**Государственное бюджетное профессиональное образовательное учреждение Иркутской области «Иркутский техникум транспорта и строительства»**

# **Методические указания по выполнению курсового проекта ПМ 01. Организация перевозочного процесса автомобильным транспортом Междисциплинарного курса МДК 01.01. Технология перевозочного процесса автомобильным транспортом**

специальности 23.02.01 Организация перевозок и управление на автомобильном транспорте

**Квалификация:** техник

**Форма обучения:** очная

**Нормативный срок обучения:** 3 года 10 месяцев

на базе основного общего образования

#### **Корчева Д.В.**

Методические рекомендации по выполнению курсовой работы по организации перевозок и управление на автомобильном транспорте МДК.01.01. **Технология перевозочного процесса автомобильным транспортом** / Д.В. Корчева – Иркутск: ИТТриС, 2023. – 51 с.

Методические рекомендации по выполнению курсового проекта по организации перевозок и управление на автомобильном транспорте МДК.01.01. **Технология перевозочного процесса автомобильным транспортом** / Д.В. Корчева – Иркутск: ИТТриС, 2019. – 51 с. содержат порядок расчета курсового проекта, даны основные рекомендации по оформлению пояснительной записки и графической части для его выполнения.

Предназначены для студентов, обучающихся программам подготовки специалистов среднего звена по специальностям 23.02.01. «Организация перевозок и управление на автомобильном транспорте».

ББК 74.57

Рассмотрена и одобрена на заседании ДЦК Протокол № 10 от 1.06.2023г.

## **1. Общие рекомендации**

В соответствии с требованиями к обязательному минимуму содержания подготовки федерального государственного образовательного стандарта по специальности 23.02.01 Организация перевозок и управление на транспорте (автомобильном)в программу подготовки специалиста входит подготовка и защита курсового проекта. Изучая основные разделы курса, студенты знакомятся не только с особенностью коммерческой деятельности автотранспортного предприятия, его основными экономическими показателями работы, но и с основными понятиями финансовой системы как страны в целом, так и конкретной организации.

Курсовой проект оформляется в виде расчетно-пояснительной записки, содержание которой определяется индивидуальным заданием. При выполнении курсовогопроекта рекомендуется использовать методические указания.Курсовойпроект выполняется после изучения теоретического материала курса. Содержанием ее является расчет производственной программы и финансовых результатов по перевозке грузов (пассажиров).

Курсовое проектирование преследует цели:

1. Закрепить и углубить теоретические знания, полученные студентами при изучении предмета.

2. Научить студентов применять полученные теоретические знания для решения поставленных перед ними практических задач в области экономики, формировать навыки самостоятельной работы, экономическое мышление, чтобы умело использовать на практике экономические рычаги управления автотранспортным предприятием, в целях усиления их воздействия на рациональное использование производственных ресурсов, снижение себестоимости перевозок, рост рентабельности производства.

3. Привить студентам навыки работы со справочной литературой и нормативными документами.

Успешное изучение студентами ПМ 1 «Организация перевозочного процесса на автомобильном транспорте» позволит им хорошо ориентироваться в современных проблемах организации деятельности АТП, обогатит ценными и полезными знаниями и навыками, поможет в будущем стать высококвалифицированными специалистами по избранной специальности.

#### **2. Общие методические рекомендации по подготовке инаписанию курсовогопроекта**

Курсовой проект по ПМ 1 «Организация перевозочного процесса на автомобильном транспорте»состоит из расчетно-пояснительной записки. Расчеты в пояснительной записке ведутся по показателям, указанным в задании на курсовой проект. Задания предусматривают расчет производственной программы и финансовых результатов от грузовых или пассажирских (варианты 1-20) перевозок. Различия в методике расчетов для этих видов перевозок необходимо учитывать при выполнении курсовогопроекта.

Рекомендуется следующий порядок расположения материала в курсовомпроекте:

- титульный лист;
- задание на курсовое проектирование;
- содержание;
- введение;
- расчетная часть;
- заключение;
- список используемой литературы.

Титульный лист выполняется на листе формата А-4 (210х297) на компьютере (приложение 2).

Задание на курсовое проектирование помещается после титульного листа. Задание разрабатывается руководителем проекта.

Содержание включает в себя подробный перечень всех разделов и подразделов пояснительной записки с указанием номеров страниц. Слово «СОДЕРЖАНИЕ» записывается в виде заголовка симметрично тексту (приложение 3).

Все расчеты и текст выполняются на одной стороне листа (справа при развернутой пояснительной записке).

Во введении студенту следует отразить особенности деятельности автотранспортные предприятий в современных экономических условиях и цели выполнения курсовогопроектирования.

Оформление расчетно-пояснительной записки должно производиться в соответствии с ГОСТ 2.105 «Общие требования к текстовым документам» и ГОСТ 2.106 «Текстовые документы.

## **3. Составление и согласование плана курсовогопроекта**

План курсовогопроекта представляет структуру работы по главам, разделам, и подразделам, позволяет обеспечить четкость и последовательность изложения материала.

Развернутый план курсовогопроекта состоит из следующих частей:

- Введение

- Расчетная часть

- Заключение

- Библиографический список

- Приложения

Во введении обосновывается актуальность выбранной темы, определяются цель, задачи.

В расчетной части необходимо произвести вычисления производственной программы и финансовых результатов от грузовых или пассажирских перевозок.

Заключение курсового проекта можно оформить в виде выводов, которые формулируются в конце работы в виде кратких тезисов. Результаты литературного обзора в выводах могут быть использованы ограниченно.

Библиографический список литературы оформляется согласно требованиям ГОСТ 7.1-84. Приложения помещаются в конце работы в виде таблиц, графиков, рисунков, нормативных документов, информационных материалов.

После составления плана необходимо согласовать его с руководителем курсового проекта.

#### **4. Правила оформления**

Общий объем курсовогопроекта составляет около 20-30 страниц машинописного текста (интервал -1,5; высота шрифта – 14), введение -1,5 -2 страницы; расчетный раздел – 20 страниц; заключение -1,5- 3 страницы.

Курсового проекта должна иметь титульный лист – приложение 1.На второй странице размещается задание на курсовоепроектирование (приложение 2). Каждая страница должна быть пронумерована. Каждая глава начинается с новой страницы. Не допускаются пропуски на страницах между предложениями, частое использование красных строк. Правила оформления источников в сносках и списке литературы содержатся в учено – методическом пособии по подготовке и написанию дипломных работ, которое находится на кафедре.

Законченная и правильно оформленная работа сдается преподавателю в установленные сроки.

### **5. Рецензирование и защита курсового проекта**

К рецензированию и защите допускаются курсовые проекты, которые выполнены с соблюдением следующих обязательных условий:

- выполнена по теме курсовогопроекта;

- работа по содержанию соответствует теме;

- написана самостоятельно;

- оформлена согласно принятых требований.

Работы, выполненные с нарушением первых двух условий, не рецензируются и не возвращаются на доработку. К защите допускаются работы после устранения указанных в рецензии замечаний и доработки.

Защита курсовогопроекта проводится в установленные сроки в течение 7-10 минут в соответствии с планом. В процессе защиты излагается содержание работы, даются ответы на замечания рецензента и заданные в ходе защиты вопросы.

Оценка работы складывается с учетом полноты и глубины освещения вопросов, качеством проведения оценки, расчетов, анализа, умением работать с нормативной документацией, умением логически мыслить и правильно отвечать на вопросы преподавателя.

Получившие на защите неудовлетворительную оценку выполняют работу заново и представляют повторный вариант вместе с предыдущей работой. Студент, не написавший курсовойпроект, считается имеющим академическую задолженность.

Приложение 1

# МИНИСТЕРСТВО ОБРАЗОВАНИЯ ИРКУТСКОЙ ОБЛАСТИ ГОСУДАРСТВЕННОЕ БЮДЖЕТНОЕ ПРОФЕССИОНАЛЬНОЕ ОБРАЗОВАТЕЛЬНОЕ УЧРЕЖДЕНИЕ ИРКУТСКОЙ ОБЛАСТИ ИРКУТСКИЙ ТЕХНИКУМ ТРАНСПОРТА И СТРОИТЕЛЬСТВА

# **Курсовое проектирование**

по ПМ.01 Организация перевозочного процесса на автомобильном транспорте по специальности 23.02.01 Организация перевозок и управление на транспорте (автомобильном)

на тему:Расчет производственной программы и финансовых результатов от грузовых и пассажирских перевозок.

Выполнил:\_\_\_\_\_\_\_\_\_\_\_\_\_\_\_\_

студент курса (группа) фамилия, имя, отчество Проверил:\_\_\_\_\_\_\_\_\_\_\_\_\_\_\_\_\_

Ф.,И.,О., должность,

Иркутск, 2018

# МИНИСТЕРСТВО ОБРАЗОВАНИЯ ИРКУТСКОЙ ОБЛАСТИ ГОСУДАРСТВЕННОЕ БЮДЖЕТНОЕ ПРОФЕССИОНАЛЬНОЕ ОБРАЗОВАТЕЛЬНОЕ УЧРЕЖДЕНИЕ ИРКУТСКОЙ ОБЛАСТИ ИРКУТСКИЙ ТЕХНИКУМ ТРАНСПОРТА И СТРОИТЕЛЬСТВА

# ЗАДАНИЕ НА КУРСОВОЕПРОЕКТИРОВАНИЕ

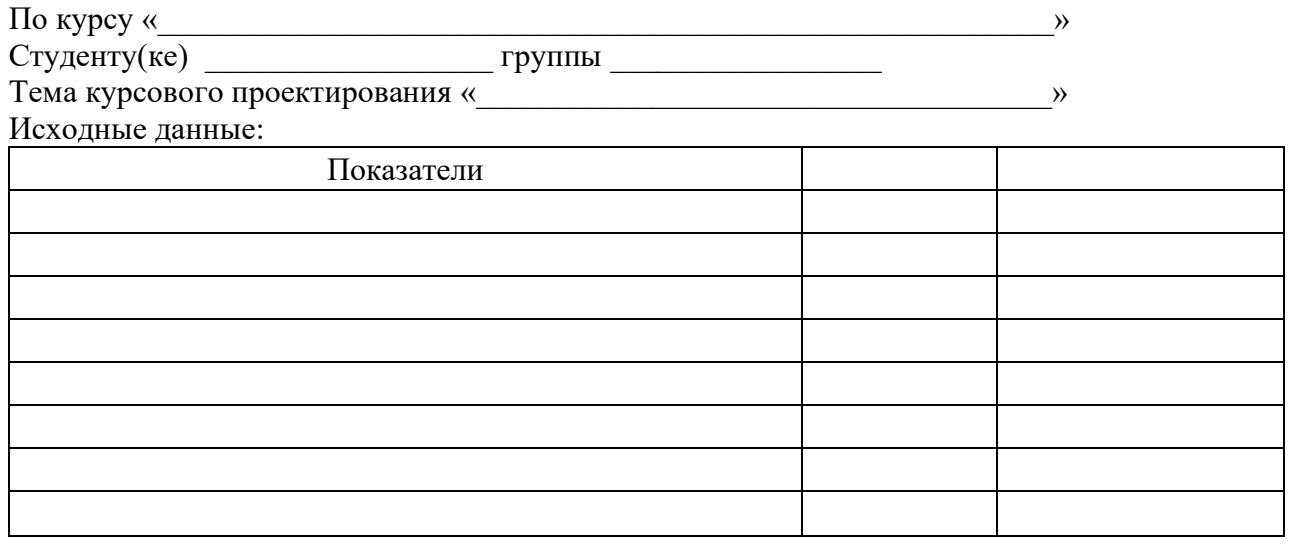

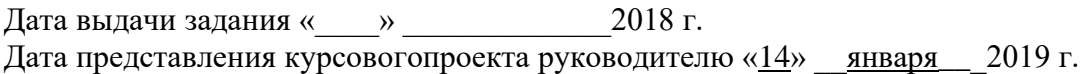

Руководитель курсовогопроекта \_\_\_\_\_\_\_\_\_\_\_\_\_\_Д.В. Корчева

# СОДЕРЖАНИЕ

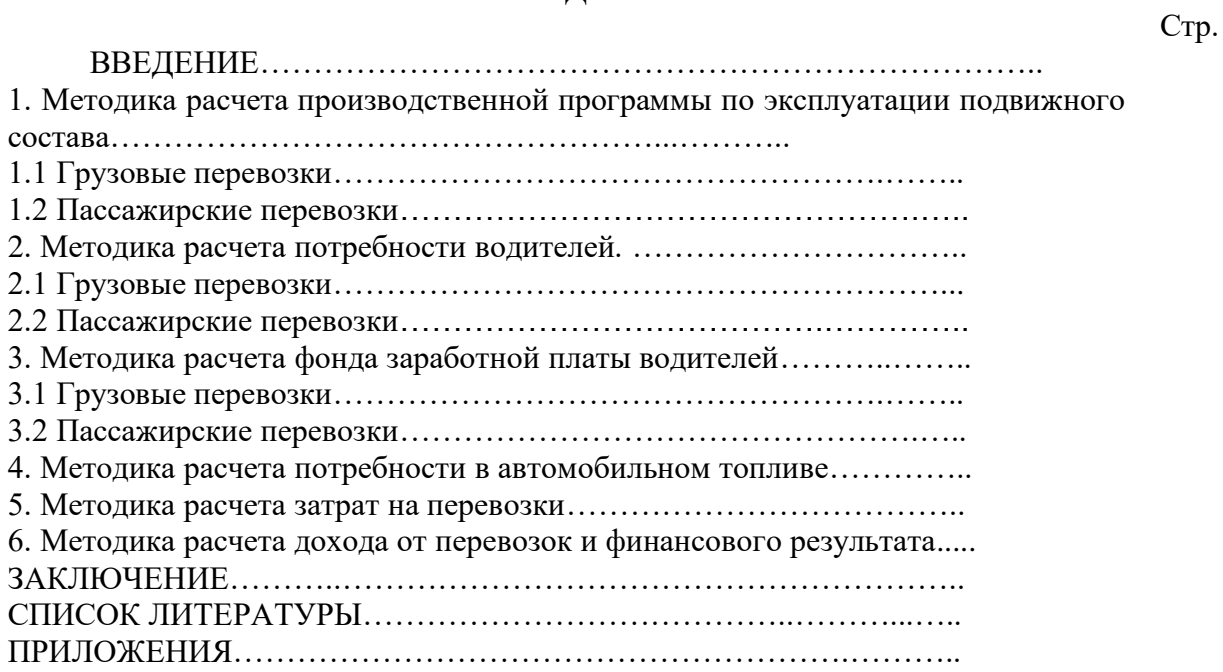

### **Методические указания по выполнению расчетной части курсового проекта**

**Цель курсового проектирования:**Сравнить экономические показатели грузовых и пассажирских перевозок автотранспортного предприятия.

**Задачи:**

1. Рассчитать потребность в материальных и трудовых ресурсах для перевозки запланированного объема грузов и пассажиров;

2. Построить столбиковую диаграмму, отражающую основные экономические показатели работы предприятия;

3. Сравнить экономические показатели грузовых и пассажирских перевозок автотранспортного предприятия и сделать по ним выводы.

4. Предложить мероприятия, позволяющие повысить конкурентоспособность услуг по перевозке грузов и по повышению качественного уровня обслуживания пассажиров.

## **1. Методика расчета производственной программы по эксплуатации подвижного состава**

#### **1.1 Грузовые перевозки**

a. Автомобиле-дни в эксплуатации

$$
A\mathcal{A}_3 = A_{cc} \cdot \mathcal{A}_k \cdot a_6, \quad a \cdot \partial_3,\tag{1}
$$

где *Асс* - среднесписочное количество автомобилей, ед. (см. задание);

*Дк*- дни календарные, дн. (принять 365 дней);

*α<sup>в</sup>* - коэффициент выпуска автомобилей на линию (см. задание).

b. Автомобиле-часы в эксплуатации *АЧэ=Т<sup>н</sup> · АДэ, а-ч,* (2)

где *Т<sup>н</sup>* - время в наряде, ч (см. задание).

c. Общее число ездок с грузом

 $N_{ET} = n_{ET} \cdot A \bar{H}$ <sub>2</sub>*, ed.* (3)

(считать до целого числа)

где *nЕГ* – количество ездок одного автомобиля в день

$$
n_{ET} = \frac{T_{\mu} \cdot V_T \cdot \beta}{l_{ET} + t_{n-p.} \cdot V_T \cdot \beta}, \, e\partial_{\cdot}, \quad (4)
$$

(считать до 0,1)

где *VТ*– среднетехническая скорость автомобиля;

 $\beta$  - коэффициент использования пробега (см. задание);

*lЕГ* – среднее расстояние ездки с грузом, км. (см. задание);

*tп.-р.* – время простоя под погрузкой и разгрузкой на 1 ездку, ч;

$$
t_{n-p.} = \frac{H_{op}^{1m} \cdot q \cdot \gamma_{cm}}{60}, \quad u \tag{5}
$$

(считать до 0,1)

где  $H_{\mathit{ep}}^{1m}$  - норма времени простоя под погрузкой и разгрузкой на 1 тонну, мин. При выборе нормы необходимо учесть тип автомобиля (бортовой, самосвал и т.п.), способ выполнения погрузочно-разгрузочных работ, а также вид механизма, выполняющего погрузочно-разгрузочные работы. В пояснительной записке привести обоснование выбора « $H^{1m}_{\epsilon p}$ »;

*q<sup>а</sup>* – грузоподъемность автомобиля, т. [Л-1];

*ст* - коэффициент использования грузоподъемности статический. Для выбора величины коэффициента необходимо вначале определить класс груза, затем среднее значение « $\gamma_{\scriptscriptstyle cm}$ ».

При работе автомобиля с прицепом необходимо при расчете «*tп.-р.*» принять грузоподъемность только автомобиля, а коэффициент использования грузоподъемности рассчитать для автопоезда:

$$
\gamma_{a-n} = \frac{(q_a + q_{np}) \cdot \gamma_{cm}}{q_a},\tag{6}
$$

## d. Общий пробег автомобиля

 $L_{o6} = l_{cc} \cdot A I_{3}$ *, км.,* (7)

$$
l_{cc} = \frac{n_{ET} \cdot l_{ET}}{\beta}, \ \kappa M., \ \ (8)
$$

где *lсс –* среднесуточный пробег, км.,

(считать до 0,1)

e. Пробег с грузом

$$
L_{zp} = L_{o6uq} \cdot \beta, \kappa M., \tag{9}
$$

f. Грузооборот

$$
P_{m\kappa\mu} = L_{cp} \cdot q_a \cdot \gamma_{\partial u\mu}, \, m\kappa\mu., \tag{10}
$$

где *дин -* коэффициент использования грузоподъемности динамический, принять  $\gamma_{\delta u} = \gamma_{\epsilon m}$  ( $\gamma_{a-n}$  - при работе автомобиля с прицепом), так как  $l_{ET} = l_{cp}$ 

g. Объем перевозок

$$
Q_m = \frac{P_{m,\kappa\omega}}{l_{cp}}, \quad m \,, \tag{11}
$$

где *lср*- среднее расстояние перевозки груза , км (см. задание);

Результаты расчетов занесите в таблицу 1.

Таблица 1. Расчет производственной программы по эксплуатации подвижного состава

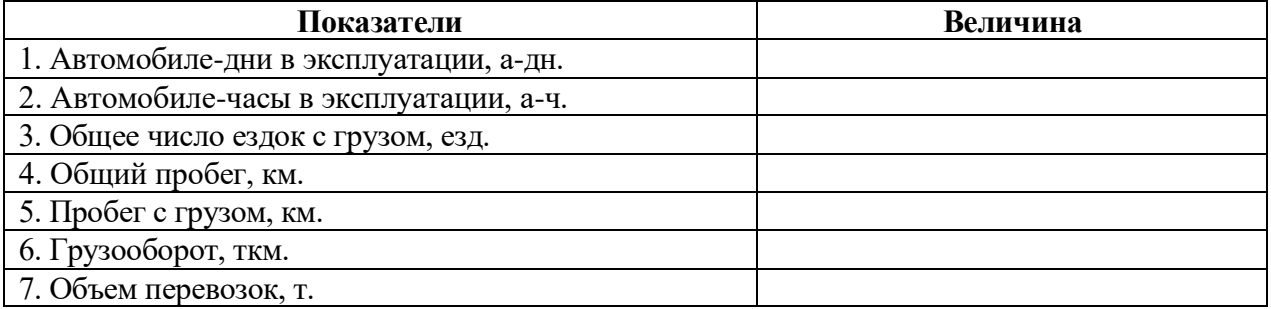

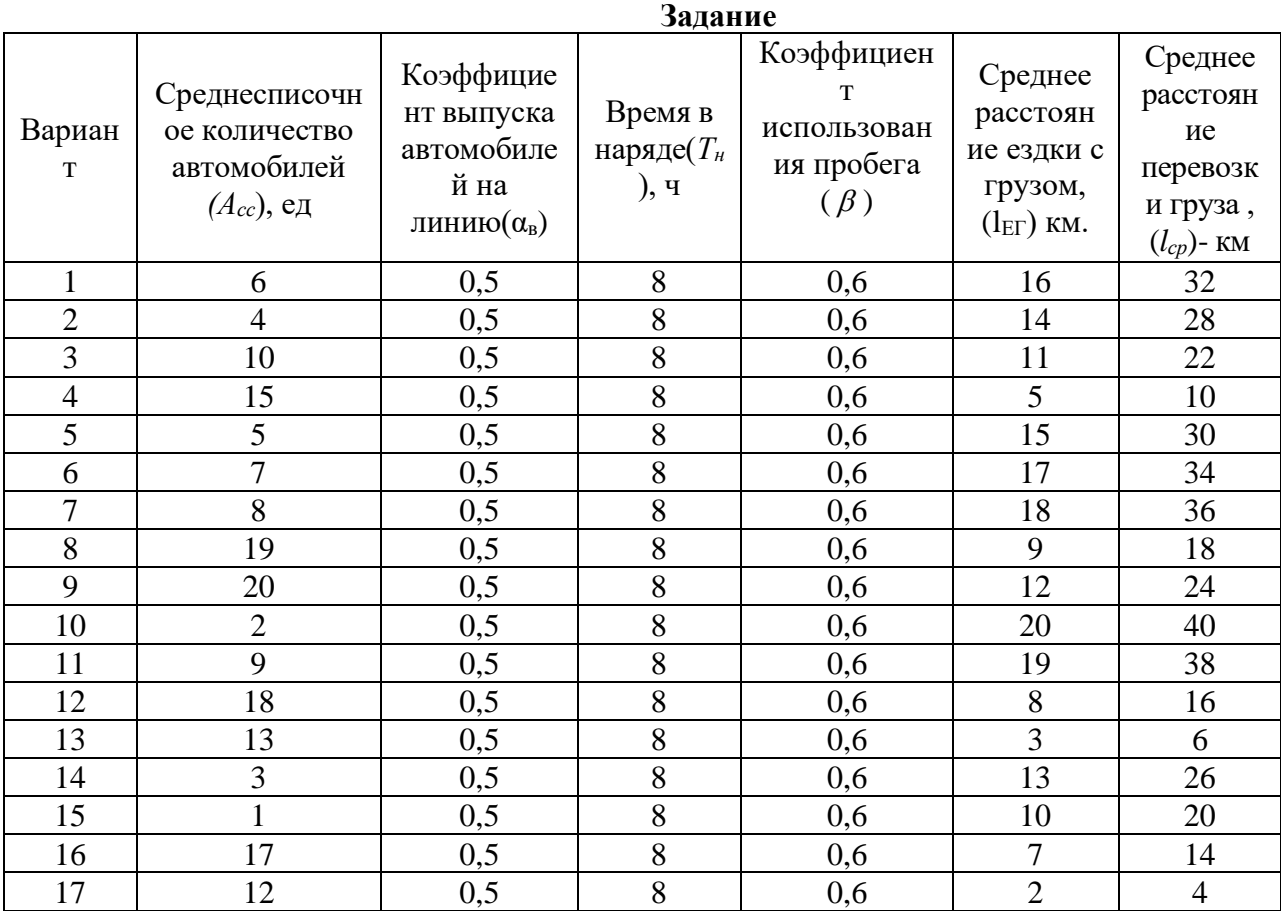

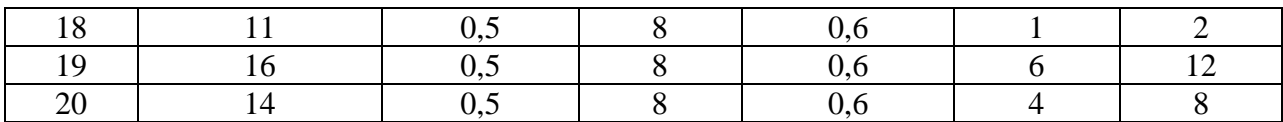

### **1.2 Пассажирские перевозки**

- a. Автомобиле-дни в эксплуатации (см. формулу 1)
- b. Автомобиле-часы в эксплуатации (см. формулу 2)
- c. Общий пробег автобусов (см. формулу 7)

$$
l_{cc} = T_n \cdot V_{\scriptscriptstyle 9}, \quad \text{KM.}, \tag{12}
$$

(считать до 0,1)

где Vэ – эксплуатационная скорость, км/ч (см. задание).

d. Пробег с пассажирами, Lпасс.

$$
L_{nacc} = L_{o\delta u} \cdot \beta, \quad \text{KM.}, \tag{13}
$$

e. Пассажирооборот.

 $P$ пкм. =  $L$ пасс · qа ·  $\gamma$ вм, пасс-км. (14)

где qа – номинальная вместимость автобуса для социальных маршрутов; вместимость для сидения – для маршрутных такси и междугородних перевозок [Л-1]; γвм – коэффициент использования вместимости автобуса.

f. Объем перевозок.

$$
Q_{nacc} = \frac{P_{n\kappa M}}{l_n},
$$
 
$$
(15)
$$

где lп - среднее расстояние поездки пассажира, км (см. задание) Результаты расчетов заносим в таблицу 2.

Таблица 2.

Расчет производственной программы по эксплуатации подвижногосостава

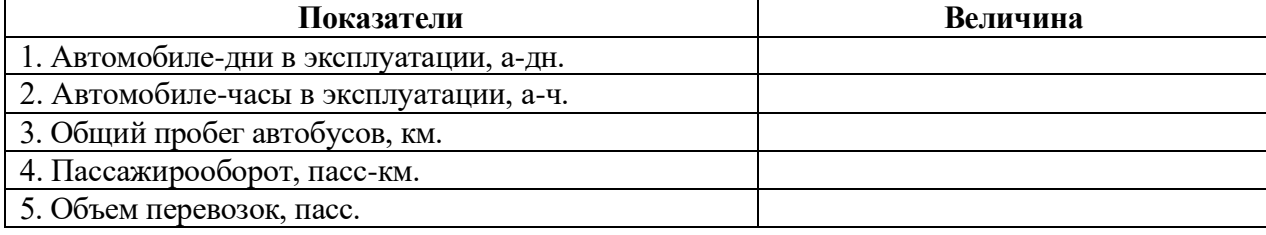

**Задание**

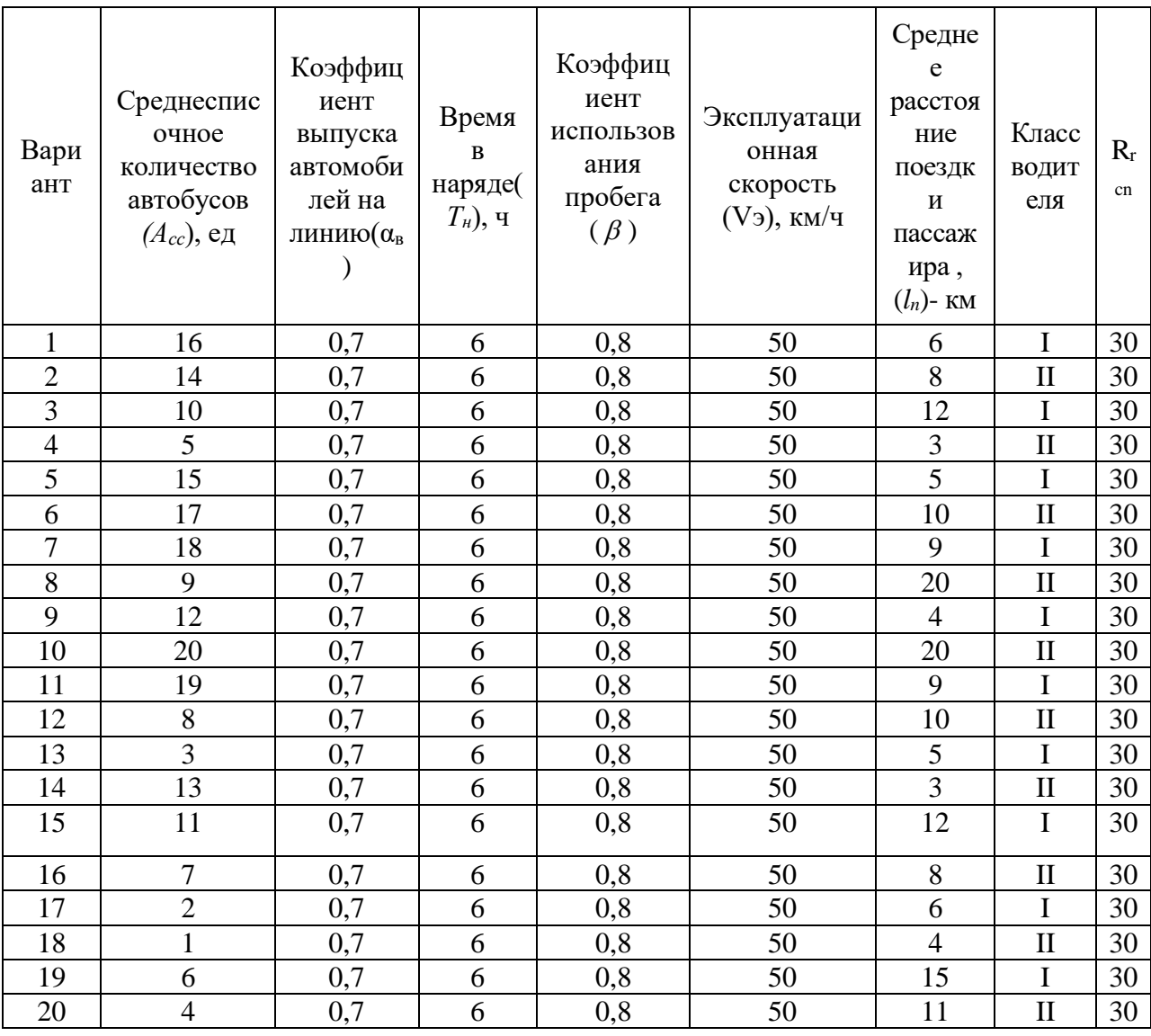

## **2. Методика расчета потребности водителей.**

#### **2.1 Грузовые перевозки**

$$
N_{\text{eod}} = \frac{\sum \limits_{i} q_{\text{e}}}{\Phi P B} = \frac{\sum \limits_{i} q_{\text{e}} + \sum \limits_{i} q_{\text{ecl}}}{\Phi P B}, \text{ u.} \tag{16}
$$

(считать до целого числа)

где *<sup>Ч</sup><sup>в</sup>* - общие часы работы водителей за год, ч.,

 $\sum {H}_{\pi}$  - общие часы отработанные водителями на линии за планируемый период, ч.,  $\sum$ *Ч*<sub>*л*</sub> = *AЧ*<sub>*э*</sub>(см. п.1.2.);  $\sum {H}_{_{n-3}}$  - общие часы подготовительно- заключительного времени, ч.,

$$
H_{n-3} = \frac{\sum H_n}{t_{\text{cm}} - 0.38} \cdot 0.38, u_{\text{m}}, \tag{17}
$$

где *tсм.* - продолжительность смены водителя, ч. (установить согласно заданному режиму работы водителя исходя из 40-часовой рабочей недели:

- при пятидневной рабочей неделе – 8 ч;

- при шестидневной рабочей неделе – 6,7 ч);

0,38-норма подготовительно-заключительного времени с учетом медицинскогоосмотра на одну смену, ч.,

*ФРВ* – фонд рабочего времени водителей за год, ч. Принять в расчетах 1800 часов.

## **2.2 Пассажирские перевозки**

Рассчитываются аналогично грузовым перевозкам.

#### **3. Методика расчета фонда заработной платы водителей**

Все расчеты выполнять до 0,01.

#### **3.1 Грузовые перевозки**

Расчеты фонда заработной платы водителей грузовых автомобилей в курсовомпроекте основаны на следующих допущениях:

– система труда водителей – сдельно-премиальная;

– планируются надбавки за классность, доплата за экспедирование груза, премии.

## a. Сдельная заработная плата

$$
3\Pi_{c\partial} = (C_m \cdot Q_m + C_{m\kappa\mu} \cdot P_{m\kappa\mu}) \cdot K, \, \, py6. \tag{18}
$$

где  $C_r^*O_r$  – оплата труда водителей за нахождение его автомобиля под погрузкой и разгрузкой, руб.;

 $C_{TKM}$  ·  $P_{TKM}$  – оплата труда водителя за перевозку груза по соответствующей группе дорог, руб.;

С*<sup>т</sup>* - сдельная расценка за 1 т. груза, руб.

$$
C_m = \frac{C_u}{60} \cdot H_{op}^{1m}, \ \ py6. \tag{19}
$$

где  $H_{\epsilon p}^{1m}$  - см. формулу 5;

 $C_q$  – часовая тарифная ставка водителя соответствующего разряда, руб.;

Для установления размера ставки необходимо:

- определить разряд водителя;

- установить тарифный коэффициент, соответствующий разряду водителя;

- рассчитать величину часовой тарифной ставки

$$
C_{u} = \frac{3\Pi_{\text{mec}}}{163.6} \cdot K_{\text{map}} \text{, py6.}
$$
 (20)

 $3\Pi_{\text{mec}}$  – отраслевая минимальная месячная тарифная ставка I разряда;

 $3\Pi_{\text{mec}} = \text{MPOT} \cdot \text{K}$ 

МРОТ – минимальный размер оплаты труда

К - повышающий коэффициент для автотранспортной отрасли  $K=1,5$ 

163,6 – среднемесячное количество часов;

Ктар – тарифный коэффициент, соответствующий разряду водителя:

 $C<sub>TM</sub> - C$ дельная расценка за 1 выполненный тонно-километр, руб.

$$
C_{\max} = \frac{C_u}{60} \cdot H_{op}^{1m\kappa\mu}, \quad py\delta. \tag{21}
$$

*ткм <sup>Н</sup>вр* 1

- норма времени на выполнение 1 тонно-километра, мин.

$$
H_{op}^{1m\kappa} = \frac{60}{V_m \cdot \beta \cdot q_a} \tag{22}
$$

*Vт*– среднетехническая скорость автомобиля, км/ч;

*β* – коэффициент использования пробега;

*qа*– грузоподъемность автомобиля, т.

При расчете сдельной заработной платы необходимо учитывать повышение сдельных расценок поправочным коэффициентом (К):

для грузов I класса  $-1,0$ ; для грузов II класса – 1,25; для грузов III класса – 1,66; для грузов IV класса – 2,0.

b. Оплата подготовительно-заключительного времени

$$
O_{n-3} = C_u \cdot Y_{n-3}, \, py6. \tag{23}
$$

где *Сч*- см. результат расчета в формуле 20; *Чп-з* - см. результат расчета в формуле 17;

c. Надбавка за классность

$$
H_{\kappa n} = \frac{C_u \cdot q_{n} \cdot \Pi_{\kappa n}}{100}, \text{ py6.}
$$
 (24)

где *Пкл*- процент надбавки за классность

- водителям I класса – 25 %

- водителям II класса – 10%

Класс водителей см. задание

d. Доплата за экспедирование груза

$$
\mathcal{A}_{\text{skch}} = \frac{3\pi_{\text{co}} \cdot \pi_{\text{skch}}}{100}, \text{ py6.}
$$
 (25)

где *Пэксп* – процент доплаты за экспедирование, *ЗПсд*- см. результат расчета в формуле 18.

e. Премии, носящие постоянный характер.

$$
\Pi p = \frac{(3\Pi_{30} + H_{\kappa} + \mathcal{A}_{3\kappa c n}) \cdot \Pi_{n p e u}}{100}, \text{ py6.}
$$
 (26)

где $\Pi_{\text{mean}}$  - процент, представляющий собой общий размер премий; в расчетах принять 30 %.

f. Фонд заработной платы за отработанное время.  
\n
$$
\Phi 3\Pi_{omp,ep.} = 3\Pi_{30} + O_{n-3} + H_{\kappa n} + \Pi_{pxcn} + \Pi p, \quad py6. \tag{27}
$$

## g. Фонд заработной платы за неотработанное время.

Этот фонд включает оплату неотработанного, но оплачиваемого по трудовому законодательству, времени (оплата ежегодных и дополнительных отпусков, учебных отпусков и т.п.); он рассчитывается в процентах о тофнда заработной платы за отработанное время.

$$
\Phi 3\Pi_{\text{neomp.sp.}} = \frac{\Phi 3\Pi_{\text{omp.sp.}} \cdot \Pi_{\text{neomp.sp.}}}{100}, \, py6. \tag{28}
$$

где *Пнеотр.вр* - процент фонда заработной платы за неотработанное время:

$$
\Pi_{\phi 3\Pi \text{neomp.}ep.} = \frac{\mathcal{A}_o}{12 \cdot 29.6} \cdot 100 + 2, \quad \%
$$
\n(29)

(считать до 0,01%)

где  $\mathcal{I}_{\text{o}}$  – продолжительность ежегодного оплачиваемого отпуска, в расчетах принять 28 дней; 29,6 – среднемесячное число календарных дней;

2 – доля прочего неотработанного, но оплачиваемого времени,  $\%$ 

$$
\text{h.} \qquad \text{Фонд заработной планы водительей.} \\ \Phi 3\Pi_{\text{eoo}} = \Phi 3\Pi_{\text{omp}.\text{sp}} + \Phi 3\Pi_{\text{heomp}.\text{sp}}, \text{py6.} \tag{30}
$$

i. Среднемесячная заработная плата одного водителя

$$
3\Pi_{cp\text{.Mec.}} = \frac{\Phi 3\Pi_{\text{soo}}}{N_{\text{soo}} \cdot 12}, \text{ py6.}
$$
\n(31)

Результаты расчетов занесите в таблицу 3.

Таблица 3

16

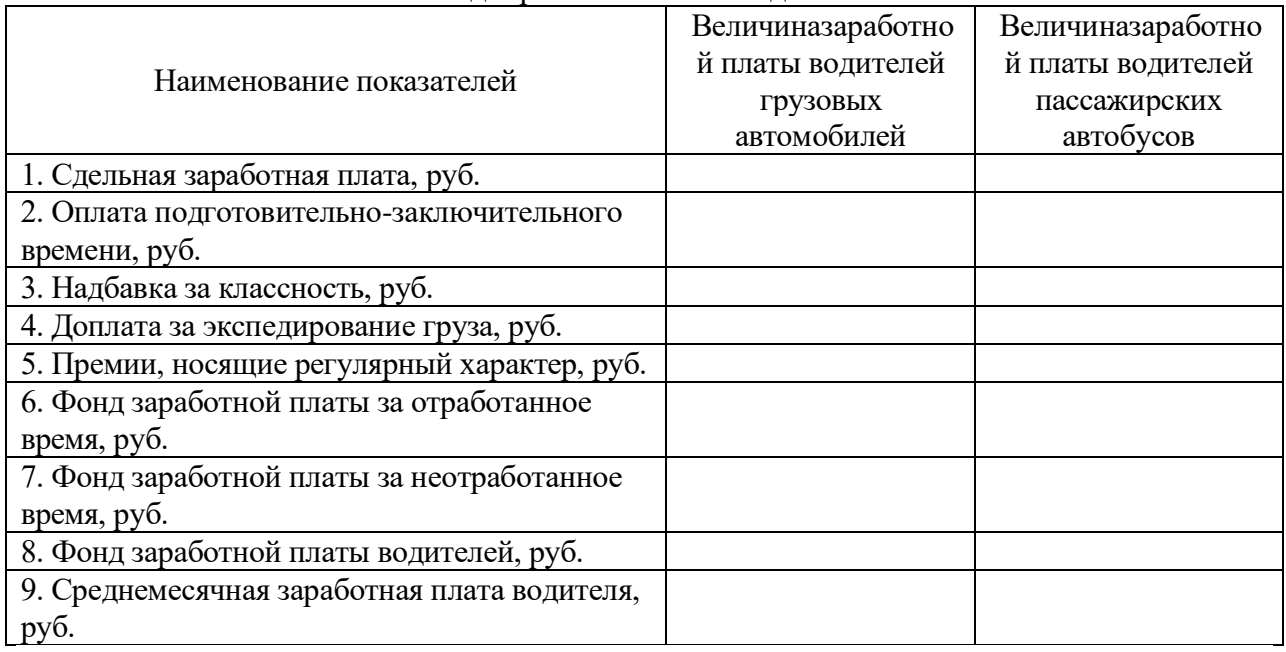

## Фонд заработной платы водителей

## **3.1 Пассажирские перевозки**

Расчеты фонда заработной платы водителей автобусов в курсовомпроекте основаны на следующих допущениях:

- система труда водителей – повременно-премиальная;

- планируются надбавки за классность, доплата за работу в ночное время, в праздничные дни и премии.

a. Повременная заработная плата:

$$
3\Pi_{\text{noop}} = C_{\text{vac}} \cdot A \mathbf{V}_{\text{a}}, \quad \text{py6}, \tag{32}
$$

где*Счас*см. результат расчета в формуле 20; *АЧэ-*см. результат расчета в формуле 2;

- b. Оплата подготовительно-заключительного времени. (см. формулу 23)
- c. Надбавка за классность
	- (см. формулу 24)
- d. Доплата за работу в ночное время.

Ночной является работа с 22 часов до 6 часов утра. Каждый час работы в ночное время оплачивается в повышенном размере по сравнению с работой в нормальных условиях.

$$
\mathcal{A}_{nov} = \frac{\Pi_{nov} \cdot C_{vac} \cdot \mathcal{H}_{nov} \cdot \mathcal{A}_{k} \cdot N_{\text{eod}, nov}}{100}, \, (py6.) \tag{33}
$$

где *Пноч* – процент доплаты за работу в ночное время.В курсовомпроекте размер доплаты за работу в ночное время принять 40%;

*Чноч* - количество часов, отработанных в ночное время в среднем за сутки, ч.;

*Nвод.н.* - количество водителей, работающих в ночное время, чел., в расчетах принять 30% от общего числа водителей.

## e. Доплата за работу в праздничные дни.

Доплата за работу в праздничные дни производится по установленной часовой тарифной ставке за часы, отработанные в праздничные дни.

$$
\mathcal{A}_{npasol.} = C_{uac} \cdot T_n \cdot N_{npasol}^{sod} \cdot \mathcal{A}_{npasol}, \, py6. \tag{34}
$$

где *Дпразд* – количество праздничных дней в году,

*праз<sup>д</sup> <sup>N</sup>вод* - количество водителей, работающих в праздничные дни, чел.; в расчетах принять 60% от общего числа водителей.

f. Премии, носящие постоянный характер.

$$
\Pi p = \frac{(3\Pi_{\text{noep}} + H_{\kappa} + \bar{A}_{\text{nou}} + \bar{A}_{\text{npaso}}) \cdot \Pi_{\text{npear}}}{100}, \, py6. \tag{35}
$$

где *Ппрем*- процент, представляющий собой общий размер премий, в расчетах принять 40%.

g. Фонд заработной платы за отработанное время.  
\n
$$
\Phi 3\Pi_{omp} = 3\Pi_{nosp} + O_{n-3} + H_{\kappa} + \mu_{nq} + \mu_{pqas} + \Pi p, (py6.)
$$
\n(36)

h. Фонд заработной платы за неотработанное время. (см. формулы 28, 29)

i. Фонд заработной платы водителей.

(см. формулу 30)

j. Среднемесячная заработная плата одного водителя (см. формулу 31)

Результаты расчетов заносим в таблицу3

#### **4. Методика расчета потребности в автомобильном топливе**

Методика определения нормируемого расхода топлива на эксплуатацию подвижного состава зависит от типа подвижного состава. Расчеты в курсовомпроекте основаны на следующих допущениях:

- учет дорожно-транспортных, климатических и других эксплуатационных факторов производится с помощью поправочных повышающих коэффициентов;

- планируется учесть только наиболее распространенные надбавки к нормам расхода топлива: за работу автотранспорта в зимнее время года; при работе в городах; при работе, требующей частых технологических остановок.

Бортовые грузовые автомобили

$$
T_3 = \left(\frac{H_{100\kappa\mu} \cdot L_{o6\mu}}{100} + \frac{H_{100\mu\kappa\mu} \cdot P}{100}\right) \cdot \left(1 + \frac{\pi}{100}\right) \,,\,\text{J} \tag{37}
$$

где **Н100км** – базовая норма расхода топлива на 100 км пробега, л.; установить по марке автомобиля [Л-2];

**Н100ткм** – норма расхода топлива на 100 тонно-километров, л; установить согласно виду топлива, на котором работает автомобиль [Л-2];

Д – суммарная надбавка к норме в процентах; при ее расчете необходимо учитывать место выполнения перевозок (в городе или за городом), работу в зимнее время, частые остановки.

- при работе автомобилей в городе:

$$
\mathcal{I} = \mathcal{I}_{\text{loop.}} + \mathcal{I}_{3\text{.}} \mathcal{P}_{\text{0}} \tag{38}
$$

где *Дгор.* – надбавка при работе в городе, % [Л-2]; выбор величины надбавки обосновать в пояснительной записке.

*Дз.вр.* – среднегодовая надбавка при работе в зимнее время, %

$$
\Pi = \left(\frac{H_{3,\text{sp.}} \cdot M_{\text{s}}}{12}\right),\,\%
$$
\n(39)

где *Нз.вр.* – предельная величина надбавки при работе в зимнее время, %;

*М<sup>з</sup>* – количество месяцев действия зимней надбавки, мес.;

*12* – количество месяцев в году;

- при работе за городом

$$
\mathcal{I} = \mathcal{I}_{3.6p.}, \ \%
$$
\n
$$
\tag{40}
$$

Бортовые грузовые автомобили, работающие с прицепами и тягачи с полуприцепами

$$
T_3 = \left(\frac{\left(H_{100\kappa\mu} + H_{np} \cdot m_{np}\right) \cdot L_{o\bar{o}u}}{100} + \frac{H_{100\mu\kappa\mu} \cdot P}{100}\right) \cdot \left(1 + \frac{\mathcal{A}}{100}\right) \,,\,\text{J} \tag{41}
$$

где Н<sub>100км</sub> – см. формулу 37;

Нпр – норма расхода топлива на собственную массу прицепа или полуприцепа, л;

 $m_{\text{HD}} - \text{co6}$ ственная масса прицепа, т, [Л-1]

Д – см. формулу 38. Расчет произвести с учетом вида используемого топлива и места выполнения перевозок (см. задание) по формулам 38, 39 и 40.

#### Автомобили-самосвалы

$$
T_3 = \left(\frac{H_{100\kappa\mu} \cdot L_{o6\mu}}{100} + 0.25 \cdot N_{ET}\right) \cdot \left(1 + \frac{\pi}{100}\right) , \pi \tag{42}
$$

где Н<sub>100км</sub> – см. формулу 37;

0,25 – норма расхода топлива на одну ездку, л;

Д – см. формулу 38. Расчет произвести с учетом вида используемого топлива и места выполнения перевозок (см. задание) по формулам 38, 39 и 40.

Автобусы

$$
T_3 = \frac{H_{100\kappa u} \cdot L_{\delta u\mu}}{100} \cdot \left(1 + \frac{\mathcal{A}}{100}\right), \,\text{J} \tag{43}
$$

где Н100км – транспортная норма расхода топлива на пробег автобуса, л.; установить по марке автобуса [Л-2];

Д – суммарная надбавка к норме в процентах.

$$
\mathcal{A} = \mathcal{A}_{\text{2op.}} + \mathcal{A}_{3.\text{op.}} + \mathcal{A}_{\text{u.o.}}, \,\mathscr{V}_{\text{o}} \tag{44}
$$

где *Дгор., Дз.вр.* – см. расшифровку к формуле 38; расчет произвести с учетом условий задания по вышеприведенной методике.

*Дч.о.* – надбавка при работе, требующей частых остановок, связанных с посадкой и высадкой пассажиров, %.

*Примечание.* При работе автобусов на пригородных и междугородных маршрутах «*Дч.о.*» не учитывать.

#### **5. Методика расчета затрат на перевозки**

Все расчеты выполнять до целого числа.

В данном разделе необходимо рассчитать расходы, сгруппированные по экономическому признаку, т.е. по элементам затрат:

- материальные расходы;

- расходы на оплату труда;

- отчисления на страховые взносы;

- амортизация;

- прочие расходы.

В целях упрощения расчетов в состав статей включены только основные затраты.

a. Статья «Заработная плата водителей и кондукторов»

При выполнении расчетов по грузовым перевозкам затраты по статье принять по результату расчета в пункте 3.9.

При выполнении расчетов по автобусным перевозкам затраты по статье должны включать все виды выплат по оплате труда водителей и кондукторов

$$
\sum \Phi 3\Pi = \Phi 3\Pi_{\text{cool}} + \Phi 3\Pi_{\text{xond}}, \text{ py6.}
$$
 (45)

где *<sup>Ф</sup> вод ЗП* - фонд заработной платы водителей, руб.;

*<sup>Ф</sup> конд ЗП* - фонд заработной платы кондукторов. Принять 55 % от фонда заработной платы водителей.

b. Статья «Отчисления на страховые взносы»

$$
O_{CB} = \frac{\sum \Phi 3H \cdot H_{CB}}{100}, \; py6. \tag{46}
$$

где*ПСВ* – норма обязательных отчислений на страховые взносы, %.

c. Статья «Автомобильное топливо»

$$
3_{mon\pi} = T_3 \cdot L_{11b} \quad py6. \tag{47}
$$

где *Т<sup>э</sup>* – результат расчета по одной из формул для заданного типа автомобиля (см. формулы 41, 45, 47, 48);

*Ц1л* – цена одного литра автомобильного топлива. руб.

d. Статья «Смазочные и прочие эксплуатационные материалы»

$$
3_{\text{cm}} = \frac{3_{\text{mon1}} \cdot \Pi_{\text{cm}}}{100}, \text{ py6.} \tag{48}
$$

где *Псм* – процент затрат на смазочные и прочие эксплуатационные материалы; принять 20 %.

e. Статья «Износ и ремонт шин»

$$
3_{u} = N_{u} \cdot I_{k}, \quad py6. \tag{49}
$$

где *N<sup>ш</sup>* – потребное количество автошин, шт;

Расчет потребности автошин производится исходя из количества колес на автомобиле (без запасного) и нормативного пробега автошин до списания:

$$
N_{u} = \frac{n_{\kappa} \cdot L_{o\delta u} - L_{nepen}}{L_{\kappa opu}}, \quad u m. \tag{50}
$$

где*n<sup>к</sup>* – количество колес на автомобиле, шт;

*Lнорм*– нормативный пробег автошин до списания, км;

*Lпереп* – перепробег автошин свыше нормы, км;

$$
L_{nepen} = \frac{\% L_{nepen} \cdot L_{o\delta u} \cdot n_{\kappa}}{100}, \quad \text{um.} \tag{51}
$$

где *%Lпереп –* перепробег автошин свыше нормы, %.

f. Статья «Техническое обслуживание и эксплуатационный ремонт

автомобилей»

Затраты по этой статье включают:

- Заработную плату ремонтным рабочим;
- Отчисление на страховые взносы от их заработной платы;
- Затраты на запасные части;
- Затраты на материалы;

• Амортизационные отчисления по основным производственным фондам, обслуживающим технологический процесс технического обслуживания и эксплуатационного ремонта.

1) Заработная плата ремонтным рабочим, затраты на материалы и запасные части определяются по нормам, установленным на 1000 км. пробега.

Общая норма затрат на техническое обслуживание и эксплуатационный ремонт на 1000 км пробега.

$$
H_{TO, 3P} = H_{3II} \cdot K_{noe, 3II} \cdot K_{omu} + H_u \cdot K_{noe, u} + H_{3.4} \cdot K_{noe, 3.4} \cdot py6. \tag{52}
$$

Где*НЗП,Нм, Нз.ч.*- нома затрат на 1000 км соответственно на заработную плату ремонтным рабочим (*НЗП*), материалы (*Нм*) и запасные части (*Нз.ч.*);

*Кпов.ЗП,Кпов.м.,Кпов.з.ч. –* повышающие коэффициенты к заработной плате, материалам и запасным частям;

*Котч* – коэффициент, учитывающий отчисления на страховые взносы.

2) Амортизация основных производственных фондов, обслуживающих технологический процесс ТО и эксплуатационного ремонта

$$
A_{M_{TO,3P}} = \frac{H_{au}^{TO,3P} \cdot C_{OII\phi}^{TO,3P}}{100}, \, py6. \tag{53}
$$

где  $H_{\text{aw}}^{TO.9P}$  - норма амортизации основных фондов обслуживающих процесс ТО и ремонта,  $\%$ ; в расчетах принять  $10\%$ ;

*ТО ЭР <sup>С</sup>ОПФ* . -стоимость основных фондов, обслуживающих ТО и ремонта, руб.; принять 25 % от стоимости подвижного состава.

$$
C_{OII\phi}^{TO.9P} = \frac{25 \cdot C_{\text{aem}} \cdot A_{cc}}{100}, \text{ py6.}
$$
 (54)

где *Савт* – балансовая стоимость автомобиля; при работе автопоездов необходимо учитывать стоимость автомобиля и прицепа (полуприцепа).

$$
C_{\text{aem}} = L_{\text{aem}} \cdot K_{\text{oocm}} \cdot p\sqrt{6}.\tag{55}
$$

где *Цавт* – цена единицы подвижного состава;

*Кдост* - коэффициент, учитывающий расходы по доставке подвижного состава на предприятие; принять 1,05.

3) Затраты по статье «Техническое обслуживание и эксплуатационный ремонт автомобилей»

$$
3_{TO.9P} = \frac{H_{TO.9P} \cdot L_{o6u}}{1000} + A_{M_{TO.9P}}, \, py6. \tag{56}
$$

j. Статья «Амортизация подвижного состава»

$$
A_{\Pi.C.} = \frac{H_a \cdot C_{\text{aem}} \cdot A_{cc}}{100}, \, p\gamma 6. \tag{57}
$$

где  $H_a$  – норма амортизации,  $\%$ ;

$$
H_{au} = \frac{1}{n} \cdot 100, \,\%
$$
\n(58)

где *n*– срок полезного использования подвижного состава.

## k. Статья «Общехозяйственные расходы»

В общехозяйственные расходы включаются расходы по управлению и содержанию АТП, они принимаются в размере 130% от затрат по статье «Заработная плата водителей автомобилей (и кондукторов) автобусов».

$$
3_{\delta \delta u_{1} \times 0.5} = \frac{\sum \Phi 3 \Pi \cdot 130}{100}, \text{py6.}
$$
 (59)

l. Общая сумма затрат на перевозки

$$
\sum 3_{\text{nep}} = \sum \Phi 3I I + C_{CB} + 3_{\text{mon1}} + 3_{\text{c}u} + 3_{\text{u}u} + 3_{\text{TO.3P}} + A_{\text{H.C.}} + 3_{\text{ofu}u,\text{xo3}}, \text{ py6.}
$$
 (60)

m. Себестоимость перевозки одной тонны груза «S1т» или одного пассажира «S1пасс».

$$
S = \frac{\sum \mathcal{S}_{\text{nep}}}{Q}, \qquad (61)
$$

По результатам расчетов необходимо построить секторную диаграмму структуры затрат.

Определение величины затрат, приходящихся на единицу транспортной продукции, называется калькуляцией себестоимости перевозок. Себестоимость грузовых автомобильных перевозок калькулируется на 10 т∙км, себестоимость пассажирских перевозок – на 10 пасс.∙км.

Результаты расчетов заносим в таблицу 4.

Таблица 4.

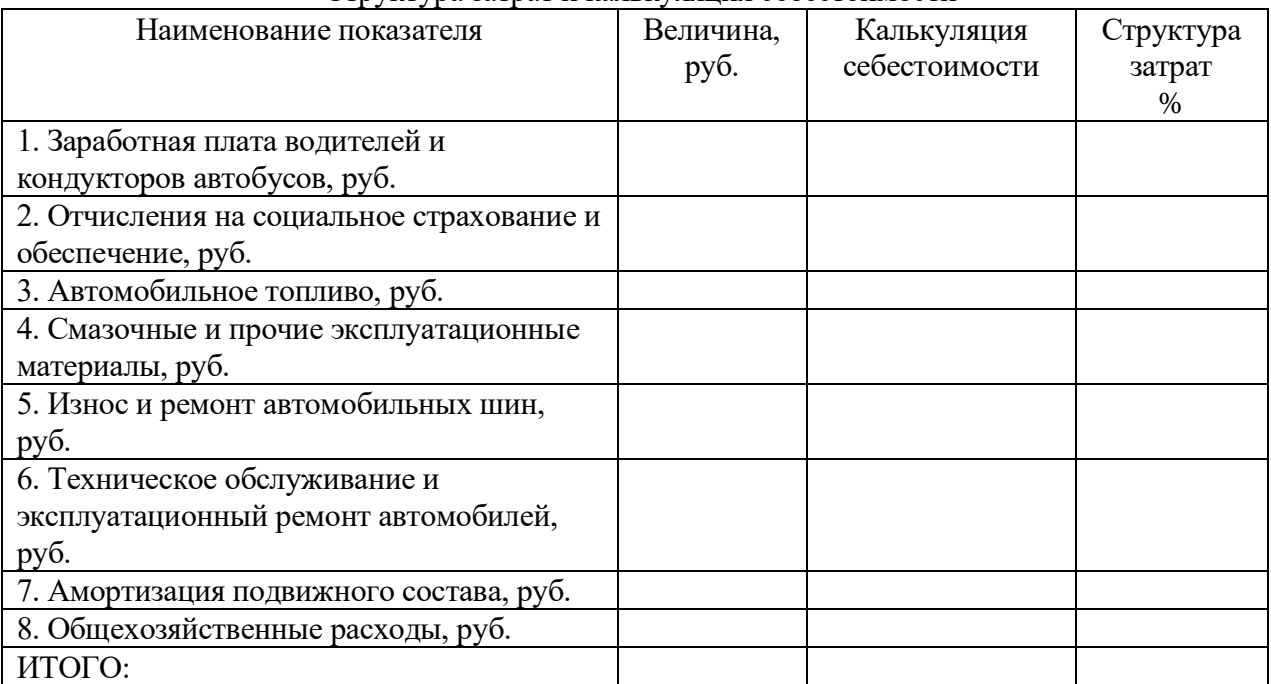

#### Структура затрат и калькуляция себестоимости

#### **6. Методика расчета дохода от перевозок и финансового результата**

#### Грузовые перевозки

Доходы рассчитывают исходя из объема выполненной работы и тарифов. Тарифы определяются автопредприятием самостоятельно. В курсовомпроекте при определении тарифа за перевозку груза используется метод «издержки + прибыль».

$$
\mathcal{A}_{\text{nep}} = \mathcal{Q}_m \cdot T_{1m}, \quad \text{py6.} \tag{62}
$$

где *Т1т* -тариф за перевозку 1 тонны груза, руб.

$$
T_{1m} = S_{1m}(1 + \frac{R_{nep}}{100}), \quad py6.
$$
 (63)

где S<sub>1m</sub> - см результат расчета формулы 61;

*Rпер* – планируемый уровень рентабельности перевозок, % (см. задание).

Пассажирские перевозки

a. Доходы от перевозок пассажиров на социальных маршрутах

$$
\mathcal{A}_{\text{nep}}^{\text{20p}} = Q_{\text{nacc}} \cdot T_{\text{1nacc}} \cdot K_{\text{20p}} \cdot \text{py6}. \tag{64}
$$

где *Т1пасс* - тариф за поездку 1 пассажира, руб.

*Кльг.* – коэффициент, учитывающий льготы по оплате проезда или право на бесплатный проезд; принять 0,7

b. Доходы от перевозки пассажиров в городе, выполняемые маршрутными такси.

Расчет выполняется по формуле 64 ; «*Т*1пасс» принять действующим на маршрутных такси; « $K_{\text{lab}}$ » принять 1.

c. Доходы от перевозок пассажиров на междугородных маршрутах

$$
\mathcal{A}_{\text{nep}}^{\text{meuc}} = P_{\text{n}\kappa\mu} \cdot T_{1\text{n}\kappa\mu} \cdot K_{\text{n}\kappa\lambda}, \quad py\delta. \tag{65}
$$

где  $T_{1\text{\tiny{HKM}}}$  – тариф за 1 пассажиро-километр, руб.; принять действующий тариф. «*Кльг*» - принять 0,95.

d. Финансовый результат от перевозок

В результате выполнения перевозок предприятие может иметь прибыль или убыток. Для упрощения расчетов не учитывается налог на добавленную стоимость (НДС).

$$
\Pi_{\text{nep}}\left(V_{\text{nep}}\right) = \mathcal{A}_{\text{nep}} - \sum 3_{\text{nep}}, \quad \text{py6.} \tag{66}
$$

*Дпер -* см. результат расчета в формулах 62, 64;

 $\sum_{n \neq p} 3_{\text{new}}$  - см. результат расчета в формуле 60.

По результатам расчетов раздела необходимо построить столбиковую диаграмму, отражающую основные экономические показатели работы предприятия. Сравнить экономические показатели грузовых и пассажирских перевозок автотранспортного предприятия и сделать по ним выводы.

## ЗАКЛЮЧЕНИЕ

1. Необходимо по результатам расчетов сделать выводы:

– указать сколько потребуется материальных и трудовых ресурсов для перевозки запланированного объема грузов и пассажиров;

– по результатам расчетов раздела необходимо построить столбиковую диаграмму, отражающую основные экономические показатели работы предприятия;

–сравнить экономические показатели грузовых и пассажирских перевозок автотранспортного предприятияи сделать по ним выводы.

2. Дать предложения, позволяющие повысить конкурентоспособность услуг по перевозке грузов и по повышению качественного уровня обслуживания пассажиров.

# СПИСОК ЛИТЕРАТУРЫ:

1. Краткий автомобильный справочник НИИАТ. М., Транспорт, 1985, 1994.

2. Нормы расхода топлив и смазочных материалов на автомобильном транспорте. М., НИИАТ, 2003.

- 3. Трудовой Кодекс Российской Федерацииот 30.12.2001 N 197-ФЗ
- 4. Г. А. Кононова, Экономика автомобильного транспорта, М, 2005 г.
- 5. И. С. Туревский, Экономика отрасли Автомобильный транспорт, М, 2007г.
- 6. А. А. Раздорожный, Экономика отрасли Автомобильный транспорт, М, 2009
- г.
- 7. Д. В. Грибов, Экономика предприятий сервиса, М. 2010 г.

8. А. Д. Хмельницкий, Экономика и управление на грузовом транспорте, М, 2006 г.

- 9. В. П. Бычков, Экономика автотранспортного предприятия, М, 2008 г.
- 10. В. Я Поздняков, Экономика отрасли, М, 2008 г.

**Государственное бюджетное профессиональное образовательное учреждение Иркутской области «Иркутский техникум транспорта и строительства»**

# **Методические указанияпо выполнению курсового проекта Междисциплинарного курса МДК 02.02. Организация пассажирских перевозок и обслуживание пассажиров на автомобильном транспорте**

специальности 23.02.01 Организация перевозок и управление на автомобильном транспорте

**Квалификация:** техник **Форма обучения:** очная **Нормативный срок обучения:** 3 года 10 месяцев

на базе основного общего образования

Иркутск 2023

 $\Phi$  52

#### **Федосеев В.С.**

Методические рекомендации по выполнению курсовой работы по организации перевозок и управление на автомобильном транспорте МДК.02.02. «Организация пассажирских перевозок и обслуживание пассажиров на автомобильном транспорте» / В.С. Федосеев – Иркутск: ИТТриС, 2023. – 51 с.

Методические рекомендации по выполнению курсового проекта по организации перевозок и управление на автомобильном транспорте МДК.02.02. «Организация пассажирских перевозок и обслуживание пассажиров на автомобильном транспорте» / В.С. Федосеев – Иркутск: ИТТриС, 2019. – 51 с. содержат порядок расчета курсового проекта, даны основные рекомендации по оформлению пояснительной записки и графической части для его выполнения.

Предназначены для студентов, обучающихся программам подготовки специалистов среднего звена по специальностям 23.02.01. «Организация перевозок и управление на автомобильном транспорте».

ББК 74.57

Рассмотрена и одобрена на заседании

ДЦК

Протокол № 10 от 1.06. 2023г.

СОДЕРЖАНИЕ

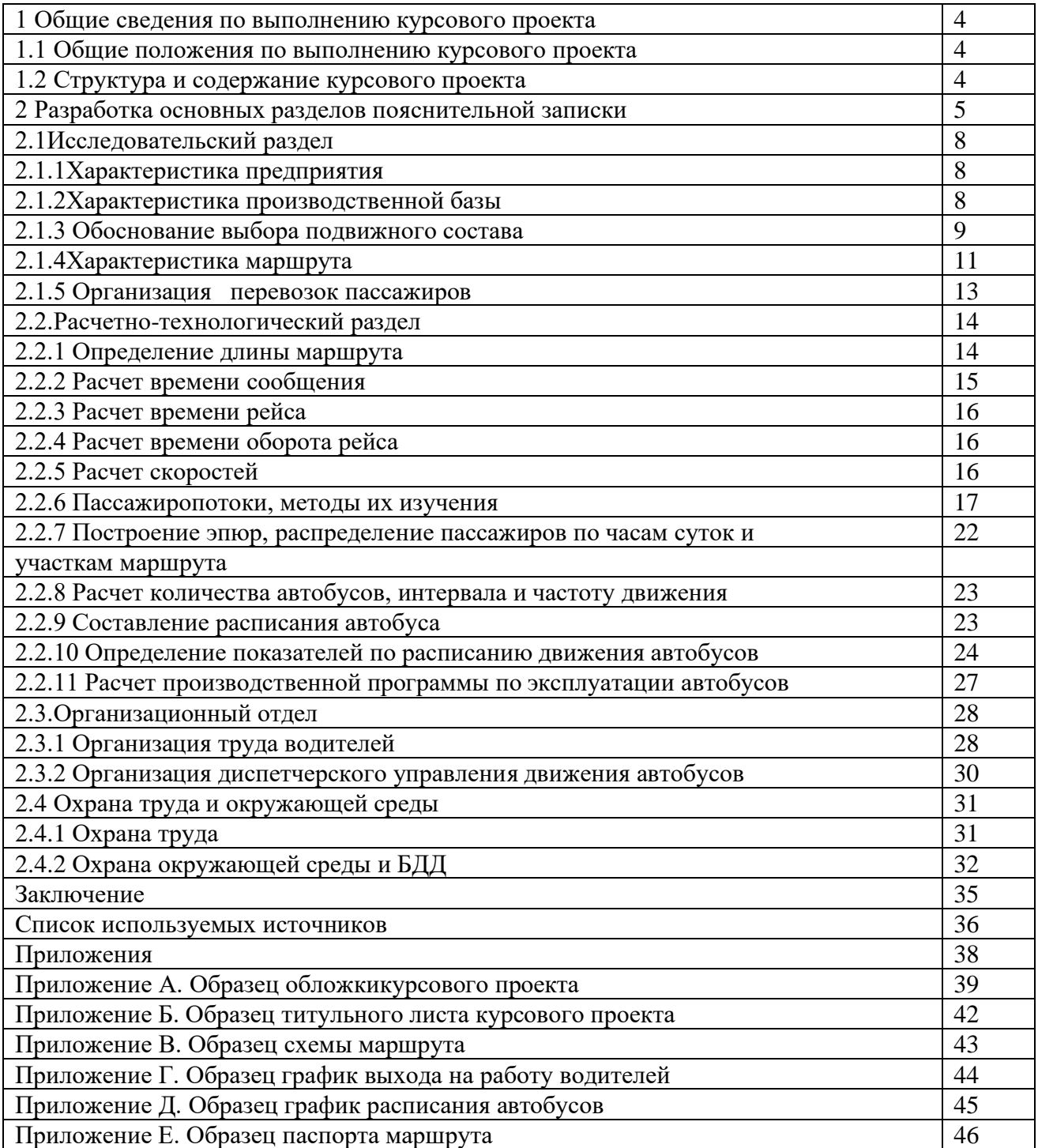

# 1 ОБЩИЕ СВЕДЕНИЯ ПО ВЫПОЛНЕНИЮКУРСОВОГО ПРОЕКТА

1.1 Общие положения по выполнению курсового проекта

В соответствии ФЗ РФ от 29.12.2012 от № 273– ФЗ «Об образовании в Российской Федерации»освоение МДК 02.02. «Организация пассажирских перевозок и обслуживание пассажиров на автотранспорте», который является профилирующим междисциплинарным курсом профессионального модуля ПМ02 «Организация сервисного обслуживания на автотранспорте», завершается выполнением курсового проекта, целями которого являются:

- применение теоретических знаний и действующих положений по организации пассажирских перевозок;

- знание системы организации движения на автобусном транспорте;

- привитие опыта поиска необходимой информации, умения пользования технической, нормативной и справочной литературой;

- подготовка студентов к выполнению и защите дипломного проекта.

Пояснения к заданиям курсового проекта

Заданиями курсового проекта предусмотрена организация перевозок пассажиров на городских и пригородных и междугородных маршрутах. Сеть городских маршрутов определена в пределах Иркутска.Сеть пригородных и междугородных маршрутов определена в пределах Иркутской области. В учебных целях на маршрутах предусмотрена работа автобусов с количеством более одного и разными режимами работы автобусов – однодневным и двухсменным. При однодневном режиме продолжительность работы автобусов может быть от 9,5часов до 16 часов.

1.2 Структура и содержание курсового проекта

Курсовой проектвключает в себя:

– Пояснительную записку выполненную на формате А4. Объем пояснительной записки 25 – 30 страниц машинописного текста;

– Графическую часть (графики, схемы, диаграммы, таблицы) – выполняемую на формате А3 в количестве не менее трех листов.

Примерная структура пояснительнойзаписки курсового проекта Курсовой проектброшюруется в общей папке в следующей последовательности:

- Обложка (Приложение А)
- Титульный лист (Приложение Б);
- Задание на курсовой проект;
- Содержание (оглавление) (Приложение В);
- Введение;
- Основная часть;
- Заключение;
- Список использованных источников;
- Приложения.

Примерная структура приложений курсового проекта:

- -Схема маршрута;
- -Расписание маршрута;
- Расписание водителей;
- -Паспорт маршрута.

## 2 РАЗРАБОТКА ОСНОВНЫХ РАЗДЕЛОВ ПОЯСНИТЕЛЬНОЙ ЗАПИСКИ

СОДЕРЖАНИЕ (оглавление) (Приложение В)

Оглавлением или содержанием курсового проекта является перечень структурных составляющих с указанными номерами страниц, с которых начинается соответствующий элемент курсового проекта.

При составлении Содержания обратите внимание, что ВВЕДЕНИЮ, ЗАКЛЮЧЕНИЮ, СПИСКУ ИСПОЛЬЗОВАННЫХ ИСТОЧНИКОВ, ПРИЛОЖЕНИЮ порядковые номера не присваиваются.

ВВЕДЕНИЕПояснительная записка к курсовому проекту начинается с введения, в котором необходимо кратко изложить роль и значение пассажирского транспорта, задачи автотранспортных предприятий по обслуживанию пассажиров, дать определение городского, пригородного и междугородного маршрутов, привести их характеристику, перспективы развития.В данной части курсового проектаопределяется значение и актуальность вопросов, решаемых в проекте. Должны быть освещены основные задачи, стоящие перед автомобильным транспортом и автомобильной промышленностью нашей страны; характеристика современного состояния и перспективы развития автомобильного транспорта и его материально–технической базы.

Введение должно содержать цель и задачи курсового проекта.

Целью курсового проекта может являться обобщение изученного материала, углубленное изучение вопроса организации перевозочного процесса, систематизация и самостоятельная работа над материалом профессионального модуля и укрепления междисциплинарных связей.

Задачами курсового проекта могут являться конкретные шаги и действия предпринимаемые для достижения поставленной цели (например, определение времени рейса и времени оборота, рассмотрение вопроса нормирования скорости движения на разрабатываемом маршруте и т.д.)

Объем раздела 1 – 2 страницы.

ОСНОВНАЯ ЧАСТЬкурсового проекта состоит из четырех разделов, разделенных на подразделы, пункты и подпункты.

Основная часть включает следующие основные разделы:

- − Исследовательский;
- − Расчетно-технологический;
- − Организационный;
- − Охрана труда и техника безопасности.

ЗАКЛЮЧЕНИЕ. Этот раздел содержит краткие выводы по результатам выполненного курсового проекта и предложения по их использованию. В ней может быть указана, краткая характеристика основных разработок, эффективность и практическая ценность и соответствие полученных решений современным условиям производства.

Выводы должны быть четко сформулированы, иметь цифровое выражение и быть понятными без чтения основного текста пояснительной записки.

Объем раздела 3 – 4 страницы.

СПИСОКИСПОЛЬЗОВАННЫХ ИСТОЧНИКОВ должен включать в себя не менее двадцати источников. Не менее 20% источников, изданных за последние 5 лет. Список литературы содержит сведения об источниках, используемых при выполнениикурсового проекта, а также ссылки на электронные издания и материалы в Интернете.

В курсовом проекте сведения об источниках располагаются в алфавитном порядке и нумеруются арабскими цифрами.

Список использованных источников и литературы должен быть оформлен в соответствии с правилами, указанными в:

– Приказе Федерального агентства по техническому регулированию и метрологии от 28.04.2008 г. № 95–ст «Об утверждении национального стандарта РФ ГОСТ Р 7.0.5– 2008 «Система стандартов по информации, библиотечному и издательскому делу». Общие требования и правила составления»;

– ГОСТ 7.1–2003. №332–ст «Библиографическая запись. Библиографическое описание. Общие требования и правила составления», введенным постановлением Госстандарта РФ от 25.11.2003года.

ПРИЛОЖЕНИЯ курсового проекта включают вспомогательные и дополнительные материалы, использованные при исследовании. Это могут быть схемы, графики, таблицы и прочее.

# 2.1 ИССЛЕДОВАТЕЛБСКИЙ РАЗДЕЛ

2.1.1 Характеристика предприятия

Студент должен дать характеристику автотранспортного предприятия и произвести анализ производственной деятельности АТП.

В разделе должна быть отражена следующая информация по предприятию:

- − наименование предприятия,
- − год обоснования,
- − месторасположение (город, район, улица),
- − форма собственности,
- − занимаемая площадь,
- − назначение и виды пассажирских перевозок.

Объем подраздела 1 – 2 страницы.

2.1.2 Характеристика производственной базы

В разделе должна быть отражена следующая информация:

- − информация о зданиях и сооружениях предприятия;
- − краткая информация об автомобильном парке предприятия.
- краткая информация о ремонтной базе предприятия.
- − обеспеченность электрической энергией, водой, теплом, канализационная система и т.д.

Объем подраздела 1,5 – 2 страницы.

Например, характеристику производственных фондов предприятия представляют в форме таблицы 2.1.

Таблица 2.1 – Типовая характеристика производственных фондов предприятия АТП,тыс. руб.

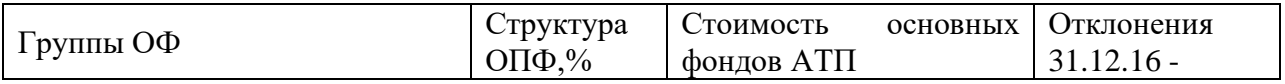

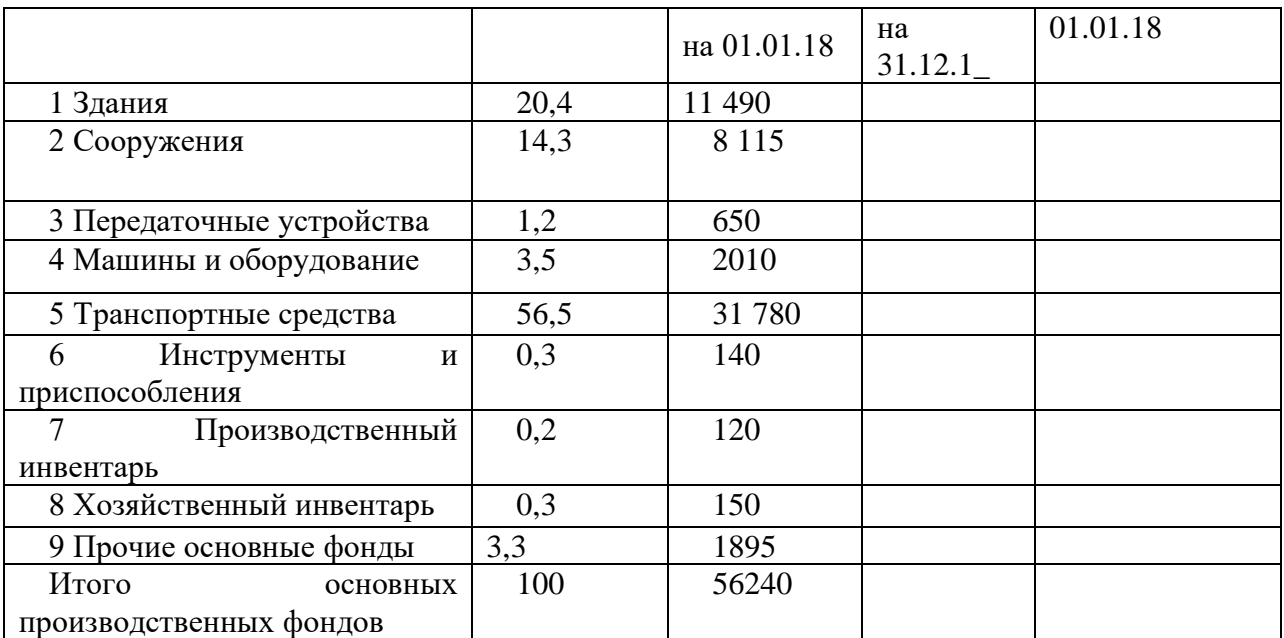

Характеристика подвижного состава АТП представлена в таблице 2.2,

Таблица 2.2 – Характеристика подвижного состава АТП « », тыс. руб.

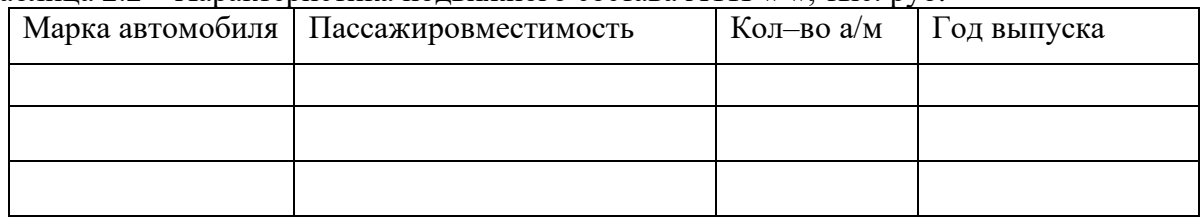

2.1.3 Обоснование выбора подвижного состава

 Перевозка пассажиров осуществляется автобусами разной вместимости. Располагая данными изучения пассажиропотока на маршруте, выбрать рациональный тип автобусов и определить необходимое количество автобусов по периоду суток.

При выборе автобусов необходимой вместимости для определенного маршрута, прежде всего, учитывают:

- мощность пассажиропотока в одном направлении по наиболее загруженному участку в час «пик»;

- неравномерность и перепады распределения мощности по часам суток и участкам маршрута;

- целесообразный интервал движения между автобусами в час «пик» в дневное время, в вечернее время;

- дорожные условия;

- количество представляемых пассажирам мест;
- пропускную способность улиц;
- провозную способность автобусов на маршруте;
- себестоимость перевозок.

Используя автобусы малой вместимости при большой мощности пассажиропотока увеличивается необходимое количество автобусов, повышается загрузка улиц.

Эксплуатация автобусов большой вместимости с пассажиропотоком малой мощности приводит к большим интервалам движения, к затратам времени пассажиров на ожидание автобусов.

На пригородном (городском) маршруте  $\mathcal{N}_2 \leftarrow \mathcal{N}_2 \leftarrow \mathcal{N}_1$  (указать маршрут)

используются автобусы (указать марку автобуса), например (ПАЗ 32053 и МАЗ-103), технические характеристики которых приведены в таблице 2.3.

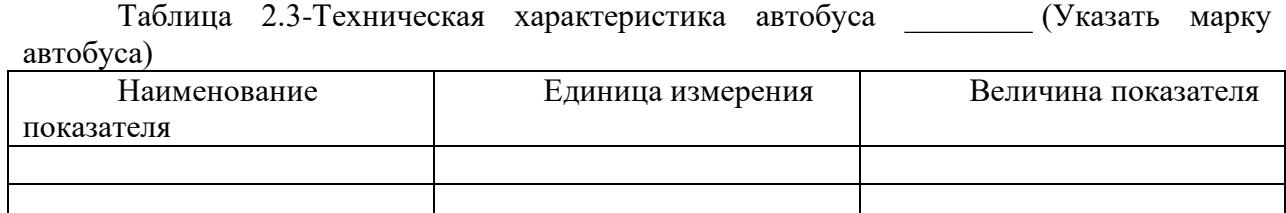

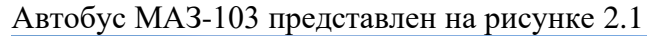

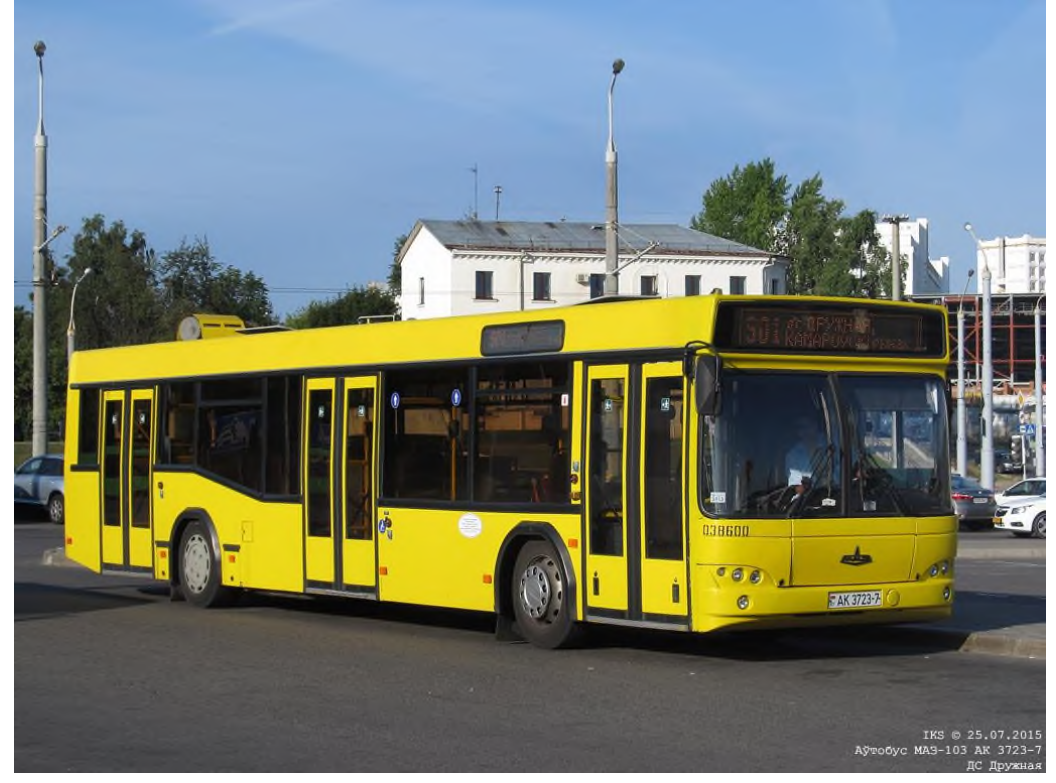

Рисунок 2.1- Автобус МАЗ-103

2.1.4Характеристика маршрута

Маршрут – это путь следования, имеющий начальный и конечный пункт.

Автобусные маршруты подразделяются: на постоянные и временные. На постоянных маршрутах движение автобусов организуется в течении всего года, на временных маршрутах – в течении определённого периода времени.

По характеру расположения на территории города маршруты бывают диаметральные, радиальные, тангенциальные, кольцевые, полукольцевые и комбинированные. Автобусные маршруты по расположению делятся на центральные и периферийные, а по назначению - на основные и подвозящие к маршрутам других видов транспорта.

По условиям использования и характеру движения маршруты делят на обычные, укороченные, скорые и экспрессные.

На обычных маршрутах остановка автобусов обязательна на всех остановочных пунктах.

На укороченных маршрутах движение организуется на определённом участке обычного маршрута, где наиболее интенсивный пассажиропоток.

При скором режиме движения автобусы останавливаются лишь на заранее установленных основных промежуточных остановочных пунктах.

На экспрессном автобусном маршруте движение автобусов организуется прямым сообщением между конечными пунктами без остановок в пути следования. Установление автобусных маршрутов – выбор и обоснование рациональной трассы, направлений движения, конечных пунктов и промежуточных остановок – должно производится с особой тщательностью и необходимым технико-экономическим обоснованием, поскольку система автобусных маршрутов оказывает значительное влияние на безопасность и удобства перевозки пассажиров, скорость и безопасность движения, режим труда автобусных бригад и на эффективность использования автобусов. Выбор направления движения автобусов, а также конечных и промежуточных пунктов маршрута осуществляется в соответствии с потребностями населения в перевозках; при этом пассажиропоток должен быть достаточно устойчив на всём протяжении маршрута. При выборе маршрута необходимо учитывать следующие общие требования:

- конечные пункты автобусных маршрутов устанавливают в местах большого притока пассажиров (вокзалы, причалы метро, рынки и т.д.). На конечных пунктах маршрута должны быть оборудованы площадки для разворота и отстоя автобусов;

- все главнейшие городские пункты массового скопления пассажиров при наличии постоянного пассажиропотока должны имеет по возможности транспортную связь по кратчайшим направлениям как между собой так и со всеми районами города, что обеспечивает населению минимальные затраты времени на поездки и увеличит приток пассажиров;

- система автобусных маршрутов должна соответствовать основным направлениям следования пассажиров и обеспечивать им поездку по возможности без пересадок;

- автобусные маршруты устанавливают при наличии достаточно благоустроенного дорожного полотна, соответствующего правилам технической эксплуатации подвижного состава автомобильного транспорта, с учётом ширины и продольного профиля улиц, а также эксплуатационно-технической характеристики подвижного состава;

- автобусные маршруты городских сообщений должны быть согласованы между собой и с маршрутами других видов транспорта;

- протяжённость автобусных маршрутов устанавливают в соответствии с размерами и планировкой города. При этом учитывают, что задержки в пути должны быть минимальные, а наполнение автобусов равномерным по всей длине маршрута. В соответствии с избранным направлением выявляют пункты наибольшей сменяемости пассажиров в автобусах, рассчитывают ожидаемые пассажиропотоки и составляют объяснительную записку с технико-экономическим обоснованием трассы целесообразности вновь открываемого автобусного маршрута.

В данном курсовом проекте рассматривается городской, пригородный, междугородный маршрут№ \_\_\_\_\_\_\_\_\_\_, проходящий через \_\_\_\_\_\_\_ (указать перечень основных остановок маршрута). Протяжённость маршрута \_\_\_\_ км. Протяжённость перегонов указана в таблице

На каждый автобусный маршрут составляется паспорт.

Паспорт маршрута - основной документ, характеризующий: трассу маршрута с указанием линейных и дорожных сооружений; путь следования, наличие остановочных пунктов; характеристику дороги; выполнение основных эксплуатационных показателей; тарификацию маршрута.

В паспорте приводятся: схема маршрута; акт замера протяженности маршрута; таблица расстояний между остановочными пунктами маршрута и номера поясов для определения

стоимости проезда; характеристика автопавильонов, станций, автовокзалов, диспетчерских пунктов; время начала и окончания движения автобусов, интервалы движения по периодам суток и дням недели, время начала и окончания работы основных предприятий, расположенных вблизи маршрута. Паспорт маршрута смотри в Приложении Д. Пример схемы маршрута представлен на рисунке 2.2.

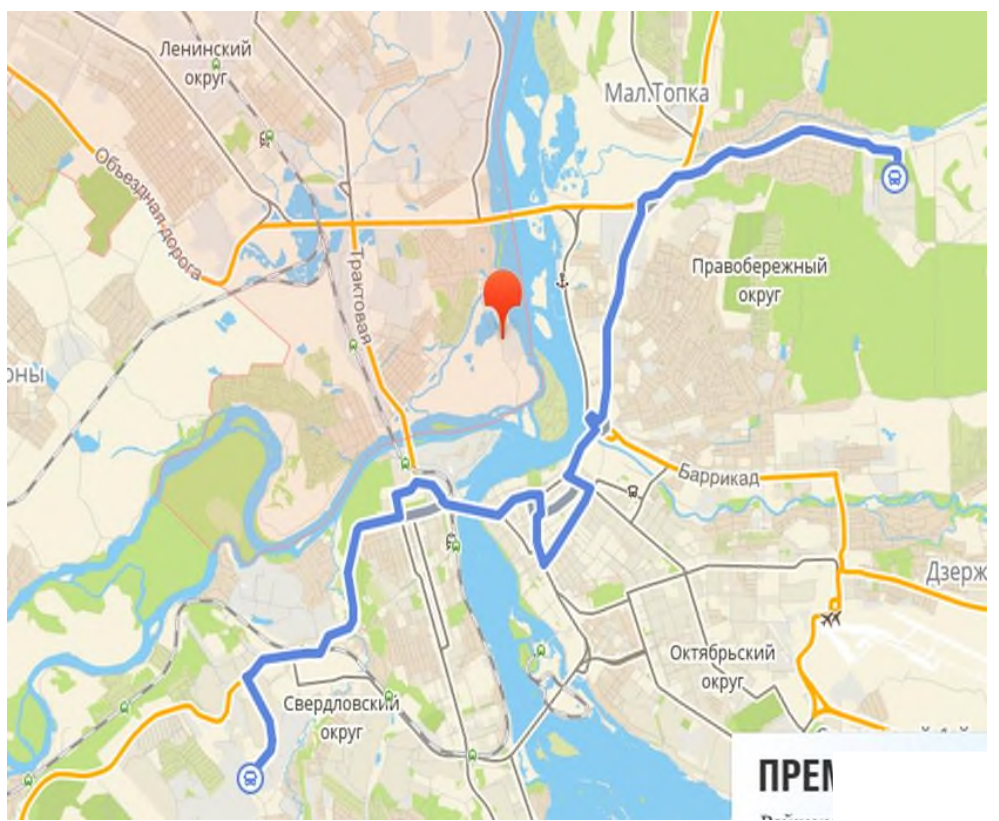

Рисунок 2.2-Схема маршрута 2.1.5 Организация перевозок пассажиров

Правила перевозок пассажиров утверждены Постановлением Правительства РФ от 14.02.2009 г. N 112 (ред. от 28.04.2015 г.) "Об утверждении Правил перевозок пассажиров и багажа автомобильным транспортом и городским наземным электрическим транспортом".

Деятельность по регулярным перевозкам пассажиров является лицензируемой.

Перечислить задачи, выполняемые при лицензировании. Указать Положение о лицензировании пассажирских автомобильных перевозок (кроме международных) и дать его краткую характеристику. Перечислить документы для получения лицензии, которые представляют в лицензионный орган.

В соответствии со статьей 19 [Устава](http://docs.cntd.ru/document/902070572) автомобильного транспорта регулярные перевозки пассажиров и багажа подразделяются на:

а) перевозки с посадкой и высадкой пассажиров только в установленных остановочных пунктах по маршруту регулярных перевозок;

б) перевозки с посадкой и высадкой пассажиров в любом не запрещенном правилами дорожного движения месте по маршруту регулярных перевозок.

Перевозки с посадкой и высадкой пассажиров только в установленных остановочных пунктах по маршруту регулярных перевозок осуществляются в соответствии с расписаниями, установленными для каждого остановочного пункта. Остановки транспортных средств для посадки и высадки пассажиров обязательны в каждом остановочном пункте по маршруту регулярных перевозок, за исключением случаев, если
согласно расписания посадка и высадка пассажиров в остановочном пункте осуществляются по требованию пассажиров.

Заключение публичного договора перевозки пассажира - удостоверяется билетом, сдача пассажиром багажа — багажной квитанцией, провоз пассажиром ручной клади за плату — квитанцией на провоз ручной клади.

2.2 РАСЧЕТНО-ТЕХНОЛОГИЧЕСКИЙ РАЗДЕЛ

2.2.1 Определение длины маршрута

В пояснительную записку перенестиакт замера протяженности маршрута, определить расстояние между пунктами и в целом по маршруту.

Акт замера протяженности маршрута представлен в таблице 2.4

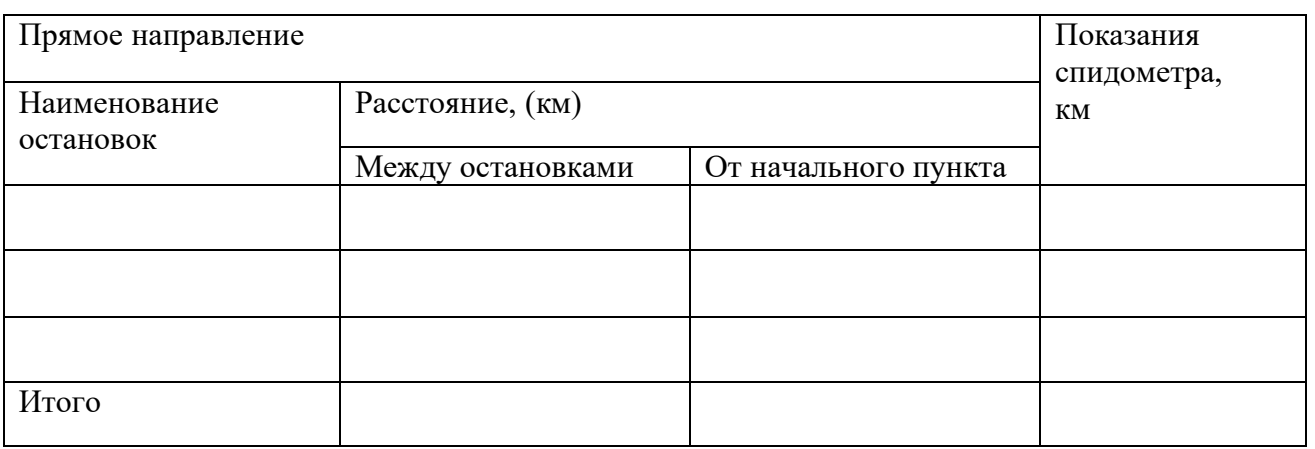

Таблица 2.4- Акт замера протяженности маршрута\_

Карта обработки хронометражного наблюдения по маршруту представлена в таблице 2.5 Таблица 2.5-Карта обработки хронометражного наблюдения по маршруту

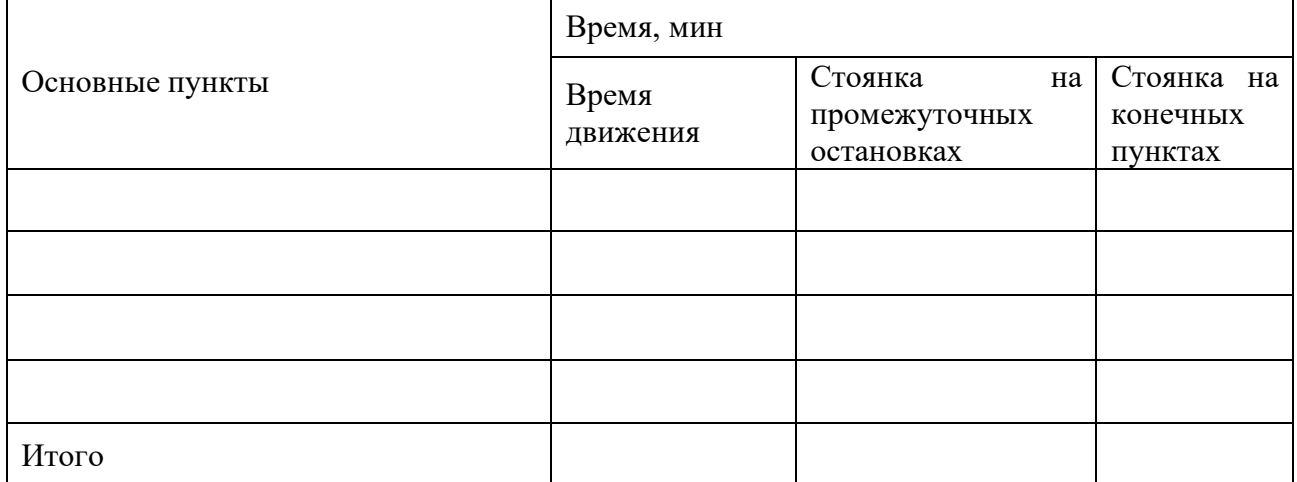

2.2.2 Определение времени сообщения $t_c$ , мин, вычисляют по формуле  $(2.1)$ 

 $t_c = t_{\text{LB}} + t_{\text{HO}}$ , (2.1)

Для определения времени движения необходимо суммировать время движения, и время на промежуточных остановках, приведенные в таблице 2.1.

2.2.3Определение времени рейса,  $t_p$ , мин, вычисляют по формуле (2.2)

 $t_p = t_{\text{LB}} + t_{\text{IO}} + t_{\text{K}.\text{IP}}$ , (2.2)

Рейсом называется пробег автобуса в одном направлении. Время рейса включает:

где t<sub>дв</sub> - время движения, мин.;

 $t_{\text{no}}$  - время простоя на промежуточных пунктах, мин. (см. таблица 2.1).

tк.пр - время простоя на одном конечном пункте, мин;

2.2.4 Определение оборотного рейса, $t_{06}$ , мин, вычисляют по формуле (2.3)

 $t_{\rm o6} = t_{\rm p,np} + t_{\rm p.o6} + t_{\rm k,np} + t_{\rm k.o6p}$ , (2.3)

Оборотным рейсом называется пробег автобуса в обоих направлениях. Время оборотного рейса включает время рейса в прямом направлении, время рейса в обратном направлении и время на конечных остановках:

где t<sub>об</sub> - время оборотного рейса, мин.;

tр.пр - время рейса в прямом направлении маршрута, мин.;

t р.обр - время рейса в обратном направлении, мин.

tк.пр. - время простоя на конечном пункте в прямом направлении маршрута, мин.

 $t_{K.05p}$ . - время простоя на конечном пункте в обратном направлении, мин.

#### 2.2.5 Расчет скоростей

Виды скоростей движения на автобусном транспорте, их определение. Рассчитать скорость среднетехническую, скорость сообщения, эксплуатационную скорость по формулам:

Определение среднетехнической скорости,  $v_m$ , км/ч, вычисляют по формуле (2.4)

$$
v_m = \frac{L_w \cdot 60}{t_{\delta \epsilon}}, \ (2.4)
$$

где L<sup>м</sup> - длина маршрута, км;

tдв - время движения, мин.;

60 - для перевода минут в часы.

Определение скорости сообщения,  $v_{\rm c}$ , км/ч, вычисляют по формуле (2.5)

$$
v_c = \frac{L_w \cdot 60}{t_c} (2.5)
$$

где t<sub>c</sub> - время сообщения, мин.;

Определение эксплуатационной скорости,  $v_{\rm s}$ , км/ч, вычисляют по формуле (2.6)

$$
v_{s} = \frac{2L_{M} \cdot 60}{t_{o6}}, \quad (2.6)
$$

где t<sub>об</sub> - время оборотного рейса, мин.

Значения скоростей рекомендуется принять с точностью до 0,1.

Количество оборотов,  $z_{06}$ , об, вычисляют по формуле (2.4)  $z_{06} = T_M / t_{06}$  (2.7)

где  $T<sub>M</sub>$  -время на маршруте Количество рейсов,z<sup>р</sup> ,рейс, вычисляют по формуле (2.5)  $z_p = 2 \cdot z_{06}$  (2.8)

#### 2.2.6 Пассажиропотоки, методы их изучения

Пассажиропоток – это количество пассажиров перевезённых за определённый период времени в одном направлении. Пассажиропоток характеризуется количеством перевезённых пассажиров. Пассажиропоток изменяется по часам суток, направлениям, временам года, дням недели.

Пассажиропотоки характеризуются:

- Мощностью, т.е. количеством пассажиров, проезжающих в определенное время через конкретное сечение маршрута или всей транспортной сети населенного пункта в одном направлении. Только имея данные о размере, направлении и распределении по территории пассажиропотоков можно выбрать: трассу маршрутов, подобрать вид транспорта и тип подвижного состава, а также определить число транспортных средств.

- Напряженностью по отдельным участкам маршрута или в целом по его длине, а также количеством перевезенных пассажиров по каждому участку маршрута в единицу времени, в прямом и обратном направлениях движения автобусов.

- Объемом перевозок (Q), т.е. количеством перевезенных пассажиров в целом по маршруту или маршрутной сети в единицу времени в прямом и обратном направлениях.

Пассажиропотоки изображаются в виде графиков, картограмм, эпюр или фиксируют в таблицах.Эпюры распределения пассажиропотоков представлены на рисунках 2.2; 2.3;

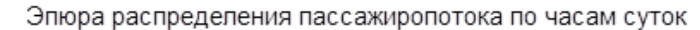

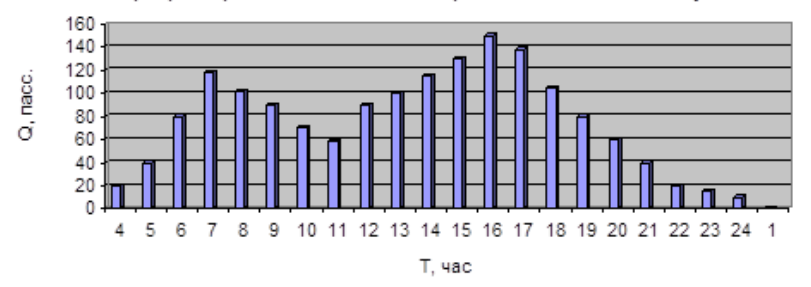

2.4.

Эпюра распределения пассажиропотока по дням недели

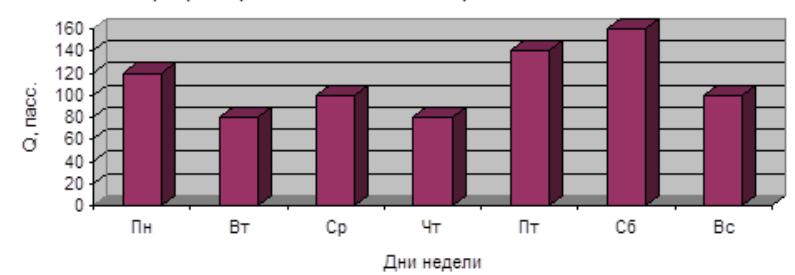

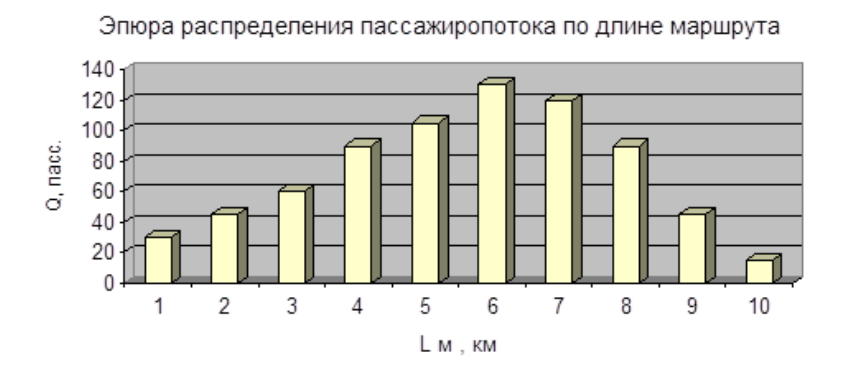

Рисунки 2.3; 2.4; 2.5 – Эпюры распределения пассажиропотоков по часам суток, по дням недели и по длине маршрута.

Как правило, пассажиропотоки не одинаковые по величине в различные часы суток, дни недели, месяцы и сезоны года, а также по участкам маршрутам и направлениям движения автобусов. Эпюры пассажиропотоков на транспортной сети города позволяют подобрать и рассчитать необходимое число транспортных средств по направлению движения.

Методы обследования пассажиропотока:

Талонный метод обследования пассажиропотока основан на выдачи каждому входящему в автобус пассажиру специального талона. Обработка и анализ полученных данных позволяет выявить: пассажирообмен на остановочных пунктах; мощность пассажиропотока.

Билетный метод обследования пассажиропотоков основан на систематической обработке, специальном учёте и анализе данных о продаже разовых билетов по билетно-учётным листам кондукторов.

Анкетный метод обследования пассажиропотока позволяет определить количество и направление регулярных передвижений населения в различные периоды суток, а так же количество пересадок и время, затрачиваемое на поездки, по данным обработки специальных анкет, заполняемых населением по месту жительства или работы.

Глазомерный метод обследования пассажиропотока осуществляется специальными наблюдателями, находящимися на основных автобусных остановочных пунктах. Наблюдатели определяют загрузку автобусов, ориентировочное наполнение по прибытии по условной системе баллов, количество выходящих и входящих пассажиров в автобус, а также количество оставшихся пассажиров на остановке.

Табличный метод обследования пассажиропотока проводится обычно в один из рабочих дней недели, как правило, одновременно на всех видах городского транспорта в течении всего времени пребывания подвижного состава на линии. Обследование также могут проводиться на отдельных видах городского транспорта или на отдельных автобусных маршрутах. Для обследования привлекаются работники контрольно-ревизорской службы, отдела эксплуатации, планового отдела, резервные кондуктора, а также учащиеся техникумов. Перед обследованием пассажиропотоков население предупреждают за 10 дней через СМИ, уточняют списки с наименованием остановочных пунктов всех обследуемых маршрутов по каждому направлению. Результаты сводятся в таблицу и обрабатываются. При обработке материалов обследования, прежде всего учитывается общее количество вошедших и вышедших пассажиров на каждой остановке через переднюю, среднюю и заднюю двери. Определяют наполнение автобусов на каждом перегоне и оформляют таблицу распределения пассажиропотока в автобусе по каждому рейсу и направлениям. Итоговые данные по рейсам суммируют за каждую смену и за весь период пребывания отдельных, а затем всех автобусов на линии. При этом определяется

14

общее количество перевезённых пассажиров, суммарное наполнение по перегонам и участкам маршрута, а также общее количество вошедших и вышедших пассажиров по каждому остановочному пункту.

Для установления полной характеристики распределения пассажиропотоков, полученные данные обрабатывают по маршрутам и анализируют по часам суток и в целом по всей автобусной сети. Определяют среднюю дальность поездки пассажиров.

Заполните таблицу распределения пассажиропотоков по участкам маршрута в час пик из исходных данных таблицы 2.6; 2.7 и посчитайте наполнение автобуса и фактические пассажиро-километры.

Таблица 2.6- Данные обследования пассажиропотоков в час «пик» (прямой рейс)

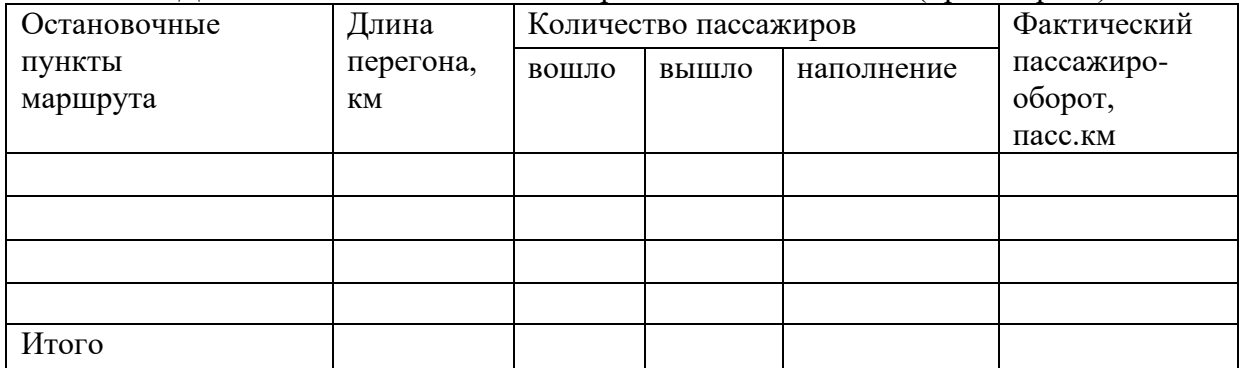

Таблица 2.7 -Данные обследования пассажиропотоков в час «пик» (обратный рейс)

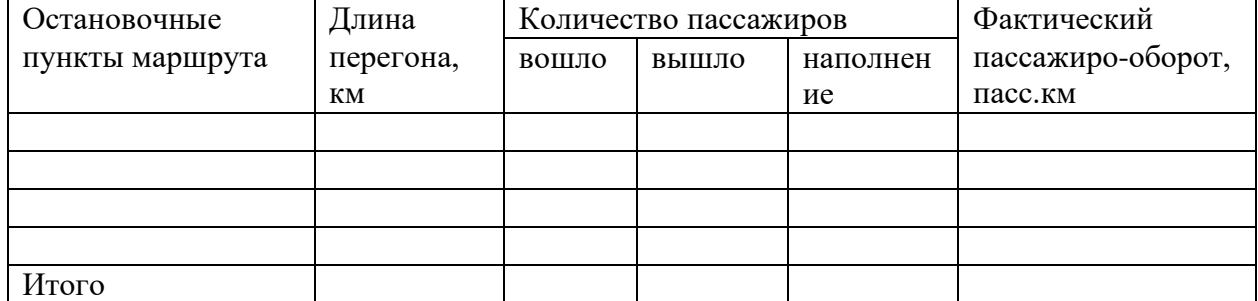

Определяется количество перевезенных пассажиров, суммируем

количествовошедших пассажиров в прямом и обратном направлении.

Объем перевозок - количество пассажиров впрямом и обратном направлении,  $O_{\text{ofonor}}$ , пасс, вычисляют по формуле (2.9)

$$
Q_{\text{o6opor}} = Q_{\text{npsm}} + Q_{\text{o6p}} \quad , \tag{2.9}
$$

Пассажирооборот за рейс в прямом и обратном направлении, пасс.км, вычисляют по формуле (2.10)

$$
P_{o6\text{opor}} = P_{np\text{AM}} + P_{o6p}, \quad , \tag{2.10}
$$

Средняя дальность поездки пассажиров по маршруту,  $L_{cn}$ . км, вычисляют по формуле (2.9)

$$
L_{cp} = P_{\text{o6opt}} / Q_{\text{o6opt}}, \qquad (2.11)
$$

Коэффициент неравномерности, вычисляют по формуле (2.10; 2.11)

$$
K_{\rm H1} = Q_{\rm max}/Q_{\rm cp}
$$
 (2.12)

где Qмах - максимальный пассажиропоток на маршруте. пасс

Qср - средний пассажиропоток на маршруте, пасс

 $K_{H2} = Q_{\text{max cp}}/Q_{\text{MH cp}}$  (2.13)

где Qмах ср- среднее значение пассажиропотока в направлении с максимальным пассажиропотоком, пасс.;

Qмин ср- среднее значение пассажиропотока в направлении с минимальным пассажиропотоком, пасс.;

2.2.7 Построение эпюр, распределение пассажиров по часам суток и

участкам маршрута

Перевезенные пассажиры по времени и направлению представлены в таблице 2.8. Таблица 2.8- Перевезенные пассажиры по времени и направлению

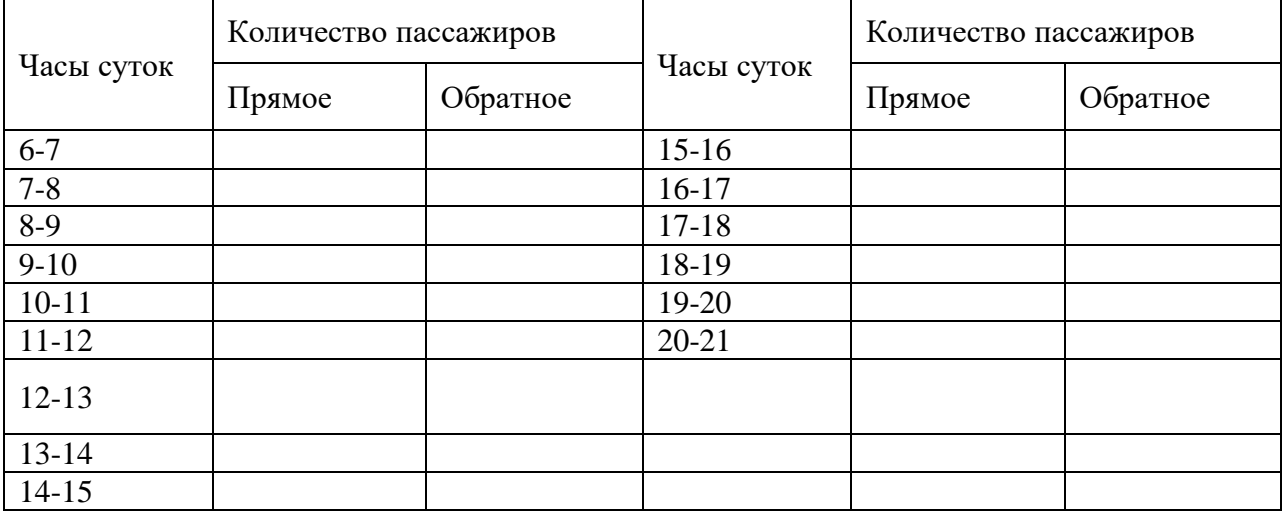

Построить эпюры распределения пассажиропотоков по часам суток и участкам маршрута в час пик. Для их построения необходимо использовать данные, приведенные в таблицах 2.6 и 2.7.

Эпюра – это графическое изображение перевезенных пассажиров по времени и направлению.

2.2.8 Расчет количества автобусов, интервала, частоту движения

Количество автобусов по расписанию,Аэ, шт, вычисляют по формуле (2.14)

 $A_2 = (O_M/q_{BM})$  (to  $(6/60)$ ), (2.14)

где  $Q_M$  - максимальное количество пассажиров перевезено в час «пик» с \_\_ часов до часов;

qвм - номинальная вместимость микроавтобуса;

 $t_{06}$  - время оборота.

Интервал движения – промежуток времени, через который микроавтобусы следуют друг за другом. Эта величина измеряется в минутах. И зависит от времени оборота и количества микроавтобусов.

Интервал движения, мин, вычисляют по формуле (2.15)

 $J= t_{0.6}/A_{\rm M}$  (2.15)

Частота движения – количество автобусов, проходящих в час в одном направлении. Частота движения, авто/ч, вычисляют по формуле (2.16)

 $h=Q_M/q_{BM}$ , (2.16)

2.2.9 Составление расписания движения автобуса

Процесс разработки маршрутных путей делятся на 2 этапа:

- Подготовка и расчет исходных данных;

- Составление расписания.

Расписание движения автобусов составляется в табличной форме. В таблице указываются время выхода автобуса из предприятия время прибытия, отправления с конечных пунктов маршрута, промежуточные остановки не указываются.

Время обеденных перерывов и пересменки автобусных бригад (пересменок осуществляется на начальной либо конечной остановке). Время возврата на автопредприятие. В таблице подводятся итоги для каждого автобуса.Обеденный перерыв примерно через 4 часа, равный 60 минут.

Для составления расписания необходимы следующие данные:

- Количество автобусов, А<sub>э</sub> ед
- Интервал движения, J \_\_\_\_\_\_\_ мин
- Время сообщения, t<sub>c</sub> \_\_\_\_\_\_\_ мин,

Пример сводного маршрутного расписанияНово-Иркутская-ТЭЦ- м-рн Зелёныйпредставлен в таблице 2.9

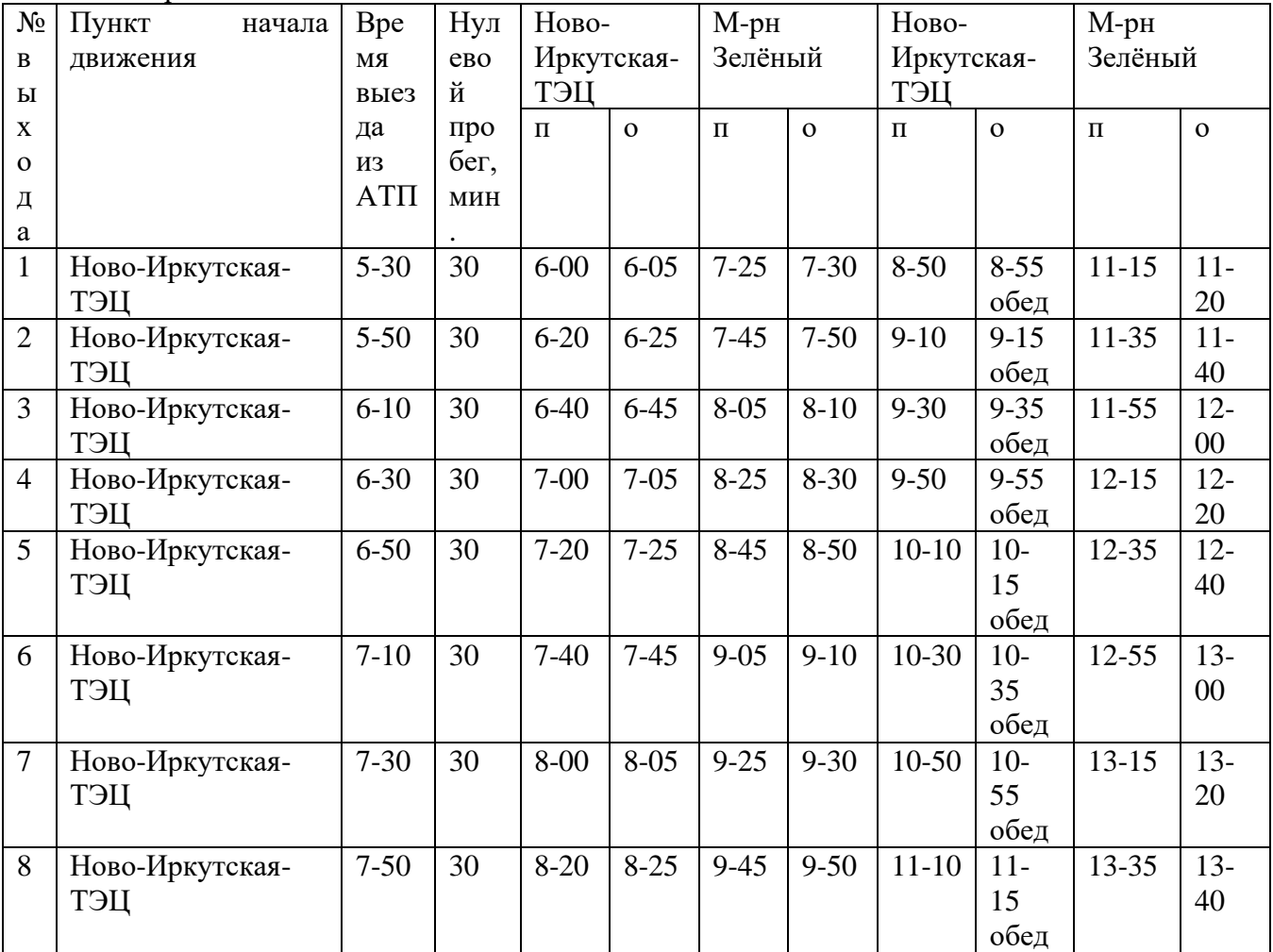

Продолжение таблицы 2.9-Пример сводного маршрутного расписания Ново-Иркутская-ТЭЦ- м-рн Зелёный

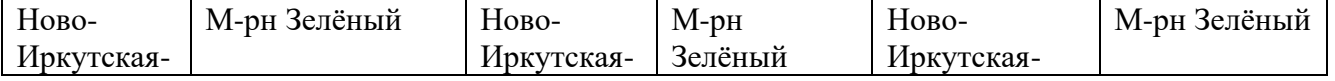

| <b>IJET</b>     |              |                                              |                | <b>TET</b>   |              |              |                               | <b>IJET</b> |           |           |              |
|-----------------|--------------|----------------------------------------------|----------------|--------------|--------------|--------------|-------------------------------|-------------|-----------|-----------|--------------|
| $\Pi$           | $\Omega$     | $\Pi$                                        | $\overline{O}$ | $\Pi$        | $\Omega$     | $\Pi$        | $\mathbf{O}$                  | $\Pi$       | $\Omega$  | $\Pi$     | $\mathbf{o}$ |
| $12 -$<br>40    | $12 -$<br>45 | 14-05<br>пересм<br>$15$ мин                  | $14 - 25$      | $15 -$<br>45 | $15 -$<br>50 | $17 -$<br>10 | $17 - 15$<br>Обед<br>$60$ мин | 19-35       | 19-40     | $21 - 00$ | $21-05$      |
| $13 -$<br>00    | $13-$<br>05  | 14-25<br>перес<br>15 <sub>M</sub>            | 14-45          | $16-$<br>05  | $16-$<br>10  | $17 -$<br>30 | $17 - 35$<br>обед             | 19-55       | 20-00     | $21 - 20$ | $21 - 25$    |
| $13 -$<br>20    | $13-$<br>25  | 14-45<br>$\Box$ repec<br>15мин               | $15-05$        | $16-$<br>25  | $16-$<br>30  | $17 -$<br>50 | $17 - 55$<br>обед             | $20 - 15$   | $20 - 20$ | $21 - 40$ | $21 - 45$    |
| $13 -$<br>40    | $13-$<br>45  | $15 - 05$<br>$\Box$ epec<br>15 <sub>M</sub>  | $15 - 25$      | $16-$<br>45  | $16-$<br>50  | $18-$<br>10  | $18-15$<br>обед               | $20 - 35$   | 20-40     | 22-00     | 22-05        |
| $14-$<br>$00\,$ | $14-$<br>05  | $14 - 25$<br>Перес<br>15мин                  | 15-45          | $17-$<br>05  | $17 -$<br>10 | $18-$<br>30  | 18-35<br>обед                 | $20 - 55$   | $21-00$   | $22 - 20$ | $22 - 25$    |
| $14-$<br>20     | $14-$<br>25  | 15-45<br>Перес<br>15M                        | $16-05$        | $17 -$<br>25 | $17 -$<br>30 | $18-$<br>50  | 18-55<br>обед                 | $21 - 15$   | $21 - 20$ | 22-40     | $22 - 45$    |
| $14-$<br>40     | $14-$<br>45  | $16 - 05$<br>$\Box$ repec<br>15 <sub>M</sub> | $16 - 25$      | $17 -$<br>45 | $17 -$<br>50 | $19-$<br>10  | $19-15$<br>обед               | $21 - 35$   | 21-40     | 23-00     | $23-05$      |
| $15 -$<br>00    | $15 -$<br>05 | $16-25$<br>перес 15<br>M                     | 16-45          | $18-$<br>05  | $18 -$<br>10 | $19-$<br>30  | 19-35<br>обед                 | $21 - 55$   | 22-00     | $23 - 20$ | $23 - 25$    |

Окончание таблицы 2.9-Пример сводного маршрутного расписанияНово-Иркутская-ТЭЦм-рн Зелёный

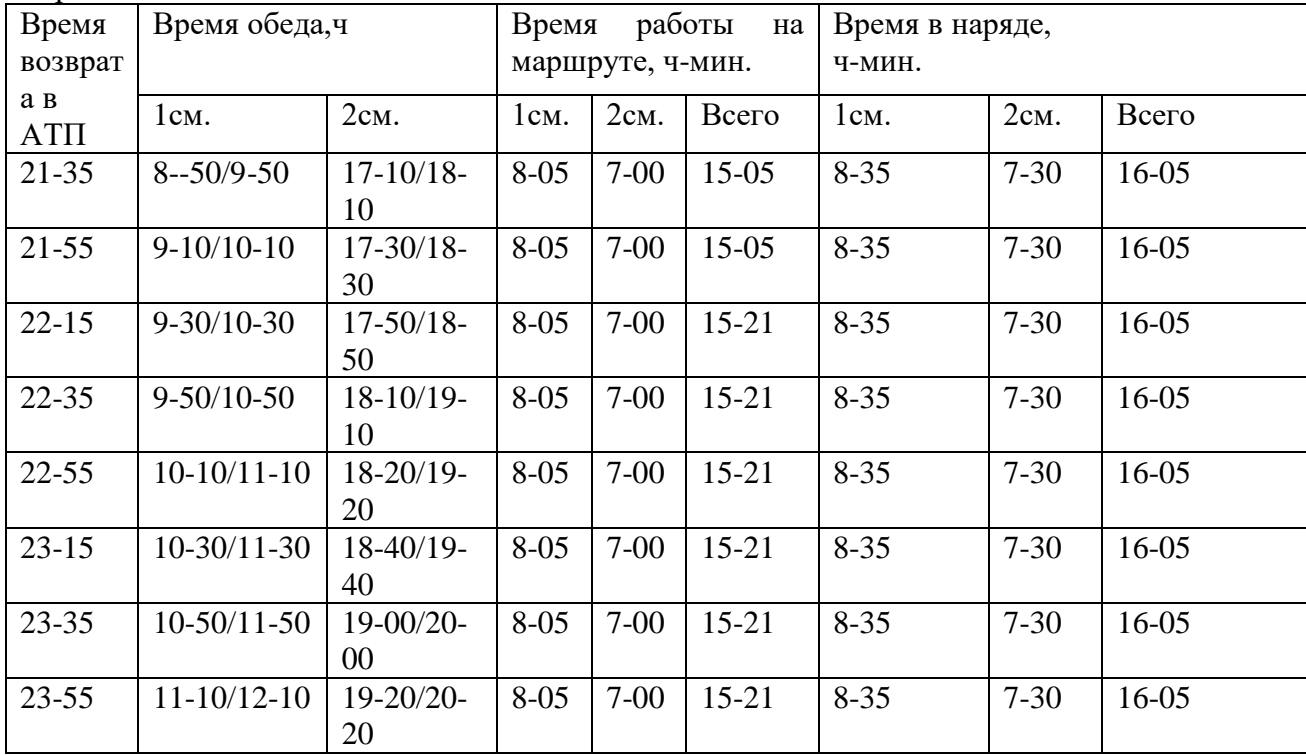

2.2.10 Расчет показателей по расписанию движения автобусов,

Для определения продолжительности работы автобусов необходимо от времени прибытия в АТП (или время I смены) вычесть время выхода из АТП и время обеденного перерыва.

Продолжительность работы автобусов, ч, вычисляют по формуле (2.17)

 $T_{\rm H} = T_3 - T_{\rm BBX} - T_{\rm 06eI}$ , (2.17)

где Т<sub>н</sub> – время в наряде, ч;

Т<sup>з</sup> – время заезда автобуса в парк,ч;

Твых -время выхода из парка,ч;

Тобед – время обеденного перерыва,ч.

Таким образом продолжительность работы определяется по времени работающих в первую смену.

Если режим работы 2-х сменный, то продолжительность работы определяется таким образом:

I смена –  $T_{\text{okOH}}$ . 1-ой смены –  $T_{\text{BBX}}$ , из АТП –  $T_{\text{ofoena}}$ . II смена – Твозвр. в АТП – Тнач. 2-ой смены – Тобеда.

Построив график работы автобусов получили, что водители работают в две смены.

Общее количество автомобиле-часов определяют путем суммирования времени работы каждого автобуса за сутки.

Общее количество автомобиле-часов, а-ч, вычисляют по формуле (2.16)

 $\sum A_i^2 = (A_{31} + A_{32} + \ldots + A_{3n}) \cdot T_H,$  (2.18)

Для определения количества рейсов необходимо знать, что называется рейсом – это пробег в одну сторону.

Пробег с пассажирами по маршруту равно произведению длины маршрута на количество выполненных рейсов по каждому автобусу.

Пробег с пассажирами по маршруту, км, вычисляют по формуле (2.19)

L<sub>пасс.м</sub>=L<sub>м</sub>⋅Z<sub>p</sub>⋅A<sub>3</sub>, (2.19)

где  $L_{\text{nacc.M}}$  – пробег с пассажирами, км;

L<sup>м</sup> – длина маршрута, км;

Z<sub>p</sub> – количество рейсов одного автобуса, об;

А<sup>э</sup> – количество автобусов на маршруте, ед.

Расчет делаем для одного автобуса и для всех автобусов.

Lпасс.м- для одного автобуса

 $L_{\text{macc.M}} - \text{для}$  всех автобусов

Общий пробег с пассажирами по маршруту за сутки, км, вычисляют по формуле (2.20)

 $L_{\text{66III,nacc}} = L_{\text{nacc,m}} + L_{\text{HVI}}$ , (2.20)

Lобщ.пасс. - для одного автобуса

Lобщ.пасс. - для всех автобусов

Общее количество автомобиле-часов,  $\Sigma A\Psi_a$ , а-ч, вычисляют по формуле (2.21)

 $\sum A_i^2 = (T_{HA1} + T_{HA2} + \ldots + T_{HAn}) \cdot n_{cm}$  (2.21) Среднее значение величины Тн.ср в наряде определяется путем деления суммарного количества авто-часов работы в наряде, на количество автобусов, предусмотренных по расписанию.

Среднее значение времени в наряде, ч, вычисляют по формуле (2.22)

 $T_{\text{H.cP}} = \sum A \cdot A \cdot A$ <sup>3</sup>, (2.22)

где АЧ<sup>э</sup> – общее количество автомобиле-часов за сутки, час

А<sup>э</sup> – количество автобусов, предусмотренных расписанием

Для определения количества рейсов необходимо знать, что называется рейсом – это пробег в одну сторону.

Коэффициент использования пробега определяется отношением пробега с пассажирами и пробегом общего.

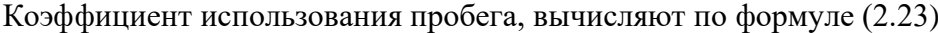

 $\beta = L_{\text{mac}}/L_{\text{cc}}$  (2.23)

Коэффициент использования вместимости, вычисляют по формуле (2.24)

 $v_{\rm BM} = q_{\rm \phi}/q_{\rm H}$  (2.24)

где ɣвм- коэффициент использования вместимости

где  $q_{\phi}$  – фактическая вместимость автобуса,

q<sup>н</sup> – номинальная вместимость автобуса.

Технико-эксплуатационные показатели представлены в таблице 2.6.

Таблица 2.6 - Технико-эксплуатационные показатели

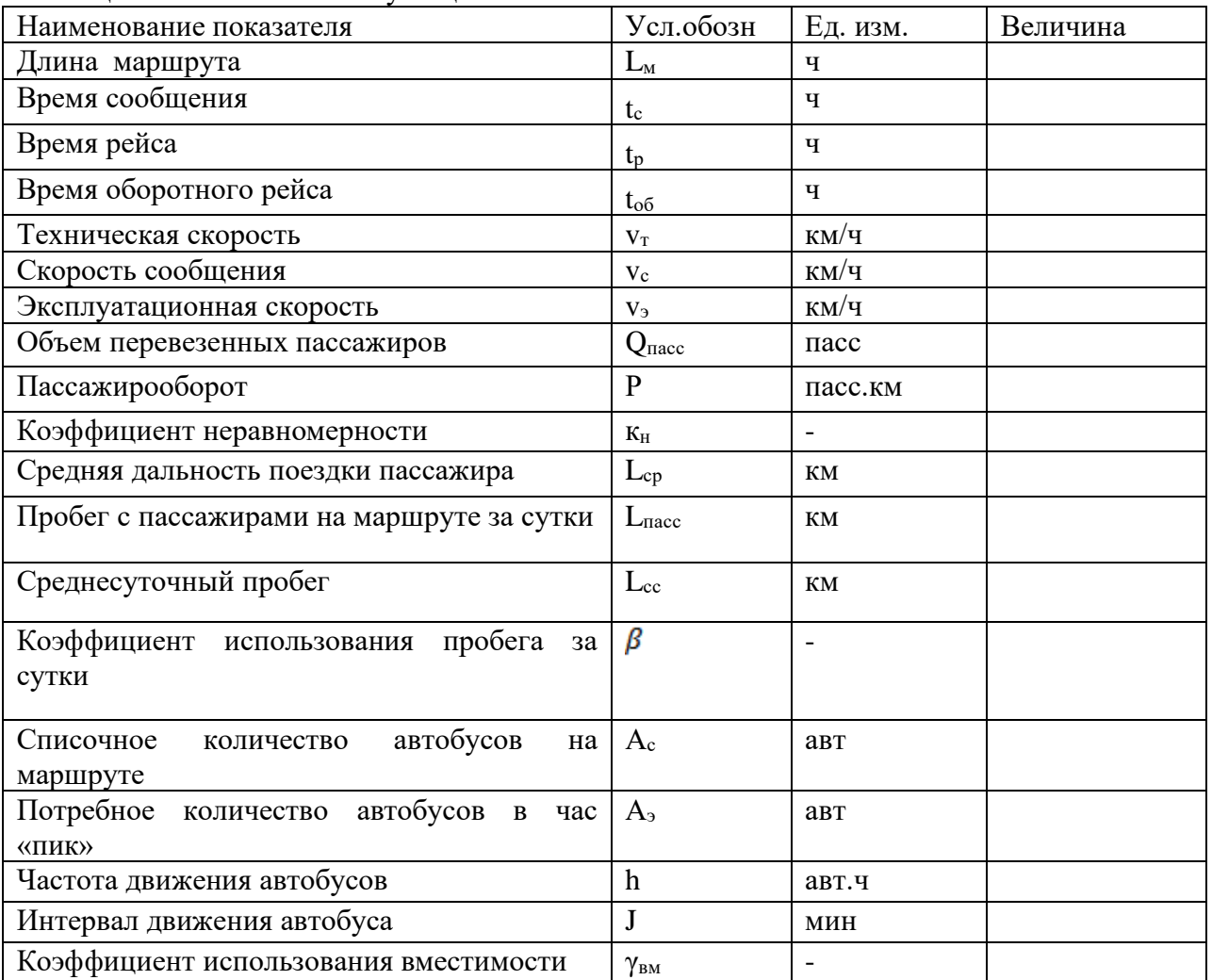

2.2.11Расчетпроизводственной программы по эксплуатации автобусов

Коэффициент выпуска автобусов на линию, вычисляют по формуле (2.25)  $\alpha_{\rm B} = \frac{1}{4} \sqrt{\mu_{\rm K}}$ , (2.25)

где Д<sup>э</sup> – рабочие дни (в эксплуатации), дн

 $\mu_{\rm k}$  – дни календарные, дн

Списочное количество автобусов, ед., вычисляют по формуле (2.26)

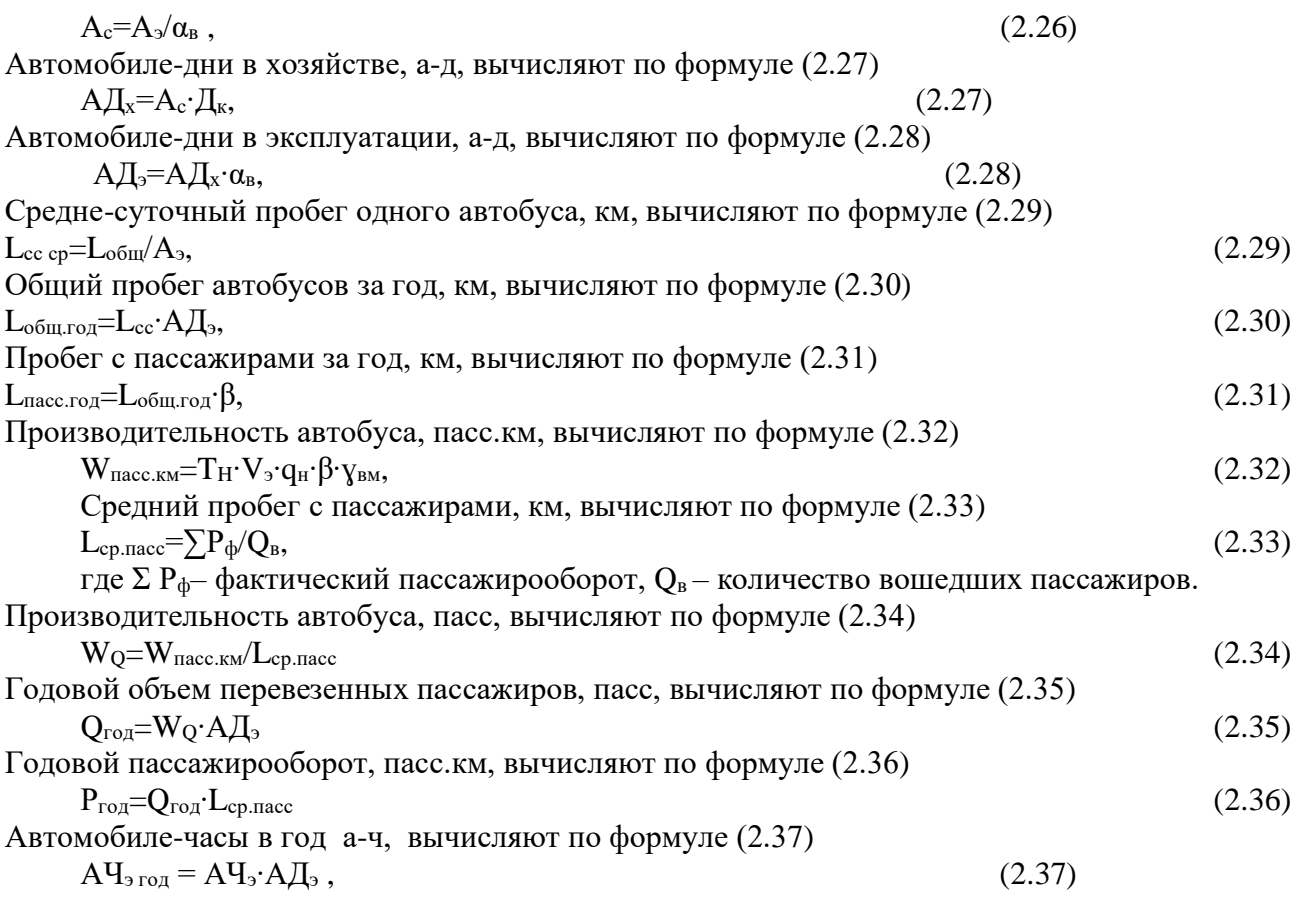

Итоговые показатели представлены в таблице 2.7

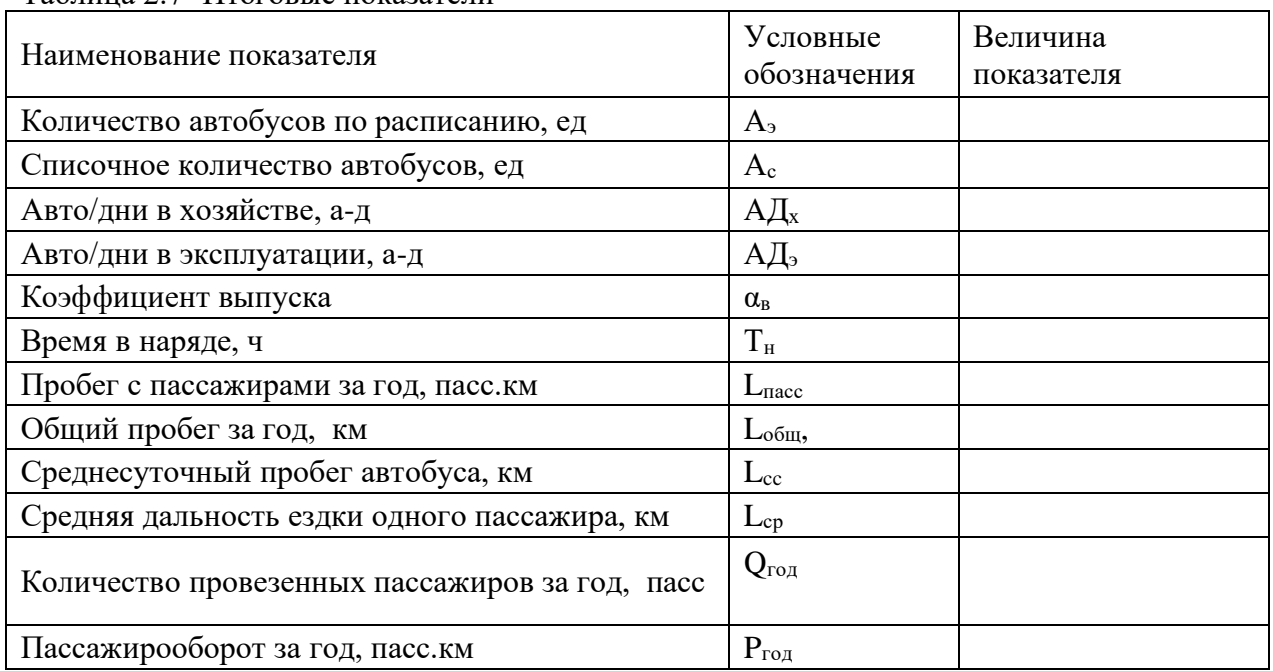

Таблица 2.7- Итоговые показатели

# 2.3 ОРГАНИЗАЦИОННЫЙ РАЗДЕЛ

#### 2.3.1Организация труда водителей

При организации труда водителей необходимо строго придерживаться установленного труда и отдыха, нормируемого в соответствии с постановлением об утверждении «Положения о рабочем времени и времени отдыха водителей автомобиля» от 25.08.1999 г., а также правильного чередования утренних, дневных и вечерних смен работы. Нормируемая продолжительность рабочего времени водителей (кондукторов) не должна превышать 40 часов в неделю. Время обеденного перерыва от 30 минут до 2 часов. Время обеда предоставляется в середине смены, но не позднее чем через 4 часа после начала работы; межсменный отдых водителя должен составлять не менее 12 часов. Переработка месячного баланса рабочего времени  $\pm 10$  часов. Количество выходных дней в месяце должно быть не менее количества недель этого месяца. После первых трех часов непрерывного управления автомобилями предусматривается остановка на кратковременный отдых водителя продолжительностью не менее 15 минут, в дальнейшем остановка такой продолжительности предусматривается не более чем через каждые 2 часа и т.д. Продолжительность одной смены допускается не более 10 часов, а в исключительных случаях, по согласованию с профсоюзными органами не более 12 часов при соблюдении общего месячного фонда времени.

Форма организации труда водителей и соответствующие им графики выхода на работу необходимо подбирать согласно заданию.

Дать краткую характеристику применяемым формам организации труда автобусных бригад на пассажирском автотранспорте (строенная форма, двухсполовинная форма, сдвоенная форма, спаренная форма, полуторная форма, одиночная форма). Выбрать необходимую форму организации для данного маршрута.

Например, сдвоенная форма организации труда – закрепление каждого автобуса за двумя водителями, на каждые три автобуса необходимо иметь одного подменного водителя. Выходные дни бригадам предоставляются, соответственно, в субботу и воскресенье, автобус в эти дни работает в одну смену в дневные часы с небольшим размером пассажиропотока.

После выбора организации труда водителей, составляется график на месяц работы каждого водителя.

Для водителей автобусов принимается месячный суммированный учет рабочего времени. Для расчета принимаем апрель 2018год.

Определение расчетным путем планового месячного фонда рабочего времени одного водителя **на апрель 2018г**., ч, вычисляют по формуле (3.1)

$$
\Phi_{n} = (\mathcal{A}_{\kappa} - \mathcal{A}_{c\phi\delta, \sec\kappa p} - \mathcal{A}_{n}) \cdot T_{c\kappa} - \mathcal{A}_{nn} \cdot 1
$$
 (3.1)

где Д<sub>к</sub> – календарные дни месяца,

Дсубб, воскр – субботние и воскресные дни,

 $\overline{\mu}_{\text{n}}$  – праздничные дни,

 $\overline{\Pi}_{\text{nn}}$  – предпраздничные дни, которые сокращаются на 1 час работы

Тсм – количество часов работы в смену

 $\Phi_{\text{nn}} = (30-9-0) \cdot 8 - 1 \cdot 0 = 167$  ч

В 2018 году, согласно производственного календаря, плановыймесячный фонд рабочего времени за апрель составил 167 часов.

Число плановых смен водителя за месяц, смен, вычисляют по формуле (3.2)

$$
n_{\text{cm}} = \frac{\Phi_{n n}}{T_n^{\text{cm}} + t_{n-3}}
$$
 (3.2)

принимаем 20 смен в месяц, при 8-часовом рабочем дне.

Фактический фонд рабочего времени водителей в одну смену за месяц , ч, вычисляют по формуле (3.3)

 $\Phi$ PB  $_{\text{darr}} = n_{\text{cm}} \cdot T_{\text{H}}$  (3.3)

 $r_{\text{H}}-r_{\text{H}}-r_{\text{H}}-r_{\text{H}}$  – например, время работы водителей, 8 ч

Фонд рабочего времени фактический за сутки в две смены, ч, вычисляют по формуле (3.4).

 $\Phi$ PB<sub> $\phi$ akt</sub> = n<sub>1</sub>T<sub>H1</sub> + n<sub>2</sub>T<sub>H2</sub> (3.4)  $r_{\text{A}}r_{\text{H1}} - n$ родолжительность первой смены, ч

n<sup>1</sup> – количество первых смен

ТН2 – продолжительность второй смены,ч

n<sup>2</sup> – количество вторых смен

Фонд рабочего времени фактический за месяц с учетом подготовительнозаключительного времени, ч, вычисляют по формуле (3.5).

 $\Phi$ PB<sub>n/3</sub> =  $\Phi$ PB<sub> $\phi$ akr</sub> + t<sub>u3</sub> 'n<sub>cm</sub> (3.5)

Переработка за месяц разрешается до 10 часов.

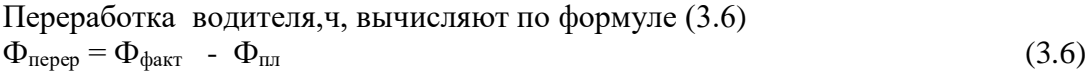

Что допустимо по Трудовому Кодексу РФ.

График работы водителей составляется по форме таблицы 3.1.

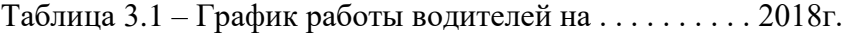

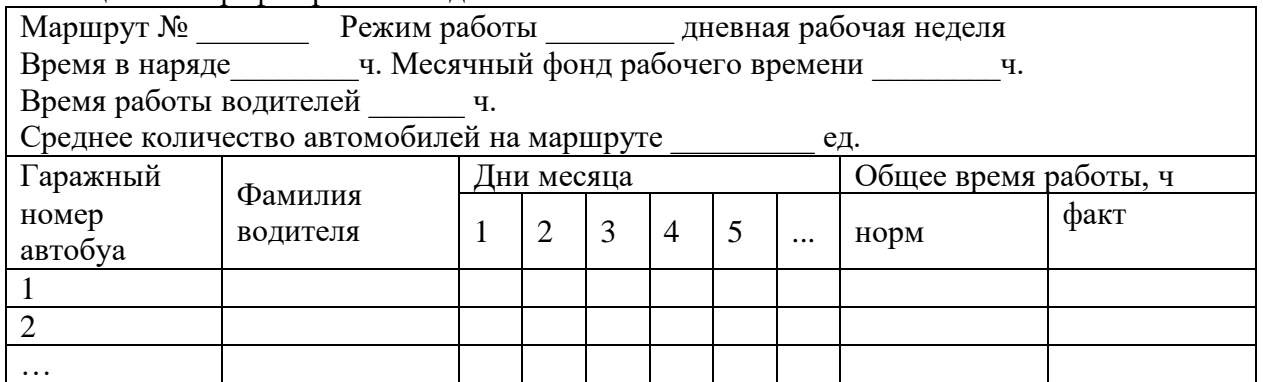

2.3.2 Организация диспетчерского управления движения автобусов

Необходимо дать характеристику следующих элементов, составляющих процесс диспетчерского руководства работой подвижного состава:

-обеспечение управления и систематического контроля за движением каждого автобуса по маршруту;

-обеспечение введения контроля и учёта за движением автобусов по каждому рейсу, как на конечных так и на промежуточных контрольных пунктах маршрута;

-обеспечение использования для контроля за движением автобуса технических средств связи;

-обеспечение введения расписания движения для каждого автобуса, в котором водителю указывается не только прибытие и отправление с конечных пунктов, но и время проследования промежуточных пунктов;

Перечислить основные задачи внутри парковой и линейной диспетчерской службы. Указать особенности работы диспетчерской службы при организации движения внутригородского или пригородного сообщения в зависимости от задания. Дать краткую характеристику технологического процесса управления.

#### 2.4ОХРАНА ТРУДАИ ТЕХНИКА БЕЗОПАСНОСТИ, БДД

#### 2.4.1Охрана труда

Необходимо дать краткий анализ состояния охраны труда, пожарной безопасности, безопасности движения и охраны окружающей среды.

Необходимо сделать конкретные предложения:

-по улучшению и обеспечению безопасных условий труда водителей;

-по обеспечению безопасных условий движения на маршрутах;

-по повышению эффективности, проводимых на АТП мероприятий по охране окружающей среды;

В числе мероприятий по улучшению и оздоровлению условий труда водителей можно предусмотреть:

-разработку мероприятий, обеспечивающих полное исключение участия водителей в ТО и ремонте автобусов;

-создание на АТП благоприятных условий для хранения, заправки автобусов и пуске двигателя;

-внедрение рациональных режимов труда, отдыха и питания водителей;

-усиление контроля за состоянием рабочего места водителя;

-организация оперативной технической помощи водителям на линии;

-усиление контроля за состоянием здоровья водителей.

#### 2.4.2 Охрана техники безопасности, БДД

По пожарной безопасности предложения должны быть направлены на усиление противопожарного режима на АТП.

По обеспечению дорожного движения следует оценить:

-состояние дорожно-транспортного маршрута;

-регулярность и эффективность пред рейсового медицинского осмотра водителей;

-качество контроля ТО и ремонта автобусов;

-контроль за работой водителей на линии.

Следует установить, какие мероприятия проводятся на АТП по охране окружающей среды.

Необходимо предложить следующие мероприятия:

-приобретение и более широкое использование индикаторов контроля качества топливной смеси, газоанализаторов и других приборов по контролю состава отработавших газов;

-проведение регулярных стендовых регулировок карбюраторов двигателей для обеспечения оптимального става смеси по минимуму содержания СО в отработавших газах;

-реконструкция и расширение очистных сооружений АТП для улучшения очистки сточных вод;

упорядочение сбора и хранения отработанных нефтепродуктов.

Основным документом, определяющим правовые основы обеспечения БДД на территории Российской Федерации является Федеральный закон «О безопасности дорожного движения», принятый государственной Думой 15.11.1995г. и утвержденный Президентом Российской Федерации от 10.12.1995г. № 196-ФЗ.

Задачами настоящего Федерального закона являются: охрана жизни, здоровья и имущества граждан, защита их прав и законных интересов, а также защита интересов общества и государства путем предупреждения дорожно-транспортных происшествий, снижения тяжести их последствий.

Основными принципами обеспечения безопасности дорожного движения являются:

- приоритет жизни и здоровья граждан, участвующих в дорожном движении, над экономическими результатами хозяйственной деятельности;

- приоритет ответственности государства за обеспечение безопасности дорожного движения над ответственностью граждан, участвующих в дорожном движении;

- соблюдение интересов граждан, общества и государства при обеспечении безопасности дорожного движения;

- программно-целевой подход к деятельности по обеспечению безопасности дорожного движения.

Основные требования к организации деятельности по обеспечению БДД в автотранспортных предприятиях.

Автотранспортные предприятия вне зависимости от ведомственной подчиненности и форм собственности решают задачи по обеспечению безопасности дорожного движения, связанные с организацией профилактической работы с водителями, контролем технического состояния транспортных средств, учетом и анализом ДТП и нарушений Правил дорожного движения.

Для решения этих задач на предприятиях создают подразделения (отделы, группы) или назначают отдельных работников. Для реализации возложенных на них задач сотрудники службы безопасности движения обладают следующими правами:

-давать обязательные для исполнения указания по вопросам обеспечения безопасности движения;

-требовать представления необходимой информации о состоянии работы с профилактикой ДТП на предприятии;

-отстранять от работы водителей, состояние или действия которых угрожают БДД;

-запрещать эксплуатацию автотранспортных средств, техническое состояние которых угрожает БДД.

Основная работа по предупреждению ДТП на автотранспортных предприятиях заключается не только в функционировании специальной службы. Значимость проблемы обеспечения БДД и ее масштабы требуют привлечения внимания и представителей других функциональных служб автотранспортных предприятий.

Одним из направлений службы БДД автотранспортного предприятия является контроль за соблюдением работниками всех подразделений требований «Правил технической эксплуатации подвижного состава автомобильного транспорта». «Инструкции по предупреждению ДТП», «Правил дорожного движения», а также приказов и указаний вышестоящих организаций.

Основными задачами автотранспортного предприятия по предупреждению ДТП являются:

-проведение функциональными службами и общественными организациями предприятия систематической воспитательной работы с водительским составом;

-реализация мероприятий по устранению причин способствующих возникновению ДТП и укреплению производственной дисциплины среди работников предприятия;

-совершенствование условий труда работников предприятия, особенно водителей и ремонтных рабочих;

-обеспечение технической готовности подвижного состава в результате своевременного проведения технического обслуживания и ремонта, а также контроля за техническим состоянием транспортных средств перед выездом на линию, во время работы и приездом в парк.

#### ЗАКЛЮЧЕНИЕ

В заключении следует привести сводную таблицу результатов расчетов по маршрутам и автотранспортному предприятию, а также дать обобщенную оценку организации пассажирских перевозок, рассмотренных в курсовом проекте.

Необходимо оценить значения технико-эксплуатационных показателей, полученных как на отдельных маршрутах, так и в целом по автотранспортному предприятию.

Особое внимание рекомендуется обратить на анализ возможных направлений совершенствования разработанного варианта организации перевозок (сокращение простоя автобусов, специализация парка по подвижному составу или перевозкам и др.).

Необходимо привести не менее трех предложений по дальнейшему повышению производительности подвижного состава, носящих по возможности конкретный характер и привязанных к определенным маршрутам.

#### СПИСОК ИСПОЛБЗОВАННЫХ ИСТОЧНИКОВ

1. Федеральный закон от 08.11.2007 № 259-ФЗ «Устав автомобильного транспорта и городского наземного электрического транспорта».

2. Постановление Правительства Российской Федерации от 14.02.2009 №112 «Об утверждении Правил перевозки пассажиров и багажа автомобильным транспортом и городским наземным электрическим транспортом».

3. Спирин И. В. Организация и управление пассажирскими автомобильными перевозками : учебник для студ. учреждений сред. проф. образования / И. В. Спирин. — 5-е изд., перераб. — М.: Издательский центр «Академия», 2019. — 400 с.

4.Спирин И. В. Городские автобусные перевозки: Справочное пособие. — 2-е изд. — М.: ИКЦ «Академкнига», 2006. — 416 с.

5.Цибулка Ян. Качество пассажирских перевозок в городах. — М.: Транспорт, 1987. — 239 с.

6.Российская автотранспортная энциклопедия, том 1, 2, 3, 4. М.:Просвещение, 2001 г. Отечественные журналы:

«Автомобильный транспорт»

Интернет – ресурсы:

1. Охрана труда. Нормативные документы по охране труда [Электронный ресурс]. – Режим доступа: [http://www.znakcomplect.ru/doc/,](http://www.znakcomplect.ru/doc/) свободный. — Загл. с экрана.

2. Единое окно доступа к образовательным ресурсам. Электронная библиотека [Электронный ресурс]. — Режим доступа : [http://window.edu.ru/window,](http://window.edu.ru/window) свободный. — Загл. с экрана.

3. Российская национальная библиотека [Электронный ресурс]. — Режим доступа: http:// nlr.ru/lawcenter, свободный. — Загл. с экрана.

4. Рос Кодекс. Кодексы и Законы РФ 2010 [Электронный ресурс]. — Режим доступа: [http://www.roskodeks.ru,](http://www.roskodeks.ru/) свободный. — Загл. с экрана.

5. Электронные библиотеки России /pdf учебники студентам [Электронный ресурс]. — Режим доступа : [http://www.gaudeamus.omskcity.com/my\\_PDF\\_library.html,](http://www.gaudeamus.omskcity.com/my_PDF_library.html) свободный. — Загл. с экрана.

6. Экономико–правовая библиотека [Электронный ресурс]. — Режим доступа : [http://www.vuzlib.net,](http://www.vuzlib.net/) свободный. — Загл. с экрана.

# **Курсовой проект по пассажирским перевозкам**

Специальность:23.02.01. Организации перевозок и управление на автомобильном транспорте

Иванов Иван Иванович

КП.23.02.01.И-42.ПЗ

2019

Приложение Б

Министерство образования Иркутской области

Государственное бюджетное профессиональное образовательное учреждение Иркутской области «Иркутский техникум транспорта и строительства»

#### **КУРСОВОЙ ПРОЕКТ**

по специальности среднего профессионального образования 23.02.01. Организация перевозок и управление на автомобильном транспорте (шифр, название специальности) МДК.02.02. Организация пассажирских перевозок и обслуживание пассажиров на автомобильном транспорте

#### **ТЕМА ПРОЕКТА**

## **Организация перевозок на городском автобусном маршруте 22 Первомайский микрорайон-Центральный рынок**

Исполнитель Калистратов Семен Олегович гр. ОПУТ-15-4/6, 4 курс Руководитель Преподаватель Федосеев Валентин Семенович

Иркутск, 2019

Образец оформления задания на курсовой проект

Министерство образования Иркутской области Государственное бюджетное профессиональное образовательное учреждение Иркутской области «Иркутский техникум транспорта и строительства»

#### «УТВЕРЖДАЮ»

 Заместитель директора по ОД \_\_\_\_\_\_\_\_\_\_ Я.М. Шабанова

# $\xleftarrow{\kappa} 20$   $\Gamma$ .

## **З А Д А Н И Е на курсовой проект**

Студента специальности 23.02.01 «Организация перевозок и управление на автомобильном транспорте»

**\_\_\_\_\_\_\_\_\_\_\_\_\_\_\_\_\_\_\_\_\_\_\_\_\_\_\_\_\_\_\_\_\_\_\_\_\_\_\_\_\_\_\_\_\_\_\_\_\_\_\_\_\_\_\_\_\_\_\_\_\_\_\_\_\_\_**

**Ф.И.О. студента**\_\_\_\_\_\_\_\_\_\_\_\_\_\_\_\_\_\_\_\_\_\_\_\_\_\_\_\_\_\_\_\_\_\_\_\_\_\_\_\_\_\_\_\_\_\_\_\_\_\_\_\_

**Тема курсового проекта \_\_\_\_\_\_\_\_\_\_\_\_\_\_\_\_\_\_\_\_\_\_\_\_\_\_\_\_\_\_\_\_\_\_\_\_\_\_\_\_\_\_\_\_**

#### **Исходные данные**

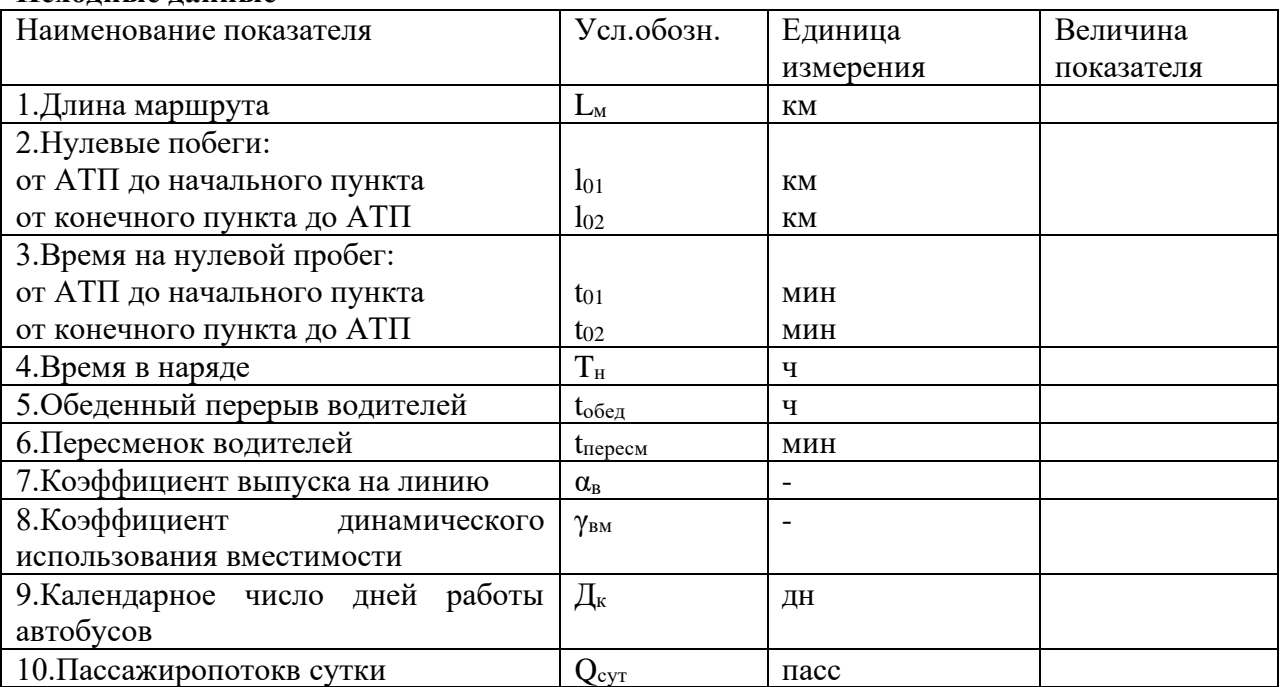

Расчетно-пояснительная записка

Введение. Роль и значение пассажирского автомобильного транспорта, особенности его работы в современных условиях, перспективы развития. Перспективы изменения перевозок пассажиров. Экономическое обоснование целесообразности темы дипломного проекта. Важность и актуальность поставленных задач, ожидаемый результат, цель и задачи ДП.

1.Исследовательский раздел. Наименование АТП (предприятия, организации), месторасположение, форма собственности, назначение, виды перевозок. Характеристика производственной базы: характеристика производственных фондов предприятия, обеспечение электроэнергией, водой, теплом и т.д. Характеристика подвижного состава. Выбор подвижного состава. Внедрение или совершенствование перевозок пассажиров.

2.Расчетно-технологический раздел. Характеристика маршрута. Характеристика подвижного состава. Расчет основных ТЭП до и после внедрения.

3.Организационный раздел. Выбор и обоснование метода организации труда водителей.

4.Охрана труда и техника безопасности. Общая характеристика организации работы по ОТ; виды инструктажей по ОТ и ТБ; электробезопасность; противопожарные мероприятия; основные требования по БДД при осуществлении перевозок; охрана окружающей среды.

Заключение. Перечень основных задач, решенных по разделам курсовой работы; полученные результаты и их эффективность.

Список использованных источников

#### **График выполнения разделов курсового проекта**

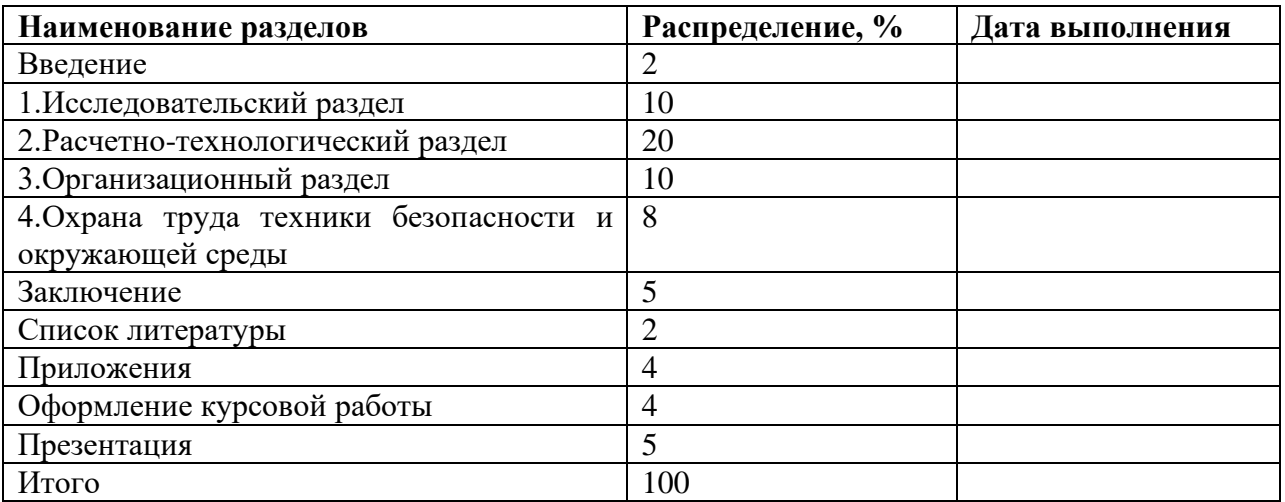

Руководитель курсового проекта\_\_\_\_\_\_\_\_\_\_\_\_\_\_\_\_\_ /ФИО/

Дата выдачи задания на курсовой проект

Дата выполнения курсового проекта

Студент \_\_\_\_\_\_\_\_\_\_\_\_/ФИО/ подпис

Примечание: Настоящее задание прилагается к курсовому проекту

# **СОДЕРЖАНИЕ**

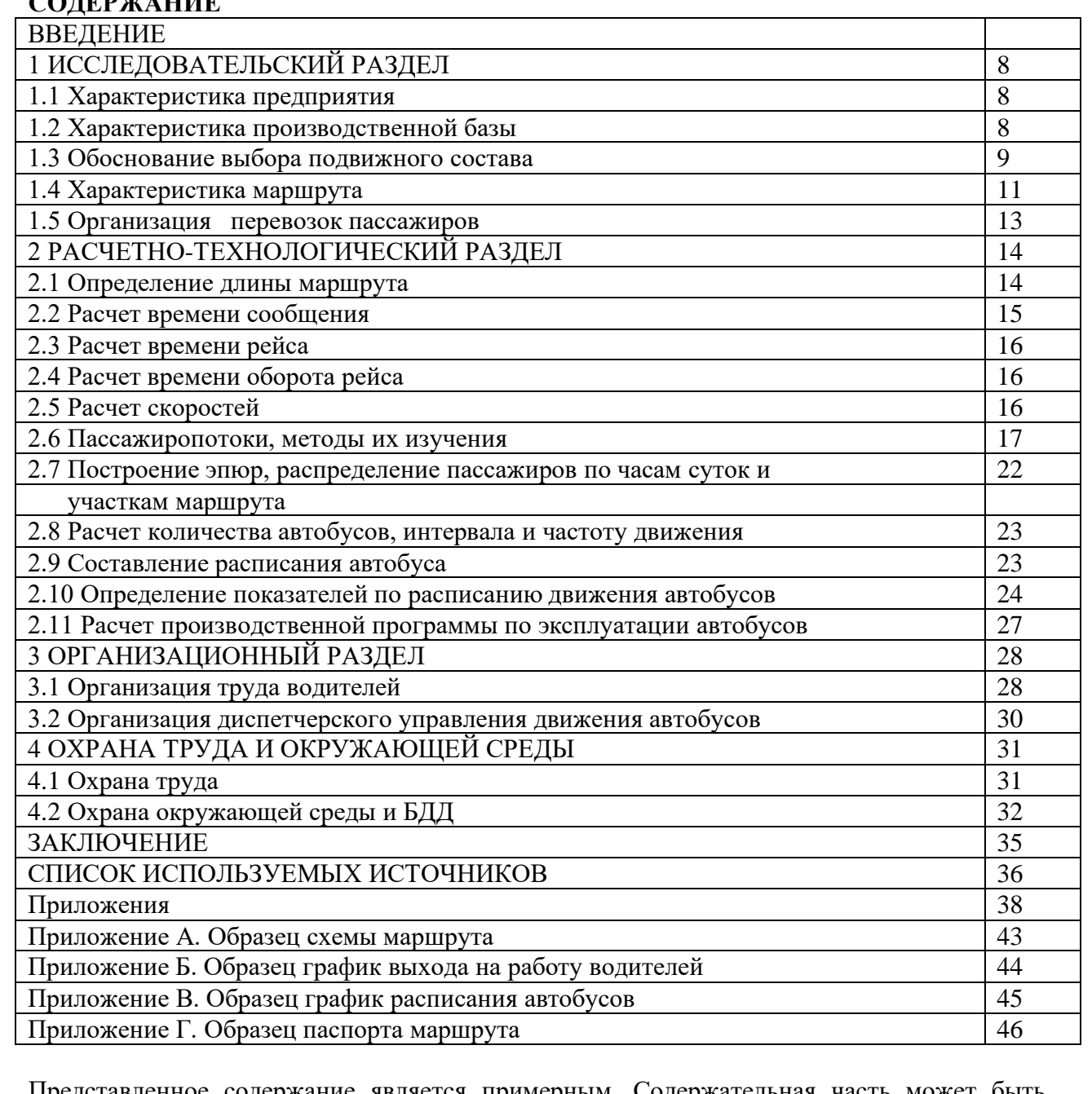

Представленное содержание является примерным. Содержательная часть может быть изменена разработчиком курсового проекта

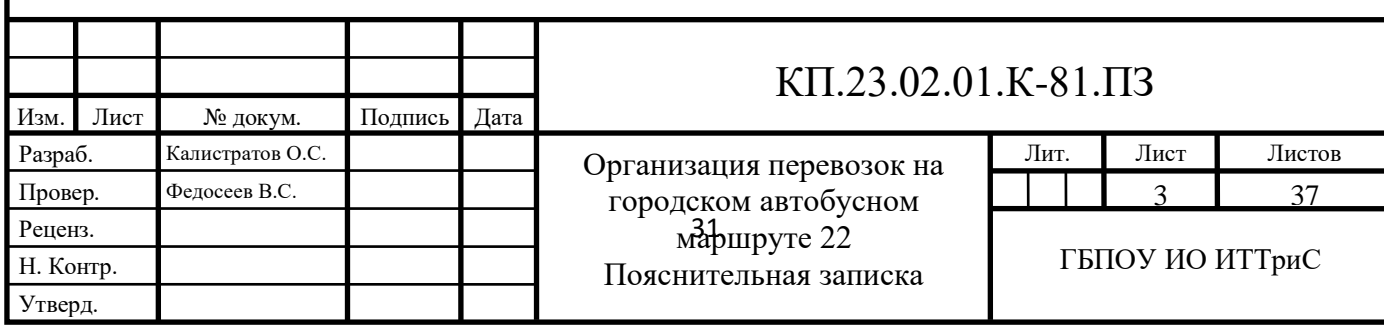

#### **ВВЕДЕНИЕ**

При переходе к интенсивному, инновационному, социально ориентированному типу развития Россия стремится стать одним из лидеров глобальной экономики, что требует принятия адекватных стратегических решений по развитию транспортного комплекса на долгосрочную перспективу.

Повышение качества транспортных услуг, снижение совокупных издержек общества, зависящих от транспорта, повышения конкурентоспособности отечественной транспортной системы, усиления инновационной, социальной и экологической направленности развития транспортной отрасли влияет на социально – экономическое развитие страны в целом. При этом транспорт, как системообразующий элемент экономики и генератор инвестиционного и инновационного спроса на продукцию, должен рассматриваться в качестве самостоятельной точки роста экономики.

Одновременно в России появились существенные ограничения роста экономики, обусловленные недостаточным развитием транспортной системы. Сегодняшние объемные и качественные характеристики транспорта, особенно его инфраструктуры, не позволяют в полной мере и эффективно решать задачи растущей экономики, в том числе удовлетворения спроса инновационного сектора на высококачественные услуги по перевозке автомобильным транспортом.

Таким образом, актуальность выбранной темы курсового проекта позволяет не только определить правовое положение юридических лиц и индивидуальных предпринимателей, осуществляющих перевозки пассажиров и багажа автобусным транспортом в Российской Федерации, но и систематизировать накопленные юридической наукой знания, правоприменительную практику, а также разработать рекомендации по совершенствованию рассматриваемой области деятельности.

Состояние изученности темы. Важные аспекты теории и практики

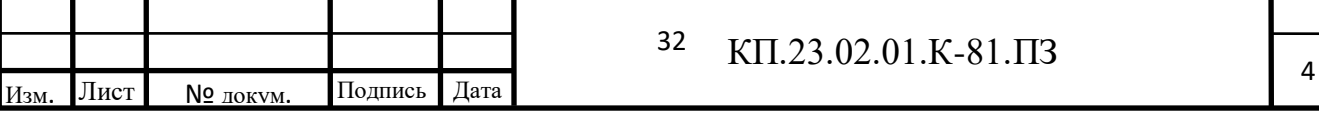

правового регулирования кредитования деятельности субъектов малого предпринимательства, освещены в работах Е.И. Спектор, Д.В. Федина, Д.П. Стри гунова, О.Б. Стребкова, С.Ю. Морозова рамках рассмотрения вопросов перевозок пассажиров и багажа автомобильным транспортом.

Предметом исследования данной дипломной работы является организация перевозок пассажиров и багажа.

Объектом исследования являются перевозки пассажиров ОА «Автоколонна 1880».

Цель данного проекта состоит в исследовании и разработки маршрута перевозки пассажиров на внутригородском транспорте.

Задачи исследования:

- раскрыть понятие договора перевозки пассажиров и багажа автомобильным транспортом;

- исследовать существенные условия договора перевозки пассажиров и багажа автомобильным транспортом;

- рассмотреть формы договора перевозки пассажиров и багажа автомобильным транспортом;

- определить стороны договора перевозки пассажиров и багажа автомобильным транспортом;

- предложить разработанный маршрут перевозки пассажиров на внутригородских перевозках.

Методологическую основу курсового проекта составили общенаучные методы познания. Указанные методы были использованы в их взаимосвязи и взаимообусловленности, что позволило целостно и всесторонне рассмотреть тему дипломной работы.

Источники исследования. Нормативно-правовые акты Российской Федерации: Конституция Российской Федерации, Гражданский Кодекс Российской Федерации, Устав автомобильного транспорта и городского наземного электрического транспорта, Федеральный закон «О защите прав юридических лиц и индивидуальных предпринимателей при осуществлении государственного контроля (надзора) и муниципального контроля», иные федеральные законы и нормативно-правовые акты Российской Федерации (указы и распоряжения Президента Российской Федерации, постановления Правительства Российской Федерации), а также законы и нормативноправовые акты Иркутской области, регулирующие перевозки пассажиров и багажа легковым автомобильным транспортом, а также публикации в научной периодической печати.

Основу исследований транспортных отношений в сфере перевозок пассажиров и багажа пассажирским транспортом, составляют научные работы в сфере гражданского, транспортного и предпринимательского права. Среди которых можно выделить работы: С.Ю. Морозова, В.А. Егиазарова, Е.И.Спектор, Д.В. Федина, Д.П. Стригунова, О.Б. Стребкова.

Практическая значимость состоит в том, что содержащиеся в курсовом проекте выводы и рекомендации раскрывают сущность гражданско-правового договора перевозок пассажиров и багажа пассажирским транспортом, предложенный маршрут может быть внедрен в г. Иркутске.

Структура и объем работы предопределяется целями и задачами исследования, включает в себя введение, две главы, заключение, список использованных источников и литературы.

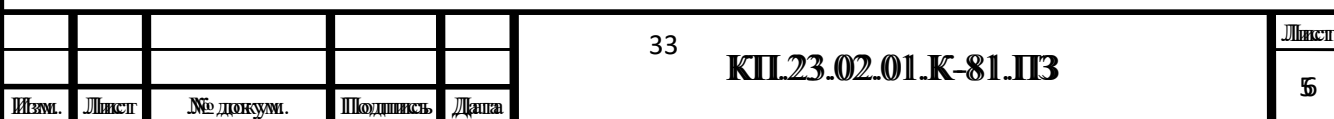

Приложение Д

Образец паспорта маршрута

Департамент социального развития Иркутской области

Внесено в Реестр маршрутов

регулярных перевозок Иркутской области

Министерством транспорта РФ

 $"$   $"$   $"$   $"$   $\_\_$   $20$   $\_\_$   $\Gamma$ . N  $\_\_$ 

## **ПАСПОРТ**

#### **маршрута регулярных перевозок**

Вид транспорта: \_\_\_\_\_\_\_\_\_\_\_\_\_\_\_\_\_\_\_\_\_\_\_\_\_\_\_\_\_\_\_\_\_\_\_\_\_\_\_\_\_\_\_\_\_\_\_\_\_\_\_\_\_\_\_\_\_\_\_

(автобус, троллейбус, трамвай)

Номер маршрута

(наименование маршрута)

Иркутск 2019

Основные характеристики маршрута:

Протяженность:в прямом направлении \_\_\_ км, в обратном направлении \_\_ км, средняя км.

Вид сообщения:

(городское, пригородное, междугородное)

\_\_\_\_\_\_\_\_\_\_\_\_\_\_\_\_\_\_\_\_\_\_\_\_\_\_\_\_\_\_\_\_\_\_\_\_\_\_\_\_\_\_\_\_\_\_\_\_\_\_\_\_\_\_\_\_\_\_\_\_\_\_\_\_\_\_

Вид маршрута: \_\_\_\_\_\_\_\_\_\_\_\_\_\_\_\_\_\_\_\_\_\_\_\_\_\_\_\_\_\_\_\_\_\_\_\_\_\_\_\_\_\_\_\_\_\_\_\_\_\_\_\_\_\_\_\_\_\_\_\_\_

(муниципальный, межмуниципальный)

Тип маршрута:

(маятниковый, кольцевой односторонний, кольцевой двухсторонний, смешанный)

Муниципальные образования, по территории которых проходит маршрут

\_\_\_\_\_\_\_\_\_\_\_\_\_\_\_\_\_\_\_\_\_\_\_\_\_\_\_\_\_\_\_\_\_\_\_\_\_\_\_\_\_\_\_\_\_\_\_\_\_\_\_\_\_\_\_\_\_\_\_\_\_\_\_\_\_\_

\_\_\_\_\_\_\_\_\_\_\_\_\_\_\_\_\_\_\_\_\_\_\_\_\_\_\_\_\_\_\_\_\_\_\_\_\_\_\_\_\_\_\_\_\_\_\_\_\_\_\_\_\_\_\_\_\_\_\_\_\_\_\_\_\_\_

(городской округ, муниципальный район, городское поселение,

сельское поселение)

Ограничения, предъявляемые к транспортным средствам, допускаемым к работена маршруте:

Дата открытия маршрута и основание:

(дата и номер распоряжения Минтранса Иркутской области)

Дата закрытия маршрута и основание

(дата и номер распоряжения Минтранса Иркутской области)

Схема маршрута\_\_\_\_\_

гоу спо РЕСПУБЛИКАНСКИЙ ЗАОЧНЫЙ АВТОТРАНСПОРТНЫЙ ТЕХНИКУМ

> **Утверждено** Зам. директора техникума

# ГРУЗОВЫЕ ПЕРЕВОЗКИ

Методические указания по выполнению курсового проекта

Спец. 2401 - Организация перевозок и управление на автогранспорте

Н.Новгород, 2003

Предмет «Грузовые перевозки» является профилирующим при подготовке техников по спец. 2401 «Организация перевозок и управление движением на автомобильном транспорте» и базой для последующего изучения таких дисциплин, как «Экономика отрасли», «Основы автотранспортного права», «Маркетинг» и др.

Изучение предмета «Грузовые перевозки» завершается курсовым проектом, выполняемым студентами по индивидуальным заданиям.

Цели выполнения курсового проекта:

1. Закрепить и углубить теоретические знания, полученные при изучении предмета.

2. Научить студентов применять полученные теоретические знания для решения поставленных перед ними практических задач по организации автонеревозок и механизации погрузо-разгрузочных работ.

3. Привить студентам навыки пользования технической, нормативной и справочной литературой

4. Подготовить студентов к успешному выполнению дипломного проекта, а в дальнейшем - к самостоятельной деятельности по организации грузовых перевозок на рынке автотранспортных услуг.

Своевременное и качественное выполнение курсового проекта во многом зависит от уровня знаний, полученных по общетехническим и специальным дисциплинам, от умения самостоятельно организовывать процесс изучения предмета.

Выполнение курсового проекта следует начинать после сдачи двух кон**прольных работ.** 

# СТРУКТУРА И СОДЕРЖАНИЕ КУРСОВОГО ПРОЕКТА

UL LE BOLE

Курсовой проект включает: пояснительную записку, состоящую из текстовой части и расчетов, и графическую часть - чертежи.

Пояснительная записка должна начинаться с титульного листа, задания на курсовой проект, содержания (оглавления), а затем включать разделы в соответствии с данными методическими указаниями. В конце пояснительной заниски дается заключение и указывается список литературы, использованной при работе над проектом.

Графическая часть выполняется в соответствии с рекомендациями, изложенными на с. 25 данных методуказаний.

Следует учесть, что наименования грузопунктов, объемы перевозок. указанные в заданиях, носят условный характер (в некоторых вариантах объемы специально завышены - для более ощутимых результатов расчетов)

В заданиях применены следующие условные обозначения:

А (АТП) - автотранспортное предприятие - подразумевается предприятие любой формы собственности, занимающееся оказанием услуг по организации перевозок грузов (это могут быть транспортно - экспедиционные предприятия, автокомбинаты, транспортные фирмы, ЗАО, ОАО и пр.)

А - грузоотправители (грузовладельцы)

Б - грузополучатели

Заказчиками на организацию перевозок могут быть как грузоотправители, так и грузополучатели

В заданиях приведены разработанные оптимальные маршруты перевозки для выполнения заявок с учетом минимальных порожних пробегов автомобилей.

Студенту - заочнику рекомендуется перед выполнением курсового проекта ознакомиться в практической жизни с организацией перевозок тех грузов. которые да ы в индивидуальном задании. Особое внимание следует уделить маркам применяемых транспортных средств и погрузо-разгрузочным машинам, так как учебная литература по этим вопросам несколько морально устарела. Можно посоветовать использовать рекламные материалы - каталоги специализированных выставок, тематических журналов, компьютерные сайты ведущих заводов по автомобильной технике России и СНГ. Если возникают вопросы, студенту рекомендуется проконсультироваться у преподавателя - руководителя курсового проектирования.

# **МЕТОДИЧЕСКИЕ РЕКОМЕНДАЦИИ** ПО ВЫПОЛНЕНИЮ РАЗДЕЛОВ КУРСОВОГО ПРОЕКТА

## 1. BBEAEHHE

Во введении необходимо рассмотреть автотранспорт как важнейшее звено в транспортно - дорожном комплексе России, осветить его роль в экономической жизни страны. Особое внимание следует уделить той отрасли экономики, перевозка грузов которой рассматривается в проекте.

Отразить цели государственной транспортной политики, задачи в области транспорта и деятельности предприятий различных форм собственности на рынке транспортных услуг. При этом необходимо знать, что для повышения конкурентоспособности немаловажным является повышение качества перевозок. На транспорте это понятие включает в себя скорость доставки груза, подачу автомобнлей под погрузку - разгрузку в срок, гарантию сохранности груза, безопасность дорожного движения и др.

Для изложения этого раздела рекомендуется использовать материалы, публикуемые в журнале «Автомобильный транспорт», газете «Транспорт России», информационно - компьютерной программы «Панорама АТ» Минтранса РФ и др.

Объем введения должен составлять 2-3 страницы.

# 2. ИССЛЕДОВАТЕЛЬСКИЙ РАЗДЕЛ

# 2.1. Характеристика перевозимого груза

Охарактеризовать перевозимые грузы необходимо с учетом их физических и транспортных свойств. Эти свойства влияют на оптимальный выбор подвижного состава, погрузо-разгрузочных механизмов, складских помещений, технологий перевозок и т.п.

Характеристику груза рекомендуется дать в следующей последовательности:

#### 1. По отраслевому признаку

- а) строительные (ЖБИ, щебень и др.);
- б) промышленные (нефтепродукты, металл и др.);
- В) торговые, в том числе продовольственные и непродовольственные;
- 2) сельскохозяйственные (зерно, картофель и др.) для них характерна сезонность перевозок.

#### 2. По физическим свойствам

- а.) штучные (тарные и бестартные, мелкоштучные, длинномерные, негабаритные, тяжеловесные, контейнеры);
- б) навалочные (грунт, щебень и пр.). Иногда их называют инертными;
- В) порошкообразные (цемент, мука);
- зерновые;
- наливные (жидкие: бензин, вяжущие битум).
- 3. По степени опасности при погрузке разгрузке и транспортировке.
- 4. По условиям перевозки
- а) требующие для перевозки автомобилей общего назначения с открытым кузовом;

б) требующие применения закрытого кузова (фургона или цистерны);

в/ треоующие призы, требующие для перевозки автомобилей с изотермическим кузовом или рефрижераторов.

**MARINE AND AND ARTISTS** 

## 5. По условиям хранения

- а) хранимые на открытых площадках;
- **k**) требующие закрытых складских помещений:
- 8) требующие закрытых складских помещений с особым температурным режимом.

6. По степени использования грузоподъемности подвижного состава

1 класс груза  $\hat{\beta}$  = 0,91 и более 2 класс груза  $\hat{\chi} = 0.90 - 0.71$ 3 класс груза  $\gamma = 0.70 - 0.51$ <br>4 класс груза  $\gamma = 0.50 - 0.40$ 

Если для организации перевозок используются контейнеры или применяется пакетный способ перевозки, то необходимо описать их преимущества (сокращение простоев под погрузо-разгрузочными операциями, сохранность груза и пр.) Воспользуйтесь для этого Л-1, с.95-105 и Л-2, с. 224-258.

Более подробную информацию можно получить из действующих стандартов:

ГОСТ 20231 - 83 «Контейнеры грузовые. Терминалы и определения»

ГОСТ 18477 - 79 «Контейнеры универсальные. Типы. Основные параметры и размеры»

Если груз требует особых условий при перевозке, погрузке - разгрузке, то следует остановиться на этих вопросах.

Например:

взвешивание на автомобильных весах при перевозке свеклы, зерна, картофеля;

соблюдение определенного температурного режима при перевозке молочных продуктов (пирожных), строительного раствора (в зимний период);

лабораторный анализ на качество при перевозках молока, муки, строительных растворов;

особые меры противопожарной осторожности при перевозках бензина, битума.

При рассмотрении этих вопросов можно порекомендовать использовать Правила перевозок грузов автомобильным транспортом, М, Транспорт, 1984, (Л-3). В них подробно изложены правила перевозок скоропортящихся грузов, молока и молочных продуктов, хлебобулочных изделий, пиломатериалов и лесоматериалов, железобетонных изделий, грузов в контейнерах и пакетами. Очень подробно этот вопрос рассмотрен в книге Савина В.И. «Грузовые перевозки автомобильным транспортом», М., Дело, 2002, с.70-223.

При организации перевозок опасных грузов воспользуйтесь Л-1, с. 109-114. Основные требования изложены в Правилах перевозки опасных грузов ав-

томобильным транспортом, разработанных в соответствии с Постановлением Правительства РФ от 23. 04.94 г. № 372.

В задании указаны среднесуточный объем перевозок по заявкам грузоотправителей и грузополучателей и срок вывозки грузов в днях, поэтому необходимо рассчитать общий плановый объем перевозимого груза за рассматриваемый период (год, квартал, 20 дней - как требуется по заданию):

$$
Q_{n_A\alpha_H} = Q_{cym} \cdot Z_3 \qquad (2.1)
$$

где: Q сут - суммарный суточный объем перевозок грузов, который определяется по табл. І задання, т  $\mathfrak{D}$ 

- дни в эксплуатации (режим работы АТП, срок вывозки грузов) берутся из табл.2 задания, дн.

# 2.2. Требования по организации работы грузопунктов

От правильной организации работы грузопунктов зависит безопасность труда при погрузке и разгрузке подвижного состава.

При описании этого подраздела необходимо учесть, что движение автомобилей на погрузочно-разгрузочных площадках должно быть поточным с минимальным маневрированием перед установкой на место работ. Перед въездными воротами должна находиться схема размещения складов, пакгаузов и должно быть указано направление к ним. На больших складах движение регулируют дорожными знаками и указателями.

На пересечениях подъездных путей и пешеходных проходов с канавами, ж/д путями и траншеями устраивают настилы и мосты.

Ширина подъездных путей для одностороннего движения не должна быть менее 3,5 м, а для двустороннего 6,2 м с соответствующими расширения ми на поворотах. Подъездные пути должны содержаться в чистоте, а в зимнее время - очищаться ото льда и снега, посыпаться песком.

Особое внимание должно уделяться освещенности ПОГРУЗОЧНОразгрузочных площадок. Она должна быть достаточной для работы в темное время суток.

На грузопункте должно быть оборудовано помещение для работы диспетчера (или лица, ответственного за выписку товарно-транспортных документов). В зависимости от характера перевозимого груза помещение - склад располагает информационным обеспечением, которое позволяет обеспечивать достоверный учет наличия материальных ценностей, быстроту приема и выдачи хранимых грузов. Диспетчерский пункт должен быть оборудован техническими средствами связи: телефон, радио и телевизионная связь. (Л-2, с.44-45).

Если груз при приеме и сдаче требует взвешивания, то грузопункт необходимо обеспечивать весовой платформой для взвешивания автомобиля (допускается взвешивать раздельно тягач и прицеп) На весы автомобиль должен заезжать со скоростью не более 5 км/ч, задняя ось при взвешивании должна на-

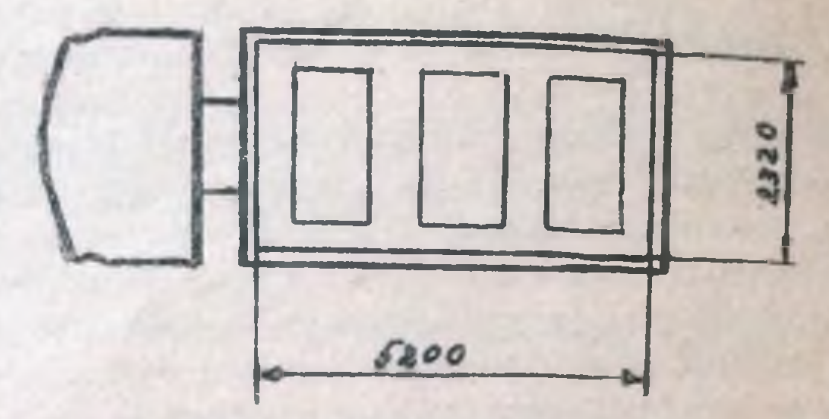

Рис. 1. Схема параметров КамАЗ - 5320 с расстановкой контейнеров

3.2. Механизация погрузочно-разгрузочных работ при перевозке грузов

## 3.2.1. Выбор погрузочно - разгрузочных машин

Погрузочно-разгрузочные механизмы (машины) выбирают, исходя из условия их работы и обеспечения наименьшего простоя подвижного состава и механизмов при минимальных затратах. При этом их выбор зависит от следующих факторов:

2) характера перерабатываемого груза (навалочный, тарно-штучный, наливной и т.п.).

б) характера грузопотока (постоянный, временный - сезонный),

В) физических свойств груза (кислота, горячий асфальт и т.д.),

у суточного объема перерабатываемого груза,

9/ типа подвижного состава.

Для погрузо-разгрузочных работ на автотранспорте применяются:

1 > мостовые краны, козловые краны, портальные стреловые и башенные краны - при обработке открытых автомобилей, груженных штучными и крупногабаритными грузами. Для выполнения подъемно - транспортных операций погрузочно-разгрузочные машины оснащают грузозахватными устройствами: стропами, клещевыми захватами, подвесками,

 $L$  > автопогрузчики, электропогрузчики, электротележки - при обработке автомобилей-фургонов с рампы,

3» зернопогрузчики, свеклопогрузчики, разгрузчики-буртоукладчики для сахарной свеклы, другие погрузчики для погрузки и выгрузки сельскохозяйственных грузов,

ЧУ стационарные и самоходные автомобилеразгрузчики (опрокидыватели), предназначенные в основном для выгрузки зерна из бортовых автомобилей на элеваторах,

5 > специальные погрузочные устройства на базе бункеров (для погрузки строительных растворов, муки и пр.), ленточных конвейеров и т.д.,

6 > автомобили - самопогрузчики с консольными кранами, с кранами портального типа, автомобили с грузоподъемным задним бортом для погрузки, перевозки и выгрузки грузов,

7 > средства малой механизации для облегчения ручного труда при погрузке - разгрузке тарно-штучных легковесных грузов вручную: различного рода роликовые тележки, роликовые ломы и цепи, роликовые дорожки, домкраты, вилочные тележки и погрузчики с ручным приводом и др.,

8 > экскаваторы одноковшовые и многоковшовые погрузчики, скребковые погрузчики - для обработки самосвалов при перевозках навалочных грузов.

При погрузке автомобилей - самосвалов для уменьшения ударных нагрузок необходимо подбирать объем ковша экскаватора к объему кузова в соотношении 1:3, 1:5.

Пример. Необходимо выбрать объем ковша экскаватора в карьере. Груз - грунт. Объемный вес 1,9 т /м<sup>3</sup>. В грузопункте грузится автомобиль самосвал КамАЗ-5511 ( $q_w = 10$  т).

Определяем геометрическую емкость ковша:

$$
\sqrt{\kappa} \frac{q_{\text{m}}}{n_{\text{K}} \cdot \rho \cdot \text{K}} = \frac{10}{5 \cdot 1.8 \cdot 0.9} = 1.2 \cdot 1.25 \text{ m}^3 \tag{3.2}
$$

rne:

Q. - номинальная грузоподъемность автомобиля, т,

- число ковшей (1:3, 1:5), принимаем = 5,

 $\rho$  - объемный вес грунта, т/м<sup>3</sup>

коэффициент использования емкости ковша, зависящий от степени разрыхления грунта

 $K = 0.85 - 0.95 -$ несчаный грунт,  $K = 0.80 - 0.90 -$ глинистый грунт). В курсовом проекте следует дать обоснование выбора погрузочноразгрузочных механизмов для каждого пункта погрузки - разгрузки, если условня эксплуатации в этих пунктах отличаются между собой. Для этого необходимо воспользоваться Л-2 и Л-5.

После выбора погрузо-разгрузочных машин следует дать их краткую техническую характеристику.

## 3.2.2. Расчет потребного числа погрузочно-разгрузочных машин

Число погрузочно-разгрузочных машин необходимо определить для каждого грузопункта отдельно.

Наибольшее распространение получила следующая методика:

3.2.2.1. Время на погрузку (разгрузку) 1 т груза

$$
t_{\tau} = \frac{\text{tn}(\rho)}{9\pi \cdot 3}
$$
  $\text{min}/\tau$  (3.3)

где + п(р)- время погрузки (разгрузки) автомобиля, мин.

Ис- статический коэффициент использования грузополъемности автомобиля.

Ф. - номинальная грузоподъемность автомобиля, т.

3.2.2.2. Пропускная способность поста

$$
M_{\tau} = \frac{60}{\pm \tau} , \tau / \tau
$$
 (3.4)

3.2.2.3 Число постов погрузки (разгрузки)

$$
N = \frac{Q_{cym}}{M_{\tau} T_{H}} \cdot \gamma_{H}
$$
 (3.5)

гле.

Осчт суточный объем груза, который необходимо погрузить (выгрузить) в одном из грузопунктов (табл.1 задания на курсовой проект), т,

Т. - время работы машины погрузки (разгрузки) в сутки, ч (в курсовом проекте для приближенного расчета допускается принимать его равным времени автомобиля в наряде),

Существуют и другие методики определения числа погрузочноразгрузочных машин (см Л-2, с .24-38, 69-73)

## 3.3. Выбор первоначального пункта погрузки на кольцевых маршрутах

Одним из направлений позышения эффективности работы подвижного состава является повышение коэффициента использования пробега. На его величину может оказать влияние оптимальный выбор первоначального пункта погрузки на кольцевом маршруте.

В курсовом проекте необходимо провести анализ выбора первоначального пункта погрузки для кольцевых маршрутов, указанных в задании, по следующей методике:

$$
\ell_{o_4} \cdot \ell_{o_2} - \ell_x \rightarrow \min \tag{3.6}
$$

где

 $\mathcal{X}_{0}$  расстояние от АТП до первого пункта погрузки, км,

30

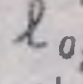

 $\mathcal{L}_{0}$ - расстояние от последнего пункта разгрузки до АТП, км,

р' последняя холостая ездка на маршруте, расстояние между первым пунктом погрузки и последним пунктом разгрузки, которое автомобиль на последнем обороте не проходит, а возвращается в ATIL KM.

# Пример. Кольцевой маршрут А2 Б2 Б2 А4 А4 Б4 Б1 А2

Расстояния между всеми грузонунктами и АТП приводятся в табл 2 надания на курсовой проект.

Первым пунктом погрузки на данном ксльцевом маршруте может быть пункт А1 или пункт А2

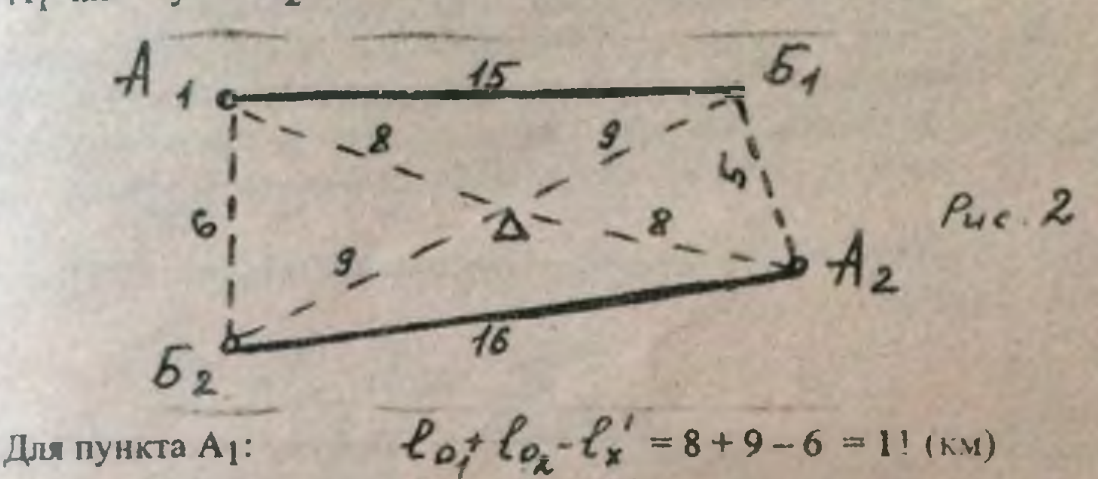

Для пункта A<sub>2</sub>:  $\ell_0$   $\ell'_2$  = 0 + 9 - 5 = 12 (KM)<br>В первом случае алгебраическая сумма - минимальная, следовательно, первым пунктом погрузки на данном кольцевом маршруте будет пункт А) и маршрут будет следующим: А1 Б1 Б1 А2 А2 Б2 Б2 А1.

# 3.4. Определение основных технико-эксплуатационных показателей по маршрутам перевозки грузов

В этом подразделе рассчитываются в определенной последовательности все показатели работы подвижного состава за сутки, а затем в подразделе 3.5. будет проведен расчет производственной программы по эксплуатации за год или за другой рассматриваемый в проекте период, если перевозки сезонные

Для вариантов с организацией перевозок грузов в универсальных контейнерах есть особенности в расчетах. Они изложены в конце этого подраздела, на с. 14 . Обратите на это внимание.

3.4.1. Методика расчета технико-эксплуатационных показателей (объясняется на примере кольцевого маршрута)

Маршрут А<sub>1</sub> Б<sub>1</sub> Б<sub>1</sub> А<sub>2</sub> А<sub>2</sub> Б<sub>2</sub> Б<sub>2</sub> А<sub>1</sub> =  $\angle$ lery des  $A_{\perp}$   $h=2$   $R_{1c.}3$ 

3.4.1.1. Время, затрачиваемое автомобилем за оборот

$$
t_{08} = \sum t_{g6} + \sum t_{n-p} = \frac{m}{v_{r}} + n \cdot t_{n-p}
$$
 (3.7)

- где: См длина маршрута, путь, проходимый автомобилем за оборот, км V7 - среднетехническая скорость автомобиля, км/ч.
	- число груженых ездок автомобиля за оборот (для маятникового маршрута с обратным холостым пробегом  $\Lambda = 1$ )
	- +h-p простой автомобиля под погрузкой-разгрузкой за одну ездку (см. Приложение к данным методическим указаниям, с. 34)
	- 3.4.1.2 Количество возможных оборотов автомобиля за сутки по маршруту

$$
\frac{7\pi}{4\pi} \frac{\frac{\ell_{01}+\ell_{02}-\ell_{x}}{\nu_{\tau}}}{\frac{\ell_{0}\delta}{\nu_{\tau}}}
$$
 (3)

 $\overline{\mathbf{8}}$ 

где:

 $T_M$  - время в наряде, ч,<br>первый нулевой пробег, км,<br>- второй нулевой пробег, км,<br>- - последняя холостая ездка на маршруте, км.

#### Коли ество оборотов округляется до целых значений.

3.4.1 3. Суточная производительность автомобиля, т:

$$
W_{Q_{cym}} = q_n \cdot \vec{z} \cdot \delta \cdot (f_c \cdot f_{c_n} \cdot \cdot f_{c_n})
$$
 (3.9)

где: Ун - номинальная грузоподъемность автомобиля, т,<br>Te, Je: 2 - статические коэффициенты использования грузоподъемности<br>автомобиля по участкам маршрута (для маятникового маршрута с обратным холостым пробегом используется только (12)

3.4.1.4. Суточная производительность автомобиля, ткм

$$
W_{\text{Peym}} = q_{H} Z_{\text{0}} F_{\text{c}} / g_{\text{c}} L_{\text{c}} f_{\text{c}} + g_{\text{c}} L_{\text{c}} L_{\text{c}} + \cdots f_{\text{c}} L_{\text{c}} f_{\text{c}} \tag{3.10}
$$

де:  $\ell_{\epsilon r_j}$ ,  $\ell_{\epsilon r_k}$ .  $\ell_{\epsilon r_l}$ - груженые ездки автомобиля за оборот, км (для маятнико-<br>вого маршрута с обратным холостым пробегом исполь-<br>зуется только  $\beta_{\epsilon j}$ .  $\ell_{\epsilon r_l}$ .)

3.4.1.5. Суточный пробег автомобиля по маршруту:

 $\chi_{sym} = \ell_{m} \cdot Z_{0} \cdot \ell_{0} + \ell_{0} - \ell_{x}$  $(3.11)$
3.4.1.6. Груженый пробег автомобиля по маршруту за сутки:

$$
\alpha_{\nu} = Z_{0}S \cdot (l_{er_{4}} + l_{er_{2}} + ... + l_{er_{n}})
$$
 (3.12)

3.4.1.7. Коэффициент использования пробега автомобиля

$$
\beta = \frac{d\varphi}{d\omega_m} \tag{3.13}
$$

3.4.1.8. Фактическое время в наряде автомобиля

$$
T_{H\varphi^*} = Z_{\rho\delta} \cdot \dot{t}_{\delta\delta} + \frac{\ell_{o_1} + \ell_{o_2} - \ell_{\chi}}{\nu_{\tau}}
$$
 (3.14)

3.4.1 9. Эксплуатационная скорость автомобиля

$$
U_{\overline{\theta}} = \frac{d_{\text{cym}}}{T_{\text{H}\varpi}}
$$
 (3.15)

3.4.1.10. Эксплуатационное количество автомобилей, работающих на мари: руте

$$
A_{\overline{ij}} = \frac{Q_{nA}}{W_{Q_{sym}}}
$$
 (3.16)

где: Опл - плановое число тонн по маршруту, которое необходимо перевез-<br>ти (указано в табл.4 задания на курсовой проект).

Число автомобилей в курсовом проекте до целых величин округлять не следует.

3.4.1.11. Количество автомобиле – часов в наряде на маршруте за сутки  $(317)$ 

3.4.1.12. Автомобиле - дни в эксплуатации по маршруту:

$$
A\mathfrak{D}_{3} = A_{31} \cdot \mathfrak{D}_{3} \tag{3.18}
$$

где: Д. - дни в эксплуатации принимаются в зависимости от режима работы ATII (или срока вывозки груза), указаны в табл.3 задания на курсовой проект.

3.4.1.13. Общий пробег автомобилей по маршруту за расчетный период:

$$
\mathcal{L}_{\mathfrak{o}\delta\mu\mathfrak{f}} = \mathcal{L}_{\mathfrak{e}\mathfrak{y}\mathfrak{m}} \cdot \mathcal{A} \mathcal{D}_{\mathfrak{d}} \tag{3.19}
$$

3.4.1.14. Груженый пробег автомобилей по маршруту за расчетный период

 $\alpha_{\gamma} = \alpha_{\gamma} A \omega_3$  $13.24.$  3.4.1.15. Объем перевозок, т

$$
Q = W_{Qeym} \cdot A \otimes
$$

3.4.1.16 1 рузооборот, т км

$$
P = W_{Pcym} A \mathbb{Z}_3
$$

 $(3.22)$ 

 $(3.21)$ 

количество показателей требуется определить по каждому мар-Такое шруту в отдельности, после этого определяется производственная программа но эксплуатации (подраздел 3.5).

## 3.4.2. Особенности расчетов для вариантов, в которых рассматривается организация перевозки грузов в универсальных контейнерах

В таблице 1 вариантов с перевозкой универсальных контейцеров среднесуточный объем перевозок дан по количеству контейнеров в штуках, а не в тоннах. Поэтому для определения потребного количества автомобилей для работы по маршруту рекомендуется суточную производительность автомобиля (пункт 3.4.1.3) рассчитать в контейнерах (количество штук), зная, что за ездку на автомобиле перевозится  $N_K = 4$  (УУК -3) или  $N_K = 6$  (АУК-0,625) контейнеров - как указано в задзнии.

3.4.2.1. Суточная производительность автомобиля, шт. конт.:

$$
W_{k_{cym}} = n_k \cdot Z_{o\delta} \cdot n \tag{3.23}
$$

где.

- n количество контейнеров, перевозимое за ездку на автомобиле; 2 00 количество возможных оборотов автомобиля за сутки по мар
	- п. число груженых ездок автомобиля за оборот (на маятниковом маршруте с обратным холостым пробегом  $h = 1$ ).

3.4.2.2 Суточная производительность автомобиля в тоннах:

 $W$  age  $W$  Kym  $\frac{9}{k}$  ( $\frac{1}{k}$ ;  $\frac{1}{k}$ ;  $\frac{1}{k}$ ;  $\frac{1}{k}$ ,  $\frac{1}{k}$ ) +  $W$  Kym  $\cdot$   $F$  K  $(3.24)$ 

The:

- суточная производительность автомобиля в контейнерех;<br>- грузоподъемность контейнера (для УУК -  $3\frac{\varphi}{\zeta}$  2,4 т,<br>- для АУК-0,625 $\frac{\varphi}{\zeta}$  0,375 т);  $\gamma_{\kappa}$  для АУК-0,625 $\tilde{\epsilon}_{\kappa}$  0,375 т);<br> $\gamma_{\kappa}$   $\gamma_{\kappa}$  коэффициенты использования грузоподъемности

маршрута с обратным холостым пробегом используется)<br> $G = \text{cofors}$ енный вес контейнера (для УУК-3 = 0,0 т,

для АУК-0.625  $G_k = 0.25$  т.)

3.4.2.3. Объем перевозок в тоннах за рассматриваемый период (год, квартал и др., в зависимости от  $\mathbb{Z}_q$  по заданию)

$$
Q = W_{\mathbf{Q_{cym}}} \cdot A \mathfrak{D}_9
$$
 (3.25)

3.4.2.4. Суточная производительность автомобиля

B T KM :

$$
W_{\text{Regm}} = W_{\text{Ksym}} \cdot \gamma_{\text{K}} \cdot ( \gamma_{\text{K}} \cdot \text{ler}_{\text{I}} + \gamma_{\text{K}} \cdot \text{ler}_{\text{I}} + \gamma_{\text{K}} \cdot \text{ler}_{\text{I}} ) + W_{\text{K}_{\text{cyl}} \cdot \text{Gr}} \cdot (\text{ler}_{\text{I}} \cdot \text{ler}_{\text{I}} \cdot \text{I}_{\text{cr}})_{3.26}
$$

гдет  $\ell_{er_i}$ ,  $\ell_{er_n}$ . Груженые ездки автомобиля за оборот, км (для маят-<br>никового маршрута с обратным холостым пробегом<br>используется только  $\ell_{er_i}$ ).

3.4.2.5. Грузооборот в т км за рассматриваемый период (год, квартал и др., в зависимости от О по заданию)

$$
P = W_{P_{cym}} \cdot A \mathcal{D}_9
$$
 (3.27)

Расчеты проводятся по каждому маршруту в отдельности, после **Tero** определяется производственная программа по эксплуатации.

# 3.5. Производственная программа по эксплуатации

3.5.1. Эксплуатационное число автомобилей по всем трем маршрутам:

$$
A_3 = A_{31} + A_{32} + A_{33}
$$
 (3.28)

3.5.2. Списочное число автомобилей по маршрутам

$$
A_{\epsilon \overline{n}} \frac{A_{3}}{d_{\epsilon} \epsilon} \tag{3.29}
$$

где due - суточный коэффициент выпуска автомобилей, из габл.3 задания на

3.5.3. Автомобиле - дни в хозяйстве

$$
A_{cn} \cdot \mathcal{D}_{K} \tag{3.30}
$$

где: Пристандарный период времени, за который определяются техникоэксплуатационные показатели.

3.5.4. Автомобиле - дни в эксплуатации

$$
\mathbf{1}_{\mathbf{a}}\cdot\mathbf{D}_{\mathbf{a}}
$$

 $(3.31)$ 

3.5.5 Коэффициент использования парка (выпуска)

$$
\lambda u = \frac{A_3 \cdot D_9}{A_{cn} \cdot D_K}
$$
 (3.32)

**L. Cong** 

3 5.6. Автомобиле - часы в наряде по всем маршрутам за сутки

$$
\Sigma A \bigvee_{H} = A \bigvee_{H_1} + A \bigvee_{H_2} + A \bigvee_{H_3} \qquad (3.33)
$$

3.5.7. Среднее фактическое время в наряде

$$
T_{H_{\phi}}^{cp} = \frac{\Sigma A H_{H}}{A_{B}}
$$
 (3.34)

3.5.8. Общий пробег автомобилей по всем маршрутам

$$
\sum\mathcal{A}_{\text{obuy}} = \mathcal{A}_{\text{obuy}_4} + \mathcal{A}_{\text{obuy}_2} + \mathcal{A}_{\text{obuy}_3} \tag{3.35}
$$

3.5.9. Груженый пробег автомобилей по всем маршрутам

$$
\Sigma d_{\psi} = d_{\psi_1} + d_{\psi_2} + d_{\psi_3}
$$
 (3.36)

3.5.10. Коэффициент использования пробега с учетом всех маршрутов

$$
\beta = \frac{\sum d_{\gamma}}{\sum d_{\gamma} \delta_{\gamma}}
$$
 (3.37)

3.5.11. Среднесуточный пробег автомобиля

$$
\chi_{c\bar{c}} = \frac{\sum \chi_{o\delta\mu g}}{A_{\rho}\cdot B_{\rho}}
$$
 (3.38)

3 5.12. Объем перевозки грузов по всем трем маршрутам

$$
\Sigma Q = Q_1 + Q_2 + Q_3 \tag{3.39}
$$

## 3.5.13. Грузооборот по всем трем маршрутам

$$
\Sigma P = P_1 + P_2 + P_3 \tag{3.40}
$$

После определения всех технико - эксплуатационных показателей их сводят в таблицу.

Таблица 1

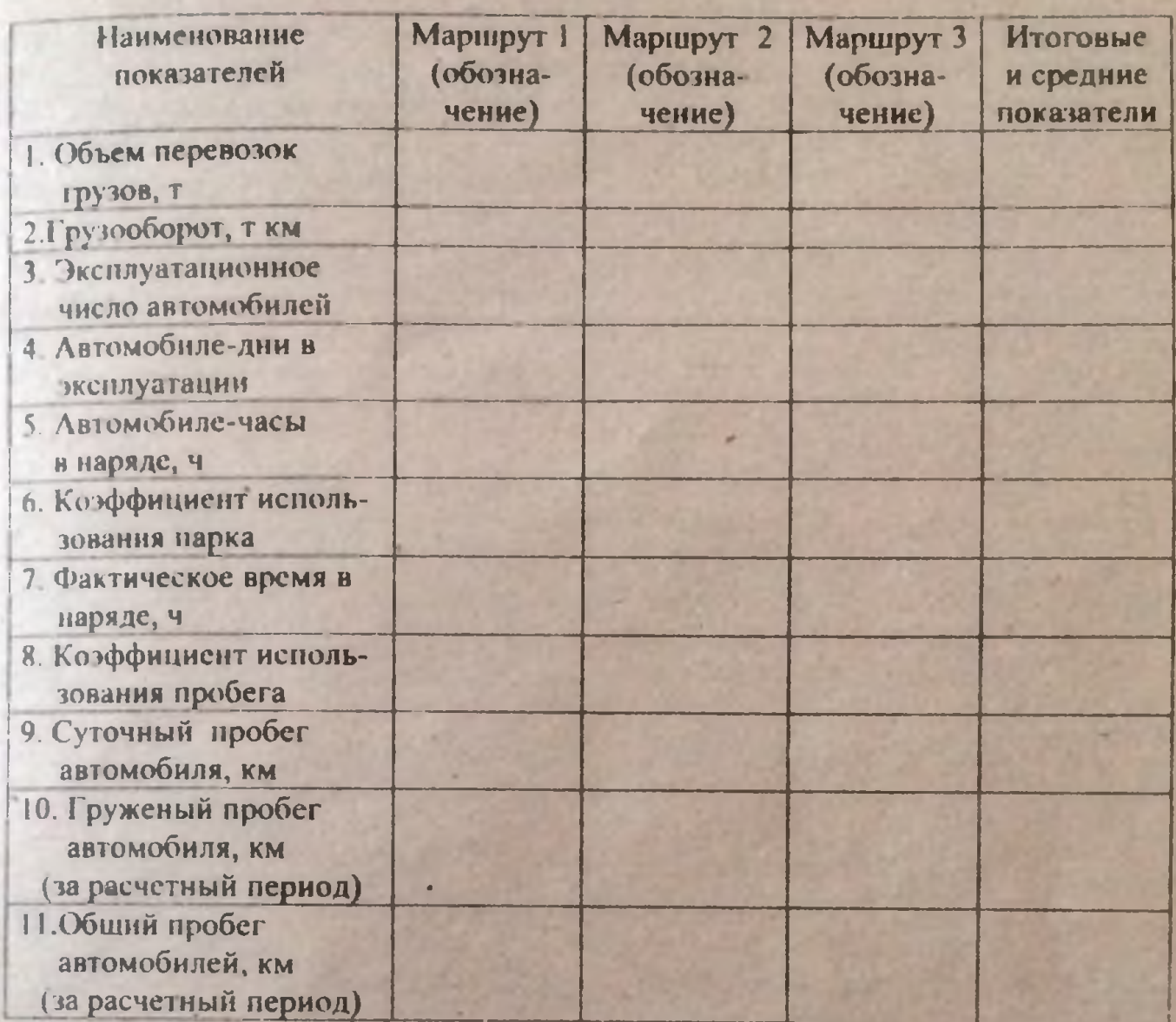

# 4. ОРГАНИЗАЦИОННЫЙ РАЗДЕЛ

Прежде чем приступить к выполнению данного раздела студент должен разобраться и четко представлять, круг каких вопросов охватывает организация гракспертного процесса и какие организационные решения принимаются в цедях эффективного использования подвижного состава и труда водителей.

Грузовые автомобильные перевозки, выполняемые на подвижном составе грузоподъемностью свыше 3,5 тонн (за исключением случая, если указанная деятельность осуществляется для обеспечения собственных нужд юридического лица или индивидуального предпринимателя), подлежат обязательному личек ированию на основании Закона РФ № 128-ФЗ от 08 08.2001 г. «О лицензировании отдельных видов деятельности » и Постановления Правительства Рф от 10.06.2002 г. № 402 «О лицензировании перевозок нассажиров и грузов автомобильным транспортом».

Лицензия - это разрешение, право на осуществление лицензируемого вида деятельности при обязательном соблюдении лицензионных требований и усвовий Лицензирование позволяет в рыночных условиях обеспечить защиту прав потребителей, способствовать обеспечению безопасности движения и соблюдению экологических норм при эксплуатации автотранспорта.

В субъектах Российской Федерации лицензирование возложено на отделения Российской транспортной инспекции (РТИ).

Все взаимоотношения автотранспортного предприятия (перевозчика) и заказника транспортных услуг должны строиться на основе Гражданского Конекса РФ, главе 4 - Перевозка. В этом документе говорится о том, что перевозка грузов для заказчика осуществляется на основании договора перевозки.

По договору перевозки груза перевозчик обязуется доставить вверенный ему о правителем груз в пункт назначения и выдать его уполномоченному на получение груза зингу (получателю), а отправитель обязуется уплатить за перевозку груза • становлениую плату.

В договорах перевозки перевозчику и грузотправителю рекомендуется определять условия перевозки. Так, перевозчик должен обеспечить сноенременную подачу подвижного состава под погрузку, сохранность груза (если перевозка осуществляется без экспедитора), своевременную доставку груза. Грузоотправитель, со своей стороны, должен содержать подъездные нути к нунктам погрузки в : правном состоянии, а также производить предварительную подготовку груза и товарно-транспортных документов к перевозке. В договорах необходимо предусматривать акже размер платы за перевозку и форму расчетов между перевозчиком и грузоотправителем.

ели перевозки осуществляются в постоянном режиме, то договор заклимается долгосрочный (как прявило, на год, а затем он может быть продонгирован, т.е. продлен на более длительный срок).

Объемы персвозок, направления перевозки и расстечния указаните в логоворе, являются основой для оперативно-суточного планирования работы подвидного состава.

## 4.1. Оперативно-суточное планирование и управление перевозками грузов

Работа по оперативно-суточному планированию, управлению перевозками грузов и контролю за работой подвижного состава возлагается на службу эксплуатации автотранспортного предприятия (или другое структурное подразделение, ее заменяющее).

Оперативно-суточное планирование и контроль за перевозками включает в себя прием и систематизацию заявок от заказчиков транспорта, разработку сменно- суточных планов перевозок (разнарядок), организацию и проведение выпуска подвижного состава на линию и прием его при возвращении с линии, осуществление руководства и контроль за работой подвижного состава на линии, организацию оперативного учета и анализа работы подвижного состава.

Во многом облегчить эту работу позволяет использование компьютерной техники с набором специальных программ.

В курсовом проекте необходимо кратко изложить основные задачи и функции службы эксплуатации по данным направлениям. Для этого рекомендуется воспользоваться Л-1, с.190-198 или Л-6, с.382-417, а также практическим опытом работы автопредприятий. В приложении 3 данных методуказаний представлена таблица «Обязанности работников службы эксплуатации». (извлечения из типовых должностных инструкций), взятая из учебника «Автомобильные грузовые перевозки» под ред. Ю.Ф. Клюшина, Тверь, 1999. Она может оказать реальную помощь при рассмотрении в проекте данного вопроса.

В своей деятельности служба эксплуатации постоянно взаимодействует с другими службами автопредприятия. Плановый отдел рассчитывает плановые показатели работы предприятия и принимает участие в составлении планов перевозок, бухгалтерия на основании принятых в отделе эксплуатации товарнотранспортных документов рассчитывает заработную плату водителям и выставляет клиентуре счета для оплаты транспортных услуг. Кадровая служба осуществляет прием на работу водителей, а служба безопасности проводит профилактическую работу по обеспечению безопасности перевозочного процесса. Наиболее важное место при оперативном планировании и выпуске автомобилей на линию занимает взаимодействие с технической службой автопредприятия, основная задача которой - обеспечение технической готовности подвижного состава к выполнению перевозок. Схема информационных потоков при оперативном планировании перевозок и выпуске автомобилей на линию представлена в приложении 4 к данным методическим указаниям.

Итогом работы по оперативному планированию является сменно - суточный план (разнарядка). В проекте требуется отразить основные графы этого документа - что именно заполняет диспетчер. Составлять разнарядку на работу подвижного состава в курсовом проекте не требуется.

 $19$ 

## 4.2. Документации, применяемая при организации неревозки грузов

46.50

В процессе организации перевозок, при планировании, управлении и учете перевозок грузов автомобильным транспортом применяется различная автотанспортная документация (заявки на неревозку грузов, разнарядка подвижного состава, путевые листы, товарно-транспортные накладные, счет за автотранспортные услуги, сведения о выпуске подвижного состава и т д.)

В курсовом проекте необходимо уделить внимание таким важным первичным документам как путевой лист и товарно-транспортная накладная (TTH), которые оформляются в соответствии с «Инструкцией о порядке расчетов за перевозки автомобильным транспортом», 30 ноября 1983 г с изменезиями и дополнениями Госкомстата России от 28.11.97 г.

При перевозке грузов применяются путевые листы по форме № 4-с (сдельная) и № 4-п (повременная).

Перевозка груза товарного характера должна оформляться товарнотранспортной накладной (как правило, в 4-х экземплярах). Она является основным перевозочным документом, по которому производится списание груза грузоотправителем и оприходование его грузополучателем.

Перевозка грузов нетоварного характера должна оформляться актом замера или актом взвешивания.

Использование автомобиля с оплатой по повременному тарифу должно оформляться записями в путевом листе с указанием пробега и времени нахождения автомобиля в распоряжении заказчика.

Важная роль в обеспечении учета выполненной транспортной работы отводится путевым листам. В зависимости от поставленных задач применяются компьютерные программы по обработке путевых листов с различными выходными данными по итогам работы. Это дает возможность получать оперативную отчетность и проводить анализ деятельности предприятия.

При рассмотрении этого подраздела в проекте рекомендуется воспользоваться Л-1, с.72-75 или Л-6, с.296-318.

Если есть такая возможность, то можно привести образцы бланков перзичной транспортной документации, применяемой в практической деятельности автотранспортных предприятий.

В пояснительной записке требуется дать схему документооборота (т.е. «движение» путевых листов и ТТН.). За основу можно принять схему в Л-1, с 196, но с корректировкой на рыночные отношения в экономике (в настоящее время отсутствует Транспортное Управление и вопрос планирования перевозок АТП решает самостоятельно).

## 4.3. Организвции труда водителей

В этом подразделе курсового проекта студент должен описать основные требования, предъявляемые к организации рабочего времени и времени отдыха водителей в соответствии с Трудовым Кодексом РФ и «Положением о рабочем

 $20$ 

времени и времени отдыха водителей автомобилей, утвержденного Постанов лением Министерства труда и социального развития РФ от 26.06.99 г. № 16 (далее - Положение).

На основании расчетных данных производственной программы по эксплуатации (п.3.5) и данных индивидуального задания (табл.3) необходимо разработать график работы водителей на месяц.

Нормальная продолжительность рабочего времени водителей должна составлять 40 часов в неделю, т.е. для работающих по пятидневной рабочей неделе с двумя выходными днями продолжительность смены (Тсм) не должна превышать 8 часов, а для работающих по шестидневной рабочей неделе с одним выходным днем - 7 часов.

Но организация труда водителей затруднена тем, что при работе на линии не всегда можно уложиться не только в рабочий день нормальной продолжительности, но и в общую продолжительность рабочего времени в неделю. В таких случаях разрешается устанавливать суммированный учет рабочего времени (как правило, за месяц). Решение об этом принимается работодателем по согласованию с соответствующим выборным профсоюзным органом или иным уполномоченным работниками представительным органом, а при их отсутствии - по согласованию с самим работником (водителем).

Студент должен четко представлять, что при суммированном учете рабочего времени продолжительность ежедневной работы (смены) водителям может устанавливаться не более 10 часов (при междугородных перевозках - до 12 часов, если водителю необходимо доехать до соответствующего места отдыха).

В отдельных случаях для водителей, осуществляющих специфические перевозки (для учреждений почтовой связи, здравоохранения, коммунальных служб) продолжительность смены может быть увеличена до 12 часов при соблюдении обязательного условия - продолжительность управления автомобилем не должна быть более 9 часов.

В состав рабочего времени (смены) водителя включается:

1. Время непосредственного выполнения транспортной работы на линии:

**Q** время движения,

8) время простоя в нунктах погрузки-разгрузки,<br>8) время кратковременного отдыха от управления автомобилем в пути (после первых трех часов непрерывного управления автомобилем -15 минут, в дальнейшем через каждые 2 часа - по 15 минут),

2) возможное время простоев не по вине водителя,<br>3) время проведения работ по устранению возникших технических неисправностей.

2. Время для выполнения работ перед выездом на линню и после возврашения автомобиля с линии (+ n-3):

 $21$ 

4) подготовительно-заключительное время, включающее и время проведения медицинского осмотра водителя.

Состав и продолжительность  $t_{n-3}$  устанавливается в зависимости от сложившихся условий по согласованию с соответствующим выборным профсоюзным органом или иным уполномоченным работниками представительным органом, а при их отсутствии - по согласованию с самим водителем. Закрепляется в коллективном договоре или соответственно в трудовом договоре (контракте). В курсовом проекте можно порекомендовать принять величину нодготовительно-заключительного времени с временем предрейсового медосмотра равную 23 минутам, т.е. 0,38 часа.

Цля разработки графика работы водителей в качестве примера может быть выбран любой месяц года, характерный для рассматриваемых в задании перевозок.

Обратите внимание на режим работы ATII или срок вывозки грузов, данные в таблице 3 задания:

Q) если режим работы указан 302 дня - значит ATII работает по шестидневной рабочей неделе, с одним выходным днем,

 $\delta$  если режим работы - 250 дней - предусмотрена пятидневная рабочая неделя с двумя выходными днями,

 $\bullet$  если перевозки сезонные (срок вывозки грузов - 15,20,30,60 дней), го автомобили работают ежедневно, а водители отдыхают по скользящему графику. Это же относится и к непрерывному режиму работы, т.е. 365 дней в году (перевозка молока и др. темы).

Сначала рассчитывается плановый фонд рабочего времени на месяц. Рекомендуется исчислять его по расчетному графику пятидневной рабочей недели (независимо от того, какой режим работы принят в рассматриваемом курсовом проекте) по формуле:

$$
\Phi_{nn} = (\mathcal{R}_{k} - \mathcal{R}_{\text{cyl}} \mathcal{S} \mathcal{S}_{\text{cyl}} - \mathcal{R}_{n}) \cdot T_{\text{cul}} - \mathcal{R}_{nn} \cdot 1 \qquad (4.1)
$$

где

Д. - календарные дни месяца,

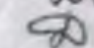

 $\mathbb{Z}_{n}$  в субботние и воскресные дни,<br> $\mathbb{Z}_{n}$  праздничные дни,<br> $\mathbb{Z}_{n}$  продолжительность смены - 8 часов,<br> $\mathbb{Z}_{mn}$  предпраздничные дни (согласно ТК РФ время работы сокращается на 1 час).

Нужно учи ывать, что если праздничный день выпадает на субботний или поскресный, то отдых переносится, на последующий за праздничным день.

Фактически месячный фонд рабочего времени водителя можно подсчитать по формуле

$$
\varphi_{\varphi\alpha\kappa m} = n_{\alpha\mu} \left( T_{\mu}^{\mu} + t_{n^*} \right) \tag{4.2}
$$

rne:

Пец-число смен водителя за месяц:

- 1-2 - подготовительно-заключительное время, ч;

4 - время в наряде автомобиля за смену, ч.

В курсовом проекте для упрощения расчетов берется среднее фактическое время в наряде по всем маршрутам (формула 3.34).

По Трудовому Кодексу РФ допускается переработка не более 120 часов в год (что составляет около 10-11 часов в месяц).

График работы водителей нужно строить так, чтобы автомобили независимо от длительности нахождения их на линии и режима эксплуатации были закреплены за определенной бригадой водителей.

Формулу (4.2) можно использовать для определения необходимого числа смен работы водителя при соблюдении им планового фонда рабочего времени за месяц. То есть, необходимо, чтобы Форми в = Фла

Тогла

**CARL CAR** 

$$
M_{\mu\overline{\mu}} \frac{\Phi_{n\Lambda}}{T_{n}^{\mu\mu} + \Phi_{n-\frac{1}{2}}} \tag{4.3.}
$$

Теперь, зная число смен и учитывая режим работы АТП, можно выбрать график работы водителей.

#### Пример 1.

Предположим такой вариант: фактическое время в наряде автомобиля Гна = 13,2 ч, ATII работает по 6-ти дневной рабочей неделе.

Выбираем, судя по времени в наряде, 2-х сменную работу автомобиля.  $T_{H\omega}^{cm} = 6,6$  4.

Подсчитываем плановый фонд рабочего времени за какой-либо определенный месяц, например, сентябрь 2005 г.

$$
\Phi_{n\lambda} = (30 - 8 - 0) \times 8 - 0 \times 1 = 176 \text{ y}.
$$

Определяем планируемое число смен водителя за месяц:

$$
M_{\text{cut}} = \frac{\Phi_{nn}}{T_{1}^{\text{cut}} + \Phi_{n-1}} = \frac{176}{6.6 + 0.33} = 25.2 = 26
$$

(если округлять число смен в меньшую сторону - у водителя будет недоработка по часам за месяц).

С учетом 6-ти дневной рабочей недели число смен в сентябре 2005 г. - 26 Определяем фактический фонд рабочего времени водителя за месяц:

 $\Phi_{\phi\phi\kappa m}$  = 26 x (6,6 + 0,38) = 181,5 4

Переработка водителя составит:

$$
\Delta \Phi = \Phi_{\mathbf{p}\mathbf{a}\mathbf{k}\mathbf{B}} - \Phi_{\mathbf{n}\mathbf{A}} = 181.5 - 176 = 5.5 \text{ y},
$$

что допустимо по Трудовому Кодексу РФ.

График работы составляется для всех водителей. Данные графика можно перенести в табель учета рабочего времени. Он выглядит следующим образом (на примере для 2- х водителей)

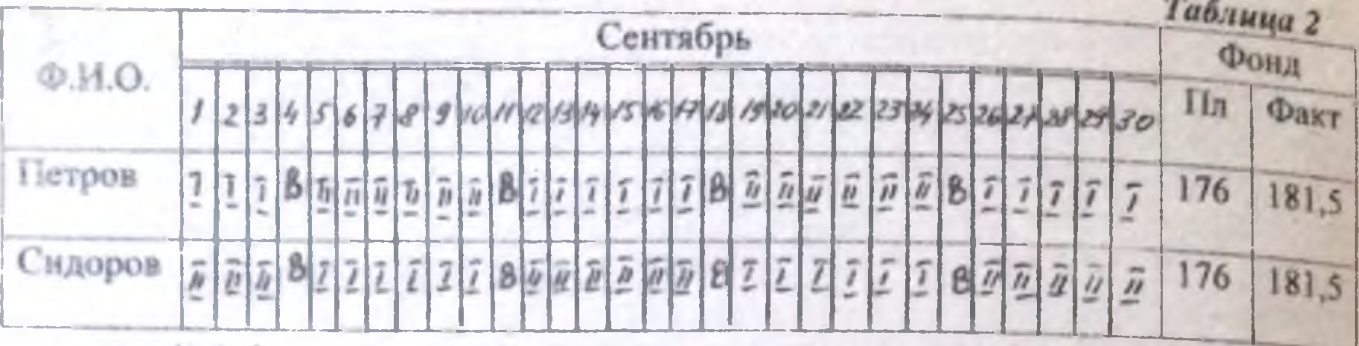

 $u$   $v, g$ .

## Пример 2.

Фактическое время в наряде автомобиля  $T_{H_{\phi}} = 9.5$  ч. Предприятие работает по пятидневной рабочей неделе.

Водители работают в односменном режиме ( $T_{\mu}^{eq} = T_{\mu \rho} = 9.5$  ч), но при таком времени в наряде будет большая переработка, поэтому водителям необходимо предоставлять дополнительные дни отдыха, а на эти дни подключать подменных водителей.

Рассмотрим как составить график работы водителей на какой-либо месяц Дяя примера взят календарь, представленный в табл.3.

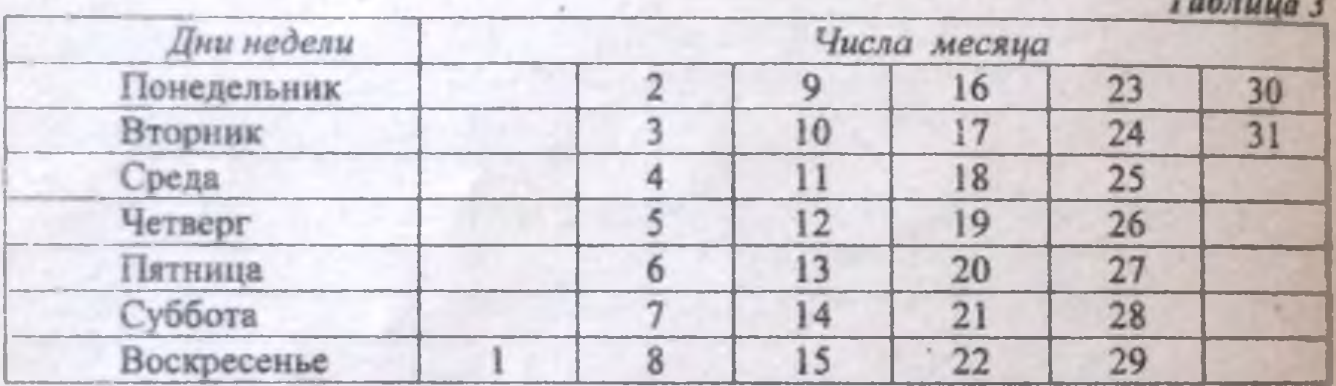

Рассчитаем плановый фонд рабочего времени на месяц:

 $\Phi_{na} = (31 - 9 - 0) 8 - 0 = 176$  y.

Планируемое число смен водителя за месяц:

$$
n_{\text{cut}} = \frac{\Phi_{\text{NA}}}{T_{\text{M}} + t_{\text{A} - \frac{1}{2}}} = \frac{17.6}{9.5 + 0.38} = 17.8 = 18 \text{ cm/s}
$$

Исходя из пятидневной рабочей недели, число рабочих смен в месяце -22 смен.

Основной водитель отрабатывает 18 смен, 4 смены - подменный водитель.

Режим работы и отдыха основного водителя можно представить следующим образом:

Таблица 4

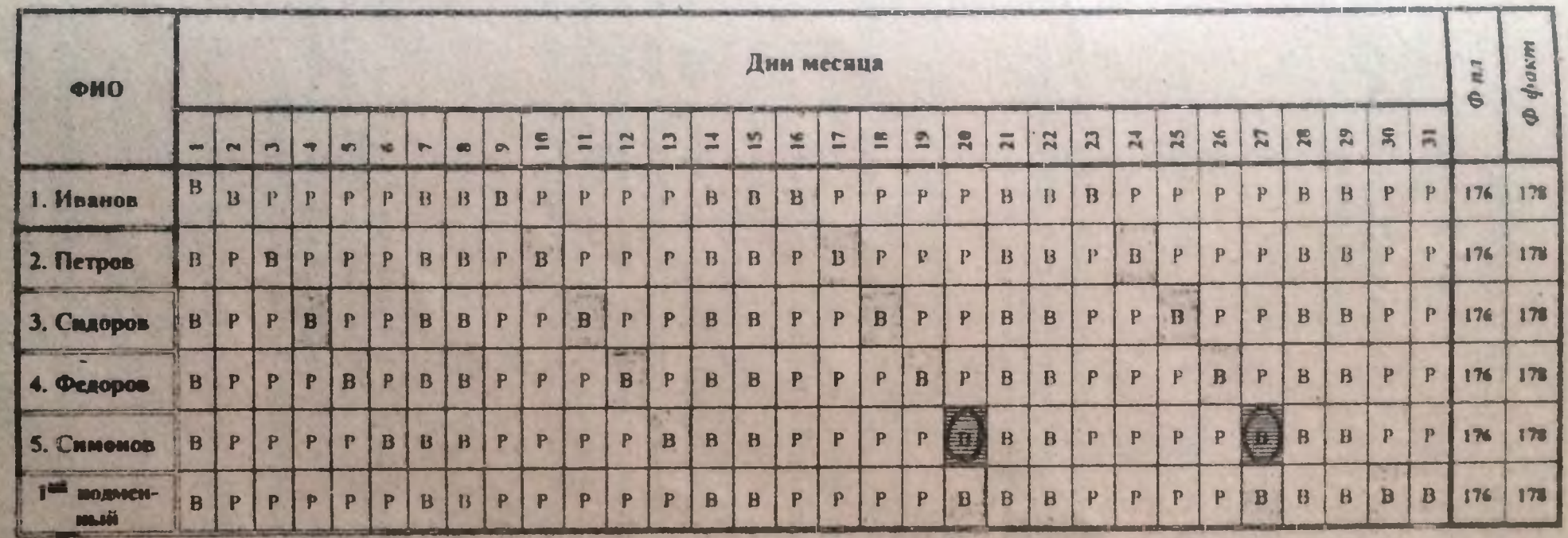

 $n \neq d$ .

25

Примечание: В - выходной день (субботы и воскресенья по 5 - дневной рабочей неделе);

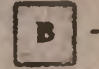

дополнительные дни отдыха;

Р - рабочие дни;

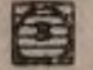

- в эти дни за пятого основного водителя работает второй подменный.

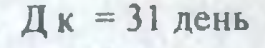

18 раб. смен + 4 субб. + 5 воскр. = 4 доп. выходных

в эти дни подключается подменный водитель

 $\Phi$  факт.осн.вод. = 18 x (9,5 + 0,38) = 177,8 = 178 ч

Переработка составляет:  $\Delta \Phi = 178 - 176 = 2$  ч., что донустимо по Трудовому Кодексу РФ.

Подменный водитель должен выработать плановый фонд рабочего времени за месяц, а для этого он должен отработать тоже 18 смен. Значит, 1 подменный водитель должен быть закреплен за:

$$
\frac{18 \text{ cm}}{4 \text{ s}} = 4,5 \text{ och. BoQHTENR}
$$

А это значит, что 2 подменных водителя закрепляются за 9 основными. В этом случае подменные отработают по 18 смен:

 $\Phi_{\phi}$ ak $\tau_{\text{reg.}u}$  = 18 (9,5 + 0,38) = 178 4.

Переработка составит 2 часа, что допустимо по ТК РФ.

График работы водителей для данного примера представлен в табл. 4.

В курсовом проекте при составлении графика теоретически допустима некоторая погрешность. В практической жизни необходимо учитывать, что согласно ТК РФ переработка не должна превышать 4-х часов в течение двух дней подряд. В таких случаях варьируют режимом работы автомобилей, устанавливая в течение месяца работу и в одну смену, и в две.

### 5. ЗАКЛЮЧЕНИЕ

В заключении следует обобщить результаты проделанной работы, перечислить мероприятия по повышению производительности подвижного состава, показать целесообразность предложений по организации транспортного процесса доставки груза с приведением конкретных числовых значений.

### 6. ГРАФИЧЕСКАЯ ЧАСТЬ ПРОЕКТА

#### 6.1. Оформление листов графической части

Графическая часть курсового проекта выполняется на 4-х листах. Лист чертежной бумаги (ватман) формата A1 (594х841 мм) делится на три частиформат АЗ (297х420 мм) - 2 листа и А2 (420х594 мм) - 1 лист (см. рис. 4).

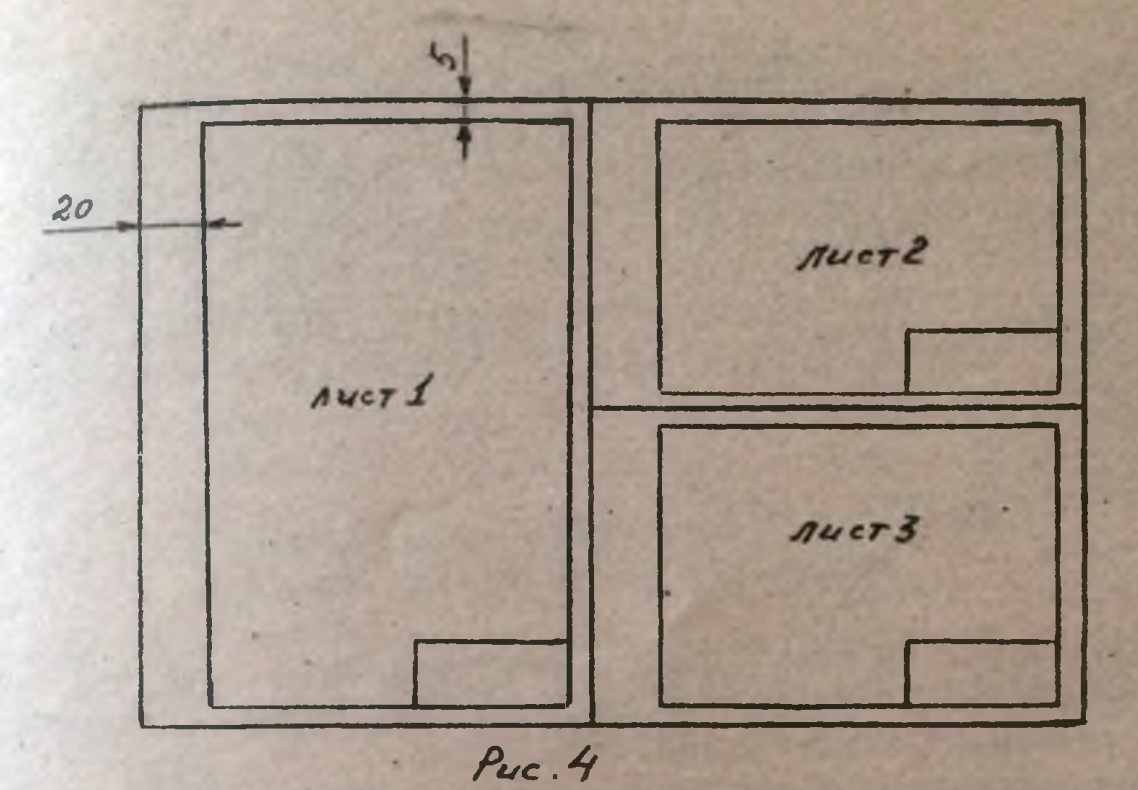

Четвертый лист графической части проекта выполняется на листе миллиметровой бумаги произвольного формата (но не менее формата А3).

На первом листе ватмана (формат А2) вычерчиваются схемы маршрутов с эпюрами грузопотоков. Для этого используется табл.4 индивидуального задания на курсовое проектирование и общая схема перевозок.

При выполнении этого листа студенты часто допускают ошибки. Необходимо учесть, что для построения энюр грузопотоков по отдельным участкам маршрута надо пользоваться не данными табл.1 задания, а брать количество тонн по маршруту из табл.3 и распределять эти тонны по участкам рассматриваемого маршрута с учетом класса перевозимого груза, т.е. с учетом коэффициента использования грузоподъемности.

Так, например:

1. Mapupyr  $A_1B_2 - B_1A_3 - A_3B_4 - B_4A_1$ 

Перевозится груз 1 класса в количестве 300 тонн за сутки. Это значит. на участке Ајбј за сутки перевозится 150 тонн и на участке АзБ4 - 150 тонн.

2. Маршрут А2Б3 - Б3А1 - А1Б4 - Б4А3 - А3Б2 - Б2А2 - 260 тонн

на участке А2Б3 перевозится груз 3 класса ( $\gamma = 0.6$ )

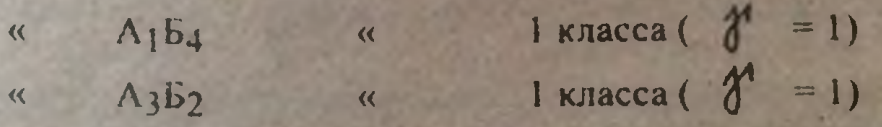

Это значит: на участке А2Б3 за сутки перевозится 60 тонн, на участке  $A_1B_4 - 100$  тонн на участке АзБ<sub>2</sub> - 100 тонн.

 $27<sup>1</sup>$ 

На вгором листе ватмана (формат А3) вычерчивается итоговая таблица технико-эксплуатационных показателей (табл. 1 данных методуказаний, с. 17).

На третьем листе ватмана (формат А3) вычерчивается схема информационных потоков при оперативном планировании перевозок и выпуске автомобилей на линию (см. приложение 4 к данным методуказаниям).

На четвертом листе (миллиметровая бумага) вычерчивается график совместной работы подвижного состава и погрузочно-разгрузочных машин (припожение 5, с. 45).

## 6.2. График совместной работы автомобилей и погрузочно- разгрузочных машин

График совместной работы следует выполнять на листе миллиметровой бумаги произвольного, но не менее формата А3. Методику его построения излагать в пояснительной записке не требуется.

График совместной работы является часовым графиком работы полвижного состава, который должен разрабатываться совместно с АТП, грузоотиравителем и грузополучателем. Сущность часового графика заключается в том. что подвижной состав совершает движением и прибывает в пункты погрузки и разгрузки в строго установленное время. Здесь определенным образом подготавливаются груз и погрузочно-разгрузочные машины, причем число автомобилей, одновременно прибывающих в грузопункты, не должно превышать числа постов (машин) погрузки или разгрузки. В противном случае это приведет к сверхнормативному простою автомобилей, особенно это часто происходит в тех грузопунктах, куда прибывает подвижной состав с различных маршрутов.

Основными преимуществами организации работы по совместному графику являются: разработка уплотненного по времени задания на перевозку груза и обеспечение ритмичной работы погрузочно-разгрузочных пунктов, возможность своевременной подготовки грузоотправителей к погрузке-разгрузке груза повышение производительности подвижного состава и погрузечноразгрузочных механизмов за счет сокращения простоев в ожидании погрузкиразгрузки.

Особо важное значение придается графику совместной работы автомобилее и погрузочно разгрузочных машин в связи с развитием логистики, краткая суть которой заключается в том, что груз (товар) необходимо доставить грузополучателю (покупателю) «точно в срок».

При такой организации работ требуется строгое соблюдение установленных г фиком норм простоя под погрузкой-разгрузкой и технической скорости автомобилей. Важную роль при этом играет диспетчерское руководство и конгроль.

Из-за сложности график совместной работы разрабатывается на постоянных маршрутах или когда автомобильный транспорт является частью технологического процесса производства.

График совместной работы обычно чертится на листе ватмана либо на миллиметровой бумаге. На нем одновременно изображаются графики движения неех автомобилей на все смены работы по всем маршрутам перевозок. Основное требование к его разработке - ликвидация времени ожидания автомобиляпогрузки-разгрузки и обеспечение наиболее полной загрузки погрузочноразгрузочных механизмов.

В курсовом проекте с учебной целью предлагается разработать график совместной работы только для двух маршрутов, причем выбираются такие два паршрута, в которых присутствует грузопункт, указанный в задании График выполняется на полный рабочий день для всех автомобилей этих маршрутов.

В этом случае, если при построении графика совместной работы возникают сверхнормативные простои автомобилей (связанные с одновременным прибытием в грузопункт автомобилей, количество которых превышает число постов погрузки-разгрузки), то можно изменить время на отдых и прием пищи водителями одного из маршрутов, скорректировать выпуск автомобилей или на наиболее интенсивное время погрузки-разгрузки привлечь дополнительный по-**Грузчик.** 

Исходные данные для графика совместной работы и его вид лучше рассмотреть на конкретном примере.

Пример. Следует разработать график совместной работы подвижного согава и погрузочно-разгрузочных механизмов для двух маршрутов, в которых присутствует грузопункт А1.

Исходные данные: на первом маршруте А<sub>1</sub>Б<sub>1</sub>Б<sub>1</sub>А<sub>1</sub> работают 2 автомоби- $\mathbb{E}_{\alpha}$ ,  $\mathcal{L}_{\alpha}$  = 2,5 ч,  $\mathcal{L}_{\alpha}$  = 6 (в каждую смену автомобиль делает по 3 оборота), на втором маршруте A<sub>1</sub>Б<sub>1</sub>Б<sub>1</sub>А<sub>2</sub>А<sub>2</sub>Б<sub>2</sub>Б<sub>2</sub>А<sub>1</sub> работают 4 автомобиля,  $\dot{\tau}_{o\delta} = 4$ ч,  $\overline{2}_{05}$  = 4 (в каждую смену - по 2 оборота).

Имеются все необходимые расстояния, среднетехническая скорость движения. По маршрутам перевозятся железобетонные изделия,  $\mathbf{t}_h = \mathbf{t}_p = 25$ ин. В пунктах погрузки-разгрузки находится по одному механизму.

График разрабатывается на конкретный день перевозки, поэтому в данном случае принимается целое число автомобилей

Построение графика (приложение, с. 5) следует начинать с автомобилен хольцевого маршрута, затем - маятникового. Во избежание сверхнорматнаных простоев автомобилей подвижной состав маятникового маршрута выпускается уть позже времени погрузки одного автомобиля.

Под осью времени показывается суточный режим работы механизмов погрузки и разгрузки. Когда отсутствуют автомобили, предусмотрено аремя на отдых и прием пищи крановщикам и стропальщикам.

Для облегчения понимания разработки графика совместной работы изучите методику построения графиков движения автомобилей по маршрутам.

6.3. Методика построения графиков движения автомобилей по маршрутам

Ритмичная работа подвижного состава на маршрутах невозможна без четкого оперативного планирования, составления графиков движения.

го оперативность и координатах «путь-время»: по оси абсписс в соответствии с принятым масштабом откладывают время, а но оси ординат - расстоя-

ние с обозначением расположения грузопунктов. Графики составляют на основании схемы маршрута, расстояний между

грузонунктами, груженого, холостого и нулевого пробегов, а также данных о времени в наряде, простое под погрузкой и разгрузкой автомобиля, техниче-

Разберем пример построения графика движения на простом маятниковом ской скорости автомобиля.

маршруте.

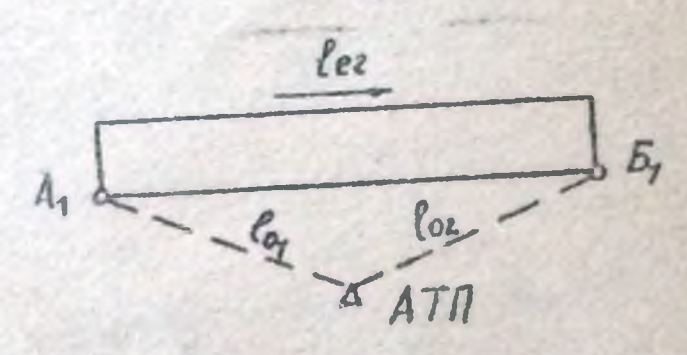

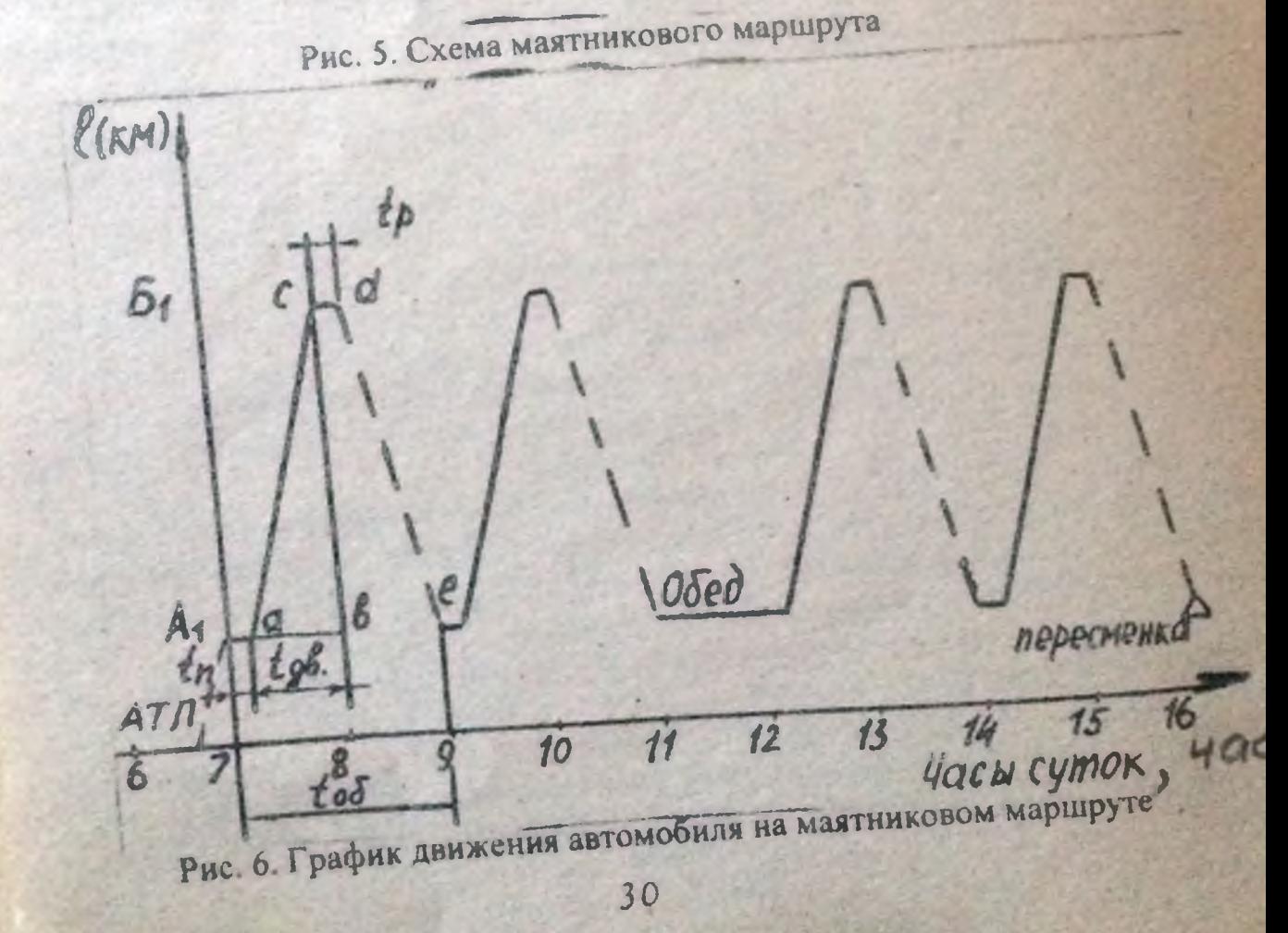

Строим оси координат, предварительно выбрав масштаб для расстояния и нремени, и откладываем на оси расстояний места расположения грузопунктов, премения на нулевую точку расстояний расположение гаража, а по оси времени часы суток.

Время выезда из гаража определяем, вычитая из времени прибытия на пункт первой погрузки время на первый нулевой пробег:

$$
t_{\text{buesda}} = 7 - \frac{\ell_{\text{eq}}}{v_{\tau}}
$$

Откладываем на оси времени время выезда автомобиля из гаража, полученную точку соединяем пунктирной линией с грузопунктом А1. Нулевые и холостые пробеги на графике изображаются пунктирной линией, а груженый пробег - сплошной. В пункте A1 автомобиль грузится, следовательно, требуется отложить отрезок параллельный оси времени, соответствующий в масштабе времени погрузки ( tn). От пункта A1 до пункта Б1 автомобиль движется с гру-**NDF** 

$$
\pm \, \mathbf{g}_{\mathbf{g}} \mathbf{g} = \frac{\mathbf{g}_{\mathbf{g}} \mathbf{g}_{\mathbf{g}}}{\mathbf{g}_{\mathbf{g}}}
$$

Это время в масштабе откладываем от конца времени погрузки автомобиля в пункте A1 (точка a") параллельно оси времени, затем из полученной точки С

восстанавливается перпендикуляр до линии, на которой расположен пункт Б1, получаем точку С и соединяем точки с и с сплошной линией. В пункте

Бравтомобиль простоит под погрузкой, откладываем это время, получим точку $c^{\prime}$ , из которой проводим пунктирную линию до точки  $e^{\prime}$ , положение которой находится аналогично точке "с". Расстояние A1 е в масштабе соответствует времени оборота автомобиля. Остальные обороты автомобиля строятся аналогично. На графике (рис. 6)показано также время на прием пищи и отдых водителя).

Если автомобиль 2- или 3-сменный, на графике указать пункты и время пересменки.

На рис. 6 показана работа водителя в 1 смену.

При построении графика движения автомобиля на последнюю смену не указывается последняя холостая ездка, вместо которой автомобиль возвращается в гараж

В связи с тем, что ездка не должна прерываться, продолжительность первой и второй частей смены может оказаться неодинаковой. При установлении времени и места отдыха и приема пищи водителем необходимо учитывать конпретную обстановку, сложившуюся в пунктах погрузки и разгрузки (наличие столовой буфета и т.д.) и выбрать для обеденного перерыва места с наиболее благоприятными для этого условнями.

Для други автомобилей, работающих на данном маршруте, график движения аналогичен, но со сдвигом по времени, равным интервалу выпуска (его нелесообразно брать равным времени погрузки автомобиля).

Возможны случаи, когда при 2-сменной работе для выполнения целого числа оборотов время автомобиля в наряде нужно делить на тве исравные по

продолжительности смены с чередованием работы водителей на этих сменах через кеделю. Например, если автомобиль за рабочий день должен выполнить = 5 об., принимаем в 1 смену - 3 об., во II смену - 2 об.; у каждой смены будет своя продолжительность, поэтому приходится чередовать смены подителей понедельно с тем, чтобы месячный фонд часов работы водителей в этом случае был одинаков.

При составлении графика движения на кольцевом маршруте (рис. 7) на оси срдинат откладывают расстояние условно спрямленного кольца, поэтому на вертикальной оси откладываются два первоначальных пункта маршрута, расстояние между которыми соответствует длине маршрута ( **В** остальном построении графика движения на кольцевом маршруте не отличается от описанного выше способа построения графика на маятниковом маршруте.

На рис. 8 ноказан график движения авгомобиля на первую смену

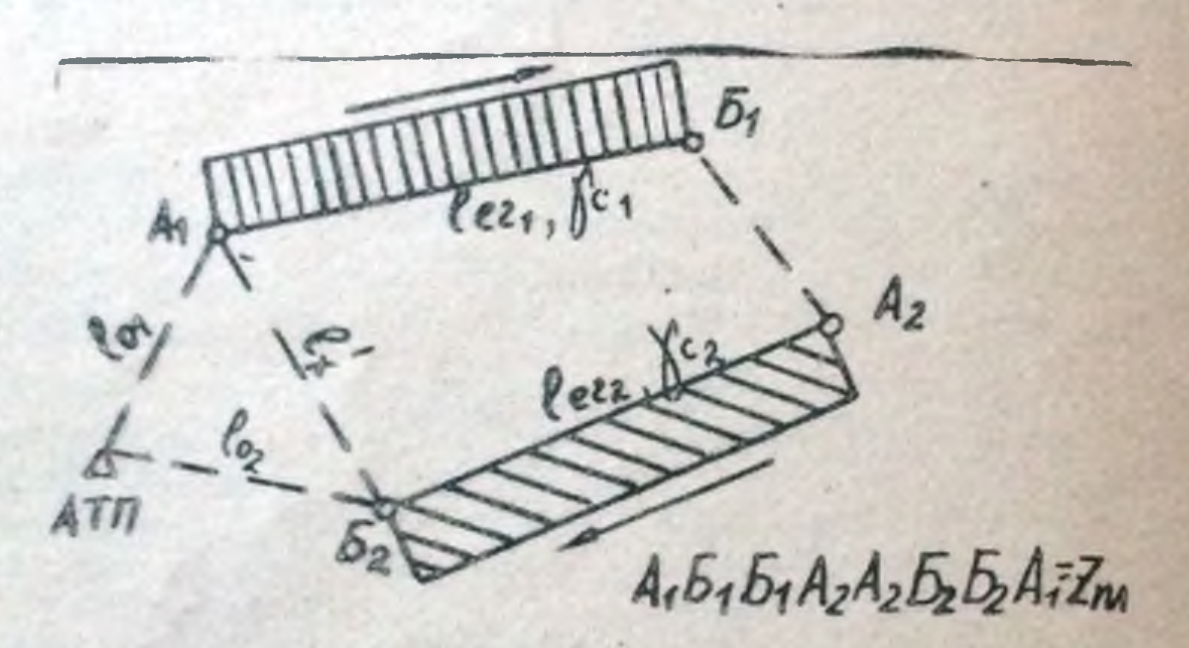

Рис. 7. Схема кольцевого маршрута

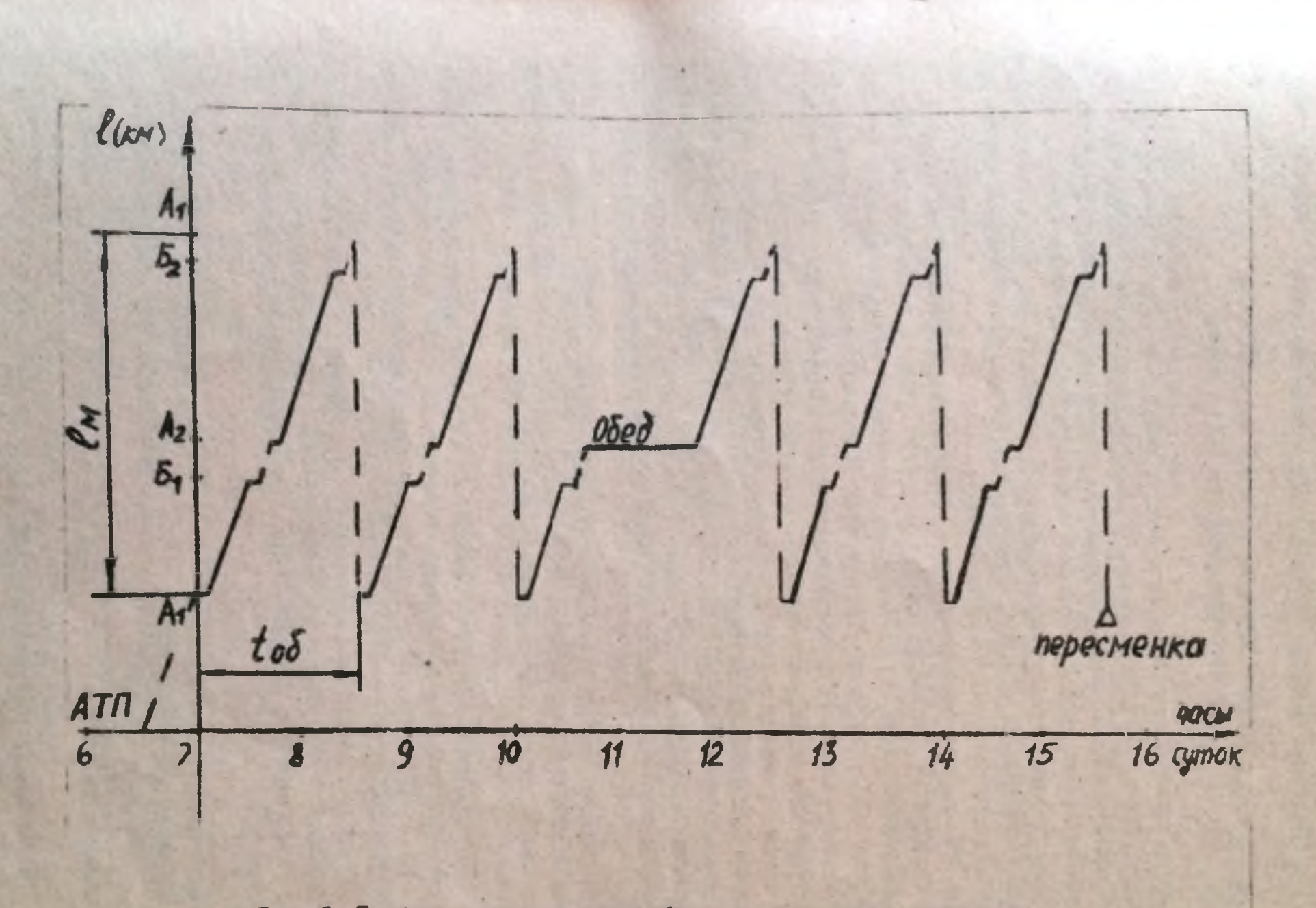

Рис. 8 График движения автомобиля на кольцевом маршруте

33

1.1.2 - Автомобили - самосвалы, автомобили-цистерны различного

назначения:

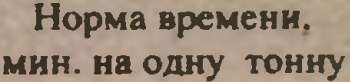

Для автомобилей-самосвалов. кроме работающих в карьерах Для автомобилей-самосвалов, работающих в карьерах  $0.2$ Лля автомобилей-цистерн (залив или слив)

1.1.3 - Автомобили, перевозящие универсальные контейнеры при механизированной погрузке одного контейнера на автомобиль или разгрузке его с автомобиля

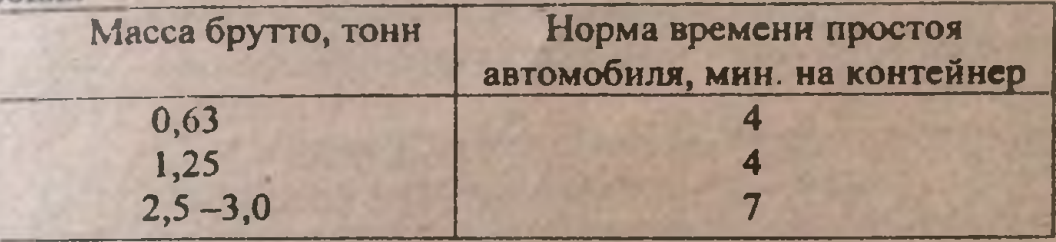

1.2. В нормы времени простоя автомобилей (автопоездов) в пунктах погрузки и разгрузки включено время, необходимое на погрузку и разгрузку груза в пределах установленного габарита автомобиля (автопоезда) с подноской или отноской груза, на маневрирование автомобиля (автопоезда), увязывание и развязывание груза, закрытие груза брезентом и снятие брезента, открытие (закрытие) бортов (дверей) автомобилей и прицепов, отвертывание, привертывание, подноску и обноску шлангов, очистку кузовов при перевозке бетона и асфальта и других масс, а также оформление документов.

1.3. Нормы времени на выполнение дополнительных операций в процессе погрузки и разгрузки, устанавливаются отдельно для пунктов погрузки и разгрузки в следующих размерах:

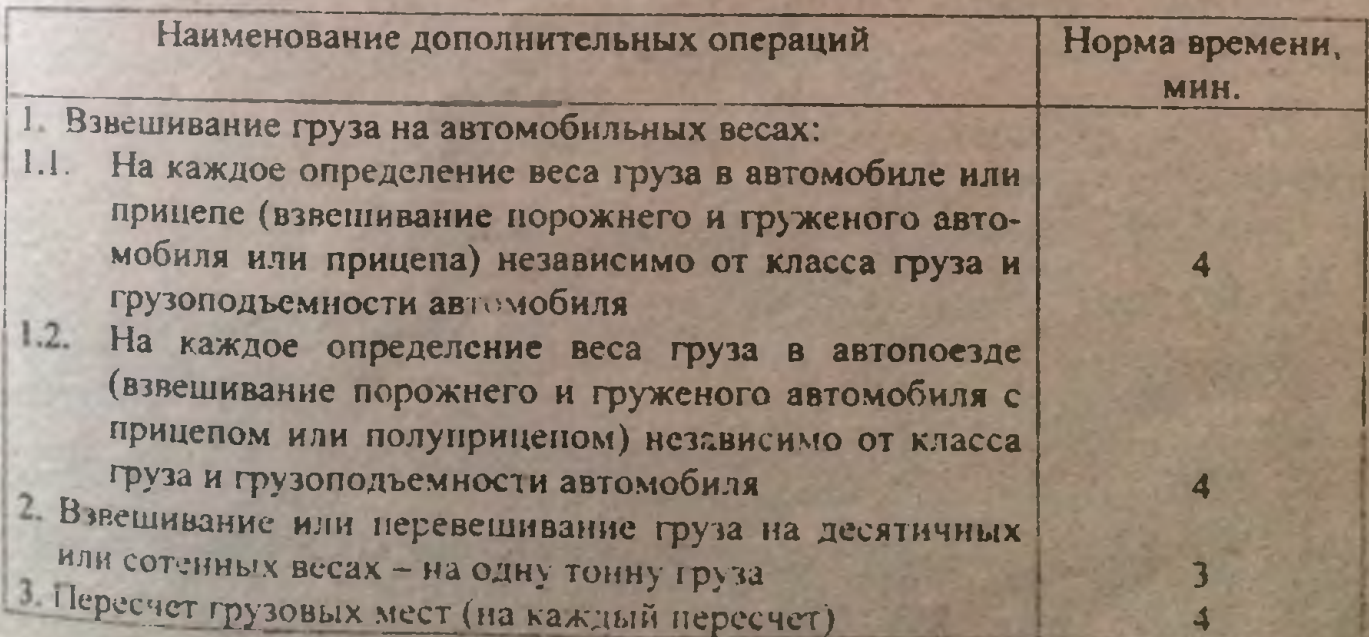

55

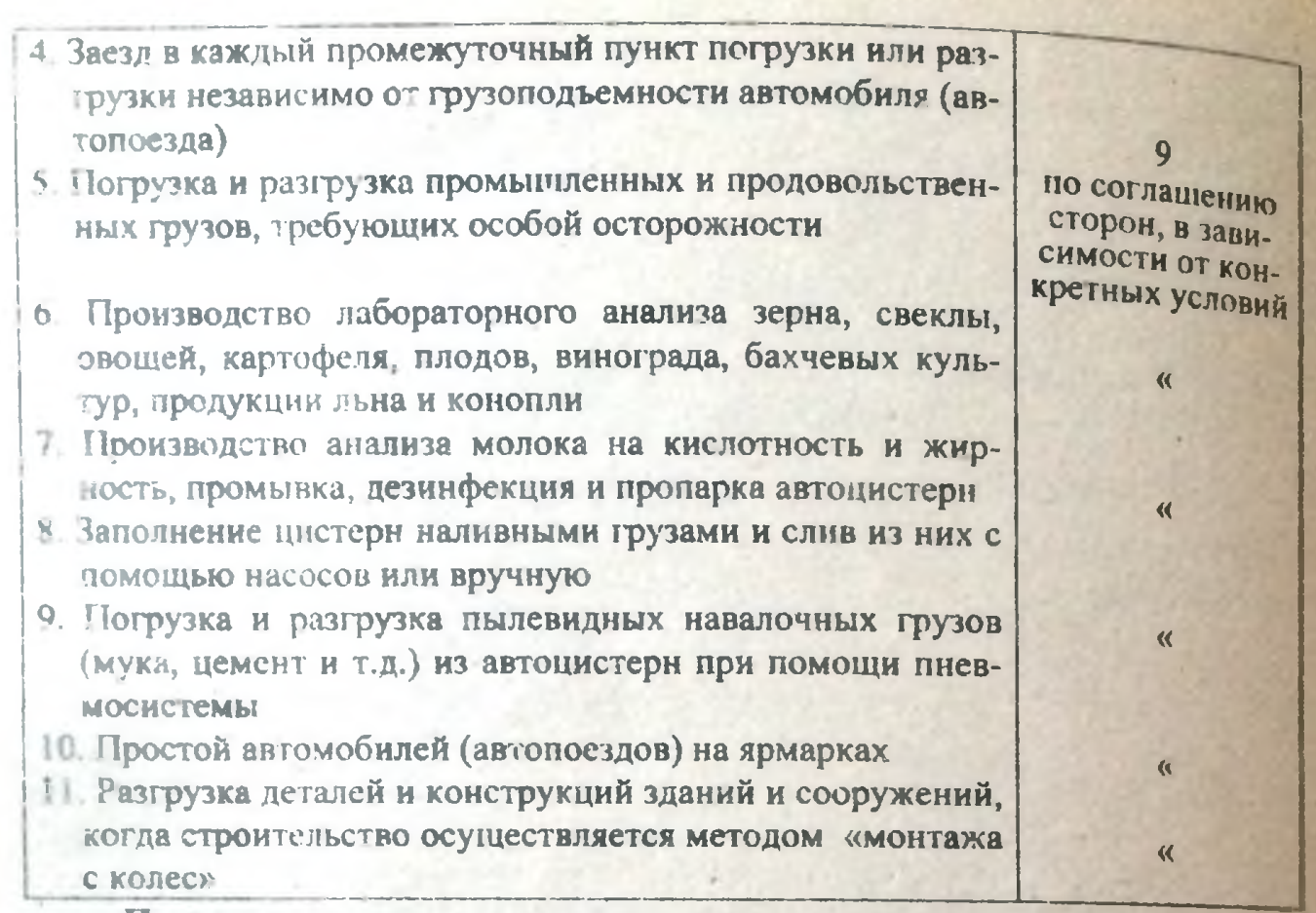

#### Примеры

1. Гравниная масса перевозится на автомобиле-самосвале грузоподъемностью 10 тонн с речного порта на строительство дороги. Норма времени простоя под погрузкой-разгрузкой за ездку определится в соответствии с п.1.1.2:

 $\pm$ <sub>и</sub> - под погрузкой 1 мин х 10 тонк = 10 мин

- под разгрузкой 1 мин x 10 тонн = 10 мин<br>Итого  $\pm$  n-p = 20 мин = 0,33 ч.

2. На автомобиле-фургоне грузоподъемностью 3 тонны перевозится груз 2 класса. Груз требует учета при перевозке, т.е. пересчитывается при погрузке и ра грузке За здку обслуживается 3 магазина (т.е. выполняется 2 заезда). Норма времени простоя автомобиля под погрузкой-разгрузкой за ездку определится следующим образом.

 $Q_{\varphi}$  масса груза, погружаемого (выгружаемого) в автомобиль:<br> $Q_{\varphi} = 0.8 - \kappa$ о ффициент использования грузоподъемности подвижного со-

става для груза 2 класса;

 $t_h$  - норма времени простоя под погрузкой (п.1.1.1)

13 мин + 2 т х 3 мин = 19 мин;

+ норма времени простоя под разгрузкой за ездку составит 19 мин.  $t_{\text{ref}}$  на пересчет груза (п.1.3) затрачивается 4 мин. при погрузке и 4 мин

на заезды в промежуточные пункты (п.1.3)<br>9 мин х 2 заезда = 18 мин.

Плого ноома времени простоя под погрузкой - разгрузкой за ездку сеставит  $t_{h-p}$  = 19+19+4+4+18=64 MHH. = 1.14

2. «Единые пормы времени на перевозку грузов автомобильным транспортом и соельные расценки оля оплаты труда водителей» М., Экономика, 1990 (извлечения)

2.1. Нормы времени простоя автомобилей- самосвалов при механизированной погрузке навалочных грузов и разгрузке их самосвалом

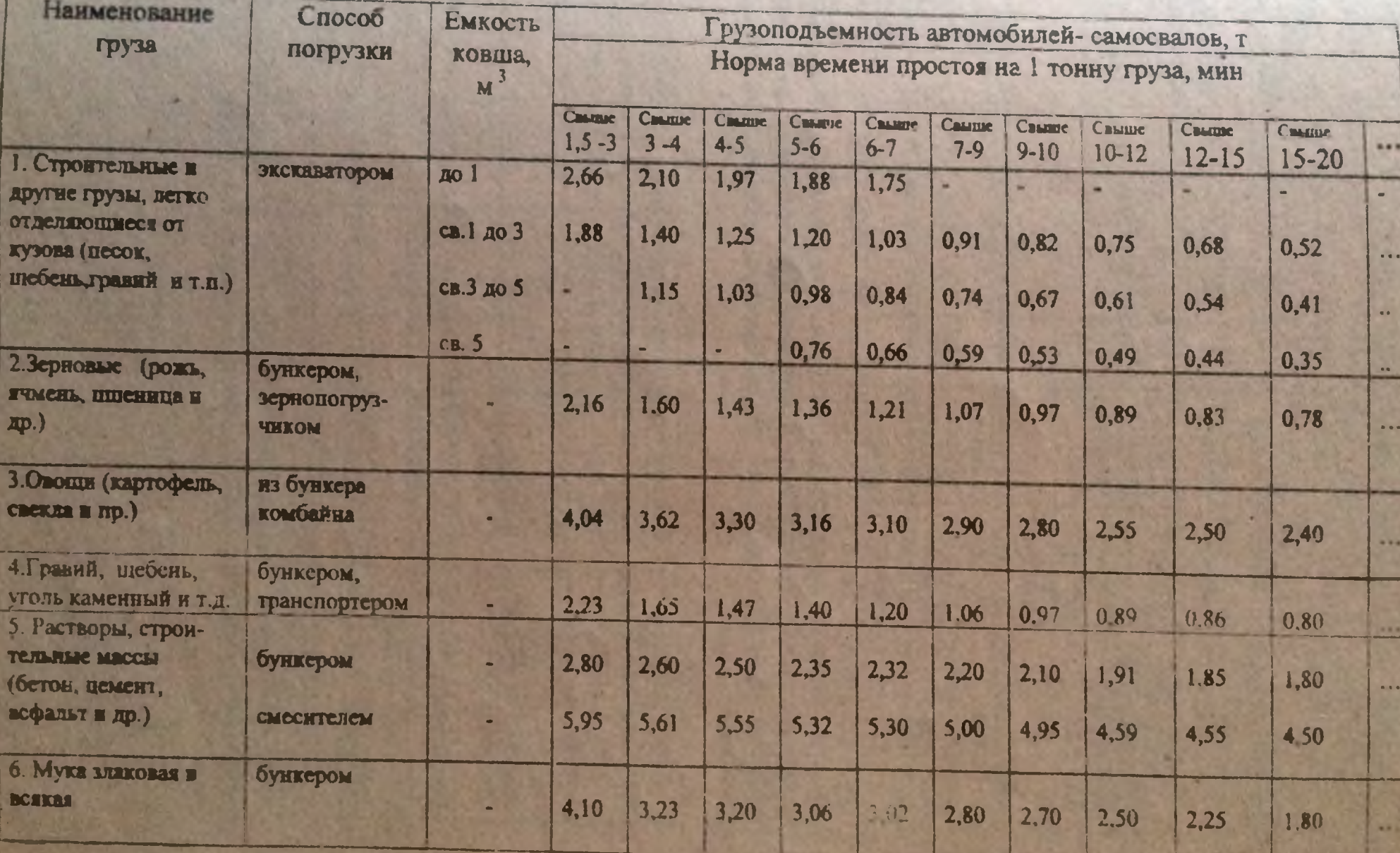

2.2. Нормы времени простоя бортовых автомобилей при погрузке и разгрузке грузов навалом механизированным способом

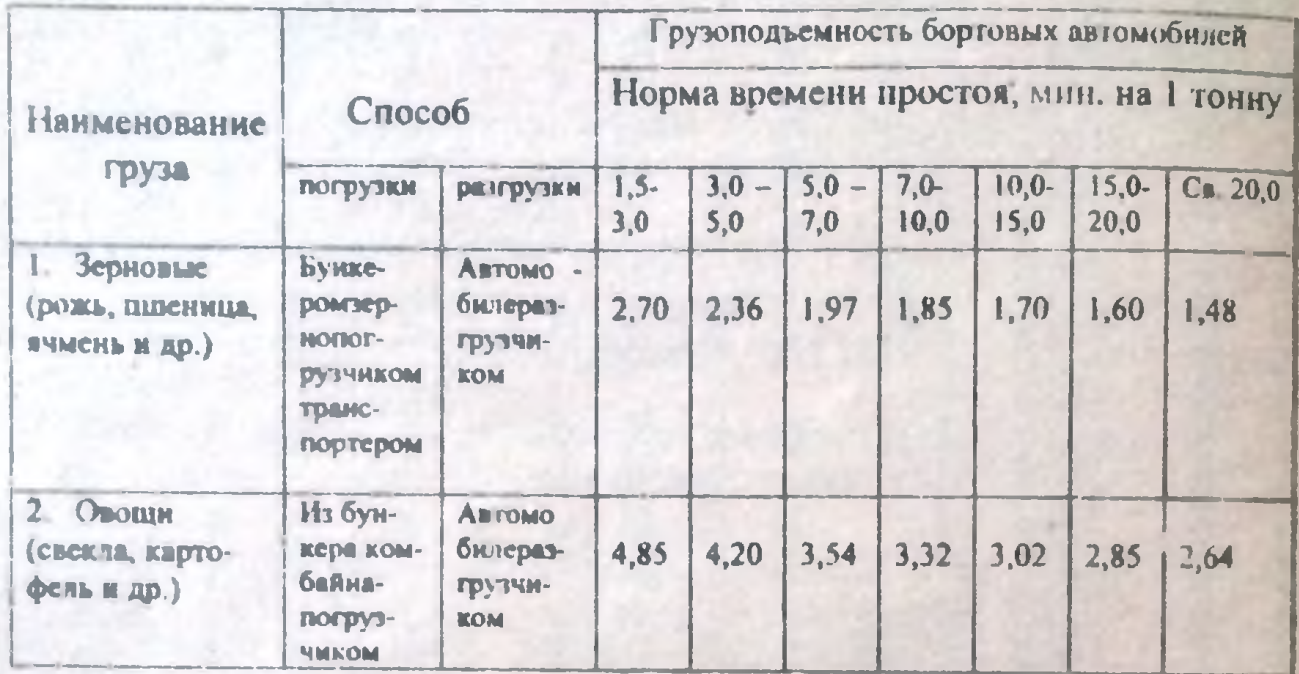

2.3. Нормы времени простоя бортовых автомобилей при погрузке и разгрузке кранами, погрузчиками и другими аналогичными механизмами грузов упакованных и без упаковки, не требующих специальных устройств для их крепления

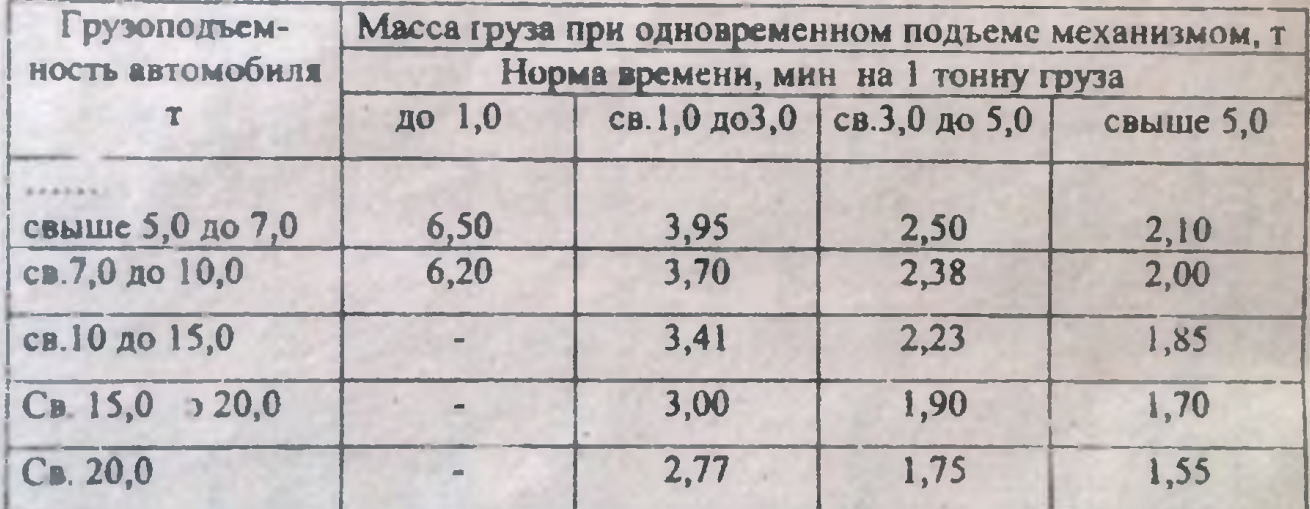

2.4. Нормы времени простоя бортовых автомобилей под погрузкой и разгрузкой грузов в пакетах механизированным способом

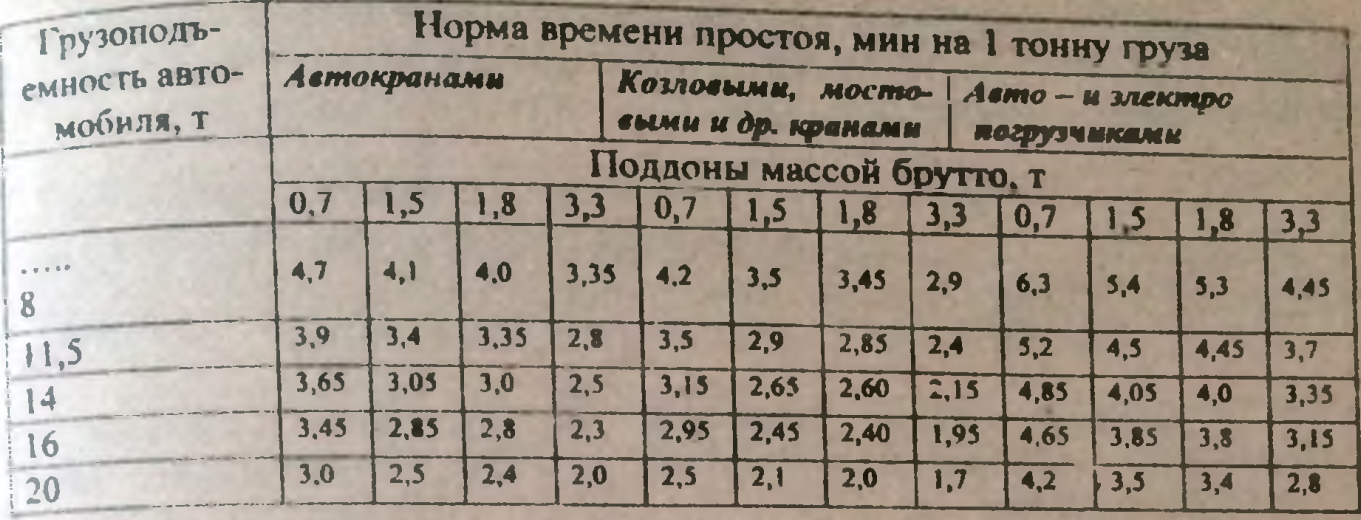

 $2.5.$ Нормы времени простоя автомобилей-цистерн при наливе и сливе наливных грузов

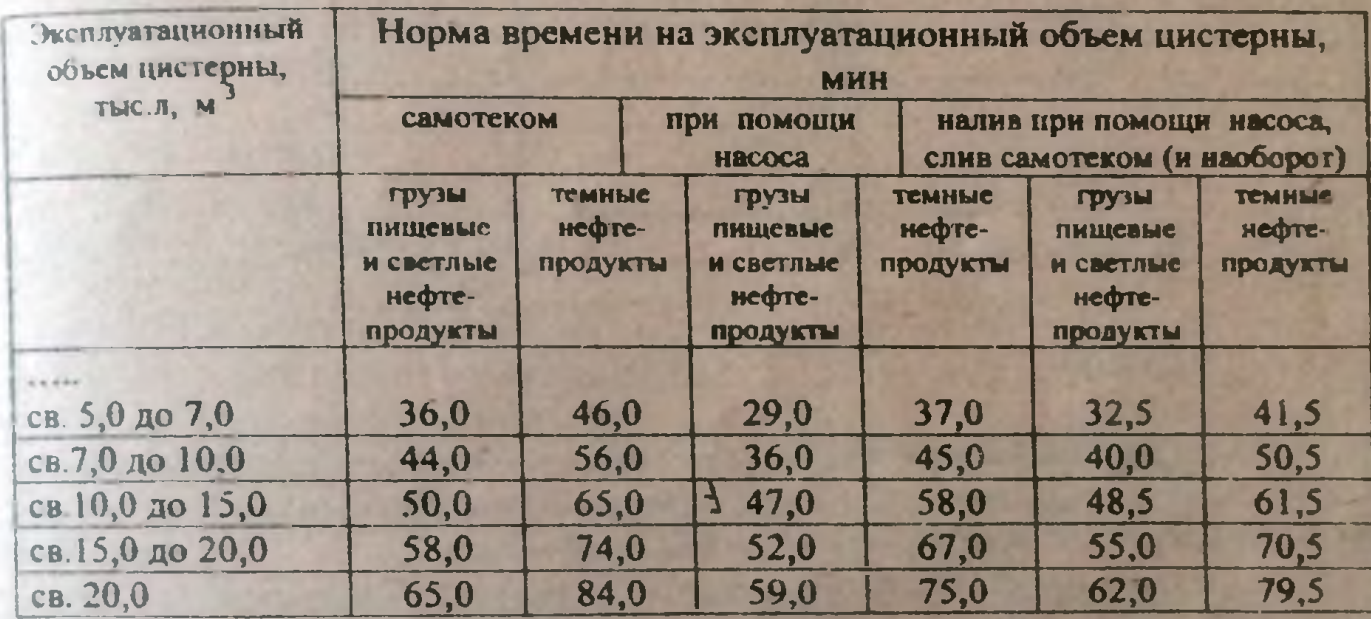

2.6. Нормы времени простоя автомобилей-цистерн при погрузке через верхние люки и разгрузке гравитационным и пневматическим способами

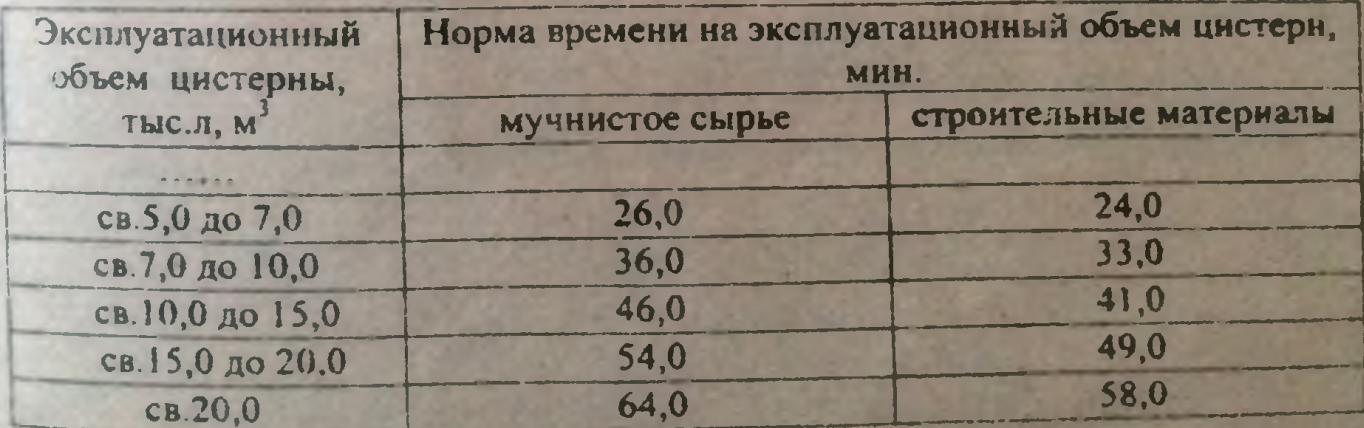

2.7 Нормы времени простоя бортовых автомобилей и контейнероводля погрузке и разгрузке контейнеров кранами, погрузчиками и другими

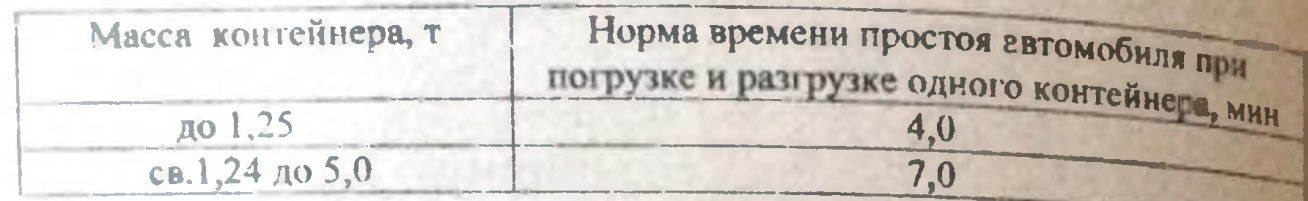

2.8. Нормы времени простоя бортовых автомобилей и автомобилейфургонов общего назначения при погрузке и разгрузке вручную грузов упакованных и без упаковки

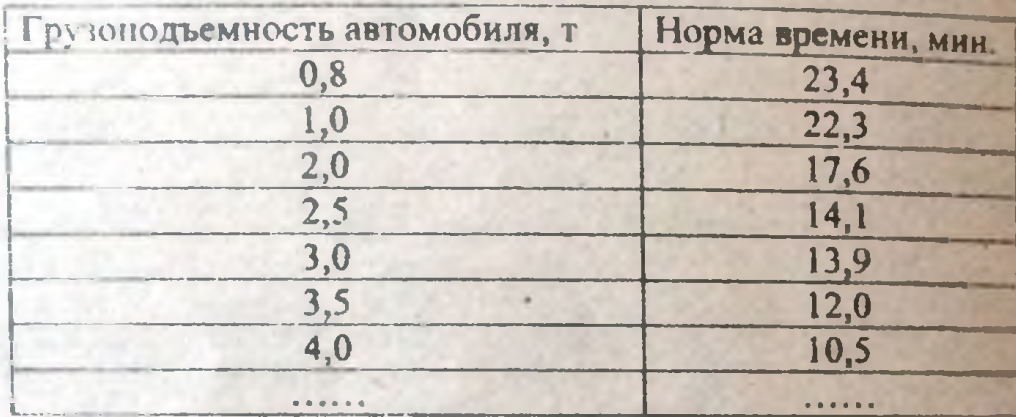

#### Пример.

Мука злаковая перевозится на автомобиле-муковозе грузоподъемностью 7 тонн. Погрузка производится через бункер. Норма времени простоя под погру кой-разгрузкой определится следующим образом:

(за ездку перевозится 7 тонн)

 $t_{n-p}$  = 3,02 мин. х 7 тонн = 21,1 мин. (пункт 2.1, строка 6)

Автомобиль взвеннивается за ездку 4 раза. На одно взвешивание на азтомобильных весах (п.1.3) - 4 мин.

$$
\pm \ell_2 \ell = 4
$$
MH X 4 = 16 MH.

Общее время простоя под ногрузкой - разгрузкой за ездку составит:

$$
t_{n-p}t_{n-p}+t_{g_{3}}\epsilon = 21 + 16 = 37
$$
mm.

# Техническая характеристика автомобиля ГАЗель-2705

Общее описание транспортного средства: автомобиль-фургон с цельнометаллическим кузовом. Фургон имеет правую сдвижную и задние распашиме на 180 градусов двери. Объем грузового отсека 9 куб.м

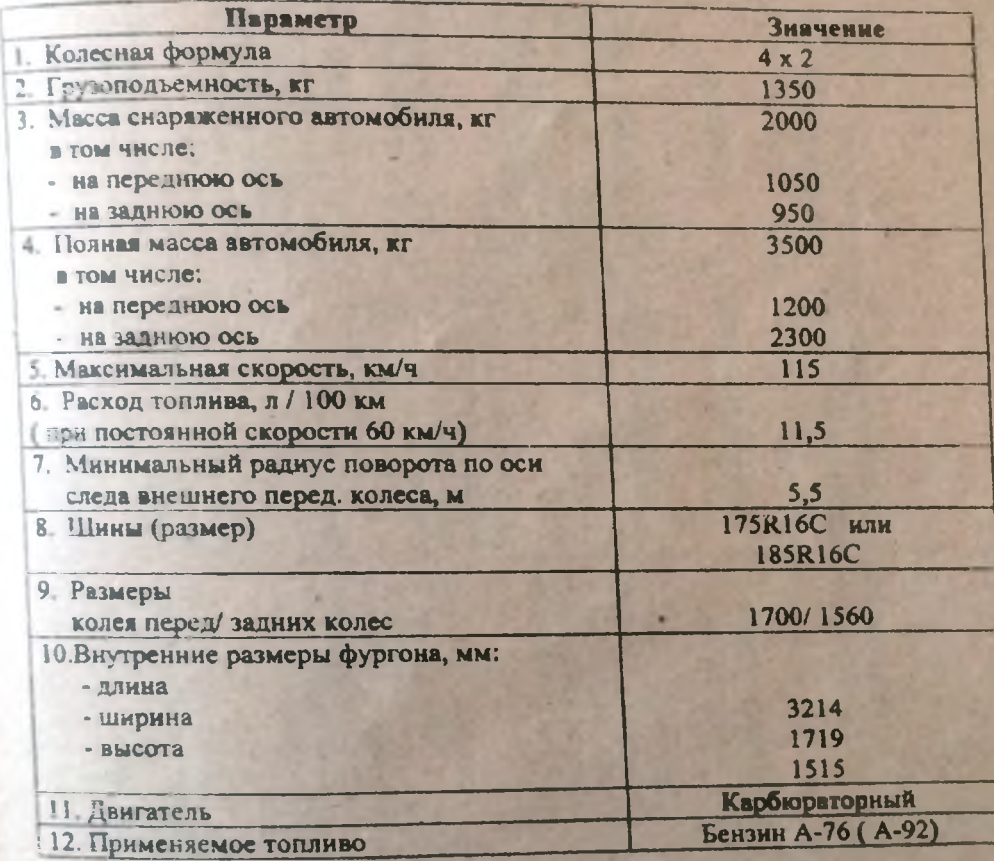

# Приложение 3

# Обязанности работников службы эксплуатации (извлечения из типовых должностных инструкций)

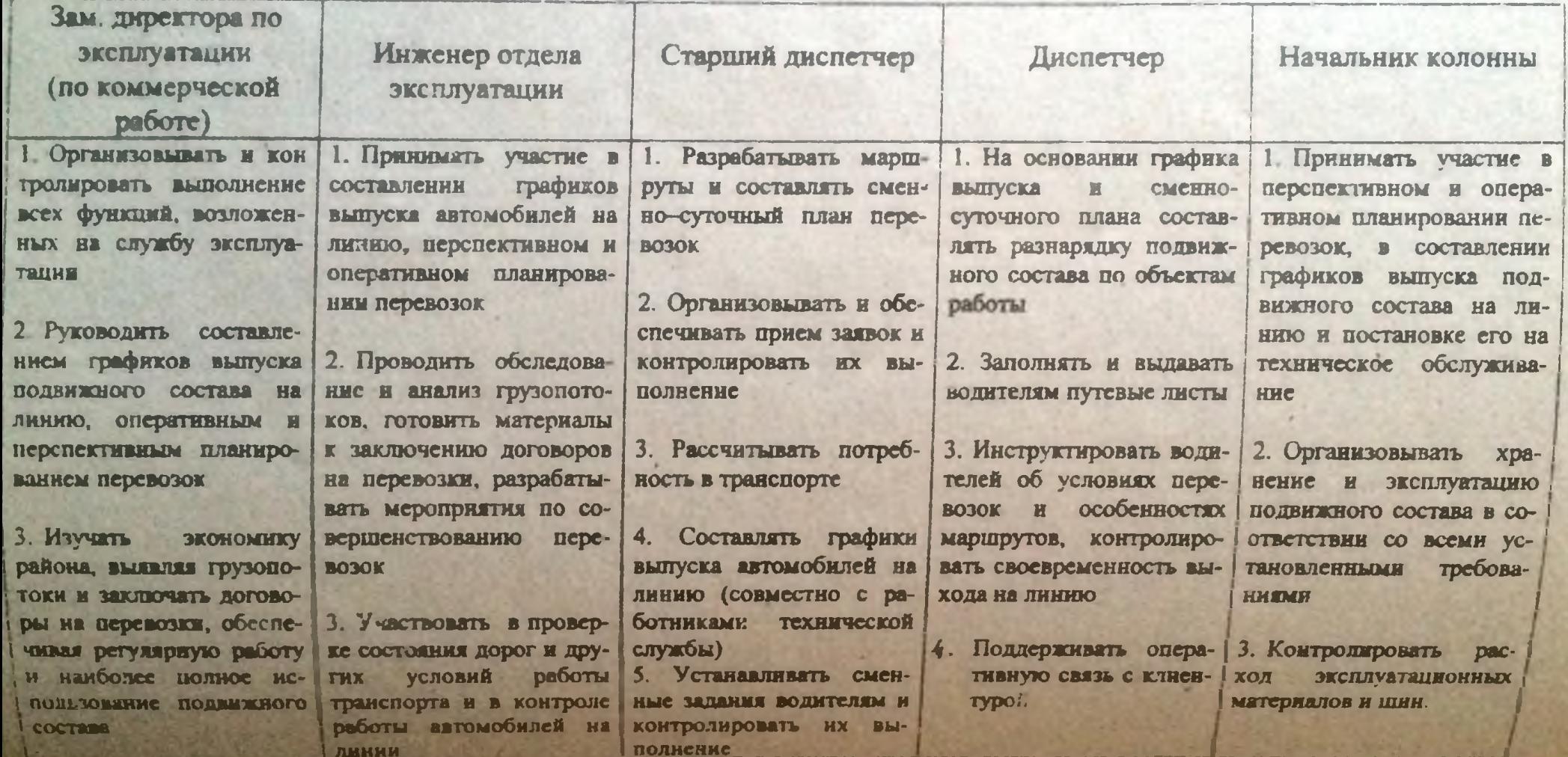

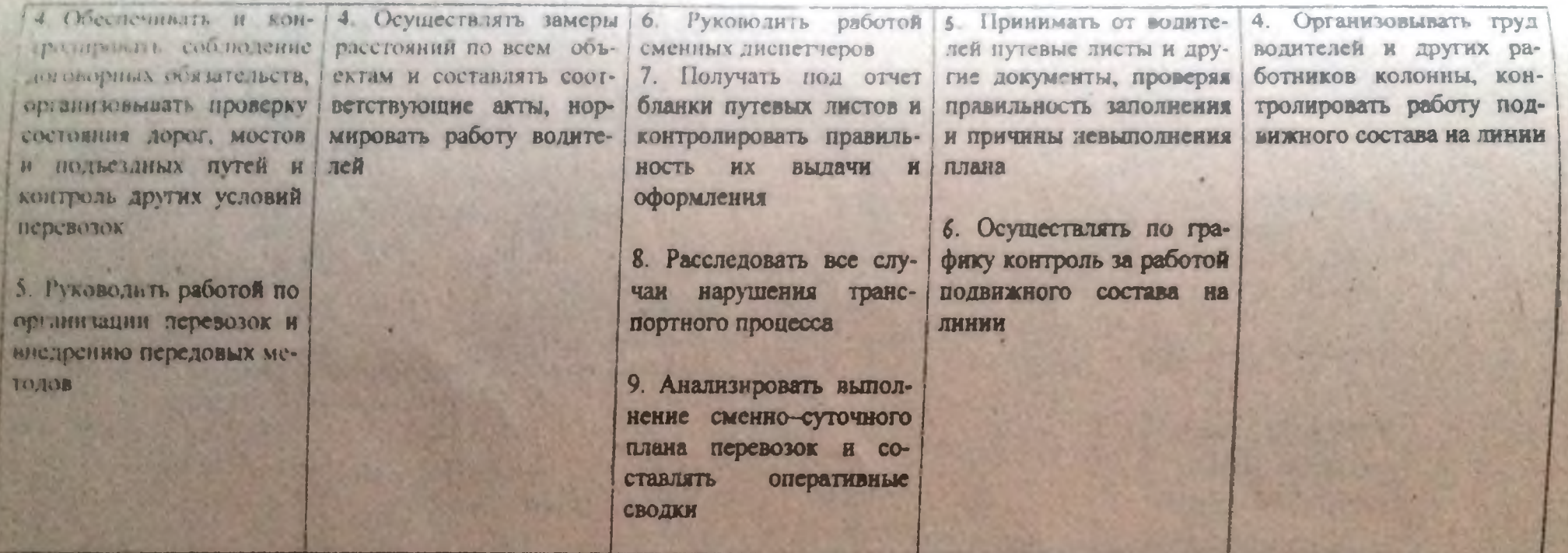

Æ u.

Приложение 4

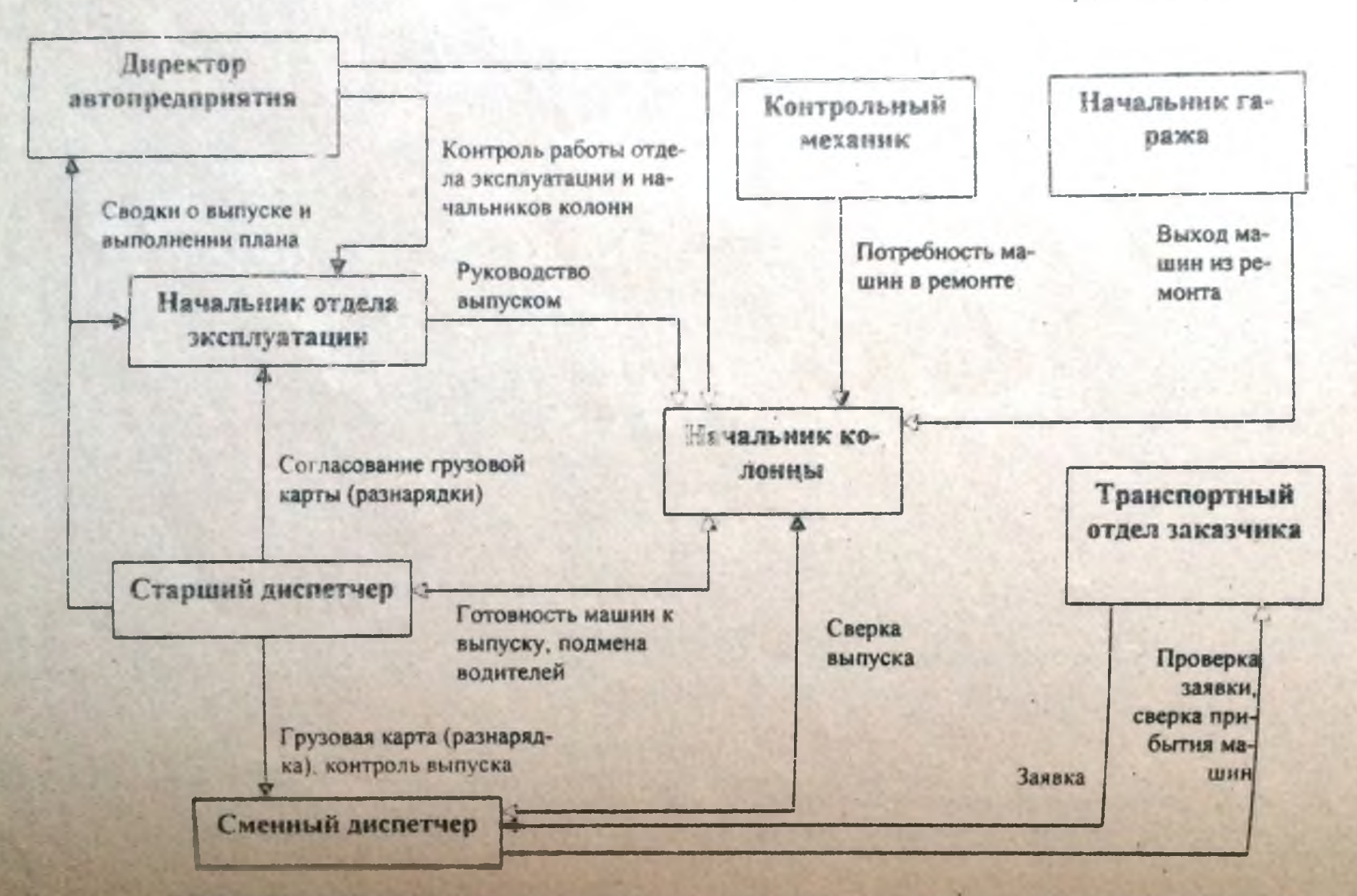

Levermanto

Ипфирмационные нотоки при оперативном планировании перевозок и выпуске автомобилей на линию

上

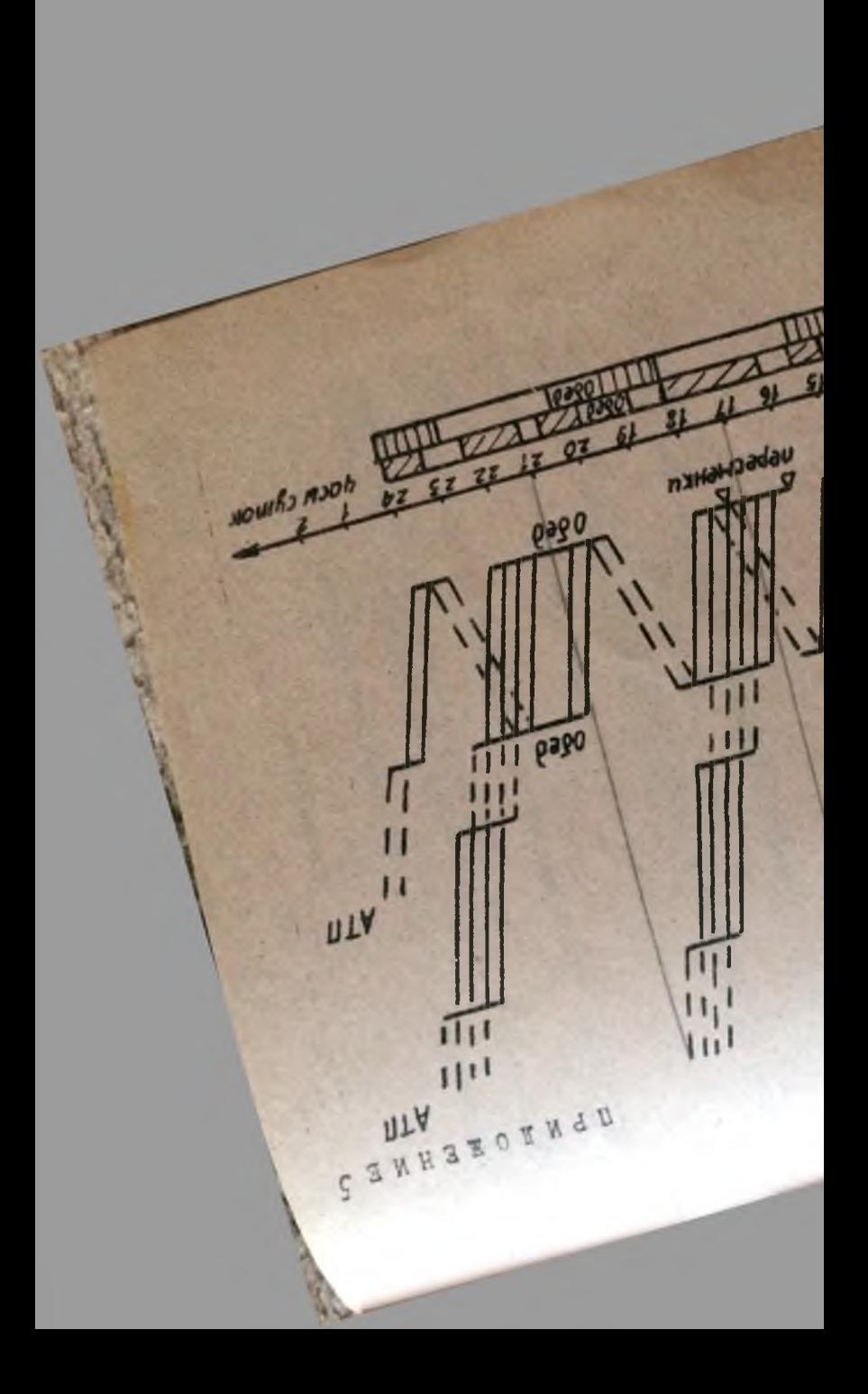

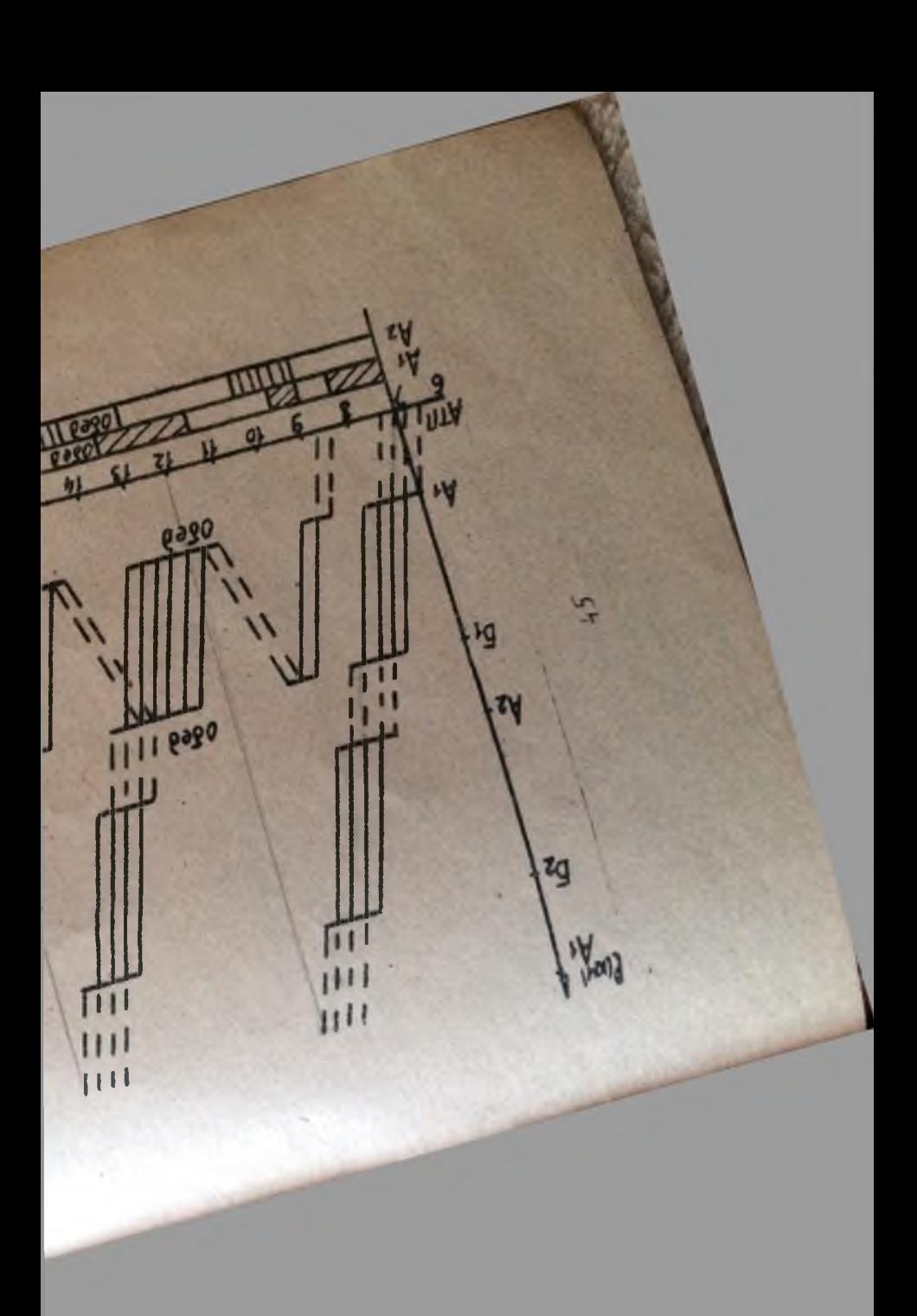

### **ЛИТЕРАТУРА**

the state

- Ходош М.С. Грузовые автомобильные перевозки. М., Транспорт, 1986. L.
- Батищев И.И. Организация и механизация погрузочно-ранрузочных работ  $2.$ на автомобильном транспорте. М., Транспорт, 1988.
- Правила перевозок грузов автомобильным транспортом М., Транспорт, 3. 1984.
- Краткий автомобильный справочник. М., Транспорт, 1994. 4.
- Падня В.А. Погрузочно-разгрузочные машины (справочник). М. Транс- $5.$ порт, 1981.
- Савин В.И. Перевозки грузов автомобильным транспортом. М., Дело и 6. Сервис, 2002.

Работа рассмотрена и рекомендована к изданию цикловой комиссией организации и технологии отрасли. менеджмента и маркетинга

Протокол № 1 от 09.09.2003 г.

Автор-составитель

Фелина Т.И.

**Рецензент** 

Шатилова Л.Б.

Ответственный за выпуск

u

Болотова Л.И.
## **Государственное бюджетное профессиональное образовательное учреждение Иркутской области «Иркутский техникум транспорта и строительства»**

### **Методические указания для выполнения лабораторных работ по учебной дисциплине ОУД.13 Биология**

по специальности среднего профессионального образования

**23.02.01 Организация перевозок и управление на транспорте (автомобильном)**

**Квалификация:** техник

**Форма обучения:** очная

**Нормативный срок обучения:** 3 года 10 месяцев на базе основного общего образования

Иркутск, 2023 г.

В методических указаниях представлены задания и рекомендации по выполнению практических работ по дисциплине «Биология» для студентов программ подготовки специалистов среднего звена специальностей: **23.02.01 Организация перевозок и управление на транспорте (автомобильном)**

Организация – разработчик: ГБПОУ ИО «Иркутский техникум транспорта и строительства»

Разработчик: преподаватель Е.В. Амбросова

Рассмотрена и одобрена на заседании ДЦК Протокол № 10 от 1.06. 2023г.

# **СОДЕРЖАНИЕ**

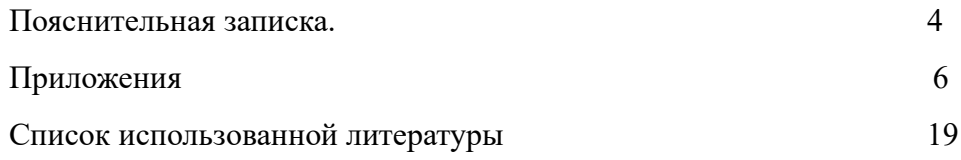

#### **ПОЯСНИТЕЛЬНАЯ ЗАПИСКА**

Методические указания по выполнению лабораторных работ составлены в соответствии с рабочей программой дисциплины «Биология» для оказания помощи обучающимся в организации и успешном выполнении лабораторных работ по предмету «Биология».

Содержание методических указаний соответствует структуре учебника Биология для профессий и специальностей технического и естественно-научного профилей: учебник для студ.учреждений сред.проф.образования / В.М. Константинов, А.Г. Резанов, Е.О. Фадеева; под ред. В.М. Константинова. - 6-е изд., стер. - М.: Издательский центр «Академия», 2017.При изучении биологии на проведение лабораторных и практических занятий отводится 18 часов, из них 12ч. - лабораторных.

Лабораторное занятие - это организационная форма обучения, регламентированная по времени (пара) и составу (учебная группа, подгруппа), цель которой - сформировать профессиональные умения и навыки в лабораторных условиях с помощью современных технических средств.

Цель проведения лабораторных занятий – конкретизация теоретических знаний, полученных в процессе лекций, повышение прочности усвоения и закрепления изучаемых знаний и умений. Функциями лабораторных занятий являются: закрепление теоретических знаний на практике; усвоение умений исследовательской работы; усвоение умений практической психологической работы; применение психологических теоретических знаний для решения практических задач; самопознание обучающихся и саморазвитие. Типичные задания: демонстрационный эксперимент, индивидуальные задания, групповые задания, эксперимент в парах, решение психол. задач, деловая игра.

План занятия включает в себя: внеаудиторная самостоятельная подготовка к занятию; проверка теоретической подготовленности студентов; инструктирование студентов; выполнение практических заданий, обсуждение итогов; оформление отчета; оценка выполненных заданий и степени овладения умениями.

Лабораторные работы могут носить репродуктивный характер (студенты пользуются подробными инструкциями), частично-поисковый (самостоятельный подбор материала и методик) и поисковый характер (студенты должны решить новую для них проблему, опираясь на теоретические знания).

Формы организации: фронтальная, групповая и индивидуальная. Критерии эффективности:

уровень самостоятельности и активности студентов;

степень сформированности умений;

уровень и характер поисково-исследовательской и творческой деятельности студентов;

удовлетворенность студентов и преподавателей состоявшимся занятием.

Методика проведения лабораторного занятия включает в себя три этапа: подготовку к лабораторному занятию, его проведение и психологический анализ.

На подготовительном этапе педагогу необходимо на каждое рабочее место подготовить методические рекомендации по всем лабораторным занятиям с подробным описанием всех требований и действий студентов. Затем преподаватель должен отработать на компьютере весь ход лабораторного занятия, предусмотреть возможные сбои и пути устранения их. На этом же этапе необходимо провести со студентами общий инструктаж по технике безопасности с обязательной регистрацией в журнале и под личную роспись. Кроме этого, студентам необходимо дать задание по изучению теории по теме, которая будет отрабатываться на лабораторном занятии. В конце занятий вся работа оформляется в установленном порядке. Выполненная студентом лабораторная pa6oта оценивается преподавателем. На заключительном этапе педагог анализирует проведение лабораторного занятия с позиции его эффективности, делает выводы.

Критериями оценки результатов работы обучающегося являются:

- уровень освоения учебного материала;

- умение использовать теоретические знания при выполнении практических работ;

- четкость и структурированность изложения ответа;

- оформление материала в соответствии с требованиями.

Оценки за выполнение практических работ выставляются по пятибалльной системе и учитываются как показатели текущей успеваемости обучающихся.

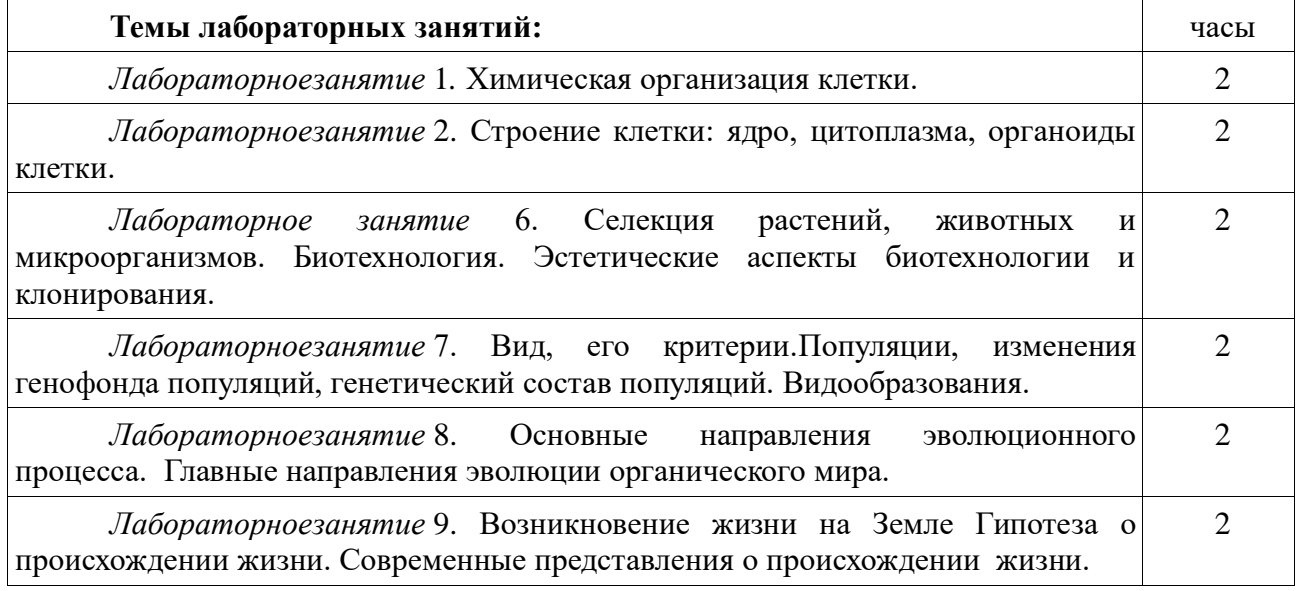

#### **Лабораторное занятие 1.** Химическая организация клетки. Неорганические вещества клетки.

#### **Задания к работе:**

Учащиеся выполняют работу парами в соответствии с методическими указаниями и заносят результаты в практическую тетрадь. Перед началом работы преподаватель проводит инструктаж по технике безопасности.

**Опыт 1. Химические свойства карбоната кальция и его значение для живых организмов.**

а). В пробирку поместите 1г скорлупы куриного яйца, добавьте 3 мл соляной кислоты. Запишите наблюдения, составьте уравнение химической реакции.

Основу скорлупы куриных яиц составляет карбонат натрия. При взаимодействии его с кислотой происходит растворение соли и выделение газа:

 $CaCO<sub>3</sub> + 2HCl \rightarrow CaCl<sub>2</sub> + CO<sub>2</sub> + H<sub>2</sub>O$ 

б). Демонстрационный опыт: поместите сырое куриное яйцо в раствор соляной кислоты на 30 минут. Какие изменения наблюдаете? Сделайте вывод о составе оболочки яйцеклетки курицы и влиянии неорганических солей на ее свойства.

Под действием соляной кислоты оболочка яйцеклетки курицы становится мягкой. Так как основу скорлупы куриного яйца составляет карбонат кальция, можно сделать вывод, что именно он обуславливает твердость скорлупы и обеспечивает ее защитную функцию для клетки.

**Опыт 2. Химические свойства фосфата кальция и его значение для живых организмов.**

а). В пробирку поместите 0,1г фосфата кальция, добавьте 2 мл серной кислоты. Запишите наблюдения, составьте уравнение химической реакции.

Фосфат кальция составляет основу костной ткани. В результате реакции происходит растворение фосфата кальция в кислоте:

 $Ca_3(PO_4)_2 + 3H_2SO_4 \longrightarrow 3CaSO_4 + 2H_3PO_4$ 

б). Демонстрационный опыт: поместите куриную кость в раствор соляной кислоты на 6 - 8 часов. Какие изменения наблюдаете? Сделайте вывод о составе костной ткани и влиянии неорганических солей на свойства костей. (Опыт закладывается заранее, учащимся на занятии только демонстрируются полученные результаты).

В состав костей входят неорганические и органические вещества. Неорганические вещества костей представлены в первую очередь нерастворимыми солями  $(Ca_3(PO_4)$ <sup>2</sup> и CaCO3). Карбонат кальция придает костям прочность. Органические вещества придают костной ткани эластичность. Под действием соляной кислоты происходит растворение карбоната кальция, в результате чего костная ткань теряет твердость и кость становится гибкой.

#### **Опыт 3. Качественная реакция на фосфат-ион.**

В пробирку налейте 2 капли раствора гидрофосфата натрия, добавьте 2 капли раствора хлорида аммония и 2 капли раствора гидроксида аммония, а затем 2 капли раствора хлорида магния. Запишите наблюдения, составьте уравнение химической реакции.

В результате реакции выпадает белый осадок фосфата магния аммония:

 $Na<sub>2</sub>HPO<sub>4</sub> + MgCl<sub>2</sub> + NH<sub>4</sub>OH \longrightarrow MgNH<sub>4</sub>PO<sub>4</sub> + 2NaCl + H<sub>2</sub>O$ 

### **Опыт 4. Взаимодействие пероксида водорода с белками клетки.**

В четыре пробирки поместите соответственно сырой и вареный картофель, сырое и вареное мясо. В каждую пробирку добавьте по 3 мл пероксида водорода. Какие изменения наблюдаете? Сделайте вывод о влиянии термической обработки на структуру и функции белка каталазы.

В тканях животных и растений содержится фермент каталаза, который катализирует реакцию разложения пероксида водорода:

 $H_2O_2 \longrightarrow O_2\uparrow + H_2O$ 

За счет действия каталазы при добавлении пероксида водорода к сырым мясу и картофелю наблюдается выделение газа.

По своей химической природе все ферменты являются белками. При термической обработке происходит денатурация белков, вследствие чего каталаза теряет свои свойства и разложение пероксида водорода в клетках вареного картофеля и мяса не идет.

**Опыт 5. Качественная реакция на крахмал. Обнаружение крахмала в клетках картофеля.**

а). В пробирку налейте 1 мл крахмала и добавьте 1 каплю йода. Запишите наблюдения, составьте схему химической реакции. Затем нагрейте пробирку. Какие изменения наблюдаете? Сохраняются ли эти изменения после охлаждения пробирки. Сделайте вывод о влиянии нагревания на смещение равновесия в реакции крахмала с йодом.

В результате реакции образуется соединение сине-фиолетового цвета:

 $I_2$  + крахмал - сине-фиолетовое окрашивание

При нагревании пробирки происходит исчезновение окраски, а при охлаждении вновь ее появление, что указывает на обратимость реакции взаимодействия крахмала с йодом.

б). Возьмите ломтик сырого картофеля и капните на него 1 каплю йода. Какие изменения наблюдаете? Сделайте вывод о химическом составе клеток картофеля.

Под действием йода происходит появление сине-фиолетового окрашивания, что указывает на содержание в клетках клубня картофеля крахмала, который запасается там в виде крахмальных зерен.

### **Осуществить рефлексию деятельности.**

**Лабораторное занятие 2.** Строение клетки. Ядро, цитоплазма, органоиды клетки.

#### **Задания к работе:**

**Цель**: 1.Продолжить формирование навыков приготовления микропрепаратов

2.Выявить особенности строения …… ……, ……, …… .

3.Сравнить клетки и выявить причины их ……. и ……

4.Выявить особенности строения клеток одноклеточных организмов и клеток из ……… организмов

#### **Ход работы.**

#### **I.Особенности растительных клеток**

1. Приготовьте микропрепарат кожицы листа амариллиса

2. Найдите и рассмотрите

А) клетки кожицы листа

Б) устьица (замыкающие клетки и щель между ними)

3. Зарисуйте и подпишите увиденное

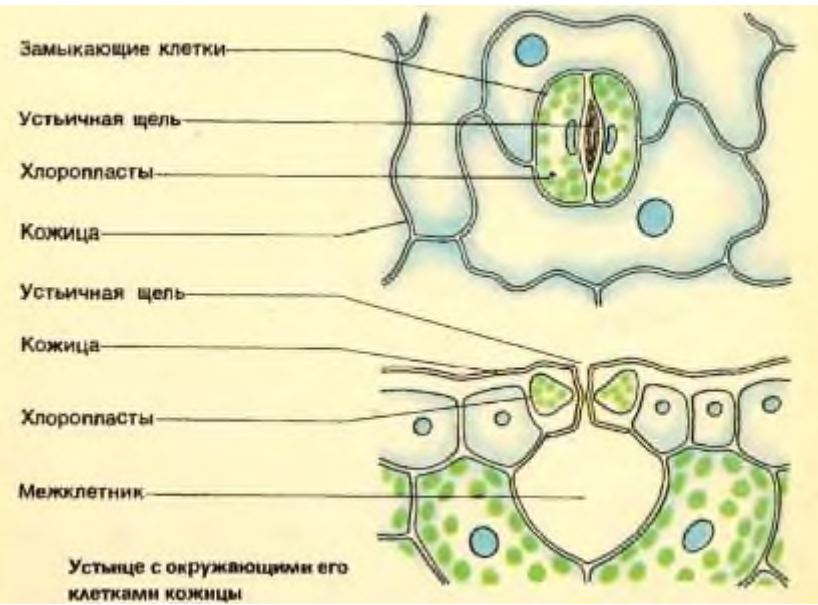

4. Сравните клетки кожицы листа и замыкающие клетки устьиц

А) Сходство

1. 2. 3………………………… и т.д. Сходство клеток объясняется тем, что Б) Различия

Клетки кожицы листа

Замыкающие клетки устьиц

1. Бесцветные, т.к не содержат хлоропластов, т.к функция не фотосинтез, а защита

2. Толстая оболочка, т.к функция защита

3. Клетки плотно прилегают друг к другу, т.к. функция защита

Различия клеток объясняются тем, что………….

## II**. Особенности животных клеток**

1.Приготовьте микропрепарат клеток слизистой оболочки полости рта

2.Рассмотрите, зарисуйте и подпишите увиденные клетки

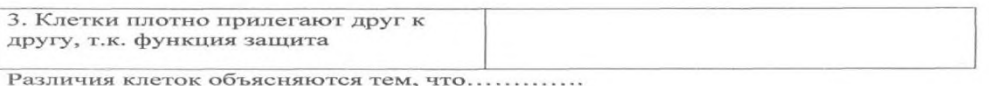

**II.** Особенности животных клеток

1. Приготовьте микропрепарат клеток слизистой оболочки полости рта

2. Рассмотрите, зарисуйте и подпишите увиденные клетки

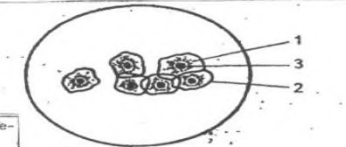

Рис. 1. Эпителиальные клетки из ротовой полости<br>парат): 1 — цитоплазма, 2 — оболочка, 3 — ядро человека (микропре

3. Рассмотрите готовый микропрепарат клеток крови (эритроцитов) лягушки

4. Зарисуйте, подпишите увиденные клетки

5. Сравните эпителиальные клетки из ротовой полости человека и

эритроциты лягушки

А) Сходство

Сходство клеток объясняется тем, что .............

#### Б) Различия

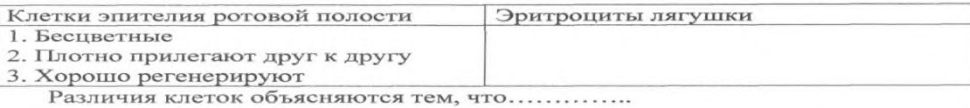

#### III. Сравнение растительных и животных клеток

1. Рассмотрите готовые микропрепараты " Растительная клетка", " Животная клетка'

2. Сравните растительные и животные клетки

А) Сходство

Сходство растительных и животных клеток объясняется тем, что ............

Б) Различия

3. Рассмотрите готовый микропрепарат клеток крови (эритроцитов) лягушки

4.Зарисуйте, подпишите увиденные клетки

5.Сравните эпителиальные клетки из ротовой полости человека и эритроциты

#### лягушки

А) Сходство

Сходство клеток объясняется тем, что ………….

Б) Различия

Клетки эпителия ротовой полости

Эритроциты лягушки

1. Бесцветные; 2. Плотно прилегают друг к другу; 3. Хорошо регенерируют Различия клеток объясняются тем, что…………..

#### III. **Сравнение растительных и животных клеток**

1.Рассмотрите готовые микропрепараты «Растительная клетка», « Животная клетка»

2.Сравните растительные и животные клетки

А) Сходство

Сходство растительных и животных клеток объясняется тем , что ………..

Б) Различия

Растительная клетка

Животная клетка

Различия объясняются тем, что ………….

#### IV**. Особенности грибных клеток**

1. Рассмотрите готовый микропрепарат плесневого гриба мукора

2.Найдите 1)разветвленные нечленистые нити (грифы)

#### 2)спорангии

3.Зарисуйте и подпишите увиденное

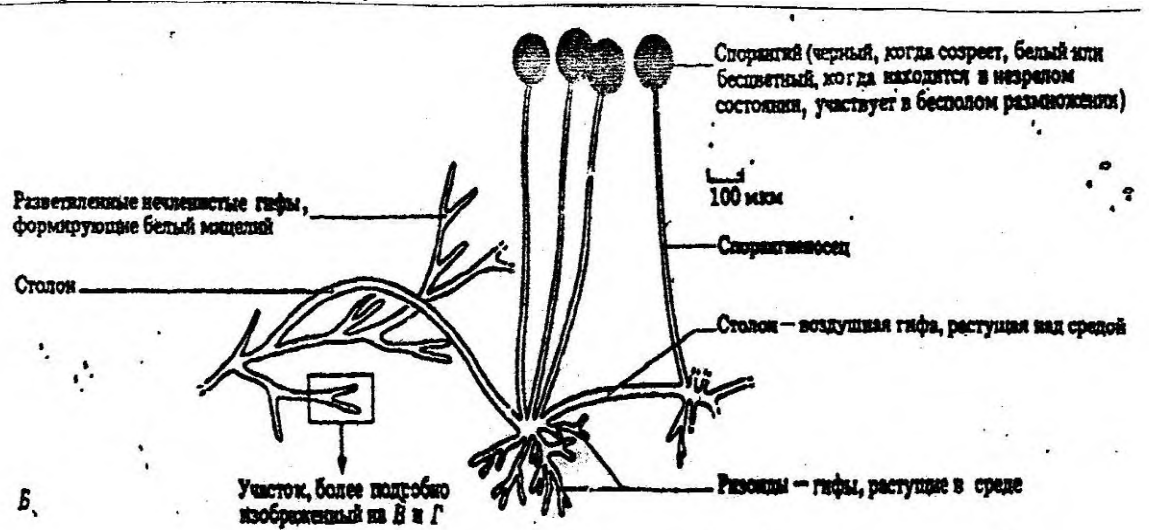

4.Выявите особенности грибных клеток

Признаки типичные для клетки

Признаки характерные для грибной клетки

5.Вывод:

1) Убедитесь в том, что клетка может быть организмом

\*Организм это нечто целое, способное к самостоятельному существованию

1.Рассмотрите микропрепарат "Инфузория туфелька"

2. Зарисуйте и подпишите строение инфузории туфельки

2) Уясните отличия клетки – одноклеточного организма от клеток входящих в состав многоклеточного организма

1. Работая с дополнительным материалом, запишите в тетрадь особенности клеток Клетка - целый организм

Клетка – часть многоклеточного организма

#### **Вывод**

**Осуществить рефлексию деятельности**

**Лабораторное занятие 6.**Селекция растений, животных и микроорганизмов.

Биотехнология. Эстетические аспекты биотехнологии и клонирования.

#### **Задания к работе:**

Сегодня мы попробуем провести «виртуальную» экскурсию среди некоторых пород домашних животных, а заодно и вспомним основные методы селекции животных.

1. Аутбридингом получены например, **собаковолк**

Собаки и волки скрещиваются довольно свободно. Волк – это пугливое животное с особенным поведением и развитым охотничьим инстинктом. Челюсти у него гораздо мощнее, чем у собаки. Поведение гибридов волка и собаки непредсказуемо. Для того, чтобы приручить животное, обязательно нужна дрессировка

2. Инбридингом получены:

*Тигролев* – это помесь самца тигра и самки льва. Они имеют склонность к карликовости и обычно по размерам меньше своих родителей. Самцы бесплодны, в то время как самки порой могут приносить потомство.

*Лигр* – это помесь самца льва и самки тигра. Они являются самыми крупными из семейства кошачьих в мире. Самцы бесплодны, в то время как самки порой могут приносить потомство.

*Левопард* – это результат скрещивание самца леопарда с самкой льва. Голова животного похожа на голову льва, в то время как остальное тело больше напоминает леопарда. По размерам левопарды крупнее обычных леопардов, они любят карабкаться по деревьям и плескаться в воде.

3. У домашних животных наблюдается явление гетерозиса: при межпородных или межвидовых скрещиваниях у гибридов первого поколения происходит особенно мощное развитие и повышение жизнеспособности. Классическим примером проявления гетерозиса является **мул** – гибрид кобылы и осла. Это сильное, выносливое животное, которое может использоваться в значительно более трудных условиях, чем родительские формы.

**Заполнить таблицу**: ученые селекционеры и их достижения; методы используемые при получение необходимых признаков; сорта или породы полученные ученым

### **Лабораторное занятие 7.** Вид его критерии Популяции, изменения генофонда популяций, генетический состав популяций. Видообразования.

#### **Задания к работе:**

#### **Морфологический критерий вида - растения.**

**Цель**: составить морфологическую характеристику двух растений одного рода, сравнить их и сделать вывод о причинах сходства и различий.

**Оборудование**: живые растения, гербарные материалы (рисунки как дополнительный источник информации).

#### **Ход работы**

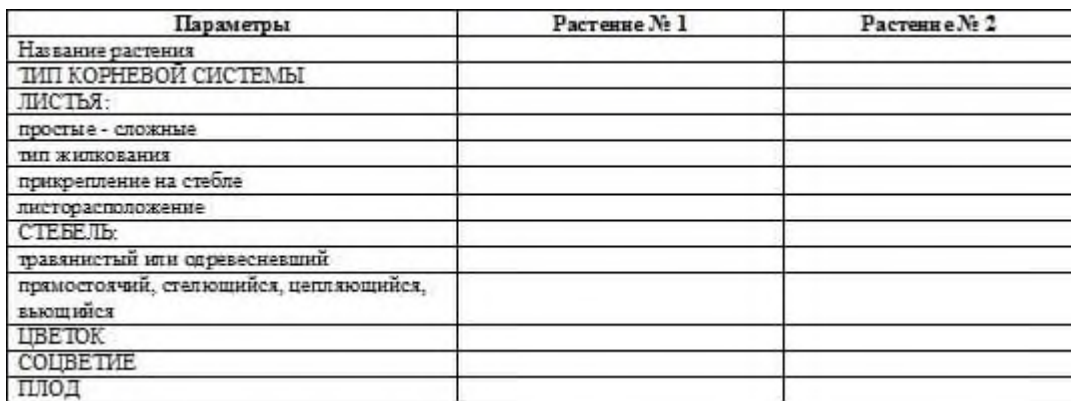

Вывод: (о чем свидетельствуют черты сходства и различия)

**Колокольчик персиколистный**.

Колокольчик персиколистный – C. persicifolia L. Это многолетнее растение со стройными, прямостоячими, гладкими стеблями. Достигает в высоту 40—100 и даже 160 см. Содержит млечный сок. Корневая система придаточная, мочковатая на лугах и бахромчатая в лесных фитоценозах. Листорасположение очередное. Листья цельные, без прилистников и опушения. Листовые пластинки линейно-ланцетные, заостренные с редко городчатозубчатым краем, в нижней части побега с сильно оттянутым основанием. [Цветки](https://infourok.ru/go.html?href=https://ru.wikipedia.org/wiki/%25D0%25A6%25D0%25B2%25D0%25B5%25D1%2582%25D0%25BE%25D0%25BA) — голубого, сине-фиолетового или светло-лилового цвета (редко белого), расположены на коротких [цветоножках,](https://infourok.ru/go.html?href=https://ru.wikipedia.org/wiki/%25D0%25A6%25D0%25B2%25D0%25B5%25D1%2582%25D0%25BE%25D0%25BD%25D0%25BE%25D0%25B6%25D0%25BA%25D0%25B0) собраны в однобокую верхушечную [кисть](https://infourok.ru/go.html?href=https://ru.wikipedia.org/wiki/%25D0%259A%25D0%25B8%25D1%2581%25D1%2582%25D1%258C_(%25D1%2581%25D0%25BE%25D1%2586%25D0%25B2%25D0%25B5%25D1%2582%25D0%25B8%25D0%25B5)) из трёх — восьми цветков или одиночные. [Венчик](https://infourok.ru/go.html?href=https://ru.wikipedia.org/wiki/%25D0%2592%25D0%25B5%25D0%25BD%25D1%2587%25D0%25B8%25D0%25BA) ширококолокольчатый, крупный, до 3,5 см длиной и в диаметре, разделён на доли не более чем на <sup>1</sup>/3. <u>[Чашечка](https://infourok.ru/go.html?href=https://ru.wikipedia.org/wiki/%25D0%25A7%25D0%25B0%25D1%2588%25D0%25B5%25D1%2587%25D0%25BA%25D0%25B0)</u> вдвое короче венчика, обратноконическая, бороздчатая, с длинными заострёнными цельнокрайними зубцами. Цветёт в июне —

июле. [Плод](https://infourok.ru/go.html?href=https://ru.wikipedia.org/wiki/%25D0%259F%25D0%25BB%25D0%25BE%25D0%25B4) — многосеменная [коробочка](https://infourok.ru/go.html?href=https://ru.wikipedia.org/wiki/%25D0%259A%25D0%25BE%25D1%2580%25D0%25BE%25D0%25B1%25D0%25BE%25D1%2587%25D0%25BA%25D0%25B0) с десятью жилками.

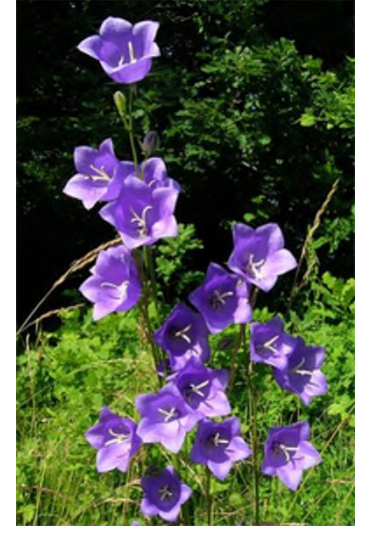

время?

Значение животного в природе

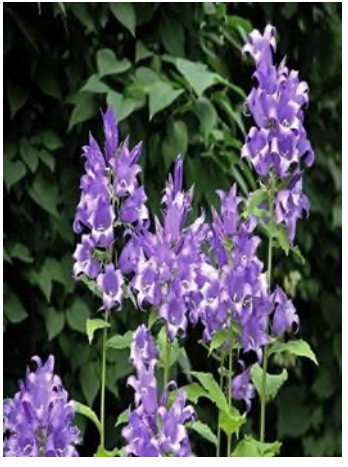

**Колокольчик широколистный.** Мощное многолетнее растение высотой до 1,5 метров. Стебель прямой, голый. Листья крупные, до 10 см, неравномерно пильчатые.На обеих сторонах листья покрыты редким мягким пушком. Колокольчик широколистный имеет кистевидные соцветия. Цветки крупные, фиолетового окраса. Редко встречаются белые цветы. Плод имеет форму коробочки с тремя порами у основания. Семена уплощенные, светло-коричневого цвета,

имеют яйцевидную форму.

Колокольчик, произрастающий в естественных условиях, отличается устойчивостью к вредителям и болезням. Теневынослив, к почвам нетребователен.

Растение используется цветоводами как декоративное насаждение. Чаще всего его можно видеть в групповых посадках. Используется также флористами для составления букетов. Как культурное растение выращивается с 1576 года.

#### **Морфологический критерий вида - животного.**

**Цель**: составить морфологическую характеристику двух животных одного рода, сравнить их и сделать вывод о причинах сходства и различий.

**Оборудование**: иллюстрации животных (рисунки как дополнительный источник информации).

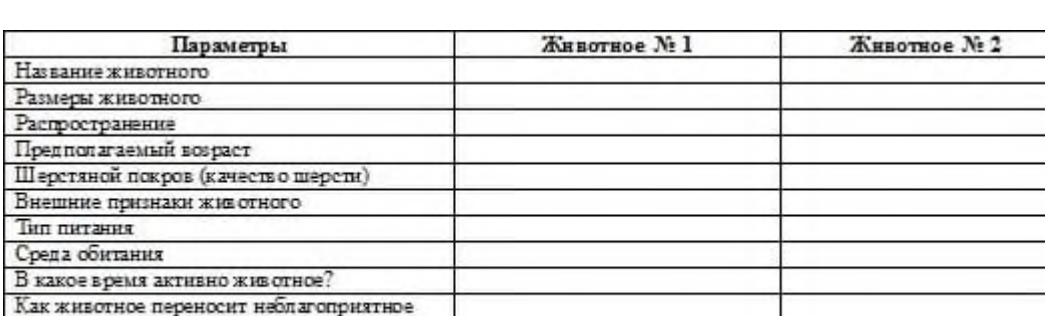

### **Ход работы**

Вывод: (о чем свидетельствуют черты сходства и различия).

#### **Заяц – беляк и заяц – русак.**

Наиболее известны в России зайцы – беляк и русак. Заяц-беляк: обитает в тундровой, лесной и частично лесостепной зоне Северной Европы, России, Сибири, Казахстана, Забайкалья, Дальнего Востока. Заяц – русак: в пределах России

водится по всей Европейской части страны до северных побережий Ладожского и Онежского озер. Заяц-беляк. Длина тела 44 – 74 см. Хвост в виде пушистого белого шарика, кончики ушей черные. Остальная окраска буроватая или серая летом и чисто-белая зимой. На лапах зимой отрастают меховые «лыжи». Следы широкие, округлые, отпечатки задних лап лишь ненамного больше передних. Задние ноги намного длиннее передних и при движении выносятся далеко вперед. Длина следа задней лапы 12-17 см, ширина 7-12 см.

Заяц-русак. Длина тела 55 – 74 см. Хвост сверху и кончики ушей черные. Остальная окраска рыжевато-серая с черноватой рябью, зимой светлее, особенно на брюхе и боках. У беляка и русака уши длиннее головы, хвост снизу белый, шерсть мягкая. Шкурка непрочная и слабо прикреплена к телу, поэтому клочья шкуры часто остаются в зубах хищников. У русаков длина следа задней лапы 14-18 см, ширина 3-7 см. Задние ноги намного длиннее передних и при движении выносятся далеко вперед.

Беляк — растительноядное животное с чётко выраженной сезонностью питания. Весной и летом он кормится зелёными частями растений. Местами поедает хвощи и грибы, в частности, олений трюфель, который выкапывает из земли. В летнее время русак питается растениями и молодыми побегами деревьев и кустарников. Чаще всего съедает листья и стебли, но может выкапывать и корни. Охотно поедает овощные и бахчевые культуры. Беляк очень плодовит. За лето зайчиха приносит 2—3 помета из 3—5, иногда даже 11 потомков. Весной и осенью беляк линяет**.** Весенняя линька начинается в марте и кончается в мае. Живут беляки 8—9 лет, иногда доживают до 10, обычно же гибнут значительно раньше. Заяцрусак: пометов бывает 2—3 и даже 4. Весенний помет из 1—2 зайчат, более поздний из 3—4 (до 8). Беляк — важный объект промысловой охоты, особенно на севере. Русак является ценным промысловым животным, объектом любительской и спортивной охоты.

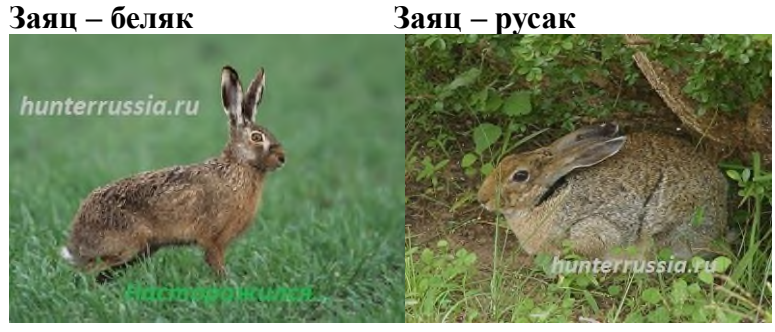

### **Лабораторное занятие 8.**Основные направления эволюционного процесса. Главные направления эволюции органического мира.

#### **Задания к работе:**

#### **«Ароморфозы у позвоночных животных»**

**Цель:** сформировать умение выявлять ароморфозы у животных, объяснять их значение.

#### **Ход работы**

1. Рассмотрите схемы строения сердец и вспомните особенности работы кровеносной системы представителей класса позвоночных животных: рыбы, земноводные, пресмыкающиеся, птицы, млекопитающие.

Заполните таблицу:

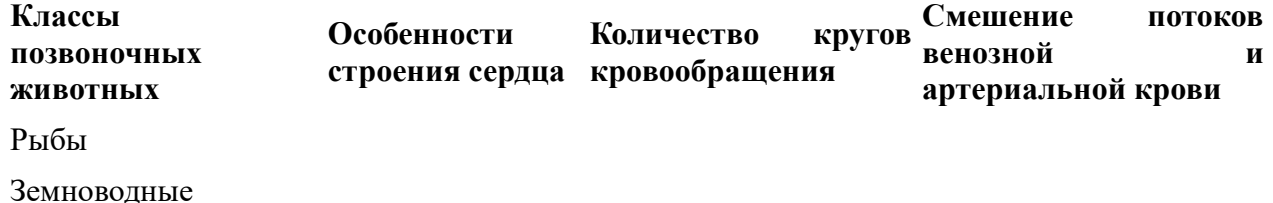

Пресмыкающиеся

Птицы

Млекопитающие

2. Вспомните, какова интенсивность обмена веществ и зависящая от него возможность поддерживать постоянную температуру тела свойственна представителям классов позвоночных животных.

Заполните таблицу:

**Классы позвоночных животных Температура тела Интенсивность обмена веществ** Рыбы

Земноводные

Пресмыкающиеся

Птицы

Млекопитающие

3. Рассмотрите схемы строения дыхательных систем и вспомните особенности дыхания представителей класса позвоночных животных.

Заполните таблицу:

**Классы позвоночных животных Особенности дыхательной системы Тип дыхания**

Рыбы

Земноводные

Пресмыкающиеся

Птицы

Млекопитающие

4. Вспомните особенности оплодотворения и развития потомства у представителей классов позвоночных животных. Заполните таблицу:

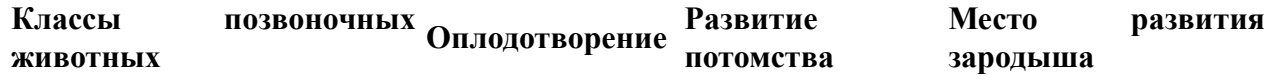

Рыбы

Земноводные

Пресмыкающиеся

Птицы

Млекопитающие

**Проанализируйте таблицы. Сделайте вывод**: какие крупные ароморфозы способствовали появлению земноводных, пресмыкающихся, птиц, млекопитающих. Раскройте эволюционное значение ароморфозов.

**Лабораторное занятие 9.**Возникновение жизни на Земле Гипотеза о происхождении жизни. Современные представления о происхождении жизни.

#### **Задания к работе:**

### **«Анализ и оценка различных гипотез происхождения жизни»**

**Цель:** знакомство с различными гипотезами происхождения жизни на Земле.

#### **Ход работы.**

- 1. Прочитать текст «Многообразие теорий возникновения жизни на Земле».
- 2. Заполнить таблицу:

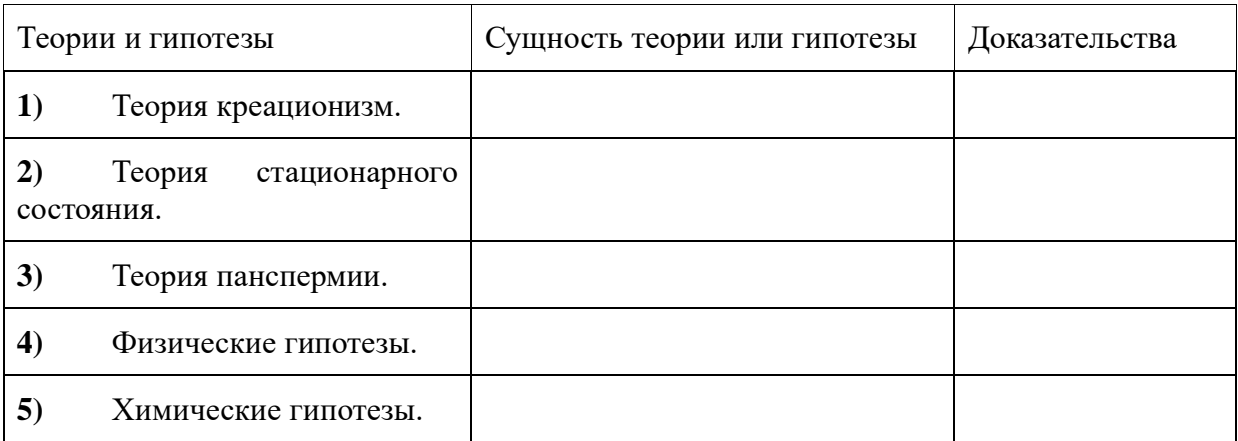

**1.** Ответить на вопрос: Какой теории придерживаетесь вы лично? Почему?

**2.** Вывод.

#### **«Многообразие теорий возникновения жизни на Земле».**

### **1. Теория креационизм.**

Согласно этой теории жизнь возникла в результате какого-то сверхъестественного события в прошлом. Ее придерживаются последователи почти всех наиболее распространенных религиозных учений.

Традиционное иудейско-христианское представление о сотворении мира, изложенное в Книге Бытия, вызывало и продолжает вызывать споры. Хотя все христиане признают, что Библия — это завет Господа людям, по вопросу одлине «дня», упоминавшегося в Книге Бытия, существуют разногласия.

Некоторые считают, что мир и все населяющие его организмы были созданы за 6 дней по 24 часа. Другие христиане не относятся к Библии как к научной книге и считают, что в Книге Бытия изложено в понятной для людей форме теологическое откровение о сотворении всех живых существ всемогущим Творцом.

Процесс божественного сотворения мира мыслится как имевший место лишь однажды и потому недоступный для наблюдения. Этого достаточно, чтобы вынести всю концепцию божественного сотворения за рамки научного исследования. Наука занимается только теми явлениями, которые поддаются наблюдению, а потому она никогда не будет в состоянии ни доказать, ни опровергнуть эту концепцию.

### **2. Теория стационарного состояния.**

Согласно этой теории, Земля никогда не возникала, а существовала вечно; она всегда способна поддерживать жизнь, а если и изменялась, то очень мало; виды тоже существовали всегда.

Современные методы датирования дают все более высокие оценки возраста Земли, что позволяет сторонникам теории стационарного состояния полагать, что Земля и виды существовали всегда. У каждого вида есть две возможности — либо изменение численности, либо вымирание.

Сторонники этой теории не признают, что наличие или отсутствие определенных ископаемых остатков может указывать на время появления или вымирания того или иного вида, и приводят в качестве примера представителя кистеперых рыб — латимерию. По палеонтологическим данным, кистеперые вымерли около 70 млн. лет назад. Однако это заключение пришлось пересмотреть, когда в районе Мадагаскара были найдены живые представители кистеперых. Сторонники теории стационарного состояния утверждают, что, только изучая ныне живущие виды и сравнивая их с ископаемыми остатками, можно делать вывод о вымирании, да и то он может оказаться неверным. Внезапное появление какого-либо ископаемого вида в определенном пласте объясняется увеличением численности его популяции или перемещением в места, благоприятные для сохранения остатков.

### **3. Теория панспермии.**

Эта теория не предлагает никакого механизма для объяснения первичного возникновения жизни, а выдвигает идею о ее внеземном происхождении. Поэтому ее нельзя считать теорией возникновения жизни как таковой; она просто переносит проблему в какоето другое место во Вселенной. Гипотеза была выдвинута Ю. Либихом и Г. Рихтером в середине **XIX** века.

Согласно гипотезе панспермии жизнь существует вечно и переносится с планеты на планету метеоритами. Простейшие организмы или их споры («семена жизни»), попадая на новую планету и найдя здесь благоприятные условия, размножаются, давая начало эволюции от простейших форм к сложным. Возможно, что жизнь на Земле возникла из однойедидственной колонии микроорганизмов, заброшенных из космоса.

Для обоснования этой теории используются многократные появления НЛО, наскальные изображения предметов, похожих на ракеты и «космонавтов», а также сообщения якобы о встречах с инопланетянами. При изучении материалов метеоритов и комет в них были обнаружены многие «предшественники живого» — такие вещества, как цианогены, синильная кислота и органические соединения, которые, возможно, сыграли роль «семян», падавших на голую Землю.

Сторонниками этой гипотезы были лауреаты Нобелевской премии Ф. Крик, Л. Оргел. Ф. Крик основывался на двух косвенных доказательствах:

• универсальности генетического кода;

• необходимости для нормального метаболизма всех живых существ молибдена, который встречается сейчас на планете крайне редко.

Но если жизнь возникла не на Земле, то как она возникла вне ее?

#### **4. Физические гипотезы.**

В основе физических гипотез лежит признание коренных отличий живого вещества от неживого. Рассмотрим гипотезу происхождения жизни, выдвинутую в 30-е годы XX века В. И. Вернадским.

Взгляды на сущность жизни привели Вернадского к выводу, что она появилась на Земле в форме биосферы. Коренные, фундаментальные особенности живого вещества требуют для его возникновения не химических, а физических процессов. Это должна быть своеобразная катастрофа, потрясение самих основ мироздания.

В соответствии с распространенными в 30-х годах XX века гипотезами образования Луны в результате отрыва от Земли вещества, заполнявшего ранее Тихоокеанскую впадину, Вернадский предположил, что этот процесс мог вызвать то спиральное, вихревое движение земного вещества, которое больше не повторилось.

Вернадский происхождение жизни осмысливал в тех же масштабах и интервалах времени, что и возникновение самой Вселенной. При катастрофе условия внезапно меняются, и из протоматерии возникают живая и неживая материя.

#### **5. Химические гипотезы.**

Эта группа гипотез основывается на химической специфике жизни и связывает ее происхождение с историей Земли. Рассмотрим некоторые гипотезы этой группы.

• У истоков истории химических гипотез стояли *воззрения Э. Геккеля.* Геккель считал, что сначала под действием химических и физических причин появились соединения углерода. Эти вещества представляли собой не растворы, а взвеси маленьких комочков. Первичные комочки были способны к накоплению разных веществ и росту, за которым следовало деление. Затем появилась безъядерная клетка — исходная форма для всех живых существ на Земле.

• Определенным этапом в развитии химических гипотез абиогенеза стала *концепция А. И. Опарина,* выдвинутая им в 1922—1924 гг. XX века. Гипотеза Опарина представляет собой синтез дарвинизма с биохимией. По Опарину, наследственность стала следствием отбора. В гипотезе Опарина желаемое выдастся за действительное. Сначала нее особенности жизни сводятся к обмену веществ, а затем его моделирование объявляется решенном загадки возникновения жизни.

• *Гипотеза Дж. Берпапа* предполагает, что абиогенно возникшие небольшие молекулы нуклеиновых кислот из нескольких нуклеотидов могли сразу же соединяться с теми аминокислотами, которые они кодируют. В этой гипотезе первичная живая система видится как биохимическая жизнь без организмов, осуществляющая самовоспроизведение и обмен веществ. Организмы же, по Дж. Берналу, появляются вторично, в ходе обособления отдельных участков такой биохимической жизни с помощью мембран.

• В качестве последней химической гипотезы возникновения жизни на нашей планете рассмотрим *гипотезу Г. В. Войткевича,* выдвинутую в 1988 году. Согласно этой гипотезе, возникновение органических веществ переносится в космическое пространство. В специфических условиях космоса идет синтез органических веществ (многочисленные органические вещества найдены в метеоритах — углеводы, углеводороды, азотистые основания, аминокислоты, жирные кислоты и др.). Не исключено, что в космических просторах могли образоваться нуклеотиды и даже молекулы ДНК. Однако, по мнению Войткевича, химическая эволюция на большинстве планет Солнечной системы оказалась замороженной и продолжилась лишь на Земле, найдя там подходящие условия. При охлаждении и конденсации газовой туманности на первичной Земле оказался весь набор органических соединений. В этих условиях живое вещество появилось и конденсировалось вокруг возникших абиогенно молекул ДНК. Итак, по гипотезе Войткевича первоначально появилась жизнь биохимическая, а в ходе ее эволюции появились отдельные организмы.

### **КРИТЕРИИ ОЦЕНКИ лабораторных (практических) работ:**

«5» (отлично): выполнены все задания лабораторной (практической) работы, студент четко и без ошибок ответил на все контрольные вопросы.

«4» (хорошо): выполнены все задания лабораторной (практической) работы; студент ответил на все контрольные вопросы с замечаниями.

«3» (удовлетворительно: выполнены все задания лабораторной (практической) работы с замечаниями; студент ответил на все контрольные вопросы с замечаниями.

«2» (не зачтено): студент не выполнил или выполнил неправильно задания лабораторной (практической) работы; студент ответил на контрольные вопросы с ошибками или не ответил на контрольные вопросы.

### **СПИСОК ИСПОЛЬЗОВАННОЙ ЛИТЕРАТУРЫ**

1 Биология для профессий и специальностей технического и естественно-научного профилей: учебник для студ.учреждений сред.проф.образования / В.М. Константинов, А.Г. Резанов, Е.О. Фадеева; под ред. В.М. Константинова. - 6-е изд., стер. - М.: Издательский центр «Академия», 2017.

- Общая биология. Под редакцией А.А. Каменский, Е.А. Криксунов, В.В. Пасечник. Дрофа Москва 2012
- Биология. Под редакцией Л.Н. Сухорукова, В.С. Кучменко. Москва «Просвещение»
- Общая биология. Под редакцией Т.С. Сухова, Т.А. Козлова, Н.И. Сонина. Дрофа Москва 2014
- Общая биология. Под редакцией Ю.И. Полянского. Москва «Просвещение» 2013

## **Государственное бюджетное профессиональное образовательное учреждение Иркутской области «Иркутский техникум транспорта и строительства»**

### **Методические указания для выполнения лабораторных работ по учебной дисциплине «Физика»**

### программы подготовки специалистов среднего звена по специальности среднего профессионального образования

## **23.02.01 Организация перевозок и управление на транспорте (автомобильном)**

**Квалификация:** техник

**Форма обучения:** очная

**Нормативный срок обучения:** 3 года 10 месяцев на базе основного общего образования

Иркутск, 2023

Методические указания для выполнения лабораторных работ по физике предназначены для обучающихся программ подготовки специалистов среднего звена специальностей **23.02.03 Техническое обслуживание и ремонт автомобильного транспорта, 23.02.01 Организация перевозок и управление на транспорте (автомобильном)**. Материал содержит общие указания для выполнения и методические указания для выполнения 11 лабораторных работ по программе дисциплины физика. В каждой работе приведены расчетные соотношения, исследуемые схемы, предложены контрольные вопросы.

Организация – разработчик: ГБПОУ ИО «Иркутский техникум транспорта и строительства»

Разработчик: преподаватель высшей квалификационной категории Хамитова М.В.

Рассмотрена и одобрена на заседании ДЦК Протокол № 10 от 1.06. 2023г.

## **Содержание:**

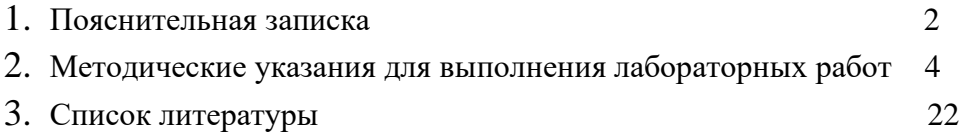

#### **1. Пояснительная записка**

Физика как наука о наиболее общих законах природы вносит существенный вклад в систему знаний об окружающем мире. Она раскрывает роль науки в экономическом и культурном развитии общества, способствует формированию современного научного мировоззрения. Лабораторные работы позволяют получить навыки экспериментальной работы, умение обращаться с приборами, самостоятельно делать выводы из полученных опытных данных и тем самым более глубоко и полно усваивать теоретический материал физики.

Методические рекомендации по выполнению лабораторных работ по учебной дисциплине «Физика» разработаны в соответствии с рабочей программой по учебной дисциплине «Физика», в соответствии примерной программой общеобразовательной учебной дисциплины «физика» для профессиональных образовательных организаций (автор:В.Ф.Дмитриева, ФГАУ «ФИРО, 2015 г.), направлены на выполнение требований Федерального государственного образовательного стандарта среднего общего образования ( утв. Приказом Минобрнауки России от 17.05. 2012 г.№413, с изм. и доп. от 29.12.2014, от 31.12.2015 г.).

Выполнение студентами лабораторных работ направлено на достижение следующих *результатов:*

использовать различные виды познавательной деятельности для решения физических задач, применять основные методы познания (наблюдение, описание, измерение, эксперимент) для изучения различных сторон окружающей действительности; использовать основные интеллектуальные операции: постановка задачи, формулирование гипотез, анализ и синтез, сравнение, обобщение, систематизация, выявление причинноследственных связей, поиск аналогов, формулирование выводов для изучения различных сторон физических объектов, физических явлений и физических процессов, с которыми возникает необходимость сталкиваться в профессиональной сфере; умение генерировать идеи и определять средства, необходимые для их реализации; использовать различные источники для получения физической информации, умение оценить её достоверность;

анализировать и представлять информацию в различных видах; публично представлять результаты собственного исследования, вести дискуссии, доступно и гармонично сочетая содержание и формы представляемой информации.

#### *Предметных результатов:*

сформированность представлений о роли и месте физики в современной научной картине мира; понимание физической сущности наблюдаемых во Вселенной явлений; понимание роли физики в формировании кругозора и функциональной грамотности человека для решения практических задач; владение основополагающими физическими понятиями, закономерностями, законами и теориями; уверенное использование физической терминологии и символики; владение основными методами научного познания, используемыми в физике: наблюдение, описание, измерение, эксперимент; умения обрабатывать результаты измерений, обнаруживать зависимость между физическими величинами, объяснять полученные результаты и делать выводы; сформированность умения решать физические задачи; сформированность умения применять полученные знания для объяснения условий протекания физических явлений в природе, в профессиональной сфере и для принятия практических решений в повседневной жизни; сформированность собственной позиции по отношению к физической информации, получаемой из разных источников. Лабораторные работы служат связующим звеном между теорией и практикой. Они необходимы для закрепления теоретических знаний, полученных на уроках, а так же для получения практических знаний и умений.

Цели лабораторных работ:

- 1. Закрепление, углубление и конкретизация знаний по изучаемому материалу.
- 2. Приобретение практических навыков работы с приборами и оборудованием.

3. Приобретение навыков экспериментальной деятельности.

### **Общие указания по выполнению лабораторных работ**

К лабораторной работе обучающийся должен подготовиться заранее:

изучить цель предстоящей работы;

ознакомиться с ее содержанием и порядком проведения.

Перед проведением лабораторной работы необходимо сделать следующее:

ознакомиться с оборудованием, приборами и материалами;

ознакомиться с правилами обращения с ними;

ознакомиться с порядком выполнения лабораторной работы;

произвести подбор необходимого оборудования.

При проведении работы необходимо:

выполнить работу в соответствии с методическим указанием и требованиями техники безопасности;

провести обработку опытных данных и необходимые расчеты;

по итогам лабораторной работы составить отчет.

По окончании работы:

разобрать собранные для проведения работы приборы и оборудование;

произвести уборку рабочего места.

### **2. Методические указания для выполнения лабораторных работ**

#### **Лабораторная работа 1**

**Тема:** Изучение колебаний пружинного маятника

**Цель работы:** Экспериментально подтвердить теоретические расчеты частоты колебаний пружинного маятника.

### **Оборудование:** набор грузов по 100г; пружина; штатив лабораторный; рулетка с миллиметровыми делениями (линейка); секундомер

#### **Дополнительная информация:**

Груз, подвешенный на стальной пружине и выведенный на положения равновесия, совершает под действием сил тяжести и упругости пружины гармонические колебания. Собственная частота колебаний такого пружинного маятника определяется выражением:

$$
w_0 = \sqrt{\frac{k}{m}}
$$
, где k - жесткость пружины, m - масса тела.

Задача данной лабораторной работы заключается в том, чтобы экспериментально проверить полученную теоретически закономерность. Для решения этой задачи сначала необходимо определить жёсткость k пружины применяемой в лабораторной установке,

массу *т* груза и вычислить собственную частоту  $W_0$  колебаний маятника. Затем, подвесив груз массой *т* на пружину, экспериментально проверить полученный теоретически результат.

### **Ход работы:**

1. Подготовьте в тетради таблицу для записи результатов измерений и вычислений.

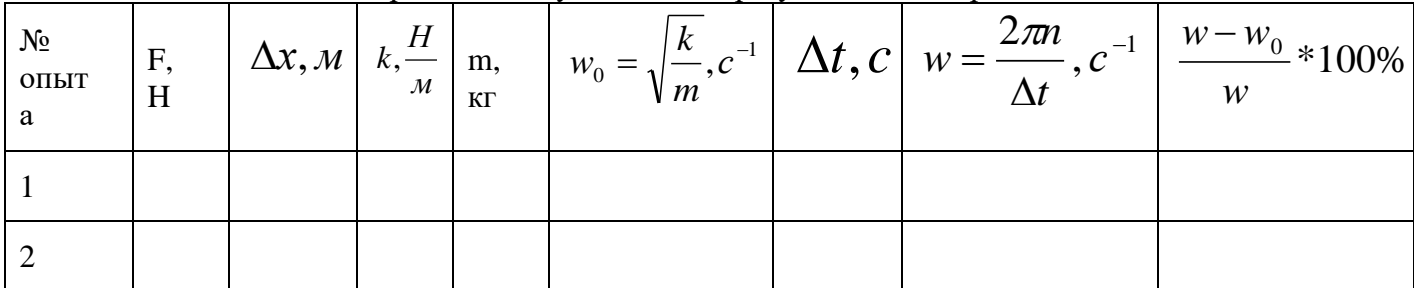

2. Укрепите пружину в лапке штатива и подвеете к ней груз массой 100г. Рядом с грузом

укрепите вертикально измерительную ленту и отметьте начальное положение груза (рис.1)

- 3. Подвесьте к пружине 2 груза по 100г и измерьте её удлинение **х,** вызванное действием силы.  $F\approx 2H$  . По измерительному удлинению *<sup>х</sup>* и известной силе F вычислите жёсткость пружины. *x F*  $k = -$ <sub>;</sub>
- 4. Зная величину жёсткости пружины, вычислите собственную частоту колебаний *<sup>w</sup>*<sup>0</sup> пружинного маятника массой 200 и 400 г.
- 5. Подвесьте к пружине два груза массами по 100г, выведите пружинный маятник из положения равновесия и экспериментально определите

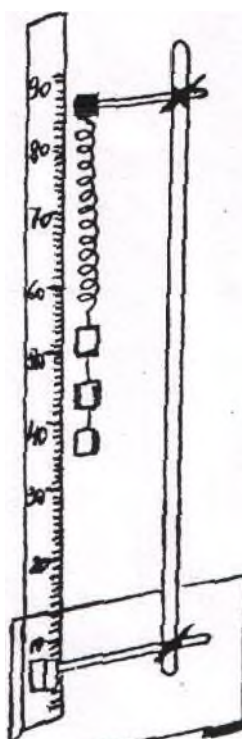

частоту колебаний  $\ W$  Для этого измерьте интервал времени  $\Delta t$  , за который маятник совершает 20 полных колебаний, и произведите расчет по формуле:

$$
w = \frac{2\pi n}{\Delta t}
$$

где *m* - число колебаний,  $\mathcal{T}=$ 3,14

- 6. Такие же измерения и вычисления выполняйте с маятником массой 400г.
- 7. Вычислите отклонение расчётного значения собственной частоты  ${\color{black} W_{0}}$  колебаний

пружинного маятника от частоты  $\ W\,$ , полученной экспериментально, и результаты измерений и вычислений занесите в таблицу.

**Вывод:**

#### **Контрольные вопросы:**

1. По какому закону происходит колебание тела, подвешенного на пружине?

- 2. Зависит ли частота колебаний пружинного маятника от амплитуды колебаний?
- 3. Каким был бы результат опыта в условиях невесомости?

### **Лабораторная работа 2**

**Тема:** Определение ускорения свободного падения

**Цель работы:** изучить зависимость периода маятника от его длины и массы. Определить ускорение свободного падения.

**Оборудование:** штатив с лапкой и муфтой, шарик, леска, рулетка с миллиметровыми делениями (линейка), часы.

### **Ход работы:**

- 1. Ответить на вопросы:
- Какой маятник называется математическим?
- Зависит ли период колебания математического маятника от его массы?
- Какова зависимость периода колебания математического маятника от его длины.
- Написать формулу периода полного колебания математического маятника.
- 2. Проверить закон зависимости периода колебания маятника от амплитуды при малых углах отклонения:
	- а) повести маятник на леске, взяв длину по возможности больше.
	- б) отклоним маятник на угол (небольшой), определим время, необходимое для 50- 100 полных колебаний и высчитаем период полного колебания.
	- в) отклоним шарик на меньший угол и высчитаем новый период Т.
	- г) сравним период  $T_1$  и  $T_2$ .
- 3. Проверим закон зависимости периода маятника от его длины.
- 4. Определим g ускорение свободного падения по формуле маятника и сравним его со значением для данной местности, взятой из таблицы:

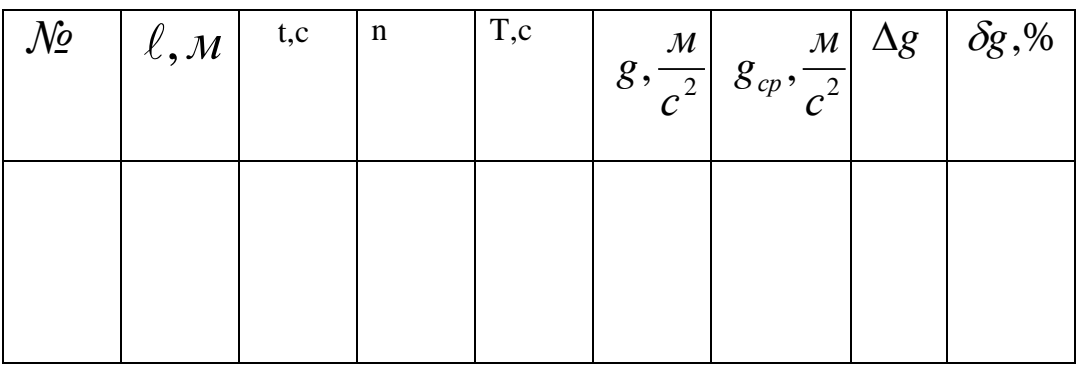

5. Расчеты:

$$
T = \frac{t}{n}
$$
  
\n
$$
g = \frac{4\pi^2 l}{T^2}
$$
  
\n
$$
\Delta g = (g_{cp} - g_{ma\delta\pi}),
$$
  
\n
$$
g_{ma\delta\pi} = 9.8 \frac{M}{c^2}
$$
  
\n
$$
\delta g = \frac{\Delta g}{g_{ma\delta\pi}} * 100\%
$$

#### **Лабораторная работа 3**

**Тема: «**Определение модуля упругости материала»

**Цель работы:** Определить модуль упругости материала.

**Оборудование:** разновес, линейка измерительная с миллиметровыми деления или штангенциркуль, штатив, легкая самодельная коробка для гирь, резиновый образец длиной около 40 см.

### **Дополнительная информация:**

Один из способов измерения модуля упругости основан на использовании закона Гука:  $\sigma$  =  $E$   $^*{\varepsilon}$  . Проще всего измерить модуль деформации при небольших нагрузках.

#### **Ход работы:**

- 1. Измерить толщину (В) и ширину (А) сторон образца с прямоугольным сечением (А,В) или диаметр образца с круглым сечением, с помощью штангенциркуля
- 2. Подвесить образец за один конец на штативе и прикрепить к его нижнему концу коробку для гирь.
- 3. Нанести на среднем участке образца карандашом две тонкие метки на расстоянии 30 см. друг от друга.
- 4. Измерить начальное расстояние  $L_0$  между метками
- 5. Нагрузить коробку гирями, записать их массу m и измерить расстояние L между метками.
- 6. Результаты измерения занесите в таблицу:

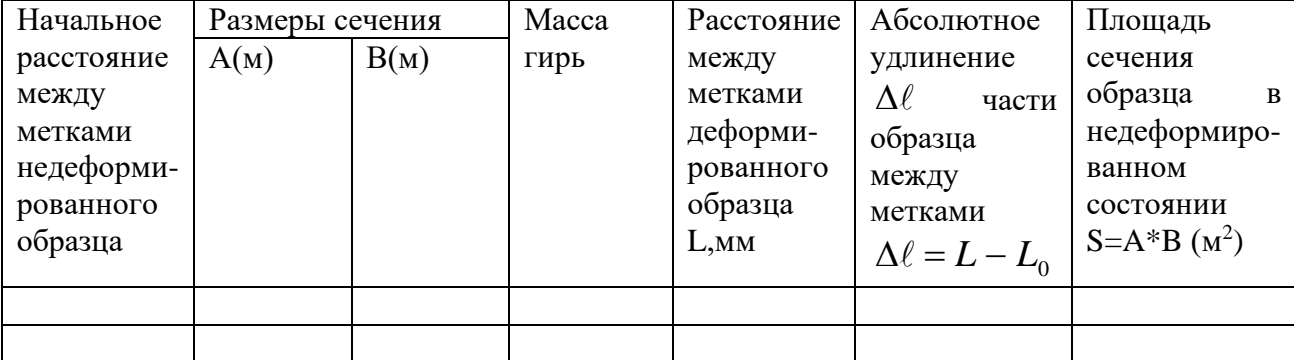

7. рассчитать площадь сечения образца в деформированном состоянии. Исходя из того, что объем резины увеличится незначительно и при малых деформациях: S=A\*B 8. Вычислить модуль упругости резины:

$$
E = \frac{\sigma}{\varepsilon}; \ \ E = \frac{mg}{S} * \frac{\ell_0}{\Delta \ell}; \ \ g = 9.8 \frac{M}{c^2}
$$

#### **Лабораторная работа №4**

**Тема:** Изучение последовательного и параллельного соединения проводников. Тема 1 Изучение параллельного соединения проводников.

**Цель работы:** Поверить справедливость следующих формул:

$$
I_{\text{offm}} = I_1 + I_2 + ... + I_n \qquad \qquad \frac{1}{R_{\text{offm}}} = \frac{1}{R_1} + \frac{1}{R_2} + ... + \frac{1}{R_n}
$$

**Оборудование:** источник тока, резисторы, амперметр, вольтметр, выключатель, реостат, соединительные провода.

## **Ход работы:**

- 1. Собрать цепь по схеме
- 2. Измерить силу тока в цепи (I) по амперметру
- 3. Измерить напряжение (U) по амперметру.
- 4. Включить амперметр в первую ветвь последовательно с  $R_1$  сопротивлением, а затем во вторую цепь, последовательно с сопротивлением  $R_2$

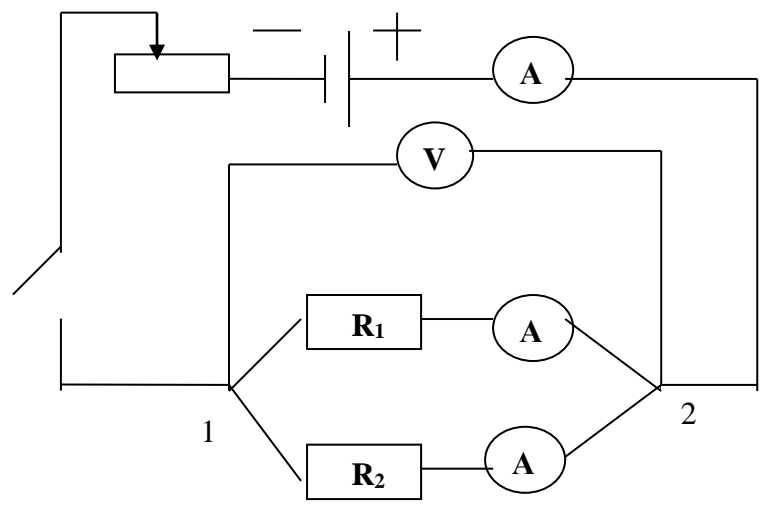

- 5. Все данные записать в таблицу.
- 6. Рассчитать до формуле:

$$
R_1 = \frac{U}{I_1};
$$
  $R_2 = \frac{U}{I_2};$   $R_{o\delta u} = \frac{U}{I_{o\delta u}};$   $R = \frac{R_1 * R_2}{R_1 + R_2};$   $I = I_1 + I_2;$ ecли  $U = U_1 = U_2$ 

7. Проверить: I<sub>o</sub>6<sub>III</sub> = I<sub>1</sub> + I<sub>2</sub> ; 
$$
\frac{1}{R_{o6u_{i}}} = \frac{1}{R_{1}} + \frac{1}{R_{2}}
$$

8. Занести в таблицу:

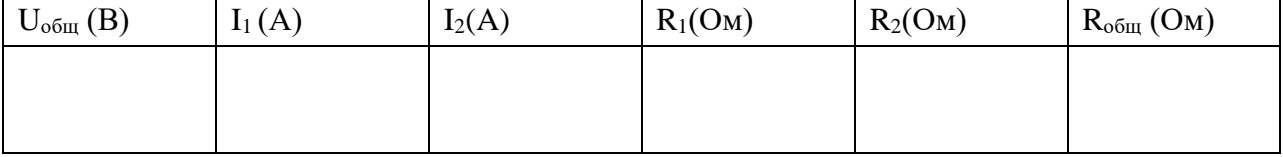

**Тема:** Изучение последовательного соединения проводников.

**Цель работы:** Поверить справедливость следующих формул:

 $U_{\text{offm}} = U_1 + U_2 + ... + U_n$ 

 $R_{\text{o6m}} = R_1 + R_2 + ... + R_n$ 

**Оборудование:** источник тока, резисторы, амперметр, вольтметр, выключатель, реостат, соединительные провода.

# **Ход работы:**

- 1. Собрать цепь по схеме
- 2. Измерить силу тока в цепи (I) по амперметру
- **3.** Измерить напряжение на сопротивлении R<sup>1</sup>, потом на сопротивлении  $R_2$ , а потом на концах  $R_1$ и  $R_2$ .

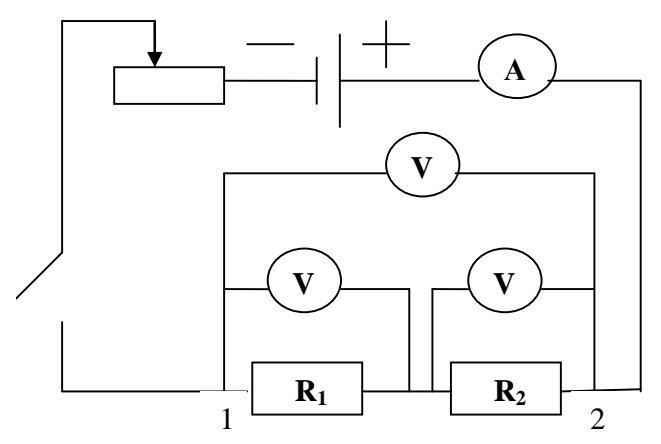

- 4. Все данные записать в таблицу.
- 5. Рассчитать  $R_1, R_2$  и  $R_{\text{off}}$  по формулам:

$$
R_1 = \frac{U_1}{I}, R_2 = \frac{U_2}{I}, R_{\text{of }u} = \frac{U_{\text{of }u}}{I},
$$

6. Проверить

$$
U_{o6m} = U_1 + U_2
$$
  
7. Занести в таблицу:

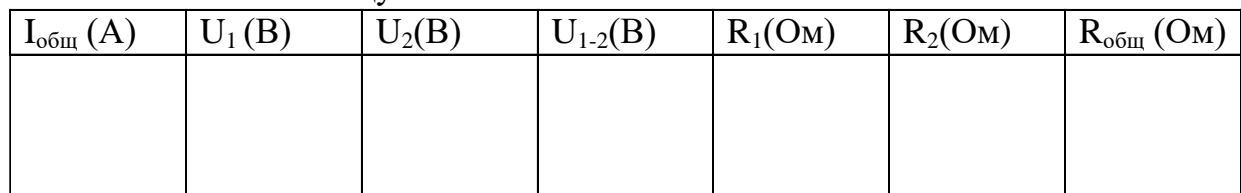

### **Лабораторная работа №5**

**Тема:** Определение удельного сопротивления проводника

**Цель работы:** Определить удельное соединение проводника.

**Оборудование:** амперметр, вольтметр, лента измерительная, штангенциркуль, батарея аккумуляторов, проволока из материала с большим удельным сопротивлением, ключ, соединительные провода.

### **Ход работы:**

- 1. Измерить лентой длину проволоки  $\ell$ , т.е. расстояние между металлическими наконечниками.
- 2. Измерять диаметр проволоки *d* и рассчитать площадь **её поперечного** сечения 4  $*$   $d^2$  $S = \frac{\pi \cdot a^{-1}}{4}$ . Результаты занесите в таблицу.
- 3. Собрать цепь соединив последовательно источник тока, проволоку амперметр и *ключ.*
- 4. Параллельно проволоке включить вольтметр.
- 5. Замкнув ключ, измерить силу тока «I» в цепи и напряжение «U» на концах проволоки. Результаты занесите в таблицу.
- 6. Вычислить удельное сопротивление по формуле  $\rho = \frac{R}{\ell}$ ;  $R = \frac{S}{I}$  $R^*S$ ;  $R = U$ \*  $\rho = \frac{\overline{\phantom{0}}}{\ell}$
- 7. Результаты занесите в таблицу.

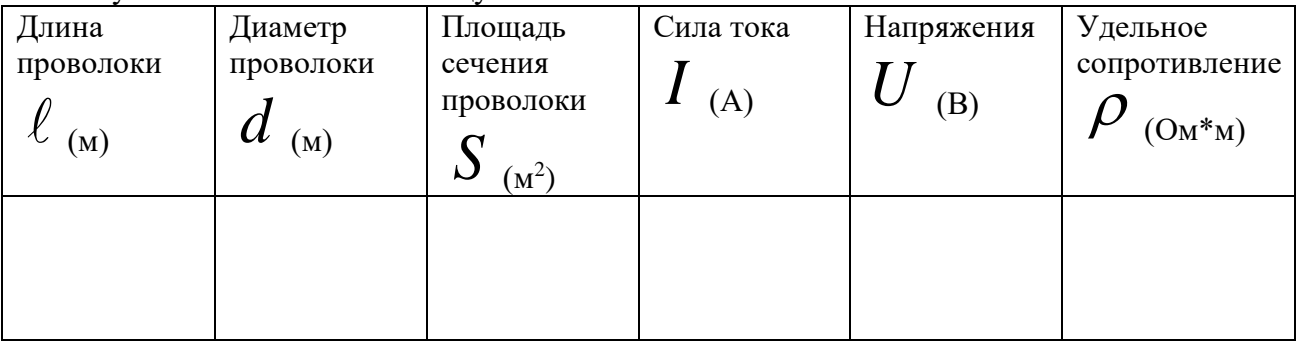

8. Пользуясь справочником, определить материал, из которого изготовлена проволока.

### **Лабораторная работа №6**

**Тема:** Определение ЭДС и внутреннего сопротивления источника тока

**Цель работы:** Определить ЭДС и внутреннее сопротивление источника питания.

**Оборудование:** Источник тока (аккумулятор или батарея для карманного фонаря), реостат, амперметр, вольтметр, соединительные провода.

### **Ход работы:**

- 1. Собрать цепь, соединив последовательно, батарею, реостат, амперметр и ключ.
- 2. К зажимам батареи присоединить вольтметр.
- 3. Измерить силу тока в цепи и напряжение на внешней части цепи.
- 4. С помощью реостата изменить сопротивление цепи и снова измерить силу тока и напряжения.
- 5. Результаты измерений занести в таблицу:

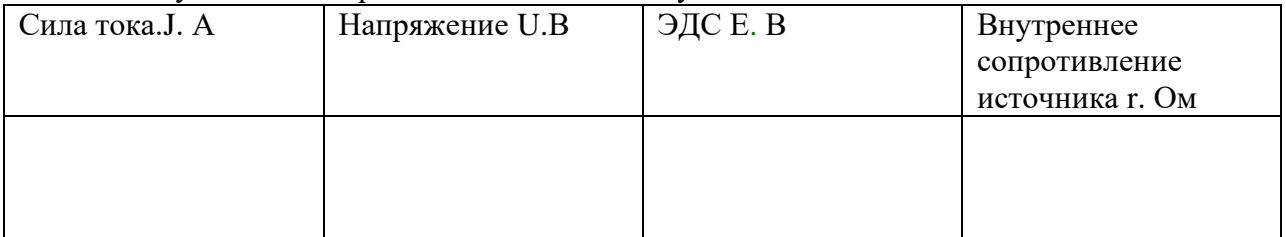

$$
J = \frac{\varepsilon}{R+r} \qquad \qquad r = \frac{\varepsilon - U}{J}
$$

- 6. Дважды используя закон Ома для замкнутой цепи определить внутреннее сопротивление и ЭДС источника тока по данным измерений силы тока и напряжения. Найти сопротивление реостата при каждом измерении.
- 7. Разомкнуть цепь и измерить ЭДС батареи. Сравнить вычисленное измерение ЭДС с измеренным.

 $\varepsilon = U + rJ$ 

### **Лабораторная работа 7**

**Тема:** «Исследование полупроводникового диода»

**Цель работы:** Исследовать вольтамперную характеристику полупроводникового диода Д237А. По экспериментальным данным сделать количественную оценку параметров токовых характеристик p – n перехода.

### **Оборудование:** линейка с миллиметровыми делениями; карандаш чертежный **Дополнительная информация:**

Как правило, полупроводниковым диодом называется двухэлектродный прибор, основу которого составляет структура из двух слоев полупроводника различных типов проводимости. На внешних границах слоев формируются невыпрямляющие (омические) контакты, выводы от которых используются для подключения диода в электрическую цепь. Область раздела слоев полупроводника представляет собой зону, обедненную свободными носителями зарядов, так называемый p-nпереход.

Вывод от «p» слоя полупроводника в диоде сp-nпереходом называется анодом, а соответствующий вывод от «n» слоя – катодом. Условная структура полупроводникового диода и его обозначение на принципиальных схемах представлены на рис. 1.1.

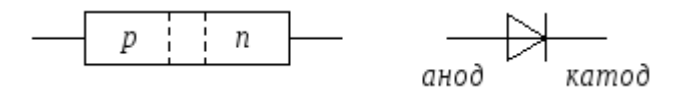

Рис. 1.1. Структура и условное обозначение полупроводникового диода.

При подаче на анод отрицательного, а на катод положительного напряжения, основные носители (дырки в *p*и электроны в*n*полупроводнике) оттянутся к внешним краям диода, и ширина p-n перехода возрастет. В идеале при этом ток через диод должен отсутствовать, так как свободных носителей внутри p-n перехода нет. Сам переход в данной ситуации выполняет роль изолятора, а диод можно представить в виде конденсатора, обкладками которого служат слои полупроводника, а диэлектриком – p-n переход.

При уменьшении запирающего (обратного) напряжения толщина перехода будет уменьшаться, а при смене полярности и некоторой величине прямого (отпирающего) напряжения она станет равной нулю, и области с большими концентрациями свободных носителей сомкнутся. Через диод потечет прямой ток, величина которого зависит от приложенного напряжения и свойств полупроводниковых материалов.

В реальных диодах при запирающем (обратном) напряжении протекает не равный нулю обратный ток ( $I_{\text{opp.}}$ ) и, увеличивающийся с ростом этого напряжения. Данный ток можно представить в виде совокупности трех составляющих:

 $I_{\rm_{o6p}} = I_{\rm_o} + I_{\rm_T} + I_{\rm_v}$ 

где  $I_{o}$  – ток насыщения (тепловой ток), обусловленный наличием неосновных носителей – дырок в «n» полупроводнике и электронов в «p» слое;

 $I_{\scriptscriptstyle T-}$ ток термогенерации, связанный с появлением в зоне p-n перехода свободных носителей (генерацией электронно-дырочных пар), количество которых пропорционально температуре и объему перехода (величине обратного напряжения);

 $I_{y-}$  ток утечки, обусловленный конечным значением сопротивления поверхности полупроводника, он также пропорционален запирающему напряжению. При малых обратных напряжениях и небольших температурах  $I_{\textit{obj.}} \approx I_o$ .

В реальных полупроводниковых диодах при достижении обратным напряжением некоторой величины наступает пробой p-n перехода, что вызывает резкое увеличение обратного тока. Пробой может быть обусловлен либо квантовомеханическими туннельными эффектами, лавинообразным ростом неосновных носителей из-за большой напряженности электрического поля в объеме p-n перехода, или из-за роста температуры полупроводника, вызывающей рост тока  $I_T$ , дальнейший разогрев диода и т.д.

В первых двух случаях пробой называется электрическим, а в третьем – тепловым. Электрический пробой является обратимым, то есть при снятии обратного напряжения, вызвавшего пробой, p-n переход восстанавливает свои свойства. Тепловой пробой необратим и вызывает разрушение p-n перехода (расплавление его).

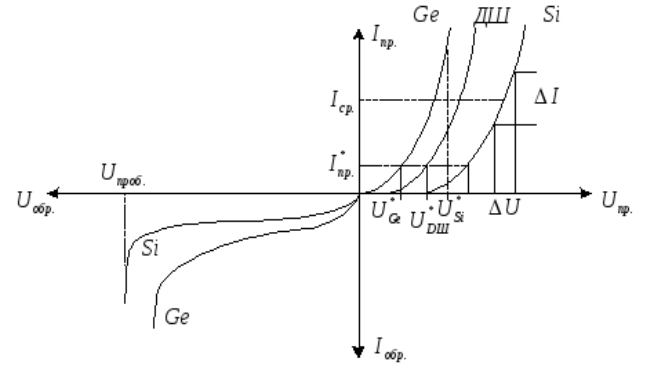

Рис. 1.2. Вольтамперные характеристики полупроводниковых диодов, изготовленных из разных материалов.

У реальных диодов величина обратного тока зависит от материала полупроводника. Для кремниевых диодов  $I_{\text{off}}$  при комнатной температуре имеет порядок единиц-десятков микроампер, для германиевых – сотни микроампер, миллиамперы. Напряжение пробоя определяется характеристиками полупроводниковых материалов и может лежать в пределах от единиц вольт до киловольт.

### **Ход работы:**

1. Используя данные таблицы 1 построить вольтамперную характеристику полупроводникового диода Д237А для прямом и при обратном включении.

Таблица 1

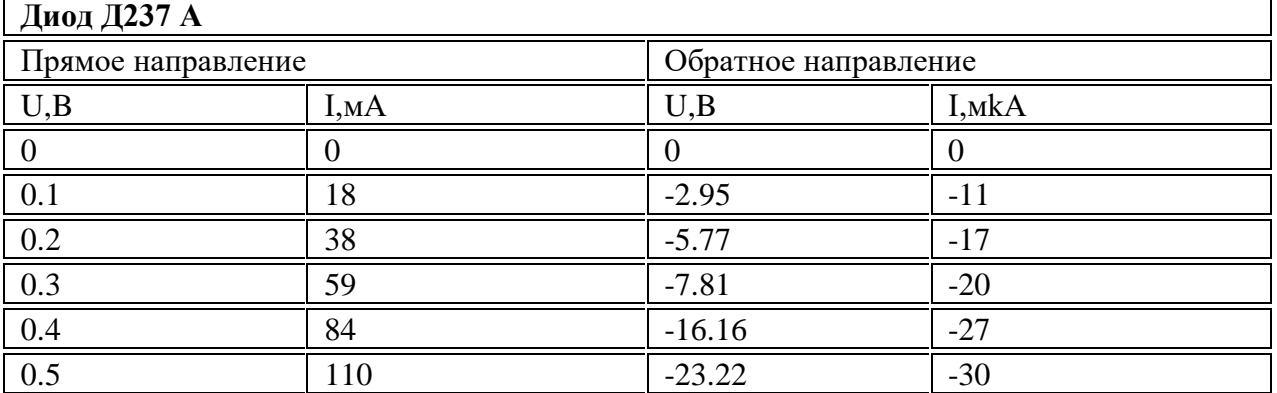

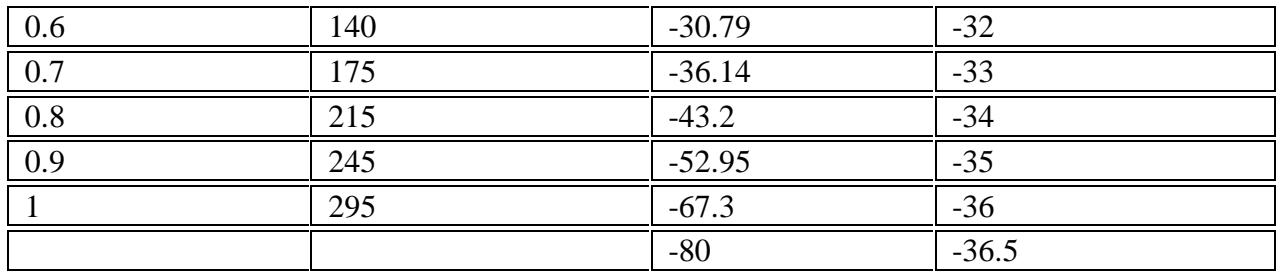

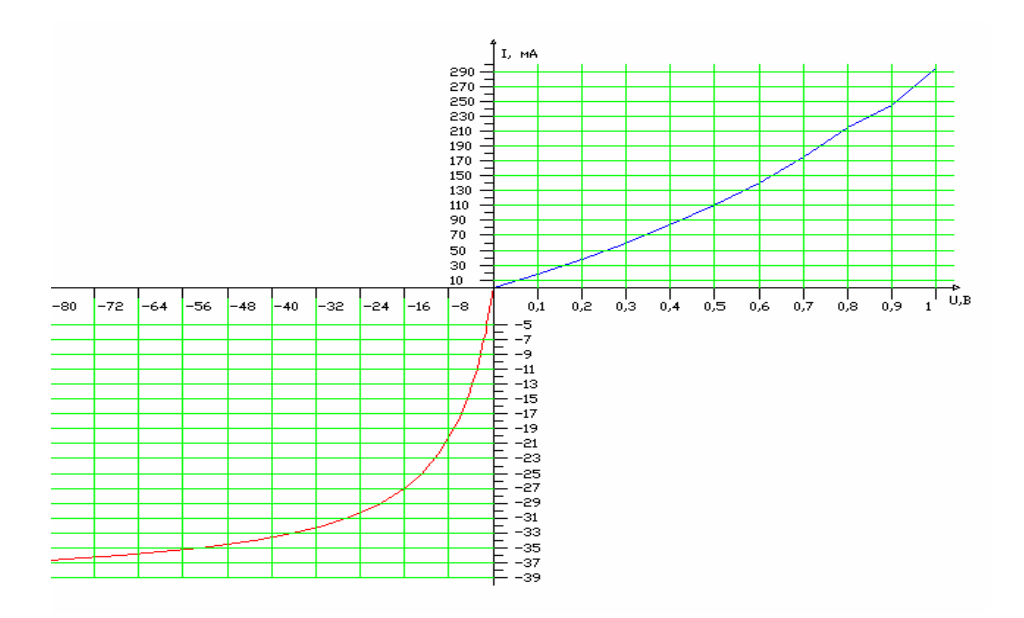

- 2. По начальному участку обратной ветви ВАХ диода Д237 А определить ток насыщения Iнас.
- 3. По обратной ветви ВАХ стабилитрона Д811 определить напряжение стабилизации Unp (пробоя).

### Вывод:

#### **Контрольные вопросы:**

- 1. Сформулируйте определение полупроводниковых материалов. Перечислите распространенные материалы, относящиеся к классу полупроводников.
- 2. Сформулируйте определение *собственной проводимости* полупроводников.
- 3. Сформулируйте определение термина "*дырка*" в теории проводимости полупроводников?
- 4. Опишите механизм (process) образования "дырок" в полупроводнике.
- 5. Сформулируйте определение *примесной проводимости* полупроводников.
- 6. Какие частицы являются *основными носителями заряда* в полупроводниках *n*-типа?
- 7. Какие частицы являются *основными носителями заряда* полупроводниках *р*-типа? Как создают полупроводники *р*-типа?
- 8. Сформулируйте определение *p – n перехода*.
- 9. Какое подключение диода к источнику тока называют *прямым*, а какое *обратным*?
- 10. Сформулируйте основное свойство и назначение полупроводникового диода?

### **Тема:** Наблюдение действия магнитного поля

**Цель работы:** Экспериментально определить зависимость действия магнитного поля на проводник с током

**Оборудование:** Проволочный моток, штатив, источник постоянного тока, соединительные проводники, полосовой магнит.

### **Ход работы:**

- 1. Подвести проволочный моток на лапку штатива на расстоянии 4-5 см от стола.
- 2. Присоедините моток к источнику тока.
- 3. Поднесите к висящему мотку магнит южным полюсом и наблюдайте, как будет моток двигаться к мотку или от него, если к магниту, то ток в мотке течет так, что его магнитное поле направленно северным полюсом к магниту.
- 4. Определите направление тока в мотке с помощью правила правого винта.
- 5. Поместите направление тока в мотке. Перекинув клеммы на источнике тока.
- 6. снова поднесите магнит южным полюсом и заметьте, как моток будет двигаться теперь.
- 7. Зарисуйте положение магнита и мотка в последнем случае. Укажите направление тока в мотке стрелочкой.

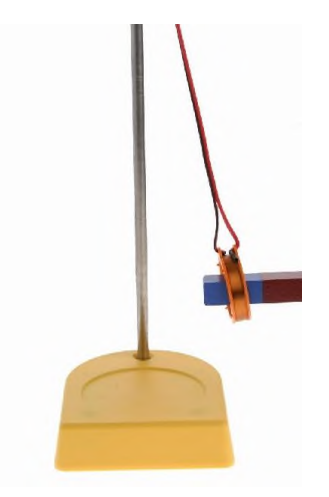

### **Лабораторная работа №9**

### **Тема:** Изучение явления электромагнитной индукции

**Цель работы:** Наблюдать явление электромагнитной индукции по показаниям приборов.

**Оборудование:** гальванометр, батарея аккумуляторов, катушки с сердечниками, дугообразный магнит, выключатель, соединительные провода.

### **Ход работы:**

- 1. Присоединить зажимы гальванометра к зажимам катушки.
- 2. Приставить сердечник к одному из полюсов дугообразного магнита и вдвинуть внутрь катушки, наблюдая одновременно за стрелкой гальванометра.
- 3. Повторить наблюдение, выдвигая сердечник из катушки, а также меняя полюса магнита.
- 4. Зарисовать схему опыта и проверить выполнение правила Ленца в каждом случае.
- 5. Расположить вторую катушку рядом с первой так, чтобы их оси совпали.
- 6. Вставить в обе катушки железные сердечник и присоединить вторую катушку через выключатель к батарее.
- 7. Замыкая и размыкая ключ, наблюдать отклонение стрелки гальванометра.
- 8. Зарисовать схему опыта и проверить выполнение правила Ленца.
### **Лабораторная работа №10**

**Тема:** Определение показателя преломления стекла

# **Цель работы:**

- 1. Наблюдение явления преломления света во время прохождения его через стекло
- 2. Определение показателя преломления.

**Оборудование:** Плоскопараллельная пластина, транспортир, таблица Брадиса, линейка с

#### карандашом **Ход работы:**

- 1. Ответить на вопросы:
	- Как читается закон преломления света (пояснить рисунком)?
	- Как распространяется свет в природной среде?
	- Как распространяется свет, если он попадает на границу раздела двух сред?
	- Что такое показатель преломления?
- 2. Выполнение эксперимента.
	- *1.* Возьмем плоскопараллельную пластину, положим ее на лист бумаги и обведем ее, отступив 5 cm от написанного.
	- *2.* Убрав пластину проведем перпендикуляр к середине обведенной пластины и падающий луч под углом  $30 < \alpha \leq 60$  (см. рисунок)
	- *3.* Положим пластину прежнее место и глядя в переднюю грань с помощью линейки продлим падающий луч после прохождения его сквозь пластину.
	- *4.* Уберем пластину и соединим точку 1 и 2 (см. рисунок). Получим угол преломления " $\beta$ ".
	- 5. С помощью транспортира замерим угол  $\alpha$  и угол  $\beta$
	- 6. С помощью таблицы Брадиса (стр. 52) найдем синусы углов  $\alpha$  и  $\beta$
	- *7.* Рассчитаем показатель преломления стекла по формуле:

$$
n = \frac{\sin \alpha}{\sin \beta}
$$

**Вывод:**

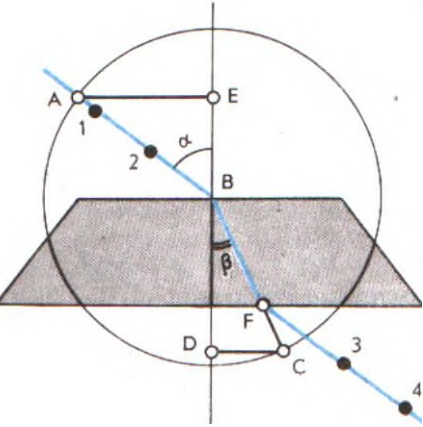

### **Лабораторная работа 11**

**Тема:** Определение длины световой волны

**Цель работы:** Измерить длину световой волны

**Оборудование:** дифракционная решетка, устройство для измерения длины волны, лампочка 3,5 В, источник питания 4 В, соединительные провода.

# **Дополнительная информация:**

В работе для определения длины световой волны используется дифракционная решетка с периодом *N*  $d = \frac{1}{n}$ , где N=100/ Она является основной частью

измерительной установки, показанной на рис. 1.

Решетка 1 устанавливается в держателе 2, который прикреплен к концу линейки 3. На линейке же расположен черный экран 4 с узкой вертикальной щелью 5 посередине. Экран может передвигаться вдоль линейки, что позволяет изменять расстояние между ним и дифракционной решеткой.

# **Ход работы:**

- 1. Глядя сквозь дифракционную решетку и щель в экране на источник света измерить расстояние **b** в **см** на черном экране для **красного** и для **фиолетового** цвета.
- 2. Расстояние *a* отсчитывают по линейке от решетки до экрана.
- 3. Вычислить длину волны *красного света* в спектре первого порядка, т.е. **к=1.**
- 4. Проделать то же для *фиолетового света.* Формула для расчета:

$$
\lambda = \frac{d^*b}{k^*a}
$$

 $b_{_{\kappa p}} - ?$  *b<sub>фиол</sub>* − ? *λ<sub>κр</sub>* − ? *λ<sub>φиол</sub>* − ?

**Вывод:**

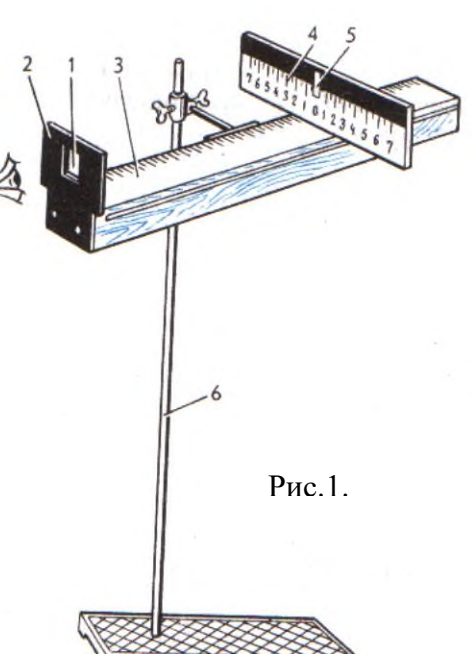

## **3.Список литературы:**

### 3.1Основные источники:

1. Дмитриева В.Ф. Физика для профессий и специальностей технического профиля: учебник для образовательных учреждений начального и среднего профессионального образования – М.: 2018

3.2 Дополнительные источники:

3.2.1 Боярский Б.М. Справочник по физике [Текст] / Б.М. Боярский Б.М. - М.: Издательство «Наука», 2006-944 с.

- 3.2.2 Генденштейн Л.Э. Физика. Учебник для 10 кл. [Текст] / Л.Э. Генденштейн, Ю.И. Дик – М., 2005.
- 3.2.3 Генденштейн Л.Э. Физика. Учебник для 11 кл. [Текст] / Л.Э. Генденштейн, Ю.И. Дик – М., 2005.
- 3.2.4 Громов С.В. Физика: Механика. Теория относительности. Электродинамика [Текст]: учебник для 10 кл. общеобразовательных учреждений. / С.В. Громов – М., 2001.

3.2.5 Громов С.В. Физика: Оптика. Тепловые явления. Строение и свойства вещества [Текст]: учебник для 11 кл. общеобразовательных учреждений. / С.В. Громов – М., 2001.

3.2.6 Касьянов В.А. Физика. 10 кл. [Текст]: учебник для общеобразовательных учебных заведений / В.А. Касьянов – М., 2005.

 3.2.7 Касьянов В.А. Физика. 11 кл. [Текст]: учебник для общеобразовательных учебных заведений / В.А. Касьянов – М., 2003.

3.3 Интернет-ресурсы:

Режим доступа

[http://www.ozon.ru/context/catalog/id/1083584/?gclid=cnrgjysh6qscfyk-zaod\\_34-hg,](http://www.ozon.ru/context/catalog/id/1083584/?gclid=cnrgjysh6qscfyk-zaod_34-hg)

свободный. – Заглавие с экрана.

Режим доступа

[http://www.edu.ru/modules.php?page\\_id=6&name=Web\\_Links&l\\_op=viewlinkinfo&lid=15441,](http://www.edu.ru/modules.php?page_id=6&name=Web_Links&l_op=viewlinkinfo&lid=15441) свободный. – Заглавие с экрана.

Режим доступа [http://irina437.narod.ru/fest/02/04.htm,](http://irina437.narod.ru/fest/02/04.htm) свободный. – Заглавие с экрана.

# **Государственное бюджетное профессиональное образовательное учреждение Иркутской области «Иркутский техникум транспорта и строительства»**

# **Методические указания для выполнения лабораторных работ по учебной дисциплине ОУД.11 Химия**

по специальности среднего профессионального образования

**23.02.01 Организация перевозок и управление на транспорте (автомобильном)**

**Квалификация:** техник

**Форма обучения:** очная

**Нормативный срок обучения:** 3 года 10 месяцев на базе основного общего образования

Иркутск, 2023 г.

В методических указаниях представлены задания и рекомендации по выполнению практических работ по дисциплине «Экология» для студентов программ подготовки специалистов среднего звена специальностей: **23.02.01 Организация перевозок и управление на транспорте (автомобильном)**

Организация – разработчик: ГБПОУ ИО «Иркутский техникум транспорта и строительства»

Разработчик: преподаватель Е.В. Амбросова

Рассмотрена и одобрена на заседании

ДЦК

Протокол № 10 от 1.06. 2023г.

# **СОДЕРЖАНИЕ**

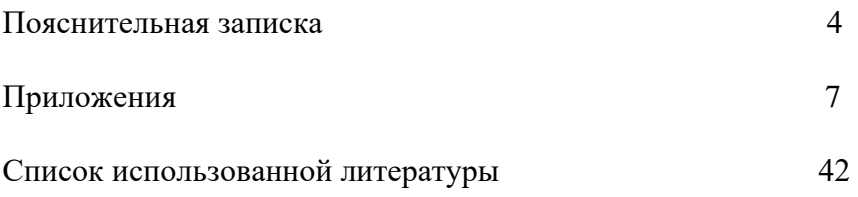

### **ПОЯСНИТЕЛЬНАЯ ЗАПИСКА**

Методические указания по выполнению лабораторных работ составлены в соответствии с рабочей программой дисциплины «Химия» для оказания помощи обучающимся в организации и успешном выполнении лабораторных занятий по предмету «Химия». Содержание методических указаний соответствует структуре учебника Габриелян О.С. Химиядля профессий и специальностей технического профиля: учебник для студ.учреждений сред.проф.образования / О.С. Габриелян, И.Г. Остроумов. - 5-е изд., стер. – М.: Издательский центр «Академия», 2017.. При изучении химии на проведение лабораторных занятий отводится 30 часов.

Лабораторное занятие - это организационная форма обучения, регламентированная по времени (пара) и составу (учебная группа, подгруппа), цель которой - сформировать профессиональные умения и навыки в лабораторных условиях с помощью современных технических средств.

Цель проведения лабораторных занятий – конкретизация теоретических знаний, полученных в процессе лекций, повышение прочности усвоения и закрепления изучаемых знаний и умений. Функциями лабораторных занятий являются: закрепление теоретических знаний на практике; усвоение умений исследовательской работы; усвоение умений практической психологической работы; применение психологических теоретических знаний для решения практических задач; самопознание обучающихся и саморазвитие. Типичные задания: демонстрационный эксперимент, индивидуальные задания, групповые задания, эксперимент в парах, решение психол. задач, деловая игра.

План занятия включает в себя: внеаудиторная самостоятельная подготовка к занятию; проверка теоретической подготовленности студентов; инструктирование студентов; выполнение практических заданий, обсуждение итогов; оформление отчета; оценка выполненных заданий и степени овладения умениями.

Лабораторные работы могут носить репродуктивный характер (студенты пользуются подробными инструкциями), частично-поисковый (самостоятельный подбор материала и методик) и поисковый характер (студенты должны решить новую для них проблему, опираясь на теоретические знания).

Формы организации: фронтальная, групповая и индивидуальная. Критерии эффективности:

уровень самостоятельности и активности студентов;

степень сформированности умений;

уровень и характер поисково-исследовательской и творческой деятельности студентов;

удовлетворенность студентов и преподавателей состоявшимся занятием.

Методика проведения лабораторного занятия включает в себя три этапа: подготовку к лабораторному занятию, его проведение и психологический анализ.

На подготовительном этапе педагогу необходимо на каждое рабочее место подготовить методические рекомендации по всем лабораторным занятиям с подробным описанием всех требований и действий студентов. Затем преподаватель должен отработать на компьютере весь ход лабораторного занятия, предусмотреть возможные сбои и пути устранения их. На этом же этапе необходимо провести со студентами общий инструктаж по технике безопасности с обязательной регистрацией в журнале и под личную роспись. Кроме этого, студентам необходимо дать задание по изучению теории по теме, которая будет отрабатываться на лабораторном занятии. В конце занятий вся работа оформляется в установленном порядке. Выполненная студентом лабораторная pa6oта оценивается преподавателем. На заключительном этапе педагог анализирует проведение лабораторного занятия с позиции его эффективности, делает выводы.

Критериями оценки результатов работы обучающегося являются:

- уровень освоения учебного материала;

- умение использовать теоретические знания при выполнении практических работ;

- четкость и структурированность изложения ответа;

- оформление материала в соответствии с требованиями.

Оценки за выполнение лабораторных работ выставляются по пятибалльной системе и учитываются как показатели текущей успеваемости обучающихся.

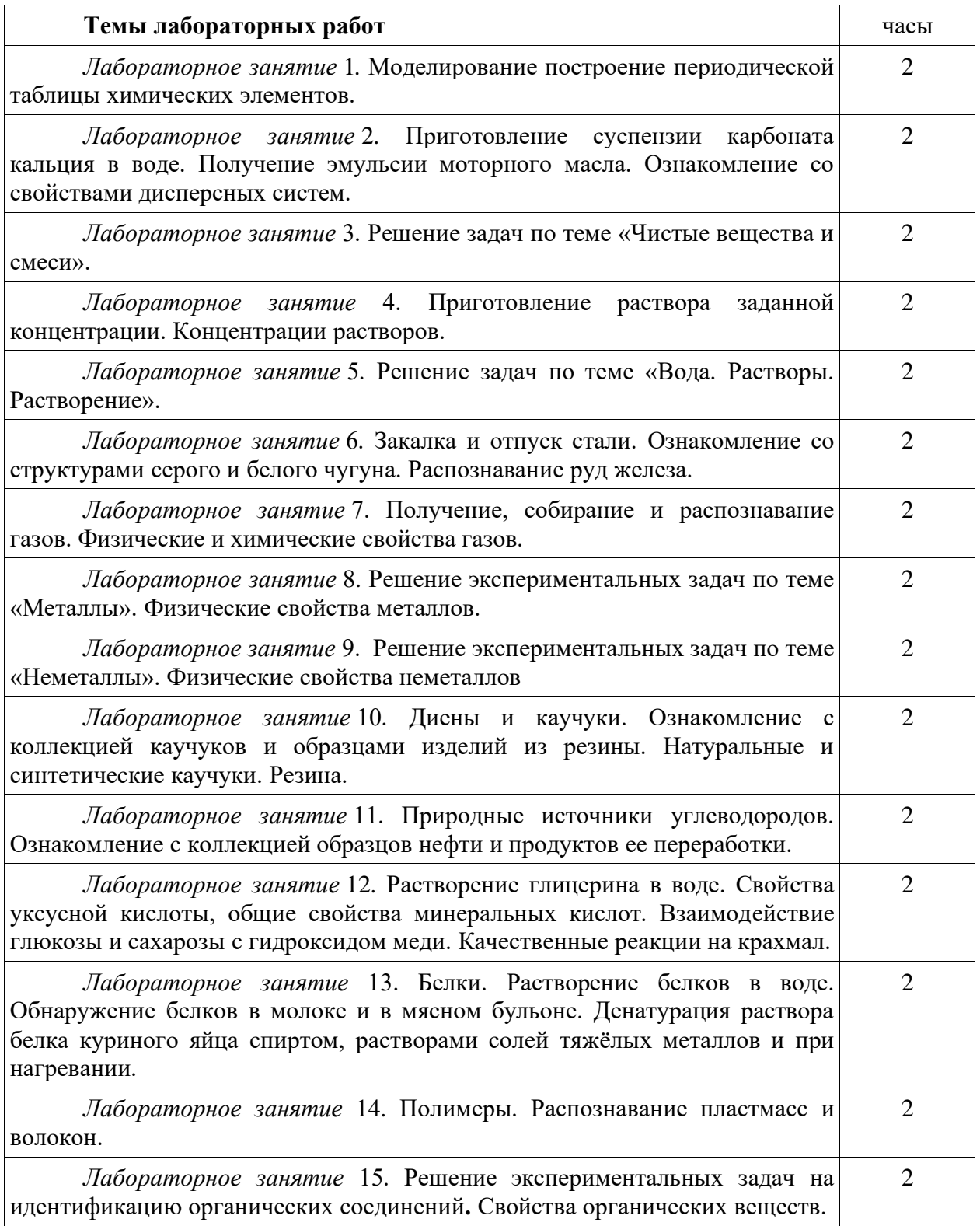

### **ПРИЛОЖЕНИЯ**

#### **Лабораторное занятие 1.** Моделирование построение периодической таблицы

# химических элементов.

**Задания к работе:**

Цель: научиться выявлять законы по таблице элементов.

*1 вариант лабораторной работы.*

Оборудование: карточки размером 6х10 см

#### **Ход работы:**

Заготовьте 20 карточек размером 6 х 10 см для элементов с порядковыми номерами с 1-го по 20-й в Периодической системе Менделеева. На каждую карточку запишите следующие сведения об элементе:

-химический символ

-название

-значение относительной атомной массы

-формулу высшего оксида (в скобках укажите характер оксида - основный, кислотный или амфотерный)

-формулу высшего гидроксида (для гидроксидов металлов также укажите в скобках характер - основный или амфотерный)

-формулу летучего водородного соединения (для неметаллов).

Расположите карточки по возрастанию значений относительных атомных масс.

Расположите сходные элементы, начиная с 3-го по 18-й друг под другом. Водород и калий над литием и под натрием соответственно, кальций под магнием, а гелий над неоном.

Сформулируйте выявленную вами закономерность в виде закона.

Поменяйте в полученном ряду местами аргон и калий. Объясните почему.

Еще раз сформулируйте выявленную вами закономерность в виде закона.

*2 вариант лабораторной работы.*

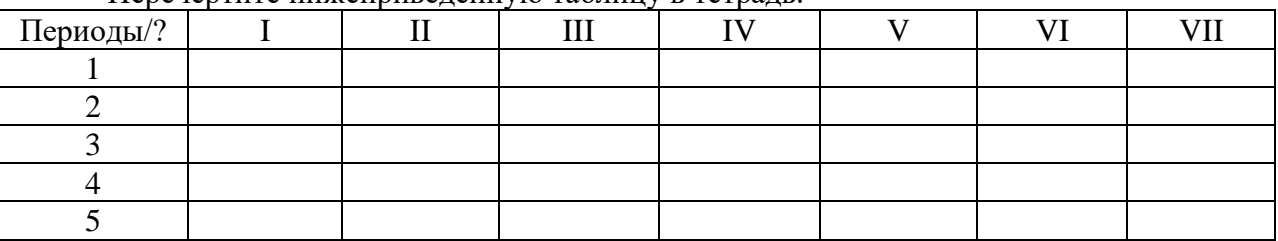

Перечертите нижеприведенную таблицу в тетрадь.

Вам даны карточки с символами элементов. Выполняя лабораторную работу согласно инструкции, заполните графы таблицы – в крайне левой графе проставьте номера периодов, в остальные ячейки проставьте соответствующие символы элементов:

1. Выберите карточки металлов.

2. Соберите в стопки карточки металлов с одинаковой валентностью и расположите их слева направо в порядке возрастания валентности химических элементов.

3. Расположите элементы в стопках по возрастанию их относительной атомной массы.

4. Совместите столбцы таким образом, чтобы относительная атомная масса последнего химического элемента в предыдущем горизонтальном ряду была меньше, чем относительная атомная масса первого химического элемента последующего горизонтального ряда.

5. Соберите в стопки карточки неметаллов с одинаковой валентностью и расположите их в порядке возрастания валентности атомов химических элементов.

6. Расположите карточки из полученных стопок в столбцы сверху вниз в порядке возрастания относительных атомных масс.

7. Совместите карточки таким образом, чтобы относительная атомная масса последнего химического элемента в предыдущем ряду была меньше, чем относительная масса первого химического элемента последующего горизонтального ряда.

8. Совместите карточки металлов и неметаллов таким образом, чтобы соблюдалось последовательное увеличение относительных атомных масс химических элементов.

9. Заполните таблицу в тетради.

10. В результате у вас осталась одна карточка химического элемента с относительной атомной массой, равной 1,008. На каком месте она должна находиться? *Осуществить рефлексию деятельности.*

**Лабораторное занятие 2.** Приготовление суспензии карбоната кальция в воде. Получение эмульсии моторного масла. Ознакомление со свойствами дисперсных систем.

#### **Задания к работе:**

Цель: закрепить и углубить знания о приготовлении суспензии карбоната кальция в воде, получении эмульсии моторного масла; ознакомление со свойствами дисперсных систем; выработка умений логического последовательного изложения материала.

#### *Теоретические основы.*

Среди всего многообразия смесей особое место занимают гетерогенные, т. е. такие, частицы компонентов которых заметны не вооруженным глазом или с помощью оптических приборов (лупы, увеличительного стекла, микроскопа).

Гетерогенные смеси могут состоять как из равномерно, так и из неравномерно распределенных компонентов. В первом случае гетерогенные смеси называют дисперсными системами.

Дисперсными системами называют гетерогенные смеси, в которых одно вещество в виде очень мелких частиц равномерно распределено в другом.

То вещество, которое распределено в другом, называют дисперсной фазой. Вещество, в котором распределена дисперсная фаза, носит название дисперсионной среды.

В зависимости от агрегатного состояния дисперсной фазы и дисперсионной среды различают восемь типов дисперсных систем.

*Классификация дисперсных систем*

По размеру частиц дисперсной фазы различают:

• грубодисперсные системы (нанеси) — размер частиц более 100 пм;

• тонкодисперсные (коллоидные) системы (или коллоиды) — размер частиц от 1 до 100 пм.

Взаимодействием раствора гидроксида кальция с углекислым газом можно получить грубодисперсную систему:

 $Ca(OH)<sub>2</sub> + CO<sub>2</sub> = CaCO<sub>3</sub> + H<sub>2</sub>O$ 

Малорастворимый карбонат кальция в виде мельчайших крупинок находится в воде во взвешенном состоянии. Полученная мутная жидкость — это дисперсная система, называемая суспензией.

Однако пройдет немного времени, и частицы карбоната кальция под действием силы тяжести осядут на дно стакана, жидкость станет прозрачной. Это доказательство того, что наша система получилась грубодисперсной.

Грубодисперсные системы с твердой дисперсной фазой и жидкой дисперсионной средой называют суспензиями.

*Суспензиями* являются многие краски, побелка, строительные растворы (цементный раствор, бетон), пасты (в том числе зубная), кремы, мази.

Грубодисперсную систему можно получить из двух не смешивающихся друг с другом жидкостей, например взбалтывая растительное масло с водой. Такая смесь называется эмульсией. Со временем она расслаивается, так как тоже представляет собой грубодисперсную систему. Примерами эмульсий могут служить молоко (капельки жира в водной основе), майонез, млечный сок каучуконосных деревьев (латекс), пестицидные препараты для обработки посевов.

*Аэрозоли* — это грубодисперсные системы, в которых дисперсионной средой является воздух, а дисперсной фазой могут быть капельки жидкости (облака, радуга, выпущенный из баллончика лак для волос или дезодорант) или частицы твердого вещества (пылевое облако, смог).

Если частицы дисперсной фазы достаточно малы, коллоидная система называется тонкодисперсной и напоминает истинный раствор, отсюда и происходит название коллоидный раствор. Такая система образуется, например, при растворении небольшого количества яичного белка в воде.

По внешнему виду *коллоидный раствор* трудно отличить от истинного для этого можно воспользоваться специфическим оптическим свойством коллоидных растворов. Оно заключается в появлении в коллоидном растворе светящейся дорожки при пропускании через него луча света. Это явление называют эффектом Тиндаля. Такой эффект можно наблюдать, пропуская луч лазерной указки через раствор белка.

*Эффект Тиндаля*. Пропускание света через растворы:

1 — истинный раствор; 2 — коллоидный раствор

Объясняется эффект Тиндаля тем, что размер частиц дисперсной фазы (от 1 до 100 нм) в коллоидной системе составляет примерно 1/10 длины волны видимого излучения. Частицы такого размера вызывают рассеивание света, приводящее к характерному визуальному эффекту.

Существует несколько основных способов получения коллоидных систем. Один из них — дробление вещества на мелкие частицы, которое можно осуществлять механически с помощью специальных машин — коллоидных мельниц. Так получают, например, тушь, жидкие акварельные, водоэмульсионные и вододисперсионные краски.

Классификация дисперсных систем может быть представлена следующим образом:

Важнейшими типами коллоидных систем являются золи и гели (студни).

*Золи* — это коллоидные системы, в которых дисперсионной средой является жидкость, а дисперсной фазой — твердое вещество.

С течением времени при нагревании или под действием электролитов частицы золя могут укрупняться и оседать. Такой процесс называют коагуляцией.

*Гели* — особое студнеобразное коллоидное состояние. При этом отдельные частицы золя связываются друг с другом, образуя сплошную пространственную сетку. Внутрь ячеек сетки попадают частицы растворителя. Дисперсная система теряет свою текучесть, превращаясь в желеобразное состояние. При нагревании гель может превратиться в золь.

Получить гель можно химическим путем, если, например, к раствору сульфата меди(II) добавить несколько капель раствора гидроксида натрия, образуется гель осадка гидроксида меди(II):

$$
CuSO_4 + 2NaOH = Cu(OH)2 + Na2SO4
$$

Осадки гидроксидов металлов, кремниевой кислоты принято называть студневидными.

Гели широко распространены в нашей повседневной жизни. Любому известны пищевые гели (зефир, мармелад, холодец), косметические (гель для душа), медицинские.

Для гелей с жидкой дисперсионной средой характерно явление синерезиса (или расслоения) — самопроизвольного выделения жидкости. При этом частицы дисперсной фазы уплотняются, слипаются и образуют твердый коллоид, а к дисперсионной среде возвращается текучесть.

Чаще всего с явлением синерезиса приходится бороться, поскольку именно оно ограничивает сроки годности пищевых косметических, медицинских гелей.

Например, при длительном хранении мармелада и торта «Птичье молоко» выделяется жидкость, они становятся непригодными к употреблению.

Из твердого коллоида желатина (продукта белкового происхождения) при набухании в теплой воде образуется студнеобразный гель — желе. Но в кулинарных рецептах всегда предупреждают: нельзя доводить желе до кипения, иначе гель превратится в золь и не примет студневидной формы.

Окружающий нас мир представляет собой красочное многообразие различных дисперсных систем. Посмотрим вокруг.

Например, косметика и средства гигиены: зубная паста, мыло, шампунь, лак для ногтей, губная помада, тушь, крем, облачко дезодоранта, выпущенное из баллончика, все это дисперсные системы. Теперь заглянем на кухню. Молоко, мясной бульон, пирожное, зефир, майонез, кетчуп — тоже дисперсные системы. Выйдем на улицу, и снова дисперсные системы: облака, дым, смог, туман. Заглянем в аптеку — и опять дисперсные системы: мази, гели, пасты, спреи, суспензии. Наш собственный организм представляет сочетание бесчисленного множества коллоидных систем: содержимое клеток, кровь, лимфа, пищеварительный сок, тканевые жидкости. Недаром биологи сходятся во мнении, что возникновение жизни на нашей планете — это эволюция коллоидных систем.

#### *Контрольные вопросы:*

1. Охарактеризуйте понятие «дисперсная система».

Чем дисперсная система отличается от остальных смесей?

2. Какие типы дисперсных систем в зависимости от агрегатного состояния среды и фазы вы знаете? Приведите примеры. Охарактеризуйте их значение в природе и жизни человека.

#### **Ход работы:**

*Опыт №1.* Приготовление суспензии карбоната кальция в воде

Оборудование и реактивы: лабораторный штатив с лапкой, штатив с пробирками, гидроксид кальция Са(ОН)<sub>2</sub> (известковая вода).

В пробирку налейте 4-5 мл свежеприготовленного раствора гидроксида кальция (известковой воды) и осторожно через трубочку продувайте через него выдыхаемый воздух.

Известковая вода мутнеет в результате протекания реакции:

 $Ca(OH)<sub>2</sub> + CO<sub>2</sub> = ...$ 

*Опыт № 2.* Получение эмульсии моторного масла

Оборудование и реактивы: лабораторный штатив с лапкой, штатив с пробирками, моторное масло.

В коническую колбу с водой добавьте немного моторного масла и взболтайте. Отвечаем на вопрос: Что наблюдаем?

*Опыт №3.* Ознакомление с дисперсными системами

Приготовьте небольшую коллекцию образцов дисперсных систем из имеющихся дома суспензий, эмульсий, паст и гелей. Каждый образец снабдите фабричной этикеткой. Поменяйтесь с соседом коллекциями и затем распределите образцы коллекции в соответствии с классификацией дисперсных систем.

Ознакомьтесь со сроками годности пищевых, медицинских и косметических гелей.

Отвечаем на вопрос: Каким свойством гелей определяется срок годности?

#### *Контрольные вопросы:*

1. Какие процессы, происходящие в дисперсных системах, ограничивают срок годности продуктов, лекарственных и косметических препаратов?

Выполняем задание:

2. Приведите примеры эмульсий, суспензий, золей, аэрозолей, гелей и внесите их в таблицу.

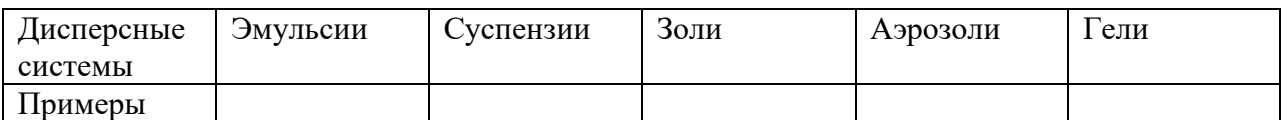

Содержание отчёта:

3. Сделайте общий вывод в соответствии с целями, поставленными перед вами в этой работе.

*Осуществить рефлексию деятельности*

### **Лабораторное занятие 3.** Решение задач по теме «Чистые вещества и смеси». **Задания к работе:**

Рассмотрим примеры задач со смесями.

**Пример 1.** При действии на смесь меди и железа массой 20 г избытком соляной кислоты

выделилось 5,6 л газа (н.у.). Определить массовые доли металлов в смеси.

В первом примере медь не реагирует с соляной кислотой, то есть водород выделяется при реакции кислоты с железом. Таким образом, зная объём водорода, мы сразу сможем найти количество и массу железа. И, соответственно, массовые доли веществ в смеси.

### **Решение примера 1.**

- 1. Находим количество водорода:  $n = V/V_m = 5,6/22, 4 = 0,25$  моль.
- 2. По уравнению реакции:

$$
{}^{0,25}_{\text{P}} + 2\text{HCl} = \text{FeCl}_2 + {}^{0,25}_{\text{H}_2}
$$

Количество железа тоже 0,25 моль. Можно найти его массу:  $m_{\rm F}e = 0.25 \cdot 56 = 14$ 

3. Теперь можно рассчитать массовые доли металлов в смеси:  $\omega_{\rm Fe} = m_{\rm Fe}/m_{\rm CM} = 14/20 = 0.7 = 70\%$ 

Ответ:  $70\%$  железа,  $30\%$  меди.

**Пример 2.** При действии на смесь алюминия и железа массой 11 г избытком соляной

кислоты выделилось 8,96 л газа (н.у.). Определить массовые доли металлов в смеси.

Во втором примере в реакцию вступают **оба** металла. Здесь уже водород из кислоты выделяется в обеих реакциях. Поэтому прямым расчётом здесь нельзя воспользоваться. В таких случаях удобно решать с помощью очень простой системы уравнений, приняв за  $x$ — число моль одного из металлов, а за  $\mathcal{Y}$  — количество вещества второго.

### **Решение примера 2.**

1. Находим количество водорода: $n = V/V_m = 8,96/22, 4 = 0,4$  моль.

2. Пусть количество алюминия —  $x$  моль, а железа  $y$  моль. Тогда можно выразить через  $x$  и  $y$ количество выделившегося водорода:

$$
2\text{Å1} + 6\text{HCl} = 2\text{AlCl}_3 + 3\text{H}_2
$$
  
1, 5x = <sub>MODH100</sub> $\text{A1}: \text{H}_2 = 2:3$   
Fe + 2HCl = FeCl<sub>2</sub> + H<sub>2</sub>  
3. Ham l3Bectho of the konruectho boqopoga: 0, 4<sub>MODL</sub> 3<sub>Ha</sub>4<sub>MT</sub>,

 $(1, 5x + y = 0, 4)$  (это первое уравнение в системе).

4. Для смеси металлов нужно выразить **массы**через количества веществ.

 $M = m \cdot n$ Значит, масса алюминия

$$
m_{\text{Al}} = 27x,
$$
  
масса железа  

$$
m_{\text{Fe}} = 56y,
$$

а масса всей смеси  $27x + 56y = 11$ (это второе уравнение в системе). 5. Итак, мы имеем систему из двух уравнений:<br>  $\int 1, 5x + y = 0, 4$  $27x + 56y = 11$ Решать такие системы гораздо удобнее методом вычитания, домножив первое уравнение на 18:  $27x + 18y = 7$ ,  $2_{\text{N}}$  вычитая первое уравнение из второго:<br>(56 – 18) $y = 11 - 7$ , 2  $y = 3.8/38 = 0, 1_{\text{MOL}} (Fe)$  $x = 0, 2_{\text{MOL}}(Al)$ 6. Дальше находим массы металлов и их массовые доли в смеси:  $m_{Fe} = n \cdot M = 0.1 \cdot 56 = 5.6$  $\begin{array}{l} m_{\rm Al}=0, 2\cdot 27=5, 4_{\rm F}\\ \omega_{\rm Fe}=m_{\rm Fe}/m_{\rm CM}=5, 6/11=0, 50909(50,91\%), \end{array}$ соответственно,<br> $\omega_{A1} = 100\% - 50.91\% = 49.09\%$ Ответ:  $50,91\%$  железа,  $49,09\%$  алюминия.

**Пример 3.** 16 г смеси цинка, алюминия и меди обработали избытком раствора соляной кислоты. При этом выделилось 5,6 л газа (н.у.) и не растворилось 5 г вещества. Определить массовые доли металлов в смеси.

В третьем примере два металла реагируют, а третий металл (медь) не вступает в реакцию. Поэтому остаток 5 г — это масса меди. Количества остальных двух металлов цинка и алюминия (учтите, что их общая масса 16 − 5 = 11 г) можно найти с помощью системы уравнений, как в примере №2.

Ответ к Примеру 3: 56,25% цинка, 12,5% алюминия, 31,25% меди.

Следующие примеры задач содержат реакции металлов с азотной и серной кислотами. Главное в таких задачах — правильно определить, какой металл будет растворяться в ней, а какой не будет.

**Пример 4.** На смесь железа, алюминия и меди подействовали избытком холодной

концентрированной серной кислоты. При этом часть смеси растворилась, и выделилось

5,6 л газа (н.у.). Оставшуюся смесь обработали избытком раствора едкого натра.

Выделилось 3,36 л газа и осталось 3 г не растворившегося остатка. Определить массу и

состав исходной смеси металлов.

В этом примере надо помнить, что **холодная концентрированная** серная кислота не реагирует с железом и алюминием (пассивация), но реагирует с медью. При этом выделяется оксид серы (IV).

**Со щелочью** реагирует **только алюминий** — амфотерный металл (кроме алюминия, в щелочах растворяются ещё цинк и олово, в горячей концентрированной щелочи — ещё можно растворить бериллий).

### **Решение примера 4.**

1. С концентрированной серной кислотой реагирует только медь, число моль  $r_{\text{rasa}}. n_{\text{SO}_2} = V/V_{\text{m}} = 5,6/22,4 = 0,25$ <sub>моль</sub>

$$
\overset{0,25}{\text{Cu}} + 2\text{H}_2\text{SO}_{4(\text{kohu})}\text{CuSO}_4 + \overset{0,25}{\text{SO}_2} + 2\text{H}_2\text{O}
$$

(не забудьте, что такие реакции надо обязательно уравнивать с помощью электронного баланса)

Так как мольное соотношение меди и сернистого газа  $1:1$ , то меди тоже  $0,25$ моль.

Можно найти массу меди:

 $m_{Cu} = n \cdot M = 0, 25 \cdot 64 = 16$ 

2. В реакцию с раствором щелочи вступает алюминий, при этом образуется гидроксокомплекс алюминия и водород:

$$
2\text{Al} + 2\text{NaOH} + 6\text{H}_2\text{O} = 2\text{Na}[\text{Al}(\text{OH})_4] + 3\text{H}_2
$$
  

$$
Al^0 - 3e = Al^{3+} \text{ amp}; \begin{vmatrix} 2 & amp \\ 3 & \end{vmatrix}
$$

3. Число моль водорода: $n_{\text{H}_2} = 3,36/22,4 = 0,15$  моль мольное соотношение алюминия и водорода  $2:3$  и, следовательно,  $n_{\text{Al}} = 0.15/1, 5 = 0, 1_{\text{MOL}}$ 

Масса алюминия:

г

4. Остаток — это железо, массой 3 г. Можно найти массу смеси:  $m_{\text{CM}} = 16 + 2, 7 + 3 = 21, 7$ <sub>r</sub>

 $\omega_{\rm Cu} = m_{\rm Cu}/m_{\rm CM} = 16/21, 7 = 0, 7373(73, 73\%)$ <br> $\omega_{\rm Al} = 2, 7/21, 7 = 0, 1244(12, 44\%)$  $\omega_{\rm Fe} = 13,83\%$ 

Ответ:  $73,73\%$  меди,  $12,44\%$  алюминия,  $13,83\%$  железа.

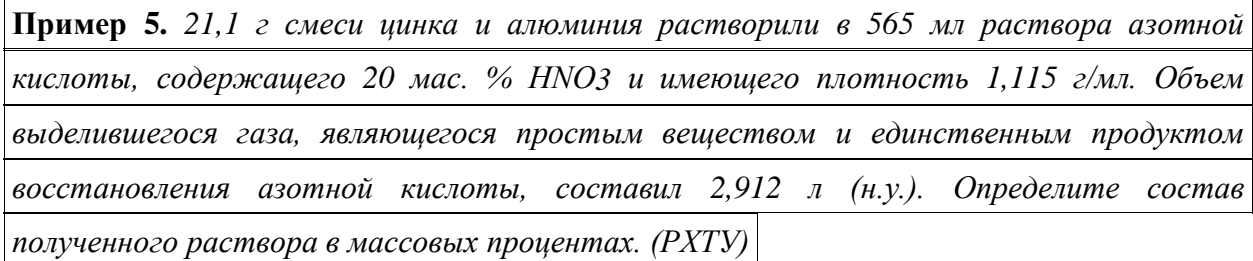

В тексте этой задачи чётко указан продукт восстановления азота — «простое вещество». Так как азотная кислота с металлами не даёт водорода, то это — азот. Оба металла растворились в кислоте.

В задаче спрашивается не состав исходной смеси металлов, а состав получившегося после реакций раствора. Это делает задачу более сложной.

### **Решение примера 5.**

1. Определяем количество вещества газа: моль.

2. Определяем массу раствора азотной кислоты, массу и количество вещества растворенной  $\text{HNO}_3$ .

 $m_{\text{PACTBOPA}} = \rho \cdot V = 1{,}115 \cdot 565 = 630.3.$  $m_{HNO_3} = \omega \cdot m_{PACTBOPA} = 0.2 \cdot 630.3 = 126.06$ 

 $n_{HNO<sub>3</sub>} = m/M = 126,06/63 = 2_{MOLb}$ 

Обратите внимание, что так как металлы полностью растворились, значит **кислоты точно хватило** (с водой эти металлы не реагируют). Соответственно, надо будет

проверить, **не оказалась ли кислота в избытке**, и сколько ее осталось после реакции в полученном растворе.

3. Составляем уравнения реакций (**не забудьте про электронный баланс**) и, для удобства расчетов, принимаем за  $5x$  — количество цинка, а за  $10y$  — количество алюминия. Тогда, в соответствии с коэффициентами в уравнениях, азота в первой реакции получится  $x$  моль, а во второй —  $3y_{\text{MOJIB}}$ .

$$
5\ddot{Z}_n + 12HNO_3 = 5Zn(NO_3)_2 + \dot{N_2} + 6H_2O
$$
  
\n
$$
Zn^0 - 2e = Zn^{2+} \text{ amp}; \begin{vmatrix} 5 \text{ amp}; \\ 5 \text{ amp}; \end{vmatrix}
$$
  
\n
$$
2N^{+5} + 10e = N_2 \begin{vmatrix} 1 \\ 1 \end{vmatrix}
$$
  
\n
$$
10\text{Al} + 36\text{H}NO_3 = 10\text{Al}(NO_3)_3 + 3\ddot{N_2} + 18H_2O
$$
  
\n
$$
Al^0 - 3e = Al^{3+} \text{ amp}; \begin{vmatrix} 10 \text{ amp}; \\ 10 \text{ amp}; \end{vmatrix}
$$
  
\n
$$
2N^{+5} + 10e = N_2 \begin{vmatrix} 3 \text{ mp}; \\ 3 \text{ mp}; \end{vmatrix}
$$

4. Погда, учитывая, что масса смеси металлов  $21, 1$  г, их молярные массы —  $65$  г/моль у цинка и  $27$ г/моль у алюминия, получим следующую систему уравнений:

$$
\begin{cases}\nx + 3y = 0, 13 \\
65 \cdot 5x + 27 \cdot 10y = 21, 1 \\
-\text{konutector} \\
21.1\n\end{cases}
$$

 $21, 1$  – масса смеси двух металлов

Решать эту систему удобно, домножив первое уравнение на 90 и вычитая первое уравнение их второго.

 $x = 0, 04$ <sub>значит,</sub> п<sub>Zn</sub> = 0,04 · 5 = 0, 2<sub>моль</sub>  $y = 0,03 \frac{\text{m}}{\text{shaur, n}}$ ,  $n_{\text{Al}} = 0,03 \cdot 10 = 0,3 \frac{\text{m}}{\text{coh}}$ Проверим массу смеси:  $0.2 \cdot 65 + 0.3 \cdot 27 = 21.1$ 

5. Теперь переходим к составу раствора. Удобно будет переписать реакции ещё раз и записать над реакциями количества всех прореагировавших и образовавшихся веществ (кроме воды):

$$
{}^{0,2}_{5Zn}+12HNO_3=5Zn(NO_3)_2+{}^{0,03}_{0,3}_{0,09}+{}^{0,03}_{0,09}
$$
  
10Al+36HNO<sub>3</sub> = 10Al(NO<sub>3</sub>)<sub>3</sub> + 3N<sub>2</sub> + 18H<sub>2</sub>O

6. Следующий вопрос: осталась ли в растворе азотная кислота и сколько её осталось?По уравнениям реакций, количество кислоты, вступившей в реакцию:  $n_{HNO_3} = 0,48 + 1,08 = 1,56$ <sub>моль</sub>

т.е. кислота была в избытке и можно вычислить её остаток в растворе: моль.

7. Итак, в **итоговом растворе** содержатся: нитрат цинка в количестве <sup>U</sup>, <sup>Z</sup> моль: **Г** нитрат алюминия в количестве <sup>U</sup>, <sup>3</sup> моль: **Г** избыток азотной кислоты в количестве  $\rm{^{U,44}}$  моль: г

8. Какова масса итогового раствора? Вспомним, что масса итогового раствора складывается из тех компонентов, которые мы смешивали (растворы и вещества) минус те продукты реакции, которые ушли из раствора (осадки и газы):

М асса нового = растворов и/или раствора Сумма масс смешиваемых веществ - осадков - Масса Ма сса газов Тогда для нашей задачи:  $m_{\text{HOB.PACTBOPA}} = m_{\text{acca}}$  раствора кислоты + масса сплава металлов — масса

азота

 $m_{N_2} = n \cdot M = 28 \cdot (0.03 + 0.09) = 3.36$ <sub>r</sub>  $m_{HOB, PACTBOPA} = 630, 3 + 21, 1 - 3, 36 = 648, 04$ 9. Теперь можно рассчитать массовые доли веществ в получившемся растворе:<br> $\omega_{\text{Zn}(\text{NO}_3)_2} = \text{m}_\text{B-BA}/\text{m}_\text{P-PA} = 37,8/648,04 = 0,0583$  $\omega_{\text{Al}(\text{NO}_3)_3} = \text{m}_\text{B-BA}/\text{m}_\text{P-PA} = 63,9/648,04 = 0,0986$  $\omega_{\text{NO}_3}$ OCT. =  $m_{\text{B}-\text{BA}}/m_{\text{P}-\text{PA}} = 27,72/648,04 = 0,0428$ Ответ:  $5,83\%$  нитрата цинка,  $9,86\%$  нитрата алюминия,  $4,28\%$  азотной кислоты.

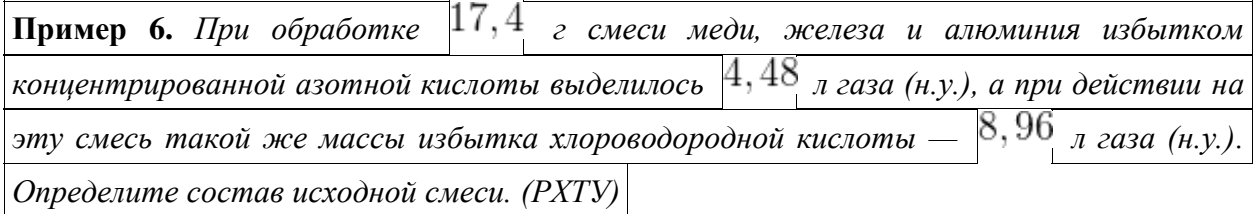

При решении этой задачи надо вспомнить, во-первых, что концентрированная азотная кислота с неактивным металлом (медь) даёт  $\overline{NO_{2, a}}$  железо и алюминий с ней не реагируют. Соляная кислота, напротив, не реагирует с медью.

Ответ к примеру:  $36,8\%$  меди,  $32,2\%$  железа,  $31\%$  алюминия. **Задачи для самостоятельного решения.**

### **1. Несложные задачи с двумя компонентами смеси.**

**1-1.** Смесь меди и алюминия массой  $20$  г обработали  $96\%$ -ным раствором азотной кислоты, при этом выделилось  $8,96$  л газа (н. у.). Определить массовую долю алюминия в смеси.

**1-2.** Смесь меди и цинка массой  $10<sub>r</sub>$  обработали концентрированным раствором щелочи. При этом выделилось  $2, 24$  л газа (н.у.). Вычислите массовую долю цинка в исходной смеси.

**1-3.** Смесь магния и оксида магния массой  $6, 4$  г обработали достаточным количеством разбавленной серной кислоты. При этом выделилось  $2, 24$  л газа (н.у.). Найти массовую долю магния в смеси.

1-4. Смесь цинка и оксида цинка массой  $3,08$  г растворили в разбавленной серной кислоте. Получили сульфат цинка массой  $6,44$  г. Вычислите массовую долю цинка в исходной смеси.

**1-5.** При действии смеси порошков железа и цинка массой  $9, 3$ <sub>г</sub> на избыток раствора хлорида меди (II) образовалось  $9, 6$  г меди. Определите состав исходной смеси. **1-6.** Какая масса  $20\%$ -ного раствора соляной кислоты потребуется для полного растворения  $20$  г смеси цинка с оксидом цинка, если при этом выделился водород объемом  $4,48$ л (н.у.)?

**1-7.** При растворении в разбавленной азотной кислоте  $3,04$  г смеси железа и меди выделяется оксид азота (II) объемом  $0,986$  д (н.у.). Определите состав исходной смеси.

**1-8.** При растворении  $1, 11$  г смеси железных и алюминиевых опилок в  $16\%$ -ном растворе соляной кислоты ( $\rho = 1,09$ <sub>г/мл</sub>) выделилось  $0,672$ <sub>л</sub> водорода (н.у.). Найдите массовые доли металлов в смеси и определите объем израсходованной соляной кислоты.

# **2. Задачи более сложные.**

**2-1.** Смесь кальция и алюминия массой  $18, 8$  г прокалили без доступа воздуха с избытком порошка графита. Продукт реакции обработали разбавленной соляной кислотой, при этом выделилось  $11, 2$  л газа (н.у.). Определите массовые доли металлов в смеси.

**2-2.** Для растворения  $1,26$  г сплава магния с алюминием использовано  $35$  мл  $19,6\%$ . ного раствора серной кислоты ( $\rho = 1, 1$  г/мл). Избыток кислоты вступил в реакцию с  $28, 6$  мл раствора гидрокарбоната калия с концентрацией  $1, 4$  моль/л. Определите массовые доли металлов в сплаве и объем газа (н.у.), выделившегося при растворения сплава.

**2-3.** При растворении  $27, 2$  г смеси железа и оксида железа (II) в серной кислоте и выпаривании раствора досуха образовалось  $111, 2$  г железного купороса — гептагидрата сульфата железа (II). Определите количественный состав исходной смеси.

**2-4.** При взаимодействии железа массой  $28$  г с хлором образовалась смесь хлоридов железа (II) и (III) массой  $77, 7$  г. Вычислите массу хлорида железа (III) в полученной смеси.

**2-5.** Чему была равна массовая доля калия в его смеси с литием, если в результате обработки этой смеси избытком хлора образовалась смесь, в которой массовая доля хлорида калия составила  $80\%$ ?

**2-6.** После обработки избытком брома смеси калия и магния общей массой  $10, 2$  г масса полученной смеси твердых веществ оказалась равной  $42, 2$  г. Эту смесь обработали избытком раствора гидроксида натрия, после чего осадок отделили и прокалили до постоянной массы. Вычислите массу полученного при этом остатка.

**2-7.** Смесь лития и натрия общей массой  $7, 6$  г окислили избытком кислорода, всего было израсходовано  $3,92$  л (н.у.). Полученную смесь растворили в  $80$  г  $24,5\%$ -го раствора серной кислоты. Вычислите массовые доли веществ в образовавшемся растворе. **2-8.** Сплав алюминия с серебром обработали избытком концентрированного раствора азотной кислоты, остаток растворили в уксусной кислоте. Объемы газов, выделившихся в обеих реакциях измеренные при одинаковых условиях, оказались равными между собой. Вычислите массовые доли металлов в сплаве.

# **3. Три металла и сложные задачи.**

**3-1.** При обработке  $8, 2$  г смеси меди, железа и алюминия избытком концентрированной азотной кислоты выделилось  $2, 24$  л газа. Такой же объем газа выделяется и при обработке этой же смеси такой же массы избытком разбавленной серной кислоты (н.у.). Определите состав исходной смеси в массовых процентах.

**3-2.**  $14, 7$  <sub>г</sub> смеси железа, меди и алюминия, взаимодействуя с избытком разбавленной серной кислоты, выделяет  $5, 6$  л водорода (н.у.). Определите состав смеси в массовых процентах, если для хлорирования такой же навески смеси требуется  $8,96$  л хлора (н.у.). **3-3.** Железные, цинковые и алюминиевые опилки смешаны в мольном отношении  $2:4:3$  (в порядке перечисления).  $4,53$  г такой смеси обработали избытком хлора. Полученную смесь хлоридов растворили в 200 мл воды. Определить концентрации веществ в полученном растворе.

**3-4.** Сплав меди, железа и цинка массой  $6$  г (массы всех компонентов равны) поместили в  $18,25\%$  раствор соляной кислоты массой  $160$  г. Рассчитайте массовые доли веществ в получившемся растворе.

 $3$ -5. $13, 8$  <sub>г</sub> смеси, состоящей из кремния, алюминия и железа, обработали при нагревании избытком гидроксида натрия, при этом выделилось  $11, 2$  л газа (н.у.). При действии на такую массу смеси избытка соляной кислоты выделяется  $8,96$  л газа (н.у.). Определите массы веществ в исходной смеси.

**3-6.** При обработке смеси цинка, меди и железа избытком концентрированного раствора щелочи выделился газ, а масса нерастворившегося остатка оказалась в  $2$  раза меньше массы исходной смеси. Этот остаток обработали избытком соляной кислоты, объем выделившегося газа при этом оказался равным объему газа, выделившегося в первом случае (объемы измерялись при одинаковых условиях). Вычислите массовые доли металлов в исходной смеси.

**3-7.** Имеется смесь кальция, оксида кальция и карбида кальция с молярным соотношением компонентов  $3:2:5$  (в порядке перечисления). Какой минимальный объем воды может вступить в химическое взаимодействие с такой смесью массой  $55, 2$   $_\Gamma$ ?

**3-8.** Смесь хрома, цинка и серебра общей массой  $7, 1$  г обработали разбавленной соляной кислотой, масса нерастворившегося остатка оказалась равной  $3, 2$  г. Раствор после отделения осадка обработали бромом в щелочной среде, а по окончании реакции обработали избытком нитрата бария. Масса образовавшегося осадка оказалась равной  $12,65$  г. Вычислите массовые доли металлов в исходной смеси.

# **Ответы и комментарии к задачам для самостоятельного решения.**

**1-1**.  $36\%$  (алюминий не реагирует с концентрированной азотной кислотой);

**1-2.**  $65\%$  (в шелочи растворяется только амфотерный металл — цинк);

 $1.3\,37,5\%$ 

**1.4**  $21.1\%$ 

**1-5.** 30,  $1\%$  Fe (железо, вытесняя медь, переходит в степень окисления  $+2$ );  $1-6.88$ ,  $8<sub>r</sub>$ ;

**1-7.**  $36,84\%$  Fe (железо в азотной кислоте переходит в  $+3$ );

**1-8**.  $75,68\%$  Fe (железо в реакции с соляной кислотой переходит в  $+2$ );  $12,56$  <sub>мл</sub> раствора  $HCl$ .

**2-1**.  $42,55\%$ Са <sub>(кальций и алюминий с графитом (углеродом) образуют карбиды  $\rm CaC_2$ </sub> и  $\rm Al_4C_3$ ; при их гидролизе водой или HCl выделяются, соответственно, ацетилен  $\rm C_2H_2$ и метан $\rm CH_{4}$ .

 $2.2\,74.3\%$ Mg

**2-3**.  $61,76\%$ Fe (гептагидрат сульфата железа —  $\text{FeSO}_4 \cdot 7\text{H}_2\text{O}_2$ ;

 $2.4\,44.7\%$ <sub>r</sub>.

 $2-5.92,7\%$ <sub>2-6.4</sub> r;

2-7. 5,9%  $\text{Li}_2\text{SO}_4$ , 22,9%  $\text{Na}_2\text{SO}_4$ , 5,47%  $\text{H}_2\text{O}_2$  (при окислении кислородом лития образуется его оксид, а при окислении натрия — пероксид  $\text{Na}_2\text{O}_2$ , который в воле гидролизуется до пероксида водорода и щелочи);

 $2.8, 14, 3\%$ Al

 $3.1\,36\%$ Cu,  $3,4\%$ Al

 $3.2, 38, 1\%$ Fe,  $43, 5\%$ Cu

**3-3**.1, 53%FeCl<sub>3</sub>, 2, 56%ZnCl<sub>2</sub>, 1, 88%AlCl<sub>3</sub> (железо в реакции с хлором переходит в степень окисления  $+3$ );

**3-4** 2, 77%FeCl<sub>2</sub>, 2, 565%ZnCl<sub>2</sub>, 14, 86%HCl (не забудьте, что медь не реагирует с соляной кислотой, поэтому её масса не входит в массу нового раствора);

**3-5.**  $2, 8, 5$ ,  $5, 4, 6$ ,  $1, 5, 6$ ,  $F$ е (кремний — неметалл, он реагирует с раствором щелочи, образуя силикат натрия и водород; с соляной кислотой он не реагирует);

 $3.669\%$ Cu, 43, 1%Fe, 50%Zn

**3-7**.  $32, 4$  мл;

3-8 45, 1%Ag, 36, 6%Cr, 18, 3%Zn (хром при растворении в соляной кислоте переходит в хлорид хрома (II), который при действии брома в щелочной среде переходит в хромат; при добавлении соли бария образуется нерастворимый хромат бария)

### **Лабораторное занятие 4.** Приготовление раствора заданной концентрации. Концентрация растворов.

### **Задания к работе:**

Цель: основываясь на предварительных расчетах, путем разбавления водой 1% ного раствора  $Na_2CO_3$ приготовить 200 мл раствора соды ( $Na_2CO_3$ ) заданной концентрации. Титрованием установить точную концентрацию полученного раствора. *Теоретическая часть*

Растворы представляют собой жидкие диссоционные системы, образованные частицами растворителя, растворенного вещества и тех неопределенных, но экзотермических соединений, которые между ними образуются.

Образование растворов сопровождается выделением или поглощением теплоты (теплота растворения). При этом изменяются свойства, как растворяемого вещества, так и растворителя.

Истинные растворы представляют собой гомогенные многокомпонентные дисперсные системы с размером частиц дисперсной фазы менее  $10^{-7}$  см (молекулы, ионы).

Растворитель это компонент, взятый в избытке, и агрегатное состояние которого сохраняет раствор.

Способность веществ растворяться количественно оценивают величиной растворимости. Растворимость некоторого вещества – это его концентрация в насыщенном растворе.

Коэффициент растворимости – число граммов растворенного вещества в насыщенном растворе, приходящееся на 100 г растворителя.

Молярная растворимость – количество моль растворенного вещества в одном литре растворителя.

Насыщенный раствор – раствор, находящийся в равновесии с растворенным веществом.

Величина взаимной растворимости веществ определяется их природой, а также внешними условиями (температура, давление).

Относительное содержание вещества в растворе называют концентрацией этого вещества. В зависимости от практического использования растворов применяют различные способы выражения концентрации:

Массовая доля  $(\omega)$  – отношение массы растворенного вещества ( $\frac{m_B}{\omega}$ ) к массе

$$
\omega = \frac{m_B}{m_{pa-pa}}
$$

раствора ( $\binom{m_{pa-pa}}{p}$ ).

Массовый процент, процентная концентрация $(\omega_{\text{m}})$ .

$$
\omega_{\varphi_{6}} = \frac{100 \cdot m_{B}}{m_{\rho a \cdot p a}} = \frac{100 \cdot m_{B}}{V_{\rho a \cdot p a} \cdot \rho_{\rho a \cdot p a}},
$$
  
 
$$
\Gamma \text{Re} \quad V_{\rho a \cdot p a} = 0
$$
0660 m  
 
$$
\text{Re} \quad \Gamma \text{Re} \quad \Gamma \text{Re
$$

Молярная концентрация ( $C_M$  моль/л) – отношение числа моль растворенного вещества к объему раствора, выраженному в литрах.

$$
C_{_M} = \frac{m_{_B} \cdot 1000}{M_{_B} \cdot V_{_{p_0-p_0}}} , \text{mod} \text{J}
$$

Эквивалентная (нормальная) концентрация ( $C_H$ , экв/л) – отношение числа эквивалентов растворенного вещества к объему раствора, выраженному в литрах, т.е. число эквивалентов вещества в 1 л раствора.

$$
C_H = \frac{m_B \cdot 1000}{\Theta_B \cdot V_{p\alpha - p\alpha}}, \frac{1000}{\Theta_B \cdot \Theta_H}
$$

*Экспериментальная часть*

Предварительные расчеты:

Например, найти объем 1% раствора  $Na_2CO_3$ , необходимый для приготовления 200 мл (0,2 л) раствора с концентрацией  $C_H = 0.01$ <sub>ЭКВ</sub>/л.

$$
C_H = \frac{m(Na_2CO_3)}{\Im(Na_2CO_3) \cdot V_{pa-pa}}
$$
  
\n
$$
\frac{\Im(Na_2CO_3)}{2} = \frac{M(Na_2CO_3)}{2} = \frac{106}{2} = 53
$$
  
\nPaccuuraem  
\n
$$
m(Na_2CO_3) = C_H \cdot \Im(Na_2CO_3) \cdot V = 0,01 \cdot 53 \cdot 0,2 = 0,106
$$
  
\n
$$
m(1\% Na_2CO_3) = m(Na_2CO_3) \cdot 100 = 10,6
$$
  
\n
$$
m(1\% Na_2CO_3) = m(Na_2CO_3) \cdot 100 = 10,6
$$

Так как 1%-ный раствор - сильно разбавленная система, примем его плотность равной 1 г/мл и вычислим объем.

$$
V(1\% Na_2CO_3) = \frac{m}{\rho} = \frac{10,6}{1,0} = 10,6
$$
   
MT.   
X0J 2966

#### **Ход работы:**

1. Мерным цилиндром на 25 мл отобрать рассчитанный объем 1%-ного содового раствора (например, 10,6 мл).

2. Перенести пробу в мерную колбу объемом 200 мл и долить до метки дистиллированной водой.

3. Закрыть колбу пробкой, тщательно перемешать готовый раствор.

Установление точной концентрации полученного раствора

Для определения концентрации полученного раствора проводится титрование аналитической пробы раствором HCl с точно известной концентрацией  $C_{HCl} = 0.1$ <sub>ЭКВ/Л</sub>.

1. Пробу раствора отобрать пипеткой (например, 20 мл) и перенести в коническую колбу для титрования.

2. Добавить 2-3 капли индикатора «метилоранж», раствор окрасится в желтый цвет.

3. Из бюретки по каплям при постоянном перемешивании добавлять раствор *HCl* до резкого изменения цвета с желтого на оранжевый (точка эквивалентности).

4. Отметить объем кислоты, пошедшей на титрование. Опыт провести 3 раза, результаты усреднить.

Например:  $V_1 = 2, 2 \text{ m/s}$ 

$$
V_2 = 2,25 \text{ m} \cdot \frac{V_{cp}}{3} = \frac{2,2 + 2,25 + 2,2}{3} = 2,22 \text{ m}
$$

$$
V_3 = 2,2 \text{ м}
$$
\n5. — Рассчитать точную концентрации содового раствора по формуле

\n
$$
V(Na_2CO_3) \cdot C_H(Na_2CO_3) = V(HCl) \cdot C_H(HCl)
$$

$$
C_{\text{Na}_2\text{CO}_3} = \frac{V_{cp} \cdot 0.1}{V_{\text{Na}_2\text{CO}_3}} = \frac{2,22 \cdot 0.1}{20} = 0.011
$$

6. Расчет ошибок.

Абсолютная ошибка  $\Delta = |C_{\text{onorm}} - C_{\text{nonon}}| = 0.011 - 0.01 = 0,001$ 

$$
\delta = \frac{\Delta}{C_{\text{scalar}}} 100\% = \frac{0,001 \cdot 100\%}{0,01} = 10\%
$$

Относительная ошибка Выводы:

- 1. Из 1% раствора соды приготовлен раствор с концентрацией  $C_H = 0.01$ <sub>ЭКВ</sub>/л.
- 2. Установлена точная концентрация приготовленного раствора, равная 0,011

экв/л.

3. Относительная погрешность опыта составила 10%.

*Подведение итогов***:** отчет по результатам работы.

# **Лабораторное занятие 5.** Решение задач по теме «Вода. Растворы. Растворение». **Задания к работе:**

**Задача 1.** В 400 мл. воды при 200С может раствориться 48 г. сульфата калия. Какова растворимость сульфата калия при данной температуре?

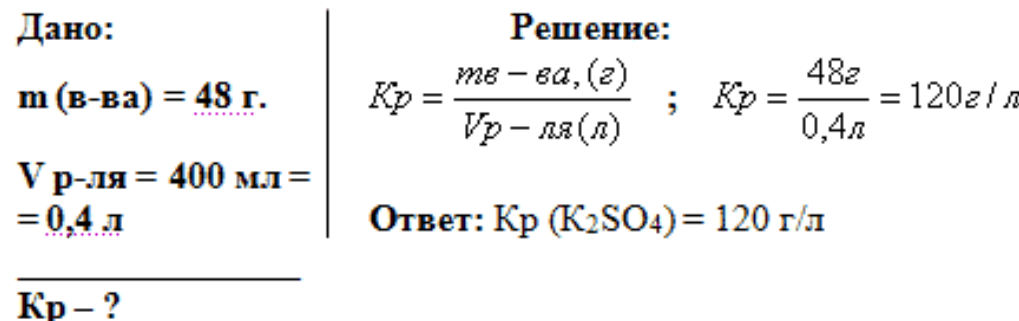

*\*\*\* Интересный факт. Посколькусульфат калия признан безопасной пищевой добавкой***,** *он разрешен к применению в странах Европейского Союза и на территории Российской Федерации. Чаще всего свое применение сульфат калия как добавка находит в качестве заменителя соли. Кроме этого, он выступает в качестве регулятора кислотности в напитках*

**Задача 2.** Тигр приготовил при **20 oС** 2 раствора: 5 литров раствора хлорида меди (II) – (голубой раствор) и 3 литра раствора хлорида железа (III) – (желтый раствор). Для приготовления растворов он взял 2,8 кг. FeCl3 и 3,2 кг. СuCl2. Какой из растворов у него получился насыщенным, а какой – нет?

При **20 oС** растворимость СuCl2 равна 730 г/л, растворимость FeCl3 равна 920 г/л

**Решение:** Растворимость СuCl2 равна 730 г/л, следовательно, для приготовления 5 литров насыщенного раствора ему нужно 730 х  $5 = 3650$ , он взял 3,2 кг = 3200 г. Значит, раствор **ненасыщенный**.

Растворимость FeCl3 равна 920 г/л следовательно, для приготовления 3 литров насыщенного раствора ему нужно 920 х 3 = 2760, он взял 2,8 кг = 2800 г. Значит, раствор **насыщенный.**

**Задача 3.** Вычислите массовую долю раствора в %, который получится, если 50 г. вещества растворили в 450 г. воды.

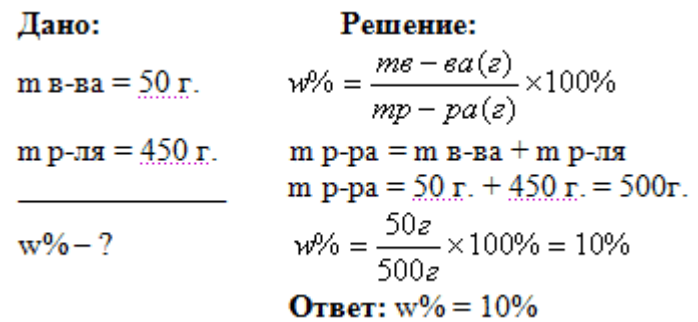

**Задача 4.** Вычислите массу воды и массу соли, которые необходимо взять, чтобы приготовить 300г раствора с массовой долей 15%.

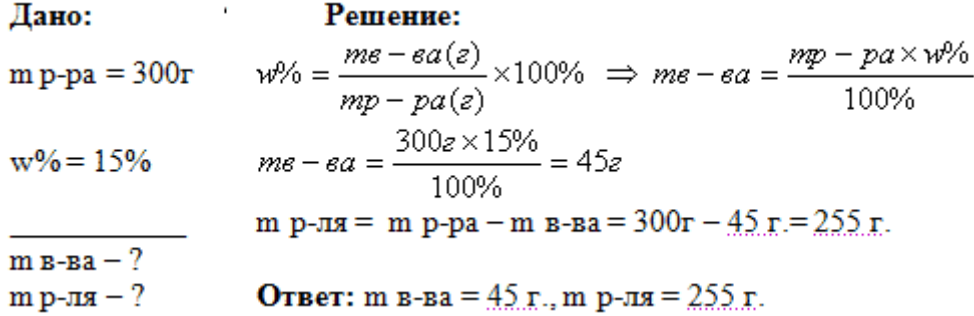

Задачи решаются в парах – 30 мин.

**Задача 1.** Для того, чтобы обработать цветы, Винни-Пуху нужно приготовить 2 кг.2%-ного раствора нитрата натрия. Помогите ему вычислить массу воды и массу соли, которые ему нужно взять?

**Задача 2.** Героям этого мультфильма нужно обработать музыкальные инструменты некоторым 20%-ным секретным раствором. У них есть 700 г. этого раствора с концентрацией 45%. Сколько воды им нужно долить, чтобы получить то, что нужно?

**Задача 3.** Выполните задание тетушки Совы. Вычислите массовую долю раствора, который получится, если 120 г. соли растворить в 1,4 кг. воды.

**Задача 4.** Знахарь смешал два раствора: 150 г. 25% -ного раствора и 400 г. 42% ного раствора. Помогите ему вычислить массовую долю полученного раствора.

**Задача 5.** Машенька для бульона взяла 700 г. воды, добавила 1,5 чайных ложки соли (15 г.), попробовала – раствор показался ей слишком соленым, и она добавила 500 г. воды. Раствор с какой массовой долей соли получился у Машеньки в итоге?

**Задача 6.** Мыши помогли Золушке приготовить волшебный раствор. Они взяли два раствора: 200 г. 10%-ного раствора секретного вещества и 250 г. 25%-ного раствора этого же вещества. Затем они добавили к полученному раствору 30 г вещества. Сколько воды нужно долить Золушке, чтобы массовая доля раствора была равна 15%?

# **Лабораторное занятие 6.** Закалка и отпуск стали. Ознакомление со структурами серого и белого чугуна. Распознавание руд железа.

#### **Задания к работе:**

Распознавание руд железа.

Цель: закрепление и углубление знаний о закалке и отпуске стали; знакомство со структурами серого и белого чугуна; распознавание руд железа; выработка умений логического последовательного изложения материала.

### *Теоретические основы:*

*Чугун* — сплав на основе железа, содержащий от 2 до 4,5% углерода, а также марганец, кремний, фосфор и серу. Чугун значительно тверже железа, обычно он очень хрупкий, не куется, а при ударе разбивается. Этот сплав применяется для изготовления

различных массивных деталей методом литья, так называемый литейный чугун и для переработки в сталь — передельный чугун.

В зависимости от состояния углерода в сплаве различают серый и белый чугун.

*Белые чугуны* образуются при быстром охлаждении. В своей структуре они содержат большое количество цементита, обладающего высокой твердостью, прочностью, хрупкостью и имеющего белый цвет, чем и обусловлен цвет и название белых чугунов. Из-за большого количества цементита в своей структуре белые чугуны обладают высокой твердостью, износостойкостью, хрупкостью и поддаются обработке резанием только сверхтвердыми сплавами.

*Серые чугуны* образуются только при малых скоростях охлаждения в узком интервале температур, когда мала степень переохлаждения жидкой фазы. В этих условиях весь углерод или его большая часть графитизируется в виде пластинчатого графита, а содержание углерода в виде цементита составляет не более 0,8 %. Графитизация чугуна и ее полнота зависит от скорости охлаждения, химического состава и наличия центров графитизации.

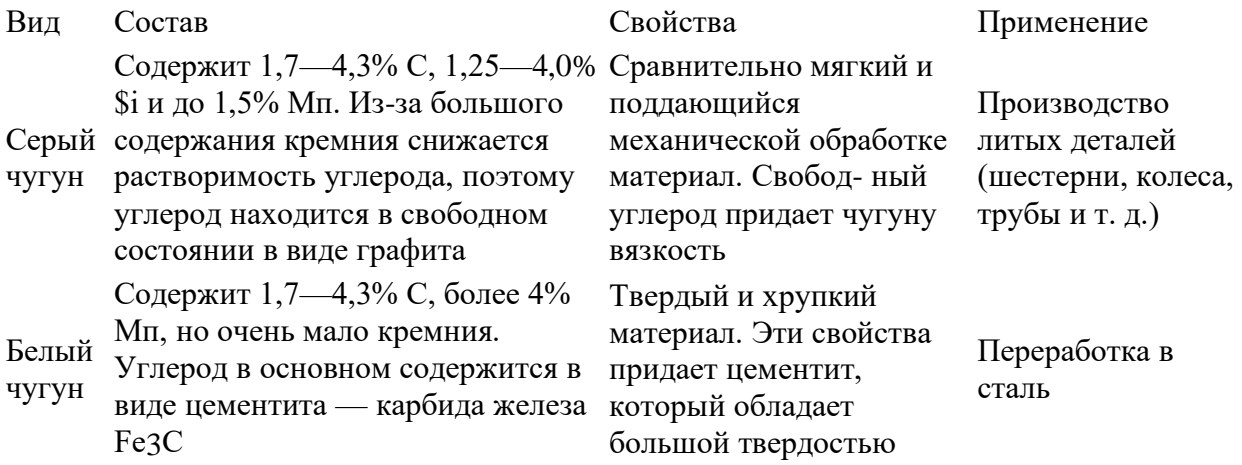

*Сталь*— сплав на основе железа, содержащий менее 2% углерода. По химическому составу стали разделяют на два основных вида: углеродистая и легированная. Углеродистая сталь представляет собой сплав железа главным образом с углеродом, но, в отличие от чугуна, содержание в ней углерода, а также Мп, Si, Р и S гораздо меньше.

В зависимости от количества углерода стали подразделяют на мягкие (содержание углерода не превышает 0,3%), средней твердости (углерода несколько больше, чем в мягких) и твердые (углерода может быть до 2%). Из мягкой и средней твердости стали делают детали машин, трубы, болты, гвозди, скрепки , а из твердой — различные инструменты.

Легированная сталь — это тоже сплав железа с углеродом, только в него введены еще специальные, легирующие добавки: хром, никель, вольфрам, молибден, ванадий и др. Легирующие добавки придают сплаву особые качества. Так, хромоникелевые стали очень пластичные, прочные, жаростойкие, кислотоупорные, устойчивые против коррозии (ржавления). Они применяются в строительстве (например, облицовка колонн станции «Маяковская» московского метро выполнена из хромоникелевой стали), а также для изготовления нержавеющих предметов домашнего обихода (ножей, вилок, ложек), всевозможных медицинских и других инструментов. Хромомолибденовые и хромованадиевые стали очень твердые, прочные и жаростойкие. Они используются для изготовления трубопроводов, компрессоров, двигателей и многих других деталей машин современной техники.

Хромовольфрамовые стали сохраняют большую твердость при очень высоких температурах. Они служат конструкционным материалом для быстрорежущих инструментов.

Значительная химическая активность металлов (взаимодействие с кислородом воздуха, другими неметаллами, водой, растворами солей, кислотами) приводит к тому, что в земной коре они встречаются главным образом в виде соединений: оксидов, сульфидов, сульфатов, хлоридов, карбонатов и т. д.

Всвободном виде встречаются металлы, расположенные в ряду напряжений правее водорода (Аg, Нg, Рt, Аu, Сu)**,**хотя гораздо чаще медь и ртуть в природе можно встретить в виде соединений.

Металлы встречаются в природе как в свободном состоянии (самородные металлы), так и, главным образом, в виде химических соединений. В виде самородных металлов находятся наименее активные металлы. Типичными их представителями являются золото и платина. Серебро, медь, ртуть, олово могут находиться в природе как в самородном состоянии, так и в виде соединений, все остальные металлы (стоящие в ряду стандартных электродных потенциалов до олова) только в виде соединений с другими элементами.

Минералы и горные породы, содержащие металлы и их соединения, из которых выделение чистых металлов технически возможно и экономически целесообразно, называют *рудами*.

Минералы и горные породы, содержащие металлы или их соединения и пригодные для промышленного получения металлов, называются *рудами*.

Важнейшими рудами металлов являются их оксиды и соли (сульфиды, карбонаты и др.). Если руды содержат соединения двух или нескольких металлов, то они называются полиметаллическими рудами (например, медноцинковые, свицово-серебряные и др.). Получение металлов из руд — задача металлургии.

Отвечаем на вопросы:

1. Дайте определение чугуна, стали.

2. Какие соединения называют руды, полиметаллической руды?

#### **Ход работы:**

*Опыт 1.* Проведение закалки и отпуска стали.

Оборудование и реактивы: тигельные щипцы, горелка, швейная игла или лезвие безопасной бритвы.

Швейную иглу или лезвие безопасной бритвы возьмите тигельными щипцами, раскалите на пламени горелки и постепенно охладите. Игла или лезвие теряют свою упругость, их можно легко согнуть. Произошел отпуск стали.

Если иголку или половинку лезвия снова накалить до красна и немедленно охладить в холодной воде, то они перестанут гнуться, а при попытке согнуть их ломаются. Произошла закалка стали.

Наблюдаем за тем, что происходит, отвечаем на вопрос: чем отличается отпущенная сталь от закалённой?

*Опыт 2.* Ознакомление со структурами серого и белого чугуна.

Оборудование и реактивы: образцы серого и белого чугуна.

Внимательно рассмотрите внешний вид и сколы образцов серого и белого чугуна. Эти образцы имеют зернистую поверхность и многочисленные плоские грани на сколе.

В сером чугуне углерод присутствует преимущественно в виде графита. Через лупу можно заметить темные прожилки. Графит придает чугуну характерный цвет и хрупкость.

В белом чугуне углерод присутствует преимущественно в виде соединения с железом — цементита Fe3C. Цементит придает белому чугуну твердость и хрупкость.

Наблюдаем за тем, что происходит, отвечаем на вопрос: где применяют серый, а где белый чугун?

*Опыт 3.* Распознавание железных руд.

Оборудование и реактивы: образцы железных руд — гематита, лимонита и магнетита.

Возьмите образцы трех типов железных руд — гематита, лимонита и магнетита. Проведите ими по стенке фарфоровой ступки или обратной стороне белой кафельной плитки.

По цвету остающейся полосы можно идентифицировать руду. Гематит оставляет на фарфоре полосу бурого цвета, лимонит — желтого, магнетит — черного.

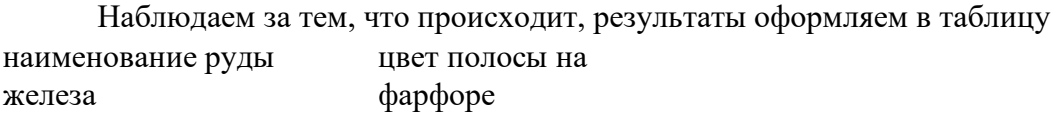

гематит

лимонит

магнетит

Выполняем задание: Железо сгорает в кислороде, образуя железную окалину, имеющую состав Fe3O4. Запишите процесс сгорания железа в виде химического уравнения реакции.

Сделайте общий вывод.

**(**www.twirpx.com - Учебные материалы; www.amgpgu.ru - Лекционный курс; www.uchportal.ru – Учительский портал).

### **Лабораторное занятие 7**. Получение, собирание и распознавание газов. Физические и химические свойства газов.

### **Задания к работе:**

Вариант 1.

*Опыт 1.*Получение, собирание и распознавание водорода.

Соберите прибор для получения газов и проверьте его на герметичность. В пробирку положите 1—2 гранулы цинка и прилейте в нее 1—2 мл соляной кислоты. Закройте пробирку пробкой с газоотводной трубкой (см. рис. 43) и наденьте на кончик трубки еще одну пробирку. Подождите некоторое время, чтобы пробирка заполнилась выделяющимся газом.

Снимите пробирку с водородом и, не переворачивая ее, поднесите к горящей спиртовке. Если водород взрывается с глухим хлопком, то он чистый, а если с «лающим» звуком, значит, водород собран в смеси с воздухом («гремучий газ»).

# Вопросы и задания

1. Что происходит при взаимодействии цинка с соляной кислотой? Составьте уравнение реакции и дайте ее характеристику по всем изученным признакам классификации химических реакций.

2. Рассмотрите записанную реакцию с точки зрения процессов окислениявосстановления.

3. Опишите физические свойства водорода, непосредственно наблюдаемые при проведении опыта.

4. Опишите, как можно распознать водород.

*Ответы:Собрали прибор для получения газов и проверили его на герметичность. В пробирку положили 1-2 гранулы цинка и прилили в нее 1-2 мл соляной кислоты. Закрыли пробирку пробкой с газоотводной трубкой и надели на кончик трубки еще одну пробирку, подождали некоторое время, чтобы пробирка заполнилась выделяющимся газом.*

Сняли пробирку с водородом и не переворачивая ее поднесли к горящей спиртовке. Чистый водород взрывается с глухим хлопком.

1. При взаимодействии цинка с соляной кислотой выделяется газ водород. Zn + 2HCl  $\rightarrow$  ZnCl<sub>2</sub> + H<sub>2</sub><sup> $\uparrow$ </sup>

Это экзотермическая реакция замещения необратимая, некаталитическая, окислительно-восстановительная.

2.  $Zn^0 - 2e^- \rightarrow Zn^{2+}$  — окисление,

 $2H^{+1} + 2e^{-} \rightarrow H_2^0$  — восстановление.

3. Водород — газ без цвета и запаха, легче воздуха, растворим в воде.

4. Водород при поднесении к открытому пламени взрывается глухим хлопком.

*Опыт 2*. Получение, собирание и распознавание аммиака

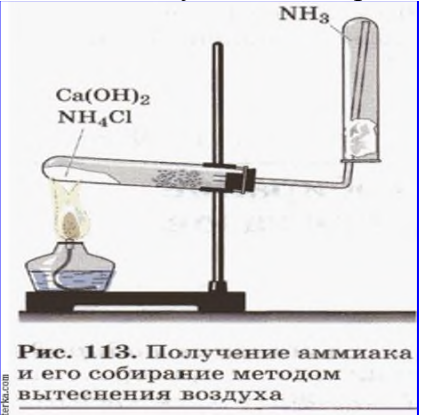

Соберите прибор, как показано на рисунке 113, и проверьте его на герметичность.

В фарфоровую чашку насыпьте хлорид аммония и гидроксид кальция объемом по одной ложечке для сжигания веществ. Смесь перемешайте стеклянной палочкой и высыпьте в сухую пробирку. Закройте ее пробкой и укрепите в лапке штатива (обратите внимание на наклон пробирки относительно отверстия!). На газоотводную трубку наденьте сухую пробирку для собирания аммиака.

Пробирку со смесью хлорида аммония и гидроксида кальция прогрейте сначала всю (2—3 движения пламени), а затем в том месте, где находится смесь.

Для обнаружения аммиака поднесите к отверстию перевернутой вверх дном пробирки влажную фенолфталеиновую бумажку.

Прекратите нагревание смеси. Пробирку, в которой собран аммиак, снимите с газоотводной трубки. Конец газоотводной трубки сразу же закройте кусочком мокрой ваты.

Немедленно закройте отверстие снятой пробирки большим пальцем и опустите в сосуд с водой. Палец отнимите только под водой. Что вы наблюдаете? Почему вода поднялась в пробирке? Закройте пальцем отверстие пробирки под водой и выньте ее из сосуда. Добавьте в пробирку 2—3 капли раствора фенолфталеина. Что наблюдаете?

Проведите аналогичную реакцию между растворами щелочи и соли аммония при нагревании. Поднесите к отверстию пробирки влажную индикаторную бумажку. Что наблюлаете?

Вопросы и задания

1. Что происходит при взаимодействии хлорида аммония и гидроксида кальция? Составьте уравнение реакции и дайте ее характеристику по всем изученным признакам классификации химических реакций.

2. Опишите физические свойства аммиака, непосредственно наблюдаемые в опыте.

3. Опишите не менее двух способов распознавания аммиака.

*Ответы:Собрали прибор для получения аммиака и проверили его на герметичность. В фарфоровую чашку насыпали хлорид аммония и гидроксид кальция объемом по 1 ложечке для окисления веществ. Смесь перемешали стеклянной палочкой и высыпали в сухую пробирку. Закрыли ее пробкой и укрепили на лапке штатива. На*

*газоотводную трубку надели сухую пробирку для собирания аммиака. Пробирку со смесью хлорида аммония и гидроксида кальция нагрели.*

1. При взаимодействии хлорида аммония и гидроксида кальция образуется NH<sub>4</sub>OH, который неустойчив и разлагается с образованием аммиака

 $2NH_4Cl + Ca(OH)_2 \rightarrow CaCl_2 + 2NH_3 \uparrow + 2H_2O.$ 

Экзотермическая реакция обмена, необратимая, некаталитическая, не окислительно-восстановительная.

2. Аммиак — бесцветный газ с резким запахом, легче воздуха, хорошо растворим в воде.

3. Для обнаружения аммиака можно использовать влажную фенолфталеннову бумажку, которая при этом окрасится в малиновый цвет.

Вариант 2.

*Опыт 1*. Получение, собирание и распознавание кислорода

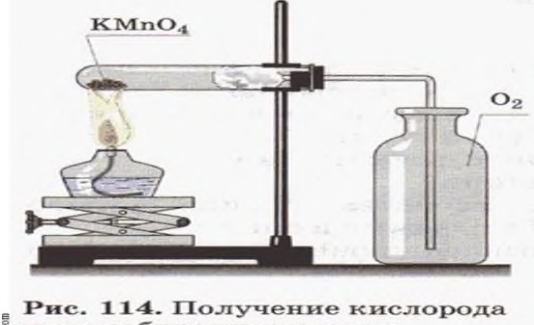

и его собирание методом вытеснения воздуха

Соберите прибор, как показано на рисунке 114, и проверьте его на герметичность. В пробирку насыпьте примерно на ¼ ее объема перманганата калия KMnO4 и у отверстия пробирки положите рыхлый комочек ваты. Закройте пробирку пробкой с газоотводной трубкой. Укрепите пробирку в лапке штатива так, чтобы конец газоотводной трубки доходил почти до дна сосуда, в котором будет собираться кислород. Наличие кислорода в сосуде проверьте тлеющей лучинкой.

Вопросы и задания

1. Что происходит при нагревании перманганата калия? Составьте уравнение реакции и дайте ее характеристику по всем изученным признакам классификации химических реакций.

2. Рассмотрите записанную реакцию с точки зрения процессов окислениявосстановления.

3. Опишите физические свойства кислорода, непосредственно наблюдаемые в опыте.

4. Опишите, как вы распознавали кислород.

*Ответы: Собрали прибор для получения кислорода и проверили его на*

*герметичность. В пробирку насыпали примерно на 1/4 ее объема перманганата калия у отверстия пробирки положили рыхлый комочек ваты.*

Закрыли пробирку пробкой с газоотводной трубкой. Укрепили пробирку в лапке штатива так, чтобы конец газоотводной трубки доходил почти до дна сосуда, в котором будет собираться кислород.

1. При нагревании перманганат калия разлагается с образованием кислорода.

 $2KMnO<sub>4</sub> \xrightarrow{i^*} K<sub>2</sub>MnO<sub>4</sub> + MnO<sub>2</sub> + O<sub>2</sub>$ 

Это реакция разложения, эндотермическая, некаталитическая, необратимая, окислительно-восстановительная.

$$
Mn^{+7} + 1e^- \rightarrow Mn^{+6}
$$

2.  $Mn^{+7} + 3e^- \rightarrow Mn^{+4}$  восстановление  $2O^{-2} - 4e^{-} \rightarrow O_{2}^{0}$  — окисление. 3. Кислород — бесцветный газ, без запаха, тяжелее воздуха, растворим в воде.

4. Наличие кислорода в сосуде проверяют тлеющей лучинкой. При наличии - она вспыхивает.

*Опыт 2*. Получение, собирание и распознавание оксида углерода (IV)

В пробирку поместите несколько кусочков мела или мрамора и прилейте 1—2 мл разбавленной соляной кислоты. Быстро закройте пробирку пробкой с газоотводной трубкой. Конец трубки опустите в другую пробирку, в которой находится 2—3 мл известковой воды.

Несколько минут наблюдайте, как через известковую воду проходят пузырьки газа. Вопросы и задания

1. Что происходит при взаимодействии мела или мрамора с соляной кислотой? Составьте уравнение реакции и дайте ее характеристику по всем изученным признакам классификации химических реакций.

2. Рассмотрите проведенную реакцию в свете теории электролитической диссоциации.

3. Опишите физические свойства оксида углерода (IV), непосредственно наблюдаемые в опыте.

4. Опишите, как вы распознавали оксид углерода (IV).

*Ответы: В пробирку поместили несколько кусочков мела и прилили 1 мл разбавленной соляной кислоты. Закрыли пробирку пробкой с газоотводной трубкой. Конец трубки опустили в другую пробирку, в которой находится 2-3 мл известковой воды. Наблюдаем как через известковую воду проходят пузырьки газа.*

1. При взаимодействии мела с соляной кислотой происходит образование углекислого газа.  $CaCO<sub>3</sub> + 2HCl \rightarrow CaCl<sub>2</sub> + H<sub>2</sub>O + CO<sub>2</sub>$ <sup>↑</sup> Это реакция обмена, экзотермическая, некаталитическая, необратимая, не окислительно-восстановительная. 2.  $CaCO_3 + 2H^+ + 2Cl^- \rightarrow Ca^{2+} + 2Cl^- + H_2O + CO_2\uparrow$  $CaCO_3 + 2H^+ \rightarrow Ca^{2+} + H_2O + CO_2\uparrow$ 3. Оксид углерода (IV) - бесцветный газ, без запаха, тяжелее воздуха, растворим в воде. 4. После прохождения пузырьков газа, через известковую воду она мутнеет, т.к. имеет место реакция  $Ca(OH)<sub>2</sub> + CO<sub>2</sub> \rightarrow CaCO<sub>3</sub> + H<sub>2</sub>O$ 

Эта реакция является качественной на углекислый газ.

### **Лабораторное занятие 8.** Решение экспериментальных задач по теме Металлы. Физические свойства металлов.

#### **Задания к работе:**

Цель: применить знания, полученные при изучении темы «Металлы», в экспериментальном решении задач; закрепить навыки проведения химического эксперимента.

Планируемые результаты: знать свойства металлов главных подгрупп ПСХЭ Д.И. Менделеева и железа; уметь применять полученные и теоретические знания о химии металлов в практических работах, проводить опыты по осуществлению реакций в соответствии с правилами пользования химической посудой и правилами безопасного обращения с химическими веществами, описывать наблюдения и характеризовать результаты выполненных опытов, составлять уравнения реакций, характеризующих свойства металлов и их соединений.

Оборудование: лабораторный штатив, штатив с пробирками, воронка.

Реактивы: карбонат кальция, сульфат натрия, хлорид калия, железные скрепки; растворы соляной кислоты, серной кислоты, хлорида бария, красной кровяной соли, сульфата меди (II).

### **Ход работы:**

Инструкция по технике безопасности при проведении практической работы

Пододвиньте к себе лоток и работайте только над лотком.

При работе со стеклом (пробирки, колбы, стаканы, трубки) всегда помните, что стекло - очень хрупкий материал и что его легко разбить. Поэтому избегайте чрезмерных усилий.

При работе с растворами кислот и щелочей проявите осторожность. Если кислота или щелочь попала на кожу – не паникуйте, а сообщите об этом учителю, и немедленно промойте большим количеством проточной воды.

При работе с веществами наливайте небольшие количества. Не забывайте закрывать склянки с веществами.

После окончания работы, уберите за собой посуду, вылейте вещества в сосуд для отработанных реактивов, уберите рабочее место, сдайте лоток на стол учителю.

*Экспериментальная задача №1*.

В трех пробирках находятся следующие вещества: CaCO3, Na2SO4, KCl.

Опытным путем определите, в какой пробирке находится каждое из выданных вам веществ. Напишите уравнения соответствующих реакций в молекулярном и ионном видах.

#### *Экпериментальная задача №2.*

Получите сульфат железа (II), исходя из железа. Докажите качественный состав сульфата железа(II). Запишите уравнения проделанных реакций и разберите окислительно-восстановительные процессы.

Практическую работу оформите в виде отчета в тетради.

*Отчет*: Оборудование: лабораторный штатив, штатив с пробирками, воронка, стеклянная палочка

Реактивы: карбонат кальция, сульфат натрия, хлорид калия, железные скрепки; растворы соляной кислоты, серной кислоты, хлорида бария, красной кровяной соли, сульфата меди(II).

*Задание 1.* Определить, какие вещества находятся в пробирках № 1, 2, 3

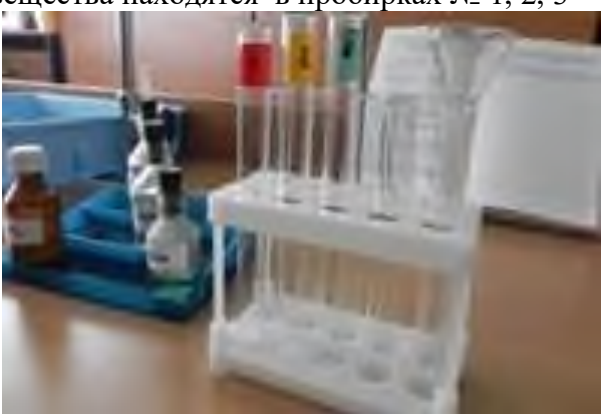

1) Из трёх выданных веществ два являются растворимыми (Na2SO4, KCl), а CaCO3 – нерастворимым (по данным таблицы растворимости). Поэтому добавим воду во все три пробирки.

2) Вещества в пробирках №2 и №1 растворились. Вещество в пробирке №3 не растворилось в воде, следовательно, в ней находится карбонат кальция.

3) Для большей уверенности можно провести качественную реакцию на карбонатион. Добавим раствор соляной кислоты в пробирку №3

Наблюдаем выделение газа

Вывод: В пробирке №3 находится карбонат кальция

Уравнение реакции (в молекулярной и ионной формах):

Качественная реакция на карбонат-ион

 $CaCO3 + 2HCl = CaCO3 + H2O + CO2$ 

 $CaCO3 + 2H+ + 2Cl = Ca2+ + 2Cl - H2O + CO2$ 

 $CaCO3 + 2H + Ca2 + + H2O + CO2$ 

4) для дифференциации содержимого пробирок №1 и №.2 добавим в обе пробирки раствор хлорида бария.

В пробирке №2 наблюдаем выделение белого осадка, в пробирке №1 никаких изменений не происходит.

Вывод: В пробирке №2 находится сульфат натрия, а в пробирке №1 – хлорид калия Уравнение реакции (в молекулярной и ионной формах): Взаимодействие сульфата натрия с хлоридом бария

 $BaCl2 + Na2SO4 = 2NaCl + BaSO4$  $Ba2++2Cl-+2Na++SO42- = 2Na++2Cl-+BaSO4 \downarrow$  $Ba2++SO42-=BaSO4\downarrow$ 

 $KCl + BaCl2 \neq$  (реакция не идет)

### *Задание 2.*

Получите сульфат железа (II), исходя из железа. Докажите качественный состав сульфата железа (II).

1-й способ: В пробирку с железными скрепками прильем разбавленный раствор серной кислоты

Наблюдаем растворение железа и выделение водорода

Вывод: В результате реакции образуется сульфат железа (II)

Уравнение реакции (в молекулярной форме, окислительно-восстановительные процессы):

 $Fe + H2SO4 = FeSO4 + H2<sup>†</sup>$ 

Fe0 – 2e→Fe+2 восстановитель

 $2H+ + 2e \rightarrow H20$  окислитель

2- й способ: В пробирку с раствором сульфата меди (II) добавим железные скрепки

Наблюдаем изменение окраски раствора со светло-голубого до зелено-желтого. Раствор мутнеет. Выделяется медь красного цвета.

Вывод: В результате реакции образуется сульфат железа (II)

Уравнение реакции (в молекулярной форме, окислительно-восстановительные процессы):

 $CuSO4 + Fe = FeSO4 + Cu$  $Fe0 - 2e \rightarrow Fe + 2$  восстановитель

 $Cu2++2e \rightarrow Cu0$  окислитель

*Проанализируйте, сделайте выводы.*

# **Лабораторное занятие 9.** Решение экспериментальных задач по теме Неметаллы. Физические свойства неметаллов.

### **Задания к работе:**

*Задача №1*. Какой объем хлороводорода может быть получен из 40 л хлора и водорода, если объемы газов измерены при одинаковых условиях?

*Задача №2*. Какой объем оксида углерода (IV) (н. у.) получится при разложении известняка (СаСО3) массой 500 г, содержащего 20% примесей?

Дано: Решение:  $m$ (известняк) = 500 г m(CaCO<sub>3</sub>) = m(известняк)\*(1-ω(примеси)) =500 г\*(1-0,2) = 400 г ω% (примеси)= 20%  $400r$  $x<sub>A</sub>$ или 0,2  $CaCO<sub>3</sub> = CaO + CO<sub>2</sub>$ Найти:  $V(CO_2) - ?$ 1 моль 1 моль n(CaCO<sub>3</sub>) = m(CaCO<sub>3</sub>) / M(CaCO<sub>3</sub>) = 400 г/ 100г/моль = 4 моль  $n(CO_2) = n(CaCO_2)$  $n(CO_2) = 4$  моль  $V(CO_2) = n(CO_2) * Vn = 4$  моль \*22,4 л/м оль = 89,6 л Ответ: 89,6 л СО,.

*Задача №3*. Рассчитайте массу кремниевой кислоты (принимая ее состав H2SiO3), полученной при действии на раствор силиката натрия объемом 400 мл с массовой долей соли 20% (плотность раствора 1,1 г/мл) избытка соляной кислоты./мах9баллов/

Решение: Дано:  $m(NazSiO<sub>5</sub>) = V(p-p NazSiO<sub>5</sub>) * p * m(NazSiO<sub>5</sub>/p-p)$  $V(n-n)$ NazSiOs) = =400\*1.1\*0.2 = 88 (r) 400 MA 88 r  $x<sub>r</sub>$ ш(Na2SiOs/p-p) =  $2HCl + Na<sub>2</sub>SiO<sub>3</sub>$   $\rightarrow$   $2NaCl + H<sub>2</sub>SiO<sub>3</sub>$ 20%  $1$  маль  $1$  маль  $p = 1.1$  r/wn Найти:  $m(H_2SiO<sub>5</sub>) - ?$  $n(NazSiOs) = m(NazSiOs) / M(NazSiOs) = 88r / 122r / manb$  $= 0.72$  маль  $n(H_2SiOs) = n(NazSiOs)$  $n(H_2SiO_3) = 0.72$  wang  $m(H_2SiO_5) = n(H_2SiO_5) * M(H_2SiO_5) = 0.72$  wand\*78 г/маль =56.2 г.

Ответ: 56,2 г Н2SiOs.

Решают задачу, оценивая каждый этап решения задачи/дано, уравнение реакции, формулы, решение задачи.

Рефлексия.

**Лабораторное занятие 10.** Диены и каучуки. Ознакомление с коллекцией каучуков и образцами изделий из резины. Натуральные и синтетические каучуки. Резина. **Задания к работе:**

Цель: ознакомиться с коллекцией каучуков и образцами изделий из резины, уметь самостоятельно работать с новыми источниками информации Оборудование: коллекция каучуков и образцами изделий из резины.

Ход работы:

*Задание 1*. Растворите 3 капли резинового клея и кусочек резины в бензине и в воде. Добавьте в каждую пробирку по 1 мл перманганата калия, встряхните пробирки. Что вы обнаружили. Сделайте вывод о составе каучука на непредельность характера.

*Задание 2.* Измерьте линейкой поочерёдно длину полосок каучука и резины и запишите результаты в таблицу, затем растяните их и снова измерьте их длину. Попробуйте на разрыв полосок. Сделайте вывод об эластичности каучука и резины.

*Задание 3.* Рассмотрите коллекцию «Каучуки и резина», проверьте образцы на твёрдость и эластичность, заполните таблицу в тетради.

Виды каучуков.

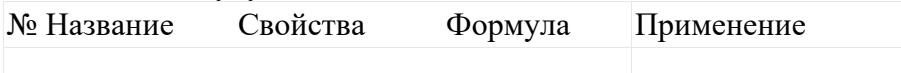

Образец отчёта.

*Задание 1.* Обесцвечивание раствора перманганата калия указывает на наличие двойных связей в молекулах каучука, на его непредельный характер.

*Задание 2.* Каучук и резина - эластичные материалы, резина менее эластична, чем каучук.

Эластичность это способность обратимо изменять форму под действием силы.

*Задание 3*. Рассмотрите коллекцию «Каучуки и резина», проверьте образцы на твёрдость и эластичность, заполните таблицу в тетради.

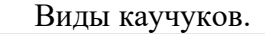

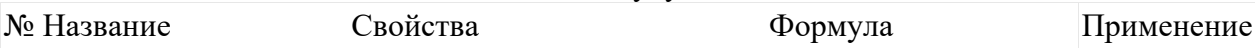

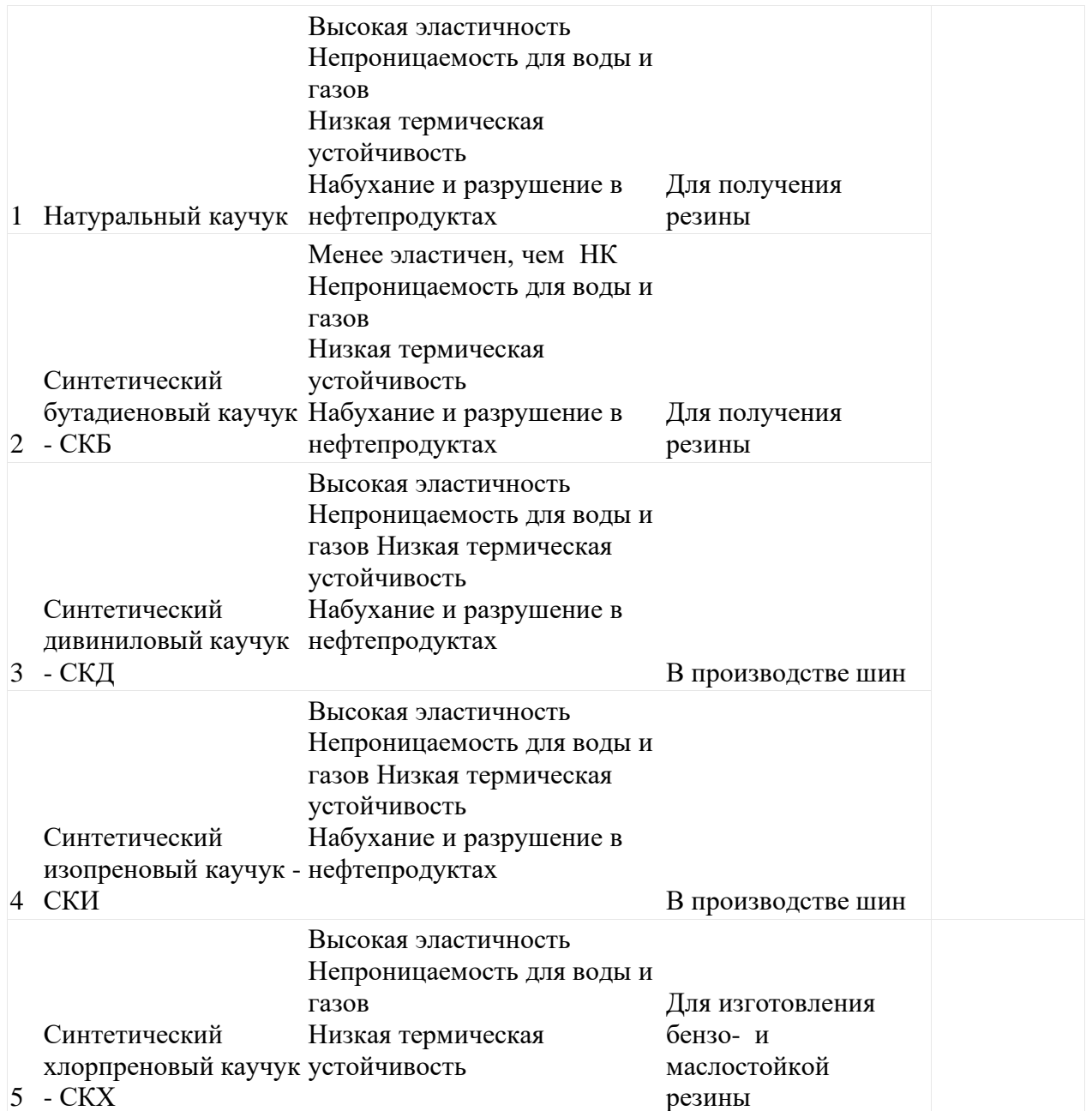

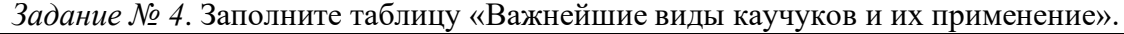

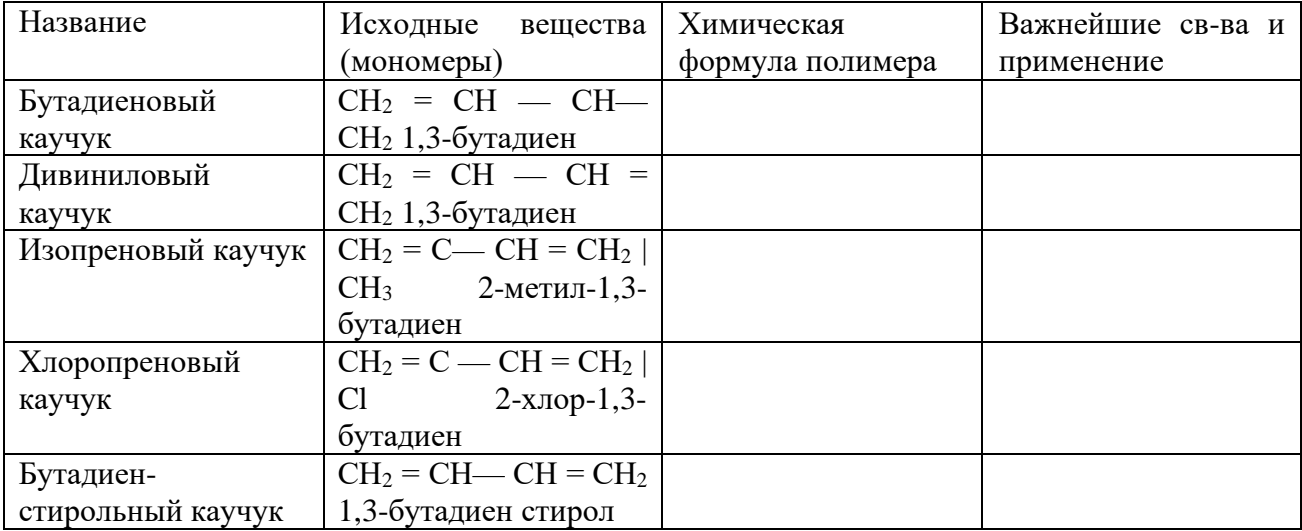

### **Лабораторное занятие 11.** Природные источники углеводородов. Ознакомление с коллекцией образцов нефти и продуктов ее переработки.

### **Задания к работе:**

Цель: обобщить и систематизировать знания об углеводородах; ознакомиться с образцами нефти, уметь самостоятельно работать с новыми источниками информации Оборудование: коллекция «Нефть и продукты ее переработки».

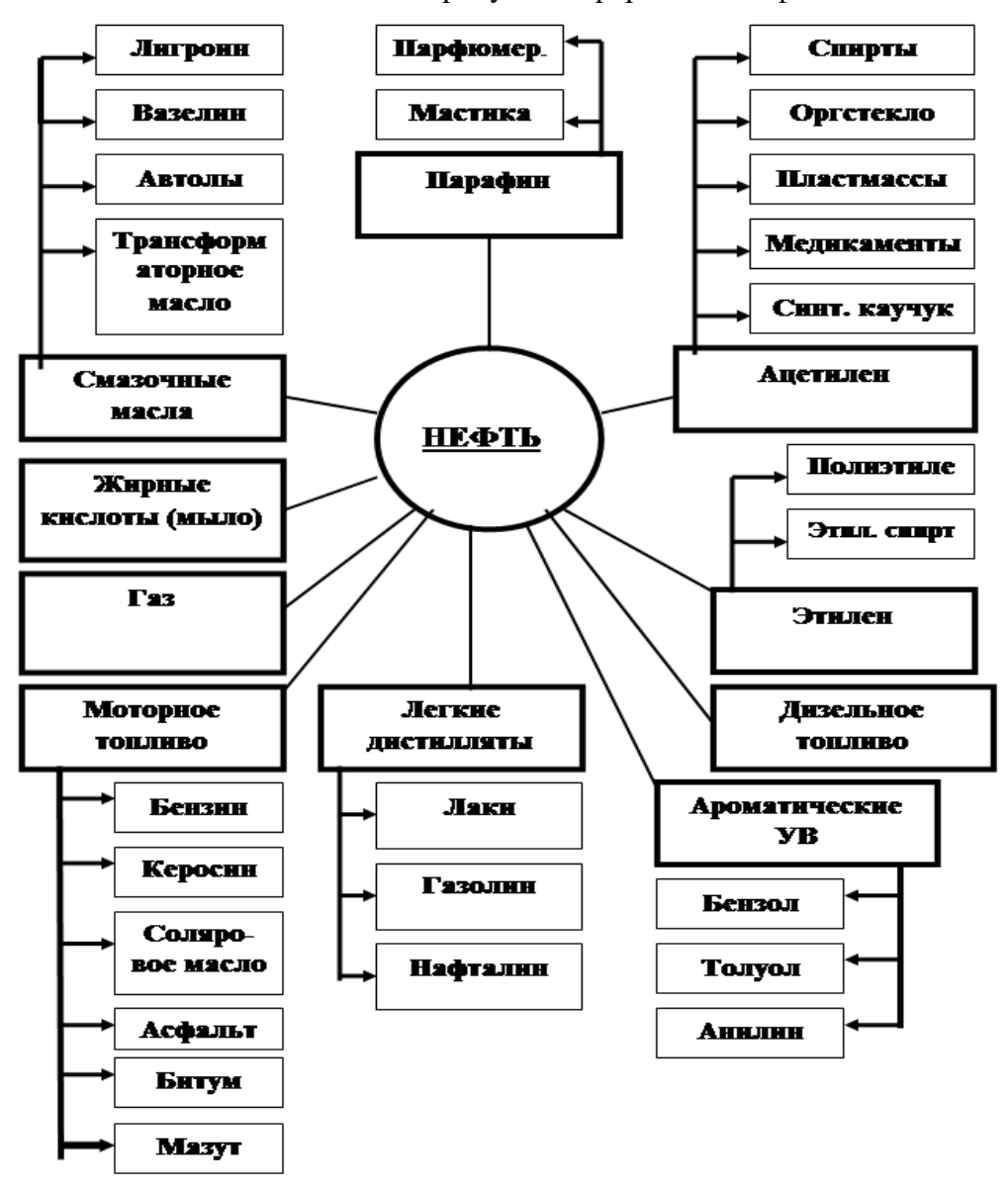

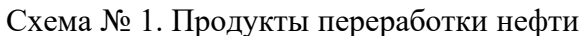

# **Ход работы:**

*Задание № 1.*Ознакомление с различными видами природных источников углеводородов. Заполните таблицу.

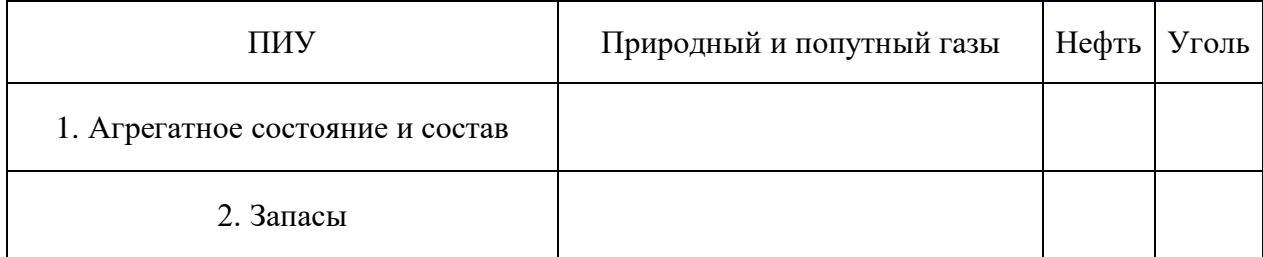

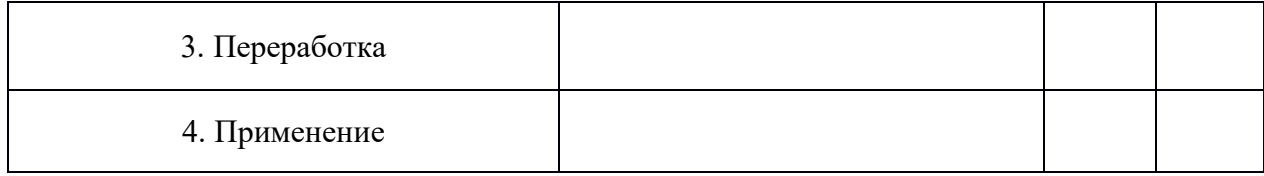

*Задание № 2.*Ознакомление с коллекцией «Нефть и продукты ее переработки». Заполните таблицу.

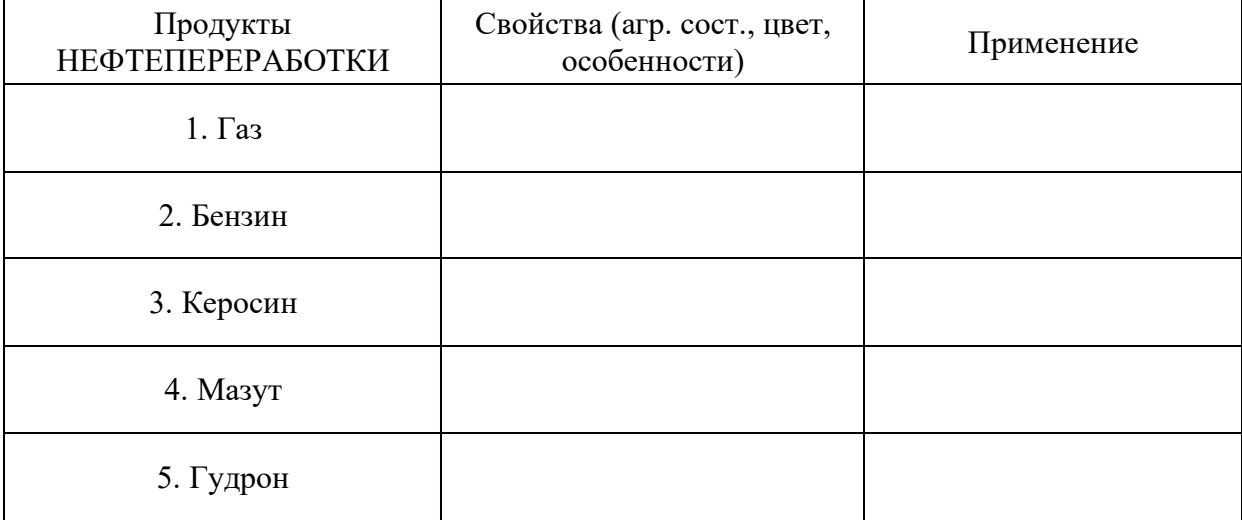

### **Лабораторное занятие 12.** Растворение глицерина в воде. Свойства уксусной кислоты, общие свойства минеральных кислот. Взаимодействие глюкозы и сахарозы с гидроксидом меди. Качественные реакции на крахмал.

### **Задания к работе:**

Цель: овладение навыками проведения химических опытов, с соблюдением правил техники безопасности, глюкозы, сахарозы, крахмала.

Реактивы и оборудование: Штатив с пробирками, держатель, горелка, стеклянная палочка. Растворы веществ глюкозы, сахарозы, гидроксида натрия, сульфата меди (II), этилового спирта, серной кислоты. Раствор иода, крахмал, металлический магний, индикатор синий лакмус, вода.

### Ход работы

*Опыт 1.* Взаимодействие глюкозы и сахарозы с гидроксидом меди (II). В одну пробирку прилейте раствор глюкозы а, в другую пробирку раствор сахарозы и в каждую пробирку добавьте заранее приготовленный гидроксид меди (II). Запишите наблюдения и химическую реакцию взаимодействия глюкозы с Cu(OH)2. Затем обе пробирки нагрейте до кипения. Запишите наблюдения и химическую реакцию взаимодействия глюкозы с Cu(OH)<sup>2</sup> при нагревании.

*Опыт 2*. Качественная реакция на крахмал. В пробирку поместите небольшое количество порошка крахмала и прилейте 4мл воды все перемешайте стеклянной палочкой и нагрейте до кипения. Полученный крахмальный клейстер остудите, и добавьте 1 каплю раствора иода. Запишите наблюдения.

Контрольные вопросы

1. Почему глюкоза проявляет свойства альдегидов и спиртов?

2. Почему сахароза не дает реакцию «серебряного зеркала»

3. Почему сахароза с аммиачным раствором оксида серебра не дает положительный результат.

4. Как можно обнаружить крахмал в продуктах питания?

5. Запишите реакцию спиртового брожения глюкозы.

6. Осуществите превращение:
$CO2 \rightarrow C_2H_5OH$  $CO \rightarrow C_6H_{12}O_6$ Сформулируйте вывод по работе.

**Лабораторное занятие 13.** Белки. Растворение белков в воде. Обнаружение белков в молоке и в мясном бульоне. Денатурация раствора белка куриного яйца спиртом, растворами солей тяжёлых металлов и при нагревании.

#### **Задания к работе:**

Цель: изучить свойства белков.

Оборудование и реактивы: - раствор белка; - раствор медного купороса; - раствор ацетата свинца; - пробирки; - яичный белок; - дистиллированная вода; - раствор хлористого калия; - кератин (шерсти или волос); -раствор белка; - этанол.

## **Ход работы:**

# *Опыт 1.* **Результаты**

*\_\_\_\_\_\_\_\_\_\_\_\_\_\_\_\_\_\_\_\_\_\_\_\_\_\_\_\_\_\_\_\_\_\_\_\_\_*

*\_\_\_\_\_\_\_\_\_\_\_\_\_\_\_\_\_\_\_\_\_\_\_\_\_\_\_\_\_\_\_\_\_\_\_\_\_*

*\_\_\_\_\_\_\_\_\_\_\_\_\_\_\_\_\_\_\_\_\_\_\_\_\_\_\_\_\_\_\_\_\_\_\_\_\_*

*\_\_\_\_\_\_\_\_\_\_\_\_\_\_\_\_\_\_\_\_\_\_\_\_\_\_\_\_\_\_\_\_\_\_\_\_\_*

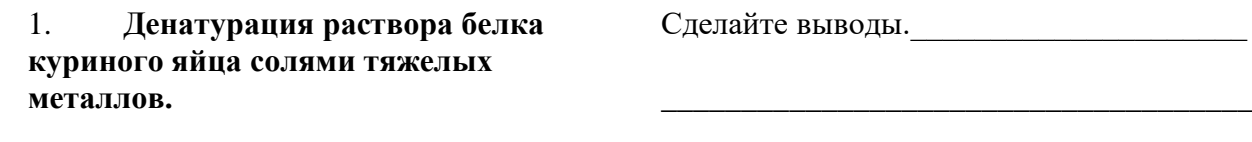

В 2 пробирки налейте по 1-2 мл раствора белка и медленно, при встряхивании, по каплям добавьте в одну пробирку насыщенный раствор медного купороса, а в другую – раствор ацетата свинца. Отметьте образование труднорастворимых солеобразных соединений белка.

Данный опыт иллюстрирует применение белка как противоядия при отравлении тяжелыми металлами.

## 2. **Растворение белков**

Многие белки растворяются в воде, что обусловлено наличием на поверхности белковой молекулы свободных гидрофильных групп. Растворимость белка в воде зависит от структуры белка, реакции среды, присутствия электролитов. В кислой среде лучше растворяются белки, обладающие кислыми свойствами, а в щелочной - белки, обладающие основными свойствами.

Альбумины хорошо растворяются в дистиллированной воде, а глобулины растворимы в воде только в присутствии электролитов.

*Опыт 2.* Не растворяются в воде белки опорных тканей (коллаген, кератин, эластин и др.). К 2 каплям неразведенного яичного белка прибавляют 1 мл дистиллированной воды и перемешивают. *При этом яичный альбумин растворяется, а яичный глобулин выпадает в виде небольшого осадка.*

Проверяют растворимость в воде и 5% растворе хлористого калия белка кератина, содержащегося в шерсти и волосах.

*Результаты работы оформить в виде таблицы:*

## Название белка в Н<sub>2</sub>О в 5% КСl

*Опыт 3.* Денатурация белка спиртом. **Результаты**

К 1 мл 1% раствора белка добавляют 2 мл органического растворителя (96% этанола, хлороформа, ацетона или эфира) и перемешивают. Образование осадка можно усилить добавлением нескольких капель насыщенного раствора хлорида натрия.

*Опыт 4.* Осаждение белков при нагревании.

Белки являются термолабильными соединениями и при нагревании свыше 50-60°С наступает денатурация. Сущность тепловой денатурации заключается в развертывании специфической структуры полипептидной цепи и разрушении гидратной оболочки белковых молекул, что проявляется заметным уменьшением их растворимости. Наиболее полное и быстрое осаждение происходит в изоэлектрической точке, т.е. при таком значении рН среды, когда суммарный заряд белковой молекулы равен нулю, поскольку при этом частицы белка наименее устойчивы. Белки, обладающие кислыми свойствами, осаждаются в слабокислой среде, а белки с основными свойствами – в слабощелочной. В сильнокислых или сильнощелочных растворах денатурированный при нагревании белок в осадок не выпадает, так как частицы его перезаряжаются и несут в первом случае положительный, а во втором отрицательный заряд, что повышает их устойчивость в растворе.

В четыре пронумерованные пробирки приливают по 10 капель 1% раствора яичного белка.

а) первую пробирку нагревают до кипения. б) во вторую пробирку добавляют 1 каплю 1% раствора уксусной кислоты и нагревают до кипения.

в) в третью пробирку добавляют 1 каплю 10% раствора уксусной кислоты и нагревают до кипения.

г) в четвертую пробирку добавляют 1 каплю 10% раствора гидроокиси натрия и нагревают до кипения.

## **Опыт Результаты**

*а) Раствор белка мутнеет, но так как частицы денатурированного белка несут заряд, они в осадок не выпадают. Это связано с тем, что яичный белок имеет кислые свойства (изоэлектрическая точка его равна рН 4,8) и в нейтральной среде заряжен отрицательно;*

*б) Выпадает осадок белка, так как раствор белка приближается к изоэлектрической точке и белок теряет заряд;*

*в) Осадка не образуется, так как в сильнокислой среде частицы белка приобретают положительный заряд (сохраняется один из факторов устойчивости белка в растворе);*

*г) Осадка не образуется, так как в щелочной среде отрицательный заряд частиц белка увеличивается.*

Сделайте выводы.

## **Лабораторное занятие 14.** Полимеры. Распознавание пластмасс и волокон. **Задания к работе:**

Цель: вспомнить знания о волокнах и пластмассах, полученные на уроках химии, научиться распознавать выданные вещества химическим методом.

Оборудование и реактивы: образцы пластмасс и волокон под номерами, спиртовка, спички, стеклянные палочки, тигельные щипцы, асбестовые сетки.

#### **Ход работы.**

Распознавание пластмасс

В разных пакетах под номерами имеются образцы пластмасс. Пользуясь при веденными ниже данными, определите, под каким номером какая пластмасса находится.

Полиэтилен. Полупрозрачный, эластичный, жирный на ощупь материал. При нагревании размягчается, из расплава можно вытянуть нити. Горит синеватым пламенем, распространяя запах расплавленного парафина, продолжает гореть вне пламени.

Поливинилхлорид. Эластичный или жесткий материал, при нагревании быстро размягчается, разлагается с выделением хлороводорода. Горит коптящим пламенем, вне пламени не горит.

Полистирол. Может быть прозрачным и непрозрачным, часто хрупок. При нагревании размягчается, из расплава легко вытянуть нити. Горит коптящим пламенем, распространяя запах стирола, продолжает гореть вне пламени.

Полиметилметакрилат. Обычно прозрачен, может иметь различную окраску. При нагревании размягчается, нити не вытягиваются. Горит желтоватым пламенем с синей каймой и характерным потрескиванием, распространяя эфирный запах.

Фенолформальдегидная пластмасса. Темных тонов (от коричневого до черного). При нагревании разлагается. Загорается с трудом, распространяя запах фенола, вне пламени постепенно гаснет.

Распознавание волокон

В разных пакетах под номерами содержатся образцы волокон. Пользуясь приведенными ниже данными, определите, под каким номером какое волокно находится.

Хлопок. Горит быстро, распространяя запах жженой бумаги, после сгорания остается серый пепел.

Шерсть, натуральный шелк. Горит медленно, с запахом жженых перьев, после сгорания образуется черный шарик, при растирании превращающийся в порошок.

Ацетатное волокно. Горит быстро, образуя нехрупкий, спекшийся шарик темнобурого цвета. В отличие от других волокон растворяется в ацетоне.

Капрон. При нагревании размягчается, затем плавится, из расплава можно вытянуть нити. Горит, распространяя неприятный запах.

Лавсан. При нагревании плавится, из расплава можно вытянуть нити. Горит коптящим пламенем с образованием темного блестящего шарика.

Содержание работы: Цвет, внешний вид. Горит или нет. Характер горения. Запах.

Запишите формулы исходных веществ и формулы полимеров образцов. К какому классу относятся данные образцы волокон

№ пакета Внешний вид Отношение к нагреванию запах Название полимера

**Лабораторное занятие 15.** Решение экспериментальных задач на идентификацию органических соединений**.** Свойства органических веществ.

## **Задания к работе:**

Часто встречаются задачи, в которых предъявляется требование определить какоелибо вещество на основе расчетов и анализа данных о его свойствах. Многие относят эти задачи к числу неприятных, хотя, конечно, никакой особенной трудности в них нет просто надо уверенно ориентироваться в свойствах веществ и, самое главное, очень внимательно изучить условия задачи. В некоторых случаях процесс решения таких задач напоминает работу следователя. Значит, выполняя такие упражнения, исподволь приучаешься к аккуратности и собранности. А таких областей человеческой деятельности, где бы эти качества не пригодились, просто не существует.

Задача 1. При окислении 10.8 г органического вешества аммиачным раствором оксида серебра выделилось 32,4 г серебра. Вычислите молярную массу продукта окисления и изобразите графические формулы всех возможных его изомеров.

Решение. Чтобы решить эту задачу, надо по крайней мере знать, какие вещества окисляются под действием аммиачного раствора оксида серебра и что при этом получается. Здесь идет речь о реакции "серебряного зеркала" - качественной реакции на альдегиды. Вне зависимости от природы алкильного радикала R, входящего в молекулу альдегида, окисление 1 моль альдегида дает 2 моль серебра:

 $RCHO + Ag<sub>2</sub>O = RCOOH + 2AgL$ 1 моль  $Ag_2O - 2$  моль  $Ag$  $n(RCHO) = ?$ 

 $n(Ag) = ?$ 

 $m(Ag)/M(Ag) = ?$ 

32,4 г: 108 г/моль= 0,15 моль

 $M(RCHO) = m(RCHO) / n(RCHO) = 10.8$  г : 0.15 моль = 72 г/моль

 $M(R) = M(RCHO) - M(CHO) = 72$   $\Gamma/MOJH - (12 + 16 + 1) \Gamma/MOJH = 43 \Gamma/MOJH$ 

Этому значению  $M(R)$  отвечает алкильный радикал  $C_3H_7$ .

**Ответ**. Следовательно, формула алкильного радикала  $R - C_3H_7$ , а искомые вещества - масляная и изомасляная кислоты:

СН<sub>3</sub> - СН<sub>2</sub> - СН<sub>2</sub> - СООН и

 $CH_3$  -  $C(CH_2)H_2$  - COOH

Алгоритм решения задач, в которых требуется установить формулу вещества, таков:

Анализируя условие задачи, определите, к какому классу соединений принадлежит данное вещество.•

Запишите его формулу в общем виде.•

Найдите молярную массу исходного вещества (Внимание! Это самый важный  $\bullet$ (!пвте

По общей формуле определите, сколько атомов разных элементов входит в молекулу.•

Составьте графические формулы возможных изомеров определяемого вещества и отбросьте те из них, которые не соответствуют условию задачи.•

Залача 2. При дегидратации одноатомного спирта получили углеводород этиленового ряда, 14 г которого способны реагировать с 40 г брома. Определите этот спирт.

Решение. Попробуем применить приведенный выше алгоритм к данной задаче, а именно:

В условии задачи указано, что исходное вещество представляет собой предельный одноатомный спирт.•

Его общую формулу можно записать как  $C\bullet_n H_{2n+1}OH$ ; тогда формула образующегося из него углеводорода  $C_nH_{2n}$ .

Запишем уравнения реакций и найдем молярную массу углеводорода:•

 $C_nH_{2n}OH = C_nH_{2n} + H_2O$ 

14  $\Gamma$  C<sub>n</sub>H<sub>2n+1</sub>OH -- 40  $\Gamma$  C<sub>n</sub>H<sub>2n</sub>

 $C_nH_{2n} + Br_2 = C_nH_{2n}Br_2$ 

1 моль  $C_nH_{2n}$  -- 1 моль  $C_nH_{2n}Br_2$ 

 $n(C_nH_{2n}) = n(Br_2) = m(Br_2) / M(Br_2) = 40$  г : 160 г/моль = 0.025 моль  $M(C_nH_{2n}) = m(CnH_{2n}) / n(C_nH_{2n}) = 14 \text{ r} : 0,025 \text{ mo}$ ль = 56 г/моль

Найдем значение • *n*:  $12n + 2n = 56$ ;  $14 n = 56$ ;  $n = 4$ 

Следовательно, исходный спирт - это С4НоОН, бутанол.

Формулы его изомеров таковы:•  $CH_3$  -  $CH_2$  -  $CH_2$  -  $CH_2$  - ОН (бутанол-1)  $CH_3$  - СН(ОН) - СН<sub>2</sub> - СН<sub>3</sub> (бутанол-2)

Можно было бы записать еще формулы:

 $CH_3$  -  $CH(CH_3)_2$  -  $CH_2$  -  $OH$  и

 $CH<sub>3</sub>$  -  $CH(OH)(CH<sub>3</sub>)$  -  $CH<sub>3</sub>$ 

Но при дегидратации этих изомеров углеводороды этиленового ряда не образуются.

К великому сожалению, не все задачи этого типа можно решить с помощью предложенного алгоритма. Вот задача, которая решается совершенно по-другому.

Задача 3. Ароматический углеводород состава  $C_8H_{10}$  при окислении превращается в кислоту. Если эта кислота массой 16,6 г прореагирует с кальцием, выделится 2,24 л водорода. Определите строение ароматического углеводорода.

Решение. Состав данного в задаче углеводорода позволяет предположить, что это бензола. гомолог

В этом случае он может иметь либо структуру этилбензола  $C_6H_5C_2H_5$ , либо структуру диметилбензола C<sub>6</sub>H<sub>4</sub>(CH<sub>3</sub>)<sub>2</sub>. В первом случае при окислении образуется одноосновная кислота:

 $C_6H_5-C_2H_5 = (+[O]) = C_6H_5-COOH + CO_2\uparrow + H_2O$ 

а во втором случае - двухосновная (дикарбоновая):

 $C_6H_4(CH_3)_2 = (+[O]) = HOOC-C_6H_4-COOH + H_2O$ 

Данные кислоты - не изомеры и имеют разную молярную массу: у одноосновной кислоты она составляет 136, а у двухосновной - 166 г/моль. При взаимодействии 1 моль первой кислоты с кальцием выделяется 0,5 моль водорода (у C<sub>6</sub>H<sub>2</sub>CH<sub>2</sub>COOH один подвижный атом водорода), а второй - 1 моль водорода.

Если провести расчет по уравнению реакции (сделайте это самостоятельно), то получается, что для образования 2,24 л водорода (0,1 моль) требуется 27,2 г первой кислоты или 16,6 второй.

Вывод совершенно однозначен: в задаче идет речь о двухосновной кислоте, значит, исходный углеводород - диметилбензол  $C_6H_4(CH_3)_2$ , для которого можно написать три формулы, соответствующие орто-, мета- и пара-изомерам.

Довольно часто в задаче предлагают вывести формулу вещества, указав лишь какое-то его свойство - как бы отыскать "злоумышленника" по оставленным им "отпечаткам". Но поскольку мы занимаемся органической химией, обратим особое внимание на идентификацию органических веществ. Как правило, для решения такой задачи необходимо определить, к какому классу органических соединений относится анализируемое вешество.

Значит, в задаче идет речь о признаке, характерном для данной группы веществ. Например, читая фразу: "...превращается в вещество В, дающее реакцию "серебряного зеркала", мы понимаем, что вещество  $B$  - альдегид и содержит функциональную группу - $CH(O).$ 

Таким образом, напрашивается вывод: для решения подобных задач требуется знание характерных свойств, присущих тем или иным классам органических веществ. Здесь вы оказываетесь в сложном положении: на экзамене возможности пользоваться справочной литературой нет, а резервы памяти не безграничны. Однако число обыгрываемых в задачах характерных признаков не так уж велико, и их можно свести в таблицу, которая должна помочь вам при подготовке к экзамену.

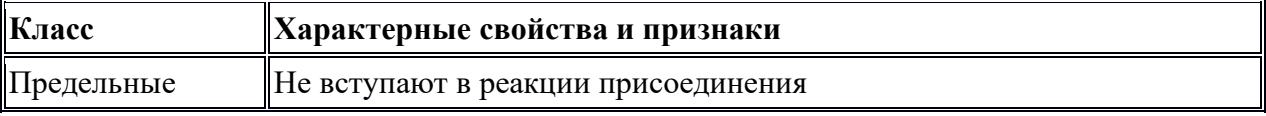

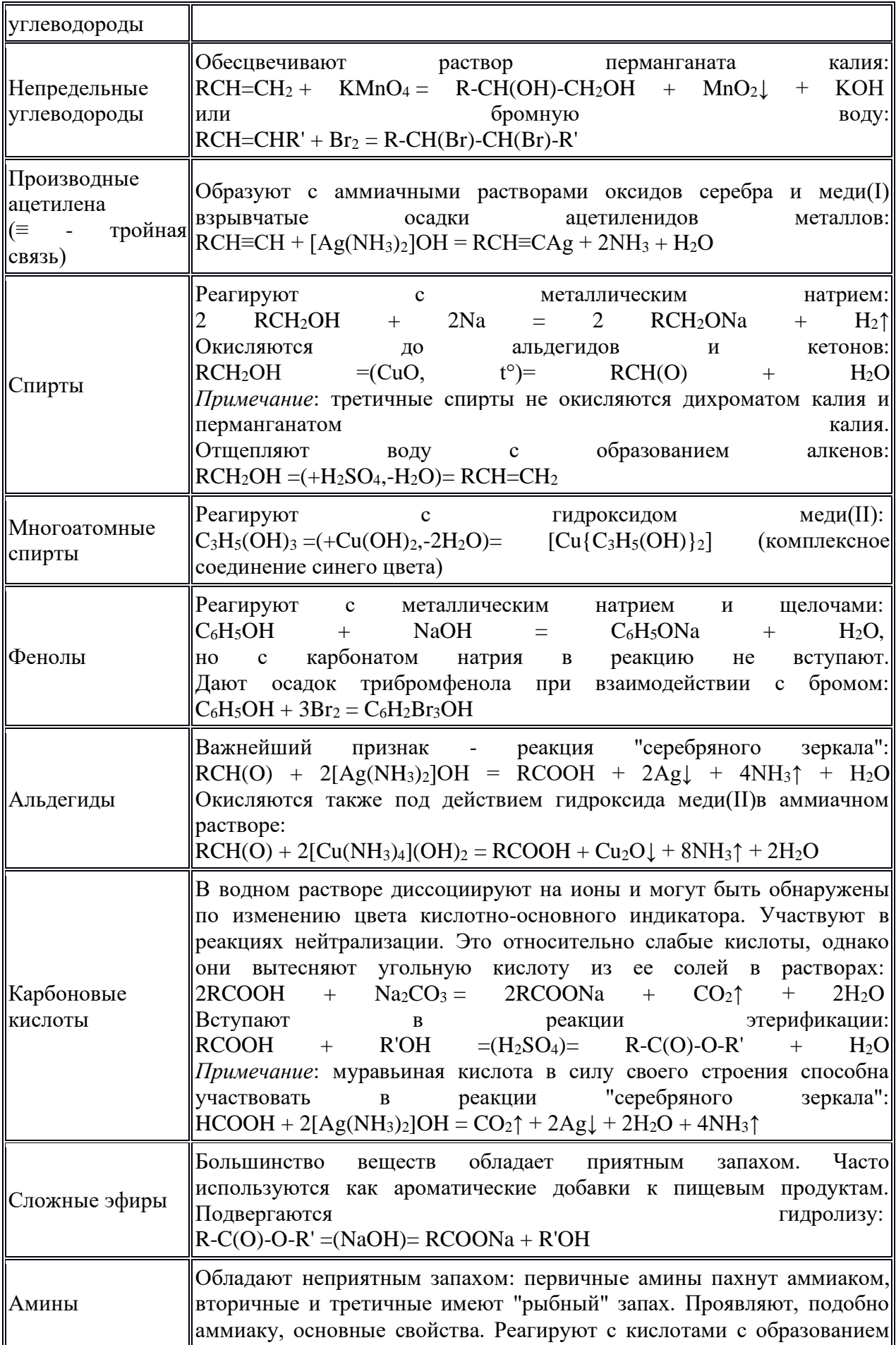

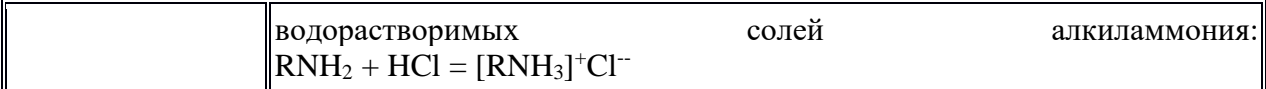

А теперь попробуйте применить составленную "шпаргалку" для решения следующих задач:

**1**. Как, используя лишь один реактив, обнаружить следующие вещества: а) формалин, б) глюкозу, в) глицерин?

**2**. Как, используя лишь один реактив, отличить уксусную кислоту от соляной?

**3**. Предложите план распознавания следующих веществ, оказавшихся в сосудах без этикеток: а) глицерина, б) уксусной кислоты, в) олеиновой кислоты, г) муравьиной кислоты.

**4**. Как, используя лишь один реактив, отличить друг от друга следующие вещества: а) этиленгликоль, б) ацетальдегид, в) этанол?

**5**. В трех сосудах без этикеток находятся вещества: а) этиловый спирт, б) глицерин, в) водный раствор фенола. Какими характерными реакциями можно распознать каждое из них?

**6**. В склянках без этикеток находятся: а) глицерин, б) этиловый спирт, в) диметиловый эфир. Как распознать эти вещества, если разрешено использовать в качестве реактивов сульфат меди(II), металлический натрий, концентрированную серную кислоту?

**7**. В двух немаркированных пробирках находятся этиловый и метиловый спирты. Как отличить их друг от друга?

**Решение задачи 7**. Из условия задачи можно сделать вывод, что применение традиционных химических методов невозможно, так как не существует группового реактива на радикалы -CH<sub>3</sub> и -C<sub>2</sub>H<sub>5</sub>. Ни к чему не приведет и сравнительная визуальная оценка: оба вещества - бесцветные прозрачные жидкости, хорошо растворимые в воде, да и пахнут они одинаково.

Тем не менее при всем их сходстве на организм человека они действуют неодинаково: Оба соединения - наркотики, но одно из них к тому же и сильный яд.

Если в вашем распоряжении имеются электроплитка и термометр, то задача по распознаванию этих веществ решается очень просто: метанол кипит при 64 °С, а этанол при 78 °С.

Должно быть, внимательный ученик заметил, что, несмотря на все многообразие органических веществ, перечень способов их химического анализа довольно скуден. Это противоречие объясняется тем, что издавна для разделения, очистки и идентификации органических соединений применяют не столько химические, сколько физические методы.

Как температуры кипения, так и температуры плавления, плотность, показатель преломления - строго индивидуальные и легко определяемые параметры веществ. Кроме того, для расшифровки строения молекул неизвестных органических соединений широко применяют различные варианты спектроскопии, а для определения состава сложных многокомпонентных смесей - хроматографию.

#### **КРИТЕРИИ ОЦЕНКИ лабораторных работ:**

«5» (отлично): выполнены все задания лабораторной работы, студент четко и без ошибок ответил на все контрольные вопросы.

«4» (хорошо): выполнены все задания лабораторной работы; студент ответил на все контрольные вопросы с замечаниями.

«3» (удовлетворительно): выполнены все задания лабораторной работы с замечаниями; студент ответил на все контрольные вопросы с замечаниями.

«2» (не зачтено): студент не выполнил или выполнил неправильно задания лабораторной работы; студент ответил на контрольные вопросы с ошибками или не ответил на контрольные вопросы.

# **СПИСОК ИСПОЛЬЗОВАННОЙ ЛИТЕРАТУРЫ Основные источники**

1. Габриелян О.С. Химиядля профессий и специальностей технического профиля: учебник для студ.учреждений сред.проф.образования / О.С. Габриелян, И.Г. Остроумов. - 5-е изд., стер. – М.: Издательский центр «Академия», 2017.

2. Габриелян О.С. Химия в тестах, задачах, упражнениях: учеб.пособие для студ. сред. проф. учебных заведений / О.С. Габриелян, Г.Г. Лысова – М., 2016.

3. Габриелян О.С. Практикум по общей, неорганической и органической химии: учеб.пособие для студ. сред. проф. учеб. заведений / Габриелян О.С., Остроумов И.Г., Дорофеева Н.М. – М., 2012.

4. Габриелян О.С. Химия. 10 класс. Профильный уровень: учеб.для общеобразоват. учреждений / О.С. Габриелян, Ф.Н. Маскаев, С.Ю. Пономарев, В.И. Теренин. – М., 2015.

5. Габриелян О.С. Химия. 10 класс. Базовый уровень: учеб.для общеобразоват. учреждений. – М., 2015.

6. Габриелян О.С. Химия. 11 класс. Профильный уровень: учеб.для общеобразоват. учреждений / О.С. Габриелян, Г.Г.Лысова. – М., 2016.

7. Габриелян О.С. Химия. 11 класс. Базовый уровень: учеб.для общеобразоват. учреждений. – М., 2016.

## **Дополнительные источники**

1. Габриелян О.С. Химия: орган.химия: учеб. для 10 кл. общеобразоват. учреждений с углубл. изучением химии / О.С. Габриелян, И.Г. Остроумов, А.А. Карцова – М., 2015.

2. Габриелян О.С. Общая химия: учеб.для 11 кл. общеобразоват. учреждений с углубл. изучением химии / О.С. Габриелян, И.Г. Остроумов, С.Н. Соловьев, Ф.Н. Маскаев – М., 2015.

3. Габриелян О.С., Воловик В.В. Единый государственный экзамен: Химия: Сб. заданий и упражнений. – М., 2014.

4. Габриелян О.С., Остроумов И.Г. Химия: Пособие для поступающих в вузы. – М., 2015.

5. Габриелян О.С., Остроумов И.Г., Остроумова Е.Е. Органическая химия в тестах, задачах и упражнениях. – М., 2003.

6. Габриелян О.С., Остроумов И.Г., Введенская А.Г. Общая химия в тестах, задачах и упражнениях. – М., 2003.

7. Браун Т., Лемей Г.Ю. Химия в центре наук: В 2 т. – М., 1987.

8. Ерохин Ю.М. Химия. – М., 2003.

9. Кузьменко Н.Е., Еремин В.В., Попков В.А. Краткий курс химии. – М., 2000.

10. Пичугина Г.В. Химия и повседневная жизнь человека. – М., 2004.

11. Титова И.М. Химия и искусство. – М., 2007.

12. Титова И.М. Химия и искусство: организатор-практикум для учащихся 10– 11 классов общеобразовательных учреждений. – М., 2007.

13. Ерохин Ю.М., Фролов В.И. Сборник задач и упражнений по химии (с дидактическим материалом): учеб.пособие для студентов средн. проф. завед. – М., 2004.

14. Габриелян О.С., Лысова Г.Г. Химия в тестах, задачах и упражнениях: учеб.пособие. – М., 2004.

15. Габриелян О.С., Остроумов И.Г. Химия: учебник. – М., 2004.

16. Габриелян О.С., Остроумов И.Г., Дорофеева Н.М. Практикум по общей, неорганической и органической химии: учеб.пособие. – М., 2003.

17. Ерохин Ю.М. Химия: учебник. – М., 2003.

## **Для преподавателей**

1. Габриелян О.С. Химия для преподавателя: учебно-методическое пособие / О.С. Габриелян, Г.Г. Лысова – М., 2006.

2. Габриелян О.С. Настольная книга учителя химии: 10 класс / О.С. Габриелян, И.Г. Остроумов – М., 2004.

3. Габриелян О.С. Настольная книга учителя химии: 11 класс: в 2 ч. / О.С. Габриелян, Г.Г. Лысова, А.Г. Введенская – М., 2004.

4. Аршанский Е.А. Методика обучения химии в классах гуманитарного профиля – М., 2003.

5. Кузнецова Н.Е. Обучение химии на основе межпредметной интеграции / Н.Е. Кузнецова, М.А. Шаталов. – М., 2004.

6. Чернобельская Г.М. Методика обучения химии в средней школе. – М., 2003.

7. Габриелян О.С. Лысова Г.Г. Химия для преподавателя: методическое пособие. – М., 2004.

# **Государственное бюджетное профессиональное образовательное учреждение Иркутской области «Иркутский техникум транспорта и строительства»**

## **Методические указания для выполнения лабораторных работ по учебной дисциплине ЕН 03. Экология**

по специальности среднего профессионального образования

**23.02.01 Организация перевозок и управление на транспорте (автомобильном)**

**Квалификация:** техник

**Форма обучения:** очная

**Нормативный срок обучения:** 3 года 10 месяцев на базе основного общего образования

Иркутск, 2023г.

В методических указаниях представлены задания и рекомендации по выполнению практических работ по дисциплине «Экология» для студентов программ подготовки специалистов среднего звена специальностей: **23.02.01 Организация перевозок и управление на транспорте (автомобильном)**

Организация – разработчик: ГБПОУ ИО «Иркутский техникум транспорта и строительства»

Разработчик: преподаватель Е.В. Амбросова

Рассмотрена и одобрена на заседании ДЦК

Протокол № 10 от 1.06. 2023г.

# **СОДЕРЖАНИЕ**

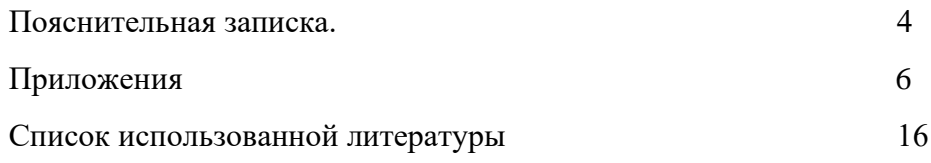

#### **ПОЯСНИТЕЛЬНАЯ ЗАПИСКА**

Методические указания по выполнению лабораторных работ составлены в соответствии с рабочей программой дисциплины «Экология» для оказания помощи обучающимся в организации и успешном выполнении лабораторных занятий по предмету «Экология».

При изучении экологии на проведение лабораторных занятий отводится 8 часов.

Лабораторное занятие - это организационная форма обучения, регламентированная по времени (пара) и составу (учебная группа, подгруппа), цель которой - сформировать профессиональные умения и навыки в лабораторных условиях с помощью современных технических средств.

Цель проведения лабораторных занятий – конкретизация теоретических знаний, полученных в процессе лекций, повышение прочности усвоения и закрепления изучаемых знаний и умений. Функциями лабораторных занятий являются: закрепление теоретических знаний на практике; усвоение умений исследовательской работы; усвоение умений практической психологической работы; применение психологических теоретических знаний для решения практических задач; самопознание обучающихся и саморазвитие. Типичные задания: демонстрационный эксперимент, индивидуальные задания, групповые задания, эксперимент в парах, решение психол. задач, деловая игра.

План занятия включает в себя: внеаудиторная самостоятельная подготовка к занятию; проверка теоретической подготовленности студентов; инструктирование студентов; выполнение заданий, обсуждение итогов; оформление отчета; оценка выполненных заданий и степени овладения умениями.

Лабораторные работы могут носить репродуктивный характер (студенты пользуются подробными инструкциями), частично-поисковый (самостоятельный подбор материала и методик) и поисковый характер (студенты должны решить новую для них проблему, опираясь на теоретические знания).

Формы организации: фронтальная, групповая и индивидуальная. Критерии эффективности:

уровень самостоятельности и активности студентов;

степень сформированности умений;

уровень и характер поисково-исследовательской и творческой деятельности студентов;

удовлетворенность студентов и преподавателей состоявшимся занятием.

Методика проведения лабораторного занятия включает в себя три этапа: подготовку к лабораторному занятию, его проведение и психологический анализ.

На подготовительном этапе педагогу необходимо на каждое рабочее место подготовить методические рекомендации по всем лабораторным занятиям с подробным описанием всех требований и действий студентов. Затем преподаватель должен отработать на компьютере весь ход лабораторного занятия, предусмотреть возможные сбои и пути устранения их. На этом же этапе необходимо провести со студентами общий инструктаж по технике безопасности с обязательной регистрацией в журнале и под личную роспись. Кроме этого, студентам необходимо дать задание по изучению теории по теме, которая будет отрабатываться на лабораторном занятии. В конце занятий вся работа оформляется в установленном порядке. Выполненная студентом лабораторная pa6oта оценивается преподавателем. На заключительном этапе педагог анализирует проведение лабораторного занятия с позиции его эффективности, делает выводы.

Критериями оценки результатов работы обучающегося являются:

- уровень освоения учебного материала;

- умение использовать теоретические знания при выполнении практических работ;

- четкость и структурированность изложения ответа;

- оформление материала в соответствии с требованиями.

Оценки за выполнение лабораторных работ выставляются по пятибалльной системе и учитываются как показатели текущей успеваемости обучающихся.

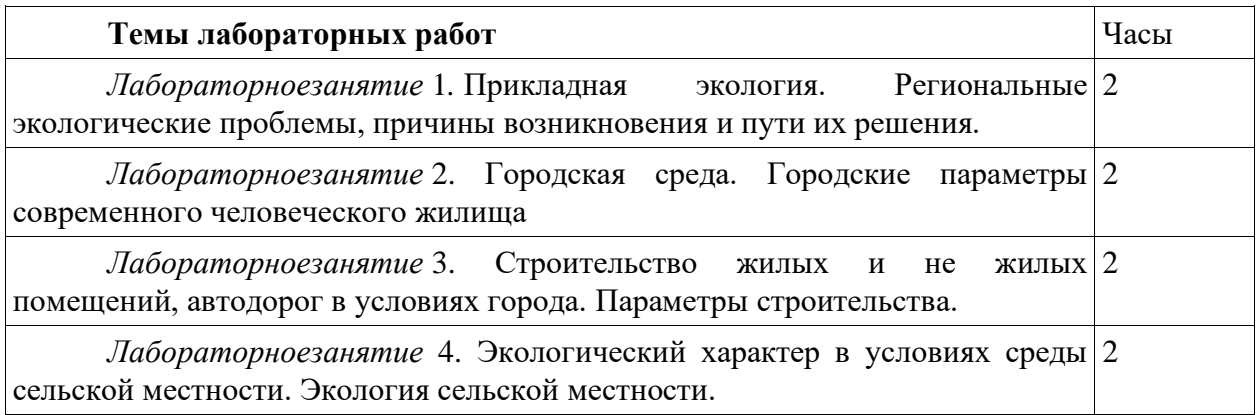

**Лабораторное занятие 1.** Прикладная экология. Региональные экологические проблемы, причины возникновения и пути их решения.

## **Задания к работе:**

Цель:определить экологические проблемы, причины возникновения и пути их решения.

*1.Прикладная экология и ее основные направления*

*Прикладная экология (ПЭ)* - это дисциплина, которая изучает механизмы разрушения человеком биосферы, способы предотвращения этого разрушения и разрабатывает принципы рационального природопользования без деградации окружающей среды.

Прикладная экология базируется на системе принципов, правил и законов природопользования и экологии. В зависимости от методов изучения различают следующие направления:

- промышленная экология - изучает влияние промышленных предприятий на окружающую среду и способы снижения этого влияния за счет совершенствования технологий и очистных сооружений;

- сельскохозяйственная экология - разрабатывает способы получения сельскохозяйственной продукции без истощения земельных ресурсов и способы получения экологически чистых продуктов;

- медицинская экология - изучает болезни человека, связанные с загрязнением окружающей среды и способы их лечения;

- городская экология - изучает способы улучшения среды обитания человека в городе;

- химическая экология - разрабатывает методы определения веществ загрязнителей, способы химической очистки, новые технологии производства;

- математическая экология - моделирует экологические процессы, т.е. отклонения в природе, которые произойдут ва результате изменения экологических параметров;

- экономическая экология - разрабатывает экономические механизмы рационального природопользования;

- юридическая экология - разрабатывает систему законов, направленную на защиту природы;

- инженерная экология;

#### *2. Экологические проблемы: региональные и глобальные*

Глобальные проблемы представляют собой совокупность проблем человечества, от решения которых зависит социальный прогресс и сохранение цивилизации. Критерии выделения глобальных проблем

- повсеместное их распространение затрагивает человечество в целом;

- неразрешение данных проблем может привести к гибели все человечество;

- разрешить их возможно только совместными усилиями человечества.

Выделяют экологические, социальные и экономические глобальные проблемы. К числу всеобщих можно отнести проблемы здравоохранения, образования, социальной защиты.

Изменения окружающей среды под воздействием человека стали называть также глобальными. Среди них наиболее актуальны:

- изменение климата Земли;

- разрушение озонового слоя;

- трансграничный перенос вредных примесей и загрязнение воздушного бассейна;

- истощение запасов пресной воды и загрязнение вод Мирового океана;

- оскудение биологического разнообразия;

- загрязнение земель, разрушение почвенного покрова и др. *Основные проблемы:*

1. Возможность уничтожения человечества в мировой термоядерной войне;

2. Возможность всемирной экологической катастрофы;

3. Духовно-нравственный кризис человечества.

Терроризм в современности также приобретает характер глобальной проблемы. Продовольственную проблему также причисляют к глобальным. СПИД, наркомания и вредные привычки все более распространяются в обществе.

Региональные экологические проблемы государств постсоветского пространства во многом схожи и являются наследием СССР. Командно-административная система и сложившийся хозяйственный механизм не стимулировали бережное, рациональное природопользование. Развитие и размещение производительных сил продолжалось без должной проработки и учета экологических факторов. Загрязнению подвергались все компоненты окружающей среды и все уголки огромного государства.

В научной терминологии и практике государственного управления вводится новое понятие – зоны экологического бедствия. Зонами экологического бедствия являются участки территории страны, где в результате хозяйственной или иной деятельности произошли глубокие необратимые изменения среды, которые ведут к существенному ухудшению здоровья населения, нарушению природного равновесия, разрушению естественных экологических систем, деградации почвы, флоры и фауны.

Наиболее масштабной и сложной по радиационно-экологическим последствиям является зона влияния аварии на Чернобыльской АЭС. Катастрофические изменения природы Приаралья связаны с высыханием Аральского моря. Зона Арктики характеризуется высоким уровнем загрязнения, низким потенциалом самовосстановления окружающей среды и замедленным процессом самоочищения, преобладанием ресурсодобывающих отраслей. Тяжелая экологическая ситуация сложилась на Урале, особенно в старых горнопромышленных центрах. Это – загрязнение атмосферы, истощение водных ресурсов, нерациональное использование минерально-сырьевых ресурсов, радиационное загрязнение территории. К специфическим экологическим проблемам относится сохранение природного комплекса бассейна озера Байкал. Общая экологическая ситуация бассейна Каспийского моря оценивается как кризисная. Продолжается деградация экосистем притоков Волги. Острая экологическая обстановка сложилась в Северном Прикаспии, которая характеризуется нарушением земель разработками нефти и газа, истощением и загрязнением поверхностных и подземных вод.

#### *3. Причины возникновения глобальных экологических проблем*

Причиной возникновения глобальных экологических проблем ученые называют два взаимосвязанных обстоятельства: стремительный рост научно-технического прогресса и увеличение населения Земли. Рассмотрим эти факторы более внимательно.

Демографический взрыв.

В начале XX века на нашей планете проживало около 1,5 млрд. человек, в средине века – 2,5 млрд., а в начале XXI века – уже 6 млрд. В 2011 году цифра приблизилась к показателю 7 млрд. и к концу этого века превысит 10 млрд. Лидируют страны Африки, Латинской Америки, Азии и Китая. Такое увеличение населения сопровождается повышением использования природных ресурсов. Людям нужна вода, пища, жилые дома, дороги, аэропорты, поля и они активно расширяют границы городов, уничтожая леса и поворачивая вспять русла рек.

Научно-технический прорыв.

За последние два столетия человечество сделало больше научных открытий, чем за всю свою предыдущую историю. Был освоен космос, создана электронная техника, изобретены синтетические материалы и открыта ядерная энергия. Гигантские темпы развития промышленности привели к загрязнению окружающей природной среды и стремительному ухудшению состояния здоровья населения.

Возникшие глобальные экологические проблемы.

Демографический взрыв и научно-техническая революция существенно увеличили потребление природных ресурсов, что привело к стремительному и безвозвратному истощению запасов Земли.

Если до недавнего времени экологическая политика делала акцент на проблеме загрязнений внешней среды, которые возникают в процессе промышленного производства, то сегодня очень остро стоит проблема увеличения отходов. Планета буквально потопает в мусоре и не может справиться с нейтрализацией вредных веществ, количество которых постоянно увеличивается.

На фоне последних событий как-то забылись другие не менее актуальные глобальные экологические проблемы: истощение озонового слоя Земли, массовая вырубка лесов, опустынивание обширных территорий, загрязнение Мирового океана, резкое уменьшение количества разных видов животного и растительного мира. Очень больной вопрос – обеднение почв, которые характеризуются низким плодородием. Человечество слишком сильно эксплуатирует остающиеся в резерве земли.

Наблюдается также радикальное изменение природной среды и климата по всему миру вследствие глобального потепления. В разных странах наблюдаются аномальные явления, вызывающие разные последствия. Участились наводнения, землетрясения, извержения вулканов, цунами, ураганы и торнадо. Аномально жаркая погода во всем северном полушарии летом стала причиной лесных пожаров, а аномально высокий уровень снегопада зимой приводил к транспортному коллапсу, где линии электропередач и дороги поливало ледяными дождями. Скачок в глобальном потеплении приведет к еще большему таянию ледников и затоплению огромных территорий.

*Обобщите полученную информацию*, какие существуют региональные экологические проблемы, причины их возникновения и пути их решения.

*Осуществить рефлексию деятельности***.**

**Лабораторное занятие 2.** Городская среда. Городские параметры современного человеческого жилища.

## **Задания к работе:**

Цель:определить экологическую характеристику места жительства, жилища и образа жизни

*Практическая часть*

Дать экологическую характеристику своего места жительства.

1. Название населенного пункта (город, рабочий поселок, село).

2. Местонахождение жилища по сторонам света в населенном пункте.

3. Характеристика местности.

4. Тип застройки микрорайона (замкнутый, разомкнутый), улицы (узкая, широкая, прямая и т.д.).

5. Характеристика двора.

6. Тип здания (деревянное, кирпичное, панельное, этажность, количество подъездов, наличие лифта и т.д.).

7. Наличие вблизи места жительства водоемов, характер водоснабжения.

8. Характеристика почвы, способы сбора и вывоза отходов,

9. Наличие стационарных источников загрязнения атмосферы, предлагаемый вид загрязнения: химические вещества, шум, пыль,

10. Наличие автомобильных дорог, характер и загруженность автотранспортом, отдаленность светофоров, наличие виадуков,

11. Наличие предприятий бытового обслуживания, образования, здравоохранения, торговли вблизи места жительства,

12. Наличие "зеленой зоны", ее характеристика,

Вывод: Важнейшие экологические проблемы и предлагаемые пути их решения.

Б. Дать санитарно-гигиеническую оценку состояния жилища.

1. Тип жилья – дом, квартира.

2. Санитарные нормы жилища: высота потолков; характеристика окон; характеристика полов и их покрытий; характеристика стен и их покрытий; комнаты смежные, изолированные; характер бытовых помещений; характер отопления.

3. Характеристика микроклимата: средняя температура зимой и летом; влажность; характеристика вентиляции.

4. Социальные условия: количество проживающих; состав семьи и возрастная характеристика.

5. Морально-психологический климат:

- наличие аудиовидеотехники;
- среднее рабочее время техники в сутки;
- принцип выбора радио-, теле- и видеопрограмм;
- формы общения членов семьи;
- существование или отсутствие семейных законов, традиций;

- есть ли в семье фотоальбомы (общий, личный, тематические).

6. Режим питания в семье (общее время для всей семьи, различное время, организация питания в рабочие и в выходные дни, какие продукты преобладают: мясные, овощные, сладкие, молочные и др.)

7. Формы занятия спортом и физкультурой в семье.

8. Организация семейного отпуска и досуга,

9. Формы распределения семейного бюджета.

*Вывод*: Условия, способствующие или препятствующие здоровому образу жизни.

*Осуществить рефлексию деятельности*

# **Лабораторноезанятие 3.**Строительство жилых и не жилых помещений, автодорог в условиях города. Параметры строительства.

#### **Задания к работе:**

Цель:определить влияние строительства и автодорог на окружающую среду, параметры строительства.

Влияние автодорог на окружающую природную среду в России еще недостаточно изучено и оценено. В странах Западной Европы, не говоря уже об Америке, удельный вес автотранспорта в загрязнении природы составляет от 25 до 85%. Автомобили выбрасывают в атмосферу более 200 химических веществ. Значительная часть вредных компонентов топлива накапливается на полотне дороги и прилегающих территориях. Радиус их влияния для свинца составляет  $100-200$ , а для азотных соединений — 50 м. Другая часть загрязнителей (например, тяжелых металлов) через кюветную и дренажные системы с поверхностным и подземным стоком поступает в речную сеть, озера и водохранилища, ухудшая качество воды и донных отложений. Хлориды глубже других соединений проникают в почву, а наиболее токсичное воздействие на живые организмы оказывают соединения тяжелых металлов: свинца, кадмия, хрома и др.

При выборе варианта прокладки трассы и конструкции автомобильной дороги учитывается степень их воздействия на окружающую среду. При этом учитываются ценность занимаемых земель и затраты на проведение временно отводимых для нужд строительства площадей в состояние, пригодное для использования в народном хозяйстве. Необходимо рассматривать сочетание дороги с ландшафтом, отдавая предпочтение решениям, оказывающим минимальное воздействие на окружающую природную среду.

При проектировании автомобильных дорог и размещении придорожных объектов, производственных баз, подъездных дорог и других временных сооружений для нужд строительства следует учитывать сохранность ценных природных ландшафтов, лесных массивов, а также пути миграции диких животных и обитателей водной среды. Не допускается прокладка автомобильных трасс по государственным заповедникам и заказникам, охраняемым территориям, отнесенным к памятникам природы и культуры.

Вдоль рек, озер и других водоемов трассы дорог следует прокладывать за пределами установленных для них защитных зон. В районах размещения курортов, домов отдыха, пансионатов и других зон отдыха автомобильные дороги следует прокладывать за пределами санитарных зон.

По лесным массивам трассы автомобильных дорог необходимо прокладывать по возможности с использованием просек и противопожарных разрывов, границ предприятий с учетом категории защиты лесов и данных экологических обследований. Необходимо учитывать направление господствующих ветров в целях обеспечения естественного проветривания.

На дорогах в пределах населенного пункта следует предусматривать организованный сбор воды с поверхности проезжей части, с последующим ее отводом в места, исключающие загрязнение источников водоснабжения.

Дороги, прокладываемые в обход населенных пунктов, должны размещаться с подветренной стороны в целях защиты населения от выбросов газов, транспортного шума и обеспечивать буферную зону между автомобильной дорогой и застройкой с учетом генерального плана развития населенного пункта.

При прокладке автомобильной дороги, когда уровень транспортного шума превышает допустимые санитарные нормы, как правило, предусматриваются специальные шумозащитные мероприятия: дорогу проектируют в выемках, возводят шумозащитные земляные валы, барьеры; осуществляют посадку зеленых насаждений. Все эти мероприятия способствуют значительному снижению уровня шума до пределов, регламентируемых санитарными нормами.

Строительные нормы и правила устройства автомобильных дорог (СНиП 2.05.02- 85) включают в себя защиту полей от размыва и заиления, заболачивания, нарушения растительного и дернового покрова; вопросы нарушения гидрологического режима водотока и природного уровня грунтовых вод при определении мест переходов через водотоки и выборе конструкции, использования материалов для строительства дорожных покрытий.

В случае применения отходов производства (гранулированных шлаков, зол, золошлаковых смесей ТЭС, белитовых шламов) следует учитывать их агрессивность и токсичность по отношению к окружающей природной среде.

Для мест неустойчивых и особо чувствительных экологических систем (мерзлые водонасыщенные грунты, болота, пойменные зоны, оползневые склоны) в проекте следует предусматривать меры, обеспечивающие минимальное нарушение экологического равновесия. На Международном научно-практическом симпозиуме «Дорожная экология XXI века», проходившем в 2000 г. в Воронеже, отмечалось, что «дороги − это условная данность в настоящем и условие процветания общества в будущем. Любое вмешательство человека в природу может нарушить хрупкое экологическое равновесие». Например, в тундре достаточно проехать на вездеходе один раз, и след разрушения останется на долгие годы и может спровоцировать образование оврагов.

Другая проблема заключается в том, что отечественные автомобили по сравнению с зарубежными расходуют больше горючего: легковой автомобиль − в среднем на 16%, грузовой − на 12%. Соответственно они больше выбрасывают в атмосферу вредных веществ. Сюда можно добавить и низкое качество самого топлива. Например, в отечественном этилированном бензине содержится свинца 0,37 г/л, а в западноевропейском − 0,14 г/л. Содержание серы в дизельном топливе составляет в России 0,2- 1,0%, а в Западной Европе − 0,05-0,2%.

Ровность дороги и покрытия способно сократить количество вредных выбросов для грузовых автомобилей на 13%, а для легковых - на 9%. Обеспечение оптимальных скоростей движения транспортного потока и уменьшение перегруженных участков ведут к сокращению расхода горючего и эмиссии вредных веществ для грузовых автомобилей до 60%, а для легковых − до 50%.

Качество дорог и экологическая безопасность АО «Воронежавтодор» достигается строгим соблюдением технологического процесса при приготовлении асфальтобетона, в котором битума должно быть не более 4,7%. При таком соотношении битума выделения токсичных веществ в атмосферу не будет. Битумная эмульсия − один из основных компонентов асфальтобетона. При добавлении битумной эмульсии в основную массу обеспечивается текучесть асфальтобетона. Эмульсия обволакивает компоненты минерального наполнителя, соединяет его в монолит, и поверхностный слой делается стойким к истиранию. При этом сокращается объем микрочастиц, срываемых колесами и оседающих на окрестных полях, лесах и крышах домов.

«Дорожная экология начинается у истоков строительного процесса», - считает профессор Воронежской государственной архитектурно-строительной академии Владислав Подольский. Речь идет о применении в дорожном строительстве антигололедного реагента грикола взамен песчано-соляной смеси, которая угнетающе действует на деревья, кустарники, газоны. В Воронежской области 15 км дороги сделано с гриколом. Его ввели непосредственно в дорожное покрытие. По мере снашивания асфальтобетона частички реагента выступают наружу, контактируют со льдом, снегом и образуют тончайшую водяную пленку. Благодаря этой пленке лед не сцепляется с дорогой и колеса автомобилей легко выталкивают его на обочину. Отрицательного действия такого реагента на растительность не обнаружено. Сейчас в РОСНИИВХ (Научноисследовательский институт водного хозяйства России, Екатеринбург) проводятся научные исследования по оценке влияния автодорог на поверхностный сток и автотранспорта − на природную среду. По результатам этих исследований установлено, что наибольшему загрязнению подвергается 100-метровая полоса вдоль дорог с высокой интенсивностью движения. При норме расхода бензина 10 л на 100 км и интенсивности движения 25 тыс. автомобилей в сутки ежедневное выделение свинца составляет от 500 до 750 г/км.

Улично-дорожная сеть городов и сельских поселений представляет собой часть территории, ограниченную красными линиями и предназначенную для движения транспортных средств и пешеходов, прокладки инженерных коммуникаций, размещения зеленых насаждений и шумозащитных устройств, установки технических средств информации и организации движения. Основная цель строительства и реконструкции улиц и дорог − это не только улучшение пропускной способности транспортных средств, изоляция транзитного и грузового автомобильного движения от жилой застройки, но и повышение уровня благоустройства территории города и оздоровление окружающей городской среды.

Критериями линейного развития улично-дорожной сети являются следующие условия:

− обеспечение пешеходной доступности остановочных пунктов общественного пассажирского транспорта (центральная зона – 300-400 м, срединная зона 400-500 м, периферийная зона 500-600 м);

− обеспечение быстрого перераспределения транспортных потоков при выключении из эксплуатации отдельных участков сети.

Технические решения проектов новых и реконструируемых улиц и дорог должны приниматься на основе технико-экономических обоснований и экологической экспертизы. Проектное решение должно обеспечивать:

− нормальную скорость, пропускную способность и безопасность движения расчетных потоков транспортных средств и пешеходов в соответствии с установленной категорией улиц и дорог;

− экономичность и экологичность эксплуатации транспорта (снижение уровня отрицательного воздействия транспорта на окружающую городскую среду, расходование топлива);

− надежность, прочность и высокие технические решения транспортнопешеходных путей, транспортных устройств и сооружений;

− защиту прилегающей застройки от транспортного шума и загазованности.

Технические решения по строительству и реконструкции улиц и дорог включают в себя и другие мероприятия, обеспечивающие водоотвод, природоохранные требования, экологически чистые материалы для дорожных покрытий и др.

Оценку воздействия на окружающую среду и оценку экологических последствий реализации проекта улиц и дорог производят по следующим основным факторам:

− степень загрязнения атмосферного воздуха по таким компонентам, как: сажа, окись углерода, углеводороды, двуокись азота, бенз(а)пирен, соединения свинца;

− уровень звука и вибрации;

− уровень вероятного загрязнения почвы тяжелыми металлами и солями;

− степень загрязнения сточных вод.

Экологическая оценка дается по красным линиям улиц и дорог и на линии прилегающей застройки. Расчеты должны выполняться на первую очередь строительства (если предусмотрена очередность) и на полную загрузку магистральных улиц и дорог с учетом их категорий.

При оценке экологического воздействия транспорта следует учитывать существующее фоновое загрязнение окружающей среды и наличие других источников воздействия.

При проектировании новых городов и районов, сельских поселений выбор прокладки трасс улиц и дорог производится с учетом направления ветров.

Трассирование дорог с преобладающим движением транзитного и грузового автомобильного транспорта осуществляется, как правило, с учетом защитных зон от селитебных территорий и зон массового отдыха, а также от зон охраны а памятников, охраняемого природного ландшафта и водоохранных зон в соответствии с требованиями СНиП 2.07.01-89.

При проектировании магистральных улиц и дорог, в особенности с интенсивным грузовым движением, следует предусматривать мероприятия, обеспечивающие преимущественно безостановочное движение транспорта и предельно ограничивать участки кривыми малых радиусов.

Отрицательное воздействие на прилегающую территорию оказывают улицы и дороги, которые проходят по насыпи и на уровне поверхности земли. Во всех случаях необходимо использовать рельеф местности.

Дороги для скоростного движения, магистральные улицы необходимо располагать в выемках, оврагах, ложбинах для максимальной изоляции от жилой застройки. При проникании шума от транспорта во внутриквартальное пространство его следует снижать путем отвлечения части транспортного потока на другие улицы, строительства экранизирующих зданий и шумопоглощающих стенок и барьеров, а также путем устройства полос зеленых насаждений. Для снижения шума и запыленности воздуха хороший эффект дает применение асфальтобетона с добавками битума в размере 3-5%. Параметры шумозащитных сооружений, их конструкции и материалы для изготовления должны приниматься в соответствии с их акустическими требованиями и определяться согласно строительным нормам и правилам. Необходимая эффективность экранов должна обеспечиваться варьированием их высоты, длины, расстоянием между дорогой и экраном. Стенки и барьеры как шумозащитные ограждения должны быть долговечными, стойкими

к атмосферным воздействиям и влиянию выхлопных газов, рассчитаны на ветровые и сейсмические нагрузки, отвечать эстетическим требованиям и плотно примыкать друг к другу.

При прокладке улиц и дорог в ущельях, оврагах, балках и других естественных выемках необходимо предусматривать мероприятия, связанные с укреплением откосов и отводом дождевых вод.

К таким мероприятиям относятся:

− закрепление склонов и вершин посадкой зеленых насаждений;

− закрепление дна оврага;

− отвод дождевых вод с площади водосбора.

Дождевые и талые воды с улиц и дорог не должны сливаться в непроточные пруды и озера, в места, отведенные под пляжи и рыбные пруды, в замкнутые лощины и низины.

Надо отметить, что влияние автодорог на окружающую среду еще недостаточно оценено.

*Обобщите полученную информацию*, влияния строительства и автодорог на окружающую среду, параметры строительства

*Осуществить рефлексию деятельности***.**

# **Лабораторное занятие 4.**Экологический характер в условиях среды сельской местности. Экология сельской местности.

#### **Задания к работе:**

Цель: определить экологический характер в условиях сельской местности, изучить экологию сельской местности.

Село представляет собой небольшой населенный пункт, жители которого в преимущественном большинстве заняты в сельскохозяйственном производстве.

Самым большим преимуществом жизни в селе является экологическая безопасность. Отсутствие промышленных центров и соседство с природой благоприятно влияет на окружающую среду.

Главным недостатком является то, что в некоторых селах недостаточно развиты коммуникации: нет газопроводов, канализации, водопроводов, что существенно усложняет быт жителей села. Хороший уровень жизни селян напрямую связан с уровнем развития сельского хозяйства.

Упадок сельскохозяйственного производства порождает безработицу, что в свою очередь ведет к таким проблемам как пьянство и повышение уровня преступности.

*Сельское хозяйство и его экологические проблемы.*

Сельское хозяйство, как никакая другая отрасль, оказывает непосредственное воздействие на экологическую среду. Во многом это обусловлено тем, что достаточно внушительные территории уходят под занятие данным видом деятельности. Вследствие этого проходят изменения в ландшафте планеты. Именно поэтом находящиеся рядом территории со временем теряют свои отличительные природные характеристики.

Наиболее сильное влияние на окружающую среду оказывает непосредственно земледелие. Столь сильное влияние земледелия обусловлено рядом факторов:

• распашка земель и устранение естественной растительности зоны;

• рыхление почвы, в особенности это касается моментов использования определенных приспособлений, таких как отвальный плуг;

• использование в процессе земледелия ядохимикатов и минеральных удобрений;

• мелиорация земель.

Вследствие воздействия негативных факторов, почва теряет свои качественные характеристики. Почвенные экосистемы разрушаются, слой гумуса исчезает или становится относительно мизерным, не способным обеспечить весь объем потребностей в нем. Стоит отметить, что почва уплотняется и ее структура постепенно теряет былую упорядоченность. Одним из основных негативных последствий является эрозия почв.

Ряд современных технологий позволяет минимизировать или вообще ликвидировать негативный эффект от осуществления сельскохозяйственной деятельности. Это, например, точное земледелие.

Животноводство влияет на природу меньше. Его факторы воздействия таковы:

- перевыпас - то есть выпас скота в количествах превышающих способности пастбищ к восстановлению

- непереработанные отходы животноводческих комплексов.

К общим нарушениям, вызываемым сельскохозяйственной деятельностью можно отнести:

- загрязнение поверхностных вод (рек, озёр, морей) и деградация водных экосистем при эвтрофикации; загрязнение грунтовых вод;

- сведение лесов и деградация лесных экосистем (обезлесивание);

- нарушение водного режима на значительных территориях (при осушении или орошении);

- опустынивание в результате комплексного нарушения почв и растительного покрова;

- уничтожение природных мест обитаний многих видов живых организмов и как следствие вымирание и исчезновение редких и прочих видов.

Экологические проблемы, вызванные внутренними и внешними факторами в сельском хозяйстве

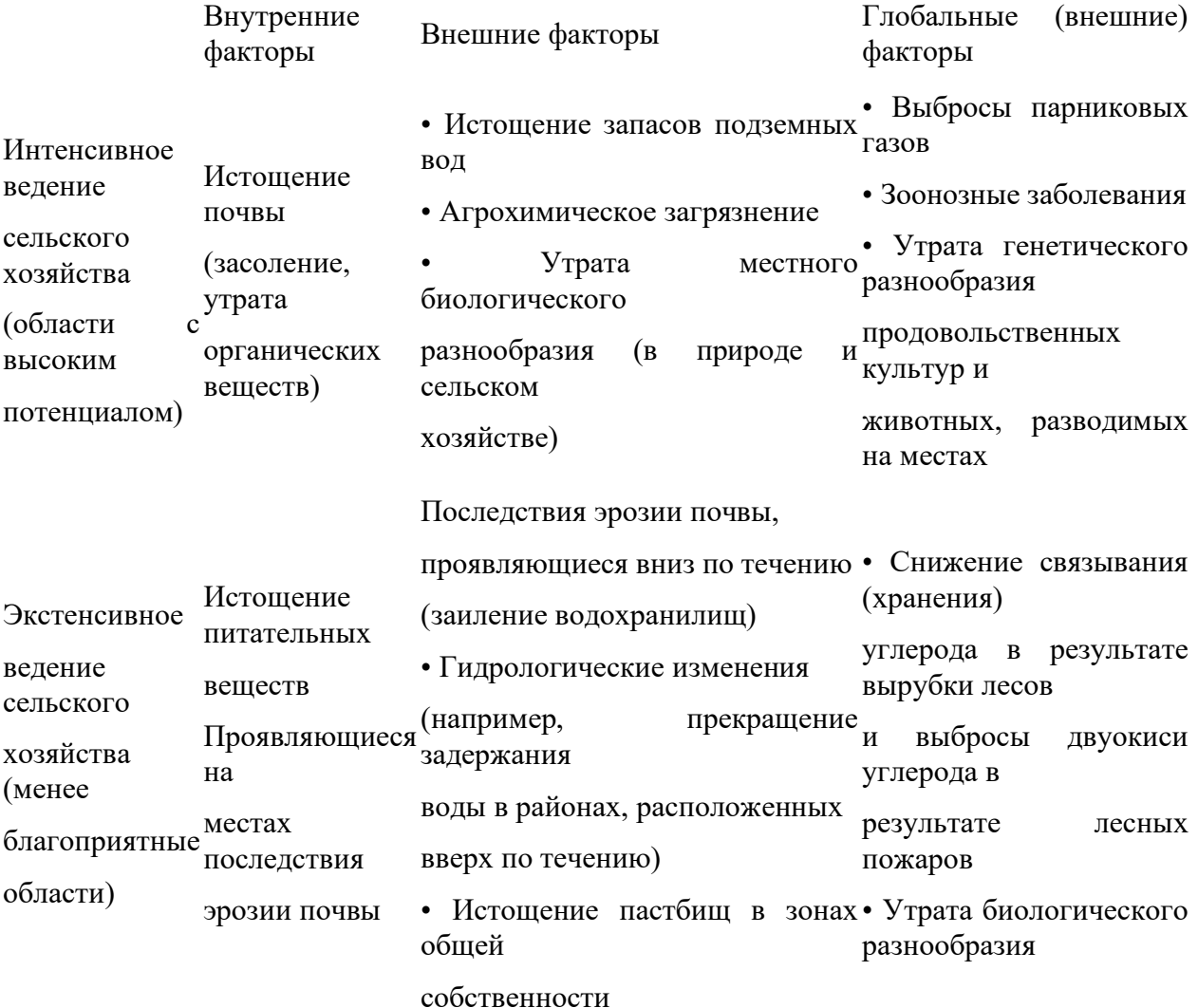

# *Пути решения экологических проблем сельского хозяйства: - точное земледелие*

В основе научной концепции точного земледелия лежат представления о существовании неоднородностей в пределах одного поля. Для оценки и детектирования этих неоднородностей используются новейшие технологии, такие как системы глобального позиционирования (GPS, ГЛОНАСС), специальные датчики, аэрофотоснимки и снимки со спутников, а также специальные программы для агроменеджмента на базе геоинформационных систем . Собранные данные используются для более точной оценки оптимумов плотности высева, расчёта норм внесения удобрений и средств защиты растений, более точного предсказания урожайности и финансового планирования. Данная концепция требует обязательно принимать во внимание локальные особенности почвы/климатические условия. В отдельных случаях это может позволить легче установить локальные причины болезней или уплотнений.

#### *- почвозащитное земледелие*

Во всем мире, на протяжение веков для обработки почвы применяли отвальную вспашку, но человек переворачивая грунт разрушает структуру почвы это приводит к ее деградации. Отрицательное влияние вспашки почвы на сельскохозяйственную продуктивность и экологию среды в последнее время документально зафиксировано во всех странах мира. Это привело к созданию альтернативной сельскохозяйственной практике почвозащитного земледелия. При этой инновационной технологии отсутствует какая либо обработка почвы, а растительные остатки остаются на поверхности почвы. Таким образом, почва остается при этом нетронутой от уборки зерновых до посева зерновых и от посева до уборки пшеницы.

Применение почвозащитной технологии и понимания ее значимости для новой агрокультуры поможет предотвратить эрозию почвы, избежать загрязнение воды и воздуха, снизить производственные затраты и повысить урожайность. Но таких результатов можно достичь только с применением системного подхода.

Почвозащитное земледелие это система, а система нужна во всем, в том числе и растениеводстве. Система позволяет учитывать малейшие нюансы производства и оптимизировать его затратную часть.

- *органическое сельское хозяйство*

Органическое (экологическое, биологическое) сельское хозяйство — форма ведения [сельского хозяйства,](https://ru.wikipedia.org/wiki/%D0%A1%D0%B5%D0%BB%D1%8C%D1%81%D0%BA%D0%BE%D0%B5_%D1%85%D0%BE%D0%B7%D1%8F%D0%B9%D1%81%D1%82%D0%B2%D0%BE) в рамках которой происходит сознательная минимизация использования синтетических [удобрений,](https://ru.wikipedia.org/wiki/%D0%A3%D0%B4%D0%BE%D0%B1%D1%80%D0%B5%D0%BD%D0%B8%D1%8F) [пестицидов,](https://ru.wikipedia.org/wiki/%D0%9F%D0%B5%D1%81%D1%82%D0%B8%D1%86%D0%B8%D0%B4%D1%8B) [регуляторов роста растений,](https://ru.wikipedia.org/wiki/%D0%A4%D0%B8%D1%82%D0%BE%D0%B3%D0%BE%D1%80%D0%BC%D0%BE%D0%BD%D1%8B) кормовых добавок. Напротив, для увеличения [урожайности,](https://ru.wikipedia.org/wiki/%D0%A3%D1%80%D0%BE%D0%B6%D0%B0%D0%B9%D0%BD%D0%BE%D1%81%D1%82%D1%8C) обеспечения культурных растений элементами минерального питания, борьбы с вредителями и [сорняками,](https://ru.wikipedia.org/wiki/%D0%A1%D0%BE%D1%80%D0%BD%D1%8F%D0%BA) активнее применяется эффект [севооборотов,](https://ru.wikipedia.org/wiki/%D0%A1%D0%B5%D0%B2%D0%BE%D0%BE%D0%B1%D0%BE%D1%80%D0%BE%D1%82) [органических удобрений](https://ru.wikipedia.org/wiki/%D0%9E%D1%80%D0%B3%D0%B0%D0%BD%D0%B8%D1%87%D0%B5%D1%81%D0%BA%D0%B8%D0%B5_%D1%83%D0%B4%D0%BE%D0%B1%D1%80%D0%B5%D0%BD%D0%B8%D1%8F) [\(навоз,](https://ru.wikipedia.org/wiki/%D0%9D%D0%B0%D0%B2%D0%BE%D0%B7) [компосты,](https://ru.wikipedia.org/wiki/%D0%9A%D0%BE%D0%BC%D0%BF%D0%BE%D1%81%D1%82) пожнивные остатки, [сидераты](https://ru.wikipedia.org/wiki/%D0%A1%D0%B8%D0%B4%D0%B5%D1%80%D0%B0%D1%82%D1%8B) и др.), различных методов обработки [почвы](https://ru.wikipedia.org/wiki/%D0%9F%D0%BE%D1%87%D0%B2%D0%B0) и т. п.

- хомобиотический оборот

ХБО – хомобиотический оборот – оборот биогенных веществ, энергии и информации управляемый человеком разумным.

ХБО – это новая философия землепользования, позволяющая «человеку разумному» вписаться в окружающую среду не угнетая природные ландшафты, а восстанавливая их. В этой философии технологии должны повторять природные процессы, а отходы исчезают как понятие. Все отходы перерабатываются почвенными черноземообразующими организмами.

Полученные при переработке отходов почвы превосходят девственные черноземы по производительности и возвращают выращенным на них растениям природный вкус и целебные свойства. Эти почвы называются экочернозёмы. Полученный на базе экочернозёмов почвенный раствор сохраняет свои свойства возрождать плодородие и иммунную систему растений и при значительном разбавлении.

- химизация сельского хозяйства

Широкое внедрение достижений химии во все с.-х. процессы, связанные с созданием, защитой и хранением урожая, химизация. с. х. заключается в применении минеральных удобрений, химических средств борьбы с вредителями и болезнями с.-х. раст. и сорняками (дезинфицирующие вещества, *протравители, фунгисиды, интектисиды,* химическая стерилизация почвы и т. д.).

*Обобщите полученную информацию*, определить экологический характер в условиях сельской местности, изучить экологию сельской местности

*Осуществить рефлексию деятельности***.**

#### **КРИТЕРИИ ОЦЕНКИ лабораторных (практических) работ:**

«5» (отлично): выполнены все задания лабораторной (практической) работы, студент четко и без ошибок ответил на все контрольные вопросы.

«4» (хорошо): выполнены все задания лабораторной (практической) работы; студент ответил на все контрольные вопросы с замечаниями.

«3» (удовлетворительно): выполнены все задания лабораторной (практической) работы с замечаниями; студент ответил на все контрольные вопросы с замечаниями.

«2» (не зачтено): студент не выполнил или выполнил неправильно задания лабораторной (практической) работы; студент ответил на контрольные вопросы с ошибками или не ответил на контрольные вопросы.

# **СПИСОК ИСПОЛЬЗОВАННОЙ ЛИТЕРАТУРЫ**

- 1. Экология: учеб.для студ.учреждений сред.проф.образования / по ред. Е.В. Титова. 5-е изд., стер. - М.: Издательский центр «Академия», 2017.
- 2. Естествознание. Под редакцией Л.А. Битюцкая, В.С.Еремин, В.С. Чесноков, О.Б. Дементьева Москва «АСТ-ПРЕСС» 2013
- 3. Видео кассета №6. ЗАО «ЛИНОС» по темам:
- 4. Священный Байкал. Служба наблюдения, контроля.
- 5. Океан нуждается в защите.
- 6. Катастрофы экосистемы.
- 7. Экология и мы.
- 8. Биосфера- среда жизни, экологическое равновесие.

# **Государственное бюджетное профессиональное образовательное учреждение Иркутской области «Иркутский техникум транспорта и строительства»**

# **Методические указания для выполнения лабораторных работ**

# **по ОП.О2. Электротехника и электроника по специальности среднего профессионального образования 23.02.01. Организация перевозок и управления на транспорте (автомобильном)**

**Квалификация:** техник

**Форма обучения:** очная

**Нормативный срок обучения:** 3 года 10 месяцев

на базе основного общего образования

Иркутск, 2023

Методические указания для выполнения лабораторных работ по **ОП.О2. Электротехника и электроника** предназначены для обучающихся образовательных учреждений СПО по специальности **23.02.01 Организация перевозок и управление на транспорте (автомобильном)**. Методические указания разработаны на основе рабочей программы дисциплины «Электротехника и электроника». Методические указания содержат рекомендации к лабораторным работам, требования к знаниям и умениям. Приведен список основной литературы и нормативных документов, рекомендуемых для подготовки к работам.

Организация — разработчик: ГБПОУ ИО «Иркутский техникум транспорта и строительства»

Рассмотрена и одобрена на заседании ДЦК Протокол № 10 от 1.06. 2023 г.

#### **1. Пояснительная записка**

Настоящие методические указания предназначены для проведения лабораторных зработ по программе дисциплины «Электротехника и электроника» утвержденной для специальности: **23.02.01 Организация перевозок и управление на транспорте (автомобильном)**

Задачи лабораторных работ занятий обусловлены необходимостью получения студентом знаний и умений согласно требованиям ФГОС СПО, на основе которых формируются следующие компетенции: учебно-познавательная, информационная, коммуникативная. Формирование соответствующих компетенций связано с решением задач по развитию у студентов соответствующих знаний и умений.

# **В результате выполнения лабораторных работ, предусмотренных программой по данным специальностям, студент должен**

**уметь:** 

- ◆ производить расчет параметров электрических цепей;
- ✓ собирать электрические схемы и проверять их работу;
- ✓ читать и собирать простейшие схемы с использованием полупроводниковых приборов;
- ✓ определять тип микросхем по маркировке;

#### **знать:**

- ✓ методы преобразования электрической энергии,
- ✓ сущность физических процессов, происходящих в электрических и магнитных цепях, порядок расчета их параметров;
- ✓ преобразование переменного тока в постоянный;
- ✓ усиление и генерирование электрических сигналов

 В связи с тем, что при изучении курса «Электротехника и электроника» каждое новое понятие и каждая новая тема базируется на знании предыдущего материала пройденного на уроках физики, дополнительное время распределилось в соответствии с объемом и сложностью изучаемого материала.

В результате освоения учебной дисциплины «Электротехника и электроника» реализуются следующие требования, предъявляемые к освоению программы подготовки специалистов среднего звена по специальности «Организация перевозок и управление на транспорте автомобильном»

#### *В части общих компетенций:*

 *ОК 1.* Понимать сущность и социальную значимость своей будущей профессии, проявлять к ней устойчивый интерес.

 *ОК 2.* Организовывать собственную деятельность, выбирать типовые методы и способы выполнения профессиональных задач, оценивать их эффективность и качество.

 *ОК 3.* Принимать решения в стандартных и нестандартных ситуациях и нести за них ответственность.

 *ОК 4.* Осуществлять поиск и использование информации, необходимой для эффективного выполнения профессиональных задач, профессионального и личностного развития.

 *ОК 5.* Использовать информационно-коммуникационные технологии в профессиональной деятельности.

 *ОК 6.* Работать в коллективе и команде, эффективно общаться с коллегами, руководством, потребителями.

 *ОК 7.* Брать на себя ответственность за работу членов команды (подчиненных), результат выполнения заданий.

 *ОК 8.* Самостоятельно определять задачи профессионального и личностного развития, заниматься самообразованием, осознанно планировать повышение квалификации.

 *ОК 9.* Ориентироваться в условиях частой смены технологий в профессиональной деятельности.

 *ОК 10.* Исполнять воинскую обязанность, в том числе с применением полученных профессиональных знаний (для юношей).

#### *В части профессиональных компетенций:*

 *ПК 1.1.* Организовывать и проводить работы по техническому обслуживанию и ремонту автотранспорта.

 *ПК 1.2.* Осуществлять технический контроль при хранении, эксплуатации, техническом обслуживании и ремонте автотранспортных средств.

 *ПК 1.3.* Разрабатывать технологические процессы ремонта узлов и деталей.

*ПК 2.3.* Организовывать безопасное ведение работ при техническом обслуживании и ремонте автотранспорта.

# Лабораторная работа 1

# Тема: "Изучение соединений резисторов и проверка законов Ома и Кирхгофа"

Цель: Проверка на опыте особенностей последовательного и параллельного соединения резисторов.

Оборудование: набор приборов для лабораторной работы.

# Порядок выполнения работы:

1. Собрать схему из последовательно соединённых резисторов.

2. Включить цепь, установить необходимое напряжение. Измерить силу тока в цепи, падение напряжения на каждом участке при 2-х - 3-х значениях сопротивлений реостата. Результаты записать в таблицу 1.

Таблица 1 - Данные опыта и расчёта.

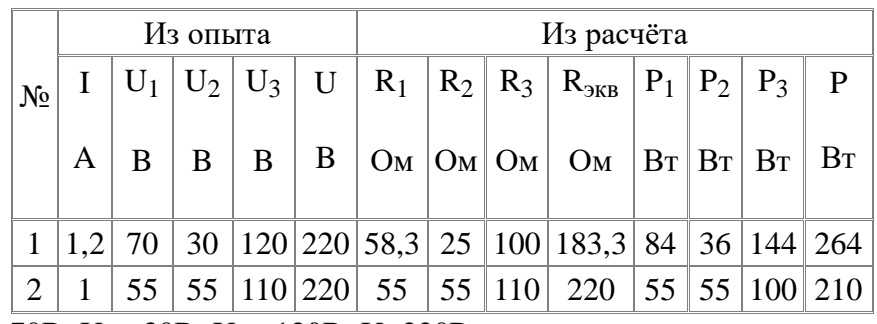

1) I=1,2A; U<sub>1</sub> = 70B; U<sub>2</sub> = 30B; U<sub>3</sub> = 120B; U=220B

 $P_1 = I \cdot U_1 = 1.2 \cdot 70 = 84 Bm$  $P_2 = I \cdot U_2 = 1.2 \cdot 30 = 36 Bm$  $P_1 = I \cdot U_1 = 1.2 \cdot 120 = 144$  Bm  $P_{3R} = P_1 + P_2 + P_3 = 84 + 36 + 144 = 264 Bm$  $R_1 = \frac{U_1}{I} = \frac{70}{1.2} = 58,30M$  $R_2 = \frac{U_2}{I} = \frac{30}{1.2} = 250M$  $R_3 = \frac{U_3}{I} = \frac{120}{1.2} = 100 \text{ O}$ M  $R_{\text{new}} = R_1 + R_2 + R_3 = 58.3 + 25 + 100 = 183.30M$ 

2) I=1A; U<sub>1</sub>=55B; U<sub>2</sub>=55B; U<sub>3</sub>=110B; U=220B

 $R_1 = \frac{U_1}{I} = \frac{55}{1} = 550M$  $R_2 = \frac{U_2}{I} = \frac{55}{1} = 550M$  $P_1 = I \cdot U_1 = 1 \cdot 55 = 55 Bm$  $P_2 = I \cdot U_2 = 1 \cdot 55 = 55Bm$  $R_3 = \frac{U_3}{I} = \frac{110}{1} = 1100M$  $P_3 = I \cdot U_3 = 1 \cdot 110 = 100Bm$  $R_{3KB} = R_1 + R_2 + R_3 = 55 + 55 + 110 = 2200M$   $P_{3KB} = P_1 + P_2 + P_3 = 55 + 55 + 100 = 210Bm$  3. Собрать цепь для параллельного соединения резисторов

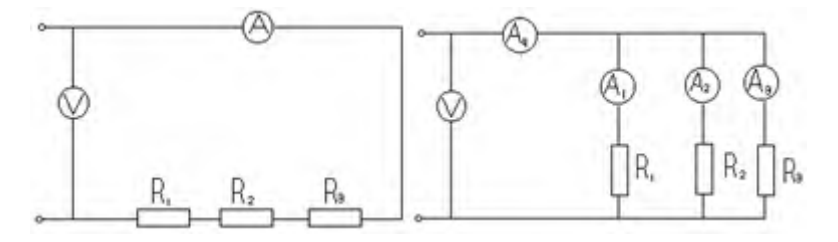

Рисунок 1- Последовательное соединение резисторов- Рисунок 2 - Параллельное соединение резисторов

4. Включить цепь, установить необходимое напряжение. Измерить силу тока в цепи, падение напряжения на каждом участке при 2-х - 3-х значениях сопротивлений реостата. Результаты записать в таблицу 2.

Таблица 2-Данные опыта и расчёта

| N <sub>o</sub> | Из опыта                                      |  |       |       |   | Из расчёта    |                |             |                             |           |               |                                                                                                    |                     |         |         |         |               |  |
|----------------|-----------------------------------------------|--|-------|-------|---|---------------|----------------|-------------|-----------------------------|-----------|---------------|----------------------------------------------------------------------------------------------------|---------------------|---------|---------|---------|---------------|--|
|                |                                               |  | $I_2$ | $I_3$ |   | $R_1$         | $\mathsf{R}_2$ |             | $ R_3 $ $ R_{3KB} $ $ q_1 $ |           | $ q_2 $       | $ q_3 $                                                                                                    | $ q_{\text{3KB}} $  | $ P_1 $ | $P_2$   | $P_3$   | $P_{\rm 3KB}$ |  |
|                | $\mathbb B$                                   |  | ΙA    | A     | A | <sub>OM</sub> | <sub>OM</sub>  | $ OM$ $ OM$ |                             | <b>CM</b> | <sub>CM</sub> | $ {\bf C}_{\bf M} $                                                                                                    | $ {\rm C}_{\rm M} $ | $B_T$   | $ B_T $ | $ B_T $ | $B_T$         |  |
|                | $\vert 220 \vert 1,2 \vert 1,2 \vert 1 \vert$ |  |       |       |   |               |                |             |                             |           |               | $ 3,4 183,3 183,3 220 64,5 0,005 0,005 0,004 0,014 264 264 220 748$                                                                                                 |                     |         |         |         |               |  |
|                |                                               |  |       |       |   |               |                |             |                             |           |               | $\left 220\right 1,2\left 0,4\right 1,8\left 3,4\right 183,3\left 122,2\right 550\left 64,5\right 0,005\left 0,001\right 0,008\left 0,014\left 264\right 88\right)$ |                     |         |         | 396 748 |               |  |

1) U=220B; 
$$
I_1 = 1,2A
$$
;  $I_2 = 1,2A$ ;  $I_3 = 1A$ ;  $I=3,4A$ 

$$
R_1 = \frac{U}{I_1} = \frac{220}{1,2} = 183,30M
$$
  
\n
$$
R_2 = \frac{U}{I_2} = \frac{220}{1,2} = 183,30M
$$
  
\n
$$
R_3 = \frac{U}{I_3} = \frac{220}{1} = 2200M
$$
  
\n
$$
G = \frac{1}{R} = \frac{1}{R_1} + \frac{1}{R_2} + \frac{1}{R_3} = 0,0055 + 0,0055 + 0,0045 = 0,0155CM
$$
  
\n
$$
R_{3KB} = \frac{1}{G} = 64,50M
$$

 $P_1 = U \cdot I_1 = 220 \cdot 1.2 = 264Bm$  $P_2 = U \cdot I_2 = 220 \cdot 1.2 = 264 Bm$  $P_3 = U \cdot I_3 = 220 \cdot 1 = 220 Bm$  $P_{3KB} = P_1 + P_2 + P_3 = 264 + 264 + 220 = 748Bm$  2) U=220B;  $I_1 = 1,2A$ ;  $I_2 = 0,4A$ ;  $I_3 = 1,8A$ ; I=3,4A;

$$
R_1 = \frac{U}{I_1} = \frac{220}{1,2} = 183,30M
$$
  
\n
$$
R_2 = \frac{U}{I_2} = \frac{220}{0,4} = 5500M
$$
  
\n
$$
R_3 = \frac{U}{I_3} = \frac{220}{1,8} = 122,20M
$$
  
\n
$$
G = \frac{1}{R} = \frac{1}{R_1} + \frac{1}{R_2} + \frac{1}{R_3} = 0,0055 + 0,0018 + 0,0082 = 0,0155CM
$$
  
\n
$$
R_{3KB} = \frac{1}{G} = 64,50M
$$
  
\n
$$
P_1 = U \cdot I_1 = 220 \cdot 1,2 = 264Bm
$$
  
\n
$$
P_2 = U \cdot I_2 = 220 \cdot 0,4 = 88Bm
$$
  
\n
$$
P_3 = U \cdot I_3 = 220 \cdot 1,8 = 396Bm
$$
  
\n
$$
P_{3KB} = P_1 + P_2 + P_3 = 264 + 88 + 396 = 748Bm
$$

#### Контрольные вопросы

1. При последовательном соединении каждый элемент цепи соединён последовательно, т.е. конец предыдущего элемента соединён с началом следующего, начало первого и конец последнего являются зажимами группы элементов, которыми она может быть подсоединена к другим участкам цепи.

При параллельном соединении группы элементов начала всех элементов соединены в одном зажиме, а концы в другом: этими зажимами группа присоединяется к другим участкам цепи.

2.  $R_{3KB} = R_1 + R_2 + R_3 -$ при последовательном соединении.

 $1/R_{3KR}$  = 1/ R<sub>1</sub> + 1/ R<sub>2</sub> + 1/ R<sub>3</sub> – при параллельном соединении.

3. Законы Кирхгофа:

I закон: в ветвях, образующих узел эл. цепи, алгебраическая сумма токов равна нулю:  $\Sigma I = 0$ .

II закон: в контуре эл. цепи алгебраическая сумма напряжений на его ветвях равна нулю  $\Sigma U =$ 0 или контуре эл. Цепи алгебраическая сумма падений напряжения на пассивных элементах равна алгебраической сумме ЭДС этого контура:  $\Sigma$  IR =  $\Sigma$  E.

4. R=U/I; I=U/R - Закон Ома для участка цепи, не содержащий ЭДС.

#### $I = E/R + r$

3. Отличительной особенностью параллельного соединения является то, что ко всем ветвям приложено одно и то же напряжение.

4. Ток больше в той ветви, где меньше сопротивление, т. к. I=U/R, U-const.

5.  $G=I/U=1/R -$ проводимость [См].

При параллельном соединении пассивных ветвей общая проводимость между двумя узлами равна сумме проводимостей всех ветвей, т.е.

# $G = G_1 + G_2 + G_3$

8. Р = ЕІили Р =  $I^2 R$  – мощность.

## Лабораторная работа № 2

## «Исследование разветвленной цепи однофазного переменного тока»

## Цель работы

- 1. Исследовать явления, происходящие в цепи переменного тока при параллельном соединении элементов. Понять явление компенсации сдвига фаз и установить влияние компенсирующей емкости на электрические параметры цепи.
- 2. Научиться вычислять параметры цепи.
- 3. Научиться анализировать работу цепи с помощью построенных по данным опыта векторных диаграмм токов и напряжения.

## Схема исследуемой цепи

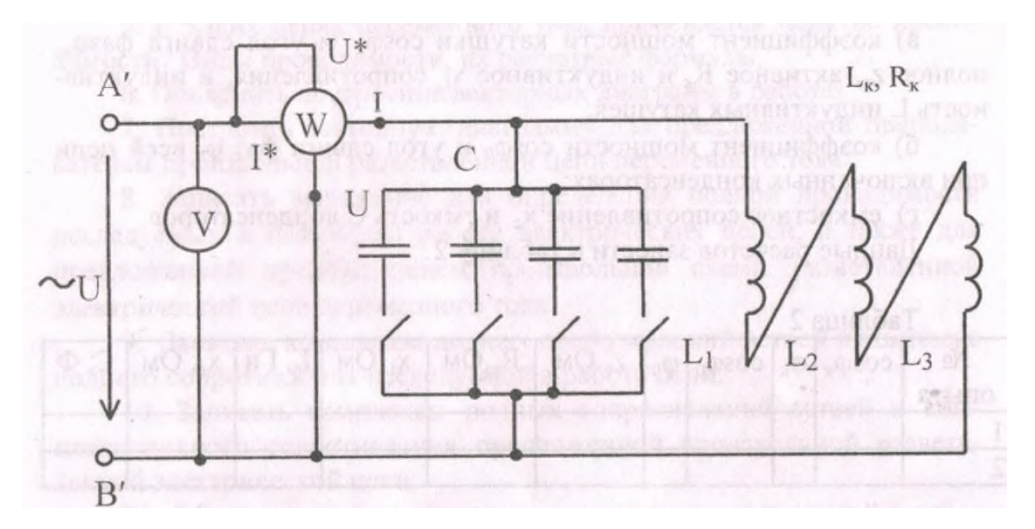

Рисунок 1

# Ход работы

Таблица 1

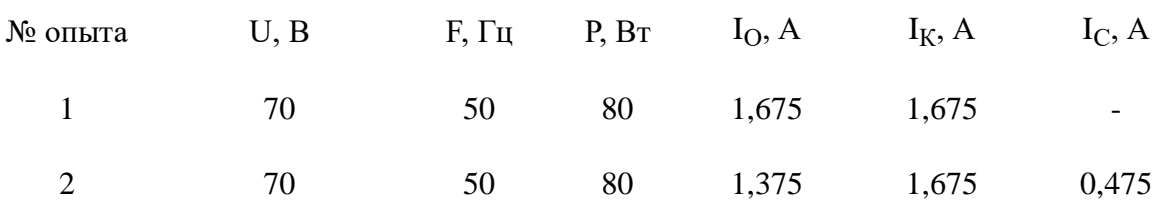

# Расчет параметров исследуемой цепи

$$
P = P_K = U \cdot I_K \cdot \cos \varphi_K \rightarrow
$$
  
\n
$$
\rightarrow \cos \varphi_K = \frac{P}{U \cdot I_K} = \frac{80}{70 \cdot 1,675} = 0,6823 \rightarrow \varphi_K = 39^{\circ}
$$

$$
P = P_{K} = U \cdot I_{0} \cdot \cos \varphi_{0} \rightarrow
$$
  
\n
$$
\rightarrow \cos \varphi_{0} = \frac{P}{U \cdot I_{0}} = \frac{80}{70 \cdot 1,375} = 0,8312 \rightarrow \varphi_{0} = 47^{\circ}
$$
  
\n
$$
Z_{K} = \frac{U}{I_{K}} = \frac{80}{1,675} = 41,791 \text{ OM};
$$
  
\n
$$
P_{K} = I_{K}^{2} \cdot R_{K} \rightarrow R_{K} = \frac{P_{K}}{I_{K}^{2}} = \frac{80}{1,675^{2}} = 28,514 \text{ OM};
$$
  
\n
$$
Z_{K} = \sqrt{R_{K}^{2} + X_{L}^{2}} \rightarrow X_{L} = \sqrt{Z_{K}^{2} - R_{K}^{2}} = 30,552 \text{ OM};
$$
  
\n
$$
X_{L} = \omega \cdot L = 2 \cdot \pi \cdot f \cdot L \rightarrow L = \frac{X_{L}}{2 \cdot \pi \cdot f} = \frac{30,552}{2 \cdot 3,14 \cdot 50} = 0,0973 \text{ TH};
$$
  
\n
$$
X_{C} = \frac{U}{I_{C}} = \frac{80}{0,475} = 41,791 \text{ OM};
$$
  
\n
$$
\omega = \frac{X_{L}}{L} = \frac{30,552}{0,0973} = 313,998 \text{ c}^{-1};
$$
  
\n
$$
X_{C} = \frac{1}{\omega \cdot C} \rightarrow C = \frac{1}{\omega \cdot X_{C}} = \frac{1}{313,998 \cdot 41,791} = 0,0000762 \Phi;
$$

Таблица 2

2

 $N$ е опыта  $cos\varphi_R$   $\varphi_R$   $cos\varphi_O$   $\varphi_O$   $Z_K$ , Ом  $R_K$ , Ом  $X_L$ , Ом  $L$ , Гн  $X_C$ , Ом  $C$ , Ф  $0,6823$  47° 1  $0.6823\quad 47^{\circ} \qquad \qquad 41.791\quad 28.514\quad 30.552\quad 0.0973\quad 41.791\quad 76.2\cdots 10^{-6}$  $0,8312$  34°

**Векторная диаграмма**

$$
\mu_{U} = 10 \text{ B/cm}
$$
  
\n
$$
l_{U} = \frac{70 \text{ B}}{10 \text{ B/cm}} = 7 \text{ cm}
$$
  
\n
$$
\mu_{I} = 0.25 \text{ A/cm}
$$
  
\n
$$
l_{I} = \frac{1.675 \text{ A}}{0.25 \text{ A/cm}} = 6.7 \text{ cm}
$$

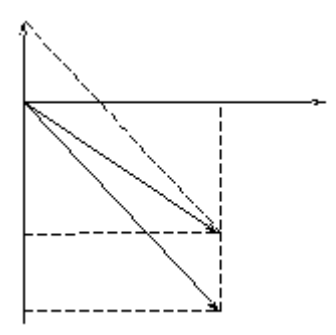

# Рисунок 2

По графику находим значения:  $l_{IO} = 5.5$  см  $\rightarrow$   $I_{O} = 1.375$  А

$$
l_{IC} = 1.9 \text{ cm} \rightarrow I_0 = 0.475 \text{ A}
$$

## **Вывод:**

При параллельном подключении батареи конденсаторов к активной нагрузке  $(L_1, L_2, L_3)$ уменьшился общий потребляемый ток (его реактивная составляющая при неизменной активной мощности). Подключение батареи конденсаторов является искусственным способом повышения мощности.

## **Лабораторная работа № 3**

## **Тема: Исследование трехфазной электрической цепи при соединении нагрузки звездой**

#### **Цель занятия**

Исследование трехфазной электрической цепи при различных режимах работы приемников, соединенных звездой.

## **Краткие теоретические сведения**

Под трехфазной системой понимается совокупность электрических цепей, в которых действуют синусоидальные ЭДС (напряжения) одной и той же частоты, сдвинутые относительно друг друга по фазе на угол 2π/3 (120°), создаваемые общим источником электрической энергии. Передача электрической энергии от источника к потребителю в трехфазной трехпроводной системе осуществляется с помощью линейных приводов. В четырехпроводной системе имеется четвертый - нейтральный *(Nn)* привод, соединяющий общие точки фаз источника и потребителя. Соединение, при котором концы всех трех фаз потребителя объединяются в общую точку, называемую нейтральной или нулевой, а начала фаз присоединяются к трехфазному источнику питания посредством линейных проводов, называются соединением звездой трехфазного потребителя.

На практике применяются две схемы соединения звездой трехфазного потребителя:

1- звезда с нейтральным (нулевым) проводом (рисунок 8.1);

2- звезда без нейтрального (нулевого) провода (рисунок 8.2).

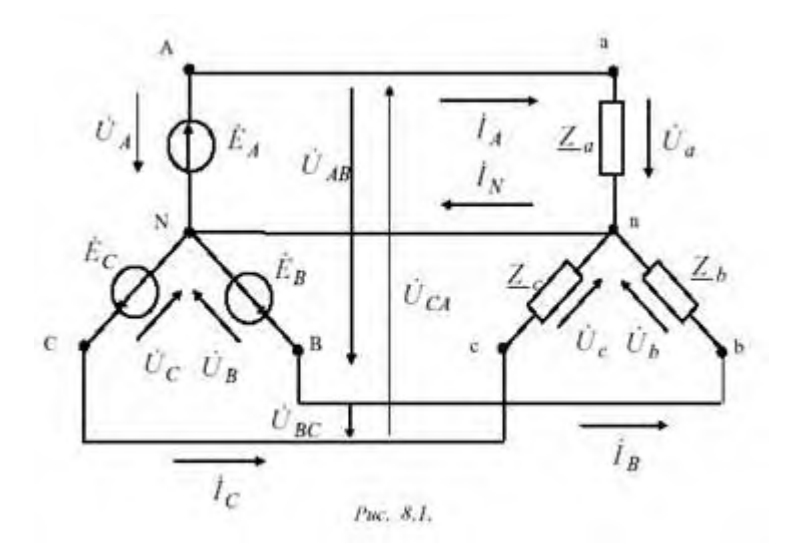
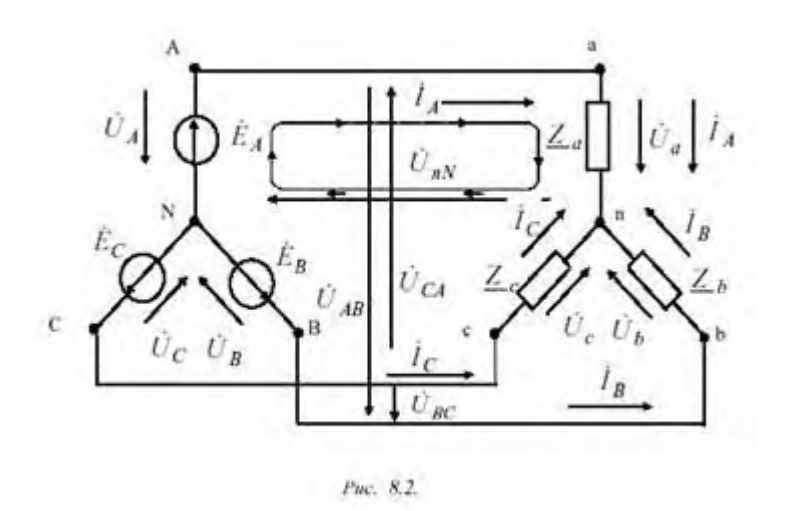

Токи  $I_A$ ,  $I_B$ ,  $I_C$  в соответствующих линейных проводах называются линейными, токи, протекающие по фазам, фазным, а ток I<sub>nN</sub> в нейтральном проводе называется нейтральным. Напряжения между линейными проводами потребителя  $U_{AB}$ ,  $U_{BC}$ ,  $U_{CA}$  называются линейными, а между началом и концом фаз потребителя  $\rm U_a$  , $\rm U_b$  ,  $\rm U_c$  - фазными.

При соединении потребителя звездой фазные токи *Iф* равны соответствующим линейным : *Iф = Iл* . Между линейными и фазными напряжениями потребителя существуют следующие соотношения, полученные по второму закону Кирхгофа:

$$
\dot{U}_{AB} = \dot{U}_a - \dot{U}_b; \quad \dot{U}_{BC} = \dot{U}_b - \dot{U}_c; \quad \dot{U}_{CA} = \dot{U}_c - \dot{U}_a.
$$

Нагрузка, при которой комплексные сопротивления всех фаз потребителя равны между собой,  $(\underline{Z}_a = \underline{Z}_b = \underline{Z}_c)$ <sub>называется симметричной.</sub>

При симметричной нагрузке между фазными *Uф* и линейными напряжениями существует соотношение

$$
U_{\rm\scriptscriptstyle J} = \sqrt{3} U_{\rm\scriptscriptstyle Q \! \phi}
$$

Фазный ток потребителя определяется по закону Ома:

$$
\dot{I}_a = \frac{\dot{U}_a}{\underline{Z}_a}; \quad \dot{I}_b = \frac{\dot{U}_b}{\underline{Z}_b}; \quad \dot{I}_c = \frac{\dot{U}_c}{\underline{Z}_c}.
$$

При симметричной нагрузке:

$$
\dot{I}_a = \dot{I}_b = \dot{I}_c, \qquad \dot{I}_a + \dot{I}_b + \dot{I}_c = 0.
$$

При этом векторная диаграмма имеет вид ,представленный на рисунке 8.3.

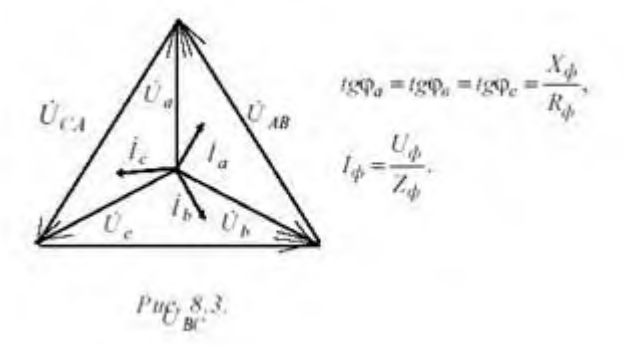

При симметричной нагрузке и наличии нейтрального провода:

$$
\dot{I}_a \neq \dot{I}_b \neq \dot{I}_c, \qquad \dot{I}_a + \dot{I}_b + \dot{I}_c = \dot{I}_{nN}.
$$

При этом векторная диаграмма для несимметричной активной нагрузки с нейтральным проводом имеет вид, представленный на рисунке 8.4

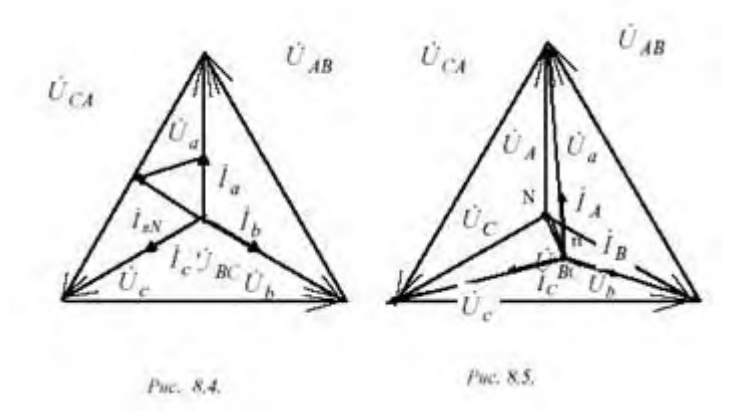

При отключении нейтрального провода потенциал нейтральной точки потребителя электрической энергии, работающего в режиме несимметричной нагрузки, не равен потенциалу нейтральной точки *N* генератора . При этом нейтральная точка n на векторной диаграмме потребителя сместится из своего первоначального положения в другое *(n´),* при котором геометрическая сумма фазных токов потребителя равна нулю

$$
\dot{I}_a + \dot{I}_b + \dot{I}_c = 0.
$$

В этом случае векторная диаграмма для несимметричной активной нагрузки примет вид, представленный на рисунке 8.5. Комплексные значения напряжений фаз приемника для несимметричной нагрузки и при отключенном нейтральном проводе можно определить, воспользовавшись вторым законом Кирхгофа для соответствующих контуров на рисунке 8.2 приведен контур для определения *Ua:*

$$
\dot{U}_a = \dot{U}_A - \dot{U}_{nN}, \quad \dot{U}_b = \dot{U}_B - \dot{U}_{nN}, \quad \dot{U}_c = \dot{U}_C - \dot{U}_{nN},
$$

где  $\dot U_{nN}$  - напряжение между нейтральными точками (смещение нейтрале)

$$
\dot{U}_{nN} = \frac{\dot{U}_A \underline{Y}_a + \dot{U}_B \underline{Y}_b + \dot{U}_C \underline{Y}_c}{\underline{Y}_a + \underline{Y}_b + \underline{Y}_c},
$$

где  $\underline{Y}_a$ ,  $\underline{Y}_b$ ,  $\underline{Y}_c$  - соответственные комплексы проводимостей фаз потребителя.

### **Экспериментальная часть**

### 1. Описание установки

Экспериментальные исследования проводятся на универсальном лабораторном стенде.

При сборке схемы используется следующее оборудование:

-три однофазных трансформатора Т1, Т2, Т3, соединенных в звезду и питающиеся от трехфазной сети (f=50 Гц, UЛ=220 В);

-три регулируемых резистора с сопротивлением 220 Ом;

-блок "контроль " для измерения фазных (линейных ) токов;

-электроизмерительные приборы:

а)рА1 - амперметр с пределом измерения 0,5 А, включается в блок "контроля 1";

б) рА2 - амперметр с пределом измерения 0,5 А, включается в блок "контроля 2";

в)рV1- вольтметр с пределом измерения 75-150 В для измерения фазных и линейных напряжений.

Схема эксперимента:

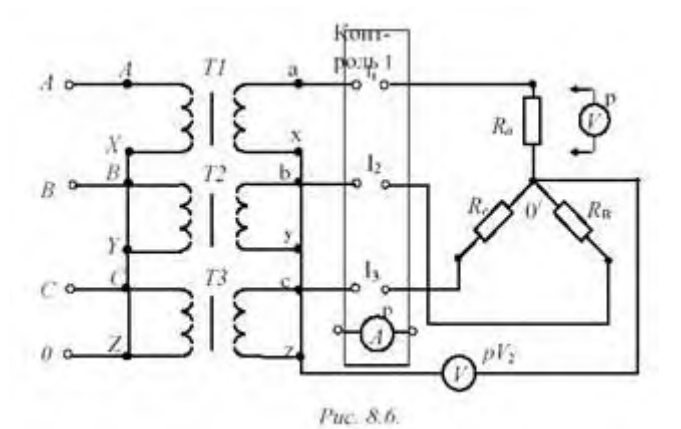

### 2. Рабочее задание

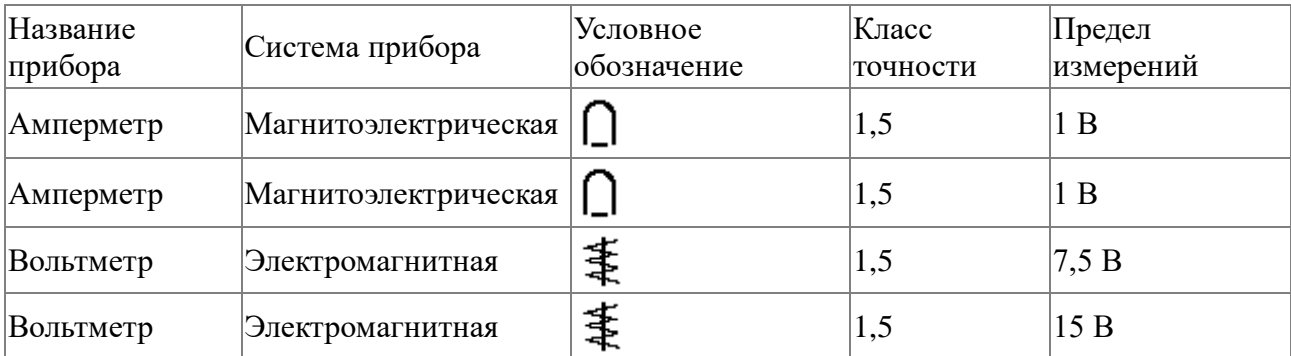

2.1 Собрать электрическую цепь по схеме, представленной на рисунке 8.6 для исследования трехфазной системы без нейтрального провода при активной нагрузке.

2.2 Исследовать трехпроводную трехфазную сеть при различных режимах работы. Данные опытов занести в таблицу 1. Построить векторные диаграммы для всех режимов.

Таблица 1

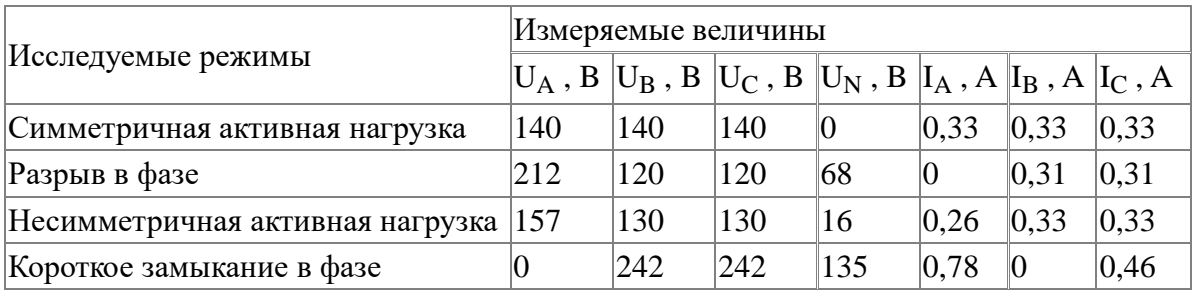

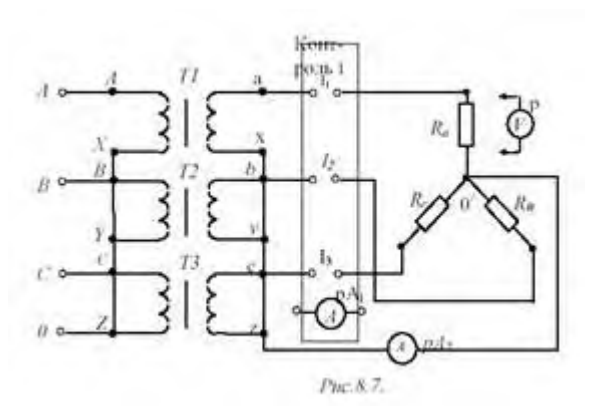

2.3 Собрать электрическую цепь по схеме, представленной на рисунке 8.7, для исследования трехфазной системы с нейтральным проводом (трехфазная четырехпроводная сеть).

2.4 Исследовать четырехпроводную трехфазную сеть при различных режимах работы. Данные опытов занести в таблицу 2, в которой указан характер нагрузки.

Построить векторные диаграммы для всех режимов.

Таблица 2.

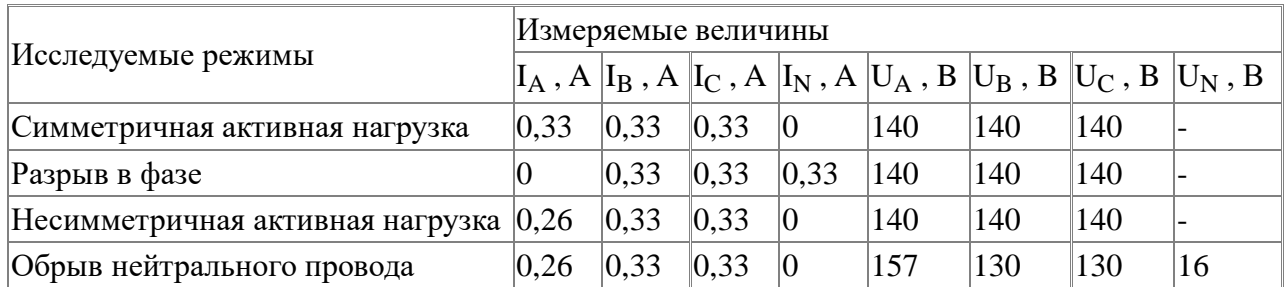

Примечание - измерение всех напряжений осуществляется одним настольным вольтметром с пределом измерения 75 В.

2.5 Сделать выводы по работе.

1 см.  $= 40 B$ ;

1 см.  $= 0.2 A$ 

- 1) Симметричная активная нагрузка3-х проводной линии;
- 2) Разрыв в фазе в 3-х проводной линии;

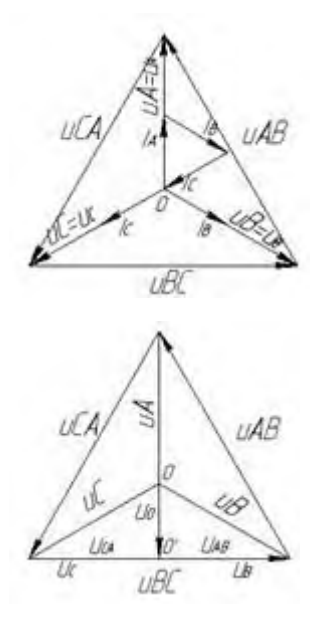

- 3)Несимметричная активная нагрузка 3-х проводной линии
- 4) Короткое замыкание в фазе А в 3-х проводной линии

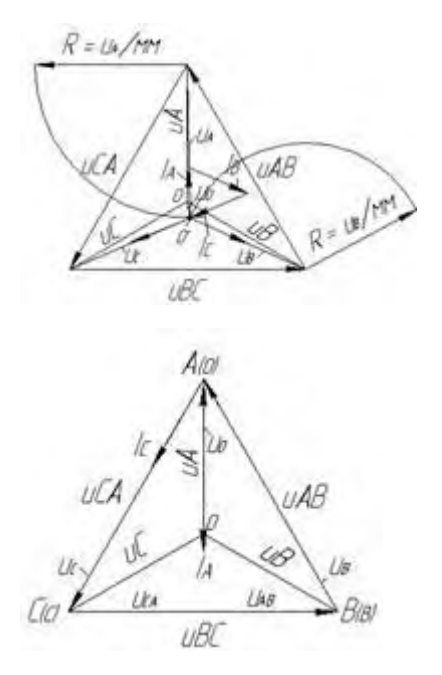

5)Симметричная активная нагрузка4-х проводной линии;

6) Разрыв в фазе в 4-х проводной линии;

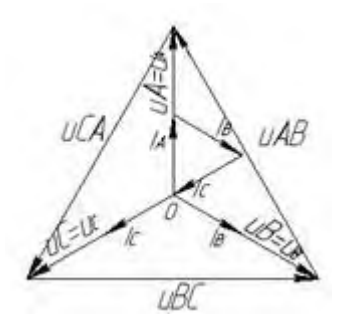

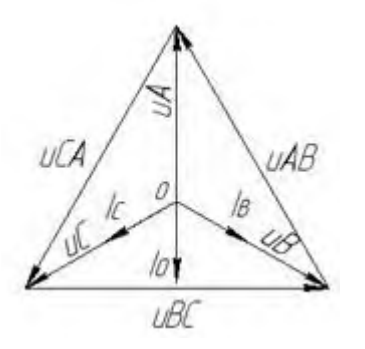

- 7) Несимметричная активная нагрузка4-х проводной линии;
- 8) Обрыв нейтрального провода в 4-х проводной линии

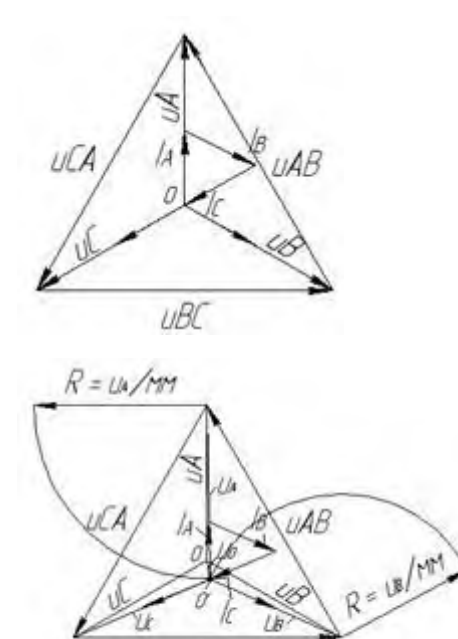

uBC

# **Тема: Ознакомление с электроизмерительными приборами и измерениями электрических величин.**

## **1. Цель работы**

Изучение электроизмерительных приборов, используемых в лабораторных работах, выполняемых на стенде. Получение представлений о пределе измерения и цене деления, абсолютной и относительной погрешности, условиях эксплуатации и других характеристиках стрелочных электроизмерительных приборов, получение навыков работы с цифровыми измерительными приборами.

### **2. Краткие теоретические сведения**

Контроль работы электрооборудования осуществляется с помощью разнообразных электроизмерительных приборов. Наиболее распространенными электроизмерительными приборами являются приборы непосредственного отсчета. По виду отсчетного устройства различают аналоговые (стрелочные) и цифровые измерительные приборы.

На лицевой стороне стрелочных приборов изображены условные обозначения, определяющие классификационную группу прибора. Они позволяют правильно выбрать приборы и дают некоторые указания по их эксплуатации.

В цепях постоянного тока для измерений токов и напряжений применяются в основном приборы магнитоэлектрической системы. Принцип действия таких приборов основан на взаимодействии магнитного поля постоянного магнита и измеряемого тока, протекающего по катушке. Угол поворота стрелки α прямо пропорционален измеряемому току I:  $\alpha = K \times I$ . Шкалы магнитоэлектрических приборов равномерные.

В измерительных механизмах электромагнитной системы, применяемых для измерений в цепях переменного и постоянного тока, вращающий момент обусловлен действием магнитного поля измеряемого тока в неподвижной катушке прибора на подвижный ферромагнитный якорь. Угол поворота стрелки α здесь пропорционален квадрату тока: α = К × 2I. Поэтому шкала электромагнитных приборов обычно неравномерная, что является недостатком этих приборов. Начальная часть шкалы не используется для измерений. Для измерений токов и напряжений в цепях переменного тока применяются также приборы выпрямительной системы. Такие приборы содержат выпрямительный преобразователь и магнитоэлектрический измерительный механизм. Они имеют более линейную шкалу, чем приборы электромагнитной системы и достаточно широкий частотный диапазон.

Для практического использования стрелочного измерительного прибора необходимо знать его предел измерений (номинальное значение) и цену деления (постоянную) прибора. **Предел измерений** – это наибольшее значение электрической величины, которое может быть измерено данным прибором. Это значение обычно указано на лицевой стороне прибора. Один и тот же прибор может иметь несколько пределов измерений. Ценой деления прибора называется значение измеряемой величины, соответствующее одному делению шкалы прибора. Цена деления прибора - С легко определяется как отношение предела измерений AНОМ к числу делений шкалы N:

### $C = A$ HOM / N.

На лицевой стороне стрелочных прибора указывается класс точности, который определяет приведенную относительную погрешность прибора упр.

**Приведенная относительная погрешность** прибора – это выраженное в процентах отношение максимальной для данного прибора абсолютной погрешности ΔА к номинальному значению прибора (пределу измерений) AНОМ:

$$
\gamma_{\text{TP}} = \frac{\Delta A}{A_{\text{HOM}}} \cdot 100\%
$$

Промышленность в соответствии с ГОСТ выпускает приборы с различными классами точности (0,05; 0,1; 0,2; 0,5; 1,5; 2,5; 4,0).

Зная класс точности прибора, можно определить абсолютную ΔА и относительную погрешности измерения γИЗМ, а также действительное значение измеряемой величины АД:

$$
\Delta A = \frac{\gamma_{\Pi P} \cdot A_{\text{HOM}}}{100}; \ \gamma_{\text{H3M}} = \frac{100 \cdot \Delta A}{A}; \ A_{\overline{A}} = A \pm \Delta A.
$$

Расчетную относительную погрешность измерения в любой точке шкалы прибора можно определить, полагая, что его допустимая абсолютная погрешность ΔА известна и постоянна:

$$
\gamma_{H\mathbb{3}M}=\frac{100\cdot\Delta A}{A_{H\mathbb{3}M}},
$$

где АИЗМ – условное измеренное значение величины, задаваемое в пределах

шкалы прибора от минимального значения до номинального значения данного прибора. Обратить внимание на значение относительной погрешности измерения, соответствующее предельному значению измеряемой величины, и сравнить его с классом точности прибора.

Нетрудно сделать вывод, что относительная погрешность измерения тем больше, чем меньше измеряемая величина по сравнению с номинальным значением прибора. Поэтому желательно не пользоваться при измерении начальной частью шкалы стрелочного прибора.

Для обеспечения малой методической погрешности измерения необходимо, чтобы сопротивление амперметра было значительно меньше сопротивления нагрузки, а сопротивление вольтметра было значительно больше сопротивления исследуемого участка.

В табл. 1 приведены некоторые условные обозначения, приводимые на лицевых панелях стрелочных измерительных приборов, определяющие их свойства и условия эксплуатации.

При проведении измерений в электрических цепях широкое применение получили цифровые измерительные приборы, например мультиметры – комбинированные цифровые измерительные приборы, позволяющие измерять постоянное и переменное напряжение, постоянный и переменный ток, сопротивления, проверять диоды и транзисторы. Представление результата измерения происходит на цифровом отсчетном устройстве в виде обычных удобных для считывания десятичных чисел. Наибольшее распространение в цифровых отсчетных устройствах мультиметров получили жидкокристаллические и светодиодные индикаторы. В лабораторном стенде используются цифровые приборы для измерения постоянных и переменных токов, а также цифровой измеритель мощности. Для переключения режима работы цифровых амперметров стенда (РА1, РА2, РА3 и РА4) на его передней панели установлен тумблер, который для измерения постоянного тока следует установить в позицию «=», для измерения действующих значений переменных токов – в позицию «~». Для измерения постоянного тока входная клемма (+) цифрового амперметра выделена красным цветом.

Цифровой измеритель мощности предназначен для измерения параметров электрической цепи:

– действующего значения напряжения U (True RMS) в диапазоне 0…30 В;

– действующего значения тока I (True RMS) в диапазоне 0…300 мА;

– активной мощности P в диапазоне 0…600 Вт;

– частоты f в диапазоне 35…400 Гц;

– cos ϕ;

– угла сдвига фаз ϕ (Fi) между током и напряжением.

Таблица 1

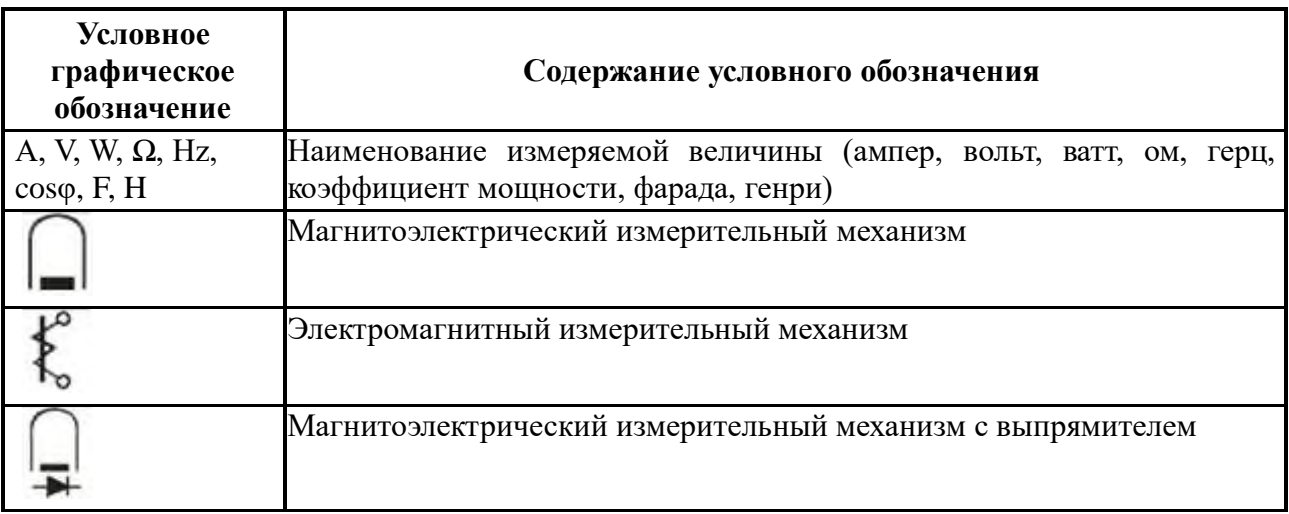

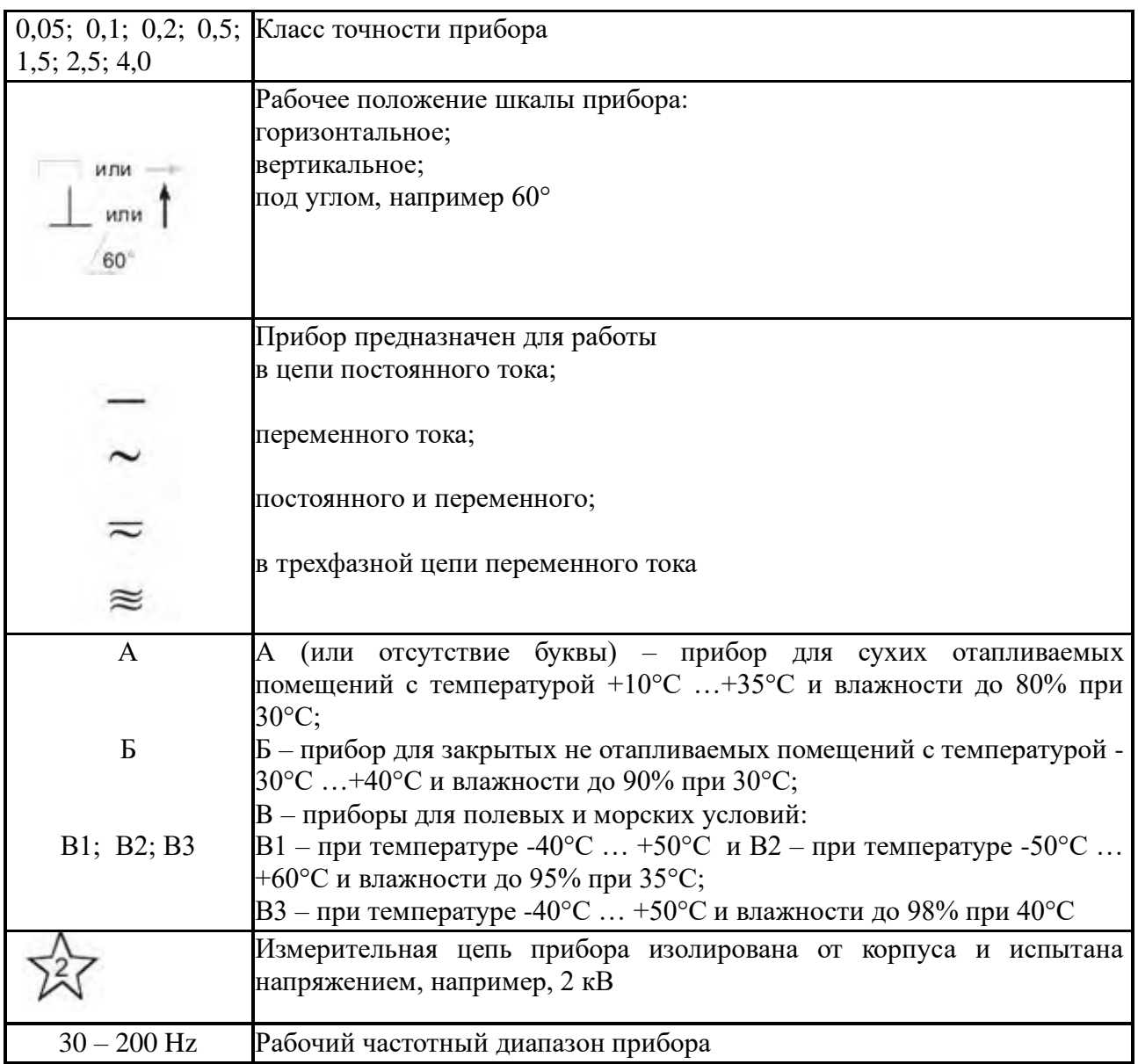

Прибор содержит:

– клеммы подачи входного измеряемого сигнала (генератора): клемму «Вх» и общую клемму, клеммы подключения потребителя (нагрузки): клемму «Вых» и общую клемму. Шунт для измерения тока нагрузки подключен между клеммами «Вх» и «Вых»;

– жидкокристаллический четырехстрочный индикатор для вывода информации;

– кнопку «f/cosϕ/ϕ» изменения вывода информации в четвертой строке индикатора (соответственно, частоты, коэффициента мощности cosϕ или угла сдвига фаз Fi между током и напряжением).

С задней стороны прибора установлены розетка для подключения питания сети и колодка предохранителя.

С помощью кнопки «f/cosϕ/ϕ» можно изменять вывод информации в четвертой строке индикатора. Для вывода требуемого параметра в четвертой строке индикатора кнопку необходимо нажать на 1…2 секунды.

*Изменения схемы подключения прибора и лабораторной установки выполнять при выключенном питании прибора*. В противном случае возможны изменения показаний прибора, а также возникновение нарушений в работе индикатора прибора.

### 3. Порядок выполнения работы.

3.1. Изучение паспортных характеристик стрелочных электроизмерительных приборов. Для этого внимательно рассмотреть лицевые панели стрелочных амперметров и заполнить табл. 2.

Таблица 2

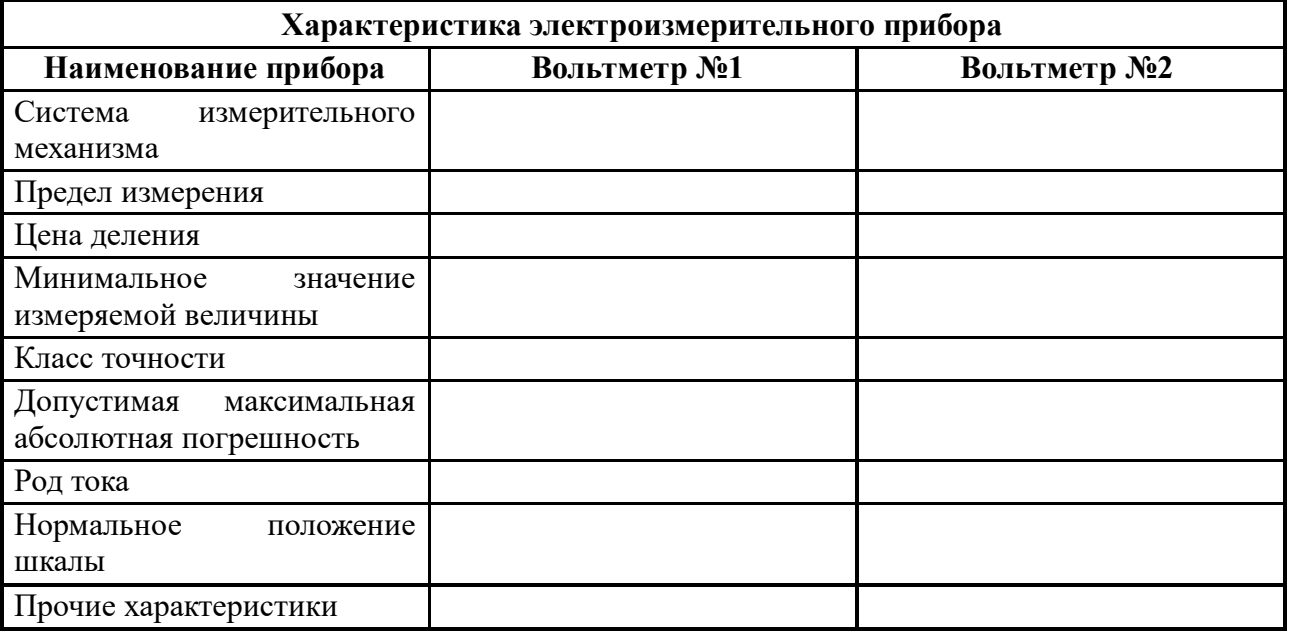

3.2. Построить график зависимости относительной погрешности измерения от измеряемой величины *ү*ИЗМ = f (АИЗМ) для прибора, указанного преподавателем. Сделать вывод о величине относительной погрешности измерения в начальной и конечной части шкалы, о характере изменения погрешности вдоль шкалы прибора.

3.3. Измерить величину сопротивления, заданного преподавателем, методом амперметра и вольтметра. Для этого собрать электрическую цепь по рис. 1. Установить тумблер режима работы измерителя тока в позицию «=».

После проверки схемы, включить электропитание и занести полученные данные в табл. 3. Выключить электропитание. Рассчитать, используя закон Ома, величину заданного сопротивления R. Результат занести в табл. 3.

Таблица 3

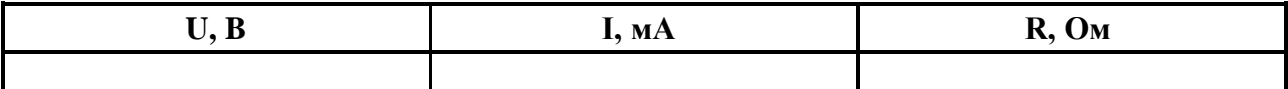

### 4. Содержание отчета

Отчет по работе должен содержать:

- а) наименование работы и цель работы;
- б) технические данные измерительных приборов;
- в) график зависимости относительной погрешности измерений

 $\gamma$ ИЗМ = f (АИЗМ);

- г) результаты измерений;
- д) выводы по работе.

### **5. Контрольные вопросы**

- 1. Каков принцип действия приборов магнитоэлектрической и электромагнитной систем?
- 2. Что такое предел измерения?
- 3. Как определяется цена деления прибора?
- 4. Что такое абсолютная и относительная погрешности измерения?
- 5. Что характеризует класс точности прибора?
- 6. В какой части шкалы прибора измерение точнее и почему?
- 7. Каковы основные достоинства цифровых измерительных приборов?
- 8. Как можно измерить величину сопротивления резистора?

### **Тема: Исследование однофазного трансформатора**

*Цель работы:* научиться определять коэффициент трансформации и снимать его основные характеристики.

### *Материальное обеспечение:*

- 1. Однофазный трансформатор 120 В/ 12 В
- 2. Амперметр переменного тока 2 А
- 3. Амперметр переменного тока 20 А
- 4. Вольтметр переменного тока 150 В
- 5. Вольтметр переменного тока 15 В
- 6. Ваттметр однофазный 2,5 А, 150 В
- 7. Ламповый реостат

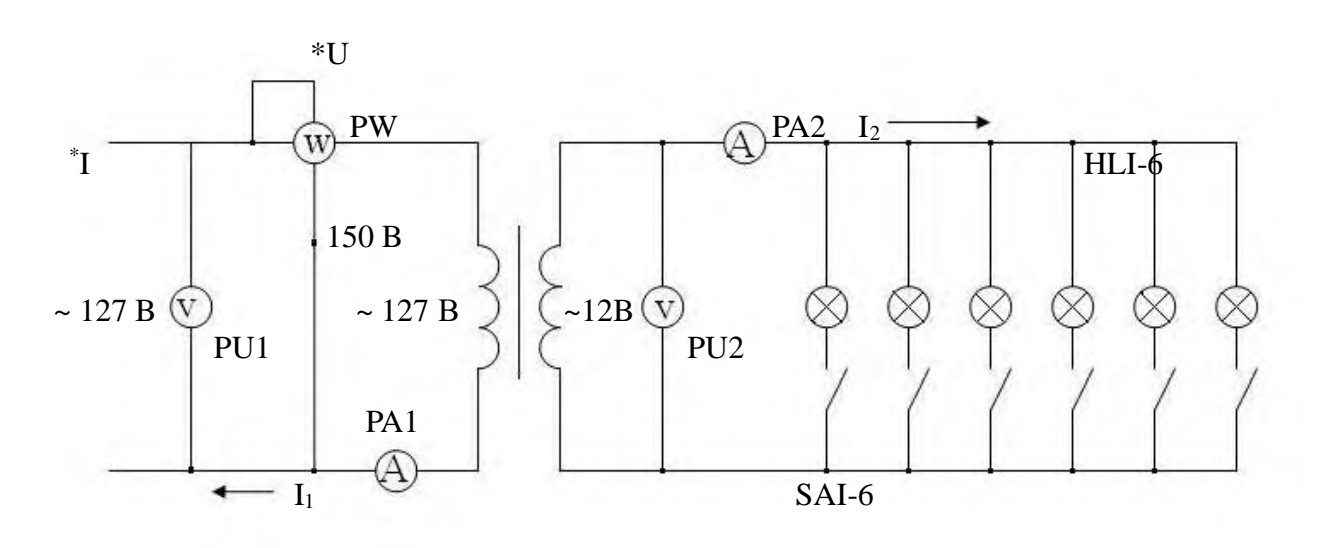

*Схема соединения:*

### *Содержание работы:*

Трансформатор имеет дварежима работы: режим холостого хода и режим работы под нагрузкой.

При режиме холостого хода нагрузка не включается, ток  $I_1$  равен току холостого хода  $I_0$ , ток  $I_2 = 0$ , напряжение  $U_2$  является наибольшим и равно ЭДС  $E_2$ , ваттметр измеряет мощность потерь в стали сердечника трансформатора  $P_1 = P_{cm}$ , а  $P_2 = 0$ .

При этом режиме определяется коэффициент трансформации трансформатора по формуле: К= U1/U2, а под нагрузкой он не определяется.

Затем включается нагрузка и исследуется режим нагруженного трансформатора. При этом определяются:

- 1. Мощность отдаваемая трансформатором нагрузки:  $P_2 = U_2$   $I_2$  со $s\varphi_2$ , где со $s\varphi_2 = 1$  при активной нагрузке.
- 2. КПД трансформатора:  $\eta = (P_2/P_1)^* 100\%$ , где мощность  $P_1$  определяется по показаниям ваттметра.
- 3.Процентное падение напряжения во вторичной цепи трансформатора:

**∆** U<sup>2</sup> %= (U<sup>20</sup> - U2/U20)\*100%, где U<sup>20</sup> – напряжение на вторичной обмотке при режиме холостого хода (при выключенной нагрузке), а U<sub>2</sub> - напряжение на вторичной обмотке под нагрузкой.

## **Порядок выполнения работы:**

1. Ознакомиться с приборами необходимыми для выполнения работы, и записать их технические данные в таблицу 1:

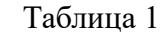

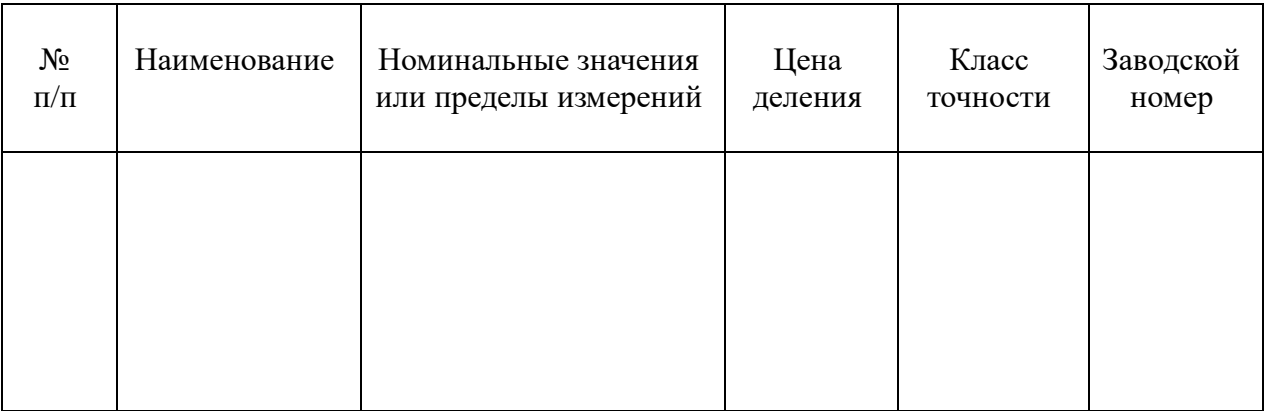

- 2. Собрать схему и показать ее руководителю.
- 3. Выключить нагрузку, включить ток, измерить:  $U_1$ ,  $I_1$ ,  $P_1$ ,  $U_2$ ,  $I_2$ .
- 4. Включить две лампы и повторить все измерения.
- 5. Проделать еще 4 опыта, включая по 1 лампе и повторяя измерения.
- 6. Вычислить для 1 опыта К, для каждого опыта:  $P_2$ ,  $\eta$ ,  $\Delta U_2$ %.
- 7. Все полученные данные занести в таблицу №2.

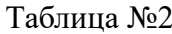

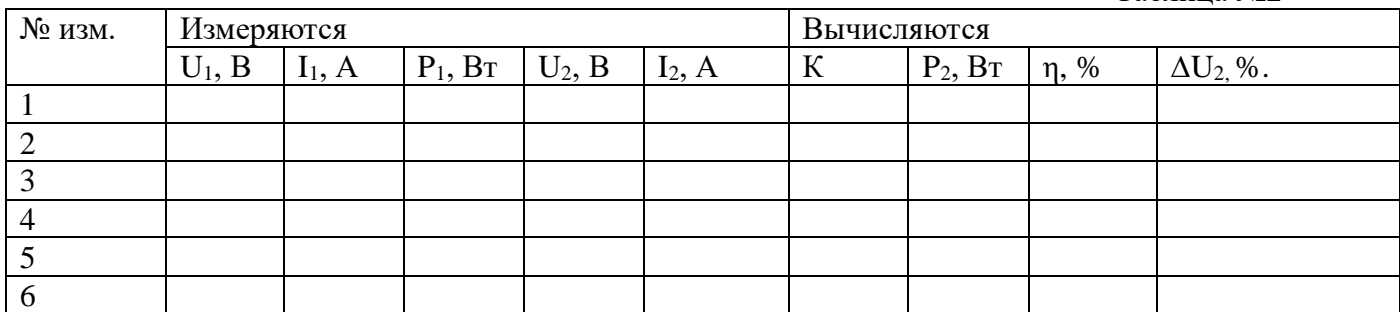

- 8. Построить 3 характеристики трансформатора: внешнюю характеристику:  $U_2 = f(P_2)$ кривую изменения КПД:  $\eta = f(P_2)$ кривую изменения  $\Delta U_2$ %:  $\Delta U_2$ % = f (P<sub>2</sub>)
- 9. Составить отчёт и предъявить его руководителю на следующем занятии.

## **Контрольные вопросы:**

- **1.** Что такое трансформатор?
- **2.** Принцип действия трансформатора?
- **3.** Устройство трансформатора?
- **4.** Режим холостого хода трансформатора.
- **5.** Режим короткого замыкания трансформатора.

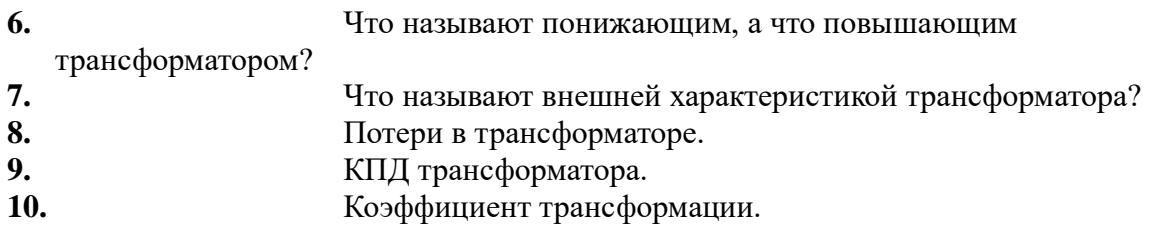

## **Тема: Расчет параметров генератора постоянного тока**

Генераторпостоянноготокаимеет:номинальнуюмощность *P*2; номинальноенапряжение*U*;частотувращения*n*;номинальныйток генератора*I*;токвцепивозбуждения *I*В;токвцепиякоря *I*Я;сопротивлениеобмотокцепиобмоткивозбуждения *R*В;сопротивлениевцепиякоря *R*Я ,приведенноекрабочейтемпературе;ЭДСякоря*E*;электромагнитныймоментприноминальнойнаг рузке*M*эм;электромагнитнаямощность *P*эм;мощностьприводногодвигателя *P*1;КПДвноминальном режиме*η*.

**Определить**:длявыбранноговариантазначенияпараметровгенераторапостоянноготока,неуказа нныевтаблицах1, 2.

Таблина1

## **Параметры генератора**

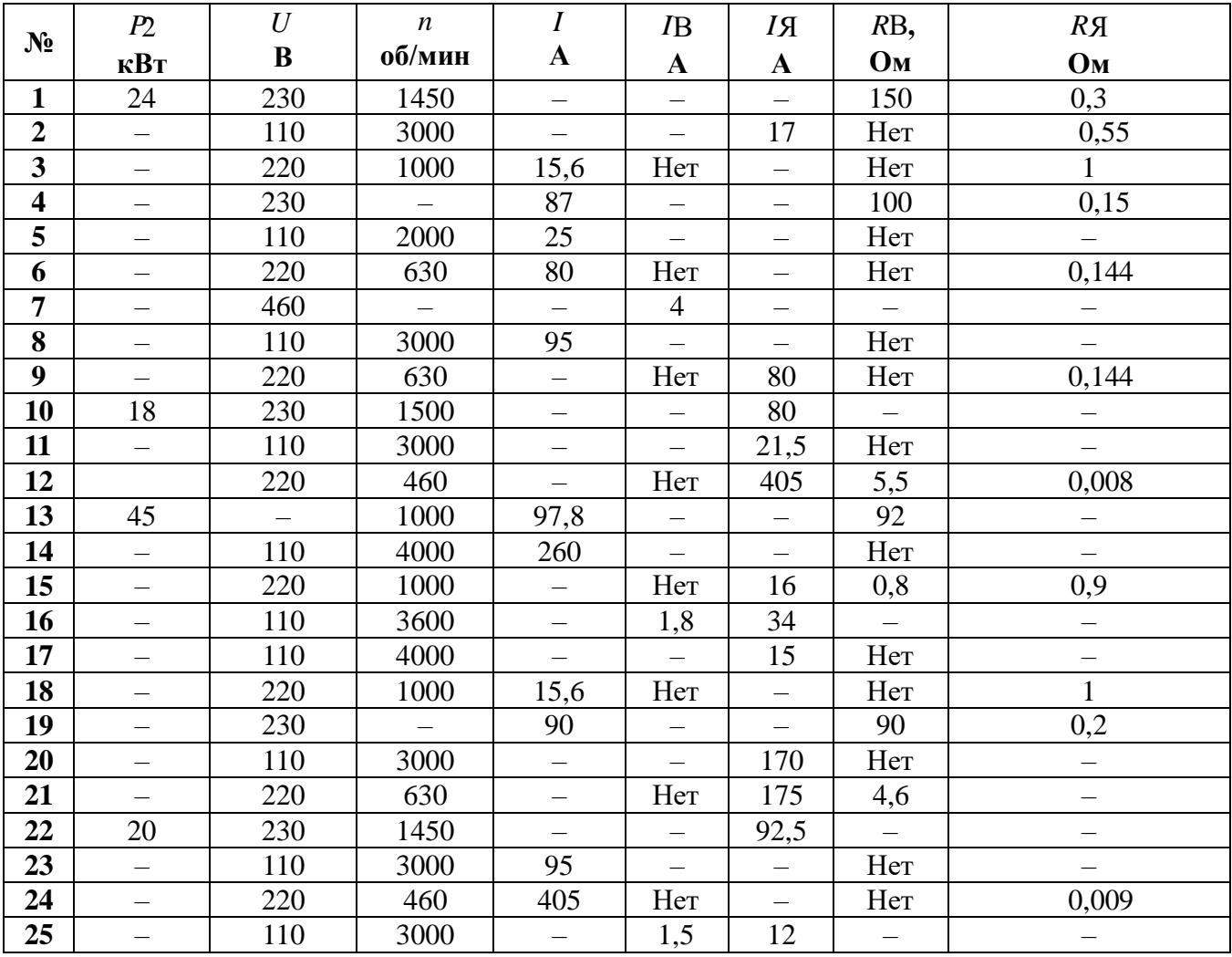

# Таблица2

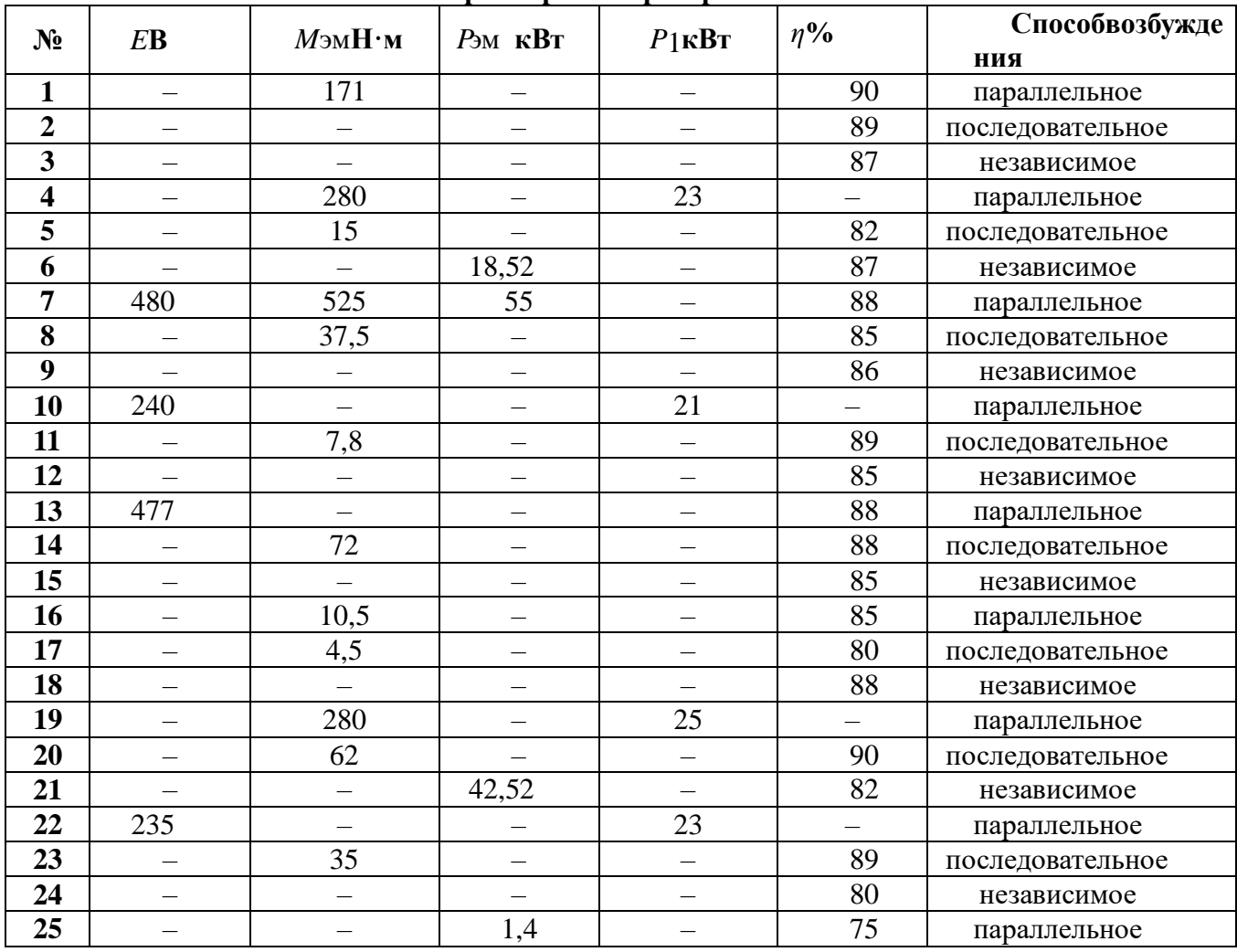

# **Параметры генератора**

### **Примеры решения задач**

**Пример 1.** Генератор постоянного тока параллельного возбуждении имеет номинальную мощность  $P_2=10$  кВт; номинальное напряжение  $U = 230$  В; частоту вращения  $n = 1450$  об/мин; сопротивление обмоток цепи обмотки возбуждения  $R_B$ =150 Ом; сопротивление обмоток якоря  $R_A = 0,3$  Ом; КПД в номинальном режиме  $\eta = 86,5$  %. Падением напряжения в щеточном контакте пренебречь.

**Определить:** ток генератора, ток в цепи возбуждения, ток в цепи якоря, ЭДС якоря, электромагнитный момент, электромагнитная мощность, мощность приводного двигателя. Генератор работает при номинальной нагрузке.

### **Решение:**

Tok генератора:  $I = \frac{P_2}{U} = \frac{10000}{230} = 43,5A$ . Ток в обмотке возбуждения:  $I_{\text{B}} = \frac{v}{R_B} = \frac{230}{150} = 1.5A$ . Ток в цепи якоря:  $I_A = I + I_B = 43.5 + 1.5 = 45A$ . ЭДС якоря:  $E = U + I_s \cdot R_s = 230 + 45 \cdot 0.3 = 243.5$  В. Электромагнитная мощность:  $P_{\text{3M}} = E \cdot I_{\text{3}} = 243,5.45 = 10957 \text{ Br}.$ Электромагнитный момент: *М* <sub>эм</sub>= 9,55 Мощность приводного двигателя: *P*1=

**Пример 2.** В генераторе постоянного тока независимого возбуждения с номинальным напряжением *U* = 440 В установился ток *I* = 64 А при частоте якоря *n* = 2800 об/мин. В новом режиме работы нагрузка и магнитный поток не изменились, но частота якоря стала *n*\* = 740 об/мин.

**Определить** напряжение и ток в генераторе в новом режиме. **Решение:**

# В генераторе независимого возбуждения ток генератора равен току якоря, т.е. *I* = *I*<sup>Я</sup> .

В номинальном режиме:

Напряжение на нагрузке  $U = I \cdot R_H$ . ЭДС якоря  $E = U + I \cdot R_{\text{N}} = I \cdot R_{\text{H}} + I \cdot R_{\text{N}}$ , с другой стороны  $E = C_{\text{E}} \cdot n \cdot \Phi$ . Получили:  $I \cdot R_H + I \cdot R_H = C_E \cdot n \cdot \Phi$ . В новом режиме, соответственно:  $E^* = U^* + I^* \cdot R_A = I^* \cdot R_H + I^* \cdot R_A = C_E \cdot n^* \cdot \Phi$ . Возьмем отношение, полученных уравнений и получим:

 $I^* = \frac{n}{1} \cdot I = \frac{740}{2000} \cdot 64 = 16,9$ A и  $U^* = \frac{U}{I} \cdot I$  =  $\frac{440}{64} \cdot 16.9 = 116.3B$ 

**Пример 3.** В электродвигателе постоянного тока с параллельным возбуждением, имеющим номинальные данные: мощность на валу *P2*=130 кВт ; напряжение *U* = 220 В; ток, потребляемый из сети *I* = 640 А; частоту вращения *n* = 600 об/мин; сопротивление цепи обмотки возбуждения  $R_B$ = 43 Ом; сопротивление обмотки якоря  $R_A$ = 0,007 Ом.

**Определить** номинальные суммарные и электрические потери в обмотках.

# **Решение:**

Ток в обмотке возбуждения:  $I_B = \frac{U}{R_B} = \frac{230}{43} = 5,1160$ м. Ток в цепи якоря:  $I_{\text{R}} = I - I_{\text{B}} = 640 - 5,116 = 634,884 \text{ A}.$ Электрические потери мощности в цепи якоря:  $\Delta P_{\text{3D}} = I_{\text{A}}^2 \cdot R_{\text{A}} = 634,884^2 \cdot 0,007 = 2821,544 \text{ Br};$ в обмотке возбуждения:

 $\Delta P_{\text{DIB}} = I_B^2 \cdot R_B = U \cdot I_B = 220 \cdot 5,116 = 1125,52 \text{ Br}.$ Суммарные потери мощности:  $\Sigma \Delta P = \Delta P_{\text{m}} + \Delta P_{\text{m}}$  g = 1125,52 + 2821,544 = 3947,064 Br.

**Пример 4.** Двигатель постоянного тока последовательного возбуждения включен в сеть с напряжением *U* = 220 В при номинальном вращающем моменте *M* =101,7 Н⋅м развивает частоту вращения якоря *n* = 750 об/мин. КПД двигателя η = 75 %; сопротивление цепи обмотки возбуждения  $R_B$ = 0,197 Ом; сопротивление обмотки якоря  $R_A$ = 0,443 Ом. Пуск двигателя осуществляется при пусковом реостате  $R_{\text{nyck}}=1,17$  Ом. Пусковой ток приводит к увеличению магнитного потока в 1,2 раза.

**Определить** номинальные мощность на валу, электромагнитную и потребляемую мощности; суммарные потери в двигателе; пусковой ток и пусковой момент. **Решение:**

Мощность на валу: *P2*= M Потребляемая мощность:  $P_1 = \frac{P_2}{P_1 + P_2} = \frac{P_3}{P_1 + P_2} = 10644.4 \text{ Br}$ Суммарные потери: ΣΔ*P* = *P1*– *P2*=10644,4 − 7983,45 = 2660,95 Вт. Т.к. двигатель с последовательным возбуждением, тогда ток якоря находим:  $I_{\text{R}} = I_{\text{B}} = I = \frac{P_1}{U} = \frac{10644A}{220} = 48,38A$ ЭДСякоря: *E*=*U*− *I*⋅ (*R*Я+ *R*В) = 220 − (0,443 + 0,197) ⋅48,38 =189,04 В. Электромагнитная мощность: *P*эм= *E*⋅*I*=189,04 ⋅48,38 = 9145,6 Вт . Пусковой ток:  $\boldsymbol{I}_{\text{nyck}} =$ Номинальный момент:  $M = C_M \cdot \Phi \cdot I = 101.7$ пусковой момент: *М* пуск= *C*М⋅Фпуск⋅*I*пуск= *C*<sup>М</sup> ⋅1,2⋅Ф⋅*I*пуск . Возьмем отношение, полученных уравнений и получим:  $M$  пуск $=$ Кратность пускового тока: пускового момента:  $\frac{m_{\text{up}}}{M} = \frac{303.1}{101.7} = 3$ 

### **Тема: Испытание асинхронного короткозамкнутого двигателя**

### **Цель работы:**

1. Изучить устройство и принцип работы трехфазного асинхронного двигателя.

2. Снять и построить механическую и рабочие характеристики.

3. Ознакомиться с особенностями пуска и реверсирования, а также с работой двигателя при обрыве фазы.

### **Указания к работе**

Используя рекомендованную литературу, ознакомьтесь с принципом работы, конструкцией и назначением основных частей трехфазного асинхронного короткозамкнутого двигателя. Обратите внимание на выполнение обмотки статора, создающей вращающееся магнитное поле. Уясните физические процессы, происходящие в короткозамкнутом обмотке ротора. Обратите внимание на особенности пуска асинхронного двигателя и на его рабочие свойства.

Асинхронным двигателем называется двигатель переменного тока, у которого скорость вращения ротора меньше скорости вращения магнитного поля и зависит от нагрузки на валу

Благодаря простоте конструкции, удобству эксплуатации и надежности асинхронный двигатель стал самым распространенным двигателем в промышленности.

Асинхронный двигатель состоит из двух основных частей:

- а) неподвижного статора;
- б) вращающегося ротора.

Сердечник статора и ротора, разделенные небольшим воздушным зазором (0,3х1,0 мм), составляют магнитную цепь машины. Для уменьшения потерь на вихревые токи сердечники статора и ротора набираются из штампованных листов (рис. 1) электротехнической стали толщиной 0,5 мм, изолированных друг от друга слоем лака или окалины.

В пазы, расположенные на внутренней поверхности статора, укладывается трехфазная обмотка из изолированного медного провода. Каждая фаза обмотки занимает 1/3 пазов статора. Таким образом все три фазы А, В, С обмотки статора смещены в пространстве под углом 120 одна относительно другой (рис. 2). Обмотка соединяется по схеме "звезда" или "треугольник".

При питании такой системы обмоток трехфазным переменным током в статоре создается вращающееся магнитное поле.

По устройству обмотки ротора асинхронные двигатели делятся на два типа:

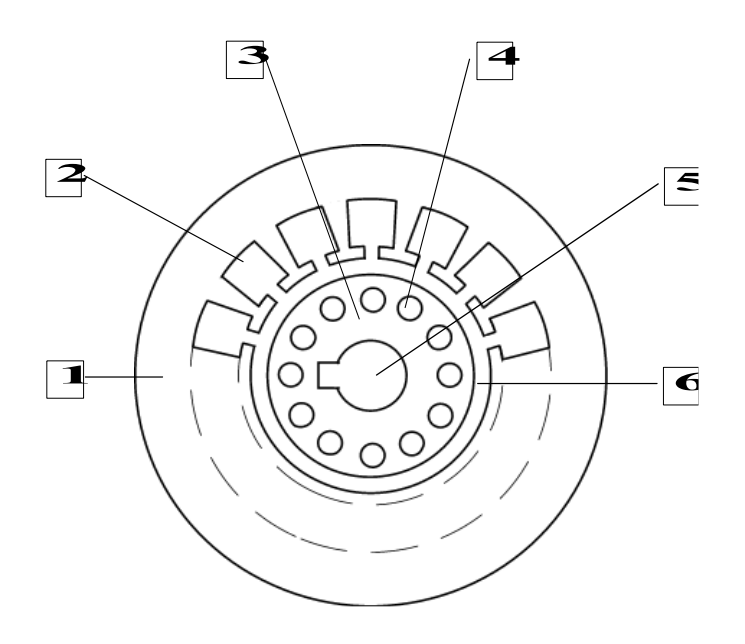

Рис. 1. Разрез сердечников статора и ротора

- 1. Пластина статора. 4. Паз ротора.
- 
- 
- 2. Паз статора. 5. Отверстие для насадки на вала
- 3. Пластина статора. 6. Воздушный зазор.

а) двигатели с короткозамкнутым ротором;

б) двигатели с фазным ротором (с контактными кольцами).

Обмотка к. з. ротора выполняется из медных или алюминиевых стержней, запрессованных в пазы ротора. По торцам стержни привариваются к кольцам из того же материала. В целом обмотка образует приводящую металлическую клетку, напоминающую "беличье колесо" (рис. 3).

В настоящее время у всех двигателей мощность до 100 кВт "беличье колесо" делается из алюминия путем заливки под давлением в пазы ротора.

Одновременно со стержнями ротора отливаются боковые кольца и крыльчатка вентилятора.

Обмотка фазного ротора выполняется по типу трехфазной обмотки статора из изолированного медного провода и соединяется, как правило, в "звезду".

Три свободных конца обмотки подключаются к трем латунным контактным кольцам, насаженным на вал двигателя. С помощью неподвижных щеток, наложенных на контактные кольца, в цепь ротора можно включить пусковой или регулировочный резистор.

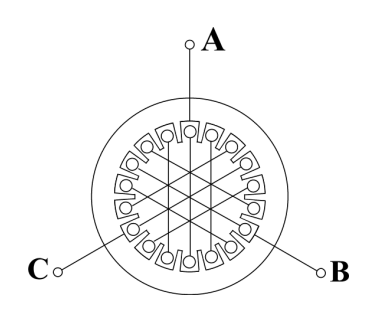

Рис. 2. Расположение фаз обмоток в сердечнике статора

Принцип работы асинхронного двигателя не зависит от конструктивных особенностей ротора.

При включении статорной обмотки в трехфазную сеть создается вращающееся магнитное поле с неизменной амплитудой Фm.

Скорость вращения поля (синхронная скорость) n0 определяется частотой тока сети f1 и числом пар полюсов р обмотки статора:

$$
n_0 = \frac{60f_1}{p} \qquad (1)
$$

При стандартной частоте  $f1 = 50$   $\Gamma$ синхронная частота n0 может принимать

следующие значения:

3000 об/мин (если р = 1); 1500 об/мин (если р = 2); 1000 об/мин (если р = 3) и т.д.

Вращающееся магнитное поле индуцирует в обмотке ротора ЭДС Е2:

где 2 - число витков фазы роторной обмотки;

k2 - обмоточный коэффициент, учитывающий распределение обмотки по окружности ротора (обычно k2 = 0,92 $\Box$ 0,95);

f2 - частота ЭДС ротора;

Фm - магнитный поток на полюс.

Поскольку обмотка ротора замкнута, по ней течет ток I2. Согласно закону Ампера, ток ротора будет взаимодействовать с вращающимся магнитным полем статора. Возникает вращающийся момент, под действием которого ротор начнет вращаться в сторону вращения магнитного поля. Скорость ротора n всегда несколько меньше скорости поля статора n0. Отношение разности скоростей n0 и n к синхронной скорости n0 называется скольжением:<br> $S = \frac{n_0 - n}{(3)}$  $\hspace{0.5cm} . \hspace{0.5cm} (3)$  $n_{0}$ 

Скольжение SH, соответствующее номинальной нагрузке двигателя, составляет  $0.02\Box 0.08$ . Момент, развиваемый двигателем, определяется следующим выражением:

Рис. 3. Обмотка ротора типа "беличье колесо"

 $,$  (2)

где С - постоянный коэффициент, зависящий от конструкции двигателя;

2 - угол сдвига между ЭДС Е2 и током ротора i2.

Магнитный поток Фm пропорционален напряжению сети U1 и при различных режимах работы двигателя практические не изменяется. Следовательно, величина момента определяется только активной составляющей тока ротора  $I_{2a} = I_2 \cos y_2$ . Ток ротора I2 и  $cosy_2$  зависят от скольжения двигателя:

$$
I_2 = \frac{E_2}{\sqrt{r_2^2 + 1}}
$$
\n
$$
\cos y_2 = \frac{r_2}{\sqrt{r_2 + 1}}
$$
\n(6)

$$
\sqrt{r_2^2 + \frac{1}{r_1^2}}
$$

где r2 - активное сопротивление фазы ротора;

x2S - индуктивное сопротивление рассеяния фазы ротора (при частоте f2).

### **Тема: Испытание двигателя постоянного тока**

## **Цель работы:**

Изучить принцип действия и устройство двигателя постоянного тока с параллельным (независимым) возбуждением.

Ознакомиться с особенностями и порядком пуска двигателя.

Снять и построить рабочие и механическую характеристики.

Освоить способы регулирования частоты вращения двигателя.

## **Указания к работе**

Используя рекомендованную литературу, ознакомьтесь с принципом действия, конструкцией и назначением основных частей двигателя. Обратите внимание на конструкцию таких элементов, как якорь, коллектор, обмотка возбуждения.

Основной задачей при испытании двигателя является получение характеристик, по которым можно судить об эксплуатационных и регулировочных свойствах двигателя.

Из уравнения равновесия напряжений якорной цепи

$$
U = E + I_{\hat{u}} R_{\hat{u}}
$$
  
oneqenerc $\pi$ rok obmorku  $\pi$ kop $\pi$ :  

$$
I_{\hat{u}} = \frac{U - E}{\pi}
$$
 (2)

$$
\Gamma_{\text{A}} = k_{\text{e}} \hat{\text{O}} \text{n};\tag{3}
$$

ke - конструктивная постоянная;

RЯ - 0,002□5 Ом, сопротивление обмотки якоря.

Непосредственный пуск двигателя при номинальном напряжении недопустим, вследствие большого пускового тока

(4)

$$
I=\frac{U}{R\Delta}
$$

Пусковой ток может превысить номинальный в 20-40 раз. Это опасно для коллектора, щеток и обмотки якоря. Для уменьшения пускового тока в цепь якоря на период пуска вводят пусковой резистор RП. С помощью RП величину пускового тока ограничивают до (2-2,5) кратных значений от номинального тока якоря.

# **Рабочее задание**

1. Ознакомьтесь с оборудованием и приборами. Внесите в таблицы 1 и 2 паспортные данные двигателя и основные сведения об измерительных приборах. Таблина 1

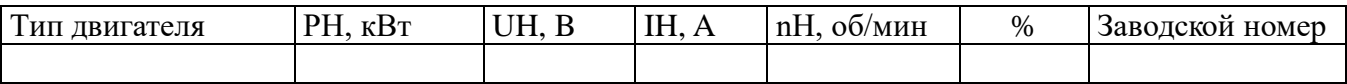

Таблица2

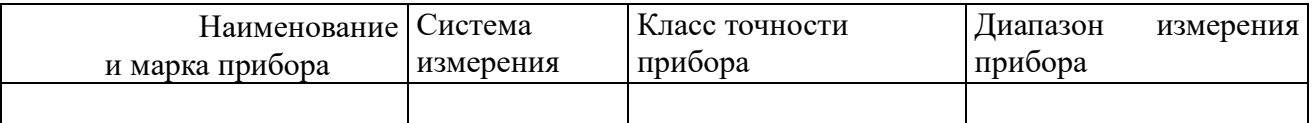

2. Подготовьте лабораторную установку для снятия рабочих характеристик. Схема установки приведена на рисунке 1. Обозначения на схеме:

Д — испытуемый двигатель постоянного тока, типа 2ПН90МУХЛ4;

ОВД — обмотка возбуждения двигателя;

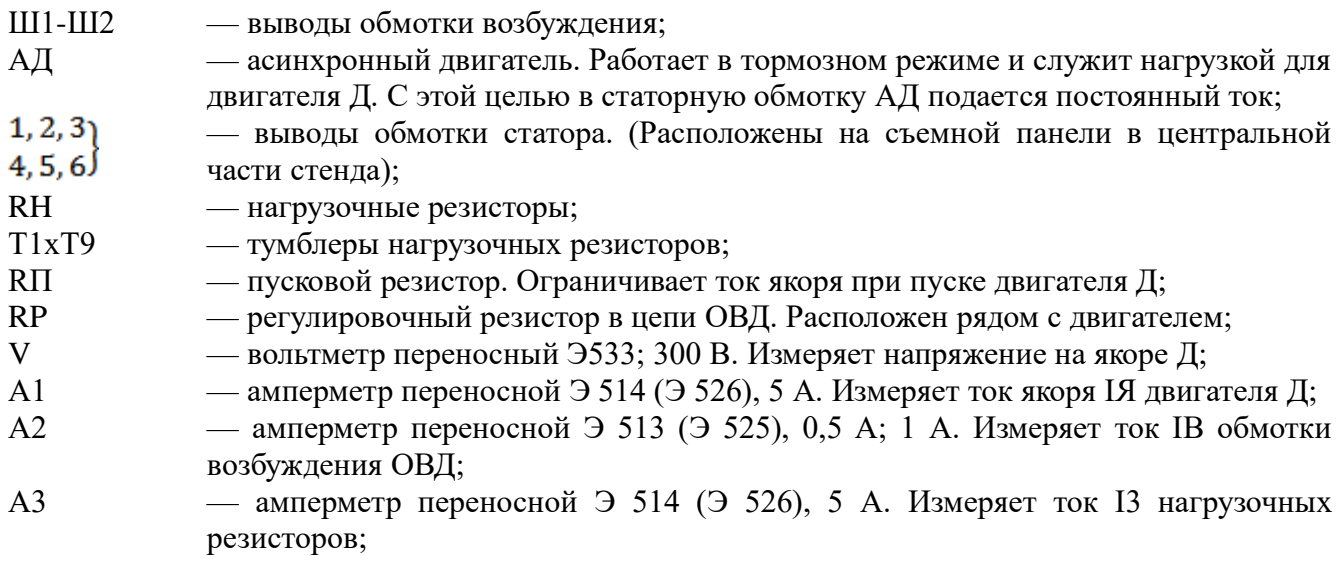

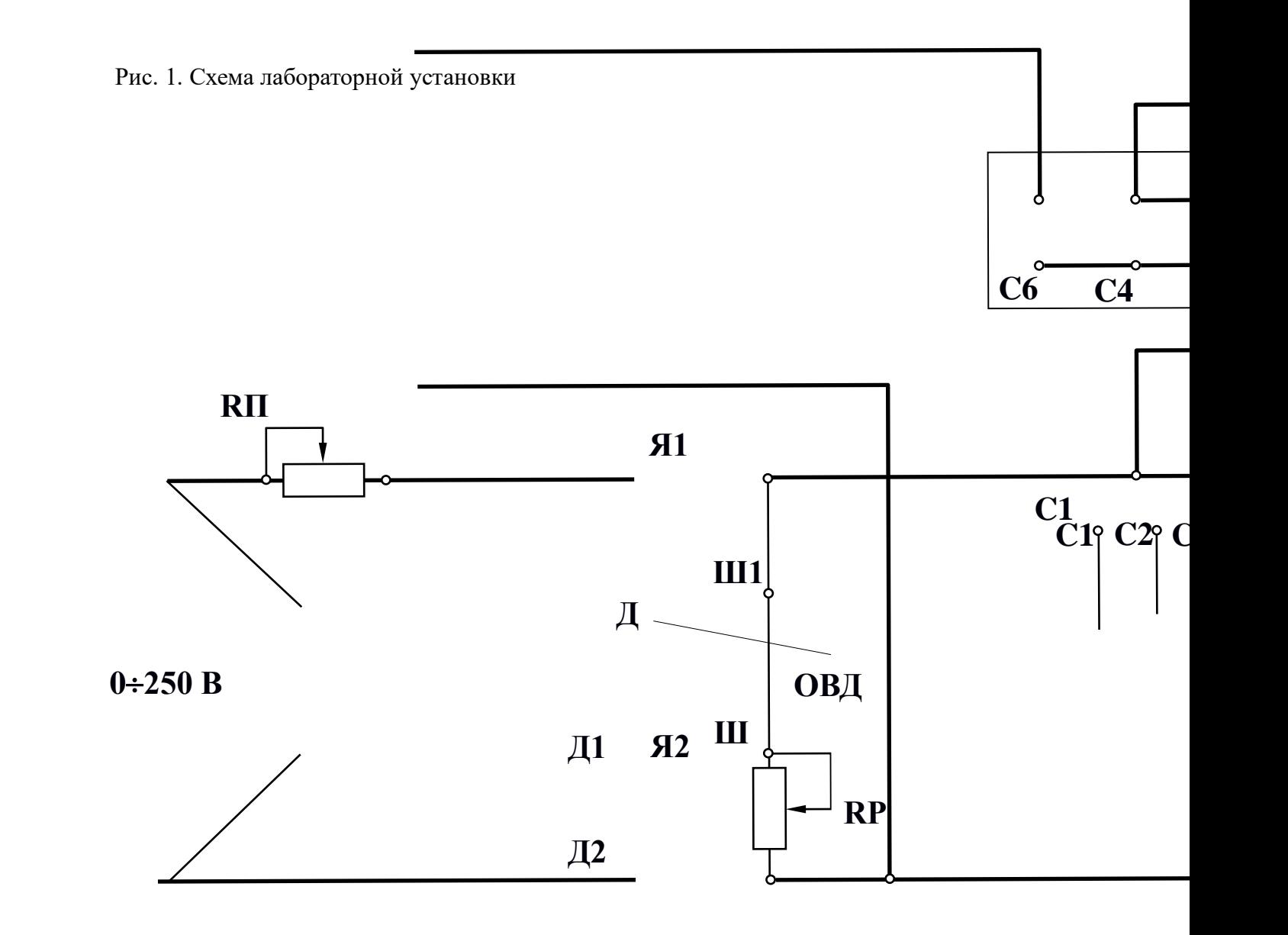

- 0 250 В клеммы источника регулируемого напряжения постоянного тока для подключения обмотки возбуждения генератора. Расположены на панели питания в правой части стенда;
- 220 В клеммы источника постоянного тока с неизменным напряжением (расположены на съемной панели в центральной части стенда).

Для измерения частоты вращения двигателя используется электронный тахометр. Значения n (об/мин) высвечиваются на цифровом индикаторе. Отсчет показаний производится в момент остановки цифр и повторяется не менее 2-3х раз для каждого измерения.

3. В присутствии преподавателя произведите пробный пуск двигателя.

введите пусковой резистор RП, для этого поворотом ручки против стрелки часов (до упора) установите движок в положение "Пуск";

- установите регулировочный резистор RP в нулевое положение "0";
- − установите рукоятку регулятора напряжения (ЛАТРа) в нулевое положение;
- − отключите нагрузочные резисторы RH тумблерами Т1-Т9;

− включите автомат АП, нажмите левую кнопку "Пуск" и немного поверните рукоятку ЛАТРа;

по мере разгона двигателя постепенно выводите пусковой реостат RП вращением рукоятки по часовой стрелке (до упора в положении "Ход"). Контролируйте пусковой ток по амперметру А1;

Внимание !!! Не оставляйте движок в промежуточном положении.

- 10. рукояткой регулятора (ЛАТРа) установите номинальное напряжение U= 160-220 В (значение задает преподаватель);
- 11. запишите показания приборов при работе двигателя в режиме холостого хода в таблицу 3;
- 12. постепенно увеличивая число включенных резисторов тумблерами Т1-Т9, повышайте тормозной момент на валу двигателя. Результаты всех измерений запишите в таблицу 3.

Внимание ! Во время опыта строго контролируйте и поддерживайте заданные значения U и IB. Таблица 3

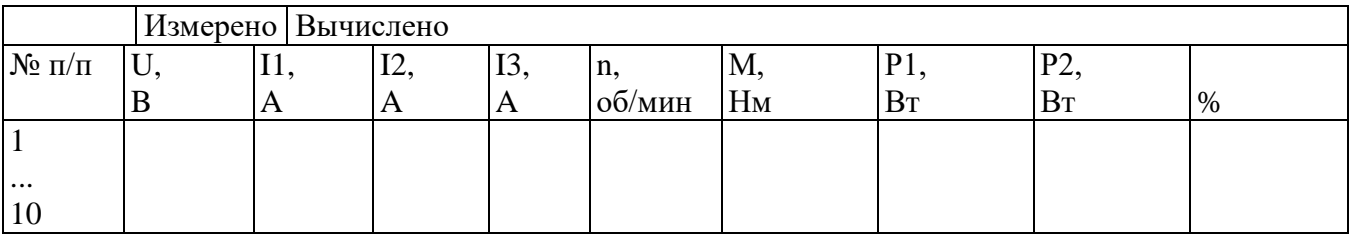

Момент на валу двигателя определяется из градуировочной кривой  $M = f(13)$ , приведенной на рисунке 2.

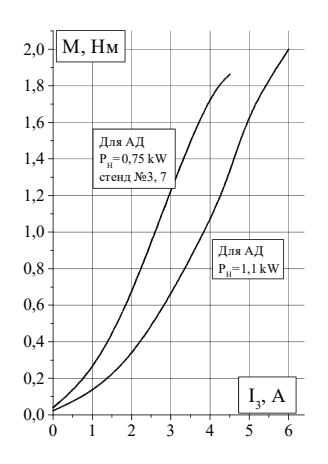

Рис.2. Градуировочная кривая M =  $F(I_3)$ 

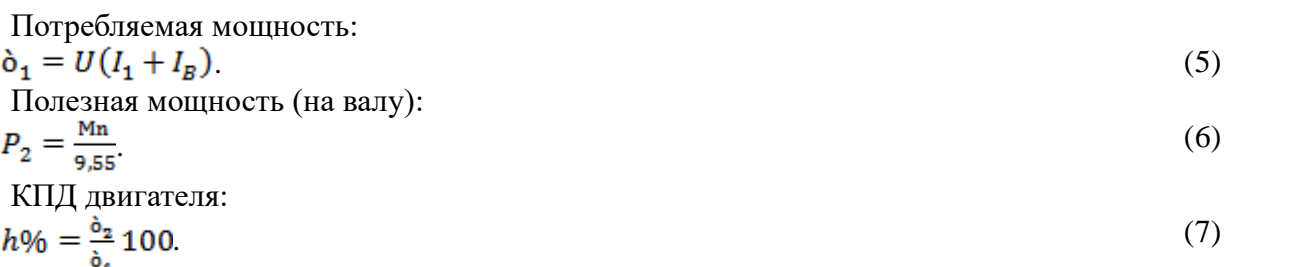

Постройте на одном графике и приведите в отчете рабочие характеристики n, I1, M, P1,  $\Box\% = f$ (P2).

Постройте и приведите в отчете механическую характеристику  $n = f(M)$ .

4. Регулирование частоты вращения двигателя.

а) Регулирование изменением напряжения якорной обмотки.

13. резистором RP установите ток IB = ...А (по заданию преподавателя);

14. отключите все тумблеры Т1-Т9;

15. рукояткой ЛАТРа изменяйте напряжение якоря от 0 до 230 В;

16. запишите показания вольтметра и электронного тахометра в таблицу 4.

Таблица 4

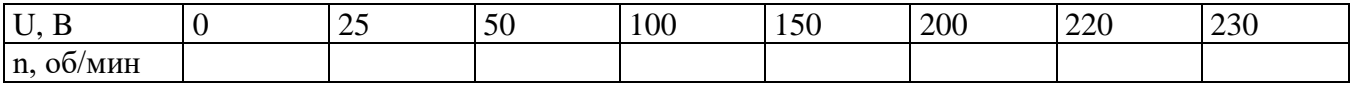

При U = ... В по заданию преподавателя:

17. включите тумблер Т1. Убедитесь, что частота вращения двигателя почти не изменяется. Это свидетельствует о высокой стабильности данного способа регулирования скорости;

18. постройте график  $n = f(U)$ .

б) Регулирование изменением тока обмотки возбуждения.

19. установите напряжение якоря 160-220 В (значение задает преподаватель);

20. изменяйте ток возбуждения IB регулировочным резистором RP. Запишите 6-7 показаний в таблицу 5;

Таблица 5

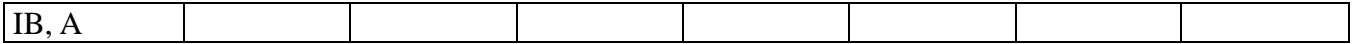

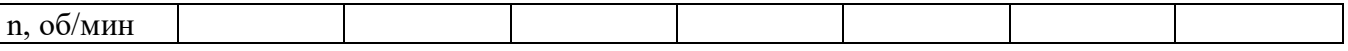

- 21. постройте зависимость  $n = f(IB)$ .
- в) Регулирование изменением сопротивления якорной цепи.
	- 22. установите напряжение якоря 220 В;
	- 23. поставьте пусковой резистор в промежуточное положение между отметками "Пуск" и "Ход". Убедитесь, что частота вращения двигателя уменьшилась. Повторите измерение n, поставив Rпуск в положение "Пуск";
	- 24. включите и отключите тумблер Т1. Убедитесь, что изменение нагрузки влияет на стабильность работы двигателя.
- 5. Реверсирование двигателя.

Для изменения направления вращения вала следует изменить полярность напряжения на обмотке возбуждения или полярность напряжения на обмотке якоря. Убедитесь в этом.

### **Содержание отчета**

1. Наименование и цель работы.

- 2. Сведения об электроизмерительных приборах и паспорт двигателя.
- 3. Схема экспериментальной установки.
- 4. Данные эксперимента и расчета (для последней точки таблицы 3).

5. Графическая часть: рабочие характеристики (на одной системе координат), механическая характеристика, зависимости n =  $f(U)$  и n =  $f(IB)$ .

6. Заключения:

а) о пригодности двигателя к эксплуатации;

б) о регулировочных свойствах;

в) о способах реверсирования.

### **Контрольные вопросы**

1. На чем основан принцип работы двигателя постоянного тока?

2. Как устроен двигатель постоянного тока?

3. В чем состоит особенность пуска двигателя?

4. Для чего используется пусковой резистор и из каких соображений выбирают его сопротивление?

5. Какой вид имеет механическая характеристика двигателя постоянного тока с параллельным (независимым) возбуждением?

6. Какой вид имеют рабочие характеристики двигателя?

- 7. Как можно регулировать частоту вращения двигателя?
- 8. Как изменить направление вращения якоря?

9. При каких обстоятельствах двигатель идет "в разнос"?

10. Какими достоинствами обладает двигатель и каковы его недостатки?

11. Где применяются двигатели с параллельным (независимым) возбуждением?

**Тема: Электроизмерительные приборы и измерения**

**Цель работы:** Изучение электроизмерительных приборов, используемых в лабораторных работах.

Получение представлений о характеристиках стрелочных измерительных приборов. Получение навыков работы с цифровыми измерительными приборами.

**Оборудование:** Четыре резистора, соединительные провода.

Ход работы.

1) Изучение паспортных характеристик стрелочных элекфроизмерительных приборов.

Для этого внимательно рассмотрите лицевые панели стрелочных амперметров и заполните таблицу  $1$ 

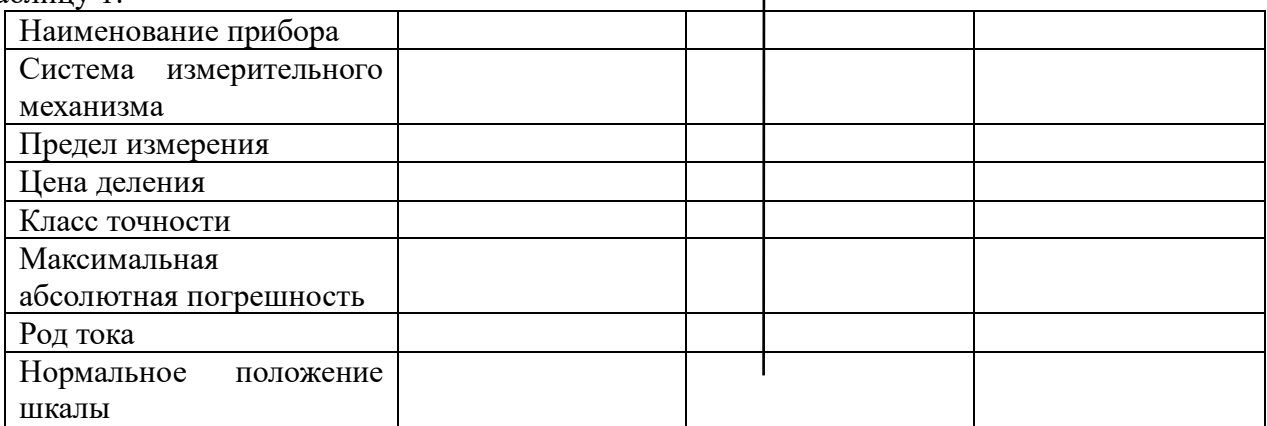

2) Построить график зависимости относительной погрешности измерения от измеряемой величины для миллиамперметра переменного тока:

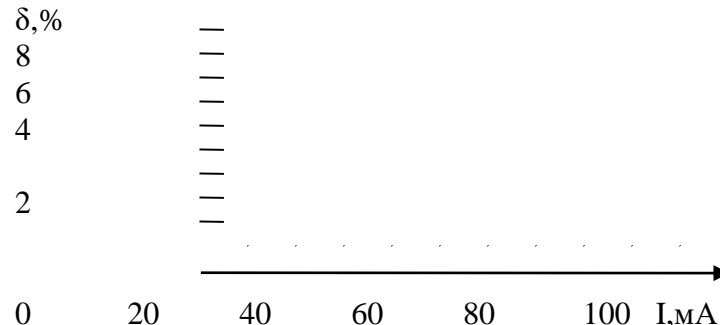

3) Ознакомиться с лицевой панелью мультиметра. Подготовьте мультиметр для измерения постоянного напряжения. Включить источник постоянного напряжения. Измерить значения выходных напряжений на клеммах «+5В», «+12В» и «-12В» относительно общей клеммы. Результаты измерений занесите в таблицу 2:

4) Подготовьте мультиметр для измерения переменного напряжения. Включить источник переменного напряжения. Измерить значения выходных напряжений на клеммах «А», «В», «С», «А-В», «В-С», «С- А». Результаты измерений занесите в таблицу 2:

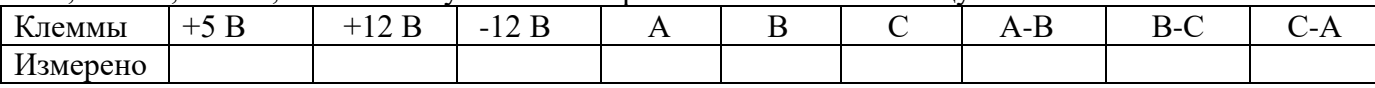

5) Подготовьте мультиметр для измерения сопротивлений резисторов. Измерить значения сопротивлений резисторов. Результаты измерений занесите в таблицу 3:

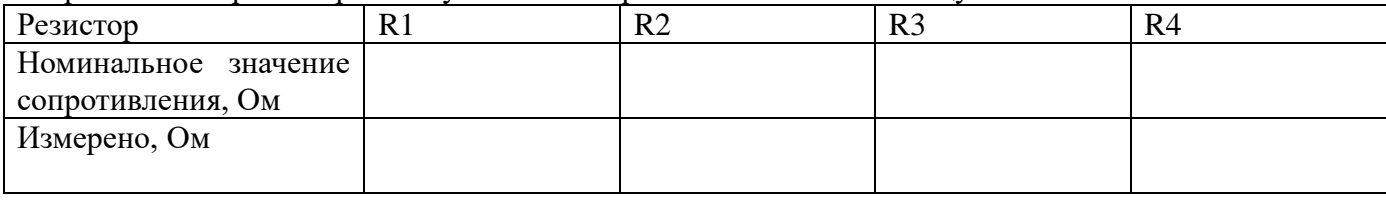

4) Сделайте вывод.

# **Контрольные вопросы:**

Что такое предел измерения? Как определяется цена деления прибора? Что такое абсолютная и относительная погрешности измерения? Что характеризует класс точности прибора? В какой части шкалы измерения точнее и почему?

## **Тема: Исследование работы неуправляемых выпрямителей**

Цель: Получение навыков работы с неуправляемыми выпрямителями

Оборудование:

- 1. Лабораторный стенд
- 2. Вольтметр
- З. Осциллограф

Порядок выполнения работы:

1. Ознакомиться со схемой лабораторной работы

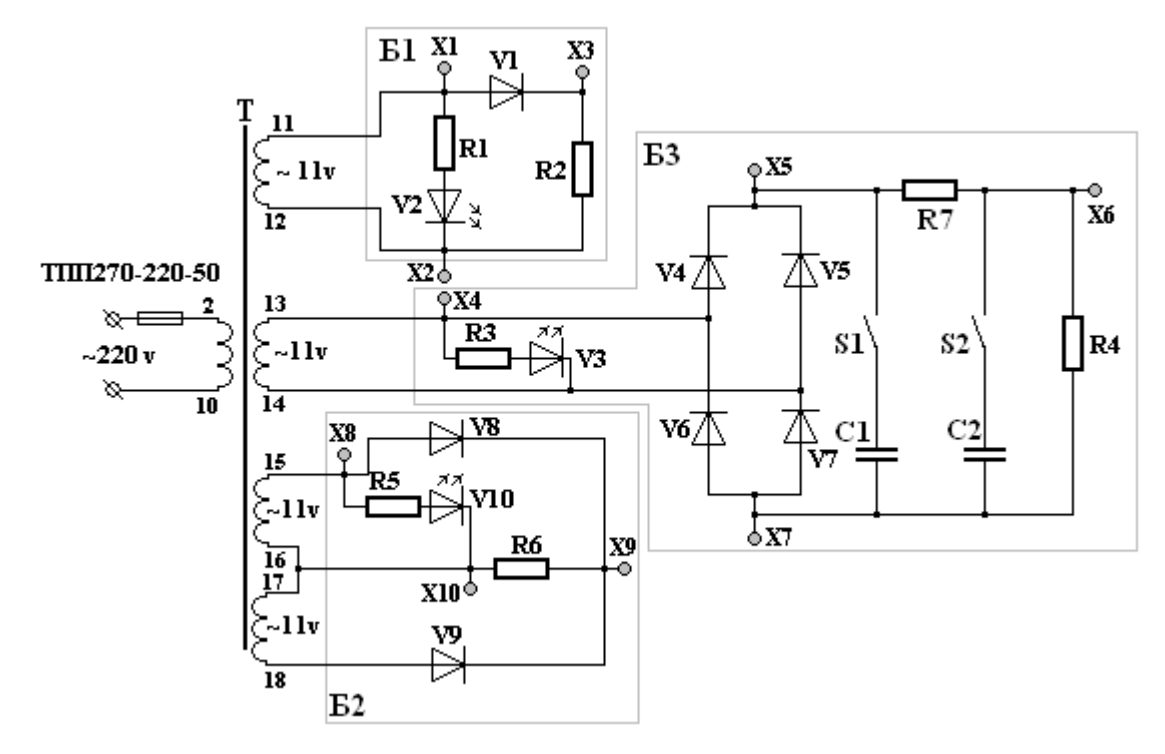

2. Исследовать работу однополупериодного выпрямителя (блок Б1)

а) подключить вольтметр между клеммами Х2, Х1 и измерить напряжение;

б) подключить вольтметр между клеммами Х2, Х3 и измерить напряжение;

в) подключить осциллограф между клеммами Х2, Х1 и измерить напряжение;

г) подключить осциллограф между клеммами Х2, Х3 и измерить напряжение;

д) рассчитать значения Ud, Uобр.макс, I2, Id по формулам:

 $Ud = 0,45 U2$ 

Uобр макс = 3,14 Ud

 $Id = Ia$ 

 $ST = 3,14$  Pd

3. Исследовать работу двухполупериодного выпрямителя с нулевой точкой;

а) подключить вольтметр между клеммами Х10, Х8 и измерить напряжение;

б) подключить вольтметр между клеммами Х10, Х9 и измерить напряжение;

в) подключить осциллограф между клеммами Х10, Х8 и измерить напряжение;

г) подключить осциллограф между клеммами Х10, Х9 и измерить напряжение;

д) рассчитать значения Ud, Uобр.макс, I2, Id, ST по формулам:

 $Ud = 0.9 U2$ 

Uобр макс = 3,14 Ud

 $Id = 2Ia$ 

 $ST = 1,48$  Pd

4. Исследовать работу двухполупериодного выпрямителя мостового типа;

а) подключить вольтметр между клеммами Х7, Х5 и измерить напряжение;

б) подключить вольтметр между клеммами Х7, Х6 и измерить напряжение;

в) подключить осциллограф между клеммами Х7, Х5 и измерить напряжение;

г) подключить осциллограф между клеммами Х7, Х6 и измерить напряжение;

д) рассчитать значения Ud, Uобр.макс, I2, Id, ST по формулам:

 $Ud = 0.9 U2$ 

Uобрмакс = 1,57 Ud

 $I2 = 1.11$  Id

 $ST = 1.23$  Pd

5. Рассчитать значения коэффициентов пульсаций для всех схем выпрямителей.

### **Содержание отчета:**

- 1. Порядок выполнения работы;
- 2. Рисунок схемы лабораторного стенда для испытании схемы однополупериодного выпрямителя.
- 3. Описание электрической схемы лабораторного стенда;
- 4. Расчет параметров схемы однополупериодного выпрямителя.
- 5. Выводы по однополупериодному выпрямителю по результатам иссследований.
- 6. Рисунок схемы лабораторного стенда для испытания двухполупериодного выпрямителя с нулевой точкой.
- 7. Описание электрической схемы лабораторного стенда;
- 8. Расчет параметров схемы выпрямителя с нулевой точкой.
- 9. Выводы по двухполупериодному выпрямителю с нулевой точкой.
- 10. Рисунок схемы лабораторного стенда для испытания двухполупериодного выпрямителя мостового типа.
- 11. Описание электрической схемы лабораторного стенда;
- 12. Расчет параметров схемы двухполупериодного выпрямителя.
- 13. Выводы по двухполупериодному выпрямителю мостового типа.

# **Государственное бюджетное профессиональное образовательное учреждение Иркутской области «Иркутский техникум транспорта и строительства»**

# **МЕТОДИЧЕСКИЕ УКАЗАНИЯ** ПО ВЫПОЛНЕНИЮ ПРАКТИЧЕСКИХ РАБОТ **УЧЕБНОЙ ДИСЦИПЛИНЫ ЕН.01 Математика**

по специальности среднего профессионального образования

**23.02.01 Организация перевозок и управление на транспорте (автомобильном)**

**Квалификация:** техник

**Форма обучения:** очная

**Нормативный срок обучения:** 3 года 10 месяцев на базе основного общего образования

Иркутск, 2023

**Организация-разработчик:** ГБПОУ ИО «Иркутский техникум транспорта и строительства»

**Разработчик:** Котлярова Анастасия Сергеевна, преподаватель первой квалификационной категории

Рассмотрена и одобрена на заседании ДЦК Протокол № 10 от 1.06. 2023 г.

### **СОДЕРЖАНИЕ**

# 1. [.ПЕРЕЧЕНЬ ПРАКТИЧЕСКИХ ЗАНЯТИЙ6](#page-253-0)

 [2. СОДЕРЖАНИЕ ПРАКТИЧЕСКИХ ЗАНЯТИЙ И МЕТОДИЧЕСКИЕ УКАЗАНИЯ К](#page-254-0)  [ИХ ВЫПОЛНЕНИЮ7](#page-254-0)

[ПРАКТИЧЕСКОЕ ЗАНЯТИЕ №17](#page-254-1) [ПРАКТИЧЕСКОЕ ЗАНЯТИЕ №29](#page-256-0) [ПРАКТИЧЕСКОЕ ЗАНЯТИЕ №310](#page-257-0) [ПРАКТИЧЕСКОЕ ЗАНЯТИЕ №412](#page-259-0) [ПРАКТИЧЕСКОЕ ЗАНЯТИЕ №513](#page-260-0) [ПРАКТИЧЕСКОЕ ЗАНЯТИЕ №614](#page-261-0) [ПРАКТИЧЕСКОЕ ЗАНЯТИЕ №715](#page-262-0) [ПРАКТИЧЕСКОЕ ЗАНЯТИЕ №816](#page-263-0) [ПРАКТИЧЕСКОЕ ЗАНЯТИЕ №917](#page-264-0) [ПРАКТИЧЕСКОЕ ЗАНЯТИЕ №1018](#page-265-0) [ПРАКТИЧЕСКОЕ ЗАНЯТИЕ №1119](#page-266-0) [ПРАКТИЧЕСКОЕ ЗАНЯТИЕ №1219](#page-266-1) [ПРАКТИЧЕСКОЕ ЗАНЯТИЕ №1321](#page-268-0) [ПРАКТИЧЕСКОЕ ЗАНЯТИЕ №1422](#page-269-0) [ПРАКТИЧЕСКОЕ ЗАНЯТИЕ №1523](#page-270-0) [ПРАКТИЧЕСКОЕ ЗАНЯТИЕ №1625](#page-272-0) [ПРАКТИЧЕСКОЕ ЗАНЯТИЕ №1726](#page-273-0) [ПРАКТИЧЕСКОЕ ЗАНЯТИЕ №1827](#page-274-0) [ПРАКТИЧЕСКОЕ ЗАНЯТИЕ №1930](#page-277-0) [ПРАКТИЧЕСКОЕ ЗАНЯТИЕ №2031](#page-278-0) [3. ЛИТЕРАТУРА34](#page-281-0)

### **1.ВВЕДЕНИЕ**

Методические указания к практическим занятиям разработаны в соответствии с ФГОС СПО по специальности **23.02.01 Организация перевозок и управление на транспорте (автомобильном),** рабочим учебным планом и рабочей программой дисциплины ЕН **Математика** для студентов очной формы обучения. Рабочий учебный план, предусматривает изучение курса в течение 1 семестра.

Программа предусматривает 40 часов общего объема времени на этот вид работы, а также распределение времени на выполнение заданий в зависимости от их сложности и объема.

Программа практических занятий предполагает практическое осмысление и освоение следующих разделов:

- Дифференциальное и интегральное исчисление.

- Обыкновенные дифференциальные уравнения.

- Ряды.
- Комплексные числа.

- Множества и операции над множествами.

- Основы комбинаторики.

- Теория вероятностей. Математическая статистика.

Выполнение студентами практических занятий направлено на:

- обобщение, систематизацию, углубление теоретических знаний;

- формирование умений применять полученные знания в практической деятельности;

- развитие аналитических, проектировочных, конструктивных умений;

- выработку самостоятельности, ответственности, точности и творческой инициативы.

В результате выполнения практических занятий обучающийся должен: *уметь:*

• решать обыкновенные дифференциальные уравнения. *знать:*

- основные понятия и методы математического анализа, дискретной математики, теории вероятностей и математической статистики.
- основные численные методы решения прикладных задач.

Содержание дисциплины ориентировано на подготовку студентов к освоению профессиональных модулей и овладению профессиональными компетенциями:

ПК 1.1. Организовывать и проводить работы по техническому обслуживанию и ремонту автотранспорта.

ПК 1.2. Осуществлять технический контроль при хранении, эксплуатации, техническом обслуживании и ремонте автотранспортных средств.

ПК 1.3. Разрабатывать технологические процессы ремонта узлов и деталей.

ПК 2.2. Контролировать и оценивать качество работы исполнителей работ.

В процессе освоения дисциплины студент должен овладевать общими компетенциями:

- ОК 1. Понимать сущность и социальную значимость своей будущей профессии, проявлять к ней устойчивый интерес.
- ОК 2. Организовывать собственную деятельность, определять методы и способы выполнения профессиональных задач, оценивать их эффективность и качество.
- ОК 3. Решать проблемы, оценивать риски и принимать решения в нестандартных ситуациях.
- ОК 4. Осуществлять поиск, анализ и оценку информации, необходимой для постановки и решения профессиональных задач, профессионального и личностного развития.
- ОК 5. Использовать информационно-коммуникационные технологии для совершенствования профессиональной деятельности.
- ОК 6. Работать в коллективе и команде, обеспечивать ее сплочение, эффективно общаться с коллегами, руководством, потребителями.
- ОК 7. Ставить цели, мотивировать деятельность подчиненных, организовывать и контролировать их работу с принятием на себя ответственности за результат выполнения заданий.
- ОК 8. Самостоятельно определять задачи профессионального и личностного развития, заниматься самообразованием, осознанно планировать повышение квалификации.
- ОК 9. Быть готовым к смене технологий в профессиональной деятельности.
- ОК 10. Исполнять воинскую обязанность, в том числе с применением полученных профессиональных знаний (для юношей).

Практические занятия - один из видов практического обучения, имеющий целью закрепление теоретических знаний и формирование практических умений и навыков. Практическая работа по математике заключается в выполнении студентами под руководством преподавателя комплекса учебных заданий, направленных на усвоение основ учебной дисциплины, приобретение практических навыков решения примеров и задач.

Методиские указания к выпонению практических работ содержат:

- тему;
- количество часов;
- цель работы;
- задание для практической работы;
- контрольные вопросы

Критерии оценки практических занятий:

Отметка "5" ставится при условии, если:

работа выполнена полностью;

в логических рассуждениях и обосновании нет пробелов и ошибок;

в решении нет математических ошибок (возможна одна неточность, описка, не являющаяся следствие незнания или непонимания учебного материала)

Отметка "4" ставится при условии, если:

работа выполнена полностью, но обоснования шагов решения недостаточны (если умение обосновывать рассуждения не являлось специальным объектом проверки); допущена одна существенная ошибка или две-три несущественных ошибки

# Отметка "3" ставится при условии, если:

допущены более одной существенной ошибки или более двух-трех несущественных ошибок, но обучающийся владеет обязательными умениями по проверяемой теме; при этом правильно не выполнено менее половины работы

Отметка "2" ставится при условии, если:

допущены существенные ошибки, показавшие. что обучающийся не владеет обязательными умениями по данной теме в полной мере.

К категории *существенных ошибок* следует отнести ошибки, связанные с незнанием, непониманием обувающимися основных положений теории и с неправильным применением методов, способов, приемов решения практических заданий, предусмотренных программой

К категории несущественных ошибок следует отнести погрешности, связанные с небрежным выполнением записей, рисунков, графиков, чертежей, а также погрешности и недочеты, которые не приводят к искажению смысла задания и его выполнения.

# 2. ПЕРЕЧЕНЬ ПРАКТИЧЕСКИХ ЗАНЯТИЙ

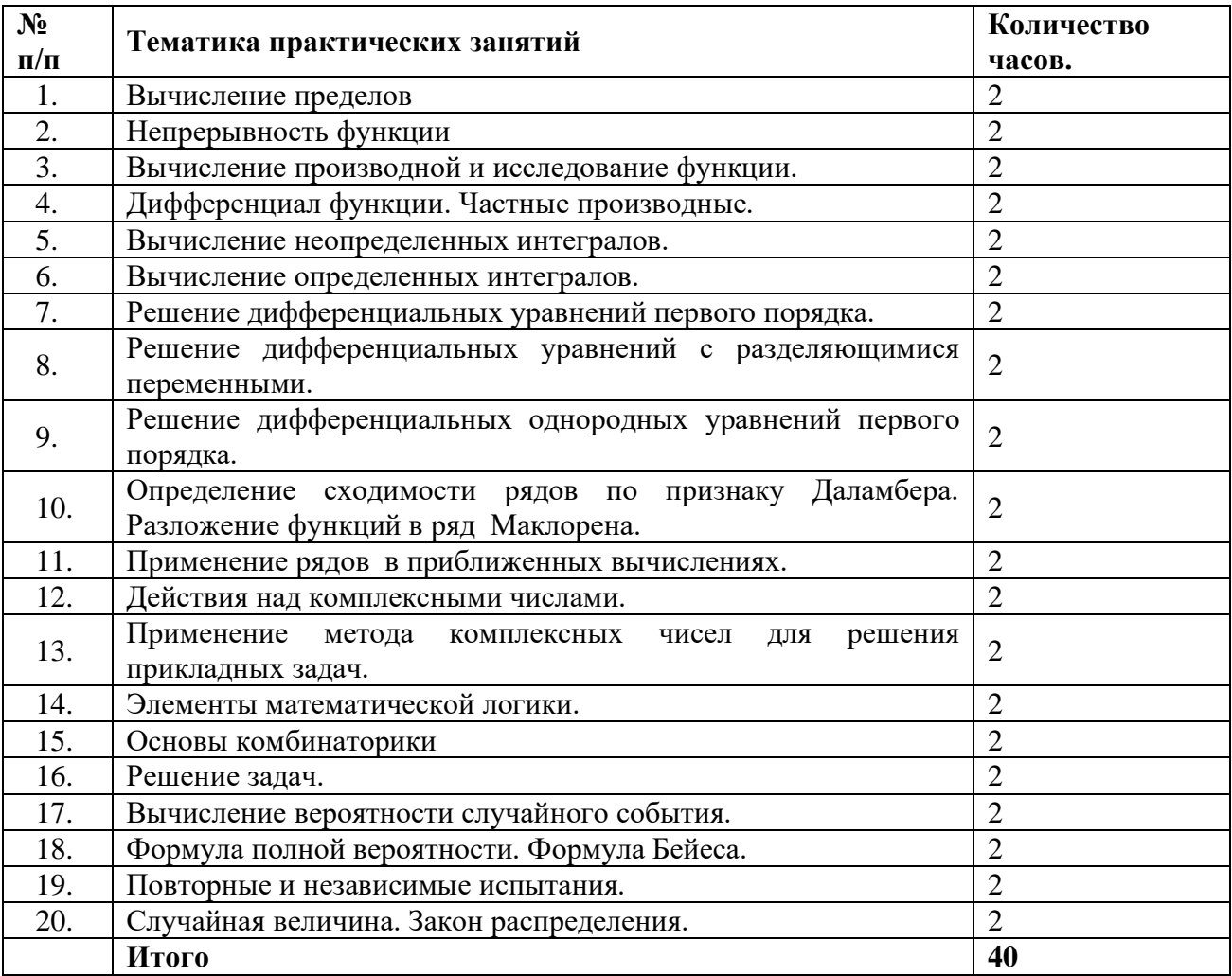

# **3. СОДЕРЖАНИЕ ПРАКТИЧЕСКИХ ЗАНЯТИЙ И МЕТОДИЧЕСКИЕ УКАЗАНИЯ К ИХ ВЫПОЛНЕНИЮ**

#### **ПРАКТИЧЕСКОЕ ЗАНЯТИЕ №1**

**1.Тема:** Вычисление пределов.

#### **2.Количество часов:** 2

**3. Цель работы:** научиться вычислять пределы, раскрывать неопределенности вида *∞ ∞*. . 0  $\frac{6}{10}$ 

#### **4.Необходимые знания для выполнения задания**

 $\lim_{x \to \infty} \frac{1}{x} = 0$ <br>- бесконечно малая величина

 $\lim_{x\to 0} \frac{1}{x} = \infty$ <br> $\lim_{x\to 0} \frac{1}{x} = \infty$ 

# **Алгоритм решения:**

- 1. Подставить в выражение предельное значение аргумента.
- 2. Определить есть или нет неопределенность. Если нет, дать ответ.
- 3. Если неопределенность есть, то по ее виду выбрать одно из правил устранения этой неопределенности.
- 4. Преобразовать выражение согласно выбранному правилу, и к новой форме предела применить данный алгоритм, начиная с п.1.

#### **Правило 1.**

$$
\lim_{x \to \infty} \frac{f_1(x)}{f_2(x)} = \left[\frac{\infty}{\infty}\right] \Rightarrow
$$

 $x \rightarrow \infty$   $\left[\begin{matrix} 2\sqrt{x} \\ 2\sqrt{x} \end{matrix}\right]$   $\left[\begin{matrix} \infty \\ 2\sqrt{x} \end{matrix}\right]$ В числителе и знаменателе вынести x в максимальной степени, если это возможно.

#### **Правило 2.**

$$
\lim_{x \to x_0} \frac{f_1(x)}{f_2(x)} = \left[\frac{0}{0}\right] \Rightarrow_{\text{U}_{\text{HC}\\\text{IHT}\\\text{CFL}}}
$$
 3Hamehateth paggenhto одновременно на (x - x<sub>0</sub>)<sub>, eCHH</sub> 3H0 B03M0XHO.

#### **Правило 3.**

При вычислении пределов от иррациональных выражений, не попадающих в предыдущие правила, следует избавиться от корней, входящих в неопределенность. Возможны следующие способы:

3.1. замена переменной  $x = t^{m}$ , позволяющая извлечь корни, входящие в неопределенность;

3.2. дополнение до формулы, позволяющей возвести корень в соответствующую ему степень; здесь используются формулы:  $(a-b)(a+b) = a<sup>2</sup> - b<sup>2</sup>$ ;  $(a + b)(a<sup>2</sup> \mp ab + b<sup>2</sup>) = a<sup>3</sup> \pm b<sup>3</sup>$ 

\n
$$
\frac{\text{Например,} \sqrt{x + a} - \sqrt{x + b}}{\sqrt{x + a} + \sqrt{x + b}} = \frac{a - b}{\sqrt{x + a} + \sqrt{x + b}}
$$
\n

\n\n
$$
\frac{a - b}{\sqrt{x + a} + \sqrt{x + b}}
$$
\n

\n\n
$$
\frac{a - b}{\sqrt{x + a} + \sqrt{x + b}}
$$
\n

\n\n
$$
\frac{a - b}{\sqrt{x + a} + \sqrt{x + b}}
$$
\n

\n\n
$$
\frac{a - b}{\sqrt{x + a} + \sqrt{x + b}}
$$
\n

\n\n
$$
\frac{a - b}{\sqrt{x + a} + \sqrt{x + b}}
$$
\n

\n\n
$$
\frac{a - b}{\sqrt{x + a} + \sqrt{x + b}}
$$
\n

на сопряженное выражение.

# **Правило 4.**

При наличии неопределенности в пределе от выражения, содержащего тригонометрические функции, следует выделить в этом выражении **первый замечательный предел:**

$$
\lim_{\alpha \to 0} \frac{\sin \alpha}{\alpha} = 1
$$
 (1)

# **5. Задание для практической работы**

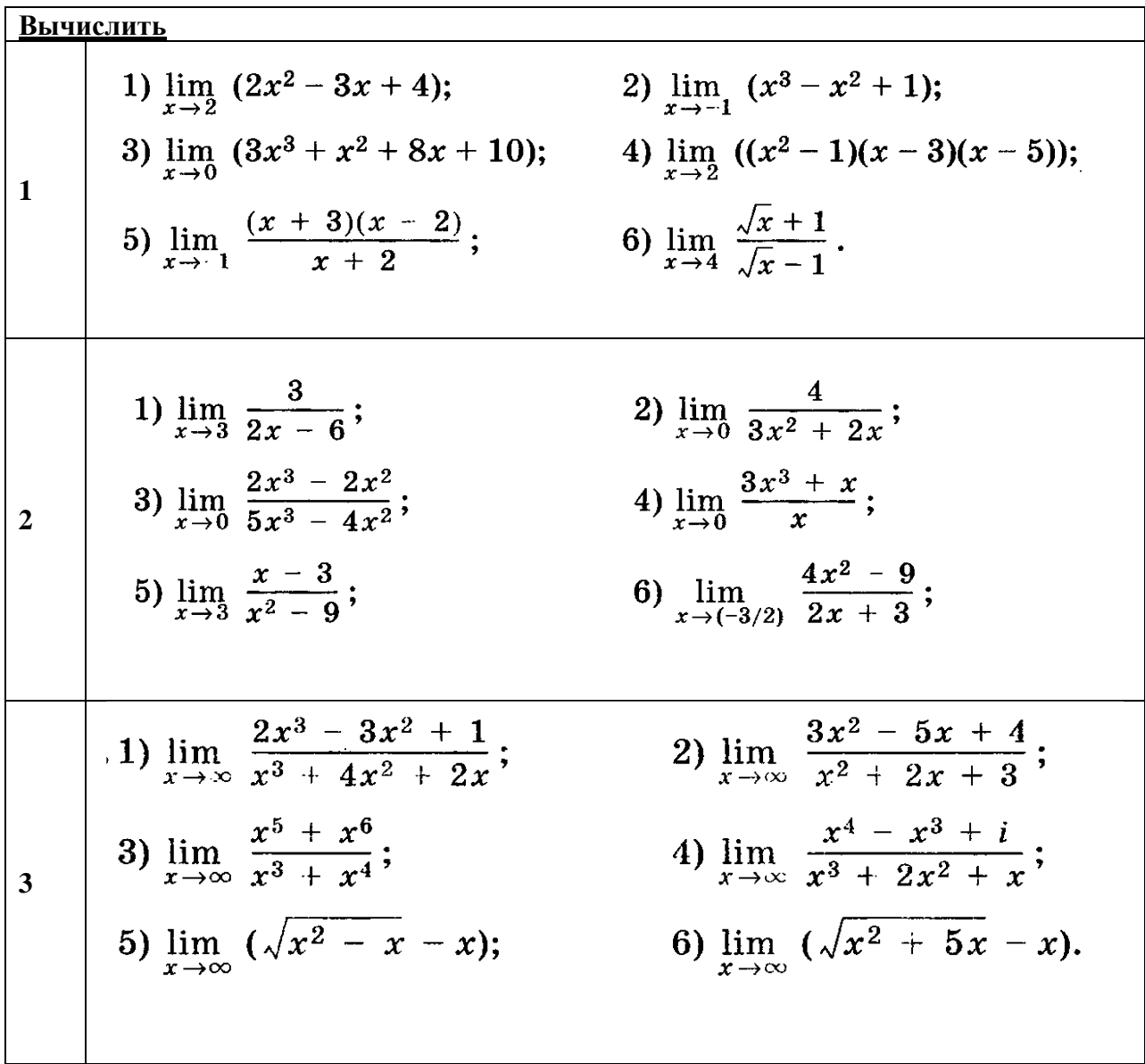

$$
\begin{array}{|c|c|c|c|}\n\hline\n1) & \lim_{x \to \pi} & \frac{\sin^2 x}{1 + \cos x} ; & 2) & \lim_{x \to (\pi/4)} & \frac{\sin x - \cos x}{\lg x - 1} ; \\
2) & \lim_{x \to 0} & \frac{\lg x}{\sqrt{1 - \lg x - 1}} ; & 4) & \lim_{x \to 0} & \frac{3x}{\sin 2x} ; \\
5) & \lim_{x \to 0} & \frac{\sin^3 3x}{x^3} ; & 6) & \lim_{x \to 0} & \frac{\sin^3 x}{x^4} .\n\hline\n\end{array}
$$

1. Тема: Непрерывность функции.

2. Количество часов: 2

3. Цель работы: научиться исследовать функцию на непрерывность в точке.

4. Необхолимые знания лля выполнения залания:

Если односторонние пределы конечны и равны:  $\lim_{x \to k-0} f(x) = \lim_{x \to k+0} f(x) = m$ существует ОБЩИЙ предел  $\lim_{x \to k} f(x) = m$ 

**Определение**: функция непрерывна в точке  $k$ , если предел функции в данной точке равен значению функции в этой точке:  $\lim_{x \to k} f(x) = f(k)$ 

#### Определение детализируется в следующих условиях:

1) Функиия должна быть определена в точке  $^k$ , то есть должно сушествовать значение  $f(k)$ 

2) Должен существовать общий предел функции  $\lim_{x\to k} f(x)$ . Как отмечалось выше, это сушествование  $\boldsymbol{u}$ подразумевает односторонних пределов: равенство  $\lim_{x\to k-0} f(x) = \lim_{x\to k+0} f(x)$ 

3) Предел функции в данной точке должен быть равен значению функции в этой  $\lim_{x \to k} f(x) = f(k)$ 

Если нарушено хотя бы одно из трёх условий, то функция теряет свойство непрерывности в точке  $\,k_{\perp}$ 

**Непрерывность функции на интервале**: функция непрерывна на интервале  $(a, b)$ , если она непрерывна в каждой точке данного интервала.

#### Классификация точек разрыва

1. Если в точке  $k$  нарушено условие непрерывности и односторонние пределы конечны. то она называется точкой разрыва первого рода.

2. Точкой разрыва второго рода(бесконечный разрыв) - когда левосторонний или правосторонний, а чаще, оба предела бесконечны.

#### 5. Задание для практической работы:

Задана функция y=f(x). Установить, является ли данная функция непрерывной. В случае разрыва функции в некоторой точке найти ее пределы слева и справа, классифицировать

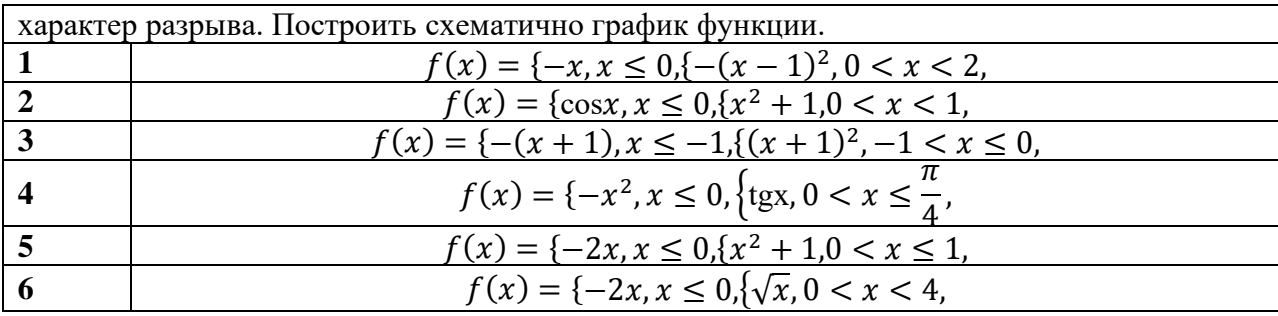

1. Тема: Вычисление производной и исследование функции.

2. Количество часов: 2

3. Цель работы: научиться вычислять производную сложной функции, исследовать функцию с помощью производной.

4. Необходимые знания для выполнения задания:

Если и является дифференцируемой функцией от  $u$ , а  $u$  является дифференцируемой функцией от  $x$ , то производная  $y$  по  $x$ равна произведению производной функции  $y$  по  $u$  на производную функции и по х.

$$
f(\varphi(x))' = f'(\varphi(x))\varphi'(x).
$$

# Формулы дифференцирования

 $(\lg u)' = \frac{0.4343}{u} u'$  $(u^n)' = nu^{n-1}u'$  $\left(\frac{1}{u}\right)'=-\frac{1}{u^2}\cdot u'$  $(\log_a u)' = \frac{1}{u \ln a} \cdot u'$  $\left(\sqrt{u}\right)'=\frac{1}{2\sqrt{u}}\cdot u'$  $(a^u)' = a^u \ln a \cdot u'$  $(\ln u)' = \frac{1}{u} \cdot u'$  $(e^{u})' = e^{u} \cdot u'$ 

Производные тригонометрических функций

 $(\sin u)' = \cos u \cdot u'$  $(\cos u)' = -\sin u \cdot u'$  $(\text{tg } u)' = \frac{1}{\cos^2 u} \cdot u'$  $(\text{ctg } u)' = -\frac{1}{\sin^2 u} \cdot u'$ 

Исследование функции на максимум и минимум с помощью первой производной:

I. Найти производную  $f'(x)$  функции  $f(x)$ .

II. Найти критические точки функции  $y = f(x)$ , т. е. точки, в которых  $f'(x)$  обращается в нуль или терпит разрыв.

III. Исследовать знак производной  $f'(x)$  в промежутках, на которые найденные критические точки делят область определения функции  $f(x)$ . При этом критическая точка  $x = x_0$  есть точка минимума, если производная меняет знак при переходе через  $x = x_0$ . Если же в соседних промежутках, разделенных критической точкой  $x = x_0$ , знак производной не меняется, то в точке  $x = x_0$  функция не имеет ни максимума, ни минимума.

IV. Вычислить значения функции в точках максимума и минимума.

#### **Наибольшее и наименьшее значения функции:**

I. Найти критические точки, принадлежащие заданному промежутку, и вычислить значения функции в этих точках.

II. Найти значения функции на концах промежутка.

III. Сравнить полученные значения: минимальное и максимальное из них являются соответственно минимумом и максимумом функции в рассматриваемом промежутке.

#### **5. Задание для практической работы:**

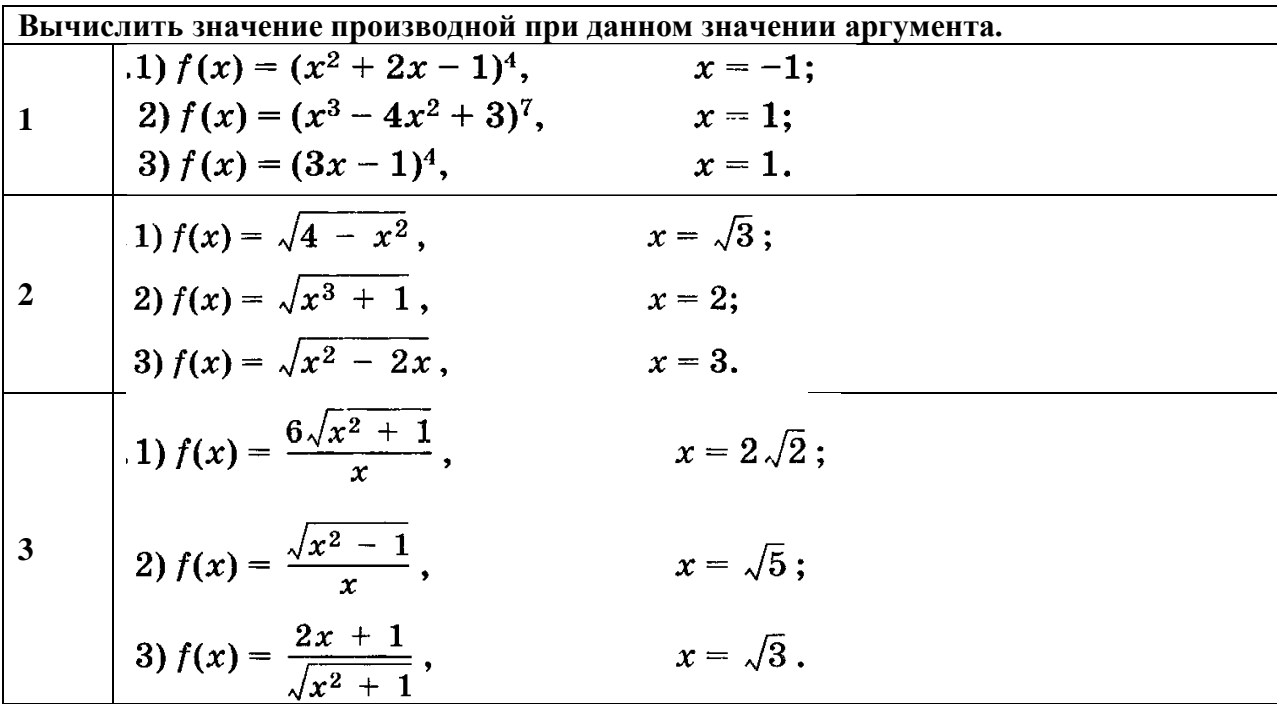

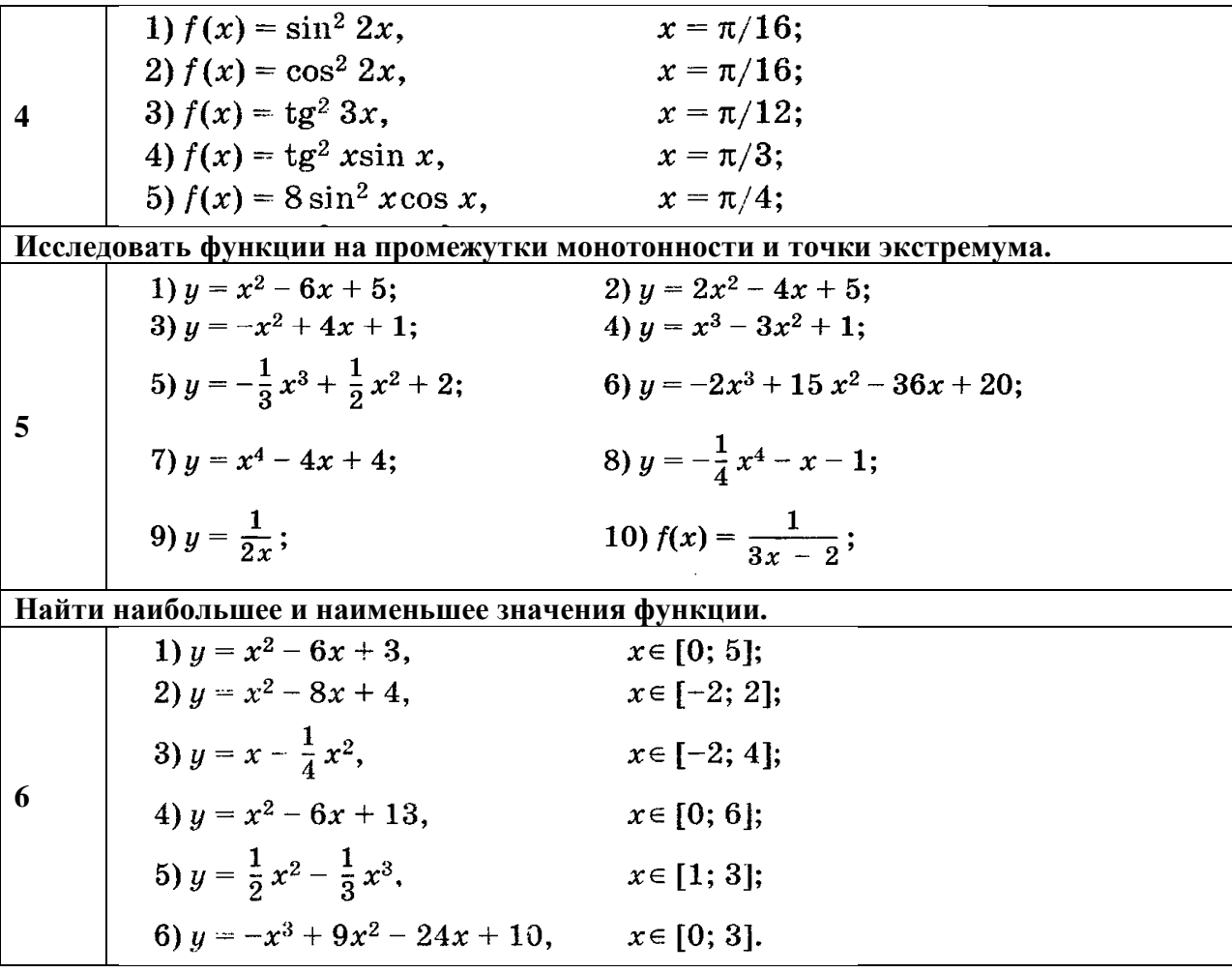

**1.Тема:**Дифференциал функции. Частные производные.

**2.Количество часов:** 2

**3. Цель работы:** научиться вычислять дифференциал функции, применять дифференциал функции к приближенному вычислению, вычислять частные производные.

**4.Необходимые знания для выполнения задания:**

Дифференциал функции одной переменной записывается в следующем виде:

$$
dy = y'dx_{HJIH} \quad df(x) = f'(x)dx
$$

**Формула вычисления приближенного значения с помощью дифференциала:**

$$
f(x_0 + \Delta x) \approx f(x_0) + d[f(x_0)]
$$

**5. Задание для практической работы: Найти дифференциал функции.**

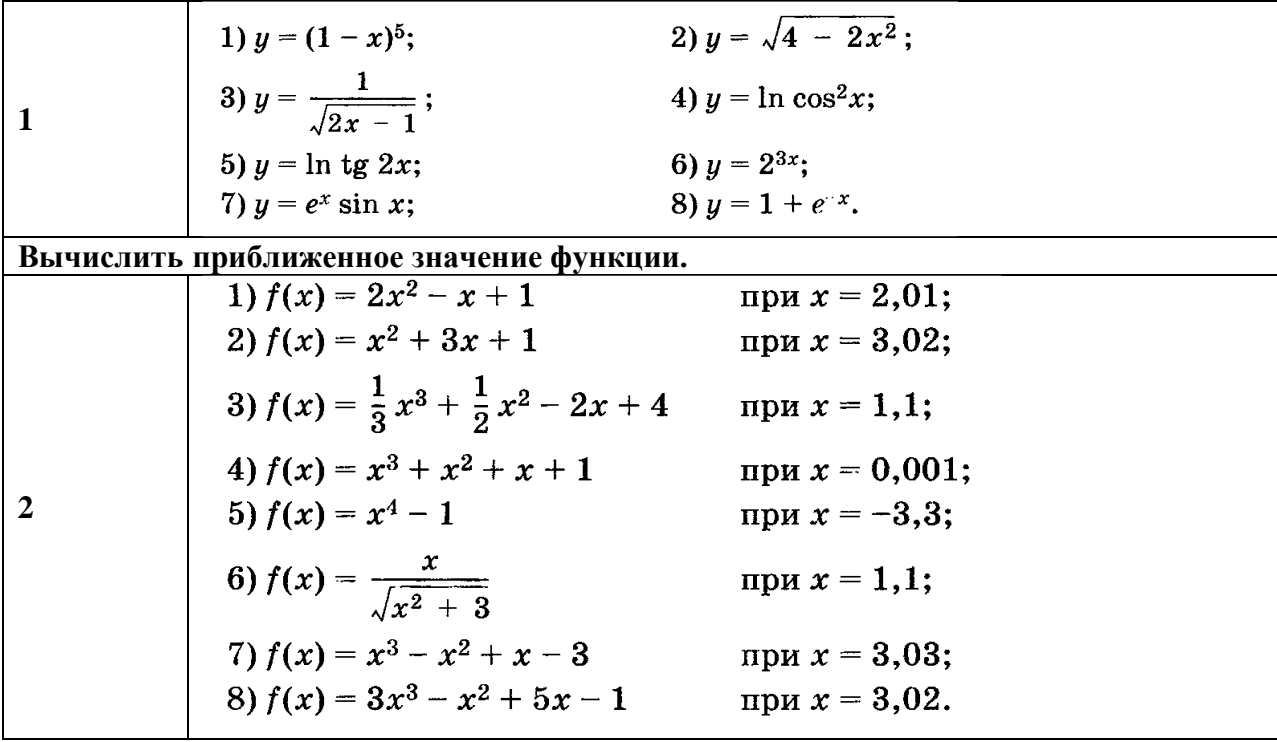

**1.Тема:**Вычисление неопределенных интегралов.

**2.Количество часов:** 2

**3. Цель работы:**научиться вычислять неопределенный интеграл.

# **4.Необходимые знания для выполнения задания:**

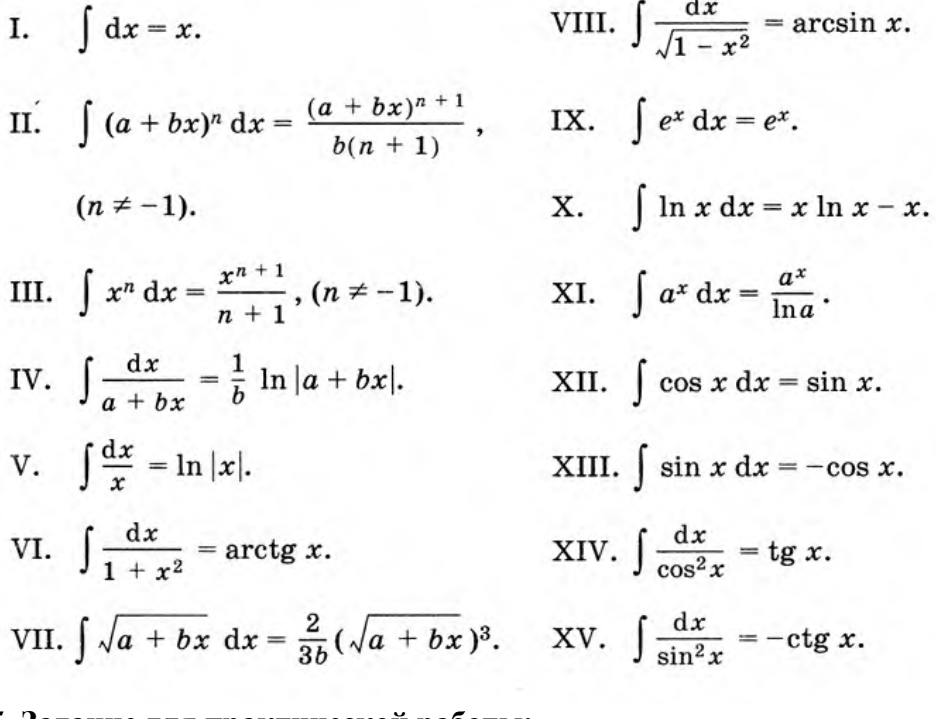

# **5. Задание для практической работы: Вычислить интеграл.**

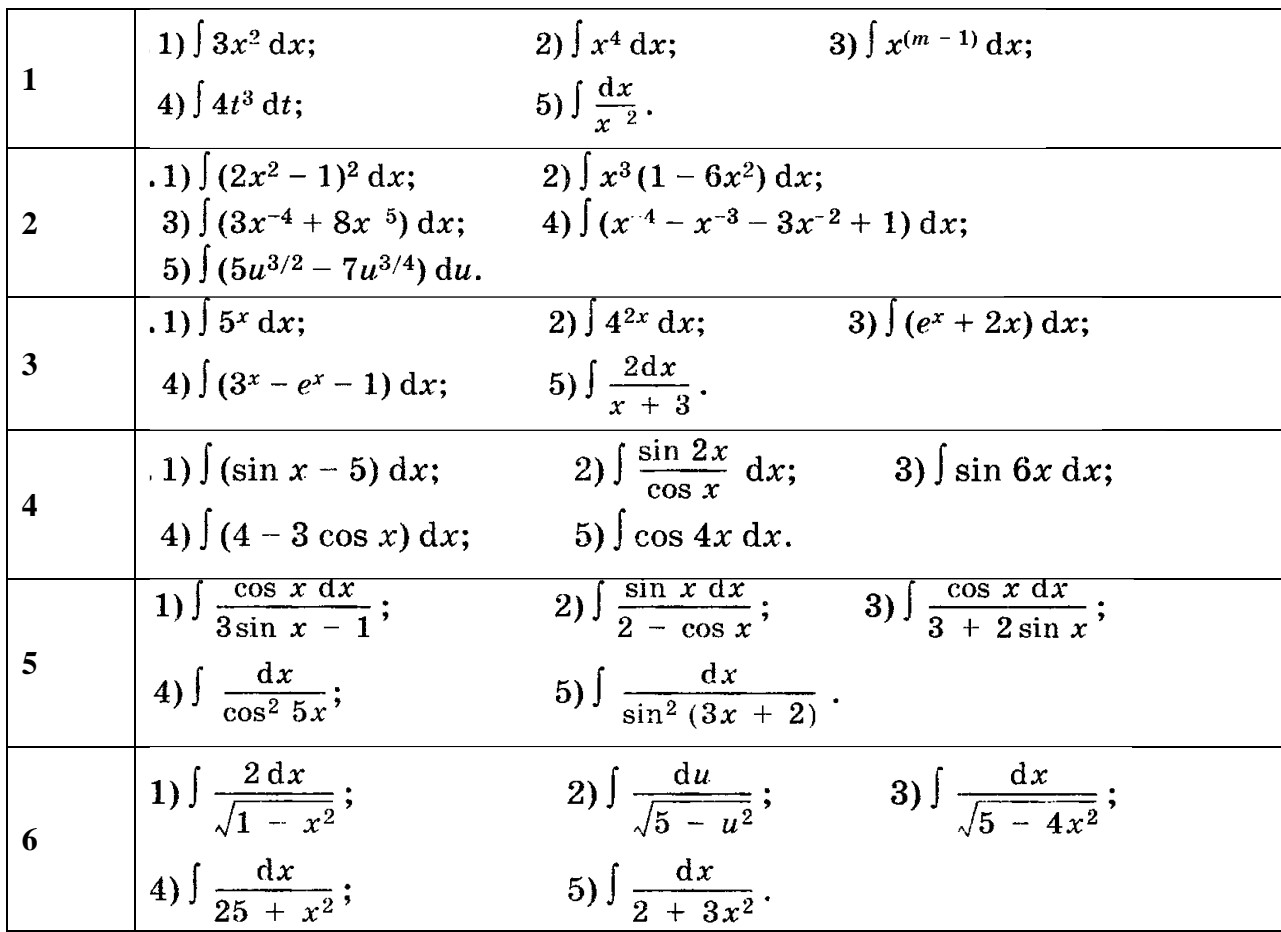

**1.Тема:**Вычисление определенных интегралов.

**2.Количество часов:** 2

**3. Цель работы:**научиться вычислять определенный интеграл.

**4.Необходимые знания для выполнения задания:**

$$
\int_a^b f(x) \, \mathrm{d} x = F(b) - F(a).
$$

Алгоритм нахождения определенного интеграла  $\int f(x) dx$ 

I. Найти первообразную функцию  $F(x)$  для функции  $f(x)$ .

II. Вычислить значение  $F(x)$  при  $x = b$  (b называется верхним пределом).

III. Вычислить значение  $F(x)$  при  $x = a$  (*а* называется нижним пределом).

IV. Вычислить разность  $F(b) - F(a)$ .

**5. Задание для практической работы: Вычислить интеграл.**

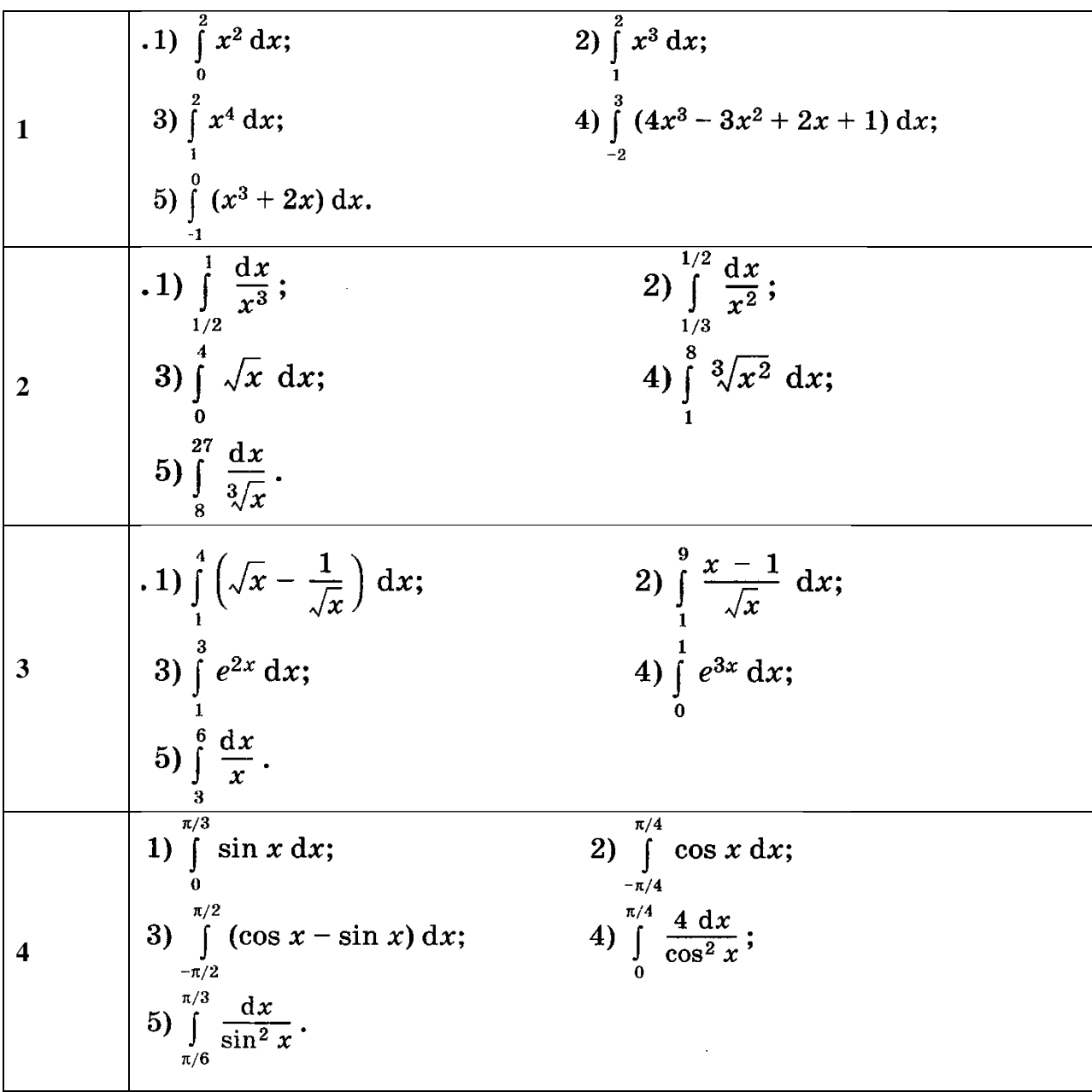

**1.Тема:**Решение дифференциальных уравнений первого порядка.

**2.Количество часов:** 2

**3. Цель работы:**научиться решать дифференциальные уравнения первого порядка.

**4.Необходимые знания для выполнения задания:**

Пифференциальное уравнение называется обыкновенным, если искомая функция зависит от олного независимого переменноro.

Порядком дифференциального уравнения называется порядок старшей производной (или дифференциала), входящей в данное уравнение.

Решением (или интегралом) дифференциального уравнения называется такая функция, которая обращает это уравнение в тождество.

Общим решением (или общим интегралом) дифференциального уравнения называется такое решение, в которое входит столько независимых произвольных постоянных, каков порядок уравнения. Так, общее решение дифференциального уравнения первого порядка содержит одну произвольную постоянную.

Частным решением дифференциального уравнения называется решение, полученное из общего при различных числовых значениях произвольных постоянных. Значения произвольных постоянных находятся при определенных начальных значениях аргумента и функции.

График частного решения дифференциального уравнения называется интегральной кривой.

Общему решению дифференциального уравнения соответствует совокупность (семейство) всех интегральных кривых.

Дифференциальным уравнением первого порядка называется уравнение, в которое входят производные (или дифференциалы) не выше первого порядка.

#### **5. Задание для практической работы:**

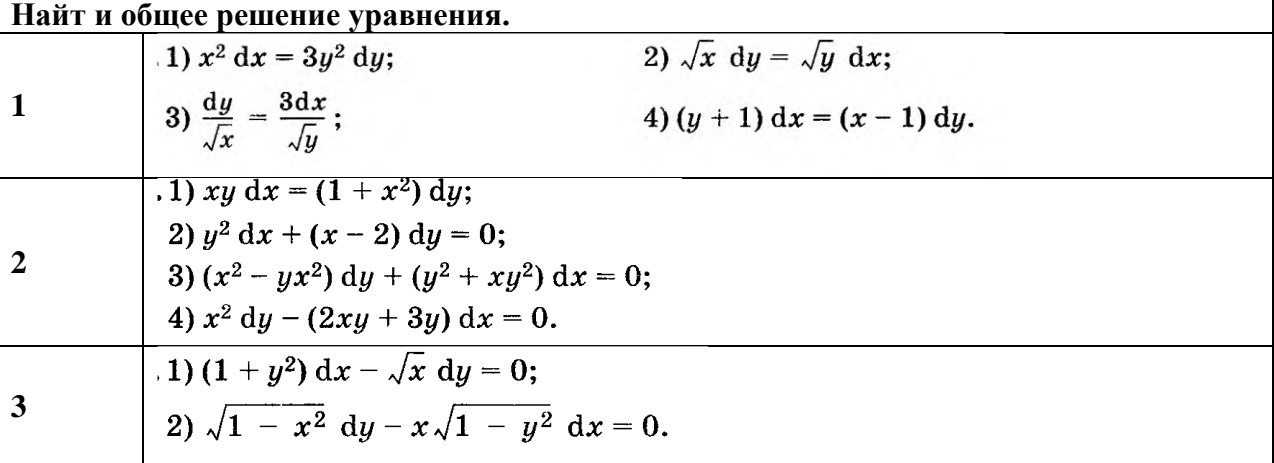

#### **ПРАКТИЧЕСКОЕ ЗАНЯТИЕ №8**

**1.Тема:**Решение дифференциальных уравнений с разделяющимися переменными.

**2.Количество часов:** 2

**3. Цель работы:**научиться решать дифференциальные уравнения первого порядка с разделяющимися переменными.

**4.Необходимые знания для выполнения задания:**

Дифференциальным уравнением с разделяющимися переменны-

ми называется уравнение вида

$$
\frac{\mathrm{d}y}{\mathrm{d}x}=f(x)\,\varphi(y).
$$

Для решения этого уравнения нужно сначала разделить переменные:

$$
\frac{\mathrm{d}y}{\varphi(y)}=f(x)\,\mathrm{d}x,
$$

а затем проинтегрировать обе части полученного равенства:

$$
\int \frac{\mathrm{d}y}{\varphi(y)} = \int f(x) \,\mathrm{d}x.
$$

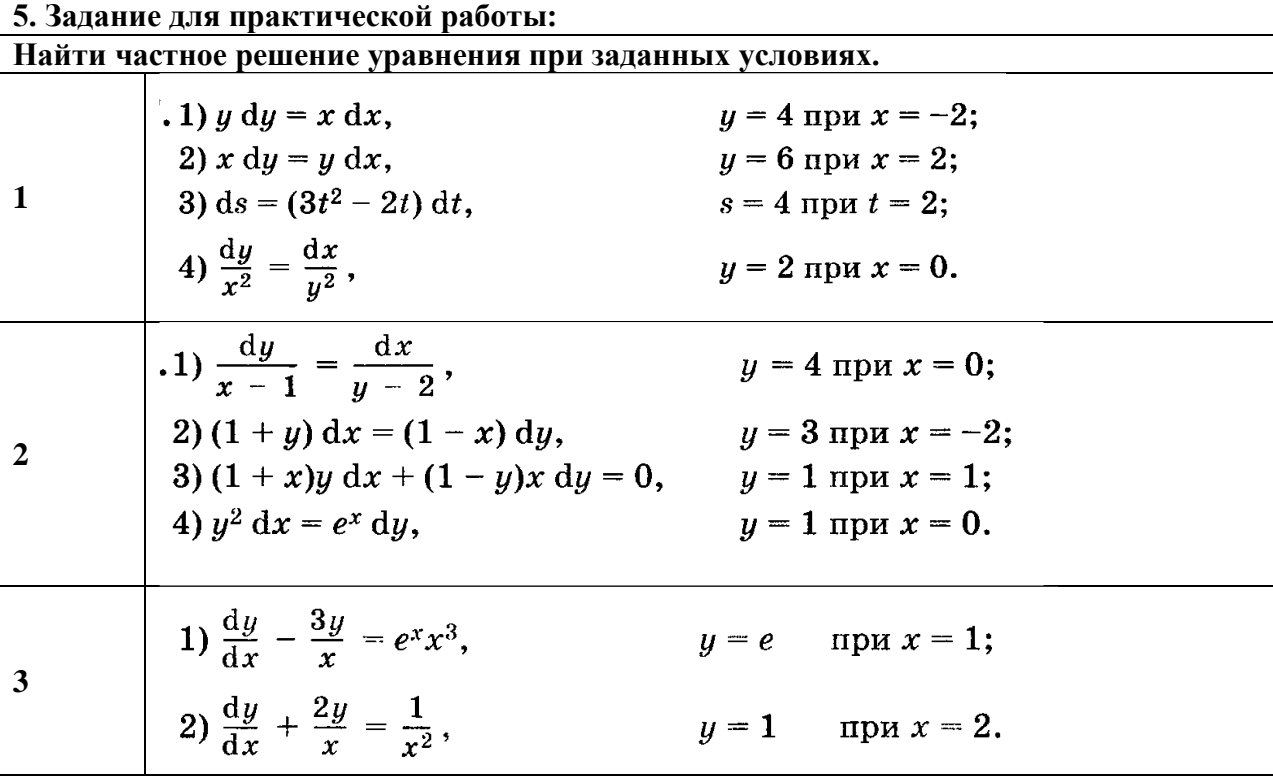

#### ПРАКТИЧЕСКОЕ ЗАНЯТИЕ №9

1. Тема: Решение дифференциальных однородных уравнений первого порядка.

2. Количество часов: 2

3. Цель работы: научиться решать однородные дифференциальные уравнения первого порядка.

#### 4. Необходимые знания для выполнения задания:

Нужно проверить, а не является ли данное уравнение однородным? Проверка несложная, и сам алгоритм проверки можно сформулировать так:

#### В исходное уравнение:

вместо  $^x$  подставляем  $\lambda x$ , вместо  $^y$  подставляем  $\lambda y$ , производную не трогаем:

Буква лямбда - это некоторый абстрактный числовой параметр, дело не в самих лямбдах, и не в их значениях, а дело вот в чём:

Если в результате преобразований удастся сократить ВСЕ «лямбды» (т.е. получить исходное уравнение), то данное дифференциальное уравнение является однородным.

Все однородные уравнения можно решить с помощью одной-единственной (!) стандартной замены.

Функцию «игрек» необходимо заменить произведением некоторой функции  $t$  (тоже зависящей от «икс») и «икса»:

 $y = tx$ 

Выясняем, во что превратится производная  $y'$  при такой замене, используем  $y = tx$ произведения. правило дифференцирования Если  $TO:$  $y' = (tx)' = (t)'x + t(x)' = t'x + t$ 

Подставляем  $y = tx$  <sub>и</sub>  $y' = t'x + t$  в исходное уравнение

# 5. Задание для практической работы:

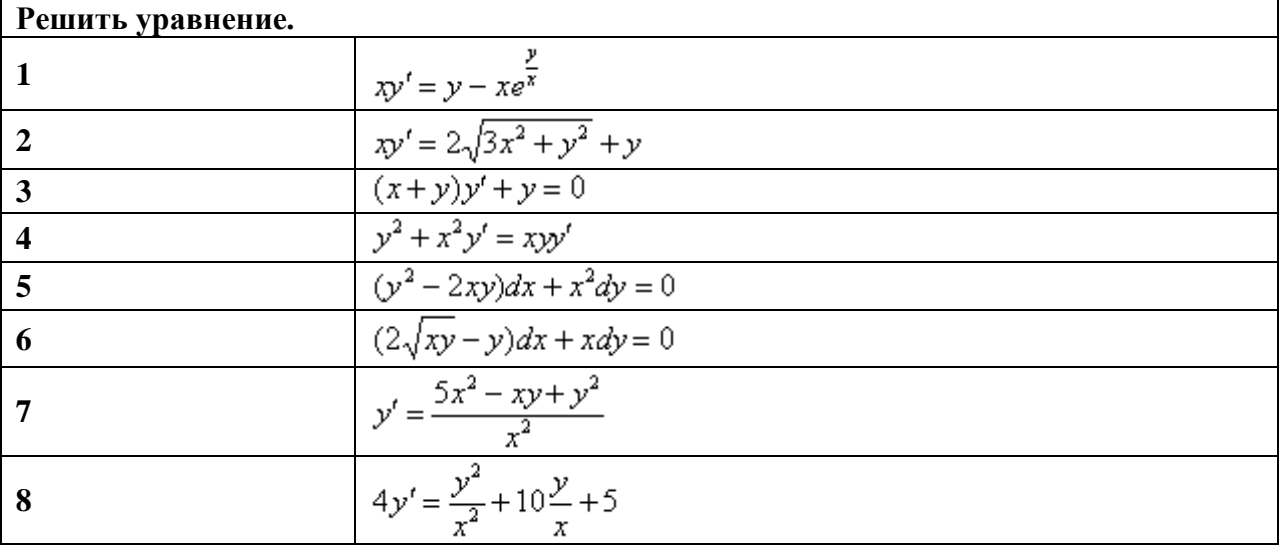

#### ПРАКТИЧЕСКОЕ ЗАНЯТИЕ №10

1. Тема: Определение сходимости рядов по признаку Даламбера. Разложение функций в ряд Маклорена.

2. Количество часов: 2

3. Цель работы: Дифференциал функции. Частные производные.

#### 4. Необходимые знания для выполнения задания:

**Теорема.** Пусть для ряда с положительными членами при  $n \to \infty$  существует предел отношения  $(n+1)$ -го члена к предыдущему ему *n*-му члену, то есть

$$
\lim_{n\to\infty}\frac{u_{n+1}}{u_n}=l.
$$

Тогда:

- а) если предел отношения меньше единицы  $\binom{l < 1}{l}$ , то ряд сходится;
- б) если предел отношения больше единицы  $(l > 1)$ , то ряд расходится;
- в) если предел отношения равен единице  $(l^{\frac{1}{2}} = 1)$ , то вопрос о сходимости ряда остаётся нерешённым.

# 5. Задание для практической работы:

**Пример 1.** Исследовать сходимость ряда с общим членом  $u_n = n / 2^n$ .

$$
\frac{4}{3} + \frac{16}{16 \cdot 9} + \frac{64}{81 \cdot 27} + \dots + \frac{4^{n}}{n^{4} 3^{n}} + \dots
$$

Пример 2. Исследовать сходимость ряда

**Пример 3.** Исследовать сходимость ряда с общим членом  $u_n = \frac{1}{\ln(n+1)}$ .

**Пример 4.** Исследовать сходимость ряда с общим членом  $u_n = n/(n+1)^3$ .

**Пример 5.** Исследовать сходимость ряда  $\sum_{n=1}^{\infty} \frac{(2n-1)!}{4^{n+2}}$ 

**Пример 6.** Исследовать сходимость ряда  $\sum_{\alpha=1}^{\infty} \frac{3n-2}{7^{2\alpha}}$ 

$$
\sum_{n=1}^{\infty} \frac{2n-1}{\left(\sqrt{2}\right)^n}
$$

Пример 7. Исследовать сходимость ряда

# ПРАКТИЧЕСКОЕ ЗАНЯТИЕ №11

1. Тема: Применение рядов в приближенных вычислениях.

2. Количество часов: 2

3. Цель работы: Дифференциал функции. Частные производные.

4. Необходимые знания для выполнения задания:

 $\int_a^b f(x) dx$ с заланной

Пусть требуется вычислить приближенно определенный интеграл точностью є.. Для этого необходимо:

- подынтегральную функцию разложить в степенной ряд, указав область сходимости;

- убедившись, что отрезок интегрирования [a,b] входит в область сходимости ряда, проинтегрировать обе части этого равенства, причем правую часть проинтегрировать почленно. В результате, в простейших случаях, получается знакочередующийся числовой ряд, удовлетворяющий условиям теоремы Лейбница, т.е. сходящийся ряд;

- в качестве приближенного значения интеграла берем значение частичной суммы  $S_n$ , число и определяется из условия, что ошибка при замене суммы ряда его частичной суммой по абсолютной величине не превосходит первого из отброшенных членов ряда.

#### 5. Задание для практической работы:

- 1. Вычислить приближенно интеграл  $\int_{0.25}^{1} e^{-x^2} dx$  с точностью = 0,1.<br>
2. RETURE THAT TANGED TO THE CONFIDENT CONTROLLED CONTROLLED CONTROLLED CONTROLLED CONTROLLED CONTROLLED CONTROLLED CONTROLLED CONTROLLED CONTROLL
- 2. Вычислить приближенно интеграл с точностью  $= 0.0001$ .
- 3. Пользуясь разложением в ряд sinx, вычислить sin20<sup>o</sup> с точностью до 0,0001.<br>4. Вычислить  $\ln 3$  с точностью до 0,01.
- 
- 5. Вычислить  $\sqrt[3]{130}$  с точностью до 0.0001.

# ПРАКТИЧЕСКОЕ ЗАНЯТИЕ №12

1. Тема: Лействия нал комплексными числами. 2. Количество часов: 2

**3. Цель работы:**научиться выполнять математические действия над комплексными числами.

**4.Необходимые знания для выполнения задания:**

Комплексными числами называются числа вида  $a + bi$ , где  $a$  и  $b$  – действительные числа,  $i$  - мнимая единица, определяемая равенством  $i^2 = -1$ .

Степени мнимой единицы:

 $i^2 = -1$ ,  $i^3 = -i$ ,  $i^4 = 1$ ,  $i^{4k} = 1$ ,  $i^{4k+1} = i$ ,<br>  $i^{4k+2} = -1$ ,  $i^{4k+3} = -i$ ,  $k \in \mathbb{Z}^{1}$ .

Два комплексных числа  $a_1 + b_1 i$  и  $a_2 + b_2 i$  называются равными, если  $a_1 = a_2$  и  $b_1 = b_2$ .

**Сумма (разность)** двух комплексных чисел  $z_1 = a_1 + b_1 i$  и  $z_2 = a_2 +$  $+ b_2 i$  находится по формуле

$$
z_1 \pm z_2 = (a_1 \pm a_2) + (b_1 \pm b_2)i.
$$

**Произведение** двух комплексных чисел  $z = a_1 + b_1i$  и  $z_2 = a_2 + b_2i$ находится по формуле

$$
z_1 \cdot z_2 = (a_1a_2 - b_1b_2) + (a_1b_2 + a_2b_1)i.
$$

Частное двух комплексных чисел находится по формуле

$$
\frac{a_1+b_1i}{a_2+b_2i} = \frac{(a_1+b_1i)(a_1-b_1i)}{(a_2+b_2i)(a_2-b_2i)} = \frac{a_1a_2+b_1b_2}{a_2^2+b_2^2} + \frac{a_2b_1+a_1b_2}{a_2^2+b_2^2}i.
$$

Действия над комплексными числами можно производить по правилам действий над алгебраическими двучленами, принимая во внимание, что  $i^2 = -1$ .

**5. Задание для практической работы:**

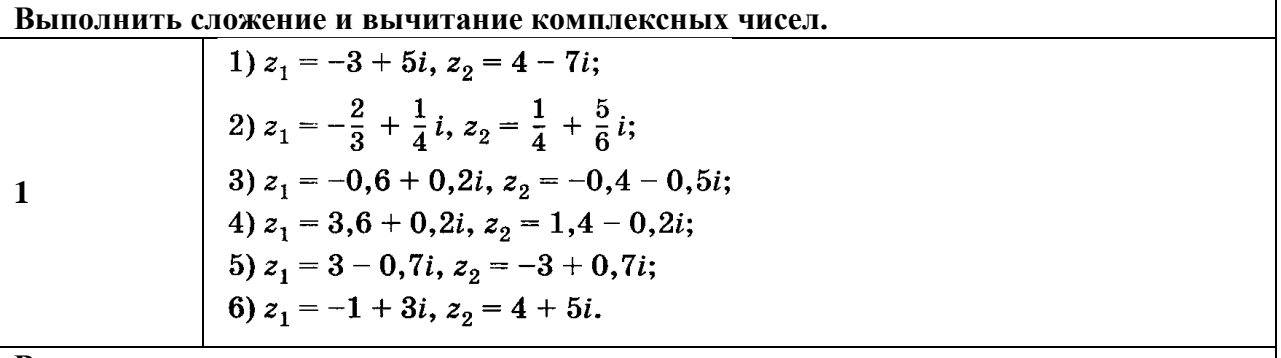

**Выполнить умножение комплексных чисел.**

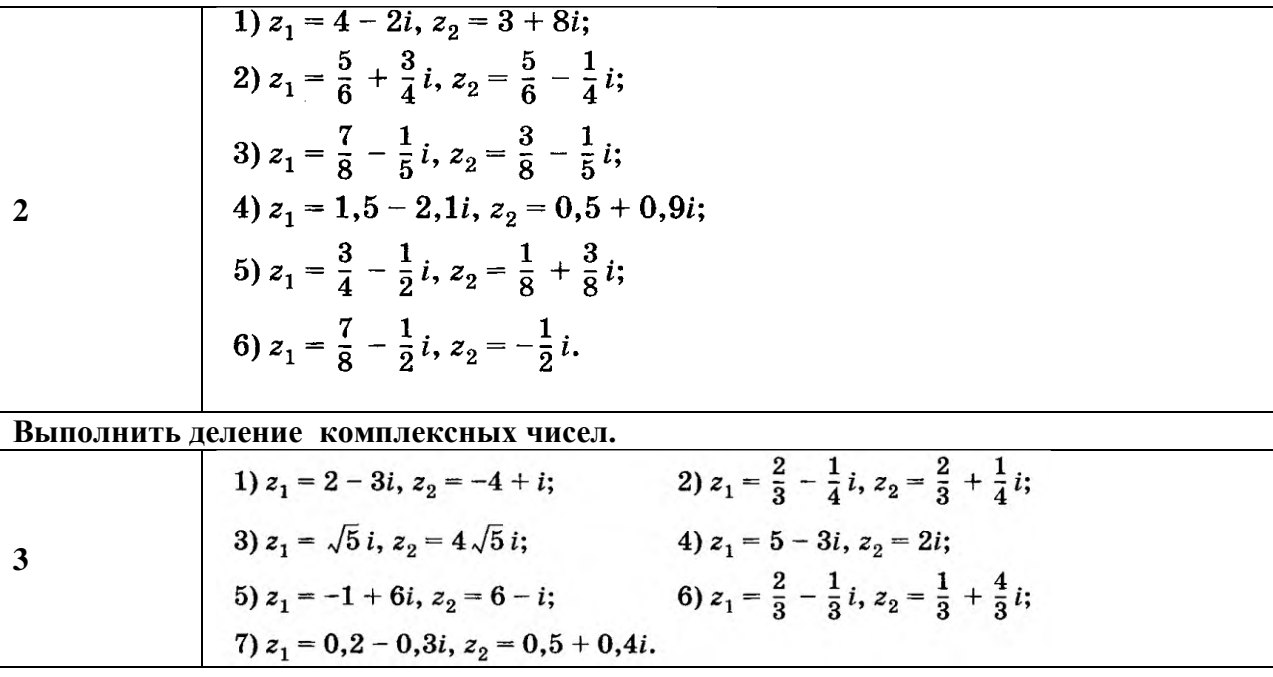

**1.Тема:**Применение метода комплексных чисел для решения прикладных задач.

#### **2.Количество часов:** 2

**3. Цель работы:**научиться применять метод комплексных чисел при решении прикладных задач.

**4.Необходимые знания для выполнения задания:** лексных чисел:

 $0 = 0 + 0 \cdot i$ ;  $1 = 1 + 0 \cdot i$ ;  $i = 0 + 1 \cdot i$ .  $a = a + 0 \cdot i$ 

При  $a = 0$  комплексное число обращается в чисто мнимое число  $bi$ .

Числа  $a + bi$  и  $a - bi$  называются комплексно сопряженными и обозначаются

$$
\overline{z}=\overline{a+bi}=a-bi.
$$

Комплексные числа  $a + bi$  и  $-a - bi$  называются противоположными.

**Модулем** комплексного числа  $z = a + bi$  называется число

$$
|z| = |a + bi| = \sqrt{a^2 + b^2}
$$
.

**5. Задание для практической работы: Выполнить действия.**

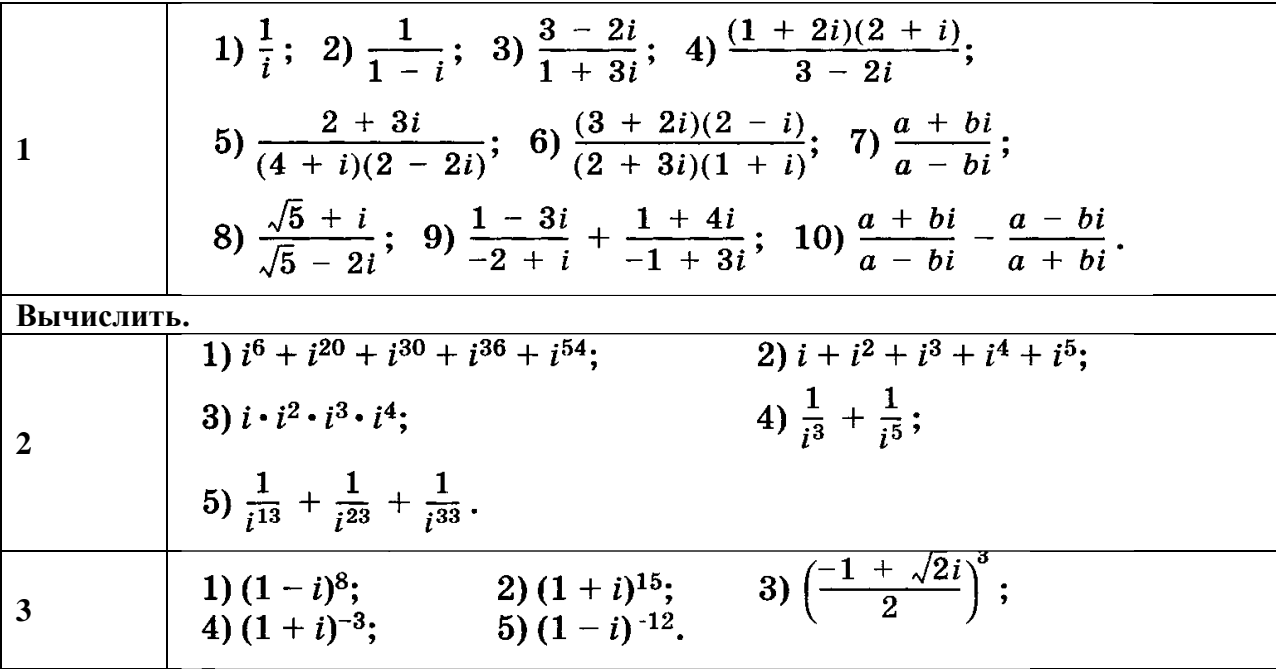

1. Тема: Элементы математической логики.

2. Количество часов: 2

3. Цель работы: научиться выполнять действия над множествами.

4. Необходимые знания для выполнения задания:

Два множества А и В равны (А=В), если они состоят из одних и тех же элементов. Например, если A={1,2,3,4}, B={3,1,4,2} то A=B.

Объединением (суммой) множеств А и В называется множество А ∪ В, элементы которого принадлежат хотя бы одному **ИЗ** этих множеств. Например, если A={1,2,4}, B={3,4,5,6}, то A ∪ B = {1,2,3,4,5,6}

**Пересечением (произведением)** множеств А и В называется множество А  $\cap$  В, элементы принадлежат которого как множеству  $A_{\cdot}$ так  $\mathbf{M}$ множеству  $\mathbf{B}$ Например, если A={1,2,4}, B={3,4,5,2}, то A  $\cap$  B = {2,4}

Разностью множеств А и В называется множество АВ, элементы которого принадлежат множесву  $HO$ принадлежат множеству  $B.$  $A_{\cdot}$ He Например, если A={1,2,3,4}, B={3,4,5}, то AB = {1,2}

Симметричной разностью множеств А и В называется множество А  $\Delta$  В, являющееся объединением разностей множеств AB и BA, то есть A  $\triangle$  B = (AB) U (BA). Например, если A={1,2,3,4}, B={3,4,5,6}, то A  $\Delta$  B = {1,2} U {5,6} = {1,2,5,6}

#### 5. Задание для практической работы:

# 1. Решить задачи и показать решение кругами Эйлера.

# Задача №1

В олимпиаде по математике для абитуриентов приняло участие 40 учащихся, им было предложено решить одну задачу по алгебре, одну по геометрии и одну по тригонометрии. По алгебре решили задачу 20 человек, по геометрии  $-18$ человек, по тригонометрии – 18 человек. По алгебре и геометрии решили 7 человек, по алгебре и тригонометрии - 9 человек. Ни одной задачи не решили 3 человека.

- Сколько учащихся решили все задачи?
- Сколько учашихся решили только две задачи?

#### - Сколько учащихся решили только одну задачу?

#### Задача № 2

В классе 35 учеников. Каждый из них пользуется хотя бы одним из видов городского транспорта: метро, автобусом и троллейбусом. Всеми тремя видами транспорта пользуются 6 учеников, метро и автобусом - 15 учеников, метро и троллейбусом - 13 учеников, троллейбусом и автобусом - 9 учеников.

Сколько учеников пользуются только одним видом транспорта?

### Задача 3

Даны множества  $A = \{1, 3, 8, 15\}, B = \{8, 15, 3, 2\}.$ 

а) Найти их объединение.

- б) Найти их пересечение.
- в) Найти разность А и В.
- г) Найти разность В и А.
- д) Найти декартовое произведение А и В.

#### 2. Задать множества

Задайте множество цифр, с помощью которых записывается число:

a) 3254:

- 6) 8797;
- в) 11000;

 $\Gamma$ ) 555555.

#### 3. Записать ответ

- 1. Запишите на символическом языке следующее утверждение:
- а) число  $10$  натуральное;
- б) число 7 не является натуральным;
- в) число 100 является нелым:
- г) число  $2,5$  не целое.
- 6) -5 ∈ Z; B) 2,(45) ∈ Q 2. Верно ли, что: а) – 5 ∈ N;

# ПРАКТИЧЕСКОЕ ЗАНЯТИЕ №15

1. Тема: Основы комбинаторики.

2. Количество часов: 2

3. Цель работы: научиться решать задачи используя основные формулы комбинаторики.

4. Необходимые знания для выполнения задания:

**Перестановки**-соединения, которые можно составить из n предметов, меняя всеми возможными сгособами их порядо $P_x = 1 * 2 * 3 * ... * n = n!$  ок из n элементов обозначают число их Число *n* при этом называется *порядком* перестановки.

**Размещения** – соединения, содержащие по m предметов из числа n данных, различающихся либо порядком предметов, либо самими предметами; число их.

$$
A_n^m = \frac{n!}{(n-m)!}
$$

В комбинаторике **размещением** называется расположение "предметов" на некоторых "местах" при условии, что каждое место занято в точности одним предметом и все предметы различны.

**Сочетания**-соединения, содержащие по m предметов из n, различающиеся друг от друга, по крайней мере, одним предметом; число их  $C_n^{\omega} = \frac{A_n^{\omega}}{P_m} = \frac{n!}{m!(n-m)!}$ . Таким образом, количество вариантов при сочетании будет меньше количества размещений.

#### **5. Задание для практической работы: Решить задачи.**

**Задача № 1**. Сколькими способами могут быть расставлены 8 участниц финального забега на 8-ти беговых дорожках?

**Задача №2.**Сколько четырехзначных чисел можно составить из цифр 1,2,3,4 если каждая цифра входит в изображение числа только один раз?

**Задача № 3.** Сколькими способами пятеро юношей могут пригласить пятерых из восьми девушек на танец?

**Задача № 4**. Сколько различных двузначных чисел можно составить из цифр 1, 2, 3, 4, 5, 6, 7, 8, 9 при условии, что в записи числа каждая цифра используется только один раз.

**Задача №5** Сколькими способами из 10 человек можно выбрать комиссию, состоящую из 4 человек?

**Задача № 6.** В соревновании участвуют 12 команд. Сколько существует вариантов распределения призовых (1, 2, 3) мест?

**Задача № 7.** На соревнованиях по лёгкой атлетике нашу школу представляла команда из 10 спортсменов. Сколькими способами тренер может определить, кто из них побежит в эстафете  $4 \Box 100$  м на первом, втором, третьем и четвёртом этапах?

**Задача № 8.**Сколькими способами можно выложить в ряд красный, черный, синий и зеленый шарики?

**Задача № 9**. Учащимся дали список из 10 книг, которые рекомендуется прочитать во время каникул. Сколькими способами ученик может выбрать из них 6 книг?

**1.Тема:**Решение задач.

**2.Количество часов:** 2

**3. Цель работы:**научиться решать задачи используя основные формулы комбинаторики. **4.Необходимые знания для выполнения задания:**

**Перестановки**-соединения, которые можно составить из n предметов, меняя всеми возможными способами их порядок; Количество всех перестановок из n

элементов обозначают  $P_* = n!$  число их  $P_* = 1 * 2 * 3 * ... * n = n!$  число *n* при этом называется *порядком* перестановки.

**Размещения** – соединения, содержащие по m предметов из числа n данных, различающихся либо порядком предметов, либо самими предметами; число их.

$$
A_n^m = \frac{n!}{(n-m)!}
$$

В комбинаторике **размещением** называется расположение "предметов" на некоторых "местах" при условии, что каждое место занято в точности одним предметом и все предметы различны.

**Сочетания-**соединения, содержащие по m предметов из n, различающиеся друг от друга, по крайней мере, одним предметом; число их

$$
C_{n}^{m} = \frac{A_{n}^{m}}{P_{m}} = \frac{n!}{m!(n-m)!}
$$

. Таким образом, количество вариантов при сочетании будет меньше количества размещений.

#### **5. Задание для практической работы:**

**1. Решить задачи.**

1. Доказать тождество  $C_n^k = C_n^{n-k}$ .

2. Доказать тождество  $C_n^k + C_n^{n-k} = C_{n+1}^{k+1}$ .

3. Встретились и обменялись рукопожатиями десять старых друзей. Сколько всего было сделано рукопожатий?

4. На плоскости дано 12 точек, из которых никакие три не лежат на одной прямой. Сколько различных треугольников можно построить с вершинами в этих точках?

5. На плоскости дано 12 точек, из которых 4 лежат на одной прямой. Кроме того, из рассматриваемых точек никакие 3 не лежат на одной прямой. 1) Сколько различных прямых можно провести через эти точки? 2) Сколько можно построить различных треугольников с вершинами в этих точках?

#### **2. Решить задачи с повторениями.**

1. Две команды А и Б играют серию матчей по баскетболу до тех пор, пока одна из них не одержит четырех побед (ничьих в баскетболе нет). Сколько различных серий матчей может быть?

2. Сколькими способами можно переставить цифры числа 123589, чтобы между двумя четными цифрами стояли две нечетные.

3. Сколькими способами можно переставить буквы слова «змееед», чтобы три буквы «е» не шли подряд?

4. Сколькими способами можно переставить буквы в слове «шарага», чтобы две буквы «а» не стояли рядом?

#### **ПРАКТИЧЕСКОЕ ЗАНЯТИЕ №17**

**1.Тема:**Вычисление вероятности случайного события.

#### **2.Количество часов:** 2

**3. Цель работы:**научиться решать задачи на вычисление вероятности случайного события.

**4.Необходимые знания для выполнения задания:**

#### **Операции над событиями**

*Суммой, или объединением, нескольких событий называется событие,*

*состоящее в наступлении хотя бы одного из этих событий.*

Сумма  $S$  событий  $A, B, C, \ldots, N$  обозначается так:

 $S = A + B + C + ... + N$ 

Например, если событие  $A$  есть попадание в цель при первом выстреле, событие  $B$ — при втором, то событие  $C = A + B$  есть попадание в цель вообще, безразлично, при каком выстреле — первом, втором или при обоих вместе.

#### *Произведением, или пересечением, нескольких событий называется событие, состоящее в совместном появлении всех этих событий.*

Произведение  $S$  событий  $A, B, C, \ldots, N$  обозначается  $S = ABC \dots N$ 

**Классическое определение вероятности случайного события**

Для количественного сравнения событий по степени возможности их появления вводится числовая мера, которая называется вероятностью события.

*Вероятностью события называется число, являющееся выражением меры объективной возможности появления события.*

Вероятность события  $A$  будем обозначать символом  $P\{A\}$ .

*Вероятность события равна отношению числа случаев , благоприятствующих ему, из общего числа единственно возможных,*

*равновозможных и несовместных случаев к числу*  $n$ *, т. е.* 

$$
P\{A\} = \frac{m}{n} \, .
$$

#### **5. Задание для практической работы: Решить задачи.**

**Задача 1.** Абонент забыл последнюю цифру номера телефона и поэтому набирает её наугад. Определить вероятность того, что ему придётся звонить не более чем в 3 места.

**Задача 2.** Абонент забыл последние 2 цифры телефонного номера, но помнит, что они различны и образуют двузначное число, меньшее 30. С учетом этого он набирает наугад 2 цифры. Найти вероятность того, что это будут нужные цифры.

**Задача 3.** Шесть шаров случайным образом раскладывают в три ящика. Найти вероятность того, что во всех ящиках окажется разное число шаров, при условии, что все ящики не пустые.

**Задача 4.** На шахматную доску случайным образом поставлены две ладьи. Какова вероятность, что они не будут бить одна другую?

**Задача 5.** Шесть рукописей случайно раскладывают по пяти папкам. Какова вероятность того, что ровно одна папка останется пустой?

**Задача 6.** Цифры 1, 2, 3, …, 9, выписанные на отдельные карточки складывают в ящик и тщательно перемешивают. Наугад вынимают одну карточку. Найти вероятность того, что число, написанное на этой карточке: а) четное; б) двузначное.

**Задача 7.** На полке в случайном порядке расставлено 40 книг, среди которых находится трехтомник Пушкина. Найти вероятность того, что эти тома стоят в порядке возрастания номера слева направо, но не обязательно рядом.

**Задача 8.** На каждой из пяти одинаковых карточек напечатана одна из следующих букв: "а", "м", "р", "т", "ю". Карточки тщательно перемешаны. Найти вероятность того, что на четырех вынутых по одной карточке можно прочесть слово "юрта".

**Задача 9.** Ребенок имеет на руках 5 кубиков с буквами: А, К, К, Л, У. Какова вероятность того, что ребенок соберет из кубиков слово "кукла"?

#### **ПРАКТИЧЕСКОЕ ЗАНЯТИЕ №18**

**1.Тема:**Формула полной вероятности. Формула Бейеса.

**2.Количество часов:** 2

**3. Цель работы:**научиться решать задачи на вычисление полной вероятности, используя формулу Бейеса.

#### **4.Необходимые знания для выполнения задания:**

Если событие *А* может произойти только при выполнении одного из событий  $B_1, B_2, ..., B_n$ , которые образуют*полную группу несовместных событий*, то вероятность события *А* вычисляется по формуле

$$
P(A) = P(B_1)P(A | B_1) + P(B_2)P(A | B_2) + ... + P(B_n)P(A | B_n)
$$

Эта формула называется *формулой полной вероятности*.

Вновь рассмотрим полную группу несовместных событий  $B_1, B_2, ..., B_n$ , вероятности появления которых  $P(B_1), P(B_2), \ldots, P(B_n)$ . Событие*А* может произойти только вместе с каким-либо из событий  $B_1, B_2, ..., B_n$ , которые будем называть*гипотезами*. Тогда по формуле полной вероятности

$$
P(A) = P(B_1)P(A | B_1) + P(B_2)P(A | B_2) + ... + P(B_n)P(A | B_n)
$$

Если событие *А* произошло, то это может изменить вероятности гипотез  $P(B_1), P(B_2), \ldots, P(B_n)$ 

По теореме умножения вероятностей

$$
P(AB_1) = P(B_1) P(A | B_1) = P(A) P(B | A)
$$

откуда

$$
P(B_1 | A) = \frac{P(B_1)P(A | B_1)}{P(A)}
$$

Аналогично, для остальных гипотез

$$
P(B_i | A) = \frac{P(B_i)P(A | B_i)}{P(A)}, i = 1,...,n.
$$

Полученная формула называется *формулой Байеса* (*формулой Бейеса*). Вероятности гипотез  $P(B_i|A)$ <sub>называются*апостериорными вероятностями*, тогда как  $P(B_i)$ <sub>-</sub></sub> *априорными вероятностями*.

#### **5. Задание для практической работы: Решить задачи.**

1.. Являются ли случаями следующие группы событий: а) опыт — бросание монеты; события: *А1* — появление герба; *А2* — появление цифры; б) опыт — бросание двух монет; события: *В1* — появление двух гербов; *В2 —* появление двух цифр; *В3* — появление одного герба и одной цифры; в) опыт — бросание игральной кости; события: *С1*  появление не более двух очков; *С2 —* появление трех или четырех очков; *С3 —*появление не менее пяти очков; г) опыт — выстрел по мишени; события: *D1* — попадание; *D2*  промах; д) опыт — два выстрела по мишени; события: *Е0* — ни одного попадания; *Е1* одно попадание; *Е2* — два попадания; е) опыт — вынимание двух карт из колоды; события: *F1 —* появление двух красных карт; *F2* — появление двух черных карт?

2. В урне A белых и B черных шаров. Из урны вынимают наугад один шар. Найти вероятность того, что этот шар — белый.

3. В урне A белых и *B* черных шаров. Из урны вынимают один шар и откладывают в сторону. Этот шар оказался белым. После этого из урны берут еще один шар. Найти вероятность того, что этот шар тоже будет белым.

4. В урне A белых и B черных шаров. Из урны вынули один шар и, не глядя, отложили в сторону. После этого из урны взяли еще один шар. Он оказался белым. Найти вероятность того, что первый шар, отложенный в сторону, — тоже белый.

5. Из урны, содержащей A белых и B черных шаров, вынимают один за другим все шары, кроме одного. Найти вероятность того, что последний оставшийся в урне шар будет белым.

**6.** Из урны, в которой A белых шаров и B черных, вынимают подряд все находящиеся в ней шары. Найти вероятность того, что вторым по порядку будет вынут белый шар.

**7.** В урне A белых и B черных шаров *(A>*2). Из урны вынимают сразу два шара. Найти вероятность того, что оба шара будут белыми.

8. В урне A белых и B черных шаров (A > 2, B > 3). Из урны вынимают сразу пять шаров. Найти вероятность *р* того, что два из них будут белыми, а три черными.

9. В партии, состоящей из X изделий, имеется *I* дефектных. Из партии выбирается для контроля I изделий. Найти вероятность *р* того, что из них ровно J изделий будут дефектными.

10. Игральная кость бросается один раз. Найти вероятность следующих событий: *А*  появление четного числа очков; *В* — появление не менее 5 очков; *С—* появление не более 5 очков.

11. Игральная кость бросается два раза. Найти вероятность *р* того, что оба раза появится одинаковое число очков.

12. Бросаются одновременно две игральные кости. Найти вероятности следующих событий: *А* — сумма выпавших очков равна 8; *В* — произведение выпавших очков равно 8;*С—* сумма выпавших очков больше, чем их произведение.

13. Бросаются две монеты. Какое из событий является более вероятным: *А —* монеты лягут одинаковыми сторонами; *В —* монеты лягут разными сторонами?

14. В урне A белых и B черных шаров *(A>*2; B *>*2). Из урны вынимают одновременно два шара. Какое событие более вероятно: *А* — шары одного цвета; *В —* шары разных цветов?

15. Трое игроков играют в карты. Каждому из них сдано по 10 карт и две карты оставлены в прикупе. Один из игроков видит, что у него на руках 6 карт бубновой масти и 4 — не бубновой. Он сбрасывает две карты из этих четырех и берет себе прикуп. Найти вероятность того, что он прикупит две бубновые карты.

16. Из урны, содержащей *п* перенумерованных шаров, наугад вынимают один за другим все находящиеся в ней шары. Найти вероятность того, что номера вынутых шаров будут идти по порядку: 1, 2,..., *п.*

17. Та же урна, что и в предыдущей задаче, но каждый шар после вынимания вкладывается обратно и перемешивается с другими, а его номер записывается. Найти вероятность того, что будет записана естественная последовательность номеров: 1, 2,..., п.

18. Полная колода карт (52 листа) делится наугад на две равные пачки по 26 листов. Найти вероятности следующих событий: *А —* в каждой из пачек окажется по два туза; *В* — в одной из пачек не будет ни одного туза, а в другой — все четыре; *С—в* одной из пачек будет один туз, а в другой — три.

**19.** В розыгрыше первенства по баскетболу участвуют 18 команд, из которых случайным образом формируются две группы по 9 команд в каждой. Среди участников соревнований имеется 5 команд

экстра-класса. Найти вероятности следующих событий: *А —*все команды экстра-класса попадут в одну и ту же группу; *В* — две команды экстра-класса попадут в одну из групп, а три — в другую.

**20.** На девяти карточках написаны цифры: 0, 1, 2, 3, 4, 5, 6, 7, 8. Две из них вынимаются наугад и укладываются на стол в порядке появления, затем читается полученное число, например 07(семь), 14 (четырнадцать) и т. п. Найти вероятность того, что число будет четным.

# **ПРАКТИЧЕСКОЕ ЗАНЯТИЕ №19**

**1.Тема:**Повторные и независимые испытания.

#### **2.Количество часов:** 2

**3. Цель работы:**научиться решать задачи на вычисление вероятности повторного и независимого испытания.

#### **4.Необходимые знания для выполнения задания:**

*Испытания называются независимыми, если вероятность того или иного исхода каждого испытания не зависит от того, какие исходы имели другие испытания*. Независимые испытания могут проводиться как в одинаковых условиях, так и в различных. В первом случае вероятность появления некоторого события во всех испытаниях одна и та же, во втором случае она меняется от испытания к испытанию.

*Примеры независимых повторных испытаний*:

- выйдет из строя один из узлов прибора или два, три узла, причём выход из строя каждого узла не зависит от другого узла, а вероятность выхода из строя одного узла постоянна во всех испытаниях;
- произведённая в некоторых постоянных технологических условиях деталь, или три, четыре, пять деталей, окажутся нестандартными, причём одна деталь может оказаться нестандартной независимо от любой другой детали и вероятность того, что деталь окажется нестандатной, постоянна во всех испытаниях;
- из нескольких выстрелов по мишени один, три или четыре выстрела попадают в цель независимо от исходов других выстрелов и вероятность попадания в цель постоянна во всех испытаниях;
- при опускании монеты автомат сработает правильно один, два или другое число раз независимо от того, какой результат имели другие опускания монеты, и вероятность того, что автомат сработает правильно, постоянна во всех испытаниях.

Эти события можно описать одной схемой. Каждое событие наступает в каждом испытании с одной и той же вероятностью, которая не изменяется, если становятся известными результаты предыдущих испытаний. Такие испытания называются независимыми, а схема называется *схемой Бернулли*. Предполагается, что такие испытания могут быть повторены как угодно большое количество раз.

Если вероятность *p* наступления события *A* в каждом испытании постоянна, то вероятность  $P_{m,n}$  того, что в *n* независимых испытаниях событие *A* наступит *m* раз, находится по *формуле Бернулли*:

 $P_{m,n} = C_n^m p^m q^{n-m}$  (где  $q = 1 - p$  - вероятность того, что событие не наступит)

или

$$
P_{m,n} = \frac{n!}{m!(n-m)!} p^m q^{n-m}.
$$

Поставим задачу – найти вероятность того, что событие такого типа в *n* независимых испытаниях наступит *m* раз.

#### **5. Задание для практической работы:**

**1.** В первом загоне находятся 10 овец, из которых 2 — белые, остальные — черные, а во втором загоне — 7 белых и 3 черных овцы. Между загонами есть переход, и одна из овец первого загона перешла во второй. Переход закрыли и из второго загона отобрали одну овцу для стрижки. Какова вероятность того, что пойманная овца оказалась из первого загона, если известно, что она белая?

2. В трех коробках лежат конфеты «Белочка», произведенные на двух фабриках «Рассвет» и «Заря». В первой коробке 30% конфет фабрики «Заря», во второй — 40%, а в третьей — 50%. Наугад выбрали коробку и из нее наугад вынули конфету. Какова вероятность, что

извлеченная конфета была а) из первой коробки, б) из второй коробки, в) из третьей коробки, если известно, что она оказалась произведенной на фабрике «Заря»?

3. В десяти ящиках упаковано по 100 одинаковых по форме латунных и бронзовых шариков, причем доля латунных шариков образует арифметическую прогрессию с начальным количеством  $m<sub>o</sub>=10$  латунных шариков в первом ящике и разностью также d=10 шариков, так что в ящике  $N_2$  2 — 20 латунных шариков, в ящике № 3 — 30 и т.д. Наудачу выбранный шарик оказался латунным. Какова вероятность, что он был извлечен а) из ящика № 2? б) из ящика № 8? Все ящики по виду неотличимы.

#### **ПРАКТИЧЕСКОЕ ЗАНЯТИЕ №20**

- **1.Тема:**Случайная величина. Закон распределения.
- **2.Количество часов:** 2
- **3. Цель работы:**научиться вычислять элементы математической статистики.
- **4.Необходимые знания для выполнения задания:**

Пример 1: Прибыл вагон с пшеницей и требуется определить количество (долю) клейковины в ее зернах. Все зерна вагона называются генеральной совокупностью. Однако исследованию будут подвергнуты не все зерна, а какаято их часть. Эта часть называется выборочной совокупностью, или просто выборкой. Понятно, что выборка должна хорошо отражать свойства всей пшеницы вагона, т.е. должна быть репрезентативной. Например, если для исследования одного вагона взяли десяток зерен из одной точки вагона, а для исследования другого вагона взяли пять проб по сто зерен из разных точек

Таблица 14.3

 $\mathbf{a}$ 

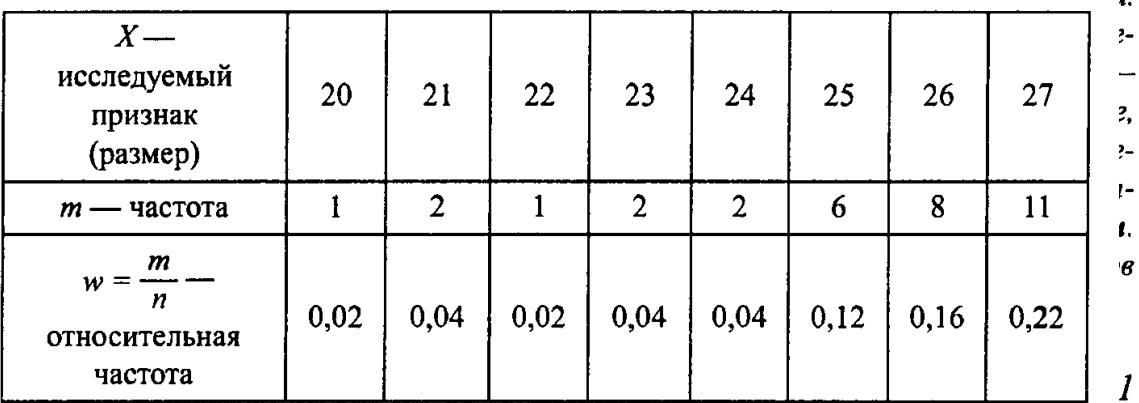

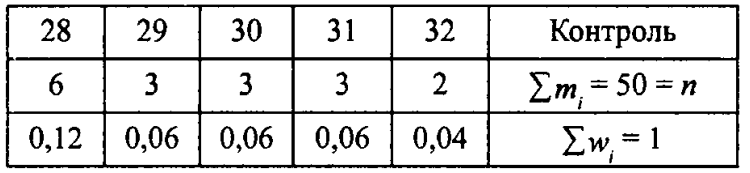

Введем ряд важных понятий, используемых в статистике, на примере вариационного ряда табл. 14.2.

**Размахом выборки R** называется разность между ее наибольшим и наименьшим значениями. В данном случае  $R = 32 - 20 = 12$ .

Модой выборки Мо называется значение случайной величи- 2 ны, встречающееся в выборке чаще всего. В данном случае  $Mo = 27$ .

Медианой выборки Ме называется среднее число (т.е. стоящее на среднем месте в выборке), если количество чисел нечетное и среднее арифметическое двух срединных чисел, если их количество в выборке четное. В нашем примере на 25 и 26 местах стоит размер 27,

3HawUT, 
$$
Me = \frac{27 + 27}{2} = 27
$$
.

\nСредним значением  $\overline{X}$ выборки  $X$  называет среднес

арифметическое всех ее значений:  $\overline{X} = \frac{x_1 + x_2 + ... x_n}{n}$ . В нашем примере:

$$
X = \frac{20 + 21 + 21 + 22 + 22 + \dots + 32 + 32}{50} =
$$
  
= 
$$
\frac{20 \cdot 1 + 21 \cdot 2 + 22 \cdot 1 + 23 \cdot 2 + 24 \cdot 2 + 25 \cdot 6 + 26 \cdot 8 + 27 \cdot 11 + 28 \cdot 6 + 31 \cdot 3 + 32 \cdot 2 + 29 \cdot 3 + 30 \cdot 3}{50} =
$$
  
= 
$$
\frac{1335}{50} = 26.7.
$$

50

#### 5. Задание для практической работы:

1. Жалобы на опоздания электричек, поступившие в диспетчерскую станции Семафорово в течение недели, позволили составить следующую диаграмму частот по опозданиям за неделю:

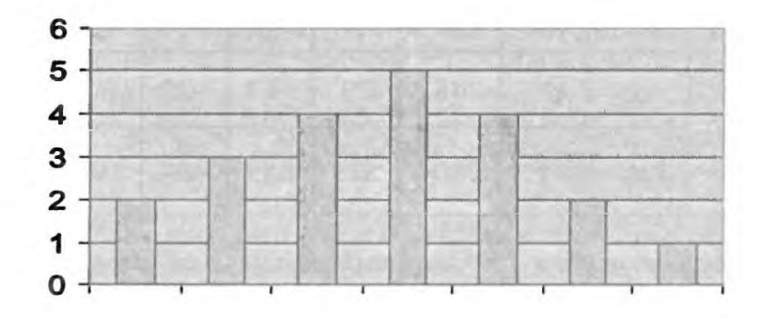

Определите среднее число опозданий в день за неделю и среднеквадратичное отклонение.

2. На стройку с кирпичного завода привезли 20 упаковок кирпича. Чтобы проверить качество партии, из каждой упаковки вытащили случайным образом по кирпичу и замерили длину каждого. Ниже представлены полученные величины (в см): 20,5; 20,1; 21,3; 20,3; 19,8; 19,2; 20,1; 19,6; 20,2; 20; 20,5; 19,7; 19,9; 20,5; 19,6; 20,1; 19,4; 19,8; 19,1; 20,3.

а) Определите среднюю длину кирпича.

в) Какой процент кирпичей, длина которых отличается Б от средней больше, чем на 0,2 см? Больше чем на величину среднеквадратичного отклонения?

3. Пасечник заметил, что пчелы в двух его ульях производят мед неравномерно. Раз в 10 дней он вынимал соты из улья и заносил в таблицу массу (в кг) снятого меда, выработанного пчелами за десять лней.

а) Пчелы какого из ульев работают более стабильно? (Сделайте вывод, вычислив величину среднеквадратичного отклонения количества произведенного меда.)

б) Если в первом улье живет 100 пчел, а во втором 75 пчел, то сколько в среднем произвела меду за период с 19 по 28 августа каждая пчела 1 и 2 улья?

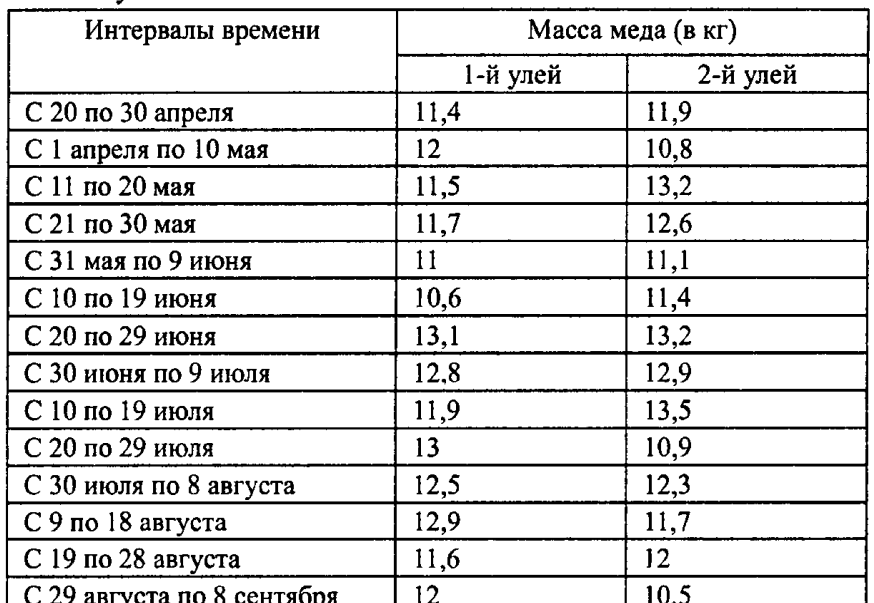

# **4. Литература**

#### **Основные источники:**

- 1. Богомолов Н.В. Математика: Учебник для ссузов. М.: Дрофа, 2015.
- 2. Богомолов Н.В. Сборник задач по математике: Учебное пособие для ссузов. М.: Дрофа, 2015.

#### **Интернет ресурсы:**

- 1. Единое окно доступа к образовательным ресурсам. Электронная библиотека [Электронный ресурс]. — Режим доступа: http://window.edu.ru/window, свободный. — Загл. с экрана.
- 2. Российская национальная библиотека [Электронный ресурс]. Режим доступа: http:// nlr.ru/lawcenter, свободный. — Загл. с экрана.
- 3. Электронные библиотеки России /pdf учебники студентам [Электронный ресурс].— Режим доступа: [http://www.gaudeamus.](http://www.gaudeamus/)

#### **Дополнительные источники:**

- 1. Матвеев Н.М. Сборник задач и упражнений по обыкновенным дифференциальным уравнениям: Учебное пособие, 7-е изд., доп.- СПб.: Издательство «Лань», 2002. – 432 с. – (Учебники для вузов. Специальная литература).
- 2. Выгодский М.Я. Справочник по высшей математике. -М.: Наука, 1987.
- 3. Ляшко И.И., Боярчук А.К., Гай Я.Г., Головач Г.П. Справочное пособие по высшей математике. Т.1: Математический анализ: введение в анализ, производная, интеграл. – М.: Едиториал УРСС, 2004. – 360 с.
- 4. Спирина М.С. Теория вероятностей и математическая статистика: учебник для студ. учреждений сред. проф. образования / М.С. Спирина, П.А. Спирин. – М.: Издательский центр «Академия», 2013. – 352 с.

**Государственное бюджетное профессиональное образовательное учреждение** 

# **Иркутской области**

**«Иркутский техникум транспорта и строительства»**

# **Методические указания для выполнения практических работ**

# **ОГСЭ.05 «Основы экономики»**

по специальности среднего профессионального образования

# **23.02.01 Организация перевозок и управление на транспорте (автомобильном)**

**Квалификация:** техник

**Форма обучения:** очная

**Нормативный срок обучения:** 3 года 10 месяцев

на базе основного общего образования

Иркутск, 2023

В методических указаниях представлены задания и рекомендации по выполнению практических работ по дисциплине «Физика» для студентов программ подготовки специалистов среднего звена специальностей: 23.02.03 Техническое обслуживание и ремонт автомобильного транспорта 23.02.01 Организация перевозок и управление на транспорте (автомобильном) 23.02.03 Техническое обслуживание и ремонт автомобильного транспорта

Организация – разработчик: ГБПОУ ИО «Иркутский техникум транспорта и строительства»

Разработчик: преподаватель первой квалификационной категории

О.В. Федорова

Рассмотрена и одобрена на заседании

ДЦК

Протокол № 10 от 1.06. 2023г.

#### **ПОЯСНИТЕЛЬНАЯ ЗАПИСКА**

Методические рекомендации предназначены в качестве методического пособия при проведении практических работ по дисциплине Основы экономики.

Практические занятия проводятся после изучения соответствующих тем учебной дисциплины. Целью практических занятий является закрепление теоретических знаний и приобретение практических умений по использованию методов экономической науки, анализа экономической действительности и процессов, протекающих в экономической системе общества, применения методов анализа для решения экономических задач.

2. Цели и задачи практических занятий

В результате выполнения практических работ, предусмотренных программой по дисциплине Основы экономики, обучающийся должен:

знать/понимать:

• основные экономические категории и процессы, необходимые для анализа деятельности экономических агентов на микро и макро-уровне,

- актуальные проблемы функционирования рыночной экономики,
- закономерности функционирования рыночного механизма на микро и макро уровне,
- макроэкономические показатели системы национальных счетов,
- основы макроэкономической политики государства,
- место российской экономики в открытой экономике мира
- уметь:

• приводить примеры: факторов производства и факторных доходов, экономических благ, российских предприятий разных организационных форм, глобальных экономических проблем;

• использовать: методы экономической науки, самостоятельно анализировать экономическую действительность и процессы, протекающие в экономической системе общества, применять методы экономического анализа для решения экономических задач;

• использовать приобретенные знания и умения в практической деятельности и повседневной жизни: для получения и оценки экономической информации; составления семейного бюджета; оценки собственных экономических действий в качестве потребителя, члена семьи и гражданина. 3. Порядок выполнения практической работы

Каждый обучающийся после выполнения практической работы должен представить отчет о проделанной работе с выводом по работе. Содержание отчета указано в описании по практической работе. Расчет проводить с точностью до двух значащих цифр. Исправления выполняются на обратной стороне листа отчета. При мелких исправлениях неправильное слово (буква, число и т. п.) аккуратно зачеркивают и над ним пишут правильное пропущенное слово (буква, число).

Вспомогательные расчеты можно выполнить на отдельных листах, а при необходимости на листах отчета. Если обучающийся не выполнил практическую работу или часть работы, то он может выполнить работу или оставшуюся часть во внеурочное время, согласованное с преподавателем. 4. Требования к оформлению практической работы

Основные требования, предъявляемые к содержанию отчета и его структурным элементам:

- задание на практическую работу;

- формулы для расчета арифметических заданий;

- собственно расчеты, графики и схемы, иллюстрирующие выполнение заданий;

- выводы по результатам выполнения каждого задания и практической работе в целом.

# **Критерии оценки за выполнение практического задания/задачи**

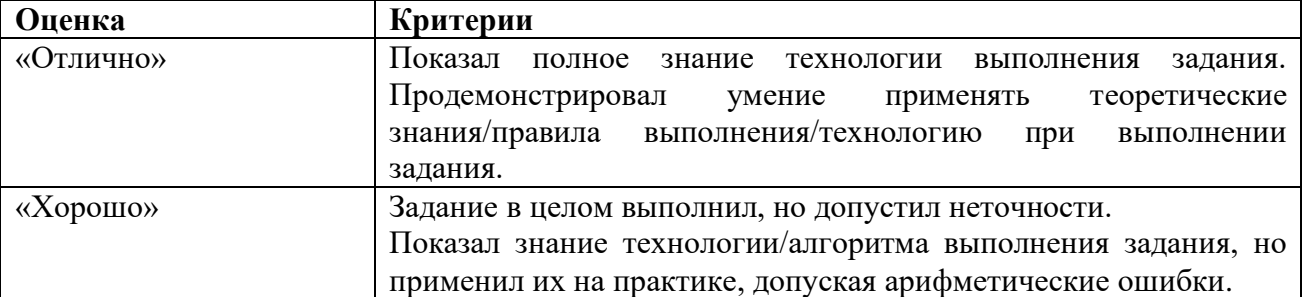

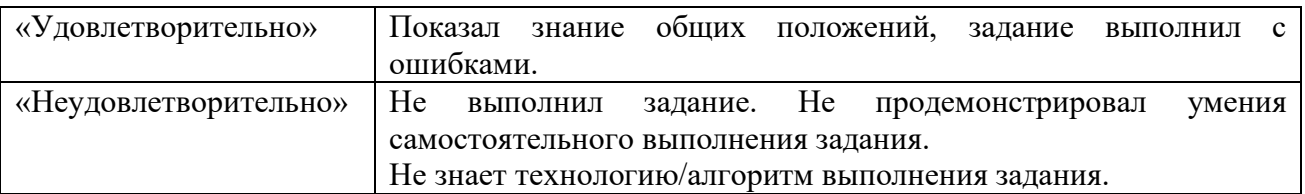

5. Требование к минимальному материально-техническому обеспечению

Реализация учебной дисциплины предусматривает учебный кабинет социально-экономических дисциплин.

Оборудование учебного кабинета и рабочих мест кабинета:

комплект ученической мебели,

рабочее место преподавателя;

учебно-методический комплект дисциплины;

калькуляторы.

Технические средства обучения: компьютеры, принтер, проектор, программное обеспечение общего назначения.

6. Информационное обеспечение обучения

 **Перечень рекомендуемых учебных изданий, Интернет-ресурсов, дополнительной литературы.** 

#### **Основные и дополнительные источники:**

Гражданский кодекс Российской Федерации (часть первая) от 30.11.1994 N 51-ФЗ (ред. от 30.12.2012) (ред. от 05.05.2014)

Гражданский кодекс Российской Федерации (часть четвертая) от 18.12.2006 N 230-ФЗ (ред. от 05.05.2014)

Налоговый кодекс Российской Федерации (часть первая) от 31.07.1998 N 146-ФЗ (ред. от 04.06.2014)

Налоговый кодекс Российской Федерации (часть вторая) от 05.08.2000 N 117-ФЗ (ред. от 30.12.2012) (ред. от 04.06.2014)

Гомола А.И.,В.Е. Кириллов, П.А. Жанин Экономика: учебник для студ. учреждений сред. проф . образования. – М., 2017.

Кудина М.В. Основы экономики: учебник для студ. учреждений сред. проф . образования. – М., 2009.

#### **Электронные и интернет ресурсы:**

Рос Кодекс. Кодексы и Законы РФ 2010 [Электронный ресурс]. — Режим доступа: http://www.roskodeks.ru, свободный.

Электронные библиотеки России /pdf учебники студентам [Электронный ресурс]. — Режим доступа :http://www.gaudeamus.omskcity.com/my\_PDF\_library.html, свободный.

Экономико–правовая библиотека [Электронный ресурс]. — Режим доступа :http://www.vuzlib.net, свободный.

# **7.** Тематический план

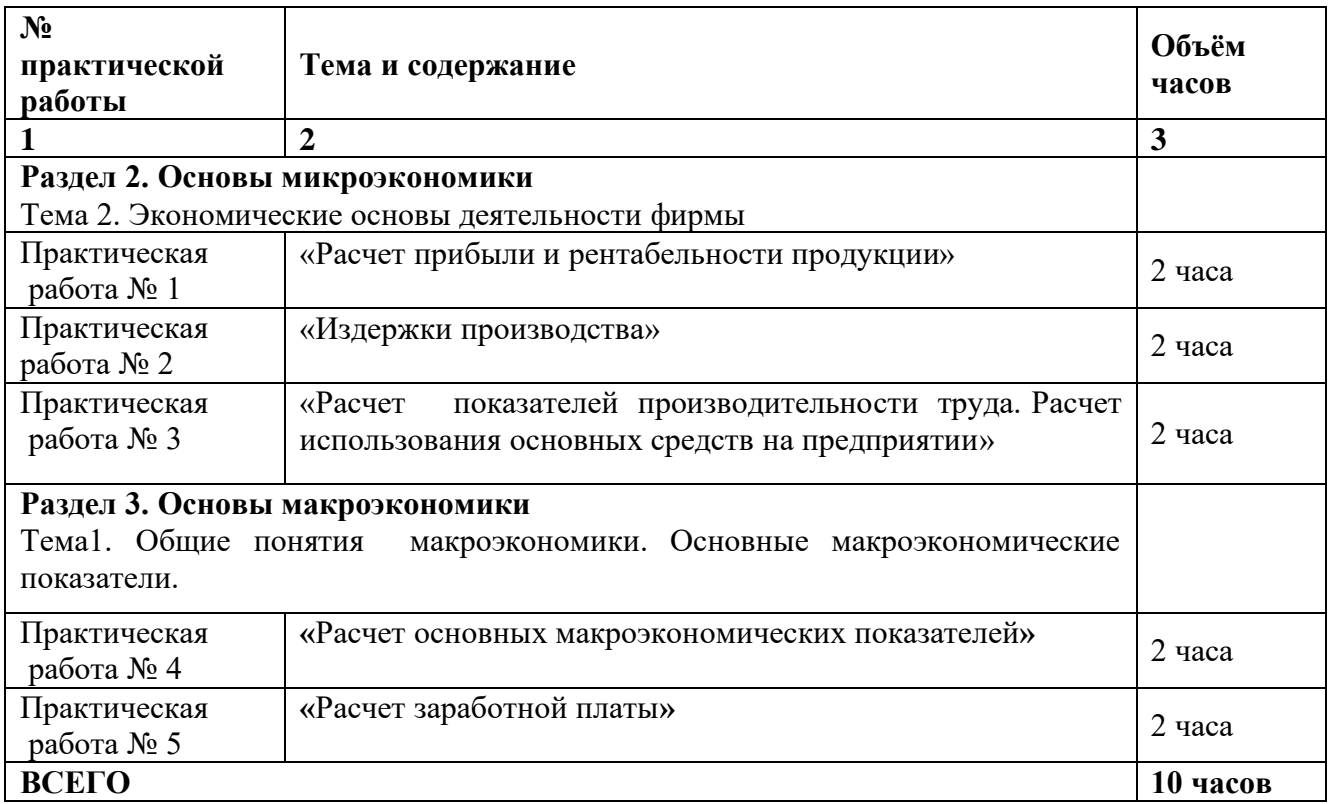

# **8. Содержание практических занятий**

# **Практическая работа № 1 (2 часа) Расчет прибыли и рентабельности на предприятии**

Цели: Формирование умений определения прибыли и рентабельности на предприятии, навыков мыслительных операций в процессе расчета прибыли при производстве продукции, воспитание чувства ответственности за результаты проведения расчетов и их обоснование.

*Себестоимость –* это все затраты предприятия на производство продукции (оказание услуг). *Калькуляция –* выявление себестоимости единицы продукции( услуг).

При калькуляции себестоимости все расходы делятся на: *прямые* и *косвенные.*

*К прямым расходам относятся* затраты связанные с изготовлением единицы продукции (исполнением единицы услуги), и поэтому могут быть непосредственно отнесены на конкретное изделие (услугу).

*Прямые расходы:* - основные материалы,- покупные комплектующие изделия,- зарплата производственных рабочих (Зо, Зд, Ос/с ),- расходы на освоение производства.

*К косвенным расходам относятся* затраты, которые невозможно

отнести непосредственно на себестоимость конкретного изделия.

*Косвенные расходы:* - расходы на содержание и эксплуатацию, оборудования (Pсэо),- цеховые расходы (Pц),- общезаводские расходы (Pз),- внепроизводственные расходы (Pком).

где: Зо - основная зарплата производственных рабочих;

Зд - дополнительная зарплата производственных рабочих;

Ос/с - отчисления от зарплаты на социальные нужды;

Рсэо - расходы на содержание и эксплуатацию оборудования;

Рцех - цеховые расходы;

Рз - общезаводские (общехозяйственные) расходы;

Рком - коммерческие расходы

В условиях рынка нижний предел цены на продукцию определяется издержками производства, а верхний – уровнем спроса на данный товар.

*Прибыль от реализации (П) равна разности между о*бъемом реализации (В) изделий и объемом затрат на производство изделий (И).

Рентабельность определяется как отношение п*рибыли от реализации (П) к объему затрат (И) Контрольные вопросы:*

- 1. Себестоимость продукции, ее роль в получении прибыли.
- 2. Ценообразование, этапы ценообразования.
- 3. Выручка, прибыль, рентабельность.

*Задание:* Расчет калькуляции, себестоимости, ценообразования. Расчет прибыли и рентабельности.
Составление калькуляции, определение цены, прибыли, рентабельности.

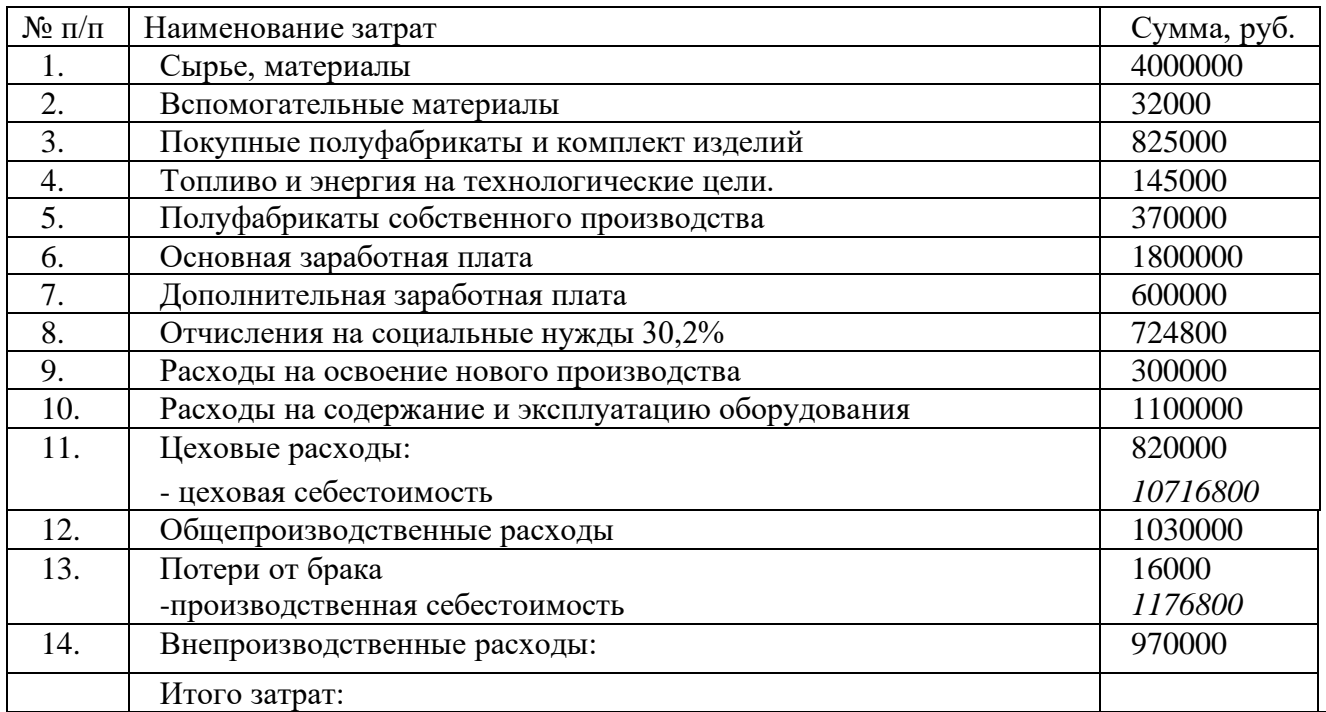

Партия - 7663 изделий, себестоимость 1 изделия - \_\_\_\_\_\_\_\_\_руб. цена реализации изделия руб.(25% по отношению к величине себестоимости) или сложившийся на рынке данных изделий уровень цены 2200 руб.

Объем реализации партии (В)<br>
Прибыль (В) – (И)= \_\_\_\_\_\_\_\_\_\_\_\_\_\_\_\_\_\_\_\_\_ руб.

Прибыль  $(B) - (M)$ =

Рентабельность П /И\*  $100 =$  %.

Вывод: себестоимость руб - это важнейший фактор в получении прибыли. При снижении затрат на производство продукции при цене при при при при при при при при повышается величина прибыли. Прибыль в размере \_\_\_\_\_\_\_\_\_\_\_\_\_\_\_руб является основным источником финансовых средств на предприятии, которые направляются на потребление, накопление и в резервный фонд.

## **Практическая работа № 2 (2 часа) «Издержки производства»**

Цели: Формирование умений и навыков мыслительных операций в процессе анализа затрат при производстве продукции, воспитание чувства ответственности за результаты проведения расчетов и их обоснование.

## **Задача 1**

В отчетном году себестоимость товарной продукции составила 450,2 тыс. руб., затраты на рубль товарной продукции составили – 0,89 руб. В плановом году затраты на 1 рубль товарной продукции установлены 0,85 руб. Объем производства возрастет на 8%. Определить себестоимость товарной продукции в плановом периоде.

## *Решение*

1. Объем товарной продукции в отчетном периоде:<br> $\frac{450200}{\text{m}}$  = 505843

0.89 *руб.*

2. Объем товарной продукции в плановом периоде:

 $505843 \times 1,08 = 546310$  *pv6*.

3. Себестоимость товарной продукции в плановом периоде:

$$
546310 \times 0,85 = 464363,5 \frac{p}{v6}.
$$

*Вывод: себестоимость товарной продукции в плановом периоде составила 464363,5 рублей*

## **Задача 2.**

Себестоимость товарной продукции предприятия в базисном периоде составила 380,5 тыс. руб. В отчетном периоде предполагается повысить производительность труда на 6% и среднюю заработную плату на 4%. Объем производства возрастет на 8% . В результате проведения мероприятий по сокращению расходов постоянные расходы в плановом периоде останутся без изменения. Удельный вес заработной платы в себестоимости продукции – 23%, постоянных расходов – 20%. Определить процент снижения себестоимости товарной продукции и экономию расходов на предприятии.

## *Решение*

1. Снижение себестоимости в результате роста производительности труда и увеличении заработной платы в процентах:

$$
(1 - \frac{1.04}{1.06}) \times 23\% = 0.46\%
$$

2. Снижение себестоимости в результате увеличения объема производства при неизменной величине постоянных расходов:

 $(1-\frac{1}{1.08}) \times 20\% = 1,4\%$ 

3. Снижение себестоимости товарной продукции за счет обоих факторов:

 $0,46 + 1,4 = 1,86\%$ 

4. экономия от снижения себестоимости продукции:<br>380,5×1,86  $\_$   $_{\gamma \alpha \gamma \gamma}$ 

100 *руб.*

*Вывод: снижение себестоимости товарной продукции составляет 1,86%, что обусловило экономию расходов на предприятии в сумме 7077 рублей.*

## **Задача 3**

Предприятие заключило долгосрочный договор на ежегодную поставку 1,5 млн. изделий. Договорные обязательства могут быть обеспечены одним из двух вариантов.

1. Приобретение оборудования производительностью 2 млн. изделий в год.

2. Приобретение двух единиц оборудования производительностью 0,8 млн. изделий в год.

Себестоимость производства одного изделия по каждому варианту при 100% загрузке оборудования приведена в таблице.

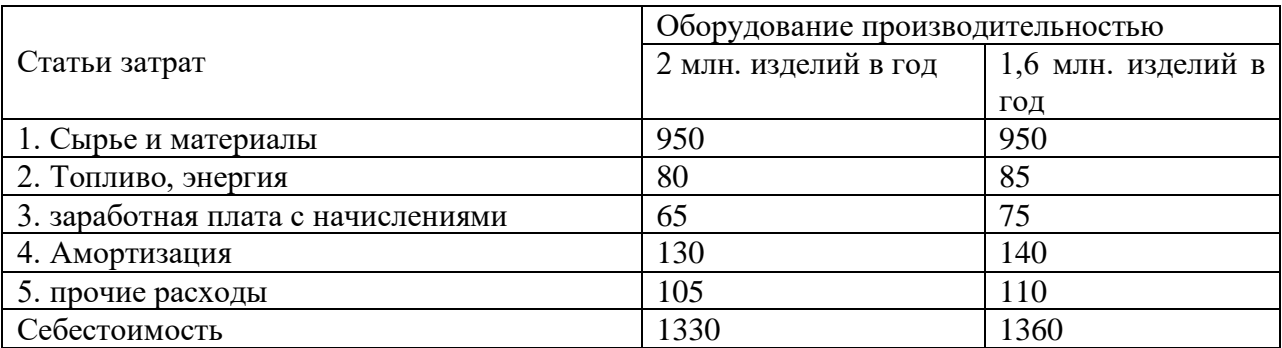

Определить оптимальный из вариантов по критерию себестоимость производства. *Решение*

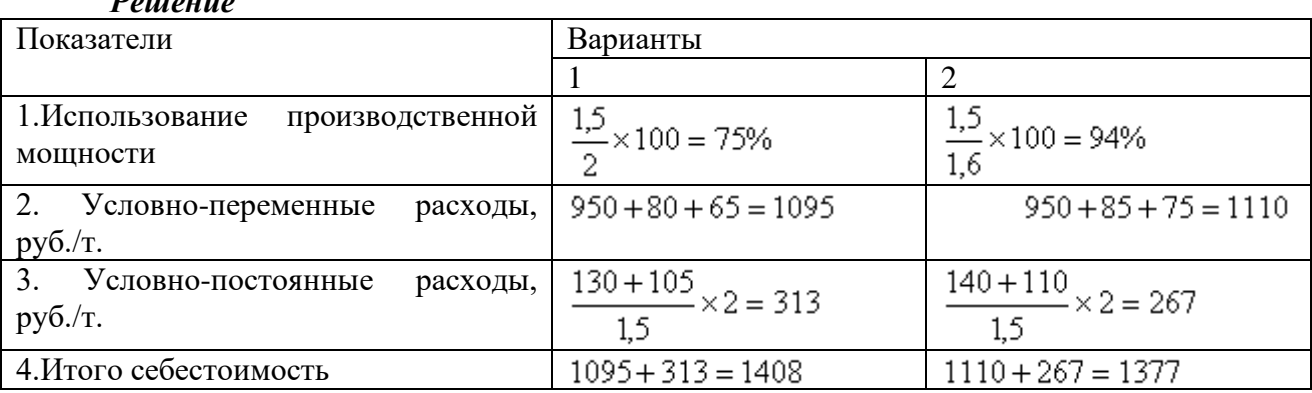

Вывод: *оптимальным по себестоимости является второй вариант.*

#### **Задачи для самостоятельного решения**.

#### **Задача 4**

По отчетным данным установлена экономия расходов на материалы. Нормы расхода материалов в результате соблюдения режима экономии уменьшены на 8%. В результате инфляции цены выросли на 3%. Себестоимость товарной продукции по отчету составила 120,6 тыс. руб., затраты на сырье и материалы – 80,8 тыс. руб. Определить снижение себестоимости товарной продукции в результате влияния указанных факторов.

#### **Задача 5.**

Предприятие выпускает изделия «А» - 7000 ед., «Б» - 4500 ед., «С» - 2500 ед. Сумма общепроизводственных расходов по смете составляет 90960 млн. руб. Общехозяйственные расходы по нормативу составляют 140% заработной платы производственных рабочих. Заработная плата на одно изделие составит соответственно по видам продукции: - 4300 руб., 4000 руб., 3500 руб. Определить общепроизводственные и общехозяйственные расходы на одно изделие и общую сумму общехозяйственных расходов.

#### **Практическая работа №3 (2 часа)**

## **«Расчет показателей производительности труда. Расчет использования основных средств на предприятии »**

Цель: Формирование навыков расчета показателей производительности труда

Контрольные вопросы:

1.Что понимается под производительностью труда.

2 Назовите показатели производительности труда.

3. Что понимается под трудоемкостью.

4. Какова методика определения производительности труда и трудоемкости по отдельным видам продукции.

Задание Расчет показателей производительности труда.

Рассчитать показатели производительности труда.

Дано: Определите показатель производительности труда в целом по хозяйству (выход продукции в рублях на один человеко – дней и на одного среднегодового работника), если стоимость валовой продукции хозяйства за год 6200000 рублей. Отработано за год 550000 человеко–дней.

Решение: Определяем производительность труда на один человеко – дней.  $\Pi$ = ВП/Ч= 6200000/550000=11,28 рублей на один человеко – день.

*Вывод на один человеко – день произведено 11,28 рублей.* 

#### **Задача для самостоятельного решения**.

Дано: Определите показатель производительности труда в целом по хозяйству ( выход продукции в рублях на один человеко – дней и на одного среднегодового работника), если стоимость валовой продукции хозяйства за год 8200000 рублей. Отработано за год 570000 человеко–дней.

Вывод:

#### **Расчет использования основных средств на предприятии.**

Цели: Формирование навыков расчета использования основных средств на предприятии, создание условий для мыслительной деятельности, основной при расчете использования основных средств; воспитание ответственности за результаты расчетной деятельности использования основных фондов предприятия.

Для характеристики использования основных фондов применяются следующие показатели:

1. Фондоотдача ( Фо ) ;

2. Фондоемкость ( Фе ) ;

3. Фондовооружённость (Фв ) ;

4. Коэффициент сменности оборудования ( СМ К ) ;

5. Коэффициент использования оборудования ( ИСП К ) ;

Фондоотдача – выпуск продукции на 1 руб. стоимости основных фондов. Показатели фондоотдачи характеризуются использование всей

массы основных фондов стоимости.

Фондоотдача определяется по формуле:

Фо= В/ Сосн (руб.) где: B - объём выпуска продукции (руб.);Сосн - стоимость основных производственных фондов (руб.).

Фондоёмкость – определяется путём деления стоимости основных производственных фондов на стоимость выпущенной продукции за данный период.

 $\Phi$ е = Сосн/В

Фондовооружённость – степень оснащённости труда основными производственными рабочими. Фв = Сосн/ Р;

Контрольные вопросы .

1. Каково различие между основными и оборотными фондами.

2. Назовите показатели, характеризующие эффективность использования основных производственных фондов. Каковы пути улучшения их использования?

Задание 1

Задача (цифры условные)

Определить изменение показателей фондоотдачи, фондоемкости и фондовооружённости на предприятии, если обьем реализации В увеличился на 20%, количество персонала Р сократилось на 10%, а основные производственные фонды Сосн.возросли на 5%/

Решение. Поскольку абсолютные значения показателей не заданы, следует оперировать их относительными изменениями:

В1 =(1+0.2)\* В; Р1=(1-0.1)\*Р; Сосн.1=(1+0.05)\* Сосн.

Рассчитываем показатели фондоотдачи Фо, фондоемкостиФе и фондовооруженности Фв:

 $\Phi$ <sup>o</sup>1 = B1/ Coc<sub>H</sub>1 = (1.2/1.05) \*  $\Phi$ <sup>o=</sup> 1.14 $\Phi$ o;

 $\Phi$ e1 = Сосн.1/ B1=(1.05/1.2)\* $\Phi$ c=0.875 $\Phi$ c:

 $\Phi_{\rm B}$ 1 = Сосн.1/P1=(1.05/0.9)\* $\Phi_{\rm B}$ =1.33  $\Phi$ л.

Вывод: Рост величины фондовооруженности Фв (на 33%) значительно опережает рост фондоотдачи (на 14%), за счет роста стоимости основных фондов и сокращения персонала, при этом фондоемкость снижается (на 12,5 %). В данной ситуации процесс увеличения фондовооруженности можно признать положительным явлением.

## Задание 2

Определить изменение показателей фондоотдачи, фондоемкости и фондовооруженности на предприятии, если объем реализации Р. увеличился на 25%, количество персонала Р сократилась на 8%, а производственные формы Сосн. возросли на 7%.

Вывод:

## **Практическое занятие №4**

## **«Расчет основных макроэкономических показателей» (2 часа)**

Цель работы: Формирование умений использования методики расчета основных показателей системы национальных счетов: ВВП, ВНП, ЧНД, НД; формирование навыков мыслительных операций в процессе расчета основных макроэкономических показателей, воспитание чувства ответственности за результаты проведения расчетов и их обоснование.

ООН утверждена система экономических показателей, которая отражает экономическое благосостояние нации и его граждан:

- 1) ВНП (Валовый национальный продукт)
- 2) ВВП (Валовый внутренний продукт)
- 3) ЧВП (Чистый внутренний продукт)
- 4) НД (Национальный доход)
- 5) ЛД (Личный доход)
- 6) РД (Располагаемый доход)

ВНП **–** это совокупная рыночная стоимость всего объёма конечного производства товаров и услуг, произведённых национальными фирмами внутри страны и за рубежом.

ВВП **–** это совокупная рыночная стоимость всего объёма конечного производства товаров и услуг, произведённых внутри страны всеми фирмами независимо от их национальной принадлежности и формы собственности.

При расчёте ВВП не учитываются:

- 1. Государственные трансферты это пенсии, пособия, стипендии, оплата больничных листов, дотации регионов
- 2. Частные трансферты (наследство, деньги от частных лиц).
- 3. Перепродажа поддержанных вещей.

ВВП имеет 2 стороны: расходную и доходную.

∑=∑

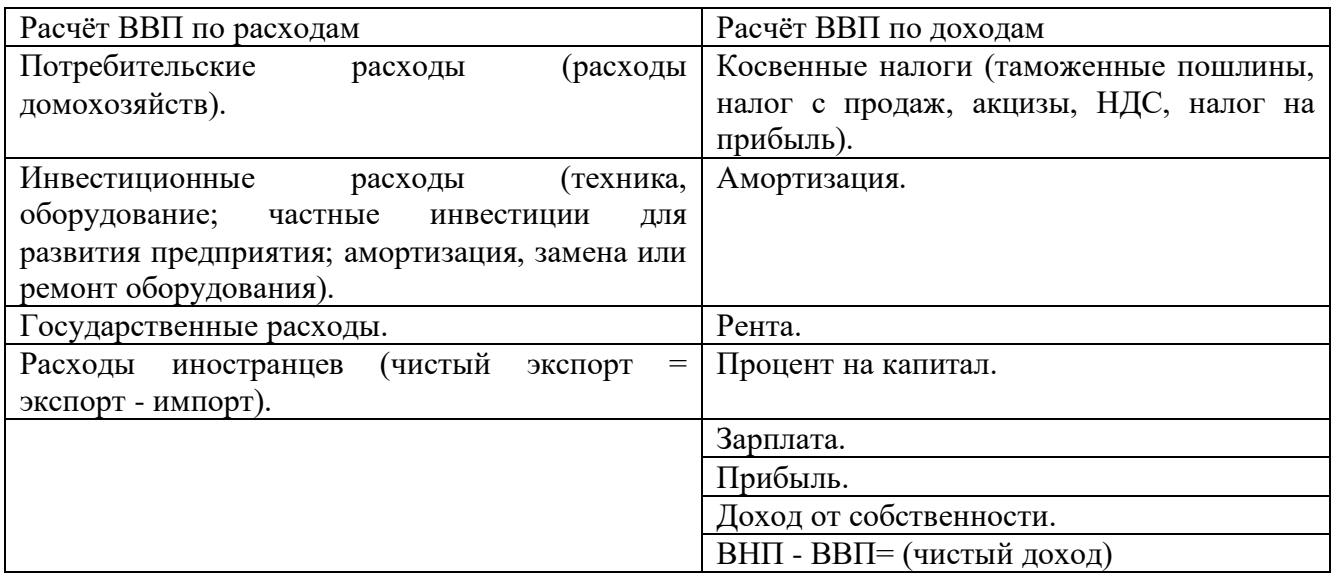

Различают номинальный ВВП и реальный ВВП.

- ➢ Номинальный ВВП это ВВП, выраженный в денежных единицах и ценах данного года в данной стране.
- ➢ Реальный ВВП это ВВП номинальный, скорректированный на уровень цен.

Индекс потребительских цен (ИПЦ).

$$
\text{M\Pi\,U} = \frac{\text{стоммость порийительской рыночной корзины данного года}}{\text{стоммость аналогичной рыночной корзины базового года}}
$$

 $\text{BB}\Pi = \frac{\text{BB}\Pi\text{H}}{\text{MHU}(\text{b C} \text{C} \text{C} \text{H})\text{H}}$ 

Решить задачи:

Задача 1: Определить реальный ВВП и индекс цен, если номинальный ВВП составил за год 4037,5 млрд. руб. Цена потребительской корзины в данном году составила 7280 руб., в прошлом году – 4890 руб. сделать выводы.

Задача 2: Определите темп роста ВНП, приходящегося на душу населения в данном и прошлом году, если ВНП данного года 4037,5 млрд.руб,. Численность населения в данном году составила 176320 тыс.чел., в прошлом году – 172130 тыс.чел. сделать выводы.

Задача 3: Определить ВНП и ВВП, если стоимость всей продукции произведенной всеми предприятиями, включая иностранных, составила 4037,5 млрд. руб. Из них ушло за границу

платежей на сумму 512 млрд.руб. Из-за границы получено платежей – 973 млрд.руб .. Сделать выводы.

### **Практическое занятие №5**

## **«Расчет заработной платы»**

Основным видом оплаты труда является заработная плата.

Заработная плата – это форма личных денежных доходов трудящихся, получаемых за затраты труда определенного количества и качества и его индивидуальные и коллективные результаты, начисляемые по правилам и нормам, установленным компетентными органами.

Заработная плата – вознаграждение в денежной оценке за количество и качество труда, вложенного в производство.

Различают следующие формы заработной платы:

• сдельную – заработная плата начисляется по заранее установленной расценке за каждую единицу выполненной работы (изготовленной продукции) с учетом качества.

• повременную – заработная плата начисляется по установленной тарифной ставке или окладу за фактически отработанное время (час, день, неделю, месяц).

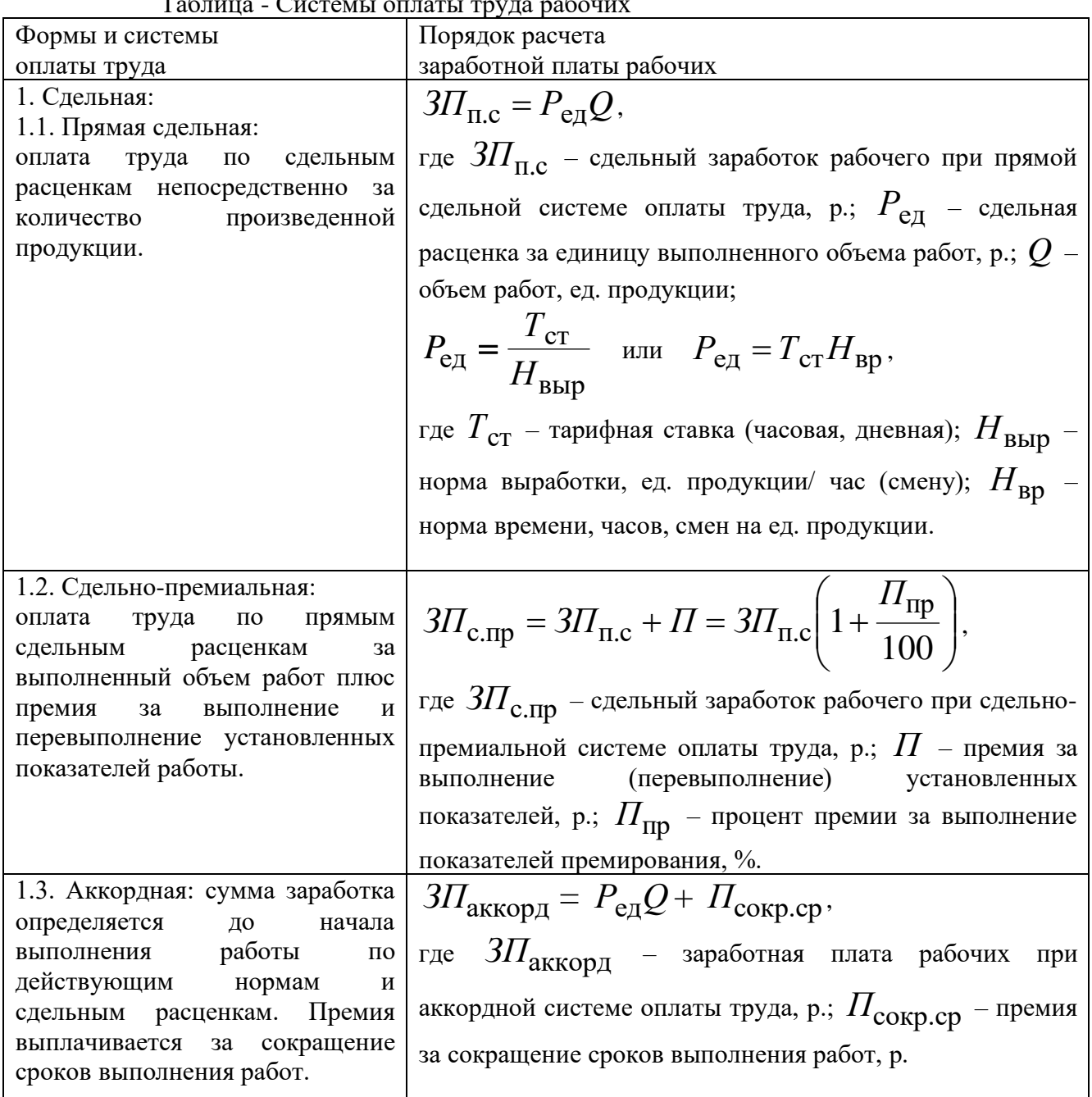

Таблица - Системы оплаты труда рабочих

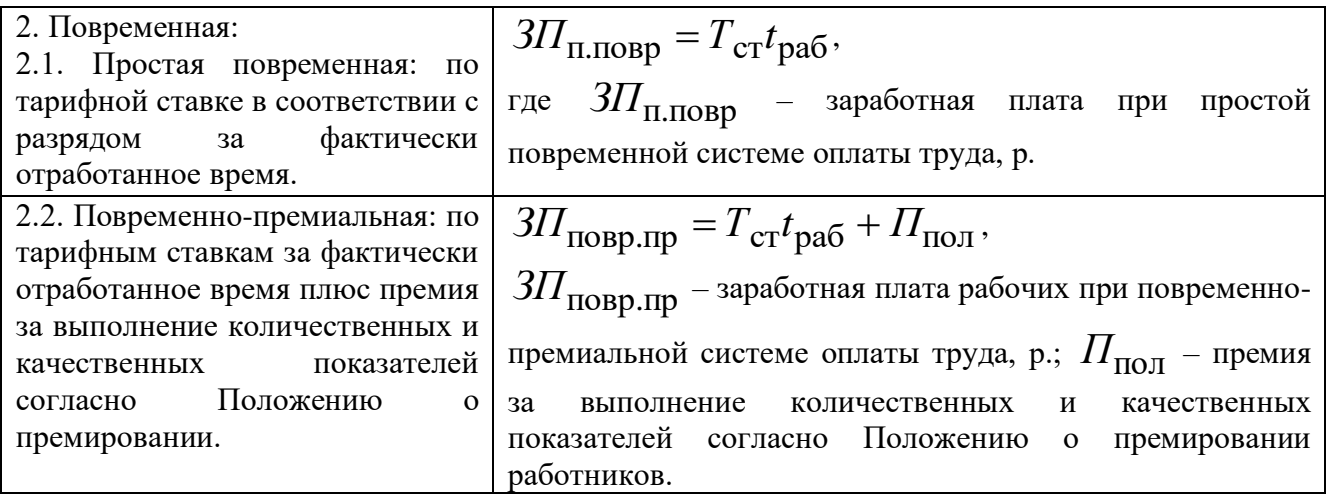

*Простая повременная система оплаты труда.*

*Задание № 1.1:*

Имеются данные (таблица 1):

- количество отработанных часов за истекший месяц года (за который надо начислить зарплату); - разряд рабочего;

(См. таблицу №2, тарифную сетку.) (Счас= 37 руб по 1 разряду)

*Определить:*

месячную зарплату рабочего:

- слесаря по ремонту оборудования в цехе№1 (первые 10 вариантов);

- слесаря по ремонту оборудования в цехе№2 (вторые варианты 10).

Таблица №1

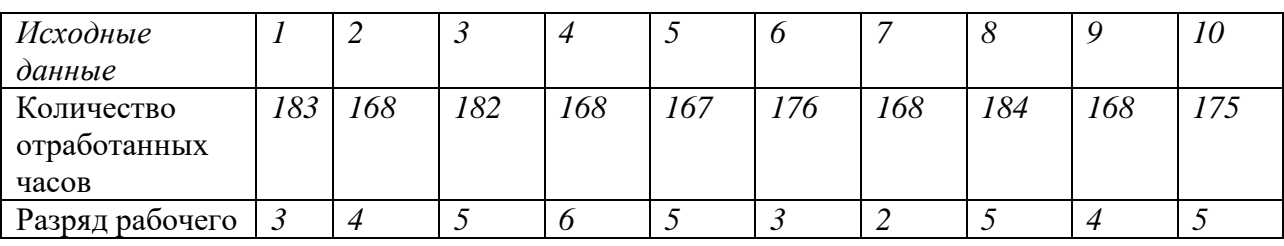

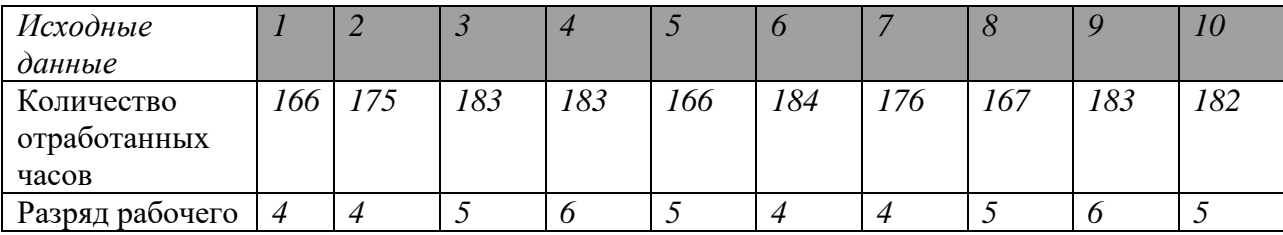

## Таблица 2 – Отраслевая тарифная сетка по оплате труда

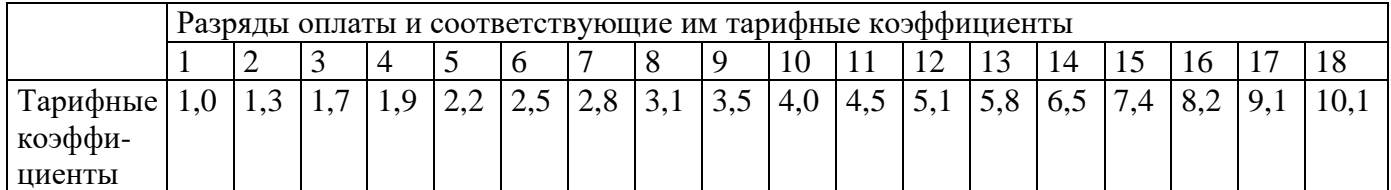

## **Государственное бюджетное профессиональное образовательное учреждение Иркутской области**

**«Иркутский техникум транспорта и строительства»**

## **МЕТОДИЧЕСКИЕ УКАЗАНИЯ**

## **для выполнения практических работ**

## **ОУД.03 «Английский язык»**

по специальности среднего профессионального образования

**23.02.01 Организация перевозок и управление на транспорте (автомобильном)**

**Квалификация:** техник **Форма обучения:** очная **Нормативный срок обучения:** 3 года 10 месяцев

на базе основного общего образования

Иркутск, 2023

Методические рекомендации по выполнению практических работ предназначены для организации работы на практических занятиях по учебной дисциплине «Английский язык», которая является важной составной частью в системе подготовки специалистов среднего профессионального образования. Методические рекомендации имеют практическую направленность и значимость. Формируемые в процессе практических занятий умения могут быть использованы студентами в будущей профессиональной деятельности. Методические рекомендации предназначены для студентов средних профессиональных учебных заведений, изучающих учебную дисциплину «Английский язык» и могут использоваться на учебных занятиях.

Организация-разработчик: ГБПОУ ИО «Иркутский техникум транспорта и строительства».

Разработчик: преподаватель Линейцева Э.Р.

Рассмотрено и одобрено на заседании ДЦК Протокол № 10 от 1.06. 2023 г

# **СОДЕРЖАНИЕ**

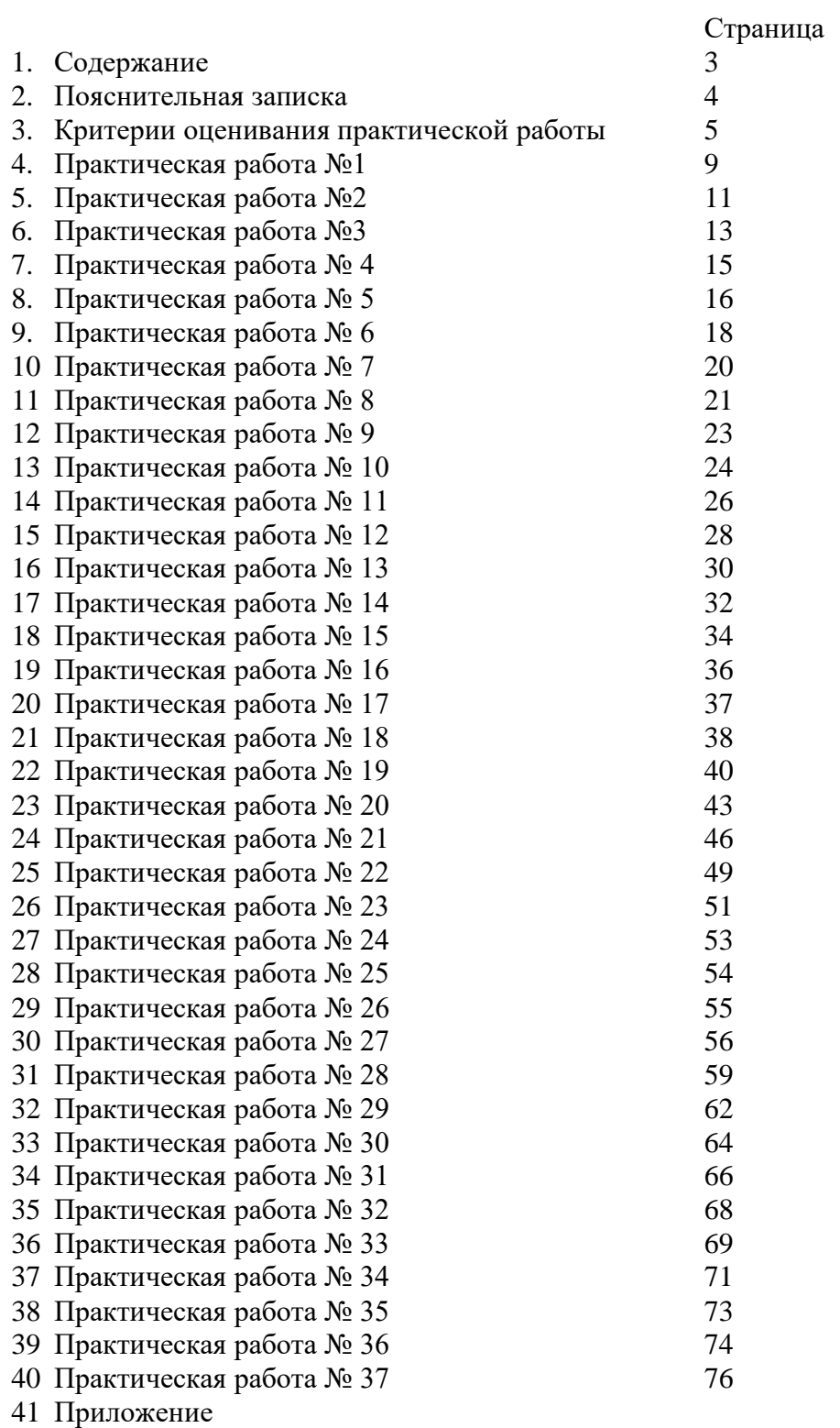

42.

## **ПОЯСНИТЕЛЬНАЯ ЗАПИСКА**

 Пояснительная записка Методические рекомендации по выполнению практических работ обеспечивают реализацию рабочей программы по учебной дисциплине «Английский язык». Реализация программы обеспечит компетентность будущих специалистов в данной области как неотъемлемой части их профессионализма в период вступления в самостоятельную жизнь.

 Целью практических работ является проведение практических занятий и овладение фундаментальными знаниями, профессиональными умениями и навыками по профилю изучаемой дисциплины, закрепление и систематизация знаний, формирование умений и навыков и овладение опытом творческой, исследовательской деятельности.

Практические занятия содержат тематические текстовые материалы, упражнения на расширение словарного запаса и образование потенциального профессионального словаря, грамматические таблицы, тренировочные задания для активизации знаний грамматических форм и синтаксических оборотов.

Цели и задачи практических занятий:

- обобщить, систематизировать, углубить, закрепить полученные знания по изучаемым темам;

- формировать умения применять полученные знания на практике;

- выработать при решении поставленных задач таких профессионально значимых качеств, как самостоятельность, ответственность, точность, творческая инициатива.

- формировать у студентов навыки устной речи по профессиональной тематике;

- развивать потребность и умение пользоваться справочной литературой;

- развивать умение высказываться целостно, как в смысловом, так и в структурном отношении;

- развивать навыки чтения с полным пониманием основного содержания текста;

- активизировать знание грамматических форм и синтаксических оборотов, употребительных в специальной литературе.

Практические работы проводятся согласно календарно-тематическому планированию, в соответствии с требованиями учебной программы по дисциплине.

Преподаватель заранее информирует учащихся о графике выполнения этих работ.

Оценка за практическую работу выставляется каждому студенту, присутствовавшему на уроке, когда проводилась данная работа.

Практические работы могут проводиться как индивидуально, так и для пары или группы студентов.

## **Критерии оценивания практической работы.**

 Отметка "5" ставится в том случае, если поставленная задача решена, студенты полностью поняли содержание задания, соответствующее программным требованиям по определѐнной теме.

 Отметка "4" ставится в том случае, если поставленная задача решена, студенты полностью поняли содержание задания, соответствующее программным требованиям по определѐнной теме за исключением отдельных подробностей, не влияющих на понимание содержания задания в целом.

Отметка "3" ставится в том случае, если поставленная задача решена, студенты

поняли только основной смысл задания, соответствующего программным требованиям.

 Отметка "2" ставится в том случае, если студенты проявили полное непонимание содержания задания, соответствующего программным требованиям.

### **Перечень практических работ**

### **Тема 1.1.Приветствие, прощание, представление себя и других людей в официальной и неофициальной обстановке.**

 *Практическая работа №1.* Работа с лексикой и текстом на тему: «Представление друзей, коллег в официальной и неофициальной обстановке».

 *Практическая работа №2.* Работа с лексикой и текстом на тему: «На собеседовании»

*Практическая работа №3.* Работа с лексикой и текстом на тему: «Я и моя семья».

## **Тема 1.2. Описание человека (внешность, национальность, образование, личные качества, род занятий, должность, место работы и др.)**

 *Практическая работа №4.* Работа с лексикой и текстом на тему: «Описание человека (внешность, национальность)».

 *Практическая работа №5.* Работа с лексикой и текстом на тему: «Описание человека (образование, место работы)».

*Практическая работа №6.* Работа с лексикой и текстом на тему: «Мое рабочее место».

#### **Тема 1.3. Семья и семейные отношения, домашние обязанности**

*Практическая работа №7.* Работа с лексикой и текстом на тему: «Обязанности, которые я выполняю по дому».

*Практическая работа №8.* Работа с лексикой и текстом на тему: «Мой дом в будущем».

### **Тема 1.4. Описание жилища и учебного заведения (здание, обстановка, условия жизни, техника, оборудование).**

 *Практическая работа №9.* Работа с лексикой и текстом на тему: «Техникум, к котором я учусь».

 *Практическая работа №10.* Работа с лексикой и текстом на тему: «Техника нашего дома».

 *Практическая работа №11.* Работа с лексикой и текстом на тему: «Архитектура Великобритании».

### **Тема 1.5. Распорядок дня студента колледжа.**

 *Практическая работа №12.* Работа с лексикой и текстом на тему: «Как с пользой провести выходные».

 *Практическая работа №13.* Работа с лексикой и текстом на тему: «Планируемый отпуск».

## **Тема 1.6. Хобби, досуг.**

*Практическая работа №14.* Работа с лексикой и текстом на тему: «Let's go to the theatre».

 *Практическая работа №15* Работа с лексикой и текстом на тему: «Активные виды спорта».

#### **Тема 1.7. Описание местоположения объекта (адрес, как найти).**

*Практическая работа №16.* Работа с лексикой и текстом на тему: «In Moscow». *Практическая работа №17.* Работа с лексикой и текстом на тему: «In Irkutsk».

*Практическая работа №18.* Работа с лексикой и текстом на тему: « **«**Где эта улица, где этот дом…» Как найти правильный маршрут».

#### **Тема 1.8. Магазины, товары, совершение покупок.**

*Практическая работа №19.* Работа с лексикой и текстом на тему: «Правила торговли в европейских странах».

*Практическая работа №20.* Работа с лексикой и текстом на тему: «Виды магазинов европейских стран».

*Практическая работа №21.* Работа с лексикой и текстом на тему: «Промышленные и продовольственные товары».

**Тема 1.9 Физкультура и спорт, здоровый образ жизни.***Практическая работа №22.*  Работа с лексикой и текстом на тему: «Вредная еда».

#### **Тема 1.10. Экскурсии и путешествия.**

*Практическая работа №23.* Работа с лексикой и текстом на тему: «Москвастолица нашей Родины».

*Практическая работа №24.* Работа с лексикой и текстом на тему: «Достопримечательности моего города, которые привлекают туристов».

*Практическая работа №25.* Работа с лексикой и текстом на тему: «Город, который я хотел бы посетить».

**Тема 1.11. Россия, ее национальные символы, государственное и политическое устройство**

*Практическая работа №26.* Работа с лексикой и текстом на тему: «Человек и общество».

**Тема 1.12. Англоговорящие страны, географическое положение, климат, флора и фауна, национальные символы, государственное и политическое устройство, наиболее развитые отрасли экономики, достопримечательности, традиции.** 

*Практическая работа №27.* Работа с лексикой и текстом на тему: «Традиционные праздники соединённого королевства. Фестивали Великобритании».

#### **Тема 1.13. Научно-технический прогресс**

*Практическая работа №28.* Работа с лексикой и текстом на тему: «Современные технологии. Роль научно-технического прогресса в мировом развитии».

*Практическая работа №29.* Работа с лексикой и текстом на тему: «Компьютеры: друзья или враги?».

#### **Тема 1.14. Человек и природа, экологические проблемы**

*Практическая работа №30.* Работа с лексикой и текстом на тему: «Проблемы защиты окружающей среды».

*Практическая работа №31.* Работа с лексикой и текстом на тему: «Разрушение озонового слоя».

*Практическая работа №32.* Работа с лексикой и текстом на тему: «Что я делаю, что бы защитить природу».

*Практическая работа №33.* Работа с лексикой и текстом на тему: «Экологические проблемы моего города».

#### **Тема 2.1. Достижения и инновации в области науки и техники**

*Практическая работа №34.* Работа с лексикой и текстом на тему: «Новые технологии и достижения в науке за последние 5 лет».

*Практическая работа №35.* Работа с лексикой и текстом на тему: « Интернет в нашей жизни»

**Тема 2.2. Современные компьютерные технологии в промышленности.**

 *Практическая работа №36.* Работа с лексикой и текстом на тему: «Компьютерная терминология».

 *Практическая работа №37.* Работа с фотографиями/ картинками.

Практическая работа рассчитана на 2 часа. Каждой практической работе предшествует беседа.

## **Практическая работа № 1. «Представление друзей, коллег в официальной и неофициальной обстановке»**

**Цели и задачи работы:** расширение и активизация лексических знаний, развитие навыков диалогической речи, чтения и перевода, аудирования, развитие интереса учащихся к изучению английского языка, умения задавать вопросы и отвечать на них, формирование умения работы в команде, вежливости, уважительного отношения к окружающим, внимательности, трудолюбия, уверенности в себе, способности к самовыражению.

## **Содержание работы**

**Изучение нового материала.** Знакомство с новыми лексическими единицами по теме: «Приветствие, прощание, представление себя и других людей в официальной и неофициальной обстановке».

**Аудирование.** Учащиеся прослушивают преподавателя, на основании услышанного выполняют задание (заполняют пропуски, затем читают диалоги в парах).

**1.** Ann: Hello! Is that Chris Burton?

Chris: Yes, I \_\_\_\_\_\_.

Ann: Good afternoon. My \_\_\_\_\_\_\_\_\_\_.

**2.** Policewoman: What's \_\_\_\_\_\_?

Man: I Dirk.

Policewoman: Could you it, please?

Man: D-I-R-K.

Policewoman: Oh, I see.

**3.** Marina: Good afternoon. \_\_\_\_\_ Marina.

Boris: Pleased to meet you, Marina. Where \_\_\_\_\_\_?

Marina: I \_\_\_\_\_\_\_\_\_ Spain. I'm \_\_\_\_\_\_\_\_\_.

## **Работа в малых группах.**

Записаны диалоги на русском языке. Задача учащихся – озвучить диалоги на английском языке.

## **Диалог 1.**

- 1. Доброе утро!
- 2. Привет!
- 1. Рад тебя видеть!
- 2. Я тоже рад тебя видеть!
- 1. Как дела!
- 2. У меня все в порядке! А ты как?
- 1. Очень хорошо!
- 2. Позволь представить тебе мою сестру. Ее зовут Маша.
- 1. А мое имя Петр. Приятно познакомиться!
- 3. Я тоже рада знакомству!
- 1. Ты из Иркутска?
- 3. Нет, я из Новосибирска.
- 1. Тебе нравится наш город?
- 3. Да, очень нравится.
- 1. До скорой встречи!
- 2. Увидимся позже!
- 3. Удачи!
- **Диалог 2.**
- 1. Здравствуйте!
- 2. Добрый день!
- 1. Извините, вы русский?
- 2. Нет, я американец.
- 1. Вы говорите по-русски?
- 2. Нет, извините.
- 1. Мое имя Николай, а как вас зовут?
- 2. Меня зовут Джон.
- 1. рад знакомству.
- 2. Я тоже рад познакомиться.
- 1. Откуда вы?
- 2. Я из Нью Йорка.. А вы где живете?
- 1. Я живу в Иркутске. Увидимся позже!
- 2. Пока!

## **Практическая работа № 2 «На собеседовании»**

**Цели и задачи работы:** расширение и активизация грамматических и лексических знаний, развитие навыков монологической и письменной речи, чтения и перевода по теме «На собеседовании», развитие интереса учащихся к изучению английского языка, умения задавать вопросы и отвечать на них, формирование умения работы в команде, вежливости, уважительного отношения к окружающим, внимательности, трудолюбия, уверенности в себе, способности к самовыражению.

## **Содержание работы**

**Аудирование.** Учитель читает диалог, затем учащиеся переводят их.

**Собеседование. Прием на работу. Диалоги**

**Art Miranda:** How do you do? It's Paula Chandler, isn't it?

**Paula Chandler:** Yes- How do you do?

**Art Miranda:** Have a seat. I'm Art Miranda, and I have your application form here. I just want to check the information.

**Paula:** Fine, sure.

Art Miranda: You're applying for the position of export sales representative, aren't you? **Paula:** Yes, l am.

**Art Miranda:** You aren't from Connecticut, are you? **Paula:** No, I'm not I'm from Massachusetts. **Art Miranda:** You got a bachelor's degree in business administration at college, didn't you? **Paula:** Yes, that's right. **Art Miranda:** But you didn't get a master's degree, did you? **Paula:** No, I didn't. **Art Miranda:** And you have worked in international sales, haven't you? **Paula:** Yes, I have. I've been a sales representative in Mexico and Central America. **Art Miranda:** But you haven't worked in Brazil, have you? **Paula:** No, I haven't, but I'd like to. **Art Miranda:** You can speak Spanish, can't you? Paula: Yes, 1 can. **Art Miranda:** But you can't speak Portuguese, can you? **Paula:** No, I can't. But I'd like to learn Portuguese. **Interviewer:** Come in. Have a seat. It's Paul Lanier, isn't it? **Paul Lanier:** Yes, that's right. **Interviewer:** Well, I've looked over your application. Can I just check the information? **Paul Lanier:** Yes, of course. **Interviewer:** You're applying for a secretarial job,..? **Paul Lanier:** Yes, a bilingual secretarial job. **Interviewer:** You aren't from Bridgeport... ? **Paul Lanier:** No, I'm from Fairfield. **Interviewer:** And you went to school in Fairfield... ? **Paul Lanier:** That's correct. Fairfield High. **Interviewer:** But you didn't go to college....? **Paul Lanier:** No, I didn't **Interviewer:** You can speak French well...? **Paul Lanier:** Yes. My parents are French-Canadian. **Interviewer:** But you can't speak German....? **Paul Lanier:** No. No, I can't. But I can speak Spanish. **Interviewer:** You've been a secretary for two years...? **Paul Lanier:** Yes. **Interviewer:** But you haven't stayed in one job for much time, . .? **Paul Lanier:** No, I haven't I've worked in some awful places.

#### **Задание: Внимательно изучаем лексику к тексту «Как написать резюме» Лексика:**

inevitably — неизбежно to require —требовать to hire — нанимать accomplishment — выполнение (достижение) superficial — поверхностный to irritate — раздражать tinted paper — тоновая окрашенная бумага merit — достоинство

#### **Как написать резюме**

No matter what method of job hunting you use, inevitably somebody will ask you for a resume. Most companies require a resume before seriously considering a job candidate from the outside. Resumes are sometimes also required in order to receive a job transfer within a company.

The purpose of a resume is to help you obtain a job interview, not a job. Very few people are hired without a personal interview.

Effective resumes are straightforward, factual presentations of a person's experience and accomplishments. They are neither over detailed nor too sketchy. A general rule is that two or three pages in length is best.

One page seems too superficial; a four-page (or longer) resume may irritate an impatient employment official. Some writers suggest that a chronological (the standard-type) resume be used; others argue for an accomplishment resume. A useful resume should include both your experiences and key accomplishments. When sent to a prospective employer, a resume should be professionally reproduced, with particular attention to misspellings, typographical errors, and careful spacing.

To attract attention, some job seekers print resumes on tinted paper, in a menu-like folder, or on unusual-sized paper. If done in a way to attract positive attention to yourself, these approaches have merit.

### **Questions:**

- 1. What is the purpose of a resume?
- 2. What are effective resumes?
- 3. What is the length of effective resumes?
- 4. What should a useful resume include?
- 5. How should a resume be reproduced?

#### **Практическая работа №3 «Я и моя семья».**

**Цели и задачи работы:** расширение и активизация грамматических и лексических знаний, развитие навыков монологической и письменной речи, чтения и перевода по теме «Семья и семейные отношения», развитие интереса учащихся к изучению английского языка, умения задавать вопросы и отвечать на них, формирование умения работы в команде, вежливости, уважительного отношения к окружающим, внимательности, трудолюбия, уверенности в себе, способности к самовыражению.

#### **Содержание работы**

**Изучение нового материала.** Знакомство с новыми лексическими единицами по теме: «Семья и семейные отношения».

**Самостоятельная индивидуальная работа:** написать письмо своему англоговорящему другу (100-140 слов). В письме описать свою семью и задать вопросы другу о его семье. Выполнив задание, учащиеся зачитывают письма вслух.

Работа в парах Задание №1: заполнить пропуски (работа в парах). 1. Your parents' parents are your \_\_\_ and your \_\_\_ .

2. Your father's brother and sister are your and your .

- 3. Your aunt's and uncle's children are your \_\_\_ .
- 4. Your brother's son and daughter are your and your .
- 5. Your children's children are your and your .

Задание №2: заполнить пропуски, используя информацию на картинке.

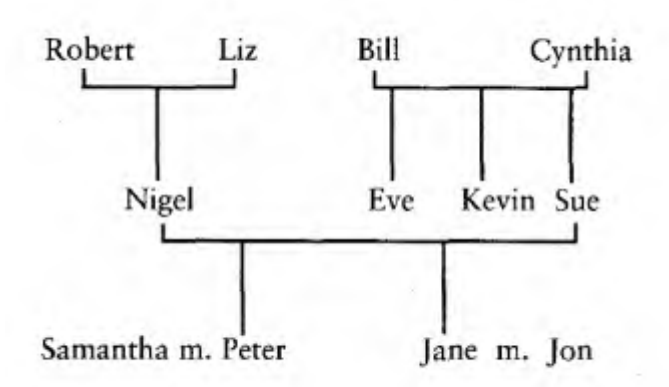

- 1. Nigel's mother-in-law is …
- 2. His father-in-law is …
- 3. His brother-in-law is …
- 4. His sister-in-law is …
- 5. His son-in-law is …
- 6. His daughter-in-law is …

#### **Чтение. Прочитать и перевести текст.**

My family is not very big, just a typical family: Dad, Mom, me, my brother and sister and our cat. My Mummy is forty-one, she is a teacher of Spanish at the University. She is a born teacher. She has teaching abilities. My Dad is forty-two, he is a professional painter, he works for a design company. My parents both like their work very much.

My elder sister Natasha is nineteen, she goes to the University, she wants to be a teacher of history. She is fond of reading books on history and fiction. My younger brother Igor is only six years old, he goes to the kindergarten. He is very funny, I like to spend my free time teaching him something. Igor likes to play with our cat.

My grandparents are retired. They like gardening. They spend a lot of their time in the garden. They grow vegetables and fruits. We enjoy having fresh vegetables and green on our dinner table. I love my family very much. We always help each other. Everyone in my family is my best friend.

- 1. How many are there in the family?
- 2. Do you have a brother or a sister?
- 3. Where do your parents work?
- 4. Do your parents understand you?
- 5. In what way do you help your parents?
- 6. How old are your grandparents?
- 7. How do you get along with your family?
- 8. Which of the parents do you want to be like?

### Vocabulary:

typical- типичный Spanish - испанский ability - способность painter - художник fiction - художественная литература funny - смешной to spend - проводить to grow - выращивать to enjoy - наслаждаться green - зелень to be fond of smth. - нравиться кому-либо

## **Практическая работа №4 «Описание человека (внешность, национальность)».**

**Цели и задачи работы:** Развитие навыков монологической и письменной речи, чтения и перевода по теме «Описание человека», развитие интереса учащихся к изучению английского языка, формирование внимательности, трудолюбия, уверенности в себе, способности к самовыражению.

## **Содержание работы**

### **Самостоятельная индивидуальная работа Задание №1 Вариант 1**

1) Поставьте в предложения следующие словосочетания: long nails, big feet, hairy chest.

1. Size 12! Are these your shoes? You've got \_\_\_, haven't you?

2. You've got such Would you like to move the seat back a bit?

3. My boyfriend's got a really \_\_\_ . It's like being with a gorilla.

*Ответы: 1. big feet, 2. long legs, 3. hairy chest.*

2) Вместо пропусков поставьте данные в скобках слова.

1.He's a<sub>\_\_\_\_\_</sub>,man with\_\_\_\_\_, \_\_\_\_\_\_\_\_\_\_\_hair, (short, tall, fair, good-looking)

2. She's a\_\_\_\_\_\_,woman with\_\_\_\_\_\_hair. (tall, long, thin)

*Ответы: 1- tall, good-looking, short, fair; 2- tall, thin, long.*

## **Вариант 2**

1) Поставьте в предложения следующие словосочетания: lovely complexion, bad skin, deep voice, long legs

You've got such lovely \_\_\_\_\_\_. Are they real?

He's got such a The I find it very nice when he speaks to me on the phone.

Keith's new girlfriend must spend a fortune on face cream to have such a

*Ответы: 1. long nails, 2. deep voice, 3. lovely complexion*

2) Вместо пропусков поставьте данные в скобках слова.

I've got hair and I'm tall and very (thin, straight, black)

She's very\_\_\_\_\_with a \_\_\_\_\_tan and\_\_\_\_\_hair, (blonde, lovely, good-

looking, long)

*Ответы: 1 - straight, black, thin, 2- good-looking, lovely, long, blonde.*

## **Практическая работа №5 «Описание человека (образование, место работы)».**

**Цели и задачи работы:** Развитие навыков письменной речи, чтения и перевода по теме

«Описание человека (образование, место работы)», развитие интереса учащихся к изучению английского языка, формирование внимательности, трудолюбия, уверенности в себе, способности к самовыражению.

Прочитайте описания личности и переведите на русский язык:

**Задание:** Подберите подходящие слова.

1. A person whose job is to keep and examine the money accounts of business or people is called…

- 2. A person who plans new buildings and sees that they are built properly is called … .
- 3. A person who practices or works in one of the fine arts is called … .
- 4. A person who is skilled at making and repairing wooden objects is called … .
- 5. A scientist who specializes in chemistry is called … .
- 6. A person who prepares and cooks food is called … .
- 7. A person professionally trained to treat the teeth is called … .
- 8. A person who works at a dock is called … .
- 9. A person who drives a car is called … .
- 10. A person who plans and understands the making of machines, roads, bridges is called … .
- 11. A person who owns or plans the work on a farm is called … .
- 12. A person who changes speech from one language into another is called … .
- 13. A person whose profession journalism is called … .

14. A person whose business is to advise people about laws and to represent them in court is called … .

- 15. A worker in a mine is called … .
- 16. A person who performs on a musical instrument, or who writes music is called … .
- 17. A person qualified to practise both medicine and surgery is called … .
- 18. A person who studies physics is called … .
- 19. A person who flies an aircraft is called … .
- 20. A member of a navy, or sailor on a ship, who is not an officer is called … .
- 21. A person who makes or repairs shoes is called … .
- 22. A worker in iron or other metals is called … .
- 23. A man who serves passengers on a ship or plane is called … .
- 24. A person who makes garments (одежда) for men is called … .
- 25. A person who changes writing from one language into another is called … .

26. A person whose job is to weave cloth is called … .

## **Слова:**

a) dentist, b) shoemaker, c) artist, d) tailor, e) accountant, f) driver, g) seaman, h) architect, I) physician, j) chemist, k) smith, l) docker, m) translator, n) farmer, o) carpenter, p) lawyer, g) steward, r) weaver, s) journalist, t) cook, u) physicist, v) interpreter, w) pilot, x) miner, y) musician, z) engineer.

## **Задание:** Назовите профессии на английском. Какие учебные заведения они заканчивали?

1) I work outside and I love flowers. I'm a …

- 2) I look after sick people in a hospital, but I'm not a doctor. I'm a …
- 3) I work in a small restaurant. I prepare food for out quests. I'm a …

4) I love animals. Some people call me an animal doctor. I'm a …

5) I'm an artist and my job is taking photographs. I'm a …

6) I'm interested in fashion. I make clothes for women. I'm a …

## **Практическая работа №6 «Моё рабочее место»**

## **Цели и задачи работы:**

Расширение и активизация лексических знаний, развитие навыков монологической, диалогической и письменной речи, чтения и перевода по теме «Мое рабочее место», развитие интереса учащихся к изучению английского языка, умения задавать вопросы и отвечать на них, формирование умения работы в команде, вежливости, уважительного отношения к окружающим, внимательности, трудолюбия, уверенности в себе, способности к самовыражению.

## **Содержание**

Задание Внимательно изучите лексику. Прочитайте и переведите текст

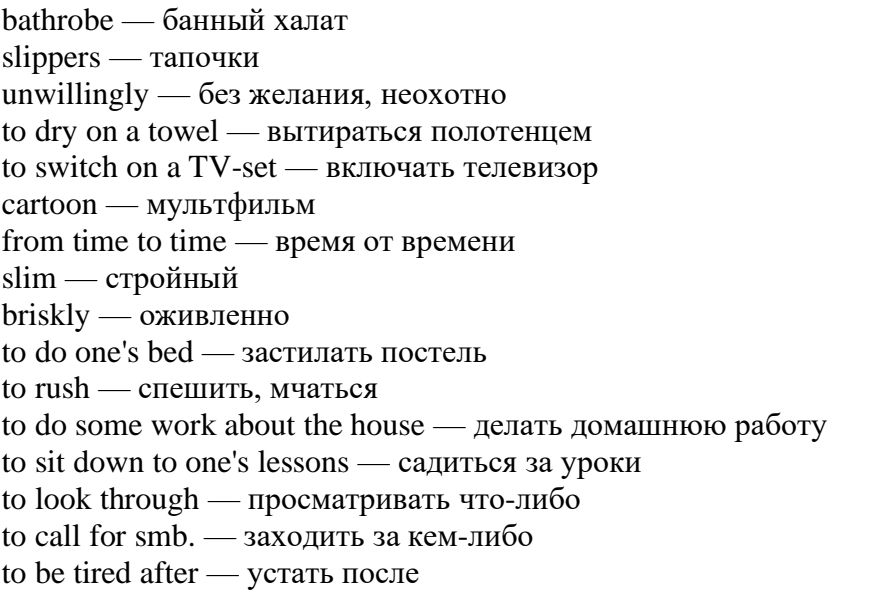

My week-days didn't differ much one from another. I went to school six days a week. That's why, I had to wake up at 7 o'clock every morning. Sometimes I wanted to stay in bed for some more time but my mother always insisted on my getting up.

I put on my bathrobe and slippers and unwillingly went to the bathroom. A cold shower made me feel not so sleepy, then I dried myself on a towel and hurried to the bedroom. I switched on a TV-set, it was just the time for a cartoon.

You may ask me why I didn't do my morning exercises. From time to time, when I saw smiling slim girls on TV briskly doing their exercises to music, I swore I should get up earlier and do my morning exercises every day, but it didn't last long and soon 1 forgot about it. Then I did my bed, dressed myself and had my breakfast.

At a quarter to eight I rushed to school, it usually took me 10 minutes to get there. My classes began at 8 o'clock, and every day I had seven or eight lessons.

At 3 o'clock the classes were over, and I went home. After dinner, I did some work about the house (washed dishes, swept the floor, went shopping) and sat down to my lessons. I spent a great deal of time on them.

At 8 o'clock all my textbooks and notebooks were put into a bag, and I could watch TV or read a book, look through papers and magazines. Sometimes, when my friend called for me we went for a walk.

At eleven o'clock, tired after a long working day, I went to bed and in some minutes fell asleep.

**Задание**: Ответьте письменно на вопросы

- 1. When did you have to wake up when you went to school?
- 2. When did you go to the bathroom?
- 3. When did you hurry to your bedroom?
- 4. When did you swear you would do your morning exercises?
- 5. At what time did you rush to school?
- 6. How many lessons did you have every day?
- 7. Did you do some work about the house?
- 8. What work did you do about the house?
- 9. What did you do in the evening?
- 10. When did you go to bed?
- 11. Did you fall asleep at once? Why?

## **Практическая работа № 7 «Обязанности, которые я выполняю по дому»**

## **Цели и задачи работы:**

Расширение и активизация лексических знаний, развитие навыков монологической, диалогической и письменной речи, чтения и перевода по теме «Домашние обязанности», развитие интереса учащихся к изучению английского языка, умения задавать вопросы и отвечать на них, формирование умения работы в команде, вежливости, уважительного отношения к окружающим, внимательности, трудолюбия, уверенности в себе, способности к самовыражению.

## **Содержание работы**

**Изучение нового материала.** Знакомство с новыми лексическими единицами по теме: «Домашние обязанности».

**Самостоятельная индивидуальная работа:** завершить предложения, используя следующие слова и фразы:

cleans the rooms, fond of chatt ing, feel at ease, considerate and helpful, have my duties about the house, to be tidy, a professional, look after, supports, do a lot of work about the house, to go shopping, intelligent, united, East or West, home is best, our free time.

- 1. Welcome to my house! . . . . . . !
- 2. My sister is . . . . . . over the phone.
- 3. Our relatives are . . . . . . .
- 4. My mother is very . . . . . . , she is the brain of our family.
- 5. Our parents arrange . . . . . . .
- 6. My friend . . . . . . me in everything I do.
- 7. In my family the elder children . . . . . . the younger ones.
- 8. All members of our family . . . . . . , so we are always very busy.
- 9. My favourite pastime is  $\dots \dots$
- 10. Anna seldom . . . . . . on Sundays.
- 11. We like our house . . . . . . .
- 12. Our college group is . . . . . . .

## **Работа в малых группах**

Составить диалог по предложенной ситуации. День, бабушка трудится, готовит, подметает пол, а внуки играют. Бабушка просит внуков помочь, но они отказываются. Родители возвращаются с работы, спрашивают, почему дети не помогли бабушке. Дети извиняются, просят разрешения подмести пол и полить цветы в доме. Затем папа предлагает детям всем вместе сходить погулять с собакой. Эта идея всем нравится.

## **Практическая работа № 8 «Мой дом в будущем»**

**Цели и задачи работы:** расширение и активизация грамматических и лексических знаний (предлоги места и направления), развитие навыков монологической, диалогической и письменной речи, чтения и перевода по теме «Описание жилого дома (условия жизни, техника, оборудование)», развитие интереса учащихся к изучению английского языка, умения задавать вопросы и отвечать на них, формирование умения работы в команде, вежливости, уважительного отношения к окружающим, внимательности, трудолюбия, уверенности в себе, способности к самовыражению.

## **Содержание работы**

## **Самостоятельная индивидуальная работа.**

**Изучение нового материала.** Знакомство с новыми лексическими единицами по теме: «Описание жилого дома (условия жизни, техника, оборудование)».

**Самостоятельная индивидуальная работа:** заполнить таблицу, используя следующие слова: an armchair, a fridge, a television, a coffee table, a shelf, a plant, a stereo, a lamp, a cooker, a washing machine, a telephone, a cupboard, a cup, a sofa.

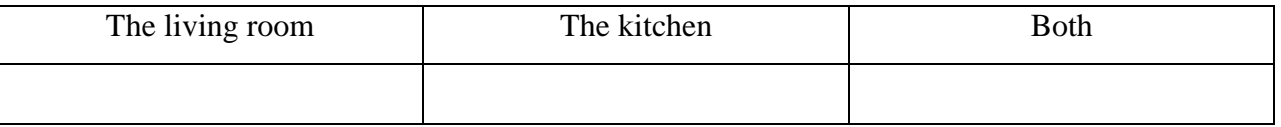

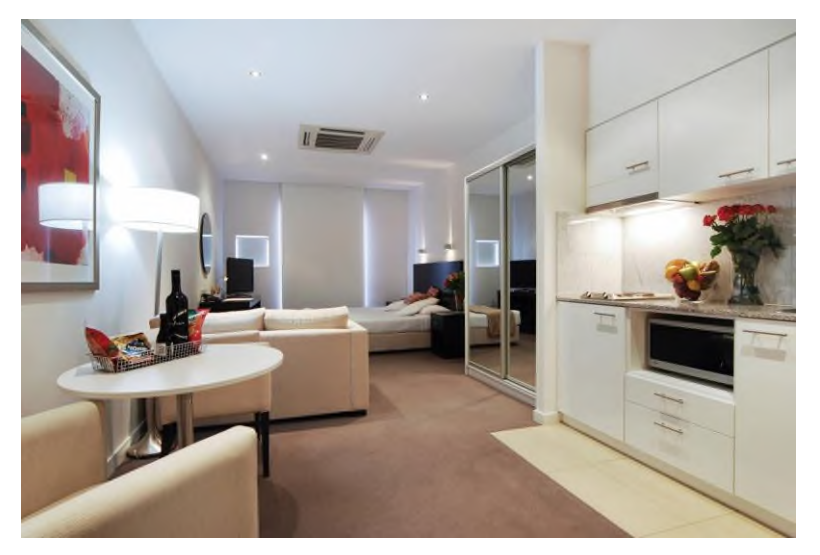

## **Работа в малых группах:** подготовить описание квартиры, глядя на картинку

**Работа в парах:** задайте вопросы и ответьте на них, опираясь на картинку и используя следующие слова: a dog a cat a computer a fire a mirror a clock a rug, plants pictures bookshelves lamps newspapers photos flowers

**Фронтальная работа:** глядя на картинку, объясните, что нужно изменить, чтобы комната выглядела более современно.

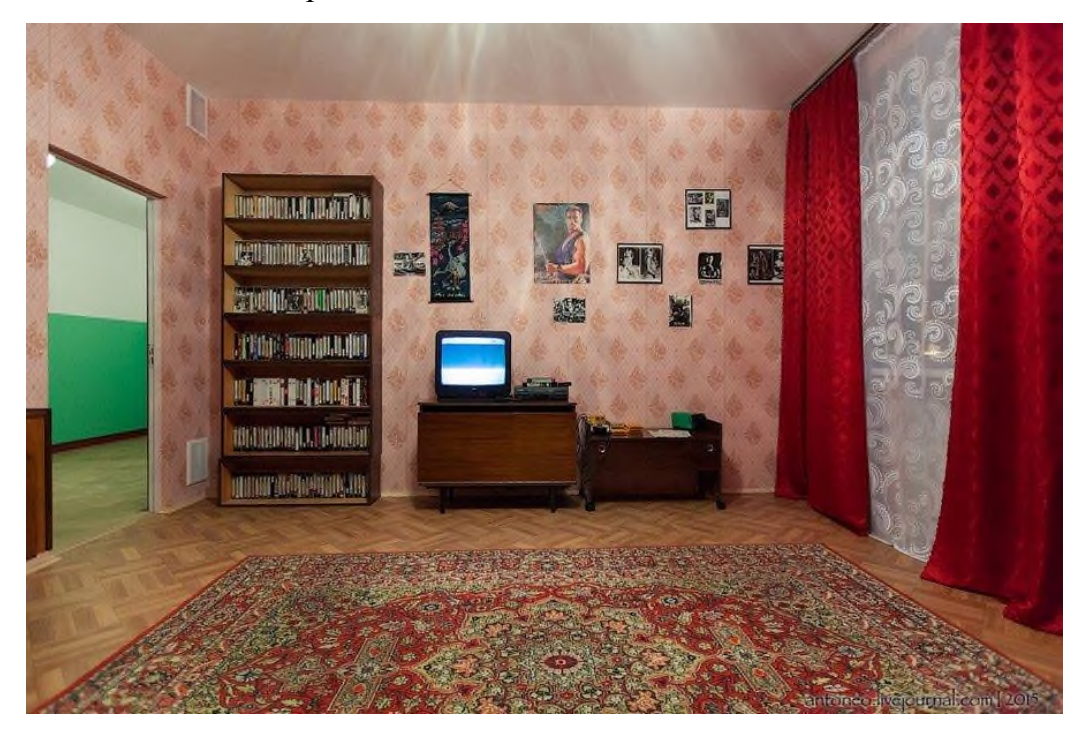

## **Практическая работа № 9 «Техникум в котором я учусь»**

**Цели и задачи работы:** расширение и активизация лексических знаний, развитие навыков монологической, диалогической и письменной речи, чтения и перевода по теме «Наш техникум», развитие интереса учащихся к изучению английского языка, умения задавать вопросы и отвечать на них, формирование умения работы в команде, вежливости, уважительного отношения к окружающим, внимательности, трудолюбия, уверенности в себе, способности к самовыражению.

## **Содержание работы**

**Изучение нового материала.** Знакомство с новыми лексическими единицами по теме: «Описание техникума».

#### **Фронтальная работа.** Ответить на вопросы:

What is the official name of our technical college? Who is the top manager of the technical college? Who is the teaching manager deputy?

**Самостоятельная индивидуальная работа:** cоставьте вопросы к следующим предложениям, используя слова в скобках:

1) I passed my exams well. (Who? How? ) 2) I go to my college on foot. (Who? How? Where?) 3) We have six hours a day. (How many?) 4) Our classes begin at 9 a.m. (When?) 5) I work hard. (Who? How?) 6) He does well at the college. (How?)

**Чтение.** Прочитайте и переведите текст.

## OUR TECHNICAL COLLEGE

My name is Peter Ivanov. In June I left (finished) school and in August I passed my entrance exams to the college. Level pass to our college was 7. I got 4 in Russian and 5 in mathematics. So my level pass was 9,now I am a full-time first-year student. plants pictures bookshelves lamps newspapers photos flowers.

Our college is not far from our block of flats and I can easily get there by bus. It takes me 25 minutes to get to the college. Sometimes I go there on foot. And though it takes me an hour, it is healthy. Our college occupies two buildings. It runs full-time and part-time (or evening) departments. There are several departments at our college. Our studies begin at 9 o'clock, usually we have 6 hours (periods) a day. We have a lunch break at 12 o'clock. We have a good canteen and during our lunch period we take our meals there. There is a gym (gym hall) on the ground floor. Our library is on the second floor. It contains a lot of textbooks and fiction. It is open from 9 a.m. till 8 p.m. in term-time. There is a large reading-hall and we often do our homework there. Our classrooms and laboratories are large and light. Our labs have modern equipment. The workshops where we have practical training are on the ground floor.

The academic session began of the first of September and will end in June. Every day we attend classes and have practice.

I do well because I want to become a good specialist. At the end of the term we'll take exams and I'll try to pass them successfully.

Some of our students live in the hostel. It is not far from our college. It takes them ten minutes to get to the college.

## **Практическая работа № 10 «Техника нашего дома»**

**Цели и задачи работы:** расширение и активизация лексических знаний **Техника нашего дома**  Iron — утюг Mixer — миксер Blender — блендер, смешиватель Fridge — холодильник Washing-machine — стиральная машина Cooker — плита Vacuum cleaner — пылесос Hairdryer — фен для волос Extractor (fan) — кухонная вытяжка (Air) conditioner — кондиционер (Coffee) grinder — кофемолка Juicer — соковыжималка Dishwasher — посудомоечная машина Microwave oven — микроволновая печь

## **Расскажем на английском языке, какие функции выполняют эти предметы:**

The iron is for ironing clothes. — Утюг для того, чтобы гладить одежду

The mixer is for mixing and shaking up food. — Миксер для смешивания и взбивания родуктов

The blender is for shaking up fruits and vegetables. — Блендер для взбивания фруктов и овощей

The fridge is for keeping food. — Холодильник для хранения еды

The washing-machine is for washing clothes and linen. — Стиральная машина для стирки одежды и белья

The cooker is for cooking meals. —  $\Pi$ лита для того, чтобы готовить еду

The vacuum cleaner is for tidying up the house. — Пылесос для уборки дома

The hairdryer is for drying wet hair. — Фен для того, чтобы сушить мокрые волосы

The extractor fan is for extracting bad smells out of kitchen. — Вытяжка для того, чтобы удалять неприятные запахи из кухни

The conditioner is for ventilating the room. — Кондиционер проветривает комнату The coffee grinder is for grinding coffee. — Кофемолка перемалывает кофе

The juicer is for preparing fruit or vegetable juice. — Соковыжималка для приготовления фруктового или овощного сока

The dishwasher is for washing the dishes. — Посудомоечная машина для мытья посуды The microwave oven is for warming food. — Микроволновая печь для разогрева еды.

-Do you have juicer at home? — У тебя дома есть соковыжималка? -Sure. — Конечно. -What is it for? — Для чего она нужна? -It's for making juice. — Она нужна для приготовления сока.

-Do you often use blender? — Ты часто используешь блендер? -Every time I cook lunch. — Каждый раз, когда готовлю обед.

-What household appliances do you have at home? — Какие бытовые приборы есть у тебя дома? -I have a cooker, a washing-machine, etc. — У меня есть плита, стиральная машина и т. д.

-Why do we use dishwasher? — Для чего мы используем посудомоечную машину? -To wash the dishes. — Чтобы мыть посуду.

**Самостоятельная индивидуальная работа:** Назовите предметы на английском. Напишите предложение по примерам:

1)I have a washine machine, but I don't have a vacuum cleaner.

2)There is a washine machine in my flat, but there isn't a vacuum cleaner.

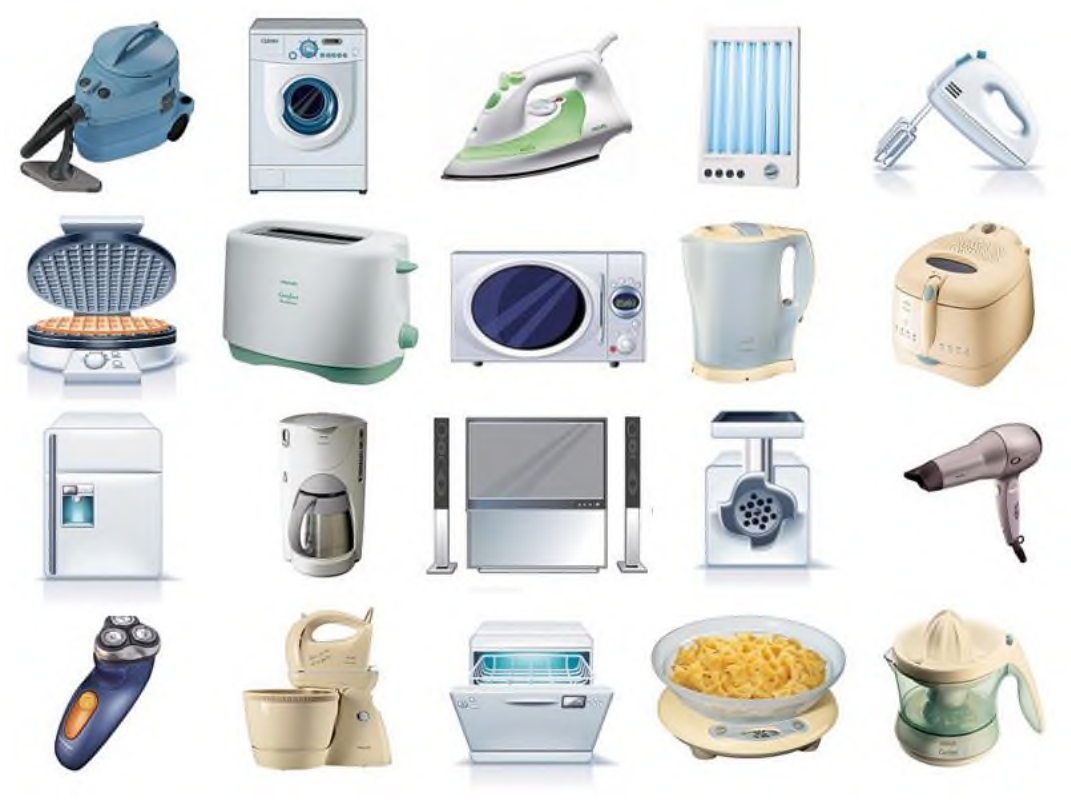

## **Практическая работа № 11 «Архитектура Великобритании»**

**Цели и задачи работы:** расширение и активизация лексических знаний, развитие навыков монологической, диалогической и письменной речи, чтения и перевода по теме «Архитектура Великобритании», интереса учащихся к изучению английского языка, умения задавать вопросы и отвечать на них, вежливости, умения работать в команде, уважительного отношения к окружающим, внимательности, трудолюбия, уверенности в себе, самостоятельности, способности к самовыражению.

## **Содержание работы**

**Задание:** внимательно изучите лексику. Прочитайте и переведите текст.

to found — начинать строительство, закладывать; основывать Alfred the Great — Альфред Великий network — сеть, совокупность чего-л. fortified towns — укрепленные города  $burn - 6$ ург (город) to mention — упоминать, ссылаться на monk — монах scholarly debate — научный спор to grow up (grew, grown) — вырастать, увеличиваться to lecture — читать лекции fortress — крепость entirely — вполне, всецело, полностью, совершенно, совсем to claim — требовать; предъявлять требования; заявлять о своих правах на что-л. to invade — вторгаться; захватывать, оккупировать castle — замок, дворец to decline — приходить в упадок brewer — пивовар butcher — мясник baker — булочник, пекарь tailor — портной shoemaker — сапожник cooper — бондарь, бочар carpenter — плотник, столяр blacksmith — кузнец fairly — зд. довольно iron foundry — чугунолитейный цех to gain — получать, приобретать; добиваться fate — судьба; доля prosperous — процветающий, преуспевающий; удачливый; благополучный, успешный furthermore — к тому же, кроме того; более того vehicle — транспортное средство, автомобиль Oxford was founded in the 9th century when Alfred the Great created a network of fortified towns called burhs across his kingdom. One of them was at Oxford. Oxford is first mentioned in 911 in the Anglo-Saxon Chronicle. According to legend, Oxford University was founded in 872 when Alfred the Great happened to meet some monks there and had a scholarly debate that lasted several days. In reality, it grew up in the 12th century when famous teachers began to lecture there and groups of students came to live and study in the town. But Oxford was a fortress as well as a town. In the event of war with the Danes all the men from the area were to gather inside the burgh. However this strategy was not entirely successful. In 1009 the Danes burned Oxford. However Oxford was soon rebuilt. In 1013 the Danish king claimed the throne of England. He invaded England and went to Oxford. In 1018 a conference

was held in Oxford to decide who would be the king of England.

By the time of the Norman Conquest, there were said to be about 1,000 houses rn Oxford, which meant it probably had a population of around 5,000. By the standards of the time, it was a large and important town (even London only had about 18,000 inhabitants). Oxford was the 6th largest town in England. Oxford probably reached its zenith at that time. About 1072 the Normans built a castle at Oxford.

In the 12th and 13th centuries Oxford was a manufacturing town. It was noted for cloth and leather. But in the 14th and 15th centuries manufacturing declined. Oxford came to depend on the students. It became a town of brewers, butchers, bakers, tailors, shoemakers, coopers, carpenters and blacksmiths. In the later Middle Ages Oxford declined in importance. In the 16th century Oxford declined further in terms of national importance, though it remained a fairly large town by the standards of the time. Oxford was economically dependent on the university. The students provided a large market for beer, food, clothes and other goods. From 1819 Oxford had gas street lighting.

In the late 19th century a marmalade making industry began in Oxford. There was also a publishing industry and an iron foundry.

Oxford gained its first cinema in 1910.

The fate of Oxford was changed in 1913 when a man named Morris began making cars in the city. In 1919 a radiator making company was formed. By the 1930s Oxford was an important manufacturing centre. It was also a prosperous city., Furthermore it escaped serious damage during World War II.

Oxford airport opened in 1938.

Today the main industries are still car manufacturing and making vehicle parts and publishing. Today the population of Oxford is 121,000.

**Задание** Письменно ответьте на вопросы к тексту

- 1. When was Oxford founded?
- 2. Who created network of fortified towns called burghs?
- 3. When was Oxford mentioned for the first time?
- 4. When was Oxford University founded?
- 5. What happened to Oxford in 1009?
- 6. What population had Oxford by the time of the Norman Conquest of 1086?
- 7. When did Oxford reach its zenith?
- 8. When did Oxford become a manufacturing town?
- 9. When did Oxford decline in importance?
- 10. When did Oxford gain its gas street lighting?
- 11. Was Oxford economically dependent on the university or not?
- 12. When did Oxford gain its first cinema?
- 13. Who changed the fate of the town in 1913?
- 14. How many people live in Cambridge nowadays?

## **Практическая работа № 12 «Как с пользой провести выходные»**

**Цели и задачи работы:** расширение и активизация грамматических и лексических знаний развитие навыков монологической и письменной речи, аудирования по теме «Досуг», интереса учащихся к изучению английского языка, формирование вежливости, уважительного отношения к окружающим, внимательности, трудолюбия, уверенности в себе, самостоятельности, способности к самовыражению.

**Аудирование.** Учитель зачитывает короткие ситуации. Учащиеся заполняют таблицу.

1. Some people like to dance. Sometimes they go to special clubs and dance at home. They like to go to discos. (Dancing)

2. They can play football or hockey, swim or run very well. People like to go to the stadium or to the sports ground. (Sports)

3. People like to sing songs. Sometimes they go to the music school. They like to listen to songs and sing them. (Singing)

4. It's easy and interesting. They can have a thematic collection. (Collecting)

5. I know some people who like to watch different kinds of programmes or films on TV. (Watching TV)

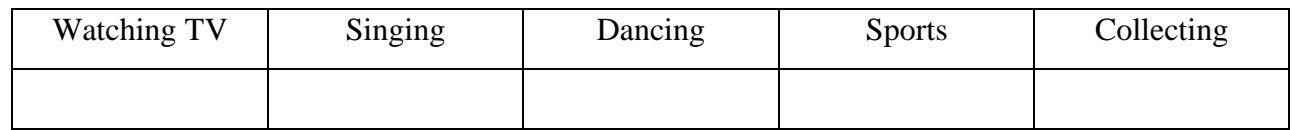

## **Прочитайте и переведите текст. Ответьте на вопросы после текста.**

## **Мой выходной день**

When we have time for leisure, we usually need something that can interest and amuse us. There are several ways to do this. In big cities it's often difficult to decide where to go in the evening.

If we want to go out there are a lot of theatres, cinemas and clubs in our country where we can spend our free time. (But in small towns and villages they have no actors of their own. So they invite a group of actors from a big town to show plays.)

People who are fond of music join a musical section where they are taught to play different instruments. Those who like to dance join a dancing section.

People who are interested in sports can join sport sections such as tennis, basket-boll, chess and others. And, of course, all the people use radio or television. They switch on the radio set or TV set and choose the programme they like best of all. People who are interested in sports listen to or watch football and basket-ball matches. Everyone likes to see skating and dancing on the ice.

Some people like music. They listen to concerts of modern and old music, new and old songs and see dances. Television helps us to "visit" different lands, see fish and insects, lakes, rivers and seas. We are shown different countries, cities and people who live there. On TV people could even see both sides of the Moon.

Radio and television extend our knowledge about the world. All that we can do at home. So I think, that ways in which leisure time can be spent are different and interesting!

Questions:

- 1. How do you spend your leisure?
- 2. Do you have a lot of time for leisure?
- 3. Do you like to spend your leisure outdoors or at home?
- 4. Is it difficult to decide where to go out in evening in big cities?
- 5. What other ways in which leisure time can be spent do you know?

Vocabulary:

leisure — досуг to switch on — включать insect — насекомое to extend — расширять

## **Практическая работа № 13 «Планируемый отпуск»**

**Цели и задачи работы:** расширение и активизация лексических знаний, развитие навыков монологической, диалогической и письменной речи, чтения и перевода по теме «Путешествие/Отпуск», интереса учащихся к изучению английского языка, умения задавать вопросы и отвечать на них, вежливости, умения работать в команде, уважительного отношения к окружающим, внимательности, трудолюбия, уверенности в себе, самостоятельности, способности к самовыражению.

## **Содержание работы**

## **Изучение нового материала.**

Знакомство с новыми лексическими единицами по теме: «Путешествие/Отпуск».

## **Путешествие/Отпуск**

Modern life is impossible without travelling. Thousands of people travel every day either on business or for pleasure. They can travel by air, by rail, by sea or by road.

Of course, travelling by air is the fastest and the most convenient way, but it is the most expensive too. Travelling by train is slower than by plane, but it has its advantages. You can see much more interesting places of the country you are travelling through.

Modern trains have very comfortable seats. There are also sleeping cars and dining cars which make even the longest journey enjoyable. Speed, comfort and safety are the main advantages of trains and planes. That is why many people prefer them to all other means.

Travelling by sea is very popular. Large ships and small river boats can visit foreign countries and different places of interest within their own country.

As for me, I prefer travelling by car. I think it's very convenient. You needn't reserve tour tickets. You needn't carry heavy suitcases. You can stop wherever you wish, and spend at any place as much time as you like.

Every year my friend and I go somewhere to the South for holidays. The Black Sea is one of the most wonderful places which attracts holiday-makers all over the world. There are many resthomes, sanatoriums and tourist camps there.

But it is also possible to rent a room or a furnished house for a couple of weeks there. Sometimes, we can place ourselves in a tent on the sea shore enjoying fresh air and the sun all day long.

As a rule, I make new friends there. In the day-time we play volley-ball, tennis, swim in the warm water of the sea and sunbathe. In the evening.

I like to sit on the beach watching the sea and enjoying the sunset. I'm fond of mountaineering. So I do a lot of climbing together with my friends. Time passes quickly and soon we have to make our way back. We return home sunburnt and full of impressions.

## Questions:

- 1. Why is modern life impossible without travelling?
- 2. What is the fastest and the most convenient way of travelling?
- 3. Why is travelling by sea very popular?
- 4. Why is travelling by car very convenient?
- 5. Where do you go every year?
- 6. Where do you make new friends?

Vocabulary:

either... or — либо... либо by rail — по железной дороге advantages — преимущества, достоинства enjoyable — приносящий радость safety — безопасность to reserve — резервировать tour — тур, поездка to rent — снимать, нанимать couple — пара mountaineering — альпинизм climbing — лазанье (по горам)

**Фронтальная работа.** Учащиеся отвечают на вопросы.

Do you like travelling? With whom do you usually travel? Are your trips are short or long? Do you bring souvenirs to your friends and family from your trip? What souvenirs do you like to buy? Where would you like to go – to the north or to the south of Russia? Do you always travel in summer? Do you sometimes travel in winter?

## **Практическая работа № 14 «Let's go to the theatre»**

**Цели и задачи работы:** расширение и активизация лексических знаний, развитие навыков монологической, диалогической и письменной речи, чтения и перевода по теме «Let's go to the theatre», интереса учащихся к изучению английского языка, умения задавать вопросы и отвечать на них, вежливости, умения работать в команде, уважительного отношения к окружающим, внимательности, трудолюбия, уверенности в себе, самостоятельности, способности к самовыражению.

## **Содержание работы**

Name this building.

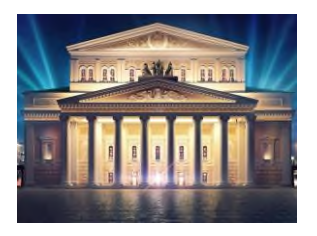

Actors play on (a stage)

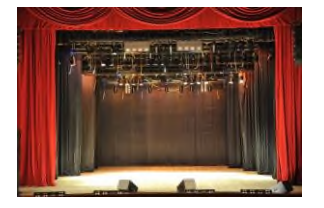

What do you buy going to the theatre? (**а ticket**)

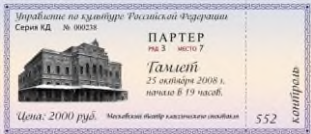

Where do you buy it? (In the ticket office)

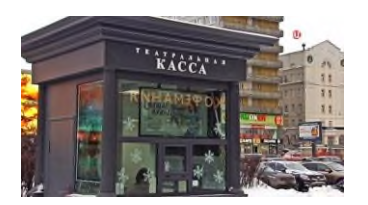

## What can you see near the ticket office? (It's a queue)

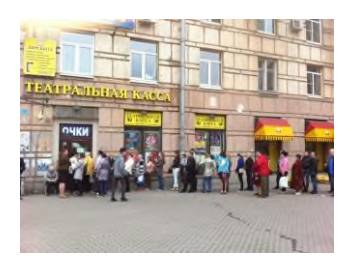

## Then you look for your (row) Then you take (a seat)

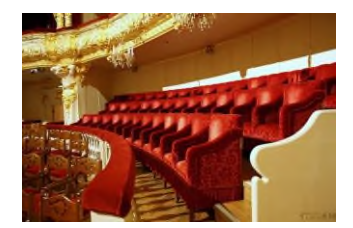

## **Прочитайте и переведите текст**

## **Театр в Англии**

Britain has a long and rich dramatic tradition.

The two national companies, the National itself which stages modern and classical plays and the Royal Shakespeare company! which is performing in Stratford-upon-Avon, and in London. British theatre has become more cosmopolitan in outlook, with the World Theatre seasons that started at the Aldwych in London in 1964, and more receptive to influences from abroad. The whole image of the British theatre has changed of late. It's more respectable, less tied to commercial considerations and more ambitious.

Contemporary British playwrights who have received recognition at home and overseas include Harold Pinter, Tom Stoppard and some others.

Considerable interest is shown at present for the professional arts festivals which take place each year. The Edinburgh International Festival featuring a wide range of different arts, is the largest of its kind in the world.

## **Практическая работа № 15 «Активные виды спорта»**

**Цели и задачи работы:** расширение и активизация лексических знаний, развитие навыков монологической, диалогической и письменной речи, чтения и перевода по теме «Активный спорт», интереса учащихся к изучению английского языка, умения работать в команде, вежливости, уважительного отношения к окружающим, внимательности, трудолюбия, уверенности в себе, самостоятельности, способности к самовыражению.

## **Содержание работы**

**Задание:** изучите лексику к тексту.

to be fond of smth. — любить, нравиться to unite — объединять

outdoor winter sports — зимние виды спорта на открытом воздухе shooting — стрельба hunting — охота tobogganing — санный спорт to sledge — кататься на санках yachting — парусный спорт gliding — планерный спорт to establish oneself in favour — стать в почете lawn-tennis — теннис track and field events — легкая атлетика scores of young girls and women — множество девушек и женщин calisthenics — ритмическая гимнастика indoor games — игры в закрытом помещении impressive example — замечательный пример inexhaustible — неисчерпаемый cheerfulness — бодрость enthusiast — энтузиаст to initiate — приобщить кого-то к чему-то tournament — турнир, спортивное соревнование

**Задание:** Прочитайте и переведите текст:

## **Активные виды спорта**

People all over the world are very fond of sports and games. That is one of the things in which people of every nationality and class are united.

The most popular outdoor winter sports are shooting<sup> $\wedge$ </sup> hunting, hockey and, in the countries where the weather is frosty and there is much snow — skating, skiing and tobogganing. It's so nice to go to the skating-rink on a frosty sunny day. Some people prefer to be out of town in such weather and to sledge or to ski in the woods. Many people greatly enjoy figure-skating and skijumping.

Summer affords excellent opportunities for swimming, boating, yachting, cycling, gliding and many other sports. Among outdoor games football takes the first place in public interests; this game is played in all the countries of the world.

The other games that have firmly established themselves in favour in different countries are cricket, volley-ball, basketball , and so on. Badminton is also very popular both with young and old.

All the year round many people indulge in boxing, wrestling, gymnastics and track and field events. Scores of young girls and women go in for callisthenics. Over the last few years aerobics has become popular with young girls and women. Aerobics helps them to be slim, healthy and strong. The interest for it greatly increased thanks to Jane Fonda, a prominent American actress, the founder of this kind of sport. This woman may serve as an impressive example of inexhaustible health, cheerfulness and beauty. Being a great enthusiast of aerobics she has been trying to initiate many women all over the world into this sport.

Among indoor games which one can go in for all the year round are billiards, table tennis, draughts, chess, of course. The results of chess tournaments are studied and discussed by enthusiasts in different countries.

So we have all grounds to say that sport is one of the things that makes people kin Questions:

- 1. What are people all over the world fond of?
- 2. What unites people of every nationality?
- 3. Why do people prefer to be out of town on a frosty sunny day?
- 4. What are the most popular outdoor winter sports?
- 5. What opportunities for sports does summer afford?
- 6. What game takes the first place in public interest?
- 7. When do many people indulge in boxing, wrestling, athletics, gymnastics?
- 8. Who goes in for calisthenics?
- 9. Why is chess the great international game?

## **Практическая работа № 16 «In Moscow»**

**Цели и задачи работы:** расширение и активизация лексических знаний, развитие навыков монологической, диалогической и письменной речи, чтения и перевода по теме «In Moscow», интереса учащихся к изучению английского языка, умения работать в команде, вежливости, уважительного отношения к окружающим, внимательности, трудолюбия, уверенности в себе, самостоятельности, способности к самовыражению.

## **Содержание работы**

Match the words in the left and right columns

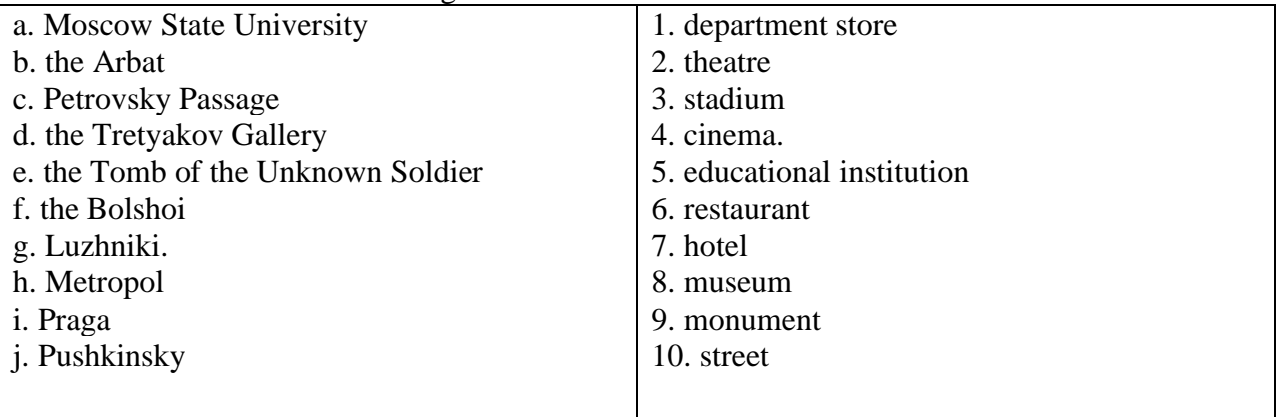

Ответьте на вопросы:

1)Are you a Muscovite? 2)Where do you live? 3)What places of interest do you know in Moscow? 4)What do you know about the Kremlin? 5)What would you do for entertainment?

What Moscow attractions are described?

**1.**It was the World's tallest structure from 1967 to 1975 (surpassed by the Canadian CN Tower in 1976). Its height is 540 m, and it contains 3,544 stairs. It was constructed to mark the 50th anniversary of the October Revolution. It is named after the district of Moscow in which it is located.

**2.**It was opened in 1939 to present the various achievements of the Soviet national economy. By 1989 the Exhibition had 82 pavilions. Each pavilion was dedicated to a particular industry or a field: space, education, radio-electronics, culture etc.

## **Дополните предложения данными словами.**

Reserve, partners, online reservation, accommodation, wishes and means, approach, tourist, luxurious, discounted rates, business

If you are to visit Moscow as a …….. or on …….., or you are planning to meet your …….. in Moscow and need …….., we are glad to offer you a Moscow hotel reservation at ………. . You can …….. a hotel of any level – from tourist class to 5-star ……... hotels. It is an easy ……... with individual …….. to every client. If you undecided about which hotel to stay in, we will recommend you something according to your ………. , trying to make the best possible choice for you.

## **Практическая работа № 17 «In Irkutsk»**
**Цели и задачи работы:** расширение и активизация лексических знаний, развитие навыков монологической, диалогической и письменной речи, чтения и перевода по теме «In Irkutsk», интереса учащихся к изучению английского языка, умения работать в команде, вежливости, уважительного отношения к окружающим, внимательности, трудолюбия, уверенности в себе, самостоятельности, способности к самовыражению.

# **Содержание работы**

#### **Задание** Прочитайте и переведите текст

This amazing city is located in the south-east of Russia and is a capital of East Siberia. Irkutsk is situated near the lake Baikal and a lot of tourists visit it every year. If you would like to stay in Irkutsk you can stay in The Angara Hotel or in The Gornyak Hotel. They are lovely places to stay in Irkutsk. They are both really friendly places. These two hotels are in the centre of the city and not far away from bus and tram stops. For sightseeing, you should go to the centre. There are a lot of different historical buildings and museums. For example, you can visit The White House, which was the residence of the Governor of East Siberia in the nineteenth century and after that it was a centre of Soviet Power. Now it is the scientific library of Irkutsk State University and it is quite beautiful building and is worth going there. Also you can visit Okhlopkov's Drama Theatre, different churches such as Catholic Cathedral or Spasskaya church. There are different museum as I've told before. For example, Irkutsk Museum of Regional studies. The building looks like a castle with four towers at the corners. The museum contains about three hundred thousand objects and represents a collection of minerals, stuffed animals and birds, samples of clothing and handicrafts. There are some fantastic restaurants in Irkutsk. Or you can have lunch at one of the many cafes in the centre of the City. The food is usually very good and cost not really much as in restaurants. Irkutsk is a rather big city, but the nightlife isn't as crazy as in Moscow, but there are some good night clubs. Also you can spend your evening at the Okhlopkov's Theatre or at one of the good pubs of Irkutsk.

Irkutsk is the good place to have an interesting holiday and it is worth visiting.

**Задание** Составьте кратко (5-7 предложений) о любой достопримечательности г. Иркутска.

# **Практическая работа № 18 «Где эта улица, где этот дом. Как найти правильный маршрут»**

**Цели и задачи работы:** расширение и активизация лексических знаний, развитие навыков монологической, диалогической и письменной речи, чтения и перевода по теме «Описание местоположения объекта в городе», интереса учащихся к изучению английского языка, умения работать в команде, вежливости, уважительного отношения к окружающим, внимательности, трудолюбия, уверенности в себе, самостоятельности, способности к самовыражению.

# **Содержание работы**

**Изучение нового материала.** Знакомство с новыми лексическими единицами по теме: «Описание местоположения объекта в городе».

Аудирование. Прослушайте диалог озвученный преподавателем и заполните пропуски, используя слова: opposite, turn right, walk, on the right, tell me the way, turn left, along the street, cross, go ahead, crossroads.

Нарисуйте карту этой местности.

- Excuse me. Can you … to the college, please?

- Yes, of course. Now …. Then … to Narrow street. Go …. to the first … and … to Fancy Street. It is five-minutes'  $\dots$ 

- Shall I … the crossroads first?

- No, the college is …, next to the bank and … the cinema.

- Thanks a lot.

- You are welcome.

Индивидуальная самостоятельная работа. Учащиеся выполняют задание письменно, затем зачитывают монологи.

1 вариант. Описать местоположение училища.

2 вариант. Описать местоположение спортшколы.

3 вариант. Описать местоположение банка.

**Работа в парах.** Составить диалоги, используя примерные вопросы:

What is your address?

Do you live far from the centre?

How long does it take you to get to…?

What transport do you take to get from ... to ...?

**Чтение.** Прочитайте и переведите текст.

Today Alexander and his foreign friends are going to the rock concert ―Music, help!‖ in the Polytechnic Museum. Alex lives on the outskirts of Moscow. He does not know how to get to this place, so he asks his father:

Dad, can you tell me the way to the Polytechnic Museum? How can I get there quickly? Sure. It's situated in the very centre of Moscow. Take the metro and get off at the Lubianka station. Then go up the stairs to the street. There is a square opposite the exit, called Novaya Ploshchad. The Polytechnic Museum is a big long building just in front of you. Go straight across the Square. It is behind the bus stop.

Thanks, Dad.

Alexander goes to the local metro station. He leaves the entrance to his block of flats, walks along the side street, turns left and then right. It takes him only a ten-minute walk to get to the metro station. Alex goes down the stairs and takes a train. In forty minutes he is at the Lubianka station. He turns left to the escalator. Today the station is not so crowded. He goes up. He sees the old building of the Polytechnic Museum across the square and walks straight towards it. At the crossroads next to the Museum he meets with his friends – Peter, Jane and Nora. They are glad to see Alex. They come into Museum hall. The concert starts in a quarter of an hour.

Какие из перечисленных утверждений правильные?

1. Alexander goes tothe Polytechnic Museum for the first time.

2. He knows a quick way to get there.

3. He lives on the outskirts of Moscow and far from the metro station.

4. There are a lot of people at the Lubianka station.

5. The Polytechnic Museum is in Lubianskaya Ploshchad.

- 6. It's a modern tall building.
- 7. There is a bus stop just in front of you.
- 8. His groupmates are at the entrance waiting for him.
- 9. The concert starts in fifteen minutes.
- 10. The friends want to attend this concert as they are fond of country music.

#### **Практическая работа № 19 «Правила торговли в европейских странах»**

**Цели и задачи работы:** расширение и активизация лексических знаний, развитие навыков монологической, диалогической и письменной речи, чтения и перевода по теме «Европейский союз. Правила торговли», интереса учащихся к изучению английского языка, умения работать в команде, вежливости, уважительного отношения к окружающим, внимательности, трудолюбия, уверенности в себе, самостоятельности, способности к самовыражению.

#### **Содержание работы**

**Задание** Внимательно изучите лексику к тексту

intergovernmental — межправительственный. supranational — наднациональный to establish — основывать, учреждать; устанавливать, выяснять, определять treaty — договор, соглашение, конвенция aspect — аспект, подход, сторона; (внешний) вид, выражение; мн. ч. перспективы to exist — существовать; иметься в природе (by, on), жить; быть, появляться, возникать predecessor — предшественник relationship — отношение, взаимоотношение; взаимосвязь, касательство, связь (between; to, towards; with) to date back — датироваться to cover — накрывать, закрывать, покрывать; защищать, ограждать, укрывать; закрывать; скрывать, маскировать, прятать public policy — государственная политика foreign affairs — международные отношения; область внешней политики. defence — защита; оборона extent — пространство, протяжение, расстояние, протяженность; объем; мера, степень, рамки, пределы to depend — зависеть, находиться в зависимости (от кого-л./ чего-л. — on, upon); положиться (на кого-то — on, upon), доверять кому-то) to resemble — походить, иметь сходство confederation — конфедерация, федерация, союз, союз государств consumer — потребитель home affairs — внутренняя политика establishment — создание, образование, учреждение; учреждение, организация common single market — общий рынок, единый рынок to consist — состоять из (of), составлять customs union — таможенный союз single currency — единая валюта to adopt — принимать; принимать (что-л. официально — закон, постановление и т. п.); перенимать, усваивать trade policy — торговая политика Common Fisheries Policy — рыбоохранная политика the Council of the European Union — Совет Евросоюза the European Commission — Европейская комиссия the European Parliament — Европейский парламент

the European Court of Justice — Европейский суд (рассматривает дела о нарушении законов Европейскогорообщества) enlargement — расширение; увеличение; распространение, укрупнение successive — последующий, следующий; следующий один за другим, последовательный to occur — происходить, случаться, совершаться notwithstanding — несмотря на, вопреки; тем не менее, однако, все же to grant — дарить, жаловать, даровать; предоставлять; оказывать материальную поддержку; давать дотацию, субсидию home rule — зд. самоуправление to grow to {прош. вр. — grew; прич. прош. вр. — grown) — вырасти до, увеличиться до to refer — направлять; отсылать (за какой-л. информацией ит. п.;к какому-л. факту, событию и т.п.,ккому-л./чему-л.; to, back to); приписывать (чему-л.); относить на счет (чего-л.); иметь отношение, относиться; касаться; ссылаться, опираться (на кого-л./на чтол., чьи-л. словаит. п. — to) in order to — для того чтобы to fulfill —r выполнять; делать, исполнять, осуществлять, совершать summit — встреча или совещание глав правительств current — текущий, данный, современный to agree — соглашаться (with — с кем-л., to — с чём-л., on — на что-л.); уславливаться, договариваться (on, upon) area — площадь, площадка, участок, пространство; район, область, зона approximately — близко, около, почти, приближенно, приблизительно citizen — гражданин, гражданка (законный житель какого-л. государства) population — (народо)население; жители land borders — сухопутные границы sea borders — морские границы

#### **Европейский союз**

The European Union or the EU is an intergovernmental and supranational union of 25 European countries, known as member states. The European Union was established under that name in 1992 by the Treaty on European Union, the Maastricht Treaty. However, many aspects of the Union existed before that date through a series of predecessor relationships, dating back to 1951.

The European Union's activities cover all areas of public policy, from health and economic policy to foreign affairs and defence.« However, the extent of its powers differs greatly between areas. Depending on the area, the EU may therefore resemble a federation, for example, on monetary affairs, agricultural, trade and environmental policy or a confederation, for example, on social and economic policy, consumer protection, home affairs, or even an international organization, for example, in foreign affairs.

A key activity of the EU is the establishment and administration of a common single market, consisting of a customs union, a single currency adopted by 12 of the 25 member states, a Common Agricultural Policy, a common trade policy, and a Common Fisheries Policy.

The most important EU institutions are the Council of the European Union, the European Commission, the European Parliament and the European Court of Justice.

As to the enlargement of the EU there were five successive enlargements, with the largest occurring on May 1,2004, when 10 new member states joined.

Notwithstanding Greenland doesn't enter the EU because it was granted home rule by Denmark in 1979 and left the European Community in 1985, following a referendum.

Romania and Bulgaria will join the EU on 1 January 2007, so European Union will have 27 member states but if Croatia enter the EU by the year 2008 it will have 28 member-states. In time the European Union may grow to 30 member states. The process of enlargement is sometimes referred to as European integration.

In order to join the European Union, a state needs to fulfill the economic and political conditions generally known as the Copenhagen criteria, after the Copenhagen summit in June 1993. Also, according to the EU Treaty, each current member state and the European Parliament have to agree.

The European Union has 25 member states, an area of 3,892,685 km2 and approximately 460 million EU citizens as of December 2004. If it were a country, it would be the seventh largest in the world by area and the third largest by population after China and India.

The European Union has land borders with 20 nations and sea borders with 31.

**Задание:** Ответьте на вопросы:

- 1. What is the European Union?
- 2. When was the European Union established?
- 3. What were the purposes of the European Union creation?
- 4. What countries joined the European Union in 2004?
- 5. Do you want Ukraine to join the European Union?
- 6. What was the largest enlargement of the EU?
- 7. How many enlargements were there?
- 8. When does Romania and Bulgaria join the EU?
- 9. How many member states were in the European Union in the very beginning?
- 10. How many member states are there in the European Union nowadays?
- 11. How many member states will be in the European Union in 2007?
- 12. Will Ukraine join the EU in 2007?
- 13. Is the EU a federation or confederation?
- 14. What should a state do in order to join the EU?
- 15. Does Greenland enter the EU?
- 16. What is the area of the European Union?
- 17. What is the population of the EU?

#### **Практическая работа № 20 «Виды магазинов европейских товаров»**

**Цели и задачи работы:** расширение и активизация лексических знаний, развитие навыков монологической, диалогической и письменной речи, чтения и перевода по теме «Виды европейских магазинов», интереса учащихся к изучению английского языка, умения работать в команде, вежливости, уважительного отношения к окружающим, внимательности, трудолюбия, уверенности в себе, самостоятельности, способности к самовыражению.

#### **Содержание работы**

**Задание:** внимательно изучите лексику к тексту

Лексика: foodstuff — продукт питания variety — разнообразие dairy — молочные продукты baker's — булочная grocer's — бакалейный магазин fishmonger's — рыбный магазин greengrocer's — овощной магазин butcher's — мясной магазин florist's — иветочный магазин

stationer's — канцелярский магазин corner shop — ларёк jewellery — ювелирные изделия to be located — быть расположенным supermarket — универсам to appeal — нравиться advantage — преимущество disadvantage — недостаток to lack for — не хватать breadbasket — хлебница poultry — домашняя птица shopping basket — корзина для продуктов trolley — тележка для продуктов to display — выставлять refrigerator — холодильник self-service — самообслуживание shop-assistant — продавец, продавщица customer — покупатель household goods — товары для дома electrical goods — электротехника perfumery — парфюмерия department — отдел discount — скидка cashier's desk — касса to pay in cash — платить наличными to pay by a credit card — платить банковской картой department store — универмаг widespread — распространённый celebrity — знаменитость profit — доход, прибыль quality — качество chain store — сетевой магазин branch — филиал to be specialized in — специализироваться на enormous — огромный similar — похожий preference — предпочтение integral part — неотъемлемая часть

**Аудирование:** преподаватель читает вслух текст на английском.

**Задание:** переведите текст.

#### **Виды магазинов**

Do you like shopping? It is well known that many people do like, especially women. In any case we often just have to do it, when we need some foodstuffs, for example. There is a great variety of shops in Europe: dairy, baker's, grocer's, fishmonger's, greengrocer's, butcher's, sweet shop, florist's, stationer's, footwear, children's wear, jewellery and so on. Different people do shopping in different ways. Do you prefer shopping in small corner shops which are usually located in your neighbourhood or in big supermarkets? Undoubtedly, there are certain advantages and disadvantages in both variants. Your choice usually depends on what you need to buy. If you lack something like bread or milk, it is worth going to the nearest corner shop, for that will take you about 10 minutes. However, if your fridge is empty and there is not a slice of bread in your breadbasket, you'd better go to a supermarket. There you'll find all sorts of foodstuffs — meat and poultry, cheese and sausage, frozen food, drinks, sweets, fruit and

vegetables, grocery, bakery and dairy products. In such shops people usually take a shopping basket or a trolley and walk among the rows where all items are displayed on the shelves or kept in refrigerators. If it is not a self-service shop, and most small shops are not, the shop-assistant helps the customer to find what he or she needs. In supermarkets you can buy not only foodstuffs but also stationary, clothes, household goods, some electrical goods, perfumery, newspapers and magazines. They sell various goods under one roof and, undoubtedly, this is very convenient. You can walk from one department to another looking about, finding out the price and if there is any discount and in the end you come to cashier's desk where you pay for all your purchases in cash or by a credit card.

Big department stores are very widespread in Great Britain. The most famous department stores in the UK are Harrods (one of the largest and the most expensive), House of Fraser, Marks and Spencer and Debenhams.

Marks & Spencer attracts a great variety of customers from housewives to millionaires. Such celebrities as Princess Diana, Dustin Hoffman and the British Prime-minister David Cameron are just a few of its famous customers. It makes a profit of more than 10 million pounds a week. The store has a brilliant reputation due to a high quality of its goods. It sells not only food and clothes, but also flowers and furniture. Marks & Spencer is a chain store which has over 700 branches all over the world.

Besides huge department stores, there are many cheap street markets in Great Britain. Most of them sell various goods: food, jewellery, clothes, electronics and household goods. Some of them are specialized in particular items: pet products, books, antique furniture and garden stuff. British people are fond of out-of-town shopping. Some of them have a special shopping day once a week when the whole family takes a car and goes to an enormous shopping complex out-oftown, which is also called "superstore". The prices in such shops are pretty low and the choice of items is various. In these complexes you can find one or more supermarkets, chain-stores, some smaller shops, a lot of cafes, end even a multi-screen cinema. One of such stores is IKEA. You are sure to know we have similar shops in Russia, which are called "Mega".

Talking about shopping preferences of Russian people, it is worth saying that many of them like to go abroad in order to buy cheap good quality things. Those who live in St. Petersburg have an opportunity to do their shopping in Finland, as the country is situated nearby. It takes only about 4 hours to get to such towns as Helsinki, Imatra, Hamina or Lappeenranta. Each of them has huge shopping centers where you can find such well-known shops as H&M, Aleksi, Vero Moda, Lindex, Luhta, Kappahl, Zara, Mango, Vendi, Vogue, Stockmann and so on. Moreover, twice a season there is a time of crazy discounts of 50 to 70 per cent.

Shopping is an integral part of our life. Nowadays it has become not only a necessity but also a pleasure for many people.

Ответьте на вопросы:

- 1. What kinds of shops do you know?
- 2. Where do you prefer to do shopping if you have a long shopping list and little money?
- 3. Do you like shopping? Why?
- 4. Have you ever bought anything abroad? Was it cheaper than in Russia?
- 5. Do you have a shopping day in your family?
- 6. Do you like to buy clothes, food or presents more? Why?
- 7. Are you fond of shopping out of town?
- 8. Have you ever been to Finland? What can you tell about shops of this country?
- 9. Do you usually do your shopping on your own or with a friend or parents?

10. Have you ever been cheated in a shop?

#### **Практическая работа № 21 «Промышленные и продовольственные товары»**

**Цели и задачи работы:** расширение и активизация лексических знаний, развитие навыков монологической, диалогической и письменной речи, чтения и перевода по теме «Промышленные и продовольственные товары», интереса учащихся к изучению английского языка, умения работать в команде, вежливости, уважительного отношения к окружающим, внимательности, трудолюбия, уверенности в себе, самостоятельности, способности к самовыражению.

#### **Содержание работы**

**Задание** Внимательно изучите лексику. Прочитайте и переведите текст

foodstuff — продукт питания variety — разнообразие dairy — молочные продукты baker's — булочная grocer's — бакалейный магазин fishmonger's — рыбный магазин greengrocer's — овощной магазин butcher's — мясной магазин florist's — цветочный магазин stationer's — канцелярский магазин corner shop — ларёк jewellery — ювелирные изделия to be located — быть расположенным supermarket — универсам to appeal — нравиться advantage — преимущество disadvantage — недостаток to lack for — не хватать breadbasket — хлебница poultry — домашняя птица shopping basket — корзина для продуктов trolley — тележка для продуктов to display — выставлять refrigerator — холодильник self-service — самообслуживание shop-assistant — продавец, продавщица customer — покупатель household goods — товары для дома electrical goods — электротехника perfumery — парфюмерия department — отдел discount — скилка cashier's desk — касса to pay in cash — платить наличными to pay by a credit card — платить банковской картой department store — универмаг widespread — распространённый celebrity — знаменитость profit — доход, прибыль quality — качество chain store — сетевой магазин branch — филиал to be specialized in — специализироваться на

enormous — огромный similar — похожий preference — предпочтение integral part — неотъемлемая часть

Do you like shopping? It is well known that many people do like, especially women. In any case we often just have to do it, when we need some foodstuffs, for example.

There is a great variety of shops in the world: dairy, baker's, grocer's, fishmonger's, greengrocer's, butcher's, sweet shop, florist's, stationer's, footwear, children's wear, jewellery and so on.

Different people do shopping in different ways. Do you prefer shopping in small corner shops which are usually located in your neighbourhood or in big supermarkets? Undoubtedly, there are certain advantages and disadvantages in both variants. Your choice usually depends on what you need to buy. If you lack something like bread or milk, it is worth going to the nearest corner shop, for that will take you about 10 minutes. However, if your fridge is empty and there is not a slice of bread in your breadbasket, you'd better go to a supermarket. There you'll find all sorts of foodstuffs — meat and poultry, cheese and sausage, frozen food, drinks, sweets, fruit and vegetables, grocery, bakery and dairy products. In such shops people usually take a shopping basket or a trolley and walk among the rows where all items are displayed on the shelves or kept in refrigerators. If it is not a self-service shop, and most small shops are not, the shop-assistant helps the customer to find what he or she needs. In supermarkets you can buy not only foodstuffs but also stationary, clothes, household goods, some electrical goods, perfumery, newspapers and magazines. They sell various goods under one roof and, undoubtedly, this is very convenient. You can walk from one department to another looking about, finding out the price and if there is any discount and in the end you come to cashier's desk where you pay for all your purchases in cash or by a credit card.

Big department stores are very widespread in Great Britain. The most famous department stores in the UK are Harrods (one of the largest and the most expensive), House of Fraser, Marks and Spencer and Debenhams.

Marks & Spencer attracts a great variety of customers from housewives to millionaires. Such celebrities as Princess Diana, Dustin Hoffman and the British Prime-minister David Cameron are just a few of its famous customers. It makes a profit of more than 10 million pounds a week. The store has a brilliant reputation due to a high quality of its goods. It sells not only food and clothes, but also flowers and furniture. Marks & Spencer is a chain store which has over 700 branches all over the world.

Besides huge department stores, there are many cheap street markets in Great Britain. Most of them sell various goods: food, jewellery, clothes, electronics and household goods. Some of them are specialized in particular items: pet products, books, antique furniture and garden stuff. British people are fond of out-of-town shopping. Some of them have a special shopping day once a week when the whole family takes a car and goes to an enormous shopping complex out-oftown, which is also called "superstore". The prices in such shops are pretty low and the choice of items is various. In these complexes you can find one or more supermarkets, chain-stores, some smaller shops, a lot of cafes, end even a multi-screen cinema. One of such stores is IKEA. You are sure to know we have similar shops in Russia, which are called "Mega".

Talking about shopping preferences of Russian people, it is worth saying that many of them like to go abroad in order to buy cheap good quality things. Those who live in St. Petersburg have an opportunity to do their shopping in Finland, as the country is situated nearby. It takes only about 4 hours to get to such towns as Helsinki, Imatra, Hamina or Lappeenranta. Each of them has huge shopping centers where you can find such well-known shops as H&M, Aleksi, Vero Moda, Lindex, Luhta, Kappahl, Zara, Mango, Vendi, Vogue, Stockmann and so on. Moreover, twice a season there is a time of crazy discounts of 50 to 70 per cent.

Shopping is an integral part of our life. Nowadays it has become not only a necessity but also a pleasure for many people.

**Задание**: Письменно ответьте на вопросы

- 1. What kinds of shops do you know?
- 2. Where do you prefer to do shopping if you have a long shopping list and little money?
- 3. Do you like shopping? Why?
- 4. Have you ever bought anything abroad? Was it cheaper than in Russia?
- 5. Do you have a shopping day in your family?
- 6. Do you like to buy clothes, food or presents more? Why?
- 7. Are you fond of shopping out of town?
- 8. Have you ever been to Finland? What can you tell about shops of this country?
- 9. Do you usually do your shopping on your own or with a friend or parents?
- 10. Have you ever been cheated in a shop?

#### **Практическая работа № 22 «Вредная еда»**

**Цели и задачи работы:** расширение и активизация лексических знаний, развитие навыков монологической, диалогической и письменной речи, чтения и перевода по теме «Вредная еда», интереса учащихся к изучению английского языка, умения работать в команде, вежливости, уважительного отношения к окружающим, внимательности, трудолюбия, уверенности в себе, самостоятельности, способности к самовыражению.

#### **Содержание работы**

**Фронтальная работа.** Учащиеся отвечают на вопросы.

- 1) What do you prefer for breakfast?
- 2) What do you usually have for lunch?
- 3) What do you eat for dinner?
- 4) What do you drink for dinner?
- 5) What do you prefer to eat for supper?

#### **Индивидуальная самостоятельная работа.**

**1)** Сопоставить группу еды и функции, которые она выполняет в нашем организме. Fruit/Vegetables, Meat, Dairy, Bread/Cereal, Fats/Sugar.

- 1. helps you have strong and healthy body by providing protein.
- 2. builds strong teeth and bones by providing calcium.
- 3. help you have healthy gums, good eyesight etc. by providing vitamins A and C.
- 4. gives you energy by providing protein, iron and several vitamins B.
- 5. fast sources of energy.
- **2)** Составьте предложения из следующих слов:
- 1. eat, in the morning, porridge, I
- 2. She, milk, with, coffee, drink, does not
- 3. hamburgers, they, with, like, cheese
- 4. We, eat, for breakfast, do not, salad, fish, or
- 5. For supper, would, I, orange, like, juice
- 6. Does not, Lizzy, mineral, drink, water

# **Junk food**

In today's fast moving world people have less and less time to spend eating, let alone cooking. This is the reason why eating habits have changed and junk food has become so popular. But what's exactly junk food? Basically, it is anything that is high in calories and lack in nutrition. Hamburgers, crisps, chocolate bars and hot dogs fall into this category. Obviously, a diet of junk food is not the best thing for your health, particularly as it is high in saturated fat. People are too busy to cook and eat their proper meals, so they grab whatever is available, and that is usually junk food. The best advice then for those who can't live without their hamburgers and chocolate bars is to limit the amount of junk food they eat.

Even though people nowadays are actually far more aware of the importance of healthy diet then they were a few years ago, the new unhealthy way of life is surprisingly popular.

One of the side effects of consuming highly fattening food is that you are likely to gain weight. But a balanced diet will bring significant health benefit and you can gain anything from glowing skin to an allround feeling of good health.

All in all, if people paid more attention to their eating habits, they would find that they were far better equipped to deal with their stressful lifestyle than they are now.

# **Практическая работа № 23 «Москва – столица нашей Родины»**

**Цели и задачи работы:** расширение и активизация лексических знаний, развитие навыков монологической, диалогической и письменной речи, чтения и перевода по теме «Москва», интереса учащихся к изучению английского языка, умения работать в команде, вежливости, уважительного отношения к окружающим, внимательности, трудолюбия, уверенности в себе, самостоятельности, способности к самовыражению.

#### **Содержание работы**

```
Задание: изучите лексику к тексту 
to found — основывать, учреждать
yoke — иго
principality — княжество
Grand Prince — Великий князь
to force — заставлять, принуждать
to declare — объявлять
the Third Rome — Третий Рим
heir — наследник
to crown — короновать
target — цель, мишень
to destroy — разрушать
to restore — восстанавливать
unique — уникальный
to include — включать
```
**Задание:** прочитайте и переведите текст:

# **Москва**

Moscow is the capital of Russian Federation, the biggest state in the World, It is a political, economic, commercial and cultural centre of the country. It is one of the youngest capitals of Europe. It is believed that Yuriy Dolgoruky founded Moscow in 1147.

Gradually, the city became increasingly powerful. At the beginning of the 13th century, Moscow, like the rest of Russian territory, was kept under the yoke of Mongols for more than two centuries.

As the 13th century drew to an end, Moscow became the capital of the principality of Moscovia. That time the ruler of this principality became Ivan Kalita, named the first Grand Prince of Moscow by Khan and forced to move to Moscow from Vladimir.

That time, the head of the Russian Church moved to Moscow from Vladimir too. This way Moscow was becoming the political and religious centre of Russia.

In the 15th century, after almost 250 years of Mongol domination Moscow became the most powerful of the Russian city-states. In 1453, after Constantinople, the centre of the Orthodox Church, was taken by the Turks, Moscow was declared the Third Rome and true heir of Christianity.

In 1546, Ivan the Terrible was crowned in Moscow as the first Tsar of All Russia and Moscow became the capital of the new state.

In 1712, Peter the Great moved the capital to St Petersburg, but Moscow remained for some time the heart of Russia. That is why it became the main target of Napoleon's attack. The great fire destroyed the most territory of the city, but by the mid-19th century, Moscow had been completely restored.

After the Socialist Revolution of 1917, Moscow became the capital of the USSR.

Now, Moscow is one of the largest cities in Europe. Its total area is more than 9 hundred square kilometres and still is growing up. The population of the city is about 9 million people.

Moscow is one of the most beautiful cities in the world. The heart of Moscow is the Kremlin and Red Square. They have more historical association than any other place in Moscow.

There are a lot of beautiful places, old cathedrals, churches and monuments in Moscow. Now Moscow is being reconstructed, becoming more and more beautiful.

There are more than 80 museums in Moscow. The largest museums are the Pushkin Museum of Fine Arts and the State Tretyakov Gallery. Other unique museums are the Andrey Rublev Museum of early Russian Art and many others.

Moscow is famous for its theatres. The best known of them is the Great Opera Theatre. Drama theatres are very popular too.

Moscow is a city of students. There are over 80 higher educational institutions, including several universities; the most famous of them is MGU, Moscow State University.

Moscow is the seat of the Russian Parliament and the President of the country.

Questions:

- 1. Who founded Moscow?
- 2. When did Moscow become the capital of the principality of Moscovia?
- 3. How was Moscow becoming the political and religious centre of Russia?
- 4. When did Moscow become the most powerful of the Russian city-states?
- 5. Why was Moscow declared the Third Rome and true heir of Christianity in 1453?
- 6. Who was the first Tsar of All Russia?
- 7. Why did Moscow become the main target of Napoleon's attack?
- 8. When had the city been completely restored after the great fire?
- 9. What is the population of the city now?
- 10. How many museums are there in Moscow?

Vocabulary:

to found — основывать, учреждать yoke — иго

principality — княжество

Grand Prince — Великий князь

to force — заставлять, принуждать

to declare — объявлять

the Third Rome — Третий Рим

heir — наследник to crown — короновать target — цель, мишень to destroy — разрушать to restore — восстанавливать unique — уникальный to include — включать

#### **Практическая работа № 24 «Достопримечательности моего города, которые привлекают туристов»**

**Цели и задачи работы:** расширение и активизация лексических знаний, развитие навыков монологической, диалогической и письменной речи, чтения и перевода по теме «Достопримечательности моего города, которые привлекают туристов», интереса учащихся к изучению английского языка, умения работать в команде, вежливости, уважительного отношения к окружающим, внимательности, трудолюбия, уверенности в себе, самостоятельности, способности к самовыражению.

#### **Содержание работы**

Задание Прочитайте и переведите текст

#### **Spasskaya Church**

Spasskaya Church is the oldest brick-and-stone edifice in East Siberia. It was built in 1706 to replace the outworn wooden church. This is the only building of the original Irkutsk fort, which survived up to our days. The church was sanctified on August 1, 1710. The Holy Banner with icon of Christ was brought into the new church from the old wooden one. The legend went that it was the very original Holy Banner, which the first Russians were carrying when they reached the mouth of Irkut for the very first time.

Spasskaya church was related to numerous aspects of urban life of Irkutsk.

In the beginning of the XIX century, the church's facades were decorated with frescoes not only on the inside, but also on the outside. This fact made Spasskaya church one of the rarest monuments of religious edifice – one of the kind from the Urals to the Pacific Ocean.

#### **Bogoyavlenskiy (Epiphany) Cathedral**

Construction of the brick-and-stone church began in 1718. 6 years later the church was opened to the public, and it became the city's main church for the next one hundred and fifty years. This cathedral should be considered the "precursor of Siberian Baroque". For the first time, oversprayed Dutch tiles were used to decorate the facades of the building – about 300 of them depicting flowers and personages of fairy-tales. Only three architectural monuments of this type exist in Siberia.

#### **Znamenskiy (the Omen) Convent**

Znamenskiy Convent of Irkutsk was founded in 1693 at the inflow of the Ushakovka into the Angara. Peter I saw special value in construction of this particular convent, as Christianization of Siberia was underway. The convent still keeps the Gospel granted to the Convent by the Emperor himself. In 1757, a brick-and-stone church was built in the Convent. Construction of the Convent's premises stretched over many years and was finally completes only in 1818. Currently, it is headquarters of archdiocese of archbishop Vadim of Irkutsk and Angarsk. Since 1990, the cathedral of the convent is the home of the newly found relics of the patron of our city, the first bishop of Irkutsk St.Innokentiy.

#### **Irkutsk Drama Theater**

The theatre was built to design of architect V.A.Shreter in 1897 in classicism style with the donation of the city's merchants and civil servants, at the initiative of Governor General A.Goremykin. After reconstruction in 2000, the theatre was eguipped with state-of-the-art theatrical equipment, and became one of the best theatres in Russia.

# **Практическая работа № 25 «Город, который я хотел бы посетить»**

**Цели и задачи работы:** расширение и активизация лексических знаний, развитие навыков монологической, диалогической и письменной речи, чтения и перевода по теме «Город. Который я хотел бы посетить», интереса учащихся к изучению английского языка, умения работать в команде, вежливости, уважительного отношения к окружающим, внимательности, трудолюбия, уверенности в себе, самостоятельности, способности к самовыражению.

#### **Содержание работы**

There are many wonderful cities in the world that I'd like to see. However, my long time dream is to visit the British capital. In my opinion, London is one of the most diverse and interesting cities on our planet. I have a to-do list for this place, which consists of six important points. First of all I'd like to see Piccadilly Circus. They say it is especially picturesque in the evenings, thanks to the bright neon signs. It has become a tradition to make a date next to the Fountain of Eros which is situated in the center of the square. The second object I want to see is the London Eye. It's one of the largest and most innovative ferries wheels in the world. If I'm lucky and the weather is fine I can see many of London sights from the top of it. The third place that I want to visit is the wax museum of Madame Tussaud. It's a legendary place where you can see a great number of celebrity wax figures. The fourth attraction that I'd like to see in London is the Natural History Museum, especially its Dinosaurs gallery. The fifth thing I want to do in London is to spend a day in a youth hostel. They say the atmosphere in such youth places is great. I hope to meet lots of international students there and to make new friends. The sixth point on my list is the boat trip on the River Thames. I'm sure the city views during this trip will be fantastic. In other words, London is my passion. I'd be very happy if my dream came true.

#### **Практическая работа № 26 «Человек и общество»**

**Цели и задачи работы:** расширение и активизация лексических знаний, развитие навыков монологической, диалогической и письменной речи, чтения и перевода по теме «Человек и общество», интереса учащихся к изучению английского языка, умения работать в команде, вежливости, уважительного отношения к окружающим, внимательности, трудолюбия, уверенности в себе, самостоятельности, способности к самовыражению.

#### **Содержание работы**

**Задание** Прочитайте, что разные люди говорят о мобильных телефонах. Дайте свои собственные плюсы и минусы

I can't live without my mobile phone. Thanks to it I can be reachable everywhere and I can never miss something important. If I need some help, I just call my friends and they rush to rescue me. If I have a meeting and I'm late, I can send an SMS with my excuses. It is very fast and convenient. I'm fond of taking photos and sending them to my friends. The only problem is that I spend too much money on my mobile phone.'

#### Ann, 22, student.

I have two children and a mobile phone makes my life much easier. If I worry about my kids, I can call them and make sure they are all right. But I begin to hate my mobile phone on weekends and on holidays. I feel that I have no privacy when I know that every minute my friends, colleagues and my boss can call me and find me wherever I am. Sometimes I feel so exhausted that I go to bed earlier and forget to turn off my mobile phone. As a rule I'm awakened as soon as I fall asleep because somebody has forgotten to tell me something. Some people don't understand that I'm not obliged to answer their calls 24 hours a day.' Katherine, 35, shop assistant.

 $+$  -

**Задание** Найдите интересную информацию по следующим темам и напишите короткие предложения (5-7).

- 1. The history of mobile phones.
- 2. Some curious facts about mobile phones.
- 3. SMS language.

#### **Практическая работа № 27 «Традиционные праздники соединенного королевства. Фестивали Великобритании»**

**Цели и задачи работы:** расширение и активизация лексических знаний, развитие навыков монологической, диалогической и письменной речи, чтения и перевода по теме «Современные технологии. Роль НТП в мировом развитии», интереса учащихся к изучению английского языка, умения работать в команде, вежливости, уважительного отношения к окружающим, внимательности, трудолюбия, уверенности в себе, самостоятельности, способности к самовыражению.

#### **Содержание работы**

**Задание** Внимательно изучите лексику. Прочитайте и переведите текст

local местный viewer зритель stuffy чванливый arrogant надменный, высокомерный smug самодовольный attitude отношение irritative раздражающий irony ирония repulsive отвратительный diverting развлекающий pleasing приятный, доставляющий удовольствие suitable подходящий snack-food закуска point is дело в том to wrap заворачивать, обертывать cover обертка to crackle хрустеть to realize продавать crisps чипсы plastic packaging пластиковая упаковка to annoy раздражать rustling шуршание to chaw чавкать opulent богатый production постановка to imagine представить, вообразить audience публика, зрители bucko хвастливый, чванливый conceited самодовольный permanent attendance постоянная аудитория pretending делая вид, притворяясь

puns каламбур witty остроумный remark замечание manner манера surrounding house окружающая публика exception исключение to comprehend понять significance значение play пьеса to note заметить character персонаж to glance мельком взглянуть purposely намеренно, нарочно to giggle хихикать to verify проверить (убедиться) enormous огромный outskirts окраина to stick торчать at any rate по крайней мере Britain британец soap-opera сериал exciting захватывающий verisimilar правдоподобный equivalent эквивалент, равноценный to focus сосредотачивать (внимание) junk хлам circle круг to make matters the worst что еще хуже stygian мрачный, адский tiresome нудный

Some people in England are not happy with local entertainments. For example, Brian Carter, a student, supposes that British viewers often have stuffy, arrogant and smug attitudes. It is can be very irritating.

The irony of the situation that it is possible to write repulsive things about English entertainments, which must be diverting and pleasing.

The British seem not to have determined the notion of what is and what is not suitable snackfood for the cinema. The point is that popcorn does not rustle in a cover and it does not crackle in your mouth. In Britain, however, cinemas realize crisps and candy in plastic packaging. It is a little bit difficult to concentrate and keep you attention while watching a movie when you are sitting next to somebody, who really annoys you with a lot of noise, like rustling, chewing, and etc.

Watching theatres' performances is a little bit better. Britain has scenic traditions which are more opulent and more miscellaneous than in practically any other country all over the world. This is, actually, the nation that has given the world Shakespeare, Laurence Olivier and a special part of London— the West End — included more theatres and original productions than you can imagine. British audiences can be endless with their speech drew out, irritating with their again and again bucko and conceited attitude. The most annoying thing is the permanent attendance of the Royal Shakespeare Company who indeed try to show original pleasure from pretending to spot the most intellectual of puns (various plays on words) or some witty remarks. They then laugh in a theatrical manner to let the surrounding house see that they, like a kind of exception among another people, have the intellect to comprehend the real significance of the play which they are viewing. You can ever note these characters because they glance around themselves purposely a few seconds after they have stopped giggling to verify that their neighbours are

looking at them.

Take the cinema, for instance... To view a film you have either to go to one of the enormous complexes that has popped up on the outskirts of cities over the last two years or to stick around the high street cinemas. A visit to the multiplex is a little more funny and pleasurable, because at any rate these picture shows generally have tasty fast food.

British television has the same problems. On the one hand, Britain enjoys one of the best TV production in the world. Soap operas like East Enders are really more exciting and verisimilar than their standard U. S. equivalents because they focus more on characters, acting and plot than on the perfection of hairstyles of the actors.

On the other hand, though, Britain's TV stage directors and producers still manage to let everyone down by making some junk. There is a specific circle of British 'comedians' — men like Brae Forsyth and Ronnie Corbett — whose humour stopped to be comic a long time ago (if it was ever comic at all). Why are they on the TV still? They are a real trash. To make matters the worst, all these stygian and tiresome shows are broadcasted at peak times on weekends' nights. Actually, nobody wants to watch them.

**Задание** Письменно ответьте на вопросы

- 1. Why aren't some people happy with local entertainments?
- 2. What problems do British have when they visit cinema?
- 3. What kind of problems exist in British theaters? Describe it.
- 4. Describe the situation with British television. The main problem

#### **Практическая работа № 28 «Современные технологии. Роль НТП в мировом развитии»**

**Цели и задачи работы:** расширение и активизация лексических знаний, развитие навыков монологической, диалогической и письменной речи, чтения и перевода по теме «Современные технологии. Роль НТП в мировом развитии», интереса учащихся к изучению английского языка, умения работать в команде, вежливости, уважительного отношения к окружающим, внимательности, трудолюбия, уверенности в себе, самостоятельности, способности к самовыражению.

#### **Содержание работы**

#### **Задание:** внимательно изучите лексику

access - доступ affect - влиять breakthrough - открытие, достижение, научный прорыв calculation - вычисление common good - общее благо crops - зерновые культуры crucial - важнейший, ключевой database –база данных development - развитие to develop - развивать to enforce - зд. приводить в силу (закон) to face - сталкиваться genetic - генетический global - глобальный, всемирный to harm - вредить, наносить вред highly qualified - высококвалифицированный humanity - человечество to lead - вести к чему-то otherwise - иначе, в противном случае peculiarities - особенности

postpone - откладывать, переносить (во времени) properly - как следует, должным образом quantity - количество rapidly - быстро to regenerate - восстанавливаться, возрождаться renewable natural resources - возобновляемые природные ресурсы routine - обычный, стандартный software - программное обеспечение to solve a problem - решать проблему solution - решение source - источник survive - выживать transmit - передавать, переслать unemployment - безработица up-to-date - новейший, современный values - ценности

#### **Задание:** переведите текст на тему:

Научно технический прогресс \ Scientific and technical progress

The basis of scientific and technical progress of today is new informational technology which is very different from all the previous technologies. Thanks to up-to-date software and robots new informational technologies can make many processes much faster and transmit information more quickly. It is important today because the quantity of information grows rapidly.

New informational society has its peculiarities. Firstly, more and more employees work in the sphere of service and information. Secondly, more and more huge databases appear to collect and store the information. And finally, information and IT become goods and start playing important part in the country's economy.

These processes affect social structures and values.

It becomes important to learn to get new knowledge quickly and sometimes to change your qualification. IT can first lead to unemployment, but later create even more workplaces especially for highly qualified professionals. While the hardest work can be performed by robots and routine calculations by computers, in the future people with the most creative mind and numerous fresh ideas will get better career chances.

On one hand technology development gives more access to professional and cultural information and leads to new forms of individual enterprises, but on the other hand there is a danger of total control of private life unless special laws are enforced by the government.

Another danger is «intellectual terrorism» when computer viruses block important programs. There are other directions of technical and scientific progress of today.

One of them is the development of new ecologically clean sources of energy using sun, gravitation, winds or rain. New kind of transports and new agricultural methods that do not harm our nature are being developed today.

Breakthroughs in science have led to creation of artificial viruses for new medicines and products, body organs for transplantation and productive soils for growing vegetables and crops. Many new materials and technologies are being used in our everyday life.

All these innovations may have influence on our life, social relations and globally on our Earth. The influence can be very different: from psychological and health problems of children who spend too much time online to an opportunity to prevent genetic diseases for future generations. But the most difficult problems the humanity faces are global problems.

The first and foremost is ecological problem: pollution of air, water and soil, exhaustion of natural resources. Renewable natural resources such as oxygen, forests, flora and fauna do not have enough time to regenerate. This leads to different changes in climate and nature such as depletion of ozone layer and other things that has not been properly studied by scientists yet. Other crucial problems include wars, epidemics, and demographic problems.

The only way to solve them is to work globally and in cooperation with other countries. And

here the humanity should find a way to use new technologies for the common good. The solution of these problems cannot be postponed because otherwise people will have fewer chances to survive on this planet.

Письменно ответьте на вопросы

- 1. Why is IT progress different from other progresses?
- 2. What are the peculiarities of information society?
- 3. What is the role of information in this society?
- 4. According to the text who will have better career chances in the near future and why?
- 5. What are the possible dangers of wide access to information?
- 6. What ecologically clean sources of energy do you know?
- 7. How can scientific innovations influence our everyday life?
- 8. What are the key problems that humanity faces today?
- 9. How can these problems be solved?
- 10. What ecological problems are mentioned in the text?
- 11. What are the benefits of the scientific and technical progress?
- 12. What are the drawbacks of the scientific and technical progress?

13. Find in the text synonyms to the words «new», «fast», «important» and «to send». Can you think of other synonyms to these words?

14. Translate the underlined words and use them in your own sentences

#### **Практическая работа № 29 «Компьютеры – друзья или враги?»**

**Цели и задачи работы:** расширение и активизация лексических знаний, развитие навыков монологической, диалогической и письменной речи, чтения и перевода по теме «**Современные технологии. Роль НТП в мировом развитии**», интереса учащихся к изучению английского языка, умения работать в команде, вежливости, уважительного отношения к окружающим, внимательности, трудолюбия, уверенности в себе, самостоятельности, способности к самовыражению.

#### **Содержание работы**

**Фронтальная работа:** Запускаем тему для обсуждения

Today we'll talk about computers. Some people say that computers are of great help, others insist they do harm to their users' health. We'll try to decide for ourselves if computers are our friends or foes.

**Самостоятельная индивидуальная работа:** ответьте на вопросы

What computer's system makes it possible to send letters very quickly?

What system allows computer users around the world to send and to obtain information? What programs provide colorful pictures and sound?

What is the name of a computer-created world, which seems almost completely real?

What is the special term, which means "to obtain stored information from a computer's memory? What do we call a disk on which a large quantity of information can be stored?

What do you call a sudden, unexpected computer failure?

What is the term for the electrical or electronic components of a computer?

What do we call a large collection of data that is stored in a computer system?

What kind of computer can you use on the plane?

**Задание:** внимательно изучите лексику к тексту

Лексика

addict — сильно увлеченный чем-либо, наркоман

minority — меньшинство

owner — владелец

male — мужчина; мужской

average — средний

majority — большинство

survey — исследование, обзор, опрос

confidence — уверенность

debugging — finding and removing problems in computers and computer programs; отладка (программы); наладка (машины или механизма); устранение неполадок, устранение неисправностей

'hacking' — gaining acess to computers when it is not allowed

to do well — преуспевать

#### **Компьютеры – друзья или враги? \ Computers in our life**

Computer addicts are the minority of computer users but there is no doubt that more and more young people are computer literate. Computer studies is a subject in many schools and many young people have personal computers. About one in three hundred computer owners spend almost all their time using computers.

Ninety six per cent of them are males of all ages. All of them spend an average of twenty hours per week on home computers. The majority of the adults also use computers at work. All the computer addicts are very intelligent. They have been interested in science and technology from a very early age and they are usually very shy people who like being alone.

A survey in a school showed that fewer girls are interested in computers because girls are less likely to have a computer. Even if they have one, they use then less frequently than boys. Possibly it is because we think of computers as something to do with maths and science, which are traditionally 'male' subjects. Possibly it is because most of the computer teachers are men, who give the girls less attention. Possibly parents think it is less important for girls to have computer skills.

Computer addicts are usually very shy people. Using computers gives them confidence. They love debugging and solving problems, develop programs and love learning programming languages. They learnt to communicate with other users through computer networks and the people they met in school and work think of them as experts who could help and advise when they had problems with their machines. A few spend their time 'hacking' and one addict left a message on a computer of Buckingham House. Very few computer addicts play computer games, but many people use a computer exclusively for games.

Some parents worry about computer games because they think their children won't be able to communicate with real people in the real world. But parents do not need to worry. According to research computer addicts usually do well after they have left school. Parents also do not need to worry that computer addiction will make their children become unfriendly and unable to communicate with people.

It is not the computer that makes them shy. In fact, what they know about computers improves their social lives. They become experts and others come to them for help and advice.

For most children computer games are a craze. Like any other craze, such as skate-boarding, the craze is short-lived. It provides harmless fun and a chance to escape.

If we didn't have these computer addicts, we wouldn't have modern technology. They are the inventors of tomorrow.

Письменно ответьте на вопросы:

- 1. What are computer addicts like?
- 2. Have you ever used a computer?
- 3. Why are computers used?
- 4. Why are more boys than girls interested in computers?
- 5. Is computer addiction harmful?
- 6. Do you use computers at school/university/work? What do you use them for?
- 7. Would you say you are computer-literate? Why?

Vocabulary:

addict — сильно увлеченный чем-либо, наркоман

minority — меньшинство

owner — владелец

male — мужчина; мужской

average — средний

majority — большинство

survey — исследование, обзор, опрос

confidence — уверенность

debugging — finding and removing problems in computers and computer programs; отладка (программы); наладка (машины или механизма); устранение неполадок, устранение неисправностей

'hacking' — gaining acess to computers when it is not allowed

to do well — преуспевать

# **Практическая работа № 30 «Проблемы защиты окружающей среды»**

**Цели и задачи работы:** расширение и активизация лексических знаний, развитие навыков монологической, диалогической и письменной речи, чтения и перевода по теме «Проблемы защиты окружающей среды» на примере озера Байкал., интереса учащихся к изучению английского языка, вежливости, уважительного отношения к окружающим, внимательности, трудолюбия, уверенности в себе, самостоятельности, способности к самовыражению.

# **Содержание работы**

Изучение нового материала. Знакомство с новыми лексическими единицами по теме: «Проблемы защиты окружающей среды».

**Фронтальная работа.** Учащиеся отвечают на вопросы учителя, глядя на картинки:

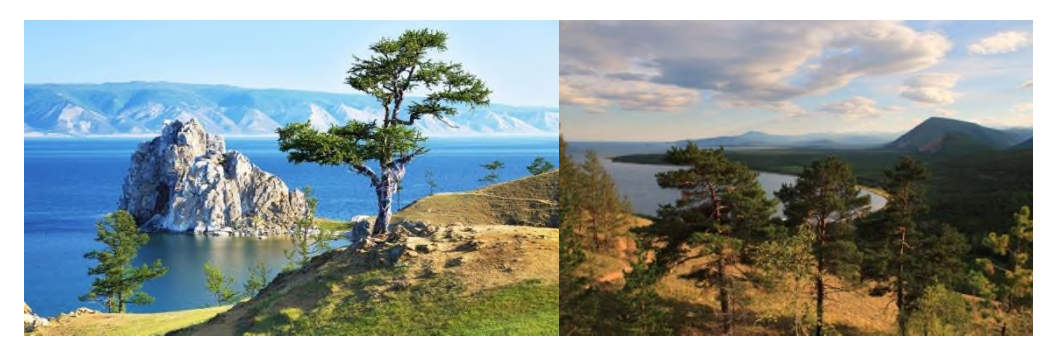

- 1. What can you see in these pictures? (a forest, a lake, a seaside)
- 2. Is Baikal lake beautiful?
- 3. Do you like to go for a walk in the forest?
- 4. Do you like to swim in Baikal lake?
- 5. Would you like to spend holidays at the seaside of the Baikal lake?

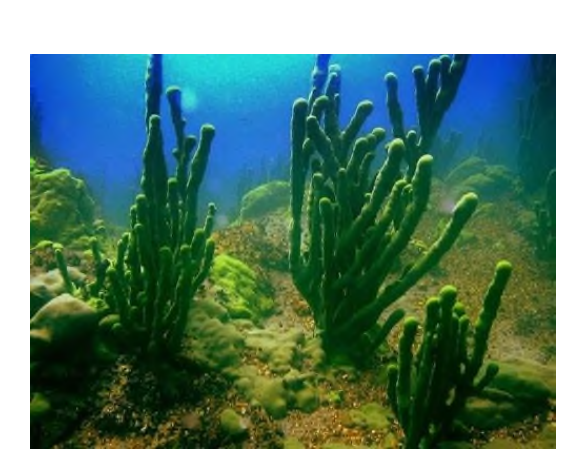

6. Do you like to visit places of Baikal lake? Why?

# **Задание** прочитайте и переведите текст на выбор **[Water](https://1baikal.ru/en/o-bajkale/mestnyie-remesla/muzhchina-prozhil-mesyacz-s-morskimi-kotikami) pollution**

49 The most urgent problem of recent years for the lake is algae Spirogyra. The main reason of the spread of

this type of plant, experts say, is emissions of household wastewater into the lake from numerous hotels and recreation centers on the lake. These drains are harmful to the Baikal sponges and acceptable for Spirogyra. Expansion of Spirogyra is becoming more rampant and requires some action to solve the problem.

In addition to coastal drains , ships are throwing ballast water in the glorious lake, and it is also polluted with petroleum products. Over the last few years the number of vessels of all classes on Baikal has significantly increased. It is impossible to calculate the precise number of them due to the lack of control. It is believed that there are more than 3,000 watercrafts on the Baikal. The great majority of them does not dispose the accumulated liquid waste in special stations but drops it directly into the lake.

Usually it is household and oily waters producing from the operation of mechanisms. Annually not less than 160 tons of oil products from ships fall in Lake Baikal. Perhaps many ship owners would be happy to dispose ballast water to recycling, but there are very few stations for it. It is quite effortful and not profitable to deliver these waters through great distances.

As we can see, most of the environmental problems of lake Baikal are created by people. We pollute the Holy lake with litter, destroying the inhabitants living in it and on its banks, destroying flora, through which the lake is filled with water. Human tends to make mistakes, but human can correct his mistakes. Through a variety of protection activities recruitment of the Baikal omul, cormorant and other species has been achieved. With a system approach and the cooperation of scientists, environmental organizations and the government, "the pearl of the planet" will remain the pride of our country.

#### **Uncontrolled mass tourism**

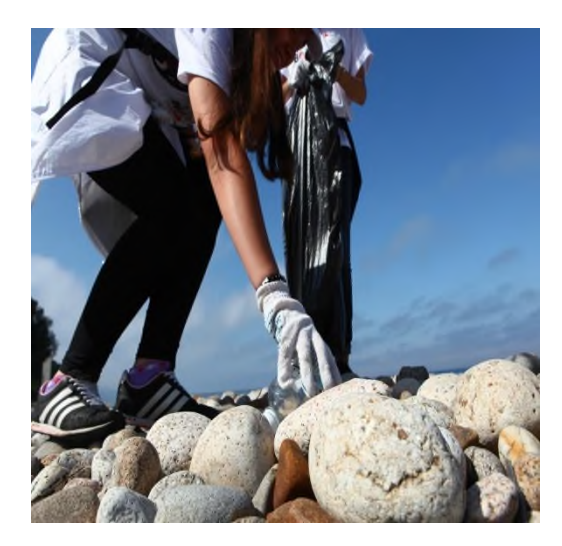

Speaking of Olkhon, in recent years it has been actively visited by hundreds of thousands of tourists. New recreation centers, private hotels are under construction. However, a significant part of the guests coming to admire the beauty of the island prefer wild camping. Vulnerable, eroded soil can not carry such a large flow of people and transforms into a desert in some spots. Huge masses of people simply trample land in the most beautiful places on the island and on the way to them. Currently, it is one of the most intractable environmental problems of Lake Baikal. The system of waste collection on lake Baikal, exporting for recycling or to dumps is almost nonexistent, and this is one of the most important

environmental problems of the lake ecosystem. It is most clearly seen on the island of Olkhon, where in 2001 and 2002, activists had collected 6500 bags of litter and 15 tons of waste metal! After this large-scale action, carried out by Greenpeace, the volume of garbage had declined for some period. Though, the growth of the tourist flow leads to increasing of export indicators. By now, thousands of cubic meters of solid waste are sent annually to other districts of Irkutsk region. However, this problem requires the solutions not only by environmental organizations and travel companies, but it needs more serious governmental control.

#### **Практическая работа № 31 «Разрушение озонового слоя»**

**Цели и задачи работы:** расширение и активизация лексических знаний, развитие навыков монологической, диалогической и письменной речи, чтения и перевода по теме «Озоновый слой», интереса учащихся к изучению английского языка, уважительного отношения к окружающим, внимательности, трудолюбия, уверенности в себе, самостоятельности, способности к самовыражению.

#### **Содержание работы**

**Чтение.** Прочитайте и переведите текст. Ответьте на вопросы после текста.

Vocabulary:

discovery — обнаружение, открытие ozone layer — озоновый слой to bring (past brought, p.p. brought) about — вызывать, причинять impact — влияние, воздействие damage — вред, повреждение surface — поверхность widespread — широко распространенный harmless — безвредный to occur — случаться, происходить to absorb — поглощать ultraviolet radiation — ультрафиолетовая радиация cell — клетка to cause — вызывать, причинять cataract — катаракта skin cancer — рак кожи to affect — воздействовать chlorine — хлор bromine — бром appliance — прибор, приспособление aerosol spray can — баллончик для аэрозоля fire extinguisher — огнетушитель wind systems — воздушные массы to enclose — замыкать, окружать to destroy — разрушать to contribute — способствовать, содействовать to increase — увеличиваться breakdown — разрушение greenhouse effect — парниковый эффект gradual — постепенный effort — усилие, старание to reduce — уменьшать to protect — защищать to decrease — уменьшать, сокращать eventually — в конечном итоге

#### **The Hole in the Ozone Layer**

Discovery of the hole in the ozone layer showed that human activity has a major impact on the Earth. The damage of ozone in the stratosphere high above the planet's surface has been brought about as the result of the widespread use of chemicals, which under normal conditions are chemically inert and harmless.

Ozone occurs at all levels in the atmosphere, but most of it is found in the stratosphere, between about 15-50 kilometres above the Earth's surface, where it plays a very important role. Ozone absorbs harmful ultraviolet radiation which is produced by the Sun- Ultraviolet radiation can damage cells of living things — plants, animals and people. Whereas small doses result in nothing worse than sunburn, larger amounts may cause cataracts or skin cancer, and can affect the growth of plants.

The damage of ozone has been caused by complex chemical reactions involving chlorine and bromine. Large amounts of gas called CFCs were produced in twentieth century for use in everyday appliances like fridges, aerosol spray cans, and fire extinguishers. At ground level, these compounds are chemically non-reactive. However they are carried on wind systems up into the high atmosphere, where the ozone layer is. CFCs can be broken up by the intense sunlight, but before their destruction CFCs gases become reactive and damage the ozone layer. The hole in the ozone layer is formed over the Antarctic continent each spring. During the long dark Antarctic winter, the atmosphere becomes colder than anywhere else on the Earth. Strong winds enclose the cold air above the Antarctic, allowing ice clouds to form. The ice crystals provide the sites where chlorine reacts with ozone when sunlight returns in the spring, and results in the ozone hole.

In early summer the ozone hole mixes with the rest of the air mass of the stratosphere. Over the past years, the concentrations of chlorine in the atmosphere have been steadily increasing, and as a result — more ozone has been destroyed.

Ozone itself is a useful protective layer high above our heads, but in the cities is pollutant agent. The CFCs have other effects too. As well as contributing to the breakdown of ozone, CFCs are also very effective in providing «greenhouse effect», contributing to a gradual warming of the atmosphere. However, the possible change in climate resulting from increases in various greenhouse gases might actually make the stratosphere colder, not warmer.

Governments of many countries agreed in 1987 to the Montreal Protocol in an effort to reduce the amount of CFCs, and so protect the ozone layer. Since then, more countries have signed it, and more substances included for control. As a result, the amount of chlorine and bromine in the atmosphere is decreasing. With less chlorine in the atmosphere the ozone hole should become smaller, and eventually close up, but it might take 20-30 years.

#### **Ответьте на вопросы к тексту:**

- 1. What did the discovery of the hole in the ozone layer show?
- 2. Why did the hole in the ozone layer appear?
- 3. What can ultraviolet radiation damage?
- 4. What caused the damage of ozone?
- 5. How are CFCs produced?
- 6. Why do CFCs become reactive and damage the ozone layer?
- 7. What does greenhouse effect contribute to?
- 8. What is the essence of the Montreal Protocol signed in 1987?
- 9. How long can it take to close up the ozone hole in the atmosphere?

#### **Практическая работа № 32 «Что я делаю, чтобы защитить природу»**

**Цели и задачи работы:** расширение и активизация лексических знаний, развитие навыков монологической, диалогической и письменной речи, чтения и перевода по теме «Что я делаю, чтобы защитить природу», интереса учащихся к изучению английского языка, вежливости, уважительного отношения к окружающим, внимательности, трудолюбия, уверенности в себе, самостоятельности, способности к самовыражению.

# **Содержание работы**

Изучение нового материала. Знакомство с новыми лексическими единицами по теме: «Экологические проблемы».

# **Фронтальная работа.**

1. Вступление (Ecological problems are becoming more and more important today. People all over the world discuss environmental protection, but we still go on polluting air, water and soil.). 2. Рассказать о типах загрязнений, почему они возникают и как можно с ними бороться (air pollution: transport/factories and plants/acid rains/damage forests and soil/oxygen/rainforests are destroyed/alternative sources of energy/building more motorways, etc.; water pollution: factories and plants dump wastes/poison rivers/spread diseases to humans/never throw toxic things into the drain/etc.; soil pollution: litter/used bottles and cans/causes death of animals/throw litter into litter bins, etc.).

3. Рассказать в общем о том, как можно сократить загрязнение окружающей среды (three r's/reduce water and electricity/reuse and recycle plastic bags/paper/cans/glass, etc., new wastefree technologies/self-destructible plastic bags/up-to-date filters, etc.).

4. Заключение (We must not ignore the problems of environmental pollution and we have to try and make everything possible to stop or at least reduce it.).

# **Фронтальная работа**

Общественное обсуждение с помощью вопросов обсуждаем проблему

- 1. Are the ecological problems important today?
- 2. What causes air pollution and what kind of emissions are emitted into the air?
- 3. How can acid rain be caused?
- 4. How does acid rain affect our environment?
- 5. Why are trees important for life on earth?
- 6. What kind of climate changes can air pollution cause?
- 7. What are the ways of reducing air pollution?
- 8. What measures can we take to reduce air pollution by road traffic?
- 9. How does water pollution occur?
- 10. What can be done to reduce water pollution?
- 11. How is land pollution caused?
- 12. What are the possibilities of reusing waste materials?
- 13. How can we get rid of waste of all kinds?
- 14. What can be done with litter in the streets?
- 15. What can people do to prevent pollution?
- 16. What areas does pollution affect?
- 17. What is the role of technology in reducing pollution?
- 18. What causes noise pollution and how can we reduce it?
- 19. What kind of protection do animals and plants need?

#### **Практическая работа № 33 «Экологические проблемы моего города»**

**Цели и задачи работы:** расширение и активизация лексических знаний, развитие навыков монологической, диалогической и письменной речи, чтения и перевода по теме «Экологические проблемы моего города», интереса учащихся к изучению английского языка, вежливости, уважительного отношения к окружающим, внимательности, трудолюбия, уверенности в себе, самостоятельности, способности к самовыражению.

#### **Содержание работы**

Изучение нового материала. Знакомство с новыми лексическими единицами по теме: «Экологические проблемы».

#### **Фронтальная работа.**

Обсуждаем, какие могут быть проблемы экологии в городе Иркутске? Почему? Что является причиной загрязненности окружающей среды в городе?

**Задание** Внимательно изучаем лексику. Прочитать и перевести текст

ancient — древний harmony — гармония environment — окружающая среда riches — богатства unlimited — неограниченный to interfere — вмешиваться to increase — увеличиваться, возрастать smoky — дымный enterprises — предприятия by-product — побочный продукт activity — деятельность to pollute — загрязнять substances — вещества oxigen — кислород rare — редкий destruction — разрушение ozone — озон layer — слой interaction — взаимодействие horrible — ужасный disaster — катастрофа to befall — пасть (на что-то)

Since ancient times Nature has served Man, being the source of his life. For thousands of years people lived in harmony with environment and it seemed to them that natural riches were unlimited. But with the development of civilization man's interference in nature began to increase.

Large cities with thousands of smoky industrial enterprises appear all over the world today. The by-products of their activity pollute the air we breathe, the water we drink, the land we grow grain and vegetables on.

Every year world industry pollutes the atmosphere with about 1000 million tons of dust and other harmful substances. Many cities suffer from smog. Vast forests are cut and burn in fire. Their disappearance upsets the oxygen balance. As a result some rare species of animals, birds, fish and plants disappear forever, a number of rivers and lakes dry up.

The pollution of air and the world's ocean, destruction of the ozone layer is the result of man's careless interaction with nature, a sign of the ecological crises.

The most horrible ecological disaster befell Ukraine and its people after the Chernobyl tragedy in April 1986. About 18 percent of the territory of Byelarus were also polluted with radioactive substances. A great damage has been done to the agriculture, forests and people's health. The consequences of this explosion at the atomic power-station are tragic for the Ukrainian, Byelorussian and other nations.

Environmental protection is of a universal concern. That is why serious measures to create a system of ecological security should be taken.

Some progress has been already made in this direction. As many as 159 countries — members of the UNO — have set up environmental protection agencies. Numerous conferences have been held by these agencies to discuss problems facing ecologically poor regions including the Aral Sea, the South Urals, Kuzbass, Donbass, Semipalatinsk and Chernobyl.

An international environmental research centre has been set up on Lake Baikal. The international organisation Greenpeace is also doing much to preserve the environment.

But these are only the initial steps and they must be carried onward to protect nature, to save life on the planet not only for the sake of the present but also for the future generations.

**Задание** ответьте письменно на вопросы

- 1. How did people live for thousands of years?
- 2. What cities appear all over the world today?
- 3. What pollutes the air we breathe?
- 4. What is the result of the pollution the atmosphere?
- 5. Why is environmental protection of a universal concern?
- 6. What are the initial steps in this direction?

#### **Практическая работа № 34 «Новые технологии и достижения в науке за последние 5 лет»**

**Цели и задачи работы:** расширение и активизация лексических знаний, развитие навыков монологической и диалогической речи, чтения и перевода, интереса учащихся к изучению английского языка, вежливости, уважительного отношения к окружающим, 63 внимательности, трудолюбия, уверенности в себе, самостоятельности, способности к самовыражению.

#### **Содержание работы**

**Изучение нового материала.** Знакомство с новыми лексическими единицами по теме: «Достижения и инновации в области естественных наук».

Аудирование. Прослушать текст и ответить на вопросы.

#### **The Road to the Stars**

When did man first begin to think of space travel? Man began to think of space travel in the second century A. D. At that time a Greek, Lucian of Samos, wrote a fantastic story about a man who was carried to the Moon by a storm. In his second story about space, Lucian's hero flew to the Moon with a pair of wings which he had made himself.

But for the next 1400 years, in the years of the inquisition, people could not even think of travelling to the Moon. About 300 years ago the famous Italian astronomer Galilei looked through his telescope and told people about the other worlds which he had seen. Again people began to think of reaching other planets.

In 1634, there appeared a story about a journey to the Moon by Johannes Kepler, the German astronomer. He discovered how the planets moved around the Sun. Kepler was a scientist but in his book his hero was carried to the Moon by «magic moon people», who could fly through space. Kepler gave a detailed description of the Moon which he had seen through his telescope.

After Kepler's book, there were many others about space travel.

The first serious story of space travel was written in 1640 by Bishop Wilkins of England. He described physical conditions on the Moon and he also said about the ways in which man could possibly live on the Moon. The first man who wrote about a rocket as a spaceship was the Frenchman, Cyrano de Bergerac. In his book his space travellers flew to the Moon and the Sun in the rocket.

When those books were written, nobody seriously thought about space travel. Then in 1865 Jules Verne, the French novelist, wrote the story «From the Earth to the Moon», in which he tried to show the scientific principles of space travel. By the time that H. G. Wells, the English author, wrote «The First Men on the Moon» in 1901, man was already at the beginning of a new era in the development of air travel and conquering outer space.

Вопросы к тексту: .

- 1.When did man first begin to think of space travel?
- 2. What did the famous Italian astronomer Galilei tell people about?
- 3. What did the German astronomer discover?
- 4. When was the first serious story of space travel written?
- 5. What other books about space were written?

#### **Чтение.**

Прочитать, перевести и ответить на вопросы.

#### Satellites and Telecommunications

Our world is becoming an increasingly complex place in which, we are very dependent on other people and organizations. An event in some distant part of the globe can rapidly and significantly affect the quality of life in our home country. This increasing dependence, on both a national and international scale, forced us to create systems that can respond immediately to dangers, enabling appropriate defensive or offensive actions to be taken. These systems are operating all around us in military, civil, commercial and industrial fields. A worldwide system of satellites has been created and it is possible to transmit signals around the globe by bouncing them from one satellite to an earth station and then to another satellite and soon. Originally designed to carry voice messages, they are able to carry hundreds of thousands of separate simultaneous calls. These systems are being adopted to provide for business 64 communications, including the transmission of voice and facsimile messages, data and video data. It is probable that future wide use of satellites in the area of telecommunications will provide a great variety of information services to transmit directly into our homes, possibly including personalized electronic mail. The electronic computer is at the heart of many such systems, but the role of telecommunications is not less important- There will be a further convergence between the technologies of computing and telecommunications. The change of this kind will lead us to the database culture, the cashless society, the office at home, the gigabit-persecond data network. One cannot doubt that the economic and social impact of these concepts will be very significant. Already, advanced systems of communication are affecting both the layman and the technician. The new global satellite-communication systems offer three kinds of service. The first one is voice messages. Satellite telephones are able to make calls from anywhere on the? Earth to anywhere else. That makes them especially useful to use in remote, third-world villages (some of which already use stationary satellite telephones), for explorers. Today's mobile phones depend on earth-bound transmitters, whose technical standards vary from country to country. Satellite telephones can solve this problem, but it is not a cheap service. The second service is messaging. Satellite messages have the same global coverage as satellite telephones, but carry text alone, which is extremely useful for those with laptop computers. As we see, the Internet works in space too. The only problem for ordinary users is one-way transmissions. This problem is solved by using combine transmissions, when you make a call using land communications and receive ordered information through your satellite plate. The third service is tracking. Voice and messaging systems also tell their users where they are to within a few hundred meters. Combined with the messaging service, the location service could help rescue teams, to find lost adventurers, the police to find stolen cars, exporters to follow the progress of cargoes and so on. Satellite systems provide better positioning information to anyone who has a receiver for their signals. To my

thinking, satellite method of communication is the future for all kind of telecommunications. Вопросы к тексту: 1. Can some events in some distant part of the globe rapidly and significantly affect the quality of life in our home country? 2. Why are we forced to create systems that can respond immediately to dangers, enabling appropriate defensive or offensive actions to be taken nowadays? 3. Has a worldwide system of satellites been already created? 4. What does a worldwide system of satellites provide? 5. What services do the new global satellite-communication systems of fer?

#### **Практическая работа № 35 «Интернет в нашей жизни»**

**Цели и задачи работы:** расширение и активизация лексических знаний, развитие навыков монологической, диалогической и письменной речи, чтения и перевода по теме «Интернета в нашей жизни», интереса учащихся к изучению английского языка, вежливости, умения работать в команде, уважительного отношения к окружающим, внимательности, трудолюбия, уверенности в себе, самостоятельности, способности к самовыражению.

#### **Содержание работы**

**Чтение.** Переведите текст, прочитайте в слух.

#### "Интернет в нашей жизни"

Just a century ago we didn't even know about computers and the Internet. But today we take them for granted and can't imagine our life without these inventions. I think that the Internet (or WorldWideWeb) is the greatest invention ever and it has made a significant impact on our lives. Nowadays the Internet is affordable almost for anyone and it connects people all around the world. You can stay in touch with your friends, relatives and colleagues. Our modern life will stop without the net because it helps to make on-line business transactions, manage our bank accounts, pay our gas or electricity bills and send important e-mails, for example. The Internet is the largest source of information. There are millions of Internet sites storing plenty of useful data about everything: science, history, psychology, sports, fashion, music, cooking and many other subjects. We can also download our favourite movies or songs, listen to radio channels or play games. Learning or practising foreign languages is possible with the Internet too.

The Internet saves our time and money. We can do on-line shopping choosing the desirable thing at the best price. And then we just click "Order the delivery". By the way, we can also sell various things in the net. We often don't need to go to the library: surfing the net can easily help us to find and open the book we need. Buying stamps and envelopes isn't required if you're going to send an e-mail. It takes just a few seconds to send an instant message by e-mail. The Internet helps shy people or those with low-esteem to find each other on dating sites. Online chatting through social networking websites is more comfortable for Internet users with the lack of social skills.

I am sure that the Internet has changed our life for the better. There is only one disadvantage about it: some people become rather addicted to it and spend all days long surfing the net, online dating or playing games. Over-using the net can be dangerous because new technology victims start neglecting their families, friends, work and real hobbies.

#### **Практическая работа № 36 «Компьютерная терминология»**

**Цели и задачи работы:** расширение и активизация лексических знаний, развитие навыков монологической, диалогической и письменной речи, чтения и перевода по теме «**Компьютерная терминология**», интереса учащихся к изучению английского языка, высоких технологий, вежливости, умения работать в команде, уважительного отношения к окружающим, внимательности, трудолюбия, уверенности в себе, самостоятельности, способности к самовыражению.

**Работа в парах.** После обсуждения каждая пара дает свои ответы.

```
access * crash * database
                                           floppy disk (diskette)
                            * E-mail
hard disk
             hardware *
                            laptop
                                        multimedia *
                                                        software
the Internet
                virtual reality (VR)
                                        virus *
                                                web site
             *
      World Wide Web
  *
```
1. What computer system makes it possible to send letters very quickly?

2. What system allows computer users around the world to send and to obtain information?

3. What programs provide colorful pictures and sound?

4. What is the name of a computer-created ―world, which seems almost completely real?

5. What is a special term, which means ―to obtain stored information from a computer's memory?

6. What do we call a disk on which a large quantity of information can be stored?

7. What do you call a sudden, unexpected computer failure?

8. What is the term for the electrical or electronic components of a computer?

9. What do we call a large collection of data that is stored in a computer system?

10. What is the term for a set of instructions secretly put into a computer that destroys the information stored in it and stops it from working normally?

11. Where on the Internet can you look for information about products and services offered by a company or organization?

12. What is WWW?

13. What store of information can you easily put into your pocket?

14. What do we call a set of computer programs to control the operation of a computer?

15. What kind of computer can you use on the plane?

Задание Изучите лексику к заданию

to click - кликать a copy - копия to crash - вылетать data - данные to delete - удалять a desktop - рабочий стол to download - скачать to erase - стирать a file - файл mouse button - кнопка мыши to paste - вставлять to post - публиковать

to restart - перезагружать to save - сохранять to start - включать to upload – загружать

**Задание:** переведите фразы на русский язык

- 1) Start your computer. Let's watch a movie!
- 2) I think I need to restart my computer.
- 3) Oh no! The program has just crashed and erased all the data.
- 4) He downloads his favourite songs from the Internet.
- 5) Look! She uploaded a couple of videos from ouryesterday's party!
- 6) My friend always posts a lot of interesting things.
- 7) Where did I save the file? I can't find it.
- 8) You didn't delete our photos, did you?
- 9) Make a copy of this file on the desktop.
- 10)You need to paste this text below the line.
- 11)When I'm irritated, I keep clicking the left mousebutton.

#### **Практическая работа № 37 «Работа с фотографиями\картинками»**

**Цели и задачи работы:** расширение и активизация лексических знаний, развитие навыков монологической, диалогической и письменной речи, чтения и перевода по теме «**Работа с фото\ картинками**», интереса учащихся к изучению английского языка, высоких технологий, вежливости, умения работать в команде, уважительного отношения к окружающим, внимательности, трудолюбия, уверенности в себе, самостоятельности, способности к самовыражению.

#### **Содержание работы**

Задание: изучите лексику, фразы и выражения для описания картинок\фотографий

The photo shows … - На фотографии изображено …

In the centre/middle of the photo we can see a … - В центре/ середине фотографии мы видим …

In the foreground there is a … - На переднем плане находится …

In the background there are … - На заднем плане находится …

It is situated in … - Он расположен в …

On the left  $($ of …) stands … - Слева  $($ от …) стоит …

On the right  $($ of …) sits… - Справа  $($ от…) сидит …

In the distance we can make out the outline of a… - Вдалеке мы можем разглядеть очертания …

At first glance, … - На первый взгляд, …

But if you look closely, you can see … - Но если присмотреться, вы можете увидеть…

It looks strange … - Оно выглядит странно

It looks like …. - Оно похоже на …

As for the (некий объект), … - Что касается …

Лексика для описания фотографии на английском языке

1) suppose — предположить I can suppose that  $\ldots - A$  могу предположить, что  $\ldots$ 2) guess — догадаться, предположить I guess … — Я полагаю … 3) make out — различить

I can hardly make out  $(= \text{see}) - A$  едва могу различить (увидеть)...

4) stand out against …- выделяться на фоне … It stands out against the blue sky. — Она выделяется на фоне голубого неба. 5)  $\text{look} + \text{пюмлагательное}$  — выглядеть She looks tired. — Она выглядит уставшей. 6) look as if — похоже, что It looks as if it is getting dark. — Похоже, начинает темнеть. 7) may / might — возможно (отличаются степенью вероятности) They may /might be looking for  $\dots$  — Они, возможно, ищут  $\dots$ 8) probably — вероятно The wind is probably blowing. — Вероятно, дует ветер. 9) seem — казаться It seems to me that … — Мне кажется, … 10)outline — очертания the outline of a white pier — очертания белого пирса

**Задание:** рассмотрите внимательно фото. Переведите текст.

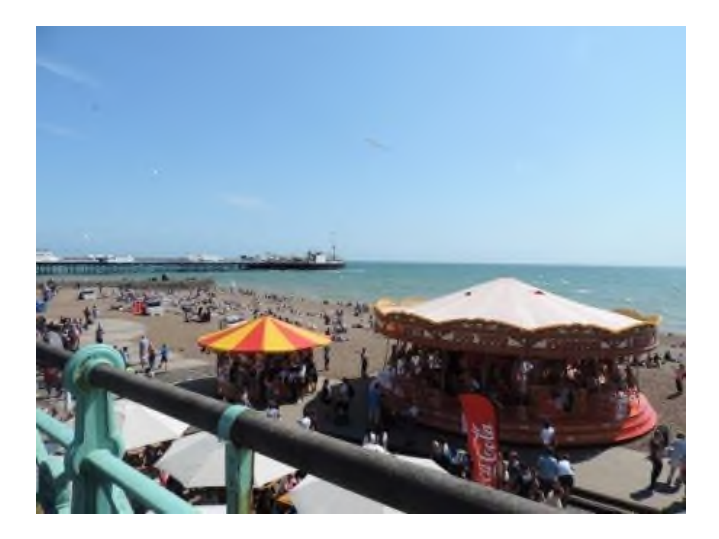

**Вводная фраза:** Well, I would like to start with a general description.

**Что изображено:** This photo (picture) shows a seaside resort (морской курорт) in summer. The weather is hot that's why the beach is full of people.

**Детали:** There are no clouds in the sky and it looks light blue. Аs for the sea, it is a bit rough, I can see the waves, so the light wind is probably blowing.

In the foreground just a bit to the right there is a big merry-go-round. I can guess that a lot of children are riding horses there. They may be laughing, shouting, in other words, they are having fun.

Another kind of attraction is situated to the left of the first one. It looks smaller and at first sight you can suppose that it is a merry-go-round, too. But if you look closer, you can see that it might be a kiosk with some food or souvenirs because people are standing around probably looking for something to buy.

The beach is very crowded. The people are lying on the sand and swimming in the sea.

**Не забудьте о заднем фоне:** In the background I can make out the outline of a white pier (пирс) which stands out against the blue sky.

**Заключение:** As for me, I have enjoyed a lot describing this cheerful picture. This sunny beach makes me feel optimistic because in a few weeks I hope I will be enjoying swimming in the sea, too.

#### **Список литературы**

#### 1. Безкоровайная Г. Т., Койранская Е. А., Соколова Н. И., Лаврик Г. В. Planet of English: учебник английского языка для учреждений СПО. – М.: 2016 **ДОПОЛНИТЕЛЬНЫЕ ИСТОЧНИКИ**

# **С МУЛЬТИМЕДИЙНЫМ ПРИЛОЖЕНИЕМ**

1. Шпаковский В.Ф. Английский без акцента. English without Accent. – М.: ЗАО Центрополиграф, 2012. – 124 с. + СD. – ISBN 978-5-9524-4231-3.

2. Аванесян Ж.Г. Английский язык для экономистов: учеб. пособие для студентов эконом. специальностей – М.: Издательство «Омега-Л», 2015. – 312 с. + СD. – ISBN 978-5- 370-00797-2. Рекомендовано Учебно-методическим объединением по образованию в области лингвистики Министерства образования и науки РФ в качестве учебного пособия для студентов экономических специальностей.

# **ДОПОЛНИТЕЛЬНЫЕ ИСТОЧНИКИ**

1. Борисенко Т.И., Валентей Т.В. Тесты по грамматике английского языка для школьников и абитуриентов. – М., 2014. – 143 с.

2. Волкова Е.И. Английский артикль в речевых ситуациях. – М.: Просвещение. – 26 с.

3. Голицынский Ю.Б. Грамматика. Сборник упражнений для школьников. СПб.: КАРО, 2012

4. Михельсон Т.Н., Успенская Н.В. Практический курс грамматики английского языка.

5. Мюллер В.К. Англо-русский и русско-английский. – М.: Эксмо, 2014. – 2106 с.

6. Пословица не даром молвится: Учебно-методическое пособие по развитию коммуникативных навыков студентов Авт.-сост. В.К. Моисеева. – Иркутск: Изд-во «Оттиск», 2013. – 82 с.

7. Романова Л.И. Английская грамматика английского языка в тестах: Готовимся к единому государственному экзамену. – М.: Айрис, – 152 с.

8. Утевская Н.Л. Английские рассказы о животных с вопросами и заданиями. – СПб.: Издательский Дом «Литера», 2012. – 96 с. – ISBN 978-5-407-00091-4.

# **ИНТЕРНЕТ РЕСУРСЫ**

# **ОБУЧАЮЩИЕ МАТЕРИАЛЫ**

[www.macmillanenglish.com](http://www.macmillanenglish.com/) - интернет-ресурс с практическими материалами для формирования и совершенствования всех видо-речевых умений и навыков. [www.bbc.co.uk/worldservice/learningenglish](http://www.bbc.co.uk/worldservice/learningenglish) [www.britishcouncil.org/learning-elt-resources.htm](http://www.britishcouncil.org/learning-elt-resources.htm) [www.handoutsonline.com](http://www.handoutsonline.com/) [www.enlish-to-go.com](http://www.enlish-to-go.com/) (for teachers and students) [www.bbc.co.uk/videonation](http://www.bbc.co.uk/videonation) (authentic video clips on a variety of topics) [www.icons.org.uk](http://www.icons.org.uk/) [www.prosv.ru/umk/sportlight](http://www.prosv.ru/umk/sportlight) Teacher's Portfolio

**Государственное бюджетное профессиональное образовательное учреждение Иркутской области «Иркутский техникум транспорта и строительства»**

# **МЕТОДИЧЕСКИЕ УКАЗАНИЯ**

# ПО ВЫПОЛНЕНИЮ ПРАКТИЧЕСКИХ РАБОТ **УЧЕБНОЙ ДИСЦИПЛИНЫ**

# **ОУДП.04**

# **Математика: алгебра и начала математического анализа; геометрия**

по специальности среднего профессионального образования

**23.02.01 Организация перевозок и управление на транспорте (автомобильном)**

**Квалификация:** техник

**Форма обучения:** очная

**Нормативный срок обучения:** 3 года 10 месяцев на базе основного общего образования

Иркутск, 2023

# **Организация-разработчик:** ГБПОУ ИО «Иркутский техникум транспорта и строительства»

**Разработчик:** Котлярова Анастасия Сергеевна, преподаватель первой квалификационной категории

Рассмотрена и одобрена на заседании ДЦК Протокол № 10 от 1.06. 2023 г.

#### **1.ВВЕДЕНИЕ**

Методические указания к практическим занятиям разработаны в соответствии с ФГОС СПО по специальности **23.02.01 Организация перевозок и управление на транспорте (автомобильном),** рабочим учебным планом и рабочей программой дисциплины **Математика: алгебра и начала математического анализа; геометрия** для студентов очной формы обучения. Рабочий учебный план, предусматривает изучение курса в течение 2 семестров.

Программа предусматривает 140 часов общего объема времени на этот вид работы, а также распределение времени на выполнение заданий в зависимости от их сложности и объема.

Программа практических занятий предполагает практическое осмысление и освоение следующих разделов:

- Повторение школьного курса математики.
- Функции и графики.
- Основы тригонометрии.
- Корни, степени и логарифмы.
- Прямые и плоскости в пространстве.
- Многогранники.
- Координаты и векторы.
- Начала математического анализа.
- Интеграл и его применение.
- Круглые тела.
- Объемы многогранников и круглых тел.

Выполнение студентами практических занятий направлено на:

- обобщение, систематизацию, углубление теоретических знаний;
- формирование умений применять полученные знания в практической деятельности;
- развитие аналитических, проектировочных, конструктивных умений;
- выработку самостоятельности, ответственности, точности и творческой инициативы.

В результате выполнения практических занятий обучающийся должен:

#### *уметь:*

- − выполнять арифметические действия над числами, сочетая устные и письменные приемы; сравнивать числовые выражения;
- − находить значения корня, степени, логарифма, тригонометрических выражений на основе определения, используя при необходимости инструментальные средства; выполнять преобразования выражений, применяя формулы, связанные со свойствами степеней, логарифмов, тригонометрических функций;
- − вычислять значение функции по заданному значению аргумента при различных способах задания функции; определять основные свойства числовых функций, иллюстрировать их на графиках; строить графики изученных функций, иллюстрировать по графику свойства элементарных функций; использовать понятие функции для описания и анализа зависимостей величин;
- − находить производные элементарных функций; решать задачи прикладного характера на нахождение наибольшего и наименьшего значения, на вычисление углового коэффициента, касательной и скорости прямолинейного движения;
- − находить первообразные элементарных функций, вычислять интегралы, находить площади фигур, ограниченных линиями, решать задачи прикладного характера;
- − решать рациональные, показательные, логарифмические, тригонометрические уравнения, сводящиеся к линейным или квадратным, а также аналогичные неравенства и системы уравнений; использовать графический метод решения уравнений и неравенств; изображать на координатной плоскости решения уравнений, неравенств и систем с двумя неизвестными; составлять и решать уравнения и неравенства, связывающие неизвестные величины в текстовых (в том числе прикладных) задачах;
- − распознавать на чертежах и моделях пространственные формы; соотносить трехмерные объекты с их описаниями, изображениями; описывать взаимное расположение прямых и плоскостей в пространстве; анализировать в простейших случаях взаимное расположение объектов в пространстве;
- − применять координатно-векторный метод для вычисления отношений, расстояний и углов;
- − изображать основные многогранники и круглые тела; выполнять чертежи по условиям задач; решать планиметрические и простейшие стереометрические задачи на нахождение геометрических величин (длин, углов, площадей, объемов); использовать при решении стереометрических задач планиметрические факты и методы; проводить доказательные рассуждения в ходе решения задач; находить объемы тел.

#### *знать:*

- − основы математического анализа, линейной алгебры и аналитической геометрии;
- − основы дифференциального и интегрального исчисления.

Представленные в методических указаниях задания формируют следующие общие компетенции:

**ОК 1**. Понимать сущность и социальную значимость своей будущей профессии, проявлять к ней устойчивый интерес;

**ОК 2.** Организовывать собственную деятельность, выбирать типовые методы и способы выполнения профессиональных задач, оценивать их эффективность и качество;

**ОК 3.** Принимать решения в стандартных и нестандартных ситуациях и нести за них ответственность;

**ОК 4.** Осуществлять поиск и использование информации, необходимой для эффективного выполнения профессиональных задач, профессионального и личностного развития.

**ОК 5.** Использовать информационно-коммуникационные технологии в профессиональной деятельности;

**ОК 6**. Работать в коллективе и команде, эффективно общаться с коллегами, руководством, потребителями;

**ОК 7.** Брать на себя ответственность за работу членов команды (подчиненных), результат выполнения заданий.

**ОК 8.** Самостоятельно определять задачи профессионального и личностного развития, заниматься самообразованием, осознанно планировать повышение квалификации.

**ОК 9.** Ориентироваться в условиях частой смене технологий в профессиональной деятельности.

**ОК 10.** Исполнять воинскую обязанность, в том числе с применением полученных

профессиональных знаний (для юношей).

Практические занятия - один из видов практического обучения, имеющий целью закрепление теоретических знаний и формирование практических умений и навыков. Практическая работа по математике заключается в выполнении студентами под руководством преподавателя комплекса учебных заданий, направленных на усвоение основ учебной дисциплины, приобретение практических навыков решения примеров и задач.

Методиские указания к выпонению практических работ содержат:

- тему;

- цель работы;
- необходимые знания для выполнения задания;
- задание для практической работы;
- контрольные вопросы

Критерии оценки практических занятий:

Отметка "5" ставится при условии, если:

работа выполнена полностью;

в логических рассуждениях и обосновании нет пробелов и ошибок;

в решении нет математических ошибок (возможна одна неточность, описка, не являющаяся следствие незнания или непонимания учебного материала)

Отметка "4" ставится при условии, если:

работа выполнена полностью, но обоснования шагов решения недостаточны (если умение обосновывать рассуждения не являлось специальным объектом проверки); допущена одна существенная ошибка или две-три несущественных ошибки

Отметка "3" ставится при условии, если:

допущены более одной существенной ошибки или более двух-трех несущественных ошибок, но обучающийся владеет обязательными умениями по проверяемой теме; при этом правильно не выполнено менее половины работы

#### Отметка "2" ставится при условии, если:

допущены существенные ошибки, показавшие. что обучающийся не владеет обязательными умениями по данной теме в полной мере.

К категории *существенных ошибок* следует отнести ошибки, связанные с незнанием, непониманием обувающимися основных положений теории и с неправильным применением методов, способов, приемов решения практических заданий, предусмотренных программой

К категории *несущественных ошибок* следует отнести погрешности, связанные с небрежным выполнением записей, рисунков, графиков, чертежей, а также погрешности и недочеты, которые не приводят к искажению смысла задания и его выполнения.

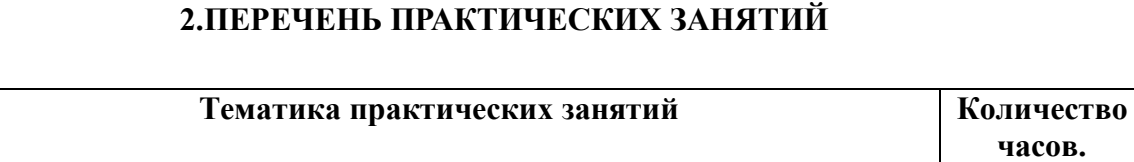

№

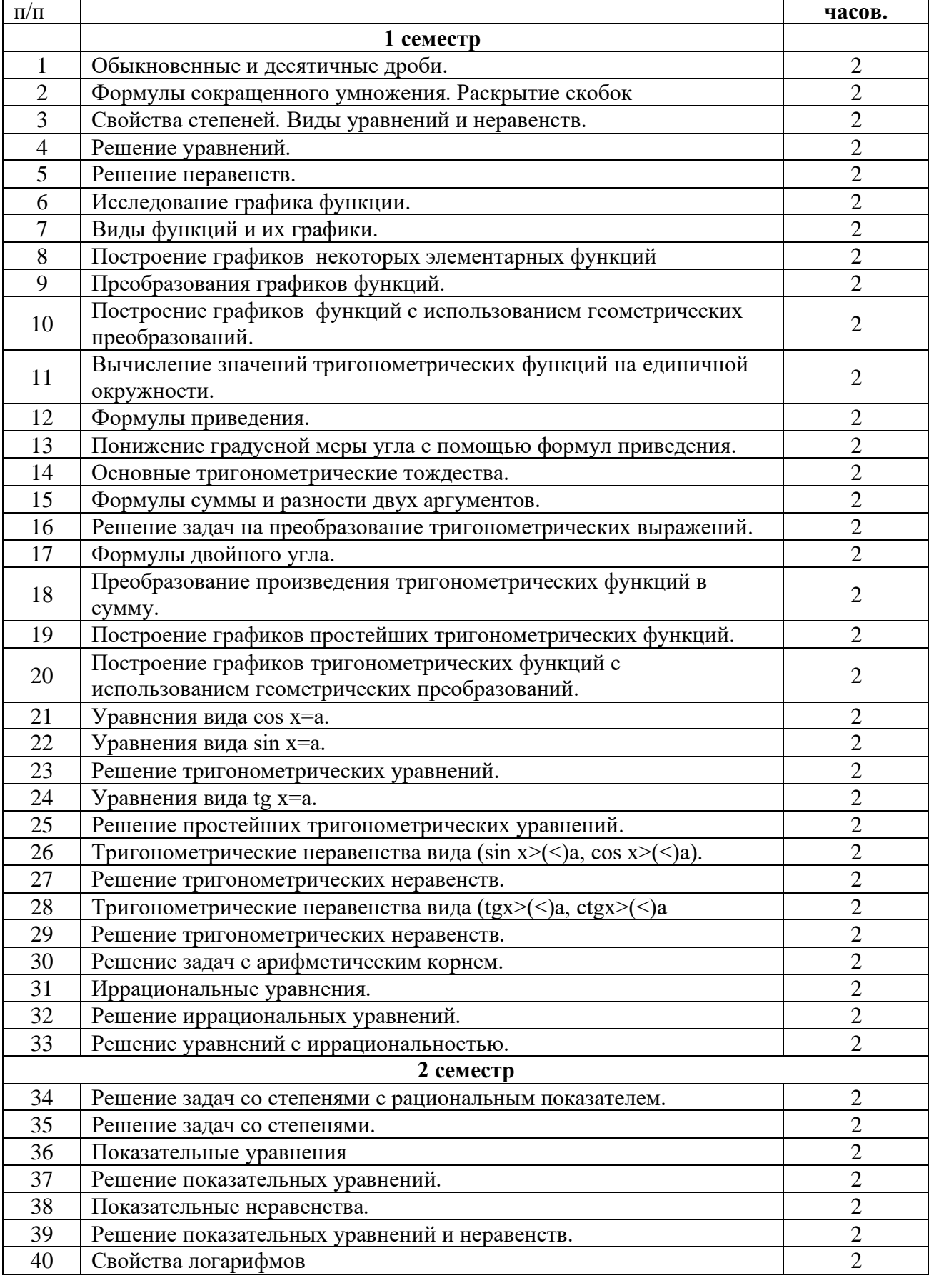

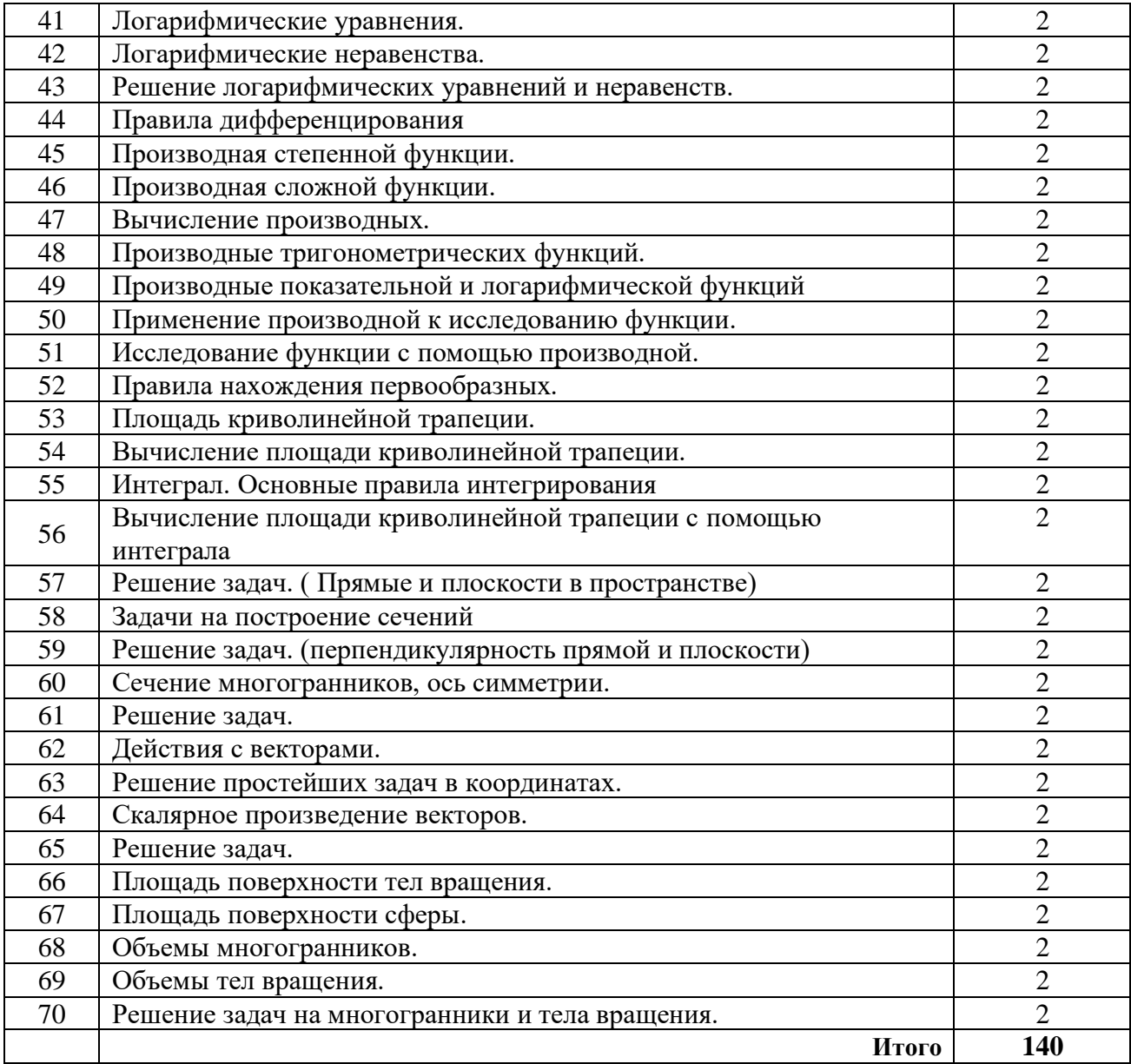

## **3. СОДЕРЖАНИЕ ПРАКТИЧЕСКИХ ЗАНЯТИЙ**

[№1 из 4 п.] - Башмаков М.И. Математика: алгебра и начала математического анализа, геометрия: учебник для студентов профессиональных образовательных организаций, осваивающих профессии и специальности СПО. – М.: 2017 [№3 из 4 п.] Башмаков М.И. Математика: алгебра и начала математического анализа, геометрия: Задачник: учебное пособие для студентов

профессиональных образовательных организаций, осваивающих профессии и специальности СПО. – М.: 2017

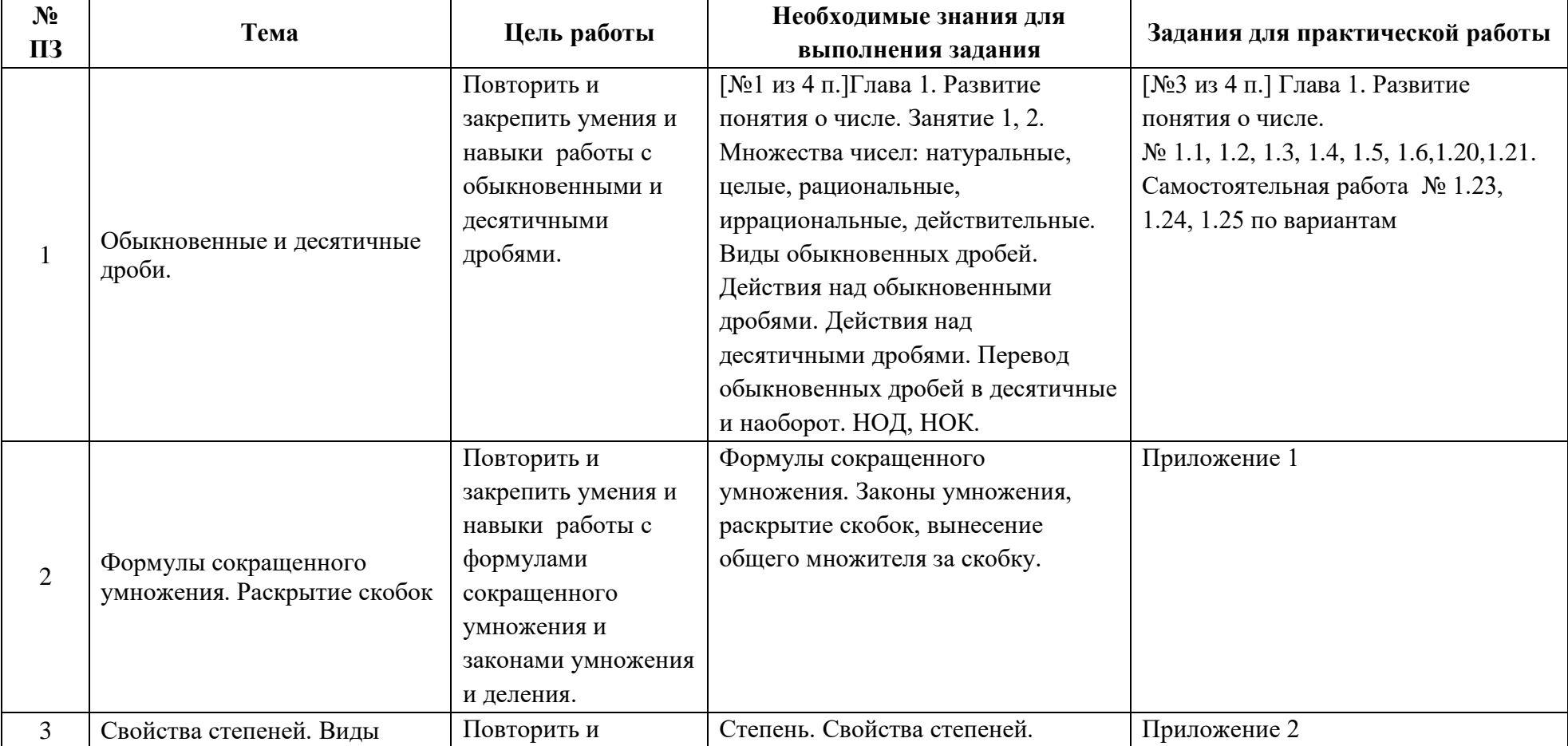

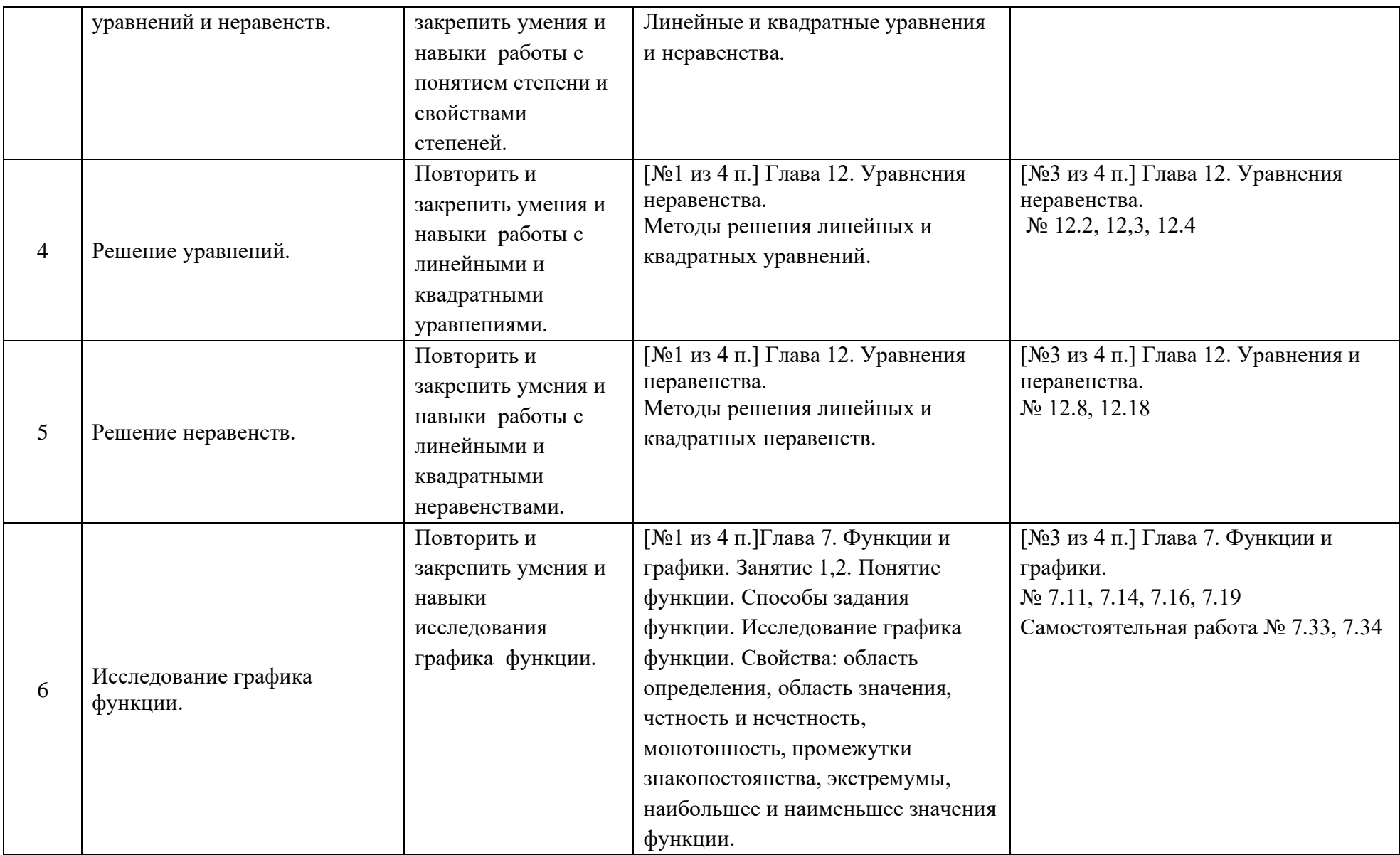

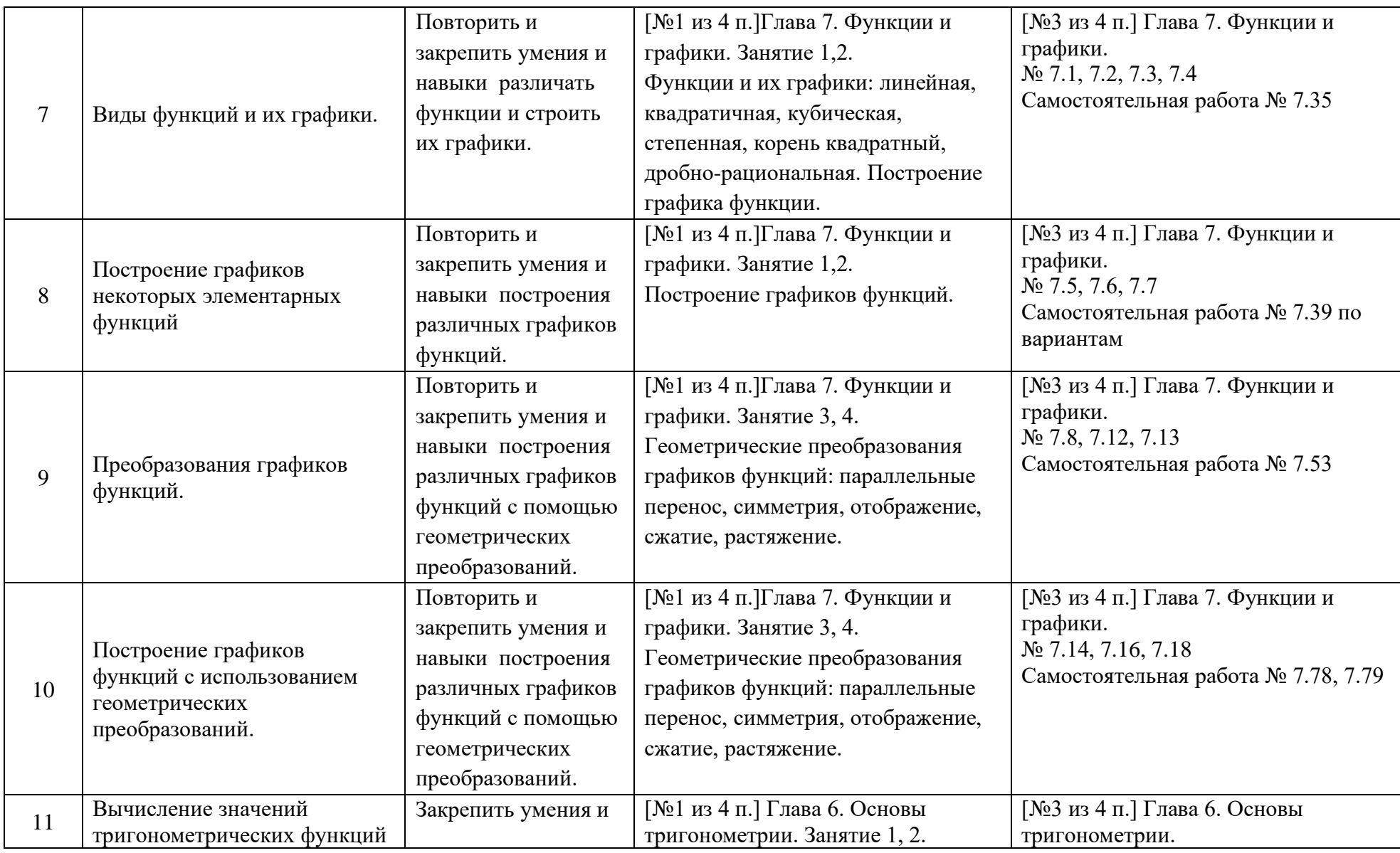

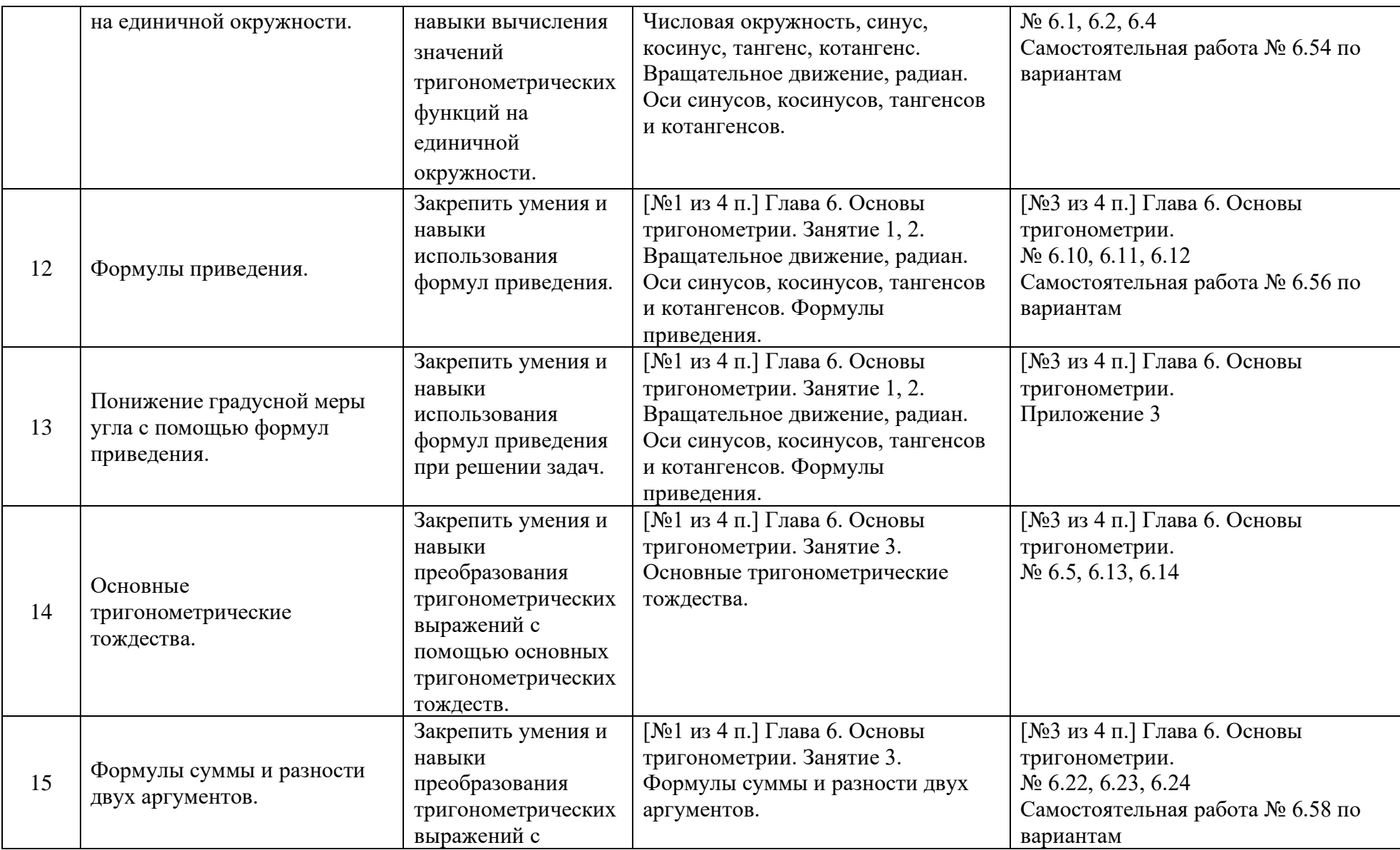

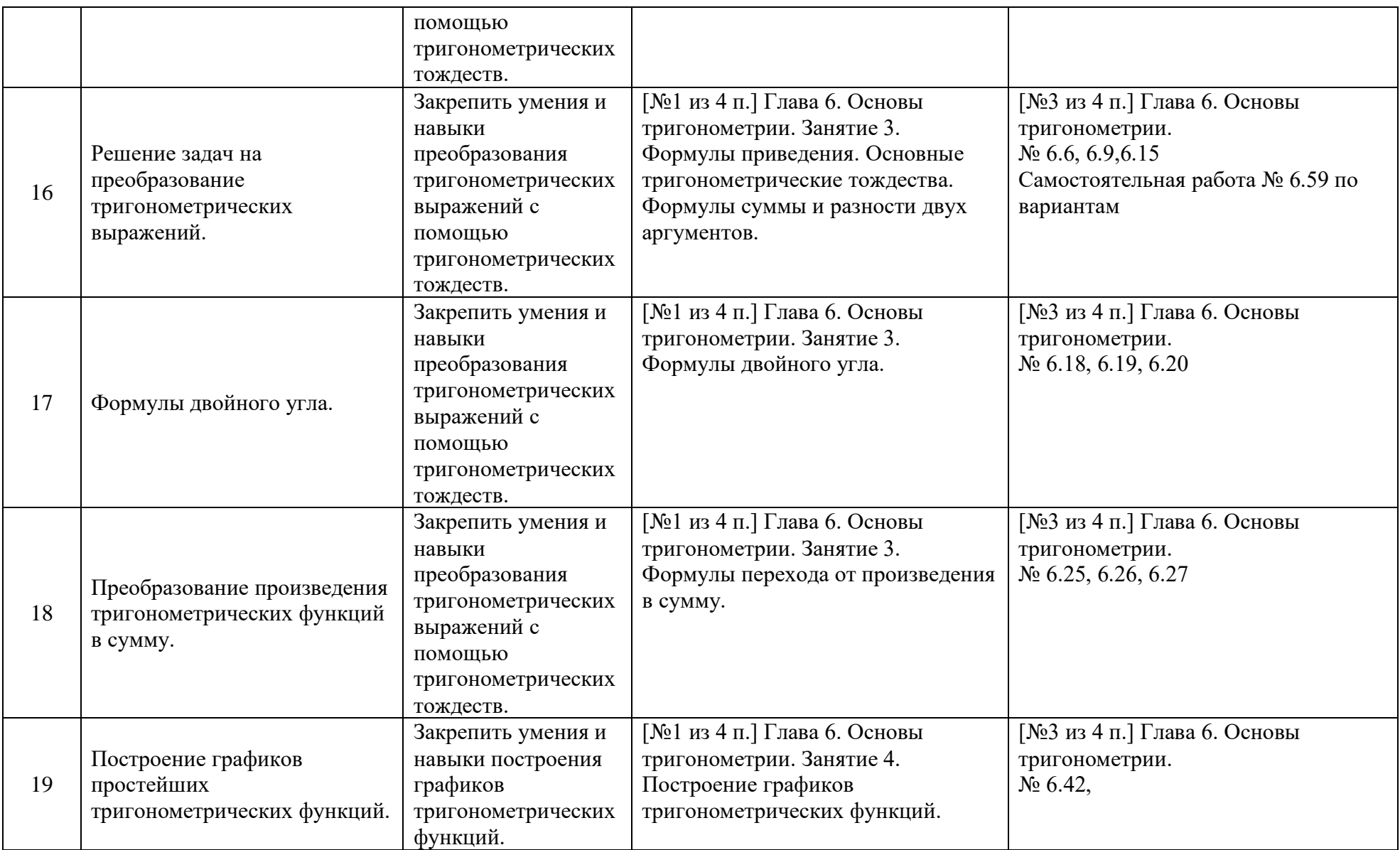

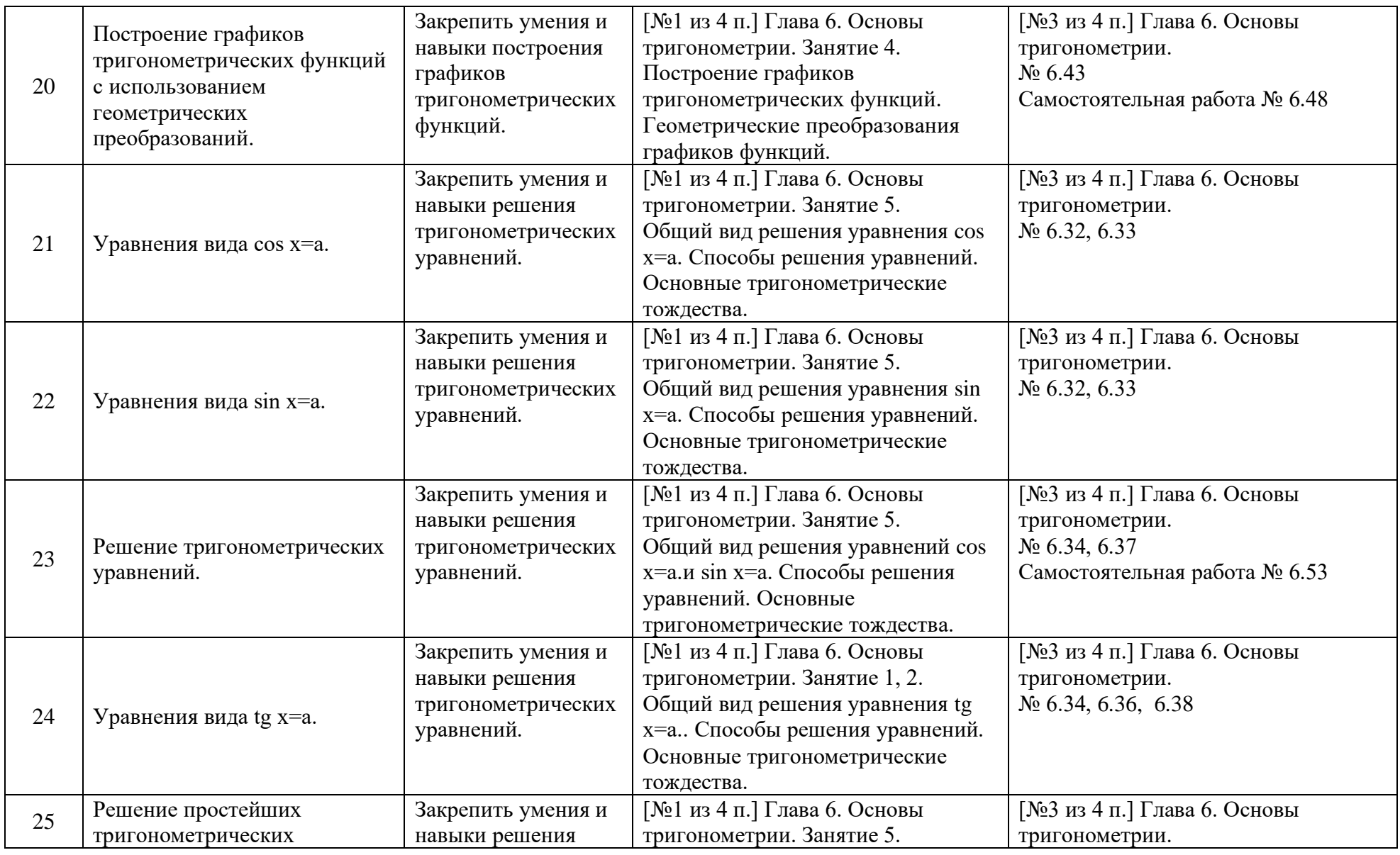

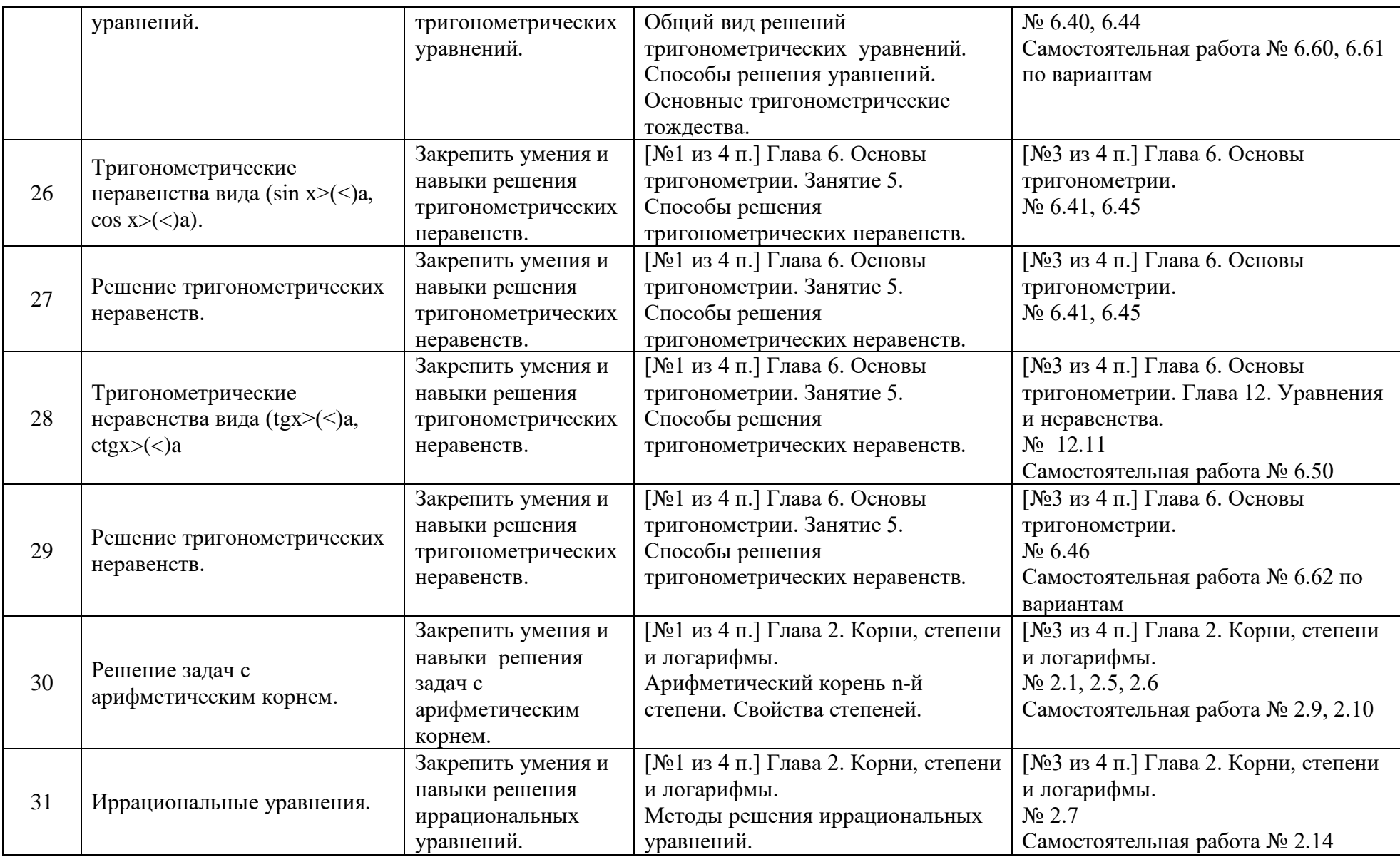

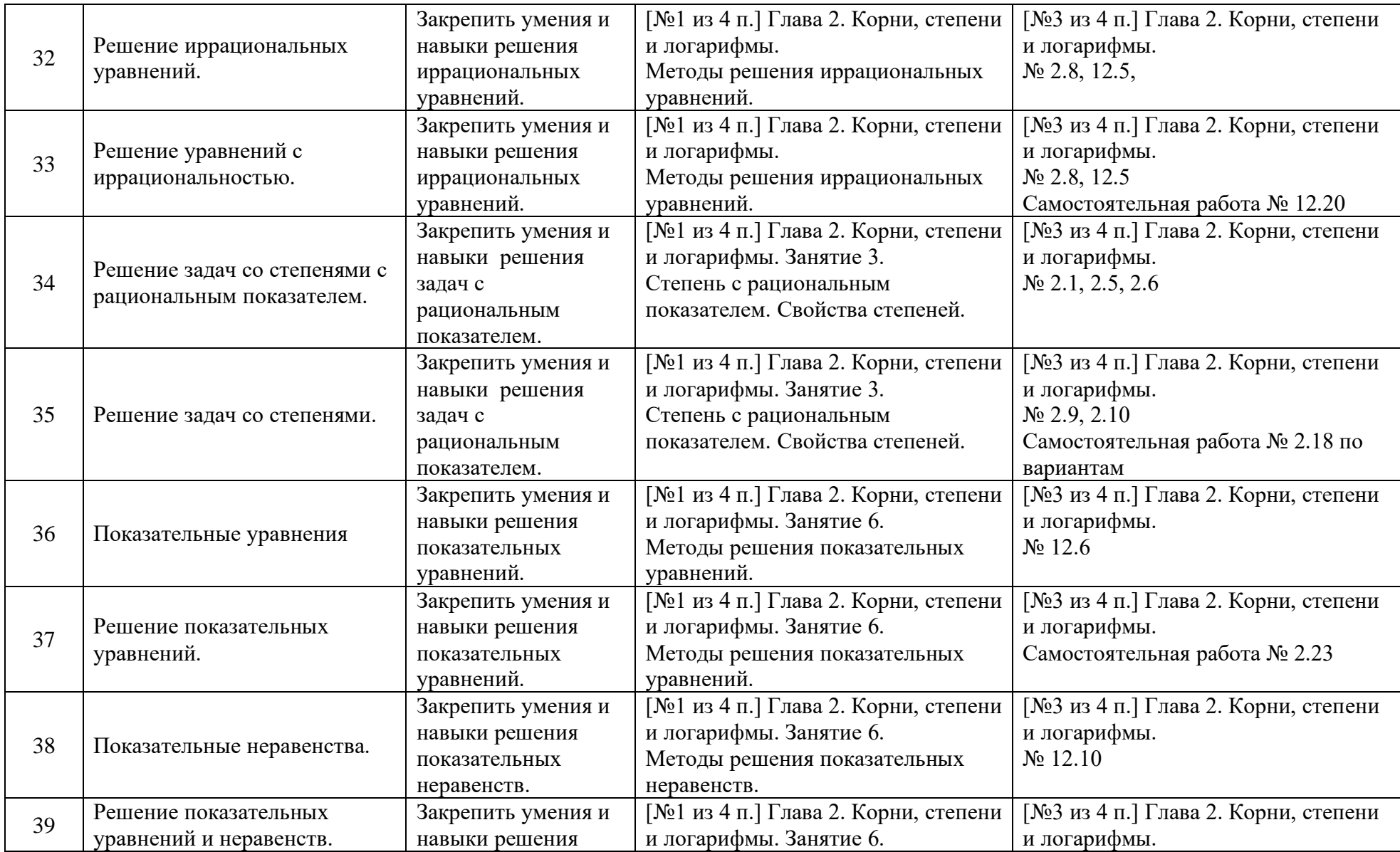

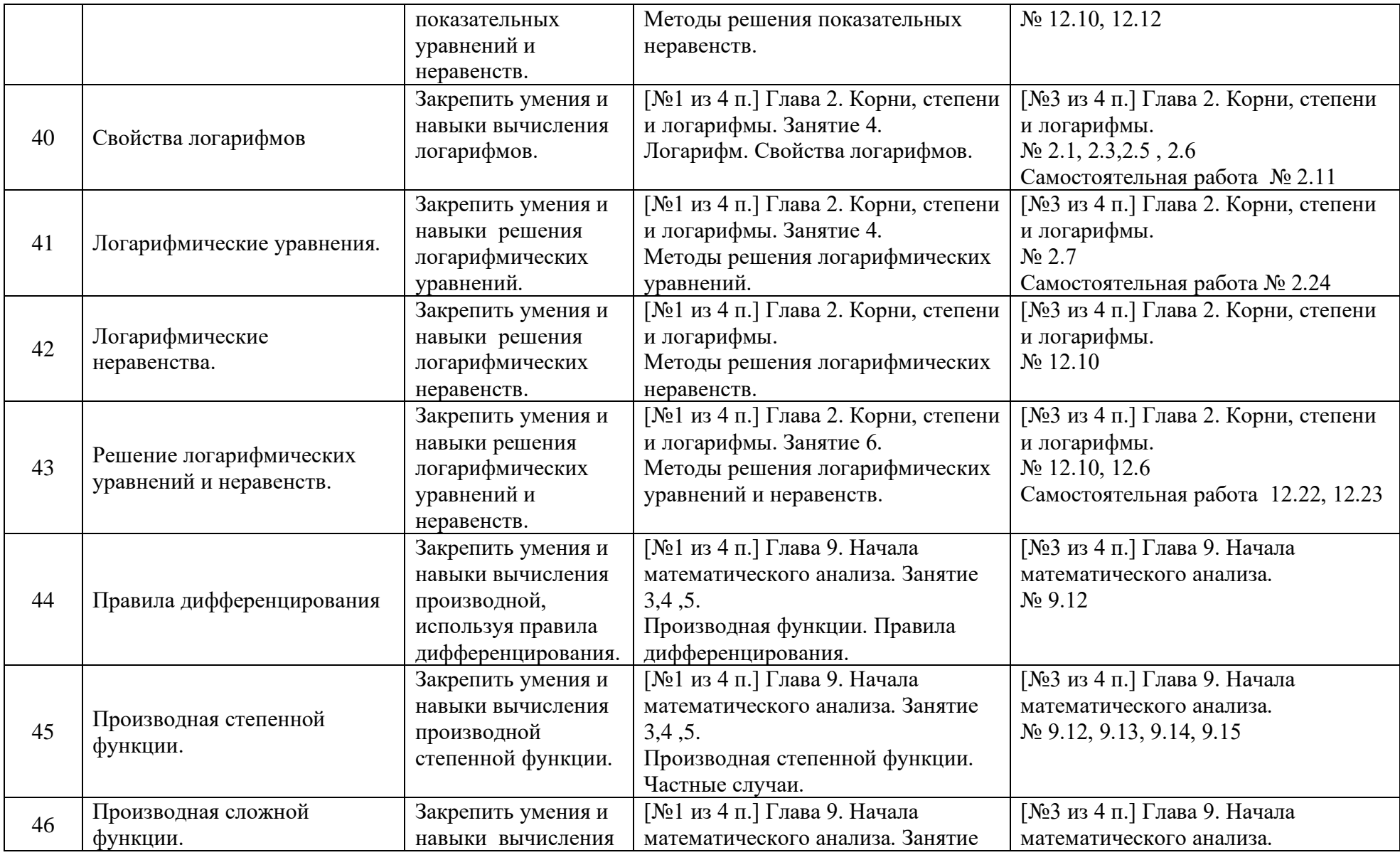

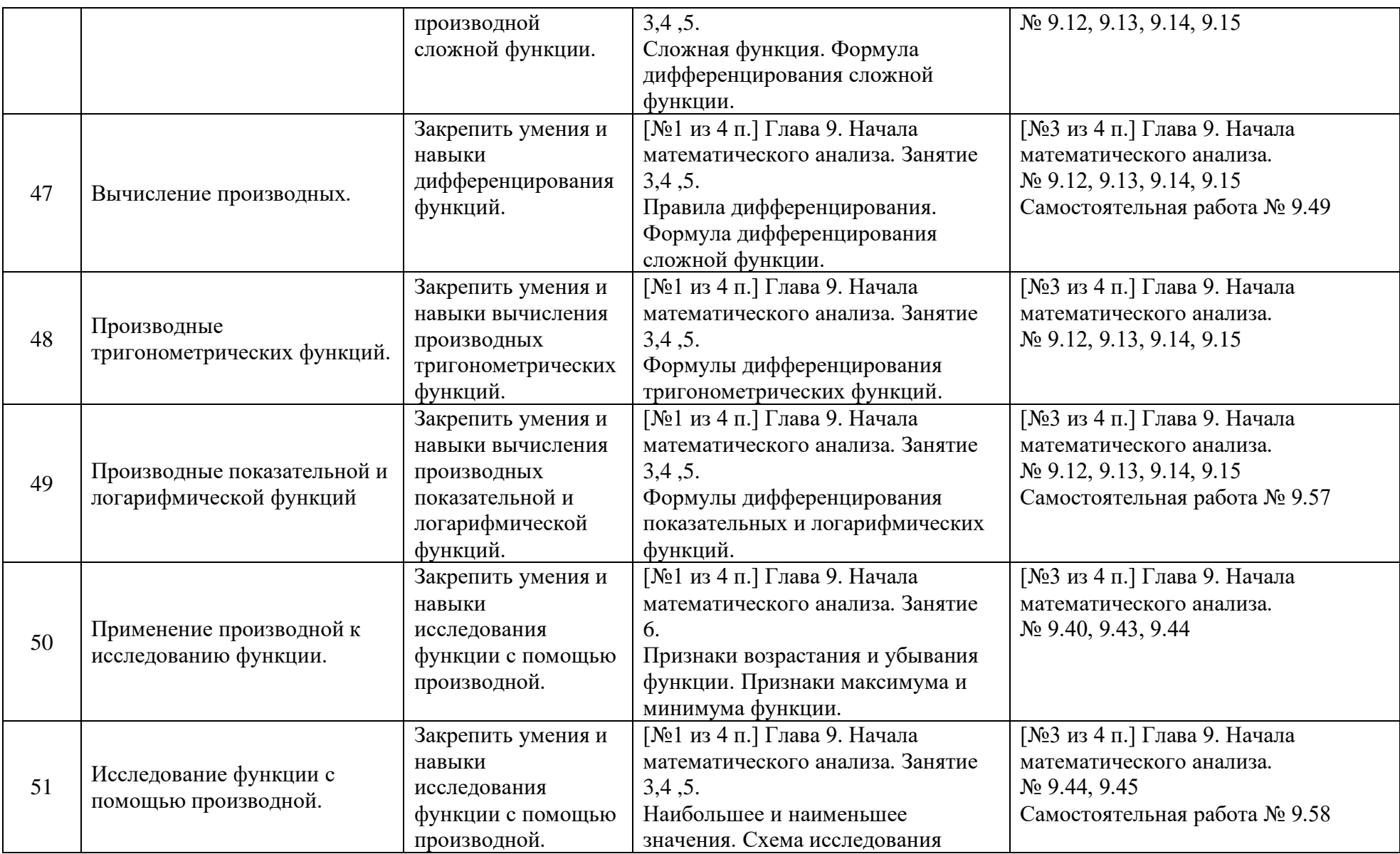

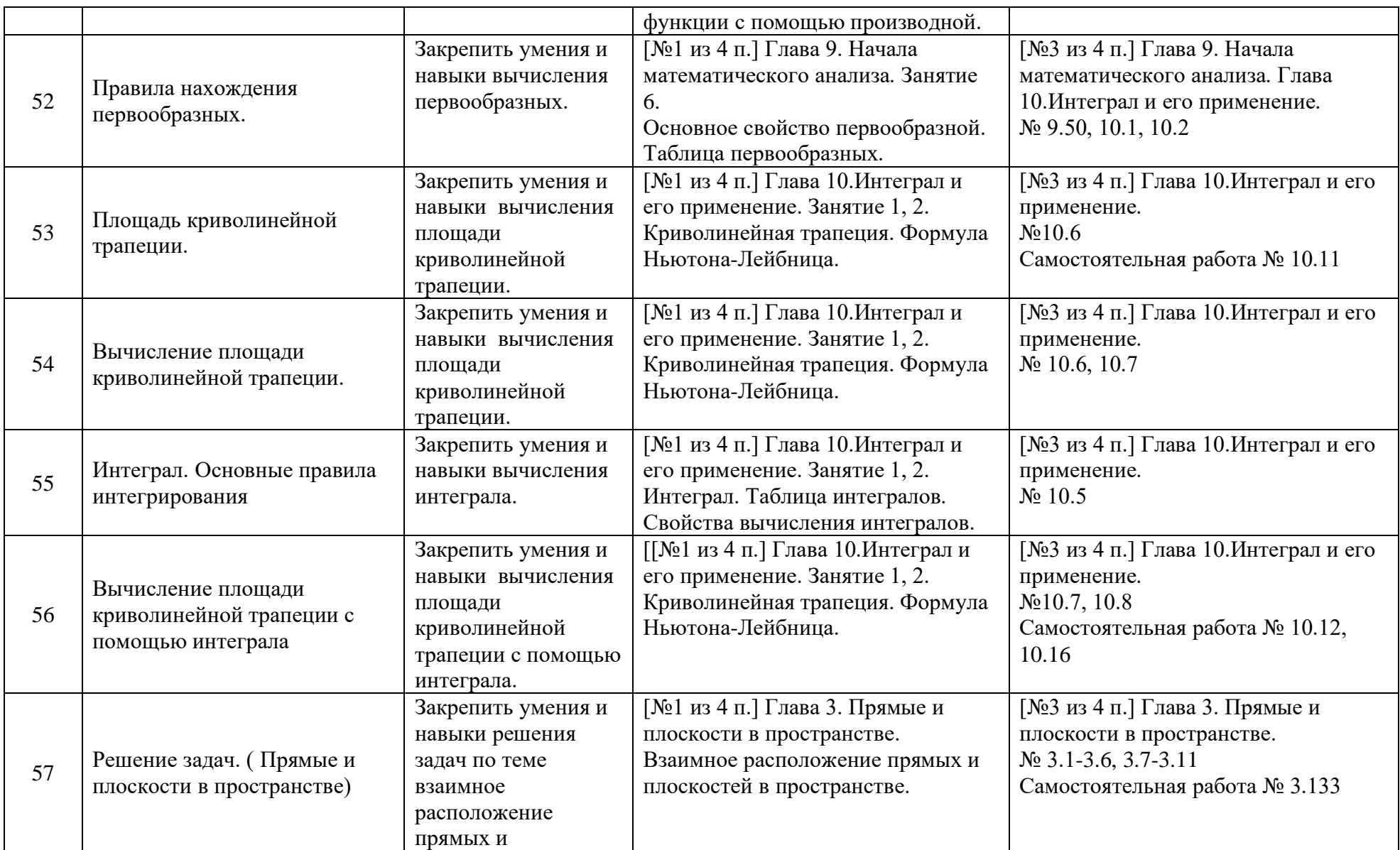

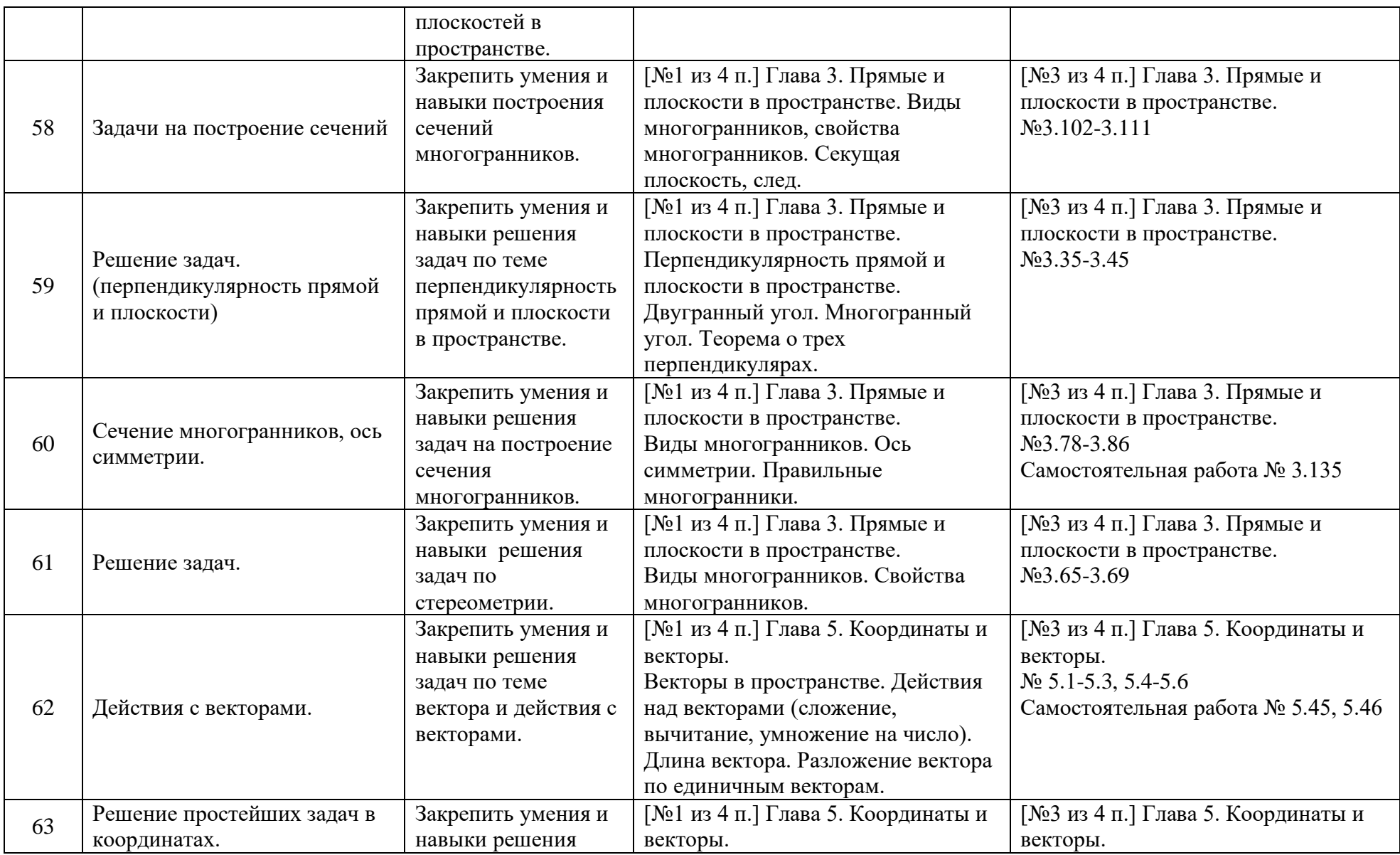

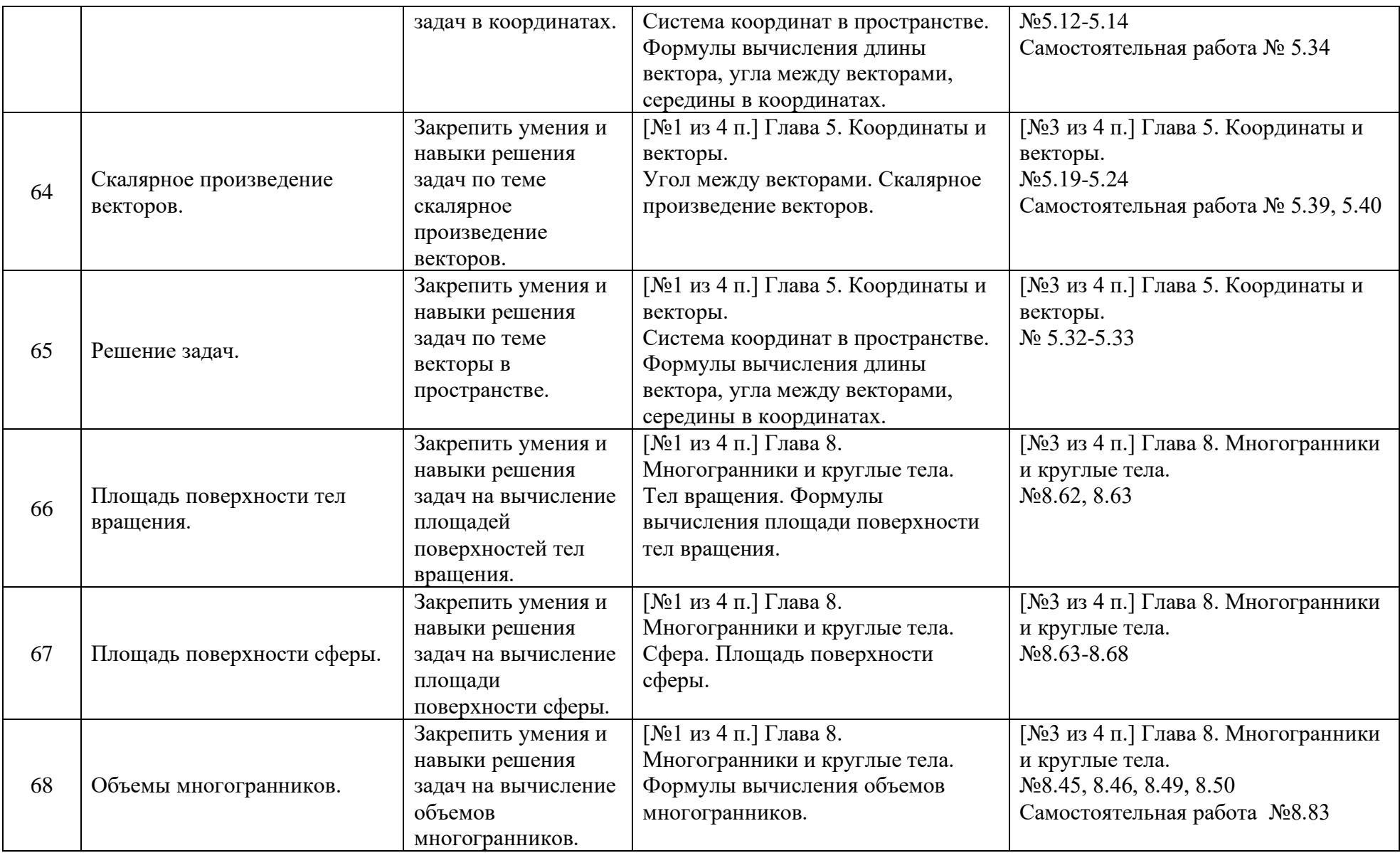

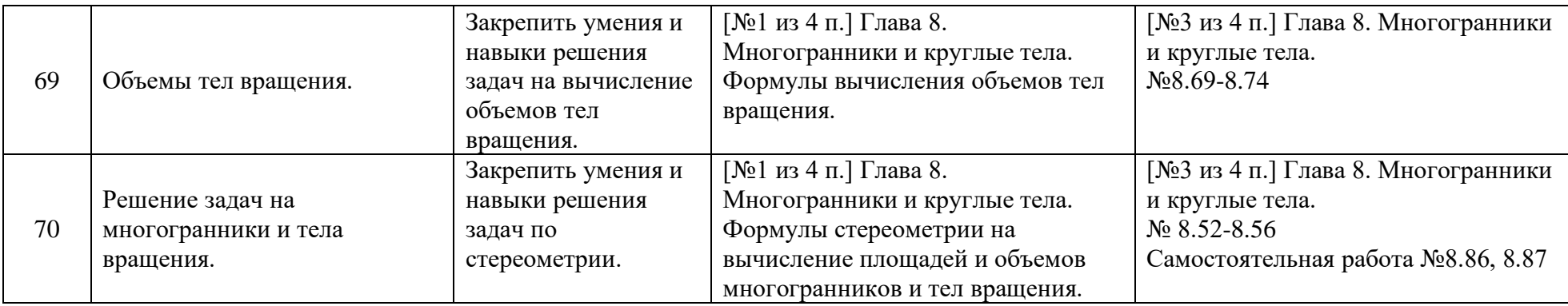

## **4. Литература**

## *Для студентов:*

- 1. Башмаков М.И. Математика: алгебра и начала математического анализа, геометрия: учебник для студентов профессиональных образовательных организаций, осваивающих профессии и специальности СПО. – М.: 2017
- 2. Башмаков М.И. Математика: алгебра и начала математического анализа, геометрия: Сборник задач профильной направленности: учебное пособие для студентов профессиональных образовательных организаций, осваивающих профессии и специальности СПО. – М.: 2017
- 3. Башмаков М.И. Математика: алгебра и начала математического анализа, геометрия: Задачник: учебное пособие для студентов профессиональных образовательных организаций, осваивающих профессии и специальности СПО. – М.: 2017
- 4. Башмаков М.И. Математика: алгебра и начала математического анализа, геометрия: Электронный учеб.- метод. комплекс для студентов профессиональных образовательных организаций, осваивающих профессии и специальности СПО. – М.: 2017

### *Дополнительные источники:*

- Алимов Ш.А. и др. Алгебра и начала анализа. 10 (11) кл. М.: 2012
- Атанасян Л.С., Бутузов В.Ф., Кадомцев С.Б. и др. Геометрия (базовый и профильный уровни). 10-11. – М.: 2012
- Гусев В.А., Григорьев С.Г., Иволгина С.В. Математика: алгебра и начала математического анализа, геометрия: учебник для студентов профессиональных образовательных организаций, осваивающих профессии и специальности СПО. – М.: 2017

## *Интернет-ресурсы*

- http://school-collection.edu.ru Электронный учебник «Математика в школе, XXI век».
- http://fcior.edu.ru информационные, тренировочные и контрольные материалы.
- www.school-collection.edu.ru Единая коллекции Цифровых образовательных ресурсов

#### **Тема: Формулы сокращенного умножения. Раскрытие скобок**

**Цель:** Повторить и закрепить умения и навыки работы с формулами сокращенного

умножения и законами умножения и деления.

#### **Теоретическая часть**

1. **Квадрат суммы двух выражений равен** квадрату первого выражения плюс удвоенное произведение первого выражения на второе плюс квадрат второго выражения.

$$
(\mathbf{a} + \mathbf{b})^2 = \mathbf{a}^2 + 2\mathbf{a}\mathbf{b} + \mathbf{b}^2
$$

2. **Квадрат разности двух выражений равен** квадрату первого выражения минус удвоенное произведение первого выражения на второе плюс квадрат второго выражения.

$$
(\mathbf{a} \cdot \mathbf{b})^2 = \mathbf{a}^2 - 2\mathbf{a}\mathbf{b} + \mathbf{b}^2
$$

3. **Разность квадратов** двух выражений равна произведению разности этих выражений и их суммы.

$$
a2 - b2 = (a - b) (a+b)
$$

4. **Куб суммы** двух выражений равен кубу первого выражения плюс утроенное произведение квадрата первого выражения на второе плюс утроенное произведение первого выражения на квадрат второго плюс куб второго выражения. **3**

$$
(a + b)3 = a3 + 3a2b + 3ab2 + b3
$$

5. **Куб разности** двух выражений равен кубу первого выражения минус утроенное произведение квадрата первого выражения на второе плюс утроенное произведение первого выражения на квадрат второго минус куб второго выражения.

$$
(a - b)3 = a3 - 3a2b + 3ab2 - b3
$$

6. **Сумма кубов** двух выражений равна произведению суммы первого и второго выражения на неполный квадрат разности этих выражений.

$$
a^3 + b^3 = (a + b) (a^2 - ab + b^2)
$$

7. **Разность кубов** двух выражений равна произведению разности первого и второго выражения на неполный квадрат суммы этих выражений.

$$
a^3 - b^3 = (a - b) (a^2 + ab + b^2)
$$

#### **Практическаячасть**

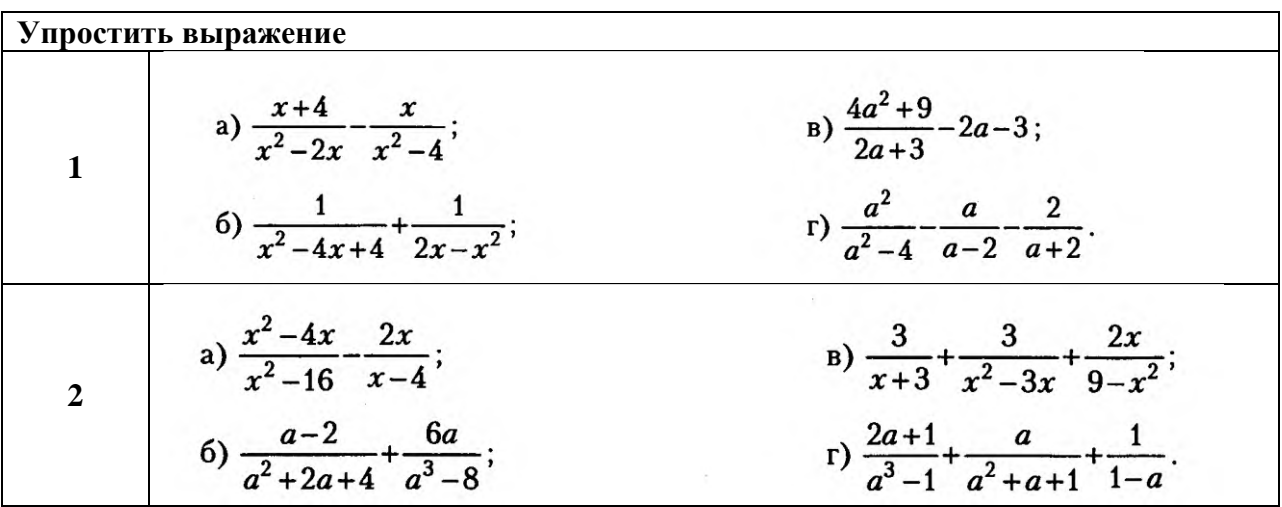

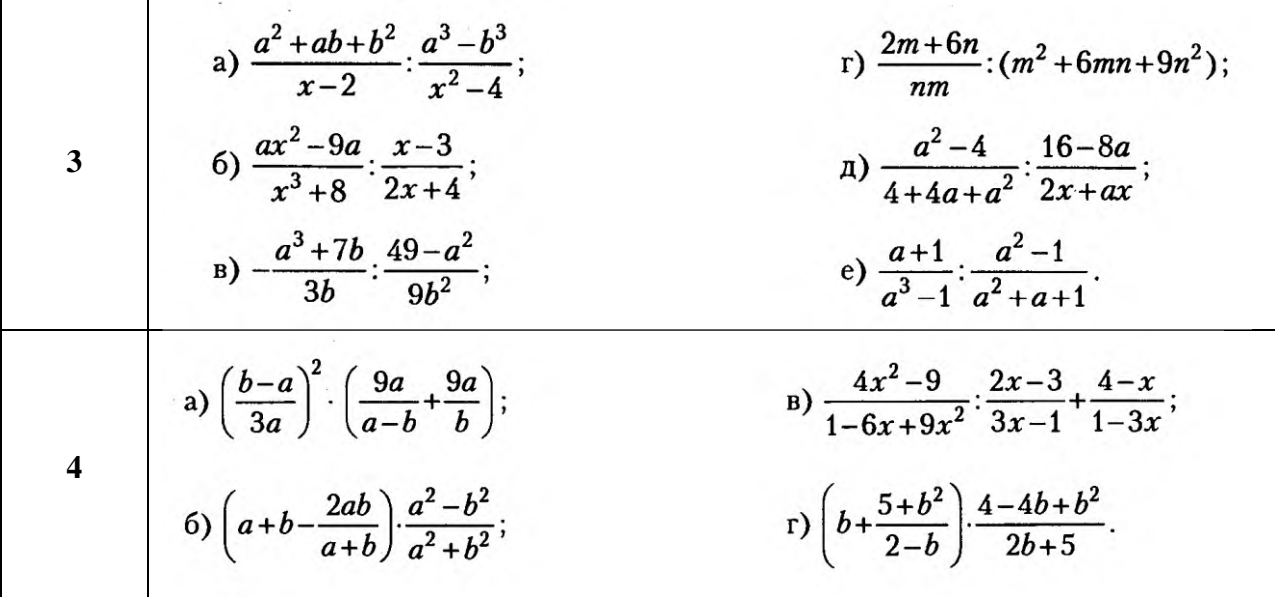

Ē

#### **Тема: Свойства степеней. Виды уравнений и неравенств.**

**Цель:** Повторить и закрепить умения и навыки работы с понятием степени и свойствами степеней.

## **Теоретическая часть**

Для любых  $a \neq 0$ ,  $b \neq 0$  и любых целых *m* и *n* 1)  $a^m \cdot a^n = a^{m+n}$ ; 2)  $a^m : a^n = a^{m-n}$ ; 3)  $(a^m)^n = a^{mn}$ ; 4)  $(ab)^n = a^n \cdot b^n$ ; 5)  $\left(\frac{a}{b}\right)^n = \frac{a^n}{b^n}$ .

## **Практическая часть**

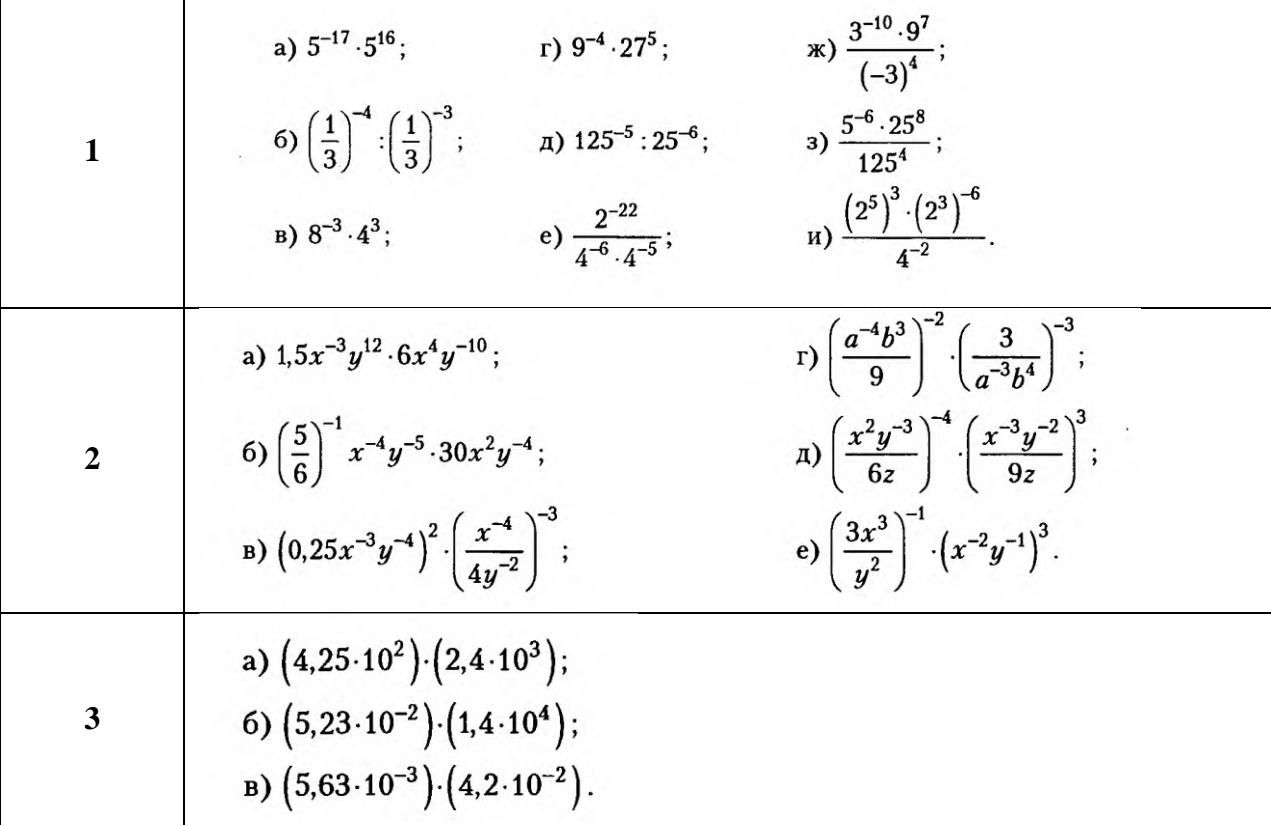

#### **ПРИЛОЖЕНИЕ 3**

#### **Тема: Понижение градусной меры угла с помощью формул приведения.**

**Цель:** Закрепить умения и навыки использования формул приведения при решении задач.

## **Теоретическая часть**

**Формулы приведения** предназначены для того, чтобы привести тригонометрическую функцию произвольного угла к тригонометрической функции наименьшего из углов. **Первое правило:**

 $\left(\frac{\pi}{2} \pm \alpha\right)$ ,  $\left(\frac{3\pi}{2} \pm \alpha\right)$  Для аргументов функция меняется на кофункцию, т.е. синус на косинус и наоборот, тангенс на котангенс и наоборот.

 $(\pi + \alpha)$ ,  $(2\pi + \alpha)$  Для аргументов функция не меняется.

**Второе правило** (для знака приведенной функции, функции угла α).

1) Считаем угол α острым,  $0 < \alpha < 90^\circ$ .

2) Определяем четверть и знак в ней приводимой функции (функции слева).

3) Ставим этот знак перед приведенной к углу α функцией (функцией справа).

#### **Практическая часть**

- **1. Вычислить**
- **1.** s 0 0 0 0 in(−225)cos(−120)*tg*330*ctg*240; **2.** ( ) ( ) 0 0 sin315cos−210*tg*300*ctg*−240 **3. show** (<del>2007)</del><br>cs(−210)sin330tg120*tg*(−300) **4.** ( ) 0 sin240cos−330*tg*(−315)*ctg*420; **2. Упростить 1.** tg<sup>2</sup><sub>2</sub><sup>*t*</sup> (2) tg<sup>7</sup>*t*(2) cg<sup>7</sup><sub>2</sub><sup>*t*</sup>(2) sin(17+0)  $\left( \frac{2\pi-\alpha}{2} \right)$  text+ $\alpha$ )  $\cos \left( \frac{2\pi}{2} + \alpha \right)$  sin  $\pi$ + **2.**  $\alpha \in \frac{\pi}{2}$  $\alpha$   $\infty$   $\infty$  $\left( \frac{2\pi}{2} + \alpha \right)$   $\left( \frac{4\pi}{2} - \alpha \right) + \cos(\pi - \alpha) \sinh(\alpha - \frac{\pi}{2}) + \sinh(\frac{\pi}{2} - \alpha) \cdot \cos(\pi + \alpha)$ **3.**  $\sin(\pi-\beta)$   $\csc\frac{3\pi}{2}$   $-\beta$  +  $\csc\frac{3}{2}$   $\pi+\beta$   $\csc\pi-\beta$ **4. cs**  $\frac{3}{2}$ π−α)sin(π−α)sin(α−2)+1s(π−α)1s(=π−α) **5.**  $\sin \left( \frac{3}{2} \pi - \alpha \right)$ cs(x-2t)+ze $\frac{3}{2} \pi + \alpha$ ) ze $\pi$ - $\alpha$ **−π−α}<s(x-2τ)+ts€π+α)ts**φπ− **6.**  $\sin (n-\alpha) \cdot \cos \left( \frac{3}{2}n+\alpha \right) + \cos (3n-\alpha) + \tan (3n+\alpha) \cdot \cos (n-\alpha)$

**Государственное бюджетное профессиональное образовательное учреждение** 

## **Иркутской области**

**«Иркутский техникум транспорта и строительства»**

## **Методические указания для выполнения практических работ по учебной дисциплине ОУД.17 География**

по специальности среднего профессионального образования

**23.02.01 Организация перевозок и управление на транспорте (автомобильном)**

**Квалификация:** техник **Форма обучения:** очная **Нормативный срок обучения:** 3 года 10 месяцев на базе основного общего образования

Иркутск, 2023 г.

В методических указаниях представлены задания и рекомендации по выполнению практических работ по дисциплине «География» для студентов программ подготовки специалистов среднего звена специальностей: **23.02.01 Организация перевозок и управление на транспорте (автомобильном)**

Организация – разработчик: ГБПОУ ИО «Иркутский техникум транспорта и строительства»

Разработчик: преподаватель Е.В. Амбросова

Рассмотрена и одобрена на заседании

ДЦК

Протокол № 10 от 1.06. 2023г.

# **СОДЕРЖАНИЕ**

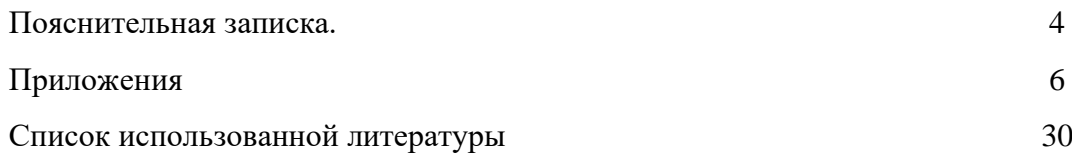

#### **ПОЯСНИТЕЛЬНАЯ ЗАПИСКА**

Методические указания по выполнению практических работ составлены в соответствии с рабочей программой дисциплины «География» для оказания помощи обучающимся в организации и успешном выполнении практических занятий по предмету «География».

Содержание методических указаний соответствует структуре учебника Баранчикова Е.В. География: учебник для студ. учреждений сред. проф. образования. - 5-е изд., стер. - М.: Издательский центр «Академия», 2018. При изучении географии на проведение практических занятий отводится 20 часов.

Практическое занятие - это

1) одна из форм учебного занятия, целью которого является формирование у студента практических навыков и умений;

2) это одна из форм учебной работы, которая ориентирована на закрепление изученного теоретического материала, его более глубокое усвоение и формирование умения применять теоретические знания в практических, прикладных целях.

Особое внимание на практических занятиях уделяется выработке учебных или профессиональных навыков. Такие навыки формируются в процессе выполнения конкретных заданий — упражнений, задач и т. п. — под руководством и контролем преподавателя.

Критериями оценки результатов работы обучающегося являются:

- уровень освоения учебного материала;

- умение использовать теоретические знания при выполнении практических работ;

- четкость и структурированность изложения ответа;

- оформление материала в соответствии с требованиями.

Оценки за выполнение практических работ выставляются по пятибалльной системе и учитываются как показатели текущей успеваемости обучающихся.

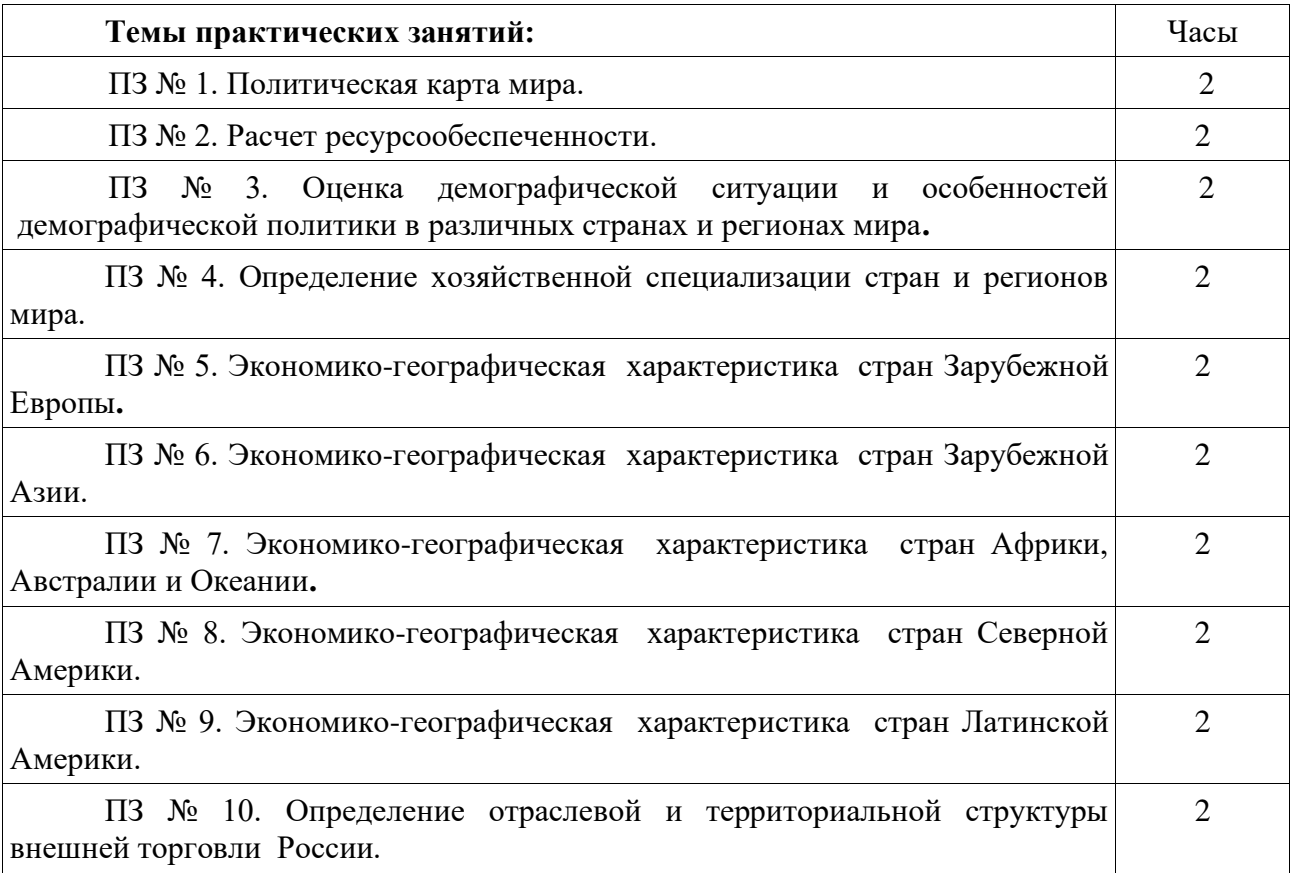

#### **ПРИЛОЖЕНИЯ**

#### ПЗ 1. Политическая карта мира. **Задания к работе:**

Цель: обозначение на контурной карте стран различных типов. Оборудование:атлас, к онтурные карты, карандаши

#### **Ход работы**

*Вариант 1.* Обозначение на контурной карте крупнейших по территории и по численности населения стран мира.

Используя атлас, учебник географии или дополнительную литературу, подпишите на контурной карте названия и закрасьте красным цветом первые десять стран по площади территории и синим цветом – по численности населения. Подпишите их столицы. Выпишите страны, вошедшие в эти группы (и по площади территории, и по численности населения). Сделайте вывод о размещении крупнейших стран по регионам мира и по их отношению к социальноэкономическим типам.

*Вариант 2.* Обозначение на контурной карте островных, полуостровных и внутриконтинентальных стран и их столиц.

Используя атлас, на контурной карте обозначьте границы и подпишите названия, стран, дополнительно заштриховав красным цветом островные, зелёным полуостровные и жёлтым - внутриконтинентальные страны и подпишите их столицы.

Назовите регионы, в которых преобладают страны различные по географическому положению.

#### ПЗ № 2. Расчет ресурсообеспеченности.

#### **Задания к работе:**

**Ресурсообеспеченность** – соотношение между величиной природных ресурсов и их использованием. Выражается количеством лет, на которое должно хватить данного ресурса, или его запасами из расчета на душу населения.

И как нужно правильно ее вычислять по формулам:

 $P=3:H$   $P=3:I$ 

где: Р – ресурсообеспеченность, З - запасы , Н - численность населения , Д - добыча

1. Оценка ресурсообеспеченности отдельных стран некоторыми видами минерального сырья в годах.

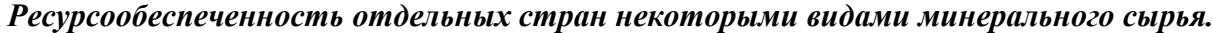

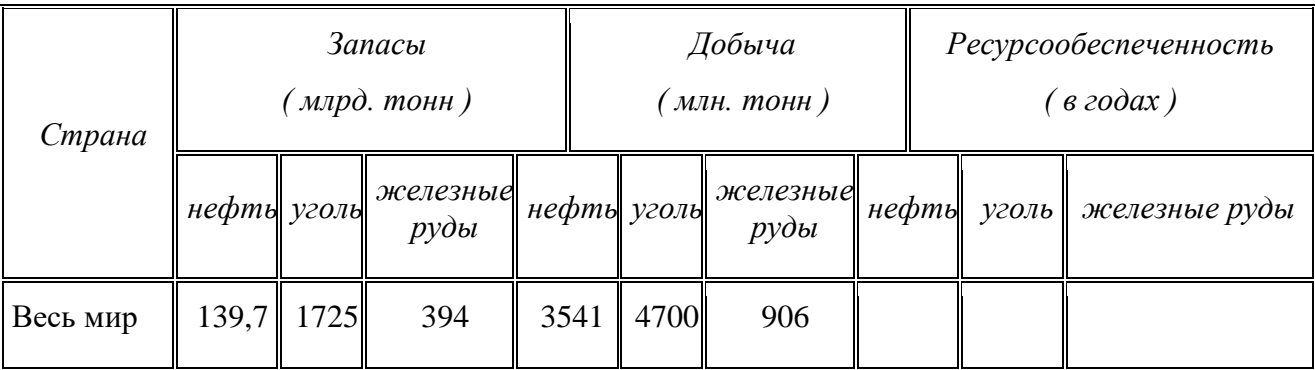

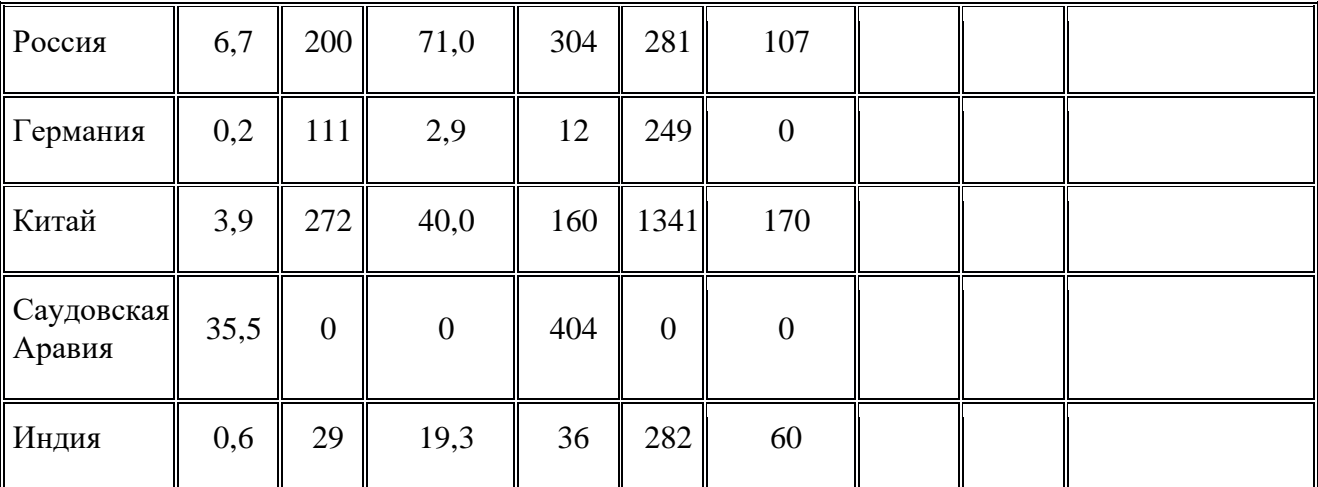

2. Оценка ресурсообеспеченности отдельных стран некоторыми видами минерального сырья на душу населения.

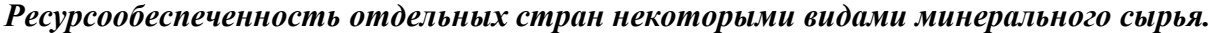

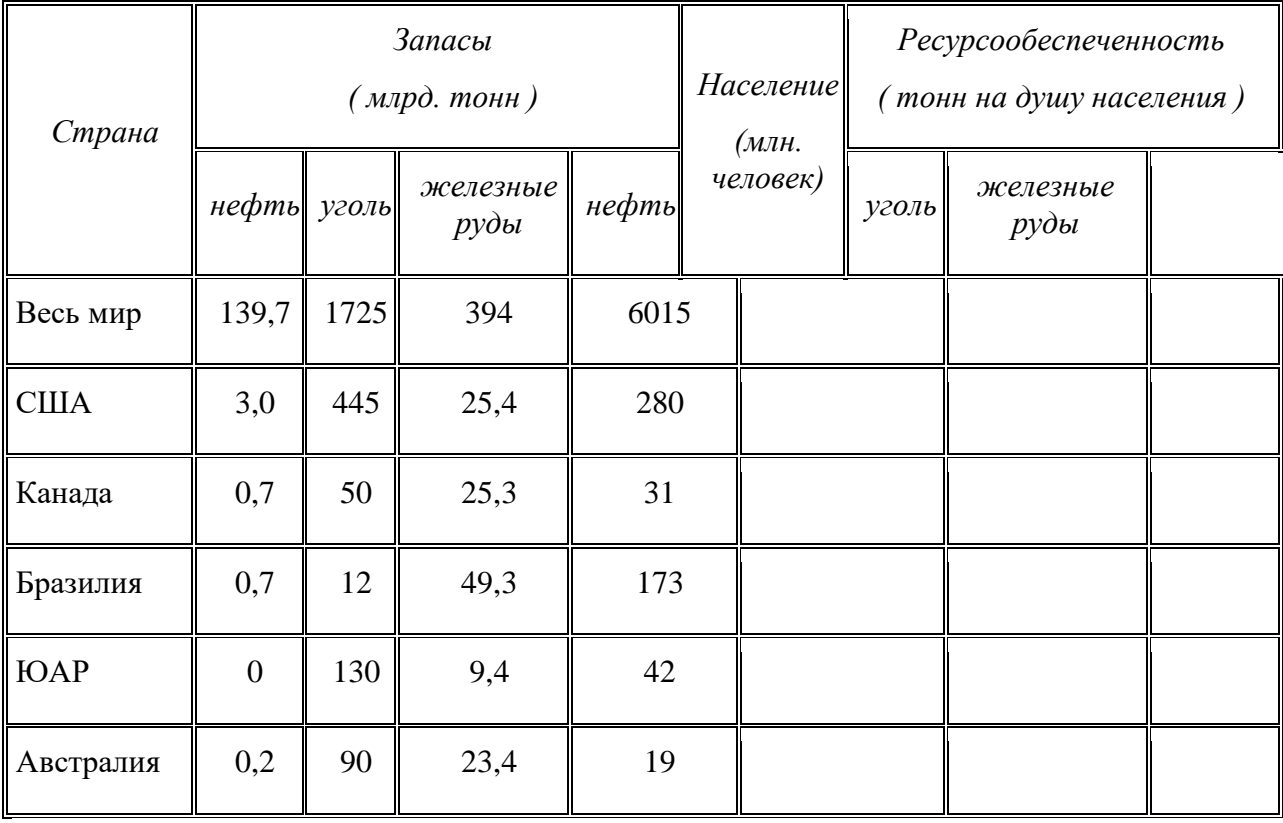

3. Сделайте вывод о ресурсообеспеченности стран и регионов мира отдельными видами минеральных ресурсов.

## ПЗ № 3. Оценка демографической ситуации и особенностей демографической политики в различных странах и регионах мира**. Задания к работе:**

Цель: на основе анализа карт атласа, текста учебника и схем научиться составлять характеристику населения отдельных регионов и стран.

Приобретаемые умения и навыки:Уметь применять показатели воспроизводства состава населения, уровней и темпов урбанизации для характеристики населения мира, приобрести навыки работы с картами, графиками и таблицами.

**Задание 1.** Население свыше 100 млн человек имеют следующие 11 стран мира:

1) Бангладеш; 2) Бразилия; 3) Индия; 4) Индонезия; 5) Китай; 6) Нигерия; 7) Пакистан; 8) Россия; 9) США; 10) Япония; 11) Мексика.

\_\_\_\_\_\_\_\_\_\_\_\_\_\_\_\_\_\_\_\_\_\_\_\_\_\_\_\_\_\_\_\_\_\_\_\_\_\_\_\_\_\_\_\_\_\_\_\_\_\_\_\_\_\_\_\_\_\_\_\_\_\_\_\_\_\_

\_\_\_\_\_\_\_\_\_\_\_\_\_\_\_\_\_\_\_\_\_\_\_\_\_\_\_\_\_\_\_\_\_\_\_\_\_\_\_\_\_\_\_\_\_\_\_\_\_\_\_\_\_\_\_\_\_\_\_\_\_\_\_\_\_\_

Расставьте эти страны в порядке уменьшения численности населения:

Подсчитайте долю этих стран в общей численности населения Земли.

**Задание 2.** Из приведенного ниже перечня стран выпишите страны, относящиеся к I и II типам воспроизводства населения:

1) Австрия; 2) Индия; 3) Иордания; 4) Италия; 5) Мозамбик; 6) Судан; 7) Таджикистан; 8) Уганда; 9) Филиппины; 10) Эстония.

Страны I типа: \_\_\_\_\_\_\_\_\_\_\_\_\_\_\_\_\_\_\_\_\_\_\_\_\_\_\_\_\_\_\_\_\_\_\_\_\_\_\_\_\_\_\_\_\_\_\_\_\_\_\_\_\_\_\_\_\_\_\_

Страны II типа\_\_\_\_\_\_\_\_\_\_\_\_\_\_\_\_\_\_\_\_\_\_\_\_\_\_\_\_\_\_\_\_\_\_\_\_\_\_\_\_\_\_\_\_\_\_\_\_\_\_\_\_\_\_

Для выполнения этого задания воспользуйтесь атласом и учебником.

**Задание 3.** Дайте определение понятия «демографическая политика»:

Приведите примеры стран, которые проводят такую политику наиболее активно.

**Задание 4.** На круговых диаграммах (рис. 4) показана доля детей во всем населении экономически развитых и развивающихся стран. К какой из этих групп стран относится каждая из этих диаграмм? Объясните причины различий.

\_\_\_\_\_\_\_\_\_\_\_\_\_\_\_\_\_\_\_\_\_\_\_\_\_\_\_\_\_\_\_\_\_\_\_\_\_\_\_\_\_\_\_\_\_\_\_\_\_\_\_\_\_\_\_\_\_\_\_\_\_\_\_\_\_\_\_\_\_\_\_\_\_\_\_\_\_\_

\_\_\_\_\_\_\_\_\_\_\_\_\_\_\_\_\_\_\_\_\_\_\_\_\_\_\_\_\_\_\_\_\_\_\_\_\_\_\_\_\_\_\_\_\_\_\_\_\_\_\_\_\_\_\_\_\_\_\_\_\_\_\_\_\_

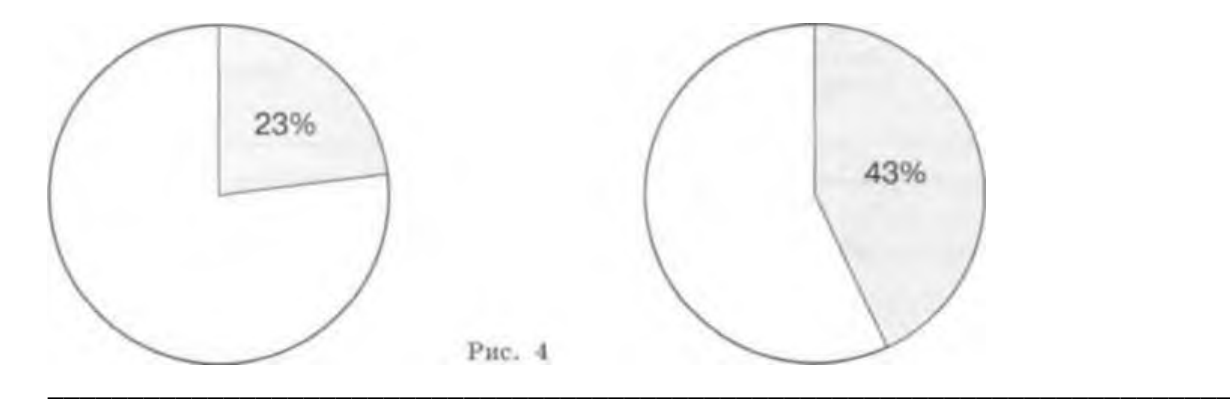

**Задание 5 .** На разных языках индоевропейской семьи говорят:

1) англичане; 2) бенгальцы; 3) латыши; 4) немцы; 5) персы; 6) румыны; 7) русские; 8) французы; 9) хиндустанцы; 10) шведы.

\_\_\_\_\_\_\_\_\_\_\_\_\_\_\_\_\_\_\_\_\_\_\_\_\_\_\_\_\_\_\_\_\_\_\_\_\_\_\_\_\_\_\_\_\_\_\_\_\_\_\_\_\_\_\_\_\_\_\_\_\_\_\_\_\_\_\_\_\_\_\_\_\_\_\_\_

Распределите их по следующим группам этой языковой семьи:

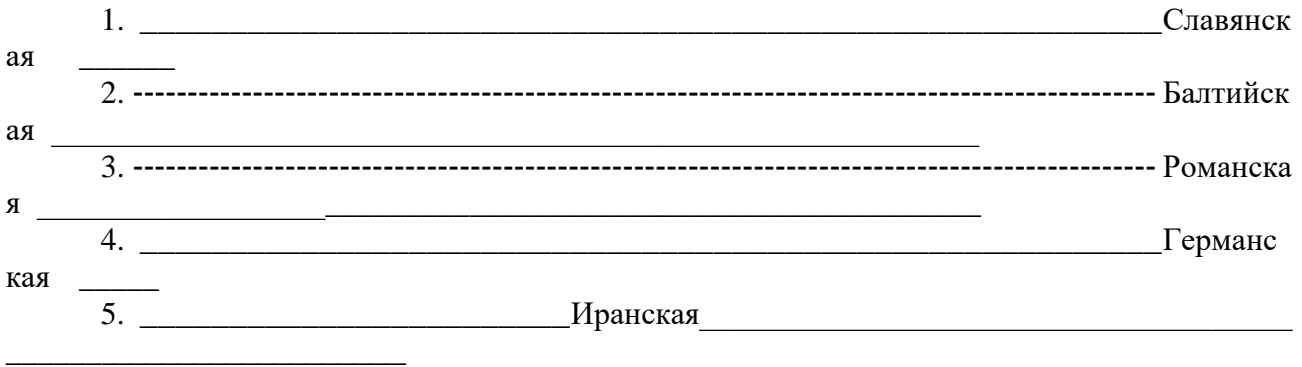

6. \_\_\_\_\_\_\_\_\_\_\_\_\_\_\_\_\_\_\_\_\_\_\_\_\_\_\_\_\_\_\_\_\_\_\_\_\_\_\_\_\_\_\_\_\_\_\_\_\_\_\_\_\_\_\_\_\_Индоари

йская \_\_\_\_\_\_\_\_\_\_\_\_\_\_\_\_\_\_\_\_\_\_\_\_\_\_\_\_\_\_\_\_\_\_\_\_\_\_\_\_\_\_\_\_\_\_\_\_\_\_\_\_\_\_\_\_\_\_\_\_\_\_\_\_\_\_\_\_\_\_\_

Укажите в скобках, какие другие группы и языки входят в состав этой семьи. Для выполнения этого задания воспользуйтесь атласом стр.6.

**Задание 6.** Заполните приведенную ниже таблицу примерами трех—пяти стран каждой из следующих градаций плотности населения:

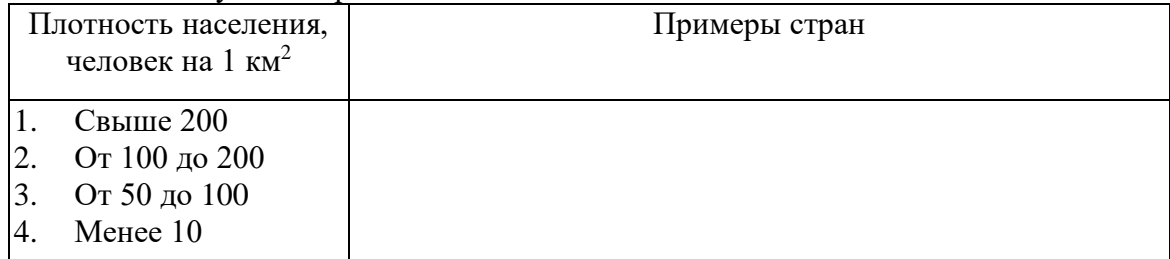

Для выполнения этого задания воспользуйтесь атласом.

**Задание 7.** Расставьте следующие крупные регионы мира в соответствии с общей численностью их городского населения по убывающей. Для этого впишите порядковый номер региона в квадратики первой колонки. Расставьте те же регионы в соответствии с уровнем их урбанизации, порядковый номер следует вписать в квадратики второй колонки.

- □ □ 1. СНГ
- □ □ 2. Зарубежная Европа
- □ □ 3. Зарубежная Азия
- □ □ 4. Африка
- □ □ 5. Северная Америка
- □ □ 6. Латинская Америка
- □ □ 7. Австралия и Океания

## Объясните различия.

**Задание 8.** Оцените особенности уровня и качества жизни населения в стране (согласно вашему варианту - таблица №1) ответив на данные вопросы

*Таблица №1.*

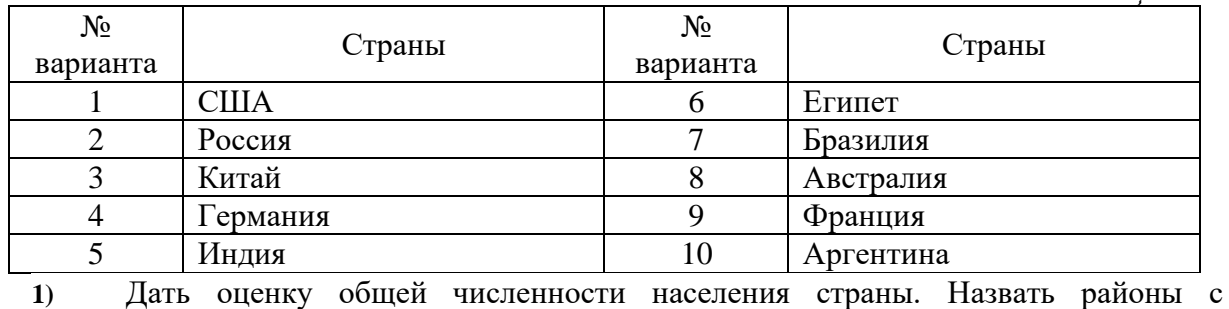

наибольшей и наименьшей плотностью населения \_\_\_\_\_\_\_\_\_\_\_\_\_\_\_\_\_\_\_\_\_\_\_\_\_\_\_\_\_\_\_\_\_\_\_\_\_\_\_\_\_\_\_\_\_\_\_\_\_\_\_\_\_\_\_\_\_\_\_\_\_\_\_\_\_\_\_\_\_\_\_\_\_\_\_\_\_\_\_\_

**2)** Охарактеризовать показатель естественного прироста населения. Определить тип воспроизводства населения в выбранной стране

\_\_\_\_\_\_\_\_\_\_\_\_\_\_\_\_\_\_\_\_\_\_\_\_\_\_\_\_\_\_\_\_\_\_\_\_\_\_\_\_\_\_\_\_\_\_\_\_\_\_\_\_\_\_\_\_\_\_\_\_\_\_\_\_\_\_\_\_\_\_\_\_\_\_

\_\_\_\_\_\_\_\_\_\_\_\_\_\_\_\_\_\_\_\_\_\_\_\_\_\_\_\_\_\_\_\_\_\_\_\_\_\_\_\_\_\_\_\_\_\_\_\_\_\_\_\_\_\_\_\_\_\_\_\_\_\_\_\_\_\_\_\_\_\_\_\_\_\_

\_\_\_\_\_\_\_\_\_\_\_\_\_\_\_\_\_\_\_\_\_\_\_\_\_\_\_\_\_\_\_\_\_\_\_\_\_\_\_\_\_\_\_\_\_\_\_\_\_\_\_\_\_\_\_\_\_\_\_\_\_\_\_\_\_\_\_\_\_\_\_\_\_\_\_\_

\_\_\_\_\_\_\_\_\_\_\_\_\_\_\_\_\_\_\_\_\_\_\_\_\_\_\_\_\_\_\_\_\_\_\_\_\_\_\_\_\_\_\_\_\_\_\_\_\_\_\_\_\_\_\_\_\_\_\_\_\_\_\_\_\_\_\_\_\_\_\_\_\_\_\_\_

\_\_\_\_\_\_\_\_\_\_\_\_\_\_\_\_\_\_\_\_\_\_\_\_\_\_\_\_\_\_\_\_\_\_\_\_\_\_\_\_\_\_\_\_\_\_\_\_\_\_\_\_\_\_\_\_\_\_\_\_\_\_\_\_\_\_\_\_\_\_\_\_\_\_\_\_

**3)** Дать характеристику возрастного состава населения, определить обеспеченность страны трудовыми ресурсами, сделать вывод об обеспеченности страны трудовыми ресурсами в настоящее время, дать прогноз обеспеченности трудовыми ресурсами через 20-30 лет.

**4)** Оценить уровень урбанизации, дать сравнительную оценку городского и сельского населения

\_\_\_\_\_\_\_\_\_\_\_\_\_\_\_\_\_\_\_\_\_\_\_\_\_\_\_\_\_\_\_\_\_\_\_\_\_\_\_\_\_\_\_\_\_\_\_\_\_\_\_\_\_\_\_\_\_\_\_\_\_\_\_\_\_\_\_\_\_\_\_\_\_\_

\_\_\_\_\_\_\_\_\_\_\_\_\_\_\_\_\_\_\_\_\_\_\_\_\_\_\_\_\_\_\_\_\_\_\_\_\_\_\_\_\_\_\_\_\_\_\_\_\_\_\_\_\_\_\_\_\_\_\_\_\_\_\_\_\_\_\_\_\_\_\_\_\_\_

**5)** Охарактеризовать занятость населения, сравнить с показателями уровня урбанизации, сделать вывод об уровне развития экономики страны

\_\_\_\_\_\_\_\_\_\_\_\_\_\_\_\_\_\_\_\_\_\_\_\_\_\_\_\_\_\_\_\_\_\_\_\_\_\_\_\_\_\_\_\_\_\_\_\_\_\_\_\_\_\_\_\_\_\_\_\_\_\_\_\_\_\_\_\_\_\_\_\_\_\_\_\_

\_\_\_\_\_\_\_\_\_\_\_\_\_\_\_\_\_\_\_\_\_\_\_\_\_\_\_\_\_\_\_\_\_\_\_\_\_\_\_\_\_\_\_\_\_\_\_\_\_\_\_\_\_\_\_\_\_\_\_\_\_\_\_\_\_\_\_\_\_\_\_\_\_\_\_\_

**Задание 9.** Используя атлас, нанесите на контурную карту рис.1 крупнейшие города (агломерации) с населением свыше 10 млн. человек. Напишите их название. Сравните экономически развитые и развивающиеся страны по числу таких городов, распределяя их следующим образом:

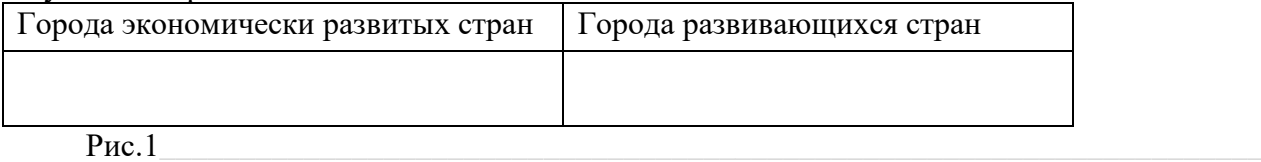

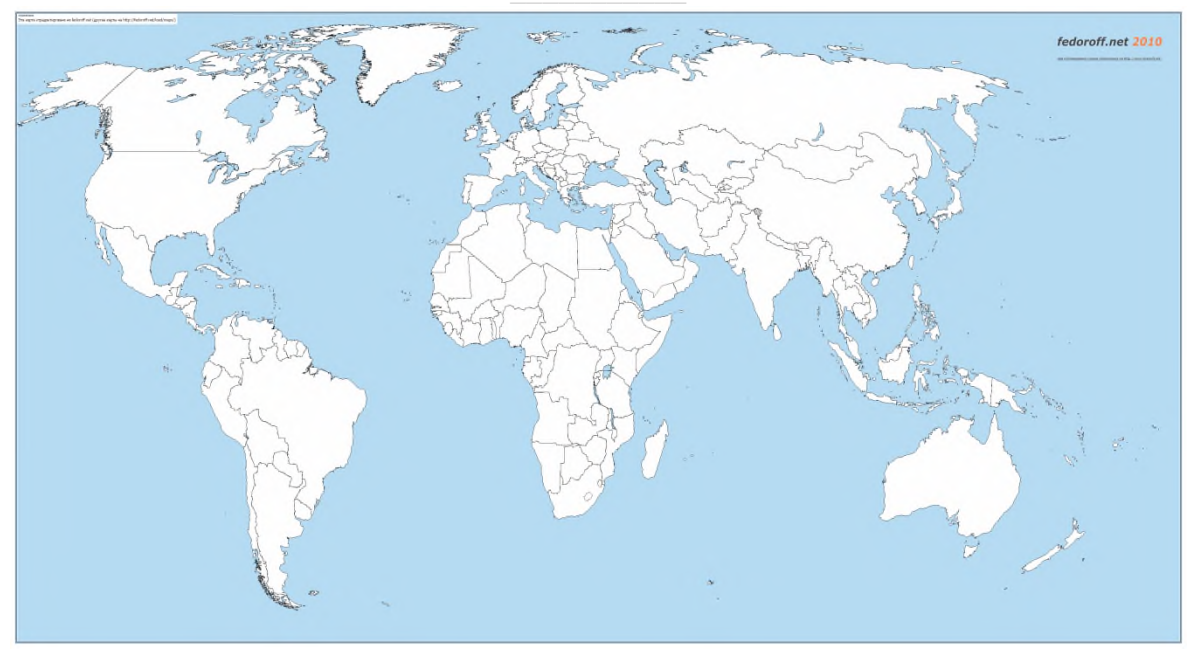

Условные обозначения

### ПЗ № 4. Определение хозяйственной специализации стран и регионов мира. **Задания к работе:**

Цель: закрепить умения работать с различными источниками географической информации; закрепить умения составлять диаграммы по текстовым материалам; закрепить умения определять международную специализацию стран на производстве того или иного вида товаров или услуг.

#### **Задание**

1. Дать определение понятиям «специализация производства», «страна экспортер», «страна - импортер».

2. Для выполнения задания используйте данные таблицы «Валовой сбор зерновых культур и пшеницы». Рассчитайте и запишите, какую долю всего сбора зерновых культур в России, США, Китае, Индии, Франции составляет пшеница. По формуле валовой сбор пшеницы/ валовой сбор зерновых культур\*100%.

3. Для выполнения задания используйте данные таблицы «Мировой валовой сбор масличных культур». Постройте столбиковую диаграмму мирового валового сбора масличных культур.

4. Заполните таблицу «Крупнейшие в мире производители и экспортеры масличных сельскохозяйственных культур».

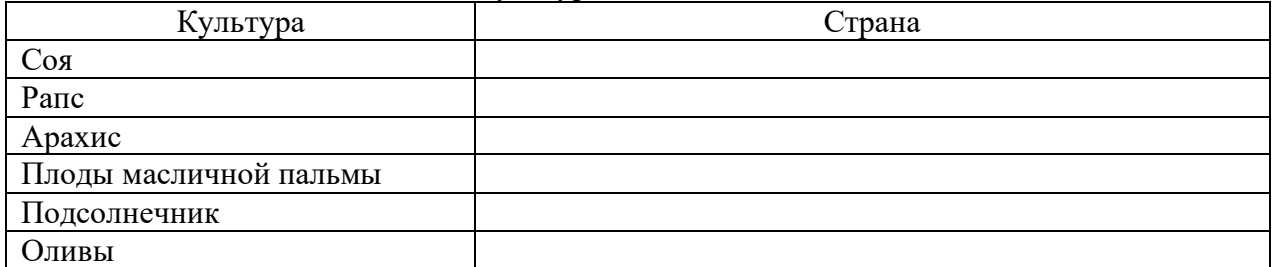

5. Оформить отчет о выполненной работе, сделать выводы

#### **Общие теоретические положения**

Специализация производства — концентрация производства однородной продукции на отдельных предприятиях. Она может быть предметной (производство легковых машин), подетальной (производство подшипников) и технологической (выполнение особых операций).

Страна экспортер – это страна, в которой зарегистрирована фирма, осуществляющая отгрузку товара на экспорт. Страна импортер – это страна, которая ввозит товары из–за границы.

Растительные масла извлекаются из плодов и семян масличных культур, а также из семян некоторых зерновых (кукуруза) или прядильных (конопля). Из масличных культур выращивают сою, арахис, подсолнечник, рапс, кунжут, горчицу и т.д. Сейчас примерно 2/3 потребляемых жиров имеют растительное происхождение.

Быстрый рост производства и потребления масличных культур за последние десятилетия был связан в развитых странах с заменой жиров животного происхождения на растительные, а в развивающихся — дешевизной этих продуктов. Крупнейшими производителями являются США (1/2 соевых бобов), Индия (I место по сбору арахиса), Китай (I место по сбору хлопкового и рапсового семени).

Развивающиеся страны, производящие большую часть продукции отрасли, заметно снизили экспорт маслосемян в связи созданием собственной масложировой промышленности. Многие из них сами являются импортерами растительных масел.

Соя — важнейшая масличная культура, наибольшее распространение получила в США (около половины мирового производства и экспорта соевых бобов), Китае, Бразилии, Аргентине. Большое значение имеют и другие масличные культуры — подсолнечник (Россия, Украина), оливковое дерево (страны Средиземноморья, особенно Италия), масличная пальма (страны Западной и Экваториальной Африки, Малайзия, Индонезия), арахис (тропические страны Азии, особенно Индия, Америки, и Африки), рапс (Канада, Индия, Аргентина), кунжут (Азия).

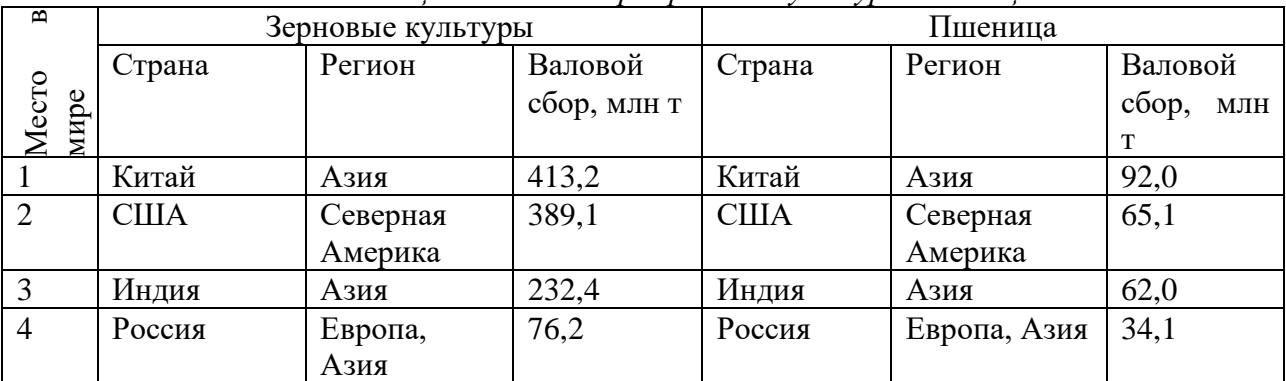

*Таблица Валовой сбор зерновых культур и пшеницы.*

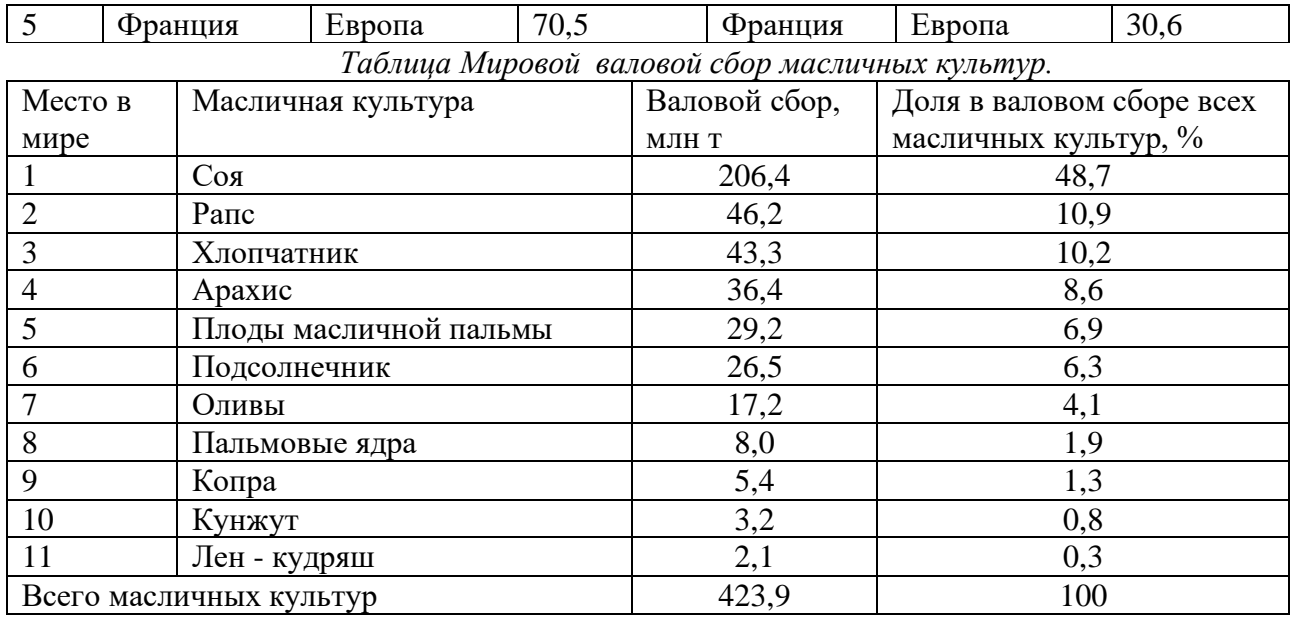

## ПЗ № 5. Экономико-географическая характеристика стран Зарубежной Европы**. Задания к работе:**

Цель: углубить знания по теме Зарубежная Европа, сформировать понятие ЭГП, выделение благоприятных и неблагоприятных черт ЭГП стран Зарубежной Европы, закрепить умения работать с различными источниками географической информации

## Ход работы

1. Познакомиться с двумя странами Зарубежной Европы (Германией и Великобританией)

2. Составьте сравнительно экономико-географическую характеристику Германии и Великобритании.

3. Напишите, какие достопримечательности в этих странах.

4. Сделайте выводы.

#### ПЗ № 6. Экономико-географическая характеристика стран Зарубежной Азии. **Задания к работе:**

Цель: углубить теоретические знания по теме Зарубежная Азия, выделение благоприятных, неблагоприятных черт ЭГП стран Зарубежной Азии, закрепить умения работать с различными источниками географической информации.

## **Ход работы:**

1. Познакомитесь со странами Зарубежной Азии.

2. Составьте сравнительно экономико-географическую характеристику Японии, Китая, Индии.

3. Напишите достопримечательности этих стран.

4. Сделайте выводы.

## ПЗ № 7. Экономико-географическая характеристика стран Африки**,**Австралии и Океании**.**

#### **Задания к работе:**

### **I. Задание: Составить краткую социально-экономическую характеристику стран Африки.**

1. По площади Африка занимает … место в мире с населением … млн человек, это в .. раз меньше, чем Азии, и почти в …раза больше, чем в Европе.

2. Политически независимые страны еще до Второй Мировой войны – это: …. «Год Африки» - … , последняя страна, получившая независимость в 1990г - …

- 3. Международная организация- ………цель … , штаб-квартира- ...
	- 4. 3 монархии: …..
	- 5. 4 федерации: …
	- 6. Островные государства:….
	- 7. По уровню социально-экономического развития:
	- 8. Отличительной чертой ЭГП стран Африки является …..
	- 9. 7 горнодобывающих районов:

10. Население: 1) Страна с самой высокой численностью населения … 2) тип воспроизводства - … 3)причины:1 … , 2 ….. 4) по этническому составу - … этносов, представлены ….5) Средняя плотность населения - … ч/км2 6) По уровню урбанизации …. , по темпу урбанизации… 7) Самый большой город Африки … в ….

11. Во многих странах Африки сохранился колониальный тип отраслевой структуры, его черты….

12. Монокультура – это …

13. В международном географическом разделении труда страны Африки представляют: 1 …2…..

14. Перечислите проблемы африканского континента

#### **II. Задание: Распределить признаки, характеризующие субрегионы Африки:**

- 1. «Африка к югу от Сахары»
- 2. Приморское, соседское положение.
- 3. Колыбель древней цивилизации.
- 4. По этническому составу весьма разнообразно.
- 5. «Двойная экономика»
- 6. Хозяйство сосредоточено в прибрежной полосе.

7. Тяжелая промышленность представлена горнодобывающей: золото, платина, алмазы, уран, железная, марганцевая руды и т.д.

- 8. Меньшая часть населения сосредоточена в южной части субрегиона.
- 9. Развито верблюводство.
- 10. Главный район засух и опустынивания зона Сахеля зона выжженной земли.

11. высокий уровень сельского хозяйства позволяет экспортировать: зерновые, субтропические культуры, продукцию тонкорунного производства.

12. Экологические проблемы достигли глобального уровня

13. Главный район хлопководства, выращивается лучший в мире длинноволокнистый хлопок.

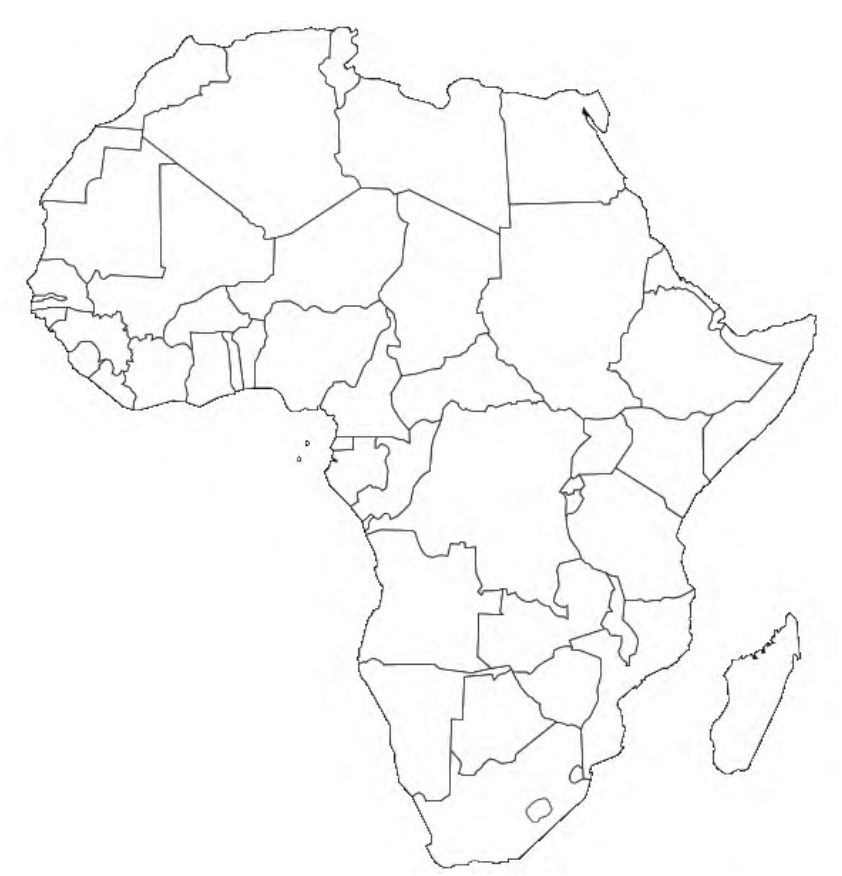

## **III. Задания:**

1.Обозначить на контурной карте страны- столицы, которые встретились в 1 задании.

2. Самые богатые полезными ископаемыми.

3. Штриховкой выделите самые населенные страны.

4. С помощью условных знаков покажите распространение с/х культур по территории материка.

5. Отметьте беднейшие страны Африки.

6. Штриховкой покажите страны – члены ОПЕК.

**IV. Задания:**

1. Заполнить по таблице «Визитную карточку Австралии» и дайте объяснение показателям таблицы.

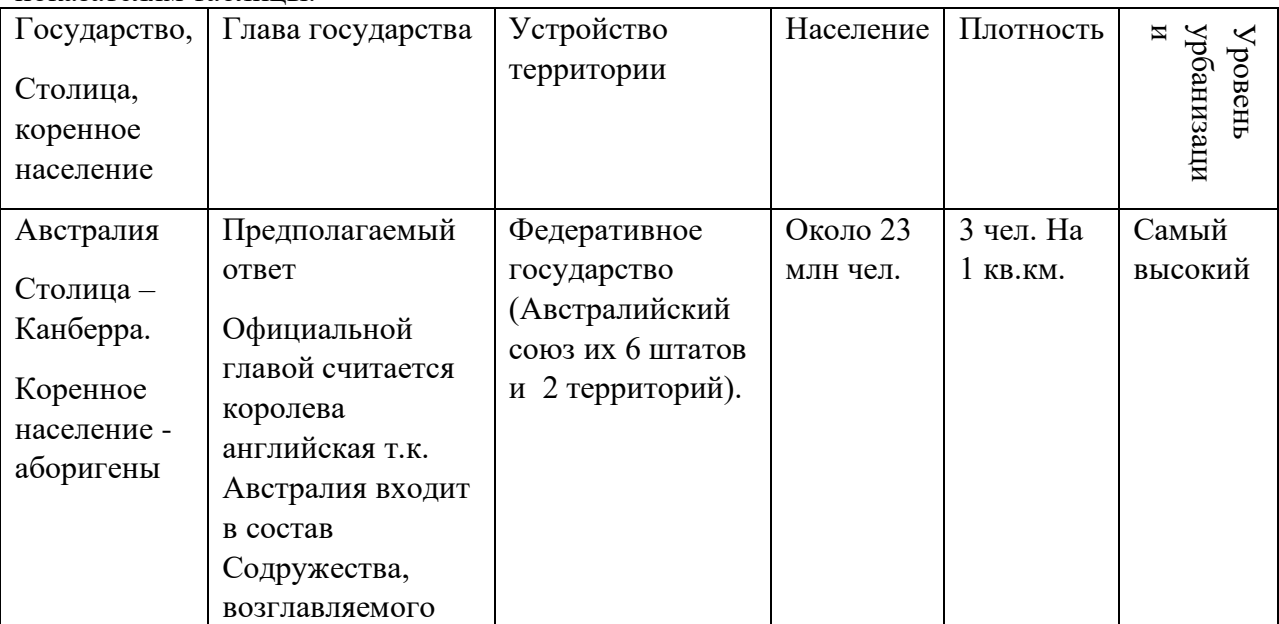
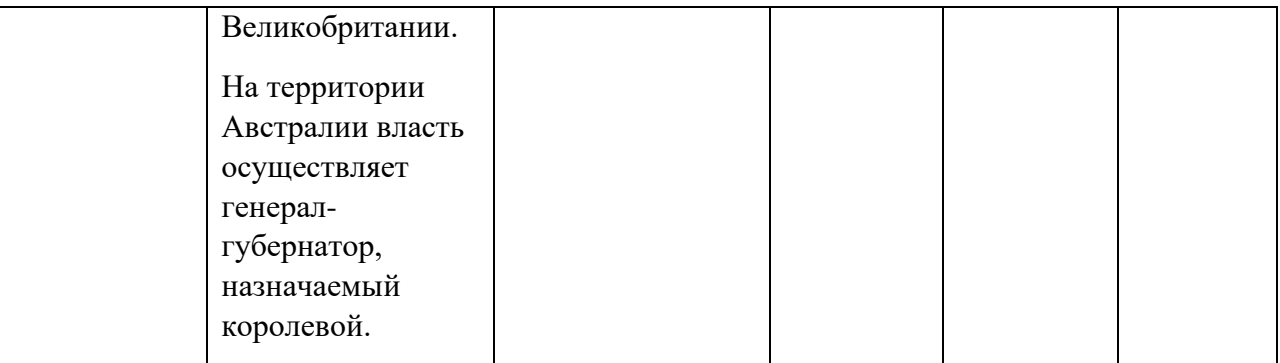

2.

#### **АВСТРАЛИЯ И НОВАЯ ЗЕЛАНДИЯ**

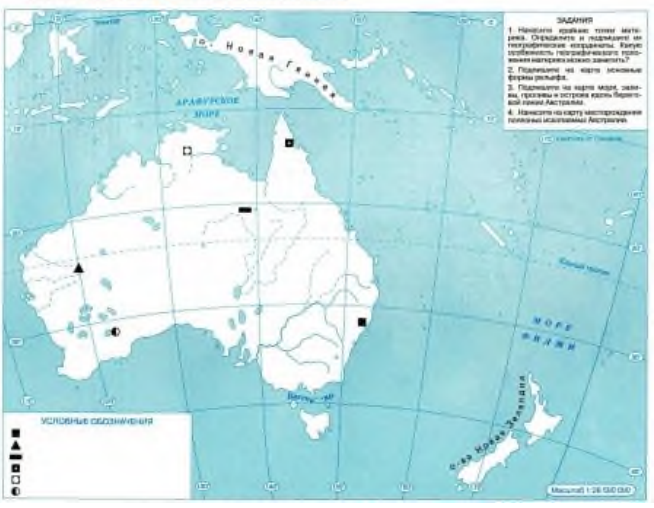

Нанесите на карту крупнейшие города Австралии, указав штат и назовите наиболее крупный

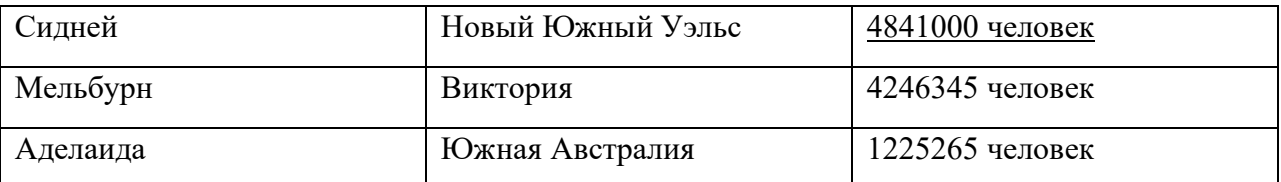

3. Используя карты атлас, расставьте знаки полезных ископаемых, которыми в большей степени богаты недра континента.

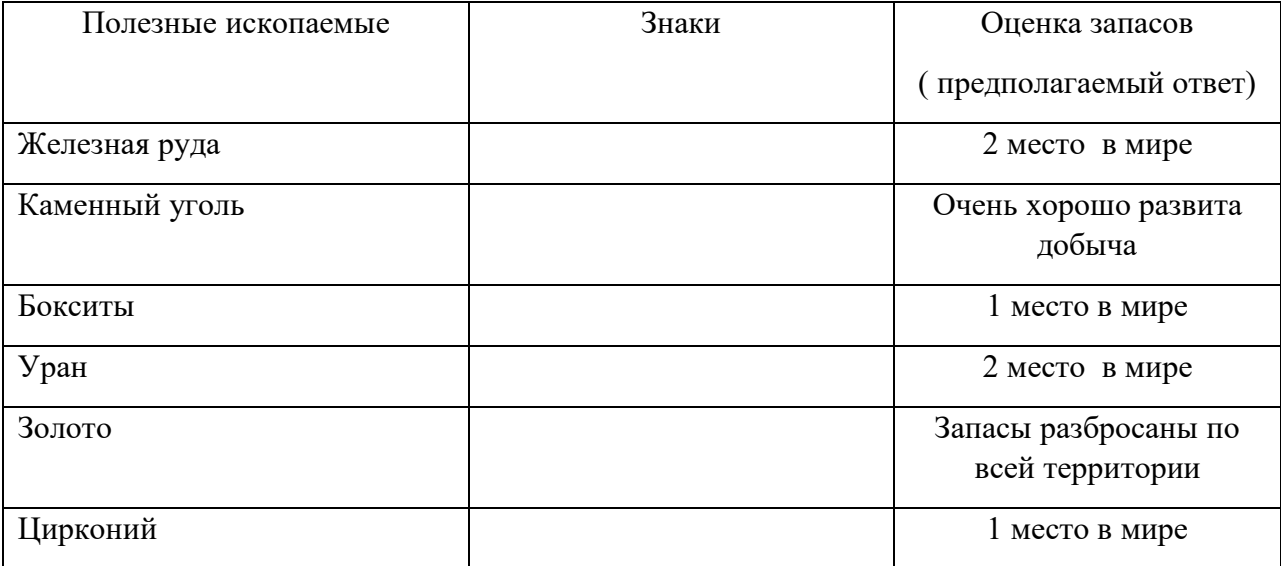

4. Оцените наличие природных ресурсов Австралии.

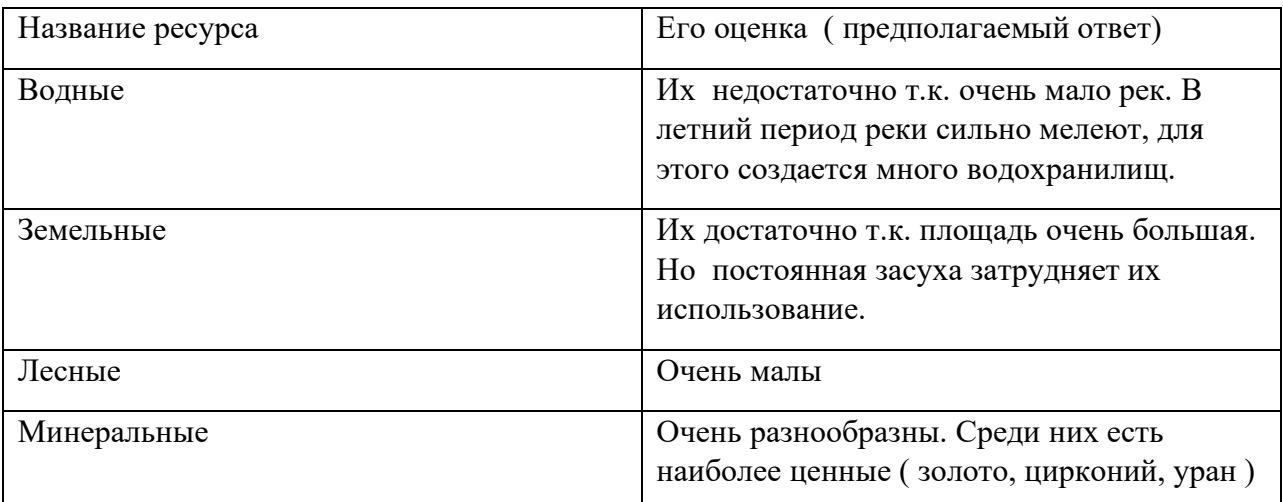

5. Сделайте прогноз о развитии отраслей промышленности Австралии на основе природного потенциала.

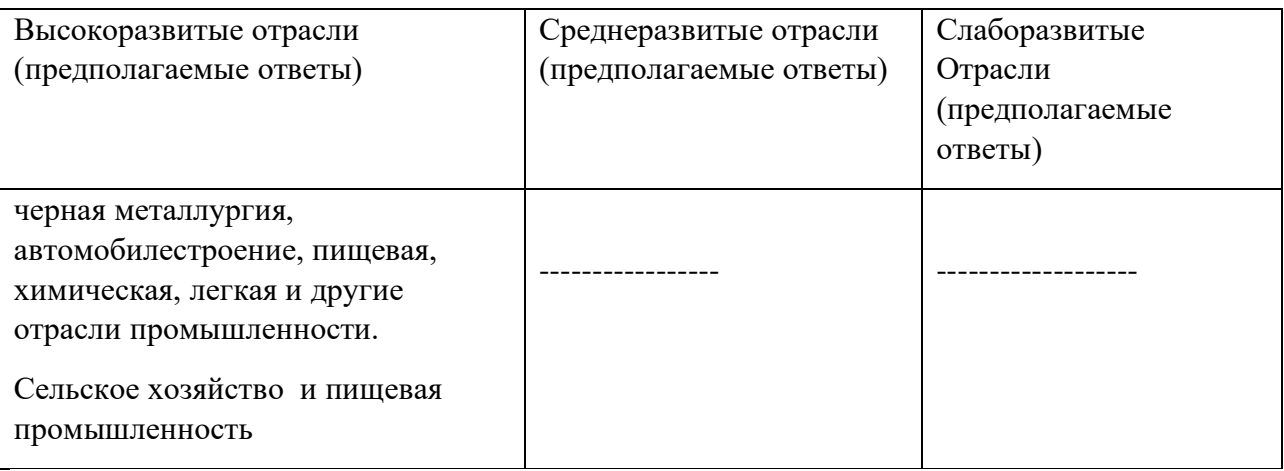

Нанесите на карту-схему показатели наиболее важных для Австралии отраслей, выбрав из предложенных: 3%; 47%;14%; 9%;24%; 6%;

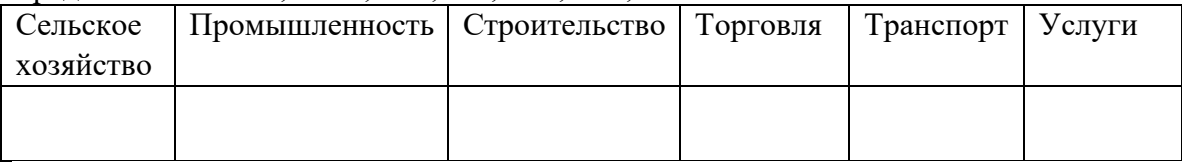

Предполагаемый ответ:

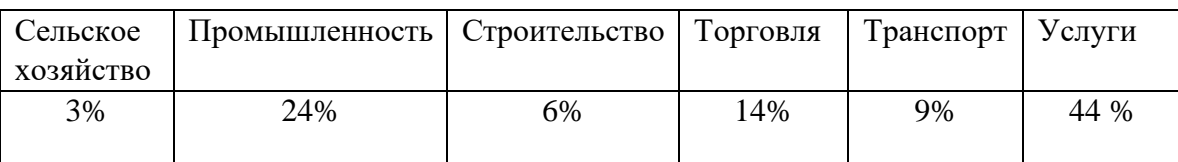

# ПЗ № 8. Экономико-географическая характеристика стран Северной Америки. **Задания к работе:**

## **Ход работы**

**Опишите интеграционные процессы, происходящие в Северной Америке.** 

Вся территория Северной Америки является зоной свободной торговли, называемой официально Североамериканским соглашением о свободной торговле (НАФТА), объединяющим США, Канаду и Мексику и функционирующим с 1994 г. Длительное время интеграционные процессы протекали здесь на фирменном и отраслевом уровнях и не были связаны с государственным и межгосударственным регулированием. На государственном уровне американо-канадское соглашение о свободной торговле было заключено лишь в 1988 г. Мексика присоединилась к нему в 1992 г. О масштабах экономической взаимосвязи этих стран на основе взаимной торговли и движения капитала можно судить по следующим данным. В США реализуется около 75-80% канадского экспорта (или 20% ВНП Канады). Доля в иностранных прямых инвестициях США в Канаде - свыше 75% и Канады в США - 9%. В США направляется около 70% мексиканского экспорта, а оттуда поступает 65% мексиканского импорта.

Таблица 1. Интеграционные группировки, действующие в Северной Америке

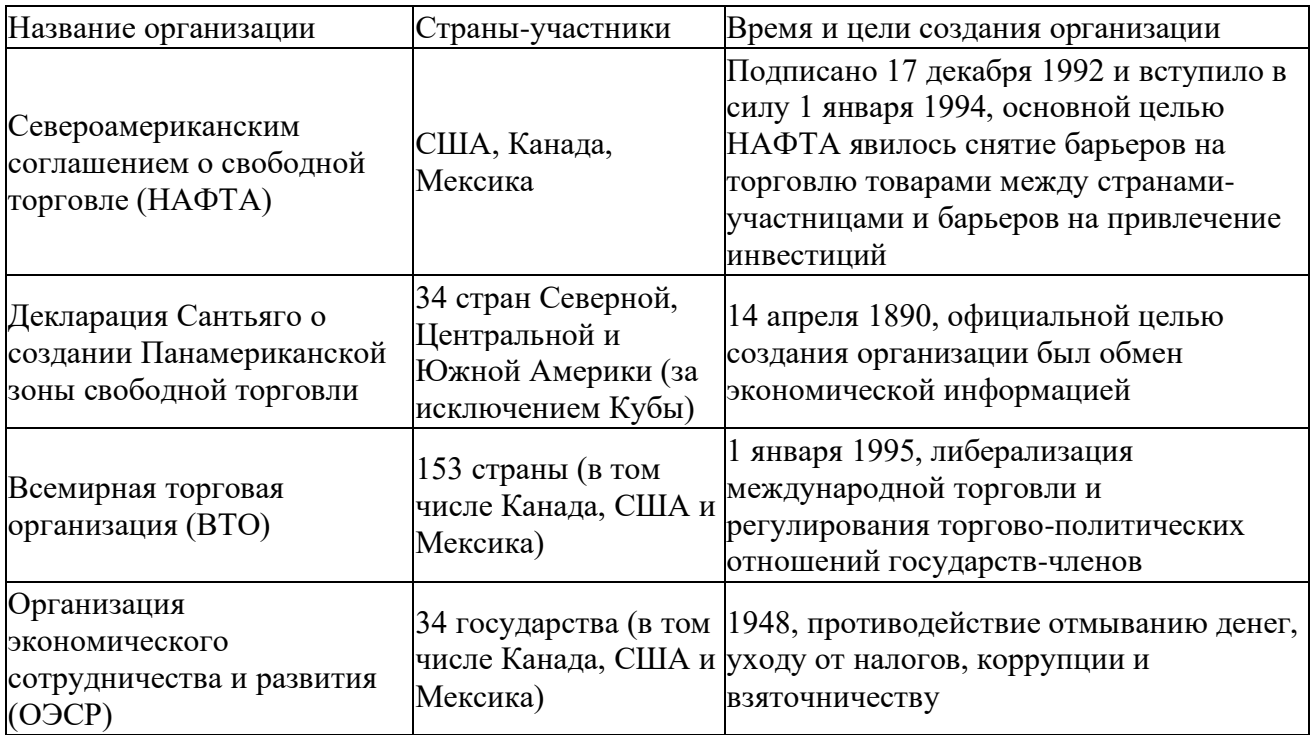

## **Укажите выдающиеся по разным параметрам государства Северной Америки**

**Канада -** втрое по площади государство в мире

**США** - крупнейшая экономика мира по объёму ВВП как по ППС так и в номинальном выражении

## Таблица 2. Параметры государств Северной Америки

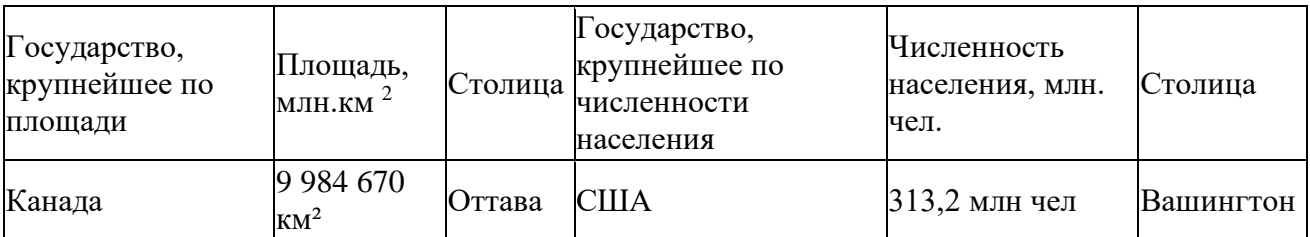

## **Изучите историю создания североамериканских государств и названия их административных единиц. Заполните таблицу.**

Таблица 3. Административные единицы государств Северной Америки

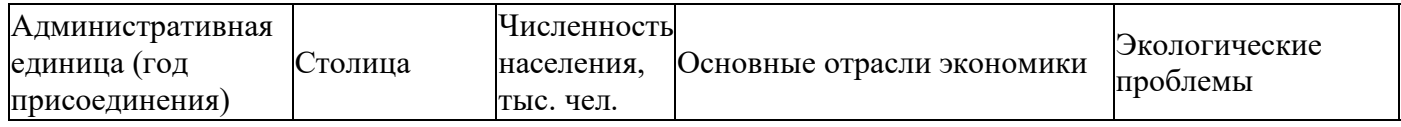

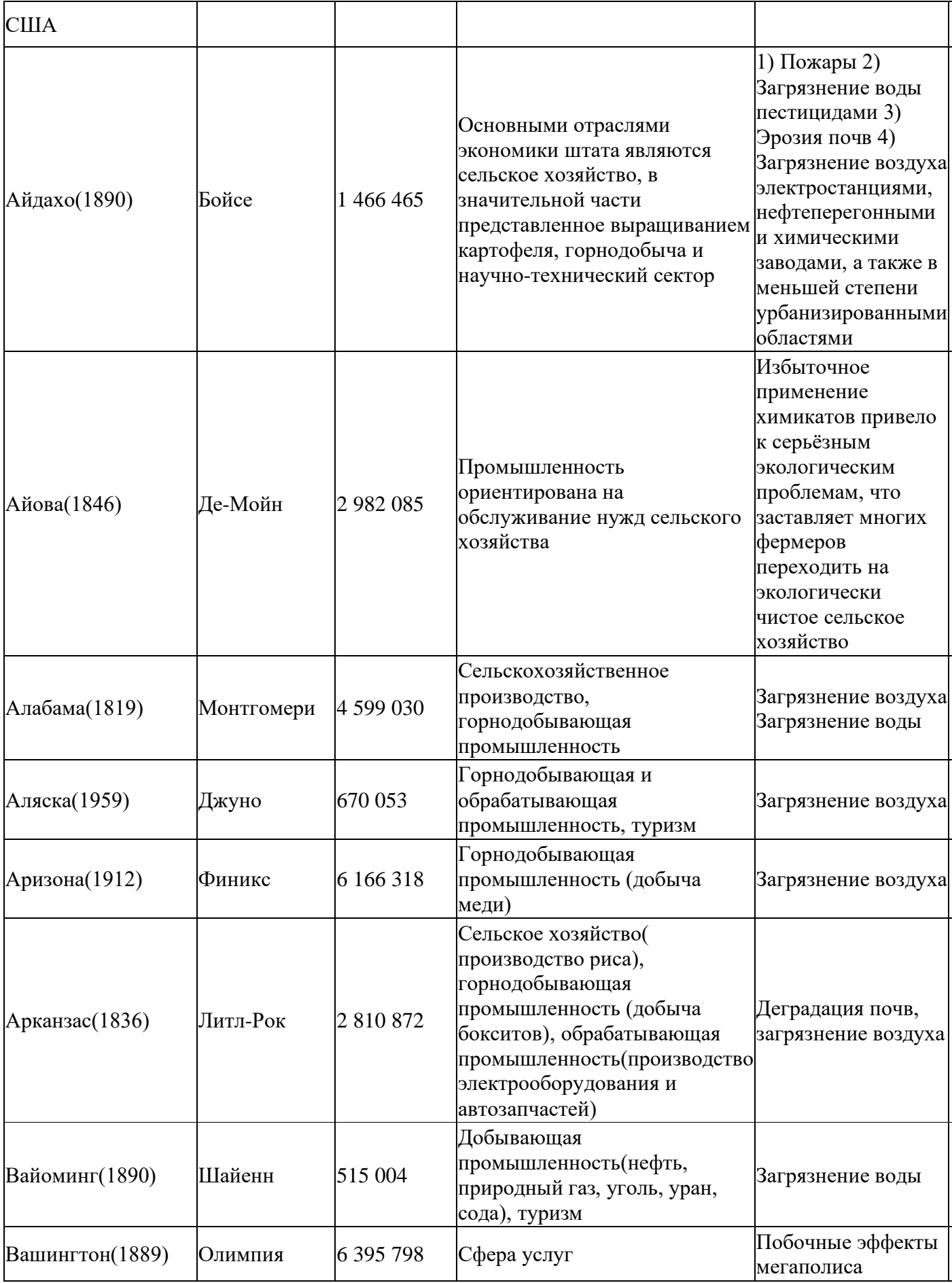

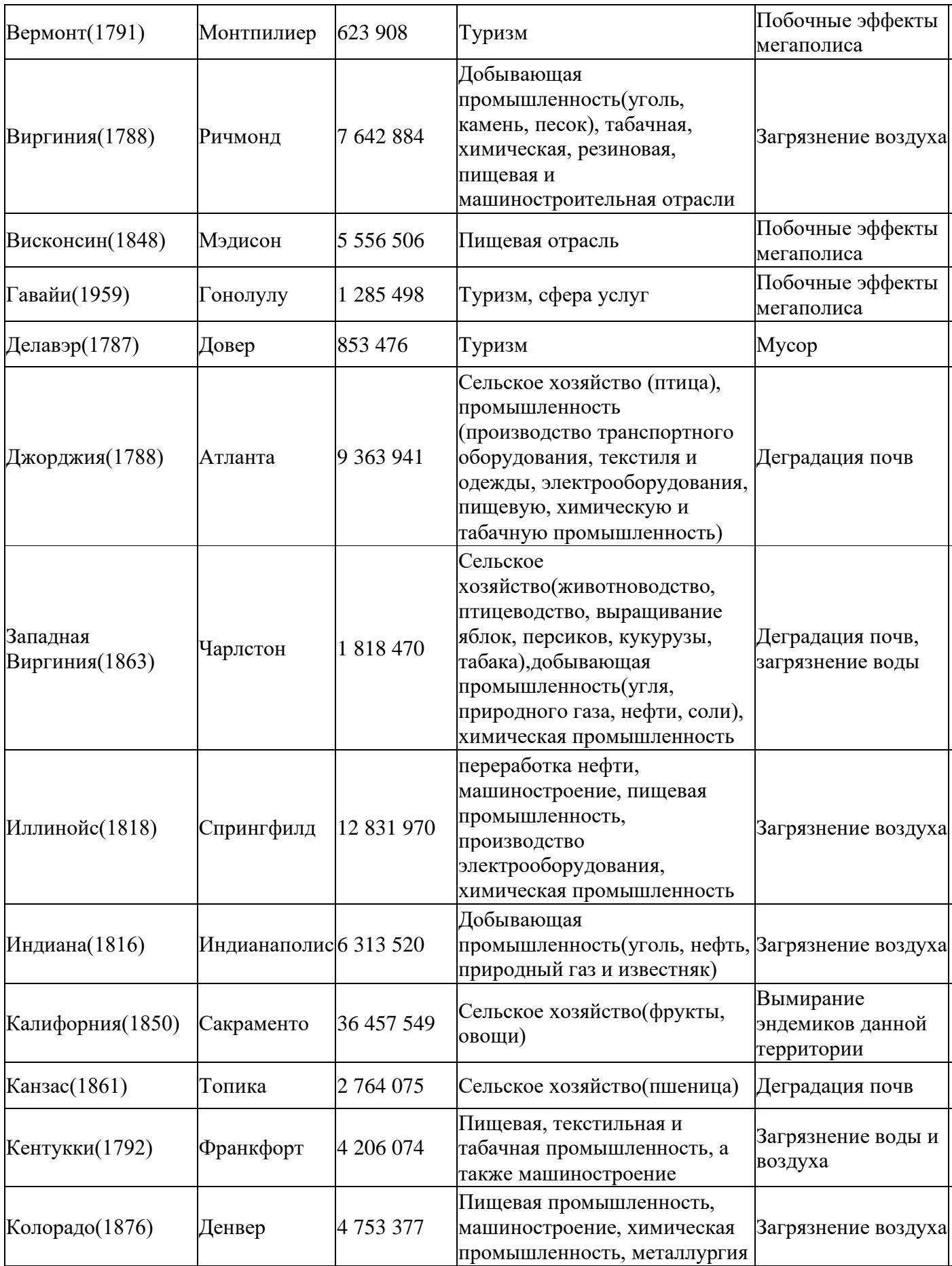

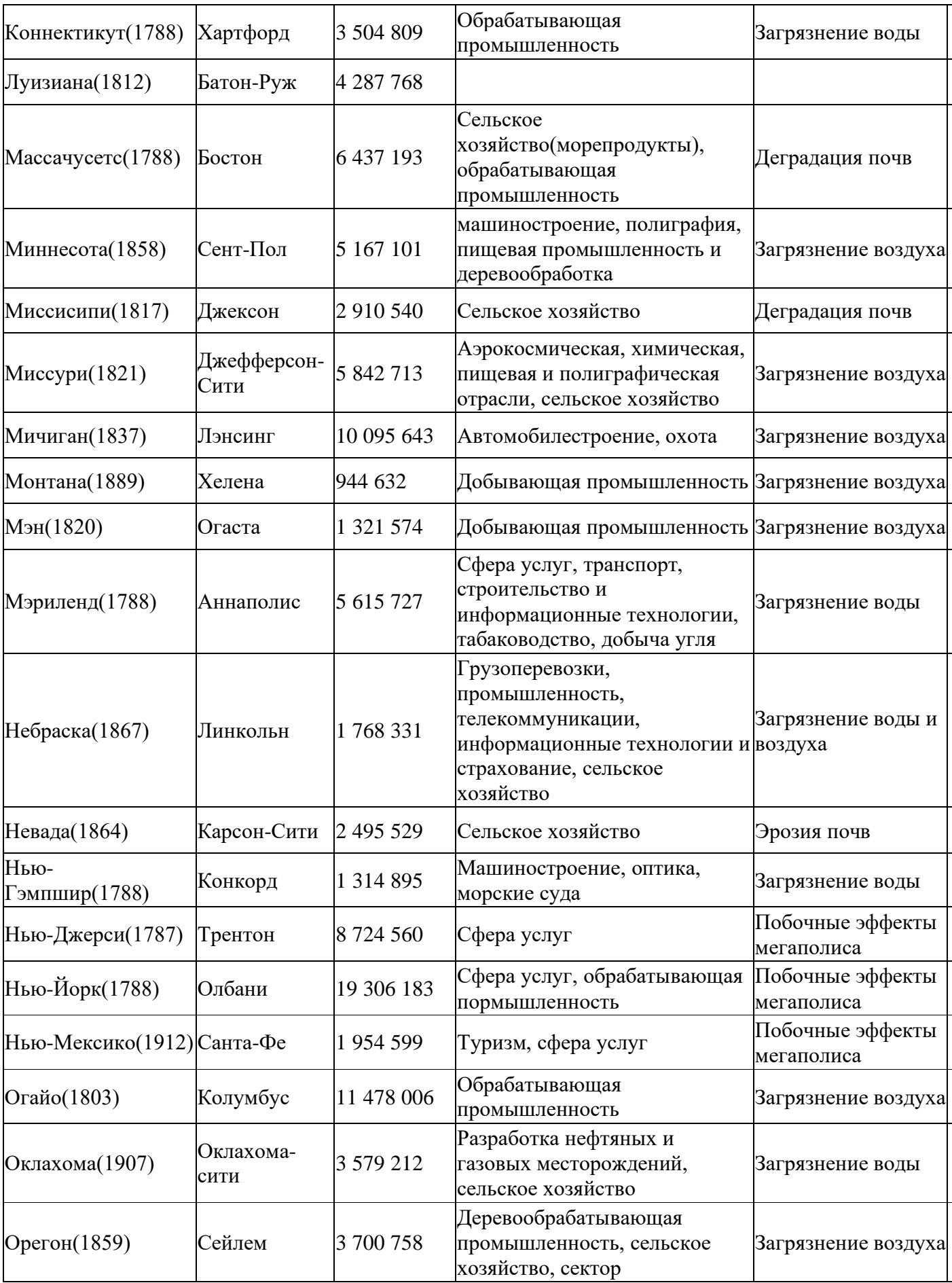

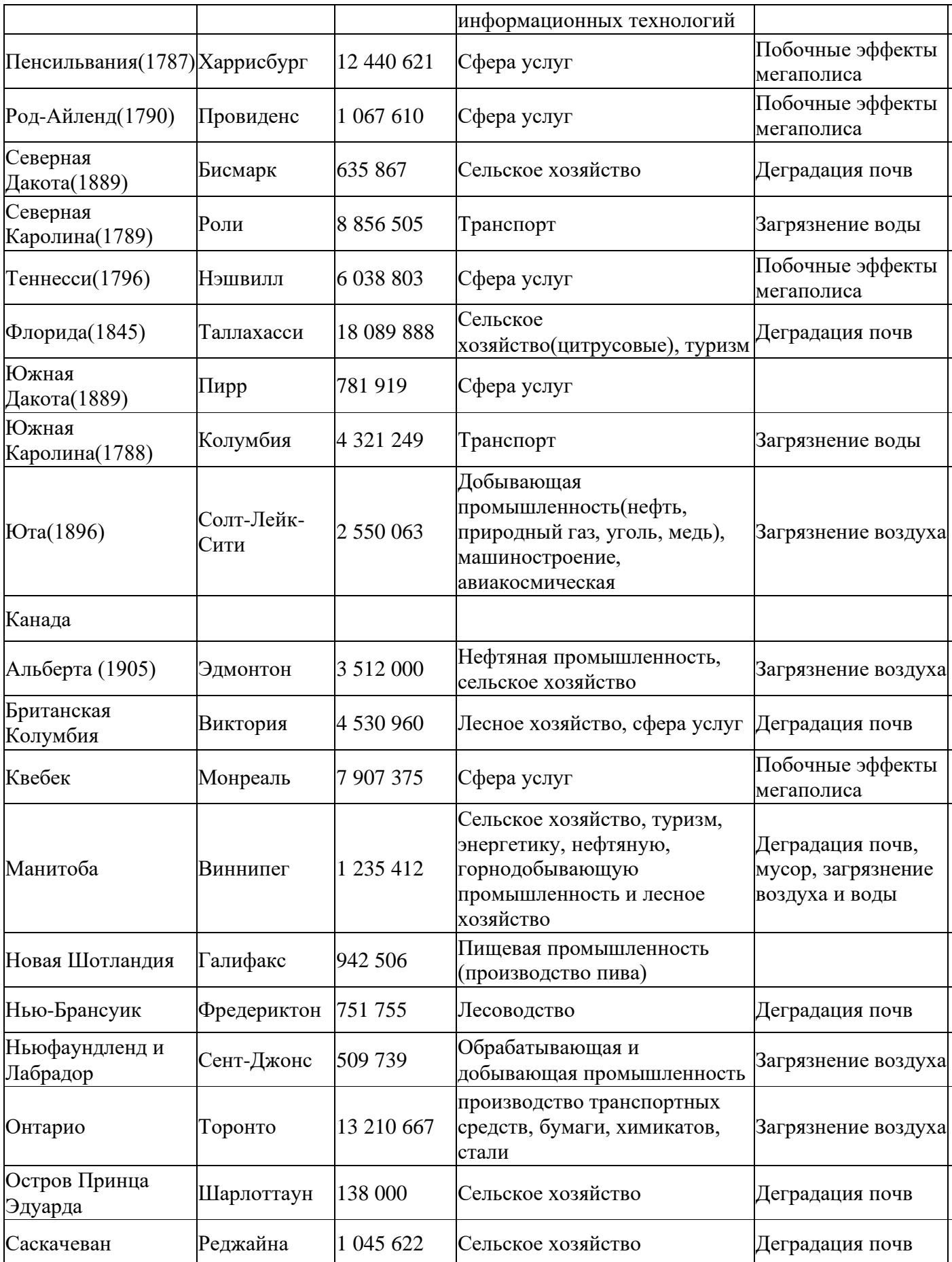

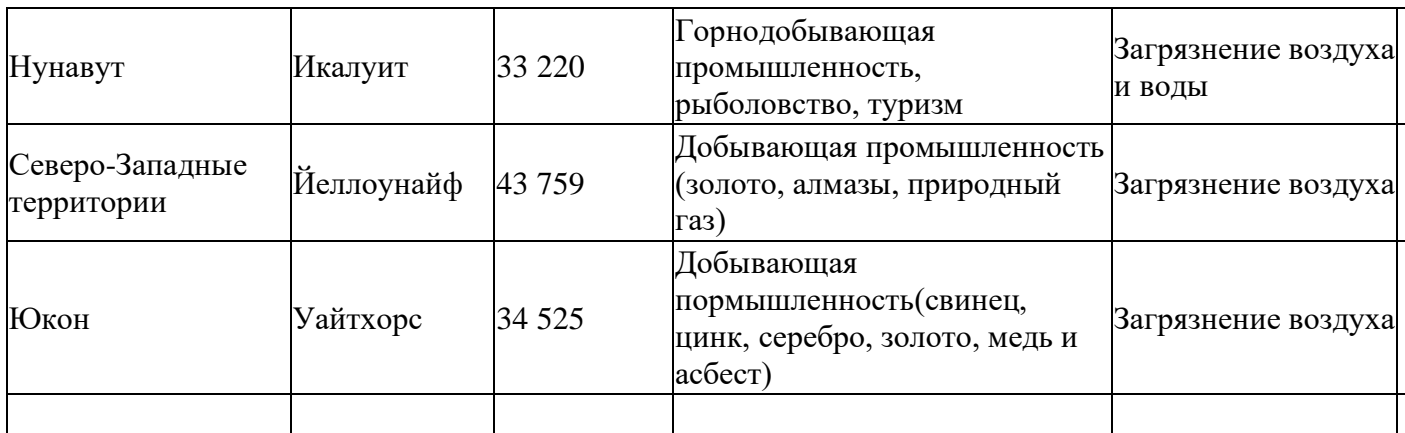

Таблица 4. Структура экономики государств Северной Америки

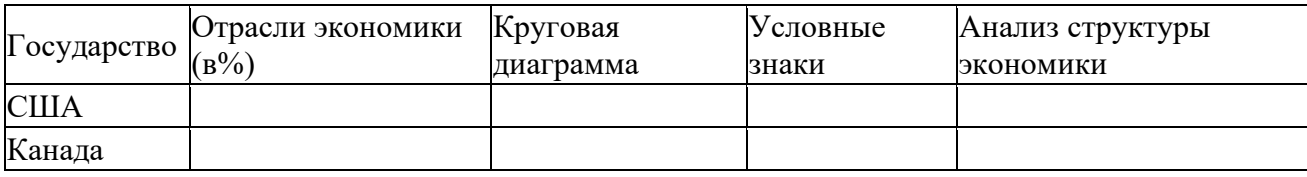

Таблица 5. Административные единицы, обладающие большим количеством

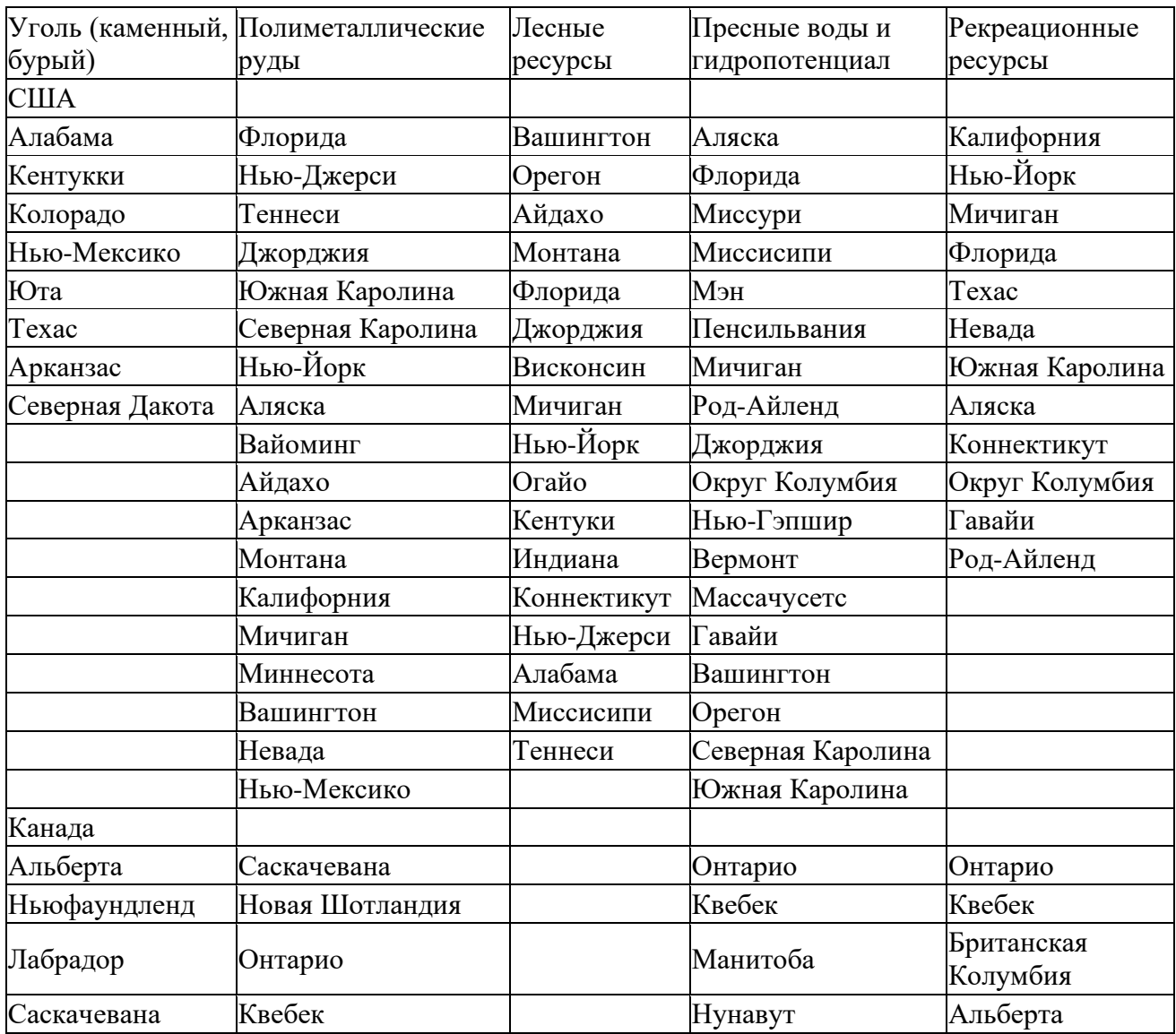

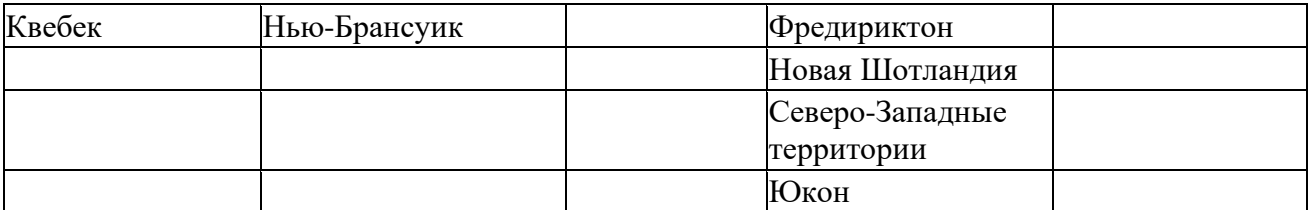

Таблица 6. Демографическая ситуация в государствах Северной Америки

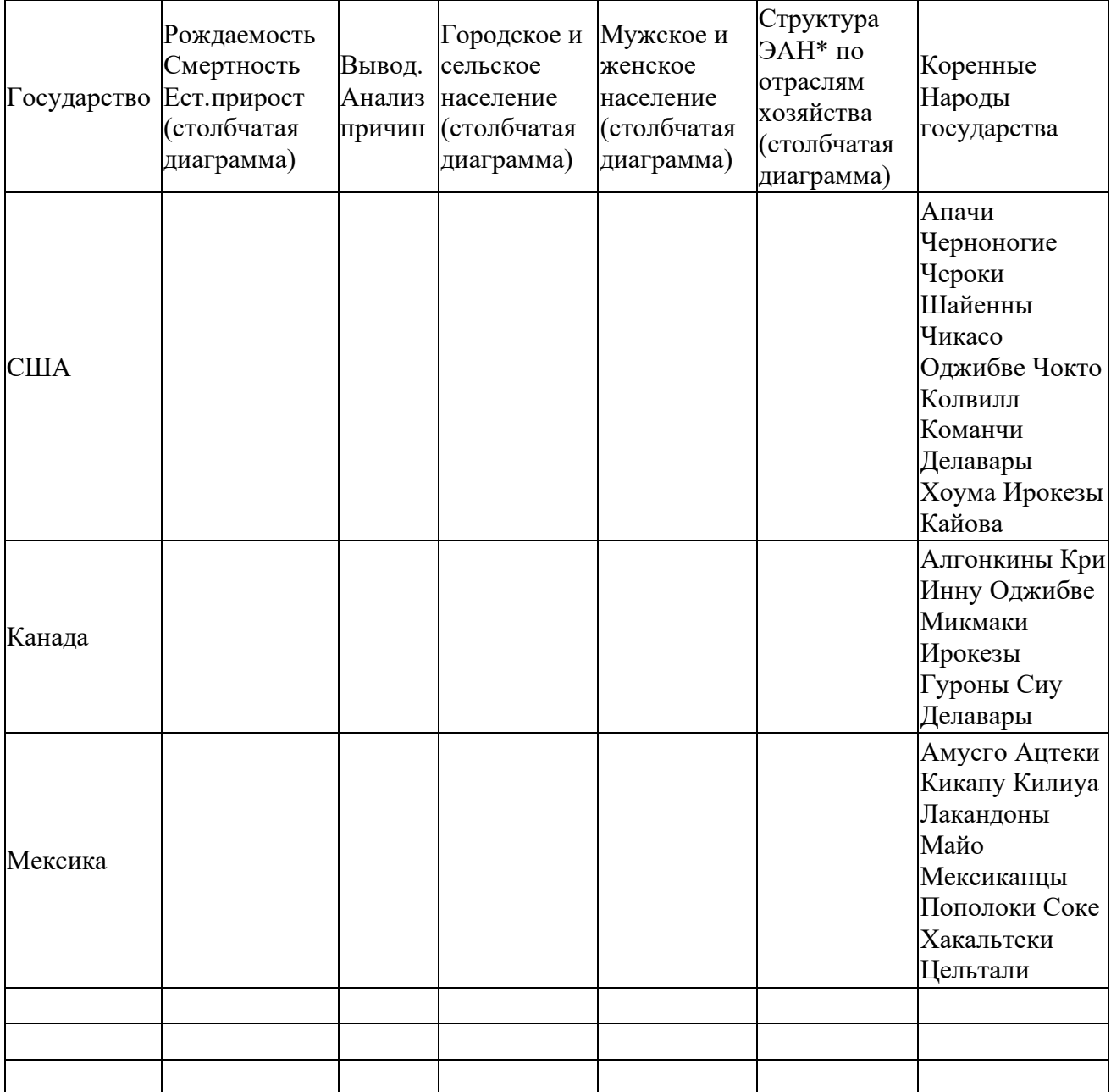

**\*ЭАН – экономически активное население**

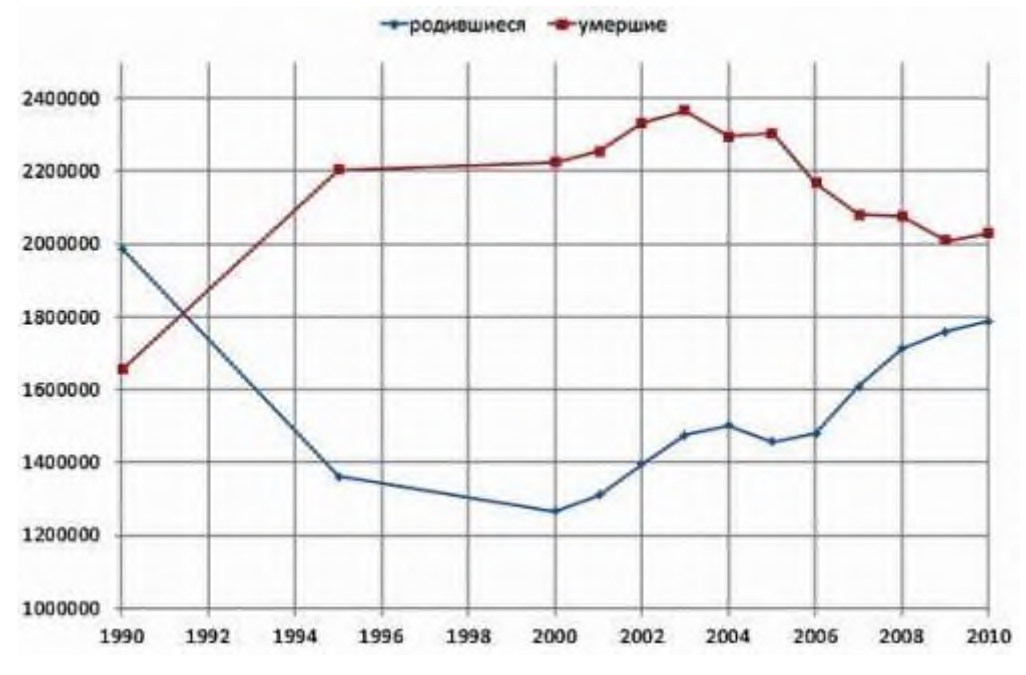

**Рождаемость Смертность . Естественный прирост. ( США)**

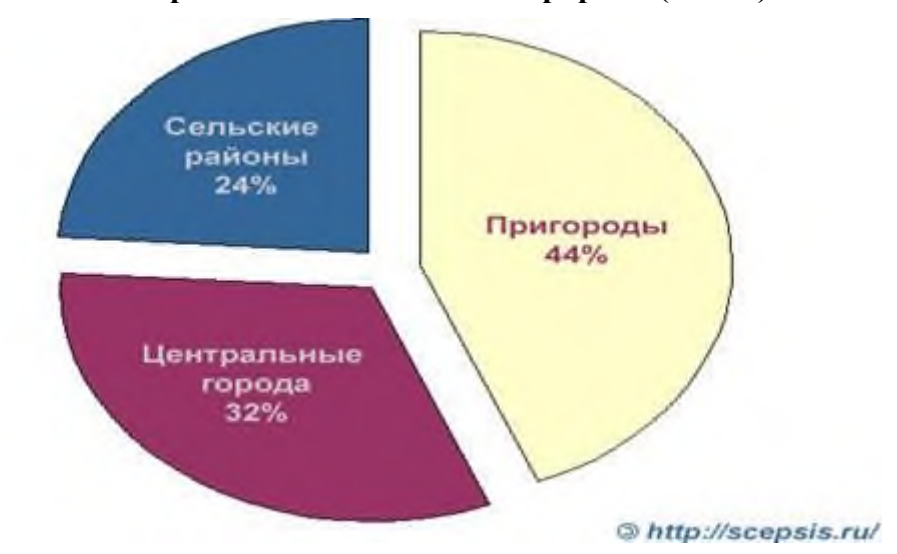

**Городское и сельское население ( США)**

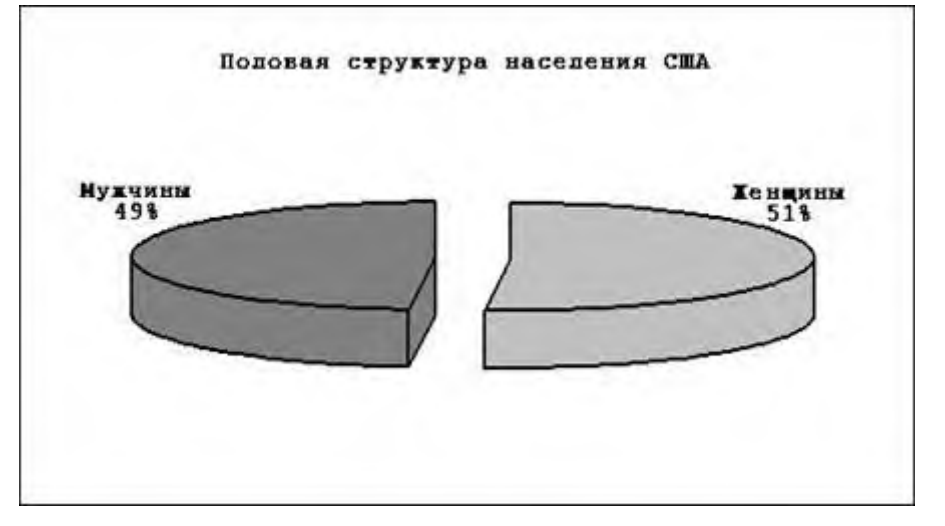

**Мужское и женское население (США)**

Проанализировать экологические проблемы государств Северной Америки, возможно не по государствам, а по территории. Это может быть обзор причин возникновения и развития экологических проблем, связанных с загрязнением Великих Американских озёр, Мексиканского залива, атлантического побережья, с вырубкой лесов, загрязнением рек и т.д. Проанализируйте как на такие проблемы реагирую природные комплексы, люди, животные и что предпринимается разными странами для преодоления указанных проблем.

## **Загрязнение Великих Озер**

Хозяйственно-бытовые стоки без очистки сбрасывались в Великие озера. Вода в них меняла цвет и пахла из-за интенсивного цветения водорослей. В некоторых районах озер значительно понизилось содержание кислорода, стала погибать рыба. Ртуть и некоторые пестициды, концентрация которых в районе Великих озер во много раз превышает норму, оказывают вредное воздействие и на диких животных. В яйцах птиц, питающихся рыбой, концентрация токсических соединений наиболее высокая. Несмотря на колоссальные усилия и материальные затраты на уменьшение загрязненности Великих озер, до сих пор уровень содержания ртути и пестицидов в мясе некоторых видов рыб настолько высок, что употребление их в пищу может быть опасным для здоровья человека. Даже вычерпывание донных осадков не помогло решить проблему.

## **Вырубка лесов в Канаде**

Правительство канадской провинции Британская Колумбия объявило срочные меры по спасению опасно уменьшившейся популяции горных оленей карибу. На территории 400 тыс. гектаров леса вводится запрет на лесозаготовки и строительство дорог, резко ограничивается возможность использования снегоходов, под жесткий контроль будет взята популяция волков и кугуаров, а в малочисленные оленьи стада доставят животных из других районов.

Горные карибу способны находить себе пропитание, особенно в зимний период, только в многолетних горных лесах. Одной из причин падения численности их популяции стала массовая вырубка деревьев. Однако правительство признает, что слишком поздно начало предпринимать меры по спасению этого редкого представителя фауны, сообщает ИТАР-ТАСС. Как подчеркнул министр сельского хозяйства и земель Британской Колумбии Пэт Белл, "на восстановление численности стад до прежних размеров потребуется несколько поколений".

# ПЗ № 9. Экономико-географическая характеристика стран Латинской Америки. **Задания к работе:**

Цель: формировать ЗУН об особенностях экономико-географического положения стран Латинской Америки; продолжать формировать навык работы с контурными картами по различным направлениям ( границы, полезные ископаемые, природные ресурсы, центры развития промышленности); подвести к пониманию аналитического подхода изученного материала, как средства, позволяющего сделать выводы.

#### **1 вид практической работы.**

Задание № 1. Определите размеры территорий среди приведенных стран мира:

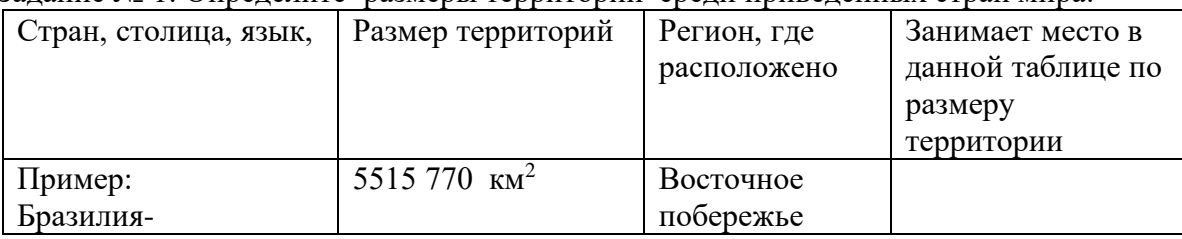

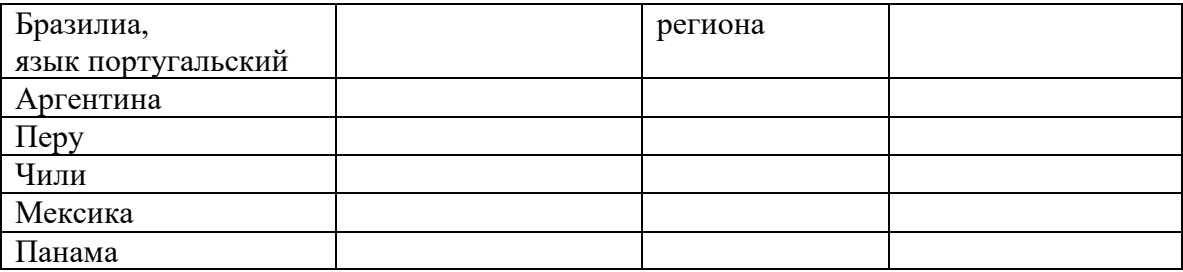

Задание № 2. Выделите характерные черты экономико-географического положения ( что считаете выгодным в географическом расположении , а что на Ваш взгляд является отрицательным).

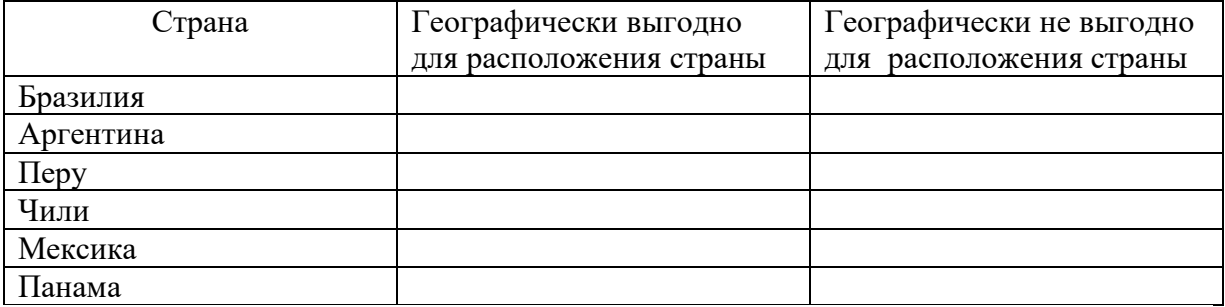

Задание № 3. Перечислите природные ресурсы, которыми обеспечен данный регион

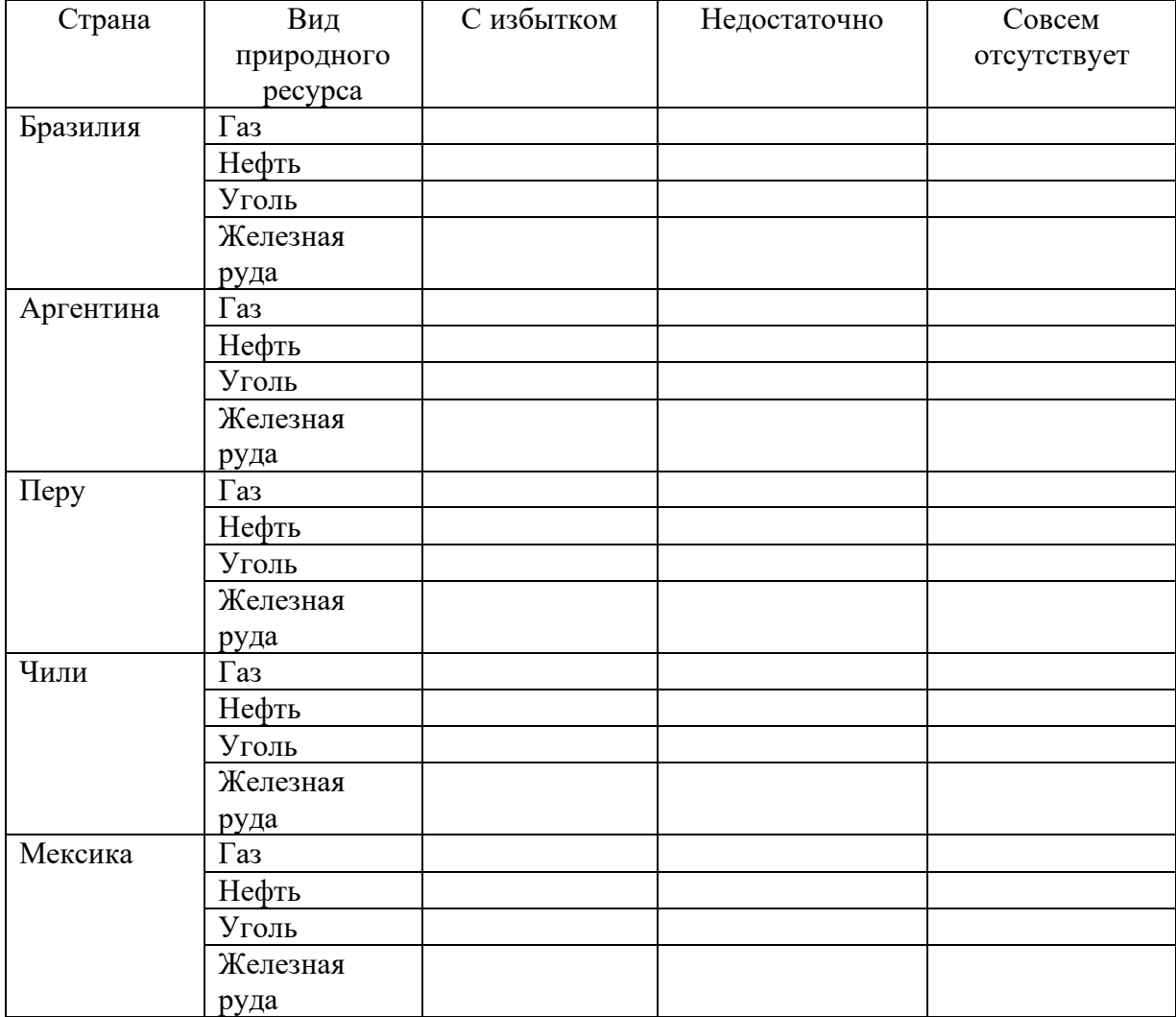

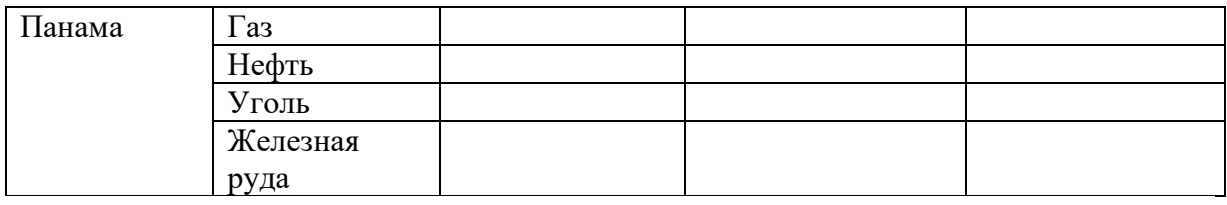

Задание № 4. Определите роль трех важнейших стран региона Латинская Америка (Бразилия, Мексика, Аргентина). Начертите схемы, характеризующие их.

Сделайте заключение, какая страна может претендовать на роль лидера в экономике региона.

Задание № 5. Заполните таблицу «Главные морские порты региона Латинская Америка»

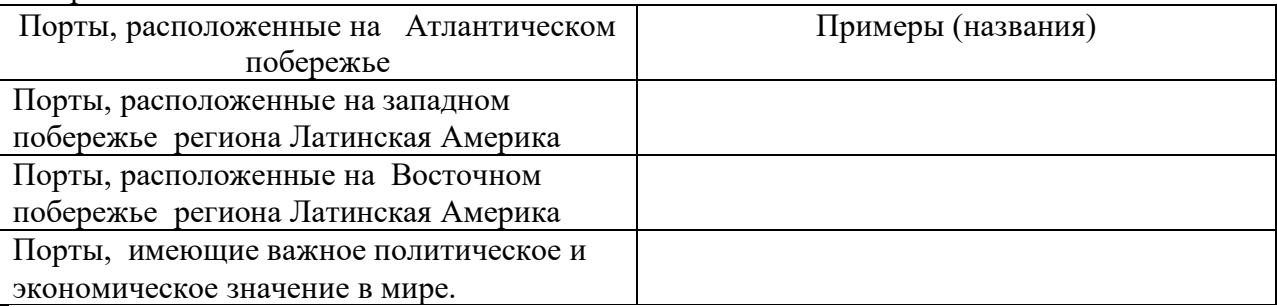

Задание № 6. Сделайте вывод о том, в каких отраслях промышленности страны Латинской Америки занимают лидирующее положение.

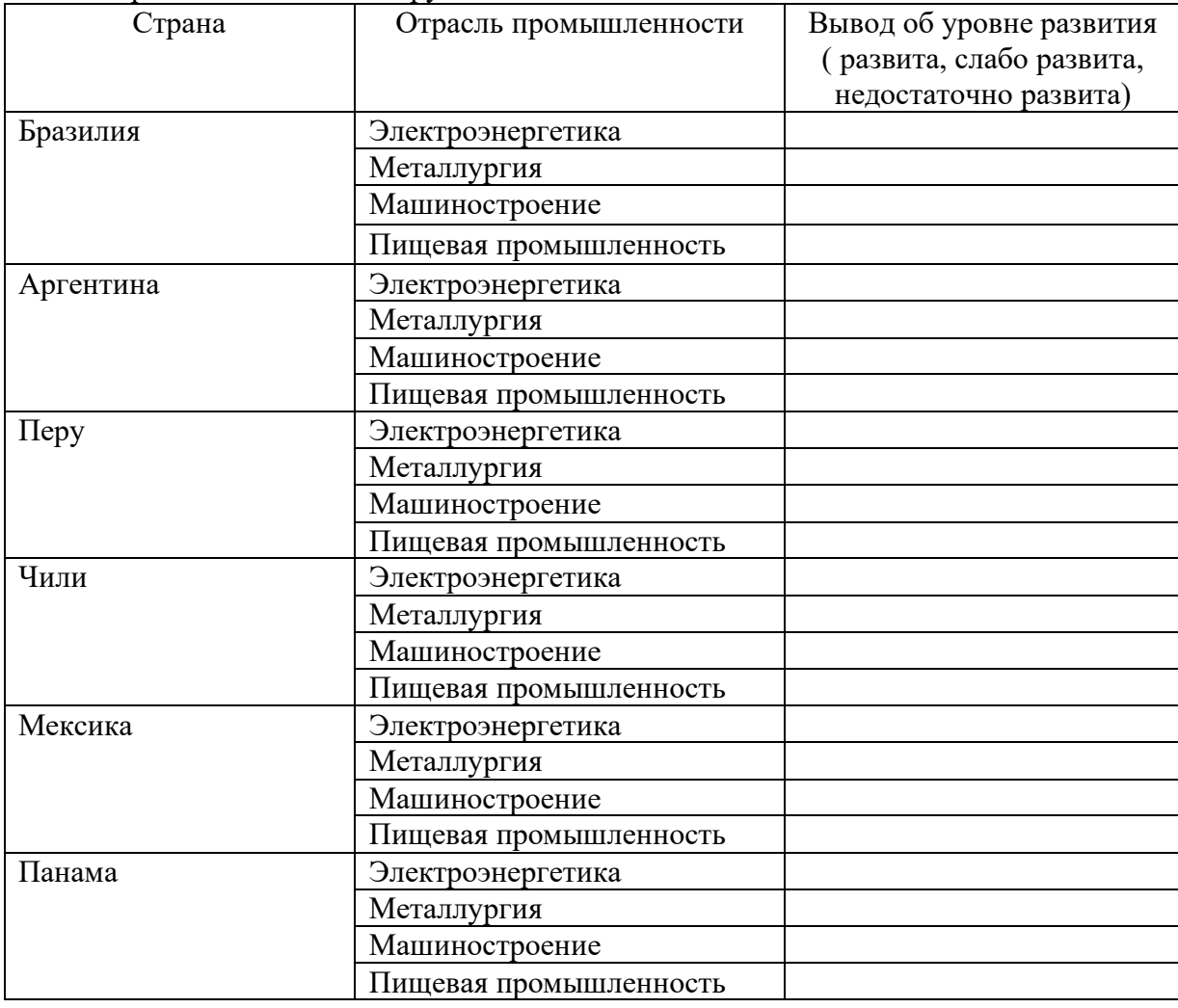

#### Задание № 7. Закончите фразы:

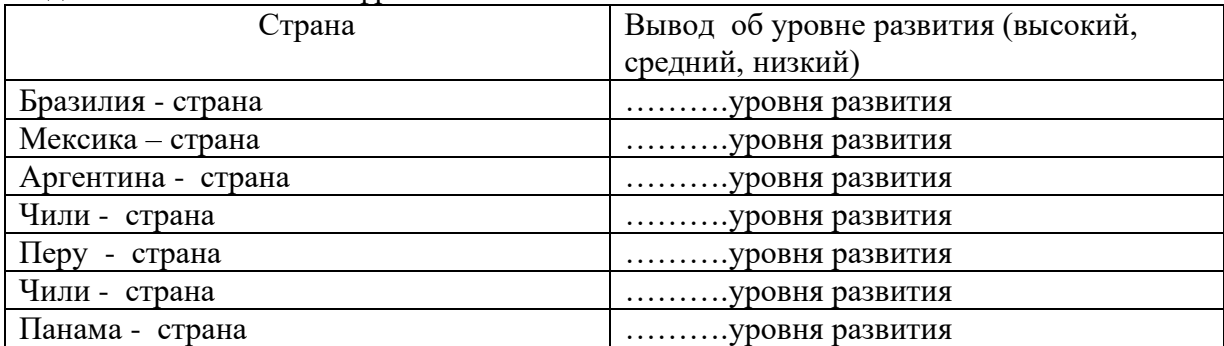

#### **2 вид практической работы.**

Выявить особенности населения и хозяйства стран Латинской Америки на примере ведущих стран, относящихся к различным региона.

*1 вариант*: Составить экономико-географическую характеристику Бразилии.

*2 вариант*: Составить экономико-географическую характеристику Чили.

*3 вариант*: Составить экономико-географическую характеристику Кубы.

*4 вариант*: Составить экономико-географическую характеристику Аргентины.

План характеристики.

1. Территория, границы, положение, государственный строй.

2. Природные ресурсы и условия: богатство и разнообразие.

3. Население: численность, воспроизводство, этнический состав, размещение, особенности урбанизации.

4. Хозяйство: ведущие отрасли, противоречия в развитии.

5. Внешнеэкономические связи.

## ПЗ № 10. Определение отраслевой и территориальной структуры внешней торговли России.

## **Задания к работе:**

Цель: развитие умений работать с источниками в интернете, составлять диаграммы; анализировать статистические данные для выявления особенностей развития внешней торговли России.

#### Ход работы

1. Постройте график, отражающий динамику развития хозяйства России в целом и ее внешней торговли с 1990г по настоящее время. Какие выводы вы можете сделать?

2. Постройте столбчатую диаграмму: покажите сравнительную величину внешнеторгового оборота России и других крупных стран мира (США, Китая, Индии, Бразилии и пр.).

3. Какое место занимает Россия в мировой внешней торговле?

4. Постройте круговые диаграммы отражающие структуру экспорта и импорта России.

5. Изменилась структура торговли России по сравнению с началом 90г. 20 века?

6. Составьте картосхему «География внешней торговли России». На ней покажите круговыми диаграммами распределение экспорта и импорта России по регионам мира, а пунктиром – страны, являющимися главными партнерами России по внешней торговле.

7. Какие главные особенности географии российской внешней торговли вы можете отметить?

#### **СПИСОК ИСПОЛЬЗОВАННОЙ ЛИТЕРАТУРЫ**

- 1. Максаковский В.П. Экономическая и социальная география мира. 10 кл. М., 2014г.- 397с.
- 2. Баранчиков Е.В. География: учебник для студ.учреждений сред. проф. образования. 5-е изд., стер. - М.: Издательский центр «Академия», 2018.-320с.

#### **ДОПОЛНИТЕЛЬНЫЕ ИСТОЧНИКИ**

- 1. Петрусюк О.А. География. Учебное пособие для начального и среднего проф. образования. – М.,2013г.-238с.
- 2. Петрусюк О.А. География. Учебное пособие для начального и среднего проф. образования. – М.,2013г.-139с.
- 3. Лазаревич К.С., Лазаревич Ю.Н. Справочник школьника. География. 6–10 кл. М., 2010г.-397с.
- 4. Большая школьная энциклопедия. Том 1. М., 2010г.-465с.
- 5. Гладкий Ю.Н., Лавров С.Б. Глобальная география. 11 класс. М., 2011г-232с.
- 6. Кузнецов А.П. География. Население и хозяйство мира. 10 кл. М., 2012г.-286с.
- 7. Петрова Н.Н. География мира. Экспериментальное учебное пособие. ИРПО. М., 2011г.-245с.
- 8. Петрова Н.Н. География. Современный мир. Учебник для студентов учреждений среднего профессионального образования. – М., 2011г.-224с.

#### **ИНТЕРНЕТ РЕСУРСЫ**

1. www. wikipedia. org (сайт Общедоступной мультиязычной универсальной интернетэнциклопедии).

2. www.faostat3.fao.org (сайт Международной сельскохозяйственной и продовольственной организации при ООН (ФАО).

3. www.school-collection.edu.ru («Единая коллекции цифровых образовательных ресурсов»).

4. www.simvolika.rsl.ru (сайт «Гербы городов Российской Федерации»).

5. www.minerals.usgs.gov/minerals/pubs/county (сайт Геологической службы США).

6. www. collection. edu. yar.ru (Виртуальная лаборатория «Геополитика»)

7. www.alleng.ru Экономическая и социальная география мира. Учебник для 10 кл. Максаковский В.П.

8. Rambler,Yandex, Google (поисковые системы)

9. www.shkolnye-prezentacii.ru ( Мультимедийные презентации по дисциплине «География» )

10. http://geographyofrussia.com/(География России)

# **Государственное бюджетное профессиональное образовательное учреждение Иркутской области Иркутский техникум транспорта и строительства**

# **Практические задания по междисциплинарному курсу**

# **МДК 02.02 Организация пассажирских перевозок и обслуживание пассажиров (по видам транспорта)**

Программы подготовки специалистов среднего звена

# **специальности 23.02.01 Организация перевозок и управление на транспорте (автомобильном)**

**Квалификация:** техник

**Форма обучения:** очная

**Нормативный срок обучения:** 3 года 10 месяцев

на базе основного общего образования

Иркутск 2023

В методических указаниях представлены задания и рекомендации по выполнению практических работ по модулю «ПМ. 02 Организация сервисного обслуживания на автотранспорте»МДК.02.02. **Организация пассажирских перевозок и обслуживание пассажиров (по видам транспорта)** для студентов программ подготовки специалистов среднего звена специальностей 23.02.01 Организация перевозок и управление на транспорте (автомобильном)**.**

Организация – разработчик: ГБПОУ ИО «Иркутский техникум транспорта и строительства»

Разработчик: преподаватель высшей квалификационной категории В.С. Федосеев

Рассмотрена и одобрена на заседании

ДЦК

Протокол № 10 от 1.06. 2023г.

## **МДК 02.02 Организация пассажирских перевозок и обслуживание пассажиров (по видам транспорта)**

## **Практическое задание 1**

Протяжённость междугороднего автобусного маршрута 90 км. Количество промежуточных остановок -3. Время простоя на каждой промежуточной остановке - 3 мин. Время простоя на конечной остановке -18 мин. Техническая скорость 45 км/ч. Определить эксплуатационную скорость и скорость сообщения автобуса.

Составил преподаватель В.С. Федосеев

# **МДК 02.02 Организация пассажирских перевозок и обслуживание пассажиров (по видам транспорта)**

## **Практическое задание 2**

Автобус работает на городском диаметральном маршруте протяжённостью 11 км. Количество промежуточных остановок на маршруте 24. Время простоя на каждой промежуточной остановке -20 сек. Время простоя на каждой конечной остановке - 2 мин. Техническая скорость - 22 км/ч. Время работы автобуса на маршруте - 16 часов. Нулевой пробег за за день 8 км. Определить коэффициент использования пробега за день.

Составил преподаватель В.С. Федосеев

# **МДК 02.02 Организация пассажирских перевозок и обслуживание пассажиров (по видам транспорта)**

#### **Практическое задание 3**

Автобус вместимостью 60 пассажиров работает на маршруте протяженностью – 9.7 км, количество промежуточных остановок на маршруте 18, время простоя автобуса на промежуточной остановке 28 сек, время простоя на конечной остановке 12 минут, коэффициент наполнения – 0,38, коэффициент сменности пассажиров- 4,1. Техническая скорость на маршруте 24 км/ч. Время работы автобуса линии 12 часов. Нулевой пробег за день  $15$  км. Определить объем перевозок и пассажирооборот за рабочий день.

Составил преподаватель В.С. Федосеев

# **МДК 02.02 Организация пассажирских перевозок и обслуживание пассажиров (по видам транспорта)**

## **Практическое задание 4**

Автобус вместимостью 41 человек выходит из парка 6 ч 17 мин и должен возвратиться в 22 ч 24 мин. Перерыв в течение дня составляет 1 ч 50 мин. Нулевой пробег за день 15 км. Техническая скорость 25 км/ч. Эксплуатационная скорость 18,7 км/ч. Автобус работает на маршруте протяженностью 28 км. Коэффициент наполнения – 0,78, коэффициент сменности 3,8, коэффициент выпуска 0,79.

Определить месячную производительность автобуса в пассажирах и пассажирокилометрах.

Составил преподаватель В.С. Федосеев

## **МДК 02.02 Организация пассажирских перевозок и обслуживание пассажиров (по видам транспорта)**

## **Практическое задание 5**

Протяжённость междугороднего автобусного маршрута 120 км. Количество промежуточных остановок -5. Время простоя на каждой промежуточной остановке - 3 мин. Время простоя на конечной остановке -20 мин. Техническая скорость 50 км/ч.

Определить эксплуатационную скорость и скорость сообщения автобуса.

Составил преподаватель В.С. Федосеев

## **МДК 02.02 Организация пассажирских перевозок и обслуживание пассажиров (по видам транспорта)**

## **Практическое задание 6**

Протяжённость пригородного автобусного маршрута 30 км. Количество промежуточных остановок -10. Время простоя на каждой промежуточной остановке - 15 сек. Время простоя на конечной остановке -15 мин. Техническая скорость 50 км/ч.

Определить эксплуатационную скорость и скорость сообщения автобуса

Составил преподаватель В.С. Федосеев

## **МДК 02.02 Организация пассажирских перевозок и обслуживание пассажиров (по видам транспорта)**

#### **Практическое задание 7**

Автобус работает на городском радиальном маршруте протяжённостью 15 км. Количество промежуточных остановок на маршруте 28. Время простоя на каждой промежуточной остановке -25 сек. Время простоя на конечной остановке - 5 мин. Техническая скорость - 24 км/ч. Время работы автобуса на маршруте - 16 часов. Нулевой пробег за день 5 км. Определить коэффициент использования пробега за день.

## Составил преподаватель В.С. Федосеев

## **МДК 02.02 Организация пассажирских перевозок и обслуживание пассажиров (по видам транспорта)**

#### **Практическое задание 8**

Автобус работает на городском тангенсальном маршруте протяжённостью 8 км. Количество промежуточных остановок на маршруте 18. Время простоя на каждой промежуточной остановке -22 сек. Время простоя на конечной остановке - 4 мин. Техническая скорость - 25 км/ч. Время работы автобуса на маршруте - 14 часов. Нулевой пробег за за день 9 км.

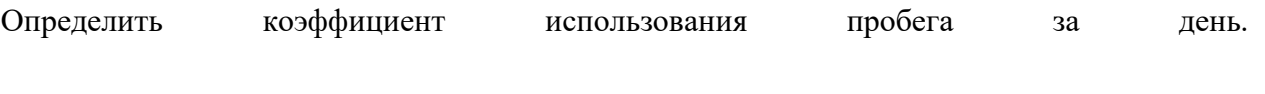

Составил преподаватель В.С. Федосеев

# **МДК 02.02 Организация пассажирских перевозок и обслуживание пассажиров (по видам транспорта)**

# **Практическое задание 9**

Автобус вместимостью 55 пассажиров работает на маршруте протяженностью – 11.7 км, количество промежуточных остановок на маршруте 20, время простоя автобуса на промежуточной остановке 25 сек, время простоя на конечной остановке 10 минут, коэффициент наполнения – 0,41, коэффициент сменности пассажиров 5,1. Техническая скорость на маршруте 26 км/ч. Время работы автобуса линии 15 часов. Нулевой пробег за день  $17$  км. Определить объем перевозок и пассажирооборот за рабочий день.

Составил преподаватель В.С. Федосеев

# **МДК 02.02 Организация пассажирских перевозок и обслуживание пассажиров (по видам транспорта)**

# **Практическое задание 10**

Автобус вместимостью 65 пассажиров работает на маршруте протяженностью – 15.5 км, количество промежуточных остановок на маршруте 23, время простоя автобуса на промежуточной остановке 18 сек, время простоя на конечной остановке 5 минут, коэффициент наполнения – 0,48, коэффициент сменности пассажиров 3,7. Техническая скорость на маршруте 28 км/ч. Время работы автобуса линии 14 часов. Нулевой пробег за день  $17$  км. Определить объем перевозок и пассажирооборот за рабочий день.

Составил преподаватель В.С. Федосеев

# **МДК 02.02 Организация пассажирских перевозок и обслуживание пассажиров (по видам транспорта)**

# **Практическое задание 11**

Автобус вместимостью 45 человек выходит из парка 6 ч 30 мин и должен возвратиться в 22 ч 30 мин. Перерыв в течение дня составляет 1 ч 30 мин. Нулевой пробег за день 14 км. Техническая скорость 24 км/ч. Эксплуатационная скорость 20,7 км/ч. Автобус работает на маршруте протяженностью 22 км. Коэффициент наполнения – 0,71, коэффициент сменности 3,4, коэффициент выпуска 0,68. Определить месячную производительность автобуса в пассажирах и пассажирокилометрах.

Составил преподаватель В.С. Федосеев

# **МДК 02.02 Организация пассажирских перевозок и обслуживание пассажиров (по видам транспорта)**

**Практическое задание 12**

Автобус вместимостью 53 человека выходит из парка 7 ч 30 мин и должен возвратиться в 20 ч 30 мин. Перерыв в течение дня составляет 1 ч 20 мин. Нулевой пробег за день 10 км. Техническая скорость 26 км/ч. Эксплуатационная скорость 18,7 км/ч. Автобус работает на маршруте протяженностью 18 км. Коэффициент наполнения – 0,65, коэффициент сменности 2,9, коэффициент выпуска 0,74. Определить месячную производительность автобуса в пассажирах и пассажирокилометрах.

Составил преподаватель В.С. Федосеев

## **МДК 02.02 Организация пассажирских перевозок и обслуживание пассажиров (по видам транспорта)**

## **Практическое задание 13**

Протяжённость междугороднего автобусного маршрута 120 км. Количество промежуточных остановок -5. Время простоя на каждой промежуточной остановке - 3 мин. Время простоя на конечной остановке -20 мин. Техническая скорость 50 км/ч.

Определить эксплуатационную скорость и скорость сообщения автобуса.

Составил преподаватель В.С. Федосеев

## **МДК 02.02 Организация пассажирских перевозок и обслуживание пассажиров (по видам транспорта)**

## **Практическое задание 14**

Автобус работает на городском диаметральном маршруте протяжённостью 18 км. Количество промежуточных остановок на маршруте 35. Время простоя на каждой промежуточной остановке -18 сек. Время простоя на конечной остановке - 5 мин. Техническая скорость - 25 км/ч. Время работы автобуса на маршруте - 18 часов. Нулевой пробег за за день 5 км. Определить коэффициент использования пробега за день.

Составил преподаватель В.С. Федосеев

## **МДК 02.02 Организация пассажирских перевозок и обслуживание пассажиров (по видам транспорта)**

#### **Практическое задание 15**

Протяжённость междугороднего автобусного маршрута 185 км. Количество промежуточных остановок -4. Время простоя на каждой промежуточной остановке - 3 мин. Время простоя на конечной остановке -15 мин. Техническая скорость 65 км/ч. Определить эксплуатационную скорость и скорость сообщения автобуса

Составил преподаватель В.С. Федосеев

**МДК 02.02 Организация пассажирских перевозок и обслуживание пассажиров (по видам транспорта)**

## **Практическое задание 16**

Рассчитать необходимое число автобусов ЛиАЗ-677 вместимостью 80 пассажиров на городском маршруте в час пик, если пассажиропоток на наиболее пассажиронапряженном перегоне маршрута в час пик составляет 1 200 пасс.; время оборотного рейса  $t_{06} = 60$  мин.

Составил преподаватель В.С. Федосеев

## **МДК 02.02 Организация пассажирских перевозок и обслуживание пассажиров (по видам транспорта)**

## **Практическое задание 17**

Протяженность городского диаметрального маршрута 8 км; маршрут обслуживают 10 автобусов Икарус-556; время оборотного рейса  $t_{0.6} = 1$  ч. Определить интервал и частоту движения автобусов на маршруте.

Составил преподаватель В.С. Федосеев

## **МДК 02.02 Организация пассажирских перевозок и обслуживание пассажиров (по видам транспорта)**

## **Практическое задание 18**

Протяжённость междугороднего автобусного маршрута 90 км. Количество промежуточных остановок -3. Время простоя на каждой промежуточной остановке - 3 мин. Время простоя на конечной остановке -18 мин. Техническая скорость 45 км/ч. Определить эксплуатационную скорость и скорость сообщения автобуса

Составил преподаватель В.С. Федосеев

# **МДК 02.02 Организация пассажирских перевозок и обслуживание пассажиров (по видам транспорта)**

#### **Практическое задание 19**

Автобус вместимостью 80 пассажиров работает на маршруте протяженностью – 19.5 км, количество промежуточных остановок на маршруте 14, время простоя автобуса на промежуточной остановке 18 сек, время простоя на конечной остановке 10 минут, коэффициент наполнения – 0,39, коэффициент сменности пассажиров 4,7. Техническая скорость на маршруте 28 км/ч. Время работы автобуса линии 14часов. Нулевой пробег за день  $12$  км. Определить объем перевозок и пассажирооборот за рабочий день.

Составил преподаватель В.С. Федосеев

# **МДК 02.02 Организация пассажирских перевозок и обслуживание пассажиров (по видам транспорта)**

## **Практическое задание 20**

Автобус вместимостью 45 человек выходит из парка 6 ч 30 мин и должен возвратиться в 21 ч 30 мин. Перерыв в течение дня составляет 1 ч 40 мин. Нулевой пробег за день 11 км. Техническая скорость 23 км/ч. Эксплуатационная скорость 18,5 км/ч. Автобус работает на маршруте протяженностью 26 км. Коэффициент наполнения – 0,73, коэффициент сменности 3,9, коэффициент выпуска 0,74. Определить месячную производительность автобуса в пассажирах и пассажирокилометрах.

Составил преподаватель В.С. Федосеев

## **МДК 02.02 Организация пассажирских перевозок и обслуживание пассажиров (по видам транспорта)**

## **Практическое задание 21**

Протяжённость пригородного автобусного маршрута 40 км. Количество промежуточных остановок -15. Время простоя на каждой промежуточной остановке - 22 сек. Время простоя на конечной остановке -18 мин. Техническая скорость 55 км/ч

Определить эксплуатационную скорость и скорость сообщения автобуса

## Составил преподаватель В.С. Федосеев **МДК 02.02 Организация пассажирских перевозок и обслуживание пассажиров (по видам транспорта)**

## **Практическое задание 22**

Автобус работает на городском радиальном маршруте протяжённостью 25 км. Количество промежуточных остановок на маршруте 27. Время простоя на каждой промежуточной остановке -24 сек. Время простоя на конечной остановке - 15 мин. Техническая скорость - 27 км/ч. Время работы автобуса на маршруте - 13 часов. Нулевой пробег за день 8 км. Определить коэффициент использования пробега за день.

Составил преподаватель В.С. Федосеев

## **МДК 02.02 Организация пассажирских перевозок и обслуживание пассажиров (по видам транспорта)**

## **Практическое задание 23**

Автобус работает на городском тангенсальном маршруте протяжённостью 18 км. Количество промежуточных остановок на маршруте 14. Время простоя на каждой промежуточной остановке -21 сек. Время простоя на конечной остановке - 14 мин. Техническая скорость - 28 км/ч. Время работы автобуса на маршруте - 16 часов. Нулевой пробег за за день 19 км. Определить коэффициент использования пробега за день.

Составил преподаватель В.С. Федосеев

# **МДК 02.02 Организация пассажирских перевозок и обслуживание пассажиров (по видам транспорта)**

## **Практическое задание 24**

Автобус вместимостью 75 пассажиров работает на маршруте протяженностью – 15.0 км, количество промежуточных остановок на маршруте 26, время простоя автобуса на промежуточной остановке 24 сек, время простоя на конечной остановке 16 минут, коэффициент наполнения – 0,48, коэффициент сменности пассажиров 5,9. Техническая скорость на маршруте 22 км/ч. Время работы автобуса линии 16часов. Нулевой пробег за день  $16$  км. Определить объем перевозок и пассажирооборот за рабочий день.

## Составил преподаватель В.С. Федосеев **МДК 02.02 Организация пассажирских перевозок и обслуживание пассажиров (по видам транспорта)**

## **Практическое задание 25**

Автобус вместимостью 85 пассажиров работает на маршруте протяженностью – 19.0 км, количество промежуточных остановок на маршруте 13, время простоя автобуса на промежуточной остановке 28 сек, время простоя на конечной остановке 15 минут, коэффициент наполнения – 0,49, коэффициент сменности пассажиров 3,9. Техническая скорость на маршруте 26 км/ч. Время работы автобуса линии 16часов. Нулевой пробег за день  $18$  км. Определить объем перевозок и пассажирооборот за рабочий день.

Составил преподаватель В.С. Федосеев

# **МДК 02.02 Организация пассажирских перевозок и обслуживание пассажиров (по видам транспорта)**

## **Практическое задание 26**

Автобус вместимостью 105 человек выходит из парка 6 ч 35 мин и должен возвратиться в 22 ч 35 мин. Перерыв в течение дня составляет 1 ч 40 мин. Нулевой пробег за день 4 км. Техническая скорость 23 км/ч. Эксплуатационная скорость 21,7 км/ч. Автобус работает на маршруте протяженностью 27 км. Коэффициент наполнения – 0,77, коэффициент сменности 3,9, коэффициент выпуска 0,78. Определить месячную производительность автобуса в пассажирах и пассажирокилометрах.

Составил преподаватель В.С. Федосеев

#### **Справочные материалы к практическим заданиям**

**Технико-эксплуатационные показатели подразделяются на количественные и качественные.**

## **К количественным показателям относятся:**

*Объем перевозок*– количество пассажиров, которое перевезено либо подлежит перевозке за определенное время, пасс. Обозначается Q, измеряется пасс.

*Пассажирооборот* - транспортная работа, выполненная либо подлежащая выполнению за определенное время. Обозначается Р, измеряется пасс\*км.

## **К качественным относят следующие показатели:**

## *Парк транспортных средств*

Все транспортные средства, имеющиеся в АТП и числящиеся по списку называются списочным (инвентарным*)* парком. Обозначаются А<sup>и</sup> и определяются по формуле:

 $A_u = A_{r,3} + A_p$ ,

 $A<sub>0.3</sub>=A<sub>3</sub>+A<sub>0.01</sub>$ 

 $A_{\mu} = A_3 + A_{\mu} + A_{\mu}$ ,

*Для учета работы парка за определенное число дней служит показатель автобу-со-дни:*

АД $_{x}=A$ Д $_{x,y}+A$ Д $_{p}$ ,

 $\mathbf{A}\mathbf{A}_{\Gamma,3}=\mathbf{A}\mathbf{A}_{3}+\mathbf{A}\mathbf{A}_{\Gamma\mathbf{D}}$ ,

 $A\chi = A\chi + A\chi_{\text{np}} + A\chi_{\text{p}}$ ,

гдеАг.э и АДг.э – автобусы и автобусо-дни, готовые к эксплуатации;

Ар и АДр – автобусы и автобусо-дни, находящиеся в ремонте;

Аэ и АДэ – автобусы и автобусо-дни, находящиеся в эксплуатации (на линии); Апр и АДпр – автобусы и автобусо-дни, простаивающие по организационным причинам.

## **Коэффициенты технической готовности и выпуска транспортных средств, методика их расчета.**

Коэффициент технической готовности характеризует степень готовности пассажирских автомобильных транспортных средств к выполнению перевозок и определяется:

- для парка за 1 день:

$$
\alpha_{_{\rm T}}=\frac{A_{_{\rm{re}}}}{A_{_{\rm{H}}}}
$$

- для парка за определенное число дней

$$
\alpha_{_T}=\frac{A\mathcal{A}_{re}}{A\mathcal{A}_{\mathbf{z}}}
$$

- для одного автобуса за n-ое число дней

$$
\alpha_{_{\rm T}}=\frac{\underline{\mathcal{A}}_{_{\rm re}}}{\underline{\mathcal{A}}_{_{\rm H}}}
$$

Степень выпуска транспортных средств на линию характеризует коэффициент выпуска, который определяется:

- для парка за 1 день:

$$
\alpha_{_{B}}=\frac{A\rlap{/}A_{_{B}}}{A_{_{H}}}
$$

- для парка за определенное число дней

$$
\alpha_{\rm B} = \frac{A\mu_{\rm B}}{A\mu_{\rm H}}
$$

- для одного автобуса за n-ое число дней

$$
\alpha_{\rm B} = \frac{\mu_{\rm B}}{\mu_{\rm H}}
$$

#### **Средняя дальность поездки пассажира**

$$
l_{cp} = \frac{p}{q}_{R} \cdot \text{KM}
$$

где Q – объем перевозок или количество пассажиров, которое перевезено или подлежит перевозке, пасс;

P – транспортная работа (пассажирооборот), выполненная или подлежащая выполнению, пасс∙км.

# **Коэффициент сменности**

Коэффициент сменности показывает число пассажиров, сменившихся на одном пассажирском месте в течение рейса (оборота) или часа.

$$
k_{\text{cm}}^p=\frac{L_{_\text{M}}}{l_{\text{cp}}}
$$

$$
k_{\text{cm}}^{06} = \frac{2L_{\text{m}}}{l_{\text{cp}}} = \frac{(L_{\text{m1}} + L_{\text{m2}})}{l_{\text{cp}}}
$$

гдеL<sup>м</sup> - протяженность маршрута (расстояние от одного конечного остановочного пункта до другого), км.

#### **Общий пробег автобуса**

Общий пробег автобуса - это расстояние, пройденное автобусом за определенное время.

 $L_{\text{off}} = L_{\text{nacc}} + L_{\text{HVI}}$ , KM

гдеLпасс - пробег с пассажирами, км;

Lнул - нулевой пробег, км.

L<sub>пасс</sub> = $l_M \cdot z_p$ , км

где z<sub>p</sub> - число рейсов.

## **Коэффициент использования пробега**

Степень исполнения пробега характеризует коэффициент использования пробега, который определяется по формуле:

$$
\beta = \frac{L_{\text{mac}}}{L_{\text{ofm}}}
$$

#### **Время рейса, оборота**

*Рейс -* это одна ездка пассажирского автомобильного транспортного средства, от начального до конечного пункта маршрута в прямом или обратном направлении.

$$
\boldsymbol{t}_p = \boldsymbol{t}_{\text{ap}} + \sum \boldsymbol{t}_{\text{on}} + \boldsymbol{t}_{\text{or}} = \frac{\boldsymbol{L}_{\text{m}}}{V_{\text{r}}} + \boldsymbol{n} \cdot \boldsymbol{t}_{\text{on}} + \boldsymbol{t}_{\text{or}} \cdot \boldsymbol{v}
$$

гдеt<sub>дв</sub> - время движения за рейс, мин;

 $\sum t_{on}$  - суммарное время простоя на промежуточном остановочном пункте, мин;

tок - время простоя на конечном остановочном пункте, мин;

V<sup>т</sup> - средняя техническая скорость, км/ч; n**-**число промежуточных остановочных пунктов.

*Оборот -* законченный цикл транспортного процесса с возвращением автобусов в исходную точку, т.е. первоначальный пункт, откуда началось движение

 $t_{06} = 2 \cdot t_{n}$ , ч

#### **Время в наряде**

Временем в наряде называется промежуток времени с момента выезда автобуса из автотранспортной организации до момента возвращения в автотранспортную организацию за вычетом времени обеда (от 20 мин до 2ч).

 $T_{\rm H} = T_{\rm BO3BD} - T_{\rm BEB3J} - T_{\rm O6cJ}$ , ч

 $T_{\rm H} = T_{\rm M} + T_{\rm HVI}$ , ч

 $T_M = t_p \cdot z_p$ , ч

## **Скорости движения автобусов**

Различают максимальную, допустимую, техническую, скорость сообщения и эксплуатационную скорости.

Максимальная скорость – это скорость, которая может быть достигнута за счет конструкции автобуса на благоустроенном участке дороги.

Допустимая скорость – это скорость, допускаемая ПДД по городам и населенным пунктам республики.

Средняя техническая скорость – средняя скорость за время движения автобуса на маршруте.

$$
V_{_{\rm T}}=\frac{L_{_{\rm M}}}{t_{_{\rm AB}}}\,_{\rm K M/T}
$$

Средняя скорость сообщения – это условная средняя скорость, с которой пассажир транспортного средства будет доставлен от места посадки до места высадки.

$$
V_{\rm c} = \frac{L_{\rm H}}{t_{\rm AB} + \sum t_{\rm off}} , \frac{1}{\rm KM/H}
$$

Средняя эксплуатационная скорость - это средняя скорость за время рейса или оборота автобуса.

$$
V_{\rm b} = \frac{L_{\rm M}}{t_p} = \frac{2 \cdot L_{\rm M}}{t_{\rm 06}} \frac{1}{\rho_{\rm K} \, \rm{K} M / \rm{V}}
$$

Средняя эксплуатационная скорость за день определяется по формуле:

$$
V^{\text{AH}}_{\text{b}} = \frac{L_{\text{cyt}}}{T_{\text{h}}} \Big|_{\text{KM}/\text{V}}
$$

## **Вместимость и ее использование**

Вместимостью автобуса называется способность перевозить одновременно определенное число пассажиров с удобствами, предусмотренными конструкцией автобуса. Число мест в автобусе, установленное технической характеристикой, называется номинальной вместимостью.

Вместимость автобусов городского и пригородного типа определяется суммой числа мест для сидения и стоящих пассажиров с расчетом, что на одного стоящего пассажира приходится площадь 0,2 м<sup>2</sup>, в час «пик» - 0,125 м<sup>2</sup> (на 1м<sup>2</sup> – 5 человек):

qн=qсид +qст∙F*,*пасс.

гдеqсид – количество пассажиров, проезжающих сидя, пасс;

qст – количество пассажиров, проезжающих стоя, пасс;

 ${\tt F}$  – площадь пола автобуса, свободная от сидений, м<sup>2</sup>.

Степень использования пассажировместимости характеризует статистический коэффициент - отношение фактически перевезенных пассажиров к возможному количеству, т.е. к тому количеству, которое мог бы перевезти автобус при полном использовании его пассажировместимости с учетом сменности пассажиров.

$$
\gamma_{cr} = \frac{Q_{\varphi}}{Q_{\scriptscriptstyle B}} = \frac{Q_{\varphi}}{q_{\scriptscriptstyle H} \cdot \kappa_{cr}^p \cdot Z_p}
$$

Динамический коэффициент использования пассажировместимости определяется отношением выполненной транспортной работы к возможной, т.е. той, которая могла быть выполнена при полном использовании пассажировместимости автобусов с учетом коэффициента сменности.

$$
\gamma_{\textrm{A}}=\frac{P_{\varphi}}{P_{\textrm{\tiny{B}}}}=\frac{P_{\varphi}}{q_{\textrm{\tiny{H}}}\cdot \kappa_{\textrm{\tiny{CVI}}}^{\textrm{p}}\cdot Z_{\textrm{p}}\cdot l_{\textrm{cp}}}=\frac{P_{\varphi}}{q_{\textrm{\tiny{H}}}\cdot Z_{\textrm{p}}\cdot \frac{L_{\textrm{M}}}{l_{\textrm{ch}}}\cdot l_{\textrm{cp}}}= \frac{P_{\varphi}}{q_{\textrm{\tiny{H}}}\cdot Z_{\textrm{p}}\cdot L_{\textrm{m}}}=\frac{P_{\varphi}}{q_{\textrm{\tiny{H}}}\cdot L_{\textrm{nacc}}}
$$

#### **Производительность автобуса**

Производительность автобуса за рейс в пасс и пасс∙км

$$
Q_p = q_{\scriptscriptstyle H} \cdot \gamma_c \cdot K^p_{\scriptscriptstyle \text{CM}} \,, \text{macc.}
$$

$$
P_p = q_{_H} \cdot \gamma_{_A} \cdot K^p_{_{\mathsf{C\!M}}} \cdot l_{_{\mathsf{C\!P}}}, \mathsf{nacc} \cdot \kappa\mathsf{m}
$$

Производительность автобуса за час в пасс и пасс∙км

$$
W_Q = \frac{Q_p}{t_p} = q_{\rm H} \cdot \gamma_c \cdot K_{\rm cm}^p / t_p
$$

$$
W_p = \frac{P_p}{t_p} = q_{\rm H} \cdot \gamma_{\rm H} \cdot K_{\rm cm}^p \cdot l_{\rm cp}/t_p
$$

Производительность за день в пасс и пасс∙км

$$
Q_{\text{cyr}} = q_{\text{H}} \cdot \gamma_{\text{c}} \cdot K_{\text{cm}}^{\text{p}} \cdot Z_{\text{p}}
$$

$$
\begin{aligned} P_{\text{cyr}} = q_{\text{\tiny H}} \cdot \gamma_{\text{\tiny A}} \cdot K_{\text{c}\text{\tiny M}}^{\text{p}} \cdot Z_{\text{p}} \cdot q_{\text{\tiny H}} \cdot \gamma_{\text{\tiny A}} \cdot Z_{\text{p}} \cdot L_{\text{\tiny M}}/l_{\text{cp}} &= q_{\text{\tiny H}} \cdot \gamma_{\text{\tiny A}} \cdot \begin{pmatrix} L_{\text{\tiny M}}/l_{\text{cp}} \\ \end{pmatrix} \cdot Z_{\text{p}} \cdot l_{\text{cp}} &= q_{\text{\tiny H}} \cdot \gamma_{\text{\tiny A}} \cdot Z_{\text{p}} \cdot L_{\text{\tiny M}} = \\ &= q_{\text{\tiny H}} \cdot \gamma_{\text{\tiny A}} \cdot T_{\text{\tiny H}} \cdot V_{\text{\tiny B}} \cdot \beta \end{aligned}
$$

Производительность парка за определенное число дней

$$
Q_n = q_n \cdot \gamma_c \cdot K^p_{cn} \cdot Z_p \cdot A \mathcal{A}_n \cdot \alpha_s
$$

$$
P_n = q_{_H} \cdot \gamma_{_A} \cdot K^p_{_{\mathsf{C}M}} \cdot Z_p \cdot A\mathcal{A}_{_H} \cdot \alpha_{_B} \cdot l_{_{\mathsf{C}p}}
$$

Список литературы

1. Ходош М.С., Бачурин А.А. Организация сервисного обслуживания на автомобильном транспорте: Учебник для студ. учреждения СПО. – М.: Академия,  $2016. - 288c.$ 

#### **Дополнительные источники**:

1. ГОСТ 52289– 2004. «Технические средства организации дорожного движения. Правила применения».

2. ГОСТ Р 52290 – 2004. «Технические средства организации дорожного движения, Знаки дорожные. Общие технические требования».

3. ГОСТ Р 51256 – 99. «Технические средства организации дорожного движения. Разметка дорожная. Типы и основные параметры. Общие технические требования».

4. ГОСТ Р 50597-93. «Автомобильные дороги и улицы. Требования к эксплуатационному состоянию, допустимому по условиям обеспечения безопасности дорожного движения».

5. ГОСТ Р 51709-2001. «Автотранспортные средства. Требования к техническому состоянию по условиям безопасности движения. Методы проверки».

6. Фрей Н.Я. Методические указания к выполнению практических работ по дисциплине «Организация и безопасность дорожного движения», МАДК, 2007.

**Государственное бюджетное профессиональное образовательное учреждение** 

**Иркутской области**

**«Иркутский техникум транспорта и строительства»**

**Методические указания для выполнения практических работ**

# **ОП.05 «Технические средства на автомобильном транспорте»**

по специальности среднего профессионального образования **23.02.01. «Организация перевозок и управление на автомобильном транспорте**»

**Квалификация:** техник

**Форма обучения:** очная

**Нормативный срок обучения:** 3 года 10 месяцев

на базе основного общего образования

Иркутск, 2023г

Методические указания по выполнению практических работ разработаны на основе Федерального государственного образовательного стандарта (далее – ФГОС)*,* по специальности среднего профессионального образования (далее – СПО) 23.02.01 (190701) Организация перевозок и управление на транспорте (по видам), на основе примерной программы учебной дисциплины «Технические средства на автомобильном транспорте» (базовый уровень), разработанной ФГОУ СПО «МОСКОВСКИЙ АВТОМОБИЛЬНО-ДОРОЖНЫЙ КОЛЛЕДЖ им. А.А. Николаева» (протокол №6 от 10 февраля 2011 г.) для специальностей среднего профессионального образования, рекомендованной Экспертным советом по профессиональному образованию Федерального государственного учреждения Федерального института развития образования (ФГУ ФИРО) (заключение Экспертного совета № 5 от «07» октября 2011 г.), рабочего учебного плана по специальности 23.02.01 Организация перевозок и управление на автомобильном транспорте. Является частью образовательной программы ГБПОУ ИО ИТТриС – 77 стр.

*В методических указаниях представлены инструкции по выполнению 22 практических работ по ОП.05. «Технические средства на автомобильном транспорте».*

*Методические указания предназначены для обучающихся 2 курса по специальности СПО 23.02.01.* «*Организация перевозок и управление на автомобильном транспорте».*

**Разработчик:** Федосеев Валентин Семенович, преподаватель высшей квалификационной категории

Рассмотрена и одобрена на заседании ДЦК Протокол № 10 от 1.06. 2023 г.

# **СОДЕРЖАНИЕ**

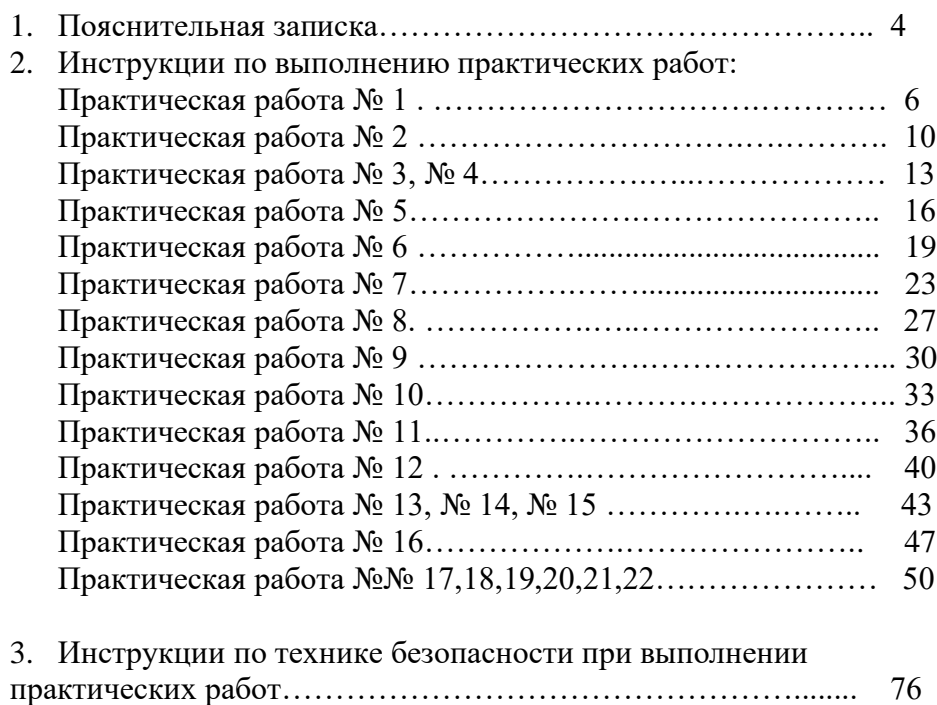

4. Список источников и литературы…………………………… 77

#### **ПОЯСНИТЕЛЬНАЯ ЗАПИСКА**

Методические указания по выполнению лабораторных и практических работ предназначены для обучающихся «ИТТриС» по специальности 23.02.01. Организация перевозок и управление на автомобильном транспорте.

Выполнение упражнений по разборке и сборке, технического обслуживания узлов и агрегатов автомобиля, оформление отчета после выполнения упражнений при проведении практических и лабораторных работ, способствуетповторению и закреплению знаний, полученных на уроках теоретического обучения.

В результате освоения дисциплины обучающийся должен **уметь**:

– пользоваться справочной и специальной литературой для определения характеристик подвижного состава;

– определить тип компоновки автомобиля по взаимному расположению агрегатов и механизмов;

– ориентироваться в основных параметрах механизмов и систем двигателя, в их соотношениях;

– подбирать к конкретным моделям автомобилей соответствующие марки аккумуляторных батарей и генераторных установок;

– дать заключение о пригодности системы зажигания к использованию на конкретных моделях двигателей;

– выполнять разборочно-сборочные работы по узлам и агрегатам;

– ориентироваться в выборе типа специализированных автомобилей в зависимости от типа перевозимых грузов и условий перевозки;

– уметь определять силы, действующие на автомобиль при его движении;

– составлять динамический паспорт автомобиля

- рассчитывать эксплуатационный расход топлива нормативным методом.

#### **Знать:**

- классификацию подвижного состава автомобильного транспорта,

- конструкцию основных элементов, узлов и агрегатов автотранспортных средств;

- принцип действия, взаимное расположение и взаимодействие агрегатов, узлов и механизмов автомобилей;

- специализированный подвижной состав и автомобильные поезда;
- основы теории двигателей, основные эксплуатационные свойства автомобилей;

- конструктивные факторы, влияющие на экономное расходование автомобильных эксплуатационных материалов;

- основы организации технического обслуживания и ремонта подвижного состава;

- требования охраны труда при техническом обслуживании и текущем ремонте автомобилей;

- перспективы развития автомобильного транспорта.

#### *Перед выполнением работы внимательно изучите инструкцию по выполнению, проделайте работу, оформите отчет по форме:*

- лабораторно-практическая работа №  $\qquad$ ;

- название работы;
- цель работы;
- оборудование, аппаратура, материалы и их характеристики;
- формы № 1 и № 2;
- назначение узла (механизма) и общее устройство;
- таблицы характеристик узла (механизма);
- контрольные вопросы

## ИНСТРУКЦИИ ПО ВЫПОЛНЕНИЮ ПРАКТИЧЕСКИХ РАБОТ:

#### **Практическая работа № 1**

## **Изучение устройства и работы кривошипно-шатунного и газораспределительного механизма с частичной разборкой**(2 часа)

**Цель работы:** Научиться разбирать и собирать КШМ и ГРМ. Выполнять визуальную оценку износа деталей. Определять расположение приборов на двигателе и порядок их разборки. **Пояснения** (теория и основные характеристики):

*Двигатель* представляет собой громоздкий и тяжелый агрегат, поэтому его разборку и сборку рекомендуется производить на поворотном стенде. *Двигатель состоит* из двух механизмов (кривошипно-шатунного и газораспределительного) и 5 систем (охлаждения, смазки, питания, зажигания и пуска). *Двигатель* преобразует энергию сгорающего топлива в цилиндрах двигателя в механическую работу. *КШМ* служит для преобразования возвратнопоступательного движения поршня во вращательное движение коленчатого вала. *ГРМ*  служит для своевременного открытия впускных и выпускных окон, с цель впуска свежего заряда горючей смеси и выпуска отработавших газов.

*Работы, выполняемые при ТО КШМ и ГРМ двигателя:*

- ежедневно (по мере загрязнения): протирать поверхность двигателя ветошью, смоченной специальным очистителем, проверять на отсутствие подтекания эксплуатационных материалов;

- после первых 1500 – 2000 км, при *ТО-2*, а в дальнейшем только после снятия головки, при появлении признаков прорыва газов или подтекания охлаждающей жидкости в соединениях, выполнить подтяжку болтов крепления головок и крышки блока. В эти же сроки подтягивать болты крепления поддона картера двигателя;

- через каждые 10000 – 15000 км следует проверять (подтягивать) гайки крепления опор двигателя, очищать от пыли и масла резиновые подушки;

- при *ТО-2* (либо каждые 30000 км) проверять и регулировать тепловые зазоры клапанов;

- после каждых 60000 км пробега рекомендуется производить замену зубчатого ремня привода распределительного вала и масло отражательных колпачков;

- при *сезонном обслуживании* (совмещается с ТО-2) производится замена эксплуатационных материалов, согласно предстоящего сезона, с промывкой картера двигателя.

**Необходимое оборудование и пособия:** двигатели ЗИЛ-130, ГАЗ-53, КамАЗ-740, ВАЗ-2107, установленные на поворотном стенде (подставке, верстаке); тиски; съемник поршневых пальцев; медная выколотка о 0,47 мм, динамометрический ключ, плоскогубцы, молоток, гаечные ключи 14, 15, 17 и 19 мм, торцовые 12, 14, 15, 17 и 19 мм, накидной ключ 17 мм; приспособление для снятия и установки клапанных пружин; детали и узлы механизмов двигателей; плакаты и инструктивные карты по выполнению лабораторно-практических работ; учебная литература, тетради по устройству и ТО автомобилей, тетради по ЛПЗ.

**Техника безопасности:** Перед разборкой и сборкой агрегата, установленного на стенде (подставке, верстаке), проверить его крепление. Тяжелые узлы (детали) снимать вдвоем и в присутствии преподавателя. При снятии и установке клапанных пружин соблюдать осторожность.

#### **Порядок выполнения работы:**

#### **а) Лабораторная работа (2 часа):**
1. Снятие навесного оборудования с двигателя (приборы системы питания, смазки, зажигания и охлаждения).

2. Разборка КШМ, визуальная оценка износа деталей (заполнить форму № 1):

- поршня (форма днища, число канавок под поршневые кольца, наличие компенсирующих разрезов); поршневого пальца (тип, фиксация);
- поршневых колец (тип, фиксация);
- шатуна (тип разъема, крепление); шатунных вкладышей (материал).
- блок-картера; гильзы цилиндров (фиксация в головке блока, наличие уплотнений).
- коленчатого вала (коренные и шатунные шейки, щеки, противовесы, грязеуловители) и маховика;

## **б) Практическая работа (2 часа):**

- 1. Монтаж деталей и узлов КШМ на двигателе
- 2. Сборка КШМ карбюраторных и дизельных двигателей

## **в) Практическая работа (2 часа):**

1. Разборка ГРМ, визуальная оценка износа деталей (заполнить форму № 1):

- головки блока; направляющей втулки клапана; пружины клапана; седла клапана; деталей крепления пружин клапанов; клапана (тип, фиксация, внешние и внутренние отличия); механизма вращения клапана; коромысел; осей коромысел;
- распределительного вала; втулок опорных шеек; штанг; толкателей; шестерен привода вала.
- 2. Монтаж деталей и узлов КШМ на двигателе

### **в) Практическая работа (2 часа):**

- 1. Сборка ГРМ карбюраторных и дизельных двигателей.
- 2. Регулировка тепловых зазоров.

### **Содержание отчета:**

- 1. В отчете указать назначение двигателя и его общее устройство.
- 2. Заполнить форму № 1. и ответить на контрольные вопросы.

### Форма 1. **Результаты осмотра деталей**

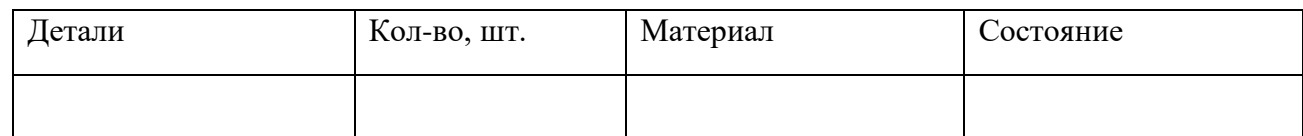

### **Контрольные вопросы:**

- 1. Объясните, с какой целью проверяют и подтягивают болты крепления головок цилиндров.
- 2. При каком ТО проверяют, подтягивают и регулируют опоры двигателя?
- 3. К каким последствиям при работе двигателя может привести неправильно установленные (отрегулированные) тепловые зазоры в ГРМ?

#### **Практическая работа № 2**

### **Изучение устройства и работы узлов и механизмов системы охлаждения и системы смазки двигателя.** (2 часа)

**Цель работы:** Научиться разбирать и собирать приборы систем охлаждения и смазывания. Выполнять визуальную оценку износа деталей. Определять расположение приборов на двигателе и порядок их разборки.

**Пояснения** (теория и основные характеристики):

*Двигатель* представляет собой агрегат, *состоящий* из двух механизмов (кривошипношатунного и газораспределительного) и 5систем (охлаждения, смазки, питания, зажигания и пуска). *Система охлаждения* служит для отвода излишнего тепла от деталей и поддержания оптимальной температуры двигателя 80...95 градусов. *Система смазки* служит для снижения износа деталей, предохранения их от коррозии, частичного охлаждения и выноса продуктов изнашивания.

*Работы по ТО систем охлаждения и смазки:* 

- ежедневно (при загрязнении): протирать поверхность двигателя ветошью, смоченной специальным очистителем, проверять уровень охлаждающей жидкости, уровень и давление масла, отсутствие протекания эксплуатационных материалов и натяжение ремня привода водяного насоса (генератора);

- через каждые 10000 – 15000 км следует проверять систему вентиляции картера, заменить (промыть) фильтрующие элементы фильтра масло заливной горловины и фильтра тонкой очистки масла;

- через 60000 км пробега или 2 года менять «Тосол»;

- при *сезонном обслуживании* (совмещается с ТО-2) производится замена

эксплуатационных материалов, согласно предстоящего сезона, с промывкой картера системы смазки и рубашки системы охлаждения.

**Необходимое оборудование и пособия:** двигатели ЗИЛ-130, ГАЗ-53, КамАЗ-740, ВАЗ-2107, установленные на поворотном стенде (подставке, верстаке); тиски; съемник поршневых пальцев; медная выколотка о 0,47 мм, динамометрический ключ, плоскогубцы, молоток, гаечные ключи 14, 15, 17 и 19 мм, торцовые 12, 14, 15, 17 и 19 мм, накидной ключ 17 мм; детали и узлы систем двигателей; плакаты и инструктивные карты по выполнению лабораторно-практических работ; учебная литература, тетради по устройству и ТО автомобилей, тетради по ЛПЗ.

**Техника безопасности:** Перед разборкой и сборкой агрегата, установленного на стенде (подставке, верстаке), проверить его крепление. Тяжелые узлы (детали) снимать вдвоем и в присутствии преподавателя. При снятии и установке клапанных пружин соблюдать осторожность.

### **Порядок выполнения работы:**

#### **а) Практическая работа (2 часа):**

- 1. Снятие радиатора, водяного насоса, вентилятора, термостата.
- 2. Монтаж деталей и приборов системы охлаждения;

## **б) Практическая работа (2 часа):**

- 1. Пайка водяных трубок радиатор (чеканка, заглушка). Контроль качества ремонта.
- 2. Установка радиатора, водяного насоса, вентилятора, термостата на двига-

тель.

## **в) Практическая работа (3 часа):**

 1. Снятие, разборка приборов системы смазки, оценка износа деталей (за-полнить форму № 1), установка на место:

- снятие и разборка масляного насоса, оценка износа деталей, сборка масляного насоса;
- снятие, промывка масляного радиатора;
- снятие, разборка и сборка центрифуги и масляных фильтров грубой очистки;
- установка приборов системы смазывания на двигатель.

### **Содержание отчета:**

1. В отчете указать назначение систем охлаждения и смазывания двигателя и их общее устройство.

2. Заполнить форму № 1. и ответить на контрольные вопросы.

#### Форма 1. **Результаты осмотра деталей**

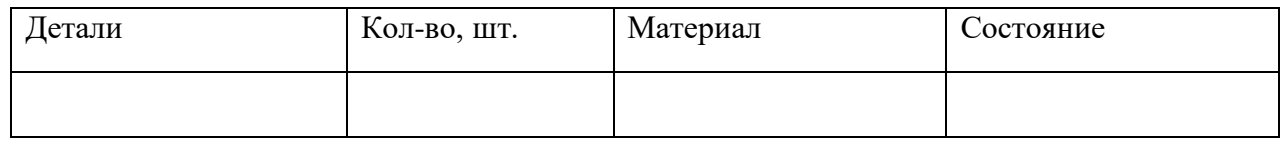

#### **Контрольные вопросы:**

1. К каким последствиям может привести слабое или чрезмерное натяжение приводных ремней насоса?

2. Назовите возможные неисправности системы охлаждения и их признаки, способы устранения.

3. К каким последствиям может привести перегрев (переохлаждение) двигателя?

4. К каким последствиям может привести низкое или чрезмерное давление масла в системе смазки?

### **Практическая работа № 3 и № 4**

## **Изучение устройства и работы узлов и приборов системы питания карбюраторного двигателя с их разборкой и сборкой (**4 часа)

**Цель работы:** Научиться разбирать и собирать приборы систем охлаждения и смазывания. Выполнять визуальную оценку износа деталей. Определять расположение приборов на двигателе и порядок их разборки.

**Пояснения** (теория и основные характеристики): *Двигатель* представляет собой агрегат, *состоящий* из двух механизмов (кривошипно-шатунного и газораспределительного) и 5систем (охлаждения, смазки, питания, зажигания и пуска).

*Система питания карбюраторного двигателя*предназначена для хранения и очистки топлива, очистки воздуха, приготовления горючей смеси необходимого состава, подачи ее в цилиндры и выпуска отработавших газов.

*Работы, выполняемые при ТО двигателя: ежедневно* (при загрязнении), протирать поверхность двигателя ветошью, смоченной специальным очистителем, проверять уровень топлива отсутствие подтеканий эксплуатационных материалов; *при ТО -1* или через каждые 10000 – 15000 км следует проверять (подтягивать) гайки крепления воздухоочистителя, топливного насоса, карбюратора, впускного и выпускного трубопроводов, приемных труб

глушителя, глушителя к кузову (раме), заменить (промыть) фильтрующие элементы воздушного фильтра и фильтра тонкой очистки топлива; при *ТО-2* (либо каждые 30000 км) очищать карбюратор и проверять его работу и выполнять регулировку в режиме холостого хода; при *сезонном обслуживании* (совмещается с ТО-2) производится замена эксплуатационных материалов, согласно предстоящего сезона, с промывкой топливных баков.

**Необходимое оборудование и пособия:** двигатели ЗИЛ-130, ГАЗ-53, КамАЗ-740, ВАЗ-2107, установленные на поворотном стенде (подставке, верстаке); тиски; съемник поршневых пальцев; медная выколотка о 0,47 мм, динамометрический ключ, плоскогубцы, молоток, гаечные ключи 14, 15, 17 и 19 мм, торцовые 12, 14, 15, 17 и 19 мм, накидной ключ 17 мм; приспособление для снятия и установки клапанных пружин; детали и узлы систем двигателей; плакаты и инструктивные карты по выполнению лабораторно-практических работ; учебная литература, тетради по устройству и ТО автомобилей, тетради по ЛПЗ.

**Техника безопасности:** Перед разборкой и сборкой агрегата, установленного на стенде (подставке, верстаке), проверить его крепление. Тяжелые узлы (детали) снимать вдвоем и в присутствии преподавателя. При снятии и установке клапанных пружин соблюдать осторожность.

## **Порядок выполнения работы:**

### **б) Практическая работа (2 часа):**

 1. Разборка и сборка карбюраторов. Ознакомление с монтажом деталей поиск и определение неисправностей, визуальная оценка состояния деталей (заполнить форму № 1):

- разборка карбюраторов К-126Б, К-88АМ, ВАЗ 2107;
- сборка карбюраторов К-126Б, К-88АМ, ВАЗ 2107.

 2. Разборка и сборка топливных насосов, топливных фильтров, топливных магистралей карбюраторных двигателей внутреннего сгорания (ДВС).

### **в) Практическая работа (2 часа):**

 1. Разборка и сборка топливных насосов, топливных фильтров инжекторных двигателей внутреннего сгорания (ДВС):

- разборка топливоподкачивающих насосов, топливных фильтров, топливных магистралей карбюраторных и инжекторных ДВС;
- монтаж деталей и узлов регуляторов давления, форсунок, системы датчиков инжекторных двигателей;
- определение неисправностей (заполнить форму № 1).

# **г) Практическая работа (2 часа):**

1. Разборка-сборка ограничителя числа оборотов коленчатого вала двигателя,

изучение устройства, определение неисправностей (заполнить форму № 1).

2. Монтаж узлов и деталей воздушных фильтров и системы выпуска отработавших газов, определение неисправностей.

### **Содержание отчета:**

1. В отчете указать назначение системы питания карбюраторного (инжекторного) двигателя и ее общее устройство.

2. Заполнить форму № 1. и ответить на контрольные вопросы.

### Форма 1.**Результаты осмотра деталей**

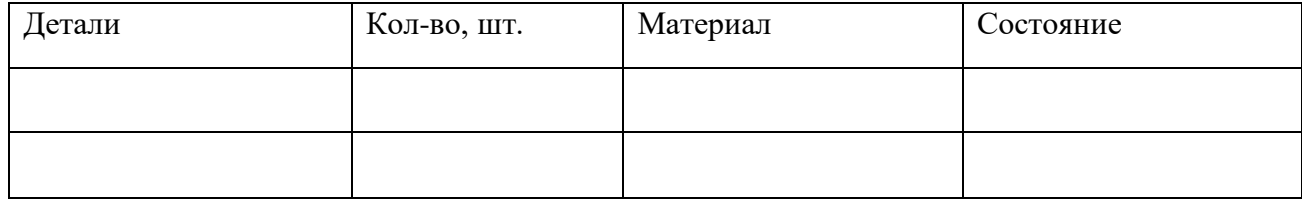

#### **Контрольные вопросы:**

- 1. Какие характерные неисправности системы питания и ее приборов могут возникать, их признаки и причины?
- 2. Расскажите о способах обнаружения и устранения неисправностей в системе питания?
- 3. Какие работы по ТО системы питания выполняются ежедневно и при сезонном обслуживании?
- 4. Как влияет состав горючей смеси на мощность и экономичность двигателя?

#### **Практическая работа № 5**

**Изучение устройства и работы узлов и приборов системы питания дизельного двигателя с частичной разборкой** (2 часа).

**Цель работы:** Научиться разбирать и собирать приборы системы питания дизеля. Выполнять визуальную оценку износа деталей. Определять расположение приборов на двигателе и порядок их разборки, сборки и монтажа.

**Пояснения** (теория и основные характеристики):

*Дизельный двигатель* представляет агрегат, *состоящий* из двух механизмов (кривошипно-шатунного и газораспределительного) и 4 систем (охлаждения, смазки, питания и пуска).

*Система питания дизельного двигателя* предназначена для хранения, очистки топлива, очистки воздуха, подачи их в цилиндры, приготовления горючей смеси необходимого состава, воспламенения и выпуска отработавших газов.

*Работы, выполняемые при ТО двигателя: ежедневно* (при загрязнении), протирать поверхность двигателя ветошью, смоченной специальным очистителем, проверять уровень топлива отсутствие подтекания эксплуатационных материалов; *при ТО-1* или через каждые 10000 – 15000 км следует проверять (подтягивать) гайки крепления воздухоочистителя, топливоподкачивающего насоса, ТНВД, форсунок, топливопроводов, впускного и выпускного трубопроводов, приемных труб глушителя, глушителя к кузову (раме), заменить (промыть) фильтрующие элементы воздушного фильтра и фильтра тонкой очистки топлива; при *ТО-2* (либо каждые 30000 км) снимать ТНВД, топливоподкачивающий насос и проверять их работу и выполнять регулировку на стенде СТДС-1; при *сезонном обслуживании* (совмещается с ТО-2) производится замена эксплуатационных материалов, согласно предстоящего сезона, с промывкой топливных баков;

- основными *дефектами форсунок* (насос-форсунок) являются износ и закоксовывание отверстий распылителя, износ плунжерной пары, потеря упругости пружины;

- основными дефектами ТНВД являются износ плунжерной пары, потеря упругости пружин, износ клапанов и седел, износ рейки и шестерни, заедание плунжера и рейки.

**Необходимое оборудование и пособия:** двигатели ЗИЛ-130, ГАЗ-53, КамАЗ-740, ЯМЗ-236, ЯМЗ-238, ВАЗ-2107, установленные на поворотном стенде (подставке, верстаке); тиски; динамометрический ключ, плоскогубцы, молоток, гаечные ключи 14, 15, 17 и 19 мм, торцовые 12, 14, 15, 17 и 19 мм, накидной ключ 17 мм; стенды для проверки топливной аппаратуры дизельных двигателей; детали и узлы систем двигателей; плакаты и

инструктивные карты по выполнению лабораторно-практических работ; учебная литература, тетради по устройству и ТО автомобилей, тетради по ЛПЗ.

**Техника безопасности:** Перед разборкой и сборкой агрегата, установленного на стенде (подставке, верстаке), проверить его крепление. Тяжелые узлы (детали) снимать вдвоем и в присутствии преподавателя. При снятии и установке пружин, испытаниях топливной аппаратуры соблюдать осторожность.

## **Порядок выполнения работы:**

## **б) Практическая работа (3 часа):**

 1. Разборка-сборка, изучение состава и общей схемы системы питания 4-тактных дизельных двигателей, визуальная оценка износа деталей (заполнить форму № 1):

- снятие с двигателя ТНВД, разборка, изучение устройства (ознакомление с монтажом деталей), поиск и определение неисправностей, сборка и испытания;
- снятие форсунки, разборка, изучение устройства;
- сборка и испытание форсунки.

## **в) Практическая работа (3 часа):**

 1. Разборка-сборка, изучение состава и общей схемы системы питания 4-тактных дизельных двигателей, визуальная оценка износа деталей (заполнить форму № 1):

- снятие топливоподкачивающего насоса, топливных и воздушного фильтров;
- разборка топливоподкачивающего насоса, топливных и воздушного фильтров (изучение устройства, определение неисправностей);
- сборка топливоподкачивающего насоса, воздушного и топливных фильтров, установка на двигатель.

### **Содержание отчета**

- 1. В отчете указать назначение системы питания дизельного двигателя и ее общее устройство.
- 2. Заполнить форму № 1. и ответить на контрольные вопросы.

### Форма 1.**Результаты осмотра деталей**

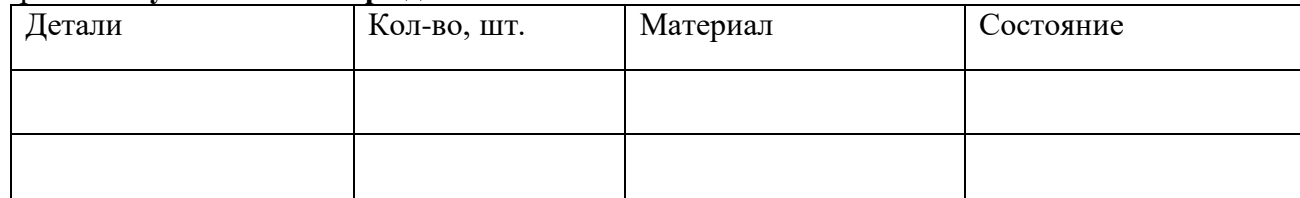

### **Контрольные вопросы:**

- 1. Какие характерные неисправности системы питания и ее приборов могут возникать, их признаки и причины?
- 2. Расскажите о способах обнаружения и устранения неисправностей в системе питания?
- 3. Какие работы по ТО системы питания выполняются ежедневно и при сезонном обслуживании?
- 4. Как влияет состав горючей смеси на мощность и экономичность двигателя?

### **Практическая работа № 6**

**Изучение устройства и работы аккумуляторной батареи, генератора и регулятора напряжения** (2 часа)

**Цель работы: изучить** устройство и работу приборов электроснабжения автомобиля. Научиться разбирать и собирать АКБ, генераторы, реле-регуляторы и внешним осмотром определять неисправности деталей.

**Пояснения** (теория и основные характеристики):

Современный автомобиль не может работать без электрического тока. При его помощи происходит зажигание горючей смеси в карбюраторных и газобаллонных автомобилях, пуск двигателя стартером, действие световой и звуковой сигнализации, КИП, освещение и работа дополнительного оборудования. К электрооборудованию автомобиля относятся источники и потребители электрической энергии, провода высокого и низкого напряжения, включатели, переключатели и предохранители, которые все вместе составляют схему электрооборудования автомобиля.

*Основными неисправностями приборов электрооборудования* могут быть обрыв цепей, электропроводов, нарушения (обгорания) контактов в цепях, ненадежная «масса», замыкания или обрыв в обмотках статора и якоря, зависания щеток стартера или генератора, перегорание предохранителей, выход из строя отдельных элементов системы (датчиков КИП, лампочек осветительных приборов, реле и пр.). Устранение указанных неисправностей в большинстве случаев заключается в определении (при помощи индикатора или тестера) мест обрыва или замыканий и в их восстановлении путем подтяжки ослабленных контактных соединений, зачистки их от окисления, устранения обрывов или замыканий проводов, а также замены вышедших из строя элементов.

*Работы выполняемые при ТО электрооборудования:ежедневно* очищают приборы от пыли и грязи и контролируют работу; при *ТО-1* производится проверка креплений, регулировка натяжения ремня генератора, обслуживание АКБ (не реже 1 раза в 15 дней): осмотр на отсутствие трещин, подтекания электролита; удаление окислов с выводов и наконечников, очистка вентиляционных отверстий, проверка уровня электролита (доливка дистиллированной воды); при *ТО-2* (дополнительно к работам ТО-1) производится проверка работы реле-регулятора и генератора, контроль состояния свечей зажигания и регулировка зазора между электродами (0,8 – 1 мм); очистка внутренней поверхности крышки прерывателя-распределителя и регулировка зазора между контактами  $(0,35 - 0,45)$  мм); проверка правильности установки фар; протереть поверхности АКБ ветошью, смоченной 10% раствором нашатырного спирта, довести плотность электролита до нормы; через 25000 – 30000 км (при ТО-2 и при подготовке к зиме) снять стартер, генератор и прерывательраспределитель, очистить их от пыли и грязи, смазать подшипники, проверить на стендах.

Необходимое оборудование и пособия: детали и узлы генераторов Г-250-Г1, Г-250-Г2, Г-<br>130. свинцово-кислотные АКБ, генераторы Г-250-Г1, Г-250-Г2, Г-130; кислотомер 130, свинцово-кислотные АКБ, генераторы Г-250-Г1, Г-250-Г2, Г-130; кислотомер (денсиметр), нагрузочная вилка ЛЭ-2, Прибор переносной КИ-4941, прибор Э-6 (-214); динамометр, линейка, планка деревянная (0,5м); инструмент и приспособления, согласно инструктивной карты, плакаты и инструктивные карты по выполнению лабораторнопрактических работ; учебная литература, тетради по устройству и ТО автомобилей, тетради по ЛПЗ.

**Техника безопасности:** Перед осмотром прибора или агрегата электрооборудования, установленного на стенде (подставке, верстаке), проверить его крепление. Тяжелые приборы (агрегаты) переносить вдвоем и в присутствии преподавателя. Не класть детали на край верстака (стола). При проверке приборов не допускать короткого замыкания.

### **Порядок выполнения работы:**

## **а) Практическая работа (2 часа):**

 1. Разборка-сборка приборов электроснабжения, изучение их устройства и принципа работы, визуальное определение годности деталей (заполнить форму № 1):

- генераторов  $\Gamma$ -250-Г1, Г-130, аккумуляторных батарей, реле-регуля-торов РР-350, РР-130;
- определение технических характеристик генераторов и реле-регуляторов;
- установка источников тока и реле-регуляторов на автомобиль.
- 2. Определение технических характеристик приборов электроснабжения:
	- проверка уровня и плотности электролита АКБ;
	- проверка состояния АКБ по напряжению аккумуляторов под нагрузкой;
	- проверка и регулировка натяжения ремня генератора;
	- определение силы зарядного тока генератора.
- 3. Установка приборов электроснабжения на автомобиль:
	- установка аккумуляторных батарей;
	- установка генераторов и реле-регуляторов.

### **Содержание отчета:**

1. В отчете указать назначение системы электроснабжения и ее общее устройство.

2. Заполнить форму № 1 и ответить на контрольные вопросы:

#### Форма 1. **Результаты осмотра деталей**

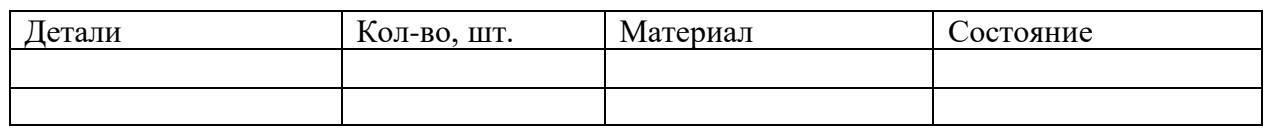

#### **Контрольные вопросы:**

1. Назовите основные отличия генератора переменного тока от генератора постоянного тока.

2. Основные отличия реле-регуляторов контактной, контактно-транзисторной и бесконтактной систем зажигания.

3. При каком ТО необходимо производить регулировку натяжения ремня привода генератора и к каким последствиям может привести чрезмерно слабое или сильное натяжение ремня?

4. При каком ТО проверяют уровень и плотность электролита?

5. При каком ТО проверяют состояние генератора и стартера?

### **Практическая работа № 7**

**Изучение устройства и работы приборов системы зажигания: катушек зажигания, прерывателей-распределителей, транзисторных коммутаторов, свечей зажигания**(2 часа)

**Цель работы: изучить** устройствои работу приборов системы зажигания автомобиля. Научиться разбирать и собирать прерыватель-распределитель, включатель зажигания, внешним осмотром определять неисправности приборов и цепей систем зажигания, выполнять монтаж на автомобиле.

**Пояснения** (теория и основные характеристики): Современный автомобиль не может работать без электрического тока. При его помощи происходит зажигание горючей смеси в карбюраторных и газобаллонных автомобилях, пуск двигателя стартером, действие световой и звуковой сигнализации, КИП, освещение и работа дополнительного оборудования. К системе зажигания автомобиля относятся источники электрической энергии (АКБ и генератор), вариатор (добавочное сопротивление), замок зажигания,

катушка зажигания, прерыватель-распределитель, конденсатор, свечи зажигания, провода высокого и низкого напряжения. В контактно-транзисторной системе зажигания, также имеются транзисторный коммутатор и аварийный вибратор.

*Неисправности приборов системы зажигания* проявляются в отсутствии искры на свечах зажигания, перебоях в работе двигателя, снижении его мощности и повышенном расходе топлива. Причинами неисправностей могут быть обрывы цепей, электропроводов, нарушения (обгорания) контактов в цепях, ненадежная «масса», перегорание предохранителей, выход из строя отдельных элементов системы. Устранение указанных неисправностей в большинстве случаев заключается в определении (при помощи индикатора или тестера) мест обрыва или замыканий и в их восстановлении путем подтяжки ослабленных контактных соединений, зачистки их от окисления, устранения обрывов или замыканий проводов, а также замены вышедших из строя элементов.

*Работы выполняемые при ТО системы зажигания:ежедневно* очищают приборы от пыли и грязи и контролируют работу;

- при *ТО-1* производят проверку креплений, протирают и зачищают контакты прерывателя-распределителя;

- при *ТО-2* (дополнительно к работам ТО-1) производится контроль состояния свечей зажигания и регулировка зазора между электродами  $(0,8 - 1)$  мм); очистка внутренней поверхности крышки прерывателя-распределителя и регулировка зазора между контактами (0,35 – 0,45 мм); регулируют угол опережения зажигания; проверяют состояние проводов, при необходимости изолируют поврежденные места или заменяют провода высокого напряжения;

- через 25000 – 30000 км (ТО-2, при подготовке к зиме) снять прерывательраспределитель, очистить от пыли и грязи, смазать подшипники, проверить на стенде.

**Необходимое оборудование и пособия:** детали и узлы приборов системы зажигания (прерыватель-распределитель, катушка зажигания, свечи зажигания, транзисторный коммутатор, конденсатор, приборы электронной системы зажигания) прибор Э-6 (-214); инструмент и приспособления, согласно инструктивной карты, плакаты и инструктивные карты по выполнению лабораторно-практических работ; учебная литература, тетради по устройству и ТО автомобилей, тетради по ЛПЗ.

**Техника безопасности:** Перед осмотром прибора системы зажигания, установленного на стенде (подставке, верстаке), проверить его крепление. Тяжелые приборы (агрегаты) переносить вдвоем и в присутствии преподавателя. Не класть детали на край верстака (стола). При проверке приборов не допускать короткого замыкания.

#### **Порядок выполнения работы:**

#### **а) Практическая работа (1 час):**

1. Ознакомиться с ТБ при выполнении разборочно-сборочных работ по системе зажигания автомобиля.

 2. Разборка и сборка приборов системы зажигания, визуальное определение годности деталей (заполнить форму № 1):

#### **в) Практическая работа (2 часа):**

1. Монтаж приборов батарейного зажигания.

 2. Определение неисправностей электрической цепи, приборах батарейного зажигания и их исправления:

- проверка состояния катушки зажигания;
- проверка состояния конденсатора;
- проверка и регулировка зазора между контактами прерывателя;

• проверка состояния свечей зажигания и регулировка зазора между электродами.

#### **Содержание отчета:**

- 1. В отчете указать назначение и общее устройство системы зажигания.
- 2. Заполнить форму № 1 и ответить на контрольные вопросы:

#### Форма 1. **Результаты осмотра деталей**

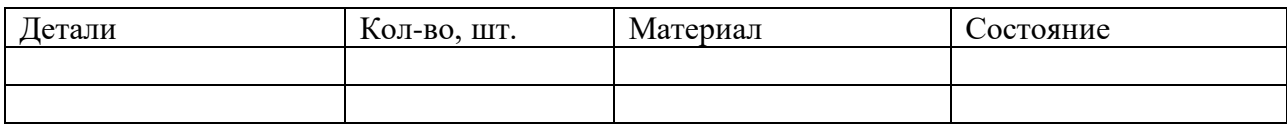

#### **Контрольные вопросы:**

1. Назовите основные отличия контактной, контактно-транзисторной и бесконтактной систем зажигания.

2. Основные отличия прерывателей контактной, контактно-транзисторной и бесконтактной систем зажигания.

4. При каком ТО необходимо производить регулировку зазора между контактами прерывателя?

5. При каком ТО проверяют состояние распределителя?

6. При каком ТО проверяют состояние свечей зажигания?

### **Практическая работа № 8**

**Изучение устройства и работы приборов системы электропуска: стартера и его составных частей (**2 часа)

**Цель работы: изучить** устройство и работу приборов электропусковой системы автомобиля. Научиться разбирать и собирать стартер, реле включения, включатель зажигания, узлы и детали средств облегчения пуска холодного двигателя. Внешним осмотром определять неисправности приборов и цепей электропусковой системы, выполнять монтаж приборов системы электропуска на автомобиле.

**Пояснения** (теория и основные характеристики): Электропусковая система предназначена для прокрутки коленчатого вала с целью пуска двигателя. Например, такая система автомобиля ГАЗ-66 включает в себя: аккумуляторную батарею 6СТ-75ЭМС, стартер СТ-230- А, реле включения РС507-Б и включатель стартера, являющийся частью включателя зажигания.

*Стартер* предназначен для преобразования электрической энергии АКБ в механическую и передачи ее на маховик с целью прокрутки коленчатого вала двигателя. Номинальная мощность стартера 1,5 л.с., максимальный крутящий момент – 2,25 кгс м. Стартер включает в себя: электродвигатель постоянного тока, механизм привода и механизм управления (тяговое реле РС230).

*В системе электропуска* возможны следующие характерные неисправ-ности: система электропуска не действует; стартер не развивает достаточную для пуска мощность; шум при включении или работе стартера; стартер не выключается после пуска двигателя. Причинами неисправностей могут быть: обрыв или плохой контакт на зажимах одной из цепей системы электропуска; разряжена (неисправна) аккумуляторная батарея; неисправность электро-двигателя стартера; задевание якоря за полюсные сердечники; ненадежная «масса», пробуксовка муфты свободного хода; неисправность тягового реле или включателя зажигания. Устранение указанных неисправностей в большинстве случаев заключается в восстановлении путем подтяжки ослабленных контактных соединений, зачистки их от

окисления, устранения обрывов или замыканий проводов, а также замены вышедших из строя элементов.

*Работы выполняемые при ТО электропусковой системы:* при *ТО-1* производят проверку креплений стартера и проводов; при *ТО-2* (дополнительно к работам ТО-1) производится контроль состояния коллектора и щеток стартера, в случае загрязнения – протереть их чистой ветощью, смоченной в бензине; через 25000 – 30000 км (ТО-2, при подготовке к зиме) стартер с двигателя, разобрать, проверить состояние контактов тягового реле, коллектора и щеток (щетки высотой менее 6 мм заменить), очистить от пыли и грязи, продуть все детали сжатым воздухом, смазать подшипники, собрать стартер и отрегулировать его привод.

### **Необходимое оборудование и пособия:** детали и узлы приборов электро-

пусковой системы (стартеры СТ-230-А; СТ-130-А1 или СТ-130-Б, реле

стартера РС230, дополнительное реле стартера РС-507), прибор Э-6 (-214); инструмент и приспособления, согласно инструктивной карты, плакаты и инструктивные карты по выполнению лабораторно-практических работ; учебная литература, тетради по устройству и ТО автомобилей, тетради по ЛПЗ.

**Техника безопасности:** Перед осмотром прибора электропусковой системы, установленного на стенде (подставке, верстаке), проверить его крепление. Тяжелые приборы (агрегаты) переносить вдвоем и в присутствии преподавателя. Не класть детали на край верстака (стола). При проверке приборов не допускать короткого замыкания.

#### **Порядок выполнения работы:**

#### **а) Практическая работа (2 часа):**

1. Уяснить общее устройство и основные технические характеристики приборов системы электропуска, порядок их разборки и сборки, монтажа на автомобиле, определения их годности:

- снятие и разборка стартера, определение неисправности;
- регулировка привода стартера имеет целью согласовать момент включения шестерни с замыканием контактов тягового реле
- при полностью втянутом якоре тягового реле зазор между шестерней и упорным кольцом должен быть для стартера СТ230-А 3 – 5 мм (поворотом эксцентриковой оси), а для стартера СТ2 – 1,5 – 3,5 мм (регулировочным винтом);
- установка стартера на автомобиль.

#### **Содержание отчета:**

- 1. В отчете указать назначение и общее устройство электропусковой системы.
- 2. Заполнить форму № 1 и ответить на контрольные вопросы:

#### Форма 1. **Результаты осмотра деталей**

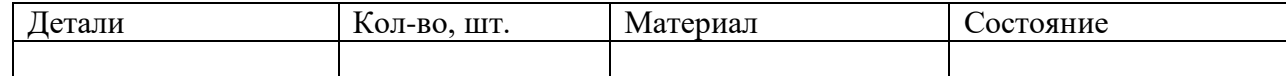

#### **Контрольные вопросы:**

- 1. Назовите основные отличия тяговых реле стартера СТ-130 и СТ-230-А.
- 2. При каком ТО необходимо производить регулировку привода стартера?
- 3. При каком ТО проверяют состояние коллектора и щеток?
- 4. При каком ТО проверяют крепление стартера и проводов?
- 5. Назовите возможные неисправности стартера, реле включения стартера.

## **Практическая работа № 9**

## **Изучение устройства и работы сцепления и его привода с частичной разборкой**(2 часа)

**Цель работы: изучить** устройствои работу узлов трансмиссии автомобиля. Научиться разбирать и собирать сцепление и маховик и внешним осмотром определять неисправности узлов и деталей. Определять узлы и приборы трансмиссии на схемах и автомобиле.

**Пояснения** (теория и основные характеристики): Трансмиссия включает группу механизмов, предназначенных для передачи и распределения крутящего момента между ведущими мостами. Существуют несколько типов схем трансмиссий (с одним или несколькими ведущими мостами, расположенными как спереди, так и сзади автомобиля. Некоторые автомобили имеют еще средний ведущий мост). Трансмиссия автомобиля состоит из сцепления, коробки передач, раздаточной коробки (при наличии нескольких ведущих мостов), карданной передачи, главной передачи, дифференциала и полуосей.

У автомобилей МАЗ, БелАЗ имеется колесная (бортовая) передача планетарного типа. Перегрузка механизмов во время работы, плохая смазка приводят к поломкам и неисправностям агрегатов трансмиссии, выводящим их строя автомобиль. В *механизме сцепления* могут возникать *неисправности:* неполное выключение сцепления, неполное включение сцепления, резкое включение сцепления.

*Основные работы по ТО сцепления:* при *ежедневном обслуживании* выполняется проверка действия механизма сцепления на месте и в движении; при *ТО-1* выполняется проверка (регулировка) свободного хода педали сцепления, смазка (по графику смазки) валика педали сцепления и подшипника муфты выключения сцепления, проверка уровня (доливка) тормозной жидкости в гидропривод выключения сцепления; при *ТО-2*  выполняется проверка проявления пробуксовки сцепления, проверка герметичности гидропривода, через одно ТО-2 производится смена тормозной жидкости с промывкой гидросистемы.

**Необходимое оборудование и пособия:** детали и узлы сцепления (ведущие и ведомые диски автомобилей ГАЗ-53, ЗИЛ-130, ВАЗ и детали приводов); плакаты, схемы по устройству трансмиссии и инструктивные карты по выполнению лабораторно-практических работ; инструмент и приспособления, согласно инструктивных карт, учебная литература и тетради по устройству автомобилей и ЛПЗ.

**Техника безопасности:** Перед разборкой агрегата, установленного на стенде (подставке, верстаке), проверить его крепление. Тяжелые приборы (агрегаты) переносить вдвоем и в присутствии преподавателя. Не класть детали на край верстака (стола). Использовать только исправный инструмент.

### **Порядок выполнения работы:**

### **а) Практическая работа (2 часа):**

 1. Снятие (установка) сцепления и маховика. Разборка сцепления (изучить их устройство, понять принцип работы, определить состояние, заполнить форму № 1):

- снятие сцепления и маховика;
- разборка сцепления;
- установка маховика и сцепления на двигатель.

### **б) Практическая работа (2 часа):**

1. Разборка-сборка приводов сцепления. Изучение устройства:

- разборка-сборка механического привода выключения сцепления;
- разборка-сборка гидравлического привода выключения сцепления;
- установка привода сцепления на двигатель.

### **Содержание отчета:**

1. В отчете указать назначение сцепления и его общее устройство и ответить на контрольные вопросы.

### Форма 1. **Результаты осмотра деталей**

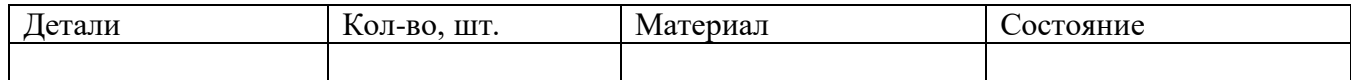

#### **Контрольные вопросы:**

- 1. Каково общее устройство сцепления автомобиля ЗИЛ-130?
- 2. Каковы особенности устройства сцепления автомобиля КамАЗ?
- 3. Каково устройство гидравлического привода выключения сцепления автомобиля ГАЗ-66?
- 4. Каково устройство пневмогидравлического усилителя выключения сцепления автомобиля КамАЗ?

### **Практическая работа № 10**

## **Изучение устройства и работы коробок передач с частичной разборкой узлов**(2 часа)

**Цель работы: изучить** устройствои работу узлов трансмиссии автомобиля. Научиться разбирать и собирать коробку передач и раздаточную коробку и внешним осмотром определять неисправности узлов и деталей. Определять узлы и приборы трансмиссии на схемах и автомобиле.

**Пояснения** (теория и основные характеристики): Трансмиссия включает группу механизмов, предназначенных для передачи и распределения крутящего момента между ведущими мостами. Существуют несколько типов схем трансмиссий (с одним или несколькими ведущими мостами, расположенными как спереди, так и сзади автомобиля. Некоторые автомобили имеют еще средний ведущий мост). Трансмиссия автомобиля состоит из сцепления, коробки передач, раздаточной коробки (при наличии нескольких ведущих мостов), карданной передачи, главной передачи, дифференциала и полуосей.

У автомобилей МАЗ, БелАЗ имеется колесная (бортовая) передача планетарного типа. Перегрузка механизмов во время работы, плохая смазка приводят к поломкам и неисправностям агрегатов трансмиссии, выводящим их строя автомобиль. В *коробке передач* может возникать ряд неисправностей: шум шестерен при работе, одновременное включение двух передач, самопроизвольное выключение передач, затрудненное включение передач, износ или повреждение сальников, чрезмерный нагрев и вибрации. подтекания масла в соединениях картеров КПП и РК. *Постоянный шум* при работе возникает при износе шестерен, подшипников, синхронизаторов, увеличения осевого зазора ведомого и ведущего валов, недостаточное количество или загрязнение масла. *Самопроизвольное выключение передач* вызывается износом зубьев шестерен, потерей упругости пружин фиксаторов, износом блокирующих колец синхронизатора или поломкой его пружины. *Затрудненное переключение передач* может быть при износе подшипников и шлицевых соединений, деформации рычага переключения передач или вилок привода переключения передач. *Перегрев КПП (РК)* возникает из-за недостаточного уровня масла, износа сальников, ослабления крепления крышек картера КПП (РК) или разрушения подшипников.

*Основные работы по ТО трансмиссии:* при *ежедневном обслуживании* выполняется проверка действия агрегатов трансмиссии на месте и в движении; при *ТО-1* выполняется проверка крепления фланцев карданных сочленений, полуосей и агрегатов, проверка уровня (доливка) масла в картерах коробки передач, раздаточной коробки; при *ТО-2* выполняется

проверка герметичности КПП и РК, через одно ТО-2 производится смена масла с промывкой картеров.

**Необходимое оборудование и пособия:** детали и узлы трансмиссии автомобилей ГАЗ-66, ЗИЛ-131 (коробки передач, раздаточные коробки указанных автомобилей); плакаты, схемы по устройству трансмиссии и инструктивные карты по выполнению лабораторнопрактических работ; инструмент и приспособления, согласно инструктивных карт, учебная литература и тетради по устройству автомобилей и ЛПЗ.

**Техника безопасности:** Перед разборкой агрегата, установленного на стенде (подставке, верстаке), проверить его крепление. Тяжелые приборы (агрегаты) переносить вдвоем и в присутствии преподавателя. Не класть детали на край верстака (стола). Использовать только исправный инструмент.

## **Порядок выполнения работы:**

### **а) Практическая работа (3 часа):**

1. Снятие с автомобиля, разборка узлов трансмиссии автомобиля, изучение их устройства и принципа работы, определение состояния (заполнить форму № 1), устранение неисправностей, сборка:

- снятие, разборка коробки передач;
- определение и устранение неисправностей;
- сборка КПП;
- снятие раздаточной коробки.
- определение и устранение неисправностей;
- сборка раздаточной коробки.

### **а) Практическая работа (1 час):**

- 1. Установка КПП и РК на автомобиль:
	- установка коробки передач на автомобиль;
	- установка раздаточной коробки на автомобиль.

### **Содержание отчета:**

- 1. В отчете указать назначение и общее устройство КПП и РК.
- 2. Заполнить форму № 1, ответить на контрольные вопросы.

### Форма 1. **Результаты осмотра деталей**

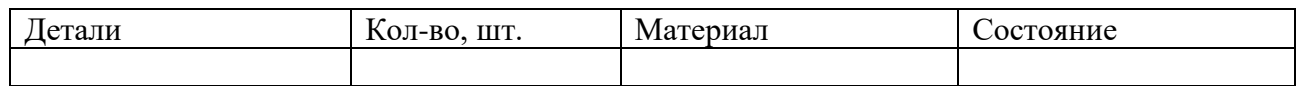

### **Контрольные вопросы:**

- 1. При каком ТО производится замена масла в картерах коробки передач и раздаточных коробок?
- 2. К каким последствиям может привести несвоевременная очистка и промывка сапуна в картере коробки передач?
- 3. Расскажите о способах обнаружения и устранения неисправностей КПП и РК автомобилей.
- 4. Каковы признаки и причины неисправностей КПП и РК?
- 5. Какова последовательность снятия КПП (РК) с автомобиля?
- 6. Каковы основные отличия КПП автомобилей ЗИЛ-130 и КамАЗ 5320?

#### **Практическая работа № 11 Изучение устройства и работы независимой и зависимой подвесок с частичной разборкой**(2 часа)

**Цель работы: изучить** и уяснить устройство и работу узлов ходовой части автомобиля. Научиться разбирать и собирать узлы и приборы ходовой части и внешним осмотром определять неисправности узлов и деталей.

**Пояснения** (теория и основные характеристики): Ходовая *часть* служит для обеспечения движения автомобиля. К ходовой части относятся: рама, подвеска, колеса и шины. *Рама* является основанием для крепления всех агрегатов и механизмов автомобиля. Рама состоит из двух продольных лонжеронов и нескольких поперечин (в зависимости от конструкции) соединенных между собой заклепками. К раме крепятся при помощи кронштейнов передние и задние рессоры, амортизаторы, топливные баки, подножки и другие агрегаты. К передним концам лонжеронов прикреплен буфер с двумя буксирными крюками, в отверстие задней части поперечины рамы устанавливают тягово-сцепное устройство. *Подвеска* предназначена для смягчения толчков и ударов, воспринимаемых колесами от неровностей дороги, а также поглощения колебаний рамы и кузова. Подвеска включает передние и задние рессоры, смягчающие толчки и удары и амортизаторы, поглощающие колебания рамы и кузова. *Колеса* обеспечивают взаимодействие с проезжей частью и передают толкающие усилия на раму через подвеску автомобиля обеспечивая его движения. Колеса – дисковые, с разрезным бортовым кольцом (или не разрезным) и разрезным замочным кольцом. На задних мостах грузового автомобиля устанавливают по два колеса с каждой стороны. *Шины –* предназначены для смягчения толчков и ударов, воспринимаемых колесами от неровностей дороги. У автомобилей шины состоят из покрышки, камеры и ободной ленты. Под действием ударных нагрузок, трения и других факторов техническое состояние элементов ходовой части изменяется. Появляются люфты в сочленениях, нарушения регулировок развала и схождения колес, подшипников ступиц колес, способствующие повышенному изнашиванию шин и шарниров рулевых тяг. Изнашивание или неправильные затяжки и регулировки приводят увеличению силы трения в узлах ходовой части, появлению скрипов и скрежетов, уводу автомобиля от прямолинейного движения. При эксплуатации заклепочные соединения рамы могут ослабевать, сами элементы – деформироваться. Могут проявиться трещины, возникнуть повреждения окраски, коррозия. Геометрическая форма рамы оказывает большое влияние на взаимное расположение агрегатов трансмиссии, переднего и заднего мостов. В сцепном устройстве возможно увеличение осевого перемещения буксирного крюка, причиной которого является деформация (усадка) резинового (пружинного) буфера или его разрушение. В процессе эксплуатации буксирный крюк изнашивается. Удары при движении автомобиля, наклон кузова на одну сторону свидетельствует о потере упругости рессор либо поломке коренного листа рессоры. Возможна также неисправность амортизаторов. Преждевременное изнашивание шин как управляемых, так и неуправляемых колес может происходить при пониженном или повышенном давлении воздуха в них, деформации дисков колес, разработке отверстий в дисках под шпильки крепления из-за плохой затяжки гаек, нарушения балансировки колес или регулировки подшипников ступиц колес, неисправности амортизаторов, потере упругости рессорами.

*Способы устранения неисправностей ходовой части.* Для устранения осевого перемещения буксирного крюка, между опорными шайбами и упругим элементом устанавливают дополнительную прокладку. При нарушении углов установки управляемых колес их схождение регулируют. Для регулировки подшипников ступиц колес – колеса вывешивают. Сняв крышку подшипника и отвернув контргайку, ослабляют затяжку гайки, отвернув ее на 1/4 ..1/2 оборота. Проверяют легкость вращения колеса, подтягивают гайку

до тугого вращения колеса, ослабляют до совпадения штифта с ближайшим отверстием в замочной шайбе. Затянув контргайку, стопорят стопорной шайбой. Поврежденные листы рессор, резиновые втулки и буфера заменяют. Листы рессор, потерявшие упругость, направляют в ремонт. Шины колес рекомендуют периодически переставлять. Демонтаж и монтаж шин следует выполнять на специальных стендах.

*Работы, выполняемые при ТО ходовой части:* при *ежедневном обслуживании* проверяют осмотром состояние рессор, колес и шин, при необходимости доводят давление воздуха в шинах до нормального и удаляют посторонние предметы, застрявшие в протекторе и между шинами; при *ТО-1* проверяют осмотром состояние рессор, амортизаторов и тяговосцепного устройства. При необходимости подтягивают крепление деталей рессор, устраняют перекос заднего моста. Проверяют и при необходимости подтягивают гайки крепления колес; при *ТО-2*, кроме работ ТО-1, проверяют углы установки передних колес и при необходимости регулируют их схождение. При неравномерном износе покрышек колеса балансируют. Проверяют и при необходимости регулируют зазоры подшипников ступиц колес. Проверяют состояние рамы и ее заклепочных соединений; при *сезонном обслуживании*, кроме работ ТО-2, выполняют сезонную замену смазочного материала.

**Необходимое оборудование и пособия:** детали и узлы ходовой части: амортизаторы, рессоры, передние мосты с деталями рулевого привода, комплект водительского инструмента; тиски; плакаты и схемы по устройству ходовой части, инструктивные карты по выполнению лабораторно-практических работ, учебная литература и тетради по устройству автомобилей и ЛПЗ.

**Техника безопасности:** Перед разборкой прибора (агрегата), установленного на стенде (подставке, верстаке), проверить его крепление. Тяжелые приборы (агрегаты) переносить вдвоем и в присутствии преподавателя. Не класть детали на край верстака (стола). Использовать только исправный инструмент. Выпрессовывание втулок, подшипников и снятие других деталей, требующих приложения значительных усилий, следует производить при помощи прессов или специальных съемников; работать необходимо сухим инструментом, руки не должны быть мокрыми или замасленными.

### **Порядок выполнения работы:**

### **а) Практическая работа (1 час):**

1. Выполнить разборку амортизатора автомобиля, уяснить устройство, понять принцип работы, выполнить сборку:

- разборка амортизатора;
- анализ устройства узлов и деталей
- сборка амортизатора.

### **б) Практическая работа (1 час):**

1. Выполнить регулировку подшипников ступиц колес автомобиля.

2. Выполнить демонтаж – монтаж автомобильной шины.

### **в) Практическая работа (1 час):**

1. Снять и установить переднюю рессору автомобиля, выполнить разборку передней рессоры, определить состояние (заполнить форму № 1), выполнить сборку:

- снятие, разборка передней рессоры;
- определение состояния;
- сборка передней рессоры (установка на автомобиль).

### **Содержание отчета:**

- 1. В отчете указать назначение и общее устройство рулевого управления.
- 2. Заполнить форму № 1, ответить на контрольные вопросы.

### Форма 1. **Результаты осмотра деталей**

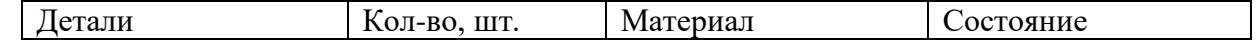

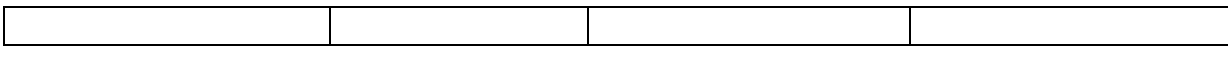

#### **Контрольные вопросы:**

- 1. Как регулируют подшипники ступиц колес?
- 2. Из чего состоит подвеска грузового автомобиля?
- 3. Каков принцип действия амортизатора?
- 4. Каковы причины преждевременного износа шин?

### **Практическая работа № 12**

**Изучение устройства и работы тормозных механизмов**

**Тормозные системы автомобиля** (2 часа)

**Цель работы: изучить** устройство и работу узлов тормозных систем автомобиля с гидравлическим и пневматическим приводом. Научиться разбирать и собирать приборы тормозных систем и внешним осмотром определять неисправности узлов и деталей. Определять узлы и приборы тормозных систем на схемах и автомобиле.

**Пояснения** (теория и основные характеристики): Тормозная система предназначена для снижения скорости автомобиля и его полной остановки, а также удержания остановленного автомобиля на месте. На автомобиле имеются: *рабочая тормозная система,* предназначенная для снижения скорости и полной остановки автомобиля; *стояночная тормозная система,* служащая для удержания остановленного автомобиля на месте; *запасная тормозная система,* служащая для остановки автомобиля при выходе из строя рабочей тормозной системы; *вспомогательная тормозная система,* в виде тормозазамедлителя, используемая при длительных торможениях автомобиля (пологий горный спуск) и *тормозная система прицепа,* работающего в составе автопоезда. Тормозная система состоит из привода и тормозного механизма, непосредственно влияющего на вращающееся колесо или один из валов трансмиссии.

К *основным неисправностям* тормозных систем относятся: неэффективное действие тормозов, заедание тормозных колодок, плохое растормаживание, неравномерное действие тормозных механизмов, утечка тормозной жидкости и попадание воздуха в систему гидравлического тормозного привода, снижение давления в системе пневматического привода и негерметичности системы пневматического тормозного привода.

*Работы, выполняемые при ТО тормозных систем:* при *ежедневном обслуживании* проверяют действие тормозов в движении, герметичность соединений в трубопроводах и узлах гидропривода и пневмопривода; при *ТО-1*кроме работ ЕО проверяют: состояние и герметичность трубопроводов тормозной системы, эффективность действия тормозов, свободный и рабочий ход педали тормоза и рычага стояночного тормоза, уровень тормозной жидкости в главном тормозном цилиндре (долить при необходимости), состояние тормозного крана, состояние механических сочленений педали, рычагов и других деталей привода; при *ТО-2* дополнительно к работам ЕТО и ТО-1 проверяют состояние механизмов колес при их полной разборке, заменяют изношенные детали (колодки, тормозные барабаны), собирают и регулируют тормозные механизмы. Регулируют выход штоков тормозных камер (20 – 30 мм) Прокачивают гидропривод тормозов, проверяют работу компрессора, регулируют натяжение приводного ремня и привод стояночного тормоза; сезонное обслуживание совмещают с ТО-2 и проводят работы в зависимости от предстоящего сезона. В гидравлическом приводе тормозов производят замену тормозной жидкости с промывкой гидропривода спиртом.

**Необходимое оборудование и пособия:** детали и узлы тормозной системы с гидравлическим приводом: колесный тормозной механизм в сборе переднего и заднего колес; главный тормозной цилиндр; гидровакуумный усилитель; тиски, комплект водительского инструмента, тормозная жидкость; плакаты, схемы по устройству тормозных систем и инструктивные карты по выполнению лабораторно-практических работ; учебная литература и тетради по устройству автомобилей и ЛПЗ.

**Техника безопасности:** Перед разборкой узла или прибора, установленного на стенде (подставке, верстаке), проверить его крепление. Тяжелые приборы (узлы, агрегаты) переносить вдвоем и в присутствии преподавателя. Не класть детали на край верстака (стола). Использовать только исправный инструмент.

#### **Порядок выполнения работы:**

**б) Практическая работа (2 часа):**1. Снятие с автомобиля, разборка узлов тормозной системы автомобиля, изучение их устройства и принципа работы, определение состояния (заполнить форму № 1):

- разборка, изучение устройства колесных тормозных механизмов;
- снятие, разборка, изучение устройства и сборка компрессора;
- снятие, разборка, изучение устройства, сборка и установка тормозных камер;
- снятие, разборка, изучение устройства и сборка деталей гидравлического привода тормозов;
- разборка, изучение устройства и сборка центрального тормоза, регулировочные работы.

#### **б) Практическая работа (2 часа):**

- 1. Установка на автомобиль деталей и механизмов тормозных систем:
	- гидравлического привода тормозов;
	- механического привода тормозов.

#### **Содержание отчета:**

- 1. В отчете указать назначение и общее устройство тормозной системы.
- 2. Заполнить форму № 1, ответить на контрольные вопросы.

#### Форма 1. **Результаты осмотра деталей**

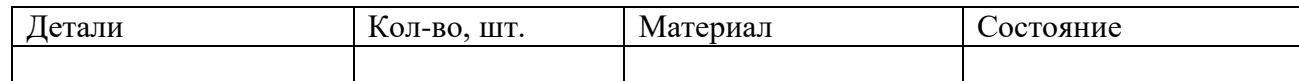

### **Контрольные вопросы:**

- 1. Как регулируют свободный ход педали тормоза?
- 2. Как регулируют ход штоков тормозных камер?
- 3. Как производится полная регулировка тормозного механизма колес?
- 4. Назовите возможные неисправности тормозной системы с гидроприводом, их причины, признаки и способы обнаружения и устранения;
- 5. Назовите возможные неисправности тормозной системы с пневмоприводом, их причины, признаки и способы обнаружения и устранения;

### **Практическая работа № 13, № 14, № 15**

## **Изучение устройства и работы подъёмных и других дополнительных механизмов специализированного подвижногосостава**(6 часов)

**Цель работы: уяснить** устройство и принцип действия узлов и устройств кузова, кабины, грузовой платформы и дополнительного оборудования автомобиля. Научиться разбирать и собирать устройства дополнительного оборудования, определять их автомобиле.

**Пояснения** (теория и основные характеристики):

*Кузов автомобиля* служит для размещения водителя, груза, пассажиров и специального оборудования. У грузового автомобиля кузов образуют кабина, грузовая платформа и оперение. *Кабина* является рабочим местом водителя. В ней размещаются органы управления автомобилем и контрольные приборы. Кабины могут располагаться над двигателем и после него. Кабина металлическая и имеет две двери, сиденья, систему

вентиляции, отопления, ветровое стекло, боковые стекла, стекло для обзора сзади, стеклоочиститель и устройство для обмыва ветрового стекла, зеркала заднего вида, плафон освещения салона, ящик для документации.

*Грузовая платформа* служит для размещения перевозимого груза или людей. Платформы бывают металлические или деревянные, с оковкой и металлическими поперечными брусьями основания; с откидывающимся задним и боковыми бортами. Крепится платформа продольными брусьями к лонжеронам рамы при помощи стремянок и кронштейнов.

*Оперение* автомобиля придает ему привлекательный внешний вид, уменьшает сопротивление воздуха при движении, предохраняет двигатель и другие агрегаты и приборы от попадания на них атмосферных осадков и грязи. К оперению грузового автомобиля относятся: облицовка радиатора, капот, боковины капота, крылья, брызговики, подножки.

К *специальному оборудованию* относятся лебедка, подъемное устройство автомобилясамосвала, опорно-сцепное и тягово-сцепное устройства автомобиля-тягача. *Лебедка*  предназначена для самовытаскивания автомобиля, оказания помощи застрявшим автомобилям, а также для подъема и опускания грузов. *Подъемное устройство*  предназначено для подъема, удержания и опускания грузовой платформы автомобилясамосвала и состоит из масляного бака, коробки отбора мощности с масляным насосом телескопического гидроцилиндра, крана управления и трубопроводов и шлангов. *Опорносцепное устройство* предназначено для автоматической сцепки полуприцепа с автомобилем тягачом и исключает их самопроизвольный расцеп и включает опорную плиту, балансир с осями, седло с замком в виде двух захватов, запорный кулак с рычагом и пружиной. Тяговосцепное устройство предназначено для буксировки прицепов и полуприцепов и состоит из корпуса, крюка с защелкой и собачкой, резинового буфера (пружины), 2-х шайб, гайки и крышки.

*ТО кузова, кабины и грузовой платформы* заключается в поддержании их чистоты а также в постоянном профилактическом уходе за лакокрасочным покрытием: *ЕО –* осмотреть автомобиль, проверить состояние кабины, кузова, стекол, зеркал заднего вида, спидометра, оперения окраски и номерных знаков; проверить запоры бортов платформы, дверей и исправность подъемных механизмов стекол, а в зимнее время исправность системы отопления; убрать кабину и платформу кузова, помыть автомобиль, заправить бачок насоса омывателя ветрового стекла;

*ТО-1 –* выполнить работы *ЕО,* и дополнительно проверить действие стеклоочистителей, крепление зеркал заднего вида брызговиков, крыльев, грузовой платформы к раме автомобиля, проверить состояние обивки спинок и сидений;

*ТО-2* – выполнить работы *ТО-1* и дополнительно: проверить крепление кабины к раме, закрепить крылья, подножки, брызговики, топливные баки, к кронштейнам и кронштейны к раме, смазать петли и замки кузова (согласно карты смазки).

*ТО* специального оборудования:

*ТО-1 –* осмотреть подрамник и шарнирные соединения подъемного механизма, проверить действие подъемного механизма и лебедки, исправность предохранительного упора кузова; проверить действие запорного устройства заднего борта и его исправность; закрепить подрамник на раме, картер коробки отбора мощности к коробке передач, кронштейн подвески платформы; смазать солидолом цапфы подъемника; слить отстой из корпуса подъемника;

*ТО-2 –* выполнить работы ТО-1 и дополнительно: проверить осмотром герметичность гидравлической системы, устранить не плотности, долить масло; или сменить по графику, смазать лебедку.

**Необходимое оборудование и пособия:** автомобиль ВАЗ-2105; двери кабины грузового автомобиля, стеклоочистители, устройство для обмыва ветрового стекла, отопитель кабины, механизмы подъема стекла, тиски; комплект водительского инструмента; плакаты, схемы по устройству кузова, кабины, грузовой платформы и дополнительного оборудования;

инструктивные карты по выполнению лабораторно-практических работ, учебная литература и тетради по устройству автомобилей и ЛПЗ.

**Техника безопасности:** Перед разборкой прибора (агрегата), установленного на стенде (подставке, верстаке), проверить его крепление. Тяжелые приборы (агрегаты) переносить вдвоем и в присутствии преподавателя. Не класть детали на край верстака (стола). Использовать только исправный инструмент.

## **Порядок выполнения работы:**

### **б) Практическая работа (2 часа):**

1. Разборка узлов кузова и кабины автомобиля, уяснение их устройства и принципа работы, определение состояния (заполнить формы № 1 и 2):

- стеклоочистителей, отопителя кабины, механизма подъема стекла;
- запорных устройств дверей, бортов кузова и др.
- 2. Сборка узлов и деталей кузова и кабины.

### **Содержание отчета:**

- 1. В отчете указать назначение и общее устройство кузова и кабины.
- 2. Заполнить формы № 1 и 2, ответить на контрольные вопросы.

#### Форма 1. **Результаты осмотра деталей**

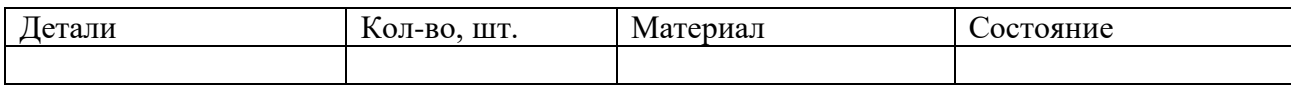

#### Форма 2. **Результаты выявления отсутствующих деталей**

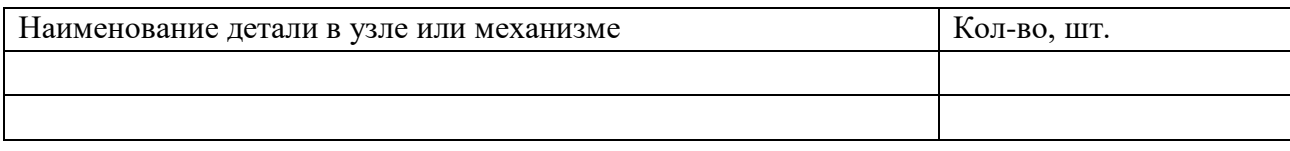

#### **Контрольные вопросы:**

1.В чем заключаются конструктивные отличия стеклоочистителей изучаемых автомобилей?

- 2. Как устроен омыватель ветрового стекла?
- 3. Как устроен отопитель?
- 4. Как проверяют состояние уплотнений дверей кабины?
- 5. Как заменяют лобовое стекло?
- 6. Как заменяют опускающиеся стекла в дверях кабины?
- 7. При каком ТО меняют масло в гидросистеме подъемного механизма?
- 8. При каком ТО проверяют крепление кабины к раме?

#### **Практическая работа № 16**

**Выбрать тип автопоезда в зависимости от рода перевозимых грузов и условий перевозки** (2 часа)

**Цель работы: Изучить**, проанализировать и знать агрегаты технического обслуживания машин.

**Пояснения** (теория и основные характеристики). *Агрегаты технического обслуживания автомобилей* предназначены для облегчения и механизации выполняемых работ. По назначению они подразделяются следующим образом: *для уборочно-моечных работ и смазочно-заправочных работ.* Оборудование для уборочно-моечных работ размещается на участках ежедневного ТО, а смазочно-заправочное оборудование в основном, размещается на постах ТО и предназначено для замены смазки и заправки автомобилей

эксплуатационными материалами (тормозной и охлаждающей жидкостями и воздухом). К нему относятся маслораздаточные устройства различных типов; маслораздаточный бак, рычажный, электромеханический и пневматический солидол нагнетатели, установки для централизованной смазки и заправки автомобилей.

*Маслораздаточный бак* с пневматическим насосом состоит из бака с маслом объемом 200-250 л, нагнетательного насоса с пневматическим двигателем, барабана с само наматывающимся шлангом, раздаточного пистолета и счетчика. *Установка модели 359* для централизованной смазки и заправки автомобилей жидкими маслами, консистентной смазкой, водой и сжатым воздухом состоит из бочек для смазки, барабанов с само наматывающимися шлангами, раздаточных пистолетов, насосов для консистентной и жидкой смазки, трубопроводов, компрессора. *Установка модели 3119А для заправки автомобилей трансмиссионными маслами* имеет шестеренчатый насос, электродвигатель, гидравлический аккумулятор, предохранительный клапан, вентили, раздаточные пистолеты со шлангами, резервуары для масла. *Маслораздаточный бак* предназначен для ручной заправки жидкими маслами агрегатов автомобилей. Бак передвижной. Состоит из резервуара с крышкой и ручным поршневым насосом, раздаточный шланг с наконечником. *Бачок для заполнения гидравлической системы тормозной жидкостью* под давлением 1,5 – 2,0 кГ/см. Состоит из бачка с гибким шлангом, краном и клапаном; манометра и насоса. *Рычажный солидол нагнетатель* предназначен для смазки узлов автомобилей через пресс-масленки. *Электромеханический солидол нагнетател*ь состоит из плиты, электродвигателя, насоса высокого давления, шестеренчатого редуктора, фильтра. Шланга с пистолетом, реле давления с электровключателем и магнитного пускателя. *Компрессорные установки* предназначены для получения сжатого газа, необходимого при техническом обслуживании и ремонте автотранспорта.

*К механизированным заправочным агрегатам* относятся: маслораздаточная колонка ГАРО 367М и стационарная топливозаправочная колонка модели 395-М2.

*а) маслораздаточная колонка ГАРО модели 367М* предназначена для механизированной заправки двигателей моторными маслами с одновременным замером количества выдаваемого масла и суммарным учетом общей выдачи масла из емкости за определенный промежуток времени. Колонка сос-тоит из корпуса, счетчика масла, раздаточного пистолета со шлангом и запорного вентиля, разъединяющего магистраль, идущую от насосной станции к счетчику масла. Насосная установка смонтирована отдельно. Для учета выдаваемого масла колонка снабжена счетчиком разового и суммарного количества отпущенного масла в литрах. Счетчик состоит из объем мера,поршневого типа со счетным механизмом. Колонка снабжается раздаточным пистолетом, имеющем рабочий клапан, управляемый рукояткой.

*б)стационарная топливозаправочная колонкапрямоточного типа сэлектромеханическим приводом, модели 395-М2* предназначена для замера жидких топлив – бензина, керосина, дизельного топлива и других вязкостью не выше *8 сст.* и устанавливается на топливозаправочных станциях с большой пропускной способностью, расположенных в городах и на автомагистралях. Колонка состоит из насоса*,* который подает топливо из резервуара, счетчика для замера отпускаемого количества топлива и раздаточного шланга с пистолетом*.*Колонку монтируют в металлическом каркасе, закрытом кожухом. Счетчик представляет собой гидравлический двигатель, рабочими органами которого являются горизонтальные цилиндры с поршнями. Перемещение поршней счетчика передается через коленчатый вал и соединенный с ним вертикальный вал счетному механизму*.* За один оборот вала через счетчик проходит *500 см* топлива.

**Необходимое оборудование и пособия:** Ерофеев Ю.С. Учебно-методическое пособие по МДК 01.02. Техническое обслуживание и ремонт автомобильного транспорта, Ангарск: ААТТ, 2016.

#### **Порядок проведения работы**

Используя выше указанные учебники и учебные пособия, изучить

(проанализировать) средства технического обслуживания автомобильного парка:назначение и типы агрегатов технического обслуживания машин;

• проанализировать и уяснить назначение и технические характерис-

тики, устройство и принцип работы агрегатов;

- назначение и типы механизированных заправочных агрегатов;
- проанализировать и уяснить назначение и технические характе-ристики, устройство и принцип работы агрегатов. **Содержание отчета:**

 *В отчете укажите схему технологического процесса ТО и ТР автомобилей, ответьте на контрольные вопросы:*

- 1. Перечислите основные средства ТО автомобильного парка.
- 2. Какие агрегаты ТО используются на ПТО и их назначение?
- 3. Как устроен маслораздаточный бак?
- 4. Какие механизированные заправочные агрегаты используются на ПТО и их назначение?
- 5. Каковы основные технические характеристики маслораздаточной колонки ГАРО модели 367М?
- 6. Как устроен объем мер маслораздаточной колонки модели 367М?
- 7. Как устроен раздаточный пистолет для жидкого масла?
- 8. Из каких основных элементов состоит установка для заправки автомобилей топливом модели 395М2?

## **Практическая работа № 17, № 18, № 19, № 20, № 21, № 22**

**Решение задач** (12 часов)

- **1. Контрольная работа №1 по «Теории автомобиля»**
- 1. Начертите схему и опишите силы, действующие на автомобиль при его движении.
- 2. Напишите формулу для определения силы сопротивления качению и поясните ее.

Задача 1. Определить эффективную мощность двигателя ЗИЛ - 130 если угловая скорость коленчатого вала 200 рад/с, а его крутящий момент равен 392 Н·м. Ответ:  $N_e = 78.4$  кВт.

# **2. Контрольная работа №1 по «Теории автомобиля»**

- 1. Напишите формулу для определения максимальной мощности двигателя и поясните ее.
- 2. Напишите формулу для определения мощности, необходимой для преодоления сопротивления качению автомобиля и поясните ее.

Задача 2. Угловая скорость коленчатого вала двигателя ЗИЛ-130 230 рад/с, а его крутящий момент 38 кГм. Определить эффективную мощность двигателя. Ответ:  $N_e = 85.7$  кВт.

# **3. Контрольная работа №1 по «Теории автомобиля»**

- 1. Напишите формулу для определения мощности двигателя, при которой автомобиль развивает максимальную скорость и поясните ее.
- 2. Напишите формулу для определения силы сопротивления подъему и поясните ее.

Задача 3. Чему равен крутящий момент двигателя «Урал-375», если он развивает при

 $n_e = 2400$  мин<sup>-1</sup> эффективную мощность 160 л. с.? Ответ:  $M_e = 468$  Н $\cdot$ м.

# **4. Контрольная работа №1 по «Теории автомобиля»**

- 1. Напишите формулу для определения текущей мощности двигателя, при соответствующей ей частоте вращения коленчатого вала и поясните ее.
- 2. Напишите формулу для определения мощности, необходимой для преодоления сопротивления подъему автомобиля и поясните ее.

Задача 4. Эффективная мощность двигателя «Урал-375» при n<sub>e</sub> = 3200 мин<sup>-1</sup> равна 132,5 кВт. Определить величину крутящего момента. Ответ:  $M_e = 395$  Н $\cdot M$ 

# **5. Контрольная работа №1 по «Теории автомобиля»**

- 1. Приведите формулы для определения масс легковых автомобилей и поясните их.
- 2. Напишите формулу для определения силы дорожного сопротивления и поясните ее.

Задача 5. Эффективная мощность двигателя «Урал-375» при угловой скорости коленчатого вала 250 рад/с равна 160 л. с. Определить величину крутящего момента. Ответ: М $_{\rm e}$  = 470 Н·м.

# **6. Контрольная работа №1 по «Теории автомобиля»**

- 1. Приведите формулы для определения масс грузовых автомобилей и поясните их.
- 2. Дайте определение понятию «Коэффициент дорожного сопротивления». Приведите формулу.

Задача 6. Каковы угловая скорость вращения коленчатого вала двигателя автомобиля КамАЗ-5320 и его обороты, если при торможении двигателем при включенной пониженной передаче колеса автомобиля вращаются с частотой 30 мин<sup>-1</sup>? Ответ:  $\omega$ = 145,9 рад/с; n<sub>e</sub> = 1393,5 мин<sup>-1</sup>.

# **7. Контрольная работа №1 по «Теории автомобиля»**

- 1. Напишите формулу для определения крутящего момента двигателя и поясните ее.
- 2. Напишите формулу для определения мощности, затрачиваемой на преодоление сопротивления дороги и поясните ее.

Задача 7. При торможении двигателем автомобиля КамАЗ-5320 на первой передаче его колеса вращаются с угловой скоростью 2,3 рад/с. Определить обороты и угловую скорость вращения коленчатого вала двигателя.

Ответ: n<sub>e</sub> = 1020,7 мин<sup>-1</sup>;  $\omega$  = 106,8 рад/с.

# **8. Контрольная работа №1 по «Теории автомобиля»**

- 1. Напишите формулу для определения удельный расход топлива и поясните ее.
- 2. Напишите формулу для определения силы сопротивления воздуха и поясните ее.

Задача 8. Автомобиль ЗИЛ-130 движется по ровной дороге, его двигатель развивает при этом максимальный крутящий момент. Определить мощность, передаваемую на колеса, если КПД трансмиссии 0,85.

Ответ:  $N_{K} = 64.6$  кВт.

# **9. Контрольная работа №1 по «Теории автомобиля»**

- 1. Начертите внешние скоростные характеристики карбюраторного двигателя и поясните их.
- 2. Напишите формулу для определения мощности, необходимой для преодоления сопротивления воздуха при движении автомобиля.

Задача 9. Определить мощность, передаваемую на колеса легкового автомобиля ГАЗ-24, движущегося со скоростью 36 м/с, если тяговая сила на колесах равна 3680 Н. Ответ:  $N_k = 132.5$  кВт.

## **10. Контрольная работа №1 по «Теории автомобиля»**

- 1. Начертите регуляторные характеристики дизеля и поясните их.
- 2. Напишите формулу для определения силы сопротивления разгону и поясните ее.

Задача 10. С коленчатого вала на колеса передается 90 % эффективной мощности. Потери ее в трансмиссии составляют 18 л. с. Определить мощность двигателя и мощность на колесах. Ответ: N<sub>e</sub> = 132,3 кBт; N<sub>к</sub> = 119,1 кBт.

# **11. Контрольная работа №1 по «Теории автомобиля»**

- 1. Напишите формулу связи теоретической скорости движения автомобиля и частоты вращения коленчатого вала двигателя и поясните ее.
- 2. Приведите схемы и опишите режимы силового нагружения колеса.

Задача 11. Потери мощности в трансмиссии составляют 11 кВт при КПД трансмиссии 0,85. Какова будет эффективная мощность двигателя и мощность, передаваемая на колеса автомобиля?

Ответ: N<sub>e</sub> = 73,3 кBт; N<sub>к</sub> = 62,3 кBт.

# **12. Контрольная работа №1 по «Теории автомобиля»**

- 1. Напишите формулу для определения КПД трансмиссии при заданной скорости автомобиля и поясните ее.
- 2. Приведите определения свободного, статического, динамического радиусов колеса.

Задача 12. Мощность потерь в трансмиссии автомобиля равна 8 кВт, что составляет 12 % эффективной мощности двигателя. Чему будет равна мощность, передаваемая на колеса? Ответ:  $N_{K}$  = 58,7 кВт.

### **13. Контрольная работа №1 по «Теории автомобиля»**

- 1. Напишите формулу для определения мощности, подведенной к ведущим колесам и поясните ее.
- 2. Дайте определение понятию «Радиус качения колеса». Приведите формулу.

Задача 13. Определить мощность на ведущих колесах автомобиля, движущегося со скоростью 15 м/с, если тяговая сила на них 4000 Н. Ответ:  $N_k = 60$  кВт.

### **14. Контрольная работа №1 по «Теории автомобиля»**

- 1. Напишите формулу для определения величины крутящего момента на ведущих колесах и поясните ее.
- 2. Опишите влияние смачивания твердого дорожного покрытия на значение коэффициента сцепления шины с дорогой

Задача 14. Тяговая сила на ведущих колесах автомобиля 800 кГ,

скорость его движения 12 м/с. Определить мощность на ведущих колесах. Ответ:  $N_k = 94.1$  кВт.

## **15. Контрольная работа №1 по «Теории автомобиля»**

- 1. Напишите формулу для определения силы тяги на ведущих колесах и поясните ее.
- 2. Опишите явление буксования колеса. Приведите график зависимости коэффициента сцепления и буксования шины.

Задача 15. Какова мощность на ведущих колесах автомобиля при тяговой силе 3500 Н и скорости движения 75 км/ч?

Ответ:  $N_{K}$  = 72,9 кВт

### **16. Контрольная работа №1 по «Теории автомобиля»**

- 1. Начертите схему и опишите силы, действующие на автомобиль при его движении.
- 2. Напишите формулу для определения силы сопротивления качению и поясните ее.

Задача 16. Автомобиль движется со скоростью 90 км/ч, тяговая сила на колесах 4800 Н. Определить мощность, передаваемую на колеса. Ответ:  $N_k = 117,6$  кВт.

## **17. Контрольная работа №1 по «Теории автомобиля»**

- 1. Напишите формулу для определения максимальной мощности двигателя и поясните ее.
- 2. Напишите формулу для определения мощности, необходимой для преодоления сопротивления качению автомобиля и поясните ее.

Задача 17. Автомобиль Иж-2126 «Орбита» движется со скоростью 28 м/с, двигатель развивает мощность 50 л. с. Определить тяговое усилие на ведущих колесах автомобиля, если КПД равен 0,88.

Ответ: Р<sup>к</sup> - 1155,5 Н.

# **18. Контрольная работа №1 по «Теории автомобиля»**

- 1. Напишите формулу для определения мощности двигателя, при которой автомобиль развивает максимальную скорость и поясните ее.
- 2. Напишите формулу для определения силы сопротивления подъему и поясните ее.

Задача 18. Крутящий момент на ведущих колесах автомобиля ЗИЛ-130 равен 2000 Н м. Определить, чему равна тяговая сила на колесах. Ответ:  $P_k = 4210, 5$  Н.

### **19. Контрольная работа №1 по «Теории автомобиля»**

- 1. Напишите формулу для определения текущей мощности двигателя, при соответствующей ей частоте вращения коленчатого вала и поясните ее.
- 2. Напишите формулу для определения мощности, необходимой для преодоления сопротивления подъему автомобиля и поясните ее.

Задача 19. Определить крутящий момент на ведущих колесах автомобиля, если известно, что мощность на них 59 кВт, а угловая скорость 18 рад/с. Ответ: М<sub>к</sub> = 3277,8 Н·м.

### **20. Контрольная работа №1 по «Теории автомобиля»**

1. Приведите формулы для определения масс легковых автомобилей и поясните их.

2. Напишите формулу для определения силы дорожного сопротивления и поясните ее.

Задача 20. Определить эффективную мощность двигателя ЗИЛ - 130 если угловая скорость коленчатого вала 200 рад/с, а его крутящий момент равен 392 Н·м. Ответ: N<sup>е</sup> = 78,4 кВт.

## **21. Контрольная работа №1 по «Теории автомобиля»**

- 1. Приведите формулы для определения масс грузовых автомобилей и поясните их.
- 2. Дайте определение понятию «Коэффициент дорожного сопротивления». Приведите формулу.

Задача 21. Угловая скорость коленчатого вала двигателя ЗИЛ-130 230 рад/с, а его крутящий момент 38 кГм. Определить эффективную мощность двигателя. Ответ:  $N_e = 85.7$  кВт.

## **22. Контрольная работа №1 по «Теории автомобиля»**

- 1. Напишите формулу для определения крутящего момента двигателя и поясните ее.
- 2. Напишите формулу для определения мощности, затрачиваемой на преодоление сопротивления дороги и поясните ее.

Задача 22. Чему равен крутящий момент двигателя «Урал-375», если он развивает при  $n_e$  = 2400 мин<sup>-1</sup> эффективную мощность 160 л. с.? Ответ:  $M_e = 468$  Н $\cdot$ м.

## **23. Контрольная работа №1 по «Теории автомобиля»**

- 1. Напишите формулу для определения удельный расход топлива и поясните ее.
- 2. Напишите формулу для определения силы сопротивления воздуха и поясните ее.

Задача 23. Эффективная мощность двигателя «Урал-375» при n<sub>e</sub> = 3200 мин<sup>-1</sup> равна 132,5 кВт. Определить величину крутящего момента. Ответ:  $M_e = 395$  Н·м

### **24. Контрольная работа №1 по «Теории автомобиля»**

- 1. Начертите внешние скоростные характеристики карбюраторного двигателя и поясните их.
- 2. Напишите формулу для определения мощности, необходимой для преодоления сопротивления воздуха при движении автомобиля.

Задача 24. Эффективная мощность двигателя «Урал-375» при угловой скорости коленчатого вала 250 рад/с равна 160 л. с. Определить величину крутящего момента. Ответ:  $M_e = 470$  Н·м.

### **25. Контрольная работа №1 по «Теории автомобиля»**

- 1. Начертите регуляторные характеристики дизеля и поясните их.
- 2. Напишите формулу для определения силы сопротивления разгону и поясните ее.

Задача 25. Каковы угловая скорость вращения коленчатого вала двигателя автомобиля КамАЗ-5320 и его обороты, если при торможении двигателем при включенной пониженной передаче колеса автомобиля вращаются с частотой 30 мин<sup>-1</sup>? Ответ:  $\omega$ = 145,9 рад/с; n<sub>e</sub> = 1393,5 мин<sup>-1</sup>.

# **26. Контрольная работа №1 по «Теории автомобиля»**

- 1. Напишите формулу связи теоретической скорости движения автомобиля и частоты вращения коленчатого вала двигателя и поясните ее.
- 2. Приведите схемы и опишите режимы силового нагружения колеса.

Задача 26. При торможении двигателем автомобиля КамАЗ-5320 на первой передаче его колеса вращаются с угловой скоростью 2,3 рад/с. Определить обороты и угловую скорость вращения коленчатого вала двигателя.

Ответ: n<sub>e</sub> = 1020,7 мин<sup>-1</sup>;  $\omega$  = 106,8 рад/с.

### **27. Контрольная работа №1 по «Теории автомобиля»**

- 1. Напишите формулу для определения КПД трансмиссии при заданной скорости автомобиля и поясните ее.
- 2. Приведите определения свободного, статического, динамического радиусов колеса.

Задача 27. Автомобиль ЗИЛ-130 движется по ровной дороге, его двигатель развивает при этом максимальный крутящий момент. Определить мощность, передаваемую на колеса, если КПД трансмиссии 0,85.

Ответ:  $N_k = 64.6$  кВт.

### **28. Контрольная работа №1 по «Теории автомобиля»**

- 1. Напишите формулу для определения мощности, подведенной к ведущим колесам и поясните ее.
- 2. Дайте определение понятию «Радиус качения колеса». Приведите формулу.

Задача 28. Определить мощность, передаваемую на колеса легкового автомобиля ГАЗ-24, движущегося со скоростью 36 м/с, если тяговая сила на колесах равна 3680 Н. Ответ:  $N_k = 132.5$  кВт.

#### **29. Контрольная работа №1 по «Теории автомобиля»**

- 1. Напишите формулу для определения величины крутящего момента на ведущих колесах и поясните ее.
- 2. Опишите влияние смачивания твердого дорожного покрытия на значение коэффициента сцепления шины с дорогой

Задача 29. С коленчатого вала на колеса передается 90 % эффективной мощности. Потери ее в трансмиссии составляют 18 л. с. Определить мощность двигателя и мощность на колесах. Ответ: N<sub>e</sub> = 132,3 кBт; N<sub>к</sub> = 119,1 кBт.

#### **30. Контрольная работа №1 по «Теории автомобиля»**

- 1. Напишите формулу для определения силы тяги на ведущих колесах и поясните ее.
- 2. Опишите явление буксования колеса. Приведите график зависимости коэффициента сцепления и буксования шины.

Задача 30. Потери мощности в трансмиссии составляют 11 кВт при КПД трансмиссии 0,85. Какова будет эффективная мощность двигателя и мощность, передаваемая на колеса автомобиля?

OTBeT:  $N_e = 73.3$  kBT;  $N_k = 62.3$  kBT.

### **31. Контрольная работа №2 по «Теории автомобиля»**

- 1. Напишите формулу зависимости передаточного числа главной передачи от максимальной скорости, частоты вращения коленчатого вала ирадиуса колеса автомобиля и поясните.
- 2. Приведите формулу ускорения автомобиля при разгоне по горизонтальной дороге при максимальном использовании мощности двигателя и отсутствии буксования.

## Задача 1

Определить силу сопротивления разгону автомобиля, если суммарное сопротивление движению равно 3304 Н, а сила тяги автомобиля равна 4100 Н.

## **32. Контрольная работа №2 по «Теории автомобиля»**

- 1. Напишите формулу зависимости максимальной силы тяги автомобиля от максимального крутящего момента двигателя и поясните ее.
- 2. Опишите общую методику расчета тяговой динамики автомобиля.

## Задача 2

Определить суммарное сопротивление движению автомобиля, если сила сопротивления разгону автомобиля равна 796 Н, а сила тяги автомобиля равна 4100 Н.

## **33. Контрольная работа №2 по «Теории автомобиля»**

- 1. Напишите формулу для определения значения передаточного числа первой передачи и поясните ее.
- 2. Дайте определение понятию КПД трансмиссии. Приведите формулу его связи с мощностью на ведущих колесах и эффективной мощностью автомобиля.

### Задача 3

Определить силу тяги автомобиля, если суммарное сопротивление движению автомобиля равно 3304 Н , а сила сопротивления разгону автомобиля равна 796 Н.

### **34. Контрольная работа №2 по «Теории автомобиля»**

- 1. Дайте определение понятию «Силовой диапазон коробки передач», напишите формулу и поясните
- 2. Напишите формулу для определения мощности, необходимой для преодоления сопротивления качению автомобиля и поясните ее.

### Задача 4

Определить скорость движения автомобиля, если потери мощности на преодоление сопротивления воздуха равны 8,5 кВт. Фактор обтекаемости автомобиля 2,8  $\mathrm{H}\,\mathrm{c}^2\mathrm{/m}^4$ 

### **35. Контрольная работа №2 по «Теории автомобиля»**

- 1. Напишите формулу расчетной величины количества ступеней трансмиссии *К* и поясните ее.
- 2. Напишите формулу для определения мощности, необходимой для преодоления сопротивления воздуха при движении автомобиля и поясните ее.

### Задача 5

Определить фактор обтекаемости автомобиля, если при скорости движения автомобиля равной 14,5 м/с, потери мощности на преодоление сопротивления воздуха равны 8,5 кВт

### **36. Контрольная работа №2 по «Теории автомобиля»**

- 1. Напишите формулу зависимости передаточного числа любой передачи от количества ступеней передач.
- 2. Опишите общую методику расчета разгона автомобиля.

# Задача 6

Определить потери мощности на преодоление сопротивления воздуха при движении автомобиля со скоростью 14,5 м/с, если фактор обтекаемости автомобиля равен 2,8  $\rm H\cdot c^2/m^4$ 

# **37. Контрольная работа №2 по «Теории автомобиля»**

- 1. Приведите пример расчета передаточных чисел передач, если известны передаточное число низшей и высшей передачи, а также количество ступеней.
- 2. Опишите объем исходных данных для расчета показателей и характеристик тяговоскоростных свойств автомобиля

# Задача 7

Определить часовой расход топлива, если эффективная мощность автомобиля равна 162,03 кВт, а удельный эффективный расход топлива равен 214 г/кВт·ч

# **38. Контрольная работа №2 по «Теории автомобиля»**

- 1. Напишите формулу для расчета передаточного числа заднего хода.
- 2. Опишите факторы, влияющие на величину расхода топлива на единицу пройденного пути.

Задача 8

Определить удельный эффективный расход топлива, если часовой расход топлива равен 34,7 кг/ч, а эффективная мощность автомобиля равна 162,03 кВт,

## **39. Контрольная работа №2 по «Теории автомобиля»**

- 1. Дайте определение понятию «Ускоряющая передача» и методике ее определения.
- 2. Опишите общую методику расчета топливной экономичности автомобиля.

Задача 9

Определить эффективную мощность автомобиля, если удельный эффективный расход топлива равен 214 г/кВт·ч, а часовой расход топлива равен 34,7 кг/ч.

### **40. Контрольная работа №2 по «Теории автомобиля»**

- 1. Дайте определение понятию «Динамический фактор автомобиля». Напишите формулу.
- 2. Приведите график семейства скоростных характеристик автомобиля и поясните величины, нанесенные на нем.

### Задача 10.

Определить рабочий расход топлива автомобиля при путевом расходе 75,3 кг/100 км, если масса перевозимого груза равна 5 т, а коэффициент использования грузоподъемности автомобиля равен 0,6,

### **41. Контрольная работа №2 по «Теории автомобиля»**

- 1. Дайте определение понятию «Динамическая характеристика автомобиля». Приведите график.
- 2. Приведите формулу расчета расхода топлива на 100 км пути по известной скорости автомобиля, плотности и часовому расходу топлива.

Задача 11

Определить путевой расход топлива автомобиля при рабочем расходе 209,3 г/т·км, если масса перевозимого груза равна 5 т, а коэффициент использования грузоподъемности автомобиля равен 0,6,

# **42. Контрольная работа №2 по «Теории автомобиля»**

- 1. Напишите формулу условия движения автомобиля без буксования ведущих колес и поясните ее.
- 2. Опишите технологию расчета топливной экономичности установившегося режима движения автомобиля.

Задача 12

Определить массу перевозимого груза, если путевой расход топлива автомобиля равен 75,3 кг/100 км при рабочем расходе 209,3 г/т·км, а коэффициент использования грузоподъемности автомобиля равен 0,6,

# **43. Контрольная работа №2 по «Теории автомобиля»**

- 1. Дайте определение понятию «Динамический паспорт автомобиля». Приведите график.
- 2. Опишите технологию расчета расхода топлива при разгоне автомобиля.

## Задача 13

Определить коэффициент использования грузоподъемности автомобиля, если при массе перевозимого груза 5 т, путевой расход топлива автомобиля равен 75,3 кг/100 км, а рабочий расход 209,3 г/т·км.

## **44. Контрольная работа №2 по «Теории автомобиля»**

- 1. Приведите примеры определения параметров автомобиля с помощью его динамического паспорта.
- 2. Опишите технологию расчета расхода топлива при торможении автомобиля.

# Задача 14

Определить эффективную мощность автомобиля, если мощность на ведущих колесах автомобиля равна 85,6 кВт, а КПД трансмиссии равен 0,85

# **45. Контрольная работа №2 по «Теории автомобиля»**

- 1. Приведите формулу зависимости величины угла подъема автомобиля от динамических свойств автомобиля и покрытия дороги и поясните ее.
- 2. Дайте определение понятию «Загрузка автомобиля» Приведите формулу и поясните  $\mathbf{e}$

Задача 15

Определить мощность на ведущих колесах, если эффективная мощность автомобиля равна 100,7 кВт, а КПД трансмиссии равен 0,85

# **46. Контрольная работа №2 по «Теории автомобиля»**

- 1. Напишите формулу зависимости передаточного числа главной передачи от максимальной скорости, частоты вращения коленчатого вала ирадиуса колеса автомобиля и поясните.
- 2. Приведите формулу ускорения автомобиля при разгоне по горизонтальной дороге при максимальном использовании мощности двигателя и отсутствии буксования.

# Задача 16

Определить силу сопротивления разгону автомобиля, если суммарное сопротивление движению равно 3304 Н, а сила тяги автомобиля равна 4100 Н.

# **47. Контрольная работа №2 по «Теории автомобиля»**

- 1. Напишите формулу зависимости максимальной силы тяги автомобиля от максимального крутящего момента двигателя и поясните ее.
- 2. Опишите общую методику расчета тяговой динамики автомобиля.

Задача 17

Определить суммарное сопротивление движению автомобиля, если сила сопротивления разгону автомобиля равна 796 Н, а сила тяги автомобиля равна 4100 Н.

# **48. Контрольная работа №2 по «Теории автомобиля»**

- 1. Напишите формулу для определения значения передаточного числа первой передачи и поясните ее.
- 2. Дайте определение понятию КПД трансмиссии. Приведите формулу его связи с мощностью на ведущих колесах и эффективной мощностью автомобиля.

### Задача 18

Определить силу тяги автомобиля, если суммарное сопротивление движению автомобиля равно 3304 Н , а сила сопротивления разгону автомобиля равна 796 Н.

# **49. Контрольная работа №2 по «Теории автомобиля»**

- 1. Дайте определение понятию «Силовой диапазон коробки передач», напишите формулу и поясните
- 2. Напишите формулу для определения мощности, необходимой для преодоления сопротивления качению автомобиля и поясните ее.

## Задача 19

Определить скорость движения автомобиля, если потери мощности на преодоление сопротивления воздуха равны 8,5 кВт. Фактор обтекаемости автомобиля 2,8  $\mathrm{H}\,\mathrm{c}^2\mathrm{/m}^4$ 

## **50. Контрольная работа №2 по «Теории автомобиля»**

- 1. Напишите формулу расчетной величины количества ступеней трансмиссии *К* и поясните ее.
- 2. Напишите формулу для определения мощности, необходимой для преодоления сопротивления воздуха при движении автомобиля и поясните ее.

## Задача 20

Определить фактор обтекаемости автомобиля, если при скорости движения автомобиля равной 14,5 м/с, потери мощности на преодоление сопротивления воздуха равны 8,5 кВт.

# **51. Контрольная работа №2 по «Теории автомобиля»**

- 1. Напишите формулу зависимости передаточного числа любой передачи от количества ступеней передач.
- 2. Опишите общую методику расчета разгона автомобиля.

## Задача 21

Определить потери мощности на преодоление сопротивления воздуха при движении автомобиля со скоростью 14,5 м/с, если фактор обтекаемости автомобиля равен 2,8  $\mathrm{H}\mathrm{\cdot c}^{2}/\mathrm{M}^{4}$ 

# **52. Контрольная работа №2 по «Теории автомобиля»**

- 1. Приведите пример расчета передаточных чисел передач, если известны передаточное число низшей и высшей передачи, а также количество ступеней.
- 2. Опишите объем исходных данных для расчета показателей и характеристик тяговоскоростных свойств автомобиля

Задача 22

Определить часовой расход топлива, если эффективная мощность автомобиля равна 162,03 кВт, а удельный эффективный расход топлива равен 214 г/кВт·ч

# **53. Контрольная работа №2 по «Теории автомобиля»**

- 1. Напишите формулу для расчета передаточного числа заднего хода.
- 2. Опишите факторы, влияющие на величину расхода топлива на единицу пройденного пути.

Задача 23

Определить удельный эффективный расход топлива, если часовой расход топлива равен 34,7 кг/ч, а эффективная мощность автомобиля равна 162,03 кВт,

# **54. Контрольная работа №2 по «Теории автомобиля»**

- 1. Дайте определение понятию «Ускоряющая передача» и методике ее определения.
- 2. Опишите общую методику расчета топливной экономичности автомобиля.

Задача 24

Определить эффективную мощность автомобиля, если удельный эффективный расход топлива равен 214 г/кВт·ч, а часовой расход топлива равен 34,7 кг/ч.

# **55. Контрольная работа №2 по «Теории автомобиля»**

- 1. Дайте определение понятию «Динамический фактор автомобиля». Напишите формулу.
- 2. Приведите график семейства скоростных характеристик автомобиля и поясните величины, нанесенные на нем.

# Задача 25.

Определить рабочий расход топлива автомобиля при путевом расходе 75,3 кг/100 км, если масса перевозимого груза равна 5 т, а коэффициент использования грузоподъемности автомобиля равен 0,6,

# **56. Контрольная работа №2 по «Теории автомобиля»**

- 1. Дайте определение понятию «Динамическая характеристика автомобиля». Приведите график.
- 2. Приведите формулу расчета расхода топлива на 100 км пути по известной скорости автомобиля, плотности и часовому расходу топлива.

# Задача 26

Определить путевой расход топлива автомобиля при рабочем расходе 209,3 г/т·км, если масса перевозимого груза равна 5 т, а коэффициент использования грузоподъемности автомобиля равен 0,6,

# **57. Контрольная работа №2 по «Теории автомобиля»**

- 1. Напишите формулу условия движения автомобиля без буксования ведущих колес и поясните ее.
- 2. Опишите технологию расчета топливной экономичности установившегося режима движения автомобиля.

# Задача 27

Определить массу перевозимого груза, если путевой расход топлива автомобиля равен 75,3 кг/100 км при рабочем расходе 209,3 г/т·км, а коэффициент использования грузоподъемности автомобиля равен 0,6,

# **58. Контрольная работа №2 по «Теории автомобиля»**

- 1. Дайте определение понятию «Динамический паспорт автомобиля». Приведите график.
- 2. Опишите технологию расчета расхода топлива при разгоне автомобиля.

Задача 28

Определить коэффициент использования грузоподъемности автомобиля, если при массе перевозимого груза 5 т, путевой расход топлива автомобиля равен 75,3 кг/100 км, а рабочий расход 209,3 г/т·км.

# **59. Контрольная работа №2 по «Теории автомобиля»**

- 1. Приведите примеры определения параметров автомобиля с помощью его динамического паспорта.
- 2. Опишите технологию расчета расхода топлива при торможении автомобиля.

# Задача 29

Определить эффективную мощность автомобиля, если мощность на ведущих колесах автомобиля равна 85,6 кВт, а КПД трансмиссии равен 0,85

# **60. Контрольная работа №2 по «Теории автомобиля»**

- 1. Приведите формулу зависимости величины угла подъема автомобиля от динамических свойств автомобиля и покрытия дороги и поясните ее.
- 2. Дайте определение понятию «Загрузка автомобиля» Приведите формулу и поясните ее.

Задача 30

Определить мощность на ведущих колесах, если эффективная мощность автомобиля равна 100,7 кВт, а КПД трансмиссии равен 0,85

# **61. Контрольная работа №3 по «Теории автомобиля»**

- 1. Дайте определение понятию «Тормозные свойства автомобиля» и поясните.
- 2. Напишите уравнение силового баланса при торможении автомобиля на подъеме и поясните его

Задача 1. Автомобиль необходимо затормозить на горизонтальной дороге, покрытой снегом. Какова максимальная тормозная сила, если коэффициент сцепления равен 0,3, вес автомобиля равен 57700 Н?

# **62. Контрольная работа №3 по «Теории автомобиля»**

- 1. Дайте определение понятию «Тормозной режим автомобиля» и поясните.
- 2. Напишите уравнение движения автомобиля в процессе торможения и поясните его

Задача 2. Легковой автомобиль, движущийся со скоростью 120 км/ч, резко затормаживает. При торможении он проходит горизонтальный участок в 40 м по дороге с отличным

цементобетонным покрытием, а затем участок плохой булыжной дороги с подъемом 1°43' до полной остановки. Коэффициент, учитывающий состояние тормозов, равен 1,2. Определить остановочный путь автомобиля, если время реакции водителя 0,7 с, время срабатывания тормозов с учетом времени нарастания замедления равно 0,3 с.

# **63. Контрольная работа №3 по «Теории автомобиля»**

- 1. Дайте определение понятию «Торможение автомобиля» и поясните.
- 2. Начертите тормозную диаграмму автомобиля и поясните ее.

Задача 3. Автомобиль тормозит на горизонтальной дороге с максимальным замедлением, равным 6,1 м/с. Определить покрытие и состояние дороги.

# **64. Контрольная работа №3 по «Теории автомобиля»**

- 1. Дайте определение понятию «Рабочая тормозная система автомобиля» и поясните.
- 2. Напишите формулу для определения времени торможения автомобиля и поясните ее.

Задача 4. Определить время торможения автомобиля при снижении его скорости от 20 до 12 м/с по ровной сухой грунтовой дороге в хорошем состоянии.

# **65. Контрольная работа №3 по «Теории автомобиля»**

- 1. Дайте определение понятию «Запасная тормозная система автомобиля» и поясните.
- 2. Напишите формулу для определения остановочного времени автомобиля и поясните ее.

Задача 5. Какова была начальная скорость автомобиля перед торможением по горизонтальной сухой снежной, хорошо укатанной дороге, если время торможения до полной остановки автомобиля составило 4,5 с?

# **66. Контрольная работа №3 по «Теории автомобиля»**

1. Дайте определение понятию «Стояночная тормозная система автомобиля» и поясните.

2. Напишите формулу для определения тормозного пути автомобиля и поясните ее.

Задача 6. Определить тормозной путь, проходимый автомобилем ЗИЛ-130, полностью груженым и порожним, при снижении скорости с 70 до 40 км/ч по сухому горизонтальному цементобетонному шоссе в отличном состоянии. Коэффициент эксплуатационного состояния тормозов 1,3.

## **67. Контрольная работа №3 по «Теории автомобиля»**

- 1. Дайте определение понятию «Вспомогательная тормозная система автомобиля» и поясните.
- 2. Напишите формулу для определения остановочного пути автомобиля и поясните ее.

Задача 7. Грузовой автомобиль движется со скоростью 25 м/с. Затем происходит его торможение по сухому асфальтобетонному шоссе в удовлетворительном состоянии на протяжении 20 м. Дальнейшее торможение осуществляется по мокрой гравийной дороге в хорошем состоянии до скорости 30 км/ч.

Определить общий тормозной путь автомобиля, если коэффициент эксплуатационного состояния тормозов 1,4.

## **68. Контрольная работа №3 по «Теории автомобиля»**

- 1. Дайте определение понятию «Установившееся замедление jуст,» и поясните.
- 2. Дайте определение понятию «Критическая скорость по условиям управляемости» и поясните

Задача 8. Грузовой автомобиль движется со скоростью 50 км/ч по мокрой асфальтобетонной дороге в удовлетворительном состоянии на подъем  $6^{\circ}$ .

Определить, каков минимальный тормозной путь у этого автомобиля, если коэффициент эксплуатационного состояния тормозов 1,3.

### **69. Контрольная работа №3 по «Теории автомобиля»**

- 1. Дайте определение понятию «Тормозное расстояние Sтор» и поясните.
- 2. Напишите формулу для определения критической скорости по условиям управляемости и поясните ее.

Задача 9. Автомобиль КамАЗ-5320 без прицепа с полной нагрузкой необходимо затормозить на сухой горизонтальной асфальтобетонной дороге.

Какова максимальная тормозная сила?

Как изменится ее величина, если торможение производится по этой же дороге после дождя?

# **70. Контрольная работа №3 по «Теории автомобиля»**

- 1. Дайте определение понятию «Время срабатывания тормозной системы  $\tau_{cp}$ » и поясните.
- 2. Опишите процесс увода колеса автомобиля.

Задача 10. Определить углы поворота управляемых колес автомобиля и угол поворота рулевого колеса, если известно, что переднее наружное колесо катится по дуге с радиусом 12,7 м, расстояние между центрами шкворней 1,8 м, база автомобиля 3,8 м, передаточное число рулевого механизма равно 18.

### **71. Контрольная работа №3 по «Теории автомобиля»**

- 1. Опишите требования, предъявляемые к тормозным системам автомобиля.
- 2. Дайте определение понятию «Поворачиваемость автомобиля» и приведите основные причины ее появления.

Задача 11. Масса грузового автомобиля, приходящаяся на задний мост, в два раза больше массы, приходящейся на передний мост.

Определить минимальное значение коэффициента сопротивления боковому уводу задних колес, при котором обеспечивалась бы недостаточная поворачиваемость автомобиля, если коэффициент сопротивления боковому уводу передних колес равен 40 кН/рад.

### **72. Контрольная работа №3 по «Теории автомобиля»**

1. Опишите категории автотранспортных средств для оценки эффективности их тормозных систем.

2. Приведите формулу для определения радиуса поворота автомобиля с эластичными шинами и поясните ее.

Задача 12. Рассчитать, как нужно распределить массу автомобиля, равную 1820 кг, между передним и задним мостами, чтобы поворачиваемость автомобиля получилась недостаточной, а угол увода передних колес был на 15 % больше угла увода задних колес, если коэффициенты сопротивления боковому уводу передних и задних колес соответственно равны 16 и 20 кН/рад.

# **73. Контрольная работа №3 по «Теории автомобиля»**

- 1. Перечислите типы испытаний тормозных систем и поясните.
- 2. Дайте определение понятию «Автомобиль с недостаточной поворачиваемостью колес» и поясните сущность этого процесса

Задача 13. Определить угол поворота рулевого колеса и угол поворота наружного управляемого колеса автомобиля, если внутреннее колесо его повернуто на 32°, передаточное число рулевого механизма равно 20, база автомобиля 3,8 м, а средний радиус поворота больше ширины колеи автомобиля в 2,4 раза.

## **74. Контрольная работа №3 по «Теории автомобиля»**

- 1. Напишите уравнение максимальной тормозной силы при торможении всеми колесами двухосного автомобиля и поясните его.
- 2. Дайте определение понятию «Автомобиль с нейтральной поворачиваемостью колес» и поясните сущность этого процесса

Задача 14. Отношение среднего радиуса поворота к ширине автомобиля равно 10, а база автомобиля на 1,3 м больше ширины колеи. Найти углы поворота управляемых колес и угол поворота рулевого колеса, если передаточное число рулевого механизма равно 18, а средний угол поворота 12°.

### **75. Контрольная работа №3 по «Теории автомобиля»**

- 1. Начертите схему сил, действующих на заднеприводный двухосный автомобиль при торможении на подъеме и поясните.
- 2. Дайте определение понятию «Автомобиль с недостаточной поворачиваемостью колес» и поясните сущность этого процесса

Задача 15. Определить угол поворота наружного колеса, рулевого колеса и средний радиус поворота, если угол поворота внутреннего управляемого колеса равен 24°, ширина колеи 1,8 м, передаточное число рулевого механизма равно 20, а радиус поворота автомобиля больше его базы в 2,4 раза.

### **76. Контрольная работа №3 по «Теории автомобиля»**

- 1. Дайте определение понятию «Тормозные свойства автомобиля» и поясните.
- 2. Напишите уравнение силового баланса при торможении автомобиля на подъеме и поясните его

Задача 16. На сколько градусов повернется управляемое колесо автомобиля, если водитель повернет рулевое колесо на 420°?

База автомобиля 3,8 м, ширина колеи 1,8 м, передаточное число рулевого механизма равно 20.

### **77. Контрольная работа №3 по «Теории автомобиля»**

1. Дайте определение понятию «Тормозной режим автомобиля» и поясните.

2. Напишите уравнение движения автомобиля в процессе торможения и поясните его

Задача 17. Автомобиль необходимо затормозить на горизонтальной дороге, покрытой снегом. Какова максимальная тормозная сила, если коэффициент сцепления равен 0,3, вес автомобиля равен 57700 Н?

# **78. Контрольная работа №3 по «Теории автомобиля»**

- 1. Дайте определение понятию «Торможение автомобиля» и поясните.
- 2. Начертите тормозную диаграмму автомобиля и поясните ее.

Задача 18. Легковой автомобиль, движущийся со скоростью 120 км/ч, резко затормаживает. При торможении он проходит горизонтальный участок в 40 м по дороге с отличным цементобетонным покрытием, а затем участок плохой булыжной дороги с подъемом 1°43' до полной остановки. Коэффициент, учитывающий состояние тормозов, равен 1,2.

Определить остановочный путь автомобиля, если время реакции водителя 0,7 с, время срабатывания тормозов с учетом времени нарастания замедления равно 0,3 с.

## **79. Контрольная работа №3 по «Теории автомобиля»**

- 1. Дайте определение понятию «Рабочая тормозная система автомобиля» и поясните.
- 2. Напишите формулу для определения времени торможения автомобиля и поясните ее.

Задача 19. Автомобиль тормозит на горизонтальной дороге с максимальным замедлением, равным 6,1 м/с . Определить покрытие и состояние дороги.

### **80. Контрольная работа №3 по «Теории автомобиля»**

- 1. Дайте определение понятию «Запасная тормозная система автомобиля» и поясните.
- 2. Напишите формулу для определения остановочного времени автомобиля и поясните ее.

Задача 20. Определить время торможения автомобиля при снижении его скорости от 20 до 12 м/с по ровной сухой грунтовой дороге в хорошем состоянии.

### **81. Контрольная работа №3 по «Теории автомобиля»**

- 1. Дайте определение понятию «Стояночная тормозная система автомобиля» и поясните.
- 2. Напишите формулу для определения тормозного пути автомобиля и поясните ее.

Задача 21. Какова была начальная скорость автомобиля перед торможением по горизонтальной сухой снежной, хорошо укатанной дороге, если время торможения до полной остановки автомобиля составило 4,5 с?

### **82. Контрольная работа №3 по «Теории автомобиля»**

- 1. Дайте определение понятию «Вспомогательная тормозная система автомобиля» и поясните.
- 2. Напишите формулу для определения остановочного пути автомобиля и поясните ее.

Задача 22. Определить тормозной путь, проходимый автомобилем ЗИЛ-130, полностью груженым и порожним, при снижении скорости с 70 до 40 км/ч по сухому горизонтальному цементобетонному шоссе в отличном состоянии. Коэффициент эксплуатационного состояния тормозов 1,3.

### **83. Контрольная работа №3 по «Теории автомобиля»**

- 1. Дайте определение понятию «Установившееся замедление jуст,» и поясните.
- 2. Дайте определение понятию «Критическая скорость по условиям управляемости» и поясните

Задача 23. Грузовой автомобиль движется со скоростью 25 м/с. Затем происходит его торможение по сухому асфальтобетонному шоссе в удовлетворительном состоянии на
протяжении 20 м. Дальнейшее торможение осуществляется по мокрой гравийной дороге в хорошем состоянии до скорости 30 км/ч.

Определить общий тормозной путь автомобиля, если коэффициент эксплуатационного состояния тормозов 1,4.

# **84. Контрольная работа №3 по «Теории автомобиля»**

- 1. Дайте определение понятию «Тормозное расстояние Sтор» и поясните.
- 2. Напишите формулу для определения критической скорости по условиям управляемости и поясните ее.

Задача 24. Грузовой автомобиль движется со скоростью 50 км/ч по мокрой асфальтобетонной дороге в удовлетворительном состоянии на подъем 6°.

Определить, каков минимальный тормозной путь у этого автомобиля, если коэффициент эксплуатационного состояния тормозов 1,3.

### **85. Контрольная работа №3 по «Теории автомобиля»**

- 1. Дайте определение понятию «Время срабатывания тормозной системы τср» и поясните.
- 2. Опишите процесс увода колеса автомобиля.

Задача 25. Автомобиль КамАЗ-5320 без прицепа с полной нагрузкой необходимо затормозить на сухой горизонтальной асфальтобетонной дороге.

Какова максимальная тормозная сила?

Как изменится ее величина, если торможение производится по этой же дороге после дождя?

### **86. Контрольная работа №3 по «Теории автомобиля»**

- 1. Опишите требования, предъявляемые к тормозным системам автомобиля.
- 2. Дайте определение понятию «Поворачиваемость автомобиля» и приведите основные причины ее появления.

Задача 26. Определить углы поворота управляемых колес автомобиля и угол поворота рулевого колеса, если известно, что переднее наружное колесо катится по дуге с радиусом 12,7 м, расстояние между центрами шкворней 1,8 м, база автомобиля 3,8 м, передаточное число рулевого механизма равно 18.

### **87. Контрольная работа №3 по «Теории автомобиля»**

- 1. Опишите категории автотранспортных средств для оценки эффективности их тормозных систем.
- 2. Приведите формулу для определения радиуса поворота автомобиля с эластичными шинами и поясните ее.

Задача 27. Масса грузового автомобиля, приходящаяся на задний мост, в два раза больше массы, приходящейся на передний мост.

Определить минимальное значение коэффициента сопротивления боковому уводу задних колес, при котором обеспечивалась бы недостаточная поворачиваемость автомобиля, если коэффициент сопротивления боковому уводу передних колес равен 40 кН/рад.

### **88. Контрольная работа №3 по «Теории автомобиля»**

- 1. Перечислите типы испытаний тормозных систем и поясните.
- 2. Дайте определение понятию «Автомобиль с недостаточной поворачиваемостью колес» и поясните сущность этого процесса

Задача 28. Рассчитать, как нужно распределить массу автомобиля, равную 1820 кг, между передним и задним мостами, чтобы поворачиваемость автомобиля получилась недостаточной, а угол увода передних колес был на 15 % больше угла увода задних колес, если коэффициенты сопротивления боковому уводу передних и задних колес соответственно равны 16 и 20 кН/рад.

# **89. Контрольная работа №3 по «Теории автомобиля»**

- 1. Напишите уравнение максимальной тормозной силы при торможении всеми колесами двухосного автомобиля и поясните его.
- 2. Дайте определение понятию «Автомобиль с нейтральной поворачиваемостью колес» и поясните сущность этого процесса

Задача 29. Определить угол поворота рулевого колеса и угол поворота наружного управляемого колеса автомобиля, если внутреннее колесо его повернуто на 32°, передаточное число рулевого механизма равно 20, база автомобиля 3,8 м, а средний радиус поворота больше ширины колеи автомобиля в 2,4 раза.

# **90. Контрольная работа №3 по «Теории автомобиля»**

- 1. Начертите схему сил, действующих на заднеприводный двухосный автомобиль при торможении на подъеме и поясните.
- 2. Дайте определение понятию «Автомобиль с недостаточной поворачиваемостью колес» и поясните сущность этого процесса

Задача 30. Отношение среднего радиуса поворота к ширине автомобиля равно 10, а база автомобиля на 1,3 м больше ширины колеи. Найти углы поворота управляемых колес и угол поворота рулевого колеса, если передаточное число рулевого механизма равно 18, а средний угол поворота 12°.

### **91. Контрольная работа №4 по «Теории автомобиля»**

- 1. Дайте определение понятию «Продольная и поперечная устойчивость автомобиля»
- 2. Дайте определение понятию «Проходимость автомобиля»

# Задача 1

Автомобиль делает поворот в сторону уклона (см.рис.).

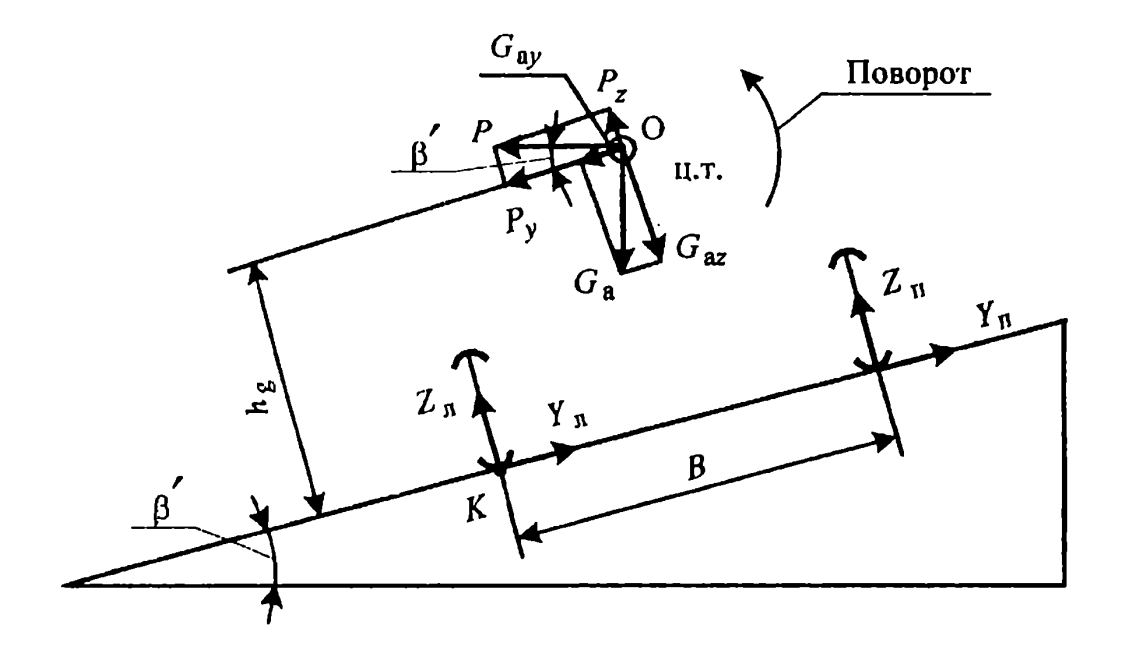

Определить величину уклона, центробежную силу, скорость автомобиля, критическую скорость по опрокидыванию, опрокидывающий и восстанавливающий моменты, если известно, что:

• боковая и вертикальная составляющие центробежной силы равны 10,7 кН и 2,8 кН,

- масса автомобиля 1200 кг,
- высота центра тяжести 1,1 м,
- ширина колес  $1,3$  м,
- радиус поворота 25 м.

# **92. Контрольная работа №4 по «Теории автомобиля»**

1. Приведите основные показатели и характеристики поперечной устойчивости автомобиля.

2. Приведите группы автомобилей в зависимости от их проходимости и поясните.

Задача 2.

Определить боковую силу, действующую на автомобиль ЗИЛ-130, если он движется со скоростью 15 м/с:

а) на повороте с боковым уклоном 2° в сторону, противоположною уклону (см.рис.), радиус поворота 48 м;

б) прямолинейно по этому же уклону.

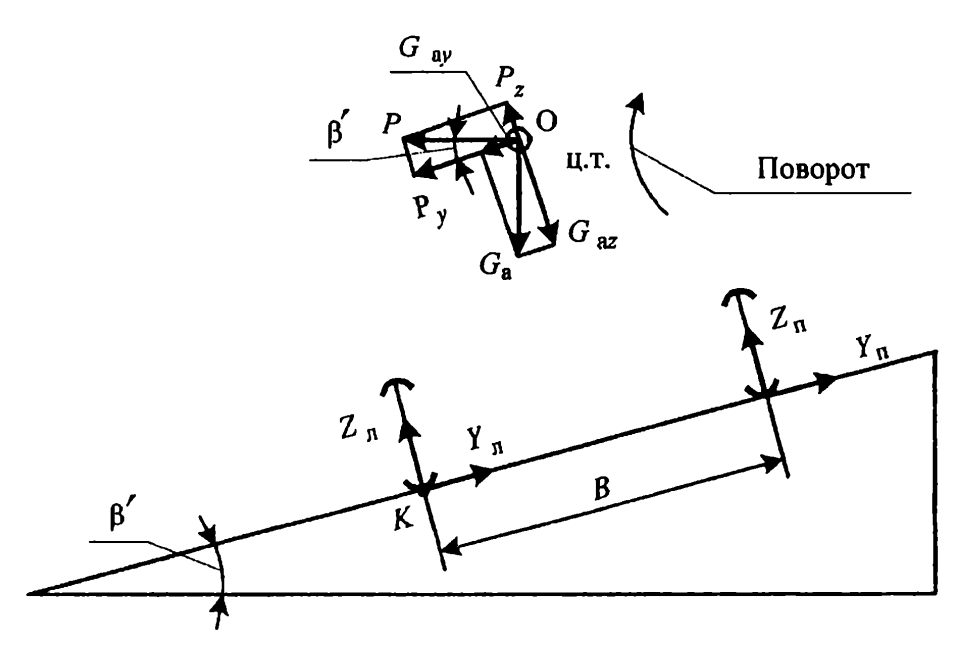

Технические данные автомобиля:

- ширина колеи 1,8 м;
- высота центра тяжести 1,2 м;
- полный вес 100000 кН.

### **93. Контрольная работа №4 по «Теории автомобиля»**

- 1. Начертите схему движения автомобиля на повороте и поясните силы, действующие на автомобиль.
- 2. Приведите колесные формулы автомобилей и поясните степень проходимости автомобилей с различными колесными формулами.

### Задача 3.

Определить максимальный угол поперечного уклона дороги, по которому может двигаться прямолинейно полностью нагруженный автомобиль ЗИЛ-130 без опасности опрокидывания и сползания, если движение происходит по грунтовой дороге с  $\varphi = 0.6$ 

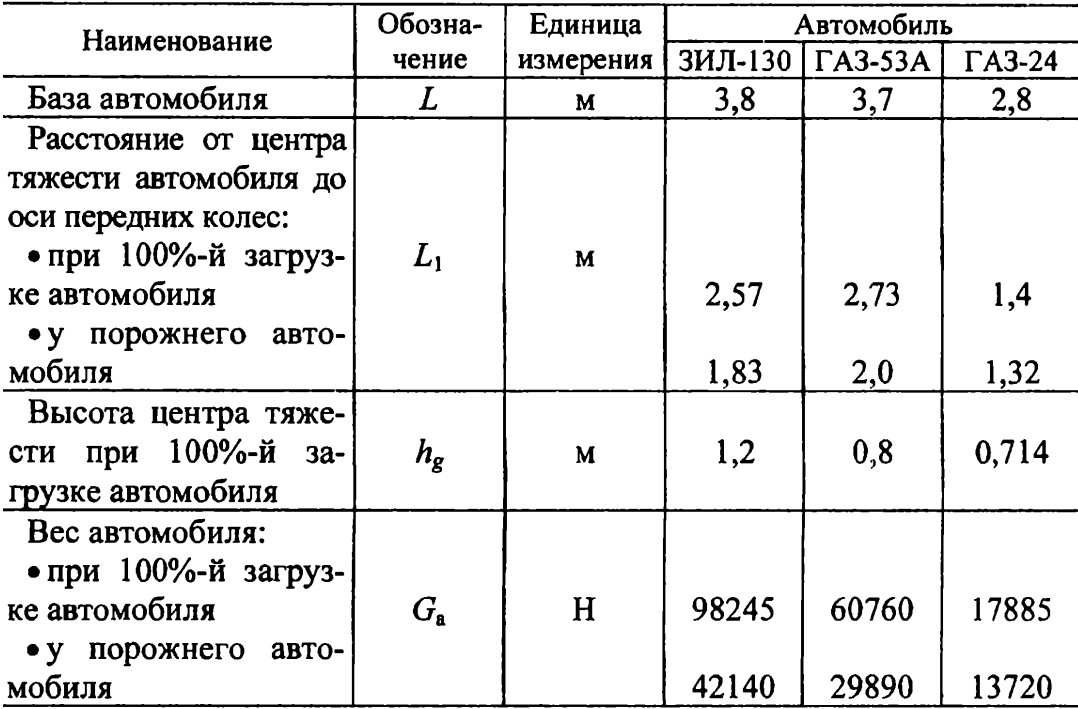

# Технические параметры автомобилей, характеризующие положение центра тяжести

# **94. Контрольная работа №4 по «Теории автомобиля»**

- 1. Напишите формулу для определения центробежной силы для случая движения автомобиля по дуге радиусом *R = const* .
- 2. Приведите показатели профильной проходимости автомобиля и поясните.

### Задача 4.

На автомобиль, делающий поворот в сторону уклона (см.рис.), действуют центробежная сила 12 кН и боковая сила, соответствующая части силы тяжести, равной 4 кН.

масса автомобиля 950 кг, ширина колеи 1,3 м,

высота центра тяжести 1 м, радиус поворота 40 м.

### Определить:

- угол уклона дороги,
- скорость автомобиля,
- критическую скорость по опрокидыванию

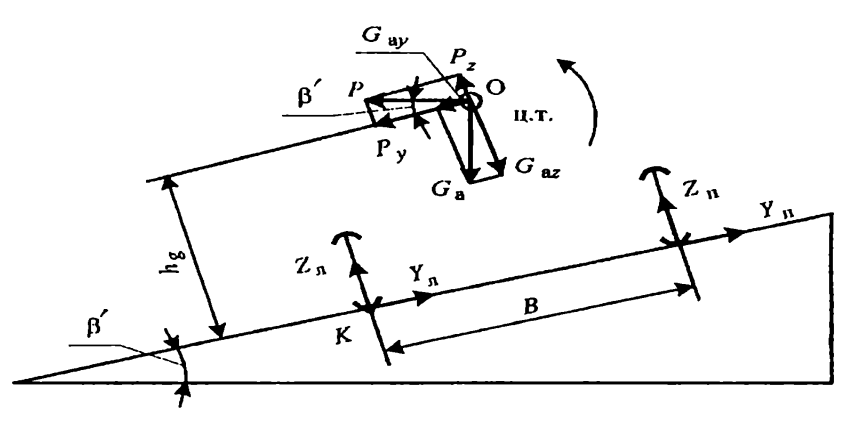

**95. Контрольная работа №4 по «Теории автомобиля»**

- 1. Напишите формулу для критической скорости по условию опрокидывания и поясните ее.
- 2. Дайте определение понятию «Дорожный просвет автомобиля» и поясните.

Задача 5.

Автомобиль, масса которого 950 кг, высота центра тяжести 0,8 м, ширина колеи 1,25 м, движется на повороте с радиусом 38 м. Коэффициент сцепления шин с дорогой равен 0,5. На автомобиль действует опрокидывающий момент 2800 Н м.

Определить, какую минимальную дополнительную боковую силу нужно приложить, чтобы автомобиль потерял свою устойчивость.

Кроме того, найти центробежную силу, восстанавливающий момент, силу сцепления шин с дорогой.

# **96. Контрольная работа №4 по «Теории автомобиля»**

- 1. Начертите схему сил, действующих на автомобиль на горизонтальной дороге, и поясните.
- 2. Дайте определение понятию «Передний и задний свесы» и поясните

Задача 6.

Определить частоту колебаний передней и задней подвесок автомобиля ГАЗ-24 «Волга». Какие ощущения будут испытывать пассажиры, сидящие впереди и сзади, при сильных колебаниях кузова, если статические прогибы спереди и сзади соответственно равны 20,6 и 22,6 см?

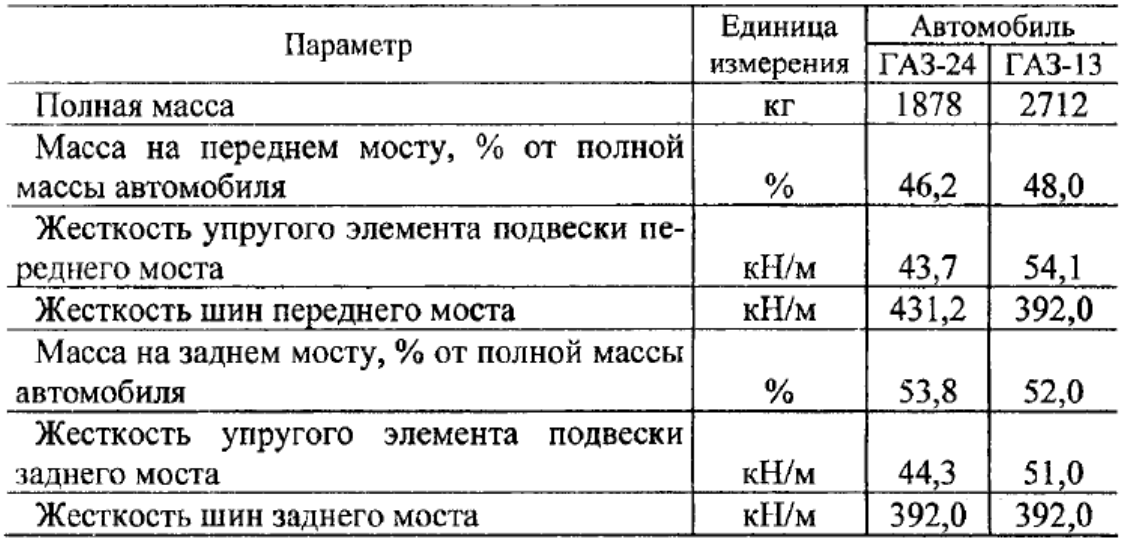

### Технические параметры автомобилей ГАЗ-24 «Волга» и ГАЗ-13 «Чайка»

# **97. Контрольная работа №4 по «Теории автомобиля»**

- 1. Начертите схему сил, действующих на автомобиль на дороге с поперечным уклоном, и поясните
- 2. Дайте определение понятию «Углы переднего и заднего свесов» и поясните

Задача 7

Автомобиль делает поворот в сторону уклона (см.рис.).

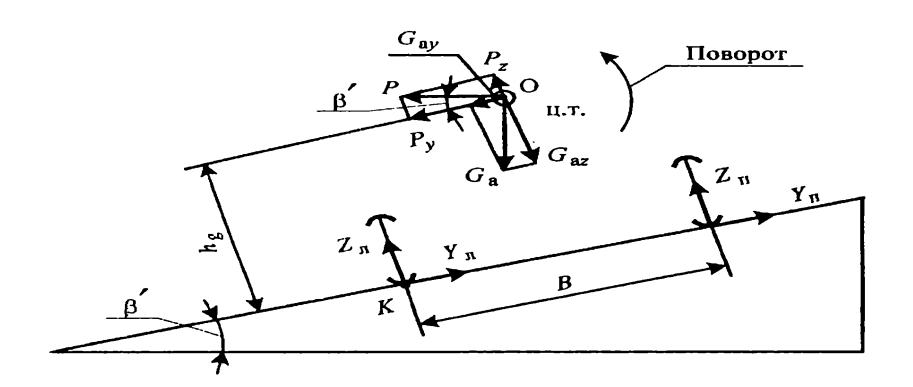

Определить величину уклона, центробежную силу, скорость автомобиля, критическую скорость по опрокидыванию, опрокидывающий и восстанавливающий моменты, если известно, что:

- боковая и вертикальная составляющие центробежной силы равны 10,7 кН и 2,8 кН,
- масса автомобиля 1200 кг,
- высота центра тяжести 1,1 м,
- ширина колес  $1.3$  м,
- радиус поворота 25 м.

### **98. Контрольная работа №4 по «Теории автомобиля»**

- 1. Напишите формулу для критического угла косогора по условию опрокидывания и поясните ее.
- 2. Дайте определение понятию «Наибольший угол преодолеваемого подъема» и поясните

#### Задача 8.

Определить боковую силу, действующую на автомобиль ЗИЛ-130, если он движется со скоростью 15 м/с:

а) на повороте с боковым уклоном 2° в сторону, противоположною уклону (см.рис.), радиус поворота 48 м;

б) прямолинейно по этому же уклону.

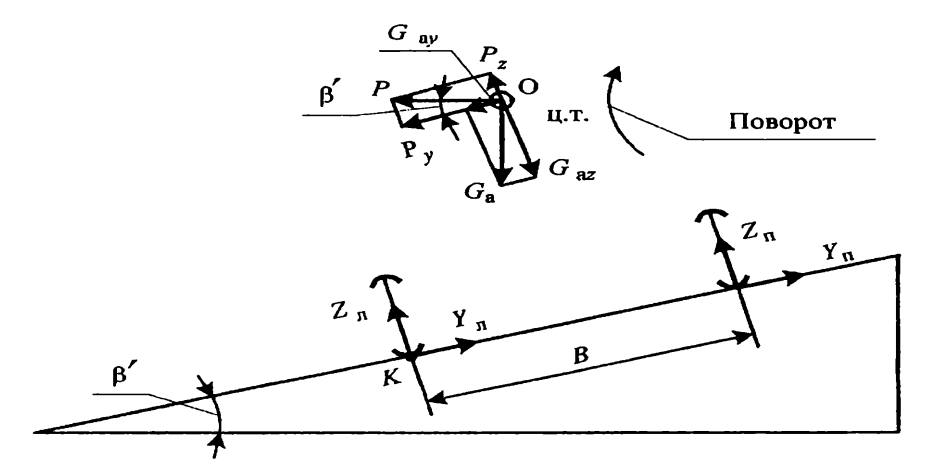

Технические данные автомобиля:

- ширина колеи 1,8 м;
- высота центра тяжести 1,2 м;
- полный вес 100000 кН.

#### **99. Контрольная работа №4 по «Теории автомобиля»**

- 1. Дайте определение понятию «Коэффициент поперечной устойчивости  $\eta_{\text{non}}$ .». Приведите формулу и поясните ее.
- 2. Дайте определение понятию «Наибольший угол преодолеваемого косогора» и поясните

Задача 9.

Определить максимальный угол поперечного уклона дороги, по которому может двигаться прямолинейно полностью нагруженный автомобиль ЗИЛ-130 без опасности опрокидывания и сползания, если движение происходит по грунтовой дороге с  $\varphi = 0.6$ 

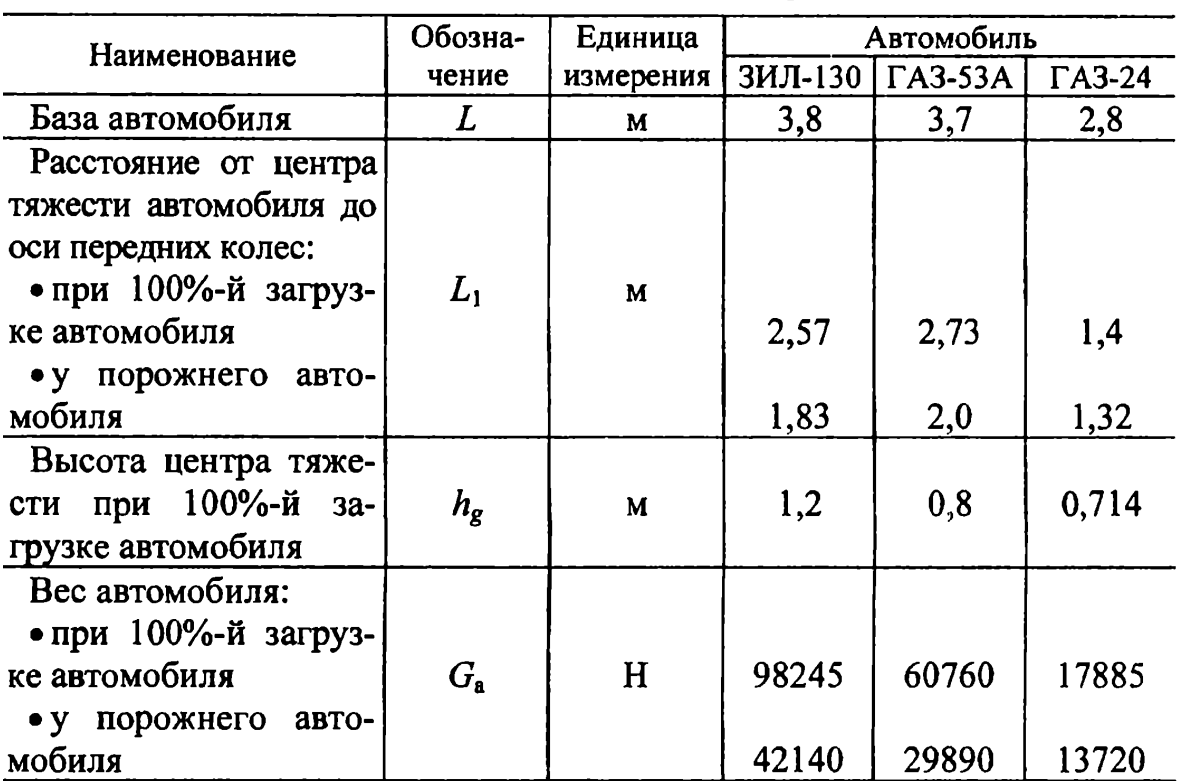

# Технические параметры автомобилей, характеризующие положение центра тяжести

# **100. Контрольная работа №4 по «Теории автомобиля»**

- 1. Начертите схему заноса заднего моста автомобиля: и поясните.
- 2. Дайте определение понятию «Продольный радиус проходимости» и поясните

Задача 10.

На автомобиль, делающий поворот в сторону уклона (см.рис.), действуют центробежная сила 12 кН и боковая сила, соответствующая части силы тяжести, равной 4 кН.

масса автомобиля 950 кг, ширина колеи 1,3 м,

высота центра тяжести 1 м, радиус поворота 40 м.

Определить:

- угол уклона дороги,
- скорость автомобиля,
- критическую скорость по опрокидыванию

# **101. Контрольная работа №4 по «Теории автомобиля»**

- 1. Начертите схему заноса переднего моста автомобиля: и поясните.
- 2. Дайте определение понятию «Поперечный радиус проходимости» и поясните

Задача 11.

Автомобиль, масса которого 950 кг, высота центра тяжести 0,8 м, ширина колеи 1,25 м, движется на повороте с радиусом 38 м. Коэффициент сцепления шин с дорогой равен 0,5. На автомобиль действует опрокидывающий момент 2800 Н м.

Определить, какую минимальную дополнительную боковую силу нужно приложить, чтобы автомобиль потерял свою устойчивость.

Кроме того, найти центробежную силу, восстанавливающий момент, силу сцепления шин с дорогой.

# **102. Контрольная работа №4 по «Теории автомобиля»**

- 1. Начертите схему устранения заноса автомобиля и поясните порядок действий водителя.
- 2. Дайте определение понятию «Показатели маневренности автомобиля» и поясните их

Задача 12.

Определить частоту колебаний передней и задней подвесок автомобиля ГАЗ-24 «Волга». Какие ощущения будут испытывать пассажиры, сидящие впереди и сзади, при сильных колебаниях кузова, если статические прогибы спереди и сзади соответственно равны 20,6 и 22,6 см?

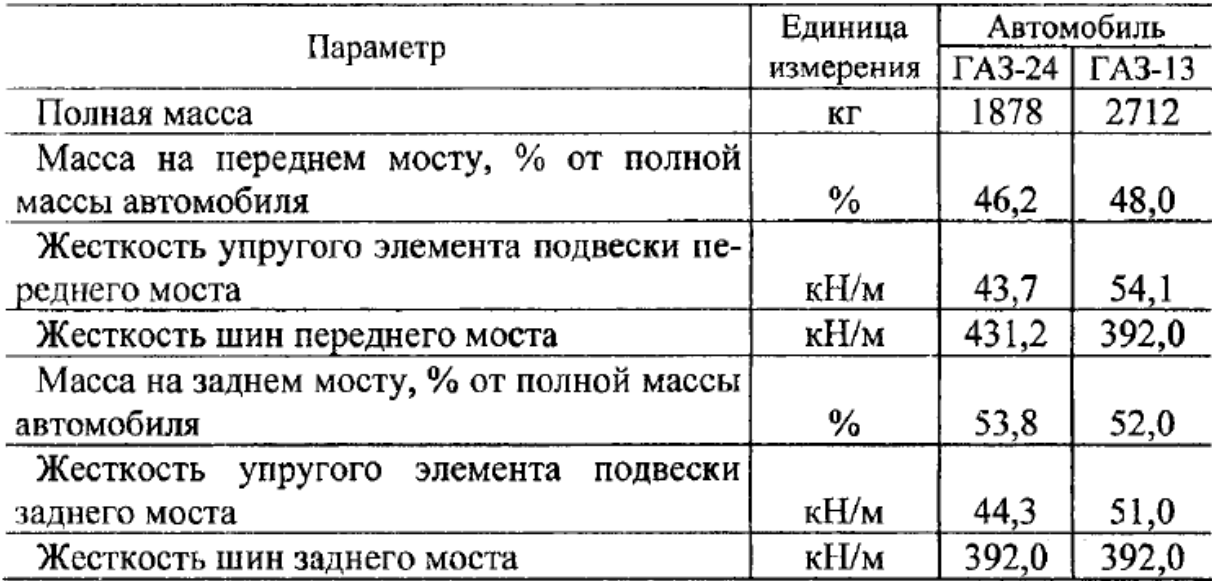

# Технические параметры автомобилей ГАЗ-24 «Волга» и ГАЗ-13 «Чайка»

### **103. Контрольная работа №4 по «Теории автомобиля»**

- 1. Поясните влияние конструктивных параметров на поперечную устойчивость автомобиля.
- 2. Приведите основные оценочные показатели опорной проходимости автомобиля.

Задача 13

Автомобиль делает поворот в сторону уклона (см.рис.).

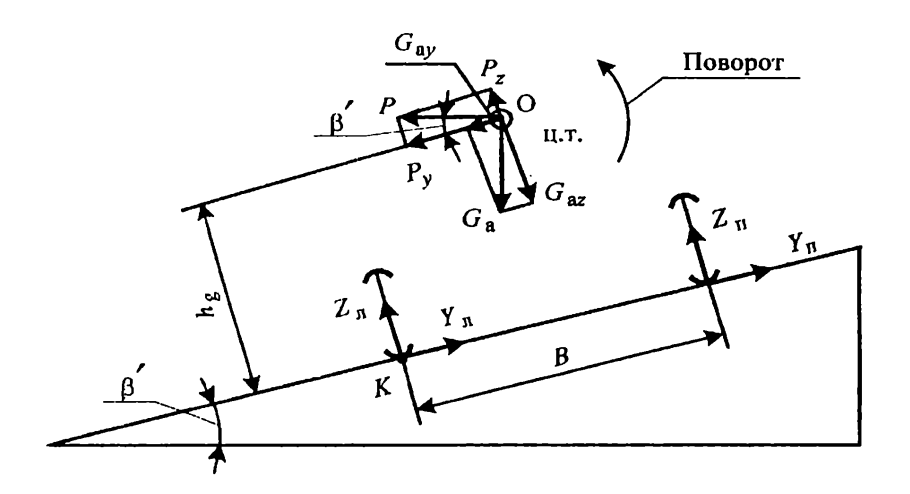

Определить величину уклона, центробежную силу, скорость автомобиля, критическую скорость по опрокидыванию, опрокидывающий и восстанавливающий моменты, если известно, что:

- боковая и вертикальная составляющие центробежной силы равны 10,7 кН и 2,8 кН,
- масса автомобиля 1200 кг,
- высота центра тяжести 1,1 м,
- ширина колес  $1,3$  м,
- радиус поворота 25 м.

# **ИНСТРУКЦИЯ**

#### **по охране труда и ТБ при выполнении разборочно-сборочных работ**

- 1. **Требования безопасности перед началом работы.** Перед началом работы учащийся обязан:
	- явиться на занятия в специальной одежде;
	- содержать рабочее место в чистоте, инструмент и приспособления необходимые для работы размещать в порядке, удобном для пользования;
	- получить задание у преподавателя и ознакомиться с данной инструкцией.

### **2. Требования безопасности во время работы:**

- выполнять работы согласно инструкционной карты;
- пользоваться исправным инструментом, необходимого размера и по прямому назначению (не допускаются использование гаечных ключей с изношенными гранями и несоответствующих размеров, применение рычагов для увеличения усилий затягивания резьбового соединения, а также зубила и молотка в этих целях); снятые детали складывать на верстаке или на полу;
- выпрессовывание втулок, подшипников и снятие других деталей, требующих приложения значительных усилий, следует производить при помощи прессов или специальных съемников; для снятия втулок и валов использовать специальные выколотки из мягкого металла;
- работать необходимо сухим инструментом, руки не должны быть мокрыми или замасленными;
- завертывать и отвертывать болты и гайки необходимо только в направлении от себя;

# **3. Требования безопасности в аварийной ситуации:**

• при обнаружении неисправностей в инструментах и приспособлениях, работу следует прекратить и принять меры к устранению или замены их; в случае невозможности устранить аварийную ситуацию самостоятельно, учащийся обязан сообщить преподавателю.

### **4. Требования безопасности по окончанию работы:**

- привести рабочее место в порядок;
- протереть инструмент и приспособления насухо;
- не оставлять пролитое масло на рабочем месте;
- использованную ветошь складировать в отведенном месте.

# **СПИСОК ИСТОЧНИКОВ И ЛИТЕРАТУРЫ**

1.Кременец Ю.А. Печерский М.П. Афанасьев М.Б. Технические средства организации дорожного движения. – М.: Академкнига, 2015.

**Государственное бюджетное профессиональное образовательное учреждение Иркутской области «Иркутский техникум транспорта и строительства»**

# **МЕТОДИЧЕСКИЕ УКАЗАНИЯ ПО ВЫПОЛНЕНИЮ ПРАКТИЧЕСКИХ РАБОТ УЧЕБНОЙ ДИСЦИПЛИНЫ ОП.08 Безопасность жизнедеятельности**

по специальности среднего профессионального образования

**23.02.01 Организация перевозок и управление на транспорте (автомобильном)**

**Квалификация:** техник **Форма обучения:** очная **Нормативный срок обучения:**3 года10 месяцев на базе основного общего образования

Иркутск, 2023

Методические рекомендации учебной дисциплины разработаны на основе:

Федерального государственного образовательного стандарта среднего профессионального образования (далее ФГОС СПО) по специальности **23.02.01 Организация перевозок и управление на транспорте (автомобильном)** Методические рекомендации разработана на основе требований ФГОС среднего общего образования, предъявляемых к структуре, содержанию и результатам освоения учебной дисциплины «Безопасность жизнедеятельности», и в соответствии с Рекомендациями по организации получения среднего общего образования в пределах освоения образовательных программ среднего профессионального образования на базе основного общего образования с учетом требований федеральных государственных образовательных стандартов и получаемой профессии или специальности среднего профессионального образования (письмо Департамента государственной политики в сфере подготовки рабочих кадров и ДПО Минобрнауки России от 17.03.2015 № 06-259).

Учебного плана профессии.

Является частью ОП образовательной организации.

Организация – разработчик: ГБПОУ ИО «Иркутский техникум транспорта и строительства»

Разработчик:

Огородников Александр Витальевич, преподаватель основ безопасности жизнедеятельности, преподаватель высшей квалификационной категории

Рассмотрена и одобрена на заседании ДЦК Протокол № 10 от 1.06. 2023 г.

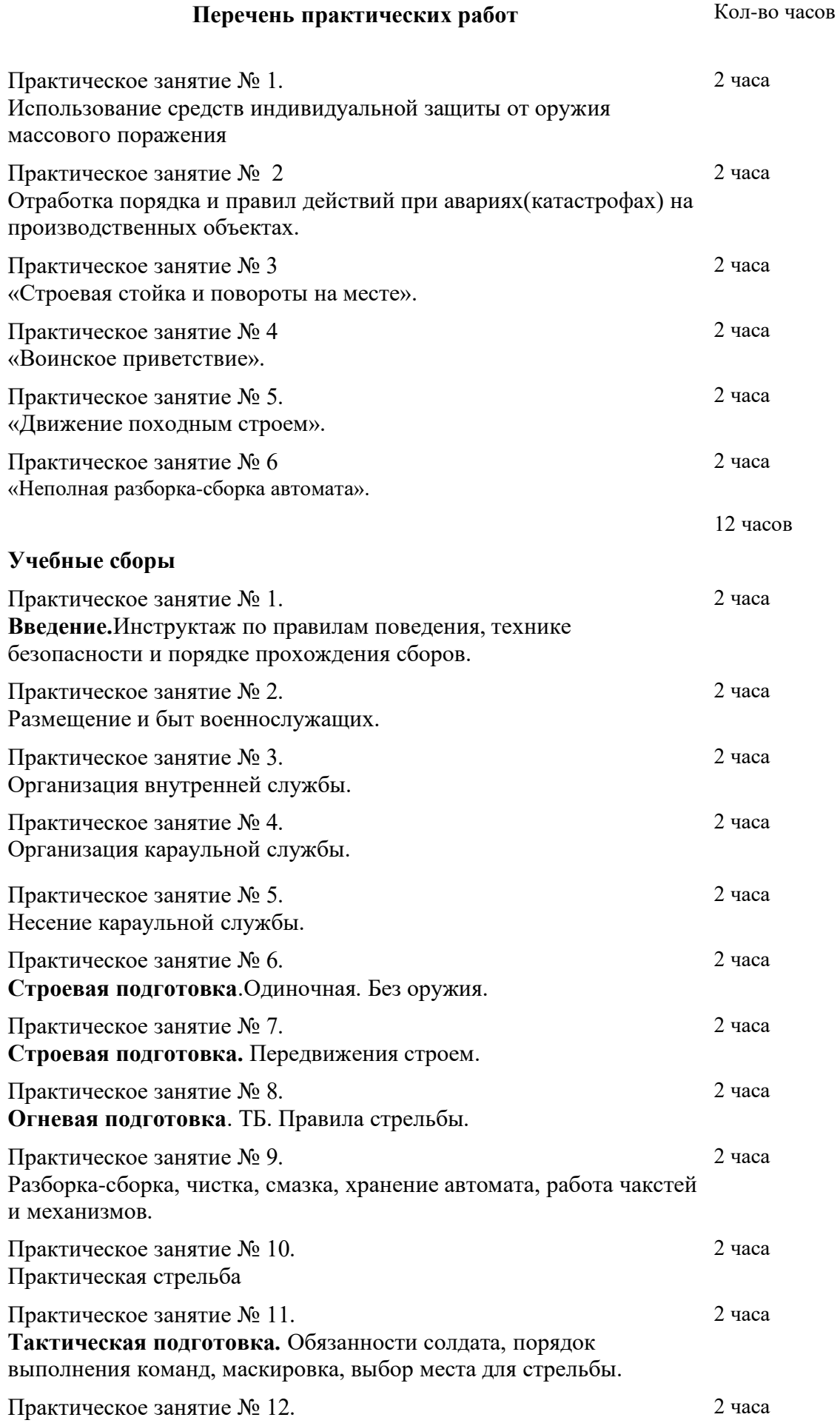

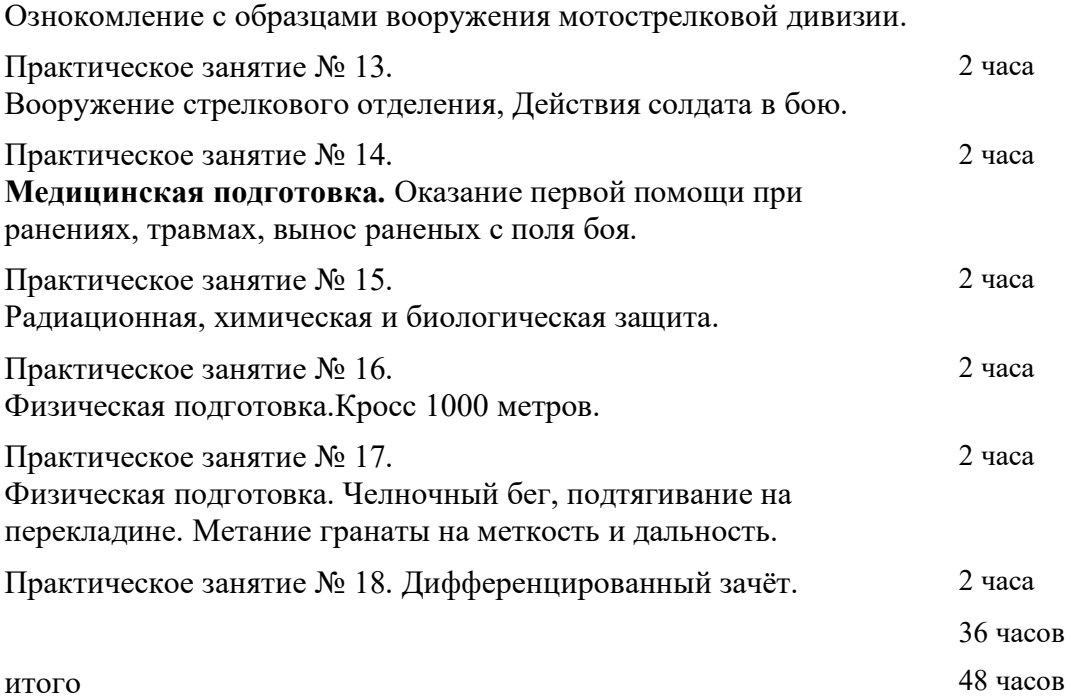

# *Практическое занятие № 1.*

#### **Использование средств индивидуальной защиты от оружия массового поражения.**

*Цель: познакомиться с устройством и назначение гражданского фильтрующего противогаза (ГП – 7) и индивидуальной а п т е ч к и . Учебное обеспечение: учебник А.Г.Смирнова «Основы безопасности*

*жизнедеятельности», противогаз, индивидуальная а п т е ч к а .*

# *ХОД ЗАНЯТИЯ.*

### *Задание.*

- *1. Внимательно рассмотрите устройство противогаза.*
- *2. Зарисуйте противогаз, подпишите его части:*
- *1 Лицевая часть*
- *2 фильтрующе – лицевая коробка*
- *3 узел клапана вдоха*
- *4 переговорное устройство (мембрана)*
- *5 узел клапана выдоха*
- *6 обтюратор*
- *7 наголовник*
- *8 лобная лямка*
- *9 височные лямки*
- *10 щечные лямки*

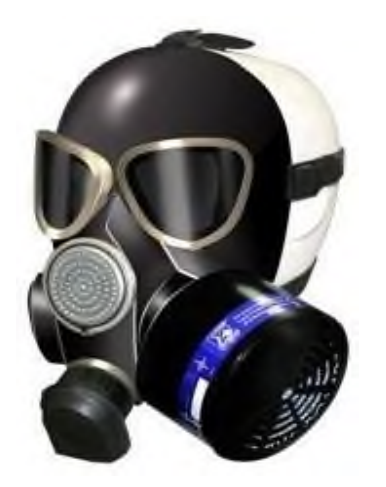

*3. Используя текст учебника стр.178 – 183, составьте ответы на контрольные вопросы:*

*1.Какие средства индивидуальной защиты вы знаете*

*2. Для чего предназначен ГП – 7*

*3. Какие предметы бытовой одежды можно использовать для защиты при отсутствии ЗФО?*

### **Проверочная работа**

### **Выберите правильный ответ:**

### *1. Гражданская оборона —это:*

*а) система мероприятий по прогнозированию, предотвращению и ликвидации чрезвычайных ситуаций в мирное и военное время;*

*б) система, обеспечивающая постоянную готовность органов государственного управления для быстрых и эффективных действий по организации*

*первоочередного жизнеобеспечения населения при ведении военных действий;*

*в) система мероприятий, но подготовке к защите и по защите населения, материальных и культурных ценностей на территории Российской Федерации от опасностей, возникающих при ведении военных действий или вследствие этих действий, а также при возникновении чрезвычайных ситуаций природного и техногенного характера;*

*2. В каком году первоначально была создана система защиты населения в СССР?*

*а) в1932 г.; б) в1961г.; в) в 1924г.;*

*3. К коллективным средствам защиты о т н о с я т :*

*а) убежища б) комбинезон защитной фильтрующей одежды в) ГП– 7 г)ПРУ*

# *4. Гражданский противогаз ГП – 7 защищает от паров нервно –*

# *паралитического действия в т е ч е н и е :*

*а)4 ч а с о в б)6часов в)8 ч а с о в г) 10часов*

*5. В задачи РАЗВЕДКИ в х о д и т :*

*а) выявление о ч а г а п о ж а р а б)обнаружение людей в завалах в) проведение спасательных работ г)дезактивация*

# *6. Частичная санитарная обработка п р о в о д и т с я :*

*а) в очаге заражения немедленно*

*б) в стационарных обмывочных пунктах*

*в) после дезактивации, дегазации, дезинфекции.*

### *7. Начальником ГО в учебном учреждении я в л я е т с я :*

*а) инженер по технике безопасности* 

*б) завуч по УВР*

*в) директор*

*г) преподаватель по ОБЖ*

*8. Как определить стороны света, находясь в лесу в безлунную ночь? [а\)п](http://myspbrf.ru/temp_test10kl.html%23part1)о часам; [б\)п](http://myspbrf.ru/temp_test10kl.html%23part1)о Луне; [в\) по Полярнойз](http://myspbrf.ru/temp_test10kl.html%23part3)везде.*

# *9. В случае ЧС в районе расположения учебного заведения предусмотрены*

### *мероприятия:*

*а) укрытие в защитных сооружениях б) эвакуация*

*в) использование средств индивидуальной защиты г) дезактивация*

# *10. Установите последовательность действий при ЧС:*

*а) эвакуация населения материальных ценностей б) дезактивация*

*в) оказание первой помощи*

*г) полная санитарная обработка*

# *11. Какую опасность таит прогулка по лесу, сбор ягод и грибов?*

*[а\) никакойо](http://myspbrf.ru/temp_test10kl.html%23part1)пасности;*

*[б\) полная неизвестность;](http://myspbrf.ru/temp_test10kl.html%23part1)*

*[в\) потеря ориентировки, возможность заблудиться.](http://myspbrf.ru/temp_test10kl.html%23part3)*

# *12. От дыма лесного пожара вы начинаете задыхаться, он слепит вас. Как*

*следует поступить:*

*[а\) укрыться на высоком дереве;](http://myspbrf.ru/temp_test10kl.html%23part1)*

# *[б\) бежать в поисках безопасного места;](http://myspbrf.ru/temp_test10kl.html%23part1)[в\) бежать, прижимаясь к земле.](http://myspbrf.ru/temp_test10kl.html%23part3)*

# *13. Установите соответствие:*

*1. Коллективные средства защиты*

*2. Индивидуальные средства защиты*

*а)ЗФО*

*б)Убежища*

*в) АИ -2*

*г) ПДФ - Ш*

*14. Что необходимо провести для обеззараживания одежды и предметов от радиоактивных веществ?*

*[а\).Д](http://myspbrf.ru/temp_test10kl.html%23part1)егазацию. [б\).Д](http://myspbrf.ru/temp_test10kl.html%23part3)езактивацию. [в\). Дезинфекцию.](http://myspbrf.ru/temp_test10kl.html%23part1) 15. Дайте определение понятиям:*

- 1. Чрезвычайная ситуация
- 2. Террористический акт
- 3. Аварийно спасательные работы

# *16. Составьте памятку «Правила поведения при сигнале «ВНИМАНИЕ*

*ВСЕМ»*

### *17. Что такое РЧЧС, какие задачи решает?*

# *ПРИМЕРНЫЕ ТЕМЫ РЕФЕРАТОВ:*

- 1. *Характеристика ЧС природного характера, наиболее вероятных для данной местности и района проживания.*
- 2. *Характеристика ЧС техногенного характера, наиболее вероятных для данной местности и района проживания.*
- 3. *Терроризм как основная социальная опасность современности*.
- 4. *Космические опасности: мифы и реальность.*
- 5. *Современные средства поражения и их поражающие факторы.*
- 6. *Оповещение и информирование населения об опасности.*
- 7. *Инженерная защита в системе обеспечения безопасности населения.*
- 8. *Правовые и организационные основы обеспечения безопасности жизнедеятельности.*
- 9. *МЧС России — федеральный орган управления в области защиты населения от чрезвычайных ситуаций.*

### *Практическое занятие № 2.*

# **Отработка порядка и правил действий при авариях(катастрофах) на производственных объектах.**

*Цель: Наделить обучающихся знаниями об опасных объектах.Мерах профилактики при ЧС и мерах безопасности на этих объектах.*

### *1. Защита при авариях (катастрофах) на пожароопасных объектах* защита опасный авария катастрофа

**Пожароопасные объекты** (ПОО) - это объекты, на которых производятся (хранятся, транспортируются) продукты, приобретающие при некоторых условиях (авариях, инициировании) способность к возгоранию.

**Возгорание** - возникновение горения под действием источника зажигания. В случае неконтролируемого процесса горения, сопровождающегося уничтожением материальных ценностей и создающем опасность для жизни людей, говорят о **пожаре**.

В результате воздействия поражающих факторов пожара происходит сгорание предметов и объектов, их обугливание, разрушение, выход из строя. Уничтожаются элементы зданий и конструкций, выполненных из сгораемых материалов. Действие высоких температур вызывает пережог, деформацию и обрушение металлических ферм, балок перекрытий, других конструктивных деталей сооружений. При пожарах полностью или частично уничтожается технологическое оборудование и транспортные средства. Гибнут или получают ожоги различной тяжести люди.

Вторичными последствиями пожаров могут быть взрывы, утечка ядовитых или загрязняющих веществ в окружающую среду. Большой ущерб не затронутым пожаром помещениям может принести вода, примененная для тушения пожара. Тяжелым социальным и экономическим последствием пожара является прекращение объектом выполнения своих хозяйственных и иных функций.

Меры предотвращения пожаров могут быть:

**организационные** (правильная эксплуатация машин и внутризаводского транспорта, правильное содержание зданий и территорий, противопожарный инструктаж работников, организация добровольной пожарной охраны, издание приказов и директив по вопросам пожарной безопасности);

**технические** (соблюдение противопожарных правил, норм при проектировании, при устройстве электропроводов и оборудования, отопления, вентиляции, освещения, правильное размещение оборудования);

**режимные** (запрещение курения в неустановленных местах, производства сварочных и других огневых работ в пожароопасных помещениях и т.д.);

**эксплуатационные** - своевременные профилактические осмотры, ремонты и испытания технологического оборудования.

К числу мероприятий по предотвращению пожаров на производственных объектах относятся: повышение огнестойкости зданий и сооружений путем облицовки или оштукатуривания металлических конструкций, оштукатуриванием или пропитыванием антипиренами или огнезащитными красками деревянных конструкций;

устройство противопожарных разрывов между зданиями. Величины противопожарных разрывов между основными и вспомогательными зданиями определяют с учетом их огнестойкости и могут находиться в пределах от 9 до 18 метров;

устройство внутризаводских дорог, которые должны обеспечивать беспрепятственный удобный проезд пожарных автомобилей к любому зданию объекта;

выбор мест расположения пожарных депо;

замена сгораемых перекрытий на несгораемые;

установка электрооборудования в пылевлагонепроницаемом исполнении;

систематизация хранения горючих материалов, создание дополнительных складов, исключающих накопление горючих материалов на рабочих местах;

отделение особо опасных технологических участков производства противопожарными преградами (противопожарные стены, перекрытия, люки, двери, ворота и др.);

поддержание в чистоте и исправности путей эвакуации людей при пожаре. При возникновении пожара люди должны покинуть здание в минимальное время, которое определяется кратчайшим расстоянием от их место нахождения в здании до наружного выхода. Число эвакуационных выходов из зданий, помещений и каждого этажа здания определяется расчетом, но должно составлять не менее двух. Выходы должны располагаться рассредоточено. Лифты и другие механические средства транспортирования людей в расчет не берутся;

устройство специальных конструктивных элементов в здании для удаления из помещений дыма при пожаре и стравливания избыточного давления при взрыве (оконные проемы, аэрационные фонари, специальные дымовые люки и легко сбрасываемые конструкции);

Для своевременного обнаружения возгорания применяются тепловые, дымовые, световые, ультразвуковые и комбинированные датчики (извещатели).

#### **2. Защита при авариях (катастрофах) на взрывоопасных объектах**

**Взрывоопасные объекты** - объекты, на которых хранятся, производятся и транспортируются вещества (продукты), имеющие или приобретающие при определенных условиях, способность к взрыву.

**Взрыв** - это освобождение большого количества энергии в ограниченном объеме за короткий промежуток времени. Он приводит к образованию сильно нагретого газа (плазмы) с очень высоким давлением, который при моментальном расширении оказывает ударное механическое воздействие (давление, разрушение) на окружающие тела. Взрыв в твердой среде вызывает ее разрушение и дробление, в воздушной или водной - образует воздушную или гидравлическую ударную волну, которая и оказывает разрушающее воздействие на объекты.

К взрывоопасным объектам относятся: предприятия оборонной, нефтедобывающей, нефтеперерабатывающей, нефтехимической, химической, газовой, хлебопродуктовой, текстильной и фармацевтической промышленности, склады боеприпасов,

легковоспламеняющихся и горючих жидкостей, сжиженных газов. Особую опасность представляют объекты, непосредственно связанные с производством, транспортировкой и хранением взрывчатых веществ.

Известны три принципа предотвращения взрывов на производственных объектах. К ним относятся:

исключение образования горючих систем;

предотвращение инициирования горения;

локализация очага горения в пределах определенного устройства, способного выдержать последствия горения.

**Исключение образования горючих систем** можно осуществлять следующими методами:

1) поддержанием концентрации горючего вещества в смеси менее нижнего концентрационного предела воспламенения;

2) добавление присадок к взрывчатым смесям, уменьшающих чувствительность взрывчатых смесей к внешним импульсам (ударным или электрическим) и увеличивающих их химическую стабильность;

3) обезжириванием устройств и установок жидкого кислорода. Смазочные масла при перегреве подвергаются термическому разложению с выделением легкокипящих углеводородных фракций. При смешении указанных фракций с кислородом они взрываются под влиянием различных импульсов (искры ударной волны и т.д.).

#### **3. Защита при авариях (катастрофах) на гидродинамически опасных объектах**

**Гидродинамически опасные объекты** (ГДОО) - это гидротехнические сооружения или естественные образования, создающее разницу уровней воды до и после этого объекта. **Гидротехническое сооружение** - народно-хозяйственный объект, находящийся на или вблизи водной поверхности, предназначенный для:

К основным гидротехническим сооружениям относятся: плотины, водохранилища, запруды. **Плотины** - гидротехнические сооружения (искусственные плотины) или природные образования (естественные плотины), ограничивающие сток, создающие водохранилища и разницу уровней воды по руслу реки.

**Водохранилища** - водоем, в котором скапливается и сохраняется вода. Водохранилища могут быть долговременными (как правило, образованными гидротехническими сооружениями; временными и постоянными) и кратковременными (за счет действия сил природы; оползней, селей, лавин, обвалов, землетрясений и т.п.).

**Запруда** - простейшая плотина, обычно в виде насыпи.

**Гидродинамическая авария** - это чрезвычайное событие, связанное с выводом из строя (разрушением) гидротехнического сооружения или его части и неуправляемым перемещением больших масс воды, несущих разрушения и затопление обширных территорий.

**4. Защита при авариях (катастрофах) на химически опасных объектах**

**Химически опасные объекты** (ХОО) - это объекты, при аварии на которых или разрушении которых может произойти поражение людей, сельскохозяйственных животных и растений, либо химическое заражение окружающей природной среды опасными химическими веществами в концентрациях или количествах, превышающий естественный уровень их содержания в среде. Главный поражающий фактор при аварии на ХОО - химическое заражение приземного слоя атмосферы; вместе с тем возможно заражение водных источников, почвы, растительности. Эти аварии нередко сопровождаются пожарами и взрывами.

Аварийные ситуации с выбросом (угрозой выброса) опасных химических веществ возможны в процессе производства, транспортировки, хранения, переработки, а также при преднамеренном разрушении (повреждении) объектов с химической технологией, складов, мощных холодильников и водоочистных сооружений, газопроводов (продуктопроводов) и транспортных средств, обслуживающих эти объекты и отрасли промышленности.

#### **5. Защита при авариях (катастрофах) на радиационно-опасных объектах**

**Радиационно-опасные объекты** (РОО) - это объекты, при аварии на которых или при разрушении которых может произойти выход радиоактивных продуктов или ионизирующего излучения за предусмотренные проектом для нормальной эксплуатации значения, что может привести к массовому облучению людей, сельскохозяйственных животных и растений, а так же радиоактивному загрязнению природной среды выше допустимых норм.

**Радиационная авария** - потеря управления источником ионизирующего излучения, вызванная неисправностью оборудования, неправильными действиями работников (персонала), стихийными бедствиями или иными причинами, которые могли привести или привели к облучению людей выше установленных норм или к радиоактивному загрязнению окружающей среды.

Особую опасность для людей представляют аварии на атомных электростанциях (АЭС). Вся опасность и тяжесть таких аварий состоит в том, что из ядерных реакторов выбрасываются в атмосферу радиоактивные вещества в виде мельчайших пылинок и аэрозолей. Под воздействием ветра радиоактивные вещества могут распространяться на значительные расстояния от места аварии. Выпадая из облаков на землю, эти вещества образуют зону радиоактивного загрязнения. Обнаружить радиоактивные вещества человек не может, так как они лишены каких-либо внешних признаков. Они не обладают ни цветом, ни запахом, ни вкусом. Только специальными приборами (рентгенметрами и дозиметрами) можно определить уровень и мощность радиационного загрязнения местности, воды, продуктов питания, зданий, сооружений, транспорта, организма. Уровень радиационного загрязнения измеряется в **рентгенах** (Р) - доза гамма излучения, под действием которого в 1 м $^3$  сухого воздуха при температуре  $0^0\,\mathrm{C}$  и давления 760 мм рт. ст. создаются ионы, несущие одну электростатическую единицу электричества. Мощность экспозиционной дозы (Р) измеряется в рентгенах в час (Р/ч).

# *Практическое занятие № 3. «Строевая стойка и повороты на месте».*

*Цель: Научить обучающихся првильно выполнять строевую стойку, повороты на*

*месте.*

Строевая стойка принимается по команде «**СТАНОВИСЬ**» или «**СМИРНО**». По этой команде стоять прямо, без напряжения, каблуки поставить вместе, носки выровнять по линии фронта, поставив их на ширину ступни; ноги в коленях выпрямить, но не напрягать; грудь приподнять, а все тело несколько подать вперед; живот подобрать; плечи развернуть; руки опустить так, чтобы кисти, обращенные ладонями внутрь, были сбоку и посредине бедер, а пальцы полусогнуты и касались бедра; голову держать высоко и прямо, не выставляя подбородка; смотреть прямо перед собой; быть готовым к немедленному действию.

Строевая стойка на месте принимается и без команды: при отдании и получении приказа, при докладе, во время исполнения Государственного гимна Российской Федерации, при выполнении воинского приветствия, а также при подаче команд.

По команде «**ВОЛЬНО**» стать свободно, ослабить в колене правую или левую ногу, но не сходить с места, не ослаблять внимания и не разговаривать.

По команде «**ЗАПРАВИТЬСЯ**», не оставляя своего места в строю, поправить оружие, обмундирование и снаряжение; при необходимости выйти из строя за разрешением обратиться к непосредственному начальнику.

Перед командой «ЗАПРАВИТЬСЯ» подается команда «ВОЛЬНО».

Для снятия головных уборов подается команда «**Головные уборы** (головной убор) - **СНЯТЬ**», а для надевания – «**Головные уборы** (головной убор) - **НАДЕТЬ** ». При необходимости одиночные военнослужащие головной убор снимают и надевают без команды.

Снятый головной убор держится в левой свободно опущенной руке звездой (кокардой) вперед (рис. 2)

Без оружия или с оружием в положении «за спину» головной убор снимается и надевается правой рукой, а с оружием в положениях «на ремень», «на грудь» и «у ноги» — левой. При снятии головного убора с карабином в положении «на плечо» карабин предварительно берется к ноге.

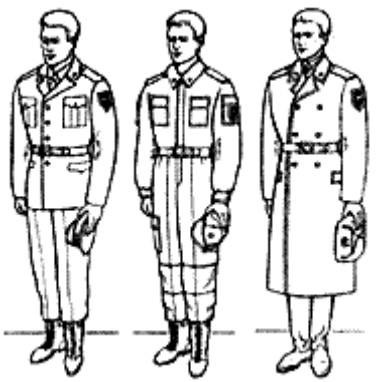

Положение снятого головного убора:

а - фуражки;

б - фуражки полевой

- хлопчатобумажной;
- в шапки-ушанки

# **Повороты на месте**

Повороты на месте выполняются по командам: **«Напра-ВО», «Нале-ВО», «Кру-ГОМ»**. Повороты кругом, налево производятся в сторону левой руки на левом каблуке и на правом носке; повороты направо — в сторону правой руки на правом каблуке и на левом носке. Повороты выполняются в два приема:

первый прием — повернуться, сохраняя правильное положение корпуса, и, не сгибая ног в коленях, перенести тяжесть тела да впереди стоящую ногу;

второй прием — кратчайшим путем приставить другую ногу.

# *Практическое занятие № 4 «Воинское приветствие».*

*Цель: Научить обучающихся правильно выполнять воинское приветствие.*

# **Выполнение воинского приветствия без оружия на месте и в движении**

Воинское приветствие выполняется четко и молодцевато, с точным соблюдением правил строевой стойки и движения.

Для выполнения воинского приветствия на месте вне строя без головного убора за тричетыре шага до начальника (старшего) повернуться в его сторону, принять строевую стойку и смотреть ему в лицо, поворачивая вслед за ним голову.

Если головной убор надет, то, кроме того, приложить кратчайшим путем правую руку к головному убору так, чтобы пальцы были вместе, ладонь прямая, средний палец касался нижнего края головного убора (у козырька), а локоть был на линии и высоте плеча (рис. 8). При повороте головы в сторону начальника (старшего) положение руки у головного убора остается без изменения (рис. 9).

Когда начальник (старший) минует выполняющего воинское приветствие, голову поставить прямо и одновременно с этим опустить руку.

Выполнение воинского приветствия на месте

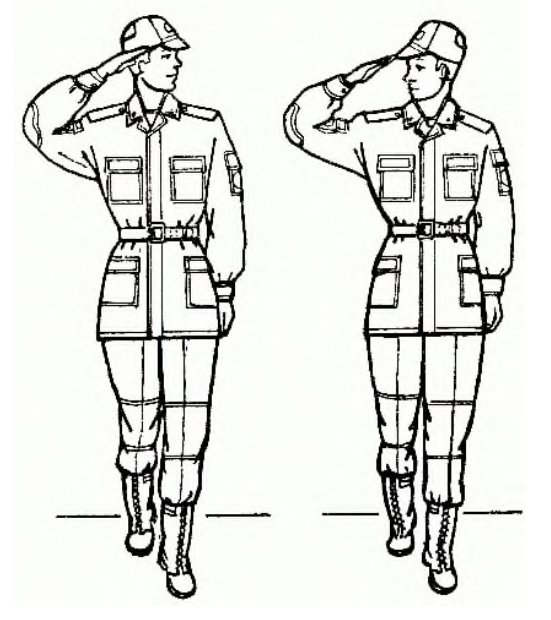

#### **Выполнение воинского приветствия в движении**

Для выполнения воинского приветствия в движении вне строя без головного убора за три-четыре шага до начальника (старшего) одновременно с постановкой ноги прекратить движение руками, повернуть голову в его сторону и, продолжая движение, смотреть ему в лицо. Пройдя начальника (старшего), голову поставить прямо и продолжать движение руками.

При надетом головном уборе одновременно с постановкой ноги на землю повернуть голову и приложить правую руку к головному убору, левую руку держать неподвижно у бедра (рис. 9); пройдя начальника (старшего), одновременно с постановкой левой ноги на землю голову поставить прямо, а правую руку опустить.

При обгоне начальника (старшего) воинское приветствие выполнять с первым шагом обгона.

Со вторым шагом голову поставить прямо, и правую руку опустить.

Если у военнослужащего руки заняты ношей, воинское приветствие выполнять поворотом головы в сторону начальника (старшего).

### *Выход из строя и возвращение в строй. подход к начальнику и отход от него*

Для выхода военнослужащего из строя подается команда*.*

# *Например:* **«Рядовой Иванов. ВЫЙТИ ИЗ СТРОЯ НА СТОЛЬКО-ТО ШАГОВ»** или **«Рядовой Иванов. КО МНЕ** (БЕГОМ КО МНЕ)».

Военнослужащий, услышав свою фамилию, отвечает: **«Я»**, а по команде о выходе (о вызове) из строя отвечает: **«Есть».** Попервой команде военнослужащий строевым шагом

выходит из строя на указанное количество шагов, считая от первой шеренги, останавливается и поворачивается лицом к строю. По второй команде военнослужащий, сделав один-два шага от первой шеренги прямо, на ходу поворачивается в сторону начальника, кратчайшим путем строевым шагом подходит (подбегает) к нему и, остановившись за два-три шага, докладывает о прибытии.

*Например:* **«Товарищ лейтенант. Рядовой Иванов по вашему приказу прибыл»** или **«Товарищ полковник. Капитан Петров по вашему приказу прибыл».**

При выходе военнослужащего из второй шеренги он слегка накладывает левую руку на плечо впереди стоящего военнослужащего, который делает шаг вперед и, не приставляя правой ноги, шаг вправо, пропускает выходящего из строя военнослужащего, затем становится на свое место.

При выходе военнослужащего из первой шеренги его место занимает стоящий за ним военнослужащий второй шеренги.

При выходе военнослужащего из колонны по два, по три (по четыре) он выходит из строя в сторону ближайшего фланга, делая предварительно поворот направо (налево). Если рядом стоит военнослужащий, он делает шаг правой (левой) ногой в сторону и, не приставляя левой (правой) ноги, шаг назад, пропускает выходящего из строя военнослужащего и затем становится на свое место.

При выходе военнослужащего из строя с оружием положение оружия не изменяется, за исключением карабина в положении «на плечо», который при начале движения берется в положение «к ноге».

Для возвращения военнослужащего в строй подается команда.

*Например:* **«Рядовой Иванов. СТАТЬ В СТРОИ»** или только **«СТАТЬ В СТРОЙ».**

По команде **«Рядовой Иванов»** военнослужащий, стоящий лицом к строю, услышав свою фамилию, поворачивается лицом к начальнику и отвечает: **«Я»**, а по команде **«СТАТЬ В СТРОЙ»,** если он без оружия или с оружием в положении «за спину», прикладывает руку к головному убору, отвечает: **«Есть»,** поворачивается в сторону движения, с первым шагом опускает руку, двигаясь строевым шагом, кратчайшим путем становится на свое место в строю.

Если подается только команда **«СТАТЬ В СТРОЙ»,** военнослужащий возвращается в строй без предварительного поворота кначальнику.

При действии с оружием после возвращения в строй оружие берется в то положение, в котором оно находится у стоящих в строю военнослужащих.

При подходе к начальнику вне строя военнослужащий за пять-шесть шагов до него переходит на строевой шаг, за два-три шага останавливается и одновременно с приставлением ноги прикладывает правую руку к головному убору, после чего докладывает о прибытии . По окончании доклада руку опускает.

При подходе к начальнику с оружием положение оружия не изменяется, за исключением карабина в положении «на плечо», который берется в положение «к ноге» после остановки военнослужащего перед начальником. Рука к головному убору не прикладывается, за исключением случая, когда оружие находится в положении «за спину».

При отходе от начальника, получив разрешение идти, военнослужащий прикладывает правую руку к головному убору, отвечает: **«Есть»**, поворачивается в сторону движения, с первым шагом опускает руку и, сделав три-четыре шага строевым, продолжает движение походным шагом.

При отходе от начальника с оружием положение оружия не изменяется, за исключением карабина, который из положения «к ноге», если необходимо, берется военнослужащим в другое положение после ответа **«Есть»**.

Начальник, подавая команду на возвращение военнослужащего в строй или давая ему разрешение идти, прикладывает руку к головному убору и опускает ее.

> *Практическое занятие № 5. Движение походным строем.*

*Цель:* Отработка навыков движения походным строем.

### **Учебные вопросы:**

- построение и перестроение в одношереножный и двухшереножный строй;
- выравнивание;
- размыкание и смыкание строя;
- повороты строя на месте;
- проверить и оценить выполнение отработанных строевых приемов.

# **Необходимые средства обучения :**

- Строевой устав ВС РФ.

**Основные теоретические положения: Походный строй отделения:**

### **Походный строй отде- ления в колоннупо одному.**

ПОХОДНЫЙ СТРОЙ ОТДЕЛЕНИЯ – это строй, в котором военнослужащие построены в колонну на дистанциях, установленных Уставом или командиром. Походный строй применяется для передвижения отделения при совершении марша, прохождения торжественным маршем, с песней, а также в других необходимых случаях. Строевым уставом для отделения предусмотрен походный строй в колонну по одному и в колонну по два.

Отделение в составе четырех человек и менее всегда строится в колонну по одному.

# **Походный строй отделения в колонну по одному**

Построение отделения в колонну по одному (по два) на месте производится по команде **"Отделение, в колонну по одному (по два) - СТАНОВИСЬ"**. Приняв строевую стойку и подав команду, командир отделения становится лицом в сторону движения, а отделение выстраивается согласно штату.

С началом построения командир отделения поворачивается кругом и следит за выстраиванием отделения.

#### **Походный строй отделения в колонну по два**

тделение численностью четыре человека и менее строится в колонну по одному.

Перестроение отделения из развернутого одношереножного строя в колонну производится поворотом отделения направо по команде **"Отделение, напра-ВО"**. При повороте двухшереножного строя командир отделения делает полшага вправо.

Перестроение отделения из колонны в развернутый строй производится поворотом отделения

налево по команде **"Отделение, нале-ВО"**. При повороте отделения из колонны по два командир отделения делает полшага вперед.

Перестроение отделения из колонны по одному в колонну по два производится по команде **"Отделение, в колонну по два, шагом - МАРШ" (на ходу - "МАРШ")**.

По исполнительной команде командир отделения (направляющий военнослужащий) идет в полшага, вторые номера, выходя вправо, в такт шага занимают свои места в колонне.; отделение двигается в полшага до команды **"ПРЯМО"**или**"Отделение - СТОЙ**".

Перестроение отделения из колонны по два в колонну поодному производится по команде **"Отделение, в колонну по одному, шагом - МАРШ"**(на ходу -**"МАРШ"**).

По исполнительной команде командир отделения (направляющий военнослужащий) идет полным шагом, а остальные - в полшага; по мере освобождения места вторые номера в такт шага заходят в затылок первым и продолжают движение полным шагом.

Для перемены направления движения колонны подаются команды:**"Отделение, правое (левое) плечо вперед - МАРШ"**; направляющий военнослужащий заходит налево (направо) до команды**"ПРЯМО"**, остальные следуют за ним;**"Отделение, за мной - МАРШ (бегом - МАРШ)"**; отделение следует за командиром.

### **Порядок проведения практического занятия:**

Для изучения элементов походного строя отделения в колонну по два руководитель занятия заранее выстраивает группу в развернутый одношереножный (двухшереножный) строй.

# *Далее, поворачивает группу-отделение направо и уточняет:«Строй, в котором вы*

*сейчас стоите, это походный строй отделения в колонну по два».*

Затем он напоминает, показывает и дает определения: колонне, направляющему, замыкающему, дистанции, глубине строя и поясняет что такое походный строй.

Элементы строя взвода руководитель- командир объясняет, показывает и дает им определения по методике изложенной выше. Для этого он строит взвод в одну, затем в две шеренги, в колонну по три (по четыре).

# *Практическое занятие № 6. «Неполная разборка и сборка Автомата».*

*Цель:* Познакомить обучаемых с материальной частью АКМ(АКМС).

Дать практические навыки обращения с автоматом Калашникова.

### **Учебные вопросы:**

- Изучить назначение и боевые свойства автомата Калашникова;
- Основные части и механизмы АКМ (А КМС);
- Получить практические навыки по неполной разборке и сборке автомата Калашникова .

### **Необходимые средства обучения :**

- АК-74(ММГ АК-74).

- Брезент (плащ-палатка)

**Основные теоретические положения:**

# **НАЗНАЧЕНИЕ И БОЕВЫЕ СВОЙСТВА АВТОМАТА КАЛАШНИКОВА**

Основным видом автоматического стрелкового оружия в Вооруженных Силах Российской Федерации является 5,45-мм автомат Калашникова АК-74

Автомат Калашникова является индивидуальным оружием и предназначен для уничтожения живой силы противника. Для поражения противника в рукопашном бою к автомату присоединяется штык-нож.

Из автомата ведется автоматический огонь или одиночный огонь (стрельба одиночными выстрелами). Автоматический огонь является основным видом огня из автомата, он ведется короткими (до 5 выстрелов) и длинными (до 10 выстрелов) очередями и непрерывно. Подача патронов при стрельбе производится из коробчатого магазина емкостью на 30 патронов. Наиболее действенный огонь из автомата - на расстоянии до 400 м. Прицельная дальность стрельбы - 1000 м.

Дальность прямого выстрела по грудной фигуре - 350 м, по бегущей фигуре - 525 м. Сосредоточенный огонь из автоматов по наземным целям ведется на дальность до 800 м, а по самолетам и парашютистам - до 500 м.

Темп стрельбы - около 600 выстрелов в минуту.

Боевая скорострельность: при стрельбе очередями - до 100 выстрелов в минуту, при стрельбе одиночными выстрелами - до 40 выстрелов в минуту.

#### **Автомат состоит из следующих основных частей и механизмов :**

- ствола со ствольной коробкой, с прицельным приспособлением и прикладом;
- крышки ствольной коробки;
- затворной рамы с газовым поршнем;
- $\blacksquare$  затвора;
- возвратного механизма;
- газовой трубки со ствольной накладкой;
- ударно-спускового механизма;
- цевья;
- магазина;
- штык- ножа.

**1 - приклад; 2 - выступ направляющего стержня возвратного механизма;**

**3 - переводчик; 4 - крышка ствольной коробки; 5 - курок; 6 - затворная рама; 7 - ударник; 8 -затвор; 9 - прицельная планка; 10 - колодка прицела;**

**11- ствольная накладка; 12 - газовый поршень; 13 - газовая трубка;** 

**14 - муфта ствола; 15 - основание мушки; 16 - цевье; 17 - шомпол; 18 - ствол; 19 - магазин; 20 - защелка магазина; 21 - боевая пружина; 22 -рычаг автопуска; 23 спусковой крючок; 24 пистолетная рукоятка; 25 - соединительный винт; 26 – принадлежность** 

В комплект автомата входят: принадлежность, ремень в сумке и сумка для магазинов (в комплект автомата АКМС, кроме того, входит чехол для автомата с карманом для магазина).

Автоматическое действие автомата основано на использовании энергии пороховых газов,

отводимых из канала ствола к газовому поршню затворной рамы.

Если переводчик установлен на автоматический огонь, то стрельба будет продолжаться до тех пор, пока нажат спусковой крючок и в магазине есть патроны.

Если переводчик установлен на одиночный огонь, то при нажатии на спусковой крючок произойдет только один выстрел; для производства следующего выстрела необходимо отпустить спусковой крючок и снова нажать на него.

# **ПОРЯДОК НЕПОЛНОЙ РАЗБОРКИ (СБОРКИ) АВТОМАТА КАЛАШНИКОВА**

Разборка автомата Калашникова может быть неполной и полной.

Неполная разборка автомата Калашникова проводится для чистки, смазки и осмотра автомата. Полная разборка автомата Калашникова проводится для чистки при сильном загрязнении автомата, после нахождения его под дождем или в снегу, при переходе на новую смазку и при ремонте.

Излишне частая разборка автомата вредна, так как ускоряет изнашивание частей и механизмов. Разборку и сборку автомата производят на столе или чистой подстилке; части и механизмы кладут в порядке разборки, обращаются с ними осторожно, не складывают одну часть на другую и не применяют излишних усилий и резких ударов.

При сборке автомата надо сличить номера на его частях: у каждого автомата номеру на ствольной коробке должны соответствовать номера на газовой трубке, затворной раме, затворе, крышке ствольной коробки и других частях автомата.

#### **Порядок неполной разборки автомата**:

**1) Отделить магазин***Удерживая автомат левой рукой за шейку приклада или цевье, правой рукой обхватить магазин, нажимая большим пальцем на защелку, подать нижнюю часть магазина вперед и отделить его.*

**2)Проверить, нет ли патрона в патроннике**. *Для чего опустить переводчик вниз, отвести*

*рукоятку затворной рамы назад, осмотреть патронник, отпустить рукоятку затворной рамы и спустить курок с боевого взвода.*

**3)Вынуть пенал с принадлежностью.***Утопить пальцем правой руки крышку гнезда приклада так, чтобы пенал под действием пружины*

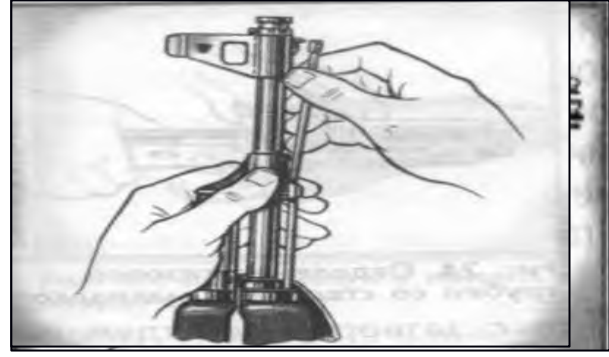

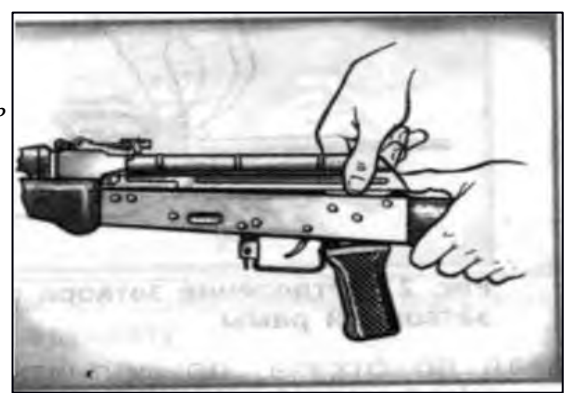

*вышел из гнезда, раскрыть пенал и вынуть из него протирку, ершик*, *отвертку*, *выколотку, шпильку.(У автомата со складывающимся прикладом АКМС- пенал носится вкармане сумки для магазинов).*

4)**Отделить шомпол** . *Оттянуть конец шомпола от ствола так, чтобы его головка вышла изпод упора на основание мушки, и вынуть шомпол вверх. При отделении шомпола разрешается пользоваться выколоткой.*

**5)Отделить крышку ствольной коробки** . *Левой рукой обхватить шейку приклада, большим пальцем этой руки нажать на выступ направляющего стержня возвратного механизма, правой рукой приподнять вверх заднюю часть крышки ствольной коробки и отделить крышку.* **6) Отделить возвратный механизм** . *Удерживая автомат левой рукой*

*за шейку приклада, правой рукой подать вперед направляющий стержень возвратного механизма до выхода его пятки из продольного паза ствольной коробки, приподнять задний конец направляющего стержня и извлечь возвратный механизм из канала затворной рамы.*

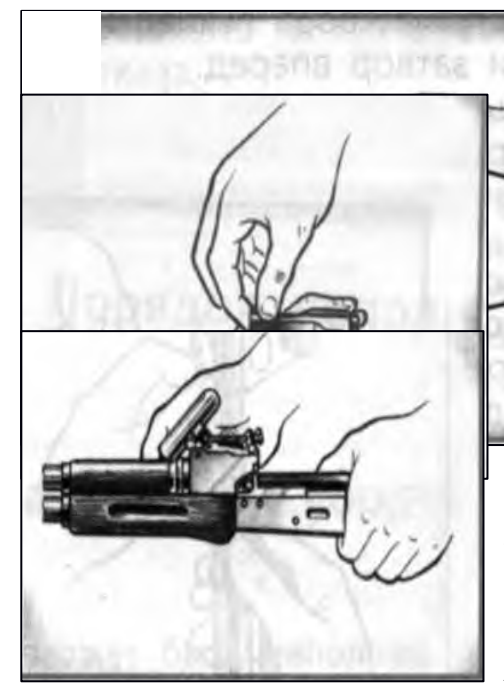

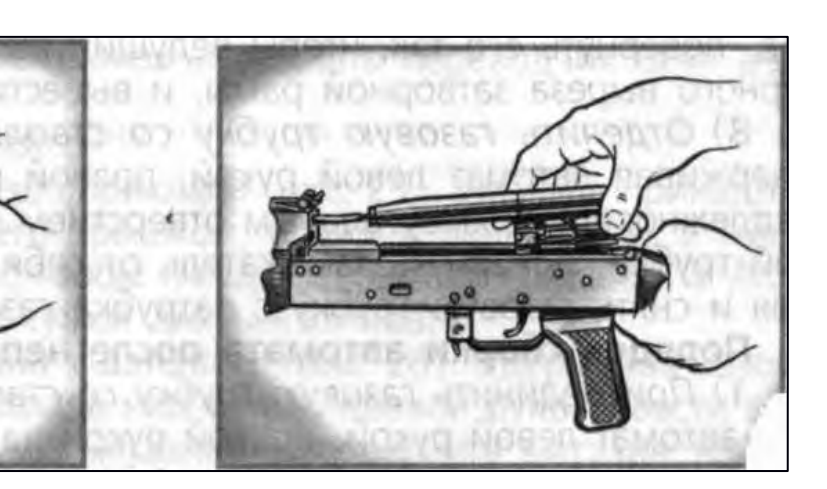

**7)Отделить затворную раму с затвором***Продолжая удерживать автомат левюй рукой, правой рукой отвести затворную рамуназад до отказа, приподнять ее вместе с затвором и отделить от ствольной коробки.* **Отделить затвор от затворной рамы**. *Взять затворную раму в левую руку затвором кверху, правой рукой отвести затвор назад, повернуть его так, чтобы ведущий выступ*

*затвора вышел из фигурного выреза затворной рамы, и вывести затвор вперед.*

8). *Удерживая автомат левой рукой, правой рукой надеть пенал с принадлежностью прямоугольным отверстием на выступ замыкателя газовой трубки, повернуть замыкатель от себя до вертикального положения и снять газовую трубку с патрубка газовой камеры* **Порядок сборки автомата после неполной разборки:**

**1) Присоединить газовую трубку со ствольной накладкой.** *Удерживая автомат левой рукой, правой рукой надвинуть газовую трубку передним концом на патрубок газовой камеры и прижать задний конец ствольной накладки к стволу; повернуть с помощью пенала принадлежности замыкатель на себя до входа его фиксатора в выем на колодке прицела.*

**2) Присоединить затвор к затворной раме.***Взять затворную раму в левую руку, а затвор в правую руку и вставить затвор цилиндрической частью в канал рамы; повернуть затвор так, чтобы его ведущий выступ вошел в фигурный вырез затворной рамы, и продвинуть затвор вперед.*

**3) Присоединить затворную раму с затвором к ствольной коробке**. *Взять затворную раму в правую руку так, чтобы затвор удерживался большим пальцем в переднем положении. Левой рукой обхватить шейку приклада, правой рукой ввести газовый поршень в полость колодки*

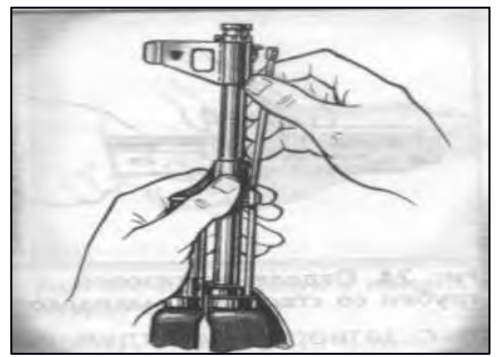

*прицела и продвинуть затворную раму вперед настолько, чтобы отгибы ствольной коробки вошли в пазы затворной рамы. Небольшим усилием прижать ее к ствольной коробке и продвинуть вперед.*

**4) Присоединить возвратный механизм.***Правой рукой ввести возвратный механизм в канал затворной рамы; сжимая возвратную пружину, подать направляющий стержень вперед и, опустив несколько книзу, ввести его пятку в продольный паз ствольной коробки.*

**5) Присоединить крышку ствольной коробки.**

*Вставить крышку ствольной коробки передним концом в полукруглый вырез на колодке прицела; нажать*

*задний конец крышки ладонью правой руки впереди книзу так, чтобывыступ направляющего стержня возвратногомеханизмавошел в отверстие крышки ствольной коробки*

**6) Спустить курок с боевого взвода и поставить на предохранитель**. *Нажать на спусковой крючок и поднять переводчик огня вверх до отказа.*

*7)* Присоединить шомпол. (Рис 9) *Вставить шомпол в специальные гнезда на канале ствола, потянуть его вниз к казенной части оружия так, чтобы его головка вошла под упор основания мушки автомата.*

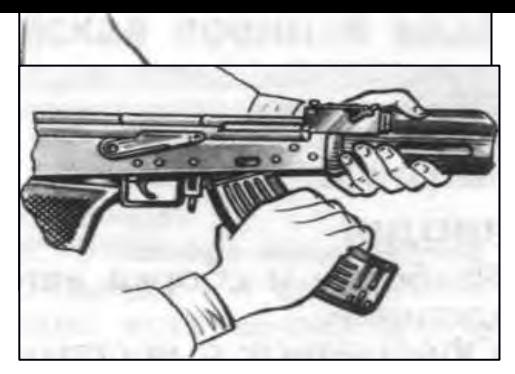

**8) Вложить пенал в гнездо приклада.***Уложить принадлежность в пенал и закрыть его крышкой, вложить пенал, вложить пенал дном в гнездо так, чтобы гнездо закрылось крышкой. У АКМС пенал убирается в карман сумки для магазинов.*

**9) Присоединить магазин к автомату***Удерживая автомат левой рукой за шейку приклада или цевье, правой рукой ввести в окно ствольной коробки зацеп магазина и повернуть магазин на себя так, чтобы защелка заскочила за опорный выступ магазина.*

# **УЧЕБНЫЕ СБОРЫ**

#### *Практическое занятие № 1*

*Введение. Инструктаж по правилам поведения,технике безопасности и порядке прохождения сборов.*

**Цель:** определение обязанностей и задач при проведении учебных сборов

- определение главных направлений в организации и проведении сборов, решении поставленных задач по подготовке молодежи к военной службе,

- освещение проблем патриотического воспитания и обмен опытом работы в целях повышения его эффективности.

Содержание работы помогает правильно организовать проведение военных сборов с учетом современных требований по выполнению учебно- воспитательных задач, здоровьесберегающих технологий, с соблюдением мер безопасности жизнедеятельности.

Информацию, содержащуюся в данной работе можно использовать при подготовке, организации и проведении военно- спортивных мероприятий, сборов, соревнований военно- прикладной направленности, на занятиях по изучению основ военной службы. При проведении урочной или практической формы занятий данную информацию можно преподавать методом рассказа, инструктажей, тестирования, зачетов.

Работа по данной тематике эффективна в старшей возрастной группе. При использовании этого материала в практической деятельности учащихся возрастает их сознательное отношение к выполняемой деятельности, самостоятельность и ответственность, значительно повышает уровень патриотического воспитания. Если патриотизм - это олицетворение любви к Отечеству, сопричастность с его историей, составляющая духовно-нравственной основы личности,

гражданская позиция и потребность в достойном, самоотверженном служении Родине, то военнопатриотическое воспитание призвано готовить подрастающее поколение к достойному служению Отечеству, защищать интересы страны. А это многокомпонентное образование, соответствующее всей системе требований общества и его Вооруженных Сил.

К числу ценностей, на которых основывается военно-патриотическое воспитание, относится: • гражданский долг - постоянная внутренняя потребность в высоконравственном отношении к воинским и иным социально значимым требованиям государства;

• воинский долг - система социально значимых ценностей и морально-правовых обязанностей военнослужащих, выражающая готовность отстаивать интересы народа и защищать Родину, верность военной присяге, всему тому, что выражено в Законах Конституции РФ, воинских уставах;

• воинское мастерство - уровень профессиональной подготовленности к выполнению военной службы в мирное время, в период подготовки и ведения боевых действий;

• профессионализм - степень овладения, военных специальностей и умением успешно выполнять поставленные задачи.

И, наконец, признаем объективную взаимосвязь военно-патриотического и умственного воспитания; последнее формирует культуру умственного труда, значение которой огромно в свет современных высоких требований военной службы, предполагающих наличие у каждого воина способности оперативно находить оптимальные решения в экстремальных условиях. Ведь сама воинская служба для юноши - это уже экстремальная среда, где необходима психологическая и физическая подготовка.

Конечным результатом реализации программы учебных пятидневных сборов предполагается положительная динамика роста патриотизма в стране, возрастание социальной и трудовой активности граждан, особенно молодежи, их вклада в развитие основных сфер жизни и

деятельности общества и государства, преодоление экстремистских проявлений отдельных групп граждан и других негативных явлений, возрождение духовности, социально-экономическая и политическая стабильность и укрепление национальной безопасности. Стимулирование проявления патриотизма в служебной, военной, трудовой и общественной деятельности граждан России.

#### **Целями сборов являются:**

- подготовка юношей к службе в Вооруженных Силах нашей страны, выполнению ими конституционного долга по защите Отечества;

- закрепление теоретических знаний, полученных на занятиях по ОБЖ в школе, приобретение практических навыков, необходимых юношам для быстрой адаптации с поступлением на военную службу;

- воспитание у юношей гордости за Вооруженные Силы, готовности к службе в их рядах и защите своей Родины.

Воспитательно-образовательные цели здесь сформулированы так:

• закрепить и углубить убежденность учащихся в необходимости укрепления обороны страны, в том, что каждый молодой человек должен готовить себя к защите Родины;

• изложить основные положения о защите государства, показать их развитие в документах правительства о назначении и функциях Вооруженных Сил;

• вести пропаганду боевых традиций ВС, прививать учащимся чувство любви и уважения к Армии и Военно-Морскому Флоту;

• формировать у учащихся умения объяснять ситуации военно-политического характера с позиций объективных, научных позиций, применять полученные знания и умения на уроках и при проведении внешкольных военно-патриотических мероприятий; осуществлять самоподготовку к будущей воинской деятельности и защите Отечества.

Преподавателю следует выделять опорные понятия, законы, основные мировоззренческие идеи изучаемой темы, которые необходимо связать с жизненным опытом и основными видами деятельности учащихся:

«концепция разоружения»;

«военная доктрина»;

«концепция всеобъемлющей системы международной безопасности»;

«патриотизм и интернационализм»;

«боевой потенциал Вооруженных Сил»;

«единство армии и народа»;

«воинский долг».

Процесс организации усвоения понятий и законов, сквозных мировоззренческих идей должен проходить с учетом межпредметных связей.

Для обеспечения организованного проведения военно-полевых сборов оформляется необходимая документация: приказы, инструктажи учащихся, проводятся родительские собрания, обеспечивающие порядок дисциплину и безопасность.

В приказах директора образовательного учреждения определяется ответственность лиц, организующих данное мероприятие, их действия по реализации поставленных задач. Инструкции, составленные преподавателем – организатором ОБЖ должны учитывать весь объем мер безопасности на сборах. Результаты инструктажа закрепляются подписью учащихся в ведомостях, что обеспечивает сознательность и ответственность учащихся на сборах и проведении учебно-воспитательного процесса. Ознакомление родителей с условиями прохождения их детьми учебно – полевых сборов, организацией обучения и быта, определяют должную меру ответственности и участия в подготовке своих детей к сборам.

Немаловажное значение при подготовке к сборам имеет написание планов – конспектов проводимых занятий. В планах занятий должны программироваться все цели и задачи, методы и средства их решения. Для проведения сборов учащиеся готовят все необходимое имущество, обеспечивающее соблюдение правил гигиены и сохранения здоровья, принадлежности для проведения занятий.

Одежда должна соответствовать погодным условиям и изменяющемуся температурному режиму, а также видам деятельности. Необходимый минимум принадлежностей для обеспечения бытовых потребностей необходим для каждого ученика. Средства гигиены имеют особо важное значение, так как большая часть занятий проводится в природных условиях.

# *Практическое занятие № 2* **Размещение и быт военнослужащих**

#### *Цель: ознакомление обучающихся с правилами быта военнослужащих.*

Порядок размещения и организация быта военнослужащих определены Уставом внутренней службы Вооруженных Сил Российской Федерации. Рассмотрим, какие помещения должны быть в соответствии с этим Уставом в каждом подразделении (в роте). Спальное помещение (жилые комнаты)Размещение военнослужащих в нем должно быть произведено из расчета не менее  $12 \text{ m}^3$  воздуха на одного человека. Кровати располагают в последовательности, соответствующей штатнодолжностному списку роты, в один или в два яруса. Около них должно оставаться место для прикроватных тумбочек. Между рядами кроватей предусмотрено место для построения личного состава. В прикроватной тумбочке военнослужащему разрешено хранить туалетные и бритвенные принадлежности, носовые платки, подворотнички, принадлежности для чистки одежды и обуви, другие мелкие предметы личного пользования, а также книги, уставы, фотоальбомы, тетради и другие письменные принадлежности. Постели военнослужащих должны быть однообразно заправлены. Военнослужащим запрещено садиться и ложиться на них в обмундировании (за исключением дежурного по роте при отдыхе) и в обуви. Перед сном военнослужащие аккуратно и однообразно укладывают повседневное обмундирование на табурете, который должен стоять в ногах у кровати.

### **Комната информирования и досуга** (психологической разгрузки)

### *Канцелярия роты*

### *Комната для хранения оружия*

Стрелковое оружие и боеприпасы в подразделениях хранят в отдельной комнате с металлическими решетками на окнах, находящейся под постоянной охраной лиц суточного наряда.

### *Комната (место) для чистки оружия*

### *Комната (место) для спортивных занятий*

Комната (место) для спортивных занятий, оборудованная спортивными тренажерами, гимнастическими снарядами, гирями, гантелями и другим спортивным инвентарем.

# *Комната бытового обслуживания*

В ней должны быть столы для утюжки обмундирования; плакаты с правилами его ношения; зеркала; стулья или табуреты; необходимое количество утюгов; инвентарь и инструмент для ремонта обмундирования, обуви и стрижки.

### *Кладовая для хранения имущества роты и личных вещей военнослужащих*

Она предназначена для хранения стальных шлемов, средств индивидуальной защиты (кроме противогазов), парадного обмундирования, спортивной формы и личных вещей военнослужащих.

### *Комната (место) для курения и чистки обуви*

Она должна быть оборудована вытяжной вентиляцией и укомплектована средствами пожаротушения.

### *Сушилка для обмундирования*

*Комната для умывания*

В ней должно быть по одному умывальнику на 5—7 человек, ножная ванна с проточной водой на 30—35 человек, а также мойка на этажную казарменную секцию для стирки обмундирования военнослужащих.

#### *Душевая*

Она должна быть оборудована из расчета один кран на 15—20 человек. *Туалет*

На каждые 10—12 человек в нем должно приходиться по одной закрывающейся кабине с унитазом (очком) и одному писсуару.

При оборудовании помещений жилыми ячейками с блоком бытовых помещений: душевая, умывальник и туалет на 3—4 человека.

Для проведения занятий в полку оборудуют необходимые классы.

В каждой воинской части должна быть комната боевой славы или истории части и Книга почета воинской части.

### *Практическое занятие № 3 Организация внутренней службы.*

*Цель: приобретение обучающимися навыков несения внутренней службы.*

Суточный наряд назначается для поддержания внутреннего порядка, охраны личного состава, вооружения, военной техники и боеприпасов, помещений и имущества воинской части, контроля за состоянием дел в подразделениях и своевременного принятия мер по предупреждению правонарушений. Состав суточного наряда объявляется в приказе по воинской части. В суточный наряд назначаются: дежурный по роте (как правило, из числа сержантов), дневальные по роте (лица рядового состава). Лица суточного наряда вооружены штык-ножами, а при необходимости при нахождении воинской части в зоне боевых действий и автоматическим оружием.

**Дежурный по роте**подчиняется дежурному по воинской части, командиру и старшине роты. Его обязанности:

а) оповещать военнослужащих в случае тревоги;

б) следить за точным выполнением распорядка дня в роте;

в) знать место нахождения роты, наличие людей, находящихся в наряде или в санчасти, либо в увольнении;

г) выдавать оружие только по приказу дежурного по части или командира части, делая записи в книге выдачи оружия и боеприпасов. Ключи от комнаты для хранения оружия, которые он не имеет права передавать никому, постоянно находятся только у дежурного;

д) в случае каких либо происшествий в роте принимать меры по наведению порядка и немедленно доложить о происшествии командиру роты, а в его отсутствие – старшине роты, а также дежурному по части;

е) следить за тщательной уборкой и содержанием помещений роты.

#### **Обязанности дневального по роте**

1. Постоянно находиться в расположении роты и наблюдать за комнатой хранения оружия.

2. Не пропускать посторонних лиц и не допускать выноса оружия и боеприпасов без разрешения дежурного по роте.

3. Докладывать обо всех происшествиях дежурному по роте.

4. Будить личный состав по тревоге, своевременно подавать команды в соответствии с распорядком дня.

5. Следить за чистотой и порядком в помещениях, что бы военнослужащие курили, чистили обувь и одежду только в специально отведенных местах.

6. По прибытию в расположение роты командира роты или офицера, занимающего более высокую должность, подавать команду «Смирно!».

7. По прибытию в роту любого другого офицера или старшины роты вызвать дежурного по роте.

8. Выполнять обязанности дежурного по роте в его отсутствие.

# **На посту дневального находятся:**

1) стенд с документацией по роте;

2) тумбочка, телефоны, устав внутренней службы, огнетушитель;

3) инструкции на случай тревоги, сбора, пожара;

4) список военнослужащих, проживающих вне казармы, адреса и способы их оповещения;

5) схема участка территории воинской части;

- 6) образцы формы одежды;
- 7) книга приема и сдачи дежурства;

8) книга выдачи оружия;

9) книга записи больных и увольняемых.

# *Практическое занятие №4 Организация караульной службы*

*Цель: приобретение обучающимися знаний о несении караульной службы и умений организации караульной службы.*

Несение караульной службы является выполнением боев задачи и требует от личного состава точного соблюдения всех положений настоящего Устава, высокой бдительности, непреклонной решимости и инициативы. Виновные в нарушении требований караульной службы несут дисциплинарную или уголовную ответственность. Для несения караульной службы назначаются караулы. Караулом называется вооруженное подразделение, назначенное для выполнения боевой задачи по охране и обороне боевых знамен, военных и государственных объектов, а также для охраны ли содержащихся на гауптвахте и в дисциплинарном батальоне. Караулы бывают гарнизонные и внутренние (корабельные); они могут быть постоянными или временными. Гарнизонный караул назначается для охраны и обороны объект( армейского, окружного или центрального подчинения, не имеющего своих подразделений охраны, объектов общегарнизонного значения. объектов соединений или нескольких воинских частей, расположенных в непосредственной близости один от другого, а также для охраны лиц, содержащихся на гарнизонной гауптвахте. Внутренний (корабельный) караул назначается для охраны обороны объектов одной воинской части (корабля). Самолеты (вертолеты) и другие объекты авиационной части на аэродроме охраняются и обороняются внутренним караулом, назначаемым от авиационно-технической части. Постоянные караулы предусматриваются расписанием караулов. Временные караулы в расписание караулов не включаются; они назначаются приказом начальника гарнизона или командира воинской части для охраны и обороны военного имущества при погрузке разгрузке) или временном складировании, при сопровождении воинских грузов, перевозимых различными видами транспорта, а также для охраны арестованных (заключенных под стражу). Гарнизонные караулы подчиняются начальнику гарнизона, военному коменданту гарнизона, дежурному по караулам и его помощнику; караул при гарнизонной гауптвахте, кроме того, подчиняется начальнику гауптвахты. Внутренние (корабельные) караулы подчиняются командиру воинской части (командиру корабля), дежурному по воинской части кораблю) и его помощнику, если помощник дежурного по воинской части офицер. Внутренний караул, охраняющий объекты батальона дивизиона), расположенного отдельно от остальных подразделений воинской части, кроме того, подчиняется командиру этого батальона дивизиона) и дежурному по батальону (дивизиону) в воинском звании, равном с начальником караула, или по званию старше его. Помощнику дежурного по воинской части, назначенному из числа прапорщиков, подчиняются караулы, начальники которых не офицеры, а помощнику дежурного по воинской части, назначенному из числа сержантов, подчиняются караулы, начальники которых назначены из числа сержантов. Караулы переходят в подчинение этим лицам с момента подачи во время развода команды «Смирно» для встречи дежурного по караулам (по воинской части, кораблю), а выходят из их подчинения с момента подачи начальником караула команды «Шагом—марш» для следования в свою воинскую часть (подразделение) после смены. В состав караула назначаются: начальник караула, караульте по числу постов и смен, разводящие, а при необходимости помощник начальника караула, помощник начальника караула (оператор) по техническим средствам охраны или смена операторов (два-три человека, один из которых может быть назначен помощником начальника караула по техническим

средствам охраны), помощник начальника караула по службе караульных собак и водители транспортных средств. В караулы по охране штабов и пунктов управления от объединения и выше, а также по охране учреждений кроме перечисленных лиц назначаются караульные контрольно-пропускных постов, а в караул при гауптвахте выводные и конвойные. Для непосредственной охраны и обороны объектов из состав караула выставляются часовые. Часовым называется вооруженный караульный, выполняющий боевую задачу по охране и обороне порученного ему поста. Постом называется все порученное для охраны и обороны часовому, а также место или участок местности, на котором он выполняет свои обязанности. К постам относятся и охраняемые караулом с помощью технических средств охраны объекты и участки местности, где эти средства установлены. Охрану объектов часовые осуществляют способом патрулирования между внешним и внутренним ограждениями вокруг объекта или вдоль ограждения с внутренней стороны, если объект имеет одно ограждение, а также наблюдением с вышек. Отдельные объекты могут охраняться неподвижными часовыми.

# *Практическое занятие № 5* **Несение караульной службы**

*Цель: применение знаний о несении караульной службы в условиях, приближенных к реальным.*

**1. Назначение и состав караула.**

В Вооружённых силах есть объекты, которые необходимо постоянно охранять. Для охраны таких объектов назначаются караулы.

# **Караулом называется вооружённое подразделение, назначенноедля выполнения боевой задачи по охране и обороне боевых знамён, военных и государственных объектов, а также для охраны лиц, содержащихся на гауптвахте и в дисциплинарном батальоне (ст. 96 УГ и КС)**

Караулы бывают гарнизонные и внутренние (корабельные); они могут быть постоянными или временными.

Несение караульной службы является выполнением боевой задачи и требует от личного состава точного соблюдения всех положений настоящего Устава, высокой бдительности, непреклонной решимости и инициативы (ст. 95 УГ и КС).

**В состав караула назначаются: начальник караула –** офицер или прапорщик (мичман); если количество постов меньше пяти, то может назначаться сержант (старшина); **помощник начальника караула –** прапорщик или сержант; **караульные –** по числу постов и смен; **разводящие,** число которых определяется в зависимости от расположения и количества постов. Максимальное количество постов на одного разводящего – 5, максимальное время для смены постов – не более одного часа. **Кроме того, в состав караула могут входить помощник начальника караула (или оператор) по техническим средствам, помощник начальника караула по службе караульных собак и водители транспортных средств.** Выводные и конвойные назначаются из расчёта: один выводной (конвойный) на 10-15 арестованных (заключённых под стражу). Для непосредственной охраны и обороны объектов из состава караула выставляются часовые. **2. ПОСТ И ЕГО ОСНАЩЕНИЕ**.

# **Постом называется всё, порученное для охраны и обороны часовому, а так же место или участок местности, на котором он выполняет свои обязанности (ст. 99 УГ и КС).**

Протяжённость поста может достигать днём – 2 км, ночью – 1км, при наличии технических средств охраны – соответственно 3 и 2 км.

Часовые осуществляют охрану объектов путём патрулирования между внешним и внутренним ограждениями или наблюдением с вышек. Отдельные объекты могут охраняться неподвижными часовыми.

Требования к оснащению поста:

**-** деревянные или проволочные ограждения;

- на важных объектах (склады с боеприпасами, горючим и т. п.) - внешние и внутренние ограждения высотой не менее двух метров с расстоянием между ними 10 и более метров; - между ограждениями оборудуется тропа для движения часовых и контрольно-следовая полоса не менее 5м шириной, примыкающая к внешней стороне ограждения;

- средства связи;

- средства пожаротушения;

- вышки и окопы для часовых;

- пост и подступы к нему должны иметь освещение;

- на посту может быть «гриб» для хранения постовой одежды;

- территория вблизи поста на удалении в 50 метров должна быть очищена от деревьев, кустарников, трава скошена, посторонние предметы убраны, нижние сучья непосредственно на посту обрублены на высоте 2,5 метра.

### 3. **Смена часовых.**

**Часовымназывается вооружённый караульный, выполняющий боевую задачу по охране и обороне порученного ему поста (ст.99 УГ и КС).**

**Смена часовыхпроводится через каждые 2 часа. При температуре воздуха минус 20 градусов и ниже, а во время ветра и при меньшем морозе, и при температуре + 30 градусов и выше (в тени) смена часовыхпроизводится через 1 час.** Смена часовых у входа в караульное помещение производится через 30 мин. (ст.237 УГ и КС). Часового имеют право сменить или снять с поста начальник караула, помощник начальника караула и разводящий, которому он подчинён. В случае гибели данных лиц или физической невозможности для них выполнять свои обязанности, смена или снятие часовых производится дежурным по караулам (воинской части) в присутствии своего командира или батальона (ст.185 УГ и КС). При приближении смены к часовому на 10-15 шагов разводящий командует: **«Смена – стой!»** и приказывает одному из караульных принять пост и подступы к нему под временное наблюдение. Часовой при приближении смены самостоятельно берёт автомат в положение «на ремень». Разводящий командует заступающему на пост караульному: **«Рядовой Петров, на пост – шагом марш!»**  Часовойпринимает строевую стойку и делает шаг вправо, караульный подходит к часовому на его место лицом в противоположную сторону. По команде разводящего **«Часовой**, **сдать пост!»** часовой производит словесную сдачу поста. При этом караульный и часовой поворачивают друг к другу головы. после словесной сдачи поста

караульный по команде разводящего **«Караульный, принять пост!»** осуществляет приём поста у часового в присутствии разводящего «ст.238 УГ и КС».

Если при приёме и сдаче поста будет обнаружено какое – либо повреждение, разводящий прекращает передачу поста и вызывает начальника караула (ст. 239).

Закончив сдачу и приём поста, часовой и заступающий на пост караульный становятся лицом к разводящему и поочерёдно докладывают –один о сдаче, другой о приёме поста. **Переход караульного на положение часового (часового на положение караульного) определяется его докладом о приёме и сдаче поста ( ст. 241 УГ и КС).**

# 4. **Обязанности часового.**

Часовой обязан:

**-** Бдительно охранять и стойко оборонять свой пост.

**-** Нести службу бодро, ни на что не отвлекаться, не выпускать из рук оружия и не отдавать его, включая лиц, которым он подчинён.

- Продвигаясь по указанному маршруту или находясь на наблюдательной вышке, внимательно осматривать подступы к посту, ограждение и докладывать по средствам связи о ходе несения службы в установленные табелем постам сроки.

- Не оставлять поста, пока не будет сменён или снят, даже если его жизни угрожает опасность – самовольное оставление поста является воинским преступлением.

- Иметь на посту оружие всегда заряженным по правилам, указанным в ст. 105 УГ и КС, и всегда готовым к действию.

- Не допускать никого к посту ближе расстояния, указанного в табеле постам и обозначенного на местности указателями запретной границы, кроме начальника караула, помощника начальника караула, своего разводящего и лиц, которых они сопровождают.

- Знать маршруты и график движения транспортных средств караула, а также их опознавательные знаки и сигналы.

- Уметь применять находящиеся на посту средства пожаротушения.

- Вызывать начальника караула при обнаружении неисправности в ограждении объекта (на посту) и нарушениях порядка вблизи своего поста или на соседнем посту.

- Услышав лай караульной собаки или срабатывание технических средств охраны, немедленно сообщить об этом в караульное помещение (ст. 187 УГ и КС). Часовому запрещается:

спать, сидеть, прислоняться к чему-либо, писать, читать, петь, разговаривать, есть, пить, курить, отправлять естественные надобности или иным образом отвлекаться от выполнения своих обязанностей, принимать от кого бы то ни было и передавать кому бы то ни было какие – либо предметы, досылать без необходимости патрон в патронник (ст. 189 УГ и КС).

### 5. **Порядок применения оружия часовым**

Часовой применяет оружие без предупреждения и с предупреждением. Часовой применяет оружие без предупреждения в случае явного нападения на него или на охраняемый объект (ст. 190 УГ и КС).

Порядок применения оружия с предупреждением:

Всех лиц, приближающихся к посту или к запретной границе, часовой останавливает окриком: **« Стой – назад!» или «Стой, обойти вправо «влево!».** При невыполнении этого требования часовой предупреждает нарушителя окриком: **«Стой, стрелять буду!»**  и немедленно вызывает начальника караула или разводящего. **Если нарушитель продолжает приближаться, часовой досылает патрон в патронник и производит предупредительный выстрел вверх. При невыполнении и этого требования или обращении нарушителя в бегство часовой применяет по нему оружие (ст. 191 УГ и КС).**

Часовой есть лицо неприкосновенное. Неприкосновенность часового заключается: - В особой охране законом его прав и личного достоинства.

**- В подчинении его строго определённым лицам – начальнику караула, помощникуначальника караула и своему разводящему.**

- В обязанности всех лиц беспрекословно выполнять все требования часового, определяемые службой.

- В предоставлении ему права применять оружие в случаях, указанных в настоящем уставе (ст. 184 УГ и КС).

В условиях плохой видимости часовой может требовать, чтобы приближающийся разводящий осветил своё лицо фонариком. Если приближающихся назвал себя одним из лиц караула, а на самом деле таковым не является, часовой предупреждает нарушителя окриком: **«Стой, стрелять буду!».** При невыполнении этого требования **часовой применяет по нему оружие.**

#### **Вопросы для закрепления.**

- 1. Назначение и состав караула.
- 2. Оснащение поста.
- 3. Порядок смены часового.
- 4. Обязанности часового.
- 5. Порядок применения оружия часовым.

# *Практическое занятие № 6 Строевая подготовка.Одиночная. Без оружия.*

*Цель :Научить обучающихся выполнению строевых приёмов в составе подразделения.*

*Основные термины и понятия: Строй, шеренга, фланг, фронт, тыльная сторона строя, интервал, дистанция, ширина строя, глубина строя, двухшереножный строй, ряд, сомкнутый строй, разомкнутый строй, колонна, развернутый строй, походный строй, направляющий замыкающий.*

# *ХОД ЗАНЯТИЯ.*

В начале занятия староста группы строит группу в двух шереножный строй. Подаёт команду «РАВНЯЙСЬ», «СМИРНО». Докладывает преподавателю о готовности группы к проведению занятий и количестве обучающихся в группе.

*ПРИМЕР: «Товарищ преподаватель. Группа №\_\_\_, для проведения занятий по строевой подготовке построена. В строю \_\_\_\_\_, отсутствуют \_\_\_\_\_. Староста группыФ.И.О.».* До обучающихся доводится тема занятий, учебные вопросы и цели занятия. Проводится краткий опрос учащихся по основным терминам строевого устава Вооружённых сил России.

1. В составе всей группы отрабатывается строевая стойка и выполнение команд: «РАВНЯЙСЬ», «СМИРНО».

Строевой устав Вооружённых сил Российской Федерации, глава 2 ст.27 «Строевая стойка принимается по команде «СТАНОВИСЬ» или «СМИРНО». По этой команде стоять прямо, без напряжения, каблуки поставить вместе, носки выровнять по линии фронта, поставив на ширину ступни, ноги в коленях выпрямлены, но не напряжены, грудь приподнять, а всё тело подать вперёд, живот подобрать, плечи развернуть, руки опустить так, чтобы кисти, обращённые ладонями внутрь, были сбоку и посередине бедра, пальцы полусогнуты, голова держится высоко и прямо, подбородок не выставлять , смотреть прямо перед собой, быть готовым к немедленным действиям…».

2. Затем определяется середина строя, «Середина строя учащийся Иванов», от средины вправо, влево разомкнись. Строй размыкается. Подаётся команда: «К отработке строевых приёмов на месте приступить».

Обучающиеся в парах отрабатывают строевые приемы: - поворот на право, на лево, кругом. В ходе тренировки и отработки строевых приёмов следить за правильностью выполнения приёмов и правильностью подачи команд, делаются замечания и уточнения.

Строевой устав Вооружённых сил России, глава 2 ст.30 «Повороты на месте выполняются по командам: «Напра-ВО», «Нале-ВО», «Кру-ГОМ». Эти команды делятся на предварительные и исполнительные. Повороты кругом и налево производятся через левое плечё, на левом каблуке и носке правой ноги; поворот направо – производится через правое плечё, на каблуке правой ноги и носке левой ноги. Повороты производятся в два приёма: первый приём – повернутся, сохраняя правильное положение корпуса, не сгибая ног в коленях, перенести тяжесть тела на впереди стоящую ногу; второй приём – кратчайшим путём приставить другую ногу».

*Цель:* Овладеть навыками движения в составе подразделения, как походным, так и строевым шагом.

Движение шагом осуществляется с темпом  $110-120$  шагов в минуту. Размер шага — 70—80 см.Движение бегом осуществляется с темпом 165—180 шагов в минуту Размер шага — 85—90 см. Шаг бывает строевой и походный. **Строевой шаг** применяется при прохождении подразделениями торжественным маршем; при выполнении ими воинского приветствия в движении; при выходе военнослужащего из строя и при возвращении в строй, а также на занятиях по строевой подготовке. **Походный шаг** применяется во всех остальных случаях. Движение строевым шагом начинается по команде **«Строевым шагом — марш!» (в движении «Строевым - марш!»),** а движение походным шагом - по команде **«Шагом - марш!»**По **предварительной команде** надо подать корпус туловища слегка вперед, перенести массу его на правую ногу, сохраняя устойчивость; по исполнительной команде - начать движение с левой ноги полным шагом. При движении **строевым шагом** (рис. 122, а) ногу с оттянутым вперед носком нужно выносить **на высоту 15 - 20 см** от земли и ставить твердо на всю ступню. Руками, начиная от плеча, производить движения около туловища: вперед - сгибая их в локтях так, чтобы кисти поднимались выше пряжки пояса на ширину ладони от туловища, а локоть находился на

уровне кисти руки; назад : до отказа в плечевом суставе. Пальцы рук полусогнуты, голову держать прямо, смотреть перед собой. **При движении походным шагом** ногу следует выносить свободно, не оттягивая носок, и ставить ее на землю, как при обычной ходьбе; руками производить свободные движения около туловища (рис.122, б).При движении походным шагом по команде **"Смирно"**надо перейти на строевой шаг, а при движении строевым шагом по команде **"Вольно"** на походный шаг. Обозначение шага на месте производится по команде **"На месте, шагом марш!"**(в движении "На месте!"). По этой команде шаг необходимо обозначать подниманием и опусканием ног, при этом ногу поднимать на 15-20 см от земли и ставит ее на всю ступню, начиная с носка ; руками производить движение в такт шага ( рис. 123). По команде **"Прямо!",** подаваемой одновременно с постановкой левой ноги на землю, сделать правой ногой еще шаг на месте и с левой ноги начать полным шагом. При этом первые три шага должны быть строевыми. Для прекращения движения подается команда. Например **"Рядовой Алимов стой"** По исполнительной команде, подаваемой одновременно с постановкой на землю правой или левой ноги надо сделать еще один шаг и приставив ногу принять строевую стойку.**Для измененияскоростидвижения** подаются команды: "Шире шаг!". "Короче шаг!", "Чаше шаг!". "Полшага!". "Полный шаг!" При перемещении одиночных военнослужащих на несколько шагов в сторону подаётся команда. *Например:* **«Рядовой Алимбеков. Два шага вправо (влево), шагом – марш!»** По этой команде надо сделать два шага вправо (влево), приставляя ногу после каждого шага. Для перемещения вперед или назад на несколько шагов подается команда. Например: **«Два шаг» вперед (назад), шагом — марш!»** По этой команде нужно сделать два шага вперед (назад) и приставить ногу. При перемещении вправо, влево и назад движение руками не производится.

#### *Практическое занятие № 8 .*

**Огневая подготовка**. Правила стрельбы.

**Цель:** Познакомить обучаемых с материальной частью АК(АКС). Дать практические навыки обращения с автоматом Калашникова. Учебные вопросы:

- Изучить основные меры безопасности при обращении с оружием.
- Овладеть приемами и правилами стрельбы из автомата.

Необходимые средства обучения :

- АК.

- Брезент (плащ-палатка)
### **Основные теоретические положения:**

### МЕРЫ БЕЗОПАСНОСТИ ПРИ ОБРАЩЕНИИ С ОРУЖИЕМ !

Соблюдая меры безопасности при обращении с оружием, следует иметь ввиду три главных требования:

1. Не направляй оружие в сторону человека.

2. Не досылай без надобности патрон в патронник.

3. Нигде не оставляй своего оружия.

Эти требования можно объединить в одно непреложное правило, которое необходимо помнить всегда: *не направляй, не досылай, не оставляй!*

Нарушение правил обращения с оружием, влечет уголовную ответственность.

Получив (взяв) оружие, лично убедись в том, что оно поставлено на предохранитель и не заряжено.

Для того, чтобы убедиться, нет ли патрона в патроннике, не снимая оружия с предохранителя, необходимо направить ствол в безопасное место, отсоединить магазин (если он был присоединен), оружие снять с предохранителя, отвести рукоятку затворной рамы (затвор) назад, осмотреть патронник, спустить курок с боевого взвода и поставить оружие на предохранитель. Осмотреть магазины.

Запрещается направлять оружие на людей, даже если оно не заряжено.

Не бери и не веди огонь из чужого оружия и из оружия, правил обращения с которым ты не знаешь, и не давай своего без разрешения (приказа) командира (начальника). Получив оружие от другого лица, лично проверь, поставлено ли оно на предохранитель.

Запрещается оставлять оружие где бы то ни было без разрешения (приказа) командира (начальника).

Получив оружие, убедись, что в канале ствола отсутствуют посторонние предметы. Соблюдай особую осторожность при обращении с оружием во время передвижения, на лыжах, при следовании в автомобиле, поезде, самолете.

Оружие при посадке (высадке) в автомобиль, поезд, самолет берется как удобнее.

При передвижении бегом прижимать автомат к поясу, а при следовании в автомобиле, поезде, самолете – держать между колен стволом вверх.

При обнаружении неисправности оружия доложи командиру (начальнику).

ПРИЕМЫ И ПРАВИЛА СТРЕЛЬБЫ ИЗ АВТОМАТА.

Стрельба из автомата может вестись из различных положений и с любого места, откуда видны цель или участок местности, на котором ожидается появление противника.

Стрельба из автомата слагается из изготовки к стрельбе, производства стрельбы (выстрела) и прекращения стрельбы.

При ведении огня с места автоматчик принимает положения для стрельбы стоя, с колена и лежа в зависимости от условий местности и огня противника.

В движении автоматчик может вести огонь на ходу без остановки и с короткой остановки. Для стрельбы из автомата необходимо выбирать такое место, которое обеспечивает наилучший обзор и обстрел, укрывает автоматчика от наблюдения и огня противника и позволяет удобно выполнять приемы стрельбы. В зависимости от обстановки и характера местности автоматчик в бою передвигается бегом, ускоренным шагом и перебежками или переползанием. Перед началом передвижения автомат ставится на предохранитель.

При движении бегом, ускоренным шагом и при перебежках автомат удерживается одной или двумя руками, как удобнее.

При переползании автомат удерживается правой рукой за ремень у верхней антабки или за цевье

Удержание автомата при переползании по-пластунски.

Для успешного выполнения огневых задач автоматчик должен в совершенстве владеть приемами стрельбы из автомата.

### ИЗГОТОВКА К СТРЕЛЬБЕ

Изготовка к стрельбе включает принятие положения для стрельбы и заряжания автомата. Порядок принятия положения для стрельбы лежа

1) *если автомат находится в положении «на ремень»,* подать правую руку по ремню несколько вверх и, снимая автомат с плеча, подхватить его левой рукой за спусковую скобу и ствольную коробку, затем взять автомат правой рукой за ствольную накладку и цевье дульной частью вперед. Одновременно с этим сделать полный шаг правой ногой вперед и немного вправо. Наклоняясь вперед, опуститься на левое колено и поставить левую руку на землю впереди себя пальцами вправо ; затем, опираясь последовательно на бедро левой ноги и предплечье левой руки, лечь налевый бок и быстро повернуться на живот, раскинув ноги слегка в стороны носками наружу; автомат при этом положить цевьем на ладонь левой руки ;

2) взять левой рукой автомат снизу за цевье и ствольную накладку и, приподнимая его несколько вперед и вверх, вывести правую руку из-под ремня, а затем перекинуть ремень через голову и взять автомат правой рукой за ствольную накладку и цевье дульной частью вперед. В дальнейшем положение для стрельбы лежа принимается так же, как и из положения с автоматом «на ремень».

Для **принятия положения для стрельбы с колена** надо: взять автомат в правую руку за ствольную накладку и цевье дульной частью вперед и одновременно с этим, отставив правую ногу назад, опуститься на правое колено и присесть на каблук; голень левой ноги при этом должна остаться в вертикаль-ном положении, а бедра должны составлять угол, близкий к прямому. Перееложить автомат цевьем в левую руку, направив его в сторону цели . Для **принятия положения для стрельбы стоя** надо:

1) *если автомат находится в положении «на ремень»*, повернуться вполоборота направо по отношению к направлению на цель и, не приставляя левой ноги, отставить ее влево несколько вверх, снять автомат с плеча и, подхватив его левой рукой снизу за цевье и ствольную накладку, энергично подать дульной частью вперед, в сторону цели примерно на ширину плеч, как удобнее. автоматчику, распределив при этом тяжесть тела равномерно на обе ноги. Одновременно, подавая правую руку по ремню несколько вперед и вверх, вывести правую руку из-под ремня, а затем перекинуть ремень через голову. Одновременно с этим повернуться вполоборота направо и, не приставляя левой ноги, отставить ее влево

Положения для стрельбы с колена и стоя

2) если автомат находится в положении «на грудь», взять левой рукой автомат снизу за цевье и ствольную накладку и, приподнимая его примерно на ширину плеч, как удобнее автоматчику, затем энергично подать автомат дульной частью вперед, в сторону цели.

При принятии положения для стрельбы с автоматом «на грудь» разрешается ремень с шеи не снимать, а использовать его для более прочного удержания автомата при стрельбе.

#### **Для заряжания автомата** надо:

■ удерживая автомат левой рукой за цевье, правой рукой присоединить к автомату снаряженный магазин, если он не был к нему ранее присоединен;

« поставить переводчик на автоматический огонь, если автомат находится на предохранителе; **Снаряжение магазина патронами.**

правой рукой за рукоятку отвести затворную раму назад до отказа и отпустить ее;

■ поставить автомат на предохранитель, если не предстоит немедленное открытие огня или не последовало команды «Огонь!», и перенести правую руку на пистолетную рукоятку.

Если перед заряжанием автомата магазин не был снаряжен патронами или патроны были израсходованы при стрельбе, то необходимо снарядить магазин.

Для снаряжения магазина надо взять его в левую руку горловиной вверх и выпуклой стороной влево, а в правую руку патроны пулями к мизинцу так, чтобы дно гильзы немного возвышалось над большим и указательным пальцами. Удерживая магазин с небольшим наклоном влево, нажимом большого пальца вкладывать патроны по одному под загибы боковых стенок дном гильзы к задней стенке магазина.

#### ПРОИЗВОДСТВО СТРЕЛЬБЫ

Производство стрельбы (выстрела) включает установку прицела, переводчика на требуемый вид огня, прикладку, прицеливание, спуск курка и удержание автомата при стрельбе.

Для установки прицела надо, приблизив автомат к себе, большим и указательным пальцами правой руки сжать защелку хомутика и передвинуть хомутик до совмещения его переднего среза с риской (делением) под соответствующей цифрой на прицельной планке. Установка прицела.

Для установки переводчика на требуемый вид огня надо, нажимая большим пальцем правой руки на выступ переводчика, повернуть переводчик вниз: до первого щелчка - для ведения автоматического огня, до второго щелчка - для ведения одиночного огня.

Установка переводчика на необходимый вид огня: а - для ведения автоматического огня; б -для ведения одиночного огня

**Для прикладки автомата** надо, удерживая автомат левой рукой за цевье или магазин, а правой рукой за пистолетную рукоятку и не теряя цели из виду, упереть приклад в плечо так, чтобы ощущать плотное прилегание к плечу всего затыльника (плечевого упора), указательный палец правой руки (первым суставом) наложить на спусковой крючок автомата. Наклонив голову немного вперед и не напрягая шеи, правую щеку приложить к прикладу.

Локти при этом должны быть поставлены на землю в наиболее удобное положение, примерно на ширину плеч при стрельбе из положения лежа, стоя и с колена из окопа. Локоть левой руки поставлен на мякоть левой ноги у колена, а локоть правой руки приподнят примерно на высоту плеча при стрельбе из положения с колена вне окопа. Локоть левой руки прижат к боку около сумки для гранат, если автомат удерживается за магазин, а локоть правой руки приподнят примерно на высоту плеча при стрельбе из положения стоя вне окопа.

Прицеливание из автомата Калашникова и спуск курка.

Для прицеливания надо зажмурить левый глаз, а правым смотреть через прорезь прицела на мушку так, чтобы мушка пришлась посредине прорези, а вершина ее была наравне с верхними краями гривки прицельн. планки, т. е. взять ровную мушку .

Задерживая дыхание на выдохе, перемещением локтей, а если нужно, корпуса и ног подвести ровную мушку к точке прицеливания, одновременно с этим нажимая на спусковой крючок первым суставом указательного пальца правой руки.

#### Ровная мушка

ри прицеливании нужно следить за тем, чтобы гривка прицельной планки занимала горизонтальное положение

Для спуска курка надо, прочно удерживая автомат левой рукой за цевье или магазин, а правой прижимая за пистолетную рукоятку к плечу, затаив дыхание, продолжать плавно нажимать на спусковой крючок до тех пор, пока курок незаметно для автоматчика не спустится с боевого взвода, т. е. пока не произойдет выстрел.

При ведении огня очередями надо прочно удерживать приклад в плече, не меняя положения локтей, сохраняя ровно взятую в прорези прицела мушку под выбранной точкой прицеливания. После каждой очереди быстро восстанавливать правильность прицеливания. При стрельбе из положения лежа разрешается автомат упирать магазином в грунт.

#### **Задание.**

- Изучить меры безопасности при обращении с оружием.
- Отработать приемы стрельбы и прицеливание изАКМ

#### **Содержание отчета.**

- 1. Выписать основные правила безопасности при обращении с оружием.
- 2. Выписать порядок принятия положения для стрельбы из автомата лежа, стоя с колена, стоя (по выбранному варианту).
- 3. Выписать порядок прицеливания : установку прицела и спуск курка
- 4. Зарисовать ровную мушку, ожидаемые результаты стрельбы на мишени. Зарисовать ошибки допускаемые автоматчиком при неровной мушке и ожидаемые результаты стрельбы –на мишени .

Контрольные вопросы:

- Огневая подготовка военнослужащих- цели и задачи?
- Какие основные характеристики стрельбы из автомата Калашникова вы можете назвать?
- Какие существуют приемы стрельбы из автомата Калашникова? Охарактеризуйте их.
- Из каких этапов слагается стрельба из автомата Калашникова? Охарактеризуйте их.
- Как удерживать автомат при движении бегом и ускоренным шагом?
- Как удерживать автомат Калашникова при переползании по-пластунски?

#### Выводы

1) Огневая подготовка это обучение личного состава воинской части применению штатного оружия для поражения различных целей в бою.

2) Огневая подготовка проводится в неразрывной связи с тактической подготовкой и совершенствуется на тактических занятиях и учениях с боевой стрельбой.

3) Основным видом автоматического стрелкового оружия в Вооруженных Силах

Российской Федерации является 7,62-мм модернизированный автомат Калашникова7,62 мм АКМ АКМС (С- складывающимся прикладом)

4) Стрельба из автомата может вестись из различных положений и с любого места.

5) В боевых условиях место для стрельбы автоматчик занимает и оборудует по командам командира отделения или в отдельных случаях самостоятельно.

6)Для стрельбы из автомата Калашникова выбирается такое место, которое обеспечивает наилучший обзор и обстрел, а также укрывает стрелка.

10) Автоматчик должен в совершенстве освоить приемы стрельбы из автомата.

Используемая литература.

- Основы безопасности жизнедеятельности 10,11 кл., АТ Смирнов, Б.О. Хренников, изд. Просвещение, Москва 2009г.
- Безопасность жизнедеятельности, учебное пособие СПО, А.Т. Смирнов, М. А. Шахраманьян и др., изд. Дрофа,2010г
- Безопасность жизнедеятельности, учебное пособие СПО, Э.А. Арустамов, Н.В. Косолапов и др., изд.8 стереотип., изд. центр «Академия»,2009г
- Учебник сержанта войск РХБ защиты МО РФ, под редакцией генерал-майора Мельника Ю.Р.изд . «Ульяновский дом печати»

### *Практическое занятие № 9 .*

#### **Разборка-сборка, чистка, смазка, хранение автомата, работа частей и механизмов.**

*Цель: приобретение обучающимися навыков разборки-сборки, чистки, смазки автомата и знаний о правилах хранения автомата, работы частей и механизмов.* Автомат необходимо всегда содержать в чистоте, в полной исправности и постоянной готовности к боевому применению. Это достигается своевременной умелой чисткой и смазкой, а также правильным хранением и сбережением автомата в любых условиях. При чистке автомата используется принадлежность автомата и деревянные палочки .

#### *Принадлежность автомата*

Рис. 54. Принадлежность автомата: 1 - шомпол; 2 - отвертка; 3 - выколотка; 4 - шпилька; 5 - пенал; 6 - масленка;. 7 - крышка пенала; 8 - ершик; 9 - протирка

Принадлежность автомата предназначена для чистки и смазки, а также для разборки и сборки автомата. К ней относятся: шомпол, протирка, ершик, отвертка, выколотка, шпилька, пенал и масленка. Шомпол применяется для чистки и смазки канала ствола, каналов и полостей других частей автомата. Он имеет головку с отверстием для выколотки, нарезку для навинчивания протирки или ершика.

Деревянные палочки: 1 и 2 - для чистки пазов и щелей; 3 и 4 - для чистки патронника, газового патрубка, газовой трубки; 5 и 6 - для чистки углублений и отверстий

**Протирка** применяется для чистки и смазки канала ствола, а также каналов и полостей других частей автомата.

**Ершик** используется для чистки канала ствола раствором для чистки ствола (РЧС).

**Отвертка, выколотка и шпилька** применяются при разборке и сборке автомата. Вырез на конце отвертки предназначен для ввинчивания и вывинчивания мушки, а боковой вырез - для закрепления протирки на шомполе. Для удобства пользования отверткой она вставляется в боковые отверстия пенала. При чистке канала ствола отвертка вкладывается в пенал поверх головки шомпола. Шпилька применяется при сборке ударно-спускового механизма. Она удерживает шептало одиночного огня и замедлитель курка с пружиной на спусковом крючке. **Пенал с крышкой** служит для хранения протирки, ершика, отвертки, выколотки и шпильки. Пенал применяется как шомпольная муфта при чистке и смазке канала ствола, как рукоятка для отвертки при ввинчивании и вывинчивании мушки и для поворота замыкателя газовой трубки. Пенал имеет сквозные отверстия, в" которые вставляется шомпол при чистке автомата, овальные отверстия для отвертки и прямоугольное отверстие для поворота замыкателя газовой трубки при разборке и сборке автомата. Крышка используется как дульная накладка при чистке канала ствола. Она имеет отверстие для направления движения шомпола, внутренние выступы и вырезы для крепления на компенсаторе или на муфте ствола. Боковые отверстия на крышке пенала предназначены для выколотки, применяемой для снятия крышки пенала со ствола. **Масленка** служит для хранения смазки; переносится в кармане сумки для магазинов.

#### *Чистка и смазка автомата*

Чистка и смазка оружия производятся под непосредственным руководством командира отделения, а в учебном заведении военного руководителя.

**Чистка автомата** производится: при подготовке к стрельбе; после стрельбы; после занятий в поле; в боевой обстановке и на длительных учениях ежедневно в период затишья боя и во время перерывов учений. Если автомат не применял то чистку его производят не реже одного раза в неделю.

Для чистки и смазки частей и механизмов автомата меняются жидкая ружейная смазка, ружейная смазка раствор РЧС ветошь или бумага КВ-22 и пакля (только для чистки канала ствола). Чистку автомата производят в специально отведенных местах на с,борудованных для этой цели столах, а в полевых условиях на чистых подстилках, досках, фанере и т. п. в следующем порядке: подготовить материалы для чистки и смазки принадлежность, разобрать автомат, прочистить канал ствола, вычислить остальные части и механизмы автомата.

Рис. 56. Принадлежность автомата, подготовленная для чистки: 1 - пенал; 2 - отвертка; 3 - головка шомпола; 4 - шомпол; 5 - крышка пенала; 6 - протирка

Для чистки канала ствола необходимо положить автомат в вырезы стола или на обычный стол. Собрать принадлежность (рис. 56). Сложить паклю в виде цифры 8 перекрестием "восьмерку" наложить ее на конец протирки (рис. 57) и уложить волокна пакли вдоль стержня протирки. Протирать паклю жидкой ружейной смазкой, ввести шомпол с протиркой и паклей в канал ствола и застопори пенала на дульном срезе ствола.

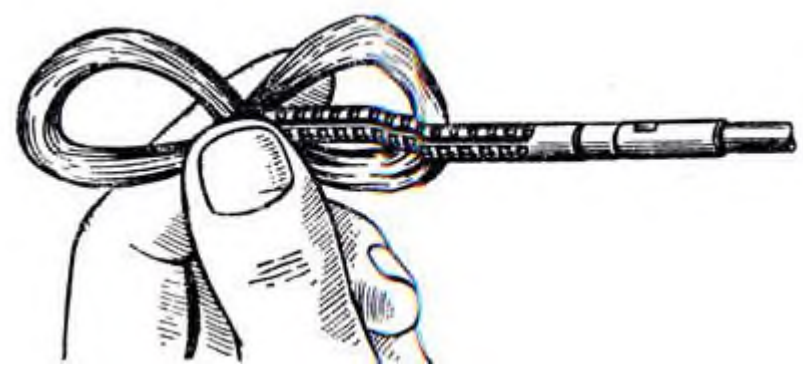

### Рис. 57. Накладывав пакли на протирку

Удерживая автомат левой рукой, плавно продвинуть правой рукой шомпол по всей длине канала ствола несколько раз. Вынуть шомпол, сменить паклю, пропитать ее жидкой ружейной смазкой и в том же порядке енова прочистить канал ствола. Так проделать несколько раз. После этого тщательно обтереть шомпол и протереть канал ствола чистой сухой паклей, а затем чистой ветошью. Осмотреть ветошь. Если на ней будут заметны следы нагара (чернота), ржавчина или загрязнения, продолжать чистку канала ствола до тех пор, пока ветошь, извлеченная из канала ствола, не будет чистой. Тщательно осмотреть канал ствола на свет с дульной части и со стороны патронника, медленно поворачивая ствол в руках. При этом особое внимание обращать на углы нарезов, проверять, не осталось ли в них нагара. Таким же способом вычистить патронник со стороны ствольной коробки. Газовую камеру, газовую трубку и компенсатор промыть жидкой ружейной смазкой или раствором РЧС, прочистить паклей (ветошью) с помощью шомпола или деревянной палочки, затем насухо протереть.

Ствольную коробку, затворную раму, затвор, газовый поршень чистить ветошью, пропитанной жидкой ружейной смазкой или раствором РЧС, после чего насухо протереть.

Остальные металлические части насухо протереть ветошью. При сильном загрязнении можно прочистить их жидкой ружейной смазкой, затем насухо протереть.

Деревянные части автомата обтереть сухой ветошью.

Об окончании чистки автомата обучаемый докладывает военному руководителю (инструктору) и с его разрешения производит смазку и сборку автомата.

После чистки автомат смазывают, чтобы не допустить воздействия влаги на металл. Смазку автомата производят следующим образом: канал ствола, патронник и компенсатор смазывают протиркой с наложенной на нее ветошью, пропитанной смазкой; все остальные металлические части автомата с помощью промасленной ветоши покрывают тонким слоем смазки. При этом надо иметь в виду, что излишняя смазка способствует загрязнению частей и может вызвать задержки при стрельбе. Деревянные части не смазывают.

По окончании смазки автомат собирают, проверяют работу его частей и механизмов, а затем показывают его командиру отделения (военному руководителю, инструктору).

*Хранение и сбережение автомата*

Ответственность за хранение и сбережение оружия несет командир подразделения, в учебном заведении - директор учебного заведения и военный руководитель.

С автоматом необходимо обращаться бережно - предохранять его от ударов, а также от попадания в ствол посторонних предметов (ветоши, песка и грязи), что при стрельбе приводит к раздутию или разрыву ствола. Не производить излишних спусков курка во избежание преждевременного износа частей и механизмов автомата. Автомат хранится в пирамиде разряженным, при этом магазин отделен, штык-нож снят, курок спущен, рычаг переводчика находится в верхнем положении, хомутик прицела установлен на деление "П".

В особом отделении пирамиды хранятся магазины, сумки для магазинов, штыки-ножи в ножнах и масленки. Сумки для магазинов и ремни должны храниться чистыми и сухими.

При движении на занятиях и в походе автомат переносится с присоединенным магазином. Остальные магазины находятся в сумке. Ремень подгоняется так, чтобы автомат не ударялся о твердые предметы снаряжения. Во время перерывов между занятиями, а также на привалах автомат находится в руках или на ремне.

#### **Вопросы**

*1. Каково назначение принадлежности автомата и из каких частей она состоит?* 

- *2. Когда производится чистка и смазка автомата и в какой последовательности?*
- *3. Изготовьте комплект палочек для чистки автомата.*

*4. Расскажите о хранении и сбережении автомата.* 

*5. Подготовьте принадлежим ность к чистке автомата и покажите порядок чистки и смазки ствола, газовой камеры, затворной рамы с газовым поршнем и ударно-спускового механизма.*

### *Практическое занятие № 1 0*

#### **Практическая стрельба**

**Цель** :Научить правильности занятия огневой позиции и производства стрельбы из АК.

Подготовить учащихся к упражнению по стрельбе №1 (положение лёжа, дистанция 100 м).

## **Меры безопасности при обращении с оружием.**

Запрещается прицеливаться, направлять автомат и производить спуск курка в сторону людей.

При проведении стрельб запрещается: брать и заряжать автомат без команды (разрешения) руководителя стрельбы; производить стрельбу из неисправного автомата и при поднятом белом флаге, прицеливаться и направлять даже незаряженный автомат в стороны и в тыл, выносить заряженный автомат с огневого рубежа; оставлять где бы то ни было заряженный автомат или передавать его другим лицам без команды руководителя стрельбы; находиться на огневом рубеже посторонним от команды (сигнала) «Огонь» до команды (сигнала) «Отбой».

Стрельба немедленно прекращается при появлении в зоне огня людей и животных. Соблюдение мер безопасности исключает несчастные случаи при действиях с оружием на занятиях.

### **Меры безопасности при проведении занятия**

Безопасность на занятиях по изучению приёмов и правил стрельбы и при проведении стрельб обеспечивается чёткой их организацией, знанием и точным соблюдением порядка и правил, установленных в тире (на стрельбище, площадке), высокой дисциплинированностью всех обучаемых.

На занятиях необходимо соблюдать меры безопасности, предусмотренные при изучении материальной части автомата и патронов. Запрещается прицеливаться, направлять автомат и производить спуск курка в сторону людей.

Изготовка к стрельбе лёжа

Начальное упражнение из АК. Стрельба с места по неподвижной цели днём.

Цели: - грудная фигура с кругами на щите 0,75 х 0,75 м. неподвижная; щит устанавливается на уровне поверхности земли (без просвета);

- атакующий (контратакующий) стрелок ростовая фигура

Дальность до цели: - до грудной фигуры - 100 м.;

Количество патронов: для автомата - 9 , из них 3 для стрельбы по грудной фигуре с кругами. Время на стрельбу: неограниченное.

Положение для стрельбы: лёжа с упора.

Оценка: поразить обе цели и при этом выбить:

- "отлично" - 25 очков; - "хорошо" - 20 очков;

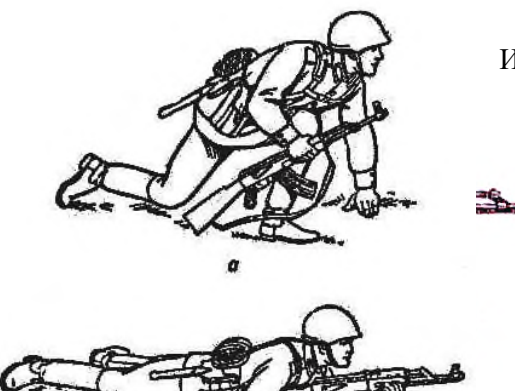

- "удовлетворительно" - 15 очков.

Изготовка к стрельбе лёжа

Правильная изготовка к стрельбе обеспечивает устойчивость автомата, которая оказывает влияние на меткость стрельбы. Удобное и естественное положение тела стреляющего создаёт наименьшее мышечное напряжение и является основным условием правильной изготовки к стрельбе.

Наиболее удобное для стрельбы положение лёжа. При стрельбе лёжа корпус и локти рук стреляющего твёрдо опираются о землю, чем достигается устойчивость автомата, которую можно увеличить, применив упор. В качестве упора обычно

используются дёрн, мешочки с опилками или песком. Изготовка к стрельбе включает принятие положения для стрельбы и заряжание автомата. Она принимается по команде «Лёжа — ЗАРЯЖАЙ».

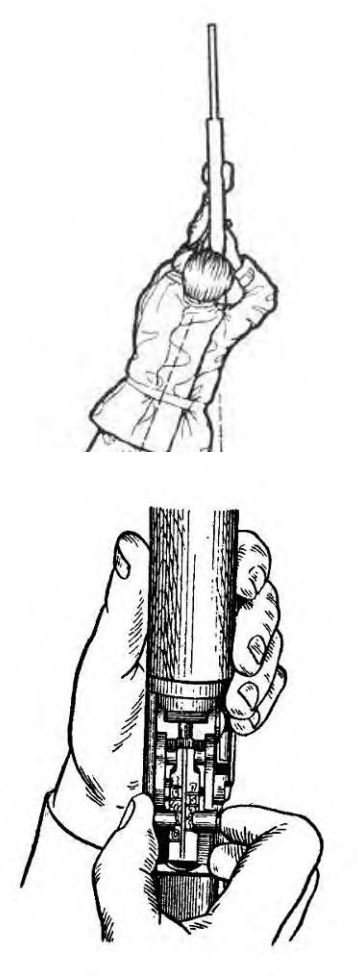

При принятии положения для стрельбы лёжа надо подать правую руку по ремню несколько вверх и, снимая автомат с плеча, подхватить его левой рукой за спусковую скобу и ствольную коробку. Затем взять автомат правой рукой за ствольную накладку и цевье дульной частью вперёд; одновременно с этим сделать полный шаг правой ногой вперёд и немного вправо. Наклоняясь вперёд, опуститься на левое колено и поставить левую руку на землю впереди себя, пальцами вправо; затем, опираясь последовательно на бедро левой ноги и предплечье левой руки, лечь на левый бок, быстро повернуться на живот и занять такое положение, чтобы корпус тела был расположен под углом 15 — 30° по отношению к линии прицеливания; слегка раскинуть ноги в стороны носками наружу; автомат при этом положить цевьём на ладонь левой руки, а правой рукой

удерживать за пистолетную рукоятку). Такое положение стрелка обеспечивает правильную прикладку оружия, удобство при прицеливании и стрельбе. После принятия положения для стрельбы производится заряжание автомата (если он не был заряжен раньше).

При заряжании автомата надо, удерживая автомат левой рукой за цевье, правой рукой вынуть магазин из сумки и ввести его в окно ствольной коробки так, чтобы защёлка заскочила за опорный выступ магазина. Поставить переводчик на автоматический огонь, если автомат находился на предохранителе. Правой рукой за рукоятку энергично отвести затворную раму назад до отказа и резко отпустить её. Если не предстоит немедленное открытие огня или не последовала команда «Огонь», поставить автомат на предохранитель и перенести правую руку на пистолетную рукоятку.

#### **Правила прицеливания**

Производство стрельбы включает: установку прицела и переводчика, прикладку, прицеливание, спуск курка и удержание автомата при стрельбе.

Для установки прицела приблизить автомат к себе, большим и указательным пальцами правой руки сжать защёлку хомутика и передвинуть хомутик по прицельной планке до совмещения его переднего среза с нужным делением (риской). Если указан прицел «П», то проверить его установку.

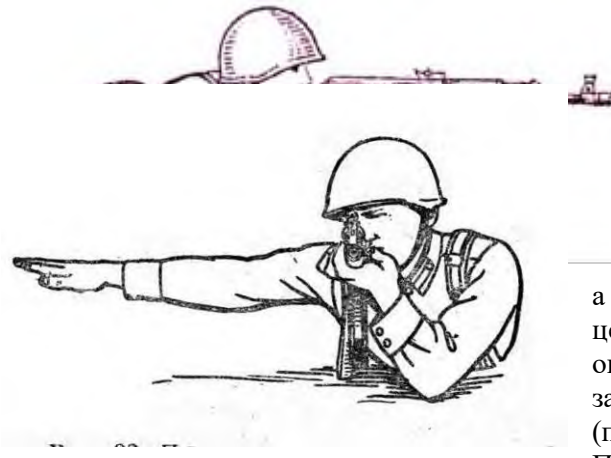

Для прикладки автомата надо, удерживая автомат левой рукой за цевье или за магазин, а правой рукой за пистолетную рукоятку и не теряя цели из виду, упереть приклад в плечо так, чтобы ощущать плотное прилегание к плечу всего затыльника. Указательный палец правой руки (первым суставом) наложить на спусковой крючок. При этом локти рук поставить на землю примерно

на ширину плеч, голову немного наклонить вперёд и, не напрягая шеи, правую щеку приложить к прикладу.

Затыльник приклада должен плотно прилегать к плечу серединой. При упоре приклада в плечо верхним (тупым) углом, то есть при низкой прикладке, пули при стрельбе, как правило, будут отклоняться вниз, а при упоре нижним (острым) углом, то есть при высокой прикладке, уйдут

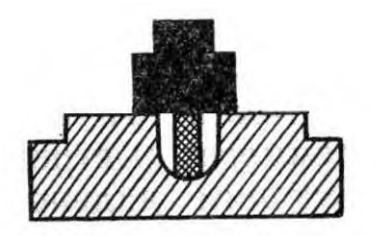

вверх. Для проверки правильности положения приклада надо после прикладки поднять правую руку в сторону на высоту плеча. Если приклад приложен к плечу неплотно или неправильно, то при подъёме руки он выскользнет вниз или вверх.

Прицеливание осуществляется одним глазом. **Цель:** Проверка практических навыков:

Неполная разборка-сборка Автомата Калашникова.

Подбор и использование средств индивидуальной защиты.

Наложение разных видов повязок.

Для прицеливания надо глазом смотреть через прорезь прицела на мушку так, чтобы мушка пришлась посредине прорези, а вершина её была наравне с верхними краями гривки прицельной планки, то есть взять ровную мушку. Задерживая дыхание на выдохе, перемещением локтей, а если нужно, корпуса и ног подвести ровную мушку к точке прицеливания, одновременно с этим нажимая на спусковой крючок первым суставом указательного пальца.

При прицеливании НУЖНО СЛЕДИТЬ за тем, чтобы гривка прицельной планки занимала горизонтальное положение. При наклоне автомата вправо (влево) пули уйдут соответственно вправо (влево).

Чтобы не снижать меткости стрельбы, не рекомендуется целиться подолгу. Если же открытие огня по каким-либо причинам задержалось, лучше прекратить прицеливание и дать глазу отдохнуть 5—10 секунд.

Для спуска курка надо, прочно удерживая автомат левой рукой за цевье или магазин, а правой прижимая за пистолетную рукоятку к плечу, затаив дыхание, плавно нажимать на спусковой крючок до тех пор, пока курок незаметно для стреляющего не спустится с боевого взвода, то есть пока не произойдёт выстрел. При спуске курка не следует придавать значения лёгким колебаниям ровной мушки у точки прицеливания. Стремление дожать спусковой крючок в момент наилучшего совмещения ровной мушки с точкой прицеливания, как правило, приводит к дёрганью за спусковой крючок и к неточному выстрелу. Если при прицеливании и нажатии на спусковой крючок чувствуется, что больше нельзя не дышать, надо, не ослабляя нажима пальца на спусковой крючок, возобновить дыхание и, вновь задержав его на выдохе, уточнить наводку и нажать на спусковой крючок.

При ведении огня очередями прочно удерживать приклад автомата прижатым к плечу, не изменяя положения локтей и сохраняя ровно взятую в прорези прицела мушку под выбранной точкой прицеливания. После каждой очереди быстро восстанавливать правильность прицеливания и продолжать стрельбу. При стрельбе из положения лёжа разрешается упирать автомат магазином в грунт.

#### **Производство стрельбы**

Производство стрельбы включает: установку прицела и переводчика, прикладку, прицеливание, спуск курка и удержание автомата при стрельбе. Стрельба производится по команде, в которой указывается: кому стрелять, цель, прицел, вид огня, точка прицеливания. Например: «Такому-то, по грудной фигуре, 3, одиночными, под цель — ОГОНЬ».

Для установки переводчика на требуемый вид огня, нажимая большим пальцем правой руки на выступ переводчика, повернуть переводчик вниз до первого щелчка — для ведения автоматического огня и до второго щелчка — для ведения одиночного огня.

Производится выстрел. При ведении автоматического огня для производства короткой очереди, после нажатия на спусковой крючок произнести для себя 22 и отпустить. Прекращение стрельбы.

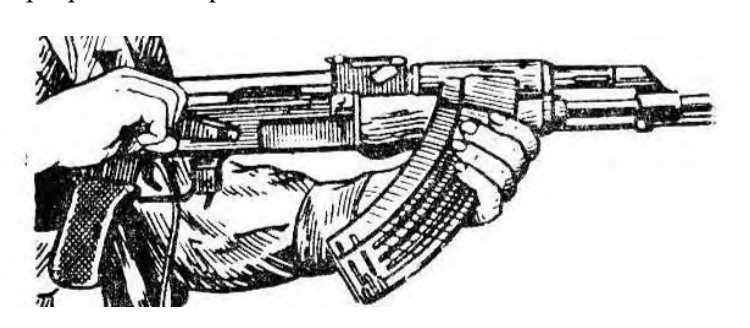

В зависимости от обстановки прекращение стрельбы может быть временным и полным.

Для временного прекращения стрельбы подаются команды «Стой» или «Прекратить огонь». По этим командам стреляющий прекращает нажатие на спусковой крючок и ставит автомат на предохранитель.

Для полного прекращения стрельбы после команды «Стой», кроме того, подаётся команда «Разряжай». По этой команде необходимо поставить автомат на предохранитель, установить прицел «П» (если был установлен другой прицел) и разрядить автомат.

Для разряжания автомата отделить магазин, снять автомат с предохранителя, медленно отвести затворную раму назад, извлечь патрон из патронника и отпустить затворную раму.

После разряжания, если необходимо, автомат осматривается по команде **«Оружие — К ОСМОТРУ».** По этой команде необходимо: в положении лёжа, удерживая автомат левой рукой снизу за цевье, правой рукой отделить магазин и переложить его в левую руку подавателем кверху, выпуклой частью от себя, пальцами левой руки прижать магазин к цевью автомата, затем снять автомат с предохранителя; отвести затворную раму назад и повернуть автомат несколько влево.

После осмотра командиром патронника и магазина надо отпустить затворную раму вперёд, спустить курок с боевого взвода и поставить автомат на предохранитель. При стрельбе из положения лёжа, удерживая автомат правой рукой за цевье и ствольную накладку, опускает приклад на землю, а дульную часть кладёт на предплечье левой руки.

По команде «Встать» учащийся автомат оставляет на огневой позиции, опираясь на руки приподнимается, одновременно сгибает леую ногу и отталкиваясь встаёт.

# *Практическое занятие № 11 .* **Тактическая подготовка.**

**Цель:** Овладение обучающимися навыками ведения боя.

Обязанности солдата , порядок выполнения команд, маскировка, выбор места для стрельбы.

- 1. Тактическая подготовка и ее предназначение.
- 2. Обязанности солдата в бою.

3. Способы передвижения солдата на поле боя и правила ведения огня в бою.

*Тактическая подготовка* – это система обучения личного состава подразделения, частей и соединений, а также командиров и органов управления ведению боевых действий.

Тактическая подготовка солдата включает изучение характеристик современного боя, приемов и действий в бою, способов применения оружия в бою, воспитание у военнослужащих высоких морально-боевых качеств.

#### **Современный общевойсковой бой и его характеристика**

*Современный бой* – основная форма тактических действий войск авиации и флота,

организованное вооруженное столкновение соединений, частей и подразделений,

представляющее собой согласованные по цели, месту и времени удары, огонь и маневр в целях уничтожения (разгрома) противника и выполнения других тактических задач в определенном районе в течение короткого времени.

Современный бой по своему характеру является общевойсковым. Он ведется объединенными усилиями всех участвующих в нем войск с применением танков, боевых машин пехоты (бронетранспортеров), артиллерии, средств противовоздушной обороны, самолетов, вертолетов и другой боевой техники и вооружения. Общевойсковой бой может вестись с применением ядерного оружия и других средств поражения или с применением только обычного оружия. В бою с применением только обычного оружия основным средством поражения является огонь артиллерии, танков, боевых машин пехоты (бронетранспортеров), зенитных средств и стрелкового оружия в сочетании с ударами авиации. Бой характеризуется решительностью,

высокой маневренностью, напряженностью и скоротечностью, быстрыми и резкими изменениями обстановки и разнообразием применяемых способов его ведения.

Современный бой требует от солдата большого напряжения моральных и физических сил, предъявляет высокие требования к качеству воспитания и обучения воина.

*В бою каждый солдат обязан:*

• знать боевую задачу взвода, своего отделения (танка) и свою задачу;

• знать боевые возможности танков, других бронированных машин и противотанковых средств противника, их сильные и слабые стороны, особенно наиболее уязвимые места;

• знать объем и последовательность оборудования фортификационных сооружений;

• постоянно вести наблюдение, своевременно обнаруживать противника и немедленно докладывать о нем командиру;

• смело и решительно действовать в наступлении, стойко и упорно – в обороне, уничтожать противника всеми способами и средствами, проявлять храбрость, инициативу и находчивость в бою, оказывать помощь товарищу;

• умело использовать местность, средства индивидуальной защиты и защитные свойства машин; уметь быстро оборудовать окопы и укрытия, осуществлять маскировку, преодолевать

заграждения, препятствия и зоны заражения, устанавливать и обезвреживать противотанковые и противопехотные мины; проводить специальную обработку;

• уметь опознавать воздушного противника и вести огонь по его самолетам, вертолетам и другим воздушным целям из стрелкового оружия, знать их наиболее уязвимые места;

• защищать командира в бою, в случае его ранения или гибели смело брать на себя командование подразделением.

#### **Действия солдата в бою**

**Способы передвижения солдата в бою.** В зависимости от характера местности, условий обстановки и воздействия огня противника солдат при действиях в пешем порядке может передвигаться ускоренным шагом или бегом (в полный рост или пригнувшись), перебежками или переползанием.

Участки местности, скрытые от наблюдения и огня противника, преодолеваются ускоренным шагом или бегом. Темп ускоренной ходьбы в среднем – 130–140 шагов в минуту, длина шага – 80–90 см.

Длительное передвижение ускоренным шагом утомительно, поэтому целесообразно применять чередование ходьбы и бега. Этим же способом солдат передвигается в ходе атаки. При этом оружие держится в положении для немедленного открытия огня.

Для скрытного передвижения по местности с невысокими укрытиями (низкий кустарник, высокая трава, канава и т. п.) применяется ходьба пригнувшись. При этом способе передвижения необходимо согнуть ноги в коленях, подать корпус вперед, смотреть перед собой и двигаться широким шагом. Все движения выполняются свободно, без напряжения.

*Движение вверх по склону* производится укороченным шагом с наклоном корпуса вперед. При большой крутизне подъем следует совершать зигзагами, т. е. двигаться попеременно то правым, то левым боком к скату на слегка согнутых ногах, опираясь ребрами подошв и каблуков о выступы горы. На крутые подъемы можно также взбираться прямо, придерживаясь руками за ветки, кусты, пучки густой травы и ставя ноги на всю ступню «елочкой».

*Движение вниз по склону* производится свободным шагом с постановкой ноги на пятку, отклоняя корпус назад. Спуск по крутым склонам можно совершать боком, приставными шагами, по возможности придерживаясь рукой за неровности склона.

*Передвижение по вязкому или скользкому грунту* производится короткими шагами: ноги следует переставлять быстро, чтобы они не успели глубоко увязнуть в почве или соскользнуть с опоры. Ставить ногу надо на всю ступню и стараться для опоры выбирать более твердые участки (кочки, борозды, выступы, корни и т. п.).

Для преодоления отдельных участков местности используется медленный в среднем темпе и скоростной бег.

Медленный бег применяется при перемещении на длинные дистанции. Корпус при беге наклоняется вперед несколько больше, чем при ходьбе. Темп бега – 150–165 шагов в минуту при длине шага 70–90 см.

Бег в среднем темпе производится свободным маховым шагом. Корпус при этом держится с небольшим наклоном вперед. Быстрое продвижение вперед обеспечивается за счет энергичного заднего толчка, после которого нога, согнутая в колене, выносится бедром вперед-вверх и ставится на всю ступню. Голень не должна выноситься сильно вперед, а ступня не должна

ставиться на землю далеко от проекции центра тяжести. Темп бега – 165–180 шагов в минуту, длина шага – 85–90 см.

Скоростной бег применяется при перебежках, выбегании из укрытий к боевым и транспортным машинам, разбеге перед преодолением препятствий. Корпус наклоняется вперед больше, чем при беге в среднем темпе, а отталкивание ногой и движение руками производятся энергичнее. Увеличение длины шага обеспечивается за счет заднего толчка ногой и быстрого выноса ее бедром вперед. Нога после отталкивания выносится вперед-вверх согнутой в колене и мягко ставится на переднюю часть стопы с последующей опорой на всю ступню. Темп бега – 180–200 шагов в минуту, длина шага – 120–150 см.

*Перебежки* применяются для быстрого сближения с противником на открытой местности. Для перебежки из положения лежа необходимо вначале поставить оружие на предохранитель, по предварительной команде наметить путь движения и укрытое место остановки. Затем по исполнительной команде быстро вскочить, как при выполнении команды «Встать!», и стремительно перебежать в намеченное место. На месте остановки с разбегу лечь на землю, отползти несколько в сторону, а достигнув указанного в команде места, изготовиться для ведения огня. Длина перебежки зависит от местности и огня противника и в среднем должна быть 20–40 шагов. Чем больше открыта местность и сильнее огонь, тем быстрее и короче должна быть перебежка.

*Переползание* применяется для незаметного приближения к противнику и скрытного преодоления участков местности, имеющих незначительные укрытия, неровности рельефа и находящихся под набл**Цель:** Проверка практических навыков:

Неполная разборка-сборка Автомата Калашникова.

Подбор и использование средств индивидуальной защиты.

Наложение разных видов повязок.юдением или обстрелом противника.

В зависимости от обстановки, рельефа местности и огня противника переползание производится по-пластунски, на получетвереньках и на боку. Как и перед перебежкой, необходимо сначала наметить путь передвижения и укрытие места для остановок.

Для переползания по-пластунски надо лечь плотно на землю, правой рукой взять оружие за ремень у верхней антабки и положить его на предплечье этой руки. Подтянуть правую (левую) ногу и одновременно вытянуть левую (правую) руку возможно дальше, отталкиваясь согнутой ногой, передвинуться вперед, подтянуть другую ногу, вытянуть другую руку и продолжать движение в том же порядке. При переползании голову высоко не поднимать.

Для переползания на получетвереньках встать на колени и опереться на предплечья или на кисти рук. Подтянуть согнутую правую (левую) ногу под грудь, одновременно левую (правую) руку вытянуть вперед. Передвинуть тело вперед до полного выпрямления правой (левой) ноги, одновременно подтягивая под себя другую согнутую ногу и вытягивая другую руку, продолжать движение в том же порядке. Оружие держать: при опоре на предплечья – так же, как и при переползании по-пластунски; при опоре на кисти рук – в правой руке.

Для переползания на боку лечь на левый бок, подтянув вперед левую ногу, согнутую в колене, опереться на предплечье левой руки; правой ногой упереться каблуком в землю возможно ближе к себе; разгибая правую ногу, передвинуть тело вперед, не изменяя положения продолжать движение в том же порядке. Оружие держать правой рукой, положив его на бедро левой ноги. Для ведения огня автоматчик занимает место, указанное командиром отделения или выбирает его сам, учитывая обстановку, характер местности и поставленную задачу. Место для стрельбы должно обеспечивать широкий обзор и обстрел и укрывать стрелка от наблюдений противника.

Наблюдение является одним из наиболее распространенных способов ведения разведки противника и местности. Наблюдение организуется во всех видах боевой деятельности войск и ведется непрерывно днем и ночью. В условиях ограниченной видимости наблюдение ведется с применением приборов ночного видения и других технических средств, средств освещения местности и дополняется подслушиванием.

- сведения о противнике и своих подразделениях;

- место для наблюдения;

- сектор (полоса), район (объект) наблюдения, за чем наблюдать и на что обратить особое внимание;

- направления вероятного подлета самолетов (вертолетов) противника;

- порядок доклада результатов наблюдения, сигналы оповещения.

### *Практическое занятие № 12.* **Ознокомление с образцами вооружения мотострелковой дивизии.**

*Цель: изучить образцы вооружения мотострелковой дивизии.*

Основное оперативно-тактическое формирование. Также как и полк именуется по преобладающему в ней роду войск. Однако преобладание того или иного рода войск значительно меньшее, чем в полку. Дивизия мотострелковая и танковая идентичны по своей структуре с той лишь разницей, что в мотострелковой дивизии два-три полка мотострелковые и один танковый, а в танковой дивизии наоборот - два-три полка танковые, а мотострелковый один. Кроме этих основных полков в дивизии один-дв а артиллерийских полка, один зенитно-ракетный полк, реактивный дивизион, ракетный дивизион, вертолётная эскадрилья, инженерно-сапёрный батальон, батальон связи, автомобильный батальон, разведывательный батальон, батальон радиоэлектронной борьбы, батальон материального обеспечения. ремонтно-восстановительный батальон, медико-санитарный батальон, рота химической защиты и несколько различных рот и взводов вспомогательных. В современной Российской Армии дивизии есть или могут быть танковые, мотострелковые, артиллерийские, воздушно-десантные, ракетные и авиационные. В остальных родах войск, как правило, высшим формированием является полк или бригада. В среднем в дивизии 12-24 тыс. человек. Командир дивизии генерал-майор.

**Подразделения тылового и технического обеспечения** предназначены для тылового и технического обеспечения войск. К ним относятся:

- ремонтно-восстановительные подразделения;

- подразделения материального обеспечения;

- медицинские подразделения.

### **Организация мотострелковой (танковой) бригады (***мсбр, тбр***):**

- 1. управление в составе:
- командование;
- штаб;
- комендантская рота /*кр*/.

2. боевые подразделения в составе:

- три мотострелковых батальона /*мсб*/
- (в *тбр* один);

- танковый батальон /*тб*/

(в *тбр* три);

- два самоходных артиллерийских дивизиона /садн/

в *тбр* один);

- реактивный артиллерийский дивизион /*реадн*/;

- противотанковый артиллерийский дивизион /птадн/

(в *тбр* нет);

- зенитный ракетный дивизион /*зрдн*/;
- зенитный дивизион /*здн*/.

#### 3. подразделения боевого обеспечения в составе:

- разведывательная рота /*рр*/;
- батальон связи /*бс*/;
- инженерный сапёрный батальон /*исб*/;
- рота рхбз /*ррхбз*/;
- рота радио электронной борьбы /*рРЭБ*/.

#### 4. подразделения тылового и технического обеспечения в составе:

- ремонтно-восстановительный батальон /*рвб*/;
- батальон материального обеспечения /*бмо*/;
- медицинская рота /*медр*/.
- Так же в состав бригады входят:
- · стрелковый взвод (снайперов),
- · батарея управления и артиллерийской разведки (начальника артиллерии),

· взвод управления и радиолокационной разведки (начальника ПВО),

· взвод управления (начальника разведывательного отделения),

- · редакция газеты,
- · типография,
- · военный оркестр,
- · клуб.

Мотострелковая(танковая) бригада /*мсбр, тбр/* - основное общевойсковое тактическое соединение Сухопутных войск.

Предназначена для выполнения тактических задач самостоятельно или во взаимодействии с соединениями и частями других родов войск и специальных войск, с авиацией, а на приморских направлениях и с силами Флота.

В организационно-штатной структуре бригад выделяют следующие элементы:

- управление;
- боевые подразделения;
- подразделения боевого обеспечения;
- подразделения тылового и технического обеспечения.

**Управление** как элемент организационно-штатной структуры предназначено для организации и проведения мероприятий, направленных на:

- поддержание постоянной боевой готовности подразделений бригады;
- подготовку подразделений к бою;
- управление подразделениями в бою.

**Боевые подразделения** – предназначены для ведения боевых действий. Они включают подразделения родов войск Сухопутных войск:

- мотострелковые подразделения;

- танковые подразделения;
- подразделения ракетных войск и артиллерии;
- подразделения войск войсковой противовоздушной обороны.

**Подразделения боевого обеспечения** – предназначены для организации и осуществления мероприятий, направленных на:

- недопущение внезапного нападения противника;
- снижение эффективности его ударов по нашим войскам;
- создание нашим войскам благоприятных условий для организованного и своевременного вступления в бой и успешного его ведения.

Они включают подразделения специальных войск:

- разведывательные подразделения;
- подразделения инженерных войск;
- подразделения войск связи;
- подразделения радиоэлектронной борьбы;

- подразделения радиационной, химической, биологической защиты.

**Организация огня командиром отделения** осуществляется в ходе уяснения полученной задачи, оценки обстановки и проведения рекогносцировки. **Она** включает:

-уяснение огневых задач;

-изучение и оценку местности;

-выбор и назначение (уяснение) ориентиров, кодирование местных предметов;

-организацию наблюдения;

-определение (выбор) огневых позиций;

-постановку огневых задач подразделениям;

-подготовку исходных данных для стрельбы;

-назн**Цель:** Проверка практических навыков:

Неполная разборка-сборка Автомата Калашникова.

Подбор и использование средств индивидуальной защиты.

Наложение разных видов повязок.ачение (доведение) сигналов управления огнем;

-организацию связи для управления огнем.

#### *Практическое занятие № 13 .*

### **Вооружение стрелкового отделения. Действия солдата в бою.**

**Цель:**изучить образцы вооружения мотострелкового отделения, приобретение умений действовать в составе отделения при выполнении боевых задач.

Определение, сущность управления огнем и его организация. Основные мероприятия и обязанности командира отделения по организации огня и по управлению огнем в бою -40 мин. Управление при подготовке и в ходе выполнения поставленных задач командиром отделения осуществляется огневыми средствами, личным составом и огнем.

Управление огневыми средствами, личным составом и огнем организуется и осуществляется на основе решения командира.

Управление подразделениями (личным составом) заключается в целенаправленной деятельности командира по поддержанию их в постоянной боевой готовности, подготовке подразделений (личного состава, вооружения и военной техники) к бою (выполнению полученной задачи) и руководству ими при выполнении задач, а также в своевременном проведении мероприятий, обеспечивающих организацию и ведение боя.

Командир отделения несет ответственность за боевую готовность, подготовку отделения, вооружения и поенной техники к действиям и успешное выполнение боевой задачи в установленные сроки, а также за воспитание, воинскую дисциплину и моральнопсихологическое состояние личного состава. Он всегда должен знать, где находятся, какую задачу выполняют, в чем нуждаются подчиненные ему солдаты и их морально-психологическое состояние.

Основная обязанность командира отделения– добиться выполнения полученной задачи в установленные сроки. Для этого командир отделения должен твердо знать: боевую задачу своего подразделения, последовательность и способы ее выполнения; задачи поддерживающих и взаимодействующих подразделений, сил и средств старшего начальника, выполняющих задачи на направлении действий отделения ,ориентиры, сигналы оповещения, управления и взаимодействия, установленные старшим начальником; порядок управления, организации и обеспечения связи.

Отсутствие приказа (боевого распоряжения) старшего начальника или данных обстановки не может служить оправданием бездеятельности командира.

#### **Практическое занятие № 14 Медицинская подготовка.**

*Цель: получить начальные навыки в оценке состояния пострадавшего и оказании первой доврачебной помощи при ранениях и травмах.*

Оказание первой помощи при ранениях, травмах, вынос раненых с поля боя. Цель практического занятия состоит в том, чтобы получить начальные навыки в оценке состояния пострадавшего и оказании первой доврачебной помощи при ранениях и травмах. Основной формой подготовки к практическому занятию является самостоятельная работа с

рекомендованной литературой и конспектом.

При подготовке к занятию необходимо повторить:

- основные виды ранений и их признаки;
- основные виды травм и их признаки;
- **Цель:** Проверка практических навыков:
- Неполная разборка-сборка Автомата Калашникова.
- Подбор и использование средств индивидуальной защиты.
- Наложение разных видов повязок.средства оказания первой помощи при ранениях и травмах;
- порядок наложения мягких повязок на конечности;
- порядок наложения мягких повязок на грудную клетку;
- порядок наложения мягких повязок на голову;
- порядок наложения кровоостанавливающего жгута;
- порядок транспортной иммобилизации конечностей.

Студенты должны быть готовы оценить состояние раненого или травмированного и оказать ему первую помощь.

Действия студентов на рабочих местах организуются в парах «раненый – врач», по пять — шесть пар на рабочее

Выполнив задачу на рабочем месте «врач» докладывает преподавателю, который проверят правильность его действий и при необходимости делает замечания. Каждый обучаемый на всех рабочих местах должен поработать как в роли «раненого», так и в роли «врача».

На поле боя возможно осуществить следующие медицинские мероприятия:

- 1) временную остановку наружного кровотечения
- 2) наложение повязки на рану и на ожоговую поверхность,

3) иммобилизацию поврежденной области

- 4) инъекцию раствора анальгетика с помощью шприц-тюбика,
- 5) дачу внутрь таблетированного препарата антибиотиков,

6) борьбу с асфиксией.

# **Практическое занятие № 15.**

### **Радиационная,химическая и биологическая защита.**

*Цель: приобретение умений и навыков по использованию средств индивидуальной и коллективной защиты при радиационном, химическом и биологическом заражении.*

Выявление и оценка радиационной обстановки является обязательным элементом работы пунктов управления ГО и ЧС и проводится в целях определения масштабов радиоактивного заражения (загрязнения) территории и его влияния на функционирование объектов и условия проживание населения.

В зависимости от времени, полноты и достоверности получения информации о масштабах радиоактивного заражения, способах получения исходных данных, выявление и оценка радиационной обстановки проводится методом прогнозирования, а затем уточняется данными радиационной разведки, которые поступают от постов (звеньев) разведки. Источником формирования радиационной обстановки на территории рассматриваются: ядерные взрывы;

радиационные аварии;

повышение естественного радиационного фона земли и интенсивности космических излучений.

Выявление и оценка радиационной обстановки может проводиться:

- заблаговременно до появления источника ЧС, методом заблаговременного прогноза;
- предварительно после появления источника ЧС, методом предварительного прогноза;

• по фактическим данным - докладом с места, разведкой на территории, подвергшейся радиоактивному заражению (загрязнению).

Заблаговременный прогноз проводится в органах управления ГОЧС территориального уровня и выше с доведением результатов до органов управления ГОЧС низшего уровня и объектов.

Исходными данными для заблаговременного прогноза являются:

- ожидаемый для данного типа территории (района) источник радиационной обстановки;
- среднегодовые (среднесезонные) метеоусловия;

• расположение объектов, мест проживания и условия жизнедеятельности людей на территории.

Результаты заблаговременного прогноза радиационной обстановки используются:

• для принятия решения и разработки планирующих документов на выполнение мероприятий по повышению устойчивости функционирования объекта, организацию и ведение АСДНР;

• для определения состава сил и средств РСЧС необходимых для выполнения мероприятий радиационной защиты людей продолжающих работу на объектах;

• при разработке требований к средствам и способам защиты персонала и населения в опасной зоне.

Предварительный прогноз радиационной обстановки проводится после обнаружения (появления) источника ЧС.

Исходными данными являются:

• информация об источнике ЧС (мощность, вид, координаты, время обнаружения);

• метеообстановка (скорость и направление среднего ветра по данным метеосводки);

• режим работы объектов и условия жизнедеятельности людей.

Результаты предварительного прогноза радиационной обстановки используются:

• в качестве исходных данных для принятия решения начальником ГО и ЧС на организацию комплексной разведки и выполнение первоочередных мероприятий по повышению устойчивости работы объекта и проведения неотложных работ в условиях радиоактивного заражения;

• для предварительного определения потери трудоспособности персонала и режима радиационной защиты предприятия (организации), которые продолжают работать в зоне радиоактивного заражения.

Выявление радиационной обстановки

Под *выявлением радиационной обстановки* понимается определение основных параметров ЧС и их влияние на объекты и маршруты перемещения формирований и населения.

К ним относятся:

• положение и размеры зон заражения (загрязнения);

• время начала заражения и продолжительность формирования радиационной обстановки;

• мощность дозы излучения на объектах (маршрутах передвижения, в районах расположения объектов и загородных зон) через определяемое или заданное время от начала появления источника ЧС.

Масштабы и степень радиоактивного заражения зависят в основном от количества, мощности и вида источника техногенной ЧС, времени прошедшего с момента его появления и метеорологических условий.

Наиболее сильное заражение местности и объектов происходит при подземных (с выбросом грунта), наземных ядерных взрывах и взрывах на водных преградах.

Из всех метеорологических условий наибольшее влияние на масштабы, степень заражения и положение зон заражения на местности оказывают направление и скорость ветра.

*Средним называют ветер* средний по скорости и направлению для всех слоев атмосферы в пределах подъема верхней кромки облака ядерного взрыва или выброса радиоактивных веществ, источника известной мощности.

На местности, подвергшейся радиоактивному заражению, после ядерного взрыва различают район взрыва и след радиоактивного облака.

По степени заражения и последствиям внешнего облучения в районе взрыва и на следе облака принято выделять зоны умеренного (зона А), сильного (зона Б), опасного (зона В) и чрезвычайно опасного (зона Г) заражения. Эти зоны характеризуются дозами излучения за время полного распада радиоактивных веществ или значениями мощности дозы излучения через час после взрыва.

Дозы облучения (рад) за время полного распада радиоактивных веществ и мощности дозы излучения (рад/час) через 1 час после взрыва на границах зон заражения (см. таблицы).

Зоны радиоактивного загрязнения территории идеального следа при наземном ядерном взрыве

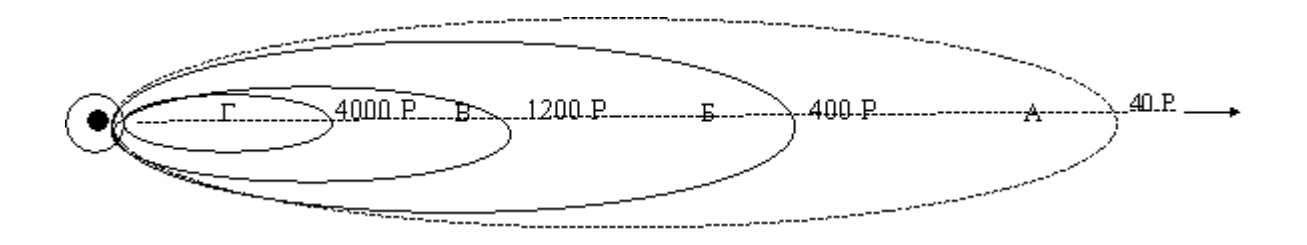

*Практическое занятие № 16* **Физическая подготовка. Кросс 1000 метров. Цель:** Проверка физической готовности к службе в вооружённых силах .

#### **. Физическая подготовка и ее задачи в обучении военнослужащих.**

Физическая подготовка является неотъемлемой частью воинского обучения и воспитания военнослужащих Вооруженных Сил Российской Федерации. Ее цель – обеспечить физическую готовность воинов к боевой и повседневной деятельности.

Основными задачами физической подготовки военнослужащих являются:

• развитие и постоянное совершенствование выносливости, силы, быстроты и ловкости;

• овладение навыками в передвижении по пересеченной местности в пешем порядке и на лыжах, преодолении препятствий, рукопашном бою, военно-прикладном плавании;

• улучшение физического развития, укрепление здоровья и повышение устойчивости организма к воздействию неблагоприятных факторов военно-профессиональной деятельности.

Физическая подготовка проводится на учебных занятиях, во время утренней физической зарядки, во время спортивно-массовой работы и на тренировках в процессе учебно-боевой деятельности. Утренняя физическая зарядка проводится в целях систематической физической тренировки военнослужащих. Она способствует быстрому приведению организма после сна в бодрое состояние, является обязательным элементом распорядка дня и проводится через 10 минут после подъема.

На зарядке применяются ранее изученные на практических занятиях физические упражнения. Чередование вариантов зарядки (табл. П 1) осуществляется с учетом общих и специальных задач физической подготовки, материальной базы и особенностей боевой подготовки военнослужащих. В ходе зарядки по первому варианту общеразвивающие, специальные упражнения и упражнения вдвоем выполняются многократно в нарастающем темпе. Специальные упражнения включают энергичные повороты, наклоны и вращения туловища и головы, прыжки с поворотами на 180° и 360°, бег с поворотами, простейшие приемы рукопашного боя. Упражнения вдвоем включают наклоны, повороты, приседания, перевороты через спину партнера, перетягивание и сталкивание друг друга. Основная часть зарядки проводится в виде последовательно повторяющихся сочетаний общеразвивающих, специальных упражнений и упражнений вдвоем с бегом на 500- 1000 м.

На зарядке по второму варианту применяются бег на скорость, эстафеты, тренировки в смешанном передвижении до 4 км или бег до 3 км. Вначале проводится тренировка в смешанном передвижении: бег на 600-1000 м чередуется с ходьбой на 200–300 м (два-три раза). Тренировка в непрерывном беге начинается с дистанции 2 км в конце первого месяца обучения; в конце второго месяца дистанция увеличивается до 3 км и преодолевается за 18–16 минут, в конце третьего месяца дистанция 3 км преодолевается за 16–15 минут.

По третьему варианту зарядки выполняются упражнения из разных разделов физической подготовки. Для смены мест занятий военнослужащие по команде (сигналу) руководителя перемещаются по кругу. Подбор упражнений, их дозирование, физическая нагрузка определяются задачами и уровнем подготовленности военнослужащих.

Дистанция 1 км на зарядке преодолевается в начале периода обучения за 6–5 минут, в дальнейшем за 5–4 минуты; 1,5 км – соответственно за 10-9 и 8–7 минут; 2 км – 12–11 и 10-9 минут; 3 км – 18–16 и 16–15 минут.

Частота пульса при проведении зарядки не должна превышать 160 уд./мин. В зимних условиях при низкой температуре зарядка проводится в быстром темпе в виде чередования ходьбы и бега в сочетании с общеразвивающими и специальными упражнениями. При опасности сильного охлаждения зарядка проводится в шинелях (куртках) и включает ходьбу, которая чередуется с умеренным по скорости и продолжительности бегом.

### *Практическое занятие № 17*

#### **Физическая подготовка. Челночный бег, подтягивание на перекладине. Метание гранаты на меткость и дальность.**

**Цель:**Проверка физической готовности к службе в вооружённых силах .

В основную часть учебного занятия включаются изучение техники одного из видов бега (гладкого или с препятствиями), прыжков и метаний или совершенствование в их выполнении.

Обучение технике бега проводится на ровной площадке или на специальной беговой дорожке. Для показа отделение (взвод) выстраивается в одну (две) шеренги вдоль беговой дорожки лицом к ней.

Для начала движения руководитель подает команду, например: «Бег с высоким подниманием бедра, выполнить до белого флажка, обратно возвращаться по правой стороне беговой дорожки шагом, в колонну по два, на исходное положение. Повторить упражнение два раза. Потоком, дистанция 8 шагов, - ВПЕРЕД» При изучении техники бега, а также в процессе беговой тренировки применяются специальные команды. При беге на короткие дистанции подаются команды: «НА СТАРТ», «ВНИМАНИЕ», «МАРШ». Словесные команды: «НА СТАРТ» и «ВНИМАНИЕ» можно заменять звуковым сигналом, подаваемым свистком. По первому продолжительному свистку участники выполняют команду «НА СТАРТ», по второму – «ВНИМАНИЕ».

При беге на средние и длинные дистанции подаются команды: «НА СТАРТ», «МАРШ».

Для вызова обучаемого на исходное положение подается команда, например: «Рядовой ПЕТРОВ, на исходное положение шагом (бегом) – МАРШ». Услышав свою фамилию, военнослужащий отвечает: «Я», а после команды о выходе: «ЕСТЬ» и кратчайшим путем выходит на исходное положение. По команде руководителя: «ВПЕРЕД» начинают перемещение сразу трое занимающихся – один выполняет прыжок, второй, получив указания от руководителя занятий, возвращается в строй; третий выходит в исходное положение.

Основная часть занятия заканчивается тренировкой в беге на средние (длинные) дистанции или эстафетным бегом. Для проведения эстафетного бега составляются команды и тренировка проводится в форме состязания.

Метать наступательные гранаты необходимо на дальность, равную разлету осколков, плюс расстояние, которое пройдет атакующий от момента броска до момента взрыва. За время пролета гранаты (3-4 с) атакующий, двигаясь бегом или ускоренным шагом, может пройти расстояние 10- 15 м. Поэтому гранату из положения на ходу надо метать на расстояние 35-40 м.

На занятиях и учениях метание гранат производится по команде командира, а в бою - в зависимости от обстановки по команде или самостоятельно. Для метания гранаты нужно выбирать место и положение, которые обеспечивают свободный полет гранаты к цели (на пути отсутствуют препятствия: ветви деревьев, высокая трава, провода и т.д.).Метать гранату надо энергично, придавая ей наиболее выгодную траекторию полета.

Для метания гранаты необходимо:

- взять гранату в руку и пальцами плотно прижать спусковой рычаг к корпусу гранаты;

- продолжая плотно прижимать спусковой рычаг, другой рукой сжать (выпрямить) концы предохранительной чеки и за кольцо пальцем выдернуть ее из запала;

- размахнуться и бросить гранату в цель;

- после метания оборонительной гранаты укрыться.

Оружие при этом должно находиться в положении, обеспечивающем немедленную изготовку к действию (в руке, в положении «на грудь», на бруствере окопа и т.д.).

Для поражения живой силы противника, расположенной в окопе (траншее) или на открытой местности, метать гранату под углом к горизонту примерно 35-45°, чтобы граната падала на цель навесно и меньше откатывалась в сторону.

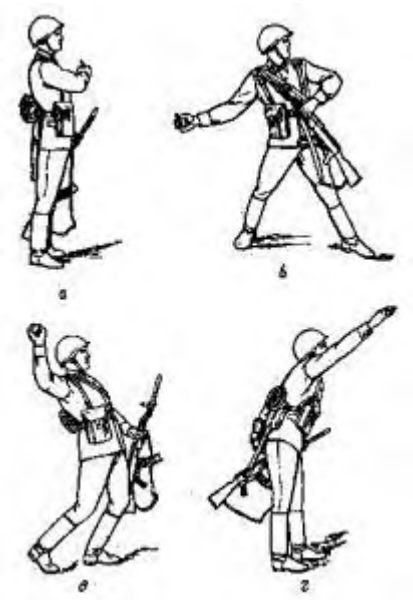

Метание гранаты стоя с места

При метании гранаты стоя с места надо встать лицом к цели; гранату взять в правую (для левши в левую), а оружие в левую (правую) руку и выдернуть предохранительную чеку; сделать правой ногой шаг назад, согнув ее в колене, и, поворачивая (как бы закручивая) корпус вправо, произвести замах гранатой по дуге вниз и назад; быстро выпрямляя правую ногу и поворачиваясь грудью к цели, метнуть гранату, пронося ее над плечом и выпуская с дополнительным рывком кисти.

Тяжесть тела в момент броска перенести на левую ногу, оружие энергично подать назад.

# *Практическое занятие № 18*

*Зачёт.*

**Цель:** Проверить практические навыки: Неполная разборка-сборка Автомата Калашникова. Подбор и использование средств индивидуальной защиты. Наложение разных видов повязок.

# **Государственное бюджетное профессиональное образовательное учреждение Иркутской области «Иркутский техникум транспорта и строительства»**

# **Методические указания для выполнения практических работ по учебной дисциплине ОУД.16 Биология**

по специальности среднего профессионального образования

**23.02.01 Организация перевозок и управление на транспорте (автомобильном)**

**Квалификация:** техник

**Форма обучения:** очная

**Нормативный срок обучения:** 3 года 10 месяцев на базе основного общего образования

Иркутск, 2023 г.

В методических указаниях представлены задания и рекомендации по выполнению практических работ по дисциплине «Биология» для студентов программ подготовки специалистов среднего звена специальностей: **23.02.01 Организация перевозок и управление на транспорте (автомобильном)**

Организация – разработчик: ГБПОУ ИО «Иркутский техникум транспорта и строительства»

Разработчик: преподаватель Е.В. Амбросова

Рассмотрена и одобрена на заседании ДЦК Протокол № 10 от 1.06. 2023г.

# **СОДЕРЖАНИЕ**

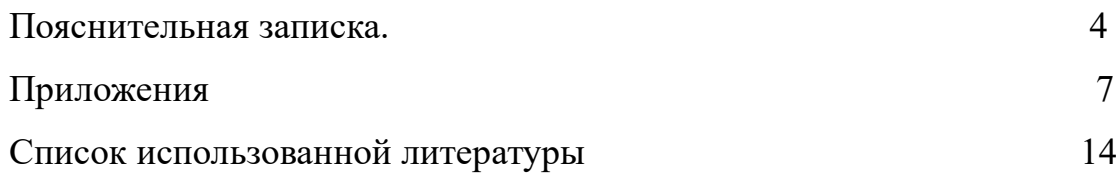

# **ПОЯСНИТЕЛЬНАЯ ЗАПИСКА**

Методические указания по выполнению практических работ составлены в соответствии с рабочей программой дисциплины «Биология» для оказания помощи обучающимся в организации и успешном выполнении лабораторных и практических занятий по предмету «Биология».

Содержание методических указаний соответствует структуре учебника Биология для профессий и специальностей технического и естественнонаучного профилей: учебник для студ.учреждений сред.проф.образования / В.М. Константинов, А.Г. Резанов, Е.О. Фадеева; под ред. В.М. Константинова. - 6-е изд., стер. - М.: Издательский центр «Академия», 2017.При изучении биологии на проведение лабораторных и практических занятий отводится 18 часов, из них 6 ч. - практическое.

План занятия включает в себя: внеаудиторная самостоятельная подготовка к занятию; проверка теоретической подготовленности студентов; инструктирование студентов; выполнение практических заданий, обсуждение итогов; оформление отчета; оценка выполненных заданий и степени овладения умениями.

Формы организации: фронтальная, групповая и индивидуальная. Критерии эффективности:

уровень самостоятельности и активности студентов;

степень сформированности умений;

уровень и характер поисково-исследовательской и творческой деятельности студентов;

удовлетворенность студентов и преподавателей состоявшимся занятием.

Практическое занятие - это

1) одна из форм учебного занятия, целью которого является формирование у студента практических навыков и умений;

2) это одна из форм учебной работы, которая ориентирована на закрепление изученного теоретического материала, его более глубокое усвоение и формирование умения применять теоретические знания в практических, прикладных целях.

Особое внимание на практических занятиях уделяется выработке учебных или профессиональных навыков. Такие навыки формируются в процессе выполнения конкретных заданий — упражнений, задач и т. п. — под руководством и контролем преподавателя.

Критериями оценки результатов работы обучающегося являются:

- уровень освоения учебного материала;

- умение использовать теоретические знания при выполнении практических работ;

- четкость и структурированность изложения ответа;

- оформление материала в соответствии с требованиями.

Оценки за выполнение практических работ выставляются по пятибалльной системе и учитываются как показатели текущей успеваемости обучающихся.

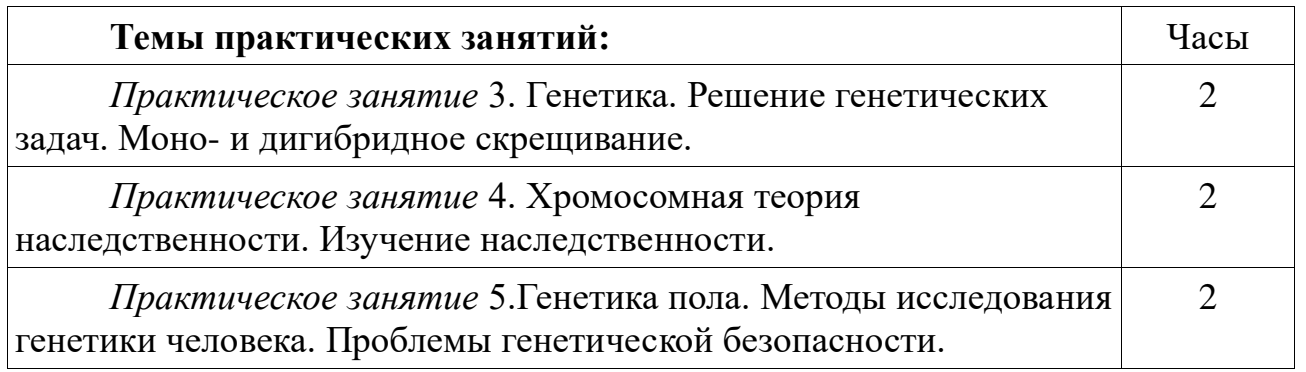

# **Практическоезанятие 3.**Генетика. Решение генетических задач. Моно- и дигибридное скрещивание.

# **Задания к работе:**

**Цель: с**овершенствование знаний по основным понятиям генетики; закрепление умения решать генетические задачи на разные типы доминирования.

### **Ход работы**

Решение генетических задач с помощью алгоритма. Практическая работа.

**1.** Алгоритм решения задач выводится на экран (*[Приложение 3](http://%D0%BE%D1%82%D0%BA%D1%80%D1%8B%D1%82%D1%8B%D0%B9%D1%83%D1%80%D0%BE%D0%BA.%D1%80%D1%84/%D1%81%D1%82%D0%B0%D1%82%D1%8C%D0%B8/587353/pril3.docx)*, *[Приложение 4](http://%D0%BE%D1%82%D0%BA%D1%80%D1%8B%D1%82%D1%8B%D0%B9%D1%83%D1%80%D0%BE%D0%BA.%D1%80%D1%84/%D1%81%D1%82%D0%B0%D1%82%D1%8C%D0%B8/587353/pril4.docx)*, *[Приложение 5](http://%D0%BE%D1%82%D0%BA%D1%80%D1%8B%D1%82%D1%8B%D0%B9%D1%83%D1%80%D0%BE%D0%BA.%D1%80%D1%84/%D1%81%D1%82%D0%B0%D1%82%D1%8C%D0%B8/587353/pril5.docx)*).

Отметить, что пункты алгоритма с 6 по 9 используются только, если в условии задачи рассматривается потомство второго поколения.

Вместе с учащимися решить задачи на моногибридное скрещивание, дигибридное скрещивание и на неполное доминирование.

*Задача 1.* У человека ген полидактилии (шестипалости) доминирует над нормальным строением кисти. Определите вероятность рождения шестипалых детей в семье, где оба родителя гетерозиготны.

*Задача 2*. У человека 2 группа крови доминирует над первой, а резус – положительный фактор – над резус – отрицательным. Женщина резус – отрицательная, гомозиготная по второй группе крови, вышла замуж за мужчину с резус – положительным фактором и первой группой крови.

Каков возможный генотип детей от этого брака?

*Задача 3*. Доминантный ген обусловливает развитие у человека нормальных глазных яблок. Ген *а* детерминирует почти полное отсутствие глазных яблок (анофтальмия). Особи с генотипом *Аа* имеют уменьшенные глазные яблоки (микрофтальмия). Какое строение глаз унаследует потомство первого и второго поколения, если мужчина, имеющий анофтальмию, женился на женщине с нормальным строением глазных яблок? По какому типу произойдет наследование? Каков возможный генотип детей от этого брака?

**2.** Задания для контроля усвоения нового материала (10 минут).

Самостоятельное решение задач по карточкам.

**3. Подведение итогов:** отчет по результатам работы.

# **Практическое занятие 4**. Решение генетических задач. Хромосомная теория наследственности. Изучение наследственности. **Задания к работе:**

**Цель:** продолжить формирование генетических закономерностей, усвоения сущности хромосомной теории наследственности, сцепленного наследования.

#### **Ход работы**

**Задача № 1.** Доминантные гены катаракты и элиптоцитоза расположены в первой аутосоме. Определите вероятные фенотипы и генотипы детей от брака здоровой женщины и дигетерозиготного мужчины. Кроссинговер отсутствует.

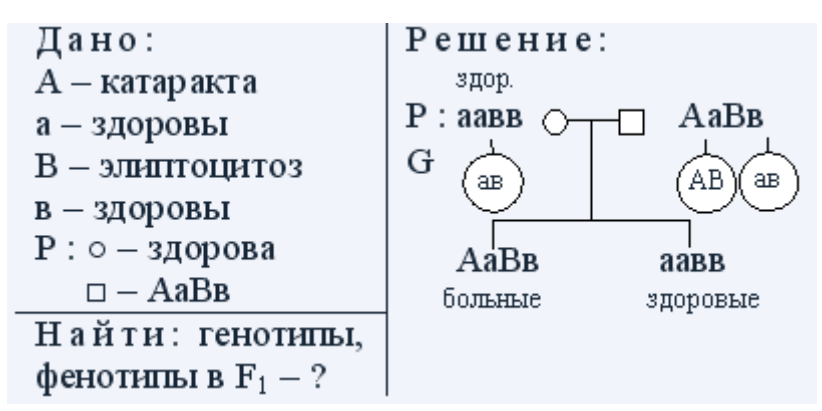

О т в е т: 50 % детей имеют обе аномалии, 50 % детей здоровы.

**Задача № 2.** От родителей, имевших по фенотипу нормальное цветовое зрение, родилось несколько детей с нормальным зрением и один мальчик дальтоник. Чем это объяснить? Каковы генотипы родителей и детей?

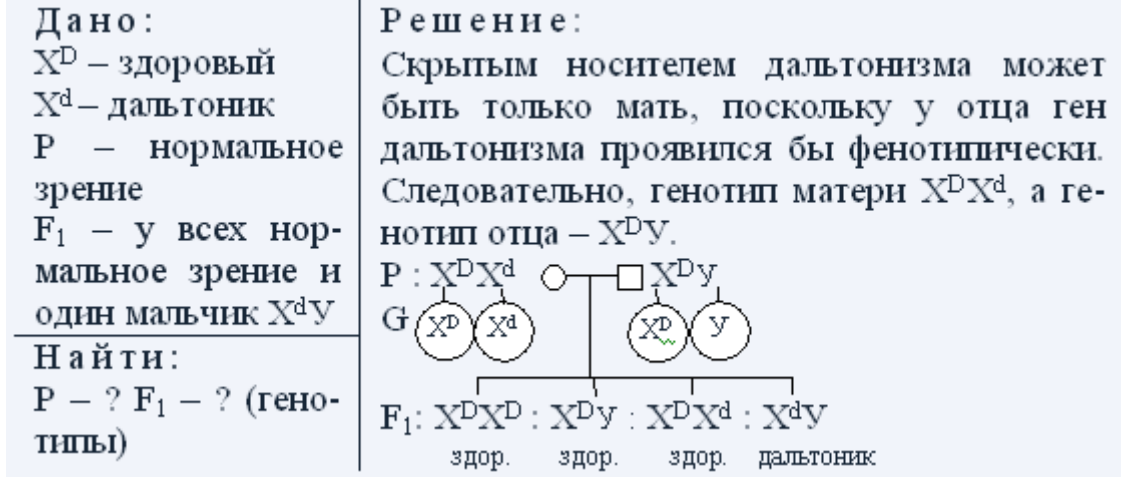

```
Ответ: р: X^{D}X^{d}, X^{d}Y;
```
 $F_1: 1X^D X^d: 1X^d Y: 1X^D X^d: 1X^d Y.$ 

**Задача № 3.** Гипертрихоз (вырастание волос на краю ушной раковины) наследуется как признак, сцепленный с У-хромосомой. Какова вероятность рождения детей с этой аномалией в семье, где отец страдает гипертрихозом?

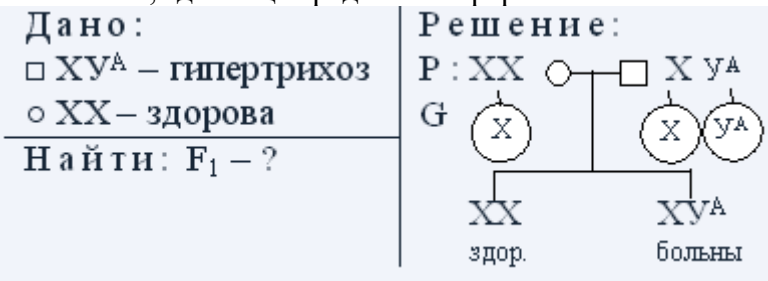

О т в е т: вероятность рождения детей с гипертрихозом составит 50 %, все мальчики будут страдать этим недостатком.

**Задача № 4.** У здоровых родителей со II группой крови родился сын с I группой крови и гемофилией. Гемофилия наследуется как рецессивный, сцепленный с Х-хромосомой признак. Определите вероятность рождения второго ребенка здоровым и возможные группы его крови.

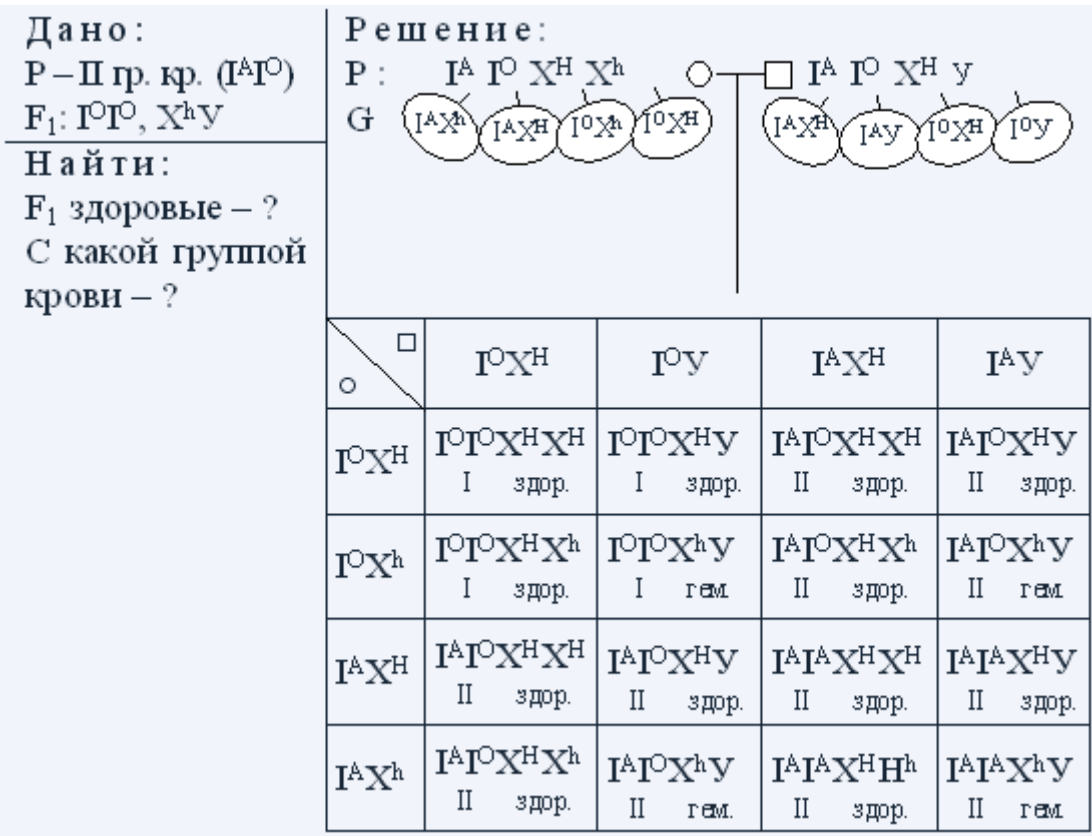

Здоровых детей с I и II группой крови 12/16.<br>  $16-100\%$ <br>  $12-x\%$   $x=\frac{12 \cdot 100}{16} = 75\%$ .

О т в е т: вероятность рождения второго ребенка здоровым составит 75 %, возможные группы крови I и II.

**Задача № 5.** Кареглазая женщина с нормальным зрением выходит замуж за кареглазого мужчину. У них родилась голубоглазая дочь – дальтоник. Карий цвет глаз доминирует над голубым, а дальтонизм определяется рецессивным геном, находящимся в ххромосоме. Какова вероятность того, что следующий ребенок в этой семье будет иметь такой же фенотип?

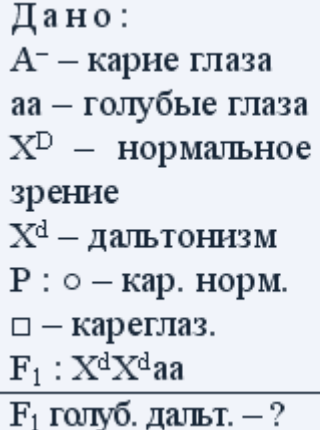

### Решение:

Так как в семье родилась голубоглазая дочь дальтоник, ее генотип будет ааХ<sup>d</sup>Х<sup>d</sup>. По генотипу дочери определим генотипы родителей: ген голубоглазости дочь получила от матери и от отца - следовательно, генотип родителей по цвету глаз Аа; так как дочь дальтоник, то родители должны нести ген дальтонизма, который сцеплен с Х-хромосомой. Следовательно, генотипы родителей будут АаХ<sup>D</sup>X<sup>d</sup> и АаХ<sup>d</sup>У.

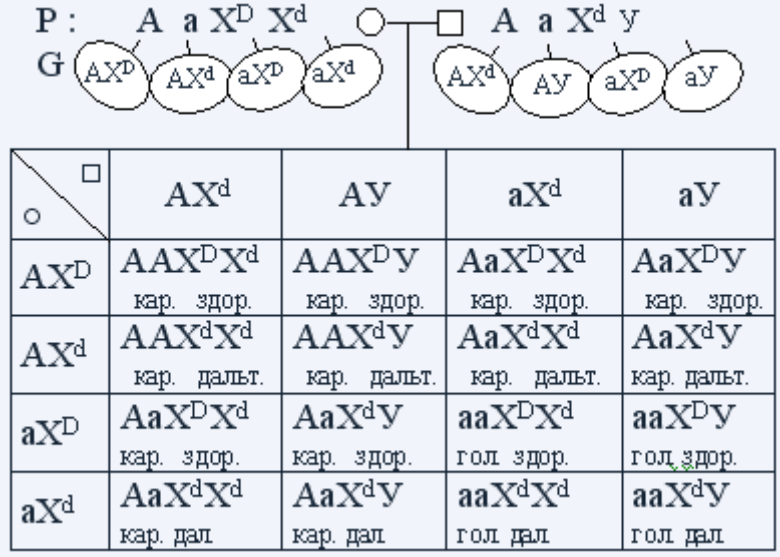

2/16 – голубоглазые дальтоники.

$$
\begin{array}{c|c} 16-100\% \\ 2-x\% \end{array} \qquad x=\frac{2\cdot 100}{16}=12.5\%.
$$

О т в е т: вероятность рождения голубоглазых дальтоников в семье составит 12,5 %. **Задача № 6.** Гладкая поверхность семян кукурузы доминирует над морщинистой,

окрашенные семена доминируют над неокрашенными. Оба признака сцеплены. При скрещивании кукурузы с гладкими окрашенными семенами с растением, имеющим морщинистые неокрашенные семена, получено такое потомство: окрашенных гладких - 4152 особи, окрашенных морщинистых – 149, неокрашенных гладких – 152, неокрашенных морщинистых – 4163. Определите расстояние между генами.

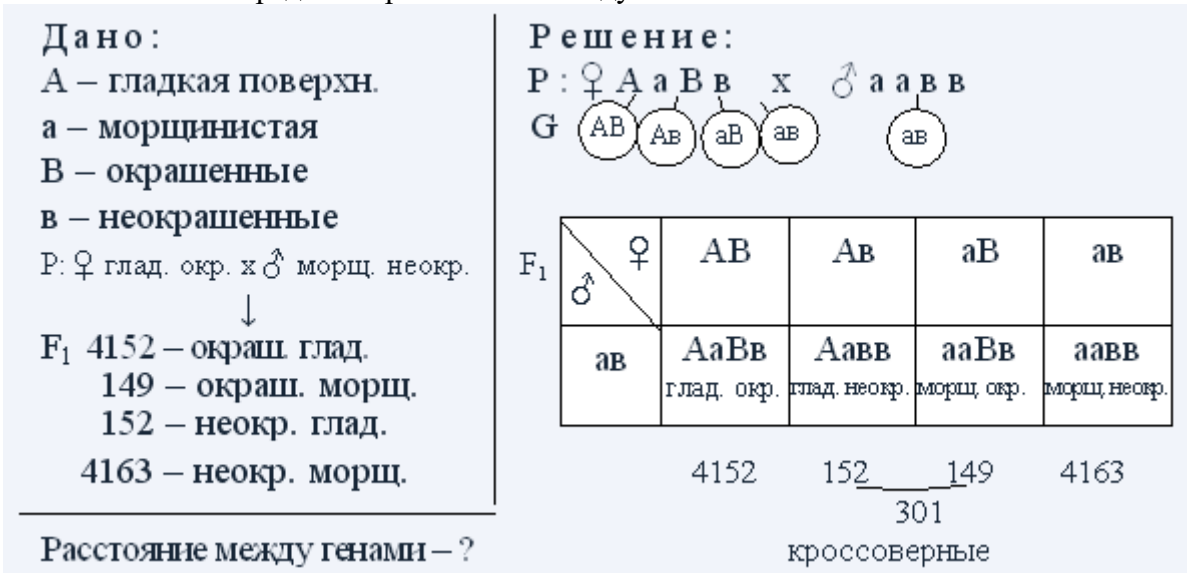

Всего особей получено в результате скрещивания – 8616.

$$
\begin{array}{c|c}\n8616 - 100\% & x = \frac{301 \cdot 100}{8616} = 3.5\% \n\end{array}
$$

О т в е т: 3,5 морганиды.

**Задание № 7.** 1. Закончите схемы определения пола.

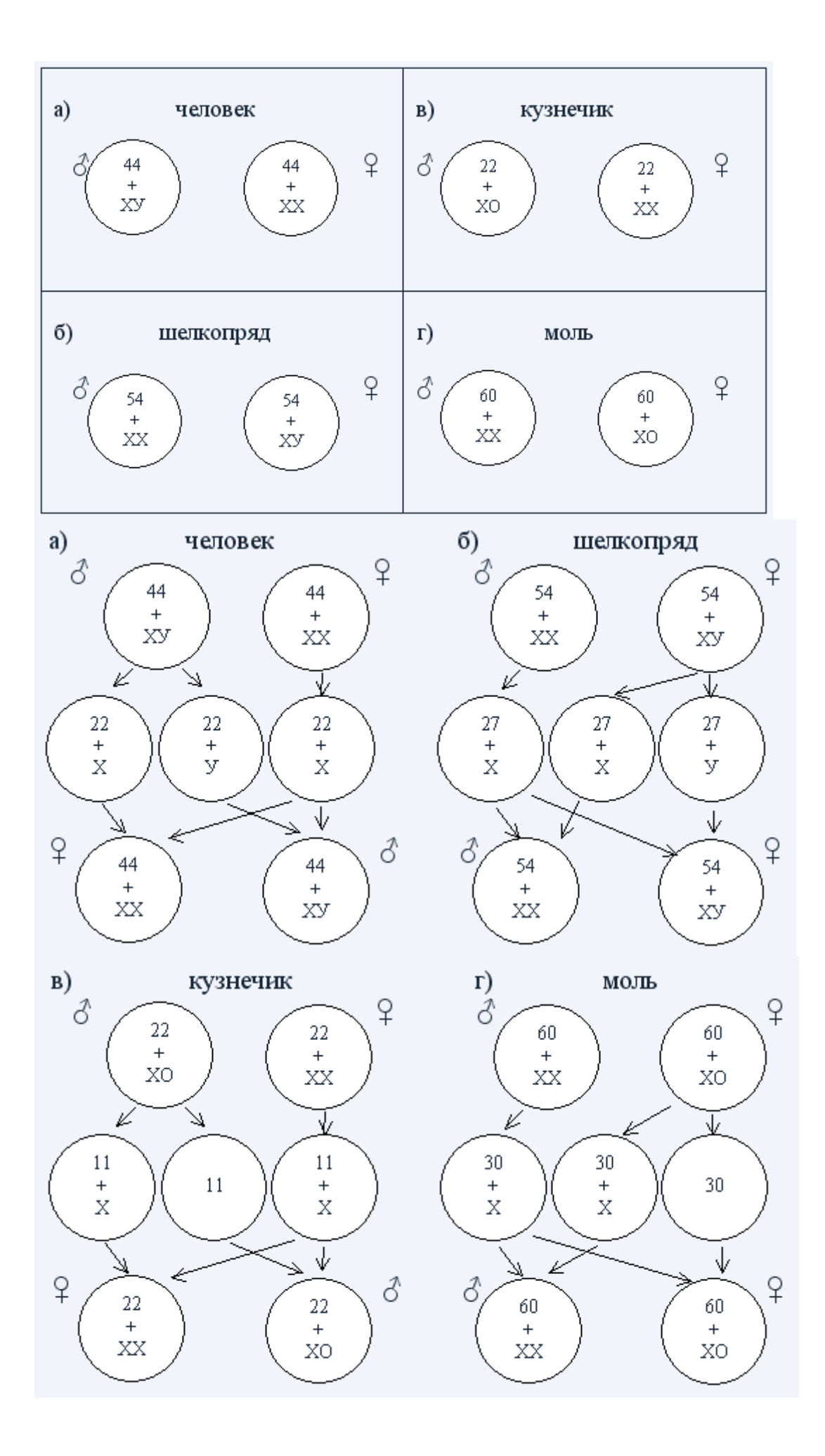

# **Практическое занятие 5.** Генетика пола. Решение генетических задач.

Методы исследования генетики человека. Проблемы генетической

безопасности.

**Задания к работе:**

**Женщина, носительница рецессивного гена гемофилии, вышла замуж за здорового мужчину. Определите генотипы родителей, а у ожидаемого потомства – соотношение генотипов и фенотипов.**

Ответ

 $\rm X^{\rm H} X^{\rm H}$  - норма

 $X^{\mathrm{H}}X^{\mathrm{h}}$  - норма, носитель

 $\rm X^hX^h$  - гемофилия

 $\rm X^HY$  - норма

 $\rm X^hY$  - гемофилия

Женщина-носитель  $\rm X^{\rm H}X^{\rm h}$ , здоровый мужчина  $\rm X^{\rm H}Y$ .

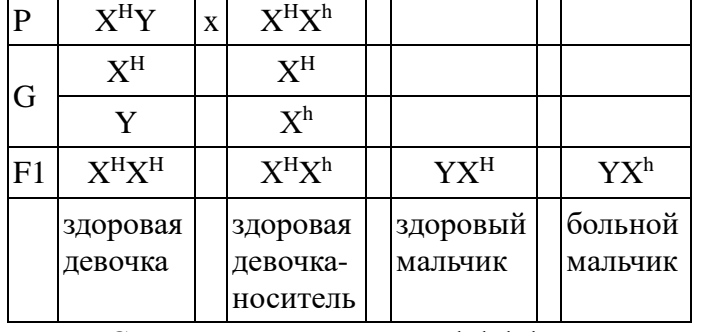

Соотношение генотипов 1:1:1:1, соотношение фенотипов 2:1:1.

**В семье, где родители имеют нормальное цветовое зрение, сын – дальтоник. Гены нормального цветового зрения (D) и дальтонизма (d) располагаются в Х хромосоме. Определите генотипы родителей, сына-дальтоника, пол и вероятность рождения детей – носителей гена дальтонизма. Составьте схему решения задачи.**

Ответ

 $X^{D}X^{D}$  - норма

 $X^{D}X^{d}$  - норма, носитель

 $\rm X^d X^d$  - дальтонизм

 $X^{D}Y$  - норма

 $\mathrm{X}^\mathrm{d}\mathrm{Y}$  - дальтонизм

Родители с нормальным цветовым зрением –  ${\rm X}^{\rm D}{\rm X}$ - и  ${\rm X}^{\rm D}{\rm Y}$ . Сын-дальтоник  ${\rm X}^{\rm d}{\rm Y}$ получил от отца Y, следовательно  $\mathrm{X}^\mathrm{d}$  он получил от матери, следовательно мать  $\mathrm{X}^\mathrm{D}\mathrm{X}^\mathrm{d}$ .

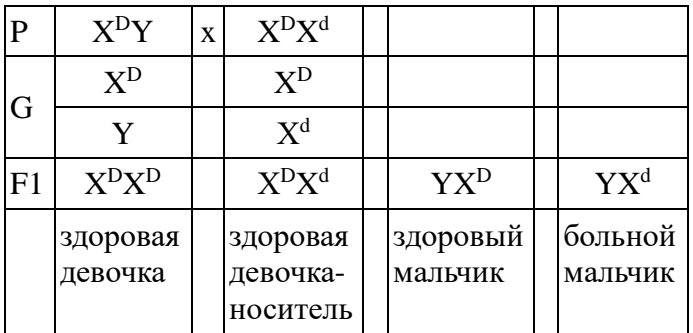

Носителем гена дальтонизма может быть девочка  $X^{\mathrm{D}}X^{\mathrm{d}}$ , вероятность ее рождения 1/4  $(25\%)$ 

**Атрофия зрительного нерва наследуется как рецессивный признак (а), сцепленный с Ххромосомой. В семье родители здоровы, но мать жены имела этот дефект. Составьте**  **схему решения задачи, определите генотипы родителей, возможного потомства, пол и вероятность рождения здоровых детей – носителей этого гена.**

Ответ  $\rm X^{\rm A}X^{\rm A}$  - норма  $X^A X^a$  - норма, носитель Х<sup>а</sup>Х<sup>а</sup> - атрофия зрительного нерва  $X^AY$  - норма Х <sup>а</sup>Y - атрофия зрительного нерва

Мать жены, имевшая дефект –  $X^aX^a$ . Она передала дочери  $X^a$ , следовательно, дочь  $X^A X^a$ . Здоровый отец  $X^AY$ .

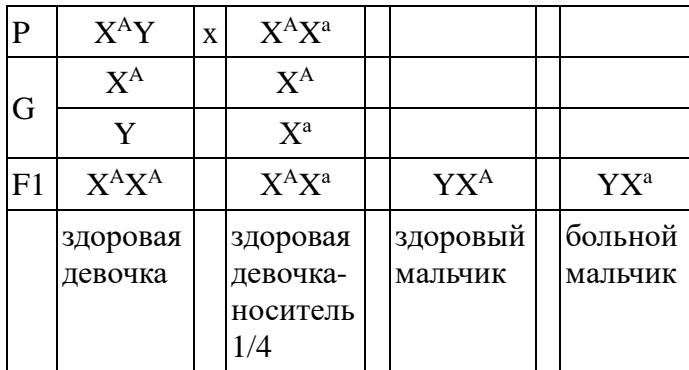

- 1. Женшина с нормальным цветом эмали зубов (гомозигота) вышла замуж за мужчину с темным оттенком эмали зубов (ген цвета эмали зубов сцеплен с Х-хромосомой). У них родились 4 девочки с темным оттенком эмали зубов и 3 мальчика с нормальным цветом эмали зубов. Составьте схему решения задачи. Определите, какой признак является доминантным, генотипы родителей и потомства.
- 2. Известно, что миопатия Дюшенна, сопровождающаяся дистрофией мышц, наследуется как рецессивный признак (а), сцепленный с Х-хромосомой. Родители здоровы, но отец матери был болен этим заболеванием. Составьте схему решения задачи. Определите генотипы родителей, ожидаемого потомства, пол и вероятность появления потомков, у которых будет отсутствовать ген, вызывающий развитие миопатии.
- 3. Ген окраски кошек сцеплен с Х-хромосомой. Черная окраска определяется геном Xs, рыжая - геном X, гетерозиготы имеют черепаховую окраску. От черепаховой кошки и рыжего кота родились два рыжих котенка. Составьте схему решения задачи. Определите генотипы родителей и потомства, характер наследования признаков.
- 4. Гены окраски шерсти кошек расположены в Х-хромосоме. Черная окраска определяется геном ХВ, рыжая – геном Хb, гетерозиготы имеют черепаховую окраску. От черной кошки и рыжего кота родились: один черепаховый и один черный котенок. Составьте схему решения задачи. Определите генотипы родителей и потомства, возможный пол котят.
- 5. У матери, не являющейся носителем гена гемофилии, и больного гемофилией отца родились две дочери и два сына. Определите генотипы родителей, генотипы и фенотипы детей, если ген гемофилии является рецессивным и сцеплен с Ххромосомой.
- 6. У здоровых родителей сын болен гемофилией. Определите генотипы родителей, их сына, вероятность рождения больных детей и носителей гена гемофилии у этих родителей, если ген гемофилии (h) является рецессивным и сцеплен с полом.
- 7. Здоровая женщина, имеющая отца с цветовой слепотой, выходит замуж за здорового мужчину. Какие возможны дети, если ген цветовой слепоты локализован в Ххромосоме?

# **КРИТЕРИИ ОЦЕНКИ лабораторных (практических) работ:**

«5» (отлично): выполнены все задания лабораторной (практической) работы, студент четко и без ошибок ответил на все контрольные вопросы.

«4» (хорошо): выполнены все задания лабораторной (практической) работы; студент ответил на все контрольные вопросы с замечаниями.

«3» (удовлетворительно: выполнены все задания лабораторной (практической) работы с замечаниями; студент ответил на все контрольные вопросы с замечаниями.

«2» (не зачтено): студент не выполнил или выполнил неправильно задания лабораторной (практической) работы; студент ответил на контрольные вопросы с ошибками или не ответил на контрольные вопросы.

# **СПИСОК ИСПОЛЬЗОВАННОЙ ЛИТЕРАТУРЫ**

- 1 Биология для профессий и специальностей технического и естественнонаучного профилей: учебник для студ.учреждений сред.проф.образования / В.М. Константинов, А.Г. Резанов, Е.О. Фадеева; под ред. В.М. Константинова. - 6-е изд., стер. - М.: Издательский центр «Академия», 2017.
- 2 Общая биология. Под редакцией А.А. Каменский, Е.А. Криксунов, В.В. Пасечник. Дрофа Москва 2012
- 3 Биология. Под редакцией Л.Н. Сухорукова, В.С. Кучменко. Москва «Просвещение» 2014
- 4 Общая биология. Под редакцией Т.С. Сухова, Т.А. Козлова, Н.И. Сонина. Дрофа Москва 2014
- 5 Общая биология. Под редакцией Ю.И. Полянского. Москва «Просвещение» 2013

# **Государственное бюджетное профессиональное образовательное учреждение Иркутской области**

**«Иркутский техникум транспорта и строительства»**

# **Методические указания для выполнения практических работ по учебной дисциплине ЕН. 02 Информатика** по специальности среднего профессионального образования **23.02.01 Организация перевозок и управление на транспорте (автомобильном)**

**Квалификация:** техник

**Форма обучения:** очная

**Нормативный срок обучения:** 3 года 10 месяцев

на базе основного общего образования

Иркутск, 2023

В методических указаниях представлены задания и рекомендации по выполнению практических работ по дисциплине «Информатика» для студентов программ подготовки специалистов среднего звена специальностей: 23.02.01 Организация перевозок и управление на транспорте (автомобильном)

Организация – разработчик: ГБПОУ ИО «Иркутский техникум транспорта и строительства»

Разработчик: преподаватель А.Н. Алексеев

Рассмотрена и одобрена на заседании ДЦК Протокол № 10 от 1.06. 2023г.

Содержание

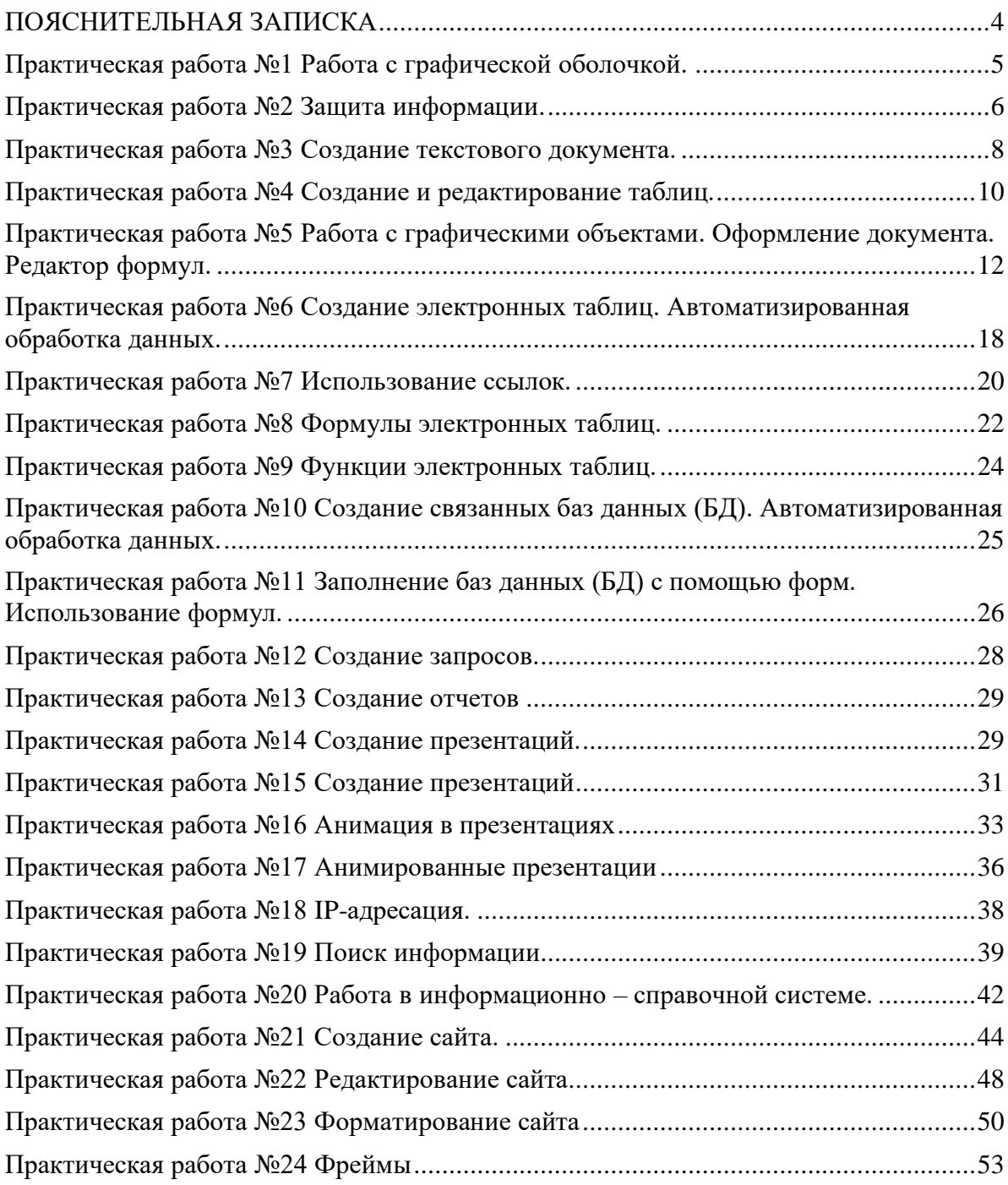

# **ПОЯСНИТЕЛЬНАЯ ЗАПИСКА**

<span id="page-539-0"></span>В современное время большой поток информации диктует требования к ее оптимизации, отбору, хранению и использованию по назначению не только в сфере образования. Проблема информатизации давно вышла за пределы учебного процесса. Изучение дисциплины позволяет расширить возможности обучающихся в использовании современных информационных технологий на производстве, в сфере услуг, других отраслях хозяйства, быть конкурентоспособными на рынке труда. Информатика дает необходимые знания и практические умения работы с компьютером. В качестве способа по формированию умений и навыков в учебной программе

предусмотрены лабораторно-практические работы. Их выполнение является обязательным. Навыки предусматривают использование методов индукции и дедукции, развитие способности к занятию исследовательской деятельности, способствуют формированию абстрактного и логического мышления. Поэтому организация и проведение лабораторно-практических занятий является одной из приоритетных направлений в обучении информатики.

Цель методических указаний сводится к организации эффективной работы на лабораторно-практических занятиях, способствующей достижению ФГОС по дисциплине, формированию практических навыков, соответствующих требованиям современного общества.

Каждая практическая работа содержит:

Тему практической работы

Цель практической работы

Практическая часть – содержание задание

Выполнение практических работ студентами влияет на формирование и развитие информационных компетенций.

Правила выполнения практических работ:

В начале урока преподаватель проверяет готовность каждого студента к выполнению практической работы в виде устного опроса либо тестирования.

Прежде чем приступить к выполнению задания, прочтите рекомендации к выполнению в данном методическом пособии. Ознакомьтесь с перечнем рекомендуемой литературы, повторите теоретический материал, относящийся к теме работы.

Закончив выполнение практической работы, Вы должны сдать результат преподавателю. Если возникнут затруднения в процессе работы, обратитесь к преподавателю. Критерии оценки:

Вы правильно выполнили задание. Работа выполнена аккуратно – 5(отлично).

Вы не полностью смогли выполнить задание. Работа выполнена аккуратно- 4 (хорошо). Работа выполнена неаккуратно, технологически неправильно – 3 (удовлетворительно). Студент, пропустивший практические занятия по уважительным или неуважительным

причинам обязан до конца месяца выполнить задания самостоятельно, сдать преподавателю на проверку и защитить на консультациях по дисциплине.

ТРЕБОВАНИЯ К РЕЗУЛЬТАТАМ ОБУЧЕНИЯ

В результате изучения учебной дисциплины обучающийся должен: знать/понимать

различные подходы к определению понятия «информация»;

методы измерения количества информации: вероятностный и алфавитный. Знать единицы измерения информации;

назначение наиболее распространенных средств автоматизации информационной деятельности (текстовых редакторов, текстовых процессоров, графических редакторов, электронных таблиц, баз данных, компьютерных сетей);
назначение и виды информационных моделей, описывающих реальные объекты или процессы;

использование алгоритма как способа автоматизации деятельности;

назначение и функции операционных систем;

уметь

оценивать достоверность информации, сопоставляя различные источники;

распознавать информационные процессы в различных системах;

использовать готовые информационные модели, оценивать их соответствие реальному объекту и целям моделирования;

осуществлять выбор способа представления информации в соответствии с поставленной задачей;

иллюстрировать учебные работы с использованием средств информационных технологий; создавать информационные объекты сложной структуры, в том числе гипертекстовые;

просматривать, создавать, редактировать, сохранять записи в базах данных;

осуществлять поиск информации в базах данных, компьютерных сетях и пр.;

представлять числовую информацию различными способами (таблица, массив, график, диаграмма и пр.);

соблюдать правила техники безопасности и гигиенические рекомендации при использовании средств ИКТ;

использовать приобретенные знания и умения в практической деятельности и повседневной жизни для:

эффективной организации индивидуального информационного пространства; автоматизации коммуникационной деятельности;

эффективного применения информационных образовательных ресурсов в учебной деятельности.

# **Практическая работа №1 Работа с графической оболочкой.**

Цель: Познакомиться с интерфейсом ОС Ubuntu, научиться работать с файлами и каталогами, запускать программы, просматривать текстовые и графические фай-лы, фильмы, воспроизводить музыку, работать в интернете

# Задание

- 1. Откройте двойным щелчком левой кнопкой мыши окно *Мой компьютер*.
- 2. Убедитесь, что в меню *Вид* включен флажок *Крупные значки*.
- 3. Дважды щелкните на значке жесткого диска С: и рассмотрите его содержимое.
- 4. Найдите папку *Мои документы* и откройте ее двойным щелчком на соответствующем значке.
- 5. В папке *Мои документы* найдите файл Заготовки.doc.
- 6. Откройте папку Заготовки. Выполните команду [Вид-Таблица]. Ознакомьтесь с информацией, приведенной для каждого файла.
- 7. Расположите значки файлов в алфавитном порядке. Для этого установите указатель мыши в чистую область окна Заготовки и щелкните правой кнопкой мыши (вызов контекстного меню). Выполните команду [Упорядочить значки пo имени].
- 8. Расположите значки файлов в порядке возрастания размеров файлов ([Упорядочить значки- пo размеру]).
- 9. Расположите значки по типам файлов.
- 10. Создайте собственную папку, в которой будут храниться все ваши работы. Для этого переведите указатель мыши в чистую область окна и щелкните правой кнопкой мыши (вызов контекстного меню). Выполните команду [Создать - Папку] и в качестве имени новой папки введите свою фамилию. Убедитесь, что фамилия написана правильно, и нажмите клавишу {Enter}.
- 11. Поднимитесь в папку Мои документы (кнопка вверх). Закройте окно папки Мои документы.

# **Практическая работа №2 Защита информации.**

Цель работы: исследование терминологической базы, закрепление знаний основного понятийного аппарата, применяемого в области защиты информации, формирование навыка работы с нормативными документами по исследуемому вопросу, анализ угроз информационной безопасности.

#### Задание1

Необходимо провести анализ защищенности объекта защиты информации по следующим разделам:

- 1. Виды возможных угроз
- 2. Характер происхождения угроз
- 3. Классы каналов несанкционированного получения информации
- 4. Источники появления угроз
- 5. Причины нарушения целостности информации
- 6. Потенциально возможные злоумышленные действия
- 7. Определить класс защищенности автоматизированной системы

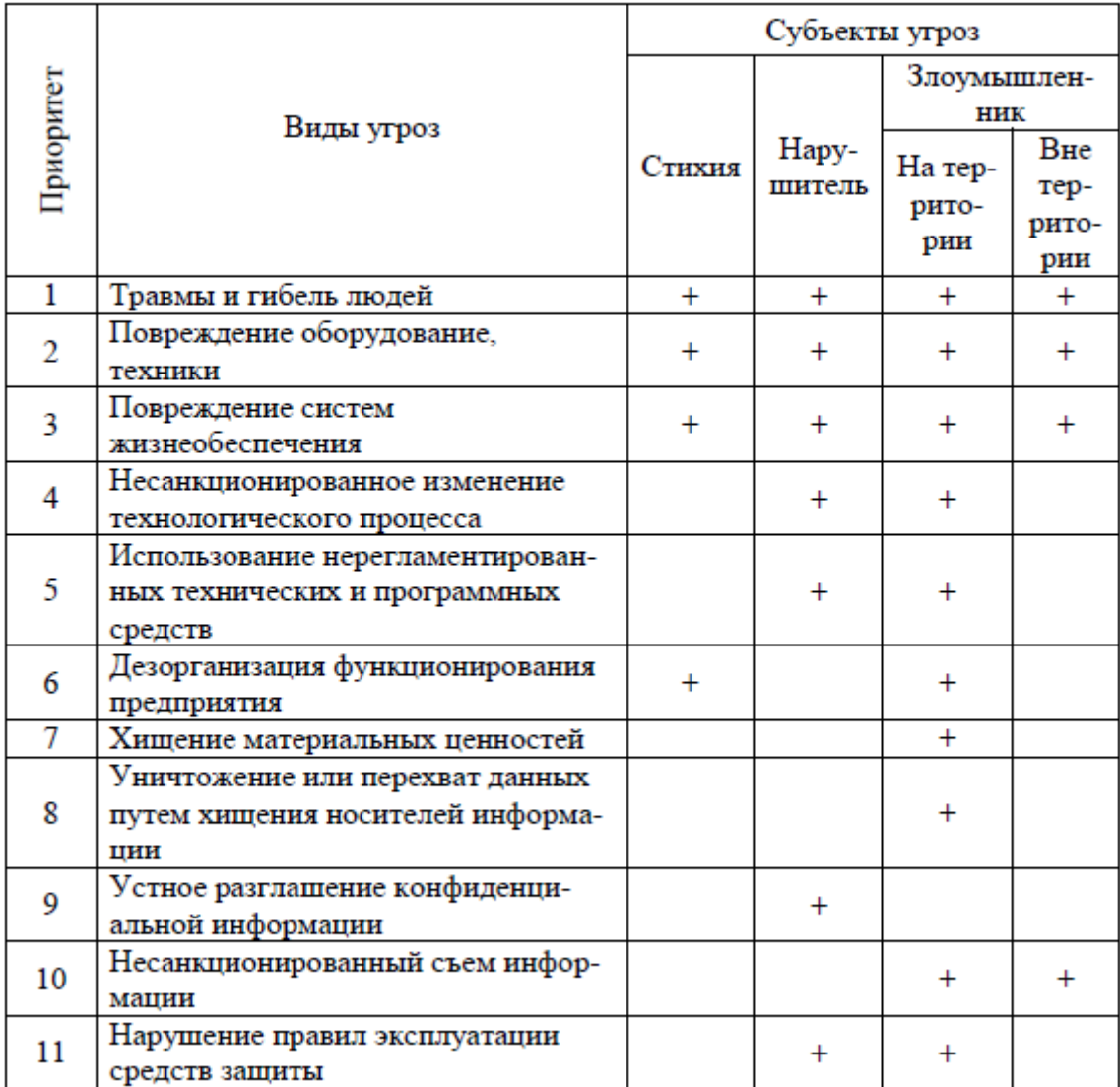

# Задание 2

**Задание:** Оформить пять организационно- распорядительных документов в соответствии с ГОСТ Р 6.30-2003 и правилами оформления конфиденциальных документов (проставление регистрационных данных, грифа ограничения доступа…).

# Задание 3

Необходимо предложить анализ увеличения защищенности объекта защиты информации по следующим разделам:

- 1. Определить требования к защите информации
- 2. Классифицировать автоматизированную систему
- 3. Определить факторы, влияющие на требуемый уровень защиты информации
- 4. Выбрать или разработать способы и средства защиты информации
- 5. Построить архитектуру систем защиты информации
- 6. Сформулировать рекомендации по увеличению уровня защищенности

# **Практическая работа №3 Создание текстового документа.**

**Цель:**Изучить основы работы в редакторе Libreoffice: создание и настройку документа, ввод текста, форматирование и редактирование текста, сохранение документа,развивать мышление, практические навыки.

Вопросы

1. Что такое редактирование и форматирование текста?

2. Назовите основной способ сохранения документа

3.Назовите основные вкладки для редактирования и форматирования текстового документа.

4. Назовите элементы окна Libreoffice.

Задание 1.1. Наберите текст на русском языке

# **РЕДАКТИРОВАНИЕ И ФОРМАТИРОВАНИЕ ДОКУМЕНТА**

Текстовые редакторы — это программы для создания, редактирования, форматирования сохранения и печати документов. Современный документ может содержать, кроме текста, и другие объекты (таблицы, диаграммы, рисунки и т. д.).

Более совершенные текстовые редакторы, имеющие целый спектр возможностей по созданию документов (например, поиск и символов, средства проверки орфографии, вставка таблиц и др.), называют иногда текстовыми процессорами. Примером такой программы является Word из офисного пакета MicrosoftOffice.

Все действия, которые выполняет пользователь над документом, можно разделить на две большие группы: редактирование и форматирование.

Редактирование – преобразование, обеспечивающее добавление, удаление, перемещение или исправление содержания документа. Редактирование документа обычно производится путем добавления, удаления или перемещения символов или фрагментов текста.

К операциям редактирования относятся следующие действия: набор текста; исправление опечаток; копирование, перестановка, удаление частей текста; вставка рисунков, таблиц и других информационных объектов.

Форматирование — преобразование, изменяющее форму представления документа. В начале работы над документом целесообразно задать параметры страницы: ее формат (размер), ориентацию, размер полей и др.

К операциям форматирования относятся различные способы выделения текста, а именно: изменение свойств символов; изменение свойств абзацев; оформление заголовков и подзаголовков; преобразование текста в список; преобразование текста в табличный вид; вставка колонтитулов, номеров страниц и пр.

Задание 1.2. Наберите текст на английском языке

## **COMPUTERS**

Computer is an electronic device that can receive a set of instructions called program and then carry out them. The modern world of high technology could not be possible without computers. Different types and sizes of computers find uses throughout our society. They are used for the storage and handling of data, secret governmental files, information about banking transactions and so on.

Computers have opened up a new era in manufacturing and they have enhanced modern communication systems. They are essential tools in almost every field of research, from constructing models of the universe to producing tomorrow's weather reports. Using of different databases and computer networks make available a great variety of information sources.

There are two main types of computers, analog and digital, although the term computer is often used to mean only the digital type, because this type of computer is widely used today. That is why I am going to tell you about digital computers.

РАЗДЕЛ 2.

1. После того, как вы набрали текст, полностью выделите его, используя сочетание клавиш ctrl+A,

2. Используя группу команд «Шрифт» установите для текста шрифт TimesNewRoman, размер (кегль) 14, заголовки (название) текстов оформите прописными буквами,

используя кнопку , примените к ним полужирное начертание  $\frac{X X \frac{\frac{1}{2}}{2}}{X \cdot X}$ 

3. Затем, используя группу команд «Абзац», установите для текста междустрочный интервал множитель 1.15, установите абзацный отступ 1,25 см, с помощью кнопок

事事理量

выровняйте основной текст по ширине, заголовки текстов выровняйте по

центру.

4. С помощью вкладки «Разметка страницы», расположенного на ленте главного меню и кнопки «Поля», затем команды «Настраиваемые поля», установите для документа следующие параметры полей: левое- 3 см, правое- 1,5 см, верхнее- 2см, нижнее- 1см.

5. С помощью вкладки «Вставка», используя команду «Номер страницы» добавьте номер страницы в свой документ. Расположите номер страницы внизу страницы по центру.

6. Выделите и скопируйте из текста на русском языке следующий абзац: *«К операциям редактирования относятся следующие действия: набор текста; исправление опечаток; копирование, перестановка, удаление частей текста; вставка рисунков, таблиц и других информационных объектов»*. Вставьте его в конец вашего документа. Затем, используя

阳кнопку «Маркеры» в группе команд «Абзац», маркер «--», произведите форматирование этого фрагмента по следующему образцу:

К операциям редактирования относятся следующие действия:

- набор текста;
- исправление опечаток;
- копирование, перестановка,
- удаление частей текста;
- вставка рисунков, таблиц и других информационных объектов.

#### РАЗДЕЛ 3.

В вашей поименованной папке создайте папку «Практическая работа №2» и сохраните созданный документ в эту папку, дав ему название «Редактирование и форматирование текста». Определите тип, расширение и вес (размер) файла.

## **Практическая работа №4 Создание и редактирование таблиц.**

*Цель работы:* научиться оформлять таблицы в текстовом документе по заданным условиям

#### *1 задание*

1. Откройте окно Libreoffice Writer.

2. Выберите шрифт, отличающийся от установленного по умолчанию, и по центру строки расположите заголовок таблицы: "Мои друзья". Оформите заголовок полужирным начертанием.

3. Создайте таблицу по следующему образцу:

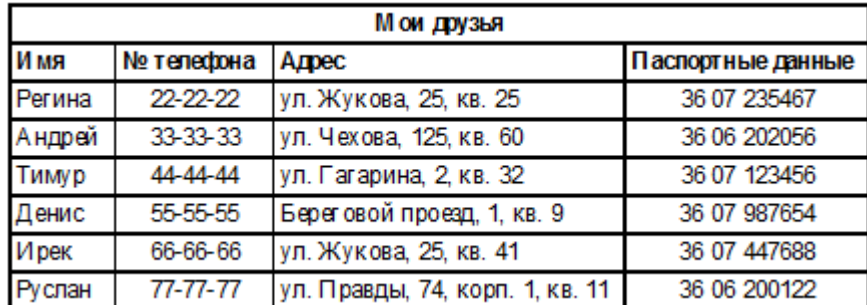

Текст во всех ячейках "шапки" таблицы должен быть оформлен полужирным начертанием и выровнен по левому краю (кроме заголовка столбца "№ телефона", который выровняйте по центру).

Характер выравнивания текста в остальных строках таблицы должен быть таким же, как и в соответствующем заголовке столбца.

4. На следующей странице напишите заголовок второй таблицы: "График дежурств". О том, как, независимо от того, в каком месте страницы закончен текст или таблица, начать вводить текст на следующей странице, см. указания по выполнению практической работы N<sup>o</sup> 3.

5. Вставьте таблицу из 9 столбцов и 10 строк. Покажите ее учителю.

#### *2 задание*

1. Оформите таблицу по образцу:

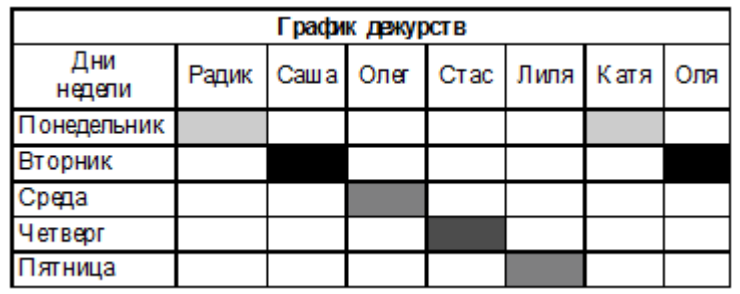

## *3 задание*

- 1. Оформите таблицу по образцу:
- 2. Примените к таблице различное форматирование символов

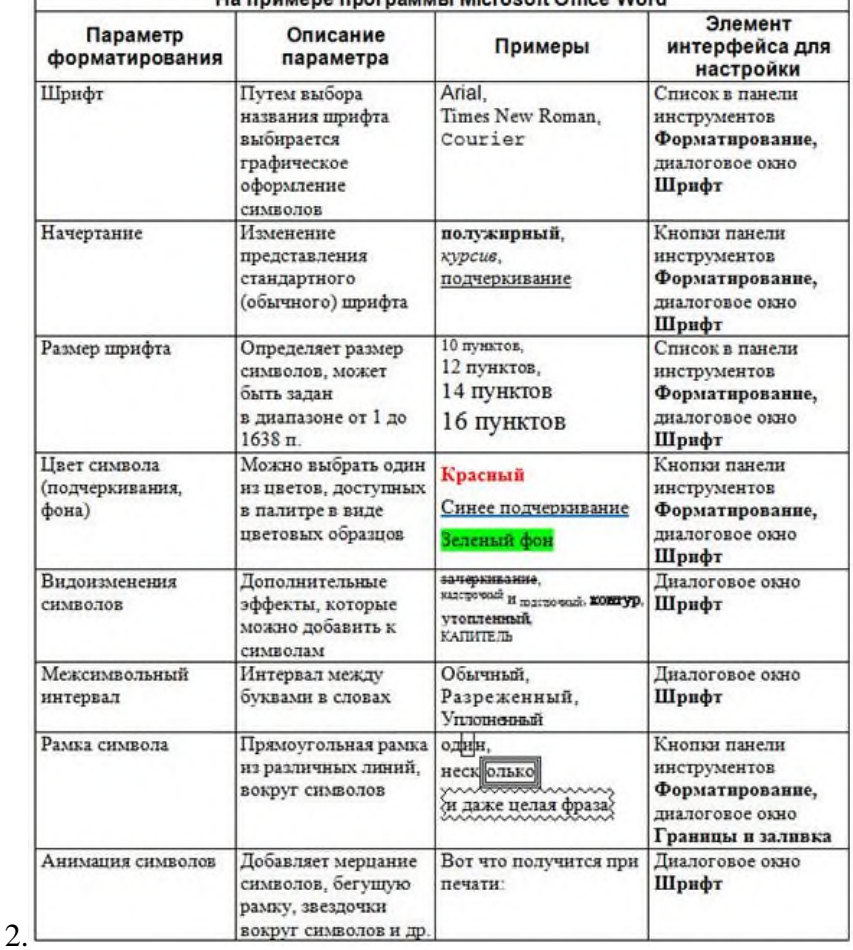

#### Таблица. Основные возможности форматирования символов —<br>На примере программы Microsoft Office Word

Контрольные вопросы

- 1. Какими способами можно разместить таблицу в тексте. Назовите их.
- 2. Как удалять лишние строки в таблице?
- 3. Как добавлять новые столбцы в таблицу?
- 4. Как объединять ячейки?
- 5. Как разбивать ячейки?
- 6. Как удалить строку в столбце?

## **Практическая работа №5 Работа с графическими объектами. Оформление документа. Редактор формул.**

Цель работы: знакомство с приёмами рисования в векторном графическом редакторе встроенном в LibreOfficeWriter , изучить группы кнопок на панели Рисование, получить навыки создания графических объектов с помощью инструментов геометрических фигур, создания красочных заголовков с помощью инструмента «Галерея текстовых эффектов»

Задание1:Создайте векторный рисунок по инструкции

Создайте заготовки и соберите из них рисунок вишни. (на панели Рисования - круг, овал, Луна, полилиния)

(Заливку задаваемую автоматически поменяйте на белую)

Чтобы повернуть объект, надо по правой кнопке в контекстном меню выбрать команду Положение и размер. Затем в открывшемся окне на закладке Поворот выберите точку поворота и угол поворота.

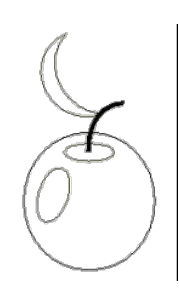

Выполните заливку.

Для ягоды: заливка – красный, линии - красный Для бокового овала:

заливка – градиент серо-белый, стиль линий – нет линий.

Для верхнего овала: заливка - темнее ягоды, нет линий. Измените толщину веточки. Цвет линий коричневый. Для заливки листа используйте градиентную заливку - 2 зелёных цвета.

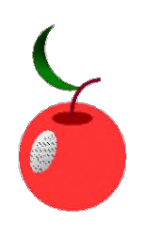

Выделите все элементы вишни и выполни команду Сгруппировать (по правой кнопке).

Скопируйтеполученный рисунок (нажми и не отпускай CTRL и перетащите рисунок на свободное место).

Выполните поворотполученной копии и уменьшите её.

Нарисуйте поднос. Используй овал. Для овала выберите градиентную заливку и переместите на задний план (по правой кнопке команда Расположение)

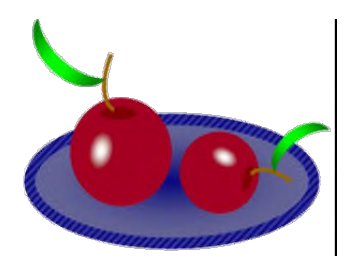

Внимание! Чтобы выделить несколько объектов используйте кнопку **на панели** Рисование.

Сохраните под именем Вишенки.odt

Задание 2: Исследуйте возможности обтекания рисунка текстом.

Установите для созданного графического объекта «Вишенки» обтекание текстом в контекстном меню (которое открывается по правой кнопке), как показано на рисунке:

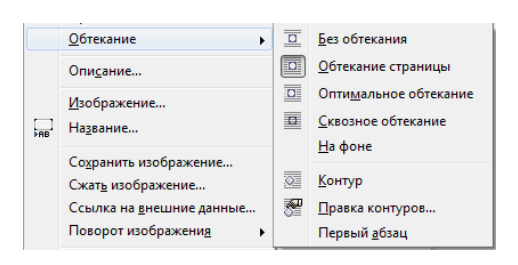

Заполните страницу текстом путём копирования слова «Вишенки», как показано на рисунке:

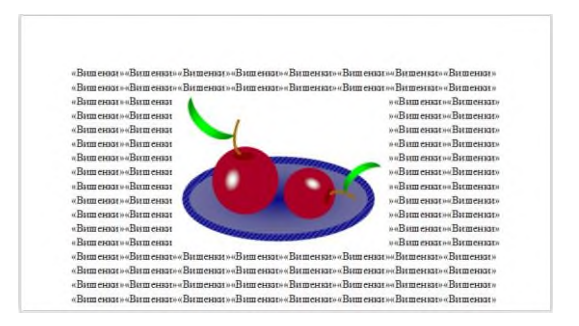

Наблюдайте, как изменится вид документа, при изменении обтекания текстом объекта на «без обтекания», «на фоне», «контур».

Задание 3: создайте красочный заголовок с помощью галереи текстовых эффектов следуя инструкции.

- 1. По кнопке **в** на панели Рисование в диалоговом окне выберите любой текстовый эффект и подтвердите ОК.
- 2. В текст вставится объект откорректируйте размеры объекта
- 3. Лвойным шелчком перевелите созданный объект в режим редактирования текста:

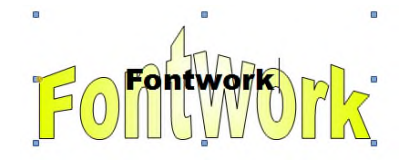

- 4. Замените слово по умолчанию на слово ВИШЕНКИ
- 5. Установите обтекание текстом «контур» наблюдайте что происходит, если двигать желтый маркер вверх/вниз.
- 6. На своё усмотрение измените свойства графического объекта с помошью панели Свойств.

1

Задание 1: Изучите способы ввода формул на примере ввода дроби  $\overline{2}$ 

Откройте текстовый редактор LibreOfficeWriter и создайте текстовый документ Формулы.odt и введите текст:

$$
\frac{1}{2}
$$
 - натур  
альная дробь

Для ввода дроби используйте редактор формул Math. Чтобы его открыть из главного меню выберите команды: Вставка 4 Объект 4Формула.

В таблице даны инструкции введения дроби разными способами. Изучите оба способа:

1 способ: используя специальный язык разметки

2 способ: используя графический способ ввода

В области для ручного ввода наберите:  ${1\over 2}$ 

Наблюдайте, что происходит в поле отображения формул!

Н панели элементов выберите элемент

Наблюдаем, что автоматически отобразилось:

В области отображения формул

В поле отображения формул

# H

 $\{ \}$  over  $\{ \}$ 

Далее можно продолжить ввод:

В области отображения формул

В поле отображения формул

Для ввода надо активировать нужный графический элемент Ци ввести нужные символы с клавиатуры (цифра 1)

Затем активировать следующий графический элемент и осуществить ввод (цифра 2)

Стереть каждый <?> и ввести нужные символы с клавиатуры. (цифры 1 и 2)

Задание 2: Введите формулы по инструкции графическим способом

 $N_2$  п/п

Формула

Инструкция

1

 $\left(\frac{1}{2}+\frac{1}{2}\right)$ 

- Вставка 4 Объект 4 Формула
- Выбрать категорию СКОБКИ на панели элементов
- Выбрать щелчком мыши элемент  $\left(\Box\right)$
- В области отображения формул активировать графический элемент ⊔шелчком мыши
- Выбрать категорию УНИТАРНЫЕ/БИНАРНЫЕ ОПЕРАЦИИ на панели элементов
- Выбрать щелчком мыши элемент
- В области отображения формул активировать первый графический элемент щелчком мыши
- Выбрать щелчком мыши элемент
- В области отображения формул активировать второй графический элемент щелчком мыши
- Выбрать щелчком мыши элемент
- В созданной структуре  $\left(\frac{H}{d}+\frac{H}{d}\right)$ , активируя поочерёдно каждый графический элемент введите с клавиатуры нужные цифры
- Выйти из режима редактирования формула щелкнув вне рамки выделения
	- $\frac{1}{2}$

## 2

# Ją.

- Вставка 4 Объект 4 Формула
- Выбрать категорию ФУНКЦИИ на панели элементов
- Выбрать щелчком мыши элемент  $\sqrt{u}$
- В области отображения формул активировать графический элемент Чщелчком мыши и набрать нужную цифру с клавиатуры
- Выйти из режима редактирования формулы

#### 3

# $(\frac{1}{3}, (\frac{1}{3}))\sqrt{4}$

- Вставка 4 Объект 4 Формула
- Выбрать категорию УНИТАРНЫЕ/БИНАРНЫЕ ОПЕРАЦИИ на панели элементов
- Выбрать щелчком мыши элемент
- В области отображения формул активировать первый в сумме графический элемент Цщелчком мыши
- Далее для него выполнить инструкцию п.1 (!без выхода из редактора формул)
- В области отображения формул активировать второй в сумме графический элемент щелчком мыши
- Далее для него выполнить инструкцию п.2 (!без выхода из редактора формул)
- В созданной структуре ,  $\frac{1}{2}$ , активируя поочерёдно каждый графический элемент, введите с клавиатуры нужные цифры
- Выйти из режима редактирования формулы

ВНИМАНИЕ! – сделав двойной щелчок по формуле можно вернутся в режим её редактирования!

4

 $2\frac{2}{3}$ 

- Вставка 4 Объект 4 Формула
- С клавиатуры ввести цифру 2
- Выбрать категорию УНИТАРНЫЕ/БИНАРНЫЕ ОПЕРАЦИИ на панели элементов П
- Выбрать щелчком мыши элемент $\overline{\Box}$ , активируя поочерёдно каждый графический элемент, введите с клавиатуры нужные цифры
- Выйти из режима редактирования формулы

5

# $(\frac{1}{3}, \frac{1}{3}), \sqrt{4}, 2\frac{2}{3}$

- Вставка 4 Объект 4 Формула
- Выбрать категорию ОТНОШЕНИЯ на панели элементов
- Выбрать щелчком мыши элемент  $\Box$
- Выбрать первый графический элемент отношения Ци выполнить инструкцию п.3 (!без выхода из редактора формул)
- Выбрать второй графический элемент отношения Ци выполнить инструкцию п.4 (!без выхода из редактора формул)
- Выйти из режима редактирования формулы

Задание 3: наберите формулы, самостоятельно продумывая алгоритмы ввода.

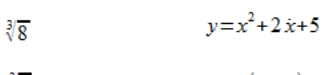

 $\sqrt[3]{8}$  = 2  $v=3(x-5)$  $\frac{1}{\sqrt{3}}$  $y=\frac{x^2+3}{x-7}$ 

Задание 4: Изучите возможности ввода специальных символов – введите формулу

Чтобы ввести символ тнадо:

• выбрать соответствующий графический элемент  $\Box$ и нажать кнопку  $\mathcal{H}$  на панели – откроется диалоговое окно, в котором выберите нужный символ:

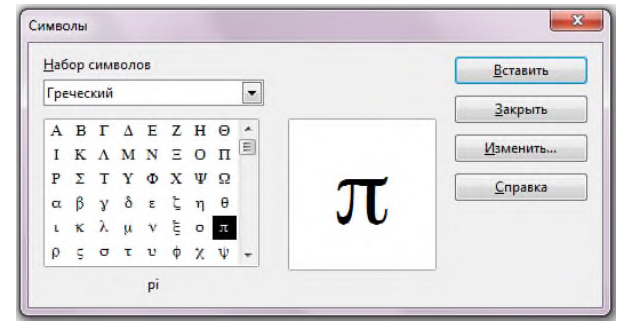

Контрольные вопросы:

- 1. Как добавить/убрать панель Рисования?
- 2. Найдите на панели Рисование инструмент для создание графического объекта Надпись?
- 3. Как выделить графический объект? Удалить?
- 4. Как повернуть графический объект?
- 5. Можно ли группировать текст и графический объект?
- 6. Какие виды заливки могут быть?
- 7. Назовите особенности векторной графики.

## **Практическая работа №6 Создание электронных таблиц. Автоматизированная обработка данных.**

Цель работы: сформировать навык выполнения основных операций по созданию и заполнению электронной таблицы постоянными данными и формулами (работа с листами, ввод и форматирование данных различных типов, использование автозаполнения, «Мастера функций» и т.д.).

Задание: Создайте таблицу, содержащую расписание движения поездов от станции Нью-Васюки до станции Новобобановск. Общий вид таблицы «Расписание» отображен на рисунке.

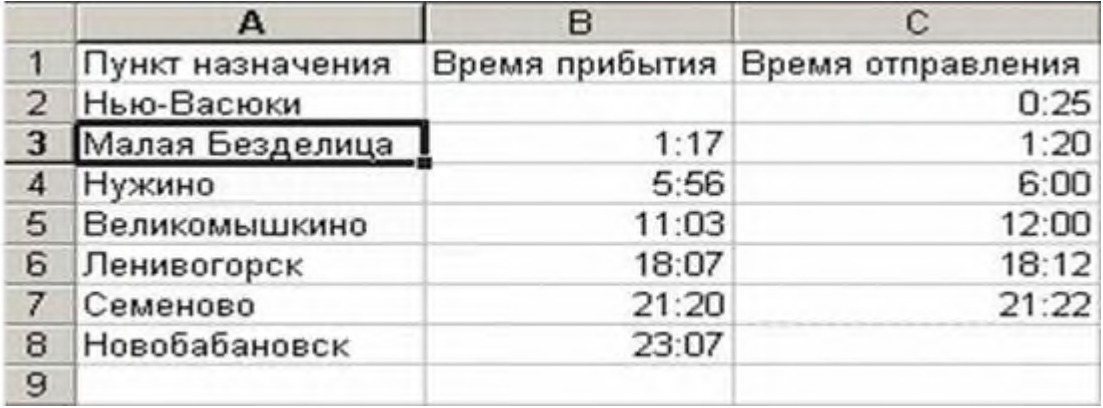

Технология выполнения задания:

- 1. Запустите табличный процессор OpenOffice.Calc (или MicrosoftOfficeExcel)
- 2. Заполните таблицу в соответствии с образцом, приведенным на рисунке. Для этого выполните следующие действия:
- выберите ячейку А1 (щелкните по ней левой кнопкой мыши) куда будете вводить текст;
- наберите текст и нажмите клавишу Enter;
- заполните столбец А;

Внимание! Текст в ячейках выравнивается по левому краю, а числа – по правому!

• Выберите ячейку В1, наберите текст по образцу рисунка. Заполните столбец В. Текст столбца А закрывается столбцом В, не пугайтесь и оставьте все, как есть, далее мы все отформатируем.

- Заполните столбец С.
	- 1. Выровняйте ширину столбца А так, чтобы был виден весь текст, помещенный в ячейки. Для этого выполните следующие действия:

С помощью мыши:

• Подведите указатель мыши к верхней строке таблицы, где размещены заголовки столбцов (буквы), установите указатель на границе (черте) ячейки А, так чтобы указатель

изменился на черную вертикальную черту с двусторонней горизонтальной стрелкой  $\top$ 

Два раза щелкните кнопкой мыши по разделительной черте, в результате чего ширина столбца выровняется по размещенной в нем самой длинной строке (название станции).

• Можно добиться того же самого, если нажать левую кнопку мыши и удерживая протащить границу столбца вправо или влево.

Через главное меню:

- Выделите столбец А, щелкнув мышью по его заголовку;
- Выполните команду основного меню Формат Столбец Автоподбор ширины;
- Аналогично выровняйте ширину столбцов В и С.
	- 1. Отредактируйте название станции в ячейке А3. Для этого выполните следующие действия:
- Выберите ячейку А3;

• Для перехода в режим редактирования нажмите клавишу F2 замените слово «Малая» на «Великая» и нажмите клавишу Enter.

• Выберите ячейку А5, щелкните по ней левой кнопкой мыши дважды и замените «Великомышкино» на «Нижнее Мышкино»

• Выберите ячейку А4 зайдите в строку формул и замените «Нужино» на «Ненужино».

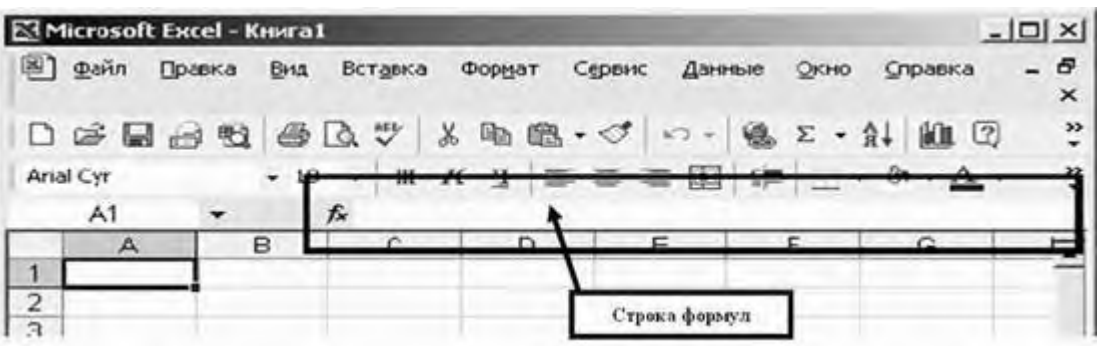

1. Сохраните таблицу под именем Расписание

Ответьте в тетради письменно на следующие вопросы:

- 1. Как определяется адрес ячейки?
- 2. Перечислите три способа выравнивания ширины столбца.
- 3. Перечислите три способа редактирования данных, введенных в ячейку.

#### **Практическая работа №7 Использование ссылок.**

Цель работы: сформировать навык выполнения основных операций по созданию и заполнению электронной таблицы постоянными данными и формулами (работа с листами, ввод и форматирование данных различных типов, использование автозаполнения, «Мастера функций» и т.д.).

Задание 1

#### Задача. Семейный бюджет

Пройдет немного времени, и Вы создадите семью. Встанет вопрос об экономном ведении хозяйства. И здесь пригодится ваш друг «Компьютер». При изменении дохода и расхода Вы всегда будете знать точную сумму накопления.

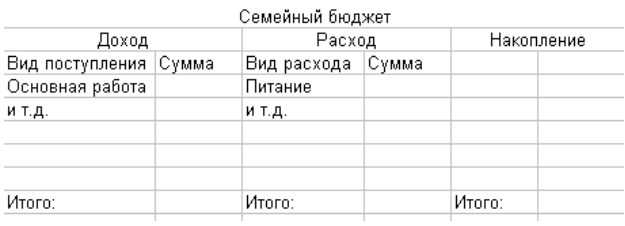

Источники дохода определите самостоятельно.

В расход обязательно включить:

Квартплата, электроэнергия, вода, газ, налоги, питание, одежда, развлечения и т.п.

Задание 2

Абсолютные и относительные ссылки в электронных таблицах

Каждого физического лица в нашей стране касается такой федеральный налог как государственная пошлина. Госпошлина – это обязательный платеж, взимаемый за совершение юридически значимых действий либо за выдачу документов уполномоченными на это организациями или должностными лицами. Так, например, госпошлина за совершение нотариальных действий нотариусами государственных нотариальных контор или должностными лицами органов исполнительной власти и консульских учреждений, вычисляется по следующей таблице:

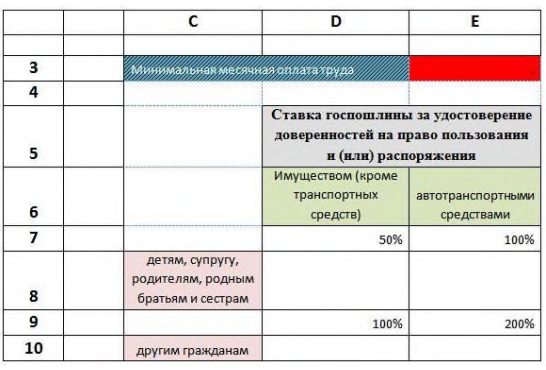

- 1. Подготовить таблицу в электронном виде (расположите данные в тех же ячейках, что и на образце).
- 2. Установить ширину столбцов в соответствии с рисунком (Формат ячеек ширина столбца)
- 3. Заголовок «Минимальная оплата труда» оформить: (шрифт TimesRoman, р/ш. 13, полужирный курсив).
- 4. Ячейки D5 и E5, объединить и установить перенос по словам. Оформить: (шрифт TimesRoman, р.ш.12, полужирный, выравнивание по центру).
- 5. Содержимое ячеек D 6 и E6 оформить: (шрифт Calibri, р/ш. 11, выравнивание по центру).
- 6. К ячейкам D8, E8, D10, E3, Е10, применить денежный формат числа (число десятичных знаков 0).
- 7. К ячейкам D7, E7, D9, E9 применить процентный формат (число десятичных знаков 0).
- 8. Ввести в эти ячейки данные.
- 9. Содержимое ячеек С8, С10 оформить: (шрифт Calibri, р/ш. 11, выравнивание по центру).
- 10. В ячейку Е3 введите значение минимальной заработной платы (найти в интернете).
- 11. В ячейку D8 ввести формулу = D7\* E3. Проставьте недостающие значки абсолютной адресации.
- 12. Скопируйте формулу вправо.
- 13. Выделите ячейку D8 и скопируйте (правка копировать) в ячейку D10.
- 14. Распространите формулу вправо.
- 15. Таблицу оформите по образцу, используя обрамление, заливку и узор.

Задание 3

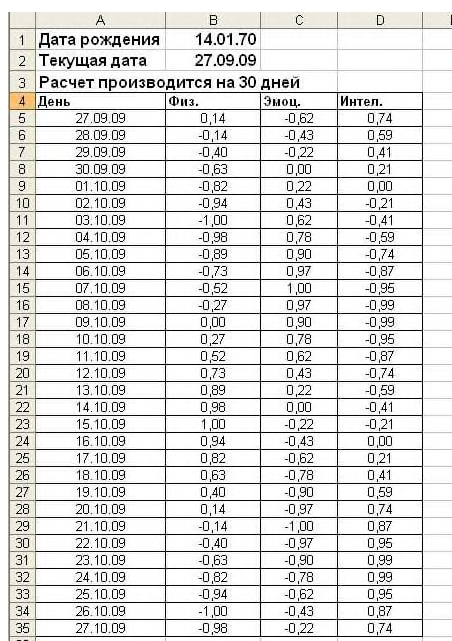

#### Пример таблицы:

Самочувствие человека зависит от циклов его биоритмов: физического – способность к физическим нагрузкам; эмоционального – настроение; интеллектуального – умственная деятельность.

Каждый биоритм изменяет свое значение во времени от самого благоприятного до минимального. Биоритмы изменяются циклически, но не синхронно. Цикл для физического биоритма составляет 23 дня, для эмоционального – 28, а для интеллектуального – 33 дня.

Лля построения графика биоритмов нужно залать лату рожления (ячейка В1) и лату начала расчета (ячейка В2)

Формула для вычисления физического состояния:

 $=$ SIN(2\*ПИ()\*(Дата дня вычисления-Дата рождения)/23)

Для расчета эмоционального состояния число 23 нужно заменить на 28, а для интеллектуального - на 33.

Для прогнозирования своего состояния график биоритмов надо строить на будущее

Биоритмы человека - Физ. - Эмоц. - Интел.

По таблице постройте графики, например:

# Практическая работа №8 Формулы электронных таблиц.

Цель работы: сформировать навык выполнения основных операций по созданию и заполнению электронной таблицы постоянными данными и формулами (работа с листами, ввод и форматирование данных различных типов, использование автозаполнения, «Мастера функций» и т.д.).

Залание 1

Функция ЕСЛИ

Функция ЕСЛИ используется для проверки условий при вычислениях.

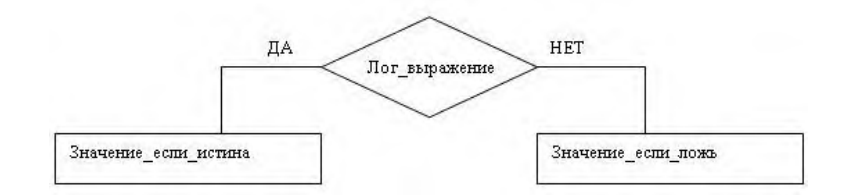

Возвращает одно значение, если заданное условие при вычислении дает значение ИСТИНА, и другое значение, если ЛОЖЬ.

ЕСЛИ (лог выражение; значение если истина; значение если ложь)

Ло 7 функций ЕСЛИ могут быть вложены лруг в лруга в качестве значений аргументов значение если истина и значение если ложь для конструирования более сложных проверок. См. последний из приведенных ниже примеров.

Когда значения аргументов значение если истина и значение если ложь вычислены, функция ЕСЛИ возвращает полученное значение.

Составить таблицу по образцу:

В столбец Оклад внесем произвольные данные. В этом примере используются одинаковые значения для того, чтобы нагляднее было использование функции ЕСЛИ в столбце Коэффициент.

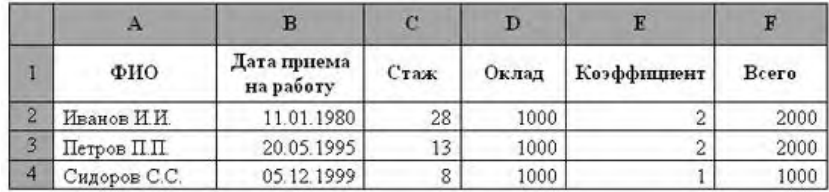

Коэффициент вычисляется таким образом:

```
Если Стаж > = 10 лет, то он равен 2, иначе - 1.
В столбец Е вставляем такую формулу: =ЕСЛИ(C2>=10;2;1),
Соответственно, в столбец F: = D2*E2
Изменить формулу для Коэффициента:
Стаж до 10 лет - 1.
От 10 до 20 – 1,5,
Or 20 - 2.
```
Следовательно, здесь нужно выбирать из 3 вариантов. Используем вложенные функции ЕСЛИ.

В столбец Е вставляем формулу: =ЕСЛИ(С2<10;1;ЕСЛИ(С2>=20;2;1,5))

Таблица примет вид:

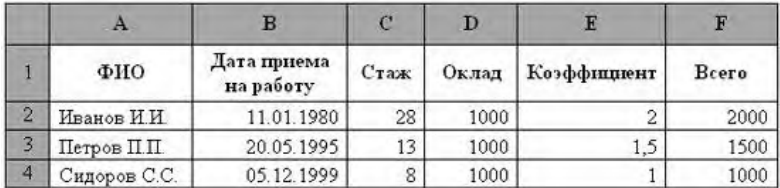

Таблицу дополнить до 10 человек.

Стаж вычисляйте по формуле: Текущая дата – Дата приёма на работу. (Найти самостоятельно)

Залание 2

С помошью электронной таблицы построить график функции Y=3.5x-5. Гле X принимает значения от  $-6$  до 6 с шагом 1.

# Технология работы:

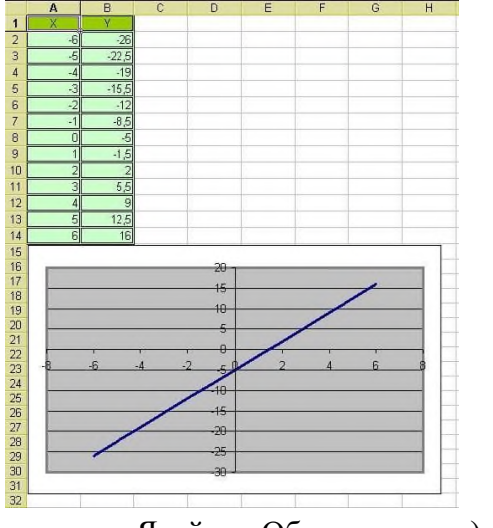

1. Запустите табличный процессор

- 2. В ячейку A1 введите «Х», в ячейку B1 введите «Y».
- 3. Выделите диапазон ячеек A1:B1 выровняйте текст в ячейках по центру.
- 4. В ячейку А2 введите число -6, а в ячейку А3 ввелите формулу = A2-5. Нажмите Enter. Заполните с помощью маркера автозаполнения ячейки ниже до параметра 6.
- 5. В ячейке В2 введите формулу:  $=3,5*A2-5$ . Маркером автозаполнения распространите эту формулу до конца параметров данных.
- 6. Выделите всю созданную вами таблицу целиком и задайте ей внешние и внутренние границы (Формат

- Ячейки -Обрамление ...).

- 7. Выделите заголовок таблицы и примените заливку (Формат Ячейки Фон выберите цвет заголовка).
- 8. Выделите остальные ячейки таблицы и примените заливку другого цвета
- 9. Выделите таблицу целиком. Выберите Вставка Диаграмма, Тип: линии.Вид: только линии, соединенными сглаживающими линиями без маркеров. Нажмите кнопку Далее, Диапазон данных: Ряды в: столбцах. Нажмите кнопку Далее. Нажмите кнопку Далее. Кликните в Заголовок: Название диаграммы вводите Функция Y=3.5x-5. Ось ОХ - х, Ось ОҮ - у. Нажмите кнопку Готово. Поместить диаграмму на листе справа от таблицы.
- 10. Сохраните файл под именем: Диаграмма.

Задача: С помощью электронной таблицы постройте график функции  $y=x^3-4x+3cos(2x)$ , где х принимает значения от 1 до 3 с шагом 0,1

# Практическая работа №9 Функции электронных таблиц.

Цель работы: сформировать навык выполнения основных операций по созданию и заполнению электронной таблицы постоянными данными и формулами (работа с листами, ввод и форматирование данных различных типов, использование автозаполнения, «Мастера функций» и т.д.).

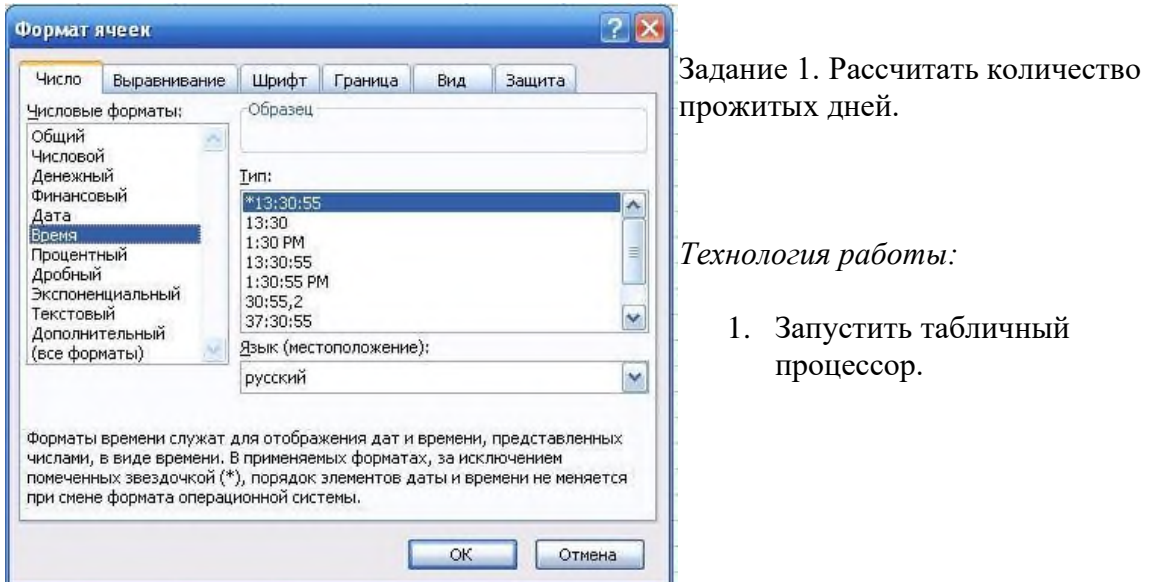

- 2. В ячейку А1 ввести дату своего рождения (число, месяц, год  $-20.12.81$ ). Зафиксируйте ввод данных.
- 3. Просмотреть различные форматы представления даты (Формат –Ячейки-Число Дата). Перевести дату в тип ЧЧ.ММ.ГГГГ. Пример, 14.03.2001
- 4. Рассмотрите несколько типов форматов даты в ячейке А1.
- 5. В ячейку A2 ввести сегодняшнюю дату.
- 6. В ячейке A3 вычислить количество прожитых дней по формуле =A2-A1. Результат может оказаться представленным в виде даты, тогда его следует перевести в числовой тип. (Формат – Формат ячейки – Число – Числовые форматы – Числовой – число знаков после запятой – 0).

# **Практическая работа №10 Создание связанных баз данных (БД). Автоматизированная обработка данных.**

Цель работы: научиться создавать табличные базы данных в СУБД LibreOfficeBase.

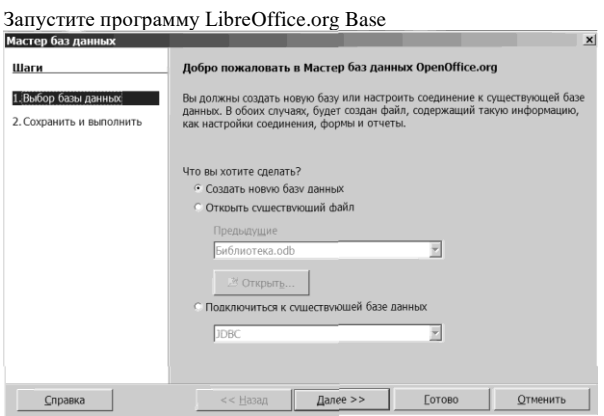

#### Рис. 1. Окно «Выбор базы данных»

В открывшемся окне «Выбор базы данных» выберемСоздать новую базу данных. Этот вариант выбирается, если Вы хотите создать БД, которая будет работать под управлением встроенной СУБДOOoBase(базаHSQL). После нажатия кнопки «Далее» откроется следующее окно Мастера «Сохранить и выполнить» (рис. 2):

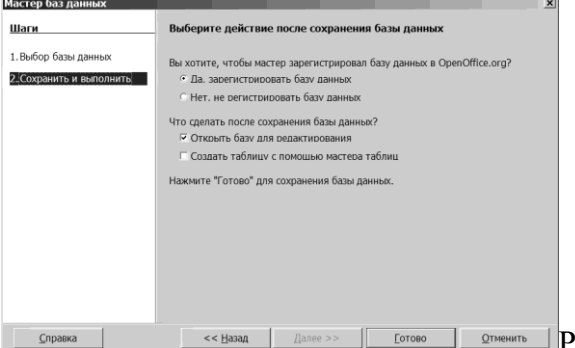

 $\blacksquare$   $\blacksquare$   $\blacks$ 

Второй шаг имеет два вопроса с двумя ответами для каждого. Ответом по умолчанию на первый вопрос является Да, зарегистрировать мне базу данных, а ответом по умолчанию на второй вопрос являетсяОткрыть базу на редактирование. Если база данных не зарегистрирована, она не будет доступна для других модулей ООо, таких какWriterиCalc. Убедитесь, что выбраны указанные ответы и нажмите кнопку «Готово». В открывшемся окне сохранения файла откройте папку для хранения БД и дайте нашей БД имяСессия. Таким образом, будет создан файлСессия.odb.OOoBaseхранит все свои объекты (таблицы, формы, запросы и пр.) в одном файле, что делает БД легко

переносимой на различные персональный компьютеры и платформы.

В результате проделанных действий откроется Главное окно базы данных (рис. 3). которое имеет все инструменты для создания, изменения и работы с объектами БД. Вы создали пустую БД Сессия. В следующий раз при запускеООоВаѕена шаге «Выбор базы данных» будете вызывать команду Открыть существующий файли указывать имя файлаСессия.odb.

При выходе из базы данных система запрашивает сохранение изменений, автоматического сохранения нет.

| <b>Ti Сессия.odb - OpenOffice.org Base</b>           | Файл Правка Вид Вставка Сервис Окно Справка<br>B-BUILG 19915-10   00511                                                 |          | $ u(0)  \times$      |
|------------------------------------------------------|----------------------------------------------------------------------------------------------------|----------|----------------------|
| База данных<br>m<br>Informas<br>鄙<br><b>3empocar</b> | Задачи<br>1 Создать таблицу в режиме дизайна<br>IS Истопьзовать мастер для создания таблицы<br>IE Создать представление | Описание |                      |
| t<br><b>Occessi</b><br>业<br>Отчеты                   | Таблицы                                                                                                    |          | Просмотр: выключен - |
| <b>Department Ford Artist Inc.</b>                   | Case process 1954                                                                                                    |          |                      |

Рис. 3. Главное окно базы ланных

# Практическая работа №11 Заполнение баз данных (БД) с помощью форм. Использование формул.

Цель работы: сформировать навык выполнения основных операций по проектированию и созданию баз данных. Знакомство с работой основных элементов СУБД: таблицы, запросы, формы и отчеты.

1. Проектирование базы данных.

1.1. Задача. Спроектировать базу данных «Библиотека».

1.2. Исходные табличные данные: Номер читательского билета абонента; Фамилия, имя, отчество; Домашний адрес; Телефон; Название книги; Авторы; Библиотечный шифр; Раздел; Дата выдачи книги; Дата возврата.

Отчет: Вывод сведений о книгах, взятых читателями. Подготовка отчета для вывода на печать.

1.3. Цель базы данных: вести учет выданных читателю на руки книг.

2. Созлание базы ланных.

2.1. Загрузите базу данных Base, используя Пуск / Офис / База данных и создаем на рабочем столе базу данных «Библиотека».

2.2. Создаем таблицу «Книги» следующей структуры:

2.3. Таблица: «Выдача книг»:

2.4. Создаем связи таблиц. Для успешной работы базы данных, нам необходимо связать таблицы «Выдача книг» и «Книги». Для создания связей открываем меню Сервис -Связи.

Добавляем все таблицы.

Теперь левой клавишей мыши берем ключевое поле «Библиотечный шифр» из таблицы «Книги» и перетягиваем его на строку с одноименным названием в таблице «Выдача книг». В результате у вас появится связь «Один ко многим» между таблицами «Книги» и «Выдача книг». Таблица «Выдача книг» является подчиненной и позволяет отследить кому из читателей какая книга была выдана. Сохраняем текущие связи.

3. Создаем форму для ввода данных о книгах.

3.1. Применяя навыки из практической работы №1, создаем форму «Ввод книг» с помощью мастера для создания формы.

3.2.Открываем форму в режиме редактирования:

Для этого правой клавишей мыши нажимаем на названии формы и выбираем пункт меню «Правка».

В открывшейся форме сделаем небольшие преобразования: на поле Раздел нажимаем правой клавишей мыши и выбираем пункт меню Группировка — Разгруппировать. Это позволит нам отделить само поле от его названия. Сгруппированные поля не поддаются преобразованиям и изменениям. Теперь мы можем заменить обычное текстовое поле Раздел на поле с выпадающим списком: нажимаем правой клавишей мыши на поле Раздел, выбираем пункт меню Заменить на — Список. Открываем свойства этого списка: правой клавишей мыши на поле Раздел, выбираем пункт меню Элемент управления.

Выбираем пункт Раскрываемый ставим значение Да, в поле Элементы списка поочередно вводим названия разделов, в которых хранятся наши книги. После ввода каждого раздела нажимаем клавиши Shift + Enter, после чего приступаем к вводу следующего раздела. Завершаем ввод клавишей Enter.

3.3. Также создаем кнопку «Закрыть». Для этого создаем соответствующий макрос: Сервис — Макросы — Управление макросами — LibreOfficeBasic.

жмем кнопку Создать.

В открывшемся окне создаем макрос:

SubCloseForm\_knigi

thisComponent.Parent.FormDocuments.getByName("Вводкниг").close

EndSub

Затем этот макрос назначаем соответствующей кнопке в форме.

4. Заполнение базы данных.

4.1. Используя форму заполняем нашу базу данных. Введите названия и авторов 10 книг, произведения которых вы изучали в школьном курсе литературы, а также названия и авторов учебников.

5. Создаем форму для выдачи книг на руки читателям.

5.1. В этом разделе мы познакомимся с понятием подформа. Подформа — форма, вставленная в другую форму.

5.2. Порядок работы с подформами такой: сначала создаются подформы, а затем формы, в которые эти подформы будем вставлять.

5.3. Создадим подформу, в которой будут отображаться сведения о выданных книгах:

используя мастер создания форм создаем форму, привязанную к таблице Выдача книг. Выбираем все поля и нажимаем кнопку Готово, т. е. все настройки будущей формы выбираем по умолчанию.

5.4. Далее приступаем к созданию самой формы:

используя мастер создания форм создаем форму, привязанную к таблице Книги. Выбираем все поля и переходим к пункту 2:

Ставим птичку Добавитьподформу, выбираем пункт Подформа на основе существующей связи и в правом окошке выбираем название нашей подформы. Жмем Далее и выбираем все поля таблицы. Жмем Готово.

5.5. В открывшейся форме в верхней таблице мы видим названия всех книг, а в нижней пока пусто. Как работать с этой формой? Все очень просто. В верхней таблице выбираем книгу, которую хотим выдать на руки читателю. Теперь в нижней таблице вводим все необходимые поля. Выдайте на руки 5 книг.

*Не забываем в каждой форме создавать кнопки закрытия формы.*

# **Практическая работа №12 Создание запросов.**

Цель работы: сформировать навык выполнения основных операций по проектированию и созданию баз данных. Знакомство с работой основных элементов СУБД: таблицы, запросы, формы и отчеты.

Запросы на выборку

С помощью запросов создадим фильтр: книги, которые в настоящее время находятся на руках у читателя.

Не будем усложнять себе задачу и будем считать, что наши читатели добросовестные и вовремя возвращают взятые книги в библиотеку. Условимся, что если дата возврата еще не наступила, значит книга на руках у читателя и соответственно, если дата возврата уже наступила или истекла, значит книга была возвращена. Исходной датой будем считать текущую дату, т. е. сегодняшний день.

Переходим в раздел запросов и создадим первый запрос в режиме дизайна. Создадим фильтр для показа только тех книг, которые сейчас находятся у читателя. Добавляем в запрос обе таблицы:

Теперь из таблицы «Книги» мышкой перетаскиваем следующие поля: «Наименование», «Автор», «Раздел». Из таблицы «Выдача книг» тащим «Дата выдачи», «Дата возврата», «Фамилия», «Имя», «Отчество» и «Телефон».

В поле «Дата возврата» в строке «Критерий» пишем следующее условие: > NOW(). Эта запись означает, что необходимо показать все книги, дата возврата которых еще не наступила.

Для проверки правильности составления условия нажимаем клавишу F5.

В верхней части запроса появится результат. Учитывая, что в момент написания данной практической работы текущая дата была 24.10.2018, а в поле «Дата возврата» стоит дата 29.10.18, делаем вывод, что наш запрос работает правильно.

Сохраняем наш запрос под именем, предложенным базой данных, т. е. «Запрос 1».

Создадим форму для просмотра результатов работы запроса.

Используя мастер создания форм, создаем форму, привязанную к нашему запросу. Назовем нашу форму «Выданные книги». Режим отображения данных оставим по умолчанию в виде таблицы.

# *Кнопка закрытия формы обязательна!!!*

# **Практическая работа №13 Создание отчетов**

Цель работы: сформировать навык выполнения основных операций по проектированию и созданию баз данных. Знакомство с работой основных элементов СУБД: таблицы, запросы, формы и отчеты.

Создаем отчет.

- 1. Отчет мы сформируем на основе запроса, который показывает нам все выданные книги.
- 2. Переходим к отчетам и создаем его в режиме мастера:
- 3. Жмем Далее
- 4. В третьем пункте мастера «Группировка», сгруппируем отдельно поля, принадлежащие таблице «Книги»:
- 5. Опять Далее
- 6. На пятом пункте мастера «Выбор разметки» выбираем разметку данных: «Колончатый, две колонки»:
- 7. В шестом пункте называем наш отчет «Отчет» и нажимаем готово.
- 8. Откроется готовый к печати отчет.
- 9.

#### **Практическая работа №14 Создание презентаций.**

**Цель:** закрепление основных навыков работы по созданию презентаций в программе LibreOffice.Impress и применение их для решения реальной задачи.

*Задание 1.*Создать презентацию по теме «Архитектура компьютера». Каждый слайд должен содержать заголовок, картинку, рисунок или фото, и поясняющий текст (который должен

занимать не менее 1/3 площади слайда, размер шрифта не более 20). В презентацию должны входить следующие слайды:

Слайд 1: Титульный лист: «Тема: Архитектура компьютера»

Слайд 2: Содержание:

- Введение
- Схема аппаратной части компьютера
- Внешнее устройство компьютера
- Внутреннее устройство компьютера
- История создания ЭВМ
- Проверка полученных знаний
- Заключение
	- (Вставить несколько рисунков или фотографий по теме)

Слайд 3: Введение:

Распространение персональных компьютеров к концу 70-х годов привело к некоторому снижению спроса на большие ЭВМ и мини ЭВМ. Это стало предметом серьезного беспокойства фирмы IBM − ведущей компании по производству больших ЭВМ, и в 1979 году фирма IBM решила попробовать свои силы на рынке персональных компьютеров. В августе 1981 года новый компьютер под названием IBM PC был официально представлен публике и вскоре после этого он приобрел большую популярность у пользователей.

Через один-два года компьютер IBM PC занял ведущее место на рынке, вытеснив модели 8-битовых компьютеров. Фактически IBM PC стал стандартом персонального компьютера. Сейчас такие компьютеры ("совместимые с IBM PC") составляют около 90% всех производимых в мире персональных компьютеров.

Слайд 4: Схема аппаратной части компьютера (заглавие):

- Вставить рисунок 1,
- На рисунок наложить необходимые стрелки для пояснения работы компьютера

Слайд 5: Внешнее устройство компьютера (вставить рисунок 2 с пояснениями к каждому устройству компьютера).

Слайд 6: Системный блок:

– Системный блок объединяет устройства обработки и хранения информации. Включает в себя устройства, обеспечивающие работу компьютера: процессор, оперативное запоминающее устройство (ОЗУ), накопители на гибких и жестких магнитных дисках, источник питания и др. Основные устройства компьютера (процессор, ОЗУ и др.) размещены на материнской плате. На системном блоке расположены две кнопки: кнопка (или клавиша) включения/выключения машины, кнопка Reset для принудительной перезагрузки машины.

На слайд вставить рисунки 3 и 4.

Слайд 7: Клавиатура:

- Главным устройством ввода информации большинства компьютерных систем является клавиатура (До тех пор, пока система распознавания голоса не смогут надежно воспринимать человеческую речь).
- В техническом аспекте клавиатура представляет собой совокупность механических датчиков, воспринимающих давление на клавиши и замыкающих тем или иным способом определённую электрическую цепь. В настоящее время наиболее распространены два вида клавиатур: с механическим и мембранным переключателями. В первом случае датчик представляет собой традиционный механизм с контактами из специального сплава.
- Стоит отметить, что в клавиатурах известных фирм контакты переключателей позолоченные, что значительно улучшает электрическую проводимость. Технология, основанная на мембранных переключателях, считается более прогрессивной, хотя особых преимуществ не даёт.

На слайд вставить рисунок 5.

Слайд 8: Монитор:

- Видеомонитор напоминает бытовой телевизор, однако обычно он обладает более высоким разрешением. Монитор предназначен для вывода информации. Компьютер может выводить на экран монитора как текстовую, так и графическую информацию.
- С помощью специального оборудования к компьютеру можно подключить бытовой видеомагнитофон и одновременно с обычной работой просматривать в небольшом окне экрана монитора (или на всем экране) видеофильмы

На слайд вставить рисунок 6.

Слайд 9: Мышь

Для многих людей клавиатура представляется самым трудным и непонятным атрибутом. Для преодоления этих трудностей было разработано графическое управление меню пользовательского интерфейса. Устройство позволяет пользователю выбирать функции меню, связывая его перемещение с перебором функций на экране. Одна или несколько кнопок, расположенных сверху этого устройства, дают возможность пользователю указать компьютеру свой выбор. На слайд вставить рисунок 7.

Слайд 10:Внутреннее устройство компьютера

- Вставить рисунок 8,
	- На рисунок наложить необходимые стрелки и поясняющие записи (блок питания, процессор, графическая карта, слоты расширения, сетевая карта, звуковая карта, жесткий диск, дисковод, оперативная память)

Слайд 11: Внутренняя память

Память - устройство для хранения информации в виде данных и программ. Память делится прежде всего на внутреннюю (расположенную на системной плате) и внешнюю (размещенную на разнообразных внешних носителях информации).

Внутренняя память в свою очередь подразделяется на:

- ПЗУ (постоянное запоминающее устройство), которое содержит - постоянную информацию, сохраняемую даже при отключенном питании, которая служит для тестирования памяти и оборудования компьютера, начальной загрузки ПК при включении. Объем ПЗУ относительно невелик - от 64 до 512 Кб.

- ОЗУ (оперативное запоминающее устройство,  $\overline{OI}$  — оперативная память), служит для оперативного хранения программ и данных, сохраняемых только на период работы ПК. Она энергозависима, при отключении питания информация теряется. Кэш-память - имеет малое время доступа, служит для временного хранения промежуточных результатов и содержимого наиболее часто используемых ячеек ОП и регистров МП. Объем кэш-памяти зависит от модели ПК и составляет обычно 256-1024 Кб

На слайд вставить рисунок 9.

Сохранить презентацию. По указанию учителя продемонстрировать свою работу.

#### **Практическая работа №15 Создание презентаций**

**Цель:** закрепление основных навыков работы по созданию презентаций в программе LibreOffice.Impress и применение их для решения реальной задачи.

*Задание 1.*Создать презентацию по теме «Архитектура компьютера». Каждый слайд должен содержать заголовок, картинку, рисунок или фото, и поясняющий текст (который должен занимать не менее 1/3 площади слайда, размер шрифта не более 20). В презентацию должны входить следующие слайды:

Слайд 1: Титульный лист: «Тема: Архитектура компьютера»

Слайд 2: Содержание:

- Введение
- Схема аппаратной части компьютера
- Внешнее устройство компьютера
- Внутреннее устройство компьютера
- История создания ЭВМ
- Проверка полученных знаний
- Заключение
	- (Вставить несколько рисунков или фотографий по теме)

Слайд 3: Введение:

Распространение персональных компьютеров к концу 70-х годов привело к некоторому снижению спроса на большие ЭВМ и мини ЭВМ. Это стало предметом серьезного беспокойства фирмы IBM − ведущей компании по производству больших ЭВМ, и в 1979 году фирма IBM решила попробовать свои силы на рынке персональных компьютеров. В августе 1981 года новый компьютер под названием IBM PC был официально представлен публике и вскоре после этого он приобрел большую популярность у пользователей.

Через один-два года компьютер IBM PC занял ведущее место на рынке, вытеснив модели 8-битовых компьютеров. Фактически IBM PC стал стандартом персонального компьютера. Сейчас такие компьютеры ("совместимые с IBM PC") составляют около 90% всех производимых в мире персональных компьютеров.

Слайд 4: Схема аппаратной части компьютера (заглавие):

- Вставить рисунок 1,
- На рисунок наложить необходимые стрелки для пояснения работы компьютера

Слайд 5: Внешнее устройство компьютера (вставить рисунок 2 с пояснениями к каждому устройству компьютера).

Слайд 6: Системный блок:

– Системный блок объединяет устройства обработки и хранения информации. Включает в себя устройства, обеспечивающие работу компьютера: процессор, оперативное запоминающее устройство (ОЗУ), накопители на гибких и жестких магнитных дисках, источник питания и др. Основные устройства компьютера (процессор, ОЗУ и др.) размещены на материнской плате. На системном блоке расположены две кнопки: кнопка (или клавиша) включения/выключения машины, кнопка Reset для принудительной перезагрузки машины.

На слайд вставить рисунки 3 и 4.

Слайд 7: Клавиатура:

- Главным устройством ввода информации большинства компьютерных систем является клавиатура (До тех пор, пока система распознавания голоса не смогут надежно воспринимать человеческую речь).
- В техническом аспекте клавиатура представляет собой совокупность механических датчиков, воспринимающих давление на клавиши и замыкающих тем или иным способом определённую электрическую цепь. В настоящее время наиболее распространены два вида клавиатур: с механическим и мембранным переключателями. В первом случае датчик представляет собой традиционный механизм с контактами из специального сплава.
- Стоит отметить, что в клавиатурах известных фирм контакты переключателей позолоченные, что значительно улучшает электрическую проводимость. Технология, основанная на мембранных переключателях, считается более прогрессивной, хотя особых преимуществ не даёт.
- На слайд вставить рисунок 5.

Слайд 8: Монитор:

- Видеомонитор напоминает бытовой телевизор, однако обычно он обладает более высоким разрешением. Монитор предназначен для вывода информации. Компьютер может выводить на экран монитора как текстовую, так и графическую информацию.
- С помощью специального оборудования к компьютеру можно подключить бытовой видеомагнитофон и одновременно с обычной работой просматривать в небольшом окне экрана монитора (или на всем экране) видеофильмы

На слайд вставить рисунок 6.

Слайд 9: Мышь

Для многих людей клавиатура представляется самым трудным и непонятным атрибутом. Для преодоления этих трудностей было разработано графическое управление меню пользовательского интерфейса. Устройство позволяет пользователю выбирать функции меню, связывая его перемещение с перебором функций на экране. Одна или несколько кнопок, расположенных сверху этого устройства, дают возможность пользователю указать компьютеру свой выбор.

На слайд вставить рисунок 7.

Слайд 10:Внутреннее устройство компьютера

- Вставить рисунок 8,
- На рисунок наложить необходимые стрелки и поясняющие записи (блок питания, процессор, графическая карта, слоты расширения, сетевая карта, звуковая карта, жесткий диск, дисковод, оперативная память)

Слайд 11: Внутренняя память

Память - устройство для хранения информации в виде данных и программ. Память делится прежде всего на внутреннюю (расположенную на системной плате) и внешнюю (размещенную на разнообразных внешних носителях информации).

Внутренняя память в свою очередь подразделяется на:

- ПЗУ (постоянное запоминающее устройство), которое содержит - постоянную информацию, сохраняемую даже при отключенном питании, которая служит для тестирования памяти и оборудования компьютера, начальной загрузки ПК при включении. Объем ПЗУ относительно невелик - от 64 до 512 Кб.

- ОЗУ (оперативное запоминающее устройство, ОП — оперативная память), служит для оперативного хранения программ и данных, сохраняемых только на период работы ПК. Она энергозависима, при отключении питания информация теряется. Кэш-память - имеет малое время доступа, служит для временного хранения промежуточных результатов и содержимого наиболее часто используемых ячеек ОП и регистров МП. Объем кэш-памяти зависит от модели ПК и составляет обычно 256-1024 Кб

На слайд вставить рисунок 9.

Сохранить презентацию. По указанию учителя продемонстрировать свою работу.

#### **Практическая работа №16 Анимация в презентациях**

**Цель:** закрепление основных навыков работы по созданию презентаций в программе LibreOffice.Impress и применение их для решения реальной задачи.

### **Задание 1. Анимация в презентации.**

1. Запуск программы (*Пуск/Все программы/ Openoffice.org/Openoffice.org Impress*).

2. На слайде нарисовать желтый круг – Солнце (круг рисуется с помощью фигуры *Эллипс* на *панели инструментов*).

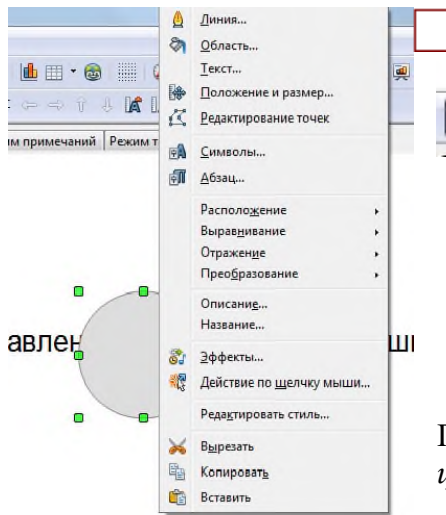

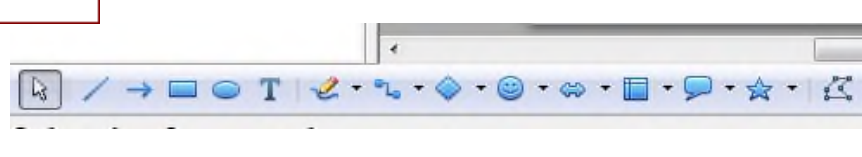

Правой кнопкой мыши по фигуре *Эллипс* можно задать *цвет* её *области* и *линии* (контура).

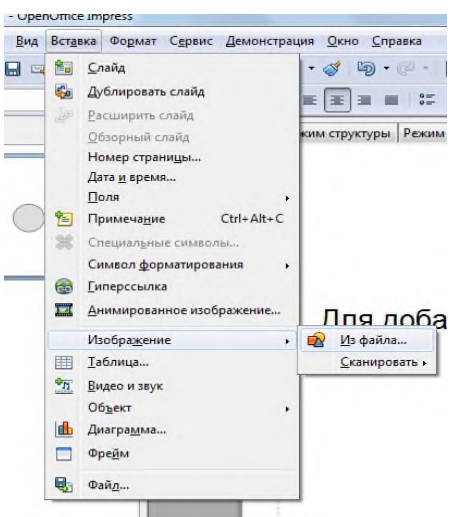

3. Ввести *команду Вставка/Изображение (Рисунок)/Из файла…*

4. В диалоговом окне *Вставить графический объект* в *Рабочий стол/9 класс/Заготовки/* выбрать файл Земля.jpg.

Создадим анимационное движение Земли вокруг Солнца и вращение Земли путем создания анимационных эффектов.

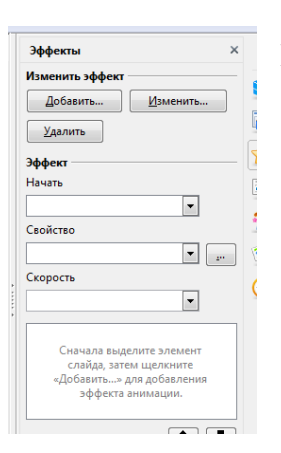

5. Ввести команду *Демонстрация/Эффекты*.

Появится окно *Настройки эффектов*.

#### 6. Выделить объект *Земля*,

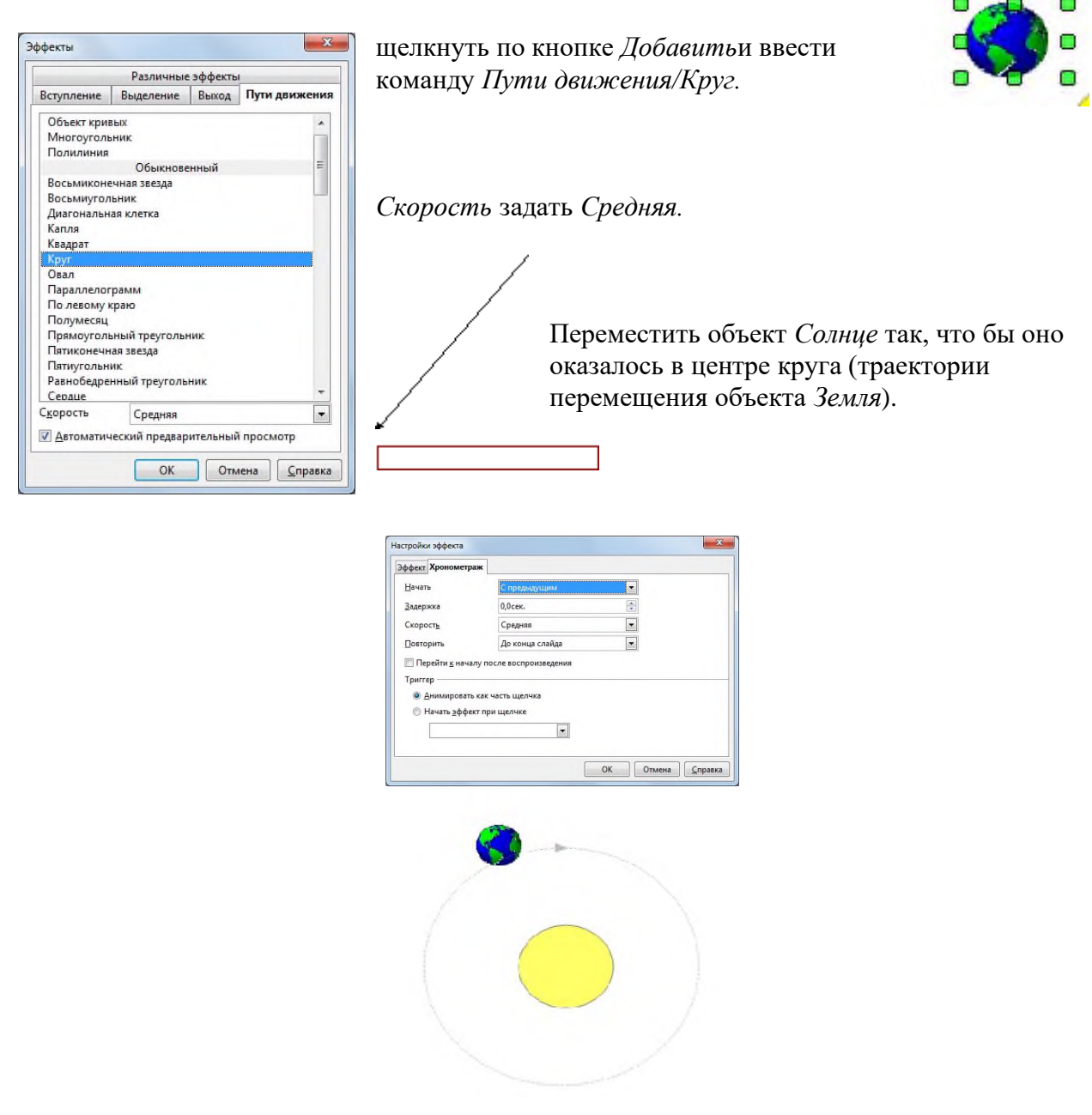

7. Выделить объект *Земля*, щелкнуть по кнопке *Добавить* и ввести команду *Вступление/Оборот. Скорость* задать *Высокая.*

Настроим анимационные эффекты так, что бы они начинались одновременно и заканчивались с переходом на следующий слайд.

8. В диалоговом окне *Настройка эффектов* выделить по очереди анимационные эффекты и двойным щелком правой кнопки мыши по ним появится контекстное меню.

Настройка эффекта для Круга В нем во вкладке *Хронометраж* установить параметры

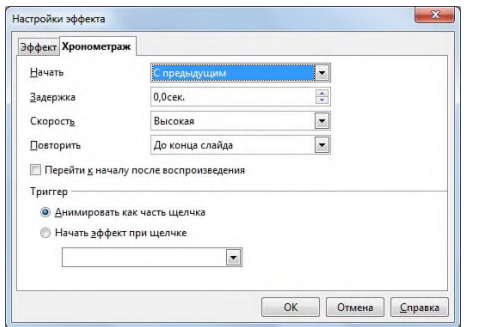

анимационного эффекта.

9. Запустить презентацию на выполнение командой *Демонстрация/Демонстрация* и наблюдать вращение Земли вокруг Солнца и собственной оси.

Настройка эффекта для Оборота

# **Практическая работа №17 Анимированные презентации**

**Цель:** закрепление основных навыков работы по созданию презентаций в программе LibreOffice.Impress и применение их для решения реальной задачи.

1. Запуск программы (*Пуск/Все программы/ Openoffice.org/Openoffice.org Impress*).

2. На слайде нарисовать желтый круг – Солнце (круг рисуется с помощью фигуры *Эллипс* на *панели инструментов*).

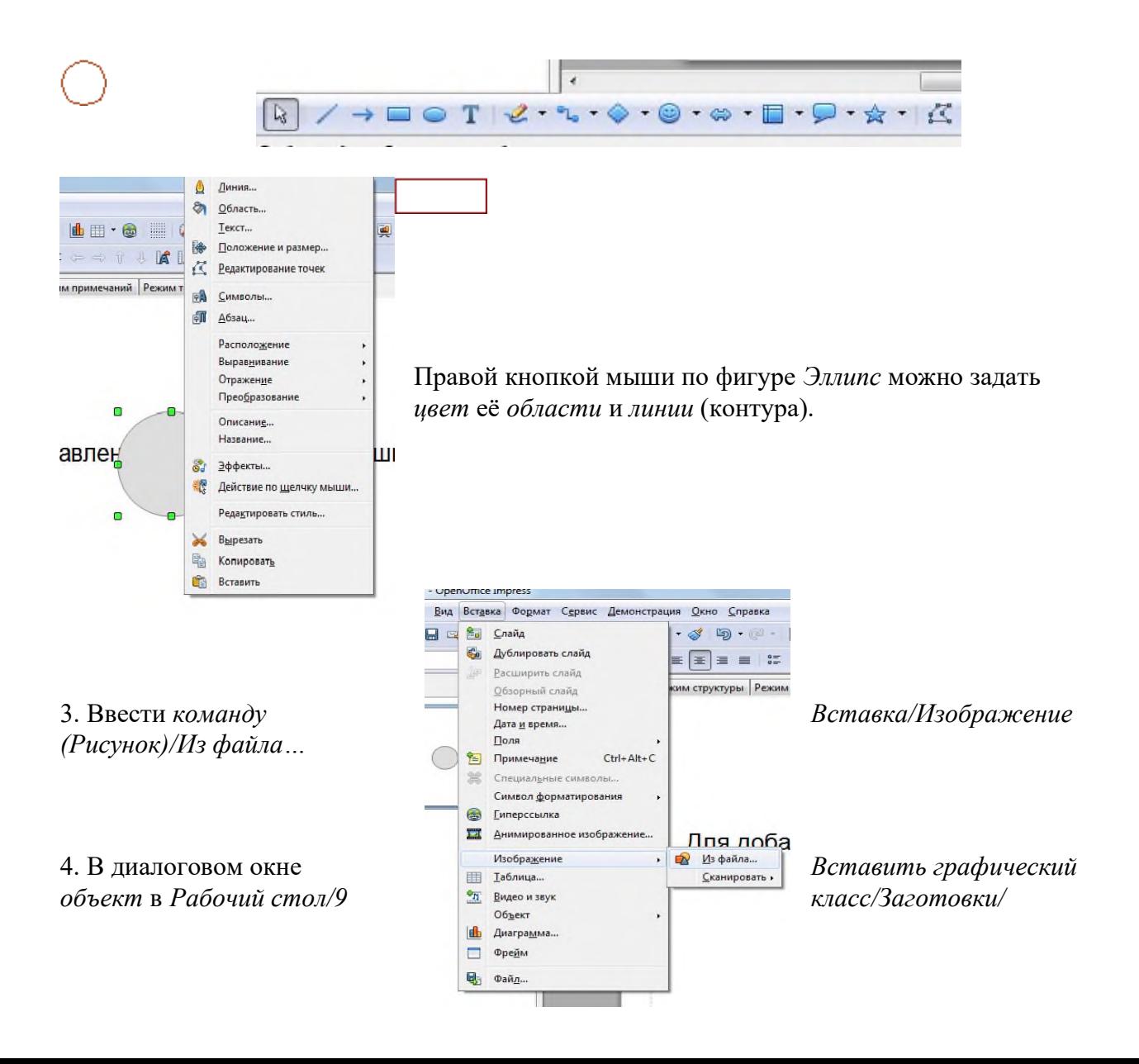

выбрать файл Земля.jpg.

Создадим анимационное движение Земли вокруг Солнца и вращение Земли путем создания анимационных эффектов.

5. Ввести команду *Демонстрация/Эффекты*.

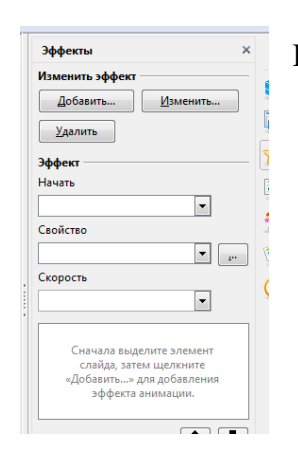

Появится окно *Настройки эффектов*.

6. Выделить объект *Земля*,

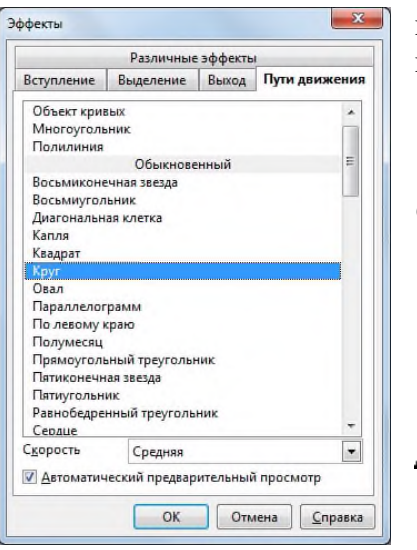

щелкнуть по кнопке *Добавить*и ввести команду *Пути движения/Круг.*

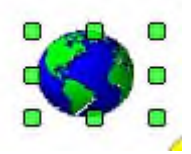

*Скорость* задать *Средняя.*

Переместить объект *Солнце* так, что бы оно оказалось в центре круга (траектории перемещения объекта *Земля*).

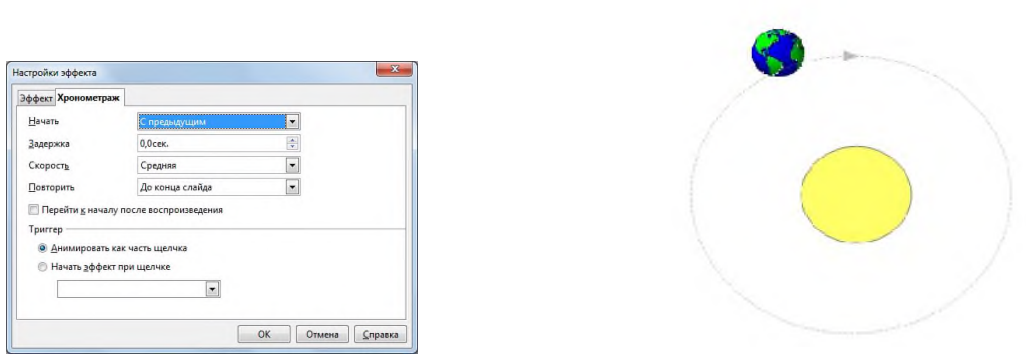

7. Выделить объект *Земля*, щелкнуть по кнопке *Добавить* и ввести команду *Вступление/Оборот. Скорость* задать *Высокая.*

Настроим анимационные эффекты так, что бы они начинались одновременно и заканчивались с переходом на следующий слайд.

8. В диалоговом окне *Настройка эффектов* выделить по очереди анимационные эффекты и двойным щелком правой кнопки мыши по ним появится контекстное меню.

Настройка эффекта для Круга

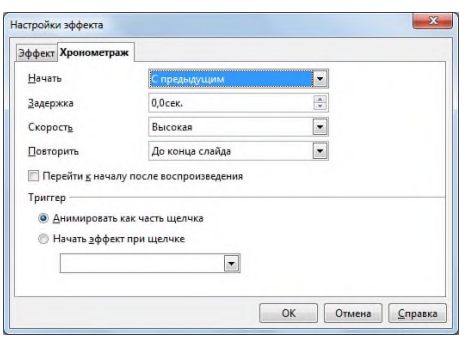

В нем во вкладке *Хронометраж* установить параметры анимационного эффекта.

10. Запустить презентацию на выполнение командой *Демонстрация/Демонстрация* и наблюдать вращение Земли вокруг Солнца и собственной

#### **Практическая работа №18IP-адресация.**

Цель:обобщение и систематизация знаний по теме «Адресация в сетях»

Задание 1.Выполните логическую операцию «И» с перечисленными ниже IP-адресами и маской подсети и определите, принадлежит ли IP-адрес получателя к локальной или удаленной сети.

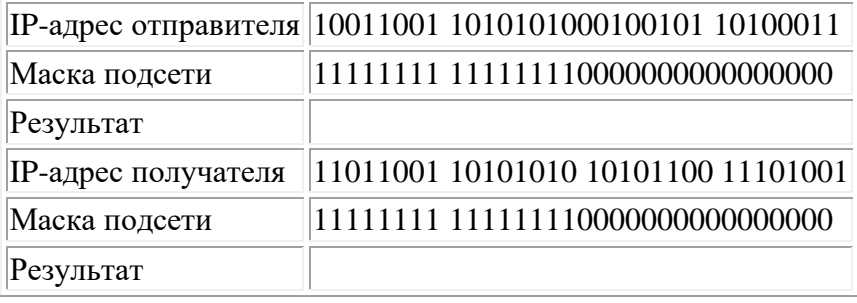

1. Получен ли одинаковый результат?

2. Принадлежит IP-адрес получателя к локальной или удаленной сети?

Задание 1. Для заданных IP-адресов классов А, В и С и предложенных масок определить: - класс адреса;

- максимально возможное количество подсетей;

- диапазон изменения адресов подсетей;

- максимальное число узлов в подсетях.

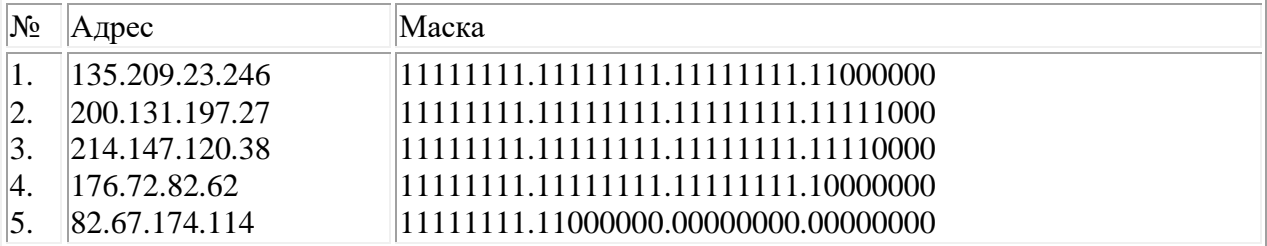

Задание 2. По заданным классу (А, В или С), количеству подсетей N и максимальному количеству компьютеров M1...MN в каждой подсети определить маску для разбиения на подсети. Сделать вывод о возможности такого разбиения. Если разбиение невозможно, то сформулируйте рекомендации по изменению каких-либо исходных данных для обеспечения возможности разбиения.

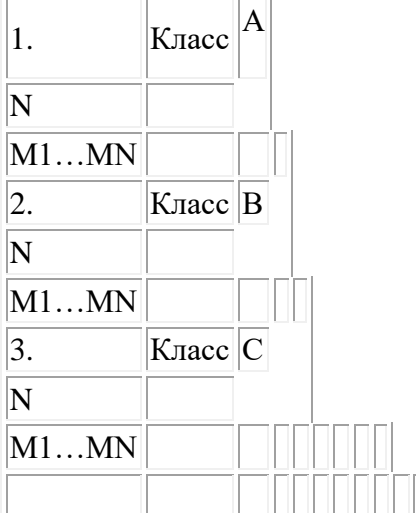

Контрольные вопросы:

1. Какие октеты представляют идентификатор сети и узла в адресах классов А, В и С?

2. Какие значения не могут быть использованы в качестве идентификаторов сетей и почему?

3. Какие значения не могут быть использованы в качестве идентификаторов узлов? Почему?

4. Когда необходим уникальный идентификатор сети?

5. Каким компонентам сетевого окружения TCP/IP, кроме компьютеров, необходим идентификатор узла?

# Практическая работа №19 Поиск информации.

Цели работы:

- 1) познакомиться с существующими в интернете каталогами и поисковыми машинами, видами информационных ресурсов Интернета;
- 2) получить представление о способах хранения и классификации найденной информации;
- 3) пополнить коллекцию ссылок на Интернет-ресурсы по теме проекта;
- 4) создать поисковик в Google CSE по теме проекта.

Задание 1.

 Познакомьтесь с презентацией «Образовательные интернет-ресурсы». Просмотрите интернет-ресурсы и определите перечень тех, которые могут быть полезны для Вашего проекта.

Задание 2.

 $\mathscr N$  Поместите найденные страницы в список избранных.

Для этого

- 1. загрузите страницу в браузере;
- 2. в меню Избранное выберите пункт Добавить в избранное…
- 3. задайте имя ссылки в появившемся окне или оставьте то, которое предлагается по умолчанию.
- 4. проверьте сохранённую ссылку. Откройте новое окно браузера. В меню Избранное найдите созданную ссылку и щелкните по ней, чтобы перейти на указанную страницу.

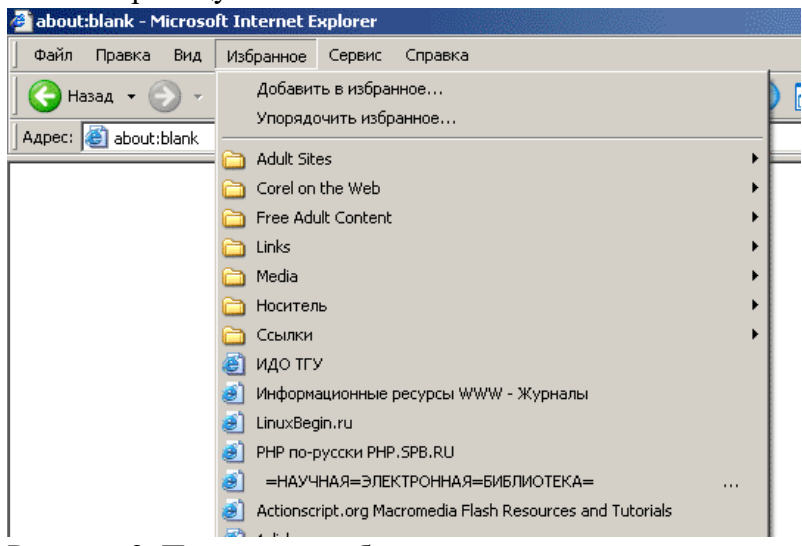

Рисунок 2. Переход на избранную страницу.

Задание 3.

Найдите дополнительную информацию, полезную в работе над проектом. Для поиска воспользуйтесь предметными каталогами или поисковыми системами.

- 1. Запустите браузер и загрузите в нем сайт одной из поисковых систем, например, http://www.yandex.ru.
- 2. В строке запроса введите ключевые слова для поиска и нажмите кнопку Найти.
- 3. Просмотрите список найденных ссылок и выберите те, которые могут быть полезны для Вашего проекта (щёлкните по выбранной ссылке и просмотрите ее содержание).
- 4. Сохраните страницы в списке избранных.

 На основе поисковых двигателей нового поколения можно строить свои собственные индивидуальные или коллективные поисковые машины. Поиск можно адаптировать к определенной тематике и к определенному сообществу. Пример организации социального поиска - персональная или групповая поисковая машина от Google находится по адресу <http://www.google.com/coop/cse/>
Создание собственного поисковика в Google CSE начинается с определения списка сайтов, которые пользователь считает объективными и актуальными источниками информации в различных сферах деятельности. К работе по изменению созданной поисковой системы можно подключить других пользователей, которые могут стать соавторами и настраивать ее свойства коллективно. Домашняя страница созданной поисковой машины, помимо строки поиска, будет включать профиль создателя и список заданных сайтов.

Задание 4.

 $\mathscr{O}$ Создайте систему пользовательского поиска в Google CSE

- Определите список сайтов, которые будут включены в систему пользовательского поиска.
- Перейдите на страницу системы персонального поиска Google CSE <http://www.google.com/coop/cse/>
- Нажмите кнопку *Создать систему персонального поиска*.

Создать систему пользовательского поиска

Рисунок 3. Кнопка создания системы персонального поиска

- Дайте название системе.
- Опишите систему (для чего она создается, что можно будет находить при помощи этой поисковой машины, среди каких сайтов будет вестись поиск и т.п.)

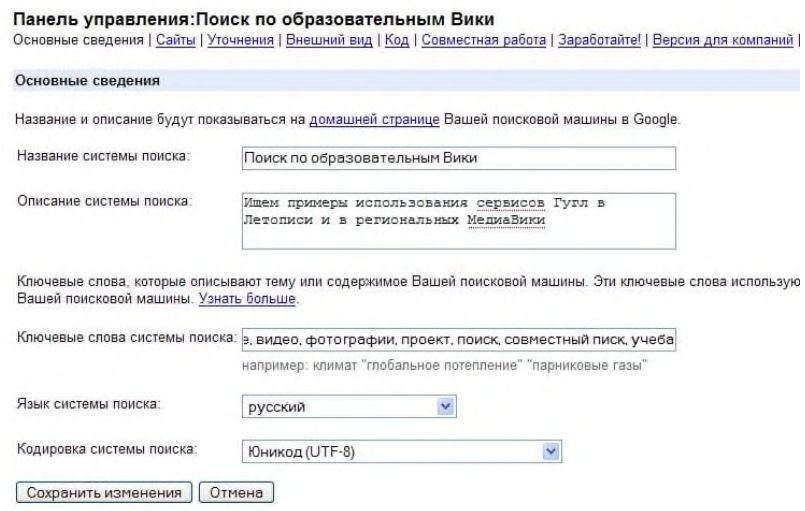

Рисунок 4. Описание персональной системы поиска

Вы можете задать системе область поиска:

- Поиск только по включенным сайтам.
- Искать во всем Интернете, предпочитая включенные сайты

Добавлять сайты к системе можно на странице управление. Гораздо более удобный способ – воспользоваться расширением Google-marker <http://www.google.com/coop/cse/marker>

После того как вы добавите расширение  $\Box$  Google Marker к панели своего браузера, добавлять нужные сайты к поисковой системе станет значительно проще. Достаточно щелкнуть по иконке маркера и система пользовательского поиска предложит вам добавить аннотацию сайта или страницы.

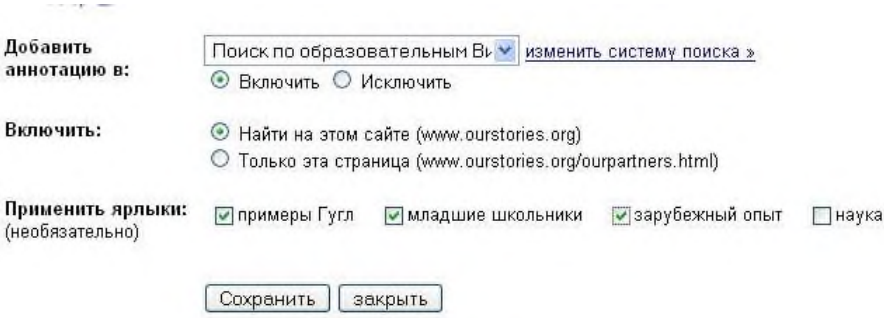

Рисунок 5.

Добавление сайта к системе пользовательского поиска

К работе по изменению созданной поисковой системы можно подключить других пользователей. Вы можете разрешить им стать соавторами поисковой системы и настраивать ее свойства коллективно.

#### **Практическая работа №20 Работа в информационно – справочной системе.**

ЦЕЛЬ:

ознакомиться с понятием справочно-информационной системы, технологией поиска информации в справочно-информационных системах.

1. Запуск системы КонсультантПлюс.

2. Поиск кодексов. Простейшие приемы поиска информации в документе

Задание:

*Вариант 1*

1. Выясните, может ли гражданин РФ переслать своим близким родственникам деньги в письме, отправленном по почте? Поставьте закладку на фрагмент документа с ответом на вопрос.

2. Выясните, можно ли учесть в целях налогообложения прибыли расходы на приобретение бытовой техники (чайников) для обеспечения нормальных условий труда сотрудников? Установите закладку на фрагмент документа с ответом на вопрос.

3. Найдите и сохраните в файл (в формате PDF для электронных книг) статью, опубликованную в издании «Международный бухгалтерский учет» в 2013 г., содержащую сравнение налоговых систем Канады, России и Японии.

4. Найдите правила торговли дистанционным способом. Дополнительно выясните, можно ли продавать дистанционным способом БАД. Сохраните в папку найденные правила торговли и документы, касающиеся продажи БАДов дистанционным способом.

#### *Вариант 2*

1. Выясните, какие виды высших учебных заведений существуют в нашей стране и каковы их основные признаки. Поставьте закладку на фрагмент документа с ответом на вопрос.

2. Условиями договора аренды помещения, расположенного в многоквартирном доме, на арендатора возложены расходы по содержанию, ремонту и эксплуатации общего имущества в данном доме. Выясните, правомерно ли включение такого условия в договор аренды. Установите закладку на фрагмент документа с ответом на вопрос.

3. Найдите статью, опубликованную в 2012 году, посвященную современным концепциям прав человека. Укажите номера страниц журнала, на которых она была напечатана. Сохраните в файл справку к документу.

4. Найдите статью Трудового кодекса РФ, касающуюся обязанностей работодателя по подготовке и переподготовке кадров. Выясните, в каких случаях (какими нормативными актами) установлена обязанность работодателя проводить повышение квалификации своих работников. Список соответствующих нормативных актов скопируйте

#### *Вариант 3*

1. Выясните, какие льготы рабочим и служащим, совмещающим работу с обучением, предоставлялись документом, принятым в СССР в 1982 г. Сравните эти льготы со списком льгот, предоставляемых в настоящее время, сохранив оба списка

2. Покупатель не оплачивает переданный по договору купли-продажи товар. Выясните, возникает ли у продавца право требовать расторжения договора, ссылаясь на его существенное нарушение. Установите закладку на фрагмент документа с ответом на вопрос.

3. Найдите статьи, посвященные гражданскому обществу, опубликованные в журнале «Административное и муниципальное право» в 2012 г. Сохраните их в папку сназванием «Гражданское общество».

4. Гражданка М. в июле 2013 г. обратилась к адвокату с просьбой помочь в составлении иска к бывшему мужу, поскольку в это время она случайно узнала, что коллекциямарок, которая перешла к мужу после раздела имущества, и которую он собирал в период брака, стоит значительную сумму денег, что не было учтено при разделе имущества. Адвокат отказал М., объяснив, что после развода, который состоялся в мае 2009 г., пропущен 3-летний срок исковой давности по требованиям о разделе общего имущества супругов. Выясните, имеет ли М. основания для подачи иска? Поставьте закладку на фрагмент документа, содержащий ответ на вопрос.

#### *Вариант 4*

1. Найдите решения Конституционного суда РФ, принятие в 2000-2001 гг. по вопросусуверенитета республик в составе РФ и сохраните их в папку с названием СУВЕРЕНИТЕТРЕСПУБЛИК.

2. Между организациями заключен договор аренды недвижимого имущества. Арендатор трижды не вносил арендную плату по истечении установленного договоромсрока платежа. Арендодатель собирается досрочно расторгнуть договор. Для этого всоответствии со ст. 619 ГК РФ он должен направить арендатору письменное предупреждение о необходимости исполнения им обязательства в разумный срок. Выясните,какой срок можно считать разумным. Установите закладку на фрагмент документа сответом на вопрос.

3. Найдите статью, опубликованную в журнале «Жилищное право» в 2013 г., посвященную вопросам ответственности при заливе квартиры. Установите закладкуна найденный документ.

4. Выясните, какой штраф может быть назначен за управление транспортным средством без одного из государственных регистрационных знаков в соответствии сост. 12.2. КОАП РФ. Найденный документ поставьте на контроль.

#### **Практическая работа №21 Создание сайта.**

Цель: Установить CMS Joomla на сервер. Настроить дизайн-шаблон сайта, выполнить наполнение сайта контентом.

- 1. Создайте на рабочем столе папку с именем Joomla. Скопируйте из папки \\10.0.0.11\Incoming\МН-07\ файл **Joomla\_1.5.22-Stable-Full\_Package.zip** в папку Joomla, распакуйте архив.
- 2. Зайдите на сервер по адресу \\10.0.0.11 в папку МН-07 и создайте там свою папку №по журналу\_ваше имя (например 1\_Alex, *без пробелов!!!*).
- 3. Скопируйте распакованные вами файлы из папки Joomla (на рабочем столе) в свою папку на сервер.

#### **2. Создание базы данных**

1. Наберите в браузере http://10.0.0.11/phpMyadmin1/ Пользователь: root, Пароль: 1.

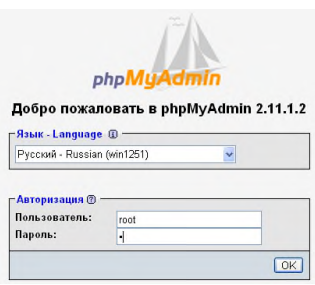

2. Создайте базу имя для базы такое же как и для папки на сервере. (смотри выше **Материал для работы**).

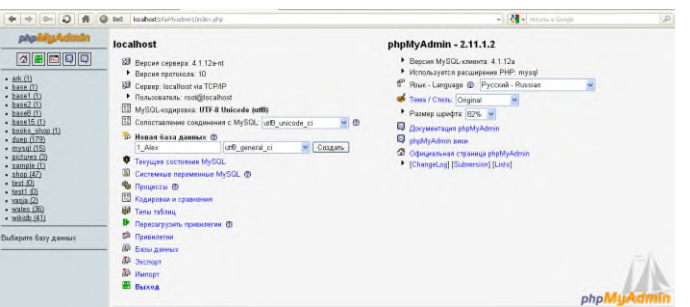

- 3. **Внимание!!! Кодировка должна быть utf8\_general\_ci.**
- 4. Жмем кнопку Создать. База готова.

#### **3. Пошаговая инструкция по установке Joomla**

1. Наберите в браузере полное имя вашего сайта http://10.0.0.11/mek-09/ $N$ епо списку имя. Joomla! инициализирует инсталляцию системы на сервер и запустит процесс установки, отобразив первое окно Выберите язык. В этом окне необходимо выбрать язык, на котором будет происходить установка Joomla!. Найдите в списке нужный вам язык. После выбора языка нажмите кнопку Далее.

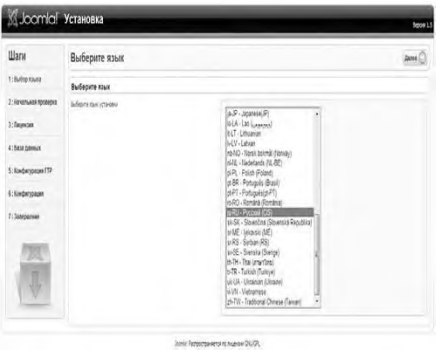

2. Следующее окно Начальная проверка покажет вам результат проверки хостингплощадки на предмет соответствия минимальным системным требованиям, необходимым для корректной работы системы. Результаты проверки будут выделены зеленым и красным цветами. Зеленый цвет результатов теста - это приемлемый результат, а вот тесты, выделенные красным цветом, придется устранять, если это возможно, если же нет, то придется просить хостинг-провайдера подкорректировать настройки площадки (что не всегда возможно). Полученные результаты теста делятся на две части, верхнюю и нижнюю. Верхняя, самая важная часть результатов должна на все 100% соответствовать требованиям системы, иначе установка CMS на эту хостинг-площадку будет невозможна. Нижние результаты также должны совпадать с рекомендуемыми настройками, но здесь не все так строго, и если один из параметров не будет соответствовать рекомендуемым настройкам, установка Joomla! все же возможна. Естественно, лучший вариант - это полное совпадение рекомендуемых настроек с настройками хостинг-площадки. Для продолжения установки CMS нажмите кнопку Далее. Следующее окно будет содержать лицензионное соглашение. Изучите внимательно лицензию, и если вы согласны с условиями использования Joomla!, нажмите кнопку Далее.

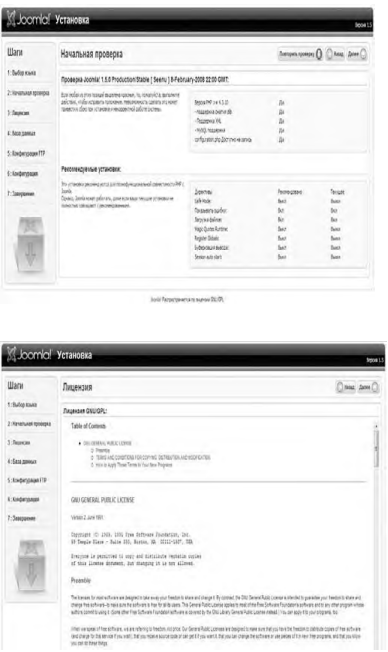

3.Новое окно Конфигурация базы данных позволяет указать настройки доступа к базе данных. Содержимое текущего окна логически разделено на несколько частей. Так, в области Основные установки вам предстоит внести некоторые настройки по базе данных. В выпадающем списке Тип базы данных необходимо избрать используемый тип базы данных, и, как правило, это mysqlЗатем в поле Название хоста указываем название вашего хостинга. Здесь обычно используется слово Localhost, и это внутренние настройки

площадки. Поле Имя пользователя предназначено для ввода имени пользователя базы данных, которое вам дает хостинг- провайдер (root) или которое вы сами создаете через панель управления площадкой. Интересно, что на некоторых площадках это имя может совпадать с именем самой базы данных. За именем пользователя следуют два текстовых поля: одно - для имени базы данных, а другое - для пароля к ней (пароль: 1). Это те самые данные, которые вы должны были задать перед установкой CMS на хостинг и записать на листочек. Аккуратно введите имя и пароль к базе данных. На этом все установки на данной странице окончены, в том случае если вы ставите CMS с нуля. Если вы переносите CMS или у вас на хостинге есть база данных, которую нужно удалить/сохранить, то можно воспользоваться дополнительными опциями, доступными в разделе Расширенные установки. В этой области присутствует пара флажков для удаления или создания резервной копии имеющейся базы данных. Задайте необходимые настройки в расширенных установках и нажмите кнопку Далее. Если после нажатия кнопки Далее у вас «вывалится» ошибка, то, скорее всего, либо вы неправильно указываете данные для доступа к базе данных, либо этой базы данных просто нет. Заполните все поля еще раз, и внимательно.

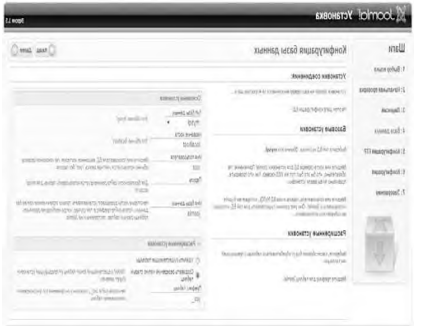

4.Следующее окно Конфигурация FTP дает возможность сразу на начальном этапе настроить свой доступ к сайту по FTP. Эта настройка хороша и удобна, но не совсем обязательна для работы с CMS. В дальнейшем вы и так сможете работать по FTP со своим сайтом традиционным способом, поэтому можете отказаться от данной опции. Включение же настроек осуществляется выбором флажка Да, включить FTP-клиент. Таким образом, вы активизируете поля для ввода логина, пароля и пути к FTP-аккаунту. После ввода данных для FTP-клиента изберите кнопку Далее для последнего, финишного рывка.

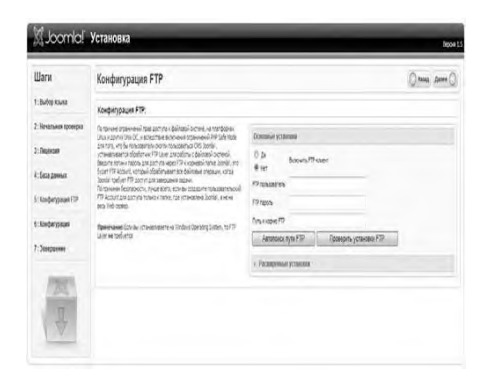

5.Предпоследнее окно установки CMS под названием Главная конфигурация - один из важных этапов первичной настройки системы.

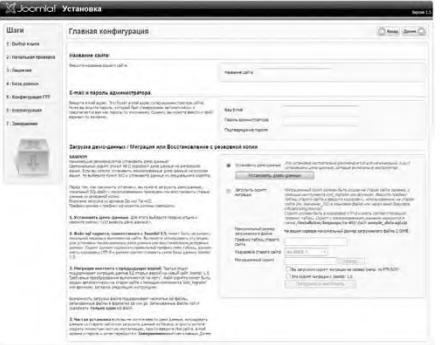

В этом окне в текстовом поле Название сайта необходимо указать ваше название сайта, и здесь не имеется в виду конкретно взятое доменное имя. Подразумевается какое-то рекламное название проекта или, скорее, наименование, более точно отражающее специфику вашего проекта. В блоке полей E-mail и Пароль администратора необходимо указать рабочий адрес электронной почты и пароль для входа в систему. Пароль, как мы уже выяснили, должен быть максимально сложным. Что касается логина, то он стандартный у всех пользователей Joomla! и назначается по *умолчанию словом admin*. Впоследствии при желании вы можете сменить логин на любое другое слово, но уже через административную панель, после установки CMS. Последний блок настроек Загрузка демоданных позволяет установить на сайт так называемые демонстрационные данные, или небольшой набор страниц, а скорее даже небольшой по функциональности контент для сайта. Для начального ознакомления с системой выбирайте демоданные без раздумий, иначе будет сложно учиться работать с Joomla!. Кроме выбора демонстрационных данных, в этой области настроек можно использовать так называемый скрипт миграции, позволяющий перейти с версии Joomla! 1.0 к версии Joomla! 1.5 и выше. Только таким образом можно перенести свой сайт со старой версии CMS на новую версию, по-другому не получится, уж больно много было внесено изменений в ядро системы. По окончании всех настроек нажмите кнопку Далее.

6. Последнее окно Завершение радостно сообщит вам об окончании установки Joomla! на хостинг. На этом этапе, не уходя из этого окна, вам предстоит попасть в рабочую директорию вашей виртуальной площадки и удалить папку с названием installation. Зайдите на хостинг по FTP или через файловый менеджер панели управления площадкой (если такой менеджер присутствует) \\10.0.0.11\мек-09\ ваша папка. Найдите там папку installation и удалите ее целиком без раздумий. В противном случае сайт не запустится, а любой другой человек, зашедший на ваш сайт, сможет запустить новую установку CMS на хостинге. Конечно, установить систему полностью будет невозможно, поскольку нужно иметь доступ к базе данных, но попортить вам настройки уже установленной CMS можно. После того как удалите папку installation, у вас есть на выбор два варианта - это посмотреть на установленный сайт путем нажатия кнопки Сайт в окне Завершение или вход в административный раздел по нажатии кнопки Админ. Вход в административную панель осуществляется через форму авторизации. Форма авторизации на данном этапе доступна по выбору ссылки Administrator на главной странице сайта или по прямому интернет-адресу, который выглядит следующим образом:

http://www.вaш\_сaйт.ru/administrator/index.php. (\\10.0.0.11\мек-09\ ваша папка\administrator/index.php) Ссылку на главной странице впоследствии можно спрятать, чтобы она не была доступна обычным пользователям. В самой форме авторизации вам необходимо ввести логин admin и тот самый пароль, набранный с закрытыми глазами в блокноте

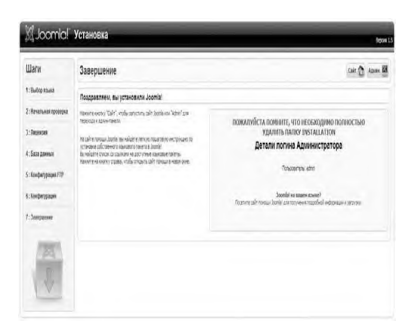

После ввода данных вы попадете в административную часть сайта, которая представлена на рис. Перейти на главную страницу сайта прямо из административной панели можно по выбору ссылки Просмотр в верхней части панели управления Joomla. Как видно по рис., панель администратора представлена на английском языке, поэтому наша следующая задача заключается в русификации административной панели и публичной части сайта в частности.

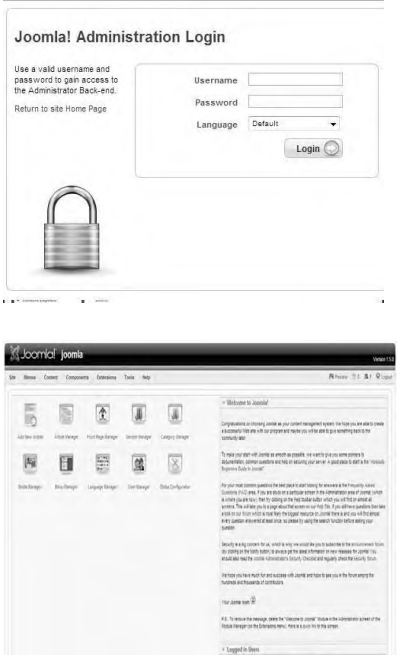

#### **Практическая работа №22 Редактирование сайта**

**Цель:** Познакомится с определениями «Категория» и «Материал». Научиться создавать «Категории» и «Материалы» в CMSJoomla

Для создания Материала нам необходимо создать Категорию.

Для создания категории выполните следующие действия:

- 1. Зайти в панель управления localhost/administrator
- 2. В горизонтальном меню панели управления выберите пункт «Материалы» и подпункт «Менеджер категорий».
- 3. Перед вами откроется страница Менеджера категорий, главная часть которой список всех категорий сайта, Здесь Вы сможете создавать, редактировать, и удалять категории, менять вложенность и сортировку, а так жевыпонять ряд других действий.

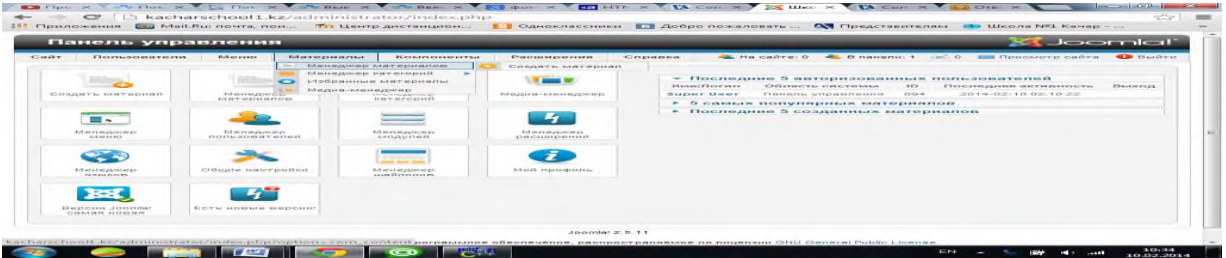

4. Выбрать в меню создать Категорию.

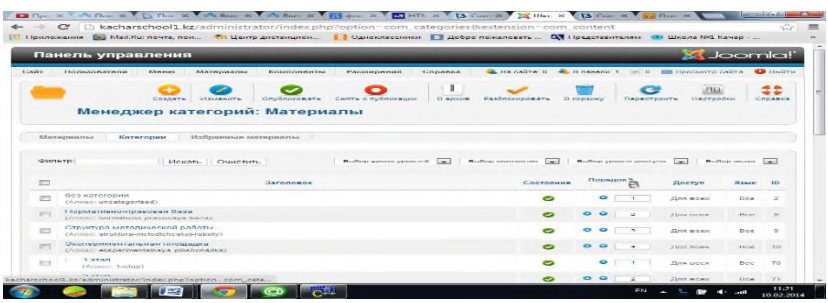

5. Заполнить поля «Заголовок», «Алиас», «Родитель». (Заголовок – название создаваемой категории. Алиас – псевдоним в адресной строке браузера. Заполняесяанг.буквами. Родитель - если это будет поддиректория, то в этом поле следует указать родительскую категорию).

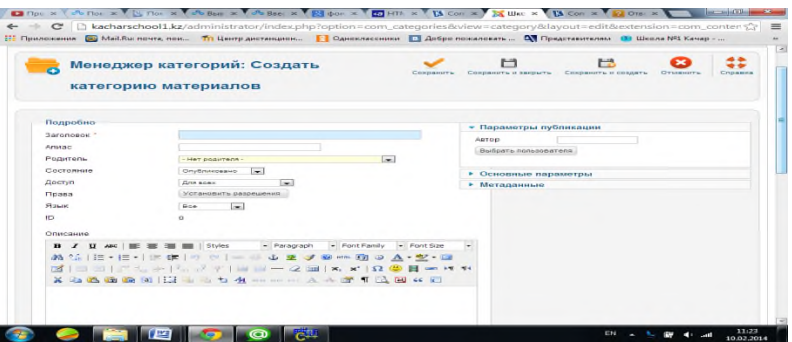

- 6. Состояние указать опубликовано.
- 7. Доступ указать для всех.
- 8. Сохранить «Категорию» можно 3-мя способами:
- 1. Сохранить -> Закрыть
- 2. Сохранить и закрыть
- 3. Сохранить и создать (для создания следующей категории)
- 9. По примеру пунктов 4-7 создайте еще несколько категорий.
- 10. В горизонтальном меню панели управления выберите пункт «Материалы» и подпункт «Менеджер материалов».

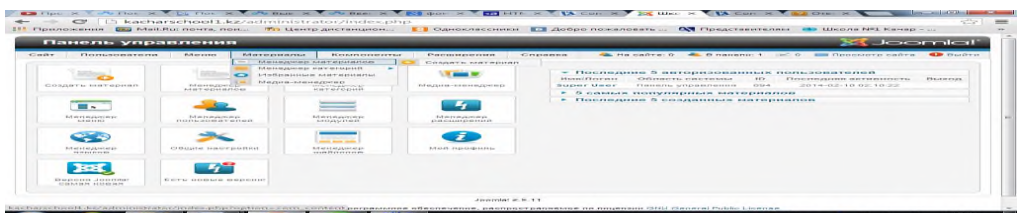

- 11. Перед вами откроется страница Менеджера материалов, главная часть которой список всех материалов сайта, отображение категории, к которой привязан материал. Здесь, как и в менеджере катерогий, Вы сможете создавать, редактировать, и удалять материалы, менять сортировку, а так жевыпонять ряд других действий.
- 12. Заполните следующие поля:
- 1. Заголовок
- 2. Состояние опубликовано.
- 3. Категория выведите название категории, которая присвоена материалу.

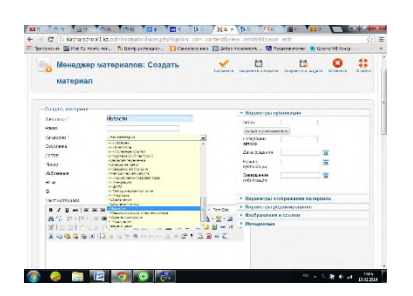

#### 4. **Обязательно должно быть заполнено поле «Текст материала»**

- 5. Сохранить любым из изученных способов.
- 6. По примеру пунктов 10-12 создайте еще несколько «Материалов».
- 7. Выйти в «Менеджер материалов» и просмотреть созданный материал.
- 8. Для изменения состояния публикации материала нашмите на
- 9. Для удаления «Материала» в «Корзину» выбрать «Материал» и нажмине на кнопку

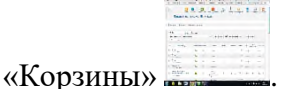

#### **Практическая работа №23 Форматирование сайта**

Цель: форматирование сайта в CMSJoomla

В таблице отображаются все существующие модули. С модулями возможны следующие операции:

- 1. В столбце **На сайте** щелчком мышки можно разрешать, либо запрещать отображение модуля во внешнем интерфейсе: запретить отображение модуля **Авторизация** и проверить результат. Восстановить отображение модуля **Авторизация**.
- 2. В столбце **Сортировка** можно менять положение модуля относительно других модулей, находящихся в одной **позиции** шаблона. Текущее положение модуля отображается в столбце **Порядок**, позиция — в столбце **Позиция**. В позиции **left**изменить порядок так, чтобы первым был модуль **Авторизация**, а вторым — **Выбор шаблона** и проверить результат во внешнем интерфейсе.
- 3. Столбец **Порядок** позволяет не только отобразить установленный порядок следования модулей в позиции, но и изменить этот порядок вручную. Сохранить измененный порядок можно путем нажатия на пиктограмму дискеты, расположенную рядом с названием столбца **Порядок**.
- 4. В столбце **Доступ** отражается правила отображения модуля различным группам пользователей портала, а в столбце **Страницы** — область отображения модуля на каких страницах модуль отображаются.
- 5. В столбце **Тип** указывается тип модуля. Один и тот же тип может использоваться несколько раз, например тип **mod\_mainmenu**используется для различных модулей навигации: главное меню, дополнительное меню, меню пользователя и т. п.
- 6. Полная настройка любого модуля выполняется путем выбора этого модуля в столбце **Название модуля** (рис. 12.30). Следует обратить внимание на список **Страницы/Пункты меню**, при помощи которого можно указать, на каких страницах будет отображаться редактируемый модуль. В частности, при выборе строки **Все**данный модуль будет отображаться на всех страницах.

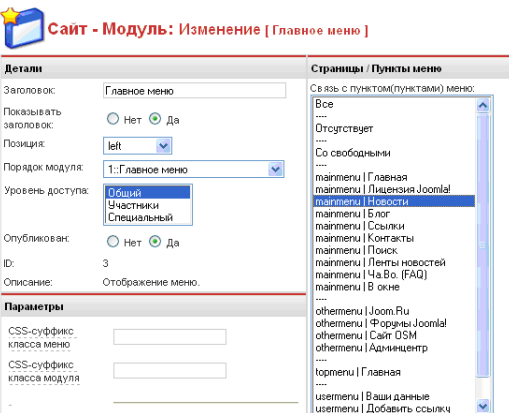

Рис. 12.30. Пример формы настройки модуля Главное меню

- 7. Сделать отображение модуля **Авторизация** только на главной странице и проверить результат.
- 8. Отключить заголовок у модуля **Авторизация** и проверить результат.
- 9. На примере модуля **Авторизация** проверить также действие деталей **Заголовок** и **Опубликован**.
- 10. Перевести модуль **Авторизация** в позицию шаблона **right**и проверить результат. Следует отметить, что можно отображать модули только в тех позициях, которые существуют в данном шаблоне. Посмотреть существующие позиции можно при помощи пункта **Сайт — Предпросмотр сайта — Внутри с позициями** (см. рис. 12.28).
- 11. Изменить отображение модуля **Главное меню** из позиции **left**в позицию **user4** и проверить результат во внешнем интерфейсе.
- 12. Изучить места размещения других модулей и поэкспериментировать с деталями модуля **Дополнительное меню**.
- 12.4. Управления системой навигации портала

Для управления системой навигации внешнего интерфейса в **Панели управления** адмицентра предназначен менеджер меню, запускаемый из раздела **Меню**, который позволяет администрировать как все навигационные меню при помощи пункта **Управление меню** (рис. 12.31), так и отдельные меню (рис. 12.32).

|                 |  | Учебный портал Ивановой /<br>com_menumanager |    | Копия                    | Удалить | Изменить  | Новый<br>Помощь |
|-----------------|--|----------------------------------------------|----|--------------------------|---------|-----------|-----------------|
| Управление меню |  |                                              |    |                          |         |           |                 |
| #               |  |                                              |    |                          |         |           |                 |
|                 |  | Название меню                                |    | Пункты меню Опубликовано | Скрыто  | В корзине | Модулей         |
| 1               |  | mainmenu                                     |    | 10                       | ٠       | ٠         |                 |
| $\overline{2}$  |  | othermenu                                    | G, | 4                        | ×       | ٠         | 1               |
| 3               |  | topmenu                                      | E. | 4                        | ٠       | ۰         | 1               |

Рис. 12.31. Панель управления системой меню портала

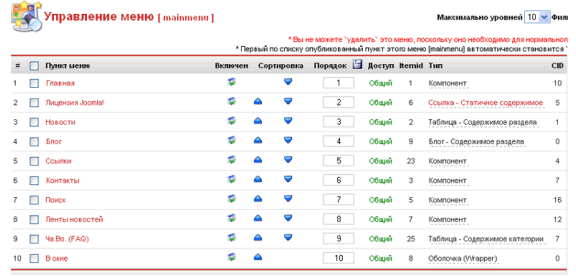

Рис. 12.32. Панель управления меню **Главное меню** (mainmenu)

По умолчанию Joomla! предоставляет разработчику Web-ресурса четыре навигационные панели (четыре отображаемых модуля меню), формируемые при помощи модуля одного типа **mod\_mainmenu**(см. рис. 12.29 — тип модуля в **Управлении модулями**):

**mainmenu** — главное меню;

**othermenu**— дополнительное меню;

**topmenu** — верхнее меню;

**usermenu** — меню пользователя, доступное по умолчанию только пользователям, прошедшим авторизацию.

Каждый пункт в любом меню может редактироваться с использованием достаточно большого числа деталей и параметров (рис. 12.33).

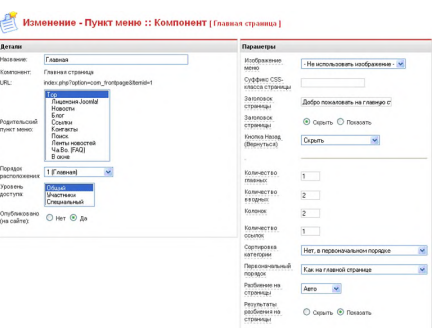

Рис. 12.33. Пример интерфейса редактирование деталей и параметров пункта меню с названием **Главная**

#### **Практическая работа №24 Фреймы**

Цель:

1.Изучить фреймовую модель построения web-страниц,возможности использования гипертекстовых ссылок во фреймах, правила организации фреймовитеги создания фреймов и параметры тега вставки гипертекстовых ссылок.

2.Получить навыки использования технологии фреймов и навигации в любой фреймовой модели при создании web-страниц.

Для наиболее удобного просмотра можно воспользоваться многооконным интерфейсом, реализованным при помощи фреймов, то есть окон, в каждом из которых отображается содержимое различных документов HTML. В этом случае окно навигатора разделяется на несколько окон (фреймов). Таким образом можно работать одновременно с несколькими документами.

Структура документа с фреймами несколько отличается от обычного документа. Вместо привычного тэга <BODY>надо расположить тэг<FRAMESET>, который используется в паре с тэгом</FRAMESET>. Параметры 33

тэга <FRAMESET>описывают набор фреймов в целом, задавая размеры, внешний вид рамки и т.д.

Между тэгами <FRAMESET>и</FRAMESET>находятся тэги<FRAME>,

которые определяют параметры отдельных фреймов.

Помимо тэгов <FRAME>, внутри пары тэгов<FRAMESET>и</FRAMESET>необходимо разместить тэги<NOFRAME>и</NOFRAME>. Ме-

жду ними надо разместить документ HTML, который будет отображаться навигаторами, не способными работать с фреймами.

Ниже приведены некоторые параметры тэгов <FRAMESET>и<FRAME>. Параметры тэга<FRAMESET>:

− ROWS – определяет количество и размеры горизонтальных фреймов(фреймов-строк)в окне браузера. В качестве значения задается список размеров фреймов через запятую. Способы задания размеров:

−в процентах от высоты рабочей области окна браузера. Например: "30%,30%,40%"; −в виде знака "\*" (звездочка), говорящего о том, что фрейм занимает все свободное

пространство окна браузера, незанятое другими фреймами с явно указанными размерами. Например, звездочка в записи "25%,25%,\*" равносильна 50%;

−в пикселях. Например: "75,\*".

Все три способа можно совмещать. Например, "25%,40,\*" разобьет экран на три горизонтальных фрейма, первый из которых будет высотой в четверть окна браузера, второй - в 40 пикселей, а третий займет всю оставшуюся площадь.

−COLS – определяет количество и размеры вертикальных фреймов(фреймов-столбцов)в окне браузера. В качестве значения задается список размеров фреймов через запятую. Размеры задаются так же, как и в предыдущем параметреROWS.

−BORDER – определяет ширину рамок фреймов в пикселях. Данный параметр действует только в браузерах Netscape;

34

− FRAMEBORDER – определяет наличие рамок у содержащихся

внутри<FRAMESET>фреймов. Возможные значения:

−Yes- отображать рамки;

−Noили0 - не отображать рамки.

Браузеры Netscape не поддерживают данный параметр в полной мере и для глобального определения ширины рамок используют параметр BORDER.

−FRAMESPACING – определяет расстояние (так называемую "серую область") между фреймами в пикселях. Данный параметр необходим для создания фреймов без рамок. Параметры тэга <FRAME>:

−SRC – обязательный параметр. Указывает адрес (URL)HTML-файла,отображаемого в данном фрейме.

−NAME – определяет имя данного фрейма, которое будет в дальнейшем использоваться для ссылки на него из других документов с помощью параметра TARGET. В качестве значения нужно указать любое имя без пробелов с использованием латинских символов и цифр. Имя не должно начинаться с цифр и специальных символов.

−MARGINWIDTH – определяет ширину (в пикселях) левого и правого полей фрейма. Если параметр не указан, браузер самостоятельно определит оптимальный размер отступа. −MARGINHEIGHT – определяет ширину (в пикселях) верхнего и нижнего полей фрейма. Если параметр не указан, браузер самостоятельно определит оптимальный размер отступа. −SCROLLING – определяет наличие линеек прокрутки содержимого фрейма. Возможные значения:

−yes– отображать линейки прокрутки.

−no– не отображать линейки прокрутки.

−auto– отображать линейки прокрутки при необходимости (если документ, указанный в параметре SRC, не умещается во фрейме).

35

−NORESIZE – не позволяет изменять размеры фрейма. Данный параметр является флагом и не требует указания значения.

−FRAMEBORDER – определяет наличие рамок у фрейма. Возможные значения:

−yes– отображать рамки;

−noили0 – не отображать рамки.

Браузеры Netscape не поддерживают данный параметр в полной мере и для глобального определения ширины рамок используют параметр BORDER элемента <FRAMESET>.

В качестве примера рассмотрим фрагмент программы с вложенными фреймами. В результате на экране появится три окна. Первое располагается горизонтально и имеет высоту 90 пикселей. Второе и третье располагаются вертикально, занимая соответственно 25 и 75 процентов оставшегося пространства:

<FRAMESET ROWS="90,\*" FRAMEBORDER=1 BORDER=1><FRAME

SCROLLING="no" NAME="title" NORESIZE SRC="title.htm">

<FRAMESET COLS="25%,75%" FRAMEBORDER=1 BORDER=1><FRAME SCROLLING="auto" NAME="toc" SRC="toc.htm"><FRAME SCROLLING="no"

NAME="main page" SRC="title.htm"></FRAMESET>

</FRAMESET>

Заметим, что при подготовке ссылок на фреймы в тэге <A>необходимо использовать параметрTARGET, указывающий имя окна, в которое будет выполнена загрузка документа. Так, например, если необходимо, чтобы документ был загружен в окно с именем "mainpage", ссылка должна выглядеть подобным образом:

<A HREF="main.htm" TARGET="main page">Добропожаловать</A>

Тег <NOFRAMES>необходим для того, чтобы все, что находится между начальным и конечным тэгами данного элемента, было отображено браузером,

если он не поддерживает фреймы. Элемент <NOFRAMES>не имеет параметров и должен находиться внутри элемента<FRAMESET>.

Пример использования тега <NOFRAMES>:

<FRAMESET ROWS="\*,\*">

<NOFRAMES>Ваш браузер не поддерживает фрэймы.</NOFRAMES><FRAME

SRC="frame1.html">

<FRAME SRC="frame2.html"></FRAMESET>

4.5 Контрольные вопросы

1.Что такое фрейм?

2.Теги определения фреймов.

3.Использование гипертекстовых ссылок в фреймовой структуре HTMLдокументов. 4.Использование гипертекстовых ссылок в фреймовых структурах, открытие HTMLдокументахв указанных фреймах.

#### Список литературы **Основные источники:**

#### 1. Цветкова М.С., Великович Л.С. Информатика и ИКТ: учебник. – М,: 2018 г. **Дополнительные источники:**

- 1. Голицына O.JL, Партыка Т.Д., Попов И.И. Программное обеспечение: учебное пособие. - 2-е изд., перераб. И доп. - М.: ФОРУМ, 2008. - 448 с.: ил.
- (Профессиональное образование).
	- 2. Батин, Н.В. Основы информационных технологий: учеб.-метод, пособие / Н.В. Батин [и др.] ; под общ. ред. В.В. Шкурко. - Минск : Ин-т подгот. науч. кадров Нал.акад. наук Беларуси, 2008. - 235 с.
	- 3. Виснадул Б.Д., Лунин С.А., Сидоров С.В., Чумаченко П.Ю. Основы компьютерных сетей. - М.: ИД "ФОРУМ": ИНФА-М, 2007. - 272 с.: ил. - (Профессиональное образование).

#### **Интернет – ресурсы**

- 1. Единое окно доступа к образовательным ресурсам. Электронная библиотека [Электронный ресурс]. - Режим доступа: [http://wmdow.edu.ru/\vindo](http://wmdow.edu.ru/vindoA)<sup>A</sup>.свободный. - Загл. с экрана.
- 2. Российская национальная библиотека [Электронный ресурс]. РеЖ: доступа: http:// nlr.ru/lawcenter, свободный. — Загл. с экрана.
- 3. Электронные библиотеки России /pdfучебники студентам [Электр;— ный ресурс]. - Режим доступа:
- 4. http://www.gaudeamus.omskcity..com/my\_PDFJibrary.html, свободный.-Загл. с экрана.
- 5. Интернет-университет информационных технологий http: /[/www.intuit.ru](http://www.intuit.ru/)
- 6. Информатика [-http://www.ispu.ru/library/lessons/jukov7index.hmil](http://www.ispu.ru/library/lessons/jukov7index.hmil)
- 7. Информатика для Вас [http://pmi.ulstu.ru/newp](http://pmi.ulstu.ru/new)roject/index, htm
- 8. Теоретический минимум по Информатике". Курсы и учебные материалы, организованные по темам — <http://teormin.ifmo.ru/curricula>

**Государственное бюджетное образовательное учреждение среднего профессионального образования Иркутской области**

**«Иркутский техникум транспорта и строительства»**

#### **МЕТОДИЧЕСКИЕ УКАЗАНИЯ по выполнению практических работ по учебной дисциплине ОП.01 «Инженерная графика»**

**по специальности 23.02.01 «Организация перевозок и управление на транспорте»**

**Квалификация:** техник

**Форма обучения:** очная

**Нормативный срок обучения:** 3 года 10 месяцев

на базе основного общего образования

Иркутск, 2023г.

Методические указания по выполнению практических работ по учебной дисциплине «Инженерная графика». – Иркутск: ГБПОУ ИТТриС, 2019 – 36 с.

В методических указаниях представлены инструкции по выполнению практических работ по учебной дисциплине «Охрана труда».

 Методические указания предназначены для обучающихся по специальности СПО 23.02.01 «Организация перевозок и управление на транспорте»

**Разработчик:** Люлько Л.А.., преподаватель

Рассмотрена и одобрена на заседании ДЦК Протокол № 10 от 1.06. 2023 г.

### **СОДЕРЖАНИЕ**

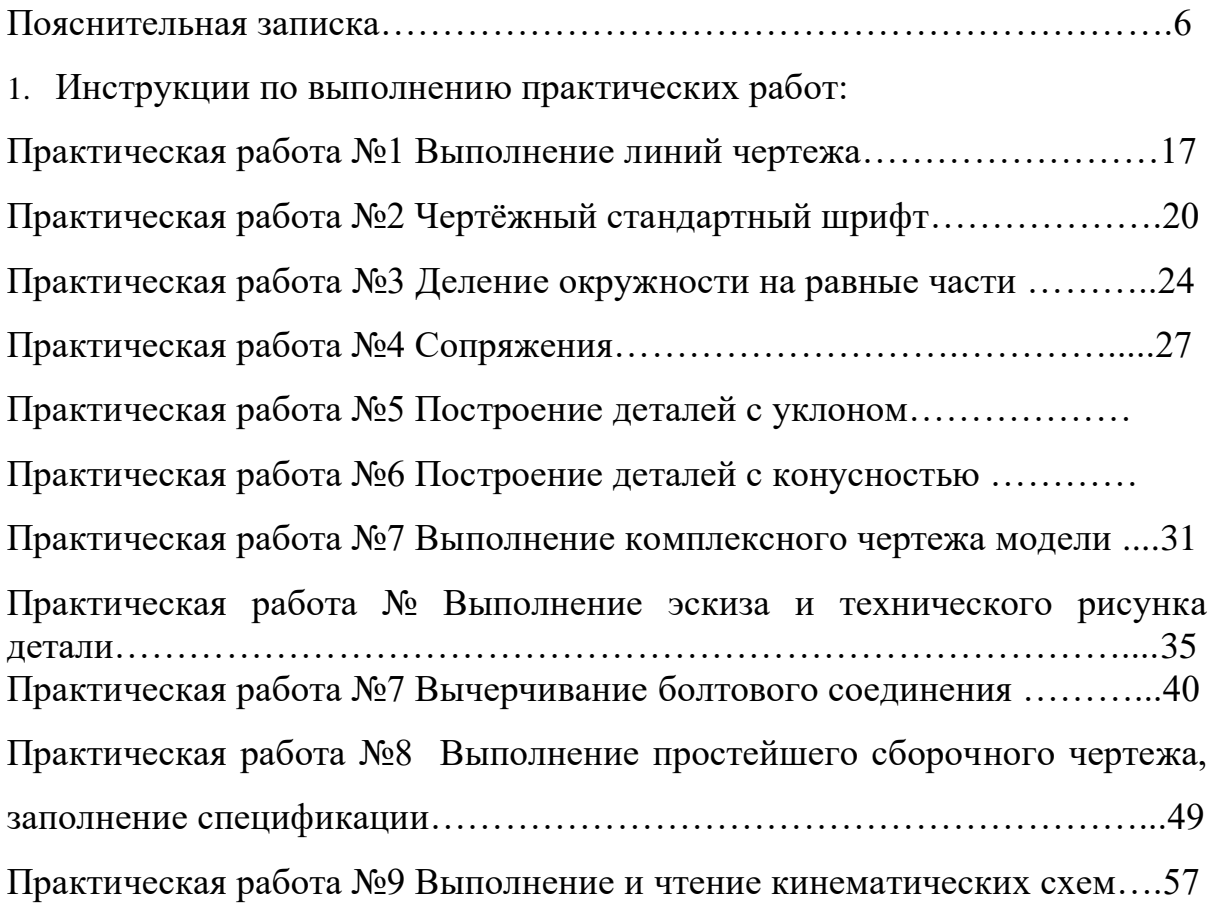

# **ПОЯСНИТЕЛЬНАЯ ЗАПИСКА**

В процессе изучения учебной дисциплины техническое черчение предусмотрено выполнение практических работ.

#### В разделе **« Геометрическое черчение»**

- *-* Выполнение линий чертежа;
- *-* Чертёжный стандартный шрифт;
- Деление окружности на равные части;
- Сопряжения.

- Построение деталей с уклоном;

- Построение деталей с конусностью;

#### В разделе **«Проекционное черчение»**

- Выполнение комплексного чертежа модели;
- Выполнение эскиза и технического рисунка детали;
- Выполнение комплексного чертежа модели по натуральным образцам;

- Выполнение комплексного чертежа модели по аксонометрическим проекциям;

#### В разделе **«Машиностроительное черчение»:**

- Вычерчивание болтового соединения;
- Выполнение простейшего сборочного чертежа, заполнение спецификации; В разделе **«Чертежи и схемы по специальности»**

- Выполнение и чтение кинематических схем;

Ведущей целью выполнения практических работ является формирование практических умений в построении и чтении чертежей;

### *В ходе выполнения заданий студент должен уметь:*

 *-* читать рабочие и сборочные чертежи и схемы;

 - выполнять эскизы, технические рисунки и простые чертежи деталей, их элементов, узлов;

 Представленные практические работы носят репродуктивный характер. К каждой практической работе дана *инструкция к выполнению, включающая:*

- название работы;
- цель работы;
- пояснения (теория);

- оборудование, материалы

- порядок выполнения работы и задание к практической работе;
- контрольные вопросы;

- учебная литература для подготовки к выполнению работы.

*Перед выполнением работы внимательно изучите раздел «Основные правила оформления чертежей». Оформить работу необходимо в соответствии с требованиями ГОСТ. Ответьте на контрольные вопросы.*

**Практическая работа №1 (2 часа)**

**Тема:** Выполнение линий чертежа

**Цель работы:** Сформировать знания о линиях чертежа

**Пояснения (теория):** При выполнении чертежей применяют линии

различной толщины и начертания. Каждая из них имеет свое назначение.

Линии чертежа, их начертание, назначение установлено ГОСТом. За исходную линию принята сплошная толстая основная (толщиной от 0,5 до 1,4 мм). Толщину остальных линий устанавливают по толщине основной линии.

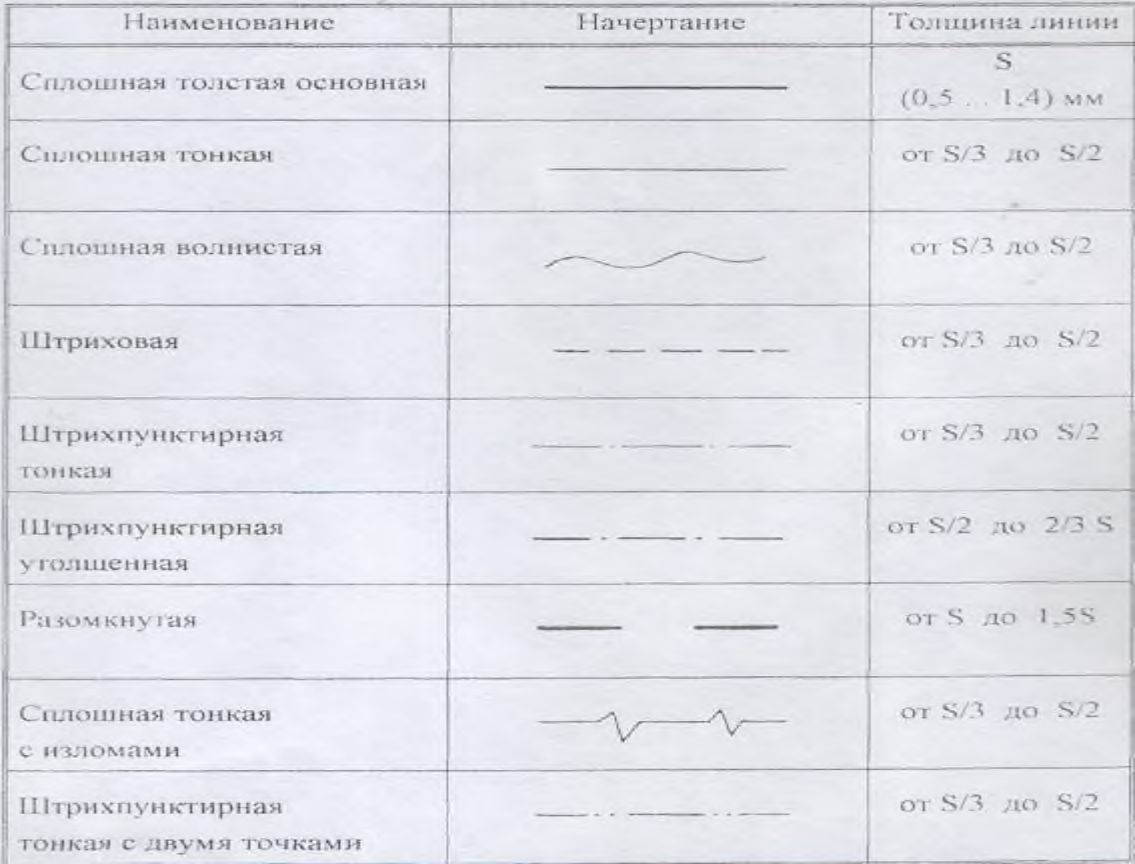

### **Оборудование, материалы:**

- **-** чертёжные принадлежности: карандаш, циркуль, линейка, резинка.
- **-** ватман формата А4

# **Порядок выполнения работы:**

**Упражнение:** Начертите на формате А4 это задание. Заполните основную надпись в соответствии с требованиями ГОСТ.

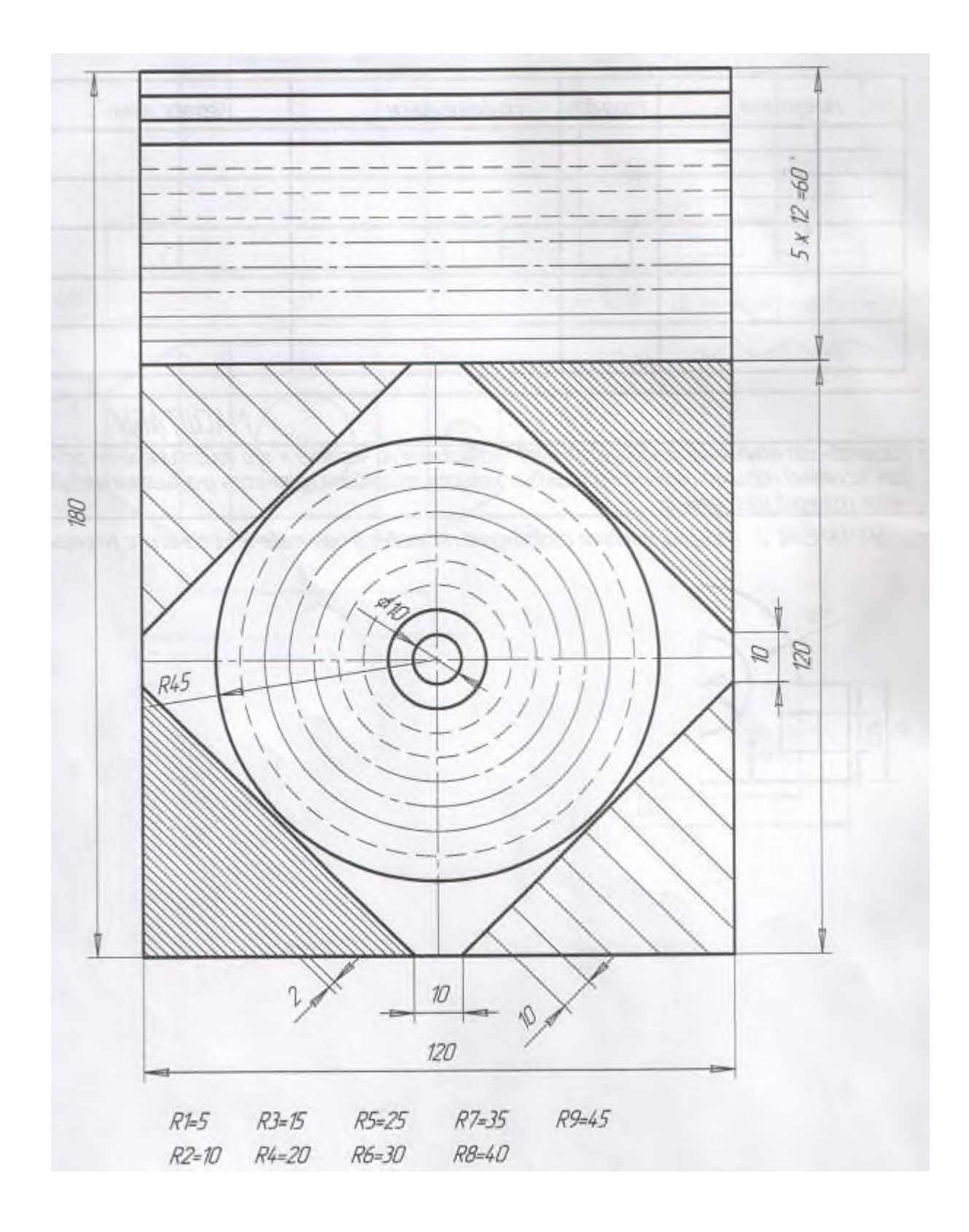

**Контрольные вопросы:** 1. Какие линии чертежа вы знаете? Каково их назначение?

- 2. Какое назначение имеет тонкая сплошная линия?
- 3. Какое назначение имеет сплошная волнистая линия?
- 4. В соответствии с правилами какого ГОСТа выполняются линии чертежа?
- 5. Какую длину имеют штрихи штриховой линии?

## **Практическая работа №2 (4 часа)**

**Тема:** Чертёжный стандартный шрифт

**Цель работы:** Изучить параметры чертёжного шрифта, конструкцию прописных и строчных букв.

**Пояснения (теория):** Размер шрифта определяется высотой прописных букв. Размер шрифта выбирается из следующего ряда чисел: 2,5; 3,5; 5;7; 10;14; 20; 28;40. Высота строчных букв принимается на порядок ниже.

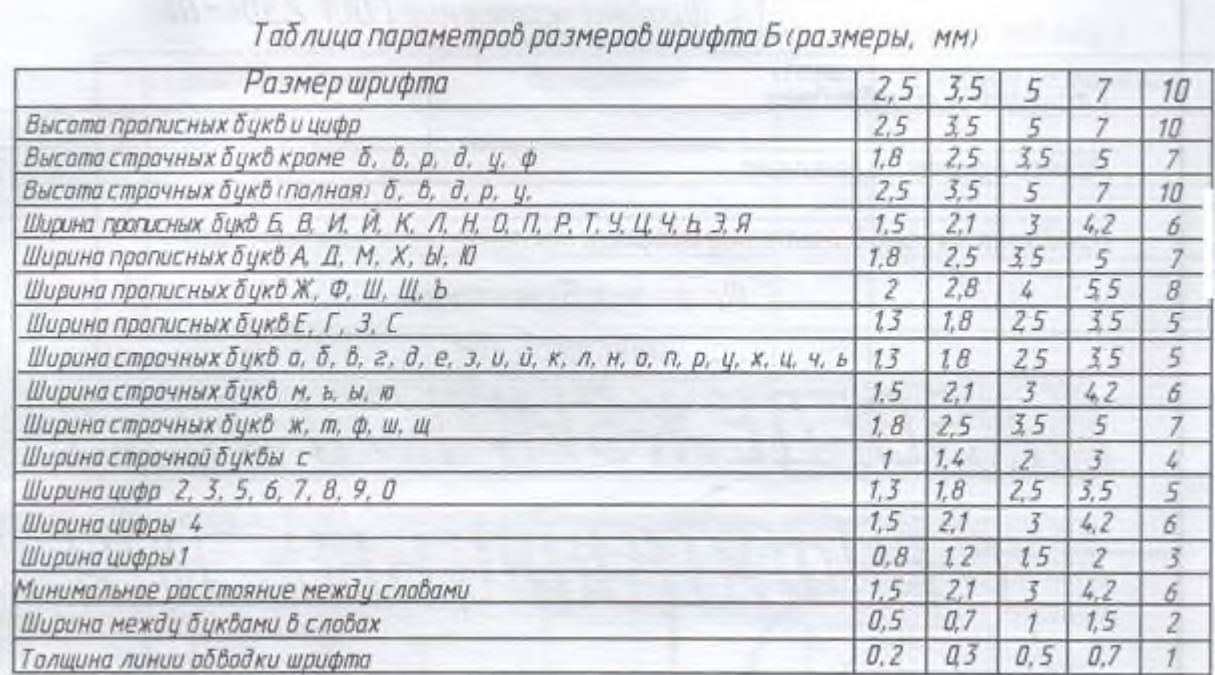

#### **Оборудование, материалы:**

- **-** чертёжные принадлежности: карандаш, циркуль, линейка, резинка.
- **-** ватман формата А4

### **Порядок выполнения работы:**

Упражнение 1. Напишите прописные буквы и слова

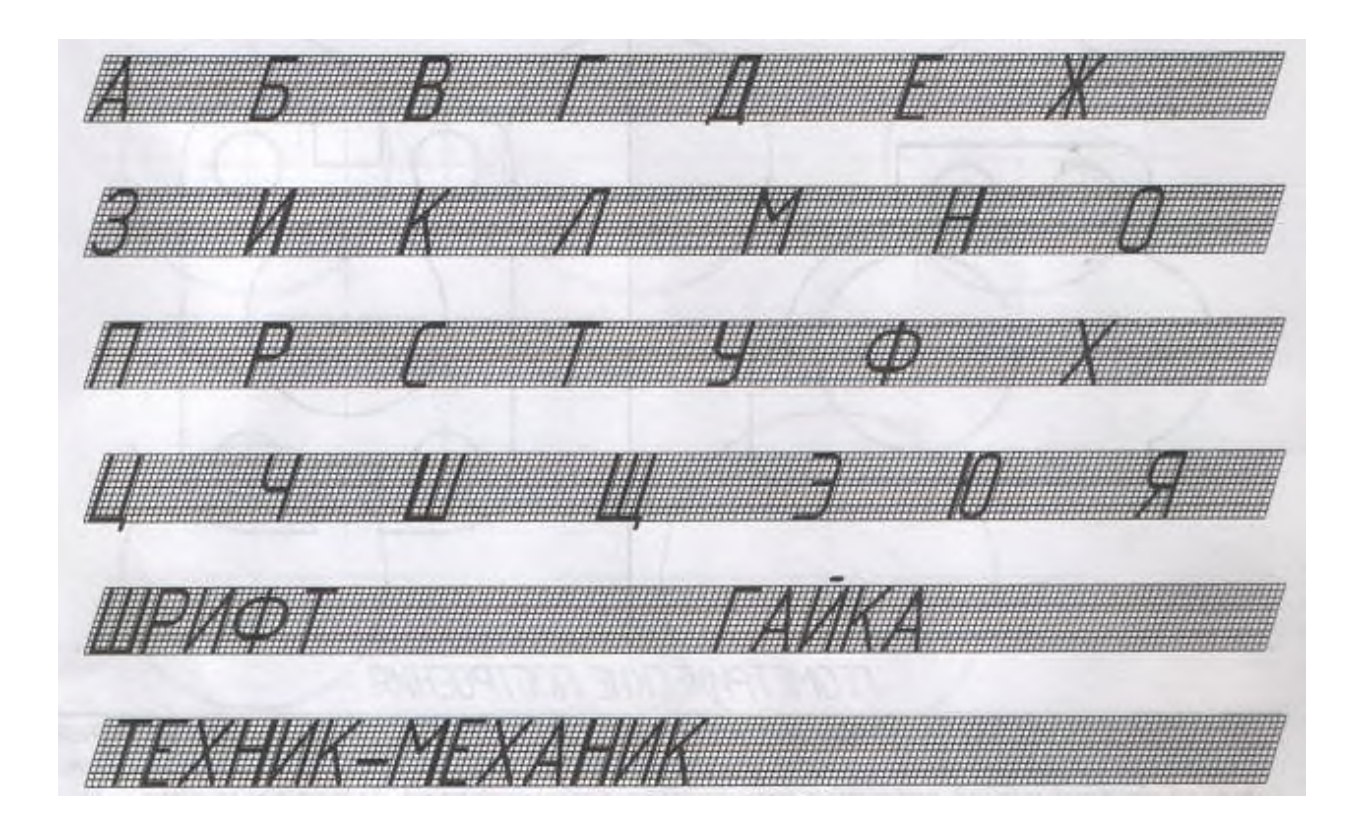

Упражнение 2: Напишите строчные буквы

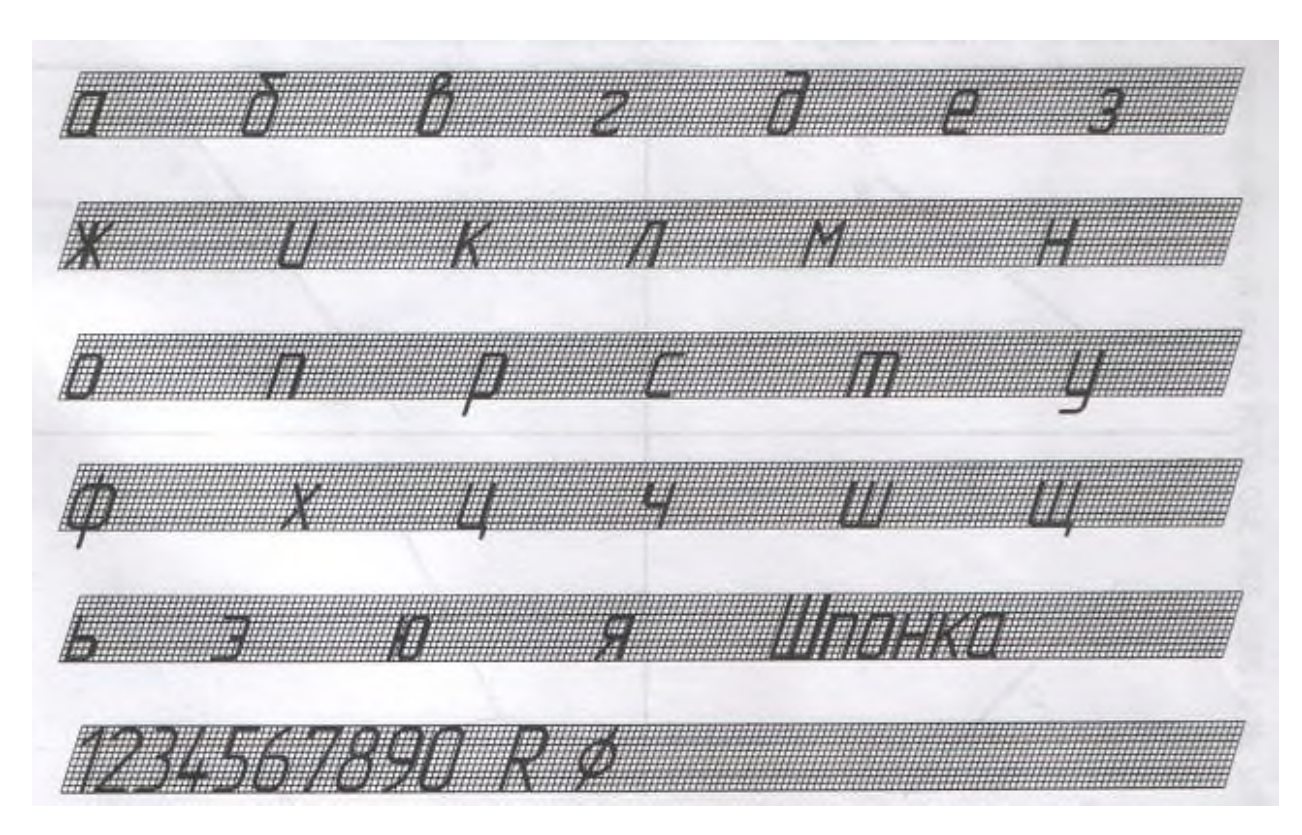

**Образец выполнения работы**

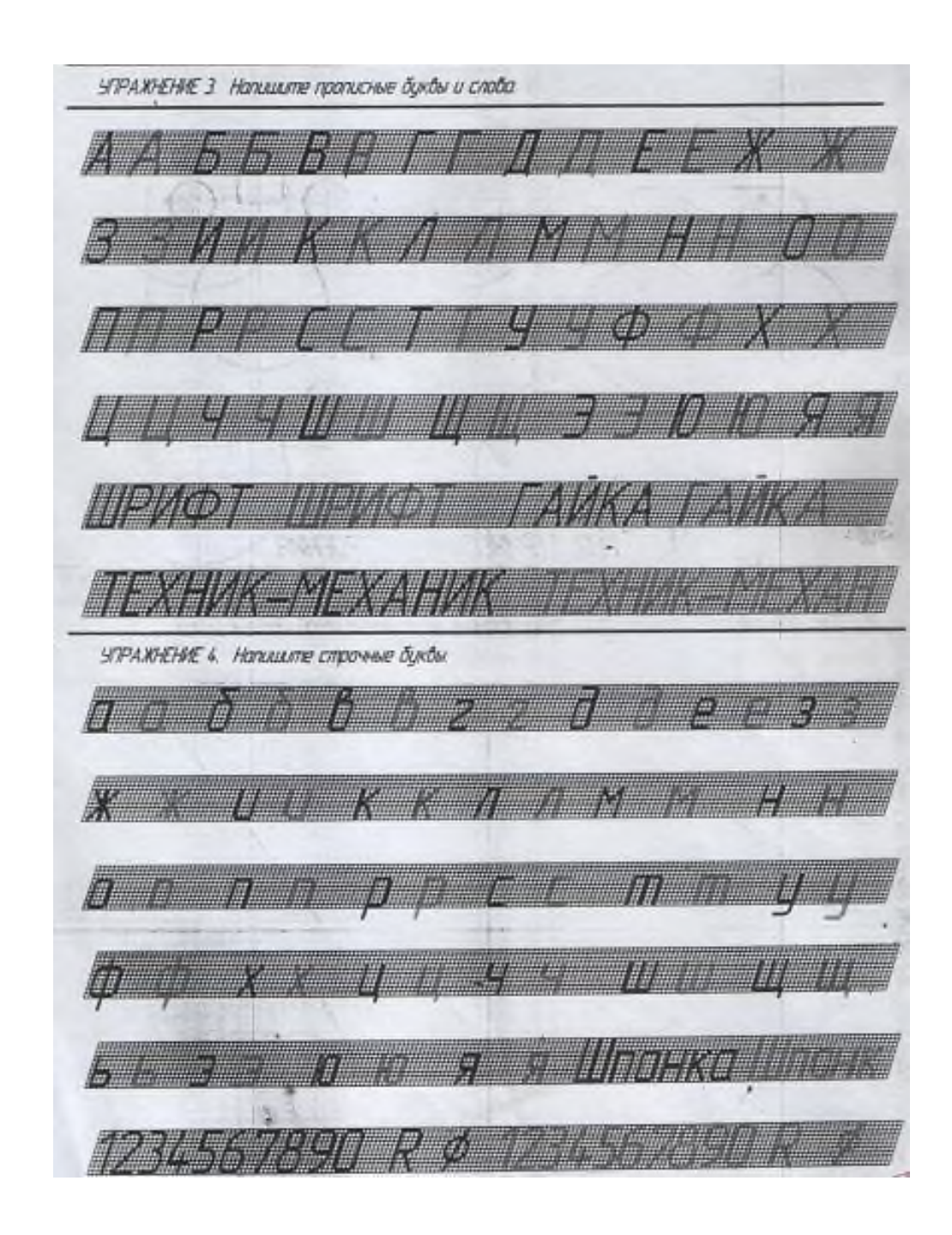

**Упражнение 3.** Выполните надписи, используя модульную сетку, «ГРАФИКА» и «Черчение» в первой строке, свою фамилию запишите во второй.

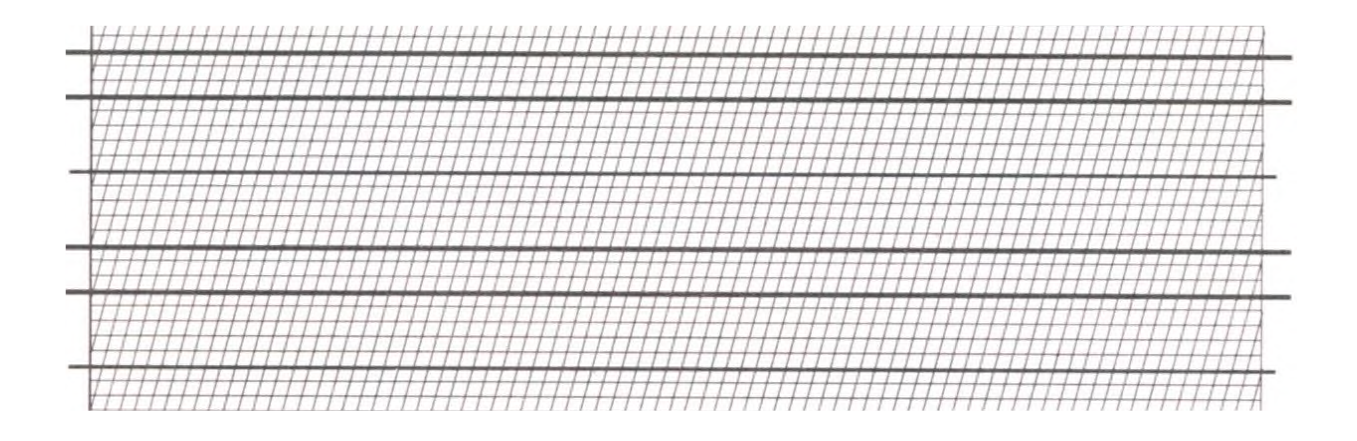

#### **Контрольный тест**

*Выберите один правильный вариант ответа*

**1. Расстояние между буквами и цифрами в словах принимают равным….**

- 1.0,1 размера шрифта;
- 2.0.2 размера шрифта;
- 3.0,3 размера шрифта;
- 4.0,4 размера шрифта.

### **2. Толщину обводки букв и цифр в принимают равной ….**

- 1.0,1 размера шрифта;
- 2.0.2 размера шрифта;
- 3.0,3 размера шрифта;
- 4.0,4 размера шрифта

#### **3. Расстояние между словами принимают равным……**

- 1.0,1 размера шрифта;
- 2.0.2 размера шрифта;
- 3.0,3 размера шрифта;
- 4.0,6 размера шрифта.

# **4. Наклон чертежного шрифта у основания должен составлять…..**

- $1.60^0;$
- $2.45^{\circ}$ ;
- $3.75^0$ ;
- $4.30^0$ .

# **Практическая работа №3 (2 часа)**

**Тема:** Деление окружности на равные части

#### **Цель работы:** Научиться делить окружности на равные части

### **Пояснения (теория):**

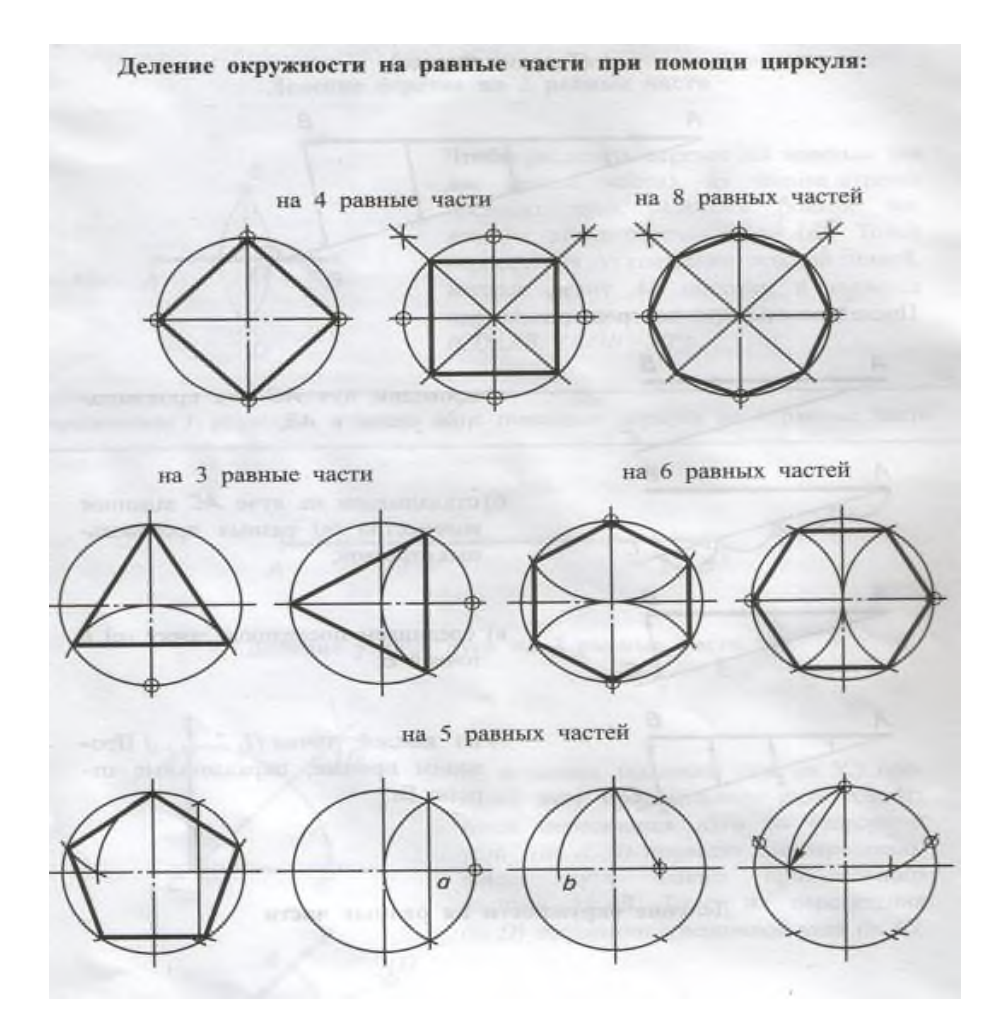

#### **Оборудование, материалы:**

- **-** чертёжные принадлежности: карандаш, циркуль, линейка, резинка.
- **-** ватман формата А4

#### **Порядок выполнения работы:**

Выполнить на листе формата А4 контур детали в М1:1 и нанести размеры.

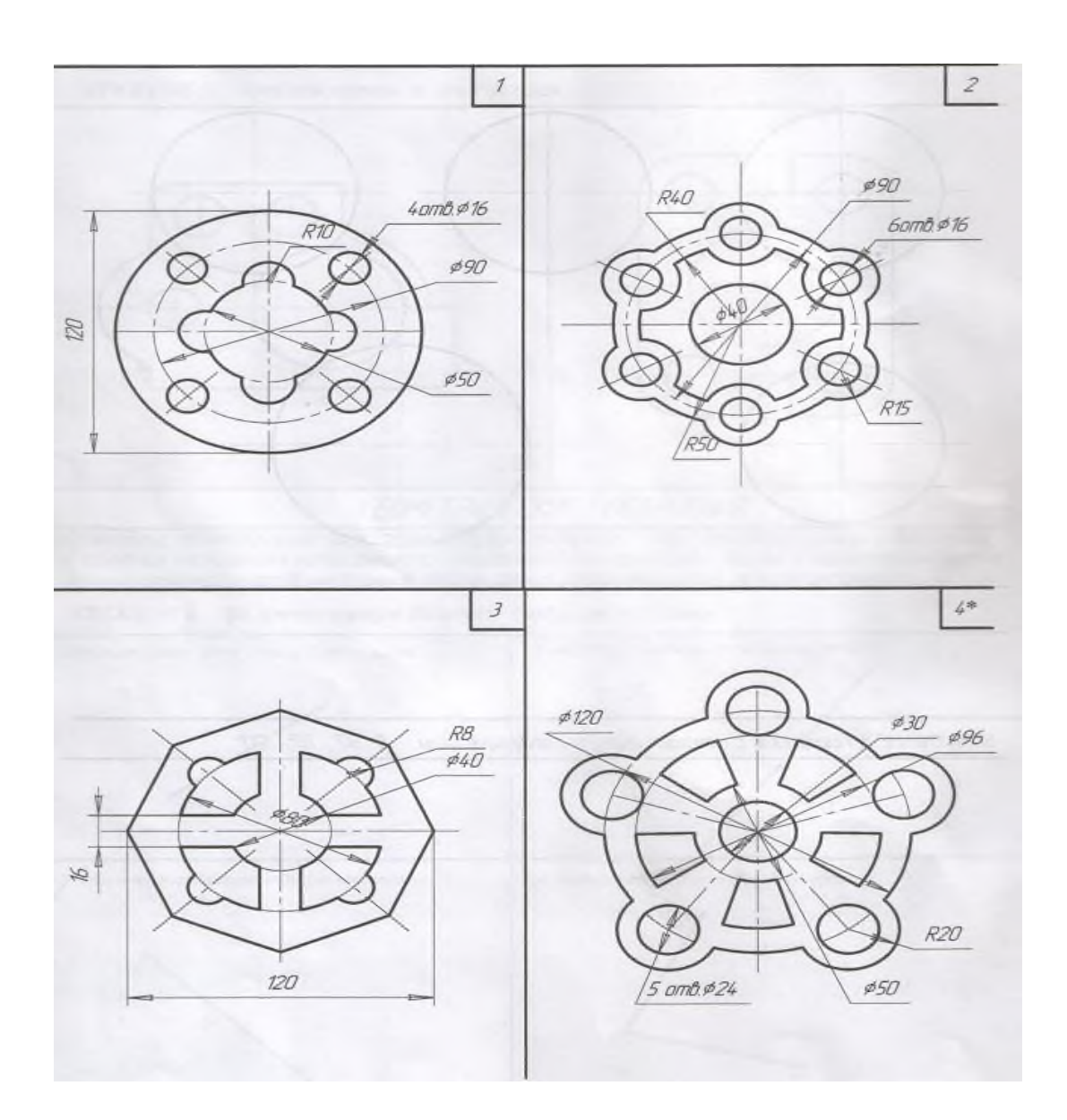

### **Контрольный тест:**

*Выберите один правильный вариант ответа*

#### **1. Размерную линию для указания размера отрезка проводят….**

- 1. совпадающую с данным отрезком
- 2. параллельно отрезку
- 3. под углом к отрезку

# **2. Минимальное расстояние между размерной линией и линией контура…..**

- 1. 7 мм.
- 2. 15 мм.
- 3. 10 мм.

### **3. Выносные линии должны выходить на ….. за концы стрелок.**

- 1. 10 … 15 мм.
- 2. 1 … 5 мм.

3. 5 … 10 мм.

### **4. Необходимо ли избегать пересечения размерных линий**?

- 1. да
- 2. нет
- 3. по желанию

#### **5. Размерное число относительно размерной линии располагают …..**

- 1. в разрыве размерной линии
- 2. над размерной линией
- 3. под размерной линией

### **Практическая работа №4 (4 часа)**

#### **Тема:** Сопряжения

#### **Цель работы:** Научится строить сопряжения

#### **Пояснения (теория):**

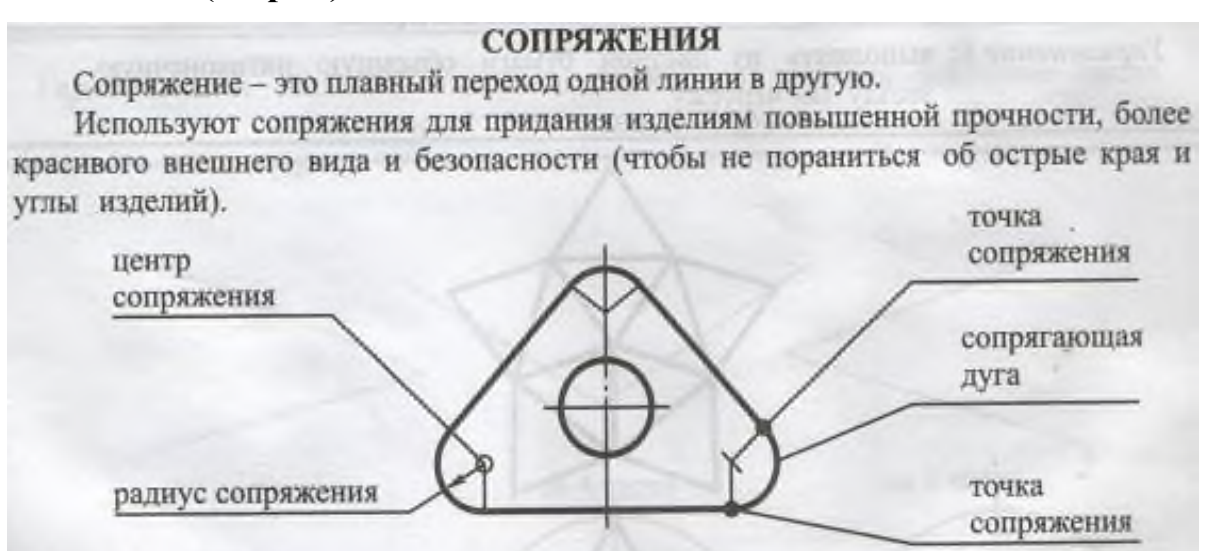

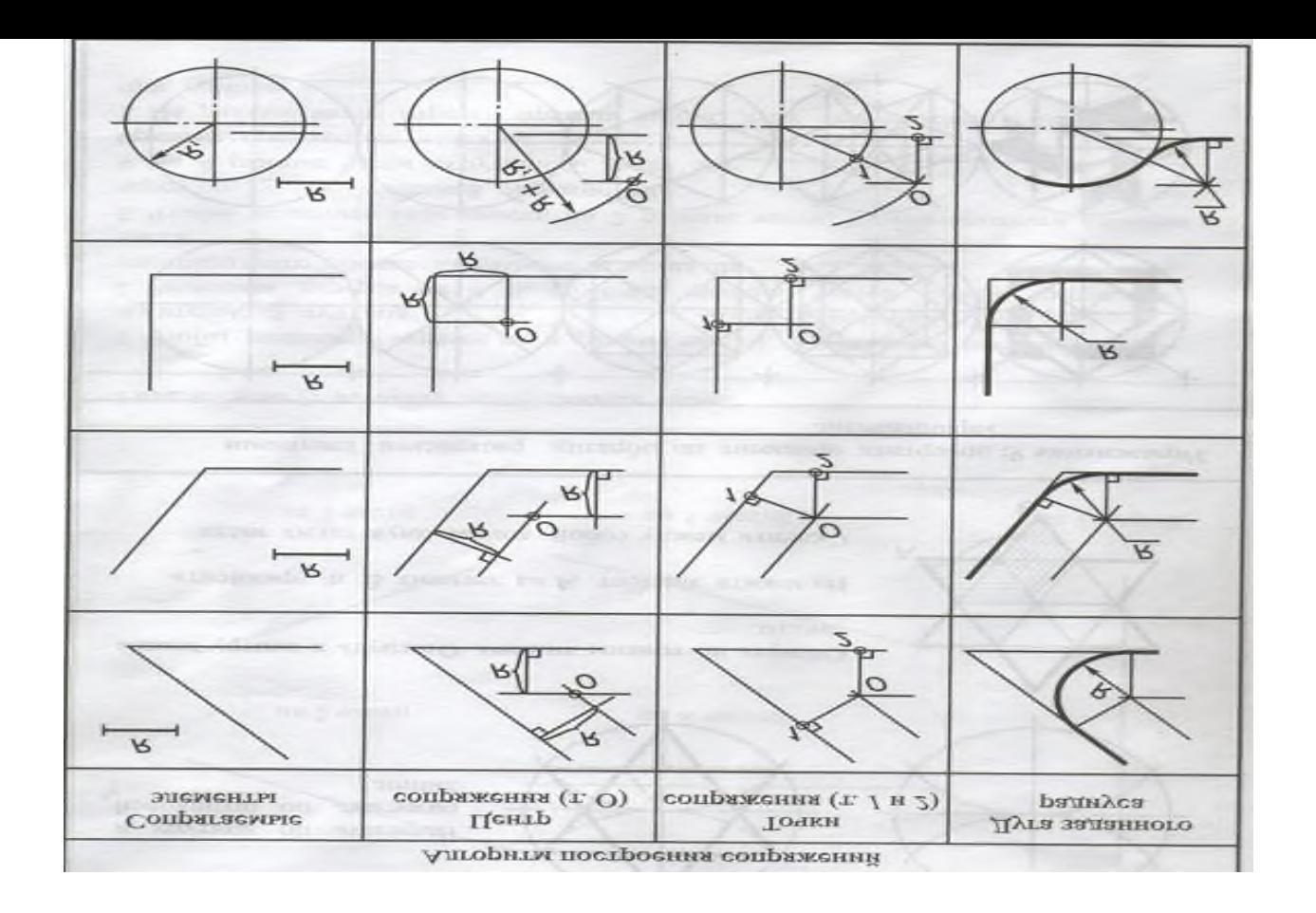

# **Оборудование, материалы:**

- **-** чертёжные принадлежности: карандаш, циркуль, линейка, резинка.
- **-** ватман формата А3

#### **Порядок выполнения работы:**

Выполнить контур заданных деталей на листе формата А4, применяя правила построения сопряжений. Нанести размеры. Линии построения не стирать.

# **Задание 1**

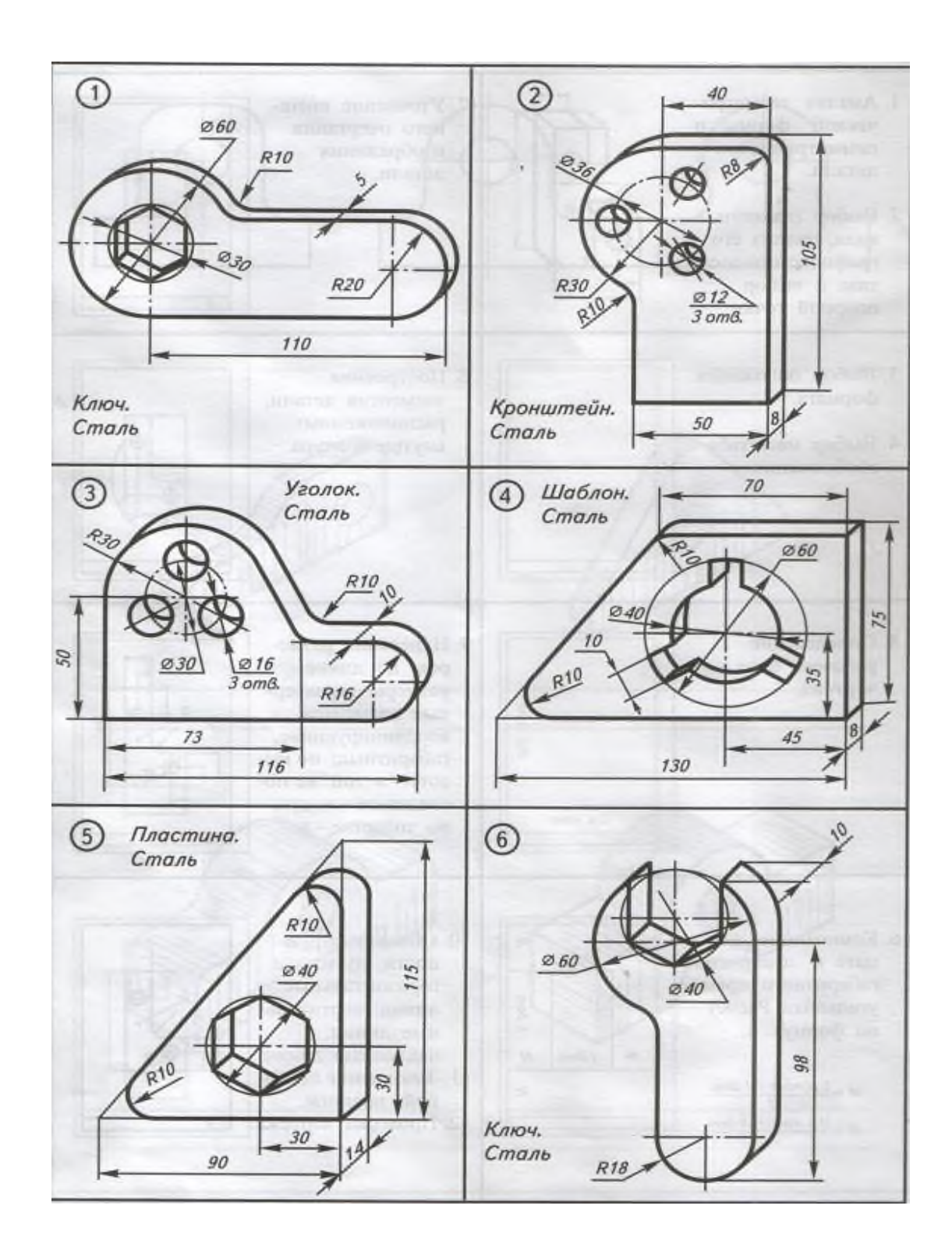

# **Задание 2**

# **Контрольный тест**

*Выберите один правильный вариант ответа*

# **1. Размерные линии предпочтительно наносить …**

1. внутри контура изображения

#### 2. вне контура изображения

### **2. Проставляя размеры на чертеже, необходимо иметь …**

1. минимальное количество, но достаточное для изготовления и контроля детали

2. максимальное количество, позволяющее иметь размеры каждого элемента на всех изображениях чертежа

## **3. Величина стрелок размерной линии зависит….**

- 1. от длины размерной линии
- 2. от толщины линии видимого контура изображения
- 3. от масштаба изображения
- 4. от размера формата

# **4. Стрелки на размерных линиях допускается заменять засечками или точками …**

1. при большом количестве размеров на чертеже

- 2. для выделения стандартных размеров
- 3. при недостатке места для стрелок

# **5. Допускается ли у линейных размеров применять в качестве размерного числа простые дроби?**

- 1. да
- 2. нет

# **6. Сопряжением называется...**

- а) излом прямой линии,
- б) переход прямой линии в кривую,
- в) плавный переход одной линии в другую.

# **7. Точкой сопряжения называется точка...**

а) из которой проводят сопрягающую дугу,

б) в которой сопрягающая дуга переходит в прямую линию или сопрягаемую окружность,

в) пересечения двух вспомогательных прямых.

# **8. Центром сопряжения называется точка...**

а) из которой проводят сопрягающую дугу,

б) перехода одной линии в другую,

в) пересечения заданных прямых.

# **Практическая работа №5 (2 часа)**

**Тема:** Построение детали с уклоном.

**Цель работы:** Научиться строить детали с уклоном **Пояснения (теория):**

**Контрольный тест**

# **Практическая работа №6 (2 часа)**

**Тема:** Построение детали с конусностью **Цель работы:** Научиться строить детали с конусностью **Пояснения (теория):**

# **Контрольный тест**

# **Практическая работа №7 (2 часа)**

**Тема:** Выполнение комплексного чертежа модели

**Цель работы:** Изучить проецирование на три плоскости проекций, расположение видов (проекций), название проекций.

**Пояснения (теория):** На технических чертежах проекции на плоскостях V, H,W называют видами.

 *Вид -* это изображение обращенной к наблюдателю видимой части поверхности предмета.

Изображение на фронтальной плоскости проекций называют *видом спереди.*  Это изображение принимается на чертеже за главное. Поэтому такой вид еще называют *главным.*

Изображение на горизонтальной плоскости проекций называется *видом сверху.*

Изображение на профильной плоскости проекций называется *видом слева.*

Кроме видов спереди, сверху и слева для изображения предмета могут применяться виды справа, снизу и сзади.

Вид сверху располагается под главным видом, а справа от главного вида и на одной с ним высоте - вид слева.

На видах можно показывать невидимые части предмета с помощью штриховых линий.

В зависимости от геометрической формы предмета он может быть представлен одним, двумя или тремя видами.

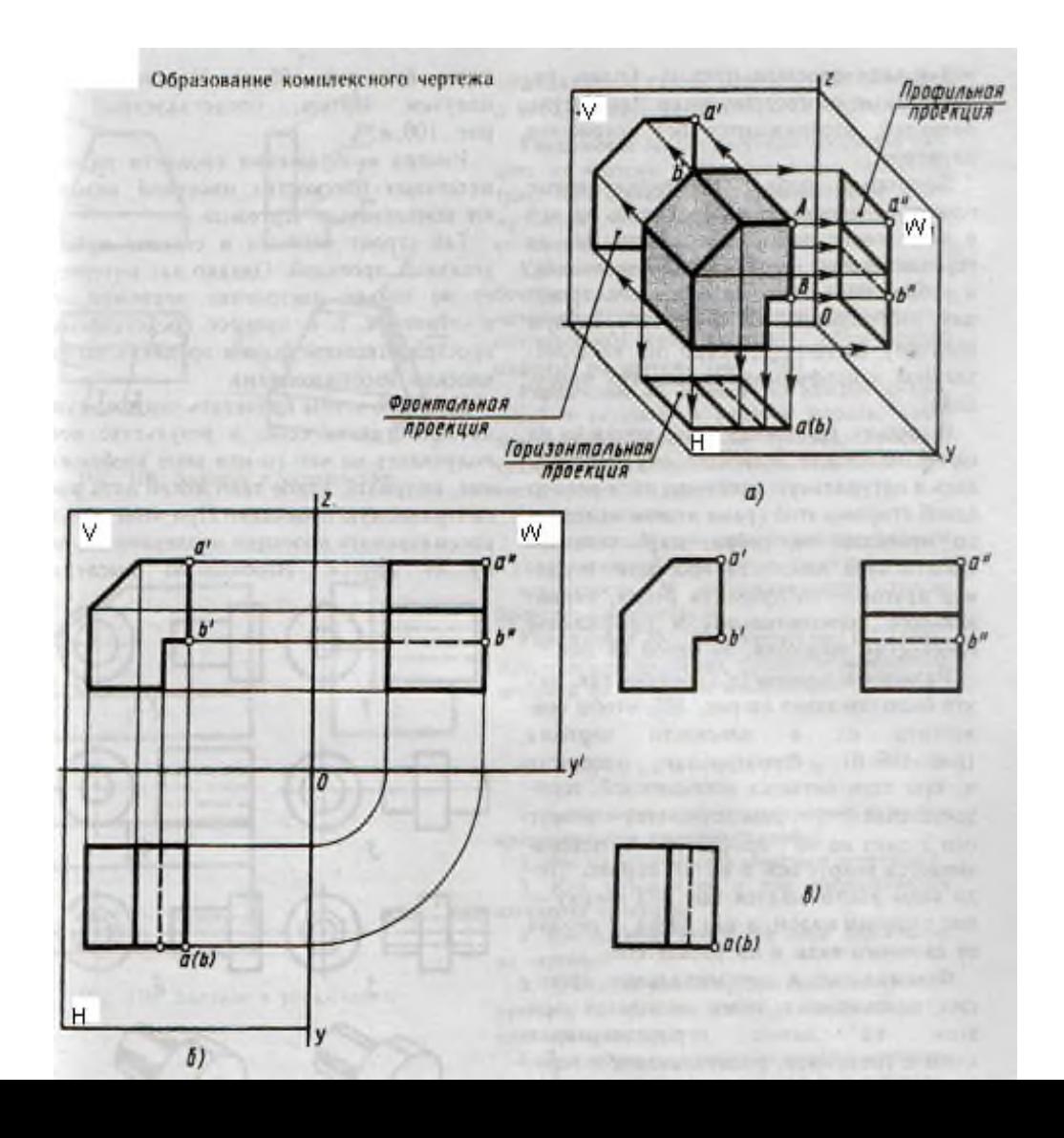

### **Оборудование, материалы:**

- **-** чертёжные принадлежности: карандаш, циркуль, линейка, резинка.
- **-** ватман формата А4

### **Порядок выполнения работы:**

**Задание:** Построить комплексный чертёж детали, нанести размеры

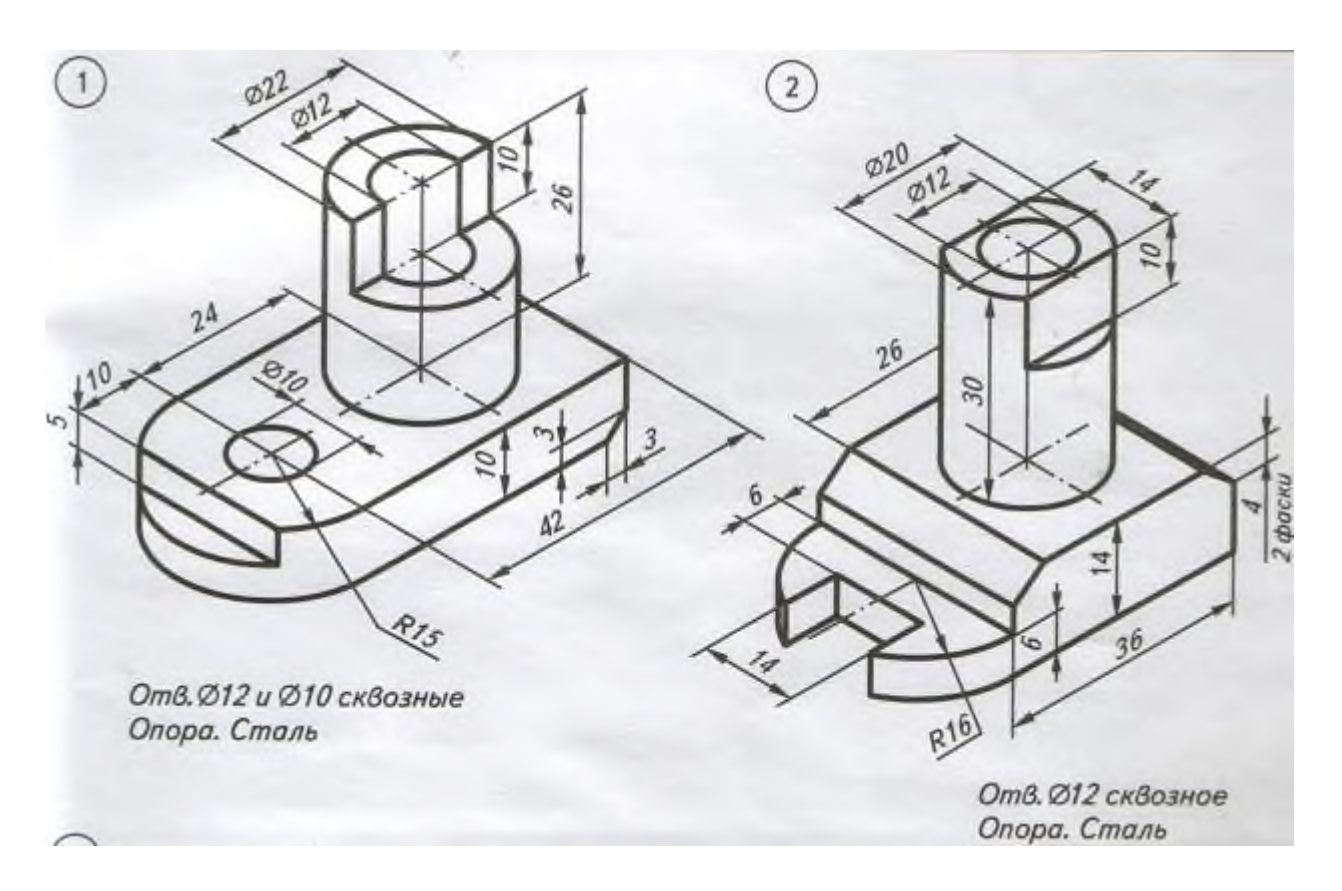

#### **Контрольный тест:**

*Выберите один правильный вариант ответа*

1. **На фронтальной плоскости проекций изображается….**

- 1. профильный вид;
- 2. вид сверху;
- 3. вид справа;
- 4. вид главный;
- 5. вид сзади;

### **2. На чертеже все проекции выполняют…..**

1. в проекционной связи;

- 2. без проекционной связи;
- 3. произвольно;

### **3. Изображение отдельного ограниченного места изделия на чертеже называется…**

- 1.главным видом;
- 2.местным видом;
- 3.видом сзади;
- 4.видом слева;
- 5.общим видом;

# 4. **При прямоугольном проецировании любой объект имеет….**

- 1.1 вид;
- 1.2 вида;
- 1.3 вида;
- 1.6 видов;
- 5. любое количество видов;

# **Практическая работа №8 (2 часа)**

**Тема:** Выполнение комплексного чертежа модели по аксонометрическим проекциям

**Цель работы:** Повторить материал по теме «Проецирование на три плоскости проекций, расположение видов (проекций)»

### **Оборудование, материалы:**

- **-** чертёжные принадлежности: карандаш, циркуль, линейка, резинка.
- **-** ватман формата А4

### **Порядок выполнения работы:**

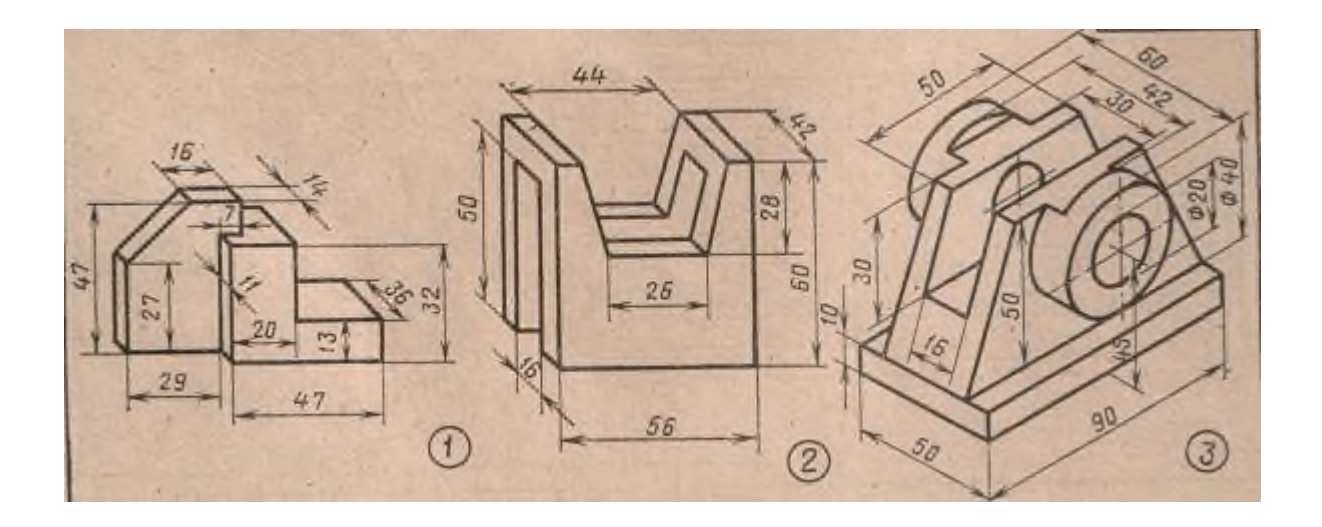

#### **Контрольные вопросы:**

- 1.Какой вид располагается на фронтальной плоскости проекций?
- 2. Какой вид располагается на профильной плоскости проекций?
- 3. Как направлены проецирующие лучи при прямоугольном проецировании?
- 4. Что называется комплексным чертежом?
- 5. Как называются и как располагаются плоскости проекций?

# **Практическая работа №9 (2 часа)**

**Тема:** Построение третьей проекции по двум заданным и прямоугольной изометрической проекции.

**Цель работы:** Получение наглядных изображений моделей.

### **Теория (пояснения)**

Построение изометрической проекции – построение осей X,Y,Z.

Оси X,Y,Z. в прямоугольной изометрии располагаются друг относительно друга под углами 120<sup>0</sup>. Оси X,Y располагают под углом 30<sup>0</sup> к горизонтальной линии. Их удобно строить транспортиром, также проводить при помощи угольника с углами 30 $^{0,}$ 60 $^{0}$  и 90 $^{0,}$  как показано на рисунке 1

Рис.1 Изображение осей аксонометрических проекций

- а, б положение осей
- в, г приёмы построения осей
- д, е- построение осей при выполнении технических рисунков
# **Оборудование, материалы:**

- **-** чертёжные принадлежности: карандаш, циркуль, линейка, резинка.
- **-** ватман формата А4

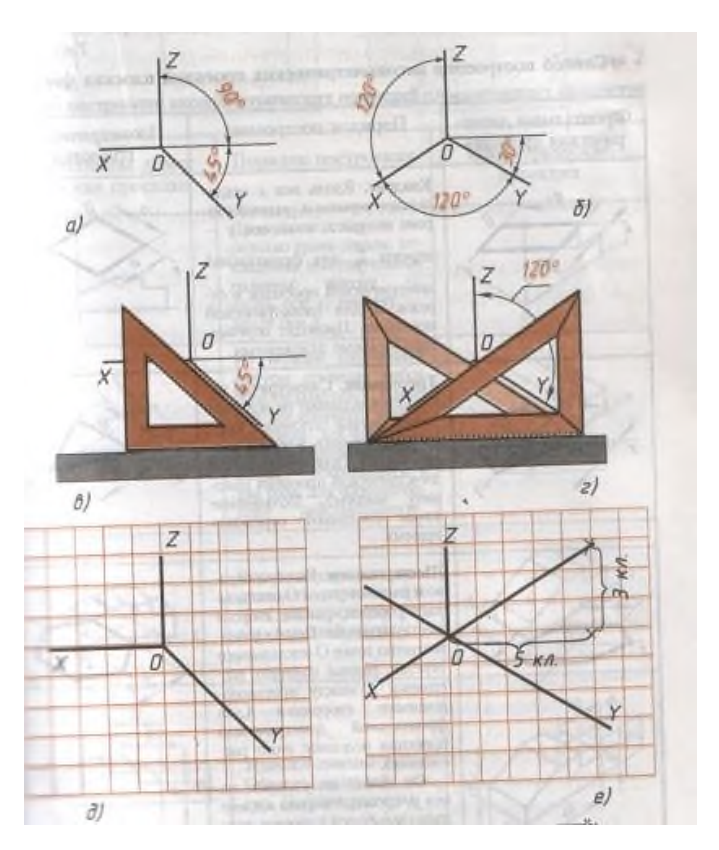

# **Порядок выполнения работы:**

Задание: По двум заданным проекциям построить соответствующую третью и прямоугольную изометрическую проекцию. Нанести размеры.

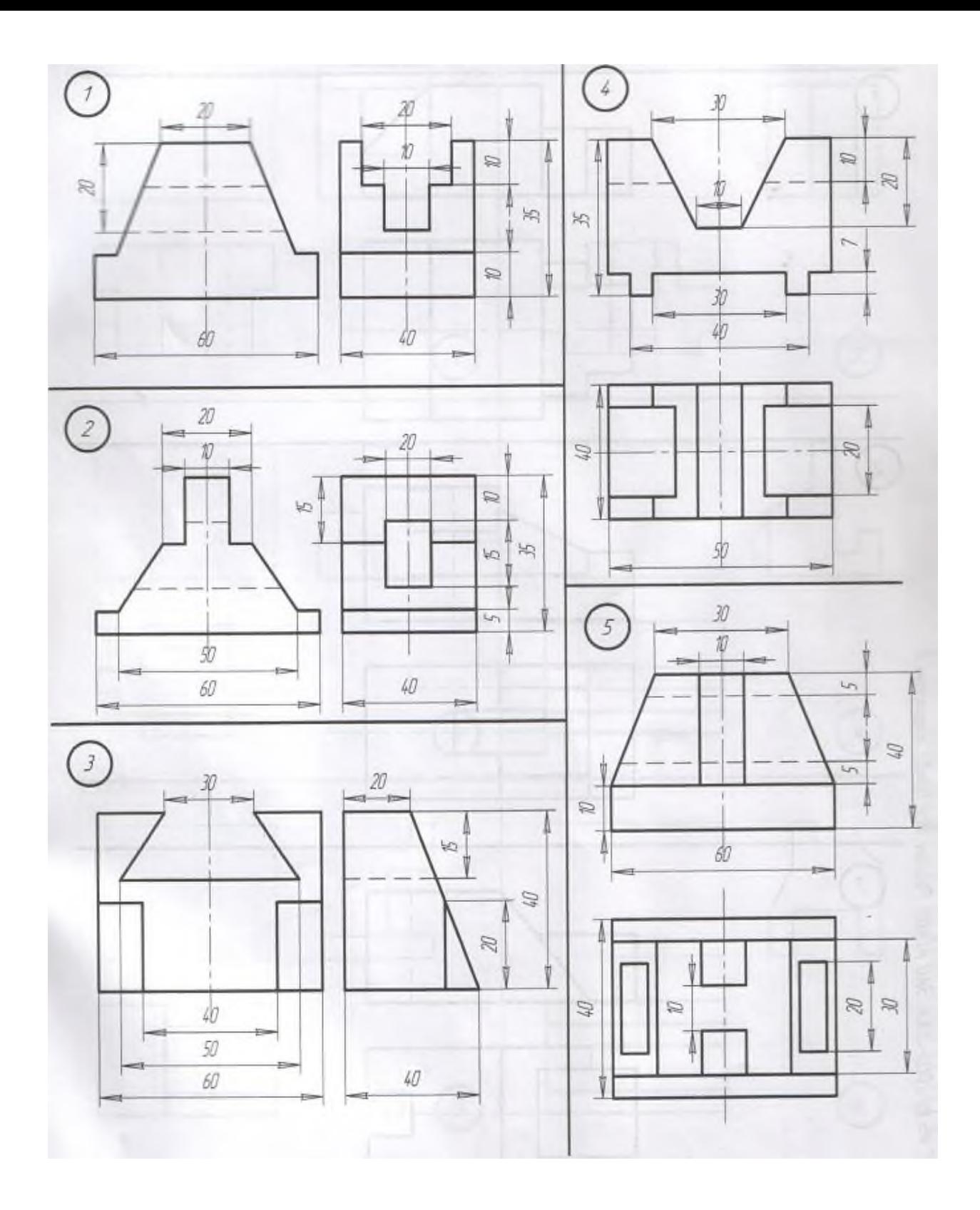

**Контрольные вопросы**

- 1. Как располагаются оси прямоугольной изометрии?
- 2. Какие размеры откладывают вдоль осей изометрии?

3. Под какими углами друг относительно друга располагаются оси X,Y,Z. в прямоугольной изометрии?

## **Литература:**

Бродский А.М. Инженерная графика. - М.: Академия, 2011 Бродский А.М. Практикум по инженерной графике - М.: Академия, 2009

# **Практическая работа №10 (2 часа)**

**Тема:** Выполнение эскиза и технического рисунка детали.

**Цель работы:** Изучить последовательность построения эскиза, выполнить технический рисунок.

## **Пояснения (теория):**

**Эскиз** – это чертёж предназначенный для разового использования в производстве. Изображение предмета на эскизе выполняется по правилам прямоугольного проецирования, но от руки с соблюдением пропорций между частями изображаемого предмета на глаз. Эскиз обычно выполняют на бумаге в клетку.

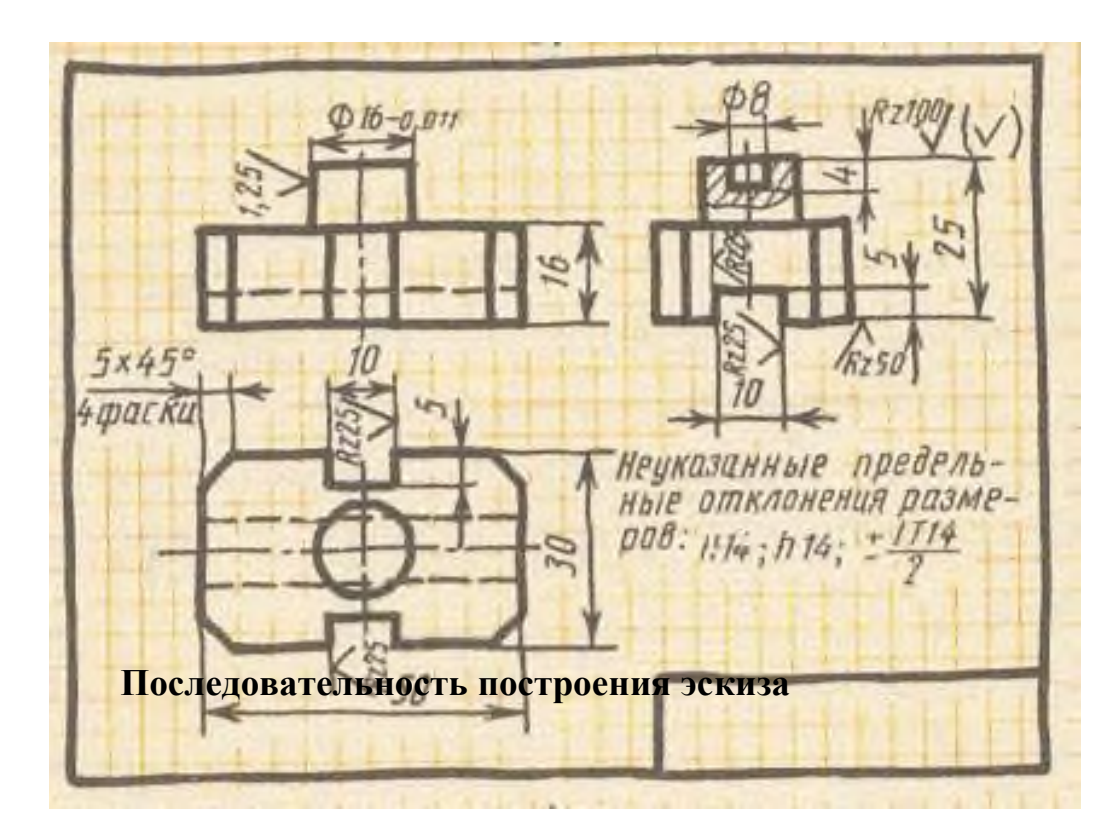

1. Чертят на листе выбранного формата внешнюю рамку и рамку, ограничивающую поле чертежа. Размечают и вычерчивают графы основной надписи.

2. Определяют, как лучше разместить изображения на поле чертежа, и вычерчивают тонкими линиями габаритные прямоугольники. При необходимости проводят осевые и центровые линии (рис. 154, *а).*

3. Наносят на видах внешние (видимые) контуры детали (рис. 154, б), не изображая, пока, мелкие элементы.

4. Изображают невидимые части (штриховыми линиями) и мелкие элементы детали (рис. 154, в).

5. Наносят выносные и размерные линии (рис. 154, *г).*

6. Обмеряют деталь, наносят размерные числа и в случае необходимости надписи. Обводят эскиз (рис. 154, *д*).

7. Заполняют основную надпись (рис. 154, е), где указывают название детали и материал, из которого она изготовлена.

В заключение проверяют эскиз. При этом необходимо убедиться, что:

а) главный вид детали выбран удачно;

б) изображения построены правильно и в проекционной связи;

в) видов достаточно, для того, чтобы выявить форму детали;

г) размеры нанесены правильно;

д) сделаны необходимые поясняющие надписи;

е) правильно заполнена основная надпись.

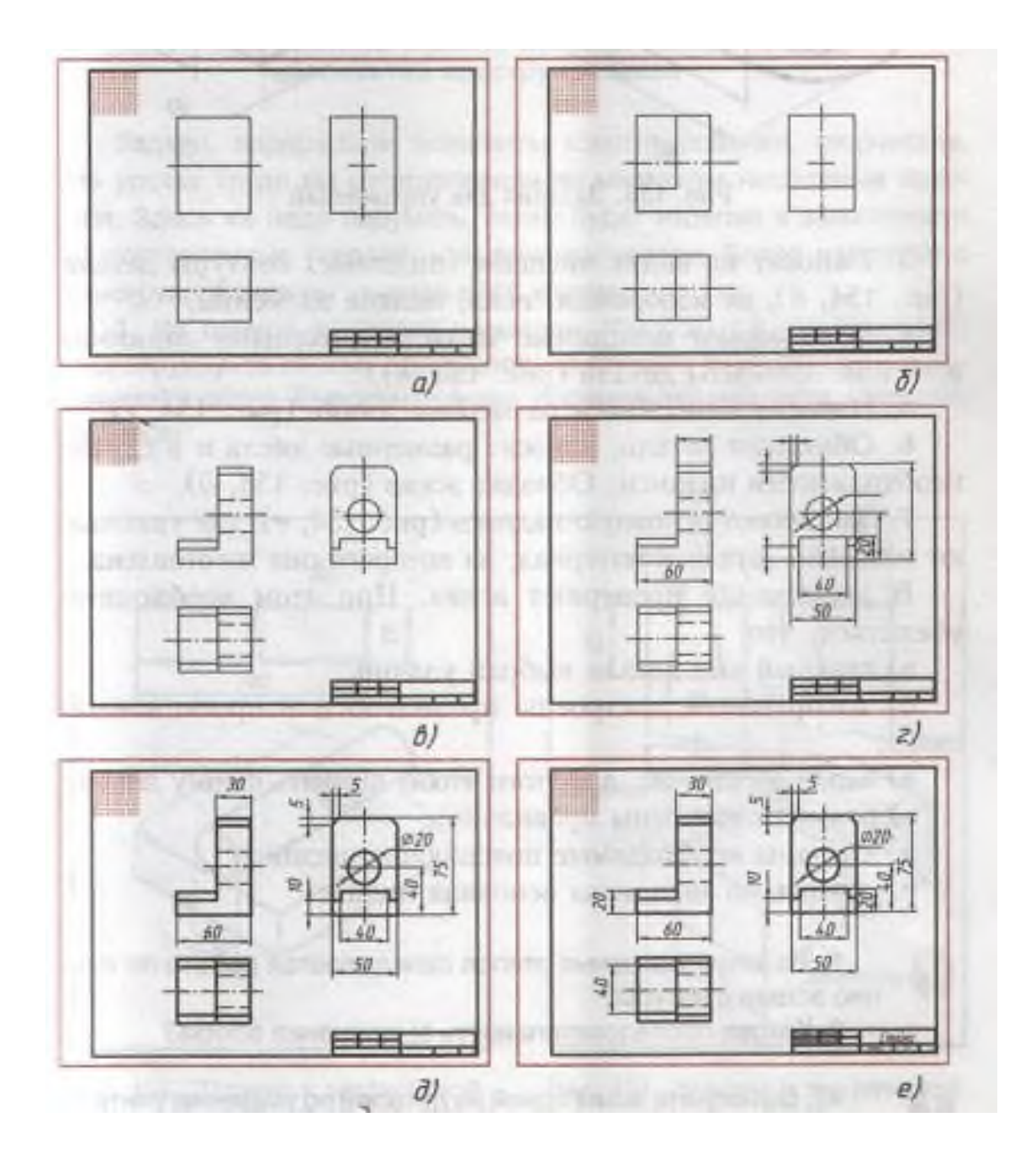

**Технический рисунок –** это изображение, выполненное от руки по правилам аксонометрических проекций соблюдением пропорций на глаз. Технический рисунок выполняют на бумаге в клетку.

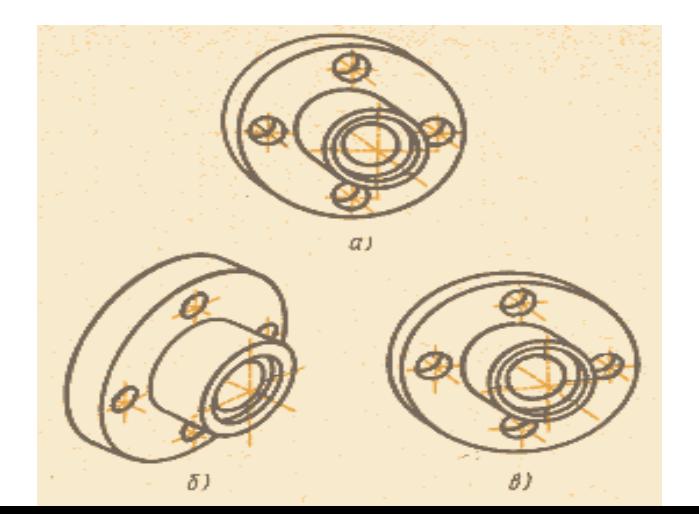

Технический рисунок позволяет представить наглядное изображение детали, или изделия.

## **Оборудование, материалы:**

**-** чертёжные принадлежности: карандаш, циркуль, линейка, резинка, штангенциркуль, микрометр;

**-** миллиметровка или двойной тетрадный лист;

# **Порядок выполнения работы:**

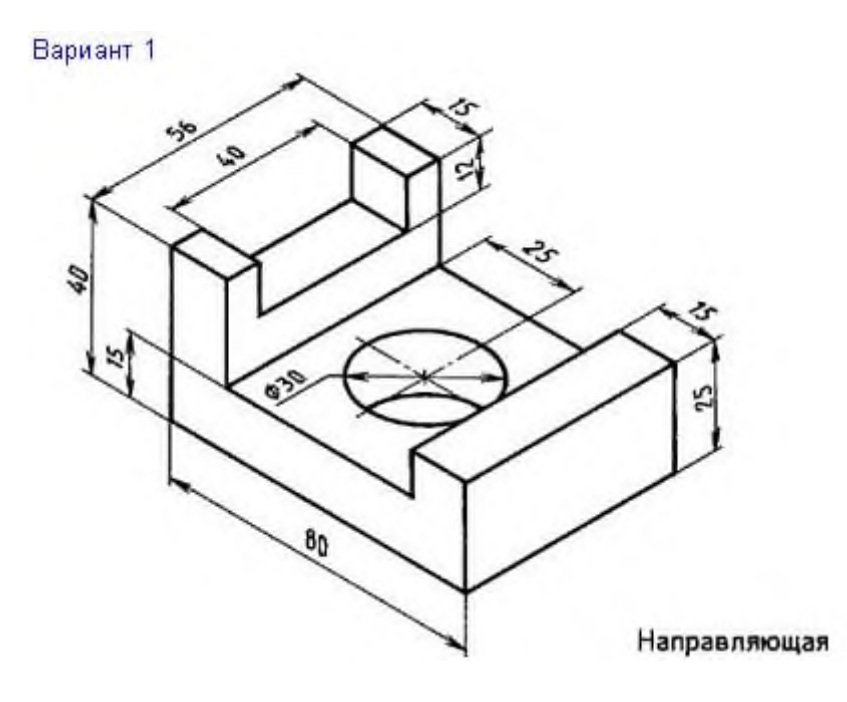

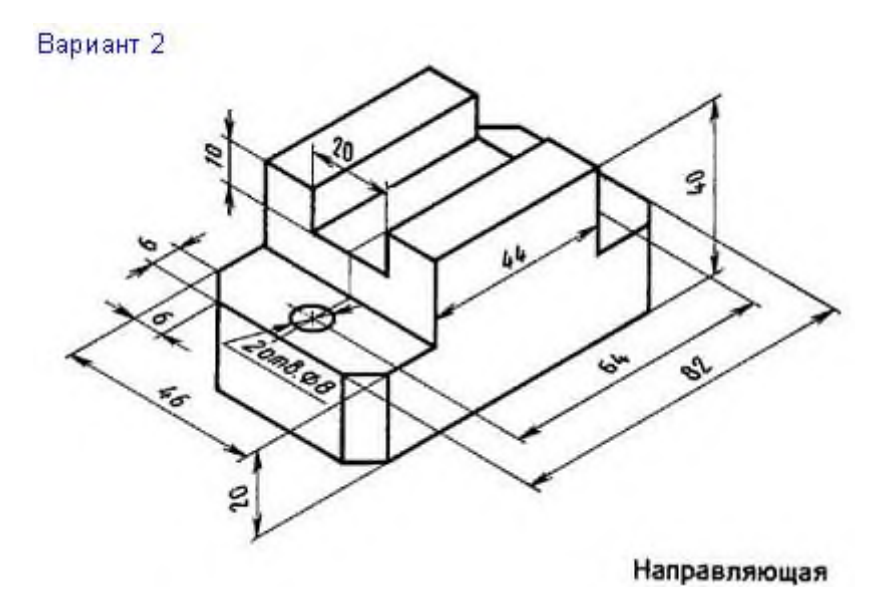

## **Контрольный тест**

*Выберите один правильный вариант ответа*

1. Эскиз – это…..

1.аксонометрическое изображение предмета, выполненное от руки;

2.рабочий чертеж детали, выполненный от руки;

3.рабочий чертеж детали;

4. рабочий чертеж одного из видов детали.

2. Технический рисунок – это…

1.аксонометрическое изображение предмета, выполненное от руки;

2.рабочий чертеж детали, выполненный от руки;

3.рабочий чертеж детали;

4. рабочий чертеж одного из видов детали.

### **Контрольные вопросы**

- 1. Чем эскиз отличается от чертежа?
- 2. Из каких этапов слагается работа по составлению эскизов?

3. Чем руководствуются при выборе положения детали для зарисовки главного изображения?

4. Какое положение детали называют рабочим?

## **Практическая работа №11 (2 часа)**

**Тема:** Сечения

**Цель работы:** Научиться строить сечения

**Пояснения (теория):**

# **Практическая работа №12 (2 часа)**

**Тема:** Простые разрезы.

**Цель работы:** Научиться выполнять простой разрез.

**Пояснения (теория):** 

### **Контрольные вопросы**

# **Практическая работа №13 (2 часа)**

**Тема:** Сложные разрезы.

**Цель работы:** Научиться выполнять сложный разрез.

**Пояснения (теория):** 

## **Контрольные вопросы**

# **Практическая работа №14 (4 часа)**

**Тема:** Вычерчивание болтового соединения

**Цель работы:** Научиться выполнять чертёж болтового соединения

**Пояснения (теория):** Объединение двух разрозненных предметов, в результате которого получается новый объект или изменяются характеристики существующих называется *соединением* Все соединения подразделяются на две группы:

- Соединения *разъемные*
- Соединения *неразъемные*

Части, входящие в соединение называются *деталями.*

Новый объект, образуемый при соединении двух деталей называется *узел.*

Объект, состоящий из нескольких узлов и способный выполнять определенные действия, ради которых эти узлы были объединены называется *механизмом*

#### Виды разъемных соединений

- 1. Резьбовое соединение
- 2. Штифтовое соединение
- 3. Шпоночное соединение
- 4. Шлицевое соединение

#### Резьбовые соединения

Разъемное соединение называется резьбовым, если детали, участвующие в соединении, сопрягаются друг с другом по специальной винтовой канавке, нарезанной на поверхности обеих деталей. Эта канавка называется *резьбой.*

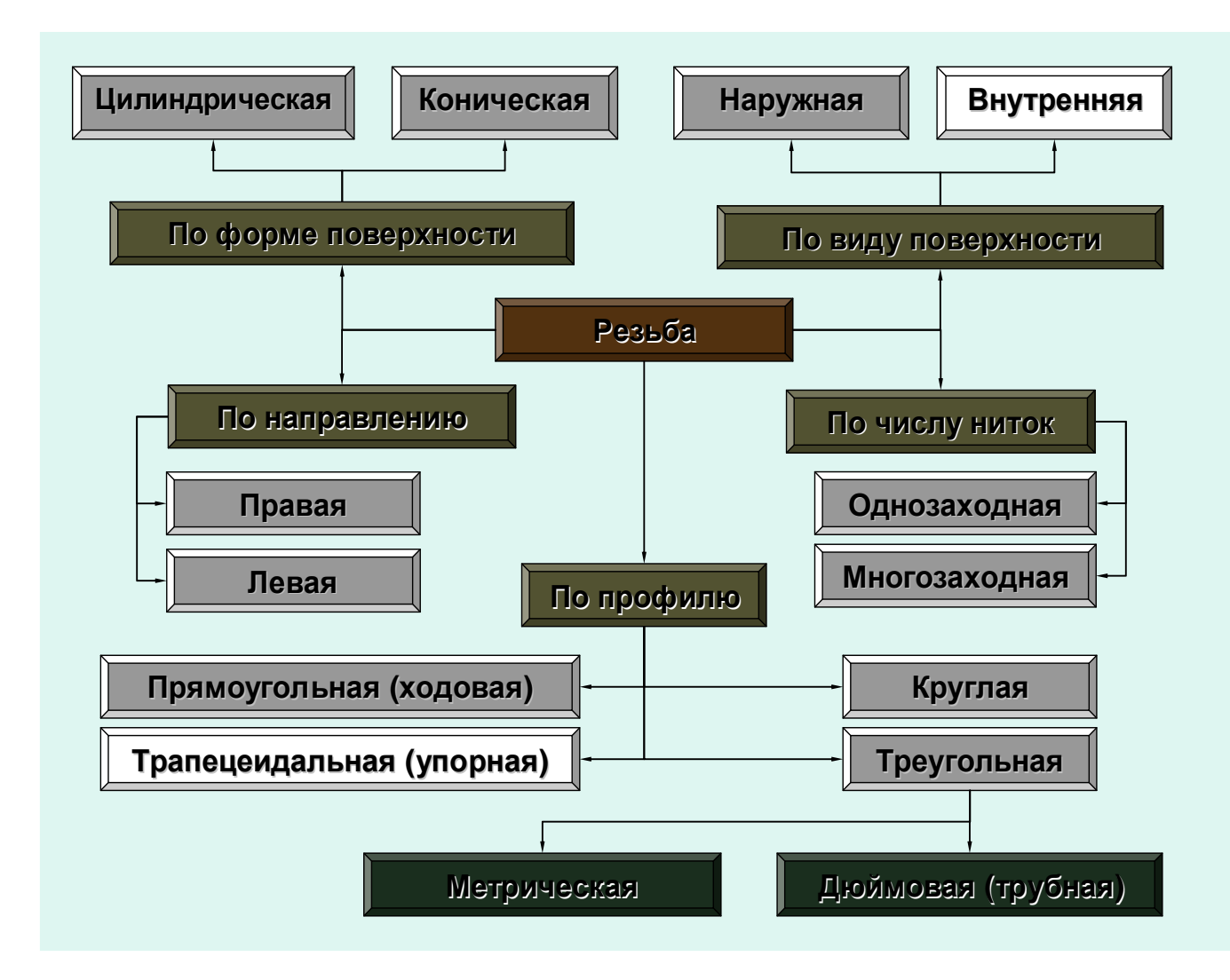

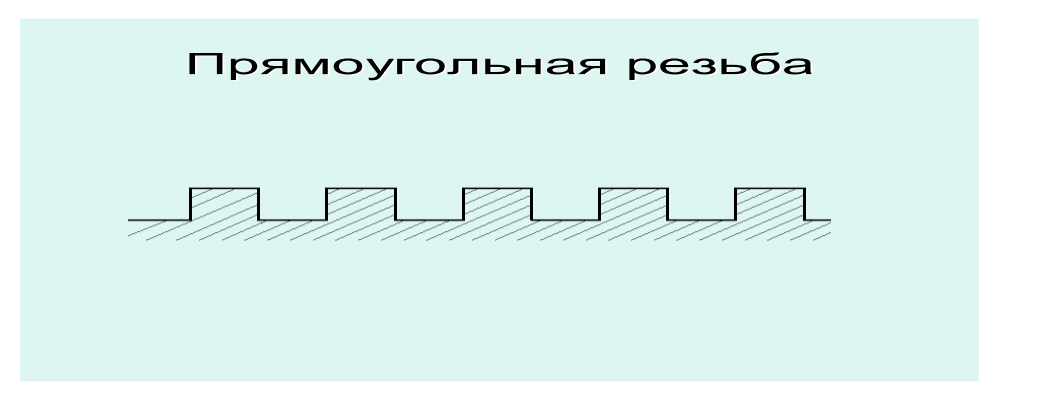

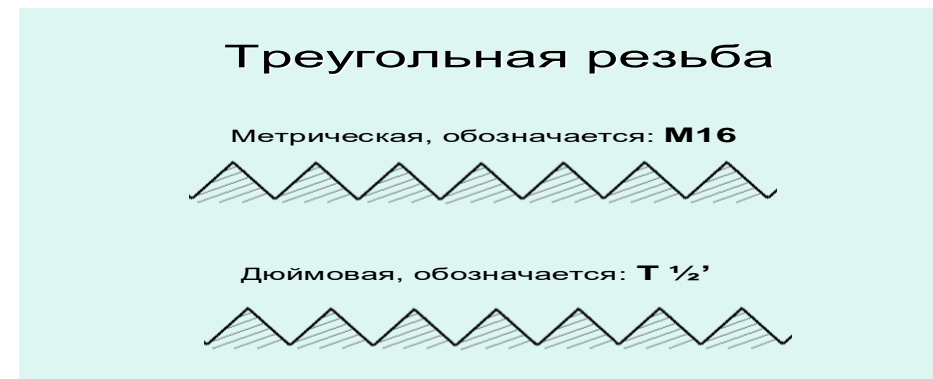

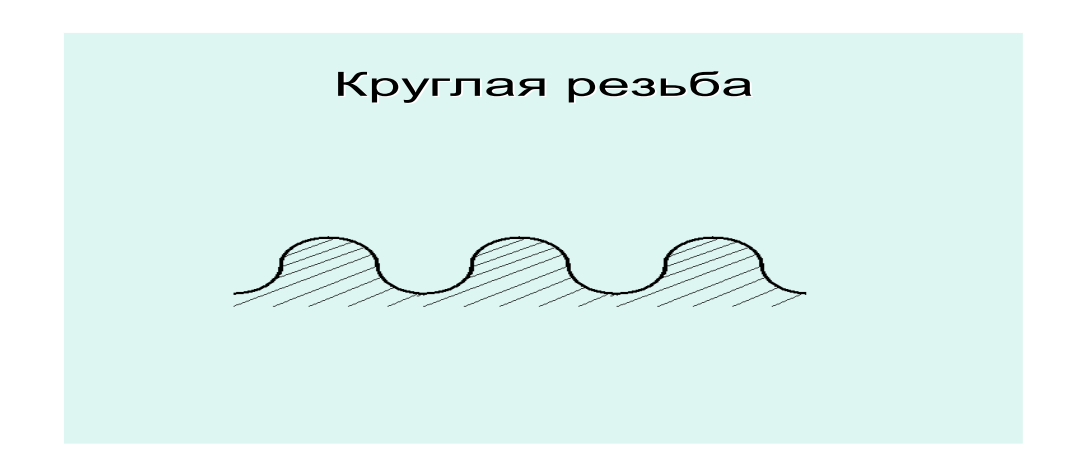

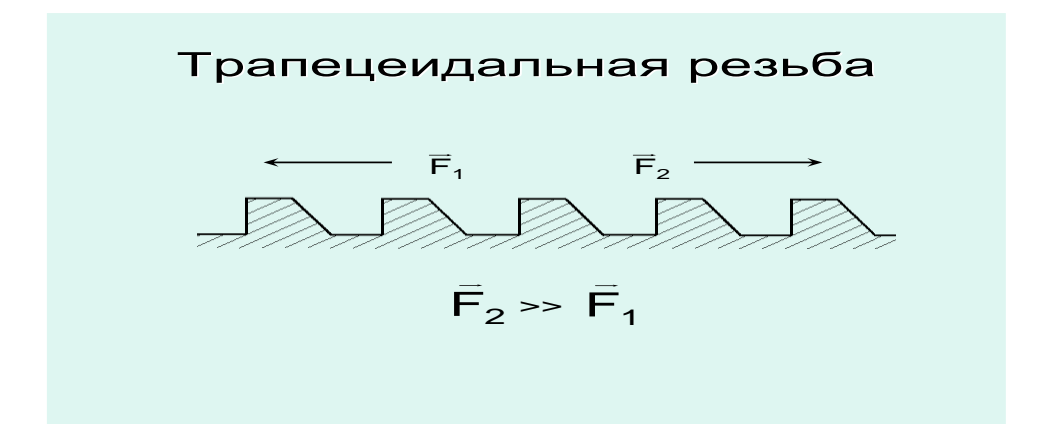

# **Обозначение резьбы на чертежах**

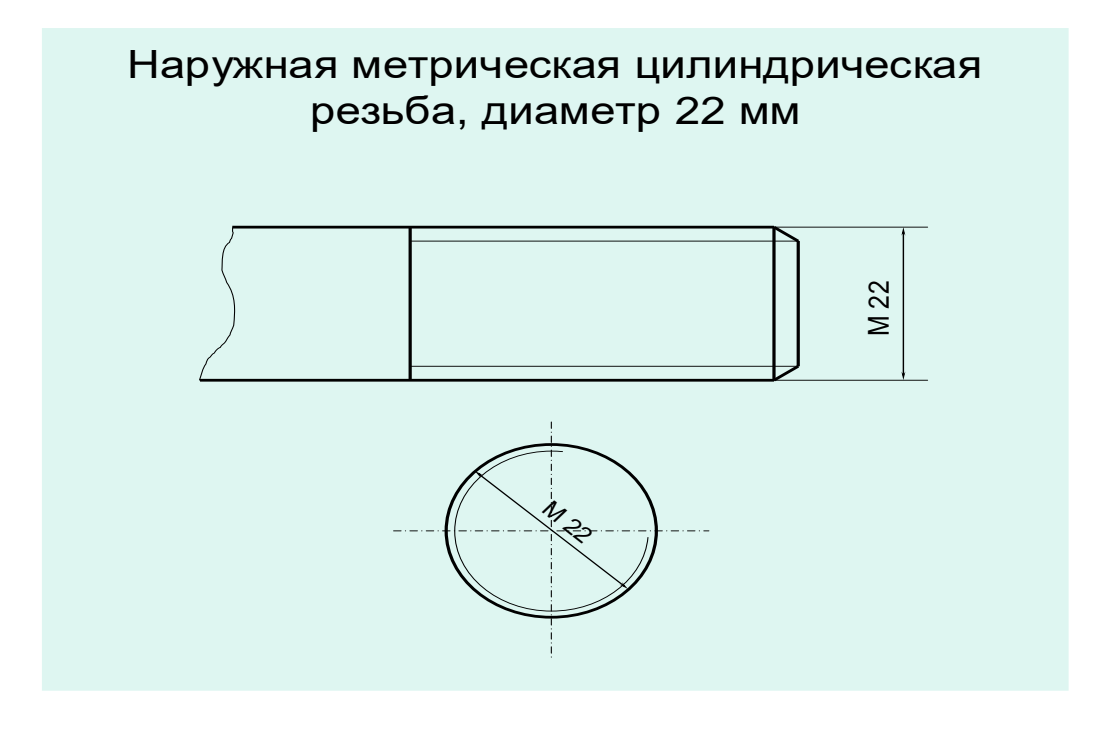

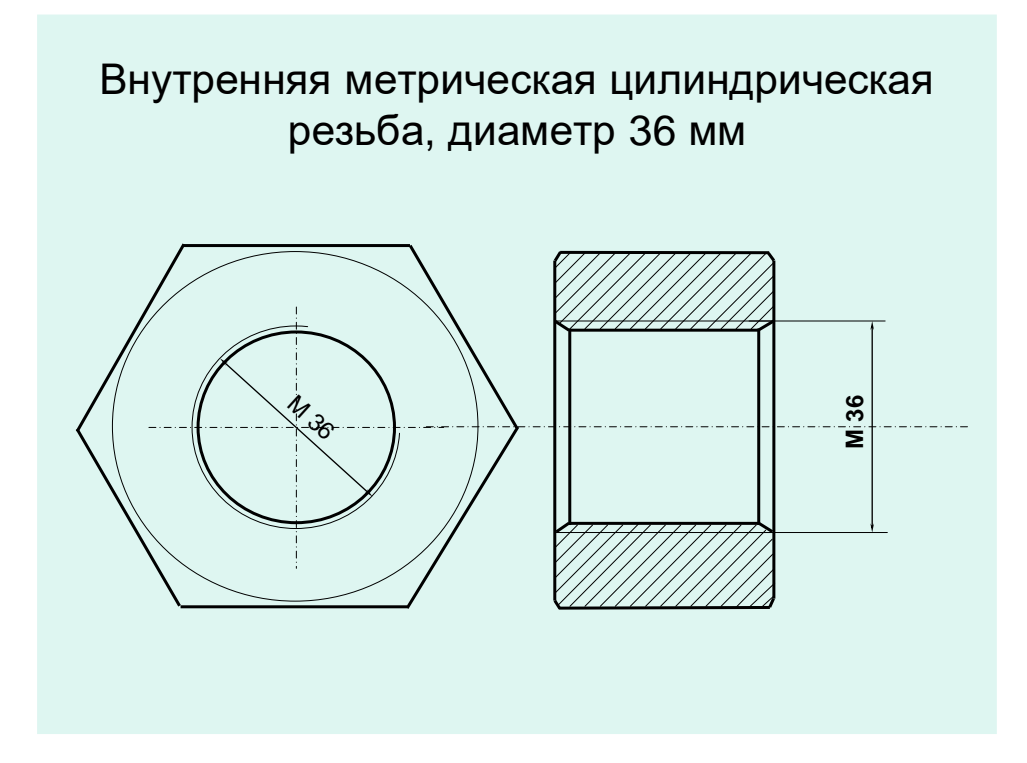

## **Порядок выполнения работы:**

- 1. Построить окружность D
- 2. Вписать в нее шестигранник
- 3. Вписать в него окружность фаски
- 4. Построить окружность шайбы Dш
- 5. Восстановить вверх линии связи
- 6. Выбрать базу уровень нижней границы шляпки болта
- 7. Отложить от базы вверх толщину шляпки болта h и длину болта l
- 8. Разметить длину болта толщинами: S толщина шайбы, l1 длина ненарезанной части болта, H – высота гайки
- 9. Провести три дуги радиусом R

10.Через точки пересечения дуг R с проекциями боковых ребер гайки или шляпки болта провести горизонтали

- 10. Провести 6 дуг радиусом r
- 11. Построить фаски
- 12. Штриховка, размеры, оформление

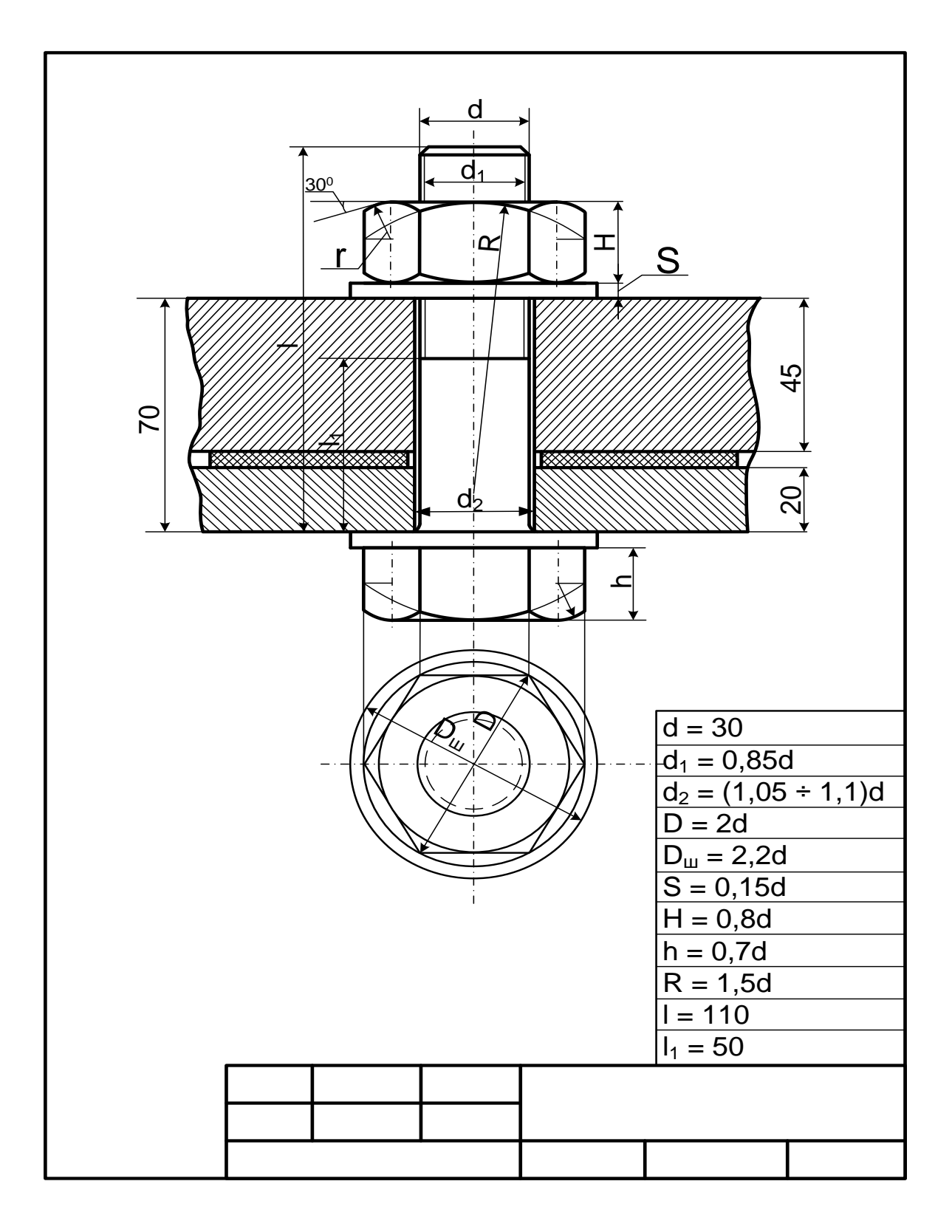

**Задание:** Выполнить на формате А 4 чертёж болтового соединения. Проставьте размер d, d2, толщину соединяемых деталей, длину стержня болта. Исходные данные взять из таблицы. Расчёт выполнить в тетради.

**\*Простой вариант выполнения задания**: Выполнить на формате А 4 чертёж болтового соединения. Проставьте размер диаметра болта и отверстия (d, d2). Смотрите рис. выше

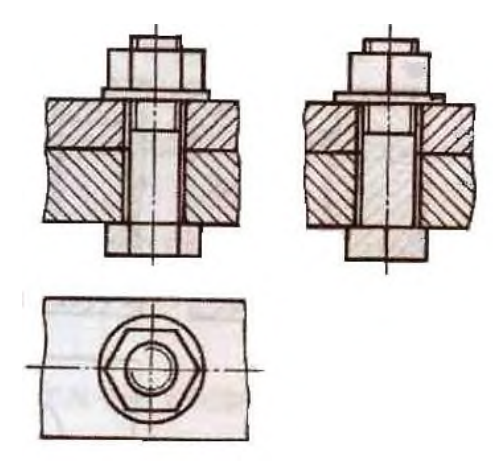

## **Контрольные вопросы**

**1. На каком рисунке изображена внутренняя резьба?** 1 2 3

**2. На каком рисунке изображена наружная резьба?** 1 2 3

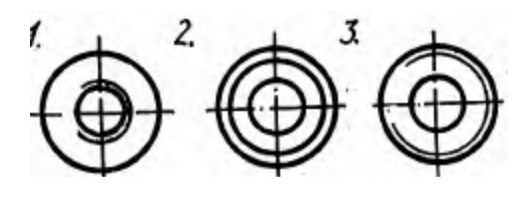

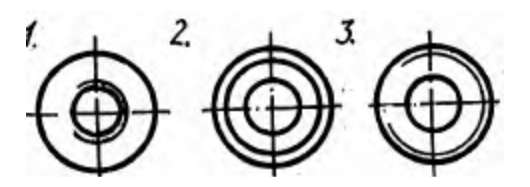

## **3. Угол между гранями витка в метрической резьбе равен ….**

- 1. 55 градусов
- 2. 33 градуса
- 3. 30 градусов
- 4. 60 градусов

## **4. Метрическая резьба относится к типу….**

- 1.Ходовая
- 2.Крепежная
- 3.Крепежно-уплотнительная

# **5. Резьба М12. Цифра 12 обозначает ….**

- 1. Наружный диаметр резьбы
- 2. Средний диаметр резьбы
- 3. Внутренний диаметр резьбы

## 4. Шаг резьбы

## **6. Резьба представляет собой….**

 1.Расстояние между двумя соответствующими точками соседних витков.

 2.Линейная величина в осевом направлении при полном обороте стержня.

 3.Совокупность выступов и впадин, выполненных по винтовой линии на цилиндрической или конической поверхностях

## **7. Указать тип резьбы в приведенной записи M 18**

1.Метрическая.

2.Трубная.

3.Круглая.

4.Трапецеидальная.

## **Литература:**

Бродский А.М. Инженерная графика. - М.: Академия, 2011 Бродский А.М. Практикум по инженерной графике - М.: Академия, 2009

# **Практическая работа №15 (4 часа)**

**Тема:** Вычерчивание шпилечного соединения.

**Цель работы:** Научиться выполнять чертёж шпилечного соединения

**Пояснения (теория):**

**Литература:** Бродский А.М. Инженерная графика. - М.: Академия, 2011 Бродский А.М. Практикум по инженерной графике - М.: Академия, 2009

# **Практическая работа №16 (2 часа)**

**Тема:** Вычерчивание шпоночного соединения

**Цель работы:** Научиться выполнять чертёж шпилечного соединения

**Пояснения (теория):**

## **Литература:**

Бродский А.М. Инженерная графика. - М.: Академия, 2011 Бродский А.М. Практикум по инженерной графике - М.: Академия, 2009

# **Практическая работа №17 (4 часа)**

**Тема:** Выполнение простейшего сборочного чертежа, заполнение спецификации;

**Цель работы:** Научиться оформлять сборочный чертёж, заполнять спецификацию в соответствие с ГОСТ.

# **Пояснения (теория):**

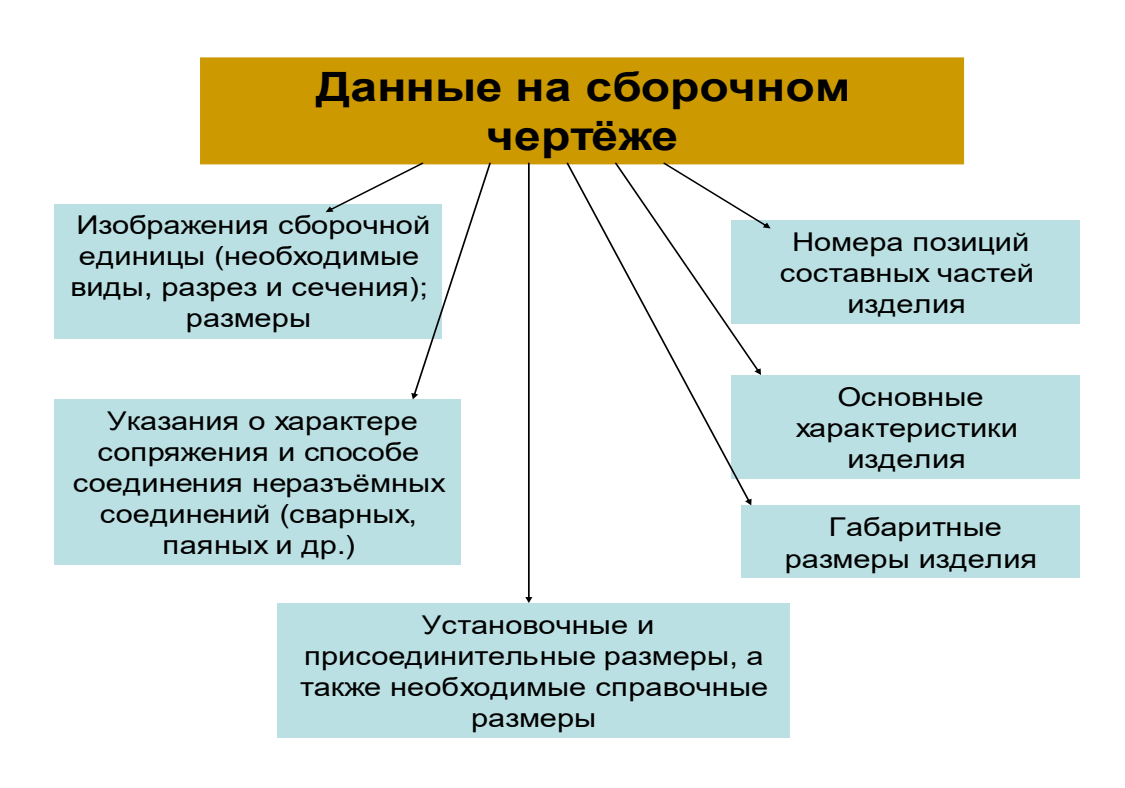

Сборочный чертеж

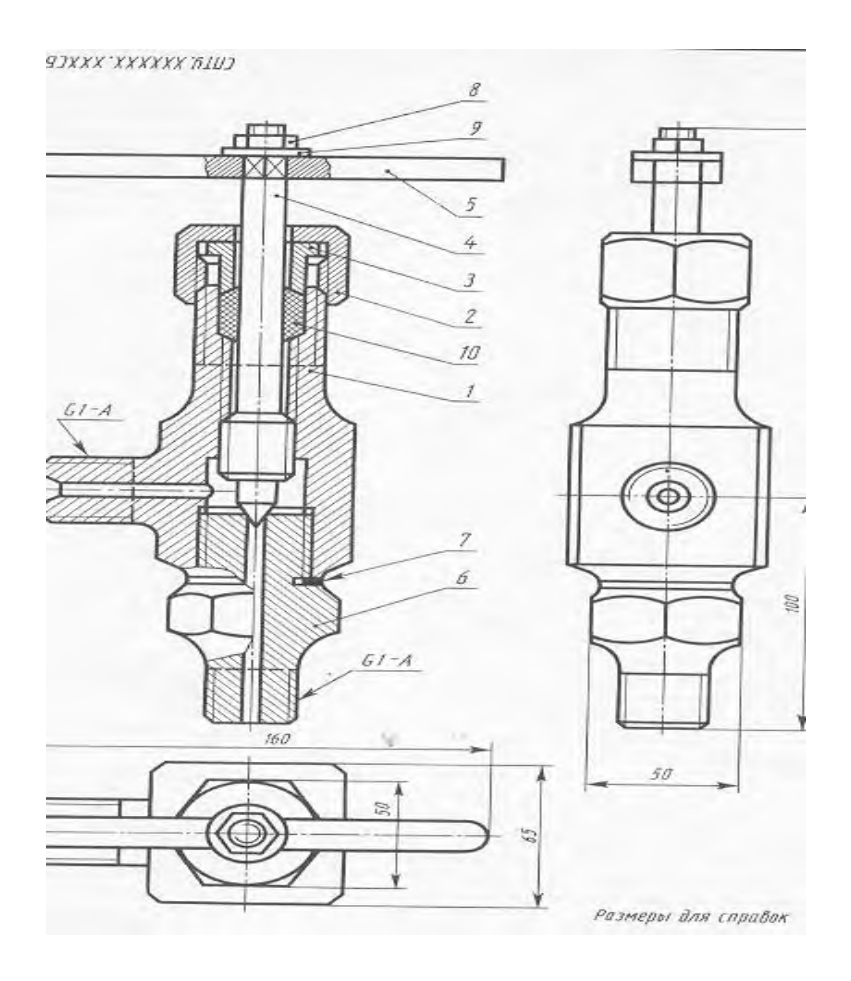

Рис. 1

**Сборочным** называется чертеж, с помощью которого можно собрать изделие. Каждой детали на сборочном чертеже присваиваются номера позиций

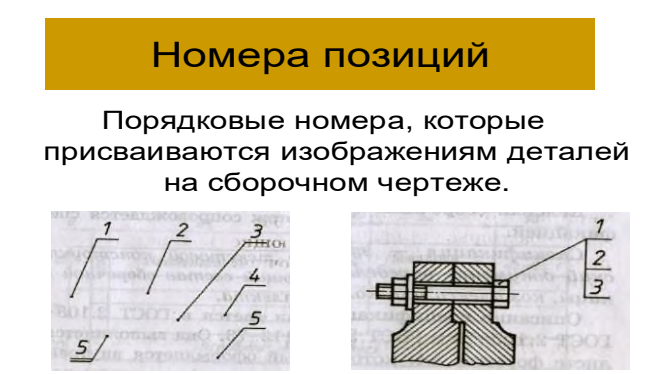

Номера позиций соответствуют номеру детали по таблице спецификации. Номера позиций проставляют на полках линий выноски. Для удобства полки группируют в строчку или в колонку. Цифры, обозначающие позиции пишут крупнее цифр размерных чисел. (Рис. 1)

Для сборочной единицы за основной конструкторский документ принята спецификация.

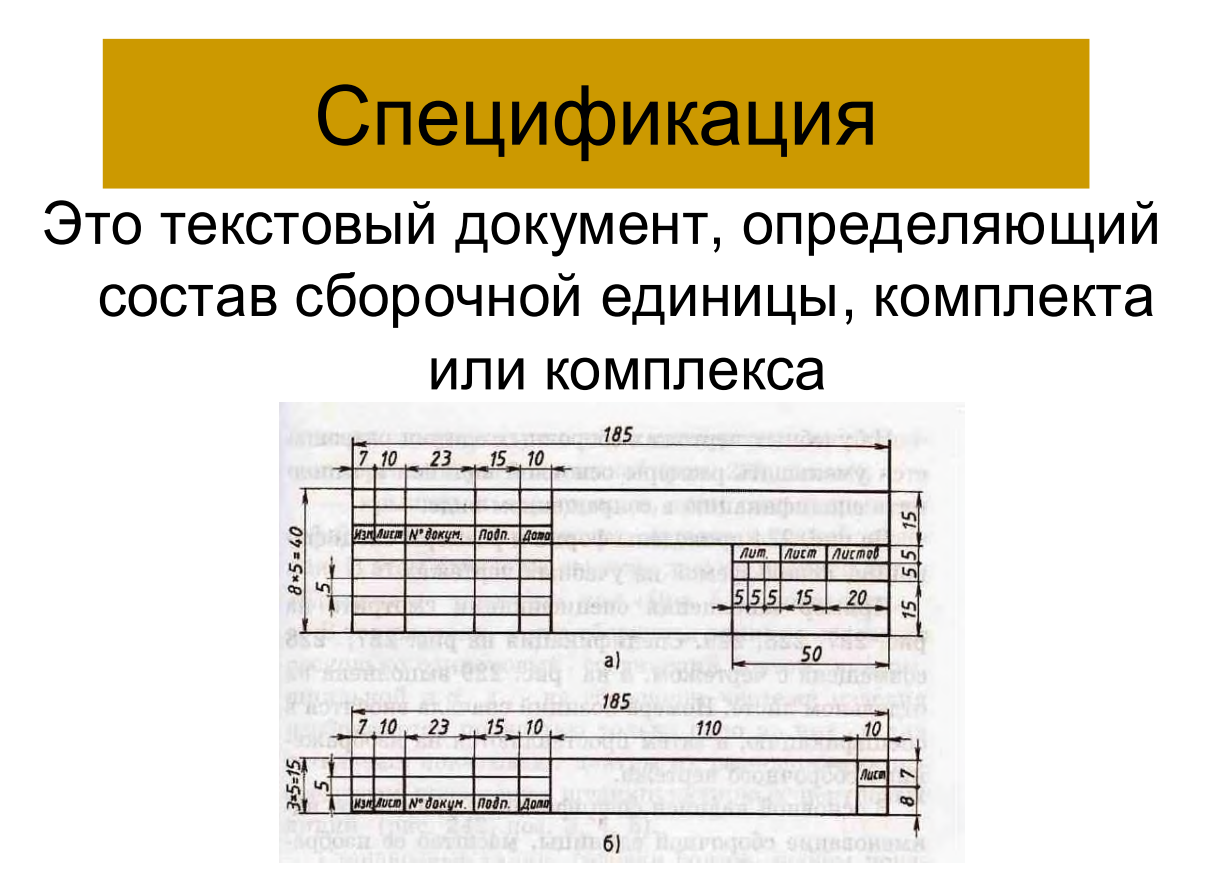

Рис. 1 Форма основной надписи для спецификации

Спецификация заполняется по разделам: документация, детали, стандартные изделия. Пример заполнения спецификации представлен на рис. 2

| 20 | 66   | <b>J</b>                  | 70                                       | 61                          | ю            | 22           |
|----|------|---------------------------|------------------------------------------|-----------------------------|--------------|--------------|
|    | Reun | <b>Joya</b><br><b>ROZ</b> | Обозначение                              | Наименование                | Кøл          | Прим         |
|    |      |                           |                                          |                             |              |              |
|    |      |                           |                                          | <b>Документация</b>         |              |              |
|    | IJ   |                           |                                          | <b>Сдарочные челеех</b>     |              |              |
|    |      |                           |                                          |                             |              |              |
|    |      |                           |                                          | Demanu                      |              |              |
|    |      |                           |                                          | Kapnuc                      |              |              |
|    | м    |                           |                                          | Прадка                      |              |              |
|    | M    |                           |                                          | Кольца                      |              |              |
|    | Æ    | 4                         |                                          | Bmunka                      |              |              |
|    | A4   | 5                         |                                          | Гаока наміная               |              |              |
|    | 祜    | 6                         |                                          | Руковтна                    |              |              |
|    |      |                           |                                          | Copyrighting underwar       |              |              |
|    |      |                           |                                          | <b>BUNK AS OF THE ROAD!</b> |              |              |
|    |      |                           |                                          | <b>Moode</b> 5 ruct 1971-68 |              |              |
|    |      |                           |                                          | نتقلت                       |              |              |
|    |      | 9                         |                                          | надидна пеньчали            |              |              |
|    |      |                           |                                          |                             |              |              |
|    |      |                           |                                          |                             |              |              |
|    |      |                           |                                          |                             |              |              |
|    |      |                           |                                          | 611                         |              |              |
|    |      |                           |                                          |                             | <b>Tarry</b> |              |
|    |      |                           | Кран<br>прадковый<br><b>START IN THE</b> |                             |              | $\theta$ and |
|    |      | <b>Tampat</b>             |                                          |                             |              |              |
|    |      |                           |                                          | <b>ЛВГМА</b>                |              |              |

Рис. 2

**Задание.** Выполните сборочный чертёж. Заполните таблицу спецификации. (Состав сборочной единицы: *1* — пуансон; *2* — корпус; *3* — манжета; *4* шайба; *5* — шток.)

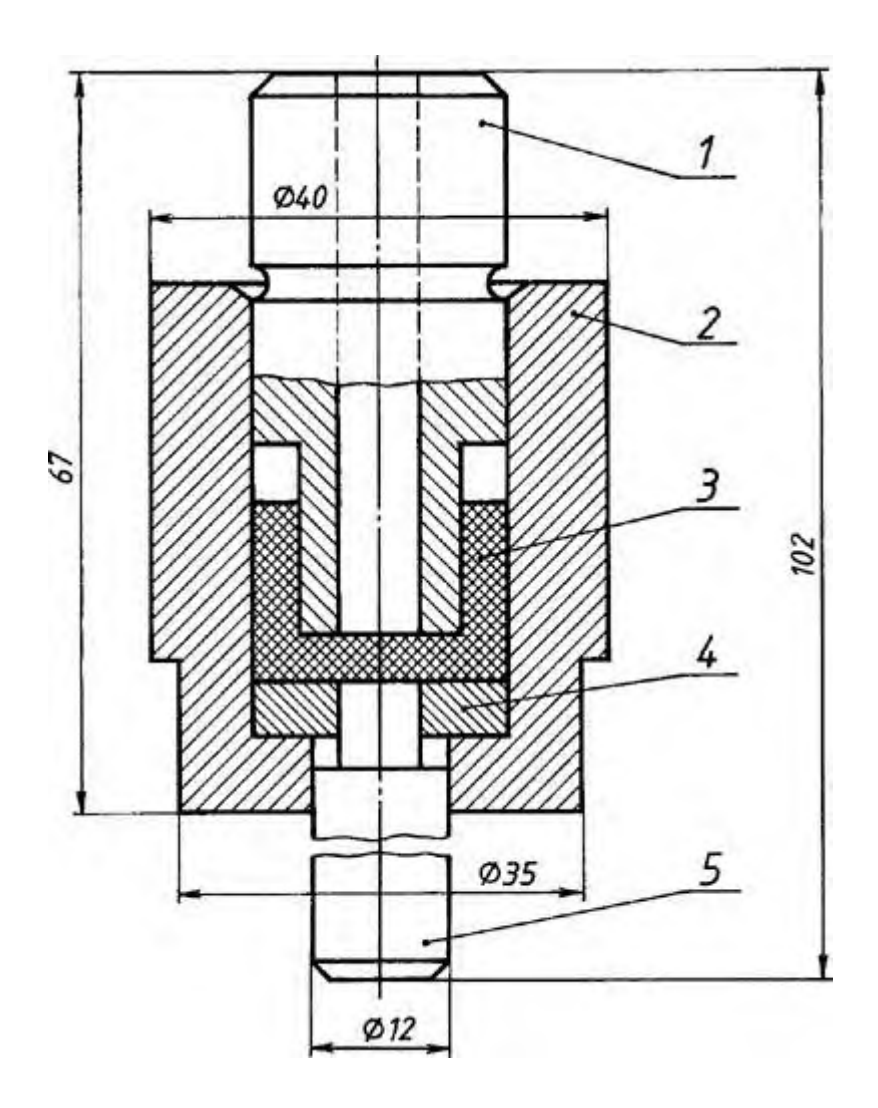

**Контрольные вопросы**

- 1. Указать рисунок, на котором изображено соединение болтом
- 1 2 3

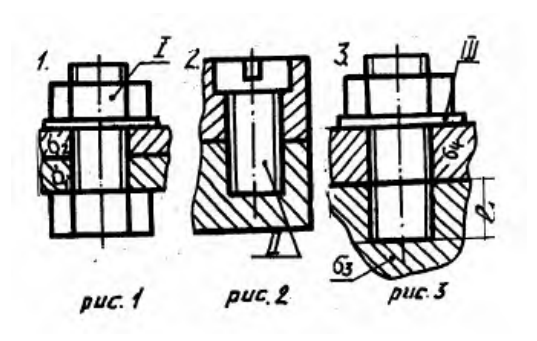

- 2. Указать рисунок, на котором изображено соединение шпилькой
- 1 2 3

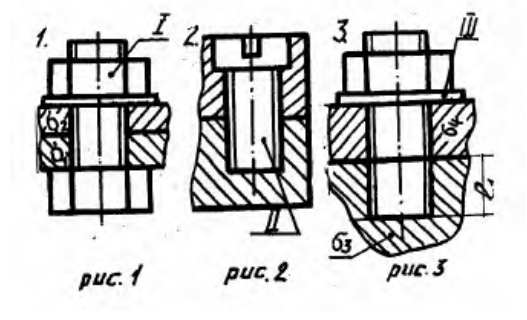

- 3. Дать название детали, обозначенной I
- 1.Болт.
- 2.Шайба.
- 3.Гайка.
- 4.Шпилька.
- 5.Винт.

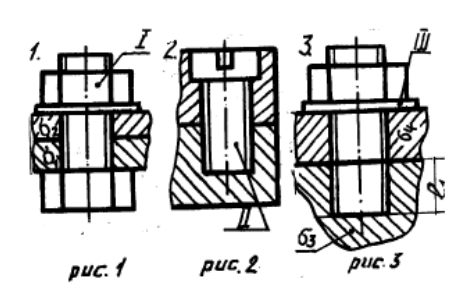

- 4.Дать название детали, обозначенной II
- 1.Болт.
- 2.Шайба.
- 3.Гайка.
- 4.Шпилька.
- 5.Винт.
- 5.Дать название детали, обозначенной III
- 1.Болт. 2.Шайба.

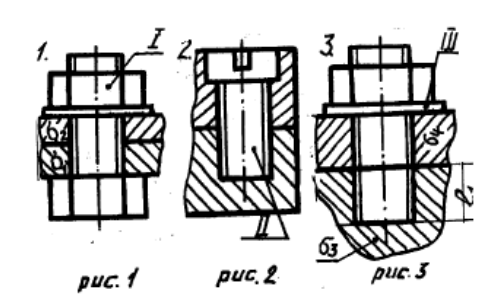

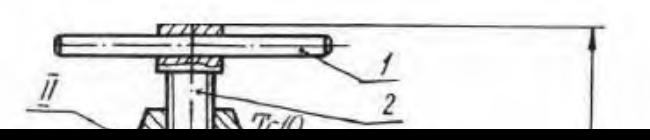

3.Гайка.

4.Шпилька.

5.Винт.

# Рис.3

6. Какой номер позиции присвоен гайке, входящей в состав болтового соединения?

- 1. 21
- 2. 22
- 3. 23

7. Какой номер позиции присвоен шайбе?

- 1. 21
- 2. 22
- 3. 23

8. Какой номер позиции присвоен болту?

- 1. 21
- 2. 22
- 3. 23

9. Сколько болтов использовано для соединения деталей (см. рис. 3)?

- 1. Четыре.
- 2. Пять.

3. Шесть.

4. Восемь.

10. Для указания, каких сведений предназначена графа «2» основной надписи?

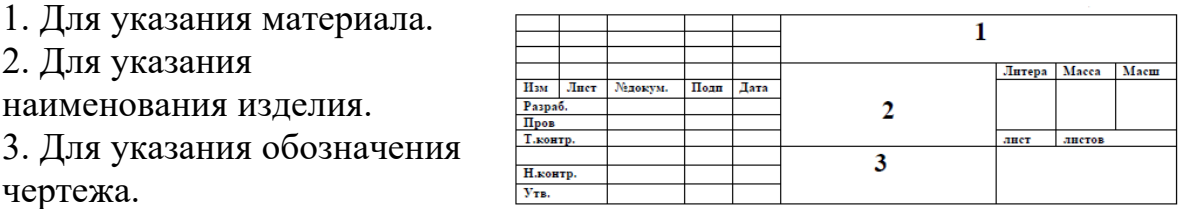

## **Практическая работа №18 (2 часа)**

**Тема:** Выполнение и чтение кинематических схем **Цель работы:** Научиться вычерчивать и читать кинематические схемы

**Пояснения (теория):**

**Кинематические принципиальные** схемы показывают последовательность передачи движения от двигателя через передаточный механизм к рабочим органам или инструментам, а также дают возможность судить о способах их регулирования, контроля, управления ими. Выполняются кинематические схемы в соответствии с ГОСТ 2.703—68.

Элементы кинематических схем обозначаются условно по ГОСТ 2.770—68. К кинематическим элементам относятся валы, оси, подшипники, муфты, тормоза, шкивы, зубчатые колеса, червячные передачи и т. п.

Кинематическая схема вычерчивается в виде развертки и не дает пространственного (объемного) расположения составных частей изделия.

Каждому кинематическому элементу присваивают **порядковый номер**, начиная от двигателя. Порядковый номер проставляют на полке линиивыноски, а под полкой указывают основные характеристики и параметры кинематического элемента. **Валы нумеруют римскими цифрами, остальные элементы — арабскими.**

Условные знаки на схеме вычерчивают, **не придерживаясь масштаба** изображения. Однако при повторении одних и тех же знаков выполнять их нужно одинаково. Соотношение размеров условных знаков должно примерно соответствовать действительному соотношению их размеров.

Взаимное расположение элементов на кинематической схеме должно соответствовать исходному, среднему или рабочему положению исполнительных органов. Крайние положения движущихся элементов показывают тонкими штрихпунктирными линиями.

 Валы, оси, стержни на кинематических схемах изображают **сплошными основными линиями** толщиной S; элементы, изображенные внешними очертаниями, зубчатые колеса, червяки, звездочки, шкивы, кулачки — **сплошными линиями толщиной S/2**; контур изделия, в который вписана схема, **— сплошными тонкими линиями толщиной от S/3 до S/2**.

 Читать кинематическую схему начинают **от двигателя,** выявляя последовательно по условным обозначениям каждый элемент кинематической цепи, устанавливая его значение и характер передачи движения. Чтение схемы рекомендуется начинать с **изучения паспорта данного механизма.**

**Условные обозначения для кинематических схем**

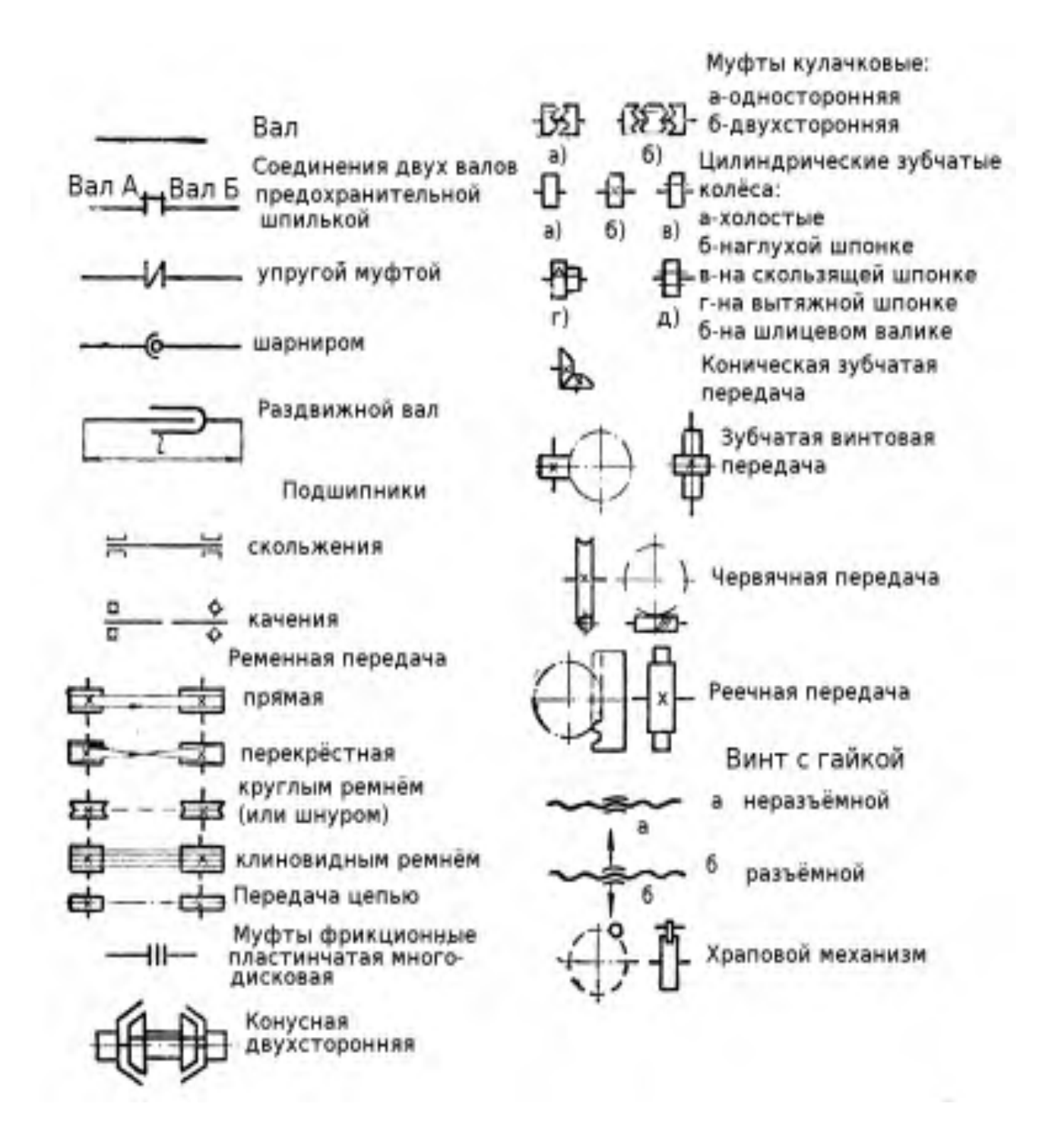

**Задание**: Вычертите кинематическую схему коробки скоростей на формате А 4. Заполните основную надпись по ГОСТ. (образец работы)

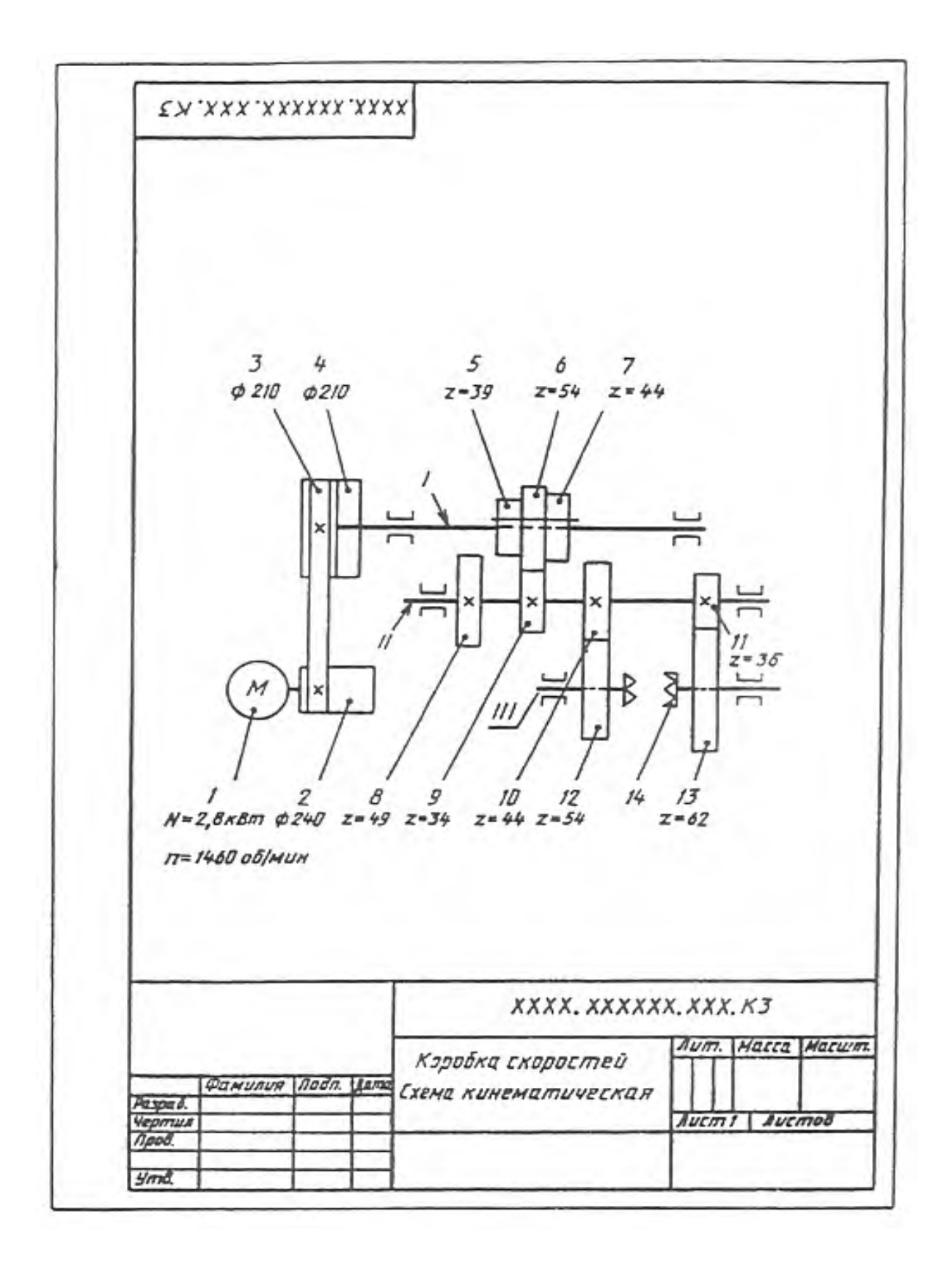

**Контрольные вопросы**

- 1. Что показывает кинематическая схема?
- 2. Назовите виды схем.
- 3. Назовите правила вычерчивания кинематических схем.
- 4. Какие линии используют для вычерчивания кинематических схем?
- 5. Назовите правила чтения кинематической схемы

## **Практическая работа №19 (4часа)**

**Тема:** Выполнение несложного сборочного чертежа на персональном компьютере. Составление спецификации к сборочному чертежу в электронном виде.

**Цель работы:** Научиться оформлять сборочный чертёж, заполнять спецификацию в соответствие с ГОСТ на персональном компьютере.

### **Пояснения (теория):**

### **Контрольные вопросы**

**Перечень рекомендуемых учебных изданий, Интернет-ресурсов, дополнительной литературы**

Основные источники:

1. Бродский А.М., Фазлулин Э.М., Халдинов В.А. Инженерная графика. - М.: Издательский центр «Академия», 20015. – 400 с.;

- 2. Стандарты ЕСКД;
- 3. Стандарты ЕСТД.

### **Дополнительные источники:**

1. Клоков В.Г., Курбатова И.А. Детали машин. Проектирование узлов и деталей машин; выбор материалов и методов их упрочнения: Учебное пособие для выполнения курсового проекта. – М.: МГИУ, 2007. – 112 с.;

2. Свиридова Т.А. Инженерная графика. Основы машиностроительного черчения. Часть IV: Учебное иллюстрированное пособие. – М.: Маршрут, 2008. – 57 с.;

3. Свиридова Т.А. Инженерная графика. Часть I: Учебное иллюстрированное пособие. – М.: Маршрут, 2008. – 40 с.;

4. Свиридова Т.А. Инженерная графика. Часть II: Учебное иллюстрированное пособие. – М.: Маршрут, 2008. – 56 с.;

5. Свиридова Т.А. Инженерная графика. Элементы строительного черчения. Часть III: Учебное иллюстрированное пособие. – М.: Маршрут, 2008. – 55 с.;

### **Интернет – ресурсы:**

1. Электронный ресурс «Общие требования к чертежам». Форма доступа: [http://www.](http://www/) propro.ru;

2. Электронный ресурс «Инженерная графика». Форма доступа: [http://www.](http://www/) informika.ru.

3. Единое окно доступа к образовательным ресурсам. Электронная библиотека [Электронный ресурс]. — Режим доступа: [http://window.edu.ru/window,](http://window.edu.ru/window) свободный. — Загл. с экрана.

**Государственное бюджетное профессиональное образовательное учреждение** 

### **Иркутской области**

**«Иркутский техникум транспорта и строительства»**

#### **МЕТОДИЧЕСКИЕ УКАЗАНИЯ**

#### **для выполнения практических работ**

#### **по учебной дисциплине ОУД.05 «История»**

по специальности среднего профессионального образования

### **23.02.01 Организация перевозок и управление на транспорте (автомобильном)**

**Квалификация:** техник **Форма обучения:** очная **Нормативный срок обучения:** 3 года 10 месяцев

на базе основного общего образования

Иркутск, 2023

# **Организация-разработчик:** ГБПОУ ИО «Иркутский техникум транспорта и строительства»

**Разработчик:** Осодоев Анатолий Владимирович, преподаватель первой квалификационной категории

Рассмотрена и одобрена на заседании ДЦК Протокол № 10 от 1.06. 2023 г.

**СОДЕРЖАНИЕ** стр.

Методические указания по выполнению практических работ составлены в соответствии с рабочей программой дисциплины **ОУД.05 История** для оказания помощи обучающимся 1 курса в организации и успешном выполнении практических занятий по предмету **ОУД.05 История** по специальности **23.02.01 Организация перевозок и управление на транспорте (автомобильном)**

Содержание методических указаний соответствует структуре учебника История В.В. Чудинов, Ю.Н. Лубченков для профессий и специальностей технического, естественноночного, социально-экономического профилей часть1., часть 2. При изучении истории на проведение практических занятий отводится 47 часов.

Практическое занятие это-

1) одна из форм учебного занятия, целью которого является формирование у студента практических навыков и умений;

2) это одна из форм учебной работы, которая ориентирована на закрепление изученного теоретического материала, его более глубокое усвоение и формирование умения применять теоретические знания в практических, прикладных целях. Особое внимание на практических занятиях уделяется выработке учебных или профессиональных навыков. Такие навыки формируются в процессе выполнения конкретных заданий — упражнений, задач и т. п. — под руководством и контролем преподавателя.

В результате освоения дисциплины обучающийся должен

#### **Знать:**

-Основные факты, процессы и явления, характеризующие целостность отечественной и всемирной истории;

-периодизацию всемирной истории;

-современные версии и трактовки важнейших проблем отечественной и всемирной истории;

-особенности исторического пути России. Ее роль в мировом сообществе.

-основные исторические термины и даты.

#### **уметь:**

-анализировать историческую информацию, представленную в разных знаковых системах ( текст, карта, таблица, схема, аудиовизуальный ряд),;

-различать в исторической информации, факты и мнения, исторические описания и исторические объяснения;

-устанавливать причинно-следственные связи между явлениями, пространственные и временные рамки изучаемых исторических процессов и явлений;

-представлять результаты изучения исторического материала в формах конспекта, реферата, рецензии;

Критериями оценки результатов работы обучающегося являются:

- уровень освоения учебного материала;

- умение использовать теоретические знания при выполнении практических работ;

- четкость и структурированность изложения ответа;

- оформление материала в соответствии с требованиями.

Оценки за выполнение практических работ выставляются по пятибалльной системе и учитываются как показатели текущей успеваемости обучающихся.

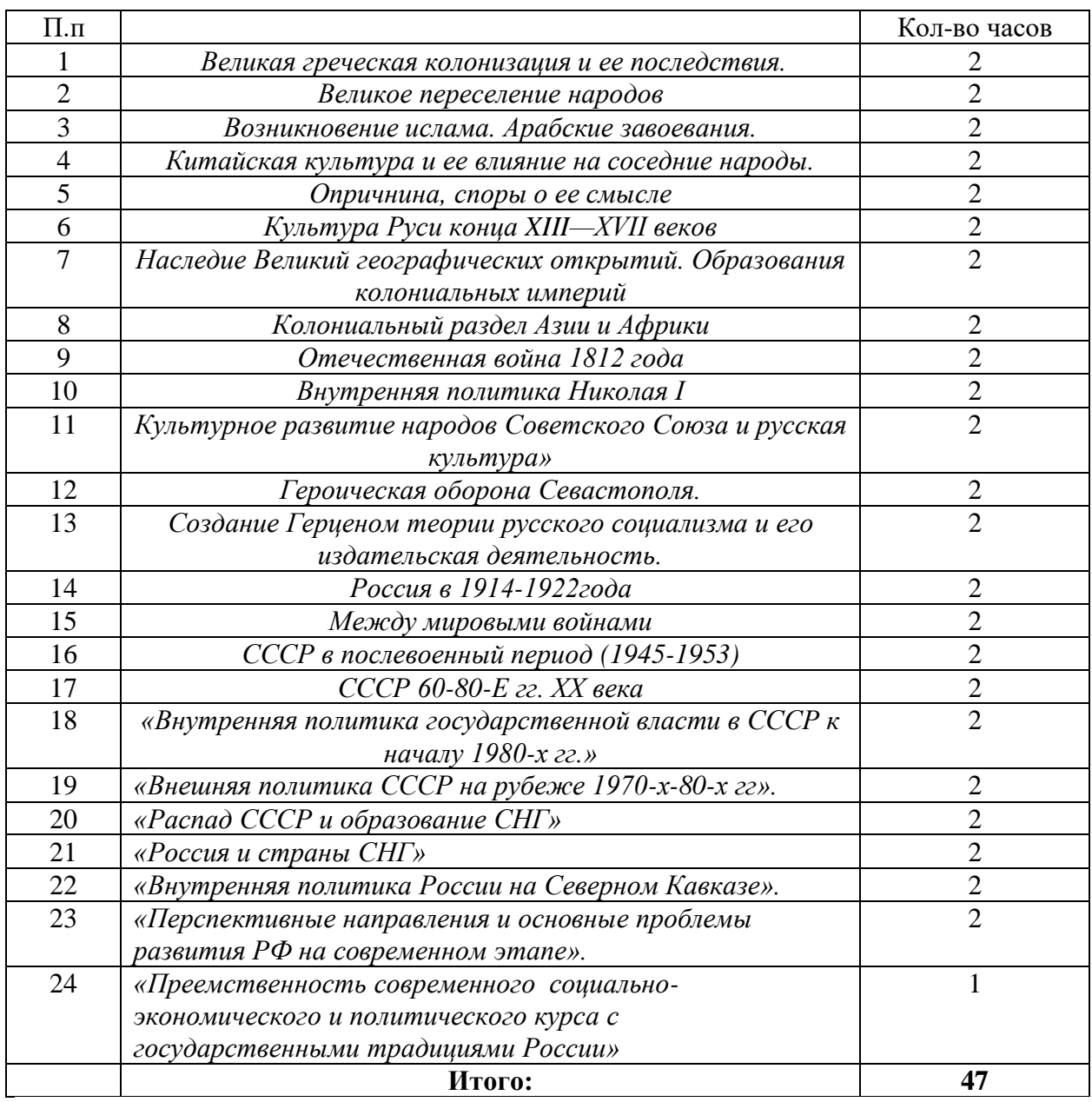

### **Темы практических занятий**

#### **Великая греческая колонизация и ее последствия.**

#### **Задания к практической работе:**

1. Прочитать в учебнике История В.В. Чудинов, Ю.Н. Лубченков для профессий и специальностей технического, естественно-ночного, социально-экономического профилей часть1.

**Цели:** Закрепление материала пройденной темы «Античная цивилизация», работа в группах; осуществлять рефлексию групповой деятельности.

Порядок выполнения работы

1 .Сформировать несколько групп (4 группы) и выбрать вопрос для самостоятельного изучения (по желанию).

2..Записать номер практической работы, тему работы.

3. Выполнить предложенные задания соответствующего варианта.

Задание 1

Ознакомиться с материалом учебника параграф 6-7 стр. 45-53 и отвечают на поставленные вопросы.

Группа1. Причины колонизации.

Задание: ««Борьба внутри полиса» найдите причины колонизации, причины переселения. Запишите в виде краткого плана»

План «Почему греки покидали Элладу?»

 $1.$ 

2.\_\_\_\_\_

 $3.$ 

Группа 2. Направления колонизации.

Задание: Составьте таблицу, в которой укажите греческие полисы и территорию, где осваивали свои колонии эти полисы»

Таблица:

Греческий город-полис Направление колонизации Колонии

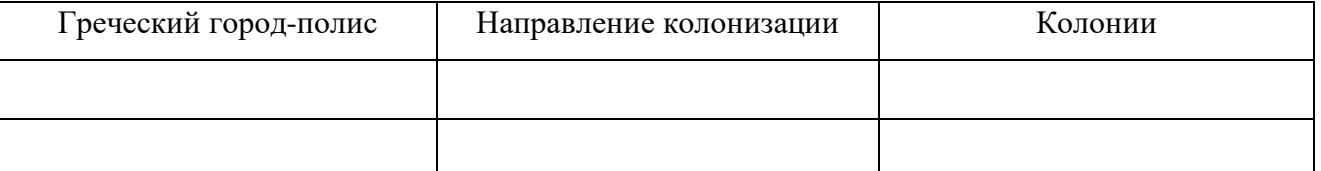

Группа3. Греки и мир варваров. Задание: Составьте схему влияния греков на варваров и варваров на греков.

Схема: Схема:

Влияние греков на местное население

 $\bowtie$ 

### Влияние местного населения на греков

 $\times$ 

### Группа 4. Последствия колонизации.

Задание. Заполните таблицу «Последствия греческой колонизации».

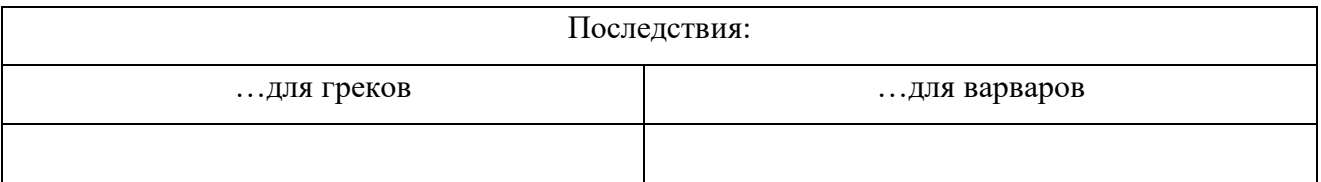

Задание 2.

Каждая группа демонстрирует выполнение своей работы на доске (заполняют таблицы, схемы, записывают план). В ходе выступления групп каждый обучающиеся делает краткие записи в тетради.

Задание 3.

Выполнить задание на соотношение. На доске перечислены причины и последствия греческой и финикийской колонизации. Необходимо распределить их в таблице.

- 1. Трудности жизни на родине.
- 2. Любознательность и любовь к путешествиям.
- 3. Основывали колонии на территории Африки
- 4. Основали колонии на берегах Черного, Эгейского морей.
- 5. Нехватка продуктов питания, хлеба.
- 6. Развивалась торговля с другими народами.
- 7. Распространение развитой культуры среди варваров.

#### Финикия Греция

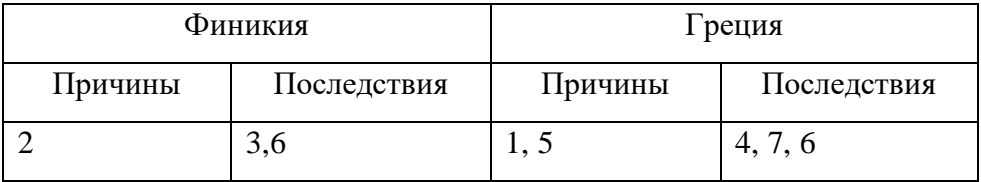

Осуществить рефлексию групповой деятельности.

**Практическое занятие №2**

#### **Великое переселение народов.**

#### **Задания к практической работе:**

1. Прочитать в учебнике История В.В. Чудинов, Ю.Н. Лубченков для профессий и специальностей техниеского, естественног-начного, социально-экономического профилей часть1. §8, Стр.71-74

1. Обобщив полученные знания по пройденному материалу, ответьте на вопросы, записав их в тетрадь:

Ответьте на вопросы, рассмотрев события .

1.Укажите хронлогические рамки Средневековья и его этапы.

2. В чем состояла причина гибели Западной Римской империи?

3.Какие варварские королевства возникли в Западной Европе?

4. В чем состояла причина религиозных противоречий между варварами и жителями Римской империи?

5. Почему фрнксое королевство оказалось самым прочным на варварских государствах?

6. Что мы можем узнать о жизни Франкского королевства на основании « Салической правды»

#### **« Салическая правда»**

Салическая правда (LexSalica) является записью древних судебных обычаев салических франков, обосновавшихся на территории Римской Галлии и создавших в V—VI вв. самое крупное варварское королевство в Западной Европе. Салическая правда — не единственный сборник варварских законов и по времени записи их

даже не самый древний. Но этот сборник — наиболее полный, дошедший до нас во многих списках и вариантах более раннего и более позднего времени и по содержанию отличающийся наибольшей архаичностью. В Салической правде, кроме плохого, варваризированного латинского языка да счета на римские солиды и денарии, посуществу, римское влияние почти совершенно не чувствуется. Перед нами выступает древнее германское право, некоторыми деталями прямо напоминающее черты быта и нравов, существовавшие у древних германцев еще за несколько сот лет до вторжения их в Римскую империю и описанные когда-то Юлием Цезарем и Тацитом.

#### V. О краже коз

§ 1. Если кто украдет 3-х коз, и будет уличен, присуждается к уплате 120 ден., что составляет 3 сол., не считая стоимости похищенного и возмещения убытков.

§ 2. Если кто украдет больше 3-х, присуждается к уплате 600 ден., что составляет 15 сол., не считая стоимости похищенного и возмещения убытков.

Приб. 1-е. Если кто украдет козла, присуждается к уплате

15 сол., не считая стоимости похищенного и возмещения убытков.

#### VI. О краже собак

§ 1. Если кто уведет или убьет охотничью ученую собаку, присуждается к уплате 600 ден., что составляет 15 сол.

Приб. 1-е. Если кто украдет гончую (борзую?) собаку, присуждается к уплате 600 ден., что составляет 15 сол., не считая стоимости похищенного и возмещения убытков.
Приб. 2-е. Если кто убьет после захода солнца собаку, знакомую с цепью, подвергается вышеуказанному штрафу.

§ 2. Если кто украдет или убьет пастушескую собаку, присуждается к уплате 120 ден., что составляет 3 сол., не считая стоимости похищенного и возмещения убытков.

#### X. О краже рабов

§ 1. Если кто украдет раба, коня или упряженое животное, присуждается к уплате 1200 ден., что составляет 30 сол.

§ 2. Если раб или рабыня украдут что-либо из вещей своего господина в сообществе с свободным, то вор (т.е. свободный), кроме того, что он возвращает украденные вещи, присуждается к уплате 600 ден., что составляет 15 сол.

Приб. 1-е. Если кто лишит жизни, продаст или отпустит на свободу чужого раба, присуждается к уплате 1400 ден., что составляет 35 сол.

Приб. 2-е. Если кто украдет чужую рабыню, присуждается к уплате 1200 ден., что составляет 30 сол.

Приб. 3-е. Если свободный поведет с собою чужого раба на кражу, или что-нибудь с ним замыслит, присуждается к уплате 600 ден., что составляет 15 сол.

Приб. 4-е. Если кто украдет рабыню, платит 35 сол.; а за виноградаря, кузнеца, плотника, конюха, стоящего 30 сол., в случае улики, присуждается к уплате 2880 ден., что составляет 85 сол.

#### **Практическое занятие №3**

#### **Возникновение ислама. Арабские завоевания.**

**Цель работы:** освоение систематизированных знаний об истории возникновения и развития арабо-мусульманской цивилизации в первом тысячелетии нашей эры; овладение умениями и навыками поиска, систематизации и комплексного анализа исторической информации; формирование исторического мышления.

#### **Порядок выполнения работы:**

1. Прочитать в учебнике История В.В. Чудинов, Ю.Н. Лубченков для профессий и специальностей техниеского, естественног-начного, социально-экономического профилей часть1.

2.Составить опорный конспект.

3.Ответить письменно в тетради на вопросы:

Вопросы:

- 1. Дата и место зарождения ислама. Основатель. Основные положения ислама.
- 2. Опишите территориальные границы Арабского халифата в VIII веке
- 3. Как происходила исламизация населения на захваченных территориях?
- 4. Перечислите факторы, обеспечивающие единство Арабского халифата.

# **Практическое занятие № 4**

#### **Китайская культура и ее влияние на соседние народы.**

**Тема:** составление опорного конспекта на основе презентации по теме «**Китайская культура и ее влияние на соседние народы**».

**Цель работы**: способствовать формированию умений осуществления самостоятельного поиска и анализа собранной информации.

#### **Порядок выполнения работы**

1. Записать номер практической работы, тему работы.

2. Выполнить предложенные задания.

Чтобы подготовиться к написанию опорного конспекта, необходимо изучить презентацию «Китайская культура и ее влияние на соседние народы», которую преподаватель заранее установит и продемонстрирует на экране.

#### **Задание 1**

По ходу демонстрации презентации необходимо выделять главные мысли и оформлять их в опорный конспект.

#### **Задание 2.**

Представив выделенные мысли в краткие письменные изречения, оформив опорный конспект, используя знаковую систему, предложенную учителем или разработанную самим обучающимся, выступить с подготовленным опорным конспектом перед обучающимися, быть готовым к ответам на задаваемые вопросы.

#### **Ответить на вопросы:**

- Каковы были особенности китайского общества? *(Китайское общество было построено на основе жёсткой иерархии.)*
- Какая религия учила такой иерархической организации общества? *(Конфуцианство.)*
- Какие религии ещё исповедовались в Китае? *(Буддизм и даосизм.)*
- Кто находился на вершине иерархической пирамиды? *(Император.)*
- Кто служил ему помощниками? *(Чиновники.)*

Принадлежность к чиновничеству определялась не происхождением, а образованием. Именно из учёных людей шэньши формировалась элита Китайского государства.

- Вспомните, что впервые было изобретено в Китае? *(Компас, астролябия, порох, бумажные деньги, книгопечатание и т. д.)*
- Что затрудняло книгопечатание в Китае? *(Обилие иероглифов.)*

#### **Практическое занятие № 5**

#### **Опричнина, споры о ее смысле**

**Тема:** выполнение заданий по теме: «Опричнина, споры о ее смысле»

**Цель:** закрепить знания о сущности опричнины, ее целях и последствиях, формирование яркого целостного представления об исторической личности Ивана Грозного. Показать, что политика террора всегда завершается упадком, кризисом, развивать навыки и умения аргументации, анализа исторических источников, сравнения и сопоставления различных толкований исторических фактов, установления причинно-следственных связей

# **Порядок выполнения работы:**

1.Записать в тетрадь тему работы.

2.Найти в учебнике с информацию по теме и выполнить предложенные задания.

#### **Задание 1**

Прочитать в учебнике История В.В. Чудинов, Ю.Н. Лубченков для профессий и специальностей техниеского, естественног-начного, социально-экономического профилей часть1. Записать основные даты и события опричнины.

#### **Задание2:**

Сущность опричнины - работа с первоисточниками (групповая работа)

Рассмотреть точки зрения отечественных историков на сущность опричнины. Задача каждой группы – аргументировано доказать правильность точки зрения автора по сущности опричнины. По ходу выступлений заполнить таблицу «Проблема опричнины в российской историографии»

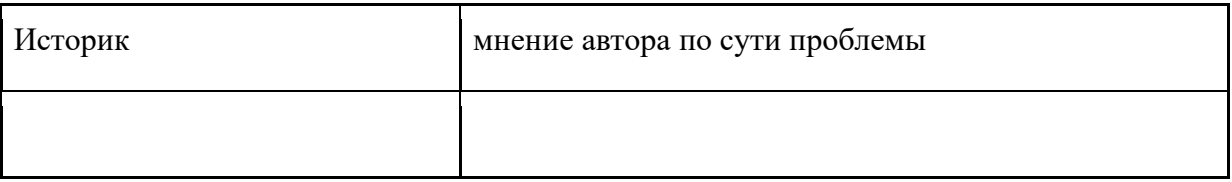

- I группа: точка зрения С.М. Соловьева
- II группа: точка зрения В.О. Ключевского
- III группа: точка зрения Н.М. Карамзина
- IV группа: точка зрения С.Ф. Платонова
- V группа: точка зрения И.Л. Андреева, И.Н. Данилевского, В.В. Кириллова авторов учебника

#### **Задание3:**

#### **Работа с хронологией**

Заполните таблицу. Определите последовательность событий, выделенных жирным шрифтом. Сдать на проверку.

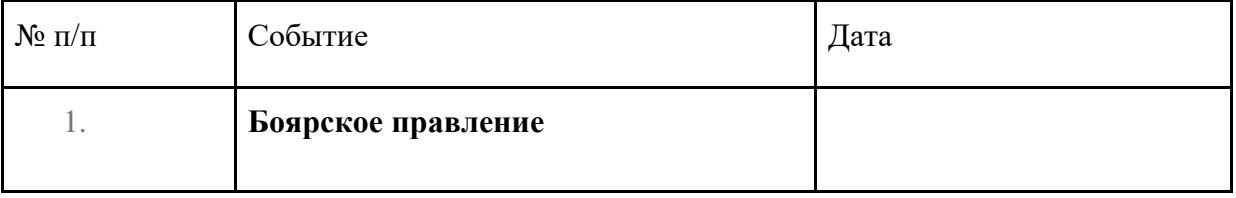

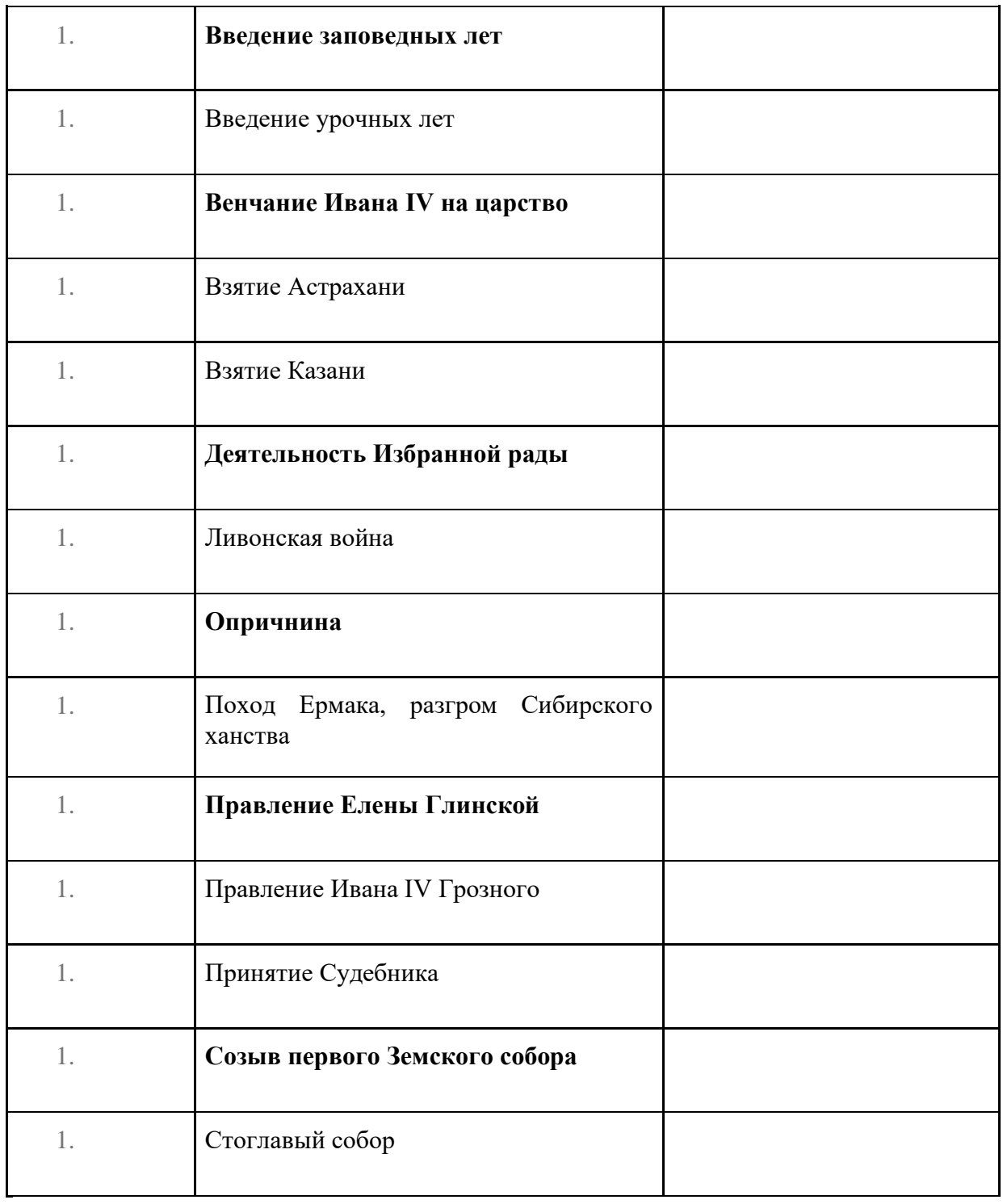

# **Культура Руси конца XIII—XVII веков.**

**Цель работы:** развивать представления о Культуре России XVII века, способствовать формированию умений осуществления самостоятельного поиска и анализа собранной исторической информации

# **Порядок выполнения работы**

1. Записать тему работы.

2. Выполнить предложенные задания.

**Задание 1.**

Прочитать в учебнике История В.В. Чудинов, Ю.Н. Лубченков для профессий и специальностей техниеского, естественно-научного, социально-экономического профилей часть1..стр. 191

Подобрать информацию и ответить на вопросы.

# **Практическое занятие № 7**

# **Наследие Великий географических открытий. Образования колониальных империй**

Задания к практической работе

1. Прочитать в учебнике История В.В. Чудинов, Ю.Н. Лубченков для профессий и специальностей техниеского, естественног-начного, социально-экономического профилей часть1. §31, Стр.199-204

2. Обобщив полученные знания по пройденному материалу, ответьте на вопросы, записав их в тетрадь:

1. В чем состояли причины Великих географических открытий?

2. Как была открыта Америка? Какие последствия это событие имело для Европы и Америки?

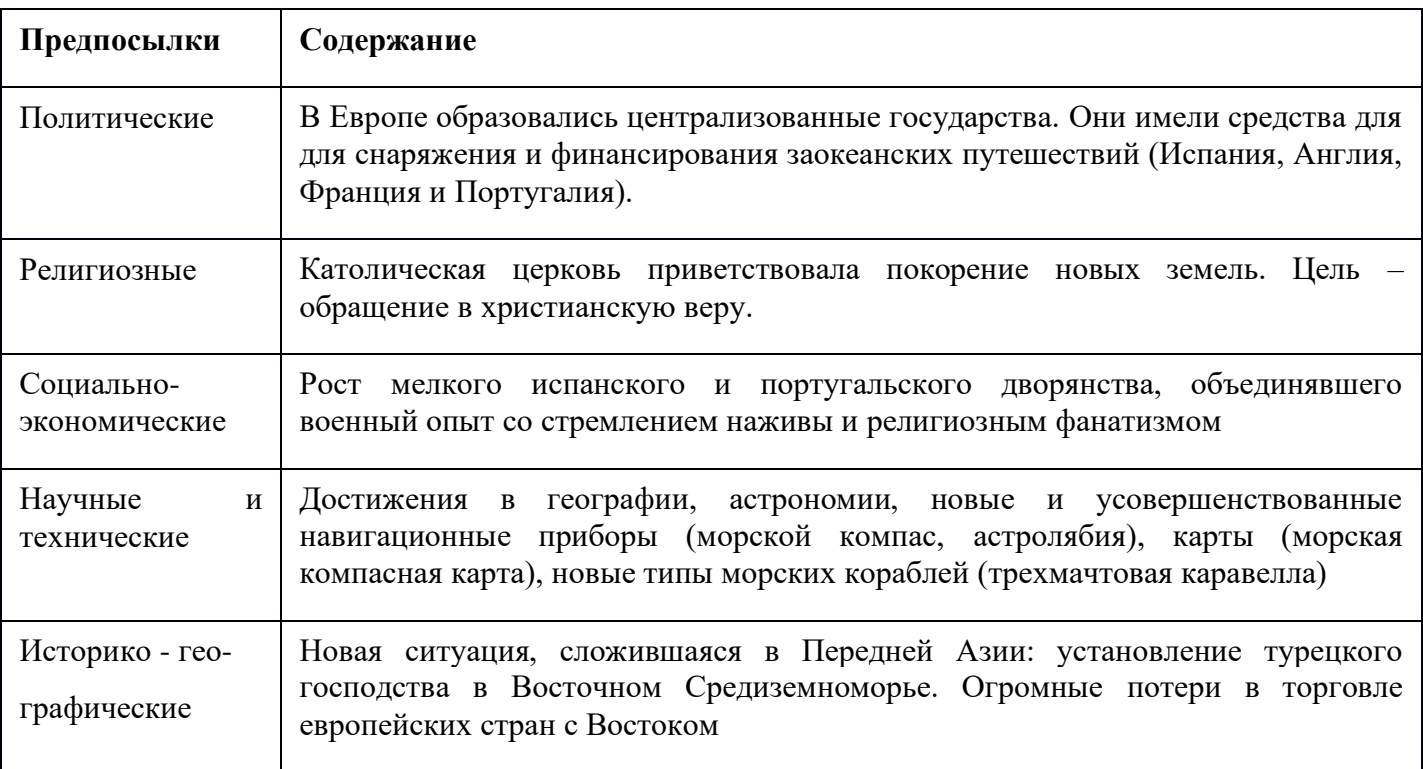

3. Как был открыт морской путь в Индию?

4.Что такое колонии? Как осуществлялась экспедиция Магеллана?

Заполнить таблицу. Предпосылки Великий географических открытий

# Заполнить таблицу. **Путешественники Испании**

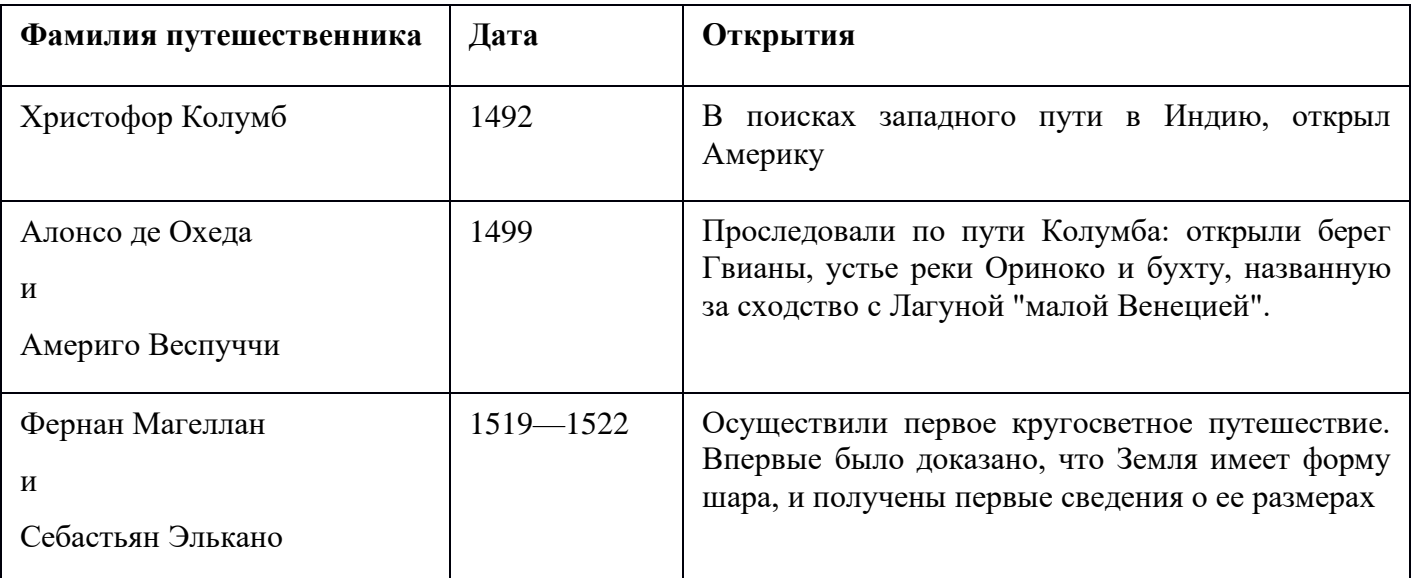

# **Заполнить таблицу путешественники Португалии**

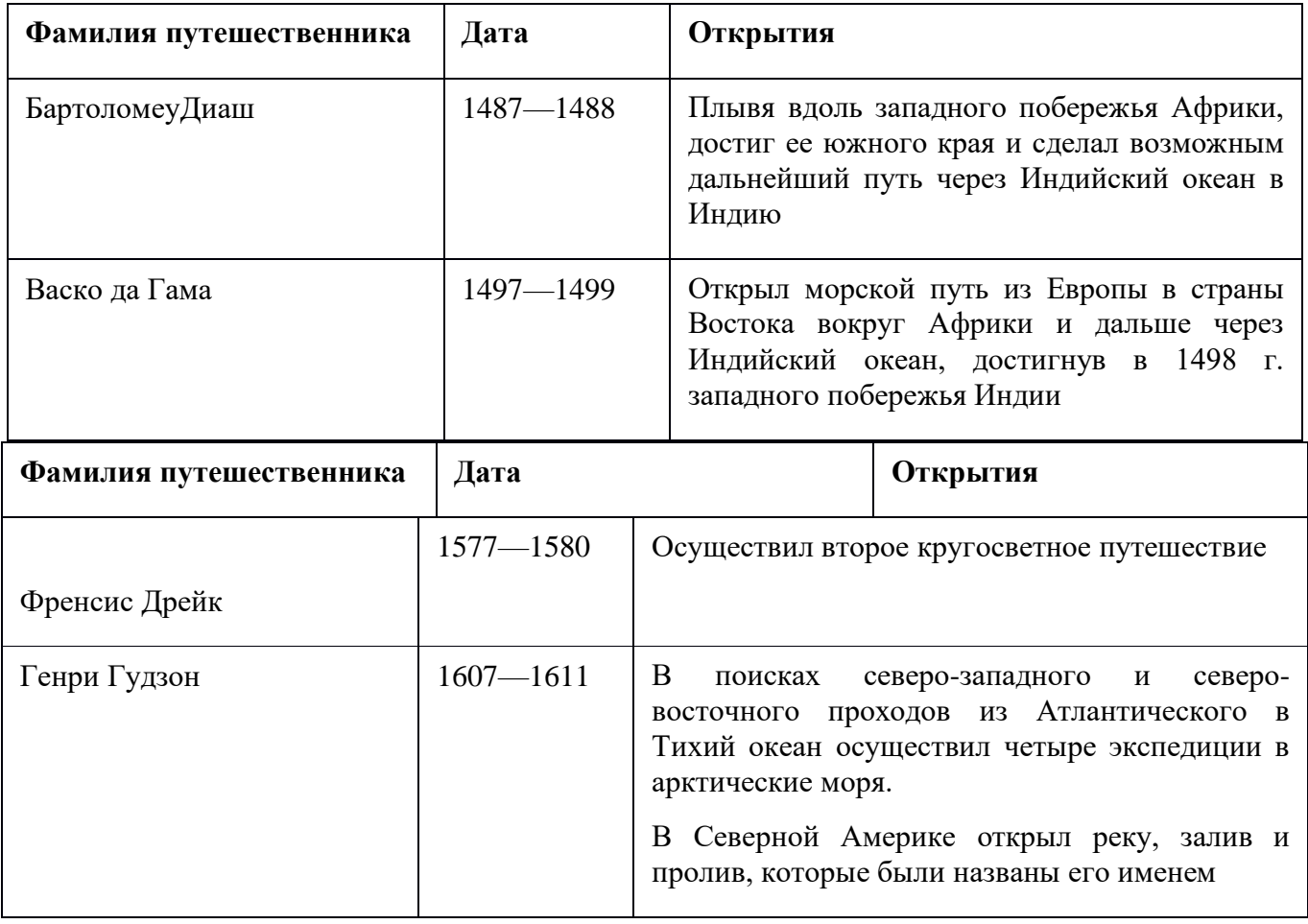

**Заполнить таблицу путешественники Англии**

*Практическое занятие* **№8 Колониальный раздел Азии и Африки**

*Цели***:**способствоватьформированиюуменийоперироватьисторическимипонятиями и представлениями*,* систематизироватьнаучныйматериалпосредствомработы с различнымивидамиисточников, раскрыватьпричины и итогиисторическихпроцессов; развиватькартографическиенавыки.

# **ПРАКТИЧЕСКИЕ ЗАДАНИЯ, УПРАЖНЕНИЯ И ПОРЯДОК ИХ ВЫПОЛНЕНИЯ.**

#### **Порядоквыполнениязадания 1:**

Используя Интернет-ресурсы (2-3), учебную литературу и знания по истории заполните таблицу по теме: «Колониальный раздел мира в XIX в. и до окончания I-ой мировой войны».

#### **Задание № 1.**

#### **«Колониальный раздел мира в XIX в. и до окончания I-ой мировой войны»**

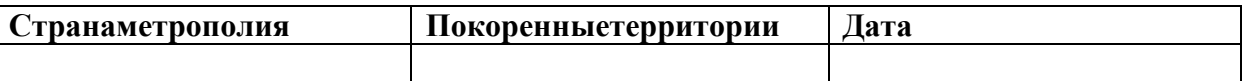

#### **Порядоквыполнениязадания 2:**

ИспользуяИнтернет-ресурсы (2-4), учебную литературу раскройте значениетерминов, ответьте на вопросы.

#### **Задание № 2.**

**В.1.**Раскройтесутьтерминов «колониальнаясистемамира», «колониализм», «метрополия», «колония», «экспансия»?

**В.2.** Дайтеразвернутыйответнавопрос: РеволюцияМэйдзи в Японии: дата, причины, ход и результаты (по схеме: ДАТА-ПРИЧИНА-ХОД СОБЫТИЯ-РЕЗУЛЬТАТ)

**В.3.**ИтогиколониальнойэкспансииАзии и Африкиевропейскимистранами в XIX в. – нач. XX в.

#### **Практическое занятие № 9**

## **Отечественная война 1812 года**

Задания к практической работе:

1. Прочитать в учебнике История В.В. Чудинов, Ю.Н. Лубченков для профессий и специальностей техниеского, естественног-начного, социально-экономического профилей часть2. §54, Стр.44

2. Обобщив полученные знания по пройденному материалу, ответьте на вопросы, записав их в тетрадь:

В чем причины нашествия Напоеона на Россию?

В чем состояло значение Бородинской битвы?

В чем причины победы России в войне 1812 года?

Какое значение этой победы? В чем состояло полклводческое искусство М.И. Кутузова?

Составляют хронологическую таблицу

#### «Основные события Отечественной войны 1812г»

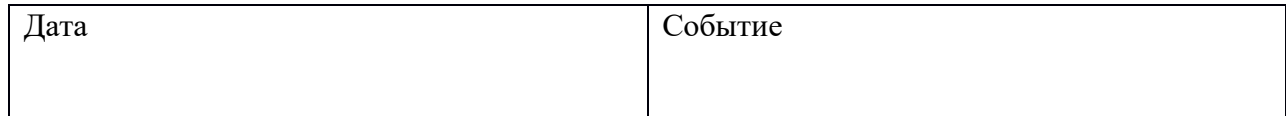

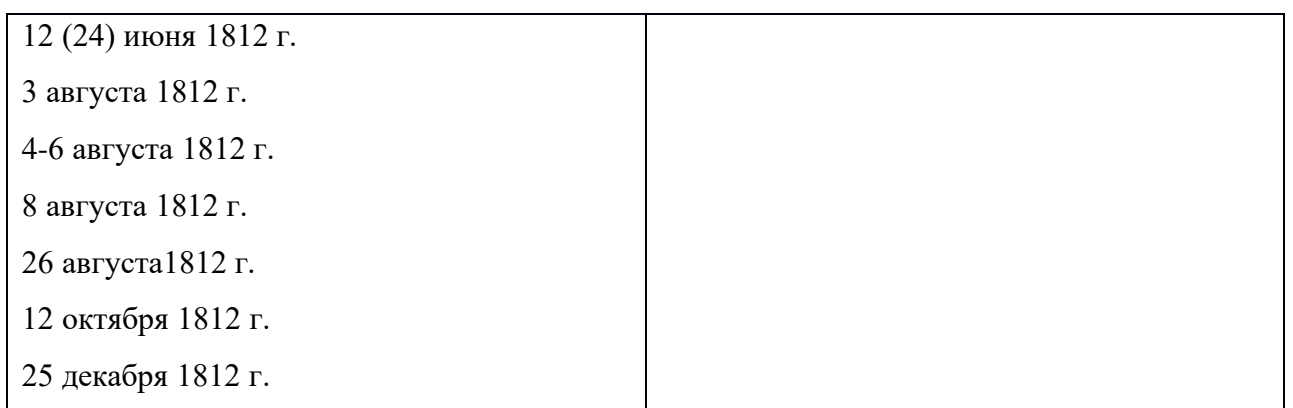

#### **Внутренняя политика Николая I.**

Задания к практической работе:

1. Прочитать в учебнике История В.В. Чудинов, Ю.Н. Лубченков для профессий и специальностей техниеского, естественног-начного, социально-экономического профилей часть2. §55, Стр.49-52

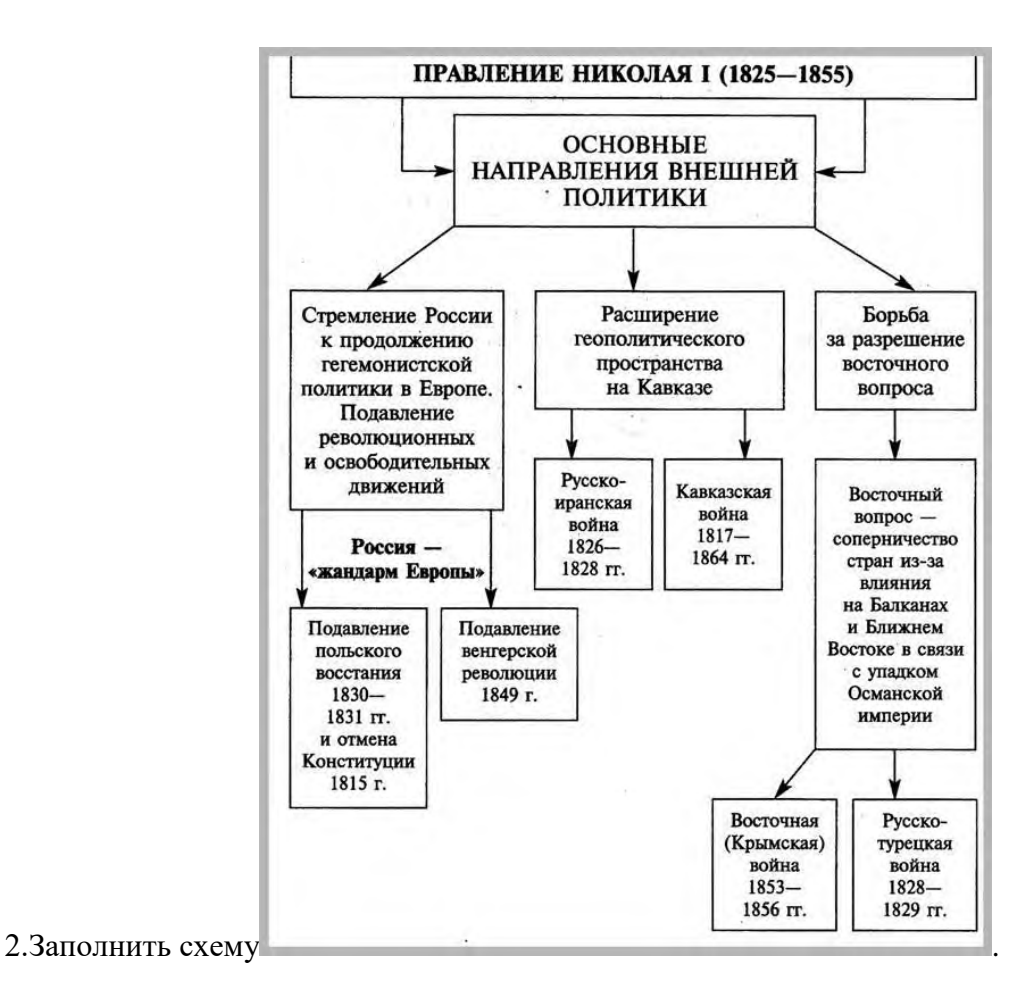

3. Составить конспект темы по учебнику.

### **«Культурное развитие народов Советского Союза и русская культура»**

**Цель**: сформировать у обучающихся об культурном развитие в СССР в конце 60 в начале 80-х гг.

**Проблемное задание!** *Доказать, что несмотря на то, что данный период в истории называют «эпохой застоя», культура развивается, появляются новые художественные средства выразительности, с помощью которых мастера различных направлений в искусстве изображали свое видение картины мира* **Комплексно-методическое обеспечение:** раздаточный материал, мультимедиапроектор,

презентация.

**Порядок выполнения:**

- подготовиться к выполнению заданий;

- внимательно прочитать задание;

- письменно выполнить задание.

**Задание 1.** *Работа с [ПРЕЗЕНТАЦИЕЙ.](https://nsportal.ru/shkola/istoriya/library/2015/01/15/prakticheskie-raboty-po-istorii-ogse-02-dlya-spo-0)*

*Таблица для заполнения:*

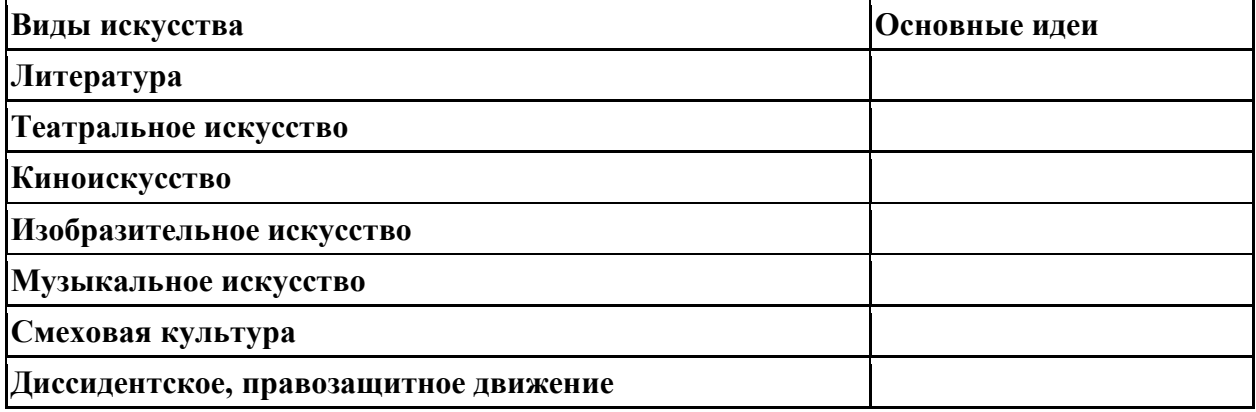

**Задание 2.** *Ответьте на вопросы:*

- Какие темы преобладали в литературных произведениях?
- С чьим именем связано движение в защиту памятников истории и культуры.
- Какое название получило движение в СССР в защиту прав и свобод граждан?
- Почему в 1965-1968 гг. в СССР зародилось диссидентское движение?
- Кто из известных деятелей культуры в 70-е начале 80-х гг. оказался за границей? Как вы думаете почему?

Каковы ваши личные впечатления от музыки, кино, живописи, литературы, театра, смеховой культуры 1960-х - начале 1980-х гг.?

**Задание 3.** *Работа с терминами:* Раскрыть суть понятия *«диссиденты»,* правозащитник, «деревенщики», критический реализм, «экология культуры», интеллектуальное (авторское) кино, авторская песня, художники - неформалы, московский концептуализм, соц-арт.

# **Героическая оборона Севастополя.**

Задания к практической работе:

1. Прочитать в учебнике История В.В. Чудинов, Ю.Н. Лубченков для профессий и специальностей техниеского, естественног-начного, социально-экономического профилей часть2. §57, Стр.58

2. Прочитать дополнительный материал по теме ответить на вопросы учебника.

# **Дополнительные материалы по теме « Героическая оборона Севастополя»**

В Крымской войне 1853-1856гг. видное место занимает героическая оборона Севастополя. В продолжение более чем 11месяцев русские солдаты и моряки в борьбе с численно превосходящими силами противника отстаивали Севастополь, показав изумительный героизм, отвагу и мужество.

18 ноября русская эскадра под командованием адмирала Нахимова разгромила турецкий флот в его собственной бухте - Синопе. В апреле 1854г. Англия и Франция объявили войну России. Английский флот бомбардировал Одессу и произвел несколько набегов в разных местах - на Белом море, в Финском заливе и даже на Дальнем Востоке, напав на Камчатку. В сентябре 1854г. англо-франко-турецкие войска высадились в Крыму. Непосредственной целью врага был захват Севастополя. Однако, опасаясь сильного противодействия русских, верховное командование противника решило произвести высадку десанта в более удобном месте, подальше от русских войск, которые располагались главным образом в районе Севастополя.

Соединенный флот Англии и Франции в составе 89 военных кораблей и 300 транспортов подошел 1сентября к Евпатории.

В течение шести дней беспрерывно продолжалась высадка войск. Было высажено 62000 человек и выгружено 134 полевых орудия.

В то время во всем Крыму русских войск насчитывалось едва 33000 человек. Вражеская армия двинулась по побережью к Севастополю. Флот обеспечивал продвижение армии с моря.

Главнокомандующий русскими войсками в Крыму князь Меншиков решил дать бой неприятельской армии на заранее выбранной им позиции на реке Альма - на пути от Евпатории к Севастополю вдоль берега моря. У реки Альма было сосредоточено до 30тыс. русских войск.

7 сентября англо-французские войска подошли к позиции русских и расположились к северу в 6 км от нее. У русских было вдвое меньше солдат, почти втрое меньше артиллерии и очень небольшое количество нарезных ружей. Русская пехота была вооружена кремневыми гладкоствольными ружьями с дальностью стрельбы 300шагов. Англичане и французы имели нарезные ружья Штуцера с дальностью стрельбы 1200шагов. Сражение началось утром 8сентября. Чтобы облегчить наступление войск, противник стремился подавить противодействие русской артиллерии, сосредоточив по ней интенсивный огонь. Среди артиллеристов было много убитых и раненых. Пехота также несла большие потери от дальнобойных ружей противника. Русские стремились к штыковым атакам. Но от рукопашного боя французы и англичане уклонялись и с расстояния, недоступного устарелым русским ружьям, вели сильный огонь.

Но 12 сентября Меншиков, опасаясь, что противник может отрезать его от центральных областей России, приказал передвинуть русскую армию по дороге на Бахчисарай и расположить ее на Мекензиевых высотах к востоку от Севастополя.

К началу войны в Севастополе насчитывалось до 42000 жителей, из них около 30000 военного мужского населения. Подступы с моря к городу были защищены батареями береговой обороны. Всего здесь было 14батарей, имевших 610орудий разных калибров.

С суши Севастополь почти не был укреплен. На всем семикилометровом пространстве оборонительной линии имелось 134орудия небольших калибров, установленных в еще не законченных земляных укреплениях.

С Северной стороны Севастополь был защищен одним укреплением, построенным еще в 1818г. и до начала войны остававшимся без изменения. Это укрепление представляло собой восьмиугольный форт, окруженный рвом. Форт имел всего 50орудий, которые могли действовать в разных направлениях; в одном секторе могли действовать 3-4 орудия.

Оборону города возглавил начальник штаба Черноморского флота вице-адмирал Владимир Алексеевич Корнилов. Ближайший сподвижник и ученик выдающегося флотоводца и строителя Черноморского флота М.П.Лазарева Корнилов все свои знания, силы и крупные организаторские способности отдавал делу укрепления Севастополя. Он взял на себя руководство всей обороной города и действовал с величайшей энергией.

Ближайшим помощником Корнилова был вице-адмирал Павел Степанович Нахимов, являвшийся начальником обороны Южной стороны Севастополя. Под руководством Корнилова и Нахимова героические защитники города в ходе борьбы с врагом превратили Севастополь в мощную крепость, которая успешно отражала натиск противника в течение 349дней.

Оборонительные работы в Севастополе велись и днем и ночью одновременно по всей оборонительной линии. Работали не только солдаты и моряки, но и все гражданское население. Женщины работали наравне с мужчинами. Одна батарея была целиком сооружена женскими руками, поэтому она и сохранила за собой название "девичьей". Ночью работали при свете факелов и фонарей.

Адмирал В.А.Корнилов в одном из своих приказов так оценивал героические усилия севастопольцев, самоотверженно отстаивавших свой родной город:

"С первого дня обложения Севастополя превосходным в силах неприятелем войска, предназначенные его защищать, выказывали решительную готовность умереть, но не отдать города...

В продолжение короткого времени неутомимою деятельностью всех и офицеров и нижних чинов выросли из земли сильные укрепления, и пушки старых кораблей расставлены на этих грозных твердынях...".

В эти дни начала героической обороны города для преграждения входа кораблей противника на Севастопольский рейд было решено затопить часть старых кораблей при входе в Севастопольскую бухту. Решение о затоплении части кораблей было правильным, ибо флот неприятеля состоял из 34линейных кораблей, 55фрегатов, в том числе 50колесных и винтовых пароходов. Черноморский же флот имел всего 50кораблей, из них 14линейных кораблей и 7фрегатов, 11колесных пароходов (и ни одного винтового). В условиях такого неравенства в силах боевые действия на море повлекли бы неизбежную гибель Черноморского флота.

11 сентября при входе в Севастопольскую бухту было затоплено пять старых линейных кораблей и два фрегата. Корабельные орудия были использованы для усиления береговой обороны, матросы и офицеры были направлены на оборону города.

14 сентября союзные армии подошли к Северной стороне Севастополя. Располагая преувеличенными сведениями об ее укреплениях, противник изменил направление и решил атаковать город с Южной стороны.

Это была грубейшая ошибка англо-французов, ибо с Северной стороны укрепления Севастополя были совершенно незначительные и к тому же устарелые. Кроме того, переходом на Южную сторону они дали защитникам Севастополя дополнительное время на строительство укреплений.

На всей семикилометровой линии укреплений Южной стороны русским удалось сосредоточить около 16тыс. человек, из них 10тыс. матросов. На Северной стороне находилось 3500 солдат. На кораблях флота, стоявших в бухте, оставалось 3тыс. моряков.

#### **Практическое занятие №13**

#### **Создание Герценом теории русского социализма и его издательская деятельность**.

Задание.

Прочитать дополнительную информацию по теме, ответить на вопросы.

Основные положения теории "русского социализма" разработал Александр Иванович Герцен (1812—1870). Главным для Герцена был поиск форм и методов соединения абстрактных идей социализма с реальными общественными отношениями, способов воплощения в жизнь теоретических ("книжных") принципов социализма. Подавление буржуазией восстания парижского пролетариата в июне 1848 г. Герцен глубоко переживал как поражение социализма вообще: "Запад гниет", "мещанство торжествует". Вскоре (к 1849—1850 гг.) Герцен пришел к выводу, что страной, в которой есть возможность соединить социалистические идеи с исторической реальностью, является Россия, где сохранилось общинное землевладение.

В русском крестьянском мире, утверждал он, содержатся три начала, позволяющие осуществить экономический переворот, ведущий к социализму: 1) право каждого на землю, 2) общинное владение ею, 3) мирское управление. Эти общинные начала, воплощающие "элементы нашего бытового, непосредственного социализма", писал Герцен, препятствуют развитию сельского пролетариата и дают возможность миновать стадию капиталистического развития: "Человек будущего в России — мужик, точно так же, как во Франции работник".

В 50-е гг. Герцен основал в Лондоне Вольную русскую типографию, где печаталась газета "Колокол" (с 1857 г.), нелегально ввозившаяся в Россию.

По мнению Герцена, отмена крепостного права при сохранении общины даст возможность избежать печального опыта капиталистического развития Запада и прямо перейти к социализму. "Мы, — писал Герцен, — русским социализмом называем тот социализм, который идет от земли и крестьянского быта, от фактического надела и существующего передела полей, от общинного владения и общинного управления, — и идет вместе с работничьей артелью навстречу той экономической справедливости, к которой стремится социализм вообще и которую подтверждает наука".

Существовавшую в России общину Герцен считал основой, но отнюдь не готовой ячейкой будущего общественного устройства. Ее главный недостаток он видел в поглощении личности общиной.

Народы Европы, согласно теории Герцена, разработали два великих начала, доведя каждое из них до крайних, ущербных решений: "Англосаксонские народы освободили личность, отрицая общественное начало, обособляя человека. Русский народ сохранил общинное устройство, отрицая личность, поглощая человека".

Главная задача, по мнению Герцена, в том и состоит, чтобы соединить права личности с общинным устройством: "Сохранить общину и освободить личность, распространить сельское и волостное self-government\* на города, на государство в целом, поддерживая при этом национальное единство, развить частные права и сохранить неделимость земли — вот основной вопрос русской революции — тот самый, что и вопрос о великом социальном освобождении, несовершенные решения которого так волнуют западные умы".

Герцен уделял большое внимание способам осуществления социальной революции. В его произведениях немало суждений о неизбежности насильственного низвержения капитализма: "Сколько социализм ни ходит около своего вопроса, у него нет другого разрешения, кроме лома и ружья". Однако Герцен отнюдь не был сторонником обязательного насилия и принуждения: "Мы не верим, что народы не могут идти вперед иначе, как по колена в крови; мы преклоняемся с благоговением перед мучениками, но от всего сердца желаем, чтоб их не было".

Взгляд на государство как на нечто второстепенное по отношению к экономике и культуре общества в рассуждениях Герцена направлен против идей Бакунина, считавшего первостепенной задачу разрушения государства. "Экономический переворот, — возражал Бакунину Герцен, — имеет необъятное преимущество перед всеми религиозными и политическими революциями". Государство, как и рабство, писал Герцен (ссылаясь на Гегеля), идет к свободе, к самоуничтожению; однако государство "нельзя сбросить с себя, как грязное рубище, до известного возраста". "Из того, что государство — форма преходящая, — подчеркивал Герцен, — не следует, что это форма уже прешедшая".

Будущее общество мыслилось Герценом как союз объединений (снизу вверх) самоуправляющихся общин: "Сельская община представляет у нас ячейку, которая содержит в зародыше государственное устройство, основанное на самозаконности, на мировом сходе, с избирательной администрацией и выборным судом. Ячейка эта не останется обособленною, она составляет клетчатку или ткань с сопредельными общинами, соединение их — волость — также управляет своими делами и на том же выборном начале".

#### **Практическая работа №14 ТЕМА: РОССИЯ В 1914 – 1922 г.г.**

# **ЦЕЛИ:**

- 1. Выявление причин и последствий Первой мировой войны, революций 1917 года, гражданской войны 1918-1922 г.г.
- 2. Формирование навыков сравнения, обобщения и анализа информации, содержащейся в источниках различных типов.

#### **ЗАДАНИЕ 1.**

Используя текст учебника, видеоматериалы, схему «Россия в Первой мировой войне», определите причины, основные события и итоги Первой мировой войны.

# **ЗАДАНИЕ 2.**

Используя текст учебника, видеоматериалы, схемы «Февральская революция 1917 г.», «Октябрьская революция 1917 г.» определите причины, основные события и итоги революций 1917 года.

Объясните, почему Февральская революция не стала окончательной?

# **ЗАДАНИЕ 3.**

Используя схему «Февральская революция 1917 г. Альтернативы общественнополитического развития» охарактеризуйте варианты развития страны после февраля 1917 года.

Определите причины победы леворадикальной альтернативы.

# **ЗАДАНИЕ 4.**

Используя текст учебника, схему «Гражданская война в России», определите причины, основные события и итоги гражданской войны 1918 – 1922 г.г.

# **Практическая работа №15**

# **ТЕМА: Между мировыми войнами**

# **ЦЕЛИ:**

- 1. Выявление причин и сущности новой экономической политики.
- 2. Выявление основных тенденций национально-государственного строительства СССР 20-30-х годов.
- 3. Определение основных направлений общественно-политического и государственного развития СССР в 20–30-е годы.
- 4. Рассмотрение основных направлений форсированной модернизации экономики СССР в конце 20–30-х годов.
- 5. Определение основных направлений внешней политики СССР в 20–30-е годы.
- 6. Определение основных задач «культурной революции».
- **7.** Формирование навыков сравнения, обобщения и анализа информации, содержащейся в источниках различных типов.

# **ЗАДАНИЕ 1.**

Используя схемы «Советская Россия в 20-е годы. НЭП», охарактеризуйте новую экономическую политику Советского правительства. Результат представьте в форме таблины:

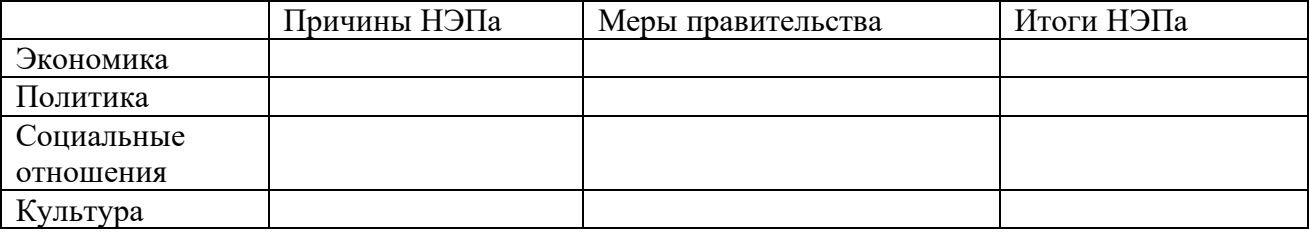

# **ЗАДАНИЕ 2.**

Используя схему «Образование СССР», охарактеризуйте основные подходы к образованию советского государства, существовавшие в большевистском правительстве. Чья точка зрения одержала победу? Как Вы считаете, почему?

Проанализируйте основные направления национальной политики в СССР в 30-е годы: какие противоречия между планами и реалиями образования СССР Вы можете отметить? К каким последствиям это привело в дальнейшем?

# **ЗАДАНИЕ 3.**

Используя схемы «Индустриализация, коллективизация, культурная революция в СССР», «Культурная революция в СССР», охарактеризуйте сталинскую модернизацию СССР. Результат представьте в форме таблицы:

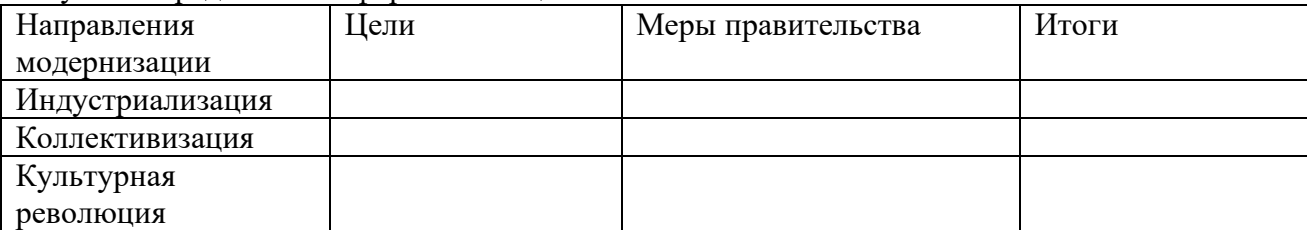

В чем, по Вашему мнению, заключается главная проблема форсированной модернизации СССР? Оправдана ли цена, которую заплатил советский народ, за «рывок в светлое будущее»?

# **ЗАДАНИЕ 4.**

Используя дидактические материалы, карту «Внешняя политика СССР в 20–30-е годы» охарактеризуйте отдельные этапы внешней политики Советского правительства в  $20 - 30$ годы ХХ века. Результат представьте в форме таблицы:

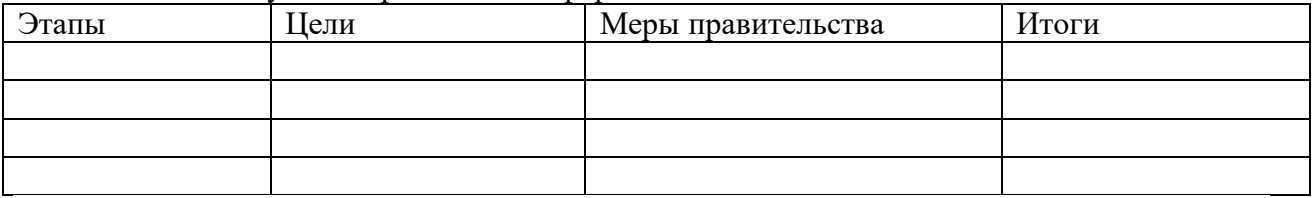

# **Практическая работа №16**

# **ТЕМА: СССР в послевоенный период (1945-1953 гг.)**

# **ЦЕЛИ:**

1. Сформулировать задачи внутреннего и внешнего развития СССР после II Мировой войны. Студент должен знать:

- 1. Задачи внутреннего и внешнего развития СССР после II Мировой войны
- 2. Значение понятия «холодная война».
- Студент должен уметь:
- 1. Анализировать факты, события, явления.
- 2. Оперировать знанием по конкретной проблематике.

3. Приводить готовые оценки исторических событий и делать собственные аргументированные выводы.

2. На фактах противоречивого внутреннего развития СССР после II Мировой войны показать соотношение понятий «мечта» и «реальность».

#### **План практического занятия:**

1. Послевоенное устройство мира и задачи внешней политики СССР в новых условиях.

- 2. Предпосылки «холодной войны» и ее начало.
- 3. Трудовой подвиг народа в восстановлении народного хозяйства страны.
- 4. Последние сталинские репрессии.

# **Задание 1. Заполнить таблицу «Внешняя политика СССР, стран Европы и США в послевоенные годы»**

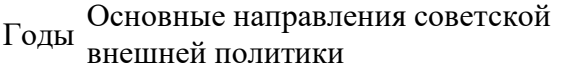

Основные направления внешней политики стран Западной Европы и США

#### **Задание 2. Проблемное задание с ситуацией предположения.**

Требования к работе :

1. в контексте ответа показать понимание смысла ведущего понятия — «холодная война» и знание ее хронологических рамок;

2. изложить два [и более] противоположных мнения, существующих в российской и зарубежной историографии, по поводу предпосылок и инициаторов «холодной войны»; 3. проанализировать информацию в учебниках отечественной и зарубежной истории новейшего времени (или данные составленной на их основе синхронистической таблицы) и сделать оценочные выводы о целях и характере внешней политики ведущих стран мира в послевоенные годы;

4. четко сформулировать собственное мнение о мере ответственности руководства СССР и стран Запада за развязывание «холодной войны»;

5. [сопоставить свое суждение с мнениями российских и западных историков, найти сходство и различия];

6.грамотно использовать цитаты и ссылки на источники;

7. целостно, логично, аргументированно изложить свои мысли.

# **Задание 3. Написать эссе на тему «Почему после Второй Мировой войны началась «холодная война »? ».**

Требования к творческой работе :

- 1. четко сформулировать свой ответ на поставленный вопрос;
- 2. в случае позитивного ответа на вопрос объяснить причины, по которым человечество
- не смогло уберечь мир после победы над фашизмом;
- 3. перечислить ряд мер, которыми можно было уберечь мир от «холодной войны»;
- 4. логично, аргументированно и оригинально изложить свои суждения.

# **Задание 4. Образное задание. Проанализируйте ситуацию, сложившуюся в СССР после окончания Второй Мировой войны.**

Требования к творческой работе:

1) кратко охарактеризовать основные группы советских граждан и обстоятельства, вынудившие их покинуть Родину в годы Великой Отечественной войны (или отождествить себя с представителем одной из этих групп и от его имени рассказать достоверную историю, как он оказался за границей);

2) образно, эмоционально, с чувством такта и сострадания описать сложные,

противоречивые настроения людей, возвращавшихся в СССР после победы (то же от лица своего героя);

3) объяснить причины жесткого обращения с репатриантами, ссылаясь на выступления И.

В. Сталина и его военные приказы (от имени своего героя рассказать о фильтрационном пункте на западной границе СССР и своей дальнейшей судьбе);

4) выразить собственное мнение о действиях советских властей по отношению к бывшим пленникам и угнанным в Германию (то же от имени своего героя);

5) [привести сведения о современном положении в России бывших жертв фашизма и об отношении государства к ним, а также аналогичные сведения по другим странам, население которых пострадало от фашистской агрессии];

6) использовать разнообразные источники информации, в том числе воспоминания своих близких, документы и периодическую печать;

7) достоверно и аргументированно (используя прием персонификации) изложить суть исторического факта и выразить к нему собственное отношение. **Задание 5. Понятийный диктант или тест соотнесения.**

СЛОВАРЬ «ХОЛОДНОЙ ВОЙНЫ»

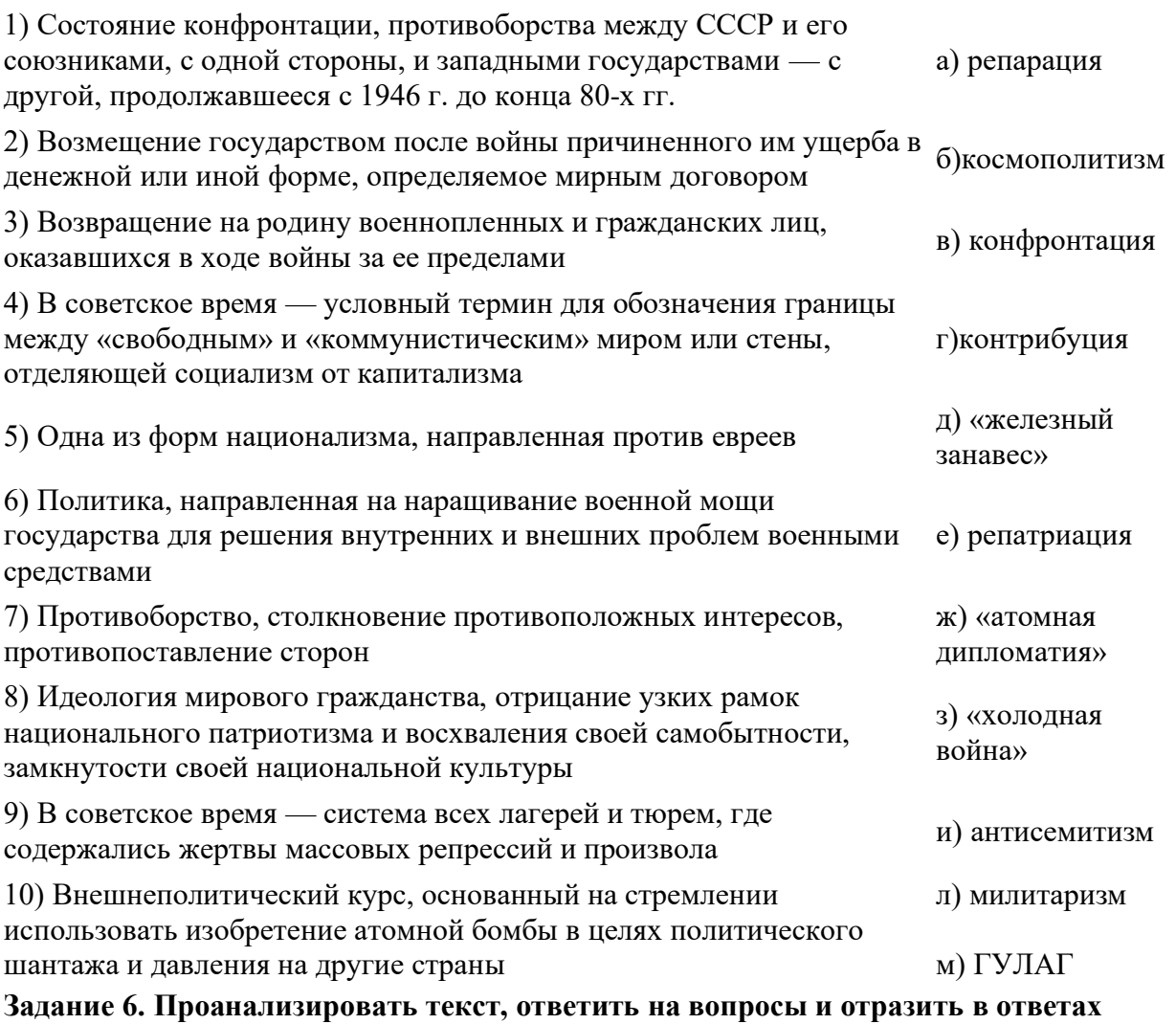

**личное восприятие.**

1. Попытайтесь охарактеризовать уровень жизни народа на рубеже 40—50-х гг. Размышляя над данной проблемой, прочитайте фрагменты из писем, опубликованных уже в наши дни.

Из письма А. Егорова (Владивосток):

«В 30-е годы под корень раскорчевали нашу родню. Одного дядю застрелили, другого угнали на Беломорканал, а бабушку с дедушкой — на Соловки. Отцу моему, как бывшему красноармейцу, удалось уехать из деревни сразу же после известного письма Сталина «Головокружение от успехов». Это спасло нашу семью от крепостной неволи, но не спасло от крушения. Вырванные с корнем, мы то уезжали в города, на стройки и шахты, то, спасаясь от голода, возвращались в деревню, то снова уезжали и опять возвращались на круги своя...

Так вот занесло нас в голодном 47-м году в деревню, где нас сразу же обложили налогом (картошка, яйцо, шерсть, мясо), а приехали мы туда поздней осенью, я хорошо запомнил: 26 сентября, и мне пришлось догонять своих одноклассников. Только мы рассчитались с этой бедой, нам подбросили новую: обложили налогом денежным, как единоличников.

Продал отец все с себя, с нас. Рассчитался и, завербовавшись, повез нас на Сахалин. Но... перед отъездом похоронили брата, в дороге похоронили сестру. В дороге же переболели и мы,с отцом, отлежались в больнице. По приезде на Сахалин похоронили маму, а через полгода отца. Брат мой до трех лет не ходил, а когда выпали молочные зубы, то от голода вообще не выросли >>.

Из письма инвалида Великой Отечественной войны И. П. Прибрежного:

«Говорят, что Сталин был жесток, и правильно, такой он и должен быть. Гуманность людей доводит до гибели.

Я никогда не забуду слова Чингисхана, которые я прочел в одной книге: «Врага лаской не возьмешь». И это верно. А мы до чего сейчас докатились? Один разврат, воровство, спекуляция, убийства, насилие, вообще целая анархия. У нас при Сталине шла война, а продуктов было больше и в пять раз дешевле, несмотря на то, что работали одни старики и дети. Не нужно все валить на Сталина. Он если б сейчас был живой, так мы бы работали 4 часа в сутки и в масле плавали. Он, несмотря на все трудности, с каждым днем делал переоценки товаров — все дешевле и дешевле. А сейчас у нас утром поднялся, а цены на рынке уже подросли за одну ночь, да и в магазинах то же самое. Цены добавляют, кто, сколько хочет, а контроля нет никакого. Только языками болтают, переливаем из пустого в порожнее, а изменения никакого. Пойдите, где-нибудь попробуйте добиться справедливости. Вот до чего вся эта гуманность нас довела».

2. Как вы думаете, почему отношения сотрудничества между ведущими государствами антигитлеровской коалиции оказались ограниченными рамками военного времени? Раскройте истоки наступившей в условиях мира «холодной войны». Как вы считаете, ответственны ли за ее начало обе противоборствующие стороны? Сравните различные точки зрения по вышеуказанной проблеме.

Из статьи Л. Безыменского, В. Фалина «Кто развязал «холодную войну»;

«Холодная война» разразилась, поскольку ее очень желали. Желали те, кому не терпелось заместить только что выбитых из седла претендентов на мировое господство и сделать Землю «по крайней мере на 85 процентов» (выражение г. Трумэна) похожей на американский эталон. «Холодная война» не была нашим выбором. Она не могла быть выбором СССР после жесточайшей войны и огромных жертв, принесенных народом, чтобы остаться самим собой и жить по своему усмотрению».

Из статьи Дж. Л. Геддиса «О прошлом во имя будущего»:

«Статья Л.Безыменского и В.Фалина... являет собой пример «попятного движения» в области истории... Такая точка зрения понятна, прежде всего, потому, что она не допускает возможности, что ни та, ни другая сторона в 1945 г. не желала «холодной войны»... По окончании второй мировой войны и США, и Советский Союз заботились в первую очередь о собственной безопасности. Трагедия заключалась в том, что добивались они своей цели в одностороннем порядке, вместо того чтобы действовать сообща...

История редко бывает столь проста, чтобы ее можно было представить в категориях «белого и черного».

При рассмотрении такого сложного вопроса, как истоки «холодной войны», нелогично и неразумно пытаться полностью обелить одну сторону и возложить всю вину на другую».

3. Какое влияние, с вашей точки зрения, должна была оказать «холодная война» на внутреннюю жизнь стран раз личных общественно-политических систем?

Как вы думаете, чем объясняется тот факт, что многие видные ученые разных стран, принимавшие участие в работе по созданию атомного оружия, стали впоследствии активными участниками антивоенного движения, борцами за права человека?

Обратите внимание на строки, написанные академиком А. Д. Сахаровым в июне 1972 г.: «Я начал общественную деятельность около десяти — двенадцати лет назад, осознав преступный характер возможной термоядерной войны и воздушных испытаний термоядерного оружия. С тех пор я пересмотрел многое в своих взглядах, в особенности начиная с 1968 г., но основа моих взглядов все же осталась прежней...

Я по-прежнему считаю, что преодоление трагических противоречий и опасностей нашей эпохи возможно только на пути сближения и встречной деформации капитализма и социалистического строя.

В капиталистических странах этот процесс должен сопровождаться дальнейшим усилением элементов социальной защиты прав трудящихся, ослаблением милитаризма и его влияния на политическую жизнь. В социалистических странах также необходимо ослабление милитаризации экономики и мессианской идеологии, жизненно необходимо ослабление крайних проявлений централизма и партийно-государственной бюрократической монополии как в экономической области производства и потребления, так и в области идеологии и культуры.

Я по-прежнему придаю решающее значение демократизации общества, развитию гласности, законности, обеспечению основных прав человека».

Задание 7. Подготовьте устное сообщение о послевоенных репрессиях:

дело Жукова

дело авиаторов

дело врачей

Ленинградское дело

репрессии против народов СССР 1945-1953 гг.

Требования к результатам работы: план устного ответа и письменная работа в тетради Дополнительная литература:

1. Зубкова Е.Ю. «Послевоенное советское общество: политика и повседневность 1945- 1953 гг.».М; 2004;

2. Зубкова Е.Ю. «Советская жизнь 1945-1953 гг./ документы советской истории/».М; 2003;

3. Яковлев А.Н. «Советско-американские отношения».М; 2004;

4. Гайдук И.В. «Сталинское десятилетие холодной войны: факты и гипотезы».М; 1999;

#### **Практическая работа № 17**

# **ТЕМА: СССР 60-80-Е гг. XX века.**

#### **ЦЕЛИ:**

1. Актуализировать представления об эпохе «застоя».

Студент должен знать:

- задачи внутреннего развития СССР в 60-70-е гг. XX века и противоречивость внутренних тенденций развития.

- значение понятия «диссиденство».

Студент должен уметь:

- участвовать в обсуждении проблемы.

- сравнивать, анализировать, обобщать исторические факты, события, явления.

- готовить устные сообщения.

#### **План практического занятия:**

- 1. Л.И.Брежнев личность в истории.
- 2. Экономическая реформа 1965 года.
- 3. Дальнейшее развитие экономики в 70-е гг.
- 4.Правозащитное движение в СССР.

5. Внешняя политика СССР в 60-80-е гг.

#### **Задание 1. Подготовить устное сообщение о персоналии Л.И.Брежнева.**

#### **Задание 2. Заполнить схемы:**

1.

Реформа в

промышленности 2. 3. 1.  $\mathcal{L}$ 3. Реформа в сельском хозяйстве 4. 5. 6. 7. **Задание 3. Заполнить таблицу:**

1. Приоритетные отрасли экономики

2. Управление промышленностью

3. Планирование (срок, основные показатели,

соотношение плановых показателей)

4. Основные показатели по отраслям

5.Методы интенсификации и достижения роста

6. Управление сельским хозяйством

7. Отношение к личному подсобному хозяйству

8.Основные статьи импорта из стран СЭВ, из других

стран

#### **Задание 4. Раскрыть понятие «диссидент», провести исторические параллели. Подготовить устные сообщения о персоналиях:**

П.Григоренко

А.Сахаров

А.Солженицин

**Задание 5. Проблемное задание с ситуацией предположения**.

Требования к работе:

1) в контексте ответа показать понимание смысла ведущих понятий: «диссиденты» и «правозащитники»;

2) сформулировать и кратко аргументировать обязательность определенных черт характера, качеств борцов с существующим режимом;

3) назвать имена некоторых правозащитников, примерами их жизни подтвердить свои рассуждения;

4) назвать две и более причины немногочисленности правозащитного движения;

5) целостно, логично, с личностным отношением к обсуждаемой проблеме изложить свои мысли.

**Задание 6. Заполнить таблицу «Особенности политического и духовного развития страны в 60-70-е гг.».**

**Особенности Социальные последствия**

Разрыв между провозглашенными идеалами развитого социализма и реальной жизнью

Нерешенность проблем развития национальных республик

Уход от анализа реальных противоречий общественного развития

**Направления экономической политики Содержание экономической политики**

Обострение идеологической борьбы

Идейная реабилитация сталинизма

Противостояние официально-догматической и гуманистической,

демократической культуры

# **Задание 7. Заполнить таблицу «Периодизация диссидентского движения в СССР**».

**Название и хронологические рамки этапов Участники и события**

1. Период становления (1965-1972 гг.)

2. Период кризиса (1973-1974 гг)

3. Период широкого международного признания (1974-1975 гг.)

4. Хельсинкский период (1976-1981 гг)

# **Задание 8. Заполнить таблицу:**

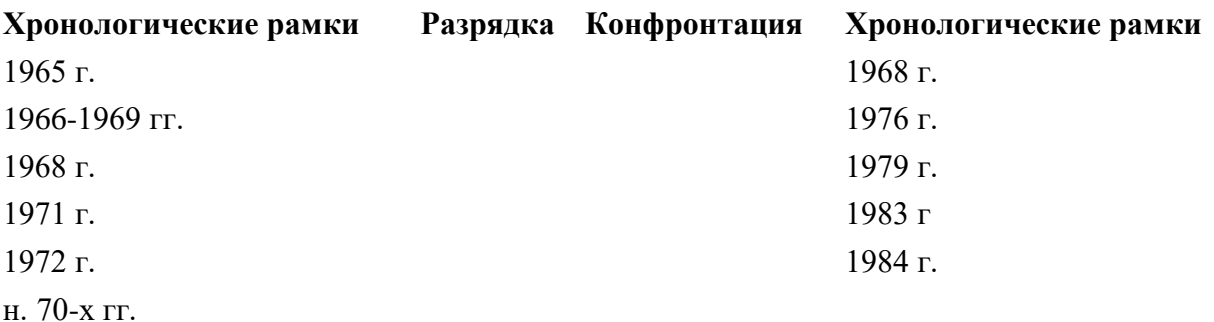

1975 г.

Сделать выводы.

# **Задание 9.**

# **В качестве опережающего домашнего задания студенты проводят социологический опрос родителей, бабушек и дедушек «Жизнь при Брежневе»:**

1. Какие важные события в жизни ваших родителей связаны с правлением Л.И.Брежнева?

2. Ощущали ли ваши родители на примере своей семьи (своих родителей) общий рост

благосостояния советского народа? В чем конкретно он проявлялся?

3. Каким было материальное положение ваших родных в 1964-1984 гг.?

4. Замечали ли ваши родные в социально – экономическом положении страны негативные кризисные явления? Если да, то какие? Как их объясняли?

Ответы своих родных студенты оформляют письменно, оглашают на занятии и обобщают материал.

# **Для анализа ситуации сравните статистические данные о ценах на продукты времени Л.И.Брежнева и сегодня:**

Хлеб-1 кг-16 коп - 16 руб соль-1 кг- 10 коп - 4 руб сахар-1 кг-1 руб - 30 руб рыба-1 кг-1 руб - 100 руб мясо-1 кг-2 руб - 250 руб картофель-1 кг-10 коп - 10 руб колбаса-1 кг-2руб.80коп - 200 руб электроэнергия- 1квт/час-4 коп - 1 руб 90 коп телефон- 3руб в мес - 300 руб плата за двухкомнатную квартиру в мес-14 руб - 2000 руб средняя зарплата в месяц – 120 руб и более. – 6000 руб и более средняя пенсия – 80 руб и более - 3000 руб и более

Какое количество товаров можно было купить тогда и сегодня на зарплату и пенсию?

#### **Задание 10. Проанализировать текст, ответить на вопросы и отразить в ответах личное восприятие.**

1. Предшествовавший перестройке период назван, как известно, застоем или временем упущенных возможностей. Какое из этих определений кажется вам более точным? Почему? Каковы основные черты данного периода в экономике, политической сфере?

Обратите внимание на характеристику стиля тогдашнего руководства, данную Ф. М. Бурлацким:

«Брежнев по самой своей натуре, характеру образования и карьере... был типичный аппаратный деятель областного масштаба... Люди такого стиля не очень компетентны при решении содержательных вопросов экономики, культуры или политики. Но зато они прекрасно знают, кого и куда назначить, кого, чем и когда вознаградить. Леонид Ильич хорошо поработал, чтобы посадить на руководящие посты — в парторганизациях, в экономике, науке, культуре — проводников такого стиля, «маленьких Брежневых», неторопливых, нерезких, невыдающихся, не особенно озабоченных делом, но умело распоряжающихся ценностями».

2. Как вы думаете, был ли искренен Л. И. Брежнев, заявивший в ноябре 1968 г. Б. Шимону, возглавлявшему делегацию КПЧ на торжествах, посвященных 61-й годовщине Октябрьской революции: «Вы решили, что раз в ваших руках власть, то Вы можете поступать, как Вам заблагорассудится. Но ведь даже я не могу себе этого позволить, даже мне удается реализовать свои замыслы в лучшем случае на треть. Что бы было, если бы при голосовании в Политбюро я не поднял бы руки за ввод войск? Наверняка тебя бы здесь сейчас не было. Но, возможно, не было бы здесь и меня».

3. Чем объясняется, с вашей точки зрения, наступление периода конфронтации, обострения международных отношений на рубеже 70—80-х гг.? Насколько это было закономерно? Какова мера ответственности руководителей ведущих государств за произошедший поворот?

Почему ввод советских войск в Афганистан явился событием, которое приобрело исключительное значение для международных отношений и внутренней политики нашей страны? Рассмотрите последствия этого шага, предпринятого советским руководством. J

Обратите внимание на отрывок из открытого письма академика А. Д. Сахарова Президиуму Верховного Совета СССР:

«Военные действия в Афганистане продолжаются уже 7 месяцев. Погибли и искалечены тысячи советских людей и десятки тысяч афганцев — не только партизан, но, главным образом, мирных жителей. Более миллиона афганцев стали беженцами... Ожесточение борьбы, жестокости с обеих сторон возрастают, и конца этой эскалации не видно... Не подлежит сомнению, что афганские события кардинально изменили политическое положение в мире. Они поставили под удар разрядку, создали прямую угрозу миру не только в этом районе, но и везде... На Генеральной ассамблее ООН советские действия в Афганистане осудили 104 государства, в том числе многие ранее безоговорочно поддерживающие любые действия СССР. Внутри СССР усиливается разорительная милитаризация страны (особенно губительная в условиях экономических трудностей), не осуществляются жизненно важные реформы... усиливается опасная роль репрессивных органов, которые могут выйти из-под контроля... Политический выход из возможного тупика должен быть найден. Продолжение и тем более дальнейшее усиление военных действий приведет, по моему убеждению, к катастрофическим последствиям. Быть может, мир именно сейчас находится на перепутье и от того, как будет разрешен афганский кризис, зависит весь ход событий ближайших лет и даже десятилетий».

4. Один из сподвижников академика А.Сахарова, С.Ковалев отмечал: «Мы политиками не были, у нас была просто нравственная несовместимость с режимом».

Как вы думаете, что имел в виду активный участник правозащитного движения?

Требования к результатам работы: план устного ответа и письменная работа в тетради

#### **Дополнительная литература:**

1. Грушин Б.А. «Четыре жизни России в зеркале опросов общественного мнения: очерки массового сознания россиян времен Хрущева, Брежнева, Горбачева и Ельцина: в 4 книгах».

«Жизнь вторая: эпоха Брежнева».М; 2003;

2. Матвеев М.Н. «Власть и общество в системе Советов народных депутатов в 1977-1993 гг.».Самара; 2005;

#### **Практическое занятие № 18**

#### **«Внутренняя политика государственной власти в СССР к началу 1980-х гг.»**

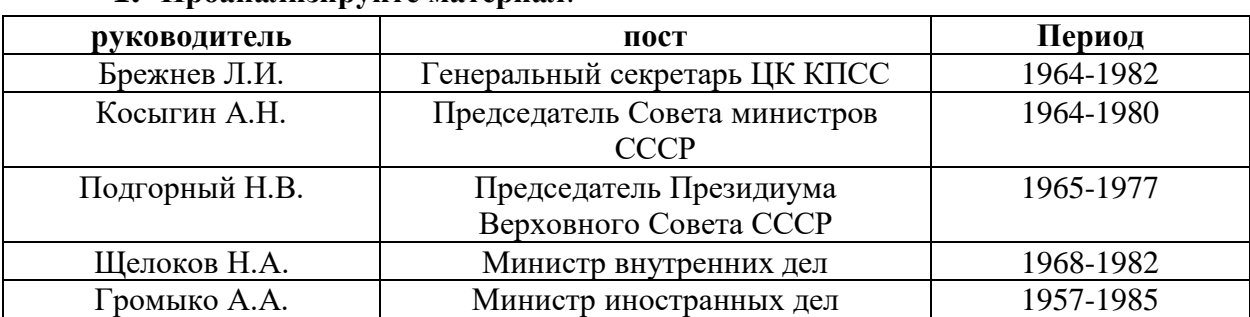

#### **1. Проанализируйте материал**:

# **2. Прочтите отрывок из записки председателя КГБ Ю.В. Андропова в ЦК КПСС и ответьте на вопросы:**

*«…Среди научной, технической и части творческой интеллигенции распространяются документы, в которых проповедуются различные теории «демократического социализма». Согласно схеме одной из таких теорий, автором которой является академик Сахаров, эволюционный путь внутриполитического развития СССР должен неизбежно привести к созданию в стране «истинно демократической системы»…*

*В ряде проектов «демократизации» СССР предусматривается «ограничение и ликвидация монопольной власти КПСС, создание в стране лояльной социализму оппозиции». Их авторы… требуют предоставления легальных возможностей для выражения несогласия с официальным курсом. Уголовное законодательство, карающее за антисоветскую агитацию и пропаганду или распространение заведомо ложных измышлений, порочащих советский государственный и общественный строй, они объявляют на этой основе антиконституционным.*

*Из оппозиционно настроенных элементов сформировалось политическое ядро, именуемое «демократическим движением», которое, по их оценке, обладает тремя признаками оппозиции: «имеет руководителей, активистов и опирается на определенную тактику, добивается легальности.*

*Основные задачи «движения» включают в себя «демократизацию страны путем выработки в людях демократических и научных убеждений, сопротивление сталинизму, самозащиту от репрессий, борьбу с экстремизмом любого толка».*

1. Какое общее название получило движение, о котором говорится в документе?

- 2. На основе текста и исторических знаний, укажите цели, которые ставили перед собой представители описанного движения.
- 3. Какую роль сыграло движение в истории нашей страны?
- 4. Выделите на основе текста характерные черты политического устройства СССР в период «застоя».

#### **3. Прочтите отрывок из воспоминаний А.А. Громыко и выполните задания:**

*«Страна тогда закупала за рубежом много промышленного оборудования. С его освоением наша промышленность не справлялась… Пролежав годы, оно устаревало с точки зрения технологии и становилось фактически непригодным… Почти систематически страна закупала зерно…*

*Некоторые члены Политбюро справедливо указывали на то, что тяжелая промышленность и гигантские стройки поглощают колоссальные средства, а отрасли, производящие предметы потребления… находятся в загоне.*

*- Не пора ли внести коррективы в наши планы? – спрашивали мы.*

*Брежнев был против. Планы оставались без изменений. Диспропорции этих планов сказывались на обстановке вплоть до конца 80-х гг».*

- 1. Выделите основные проблемы советской экономики, описанные в отрывке.
- 2. К какому типу экономической системы относится советская экономика?
- 3. Как охарактеризовать позицию, занимаемую Л.И. Брежневым?

# **4. Прочтите высказывание академика А.Д. Сахарова, относящееся к 1980-м гг., и ответьте на вопросы:**

*«Наше общество оказалось … глубоко больным. Симптомы болезни, последняя стадия которой получила название «эпоха \_\_\_\_\_», известны. В первую очередь это отсутствие плюрализма в структуре власти, в экономике (за исключением НЭПа), в идеологии. С этим тесно связана бюрократизация всей жизни страны. Все нити управления концентрируются в руках людей, обладающих властью в силу должности в государственно-хозяйственном или партийном аппарате и образующих особый социальный «бюрократический слой».*

- 1. Укажите название эпохи, пропущенное в тексте.
- 2. Что значит «отсутствие плюрализма в структуре власти, в экономике, в идеологии?
- 3. Объясните связь отсутствия плюрализма с бюрократизацией жизни страны.

#### **5. Прочтите отрывок из документа и ответьте на вопросы:**

*Статья 1. Союз Советских Социалистических Республик есть социалистическое общенародное государство, выражающее волю и интересы рабочих, крестьян и интеллигенции, трудящихся всех наций и народностей страны…*

*Статья 6. Руководящей и направляющей силой советского общества, ядром его политической системы, государственных и общественных организаций является Коммунистическая партия Советского Союза. КПСС существует для народа и служит народу. Вооруженная марксистско-ленинским учением, Коммунистическая партия определяет генеральную перспективу развития общества, линию внутренней и внешней политики СССР, руководит великой созидательной деятельностью* 

*советского народа, придает планомерный научно обоснованный характер его борьбе за победу коммунизма…* 

- 1. Приведите название документа.
- 2. Укажите дату его принятия.
- 3. Какая партийная система устанавливалась в СССР 6 статьей?

#### **Практическое занятие № 19**

#### **«Внешняя политика СССР на рубеже 1970-х-80-х гг».**

# **1. Прочтите отрывок из Заключительного акта совещания по безопасности и сотрудничеству в Европе и ответьте на вопросы:**

VII. Уважение прав человека и основных свобод, включая свободу мысли, совести, религии и убеждений. Государства - участники будут уважать права человека и основные свободы, включая свободу мысли, совести, религии и убеждений, для всех, без различия расы, пола, языка и религии... Государства - участники, на чьей территории имеются национальные меньшинства, будут уважать право лиц, принадлежащих к таким меньшинствам, на равенство перед законом, будут предоставлять им полную возможность фактического пользования правами человека и основными свободами и будут таким образом защищать их законные интересы в этой области. Государства - участники признают всеобщее значение прав человека и основных свобод, уважение которых является существенным фактором мира, справедливости и благополучия, необходимых для обеспечения развития дружественных отношений и сотрудничества между ними, как и между всеми государствами. Они будут постоянно уважать эти права и свободы в своих взаимных отношениях и будут прилагать усилия, совместно и самостоятельно, включая в сотрудничестве с Организацией Объединенных Наций, в целях содействия всеобщему и эффективному уважению их… В области прав человека и основных свобод государства участники будут действовать в соответствии с целями и принципами Устава ООН и Всеобщей декларацией прав человека...

- 1. Назовите дату и место подписания документа.
- 2. Какое отношение имеет документ к Конституции 1977 г?
- 3. Какое отношение имеет документ к развитию диссидентского движения в СССР?

#### **2. Прочтите отрывки из документов и ответьте на вопросы:**

• из интервью Л.И. Брежнева корреспонденту «Правды» в январе 1980г.:

«Для нас было непростым решением направить в советские военные контингенты. Но ЦК партии и Светское правительство действовали с полным сознанием своей ответственности, учитывали всю совокупность обстоятельств. Единственная задача, поставленная перед советскими контингентами, - содействие в отношении агрессии извне. Они будут полностью выведены из декак только отпадут причины, побудившие руководство обратиться с просьбой об их вводе…

Разумеется, никакой советской «интервенции» или «агрессии» не было и нет. Есть другое: мы помогаем новому по просьбе его правительства защищать независимость, свободу и честь своей страны от вооруженных агрессивных действий извне».

- «К положению в «А»:
- 1. Одобрить соображения и мероприятия, изложенные тт. Андроповым Ю.В., Устиновым Д.Ф., Громыко А.А.
- 2. Разрешить в ходе осуществления этих мероприятий им вносить коррективы непринципиального характера…
- 3. Осуществление этих мероприятий возложить на тт. Андропова Ю.В., Устинова Д.Ф., Громыко А.А.

Секретарь ЦК Л.И. Брежнев»

- «…Не подлежит сомнению, что … события координально изменили политическое положение в мире. Они поставили под удар разрядку, создали прямую угрозу не только в этом районе, но и везде. Они затруднили (а может, сделали вообще невозможной разрядку) ратификацию договора ОСВ-2, жизненно важного для всего мира… Советские действия способствовали… увеличению военных бюджетов и принятию новых военно-технических программ во всех крупнейших странах, что будет сказываться еще долгие годы, усиливая опасность гонки вооружений. На Генеральной Ассамблее ООН советские действия … осудили 104 государства, в том числе многие, ранее безоговорочно поддерживавшие любые действия СССР. Внутри СССР усиливается разорительная сверхмилитаризация страны…»
	- 1. О каком событии идет речь?
	- 2. Какова цель интервью Л.И. Брежнева?
	- 3. Кто принимал решение о вводе войск?
	- 4. Какое влияние оказало это событие на ситуацию в СССР?
	- 5. Каковы международные последствия этого события?

# **3. Прочтите отрывок из Временного соглашения между СССР и США и ответьте на вопросы:**

# Статья I

 Стороны обязуются не начинать строительство дополнительных стационарных пусковых установок межконтинентальных баллистических ракет (МБР) наземного базирования с 1 июля 1972 г…

Статья III

 Стороны обязуются ограничить пусковые установки баллистических ракет подводных лодок (БР ПЛ) и современные подводные лодки с баллистическими ракетами числом находящихся в боевом составе и в стадии строительства на дату подписания настоящего Временного соглашения, также дополнительно построенными пусковыми установками и подводными лодками в определенном для сторон порядке в качестве замены равного числа пусковых установок МБР старых типов, развернутых до 1964 г., или пусковых установок старых подводных лодок…

Статья V

 1. В целях обеспечения уверенности в соблюдении положений настоящего Временного соглашения каждая из сторон использует имеющиеся в ее распоряжении национальные технические средства контроля таким образом, чтобы это соответствовало общепризнанным принципам международного права...

- 1. Как называется договор?
- 2. Когда, где и кем он был подписан?
- 3. Какую роль сыграл договор в международных отношениях?

#### **Практическое занятие № 20**

#### **«Распад СССР и образование СНГ»**

# **1. Прочтите отрывок из резолюции I съезда шахтеров СССР и ответьте на вопросы:**

*«Мы требуем, чтобы КПСС уже сегодня была лишена привилегированного положения на наших предприятиях и в учреждениях. Парткомы и комитеты ВЛКСМ должны быть выведены с предприятий и учреждений.*

*Мы считаем, что в условиях становления многопартийности должен быть решен вопрос о национализации созданной народом собственности КПСС, а также созданы реальные возможности для деятельности партий»*

- 1. Что подразумевается под привилегированным положением КПСС и ВЛКСМ?
- 2. Что положило начало формированию многопартийности в СССР?
- 3. Когда была принята резолюция?

# **2. Прочтите отрывок из работы современного историка и ответьте на вопросы:**

*«Альтернативные выборы стали мощным катализатором политического кризиса, охватившего коммунистическую систему в СССР. Фактически в ходе выборов встал вопрос «кто кого?: партаппарат или демократия? В условиях ухудшения материального положения населения именно привилегии стали ахиллесовой пятой номенклатуры. Противники номенклатуры стали называться демократами».*

- 1. Объясните понятие «альтернативные выборы»
- 2. Когда началось проведение выборов на альтернативной основе в СССР?
- 3. Почему альтернативные выборы стали катализатором политического кризиса в СССР?

# **3. Прочтите отрывок из присяги при вступлении на должность Президента и ответьте на вопросы:**

*«Клянусь при осуществлении полномочий Президента РСФСР соблюдать Конституцию и законы РСФСР, защищать ее суверенитет, уважать и охранять права и свободы человека и гражданина, права народов РСФСР и добросовестно исполнять возложенные на меня народом обязанности».*

**1.** Назовите первого президента РСФСР и дату его избрания.

- **2.** К какому из процессов, характерных для последнего периода существования СССР, можно отнести данный документ?
- **3.** Назовите дату провозглашения независимости России.

# **4. Прочтите мнение Е. Гайдара о причинах роспуска СССР и прокомментируйте его:**

«Дата краха СССР... она хорошо известна. Это, конечно, никакие не Беловежские соглашения, это не августовские события, это 13 сентября 1985 г. Это день, когда министр нефти Саудовской Аравии Ямани сказал, что Саудовская Аравия прекращает политику сдерживания добычи нефти, и начинает восстанавливать свою долю на рынке нефти. После чего, на протяжении следующих 6 месяцев, добыча нефти Саудовской Аравией увеличилась в 3,5 раза. После чего цены рухнули. Там можно смотреть по месяцам - в 6,1 раза».

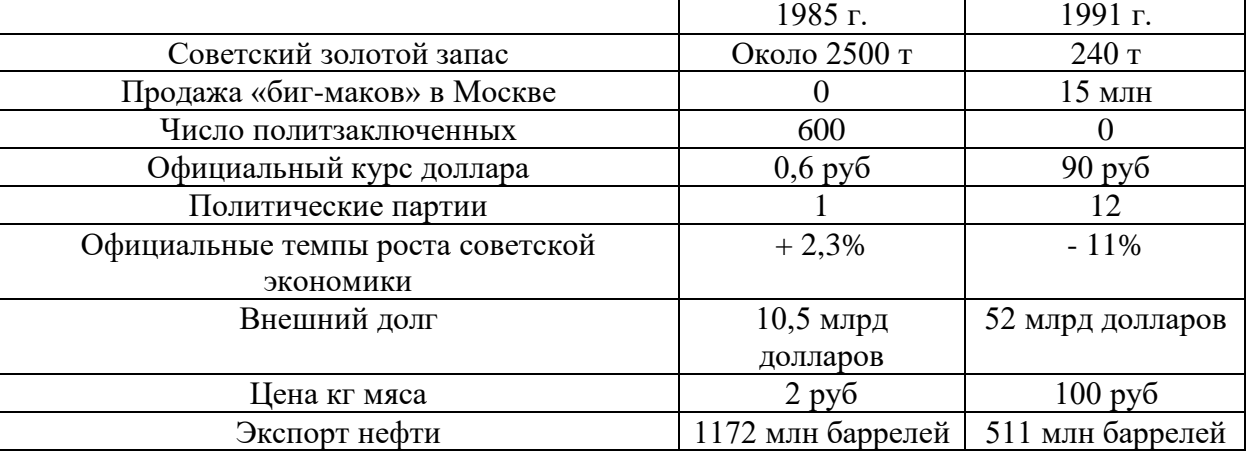

#### **5. Проанализируйте материал таблицы:**

#### **Практическое занятие № 21**

#### **«Россия и страны СНГ»**

**1. Прочтите статью и выделите основные противоречия между странами СНГ, обозначенные в ней:**

# **Владимир Кузьмин "Российская газета" - Федеральный выпуск №5572 (196). 05.09.2011**

В субботу в столице Таджикистана главы государств - участниц СНГ отпраздновали 20-летний юбилей организации. Несмотря на общую праздничную атмосферу, многие спорные моменты, сохраняющиеся между отдельными государствами, проявили себя в полной мере.

Для начала юбилей Содружества не для всех оказался поводом, чтобы приезжать в Душанбе. Президенты Узбекистана, Азербайджана и Белоруссии по разным причинам в Таджикистан не полетели, отправив вместо себя во главе делегаций премьер-министров своих стран. А на расширенном заседании глав государств и правительств начались первые обмены острыми замечаниями.

Сперва в традиционном споре за Нагорный Карабах сошлись президент Армении Серж Саргсян и премьер-министр Азербайджана Артур Раси-заде. В соответствии с алфавитным порядком премьер выступал первым, был при этом краток и сдержан. "Еще не все вопросы решены", - заявил он о сохраняющихся территориальных конфликтах, пожелав Содружеству плотнее заниматься этими проблемами. Президент Армении же развернуто дал понять, что 20 лет назад народ Нагорного Карабаха провозгласил свою независимость, за эти два десятилетия там выросло поколение людей, которые вообще не понимают, почему кто-то эту независимость обсуждает и оспаривает.

Премьер-министр Азербайджана был вынужден повторно взять слово. "Я полагаю, что многие из присутствующих в большей или меньшей степени знакомы с проблемой Нагорного Карабаха, и надеюсь, что это выступление касалось той части, которая не в курсе этой проблемы или будет в основном для внутреннего пользования, - заявил Расизаде. - Внимательно слушая выступление, подумалось, может быть, прямо на юбилейном заседании глав государств проголосовать за независимость Нагорного Карабаха. Тогда зачем Минская группа? Зачем другие инициативы?"

Президент Медведев заметил, что и на территории СНГ и внутри самой организации еще остается много проблем и все их прекрасно знают. "Многое из того, что говорилось и говорится, - справедливо и правильно, но, по мнению России, это, конечно, не должно умалять для нас значение данной структуры, ее историческую роль в поддержании стабильности на постсоветском пространстве", - считает российский президент. И сейчас страны СНГ нашли оптимальную схему сотрудничества, которое обеспечивает гибкость участия в нем любой страны. «Не существует никакой альтернативы СНГ в качестве существующей единственной платформы для обеспечения сотрудничества заинтересованных государств во всех возможных сферах взаимодействия, и хочу вас заверить, уважаемые коллеги, что для России эта позиция будет неизменной», заявил Медведев.

Отдельно он решил заострить внимание на проблеме организации наблюдения за выборами и референдумами в странах Содружества. Основной вопрос, по мнению российской стороны, заключается в том, что международные наблюдатели порой демонстрируют откровенно политизированный подход и двойные стандарты. В СНГ же вполне успешно действует собственная миссия по наблюдению за выборами и группа наблюдателей по линии Межпарламентской ассамблеи Содружества. "Поэтому полагаю важным обеспечить более активную роль миссий от СНГ в наблюдении за выборами в наших государствах, - уверен российский лидер. - Это будет на пользу нашим странам и будет в лучшей степени способствовать демократии и всестороннему развитию политических систем наших государств". - Все мы, естественно, стремимся к проведению свободных и демократических выборов, но это не означает открытой дороги для любой посторонней силы в смысле формирования извне внутренней ситуации в наших государствах, и именно поэтому предлагаю укреплять сотрудничество по этому направлению, - выступил Медведев с инициативой.

На полях саммита шли разные переговоры. В том числе очный и заочный российско-украинский газовый диалог. Президент Украины Виктор Янукович рассказал, что переговоры продолжаются постоянно и будут продолжены. "Надеюсь, у нас хватит мудрости найти совместное решение без суда. И я рассматриваю суд как уже последнюю инстанцию, когда будут исчерпаны во время переговоров все наши возможности", подчеркнул он.

Российская делегация в Душанбе продолжала гнуть свою линию. "Российский президент обратил внимание украинских партнеров на то, что те предложения, которые были переданы российскому правительству и о которых было доложено ему, не содержат конкретики", - сообщила пресс-секретарь главы государства Наталья Тимакова. Действующий газовый договор Москва считает безусловным к исполнению, и его нельзя пересмотреть в одностороннем порядке, и если понадобится отстаивать свои позиции в суде, то российская сторона готова и к этому.

Неприемлемы для России и возможные манипуляции Киева с реорганизацией "Нафтогаза Украины". "Любые внутригосударственные решения Украины не должны влиять на исполнение международных обязательств. В противном случае это может повлечь за собой тяжелые последствия для экономики Украины", - предупредила Тимакова.

# **2. Прочтите статью и выполните задание: Москва остается крупнейшим торговым партнером Кишинева.**

18.10.11

Премьер-министр Молдовы Влад Филат провел сегодня в Санкт-Петербурге встречу со своим российским коллегой Владимиром Путиным, сообщает «Новый Регион» со ссылкой на пресс-службу молдавского правительства. Российский премьер приветствовал молдавского коллегу, прибывшего в северную столицу для участия в совещании глав правительств стран СНГ, и подчеркнул, что данное мероприятие является хорошей возможностью обсудить двусторонние отношения. «Хотя в молдово-российских отношениях были хорошие и не очень хорошие периоды, важно, что сегодня наши отношения хороши и конструктивны», – заявил, в частности, Владимир Путин.

В свою очередь, Влад Филат отметил необходимость сохранения позитивной динамики в двусторонних отношениях и напомнил, что в скором времени Москва и Кишинев отметят 20-летие со дня установления дипломатических отношений. Молдавский премьер также выступил за активизацию экономических отношений двух стран. «Многие проблемы, затронутые в ходе наших предыдущих встреч, уже решены, – отметил Филат. – Те же, что остались, будут решены. Наша сторона проявляет открытость и прагматичный подход в этом вопросе». Глава молдавского правительства также отметил прогресс в двусторонних экономических отношениях, добавив, что Российская Федерация остается самым крупным торговым партнером Республики Молдова.

Касаясь проблемы поставок российского газа в РМ, Филат попросил о заключении нового контракта сроком на 5 лет, который принимал бы в расчет и возможное снижение тарифа на голубое топливо. Со своей стороны, российский премьер сказал, что сообщит эту просьбу ответственным лицам, которые рассмотрят ее и вынесут решение.

Кроме того, премьер-министр Молдовы затронул и вопрос импорта в Россию молдавских вин, попросив продления лицензии московского терминала «Солнцево», срок действия которой истекает уже завтра. Посредством этого, а также петербургского терминала молдавские вина поставляются на российский рынок. Владимир Путин заявил, что даст соответствующие указания для решения вопроса.

Говоря о приднестровской проблеме, оба премьер-министра положительно оценили возобновление переговоров в формате 5+2, что стало возможным на встрече в Москве 21 сентября. Филат при этом поблагодарил своего российского коллегу за усилия, приложенные для возобновления переговоров, и выразил убежденность в том, что в формате 5+2 будет найдено решение приднестровской проблемы.

- 1. Выделите основные проблемы взаимоотношений России и Молдовы.
- 2. Какую роль в рамках СНГ играют тарифы на российский газ?

#### **Практическое занятие № 22**

#### **«Внутренняя политика России на Северном Кавказе».**

#### **1. Прочтите отрывок из статьи и выполните задания:**

«Российско-чеченский конфликт изначально принял форму острого легитимного противоречия, ставящего под вопрос самые основания политической системы России политическую общность. Эскалация конфликта явилась результатом слабости и неэффективности таких ключевых компонентов политической системы России, как а) конституционная легитимность федеративного устройства; б) урегулированность политических, финансово-экономических, юридических взаимоотношений федерального и регионального уровней государственной власти; в) механизм принятия и реализации политических решений; г) правовая регламентация действий исполнительной власти в кризисных ситуациях и т.д. Сам факт существования внутриполитического конфликта подобного масштаба является недвусмысленным свидетельством глубокого кризиса политической системы государства. Применительно к стратегии контроля над конфликтом, чеченский кризис идентифицирует неспособность политической системы России к реализации превентивного комплекса мер контроля, направленных на недопущение, предотвращение и ограничение политического насилия.

Следует признать при этом, что в условиях переходного процесса, связанного с коренным преобразованием основ общественно-политических отношений и самой государственности, кризисы подобного рода практически неизбежны. Перспектива преодоления системного кризиса связана с поэтапным реформированием ключевых компонентов государственного устройства, утверждением эффективно функционирующих норм и механизмов, повышающих адаптивность и устойчивость политической системы. Перспектива реализации мер контроля над конфликтами в этом контексте связана, в первую очередь, с: а) обеспечением конституционной легитимности основ государственного устройства; б) выработкой эффективного комплекса правовых, политических, финансово-экономических регуляторов взаимоотношений центра и регионов; в) формированием действенного механизма "сдержек и противовесов", обеспечивающих оптимальное сочетание эффективности и легитимности политических решений и действий; г) утверждение правовой культуры и "власти закона" в качестве основного регулятора деятельности всех политических институтов и участников политического процесса.

В этом отношении, следует признать, что развитие политической системы России за прошедшие годы, отмеченные эскалацией чеченского кризиса, продемонстрировало значительный прогресс:

— с принятием новой Конституции, пусть и не вполне правовыми методами, преодолена проблема конституционной легитимности основ государственного устройства, в том числе его федеративного характера;

— развитие практики заключения договоров о разграничении полномочий между федеральным центром и субъектами Федерации обозначило реальную и конструктивную альтернативу силовым попыткам решения проблемы самоопределения как со стороны регионов, так и со стороны Центра. Пример субъектов Федерации, выбравших "путь Татарстана", показал эффективность обеспечения политических и экономических основ самоопределения путем политического диалога, обесценив тем самым былую привлекательность "чеченского пути", приведшего этот народ на грань исторической катастрофы:

— преодоление острого кризиса во взаимоотношениях законодательной и исполнительной властей, принявшего форму фактического двоевластия, формирование новых конституционных органов законодательной власти, возобновление деятельности Конституционного суда в расширенном составе, подтверждение и расширение практики проведения свободных демократических выборов в органы государственной власти всех уровней, отказ от внеправовых методов политической борьбы — все это недвусмысленно свидетельствует о стремлении основных политических сил внедрить в политическую систему конструктивные элементы "сдержек и противовесов";

— становление эффективного механизма принятия решений в кризисных ситуациях связано с укреплением нормативных и организационных основ деятельности Совета безопасности РФ; стремление поставить процесс принятия критических государственных решений на устойчивую основу комплексного научного анализа представляется наиболее эффективным способом контроля над конфликтами на территории России.

Чеченский кризис со всей очевидностью показал, что укрепление основ демократии и правового государства, политической культуры является основным условием самоконтроля в конфликтных ситуациях. И напротив, попытки решения внутриполитических проблем силовым способом, вне правового пространства, пренебрежение нормами демократии в угоду авторитарным установкам лидеров подрывает легитимность власти, обесценивает усилия, направленные на решение конфликтных ситуаций. Переход российско-чеченского конфликта в фазу открытого вооруженного насилия явилось закономерным итогом политического авторитаризма, культивируемого обеими сторонами в своей внутренней политике.

При этом следует с удовлетворением признать, что российское руководство нашло в себе мужество осознать тупиковый характер такой политики. Последовательная линия на укрепление демократических основ российской государственности, выразившаяся в проведении парламентских и президентских выборов в столь критической внутриполитической обстановке, свидетельствует о приверженности российской политической элиты выбранному курсу на поэтапную модернизацию, утверждение рациональных основ и ценностей современного общества.

- 1. Выделите приводимые автором причины Чеченского конфликта.
- 2. Какие причины вы можете добавить?
- 3. Выделите по тексту путь решения конфликта, который автор считает оптимальным.
- 4. Сделайте вывод, поддерживает ли автор действия российских властей на Северном Кавказе.

# **«Перспективные направления и основные проблемы развития РФ на современном этапе».**

#### **1. Прочтите отрывок из воспоминаний Е.Т. Гайдара и ответьте на вопросы.**

«Часам к двенадцати в воскресенье утром приехал к нему (С.А. Филатову – главе президентской администрации) на дачу и здесь узнал, что президент принял решение приостановить работу Верховного Совета, объявив новые выборы и провести референдум по Конституции. Филатову поручено продумать политический сценарий предстоящих событий. Сергей Александрович сказал, что все это вызывает у него серьезное беспокойство. Спросил, какова моя точка зрения.

После того, как Верховный Совет открыто проигнорировал ясно выраженную апрельским референдумом волю народа к продолжению реформ и отверг одну за другой все попытки найти между двумя ветвями власти разумный компромисс, неизбежность подобного решения была очевидной. Но выбранный момент не казался подходящим.

… Не могу дозвониться до Грачева, связываюсь с его первым заместителем. Общее ощущение хаоса и нерешительности только усиливается. Прекрасно понимаю, насколько трудно в сложившейся ситуации задействовать армию.

… Принимаю решение о необходимости обратиться к москвичам за поддержкой.

… Подъезжаем к Российскому телевидению. Вход забаррикадирован. После долгих и настороженных переговоров моей охраны и охраны телевидения нас, наконец, пропускают».

- 1. Укажите, когда происходили описываемые события.
- 2. Используя текст и знания по истории укажите причины указанных событий (не менее трех).
- 3. Назовите имена политических деятелей, возглавлявших противоборствующие в конфликте стороны.
- 4. Каковы итоги и последствия описанного конфликта?
- **2. Прочтите отрывок из сочинения современных историков и ответьте на вопросы:**

«Замыслы и деятельность реформаторов можно вкратце свести к решению следующих задач: «отпустить цены», ликвидировать хронический дефицит продовольствия и товаров, внедрить рыночные механизмы в экономическую сферу, осуществить приватизацию промышленности и объектов недвижимости, создать значительный по численности и по своему общественному значению средний класс. Часть этих задач удалось решить, часть – нет.

Поскольку социалистическая экономика была предельно огосударствлена, одним из основных направлений реформирования стало ее разгосударствление. Реформаторы стремились к быстрому, необратимому, революционному переделу собственному, исключающему реставрацию социалистических отношений… На основе имущества государственных предприятий создавались акционерные общества… Все делалось для того, чтобы частная собственность вытеснила государственную в самые кратчайшие сроки… Возможности приобретения собственности и акций были чаще всего связаны с высоким постом в государственном или хозяйственном аппарате»…

- 1. Назовите хронологические рамки описываемого периода.
- 2. Какое название получила экономическая политика реформаторов в данный период?
- 3. Назовите имена реформаторов, которые осуществляли названные мероприятия.
- 4. Раскройте сущность понятия «отпуск цен» каким синонимом можно заменить его?
- 5. Как называется процесс передачи государственной собственности частной? Какой синоним этого понятия приведен в тексте?
- 6. Назовите, используя текст и знания по истории, какие задачи удалось решить реформаторам.
- 7. Укажите нерешенные реформаторами задачи и причины неудач.

#### **Практическое занятие № 24**

# **«Преемственность современного социально-экономического и политического курса с государственными традициями России»**

**Прочтите отрывок из работы Н.А. Баранова « Политические отношения и политический процесс в современной России» и вып***олните задание***:** 

- 1. Выделите, какие процессы оказали влияние на формирование российской политической культуры, ее традиций
- 2. Выделите традиционные черты политической культуры России.
- 3. Выделите те черты и традиции, которые сохраняются в современной политической культуре России

Генотип российской политической культуры

Специфика, обусловленная особенностями исторического развития, позволяет говорить об особом генотипе российской политической культуры.

Еще в Древней Руси культура, являясь традиционной архаичной, приобрела вечевую форму. Ее специфика заключалась в неприятии инноваций, угрожающих установившимся порядку и правилам, в нацеленности на воспроизводство локальных миров, которая вступала в противоречие со стремлением формировать государство. Эта вечевая культура, соответствующий образ жизни оказали огромное влияние на последующую историю, образование государственности.

Географическое расположение России между Европой и Азией оказало серьезное влияние на российское общество. Страна оказалась на месте пересечения двух социокультурных типов: европейского или личностно-центрического, ставящего в центр внимания личность, ее свободу, естественные права, и азиатского, или социоцентрического, ориентирующегося на общество, коллектив, государство. При этом взаимодействие этих двух социокультурных типов в российском обществе весьма своеобразно: оно предполагает не просто переплетение, взаимообогащение содержанием обоих типов, но и непрерывную борьбу между ними. Возникающие на этой основе дуализм, двойственность, противоречивость и конфликтность политической культуры наиболее рельефно находит свое отражение и по сегодняшний день в противоборстве «западников» и «почвенников», западной модели развития и модели самобытного пути России.

Специфику роли и места России определяло также огромное геополитическое пространство, на котором сосуществовали народы с различными типами культур. В этих условиях сформировалась ярко выраженная этатистская ориентация политической культуры. В России государство воспринимается, по выражению Э.Баталова, как «становой хребет цивилизации, гарант целостности и существования общества, устроитель всей жизни». В условиях отсутствия гражданского общества такое восприятие отражало реальную роль государства, причем не только в царское время, но и в советский период, когда необходимо было удержать победу социализма в капиталистическом окружении. Без сильного государства добиться международного признания было невозможно, поэтому большевистская власть сделала все возможное для этатистской направленности советской политической культуры. В постсоветское время этатистская традиция была ослаблена, однако она вскоре возобновилась вместе с усилением роли федерального центра, что явилось причиной усиления вертикали власти.

Государствоцентричность оборачивается сакрализацией верховной власти, т.е. стойким ее восприятием как санкционированной внечеловеческими силами. Неизменным атрибутом образа лидера в массовом сознании выступает не способность согласовывать позиции и достигать компромисса, а умение навязывать свою волю. Лидер предстает главным объектом патерналистских ожиданий, чему способствует живучая историческая память об «отцах-благодетелях», черпаемая из российской политической традиции. В результате сложилось убеждение, что только от государя, его ума и просвещенности зависит благосостояние страны. Так сформировалась вера в высшую царскую справедливость, ставшая характерной для политической культуры России.

Центральная роль личности представлена на всех уровнях государственнообщественной лестницы вплоть до нижних её этажей, где она приводит к складыванию клиентелистских отношений. Реальные властные отношения регулируются скорее неформально - лично, а не на основе формализованных бюрократических процедур. Правила игры здесь являются продолжением традиции, правовой контроль за их соблюдением не предусматривается. Такие традиции формируют авторитарный тип личности.

Склонность к авторитаризму проявлялась не только в народных массах, но и в элитарной культуре, что проявилось впоследствии в состоянии морально-политического единства советского общества.

История российского государства тесно связана с православием. Православная церковь выступала духовной опорой русских, противостояла мусульманскому Востоку и католическому Западу. Православная вера сыграла важную роль в формировании идей о величии России, ее масштабности, патриотизме и преданности отечеству, особом пути России, ставшие важнейшими компонентами политического сознания россиян. Церковь возвела в ранг святых выдающихся деятелей, которые в строгом смысле не являлись ее служителями (княгиня Ольга, князья Владимир, Александр Невский, Дмитрий Донской и другие).

Являясь последовательницей византийской цивилизации, Россия восприняла от нее не только религию, но и культуру, прежде всего имперскую идею, реализация которой привела к превращению страны в многоэтническую, разноязыкую империю. Удержать

целостность такой огромной империи можно было только с помощью деспотической власти, сильного централизованного государства. Понимание данного обстоятельства подводило к осознанию необходимости подчинения власти и государству. При этом власть терпели, не принимая сердцем, что отражалось в негативном отношении населения к ее представителям, особенно к чиновникам. Тем не менее, всегда и особенно после развала СССР мощное централизованное государство в сознании многих людей воспринималось и воспринимается как основное историческое достижение русского народа и его союзников.

Из Восточно-Римской империи массовым сознанием был воспринят и своеобразный космополитизм - надэтничный, наднациональный характер как самой политической власти, так и государственности, что проявилось в интернациональной политике советского государства и в отсутствии потребности в формировании русского национального государства.

Мессианская направленность российской политической культуры проявилась на рубеже XV-XVI вв. в провозглашении Москвы Третьим Римом, а также с приходом к власти в 1917 г. большевиков с мессианской целью – распространить на весь мир идеи коммунизма.

Раскол в политической культуре часто приводил к взаимному насилию, к столкновению противоположных идеалов вплоть до гражданской войны, стимулировал стремление подавить противоположный культурный потенциал силой оружия. Такие столкновения продолжались на протяжении всей истории страны (насилие, связанное с принятием христианства, массовый террор в ХХ веке). Высшая власть пыталась неоднократно отойти от прямого насилия, однако все время возвращалась к нему, что свидетельствует о неспособности власти решать усложняющиеся проблемы

#### **Список использованной литературы.**

Основные источники:

- *Артемов В.*В., *Лубченков Ю.Н.* История: учебник для студ. учреждений сред. проф. образования. — М., 2014.

*- Артемов В.*В., *Лубченков Ю.Н.* История для профессий и специальностей технического, естественно-научного, социально-экономического профилей: 2 ч: учебник для студ. учреждений сред. проф. образования. — М., 2015.

Дополнительные источники:

*- Артемов В.*В., *Лубченков Ю.Н.* История для профессий и специальностей технического, естественно-научного, социально-экономического профилей. Дидактические материалы: учеб. пособие для студ. учреждений сред. проф. образования. — М., 2013.

*- Гаджиев К.* С., *Закаурцева Т.* А., *Родригес А.*М., *Пономарев М. В.* Новейшая история стран Европы и Америки. XX век: в 3 ч. Ч. 2. 1945 — 2000. — М., 2010.

*- Горелов А.А.* История мировой культуры. — М., 2011.

- *- Загладин Н*. *В*., *Петров Ю*. *А*. История (базовый уровень). 11 класс. М., 2015.
- *- Санин Г*.*А*. Крым. Страницы истории. М., 2015.
- *- Сахаров А.*Н., *Загладин Н.В.* История (базовый уровень). 10 класс. М., 2015.
### **Электронные ресурсы**

www.gumer.info (Библиотека Гумер).

www.hist.msu.ru/ER/Etext/PICT/feudal.htm (Библиотека Исторического факультета МГУ).

www.plekhanovfound.ru/library (Библиотека социал-демократа).

www. bibliotekar. ru (Библиотекарь. Ру: электронная библиотека нехудожественной литературы по русской и мировой истории, искусству, культуре, прикладным наукам).

https://ru. wikipedia. org (Википедия: свободная энциклопедия).

https://ru.wikisource.org (Викитека: свободная библиотека). www.wco.ru/icons (Виртуальный каталог икон).

www.militera.lib.ru (Военная литература: собрание текстов).

### **Государственное бюджетное профессиональное образовательное учреждение Иркутской области**

**«Иркутский техникум транспорта и строительства»**

## **МЕТОДИЧЕСКИЕ УКАЗАНИЯ**

**для выполнения практических работ**

### **по учебной дисциплине ОУД.02 «Литература»**

по специальности среднего профессионального образования

**23.02.01 Организация перевозок и управление на транспорте (автомобильном)**

**Квалификация:** техник **Форма обучения:** очная **Нормативный срок обучения:** 3 года 10 месяцев на базе основного общего образования

Методические указания для выполнения практических работ по литературе предназначены для обучающихся образовательных учреждений СПО. Материал содержит общие указания для выполнения практических работ и методические указания для выполнения 78 ч. практических работ по программе дисциплины «Литература».

Организация-разработчик: ГБПОУ ИО «Иркутский техникум транспорта и строительства».

Разработчик: преподаватель высшей квалификационной категории, Сердарий М. А..

Рассмотрено и одобрено на заседании ДЦК

Протокол № 10 от 1.06. 2023 г

# **СОДЕРЖАНИЕ**

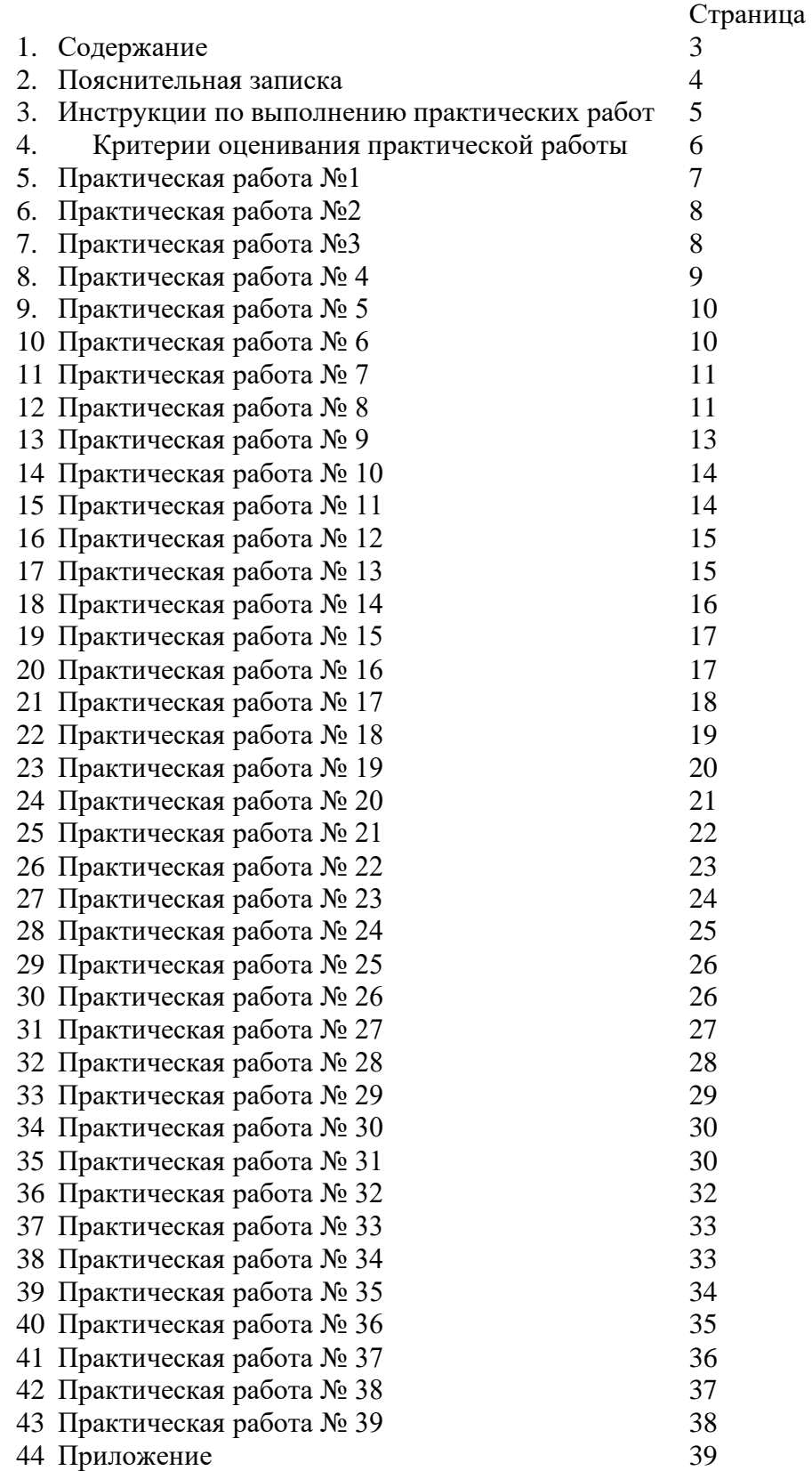

### **ПОЯСНИТЕЛЬНАЯ ЗАПИСКА**

В процессе изучения учебной дисциплины Литература предусмотрено выполнение практических работ в разделах:

### **1. Развитие русской литературы и культуры в первой половине XIX века.**

*Практическая работа №1.* Русская литература первой половины XIX века. Зарубежная литература.

*Практическая работа №2.* Александр Сергеевич Пушкин

*Практическая работа №3.* Михаил Юрьевич Лермонтов

*Практическая работа №4.* Николай Васильевич Гоголь

#### **2. Особенности развития русской литературы во второй половине XIX века.**

*Практическая работа №5.* Социальные и нравственные проблемы в драме «Бесприданница»

*Практическая работа №6.* Базаров в системе образов романа

*Практическая работа №7.* Идейно-эстетическое содержание романа «Отцы и дети»

*Практическая работа №8.* Николай Семенович Лесков «Очарованный странник»

*Практическая работа №9.* М. Е. Салтыков-Щедрин. Жизненный и творческий путь. «История одного города»

*Практическая работа №10.* Драматичность характера и судьбы Родиона Раскольникова

*Практическая работа №11.* Петербург Достоевского

*Практическая работа №12.* Роман-эпопея «Война и мир»

*Практическая работа №13.* Духовные искания главных героев романа»

*Практическая работа №14.* Осуждение жестокости войны в романе

*Практическая работа №15.* «Севастопольские рассказы»

*Практическая работа №16.* Комедия «Вишневый сад»

*Практическая работа №17.* Театр Чехова – воплощение кризиса современного общества

#### **3. Поэзия второй половины XIX века.**

*Практическая работа №18.* Федор Иванович Тютчев

*Практическая работа №19.* Афанасий Афанасьевич Фет

*Практическая работа №20.* Николай Алексеевич Некрасов

# **4. Особенности развития литературы и других видов искусства в начале XX**

#### **века.**

*Практическая работа №21.* Русская литература на рубеже веков. И. А. Бунин, А. И. Куприн.

*Практическая работа №22 Максим Горький*

*Практическая работа №23.* Александр Александрович Блок

**5. Особенности развития литературы 1920-х годов.**

*Практическая работа №24.* Владимир Владимирович Маяковский

*Практическая работа №25.* Сергей Александрович Есенин

**6. Особенности развития литературы 1930 — начала 1940-х годов.** *Практическая работа №26.* Марина Ивановна Цветаева, Осип Эмильевич Мандельштам

*Практическая работа №27.* Исаак Эммануилович Бабель

*Практическая работа №28.* Роман «Мастер и Маргарита»

*Практическая работа №29.* Роман «Тихий Дон»

**7. Особенности развития литературы периода Великой Отечественной** войны и первых послевоенных лет.

*Практическая работа №30.* Деятели литературы и искусства на защите отечества *Практическая работа №31.* Анна Андреевна Ахматова. Борис Леонидович Пастернак.

#### **8. Особенности развития литературы 1950—1980-х годов.**

*Практическая работа №32.* Творчество писателей-прозаиков в 1950-1980-е годы

*Практическая работа №33.* Творчество поэтов в 1950-1980-е годы.

*Практическая работа №34.* Драматургия 1950-1980-х годов

*Практическая работа №35.*Александр Валентинович Вампилов

*Практическая работа №36.* Александр Трифонович Твардовский

*Практическая работа №37.* Александр Исаевич Солженицын

**9. Русское литературное зарубежье 1920—1990-х годов (три волны эмиграции).** *Практическая работа №38.*Три волны эмиграции

#### **10. Особенности развития литературы конца 1980—2000-х годов.**

*Практическая работа №39.* Валентин Григорьевич Распутин

Практическая работа рассчитана на 2 часа. Каждой практической работе предшествует беседа.

### *В ходе выполнения заданий студент должен уметь:*

Работать с источниками информации (дополнительной литературой, энциклопедиями, словарями, в том числе интернет-источниками);

- уметь отвечать на проблемные вопросы;
- владеть навыками комментированного чтения;

• владеть навыками аналитической работы с текстами художественных произведений;

- конспектировать;
- работать в группах;
- составлять систематизирующей таблицы;
- составлять тезисные и цитатные планы сочинения.

К каждой практической работе дана *инструкция к выполнению, включающая:* - название работы;

- учебная и специальная литература для подготовки к выполнению работы.
- цель работы;
- порядок выполнения работы;
- выводы.

#### *Перед выполнением работы внимательно изучите инструкцию по выполнению, проделайте работу, оформите отчет по форме:*

- практическая работа  $\mathbb{N}_2$  ;
- название работы;
- цель работы;
- учебная и специальная литература для подготовки к выполнению работы;
- выполненные задания;
- вывод.

#### Критерии оценивания практической работы:

Оценка ответов студентов.

Развернутый ответ должен представлять собой связное, логически последовательное сообщение на заданную тему, показывать умение применять определения, правила в конкретных случаях.

- 1) полноту и правильность ответа;
- 2) степень осознанности, понимания изученного;
- 3) языковое оформление ответа.

"OТЛИЧНО": ставится за исчерпывающий, точный ответ, отличное знание текста и др. литературных материалов, умение пользоваться ими для аргументации и самостоятельных выводов, свободное владение литературоведческой терминологией, навыки анализа литературного произведения в единстве формы и содержания, умение излагать свои мысли последовательно с необходимыми обобщениями и выводами, выразительно читать наизусть программные произведения, говорить правильным литературным языком.

"ХОРОШО": ставится за ответ, обнаруживающий хорошее знание и понимание литературного материала, умение анализировать текст произведения, приводя необходимые иллюстрации, умение излагать свои мысли последовательно и грамотно. В ответе может быть недостаточно полно развернута аргументация, возможны отдельные затруднения в формулировке выводов, иллюстративный материал может быть представлен недостаточно, отдельные погрешности в чтении наизусть и отдельные ошибки в речевом оформлении высказываний

"УДОВЛЕТВОРИТЕЛЬНО": ставится за ответ, в котором в основном правильно, но схематично или с отклонениями от последовательности изложения раскрыт материал. Анализ текста частично подменяется пересказом, нет обобщений и выводов в полном объеме, имеются существенные ошибки в речевом оформлении высказываний, есть затруднения в в чтении чтении наизусть.

"НЕУДОВЛЕТВОРИТЕЛЬНО": ставится, если показано незнание текста или неумение его анализировать, если анализ подменяется пересказом; в ответе отсутствуют необходимые иллюстрации, отсутствует логика в изложении материала, нет необходимых обобщений и самостоятельной оценки фактов; недостаточно сформированы навыки устной речи, имеются отступления от литературной нормы.

### **Название работы: Русская литература первой половины XIX века. Зарубежная литература.**

**Цель работы:** изучить особенности историко-культурного процесса в России на рубеже XVII – XIX веков.

**Учебная и специальная литература для подготовки к выполнению работы:** Учебник Литература: учебник для студ.учреждений сред. проф. образования/ под ред. Г.А. Обернихиной. - «Академия», 2016, стр. 10-29

 **Порядок выполнения работы:**

1.Изучить материал учебника, стр. 10-29.

2. Записать определения:

*Классицизм*

*Просвещение*

*Просветительский реализм*

*Нормативность*

*Сентиментализм*

*Романтизм*

*Романтический герой*

*Романтическое двоемирие*

3. Заполните таблицу

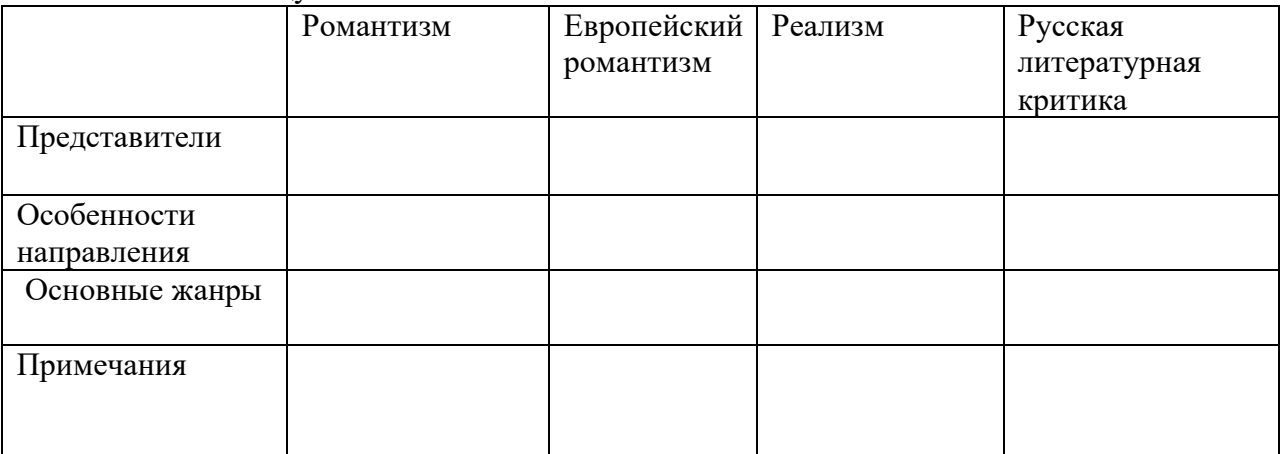

### 4. Заполните таблицу

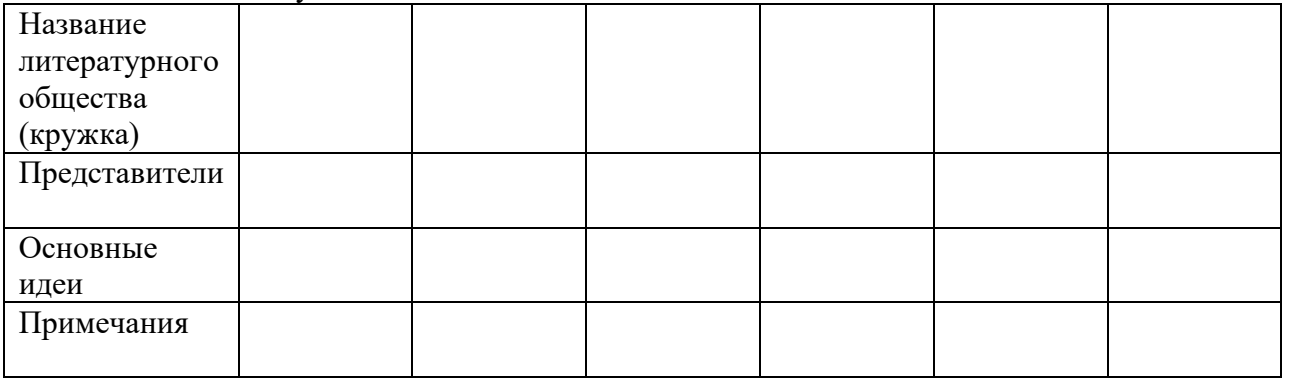

**Вывод:** На основании выполненной работы назвать особенности развития русской культуры и литературы на рубеже XVII – XIX веков.

### **Название работы: Александр Сергеевич Пушкин**

**Цель работы:** Познакомиться с вехами жизни и творчеством А.С.Пушкина.

**Учебная и специальная литература для подготовки к выполнению работы:** Учебник Литература: учебник для студ. учреждений сред. проф. образования/ под ред. Г.А. Обернихиной. - «Академия», 2016.

### **Порядок выполнения работы:**

1.Прочитайте раздел учебника об А.С.Пушкине на стр. 33 – 60.

- 2. Вспомните, какие произведения поэта вам уже известны.
- 3. Заполните таблицу «Хроника жизни и творчества А.С.Пушкина».

### **Хроника жизни и творчества А.С.Пушкина.**

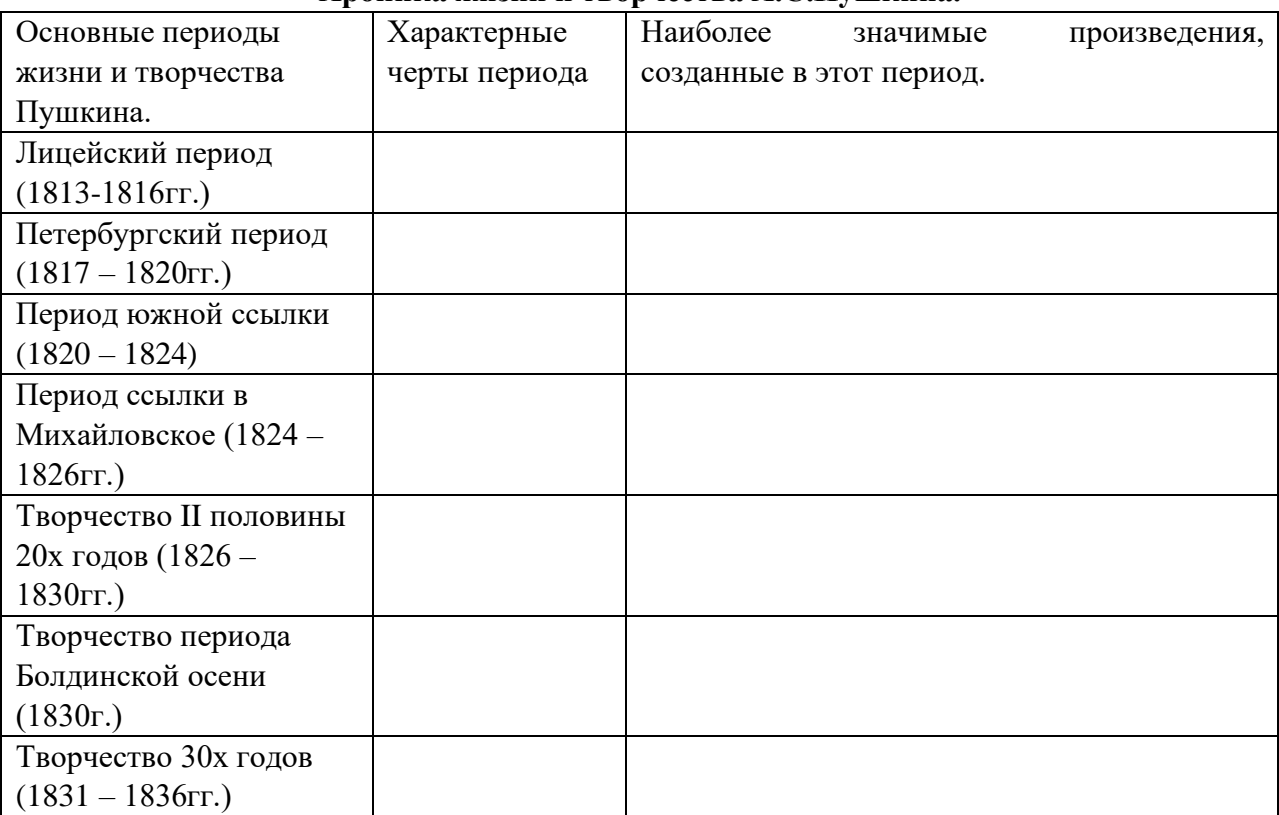

**Вывод:** На основании выполненной работы, сделать вывод о том, как менялось мировоззрение поэта в разные периоды творчества.

### **Практическая работа № 3**

### **Название работы: Михаил Юрьевич Лермонтов**

**Цель работы:** Познакомиться с вехами жизни и творчеством М.Ю.Лермонтова.

**Учебная и специальная литература для подготовки к выполнению работы:** Учебник для студ. учреждений сред. проф. образования/ под ред. Г.А. Обернихиной. - «Академия», 2016.

### **Порядок выполнения работы:**

1. Прочитайте раздел учебника о М.Ю.Лермонтове на стр. 67 – 86.

2. Определите основные этапы творческого пути поэта и относящиеся к ним произведения.

3. Заполните таблицу «Хроника жизни и творчества М.Ю.Лермонтова».

#### **Хроника жизни и творчества М.Ю.Лермонтова.**

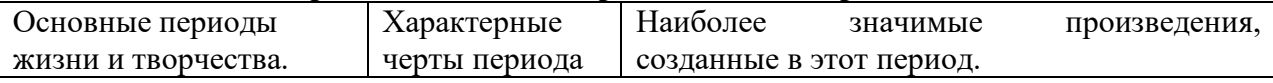

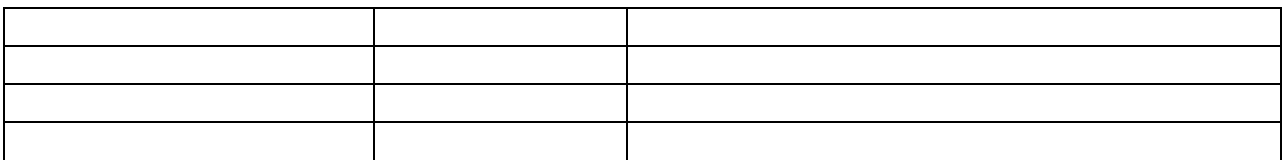

**Вывод:** В результате работы сделать вывод, как менялась лирика с каждым этапом жизненного пути поэта.

### **Практическая работа № 4**

### **Название работы:** Николай Васильевич Гоголь

**Цель работы:** Прочитать и проанализировать произведение «Портрет».

**Учебная и специальная литература для подготовки к выполнению работы:** Учебник для студ. учреждений сред. проф. образования/ под ред. Г.А. Обернихиной. - «Академия», 2016.

Произведение «Портрет».

#### **Порядок выполнения работы:**

1. Прочитайте раздел учебника о Н. В. Гоголе на стр. 91-106.

2. Определите основные этапы творческого пути поэта и относящиеся к ним произведения.

3. Заполните таблицу «Хроника жизни и творчества М.Ю.Лермонтова».

#### **Хроника жизни и творчества Н. В. Гоголя.**

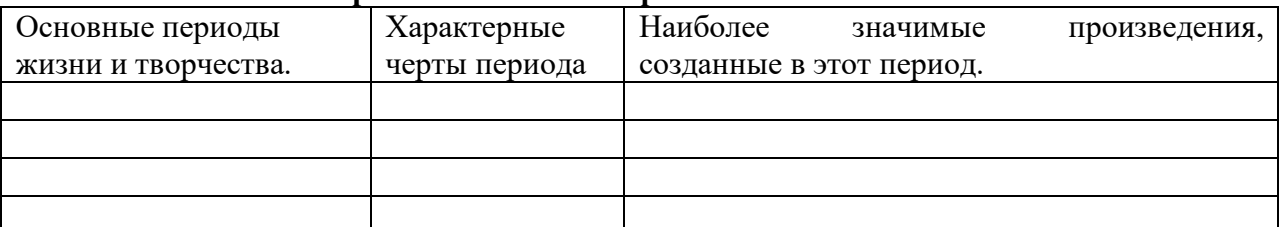

4.Составьте сюжетную цепочку по произведению «Портрет»

#### 5. Ответьте на вопросы.

**1. Первое печатное издание Н. В. Гоголя называлось:**

А) «Ганц Кюхельгартен» Б) «Портрет» В) «Ревизор» Г) «Шинель»

#### **2. Литературную известность Н. В. Гоголю принесло произведение:**

А) «Вечера на хуторе близ Диканьки» Б) «Мертвые души» В) «Портрет» Г) «Ревизор»

#### **3. Главная мысль повести «Портрет»:**

А) борьба с алчностью Б) загадочность портрета ростовщика

В) ответственность за данный богом талант Г) Петербург – город контрастов

#### **4. Чартков в конце жизни**

А) написал талантливое произведение Б) скупал и уничтожал шедевры

В) уничтожил портрет ростовщика Г) уничтожил свои произведения

#### **5. Золото, найденное в раме портрета, стало для Чарткова**

А) первым шагом к возможности написать талантливое произведение

Б) первым шагом к богатству духовному и материальному

В) единственной возможностью выжить

Г) символом искушения, духовного испытания героя

### **6. В повести «Портрет» идеал художника:**

А) Чартков Б) художник, написавший портрет ростовщика

В) сын художника Г) товарищ Чарткова.

### **7. «Драгоценнейший дар бога…»**

А) деньги Б) искусство В) картины Г) талант

### **8. В юности Н. В. Гоголь мечтал стать:**

А) артистом Б) писателем В) учителем Г) юристом

**9. Прототипом талантливого художника в повести «Портрет» стал художник, друг Н. В. Гоголя**

А) А. Иванов Б) К. Брюллов В) Леонардо да Винчи Г) Н. Сафронов

#### **10. Чартков, став известным художником, считал, что гений**

А) копается по нескольку месяцев над картиной Б) творит смело, быстро.

6. Вспомните или посмотрите в словаре литературоведческих терминов определения гиперболы и гротеска. Найдите в повести примеры использования Гоголем этих художественных приёмов.

**Вывод.** Запишите свои наблюдения в тетради и сделайте вывод, для чего Гоголь использует именно эти средства выразительности.

### **Практическая работа № 5**

**Название работы:** Социальные и нравственные проблемы в драме «Бесприданница»

**Цель работы:** определить социальные и нравственные проблемы в драме «Бесприданница»

**Учебная и специальная литература для подготовки к выполнению работы:** Текст пьесы «Бесприданница».

Учебник для студ. учреждений сред. проф. образования/ под ред. Г.А. Обернихиной. - «Академия», 2016.

#### **Порядок выполнения работы:**

#### **1.Прочитать пьесу «Бесприданница».**

#### **2. Ответить на вопросы:**

- 1. Почему драму «Бесприданница» сравнивают с «Грозой»? В чем сходство и различия этих пьес?
- 2. Какие нравственно-психологические проблемы подняты в драме?
- 3. В чем суть основного конфликта драмы?
- 4. Каковы основные черты характера Ларисы?
- 5. Почему Лариса не нашла в себе сил броситься в Волгу?
- 6. Чем могли привлечь Ларису Паратов и Карандышев?
- 7. «Выстрел Карандышева милосердие или расплата?»,
- 8. Почему Лариса умирает в атмосфере праздника?

**Вывод.** Почему, по вашему мнению, пьесы Островского не теряют своей актуальности в наши дни?

### **Практическая работа № 6**

**Название работы:** Базаров в системе образов романа «Отцы и дети»

**Цель работы:** определить место Евгения Базарова в системе образов романа «Отцы и дети»

**Учебная и специальная литература для подготовки к выполнению работы:** Текст романа «Отцы и дети».

Учебник для студ. учреждений сред. проф. образования/ под ред. Г.А. Обернихиной. - «Академия», 2016, стр. 192-204.

### **Порядок выполнения работы:**

### **1. Ответить на вопросы:**

- 1. Дать определение понятию «нигилизм».
- 2. Почему Ситникова и Кукшину можно считать пародией на нигилизм?
- 3. Как относится Базаров к искусству, природе, обществу? (выпишите из текста цитаты)
- 4. Как складываются отношения Евгения Базарова и Кирсановых?
- 5. Как относится Евгений к родителям?
- 6. Какие отношения сложились у Евгения с народом?
- 7. Какое испытание не прошел Евгений? Обоснуйте свой ответ.

**Вывод.** Определите место Базарова в системе образов романа. Почему герой умирает в конце романа?

### **Практическая работа № 7**

**Название работы:** Идейно-эстетическое содержание романа «Отцы и дети»

**Цель работы:** определить идейно-эстетическое содержание романа «Отцы и дети»

**Учебная и специальная литература для подготовки к выполнению работы:** Текст романа «Отцы и дети».

Учебник для студ. учреждений сред. проф. образования/ под ред. Г.А. Обернихиной. - «Академия», 2016, стр. 192-204.

### **Порядок выполнения работы:**

### **1. Изучая материал учебника на стр. 192-204, ответить на вопросы:**

- 1. В чём смысл названия романа?
- 2. Как отображена в романе общественно-политическая обстановка 1860-х годов?
- 3. Какая проблематика романа?
- 4. В чём особенность композиции романа?
- 5.Составьте в тетради 15 вопросов с ответами по материалу учебника.

**Вывод:** Определите идейно-эстетическое содержание романа «Отцы и дети».

### **Практическая работа № 8**

**Название работы:** Николай Семенович Лесков. «Очарованный странник»

**Цель работы:** заполнить хронологическую таблицу, определить особенности творчества Н. С Лескова.

**Учебная и специальная литература для подготовки к выполнению работы:** Текст повести «Очарованный странник».

Учебник для студ. учреждений сред. проф. образования/ под ред. Г.А. Обернихиной. - «Академия», 2016, стр. 192-204.

### **Порядок выполнения работы:**

### **1. Изучая материал учебника на стр.223-238, заполнить хронологическую таблицу**

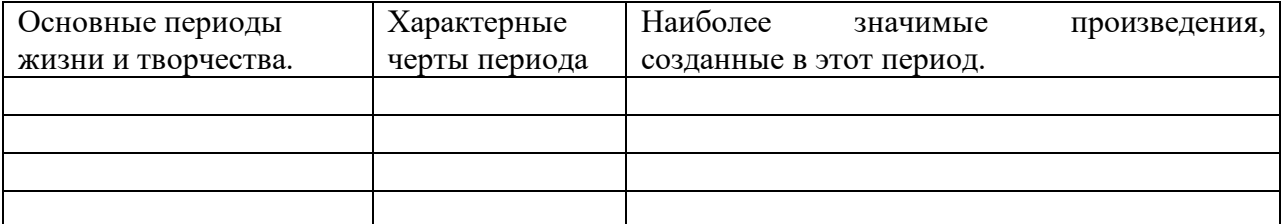

**2. Ответить на вопросы теста**

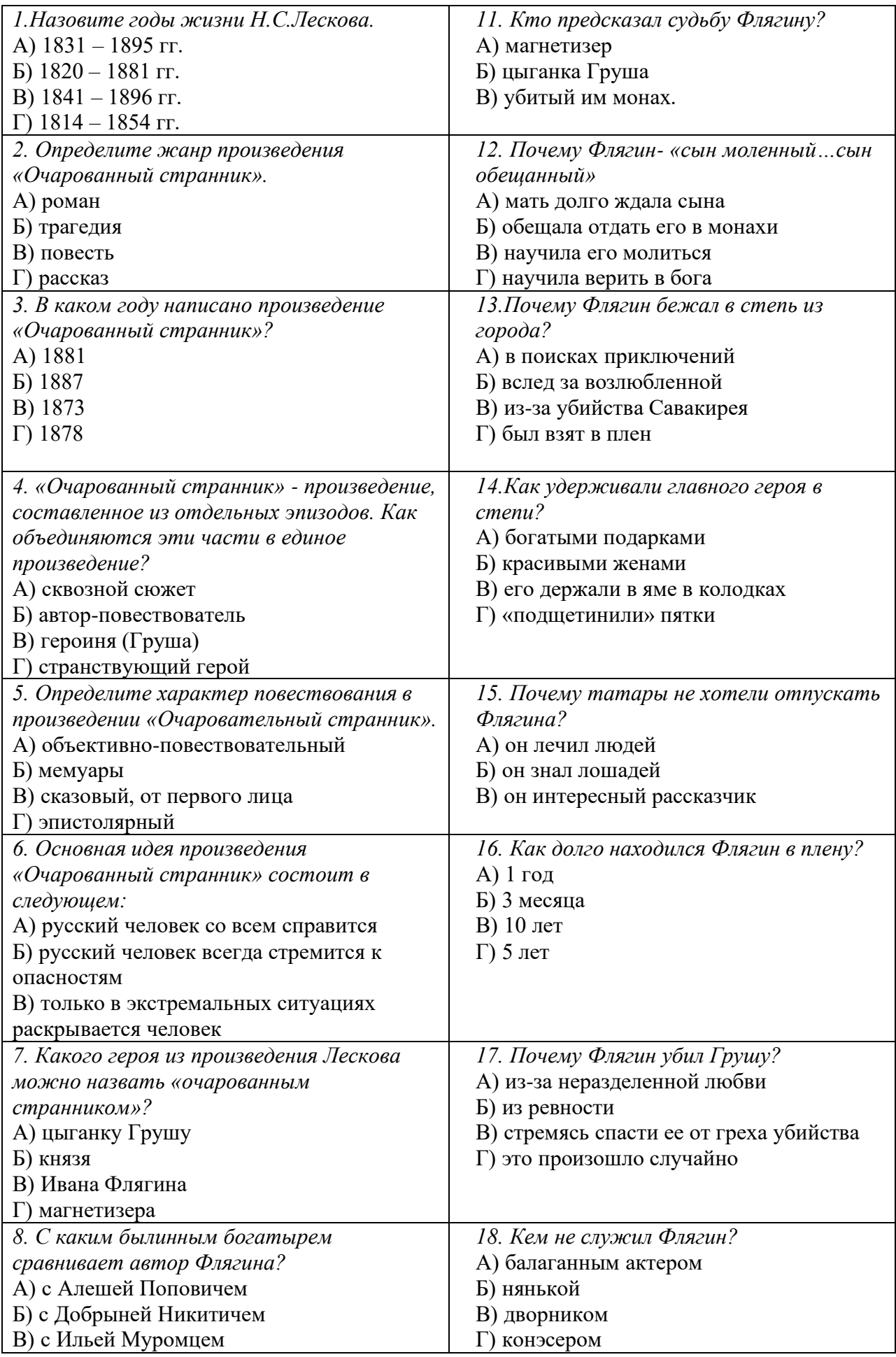

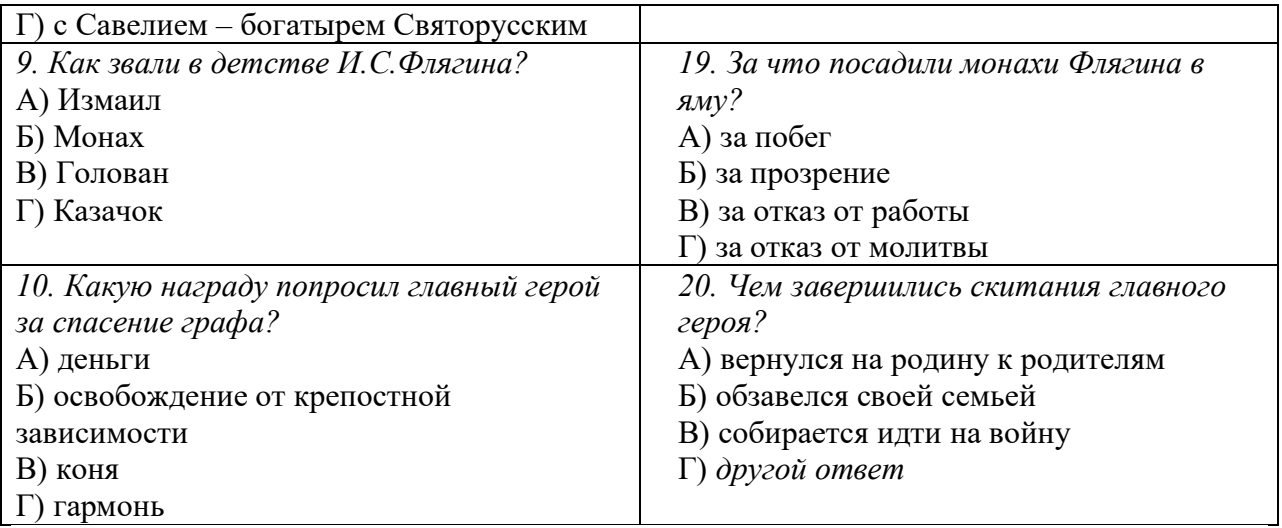

**Вывод:** На основе изученного материала учебника и прочитанных произведений назовите особенности повествовательной манеры Н. С. Лескова.

### **Практическая работа № 9**

### **Название работы: М. Е. Салтыков-Щедрин. Жизненный и творческий путь. «История одного города».**

**Цель работы:** заполнить хронологическую таблицу, проанализировать сказки писателя, ответить на вопросы, определить своеобразие творчества М. Е. Салтыкова-Щедрина.

**Учебная и специальная литература для подготовки к выполнению работы:** Тексты сказок, текст романа «История одного города» .

Учебник для студ. учреждений сред. проф. образования/ под ред. Г.А. Обернихиной. - «Академия», 2016, стр. 240-257.

#### **Порядок выполнения работы:**

#### **1. Изучая материал учебника на стр.240-255, заполните хронологическую таблицу**

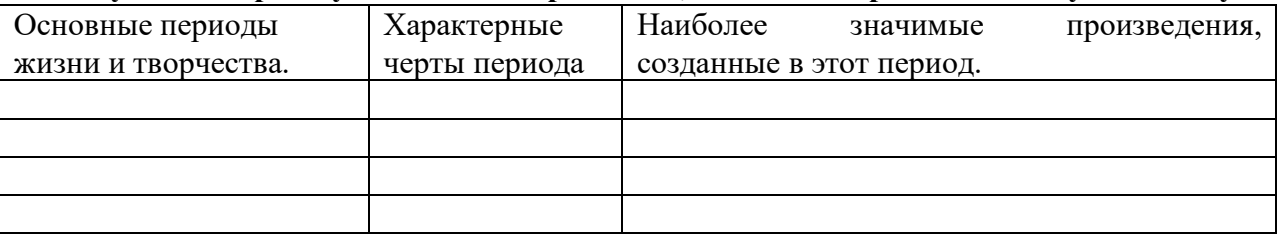

**2.** Сделайте и запишите в тетрадь сопоставительный анализ сказок С.-Щедрина и русских народных сказок: общие черты (с примерами из текста).

Зачин

Сказочный сюжет

Фольклорные выражения

Народная лексика

Сказочные персонажи

Концовка

**3.** Каковы художественные особенности сказок М. Е. Салтыкова-Щедрина:

элементы фантастики, иносказание, гротеск, аллегория, символика, эзопов язык? Приведите примеры из прочитанных сказок.

**4.** Какие основные пороки современного ему общества М. Е. Салтыков-Щедрин осуждал в сказках? Приведите примеры.

**5.** Назовите тематику «Истории одного города».

**6.** Проблематика «Истории одного города».

**7.** В чем своеобразие жанра и композиции «Истории одного города»?

**8.** Назовите художественные особенности книги «История одного города».

**9.** Что является гротескным изображением всей России?

**10.** Проанализируйте образы градоначальников в «Истории одного города».

**11.** Что предсказал Салтыков-Щедрин в «Истории одного города»?

**12.** На чем сделан акцент в описании народа? В чем это проявляется?

**Вывод:** На основе изученного материала учебника и прочитанных произведений сделайте вывод: в чём заключается своеобразие творчества М. Е. Салтыкова-Щедрина.

### **Практическая работа № 10**

**Название работы:** Драматичность характера и судьбы Родиона Раскольникова.

**Цель работы:** определить социальные и философские основы бунта Раскольникова.

**Учебная и специальная литература для подготовки к выполнению работы:** Текст романа «Преступление и наказание».

Учебник для студ. учреждений сред. проф. образования/ под ред. Г.А. Обернихиной. - «Академия», 2016, стр. 267-280.

#### **Порядок выполнения работы:**

#### **1. Изучая материал учебника на стр. 267-280, ответить на вопросы:**

1.Как автор создаёт ситуации разлада героя с реальностью?

- 2.Как применяет Ф. М. Достоевский *оксюморон*?
- 3.Какую роль сыграла Соня в судьбе Раскольникова?

4.Назовите двойников Раскольникова, в чем проявляется «двойничество»?

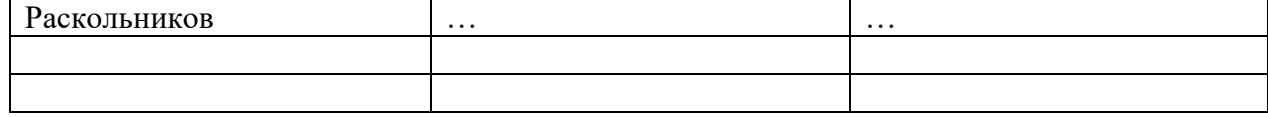

5.Перечислите социальные предпосылки преступления Раскольникова.

6.Заполните таблицу «Теория о делении людей на два разряда».

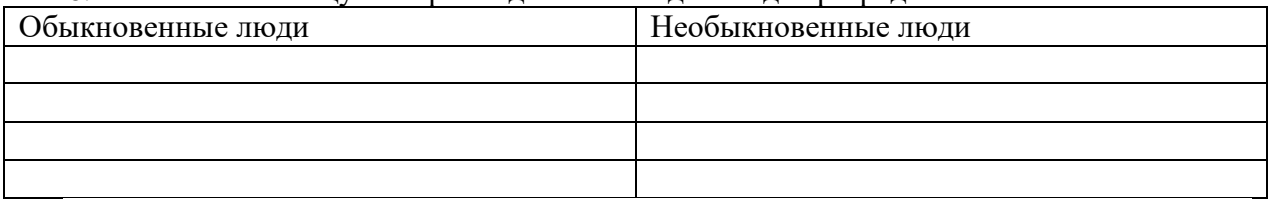

7.Как опровергается теория Раскольникова в романе?

- 8.В чем (или в ком) воплощено лучшее, что есть в человеческой природе?
- 9.Какие события в жизни Раскольникова становятся решающими на пути его духовного возрождения?

**Вывод:** Можно ли назвать Раскольникова отрицательным героем, запишите свой вывод в тетрадь.

#### **Практическая работа № 11**

**Название работы:** Петербург Достоевского

**Цель работы:** определить роль описания петербургских реалий в идейном содержании романа «Преступление и наказание»

**Учебная и специальная литература для подготовки к выполнению работы:** Текст романа «Преступление и наказание», «Униженные и оскорбленные», «Идиот».

Учебник для студ. учреждений сред. проф. образования/ под ред. Г.А. Обернихиной. - «Академия», 2016, стр. 278- 287 .

#### **Порядок выполнения работы:**

**1. Изучая материал учебника на стр.** 278- 287**, ответить на вопросы:**

- 1. Какой Петербург показывает читателю Достоевский? Приведите примеры из текста романа «Преступление и наказание» (цитаты), «Униженные и оскорбленные», «Идиот».
- 2. Найдите в тексте романа «Преступление и наказание» описание помещений (интерьеров): комнат Раскольникова, старухи-процентщицы, Сони, Мармеладовых. Что принципиально общего в этих описаниях?
- 3. Что вносит в реализм Достоевского документальную достоверность?
- 4. Что символизируют лестницы в романе «Преступление и наказание»?
- 5. Почему все, что воплощает величие власти и силы, остаётся вне романов?
- 6. Почему в городе у людей возникает неприязнь к ближнему?

**Вывод:** определите роль описания петербургских реалий в идейном содержании романа «Преступление и наказание»

### **Практическая работа № 12**

**Название работы:** Роман-эпопея «Война и мир»

**Цель работы:** определить символическое значение понятий «война» и «мир», жанровое своеобразие романа, особенности композиционной структуры романа.

**Учебная и специальная литература для подготовки к выполнению работы:** Текст романа «Война и мир».

Учебник для студ. учреждений сред. проф. образования/ под ред. Г.А. Обернихиной. - «Академия», 2016, стр.298-323.

#### **Порядок выполнения работы:**

#### **1. Изучить материал учебника на стр.** 298- 323**.** 2. Заполнить таблицу

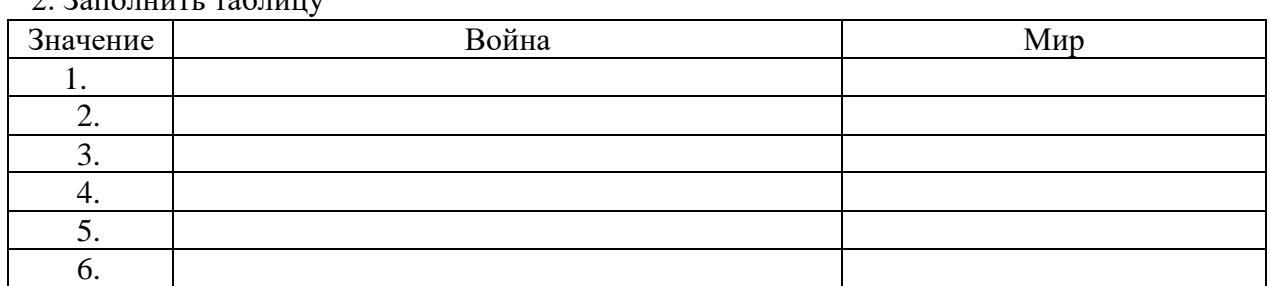

#### **3. Ответить на вопросы.**

- 1. Какую дату Л. Н. Толстой считает точкой отсчета, определившей ход российской истории на многие годы?
- 2. О чем роман «Война и мир»? (не менее 5 значений)
- 3. Назовите признаки романа-эпопеи в романе «Война и мир»
- 4. В каких идеалах заключена «мысль народная» в романе «Война и мир»?
- 5. Сколько лет охватывает основное действие романа?
- 6. Назовите основное композиционно-художественное средство романа.

**Вывод:** каковы исторические взгляды Л. Н. Толстого? Как эти взгляды реализуются в романе «Война и мир»?

#### **Практическая работа № 13**

**Название работы:** Духовные искания главных героев романа «Война и мир» **Цель работы:** определить этапы духовных исканий главных героев романа и их роль в раскрытии авторской идеи романа.

**Учебная и специальная литература для подготовки к выполнению работы:** Текст романа «Война и мир».

Учебник для студ. учреждений сред. проф. образования/ под ред. Г.А. Обернихиной. - «Академия», 2016, стр.302-323.

### **Порядок выполнения работы:**

**1. Изучить материал учебника на стр.** 302- 323**.**

### **2. Ответить на вопросы.**

- 1.На чем построен конфликт романа?
- 2.Назовите этапы духовных исканий князя Андрея.
- 3.В эти минуты князь Андрей осознаёт, решает, верит .
- 4.Ради чего идет на войну князь Андрей в 1805 году?
- 5.После каких событий жизни Болконского обретает новый смысл?
- 6.От чего отрекается Андрей после смерти жены?
- 7.Перечислите этапы пути князя Андрея к людям.
- 8.Кто стал прототипом Пьера Безухова?
- 9.Общие черты чего отражает образ Пьера?
- 10. Назовите этапы духовных исканий Пьера.
- 11. Назовите важнейший принцип истинной нравственности, воплощенный в образе Пьера.
- 12. Назовите людей, ставших духовными наставниками Пьера.
- 13. Где Пьер нашел путь к внутренней свободе, народной правде, народной нравственности?
- 14. Как использовал полученные от духовных наставников знания Пьер?
- 15. В чем заключается главный талант Наташи?
- 16. Назовите этапы духовных исканий Наташи.
- 17. В чем находит продолжение себя Наташа после войны?
- 18. Можно ли назвать главных героев романа положительными? Почему?

**Вывод:** определите роль духовных исканий главных героев в раскрытии авторской идеи романа.

### **Практическая работа № 14**

**Название работы:** Осуждение жестокости войны в романе «Война и мир»

**Цель работы:** определить особенности изображения войны в романе «Война и мир».

**Учебная и специальная литература для подготовки к выполнению работы:** Текст романа «Война и мир».

Учебник для студ. учреждений сред. проф. образования/ под ред. Г.А. Обернихиной. - «Академия», 2016, стр.298-323.

#### **Порядок выполнения работы:**

**1. Изучить материал учебника на стр.** 298- 323**.**

#### **2. Заполнить таблицу:**

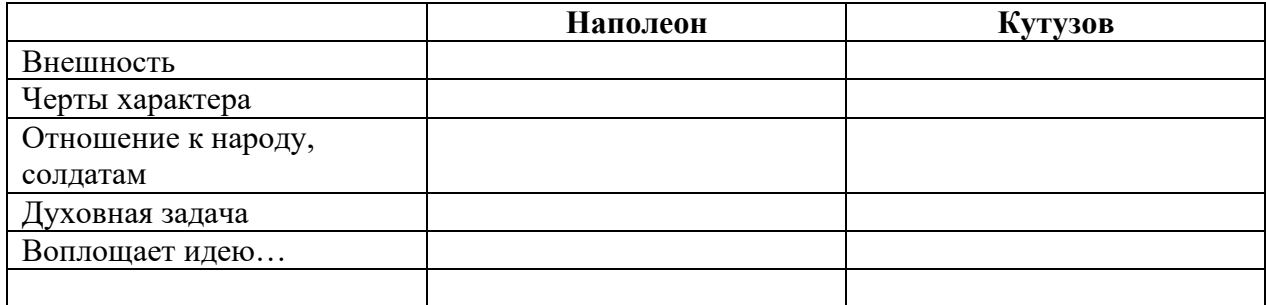

### **3. Ответить на вопросы.**

- **1.** Назовите кульминационный момент романа.
- **2.** Почему итог Бородинской битвы можно назвать духовной победой русской армии?
- **3.** Кто выиграл войну 1812 года? Назовите истинных героев войны (по роману «Война и мир»), докажите своё мнение.
- **4.** Что хотел сказать писатель, раскрывая образы обычных людей: Платона Каратаева и Тихона Щербатого, Пети Ростова и Денисова?
- **5.** Объясните понятия *истинный* и *ложный патриотизм*. Приведите примеры. Докажите своё мнение.

**Вывод:** на основе прочитанного определите особенности изображения войны в романе «Война и мир».

### **Практическая работа № 15**

**Название работы:** «Севастопольские рассказы»

### **Цель работы:**

**Учебная и специальная литература для подготовки к выполнению работы:** Тексты «Севастопольские рассказы»

Учебник для студ. учреждений сред. проф. образования/ под ред. Г.А. Обернихиной. - «Академия», 2016, стр.294-295.

Учебник Качурин М. Г. Русская литература 19 века. 10 кл. Учеб для общеобразоват.

учреждений. В 2 ч. Ч. 2. – М.: Просвещение

### **Порядок выполнения работы:**

- **1. Изучить материал учебника на стр.** 294- 295**.**
- **2. Составить 5 вопросов с ответами по материалу учебника.**
- **3. Ответьте на вопросы**

### **Вопросы по творчеству Л. Н. Толстого**

#### **«Севастопольские рассказы»**

1. Какие 3 произведения были посвящены духовному развитию человека?

2. В каком году Л. Н. Толстой прибыл в Севастополь?

3. Был ли уверен писатель в победе русского войска? Докажите.

4. В какой обстановке защитники Севастополя просто и честно выполняли свой долг?

5. Какое чувство движет людьми в ужасных условиях Севастополя?

6. Где воевал Л. Н. Толстой?

7. В чем видел Л. Н. Толстой причину неудач русского войска?

8. Как рисует Толстой войну в «Севастополе в мае»?

9. Чему посвящен рассказ «Севастополь в августе»?

10. Какого главного героя изображал Л. Н. Толстой в «Севастопольских рассказах»?

**Вывод:** определите значение «Севастопольских рассказов» в творчестве Л. Н. Толстого.

### **Практическая работа № 16**

**Название работы:** Комедия «Вишневый сад»

**Цель работы:** определить особенности пьесы «Вишневый сад»

**Учебная и специальная литература для подготовки к выполнению работы:** Тексты пьесы «Вишневый сад»

Учебник для студ. учреждений сред. проф. образования/ под ред. Г.А. Обернихиной. - «Академия», 2016, стр.348-356.

#### **Порядок выполнения работы:**

**1. Изучить материал учебника на стр.** 350-356**.**

**2. Ответить на вопросы** 

- 1. В чем особенность диалогов в пьесах Чехова?
- 2. С какой целью строит автор такие диалоги?
- 3. С каким театром была тесно связана драматургическая деятельность Чехова?
- 4. Назовите тему пьесы «Вишневый сад».
- 5. Что символизирует образ сада? (1, 2, 3, 4, 5…)
- 6. Где происходит ГЛАВНОЕ действие пьесы?
- 7. Назовите средство выражения главной авторской мысли.
- 8. Какова эмоционально-психологическая атмосфера пьесы? Что помогает автору её создать?
- 9. Назовите основную тему пьесы.

#### **3. Заполните таблицу,** используя материал учебника и текст пьесы «Вишневый сад»:

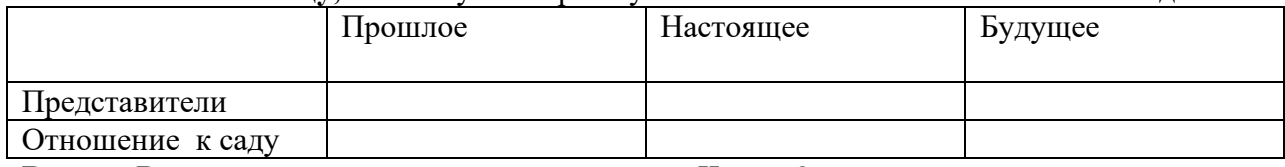

**Вывод:** В чем проявляется новизна драматургии Чехова?

### **Практическая работа № 17**

**Название работы:** Театр Чехова – воплощение кризиса современного общества.

**Цель работы:** определить состояние русского общества в начале XX века, отраженное в пьесе А. П. Чехова «Вишневый сад»

**Учебная и специальная литература для подготовки к выполнению работы:** Тексты пьесы «Вишневый сад»

Учебник для студ. учреждений сред. проф. образования/ под ред. Г.А. Обернихиной. - «Академия», 2016, стр.348-358.

#### **Порядок выполнения работы:**

#### **1. Изучить материал учебника на стр.** 350-358**.**

### **2. Ответить на вопросы**

- 1. Когда была написана пьеса «Вишневый сад»?
- 2. Какой социальный класс был обречен на гибель в начале 20 века?
- 3. Какой класс переживал подъём?
- 4. Можно ли Лопахина считать героем новой эпохи? Почему?
- 5. Каких героев можно отнести к прошлому России?
- 6. Каких героев пьесы называем будущим России?
- 7. Что является сюжетным центром пьесы?
- 8. Почему Гаев и Раневская вынуждены продать вишневый сад?
- 9. Можно ли было спасти вишневый сад?
- 10. Почему дворяне не согласились на предложение Лопахина сдавать участки сада под дачи?
- 11. Кто становится новым владельцем сада?
- 12. Назовите жанр произведения «Вишневый сад».
- 13. Назовите центральный образ пьесы.
- 14. Назовите символы, присутствующие в пьесе.
- 15. Дайте характеристику одному из героев пьесы.
- **3. Решите тестовые задания.**

#### **1. Драматургический конфликт — это**

а)столкновение двух персонажей, придерживающихся разных взглядов на одну и ту же проблему

б)противоречия внутри группы персонажей'

в)внутренние психологические противоречия одного (чаще главного) героя

**2. В чём проявляется своеобразие конфликта в пьесе А. П. Чехова «Вишнёвый сад»?** а)столкновение «отцов» и «детей» б)столкновение дворян-аристократов с набирающим силу классом буржуа в)скрытый конфликт, заключающийся в субъективном недовольстве жизнью, ощущаемом всеми героями **3. В чём заключается особенность развития действия в пьесе?** а)действие развивается стремительно б)между основными событиями в пьесе проходит несколько лет в)события развиваются циклично г)в пьесе отсутствует напряженное развитие действия, но есть ожидание события

#### **4. Как проявляется специфика системы образов в пьесе «Вишнёвый сад»?**

а)прогрессивный герой-одиночка противостоит обществу консерваторов б)система образов построена на противостоянии двух лагерей: «старого» уходящего, отживающего образа жизни, и «нового» — утверждающегося в)в пьесе отсутствует главный герой

### **5. Соотнесите героя пьесы и главную тему, которую он проводит.**

- а) Епиходов 1) долги
- б) Петя Трофимов 2) хозяйственные проблемы
- в) Варя 3) обличение пороков общества
- г) Раневская 4) бесконечные несчастья
- д) Пищик 5) лирические воспоминания

#### **6. В чём проявляется жанровое своеобразие пьесы?**

а)пьеса «Вишневый сад» — «комедия, местами даже фарс...»

б)«Вишневый сад» — драма

в)пьеса не поддается однозначному жанровому прочтению

#### **7. Выделите черты комического в пьесе «Вишнёвый сад».**

- а)использование гротеска
- б)введение комичных образов
- в)комизм в алогизме умозаключений
- г)комические приемы балагана
- д)комизм сходства и повторения

### **8. В чем заключено значение образа вишнёвого сада?**

- а)средство выражения авторской позиции
- б)заменяет роль главного героя
- в)средство характеристики героев

#### г)средство оскудения старого мира

д)развитие традиций мира русской драматургии — введение пейзажа в драматическое произведение

#### **9. Что такое «подтекст», «подводные течения» в пьесах А. П. Чехова?**

- а)отображение тайного психологизма
- б)монологи не выражают духовного состояния персонажей
- в)острота переживаний героев внешне не выражена
- г)внутренний монолог

#### **Вывод:** Назовите состояние русского общества в начале XX века, отраженное в пьесе А. П. Чехова «Вишневый сад»

### **Практическая работа № 18**

**Название работы:** Федор Иванович Тютчев

**Цель работы:** Составить таблицу «Хроника жизни и творчества Ф.И.Тютчева»,

проанализировать лирические произведения поэта.

**Учебная и специальная литература для подготовки к выполнению работы:** Учебник для студ. учреждений сред. проф. образования/ под ред. Г.А. Обернихиной. - «Академия», 2016, стр.373-386

#### **Порядок выполнения работы:**

1. Изучить материал учебника на стр. 373 - 386.

2. Определить основные этапы творческого пути поэта и относящиеся к ним произведения.

3. Составить таблицу «Хроника жизни и творчества Ф.И. Тютчева».

#### **Хроника жизни и творчества Ф.И. Тютчева**

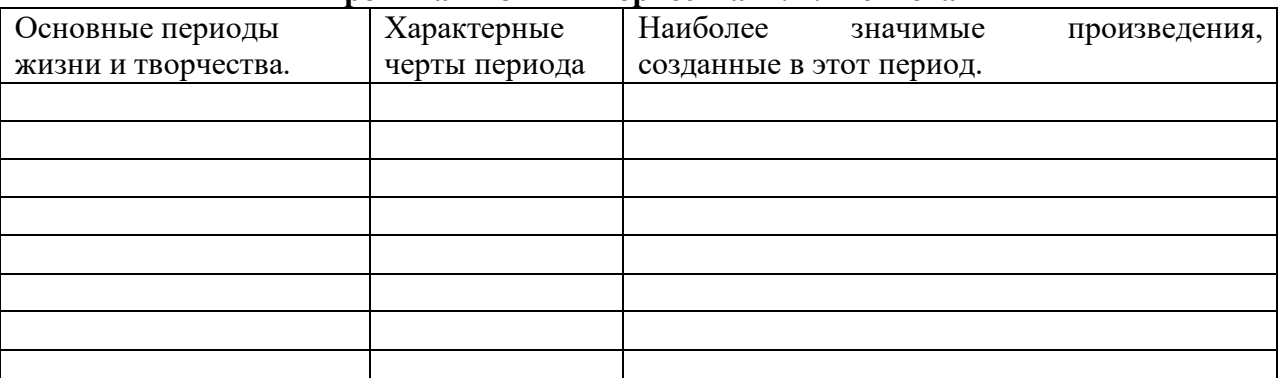

 4. Проанализировать 2 стихотворения Ф. И. Тютчева, используя план анализа лирического произведения и раздаточный материал «Изобразительно-выразительные средства языка».

**Вывод:** как менялась лирика с каждым этапом жизненного пути поэта.

### **Практическая работа №19**

**Название работы:** Афанасий Афанасьевич Фет.

**Цель работы:** Составить таблицу «Хроника жизни и творчества А.А.Фета»,

проанализировать лирические произведения поэта.

**Учебная и специальная литература для подготовки к выполнению работы:**  Сборники стихов

Учебник для студ. учреждений сред. проф. образования/ под ред. Г.А. Обернихиной. - «Академия», 2016, стр. 389-397

### **Порядок выполнения работы:**

1. Прочитайте раздел учебника о А.А.Фете

2. Определите основные этапы творческого пути поэта и относящиеся к ним произведения.

3. Составить таблицу «Хроника жизни и творчества А.А.Фета». 1<br>Хроника жизни и трорн<u>астра А.А.</u> Фата.

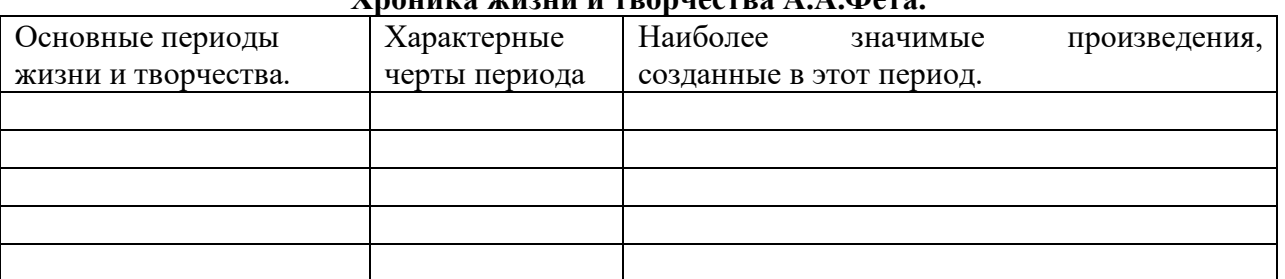

20

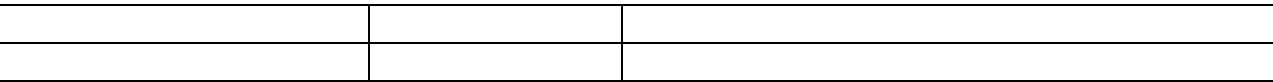

4. Проанализировать 2 стихотворения А. А. Фета, используя план анализа лирического произведения и раздаточный материал «Изобразительно-выразительные средства языка».

**Вывод:** как менялась лирика с каждым этапом жизненного пути поэта.

### **Практическая работа № 20**

**Название работы:** Николай Алексеевич Некрасов

**Цель работы:** Составить таблицу «Хроника жизни и творчества Н. А. Некрасова», проанализировать лирические произведения поэта, раскрыть богатство, сложность, противоречивость мира крестьянства, зреющий в народе стихийный протест; проследить, какие фольклорные мотивы нашли отражение в поэме, в чём проявляется творческое отношение писателя к фольклорному наследию.

**Учебная и специальная литература для подготовки к выполнению работы:**  Сборники произведений.

Учебник для студ. учреждений сред. проф. образования/ под ред. Г.А. Обернихиной. - «Академия», 2016, стр. 410-421

Основные теоретические положения

Поэ́ма (др.греч. ποίημα) — поэтический жанр. Большое эпическое стихотворное произведение, принадлежащее определенному автору, большая стихотворная повествовательная форма. Может быть героической, романтической, критической, сатирической и т. п.

### **Порядок выполнения работы:**

**1. Прочитайте раздел учебника о Н. А. Некрасове** 

**2. Определите основные этапы творческого пути поэта и относящиеся к ним произведения.**

**3. Составить таблицу «Хроника жизни и творчества Н. А. Некрасова»**

| Основные периоды    | Характерные   | Наиболее                 | значимые | произведения, |
|---------------------|---------------|--------------------------|----------|---------------|
| жизни и творчества. | черты периода | созданные в этот период. |          |               |
|                     |               |                          |          |               |
|                     |               |                          |          |               |
|                     |               |                          |          |               |
|                     |               |                          |          |               |
|                     |               |                          |          |               |
|                     |               |                          |          |               |
|                     |               |                          |          |               |
|                     |               |                          |          |               |

### **4. Произвести сюжетно-композиционный анализ поэмы Н.А. Некрасова «Кому на Руси жить хорошо», ответив на следующие вопросы:**

1.Охарактеризуйте жанр и композицию поэмы «Кому на Руси жить хорошо».

2.В чем состоит художественное своеобразие поэмы Н.А. Некрасова «Кому на Руси жить хорошо»?

3.Каковы основные общественные и нравственные проблемы поэмы «Кому на Руси жить хорошо»?

4. В чем выражается связь поэмы Н.А. Некрасова «Кому на Руси жить хорошо» с народным творчеством?

5.Охарактеризуйте поэтическое мастерство Некрасова в создании художественных образов: каковы особенности портрета, характера, языка героев (на примере 1-2 персонажей поэмы по выбору).

6.Как в судьбе героини поэмы Н.А. Некрасова «Кому на Руси жить хорошо» Матрены Тимофеевны отразилась жизнь русской женщины-крестьянки?

7.Охарактеризуйте образ народного заступника - Гриши Добросклонова в поэме Некрасова «Кому на Руси жить хорошо».

### **5. ЗАДАНИЕ ДЛЯ РАБОТЫ С ТЕКСТОМ ПОЭМЫ «КОМУ НА РУСИ ЖИТЬ ХОРОШО»**

**(** страницы указаны по книге «Некрасов Н. А. Избранное/Составл., предисл. И примеч. Н. К. Некрасова. М.: Просвещение, 1983.**)**

### **Вставьте пропущенное слово.**

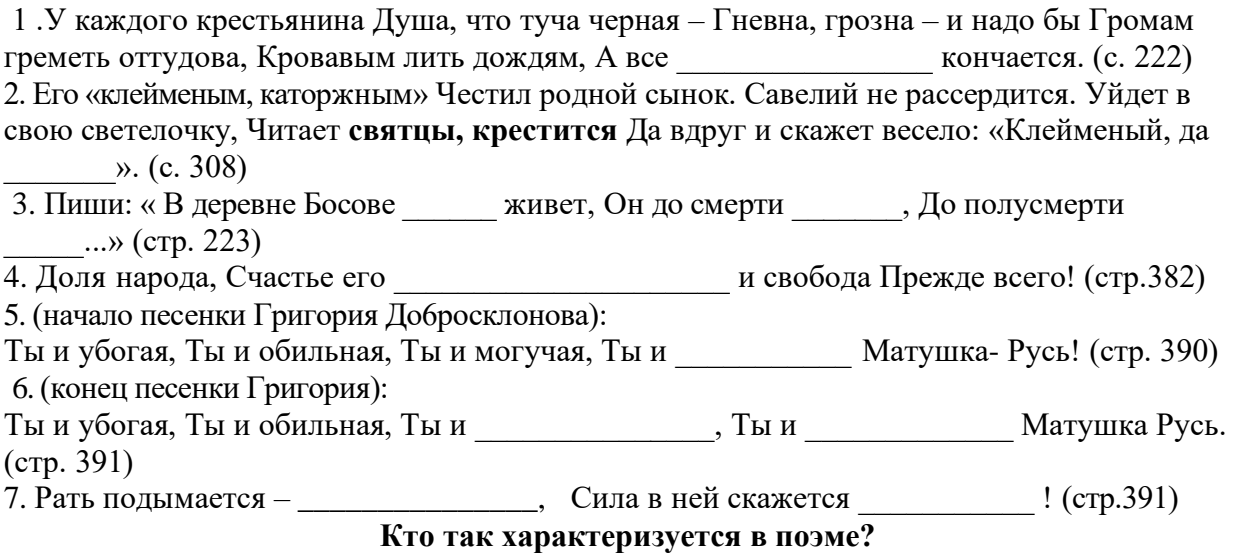

8. Ему судьба готовила Путь славный, имя громкое, Чахотку и Сибирь. (с. 387))

9. С большущей сивой гривою, Чай, двадцать лет не стриженной, C большущей бородой, Дед на медведя смахивал. (с. 307)

10. Да! Был мужик единственный! Имел он все, что надобно Для счастья: и спокойствие, И деньги, и почет, Почет завидный, истинный, Не купленный ни деньгами, Ни страхом: строгой правдою, Умом и добротой. (с. 241)

11. Грудь впалая; как вдавленный живот; у глаз, у рта излучины, как трещины На высохшей земле; И сам на землю-матушку Похож он. (с. 224)

### **Кому принадлежат слова?**

12. Кого хочу – помилую, Кого хочу – казню. Закон – мое желание! Кулак – моя полиция! Удар икросыпительный, Удар зубодробительный, Удар скуловорррот!... (с. 251) 13. A потому терпели мы, Что мы богатыри. В том богатырство русское (стр. 314)

14. Не надо мне ни серебра, Ни золота, a дай господь, Чтоб землякам моим И каждому крестьянину жилось вольготно-весело На всей Руси святой! (стр. 375)

15. Умны крестьяне русские, Одно нехорошо, Что пьют до одурения, Во рвы, канавы валятся – Обидно поглядеть (стр. 219)

### **Практическая работа № 21**

**Название работы:** Русская литература на рубеже веков. И. А. Бунин. А. И. Куприн. **Цель работы:** определить особенности развития русской литературы на рубеже веков. **Учебная и специальная литература для подготовки к выполнению работы:** Учебник для студ. учреждений сред. проф. Образования: в 2 ч. Ч. 2. / под ред. Г.А. Обернихиной. - «Академия», 2016, стр. 3-55.

**Порядок выполнения работы:**

1. Изучите материал учебника, стр. 3-25, составьте план ответа: особенности русской литературы в начале XX века.

- 2. Прочитайте рассказ «Темные аллеи», ответьте на вопросы.
	- 1) Где происходят события произведения?
	- 2) Выпишите из текста описание главных героев: Николая Алексеевича, Надежды.
	- 3) Сколько лет не виделись герои рассказа?
	- 4) Почему Надежда не вышла замуж?
	- 5) Простила ли Надежда Николая?
	- 6) Выпишите пословицы из текста. Что они значат?
	- 7) Счастливо ли сложилась судьба Николая?
	- 8) Почему Николай Алексеевич не может представить Надежду в качестве своей жены?

3. Проанализировать 1 стихотворение И. А. Бунина, используя план анализа лирического произведения и раздаточный материал «Изобразительно-выразительные средства языка».

4. Прочитайте статью учебника на стр.47-55

5**.**Составьте в тетради 10 вопросов с ответами по данному тексту. **Вывод:** назовите особенности развития русской литературы на рубеже веков.

### **Практическая работа № 22**

#### **Название работы:** Максим Горький

**Цель работы:** составить хронологическую таблицу, определить основной вопрос в пьесе «На дне»

**Учебная и специальная литература для подготовки к выполнению работы:** текст пьесы «На дне»

Учебник для студ. учреждений сред. проф. Образования: в 2 ч. Ч. 2. / под ред. Г.А. Обернихиной. - «Академия», 2016, стр. 105-121.

#### **Порядок выполнения работы:**

#### **1. Составить таблицу «Хроника жизни и творчества А. М. Горького»**

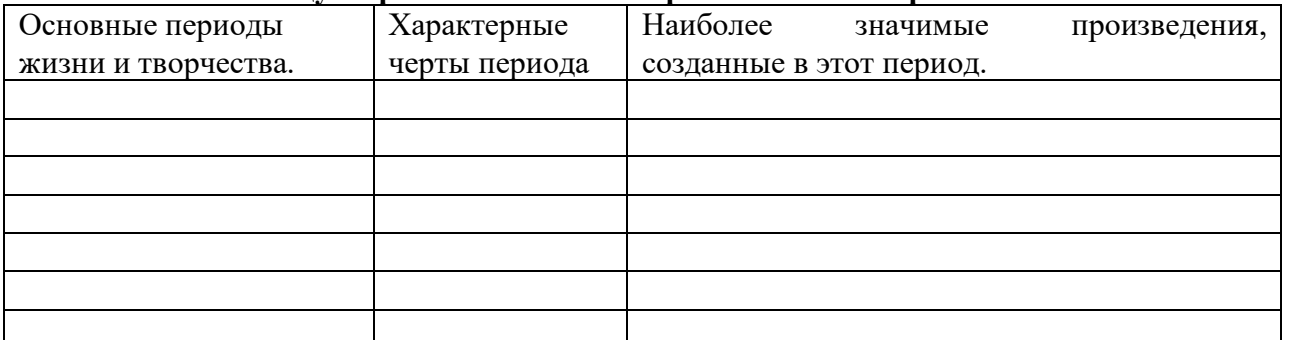

### **2. Ответить на вопросы.**

- 1. Когда была написана пьеса «На дне?»
- 2. Какова основная задача ночлежников?
- 3. Где разворачивается действие драмы?
- 4. Почему некоторые исследователи творчества Горького видели в пьесе символику ада?
- 5. Заполните таблицу

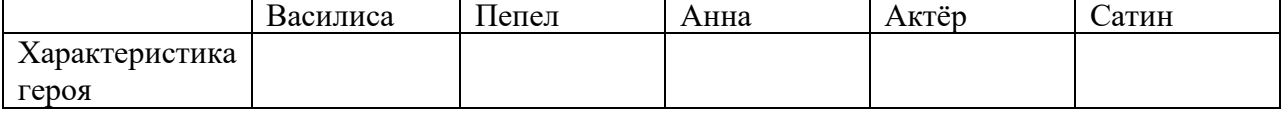

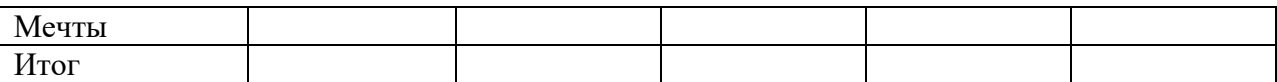

6.Как рассматривается образ Луки? Каково ваше отношение к этому герою?

7. Что вам ближе: правда-истина или правда-сострадание?

8. Есть ли возможность у ночлежников выбраться со дна?

**Вывод:** Какой главный вопрос ставится в пьесе? Чью точку зрения поддерживаете вы: Сатина или Луки? Обоснуйте свой ответ.

### **Практическая работа № 23**

**Название работы:** Александр Александрович Блок.

**Цель работы:** составить хронологическую таблицу, определить основную тему творчества А. Блока.

**Учебная и специальная литература для подготовки к выполнению работы:** сборники произведений,

Учебник для студ. учреждений сред. проф. Образования: в 2 ч. Ч. 2. / под ред. Г.А. Обернихиной. - «Академия», 2016, стр. 125 - 146.

#### **Порядок выполнения работы:**

### **1. Изучить материал учебника. Составить таблицу «Хроника жизни и творчества А. А. Блока»**

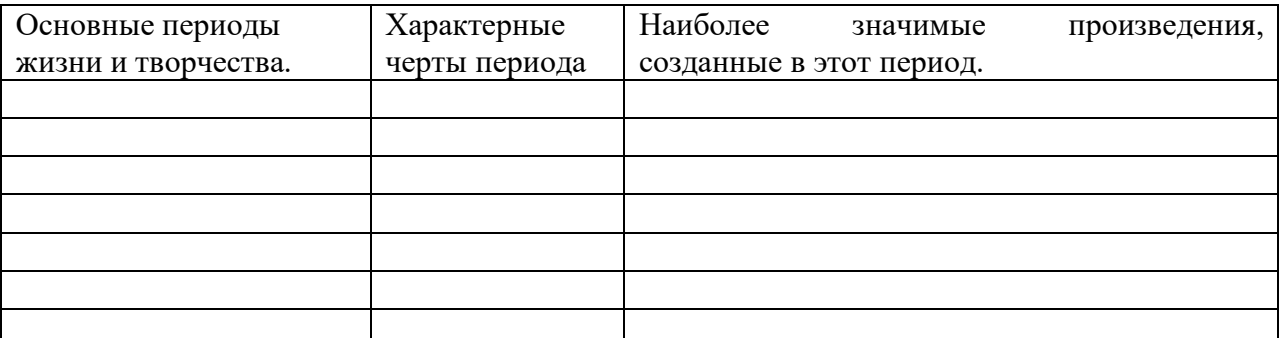

### **2. Ответить на вопросы.**

- 1. Назовите особенности поэтического стиля А. Блока.
- 2. Кому посвящены «Стихи о Прекрасной Даме»?
- 3. Какие два мира присутствуют в «Стихах о Прекрасной Даме»?
- 4. Какой цвет является основным, символичным?
- 5. К какому литературному течению принадлежат «Стихи о Прекрасной Даме»?
- 6. Какие новые темы, образы появляются в цикле стихотворений «Распутья»?
- 7. Какие символичные цвета преобладают в цикле стихотворений «Распутья»?
- 8. Какой символичный образ заменил образ Прекрасной Дамы в стихотворениях А. А. Блока?
- 9. Как относился А. Блок к революционной борьбе?
- 10. В каких произведениях нашли отражение взгляды А. Блока на современность?
- 11. Назовите основной цвет произведений периода 1904 1908 гг.
- 12. Какова основная тема произведений А. Блока?
- 13. В каком цикле стихотворений воплощены размышления поэта о прошлом, настоящем и будущем страны?
- 14. С чем (кем) сравнивает поэт Родину?
- 15. Принял ли А. Блок революцию 1917 года?
- 16. Что символизирует число 12 в поэме?
- 17. Назовите символические образы поэмы «Двенадцать».

18. Что символизирует Исус Христос?

- 19. В каком образе представлен старый мир?
- 20. Назовите цвета поэмы «Двенадцать».
- 21. Что выражает символика цвета в поэме «Двенадцать»?
- 22. Какие звуки вы слышите в поэме?

**Вывод:** на основе изученного материала сделайте вывод, как раскрывается тема Родины в творчестве А. Блока.

### **Практическая работа № 24**

**Название работы:** Владимир Владимирович Маяковский

**Цель работы:** составить хронологическую таблицу, определить вклад поэта в развитие литературы 20 века.

**Учебная и специальная литература для подготовки к выполнению работы:** сборники произведений,

Учебник для студ. учреждений сред. проф. Образования: в 2 ч. Ч. 2. / под ред. Г.А. Обернихиной. - «Академия», 2016, стр. 157 - 181.

### **Порядок выполнения работы:**

### **1. Изучить материал учебника.**

### **Составить таблицу «Хроника жизни и творчества В. В. Маяковского»**

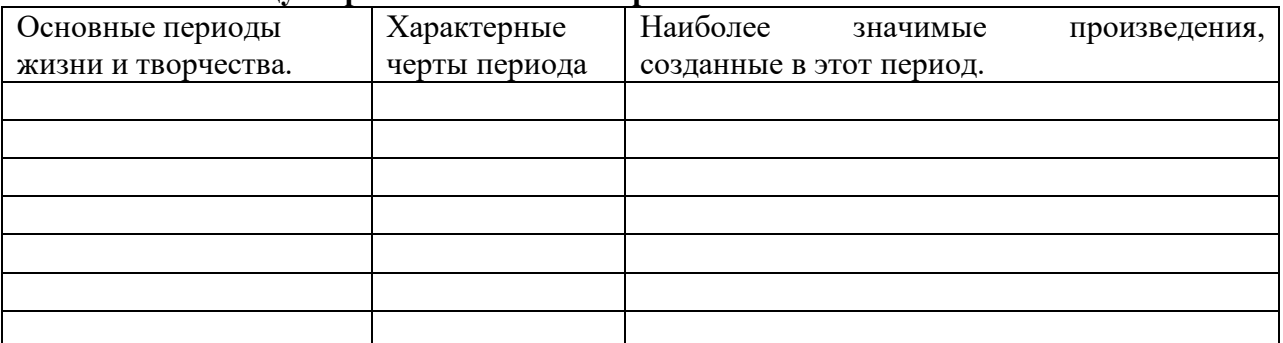

### **2. Ответить на вопросы.**

- 1. Против чего выступал В. В. Маяковский?
- 2. Назовите художественные особенности поэзии Маяковского.
- 3. Назовите основные темы и проблемы творчества В. Маяковского.

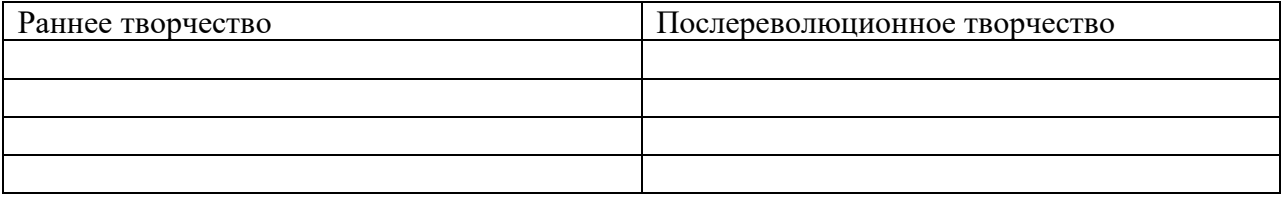

- 4. Как воспринял В. Маяковский Февральскую и Октябрьскую революции?
- 5. Какой талант проявился У. В. Маяковского в период сотрудничества с Российским телеграфным агентством?
- 6. Как относился В. Маяковский к образу рабочего?
- 7. В какие области искусства внес свой вклад В. Маяковский?

**Вывод:** на основе изученного материала сделайте вывод, какой вклад внес В. Маяковский в литературу 20 века.

### **Практическая работа № 25**

**Название работы:** Сергей Александрович Есенин

**Цель работы:** составить хронологическую таблицу, определить вклад поэта в развитие литературы 20 века.

**Учебная и специальная литература для подготовки к выполнению работы:** сборники произведений,

Учебник для студ. учреждений сред. проф. Образования: в 2 ч. Ч. 2. / под ред. Г.А. Обернихиной. - «Академия», 2016, стр. 184 -206.

#### **Порядок выполнения работы:**

### **1. Изучить материал учебника.**

#### **Составить таблицу «Хроника жизни и творчества С. А. Есенина»**

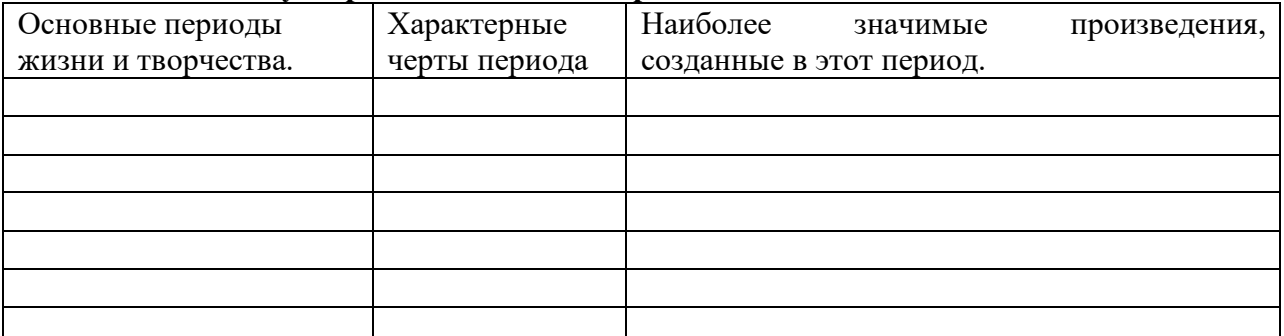

#### **2. Составить 15 вопросов по материалу учебника (с ответами)**

**3.** Проанализировать 2 стихотворения С. А. Есенина, используя план анализа лирического произведения и раздаточный материал «Изобразительно-выразительные средства языка».

**Вывод:** на основе изученного материала сделайте вывод, какой вклад внес С. А. Есенин в литературу 20 века.

### **Практическая работа № 26**

**Название работы:** Марина Ивановна Цветаева. Осип Эмильевич Мандельштам.

**Цель работы:** составить хронологическую таблицу, определить вклад поэта в развитие литературы 20 века.

**Учебная и специальная литература для подготовки к выполнению работы:** сборники произведений,

Учебник для студ. учреждений сред. проф. Образования: в 2 ч. Ч. 2. / под ред. Г.А. Обернихиной. - «Академия», 2016, стр. 232-248.

#### **Порядок выполнения работы:**

#### **1. Изучить материал учебника. Составить таблицу «Хроника жизни и творчества М. И. Цветаевой»**

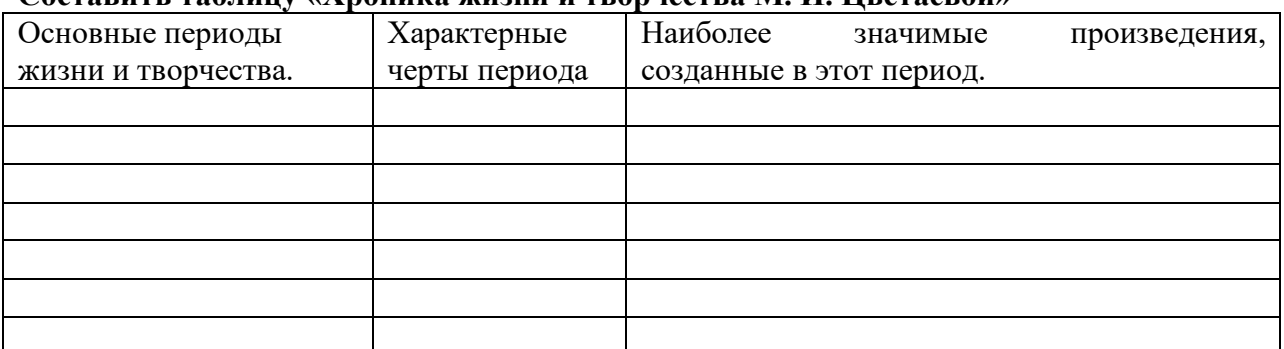

**2. Составить таблицу «Хроника жизни и творчества О. Э. Мандельштама»**

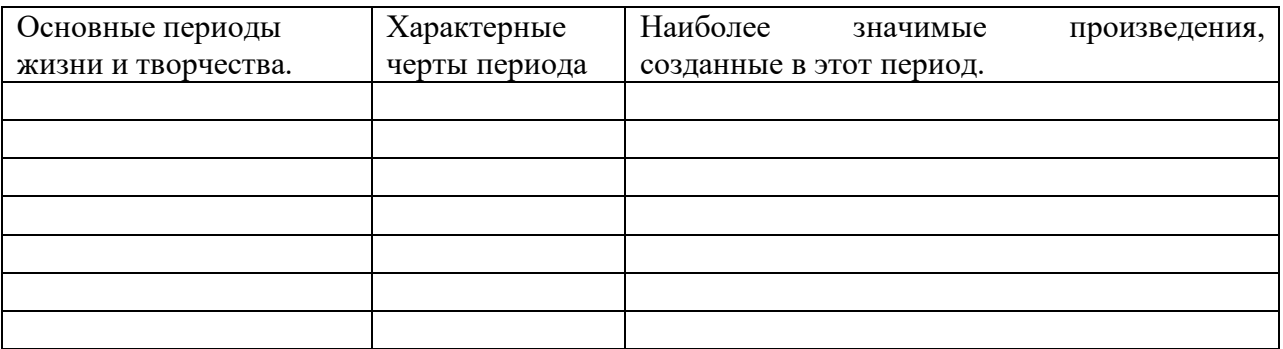

**3.** Проанализировать 1 стихотворение М. И. Цветаевой, используя план анализа лирического произведения и раздаточный материал «Изобразительно-выразительные средства языка».

**4**. Проанализировать 1 стихотворение О. Э. Мандельштама, используя план анализа лирического произведения и раздаточный материал «Изобразительно-выразительные средства языка».

**Вывод:** на основе изученного материала сделайте вывод, какой вклад внесли каждый из поэтов в литературу 20 века.

### **Практическая работа № 27**

**Название работы:** Исаак Эммануилович Бабель.

**Цель работы:** составить хронологическую таблицу, определить определить особенности поэтики творчества Бабеля.

**Учебная и специальная литература для подготовки к выполнению работы:** сборники произведений

Учебник для студ. учреждений сред. проф. Образования: в 2 ч. Ч. 2. / под ред. Г.А. Обернихиной. - «Академия», 2016, стр. 272-280.

#### **Порядок выполнения работы:**

#### **1. Изучить материал учебника.**

### **Составить таблицу «Хроника жизни и творчества И. Э. Бабеля»**

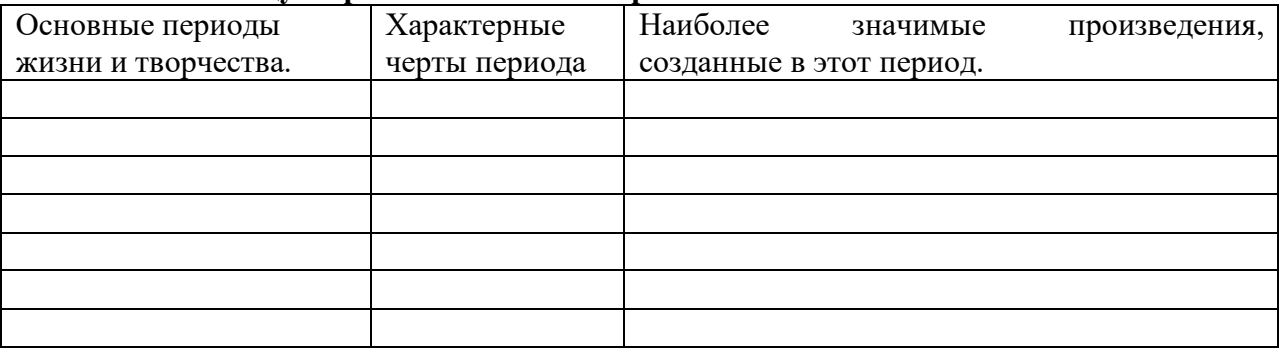

#### **2. Ответить на вопросы.**

1. Назовите место рождения Исаака Бабеля.

2. Сумел ли Бабель получить образование?

- 3. Кто из советских писателей дал «дорогу в жизнь» И. Бабелю?
- 4. Что значит слово «реабилитирован», какое отношение это имеет к судьбе писателя?

5. Над чем задумывается автор в сборнике «Конармия»?

6. Что происходит, по мнению Бабеля, с человеком во время революций, войн?

### **3. Прочитать новеллу «Письмо», ответить на вопросы.**

- 1. Как зовут автора письма в новелле Бабеля **«Письмо»?**
- 2. О чем просит Василий свою мать?
- 3. Грамотен ли Василий?
- 4. Где находится главный герой?
- 5. Кого называет главный герой Степкой?
- 6. Кого зарубил папаша Василия?
- 7. За что отец зарубил сына?
- 8. В каких городах побывал с Конармией Василий?

9. Зачем Семен плеснул воду на бороду Тимофею?

10. Для чего, по вашему мнению, автор рассказывает нам содержание письма?

**Вывод:** на основе изученного материала сделайте вывод, каковы особенности поэтики творчества И. Э. Бабеля.

# **Практическая работа № 28**

### **Название работы: Роман «Мастер и Маргарита»**

**Цель работы:** Познакомиться с вехами жизни и творчества М. А. Булгакова, определить жанр романа, систему образов, своеобразие писательской манеры Булгакова.

**Учебная и специальная литература для подготовки к выполнению работы:** Учебник Литература: учебник для студ. учреждений сред. проф. образования/ под ред. Г.А. Обернихиной. - «Академия», 2016, стр. 280-290

### **Порядок выполнения работы:**

1.Прочитайте раздел учебника о М. А. Булгакове на стр. 280-290.

2. Вспомните, какие произведения писателя вам уже известны.

3. Заполните таблицу «Хроника жизни и творчества М. А. Булгакова»

### **М. А. Булгаков. Хронологическая таблица**

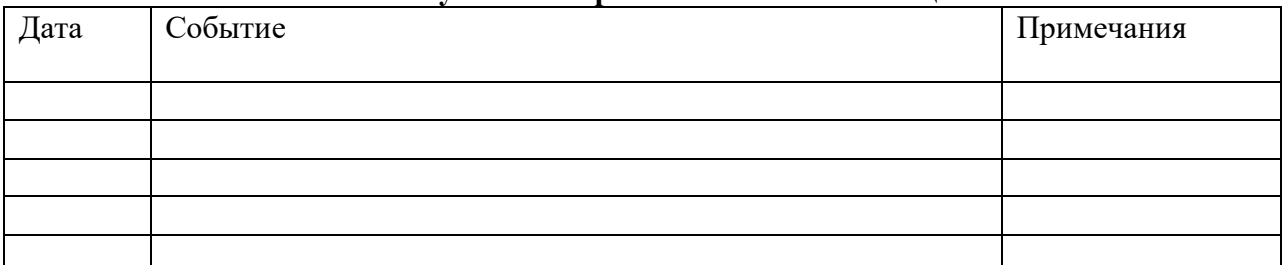

4. Ответьте на вопросы.

#### **Вопросы по содержанию материала о М. А. Булгакова.**

- 1. Назовите любимых писателей М. Булгакова.
- 2. Сколько переворотов в Киеве помнит М. Булгаков?
- 3. В каких армиях в качестве врача побывал писатель?
- 4. Что подтолкнуло Булгакова к сотрудничеству с Советской властью?
- 5. Кто помог Булгакову получить право на жилье в Москве?
- 6. Символом чего у Булгакова является метель, вьюга?
- 7. В творчестве какого писателя метель также является символом?
- 8. В чем заключается ужас Гражданской войны?
- 9. Почему после 1926 г. писатель оказался в тяжелом материальном положении?
- 10. Назовите первоначальные названия романа «Мастер и Маргарита»
- 11. Сколько лет создавался роман «Мастер и Маргарита»?
- 12. Назовите жанр произведения «Мастер и Маргарита»
- 13. Назовите главного героя романа о Понтии Пилате.

14. Кто из героев романа утверждает, что «злых людей нет на свете»?

15. Иешуа Га-Ноцри в романе Булгакова – Бог или человек?

- 16. Почему погибает Иешуа?
- 17. Почему роман Мастера назван романом о Понтии Пилате?
- 18. Назовите двойника Иешуа в «московских» главах романа.
- 19. Почему Булгаков не называет Мастера писателем?
- 20. Почему Мастер «не заслужил света, он заслужил покой»?
- 21. По какой модели строятся сцены описания жизни Москвы?
- 22. Почему Берлиоз и барон Майгель наказаны смертью?
- 23. Является ли Воланд злодеем в романе?
- 24. Кто из героев получает награду от Воланда? За что?
- 25. Чей могильный камень из черноморского гранита установлен на могиле Булгакова?

**Вывод:** На основании выполненной работы назовите особенности писательской манеры М. А. Булгакова.

### **Практическая работа № 29**

**Название работы:** Роман «Тихий Дон»

**Цель работы:** определить особенности жанра, композиции романа «Тихий Дон», своеобразие художественной манеры писателя.

**Учебная и специальная литература для подготовки к выполнению работы:** роман «Тихий Дон»

Учебник для студ. учреждений сред. проф. Образования: в 2 ч. Ч. 2. / под ред. Г.А. Обернихиной. - «Академия», 2016, стр. 299 - 312.

### **Порядок выполнения работы:**

### **1. Изучить материал учебника.**

### **2. Ответить на вопросы:**

- 1. Сколько лет создавался роман «Тихий Дон»?
- 2. Назовите 2 основные задачи, которые ставил перед собой при написании романа автор «Тихого Дона».
- 3. Назовите место действия в романе.
- 4. Какое сословие показано в романе?
- 5. Кто является главным героем романа? Охарактеризуйте его.
- 6. Сторону красных или белых поддерживали казаки?
- 7. Назовите роль пейзажа в романе.
- 8. Почему Григорий и его односельчане оторваны от земли, от привычного миропорядка? Назовите события, повлиявшие на жизнь казаков.
- 9. Какой образ помогает нам понять состояние Григория после смерти Аксиньи и всех событий, произошедших в его жизни?
- 10. Назовите особенность художественного мира романа.
- 11. Назовите характерную особенность литературы 20 века, нашедшую яркое отражение в романе «Тихий Дон»
- 12. В чем особенность речевых характеристик героев романа?
- 13. Назовите главного героя эпоса в романе «тихий Дон»
- 14. К каким идеалам стремится автор романа?
- 15. Каков путь Григория в Гражданской войне?
- 16. В чем заключается основа композиции романа-эпопеи?

**Вывод:** назовите признаки эпопеи в романе «Тихий Дон», в чем заключается своеобразие художественной манеры М. Шолохова?

### **Практическая работа № 30**

**Название работы:** Деятели литературы и искусства на защите отечества

**Цель работы:** Составить конспект по статье учебника «Особенности развития литературы периода Великой Отечественной войны и первых послевоенных лет»

**Учебная и специальная литература для подготовки к выполнению работы:** тексты произведений: А. Н. Толстой, очерк «Родина». Д. Кедрин, «Дума о России». О. Берггольц «Февральский дневник».

Учебник для студ. учреждений сред. проф. Образования: в 2 ч. Ч. 2. / под ред. Г.А. Обернихиной. - «Академия», 2016, стр. 313-324.

#### **Порядок выполнения работы:**

**1**. Прочитайте статью учебника на стр. 313-324.

**2.** Составьте конспект статьи.

**3.** Ответьте на вопросы по произведениям.

**А. Н. Толстой, очерк «Родина».** 

#### **Д. Кедрин, «Дума о России».**

### **О. Берггольц «Февральский дневник».**

- 1. В каком году был написан очерк А. Толстого??
- 2. Что называет А. Толстой единственной целью жизни фашистов?
- 3. Кого А. Толстой называет «отупевшей человеческой массой»?
- 4. Перечислите исторические события, героев, которые А. Толстой считает ключевыми в истории России.
- 5. До какого века Россия жила по курным избам?
- 6. Назовите имя основателя Москвы.
- 7. Почему Красная площадь центр народной жизни во все времена?
- 8. Кто открыл блистательный век русской литературы и искусства?
- 9. Назовите событие, о котором упоминает А. Толстой, называя его «ударом, …отозвавшимся раскатами по всему миру»
- 10. На кого легла ответственность перед историей нашей Родины в 1941 г.?
- 11. С кем сравнивает А. Толстой Россию и Германию?
- 12. Назовите основное настроение очерка.
- 13. В чем сходство между очерком А. Толстого «Родина» и стихотворением Д. Кедрина «Дума о России»?
- 14. В чем выражает уверенность Д. Кедрин в «Думе о России»? (приведите примеры цитаты)
- 15. О каких событиях рассказывает О. Берггольц в поэме «Февральский дневник»?
- 16. Почему героини поэмы не плачут?
- 17. Какое чувство стало «залогом жизни» для ленинградцев?
- 18. Назовите главное оружие блокадного Ленинграда.
- 19. В чем заключалось «страшное счастье» ленинградцев?
- 20. Приведите цитаты примеры из текста, в которых звучит уверенность в победе.

**Вывод:** ответьте на вопрос: Почему в литературе времён Великой Отечественной войны преобладали малые жанровые формы? Как это связано с развитием общества того времени?

#### **Практическая работа № 31**

**Название работы:** Анна Андреевна Ахматова. Борис Леонидович Пастернак. **Цель работы:** 

#### **Учебная и специальная литература для подготовки к выполнению работы:** Учебник

для студ. учреждений сред. проф. Образования: в 2 ч. Ч. 2. / под ред. Г.А. Обернихиной. - «Академия», 2016, стр. 324-335.

#### **Порядок выполнения работы:**

**1**. Прочитайте статью учебника на стр. 324-335.

### **2. Составьте таблицу «Хроника жизни и творчества А. А. Ахматовой»**

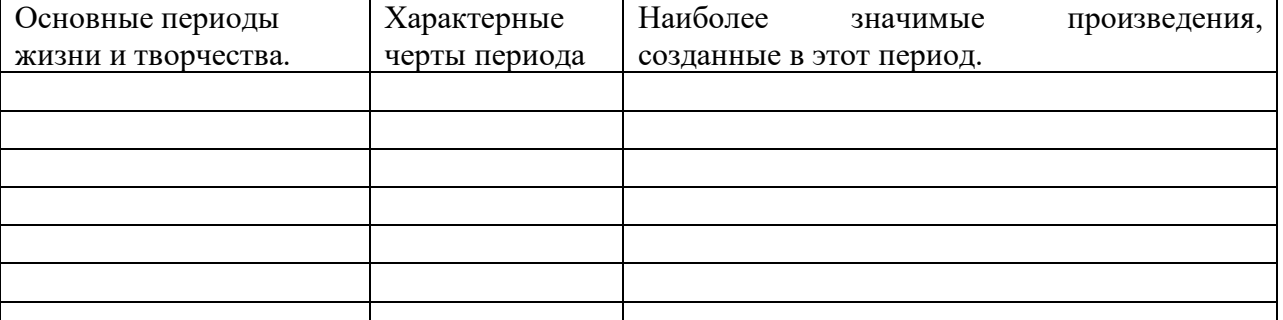

### **2. Составьте таблицу «Хроника жизни и творчества Б. Л. Пастернака»**

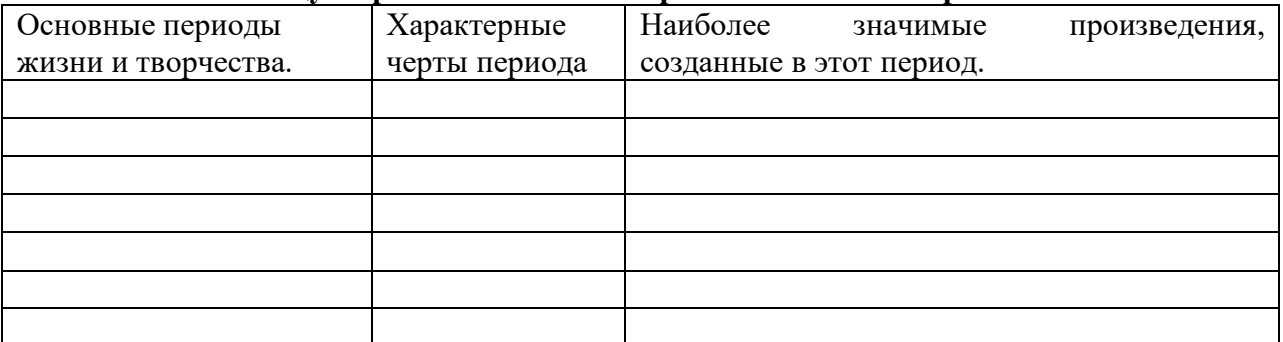

#### **3. Ответьте на вопросы по поэме А. Ахматовой «Реквием»**

1. Назовите годы написания поэмы.

2. В «Посвящении» найдите:

1) олицетворение

2) звукопись

3) эпитет

4) сравнение

5) аллюзию

3. К какой книге отсылает нас автор строками «Перед этим горем гнутся горы», «Звезды смерти стояли над нами», «И скорой гибелью грозит огромная звезда»?

4. Что значит выражение «Черные маруси»?

5. Сколько месяцев провела А. Ахматова в тюремных очередях?

6. 1)В каком городе происходит действие?

2) Только ли об этом городе говорит автор? О чем ещё идет речь?

7. Как называется тюрьма, у стен которой стояла А. Ахматова?

8. Чего ждет лирическая героиня? (гл. 8)

9. С чем борется героиня? (гл. 9)

10. Перечислите действующих лиц гл. 10.

11. Назовите книгу, из которой взяты герои гл. 10.

12. Выпишите из эпилога слова, указывающие на чувства людей.

13.1) А. Ахматова согласна, чтобы ей поставили памятник … (где?)

2) Автор понимает, что такой памятник будет посвящен не ей лично. Кому посвящен памятник, стоящий у Крестов?

14. В какие годы происходит действие поэмы?

15. Когда поэма была напечатана

-за границей (год), - в России (год).

16. Только ли о своей беде рассказывает нам поэт?

17. К каким фольклорным жанровым традициям обращается А. Ахматова в поэме?

18. Как воспринимает Ахматова новую эпоху, пришедшую после революции?

19. В чём Ахматова видит своё предназначение?

20. В каком произведении с наибольшей силой проявляется мотив осиротевшей матери?

21. Коснулись ли репрессии семьи Ахматовой? Если да, то как?

22. «Сотканный» из простых слов, «подслушанных», как пишет Ахматова, в тюремных очередях, он с потрясающей поэтической и гражданской силой передал и время и душу народа. О каком произведении Ахматовой идет речь?

23. Реквием – заупокойная католическая месса, оплакивание погибших. Почему Ахматова дала своему произведению такое название? В чем его смысл?

24. Почему «надежда все поет вдали» среди «осатанелых лет»?

25. Как борются в поэме желание смерти и воля к жизни? В каких контрастных образах запечатлен этот поединок?

**4.** Проанализируйте 1 стихотворение Б. Пастернака, используя план анализа лирического произведения и раздаточный материал «Изобразительно-выразительные средства языка».

**Вывод:** назовите особенности лирики каждого из поэтов.

### **Практическая работа № 32**

**Название работы:** Творчество писателей-прозаиков в 1950-1980-е годы

**Цель работы:** заполнить таблицу, определить особенности развития прозы 50-80-х гг. 20 века.

**Учебная и специальная литература для подготовки к выполнению работы:** Учебник для студ. учреждений сред. проф. Образования: в 2 ч. Ч. 2. / под ред. Г.А. Обернихиной. - «Академия», 2016, стр. 184 -206.

Русская литература 20 века. Хрестоматия для 11 класса средней школы в 2 частях. Часть 2. Баранников А. В. И др. – М.: Просвещение, 1993. Стр. 358-372

В. Астафьев «Царь-рыба».

### **Порядок выполнения работы:**

- 1. Изучить материал учебника.
- 2. Заполнить таблицу

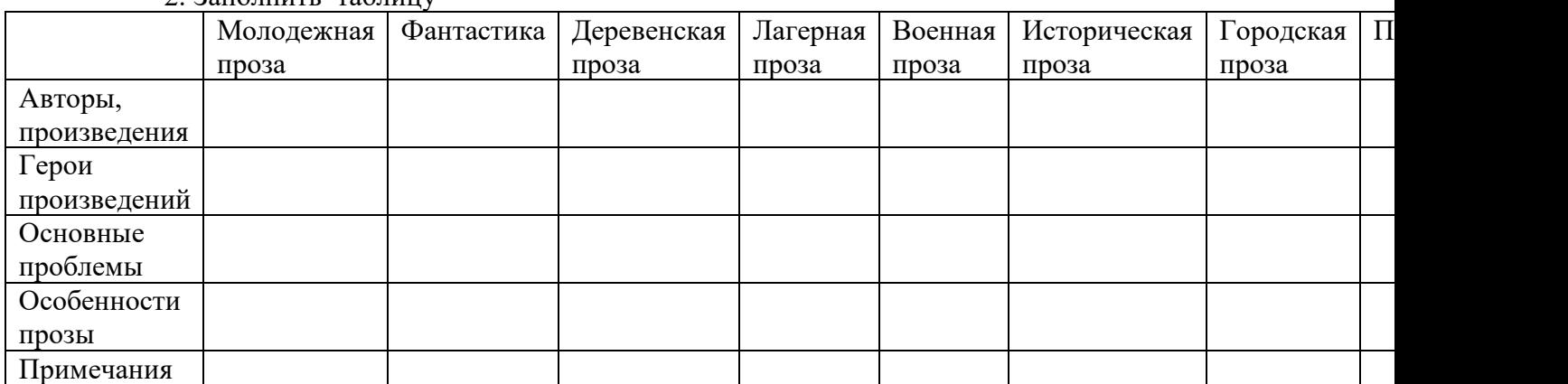

**3**. Выпишите термины и понятия (с объяснением значения), впервые встретившиеся вам при изучении данного материала.

**4.** Ответьте на вопросы

#### **Литература «Оттепели»**

1. Какой период русской литературы называли «оттепелью»?

- 2. Назовите особенности литературы периода «оттепели».
- 3. Назовите характерные черты литературы 60-80-х.

#### **В. Астафьев «Царь-рыба»**

- 4. К каким писателям относят творчество В. Астафьева? (городская проза, деревенская, мемуары и т.д.)
- 5. Какое горе случилось в семье Командора?
- 6. Какую рыбу поймал Игнатьич?
- 7. Как назывались снасти, на которые ловил рыбу Игнатьич?
- 8. Почему Игнатьич не позвал рыбаков на помощь?
- 9. Что советовал дедушка Игнатьичу?
- 10. Звал ли Игнатьич брата?
- 11. Какая основная тема раскрывается в повествовании в рассказах «Царь-рыба»?
- 12. Раскаивается ли Игнатьич в том, что не верил в бога, почитал одну темную силу? В чем это проявляется?
- 13. Что символизирует Царь-рыба?

**Вывод:** на основе изученного материала сделайте вывод, каковы особенности развития прозы 50-80-х гг. 20 века.

### **Практическая работа № 33**

**Название работы:** Творчество поэтов в 1950-1980-е годы

**Цель работы:** назвать и охарактеризовать основные направления в развитии русской поэзии 2 половины 20 века.

**Учебная и специальная литература для подготовки к выполнению работы:** Учебник для студ. учреждений сред. проф. Образования: в 2 ч. Ч. 2. / под ред. Г.А. Обернихиной. - «Академия», 2016, стр. 372-383.

#### **Порядок выполнения работы:**

1. Изучите материал учебника.

2. Составьте конспект

**3**.Выпишите термины и понятия (с объяснением значения), впервые встретившиеся вам при изучении данного материала.

**4.** Проанализируйте 1 стихотворение поэта периода 50-80-х гг., используя план анализа лирического произведения и раздаточный материал «Изобразительно-выразительные средства языка».

**Вывод:** на основе изученного материала сделайте вывод, каковы особенности развития поэзии 50-80-х гг. 20 века.

### **Практическая работа № 34**

**Название работы:** Драматургия 1950-1980-х годов

**Цель работы:** назвать особенности развития драматургии 2 половины 20 века.

**Учебная и специальная литература для подготовки к выполнению работы:** Учебник для студ. учреждений сред. проф. Образования: в 2 ч. Ч. 2. / под ред. Г.А. Обернихиной. - «Академия», 2016, стр. 385-389.

### **Порядок выполнения работы:**

1. Изучите материал учебника.

2. Заполните таблицу:

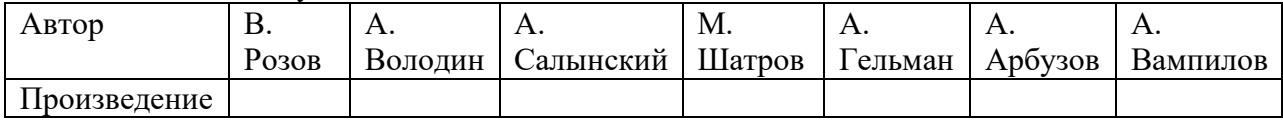

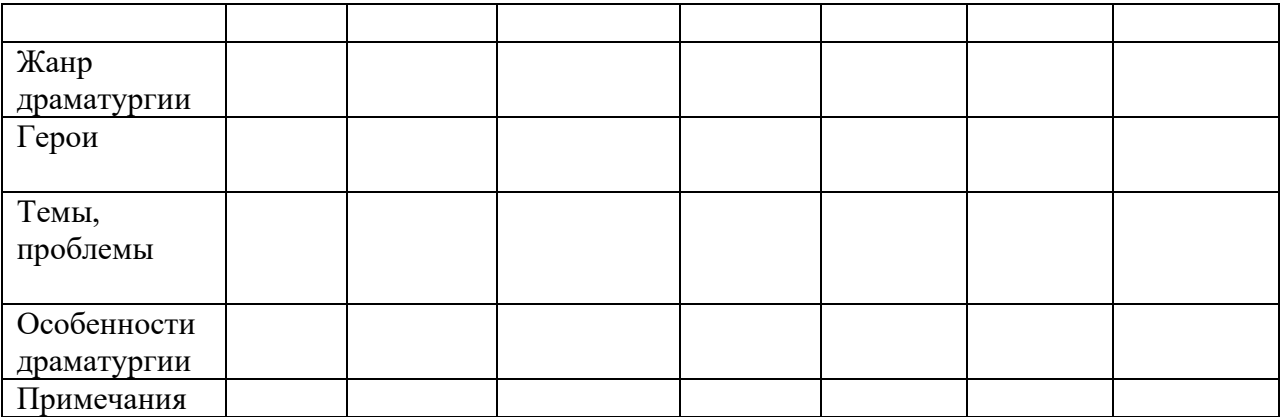

**3**.Выпишите термины и понятия (с объяснением значения), впервые встретившиеся вам при изучении данного материала.

**Вывод:** на основе изученного материала сделайте вывод, каковы особенности развития драматургии 50-80-х гг. 20 века.

### **Практическая работа № 35**

**Название работы:** Александр Валентинович Вампилов.

**Цель работы:** составить хронологическую таблицу, определить особенности творчества А. Вампилова.

**Учебная и специальная литература для подготовки к выполнению работы:** Учебник для студ. учреждений сред. проф. Образования: в 2 ч. Ч. 2. / под ред. Г.А. Обернихиной. - «Академия», 2016, стр. 408-413.

Вампилов «Утиная охота».

#### **Порядок выполнения работы:**

#### **1. Изучить материал учебника.**

### **Составить таблицу «Хроника жизни и творчества А. Вампилова»**

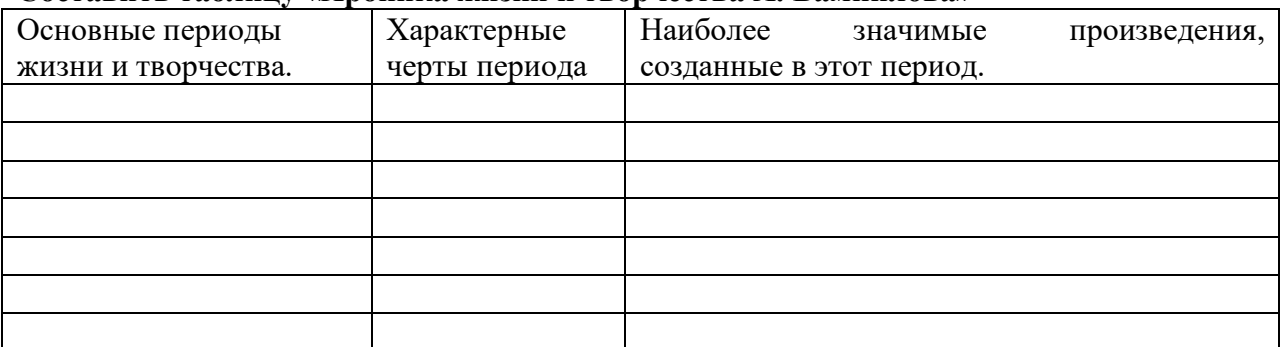

#### **2. Ответить на вопросы.**

#### **А. Вампилов «Утиная охота»**

- 1. В течение какого времени происходит основное действие пьесы?
- 2. Назовите любовные треугольники в пьесе.
- 3. Кто напрашивается на новоселье к Зилову?
- 4. Какой подарок получил Зилов от друзей на новоселье?
- 5. Кто из приглашенных на новоселье к Зилову завидует ему?
- 6. Какой подарок принесли Зилову в первый день отпуска?
- 7. Помнит ли Зилов, сколько лет его отцу?
- 8. Для чего зашла к Зилову и Саяпину на работу Ирина?
- 9. Почему Зилов не поехал сразу к отцу?
- 10. Поехал ли Зилов к отцу потом? Почему?
- 11. Сколько лет женаты Зилов и Галина?
- 12. Куда уезжает Галина?
- 13. Назовите эпизод, когда Зилов действительно искренен.
- 14. Почему Вера всех называет АЛИКАМИ ?
- 15. Сколько времени длятся все события, происходящие в пьесе?
- 16. Было ли счастье в семье Зиловых? Обоснуйте свой ответ.
- 17. Зачем Зилов ждет охотничьего сезона?
- 18. Какое слово подходит для характеристики Зилову: акселерация, деградация, конституция, эволюция, индивидуализация, оккупация, ассимиляция, кульминация, эмансипация.
- 19. Почему друзья отправили Зилову венок?
- 20. Кого предает Зилов?
- 21. Оставляет ли автор надежду на возрождение Зилова?

**Вывод:** на основе изученного материала сделайте вывод, каковы особенности драматургии А. Вампилова, определите роль пьес в мировой литературе.

### **Практическая работа № 36**

**Название работы:** Александр Трифонович Твардовский.

**Цель работы:** составить хронологическую таблицу, определить особенности творчества А. Твардовского.

**Учебная и специальная литература для подготовки к выполнению работы:** Учебник для студ. учреждений сред. проф. Образования: в 2 ч. Ч. 2. / под ред. Г.А. Обернихиной. - «Академия», 2016, стр. 390-396.

Сборники произведений, «По праву памяти»

### **Порядок выполнения работы:**

#### **1. Изучить материал учебника.**

#### **Составить таблицу «Хроника жизни и творчества А. Твардовского»**

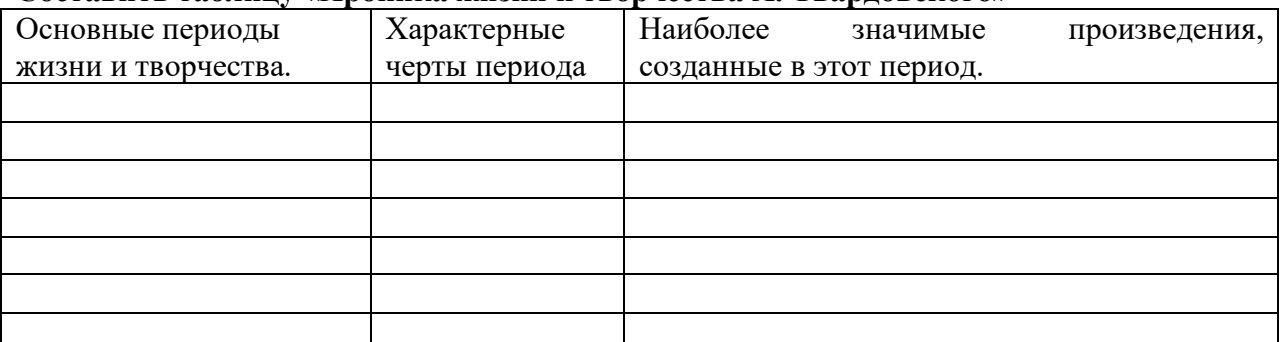

### **2. Ответить на вопросы по поэме А. Твардовского «По праву памяти»**

- **1.** С кем и о чем автор ведет спор в поэме «забыть, забыть велят безмолвно…»?
- **2.** О чем мечтали два друга перед отъездом из родного села? Чего хотели добиться в жизни? Чем хотели поразить односельчан?
- **3.** Кем и в какой исторической ситуации были сказаны слова: «Сын за отца не отвечает»?
- **4.** Почему автора так глубоко затронули слова «сын за отца не отвечает»? Чем это можно объяснить?
- **5.** Чем отец автора поэмы, названный кулаком и сосланный, объяснял, оправдывал случившееся с ним?
- **6.** Почему некоторые из детей врагов народа благословляли начавшуюся войну? На что она давала им право?
- **7.** Как аргументируют свою позицию сторонники «быль забыть»?
- **8.** Чем отчасти объясняет автор преклонение перед «отцом народов»?
- **9.** Что хотел бы ещё успеть сделать автор поэмы /т.к. «не те уже годочки»/?
- **10.** Что говорил о своём отце "Кулаке" Твардовский?
- **11.** В чем гражданская позиция лирического героя поэмы "По праву памяти"?
- **12.** О какой графе идет речь во 2 главе поэмы?
- **13.** В какой «кромешный « список занесен «родитель»?
- **14.** Кого «учителем своим именовал *отец* смиренно»?
- **15.** О ком говорится: «его (Сталина) китайский образец»?
- **16.** В чем смысл заглавия "По праву памяти"?

**Вывод:** Поэму «По праву памяти можно назвать «поэтическим завещанием» А. Твардовского. С какими заветами обращается к нам поэт?

## **Практическая работа № 37**

**Название работы:** Александр Исаевич Солженицын.

**Цель работы:** составить хронологическую таблицу, определить особенности творчества А. Солженицына.

**Учебная и специальная литература для подготовки к выполнению работы:** Учебник для студ. учреждений сред. проф. Образования: в 2 ч. Ч. 2. / под ред. Г.А. Обернихиной. - «Академия», 2016, стр. 398-406.

Сборники произведений.

## **Порядок выполнения работы:**

1. Изучить материал учебника. Составить таблицу

## **«Хроника жизни и творчества А. Солженицына»**

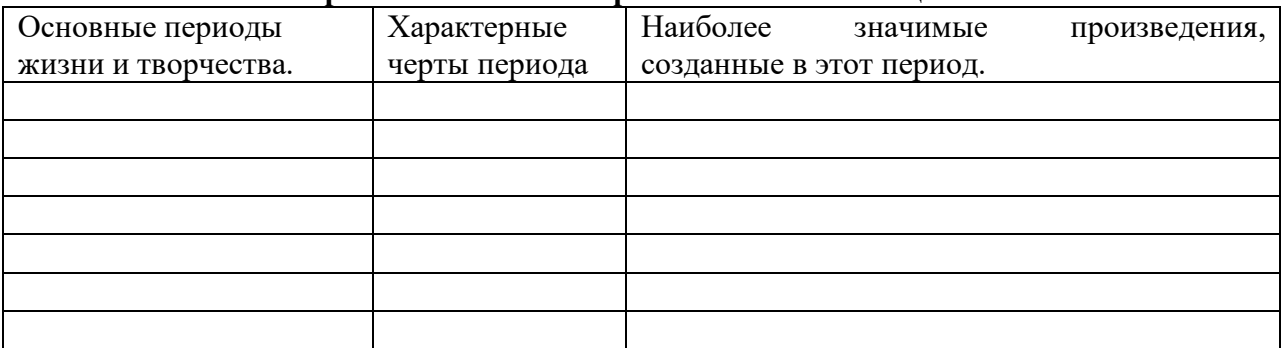

**2.** Ответить на вопросы.

- 1. Сколько лет провел Александр Солженицын в лагерях?
- 2. В каком журнале печатались произведения А.Солженицына? Кто был его главным редактором?
- 3. Назовите авторское определение жанра произведения «Один день Ивана Денисовича».
- 4. Где происходит действие повести «Один день Ивана Денисовича»?
- 5. Какое название первоначально носил рассказ «Один день Ивана Денисовича»?
- 6. После публикации какого произведения Солженицына приняли в Союз писателей?
- 7. Как решается вопрос времени в повести?
- 8. К какому сословию принадлежит Иван Шухов?
- 9. Назовите главное средство создания образа главного героя.
- 10. За что Иван Денисович находится в лагере?
- 11. На сколько лет осужден Иван Денисович?
- 12. Почему прожитый день Шухов считает счастливым?
- 13. Откуда мы узнаём о прежней жизни Шухова, о судьбах русского крестьянства?
- 14. Что помогает Шухову выжить в лагере?
- 15. Кто такие «придурки»?
- 16. В каком произведении нашло отражение пребывание Солженицына в Ташкентском онкологическом диспансере?
- 17. Что стало причиной насильственного изгнания А. Солженицына из Советского Союза?

**Вывод:** Назовите главную тему творчества А. Солженицына. Назовите основную идею публицистики А. Солженицына.

## **Практическая работа № 38**

**Название работы:** Три волны эмиграции.

**Цель работы:** Составить таблицу «Три волны русской эмиграции».

**Учебная и специальная литература для подготовки к выполнению работы:** Учебник для студ. учреждений сред. проф. Образования: в 2 ч. Ч. 2. / под ред. Г.А. Обернихиной. - «Академия», 2016, стр. 415-430.

## **Порядок выполнения работы:**

- 1. Изучить материал учебника. Составить таблицу
- **1.** Прочитайте статью **«**Русское литературное зарубежье

1920—1990-х годов (три волны эмиграции)»

# **2.** Составьте таблицу «**Три волны русской эмиграции».**

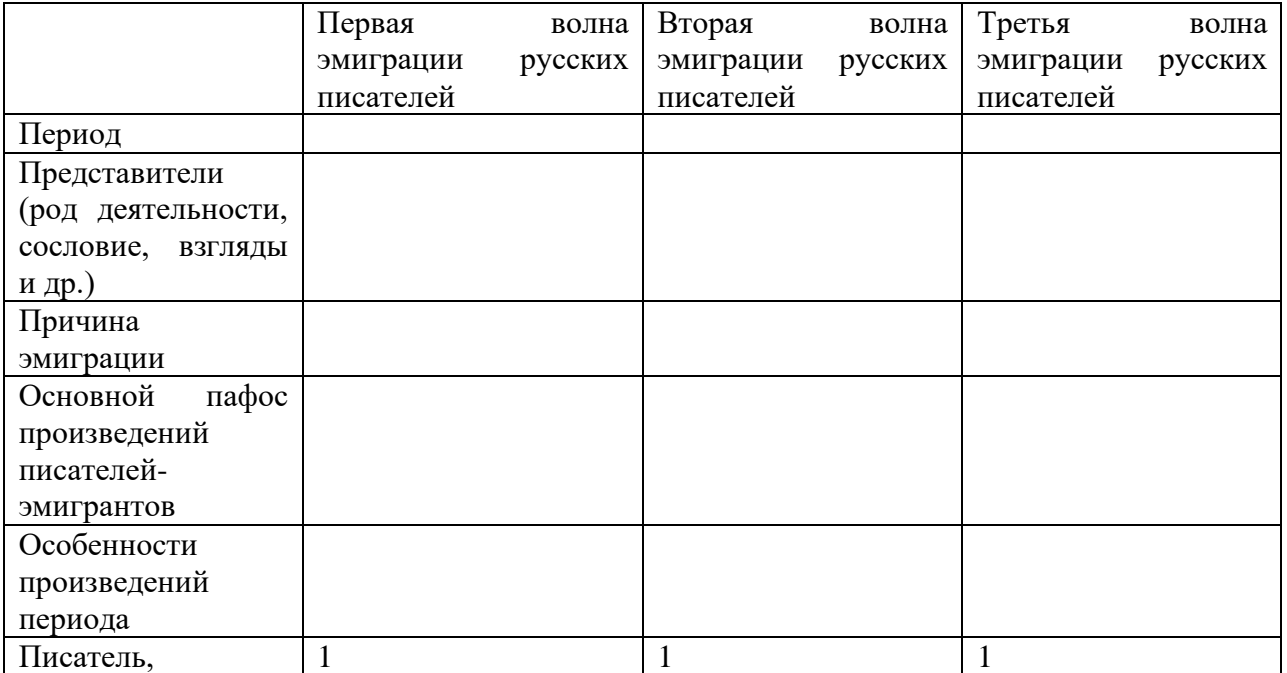

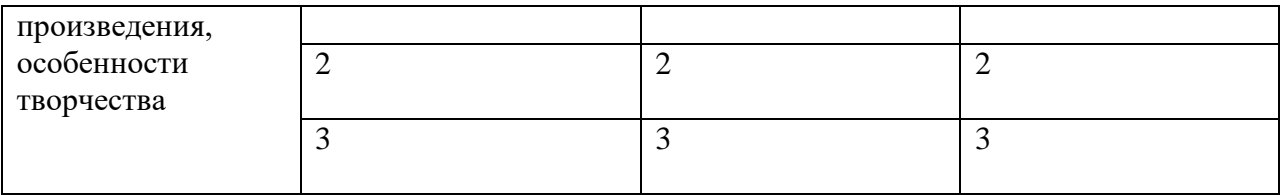

**Вывод:** отметьте различия и сходства трех периодов русской эмиграции.

## **Практическая работа № 39**

**Название работы:** Валентин Григорьевич Распутин

**Цель работы:** подготовить сообщение о жизни и творчестве писателя, проанализировать повесть «Прощание с Матерой».

**Учебная и специальная литература для подготовки к выполнению работы:**  материалы Интернета,

Текст повести «Прощание с Матерой»

## **Порядок выполнения работы:**

- 1. Используя дополнительную литературу и материалы Интернета, подготовьте сообщение о жизни и творчестве писателя.
- 2. Прочитайте повесть «Прощание с Матерой».
- 3. Охарактеризуйте сюжет и композицию повести.
- 4. Определите своеобразие художественного конфликта.
- 5. Охарактеризуйте систему персонажей повести.
- 6. Какова функция женских образов в повести?
- 7. Разрешен ли в повести художественный конфликт?
- 8. Какие образы повести можно отнести к символическим? Обратите внимание на образы Матёры, Лиственя, Хозяина острова, Богодула, Дарьи, Андрея.
- 9. В каком аспекте философском, социальном, нравственном, психологическом В Распутин рассматривает проблему, поставленную в повести «Прощание с Матёрой»?
- 10. Укажите жанровую разновидность повести: философская, историческая,
- социально-психологическая, нравоописательная?
- 11. Каково идейное содержание повести?

**Вывод:** Как заголовок повести «Прощание с Матёрой» связан с её содержанием?

## *При изучении лирических произведений используем 1. План анализа стихотворения*

## *План анализа стихотворения*

1. Автор и название стихотворения.

2. История создания стихотворения / когда написано, по какому поводу, кому посвящено/. 3.Жанр стихотворения: эпиграмма (сатирический портрет), эпитафия (посмертное), элегия (грустное стихотворение, чаще всего о любви), ода, поэма, баллада, роман в стихах, песня, сонет и т.д.

4. Тема, идея, основная мысль / о чем стихотворение /. Если автор принадлежит к какойлибо литературной группировке: символист, акмеист, футурист, - то необходимо подобрать примеры, доказывающие, что перед нами произведение поэта-символиста, акмеиста или футуриста. Цитаты из текста, подтверждающие выводы. Какое настроение становится для стихотворения определяющим в целом. Меняются ли чувства автора на протяжении стихотворения, если да – благодаря каким словам мы об этом догадываемся. 5.Композиция стихотворения, его деление на строфы /как соотносится смысл

стихотворения и его деление на строфы. Представляет ли каждая строфа законченную мысль или в строфе раскрывается часть основной мысли. Сопоставлен или противопоставлен смысл строф. Значима ли для раскрытия идеи стихотворения последняя строфа, содержит ли вывод.

6.Образ лирического героя, авторское "Я".

- сам автор,

- рассказ от лица персонажа,

- автор играет какую-то роль.

7. Какими художественными средствами раскрывается основная мысль автора, тема и

идея стихотворения:

-Подобрать в тексте **«ключевые»** слова и образцы, раскрывающие главную мысль поэта, составить «цепочки» ключевых слов.

-Проанализировать художественные приёмы (**тропы**), которые использует автор:

метафоры, эпитеты, олицетворения, метонимии, сравнения и др.

-Какую **лексику** использует автор:

- бытовую, повседневную

- литературную, книжную

- публицистическую

- архаизмы, устаревшие слова

-Особенности **поэтического синтаксиса** (синтаксические приёмы или фигуры поэтической речи):

- антитеза/противопоставление;

- градация - например: светлый - бледный - едва заметный;

- инверсия - необычный порядок слов в предложении с очевидным нарушением

синтаксической конструкции;

- повторы/рефрен;

- риторический вопрос, обращение - повышают внимание читателя и не требуют ответа;

- умолчание - незаконченное, неожиданно оборванное предложение, в котором мысль

высказана не полностью, читатель додумывает её сам.

## -**Поэтическая фонетика:**

Использование звукоподражаний, звукозаписи - звуковых повторов, создающих своеобразный звуковой "рисунок" речи.

- аллитерация - повторение одинаковых согласных;

- анафора - единоначатие, повторение слова или группы слов в начале нескольких фраз

или строф;

- ассонанс - повторение гласных;

- эпифора - противоположна анафоре - повторение одинаковых слов в конце нескольких фраз или строф.

8.Ритм стиха, стихотворный размер, рифма.

**Размер:**

акцентный стих;

' амфибрахий;

 $\begin{bmatrix} - & \text{am} \\ - & \text{am} \end{bmatrix}$ анапест;

верлибр (свободный или белый стих);

'\_ \_ \_ дактиль;

дольник;

'\_\_ / '\_\_ / '\_\_ хорей 3-стопный;

\_ \_' / \_ \_' / \_ \_' /\_ \_' ямб 4-стопный (ударение на каждом втором слоге);

## **Рифма:**

аабб - парная;

абаб - перекрёстная;

абба - кольцевая.

анафоры (одинаковое начало строчек)- как бы дополнительная рифма, только в начале стиха.

переносы (значение переносимого слова подчёркивается, на нём делается смысловой акцент).

9. Мое восприятие этого стихотворения.

10. Значение этого стихотворения в творчестве поэта. Есть ли в творчестве этого поэта произведения, сходные с ним, можно ли сравнить это стихотворение с творчеством другого поэта.

*2. Изобразительно-выразительные средства художественной речи*

**Тропы** – употребление слова или выражения в переносном значении, используемое для характеристики какого-либо явления.

**Фигуры** - особые способы построения предложения или текста, усиливающие изобразительность художественной речи.

**Эпитет** – образное определение, обычно выраженное прилагательным: ласковый ветер, ледяной взгляд, хрупкая девушка.

**Инверсия** – расположение слов в предложении или фразе в ином порядке, чем это установлено правилами грамматики:

И курганов зеленеет убегающая цепь (А.Фет).

Инверсия помогает автору резко изменить интонацию, разрушить обыденный ,

традиционный вид фразы, что придает последней большую выразительность.

**Сравнение** – это сопоставление двух предметов или явлений по сходству, используемое для пояснения одного из них.

Как град посыпалась картечь (А.Пушкин).

И, как ребенок после сна,

Дрожит звезда в огне денницы.

(И.Бунин).

**Антитеза** – оборот, в котором сочетаются резко противоположные контрастные понятия и представления:

Я – царь, я – раб, я – червь, я – бог. ( Г.Державин).

Данный оборот позволяет лучше выделить значения слов, усилить образность и яркость художественной речи.

**Метафора** – перенос значения одного понятия или явления на другой по сходству: Пустых небес прозрачное стекло; багровый костер заката; лунный серп; густеет облаков волнистое руно. (И.Бунин).

**Параллелизм** – сочетание двух или нескольких строк с одинаковой синтаксической конструкцией:

Ко мне приплывала зеленая рыба,

Ко мне прилетела белая чайка! (А.Ахматова).

**Олицетворение** – частный вид метафоры, перенос свойств живого явления на неживое, наделение предметного мира человеческими свойствами, его одушевление.

Здесь даже камни плачут. Цветы говорят:

« Прощай!» (С.Есенин).

**Анафора** – повторение начальных слов, несущих основную смысловую нагрузку:

Стонет он по полям , по дорогам,

Стонет он по тюрьмам и острогам…(Н.Некрасов).

**Метонимия** – замена слова или понятия другим словом, имеющим причинную связь с первым (название имени автора вместо его произ-ий:

Читал охотно Апулея

А Цицерона не читал. (А.Пушкин)

**Название одного признака, атрибута вместо лица, предмета или явления:**

Все флаги в гости будут к нам. (А.Пушкин).

Название содержащего вместо содержимого:

Еще бокалов жажда просит…(А.Пушкин).

**Эпифора** – повторение заключительных слов:

Милый друг, и в этом тихом доме

Лихорадка бьет меня.

Не найти мне места в тихом доме

Возле мирного огня! (А.Блок).

**Синекдоха** – разновидность метонимии, в которой значение переносится с одного предмета или явления на другой по принципу их количественного соотношения:

**Часть в значении целого или целое в значении части**

Скажите: скоро ль нам Варшава

Предпишет гордый свой закон? (А.Пушкин).

**Употребление един.числа вместо множ.числа**

Там стонет человек от рабства и цепей…(М.Лермонтов).

**Замена числа множеством или употребление числа вместо неопределенного множества:**

Мильоны – вас. Нас – тьмы, и тьмы, и тьмы. (А.Блок).

**Лексический повтор** – намеренное повторение в тексте одного и того же слова или словосочетания.

Казалось, все в природе уснуло: спала трава, спали деревья, спали облака. О, весна без конца и без краю - без конца и без краю мечта! ( А.Блок).

**Гипербола** – преувеличение:

не видел тебя целую вечность; слезы в три ручья; сто раз тебе повторять.

**Градация** – расположение слов или выражений по нарастанию или убыванию: Каждый день, каждый час, каждую секунду думаю о тебе. Часы ожили: зашипели, заворчали, зазвенели и наконец, загремели на весь дом. Капнула одна слезинка, потом другая, капель усилилась, и вдруг из глаз ливень.

«Сказка о рыбаке и рыбке» Пушкина.

**Литота** – преуменьшение какого- либо предмета или явления. Иногда называют литоту обратной гиперболой.

В больших сапогах, в полушубке овчинном

В больших рукавицах…. А сам с ноготок! (А. Некрасов).

**Оксюморон** – сочетание слов, противоположных по смыслу: живой труп, горячий снег, грустная радость.

**Аллегория** – это образное иносказание, условное обозначение явлений и понятий в худом образе. Используется в пословицах, баснях, сказках, в которых за конкретными персонажами постоянно закреплены определенные качества: волк- жадность, лиса хитрость, лев- власть…

## **Ряды однородных членов**:

Были это веселые, сильные и смелые люди. (М.Горький).

Любви, надежды, тихой славы недолго нежил нас обман (А.Пушкин).

Этот прием **бессоюзие** – придающий фразе динамику

И божество, и вдохновение, и жизнь, и слезы, и любовь (А.Пушкин).

Это прием **многосоюзия,** придающий предложению плавность, замедляющую фразу.

**Символ** – многозначный предметный образ, которым связываются между собой различные аспекты изображаемой художником действительности. Данный образ

проясняется в процессе свободно возникающих ассоциаций.

У Лермонтова «Парус» - челов. душа, обуреваемая страстями, находит соответствие с бурлящей морской стихией.

**Парцелляция** – особое членение предложения, неполные предложения:

У Анны беда стряслась. Большая.

Случилось это давно. Очень давно.

« Там видно будет», - отвечает Корней. И молча лезет на козлы (И.Бунин).

**Риторический вопрос** может выражать вопросительное содержание, но задается не с целью дать или получить на него ответ, а для эмоционального воздействия на читателя. **Риторическое восклицание** усиливает в тексте выражение чувств.

**Риторическое обращение** направлено не к реальному собеседнику, а к предмету художественного изображения.

Мечты, мечты! Где ваша сладость!(А.Пушкин). Знакомые тучи! Как вы живете? Кому вы намерены нынче грозить? (М.Светлов).

Простят ли чистые герои? Мы их завет не сберегли. (З.Гиппиус).

Фонетические изобразительно-выразительные средства:

1. **аллитерация** – повторение согласных звуков в слове фразе: Нева вздувалась и ревела, котлом клокоча и клубясь. (А.Пушкин)

Звукопись придает особую выразительность стиху: повтор слогов с в, ва, ве, дает ощущение широты, мощи стихии; сочетаний глухих согласных с сонорным л,тл, кл, передает клокотание воды в разбушевавшейся реке.

**ассонанс** – повторение гласных звуков в слове, фразе: Дыша духами и туманами, она садится у окна. (А.Блок). сочетание у и а создает ощущение воздуха, парения, простора. **Государственное бюджетное профессиональное образовательное учреждение Иркутской области «Иркутский техникум транспорта и строительства»**

# **Методические указания для выполнения практических работ ПМ.01 Организация перевозочного процесса автомобильным транспортом» МДК.01.02. Информационное обеспечение перевозочного процесса** программы подготовки специалистов среднего звена по специальности среднего профессионального образования

**23.02.01 Организация перевозок и управление на транспорте (автомобильном)**

**Квалификация:** техник

**Форма обучения:** очная

**Нормативный срок обучения:** 3 года 10 месяцев на базе основного общего образования

В методических указаниях представлены задания и рекомендации по выполнению практических работ по модулю «ПМ.01 Организация перевозочного процесса автомобильным транспортом» МДК.01.02. **Информационное обеспечение перевозочного процесса** для студентов программ подготовки специалистов среднего звена специальностей 23.02.01 Организация перевозок и управление на транспорте (автомобильном)**.**

Организация – разработчик: ГБПОУ ИО «Иркутский техникум транспорта и строительства»

Разработчик: преподаватель М.В. Хамитова

Рассмотрена и одобрена на заседании ДЦК Протокол № 10 от 1.06. 2023г.

## **Практическая работа 1 (2 ч) Тема: Технология работы с табличной формой, иллюстрациями, выполнение колонной верстки Задание 1** *Текстовый процессор: работа с таблицами*

Цель работы: знакомство и освоение работы с дополнительными средствами оформления документов в текстовом процессоре.

#### 1. Сформировать и оформить представленную ниже таблицу.

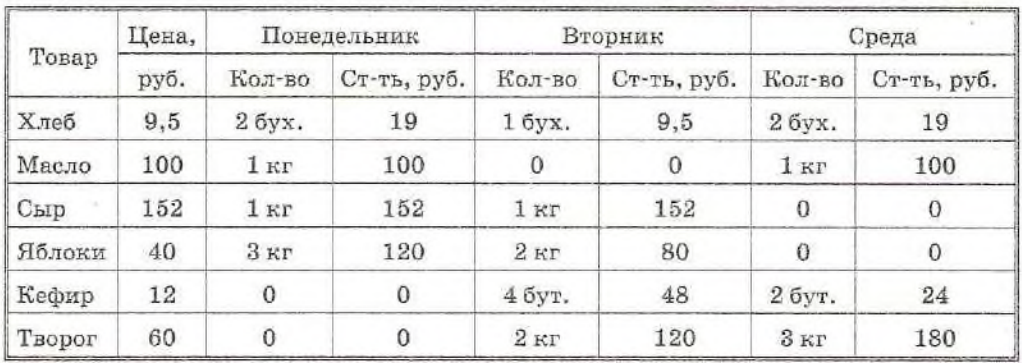

#### Отчет о покупках

2. Сохранить документ в папке Результаты. Имя файла: Фамилия\_Имя\_ПР\_№1.4.doc.

#### **Задание 2** *Векторная графика: инструментальные средства для рисования в текстовом процессоре*

**Цель работы:** освоение приемов создания графических (рисованных) изображений в текстовых документах средствами Microsoft Word.

#### *Основные ПОНЯТИЯ*

**Рисование** — режим работы, позволяющий вставлять в текстовый документ чертежи и рисунки, создаваемые пользователем. Режим рисования включается командой **Вид—***>***Панели инструментов —***>* **Рисование.** В результате ниже рабочего поля текстового редактора открывается панель рисования.

**Векторная графика** — разновидность способа получения графических изображений на компьютере. Рисунок, полученный средствами векторной графики, представляет собой совокупность графических примитивов-объектов (линий, прямоугольников, овалов, кривых и пр.). Каждый такой объект всегда может быть подвергнут отдельной обработке (удалению, перемещению, изменению). Включение режима рисования инициирует работу встроенного в Word графического редактора векторного типа.

**Автофигуры** — набор графических объектов редактора Word. Основные из них: линии, стрелки, прямоугольники, овалы и пр. Имеются все стандартные элементы для построения блок-схем. Все возможные действия с объектом реализуются через его контекстное меню.

**Добавление текста** — внесение текста в замкнутые графические объекты. Реализуется через контекстное меню объекта по команде **Добавить текст.**

**Эффекты** — средства, позволяющие придавать объемность фигурам.

**Управление цветом** — средства управления цветом заливок, линий, шрифта.

Группировка — объединение нескольких графических объектов на рисунке в один. Выполняется выделением объединяемых объектов (последовательные щелчки на объектах при нажатой клавише Shift) и последующим выполнением команды (через панель рисования) **Действия—> Группировать**. Отменить группировку можно по команде **Действия— > Разгруппировать.**

Построить структурную схему содержания базового курса информатики по следующему образцу. Элементы рисунка сгруппировать в один объект.

#### **Задание 3**

1. Запустить Табличный редактор. Ввести в него следующую таблицу:

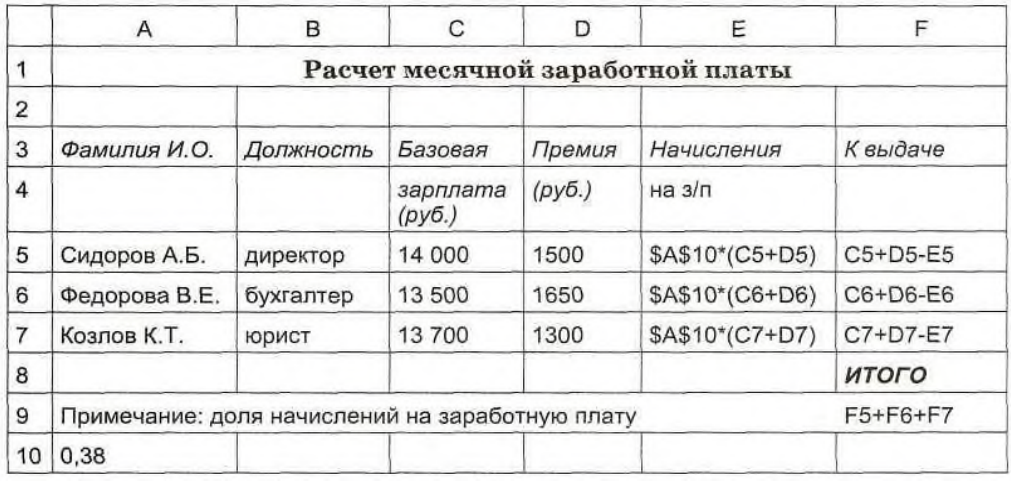

- 2. Произвести по этой таблице расчеты, несколько раз поменяв значения исходных данных.
- 3. Сменить режим отображения значений на режим отображения фор мул. Для этого:

=> выполнить команду **Сервис —***>* **Параметры** —> **Вид;** *=>* установить флажок в окне **формулы,** щелкнуть на кнопке ОК; => просмотреть полученную таблицу. Вернуться в исходный режим отображения значений.

- 4. Изменить ширину столбца А следующим образом:
	- => щелкнуть в любой ячейке в столбце А;
	- => выполнить команду **Формат —>Столбец** *—>* **Ширина;**
	- $\Rightarrow$  в появившееся диалоговое окно ввести число, отличное от расположенного там. Щелкнуть на кнопке ОК.
- 5. Выполнить автоформатирование ширины колонки. Для этого:
	- $\Rightarrow$  выделить ячейки A3:A7, для чего установить указатель мыши в ячейку A3 и, не отпуская левую кнопку мыши, протянуть его до ячейки А7;

=> выполнить команду **Формат -> Столбец —***>* **Оптимальная ширина,**

щелкнуть на кнопке ОК.

- 7. Изменить шрифт и размеры символов. Для этого:
	- $\Rightarrow$  выделить блок ячеек Al:F10;
	- => выполнить команду **Формат** —>**Ячейки;**
	- => в открывшемся диалоговом окне **Формат ячеек** выбрать **Шрифт** и поочередно установить тип шрифта, начертание и размер; проделать это упражнение несколько раз.
- 8. Скопировать содержимое блока ячеек **Al:F10** в другое поле, верхний

левый угол которого — ячейка А14. Для этого:

 $\Rightarrow$  выделить прямоугольник Al:F10;  $\Rightarrow$ выполнить команду **Правка -> Копировать;** => установить указатель мыши в ячейку А14; => выполнить команду **Правка -> Вставить.**

- 9. Освоить в меню **Файл** работу с операциями **Сохранить, Сохранить** как.
- **10.** Создать таблицу «Страница классного журнала», отражающую оценки по одному предмету за один месяц. Предусмотреть в ней вычисление средней успеваемости каждого ученика и среднее значение успеваемости в классе. Заполнить таблицу данными для пяти учащихся.

#### **Практическая работа 2,3,4 (6 ч)**

#### **Тема: Технология создания и форматирования объекта электронной таблицы, диаграммы**

#### **Задание 1 Технология создания и форматирования любого объекта электронной таблицы, диаграмм**

Вид таблицы:

1. Запустить Табличный редактор. Ввести в него следующую таблицу:

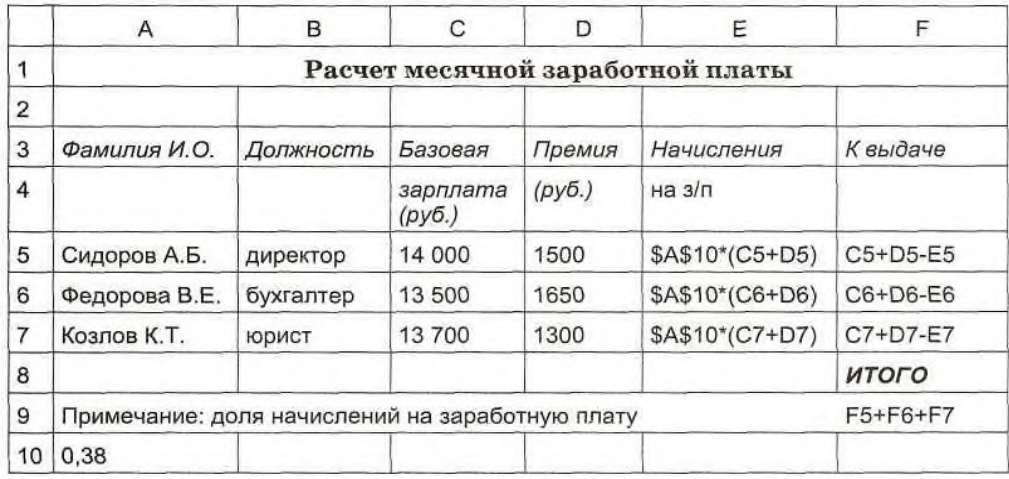

- 4. Произвести по этой таблице расчеты, несколько раз поменяв значения исходных данных.
- 5. Сменить режим отображения значений на режим отображения фор мул. Для этого:

=> выполнить команду **Сервис —***>* **Параметры** —> **Вид;** *=>* установить флажок в окне **формулы,** щелкнуть на кнопке ОК; => просмотреть полученную таблицу. Вернуться в исходный режим отображения значений.

- 4. Изменить ширину столбца А следующим образом:
	- => щелкнуть в любой ячейке в столбце А;
	- => выполнить команду **Формат —>Столбец** *—>* **Ширина;**
	- => в появившееся диалоговое окно ввести число, отличное от расположенного там. Щелкнуть на кнопке ОК.
- 5. Выполнить автоформатирование ширины колонки. Для этого:
	- => выделить ячейки АЗ:А7, для чего установить указатель мыши в ячейку A3 и, не отпуская левую кнопку мыши, протянуть его до ячейки А7;

=> выполнить команду **Формат -> Столбец —***>* **Оптимальная ширина,**

щелкнуть на кнопке ОК.

- 7. Изменить шрифт и размеры символов. Для этого:
	- $\Rightarrow$  выделить блок ячеек Al:F10;
	- => выполнить команду **Формат** —>**Ячейки;**
	- => в открывшемся диалоговом окне **Формат ячеек** выбрать **Шрифт** и поочередно установить тип шрифта, начертание и размер; проделать это упражнение несколько раз.
- 8. Скопировать содержимое блока ячеек **Al:F10** в другое поле, верхний

левый угол которого — ячейка А14. Для этого:

 $\Rightarrow$  выделить прямоугольник Al:F10;  $\Rightarrow$ 

выполнить команду **Правка -> Копировать;** =>

установить указатель мыши в ячейку А14; =>

- выполнить команду **Правка -> Вставить.**
- 9. Освоить в меню **Файл** работу с операциями **Сохранить, Сохранить** как.
- **Задание 2**
- **10.** Создать таблицу «Страница классного журнала», отражающую оценки по одному предмету за один месяц. Предусмотреть в ней вычисление средней успеваемости каждого ученика и среднее значение успеваемости в классе. Заполнить таблицу данными для пяти учащихся.

Вид таблицы:

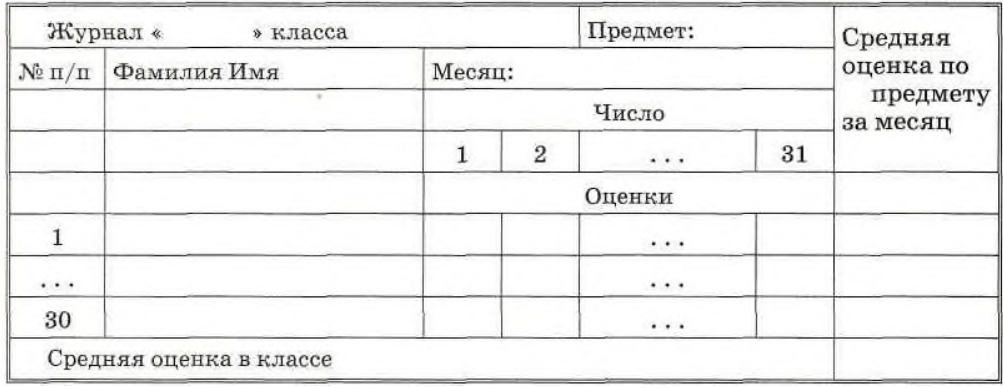

#### **Тема: Типы диаграмм в электронной таблице.**

#### **Тема: Редактирование диаграмм.**

#### **Задание 3**

1. Построить в Excel следующую таблицу.

Исходные данные:

Три ученика — Андрей, Илья и Сергей — решили во время школьных каникул поработать распространителями популярной газеты «Садоводогородник». Друзья работали в течение недели. Количество газет, проданных каждым из ребят за каждый день, занесено в электронную таблицу в следующем виде.

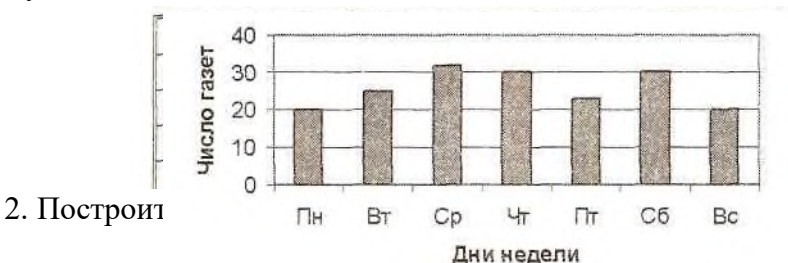

Для построения гистограммы выполнить следующую последовательность действий:

- $\Rightarrow$  выделить в таблице блок ячеек В1:Н2;
- => выполнить команду Вставка —> Диаграмма.
- Далее в среде мастера диаграмм выполнить 4 шага:
- $\Rightarrow$  шаг 1: на вкладке Стандартные выбрать тип Гистограмма, вид Обычная Гистограмма, щелкнуть на кнопке Далее;
- $\Rightarrow$ шаг 2: указать диапазон выбора данных В1:Н2 и порядок выбора — в строках (автоматически установлены); щелкнуть на кнопке Далее;
- => шаг 3: оформить диаграмму: на вкладке Заголовки указать заголовок диаграммы, подписи к осям; на вкладке Легенда указать месторасположение легенды (в данном примере можно не использовать);
- => щелкнуть на кнопке Готово.

#### **Задание 2**

Построить множественную диаграмму, изображенную на рисунке.

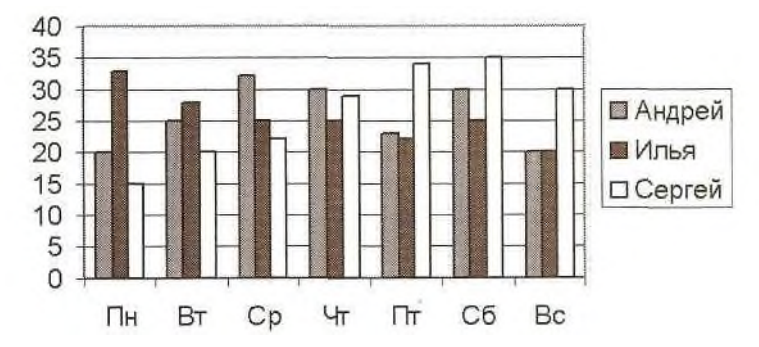

Процесс построения множественной диаграммы отличается от выполнения задания 1 следующим:

- в качестве области данных указывается блок А1:Н4;
- легенда (рамочка с именами) заполняется по содержимому первого столбца. В ней отмечаются цвета столбиков, относящихся к ученикам.

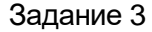

Построить ярусную диаграмму, изображенную на рисунке.

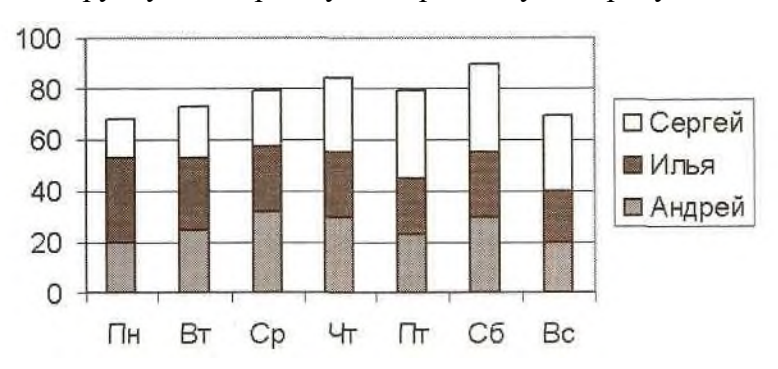

Процесс построения ярусной диаграммы отличается от выполнения задания 2 следующим: на первом шаге указывается тип **Гистограмма,** вид **— Гистограмма с накоплением.**

#### Задание 4

Построить график, изображенный на рисунке. Процесс построения графика отличается от выполнения задания 3 следующим: на первом шаге указывается тип **Линии,** вид **Линии и точки.**

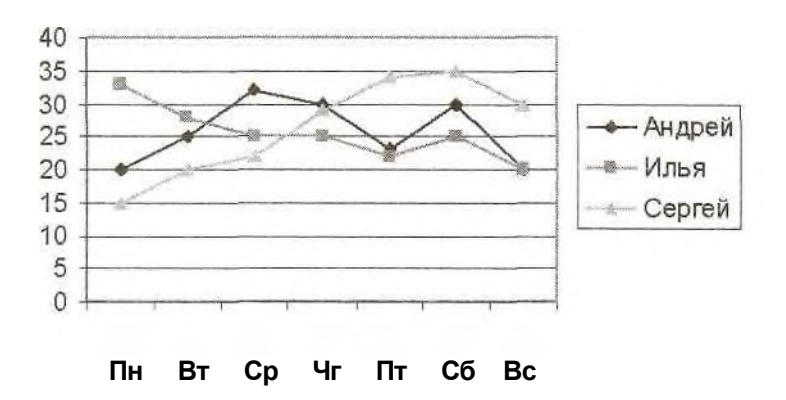

#### **Задание 5**

Построить круговую диаграмму, изображенную на рисунке.

Торговля в понедельник

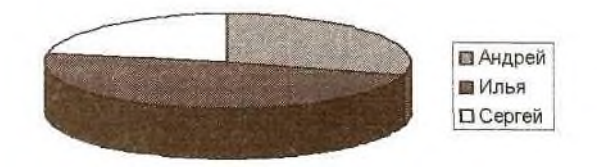

Процесс построения круговой диаграммы отличается от выполнения предыдущих заданий следующим:

- в качестве области данных указывается: А2:В4;
- на первом шаге указывается тип **Круговая диаграмма.**

## **Задание 6**

- 1. Используя приведенную ниже таблицу значений функции *у =*
	- *f(x),* постройте, пользуясь мастером диаграмм, для этой таблицы: • обычный график;
	- столбчатую диаграмму;
	- круговую диаграмму.

Таблица:

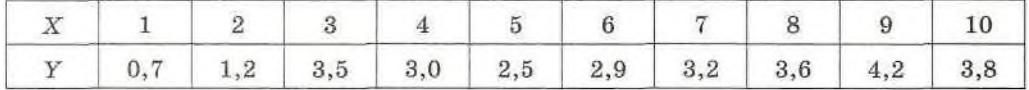

## **Практическая работа №5 (2 ч)**

**Тема: Создание и редактирование документов, содержащих таблицы, формулы, структурные схемы, чертежи**

Задание 1

Составить программу перевода информационной ленты машины Поста из начального состояния (н.с.) в конечное (к.с):

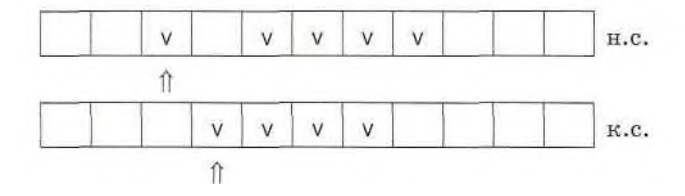

## Задание 2

# 1. Выполнить на машине Поста программу:

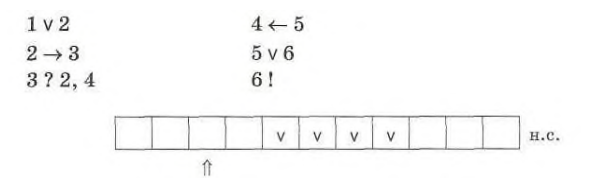

- 2. Какую задачу решает исполнитель по этой программе?
- 3. Что произойдет, если начальное состояние информационной ленты будет иметь следующий вид?

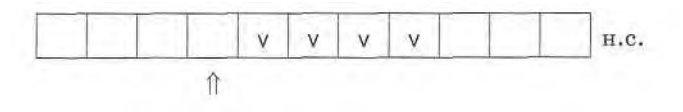

*В следующих задачах считается, что п расположенных подряд меток обозначают число п (непозиционная система счисления с основанием 1).*

#### Задание 3

Написать для машины Поста программу сложения двух чисел, записанных на ленте и расположенных через одну пустую клетку друг от друга. Начальное положение каретки под пустой клеткой, отделяющей числа.

#### Задание 4

Написать для машины Поста программу вычитания двух чисел, разделенных одной пустой клеткой. Уменьшаемое не меньше вычитаемого. Начальное положение каретки — под пустой клеткой, отделяющей уменьшаемое от вычитаемого.

*Указание.* Стирать метки по одной у каждого числа, пока у вычитаемого не кончатся все метки.

#### **Используемое программное обеспечение:** Microsoft Word.

#### Задание 5

Нарисовать в виде неориентированного графа сеть, отражающую структуру дорожной связи между населенными пунктами, представленную на рисунке, с учетом следующей дополнительной информации: к расположенному неподалеку поселку Жучкино построили две дороги: от поселка Репкино и от поселка Мышкино.

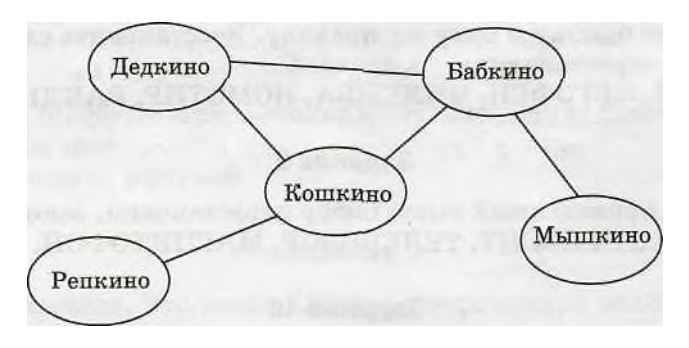

#### Задание 6

а) Нарисовать граф системы «Компьютер», содержащий следующие вершины: процессор, оперативная память, внешняя память, клавиатура, дисплей, принтер. Соединить их направленными линиями (стрелками), обозначающими отношение «передает информацию».

б) К предыдущему графу добавить пунктирные направленные линии, обозначающие отношение «управляет» (работой всех устройств управля ет процессор).

Нарисовать ориентированный граф (блок-схему) проверки учителем пачки тетрадей. В систему команд входят команды: *проверить работу, взять тетрадь из пачки; выставить оценку; выяснить, остались ли еще не проверенные тетради.*

## **Практическая работа №6 (2 ч)**

**Тема: Создание и редактирование документов, выполняющих расчетные действия**

## **Цель: «Расчёт коэффициентов неравномерности и повторности перевозок. Построение эпюр грузопотоков. Расчет среднего расстояния перевозки грузов»**

**Учебная цель:** организовывать работу персонала по выполнению требований обеспечения безопасности перевозок и выбору оптимальных решений при работе в условиях нестандартных и аварийных ситуаций (ПК 1.2).

## **Образовательные результаты, заявленные во ФГОС третьего поколения:**

Студент должен

уметь:

- анализировать документы, регламентирующие работу транспорта в целом и его объектов в частности.

знать:

- основы эксплуатации технических средств автомобильного транспорта;

- систему учёта, отчёта и анализа работы.

## **Обеспеченность занятия**

1. Учебно-методическая литература:

- Ходош М.С. Грузовые автомобильные перевозки.

− Тростянецкий Б.Л. Автомобильные перевозки. Задачник. Учебное

пособие.

- 2. Рабочая тетрадь обычная, в клетку*.*
- 3. Ручка.

## **Краткий теоретический материал**

Грузовым потоком (грузопотоком) называется количество груза в тоннах, следующего в определенном направлении за определенный период времени.

Для изучения грузопотоков составляют шахматные (косые) таблицы, в которых дают сведения о корреспонденции (грузообмене) между грузообразующими и грузопоглощающими пунктами. Графически грузопотоки могут быть представлены в виде эпюр грузопотоков. При этом фактическое криволинейное движение груза, перевозимого подвижным составом по существующим на данной местности путям сообщения, заменяют прямолинейным.

Эпюру грузопотоков составляют следующим образом. Сначала откладывают в определенном масштабе длину одного или нескольких участков, на которых осуществляются перевозки. Затем перпендикулярно к этой линии откладывают в определенном масштабе количество груза с учетом расстояний перевозок: в первую очередь груз, следующий в пункты получения, наиболее удаленные от пункта отправления. Отправными данными для составления эпюры являются сведения шахматной таблицы и схема расположения грузообразующих и грузопоглощающих пунктов.

Эпюра имеет прямое (по которому следует наибольшее количество груза) и обратное направления движения. Отношение грузопотоков в прямом и обратном направлениях называется коэффициентом неравномерности грузопотоков по направлениям. Коэффициент неравномерности перевозок:

> $\mu$ Q —  $\bm{Q}_{cp}$  $\eta_{\mu}$ <sup>2</sup> =  $\frac{Q_{\text{max}}}{2}$ ,

$$
\eta_{_{nP}} = \frac{P_{\text{max}}}{P_{_{cp}}}.
$$

Коэффициент повторности перевозок:

$$
K_{\text{nom}} = \frac{Q^{\text{I}}}{q_{\varphi}},
$$

где Q $^\mid$  - объём перевозок, т;

Q<sup>φ</sup> – фактически произведённое или потреблённое количество груза, т. Среднее значение объема перевозок:

$$
Q_{cp} = \frac{Q_I + Q_{II} + Q_{III} + Q_{IV}}{4},
$$

где  $Q_{I}, Q_{II}, Q_{III}, Q_{IV} -$ объём перевозок по кварталам, т. Среднее значение грузооборота:

$$
P_{cp} = \frac{P_I + P_{II} + P_{III} + P_{IV}}{4} ,
$$

где Р<sub>I</sub>, Р<sub>II</sub>, Р<sub>III</sub>, Р<sub>IV</sub> – грузооборот по кварталам.

## **Вопросы для закрепления теоретического материала**

- 1. Что называют грузами на транспорте?
- 2. По каким признакам классифицируют грузы?
- 3. Для чего предназначена тара?
- 4. Какие грузы относятся к негабаритным?
- 5. Расскажите о маркировке грузов.
- 6. Дайте определение грузопотоку.
- 7. Каким образом можно представить грузопотоки графически?
- 8. Объясните порядок составления эпюры грузопотоков.

## **Задание для практического занятия**

## Решите задачи.

## *Задача 1.*

Для нужд строительства необходимо перевезти 15 тыс. т. различных отделочных и санитарнотехнических материалов, из которых 6 тыс. т. перевозится 1 раз, 5 тыс. т. 2 раза, 4 тыс. т. 3 раза. Определить коэффициент повторности перевозок.

## *Задача 2.*

В первом квартале перевезено 40 тыс. т. и выполнено 480 тыс. т-км, во втором квартале – 47 тыс. т. и 705 тыс. т-км, в третьем квартале – 62 тыс. т. и 620 тыс. т-км, в четвёртом квартале – 51 тыс. т. и 714 тыс. т-км. Определить коэффициент неравномерности перевозок.

## *Задача 3.*

По данным таблицы 1 и расстояниям между пунктами отправления и пунктами назначения, приведенными в таблице 2, построить эпюры грузопотоков, а также определить среднее расстояние l<sub>гр</sub> перевозки.

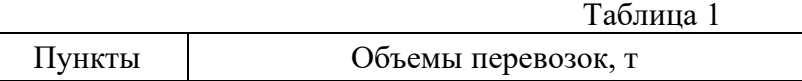

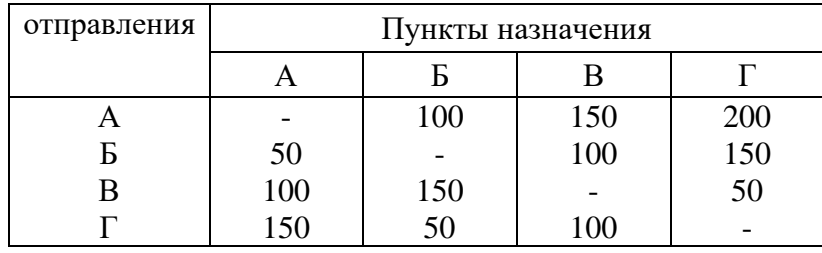

## Таблица 2

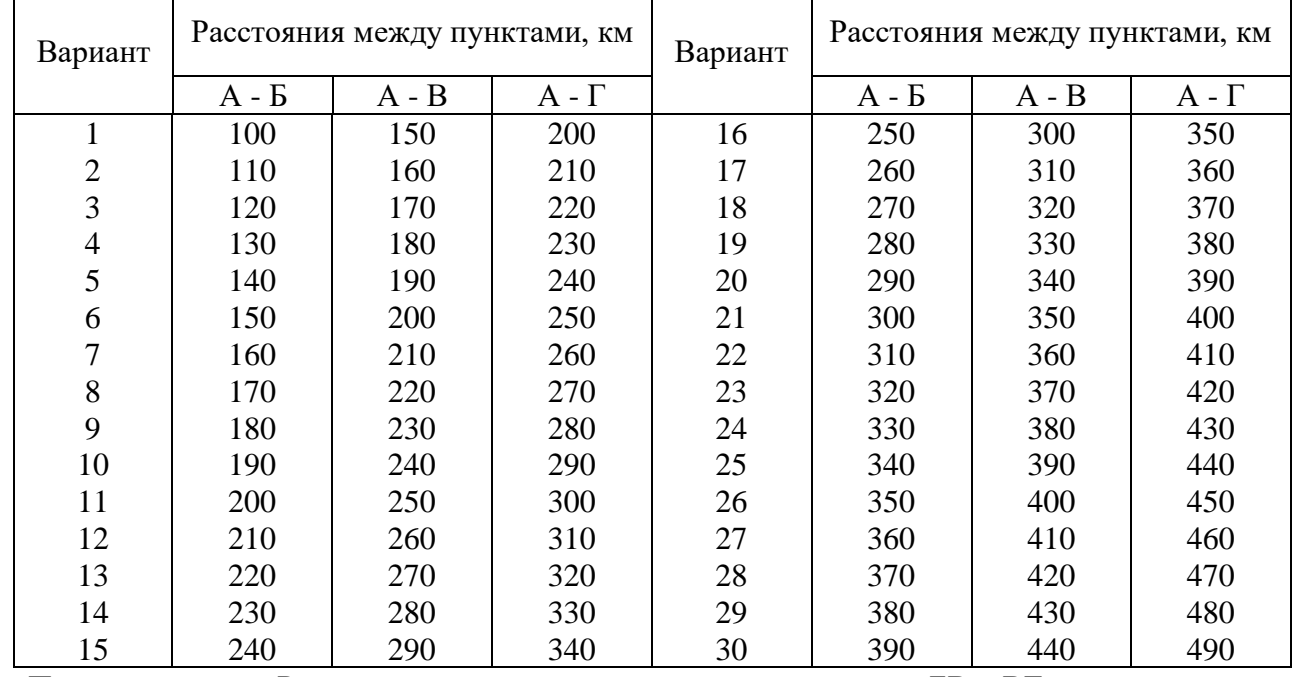

П р и м е ч а н и е . Расстояния между промежуточными пунктами БВ и ВГ принять равными 50 км.

## **Инструкция по выполнению практической работы**

- 1. Повторить теоретический материал по теме «Грузы и грузопотоки».
- 2. Ответить на вопросы для закрепления теоретического материала.
- 3. Решить задачи.

## **Порядок выполнения отчета**

## 1. Наименование темы.

- 2. Название практической работы.
- 3. Учебная цель.
- 4. Задание для практического занятия.
- 5. Дано, решение, ответ.

# **ПРАКТИЧЕСКАЯ РАБОТА №7 (2ч)**

# **«Планирование персональной деятельности»**

**Цель:** изучить основы ИС Micrsoft Outlook 2010

## **Загрузка личной информационной системы**

Загрузка личной информационной системы Micrsoft Outlook 2007 осуществляется путем активации элемента меню «Пуск / Программы / Microsoft Office / Microsoft Office Outlook 2010».

| <b>Outlook сегодня - Microsoft Outlook</b>                                                                                                    |                                                                                                    |                                                                                                    | 그미지                                               |
|----------------------------------------------------------------------------------------------------|----------------------------------------------------------------------------------------------------|----------------------------------------------------------------------------------------------------|---------------------------------------------------|
| Файл<br>Правка<br>Вид                                                                                                    | Действия<br>Перейти<br>Сервис<br>Справка                                                                                                    |                                                                                                    | Введите вопрос                                    |
| : В• Создать ▼                                                                                                    | <b>ু</b> Назад ◎<br>30<br>$\mathbb{Z}$                                                                                                    | C outlook: сегодня                                                                                                    | ۳                                                 |
| Почта                                                                                                    | Личные папки - Outlook сегодня                                                                                                    |                                                                                                    | ۳                                                 |
| Избранные папки                                                                                                    | 6 января 2007 г.                                                                                                    |                                                                                                    | Настройка "Outlook сегодня"                       |
| Входящие<br>Отправленные                                                                                                    |                                                                                                    |                                                                                                    |                                                   |
| Все почтовые папки                                                                                                    | Календарь                                                                                                    | Задачи                                                                                                    | Сообщения                                         |
| ⊟ ≌o<br>Личные папки<br>Входящие<br>Исходящие<br>Нежелательная пс<br>Отправленные<br>Удаленные<br>اها<br>Черновики<br>Папки поиска<br>,,,,,,,,,<br>Почта<br>Hal<br>Календарь<br>83<br>Контакты<br>Задачи<br>× | Сегодня<br>$11:00 - 11:30$<br>Доверительная<br>беседа с шефом)<br>Местная<br>$11:30 - 20:00$<br>командировка к<br>заказчику<br>воскресенье<br>ПОХОД НА<br>$9:00 - 16:00$<br><b>КОНФЕРЕНЦИЮ</b> | Отксерить паспорт<br>⊽<br>(06.01.2007)<br>Позвонить лучшему<br>другу и поздравить с<br>г<br>днем варенья<br>(06.01.2007)<br>Упаковать подарки к<br><b>□ Рождеству</b><br>(06.01.2007) | Входящие<br>0<br>Черновики<br>0<br>Исходящие<br>0 |
|                                                                                                    |                                                                                                    |                                                                                                    |                                                   |
|                                                                                                    |                                                                                                    |                                                                                                    |                                                   |

Рис. 1.1 Личная информационная система. Внешний вид

#### **Работа с календарем и планирование**

С помощью мыши выбрать элемент «Календарь» в левом нижнем углу главного окна приложения.

Записи добавляются в календарь Microsoft Outlook так же, как и в бумажный органайзер: щелкните любой интервал времени и введите сведения. Новые градиентные цвета позволяют быстро найти текущее число и время. Текущее время отображается только в режимах просмотра День и Рабочая неделя. Для напоминания о встречах, собраниях и событиях можно использовать звуковые сигналы и сообщения.

Левой кнопкой мыши необходимо выбрать время. После этого начинаем заполнять персональный календарь (рис. 1.2).

Настройка свойств событий осуществляется двойным щелчком мыши по событию в календаре (рис. 1.3).

С помощью контекстного меню для созданного события можно выставить вашу занятость или категорию события (рис. 1.4 и 1.5).

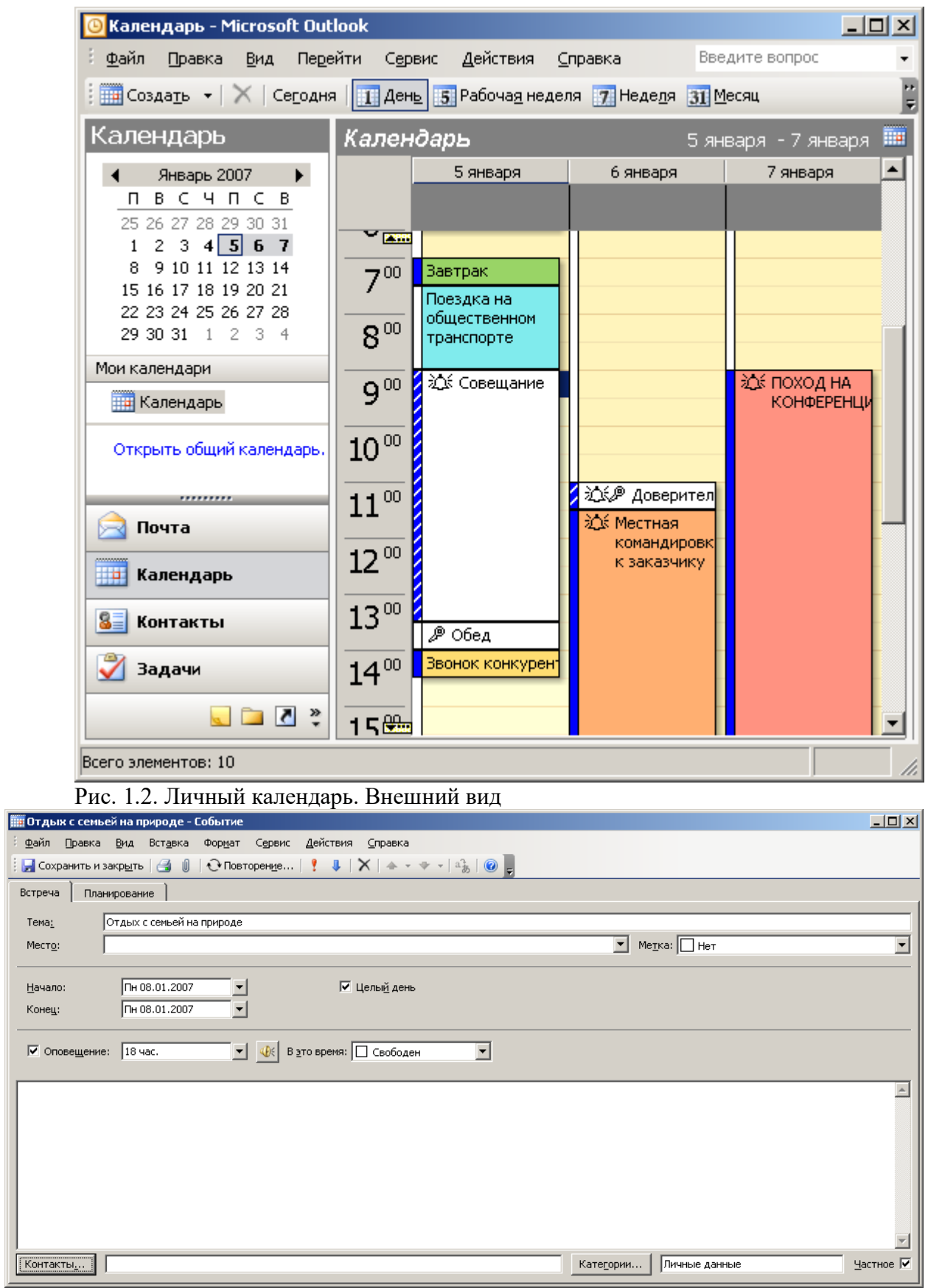

Рис. 1.3 Редактирование свойств события в календаре. Внешний вид

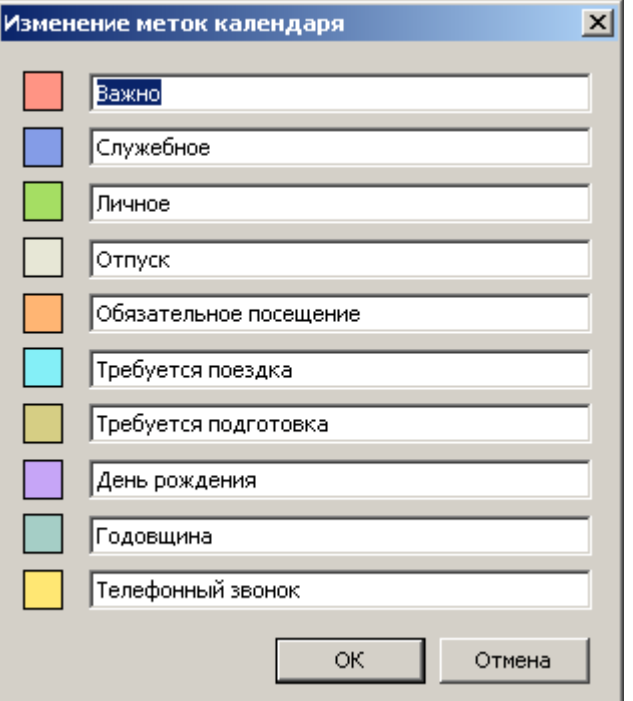

Рис. 1.4 Изменение цветовых меток календаря

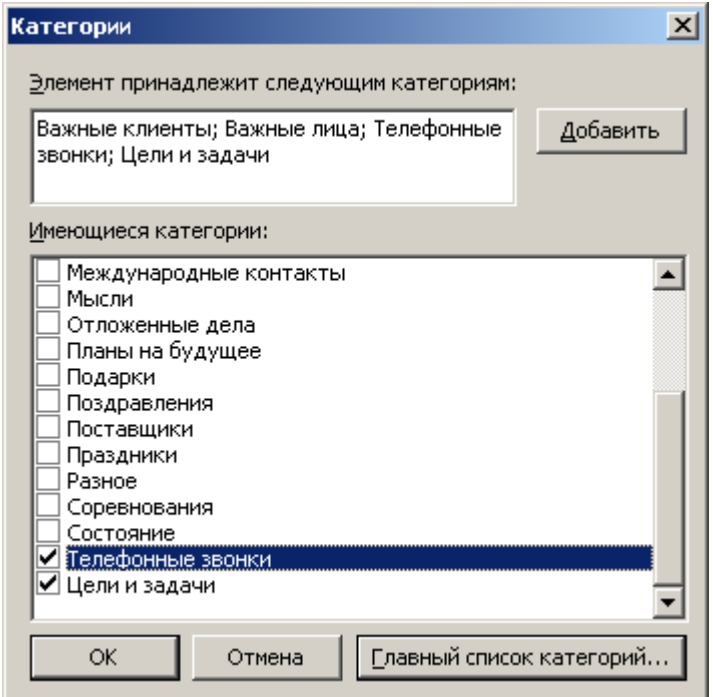

Рис. 1.5 Изменение цветовых меток календаря

Можно просматривать одновременно несколько календарей, в том числе созданные вами календари и общие календари других пользователей. Например, можно одновременно просматривать рабочий календарь и календарь личных встреч.

Кроме того, можно копировать или перемещать встречи между отображаемыми календарями. Область переходов позволяет быстро сделать ваш календарь общим и открыть другие общие календари. Выданные хозяином календаря разрешения определяют возможность создавать или изменять разрешения данного календаря.

#### **Организация собрания**

Для организации собрания выбрать время в календаре, создать встречу и пригласить на нее участников. Будет автоматически предложено самое ранее время, когда все участники

будут свободны. Если приглашения на собрание рассылаются участникам по электронной почте, каждый адресат получит приглашение в папку Входящие. При открытии приглашения в Microsoft Outlook отображается уведомление, если собрание конфликтует с имеющимся элементом календаря. Приглашение может быть принято, принято под вопросом или отклонено нажатием одной кнопки. Приглашенные участники могут предложить более удобное для них время собрания, если это разрешено организатором.

#### **Работа с контактами**

Папка «Контакты» является почтовой адресной книгой и хранилищем сведений о людях и организациях, с которыми вы общаетесь. Используйте папку Контакты для хранения адресов электронной почты, почтовых адресов, номеров телефонов, картинок и любых других сведений, имеющих отношение к контактам, таких как дни рождения и годовщины.

Открыв контакт из списка контактных лиц (рис. 1.6), достаточно нажать кнопку или выбрать команду меню, чтобы отправить этому контактному лицу приглашение на собрание, сообщение электронной почты или задание. При наличии модема Microsoft Outlook может набирать номера телефонов контактных лиц. При этом в Microsoft Outlook может сохраняться время разговора, которое заносится в папку Дневник. Туда же можно занести заметки о разговоре. Для упрощения отслеживания операций, связанных с контактом, свяжите с ним любой элемент Microsoft Outlook или документ Microsoft Office.

При вводе имени или адреса контактного лица Microsoft Outlook разделяет эти имя или адрес на компоненты и помещает эти компоненты в отдельные поля. Сортировка, группировка и фильтрация контактов могут выполняться по любой части имени или адреса.

| $L = 2$<br>Контакты - Microsoft Outlook                                                                                                    |                               |                 |                       |                |                |                  |                       |                |                          |  |  |
|----------------------------------------------------------------------------------------------------|-------------------------------|-----------------|-----------------------|----------------|----------------|------------------|-----------------------|----------------|--------------------------|--|--|
| Файл<br>Перейти<br>Правка<br>Вид                                                                                                    | Действия<br>Сервис<br>Справка |                 |                       |                |                | Введите вопрос   |                       |                |                          |  |  |
| <b>SE COSAATLE <math>\mathbf{v} \mid \mathbf{A} \mid \mathbf{B} \mid \mathbf{A} \mid \mathbf{y} \mid \mathbf{A} \mid \mathbf{y}</math> , <math>\mathbf{A} \mid \mathbf{A}</math> BBegarte Kohtakt</b> |                               |                 |                       |                |                | $\cdot$ 0 $_{7}$ |                       |                |                          |  |  |
| Контакты                                                                                                    | Контакты                      |                 |                       |                |                |                  |                       |                | <b>BE</b><br>Ale - $A$ , |  |  |
| Мои контакты                                                                                                    | Alex                          | Kulb            |                       |                | Лен            | <b>Мих</b>       | Пре                   |                | 123                      |  |  |
| <b>SE Контакты</b>                                                                                                    | Эл. поч                       | Эл, поч         | Анд<br>Эл, поч        | Вла<br>Эл. поч | Эл. поч        | Эл. поч          | Эл, поч               | Чук<br>Эл, поч | aб                       |  |  |
| Текущее представление                                                                                                    | <b>Alpos</b>                  | Mon             | Ант                   | гр.            | Лиа            | Над              | Pa <sub>3</sub>       | Чуп            | BГ                       |  |  |
| ◉ Адресные карточки                                                                                                    | Эл, поч                       | Эл, поч         | Эл, поч               | Эл, поч        | Эл, поч        | Эл, поч          | Эл, поч               | Эл, поч        | д-ё                      |  |  |
| Подробные адресные                                                                                                    | And                           | pan             | Аня                   | Дим            | Лис            | Оль              | Рак                   | Ша             | жз                       |  |  |
| Список телефонов                                                                                                    | Эл. поч                       | Эл, поч         | Эл, поч               | Эл, поч        | Эл. поч        | Эл. поч          | Эл. поч               | Эл, поч        | и-к                      |  |  |
| По категориям                                                                                                    | Ara…                          | <b>Ru</b> ,     | Apc                   | Дим            | Лих            | Пав              | Cep                   | Юр             | ЛМ                       |  |  |
| По организациям<br>O                                                                                                    | Эл, поч                       | Эл, поч         | Эл, поч               | Эл, поч        | Эл, поч        | Эл, поч          | Эл, поч               | Эл, поч        | HO                       |  |  |
| По местоположению                                                                                                    | CTE                           | Ser             | Биб                   | <b>Зай</b>     | Лое            | $\Gamma$ aw      | Сид                   | Я, О.,         | $n_{P}$                  |  |  |
| ○ По отметке "К исполн                                                                                                    | Эл, поч                       | Эл. поч         | Эл, поч               | Эл, поч        | Эл, поч        | Эл, поч          | Эл, поч               | Эл, поч        | CT.                      |  |  |
| <u> 0-0-0-0-10 - 40-0-0-0-0-0-</u>                                                                                                    | <b>De</b>                     | She             | Бор                   | Ива            | M. p           | Пет              | <b>Сми</b>            |                | уφ                       |  |  |
|                                                                                                    | Эл, поч                       | Эл, поч         | Эл, поч               |                | Эл, поч        | Эл, поч          | Эл, поч               |                | XЦ                       |  |  |
| Почта                                                                                                    |                               |                 |                       | Ири            |                |                  |                       |                | ЧШ                       |  |  |
| $\blacksquare$<br>Календарь                                                                                                    | Fazer<br>Эл, поч              | Vasi<br>Эл, поч | <b>Бру</b><br>Эл, поч | Эл, поч        | Мак<br>Эл, поч | Печ<br>Эл, поч   | <b>ТОЛ</b><br>Эл, поч |                | ЩЪ                       |  |  |
|                                                                                                    |                               |                 |                       | Каф            |                |                  |                       |                | ЫЬ                       |  |  |
| 8EI<br>Контакты                                                                                                    | Frol                          | Анд             | Вла                   | Эл, поч        | <b>Ma</b>      | Под              | Фил                   |                | э                        |  |  |
|                                                                                                    | Эл. поч                       | Эл, поч         | Эл, поч               | Кол            | Эл, поч        | Эл. поч          | Эл, поч               |                | ю                        |  |  |
| Задачи                                                                                                    |                               |                 |                       | Эл, поч        |                |                  |                       |                | я                        |  |  |
| $\frac{8}{10}$                                                                                                    |                               |                 |                       |                |                |                  |                       |                | $\mathbb{F}_q$ .         |  |  |
|                                                                                                    | $\vert \vert$                 |                 |                       |                |                |                  |                       |                |                          |  |  |
| Всего элементов: 62                                                                                                    |                               |                 |                       |                |                |                  |                       |                | n.                       |  |  |

Рис. 1.6 Работа с контактами. Внешний вид

При сохранении сведений о контактном лице в файл в качестве имени этого файла могут использоваться имя, фамилия, название организации, краткое имя контактного лица или любое другое слово, которое поможет быстро находить этот контакт, например «поставщик провизии». Microsoft Outlook предлагает несколько вариантов имени файла, в котором

сохраняется контакт, может быть выбрано и другое имя.

Для каждого контактного лица имеется возможность вводить до трех адресов. Один из них может быть указан как почтовый, после чего он может печататься на почтовых наклейках, конвертах и использоваться для создания писем нескольким адресатам.

#### **Заметки, задачи**

Для создания задачи укажите в меню Файл на команду «Создать» и выберите команду «Задача». В поле «Тема» введите имя задачи.

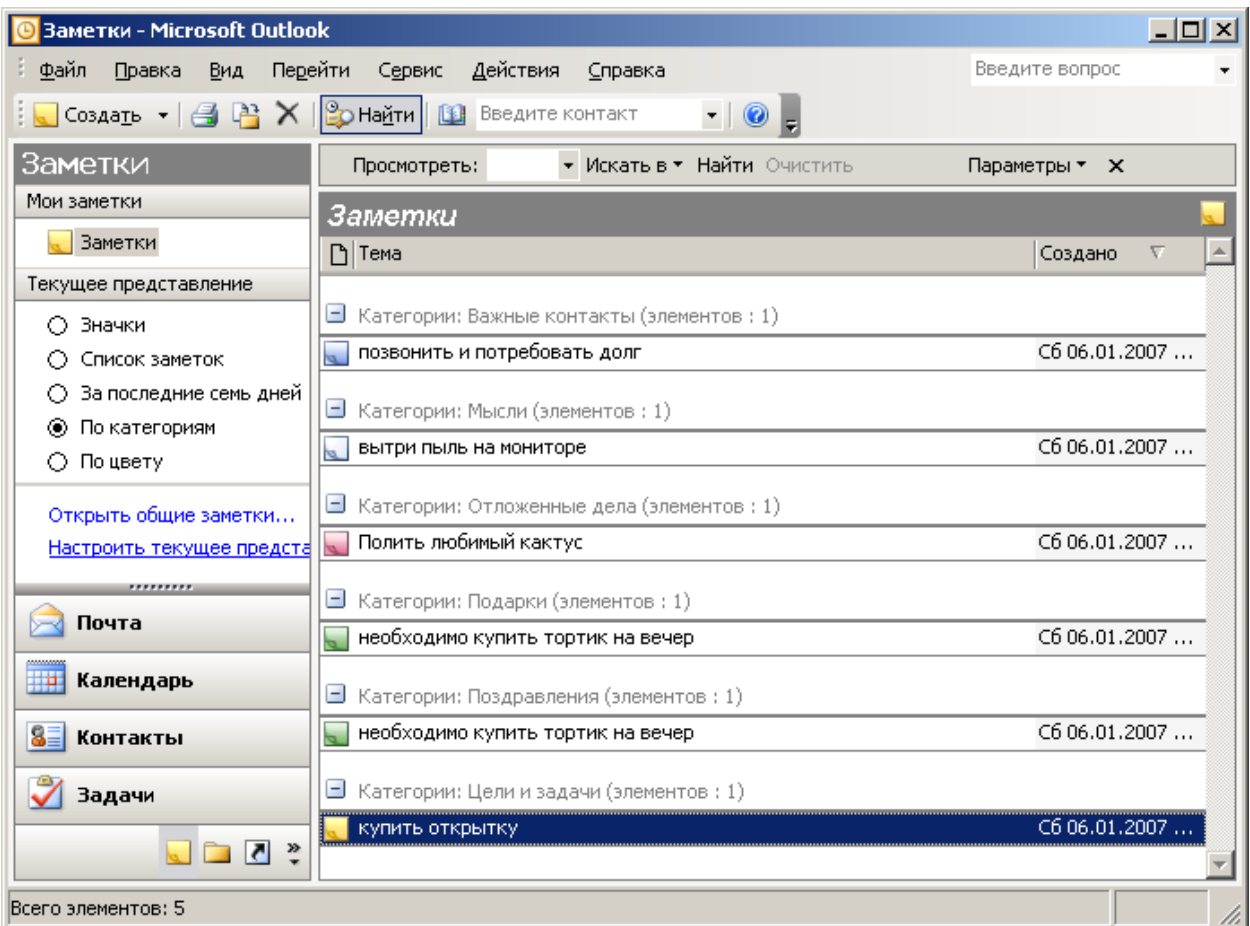

Рис. 1.7 Работа с заметками. Внешний вид

Введите в других полях на вкладках «Задача» и «Подробно сведения», которые требуется записать для этой задачи.

Чтобы сделать задачу повторяющейся, нажмите кнопку «Повторение», выберите частоту повторения задачи (ежедневно, еженедельно, ежемесячно или ежегодно) и выполните одно из следующих действий.

Задайте параметры частоты повторения. Для повторения задачи через равные интервалы не устанавливайте переключатель «Ставить новую задачу через».

Для повторения задачи установите переключатель «Ставить новую задачу» через и введите в поле значение частоты повторения.

При необходимости задайте для задачи даты начала и окончания.

Нажмите кнопку «OK», затем кнопку «Сохранить» и закрыть.

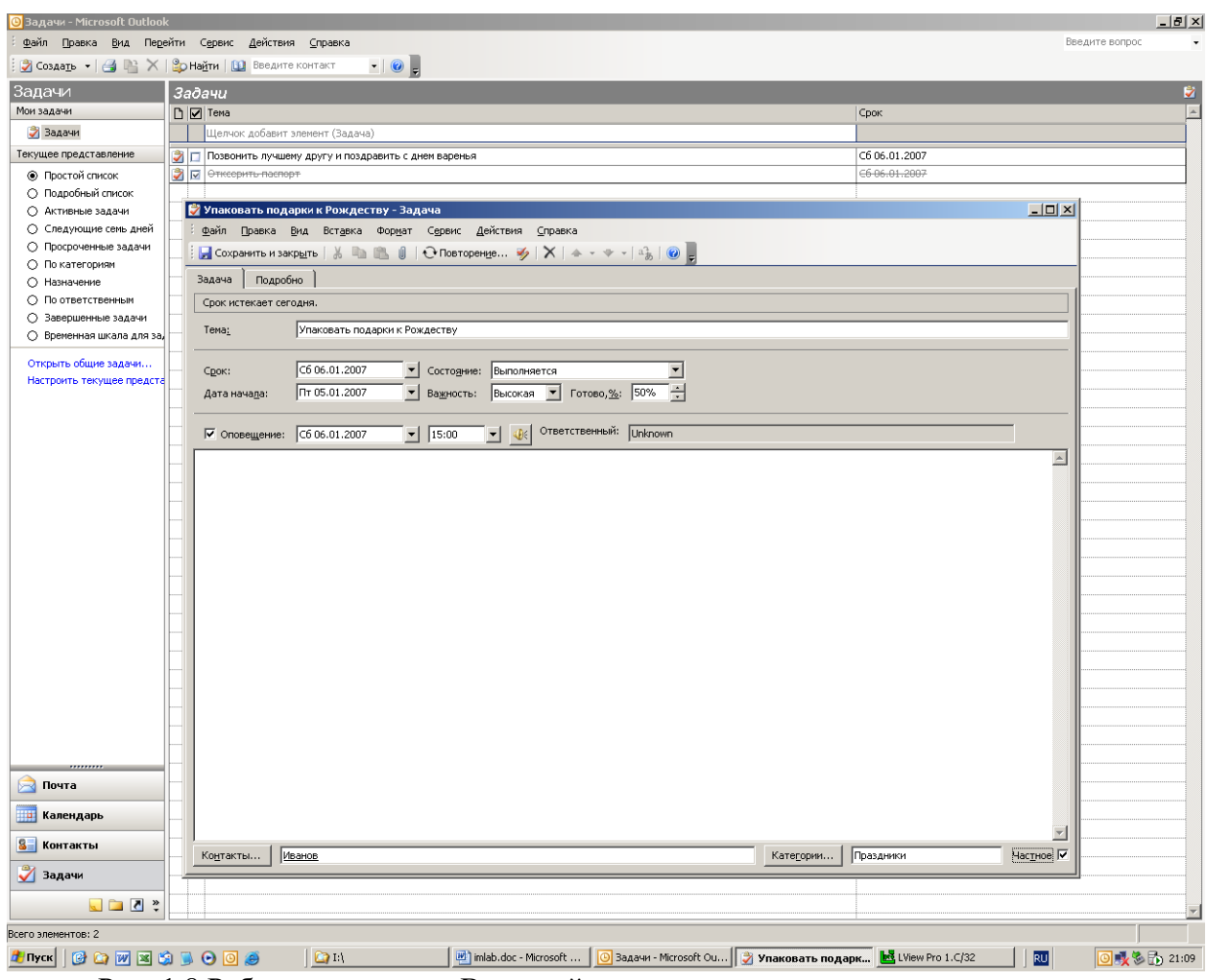

Рис. 1.8 Работа с задачами. Внешний вид

# **Практическая работа № 8 (2ч) «Создание презентаций в Microsoft Power Point»**

## **MS PowerPoint. Создание слайда с диаграммой и таблицей**

Изучив данную тему, вы научитесь: создавать в слайде **Объект – Диаграмма**, редактировать и форматировать её; создавать в слайде **Объект – Таблица**, редактировать и форматировать её; размещать объекты **Таблица** и **Диаграмма** на слайде; изменять фон слайдов, не используя шаблон (дизайн-макет) оформления.

*Задание 1.*

Создайте слайд, содержащий организационную диаграмму по процентному соотношению распределения финансов по отделам (Указать название отдела и процент выделенных средств).

## **Технология выполнения задания**

Создайте новый файл MS PowеrPoint. Данный файл будет содержать всего 3 слайда: титульный, слайд с таблицей и слайд с диаграммой.

Добавьте новый слайд, выбрав макет **Заголовок** и **Диаграмма**. Введите в блок **Заголовок слайда** – Средний балл по предметам. В области диаграммы дважды щелкните левой кнопкой мыши. На слайде отобразится диаграмма, и отдельно появится окно **Таблица данных**.

Эту таблицу надо заполнить своими данными.

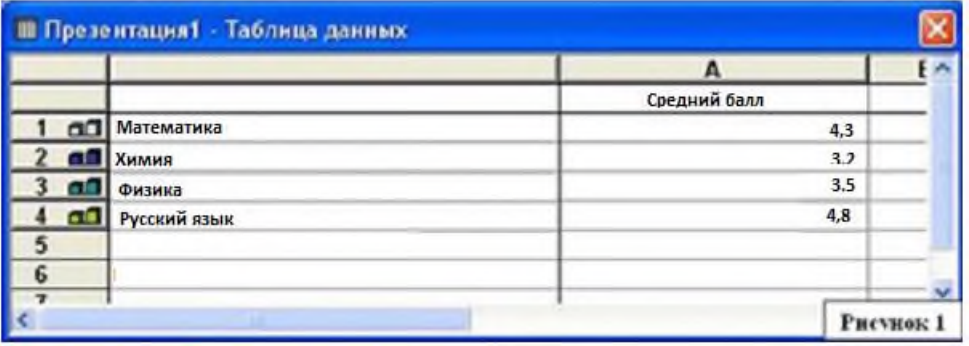

По мере заполнения своей информацией Таблицы данных диаграмма будет изменяться.

Закройте окно с таблицей данных, воспользовавшись кнопкой **Закрыть** в правом верхнем углу.

Справа от столбцов диаграммы – пустое место. Это произошло, потому что данные в столбцах B, C, D были стерты. Отредактируем таблицу данных. На панели инструментов **Стандартная** есть кнопка **Режим таблицы**, щёлкните её. Обратите внимание на столбцы B, C, D – их заголовки выпуклые, т. к. в них введены данные, если вы их сотрете, то заголовки столбцов всё равно останутся выпуклыми, т. е. данные в ячейках есть, но они нулевые. Щелкните правой кнопкой мыши по заголовкам столбцов B, C, D – и выберите режим **Удалить** или **Вырезать**, посмотрите, что у вас получилось.

Для редактирования элементов построенной диаграммы щелкайте по ним правой кнопкой мыши и выбирайте команды из контекстного меню. Самостоятельно поменяйте цвета столбцов данных, цвет стенок диаграммы и расположение легенды.

*Задание 2.*

Создание слайда с таблицей.

Создайте слайд, содержащий таблицу отметок Иванова (Ф.И.О.) по предметам (название класса, список предметов и отметки по ним).

#### **Технология выполнения задания**

Добавьте новый слайд, выбрав макет (шаблон) **Таблица**.

В области таблицы дважды щёлкните левой кнопкой мыши и задайте размерность таблицы. Затем щёлкните по кнопке OK. Заполните таблицу информацией.

Отредактируйте таблицу, уменьшив размер ячеек, изменив границы, отформатировав строку заголовков (можно воспользоваться контекстным меню, вызываемым правой кнопкой мыши или командой меню **Формат**). Укажите заголовок таблицы – Отметки по предметам Иванова (Ф.И.О.).

Изменим цвет фона, не используя шаблон оформления. Для этого выполним следующие операции. Выделите 1-й слайд: **Формат – Фон – Заливка фона – Способы заливки – Заготовка – Мох – От заголовка – Применить**.

Выделите 2-й слайд: **Формат – Фон – Заливка фона – Способы заливки – Заготовка – Рассвет – Диагональная 1 – Применить**.

Таким образом фон слайдов оформлен по-разному.

Сохраните файл под именем Журнал.

#### *Задание для самостоятельной работы.*

Самостоятельно создайте титульный слайд, содержащий Название в заголовке – Отметки Иванова по предметам. А в подзаголовке введите текст: «Автор: и ваше Ф.И.» Разместите слайд перед слайдом с диаграммой, т. е. на первом месте.

Поменять местами слайды можно, используя команду **Вид – Сортировщик слайдов**,

либо на панели **Структура слайдов** (находится слева) захватив слайд, перенести его на нужное место.

*Контрольные вопросы:* 

Для чего предназначена программа MS PowerPoint?

Из каких действий состоит процесс создания презентаций?

Как добавить в презентацию новый слайд?

Что такое шаблон (макет)?

Как поменять порядок следования слайдов?

#### **MS PowerPoint. Вставка в слайд рисунков и анимация при демонстрации**

Изучив данную тему, вы научитесь: создавать в слайде графический объект, редактировать и форматировать его; размещать графические объекты на слайде; формирование навыков использования анимации при показе слайдов.

*Задание 1.*

Добавление графических объектов на слайд.

Разместите на титульном слайде рисунок.

#### **Технология выполнения задания**

Откройте созданный ранее вами файл презентации Распределение финансов.

Откройте титульный слайд. Создайте на нем блок с датой, для этого используйте на панели **Рисование** кнопку **Надпись**, присвойте ей следующие параметры (предварительно проверьте, что **Надпись** активна): цвет линии – нет линий, цвет заливки – нет заливки. В текстовый блок вставим дату: **Вставка – Дата** и время. Выберите любой доступный формат и поставьте флажок у опции **Обновлять автоматически**. Данная опция позволяет не менять вручную дату и время, а приложение PowerPoint будет производить эту функцию автоматически. Выделите блок с Датой и уменьшите размер шрифта до 18 пт. Сделать это можно с помощью кнопок.

Переместите блок с датой в верхний левый угол, изменив предварительно его размер.

Выполните команду **Вставка – Рисунок – Картинки**, если вы хотите взять рисунок из коллекции Microsoft или **Вставка – Рисунок – Из файла**, если ваш рисунок находится в какой-то из папок компьютера.

Выберите подходящую картинку и вставьте её на слайд. Картинка будет располагаться точно по центру слайда. Переместите картинку в другое место слайда, при необходимости уменьшите или увеличьте её размеры, используя маркеры окаймления. Кроме статичных рисунков в коллекции файлов есть и анимационные, они обозначены звёздочкой внизу картинки.

Примените фон для Титульного слайда по известному вам способу.

*Задание 2:*

Анимация объектов при демонстрации слайдов.

**Технология выполнения задания.** 

Настройте анимацию для титульного слайда презентации.

Перейдите к титульному слайду.

Присвойте всем объектам вашей презентации анимацию объектов. Выполните команду **Показ слайдов – Настройка анимации**. В левой части можно проконтролировать, тот ли объект был выбран.

Затем необходимо произвести отдельную настройку анимации каждого выбранного объекта: эффекта появления объекта, времени его появления и способа его появления (по щелчку мыши или по времени). Для просмотра результатов настройки нажимайте кнопку

#### **Просмотр окна Настройки анимации**. Результат будет виден на образце слайда.

После настройки всех объектов щелкните по кнопке **ОК**.

К каждому слайду можно добавить звук (текст автора, записанный ранее; звуки, музыку), используя команду **Вставка – Фильмы**, и звук – **Звук из коллекции картинок** (Стандартные).

Прослушайте свой результат.

Создайте *слайд № 4*. Разметка слайда – **Пустой**. Создайте надпись с помощью функции **Добавить объект Word Art** – СПАСИБО ЗА ВНИМАНИЕ! Присвойте эффект анимации **Выход – Центрифуга**.

Сохраните презентацию на жёстком диске вашего компьютера в папке своей группы командой **Файл – Сохранить** под тем же именем Распределение финансов.

*Контрольные вопросы:* Как добавить в презентацию новый слайд? Что такое шаблон (макет)? Как поменять порядок следования слайдов?

*Внимание! Вставка звука в презентацию***.** Устанавливаем курсор мыши на и кликаем правой клавишей мыши, в опциях выбираем **Параметры звука** и в них устанавливаем эффекты проигрывания звука, используя пункт **Параметры эффектов**.

В блоке **Закончить** выбираете **Закончить после X слайда** и выставляете нужный слайд. А ещё можно в свойствах звука установить непрерывное воспроизведение. **MS PowerPoint. Создание управляющих кнопок**

Изучив данную тему, вы: узнаете назначение управляющих кнопок; узнаете, какие операции осуществляются с их помощью; научитесь создавать заливку фона с помощью текстур; научитесь оптимизировать изображения.

*Задание*

При помощи приложения PowerPoint создать домашнюю картинную галерею. Для удобства перемещения по галерее добавить управляющие кнопки и включить звуковое сопровождение демонстрации.

Для удобства работы некоторые виды презентаций можно снабдить управляющими кнопками. В процессе демонстрации они позволят осуществить возврат к предыдущему слайду, переход к следующему слайду, вызов дополнительных функций.

*Технология выполнения задания*

Наша работа будет состоять из 6 слайдов. Создадим эти слайды, применив шаблон разметки для 1 слайда – Титульный, для последующих – Пустой слайд. Для каждого из этих объектов задаются: фон, текст, рисунки (изображения), кнопки и переход слайда.

**Фон**. Зададим фон с помощью текстур один для всех, чтобы наша презентация выглядела профессионально, в одном стиле. **Формат – Фон – Способы заливки – вкладка Текстура** – выберем понравившуюся текстуру, в нашем случае **Голубая тиснёная бумага – Применить ко всем**.

**Текст**. Текст в нашей презентации только на первом слайде. Заголовок и подзаголовок оформите в соответствии с образцом. Добавим также на слайд Дату, которая будет автоматически меняться в соответствии с системным временем на ПК. Вставим текстовый блок (инструмент **Надпись**) **Вставка – Дата и время**, выберите формат даты и активируйте опцию **Автообновление**.

**Рисунки**. Найдем рисунки для нашей галереи и вставим их в слайды, **Вставка –**

**Рисунок – Из файла**. Изменим их так, чтобы рисунки были расположены подобно.

Оптимизируем рисунки для публикации в Интернете. Кликните правой кнопкой по любому рисунку – **Отобразить панель настройки изображения – Сжатие рисунков**. Выставьте параметры: **Применить** – ко всем рисункам документа, **Изменить разрешение** для Интернета и экрана, **Параметры** – Сжатие рисунка, удалить обрезанные области рисунка.

**Кнопки**. На каждом слайде будет размещено 4 кнопки: переход к следующему слайду, переход к предыдущему слайду, выход из презентации, звуковое сопровождение.

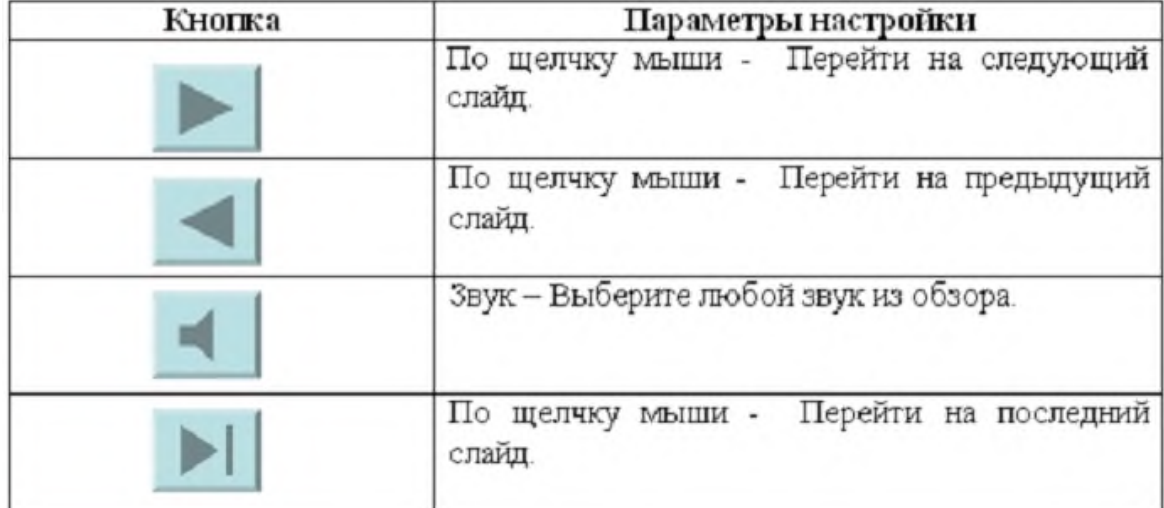

Начнем со второго слайда. В главном **меню Показ слайдов – Управляющие кнопки**. Выбираем нужную кнопку. В окне **Настройка действия – По щелчку мыши – Перейти по гиперссылке** выбираем: следующий слайд, предыдущий слайд и т. д. Изменим размеры кнопок с помощью мыши. Теперь нам все эти кнопки необходимо добавить на следующие слайды. Сделать это будет непросто, т. к. подогнать размеры кнопок точно мы не сможем. Поступим проще. Скопируем первую кнопку и вставим её последовательно в следующие слайды. Обратите внимание, она встанет в нужное место, туда, где она была размещена на 2-м слайде. Аналогично поступите с остальными кнопками.

Теперь запустим демонстрацию презентации.

*Внимание!* Настройка режима демонстрации слайдов. Выполним последовательность **Показ слайдов – Настройка презентации – Показ слайдов – Автоматически (полный экран)**. Добавим на титульный слайд кнопку **Настраиваемая – Переход к следующему слайду**. Откроем контекстное меню для этой кнопки **=>Добавить текстовую строку** и впишем **Старт**. Выход из презентации – нажатие кнопки ESC на клавиатуре.

*Контрольные вопросы:* Как создать управляющую кнопку? Как настроить переход например, со слайда №1 к слайду № 5? Как озвучить переход по кнопке?

#### **MS PowerPoint. Сохранение и подготовка презентации**

#### **к демонстрации**

Выполнив задания этой темы, вы научитесь: создавать заметки к слайду; настраивать время показа презентации; настраивать режимы демонстрации презентации; сохранять презентацию в различных вариантах.

*Заметки* к слайду создаются путём ввода текста в специальном окне, расположенном в нижней части основного окна. Выбрав подходящий масштаб отображения, можно одновременно видеть на экране слайд и иметь возможность вводить сопроводительный текст.

Заметки могут использоваться докладчиком во время презентации или служить для получения печатного раздаточного материала.

При печати заметок уменьшенная копия слайда располагается в верхней части страницы, тогда как в нижней части отображается содержимое заметок к данному слайду.

## **Определение времени показа**

Если презентация подготовлена как автономная с автоматическим продвижением по слайдам (слайд-фильм), тогда для каждого объекта и слайда следует определить время его нахождения на экране. Это можно сделать путём указания нужного времени на панели **Переход слайда** или с помощью **Проведение репетиции**, запустив опцию **Настройка времени**.

В последнем случае запускается презентация и включается счётчик времени. Двигаясь от слайда к слайду вручную через необходимые промежутки времени здесь следует имитировать реальный просмотр слайд-фильма, прочитывая или проговаривая, если нужно, имеющийся на слайде текст. Счётчик автоматически фиксирует время нахождения каждого объекта и слайда на экране и записывает это в презентацию. Зафиксированные параметры будут в дальнейшем использоваться при показе в режиме по времени с автоматическим продвижением по слайдам.

При настройке времени в левом нижнем углу каждого слайда можно видеть плановое время нахождения слайда на экране в случае показа презентации в режиме по времени.

#### **Настройка режима демонстрации**

Последним шагом в подготовке презентации является задание параметров показа презентации. Данные параметры собраны в окне **Настройка демонстрации**.

#### Здесь определяется:

- − будет ли демонстрация осуществляться в автоматическом режиме или под управлением человека (докладчика или пользователя);
- − будет ли демонстрация делаться со звуковым сопровождением или без него;
- − нужно ли использовать назначенные эффекты анимации;
- − какие слайды будут включены в показ;
- − будет ли делаться продвижение по слайдам в соответствии с назначенным временем или по нажатию клавиш;

− с каким качеством демонстрировать слайды.

Программой предусмотрены три основные режима демонстрации:

- − **Режим управления докладчиком**;
- − **Режим управления пользователем**;
- − **Автоматический режим**.

## **Сохранение презентации**

Презентация сохраняется в виде файла. Существуют различные подходы к сохранению презентации в зависимости от цели, с которой делается сохранение.

Самые распространенные варианты:

- − сохранение с возможностью последующего развития и модификации (формат \*.ppt);
- − сохранение для показа (формат \*.pps);
- − сохранение презентации для публикации в Интернет (формат \*.html или \*.mht);
- − сохранение слайдов в виде отдельных графических файлов (форматы графических файлов \*.pdf);
- − сохранение в качестве шаблона для разработки других презентаций.

В первом случае презентация сохраняется в полном объёме в файле с расширением \*.ppt. Таким образом, сохраненная презентация может в дальнейшем модифицироваться и развиваться (конечно, с помощью программы PowerPoint).

При сохранении в данном формате можно выбрать версию программы PowerPoint, для которой будет сохранена презентация.

Сохранение презентации в формате \*.pps делается с целью максимально подготовить презентацию к показу. В данном случае предполагается, что на компьютере, где будет демонстрироваться презентация, имеется либо программа PowerPoint, либо программа PowerPoint Viewer. Последняя предназначена для просмотра презентаций, подготовленных в PowerPoint, без использования самой программы PowerPoint. Такой программой могут пользоваться люди, которые не имеют PowerPoint, но хотят просматривать презентации, подготовленные с помощью программы PowerPoint.

При запуске просмотра презентации в формате .pps не открываются рабочие окна программ, а сразу начинается показ слайдов. Файл презентации можно сохранить в специальном формате, в котором презентация всегда будет открываться в режиме показа слайдов.

Для сохранения файла презентации в данном формате выполните команду **Файл – Сохранить как**. В окне **Сохранение документа** перейдите к папке, в которую сохраняется файл, в раскрывающемся списке **Тип файла** выберите **Демонстрация Microsoft PowerPoint** (\*.pps), при необходимости в поле **Имя файла** введите имя файла, после чего нажмите кнопку **Сохранить**.

В том случае, когда требуется опубликовать презентацию в Интернете, обеспечивая тем самым широкий доступ к презентации всем пользователям сети, следует сохранить презентацию в специальном формате \*.htm (\*.html) или \*.mht (\*.mhtl).

Для публикации презентации в Интернете в меню **Файл – Сохранить** как вебстраницу.

#### *Контрольные вопросы*

Создайте презентацию объемом от 6 слайдов на любую интересующую вас тему. Настройте презентацию на автоматическое воспроизведение слайдов с интервалом в 1 минуту. И сохраните её в

формате, пригодном для публикации в Интернете.

#### **Практическая работа 9,10,11,12 (8 ч)**

#### **Работа с программой Internet**

#### **Цель работы:**

- уметь находить нужную информацию с помощью различных поисковых систем;

- уметь находить информацию разного вида: текстовую, графическую, видео и звуковую;

- уметь загружать информацию, найденную в сети Интернет, на локальный компьютер.

#### **Краткие теоретические сведения:**

Поиск информации в Интернете осуществляется с помощью специальных программ,

обрабатывающих запросы — информационно-поисковых систем (ИПС). Существует несколько моделей, на которых основана работа поисковых систем, но исторически две модели приобрели наибольшую популярность — это поисковые каталоги и поисковые указатели.

**Поисковые каталоги** устроены по тому же принципу, что и тематические каталоги крупных библиотек. Они обычно представляют собой иерархические гипертекстовые меню с пунктами и подпунктами, определяющими тематику сайтов, адреса которых содержатся в данном каталоге, с постепенным, от уровня к уровню, уточнением темы. Поисковые каталоги создаются вручную. Высококвалифицированные редакторы лично просматривают информационное пространство WWW, отбирают то, что по их мнению представляет общественный интерес, и заносят в каталог.

Основной проблемой поисковых каталогов является чрезвычайно низкий коэффициент охвата ресурсов WWW. Чтобы многократно увеличить коэффициент охвата ресурсов Web, из процесса наполнения базы данных поисковой системы необходимо исключить человеческий фактор — работа должна быть автоматизирована.

Автоматическую каталогизацию Web-ресурсов и удовлетворение запросов клиентов выполняют поисковые указатели. Работу поискового указателя можно условно разделить на три этапа:

1) сбор первичной базы данных. Для сканирования информационного пространства WWW используются специальные агентские программы — черви, задача которых состоит в поиске неизвестных ресурсов и регистрация их в базе данных;

2) индексация базы данных — первичная обработка с целью оптимизации поиска. На этапе индексации создаются специализированные документы — собственно поисковые указатели;

3)рафинирование результирующего списка. На этом этапе создается список ссылок, который будет передан пользователю в качестве результирующего. Рафинирование результирующего списка заключается в фильтрации и ранжировании результатов поиска. Под **фильтрацией** понимается отсев ссылок, которые нецелесообразно выдавать пользователю (например, проверяется наличие дубликатов). **Ранжирование** заключается в создании специального порядка представления результирующего списка (по количеству ключевых слов, сопутствующих слов и др.).

В России наиболее крупными и популярными поисковыми указателями являются:

«Яndex» (www.yandex.ru), «Pамблер» (www.rambler.ru), «Google» (www.google.ru), «Апорт2000» (www.aport.ru) .

**Задание 1.** Освоение элементарных приемов поиска информации в сети Интернет. Найти понятие информатики как науки.

- 1. Запустить обозреватель MS Internet Explorer.
- 2. В адресной строке набрать адрес поискового WWW-сервера.
- 3. В поле Поиск ввести нужную информацию.
- 4. Повторить п.п. 2, 3 не менее четырех раз. В разные окна браузера загрузите главные страницы поисковых машин.
- 5. Сравнить интерфейсы поисковых WWW-серверов.

**Примечание.** Для оптимальной и быстрой работы с поисковыми системами существуют определенные правила написания запросов. Подробный перечень для конкретного поискового

сервера можно, как правило, найти на самом сервере по ссылкам Помощь, Подсказка, Правила составления запроса и т.п. С помощью справочных систем познакомьтесь с основными средствами простого и расширенного поиска.

6. Организуйте поиск, заполните таблицу и прокомментируйте результаты поиска:

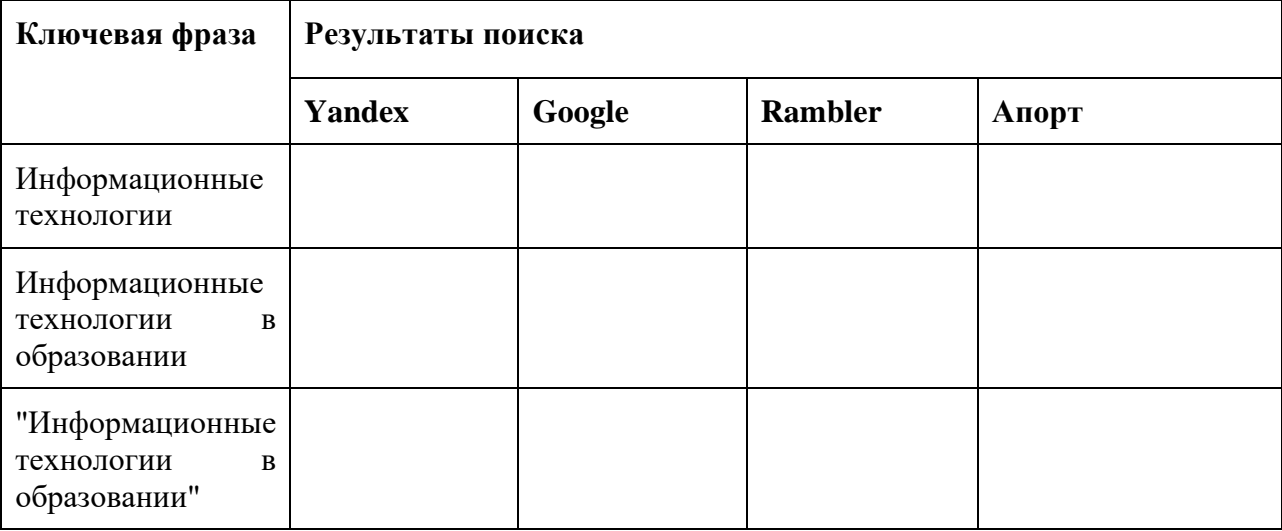

Дополните таблицу самостоятельно построенными запросами.

Познакомьтесь с избранными документами и оцените их релевантность (смысловое соответствие результатов поиска указанному запросу). Организуйте поиск интересующей Вас информации и внесите результаты в таблицу.

Сравнить результаты поиска (только первые блоки) всех серверов и прокомментировать их. Все выводы записать в тетрадь.

**Примечание.** Для многократного дублирования одного и того же запроса (и «чистоты» эксперимента), необходимо воспользоваться буфером обмена Windows.

При анализе интерфейса поисковых WWW-серверов обратить внимание не только на окна запросов и кнопку Пуск (Старт, Начать, Искать, Go и т.д.), но и на ссылки о помощи (Помощь, Help, Как искать, Как сформировать запрос и т.д.).

**Задание 2.** Поиск образовательных сайтов.

Найти сайты учебных заведений среднего специального образования с помощью тематического поискового каталога.

В интерфейсе поисковой системы найти список тематических категорий и, продолжая погружаться в тему поиска, дойти до списка конкретных Web-страниц. Если список страниц небольшой, выбрать среди них те ресурсы, которые лучше подходят для решения поставленной задачи. Если список ресурсов достаточно велик, необходимо в форме для поиска в строку ввода внести список ключевых, для уточнения поиска.

**1 вариант**. Поиск в каталоге LIST.RU.

- 1. Запустить обозреватель MS Internet Explorer.
- 2. Ввести адрес http://www.list.ru в адресную строку обозревателя.
- 3. В списке категорий перейти последовательно по ссылкам, найти учебные заведения СПО.
- 4. Записать виды учебных заведений и количество сайтов.

5. Просмотреть заинтересовавшие вас сайты.

**2 вариант.** Поиск в каталоге WWW.RU.

- 1. Запустить обозреватель MS Internet Explorer.
- 2. Ввести адрес www.ru в адресную строку обозревателя.
- 3. В форме для поиска убрать флажок Искать в английской версии (поскольку мы хотим найти русскоязычную информацию), щёлкнув мышкой по галочке в соответствующем окошке (галочка должна исчезнуть).
- 4. В списке категорий перейти последовательно по следующим ссылкам (разделам) Наука и образование - Образовательные учреждения. В разделе Образовательные учреждения список категорий отсутствует. В данном разделе представлены 582 ссылки на сайты образовательных учреждений (Данные на 11 марта 2003 года. Ваши результаты могут отличаться, поскольку информация в Интернет меняется очень быстро). Для выбора среди них сайтов физико-математических школ (поскольку просмотреть все 582 ссылки просто невозможно) необходимо произвести уточнение поиска.
- 5. Для уточнения параметров поиска проделаем следующие действия: ввести в строку на форме для поиска ключевые слова: техникум, училище; в форме для поиска под строкой ввода ключевых слов поставить флажок Искать в текущем разделе и убрать флажок Искать в английской версии; нажать кнопку Поиск для инициализации процесса поиска.

**Задание 3.** Поиск графической информации.

Подготовить иллюстрации к докладу о истории компьютеров.

- 1. Запустить обозреватель MS Internet Explorer.
- 2. В адресной строке набрать адрес поисковой системы http://www.yandex.ru и инициализировать процесс загрузки ресурса.
- 3. В интерфейсе начальной страницы поисковой системы Яndex.ru найти форму для поиска и строку ввода запроса. Ввести запрос.
- 4. Щёлкнуть по ссылке Картинки (выше поля ввода запроса).

**Задание 4.** Поиск литературных произведений в сети Интернет.

Найти и сохранить на локальном диске один из рассказов Ивана Безродного.

- 1. Запустить обозреватель MS Internet Explorer.
- 2. В адресной строке набрать адрес архива файлов Курчатовского института http://www.kiarchive.ru.
- 3. По рубрикатору перейти в раздел Электронная библиотека. В разделе Электронная библиотека открыть папку Arkanar (ассоциация молодых писателей).
- 4. В папке выбрать раздел Творчество Ивана Безродного. Просмотреть названия представленных работ и выбрать подходящую.
- 5. Щёлкнуть мышью по ссылке с названием архивного файла (heaven.zip, Рай на замке). В появившемся окне Загрузка файла нажать кнопку Сохранить.
- 6. Выбрать папку своей группы.

7. После окончания процесса загрузки файла войти в папку своей группы и просмотреть загруженный файл

## **Практическая работа №13 (2 ч) Поиск нормативных документов**

## *Порядок работы*

- 1. Для запуска Системы найдите на экране ярлык «Консультант Плюс» и двойным щелчком мыши откройте программу. Перед вами появится стартовое окно *Консультант Плюс,* где необходимо сделать выбор.
- 2. Выберите раздел «Законодательство», содержащий нормативные документы Российской Федерации. Список разделов информационного массива представлен в правой части стартового окна;

3. Откройте текстовый редактор MS WORD.

4. В текстовом редакторе создайте таблицу ответов следующего вида (табл. 35.1). **Таблица 35.1**

- 5. Произведите поиск документов в СПС «Консультант Плюс» и результаты поиска (количество найденных документов) зафиксируйте в табл. 35.1 текстового редактора.
- 6. Создайте файл и сохраните таблицу ответов.

**Задание 35.1.** *Найти приказ Минфина от 10.12.2002 № 126н «Об утверждении Положения по бухгалтерскому учету «Учет финансовых вложений» ПБУ 19/02».*

*Краткая справка. При наличии у документа большого количества известных реквизитов начинайте формировать поисковый запрос с задания номера документа, потому что поиск по номеру дает самый лучший результат.*

## **ПОРЯДОК ПОИСКА.**

*1.Находясь в программе «Консультант Плюс», выберите команду* Карточка поиска *(в верхней части экрана). Перед вами откроется окно* Карточка поиска *документа, в которую вносятся реквизиты документа для организации его поиска*

*2.Очистите* Карточку поиска, *если это необходимо ( командой Очистить карточку*);

*3.Установите флажки напротив каждого установленного информационного банка. Если флажки не установлены, то поиск будет производиться только в разделе «Законодательство»;*
*4.Установите курсор на поле* Номер;

#### *5.Наберите на клавиатуре 126н.*

#### Рис.35.1 Карточка поиска

Краткая справка. Как только вы начнете набирать номер, откроется словарь (список) номеров документов. Теоретически вы можете выбрать из этого списка номер вручную, перемещаясь с помощью стрелок вверх-вниз, но набрать его с клавиатуры будет гораздо быстрее.

Если вы набираете несуществующий номер, символы отмечаются красным цветом. Если вы ошиблись при вводе, нажмите клавишу [Backspace], чтобы стереть последний набранный символ;

6. Нажмите кнопку ОК, чтобы введенный номер 126н появился в **Карточке поиска**;

7. Зафиксируйте число найденных документов в табл. 35.1 текстового редактора, видимое в окне Результаты поиска (см. рис. 35.1). В нашем задании результаты поиска следующие: в базе данных имеется 10 документов по нашему запросу;

8. Нажмите клавишу [F9] или кнопку **Построить список** для формирования списка документов.

# **Задание 35.2**. **Найти документы, про которые известно, что в номере первые три цифры 126, за ними следует некоторая буква, звучащая на слух, как М или Н.**

Краткая справка. Что делать в случае, когда вы точно не знаете номер? Например, номер документа известен на слух, а само написание номера непонятно: 126н, 126-н, 126/н. или 126м. В подобных ситуациях помогает **Фильтр словаря.**

Наберите часть номера, в которой вы уверены, и укажите, что требуется отфильтровать: номера, которые начинаются с введенной строки (Начало слова)или просто содержат их в любом месте слова (Любое вхождение).

#### **ПОРЯДОК ПОИСКА**

1.Очистите **Карточку поиска**, если это необходимо.

- 2. Установите курсор на поле Номер;
- 3. Наберите на клавиатуре 126.

#### Программа автоматически откроет **Фильтр словаря**;

Внимание! Обратите внимание, что происходит, когда вы набираете 126. В словаре (списке) остаются только те номера, которые начинаются с цифр 126. Если вы не уверены, какие буквы и каким образом (через тире, дробь или слитно) содержатся в номере, можно выбрать с помощью клавиши [Insert] все похожие номера, указав тем самым несколько вариантов;

4. Примените Фильтр словаря, чтобы оставить начинающиеся с определенных символов номера (Начало слова);

5. Выберите с помощью клавиши [Insert] все похожие номера; указав тем самым несколько вариантов. Система найдет не один, а несколько документов. Вам останется бегло просмотреть список и найти в нем необходимый документ. Эта возможность на практике очень ценна, так как пробежать глазами по названиям  $5-10$  найденных документов быстрее, чем подбирать номер документ; когда он точно не известен;

6.Зафиксируйте количество найденных документов, которое видно в окнеРЕЗУЛЬТАТЫ поиска, в табл. 35.1 текстового редактора.

Задание 35.3. Найти приказ Минфина «Об утверждении Положения по бухгалтерскому учету «Учет финансовых вложений» ПБ 19/02» (будем искать тот же документ, что и в задании 35.1, предполагая, что его номер неизвестен).

#### Порядок поиска

1. Очистите КАРТОЧКУ ПОИСКА;

2. Дважды щелкните мышью по полю НАЗВАНИЕ ДОКУМЕНТА;

3. Начните набирать слово «положение», пока курсор не остановится на слове «ПОЛОЖЕН\*». Краткая справка. В словаре поля Название документа многие слова заканчиваются символом «\*», который заменяет окончание слова ипозволяет искать слова с любым окончанием, что очень удобно, так как искомое слово может встречаться в названиях документов в различных грамматических формах;

4. Нажмите клавишу [Ins] на клавиатуре, чтобы отметить выбранное слово. Обратите внимание, что слово «Положен\*» появилось в нижней части окна НАЗВАНИЕ ДОКУМЕНТА как выбранное слово;

5. Начните набирать слово «финансовых», пока курсор не установится на слове «ФИНАНС\*»;

6. Нажмите клавишу [Ins] на клавиатуре, чтобы отметить выбранное слово;

8. НАЖМИТЕ КЛАВИШУ [INS] НА КЛАВИАТУРЕ, ЧТОБЫ ОТМЕТИТЬ ВЫБРАННОЕ СЛОВО (РИС. 35.2);

9. УСТАНОВИТЕ УСЛОВИЕ **И;**

10.НАЖМИТЕ КНОПКУ ВЫБРАТЬ;

11. ДВАЖДЫ ЩЕЛКНИТЕ ПО ПОЛЮ ВИД ДОКУМЕНТА;

12. НАБЕРИТЕ СЛОВО «ПРИКАЗ» И НАЖМИТЕ КНОПКУ ВЫБРАТЬ;

13. ДВАЖДЫ ЩЕЛКНИТЕ ПО ПОЛЮ ПОИСК ПО СТАТУСУ;

14. УСТАНОВИТЕ КУРСОР НА ЗАПИСЬ **«ВСЕ АКТЫ, КРОМЕ УТРАТИВШИХ СИЛУ И НЕ ВСТУПИВШИХ В СИЛУ»;**

15. НАЖМИТЕ КНОПКУ ВЫБРАТЬ;

16. НАЖМИТЕ КЛАВИШУ [F9] ИЛИ КНОПКУ ПОСТРОИТЬ СПИСОК ДЛЯ ФОРМИРОВАНИЯ СПИСКА ДОКУМЕНТОВ;

17. ЗАФИКСИРУЙТЕ КОЛИЧЕСТВО НАЙДЕННЫХ ДОКУМЕНТОВ.

**Задание 35.4. НАЙТИ ИНСТРУКЦИИ (В ТОМ ЧИСЛЕ И ВРЕМЕННЫЕ) МНС РФ.**

# **Порядок поиска**

1. ОЧИСТИТЕ **КАРТОЧКУ ПОИСКА**;

2.СДЕЛАЙТЕ ДВОЙНОЙ ЩЕЛЧОК МЫШЬЮ ПО ПОЛЮ **ПРИНЯВШИЙ ОРГАН;**

3.НАБЕРИТЕ **МНС** И НАЖМИТЕ КЛАВИШУ [ENTER];

4. ДВАЖДЫ ЩЕЛКНИТЕ ПО ПОЛЮ ВИД ДОКУМЕНТА;

5. ВОЙДИТЕ В СЛОВАРЬ ПОЛЯ, НАЧНИТЕ НАБЕРИТЕ СЛОВО «ИНСТРУКЦИЯ», ПРИ ЭТОМ ПРОИЗОЙДЕТ ФИЛЬТРАЦИЯ И ПРОГРАММА ОТБЕРЕТ ВСЕ ВИДЫ ИМЕЮЩИХСЯ ИНСТРУКЦИЙ (РИС. 35.3);

6. КЛАВИШЕЙ [INS] ВЫБЕРИТЕ «ИНСТРУКЦИЮ» И «ВРЕМЕННУЮ ИНСТРУКЦИЮ»;

7. ВЫБЕРИТЕ ЛОГИЧЕСКОЕ УСЛОВИЕ **ИЛИ**;

8. ЩЕЛКНИТЕ ПО КНОПКЕ ВЫБРАТЬ;

9. НАЖМИТЕ КНОПКУ ПОСТРОИТЬ СПИСОК ДЛЯ ФОРМИРОВАНИЯ СПИСКА ДОКУМЕНТОВ;

10. ЗАФИКСИРУЙТЕ РЕЗУЛЬТАТЫ ПОИСКА В ТАБЛ. 35.1.

**Задание 35.5**. **НАЙТИ ДЕЙСТВУЮЩИЕ ДОКУМЕНТЫ, КОТОРЫЕ РЕГУЛИРУЮТ ВОПРОС ОБ ИЗБЕЖАНИИ ДВОЙНОГО НАЛОГООБЛОЖЕНИЯ В ОТНОШЕНИИ ГРАЖДАН РОССИЙСКОЙ ФЕДЕРАЦИИ И ФРАНЦИИ.**

КРАТКАЯ СПРАВКА. ИСПОЛЬЗОВАТЬ ДЛЯ ПОИСКА СЛОВО «НАЛОГ» В ПОЛЕ ТЕМАТИКАИ СЛОВО «ФРАНЦИЯ» (ФРАНЦ\*), ЗАДАВАЯ ЕГО В ПОЛЕ ТЕКСТ ДОКУМЕНТА (СЛОВА ДЛЯ ПОИСКА НАБИРАЙТЕ БЕЗ ОКОНЧАНИЙ!). ИСПОЛЬЗОВАТЬ ПОЛЕ СТАТУС ДОКУМЕНТА.

# **Задание 35.6**. **НАЙТИ ДЕЙСТВУЮЩУЮ РЕДАКЦИЮ ЗАКОНА «О ФЕДЕРАЛЬНОМ БЮДЖЕТЕ НА 2005 ГОД» И ИЗМЕНЕНИЯ К НЕМУ.**

КРАТКАЯ СПРАВКА. ИСПОЛЬЗОВАТЬ СЛОВА «2005, БЮДЖ\*», З АДАВАЯ ИХ В ПОЛЕНАЗВАНИЕ ДОКУМЕНТА, И ЗНАЧЕНИЕ «ЗАКОН» В ПОЛЕ ВИД ДОКУМЕНТА.ИСПОЛЬЗОВАТЬ ПОЛЕ СТАТУС документа.

# **Практическая работа №14 (2 ч) Оформление документов на перевозку грузов**

**Цель**: оформить документы на перевозку грузов

*Порядок работы:* 

Найдите нужную форму документа в СПС «Консультант Плюс» или создайте в текстовом редакторе MS Word

Заполните найденную форму любыми конкретными значениями

Сохраните в файле.

# **Вариант 1.**

- 1. Оформите акт о списании автотранспортных средств.
- 2. Оформите проект приказа по основной деятельности.

# **Вариант 2.**

- 1. Оформите приказ по личному составу (прием и увольнение).
- 2. Оформите путевой лист грузового автомобиля.

# **Вариант 3.**

- 1. Оформите жалобу на неправомерные действия.
- 2. Оформите заказ наряд на предоставление транспортного средства.

# **Вариант 4.**

- 1. Оформите приказ о направлении работника в командировку.
- 2. Оформите путевой лист автобуса.

# **Вариант 5**

- 1. Составьте личное заявление. Оформите резюме.
- 2. Оформите транспортную накладную.

# **Вариант 6**

- 1. Составьте официальную доверенность от лица предприятия.
- 2. Оформите путевой лист легкового автомобиля.

# **Вариант 7**

- 1. Оформите справку с места работы.
- 2. Оформите заявление на выдачу свидетельства о допуске к перевозке опасных грузов.

# **Вариант 8**

1. Оформите претензионное (рекламационное) письмо.

2. Составьте должностную инструкцию диспетчера на основе документа «Квалификационный справочник должностей»

# **Вариант 9**

1. Составьте проект приказа по личному составу о переводе работника на другую должность.

2. Составьте должностную инструкцию Оператора диспетчерской движения и погрузочноразгрузочных работ на основе документа «Квалификационный справочник должностей» **Вариант 10** 

1. Составьте гарантийное письмо.

2. Составьте заявление о проведении независимой технической экспертизы транспортного средства при ОСАГО

# **Вариант 11.**

1. Оформите акт о списании автотранспортных средств.

2. Оформите жалобу на неправомерные действия.

# **Вариант 12.**

1. Оформите приказ по личному составу (прием и увольнение).

2. Оформите путевой лист автобуса.

# **Вариант 13.**

1. Оформите проект приказа по основной деятельности.

2. Оформите заказ - наряд на предоставление транспортного средства

# **Практическая работа №15 (2 ч)**

#### **Выполнение заданий по проектированию технологического процесса перевозки грузов Цель:** спроектировать процесс в текстовом редакторе.

#### **Задания для практического занятия:**

Предприятию необходимо осуществить доставку с собственного склада ( $C_c$ ) товаров А и Б в розничную торговую сеть, включающую пять магазинов  $(Mx\sim M_5)$  Составить схему доставки товара.

# **Практическая работа №16**

# **Выполнение заданий по организации перевозок грузов**

**Цель:** организовать перевозку груза от поставщика к потребителю

- 1. Изучить теоретический материал.
- 2. Рассчитать а электронных таблицах суточную потребность автомобилей для перевозки груза.

Количество автомобилей в эксплуатации определяется по формуле

$$
A_{\infty 0\mu} = A_{31} + A_{32} + A_{33} + \dots + A_{3n}, e_{11},
$$
\n(19)

где Аэn – количество автомобилей в эксплуатации на n-ом маршруте.

Списочное количество автомобилей определяется по формуле

$$
A_{\alpha i} = A_{\alpha \alpha i \mu} / \alpha_{\mathbf{b}}, \mathbf{e}_{\mu}, \tag{20}
$$

где  $\alpha_{\rm B}$  – коэффициент выпуска автомобилей на линию.

Количество автомобиле-дней в эксплуатации по всем маршрутам определяется по формуле

$$
A\mathcal{L}_{\text{norm}} = A_{\text{normal}} \cdot \mathcal{L}_{\text{b}} a_{\mathcal{L}} \tag{21}
$$

Автомобиле-часы в наряде по всем маршрутам определяются по формуле:

$$
\sum A H_{\text{H}} = A H_{\text{H}} + A H_{\text{H}} + \dots + A H_{\text{H}} \text{a} - \text{q},\tag{22}
$$

где  $\rm{A}$ Ч<sub>нn</sub> – автомобиле-часы в наряде на n-ом маршруте

Среднее фактическое время в наряде определяется по формуле

$$
T_{\text{H} \mid \text{cp}} = \sum A H_{\text{H}} / A_{\text{350III}} \, \text{q},\tag{23}
$$

где Аэобщ – количество автомобилей в эксплуатации, ед.

Общий пробег автомобилей по всем маршрутам за год определяется по формуле

$$
\sum L_{\text{ofIII}} = L_{\text{ofIII}} + L_{\text{ofIII}} + \ldots + L_{\text{ofIII},\text{KM}},
$$
\n(24)

где Lобщn – общий пробег автомобилей по n-му маршруту, км.

Гружёный проблемобилей по всем маршругам за год определяется по формуле 
$$
\sum L_{\rm rp} = L_{\rm rpl} + L_{\rm rp2} + ... + L_{\rm pps, KM}
$$
 (25)

где Lгрn – гружёный пробег автомобилей по n-ому маршруту,км.

Коэффициент использования пробега определяется по формуле

$$
\beta = \sum L_{\text{p}} / \sum L_{\text{out}} \tag{26}
$$

Объём перевозок по всем маршрутам за год определяется по формуле:

$$
\sum Q_{\text{ro},I} = Q_{\text{ro},I} + Q_{\text{ro},I2} + \ldots + Q_{\text{ro},m}, \tau, \qquad (27)
$$

где  $Q_{\text{ro,m}}$  – объём перевозок по n-му маршруту, т.

Грузооборот по всем маршрутам за год определяется по формуле;

$$
\sum P_{\text{ro},1} = P_{\text{ro},1} + P_{\text{ro},2} + \ldots + P_{\text{ro},m}, \text{T}^{\cdot} \text{KM}, \tag{28}
$$

где  $P_{roqn}$  – грузооборот по n-му маршруту за год.

Среднесуточный проблем автомобилей по всем маршрутам определяется по формуле:

\nL<sub>cc</sub>=
$$
\sum_{\text{Lofm}}/A\mu_{\text{b}}
$$
км.

\n(29)

\nАвтомобиле-часы в эксппуатации по всем маршрутам определяются по формуле:

\n $A\text{H}_3 = \mu_{\text{b}} \cdot \sum A\text{H}_{\text{b}}$ а-ч.

\n(30)

\nСуточная пронзводительность одного автомобиля в тоннах определяется по формуле:

\n $W_{\text{qeyr}} = \sum Q_{\text{ro},1}/A\mu_{\text{b}}$ , т.

\n(31)

Суточная производительность одного автомобиля в тонна-километрах определяется по формуле:

$$
W_{pcyr} = \sum P_{ro\pi} / A \text{J}_\text{a}, \text{T·KM}
$$

#### **Практическая работа №17 (2 ч)**

# **Решение логистических задач на моделирование транспортных сетей и расчет кратчайших расстояний**

**Цель:**смоделировать сеть транспортных перевозок и рассчитать кратчайшие расстояния

Перевозка свеклы

Б1

Таблица 1

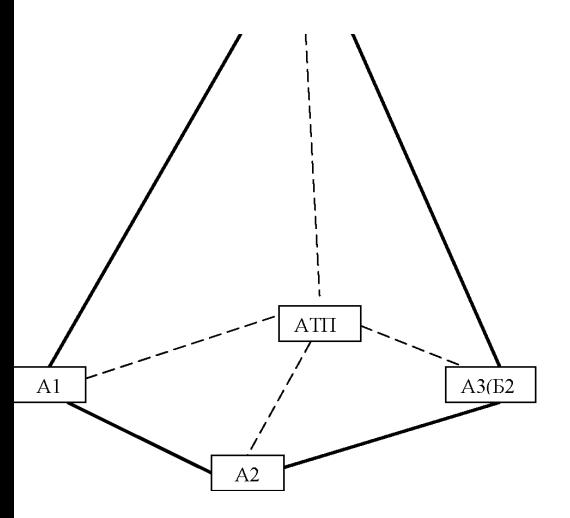

#### Расстояния между грузопунктами

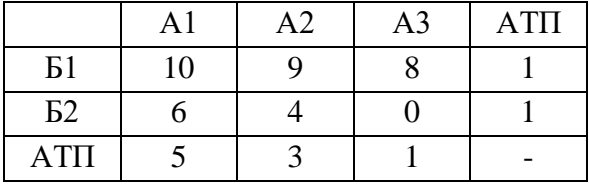

#### Схема перевозок

# Среднесуточный объём перевозок грузов по заявкам грузоотправителей и грузополучателей

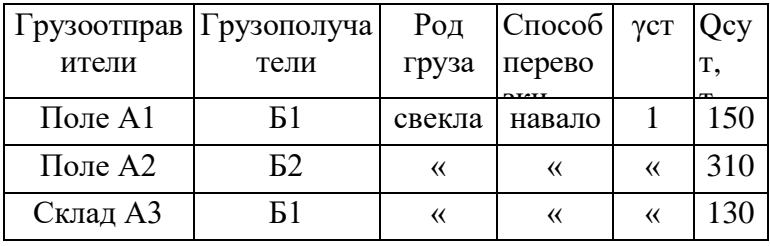

Таблица 3

#### Маршруты перевозок

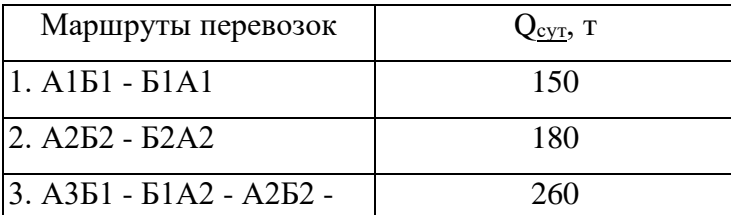

| гэлэж<br>|-<br>|На кольцевом маршруте выбрать первоначальный пункт погрузки

Таблица 4

#### Показатели работы подвижного состава

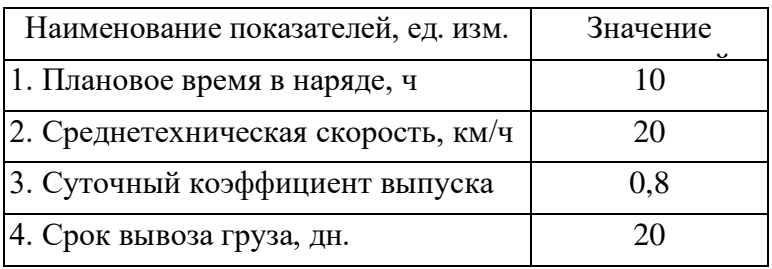

# Практическая работа № 18 (2 ч) Решение логистических задач по учету случайных факторов методами стохастического моделирования.

Цель: решить логическую задачу методом сстохастического моделирования.

ЗАДАНИЕ. Рассчитать параметры системы управления запасами, если известно, что от распределительного склада до станции технического обслуживания запасные части доставляются в среднем за время t. Возможна задержка в поставках  $t_{\text{sa},x}$ . Затраты на поставку одной запасной части составляют С. Месячная потребность станции технического обслуживания в запасных частях данной номенклатурной группы равна S. Затраты на хранение одной запасной части составляют I (табл. 1). Засчитать параметры системы управления запасами с фиксированным размером заказа.

Таблина 1.

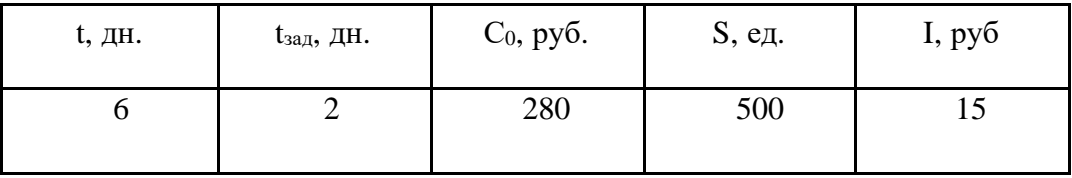

#### PEIIIEHUE.

Рассчитаем оптимальный размер заказа:

$$
\frac{s_{\text{OH}}}{r} = \frac{\sqrt{2 * 280 * 500}}{15} = 137
$$

Определим ожидаемое дневное потребление:

$$
\frac{S}{\mu} = \frac{S}{N},
$$
 
$$
\frac{N}{N}
$$
 (2)  
N – количество работих дней в заданном периоде (примем N = 22 дня).

Тогла:

 $S = \frac{500 - 23 \text{ eJ}}{1}$ 

$$
_{\text{JH}}\qquad 22
$$

Рассчитаем срок расходования запасов:

t <sub>расх</sub>=<u><sup>Sопт</sup>=<sup>137</sup>= 6-д</u>ней

 $S_{\text{TH}}$  23

Определим ожидаемое потребление за время поставки:

*S* ож= *t* \* *S* дн=6 \* 23=138ед.

Рассчитаем максимальное потребление за время поставки:

 $S_{\text{max}}=(t + t_{\text{3a},1}) * S_{\text{A}} = (6+2) * 23 = 184$ ед.

Рассчитаем страховой запас:  $S_{\text{cmax}} = S_{\text{max}} - S_{\text{ox}} = 184 - 138 = 46$  e

#### **Практическая работа №19 (2 ч) Выполнение заданий по моделированию работы АТС и погрузочно-разгрузочных средств**

**Цель:** Смоделировать работы АТС и погрузочно-разгрузочных средств

Задание .Ознакомьтесь с теорией и выполните схему при расстановке груза.

Рациональное планирование выполнения ПРР является одним из основных факторов соблюдения норм простоя ПС под погрузкой или разгрузкой и снижения затрат на транспортировку грузов. В настоящее время в себестоимости доставки грузов на долю ПРР приходится около 70 %, что совершенно не оправдано.

Планирование трудоемкости выполнения ПРР производится на основании норм выработки и норм времени.

Нормы выработки Нвыр на погрузку, выгрузку и перемещение грузов обычно устанавливаются в тоннах с учетом массы тары (упаковки). Эти нормы действуют на состав бригады или на одного грузчика в смену (7 ч).

Нормы времени HBp устанавливаются для механизаторов в часах, для грузчиков и стропальщиков — в человекочасах на единицу измерения груза (т, шт., м3 и т.п.).

 $H$ выр = THNp/HBp,  $(1)$ 

где Np— количество рабочих в бригаде.

Корректировка норм выполняется с помощью коэффициентов, которые учитывают увеличение трудоемкости ПРР:при работе с опасными грузами; увеличении высоты подъема груза; увеличении расстояния перемещения; работе с закрытым ПС (фургоны, рефрижераторы и т.п.); перегрузке грузов, требующих особой осторожности; работе при низких температурах на открытом воздухе или в холодильных камерах.

Расчет производительности при непрерывного действия)

Производительность ПРМ непрерывного действия (конвейеров, роторных погрузчиков и т.п.), т/ч, для штучных грузов

 $W = 3600$  qiv $\Gamma/a$ , (2)

где qi— масса одного грузового места, т; v — скорость движения тягового органа, м/с; Ƞ— коэффициент интенсивности работы (отношение времени работы к продолжительности рабочей смены); а — шаг размещения груза, м.

Для грузов, идущих непрерывным потоком (навалочных), т/ч:

 $W = 3600 \cdot F \cdot \rho \cdot v \cdot \eta \cdot k$ 

где F — площадь сечения потока груза, м2;  $\rho$  — плотность груза, т/м3; k — коэффициент ссыпания.

Для гидро-или пневмоустановок, т/м3:

 $W= 3.6 \cdot \rho \cdot \mu \cdot v \cdot \eta$ 

где  $\rho$  — плотность воды или воздуха, кг/м3;  $\mu$  — концентрация груза в воде или воздухе, %; v — расход воды или воздуха, м3/с.

Способы расстановки атс для выполнения работ

Основным элементом погрузочно-разгрузочного пункта является погрузочноразгрузочный пост, на котором происходит непосредственная погрузка или разгрузка АТС.

Несколько погрузочно-разгрузочных постов, расположенных рядом в пределах одной территории, образуют фронт ПРР, размер которого зависит от количества постов, габаритных размеров обслуживаемых АТС и их способа расстановки.

При перевозке тарно-штучных грузов наиболее распространены три способа расстановки АТС (на рис. 7.1 приведены схемы для расчета площадки для маневрирования).

Боковая расстановка удобна при организации поточной схемы движения ПС, что сокращает время на маневрирование и повышает безопасность работ. При этом увеличивается длина фронта ПРР и невозможно обслуживание АТС, погрузка или разгрузка которых может выполняться только со стороны заднего борта кузова. Длина фронта ПРР рассчитывается по формуле (см. рис. 7.1, я):

 $b\Phi = LaNn + a(Nn + 1)$ ,

где Nn — количество постов.

Расстояние между ПС, стоящим друг за другом, должно быть не менее 1 м.

Ширина проезда перед рампой определяется исходя из возможности свободного выезда АТС с любого поста, и приближенно ее значение можно определить по формуле

 $Y= RHS + RBT + \text{fa} + c + 2 \text{cb}$ 

где RH T — наружный габаритный радиус поворота ПС (определяется по справочнику); RBT — внутренний габаритный радиус поворота ПС(определяется расчетом); с — зазор между ПС и рампой; сх — зазор между АТС при маневрировании.

Торцевая расстановка получила наибольшее распространение из-за возможности существенного сокращения длины погрузоч- но-разгрузочного фронта и удобства обслуживания автофургонов. Однако при таком способе расстановки ПС с прицепами их приходится обслуживать отдельно, что существенно увеличивает время на маневрирование и снижает безопасность работ. Длина фронта ПРР рассчитывается по следующей формуле :

 $b\Phi = B\Gamma + b(M\pi + 1).$ 

Значение b должно быть не менее 1,5 м.

Ширину проезда перед рампой приближенно можно определить по формуле

 $Y= RH T - RBS + + c + 2C$ .

Ступенчатая расстановка является компромиссным решением между двумя предыдущими способами. Длина фронта ПРР рассчитывается по формуле (см. рис. 7.1, в):

 $1\Phi = [\overline{A} \overline{A} \overline{I} \overline{I} + b(Nn + 1)]/$ sinot.

Ширину проезда перед рампой приближенно можно определить по формуле

 $Y= RHS \sim i?B.rc°sa + Iasina + 1, 4c + 2c$ .

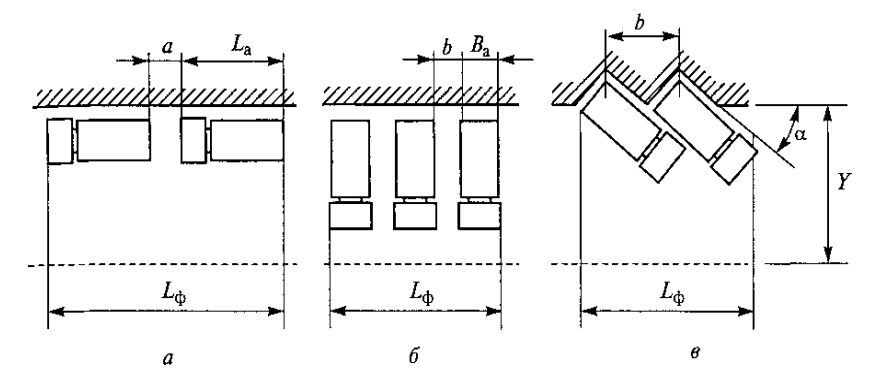

Рис. .1. Схемы для расчета площадки для маневрирования при различных способах расстановки автотранспортного средства: а — поточная (боковая); б — торцевая; в ступенчатая

Расстояние между зданием и ПС, установленным для выполнения ПРР, должно быть не менее 0,5 м. Расстояние между ПС и штабелем груза должно быть не менее 1 м. К эстакаде ПС может подъезжать вплотную стороной, с которой выполняются ПРР.

Некоторые особенности имеет расстановка ПС при погрузке навалочных грузов экскаватором. В этом случае различают сквозной, петлевой и тупиковый способы подачи ПС под погрузку, которые схематично показаны на рис. .2.

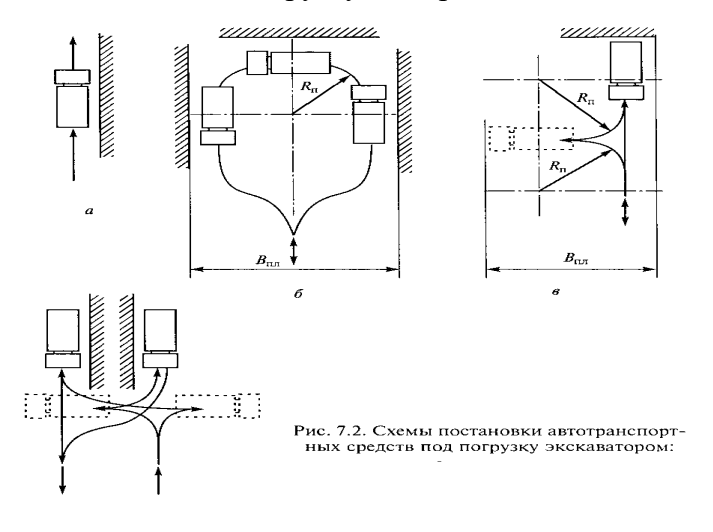

а — проходная; 6 — петлевая с одним из трех мест погрузки; в — тупиковая; г тупиковая с постановкой под погрузку одновременно двух автосамосвалов

Составить в текстовом редакторе схему согласно образцу

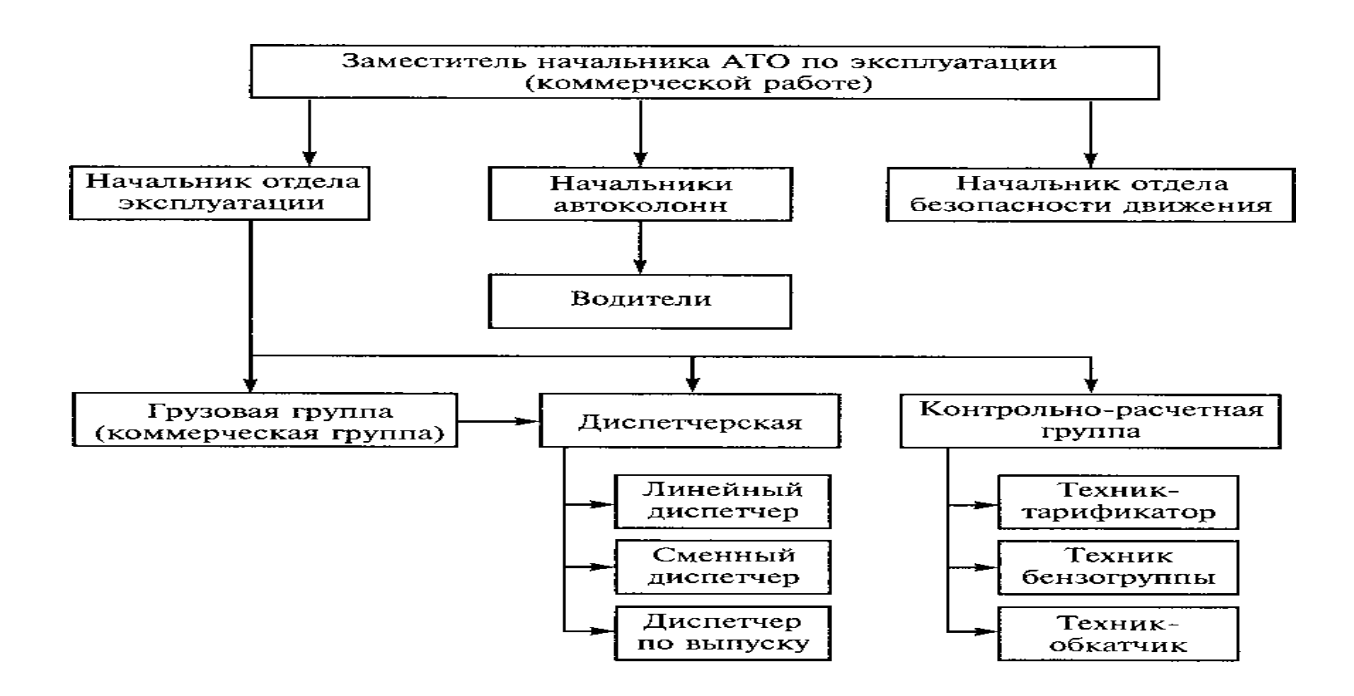

#### **Список литературы**

1. Михеева Е.В. Информационные технологии в профессиональной деятельности: Учеб. пособие для студ. учреждений СПО.-М.: Академия, 2016-384

#### **Дополнительные источники:**

1. Жукова Т.Н. Коммерческая деятельность: Учебное пособие. – Санкт-Петербург, Издательство «Вектор», - 2006. 252 с.

2. Синяева И.М. Коммерческая деятельность в сфере товарного обращения: Учебник. – М.: ЮНИТИ, 2005. – 368 с.

3. Скляренко В.К., Прудников В.М. "Экономия предприятия". М.:Инфра-М, 2001 г.

4. Организация перевозок автомобильным транспортом в пределах Российской Федерации. Учебно-методическое пособие по программе квалификационной подготовки. Книга 1,2. М.: Трансконсалтинг, 2000 г.

5. Российская автотранспортная энциклопедия, том 1, 2, 3, 4. М.:Просвещение, 2001 г.

6. Туревский И.С. Техническое обслуживание автомобилей. Книга 2. Организация хранения, технического обслуживания и ремонта автомобильного транспорта: Учебное пособие. – М.: ФОРУМ: ИНФА – М, 2005. – 256с.

Интернет – ресурсы:

1. Охрана труда. Нормативные документы по охране труда [Электронный ресурс]. – Режим доступа: [http://www.znakcomplect.ru/doc/,](http://www.znakcomplect.ru/doc/) свободный. — Загл. с экрана.

2. Единое окно доступа к образовательным ресурсам. Электронная библиотека [Электронный ресурс]. — Режим доступа : [http://window.edu.ru/window,](http://window.edu.ru/window) свободный. — Загл. с экрана.

3. Российская национальная библиотека [Электронный ресурс]. — Режим доступа: http:// nlr.ru/lawcenter, свободный. — Загл. с экрана.

4. Рос Кодекс. Кодексы и Законы РФ 2010 [Электронный ресурс]. — Режим доступа: [http://www.roskodeks.ru,](http://www.roskodeks.ru/) свободный. — Загл. с экрана.

5. Электронные библиотеки России /pdf учебники студентам [Электронный ресурс]. — Режим доступа : [http://www.gaudeamus.omskcity.com/my\\_PDF\\_library.html,](http://www.gaudeamus.omskcity.com/my_PDF_library.html) свободный. — Загл. с экрана.

6. Экономико–правовая библиотека [Электронный ресурс]. — Режим доступа : [http://www.vuzlib.net,](http://www.vuzlib.net/) свободный. — Загл. с экрана.

# **Государственное бюджетное профессиональное образовательное учреждение Иркутской области «Иркутский техникум транспорта и строительства»**

# **Методические указания для выполнения практических работ ПМ.01 Организация перевозочного процесса автомобильным транспортом» МДК.01.03. Автоматизированные системы управления на автомобильном транспорте**

программы подготовки специалистов среднего звена по специальности среднего профессионального образования

**23.02.01 Организация перевозок и управление на транспорте (автомобильном)**

**Квалификация:** техник

**Форма обучения:** очная

**Нормативный срок обучения:** 3 года 10 месяцев на базе основного общего образования

В методических указаниях представлены задания и рекомендации по выполнению практических работ по модулю «ПМ.01 Организация перевозочного процесса автомобильным транспортом» МДК.01.03. Автоматизированные системы управления на автомобильном транспорте для студентов программ подготовки специалистов среднего звена специальностей 23.02.01 Организация перевозок и управление на транспорте (автомобильном)**.**

Организация – разработчик: ГБПОУ ИО «Иркутский техникум транспорта и строительства»

Разработчик: преподаватель М.В. Хамитова

Рассмотрена и одобрена на заседании ДЦК Протокол № 10 от 1.06. 2023г.

# **Содержание:**

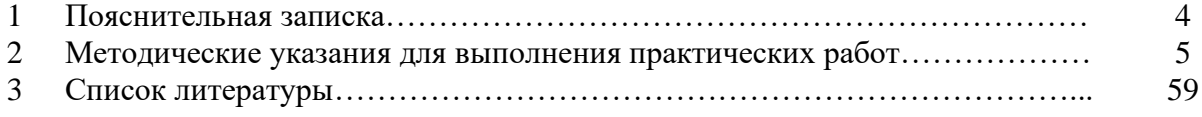

## **ПОЯСНИТЕЛЬНАЯ ЗАПИСКА**

Методические рекомендации по выполнению практических работ по модулю «ПМ.01 Организация перевозочного процесса автомобильным транспортом» МДК.01.03. Автоматизированные системы управления на автомобильном транспорте разработаны в соответствии с рабочей программой по модулю «ПМ.01 Организация перевозочного процесса автомобильным транспортом».

Выполнение студентами практических работ направлено на достижение следующих *результатов:*

#### **иметь практический опыт:**

ведения технической документации, контроля выполнения заданий и графиков;

использования в работе электронно-вычислительных машин для обработки оперативной информации;

расчета норм времени на выполнение операций;

расчета показателей работы объектов транспорта;

#### **уметь:**

анализировать документы, регламентирующие работу транспорта в целом и его объектов в частности;

использовать программное обеспечение для решения транспортных задач; применять компьютерные средства;

#### **знать:**

оперативное планирование, формы и структуру управления работой на автомобильном транспорте;

основы эксплуатации технических средств автомобильного транспорта; систему учета, отчета и анализа работы;

основные требования к работникам по документам, регламентирующим безопасность движения на транспорте;

состав, функции и возможности использования информационных и телекоммуникационных технологий в профессиональной деятельности.

Практические занятия (работы) служат связующим звеном между теорией и практикой. Они необходимы для закрепления теоретических знаний, полученных на уроках, а также для получения практических знаний и умений.

Практические работы (задания) выполняются студентом самостоятельно, с применением знаний и умений, полученных на уроках, а также с использованием необходимых кратких теоретических сведений, содержащихся в методических рекомендациях по выполнению практических работ.

Практические работы выполняются студентами индивидуально.

# **Практическая работа № 1,2,3,4,5 (10 ч)**

# **Работа с ППП по формированию оптимальной транспортной сети города**

# **Задание №1**

ЦЕЛЬ РАБОТЫ: ознакомление со структурной схемой и порядком работы "АСУ ПП". ТЕОРЕТИЧЕСКИЕ ПОЛОЖЕНИЯ

Типовая организационная структура системы управления перевозками предусматривает создание следующих групп:

- технологической группы;
- диспетчерской группы;
- группы по анализу исполненного движения;
- группы эксплуатации и ремонта технических средств системы.

Весь персонал системы подчиняется начальнику отдела эксплуатации.

*Технологическая группа* выполняет функции текущего планирования перевозок, а также готовит документацию для оперативного управления перевозками. В составе технологической группы инженеры-технологи, в функции которых входят:

• разработка маршрутных расписаний движения автобусов;

• разработка месячных графиков работы водителей;

• разработка технологических карт оперативного управления автобусными перевозками;

• составление плана–наряда работы автобусов на следующие

сутки;

• разработка различной справочной документации. *Диспетчерская группа* относится к оперативному персоналу

управления автобусными перевозками. В работе диспетчерская группа руководствуется утвержденным планом организации автобусных перевозок (расписанием движения, планомнарядом на движение автобусов) и обеспечивает наиболее эффективное его выполнение.

В группу входят:

старшие сменные диспетчеры;

сменные диспетчеры по выпуску автобусов на линию;

маршрутные диспетчеры;

линейные диспетчеры;

разъездные диспетчеры.

Количество диспетчеров зависит от числа диспетчерских смен. Старшие сменные диспетчеры являются начальниками смен. В их непосредственном подчинении находятся все диспетчеры его смены.

Сменный диспетчер по выпуску организует выпуск подвижного состава на линию, распоряжается резервными автобусами, переставляет автобусы с маршрута на маршрут, т.е. является основным звеном в системе оперативного управления перевозками.

Маршрутные диспетчеры осуществляют контроль за выполнением маршрутного расписания и в случае отклонения от расписания передают водителям по каналам связи директивы, направленные на восстановление регулярности движения автобусов. Маршрутный диспетчер также ведет учет исполненного движения.

Линейные диспетчеры по указанию маршрутных диспетчеров осуществляют оперативное управление перевозками в непосредственном контакте с водителями.

Разъездные диспетчеры контролируют перевозочный процесс непосредственно на маршрутной сети в соответствии с оперативными распоряжениями старшего сменного диспетчера. Рабочим местом разъездного диспетчера является передвижной диспетчерский пункт, оборудованный техническими средствами связи со старшим сменным диспетчером.

*Группа по анализу исполненного движения* осуществляет:

• анализ результатов перевозочного процесса за истекшие су-

тки;

• подготовку и передачу в установленном порядке отчетной документации об исполненном движении;

• обобщает предложения по совершенствованию плана организации автобусных перевозок и представляет их начальнику отдела перевозок ПАТП.

В группу анализа входят инженеры по анализу исполненного движения.

*Эксплуатационно – ремонтная группа* выполняет работы пообеспечению заданного режима функционирования комплекса технических средств, включающие работы по техническому обслуживанию

и ремонту технических средств. В группу входят сменные инженеры по эксплуатации и ремонту технических средств. Сменный инженер обеспечивает нормальное функционирование технических средств в течение всей смены. Сменные инженеры относятся к оперативному персоналу управления автомобильными перевозками и в режиме оперативного управления подчиняются старшему сменному диспетчеру.

# ЗАДАНИЕ

Составить организационную структуру системы управления перевозками. **Задание № 2**

# ТИПОВОЙ ТЕХНОЛОГИЧЕСКИЙ ПРОЦЕСС ДИСПЕТЧЕРСКОГО УПРАВЛЕНИЯ ДВИЖЕНИЕМ АВТОБУСОВ

ЦЕЛЬ РАБОТЫ: ознакомление с технологическим процессом функционирования системы диспетчерского управления.

# ТЕОРЕТИЧЕСКИЕ ПОЛОЖЕНИЯ

ТТП–НЭЖАН предназначен для использования диспетчерским,

а также управленческим и эксплуатационным персоналом автотранспортных предприятий при организации и функционировании систем диспетчерского управления перевозочным процессом на городских и пригородных автобусных маршрутах.

ТТП–НЭЖАН содержит организационные, технические и экономические условия его реализации, описание информационных потоков в системе (перечень и типовые формы документов, используемых в системе, схему документооборота); технологию управления выпуском автобусов на линию, контроля за движением автобусов и учета выполненных рейсов, оперативного управления перевозочным процессом и анализа исполненного движения Цель управления перевозочным процессом - удовлетворение потребностей населения в перевозках при обеспечении безопасной и эффективной работы подвижного состава.

Достижение названной цели связано с решением следующих задач управления перевозочным процессом:

• поддержание планового уровня провозных возможностей, т.е. выполнение запланированных расписанием рейсов;

• рациональное распределение наличного ресурса подвижного состава по маршрутам и графикам с учетом их приоритетности;

• восстановление движения при сбойных ситуациях;

• обеспечение регулярности движения, т.е. минимизация отклонений фактических моментов прохождения контрольных пунктов от плановых;

повышение объективности измерения количества и качества предоставляемых

• населению транспортных услуг, обеспечивающее совершенствование эксплуатационной деятельности автотранспортных предприятий по результатам анализа исполненного движения.

Для решения перечисленных задач в условиях функционирования систем НЭЖАН требуется системная увязка текущего планирования (составление расписаний, суточных нарядов на выпуск, планирование резерва), диспетчерского управления, выбора организационно– экономических воздействий по результатам анализа исполненного движения.

Комплекс технических средств НЭЖАН включает устройства трех типов:

• комплекс устройства центральной части системы управления, расположенный в отдельном помещении или в автотранспортном предприятии, либо в любой другой точке маршрутной сети;

• устройства контрольного пункта (УКП), оборудованные на конечных и промежуточных остановочных пунктах;

• устройства подвижных единиц (УПЕ), расположенные в кабинах водителей автобусов.

В комплекс устройств центральной части системы входят пульт контроля и управления (ПКУ) и устройство хранения и анализа информации (УХАИ).

Пульт контроля и управления предназначен для вывода персоналу управления оперативной информации о местонахождении автобусов, об организации речевой связи диспетчеров с водителями, а также абонентами городской телефонной связи и диспетчерскими автотранспортных предприятий.

На ПКУ выводится следующая информация: текущее время су-ток, номер УКП, на котором в данный момент находится автобус, а также количество автобусов, находящихся в очереди на обслуживание.

Для объективизации контроля за прохождением автобусов контрольных пунктов к пульту контроля и управления подключено устройство хранения и анализа информации, которое записывает и запоминает все отметки от автобусов. В случае конфликтных ситуаций с водителями диспетчер может визуально просмотреть все отметки от любого автобуса и времена проследования автобуса всех контрольных пунктов.

Устройство контрольного пункта входит в состав периферийного оборудования и предназначено для ретрансляции цифровых данных и речевых сигналов по каналам связи.

Устанавливаются УКП на городской транспортной сети и представляют собой радиопередатчики. Количество устанавливаемых УКП технологически определяется сложностью маршрута.

Устройство подвижной единицы (УПЕ) обеспечивает передачу цифровых данных с автобуса и организацию громкоговорящей связи между водителем автобуса и диспетчером.

УПЕ состоит из двух частей: пульта дистанционного управления (ПДУ) и блока управления (БУ).

Для обеспечения возможности расширения количества контрольных пунктов и контролируемых подвижных единиц, в комплекс технических устройств входит расширитель контрольного пункта (РКП).

Системы типа НЭЖАН предусматривают установление связи между водителем и диспетчером в двух вариантах:

1) без речевого сообщения диспетчеру (отметка передается посредством касания в течение 0,5-1 секунды сенсорной площадки ОТМЕТКА. Если информация принята и отклонений от расписания не обнаружено, то в громкоговорителе ПДУ прослушивается сигнал "ОЖИДАНИЕ" в течение 1 секунды, а затем сигнал "ОТБОЙ". Если информация не принята, то она передается повторно через 5–7 секунд. Если информация принята, но обнаружены отклонения от расписания, то канал речевой связи устанавливается автоматически после сигнала "ОЖИДАНИЕ". Сообщение диспетчера передается через громкоговоритель ПДУ);

2) при необходимости речевого сообщения диспетчеру связь инициируется посредством касания сенсорной площадки СВЯЗЬ. Если очередь у диспетчера отсутствует, канал связи устанавливается после сигнала "ОЖИДАНИЕ" длительностью 1 секунда. Ожидание может продолжаться более 1 секунды при занятости диспетчера.

Маршрутный диспетчер после вывода цифровой информации на пульт делает в контрольной ведомости отметки и выходит на речевую связь с водителями только в случае необходимости передачи последнему управляющих воздействий.

# ЗАДАНИЕ

Представить в виде структурной схемы комплекс технических средств системы НЭЖАН.

# **ПРАКТИЧЕСКАЯ РАБОТА № 6,7 (4 ч)**

# **Составление плана перевозок и определение рациональных маршрутов с использованием методов линейного программирования**

# **Задание №1**

ЦЕЛЬ РАБОТЫ: ознакомление с взаимодействием различных элементов, составляющих основу функционирования АСДУ автобусными перевозками. ТЕОРЕТИЧЕСКИЕ ПОЛОЖЕНИЯ

АСДУ выполняет функции сбора информации о работе маршрутного автотранспорта, контроля за движением подвижных единиц по маршрутам, управления перевозочным процессом при отклонении его от расписания с учетом возмущающих воздействий, накопления и анализа справочной информации, выдачи диспетчеру или пользователю отчетной или справочной информации. В ее состав входят информационная база АСУ и операционная система. В состав информационной базы входят информационные массивы, описывающие:

- машины;
- диспетчерский персонал;
- водительский персонал;
- расписание движения автобусов по маршрутам. Работа
- системы проходит несколько этапов:
- 1) режим начального запуска;

2) режим нормального функционирования;

3) режим вечернего окончания работы.

Во время начального запуска системы ведется анализ корректности исходных массивов. Массивы приводят в исходное информационное состояние.

Режим нормального функционирования включает в себя:

1) подсистему приема и обработки информации от подвижных единиц;

- 2) информационно–справочное обеспечение диспетчера;
- 3) накопление информации о ходе перевозочного процесса;
- 4) формирование управляющих воздействий.

*Подсистема приема и обработки заявок от подвижных единиц* функционирует в реальном масштабе времени, автоматически фиксируя время и наименование проходимого контрольного пункта, а также осуществляя анализ выполнения движения.

*Подсистема информационно–справочного обеспечения диспетчера* также функционирует в реальном масштабе времени и пре-назначена для информационно–справочного обеспечения диспетчера.

*Подсистема накапливания информации о ходе перевозочного процесса* функционирует в реальном масштабе времени.При приемезаявок от подвижных единиц осуществляется запись данных о ходе перевозочного процесса.

*Подсистема функционирования управляющих воздействий* работает в реальном масштабе времени. Формирование управляющих воздействий осуществляется в двух режимах: по инициативе диспетчера и системы.

Режим вечернего окончания работы системы включает в себя следующие подсистемы:

1) выдача отчетных данных за смену;

накопление информации о работе подвижных единиц, маршрутов и АТП в целом. Режим послеаварийного восстановления работы охватывает две подсистемы:

первая с периодически заданным интервалом копирует память на резервный носитель;

вторая осуществляет восстановление копированной памяти на рабочий носитель.

ЗАДАНИЕ

Представить в виде блок-схемы взаимосвязь между задачами АСДУ, информационной базой и операционной системой.

# **Задание №2**

ОПРЕДЕЛЕНИЕ ОПТИМАЛЬНОГО ЧИСЛА КОНТРОЛЬНЫХ ПУНКТОВ ДЛЯ АСДУ МАРШРУТНОГО ТРАНСПОРТА

ЦЕЛЬ РАБОТЫ: ознакомление с методикой контроля и оперативного управления движением автобусов на городских маршрутах в условиях внедрения АСДУ пассажирскими перевозками.

#### ТЕОРЕТИЧЕСКИЕ ПОЛОЖЕНИЯ

Основные исходные данные для решения этой задачи получены при классификации маршрутных сетей городов:

- m<sub>i</sub> число маршрутов i-го ранга;
- $Q_i$  среднее значение пассажиропотока на маршруте i-го ран-

га;

• h<sup>i</sup> - среднее значение частоты движения автобусов на маршруте i− го ранга.

Классификация маршрутов проводится по рангам. Анализ маршрутных сетей городов показывает, что возможные значения интервалов движения лежат в диапазоне от 2 до 80 минут, продолжительность рейсов от 30 до 160 минут. Для данных диапазонов интервалов и продолжительности рейсов установлены диапазон числа автобусов на маршрутах от 2 до 40 единиц и диапазон частоты движения от 0,012 до 0,5 авт./ мин. Указанный диапазон частоты движения разделен на 5 интервалов, каждый из которых является рангом маршрута.

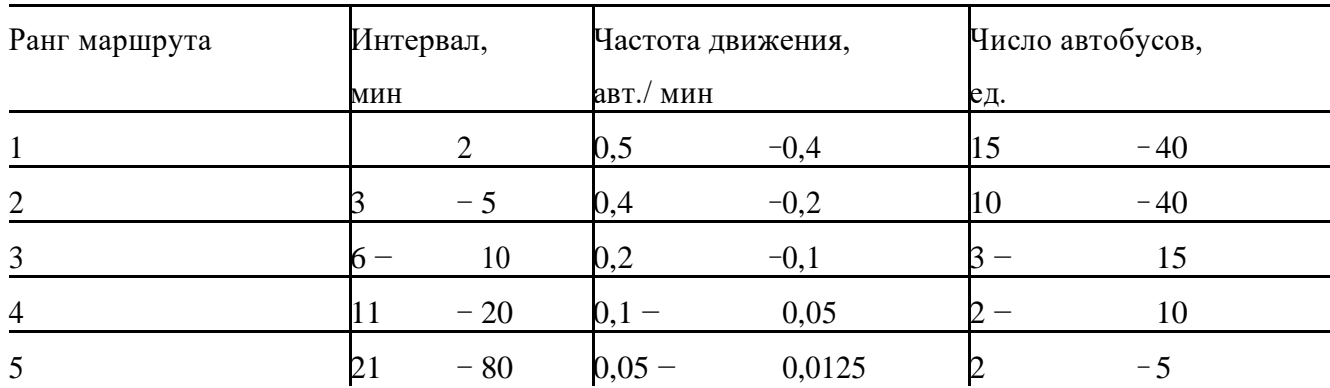

При статистическом анализе работы автобусного транспорта определена годовая экономия от снижения времени ожидания пассажиров на маршруте i-го ранга при контроле движения на нем в  $j = 2, 4, 6, 8$  контрольных пунктах:

$$
E_{ij} = \frac{0,4(t_{io} - t_{ij})}{0}
$$
 
$$
Q_i 365,
$$
 (1)

где  $0.4$  – стоимостная оценка часа времени пассажира, р.;  $t_{io}$  - среднее время ожидания пассажира на маршруте i-го ранга при отсутствии контроля и управления движением автобусов, мин; tij - среднее время ожидания пассажира на маршруте при контроле движения и оперативном управлении автобусами в j-х контрольных точках, мин; Q<sup>i</sup> среднее количество перевозимых пассажиров на маршруте i− го ранга за сутки, пасс.

Введем переменные (i=1...5), равные числу контрольных пунктов на маршруте i-го ранга, причем n=2, 4, 6, 8. Тогда доход от контроля движения автобусов на маршрутной сети будет равен:

E  $(n_1, n_2, ..., n_5)$  =  $^{5}$  E<sub>i n<sub>i</sub><sup>m</sup>i ·</sub> (2)  $i = 1$ 

Суммарное число N контрольных пунктов маршрутной сети

можно определить как:

N (n  
\n
$$
n, m, ..., n) = \frac{1}{\sum_{i=1}^{5} n} m, \qquad (3)
$$
\n
$$
1 \quad 2 \quad 5 \quad K_H i = 1 \quad i \quad i
$$

где  $K_{H}$  - коэффициент положения маршрутов, который можно определить по формуле

$$
K_{H} = \frac{1}{L} \sum_{k=1}^{L} l_{k}, \qquad (4)
$$

гле L - длина маршрутной сети города, км; l<sub>k</sub> - длина k-го маршрута, км; m - число маршрутов.

К затратам С на установку устройств КП можно отнести:

• стоимость оборудования;

• затраты на строительные, монтажные, пусконаладочные работы;

• затраты на аренду линий связи.

Затраты на оборудование устройствами КП всей маршрутной сети можно определить как

$$
Z (n, n, ..., n) = C \frac{1}{\sum_{i=1}^{5} n} n. (5)
$$
  
1 2 5  $\binom{k}{H} i = 1$  i i

Ввелем целевую функцию прибыли

$$
W(n_1, n_2, ..., n_5) = E(n_1, n_2, ..., n_5) - Z(n_1, n_2, ..., n_5)
$$
\nC yueron (2) u (6) целевая функция преобразyerся к виду

\n(6)

$$
W (n_1, n_2, ..., n_5) = \sum_{i=1}^{5} e_{i n_i^{m_i^{-}}} \n\begin{array}{ccc}\nE_{i n_i^{m_i^{-}}} & E_{i n_i^{m_i^{-}}} & E_{i n_i^{m_i^{-}}} & E_{i n_i^{m_i^{-}}} & E_{i n_i^{m_i^{-}}\n\end{array}
$$
\n(7)

Для определения максимума этой функции достаточно найти максимумы для всех і и полученные максимальные значения сложить.

Анализ маршрутной сети ряда городов показал, что

 $1 \le m_1 \le 5$ ;  $1 \le m_2 \le 20$ ;  $1 \le m_3$ ;  $1 \le m_4$ ;  $30 \le m_5$ ; a  $K_H = \{2, 5, 6\}$ .

Для практических рекомендаций по определению числа КП в условиях конкретного города при указанных возможных m<sub>i</sub> и K<sub>H</sub> оп-ределены только максимальные значения целевой функции.

Так, на маршрутах первого и второго рангов оптимальное чис-ло КП для всех  $K_H = 2, 5...6, 0$ pablo 8 (r.e.  $n_1^0 = n_2^0 = 8$ ).

На маршрутах третьего ранга  $n_3^0$  =6 для  $K_n$ =2,5...5,0 и  $n_3^0$  =8 для  $K_n$ =5,5 и 6,0.

На маршрутах четвертого ранга п<sup>0</sup>4=0 для К<sub>н</sub>=2,5...5,0 и п<sup>0</sup>4=8 для К<sub>н</sub>=5,5...6,0.

На маршрутах пятого ранга для всех n<sub>i</sub>=2, 4, 6, 8 и при значени-ях  $K<sub>H</sub>=2,5...6,0$  значения целевой функции отрицательны.

#### ЗАДАНИЕ

При m<sub>1</sub>=0; m<sub>2</sub>=12; m<sub>3</sub>=26; m<sub>4</sub>=24; m<sub>5</sub>=8; K<sub>H</sub>=5,0; n<sup>0</sup><sub>2</sub>=8; n<sub>3</sub><sup>0</sup> =6;  $n^{0}_{4}=2$  определить необходимое количество КП в данном городе.

### **Практическая работа № 8,9**

# **Работа с ППП по оперативному планированию грузовых перевозок (4 ч)**

Цели практической работы: изучение математических методов маршрутизации массовых− перевозок однородных грузов помашинными отправками, методики расчета маршрутов; овладение программным обеспечением TRAN 3, OPTIMAL и− возможностями программы Excel.

Задачи: закрепить знания о математических методах построения опорного плана закрепления поставщиков за потребителями и оптимизации возврата порожних автомобилей; − освоить метод совмещенных планов для решения задачи формирования маршрутов перевозок;

− приобрести навыки расчета маятниковых и кольцевых маршрутов.−

Материальное обеспечение лабораторной работы: компьютер, программное обеспечение TRAN 3, OPTIMAL, Windows, Excel, флэш-карта, методические указания и задания на выполнение лабораторной работы. Подготовка студентов к проведению лабораторной работы.

Порядок выполнения практической работы:

1. Оформить вводную часть практической работы:

Тема -

Цель лабораторной работы:

Исходные данные: матрица кратчайших расстояний;− потребность и наличие груза у потребителей транспортных услуг.− Решение: …

2. Построить матрицу первоначального закрепления поставщиков за потребителями (опорный план) любым из известных способов.

3. Внести данные матрицы первоначального опорного плана в опции «Исходные данные» программ TRAN 3 либо OPTIMAL, произвести расчет оптимального плана возврата порожних автомобилей.

4. Занести расчетные данные, полученные в TRAN 3 либо OPTIMAL, в матрицу оптимального возврата порожних автомобилей.

5. Построить матрицу (совмещенный план), в которую поочередно вносится планзаявка и оптимальный план возврата порожних автомобилей (для удобства данные того и другого планов должны визуально отличаться друг от друга).

6. Сделать выборку маятниковых маршрутов из матрицы совмещенных планов. Если в одной клетке матрицы записано два числа (ездки с грузом и без груза), то это указывает на наличие маятниковой схемы. Количество перевозимых тонн по такой схеме определяется меньшим числом, записанным в данной клетке. Данные об объемах перевозок, груженом пробеге на маятниковых маршрутах занести в табл. 3.1. Количество груза, включенное в маятниковые схемы, из дальнейших расчетов исключается.

7. Оставшиеся после выборки из матрицы объемов, реализованных на маятниковых маршрутах, загруженные ячейки переносятся в матрицу кольцевых маршрутов.

8. Составить кольцевые маршруты. Для этого из загруженной клетки матрицы совмещенных планов, которая соответствует груженой ездке, строят замкнутые четы-34 рех-, шести-, восьмиугольные и т.д. контуры, представляющие собой соединенные под прямым углом отрезки. Все вершины контура должны лежать в загруженных клетках. Построение контура необходимо вести так, чтобы в вершинах контура чередовались клетки, соответствующие груженым и холостым пробегам. Замкнутый контур, построенный с соблюдением перечисленных условий, будет обозначать кольцевую схему с определенным числом пунктов погрузки и разгрузки. Объем перевозок по схеме будет равен меньшему из чисел, стоящих в вершинах контура. Решение ведется до полного исключения загрузки из всех клеток матрицы. Данные об

объемах перевозок, груженом и холостом пробегах на кольцевых маршрутах занести в табл. 3.1, рассчитать коэффициент использования пробега для каждого маршрута. 9. Подготовить отчет о практической работе, ответить на контрольные вопросы и защитить отчет.

# Таблица 3.1

Характеристики АТСПГ

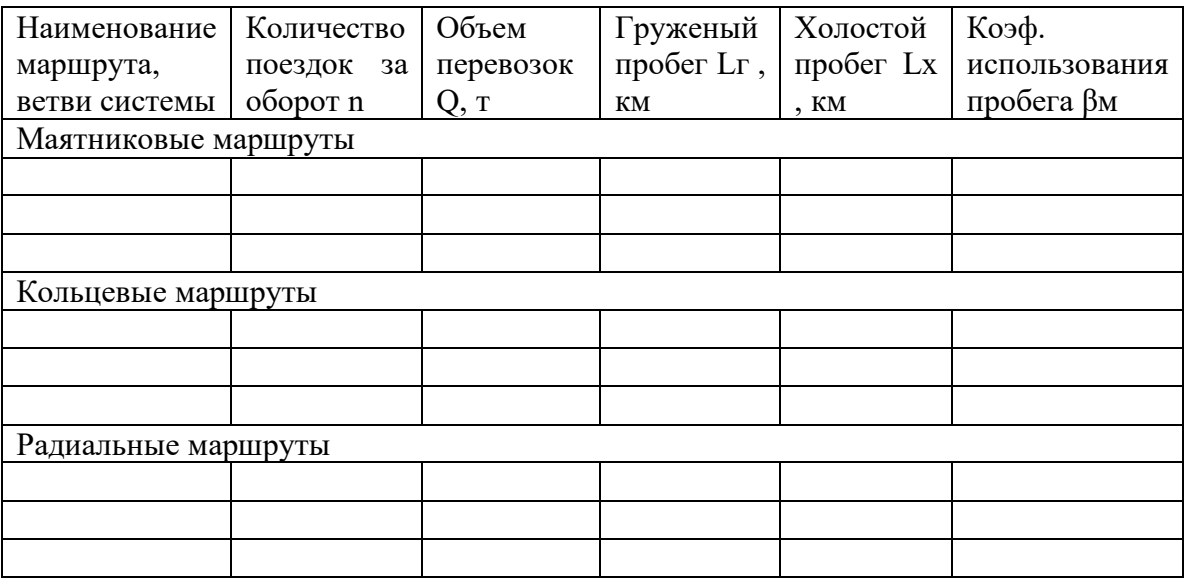

Ответить на вопросы:

- 1. Что называется маршрутизацией?
- 2. Как различаются методы маршрутизации в зависимости от вида перевозок?
- 3. Как различаются методы маршрутизации в зависимости от используемого математического аппарата?
- 4. Дайте краткие характеристики следующих видов математического программирования, применяемых при решении плановоэкономических задач: линейное, нелинейное, динамическое, целочисленное, стохастическое, регрессионный анализ, теория массового обслуживания.
- 5. Дайте формулировку транспортной задачи линейного программирования.
- 6. Представить экономико-математическую модель транспортной задачи (система ограничений по количеству ввоза и вывоза, целевая функция).
- 7. Как решается транспортная задача закрепления поставщиков за потребителями с несбалансированным спросом и предложением (открытая модель)?
- 8. Какова особенность модели с запрещенными корреспонденциями?
- 9. Какова особенность модели с обязательными корреспонденциями?
- 10. Охарактеризуйте наиболее распространенные методы построения первоначального закрепления поставщиков за потребителями.
- 11. Как проводится проверка оптимальности полученного первоначального распределения перевозок?
- 12. Каким методом производится оптимизация первоначального закрепления поставщиков за потребителями?
- 13. Что является критерием задачи закрепления клиентуры за АТП?
- 14. Что является критерием задачи по доставке груза в кратчайшие сроки?
- 15. В чем суть метода совмещенных планов?
- 16. Как формируются кольцевые маршруты? Правило построения контура кольцевых маршрутов.
- 17. Как формируется название кольцевого маршрута и как определяется объем перевозок на кольцевом маршруте?

# **практическая работа № 5**

# ЭКОНОМИЧЕСКАЯ ЭФФЕКТИВНОСТЬ ПРИМЕНЕНИЯ СРЕДСТВ СВЯЗИ И АСУ НА АВТОМОБИЛЬНОМ ТРАНСПОРТЕ

ЦЕЛЬ РАБОТЫ: ознакомление с методикой анализа экономических процессов на пассажирском транспорте в условиях внедрения АСУ.

# ТЕОРЕТИЧЕСКИЕ ПОЛОЖЕНИЯ

Основным результатом деятельности автомобильного транспорта является перемещение грузов и пассажиров, т.е. транспортная работа.

Показателем реализации транспортной работы является доход АТП, который пропорционален выполненной транспортной работе:

$$
A = P T, \tag{1}
$$

где Т - тарифная ставка, р.

Следующим эксплуатационным показателем, характеризующим производственно– финансовую деятельность АТП, являются расходы на эксплуатацию Сэ. Этот показатель определяет, каковы затраты АТП, связанные

с выполнением транспортной работы. Разность между доходами и расходами на эксплуатацию называется прибылью:

$$
\Pi = \Pi - C_3 \,. \tag{2}
$$

Расходы на эксплуатацию являются абсолютным показателем, как и прибыль. Для того чтобы расходы на эксплуатацию более полно отражали затраты на выполнение транспортной работы, их соотносят

с объемом перевозок. Получившийся показатель называется себестоимостью перевозок S, т.е. затраты, приходящиеся на единицу транспортной работы:

$$
S = \frac{C_3}{P} \tag{3}
$$

Но, так как тарифная ставка - это удельный доход, а себестоимость - это удельный расход, то удельная прибыль находится как

$$
\frac{\Pi}{P} = \frac{\Pi - C_3}{P} = \frac{\Pi}{P} - \frac{C_3}{P} = T - S.
$$
 (4)

Отсюда прибыль может быть выражена как

$$
\Pi = (T - S) P. \tag{5}
$$

Прибыль может быть положительной, нулевой или отрицатель-ной величиной. Поэтому определять экономический эффект по при-были неудобно, так как АТП, например, могло быть до и после вне-дрения средств связи убыточным, но величина убытка после внедре-ния стала меньше.

Внедряя средства связи и автоматики, полагаем, что себестои-мость перевозок будет снижена (т.к. иначе проводить внедрение не

$$
S < S \tag{6}
$$

где S' - себестоимость перевозок после внедрения средств связи и ав-

томатики.

 $\Pi$ 

Изменение себестоимости после внедрения средств связи

$$
\ddot{A}S = S - S'.\tag{7}
$$

 $(8)$ 

Тогда изменение прибыли

$$
\ddot{A}\Pi = (T-S) - (T-S) = S-S = \ddot{A}S
$$

$$
H \stackrel{\times}{A} \Pi = \stackrel{\times}{A} S \stackrel{\times}{P} . \tag{9}
$$

То есть расчет экономической эффективности следует вести по изменению себестоимости перевозок.

После внедрения средств связи и автоматики расходы на экс-плуатацию увеличиваются на величину  $\Delta S$ <sub>3</sub>, а объем транспортной работы - на величину  $\Delta$ Р (так как внедрение средств связи и автома-тики направлено на повышение производительности подвижного со-

става). Тогда

 $\overline{S}$ 

$$
= \frac{C_{3} + \tilde{A}C_{3}}{P + \tilde{A}P} \qquad (10)
$$

Но так как  $S' < S$ , то

$$
\frac{C_{3}+\ddot{A}C_{3}}{P+\ddot{A}P} \times \frac{C_{3}}{P} \tag{11}
$$

Отсюда можно вывести основное условие экономической эффективности применения средств связи и автоматики на автомобильном транспорте:

$$
\frac{C_{3}+\ddot{A}C_{3}}{C_{3}} \times \frac{P+\ddot{A}P}{P}_{HJIH} \frac{\ddot{A}C_{3}}{C_{3}} \times \frac{\ddot{A}P}{P} . \tag{12}
$$

Для того чтобы внедрение средств связи и автоматики привело

к снижению себестоимости автомобильных перевозок, необходимо, чтобы относительное увеличение транспортной работы было больше, чем относительное увеличение расходов по эксплуатации автомобильного транспорта, т.е. темп прироста транспортной работы должен превышать темп прироста расходов по эксплуатации.

Расходы на эксплуатацию подвижного состава, можно разделить на переменные, связанные с пробегом автомобилей, и постоянные, не зависящие от него:

$$
C_3 = a + b 1, \tag{13}
$$

где а - сумма постоянных расходов, р.; b - переменные расходы на 1 км пробега, р.; l - общий пробег автомобилей, км.

Затраты на организацию и эксплуатацию средств диспетчерской связи и автоматики следует отнести к группе постоянных расходов, т.к. они не зависят от пробега.

Для грузовых перевозок транспортная работа:

$$
P = q \tilde{a} l \hat{a}, \qquad (14)
$$

где q - грузоподъемность автомобилей, т;  $\gamma$  - коэффициент использования грузоподъемности; β - коэффициент использования пробега.

Для автобусных перевозок величина β очень близка к единице, и тогда

$$
P = q \tilde{a} 1, \tag{15}
$$

где q - пассажировместимость автобусов, пасс.;  $\gamma$  - коэффициент ис-

пользования вместимости.

Для таксомоторных перевозок:

 $P =$  q ã l â, (16)

где β - коэффициент платного пробега.

Себестоимость автомобильных перевозок может быть пред-ставлена как функция эксплуатационных показателей:

$$
S = \frac{Q}{P} = \frac{Q}{Q} \frac{a + bl}{Q}
$$
 (17)

Новое значение себестоимости

$$
S = \frac{(a + \ddot{A}a) + (b + \ddot{A}b)(1 + \ddot{A}l)}{(a + \ddot{A}q)(\ddot{a} + \ddot{A}\ddot{a})(1 + \ddot{A}l)(\dot{a} + \ddot{A}\dot{a})}
$$
(18)

При условии, что S'< S, получаем

$$
\frac{(q+\ddot{A}q)(\tilde{a}+\ddot{A}\tilde{a})(l+\ddot{A}l)}{\tilde{a}}\frac{(\hat{a}+\ddot{A}\hat{a})}{\hat{a}}\frac{(a+\ddot{A}a)+ (b+\ddot{A}b)(l+\ddot{A}l)}{a+\ddot{b}l}.
$$
 (19)

Это неравенство показывает, что для того, чтобы средства, за-траченные на повышение производительности подвижного состава, давали экономический чтобы от-носительных эффект, необходимо, произведение изменений эксплуатационных показателей было больше, чем относительное увеличение расходов по эксплуатации подвижного состава. В противном случае АТП понесет убытки. В случае равенст-ва обеих частей формулы, себестоимость перевозок останется на прежнем уровне.

В эту формулу подставляются изменения только тех эксплуата-ционных показателей, на которые повлияло внедренное мероприятие. Если на некоторые показатели оно не влияет, то соответствующие сомножители в левой части формулы становятся равными единице.

Так как затраты на организацию и эксплуатацию средств дис-петчерской связи и автоматики относятся к группе постоянных рас-ходов, во всех дальнейших расчетах будем принимать  $\Delta$  b=0.

Кроме того, известно, что  $C_3 = a + 1b$ , значит расходы, связан-

ные с внедрением и эксплуатацией средств связи и автоматики, обо-

значим  $C_c$ , тогда  $\Delta$  a =  $C_c$ .

Внесем некоторые упрощения:

1. В случае внедрения средств диспетчерской связи и автомати-ки на грузовом и легковом транспорте  $\Delta$  q=0 и  $\Delta$  $\gamma$  =0, т.к. применение средств связи не влияет ни на количество подвижного состава и его характеристику q, ни на характер

â

перевозимых грузов у. Тогда формула (19) принимает вид<br>
(1+Äl)(â+Äâ) C<sub>3</sub>+C<sub>c</sub>

$$
f_{\rm{max}}
$$

 $C_{\rm a}$ 

 $(20)$ 

1

2. В случае автобусных перевозок, когда  $\Delta$  q=0 и  $\Delta\beta$  =0, формула будет иметь вил

$$
\frac{(\tilde{a} + \ddot{A}\tilde{a})(l + \ddot{A}l) C}{\tilde{a} \quad l} > \frac{{}_{3} + C_{c}}{C_{3}} \tag{21}
$$

Если после внедрения средств связи не происходит увеличение общего пробега подвижного состава, то формулы принимают вид

$$
\frac{(\hat{a} + \ddot{A}\hat{a})}{\hat{a}} \longrightarrow \frac{C_{3} + C_{c}}{H} \xrightarrow{\tilde{a}} \frac{C_{3}}{\hat{a}} \xrightarrow{\tilde{a}} C_{3}
$$
\n
$$
\frac{\ddot{A}\hat{a}}{\hat{a}} \longrightarrow \frac{C_{c}}{H} \xrightarrow{\tilde{A}\tilde{a}} \frac{C_{c}}{\hat{a}} \xrightarrow{\tilde{a}} C_{3}
$$
\n
$$
\frac{C_{3}}{\hat{a}} \xrightarrow{C_{3}} \frac{C_{3}}{\hat{a}} \xrightarrow{\tilde{a}} C_{3}
$$
\n
$$
(23)
$$

Отсюда следует, что относительное увеличение основного эксплуатационного показателя должно быть больше, чем относительное увеличение расходов на эксплуатацию подвижного состава, вызванное внедрением средств связи.

Если же средствами связи охвачена только часть автомобилей, то приращение основного показателя должно быть пересчитано для части подвижного состава.

$$
\frac{C_{c}\hat{a} N}{24}
$$

$$
\hat{a}' = C_{\rm b} N_{\rm c}
$$

где N - общее число автомобилей, ед.; N<sub>c</sub> - число автомобилей, обору-дованных средствами связи, ед.

Значение коэффициента для радиофицированных автомобилей:

 $\hat{a}' = \hat{a} + \hat{A}\hat{a}$ , (25) где  $\beta'$  - значение коэффициента использования пробега для радиофи-цированных автомобилей;  $\beta$  - значение коэффициента использования пробега для автомобилей без средств связи.

Для автобусных перевозок в формуле вместо коэффициента  $\beta$  должен быть

поставлен коэффициент у.

Итак, приращения основных эксплуатационных показателей могут находиться в следующих пределах:

$$
0 \leq \Delta \beta \leq (1 - \beta),
$$
  

$$
0 \leq \Delta \gamma \leq (1 - \gamma),
$$

$$
0 \leq 1 \leq (l_{\text{max}}-1).
$$

# ЗАДАНИЕ

При каком увеличении основного эксплуатационного показателя (β ) внедрение средств связи и автоматики эффективно?

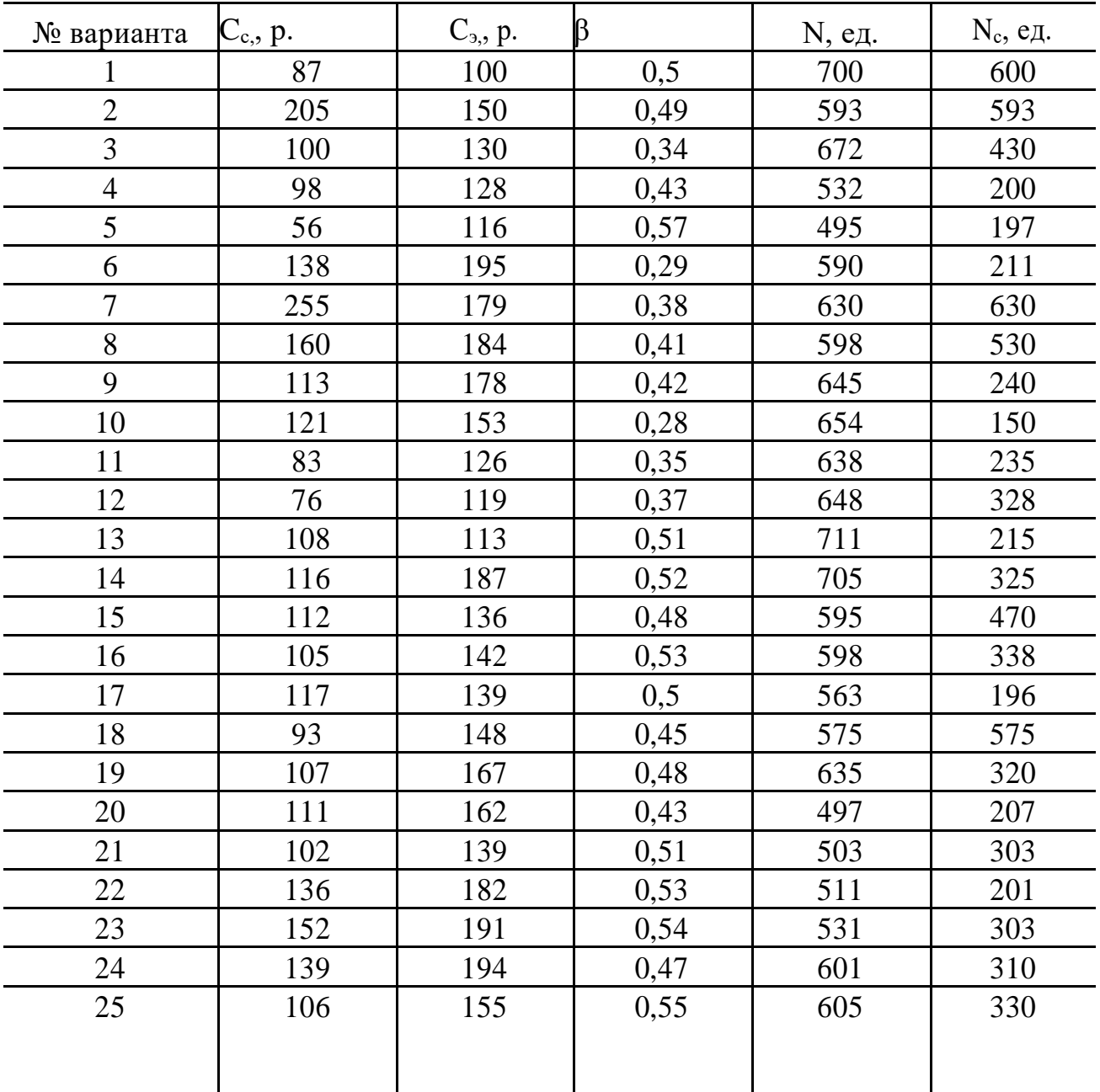
### **Практическая работа №10,11 (4 часа) Расчет сменно-суточных заданий и выписка маршрутно-транспортной документации Практическая работа №12,13 (4 часа) Работа с ППП по автоматизации задач составления сменно-суточных заданий и планграфика загрузки постов ЕО ТО ТР Цель: Составить сменно-суточное задание и план-график загрузки постов ЕО ТО ТР и использованием ППП.**

План-график проведения ТО и Р автомобилей строится по заданному ежемесячному пробегу в течение года. В начале необходимо построить интегральные кривые пробега и графики периодичности ТО и Р автомобилей следующим образом ( см. рис. 2., прил. 1.):

Таблица 1

Суточная производственная программа ТО

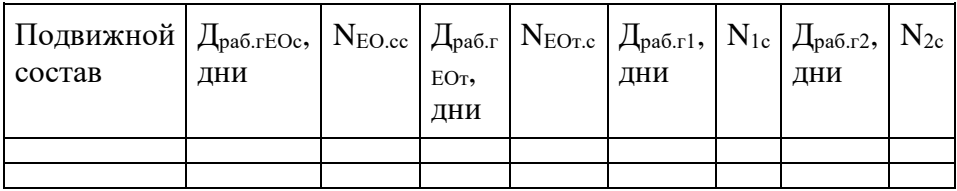

- на оси ординат в выбранном масштабе отложить пробег автомобиля от начала эксплуатации ( начало кривой в центре осей координат) или капитального ремонта, построить шкалу периодичности ТО и Р в километрах пробега;

- по оси абсцисс отложить в масштабе календарное время (месяцы) планируемого периода (года);

- на оси ординат определить в выбранном масштабе пробег за планируемый период  $L_{\text{H}}$  от начала эксплуатации или капитального ремонта в соответствии с пробегом по месяцам согласно варианту задания (см. табл.3., прил.1);

- в масштабах пробега  $L_H$  и времени работы в планируемом году построить интегральную кривую пробега. Начало кривой - точка ординаты, показывающая прошлый пробег, а для нового автомобиля - точка ординаты равна нулю;

по оси ординат установить виды и количество ТО и Р, а время их проведения, в соответствии с интегральной кривой, по оси абсцисс. Для определения количества и видов ТО и Р по оси ординат графика отложить планируемый пробег  $L_{H}$ , а на отрезке ординаты - периодичности проведения ТО-1, ТО-2 и капитального ремонта.

Для определения календарного времени проведения конкретного вида ТО и Р необходимо провести горизонталь от точки на ординате, соответствующей периодичности соответствующего вида ТО и Р, до пересечения с интегральной кривой и опустить перпендикуляр на ось абсцисс. Сезонное обслуживание (СО) проводится два раза в год и включает работы по подготовке автомобилей к эксплуатации в холодное и теплое время года. СО совмещается с очередным ТО-2 с соответствующим увеличением трудоемкости последнего.

В зависимости от условий работы автомобилей и для обеспечения более равномерной загрузки ПТО допускается отклонение сроков проведения (по периодичности) ТО автомобилей в пределах  $\pm$  10 %.

Ниже оси абсцисс необходимо построить таблицу, в которой указать перечень автомобилей по маркам (слева) и количество выполняемых видов ТО и Р по месяцам ( в соответствии с данными на оси абсцисс). Полученная таблица отражает годовой план ТО автомобилей с распределением объёма работ по месяцам в течение года.( см. табл. 5., прил.1)

Корректирование нормативных трудоёмкостей ео, то и тр

Скорректированные нормативные трудоемкости в чел-ч ЕОс

 $(t_{EOC})$ ,  $EOT(t_{EOr})$ , TO-1  $(t_1)$  и TO-2  $(t_2)$  для подвижного состава парка определяются:

 $t_{EOC} = t_{EOC}$ <sup>H</sup>K<sub>2</sub>K<sub>5</sub>;  $t_1 = t_1$ <sup>H</sup>K<sub>2</sub>K<sub>5</sub>;

 $t_{EOT} = 0.5 t_{EOC}$ <sup>H</sup>K<sub>2</sub>K<sub>5</sub>;  $t_2 = t_2$ <sup>H</sup>K<sub>2</sub>K<sub>5</sub>,

где  $t_{EOC}$ <sup>н</sup>,  $t_1$ <sup>н</sup>,  $t_2$ <sup>н</sup>- нормативные трудоемкости соответственно EO<sub>c</sub>, TO-1 и TO-2, чел-ч; К<sub>2</sub>коэффициент, учитывающий модификацию подвижного состава; К5- коэффициент корректирования нормативов трудоемкости ТО и ТР подвижного состава в зависимости от размеров и качества производственно-технической базы для их проведения (табл. 5,11, прил. 2).

Удельная скорректированная нормативная трудоемкость текущего ремонта определяется:

 $t_{\text{rp}} = t_{\text{rp}}{}^{\text{H}}K_1K_2K_3K_4K_5$ 

где:  $t_{rp}$ <sup>н</sup>- нормативная удельная трудоемкость ТР, чел-ч/1000км; К<sub>1</sub>,К<sub>3</sub>, К<sub>4</sub>- коэффициенты, учитывающие соответственно категорию условий эксплуатации, природно-климатические условия и пробег подвижного состава с начала эксплуатации (табл. 5,7-11, прил. 2).

Нормативные трудоемкости ЕО, ТО и ТР, коэффициенты корректирования и скорректированные нормативные трудоемкости ЕО, ТО и ТР представить в табл. 6.

#### **Составление плана графика загрузки постов ТО**

Для получения исходных данных для расчета необходимо рассмотреть характеристику хозяйства:

-полное название, тип предприятия, место расположения, занимаемая площадь, специализация по выполняемой работе и основная клиентура;

-необходимые для расчета показатели (см. табл.1.): списочное (инвентарное) число автомобилей (Аи), в том числе по моделям, составляющим технологически совместимую группу автомобилей, в дальнейшем - группу автомобилей, число автомобилей по моделям в каждой группе с пробегом менее установленной нормы до первого (А) - условно "новые" ( можно в %), и с пробегом, равным или превышающим норму пробега до КР, а также после КР (А') - условно "старые" ; режим работы автомобилей на линии, число рабочих дней в году (Драб.г); число смен  $(n_{cm})$ ; категория условий эксплуатации (КУЭ); климатический район; время в наряде  $(T_{H})$ ; начало  $(t_{H,B})$  и продолжительность выпуска и возврата автомобилей  $(t_{B})$ ; средний фактический пробег одного автомобиля данной группы с начала эксплуатации  $(L_{H,co})$ ; среднесуточный пробег ( $l_{\rm cc}$ ) или распределение пробега автомобиля по месяцам;

-фактические технико-экономические показатели за отчетный период: коэффициенты технической готовности  $(\alpha_{\rm r}{}^{\phi})$  и выпуска автомобилей  $(\alpha_{\rm s}{}^{\phi})$ ; простой в КР (Д<sub>кр</sub><sup>ф</sup>), дней; удельный простой в ТО и ремонте (Д<sub>ор</sub><sup>ф</sup>), дней на 1000 км; общий годовой пробег парка автомобилей  $(L_{\text{n.r}}^{\phi}),$  км;

-состав производственной базы: основные способы содержания (хранения) подвижного состава, наличие зон ТО, ТР, постов (линий) диагностирования, основных производственных участков (отделений) и перспективы ее развития на ближайший период.

Основные показатели автопаркапредприятия представить в виде табл. 1. в соответствии с табл. 1,2, прил.1.

Таблица 2

### Основные показатели автопарка хозяйства.

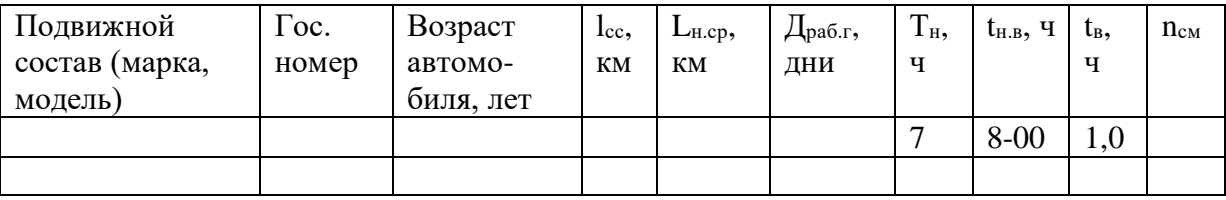

#### **Выбор и обоснование принимаемого к расчету списочного состава**

При обосновании принимаемого к расчету списочного состава автомобилей (при проектировании или реконструкции зон ТО, ТР, производственных участков, специализированных постов ТО, ТР,

диагностирования действующих АТП) следует учесть следующие рекомендации:

 вместо морально устаревших автомобилей принимать для расчета такое же количество новых современных моделей тех же заводов изготовителей, предварительно уточнив с техническими руководителями АТП план списания и поступления новых автомобилей в планируемом периоде. Старые модели не заменяются на новые только тогда, когда перспектив на их замену в планируемом периоде нет;

установить число технологически совместимых групп автомобилей данного АТП, для этого привести их к одной или нескольким моделям, приняв их за основные. За основные модели следует принять базовые автомобили, например, ГАЗ-24-10; ГАЗ-53А; ЗИЛ-130; КамАЗ-5320; МАЗ-5335 и др.;

### **Выбор и корректирование нормативов периодичности ТО и пробега до капитального ремонта**

Скорректированная нормативная периодичность ТО-1  $(L_1)$  и ТО-2 $(L_2)$  с учетом конкретных условий эксплуатации определяется:

$$
L_i = L_i^{\scriptscriptstyle\, \rm H} \; K_1 \; K_3 \; ,
$$

где L<sub>i</sub><sup>н</sup> - нормативная периодичность данного вида ТО (ТО-1 или ТО-2); К<sub>1</sub> - коэффициент, учитывающий влияние условий эксплуатации на пробег между ТО;  $K_3 = K_3' K_3''$  - коэффициент, учитывающий природно-климатические условия ( табл. 2,7,9, прил. 2). Скорректированный нормативный пробег автомобиля до первого капитального ремонта

$$
L_{\kappa p} = L_{\kappa p}^{\ \mu} K_{\kappa p} ,
$$

где  $L_{\kappa p}$ <sup>н</sup> - нормативный пробег базовой модели автомобиля для I КУЭ.  $K_{\kappa p} = K_1 K_2 K_3$  результирующий коэффициент корректирования пробега до первого КР, К2- коэффициент, учитывающий модификацию подвижного состава (табл. 3,8, прил. 2).

Пробег автомобилей после капитального ремонта

$$
L_{\kappa p}{}'=0,8\ L_{\kappa p}
$$

Для автомобилей одной модели (технологически совместимой группы) средний (средневзвешенный) межремонтный пробег ( $L_{\text{kp cp}}$ ) автомобиля определяется

$$
L_{\kappa pcp} = \frac{L_{\kappa p}A + L'_{\kappa p}A'}{A + A'}
$$

,

где А, А' - соответственно среднесписочное число автомобилей, не выполнивших установленных норм пробега до первого КР ("новые") и выполнивших эти нормы ("старые"), но находящихся в эксплуатации, а также после КР.

Исходные нормативы периодичности ТО, пробега до КР, коэффициенты и результаты корректирования представить в табл. 2.

Таблица 3

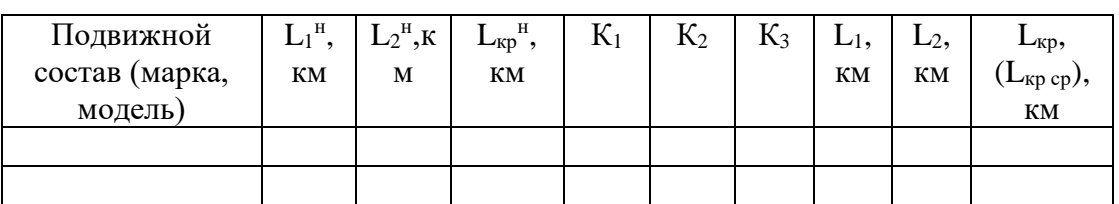

### Нормативы периодичности ТО и пробега до капитального ремонта (ресурсного пробега)

#### **Определение коэффициента технической готовности**

Расчетный (планируемый) коэффициент технической готовности автомобиля (группы или парка автомобилей) определяется:

 $\alpha_{\rm r} = 1 / [1 + l_{\rm cc} (\bar{H}_{\rm op} K'_4 / 1000 + \bar{H}_{\rm gp}/L_{\rm gp, cp})],$ 

где  $l_{cc}$  - среднесуточный пробег автомобиля, км; Д<sub>ор</sub> - продолжительность простоя автомобиля в ТО - 2 и ТР, дней на 1000 км (простои подвижного состава в ЕО и ТО-1, выполняемые в межсменное время, не учитываются); К'<sup>4</sup> - коэффициент корректирования продолжительности простоя в ТО и ремонте в зависимости от пробега с начала эксплуатации;  $\mathcal{L}_{\text{kp}}$  продолжительность простоя автомобиля в КР, дней;  $L_{ko}$  - принятая к расчету средневзвешенная величина межремонтного пробега, км. Значение  $\pi$ <sub>кр</sub> учитывает время транспортировки автомобиля на АРЗ (табл. 4,10, прил. 2).

$$
{\not\!\!\! L}_{kp} = {\not\!\!\! L}_{kp}{}^{\scriptscriptstyle\mathsf{T}} + {\not\!\!\! L}_{kp\,T} \ ,
$$

где  $\pi$ <sub>кр</sub>' - нормативный простой автомобиля в КР на авторемонтном предприятии;  $\pi$ <sub>кр т</sub> - число дней на транспортировку автомобиля из АТП на ремонтное предприятие и обратно.

Если автомобили данного АТП не подвергаются КР, то  $\pi_{\text{kp}} = 0$ .

### **Расчет годовых пробегов подвижного состава и производственной программы ТО**

Годовой пробег автомобиля (единицы подвижного состава), км:

### $L_r = \prod_{pa6,r} l_{cc} \alpha_r$ Годовой пробег всех (группы) автомобилей, км:  $L_{\text{III}} = A_{\text{H}} L_{\text{r}}$

### Таблина 4 Коэффициент технической готовности

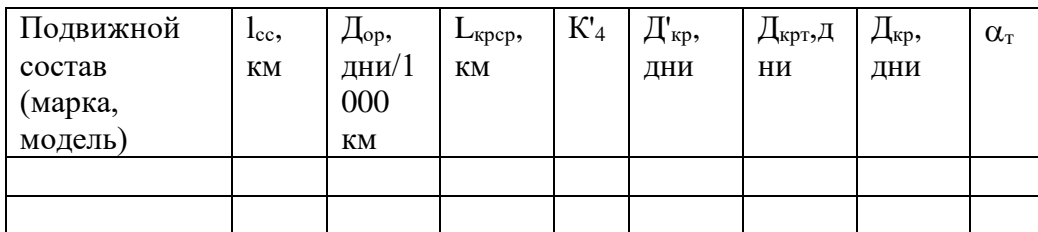

В рассматриваемом методе простой подвижного состава по организационным причинам не учитывается. Поэтому при расчете годового пробега используется не коэффициент выпуска автомобилей, а коэффициент технической готовности.

Годовое число обслуживаний, выполняемых ежедневно при возврате автомобиля с линии (N<sub>ЕОсг</sub>) и выполняемых перед ТО и ТР (N<sub>ЕО тг</sub>), ТО-1 (N<sub>1</sub>), ТО-2 (N<sub>2</sub>) и КР (N<sub>кр</sub>) определяется

$$
N_{\text{EOcr}} = L_{r} / 1_{\text{cc}} = \mathcal{I}_{\text{pa6.T}} \alpha_{r} ;
$$
\n
$$
N_{\text{EOrr}} = (N_{1} + N_{2}) 1,6 ;
$$
\n
$$
N_{\text{Kp}} = (L_{\text{H}} + L_{r}) / L_{\text{Kp}} - N_{\text{Kp H}} ;
$$
\n
$$
N_{2} = (L_{\text{H}} + L_{r}) / L_{2} - N_{\text{Kp}} - N_{2\text{H}} ;
$$
\n
$$
N_{1} = (L_{\text{H}} + L_{r}) / L_{1} - N_{\text{Kp}} - N_{2} - N_{1\text{H}} ,
$$

где  $L_r$  - пробег автомобиля за планируемый период (за год);  $L_H$  - пробег автомобиля с начала эксплуатации; L<sub>1</sub>, L<sub>2</sub>, L<sub>кр</sub> - принятая к расчету периодичность ТО-1, ТО-2 и КР для автомобиля; 1,6 - коэффициент, учитывающий выполнение  $N_{EOT}$  при ТО и ТР;  $N_{KDH}$ ,  $N_{2H}$ ,  $N_{1H}$  - количество капитальных ремонтов, ТО-2, ТО-1, выполненных до планируемого периода.

Годовое число обслуживаний по парку или группе автомобилей определяется соответственно:

 $\Sigma$  N<sub>EOcr</sub> =  $\Sigma$  ( L<sub>ri</sub> / l<sub>cci</sub> ) =  $\Sigma$  ( A<sub>*H*</sub>  $\overline{\mu}_{pa6.r}$  i $\alpha_{ri}$  ) ;

 $\Sigma N_{EOT} = \Sigma N_{EOTi} = \Sigma [(N_{1i} + N_{2i}) 1, 6]$ ;

 $\Sigma N_{\kappa p} = \Sigma N_{\kappa p i} = \Sigma \left[ \left( L_{\text{H}i} + L_{\text{F}i} \right) / L_{\kappa p i} - N_{\kappa p \text{H}i} \right]$ ;

 $\Sigma N_2 = \Sigma N_{2i} = \Sigma [(L_{\text{Hi}}+L_{\text{ri}})/L_{2i} - N_{\text{Kpi}} - N_{2\text{Hi}}]$ ;

 $\Sigma N_1 = \Sigma N_{1i} = \Sigma [(L_{\text{Hi}}+L_{\text{ri}})/L_{1i} - N_{\text{kpi}} - N_{2\text{Hi}} - N_{1\text{Hi}}],$ 

где L<sub>1i</sub>, L<sub>2i</sub>, L<sub>крi</sub> - соответственно принятые к расчету периодичности ТО-1, ТО-2 и КР по парку или для группы автомобилей.

Суточная производственная программа по ТО данного вида ( $N_{EOC}$ ,  $N_{1c}$ ,  $N_{2c}$ ) определяется:

$$
N_{ic} = \Sigma \; (\; N_{ir} / \; \textcolor{red}{\coprod_{pa6.ri}} \; ) \; ,
$$

где Niг - годовое число ТО по каждому виду в отдельности;

 $\prod_{\text{pa6},\text{ri}}$  - число рабочих дней в году соответствующей зоны ТО.

 При организации работы зон ТО в несколько смен (2-3) сменная программа по ТО данного вида определяется:

$$
N_{icM} = \Sigma [ N_{ir} / ( \prod_{pa6.ri} C ) ],
$$

где С - принятое число смен работы соответствующей зоны ТО.

 Сменная программа является определяющим фактором для выбора метода организации работ ТО (на универсальных постах или поточных линиях).

Исходные данные и результата расчета годовой производственной программы ТО приводятся в табл. 4, а суточной (или сменной при работе в одну смену) программы в табл.5.

Таблица 5

## Годовые пробеги подвижного состава и годовая производственная программа

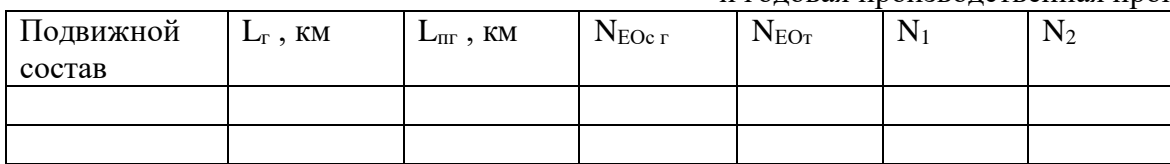

**Составление плана графика загрузки постов ТР** Численность производственных рабочих

Таблица 6

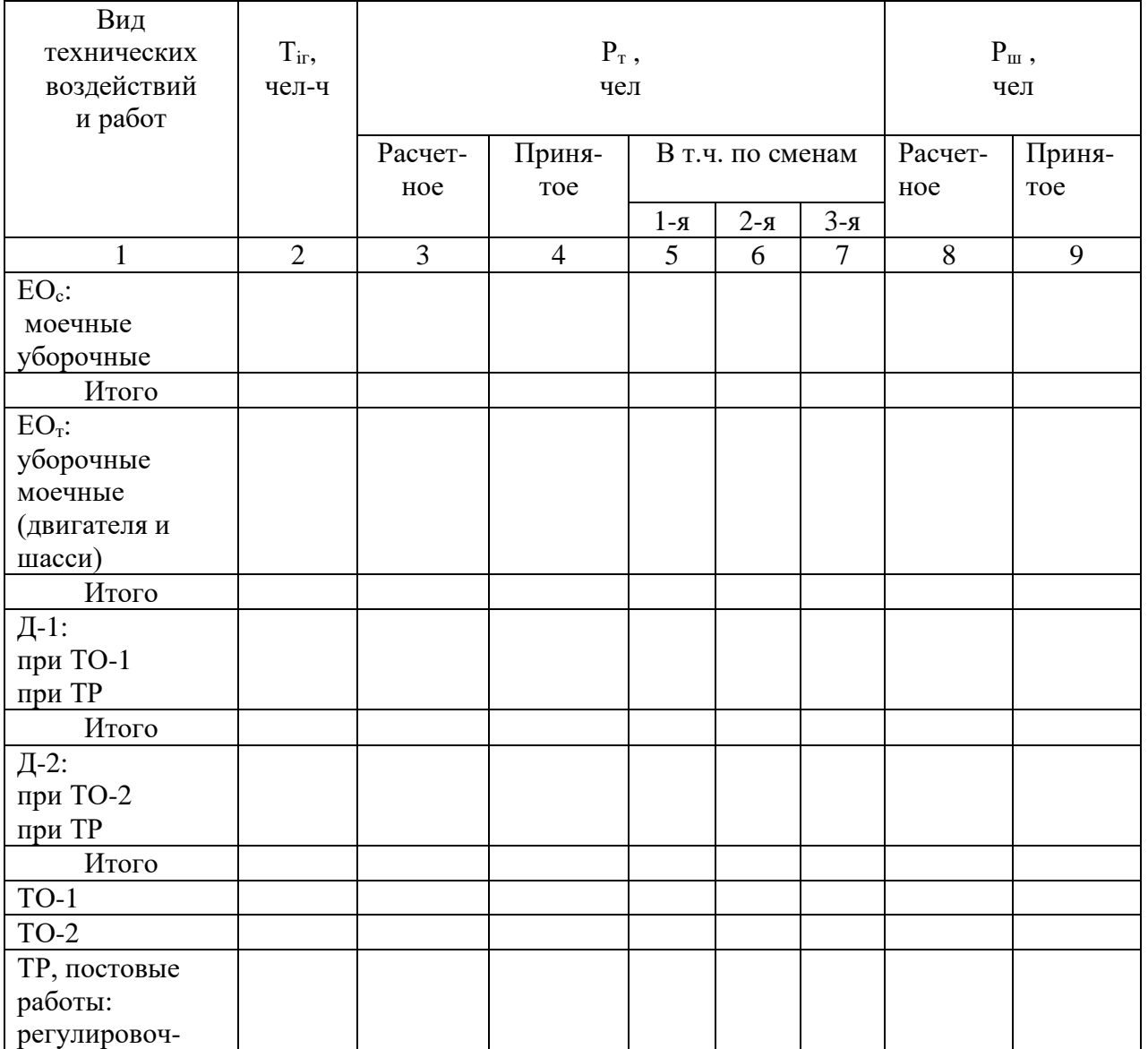

# Продолжение табл. 6

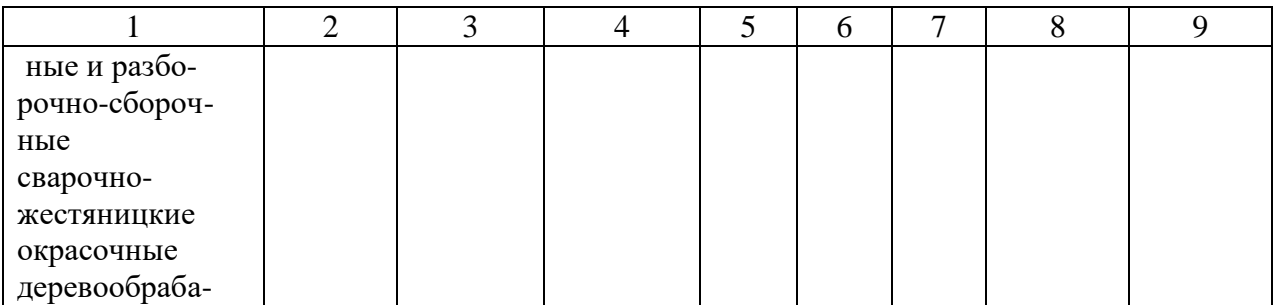

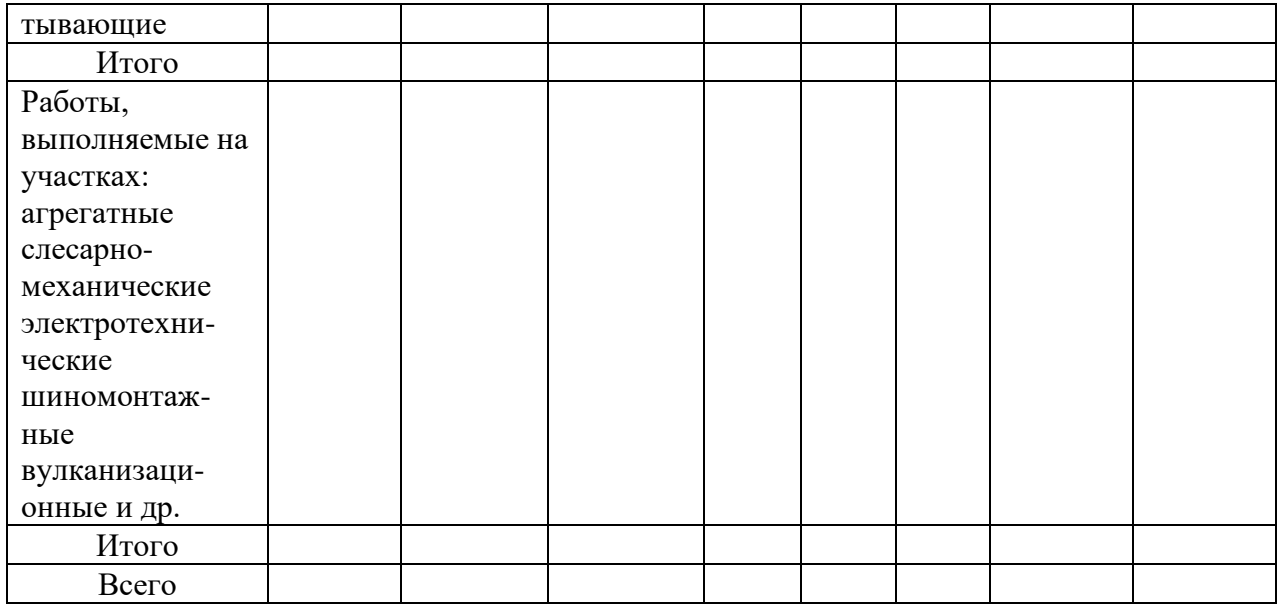

# Таблица 7

# **Количество постов ЕО, ТО и ТР ( По форме. табл.6)**

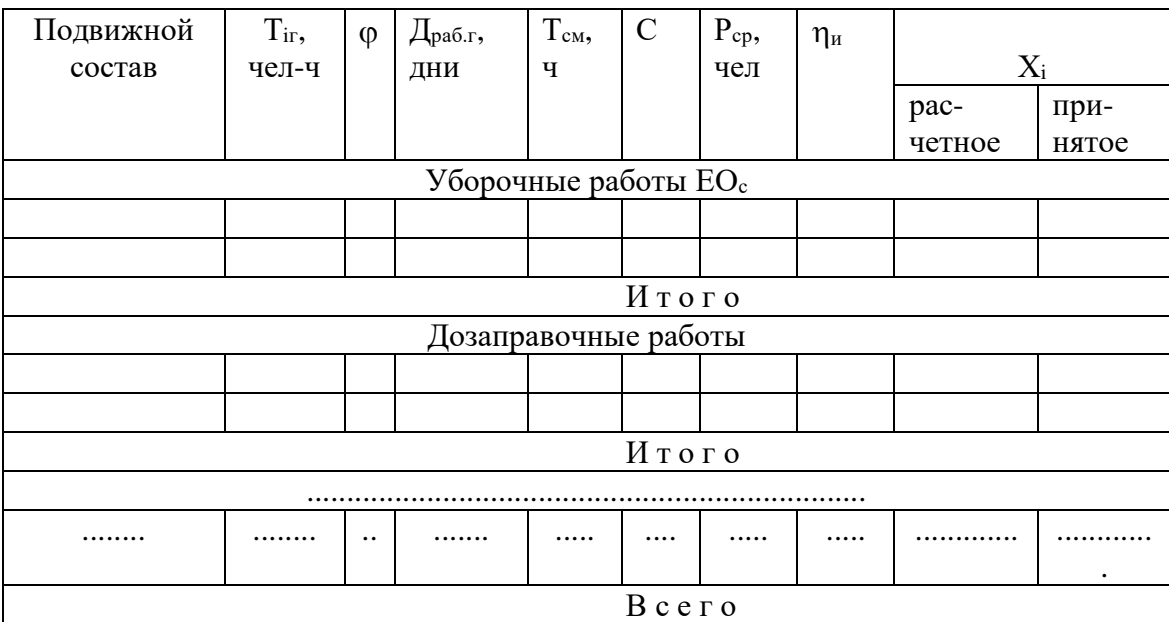

# Таблица 8

# Площадь зон ЕО, ТО, ТР и ожидания

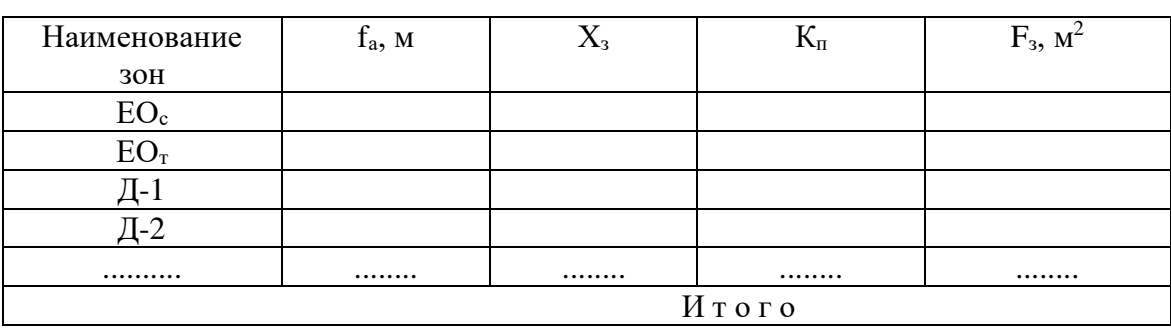

### **Практическая работа №14,15 (4 часа) Работа с ППП по автоматизации материально-технического снабжения**

Цель: Рассчитать с использованием ППП материально-техническое снабжение производственных участков АТП.

#### **Задание 1**

#### **Расчет площадей производственных участков**

Расчет участков по площади, занимаемой оборудованием:

$$
F_y = f_{o6} K_\pi \ ,
$$

где  $f_{\text{06}}$  - суммарная площадь горизонтальной проекции оборудования по габаритным размерам, м<sup>2</sup>; К<sub>п</sub> - коэффициент плотности расстановки оборудования.

 Для приближенных расчетов площади участков могут быть определены по числу работающих на участке в наиболее нагруженную смену:

$$
F_y = f_1 + f_2 (P_{r-1}),
$$

где  $f_1$  - площадь на одного работающего, м<sup>2</sup>;  $f_2$  - то же на каждого последующего работающего, м<sup>2</sup>; Р<sub>т</sub> - число технологически необходимых рабочих в наиболее загруженную смену.

Исходные данные и результаты расчетов представляются в табл.1.

Таблица 1

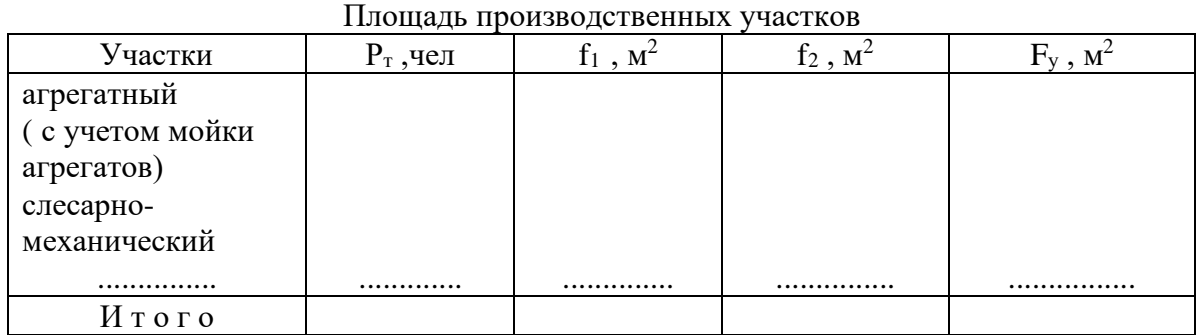

Задание 2

### **Расчет площадей складских помещений**

 Расчет площадей складов по удельной площади на 10 единиц подвижного состава:  $F_{cK} = 0, 1 A_{H} f_{y} K_{1}^{c} K_{2}^{c} K_{3}^{c} K_{4}^{c} K_{5}^{c}$ ,

где  $A_{\text{H}}$  - списочное число технологически совместимого подвижного состава;  $f_{\text{V}}$ - удельная площадь данного вида склада на 10 единиц подвижного состава;  $K_1$ °,  $K_2$ °,  $K_3$ °,  $K_4$ °,  $K_5$ ° коэффициенты, учитывающие среднесуточный пробег подвижного состава, число технологически совместимого ПС, его тип, высоту складирования и категорию условий эксплуатации соответственно. Площадь складов определяется отдельно по каждому виду хранимых изделий и эксплуатационных материалов в соответствии с табл. 22, прил. 2.

Исходные данные и результаты расчетов представить в табл.15.

#### **Площадь вспомогательных и технических помещений**

 Площади вспомогательных и технических помещений в курсовом проекте принимаются соответственно в размере 3% и 5-6% (5% - для АТП грузовых автомобилей и автобусов и 6% - для АТП легковых автомобилей) от общей производственно-складской площади согласно распределению технико-экономических показателей по элементам ПТБ.

 На основе анализа практического опыта определена (см. табл. 16.) примерная структура и распределение этих площадей в процентах.

#### **Общая производственно-складская площадь**

 Для разработки планировочного решения результаты расчета различных площадей производственно-складских помещений сводятся в табл. 17.

Таблица 2

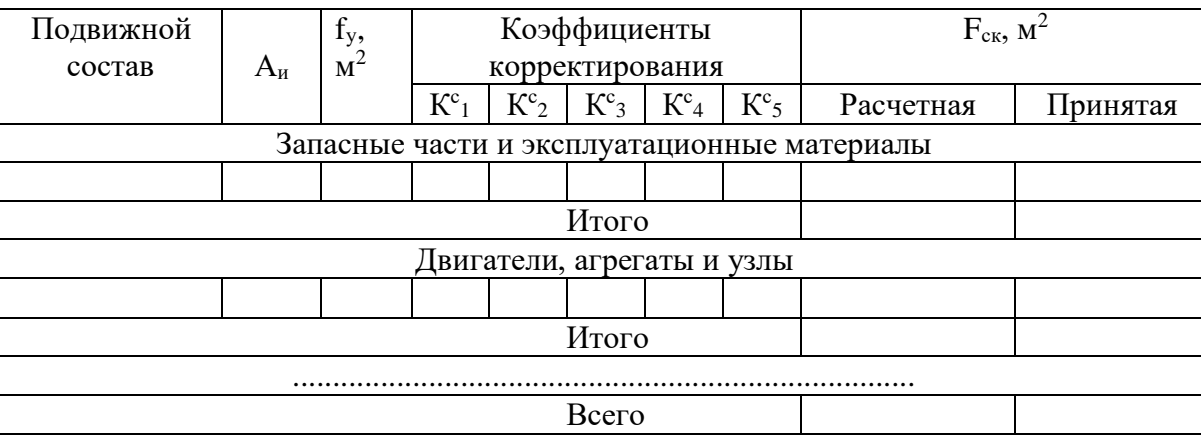

#### Площадь складов

### Таблица 3

Распределение площадей вспомогательных и технических помещений

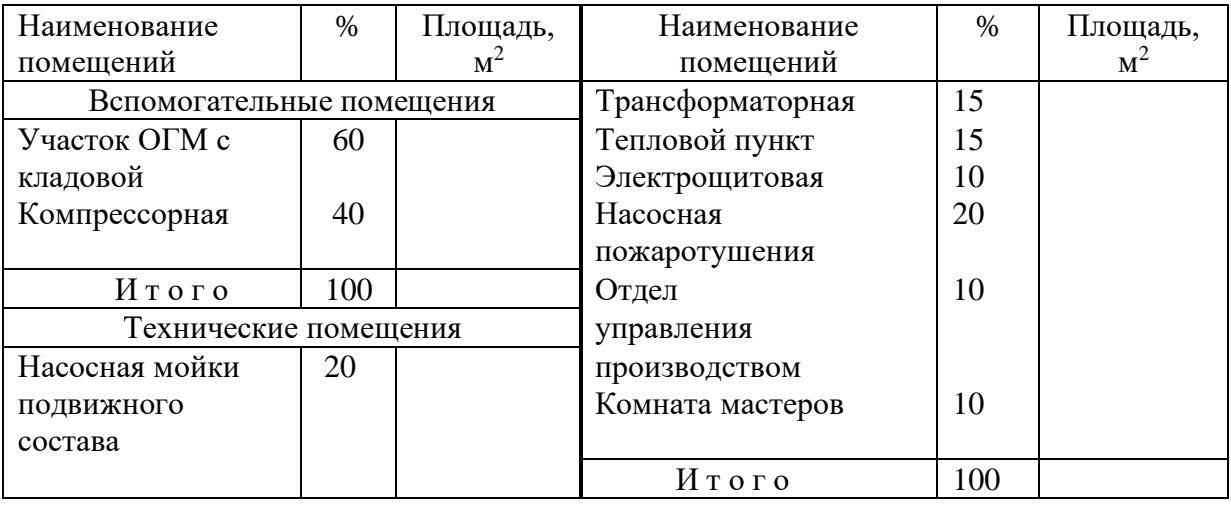

Таблица 4

### Общая производственно-складская площадь

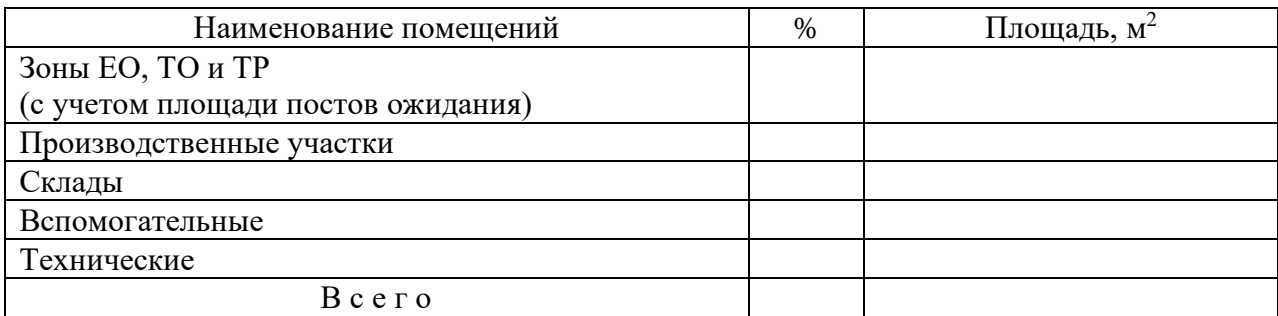

### **Задание 3 Планировка пункта технического обслуживания автомобилей**

 Вначале необходимо составить экспликацию помещений с указанием площадей, принятых в результате технологического расчета. В этой же таблице указываются площади помещений, полученные в процессе разработки планировки. Категория производства по взрывоопасной и пожарной опасности устанавливается согласно.

 На основе экспликации помещений и принятого числа рабочих постов и постов ожидания разрабатывается планировка ПТО автомобилей с учетом приведенных в списке литературы основных нормативных источников и учебно-методической литературы.

 Данный раздел пояснительной записки содержит описание организации ТО и ТР, обоснование взаимного расположения производственно-складских и административно-бытовых помещений.

 Дается обоснование выбранного объёмно-планировочного решения производственного корпуса и его основная характеристика: конструктивная схема, сетка колонн, размеры помещений в плане, высота помещений от пола до низа несущих конструкций перекрытий, подъёмно-транспортное оборудование и его грузоподъёмность.

 На основе проведенного анализа дается обоснование выбранного варианта, принимаемого для разработки планировки пункта технического обслуживания автомобилей хозяйства.

#### **Технологический проект ПТО**

 В данном разделе приводится описание технологического процесса, ведомость технологического оборудования и оргоснастки по форме табл. 19, расчет площади зоны по площади, занимаемой оборудованием и коэффициенту плотности его расстановки, расчет числа постов. Дается обоснование выбранного метода организации ТО и диагностирования подвижного состава, специализации постов по видам работ и исполнителям и т.д.

 Разрабатывается схема операционно-технологической карты на проведение технического обслуживания автомобиля (вид ТО и марка автомобиля определяются в задании). В схеме операционно-технологической карты устанавливается последовательность операций ТО и затраты времени на их выполнение каждым исполнителем и используемые при этом оборудование, приспособление, инструмент и материалы (см. табл. 4, прил. 1). В перечень операций заданного вида ТО должны быть включены операции ЕО и предыдущего по номеру ТО. В верхней части правой колонки строится шкала времени с интервалом 20 мин. (или другим, удобным для построения графика). Загрузка исполнителей должна быть показана условными линиями (сплошными, пунктирными и др.) в виде горизонтальных отрезков напротив соответствующих операций ТО. Выполнение основных операций ТО необходимо планировать автослесарю, мастеру-наладчику, электрику, а вспомогательных - водителю. Итоги по каждому исполнителю покажут затраты времени и труда конкретными исполнителями, а сумма итогов общую трудоемкость и продолжительность ТО. На этом же листе графической части приводятся схема смазки автомобиля, места смазки и замены масел при ТО, указываются тип и марки масел.

Таблица 5

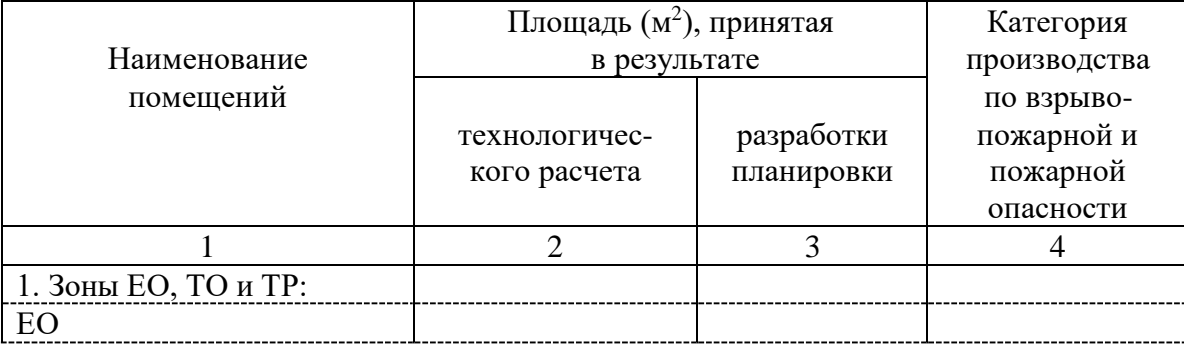

Экспликация помещений

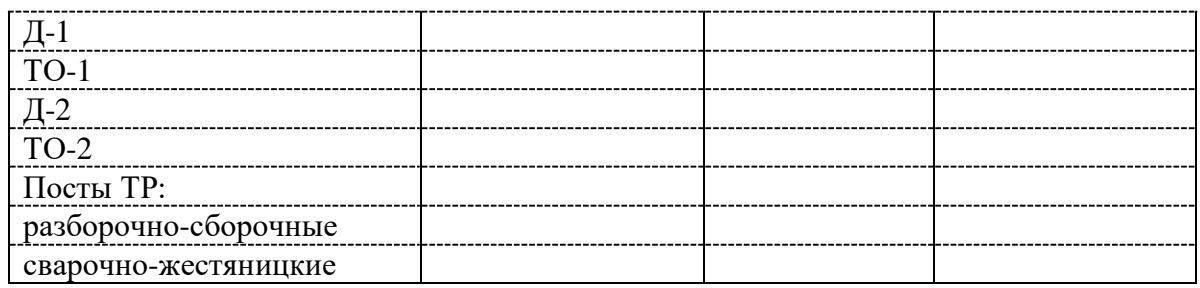

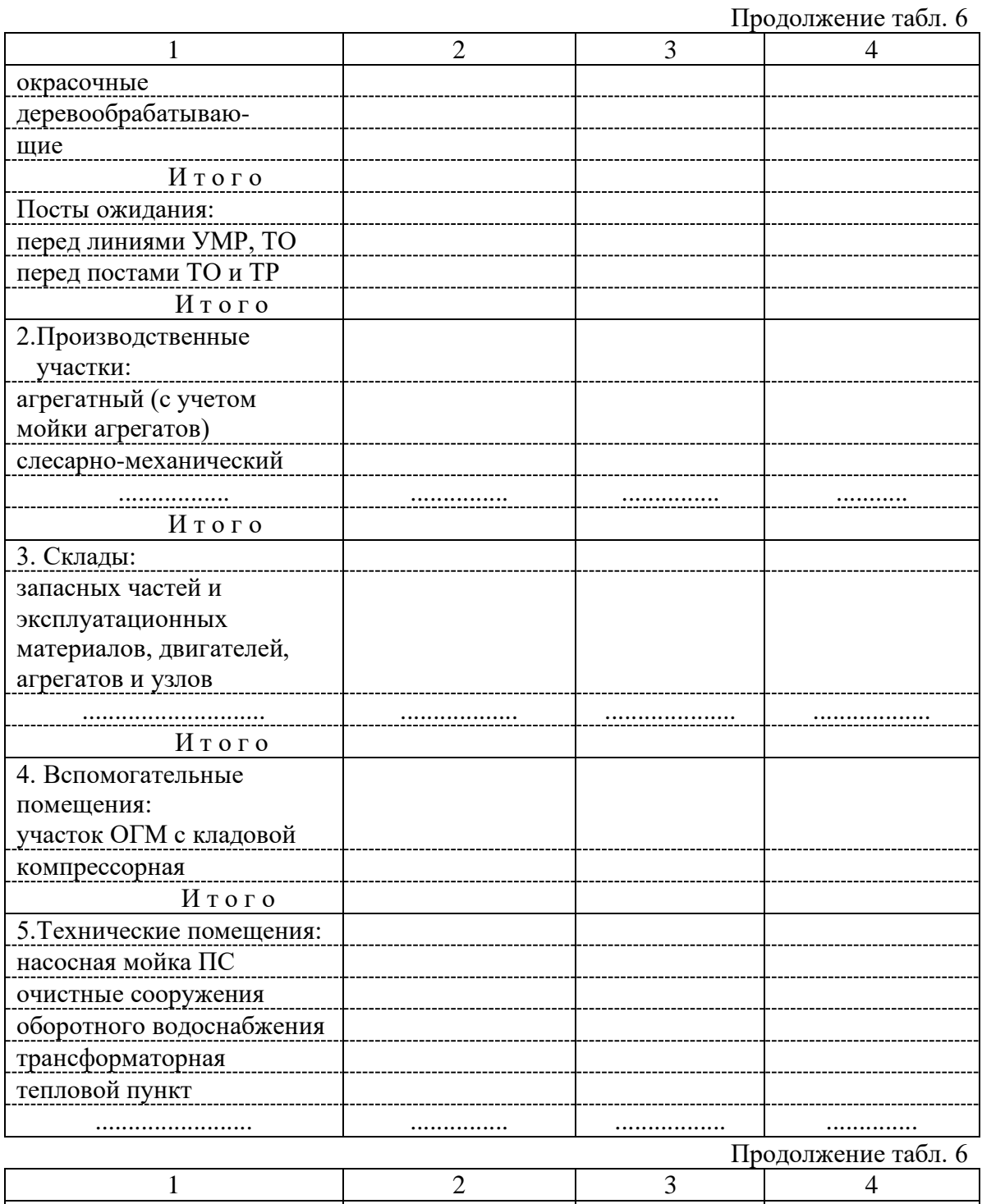

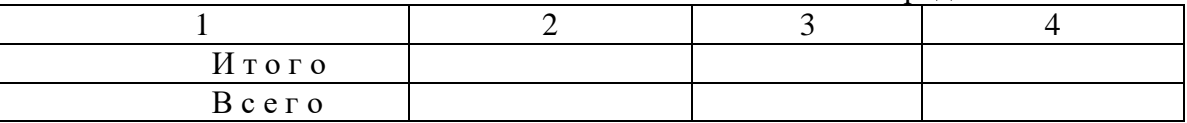

П р и м е ч а н и е. 1. В состав производственно-складских помещений не входят очистные сооружения оборотного водоснабжения мойки подвижного состава. Однако при разработке планировочных решений эти помещения необходимо учитывать.

 2. Площадь помещений очистных сооружений оборотного водоснабжения мойки подвижного состава принимается для АТП до 100 автомобилей - 180-200 м<sup>2</sup>; свыше 100 до 200 автомобилей -300-320м<sup>2</sup>. Площади приведены для АТП грузовых автомобилей большой грузоподъёмности. Для легковых и автобусных АТП они принимаются на 20% меньше.

Таблина 7

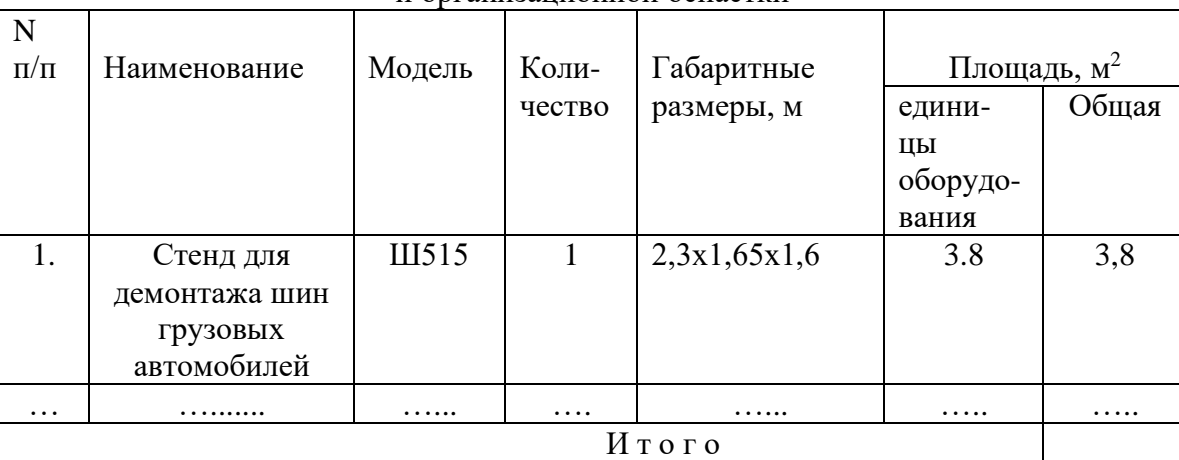

#### Ведомость технологического оборудования и организационной оснастки

### **Задание 3**

#### **Технико-экономическая оценка**

 Для оценки технического уровня, разработанного в курсовом проекте проектного решения ПТО автомобилей используются следующие основные технико-экономические показатели: численность производственных рабочих - Р; число рабочих постов - Х; площадь производственно-складских помещений - S.

 Нормативные значения показателей для условий рассматриваемого предприятия определяются:

$$
P = P^{\text{ST}}_{y_A} A_H K_1 K_2 K_3 K_4 K_6 K_7 ;
$$
  
\n
$$
X = X^{\text{ST}}_{y_A} A_H K_1 K_2 K_3 K_4 K_6 K_7 ;
$$
  
\n
$$
S = S^{\text{ST}}_{y_A \text{H}} A_H K_1 K_2 K_3 K_4 K_6 K_7 ,
$$

где Р<sup>эт</sup>уд, Х<sup>эт</sup>уд - соответственно число производственных рабочих и рабочих постов на 1 автомобиль для эталонных условий; S<sup>эт</sup>удл - площадь производственно-складских помещений для эталонных условий на 1 автомобиль, м<sup>2</sup>; А<sub>и</sub> - списочное количество технологически совместимого подвижного состава;  $K_1, K_2, K_3, K_4, K_6, K_7$  - коэффициенты, учитывающие соответственно списочное число технологически совместимого подвижного состава, тип подвижного состава, наличие прицепного состава к грузовым автомобилям, среднесуточный пробег единицы подвижного состава, категорию условий эксплуатации и климатический район.

 Оценка технического уровня разработанного проектного решения производится путем сопоставления основных нормативных показателей и показателей, полученных в результате технологического расчета и разработки планировочного решения ПТО.

*Практическая работа № 16, 17, 18, 19, 20 (10 ч) Работа с ППП по решению задач учета деятельности АТП в условиях АСУ*

*Практическая работа 21, 22, 23, 24 (8 ч)* 

*Работа с ППП по расчету экономических показателей и производственной деятельности АТП в условиях АСУ*

*Практическая работа 25 (2 ч)*

*Организация работы АТП методами математической статистики и теории массового обслуживания на базе использования ЭВМ*

> *Практическая работа 26, 27, 28, 29,30, 31, 32, 33(16 ч) Работа с ППП «АРМ специалиста АТП»*

*Цель :* сформировать знания по 1С управлением автотранспорта

## **Задания:**

ознакомьтесь с теорией по программе 1 С управление автотранспортом и в текстовом редакторе выполните схему подсистем

### **Теория**

### **Возможности**

Совместное решение "1С:Управление автотранспортом Стандарт" предназначено для автоматизации управленческого и оперативного учета в автотранспортных предприятиях и организациях, а также в автотранспортных подразделениях торговых, производственных и прочих предприятиях, использующих автотранспорт для собственных нужд. Решение является самостоятельным продуктом, разработанным на платформе 1С:Предприятие 8.3, не требующим приобретения дополнительных продуктов.

Программа "1С:Управление автотранспортом Стандарт" состоит из следующих основных подсистем (рис 1):

- Подсистема работа ТС;
- Подсистема ПТО;
- Подсистема учета ГСМ;
- Подсистема учета ремонтов;
- Подсистема складского учета;<br>• Подсистема взаиморасчетов;
- Подсистема взаиморасчетов;
- Подсистема учета работы водителей;
- Подсистема учета затрат.

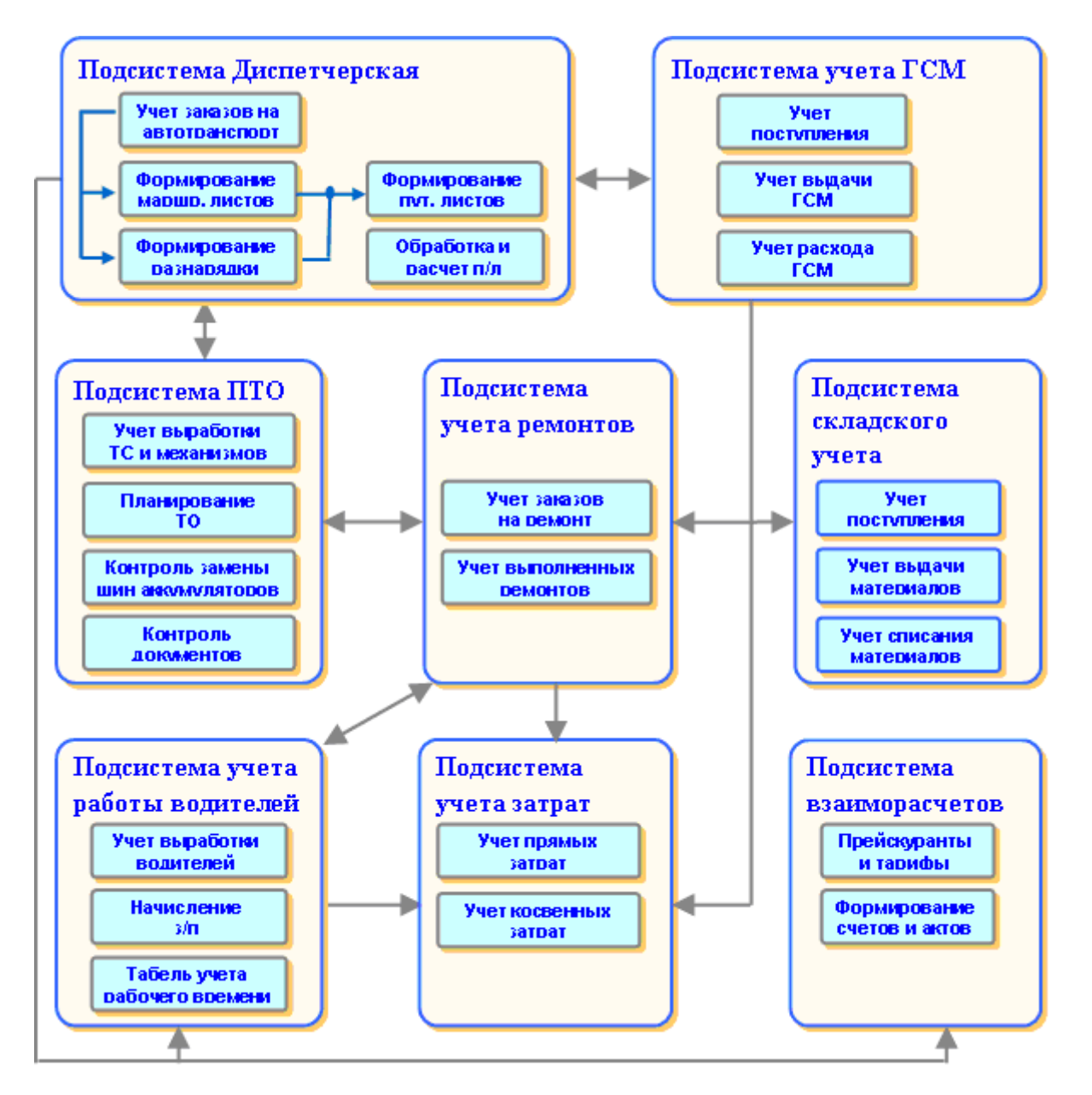

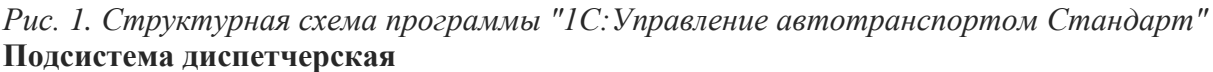

Подсистема диспетчерская предназначена для принятия заказов на автотранспорт, выписки разнарядки на выпуск ТС и формирование маршрутных листов, формирования и обработки путевых листов.

Заказы на автотранспорт могут приниматься как от сторонних контрагентов, так и от внутренних подразделений компании. В заказе указываются маршрут перевозки, параметры груза, требования к транспортному средству. В программе предусмотрено отслеживание частично выполненных заказов.

Выписка разнарядки на выпуск автомобилей происходит с учетом различных режимов работы ТС и графиков работы водителей. При этом программа автоматически проверяет, является ли автомобиль пригодным для выполнения рейса по следующим показателям:

- автомобиль не находится в текущем ремонте;
- у автомобиля нет приближающегося планового ТО;
- у автомобиля нет документов с истекшим сроком действия (полис ОСАГО, какие-либо сертификаты и т.д.).

Данные разнарядки используются при пакетной выписки путевых листов.

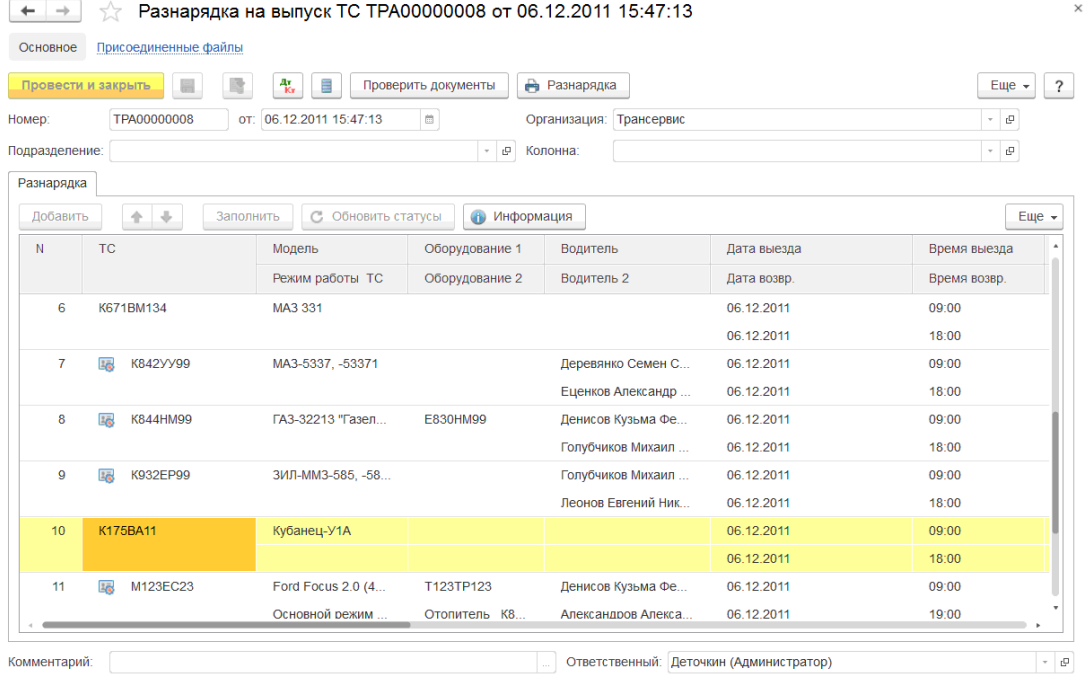

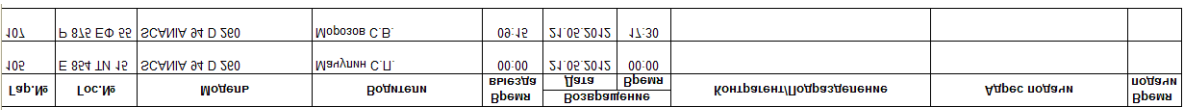

#### Разнарядка на выпуск ТС NºГлТРА000003 от 21.05.2012 г.

Транспортно-экспедиционная компания "Трансервис"

Программа позволяет выписывать и обрабатывать путевые листы следующих видов:

- Грузового автомобиля повременный (Форма №4-П);
- Грузового автомобиля сдельный (Форма №4-С);
- Специального автомобиля (Форма №3 спец);
- Междугородного автомобиля (Форма №4-М);
- Строительной машины (ЭСМ2);
- Автобуса необщего пользования (форма №6 спец);
- Легкового автомобиля (Форма №3);
- Путевые листы индивидуальных предпринимателей.

Выписка путевых листов может выполняться двумя способами: ручным вводом каждой путевки и автоматической пакетной выпиской. Режим пакетной выписки особенно удобен крупным предприятиям, поскольку позволяет в течение короткого промежутка времени сформировать и распечатать путевые листы при минимальном участии диспетчера. При формировании нового путевого листа, из предыдущей путевки автоматически переносятся остатки топлива в баках и показания спидометра автомобилей. После окончательной обработки путевого листа программа рассчитывает такие параметры выработки, как время в наряде, в работе, в простое, пробег с грузом и без груза, вес перевезенного груза, грузооборот, количество ездок и операций и т.д. Необходимые параметры выработки настраиваются пользователями через специальный справочник. Так же для водителей в путевых листах предусмотрено начисление з/п по результатам работы.

На основании данных путевых листов программа позволяет формировать разнообразные аналитические отчеты:

- Отчет по выработке транспортных средств;
- Отчет по пробегу;
- Отчет по наработке оборудования;
- Отчет по простоям;
- Журнал путевых листов (форма ТМФ-8);
- Карточка работы транспортных средств;
- Ведомость технико-эксплуатационных показателей;
- Диаграмма состояния ТС.

Функциональные возможности программы дают возможность пользователям отслеживать состояние автомобилей, например:

- Автомобиль запланирован в рейс (оформлена разнарядка);
- Автомобиль находится в рейсе;
- Автомобиль в ремонте;
- Автомобиль законсервирован и т.д.

Оформление таких документов, как разнарядка на выпуск ТС, путевой лист, ремонтный лист автоматически изменяют состояние автомобиля. Кроме этого пользователь при помощи специального документа "Диспозиция ТС" может задавать любое состояние и местонахождение автомобиля. Данные о состоянии ТС наглядно представлены в соответствующем отчете:

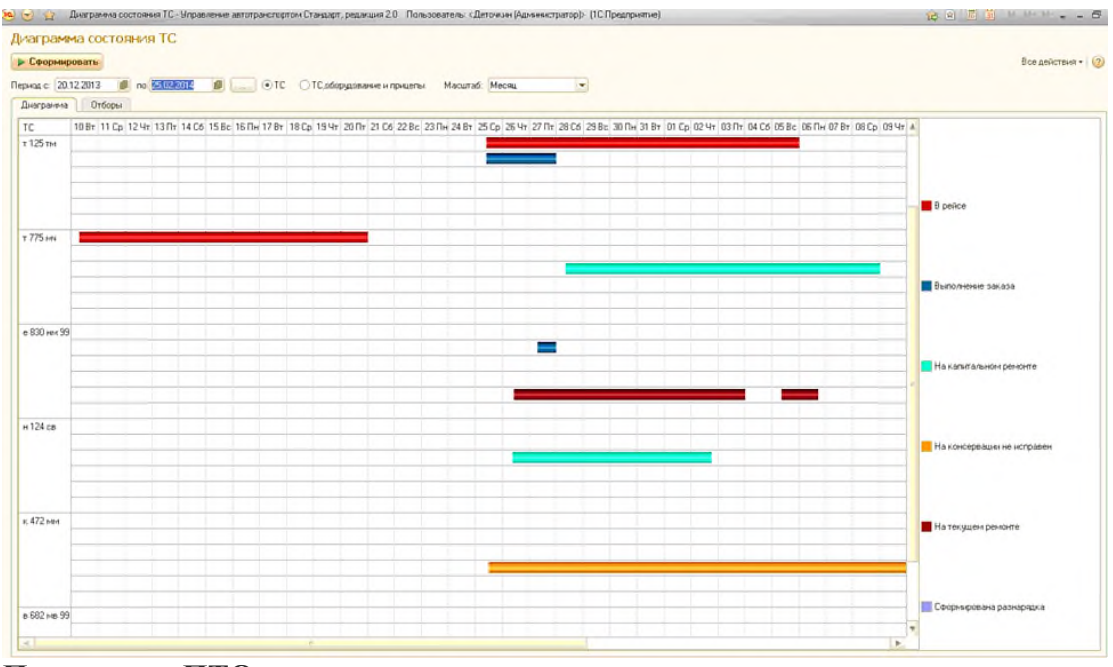

### **Подсистема ПТО**

Основное назначение подсистемы ПТО – ведение справочника транспортных средств, учет выработки ТС и оборудования, контроль сроков замены шин и аккумуляторов, планирование технического обслуживания, учет ДТП, контроль окончания сроков действия таких документов, как полисы ОСАГО, медицинские справки, водительские удостоверения и др.

В справочниках "Транспортные средства", "Модели ТС", "Оборудование ТС" ведется учет всей необходимой информации:

- Гаражный и государственный номер;
- Номер двигателя, шасси, кузова, VIN, цвет;
- Габаритные и полезные размеры;
- Собственный вес и грузоподъемность;
- Количество осей и колес:
- Тип двигателя и мощность;
- Вид топлива и нормы расхода ГСМ;
- Нормы прохождения планового ТО;
- Выданные документы (полисы ОСАГО, сертификаты и т.д.);
- Установленные шины, аккумуляторы, аптечки, рации и любое другое оборудование;
	- Закрепленный экипаж.

Удобная форма списка транспортных средств позволяет организовать быстрый отбор автомобилей по колоннам, моделям и организациям, специальными пиктограммами  $\begin{bmatrix} \bullet & \bullet & \bullet \end{bmatrix}$  выделяются автомобили, у которых приближается плановое техническое обслуживание и заканчивается срок действия таких документов (полисы ОСАГО, сертификаты и т.д.).

Карточка автомобиля содержит подробную информацию о технических характеристиках:

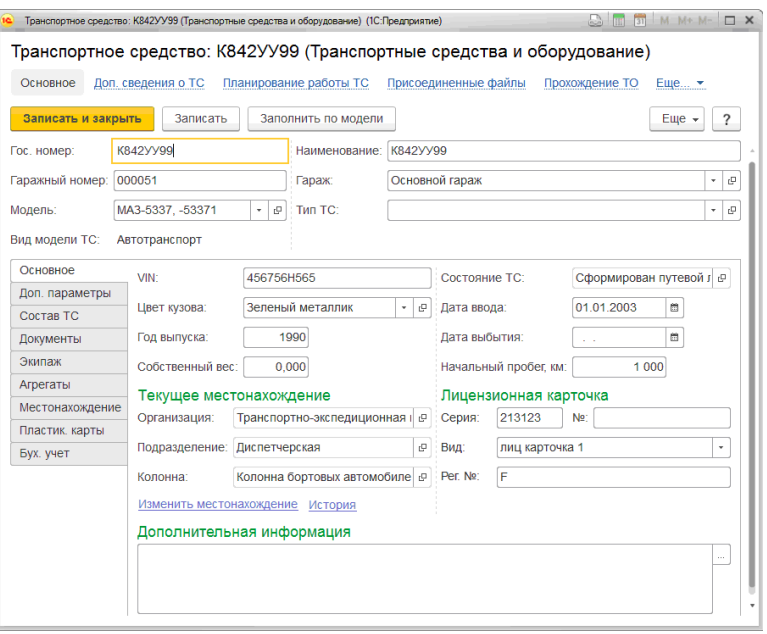

На многочисленных закладках в карточке можно вести учет следующих данных:

- документов, выданных на автомобиль. Программа автоматически контролирует окончание сроков действия документов;
- водителей, закрепленных за автомобилем;
- установленном оборудовании и прицепах;
- шин, аккумуляторов, аптечек и прочей дополнительной комплектации автомобиля;
- пластиковых картах и т.д.

Учет выработки автомобилей и оборудования выполняется на основании путевых листов. При обработке путевых листов программа рассчитывает заданные параметры выработки (общий пробег, грузооборот, наработку в моточасах и т.д.) и использует их в дальнейшем для формирования разнообразных аналитических отчетов и контроля прохождения планового технического обслуживания.

Нормы прохождения планового технического обслуживания задаются в справочнике "Модели транспортных средств". Программа позволяет настраивать нормы ТО как в зависимости от объема выработки, так и в зависимости от календарных сроков. В качестве параметра выработки может быть выбран любой произвольный параметр, например: пробег, количество выполненных операций, наработка в моточасах и т.д. На представленном рисунке нормы ТО буду применяться следующим образом: ТО1 будет выполняться каждые 10000 км., но не реже одного раза в 18 месяцев. Когда до пробега в 10000 км останется 300 км, данный автомобиль будет попадать в отчет "Контроль сроков приближения ТО", а в справочнике ТС он начнет выделяться специальной пиктограммой  $\boxed{\mathbf{1}}$ .

Функциональные возможности программы позволяют вести контроль срока действия любых документов, выданных водителям и транспортным средствам. Виды документов настраиваются через специальный справочник, и их количество неограниченно, например: полисы ОСАГО, различные сертификаты, медицинские справки, визы и т.д. Контроль окончания срока действия выполняется в специальном отчете, кроме этого в справочниках водители и автомобили выделяются специальной пиктограммой  $\boxed{\bullet}$ .

Учет шин, аккумуляторов, аптечек, раций и прочей дополнительной комплектации выполняется в разрезе каждого автомобиля, а шин – еще и разрезе мест установки. Программа "запоминает" место установки и дату установки или замены каждой шины, и автоматически при обработке путевых листов учитывает пробег по каждой шине, стоящих в данный момент на автомобиле. Отчеты по контролю срока износа шин помогают оперативно принимать решения о необходимости их замены.

В программе ведется учет дорожно-транспортных происшествий (ДТП). В соответствующих документах заносятся данные автомобиля и водителя, участвовавшие в ДТП, список остальных сторонних участников ДТП, данные экспертизы ущерба и страховой компании. Аналитические отчеты позволяют проанализировать причины аварийности, частоту участия в ДТП водителей, сравнить затраты на восстановительный ремонт с суммами выплат страховых компаний.

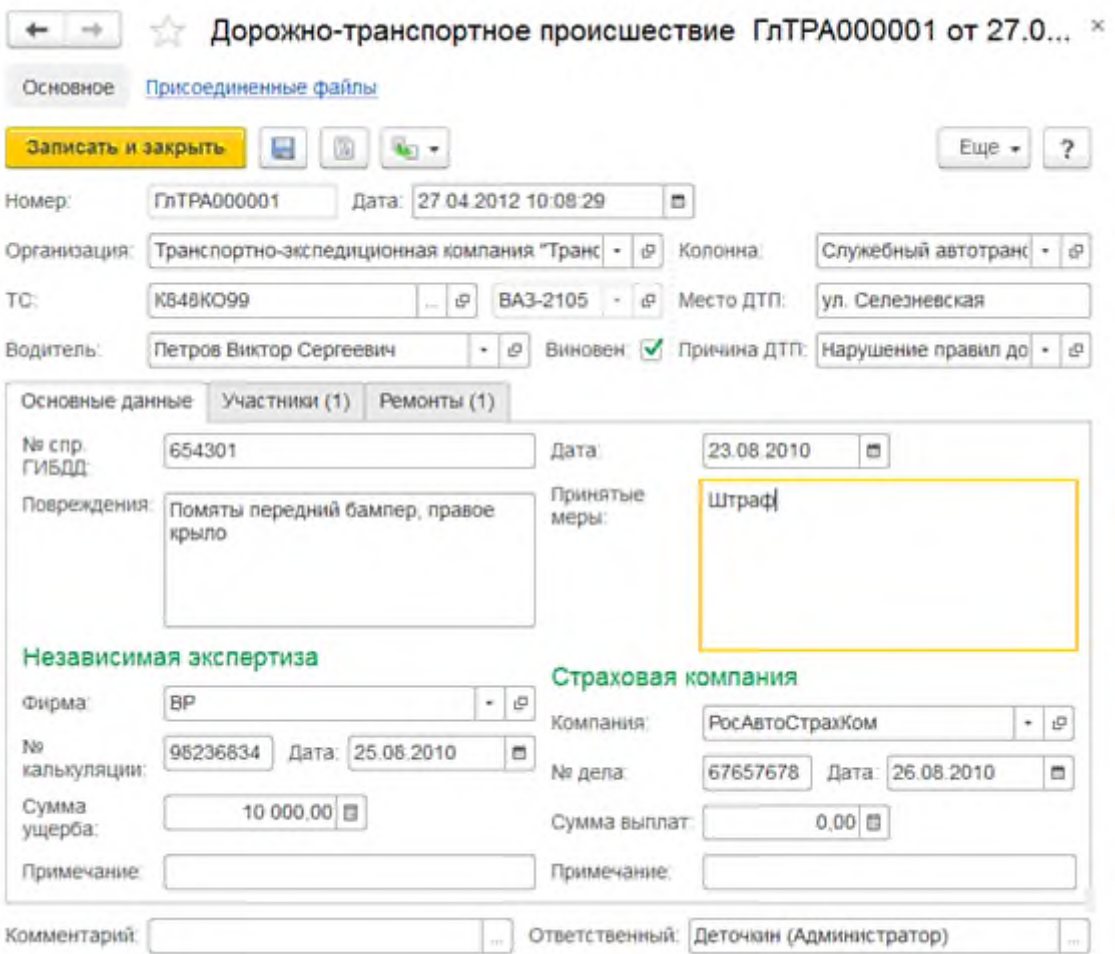

### **Подсистема учет ГСМ**

Подсистема предназначена для настройки норм расхода ГСМ, учета поступления, выдачи и расхода ГСМ.

Поступление и выдача ГСМ оформляется документами "Поступление товаров" и "Заправка ГСМ", расчет расхода топлива ведется в путевых листах. В случае возврата топлива с автомобиля на склад предусмотрены специальные документы на слив ГСМ.

В программе реализованы возможности оформления заправок следующих видов:

- Со склада;
- За наличные;
- По пластиковой карте;
- По талонам;
- От поставщика.

Для случаев заправок по пластиковым картам в программе реализованы дополнительные возможности учета – загрузки данных из отчетов с детализациями заправок и автоматическое сравнение с данными, введенными на основании квитанций водителей. В поставку программы включены обработка для загрузки данных по заправкам следующих процессинговых центров:

- Лукойл-Интеркард;
- Автокард;
- ТНК-Магистраль;
- Газпромнефть.

Для других процессинговых центров, которые не попали в данный список, но предоставляют отчеты детализации заправок в электронном виде открытого формата (DBF, Excel, txt и др.) существует обработка «Универсальная загрузка данных ПЦ, которая также реализовать загрузку этих данных в программу и их дальнейшую сверку с отчетами водителей.

Для проведения инвентаризации остатков топлива в баках транспортных средств реализован документ "Инвентаризация ГСМ в ТС".

Расчет расхода топлива выполняется в путевом листе при его обработке. Нормативный расход считается согласно нормам расхода, которые настраиваются в справочнике "Модели транспортных средств". Все алгоритмы расчета реализованы в точном соответствии с приказом министерства транспорта и позволяют рассчитывать следующие виды расхода топлива:

- линейный расход на пробег;
- расход на транспортную работу и на изменение собственного веса;
- расход на работу отопителя;
- расход на работу спец. оборудования;
- расход дополнительные операции;
- расход на запуск двигателя;
- расход на пробег при выполнении специальной работы;
- расход на простой с включенным двигателем.

В программе есть возможность учитывать сезонные надбавки на расход топлива, а также надбавки на работу в трудных условиях.

В решении также реализован учет остатков технических жидкостей (ТЖ) на ТС В В отчет Остатки ГСМ на ТС добавлено отображение остатков ТЖ на ТС.

Результирующие данные по движению ГСМ и ТЖ представлены в следующих отчетах:

- Ведомость движения ГСМ;
- Веломость прихода-расхода ГСМ;
- Заправка ГСМ;
- Ведомость сравнения расхода ГСМ по водителям;
- Ведомость выдачи талонов на ГСМ;
- Ведомость сравнения заправок по пластиковым картам.
- Отчет Остатки ГСМ на ТСЖ:
- Обороты технических жидкостей.

### **Подсистема учета ремонтов и сервисного обслуживания**

Подсистема предназначена для учета заказов на ремонт и сервисное обслуживание транспортных средств, учета выполненных ремонтов и планового ТО, замены шин и аккумуляторов, дополнительной комплектации. Программа позволяет вести учет ремонтов, выполненных как на собственной ремонтной зоне, так и в сторонних автосервисах.

Заказы на ремонт регистрируются документами "Предварительный заказ на ремонт", в которых указывается автомобиль, причина обращения, перечень неисправностей и запасных частей. В случае проведения ремонта в стороннем автосервисе, предварительный заказ на ремонт может быть распечатан в виде в следующем виде:

### ОРГАНИЗАЦИЯ: Транспортно-экспедиционная компания "Трансервис"

# Заказ на ремонт № ГлТРА000001 от 12 мая 2014

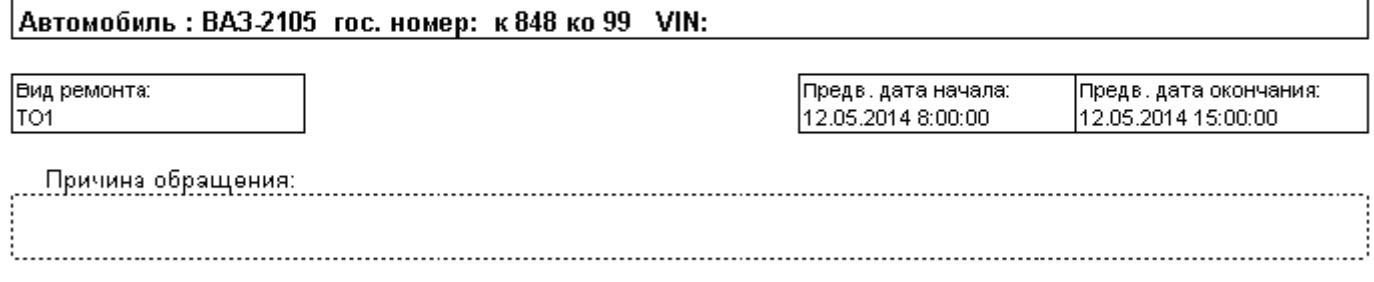

## Работы по заказу на ремонт № ГлТРА000001 от 12 мая 2014

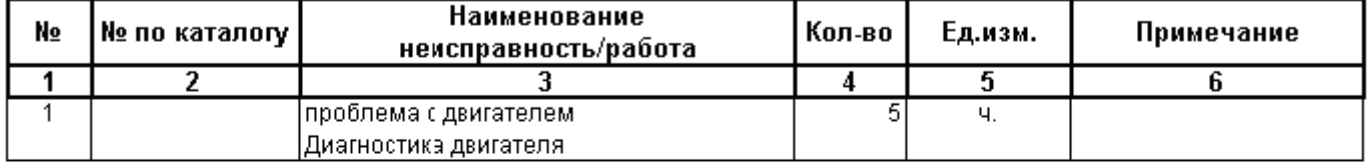

### Требование к заказу на ремонт № ГлТРА000001 от 12 мая 2014

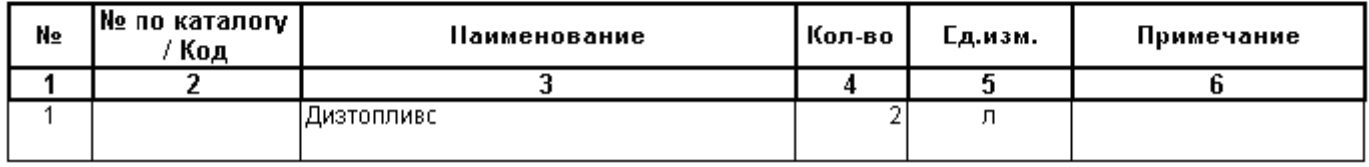

На основании предварительных заказов программа формирует ремонтные листы – документы, регистрирующие выполненный ремонт, техническое обслуживание, замену шин и аккумуляторов. В случае проведения ремонта на собственной ремонтной зоне, документ "Ремонтный лист" выполняет списание запасных частей со склада предприятия, а в случае проведения ремонта на стороннем автосервисе в документе указываются количество и стоимость выполненных работ. Если в ремонте участвуют водители, то время, затраченное на работу, попадет в табель учета рабочего времени водителей.

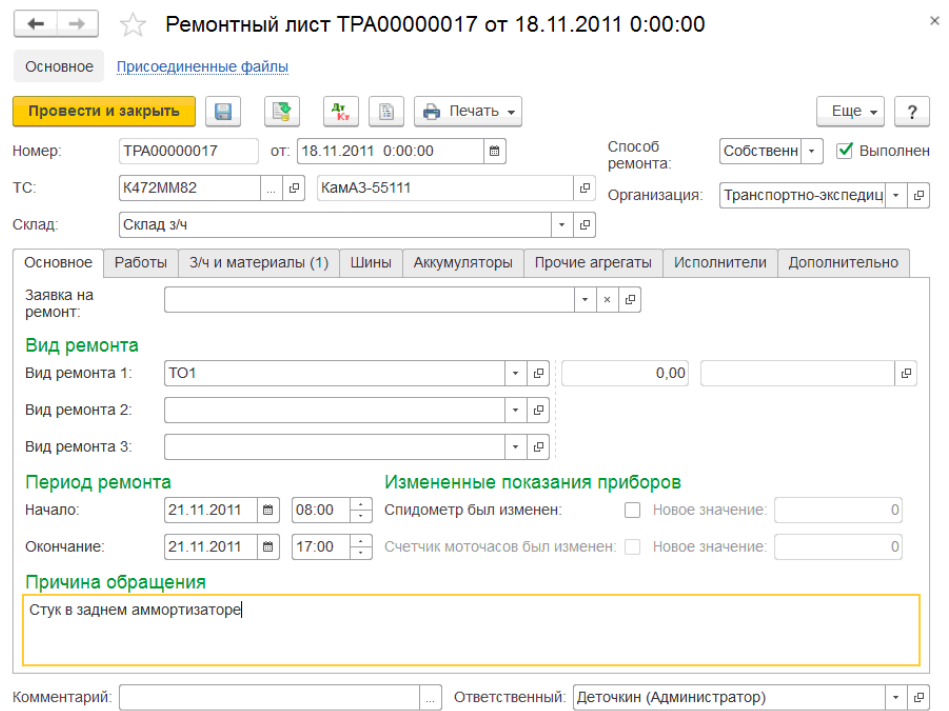

Анализ выполненных ремонтов может быть проведен по различным отчетам:

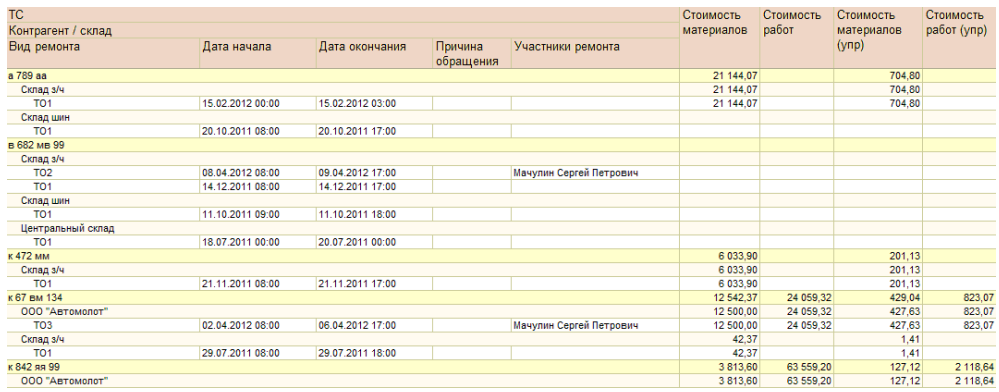

### **Подсистема складского учета**

Подсистема предназначена для проведения складских операций: поступления товаров и материалов на склад, внутреннее перемещение между складами, списание, проведение инвентаризаций.

В отдельный складской учет вынесен учет шин, аккумуляторов, аптечек и прочей комплектации, так как такую комплектацию необходимо учитывать в разрезе каждой единицы. Для шин и аккумуляторов ведется учет подробной технической информации:

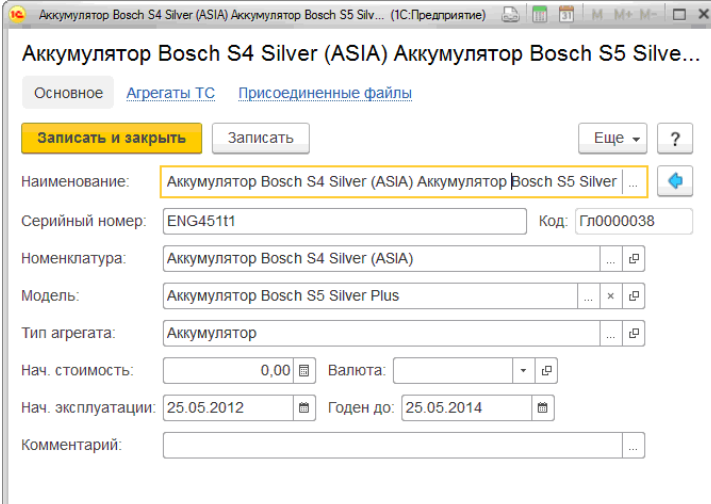

Так же в программе предусмотрены возможности группового оприходования шин и аккумуляторов, позволяющие значительно сократить время при вводе документов.

#### **Подсистема учета оказанных транспортных услуг**

В подсистеме управления взаиморасчетами реализованы функции учета прейскурантов и тарифов, расчет стоимости услуг транспортных услуг, формирования счетов, актов и реестров за оказанные услуги.

Справочник тарифов имеет сложную иерархическую структуру, позволяющую настраивать различные области действия прейскурантов: для контрагентов и договоров контрагентов, для маршрутов, для моделей ТС. Тарифы могут быть заведены на любой параметр выработки, программа позволяет настраивать зависимость величины тарифа от объема выполненной работы, устанавливать фиксированные тарифы.

Расчет стоимости оказанных транспортных услуг выполняется при обработке путевых листов в товарно-транспортных документов (аналоги талонов заказчиков, ТТН). Программа автоматически рассчитывается стоимость услуг на основании введенных тарифов:

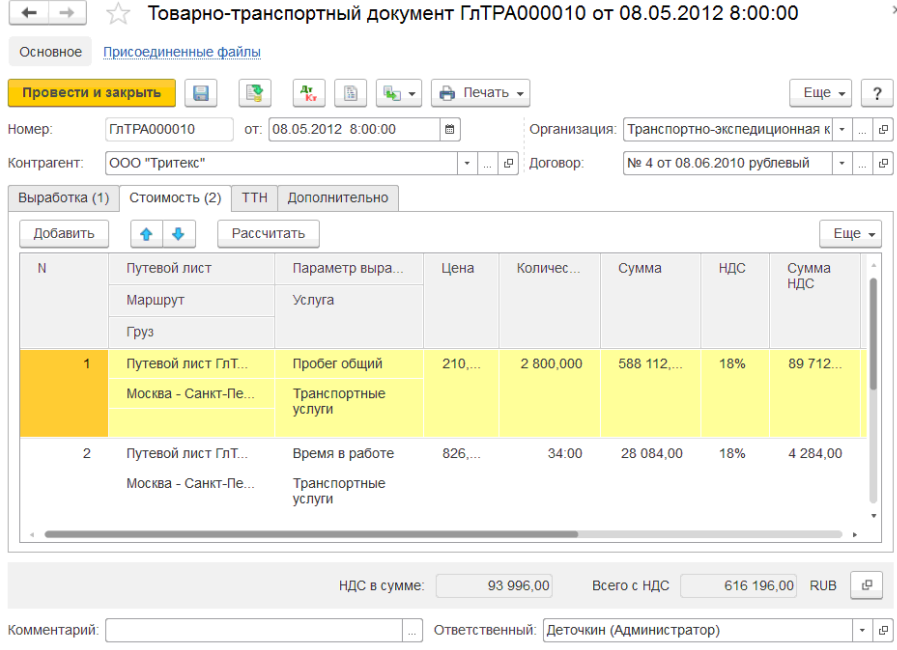

На основании этих документов за произвольный период времени могут быть сформированы счета и акты услуг с различной степенью детализации (автомобили, оказываемые услуги), формирование выполняется в разрезе каждого заказчика. Как приложение к счетам и актам, может быть сформирован реестр оказанных транспортных услуг.

### **Подсистема учета работы водителей**

В данной подсистеме реализуются две основные задачи: учет выработки и рабочего времени водителей и начисление заработной платы по путевым листам.

Расчет рабочего времени водителей выполняется при обработке путевых и ремонтных листов. Кроме этого предусмотрена возможность специальными документами вводить различные отклонения в использовании водителями рабочего времени. На основании этих данных автоматически формируется табель учета рабочего времени – унифицированная форма Т13.

Расчет начислений по заработной плате водителей в программе ведется различными способами:

- По сдельным тарифам от выработки;
- Процентом от выручки;
- Процентом от других начислений;
- Фиксированной суммой;
- Доплата за ночные часы.

Гибкая система фильтров позволяет настраивать действие тарифов только для определенных маршрутов, контрагентов, моделей ТС (например, если водитель работает на одном маршруте, то зарплата будет рассчитана по одному тарифу, а если перейдет на другой маршрут – то тариф автоматически изменится). В программе предусмотрена возможность объединения тарифов в тарифные планы, что будет актуально для организаций с большим количеством водителей.

### **Подсистема учета затрат**

Подсистема учета затрат позволяет вести учет прямых затрат, выполнять распределение косвенных затрат между автомобилями, получать отчеты по затратам в разрезе автомобилей, статей затрат, клиентов и подразделений а также анализировать рентабельность работы каждого автомобиля. Возможность настройки различных планов затрат позволяет различным образом учитывать затраты при оказании автомобилями услуг сторонним клиентам и затраты при использовании автомобилей для служебных, внутрихозяйственных целей.

Прямые затраты определяются на основании путевых и ремонтных листов: стоимость ГСМ, стоимость ремонтов и технического обслуживания, износ автомобилей и шин. Кроме того отдельным документом можно учитывать любые другие затраты на автомобили.

Косвенные затраты распределяются между автомобилями по одному из следующих алгоритмов:

- Пропорционально балансовой стоимости автомобиля;
- Пропорционально выработки автомобиля (например, пробегу);
- Поровну между всеми автомобилями.

Отчеты по затратам можно получать в различных разрезах аналитики, например в разрезе автомобилей:

| Затраты на ТС (уат)                                                |                                                              |                 |                 |             |                          |  |    |      |
|--------------------------------------------------------------------|--------------------------------------------------------------|-----------------|-----------------|-------------|--------------------------|--|----|------|
| Пе Настройки Выбрать вариант<br>Все действия • (?)<br>Сформировать |                                                              |                 |                 |             |                          |  |    |      |
| Начало периода:<br>$\sim$                                          |                                                              |                 |                 | ▼■          | Организация:             |  |    | le e |
| Конец периода:<br>$\sim$ $\sim$                                    |                                                              |                 |                 | ▼■          | Статья затрат: $\square$ |  |    | Ω.   |
| Отображать выбывшие ТС: Нет                                        |                                                              |                 |                 | …⊢тс: ⊟     |                          |  | ä, |      |
| Θ                                                                  |                                                              |                 |                 |             |                          |  |    |      |
|                                                                    | Параметры:                                                   | Начало периода: |                 |             |                          |  |    |      |
|                                                                    | Конец периода:<br>Отображать выбывшие ТС: Нет<br>Организация |                 |                 | Количество  | Сумма                    |  |    |      |
|                                                                    | Статья затрат                                                |                 | Счет затрат     |             |                          |  |    |      |
|                                                                    | ТС (Гар. номер)                                              |                 | ТС (Гос. номер) |             |                          |  |    |      |
| Θ                                                                  | Транспортно-экспедиционная компания "Трансервис"             |                 |                 | 102 629,742 | 10 537 160,11            |  |    |      |
| Ε                                                                  | Амортизация                                                  |                 | 20.01           | 73 961,500  | 240 807,18               |  |    |      |
|                                                                    | 00001                                                        |                 | n 301 MM 99     |             | 30 210,00                |  |    |      |
|                                                                    | 00002                                                        |                 | K 932 ep 99     |             | 106 100,00               |  |    |      |
|                                                                    | 00007                                                        |                 | в 682 мв 99     | 64 442,500  | 20 026,38                |  |    |      |
|                                                                    | 00045                                                        |                 | TTI 3322 P      |             | 24 740,28                |  |    |      |
|                                                                    | 00086                                                        |                 | AB 7225 P       |             | 10416,66                 |  |    |      |
|                                                                    |                                                              |                 |                 |             |                          |  |    | b.   |

или в разрезе заказчиков:

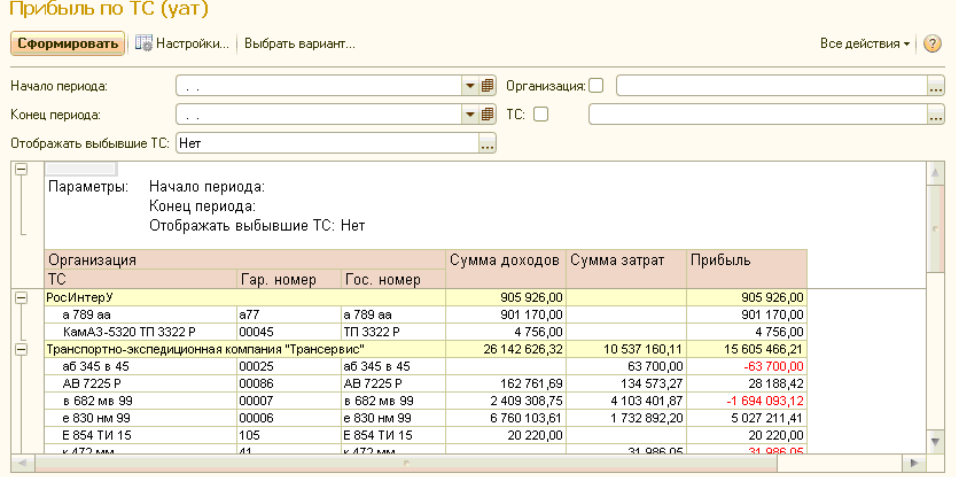

### **Технологические достоинства**

Использование современной трехуровневой платформы с комплексным приложением масштаба предприятия, позволяет директору по ИТ и специалистам ИТ-подразделения предприятия быть уверенными в надежности хранения данных, производительности и масштабируемости системы. ИТ-специалисты получают удобный инструмент для реализации задач, необходимых предприятию и сопровождения созданной при внедрении системы.

На платформе "1С:Предприятие 8.3" реализовано новое клиентское приложение – тонкий клиент: он может подключаться по протоколам http или https, при этом вся бизнес-логика реализуется на сервере. Удаленные подразделения могут, используя тонкого клиента, подключаться через Интернет и в on-line режиме работать с информационной базой. Повышается безопасность и скорость работы.

На платформе "1С:Предприятие 8.3" реализовано новое клиентское приложение – Web-клиент: не требует установки на компьютер пользователя никаких компонент, позволяет использовать на рабочих местах пользователей операционные системы Windows и Linux. Не требует администрирования на компьютерах пользователей. Обеспечивает оперативный доступ к информационной базе для "мобильных" сотрудников.

Реализован специальный режим работы клиентских приложений - режим низкой скорости соединения (например, при работе через GPRS, dialup). Можно работать в любой точке, где нет постоянного подключения к Интернету.

В режиме управляемого приложения интерфейс не "рисуется", а "описывается". Разработчик определяет только общую схему командного интерфейса и общую схему форм. Это описание платформа использует при построении интерфейса для конкретного пользователя с учетом различных факторов:

- прав пользователя;
- особенностей конкретного внедрения;
- настроек, сделанных самим пользователем.

Возможно построение индивидуального интерфейса для каждого пользователя.

Реализован механизм функциональных опций. Они позволяют включать / выключать необходимые функциональные части конфигурации без изменения самого прикладного решения. Можно подстраивать интерфейс под каждую роль, учитывая предпочтения пользователей.

#### **Защита информации**

Фирмой "1С" получен сертификат соответствия № 2137 от 20.07.2010 г., выданный ФСТЭК России, который подтверждает, что защищенный программный комплекс (ЗПК) "1С:Предприятие, версия 8.2z" признан программным средством общего назначения со встроенными средствами защиты информации от несанкционированного доступа (НСД) к информации, не содержащей сведения, составляющие государственную тайну. По результатам сертификации подтверждено соответствие требованиям руководящих документов по защите от НСД -5 класса, по уровню контроля отсутствия недекларированных возможностей (НДВ) по 4 уровню контроля, подтверждена возможность использования для создания автоматизированных систем (АС) до класса защищенности 1Г (т.е. АС, обеспечивающих защиту конфиденциальной информации в ЛВС) включительно, а также для защиты информации в информационных системах персональных данных (ИСПДн) до класса К1 включительно.

Сертифицированные экземпляры платформы маркированы знаками соответствия с № Г 420000 до № Г 429999.

Все конфигурации, разработанные на платформе "1С:Предприятие 8.3", в т.ч. "1С:Управление автотранспортом Стандарт", могут быть использованы при создании информационной системы персональных данных любого класса и дополнительная сертификация прикладных решений не требуется.

### **Масштабируемость и производительность**

Использование платформы "1С:Предприятие 8.3" обеспечивает эффективную работу и надежное хранение информации при работе сотен пользователей. Современная трехуровневая архитектура системы дает сохранение высокой производительности при значительном росте нагрузки на систему и объемов обрабатываемых данных. Высокая отказоустойчивость достигается за счет резервирования кластера серверов, а оптимизация быстродействия - за счет динамической балансировка нагрузки между кластерами. Использование СУБД мировых лидеров (MS SQL, IBM DB2, Oracle Database) позволяет строить высокопроизводительные и надежные информационные системы.

### **Построение территориально распределенных систем**

В "1С:Предприятии 8" реализован механизм управления распределенными информационными базами, который обеспечивает работу единого прикладного решения (конфигурации) с территориально разнесенными базами данных, объединенными в многоуровневую иерархическую структуру.

Это дает возможность строить на основе конфигурации "Управления производственным предприятием" решения для предприятий сетевой или холдинговой структуры, позволяющие эффективно управлять бизнесом и видеть картину "в целом" с необходимой для принятия решений оперативностью.

#### **Интеграция с другими системами**

Взаимодействие конфигурации "1С:Управление автотранспортом Стандарт" с типовыми конфигурациями 1С реализовано посредством механизма EnterpriseData для двустороннего обмена данными.

Основные источники:

- 1. Ходош М.С., Бачурин А.А. Организация сервисного обслуживания на автомобильном транспорте: Учебник для студ. учреждения СПО. – М.: Академия, 2016. – 288с.
- 2. Михеева Е.В. Информационные технологии в профессиональной деятельности: Учеб. пособие для студ. учреждений СПО.-М.: Академия, 2016-384
- 3. Елезарова В.А. Автоматизированные системы управления на автомобильном транспорте. М.: Транспорт 2003 г.

Интернет – ресурсы:

1. Охрана труда. Нормативные документы по охране труда [Электронный ресурс]. – Режим доступа : http://www.znakcomplect.ru/doc/, свободный. — Загл. с экрана.

2. Единое окно доступа к образовательным ресурсам. Электронная библиотека [Электронный ресурс]. — Режим доступа : http://window.edu.ru/window, свободный. — Загл. с экрана.

3. Российская национальная библиотека [Электронный ресурс]. — Режим доступа: http:// nlr.ru/lawcenter, свободный. — Загл. с экрана.

# **Государственное бюджетное профессиональное образовательное учреждение Иркутской области**

**«Иркутский техникум транспорта и строительства»**

# **Методические указания для выполнения практических работ по модулю «ПМ.03 Организация транспортно-логистической деятельности на автомобильном транспорте»**

# **МДК.03.01. Транспортно-экспедиционная деятельность на автотранспорте**

программы подготовки специалистов среднего звена по специальности среднего профессионального образования

# **23.02.01 Организация перевозок и управление на транспорте (автомобильном)**

**Квалификация:** техник **Форма обучения:** очная **Нормативный срок обучения:** 3 года 10 месяцев

на базе основного общего образования

Иркутск, 2023г.

В методических указаниях представлены задания и рекомендации по выполнению практических работ по модулю «ПМ.03 Организация транспортно-логистической деятельности на автомобильном транспорте» МДК.03.01. «Транспортно-экспедиционная деятельность на автотранспорте» для студентов программ подготовки специалистов среднего звена специальностей 23.02.01 Организация перевозок и управление на транспорте (автомобильном)**.**

Организация – разработчик: ГБПОУ ИО «Иркутский техникум транспорта и строительства»

Разработчик: преподаватель

Рассмотрена и одобрена на заседании

ДЦК

Протокол № 10 от 1.06. 2023г.

# **Содержание:**

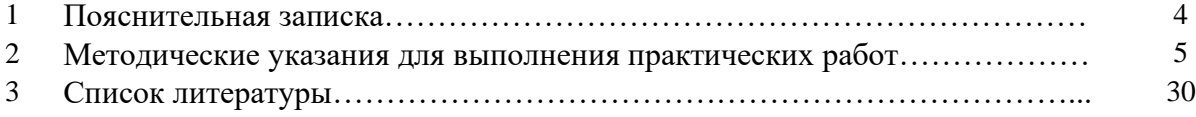

### **ПОЯСНИТЕЛЬНАЯ ЗАПИСКА**

Методические рекомендации по выполнению практических работ по модулю «ПМ.03 Организация транспортно-логистической деятельности на автомобильном транспорте» МДК.03.01. «Транспортно-экспедиционная деятельность на автотранспорте» разработаны в соответствии с рабочей программой по модулю «ПМ.03 Организация транспортно-логистической деятельности на автомобильном транспорте.

Выполнение студентами практических работ направлено на достижение следующих *результатов:*

### **иметь практический опыт:**

1. оформления перевозочных документов;

2. расчета платежей за перевозки

**знать:**

1. основы построения транспортных логистических цепей;

2. классификацию опасных грузов;

3. порядок нанесения знаков опасности;

4. назначение и функциональные возможности систем, применяемых в грузовой работе;

5. правила перевозок грузов;

6. организацию грузовой работы на транспорте;

7. требования к персоналу по оформлению перевозок и расчетным по ним;

8. формы перевозочных документов;

9. организацию работы с клиентурой;

10. грузовую отчетность;

11. меры безопасности при перевозки грузов, особенно опасных;

12. меры по обеспечению сохранности при перевозки грузов;

13. цели и понятия логистики;

14. особенности функционирования внутрипроизводственной логистики;

15. правила размещения и крепления грузов;

**уметь:**

1. рассчитывать показатели качества и эффективности транспортной логистики;

2. определять класс и степень опасности перевозимых грузов;

3. определять сроки доставки.

Практические занятия (работы) служат связующим звеном между теорией и практикой. Они необходимы для закрепления теоретических знаний, полученных на уроках, а также для получения практических знаний и умений.

Практические работы (задания) выполняются студентом самостоятельно, с применением знаний и умений, полученных на уроках, а также с использованием необходимых кратких теоретических сведений, содержащихся в методических рекомендациях по выполнению практических работ.

Практические работы выполняются студентами индивидуально.

### **2. Методические указания для выполнения практических работ**

### **Практическое занятие № 1**

### **«Анализ договора купли-продажи, определяющих сущность контракта, состоящих из трех групп условий: коммерческих, транспортных и юридических»**

**Цель:** Закрепить знания по теме «контракт купли-продажи товаров в транспортноэкспедиционных операциях», сформировать умения и навыки заполнения договора куплипродажи.

### **Задание № 1**

Прочитайте внимательно содержание договора купли-продажи. Составьте сравнительную таблицу с отличиями договора купли-продажи от договора аренды транспортных средств. Полученные результаты отобразите в виде таблицы.

### **Задание № 2**

Заполнить договор купли-продажи, в котором покупателем выступает компания «Общество с ограниченной ответственностью «Автоперевозки Сибири»» реквизиты организации: Юридический адрес: 664046, Иркутская обл, город Иркутск, бульвар Постышева, дом 14, кв. 60. Реквизиты для договора: ОГРН: 1173850015206 присвоен: 21.04.2017г., ИНН: 3811445447, КПП: 381101001, генеральный директор: Иванова Надежда Георгиевна. Продавцом является организация «Общество с ограниченной ответственностью "Русбизнесавто"» реквизиты организации: Юридический адрес: 301241, Тульская обл, Щекинский р-н, Щекино г, Южная ул, дом 9. Реквизиты для договора: ОГРН: 1147154034818 присвоен: 07.10.2014г, ИНН: 7118507750, КПП: 711801001, директор Данилов Николай Петрович.

### **Задание № 3**

Ответьте на контрольные вопросы:

- 1. Опишите понятие договора купли-продажи?
- 2. Опишите содержание договора купли-продажи?
- 3. Какая существует ответственность за нарушение договора купли-продажи?
- 4. Опишите момент возникновения права собственности у покупателя?
- 5. Перечислите все риски случайной гибели вещей?

### **Практическое занятие № 2**

### **«Анализ договора купли-продажи, определяющих сущность контракта, состоящих из трех групп условий: коммерческих, транспортных и юридических»**

**Цель:** Закрепить знания по теме «контракт купли-продажи товаров в транспортноэкспедиционных операциях», сформировать умения и навыки различать договора розничной купли-продажи.

### **Задание № 1**

Проведите сравнительный анализ договора розничной купли-продажи и иных видов договоров купли-продажи по субъектному составу, предмету договора, содержанию обязательств, источникам правового регулирования. Полученные результаты отобразите в виде схемы.

#### **Задание № 2**

Составьте перечень дополнительных прав, которыми наделяется гражданинпотребитель, когда он является покупателем по договору розничной купли-продажи.

Письменно укажите дополнительные обязанности продавца по договору розничной купли-продажи, предусмотренные законодательством о защите прав потребителей.

Руководствуясь ст. 223,224 и § 1 гл. 30 ГК РФ, определите момент заключения договора розничной купли-продажи при различных формах и методах торговли. Ответ изобразите в виде схемы.

#### **Задание № 3**

Ответьте на контрольные вопросы:

1. Каковы отличительные признаки договора розничной купли-продажи по сравнению с другими видами договора купли-продажи?

2. Каковы особенности заключения, изменения и расторжения договора розничной купли-продажи?

3. Какова форма договора розничной купли-продажи?

4. В чем состоит обязанность продавца по предоставлению покупателю информации о товаре?

5. Как соотносятся нормы о правах покупателей (потребителей), предусмотренные § 2 главы 30 ГКРФ и Законом РФ «О защите прав потребителей»?

6. В каком порядке реализуется право покупателя на обмен товара?

7.Какие известны разновидности договора розничной купли-продажи и в чем заключаются их особенности?

#### **Практическое занятие № 3**

### **«Анализ договора купли-продажи, определяющих сущность контракта, состоящих из трех групп условий: коммерческих, транспортных и юридических»**

**Цель:** Закрепить знания по теме «Договор поставки товаров. Поставка товаров для государственных нужд», сформировать умения и навыки решения задач.

#### **Задание № 1**

Решите поставленные задач:

*Задача 1.* Государственное унитарное предприятие «Комус» и ООО «Гранат» заключили договор «на изготовление и поставку партии промышленных вентиляторов», в соответствии с которым предприятие «Комус» на основании письма ООО «Гранат» обязалось «изготовить и поставить», а ООО «Гранат» - «принять и оплатить вентиляторы в количестве, сроки и по ценам согласно спецификации, являющейся неотъемлемой частью договора». Спецификацией и протоколом к договору стороны согласовали номенклатуру, количество и цену вентиляторов. Способ доставки вентиляторов покупателю был определен в договоре как «самовывоз на условиях 100%-ной предоплаты».

Предприятие «Комус» направило ООО «Гранат» письмо, в котором сообщило о готовности партии вентиляторов к отправке и просило оплатить их в пятидневный срок.

Через два месяца, не получив ответа, предприятие обратилось в арбитражный суд с иском к ООО «Гранат» о взыскании задолженности по договору поставки.

Возражая против исковых требований предприятия, ООО «Гранат» заявило, что никаких обязательств по оплате вентиляторов у него не возникло. Заключенный сторонами договор является по правовой природе договором подряда, в котором отсутствует существенное условие — о начальном и конечном сроках выполнения работ. Следовательно, в силу положений ст. 432, 708 ГК РФ данный договор является незаключенным.

Суд согласился с доводами ответчика и в иске отказал.

*Задача 2.* Лицей, созданный в форме государственного бюджетного образовательного учреждения (покупатель), и мебельная фабрика (поставщик) заключили договор, в соответствии с которым лицей приобретал у фабрики 120 комплектов офисной мебели. Стоимость одного комплекта мебели составляла 20 тыс. руб.

По условиям договора мебель должна быть изготовлена и доставлена фабрикой лицею в течение одного года по 10 комплектов в каждом месяце. В случае неисполнения фабрикой договорных обязательств с нее подлежала взысканию неустойка в размере 10% стоимости непереданного или несвоевременно переданного комплекта мебели.

В течение года после заключения договора мебельная фабрика доставила и передала лицею: в январе - 5 комплектов мебели; в феврале — 10; в марте - 10; в апреле — 5; в мае — 5; в июне - 15; в июле — 10; в августе - 5; в сентябре - 10; в октябре - 15. В ноябре и декабре доставка мебели не производилась. Таким образом, в течение срока действия договора мебельная фабрика передала лицею 90 комплектов мебели из 120.

Лицей обратился в арбитражный суд с иском к мебельной фабрике.

Исковое заявление содержало два требования:

1) о понуждении мебельной фабрики к исполнению в натуре обязанности по доставке оставшихся 30 комплектов мебели;

2) о взыскании с фабрики 150 тыс. руб. неустойки за ненадлежащее исполнение договорных обязательств.

Мебельная фабрика просила арбитражный суд отказать в присуждении к исполнению обязанности в натуре, ссылаясь на то, что контрагенты фабрики прекратили поставку материалов и фурнитуры, необходимых для изготовления заказанных лицеем комплектов мебели.

Требование о взыскании неустойки в размере 30 тыс. руб. фабрика признала.

*Задача 3.* В январе ЗАО «Ребус», занимающееся оптовыми закупками и продажей компьютеров (поставщик), и страховая компания (покупатель) заключили договор на поставку 60 компьютеров по цене 30 тыс. руб. за каждый компьютер. Срок действия договора был установлен до 30 июня.

По условиям договора поставка товаров должна была осуществляться ежемесячно равными партиями. Оплата поставленных компьютеров должна была производиться платежными поручениями не позднее пяти дней после отгрузки товара покупателю.

В случае просрочки поставки компьютеров или их несвоевременной оплаты предусматривалось взыскание штрафа в размере 10 тыс. руб. за каждый несвоевременно оплаченный либо отгруженный компьютер.

В январе была произведена поставка 10 компьютеров, которые покупатель своевременно оплатил.

В феврале объем поставки составил 20 компьютеров, из которых 10 были

своевременно оплачены покупателем, а остальные 10 — через 20 дней после отгрузки.

ЗАО «Ребус» направило покупателю письмо, в котором уведомляло его о том, что отказывается от дальнейшей поставки компьютеров в связи с их несвоевременной оплатой покупателем и считает все взаимоотношения сторон по заключенному договору прекращенными.

Покупатель обратился в арбитражный суд с иском о взыскании с поставщика штрафа в размере 300 тыс. руб. за недопоставку 30 компьютеров.

Поставщик против иска возражал, ссылаясь на то, что он правомерно отказался от исполнения договора в связи с систематической задержкой оплаты поставленных компьютеров со стороны покупателя, и предъявил встречный иск о взыскании с покупателя 100 тыс. руб. за несвоевременную оплату 10 компьютеров.

*Задача 4.* Между машинно-тракторным заводом (поставщик) и магазином сельскохозяйственной техники (покупатель) был заключен договор поставки 10 минитракторов для обработки приусадебных участков на общую сумму 3 млн руб.

Поставленные во исполнение данного договора мини-тракторы были проданы магазином покупателям.

Через некоторое время все мини-тракторы были возвращены в магазин в связи с выявленными в процессе эксплуатации производственными дефектами.

Магазин возвратил покупателям денежные суммы, уплаченные ими за минитракторы.

Проведенная по просьбе магазина экспертиза установила, что во всех минитракторах были выявлены незначительные производственные дефекты, которые носили устранимый характер.

Магазин направил поставщику претензию с требованием заменить указанные мини-тракторы на доброкачественные или распорядиться ими в месячный срок и возвратить их стоимость, уплаченную магазином.

Не получив ответа на претензию, магазин отгрузил бракованные товары поставщику и обратился в арбитражный суд с иском о понуждении поставщика поставить 10 доброкачественных мини-тракторов, а также оплатить все расходы, понесенные магазином в связи с хранением товаров и возвратом их поставщику, или о взыскании с поставщика стоимости мини-тракторов, расходов покупателя, процентов годовых на сумму этих требований с момента предоплаты мини-тракторов.

В отзыве на иск поставщик возражал против иска, ссылаясь на то, что недостатки мини-тракторов не являлись существенными. Следовательно, покупатель не имел права требовать замены товаров и возвращать полученные товары поставщику.

*Задача 5.* Строительная организация заключила с цементным заводом договор поставки цемента, необходимого для строительства жилого дома, на сумму 20 мл н руб.

По условиям договора цемент должен был поставляться в течение года ежедекадно по согласованным графикам.

В течение первых трех декад поставщик не обеспечил доставку цемента на стройку. Несмотря на неоднократные просьбы строителей, поставщик также не прислал своего представителя для согласования графика доставки цемента.

В связи с этим строительная организация уведомила поставщика о том, что она отказывается от договора.

Через год, когда строительство здания было завершено, строительная организация обратилась в арбитражный суд с иском о взыскании с цементного завода убытков в размере 1 млн руб., вызванных расторжением договора. В исковом заявлении указывалось, что в связи с расторжением договора поставки цемента строительной организации пришлось приобретать цемент у других организаций по разовым сделкам и по ценам, превышающим не менее чем в 1,5 раза цену, согласованную сторонами при заключении договора поставки.

В обоснование своих доводов строительная организация представила справку строительной биржи, свидетельствующую о том, что по биржевым сделкам, совершенным в течение последнего года, средняя цена превысила цену, указанную в договоре поставки, более чем в 1,5 раза.

В отзыве на иск поставщик просил арбитражный суд в иске отказать в связи с недоказанностью наличия и размера убытков. По мнению поставщика, покупатель должен был представить арбитражному суду все договоры, по которым приобретались конкретные партии цемента в течение всего года, и рассчитать убытки исходя из конкретных цен на соответствующие партии цемента.

### **Практическое занятие № 4**

### **«Работа с договорной документацией»**

**Цель:** Закрепить знания по теме «Договор экспедирования», сформировать умения и навыки заполнения договора экспедирования.

### **Задание № 1**

Прочитайте внимательно содержание договора экспедирования. Проведите сравнительный анализ договора экспедирования и иных видов договоров по субъектному составу, предмету договора, содержанию обязательств, источникам правового регулирования. Полученные результаты отобразите в виде схемы.

### **Задание № 2**

Заполнить договор экспедирования, в котором экспедитором выступает компания «Общество с ограниченной ответственностью «Автоперевозки Сибири»» реквизиты организации: Юридический адрес: 664046, Иркутская обл, город Иркутск, бульвар Постышева, дом 14, кв. 60. Реквизиты для договора: ОГРН: 1173850015206 присвоен: 21.04.2017г., ИНН: 3811445447, КПП: 381101001, генеральный директор: Иванова Надежда Георгиевна. Клиентом является организация «Общество с ограниченной ответственностью " Норд-вест"» реквизиты организации: Юридический адрес: г. Санкт-Петербург, ул. Милионная. д.5. Реквизиты для договора: ОГРН: 1147154034818 присвоен: 07.10.2014г, ИНН: 7118507750, КПП: 711801001, директор Ласточкин Иван Иванович.

### **Задание № 3**

Ответьте на контрольные вопросы:

1. Дайте определение транспортно-экспедиционному договору?

2. Перечислите обязанности компаний, организаций, которые выполняют различные услуги, связанные с перевозкой груза?

- 3. Перечислите виды договоров транспортной экспедиции?
- 4. Опишите предмет договора транспортного экспедирования?

5. Кто является сторонами в договоре транспортного экспедирования? Опишите обязанности сторон?

### **Практическое занятие № 5**

#### **«Работа с договорной документацией»**

**Цель:** Закрепить знания по теме «Договор транспортного агентирования», сформировать умения и навыки заполнения договора транспортного агентирования.

### **Задание № 1**

Прочитайте внимательно содержание договора транспортного агентирования. Составьте сравнительную таблицу с отличиями договора транспортного агентирования от договора аренды транспортных средств. Полученные результаты отобразите в виде таблины.

### **Задание № 2**

Заполнить договор транспортного агентирования, в котором принципал выступает компания «Общество с ограниченной ответственностью «Север»» реквизиты организации: Юридический адрес: г. Москва, ул. Гвардейская. д.5. Реквизиты для договора: ОГРН: 1173850015206 присвоен: 21.04.2017г., ИНН: 3811445447, КПП: 381101001, генеральный директор: Пригожин Петр Иванович. Агентом, является организация «Закрытое акционерное общество "Берег"» реквизиты организации: Юридический адрес: г. Кандалакша ,ул. Спекова ,д. 82. Реквизиты для договора: ОГРН: 1147154034818 присвоен: 07.10.2014г, ИНН: 7118507750, КПП: 711801001, директор Егоров Петр Александрович.

### **Задание № 3**

Ответьте на контрольные вопросы:

- 1. Кто является принципалом?
- 2. Кто является агентом?

3. Перечислите обязанности принципала в договоре транспортного агентирования?

4. Перечислите обязанности агента в договоре транспортного агентирования?

5. Опишите какие обстоятельства считаются форс-мажорными в договоре транспортного агентирования?

#### **Практическое занятие № 6**

### **«Работа с договорной документацией»**

**Цель:** Закрепить знания по теме «Договор фрахта», сформировать умения и навыки заполнения договора фрахта.

### **Задание № 1**

Прочитайте внимательно содержание договора фрахта. Составьте сравнительную таблицу с отличиями договора фрахта от договора транспортного агентирования. Полученные результаты отобразите в виде таблицы.
## **Задание № 2**

Заполнить договор фрахтования, в котором фрахтовщик выступает компания «Открытое акционерное общество «Звезда»» реквизиты организации: Юридический адрес: г. Санкт-Петербург, ул. Милионная. д.5. Реквизиты для договора: ОГРН: 1173850015206 присвоен: 21.04.2017г., ИНН: 3811445447, КПП: 381101001, генеральный директор: Петров Евгений Юрьевич. фрахтователь, является организация «Закрытое акционерное общество " Норд-вест"» реквизиты организации: Юридический адрес: г. Мурманск ,ул. Свердлова, д. 82. Реквизиты для договора: ОГРН: 1147154034818 присвоен: 07.10.2014г, ИНН: 7118507750, КПП: 711801001, директор Ласточкин Роман Евгеньевич.

## **Задание № 3**

Ответьте на контрольные вопросы:

- 1. Дайте определение договору фрахтования?
- 2. Кто является субъектами чартера?
- 3. Опишите договор фрахтования автобуса для перевозки пассажиров?
- 4. Опишите договор фрахтования автобуса для перевозки детей?
- 5. Перечислите различия между договором чартера и договора аренды?

## **Практическое занятие № 7**

#### **«Работа с договорной документацией»**

**Цель:** Закрепить знания по теме «Договор аренды транспортного оборудования», сформировать умения и навыки заполнения договора аренды транспортного оборудования.

## **Задание № 1**

Прочитайте внимательно содержание договора аренды транспортного оборудования. Составьте сравнительную таблицу с отличиями договора аренды транспортного оборудования от договора транспортного агентирования. Полученные результаты отобразите в виде таблицы.

#### **Задание № 2**

Заполнить договор аренды транспортного оборудования, в котором арендодателем выступает компания «Общество с ограниченной ответственностью «Автоперевозки Сибири»» реквизиты организации: Юридический адрес: 664046, Иркутская обл, город Иркутск, бульвар Постышева, дом 14, кв. 60. Реквизиты для договора: ОГРН: 1173850015206 присвоен: 21.04.2017г., ИНН: 3811445447, КПП: 381101001, генеральный директор: Иванова Надежда Георгиевна. Арендатором является организация «Общество с ограниченной ответственностью "Русбизнесавто"» реквизиты организации: Юридический адрес: 301241, Тульская обл, Щекинский р-н, Щекино г, Южная ул, дом 9. Реквизиты для договора: ОГРН: 1147154034818 присвоен: 07.10.2014г, ИНН: 7118507750, КПП: 711801001, директор Данилов Николай Петрович.

# **Задание № 3**

Ответьте на контрольные вопросы:

- 1. Дайте определение договору аренды транспортных средств?
- 2. Перечислите общие признаки договора аренды транспортных средств?
- 3. Перечислите права и обязанности сторон договора аренды транспортных

средств?

4. Опишите ответственность сторон договора аренды транспортных средств?

## **Практическое занятие № 8**

## **«Работа с транспортной документацией»**

**Цель:** Закрепить знания по теме «Виды транспортной документации», сформировать умения и навыки заполнения путевых листов, товарно-транспортных документов.

## **Задание № 1**

Заполнение путевого листа грузового автомобиля форма 4-П

## **Задание № 2**

Оформление товарно-транспортной накладной.

## **Задание № 3**

Ответьте на контрольные вопросы:

- 1. Дайте определение путевого листа?
- 2. Дайте определение товарно-транспортной накладной?
- 3. Перечислите виды путевых листов?
- 4. Перечислите какая информация должна содержаться в путевом листе?
- 5. Опишите порядок оформления путевого листа?

## **Практическое занятие № 9**

#### **«Работа с путевой документацией»**

**Цель:** Закрепить знания по теме «Виды путевой документации», сформировать умения и навыки заполнения путевых листов.

## **Задание № 1**

Заполнение путевого листа грузового автомобиля форма 4-С.

### **Задание № 2**

Заполнение путевого листа легкового автомобиля.

#### **Задание № 3**

Ответьте на контрольные вопросы:

1. Какие документы должны быть при выполнении перевозок на каждом АТС?

- 2. Что предусматривает Форма 4-с (сдельная) путевого листа?
- 3. Что предусматривает Форма 4-п путевого листа?
- 4. Какие сведения заполняются перед выездом на линию ПС?
- 5. Какие должностные лица, должны подписывать путевой лист?

6. Какие сведения заносятся в путевой лист непосредственно, когда ПС находиться на линии?

## **Практическое занятие № 10**

## **«Работа с путевой документацией»**

**Цель:** Закрепить знания по теме «Виды путевой документации», сформировать умения и навыки заполнения путевых листов.

## **Задание № 1**

Заполнение путевого листа специального автомобиля.

## **Задание № 2**

Заполнение путевого листа легкового такси.

## **Задание № 3**

Ответьте на контрольные вопросы:

1. Какие документы строгой отчетности используются на автомобильном транспорте?

2. Какие сопроводительные документы, необходимо приложить при перевозке опасных грузов?

3. Какие документы оформляются при предъявлении претензий поставщик?

4. Какие специальные отметки делают в путевом листе при перевозке опасного груза?

5. Сколько времени хранится в архиве путевая документация?

# **Практическое занятие № 11**

## **«Заполнение Договора транспортной экспедиции»**

**Цель:** Закрепить знания по теме «Договор экспедирования», сформировать умения и навыки заполнения договора экспедирования.

## **Задание № 1**

Прочитайте внимательно содержание договора экспедирования. Проведите сравнительный анализ договора экспедирования и договора аренды транспортного оборудования по субъектному составу, предмету договора, содержанию обязательств, источникам правового регулирования. Полученные результаты отобразите в виде схемы.

## **Задание № 2**

Заполнить договор экспедирования, в котором экспедитором выступает компания «Общество с ограниченной ответственностью «Автоперевозки Сибири»» реквизиты организации: Юридический адрес: 664046, Иркутская обл, город Иркутск, бульвар Постышева, дом 14, кв. 60. Реквизиты для договора: ОГРН: 1173850015206 присвоен: 21.04.2017г., ИНН: 3811445447, КПП: 381101001, генеральный директор: Иванова Надежда Георгиевна. Клиентом является организация «Общество с ограниченной ответственностью " Норд-вест"» реквизиты организации: Юридический адрес: г. Санкт-Петербург, ул. Милионная. д.5. Реквизиты для договора: ОГРН: 1147154034818 присвоен: 07.10.2014г, ИНН: 7118507750, КПП: 711801001, директор Ласточкин Иван Иванович.

## **Задание № 3**

Ответьте на контрольные вопросы:

1. Дайте определение транспортно-экспедиционному договору?

2. Перечислите обязанности компаний, организаций, которые выполняют различные услуги, связанные с перевозкой груза?

3. Перечислите виды договоров транспортной экспедиции?

4. Опишите предмет договора транспортного экспедирования?

5. Кто является сторонами в договоре транспортного экспедирования? Опишите обязанности сторон?

## **Практическое занятие № 12**

## **«Заполнение Договора транспортной экспедиции»**

**Цель:** Закрепить знания по теме «Договор экспедирования», сформировать умения и навыки заполнения договора экспедирования.

## **Задание № 1**

Прочитайте внимательно содержание договора экспедирования. Проведите сравнительный анализ договора экспедирования и иных видов договоров по субъектному составу, предмету договора, содержанию обязательств, источникам правового регулирования. Полученные результаты отобразите в виде схемы.

### **Задание № 2**

Заполнить договор транспортной экспедиции, в котором экспедитор выступает компания «Открытое акционерное общество «Звезда»» реквизиты организации: Юридический адрес: г. Санкт-Петербург, ул. Милионная. д.5. Реквизиты для договора: ОГРН: 1173850015206 присвоен: 21.04.2017г., ИНН: 3811445447, КПП: 381101001, генеральный директор: Петров Евгений Юрьевич. Клиентом, является организация «Закрытое акционерное общество "Мираж"» реквизиты организации: Юридический адрес: г. Мурманск ,ул. Свердлова, д. 82. Реквизиты для договора: ОГРН: 1147154034818 присвоен: 07.10.2014г, ИНН: 7118507750, КПП: 711801001, директор Ласточкин Роман Евгеньевич.

## **Практическое занятие № 13**

#### **«Заполнение Договора фрахта подвижного состава»**

**Цель:** Закрепить знания по теме «Договор фрахта», сформировать умения и навыки заполнения договора фрахта.

## **Задание № 1**

Прочитайте внимательно содержание договора фрахта. Составьте сравнительную таблицу с отличиями договора фрахта от договора транспортного агентирования. Полученные результаты отобразите в виде таблицы.

## **Задание № 2**

Заполнить договор фрахтования, в котором фрахтовщик выступает компания «Открытое акционерное общество «Восточные линии»» реквизиты организации: Юридический адрес: г. Санкт-Петербург, ул. Милионная. д.5. Реквизиты для договора: ОГРН: 1173850015206 присвоен: 21.04.2017г., ИНН: 3811445447, КПП: 381101001, генеральный директор: Иванов Евгений Юрьевич. фрахтователь, является организация «Детско-юношеский центр "Солнышко"» реквизиты организации: Юридический адрес: г. Мурманск ,ул. Свердлова, д. 82. Реквизиты для договора: ОГРН: 1147154034818 присвоен: 07.10.2014г, ИНН: 7118507750, КПП: 711801001, директор Ласточкин Роман Евгеньевич.

## **Задание № 3**

Ответьте на контрольные вопросы:

- 1. Дайте определение договору фрахтования?
- 2. Кто является субъектами чартера?
- 3. Опишите договор фрахтования автобуса для перевозки пассажиров?
- 4. Опишите договор фрахтования автобуса для перевозки детей?
- 5. Перечислите различия между договором чартера и договора аренды?

## **Практическое занятие № 14**

#### **«Заполнение Договора фрахта подвижного состава»**

**Цель:** Закрепить знания по теме «Договор фрахта», сформировать умения и навыки заполнения договора фрахта.

## **Задание № 1**

Прочитайте внимательно содержание договора фрахта. Составьте сравнительную таблицу с отличиями договора фрахта от договора аренды транспортного оборудования. Полученные результаты отобразите в виде таблицы.

## **Задание № 2**

Заполнить договор фрахтования, в котором фрахтовщик выступает компания «Открытое акционерное общество «Деловые линии»» реквизиты организации: Юридический адрес: г. Санкт-Петербург, ул. Милионная. д.5. Реквизиты для договора: ОГРН: 1173850015206 присвоен: 21.04.2017г., ИНН: 3811445447, КПП: 381101001, генеральный директор: Попов Александр Евгеньевич. фрахтователь, является организация «СОШ "Школа №58"» реквизиты организации: Юридический адрес: г. Мурманск ,ул. Свердлова, д. 82. Реквизиты для договора: ОГРН: 1147154034818 присвоен: 07.10.2014г, ИНН: 7118507750, КПП: 711801001, директор Ласточкин Роман Евгеньевич.

### **Практическое занятие № 15**

### **«Методика расчета и определение сферы эффективного применения ТЭО»**

**Цель:** Изучить экономическую эффективность транспортно-экспедиционного обслуживания.

## **Задание № 1**

Изучите теоретические сведения.

#### *Теоретические сведения*

Расширение номенклатуры услуг ТЭО обеспечивается, в частности, использованием новых технологий в организации и доставке груза потребителю. Экономический эффект от использования каждой из них складывается их нескольких составляющих, величина которых определяется на основе формул, приведенных в предыдущих главах. Значительную роль в повышении эффективности ТЭО играют новые подходы и технологии управления про-цессом движения грузов, в частности внедрение автоматизиро-ванных систем управления и баз данных и уверенно развивающиеся в настоящее время логистические технологии. Следует еще раз подчеркнуть комплексность результатов качественного и современного ТЭО, проявляющихся на всех уровнях, для всех его исполнителей и потребителей. Рассмотрим на примере некоторых современных технологий ТЭО состав источников и механизм формирования экономического эффекта от их использования для всех участников процесса доставки груза.

Контрейлерная технология представляет собой комбинирован-ную железнодорожно-автомобильную перевозку. Составляющими экономического эффекта ее использования являются следующие:

- снижение себестоимости перевозок;

- уменьшение времени доставки груза;

- снижение затрат на обслуживание ПС на терминалах;

- снижение затрат на местный подвоз и вывоз грузов за счет размещения погрузочно-разгрузочных пунктов только у клиентов;

- снижение затрат, связанных с потерями и повреждениями груза за счет исключения промежуточных перегрузок.

Двухъярусные вагоны (платформы) позволяют снизить затраты на перевозку, правда, с увеличением затрат на терминал за счет:

- сокращения длины состава с сохранением его грузоподъемности;

- снижения количества локомотивных бригад;

- снижения капитальных вложений за счет сокращения необходимого количества платформ;

- экономии на таре (отношение чистой грузоподъемности к массе тары составляет для вагонов 0,67, для двухъярусных платформ — до 1,9);

- снижения расхода топлива (на 41 %);

- снижения потерь от порчи груза.

Общая экономия расходов на перевозку магистральным видом транспорта составляет 20...25%.

Паромные транспортно-технологические системы позволяют получить экономический эффект из следующих составляющих:

- эффект от ускорения доставки грузов;

- снижение непроизводительных потерь, связанных с простоем судов и вагонов;

- снижение затрат на ПРР;

- снижение затрат, связанных с хранением груза;

- снижение потерь от порчи груза.

### **Задание № 2**

Ответьте на контрольные вопросы:

1. Из каких, составляющих складывается экономический эффект от внедрения пакетирования груза?

2. Какие факторы влияют на эффективность транспортно-экспедиционного обслуживания?

3. В чем заключается методика оценки экономической эффективности новых транспортно-экспедиционных услуг?

4. Какие статьи расхода включают в состав складских расходов?

5. Как рассчитать эффект от ускорения доставки груза?

## **Практическое занятие № 16**

## **«Методика расчета и определение сферы эффективного применения ТЭО»**

**Цель:** Изучить транспортно-экспедиционные операции в пути следования груза.

## **Задание № 1**

Изучите теоретические сведения.

## *Теоретические сведения*

1 Транспортно-экспедиционные операции в пути следования груза

Транспортно-экспедиционное обслуживание в пути следования включает в себя следующие группы операций:

а) экспедиционные;

б) агентские;

Экспедиционные и агентские операции в первую очередь сводятся к слежению за перевозкой и уведомлению о ходе перевозки:

- грузополучателя об отправлении в его адрес груза;

- грузоотправителя (грузополучателя) о пересечении грузом государственной границы;

- грузополучателя о подходе груза к месту назначения;

- грузоотправителя (грузополучателя) о прибытии груза в порт, грузоотправителя (грузополучателя) о погрузке груза на бор судна и прибытии к месту назначения;

- грузоотправителя (грузополучателя) о подходе порожнего груженого ТС соответственно;

- грузоотправителя (грузополучателя) об обнаружении коммерческих неисправностей в пути следования;

- грузоотправителя (грузополучателя) о выполнении графика доставки груза.

- перегрузка и проверка грузов в пути, досылка грузов.

Кроме вышеперечисленного к экспедиционным относят следующие операции:

- ордерование — операция, связанная с распоряжением фрахтователя (по поручению грузоотправителя или грузополучателя) о следовании судна в тот или иной порт погрузки и выгрузки в случаях, когда в чартере они не указаны;

- остановка груза в пути следования и возврат груза. В договоре морской перевозки может содержаться право грузоотправителя остановить груз в пути (дать указание капитану вернуться обратно) в случае, если покупатель оказался не в состоянии оплатить товар или какие-либо расходы по грузу;

- изменение порта назначения. Данная операция может иметь место в случае, например, если коносамент индоссирован (передача права собственности на груз) на нового владельца, которому покажется целесообразным изменить порт назначения или выгрузить груз в другом попутном порту. В этом случае судовой агент должен проконсультироваться с ка-питаном судна об изменении порта назначения. Капитан должен навести справки о возможности захода судна в новый порт и выгрузки в нем груза. После согласия капитана судна на изменение порта назначения агент в порту изначального назначения посылает извещение агенту в новом порту назначения о предполагаемой дате подхода судна. В свою очередь, грузополучатель (экспедитор) должен послать в новый порт назначения полный комплект оригиналов коносаментов. Изменение порта назначения безусловно повлечет дополнительные расходы, которые оплачивает сторона, потребовавшая это изменение;

- переадресовка груза в пути следования. На железной дороге грузоотправители или грузополучатели пользуются правом переадресовки груза, принятого к перевозке в этом случае перевозчик (по заявлению грузоотправителя или грузополучателя в письменной форме) в порядке, установленном правилами перевозок грузов железнодорожным транспортом, может переадресовывать перевозимые грузы с изменением грузополучателя и (или) железнодорожной станции назначения. При переадресовке груза на даль-нейшую перевозку оформляют новую накладную. Расходы перевозчика, возникающие в связи с переадресовкой груза, возмещаются грузоотправителем или грузополучателем, по инициативе которых осуществляется переадресовка грузов, в соответствии с договором.

В пути следования могут выполняться следующие агентские операции:

- перегрузка груза с фидерного судна на океанское. В этом случае агент судовладельца, который осуществляет доставку груза, производит в порту перегрузки:

- прием груза с фидерного судна и выгрузку его на причал-доставку груза с причала на склад или причал, где стоит океанское судно; сдачу груза на океанское судно;

- операции, связанные с передачей вагонов (грузов) с дороги на дорогу на пограничных станциях. На железнодорожном транспорте операции в пунктах перехода вагонов с грузом с одной железной дороги на другую, а также в пунктах перегрузки груза с железнодорожного на другой вид транспорта детально регламентированы в Правилах перевозок грузов на железнодорожном транспорте.

Передача грузов и вагонов с одной железной дороги на другую на пограничных станциях производится на станции, принимаю-щей груз. Сдающая сторона, в свою очередь, составляет на грузы передаточную ведомость, которая удостоверяет сдачуприемку грузов с одной железной дороги на другую и служит документом учета движения внешнеторговых грузов за границу. Передаточная ведомость составляется в шести экземплярах (по три каждой сто-роне): один экземпляр — в таможенное учреждение своей стороны, второй остается в конторе передачи пограничной станции, а третий — в управлении своей железной дороги.

Наряду с передаточной ведомостью выписывается вагонная ведомость, которая служит для учета вагонов, находящихся за границей, и для расчета за пользование вагонами.

Операции, связанные с перегрузкой и проверкой грузов в пути сле-дования, могут иметь место в случае, например, нарушения пра-вил погрузки или производства маневров. Следствием этого может явиться повреждение ТС, транспортного оборудования или груза, что потребует перегрузки груза в другое ТС или транспортное оборудование.

Перегружают груз, только если дальнейшее следование ТС угрожает безопасности движения и может привести к утрате или порче груза, а исправить положение без разгрузки невозможно. При этом на месте, где производится перегрузка груза, обязательно проверяется наличие груза согласно документам.

В случае обнаружения порчи или повреждения груза составляется коммерческий акт, а при неисправности ТС или транспортного оборудования составляется также и технический акт.

Досылка груза может иметь место, например, в случае невозможности загрузить в одно ТС (из-за недостаточной грузоподъемности или грузовместимости) всю партию груза. Тогда часть груза будет отправляться отдельно по досылочной накладной к основной партии груза. Возникновение досылочной отправки оформляется коммерческим актом, в котором указывают обстоятельства, которые вызвали досылку груза.

Прибывшая в место назначения за основной партией груза досылка выдается грузополучателю на основании накладной на основную отправку и копии коммерческого акта о досылке.

#### **Задание № 2**

Ответьте на контрольные вопросы:

- 1. Какие группы операций включает в себя ТЭО в пути следования?
- 2. Что относится к экспедиционным операциям в пути следования?
- 3. Что относится к агентским операциям в пути следования?

4. Что понимается под ордерованием и переадресовкой груза?

## **Практическое занятие № 17**

#### **«Методика расчета и определение сферы эффективного применения ТЭО»**

**Цель:** Изучить методику определения платы за транспортно-экспедиционное обслуживание населения.

### **Задание № 1**

Изучите теоретические сведения.

#### *Теоретические сведения*

#### 1 Примеры расчета платы за ТЭО

Определить тарифную плату Д за перевозку печеного формового хлеба в лотках в автомобиле - фургоне ГЗСА-3704 грузоподъемностью 2170 кг, если она осуществляется на расстоянии 20 км.

Решение

Стоимость перевозки 1 т груза по прейскуранту равна 2,24 у.е. Хлеб относится к грузам 3 - го класса, и среднее значение коэффициента использования грузоподъемности транспортных средств для грузов, относящихся к 3 - му классу, 0,6. Фактическое количество грузов в автомобиле - фургоне будет равно

2170 кг х  $0.6 = 1.3$  т

Плата Д за перевозку составит

$$
\mu
$$
 = 2,24 y.e. x 1,3 x 1,3 = 3,78 y.e.

где 1,3 коэффициент, учитывающий надбавку за перевозку в специализированном подвижном составе хлеба и хлебобулочных изделий

Решение задач по определению платы за перевозку домашних вещей и других предметов при переездах с одной квартиры на другую, на дачу и с дачи, упаковочные мастерские.

Плата за указанные перевозки взимается в размере 0,15 у.е. за каждый километр пробега с грузом. За каждый километр порожнего пробега автомобиля за пределами городской черты взимается дополнительная плата в размере 0,15 у.е. В таком же размере взимается плата за порожний пробег автомобиля от гаража до места погрузки (т.е. за расстояние подачи автомобиля).

За простой автомобиля у заказчика взимается плата в размере 1,5 у.е. за 1 ч. независимо от грузоподъемности автомобиля.

За выполнение погрузочно-разгрузочных работ плата взимается по прейскуранту № 13-03-01. За подъем (спуск) груза в доме выезда и в доме въезда на каждый этаж выше первого (при отсутствии грузового лифта) взимается дополнительная плата в размере 50% к тарифу на погрузку или выгрузку отдельно за каждый предмет.

Пример:

Требуется перевезти с квартиры на квартиру трехстворчатый шкаф, трюмо, диван на расстоянии 8 км в черте города (включая 3 км на подачу автомобиля от приемного пункта до места погрузки) и 10 км за пределами городской черты со спуском вещей с 3 го этажа и подъемом на 4 этаж с предоставлением 2- х грузчиков.

Стоимость погрузки и разгрузки Шкафа  $0.55 + 0.55 = 1.1$  y.e. Трюмо  $0.35 + 0.35 = 0.7$  y.e. Дивана  $0.25 + 0.25 = 0.5$  v.e. Итого: 2,3 у.е. Стоимость спуска с 3- го и подъема на 4 этаж Шкафа  $0,275 \cdot 5 = 1,37$  y.e. Трюмо 0,175  $\cdot$  5 = 0,87 у. Дивана  $0,125 \cdot 5 = 0,62$  y.e. Итого: 2,86 у.е. Стоимость подачи автомобиля с грузом  $0.15 \cdot 3 = 0.45$  y.e Оплата пробега автомобиля с грузом  $0.15 \cdot 15 = 2.25$  y.e. Порожнего в обратном направлении до черты города  $0.15 \cdot 10 = 1.5$  y.e. С двумя грузчиками за чертой города  $0.03 \cdot 20 \cdot 2 = 1.2$  y.e. Итого: 4,95 у.е. Оплата простоя под погрузкой и разгрузкой  $1.5 \cdot 2$  ч = 3 y.e. Стоимость оформления заказа на подачу автомобиля 0,3 у.е. Стоимость доставки составит:  $2,3 + 2,86 + 0,45 + 4,95 + 3 + 0,3 = 13,86$  y.e. Тарифы на доставку АТ контейнеров с домашними вещами.

При доставке домашних вещей в контейнерах с выполнением полного комплекта услуг плата взимается:

- за погрузку вещей в контейнер (со спуском с этажей, погрузкой в контейнер) или выгрузку из контейнера (с разгрузкой, подъемом на этажи)- в размере 4 у.е. за один контейнер грузоподъемностью до 3 т и в размере 8 у.е. за один контейнер грузоподъемностью свыше 3 до 5 т включительно;

- дополнительно за спуск (подъем) груза на каждый этаж (при отсутствии грузового лифта) выше первого этажа контейнеров грузоподъемностью до 3 т - 2 у.е. и свыше 3 т – 4 у.е. за каждый этаж. Подъем (спуск) груза на грузовом лифте оплачивается как подъем не более чем на 2 этаж;

- за перевозку из расчета по 0,15 у.е. за каждый километр пробега автомобиля;

- за каждый час простоя у заказчика  $-1,5$  y.e;

- за весь комплекс услуг при отправке грузов в контейнерах в междугороднем сообщении любым видом транспорта – 2 у.е.

При доставке грузов в контейнерах с грузчиком за пределы города взимается дополнительная плата за каждый километр пробега автомобиля за городской чертой в размере 0,03 у.е.

Пример:

Требуется перевезти домашние вещи в контейнере грузоподъемностью 3 т с квартиры для отправки по железной дороге со спуском вещей с 4 этажа с предоставлением 2 - х грузчиков. Расстояние перевозки 19 км, в том числе 7 км в черте города и 12 км за пределами городской черты.

Стоимость погрузки 4 у.е.

Стоимость спуска с 4- го этажа 2 у.е.  $\cdot$  3 эт = 6 у.е. Оплата пробега автомобиля: С порожним контейнером  $0.15 \cdot 19 = 2.85$  y.e.

С груженым контейнером  $0,15 \cdot 19 = 2,85$  y.e.

С 2- мя грузчиками за пределами городской черты

 $0.03 \cdot 24 \cdot 2 = 1.44$  y.e.

Итого: 7,14 у.е.

Оплата простоя автомобиля у заказчика под погрузкой

 $1.5 \cdot 2 = 3$  v.e.

Стоимость всего комплекса услуг при отправке грузов в контейнере 2 у.е. Общая стоимость отправки контейнера составит:

 $4 + 6 + 7.14 + 3 + 2 = 22.14$  v.e.

Стоимость оформления заказа на подачу автомобиля 0,3 у.е.

Стоимость доставки составит:

 $2,3 + 2,86 + 0,45 + 4,95 + 3 + 0,3 = 13,86$  y.e.

Пример:

Требуется доставить заказчику, прибывший по железной дороге, контейнер грузоподъемностью 5 т с подъемом груза на 5 этаж с предоставлением трех грузчиков. Расстояние перевозки 20 км, в том числе 5 км в черте города и 15 км за городской чертой.

Стоимость разгрузки 8 у.е.

Стоимость подъема на 5 этаж 4 у.е.  $\cdot$  4 эт = 16 у.е.

Оплата пробега автомобиля:

С груженым контейнером  $0,15 \cdot 20 = 3$  y.e.

С порожним  $0.15 \cdot 20 = 3$  y.e.

С 3- мя грузчиками за пределами городской черты

 $0,03 \cdot 30 \cdot 3 = 2,7$  y.e.

Итого: 8,7 у.е.

Оплата простоя у заказчика под разгрузкой  $1.5 \cdot 2$  ч = 3 y.e.

Стоимость оформления заказа 0,3 у.е.

Стоимость доставки составляет:  $8 + 16 + 8,7 + 3 + 0,3 = 36$  y.e.

Тарифы за пользование грузовыми автомобилями с оплатой из повременного и покилометрового расчета, автобусами и легковыми автомобилями по заказам населения.

В тех случаях, когда перевозка грузов осуществляется без дополнительных услуг, т.е. без погрузки и выгрузки грузов, без подъема и спуска их на этажи, применяются повременные тарифы или тарифы за пользование автомобилями из покилометрового расчета.

Плата за перевозку зависит от грузоподъемности автомобиля: с увеличением грузоподъемности возрастают тарифы. Тарифы из покилометрового расчета применяются при перевозке грузов населения в междугороднем и пригородном сообщениях. В таких случаях плата взимается в у.е. в зависимости от грузоподъемности автомобиля за 1 км пробега:

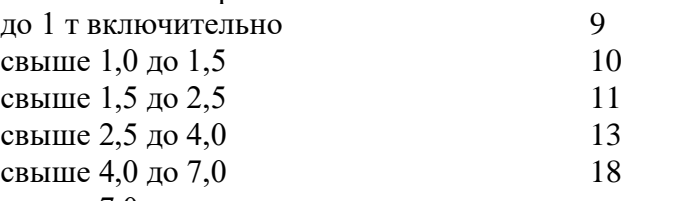

свыше 7,0 за каждую дополнительную тонну грузоподъемности 2

Повременные тарифы применяются при внутригородских перевозках грузов для населения без выполнения дополнительных услуг. Плата за пользование автомобилем в этих случаях взимается в зависимости от грузоподъемности автомобиля за каждый час работы и дополнительная плата за каждый километр пробега сверх 9 км в час:

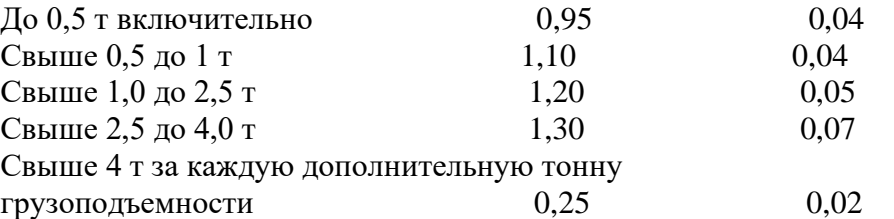

Плата по повременным тарифам исчисляется за все время пользования автомобилем и за пробег с момента выхода из гаража до момента возвращения в гараж, за вычетом времени отдыха водителя, что обуславливается при оформлении заказа.

За пользование автомобилем со специализированным кузовом (фургон, самосвал, автоцистерна и др.) плата повышается на 15%.

Тарифы за пользование автобусами.

Плата за пользование автобусами общего типа по разовым заказам населения взимается в зависимости, продолжительности пользования и за каждый километр пробега сверх 15 км в час. Плата за пользование автобусами с мягкими откидными сиденьями повышается на 32%.

Правилами применения тарифов за пользование автобусами по отдельным заказам населения предусматривается, что время пользования автобусом и пробег исчисляются с момента выхода его из гаража и до момента возвращения в гараж, за вычетом времени отдыха водителя (обед, сон), что оговаривается при оформлении заказа. Время на пробег автобуса от гаража до пункта подачи и от пункта окончания работы до гаража определяется из работы технической скорости в городе 20 км/ч, а при не менее чем 3 ч, а за пользование свыше суток- из расчета по 16 ч за каждые сутки пользования, считая с момента выхода автобуса из гаража.

Пример:

Принят заказ на предоставление автобуса ЛАЗ- 697Н для поездки на расстоянии 80 км и обратно. Общий пробег составит 165 км, в том числе и подача.

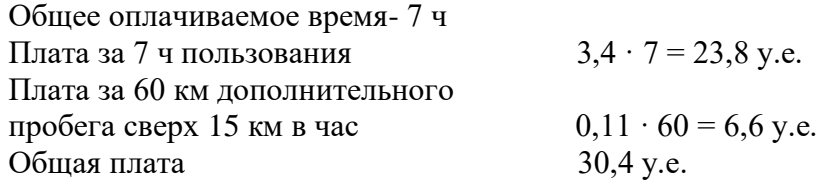

Надбавка (32%) от общей платы за пользование автобусом с мягкими откидными силеньями  $30.4 \cdot 0.32 = 9.73$  v.e.

Стоимость оформления заказа 0,3 у.е. Общая плата 40,43 у.е.

Тарифы за пользование легковыми автомобилями.

Плата взимается в зависимости от марки автомобиля «Москвич» и «Жигули» всех модификаций

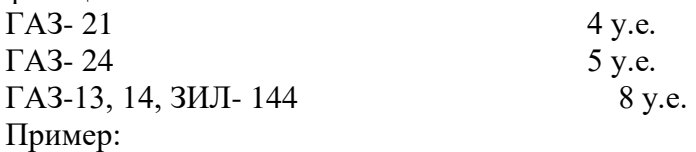

Поступил заказ на обслуживание свадьбы на 5 автомобилей ГАЗ- 24 на 6 часов. Кроме того, заказчику были предоставлены ритуальные принадлежности: одна ковровая дорожка, пять цветочных гирлянд, кольца на автомобиль.

По прейскуранту № 13-03-01 за легковой автомобиль ГАЗ- 24 взимается плата в размере 5 у.е. за 1 ч пользования (независимо от пробега). Следовательно, плата за 1 автомобиль, заказанный на 6 ч составляет

 $5 \cdot 6 = 30$  y.e. а за 5 автомобилей  $30 \cdot 5 = 150$  y.e. Кроме того, ритуальные предметы оплачиваются в размере 1 у.е., цветочные гирлянды  $1 \cdot 5 = 5$  y.e. кольца на автомобиль 1 у.е.

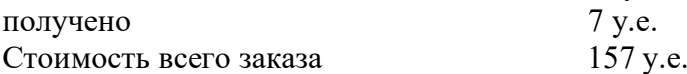

## **Задание № 2**

Ответьте на контрольные вопросы:

1. Как определяется плата за транспортно-экспедиционное обслуживание населения?

2. Порядок оплаты по тарифам за пользование грузовыми автомобилями из повременного и покилометрового расчета?

3.Плата за пользование автобусами и легковыми автомобилями?

#### **Практическое занятие № 18**

#### **«Крепление грузов на автомобильном транспорте»**

**Цель:** Изучить способы крепление груза на автомобильном транспорте.

## **Задание № 1**

Изучите теоретические сведения.

#### *Теоретические сведения*

#### **Основные способы крепления груза при перевозке автомобильным транспортом**

Перевозка грузов автомобильным транспортом – задача непростая и требует не только высокой квалификации водителя, но и слаженной работы сотрудников склада. От правильности крепления в автомобиле, зависит целостность груза в процессе перевозки. Незакрепленный должным образом груз во время транспортировки может смещаться, что, в свою очередь, зачастую приводит к повреждению груза, потере товарного вида и появлению брака. В свою очередь доставка заказчику поврежденного груза, выливается для грузоперевозчика в конкретные цифры возмещения ущерба. Для того, чтобы перевозка груза прошла без ущерба, необходимо уделить должное внимание надежному закреплению груза внутри грузового транспорта. Существует несколько основных способов крепления груза с использованием различных специальных технологий и применением подручных материалов.

#### **Крепление груза стяжными ремнями (рэтчетами)**

Данный способ крепления груза, применяется чаще всего в автомобильных и контейнерных перевозках. Стяжные грузовые ремни (рэтчеты) предназначены для быстрого и надежного крепления различных грузов, перевозимых на всех видах транспорта. Удобство в применении и легкость в эксплуатации дает этим ремням большие преимущества перед обычными средствами крепления грузов. Мягкая текстильная лента ремня не повреждает груз и надежно закрепляет его на транспортном средстве, полностью сохраняя товарный вид перевозимых изделий.

Помимо крепления различных грузов стяжные ремни широко используются при перевозках автомобилей на автовозах. Применение стяжных ремней наиболее эффективно в сочетании с другими способами крепления груза.

Используя стяжные ремни во время крепления грузов, необходимо учитывать следующее, продукция внутри транспортного средства должна быть закреплена равномерно - примерно через каждые 1,5 м , что, конечно же, приводит к уменьшению в транспортном средстве площади, на которой можно разместить полезный груз.

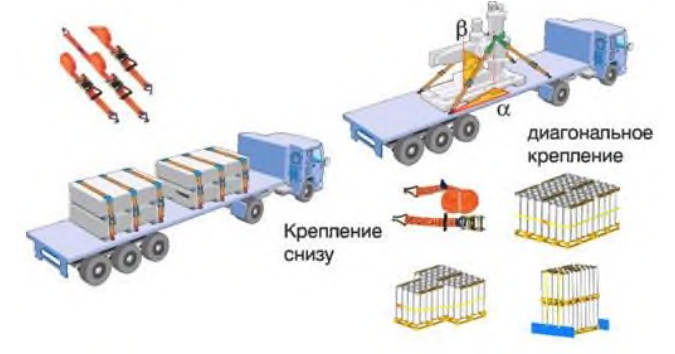

В зависимости от характера перевозимого груза и типа подвижного состава, крепежные ремни подбираются с различной стяжной нагрузкой, определенной длины и в сочетании с конкретными крепежными фитингами (крюки, кольца и т.п.)

Эти средства изготавливаются в большом ассортименте, разных

типоразмеров и имеют следующие характерные особенности:

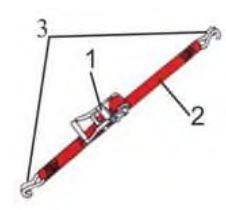

1 - натяжное устройство (храповый замок) предотвращает ослабление ленты, закрепляющей груз, во время движения транспорта, что обеспечивает безопасность участников движения и сохранность перевозимых товаров;

2 - стяжная лента из полиэфирного материала устойчива как к воздействию погодных условий, масла и многих хим. веществ, так и к истиранию; с нее легко удаляется грязь;

3 - крепежные фитинги (крюки, кольца и т.п.), позволяют закреплять груз в различных типах транспорта, с различными видами крепежных устройств.

#### **Крепление груза деревянными распорками.**

Этот способ также является одним из самых старых и надежных способов крепления (чаще используется при железнодорожных перевозках), достаточно дешев и надежен. Проще говоря, груз (поддон на котором находится груз) прибивается к полу, а при отсутствии такой возможности фиксируется деревянными планками, которые в свою очередь прибиваются к полу и в процессе транспортировки груза не позволяют ему смещаться.

Данный способ крепления груза имеет ряд недостатков:

- Трудоемкость процесса (во время крепежа для некоторых видов грузов необходимо создавать целые деревянные конструкции).

- Необходимость использования в качестве распорок материала высокого качества (не сырого и не пересушенного) и из той породы, которую предписывает инструкция.

- Деревянные крепежные рамы не всегда способны выдержать нагрузки, возникающие во время транспортировки груза. И зачастую масса крепежного материала значительно увеличивает массу отгружаемой продукции, а это приводит к перегрузу транспортного средства.

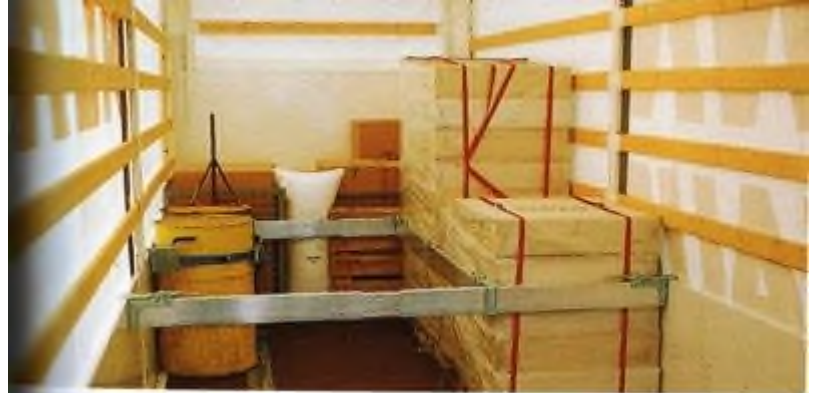

Помимо крепления груза деревянными распорками, часто используются распорные планки, которые не позволяют грузу перемещаться по кузову.

Преимущества распорных планок:

- Небольшой вес.
- Простота использования.
- Высокая прочность.

- Универсальность (имеют регулировку по длине, соответственно подходят для автомобилей с различной шириной кузова).

## **Задание № 2**

Ответьте на контрольные вопросы:

- 1. Опишите процесс крепления груза стяжными ремнями (рэтчетами)?
- 2. Опишите устройство крепежного ремня?
- 3. Опишите процесс крепления груза деревянными распорками?
- 4. Какие существуют недостатки крепления груза деревянными распорками?
- 5. Какие есть преимущества распорных планок?

## **Практическое занятие № 19**

#### **«Крепление грузов на автомобильном транспорте»**

**Цель:** Изучить способы крепление груза на автомобильном транспорте.

#### **Задание № 1**

Изучите теоретические сведения.

# *Теоретические сведения* **Крепление груза с помощью воздушных пакетов.**

Основным принципом данной технологии является принцип заполнения пустот пакетами, наполненными воздухом. В сдутом состоянии пакет помещается между грузами и накачивается сжатым воздухом до тех пор, пока пустота не будет заполнена. Воздушный пакет предотвращает смещение не только товарных упаковок друг относительно друга, но и продукции внутри упаковок.

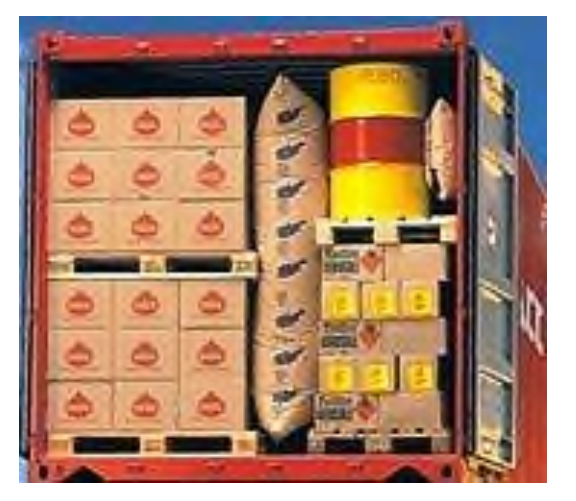

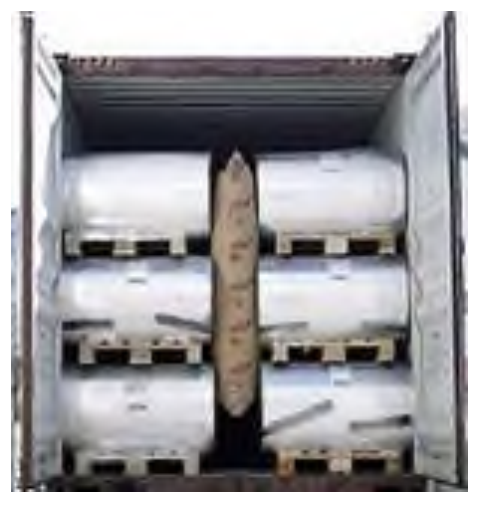

Преимущества применения воздушных пакетов:

-Во время наполнения пакета воздухом он копирует геометрию пустоты, какой бы сложной она ни была.

-Исключено смещение паллет.

- Крепление груза выполняет один человек.

-Пакет прост в применении и позволяет сократить время крепления груза.

-Воздушный пакет мало весит, в спущенном состоянии занимает мало места и не требует больших площадей для хранения.

-Не происходит заклинивания крепящих конструкций, при разгрузке пакеты легко удаляются, оставляя пустое пространство и упрощая работу погрузчика.

-Пакеты выпускаются различных типов и их можно использовать для крепления разных видов грузов.

-Воздушные пакеты — многоразовые.

-Пакеты выдерживают нагрузки до 30 тонн, что позволяет применять их в железнодорожных вагонах.

-Схема размещения воздушных пакетов легко трансформируется под любое количество паллет, в том числе и нечетное, изменяется только количество применяемых пакетов.

Выбирая способ крепления груза нужно, прежде всего, оценить эффективность его применения в конкретном случае. Возможно, что для наиболее надёжного крепежа необходимо использовать не один способ крепления груза, а совокупность различных способов.

#### **Задание № 2**

Ответьте на контрольные вопросы:

- 1. Опишите процесс крепления груза с помощью воздушных пакетов?
- 2. Какие есть преимущества применения воздушных пакетов?
- 3. Перечислите виды крепления груза?
- 4. Опишите способы транспортировки груза?
- 5. Опишите условия перевозки опасных грузов?

## **Практическое занятие № 20**

## **«Выбор метода и приема исследования рынка транспортных услуг»**

**Цель:** Научиться выбирать метод и прием исследования рынка транспортных услуг.

## **Задание № 1**

Ответьте на контрольные вопросы:

- 1. Перечислите методы исследования рынка?
- 2. Перечислите приемы исследования рынка транспортных услуг?
- 3. Опишите методы исследования рынка транспортных услуг?
- 4. Опишите приемы исследования рынка транспортных услуг?

5. Перечислите преимущества и недостатки каждого метода исследования рынка транспортных услуг?

6. Перечислите преимущества и недостатки каждого приема исследования рынка транспортных услуг?

## **Практическое занятие № 21**

### **«Расчет конкурентоспособности транспортно-экспедиционного предприятия»**

**Цель:** изучить конкурентную среду, в которой работает транспортноэкспедиционная организация.

## **Задание № 1**

Ответьте на контрольные вопросы:

1. Какие виды работ, могут выполняться до и после транспортировки грузов?

2. Какие виды транспорта используются для осуществления транспортноэкспедиционного обслуживания?

3. Перечислите факторы, которые соответствуют задачам маркетинговых исследований?

4. Какие виды конкуренции на рынке транспортно-экспедиционных услуг, вы знаете?

5. Какие факторы конкурентоспособности, зависящие от транспортноэкспедиционной организации, вы знаете?

6. Какие подходы к оценке уровня конкурентоспособности транспортноэкспедиционной организации, вы знаете?

#### **Практическое занятие № 22**

## **«Расчет основных финансово-экономических показателей транспортноэкспедиционных предприятий»**

**Цель:** закрепление теоретических знаний по теме и приобретение практических навыков по расчету показателей использования основных производственных фондов.

## **Задание № 1**

Изучите теоретические сведения.

#### **Основные теоретические сведения**

Эффективность использования основных производственных фондов (ОПФ) характеризуются общими и частными показателями.

Общие показатели определяют эффективность основных фондов (ОФ) в целом по народно-хозяйственным отраслям промышленности.

Частные показатели характеризуют уровень использования отдельных элементов ОПФ.

К общим показателям относятся:

- ➢ фондоотдача,
- ➢ фондоёмкость,

➢ фондовооружённость,

- ➢ рентабельность,
- ➢ коэффициент использования производственной мощности.

Фондоотдача показывает выпуск продукции на один рубль стоимости ОПФ. обозначается – ФО, находится:

$$
\Phi O = \frac{\mathcal{A}}{C_{\varphi O \Pi \Phi}},
$$
руб на 1руб стоимости ОПФ.

где Д –доход или годовой объём продукции, руб;

Сср.опф.- среднегодовая стоимость основных производственных фондов, руб.

Показателем обратной стоимости фондоотдачи, является фондоёмкость, показывает сколько основных фондов необходимо для выпуска 1 рубля продукции, обозначается – ФЁ, находится:

$$
\Phi \ddot{E} = \frac{C_{cpOII\Phi}}{\mathcal{A}}, \text{py6}.
$$

Фондовооружённость показывает выпуск продукции на одного работника в рублях, обозначается – ФВ, находится:

$$
\Phi B = \frac{C_{cpOII\Phi}}{N}
$$
, руб на 1 работника.

где N – численность работников, человек.

Рентабельность ОПФ показывает эффективность использования основного капитала, рентабельность на 1 рубль стоимости ОПФ, обозначается – ФО, находится:

$$
P_{OII\phi} = \frac{\Pi}{C_{cpOII\phi}} \ ,
$$

где  $\Pi$  – прибыль, руб.

Коэффициент использования производственной мощности:

$$
K_{\scriptscriptstyle M} = \frac{\underline{H}}{\underline{H}_{\scriptscriptstyle M}} ,
$$

где Д – объём производства продукции, (тонн);

Дм – производственная мощность предприятия, (тонн).

#### **Задание № 2**

Решение ситуационных задач.

*Задача №1:*

Определить показатели использования основных средств (фондоотдачу, фондоемкость, фондовооруженность). Дано: среднесписочная численность работающих 507 человек. Годовая сумма доходов 3820000руб, среднегодовая стоимость ОПФ 1610000руб.

Методические рекомендации:

1.Расчет показателей использования основных средств следует осуществлять, используя стоимость основных фондов и сумму дохода (фондоотдача, фондоемкость).

2. Расчет показателя фондовооруженность следует осуществлять, используя среднегодовую стоимость основных средств и показатель численности работающих:

3. В заключении решения задачи следует проанализировать показатели использования основных средств, написать ответ.

## *Задача №2:*

Определить изменение показателей фондоотдачи в планируемом году по сравнению с отчетным, если в отчетном году среднегодовая стоимость ОПФ 6890000 руб, валовые доходы 13240000 руб, в планируемом году валовые доходы намечено увеличить на 8% по сравнению с отчетным, а стоимость ОПФ на 4,2%.

Методические рекомендации:

1. Расчет показателя фондоотдачи основных средств до увеличения валовых доходов и стоимости ОПФ следует осуществлять, используя стоимость основных средств и валовые доходы в отчетном году:

2. Расчет показателя фондоотдачи основных средств после увеличения валовых доходов и стоимости ОПФ следует начинать с определения повышения увеличения валовых доходов на 8% и стоимости ОПФ на 4,2% в планируемом году:

3. В заключении решения задачи следует проанализировать влияние увеличения валовых доходов и стоимости ОПФ на показатель фондоотдача основных средств, а именно как изменилась фондоотдача в следствии увеличении стоимости ОПФ и роста объема валовой продукции. Написать ответ.

## **Список литературы.**

Основные источники:

1. [С.Э. Сханова,](http://www.books.ru/author/skhanova-52275/) [О. Попова,](http://www.books.ru/author/popova-65967/) [А.Э. Горев.](http://www.books.ru/author/gorev-30974/) Транспортно-экспедиционное обслуживание, Академия, 2008. -432 с.

2. Майборода М.Е. Беднарский В. Грузовые автомобильные перевозки. Учебное пособие Феникс. 2008. СПО-448с.

Интернет – ресурсы:

1. Охрана труда. Нормативные документы по охране труда [Электронный ресурс]. – Режим доступа : http://www.znakcomplect.ru/doc/, свободный. — Загл. с экрана.

2. Единое окно доступа к образовательным ресурсам. Электронная библиотека [Электронный ресурс]. — Режим доступа : http://window.edu.ru/window, свободный. — Загл. с экрана.

3. Российская национальная библиотека [Электронный ресурс]. — Режим доступа: http:// nlr.ru/lawcenter, свободный. — Загл. с экрана.

# **Государственное бюджетное профессиональное образовательное учреждение**

# **Иркутской области**

**«Иркутский техникум транспорта и строительства»**

# **Методические указания для выполнения практических работ ПМ 03. Организация транспортно - логистической деятельности на автомобильном транспорте по МДК.03.02 «Обеспечение грузовых перевозок на автомобильном транспорте»**

по профессии среднего профессионального образования 23.02.01. «Организация перевозок и управление на автомобильном транспорте»

**Квалификация:** техник

**Форма обучения:** очная

**Нормативный срок обучения:** 3 года 10 месяцев

на базе основного общего образования

Иркутск, 2023 г

Методические указания по выполнению практических работ разработаны на основе Федерального государственного образовательного стандарта (далее – ФГОС)*,* по специальности среднего профессионального образования (далее – СПО) 23.02.01 (190701) Организация перевозок и управление на транспорте (по видам), на основе примерной программы МДК.03.02 «Организация грузовых перевозок на автомобильном транспорте» (базовый уровень), разработанной ФГОУ СПО «МОСКОВСКИЙ АВТОМОБИЛЬНО-ДОРОЖНЫЙ КОЛЛЕДЖ им. А.А. Николаева» (протокол № 6 от 10 февраля 2011 г.) для специальностей среднего профессионального образования, рекомендованной Экспертным советом по профессиональному образованию Федерального государственного учреждения Федерального института развития образования (ФГУ ФИРО) (заключение Экспертного совета № 5 от «07» октября 2011 г.), рабочего учебного плана по специальности 23.02.01 Организация перевозок и управление на автомобильном транспорте. Является частью образовательной программы ГБПОУ ИО ИТТриС – 58 стр.

*В методических указаниях представлены инструкции по выполнению 14 практических работ по МДК.03.02 «Обеспечение грузовых перевозок на автомобильном транспорте». Методические указания предназначены для обучающихся 4 курса по специальности СПО 23.02.01.* «*Организация перевозок и управление на автомобильном транспорте».*

**Разработчик:** Федосеев Валентин Семенович, преподаватель высшей квалификационной категории

Рассмотрена и одобрена на заседании ДЦК Протокол №10 от 1.06. 2023 г.

#### **СОДЕРЖАНИЕ**

Практическая работа № 1. Тема: Анализ устава автомобильного транспорта. ......5 Практическая работа № 2. Тема: Анализ договоров на перевозку грузов. ........... .6 Практическая работа № 3. Тема: Анализ товарно-транспортной документации. .7 Практическая работа № 4. Тема: Расчёт грузооборота и грузопотоков. .................8 Практическая работа № 5. Тема: Выбор автомобиля для перевозки грузов...........11 Практическая работа № 6. Тема: Расчёт пробега, скорости и времени работы подвижного состава……………………………………………………………………….…………13 Практическая работа № 7. Тема: Расчёт транспортной работы подвижного состава……………………………………………………………………………….…16 Практическая работа № 8. Тема: Расчёт часовой производительности и работы подвижного состава………………………………………………………………………………….19 Практическая работа № 9. Тема: Графические методы анализа производительности подвижного состава. .....................................................................................................19 Практическая работа № 10. Тема: Определение основных технико-эксплуатационных параметров работы парка подвижного состава.............................................................................................................................21 Практическая работа № 11. Тема: Расчёт производительности парка подвижного состава…………………………………………………………………………….……24 Практическая работа № 12. Тема: Построение оптимального маршрута развоза грузов. ..........................................................................................................................................26 Практическая работа № 13. Тема: Расчёт параметров контейнерных перевозок....31 Практическая работа № 14. Тема: Расчёт тарифов на перевозку грузов..................34 Приложения ..................................................................................................................36 Приложение к практической работе № 1. Проблемная ситуация .............................36 Приложение к практической работе № 2. Договор на оказание транспортных услуг.................................................................................................................................37 Приложения к практической работе № 3. Товарно-транспортная накладная (лицевая сторона) …………………………………………………………………..39 Приложение к практической работе № 3. Товарно-транспортная накладная (обратная сторона) ....................................................................................................40 Приложение к практической работе № 3. Путевой лист .......................................41 Приложения к практической работе № 3. Счет на транспортные услуги ...........42 Приложение к практической работе № 4. Исходные данные ...............................43 Приложение к практической работе № 5. Исходные данные ...............................44 Приложение к практической работе № 6. Исходные данные ................................46 Приложение к практической работе № 7. Исходные данные ...............................47 Приложение к практической работе № 8. Исходные данные ...............................48 Приложение к практической работе № 9. Исходные данные ...............................49 Приложение к практической работе № 10. Исходные данные..............................50 Приложение к практической работе № 11. Исходные данные..............................52 Приложение к практической работе № 12. Исходные данные..............................54 Приложение к практической работе № 13. Исходные данные..............................55 Приложение к практической работе № 13. Справочная таблица 1. Время установки и снятия контейнера. ..............................................................................56 Приложение к практической работе № 13. Справочная таблица 2. Время загрузки и разгрузки контейнера. ...........................................................................................56 Приложение к практической работе № 14. Исходные данные.............................

# **Практическая работа № 1**

Тема: Анализ устава автомобильного транспорта.

Цель работы: проанализировать и решить проблемную ситуацию с позиций устава автомобильного транспорта (УАТ) Исходные данные: в ходе выполнения заказа на перевозку груза между заказчиком (компания «Интертехника») и перевозчиком (компания «Деловые линии») возникла проблемная ситуация, приведшая к конфликту.

Задачи:

1. Определить разделы УАТ, регулирующие организацию грузовых перевозок.

2. Изучить проблемную ситуацию (см. приложение) и определить, какие из статей УАТ могли быть нарушены её участниками.

Порядок выполнения работы:

1. Проанализируйте УАТ в части, касающейся организации грузовых перевозок. 2. Запишите в тетрадь разделы УАТ, регулирующие организацию грузовых перевозок.

3. Изучите проблемную ситуацию.

4. Проанализируйте и обсудите со своей командой проблемную ситуацию и запишите в тетради номера статей УАТ, которые могли быть нарушены её участниками.

5. Подготовьтесь публичному обсуждению и обоснованию результатов анализа проблемной ситуации.

Контрольные вопросы:

1. Каким статусом обладает УАТ как нормативно-правовой документ?

2. Когда и кем был впервые утверждён УАТ?

3. Когда была утверждена последняя редакция УАТ?

4. Какие основные функции выполняет УАТ?

5. Какие разделы содержит УАТ?

6. Какие из разделов УАТ, регулируют организацию грузовых перевозок?

7. Какие участники транспортного процесса определены в УАТ?

## **Практическая работа № 2.**

Тема: Анализ договоров на перевозку грузов.

Цель работы: откорректировать договор на оказание транспортных услуг.

Исходные данные: между двумя компаниями был составлен договор на оказание транспортных услуг, однако в нем были допущены ошибки.

Задачи:

1. Изучить разделы и параграфы договора на оказание транспортных услуг.

2. Определить и исправить ошибки, допущенные в договоре.

Порядок выполнения работы:

1. Внимательно изучите и обсудите со своей командой содержание договора на оказание транспортных услуг.

2. Определите и выпишите в тетрадь ошибки, допущенные в договоре, указав номер параграфа, в котором содержится ошибка. Ошибками считаются, неточные или неверные данные или некорректные формулировки. Всего в договоре допущено 18 ошибок.

3. Сформулируйте и запишите в тетрадь исправленные данные или корректные формулировки для каждой ошибки. Результат можно оформить в виде таблицы:

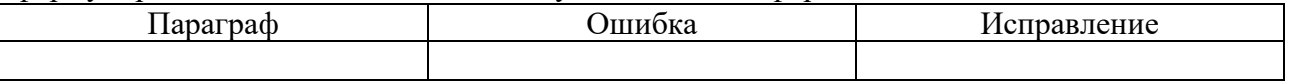

4. Подготовьтесь публичному обсуждению и обоснованию результатов вашей работы. Контрольные вопросы:

1. Что называют «Сторонами» договора? 2. Кого называют «Исполнителем»?

3. Кого называют «Заказчиком»? 4. Что является неотъемлемой частью договора?

5. Каким образом вносятся изменения в заключенный договор?

6. Что, согласно договора, является подтверждением факта оказания транспортных услуг? 7. Что входит в обязанности Заказчика и Исполнителя?

8. Какими способами разрешаются споры Заказчика и Исполнителя?

9. Что такое «Форс-мажор» и с какой целью его указывают в договоре?

## **Практическая работа № 3.**

Тема: Анализ товарно-транспортной документации.

Цель работы: проанализировать и содержание основных товарно-транспортных документов и сделать выводы о правильности их заполнения.

Исходные данные: при перевозке груза были составлены товарно-транспортные документы, однако в их были допущены ошибки.

Задачи:

1. Проанализировать основные товарно-транспортные документы, составленные для выполнения одного заказа.

2. Определить допущенные ошибки в товарно-транспортных документах:

• Товарно-транспортная накладная – 16 ошибок

• Путевой лист – 7 ошибок

• Счёт на транспортные услуги – 4 ошибки

3. Сделать выводы о возможных последствиях найденных ошибок.

Порядок выполнения работы:

1. Изучите последовательно содержание путевого листа, товарно-транспортной накладной и счёта на транспортные услуги (см. приложение).

2. Найдите, обсудите со своей командой и запишите в тетрадь ошибки, допущенные в документах.

3. Сделайте выводы том, какие последствия могут иметь допущенные ошибки для участников транспортного процесса. Обсудите их со своей командой и запишите в тетрадь. Контрольные вопросы:

1. Какая информация содержится в путевом листе, в товарно-транспортной накладной, в счёте на транспортные услуги?

2. Какие функции выполняет путевой лист, товарно-транспортная накладная, счёт на транспортные услуги?

3. Кто составляет, подписывает и принимает путевой лист, товарно-транспортную накладную, счёт на транспортные услуги?

## **Практическая работа № 4.**

Тема: Расчёт грузооборота и грузопотоков.

Цель работы: Определить параметры суммарного грузопотока и грузооборота и сделать выводы об оптимальности организации грузоперевозок.

Исходные данные:

1. Автотранспортная компания располагает складами А, Б, В  $\Gamma$  и Д, находящимися в разных городах. Расстояния между городами указаны в приложении к практической работе.

2. Ежедневно каждый склад принимает грузы с других складов и отправляет грузы на другие склады. Объёмы перевозок указаны в приложении к практической работе.

3. Компании необходимо определить насколько оптимально были организованы грузовые перевозки.

Задачи:

1. Построить эпюру грузопотоков.

2. Определить величины грузопотоков и грузообороты между складами компании.

3. Определить коэффициенты неравномерности грузопотоков и грузооборотов для всех транспортных участков.

4. Сделать выводы и предложения по оптимизации грузоперевозок компании. Порядок выполнения работы:

1. Постойте в тетради эпюру грузопотоков. Для начала начертите в тетради оси координат. Объемы перевозок (грузопотоки, Q) будут откладываться по вертикальной оси, а расстояния перевозки между складами (L) – по горизонтальной.

2. Пользуясь данными из таблицы в приложении к практической работе, нанесите на горизонтальную ось условные обозначения складов, соблюдая масштаб расстояний между ними.

3. Отметьте на эпюре стрелками направление движения грузов. Все грузы, перевозимые прямом направлении (например – со склада А на склад Б) будут отображаться в верхней части эпюры. Грузы, перевозимые в обратном направлении (например – от склада В до склада Б) будут отображаться в нижней части эпюры.

4. Начните заполнение эпюры с отображения грузопотоков, которые отправляются со склада А. Отобразите на эпюре в виде прямоугольника грузооборот, который ежедневно осуществляет компания со склада А на склад Б. Ширина этого прямоугольника будет соответствовать расстоянию от склада А до склада Б, а высота – объёму перевозимого груза (например – 200 т). Расположите прямоугольник в верхней части эпюры, т.к. перевозка грузов со склада А на склад Б осуществляется в прямом направлении.

5. Теперь так же изобразите грузооборот, который ежедневно осуществляет компания со склада А на склад В (например – 300 т). Для этого необходимо будет изобразить два прямоугольника, высота каждого из которых будет соответствовать трёхстах тоннам в сутки. Расположите прямоугольники также в верхней части эпюры, т.к. перевозка грузов со склада А на склад В также осуществляется в прямом направлении.

6. Перевозка грузов со склада А на склад Г (например – 100 т в сутки) отображается на эпюре аналогично, но для этого необходимо отобразить на эпюре уже три прямоугольника.

7. Отправка грузов со склада Б отображается на эпюре аналогично, однако здесь нужно учитывать, что перевозка с этого склада осуществляется уже в двух направлениях – прямом и обратном. Грузопоток от склада Б до склада А будет отображаться в нижней части эпюры (обратное направление), а до складов В и Г в верхней части эпюры (прямое направление).

8. После отображения всех грузопотоков эпюра примет следующий вид.

9. Пользуясь построенной эпюрой, рассчитайте величины грузопотоков для транспортных участков от склада А до склада Б, от Б до В и от В до Г. Для этого воспользуйтесь формулой:  $Q = \sum Q_{\text{mp}} + \sum Q_{\text{off}} (1)$ 

 $r \text{Re} \Omega_{\text{m}}$  – сумма грузопотоков в прямом направлении на транспортном участке (т/сут);

 $Q_{06}$  – сумма грузопотоков в обратном направлении на транспортном участке (т/сут).

10. Рассчитайте величины грузооборотов для транспортных участков от склада А до склада Б, от склада Б до склада В и от склада В до склада Г. Для этого воспользуйтесь формулой:  $P=Q$  1 (2)

где Q – объём грузопотока (т/с)

l – расстояние транспортного участка (км).

11. Рассчитайте коэффициент неравномерности грузопотоков по формуле:

 $\eta'$ =Q/Q<sub>max</sub>(3)

где  $O$  – среднее значение грузопотоков для транспортных участков  $(\tau/cyr)$ ;

 $Q_{\text{max}}$  – максимальное значение грузопотоков для транспортных участков (т/сут).

12. Рассчитайте коэффициент неравномерности грузооборотов по формуле:

 $n/=\frac{P}{P_{\text{max}}(4)}$ 

где P – среднее значение грузооборотов для транспортных участков (т-км);

 $P_{\text{max}}$  – максимальное значение грузооборотов для транспортных участков (т·км).

13. Результаты всех расчётов запишите в тетрадь.

14. На основе значений коэффициентов неравномерности грузопотока и грузооборота сделайте письменные выводы и предложения по оптимальной организации грузовых перевозок.

Контрольные вопросы:

1. Какие выводы можно делать на основе данных эпюры грузопотоков? 2. Что такое «грузопоток»? 3. Что такое «грузооборот»? 4. Как определяется значение грузооборота? 5. Как определяется значение коэффициента неравномерности грузопотоков? 6. Какие выводы можно делать на основе значения коэффициента неравномерности грузопотоков? 7. Как

определяется значение коэффициента неравномерности грузооборотов? 8. Какие выводы можно делать на основе значения коэффициента неравномерности грузооборотов?

### **Практическая работа № 5.**

Тема: Выбор автомобиля для перевозки грузов.

Цель работы: выбрать автомобиль, оптимальный с точки зрения денежных, трудовых и энергетических затрат.

Исходные данные: у автотранспортной компании есть четыре автомобиля (см. приложение к практической работе), эксплуатация каждого их которых требует различных денежных, трудовых и энергетических затрат.

Задачи:

1. Определить величины денежных, трудовых и энергетических затрат для каждого из четырёх автомобилей.

2. Определить, какой из автомобилей является наиболее выгодным для эксплуатации с точки зрения определённых затрат.

3. Сделать выводы и предложения, направленные на снижение эксплуатационных затрат.

Порядок выполнения работы:

1. Определите денежные затраты для каждого автомобиля по формуле расчёта приведённых затрат:

 $3<sub>n</sub>=C<sub>3</sub>+[10(K-0,1( $\text{H}_{a}$ + $\text{H}_{n}$ )]/P<sub>cn</sub>(5))$ 

гдеС<sub>э</sub> – затраты на эксплуатацию, техническое обслуживание, ремонт, амортизацию автомобиля, погрузочно-разгрузочные работы, дороги, накладные расходы, (коп/т·км);

К – капитальные вложения, необходимые для использования автомобиля, (руб.);  $\rm{II}_a$  – ликвидная стоимость автомобиля и прицепа, (руб.);

 $H_{\text{II}}$  – ликвидная стоимость прицепа, (руб.);

 $P_{cp}$  – среднегодовой грузооборот автомобиля, (т $\cdot$ км).

2. Определите трудовые затраты для каждого автомобиля по формуле расчёта приведённой трудоёмкости перевозок:

T=[100(T<sub>B</sub>+T<sub>np</sub>+T<sub>ay</sub>)]/P<sub>cp</sub> (6)

 $r_{\text{I}}$ еТ<sub>в</sub> – годовое число часов работы водителей (ч);

 $T_{\text{ID}}$  – годовое число часов работы рабочих на погрузочно-разгрузочных операциях (ч);

Тор – годовое число часов работы на техническое обслуживание и ремонт (ч);

Тау– годовое число часов работы административно-управленческого и обслуживающего персонала (ч);

 $P_{\rm cp}$  – среднегодовой грузооборот автомобиля, (т $\cdot$ км)

3. Определите энергозатраты для каждого автомобиля по формуле энергоёмкости перевозок:  $\Theta = 100 \text{ Q} \lambda \text{ W}, (7)$ 

где Q – годовой расход топлива (л);

W – плотность топлива,  $(\kappa r / \mu \text{m}^3);$ 

 $\lambda$  – теплотворная способность топлива, (кДж/кг).

Годовой расход топлива определяется по формуле:

$$
Q = [L_{\rm r} Q_{\rm H}] / 100,\tag{8}
$$

 $r \text{Re} L_r$  – годовой пробег автомобиля (км);

 $Q_{\rm H}$  – норма расхода топлива (л/100км).

4. Результаты всех расчётов запишите в тетрадь.

5. На основе произведённых расчётов сделайте письменные выводы о том, какой из автомобилей является наиболее выгодным для эксплуатации.

6. Сформулируйте и запишите в тетрадь предложения, направленные на снижение эксплуатационных затрат.

Контрольные вопросы:

1. Как определяется значение приведённых денежных затрат на эксплуатацию автомобиля?

2. Как можно снизить денежные затраты на эксплуатацию автомобиля?

3. Как определяется значение приведённой трудоёмкости перевозок?

4. Как можно снизить трудоёмкость перевозок?

5. Как определяется значение энергоёмкости перевозок?

6. Как можно снизить энергоёмкость перевозок?

## **Практическая работа № 6.**

Тема: Расчёт пробега, скорости и времени работы подвижного состава.

Цель работы: определить основные технико-эксплуатационные показатели работы подвижного состава при перевозке партии груза.

Исходные данные: автотранспортному предприятию необходимо осуществить перевозку грузов в соответствии с транспортной схемой:

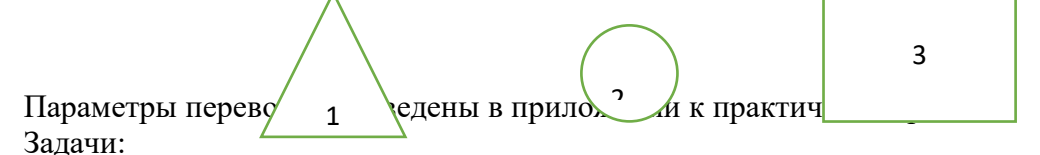

1. Определить общий пробег, который необходимо совершить автомобилю для того, чтобы перевезти всю партию груза.

2. Определить фактическое время, необходимое для выполнение автомобилем наряда.

3. Определить количество нарядов, необходимое одному автомобилю для того, чтобы перевезти всю партию груза.

4. Сделать выводы об оптимизации грузоперевозок.

Порядок выполнения работы:

1. Перечертите в тетрадь схему транспортной сети.

2. Обозначьте на схеме расстояния между пунктами в соответствии с данными своего варианта (см. приложение к практической работе).

3. Определите количество ездок, которые необходимо будет выполнить для перевозки грузов:

 $N_e = [Q/q](9)$ 

где Q – общий объём груза, который необходимо перевезти (т);

q – грузоподъёмность автомобиля (т).

4. Определите общий пробег, который необходимо пройти подвижному составу для выполнения перевозки:

 $L = L_{H} + L_{p} + L_{x}$ , (10)

гдеL<sup>н</sup> – нулевой пробег автомобиля (км);

 $L_p$  – рабочий пробег автомобиля (км) – следует определять с учётом количества ездок ( e n );

 $L_{x}$  – холостой пробег автомобиля (км) – следует определять с учётом количества ездок ( e n).

5. Определите время одной ездки автомобиля:

 $t_e = t_{\text{nor}} + t_p + t_{\text{p},3},$  (11)

гдеtпог – время, необходимое на загрузку автомобиля (ч);

 $t_p$  – время, необходимое на движение автомобиля с грузом (ч);

tраз – время, необходимое на разгрузку автомобиля (ч).

Время, необходимое на движение автомобиля с грузом определяется по формуле:  $(t_p = l_p/V_T,$  (12)

 $r \text{gcd}_p$  – расстояние, преодолеваемое автомобилем с грузом за ездку (км);

 $V_{\rm T}$  – техническая скорость движения автомобиля (км/ч).

6. Определите время одного оборота автомобиля по формуле:

 $t_0 = t_e + t_x,$  (13)

гдеt<sup>е</sup> – время одной ездки автомобиля (ч);

 $t_{x}$  – время, необходимое на выполнение холостого пробега автомобиля за ездку(ч) 7. Определите количество оборотов, которое автомобиль успеет сделать за наряд:  $n_o = [T_{\text{map}}^{\text{hopM}} - T_{\text{H}}]/t_o,$  (14)

где $T_{\text{\tiny{Hap}}}^{\text{HoppM}}$  – нормативное время наряда (ч);

 $T_{\text{H}}$  – время, затрачиваемое на выполнение нулевых пробегов за наряд (ч);

t<sub>o</sub> – время одного оборота автомобиля (ч).

8. Определите фактическое время, которое понадобится автомобилю для выполнения наряда:  $T_{\text{map}}^{\text{upark}} = n_{\text{o}} t_{\text{o}} + T_{\text{H}}$ , (15)

 $r_{\text{A}}$ еn<sub>о</sub> – количество оборотов, которое автомобиль успеет сделать за наряд (об);

 $t_0$  – время одного оборота автомобиля (ч);

 $T_{\text{H}}$  – время, затрачиваемое на выполнение нулевых пробегов за наряд (ч).

9. Определите количество тонн груза, которое один автомобиль успеет перевезти за наряд (при условии полной загрузки кузова):

 $Q_{\text{map}} = q n_o, (16)$ 

гдеq – грузоподъемность автомобиля (т);

 $n_0$  – количество оборотов, которое автомобиль успеет сделать за наряд (об).

10. Определите количество нарядов, которое необходимо выполнить одному автомобилю, чтобы перевезти всю партию груза:

 $n_{Hap} = Q/Q_{Hap}$ , (17)

где Q – общий объём груза, который необходимо перевезти (т);

Qнар – количество тонн груза, которое один автомобиль успеет перевезти за наряд (т).

11. Результаты всех расчётов запишите в тетрадь.

12. На основе произведённых расчётов сформулируйте письменно предложения о том, как оптимизировать грузоперевозки. Подготовьтесь к обоснованию своих предложений.

Контрольные вопросы:

1. Что такое «нулевой пробег»?

2. Что такое «рабочий пробег»?

3. Что такое «холостой пробег»?

4. Что такое «ездка»?

5. Как определить количество ездок, необходимое для перевозки партии грузов? 6. Как определить время одной ездки?

7. Что такое «оборот»?

8. Как определить время одного оборота?

9. Что такое «наряд»?

10. Как определить время наряда?

## **Практическая работа № 7.**

Тема: Расчёт транспортной работы подвижного состава.

Цель работы: оценить объём, эффективность и стоимость работы подвижного состава.

Исходные данные: автотранспортному предприятию необходимо выполнить две заявки на перевозку грузов со складов, являющихся частью транспортной сети: Параметры подвижного состава и транспортной сети см. в приложении к практической работе.

Задачи:

1. Определить величину суммарного грузооборота.

2. Определить коэффициент статического использования грузоподъёмности для всех заявок.

3. Определить общую стоимость выполнения всех заявок.

Порядок выполнения работы:

1. Перечертите в тетрадь схему транспортной сети.

2. Обозначьте на схеме расстояния между пунктами в соответствии с данными своего варианта (см. приложение к практической работе).

3. Обозначьте на схеме пункты погрузки и разгрузки в соответствии с данными своего варианта.

4. Обозначьте стрелками на схеме пути перемещения автомобиля (нулевые, рабочие и холостые пробеги).

5. Определите количество ездок ( е n ), необходимых для каждой из заявок (см. формулу 9).

6. Определите грузооборот:

 $P O L = p (18)$ 

где: Q – объём перевозимого груза, (т);

Lр – рабочий пробег автомобиля (км) – следует определять с учётом количества ездок ( e n ).

7. Определите коэффициент статического использования грузоподъёмности по формуле:

c e O q n  $\gamma$ = (19)

где: Q – объём перевозимого груза, (т);

q – грузоподъёмность автомобиля (т);

е n – количество ездок.

8. Определите коэффициент динамического использования грузоподъёмности по формуле: 15

9. Определите коэффициент динамического использования грузоподъёмности для каждой из двух заявок по формуле:

д р P q L  $\gamma$ = (20)

где:  $P - r$ рузооборот,  $(r \cdot \kappa)$ ;

q – грузоподъёмность автомобиля (т);

Lр – рабочий пробег автомобиля (км).

10. Определите стоимость выполнения каждой из трёх заявок по формуле:

 $CT T P = (21)$ 

где: Т – тариф на перевозку груза (руб/т·км);

 $P$  – грузооборот (т $\cdot$ км).

11. Определите суммарную стоимость выполнения всех заявок ( $CT\Sigma$ ).

12. Результаты всех расчётов запишите в тетрадь.

13. На основе произведённых расчётов сформулируйте письменно выводы о том, по какой заявке была проделана наибольшая транспортная работа и насколько эффективно были осуществлены грузоперевозки в целом. Подготовьтесь к обоснованию своих выводов. Контрольные вопросы:

1. Каким образом можно сравнивать количество произведённой транспортной работы для различных грузоперевозок?

2. Как определяется значение коэффициент статического использования грузоподъёмности?

3. Какие выводы о транспортной работе можно сделать на основе значений коэффициента статического использования грузоподъёмности?

4. Как определяется значение коэффициент динамического использования грузоподъёмности?

5. Какие выводы о транспортной работе можно сделать на основе значений коэффициента динамического использования грузоподъёмности?

## **Практическая работа № 8.**

Тема: Расчёт часовой производительности и работы подвижного состава.

Цель работы: определить часовую производительность и работу автомобиля, а также пути повышения производительности и снижения объёма работы автомобиля.

Исходные данные: автотранспортное предприятие выполняет развоз грузов со склада по торговым точкам в соответствии со схемой: Параметры подвижного состава и транспортной сети см. в приложении к практической работе.

Задачи:

1. Определить часовую производительность автомобиля.

2. Определить часовую работу автомобиля.

3. Предложить пути повышения производительности и снижения объёма работы автомобиля. Порядок выполнения работы:

1. Перечертите в тетрадь схему транспортной сети.

2. Обозначьте на схеме расстояния между пунктами в соответствии с данными своего варианта (см. приложение к практической работе).

3. Определите количество ездок ( e n ), которые необходимо будет выполнить для перевозки грузов по формуле 9.

4. Определите коэффициент статического использования грузоподъёмности (с  $\gamma$ ) по формуле 19.

5. Определите коэффициент динамического использования грузоподъёмности (д  $\gamma$ ) по формуле 20.

6. Определите время движения автомобиля во время совершения одного оборота: о дв о заг  $pa3$  t ttt=−− (22)

где: о t – время одного оборота автомобиля (ч);

заг t – время, необходимое на загрузку автомобиля (ч);

раз t – время, необходимое на разгрузку автомобиля (ч).

7. Определите техническую скорость движения автомобиля:

о Т о дв  $1 \text{ V}$  t = (23) 17

где: о l – путь, проделываемый автомобилем за один оборот (км)

о дв t – время движения автомобиля во время совершения одного оборота (ч).

8. Определите общий пробег ( L ), который необходимо пройти подвижному составу для выполнения перевозки по формуле 10.

9. Определите коэффициент использования пробега:

Lp L  $\beta$ = (24)

где: Lр – рабочий пробег автомобиля (км);

L – общий пробег автомобиля (км).

10. Определите общее время, необходимое на все загрузки и разгрузки автомобиля:

( ) з р заг раз e t tt n  $=+(25)$ 

где: заг t – время, необходимое на загрузку автомобиля (ч);

раз t – время, необходимое на разгрузку автомобиля (ч);

е n – количество ездок.

9. Определите часовую производительность автомобиля:

с Т Q р з р Т q V W L t V  $\gamma\beta-\beta\cdots=+\cdots$  (26)

где: q – грузоподъёмность автомобиля (т);

с – коэффициент статического использования грузоподъёмности;

VТ – техническая скорость движения автомобиля (км/ч);

– коэффициент использования пробега;

Lр – рабочий пробег автомобиля (км)

з р t − – общее время, необходимое на все загрузки и разгрузки автомобиля (ч). 11. Определите часовую работу автомобиля:

д Тр Рр з р Т q V L W L t V  $\gamma\beta-\beta\cdots=+(27)$ 

где: q – грузоподъёмность автомобиля (т);

д –коэффициент динамического использования грузоподъёмности;

VТ – техническая скорость движения автомобиля (км/ч);

– коэффициент использования пробега;

Lр – рабочий пробег автомобиля (км)

з р t − – общее время, необходимое на все загрузки и разгрузки автомобиля (ч). 12. Результаты всех расчётов запишите в тетрадь.

13. На основе произведённых предложите пути повышения производительности и снижения объёма работы автомобиля. Подготовьтесь к обоснованию своих предложений. 18 Контрольные вопросы:

1. Что такое «часовая производительность автомобиля»?

2. Какие факторы определяют величину часовой производительности автомобиля?

3. Что такое «часовая работа автомобиля»?

4. Какие факторы определяют величину часовой работы автомобиля?

5. Как определяется значение коэффициента использования пробега?

6. Какие выводы о транспортной работе можно сделать на основе коэффициента использования пробега?

## **Практическая работа № 9.**

Тема: Графические методы анализа производительности подвижного состава. Цель работы: исследовать, используя графические методы, производительность, работу и эффективность работы подвижного состава.

Исходные данные: автотранспортным предприятием было организовано пять перевозок грузов. Параметры подвижного состава и перевозок см. в приложении к практической работе.

Задачи:

1. Определить часовую производительность автомобиля для каждой из пяти перевозок.

2. Определить часовую работу автомобиля для каждой из пяти перевозок.

3. Построить графики часовой работы и производительности.

4. На основе построенных графиков сделать выводы об эффективности работы подвижного состава.

5. Предложить пути повышения производительности и снижения объёма работы автомобиля. Порядок выполнения работы:

1. Определите часовую производительность автомобиля для каждой перевозки по формуле 26.

2. Определите часовую работу автомобиля для каждой перевозки по формуле 27. 3. Результаты расчётов оформите в тетради в виде таблицы:

Перевозка груза 1 2 3 4 5 Часовая производительность автомобиля (т/ч) Часовая работа автомобиля (т·км/ч)

4. На основе полученных данных постройте в тетради графики часовой работы и производительности в одной системе координат, как показано на рисунке:

5. Сделайте письменно выводы об эффективности работы подвижного состава при выполнении каждой из пяти перевозок грузов.

6. Сформулируйте письменно способы повышения эффективности работы подвижного состава для каждой из пяти перевозок грузов.

Подготовьтесь к обоснованию своих предложений. 20

Контрольные вопросы:

1. Что такое «эффективность работы» подвижного состава?

2. Как определяется эффективность работы подвижного состава?

3. Какие факторы влияют на эффективность работы подвижного состава?

4. Какие меры следует принимать автотранспортному предприятию для повышения эффективность работы подвижного состава?

## **Практическая работа № 10.**

Тема: Определение основных технико-эксплуатационных параметров работы парка подвижного состава.

Цель работы: проанализировать основные основных технико-эксплуатационных параметры работы автопарка и сделать выводы о качестве его работы.

Исходные данные: автотранспортное предприятие в течение прошлого года осуществляло грузоперевозки пятью автомобилями. Режим работы – пятидневный. Дважды в год осуществлялась текущая проверка качества работы автопарка. Данные об эксплуатации подвижного состава см. в приложении к практической работе.

Задачи:

1. Определить коэффициенты технической готовности и выпуска подвижного состава.

2. Сделать выводы о качестве работы автопарка в первый и второй день проверки.

3. Сделать выводы о качестве работы автопарка в целом.

4. Сформулировать предложения по совершенствованию работы автопарка. Порядок выполнения работы:

1. Определите коэффициенты технической готовности автопарка на каждый из двух дней проверки:

день х тг с А $A\alpha$  = (28)

где: Ах – количество автомобилей «на ходу» – готовых к эксплуатации (шт);

Ас – количество автомобилей по списку (шт).

2. На основе сделанных расчётов сделайте письменно выводы о техническом состоянии парка в каждый из двух дней проверки.

3. Определите коэффициенты технической готовности автопарка для каждого из автомобилей автопарка, работающих в течение года:

авт х тг к  $\overline{\mu} \overline{\mu} = (29)$ 

где: Дх – количество дней, когда автомобиль был «на ходу» – годен к эксплуатации (д) Дк – количество дней в году (д).

4. На основе сделанных расчётов сделайте письменно выводы о техническом состоянии каждого из автомобилей автопарка, работающих в течение года. 5. Определите коэффициент технической готовности автопарка, работающего в течение года:

парк x хтг с к А Д А Д  $\alpha = (30)$ 

где: Ах – количество автомобилей «на ходу» – готовых к эксплуатации (шт);

Дх – количество дней, когда автомобили были «на ходу» (д); 22

Ас – количество автомобилей по списку (шт);

Дк – количество дней в году (д).

6. На основе сделанных расчётов сделайте письменно выводы о техническом состоянии парка в течение года.

7. Определите коэффициенты выпуска на каждый из двух дней проверки:

день э в с А $A\alpha = (31)$ 

где: Аэ – количество автомобилей в эксплуатации (шт);

Ас – количество автомобилей по списку (шт).

8. На основе сделанных расчётов сделайте письменно выводы о выпуске автомобилей из парка в каждый из двух дней проверки.

9. Определите коэффициенты выпуска для каждого из автомобилей автопарка, работающих в течение года:

авт р в к  $\pi \Pi$   $\pi = (32)$ 

где: Др – количество рабочих дней, когда автомобиль был в эксплуатации (д)

Дк – количество дней в году (д).

10. На основе сделанных расчётов сделайте письменно выводы о техническом состоянии каждого из автомобилей автопарка, работающих в течение года.

11. Определите коэффициент выпуска для автопарка, работающего в течение года:

парк эр в с к АДАД $\alpha = (33)$ 

где: Аэ – количество автомобилей в эксплуатации (шт);

Др – количество рабочих дней, когда автомобили были в эксплуатации (д);

Ас – количество автомобилей по списку (шт); Дк – количество дней в году (д). 12. На основе сделанных расчётов сделайте письменно выводы выпуске автомобилей из парка в течение года.

13. Сформулируйте в тетради предложения по совершенствованию работы автопарка.

Контрольные вопросы:

1. Как определяется коэффициент технической готовности одного автомобиля? 2. Как определяется коэффициент технической готовности автомобилей за один день или год работы парка?

3. Какие выводы можно на основе значений коэффициента технической готовности?

4. Какие факторы влияют на значение коэффициента технической готовности?

5. Как определяется коэффициент выпуска одного автомобиля?

6. Как определяется коэффициент выпуска автомобилей за один день или год работы парка?

7. Какие выводы можно на основе значений коэффициента выпуска автомобилей? 23

8. Какие факторы влияют на коэффициент выпуска автомобилей?

# **Практическая работа № 11.**

Тема: Расчёт производительности парка подвижного состава.

Цель работы: оценить производительность, произведённую парком грузовых автомобилей и сформулировать предложения по ее улучшению.

Исходные данные: автотранспортное предприятие осуществило грузоперевозки пятью автомобилями При этом каждый автомобиль перевёз различные объёмы грузов. Данные параметрах перевозок см. в приложении к практической работе. Задачи:

1. Определить производительность автопарка.

2. Предложить пути увеличения производительности автопарка.

Порядок выполнения работы:

1. Определите общую грузоподъёмность автопарка ( q ), сложив значения грузоподъёмностей всех входящих в него автомобилей.

2. Определите по формуле 9 количество ездок, которые выполнил каждый автомобиль, перевозя грузы.

3. Определите по формуле 19 коэффициент статического использования грузоподъёмности для каждого из автомобилей.

4. Определите средний коэффициент статического использования грузоподъёмности автопарка  $(c \gamma)$ .

5. Определите величину рабочего пробега каждого автомобиля, исходя из значения грузооборота:

 $p P L Q = (34)$ 

где: P – грузооборот, выполненный автомобилем (т·км);

Q – объём грузов, перевезённый автомобилем (т).

6. Определите коэффициент использования пробега для каждого из автомобилей по формуле 24.

7. Определите средний коэффициент использования пробега автопарка ( $\beta$ ).

8. Определите среднюю техническую скорость выполнения перевозок ( VТ ) на основе исходных данных.

9. Определите средний рабочий пробег автомобилей парка ( Lр ) на основе результатов расчётов, произведённых в п. 5.

10. Определите среднее время на загрузку и разгрузку автомобилей парка ( з р t − ) на основе исходных данных.

11. Определите среднее время наряда ( Т н ) на основе исходных данных.

12. Определите коэффициент выпуска автомобилей из автопарка ( $\alpha$ в) по формуле 33.

13. Определить производительность автопарка:

с Т АТП н с р в р з р Т q V Q Т А Д L t V γβα-β∩ — - -  $||$   $||$  +  $\cdot \cup$  (35) 25 где: q – общая грузоподъёмность автопарка (т);

с – средний коэффициент статического использования грузоподъёмности автопарка;

– средний коэффициент использования пробега автопарка;

VТ – средняя техническая скорость выполнения перевозок (км/ч);

Lр – средний рабочий пробег автомобилей парка (км);

парк з р t − – среднее время на загрузку и разгрузку автомобилей парка (ч);

Т н – среднее время наряда (ч);

Ас – списочное количество автомобилей в парке (шт);

Др – количество рабочих дней, когда автомобили были в эксплуатации (д);

в – коэффициент выпуска автомобилей из автопарка.

14. Результаты всех расчётов запишите в тетрадь.

15. На основе произведённых расчётов предложите письменно пути повышения производительности автопарка. Подготовьтесь к обоснованию своих предложений. Контрольные вопросы:

1. Что такое «производительность автопарка»?

2. Какие факторы определяют величину производительности автопарка?

## **Практическая работа № 12.**

Тема: Построение оптимального маршрута развоза грузов.

Цель работы: рассчитать и построить оптимальный маршрут развоза грузов для автопредприятия.

Исходные данные: автотранспортному предприятию необходимо осуществить развоз грузов на несколько складов, расположенных в соответствии со схемой: Данные по расстояниям между складами см. в приложении к практической работе. Задачи:

1. Рассчитать оптимальный маршрут развоза грузов. 2. Построить оптимальный маршрут развоза грузов на транспортной схеме. Порядок выполнения работы: 1. Перечертите транспортную схему себе в тетрадь. 2. Укажите на транспортной схеме расстояния между пунктами будущего маршрута в соответствии с номером своего варианта (см. приложение к практической работе), например, так, как показано на рисунке: 3. Постройте в тетради шахматную таблицу, указав в ней все пункты маршрута, так, как показано на рисунке. Обратите внимание, что точка отправления автомобиля (А) расположена в таблице в верхней левой ячейке: 27 4. Руководствуясь начерченной в тетради схемой, укажите в таблице по вертикали кратчайшие расстояния от точки отправления автомобиля (А) до каждой из остальных точек маршрута: 5. Укажите в таблице аналогичные данные расстояний от точки отправления автомобиля (А) до остальных точек маршрута по горизонтали, так, как показано на рисунке: 6. Аналогичным образом заполните таблицу для всех остальных точек: 7. Суммируйте по вертикали значения расстояний для всех точек маршрута, кроме начальной и запишите результаты под таблицей: 8. Расчёт оптимального маршрута заключается в последовательном подборе всех его точек, начиная с точки отправления. Первой точкой маршрута будет А. Остальные 28 точки маршрута выбирают в соответствии со значением суммы расстояний для каждой из них в порядке «от большего – к меньшему». Таким образом второй точкой при подборе будет В – сумма расстояний для неё (29) больше, чем для всех остальных точек. Третьей точкой будет либо Г, либо Ж, т.к. суммы расстояний для них равны (25). Пусть третьей будет Г, а четвёртой – Ж. Тогда пятой точкой побора будет Д и т.д. Укажите порядок подбора точек маршрута под таблицей: 9. Запишите в тетради первые три точки маршрута для своего варианта. В нашем случае это: А В  $\Gamma \rightarrow \rightarrow 10$ . Следующая точка подбора – Ж. В нашем случае она может располагаться между точками А и В или между точками В и Г. Укажите в тетради возможное расположение четвёртой точки маршрута для своего варианта, так, как показано на рисунке: Ж Ж А В  $\Gamma \rightarrow$  11. В конечном итоге точка Ж будет располагаться там, где её размещение менее всего удлинит маршрут. Для этого определим, насколько увеличится участок маршрута АВ, если мы добавим на него точку Ж и насколько увеличиться участок маршрута  $B\Gamma$ , если мы добавим на него эту точку: 2 7 5 4 7 6 3 10 АЖ ЖВ АГ ВЖ ЖГ ВГ + – = + – = + – = В первом случае маршрут увеличиться на 4 км, во втором – на 10. Это значит, что наиболее оптимальным будет расположение точки Ж на участке АВ: А В  $\rightarrow \rightarrow \rightarrow \mathbb{X}$  Г Произведите в тетради аналогичные расчёты для четвёртой точки маршрута в соответствии со своим вариантом и укажите её расположение на маршруте. 12. Укажите в тетради возможное расположение пятой точки маршрута. В нашем случае это точка Д: Д ДД А Ж В  $\Gamma \rightarrow \rightarrow$  13. Определите, насколько увеличатся участки маршрута, если мы добавить на них пятую точку. В нашем случае: 29 6 4 2 8 4 5 7 2 5 2 3 4

АД ДЖ АЖ ЖД ДВ ЖВ ВД ДГ ВГ +−=+−=+−=+−=+−=+−= В нашем случае наиболее оптимальным будет расположение точки Д на участке ЖВ: А Ж В  $\Gamma \rightarrow \rightarrow \rightarrow \rightarrow \Lambda$  Аналогично укажите оптимальное расположение пятой точки маршрута для своего варианта у себя в тетради. 14. Укажите в тетради возможное расположение шестой точки маршрута. В нашем случае это точка Е: Е ЕЕЕ А Ж Д В  $\Gamma \rightarrow \rightarrow \rightarrow \rightarrow$  15. Определите, насколько увеличатся участки маршрута, если добавить на них шестую точку. В нашем случае: 1 2 2 1 2 6 4 4 6 6 5 7 6 4 3 7 АЕ ЕЖ АЖ ЖЕ ЕЖ ЖД ДЕ ЕВ ДВ ВЕ ЕГ ВГ +−=+−=+−=+−=+−=+−=+−=+−= В нашем случае наиболее оптимальным будет расположение точки Е на участке АЖ: А Ж Г →→→→→ Е Д В 16. Укажите в тетради возможное расположение седьмой точки маршрута. В нашем случае это точка Б: Б ББББ А Е Ж Д В  $\Gamma \rightarrow \rightarrow \rightarrow \rightarrow \rightarrow$  Определите, насколько увеличатся участки маршрута, если добавить на них седьмую точку. В нашем случае: 2 3 1 4 3 4 2 5 4 3 4 3 3 3 5 1 3 5 3 5 АБ БЕ АЕ ЕБ БЖ ЕЖ ЖБ БД ЖД ДБ БВ ДВ ВБ БГ ВГ +−=+−=+−=+−=+−=+−=+−=+−=+−=+−= В нашем случае наиболее оптимальным будет расположение последней точки маршрута Б на участке ДВ: А Е Ж Д  $\rightarrow \rightarrow \rightarrow \rightarrow \rightarrow$  Б В Г 17. Таким образом оптимальный маршрут рассчитан и можно построить его на транспортной схеме: 30 Постройте оптимальный маршрут своего варианта в тетради. Контрольные вопросы: 1. Как и с какой целью формируют шахматную таблицу расстояний при определении оптимального маршрута перевозок? 2. Каким образом определяют последовательность точек маршрута на основе шахматной таблицы?

## **Практическая работа № 13.**

Тема: Расчёт параметров контейнерных перевозок.

Цель работы: рассчитать параметры контейнерных перевозок для различных схем организации движения и сделать выводы о наиболее оптимальной схеме движения.

Исходные данные: автотранспортному предприятию необходимо организовать перевозку грузов в контейнерах на большое расстояние и ему необходимо определить наиболее оптимальную схему движения и соответствующие ей параметры перевозки. Данные по перевозкам см. в приложении к практической работе.

Задачи:

1. Определить необходимое количество контейнеров, автомобилей и интервал выпуска автомобилей из парка при турной схеме движения.

2. Определить необходимое количество контейнеров, автомобилей и интервал выпуска автомобилей из парка при одиночной схеме движения.

3. Определить необходимое количество контейнеров, автомобилей и интервал выпуска автомобилей из парка при участковой системе движения, если длина каждого участка составляет Д километров.

Порядок выполнения работы:

1. Определяем время движения автомобиля от места загрузки до места разгрузки: автдв T L t  $V = (36)$ 

где: L – расстояние от места загрузки до места разгрузки (км);

VT – средняя техническая скорость автомобиля (км/ч).

2. Определяем время на малые остановки ( автмо t ), исходя из того, что малые остановки совершаются водителями через каждые три часа езды и длятся по 15 минут.

3. Определяем время установки ( конт у t ) и снятия контейнера ( конт с t ) по Справочной таблице 1 (см. приложение к практической работе).

4. Определяем время простоя ТС на конечных остановках ( авт ко t ), исходя из времени на установку и снятие контейнера с ТС.

5. Определяем время оборота автомобиля для турной схемы движения:

2()автавтавтавт об двмо ко t ttt=++  $(37)$ 

где: дв t – время движения автомобиля от места загрузки до места разгрузки (ч); мо t – время на малые остановки (ч);
ко t – время простоя ТС на конечных остановках (ч).

6. Определяем интервал выхода автомобилей из парка:

автконтконтконт в з р пр I t tt=++  $(38)$ 

где: конт з t – время загрузки контейнера (ч), определяется по Справочной таблице 2 (см. приложение к практической работе);

32 конт р t – время разгрузки контейнера (ч), определяется по Справочной таблице 2 (см. приложение к практической работе);

контпр t – время простоя контейнера на складе (ч), в настоящей практической работе принимается равным 15 ч.

7. Определяем необходимое количество автомобилей:

авт об авт в  $t A \overline{1} = \begin{bmatrix} 1 & 39 \end{bmatrix}$ 

где: авт об t – время оборота автомобиля (ч);

авт в I – интервал выхода автомобилей из парка (ч).

8. Определяем время оборота контейнера для турной схемы движения:

2() контавтавтконтконтконтконтконт об двмо у с з р пр t ttttttt=++++++ (40)

где: дв t – время движения автомобиля от места загрузки до места разгрузки (ч); мо t – время на малые остановки (ч);

конт з t – время загрузки контейнера (ч);

конт у t – время установки контейнера (ч);

конт с t – время и снятия контейнера (ч);

конт р t – время разгрузки контейнера (ч);

контпр t – время простоя контейнера на складе (ч).

9. Определяем необходимое количество контейнеров:

конт об к авт об A t n X t  $\lceil \cdot \cdot \cdot \rceil \mid (41)$ 

где: А – необходимое количество автомобилей (шт);

конт об t – время оборота контейнера (ч);

к n – количество одновременно устанавливаемых на автомобиле контейнеров (шт);

авт об t – время оборота автомобиля (ч).

10. Определение необходимого количества контейнеров, автомобилей и интервала выпуска автомобилей из парка при одиночной и участковой схемах движения осуществляется в целом аналогично, за исключением того, что:

• При определении времени оборота автомобиля и контейнера для одиночной схемы движения необходимо учитывать режим работы водителя – не более 9 часов в сутки за рулём;

• При определении времени оборота автомобиля и контейнера для участковой схемы движения необходимо учитывать количество участков дороги, а также время на установки и снятия с автомобилей контейнеров на границах участков. Время оборота автомобиля следует как совокупное для всех автомобилей, участвующих в перевозке. 33 11.

Результаты всех расчётов запишите в тетрадь.

12. На основе произведённых расчётов сделайте в тетради выводы о наиболее оптимальной схеме движения. Подготовьтесь к обоснованию своих выводов. Контрольные вопросы:

1. Чем отличаются друг от друга при одиночная, турная и участковая схемы движения?

2. Из чего складывается время доставки контейнеров при одиночной, турной и участковой схеме движения?

3. Как определяется необходимое количество автомобилей для контейнерной перевозки?

4. Как определяется необходимое количество контейнеров для контейнерной перевозки?

5. Каковы преимущества использования контейнеров в грузовых перевозках?

#### **Практическая работа № 14.**

Тема: Расчёт тарифов на перевозку грузов.

Цель работы: Рассчитать тарифы на грузоперевозки и определить наиболее выгодный тариф. Исходные данные: автопредприятие произвело расчёт затрат на грузоперевозки (см. приложение к практической работе) и поставило перед собой цель определения и расчёта наиболее выгодной системы тарифов.

Задачи:

1. Определить себестоимость одного километра грузоперевозок.

2. Определить себестоимость одной тонны грузоперевозок.

3. Определить себестоимость одного часа грузоперевозок.

4. Рассчитать систему покилометровых тарифов на грузоперевозки.

5. Рассчитать систему сдельных тарифов на грузоперевозки.

6. Рассчитать систему часовых тарифов на грузоперевозки.

7. Сравнить полученные тарифы и определить наиболее выгодную систему тарифов.

Порядок выполнения работы:

1. Определяем сумму переменных расходов автопредприятия на грузоперевозки () по исходным данным.

2. Определяем сумму постоянных расходов автопредприятия на грузоперевозки () по исходным данным.

3. Определяем себестоимость грузоперевозок для покилометровых тарифов:

пер пост р P L P t C W  $+=(42)$ 

где: Рпер – сумма переменных расходов автопредприятия на грузоперевозки (руб.);

L ‒ общий пробег автомобиля (км);

Рпост – сумма переменных расходов автопредприятия на грузоперевозки (руб.);  $t$ временной период;

Wp – работа, проделанная автомобилем (км).

4. Определяем себестоимость грузоперевозок для сдельных тарифов по формуле 42, но проделанную автомобилем работу устанавливаем в данном случае не в количестве пройденных им километров, а в объёме перевезённых им грузов за год.

5. Определяем себестоимость грузоперевозок для часовых тарифов по формуле 42, устанавливая работу автомобиля равную количеству часов, отработанных автомобилем за год. При этом в качестве режима работы автомобиля принимаем восьмичасовой рабочий день и пятидневную рабочую неделю.

6. Определяем покилометровый тариф на перевозку грузов:

 $T C H = +(43)$ 

где  $C$  – себестоимость грузоперевозок для покилометровых тарифов (руб/км);

 $H$  – наценка на стоимость перевозок  $(\%)$ .

7. Определяем сдельный и часовой тарифы на перевозку грузов, устанавливая соответствующие значения себестоимостей перевозок и сохраняя единую наценку.

8. Результаты всех расчётов запишите в тетрадь. 35

9. Заполните в тетради три таблицы тарифов на основе произведённых расчётов: Покилометровые тарифы на грузоперевозки

Расстояние перевозки (км) Тариф (руб/км) 10 20 30 40

Сдельные тарифы на грузоперевозки

Объём перевозки (т)

Тариф (руб/т) 5 10 15 20

Почасовые тарифы на грузоперевозки

Время перевозки (ч)

Тариф (руб/ч) 3 6 9 12 10.

На основе произведённых расчётов сделайте в тетради выводы о наиболее выгодной для автопредприятия системы тарифов.

Подготовьтесь к обоснованию своих выводов.

Контрольные вопросы:

1. Что такое «переменные расходы на грузоперевозки»?

2. Какие факторы влияют на переменные расходы грузоперевозок»?

- 3. Что такое «постоянные расходы на грузоперевозки»?
- 4. Какие факторы влияют на постоянные расходы грузоперевозок»?
- 5. Что такое «себестоимость грузоперевозок»?
- 6. Какие факторы влияют на себестоимость грузоперевозок?

7. Что такое «тариф на грузоперевозки» и из чего он складывается?

#### **Список литературы**

Основные источники:

1. Академия, 2008. -432 с. [С.Э. Сханова,](http://www.books.ru/author/skhanova-52275/) [О. Попова,](http://www.books.ru/author/popova-65967/) [А.Э. Горев.](http://www.books.ru/author/gorev-30974/) Транспортно-экспедиционное обслуживание,

2. Майборода М.Е. Беднарский В. Грузовые автомобильные перевозки. Учебное пособие Феникс. 2008. СПО-448

Дополнительные источники:

- 1. ГОСТ 52289– 2004. «Технические средства организации дорожного движения. Правила применения».
- 2. ГОСТ Р 51709-2001. «Автотранспортные средства. Требования к техническому состоянию по условиям безопасности движения. Методы проверки».
- 3. Фрей Н.Я. Методические указания к выполнению практических работ по дисциплине «Организация и безопасность дорожного движения», МАДК, 2007.
- 4. Спирин И. В. Автотранспортное право: Учебник для студ. учреждений сред. проф. образования. — 2-е изд., испр. и доп. — М.: Издательский центр «Академия», 2006. — 304 с.
- 5. Российская автотранспортная энциклопедия, том 1, 2, 3, 4. М.:Просвещение, 2001 г.
- 6. Справочник экспедитора. Организация транспортно-экспедиционной деятельности на автомобильном транспорте. М., ГУЛ «ЦЕНТРОРГТРУДАВ ТОТРАНС», 2009.
- 7. К.И. Плужников «Транспортно-экспедиционное обслуживание. М., АСМАП, 1996.
- 8. Транспортная логистика. Под ред. Л.Б.Миротина. МАДИ, 1996 .
- 9. [Грузовые автомобильные перевозки. Учебник. Вельможин А. В., Гудков В. А., Миротин Л.](http://www.logistics-gr.com/index.php?option=com_content&view=article&id=546:-2006&catid=72:2010-02-06-11-10-09&Itemid=99)  [Б., Куликов А. В. \(2006, 560с.\)](http://www.logistics-gr.com/index.php?option=com_content&view=article&id=546:-2006&catid=72:2010-02-06-11-10-09&Itemid=99)
- 10. Шишков и др. Экспедиционное обслуживание предприятий и организаций автомобильным транспортом. М, Транспорт, 1982.
- 11. Сборник: Основные документы при выполнении международных перевозок. М, АСМАП, 2000.
- 12. Курганов В.М., Миротин Л.Б. «Международные грузовые автомобильные перевозки» Тверь, «Альба», 2007г.
- 13. Тростянецкий Б.Д. Автомобильные перевозки (задачник). -М.: «Транспорт», 1988.

Интернет – ресурсы:

1. Охрана труда. Нормативные документы по охране труда [Электронный ресурс]. – Режим доступа: [http://www.znakcomplect.ru/doc/,](http://www.znakcomplect.ru/doc/) свободный. — Загл. с экрана.

2. Единое окно доступа к образовательным ресурсам. Электронная библиотека [Электронный ресурс]. — Режим доступа : [http://window.edu.ru/window,](http://window.edu.ru/window) свободный. — Загл. с экрана.

3. Российская национальная библиотека [Электронный ресурс]. — Режим доступа: http:// nlr.ru/lawcenter, свободный. — Загл. с экрана.

4. Рос Кодекс. Кодексы и Законы РФ 2010 [Электронный ресурс]. — Режим доступа: [http://www.roskodeks.ru,](http://www.roskodeks.ru/) свободный. — Загл. с экрана.

5. Электронные библиотеки России /pdf учебники студентам [Электронный ресурс]. — Режим доступа: [http://www.gaudeamus.omskcity.com/my\\_PDF\\_library.html,](http://www.gaudeamus.omskcity.com/my_PDF_library.html) свободный. — Загл. с экрана.

# **Государственное бюджетное профессиональное образовательное учреждение**

# **Иркутской области**

**«Иркутский техникум транспорта и строительства»**

# **Методические указания для выполнения практических работ по МДК.03.03 «Перевозка грузов на особых условиях»**

по профессии среднего профессионального образования 23.02.01. «Организация перевозок и управление на автомобильном транспорте»

**Квалификация:** техник **Форма обучения:** очная

**Нормативный срок обучения:** 3 года 10 месяцев

на базе основного общего образования

Иркутск, 2023 г

Методические указания по выполнению практических работ разработаны на основе Федерального государственного образовательного стандарта (далее – ФГОС)*,* по специальности среднего профессионального образования (далее – СПО) 23.02.01 (190701) Организация перевозок и управление на транспорте (по видам), на основе примерной программы МДК.03.03 «Перевозка грузов на особых условиях» (базовый уровень), разработанной ФГОУ СПО «МОСКОВСКИЙ АВТОМОБИЛЬНО-ДОРОЖНЫЙ КОЛЛЕДЖ им. А.А. Николаева» (протокол №6 от 10 февраля 2011 г.) для специальностей среднего профессионального образования, рекомендованной Экспертным советом по профессиональному образованию Федерального государственного учреждения Федерального института развития образования (ФГУ ФИРО) (заключение Экспертного совета № 5 от «07» октября 2011 г.), рабочего учебного плана по специальности 23.02.01 Организация перевозок и управление на автомобильном транспорте. Является частью образовательной программы ГБПОУ ИО ИТТриС – 39 стр.

*В методических указаниях представлены инструкции по выполнению 20 практических работ по МДК.03.03 «Перевозка грузов на особых условиях».*

*Методические указания предназначены для обучающихся 4 курса по специальности СПО 23.02.01.* «*Организация перевозок и управление на автомобильном транспорте».*

**Разработчик:** Федосеев Валентин Семенович, преподаватель высшей квалификационной категории

Рассмотрена и одобрена на заседании ДЦК Протокол №10 от 1.06. 2023 г.

# **СОДЕРЖАНИЕ**

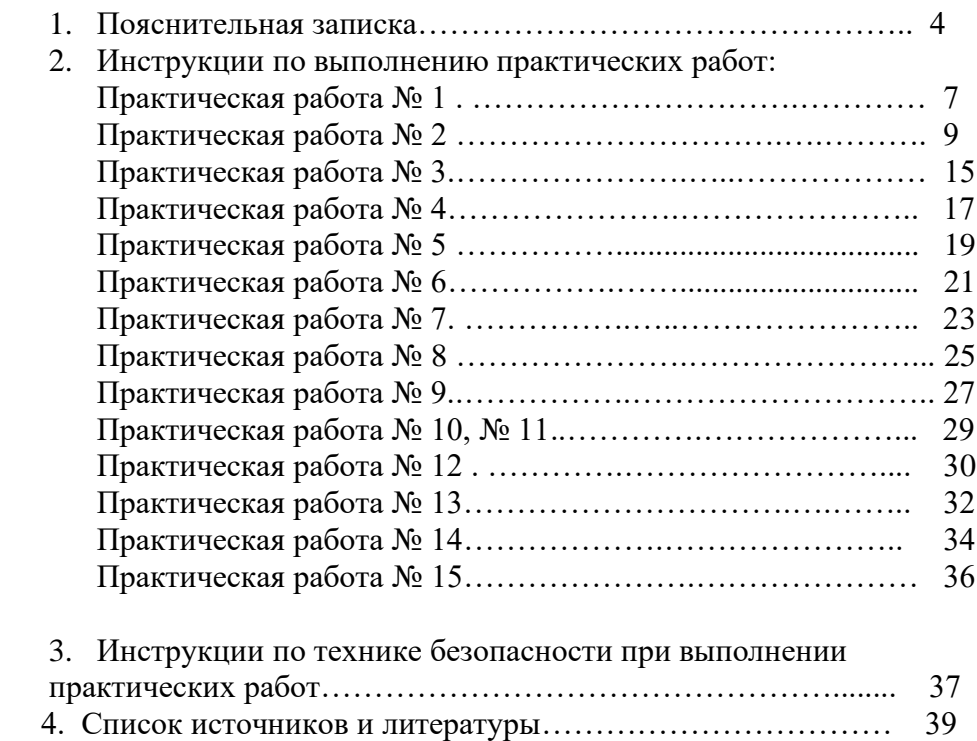

#### **Введение**

 Методические рекомендации по междисциплинарному курсу МДК 03.03 перевозка грузов на особых условияхдля выполнения практических занятий созданы в помощь студентам для работы на занятиях, подготовки к практическим занятиям, правильного составления отчетов.

В результате освоения МДК 03.03. Перевозка грузов на особых условиях

Студент должен:

Уметь:

- определять класс и степень опасности перевозимых грузов;

- определять сроки доставки.

Практические занятия направлены на овладение профессиональными компетенциями (ПК):

ПК 3.1. Организовывать работу персонала по обработке перевозочных документов и осуществлению расчетов за услуги, предоставляемые транспортными организациями.

ПК 3.2. Обеспечивать осуществление процесса управления перевозками на основе логистической концепции и организовывать рациональную переработку грузов.

ПК 3.3. Применять в профессиональной деятельности основные положения, регулирующие взаимоотношения пользователей транспорта и перевозчика.

В процессе выполнения практических занятий *у* Вас должны быть сформированы общие компетенции (ОК):

ОК 1. Понимать сущность и социальную значимость своей будущей профессии, проявлять к ней устойчивый интерес.

ОК 2. Организовывать собственную деятельность, выбирать типовые методы решения профессиональных задач, оценивать их эффективность и качество.

ОК 3. Принимать решения в стандартных и нестандартных ситуациях и нести за них ответственность.

ОК 4. Осуществлять поиск и использование информации, необходимой для эффективного выполнения профессиональных задач, профессионального и личностного развития.

ОК 5. Использовать информационно-коммуникационные технологии в профессиональной деятельности.

ОК 6. Работать в коллективе и команде, эффективно общаться с коллегами, руководством, потребителями.

ОК 7. Брать на себя ответственность за работу членов команды (подчиненных), результат выполнения заданий.

ОК 8. Самостоятельно определять задачи профессионального и личностного развития, заниматься самообразованием, осознанно планировать повышение квалификации.

ОК 9. Ориентироваться в условиях частой смены технологий в профессиональной деятельности.

ОК 10. Исполнять воинскую обязанность, в том числе с применением полученных профессиональных знаний (для юношей).

Приступая к выполнению практического задания, Вы должны внимательно прочитать цель и задачи занятия, ознакомиться с требованиями к уровню Вашей подготовки в соответствии с федеральными государственными стандартами третьего поколения (ФГОС-3), краткими теоретическими и учебно-методическими материалами по теме практического задания, ответить на вопросы для закрепления теоретического материала.

Все задания к практическому занятию Вы должны выполнять в соответствии с инструкцией, анализировать полученные в ходе занятия результаты по приведенной методике.

Отчет о практическом занятии Вы должны выполнить по приведенному алгоритму, опираясь на образец.

Наличие положительной оценки по практическим занятиям необходимо для получения зачета по дисциплине, поэтому в случае отсутствия на уроке по любой причине или получения неудовлетворительной оценки за практическое занятие Вы должны найти время для его/ее выполнения или пересдачи

# **Практическое занятие № 1.**

#### Изучение нормативно-правовых документов

**Цель**: научиться применять нормативно-правовую документацию при организации перевозок грузов на особых условиях.

#### **Задачи:**

1. Изучить нормативную и техническую документацию.

2. Выполнить данную задачу по конкретному нормативно-техническому документу.

#### **Время на выполнение:** 6 часов.

#### **Обеспеченность занятия (средства обучения):**

- 1. Учебно-методическая литература;
- 2. Справочная литература;
- 3. Рабочая тетрадь в клетку;
- 4. Ручка, карандаш, линейка.

#### **Краткие теоретические и учебно-методические материалы по теме практического занятия**

При подготовке и организации перевозок опасных грузов (ОГ) необходимо руководствоваться нормативными актами, устанавливающими основные правила по обеспечению безопасности при перевозке грузов. На международные перевозки ОГ распространяется Европейское соглашение о международной дорожной перевозке опасных грузов автомобильным транспортом ADR (ДОПОГ). Основная цель принятия ДОПОГ – повышение безопасности дорожных перевозок без ограничения на номенклатуру перевозимых грузов, кроме особо опасных для перевозки. Для достижения поставленной цели ДОПОГ определяет требования не только к перевозчику, но и к грузовладельцу, производителям тары и ПС, а также органам управления дорожным движением.

#### **Задания для практического занятия:**

1. Изучить и применить нормативно-правовую документацию при организации дорожного движения.

2. Провести анализ всех нормативно – правовых актов, регулирующих деятельность по организации дорожного движения.

#### **Порядок выполнения отчета по практическому занятию**

1. Запись номера и темы практического занятия в тетради.

2. Запись краткого теоретического и учебно-методического материала по теме практического занятия.

3. Сделать вывод.

#### **Образец отчета по практическому занятию:** см. Приложение 1

#### **Практическое занятие № 2.**

Определение класса опасных грузов

**Цель:** Формирование умения определять класс опасных грузов **Задачи:** 

1. научиться давать характеристику опасному грузу по квалификационному шифру опасного груза

# **Время на выполнение:** 4 часа **Обеспеченность занятия (средства обучения):**

1. Учебно-методическая литература:

#### 2. Справочная литература:

Строительные нормы и правила СНиП 2.05.02-85 «Автомобильные дороги» (утвержденные постановлением Государственного комитета СССР по делам строительства от 17.12.1985 №233 с изменениями №5, утвержденными постановлением Госстроя России от 30.06.2003 №132).

1. Рабочая тетрадь в клетку.

2. Ручка, карандаш, линейка.

# **Краткие теоретические и учебно-методические материалы по теме практического занятия**

#### *Класс 1 «Взрывчатые вещества и изделия»*

• Взрывчатые вещества – твердые или жидкие вещества (или смеси веществ), которые способны к химической реакции с выделением газов при такой температуре, таком давлении и с такой скоростью, что вызывает повреждение окружающих предметов;

• Пиротехнические вещества для производства эффектов в виде тепла, света, звука, газа или дыма или их комбинаций в результате самоподдерживающихся экзотермических химических реакций, протекающих без детонации;

• Взрывчатые изделия, содержащие одно или несколько взрывчатых или пиротехнических веществ;

• Вещества и изделия для производства взрывных работ или создания пиротехнических веществ.

В зависимости от последствий вещества включаются в конкретный подкласс, часто на это оказывает влияние и тип упаковки.

*Класс 2 «Газы»* (чистые газы, смеси газов, смеси одного или нескольких газов с одним или несколькими другими веществами и изделия, содержащие такое вещество):

*Класс 3 «Легковоспламеняющиеся жидкости» -* жидкости, которые выделяют пары, воспламеняющиеся при температуре 60ºС, например ацетон, скипидар, бензол, бензин, дизельное топливо, краска, лак, скипидар, спирты, алкогольные напитки, парфюмерные продукты. К этому классу относятся растворенные взрывчатые вещества.

*Класс 4.* «Легковоспламеняющиеся твердые вещества»:

• Легковоспламеняющиеся твердые вещества – вещества, способные легко загораться (например, от спички), и вещества, способные вызвать возгорание при трении, например, алюминий в порошке, сено влажное, сера, спички;

• Само реактивные вещества – термически неустойчивые вещества, способные подвергаться бурному экзотермическому разложению даже без участия кислорода (воздуха), например, органические азиды (СN3), (CN2Z). Обычно такие вещества перевозятся только в условиях регулирования температуры;

• Твердые десенсибилизированные взрывчатые вещества, которые смочены водой или спиртами либо разбавлены другими веществами для подавления их взрывчатых свойств.

#### *Класс 4.2. «Вещества, способные к самовозгоранию»:*

• Пирофорные вещества (жидкие или твердые), которые даже в малых количествах воспламеняются при контакте с воздухом в течение 5 мин;

• Самонагревающиеся вещества и изделия, которые при контакте с воздухом без подвода энергии извне способны к самонагреванию. Например, мука рыбная, уголь, хлопок влажный.

#### *Класс 4.3 «Вещества, выделяющие воспламеняющиеся газы при*

*взаимодействии с водой»* - вещества (твердые или жидкие), которые при реагировании с водой выделяют легковоспламеняющиеся газы, способные образовывать с воздухом взрывчатые смеси. Такие смеси легко воспламеняются от искр слесарных инструментов, незащищенных электрических ламп и т.п. Например, литий, магний.

*Класс 5.1 «Окисляющие вещества»* - вещества или содержащие их изделия, которые сами по себе необязательно являясь горючими, могут, обычно путем выделения кислорода, вызывать или поддерживать горение других материалов, например удобрения аммиачнонитратные.

Жидкие и твердые вещества, относящиеся к классу 5.1, могут не вызывать дополнительной опасности или иметь сопутствующие легковоспламеняющиеся, самонагревающиеся, токсичные или коррозийные свойства.

*Класс 5.2. «Органические пероксиды» -* это термически неустойчивые вещества, которые могут разлагаться с взрывным эффектом, быстро гореть, опасно реагировать с другими веществами, вызывать повреждения глаз и при этом чувствительны к удару или трению. Большинство этих веществ должны перевозиться в условиях регулирования температуры.

*Класс 6.1 «Токсичные вещества»* - вещества, которые при однократном или непродолжительном воздействии и в относительно малых количествах могут причинить вред здоровью человека или явиться причиной смерти при вдыхании, всасывании через кожу или проглатывании. Например мышьяк, бериллий в порошке, боеприпасы слезоточивые невзрывчатые, соединения ртути, пестициды.

*Класс 6.2 «Инфекционные вещества» -* вещества, содержащие патогенные организмы и способные вызывать заболевания животных или людей. Сюда относятся бактерии, вирусы, паразиты, грибки, гибриды и мутанты, а также загрязненные ими изделия. Инфекционные вещества подразделяются на опасные для людей, опасные только для животных и отходы больничного происхождения.

*Класс 7 «Радиоактивные материалы».* К радиоактивным материалам относятся вещества, содержащие радионуклиды, удельная активность которых превышает установленные нормы. *Класс 8 «Коррозийные вещества» -* вещества, которые химическим воздействием могут вызвать серьезные повреждения живой ткани при контакте, а также повреждения или даже разрушение ПС и грузов. Например, серная кислота, азотная.

*Класс 9 «Прочие опасные вещества и изделия»:*

• Вещества, мелкая пыль которых при вдыхании может представлять опасность для здоровья (асбесты и их смеси);

• Вещества и приборы, которые в случае пожара могут выделять диоксины (трансформаторы, конденсаторы);

- Вещества, выделяющие легковоспламеняющиеся пары (различные пары);
- Литиевые батареи;

• Жидкие и твердые вещества, опасные для окружающей среды, генетически измененные микроорганизмы и организмы;

• Жидкие и твердые вещества, перевозимые при повышенной температуре (твердые вещества при температуре выше 240ºС и жидкие при температуре выше 100ºС).

Для указания групп опасных грузов при перевозках используются следующие буквенные обозначения:

### **А –**удушающие;

- **О –** окисляющие;
- **F –** легковоспламеняющиеся;
- **T-** токсичные;
- **С –** коррозийные;
- **СO–** коррозийные; окисляющие;
- **FС -** легковоспламеняющиеся, коррозийные;
- **ТC -** токсичные, коррозийные;
- **ТО -** токсичные, окисляющие;
- **ТFС -** токсичные, легковоспламеняющиеся, коррозийные;
- **ТОС -** токсичные, окисляющие, коррозийные;

# **Вопросы для закрепления теоретического материала к практическому занятию:**

- 1. Перечислите классы, на которые разделяются опасные грузы?
- 2. На сколько подклассов делятся грузы 2,3 классов?
- 3. Содержание аварийной карточки?
- 4. Пояснить содержание классификационного шифра?
- 5. Содержание приложения 2 ДОПОГ?
- 6. Содержание приложения 1 ДОПОГ?

# **Задания для практического занятия:**

1. Для любого из 10-ти наименований опасного груза определить класс, подкласс, опасности, №ООН, №АК. Исходные данные Бутилен, изопентан, керосин, метилацитат, кальция пероксид, скипидар, камфара, изооктан, мука рыбная.

**Инструкция по выполнению практического занятия**Для выполнения практической работы необходимо ознакомиться с содержанием приложения 1,2 ДОПОГ. После ознакомления с приложением 2 ДОПОГ выполняется выписка для грузов указанного варианта.

Пример

# КРЕМНИЯ ТЕТРАХЛОРИД 8012

8 – № класса – Едкие (коррозионные) вещества;

0 – На подклассы не делится (т.к вторая цифра 0), (см. приложение 1

ППОГ);

- 1 № категории без дополнительного вида опасности (приложение 1 ДОПОГ);
- $2 N$  группы опасности средняя группа опасности.

Разделение на группы опасности, кроме грузов 1, 2, 7 классов:

- 1 высокая;
- 2 средняя;
- 3 низкая;

Грузы 2 класса по своим физическим свойствам и агрегатному состоянию делятся на 7 групп:

- 1 сжатые, критическая температура которых ниже  $20^{\circ}$ С;
- 2 сжиженные, критическая температура которых не менее 20°С;
- 3 при перевозке находятся в жидком состоянии;
- 4 при перевозке растворены в каком-либо растворителе;
- 5 –аэрозольные упаковки и малые ёмкости, содержащие газ;
- 6 другие изделия, содержащие газ под давлением;
- 7 –не находящиеся под давлением, на которые распространяются

особые правила.

Все коды опасности перечислены в приложении 6 ДОПОГ.

#### **Порядок выполнения отчета по практическому занятию**

- 1. Запись номера и темы практического занятия в тетради.
- 2. Запись цели и задачи.
- 3. Запись расшифровки для данного вида опасного груза.
- 4. Ответы на контрольные вопросы.

# **Образец отчета по практическому занятию: см. Приложение 1.**

# **Практическое занятие № 3.**

Маркировка опасного груза

**Цель:** формирование навыков нанесения маркировки для опасных грузов, перевозимых в таре.

#### **Задачи:**

1. Изучение ДОПОГ.

**Время на выполнение:** 6 часов

### **Обеспеченность занятия (средства обучения):**

1. Учебно-методическая литература;

- 2. Справочная литература;
- 3. Рабочая тетрадь в клетку;

4. Ручка, карандаш, линейка.

#### **Краткие теоретические и учебно-методические материалы по теме практического занятия**

На каждую упаковку ОГ должна быть нанесена разборчивая и долговечная маркировка (номер ООН с буквами UN). Для ОГ классов 1, 2 и 7 помимо номера должно указываться отгрузочное наименование.

Помимо транспортной маркировки на каждой упаковке с ОГ, а также на внешней таре наносятся знаки опасности и необходимые предупреждающие надписи.

Система информации об опасности при перевозке опасных грузов включает в себя:

Аварийную карточку для определения мероприятий по ликвидации последствий ДТП.  $\Box$ Она заполняется грузоотправителем по единой форме;

Информационную табличку для обозначения ПС, которая крепится спереди и сзади  $\Box$ транспортного средства;

 $\Box$ Информационнуюкарточку для расшифровки кода экстренных мер, указанного на информационной табличке. Информационная табличка находится в органах, имеющих отношение к ликвидации последствий аварий.

#### **Вопросы для закрепления теоретического материала к практическому занятию:**

1. Порядок нанесения маркировки на тару при перевозке опасных грузов?

2. Требования к нанесению знаков опасности на тару при перевозке опасных грузов?

3. Требования к основному и дополнительному знакам опасности?

4. Основные размеры и место нанесения знаков опасности на тару при перевозке опасных грузов?

#### **Задания для практического занятия:**

1Сделать выписку из приложения ДОПОГ для опасных грузов №1,2, согласно исходных данных (по варианту).

2. Нанести маркировку на тару опасного груза согласно исходных данных.

3. Описать требования к нанесению знаков опасности на транспортную тару.

#### **Инструкция по выполнению практического занятия**

Для выполнения практического занятия необходимо ознакомиться с приложением 2 и приложением 6 ДОПОГ.

В соответствии с исходными данными выполнить выписку из приложения ДОПОГ для грузов №1 и 2 для 0 варианта – бензин и эфир хлорметилэтиловый.В соответствии с приложением 6 ППОГ, исходными данными нанести маркировку на тару опасного груза. В соответствии с целью работыформулируетсявывод.

#### **Порядок выполнения отчета по практическому занятию**

- 1. Запись номера и темы практического занятия в тетради.
- 2. Запись цели и задачи.
- 3. Запись расшифровки для данного вида опасного груза.
- 4. Ответы на контрольные вопросы.
- 5. Формулируется вывод.

**Образец отчета по практическому занятию: см. Приложение 1.**

# **Практическое занятие № 4.**

Определение знака опасности

**Цель:** формирование умения определения характера опасности опасного груза. **Задачи:** 

1. Ознакомление с приложением 6 Правил перевозок опасных грузов.

2. Получение навыков прочтения кодов опасности.

**Время на выполнение**: 4 часа.

# **Обеспеченность занятия (средства обучения): (лишнее убрать)**

1. Справочная литература:

**-** ПРАВИЛА ПЕРЕВОЗКИ ОПАСНЫХ ГРУЗОВ АВТОМОБИЛЬНЫМ ТРАНСПОРТОМ (в ред. Приказов Минтранса РФ от 11.06.1999 N 37, от 14.10.1999 N 77);

2. Рабочая тетрадь (обычная);

3. Раздаточные материалы (карточки-задания);

4. Ручка, карандаши (простой и цветные), линейка.

**Краткие теоретические и учебно-методические материалы по теме практического занятия** 

Знаки опасности, соответствующие классу и подклассу, к которому отнесен данный груз, наносят на транспортную тару и транспортные средства с опасными грузами. Если груз обладает несколькими видами опасности, на упаковку и транспортные средства наносят все знаки, соответствующие этим видам опасности.

Для обеспечения легкой распознаваемости упаковок и транспортных средств с опасными грузами экспертами ООН на основании классификации опасных грузов разработана система знаков опасности. Для этого использованы форма, цвет и символы опасности, указание классов и подклассов опасности и другие информационные элементы.

# **Вопросы для закрепления теоретического материала к практическому занятию (лабораторной работе):**

1. Какие значения могут принимать коды опасности?

2. Где наносятся коды опасности, при перевозке опасных грузов?

3. Порядок определения кодов опасности?

#### **Задания для практического занятия:**

Необходимо определить код опасности по приложению ДОПОГ для двух грузов, данных по исходным данным для каждого варианта. Каждому коду опасности дать пояснения.

#### **Инструкция по выполнению практического занятия**

1. Для выполнения практического занятия необходимо ознакомиться с приложением ДОПОГ. Удвоение цифры обозначает усиление соответствующего вида опасности.

Если для указания опасности, свойственной веществу, достаточно одной цифры, после этой цифры ставится ноль. Однако следующие сочетания цифр имеют особое значение: 22, 323,333, 362, 382, 423, 44, 446, 462, 482, 539, 606, 623, 642, 823, 842, 90 и 99. Если перед кодом опасности стоит буква «Х», то это означает, что данное вещество вступает в опасную реакцию с водой. В этом случае вода может использоваться лишь с одобрения компетентного органа. Коды опасности, перечисленные в колонке 6 Алфавитного указателя (Приложение 2 ППОГ), имеют следующие значения:

20 – удушающий газ или газ, не представляющий дополнительной опасности;

22 – охлажденный сжиженный газ, удушающий.

Остальные значения можно посмотреть в приложении 6 ППОГ.

# **Порядок выполнения отчета по практическому занятию**

- 1**.** Запись номера и темы практического занятия в тетради.
- 2. Запись цели и задачи.
- 3. Запись расшифровки для данного вида опасного груза.
- 4. Ответы на контрольные вопросы.
- 5. Формулируется вывод.

### **Образец отчета по практическому занятию:** см. Приложение 1.

#### **Практическое занятие 5**

Составление маршрута перевозки опасных грузов.

**Цель:** формирование умения составлять схему маршрута перевозки опасных грузов. **Задачи:**

1**.** Составление маршрута перевозки опасных грузов в соответствии с требованиями. **Время на выполнение:** 2 часа.

# **Обеспеченность занятия (средства обучения): (лишнее убрать)**

1. Учебно-методическая литература:

- $\Box$
- 2. Справочная литература:
- −

3. Рабочая тетрадь обычная, в клетку.

4. Ручка, карандаши (простой, цветные), линейка.

# **Краткие теоретические и учебно-методические материалы по теме практического занятия**

Первым этапом организации движения по маршруту перевозки опасных грузов являются разработка и согласование маршрута. Разработка осуществляется специалистами автотранспортной организации с участием грузоотправителей и грузополучателей.

Выбор и согласование маршрута перевозки регламентируется пунктом 2.6. Правил перевозки опасных грузов автомобильным транспортом.

Маршруты перевозок согласовываются с подразделениями ГИБДД, на территории которых находятся автотранспортные предприятия, осуществляющие перевозки опасных грузов, или в которых временно состоят на учете транспортные средства, перевозящие опасные грузы:

- при прохождении маршрута в пределах одного района, города - с подразделением ГИБДД органа внутренних дел данного района, города;

- при прохождении маршрута в пределах одного субъекта Российской Федерации - с подразделением ГИБДД МВД, ГУВД, УВД данного субъекта Российской Федерации;

- при прохождении маршрута по автомобильным дорогам нескольких субъектов Российской Федерации - с подразделениями ГИБДД МВД, ГУВД, УВД соответствующих субъектов Российской Федерации.

Маршрут согласовывают с органами ГИБДД РФ при представлении:

- свидетельства о допуске транспортного средства к перевозке опасных грузов;

- разработанного маршрута по установленной форме.

#### **Вопросы для закрепления теоретического материала к практическому занятию:**

- 1. Что называется маршрутизацией?
- 2. Основные требования к перевозке опасных грузов?
- 3.

# **Задания для практического занятия:**

**1.** Составить маршрут движения транспортного средства с опасным грузом.

#### **Инструкция по выполнению практического занятия**

#### **Практическое занятие 6.**

Организация маршрутов доставки крупногабаритных и тяжеловесных грузов.

**Цель:** Формирование умения организации маршрута доставки крупногабаритных и тяжеловесных грузов.

#### **Время на выполнение: 2 часа**

Обеспеченность занятия (средства обучения): (лишнее убрать)

1. Учебно-методическая литература:

2. Справочная литература:

3. Технические средства обучения:

4. Программное обеспечение: (указать, какое именно программное обеспечение необходимо для проведения практического занятия).

5. Лабораторное оборудование и инструменты:

6. Тесты: (указать название и назначение тестов, образцы тестов поместить в приложения).

7. Рабочая тетрадь (обычная, в клетку или на печатной основе; указать, какая).

8. Образцы документов (указать, каких и сколько).

9. Раздаточные материалы (карточки-задания, инструкционные карты, образцы, заготовки; указать, сколько).

10. Калькулятор (указать, инженерный или простой).

11. Ручка.

12. Карандаш простой (при необходимости, цветные карандаши для построения графиков, диаграмм, проекций точек на поверхности детали).

13. Чертежные принадлежности: (при необходимости, указать, какие и сколько).

14. Другое (указать, что именно, в каком количестве).

Краткие теоретические и учебно-методические материалы по теме практического занятия (лабораторной работы)

(Объем до 1 страницы текста, формул, графиков, таблиц; текст не должен дублировать УМКД)

Вопросы для закрепления теоретического материала к практическому занятию (лабораторной работе):

#### **Задания для практического занятия:**

1.Организовать перевозку крупногабаритного и тяжеловесного груза.

#### **Практическое занятие 7**

Организация погрузочно-разгрузочных работ крупногабаритных и тяжеловесных грузов

**Цель:** формирование умения организации погрузки-разгрузки крупногабаритных и тяжеловесных грузов

**Время на выполнение:** 2 часа **Обеспеченность занятия (средства обучения): (лишнее убрать)** 1. Учебно-методическая литература:

2. Справочная литература:

3. Технические средства обучения:

4. Программное обеспечение: (указать, какое именно программное обеспечение необходимо для проведения практического занятия).

5. Лабораторное оборудование и инструменты:

6. Тесты: (указать название и назначение тестов, образцы тестов поместить в приложения).

7. Рабочая тетрадь (обычная, в клетку или на печатной основе; указать, какая).

8. Образцы документов (указать, каких и сколько).

9. Раздаточные материалы (карточки-задания, инструкционные карты, образцы, заготовки; указать, сколько).

10. Калькулятор (указать, инженерный или простой).

11. Ручка.

12. Карандаш простой (при необходимости, цветные карандаши для построения графиков, диаграмм, проекций точек на поверхности детали).

13. Чертежные принадлежности: (при необходимости, указать, какие и сколько).

14. Другое (указать, что именно, в каком количестве).

# **Практическое занятие № 8.**

#### Организация маршрутов доставки скоропортящихся грузов

**Цель: формирование умения организовать доставку скоропортящихся грузов. Время на выполнение: 2 часа**

# **Обеспеченность занятия (средства обучения): (лишнее убрать)**

1. Учебно-методическая литература:

2. Справочная литература:

3. Технические средства обучения:

4. Программное обеспечение: (указать, какое именно программное обеспечение необходимо для проведения практического занятия).

5. Лабораторное оборудование и инструменты:

6. Тесты: (указать название и назначение тестов, образцы тестов поместить в приложения).

7. Рабочая тетрадь (обычная, в клетку или на печатной основе; указать, какая).

8. Образцы документов (указать, каких и сколько).

9. Раздаточные материалы (карточки-задания, инструкционные карты, образцы, заготовки; указать, сколько).

10. Калькулятор (указать, инженерный или простой).

11. Ручка.

12. Карандаш простой (при необходимости, цветные карандаши для построения графиков, диаграмм, проекций точек на поверхности детали).

13. Чертежные принадлежности: (при необходимости, указать, какие и сколько).

14. Другое (указать, что именно, в каком количестве).

Краткие теоретические и учебно-методические материалы по теме практического занятия (лабораторной работы)

Вопросы для закрепления теоретического материала к практическому занятию:

1.

Задания для практического занятия:

1.

Инструкция по выполнению практического занятия

# **Практическое занятие № 9.**

Организация маршрутов доставки живых грузов.

**Цель: Разработать маршруты доставки живых грузов с использованием специального программного обеспечения**

**Время на выполнение:** 2 часа

#### **Обеспеченность занятия (средства обучения): (лишнее убрать)**

1. Учебно-методическая литература:

2. Справочная литература:

3. Технические средства обучения:

4. Программное обеспечение: (указать, какое именно программное обеспечение необходимо для проведения практического занятия).

5. Лабораторное оборудование и инструменты:

6. Тесты: (указать название и назначение тестов, образцы тестов поместить в приложения).

7. Рабочая тетрадь (обычная, в клетку или на печатной основе; указать, какая).

8. Образцы документов (указать, каких и сколько).

9. Раздаточные материалы (карточки-задания, инструкционные карты, образцы, заготовки; указать, сколько).

10. Калькулятор (указать, инженерный или простой).

11. Ручка.

12. Карандаш простой (при необходимости, цветные карандаши для построения графиков, диаграмм, проекций точек на поверхности детали).

13. Чертежные принадлежности: (при необходимости, указать, какие и сколько).

14. Другое (указать, что именно, в каком количестве).

#### **Практическое занятие № 10.**

Определение типа подвижного состава для перевозки особо ценных грузов

**Цель:** Определить типа подвижного состава для перевозки особо ценных грузов **Время на выполнение:** 2 часа

#### **Обеспеченность занятия (средства обучения): (лишнее убрать)**

1. Учебно-методическая литература:<br>2. Справочная литература:

- Справочная литература:
- 3. Технические средства обучения:

4. Программное обеспечение: (указать, какое именно программное обеспечение необходимо для проведения практического занятия).

5. Лабораторное оборудование и инструменты:

6. Тесты: (указать название и назначение тестов, образцы тестов поместить в приложения).

7. Рабочая тетрадь (обычная, в клетку или на печатной основе; указать, какая).

8. Образцы документов (указать, каких и сколько).

9. Раздаточные материалы (карточки-задания, инструкционные карты, образцы, заготовки; указать, сколько).

10. Калькулятор (указать, инженерный или простой).

11. Ручка.

12. Карандаш простой (при необходимости, цветные карандаши для построения графиков, диаграмм, проекций точек на поверхности детали).

13. Чертежные принадлежности: (при необходимости, указать, какие и сколько).

14. Другое (указать, что именно, в каком количестве).

# **Практическое занятие № 12.**

Заполнение и оформление документации на перевозку сверхнормативных грузов **Цель:** Заполнить и оформить документацию на перевозку сверхнормативных грузов

# **Время на выполнение:** 2 часа

### **Обеспеченность занятия (средства обучения): (лишнее убрать)**

1. Учебно-методическая литература:

- 2. Справочная литература:
- 3. Технические средства обучения:

4. Программное обеспечение: (указать, какое именно программное обеспечение необходимо для проведения практического занятия).

5. Лабораторное оборудование и инструменты:

6. Тесты: (указать название и назначение тестов, образцы тестов поместить в приложения).

7. Рабочая тетрадь (обычная, в клетку или на печатной основе; указать, какая).

8. Образцы документов (указать, каких и сколько).

9. Раздаточные материалы (карточки-задания, инструкционные карты, образцы, заготовки; указать, сколько).

10. Калькулятор (указать, инженерный или простой).

11. Ручка.

12. Карандаш простой (при необходимости, цветные карандаши для построения графиков, диаграмм, проекций точек на поверхности детали).

13. Чертежные принадлежности: (при необходимости, указать, какие и сколько).

14. Другое (указать, что именно, в каком количестве).

### **Краткие теоретические и учебно-методические материалы по теме практического занятия (лабораторной работы)**

(Объем до 1 страницы текста, формул, графиков, таблиц; текст не должен дублировать УМКД)

**Вопросы для закрепления теоретического материала к практическому занятию (лабораторной работе):**

1.

2.

**Задания для практического занятия (лабораторной работы):** 

- 1.
- 2.

# **Инструкция по выполнению практического занятия (лабораторной работы)**

- 1.
- 2.

Методика анализа результатов, полученных в ходе практического занятия (лабораторной работы)

# **Порядок выполнения отчета по практическому занятию (лабораторной работе)**

1. 2.

Образец отчета по практическому занятию (лабораторной работе)

# **Практическое занятие № 13**

Заполнение и оформление документации на перевозку особорежимных грузов

**Цель:** Заполнить и оформить документацию на перевозку особорежимных грузов

# **Время на выполнение:** 2 часа

# **Обеспеченность занятия (средства обучения): (лишнее убрать)**

**1.** Учебно-методическая литература:

 $\Box$ 

2. Справочная литература:

−

3. Технические средства обучения:

4. Программное обеспечение: (указать, какое именно программное обеспечение необходимо для проведения практического занятия).

5. Лабораторное оборудование и инструменты:

6. Тесты: (указать название и назначение тестов, образцы тестов поместить в приложения).

7. Рабочая тетрадь (обычная, в клетку или на печатной основе; указать, какая).

8. Образцы документов (указать, каких и сколько).

9. Раздаточные материалы (карточки-задания, инструкционные карты, образцы, заготовки; указать, сколько).

10. Калькулятор (указать, инженерный или простой).

11. Ручка.

12. Карандаш простой (при необходимости, цветные карандаши для построения графиков, диаграмм, проекций точек на поверхности детали).

13. Чертежные принадлежности: (при необходимости, указать, какие и сколько).

14. Другое (указать, что именно, в каком количестве).

# **Краткие теоретические и учебно-методические материалы по теме практического занятия (лабораторной работы)**

(Объем до 1 страницы текста, формул, графиков, таблиц; текст не должен дублировать УМКД)

# **Вопросы для закрепления теоретического материала к практическому занятию (лабораторной работе):**

1.

2.

# **Задания для практического занятия (лабораторной работы):**

1.

2.

**Инструкция по выполнению практического занятия (лабораторной работы)**

1.

2**.**

**Методика анализа результатов, полученных в ходе практического занятия (лабораторной работы)**

**Порядок выполнения отчета по практическому занятию (лабораторной работе)** 1.

2**.**

# **Образец отчета по практическому занятию (лабораторной работе)**

### **Практическое занятие № 14**

Заполнение и оформление документации на перевозку особо ценных грузов

**Заполнение и оформление документации при международной перевозке грузов Цель: Заполнить и оформить документацию при международной перевозке Время на выполнение:** 2 часа

#### **Обеспеченность занятия (средства обучения):**

1. Учебно-методическая литература:

2. Справочная литература:

3. Технические средства обучения:

4. Программное обеспечение: (указать, какое именно программное обеспечение необходимо для проведения практического занятия).

5. Лабораторное оборудование и инструменты:

6. Тесты: (указать название и назначение тестов, образцы тестов поместить в приложения).

7. Рабочая тетрадь (обычная, в клетку или на печатной основе; указать, какая).

8. Образцы документов (указать, каких и сколько).

9. Раздаточные материалы (карточки-задания, инструкционные карты, образцы, заготовки; указать, сколько).

10. Калькулятор (указать, инженерный или простой).

11. Ручка.

12. Карандаш простой (при необходимости, цветные карандаши для построения графиков, диаграмм, проекций точек на поверхности детали).

13. Чертежные принадлежности: (при необходимости, указать, какие и сколько).

14. Другое (указать, что именно, в каком количестве).

#### **Краткие теоретические и учебно-методические материалы по теме практического занятия (лабораторной работы)**

(Объем до 1 страницы текста, формул, графиков, таблиц; текст не должен дублировать УМКД)

#### **Практическое занятие № 15**

Заполнение и оформление документации при международной перевозке грузов

**Цель: Заполнить** документации при международной перевозке грузов

**Время на выполнение:** 2 часа

#### **Обеспеченность занятия (средства обучения): (лишнее убрать)**

- 1. Учебно-методическая литература:
- 2. Справочная литература:
- 3. Рабочая тетрадь обычная в клетку.
- 4. Раздаточные материалы: карточки-задания.
- 5. Калькулятор простой).
- 6. Ручка, карандаш простой, линейка

# **ИНСТРУКЦИЯ**

# **по охране труда и ТБ при выполнении разборочно-сборочных работ**

- 1. **Требования безопасности перед началом работы.** Перед началом работы учащийся обязан:
	- явиться на занятия в специальной олежде:
	- содержать рабочее место в чистоте, инструмент и приспособления необходимые для работы размещать в порядке, удобном для пользования;
	- получить задание у преподавателя и ознакомиться с данной инструкцией.

# **2. Требования безопасности во время работы:**

- выполнять работы согласно инструкционной карты;
- пользоваться исправным инструментом, необходимого размера и по прямому назначению (не допускаются использование гаечных ключей с изношенными гранями и несоответствующих размеров, применение рычагов для увеличения усилий затягивания резьбового соединения, а также зубила и молотка в этих целях); снятые детали складывать на верстаке или на полу;
- выпрессовывание втулок, подшипников и снятие других деталей, требующих приложения значительных усилий, следует производить при помощи прессов или специальных съемников; для снятия втулок и валов использовать специальные выколотки из мягкого металла;
- работать необходимо сухим инструментом, руки не должны быть мокрыми или замасленными;
- завертывать и отвертывать болты и гайки необходимо только в направлении от себя;

#### **3. Требования безопасности в аварийной ситуации:**

• при обнаружении неисправностей в инструментах и приспособлениях, работу следует прекратить и принять меры к устранению или замены их; в случае невозможности устранить аварийную ситуацию самостоятельно, учащийся обязан сообщить преподавателю.

#### **4. Требования безопасности по окончанию работы:**

- привести рабочее место в порядок;
- протереть инструмент и приспособления насухо;
- не оставлять пролитое масло на рабочем месте;
- использованную ветошь складировать в отведенном месте.

Основные источники:

1. Академия, 2008. -432 с. [С.Э. Сханова,](http://www.books.ru/author/skhanova-52275/) [О. Попова,](http://www.books.ru/author/popova-65967/) [А.Э. Горев.](http://www.books.ru/author/gorev-30974/) Транспортно-экспедиционное обслуживание,

2. Майборода М.Е. Беднарский В. Грузовые автомобильные перевозки. Учебное пособие Феникс. 2008. СПО-448с

Дополнительные источники:

- 1. ГОСТ 52289– 2004. «Технические средства организации дорожного движения. Правила применения».
- 2. ГОСТ Р 51709-2001. «Автотранспортные средства. Требования к техническому состоянию по условиям безопасности движения. Методы проверки».
- 3. Фрей Н.Я. Методические указания к выполнению практических работ по дисциплине «Организация и безопасность дорожного движения», МАДК, 2007.
- 4. Спирин И. В. Автотранспортное право: Учебник для студ. учреждений сред. проф. образования. — 2-е изд., испр. и доп. — М.: Издательский центр «Академия», 2006. — 304 с.
- 5. Российская автотранспортная энциклопедия, том 1, 2, 3, 4. М.:Просвещение, 2001 г.
- 6. Справочник экспедитора. Организация транспортно-экспедиционной деятельности на автомобильном транспорте. М., ГУЛ «ЦЕНТРОРГТРУДАВ ТОТРАНС», 2009.
- 7. К.И. Плужников «Транспортно-экспедиционное обслуживание. М., АСМАП, 1996.
- 8. Транспортная логистика. Под ред. Л.Б.Миротина. МАДИ, 1996 .
- 9. [Грузовые автомобильные перевозки. Учебник. Вельможин А. В., Гудков В. А., Миротин Л.](http://www.logistics-gr.com/index.php?option=com_content&view=article&id=546:-2006&catid=72:2010-02-06-11-10-09&Itemid=99)  [Б., Куликов А. В. \(2006, 560с.\)](http://www.logistics-gr.com/index.php?option=com_content&view=article&id=546:-2006&catid=72:2010-02-06-11-10-09&Itemid=99)
- 10. Шишков и др. Экспедиционное обслуживание предприятий и организаций автомобильным транспортом. М, Транспорт, 1982.
- 11. Сборник: Основные документы при выполнении международных перевозок. М, АСМАП, 2000.
- 12. Курганов В.М., Миротин Л.Б. «Международные грузовые автомобильные перевозки» Тверь, «Альба», 2007г.
- 13. Тростянецкий Б.Д. Автомобильные перевозки (задачник). -М.: «Транспорт», 1988.

Интернет – ресурсы:

1. Охрана труда. Нормативные документы по охране труда [Электронный ресурс]. – Режим доступа: [http://www.znakcomplect.ru/doc/,](http://www.znakcomplect.ru/doc/) свободный. - Загл. с экрана.

2. Единое окно доступа к образовательным ресурсам. Электронная библиотека [Электронный ресурс]. — Режим доступа : [http://window.edu.ru/window,](http://window.edu.ru/window) свободный. — Загл. с экрана.

3. Российская национальная библиотека [Электронный ресурс]. — Режим доступа: http:// nlr.ru/lawcenter, свободный. — Загл. с экрана.

4. Рос Кодекс. Кодексы и Законы РФ 2010 [Электронный ресурс]. — Режим доступа: [http://www.roskodeks.ru,](http://www.roskodeks.ru/) свободный. — Загл. с экрана.

5. Электронные библиотеки России /pdf учебники студентам [Электронный ресурс]. — Режим доступа : [http://www.gaudeamus.omskcity.com/my\\_PDF\\_library.html,](http://www.gaudeamus.omskcity.com/my_PDF_library.html) свободный. — Загл. с экрана.

6. Экономико–правовая библиотека [Электронный ресурс]. — Режим доступа : [http://www.vuzlib.net,](http://www.vuzlib.net/) свободный. — Загл. с экрана.

# **Государственное бюджетное профессиональное образовательное учреждение Иркутской области «Иркутский техникум транспорта и строительства»**

# **Методические указания для выполнения практических работ по учебной дисциплине «Метрология, стандартизация и сертификация»**

программы подготовки специалистов среднего звена по специальности среднего профессионального образования

**23.02.01 Организация перевозок и управление на транспорте (автомобильном)**

**Квалификация:** техник

**Форма обучения:** очная

**Нормативный срок обучения:** 3 года 10 месяцев

на базе основного общего образования

Иркутск, 2023

В методических указаниях представлены задания и рекомендации по выполнению внеаудиторных самостоятельных работ по дисциплине «Метрология, стандартизация и сертификация» для студентов программ подготовки специалистов среднего звена по специальности среднего профессионального образования 23.02.01 Организация перевозок и управление на транспорте (автомобильном)

Организация – разработчик: ГБПОУ ИО «Иркутский техникум транспорта и строительства»

Разработчик: преподаватель высшей квалификационной категории Хамитова М.В.

Рассмотрена и одобрена на заседании ДЦК Протокол № 10 от 1.06. 2023г.

# **Содержание:**

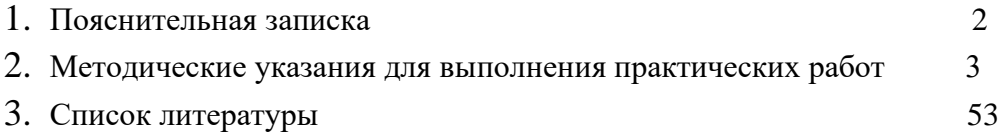

#### **1. Пояснительная записка**

Методические рекомендации по выполнению практических работы по учебной дисциплине «Метрология, стандартизация и сертификация» разработаны в соответствии с рабочей программой по учебной дисциплине «Метрология, стандартизация и сертификация», в учетом примерной программой учебной дисциплины для профессиональных образовательных организаций, рекомендованной Экспертным советом по профессиональному образованию Федерального государственного автономного учреждения Федерального института развития образования (ФГАУ ФИРО) (Протокол заседания Президиума Экспертного совета по профессиональному образованию при ФГАУ «ФИРО» №2 от «13» апреля 2012г.)

Выполнение студентами самостоятельной внеаудиторной работы направлено на достижение следующих *результатов:*

В результате освоения учебной дисциплины обучающийся должен **уметь:**

- применять документацию систем качества;
- применять основные правила и документы систем сертификации Российской Федерации;

В результате освоения учебной дисциплины обучающийся должен **знать:**

- правовые основы, цели, задачи, принципы, объекты и средства метрологии, стандартизации и сертификации;
- основные понятия и определения, показатели качества и методы их оценки, технологическое обеспечение качества, порядок и правила сертификации

Методические указания по выполнению практических работ предложены в объеме 16 часов.

Практические занятия (работы) служат связующим звеном между теорией и практикой. Они необходимы для закрепления теоретических знаний, полученных на уроках, а так же для получения практических знаний и умений.

Практические работы ( задания) выполняются студентом самостоятельно, с применением знаний и умений, полученных на уроках, а так же с использованием необходимых кратких теоретических сведений, содержащихся в методических рекомендациях по выполнению практических работ.

Практические работы выполняются студентами индивидуально.

#### **2. Методические указания для выполнения практических работ**

#### **Практическая работа № 1**

#### **«Несистемные величины измерений и международная система единиц СИ»**

**Цель работы:** 1. Научиться приводить несистемные единицы физических величин в системные в соответствии с международной системой единиц СИ

**Оборудование, наглядные пособия:** таблица Международная система единиц СИ, калькулятор

# **Теоретические основы:**

*Объектами* метрологии являются физические и нефизические величины. *Величина*— это состояние, характеристика, сущность какого-либо объекта (материала, тела, системы и т.д.), а *физическая величина —* состояние, характеристика, сущность физических свойств объекта.*Единицей физической величины* является принятая (договорная) количественная доля физического свойства объекта (1 кг — 1 единица, 2 кг — 2 единицы). *Измерение*— это определение количества единиц данной физической величины.

*Характеристиками* физических величин являются *размер,* т. е. количество единиц физической величины в данном объекте, обнаруженное измерительными испытаниями, и *размерность*— выражение, связывающее измеряемую величину с основными единицами системы измерений при коэффициенте пропорциональности, равном единице. Размерность имеет национальное или международное буквенное написание с учетом масштаба. Физическая величина может иметь безусловное *(т* — масса) или условное, т. е. не входящее в обязательное применение (*т —* число студентов), буквенное обозначение. Любое измеренное значение состоит из размера, размерности, указания масштаба и обозначения физической величины.

Условность основных единиц физических величин определила необходимость использования единой системы измерений.

В середине 20 века в мире использовалось множество различных систем единиц измерения и значительное число внесистемных единиц. Непрерывно усиливающееся взаимодействие различных отраслей науки, техники и производства внутри стран, а также расширение международных научных и экономических связей настоятельно требовали унификации единиц измерений.

Ученые передовых стран в 1948 —1960 гг. разработали Международную систему единиц СИ. Международная организация по стандартизации (ИСО) и Международная организация законодательной метрологии (МОЗМ) рекомендовали всем странам законодательно утвердить эту систему и градуировать измерительные приборы в ее единицах.

В 1981 г. постановлением Госстандарта (ГОСТ 8.417-81) в СССР было введено обязательное применение Международной системы единиц СИ.

В систему СИ входят семь основных единиц физических величин, т.е. конкретных единиц, имеющих эталоны, две дополнительные и производные.

Эталон единицы физической величины — это законодательно установленное количество физического свойства объекта, выраженное в практически неизменных долях другой физической величины. Так как эталоны основных единиц носят договорный характер, их определения уточняются по мере развития науки и техники.

Производные единицы физических величин, входящих в систему СИ, — это обязательные единицы, которые могут быть выражены через основные. Их число в системе СИ строго не оговорено, т. е. оно постоянно меняется.

Единицы измерений являются одним из объектов Закона РФ «Об обеспечении единства измерения» (ст. 8) в котором регулируется допуск к применению единиц величин Международной системы единиц. Наименования, обозначения и правила написания единиц величин, а также правила их применения на территории РФ устанавливает Правительство РФ, за исключением случаев, предусмотренных актами законодательства РФ.

Правительством могут быть допущены к применению наравне с единицами величин Международной системы единиц внесистемные единицы величин. Например, в России такими внесистемными единицами измерений являются градус Цельсия и ккал, наряду с Кельвином и джоулем.

**Порядок проведения работы:**

1. Изучите наименование и обозначение основных единиц Международной системы единиц

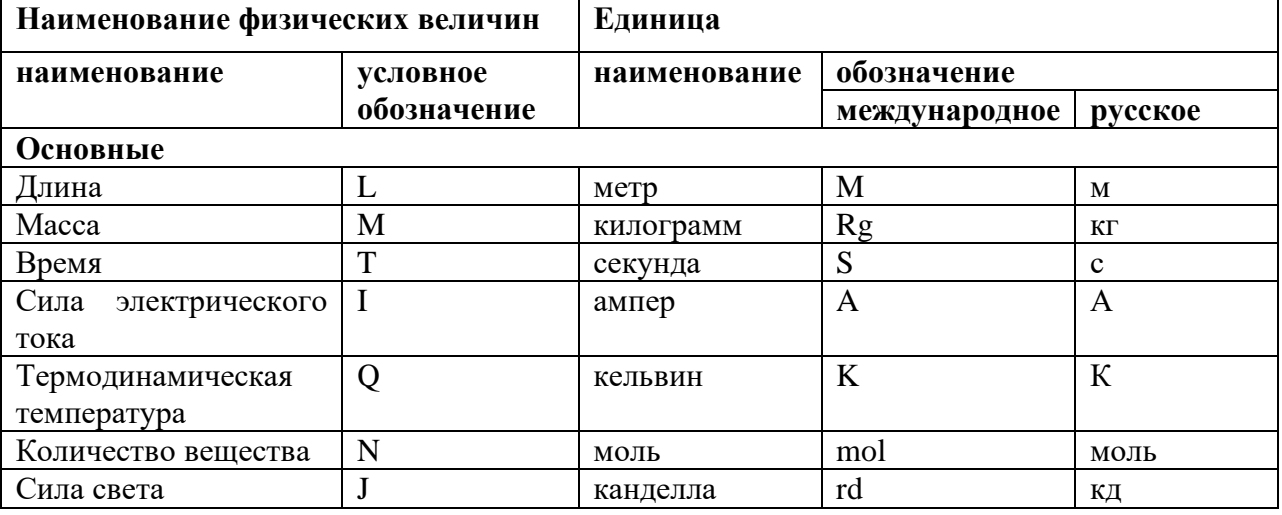

2. Перевести внесистемные единицы измерений в системные

**Задание 1:** в инструкции по технической эксплуатации транспортного средства обозначено – расход бензина при скорости движения 100 км/ч составляет 9,7 л на 100 км пути.

**Задание 2:** на этикетке импортного моторного масла написано - хранить при температуре 291 градус Кельвина.

**Задание 3:** дана рецептура приготовления электролита - для приготовления электролита плотностью 1,23 г/см3 нужно добавить на литр дистиллированной воды 280 г кислоты, для приготовления электролита плотностью 1,25 г/см3 соответственно 310 г кислоты на литр воды, для электролита плотностью 1,27 г/см3 - 345 г кислоты на литр воды, и для электролита плотностью 1,29 г/см3 - 385 г кислоты на литр воды. Переведите соотношение компонентов в соответствии с системой СИ.

**Задание 4:** В цилиндре дизельного двигателя КамАЗ температура воздуха в начале такта сжатия 50 градусов С, а в конце такта 100 градусов С. Переведите температуру в градусы К.

3. Отчёт составить по форме:

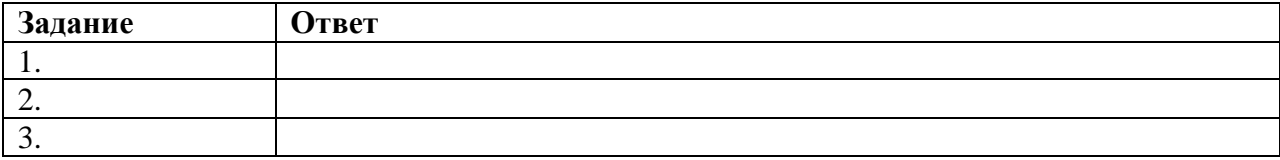

#### **Практическая работа №2**

#### **Изучение структуры и содержания закона РФ «Об обеспечении единства измерений»**

#### **1 Цель занятия**

1. 1 Ознакомиться с правовыми нормами обеспечения единства измерений в РФ

1. 2 Выделить и назвать основные положения закона

**Оборудование, наглядные пособия:** текст закона РФ«Об обеспечении единства измерений»

# **Теоретические основы:**

4. 5.

> Одним из основных документов, регулирующим метрологические нормы и правила, является Закон РФ «Об обеспечении единства измерения», принятый 27 апреля 1993 г.

> Закон устанавливает правовые основы обеспечения единства измерений в Российской Федерации, регулирует отношения государственных органов управления с юридическими и физическими лицами по вопросам изготовления, выпуска, эксплуатации, ремонта, продажи и импорта средств измерений и направлен на защиту прав и законных интересов граждан, установленного правопорядка и экономики Российской Федерации от отрицательных последствий недостоверных результатов измерений.

В законе прописаны следующие положения:

1) приводится основная терминология, используемая в метрологии;

2) регламентируется регулирование отношений, связанных с обеспечением единства измерений в Российской Федерации;

3) оговаривается, что если международным договором Российской Федерации установлены иные правила, чем те, которые содержатся в законодательстве Российской Федерации об обеспечении единства измерений, то применяются правила между народного договора;

4) устанавливается, что государственное управление деятельностью по обеспечению единства измерений в Российской Федерации осуществляет Комитет Российской Федерации по стандартизации, метрологии и сертификации (Госстандарт России);

5) устанавливаются рамки компетенции Госстандарта России;

6) оговаривается, что в РФ применяются единицы величин Международной системы единиц;

7) устанавливается, что государственные эталоны единиц величин используются в качестве исходных для воспроизведения и хранения единиц величин целью передачи их размеров всем средствам измерений данных величин на территории РФ;

8) измерения производятся в соответствии с методиками Госстандарта России;

9) устанавливается понятие, состав и порядок работы государственной метрологической службы РФ;

10) рассматриваются виды и сферы государственного метрологического контроля и надзора;

11) утверждаются типы и способы поверки, сертификации средств измерения;

12) законом предусмотрена юридическая ответственность нарушителей метрологических правил и норм, определены меры предупреждения нарушений (запреты, предписания и т.п.).

Однако после введения в действие Постановления Правительства Российской Федерации «О Федеральном агентстве по техническому регулированию и метрологии» полномочия по управлению деятельностью по обеспечению единства измерений в Российской Федерации передаются агентству по техническому регулированию и метрологии. До утверждения Правительством перечня, подведомственных организаций федеральных органов исполнительной власти в ведении Федерального агентства по техническому регулированию и метрологии находятся организации, находившиеся в ведении Государственного комитета "Российской Федерации по стандартизации и метрологии.

В веденном в действие Федеральном законе «О техническом\* регулировании» от 15 декабря 2002 г. устанавливается, что технические регламенты должны обеспечивать единство измерений, правила и методы исследований (испытаний) и измерений, а также правила отбора образцов для проведения исследований (испытаний) и измерений, необходимые для применения технических регламентов, разрабатываются с соблюдением положений статьи 9 данного 'Закона федеральными органами исполнительной власти.

#### **3 Задание**

3. 1 Пользуясь законом об обеспечении единства измерений, представить его структуру, в виде таблицы выделив разделы и статьи

3. 2 Назвать основные цели закона

#### **4 Содержание отчета**

Отчет должен содержать:

- 4. 1 Название работы
- 4. 2 Цель работы
- 4. 3 Задание
- 4. 4 Ответы на контрольные вопросы
- 4. 5 Вывод по работе

#### **5 Контрольные вопросы**

- 5. 1 Какие законы РФ детализируют основы метрологической деятельности?
- 5. 2 Какие функции выполняет МОЗМ?
- 5. 3 Что включает в себя нормативная база обеспечения единства измерений?

5. 4 Какие единицы физических величин определены законом к применению в РФ?

5. 5 Какая организация, установленная законом, выполняет государственное управление деятельностью по обеспечению единства измерений в РФ?

# **Практическая работа № 4.**

# **Измерение размеров деталей штангенинструментами и микрометрическими инструментами**

**Цель работы:** Изучить конструкцию и принцип работы штангенциркуля. Отработать навыки измерения линейных размеров деталей с помощью штангенциркуля. Изучить конструкцию и принцип работы микрометра. Отработать навыки измерения линейных размеров деталей с помощью микрометра.

**Оборудование, наглядные пособия:** штангенинструменты и микрометрические инструменты, образцы деталей.

- 1. Опишите назначение и виды штангенинструменов
- 2. Назовите и запишите в таблице указанные на рисунке позиции штангенциркуля.

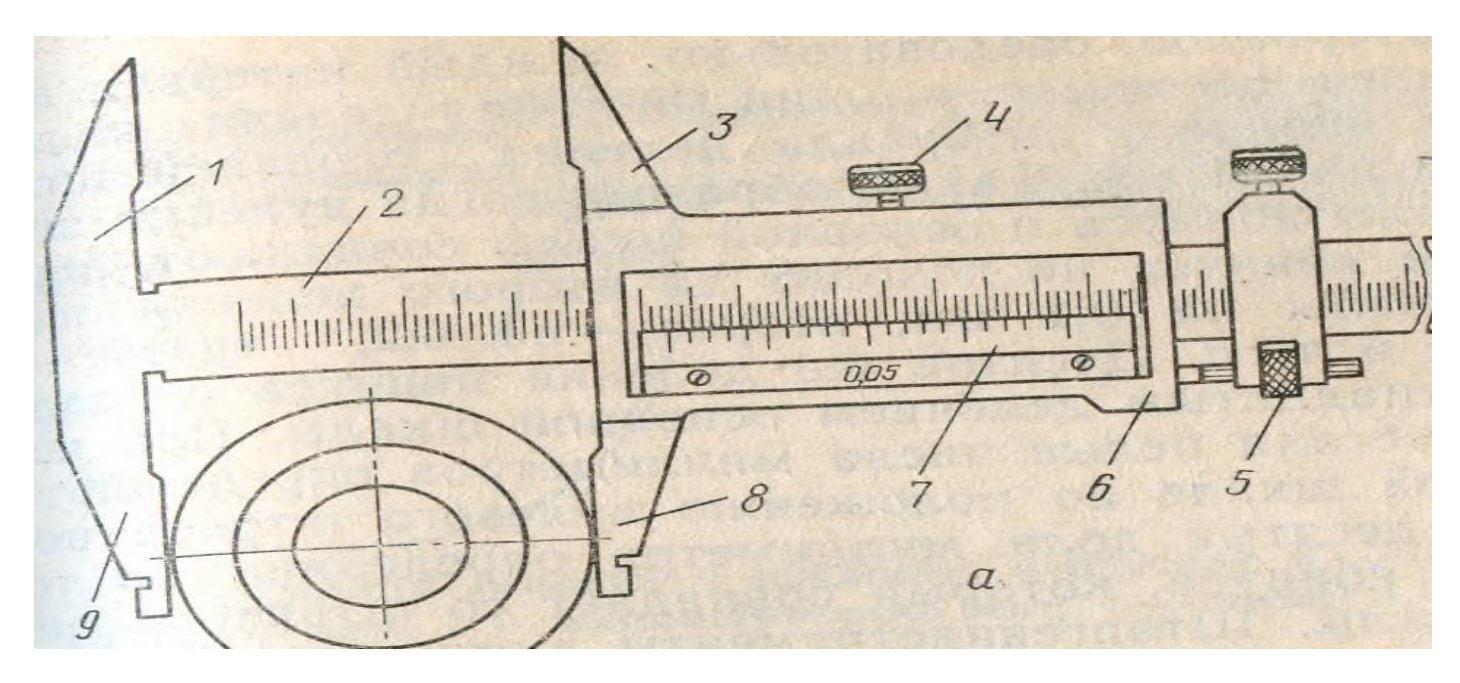

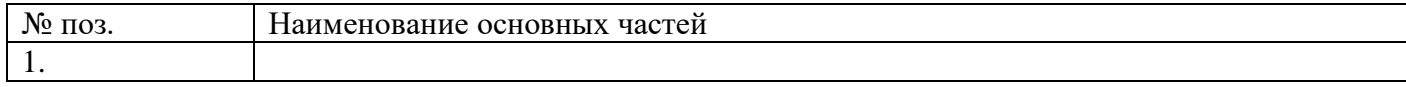

- 3. Объясните принцип построения нониуса (псьменно)
- 4. Выполните эскиз детали. Измерьте линейные размеры детали и результаты измерений занесите в таблицу.

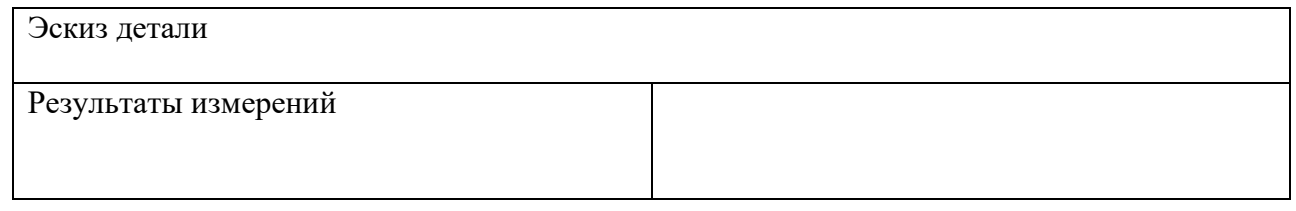

5. Назовите и запишите в таблице указанные на рисунке позиции микрометра.

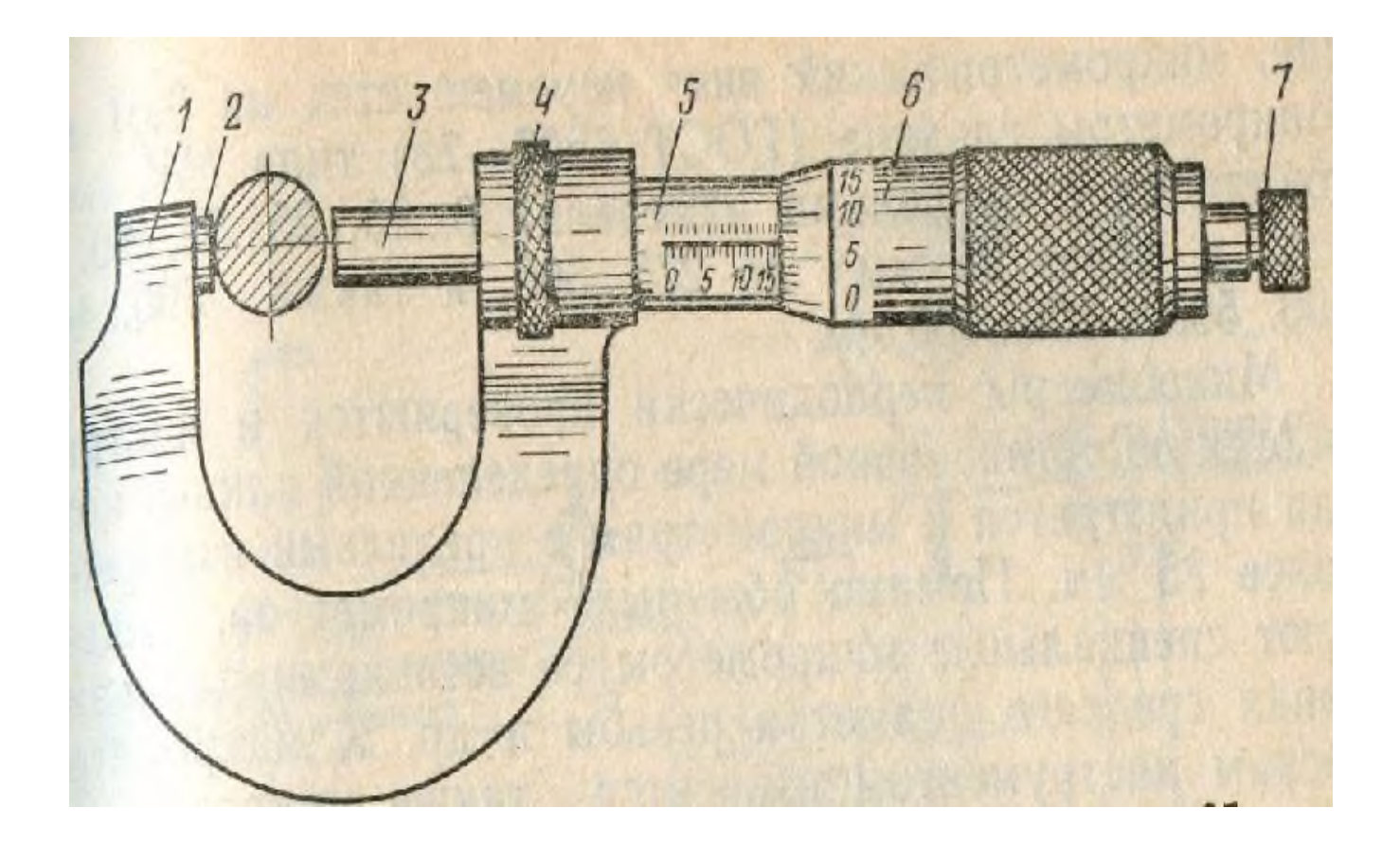

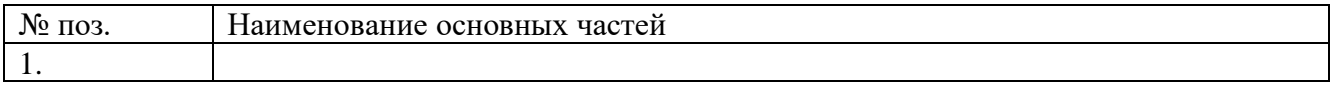

- 6. Перечислите конструктивные элементы устройств, предназначенные для стабилизации измерительной силы.
- 7. Сделайте эскиз детали. Измерьте линейные размеры и результаты измерений занести в таблицу.

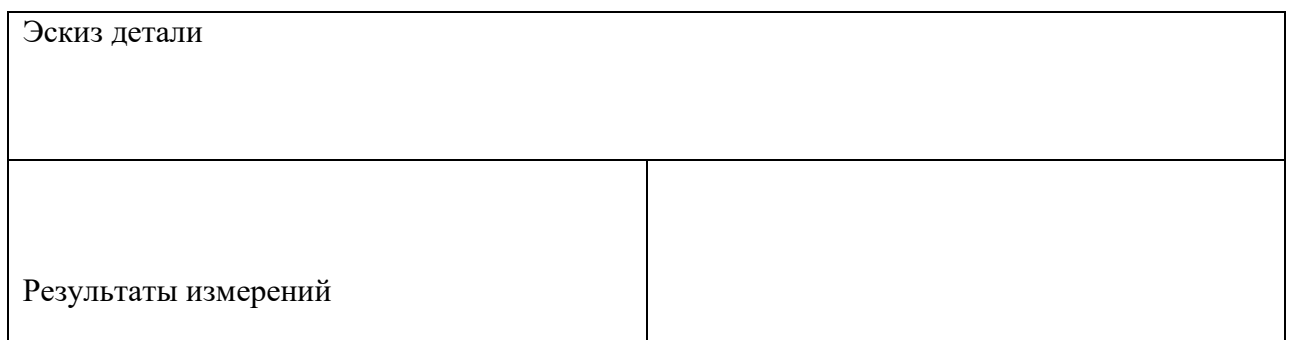

# **Список литературы**

#### **Основная**

1 Никифоров А.Д., Бакиев Т.А. Метрология, стандартизация и сертификация. – М.: Высшая школа, 2002 – 42

2 Сергеев А.Г., Латышев М.В., Терегеря В.В. Метрология, стандартизация и сертификация. – М.: Логос, 2003 – 536с.: ил.

3 Дадкевич Я.М., Схиртладзе Б.И., Лактинов Б.И. Метрология, стандартизация и сертификация. – М.: Высшая школа, 2006 – 800с.: ил.

4 Козловский Н.С., Виноградов В.М. Основы стандартизации, допуски, посадки и технические измерения. – М.: Машиностроение, 2000 – 310с.: ил.

5 Лифиц И.М. Основы стандартизации, метрологии, сертификации. – М.: Юрайт,  $2001 - 265c$ .

#### **Дополнительная**

6 Крылова Г.Д. Основы стандартизации, сертификации, метрологии, - М.: ЮНИТИ – ДАНА, 2001 – 711с.

7 Розова Н.К. Управление качеством. – СПб: Питер, 2002, - 224с.: ил – (Серия «Краткий курс»)

8 Мельников В.П., Смоленцев В.П., Схиртладзе А.Г. Управление качеством. – М.:

#### **Практическая работа №4**

#### **Тема: Нормативные документы в области стандартизации**

**Цель работы:** Ознакомиться с действующими нормативными документами и основными понятиями Федерального закона о техническом регулировании.

#### **Порядок выполнения работы:**

- 1. Изучить теоретическую часть методических указаний;
- 2. Ответить на вопросы;
- 3. Сделать вывод по проделанной работе

#### **Теоретические основы:**

Федеральный закон РФ «О техническом регулировании» вступил в силу 27 декабря 2002 года № 184-ФЗ. Со дня вступления в силу настоящего Федерального закона утратили силу:

Закон Российской Федерации от 10 июня 1993 г. № 5151-1 «О сертификации продукции и услуг»;

Постановление Верховного Совета Российской Федерации от 10 июня 1993 г. № 5153-1 «О введении в действие Закона Российской Федерации «О сертификации продукции и услуг»;

Закон Российской Федерации от 10 июня 1993 г. № 5154-1 «О стандартизации».

Настоящий Федеральный закон регулирует отношения, возникающие при:

разработке, принятии, применении и исполнении обязательных требований к продукции, процессам производства, эксплуатации, хранения, перевозки, реализации и утилизации;

разработке, принятии, применении и исполнении на добровольной основе требований к продукции, процессам производства, эксплуатации, хранения, перевозки, реализации и утилизации, выполнению работ или оказанию услуг;

оценке соответствия.

Для целей настоящего Федерального закона используются следующие основные понятия:

*безопасность продукции*, процессов производства, эксплуатации, хранения, перевозки, реализации и утилизации – состояние, при котором отсутствует недопустимый риск, связанный с причинением вреда жизни или здоровью граждан, имуществу физических или юридических лиц, государственному или муниципальному имуществу, окружающей среде, жизни или здоровью животных или растений;

*международный стандарт* – стандарт, принятый международной организацией;

*национальный стандарт* – стандарт, утвержденный национальным органом Российской Федерации по стандартизации;

*стандарт* – документ, в котором в целях добровольного многократного использования устанавливаются характеристики продукции, правила осуществления и характеристики процессов производства, эксплуатации, хранения, перевозки, реализации и утилизации, выполнения работ или оказания услуг. Стандарт также может содержать требования к терминологии, символике, упаковке, маркировке или этикеткам и правилам их нанесения;

*стандартизация* – деятельность по установлению правил и характеристик в целях их добровольного многократного использования, направленная на достижение упорядоченности в сферах производства и обращения продукции и повышение конкурентоспособности продукции, работ или услуг;

*техническое регулирование* – правовое регулирование отношений в области установления, применения и исполнения обязательных требований к продукции, процессам производства, эксплуатации, хранения, перевозки, реализации и утилизации, а также в области установления и

применения на добровольной основе требований к продукции, процессам производства, эксплуатации, хранения, перевозки, реализации и утилизации, выполнению работ или оказанию услуг и правовое регулирование отношений в области оценки соответствия;

*технический регламент* – документ, который принят международным договором Российской Федерации, ратифицированным в порядке, установленном законодательством Российской Федерации, или федеральным законом, или указом президента Российской Федерации, или постановлением Правительства Российской Федерации и устанавливает обязательные для применения и исполнения требования к объектам технического регулирования (продукции, в том числе зданиям, строениям и сооружениям, процессам производства, эксплуатации, хранения, перевозки, реализации и утилизации).

Техническое регулирование осуществляется в соответствии с принципами:

- применения единых правил установления требований к продукции, процессам производства, эксплуатации, хранения, перевозки, реализации и утилизации, выполнению работ или оказанию услуг;

- соответствия технического регулирования уровню развития национальной экономики, развития материально-технической базы, а также уровню научно-технического развития;

- независимости органов по аккредитации, органов по сертификации от изготовителей, продавцов, исполнителей и приобретателей;

- единой системы и правил аккредитации;

- единства правил и методов исследований (испытаний) и измерений при проведении процедур обязательной оценки соответствия;

- единства применения требований технических регламентов независимо от видов или особенностей сделок;

- недопустимости ограничения конкуренции при осуществлении аккредитации и сертификации;

- недопустимости совмещения полномочий органа государственного контроля (надзора) и органа по сертификации;

- недопустимости совмещения одним органом полномочий на аккредитацию и сертификацию;

- недопустимости внебюджетного финансирования государственного контроля (надзора) за соблюдением требований технических регламентов.

Технические регламенты принимаются в целях:

- защиты жизни или здоровья граждан, имущества физических или юридических лиц, государственного или муниципального имущества;

- охраны окружающей среды, жизни или здоровья животных и растений;

- предупреждения действий, входящих в заблуждение приобретателей.

Технический регламент должен содержать исчерпывающий перечень продукции, процессов производства, эксплуатации, хранения, перевозки, реализации и утилизации, в отношении которых устанавливаются его требования, и правила идентификации объекта технического регулирования для целей применения технического регламента.

Содержащиеся в технических регламентах обязательные требования к продукции, процессам производства, эксплуатации, хранения, перевозки, реализации и утилизации, правилам и формам оценки соответствия, правила идентификации, требования к терминологии, упаковке, маркировке или этикеткам и правилам их нанесения являются исчерпывающими, имеют прямое действие на всей территории Российской Федерации и могут быть изменены только путем внесения изменений и дополнений в соответствующий технический регламент.

Технический регламент должен содержать требования к характеристикам продукции, процессам производства, эксплуатации, хранения, перевозки, реализации и утилизации, но не должен содержать требования к конструкции и исполнению.

Технические регламенты применяются одинаковым образом и в равной мере независимо от страны и (или) места происхождения продукции, осуществления процессов производства, эксплуатации, хранения, перевозки, реализации и утилизации, видов или особенностей сделок и (или) физических и (или) юридических лиц, являющихся изготовителями, исполнителями, продавцами, приобретателями.

Технический регламент не может содержать требования к продукции, причиняющей вред жизни или здоровью граждан, накапливаемый при длительном использовании этой продукции и зависящей от других факторов, не позволяющих определить степень допустимого риска. В этих случаях технический регламент может содержать требование, касающееся информирования приобретателя о возможном вреде и о факторах, от которых он зависит.

Международные стандарты и национальные стандарты могут использоваться полностью или частично в качестве основы для разработки проектов технических регламентов.

Технический регламент, принимаемый федеральным законом или постановлением правительства Российской Федерации вступает в силу не ранее чем через шесть месяцев со дня его официального опубликования.

Правила и методы исследований (испытаний) и измерений, а также правила отбора образцов для проведения исследований (испытаний) и измерений, необходимые для применения технических регламентов, разрабатываются с соблюдением Федерального закона федеральными органами исполнительной власти в пределах из компетенции в течение шести месяцев со дня официального опубликования технических регламентов и утверждаются Правительством Российской Федерации.

Правительство Российской Федерации разрабатывает предложения об обеспечении соответствия технического регулирования интересам национальной экономики, уровню развития материальнотехнической базы и уровню научно-технического развития, а также международным нормам и правилам.

В Российской Федерации действуют:

- общие технические регламенты;
- специальные технические регламенты.

Требования общего технического регламента обязательны для применения и соблюдения в отношении любых видов продукции, процессов производства, эксплуатации, хранения, перевозки, реализации и утилизации.

Требованиями специального технического регламента учитываются технологические и иные особенности отдельных видов продукции, процессов производства, эксплуатации, хранения, перевозки, реализации и утилизации.

Общие технические регламенты принимаются по вопросам:

- безопасной эксплуатации и утилизации машин и оборудования;

- безопасной эксплуатации зданий, строений, сооружений и безопасного использования прилегающих к ним территорий;

- пожарной безопасности;
- биологической безопасности;
- электромагнитной совместимости;
- экологической безопасности;
- ядерной и радиационной безопасности.
Специальные технические регламенты устанавливают требования только к тем отдельным видам продукции, процессам производства, эксплуатации, хранения, перевозки, реализации и утилизации, степень риска причинения вреда которыми выше степени риска причинения вреда, учтенной общим техническим регламентом.

Технический регламент принимается федеральным законом в порядке, установленном для принятия федеральных законов, с учетом положений настоящего Федерального закона.

Разработчиком проекта технического регламента может быть любое лицо.

О разработке проекта технического регламента должно быть опубликовано уведомление в печатном издании федерального органа исполнительной власти по техническому регулированию и в информационной системе общего пользования в электронно-цифровой форме.

Уведомление о разработке проекта технического регламента должно содержать информацию о том, в отношении какой продукции, процессов производства, эксплуатации, хранения, перевозки, реализации и утилизации будут устанавливаться разрабатываемые требования, с кратким изложением цели этого технического регламента, обоснованием необходимости его разработки и указанием тех разрабатываемых требований, которые отличаются от положений соответствующих международных стандартов или обязательных требований, действующих на территории Российской Федерации в момент разработки проекта данного технического регламента, наименование или фамилию, имя, отчество разработчика проекта данного технического регламента, почтовый адрес и при наличии адрес электронной почты, по которым должен осуществляться прием в письменной форме замечаний заинтересованных лиц.

Срок публичного обсуждения проекта технического регламента со дня опубликования уведомления о разработке проекта технического регламента до дня опубликования уведомления о завершении публичного обсуждения не может быть менее чем два месяца.

В случае несоответствия технического регламента интересам национальной экономики, развитию материально-технической базы и уровню научно-технического развития, а также международным нормам и правилам Правительство Российской Федерации обязано начать процедуру внесения изменений в технический регламент или отмены технического регламента.

Со дня вступления в силу настоящего Федерального закона впредь до вступления в силу соответствующих технических регламентов требования к продукции, процессам производства, эксплуатации, хранения, перевозки, реализации и утилизации, установленные нормативными правовыми актами Российской Федерации и нормативными документами федеральных органов исполнительной власти, подлежат обязательному исполнению только в части, соответствующей целям:

- защиты жизни или здоровья граждан, имущества физических или юридических лиц, государственного или муниципального имущества;

- охраны окружающей среды, жизни или здоровья животных и растений;

- предупреждения действий, входящих в заблуждение приобретателей.

Со дня вступления в силу настоящего Федерального закона обязательное подтверждение соответствия осуществляется только в отношении продукции, выпущенной в обращение на территории Российской Федерации.

Правительством Российской Федерации до вступления в силу соответствующих технических регламентов определяется и ежегодно дополняется перечень отдельных видов продукции, в отношении которых обязательная сертификация заменяется декларированием соответствия, осуществляемым в порядке, установленном настоящим Федеральным законом.

Технические регламенты должны быть приняты в течение семи лет со дня вступления в силу настоящего Федерального закона.

Обязательные требования к продукции, процессам производства, эксплуатации, хранения, перевозки, реализации и утилизации, в отношении которых технические регламенты в указанный срок не были приняты, прекращают действие по его истечении.

Документы об аккредитации, выданные в установленном порядке органам по сертификации и аккредитованным испытательным лабораториям (центрам) до вступления в силу настоящего Федерального закона, а также документы, подтверждающие соответствие (сертификат соответствия, декларация о соответствии) и принятые до вступления в силу настоящего Федерального закона, считаются действительными до окончания срока, установленного в них.

Вопросы стандартизации также рассматриваются в Федеральном законе РФ «О техническом регулировании».

*Стандартизация осуществляется в целях*:

- повышения уровня безопасности жизни или здоровья граждан, имущества физических или юридических лиц, государственного или муниципального имущества, экологической безопасности, безопасности жизни или здоровья животных и растений и содействия соблюдению требований технических регламентов;

- повышения уровня безопасности объектов с учетом риска возникновения чрезвычайных ситуаций природного и техногенного характера;

- обеспечения научно-технического прогресса;

- повышения конкурентоспособности продукции, работ, услуг;

- рационального использования ресурсов;

- технической и информационной совместимости;

-сопоставимости результатов исследований (испытаний) и измерений, технических и экономикостатистических данных;

- взаимозаменяемости продукции.

*Стандартизация осуществляется в соответствии с принципами:*

- добровольного применения стандартов;

- максимального учета при разработке стандартов законных интересов заинтересованных лиц;

- применения международного стандарта как основы разработки национального стандарта;

- недопустимости создания препятствий производству и обращению продукции, выполнению работ и оказанию услуг в большей степени, чем это минимально необходимо для выполнения целей стандартизации;

- недопустимости установления таких стандартов, которые противоречат техническим регламентам;

- обеспечения условий для единообразного применения стандартов.

*К документам в области стандартизации, используемым на территории Российской Федерации, относятся*:

- национальные стандарты;

- правила стандартизации, нормы и рекомендации в области стандартизации;

- применяемые в установленном порядке классификации, общероссийские классификаторы технико-экономической и социальной информации;

- стандарты организаций.

Национальный орган Российской Федерации по стандартизации:

- утверждает национальные стандарты;

- принимает программу разработки национальных стандартов;

- организует экспертизу проектов национальных стандартов;

- обеспечивает соответствие национальной системы стандартизации интересам национальной экономики, состоянию материально-технической базы и научно-техническому прогрессу;

- осуществляет учет национальных стандартов, правил стандартизации, норм и рекомендаций в этой области и обеспечивает их доступность заинтересованным лицам;

- создает технические комитеты по стандартизации и координирует их деятельность;

- организует опубликование национальных стандартов и их распространение;

- участвует в соответствии с уставами международных организаций в разработке международных стандартов и обеспечивает учет интересов Российской Федерации при их принятии;

- утверждает изображение знака соответствия национальным стандартам;

- представляет Российскую Федерацию в международных организациях, осуществляющих деятельность в области стандартизации.

Правительство Российской Федерации определяет орган, уполномоченный на исполнение функций национального органа по стандартизации.

В состав технических комитетов по стандартизации на паритетных началах и добровольной основе могут включать представители федеральных органов исполнительной власти, научных организаций, саморегулируемых организаций, общественных объединений предпринимателей и потребителей.

Порядок создания и деятельности технических комитетов по стандартизации утверждается национальным органом по стандартизации.

Заседания технических комитетов по стандартизации являются открытыми.

*Национальные стандарты* разрабатываются в порядке, установленном настоящим Федеральным законом и утверждаются национальным органом по стандартизации в соответствии с правилами стандартизации, нормами и рекомендациями в этой области.

Национальный стандарт применяется на добровольной основе равным образом и в равной мере независимо от страны и места происхождения продукции, осуществления процессов производства, эксплуатации, хранения, перевозки. Реализации и утилизации, выполнения работ и оказания услуг, видов или особенностей сделок и лиц, являющихся изготовителями, исполнителями, продавцами, приобретателями.

Применение национального стандарта подтверждается знаком соответствия национальному стандарту.

*Общероссийские классификаторы* – нормативные документы, распределяющие техникоэкономическую и социальную информацию в соответствии с ее классификацией (классами, группами, видами и другим).

Разработчиком национального стандарта может быть любое лицо.

Уведомление о разработке национального стандарта направляется в национальный орган по стандартизации и публикуется в информационной системе общего пользования в электронноцифровой форме и в печатном издании федерального органа исполнительной власти по техническому регулированию. Уведомление о разработке национального стандарта должно содержать информацию об имеющихся в проекте национального стандарта положениях, которые отличаются от положений соответствующих международных стандартов.

Разработчик национального стандарта должен обеспечить доступность проекта национального стандарта заинтересованным лицам для ознакомления и обязан по требованию заинтересованного лица предоставить ему копию проекта национального стандарта.

Разработчик дорабатывает проект национального стандарта с учетом полученных в письменной форме замечаний заинтересованных лиц, проводит публичное обсуждение проекта национального стандарта.

Срок публичного обсуждения проекта национального стандарта со дня опубликования уведомления о разработке проекта национального стандарта до дня опубликования уведомления о завершении публичного обсуждения не может быть менее чем два месяца.

Национальный орган по стандартизации на основании документов, представленных техническим комитетом по стандартизации, принимает решение об утверждении или отклонении национального стандарта.

Уведомление об утверждении национального стандарта подлежит опубликованию в печатном издании федерального органа исполнительной власти по техническому регулированию и в информационной системе общего пользования в электронно-цифровой форме в течение тридцати дней со дня утверждения национального стандарта.

*Стандарты организаций*, в том числе коммерческих, общественных, научных организаций, саморегулируемых организаций, объединений юридических лиц могут разрабатываться и утверждаться ими самостоятельно исходя из необходимости применения этих стандартов для совершенствования производства и обеспечения качества продукции, выполнения работ, оказания услуг, а также для распространения и использования полученных в различных областях знаний результатов исследований (испытаний), измерений и разработок.

Порядок разработки, утверждения, учета, изменения и отмены стандартов организаций устанавливается ими самостоятельно.

Проект стандарта организации может представляться разработчиком в технический комитет по стандартизации, который организует проведение экспертизы данного проекта. На основании результатов экспертизы данного проекта технический комитет по стандартизации готовит заключение, которое направляет разработчику проекта стандарта.

Стандарты организаций применяются равным образом и в равной мере независимо от страны и места происхождения продукции, осуществления процессов производства, эксплуатации, хранения, перевозки, реализации и утилизации, выполнения работ и оказания услуг, видов или особенностей сделок и (или) лиц, которые являются изготовителями, исполнителями, продавцами, приобретателями.

#### **ПРАКТИЧЕСКАЯ ЧАСТЬ**

1. Ответить на вопросы

Какие Законы РФ утратили силу со дня вступления в действие Федерального закона РФ «О техническом регулировании»?

Дайте определение стандарту?

Что такое стандартизация?

Что такое техническое регулирование?

Что такое технический регламент?

Назовите принципы технического регулирования?

Назовите цели принятия технических регламентов?

Назовите содержание и применение технических регламентов?

Какие существуют виды технических регламентов, порядок их разработки и принятия?

Назовите основные цели и принципы стандартизации?

Какие документы в области стандартизации используются на территории РФ?

Назовите правила разработки и утверждения национальных стандартов?

Назовите правила разработки и утверждения стандартов организаций?

2. Познакомится с понятием штриховое кодирование и научиться определять подлинность товара при помощи штрих-кода.

Порядок выполнения работы**:** Изучить теоретическую часть методических указаний;

- 1. Ответить на вопросы;
- 2. Выполнить практическое задание по определению подлинности товара с использованием штрих-кода;
- 3. Сделать вывод по проделанной работе

#### **ТЕОРЕТИЧЕСКАЯ ЧАСТЬ**

Штриховой код, или штрих-код — это машиночитаемый символ, содержащий закодированную информацию о характеристиках произведенной продукции и позволяющий осуществлять ее автоматизированную идентификацию.

Штриховой код (ШК) представляет собой системную последовательность светлых и темных вертикальных полос различной толщины и цифровых обозначений. Каждая единица товара идентифицируется с помощью штрихового и цифрового кода.

Штриховые коды подразделяются на две группы: товарные и технологические.

Товарные ШК используются для идентификации производителей товаров (например, товарный код EAN, называемый глобальным номером торговой единицы).

Технологические ШК наносятся на любые объекты для автоматизированного сбора информации об их перемещении и последующим применении потребителями. Эти коды можно использовать отдельно или вместе с товарными кодами.

Штриховой код EAN (European Article Numbering) разработан международной ассоциацией EAN (Брюссель). Это 13 - 14-разрядный или 8-разрядный цифровой код, представляющий собой сочетание штрихов и пробелов разной ширины. Ассоциация EAN выдает цифровой код каждой стране централизованно, причем ряд стран имеют диапазон кодов, некоторым предоставлена возможность дополнить 2-х разрядный код третьим разрядом.

Штриховой код идентифицирует товар, потому что никакой другой товар на международном рынке не может иметь точно такой же код. Например, цифровой 13-разрядный код товара 4820000190534 включает:

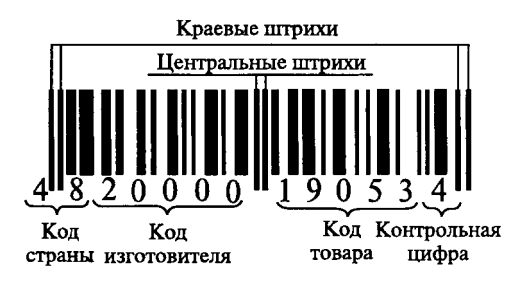

Штриховой код считывается сканером (контрольное число предназначено для проверки правильности считывания кода).

Штриховое кодирование способствует повышению конкурентоспособности товара, увеличивает спрос на него, так как потребитель уверен в том, что это не фальсификат. В ряде стран без штрихового кода продукция не принимается к реализации. Он повышает престиж товара, играет роль рекламы, улучшает культуру обслуживания. Кроме того, штриховой код способствует организации эффективного контроля за товародвижением, начиная с предприятия-изготовителя п до склада магазина. Он применяется также для учета и контроля товаров в пределах предприятия.

Наличие штрихового кода является обязательным условием экспорта товаров.

Существуют различные виды кодов. Наиболее распространены EAN (европейские) и ИРС (американские).

Коды EAN подразделяют на три типа: EAN-8, EAN-13, EAN-14.

Код типа EAN-8 используется для маркировки малогабаритных товаров, в нем информация сокращена, он отличается малыми размерами.

EAN-13 наносится, если позволяет площадь, на любые товары и упаковки.

EAN-14 используется для транспортной тары, код имеет крупные размеры. Так как код EAN-14 не считывается сканером, на упаковке самого товара применяется код EAN-13.

Коды стран местонахождения банка данных о штриховых кодах:

США 00—09 Франция 30—37 Польша 590 Германия 400—440 Греция 520

Великобритания 50 Болгария380 Китай 690 Гон-Конг 489 Россия 460—469

Финляндия 64 Швейцария76 Бразилия 789 Швеция 73 Япония 45 и 49

Турция 869 Италия80—83 Южная Корея 880 Испания 84 Марокко 611 Украина 482.

Для проверки штрих-кода следует провести вычисления: код 4600104008498.

1. Сложить цифры, стоящие на четных позициях

 $6 + 0 + 0 + 0 + 8 + 9 = 23.$ 

2. Сумму, полученную в пункте 1, умножить на 3

 $23 \times 3 = 69$ .

3. Сложить цифры, стоящие на нечетных позициях

 $4 + 0 + 1 + 4 + 0 + 4 = 13.$ 

4. Сложить суммы, полученные в пункте 2 и 3

 $69 + 13 = 82.$ 

5. Определяется контрольное число как разность между полученной суммой и ближайшим к нему большим числом, кратным 10

 $90 - 82 = 8.$ 

Если цифра после расчета не совпадает с контрольной, это означает, что товар произведен незаконно и его качество не гарантируется.

По штриховому коду можно судить о подлинности товара или установить фальсификацию продукции.

Иногда код банка данных не совпадает с кодом страны изготовителя. Это может быть в нескольких случаях:

— фирма была зарегистрирована и получила код не в свое стране, а в той, куда был направлен основной экспорт продукции;

— товар мог быть изготовлен на дочернем предприятии, расположенном в другой стране;

— учредителями предприятия являются несколько фирм из разных государств;

— товар мог быть изготовлен в одной стране, но по лицензии фирмы из другой страны.

Для считывания штриховых кодов применяют:

— лазерные сканеры, стационарные или портативные, которыми можно считывать ШК на расстоянии от 60 см до 5—6 м от товара;

— кассовые терминалы, оснащенные системами считывания ШК;

— оптические контактные считыватели в виде лазерных пистолетов, ручек, карандашей и др.

Размещают ШК на абсолютно ровной поверхности упаковки товара на задней ее стенке в правом нижнем углу на расстоянии 20 мм от краев.

В Российской Федерации единственной национальной организацией товарной нумерации (член EAN International) является Ассоциация автоматической идентификации ЮНИСКАН/EAN РОССИЯ. Она насчитывает около 6500 предприятий-членов, всем им присвоены идентификационные номера. Приказом Госстандарта России от 30 апреля 1993 г. № 92 на базе ЮНИСКАН/EAN РОССИЯ образован Технический комитет по стандартизации ГОСТ Р/ТК 355 «Автоматическая идентификация», одним из направлений деятельности которого является разработка, рассмотрение, согласование и подготовка к утверждению государственных стандартов Российской Федерации в области штрихового кодирования.

#### **Ответьте на вопросы:**

1.Что такое штрих-код?

2.На какие две группы делятся штрих-коды ?

3. Что обозначает первая группа цифр кода?

4. для чего нужен штрих-код на товаре?

5. Для каких товаров используют коды EAN-8, EAN-13, EAN-14?

6. Какие коды присвоены России?

7.В каких случаях код банка данных не совпадает с кодом страны изготовителя?

8. Какие виды сканеров используют для считывания штрих-кодов?

9. Как должен быть размещен штрих-код на товаре?

10. Какая организация ведет учет идентификационных номеров Российской Федерации?

**Задание:** По штрих-коду определить страну - производителя и проверить подлинность товара.

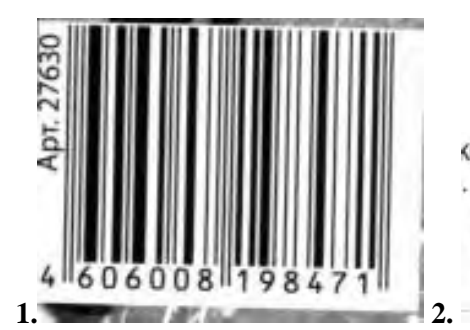

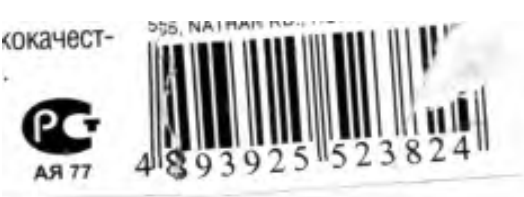

# **Практическая работа №5**

## **« Отклонения и допуски линейных размеров»**

**Цель работы:** Познакомится с понятием системы отклонений и допусков линейных размеров деталей. Научится определять допуски и отклонения, строить поля допусков.

## **Порядок выполнения работы:**

Изучить теоретическую часть методических указаний;

Ответить на вопросы;

Выполнить практическое задание;

Сделать вывод по проделанной работе

#### **Теоретические основы:**

Наружные (охватываемые) элементы носят условное название «вал», а внутренние (охватывающие) – «отверстие».

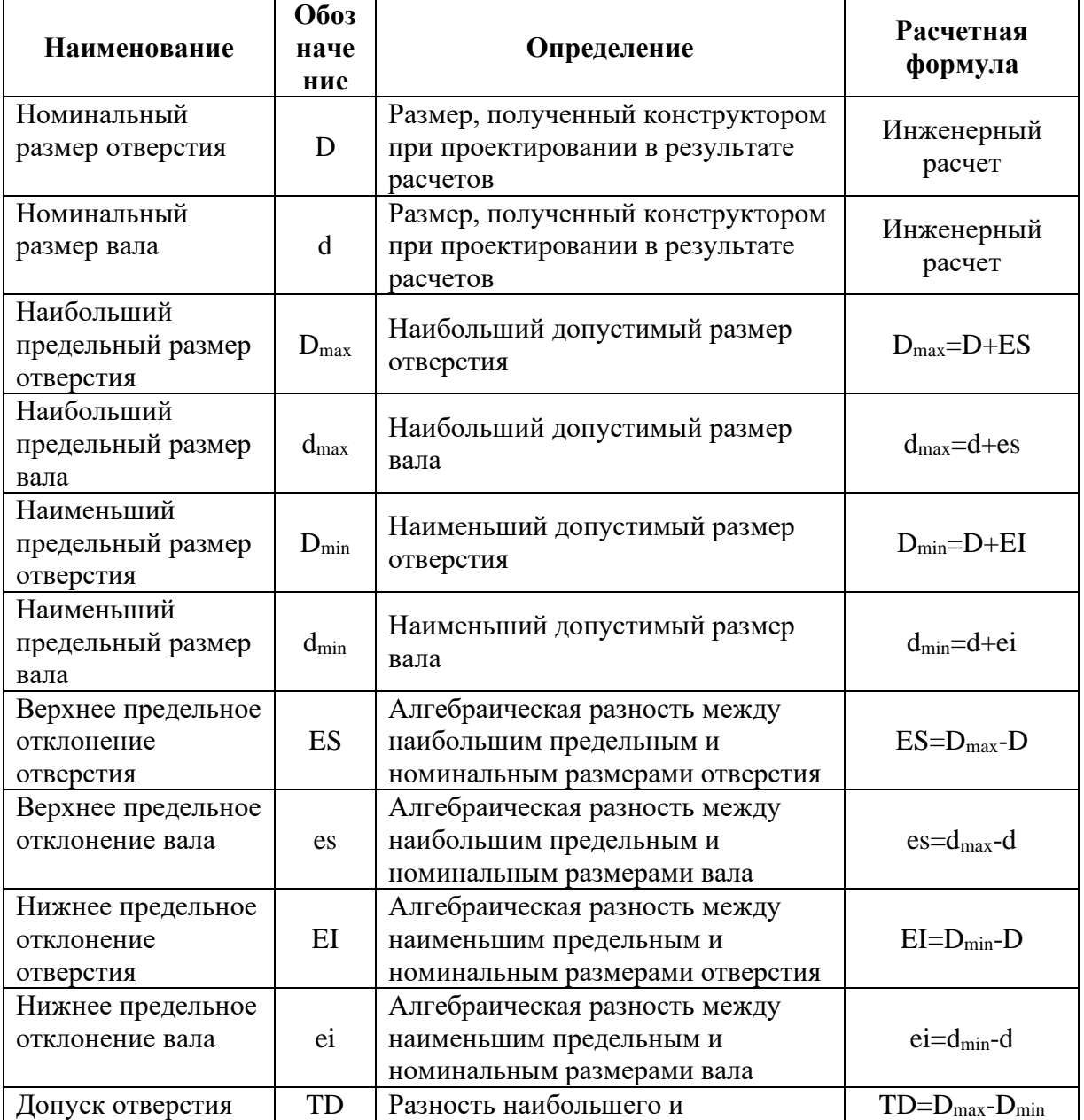

Таблица 1. Основные обозначения размеров

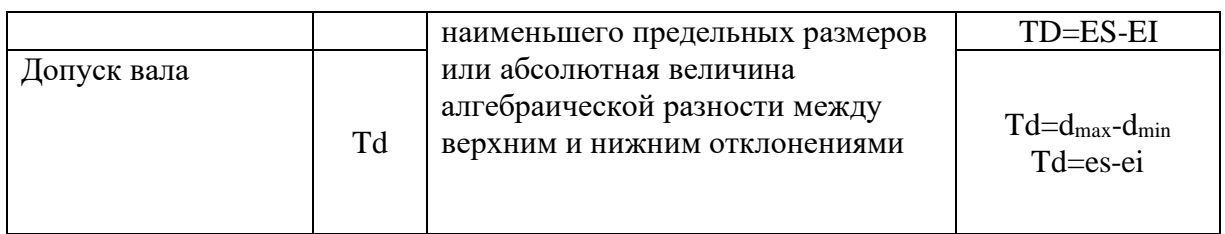

При нанесении размеров с верхним и нижним отклонениями на чертежах следует соблюдать определённые правила.

1. Верхнее и нижнее отклонения записывают в две строчки справа от номинального размера. Верхнее отклонение располагают над нижним, а высота цифр отклонений примерно вдвое меньше цифр номинального размера, например:

 $25^{+0.025}_{-0.005}$  MM ES = +0,025 MM; EI = -0,005 MM

2. Верхнее и нижнее отклонения, равные нулю не указывают, например:  $10^{+0.015}$  MM  $ES = +0.015$ мм;  $EI = 0$  мм

 $15_{-0.003}$  MM ES = 0; EI = - 0,003 MM

3. При симметричном расположении поля допуска относительно нулевой линии, то есть когда верхнее и нижнее отклонения по абсолютной величине равны, их значение указывают после знака  $\pm$  цифрами, равными по высоте цифрам номинального размера, например:

 $20\pm 0.004$  mmES = +0.004 mm; EI = -0.004 mm

Рассмотренные понятия по допускам, предельным размерам и отклонениям можно представить графически (рис. 1).

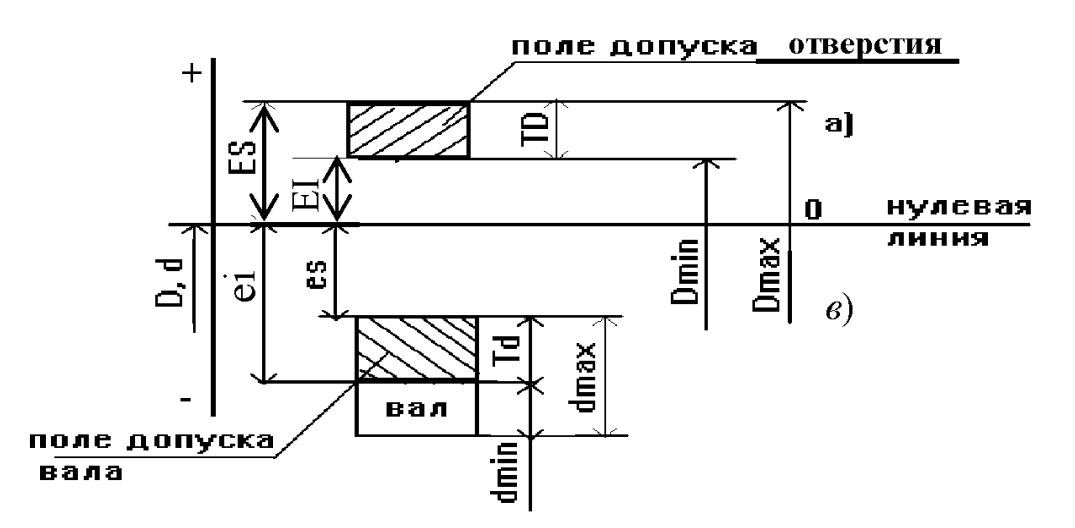

Рисунок 1. Схема расположения полей допуска вала и отверстия

Зона, заключенная между двумя линиями, соответствующими верхнему и нижнему предельным отклонениям, называется **полем допуска** (на схеме заштрихованные прямоугольники). Поле допуска отличается от допуска тем, что оно определяет не только величину, но и его положение относительно номинального размера (рис. 1).

Построение начинают с нулевой линии, т.е. линии, положение которой соответствует номинальному размеру (d=D). От нее строго в масштабе откладываются предельные отклонения вала и отверстия с учетом их знаков (вверх – со знаком «+» и вниз со знаком «-»). Прямоугольники называют полями допусков отверстия и вала (TD и Td). Поле допусков ограничивают линиями, соответствующими верхним и нижним отклонениям размеров (рис.1).

Предельные отклонения откладывают от нулевой линии, а численные значения определяют величину и положение поля допуска относительно этой же линии. Положение нулевой линии всегда соответствует концу вектора номинального размера, который условно направляют снизу вверх. За счет этого упрощенные схемы можно вычерчивать в масштабе.

## **Пример расчета размеров, отклонений и допусков**

На чертеже обозначен размер вала $84^{+0.085}_{-0.020}$  MM. Определить предельные размеры, отклонения,допуск. Построить схему поля допуска вала.

*Исходные данные:*

 $d = 84$  мм; es=+0,085 мм; ei=-0,020 мм  $d_{max}=d + es = 84+0,085=84,085$ мм  $d_{min}=d + ei = 84 + (-0.020) = 83,980$ мм, Td=d<sub>max</sub> - d<sub>min</sub> = 84,085-83,980=0,105<sub>MM</sub>, Td=es - ei=  $+0,085$ -(-0,020)=0,105мм.

Схема поля допуска вала представлена на рис. 2.

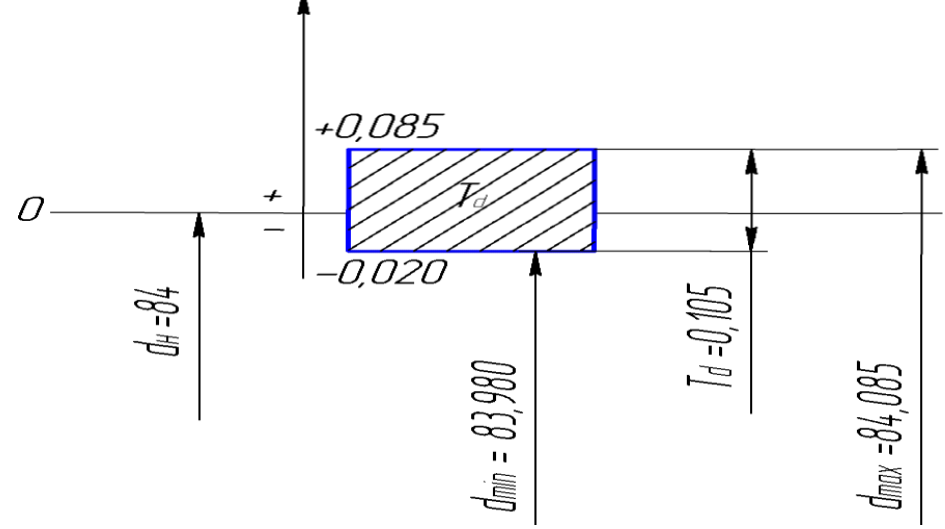

Рисунок 2. Схема поля допуска вала

#### **Задание №1**

1. Определить величину допуска, наибольший и наименьший предельные размеры отверстия по заданным номинальным размерам и предельным отклонениям.

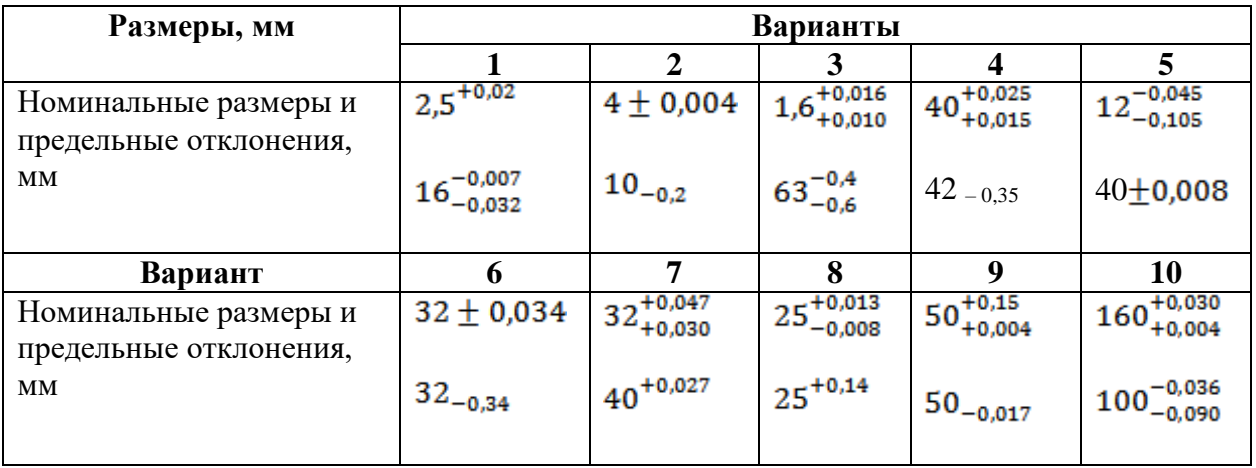

2. Определить верхнее и нижнее предельные отклонения вала по заданным номинальным и предельным размерам

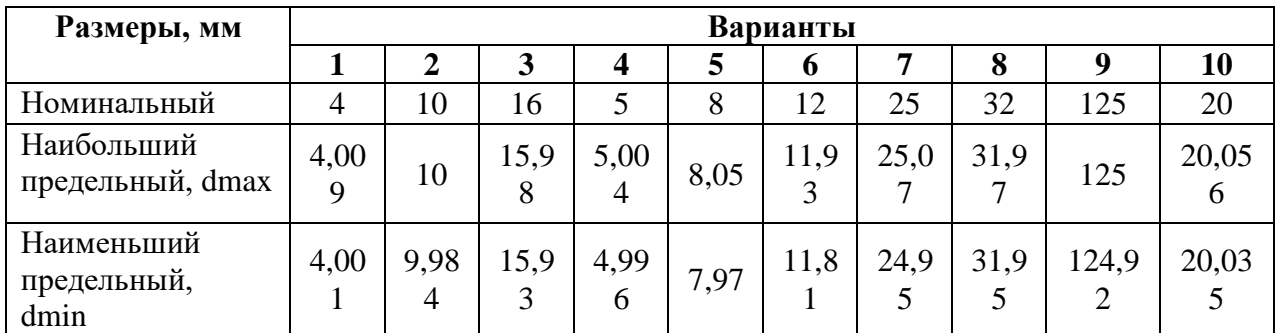

3. Изобразить графически поля допусков валов по заданным номинальным размерам и предельным отклонениям. Определить предельные размеры, величину допуска, изобразить графически.

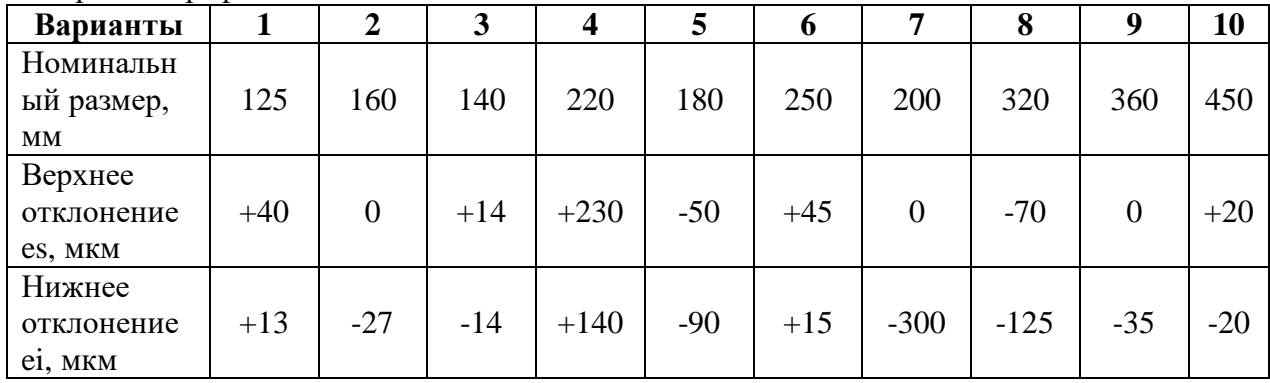

4. Изобразить графически поля допусков отверстий по заданным номинальным размерам и предельным отклонениям. Определить предельные размеры, величину допуска, изобразить графически.

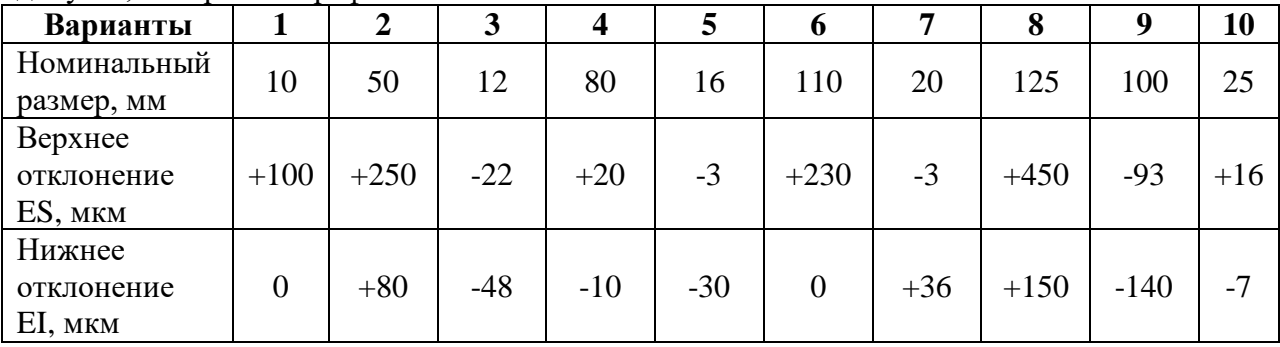

#### **Контрольные вопросы:**

1. В каких единицах измерения проставляются линейные размеры на чертежах?

- 2. Какой размер называется действительным?
- 3. Какой размер называется номинальным?
- 4. Каким образом определяют: верхнее отклонение, нижнее отклонение?

5. Как называется зона, заключенная между линиями, соответствующими верхнему и нижнему отклонениям размера, при графическом изображении размера?

6. Какому размеру соответствует нулевая линия при графическом изображении поля допуска?

7. Чему равно отклонение размера, если оно не указано на чертеже

## **Практическая работа № 6 «Посадки в системе отверстия и вала»**

**Цель работы:** Познакомиться с видами посадок в системе отверстия и вала. Научится определять посадки и строить поля допусков.

#### **Порядок выполнения работы:**

1. Изучить теоретическую часть методических указаний;

- 2. Ответить на вопросы;
- 3. Выполнить практическое задание
- 4. Сделать вывод по проделанной работе

#### **Теоретические основы:**

**Посадкой** называется, характер соединения деталей, определяемый величиной получающихся в нем зазоров или натягов.

Взаимное расположение полей допусков отверстия и вала определяет тип посадки: с зазором, натягом и переходные.

**Зазор (S)** – это разность действительных размеров отверстия и вала, если размер отверстия больше размера вала.

 $S=D-d$ **Посадка с зазором** – посадка, при которой обеспечивается зазор в соединении (рис. 3). **Наибольшийзазор:**  $S_{\text{max}}=D_{\text{max}}-d_{\text{min}};$ Smax=ES-ei **Наименьшийзазор:**  $S_{\text{min}}=D_{\text{min}}-d_{\text{max}}$ Smin=EI-es **Допуск посадки:**  $T\Pi = TD + Td$ **Допуск посадки с зазором:**  $TS = S_{max} - S_{min}$ 

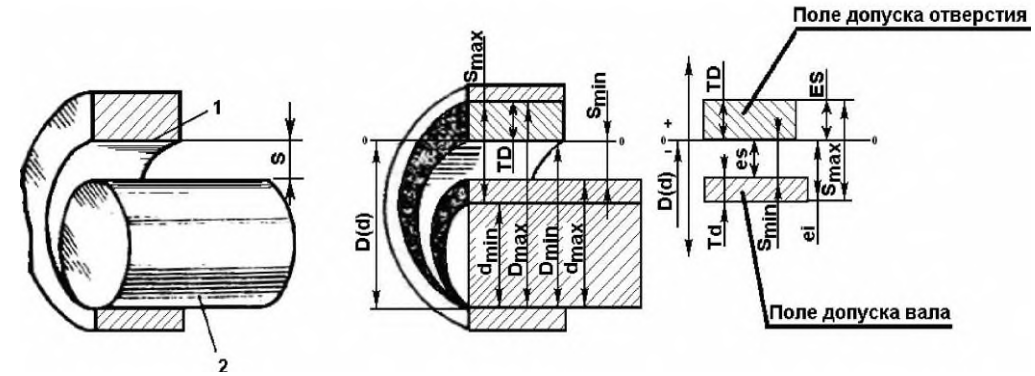

Рисунок 3. Посадка с зазором

**Натяг (N)**– разность действительных размеров вала и отверстия до сборки, если размер вала больше размеров отверстия.

 $N = d - D$ 

**Посадка с натягом**– посадка, при которой обеспечивается натяг в соединении

(рис. 4). **Наибольший натяг:**  $N_{max}=d_{max}-D_{min}$  $N_{max}=es-EI$ **Наименьшийнатяг:**  $N_{min}=d_{min}-D_{max}$ Nmin=ei-ES **Допуск посадки:** ТП=TD+Td **Допуск посадки с натягом:**  $TN=N_{max}-N_{min}$ 

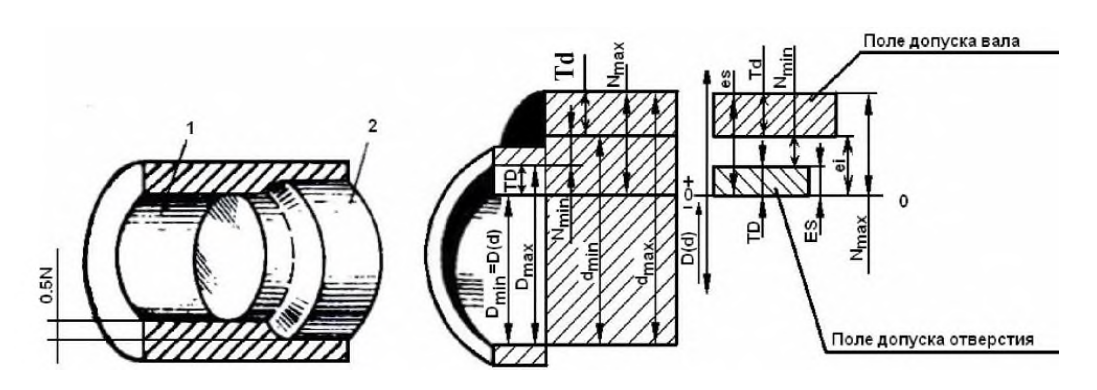

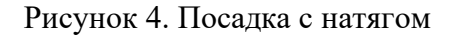

**Переходная посадка** характеризуется наибольшим зазором и наибольшим натягом (рис. 5).

**Наибольшийзазор:**  $S_{max}=D_{max}-d_{min};$ Smax=ES-ei **Наибольший натяг:**  $N_{max}=d_{max}-D_{min}$ Nmax=es-EI **Допускпосадки:** ТП=TD+Td **Допуск переходной посадки**:  $T(SN)=S_{max}+N_{max}$ 

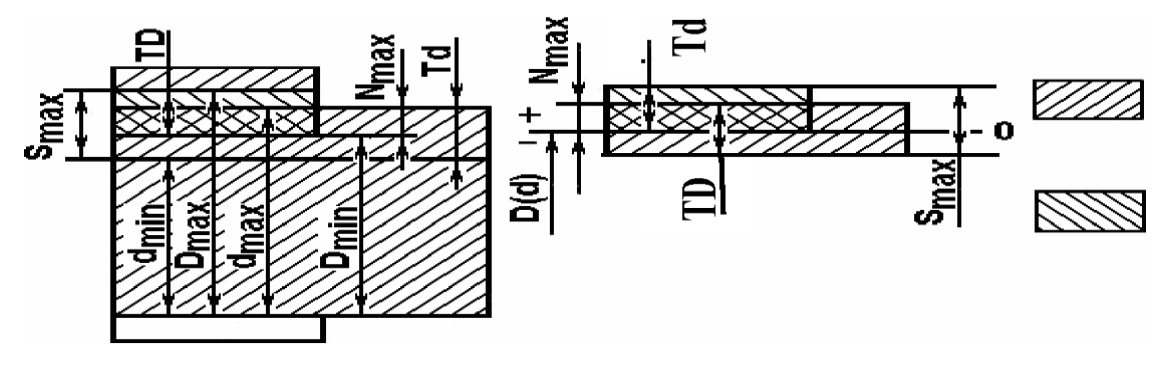

Рисунок 5. Переходная посадка

Посадки всех трех типов с различными зазорами и натягами можно получить, изменяя положение полей допусков обеих сопрягаемых деталей.

Удобнее в технологическом и эксплуатационном отношении получать разнообразные посадки, изменяя положение поля допуска только вала или только отверстия.

Деталь, у которой положение поля допуска не зависит от вида посадки, называют *основной системы* (т.е. базовой *деталью* для образования посадок).

**Посадками в системе отверстия** называют посадки, в которых зазоры и натяги получаются соединением различных по размеру валов с основным отверстием H, у которого нижнее отклонение EI= 0, а верхнее отклонение ES со знаком «+» (рис. 6).

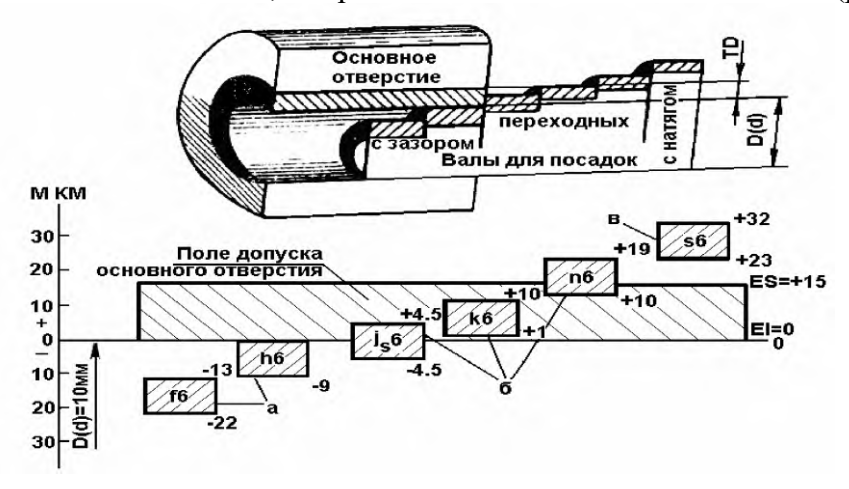

Рисунок 6. Схема расположения полей допусков вала в системе отверстия:

а – поля допусков валов для образования посадок с зазором;

б - поля допусков валов для образования переходных посадок;

в - поля допусков валов для образования посадок с натягом.

**Посадками в системе вала** называют посадки, в которых зазоры и натяги получаются соединением различных по размеру отверстий с основным валомhу которого верхнее отклонение es= 0, а нижнее отклонение ei со знаком "-" (рис. 7).

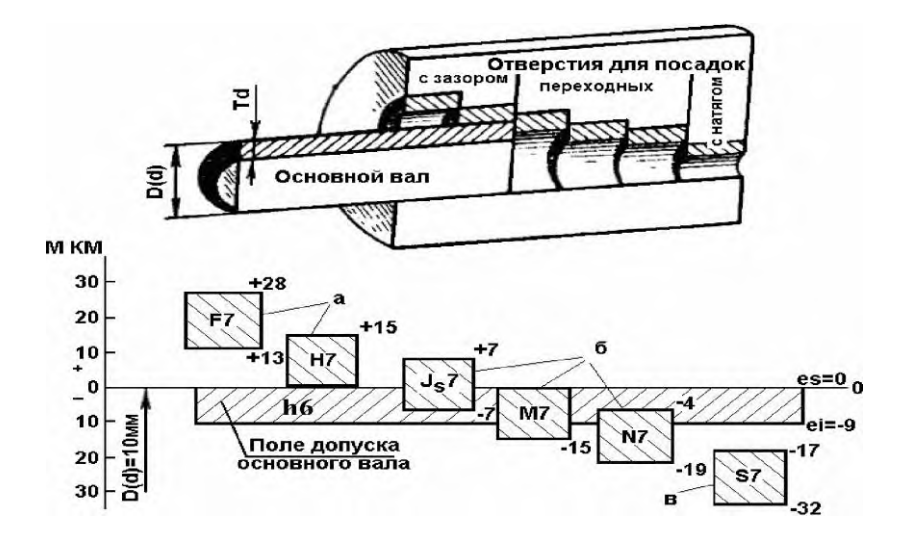

Рисунок 7. Схема расположения полей допусков отверстия в системе вала: а – поля допусков отверстий для образования посадок с зазором; б - поля допусков отверстий для образования переходных посадок; в - поля допусков отверстий для образования посадок с натягом.

#### **Пример расчета посадки с зазором**

На чертеже отверстия указан размер  $60^{+0.19}$  MM, а на чертеже вала  $60^{-0.1}_{-0.29}$  MM.

Произвести необходимы расчеты посадки. Изобразить графически схему посадки.

*Исходные данные:*  $D = d = 60$  MM  $ES = +0.19$ мм;  $EI = 0$  мм  $es = -0.1$  мм;  $ei = -0.29$  мм 1. Расчет предельных размеров отверстия  $D_{\text{max}}=D+ES=60+0,19=60,19 \text{ }\mathrm{mm}$  $D_{\text{min}}=D + EI = 60 + 0 = 60$  MM 2. Расчет допуска отверстия TD= $D_{max}-D_{min} = 60,19 - 60 = 0,19$  MM TD=ES-EI =  $0.19 - 0 = 0.19$  MM 3. Расчет предельных размеров вала  $d_{max}=d+es = 60 + (-0,1) = 59,9$  MM  $d_{\text{min}}=d+ei = 60 + (-0.29) = 59.71$  MM 4. Расчет допуска вала Td=d<sub>max</sub>-d<sub>min</sub>=  $59.9 - 59.71 = 0.190$  MM Td=es–ei =  $-0,1 - (-0,29) = 0,190$  MM 5. Расчет зазоров  $S_{\text{max}}=D_{\text{max}}-d_{\text{min}}= 60,19-59,71=0,48$  MM  $S_{max} = ES - ei = 0,19 - (-0,29) = 0,48$  MM  $S_{\text{min}}=D_{\text{min}}-d_{\text{max}} = 60 - 59.9 = 0.1$  MM  $S_{\text{min}}=EI-es = 0 - (-0,1) = 0,1$  MM 6. Расчет допуска посадкиcзазором  $TS = S_{max} - S_{min} = 0.48 - 0.1 = 0.38$  MM

Схема расположения полей допусков данной посадки представлена на рис. 8.

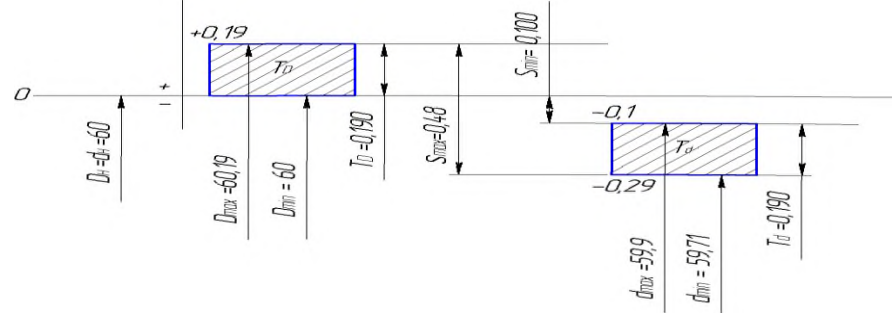

Рисунок 8. Графическое изображение посадки с зазором

## **Пример расчета посадки с натягом**

На чертеже отверстия указан размер  $20^{+0.021}$  мм, а на чертеже вала  $20^{+0.048}_{+0.035}$  мм. Произвести необходимы расчеты посадки. Изобразить графически схему посадки.

*Исходные данные:*  $D = d = 20$  MM  $ES = +0.021$ мм;  $EI = 0$  мм  $es = +0.048$ мм;  $ei = +0.035$ мм 1. Расчет предельных размеров отверстия

 $D_{\text{max}}=D+ES=20+0.021=20.021$  MM

 $D_{min} = D + EI = 20 + 0 = 20$  MM

2. Расчет допуска отверстия

 $TD = D_{max} - D_{min} = 20,021 - 20 = 0,021$  MM  $TD = ES - EI = 0.021 - 0 = 0.021$  MM

3. Расчет предельных размеров вала

 $d_{\text{max}}= d + e s = 20 + 0.048 = 20.048$  MM  $d_{\text{min}}= d + ei = 20 + 0,035 = 20,035$  MM

- 4. Расчет допуска вала
	- $Td = d_{max} d_{min} = 20,048 20,035 = 0,013$  MM
	- $Td = es ei = 0,048 0,035 = 0,013$  MM
- 5. Расчет натягов

 $N_{max}$  =  $d_{max}$ -  $D_{min}$  = 20,048 – 20 = 0,048 мм

 $N_{max}$  = es – EI = 0,048 – 0 = 0,048 мм

 $N_{min}$  =  $d_{min}$ -  $D_{max}$  = 20,035 – 20,021 = 0,014 мм

 $N_{min}$  = ei – ES= 0,035 – 0,021 = 0,014 мм

6. Расчетдопускапосадки

 $TN = N_{max} - N_{min} = 0.048 - 0.014 = 0.034$  MM

Схема расположения полей допусков для данной посадки представлена на рис. 9.

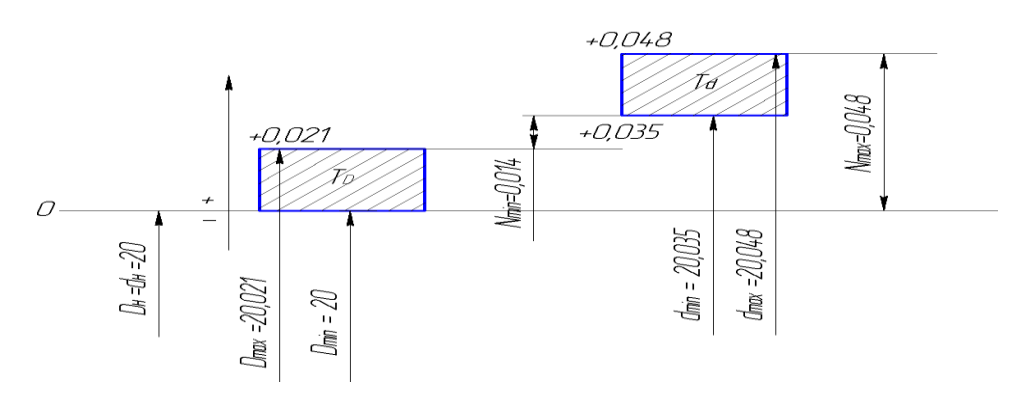

Рисунок 9. Графическое изображение посадки с натягом **Пример расчета переходной посадки**

На чертеже отверстия указан размер  $80^{+0.046}$  MM, а на чертеже вала  $80\pm0.015$  мм. Произвести необходимы расчеты посадки. Изобразить графически схему посадки.

*Исходные данные:*

 $D = d = 80$  MM

 $ES = 0.046$ мм;  $EI = 0$  мм

 $es = 0.015$ мм;  $ei = -0.015$ мм

- 1. Расчет предельных размеров отверстия
	- $D_{\text{max}}=D+ES = 80 + 0,046 = 80,046$  мм
	- $D_{min} = D + EI = 80 + 0 = 80$  MM
- 2. Расчет допуска отверстия TD= $D_{max}-D_{min} = 80,046 - 80 = 0,046$  MM

TD=ES-EI =  $0,046 - 0 = 0,046$  MM

- 3. Расчет предельных размеров вала  $d_{\text{max}}=d+\text{es} = 80 + 0.015 = 80.015$  MM  $d_{\text{min}}=d+ei = 80 + (-0.015) = 79,985$  MM
- 4. Расчет допуска вала Td=d<sub>max</sub>-d<sub>min</sub>=  $80,015 - 79,985 = 0,030$  MM Td=es–ei =  $0.015 - (-0.015) = 0.030$  MM
- 5. Расчет наибольшего зазора и натяга
- $N_{\text{max}} = d_{\text{max}} D_{\text{min}} = 80,015 80 = 0,015$  MM  $N_{\text{max}}=$  es – EI = 0,015 – 0 = 0,015 мм  $S_{\text{max}}=D_{\text{max}}-d_{\text{min}}= 80,046-79,985=0,061$ мм  $S_{\text{max}}=ES-ei = 0.046 - (-0.015) = 0.061$  MM
- 6. Расчет допуска переходной посадки

 $T(SN) = S_{max} + N_{max} = 0,061 + 0,015 = 0,076$  мм

Схема расположения полей допусков для данной посадки представлена на рис. 10.

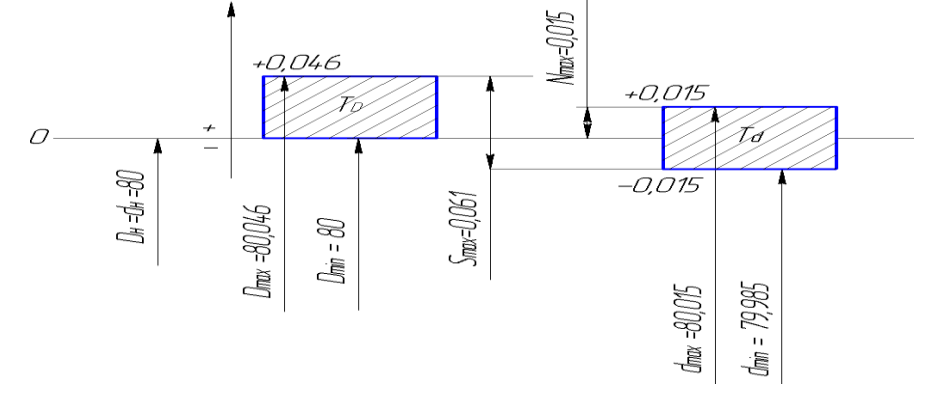

Рисунок 10. Графическое изображение переходной посадки

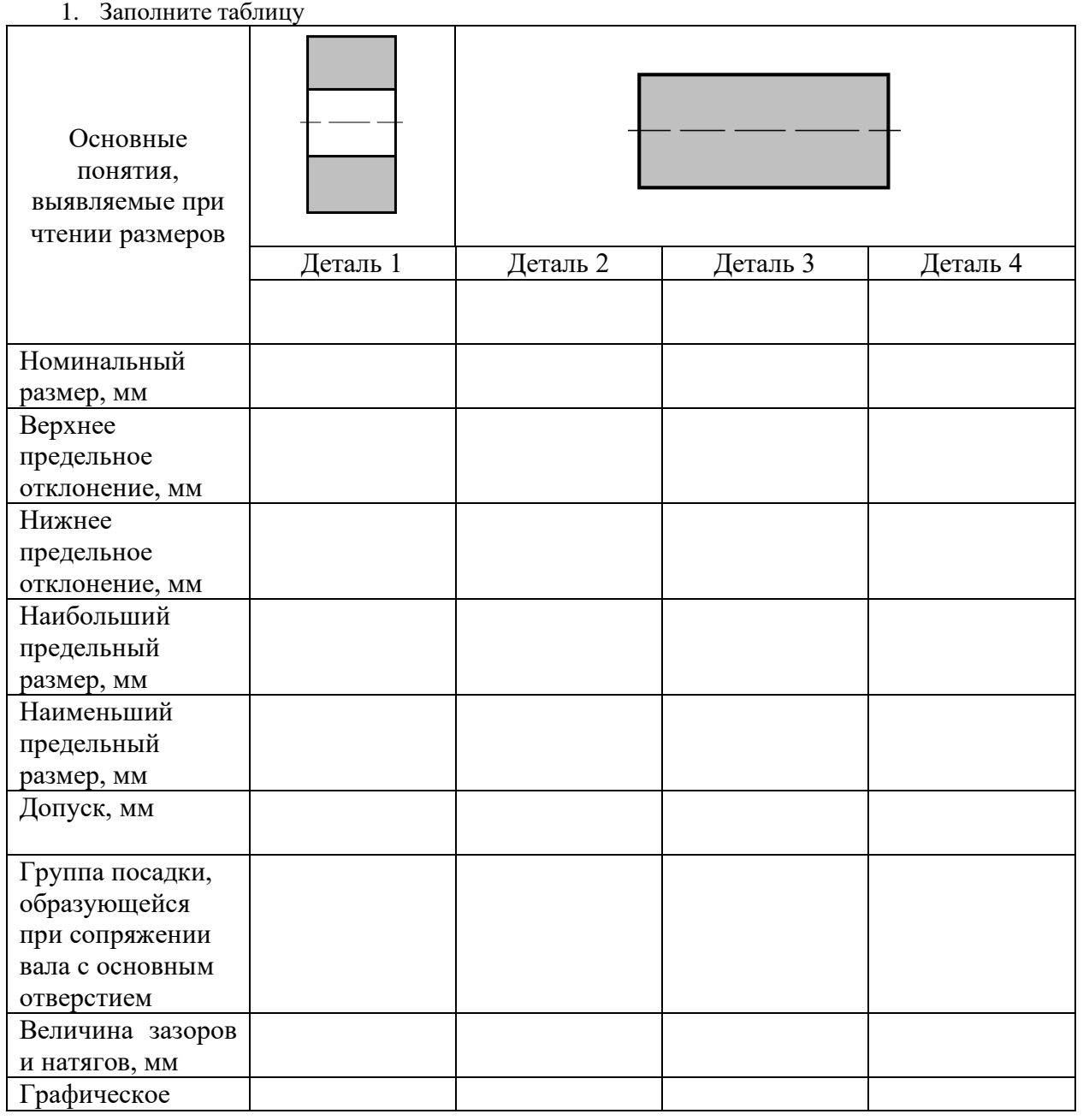

## **Практическое задание**

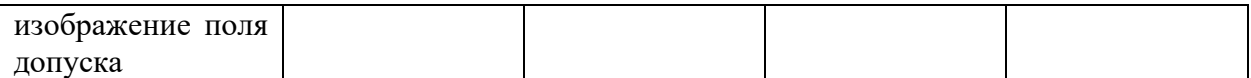

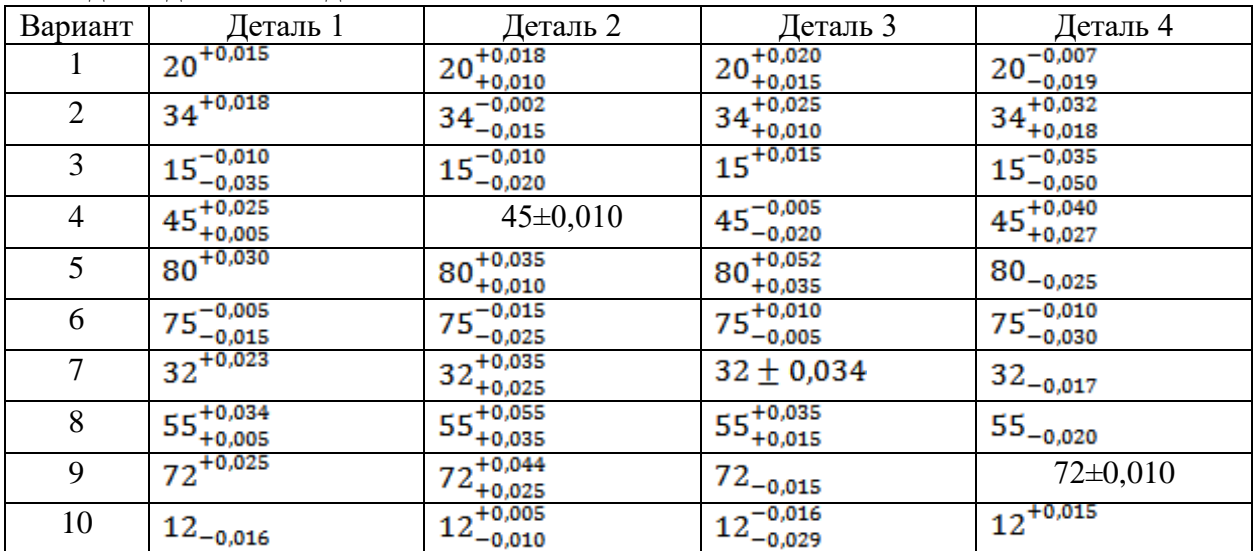

## Исходные данные к заданию 1

# Пример выполнения задания

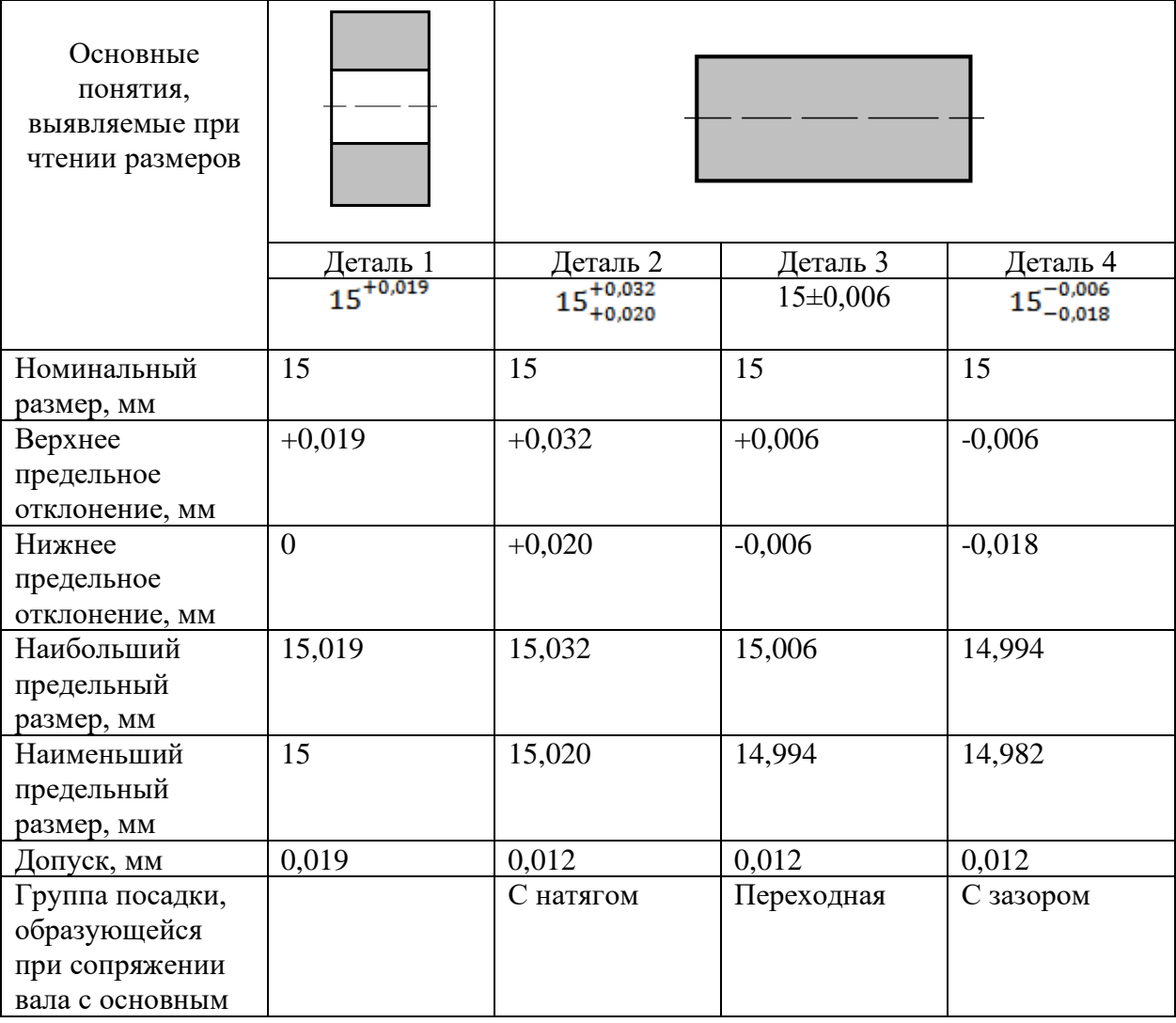

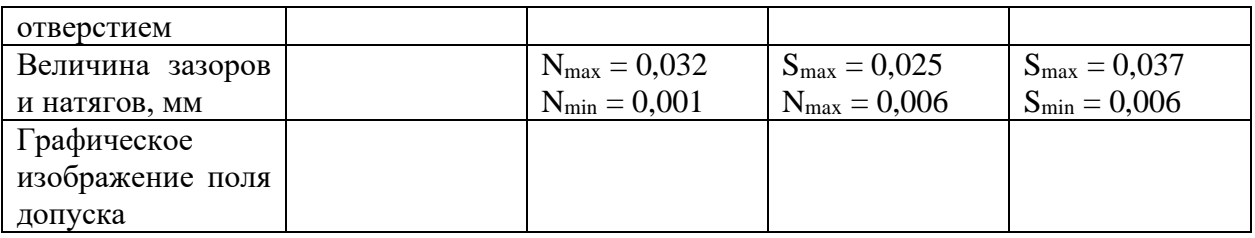

#### **Вопросы для самопроверки:**

1. Что такое посадка?

2. Что такое зазор и каковы условия его образования?

3. Что такое натяг и каковы условия его образования?

4. Какие группы посадок существуют? Для каких целей применяются посадки каждой группы?

5. Как образуются посадки в системе отверстия?

6. Как образуются посадки в системе вала?

7. Какая из систем посадок является предпочтительной и почему?

8. Как расположено поле допуска основного отверстия в системе отверстия?

9. Как расположено поле допуска основного вала в системе вала?

10. Как по взаимному расположению полей допусков отверстия и вала при графическом изображении посадки определить характер соединения?

## **ПРАКТИЧЕСКАЯ РАБОТА №7**

## **Тема: Система добровольной сертификации**

**Цель работы:** Ознакомиться с системой сертификации.

## **Порядок выполнения работы:**

- 1. Изучить теоретическую часть методических указаний;
- 2. Ответить на вопросы;
- 3. Сделать вывод по проделанной работе

## **Теоретические основы:**

Основные понятия в области сертификации изложены в Федеральном законе РФ «О техническом регулировании».

**Сертификация** – комплекс действий, в результате которых посредством специального документа – сертификата или знака соответствия – подтверждается соответствие продукции требованиям международных или национальных стандартов. Является важной мерой повышения конкурентоспособности.

**Сертификация** – Деятельность по подтверждению соответствия продукции, процессов или услуг установленным требованиям. Сертификация в переводе с латыни означает «сделано верно».

**Добровольная сертификация** проводится по инициативе самого предприятия – изготовителя продукции с целью повышения конкурентоспособности продукции или по требованию продавца, а также потребителя.

**Обязательная сертификация** является прерогативой государства и направлена на обеспечение качества и безопасности продукции.

Существуют **две формы сертификации**:

- 1. Самосертификация: гарантирование соответствие продукции установленным требованиям самим производителем;
- 2. Сертификация независимыми органами. Госстандарт национальный орган России по сертификации.

## **Основные понятия**

*Оценка соответствия* - любая процедура, прямо или косвенно используемая для определения соответствия продукции требованиям технических регламентов или стандартов.

*Контроль* - частное понятие оценки соответствия. Оценка соответствия путем измерения конкретных характеристик.

*Проверка соответствия* - подтверждение соответствия продукции (процесса, услуги) установленным требованиям посредством изучения доказательств.

*Надзор за соответствием* - повторная оценка с целью убедиться в том, что продукция (процесс, услуга) продолжает соответствовать установленным требованиям.

*Обеспечение соответствия (заявление поставщика о соответствии, сертификация)* процедура, результатом которой является заявление, дающее уверенность в том, что продукция (процесс, услуга) соответствуют заданным требованиям.

*Аккредитация* - процедура, с помощью которой уполномоченный (в соответствии с законодательными актами) орган официально признает возможность выполнения конкретных работ в заданной области.

*Аттестация организации* - проверка организации с целью определения ее соответствия критериям аккредитации.

## **Субъекты сертификации (участники сертификации):**

- 1. Первая сторона производители продукции, поставщики, продавцы (при реализации товара).
- 2. Вторая сторона Заказчики, продавцы (как получатели продукции), покупатели.
- 3. Третья сторона Лицо или орган независимый ни от поставщика ни от покупателя (орган, производящий сертификацию соответствия).

## **Объекты сертификации.**

1. Продукция – Результат деятельности или процессов, удовлетворяющий определенные потребности (ГОСТ Р ИСО 8402-96).

- *Материальная –* Сырье, материалы, полуфабрикат, готовые изделия.
- *Нематериальная –* Информация.

2. Процесс – Совокупность взаимосвязанных ресурсов и деятельности, которые преобразуют входящие элементы в выходящие (ГОСТ Р ИСО 8402-96).

• *Сырье -> Полуфабрикат -> Готовая продукция.*

3. Услуга **–** результат непосредственного взаимодействия исполнителя и потребителя или внутренней деятельности исполнителя по удовлетворению потребностей потребителя (ГОСТ Р ИСО 8402-96).

- *Материальный результат –* Кулинарные изделия на заказ
- *Нематериальный результат –* Обслуживание.

Продукция, процесс, услуги бывают стандартные и нестандартные.

## **Цели сертификации**

- 1. Создать условия для деятельности предприятий, учреждений, организаций и предпринимателей на едином товарном рынке РФ, а также для участия в международном экономическом, научно-техническом сотрудничестве и международной торговле.
- 2. Содействовать потребителям в компетентном выборе продукции.
- 3. Защитить потребителей от недобросовестности изготовителя (продавца, исполнителя).
- 4. Контролировать безопасность продукции для окружающей среды, жизни, здоровья и имущества потребителей.

5. Подтверждать показатели качества продукции, заявленные изготовителем.

## **Задачи сертификации**

- 1. Создание систем сертификации однородной продукции путем установления правил сертификации продукции, с учетом ее производства, поставки, требований международных систем и соответствующих соглашений.
- 2. Определение перечня (номенклатуры) обязательных показателей:
- безопасности для потребителей и окружающей среды;
- совместимость;
- взаимозаменяемость;

Введение их в стандарты и другие виды нормативных документов.

- 1. Поэтапное внедрение обязательной сертификации.
- 2. Аккредитация действующих испытательных лабораторий, а также создание и аккредитация новых.
- 3. Подготовка и аккредитация экспертов.
- 4. Разработка требований к стандартам и другим нормативным документам, применяемым к сертификации продукции, процессов и услуг.
- 5. Модернизация стандартных методов испытаний.
- 6. Установление порядка проведения обязательной и добровольной сертификации.
- 7. Международное и региональное сотрудничество в области сертификации.
- 8. Заключение двусторонних соглашений о взаимном признании результатов сертификации.

**Схемы сертификации** – состав и последовательность действий органа сертификации при проведении сертификации. В международной практике приняты 8 схем:

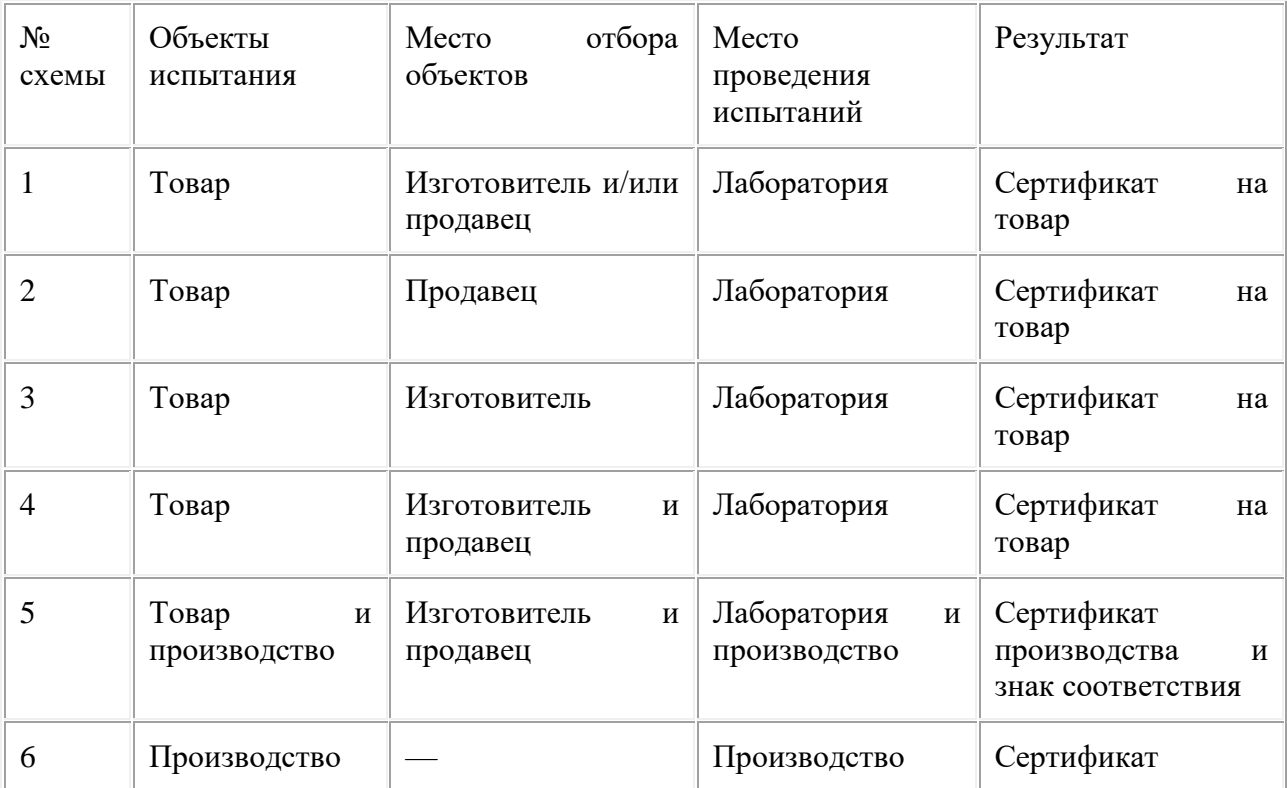

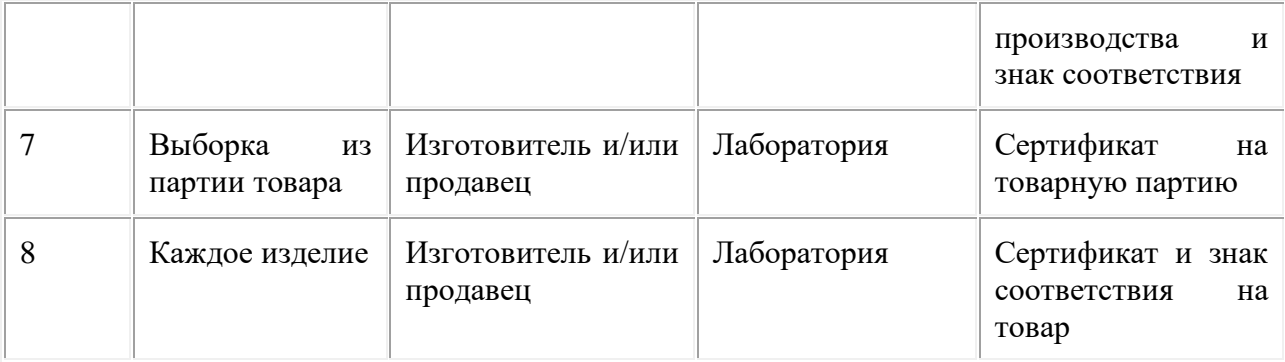

Схема 1 - испытания в аккредитованной лаборатории типа (т.е. типового образца, взятого из партии товара).

Схема 1 а - Схема 1 + анализ состояния производства.

Схема 2 - испытания образца (после чего заявитель уже получит сертификат соответствия) + инспекционный контроль за сертифицированной продукцией.

Схема 2 а - схема 2 + анализ состояния производства до выдачи сертификата.

Схема 3 - испытания образца, после выдачи сертификата -инспекционный контроль (для испытания образцы отбираются на складе готовой продукции предприятия-изготовителя перед отправкой потребителю). Образец испытывается в аккредитованной лаборатории.

Схема За - испытание типа и анализ состояния производства до выдачи сертификата + инспекционный контроль по схеме 3.

Схема 4 - испытание типа + инспекционный контроль (для испытания образцы отбираются на складе изготовителя и у продавца).

Схема 4а - схема 4 + анализ состояния производства до выдачи сертификата.

Схема 5 - типовые испытания образцов продукции в испытательных центрах

- периодические контрольные испытания образцов, взятых как на предприятииизготовителе, так и на торговом предприятии

- сертификацию производства или сертификацию системы качества изготовления

- контроль стабильности условий производства и функционирования системы качества.

Схема 6 - оценивается действующая на предприятии система качества (т.е. если сертификат на систему предприятие уже имеет, то ему достаточно представить заявлениедекларацию).

Схема 7 - испытание партии товара. Партия, изготовленная на предприятии, отбирается по установленным правилам.

Схема 8 - проведение испытания каждого изделия, изготовленного на предприятии.

Схема 9 - при сертификации небольшого объема импортируемой продукции, выпускаемой фирмой, зарекомендовавшей себя как производителя продукции высокого качества.

Схема 9а - для продукции, выпускаемой нерегулярно, при колеблющемся спросе.

Схемы 10 и 10а - для сертификации продукции, производимой небольшими партиями, но в течение длительного периода времени.

Наиболее распространены 3-я и 5-я схемы.

На первой ступени развития сертификации в стране будет использоваться более простая схема - 3-я.

На второй ступени - 5-я схема более сложная и дорогостоящая. Определенная часть продукции уже сейчас проходит сертификацию по 5 схеме. Это касается предприятий, стремящихся выйти на рынок развитых капиталистических стран. По требованию страныимпортера в качестве гарантии стабильности продукции проводится оценка системы обеспечения качества с позиции международных стандартов ИСО серия 9000.

Система сертификации продукции располагает собственными правилами процедуры и управления для проведения сертификации соответствия. Может действовать на международном, региональном и национальном уровне. Российская система сертификации, предназначенная для проведения обязательной сертификации, введена 1 мая 1992 года Законом РФ «О защите прав потребителей». Основные цели системы сертификации:

- защита потребителей от продукции, которая опасна для их жизни, здоровья, имущества, а также окружающей среды;
- содействие экспорту и повышение конкурентоспособности продукции.

**Организационная структура:** Госстандарт России –> органы по сертификации однородной продукции –> Испытательные лаборатории (центры).

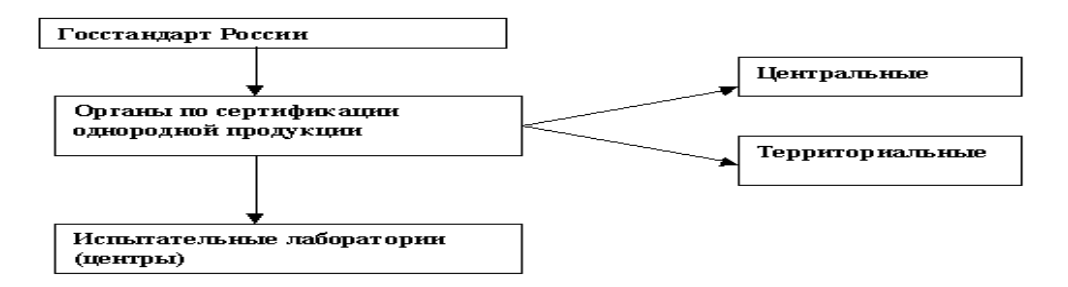

## **Методы сертификации**

1. Функции Госстандарта России:

- определение конкретных видов продукции, подлежащих обязательной сертификации;
- разработка и утверждение документов по сертификации;
- аккредитация органов сертификации и лабораторий;
- взаимодействие с другими странами.
- 2. Функции органов по сертификации однородной продукции:
	- приём и рассмотрение заявок на сертификацию;
	- определение испытательных лабораторий для сертификации;
	- оформление, регистрация и выдача сертификата соответствия;
	- признание зарубежных сертификаций;
	- доведение решений до заявителей;
	- инспекционный контроль.

3. Функции испытательных лабораторий (центров):

• проведение сертификационных испытаний.

**Методы испытаний** – применяют, когда проводится испытание образца товара.

Методы указания соответствия стандартам – Указывают на соответствие стандартам на продукцию (или стандартам на конкретные свойства)

- Метод «Сертификат соответствия»
- Метод «Знак соответствия»

**Средства сертификации** (стандарты и нормативные документы):

- 1. *Стандарты на методы контроля (испытаний, анализа, измерений) –* Фактические значения показателей качества;
- 2. *Стандарты на продукцию (услуги) –* Сравнение фактического значения с базовым;
- 3. *Стандарты на процессы –* содержат требования к:
	- *Маркировке*
	- *Упаковке*
	- *Транспортированию*
	- *Хранению*
	- *Использованию продукции по прямому назначению*

**Виды сертификации.** (Подтверждение соответствия товара (процесса, услуги) обязательным требованиям.)

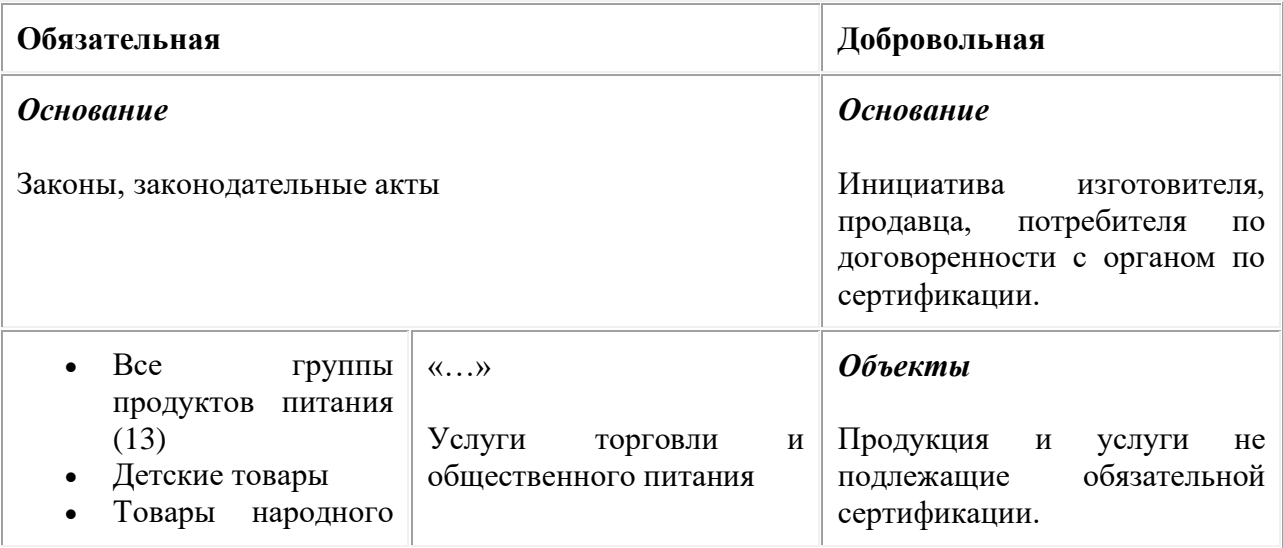

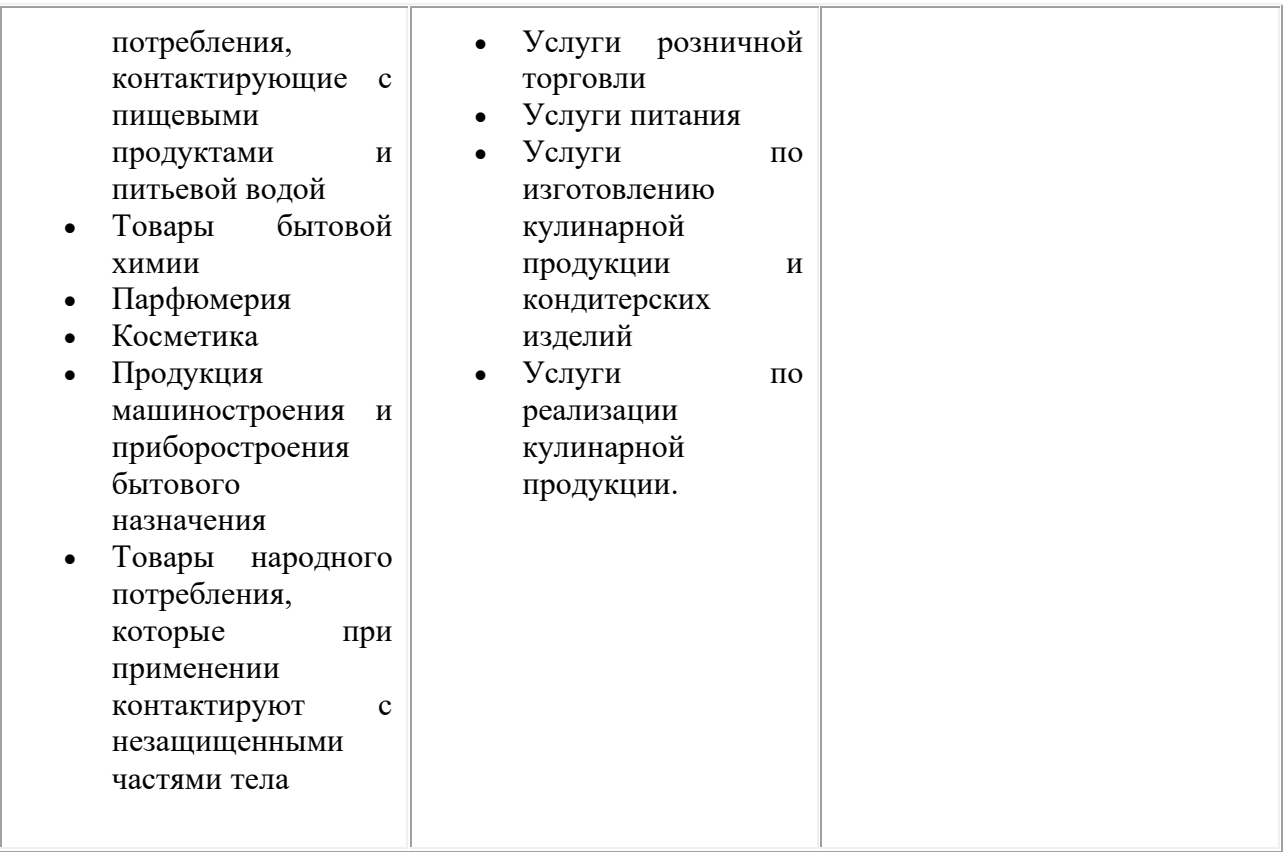

## *Производитель вправе выбирать:*

- Любую схему сертификации,
- Любой нормативный документ (международный, национальный, ТУ)
- Проверять любые потребительские показатели (свойства), кроме обязательных.

## **ПРАКТИЧЕСКАЯ ЧАСТЬ**

Ответить на вопросы

- 1. Дайте определение Системы сертификации, сертификации, сертификата соответствия?
- 2. Что такое форма подтверждение соответствия?
- 3. Для каких целей осуществляется подтверждение соответствия?
- 4. Какие существуют формы подтверждения соответствия?
- 5. На каких условиях осуществляется добровольное соответствие?
- 6. Что является объектами сертификации?
- 7. Назовите порядок проведения сертификации услуг?
- 8. Какие существуют критерии и условия выбора схемы сертификации?
- 9. Перечислите права производителя при прохождении процедуры сертификации.
- 10. Перечислите функции органов по сертификации однородной продукции.

11. Опишите функции организаций, входящих в организационную структуру сертификации РФ.

#### **ПРАКТИЧЕСКАЯ РАБОТА №8**

## **Тема: Международная система управлением качеством продукции 1 Цель занятия**

1.1 Ознакомиться со структурой международной организации ИСО**,** представить её в графическом виде, выделив основные функции ИСО и работу её комитетов.

1.2 Получить представление и ориентироваться в международных стандартах ИСО **Порядок выполнения работы:**

1.Изучить теоретическую часть методических указаний;

2.Ответить на вопросы;

3.Сделать вывод по проделанной работе

## **Теоретические основы:**

Международная организация по стандартизации (ИСО)

В области международной стандартизации работает большое число организаций, среди которых Международная организация по стандартизации (ИСО) является наиболее представительной. Она была создана решением комитета по координации стандартов ООН в 1946 г., официальную деятельность начала с февраля 1947 г., после ратификации ее создания 33 странами. ИСО является неправительственной организацией и пользуется консультативным статусом ООН. Основная цель, декларируемая Уставом ИСО, определена как «содействие стандартизации в мировом масштабе» (рисунок 1).

Устав ИСО определяет также организационную структуру (рисунок 2),функции основных органов и методы работы.

К основным функциям ИСО относятся следующие:

1) установление международных стандартов с согласия всех членов ПСО;

2) содействие внедрению и облегчению применения новых прогрессивных стандартов;

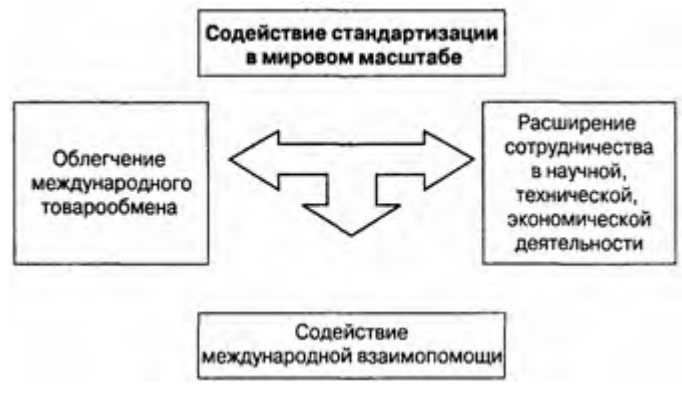

Рисунок 1 - Цели ИСО

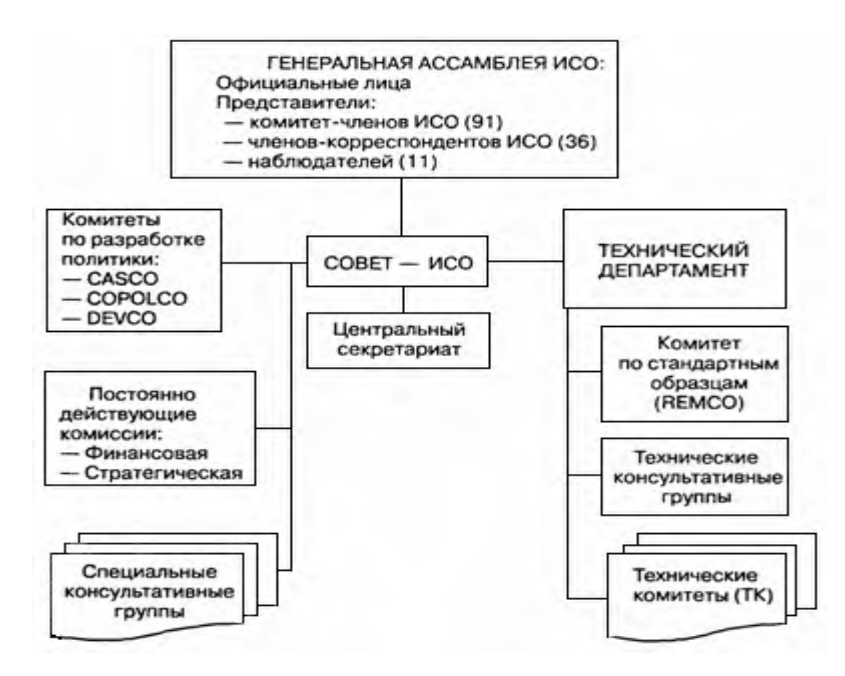

Рисунок 2 - Организационная структура ИСО

3) организация обмена информацией о работах своих членов и технических комитетов;

4) сотрудничество с другими международными организациями.

Официальными языками ИСО признаны английский и французский.

Высшим руководящим органом ИСО является Генеральная Ассамблея, состоящая из официальных лиц и представителей всех катёгорий членов ИСО, созываемая не реже одного раза в три года. Генеральная Ассамблея определяет общую политику организации, решает основные вопросы ее деятельности.

Официальными лицами ИСО являются:

- президент;
- вице-президент;
- казначей;

- генеральный секретарь.

В ИСО существуют три категории членства:

- комитет-член (полноправный член ИСО);

- член-корреспондент;
- наблюдатель.

Комитетами-членами ИСО выступают национальные организации в стандартизации, согласные с требованиями Устава и Правил ИСО. От каждой страны, вне зависимости от числа действующих в ней организаций по стандартизации, в члены ИСО может быть принята только одна национальная организация.

С 1964 г. в ИСО существует категория членов-корреспондентов, в которую входят страны, не имеющие национальной организации по стандартизации (чаще всего развивающиеся). Члены-корреспонденты имеют право:

- на участие в заседаниях ТК без регистрации;

- на получение материалов информационного характера.

В период между сессиями Генеральной Ассамблеи ИСО руководит Совет, избираемый на три года, состоящий из президента, вице президента, казначея и представителей 18 комитет-членов. При Совете создан ряд специальных комитетов для работы по отдельным направлениям деятельности ИСО, например, КАСКО (рис. 3), ДЕВКО (рис. 4), КОПОЛКО (рис. 5).

Результаты работы КАСКО — руководящие документы по гармонизации национальных систем сертификации на основе многостороннего взаимного признания результатов испытаний. Особенно важны для стран, не имеющих собственных национальных систем сертификации или только приступивших к созданию таких систем.

Результатом деятельности КОПОЛКО является периодическое издание перечня международных и национальных стандартов, представляющих интерес для союзов и обществ потребителей, а также подготовка руководств по проблемам потребительских товаров.

При Техническом департаменте ИСО создан Комитет по стандартным образцам (РЕМКО) разрабатывающий руководства для технических комитетов ИСО, делающих ссылки на стандартные образцы в международных стандартах. Кроме того, ЭТ Комитетом был подготовлен и опубликован справочник по стандартным образцам. Еще одной значимой функцией РЕМКО является координация деятельности ИСО в области стандартных образцов с другими международными организациями.

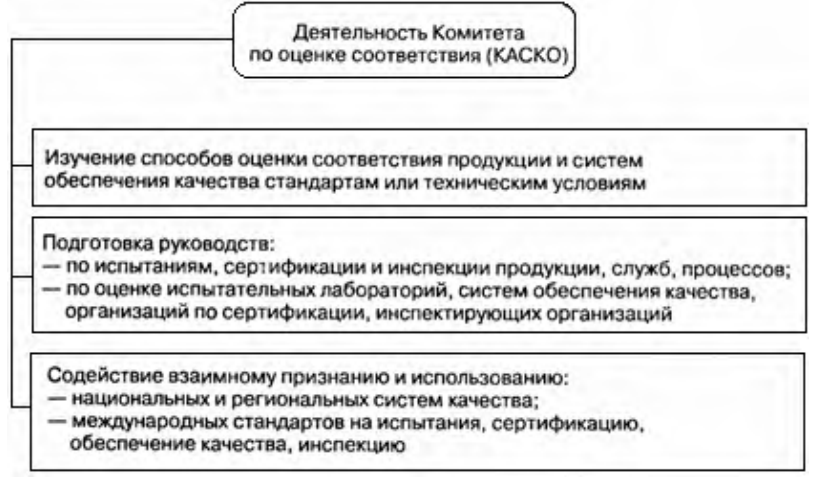

Рисунок 3 - Основные направления деятельности КАСКО

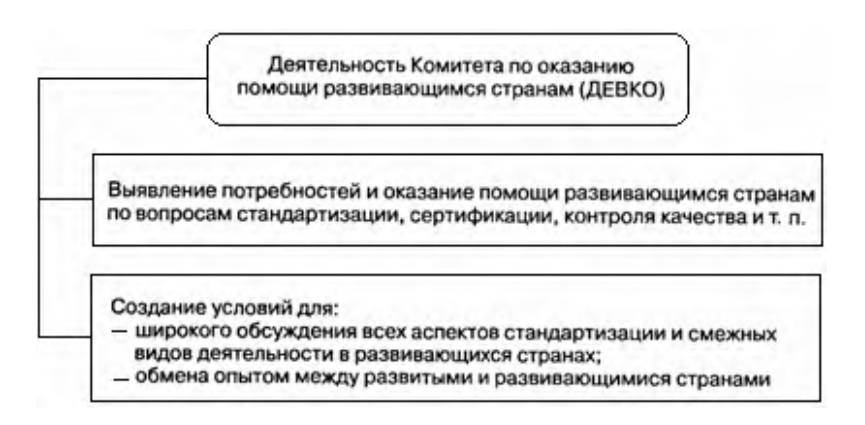

Рисунок 4 - Основные направления деятельности ДЕВКО

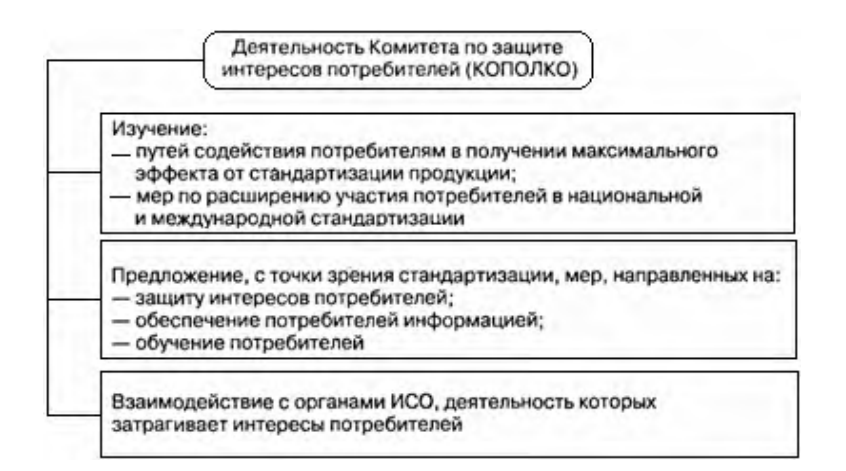

Рисунок 5 - Основные направления деятельности КОПОЛКО

Разработка и согласование проектов международных стандартов производится рабочими органами ИСО — техническими комитетами (ТК), структура которых изображена на

рис. 6. Количество ТК не ограничено, новый ТК может быть создан по предложению одного комитет-члена при поддержке не менее пяти других комитет-членов. При создании нового ТК одновременно с решением о его названии принимается решение о ведении секретариата данного ТК конкретной страной. Если сфера деятельности ТК слишком широка, в его рамках создаются более узко специализированные подкомитеты (ПК), формирующие рабочие группы (РГ) из ведущих специалистов в определенных областях деятельности из разных стран. Рабочие группы являются основным техническим звеном ИСО, разрабатывающим проекты рабочих документов.Некоторые показатели деятельности ИСО (по данным на 1 января 2001 г.) приведены в табл. 1.

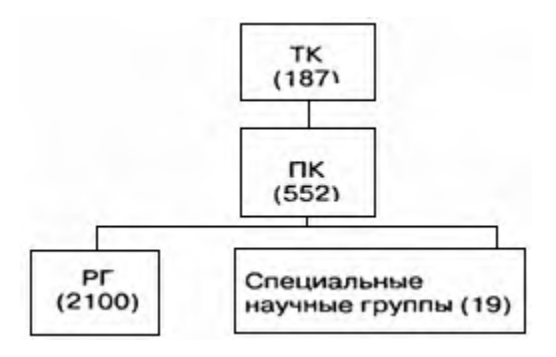

Рисунок 6 - Структура технических комитетов ИСО

Таблица 1 - Показатели деятельности ИСО (на 1. 01. 2001)

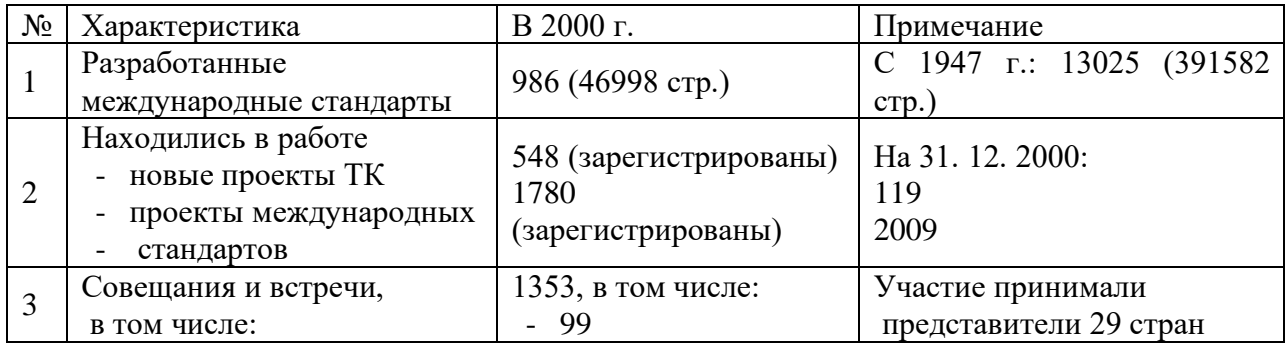

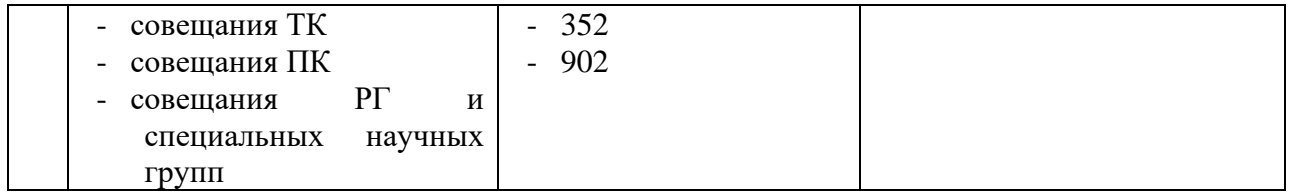

ИСО поддерживает контакты со многими международными организациями, в той или иной мере затрагивающими в своей деятельности проблемы стандартизации, к числу которых могут быть отнесены:

 - IЕС/СЕI – International Electronically Commission – Международная электротехническая комиссия (МЭК). МЭК является второй по значимости международной организацией по стандартизации после ИСО. Сферой стандартизации МЭК являются электротехника, радиосвязь, электроника, приборостроение. ИСО занимается стандартизацией во всех прочих отраслях;

 - СEN – European Committee for Standardization – Европейский комитет по стандартизации;

 - CENELEC European Committee for Electro technical Standardization – Европейский комитет по стандартизации в области электротехники и электроники;

 - ЕОQ – European Organization for Quality – Европейская организация по качеству;

 - ЕТSI – European Telecommunications Standard Institute – Европейский институт по стандартизации в области телекоммуникаций;

 - ЕASC – Euro ASIA State Council for Standardization, Metrology and Certification – Евроазиатский межгосударственный совет до стандартизации, метрологии в сертификации;

 - IAN – International Federation of Standards Users – Международная федерация пользователей стандартов;

 - СОРАТ – Pan-American Standard Commission – Панамериканская комиссия по стандартам;

 - РАSCO – Pacific Area Standards Congress – Конгресс по стандартизации стран Тихоокеанского бассейна;

 - WHO – World Health Organization – Всемирная организация здравоохранения;

- ТWO – World Trade Organization – Всемирная торговая организация;

 - ЕАST – Eurasian Council on Standardization, Metrology and Certification – Межгосударственный совет по стандартизации, метрологии и сертификации Содружества независимых государств

(МГ-С СНГ)

- и другие.

Стандарты серии 1S0 9000 (1S0-9000)

Международный опыт управления качеством обобщен в пакете международных стандартов ISO-9000. История этих стандартов восходит к американским военным стандартам МIL-Q9858 конца 50-х гг. ХIX столетия. Эти стандарты послужили прообразом для британских стандартов ВSI 5750, одобренных Британским институтом стандартов (ВSI— British Standard Institute) в 1979 г. Стандарт ВSI 5750 и есть первая редакция стандарта ISO, принятого Международной организацией по стандартизации (International Standard Organization-ISO ) в марте 1987 г.

Стандарты серии ISO-9000 — это пакет документов по обеспечению качества, подготовленный членами международной делегации, известной как «ISO/Технический Комитет 176» ( ISO/TC 176). На сегодняшний день семейство (серия) стандартов ISO-9000 составляет основу для достижения стабильного качества любой организацией. Семейство стандартов I изображено на рисунок 7.

Процедурой I предусмотрено периодическое редактирование стандартов I применяемых в области управления качеством.

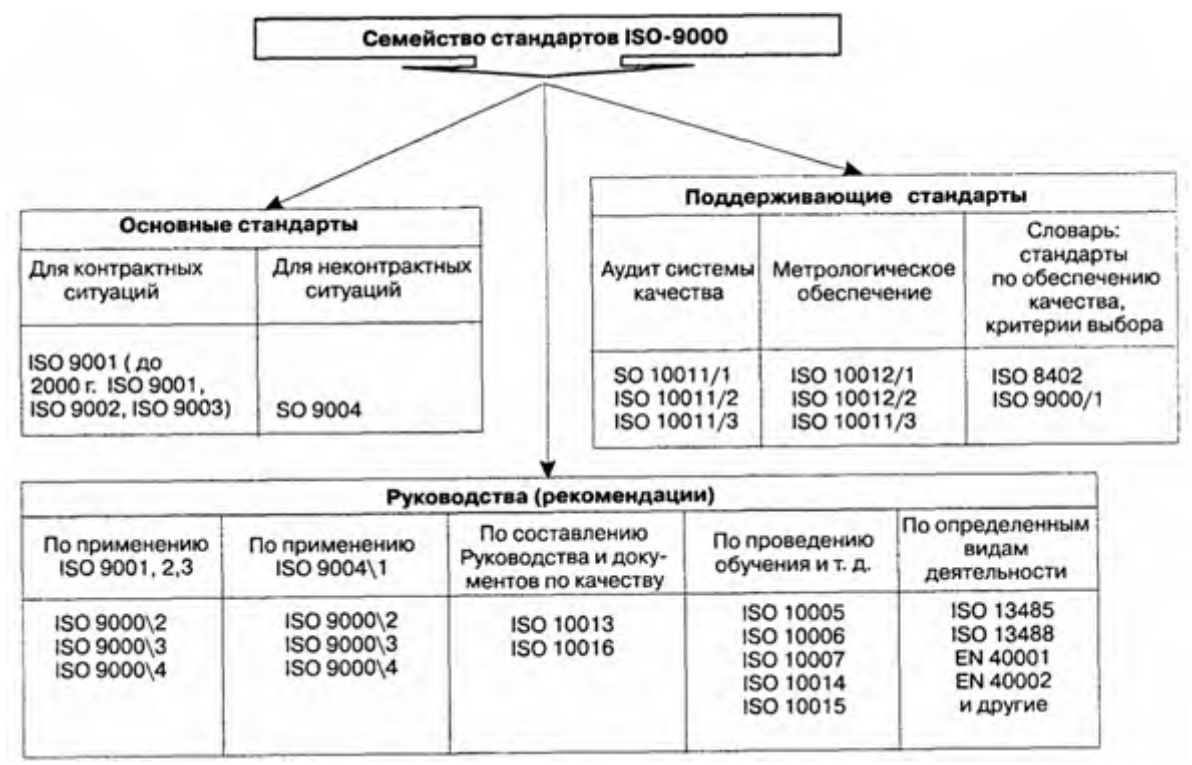

Рисунок 7 - Семейство стандартов ISO-9000

Вторая редакция основных стандартов серии ISO, вышедшая в 1994г., включала 24 стандарта. Такая многочисленность была обусловлена тем, iто стандарты ISO серии 9000 создавались независимо от специфики отраслей промышленности, но в дальнейшем потребовалось уточнение базовых стандартов в таких областях, как сервис, программное обеспечение, подготовка и обучение персонала и т. д.

Третья редакция стандартов серии ISO 2000 г. содержит всего 5 стандартов. В настоящее время семейство (серия) ISO 9000 включает:

- все международные стандарты с номерами ISO 9000 – 9004, в том числе все разделы стандарта ISO 9000 и стандарта ISO 9004;

- все международные стандарты с номерами ISO 10001 – 10020, в том числе все их части;

- ISO 8402 и в некоторых случаях прочие стандарты, учитывающие специфику деятельности организаций.

В редакции 2000 г. стандарт ISO 9000 заменяет ISO 9000:1994 и ISO 8402. Вместо трех стандартов ISO 9001, 9002, 9003 введен один — ISO 9001:2000. Взаимосвязь между уровнями стандартов второй редакции 150 9001, 9002, 9003 показана на рисунок 8.

Документ ISO 9001:2000 включает практически все требования ISO 9001:1994, при этом добавляя к ним и ряд новых. Изменилась структура стандарта — вместо «жесткого» деления всех требований на 20 элементов, что вызывало у многих предприятий (прежде всего малых или предоставляющих услуги) проблемы с адаптацией стандарта к их собственной организации, введены 4 основных раздела:

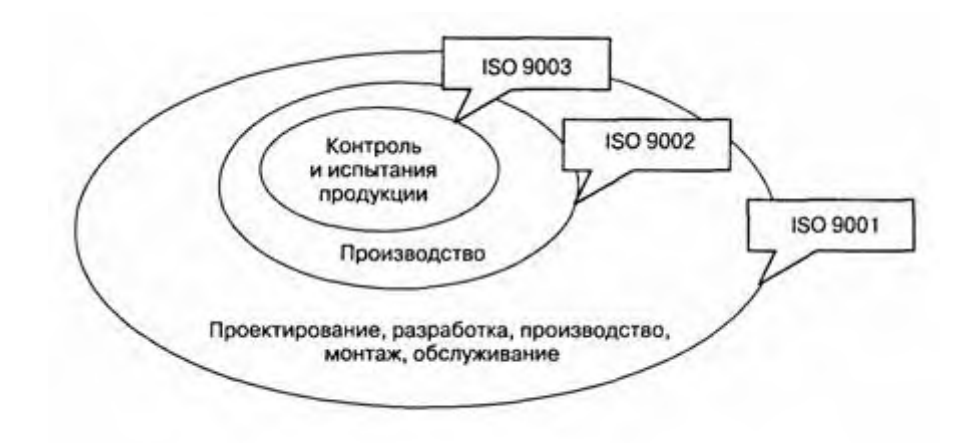

Рисунок 8 - Взаимосвязь между стандартами ISO 9001, 9002, 9003

- ответственность руководства;

- управление ресурсами;

- реализация продукции;

- измерение, анализ и улучшение.

Необходимо особо отметить согласование содержания и структуры этого стандарта с ISO 9004:2000, что облегчает их совместное практическое использование.

При этом стандарт ISO 9001, предназначенный для сертификации системы качества, излагает минимальные требования к организации, обеспечивающие достижение удовлетворенности заказчика, а ISO 9004 служит для совершенствования деятельности в организации. Он ориентирует организацию на учет и максимально возможное удовлетворение требований всех заинтересованных сторон: потребителей, владельцев бизнеса, персонала, поставщиков, общества в целом.

Одной из важнейших черт этих стандартов является их универсальность, т. е. принципиальная применимость ко всем без исключения видам деятельности.

Стандарты ISO 9000 и ISO 9004 носят справочный характер.

Стандарт ISO 9000 «Общее руководство качеством и стандарты по обеспечению качества» включает 4 части:

- Часть 1: «Руководящие указания по выбору и применению». Это руководство применяется при решении вопроса выбора той или иной модели обеспечения качества с учётом специфических договорных взаимоотношений.

- Часть 2: «Общие руководящие указания по применению ISO 9001, ISO 9002 и ISO 9003». данное руководство разъясняет пользователю трактовку требований стандартов ISO 9001, ISO 9002 и ISO 9003.

- Часть 3: «Руководящие указания по применению ISO 9001 при разработке, поставке и обслуживании программного обеспечения». Указания предназначены для трактовки требований стандарта ISO 9001 производителями интеллектуального продукта.

- Часть 4: «Руководство по управлению программой надежности».

Стандарт ISO 9004 «Общее руководство качеством и элементы системы качества» содержит информацию и предложения по реализации (разработке, установке и запуску) Системы ТQM (Total Quality Management – Всеобщего управления качеством), которая происходит после установки и (возможно) сертификации Системы качества. Стандарт состоит из следующих частей:

- Часть 1: «Руководящие указания».

- Часть 2: «Руководящие указания по услугам».

- Часть 3: «Руководящие указания по перерабатываемым материалам».

- Часть 4: «Руководящие указания улучшению качества».

- Часть 5: «Руководящие указания по программе качества».

- Часть 6: «Руководство качеством при управлении проектированием» (проект стандарта).

- Часть 7: «Руководящие указания по управлению конфигурацией» (проект стандарта).

Стандарт ISO -9004 также определяет такое фундаментальное понятие, как «петля качества» (жизненный цикл продукта).

Кроме стандартов ISO -9000 в пакет входят вспомогательные (поддерживающие) стандарты и руководства (стандарты процессов и документов), связанные либо с общими элементами ISO -9000, либо с узкой коммерческой или производственной спецификой.

Стандарт ISO 8402 «Управление качеством и обеспечение качества — Словарь». Поскольку многие слова, используемые в повседневном обиходе, применяются в управлении качеством в специфическом значении, данный стандарт имеет целью установление терминологии в области управления качеством. Терминологический словарь в редакции 2000 г, содержит новые термины и уточненные устаревшие понятия (таблица 2).

Кроме того, в новой редакции стандартов устранена имевшая место определенная путаница в терминологии. В ISO -9000:2000 термин «субподрядчик» заменен на «поставщика», «поставщик» - на «организацию», «потребитель» - на «заказчика», под которым подразумевается потребитель или розничный торговец.

К поддерживающим стандартам семейства ISO -9000 также относятся:

1 ISO 10011: «Руководящие указания по проверке системы качества». данная группа является нормативной базой для органов, осуществляющих проверку системы качества предприятия (в том числе и при проведении сертификационного аудита). Однако эти стандарты полезны и при разработке системы качества, так как позволяют предвидеть сценарий ее проверки. ISO 10011 включает в свой состав З части:

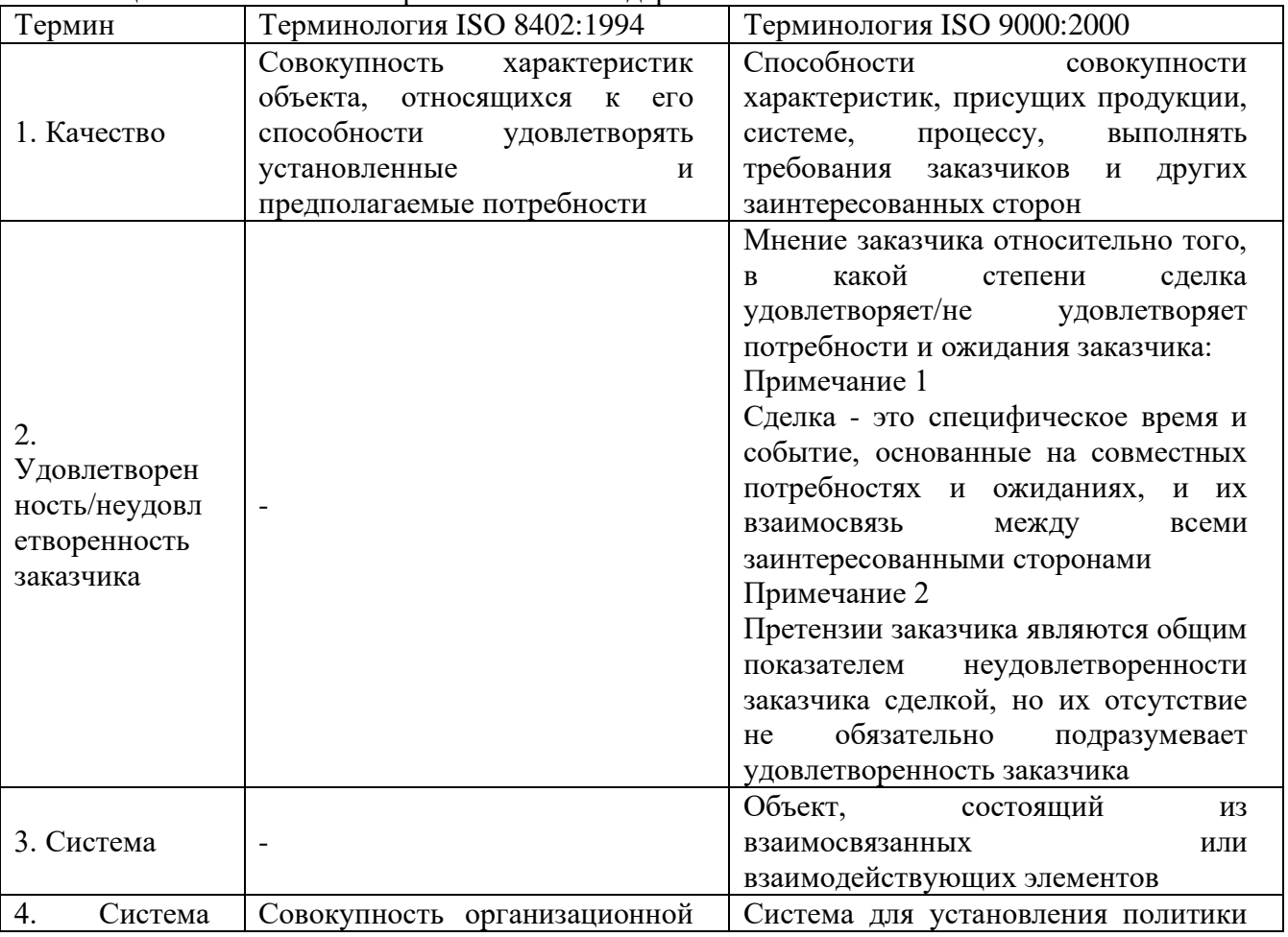

Таблица 2 - Изменения в терминологии стандартов ISO-900

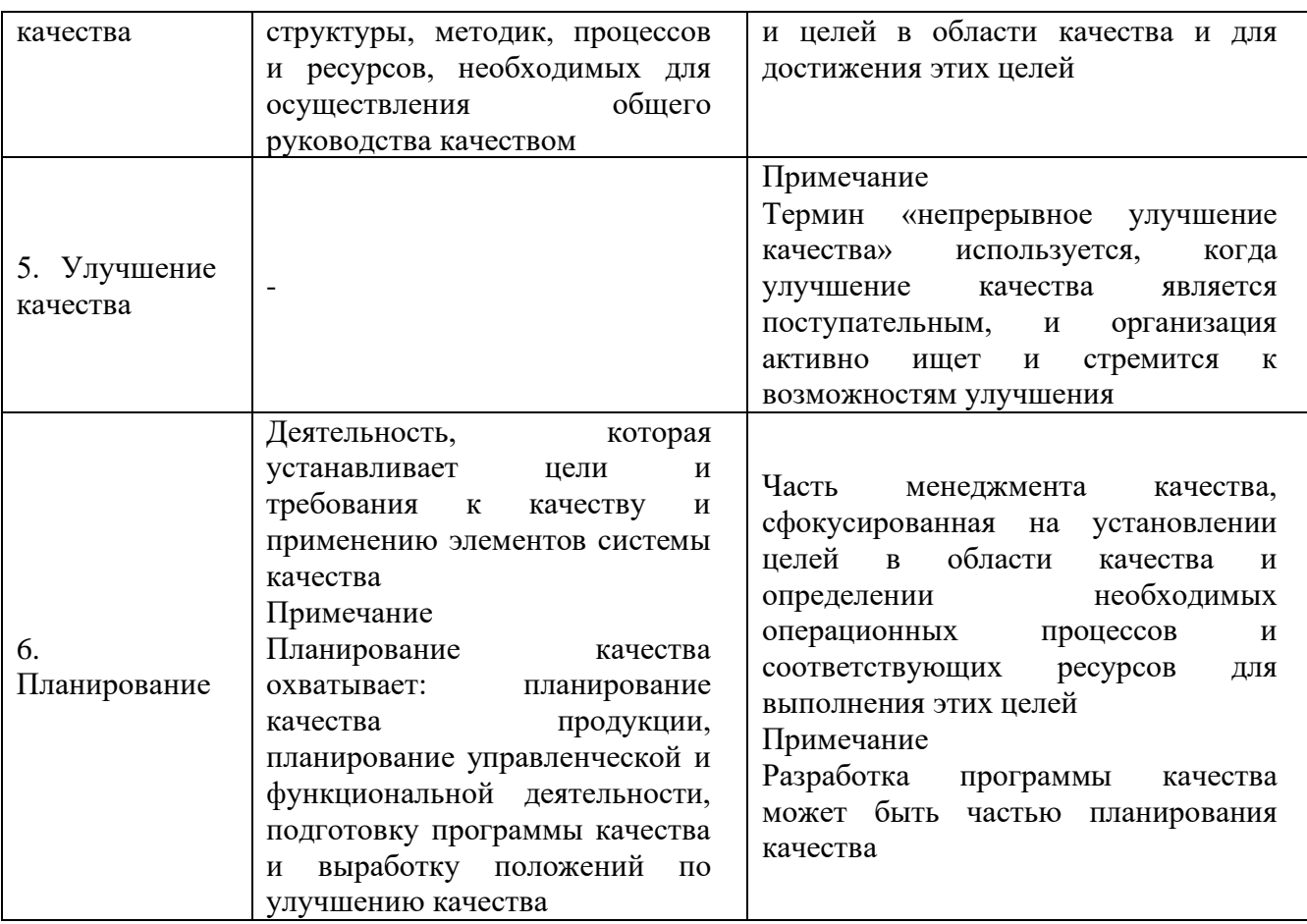

- Часть 1: «Проверка».

- Часть 2: «Квалификационные критерии для экспертов-аудиторов по проверке систем качества».

- Часть 3: «Руководство программой проверок»

2. Стандарт ISO 10012 4Требования, гарантирующие качество измерительного оборудования» не является обязательным для соискателей сертификата соответствия стандартам ISO 9001, 9002 или 9003, однако трудно представить себе соблюдение требований основных стандартов семейства ISO-9000 без выполнения требований ISO 10012.

Руководства из семейства стандартов можно сгруппировать по трем основным направлениям (рисунок 9).

3. Стандарт ISO 10013 «Руководящие указания по разработке руководств по качеству содержит рекомендации по составлению основополагающего документа системы качества — Руководства по качеству. Однако организация может пойти и собственным путем при разработке этого документа, так как для сертификации системы качества необходимо выполнение требований толь ко стандарта ISO 9001 (9002 или 9003) в зависимости от вы бранной модели.

Стандарты серии ISO 9000 создавались как не зависимые от отраслей промышлённости. Однако сегодня ISO/ТС 176 работает над расширением семейства ISO 9000 за счет документов (руководств или проектов стандартов), отражающих отраслевую специфику. В первую очередь это относится к таким областям деятельности, как:

- переработка материалов;

- услуги;

- разработка программного обеспечения интеллектуальной продукции и т. д.,

- специфическая управленческая деятельность (аудит, непрерывное развитие, обучение персонала и т. д.).

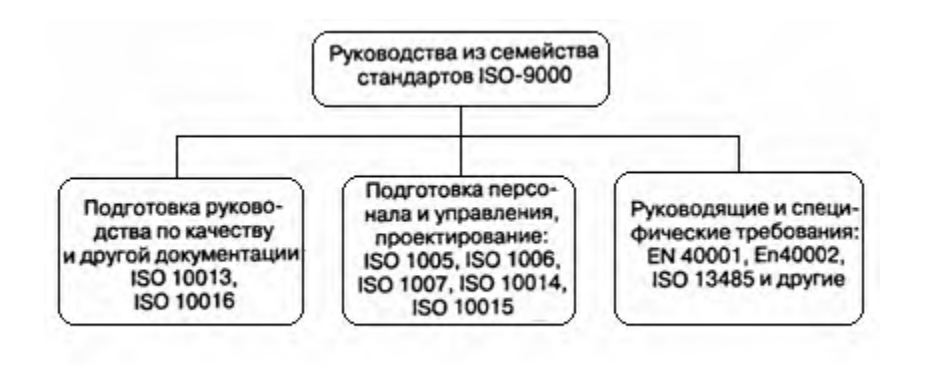

Рисунок 9 - Группирование руководств семейства стандартов ISO-9000

Семейство ISO 9000, особенно стандарты, предназначенные для использования в контрактных (договорных) случаях для оценки или сертификации (ISO 9001, ISO 9002 и ISO 9003), работает во всем мире во многих отраслях. Однако глобализация мировых хозяйственных связей настоятельно требует совместимости национальных стандартов. Если же серия ISO 9000 будет лишь основой для создания локальных стандартов, извлеченных из ISO, но отличающихся от них по содержанию, то это в будущем станет ограничителем процесса мировой стандартизации из-за роста числа несовместимых стандартов и несовместимых требований.

Соответствие национальных стандартов по качеству, соответствующих стандартам семейства ISO 9000, на различных континентах и разных странах, иллюстрируют данные табл. 3

Стандарты ISO 9000 содержат минимальные требования, которым должна соответствовать организация работ по обеспечению гарантии качества независимо от того, какую именно продукцию выпускает предприятие или какие услуги оно оказывает.

Если система управления качеством, в рамках которой реализуются процессы управления в данной организации, соответствует требованиям стандарт ISO, то потребителями это воспринимается, как убедительное доказательство способности фирмы обеспечить выпуск продукции, выполнение работ или оказание услуг требуемого уровня качества.

Отличительной особенностью международных стандартов ISO 9000 является то, что они устанавливают степень ответственности руководства организации за качество. Руководство предприятия отвечает за разработку политики в области качества, за создание, внедрение и функционирование системы управления качеством, что должно чет ко определяться и оформляться документально. К обязанностям руководства относятся подбор специалистов и выделение необходимых ресурсов для производственного, контрольно-измерительного и испытательного оборудования, а также для программного обеспечения компьютерной т Руководство должно устанавливать требуемый уровень компетенции и следить за своевременностью повышения квалификации персонала. На руководителей организации возлагается обязанность выявлять те показатели качества товара, которые влияют на его рыночную устойчивость. Также руководство организации отвечает за определение целей, которые предопределяют решения о производстве новых товаров или оказании новых услуг потребителям. Вы пуск новых товаров и оказание новых видов услуг связаны с подготовкой новых программ качества, за что также ответственно руководство организации.
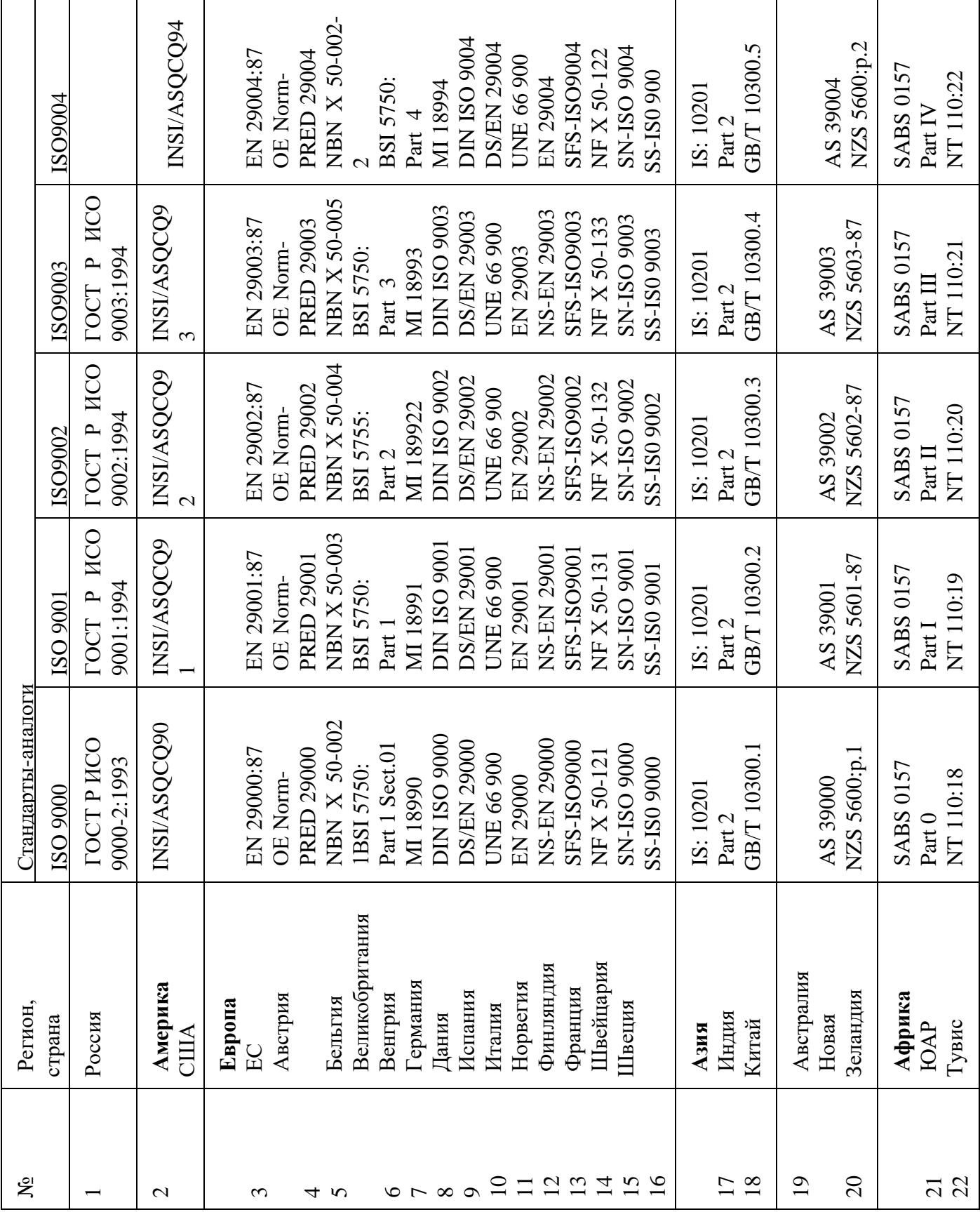

Стандарты ISO-9000 и ТQM

Основные принципы концепции ТQM изложены в стандарте ISO 9004:2000, являющемся методическим пособием по разработке и применению систем качества. Однако все же между формулировками стандартов семейства I и положениями концепции Т существует ряд различий; некоторые из них приведены в табл. 4.

Основное же отличие стандартов I от концепции Т состоит в том, что стандарты, в первую очередь, направлены на снижение вероятности сделать что-либо неверно, в то время как Т является вершиной современных методов управления качеством и ориентирована на дальнейшее повышение качества продукции, когда уже достигнут некий уровень качества.

Резюме

Современная система управления качеством базируется на стандартизации деятельности по установлению имеющих юридическую силу норм, правил я характеристик, оформленных нормативными документами.

Основные требования к качеству продукции (услуг) устанавливают нормативнотехнические документы, называемые стандартами. Управление качеством продукции (услуг) осуществляется на основе международных, государственных, отраслевых стандартов и стандартов предприятий.

Государственное управление стандартизацией в Российской Федерации осуществляет Государственный Комитет Российской Федерации по стандартизации и метрологии (Госстандарт России).

В области международной стандартизации работает большое число организаций, среди которых наиболее представительными являются Международная организация 110 стандартизации (ИСО), Международная электротехническая комиссия (МЭК).

Международные стандарты служат основой расширения международной торговли, способствуют ускорению научно-технического прогресса.

Серия стандартов ИСО-9000, обобщившая опыт множества национальных организаций по управлению качеством, в настоящее время рассматривается как основа для обеспечения стабильности качества продукции любого предприятия.

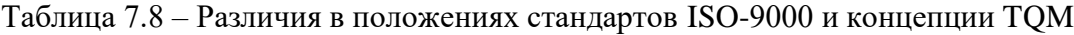

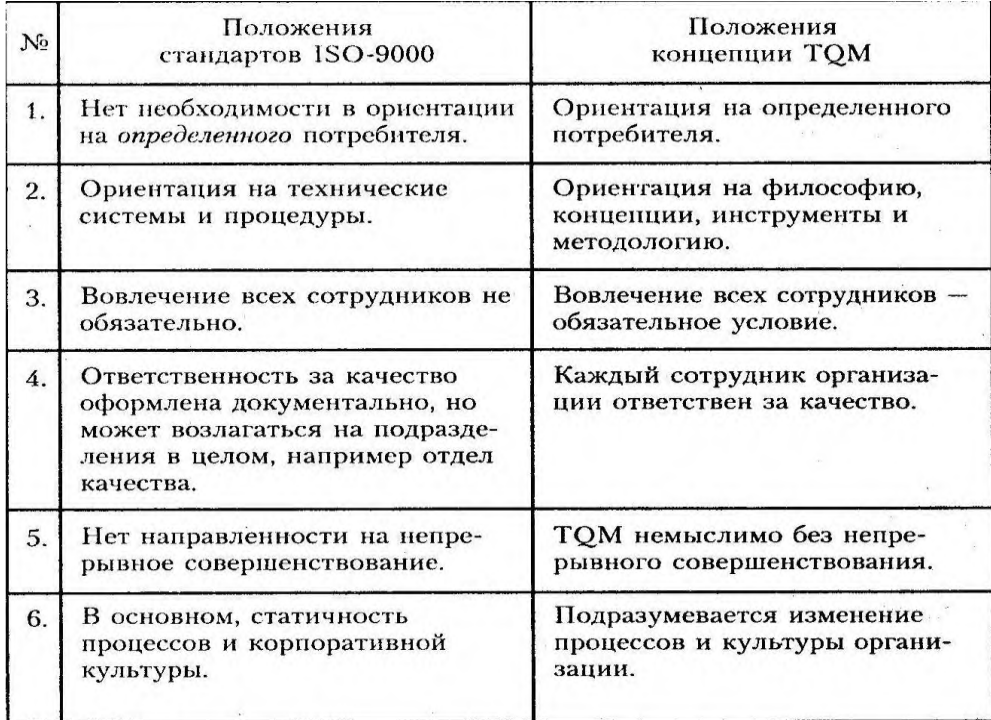

### **3 Задание**

3.1 Изучить самостоятельно методические рекомендации по практической работе

3.2 Составить структурную схему международной организации ИСО, использовав теоретический материал, указать основные функции ИСО и деятельность и название комитетов ИСО.

#### **4 Ответить на вопросы**

4.1 Какие официальные лица входят в генеральную ассамблею ИСО?

- 4.2 Какими вопросами занимается комитет ИСО КАСКО?
- 4.3 По каким направлениям работает комитет ИСО ДЕВКО?
- 4.4 На какие типы стандартов делятся основные стандарты ИСО 9000?

#### **5 Содержание отчета**

Отчет должен содержать:

- 5.1 Название работы
- 5.2 Цель работы
- 5.3 Задание
- 5.4 Вывод по работе
- 5.5 Контрольные вопросы

#### **3. Список литературы**

Основные источники:

Иванов И.А., Урушев С.В. Г.М., Гольдин И.И., Воробьев А.А., Кононов Д.П.- Метрология стандартизация и сертификация на транспорте: учебник для студ.учреждений СПО – 2 изд. - М.: Академия, 2016-336 с.

Дополнительные источники:

- 1. Закон РФ «О техническом регулировании».
- 2. Закон РФ «Об обеспечении единства измерений».
- 3. ГОСТ 8.417-81 ГСИ «Единицы физических величин».
- 4. Закон РФ «О защите прав потребителей».
- 5. Дворяшин Б.В. Метрология и радиоизмерения М.: ACADEMA, 2009г.

Интернет ресурсы:

1. Федеральное агенство по техническому регулированию и метрологии ( Росстандарт) [Электронный ресурс] – режим доступа: [http://standard.gost.ru](http://standard.gost.ru/)

2. Библиотека ГОСТов [Электронный ресурс] – режим доступа:<http://vsegost.com/>

### **Государственное бюджетное профессиональное образовательное учреждение Иркутской области «Иркутский техникум транспорта и строительства»**

### **МЕТОДИЧЕСКИЕ РЕКОМЕНДАЦИИ ПО ВЫПОЛНЕНИЮ ПРАКТИЧЕСКИХ РАБОТ УЧЕБНОЙ ДИСЦИПЛИНЫ**

**Основы безопасности жизнедеятельности** по специальности среднего профессионального образования **23.02.01 Организация перевозок и управление на транспорте (автомобильном)**

**Квалификация:** техник **Форма обучения:** очная **Нормативный срок обучения:** 3 года 10 месяцев на базе основного общего образования

**Квалификация: техник**

**Форма обучения:** очная

**Нормативный срок обучения:** 3 года 10 месяцев на базе основного общего образования

Методические рекомендации учебной дисциплины разработаны на основе Федерального государственного образовательного стандарта среднего профессионального образования (далее – ФГОС СПО) по специальности **23.02.01 Организация перевозок и управление на транспорте (автомобильном),** входящей в состав укрупнённой группы профессий **Техника и технологии наземного транспорта**, примерной программы учебной дисциплины **Основы безопасности жизнедеятельности**, учебного плана специальности. Является частью ОП образовательной организации.

Разработчик:

Огородников Александр Витальевич, преподаватель основ безопасности жизнедеятельности высшей квалификационной категории

Рассмотрена и одобрена на заседании ДЦК Протокол № 10 от 1.06. 2023г.

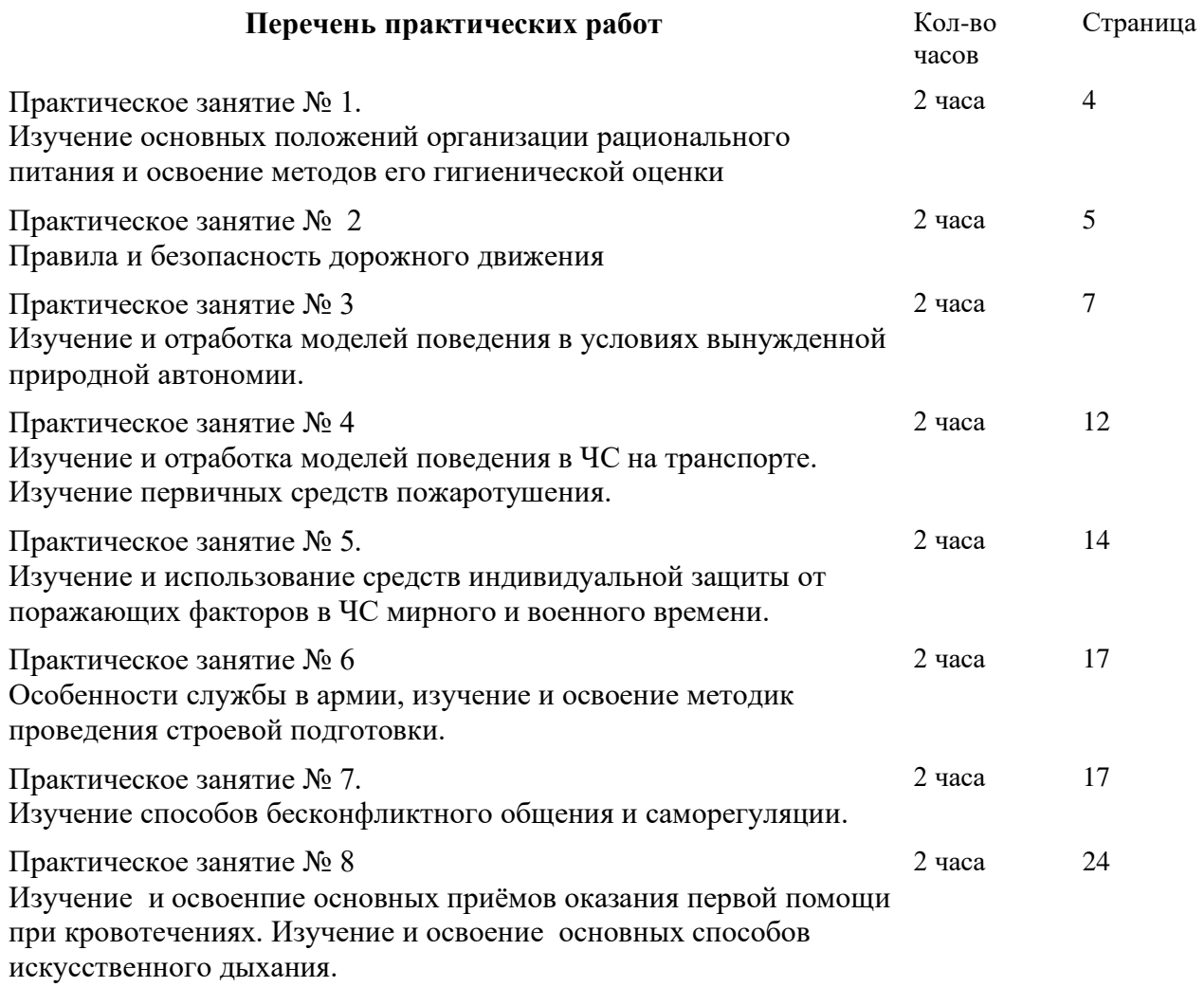

### *Изучение основных положений организации рационального питания и освоение методов его гигиенической оценки*

*Цель: Ознакомиться с условиями обеспечения рационального питания и нормами физиологических потребностей в пищевых веществах и энергии для различных групп* 

#### *населения. ХОД ЗАНЯТИЯ:*

### **Задание:**

*1. Определить свой суточный расход энергии, пользуясь предложенной таблицей и методикой расчета.*

*2. Кратко ответить на контрольные вопросы.*

Простейшим методом определения достаточности питания является наблюдение за динамикой массы тела человека. Другим методом оценки питания является определение качественного состава и энергетической ценности рациона с использованием таблиц химического состава продуктов. При определении потребности в основных пищевых веществах ключевую роль играет точность уровня потребления энергии, исключающая возникновение диспропорции между уровнями поступления энергии с пищей и ее расходом. Возникновение такой диспропорции связана со снижением энергоемкостей трудовой деятельности, снижением расхода энергии в быту и является причиной распространения избыточности массы тела. Нормы физиологических потребностей в пищевых веществах и энергии трудоспособного населения дифференцируются в зависимости от пола, возврата, характера трудовой деятельности. Однако профессия не всегда адекватно отражает реальные энергозатраты человека. Коэффициент физической активности позволяет корректировать общие энергозатраты человека. Потребность человека в энергии можно определить с учетом данных хронометража различных видов работы в течении рабочего дня. *Примерный суточный расход энергии на один кг веса при выполнении различных работ*

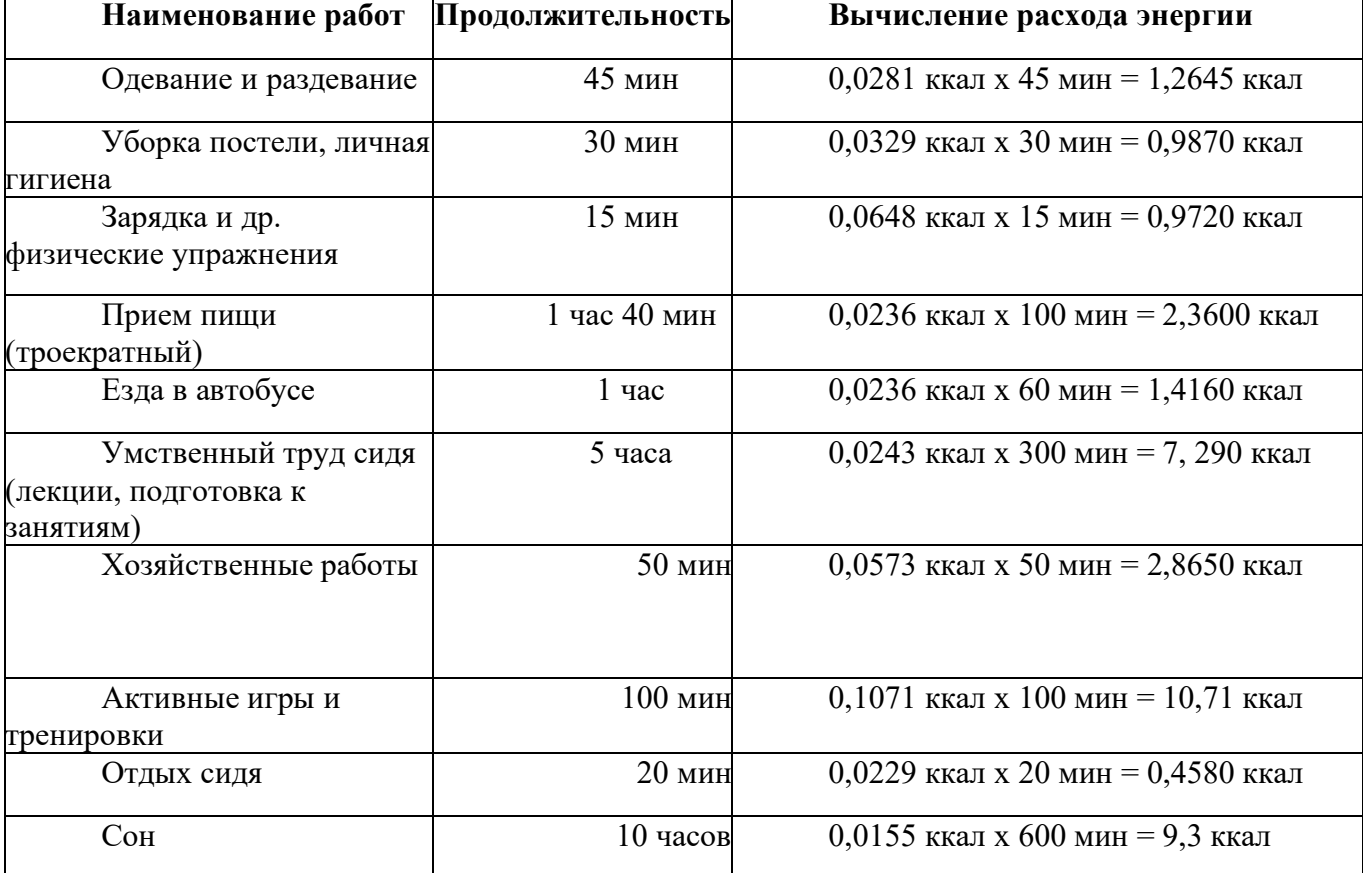

*студента выражен в таблице:*

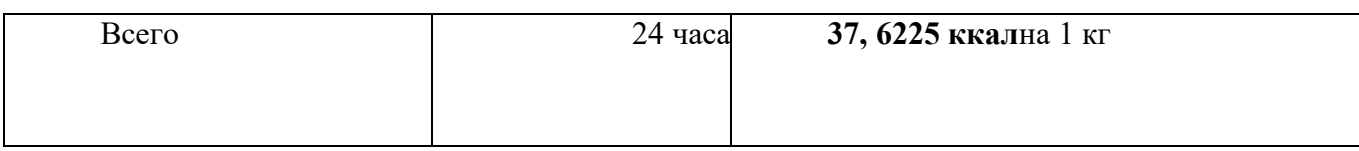

Для определения суточных энергозатрат для человека массой**62**кг, исходя из данных таблицы, необходимо произвести следующий расчет:

62  $*$  (получившееся кол-во ккал) = суточная потребность человека 62  $*$  37,6225 =**2332,6**ккал. К этим данным прибавляется 5-10 % для покрытия расходов по неучтенным движениям. 2332,6 \* 10% + 2332,6 = 2565, 6 ккал

### **Контрольные вопросы**:

- *1. Что такое рациональное питание?*
- *2. Каким требованиям должно соответствовать рациональное питание?*
- *3. Каковы основные принципы рационального питания?*

### *Практическое занятие № 2.*

### *Правила и безопасность дорожного движения*

*Цель: закрепить знания безопасного поведения на дороге. Учебное обеспечение:*

*учебное пособие «Основы безопасности жизнедеятельности Смирнова А.Т.*

# *ХОД ЗАНЯТИЯ:*

### **Задание:**

*1. Изучить основные обязанности пешеходов (стр.16 –18).*

### *2. Изучить правила поведения пассажиров в различных видах общественного транспорта (стр.18 –19).*

### *3. Письменно ответить на контрольные вопросы:*

*1). Назовите основные правила безопасного улицы пешеходами.*

*2). Назовите наиболее безопасное место для пассажиров в* 

*общественном транспорте.*

*3). Каковы основные правила высадки пассажиров из автобуса, троллейбуса, трамвая?*

*4). 4).Какие вам известны правила движения велосипедистов по проезжейчасти?*

### **Проверочная работа**

### **по теме «Обеспечение личной безопасности и сохранение здоровья» Выберите правильный ответ:**

**1.** *Как называются с точки зрения Правил дорожного движения лица, передвигающиеся в инвалидных колясках без двигателя?*

*1)водитель 2)пассажир 3)пешеход 4)путешественник*

**2.** *С какой скоростью разрешается движение транспортных средств в населенных пунктах, в жилых зонах и на дворовых территориях?*

- *1) в населенных пунктах не более 40 км/ч, а в жилых зонах не более 30км/ч*
- *2) в населенных пунктах не более 50 км/ч, а в жилых зонах не более 10км/ч*
- *3) в населенных пунктах не более 50 км/ч, а в жилых зонах не более 15км/ч*
- *4) в населенных пунктах не более 60 км/ч, а в жилых зонах не более 20км/ч*

### **3.** *Многолетние исследования специалистов в разных странах мира показали, что здоровье человека примерно на 50% зависит от:*

*1)образа жизни 2) экологических факторов 3)наследственности 4) состояния медицинского обслуживания населения*

### **4.** *Режим жизнедеятельности человека —это:*

- *1) установленный порядок работы, отдыха, питания и сна*
- *2) система деятельности человека в быту и на производстве*
- *3) индивидуальная форма существования человека в условиях среды обитания*
- *4) соблюдение этических правил поведения в обществе и культура безопасности человека в окружающей среде*

### **5.** *Что происходит с алкоголем, попавшим в организм человека?*

- *1) быстро выводится вместе с мочой*
- *2) никогда не выводится из организма*
- *3) разлагается на вещества, полезные для функционирования кровеносных сосудов*
- *4) растворяется в крови и разносится по всему организму, оказывая*

*разрушительное действие на все ткани и органы*

*6. Объясните пословицу: «Где пиры да чаи, там и немочи, не ешь масляно ослепнешь»:*

- *1) жирная и обильная пища приводит к преждевременному склерозу сосудов*
- *2) излишки жиров блокируют передачу зрительных импульсов*
- *3) употребление тонизирующих напитков приводит к язве*
- *4) наличие большого количества жира в пище приводят к появлению*

*кожныхинфекций*

### *7. Какая задача семьи из перечисленных является важнейшей?*

- *1) поддержание здоровых морально-нравственных взаимоотношений*
- *2) правильное создание и использование материальной базы семьи*
- *3) постоянное повышение своего образовательного уровня*
- *4) рождение и воспитание детей, развитие их духовных и физических качеств*

### *8. Заключение брака происходит по истечении определенного срока после подачи заявления в орган ЗАГС:*

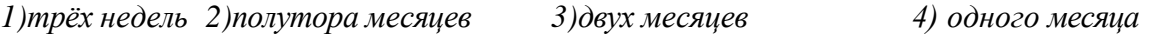

### *9. Дайте определения понятиям:*

- **1.** *Личная гигиена*
- *2. Техносфера*
- **3.** *Репродуктивное здоровье*

### *10. Определите, о каких веществах идёт речь в предлагаемом тексте:*

*Эти вещества являются одним из основных источников энергии (окисление 1 г* 

*вещества дает 3,75 ккал). Суточная потребность организма в них составляет от400-500 г. 11. Продолжите фразы:*

- 1. Чтобы сохранить здоровье, необходимо……….
- 2. Курение отрицательно влияет на состояние здоровья: *ТЕМЫ РЕФЕРАТОВ*:
- 1. *Эволюция среды обитания, переход к техносфере.*
- 2. *Взаимодействие человека и среды обитания.*
- 3. *Здоровый образ жизни — основа укрепления и сохранения личного здоровья.*
- 4. *Факторы, способствующие укреплению здоровья.*
- *5. Организация студенческого труда, отдыха и эффективной самостоятельной работы.*
- 6. *Роль физической культуры в сохранении здоровья.*
- 7. *Пути сохранения репродуктивного здоровья общества.*
- 8. *Алкоголь и его влияние на здоровье человека.*
- 9. *Табакокурение и его влияние на здоровье.*
- 10. *Наркотики и их пагубное воздействие на организм.*
- 11. *Компьютерные игры и их влияние на организм человека.*
- 12. *Профилактика инфекционных заболеваний.*
- 13. *Духовность и здоровье семьи.*
- *14. Политика государства по поддержке семьи.*
- 15. *СПИД — чума XXI века.*

#### *Практическое занятие № 3*

*Изучение и отработка моделей поведения в условиях вынужденной природной автономии.*

*Цель: Освоить модели поведения в условиях вынужденной природной автономии.*

#### *ХОД ЗАНЯТИЯ*

#### *Задание:*

- 1. *Изучить предлагаемый дополнительный материал к практической работе № 3.*
- 2. *Составить общие рекомендации безопасного поведения в условиях вынужденной природной автономии.*

### *ДОПОЛНИТЕЛЬНЫЙ МАТЕРИАЛ для выполнения практической работы № 3. 1. Способы ориентирования на местности*

**Ориентирование на местности** - это определение своего положения относительно сторон горизонта и местных предметов. В зависимости от характера местности, наличия технических средств и видимости стороны горизонта можно определить по положению Солнца, Полярной звезды, по признакам местных предметов и др.

В северном полушарии направление не север можно определить, став в местный полдень спиной к Солнцу. Тень укажет направление на север, слева будет запад, справа восток. Местный полдень определяют с помощью вертикального шеста длиной 0,5 - 1,0 м по наименьшему значению длины тени от него на поверхности Земли. Момент, когда тень была самой короткой по отметкам на Земле, соответствует прохождению Солнца через данный меридиан.

Определение сторон света с помощью часов: часы необходимо положить горизонтально и поворачивать их так, чтобы часовая стрелка указала на Солнце. Через центр циферблата мысленно проводится биссектриса угла, образовавшегося между этой линии и часовой стрелкой, показывает направление север-юг, причем юг до 12 часов находится справа от Солнца, а после 12 часов - слева.

В ночное время в северном полушарии направление на север можно определить с помощью Полярной звезды, расположенной примерно над Северным полюсом. Для этого необходимо найти созвездие Большой Медведицы с характерным расположением звезд в виде ковша с ручкой. Через крайние две звезды ковша проводится воображаемая линия, и на ней откладывается расстояние между этими звездами 5 раз. На конце пятого отрезка будет находиться яркая звезда - Полярная. Направление на нее будет соответствовать направлению на север.

Можно сориентироваться по некоторым природным признакам. Так, например, с северной стороны деревья имеют более грубую кору, покрытую лишайником и мхом у подножия, кора березы и сосны на северной стороне темнее, чем на южной, а стволы деревьев, камни или выступы скал гуще покрыты мхом и лишайниками. При оттепелях снег дольше сохраняется на северных склонах возвышенностей. Муравейники обычно чем-нибудь защищены с севера, их северная сторона более крутая. Грибы обычно растут с северной стороны деревьев. На поверхности ствола хвойных деревьев, обращенной на юг, выделяется больше смоляных капель, чем на северной.

Особенно отчетливо эти признаки видны на стоящих отдельно деревьях. На южных склонах трава растет весной быстрее, а многие цветущие кустарники имеют больше цветов.

*2. Как правильно организовать ночлег?*

Организация ночевки - дело трудоемкое. Сначала необходимо подыскать подходящий участок. В первую очередь оно должно быть сухим. Во-вторых, расположиться лучше всего поблизости от ручья, на открытом месте, чтобы всегда иметь под рукой запас воды.

Простейшее убежище от ветра и дождя изготовляют, связав отдельные элементы основы (рамы) тонкими корнями ели, ветвями ивы, тундровой березы. Естественные полости в обрывистом береге реки позволяют удобно расположиться на них так, чтобы место сна находилось между костром и вертикальной поверхностью (обрыв, скала), служащей отражателем тепла.

При подготовке места для сна вырывают две ямки - под бедро и под плечо. Можно заночевать на подстилке из елового лапника в глубокой яме, вырытой или оттаянной до земли большим костром. Здесь же, в яме, следует всю ночь поддерживать огонь в костре во избежания серьезной простуды. В зимней тайге, где толщина снежного покрова значительна, легче устроить убежище в яме у дерева. В сильный мороз можно построить простейшую снежную хижину в рыхлом снегу. Для этого снег сгребают в кучу, поверхность его уплотняют, поливают водой и дают замерзнуть. Затем снег из кучи выгребают, а в оставшемся куполе проделывают маленькое отверстие для дымохода. Разведенный внутри костер оплавляет стены и делает прочной всю конструкцию. Такая хижина сохраняет тепло. Нельзя забираться под одежду с головой, так как от дыхания материал отсыревает и промерзает. Лучше закрыть лицо предметами одежды, которые в последствии легко высушить. От горящего костра возможно скопление угарного газа и нужно позаботиться о постоянном притоке свежего воздуха к очагу горения.

Костер в условиях автономного существования - это не только тепло, это сухая одежда и обувь, горячая вода и пища, защита от гнуса и отличный сигнал для поискового вертолета. И главное, костер - аккумулятор бодрости, энергии и активной деятельности.

Для получения огня надо воспользоваться огнивом, куском кремня. Огнивом может служить любой стальной предмет, в крайнем случае, тот же железный колчедан. Огонь высекают скользящими ударами по кремню так, чтобы искры попадали на трут - сухой мох, измельченные сухие листья, газета, вата, и т.п.

Огонь можно добывать трением. Для этой цели изготавливают лук, сверло и опору: лук - из мертвого ствола молодой березы или орешника толщиной 2 - 3 см и куска веревки в качестве тетивы; сверло - из сосновой палочки длиной 25 - 30 см, толщиной в карандаш, заостренный с одного конца; опору очищают от коры и высверливают ножом лунку глубиной 1 - 1,5 см. Сверло, обернув один раз тетивой, вставляют острым концом в лунку, вокруг которой укладывают трут. Затем, прижимая сверло ладонью левой руки, правой быстро двигают лук перпендикулярно к сверлу. Чтобы не повредить ладонь, между нею и сверлом кладут прокладку из куска ткани, коры дерева или надевают перчатку. Как только трут затлеет, его надо раздуть и положить в растопку, заготовленную заранее.

Чтобы достигнуть успеха, следует помнить о трех правилах: трут должен быть сухим, действовать надо в строгой последовательности и главное, проявить терпение и упорство.

### *3. Правила добычи воды и пищи в условиях автономии*

**Добывание пищи и воды.** Человеку, оказавшемуся в условиях автономного существования, надо предпринимать самые энергичные меры для обеспечения себя питанием с помощью сбора съедобных дикорастущих растений, рыбалки, охоты, т.е. использовать все, что дает природа. На территории нашей страны произрастает свыше 2000 растений, частично или полностью пригодных в пищу.

При сборе растительных даров надо соблюдать осторожность. Около 2% растений могут вызвать тяжелые, и даже смертельные отравления. Для предупреждения отравления необходимо различать такие ядовитые растения, как вороний глаз, волчье лыко, вех ядовитый (цикута), белена горькая и др. Пищевые отравления вызывают ядовитые вещества, содержащиеся в некоторых грибах: бледной поганке, мухоморе, ложном опенке, ложной лисичке и др.

От употребления незнакомых растений, ягод, грибов лучше воздержаться. При вынужденном использовании их в пищу рекомендуется съесть за один раз не более 1 - 2 г пищевой массы, при возможности запивая большим количеством воды (растительный яд, содержащийся в такой пропорции, не нанесет организму серьезного вреда). Подождать 1 -2 часа. Если нет признаков отравления (тошноты, рвоты, боли в животе, головокружения, расстройств кишечника), можно съесть дополнительно 10 - 15 г. Через сутки можно есть без ограничений.

Косвенным признаком съедобности растения могут служить: плоды, поклеванные птицами; множество косточек, обрывки кожуры у подножья плодовых деревьях; птичий помет на ветках, стволах; растения, обглоданные животными; плоды, обнаруженные в гнездах и

норах. Незнакомые плоды, луковицы, клубни и т.п. желательно проварить. Варка уничтожает многие органические яды.

В условиях автономного существования рыбалка, пожалуй, наиболее доступный способ обеспечить себя питанием. Рыба обладает большей энергетической ценностью, чем растительные плоды, и менее трудоемко, чем охота.

Рыболовную снасть можно изготовить из подручных материалов: леску - из распущенных шнурков ботинок, нити, вытащенной из одежды, расплетенной веревки, крючки - из булавок, сережек, заколок от значков, «невидимок», а блесны - из металлических и перламутровых пуговиц, монет и т.п.

Мясо рыбы допустимо есть сырым, но лучше нарезать его на узкие полоски, высушить их на солнце, так оно станет вкуснее и дольше сохраниться. Во избежание отравления рыбой надо соблюдать определенные правила. Нельзя есть рыб, покрытых колючками, шипами, острыми наростами, кожными язвами, рыб, не покрытых чешуей, лишенных боковых плавников, имеющих необычный вид и яркую окраску, кровоизлияния и опухоли внутренних органов. Нельзя есть несвежую рыбу - с жабрами, покрытыми слизью, с провалившимися глазами, дряблой кожей, с неприятным запахом, с грязной и легко отделяющейся чешуей, с мясом, легко отстающим от костей и особенно от позвоночника. Незнакомую и сомнительную рыбу лучше не есть. Не следует также употреблять рыбью икру, молоки, печень, т.к. они часто бывают ядовитыми.

Охота - наиболее предпочтительный, в зимнее время единственный способ обеспечить себя питанием. Но в отличие от рыбалки охота требует от человека достаточного умения, навыков, больших трудозатрат.

Мелких животных и птицу добывать сравнительно не трудно. Для этого можно использовать ловушки, силки, петли и другие приспособления.

Добытое мясо зверька, птицы поджаривают на примитивном вертеле. Мелких животных, птиц жарят на вертеле, не снимая шкурки и не ощипывая. После приготовления обуглившаяся шкурка удаляется, и тушка очищается от внутренности. Мясо более крупной дичи целесообразно после потрошения и очистки обжечь на сильном огне, а затем дожаривать на углях.

Реки, озера, ручьи, болота, скопление воды на отдельных участках почвы обеспечивают людей необходимым количеством жидкости для питья и приготовления пищи.

Воду из ключей и родников, горных и лесных речек и ручьев можно пить сырой. Но прежде чем утолить жажду водой из стоячих или слабопроточных водоемов, ее следует очистить от примесей и обеззаразить. Для очистки легко изготовить простейшие фильтры из нескольких слоев ткани или из пустой консервной банке, пробив в донышке 3 - 4 небольших отверстия, а затем заполнив песком. Можно выкопать неглубокую ямку в полуметре от края водоема, и она через некоторое время наполнится чистой, прозрачной водой.

Самый надежный способ обеззараживания воды - кипячение. В случае отсутствия посуды для кипячения подойдет примитивный короб из куска березовой коры при условии, что пламя будет касаться только той части, что наполнена водой. Можно вскипятить воду, опустив деревянными щипцами в берестяной короб нагретые камни.

#### *4. Как оказать помощь себе и предотвратить возможные заболевания?*

**Профилактика и лечение заболеваний**. В условиях автономного существования, когда возможны самые разнообразные ранения, ушибы, ожоги, отравления, заболевания и т.п., знания приемов самопомощи особенно необходимо, ибо приходится рассчитывать на свои силы.

Для защиты от комаров, мошки необходимо смазывать открытые участки тела тонким слоем глины. Для отпугивания насекомых широко используют дымокуренные костры. Чтобы выгнать перед сном насекомых из шалаша, на толстый кусок коры накладывают горящие угли, а сверху прикрывают влажным мхом. Дымокурницу вносят в укрытие, держат там, пока оно не заполнится дымом, а затем хорошо проветривают и плотно закрывают вход. На ночь дымокурницу оставляют у входа с подветренной стороны, чтобы дым, отпугивая насекомых, не проникал в убежище.

Особую опасность в таежных районах представляет весенне-летний клещевой энцефалит. Поскольку заболевание передается клещом, очень важно вовремя обнаружить присосавшегося паразита. С этой целью следует не реже 2-х раз в день осматривать складки одежды и открытые участки тела. Нельзя отрывать присосавшегося клеща. Чтобы он отвалился, достаточно прижечь его точечным горящим углем. Оставшийся в ранке хоботок удаляется иглой, прокаленной на огне. Случайно раздавив клеща, ни в коем случае нельзя тереть глаза, прикасаться к слизистой носа, прежде чем руки не будут тщательно вымыты.

Во время переходов необходимо соблюдать осторожность, чтобы не наступить на змею. При неожиданной встрече со змеей необходимо остановиться, дать ей уползти и не преследовать ее. Если же змея проявляет агрессивность, немедленно нанести сильный удар по голове, а затем добить ее. При укусе ядовитой змеи необходимо тщательно отсосать яд (если во рту и на губах нет трещин) и выплюнуть его. Промыть рану и наложить повязку.

В лечении заболеваний следует широко использовать некоторые растения.

**Кора ясеня** оказывает противовоспалительное действие. Для этого следует снять кору с не очень молодой, но и не очень старой ветки и приложить сочной стороной к ранке. Хорошо помогают свежие толченые **листья крапивы**. Они способствуют свертыванию крови и стимулируют заживление ткани. Для этих же целей рану можно присыпать зеленоватокоричневой пыльцой зрелого гриба дождевика, туго зажимая порез вывернутой наизнанку бархатистой кожицей того же гриба.

Пух кипрея, камыш, льняную и конопляную паклю можно использовать как вату.

Жгучий красноватый сок медуницы может заменить йод. А белый мох используется в качестве перевязочного средства с дезинфицирующим действием. Свежий сок п**одорожника** и полыни останавливает кровотечение и обеззараживает раны, обладает болеутоляющим и заживляющим действием. Незаменимо это средство и при сильных ушибах, растяжении связок, а так же при укусах ос и шмелей. Листья подорожника и полыни измельчают и прикладывают к ране.

#### *5. Как подать сигнал бедствия*

Как подать сигнал бедствия. Костер остается одним из самых эффективных средств аварийной сигнализации. Чтобы своевременно подать сигнал поисковому вертолету, костер заготавливают заранее. Сухие ветви, стволы, мох и пр. складывают на открытых местах поляне, вершине холма,просеке, иначе деревья будут задерживать дым и сигнал останется незамеченным. Чтобы столб дыма был гуще и чернее, в разгоревшийся костер подбрасывают свежую траву, зеленую листву деревьев, сырой мох и т.п. Костер поджигают тогда, когда вертолет или самолет появились в зоне видимости и отчетливо слышен шум работающих двигателей.

Внимание экипажа воздушного поискового судна можно привлечь также различными сигналами, демаскирующими местность: например, вытоптать в снегу геометрические фигуры, вырубить (выломать) кустарники, а если имеется ткань яркой расцветки, растянуть ее на открытом месте.

- с помощью радиостанции
- пиротехнические сигнальные средства,

- сигнальные костры (три костра, расположенных на прямой линии в 10-15 метрах друг от друга или в виде равностороннего треугольника),

- с помощью сигнального зеркала (фольга, металл в центре отверстие для наведения на самолёт, луч направляется вдоль горизонта. Световой зайчик обнаруживается на расстоянии до25км),

**- сигналы международного кода** - вытаптываются на снегу, выкладываются из камней, веток, дёрна и др. подручных средств:

*I-нужен врач, серьёзные телесные повреждения*

*II - нужны медикаменты*

- *X - не имеем возможности в передвижении*
- *F - нужна вода и пища*
- *V - требуется огнестрельное оружие и боеприпасы*

*LL - все в порядке Y – да N-нет Квадрат- требуется карта и компас Треугольник- здесь можно приземлиться.*

#### *6. Как преодолеть панику и страх?*

Необходимо сохранить силу духа, здраво размышлять, не паниковать и упорно стремить к намеченной цели. Не забывайте, что паника – это главный Ваш враг в такой ситуации. Когда человек оказывается в критической ситуации, вызванной каким то одним сиюминутным обстоятельством, его действия находятся под влиянием чувств, то есть он действует инстинктивно. Инстинкт самосохранения заставляет человека отскочить от падающего предмета, ухватиться за что-то при падении, держаться на плаву в воде. И это не те случаи, где можно сказать о сильном волевом стремлении выжить. Но всё совсем не так, когда речь о настоящем выживании в сложившихся условиях, которое может быть долгим. Оказавшись в такой ситуации, борясь за свою жизнь, человек, в итоге, переживает момент сомнений в дальнейшем существовании. Все усилия кажутся тщетными. Большие физические нагрузки или психологический спад, мнимая бесполезность дальнейшей борьбы с обстоятельствами – всё это давит на человека. Его стремление выжить притупляется, его охватывает безразличие, крайняя апатия и пассивность. Возможные последствия непродуманных действий уже не настораживают человека. Он рискует жизнью не думая – опасная переправа через водные преграды, неподготовленный привал на ночь. Человек уже не пытается спастись и выжить вопреки всему. Даже если ещё есть какое-то продовольствие и ещё достаточно сил, уже исчезает сама воля к жизни.

Нельзя выжить, полагаясь только на инстинкты самосохранения. Характерное подавление психики и поведение близкое к истерике – это признаки попытки кратковременного выживания, которое затянулось. Осознанная необходимость должна руководить целенаправленным выживанием, а не временные инстинкты. Человек должен сознательно хотеть жить наперекор обстоятельствам.

Обычной реакцией на опасность является чувство **страха**. Дрожь, учащённое дыхание, сердцебиение повысилось – это физические проявления страха, свойственные любому человеку, это нормальная реакция. Ведь именно это чувство заставляет человека бороться за свою жизнь. Страх только усилит ваше стремление и повысит реакцию, рассудок активизируется, если вы будете собраны и готовы к определённым действиям. И совсем не так будет воздействовать чувство страха на человека, если он не знает, как действовать. Например, потеря крови вызвала ослабление, или боль не проходит – страх нагоняет стрессовое состояние. Это выразится в притуплении мыслей и задержке действий, так же в сильном напряжении. Все эти чувства могут обостриться до такой степени, что неожиданное чувство дикого страха приведет к смертельному исходу.

Что бы справиться с чувством страха есть масса различных способов. Самое главное: сконцентрироваться на проблеме, не паниковать, сосредоточиться и все детально продумать. И все это необходимо делать очень быстро. Поскольку время в данной ситуации играет против вас. Если же вы не владеете методом аутотренинга, то подумайте о чем-нибудь другом. Это поможет вам снять напряжение и переключиться. Дышите глубоко, не спеша. И вы поможете своему пульсу вернуться в норму. Под воздействием страха или сильного стресса сердце человека бьется очень быстро и дыхание учащается. Благодаря дыхательным упражнениям ваше дыхание нормализуется. А следовательно будет послан сигнал в мозг, о том что стресса больше нет. Даже, если на самом деле это еще не так.

Так же немаловажным является рациональное планирование каждого последующего шага. Вы ошибаетесь, если думаете, что специально подготовленные люди в чрезвычайных ситуациях действуют опрометчиво. Дело все в том, что для каждой ситуации у них есть подготовленный сценарий поведения с возможным внесением поправок, которые также предусмотрены заранее. Любой человек в состоянии справиться со стрессовой ситуацией, даже попав в нее впервые.

Необходимо перво-наперво отдельно посмотреть на само происшествие и принять решения по устранению опасностей. Чтобы побороть страх и чувство встревоженности дисциплинируйте свое поведение в направлении по спасению жизни.

### *Практическое занятие № 4*

*Вопрос 1: Изучение и отработка моделей поведения в ЧС на транспорте*

*Цель: закрепить знания алгоритма действий при авариях на транспорте. Учебное обеспечение: учебник А.Г.Смирнова «Основы безопасности жизнедеятельности»,*

#### *ХОД ЗАНЯТИЯ*

### *Задание:*

### *1. Как вы будете действовать, если:*

*…….Вы едете в поезде. Вам сообщили, что в соседнем вагоне очаг возгорания. Ваши действия……*

*……..Вы летите в самолете. Объявили н е п р е д в и д е н н у ю экстренную посадку. Ваши действия. ……….*

*Каждый день вы отправляетесь на р а б о т у н а автобусе. Назовите правила безопасного поведения в городском т р а н с п о р т е .*

### *2. Ответить кратко на контрольные вопросы:*

- *1. Назовите возможные причины возникновения ЧС на транспорте?*
- *2. Какие существуют общие правила безопасного поведения на транспорте.*
- *3. Какие качества личности помогут выйти из сложной ЧС.*

### *Вопрос 2: Изучение первичных средств пожаротушения.*

*Цель: Изучить применение, принцип действия и выбор средств первичного пожаротушения.*

### *ХОД ЗАНЯТИЯ*

### **Задание**:

*1. Используя дополнительный материал к практическому занятию № 4*

*ознакомьтесь с п е р в и ч н ы м и средствами пожаротушения(ПСП).*

*2. Изучите принцип действия ОП и ОУ.*

*3. Ознакомьтесь с устройством ОП и ОУ. Зарисуйте схему в тетрадь, подпишите основные составляющие огнетушителей.*

*4. Как работать с огнетушителем?*

### **Первичные средства пожаротушения**

Первичные средства пожаротушения (ПСП) – это инструменты и материалы, применяемые для огнетушения, эффективные в начальной стадии возгорания. Эти средства могут быть использованы людьми, не обладающими профессиональными знаниями борьбы с огнем, до прибытия на объект пожарной бригады. ПСП размещают в местах, специально для этого оборудованных – в пожарных шкафах, на пожарных стендах и пожарных щитах

### **Виды первичных средств пожаротушения**

### *1.Огнетушащие вещества*

**Вода**— самое популярное средство борьбы с огнем. Когда вода подается на очаг возгорания, часть не испарившейся жидкости впитывается и снижает температуру горящего объекта. Растекаясь по полу, вода препятствует возгоранию не охваченных пламенем частей интерьера. Поскольку вода является электропроводником, она не пригодна для тушения оборудования и сетей, которые находятся под напряжением. Категорически запрещается лить воду на легковоспламеняющиеся жидкости. Такие жидкости образуют на поверхности воды маслянистые пятна, и, растекаясь вместе с водой, продолжают гореть на ее поверхности;

**Песок и земля** - вещества, которые эффективно борются с воспламенением горючих жидкостей (бензин, масла, смолы, керосин и др.) Насыпая землю по периметру горящей зоны, пытайтесь окружить место возгорания и воспрепятствовать растеканию горящей жидкости. После этого следует забросать горящую поверхность слоем земли, которая перекроет доступ кислорода, необходимого для процесса горения, и впитает жидкость.

#### *2.Пожарный ручной инструмент и пожарный инвентарь.*

На пожарных стендах и пожарных щитах располагается пожарный инструмент - ломы, лопаты, багры, крюки, топоры и пр. Пожарный инвентарь, как правило, устанавливается рядом с пожарным щитом или стендом - это может быть ящик с песком, бочка или чан с водой и др. Пожарный инструмент используется для транспортировки огнетушащих веществ в зону возгорания, а также для разбора тлеющих конструкций, вскрытия дверей и пр.

#### *3.Пожарное оборудование.*

**Кран пожарный** - применяются в комплекте с пожарным стволом и пожарным рукавом на внутреннем противопожарном водоснабжении. Может использоваться как для тушения небольшого пожара, так и для серьезного противостояния огню в качестве дополнительного средства пожаротушения. Располагаются пожарные краны в пожарных шкафах. Они просты в применении и не требуют специальных навыков и умений. При установлении факта возгорания, необходимо открыть шкаф, соединить последовательно пожарный ствол, пожарный рукав и кран. Повернуть вентиль крана и приступить непосредственно к тушению пожара;

**Огнетушитель—** стационарное или ручное устройство, предназначенное для пожаротушения путемвыброса запасенного огнетушащего состава. Ручной огнетушитель - это красная емкость цилиндрической формы, имеющая трубку или сопло. При введении огнетушителя в активное состояние выпускается пожароподавляющее вещество, которое под большим давлением выходит из сопла. Этим пожароподавляющим веществом может быть вода, пена, порошковые или газовые химические соединения. Согласно нормам пожарной безопасности, все производственные помещения предприятий, расположенных на территории РФ, должны быть оснащены огнетушителями. Требование об обязательном наличии огнетушителя в автомобильном транспорте есть в правилах дорожного движения многих государств мира.

### **Огнетушители напряжением до 10 кВ (10000 В).**

**Порошковые огнетушители (ОП)**предназначены для тушения пожаров твердых, жидких и газообразных веществ (в зависимости от марки используемого огнетушащего порошка), а также электроустановок, находящихся под напряжением до 1 кВ (1000 В). Принцип работы передвижного огнетушителя ОП-50(З) основан на вытеснении огнетушащего порошка (при открытом клапане запорного устройства) сжатым воздухом, находящимся в емкости. приведения огнетушителя в действие необходимо выполнить следующее:

1.*Убедиться, что огнетушитель заряжен подкатить огнетушитель на расстояние5-*

*8метров к очагу пожара и установить его в вертикальном положении*

2.*Снять и проложить без перегибов и скручиваний шланг подачи порошка* 

*выдернутьчеку и повернуть рычаг запорной головки на180<sup>0</sup> ;*

3.*Открыв выпускной клапан, направить струю порошка в зону пожара*

*зигзагообразными движениями для достижения большего охвата пламени порошковым облаком.*

Тушение производить с наветренной стороны. Допускается многократное открытие и закрытие выпускного клапана при тушении пожара.

**Углекислотные огнетушители (ОУ)**предназначены для тушения загорании различных веществ и материалов, а также электроустановок, кабелей и проводов, находящихся под

Заряд углекислотных огнетушителей находится под высоким давлением, поэтому корпуса (баллоны) снабжаются предохранительными мембранами, а заполнение диоксидом углерода допускается до 75%.

Для приведения в действие ручных углекислотных огнетушителей ОУ-2, ОУ-5,ОУ-8 и ОУ-10 необходимо:

*1. используя транспортную рукоятку, снять и поднести огнетушитель к месту горения;*

*2. направить раструб на очаг горения и открыть запорно-пусковое устройство).* Запорно-пусковое устройство позволяет прерывать подачу углекислоты.

При работе углекислотных огнетушителей всех типов запрещается держать раструб незащищенной рукой, так как при выходе углекислоты образуется снегообразная масса с температурой минус 80°С.

При использовании огнетушителей ОУ необходимо иметь в виду, что углекислота в больших концентрациях к объему помещения может вызвать отравления персонала, поэтому после применения углекислотных огнетушителей небольшие помещения следует проветрить.

**Принцип действия**: при срабатывании пускового устройства прокалывается заглушка баллона с рабочим газом. Газ по трубке поступает в нижнюю часть корпуса и создает избыточное давление. Порошок вытесняется по сифонной трубке в шланг к стволу. Порошок изолирует горящее вещество от воздуха.

**Принцип действия** основан на вытеснении двуокиси углерода избыточным давлением собственных паров. При открывании пускового устройства углекислый газ по сифонной трубке поступает к раструбу. СО из сжиженного состояния переходит в газообразное.

**Углекислота, попадая на горящее вещество, изолирует его от воздуха.**

#### *Практическое занятие № 5.*

#### *Изучение и использование средств индивидуальной защиты от поражающих факторов в ЧС мирного и военного времени.*

*Цель: познакомиться с устройством и назначение гражданского фильтрующего противогаза (ГП – 7) и индивидуальной а п т е ч к и .*

*Учебное обеспечение: учебник А.Г.Смирнова «Основы безопасности жизнедеятельности», противогаз, индивидуальная а п т е ч к а .*

### *ХОД ЗАНЯТИЯ.*

#### *Задание.*

- *1. Внимательно рассмотрите устройство противогаза.*
- *2. Зарисуйте противогаз, подпишите его части:*
- *1 Лицевая часть*
- *2 фильтрующе – лицевая коробка*
- *3 узел клапана вдоха*
- *4 переговорное устройство (мембрана)*
- *5 узел клапана выдоха*
- *6 обтюратор*
- *7 наголовник*
- *8 лобная лямка*
- *9 височные лямки*
- *10 щечные лямки*

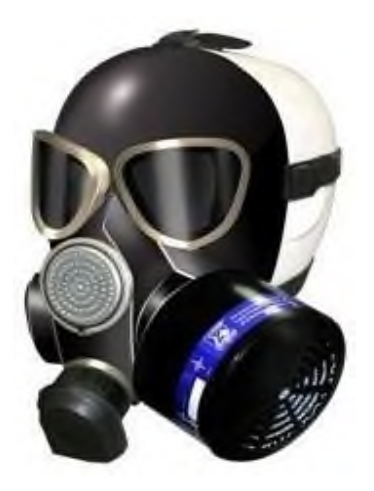

*3. Используя текст учебника стр.178 – 183, составьте ответы на контрольные вопросы:*

*1.Какие средства индивидуальной защиты вы знаете*

*2. Для чего предназначен ГП – 7*

*3. Какие предметы бытовой одежды можно использовать для защиты при отсутствии ЗФО?*

### **Проверочная работа**

### **Выберите правильный ответ:**

*1. Гражданская оборона —это:*

*а) система мероприятий по прогнозированию, предотвращению и ликвидации чрезвычайных ситуаций в мирное и военное время;*

*б) система, обеспечивающая постоянную готовность органов государственного*

*управления для быстрых и эффективных действий по организации первоочередного жизнеобеспечения населения при ведении военных действий;*

*в) система мероприятий, но подготовке к защите и по защите населения, материальных и культурных ценностей на территории Российской Федерации от опасностей, возникающих при ведении военных действий или вследствие этих действий, а также при возникновении чрезвычайных ситуаций природного и техногенного характера;*

*2. В каком году первоначально была создана система защиты населения в СССР?*

*а) в1932 г.; б) в1961г.; в) в 1924г.;*

*3. К коллективным средствам защиты о т н о с я т :*

*а) убежища б) комбинезон защитной фильтрующей одежды в) ГП– 7 г)ПРУ*

*4. Гражданский противогаз ГП – 7 защищает от паров нервно – паралитического*

*действия в т е ч е н и е :*

*а)4 ч а с о в б)6часов в)8 ч а с о в г) 10часов*

*5. В задачи РАЗВЕДКИ в х о д и т :*

*а) выявление о ч а г а п о ж а р а б)обнаружение людей в завалах*

*в) проведение спасательных работ г)дезактивация*

### *6. Частичная санитарная обработка п р о в о д и т с я :*

*а) в очаге заражения немедленно*

*б) в стационарных обмывочных пунктах*

*в) после дезактивации, дегазации, дезинфекции.*

*7. Начальником ГО в учебном учреждении я в л я е т с я :*

*а) инженер по технике безопасности*

*б) завуч по УВР*

*в) директор*

*г) преподаватель по ОБЖ*

### *8. Как определить стороны света, находясь в лесу в безлунную ночь?*

*[а\)п](http://myspbrf.ru/temp_test10kl.html%23part1)о часам; [б\)п](http://myspbrf.ru/temp_test10kl.html%23part1)о Луне; [в\) по Полярнойз](http://myspbrf.ru/temp_test10kl.html%23part3)везде.*

*9. В случае ЧС в районе расположения учебного заведения предусмотрены мероприятия:*

*а) укрытие в защитных сооружениях б) эвакуация*

*в) использование средств индивидуальной защиты г) дезактивация*

### *10. Установите последовательность действий при ЧС:*

*а) эвакуация населения материальных ценностей б) дезактивация*

*в) оказание первой помощи*

*г) полная санитарная обработка*

### *11. Какую опасность таит прогулка по лесу, сбор ягод и грибов?*

*[а\) никакойо](http://myspbrf.ru/temp_test10kl.html%23part1)пасности;*

*[б\) полная неизвестность;](http://myspbrf.ru/temp_test10kl.html%23part1)*

*[в\) потеря ориентировки, возможность заблудиться.](http://myspbrf.ru/temp_test10kl.html%23part3)*

### *12. От дыма лесного пожара вы начинаете задыхаться, он слепит вас. Как следует поступить:*

*[а\) укрыться на высоком дереве;](http://myspbrf.ru/temp_test10kl.html%23part1)*

*[б\) бежать в поисках безопасного места;](http://myspbrf.ru/temp_test10kl.html%23part1)[в\) бежать, прижимаясь к земле.](http://myspbrf.ru/temp_test10kl.html%23part3)*

### *13. Установите соответствие:*

*1. Коллективные средства защиты*

*2. Индивидуальные средства защиты*

*а)ЗФО*

*б)Убежища*

*в) АИ -2*

*г) ПДФ - Ш*

### *14. Что необходимо провести для обеззараживания одежды и предметов от радиоактивных веществ?*

*[а\).Д](http://myspbrf.ru/temp_test10kl.html%23part1)егазацию. [б\).Д](http://myspbrf.ru/temp_test10kl.html%23part3)езактивацию. [в\). Дезинфекцию.](http://myspbrf.ru/temp_test10kl.html%23part1)*

### *15. Дайте определение понятиям:*

- 1. Чрезвычайная ситуация
- 2. Террористический акт
- 3. Аварийно спасательные работы

### *16. Составьте памятку «Правила поведения при сигнале «ВНИМАНИЕ ВСЕМ» 17. Что такое РЧЧС, какие задачи решает?*

# *ПРИМЕРНЫЕ ТЕМЫ РЕФЕРАТОВ:*

- 1. *Характеристика ЧС природного характера, наиболее вероятных для данной местности и района проживания.*
- 2. *Характеристика ЧС техногенного характера, наиболее вероятных для данной местности и района проживания.*
- 3. *Терроризм как основная социальная опасность современности*.
- 4. *Космические опасности: мифы и реальность.*
- 5. *Современные средства поражения и их поражающие факторы.*
- 6. *Оповещение и информирование населения об опасности.*
- 7. *Инженерная защита в системе обеспечения безопасности населения.*
- 8. *Правовые и организационные основы обеспечения безопасности жизнедеятельности.*
- 9. *МЧС России — федеральный орган управления в области защиты населения от чрезвычайных ситуаций.*

### *Практическое занятие № 6*

### *Особенности службы в армии, изучение и освоение методик проведения строевой подготовки.*

*Цель: помочь определиться в выборе военной специальности.*

### *ХОД ЗАНЯТИЯ.*

### *Задание:*

*используя полученные знания о Вооруженных Силах РФ, материалы интернет – ресурсов, напишите сжатое сообщение «Военная служба – особый вид государственной службы».*

*Можно использовать предложенный план:*

### *План*

*1. Отличия* 

*военнойслужбыотдругихвидовгосударственнойслужбы.2.Главноепредназначениевоен нойслужбы.*

*3. Правовая основа военной службы.*

*4. Требования к профессиональной и идеологической подготовке, уровню здоровья и физической подготовке военнослужащих.*

#### *Освоение методик проведения строевой подготовки.*

*Строевое обучение дисциплинирует юношей, вырабатывает исполнительность, собранность, подтянутость, опрятность и строевую выправку, имеет важное значение для подготовки учащихся старших классов общеобразовательных и профтехобразовательных учебных заведений к службе в Вооружённых силах РФ. Все упражнения в совокупности должны быть выполнены отдельными обучающимися с одинаковой точностью и одинаковой затратой сил .*

# *Обучать строевым приёмам и действиям целесообразно в такой*

### *последовательности:*

- образцовый показ техники выполнения изучаемого приёма или действия;
- выполнение (разучивание) учащимися показанного приёма или действия по команде преподавателя или самостоятельно;
- тренировка в быстром и чётком выполнении приёма (действия);
- проверка выполнения приёма (действия) каждым обучающимися.

### *Практическое занятие № 7.*

### *Изучение способов бесконфликтного общения и саморегуляции.*

*Цель***:** *формирование у подростков компетентностей в области преодоления конфликтных ситуаций, ознакомление с алгоритмом выхода из конфликтной ситуации.*

*Учебное обеспечение: учебник А.Г.Смирнова «Основы безопасности* 

*жизнедеятельности»,листы – задания с планом описания и решения конфликтной ситуации, дополнительный материал.*

### *ХОД ЗАНЯТИЯ.*

### *Задание.*

*1. Проанализировать одну из конфликтных ситуаций, которая была в вашей жизни(ученик – ученик, ученик- учитель (воспитатель), ученик – родители, ученик – тренер) по предложенному плану.*

*Используя предложенные рекомендации, сделайте выводы о наиболее правильном поведении в вашем конфликте и тех ошибках, которые вы допустили и постараетесь избежать в будущем*

### *Анализ конфликтной ситуации:*

*1. Описание конфликта. Какая проблема послужила "толчком" к возникновению конфликта?*

*2. Участники конфликта: действия одной стороны конфликта, действия другой стороны конфликта.*

*3. Можно ли было остановить перерастание проблемы в конфликт? В какой момент?*

*4. Что помешало остановить перерастание проблемы в конфликт?*

*5. Какой способ разрешения конфликта вы считаете наиболее эффективным в данной ситуации и почему?*

*7. Подумайте над последствиями выбора вариантов поведения:*

### *Варианты поведения в конфликтных ситуациях:*

- 1. *Избегание (нежелание вступать в конфронтацию, уход от конфликта).*
- 2. *Компромисс ("половинчатая" выгода каждой стороны).*
- 3. *Сотрудничество (учитываются интересы обеих сторон).*
- 4. *Приспособление одной из сторон к целям и интересам другой.*
- 5. *Соревнование (выигрывает одна из сторон конфликта).*

### *Аргументы (плюсы и минусы) в пользу выбора разных стратегий поведения в конфликтах*

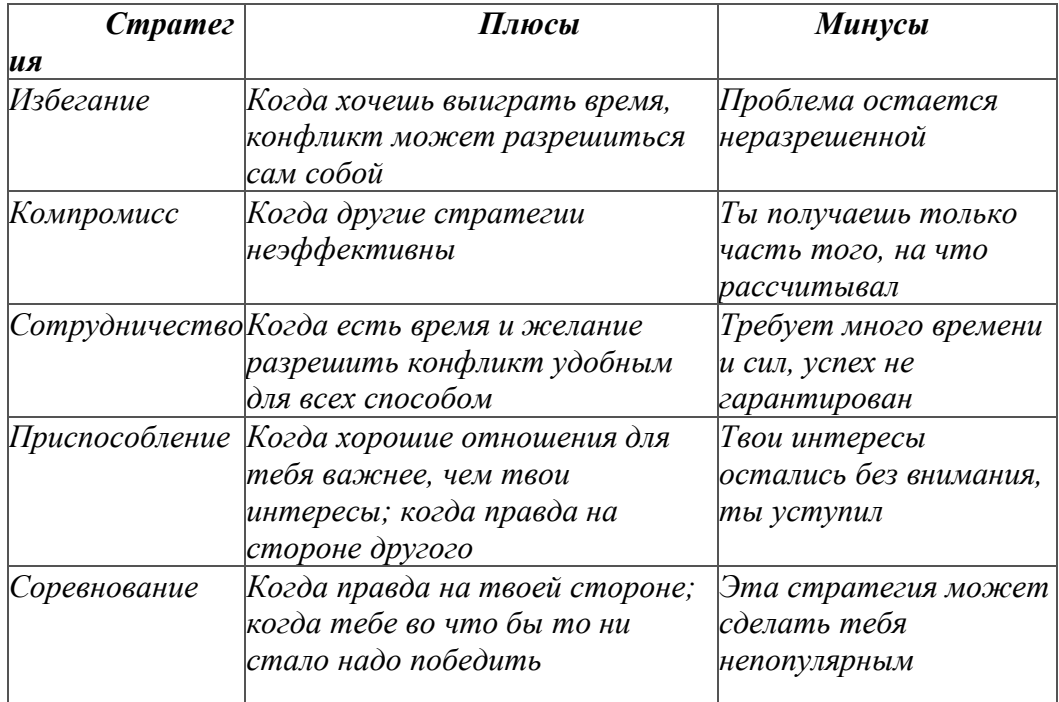

*Наиболее эффективный способ разрешения конфликта тот, при котором выигрывают*

*обе стороны!*

### *Правила эффективного поведения в конфликте*

- *1. Остановись! Не торопись реагировать!*
- *2. Дай себе немного времени, чтобы оценить ситуацию!*
- *3. Откажись от установки: "Победа любой ценой!"*
- *4. Подумай о последствиях выбора!*

#### *Когда ты очень раздражен, разгневан…*

- *1. Дай себе минуту на размышление и, что бы ни произошло, не*
- *2. бросайся сразу "в бой".*
- *3. Сосчитай до десяти, сконцентрируй внимание на своем дыхании.*
- *4. Попробуй улыбнуться и удержи улыбку несколько минут. Если не удается*

*справиться с раздражением, уйди и побудь наедине с собойнекоторое время.*

*Результаты работы оформляются в тетради.*

#### *Практическое занятие № 8.*

### *Вопрос 1: Изучение и освоение основных приемов оказания первой помощи при кровотечениях.*

*Цель: познакомиться с методами и правилами временной остановки кровотечений, техникой наложения ж г у т а .*

*Учебное обеспечение: учебник А.Г.Смирнова «Основы безопасности жизнедеятельности»,*

# *ХОД З А Н Я Т И Я*

### *ЗАДАНИЕ:*

#### *1.Изучить дополнительный материал к практическому занятию № 8.*

*2.Составить краткие ответы на контрольные вопросы:*

*1.Назовите признаки артериального кровотечения, в чем отличия артериального кровотечения от венозного?*

*2.Кратко сформулируйте главные правила остановки кровотечения при венозном и артериальном кровотечении..*

*3.Почему время наложения жгута ограничено?*

*4.Назовите главные правила наложения жгута.*

### *ДОПОЛНИТЕЛЬНЫЙ МАТЕРИАЛ*

*к практическому занятию № 8.*

# **Остановка венозного кровотечения**

**Венозное кровотечение** можно остановить наложением давящей повязки, при которой поверх стерильной салфетки накладывается толстый слой ткани и туго привязывается к ране. При наложении такой повязки соблюдают следующие правила: кожу вокруг повреждения на расстоянии 3-4 см от краев раны обрабатывают раствором антисептика, на рану накладывают стерильную салфетку, которую 2-3 турами фиксируют к бинтуемой поверхности, в проекцию раны укладывают плотно сложенную салфетку (марлю, бинт, вату и т. д.) для локального сдавливания кровоточащих тканей, которые туго бинтуют последующими турами бинта.

Дополнительно к давящей повязке может быть остановлено приданием им возвышенного (выше уровня сердца) положения.

Достаточно надежно останавливается венозное кровотечение при максимальном сгибании конечности. При кровотечении из верхней конечности руку сгибают в локтевом суставе, и предплечье туго привязывают к плечу. При кровотечении из нижней конечности ногу сгибают в коленном суставе, и голень туго привязывают к бедру, или ногу сгибают в тазобедренном суставе и бедро привязывают к туловищу.

Временная остановка наружного венозного и капиллярного кровотечения проводится наложением давящей стерильной или давящей повязки на рану и приданием поврежденной части тела приподнятого положения по отношению к туловищу. В некоторых случаях временная остановка этих [видов кровотеченийм](http://valeologija.ru/knigi/posobie-po-omz/527-krovotechenie-i-ego-vidy)ожет быть окончательной.

#### **Остановка артериального кровотечения**

**Артериальное кровотечение** из небольших сосудов останавливается также как венозное наложением давящей повязки и максимальным сгибанием конечности. Артериальное кровотечение из крупных сосудов можно остановить только наложением резинового жгута или жгута-закрутки.

При наиболее опасном для жизни артериальном кровотечении временная остановка кровотечения достигается наложением жгута, закрутки, фиксированием конечности в положении максимального сгибания, прижатием артерии выше места ее повреждения (сонная артерия прижимается ниже раны).Самый доступный и быстрый способ временной остановки артериального кровотечения — пальцевое прижатие. Артерии прижимают в местах, где они проходят вблизи кости или над ней. На конечностях сосуды прижимаются выше раны, на шее и голове — ниже. Сдавливание сосудов производят несколькими пальцами одной или двух рук. Выполнив пальцевое прижатие сосуда, надо быстро наложить, где это возможно, жгут или закрутку и стерильную повязку на рану.

**Наложение жгута (закрутки).** Используют три вида кровоостанавливающих жгутов: матерчатый с закруткой, широкий ленточный резиновый и трубчатый Эсмарха.

Жгут (закрутку) накладывают на бедро, голень, плечо и предплечье выше места кровотечения, ближе к ране, на одежду или мягкую подкладку, чтобы не повредить кожу. Жгут - закрутку изготовляют из плотной ткани (но не веревки!) накладывают также как и жгут, в свободные концы ткани просовывают твердый предмет (палка, пинцет и др.) и им скручивают ткань до тех пор, пока не остановится кровотечение. Жгут накладывают с такой силой, чтобы остановить кровотечение. При слишком сильном сдавливании тканей могут повредиться нервные стволы. Правильность наложения жгута контролируется отсутствием пульса на нижележащем участке артерии.

#### **Правила наложения жгута.**

Жгут накладывается:

только при артериальном кровотечении из крупного сосуда;

поверх ткани или одежды, очень важно, чтобы на ней не было складок; выше места

ранения на 2–3 см и ближе к ней на кожу накладывают прокладку из одежды или мягкой ткани (платок, бинт);

для обеспечения оттока венозной крови конечность поднимают на20-30см;

первый тур накладывается максимально растянутым жгутом, а последующие – с меньшим натяжением, таким образом, чтобы начальный участок жгута перекрывался последующим туром;

зафиксировать последний тур жгута крючком или застежкой;

контроль правильности наложения жгута производят по прекращению кровотечения из раны, исчезновению пульса, запавшим венам, бледности кожных покровов. Чрезмерное затягивание жгута может вызвать размозжение мягких тканей (мышцы, нервы, сосуды) и стать причиной параличей конечностей. Слабо затянутый жгут кровотечения не останавливает, а наоборот, создает венозный застой (конечность не бледнеет, а приобретает синюшную окраску) и усиливает венозное кровотечение;

жгут не забинтовывают, он должен быть хорошо виден;

конечность со жгутом хорошо иммобилизуют с помощью транспортной шины или подручных средств;

пострадавшего эвакуируют в первую очередь;

в зимнее время года конечность с наложенным жгутом хорошо утепляют, чтобы не произошло [отморожения;](http://valeologija.ru/lekcii/lekcii-po-valeologii/323-otmorozheniya)

под жгут подкладывается записка с указанием даты и времени наложения жгута;Летом жгут накладывается максимально на 2 часа, а зимой на 1 час.

Если в течение этого времени пострадавшего не привезли в больницу для окончательной остановки кровотечения, то жгут необходимо снять на 10 минут, но в это время прижать артерию пальцем. Заново жгут накладывают выше или чуть ниже старого места. При необходимости это делают несколько раз – летом каждый час, а *зимой – каждые полчаса*. При этом каждый раз делают отметку в записке. Продолжительное сдавливание сосудов приводит к омертвению всей конечности ниже наложенного жгута, и ее ампутируют.

#### *Вопрос 2: Изучение и освоение основных способов искусственного дыхания.*

*Цель: познакомиться с причинами внезапной остановки сердца и дыхания, с признаками клинической смерти, а также научиться навыкам первой медицинской* помощи при остановке сердечной деятельности*.*

### *ХОД РАБОТЫ.*

#### *ЗАДАНИЕ:*

### *1. Изучить дополнительный материал к практическому занятию*

- *2. Составить краткие ответы на контрольные вопросы:*
	- *1. Что такое клиническая смерть, каковые признаки?*
	- *2.Какие есть способы проведения искусственного дыхания?*

*3. Что необходимо предпринять перед тем, как проводить искусственное дыхание? Каковы главные правила проведения искусственного дыхания?5.Как провести непрямой массаж сердца?*

# *ДОПОЛНИТЕЛЬНЫЙМ А Т Е Р И А Л*

### *к практическому занятию № 8.*

**Реанимация**– это восстановление или временное замещение резко нарушенных или утраченных жизненно важных функций организма.

После прекращения работы сердца и легких клетки тела живут от 3 до 7 мин. Этот короткий период называется **клинической смертью.**

#### **Признаки клинической смерти**:

**Отсутствуют**:

1.сознание;

2.самостоятельное дыхание;

3.реакция на боль;

4.пульс на сонной артерии.

5.Зрачок широкий, не реагирует на свет

Клиническая смерть является последней обратимой фазой умирания, при которой, несмотря на отсутствие кровообращения в организме и прекращение снабжения его тканей кислородом, в

течение определенного времени еще **сохраняется жизнеспособность всех органов,** в том числе и высших отделов центральной нервной системы. Благодаря этому имеется возможность восстановления жизненных функций организма с помощью реанимационных мероприятий.

В обычных температурных условиях клиническая смерть продолжается**3-7 минут**, после чего восстановить нормальную деятельность центральной нервной системы невозможно. Время клинической смерти может быть дольше, если на пострадавшего воздействуют низкие

температуры – например утопление **в холодной воде.**

**Признаками клинической смерти** являются: отсутствие сознания, дыхания и сердечной деятельности.

При клинической смерти необходимо немедленное проведение **сердечно-легочной реанимации**. Прекардиальным ударом можно заставить сердце заработать так же синхронно, как и прежде. Цель удара как можно сильнее сотрясти грудную клетку, что станет толчком к запуску остановившегося сердца.

Если удар нанесен в течение первой минуты после остановки сердца, то вероятность оживления превышает 50 %. Если после этого сердце не «запустилось», то тогда приступают к **СЛР.**

### **Как правильно делать искусственное дыхание и наружный массаж сердца**

**1. Назначение искусственного дыхания обеспечить газообмен в организме, т. е насыщение крови пострадавшего кислородом и удаление из крови углекислого газа.**

Кроме того, искусственное дыхание, воздействуя рефлекторно на дыхательный центр головного мозга, способствует восстановлению самостоятельного дыхания пострадавшего.

Газообмен происходит в легких, воздух, поступающий в них, заполняет множество легочных альвеол, к стенкам которых притекает кровь, насыщенная углекислым газом. Стенки альвеол очень тонки, и общая площадь их у человека достигает в среднем 90 м2. Через эти стенки и осуществляется газообмен, т. е. из воздуха в кровь переходит кислород, а из крови в воздух — углекислый газ. Кровь, насыщенная кислородом, посылается сердцем ко всем органам, тканям и клеткам, в которых

благодаря этому продолжаются нормальные окислительные процессы, т е. нормальная жизнедеятельность.

#### **2. Подготовка к искусственному дыханию.**

Прежде чем приступить к искусственному дыханию, необходимо быстро выполнить

слелующие операции:

1. освободить пострадавшего от стесняющей дыхание одежды;

2. уложить пострадавшего на спину на горизонтальную поверхность;

3. максимально запрокинуть голову пострадавшего , под лопатки следует подложить валик из свернутой одежды,

4. пальцами обследовать полость рта, и если в нем обнаружится инородное содержимое (кровь, слизь и т. п.), удалить его, вынув одновременно зубные протезы, если они имеются.

### **3. Способы искусственного дыхания**

**Способ искусственного дыхания «изо рта в рот».**Он заключается в том, что оказывающий помощь вдувает воздух из своих легких в легкие пострадавшего через его рот. Он делает глубокий вдох и затем с силой выдыхает воздух в рот пострадавшего. При этом он должен охватить своим ртом весь рот пострадавшего, а своей щекой или пальцами зажать ему нос.

Затем оказывающий помощь откидывается назад, освобождая рот и нос пострадавшего, и делает новый вдох. В этот период грудная клетка пострадавшего опускается и происходит пассивный выдох.

Маленьким детям вдувание воздуха можно производить одновременно в рот и нос, при этом оказывающий помощь должен охватить своим ртом рот и нос пострадавшего.

Наилучшая проходимость дыхательных путей пострадавшего обеспечивается при трех условиях: максимальном отгибании головы назад, открытии рта, выдвижении вперед нижней челюсти.

Иногда оказывается невозможным открыть рот пострадавшего вследствие судорожного сжатия челюстей. В этом случае искусственное дыхание следует производить по способу **«изо рта в нос»,** закрывая рот пострадавшего при вдувании воздуха в нос.

**При искусственном дыхании взрослому человеку вдувание надо делать резко 10 —12 раз в минуту (т. е. через 5 — 6 с), а ребенку — 15 — 18 раз (т. е. через 3 — 4 с).**При этом поскольку у ребенка вместимость легких меньше, вдувание должно быть неполным и менее резким.

При появлении у пострадавшего первых слабых вдохов следует приурочивать искусственный вдох к началу самостоятельного вдоха. Искусственное дыхание

необходимо проводить до восстановления глубокого ритмичного самостоятельного дыхания.**Массаж сердца**

При оказании помощи пораженным током производится так называемый непрямой

Или **наружный массаж сердца— ритмичное надавливание на грудь, т. е. на переднюю стенку грудной клетки пострадавшего.** В результате этого сердце сжимается между грудиной и позвоночником и выталкивает из своих полостей кровь. После прекращения надавливания грудная клетка и сердце распрямляются и сердце заполняется кровью, поступающей из вен. У человека, находящегося в состоянии клинической смерти, грудная клетка из-за потери мышечного напряжения легко смещается (сдавливается) при нажатии на нее, обеспечивая необходимое сжатие сердца.

Цель массажа сердца — искусственное поддержание кровообращения в организме пострадавшего и восстановление нормальных естественных сокращений сердца.

Кровообращение, т. е. движение крови по системе кровеносных сосудов, необходимо для того, чтобы кровь доставляла кислород ко всем органам и тканям организма. Следовательно, кровь должна быть обогащена кислородом, что достигается искусственным дыханием. Таким образом, **одновременно с массажем сердца должно производиться искусственное дыхание***.*

Восстановление нормальных естественных сокращений сердца, т. е. его самостоятельной работы, при массаже происходит в результате механического раздражения сердечной мышцы

**Для выполнения массажа необходимо:**

1. уложить пострадавшего на спину на жесткую поверхность;

2. обнажить его грудь, расстегнуть стесняющие дыхание предметы одежды;

3. определив прощупыванием место надавливания (оно должно находиться примерно на два пальца выше мягкого конца грудины), оказывающий помощь должен положить на него нижнюю часть ладони одной руки, а затем поверх верхней руки положить под прямым углом вторую и надавливать на грудную клетку пострадавшего, слегка помогая при этом наклоном всего корпуса;

4. надавливать следует быстрым толчком, так чтобы сместить нижнюю часть грудины вниз на  $3 - 4$ , а у полных людей на  $5 - 6$  см.;

5. усилие при надавливании следует концентрировать на нижней части грудины, которая более подвижна;

6. следует избегать надавливания на верхнюю часть грудины, а также на окончания нижних ребер, так как это может привести к их перелому;

7. Нельзя надавливать ниже края грудной клетки (на мягкие ткани), так как можно повредить расположенные здесь органы, в первую очередь печень.

Надавливание (толчок) на грудину следует повторять примерно **1 раз в секунду или несколько чаще, чтобы создать достаточный кровоток.** Эффективность наружного массажа сердца проявляется в первую очередь в том, что при каждом надавливании на грудину на **сонной артерии четко прощупывается пульс**.

Для определения пульса указательный и средний пальцы накладывают на адамово яблоко пострадавшего и, продвигая пальцы вбок, осторожно ощупывают поверхность шеи до определения сонной артерии. Другими признаками эффективности массажа является

сужение зрачков, появление у пострадавшего самостоятельного дыхания, уменьшение синюшности кожи и видимых слизистых оболочек.

Искусственное дыхание и наружный массаж сердца следует

производить до появления самостоятельного дыхания и восстановления деятельности сердца или до передачи пострадавшего медицинскому персоналу.

### **ПРИМЕРНЫЕ ТЕМЫ РЕФЕРАТОВ:**

*1* Здоровье родителей — здоровье ребенка.

*2* Формирование здорового образа жизни с пеленок.

*3* Как стать долгожителем?

*4* Рождение ребенка — высшее чудо на Земле.

**Государственное бюджетное профессиональное образовательное учреждение** 

# **Иркутской области**

**«Иркутский техникум транспорта и строительства»**

# **МЕТОДИЧЕСКИЕ УКАЗАНИЯ**

# **для выполнения практических работ**

# **по учебной дисциплине**

# **ОУД.12 «Обществознание (вкл. Экономику)»**

по специальности среднего профессионального образования

# **23.02.01 Организация перевозок и управление на транспорте (автомобильном)**

**Квалификация:** техник **Форма обучения:** очная **Нормативный срок обучения:** 3 года 10 месяцев на базе основного общего образования

Иркутск, 2023

**Организация-разработчик:** ГБПОУ ИО «Иркутский техникум транспорта и строительства»

**Разработчик:** Осодоев Анатолий Владимирович, преподаватель первой квалификационной категории

Рассмотрена и одобрена на заседании ДЦК Протокол № 10 от 1.06. 2023 г.

# **Содержание**

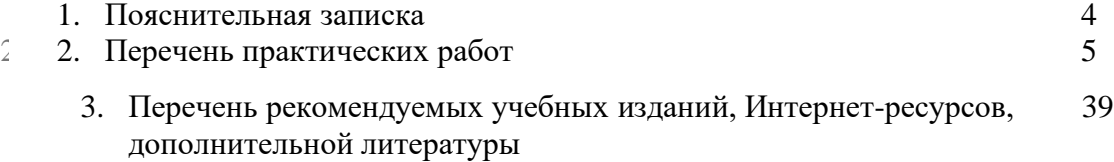

#### **Пояснительная записка**

Методические рекомендации по выполнению практических работ по учебной дисциплине Обществознание составлены на основе рабочей программы по данной дисциплине и предназначены для студентов всех специальностей, программы которых реализуются в техникуме: **23.02.01 Организация перевозок и управление на транспорте (автомобильном)**

Целью практических работ является овладение знаниями, умениями и навыками по учебной дисциплине «Обществознание». В результате выполнения практических работ формируются:

- умения поиска оптимальных вариантов ответов, решений;
- навыки учебного исследования;
- самостоятельность, ответственность;
- творчество, инициативность, уверенность;

•навыки работы с учебником, классическими первоисточниками, современной учебной и научной литературой, а так же Интернетом.

Практические работы содержат открытые вопросы, структурно-логические сетки, ситуации и таблицы. Для выполнения практических работ студенты должны использовать учебники, нормативно-правовые акты и дополнительную информацию. При выполнении практической работы студент должен внимательно ознакомиться с заданиями. На основании изученной информации студент должен определить набор заданий, составить план своей самостоятельной работы и выбрать информационные источники.

Практические занятия чередуются с теоретическими в процессе изучения соответствующих разделов и тем учебной дисциплины. Работы выполняются по предложенным заданиям в рабочих тетрадях в рамках учебного времени. В соответствии с задачами формирования необходимых компетенций, выполнение студентами практических работ позволяет им понять, где и когда изучаемые теоретические положения и практические умения могут быть использованы в будущей практической деятельности.

Методические рекомендации по каждой практической работе имеют теоретическую часть, с необходимыми для выполнения работы аналитическими текстами, системой вопросов и заданий к ним. Практические задания органично сочетаются с теоретическими знаниями.

Перед выполнением студентами практической работы преподаватель проводит инструктаж по выполнению задания, который включает цель задания, его содержание, сроки выполнения, ориентировочный объем работы, основные требования к результатам работы, критерии оценки. В процессе инструктажа преподаватель предупреждает студентов о возможных типичных ошибках, встречающихся при выполнении задания.

### **Критериями оценки результатов практической работы студентов являются:**

- уровень освоения студентами учебного материала;

- -умение студентами использовать теоретические знания при выполнении практических задач;
- сформированность общеучебных умений;
- обоснованность и четкость изложения ответа;
- оформление материала в соответствии с требованиями.

Настоящие методические указания содержат материалы, которые способствуют развитию творческой и исследовательской деятельности и направлены на формирование следующих компетенций:

ОК 1. Понимать сущность и социальную значимость своей будущей профессии, проявлять к ней устойчивый интерес.

ОК 2. Организовывать собственную деятельность, выбирать типовые методы и способы выполнения профессиональных задач, оценивать их эффективность и качество.

ОК 3. Принимать решения в стандартных и нестандартных ситуациях и нести за них ответственность.

ОК 4. Осуществлять поиск и использование информации, необходимой для эффективного выполнения профессиональных задач, профессионального и личного развития.

ОК 5. Использовать информационно-коммуникативные технологии в профессиональной деятельности.

ОК 6. Работать в коллективе и команде, эффективно общаться с коллегами, руководством, потребителями.

ОК 7. Брать на себя ответственность за работу членов команды(подчиненных), за результат выполнения заданий.

ОК 8. Самостоятельно определять задачи профессионального и личностного развития, заниматься самообразованием, осознанно планировать повышение квалификации.

ОК 9. Ориентироваться в условиях частой смены технологий в профессиональной деятельности.

### **ПЕРЕЧЕНЬ ПРАКТИЧЕСКИХ РАБОТ**

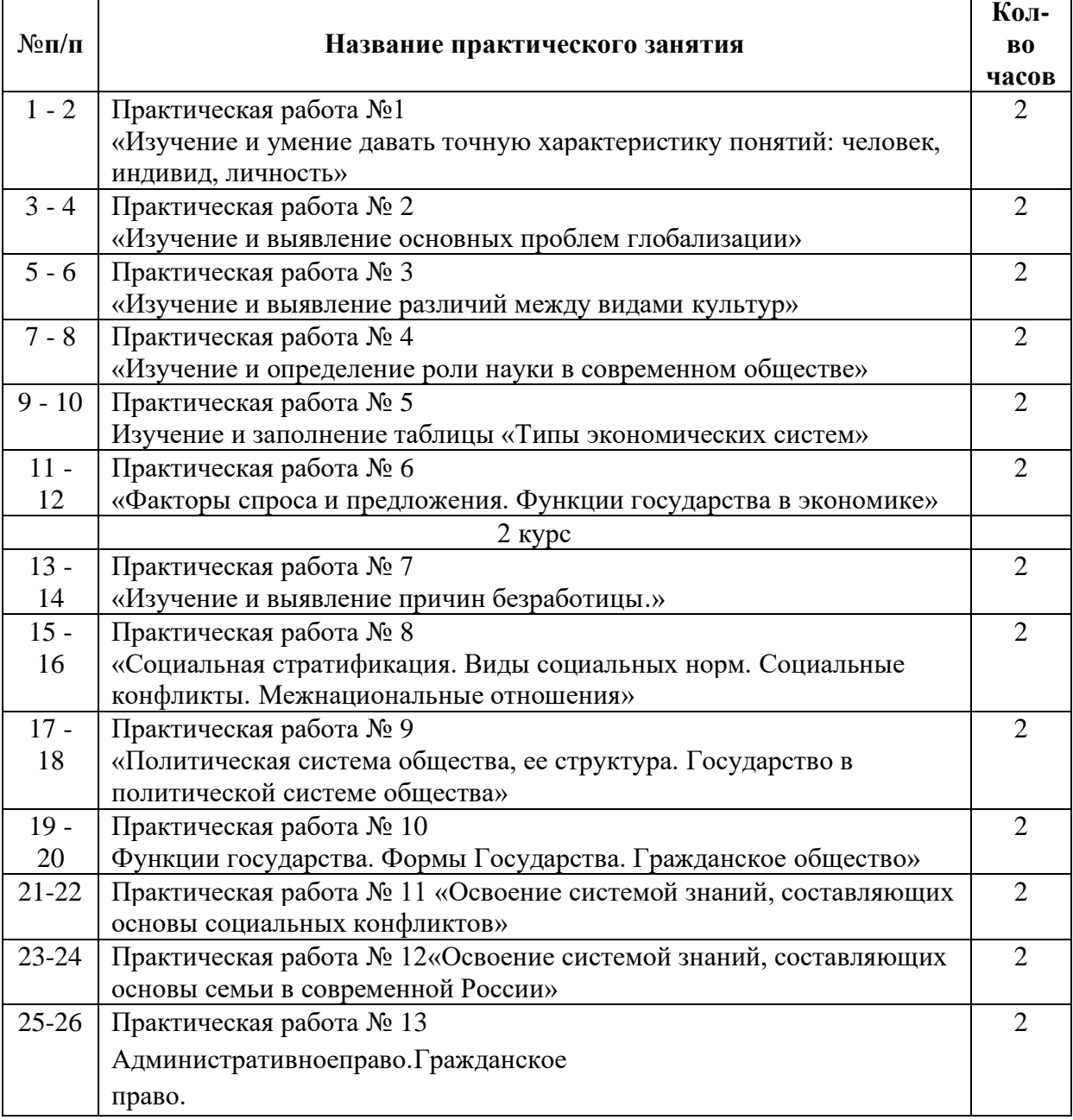

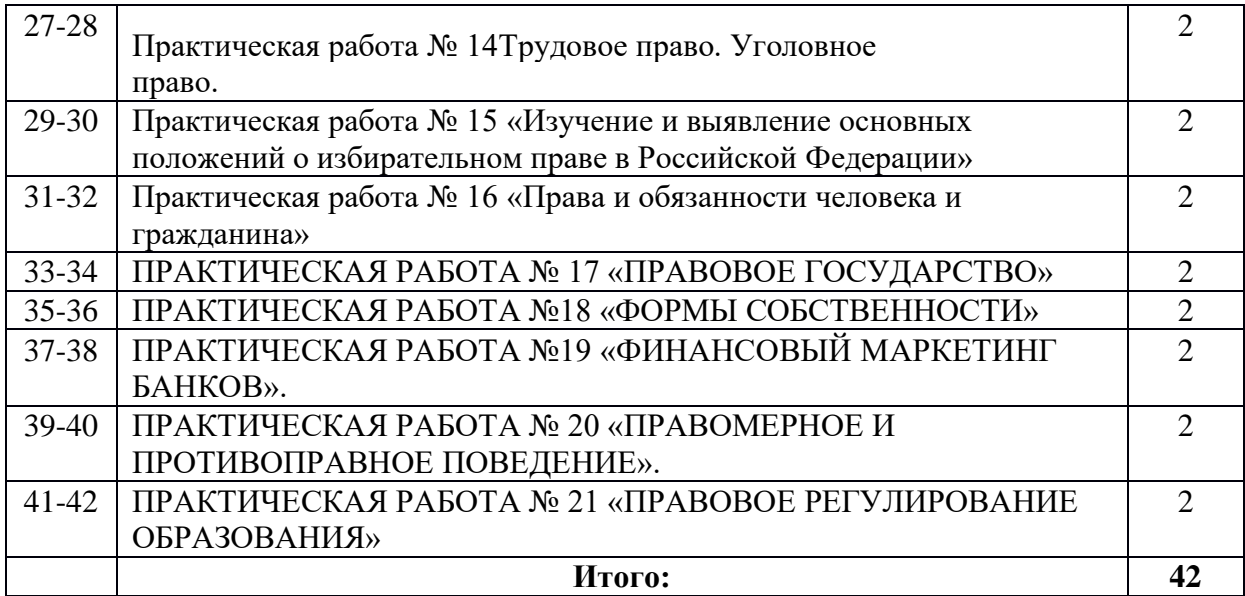

#### **Практическая работа № 1**

### **Тема: «Изучение и умение давать точную характеристику понятий: человек, индивид, личность»**

**Цель работы:** развитие личности, ее культуры; формирование опыта применения полученных знаний и умений; овладение системой знаний об обществе; овладение умением получать и осмысливать социальную информацию

**Время выполнения** - 2 часа.

### **Порядок выполнения работы:**

1.Записать в тетрадь номер практической работы и тему работы.

2.Повторить по учебнику и конспекту информацию по теме.

3. Выполнить письменно в тетради задания по вариантам

4.Решите тест

### **Вариант 1.**

### **Вопрос 1. Какие природные качества заложены в человеке, какие инстинкты сохранились в нём?**

### **Вопрос 2.**

«Весь мир - театр.

В нём женщины, мужчины – все актёры.

У них свои есть выходы, уходы,

И каждый не одну играет роль» У. Шекспир.

**Прочтя эти строки, подумайте, почему в жизни каждый играет несколько ролей и каких.**

**Вопрос. 3.Как вы понимаете двойственную природу человека?**

**Вопрос 4.** В романе М. Булгакова «Собачье сердце» описан процесс превращения собаки в человека, сначала физический, затем социальный.

**Почему первая операция – медицинская оказалась успешной, а вторая – социализация полным провалом? Объясните почему?**

**Вопрос 5. Докажите утверждение: «Социальная среда – решающий фактор в превращении биологического существа в социальное».**

**Тест.**

#### **1. Существенным отличием человека от любого другого существа является:**

1. мышление

- 2. инстинкты
- 3. рефлексы
- 4. потребности

### **2. Верны ли следующие суждения?**

Личность человека, в первую очередь, характеризуется:

### **А) исполняемой им социальной ролью**

### **Б) особенностями физического строения**

- 1. верно только А
- 2. верно только Б
- 3. верны оба суждения
- 4. оба суждения неверны

# **3 Социальные роли, исполняемые человеком:**

- 1. не связаны с его положением в обществе
- 2. свойственны только отдельным индивидам
- 3. характерны для всех людей
- 4. неизменяемы на протяжении жизни человека

### **4. К потребностям человека, порождённым обществом, относится потребность в:**

- 1. трудовой деятельности
- 2. нормальном теплообмене
- 3. сохранении здоровья
- 4. физической активности

### **5. Какой признак характеризует человека как личность:**

- 1. активная жизненная позиция
- 2. физическое и психическое здоровье
- 3. принадлежность к виду homosapiens (человек разумный)
- 4. особенности внешности

### **6. Какое высказывание верно?**

### **А) Все люди от природы обладают способностями**

### **Б) Некоторые люди от природы обладают способностями**

- 1. только А
- 2. только Б
- 3. оба ответа верны
- 4. нет верного ответа

### **7. Какое высказывание верно?**

- А) Человек уже от рождения является человеком
- Б) Человеком не рождаются, а становятся
	- 1. только А
	- 2. только Б
	- 3. оба ответа верны
	- 4. нет верного ответа

### **Вариант 2.**

**Вопрос 1. Можно ли сказать, что естественные потребности человека одинаковы с** 

**потребностями животных? Какие потребности более всего, с вашей точки зрения, отражают в человеке его человеческие качества?**

**Вопрос 2. Как вы понимаете высказывание: «Нет ничего такого у гениального человека, чего не было бы в зародыше у обыкновенного»?**

**Вопрос 3. Как человеку стать личностью?**

**Вопрос 4. Сравните два высказывания:**

А) Человек – уникальнейшее и изумительнейшее существо, самое поразительное творение природы и истории. Будущее его бесконечно и прекрасно.

Б) Человек – ошибка природы, её злосчастное порождение, наделённое неисчерпаемыми пороками. У него, поэтому нет будущего, он обречён на вырождение и гибель.

### **На чьей вы стороне и почему?**

**Вопрос 5. Как вы понимаете высказывание: «Талант – это 1% вдохновения и 99% пота» Тест.**

# **1. Человека от животного отличает способность**:

- 1. укрываться от опасности
- 2. заботиться о потомстве
- 3. общаться при помощи членораздельной речи
- 4. обеспечивать себя пропитанием

### **2. Человека как личность, прежде всего, характеризует:**

- 1. биологические особенности
- 2. тип нервной системы
- 3. умение общаться с другими людьми
- 4. состояние здоровья

### **3. К потребностям, связанным с природными свойствами человека, относится потребность в:**

- 1. уважении со стороны других
- 2. творческом самовыражении
- 3. общественном признании
- 4. физическом развитии

### **4. Верны ли следующие суждения?**

**А) В человеке самой природой заложено умение жить в обществе**

### **Б) Личность может формироваться только в человеческом обществе**

- 1. верно только А
- 2. верно только Б
- 3. верно А и Б
- 4. оба суждения неверны

### **5. Какое высказывание верно?**

### **А) Все люди от природы обладают одинаковыми способностями**

### **Б) Некоторые люди от природы обладают одинаковыми способностями**

- 1. только А
- 2. только Б
- 3. оба ответа верны
- 4. нет верного ответа

### **6. Проблему возникновения человека и общества называют проблемой…**

- 1. антропогенеза
- 2. антропологии
- 3. социогенеза

### **7. К социальным потребностям человека относится потребность**

- 1. дышать
- 2. питаться
- 3. спать
- 4. общаться

**Критерии оценки:** оценка «5» - все выполнено правильно на 100-90%, оценка «4» - выполнено правильно на 89-70%, оценка «3» - выполнено правильно на 69-50%, оценка «2» - выполнено правильно на 49% и менее.

# **Практическая работа № 2**

### **Тема: «**Изучение и выявление основных проблем глобализации**»**

**Цель работы**: закрепление теоретических знаний и формирование практических навыков работы с основной дополнительной литературой

**Время выполнения** 2 часа.

### **Порядок выполнения работы:**

1.Записать в тетрадь номер практической работы и тему работы.

2.Повторить по учебнику и конспекту информацию по теме.

3. Выполнить письменно в тетради задания

### **Ход работы:**

**Задание № 1:** Запишите все ассоциации, которые Вы связываете со словом «глобализация». **Задание № 2**

Сконструируйте визуальный образ успешного современного человека.

Для ответа Вам помогут следующие вопросы:

- «Где и кем он или она работает и работает ли вообще?»;
- «Где он или она живет (страна, город, район и т.п.)?»;
- «Что можно сказать относительно его или ее семьи?».

### **Задание № 3**

- Вы должна выдвинуть аргументы, что глобализация оказывает **положительный** эффект на жизнь людей.

- Вы должна выдвинуть аргументы, что глобализация оказывает **отрицательный** эффект на жизнь людей.

### **Задание № 4.**

Выступая на научной конференции, ученый-эколог заявил: «Пора осознать, что человечество идет к своему концу. У нас нет сил и возможностей спасти самих себя. Мы обречены». Согласны ли вы с этим мнением? Если у вас конкретные возражения? Какие?

### **Задание № 5.**

Прочитайте высказывание. О каких негативных чертах глобализации говорит автор? Почему, по мнению автора, глобализация выгодна международному терроризму?

О. В. Зотов: «Глобализация направлена на всемерное размывание границ, эрозию государств и захват внешних рынков. Ее идеал – неограниченная легкость и простота перемещения сырья, продукции, труда и капитала с целью извлечения сверхприбылей с минимальными издержками. Этот порядок выгоден международному терроризму. Именно глобализация позволяет террористам легко внедряться в любую экономическую и государственную систему, уничтожая ее изнутри. Глобальный "кочевник" и глобальный террорист друг от друга практически неотличимы».

### **Задание № 6**

Прочитайте высказывание. Какой способ борьбы с терроризмом авторы считают наиболее эффективным? Согласны ли вы с этим мнением? Аргументируйте свой ответ.

Л.Я. Гозман, Е. Б. Шестопал: «Террористов можно и нужно обезвреживать и наказывать, однако победить терроризм как явление можно будет тогда, когда в обществе создастся такая атмосфера, что все, в том числе и сами террористы, поймут, что даже для тех, кто разделяет их политические или религиозные взгляды, они, в лучшем случае, являются опасными сумасшедшими ... Бороться с террористами должно государство, но победить их может только общество».

**Критерии оценки:** оценка «5» - все выполнено правильно на 100-90%, оценка «4» - выполнено правильно на 89-70%, оценка «3» - выполнено правильно на 69-50%, оценка «2» - выполнено правильно на 49% и менее.

# **Практическая работа № 3**

**Тема:** «Изучение и выявление различий между видами культур» **Цель работы:** Выяснить какие типы культуры выделяют культурологи, в чём состоят их особенности

**Время выполнения** 2 часа.

### **Порядок выполнения работы:**

1.Записать в тетрадь номер практической работы и тему работы.

- 2. Ознакомьтесь с текстовым материалом учебника.
- 3. Заполните сравнительную таблицу в тетради

### **Ход работы:**

1.Ознакомьтесь с текстовым материалом учебника §10 с.105-107 Обществознание.10 класс: учебник для общеобразовательных организаций: базовый уровень / под ред. Л. Н. Боголюбова. – М.: Просвещение, 2014.- 350 с.;

2. Проанализируйте текст;

3. Заполните сравнительную таблицу: «Многообразие культур»

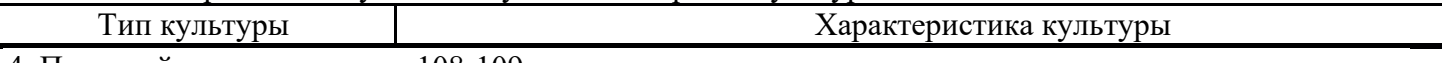

4. Прочитайте документ на с. 108-109 и ответьте на вопросы и задания к документу

**Критерии оценки:** оценка «5» - все выполнено правильно на 100-90%, оценка «4» - выполнено правильно на 89-70%, оценка «3» - выполнено правильно на 69-50%, оценка «2» - выполнено правильно на 49% и менее.

### **Практическая работа № 4**

### **Тема: «Изучение и определение роли науки в современном обществе»**

**Цель работы:** развитие личности, ее культуры; формирование опыта применения полученных знаний и умений; овладение системой знаний об истории развития науки, её роли в современном обществе; овладение умением получать и осмысливать социальную информацию

### **Время выполнения** 2 часа.

### **Порядок выполнения работы:**

- 1.Записать в тетрадь номер практической работы и тему работы.
- 2. Ознакомьтесь с текстовым материалом.
- 3. Выполните данные задания

### **Ход работы:**

- 1.Ознакомьтесь с текстовым материалом;
- 2. Проанализируйте тексты;
- 3. Ответьте на поставленные вопросы

### **Задание 1. Установите соответствие между понятием и определением.**

Технические науки - это вид деятельности, целью которого является познание мира, получение новых знаний и рациональное их осмысление.

Естественные науки - это науки, которые изучают человека, общество, взаимоотношения людей, социальных групп в различных областях жизни общества.
Наука - это науки, которые исследуют явления материального мира.

Гуманитарные науки **-** это науки, которые непосредственно обслуживают практическую

деятельность, создавая основу для совершенствования процесса производства.

### **Задание 2. На основе материала учебника охарактеризуйте предложенные понятия, заполнив пропуски текста.**

• Наука отличается от обыденного познания тем, что она имеет: особый объект изучения; особые цели, обусловленные поиском истины

• Наука выполняет ряд функций:

**...................................... ,**

культурно-мировоззренческую;

творческую.

• Научную деятельность осуществляют:

**...................................... ,**

научно-исследовательские институты;

• Ступенями послевузовского образования являются:

учеба в аспирантуре и защита диссертации на соискание ученой степени кандидата наук;

• в России присваиваются ученые звания:

Профессора.

#### ; • **в настоящее время выделяют науки:**

технические.

;

### • **к гуманитарным наукам относятся:**

социология;

философия;

политология

• В число естественных наук входят:

химия;

астрономия.

### • **Нормы научной этики включают в себя:**

**...................................... ,**

бескорыстный поиск и отстаивание истины.

### • **Английский социолог науки Р. Мертон выделил ряд ценностей, на которых основаны нормы науки:**

общность;

бескорыстность;

### **Задание 3. Исправьте ошибки в предложениях.**

• Наука возникла исторически раньше других видов человеческой деятельности.

• В ХХ в. замедлился процесс дифференциации наук. Чем дальше развивается наука, тем меньше отраслевых наук выделяется из ранее единых научных дисциплин.

• Наука не связана с практической деятельностью, поэтому маловажными являются отношения науки в целом и ученого в частности с обществом.

• Вопрос о социальной ответственности ученого не играет существенной роли ни в одной из областей науки.

## **Задание 4. Заполните таблицу**.

I Наука. 2 Предмет изучения.

Социальная психология. Педагогика. Экономика. Политология. Юриспруденция Культурология. Философия.

## **Задание 5. Прочитайте текст. Сделайте вывод о соотношении науки и морали.**

О. Г.ДробницкиЙ: «Уже достаточно было сказано о том, что мораль и наука - различные формы общественного сознания, имеющие каждая свою логику и специфический способ осмысления социальной реальности человека и его практической деятельности. Но у науки и морали есть нечто общее. Нам представляется, что аналогию между той или другой можно проводить только в одном отношении. Нравственность, как и научное мышление, есть определенный способ понимания человеком своего исторического бытия. Если это и не теоретическое знание, то, по крайней мере, определенное представление о действительности, выражающее своим особым языком ее объективные законы. Сомнение в том, что мораль дает определенное знание действительности, появляется именно потому, что требования нравственности часто выступают разительно отличными от того, что фактически имеет место. Ведь именно к этому сводится действиетельный смысл долженствования как чего-то отличного от существующего: оно требует исполнения морального веления и устранения факта, который прочно укоренился в действительности в силу определенных причин и следствий».

### Задание 6. Прочитайте высказывания. Что такое наука? Почему она является наиболее важным из всех видов знания? В чем состоит значение науки?

Г. Спенсер: «Наука - это организованное знание».

Э. Булвер-Литтон: «Наука - океан, открытый как для ладьи, так и для фрегата. Один пере возит по нему слитки золота, другой удит в нем сельдей».

М. Фарадей: «Наука выигрывает, когда ее крылья раскованы фантазией».

К. Берне: «Иной ученый похож на кассира какого-нибудь банка: у него ключи от больших богатств, но богатства эти ему не принадлежат».

К. Вебер: «Любил ли когда-нибудь хоть один деспот науку? Разве может вор любить ночные фонари?.

И. Гёте: «Гипотезы - это леса, которые возводят перед зданием и сносят, когда здание готово; они необходимы для работника; он не должен только принимать леса за здание»; «Для того, чтобы какаянибудь наука сдвинулась с места, чтобы расширение ее стало совершеннее, гипотезы необходимы так же, как показания опыта и наблюдения».

А. Гумбольдт: «Только там начинается наука, где дух овладевает материалом, где делается попытка подчинить массу опытов разумному познанию; наука есть дух в приложении его к природе. Работа духа начинается в ту минуту, когда мышление, влекомое внутренней необходимостью, впитывает в себя материал чувственных наблюдений».

К. Маркс: «В науке нет широкой столбовой дороги, и только тот может достигнуть ее сияющих вершин, кто, не страшась усталости, карабкается по ее каменистым тропам».

Л. Фейербах: «Любовь к науке - это любовь к правде, поэтому честность является основной добродетелью ученого».

И. Фихте: «Пусть ученый забудет, что он сделал, как только это уже сделано, и пусть думает о том, что он еще должен сделать».

И. Шиллер: «Как для одних наука кажется небесною богиней, так для других - коровой жирною, что масло им дает».

Критерии оценки: оценка «5» - все выполнено правильно на 100-90%, оценка «4» - выполнено правильно на 89-70%, оценка «3» - выполнено правильно на 69-50%, оценка «2» - выполнено правильно на 49% и менее.

### Практическая работа № 5

## Тема: «Изучение и заполнение таблицы «Типы экономических систем»»

Цель работы: Выяснить, что такое «экономическая система», какие типы экономических систем в мире существуют;

Выявить характерные особенности традиционной, централизованной (командной) и рыночной экономических систем, и записать знания в таблицу

**Время выполнения** 2 часа.

### **Порядок выполнения работы:**

- 1.Записать в тетрадь номер практической работы и тему работы.
- 2. Ознакомьтесь с текстовым материалом.
- 3. Выполните данные задания

### **Ход работы:**

- 1. Ознакомьтесь с текстовым материалом
- 2. Проанализируйте текст;
- 3. Заполните таблицу «Типы экономических систем»

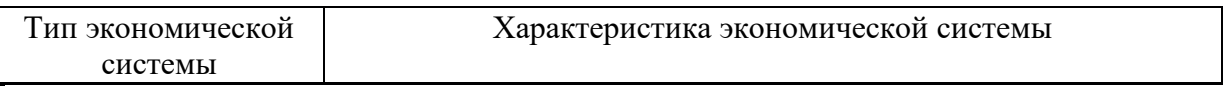

#### **Типы экономических систем: традиционная, централизованная (командная) и рыночная экономика.**

Экономической системой называется установленная и действующая совокупность принципов, правил, законов, определяющих форму и содержание основных экономических отношений, возникающих в процессе производства, распределения, обмена и потребления экономического продукта. В науке принято выделять четыре основных типа экономических систем: традиционная экономическая система, командно-централизованная экономическая система, рыночная экономическая система, смешанная экономическая система. Традиционной называют экономическую систему, в которой решения о производстве, распределении и потреблении экономических благ принимаются, основываясь на обычаях и традициях. В основе традиционной экономической системы лежит натуральная форма общественного хозяйства. При натуральном хозяйстве общество состоит из массы однородных хозяйственных единиц, к которым относятся: патриархальные крестьянские семьи, примитивные сельские общины, феодальные поместья. В натуральном хозяйстве продукты труда предназначаются для удовлетворения собственных потребностей производителя и поступают к потребителю путем прямого распределения. Признаками натурального производства можно считать: ♦прямые отношения в производстве, распределении, обмене и потреблении;

♦производство продуктов для собственного потребления;

♦ существование системы распределения труда внутри общины;

♦общинную (общественную) и частную (рабовладельческую, феодальную) собственность.

Натуральное хозяйство преобладало в доиндустриальных обществах. Черты традиционной экономики сохраняются в настоящее время в наиболее отсталых странах Африки и Юго-Восточной Азии.

В основе централизованной (командной) экономической системы лежит государственный монополизм. Земля, капитал, средства производства находятся в собственности государства, ограниченные ресурсы распределяются государством в соответствии с планами. Главные вопросы экономики также решает государство. В плановой экономике люди социально более защищены. Здесь стабильные цены. Однако тут же: дефицит товаров, уравниловка в оплате труда, низкие предприимчивость и инициатива производителей. Командная экономическая система была внедрена и в период её расцвета распространилась более чем на третью часть всего населения Земли. В настоящее время централизованная экономика существует в Северной Корее и на Кубе.

В рыночной экономике производитель решает главные вопросы экономики самостоятельно, ориентируясь на соотношение спроса и предложения на рынке. Кроме того, важным условием является конкуренция. Рыночная экономика – это хозяйство, в котором господствует частная форма собственности. В настоящее время в России и других бывших социалистических странах

осуществляется регулируемый государством переход от командной экономики к рыночной. Смешанная экономика объединяет в себе черты экономики рыночной и централизованной. Механик рынка дополняется активной деятельностью государства - его регулирующей функцией и национализированным производством. При этом государству принадлежат, как правило, предприятия в базовых отраслях производства, например, тяжелая индустрия, пути сообщения, центральный банк. В частном секторе смешанной экономической системы сосредоточены средние и мелкие предприятия и вся сфера услуг. Центральные вопросы экономики решает рынок, но государство влияет на него посредством процентных ставок, налогов и таможенных сборов, а также других механизмов макроэкономического регулирования. Таким образом, стремление к личному обогащению уравновешивается и корректируется в видах общих национальных интересов. Смешанная экономика существует в настоящее время в странах Европы и Северной Америки.

**Критерии оценки:** оценка «5» - все выполнено правильно на 100-90%, оценка «4» - выполнено правильно на 89-70%, оценка «3» - выполнено правильно на 69-50%, оценка «2» - выполнено правильно на 49% и мене

#### **Практическая работа № 6.**

#### **Факторы спроса и предложения. Функции государства в экономике.**

**Цель работы:** выяснить, что такое факторы спроса. Узнать об функции государства в экономике.

### **Задание 1. Установите соответствие между понятием и определением, запишите в таблицу.**

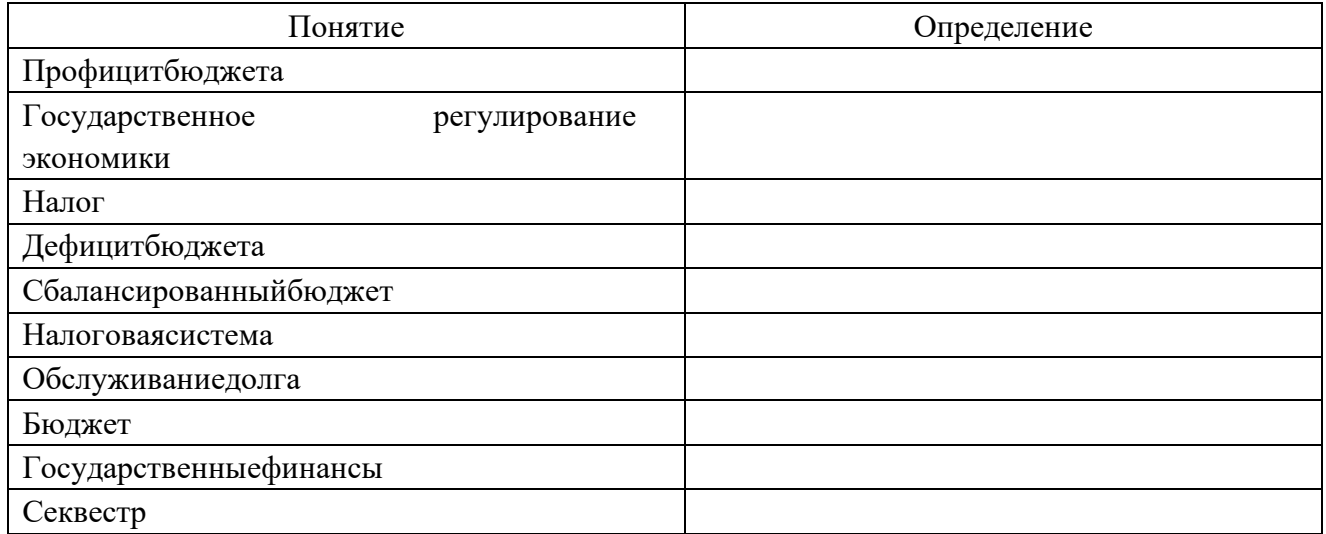

### Определения

- это воздействие государства на хозяйственную жизнь общества и связанные с ней социальные процессы, в ходе которого реализуется экономическая и социальная политикагосударства.

 $\equiv$  $3TQ$ средства. связанные  $\mathbf{c}$ формированием использованием  $\mathbf{M}$ государственногобюджета.

- это ежегодный финансовый план доходов и расходовгосударства.

- это ситуация, когда расходы бюджета равныдоходам.

- это превышение доходной части бюджета надрасходной.

- это превышение расходной части бюджета наддоходной.

- это сокращение расходов в процессе исполнениябюджета.

- это выплата процентов по государственному долгу и постепенное погашение основной егосуммы.

 $-9TQ$ обязательный взнос в государственный бюджет, осуществляемый плательщиками в порядке и на условиях, определенных законодательными актами.

- это совокупность взимаемых в государстве налогов, а также форм и методов ихформирования.

### Задание 2. Используя информационные ресурсы, определите и запишите в таблице роль государства в регулировании экономики при различных экономических системах.

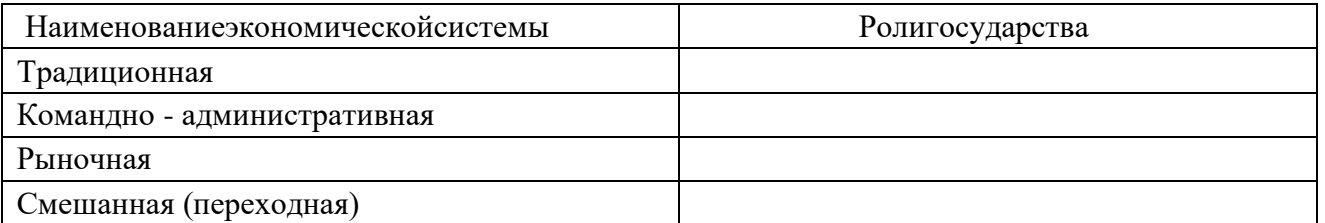

| Смешанная (переходная)

## Практическая работа №7

#### Тема: «Изучение и выявление причин безработицы»

Цель работы: выяснить, что такое безработица, её причины и экономические последствия Время выполнения 2 часа.

#### Порядок выполнения работы:

- 1. Записать в тетрадь номер практической работы и тему работы.
- 2. Ознакомьтесь с текстовым материалом.
- 3. Выполните данные задания

### Ход работы:

1. Ознакомьтесь с текстовым материалом учебника §10 Обществознание. 11 класс: учебник для общеобразовательных организаций: базовый уровень / под ред. Л. Н. Боголюбова. – М.:

Просвещение, 2014. - 335с.

2. Проанализируйте текст;

- 3. Ответьте на вопросы:
- 1) Для чего необходим рынок труда?
- 2) Как действуют спрос и предложение на рынке труда?
- 3) Дайте определение терминам: занятость, безработица.
- 4) Каковы причины безработицы?
- 5) В чём проявляются особенности различных видов безработицы?

6) Почему безработица – неизбежная спутница рыночной экономики?

7) В чем состоит сущность государственной политики в области занятости?

4. Прочитайте документ Экономиста И.И. Заславского «К характеристике труда в современной России» на стр.114 и ответьте на вопрос к нему №4 на с. 115

**Критерии оценки:** оценка «5» - все выполнено правильно на 100-90%, оценка «4» - выполнено правильно на 89-70%, оценка «3» - выполнено правильно на 69-50%, оценка «2» - выполнено правильно на 49% и менее.

### **Практическая работа № 8. Социальная стратификация. Виды социальных норм. Социальные конфликты. Межнациональные отношения.**

## **8.1. Социальная стратификация. Подумайте и ответьте навопросы:**

**Цель работы**: выяснить какие существуют виды социальных норм.

1) Историк М. Гефтер высказал мнение: «Россия – маргинал всемирно- исторического процесса». Что дало возможность историку сделать такой вывод? Согласны ли вы с ним?

2) Как измениться социальная структура нашего общества в том случае, если а) страна

уверенно войдет врынок;

б) страна откажется от перехода к рыночным отношениям и вернется к административнокомандной системе?

3) Как изменилось наше общество а) с

началаперестройки;

б) с 1992 г., с началом перехода к рынку; в)

после 15 лет рыночных реформ;

…г) в условиях кризиса 2015 года?

4) Существует ли в нашей стране социальная база для: а)

социальных конфликтов;

б) реформ;

в) контрреформ?

5) Чтобы выпредпочли:

- а) движение вперед по пути реформ;
- в) возвращение назад к дореформенным временам?

### **8.2. Виды социальныхнорм.**

## **8.2.1. Установите соответствие между понятием иопределением.**

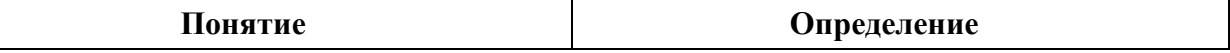

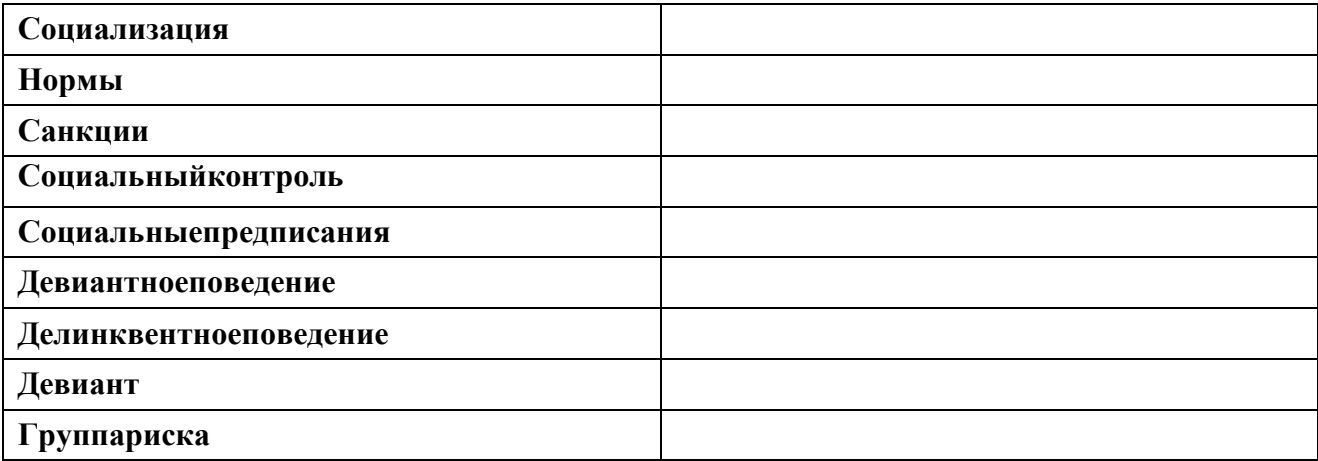

Определения:

- процесс обучения культурным нормам и освоения социальныхролей

- предписание того, как надо правильно себя вести вобществе

- средства поощрения или наказания, стимулирующие людей соблюдать социальныенормы

- особый механизм поддержания общественного порядка, включает два главных элемента - нормы исанкции

- запреты или разрешения что- либо делать, обращённые к индивиду или к группе и выраженные в любой форме (устной или письменной, формальной илинеформальной)

- всякое поведение, которое вызывает неодобрение общественного мнения

- преступное поведение согласно законам данногогосударства

- категория населения, более других склонные совершать девиантные или делинквентныепоступки

- любой человек, сбившийся с пути или отклонившийся отнормы

8.2.3. Существует три способа регулирования поведения людей социальными нормами, представленные в таблице ниже.

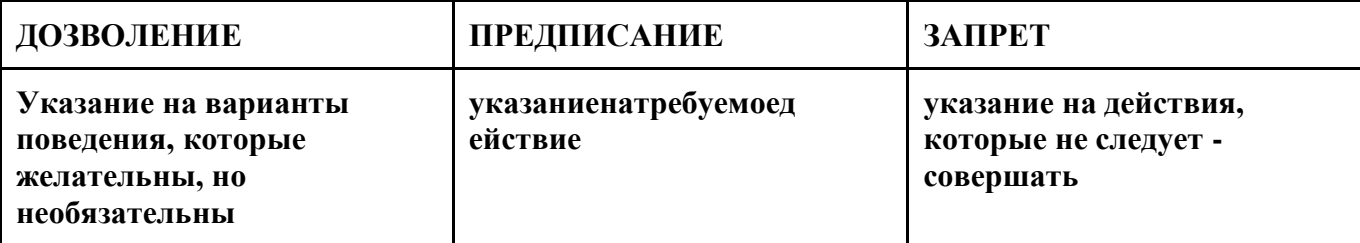

Задание: Пользуясь учебником и различными информационными источниками, привести примеры каждого названного вида социальных норм (заполнить таблицу) «Социальные нормы». Какие из представленных норм являются запретом? Какие предписанием?Какие

- дозволением?

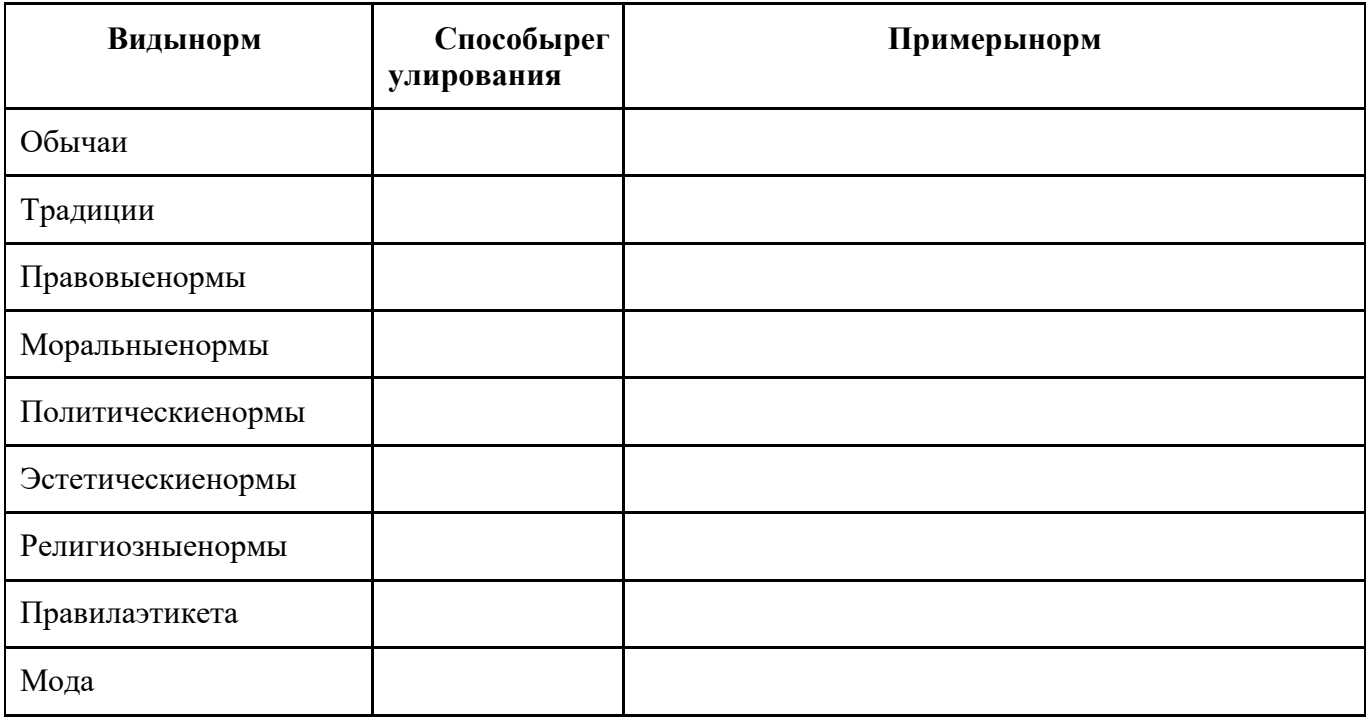

#### 8.3. Социальные конфликты.

8.3.1. Выполните психологический теста. Определите тип своей личности и сделайте вывод об уровне своей конфликтности. Подумайте, как вы поступите в случае возникновения ситуации социального конфликта? Приведите пример из своей жизни о возникновении и ходе социального конфликта, например, с друзьями, преподавателем, продавцом в магазине, кондуктором в автобусе ит.п.

#### «Оценка собственного поведения в конфликтной ситуации».

«Как вы обычно Вопрос: ведете себя  $\mathbf{B}$  $c \Box$ c $p$ e ИЛИ конфликтной ситуации?».

Часто - 3 балла; от случая к случаю - 2 балла; редко - 1 балл. Ответы:

- 1. Угрожаю илидерусь.
- $\overline{2}$ . Стараюсь принять точку зрения противника, считаюсь с ней, как со своей.
- $3.$ Ищукомпромиссы.

 $\overline{4}$ . Допускаю, что не прав, даже поверить если не МОГУ в это окончательно.

 $5<sub>1</sub>$ Избегаюпротивника.

- 6. Желаю, во что бы то ни стало добиться своихцелей.
- $7.$ Пытаюсь выяснить, с чем я согласен, а с чем - категорическинет.
- 8. Иду накомпромисс.
- 9. Сдаюсь.
- 10. Меняютему.
- 11. Настойчиво повторяю одну мысль, пока не добью сь своего.
- 12. Пытаюсь найти источник конфликта, понять, с чего всеначалось.
- 13. Немного уступлю и подтолкну тем самым к уступкам другую сторону.
- 14. Предлагаюмир.
- 15. Пытаюсь обратить все вшутку.

#### Обработка результатов теста.

Тип «А» - сумма баллов под номерами 1, 6, 11. Тип «Б» - сумма баллов под номерами 2, 7, 12. Тип «В» - сумма баллов под номерами 3, 8, 13. Тип «Г» - сумма баллов под номерами 4, 9, 14. Тип «Д» - сумма баллов под номерами 5, 10, 15. Большее количество баллов под определенной буквой – ваш тип.

Тип «А» - это «жесткий тип решения конфликтов и споров». Вы до последнего стоите на своем, защищая свою позицию. Во что бы то ни стало, вы стремитесь выиграть. Это тип человека, который всегда прав.

Тип «Б» - это «демократичный» стиль. Вы придерживаетесь мнения, что всегда можно договориться. Во время спора вы пытаетесь предложить альтернативу, ищите решения, которые удовлетворили бы обе стороны.

Тип «В» - «компромиссный» стиль. С самого начала вы согласны на компромисс.

Тип «Г» - «мягкий» стиль. Своего противника вы «уничтожаете» добротой. С готовностью встаете на сторону противника, отказываясь отсвоей.

Тип «Д» - «уходящий» стиль. Ваше кредо – «вовремя уйти». Вы стараетесь не обострять ситуацию, не доводить конфликт до открытого столкновения.

#### **8.3.2. Расположите слова, написанные на доске по степени усиления конфликтной ситуации, дайтеобъяснение:**

*Диспут, раздор, перебранка, столкновение, сражение, несогласие, дискуссия, скандал, разногласие, ссора, схватка, спор.*

#### **8.3.3. Объяснитевысказывания:**

• «Конфликт – такая же важнейшая сторона взаимодействия людей в обществе, как и доброе общение». А.Воронцов.

• «Человек, который говорит только о себе, - только о себе и думает. А человек, который думает только о себе – безнадежно некультурен». Д. Карнеги.

• «Говорят, что природа для того каждому дала два уха и один язык, чтобы говорить меньше, чем слушать».Плутарх.

#### **8.3.4. Из перечня приведенных терминов все, кроме одного, связаны с понятием «социальный конфликт». Найдите лишнийтермин.**

*Компромисс, переговоры, арбитраж, реабилитация, свидетели, сотрудничество, конкуренция.*

### **8.4. Межнациональные отношения. Прочитайте текст. Кратко охарактеризуйте принципы национальной политикиРФ.**

### **Конституционные основы государственной национальной политики Российской Федерации**

*Национальная политика — составная часть политической деятельности государства, регулирующая межэтнические отношения в различных сферах жизни общества. Ее сущность зависит от общей направленности политики государства. В основе демократической национальной политики — уважительное отношение к людям, представляющим любую этническую общность, установка на сотрудничество и сближение народов.*

*Фундаментом этнополитики РФ является Конституция. В ее преамбуле можно выделить две установки политики в сфере межэтнических отношений:*

*• пронизанное патриотическими чувствами уважение к памяти предков, передавших нам любовь к Отечеству; забота о сохранении исторически сложившегося государственного единства народов, объединенных общей судьбой на своейземле;*

*• политико-правовая направленность на утверждение прав и свобод человека, гражданского мира и согласия, равноправия народов, на обеспечение суверенной государственности России, незыблемости ее демократической основы. Конституция гарантирует права и свободы человека независимо от национальности, их равенство, понимание, соблюдение и защиту (ст. 2, 19). Каждый вправе пользоваться родным языком, свободно выбирать язык общения, воспитания, обучения, творчества (ст. 26). На всей территории РФ государственный язык — русский; республики вправе устанавливать свои государственные языки, употребляемые наряду с русским (ст. 68). Запрещаются действия, направленные на насильственное изменение основ конституционного строя и нарушение целостности РФ, пропаганда расового, национального или языкового превосходства (ст. 13, 29). В «Концепции государственной национальной политики Российской Федерации» (1996 г.) принципы этой политики формулируютсятак:*

*• равенство прав и свобод человека и гражданина независимо от его расы, национальности,языка;*

*• запрещение любых форм ограничения прав граждан по признакам социальной, расовой, национальной, языковой или религиозной принадлежности;*

*• сохранение исторически сложившейся целостности Российской Федерации;*

*• равноправие всех субъектов Российской Федерации во взаимоотношениях с федеральными органами государственнойвласти;*

*• гарантия прав коренных малочисленныхнародов;*

*• право каждого гражданина определять и указывать свою национальную принадлежность без всякогопринуждения;*

*• содействие развитию национальных культур и языков народов РоссийскойФедерации;*

*• своевременное и мирное разрешение противоречий иконфликтов;*

*• запрещение деятельности, направленной на подрыв безопасности государства, возбуждение социальной, расовой, национальной и религиозной розни, ненависти либо вражды;*

*• защита прав и интересов граждан Российской Федерации за ее пределами, поддержка соотечественников, проживающих в зарубежных странах, в сохранении и развитии родного языка, культуры и национальных традиций, в укреплении их связей с Родиной в соответствии с нормами международногоправа.*

*Последовательная реализация этих принципов отвечает всему многообразию интересов народов России.*

## **Практическая работа № 9. Политическая система общества, ее структура. Государство в политической системе общества.**

**Цель работы:** сформулировать представление об политической системы в Российской Федерации

#### **Задание 1. Заполните схему «Политическая система общества и её структура»**

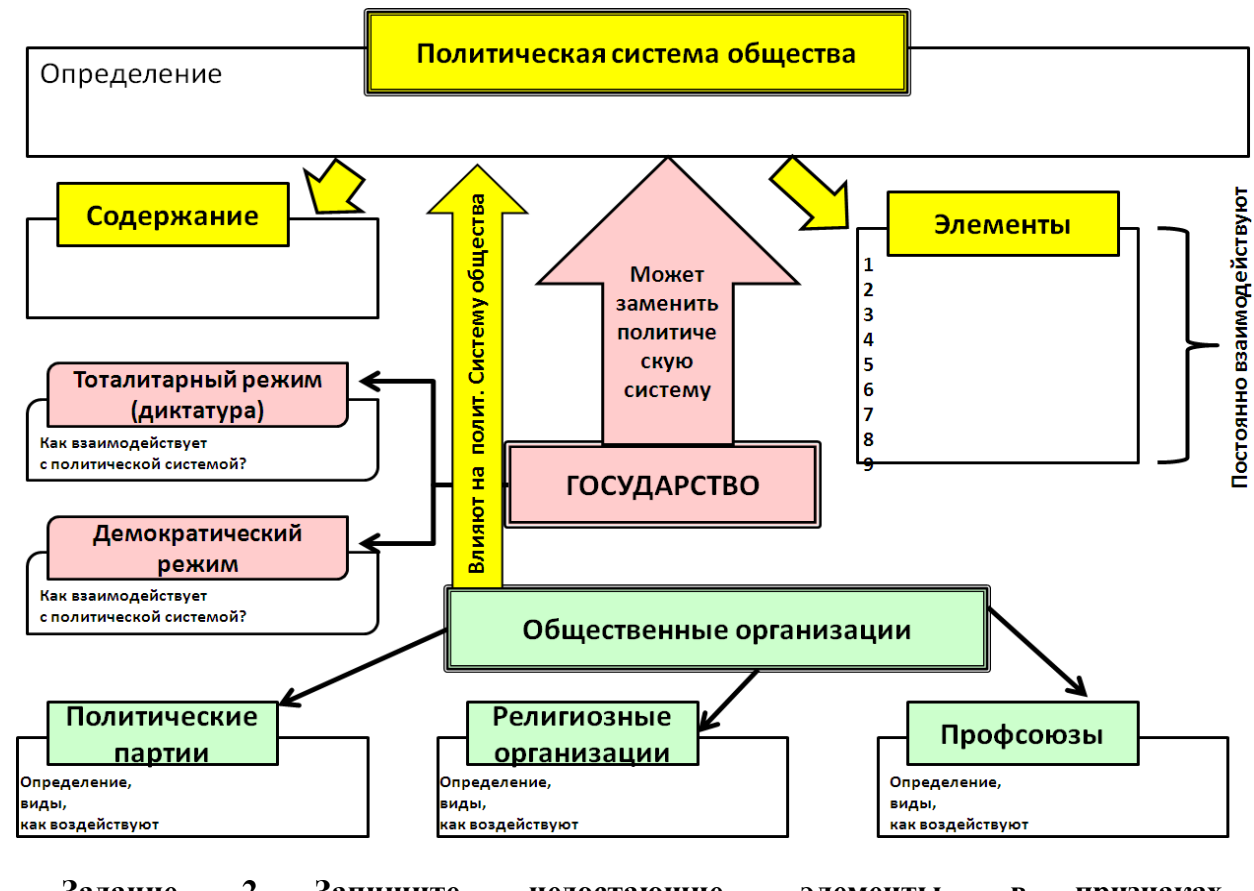

**Задание 2. Запишите недостающие элементы в признаках государства:**

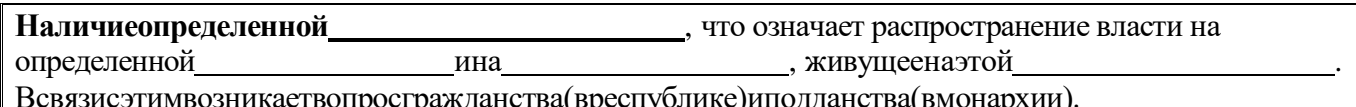

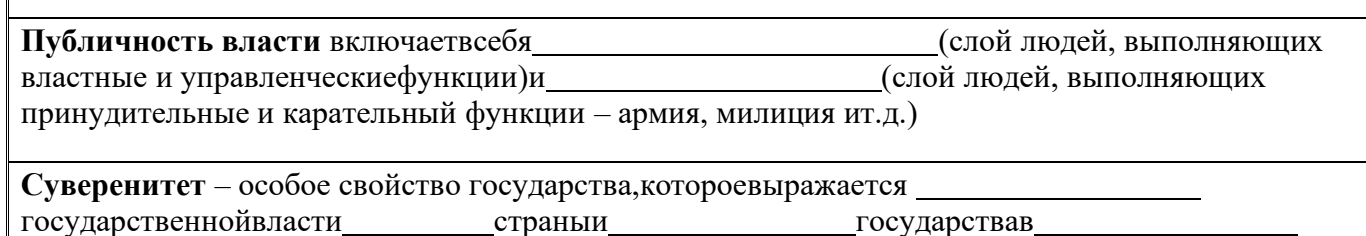

отношениях во политике.

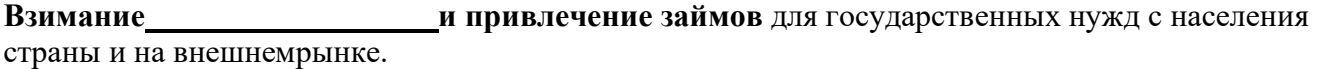

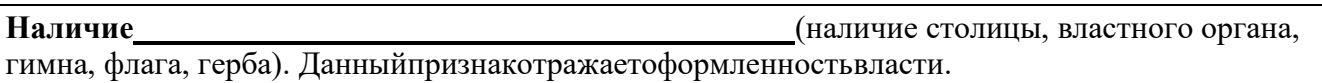

Практическая работа № 10.

#### Функции государства. Формы государства.

#### Гражданское общество и правовое государство.

Цель работы: выяснить и узнать что такое гражданское общество и правовое государство.

Задание 1. ФУНКЦИИ ГОСУДАРСТВА - это основные направления деятельности государства, выражающие сущность и социальное назначение в обществе, а именно: политическая, правовая, экономическая, социальная, идеологическая, культурновоспитательная и образовательная (духовная), управленческая.

Функции можно разделить на внешние и внутренние, как представлено в таблице. Необходимо заполнить пропуски текста в таблице и заполнить недостающие строки, исходя из основных направлений деятельности государства:

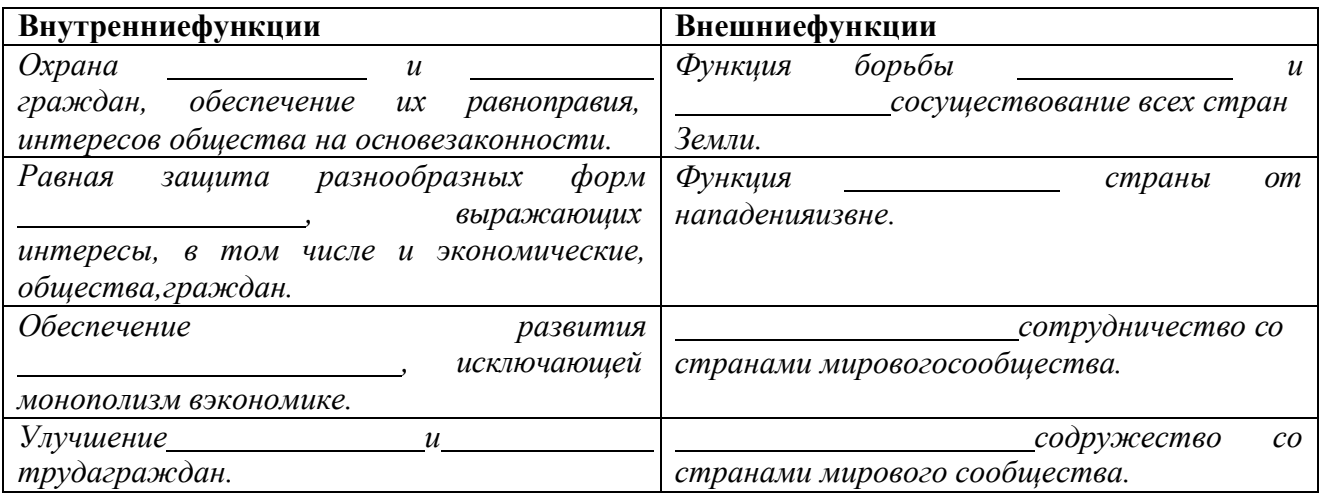

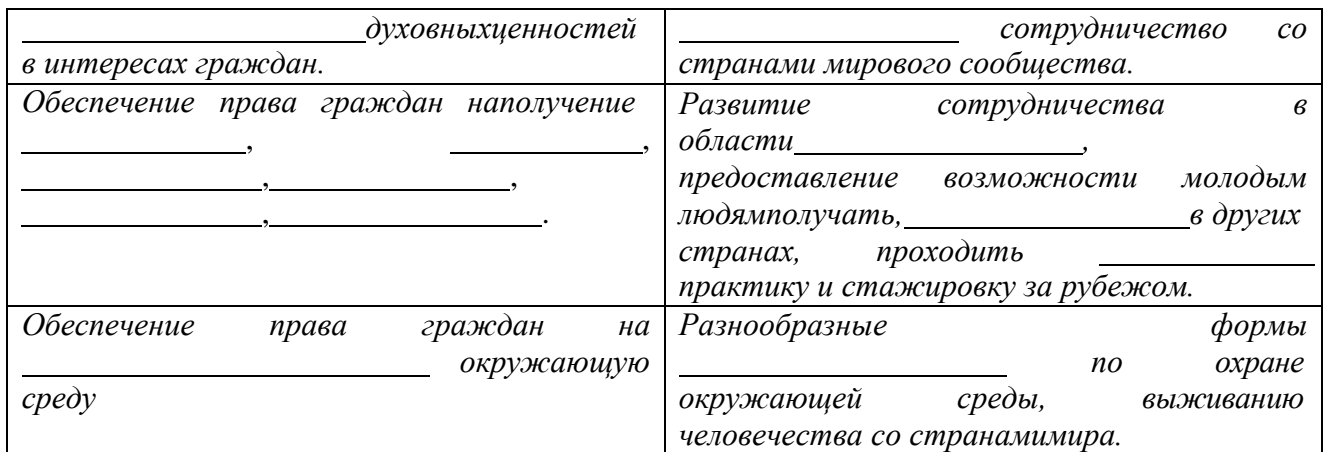

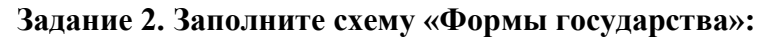

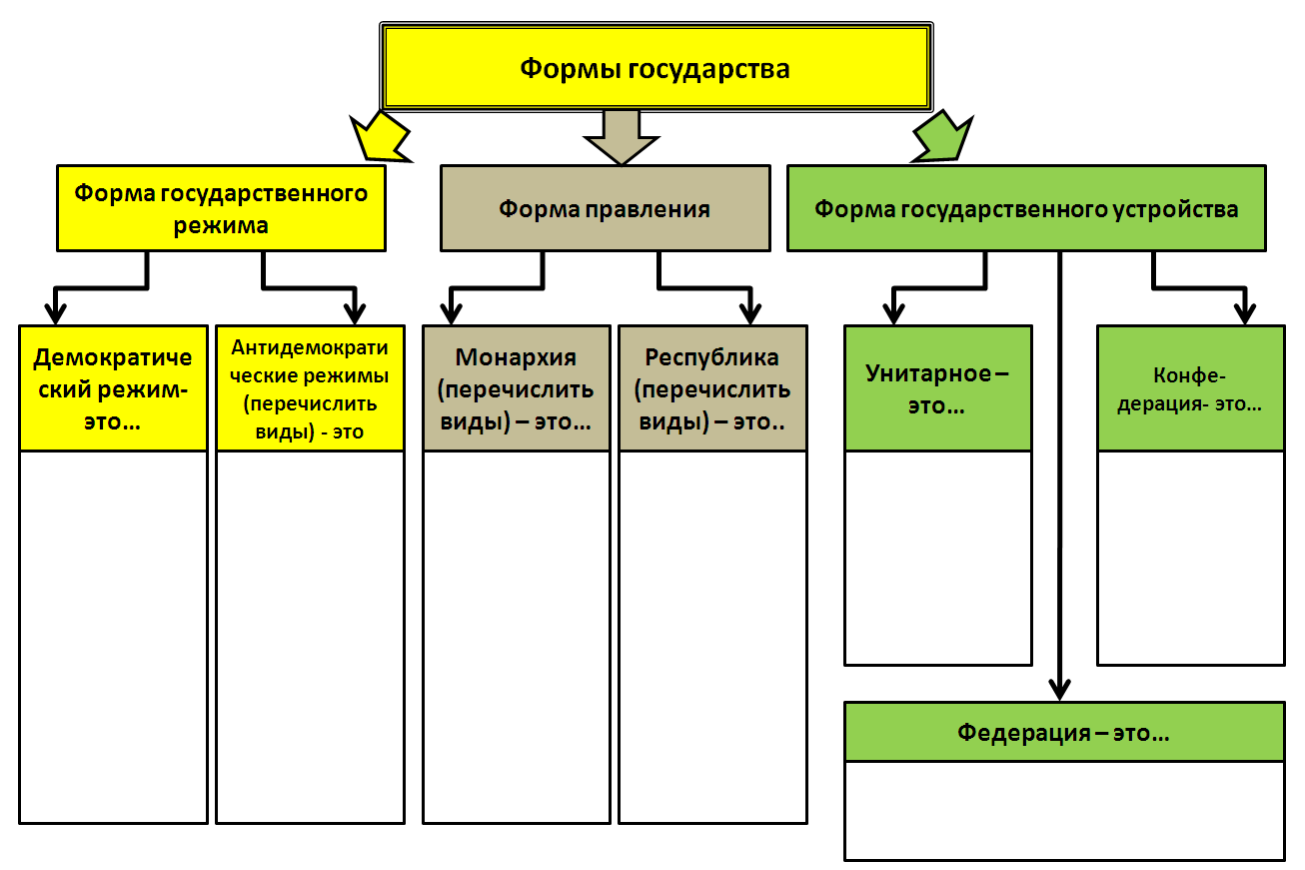

**Задание 3. Дополните таблицу «Признаки правового государства», вставив пропуски текста**

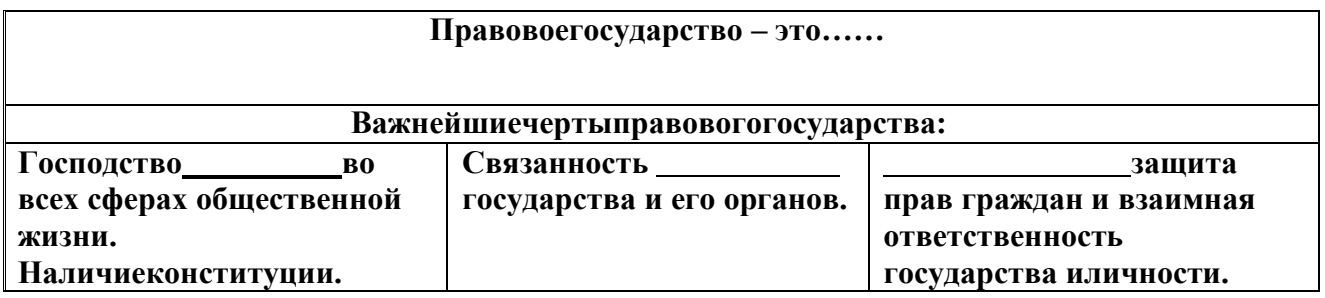

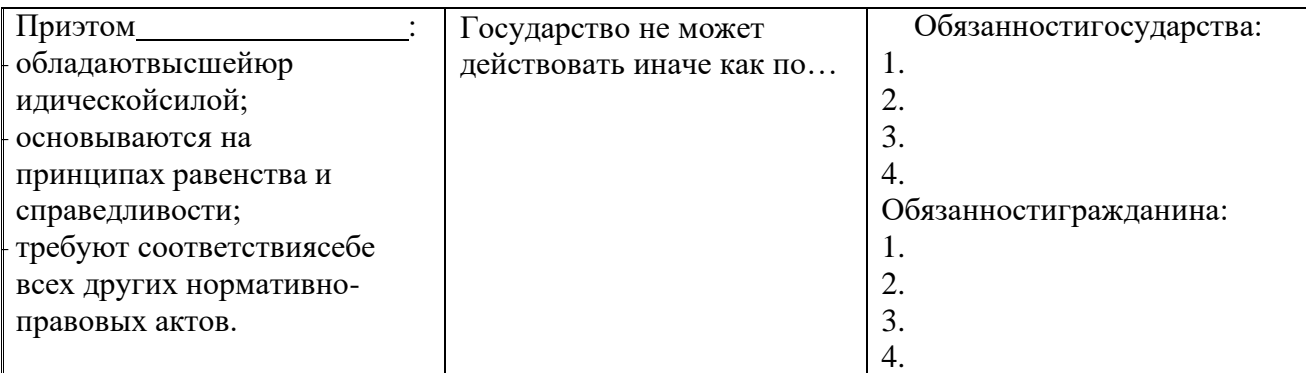

### Практическая работа №11

Тема: «Освоение системой знаний, составляющих основы социальных конфликтов» Цель работы: С помощью текста, выяснить, что является основой социальных конфликтов, на основании чего их классифицируют.

Время выполнения 2 часа.

#### Порядок выполнения работы:

- 1. Записать в тетраль номер практической работы и тему работы.
- 2. Ознакомьтесь с текстовым материалом.
- 3. Выполните данные задания

#### Ход работы:

- 1. Ознакомьтесь с текстовым материалом;
- 2. Проанализируйте текст;
- 3. Ответьте на поставленные вопросы;

#### Дать классификационную характеристику конфликтной ситуации Предложить способ разрешения конфликта, обосновать свой выбор.

- 1. Ученик допоздна сидел за компьютером и на занятия пришел не выспавшимся. Он сидит вялый, не реагирует на обращение к нему учителя, который делает ученику замечание. Учитель выгнал ученика с урока и вызвал родителей.
- 2. В десятом классе инициативная группа обратилась к классному руководителю с просьбой провести в субботу классный вечер. Однако группа получила отказ. Классный руководитель аргументировала свое решение тем, что в прошлый раз ученики не соблюдали установленный порядок (в помещении присутствовали посторонние, не убрали за собой мусор и не расставили обратно вынесенную из кабинета мебель, едва не сорвав первый урок в этом кабинете в понелельник).
- 3. Учитель выставляет оценки за работу на уроке. Один из учеников в течение последних трех уроков подряд получает отлично. И вдруг учитель слышит реплику одного из учеников: «Иванову как всегда пять?!»
- 4. Рабочие объявили забастовку, требуя повышение зарплаты в 100 раз. Владельцы предприятия уволили инициаторов забастовки.
- 5. Правительство повысило цены на самые необходимые продукты, народ вышел на улицы, забастовки и митинги парализовали работу транспорта, предприятий.
- 6. Чеченский конфликт. В 1994 году российское правительство ввело войска на территорию Чечни, с целью разоружения бандформирований.
- 7. В 1773 году Емельян Пугачев объявил себя «спасшимся» царем Петром III, объявляет войну Екатерине II, началась крестьянская война.

8. В феврале - октябре 1917 года , восставший народ привел к власти большевиков, выражавших и защищавших интересы рабочих и крестьян. Эксплуататорские классы – дворянство и буржуазия были уничтожены

### 1. **Работа с текстом.**

Если исходить из большого числа социально-психологических исследований, направленных на поиски путей устранения конфликта из внутриличностной сферы, сферы межличностных, внутригрупповых и межгрупповых отношений, то легко прийти к ошибочному выводу, что конфликт играет лишь негативную роль, выполняет лишь деструктивную функцию. В действительности, однако, социальный конфликт, будучи одним из наиболее ярких проявлений противоречия, сам внутренне противоречив, выполняя не только деструктивную, но и конструктивную функцию.

Проявления деструктивных функций конфликта крайне разнообразны. Внутриличностный конфликт, например, порождает состояние психологического дискомфорта, который влечет, в свою очередь, серию различных негативных последствий и в крайних случаях может привести к разрушению личности. На уровне группы конфликт может нарушать систему коммуникаций, взаимосвязей, ослаблять ценностно-ориентационное единство, снижать групповую сплоченность и в итоге понижать эффективность функционирования группы в целом. Аналогичным образом деструктивные функции конфликта проявляются и в межгрупповых взаимоотношениях. Заметим, что деструктивное влияние конфликта может иметь место на каждом из этапов его эволюции: этапе объективной конфликтной ситуации, этапе ее осознания сторонами, этапе конфликтного поведения, а также на стадии разрешения конфликта. Особенно остро деструктивные воздействия конфликта обнаруживаются обычно на стадии конфликтного поведения, конфликтных действий.

Конструктивные воздействия конфликта также весьма много образны. Так, общеизвестно, что внутриличностный конфликт не только способен оказывать негативное влияние на личность, но и часто служит мощным источником развития личности, ее совершенствования. В групповых и межгрупповых отношениях конфликт может способствовать предотвращению застоя, служит источником нововведений, развития. Конфликт, особенно на стадии конфликтного поведения, играет познавательную роль, роль практической проверки и коррекции имеющихся у сторон образов ситуации. Кроме того, обнаруживая, обнажая объективные противоречия, существующие между членами группы (группами), и устраняя их на стадии разрешения, конфликт освобождает группу от подтачивающих ее факторов и тем самым способствует ее стабилизации. Общеизвестно также, что внешний конфликт может выполнять интегративную функцию, сплачивая группу перед лицом внешней опасности, внешних проблем. *(Л. А. Петровская)*

#### **Вопросы: к тексту:**

#### **Вопрос 1.**

В каких четырех сферах возможно, по мнению автора, возникновение конфликта? В чем проявляется противоречивый характер конфликта?

#### **Вопрос 2.**

В чем проявляется, по мнению автора, конструктивная роль конфликта в групповых и межгрупповых отношениях? Ис пользуя содержание текста, приведите четыре проявления.

#### **Вопрос З**.

Приведите пример конфликтной ситуации в группе. На этом примере покажите деструктивное влияние конфликта на группу на каждом этапе эволюции конфликта (используя содержание текста, сначала назовите этап конфликта, а затем пример его влияния).

#### **Вопрос 4.**

Согласны ли вы с мыслью автора о том, что внутриличностный конфликт служит источником развития личности, ее совершенствования? Используя содержание текста, обществоведческие знания и личный социальный опыт, приведите три аргумента в обоснование своего мнения.

**Критерии оценки:** оценка «5» - все выполнено правильно на 100-90%, оценка «4» - выполнено правильно на 89-70%, оценка «3» - выполнено правильно на 69-50%, оценка «2» - выполнено правильно на 49% и менее.

## **Практическая работа №12**

### **Тема: «Освоение системой знаний, составляющих основы семьи в современной России»**

**Цель работы:** Изучить текст параграфа учебника;

Ответить на поставленные вопросы к тексту

**Время выполнения** 2 часа.

### **Порядок выполнения работы:**

- 1.Записать в тетрадь номер практической работы и тему работы.
- 2. Ознакомьтесь с текстовым материалом.
- 3. Выполните данные задания

### **Ход работы:**

1.Ознакомьтесь с текстовым материалом учебника §16 Обществознание. 11 класс: учебник для общеобразовательных организаций: базовый уровень / под ред. Л. Н. Боголюбова. – М.: Просвещение, 2014.- 335 с;

2. Проанализируйте текст;

- 3. Ответьте на поставленные вопросы:
- 1) Дайте определение терминам: семья, брак.
- 2) Перечислите функции семьи. Поясните, в чем они заключаются.

3) Почему среди социальных функций семьи в первую очередь выделяют репродуктивную и воспитательную?

4) Какие эволюционные изменения происходят с семьёй в современном обществе?

5) Поясните, что такое патриархальная семья, семья партнёрского типа, чем они отличаются?

4. Прочитайте документ А.Н.Острогорского «Образование и воспитание» на стр. 182 и ответьте на вопросы № 1-3 к нему.

**Критерии оценки:** оценка «5» - все выполнено правильно на 100-90%, оценка «4» - выполнено правильно на 89-70%, оценка «3» - выполнено правильно на 69-50%, оценка «2» - выполнено правильно на 49% и менее.

## **Практическая работа № 13 Административное право. Гражданское право.**

**Цель работы:** с помощью таблицы выяснить что такое административное право.

### **16.1. Административное право**

#### **16.1. Установите соответствие между понятием иопределением.**

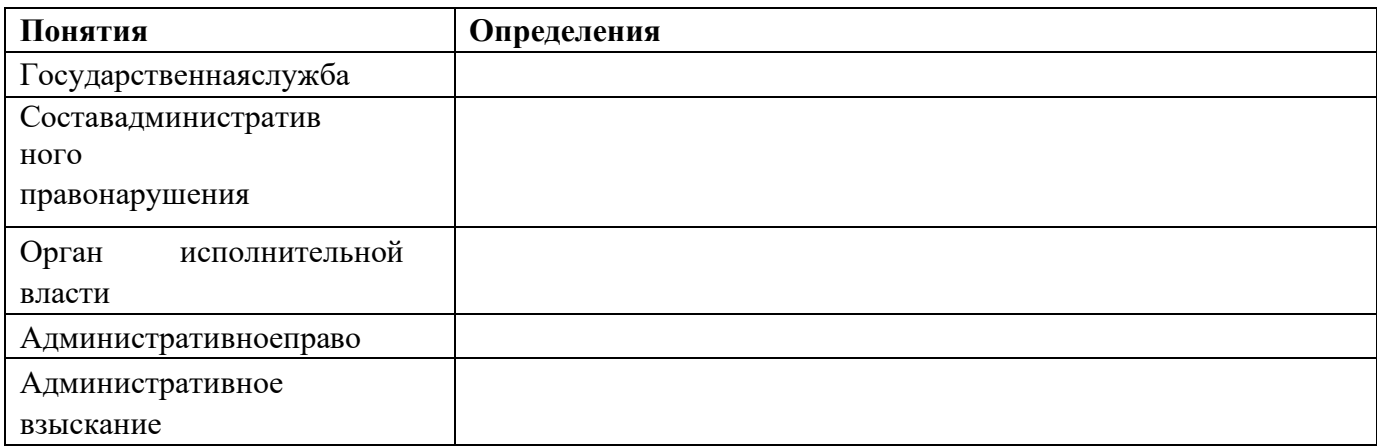

#### Определения

это отрасль права, которая состоит из норм, регулирующих общественные отношения, складывающиеся по поводу организации и деятельности исполнительной власти в РоссийскойФедерации.

часть государственного аппарата, осуществляющая  $-9T<sub>0</sub>$ деятельность  $\Pi$ <sup>O</sup> государственному управлению с целью исполнения законов, наделенная полномочиями распорядительного характера.

- это не просто работа по найму в государственном органе, предприятии, учреждении, а профессиональная деятельность по обеспечению полномочий государственных органов.

это вид юридической ответственности, которая выражается в применении уполномоченным органом или должностным лицом административного взыскания к лицу, совершившемуправонарушение.

- это посягающее на государственный или общественный порядок. собственность, права и свободы граждан, на установленный порядок управления противоправное, виновное действие или бездействие, которое законодательством предусмотрена  $3a$ административная ответственность.

это совокупность закрепленных нормативно-правовыми актами признаков, наличие которых может повлечь применение мер административной ответственности.

## Практическая работа № 14 Трудовое право. Уголовное право.

Цель работы: с помощью таблицы понять, что такое уголовное право.

#### 17.1. Трудовое право

#### 17.1.1. Соотнесите понятия и определения, оформитетаблицу:

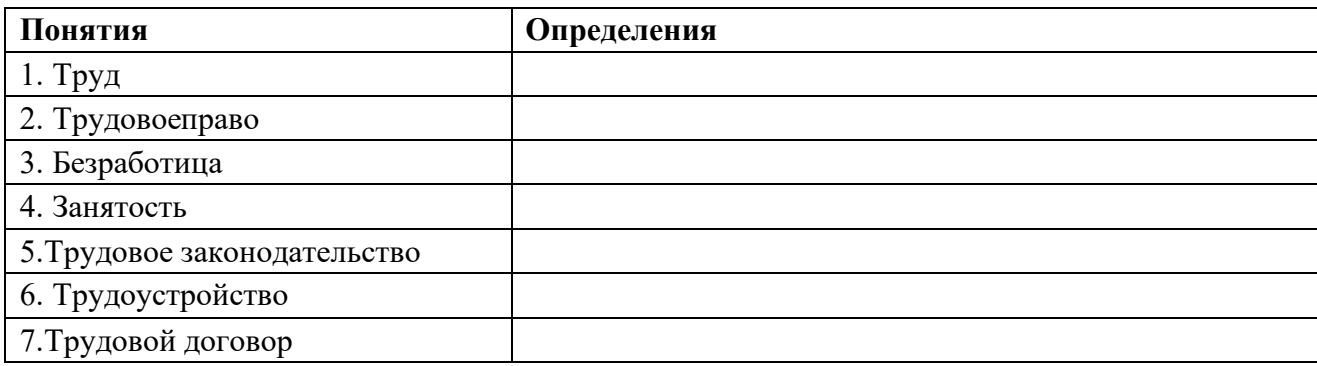

### **Определения**

- − процесс поиска подходящейработы
- − соглашение между работником иработодателем

− деятельность граждан, не противоречащая законодательству и приносящая доход

- − отрасль права, которая регулирует общественные отношения по применению наемного труда ворг.
- − совокупность нормативных актов, регулирующих трудовыеотношения
- экономическое явление, при котором не имеющие трудоспособные граждане, зарегистрированные в службе занятности,

ищутработу

гарантируемое Конституцией РФ правограждан

#### **Практическая работа №15**

### **Тема: «Изучение и выявление основных положений о избирательном праве в Российской Федерации»**

**Цель работы:** изучить порядок проведения выборов в РФ, характеризовать стадии проведения выборов

**Время выполнения** 2 часа.

#### **Порядок выполнения работы:**

1.Записать в тетрадь номер практической работы и тему работы.

- 2. Ознакомьтесь с текстовым материалом.
- 3. Выполните данные задания

#### **Ход работы:**

1.Ознакомьтесь с текстовым материалом учебника §16 Обществознание. 11 класс: учебник для общеобразовательных организаций: базовый уровень / под ред. Л. Н. Боголюбова. – М.: Просвещение, 2014.- 335 с;

2.Проанализируйте текст;

- 3.Выполните задания по вариантам
- 4. Ответьте на поставленные вопросы:
	- 1. Что понимается под избирательным правом?
	- 2. Назовите основные источники конституционного права.
	- 3. Каковы основные принципы избирательного права?
	- 4. Как и зачем образуются избирательные округа и участки?
	- 5. Назовите виды избирательных комиссий по выборам Президента РФ, депутатов Государственной Думы РФ, перечислите их полномочия.
	- 6. Кто обладает правом выдвигать кандидата на должность Президента РФ, депутатов Государственной Думы РФ?
	- 7. Назовите особенности организации и проведения выборов в органы государственной власти.

#### **Выполните задания по вариантам Вариант № 1**

#### **Задание № 1**

1. Основанием для регистрации избирателей является:

А) факт постоянного проживания гражданина РФ на соответствующей территории страны;

Б) основанием для регистрации избирателей является паспорт РФ

В) постоянное или преимущественное проживание гражданина РФ на соответствующей территории

2. По общему правилу регистрация избирателей осуществляется:

А) избирательной комиссией муниципального образования;

Б) главой муниципального образования

В) председателем Центральной избирательной комиссии

3. Иностранные граждане достигшие 18 лет в список избирателей:

А) не заносятся;

Б) заносятся только в случае постоянного проживания на территории субъекта

В) заносятся только в случае постоянного и преимущественного проживания на территории субъекта

4. Может ли гражданин быть включен в списке на нескольких избирательных участках:

А) да, если фактически проживает на одной территории, и зарегистрирован по другой Б) не может

В) только в случае, если это иностранный гражданин

5. Основания и порядок составления списков избирателей устанавливается:

А) в соответствующих ФЗ и нормативных актах законодательных органов субъекта

Б) только Конституцией РФ

В) Уставом муниципального образования

6. Список избирателей представляется для всеобщего ознакомления не позднее чем за:

А) 14 дней;

Б) 20 дней

В) точного срока не указано

7. Вносить изменения в списки избирателей после окончания голосования и до подсчета голосов:

А) запрещается

Б) разрешено, только в случае наличия судебного решения

В) только с согласия Председателя Центральной избирательной комиссии

8. Избирательные участки образуются:

А) не позднее чем за 10 дней до голосования

Б) не позднее чем за 30 дней до голосования

В) не позднее чем за 45 дней до голосования

9.Территориальный принцип организации выборов означает, что :

А) выборы проходят на территории муниципального образования с соблюдения принципа верховенства закона

Б) выборы проводятся по избирательным округам

В) выборы организуют территориальные избирательные органы

10. Срок полномочий ЦИК составляет:

А) 1 год;

Б) 4 года

В) постоянный орган действующий бессрочно

11. Сколько членов составляет ЦИК:

А) 26

Б) 15

В) 35

12. Является ли обязательным наличие высшего юридического образования у членов ЦИК:

А) нет

Б) да

В) достаточно только высшего, не обязательно юридического образования

13. Кандидаты могут выдвинуты избирателями:

А) в порядке самовыдвижения

Б) избирательными объединениями и блоками

В) в порядке самовыдвижения и избирательными объединениями и блоками

14. Период выдвижения кандидатов при выборах Президента должен составлять не менее:

А) 30 дней;

Б) 45 дней;

В) 40 дней

15. Кандидат вправе:

А) в любое время снять свою кандидатуру до дня голосования

Б) не имеет права снимать кандидатуру

В) может снять, но не позднее чем за три дня до голосования

### **Задание № 2**

Решить задачу:

Могут ли расцениваться как подкуп избирателей массовые мероприятия, в частности бесплатные концерты, если они проводятся в продолжение агитационных мероприятий кандидата?

### **Задание № 3**

Решить задачу:

Гражданин К. в 10.00 пришел на избирательный участок. Предъявив паспорт для получения бюллетеня, он узнал, что его нет в списках избирателей. Данный вопрос в течение двух часов решался председателем избирательного участка и гражданину К. был дан ответ: «Вас нет в списках избирателей и мы Вас включить не можем, так как прописаны Вы по данному адресу только вчера».

*Дайте правовую оценку данной ситуации.*

## **Вариант № 2**

## **Задание № 1**

1. Кандидат после регистрации:

А) не может быть привлечен к уголовной ответственности

Б) может быть привлечен к любому виду ответственности

В) может быть привлечен к ответственности с согласия прокурора

2. Могут ли в предвыборной агитации участвовать члены избирательной комиссии:

А) могут

Б) не могут

В) только с согласия Председателя Центризбиркома РФ

3. Распространение анонимных агитационных материалов:

А) допускается

Б) не допускается

В) четкого ответа на данный вопрос нет в законодательстве

4. Предвыборная агитация прекращается:

А) за трое суток до дня голосования

Б) в ноль часов за сутки до голосования

В) в 8 утра дня голосования

5. Голосование на выборах проводится:

А) в последний четверг декабря текущего года

Б) в любой рабочий день календарного года

В) в календарный выходной день

6. О времени и месте голосования избирательные комиссии должны оповестить избирателей:

А) не позднее чем за 20 дней до голосования

Б) не позднее чем за 4 месяца до голосования

В) не позднее чем за 30 дней до голосования

7. Голосование за других избирателей:

А) не допускается

Б) допускается только при наличии доверенности

В) допускается при наличии доверенности и паспорта не пришедшего по уважительной причине избирателя

8. Голосование за других избирателей:

А) не допускается

Б) допускается только при наличии доверенности

В) допускается при наличии доверенности и паспорта не пришедшего по уважительной причине избирателя

9. Кандидаты могут выдвинуты избирателями:

А) в порядке самовыдвижения

Б) избирательными объединениями и блоками

В) в порядке самовыдвижения и избирательными объединениями и блоками

10. Подсчет голосов избирателей начинается:

А) на следующий день после проведения голосования

Б) через три часа после окончания голосования

В) сразу же после окончания времени голосования

11. После подсчета голосов избирательная комиссия заполняет:

А) протокол об итогах голосования

В) постановление о результатах выборов

В) решение об окончании голосования

12. Священнослужители в РФ:

А) имеют право участвовать в выборах

Б) не имеют права участвовать в выборах

13. По общему правилу регистрация избирателей осуществляется:

А) избирательной комиссией муниципального образования;

Б) главой муниципального образования

В) председателем Центральной избирательной комиссии

14. Иностранные граждане достигшие 18 лет в список избирателей:

А) не заносятся;

Б) заносятся только в случае постоянного проживания на территории субъекта

В) заносятся только в случае постоянного и преимущественного проживания на территории субъекта

15. Вносить изменения в списки избирателей после окончания голосования и до подсчета голосов:

А) запрещается

Б) разрешено, только в случае наличия судебного решения

В) только с согласия Председателя Центральной избирательной комиссии

### **Задание № 2**

Решить задачу:

Пенсионерка пришла на избирательный участок для того, чтобы принять участие в голосовании и одновременно обратилась к избирательной комиссии с просьбой проголосовать за мужа, который заболел и не сможет прийти на избирательный участок. Он ей дал доверенность и паспорт на право голоса с указанием кандидата, за которого он хочет проголосовать.

*Как должна поступить комиссия в данной ситуации?*

### **Задание № 3**

Решить задачу:

Может ли быть отменена регистрация кандидата по основаниям, предусмотренным в подп. «б» п.5 ст. 76 ФЗ «Об основных гарантиях избирательных прав и права на участие в референдуме граждан РФ», если им выпущены агитационные материалы с иными кандидатами, оплата за которые произведена каждым пропорционально из собственных избирательных фондов?

**Критерии оценки:** оценка «5» - все выполнено правильно на 100-90%, оценка «4» выполнено правильно на 89-70%, оценка «3» - выполнено правильно на 69-50%, оценка «2» - выполнено правильно на 49% и менее.

### **Практическая работа № 16**

**Тема:** Составление таблицы «Права и обязанности человека и гражданина» **Цель работы:** развитие личности, ее правовой культуры; воспитание приверженности гуманистическим и демократическим ценностям; овладение системой знаний об обществе; овладение умением получать и осмысливать социальную информацию,

# **Время выполнения** 2 часа.

## **Порядок выполнения работы:**

1.Записать в тетрадь номер практической работы и тему работы.

- 2. Ознакомьтесь с текстовым материалом.
- 3. Полученные знания записать в таблицу

#### **Ход работы:**

#### **Задание 1**

Известно, что для формирования правового государства важно учитывать следующие принципы: основные права и свободы личности являются естественными, а не дарованными государством и принадлежат каждому от рождения; права человека регулируются только законом, никакой подзаконный акт не может их ограничить; перед законом все равны; основные права и свободы должны быть едины на всей территории страны; коллективные права граждан не должны противоречить правам личности; права и свободы должны соблюдаться в любой ситуации, в том числе во время войны или чрезвычайного положения. Проанализируйте каждый принцип и поясните механизм его действия на конкретных примерах. Можно говорить о существовании правового государства в России'!

#### **Задание 2.**

Ознакомьтесь с текстовым материалом учебника §16 Обществознание. 11 класс: учебник для общеобразовательных организаций: базовый уровень / под ред. Л. Н. Боголюбова. – М.: Просвещение, 2014.- 335 с;

И со статьями 45 - 55 Конституции РФ.

Заполните таблицу **«Права и обязанности человека и гражданина»**

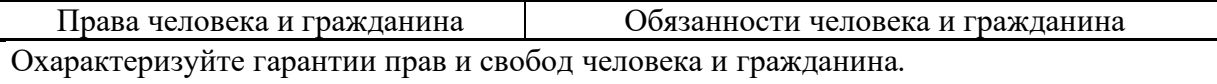

**Критерии оценки:** оценка «5» - все выполнено правильно на 100-90%, оценка «4» выполнено правильно на 89-70%, оценка «3» - выполнено правильно на 69-50%, оценка «2» - выполнено правильно на 49% и менее.

## **ПРАКТИЧЕСКАЯ РАБОТА № 17 «ПРАВОВОЕ ГОСУДАРСТВО»**

### **Цель практического занятия:**

Расширение мировоззрения студента в области политикой сферы

### **Студент должен уметь:**

• проводить поиск информации для раскрытия содержания вопроса: ознакомление с законодательством РФ в области политики;

• получение навыков работы с информационно-справочными программами;

• расширять свое мировоззрение путем изучения процессов или фактов в системе общественных отношений;

• качественно выполнять задания: правовом поле политической сферы, знать свои права гражданина РФ;

• представлять логическую цепь аргументов;

• определять причинно-следственные процессы для аргументирования своей точки зрения.

### **Указания к выполнению практической работы:**

- 1. Ознакомьтесь с таблицей «Критерии оценки выполнения практической работы». Обратите внимание на бальную шкалу оценки результатов интеллектуальной деятельности студентов. Выберите задания практической работы и выполните их.
- 2. Прочитайте текст, предложенный для рассмотрения в аудитории по теме практической работы:
	- в учебнике «Обществознание для профессий и специальностей технического, естестественно -научного профилей» Важенин А.Г. §7.1-7.3.., 7.6.-7.7. (стр.323- 329, 361-382);
	- дополнительная информация и тематический словарь;
	- интернет-ресурсы.
- 3. Обобщив полученные знания по пройденному материалу, ответьте на вопросы, записав их в тетрадь или оформив отчет в электронном виде:

### 3.1.История права:

- Римское право.
- Русская правда.
- Законотворчество при Петре I.
- Конституция СССР 1924 года.
- Этапы конституционного развития современной России. Сформулируйте вывод.

3.2. Какие функции выполняет право? Каковы признаки нормы права? Объясните понятие «правовое государство».

Заполните таблицу№1 «Характеристика правового государства». Сформулируйте вывод.

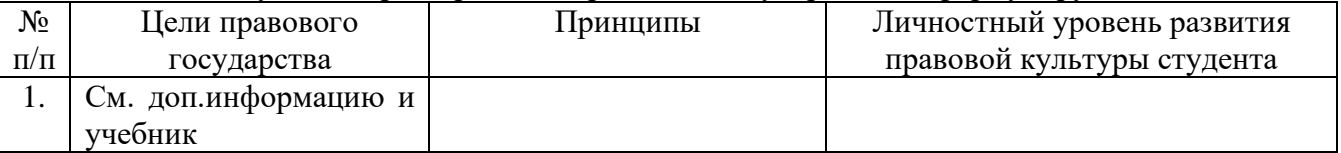

3.3.Что такое система права? Дайте характеристику отраслям права. Объясните понятие «правовое регулирование». Сформулируйте вывод.

Заполните таблицу№2 «Модели правового порядка»

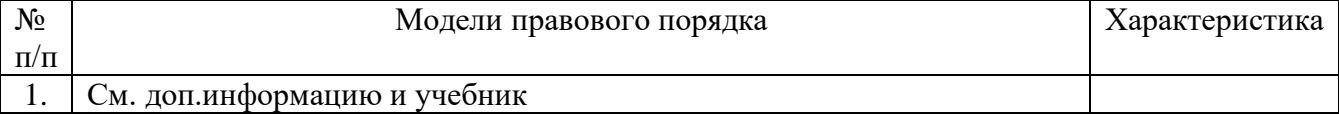

3.4. Дайте характеристику стадиям законотворческого процесса. Сформулируйте вывод.

1.1. В каком возрасте начинает формироваться мировоззрение человека? Как правовая культура человека зависит от уровня его образования? Сформулируйте вывод.

Заполните таблицу №3 «Концепция правового государства, сложившаяся в политикоправовой доктрине XVIII–XX вв.»

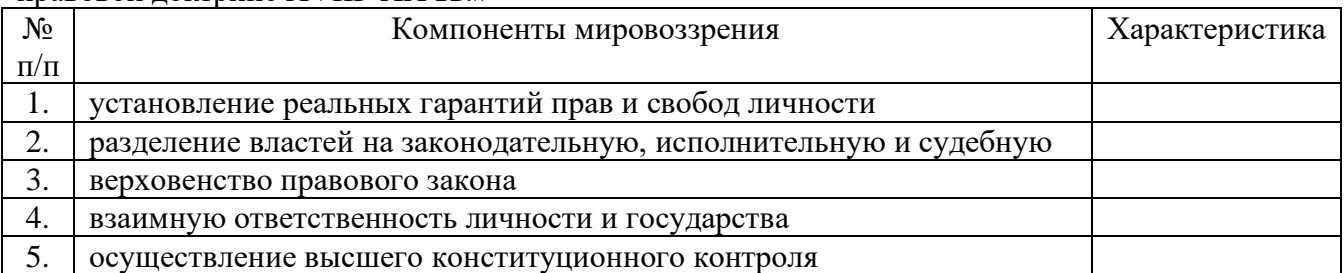

3.6. Выполните структурно-логическую сетку по практической работе на 20 вопросов (по горизонтали и вертикали). Сформулируйте вывод.

3.7.Заполните таблицу №4 «Структура Конституции России». Сформулируйте вывод.

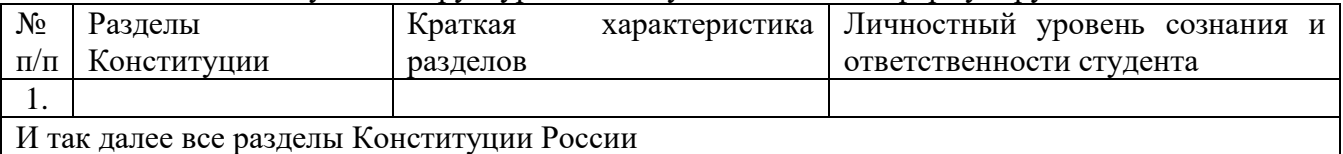

## **ПРАКТИЧЕСКАЯ РАБОТА №18 «ФОРМЫ СОБСТВЕННОСТИ»**

#### **Цель практического занятия:**

Изучение правовых и социальных аспектов понятия «формы собственности»

#### **Студент должен уметь:**

• проводить поиск информации для раскрытия содержания вопроса;

• расширять свое мировоззрение путем изучения процессов или фактов в системе общественных отношений;

- качественно выполнять задания;
- представлять логическую цепь аргументов;

• определять причинно-следственные процессы для аргументирования своей точки зрения.

#### **Инструкция по выполнению практической работы:**

- 1. Ознакомьтесь с таблицей «Критерии оценки выполнения практической работы». Обратите внимание на бальную шкалу оценки результатов интеллектуальной деятельности студентов. Выберите задания практической работы и выполните их.
- 2. Прочитайте текст, предложенный для рассмотрения в аудитории по теме практической работы:
	- в учебнике «Обществознание для профессий и специальностей технического, естестественно -научного профилей» Важенин А.Г. §5.4. (стр.241-151);
	- дополнительная информация и тематический словарь;
	- интернет-ресурсы.

3. Выполните задания и ответьте на вопросы письменно в тетради или оформив отчет в электронном виде:

3.1. Кратко законспектируйте историю формирования понятия «собственность». Сформулируйте вывод.

3.2. Подробно дайте определение субъектам и объектам собственности. При ответе используйте учебник и дополнительную информацию. Сформулируйте вывод.

3.3. Дайте определение видам прав на имущество. Сформулируйте вывод.

3.4. Чем определяется совокупность экономических и правовых отношений в обществе? Сформулируйте вывод.

3.5. Каковы основания приобретения и прекращения права на имущество? Определите правовое поле по ГК РФ. Сформулируйте вывод.

3.6. Правовое положение организации по ГК РФ:

а) индивидуальное предпринимательство и фирмы;

б) государственные и муниципальные организации.

3.7.Каковы основные условия функционирования частной собственности? Сформулируйте вывод.

3.8. Составьте структурно-логическую схему «Характеристика форм собственности организаций в РФ», используя ГК РФ. Сформулируйте вывод.

## **ПРАКТИЧЕСКАЯ РАБОТА №19 «ФИНАНСОВЫЙ МАРКЕТИНГ БАНКОВ».**

#### **Цель практического занятия:**

Изучение функций системы управления финансами посредством мониторинга интернетресурсов. Проведение мониторинга деятельности банков в г.о.Тольятти

#### **Студент должен уметь:**

• проводить поиск информации для раскрытия содержания вопроса: мониторинг услуг банков;

• расширять свое мировоззрение путем изучения процессов или фактов в системе общественных отношений: в области банковского менеджмента, банковских продуктов

- качественно выполнять задания;
- представлять логическую цепь аргументов;
- определять причинно-следственные процессы для аргументирования своей точки зрения:

представление результатов аудитории в виде диаграмм, схем и таблиц.

#### **Инструкция по выполнению практической работы:**

- 1. Ознакомьтесь с таблицей «Критерии оценки выполнения практической работы». Обратите внимание на бальную шкалу оценки результатов интеллектуальной деятельности студентов. Выберите задания практической работы и выполните их.
- 2. Прочитайте текст, предложенный для рассмотрения в аудитории по теме практической работы:
	- в учебнике «Обществознание для профессий и специальностей технического, естестественно -научного профилей» Важенин А.Г. §4.4.-4.6. (стр.189-210);
	- дополнительная информация и тематический словарь;
	- интернет-ресурсы.
- 3. Обобщив полученные знания по пройденному материалу, ответьте на вопросы, записав их в тетрадь или оформив отчет в электронном виде:
- 3.1. Дайте характеристику понятиям «маркетинг», «рынок», «финансы», «банк», «услуга», «продуктовая линейка», «спрос», «предложение». Сформулируйте вывод.
- 3.2. Определите признаки денег. Дайте характеристику признакам. Какие функции выполняют деньги? Сформулируйте вывод.
- 3.3. Функции рынка. Риски и возможности предпринимательской деятельности. Функции банков. Организационная структура банка. Сформулируйте вывод.

3.4. Заполните таблицу№1 «Характеристика продуктовой линейки банка». Сформулируйте вывод.

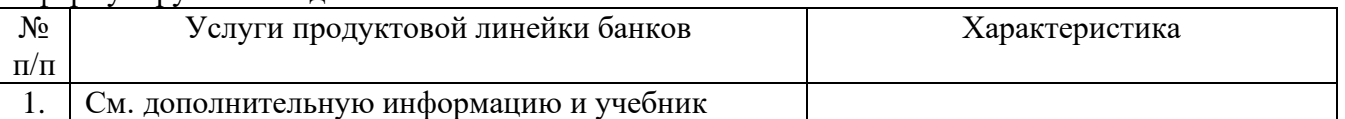

3.5. Какую роль в поведении потребителя играют его доходы? Какие виды доходов выделяют? Заполните таблицу «Характеристика предложения банка по вкладам физических лиц». Сформулируйте вывод.

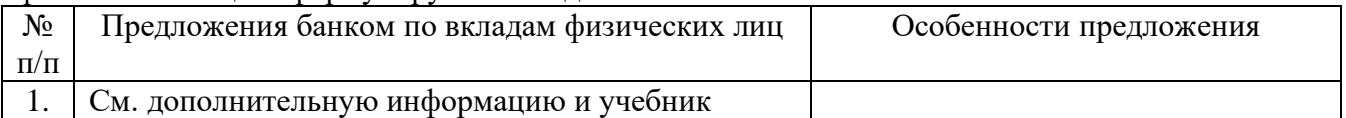

## **ПРАКТИЧЕСКАЯ РАБОТА № 20 «ПРАВОМЕРНОЕ И ПРОТИВОПРАВНОЕ ПОВЕДЕНИЕ».**

### **Цель практического занятия:**

Определение гражданской позиции в отношении реформирования образования в РФ

#### .**Студент должен уметь:**

• проводить поиск информации для раскрытия содержания вопроса: изучение законодательства РФ;

- получение навыков работы с информационно-справочными программами;
- расширять свое мировоззрение путем изучения процессов или фактов в системе общественных отношений;
	- качественно выполнять задания: определение правового поля;
	- представлять логическую цепь аргументов;

• определять причинно-следственные процессы для аргументирования своей точки зрения.

### **Указания к выполнению практической работы:**

- 2. Ознакомьтесь с таблицей «Критерии оценки выполнения практической работы». Обратите внимание на бальную шкалу оценки результатов интеллектуальной деятельности студентов. Выберите задания практической работы и выполните их.
- 3. Прочитайте текст, предложенный для рассмотрения в аудитории по теме практической работы:
	- в учебнике «Обществознание для профессий и специальностей технического, естестественно -научного профилей» Важенин А.Г. §7.4.-7.6. (стр.344-371);
	- дополнительная информация и тематический словарь;
	- интернет-ресурсы.
- 4. Обобщив полученные знания по пройденному материалу, ответьте на вопросы, записав их в тетрадь или оформив отчет в электронном виде:
	- 4.1.Что называют правовым поведением? Дайте характеристику видам правового поведения. Сформулируйте вывод.
	- 4.2.Дайте характеристику видам правонарушений. Что такое состав правонарушения? Опишите признаки правонарушения на примере. Сформулируйте вывод.

4.3. Дайте характеристику формам вины. В чем состоит суть презумпции невиновности? Сформулируйте вывод.

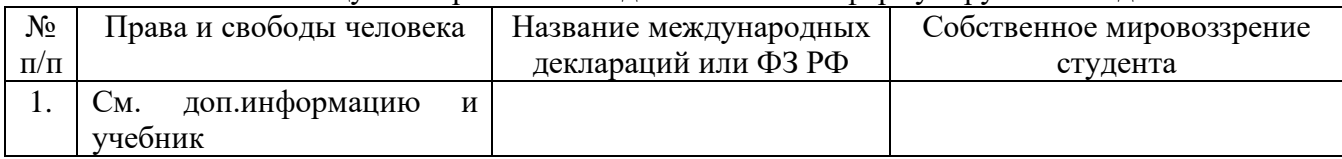

4.4.Заполните таблицу№1«Права и свободы человека». Сформулируйте вывод.

### **ПРАКТИЧЕСКАЯ РАБОТА № 21 «ПРАВОВОЕ РЕГУЛИРОВАНИЕ ОБРАЗОВАНИЯ»**

#### **Цель практического занятия:**

Определение гражданской позиции в отношении реформирования образования в РФ

#### **Студент должен уметь:**

• проводить поиск информации для раскрытия содержания вопроса: изучение законодательства РФ;

• получение навыков работы с информационно-справочными программами;

• расширять свое мировоззрение путем изучения процессов или фактов в системе общественных отношений;

- качественно выполнять задания: определением правового поля;
- представлять логическую цепь аргументов;

• определять причинно-следственные процессы для аргументирования своей точки зрения.

#### **Указания к выполнению практической работы:**

- 1. Ознакомьтесь с таблицей «Критерии оценки выполнения практической работы». Обратите внимание на бальную шкалу оценки результатов интеллектуальной деятельности студентов. Выберите задания практической работы и выполните их.
- 2. Прочитайте текст, предложенный для рассмотрения в аудитории по теме практической работы:
	- в учебнике «Обществознание для профессий и специальностей технического, естестественно -научного профилей» Важенин А.Г. §3.6. (стр.163-171);
	- дополнительная информация и тематический словарь;
	- интернет-ресурсы.
- 3. Обобщив полученные знания по пройденному материалу, ответьте на вопросы, записав их в тетрадь или оформив отчет в электронном виде:

3.1. Почему образование выступает одним из важнейших институтов общества? Опишите этапы исторического развития образования:

- Первобытный человек.
- Древние цивилизации.
- Эпоха средневековья.
- Реформация Европы в XVII веке.
- Образовательные реформы в России в XVIII и Х1Х веках.
- Советская система образования.
- Современные требования к образованию в XX1 веке на международном уровне.

3.2. Заполните таблицу№1 «Взаимосвязь образования и воспитания». Сформулируйте вывод.

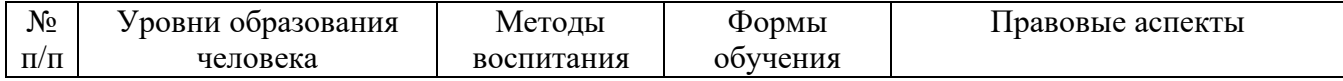

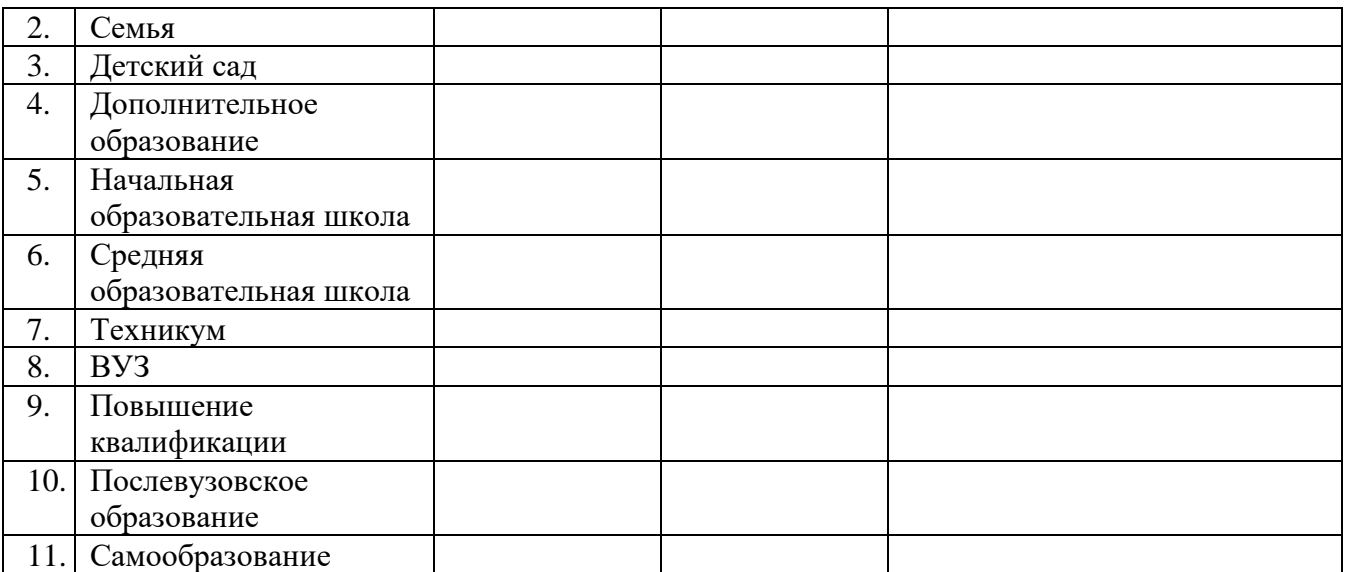

3.3. Дайте краткую характеристику субъектам образовательного процесса: государство, детский сад, школа, техникум, ВУЗ, система дополнительного образования. Заполните таблицу№2 «Лицензионная деятельность субъектов образовательного процесса». Сформулируйте вывод.

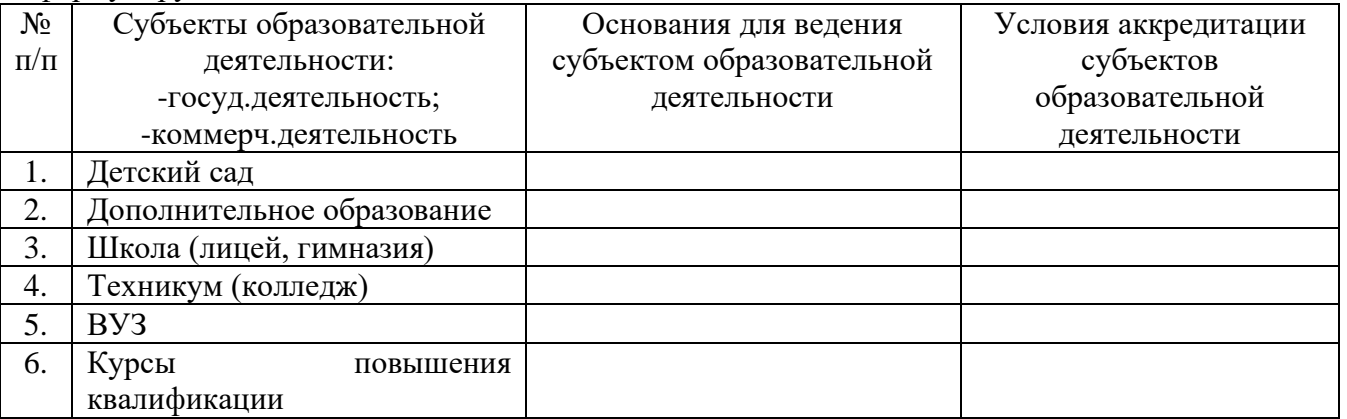

3.4. Дайте характеристику технологиям учебного процесса: традиционная система обучения, дистанционное обучение, модульное обучение, самостоятельная работа. Сформулируйте вывод.

1.5 В каком возрасте начинает формироваться мировоззрение человека? Как мировоззрение человека зависит от уровня его образования.

Заполните таблицу №3 «Структура мировоззрения личности». Сформулируйте вывод.

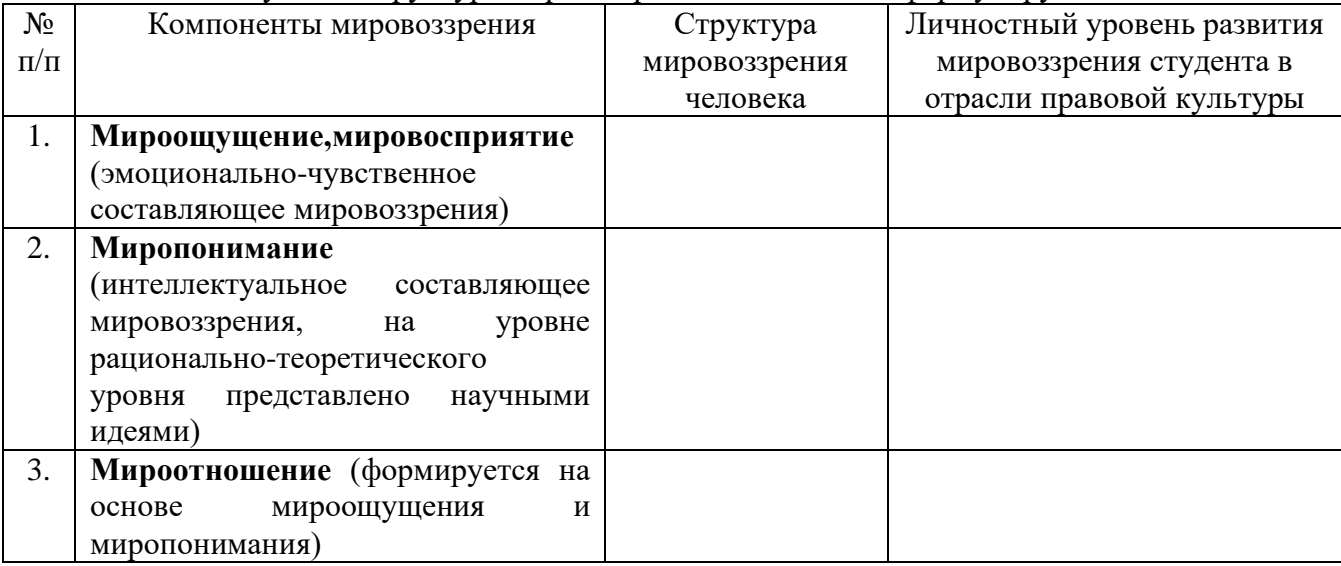

3.6. Выполните структурно-логическую сетку по практической работе №6 на 20 вопросов (по горизонтали и вертикали). Сформулируйте вывод.

3.7.Заполните таблицу №4 «Структура ФЗ об образовании в России» (новый закон, который вступил в юридическую силу в сентябре 2013 года). Сформулируйте вывод.

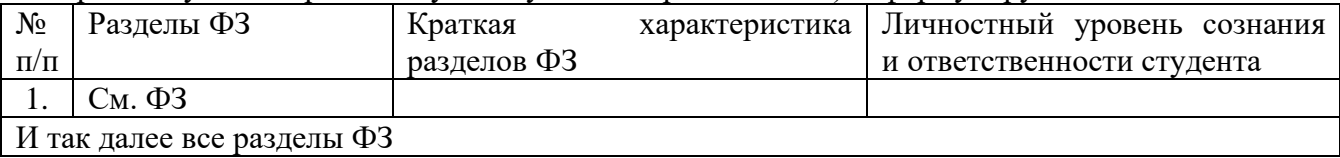

### **Перечень рекомендуемых учебных изданий, Интернет-ресурсов, дополнительной литературы**

1.Обществознание. 10 класс: учебник для общеобразовательных организаций: базовый уровень / под ред. Л. Н. Боголюбова. – М.: Просвещение, 2014.- 350 с.

2.Обществознание. 11 класс: учебник для общеобразовательных организаций: базовый уровень / под ред. Л. Н. Боголюбова. – М.: Просвещение, 2014.- 335 с.

3. Важенин А.Г. Обществознание для профессий и специальностей технического,

естественно - научного, гуманитарного профилей: учебник. — М., 2015.

4. Важенин А.Г. Обществознание для профессий и специальностей технического, естественно - научного, гуманитарного профилей. Практикум. — М., 2014.

5. Важенин А.Г. Обществознание для профессий и специальностей технического,

естественно - научного, гуманитарного профилей. Контрольные задания. — М., 2014.

#### *Интернет-ресурсы*

1. www.openclass.ru (Открытый класс: сетевые образовательные сообщества).

2.www.school-collection.edu.ru (Единая коллекция цифровых образовательных ресурсов).

3. www.festival.1september.ru (Фестиваль педагогических идей «Открытый урок»).

4. www.base.garant.ru («ГАРАНТ» — информационно-правовой портал).

5. www.istrodina.com (Российский исторический иллюстрированный журнал «Родина»).

### **Государственное бюджетное профессиональное образовательное учреждение**

### **Иркутской области**

**«Иркутский техникум транспорта и строительства»**

### **Методические указания для выполнения практических работ**

**по учебной дисциплине ОП.11. Основы предпринимательской деятельности** по специальности среднего профессионального образования **23.02.01. Организация перевозок и управление на транспорте (автомобильном)**

Иркутск, 2023

Методические указания для выполнения практических работ по **ОП.12. Основы предпринимательской деятельности** предназначены для обучающихся образовательных учреждений СПО по специальности **23.02.01Организация перевозок и управления на транспорте (автомобильном)**

Методические указания разработаны на основе рабочей программы дисциплины «Основы предпринимательской деятельности». Методические указания содержат рекомендации к практическим работам, требования к знаниям и умениям. Приведен список основной литературы и нормативных документов, рекомендуемых для подготовки к работам.

Организация — разработчик: ГБПОУ ИО «Иркутский техникум транспорта и строительства»

Разработчик: Карнаухова Любовь Петровна, преподаватель высшей квалификационной категории

Рассмотрена и одобрена на заседании ДЦК Протокол № 10 от 1.06. 2023г.

#### 1. **Пояснительная записка**

Настоящие методические указания предназначены для проведения практических работ по программе дисциплины «Основы предпринимательской деятельности» утвержденной для специальности: **23.02.01 Организация перевозок и управления на транспорте (автомобильном).**

Задачи практических работ занятий обусловлены необходимостью получения студентом знаний и умений согласно требованиям ФГОС СПО, на основе которых формируются следующие компетенции: учебно-познавательная, информационная, коммуникативная. Формирование соответствующих компетенций связано с решением задач по развитию у студентов соответствующих знаний и умений.

С целью овладения указанным видом профессиональной деятельности и соответствующими профессиональными компетенциями обучающийся в ходе освоения общепрофессиональной дисциплины должен: **уметь:**

- 1. У. 1. Выбирать организационно-правовую форму предпринимательской деятельности;
- 2. У.2. Принимать управленческие решения;
- 3. У.3.Собирать и анализировать информацию о конкурентах, потребителях, поставщиках;
- 4. У.4. Осуществлять планирование производственной деятельности;
- 5. У.5. Проводить презентации,

#### **знать:**

- *S*3.1. алгоритм действий по созданию предприятия малого бизнеса в соответствии с выбранными приоритетами:
- У 3.2. нормативно-правовую базу предпринимательской деятельности;
- У 3.3. состояние экономики и предпринимательства в Иркутской области;
- У 3.4. потенциал и факторы, благоприятствующие развитию малого и среднего бизнеса, кредитование малого бизнеса;
- У 3.5. теоретические и методологические основы организации собственного дела.

Результатом освоения общепрофессиональной дисциплины «Основы предпринимательской деятельности» является овладение обучающимися основного вида профессиональной деятельности:

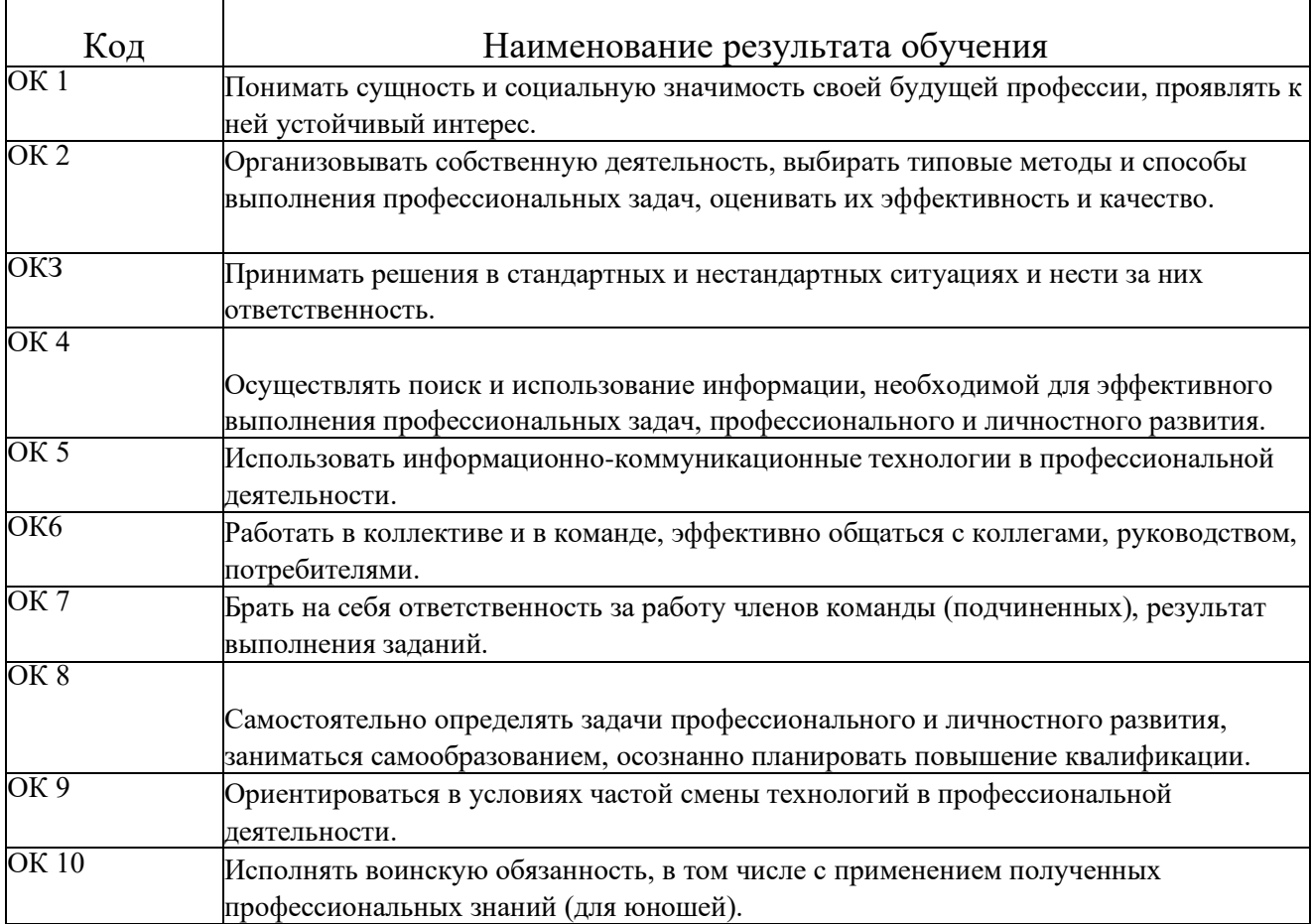

# Содержание

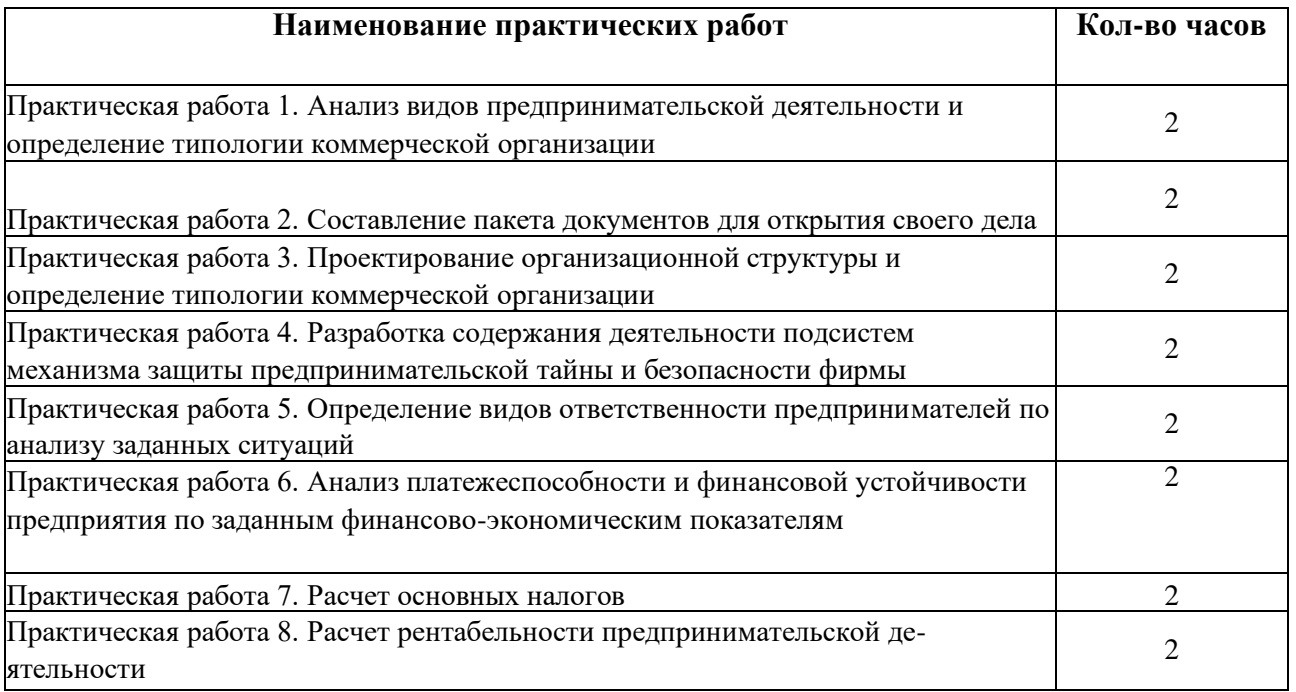

#### **Практическое занятие №1.**

### **Анализ видов предпринимательской деятельности и определение типологии коммерческой организации**

**Учебная цель:** формировать умение применять основные положения нормативных документов в процессе проведения анализа видов- предпринимательской деятельности и определения типологии коммерческой организации **Учебные задачи:**

Закрепить и конкретизировать знания студентов в области применения основные положения нормативных документов в процессе осуществления анализа видов предпринимательской деятельности и определения типологии коммерческой организации. **Образовательные** 

#### **результаты, заявленные во ФГОС третьего поколения:**

Студент должен уметь:

- характеризовать виды предпринимательской деятельности и предпринимательскую сре

ду;-

знать:

- типологию предпринимательства;
- организационно-правовые формы предпринимательской деятельности.

#### **Задачи практической работы:**

- 1. Повторить теоретический материал по теме практической работы.
- 2. Ответить на вопросы для закрепления теоретического материала.

3. Выполнить задание, используя основные положения нормативных документов в процессе проведения анализа видов предпринимательской деятельности и определения типологии коммерческой организации.

4. Оформить отчет.

#### **Обеспеченность занятия (средства обучения):**

- 1. Рабочая тетрадь по Основам предпринимательства.
- 2. Ручка.
- 3. Тексты заданий.
- 4. Двойные листки в клетку для оформления отчетов.

#### **Краткие теоретические и учебно-методические материалы по теме практической работы**

Извлечения из Гражданского кодекса РФ, касающиеся предприятий различных видов:

Ст. 87.1. 1. Обществом с ограниченной ответственностью признается учрежденное одним или несколькими лицами общество, уставный капитал которого разделен на доли определенных учредительными документами размеров; участники общества с ограниченной ответственностью не отвечают по его обязательствам и несут риск убытков, связанных с деятельностью общества, в пределах стоимости внесенных ими вкладов.

Ст. 90.1. 1. Уставный капитал общества с ограниченной ответственностью, составляется из стоимости вкладов его участников.

Ст. 91.1 1. Высшим органом общества с ограниченной ответственностью является общее собрание его участников. В обществе с ограниченной ответственностью создается исполнительный орган (коллегиальный и (или) единоличный), осуществляющий текущее руководство его деятельностью и подотчетный общему собранию его участников.

Ст. 92.1 1. Общество с ограниченной ответственностью может быть реорганизовано или ликвидировано добровольно по единогласному решению его участников.

2. Общество с ограниченной ответственностью вправе преобразоваться акционерное общество или производственный кооператив.

Ст. 94 Участник общества с ограниченной ответственностью вправе в любое время выйти из общества независимо от согласия других его участников. При этом ему должна быть выплачена стоимость части имущества, соответствующей его доле в уставном капитале общества.

Ст. 96. 1. Акционерным обществом признается общество, уставный капитал которого разделен на определенное число акций; участники акционерного общества (акционеры) не отвечают по его обязательствам и несут риск убытков, связанных с деятельностью общества, в пределах стоимости принадлежащих им акций.

Ст. 102. 1. Доля привилегированных акций в общем объеме уставного капитала акционерного общества не должна превышать 25 процентов.

2. Акционерное общество вправе выпускать облигации только после полной оплаты уставного капитала.

Ст. 103. 1. Высшим органом управления акционерным обществом является общее собрание его акционеров.

2. В обществе с числом акционеров более 50 создается совет директоров (наблюдательный совет).

Ст. 104. 1. Акционерное общество может быть реорганизовано или ликвидировано добровольно по решению общего собрания акционеров.

2. Акционерное общество вправе преобразоваться в общество ограниченной ответственностью или производственный кооператив, а также в некоммерческую организацию в соответствии с законом.

Ст. 107. 1. Производственным кооперативом (артелью) признается добровольное объединение граждан на основе членства для совместной производственной или иной хозяйственной деятельности., основанной на их личном трудовом и ином участии и объединении его членами имущественных паевых взносов.

2. Члены производственного кооператива несут по обязательствам кооператива субсидиарную ответственность.

Ст. 108. 1. Учредительным документом производственного кооператива является устав, утверждаемый общим собранием его членов.

3. Число членов кооператива не должно быть менее 5.

Ст. 109. 1. Имущество, находящееся в собственности производственного кооператива, делится на паи его членов в соответствии с уставом кооператива.

3. Кооператив не вправе выпускать акции.

4. Прибыль кооператива распределяется между его членами в соответствии их трудовым участием, если иной порядок не предусмотрен законом и уставом кооператива.

Ст. 110. 1. Высшим органом управления кооператива является общее собрание его членов. Исполнительными органами кооператива являются правление и (или) его председатель.

Ст. 112. 1. Производственный кооператив может быть добровольно реорганизован или ликвидирован по решению общего собрания его членов.

2. Производственный кооператив по единогласному решению его членов может преобразоваться в хозяйственное товарищество или общество.

#### **Вопросы для закрепления теоретического материала к практическому занятию:**

1. Назовите документ, регламентирующий порядок осуществления деятельности предприятий различного вида.

2. Охарактеризуйте основные виды предприятий.

- 3. Дайте характеристику ООО и АО.
- 4. Охарактеризуйте основы деятельности производственного кооператива.

#### **Задание 1**

Прочитайте извлечения из Гражданского кодекса РФ, касающиеся предприятий различных ви- дов, и занесите результаты в таблицу 1.

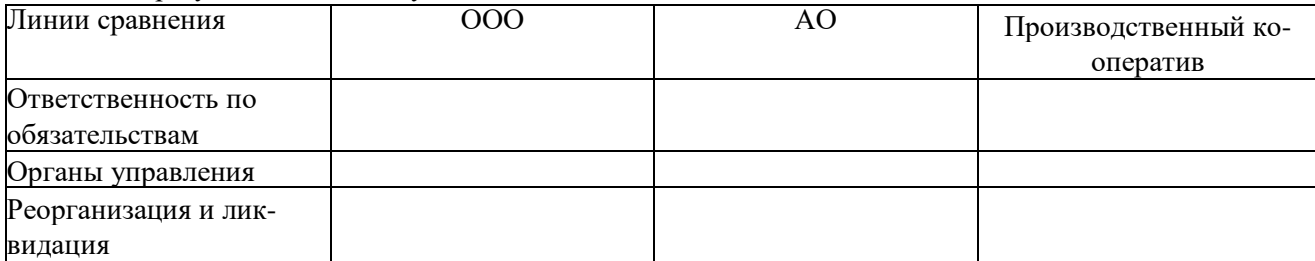
## **Задание 2**

Константин Викторович много лет проработал механиком на предприятии <СВосход>. Как владелец ценных бумаг он получал часть прибыли предприятия; участвовал в ежегодных собраниях, на которых обсуждались вопросы повышения эффективности работы предприятия. Право на доход сохранилось за ним и после ухода на пенсию.

Какую форму собственности иллюстрирует этот пример? Какие еще права есть у его работников? Назовите два таких права.

#### Задание 3.

Установите соответствие между организационно-правовыми видами предприятий и характеристиками: к каждой позиции, данной в первом столбце, подберите соответствующую позицию из второго столбца. Результаты занесите в таблицу.

## ХАРАКТЕРИСТИКИ

A. при выходе участник получает стоимость своего пая общество

Б. уставный капитал образуется из стоимости вклада участников

B. исполнительными органами являются правление и председатель

Г. число членов не может быть менее 5

Д. при числе членов более 50 создается совет директоров

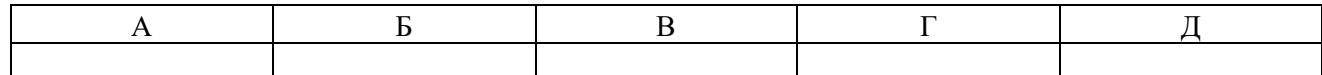

## **Инструкция по выполнению задач:**

1. Прочитайте краткие теоретические и учебно-методические материалы по теме практической работы.

2. Устно ответьте на вопросы для закрепления теоретического материала к практическому занятию.

3. Внимательно прочитайте условие задания. Определите, сколько вопросов в ней задано. Выполните первое задание используя извлечения из ГК РФ и данные занести в табл. 1.

4. Внимательно ознакомьтесь с условием задачи и запомните вопрос. В случае необходимости уточните значение непонятных терминов с помощью словарей, справочников или учебника.

5. Соотнесите вопросы или предписания, сформулированные в задаче, с ее условием: • определите, какая полезная для решения задачи информация содержится в условии;

• подумайте, не противоречат ли друг другу данные условия задачи (именно противоречие данных может подсказать путь решения).

6. Подумайте, какие дополнительные знания следует привлечь для решения задачи, к каким источникам обратиться:

• выявите область знаний, в контексте которой поставлен вопрос (требование) задачи;

• сократите эту область до конкретной проблемы, информацию по которой необходимо вспомнить;

- соотнесите эту информацию с данными условия задачи.
- 7. Наметьте предполагаемый ответ в соответствии с вопросом или предписанием.
- 8. Продумайте аргументы, подкрепляющие каждый этап вашего решения.
- 9. Убедитесь в правильности полученного вами ответа:
- соответствует ли ответ существу вопроса (предписания) задачи;
- если в задаче дано несколько вопросов, то дан ли ответ на каждый их них;
- нет ли противоречий между вашими аргументами;
- нет ли в условии задачи данных, противоречащих предлагаемому вами решению;
- можно ли считать предложенный путь решения задачи единственно возможным;

• не следуют ли из условия задачи какие-либо другие выводы помимо тех, которые намечены вами.

10. Внимательно прочитайте условие задания 3. Определите, сколько вопросов в ней задано. Выполните задание используя положения ГК РФ и данные занесите в табл. 2.

ВИДЫ 1.000

2. Кооператив

3. АО

## **Порядок выполнения отчета по практической работе**

- 1. На двойном листе в клетку напишите в правом верхнем углу свою фамилию, инициалы, номер группы.
- 2. Опустившись ниже на 2 см, напишите текст: «ПР-1».
- 3. Под надписью «ПР-1» напишите тему практической работы: «Анализ видов предпринимательской деятельности и определение типологии коммерческой организации».
- 4. Далее должно быть заглавие «Задание 1,2,3.»
- 5. Под заглавием записывается условие задания и заполненная таблица.

# **Практическое занятие №2.**

## **Составление пакета документов для открытия своего дела Учебная**

**цель:** формировать умение применять положения нормативных документов в процессе осуществления выбора сферы деятельности и обоснования создания нового предприятия. **Учебные задачи:**

Закрепить и конкретизировать знания студентов в области применения положений нормативных документов в процессе составления пакета документов для открытия своего дела.

## **Образовательные результаты, заявленные во ФГОС третьего поколения:**

Студент должен уметь:

составлять пакет документов для открытия своего дела;

- оформлять документы для открытия расчетного счета в банке;

знать:

- особенности учредительных документов;
- порядок государственной регистрации и лицензирования предприятия. **Задачи**

## **практической работы:**

- 1. Повторить теоретический материал по теме практической работы.
- 2. Ответить на вопросы для закрепления теоретического материала.
	- 3. Решить задачи, используя различных методов экономического анализа.
	- 4. Оформить отчет.

## **Обеспеченность занятия (средства обучения):**

- 1. Рабочая тетрадь Основы предпринимательства.
- 2. Ручка.
- 3. Тексты заданий.
- 4. Двойные листки в клетку для оформления отчетов.

## **Краткие теоретические и учебно-методические материалы по теме практической работы**

Регистрация малого бизнеса в качестве ИП предполагает наличие следующих документов:

- Заявление по форме №Р21001;
- Квитанция Сбербанка об оплате госпошлины.
- Копия паспорта.

При выборе упрощенной системы налогообложения необходимо подать заявление о переходе на УСН.

Согласно законодательству, срок рассмотрения заявления не должен превышать пяти рабочих дней. В назначенный день необходимо явиться в регистрирующий орган и получить комплект документов:

- Свидетельство о регистрации физлица в качестве ИП;
- Выписка из ЕГРИП.

Следующий шаг - открытие расчетного счета. Сообщить об открытии счета в налоговую инспекцию и пенсионный фонд необходимо в течение семи дней.

Регистрация малого бизнеса в форме Общества с ограниченной ответственностью, предполагает следующие шаги:

- 1. Подготовить все документы, необходимые для регистрации:
- заявление о государственной регистрации;
- решение о создании Общества;
- устав Общества;
- учредительный договор (если учредителей несколько);
- квитанция об уплате пошлины (размер госпошлины за регистрацию 4000 рублей).

2. Открыть накопительный счет для внесения уставного капитала. Сумма минимального размера уставного капитала - 10 тысяч рублей.

3. Сдать документы в регистрирующий орган.

4. Получить Свидетельство о регистрации юридического лица, выписку из Единого государственного реестра юридических лиц (ЕГРЮЛ), свидетельство о регистрации в Пенсионном фонде, Фонде социального страхования, Фонде медицинского страхования.

5. Открыть расчетный счет в выбранном банке.

6. Получить необходимые лицензии, если деятельность субъекта малого бизнеса подлежит лицензированию.

Наибольшую важность при регистрации ООО представляют три документа:

- Решение о создании ООО (протокол собрания учредителей);
- Устав ООО;
- Учредительный договор.

## **Вопросы для закрепления теоретического материала к практическому занятию:**

- 1. Охарактеризуйте порядок регистрации ИП.
- 2. Охарактеризуйте основные положения, регламентирующие порядок регистрации

ООО.

3. Какие документы оформляются при открытии счета в банке?

#### **Задание 1**

Заполните таблицу 1

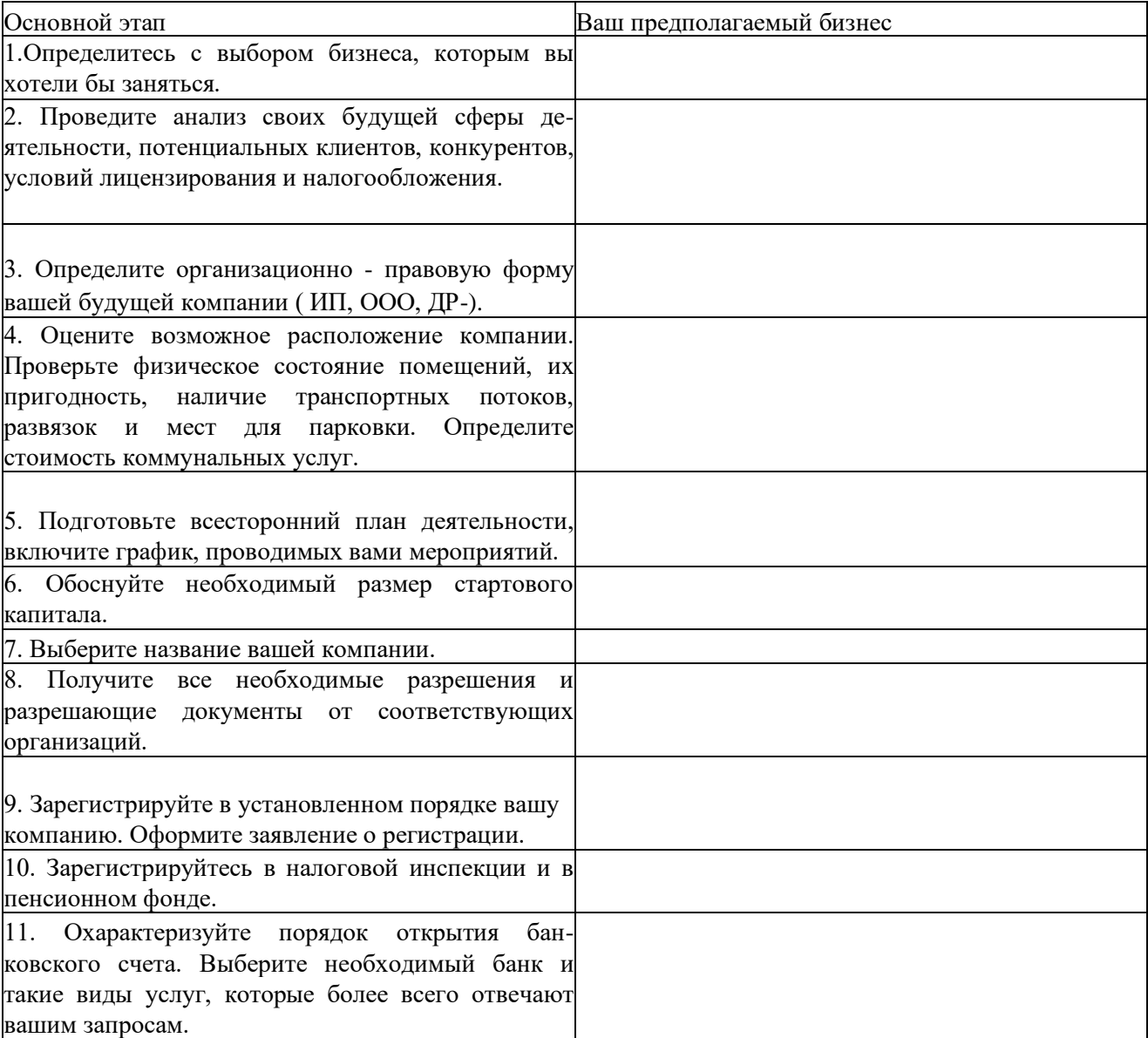

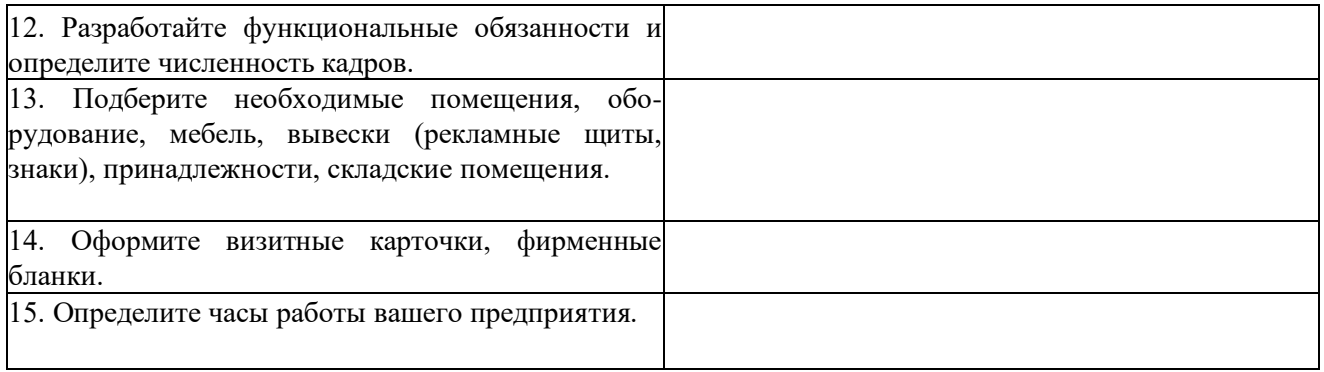

## **Инструкция по выполнению задания:**

- 1. Прочитайте краткие теоретические и учебно-методические материалы по теме практической работы.
- 2. Устно ответьте на вопросы для закрепления теоретического материала к практическому занятию.
- 3. Внимательно прочитайте условие задания. Выполните задание используя указанные нормативные документы и бланки регистрации ИП или ООО. Заполните табл. 1.

## **Порядок выполнения отчета по практической работе**

- 6. На двойном листе в клетку напишите в правом верхнем углу свою фамилию, инициалы, номер группы.
- 7. Опустившись ниже на 2 см, напишите текст: «ПР-2».
- 8. Под надписью «ПРК-2» напишите тему практической работы: «Составление пакета документов для открытия своего дела».
- 9. Далее должно быть заглавие «Задание 1»
- 10. Под заглавием записывается условие задания, заполненная таблица.

## **Практическое занятие №3.**

## **Проектирование организационной структуры и определение типологии коммерческой организации**

**Учебная цель:** формировать умение проектировать организационную структуру и определять типологию коммерческой организации. '

**Учебные задачи:** Закрепить и конкретизировать знания студентов в области проектирования организационной структуры и типологии коммерческой организации.

## **Образовательные результаты, заявленные во ФГОС третьего поколения:**

Студент должен уметь:

- характеризовать виды предпринимательской деятельности и предпринимательскую

среду.

знать:

- типологию предпринимательства;.

## **Задачи практической работы:**

1. Повторить теоретический материал по теме практической работы.

- 2. Ответить на вопросы для закрепления теоретического материала.
- 3. Усвоить основную идею, принципиальные отличия, плюсы и минусы, ситуации применимости различных типов организационных структур управления.

4. Научиться аргументировать и отстаивать собственное мнение в вопросах

управленческой деятельности.

5. Оформить отчет.

## **Обеспеченность занятия (средства обучения):**

- 1. Рабочая тетрадь по Основам предпринимательства.
- 2. Ручка.
- 3. Тексты заданий.
- 4. Двойные листки в клетку для оформления отчетов.

## **Краткие теоретические и учебно-методические материалы по теме практической работы**

Организационная структура управления (управленческая структура) - это упорядоченная совокупность взаимосвязанных подразделений и органов управления, находящихся в определенной взаимной связи и соподчинении, и объединенных коммуникационными каналами.

Функциональную структуру управления используют при большом количестве специализированных работ в организации. В ней преобладает функциональная форма связей.

В линейно-функциональном типе структуры у линейного руководителя появляется штаб, состоящий из управленческих подразделений (отделов, бюро, групп, служб, отдельных специалистов), которые специализируются на выполнении какого-то одного вида управленческой деятельности (функции управления).

Дивизиональная структура управления делится на достаточно автономные, относительно самостоятельные блоки . Выделение блоков может происходить по видам товаров и услуг, географическим регионам, потребителям.

Линейно-функциональные структуры управления Под проектной структурой управления понимается временная структура, создаваемая для решения конкретной комплексной задачи (разработки проекта и его реализации).

В матричной структуре у работников есть *одновременно два руководителя,* обладающих равными правами.

- по вертикали руководитель функциональной службы;

- по горизонтали руководителю бизнес-процесса, который наделен необходимыми проектными полномочиями для управления в соответствии с запланированными сроками, ресурса

#### Вопросы для закрепления теоретического материала к практическому занятию:

- 1. Охарактеризуйте типы линейных и функциональных связей в организации.
- 2. Охарактеризуйте матричную организационную структуру управления.
- 3. Приведите примеры организационных структур реальных организаций.

## Задание 1

Выбрать один из типов организационной структуры управления для своей организации, обосновав свой выбор (преимущества и недостатки). Составить конкретную схему организационной структуры управления для своей организации. Обосновать эффективность выбранной организационной структуры.

## Инструкция по выполнению залач:

1. Прочитайте краткие теоретические и учебно-методические материалы по теме практической работы.

2. Устно ответьте на вопросы для закрепления теоретического материала к практическому занятию.

3. Внимательно прочитайте условие задания 1. Составьте схему организационной структуры управления. Письменно ответьте на вопросы задания.

#### Порядок выполнения отчета по практической работе

- 1. На двойном листе в клетку напишите в правом верхнем углу свою фамилию, инициалы, номер группы.
- 2. Опустившись ниже на 2 см, напишите текст: «ПР-3».

3. Под надписью «ПРК-3» напишите тему практической работы: «Проектирование

организационной структуры и определение типологии коммерческой организации».

- 4. Далее должно быть заглавие «Задание 1»
- 5. Под заглавием записывается условие задания, схема, ответы на вопросы.

## **Практическое занятие №4.**

## **Разработка содержания деятельности подсистем механизма защиты предпринимательской тайны и безопасности фирмы.**

**Учебная цель:** формировать умение разрабатывать содержание деятельности подсистем механизма защиты предпринимательской тайны и безопасности фирмы.

**Учебные задачи:** Закрепить и конкретизировать знания студентов в области разработки содержания деятельности подсистем механизма защиты предпринимательской тайны и безопасности фирмы.

## **Образовательные результаты, заявленные во ФГОС третьего поколения:**

Студент должен

уметь:

- характеризовать виды предпринимательской деятельности и предпринимательскую среду.

знать:

- сущность предпринимательского риска и основные способы снижения риска.

#### **Задачи практической работы:**

- 1. Повторить теоретический материал по теме практической работы.
- 2. Ответить на вопросы для закрепления теоретического материала.
- 3. Выполнить задания.
- 4. Оформить отчет.

#### **Обеспеченность занятия (средства обучения):**

- 1. Рабочая тетрадь по Основам предпринимательства.
- 2. Ручка.
- 3. Тексты заданий.
- 4. Двойные листки в клетку для оформления отчетов.

## **Краткие теоретические и учебно-методические материалы по теме практической работы**

Коммерческой тайной признается режим конфиденциальности информации, позволяющий ее обладателю при существующих или возможных обстоятельствах увеличить доходы, избежать неоправданных расходов, сохранить положение на рынке товаров, работ, услуг или получить иную коммерческую выгоду.

Обладателем информации, составляющей коммерческую тайну, считается лицо, которое владеет информацией, составляющей коммерческую тайну, на законном основании, ограничило доступ к этой информации и установило в отношении ее режим коммерческой тайны, которым являются правовые, организационные, технические и иные принимаемые обладателем информации, составляющей коммерческую тайну, меры по охране ее конфиденциальности.

Меры по охране конфиденциальности информации в соответствии с Федеральным законом должны включать:

- определение перечня информации, составляющей коммерческую тайну;

- ограничение доступа к информации, составляющей коммерческую тайну, путем установления порядка обращения с этой информацией и контроля за соблюдением такого порядка;

- учет лиц, получивших доступ к информации, составляющей коммерческую тайну, и (или) лиц, которым такая информация была предоставлена или передана;

- регулирование отношений по использованию информации, составляющей коммерческую тайну, работниками на основании трудовых договоров и контрагентами на основании гражданскоправовых договоров;

-нанесение на материальные носители (документы), содержащие информацию, составляющую коммерческую тайну, грифа «Коммерческая тайна» с указанием обладателя этой информации (для юридических лиц — полное наименование и место нахождения, для индивидуальных предпринимателей — фамилия, имя, отчество гражданина, являющегося индивидуальным предпринимателем, и место жительства).

## **Вопросы для закрепления теоретического материала к практическому занятию:**

1. Что такое предпринимательская тайна?

2. Назовите основные сведения, составляющие предпринимательскую тайну.

3. Как влияет утечка сведений, составляющих предпринимательскую тайну, на финансовоэкономическое положение организации?

4. Дайте характеристику механизма защиты предпринимательской тайны.

#### **Задание 1**

Изучить Федеральный закон от 29.07.2004 N98-ФЗ (ред. от 18.04.2018г.) "О коммерческой тайне". Выписать понятия:

- безопасность;
- угроза безопасности;
- обеспечение безопасности;
- система безопасности Российской Федерации и ее основные функции.

Разработать положение о коммерческой тайне в организации. Какие сведения являются в организации конфиденциальными? Перечислите их.

#### **Инструкция по выполнению задач:**

1. Прочитайте краткие теоретические и учебно-методические материалы по теме практической работы.

2. Устно ответьте на вопросы для закрепления теоретического материала к практическому занятию.

3. Внимательно прочитайте условие задания 1. Определите, какие документы необходимо составить.

4. Оформите положение о коммерческой тайне.

## **Порядок выполнения отчета по практической работе**

1. На двойном листе в клетку напишите в правом верхнем углу свою фамилию, инициалы, номер группы.

2. Опустившись ниже на 2 см, напишите текст: «ПР-4».

3. Под надписью «ПРК-4» напишите тему практической работы: «Разработка содержания деятельности подсистем механизма защиты предпринимательской тайны и безопасности фирмы».

4. Далее должно быть заглавие «Задание 1»

5. Под заглавием записывается условие задания и оформленные документы..

## **Практическое занятие №5.**

## **Определение видов ответственности предпринимателей по анализу заданных ситуаций.**

**Учебная цель:** формировать умение определять виды ответственности предпринимателей. **Учебные задачи:** Закрепить и конкретизировать знания студентов в области определения видов ответственности предпринимателей.

#### **Образовательные результаты, заявленные во ФГОС третьего поколения:**

Студент должен уметь:

- характеризовать виды предпринимательской деятельности и предпринимательскую среду.

знать:

- сущность и виды ответственности предпринимателей.

#### **Задачи практической работы:**

- 1. Повторить теоретический материал по теме практической работы.
- 2. Ответить на вопросы для закрепления теоретического материала.
- 3. Выполнить задание.
- 4. Оформить отчет.

#### **Обеспеченность занятия (средства обучения):**

- 1. Рабочая тетрадь по Основам предпринимательства.
- 2. Ручка.
- 3. Тексты заданий.
- 4. Двойные листки в клетку для оформления отчетов.

## **Краткие теоретические и учебно-методические материалы по теме практической работы**

Ответственность возникает из-за невыполнения установленных законами обязанностей и обязательств при неисполнении или ненадлежащем исполнении договоров.

Предприниматели несут юридическую ответственность, которая представляет собой установленную правовыми нормами обязанность претерпевать неблагоприятные последствия при неисполнении ими установленных нормами права (законами) и договорами обязанностей и обязательств. В зависимости от отраслевой принадлежности юридических норм, устанавливающих ответственность, применяются гражданско-правовая, административная и уголовная ответственность предпринимателей. Действует также дисциплинарная, материальная, моральная ответственность.

Гражданская ответственность является имущественной, носит компенсационный характер, так как главной целью ее применения является восстановление прав потерпевшей стороны (кредитора). Гражданская ответственность предпринимателей возникает из внедо- говорных отношений. Она устанавливается соответствующими нормами права, а также является договорной, вытекающей из-за неисполнения или ненадлежащего исполнения заключенных договоров.

Предприниматель как собственник организации (предприятия) в соответствии с трудовым правом устанавливает материальную ответственность работников за причиненный предпринимателю ущерб по их вине. Материальная ответственность может быть установлена лишь за ущерб, который возник в результате противоправного и виновного поведения работников. Материальная ответственность бывает двух видов: ограниченная (в пределах 1/3 среднего месячного заработка) и полная, устанавливаемая для работника, с которы

ми заключен договор об индивидуальной или коллективной материальной ответственности. Полная материальная ответственность должна быть установлена при получении работником материальных ценностей (денег) под отчет по разовым документам, а также, если в действиях работника, нанесшего ущерб, содержатся признаки уголовного преступления.

В учредительных документах предпринимательских организаций необходимо в соответствии с трудовым правом устанавливать дисциплинарную ответственность работников как форму воздействия (взыскания) на нарушителей трудовой дисциплины. Применяют следующие дисциплинарные взыскания: замечание, выговор, увольнение с работы.

Административная ответственность предпринимателей и должностных лиц предпринимательских организаций установлена за совершение ими административного правонарушения при осуществлении предпринимательской деятельности. Для предпринимателей основной формой административного наказания (ответственности) является штраф - денежное взыскание, установленное в пределах от одной десятой до 100 минимальных размеров оплаты труда (МРОТ) в соответствии с Кодексом РФ об административных правонарушениях, до 5 000 МРОТ - в соответствии с федеральными законами.

Уголовная ответственность - это (в соответствии с положениями Уголовного кодекса РФ) один из видов юридической ответственности предпринимателей, возникающей при совершении противоправных действий в процессе предпринимательской деятельности. Основанием уголовной ответственности предпринимателей является совершение действия, содержащего все признаки состава преступления, предусмотренного УК РФ, в первую очередь, в гл. 22 "Преступления в сфере экономической деятельности". Виновным в преступлении признается лицо, совершившее противоправное деяние умышленно или по неосторожности. Видами уголовного оказания за противоправные действия при осуществлении предпринимательской деятельности являются: штраф; лишение права занимать определенные должности или заниматься определенной деятельностью; обязательные работы; исправительные работы; конфискация имущества; ограничение свободы; арест; лишение свободы на определенный срок. Штраф устанавливается судом в пределах от 25 до 1 000 МРОТ или в размере заработной платы или иного дохода осужденного за период от 2 недель до одного года. Размер штрафа устанавливается судом в зависимости от тяжести и вида совершенного преступления в сфере экономической деятельности.

#### **Вопросы для закрепления теоретического материала к практическому занятию:**

1. Дайте характеристику понятию ответственности предпринимателя.

- 2. Какие виды ответственности Вы знаете?
- 3. Охарактеризуйте материальную ответственность предпринимателя.

#### **Задание 1**

К адвокату обратился за консультацией гр-н Васильков. Васильков просил посоветовать ему оптимальную форму предпринимательства. Его пожелания:

1 Возможность заниматься любой коммерческой деятельностью;

2 Его ответственность как собственника бизнеса должна быть минимальной.

Какую форму предпринимательства посоветует юрист Василькову: юридическое лицо или индивидуальное предпринимательство? Если юридическое лицо, то какая организационноправовая форма больше подходит Василькову? Ответ обоснуйте со ссылкой на закон.

#### Задание 2

14 октября 2013 года Попов обратился в налоговый орган с заявление о государственной регистрации в качестве индивидуального предпринимателя. 19 октября Попов получил письменный отказ в регистрации. Несмотря на это, Попов снял в аренду павильон на рынке и торговал одеждой.

Какое правонарушение совершено Поповым?

#### Задание 3

17-летний Казаков подал документы в налоговый орган для регистрации в качестве индивидуального предпринимателя. В регистрации ему было отказано по той причине, что несовершеннолетним для регистрации необходимо нотариально заверенное согласие родителей на осуществление предпринимательской деятельности. Казаков пояснил, что ему согласие родителей не нужно, так он полгода назад вступил в брак. В качестве подтверждения этого им было представлено свидетельство о заключении брака.

Прокомментируйте ситуацию. Кто прав в этом случае? При ответе укажите конкретную статью закона.

#### **Задание 4**

К юристу за консультацией обратился специалист Министерства образования и науки РФ. Он пояснил, что работой своей доволен, но хотел бы заняться индивидуальным предпринимательством, чтобы улучшить своё материальное положение. Гражданин просил оказать ему помощь в оформлении всех необходимых документов для регистрации индивидуального предпринимательства. Дайте ответ этому гражданину. Может ли данный гражданин быть зарегистрирован в качестве ИП. Ответ обоснуйте со ссылкой на закон.

## **Инструкция по выполнению задач:**

1. Прочитайте краткие теоретические и учебно-методические материалы по теме практической работы.

2. Устно ответьте на вопросы для закрепления теоретического материала к практическому занятию.

3. Внимательно прочитайте условие заданий 1 -4 . Используя справочно - правовую систему «Гарант» ответьте на поставленные в заданиях вопросы.

#### **Порядок выполнения отчета по практической работе**

1. На двойном листе в клетку напишите в правом верхнем углу свою фамилию, инициалы, номер группы.

2. Опустившись ниже на 2 см, напишите текст: «ПР-5».

3. Под надписью «ПРК-5» напишите тему практической работы: «Определение видов ответственности предпринимателей по анализу заданных ситуаций».

- 4. Далее должно быть заглавие «Задание 1 4»
- 5. Под заглавием записывается условие задания и ответы на них.

## **Практическое занятие № 6.**

## **Анализ платежеспособности и финансовой устойчивости предприятия по заданным финансово-экономическим показателям.**

**Учебная цель:** формировать умение анализировать платежеспособность и финансовую устойчивость предприятия по заданным финансово-экономическим показателям.

**Учебные задачи:** Закрепить и конкретизировать знания студентов в области анализа плате-

жеспособности и финансовой устойчивости предприятия по заданным финансово- экономическим показателям.

#### **Образовательные результаты, заявленные во ФГОС третьего поколения:**

Студент должен

уметь:

- анализировать финансовое состояние предприятия.

знать:

- методы и инструментарий финансового анализа.

## **Задачи практической работы:**

- 1. Повторить теоретический материал по теме практической работы.
- 2. Ответить на вопросы для закрепления теоретического материала.
- 3. Решить задания, используя различных методов экономического анализа.
- 4. Оформить отчет.

#### **Обеспеченность занятия (средства обучения):**

- 1 .Рабочая тетрадь по Основам предпринимательства.
- 1. Калькулятор.
- 2. Ручка.
- 3. Тексты заданий.
- 4. Двойные листки в клетку для оформления отчетов.

## **Краткие теоретические и учебно-методические материалы по теме практической работы**

*Ликвидность баланса* выражается в степени покрытия обязательств предприятия его активами, срок превращения которых в деньги соответствует сроку погашения обязательств. Ликвидность баланса достигается путем установления равенства между обязательствами и активами. Сопоставление ликвидных средств и обязательств позволяет вычислить следующие показатели (на начало и конец отчетного периода):

- текущую ликвидность, которая свидетельствует о платежеспособности (+) или неплатежеспособности (-) организации на ближайший к рассматриваемому моменту промежуток времени:

$$
TJI = (A1 + A2) \cdot (III + II2)
$$

- перспективную ликвидность - это прогноз платежеспособности на основе сравнения будущих поступлений и платежей:

$$
\Pi \Pi = A3 - \Pi 3
$$

Ликвидность - способность предприятия рассчитываться по своим краткосрочным обязательствам. Платежеспособность - способность предприятия рассчитываться по своим долгосрочным обязательствам. *Финансовая устойчивость*- это способность предприятия развиваться за счет собственных средств. Чтобы предприятие было финансово устойчивым, оно должно быть кредитоспособным. Для того чтобы выполнилось условие платежеспособности необходимо, чтобы денежные средства, дебиторская задолженность и запасы покрывали краткосрочные пассивы. Для этого должно выполняться следующее соотношение: *ОА < ((СК* х *2)* - *ВНА)* - если выполняется данное соотношение, предприятие считается финансово независимым

Для оценки восстановления платежеспособности участвует 2 коэффициента: коэффициент текущей ликвидности и коэффициент обеспеченности собственными оборотными средствами. Если

хоть один из этих показателей имеет значение ниже нормального, то рассчитывается коэффициент восстановления платежеспособности.

$$
_{Kr\pi } \ \, - \frac{^{KrJ\pi \pi } + J2\pounds ^{Kr\pi }\kappa \varkappa \sim \frac{^{Kr\pi }}{2} \pi \pi )}{2}
$$

Если оба коэффициента равны либо больше нормативного значения, то рассчитывают коэффициент утраты платежеспособности:

$$
\begin{array}{c}\n\begin{array}{c}\n\text{KTJ}_{22} & \text{KTJ}_{23} \\
\text{STJ}_{23} & \text{KTJ}_{24} \\
\end{array}\n\end{array}
$$

Вопросы для закрепления теоретического материала к практическому занятию:

- 1. Охарактеризуйте понятие ликвидности и платежеспособности.
- 2. Раскройте содержание понятия финансовая устойчивость.
- 3. Назовите типы финансовой устойчивости.
- 4. Охарактеризуйте показатели ликвидности предприятия.

#### Задание 1

По данным группировки активов и пассивов баланса проанализируйте коэффициенты текущей, быстрой и абсолютной ликвидности.

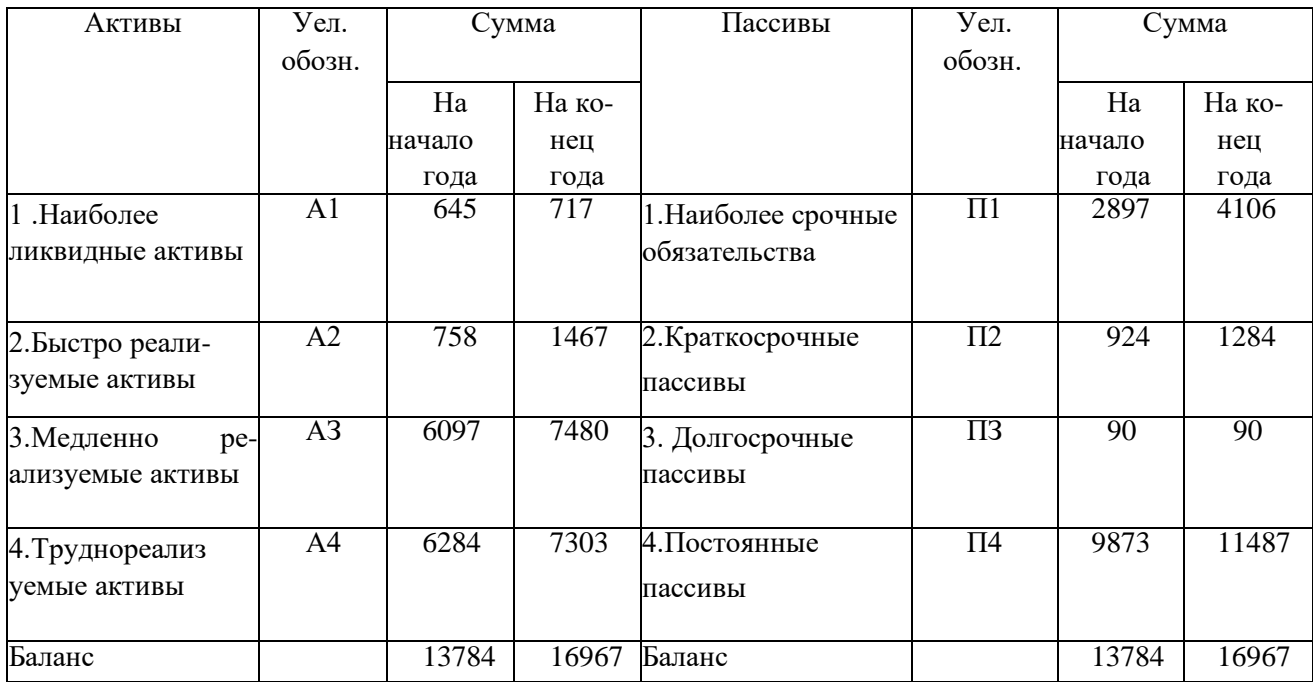

Сделайте выводы о платежеспособности предприятия.

## Залание 2

Произведите анализ абсолютных показателей финансовой устойчивости. Осуществите факторный анализ.

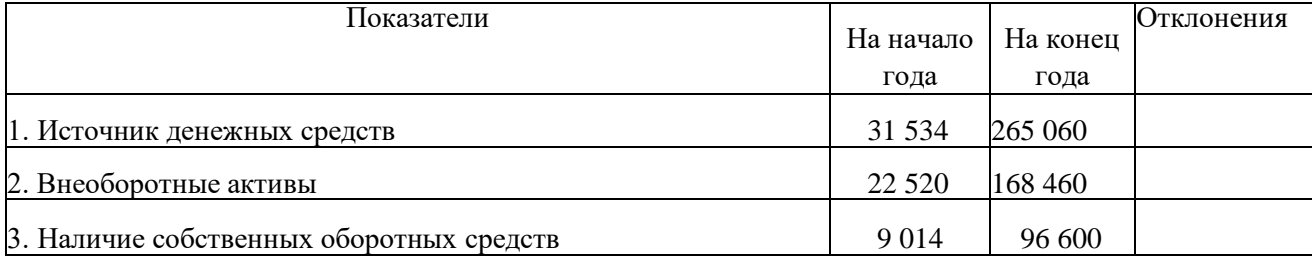

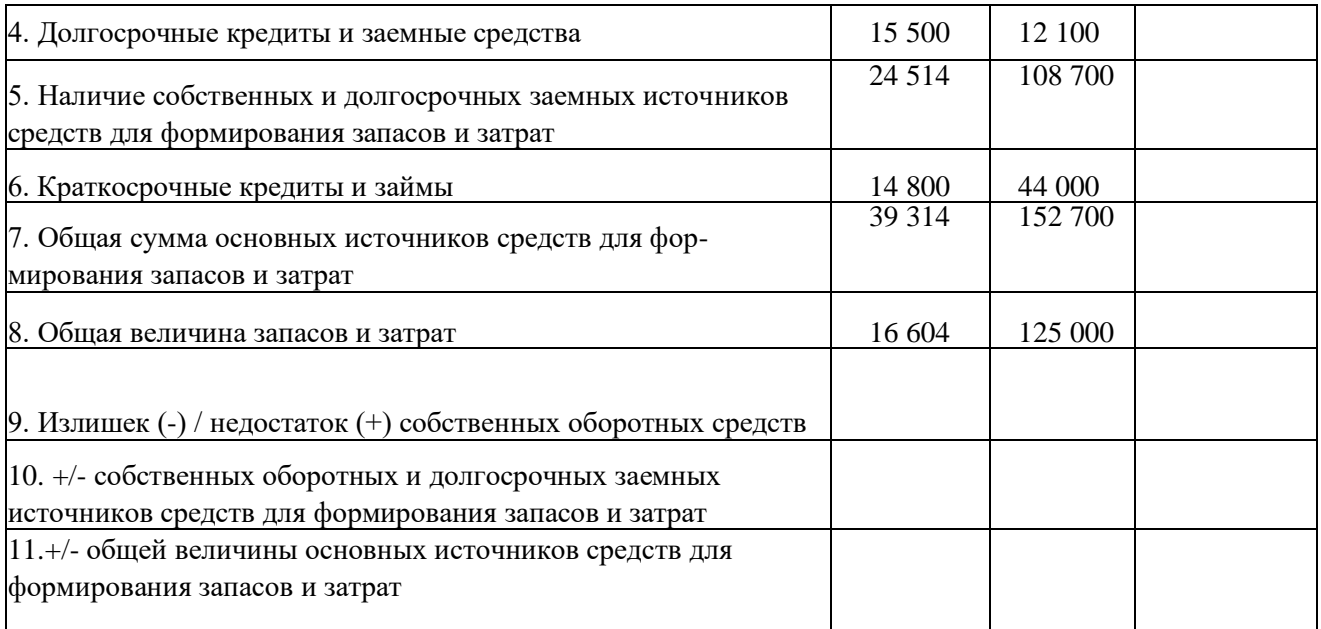

## **Инструкция по выполнению задач:**

1. Прочитайте краткие теоретические и учебно-методические материалы по теме практической работы.

2. Устно ответьте на вопросы для закрепления теоретического материала к практическому занятию.

3. Внимательно прочитайте условие заданий 1 и 2. Определите показатели ликвидности и финансовой устойчивости.

4. Сформулируйте выводы по результатам произведенных расчетов финансовых показателей.

## **Порядок выполнения отчета по практической работе**

1. На двойном листе в клетку напишите в правом верхнем углу свою фамилию, инициалы, номер группы.

2. Опустившись ниже на 2 см, напишите текст: «ПР-6».

3. Под надписью «ПР-6» напишите тему практической работы: «Анализ платеже-

способности и финансовой устойчивости предприятия по заданным финансово-

экономическим показателям».

4. Далее должно быть заглавие «Задание 1,2»

5. Под заглавием записывается условие задания и расчеты показателей. Сформулировать выводы.

## **Практическое занятие №7. Расчет основных налогов.**

**Учебная цель:** формировать умение осуществлять расчеты налогов.

**Учебные задачи:** Закрепить и конкретизировать знания студентов в области осуществления расчетов основных налогов.

#### **Образовательные результаты, заявленные во ФГОС третьего поколения:**

Студент должен

уметь:

- осуществлять основные финансовые операции. знать:
- систему показателей эффективности предпринимательской деятельности.

#### **Задачи практической работы:**

- 1. Повторить теоретический материал по теме практической работы.
- 2. Ответить на вопросы для закрепления теоретического материала.
- 3. Выполнить задания, используя методику расчетов налогов.
- 4. Оформить отчет.

#### **Обеспеченность занятия (средства обучения):**

1 .Рабочая тетрадь по Основам предпринимательства.

- 2. Калькулятор.
- 3. Ручка.
- 4. Тексты заданий.
- 5. Двойные листки в клетку для оформления отчетов.

## **Краткие теоретические и учебно-методические материалы по теме практической работы**

Налог на добавленную стоимость (НДС) - косвенный налог, представляет собой форму изъятия в бюджет части прироста стоимости которая создается на всех стадиях развития производства и реализации. НДС - федеральный налог . Налогоплательщиками признаются организации и индивидуальные предприниматели. Объектами налогообложения признаются операции по реализации товаров работ и услуг на территории РФ.

Ставки налога - 0%; 10%; 18%.

Сумма налога исчисляется по итогам каждого налогового периода.

Схематически расчет НДС может быть представлен таким образом:

«Исходящий» НДС к уплате - «Входящий» НДС к вычету = НДС к уплате в бюджет (возмещению из бюджета)

Налоговая декларация представляется в сроки установленные для уплаты налогов.

Налогоплательщик ведет книгу покупок и книгу продаж. Вычеты по НДС предоставляются при наличии счетов- фактур.

Налог на доходы физических лиц (НДФЛ) - это прямой федеральный налог, установленный и введенный с 01.01.02 г. гл. 23 НК РФ, построен по резидентскому принципу.

Налогоплательщиками являются физические лица, являющиеся налоговыми резидентами России, а также физические лица, получающие доходы от источников в РФ, не являющиеся налоговыми резидентами РФ.

Налоговая база определяется как доход налогоплательщика, полученный им как в денежной, так и в натуральной формах, - доходы в виде материальной выгоды. Если из дохода плательщика по его распоряжению, по решению суда или иных органов производятся удержания, такие удержания не уменьшают налоговую базу.

Налоговая база определяется отдельно по каждому виду доходов, в отношении которых установлены различные ставки.

Налоговая ставка

13 *%* - в отношении всех видов доходов, кроме указанных ниже.

30 % - в отношении доходов, получаемых физическими лицами, не являющимися налоговыми резидентами РФ.

35 % - в отношении доходов, полученных от выигрышей, стоимости призов, страховых выплат по договорам добровольного страхования, материальной выгоды.

9 % - в отношении доходов от долевого участия в деятельности организации, полученных в виде дивидендов.

Плательщиками страховых взносов являются:

- лица, производящие выплаты и иные вознаграждения физическим лицам: организации;
- индивидуальные предприниматели;
- физические лица, не признаваемые индивидуальными предпринимателями;

- индивидуальные предприниматели, адвокаты, нотариусы, занимающиеся частной практикой, непроизводящие выплаты и другие вознаграждения физическим лицам.

Страховыми взносами облагаются.

1. Для организаций и индивидуальных предпринимателей - выплаты и иные вознаграждения, начисляемые плательщиками страховых взносов в пользу физических лиц в рамках трудовых отношений и гражданско-правовых договоров, вознаграждения, начисляемые в пользу физических лиц, подлежащих обязательному социальному страхованию в соответствии с федеральными законами о конкретных видах обязательного социального страхования.

2. Для физических лиц, не признаваемых индивидуальными предпринимателями - выплаты и иные вознаграждения лицам, работающим по трудовым и гражданско-правовым договорам.

В 2018 году совокупная ставка страховых взносов составляет 30%. Из них 22% работодатели уплачивают в Пенсионный фонд Российской Федерации, 2,9% - в Фонд социального страхования Российской Федерации, 5,1% - в Федеральный фонд обязательного медицинского страхования.

#### **Вопросы для закрепления теоретического материала к практическому занятию:**

- 1. Охарактеризуйте налог на добавленную стоимость, его место и роль в налоговой системе?
- 2. Назовите сроки уплаты налога на добавленную стоимость.
- 3. Кто является налогоплательщиком НДС.
- 4. Что является объектом налогообложения в налоге на доходы физических лиц?
- 5. Какие ставки принимаются при налогообложении доходов физических лиц?
- 6. Какие существуют группы налоговых вычетов при определении облагаемого дохода? Каков размер вычетов?
- 7. Дайте понятие страховых взносов, их плательщики.
- 8. Назовите величину тарифа страховых взносов.

#### **Задание 1**

В отчетном месяце организация произвела 840 единиц продукции при себестоимости изготовления 2 060 руб. (в том числе НДС 18%). Из них 200 единиц были реализованы по цене 4600 руб., 140 единиц — по цене 5 350 руб., 423 единицы обменяли по бартеру, и договорная цена единицы обмена составила 3 100 руб., 20 единиц передали безвозмездно (оценка стоимости продукции, указанная в акте приемки-передачи — 3500 руб.), 57 единиц испортились из-за неправильного хранения и были проданы по сниженной цене 2 300 руб. Необходимо определить сумму НДС.

#### **Задание 2**

Гражданка Донцова Д.Ю. работает на предприятии на основании трудового договора с ежемесячным окладом в размере 17 000 руб. и по совместительству, получая за это 5 500 руб. в месяц. Она имеет двух детей в возрасте до 18 лет. Предприятие 1 марта выдало ей беспроцентную ссуду в размере 28 000 руб. сроком на 6 месяцев, которая должна быть погашена разовым платежом. Ставка рефинансирования составляет 12 %.

Исчислите сумму налога на доходы физических лиц, которую организация должна удерживать ежемесячно в течение 6 месяцев.

#### **Задание 3**

ООО «Альфа» в течение года выплачивала работнику И.Н. Иванову согласно трудовому договору:

зарплату в размере 20 000 руб. в месяц в течение 12 месяцев;

- премию за производственные результаты в размере 3 000 руб. в месяц в течение 12 месяцев;

денежную компенсацию за неиспользованный отпуск в размере 11 000 руб.

По результатам работы за год в декабре этого же года И.Н. Иванову была выплачена премия в размере 2 500 руб. за счет нераспределенной прибыли организации, а в мае ему выделялась материальная помощь в размере 15 000 руб. на улучшение жилищных условий также за счет нераспределенной прибыли организации. Причем данные выплаты не предусматривались в трудовом договоре и в других локальных актах организации.

Определите налоговую базу для начисления страховых взносов и сумму взносов за

год.

#### **Инструкция по выполнению задач:**

1. Прочитайте краткие теоретические и учебно-методические материалы по теме практической работы.

2. Устно ответьте на вопросы для закрепления теоретического материала к практическому занятию.

3. Внимательно прочитайте условие заданий 1 , 2, 3. Произведите расчеты сумм налогов и сборов, подлежащих уплате в бюджет.

#### **Порядок выполнения отчета по практической работе**

1. На двойном листе в клетку напишите в правом верхнем углу свою фамилию, инициалы, номер группы.

2. Опустившись ниже на 2 см, напишите текст: «ПР-7».

3. Под надписью «ПР-7» напишите тему практической работы: «Расчет основных налогов».

4. Далее должно быть заглавие «Задание 1,2,3»

5. Под заглавием записывается условие заданий и расчеты.

## Практическое занятие №8.

## Расчет рентабельности предпринимательской деятельности Учебная цель:

формировать умение рассчитывать показатели рентабельности предпринимательской деятельности. Учебные задачи:

Закрепить и конкретизировать знания студентов в области расчета рентабельности предпринимательской деятельности.

## Образовательные результаты, заявленные во ФГОС третьего поколения:

Студент должен

vметь:

- анализировать финансовое состояние предприятия; знать:
- систему показателей эффективности предпринимательской деятельности;
- пути повышения и контроль эффективности предпринимательской деятельности.

## Задачи практической работы:

- 1. Повторить теоретический материал по теме практической работы.
- 2. Ответить на вопросы для закрепления теоретического материала.
- 3. Выполнить задания.
- 4. Оформить отчет.

#### Обеспеченность занятия (средства обучения):

- 1 .Рабочая тетрадь по Основам предпринимательства.
- 2. Калькулятор.
- 3. Ручка.
- 4. Тексты заланий.
- 5. Двойные листки в клетку для оформления отчетов.

## Краткие теоретические и учебно-методические материалы по теме практической работы

Показатели рентабельности характеризуют окончательные результаты хозяйствования, их величина показывает соотношение эффекта с наличными или использованными ресурсами. Их применяют для оценки деятельности предприятия и как инструмент инвестиционной политике и ценообразовании.

1. Рентабельность продаж (Рпр) показывает прибыльность продаж

пр Выручка от продаж'

2. Рентабельность реализуемой продукции (Рпрод) показывает, сколько прибыли приходится на 1 рубль реализуемой продукции

$$
p \frac{TT}{\frac{1}{\text{max of } B\text{ to } B\text{ to } B\text{
$$

Рентабельность имущества (активов) (Римуш) показывает, сколько прибыли приходится на  $\mathcal{F}$ 1 руб. имущества предприятия (Acp = AH+AK / 2)

$$
P - \frac{\Pi}{\text{Sitterum} \cdot \text{Cpeak}} = \frac{\text{Cpeak}}{\text{Cpeak}} \cdot \text{Cpeak}
$$

 $\overline{4}$ . Рентабельность оборотных активов (Роа)

# $\boldsymbol{H}$  чистяяма. Юёоэ бл

обор топ Средняя величина оборотных активов Доля рентабельности оборотных активов должна быть больше или равна 50%.

Рентабельность основной деятельности ( $P_{o,n}$ ), показывает какова доля прибыли от реализации (работ, услуг) основного вида деятельности в сумме затрат на производство

 $\bm{H}$  от реализации до Затраты на производство продукции

Рентабельность производственных фондов (Рпф) показывает, сколько прибыли приходится на

 $1$  ΟΠΦ

 $\Pi$ , <sub>ччстаямалогаобл</sub>

 $n\phi$ Основные средства + Запасы

<sup>ск</sup> Средняя величина собственного капитала Рентабельность инвестиций (Ринв) 77

 $\iota$ 

Рентабельность собственного оборотного капитала (Рсок) показывает, сколько прибыли получено с 1 руб. СОК (COK=CK-BA=OA-KO)

# $\frac{p}{\sqrt{p}}$   $\frac{\frac{\text{Hauor}\omega\text{R1}}{p}}{\text{Hauor}\omega\text{R2}}$   $\frac{\text{Hauor}\omega\text{R1}}{p}}$   $\frac{\text{Hauor}\omega\text{R2}}{p}$   $\frac{\text{Hauor}\omega\text{R1}}{p}}$

## Вопросы для закрепления теоретического материала к практическому занятию:

- 1. Охарактеризуйте основные направления анализа финансовых результатов.
- 2. По каким направлениям проводится анализ рентабельности?
- 3. Назовите принципы, на которых строится анализ рентабельности.
	- Залание 1

Сделать анализ рентабельности предприятия. Сформулировать выводы. Данные в табл.

 $\mathbf{1}$ .

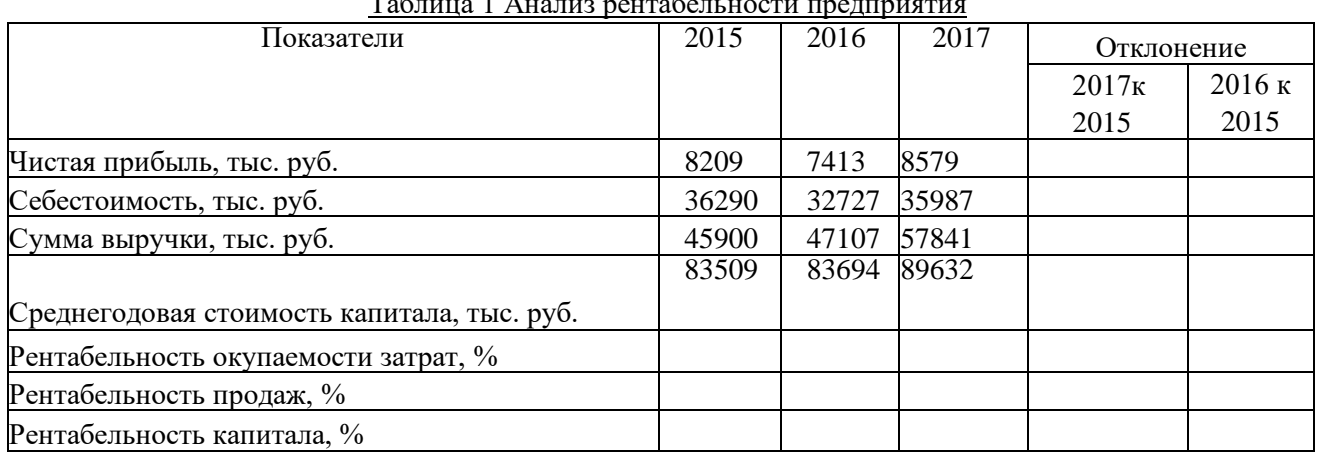

# $T \sim 1 \lambda$

## **Задание 2**

Определить прибыль промышленного предприятия и рентабельность реализованной им продукции по отдельным видам и всему составу по данным таблицы 1.

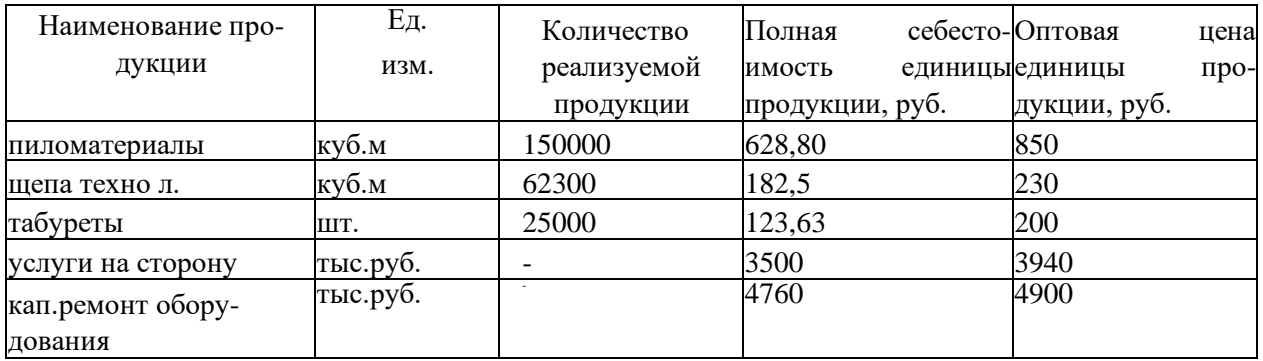

## **Инструкция по выполнению задач:**

1. Прочитайте краткие теоретические и учебно-методические материалы по теме практической работы.

2. Устно ответьте на вопросы для закрепления теоретического материала к практическому занятию.

3. Внимательно прочитайте условие заданий 1 и 2. Проанализируйте показатели рентабельности. Сформулируйте выводы по результатам рассчитанных показателей.

## **Порядок выполнения отчета по практической работе**

1. На двойном листе в клетку напишите в правом верхнем углу свою фамилию, инициалы, номер группы.

- 2. Опустившись ниже на 2 см, напишите текст: «ПР-8».
- 3. Под надписью «ПР-8» напишите тему практической работы: «Расчет рентабельности предпринимательской деятельности».
- 4. Далее должно быть заглавие «Задание 1,2»
- 5. Под заглавием записывается условие задания и расчет показателей рентабельности.

# **Государственное бюджетное профессиональное образовательное учреждение Иркутской области «Иркутский техникум транспорта и строительства»**

# **Методические указания для выполнения практических работ по учебной дисциплине ОУДП.08 Информатика**

по специальности среднего профессионального образования

# **23.02.01 Организация перевозок и управление на транспорте**

**(автомобильном)**

**Квалификация:** техник

**Форма обучения:** очная

**Нормативный срок обучения:** 3 года 10 месяцев на базе основного общего образования

Иркутск, 2023 г.

В методических указаниях представлены задания и рекомендации по выполнению практических работ по дисциплине «Информатика» для студентов программ подготовки специалистов среднего звена специальностей: 23.02.01 Организация перевозок и управление на транспорте (автомобильном)

Организация – разработчик: ГБПОУ ИО «Иркутский техникум транспорта и строительства»

Разработчик: преподаватель Е.П. Ерофеева

Рассмотрена и одобрена на заседании

ДЦК

Протокол № 10 от 1.06.2023г.

**Содержание**

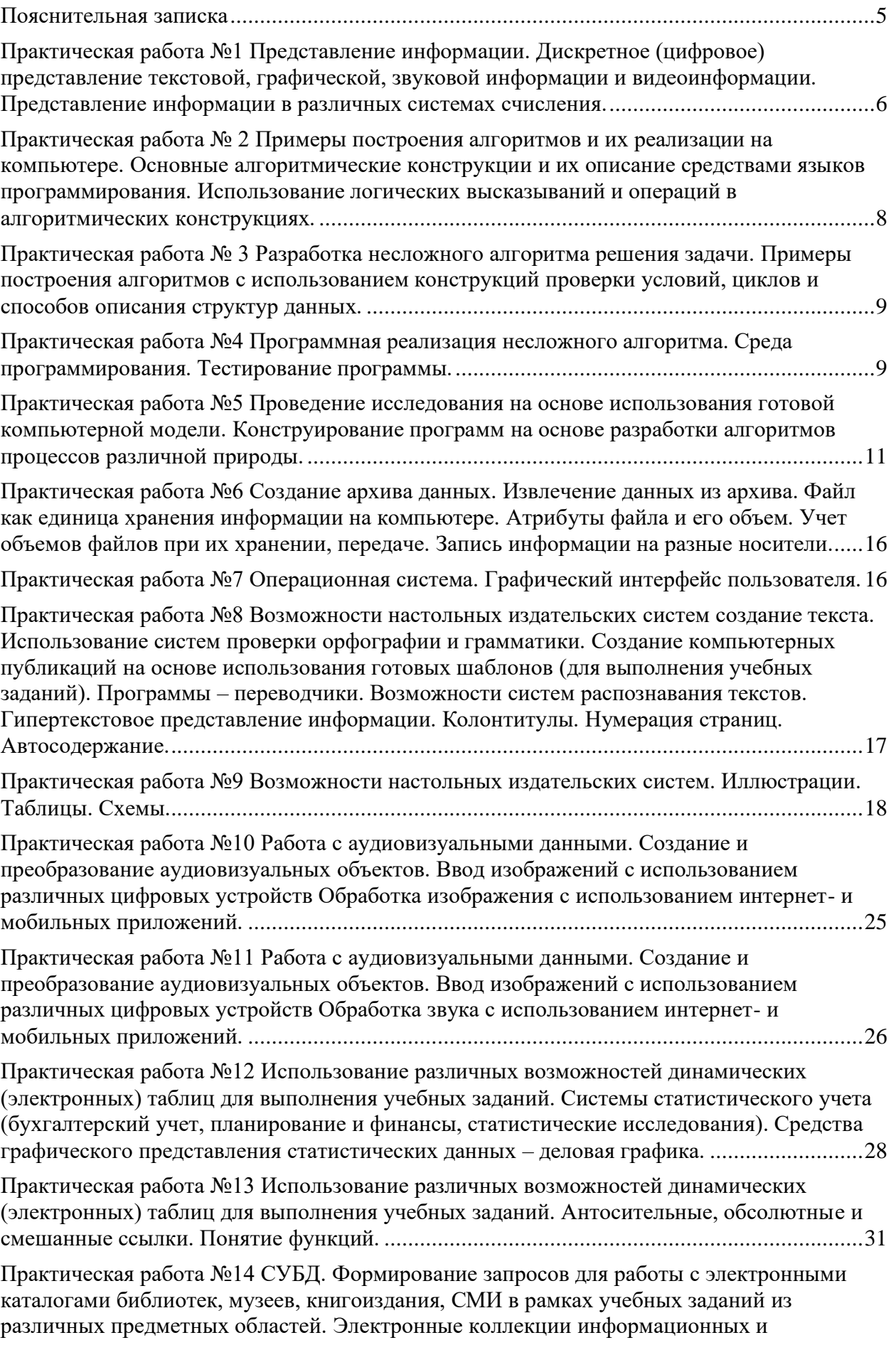

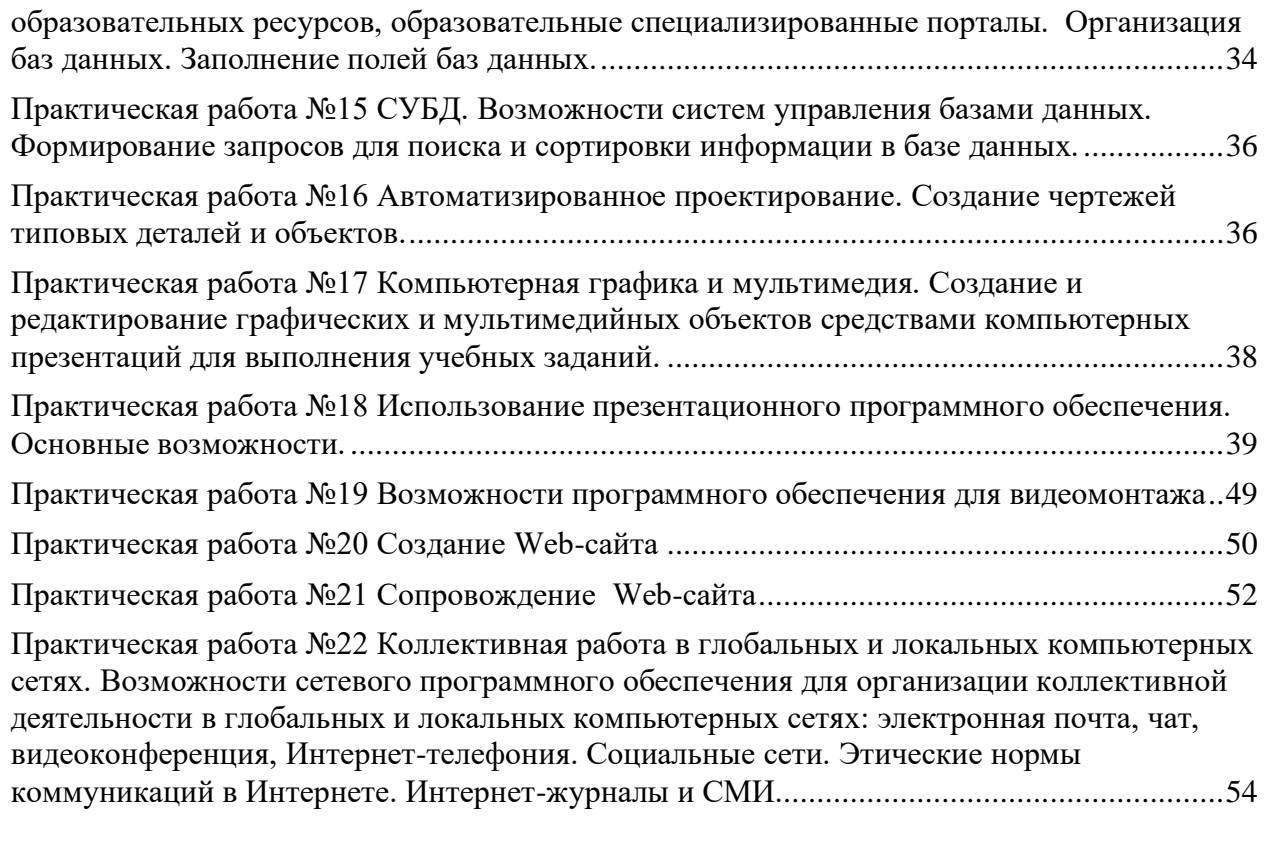

# **ПОЯСНИТЕЛЬНАЯ ЗАПИСКА**

<span id="page-1033-0"></span>В современное время большой поток информации диктует требования к ее оптимизации, отбору, хранению и использованию по назначению не только в сфере образования. Проблема информатизации давно вышла за пределы учебного процесса. Изучение дисциплины позволяет расширить возможности обучающихся в использовании современных информационных технологий на производстве, в сфере услуг, других отраслях хозяйства, быть конкурентоспособными на рынке труда. Информатика дает необходимые знания и практические умения работы с компьютером. В качестве способа по формированию умений и навыков в учебной программе предусмотрены лабораторно-практические работы. Их выполнение является обязательным. Навыки предусматривают использование методов индукции и дедукции, развитие способности к занятию исследовательской деятельности, способствуют формированию абстрактного и логического мышления. Поэтому организация и проведение лабораторно-практических занятий является одной из приоритетных направлений в обучении информатики.

Цель методических указаний сводится к организации эффективной работы на лабораторно-практических занятиях, способствующей достижению ФГОС по дисциплине, формированию практических навыков, соответствующих требованиям современного общества.

Каждая практическая работа содержит:

Тему практической работы

Цель практической работы

Практическая часть – содержание задание

Выполнение практических работ студентами влияет на формирование и развитие информационных компетенций.

Правила выполнения практических работ:

В начале урока преподаватель проверяет готовность каждого студента к выполнению практической работы в виде устного опроса либо тестирования.

Прежде чем приступить к выполнению задания, прочтите рекомендации к выполнению в данном методическом пособии. Ознакомьтесь с перечнем рекомендуемой литературы, повторите теоретический материал, относящийся к теме работы.

Закончив выполнение практической работы, Вы должны сдать результат преподавателю. Если возникнут затруднения в процессе работы, обратитесь к преподавателю. Критерии оценки:

Вы правильно выполнили задание. Работа выполнена аккуратно – 5(отлично).

Вы не полностью смогли выполнить задание. Работа выполнена аккуратно- 4 (хорошо). Работа выполнена неаккуратно, технологически неправильно – 3 (удовлетворительно).

Студент, пропустивший практические занятия по уважительным или неуважительным причинам обязан до конца месяца выполнить задания самостоятельно, сдать

преподавателю на проверку и защитить на консультациях по дисциплине.

ТРЕБОВАНИЯ К РЕЗУЛЬТАТАМ ОБУЧЕНИЯ

В результате изучения учебной дисциплины обучающийся должен: знать/понимать

различные подходы к определению понятия «информация»;

методы измерения количества информации: вероятностный и алфавитный. Знать единицы измерения информации;

назначение наиболее распространенных средств автоматизации информационной деятельности (текстовых редакторов, текстовых процессоров, графических редакторов, электронных таблиц, баз данных, компьютерных сетей);

назначение и виды информационных моделей, описывающих реальные объекты или процессы;

использование алгоритма как способа автоматизации деятельности;

назначение и функции операционных систем;

уметь

оценивать достоверность информации, сопоставляя различные источники;

распознавать информационные процессы в различных системах;

использовать готовые информационные модели, оценивать их соответствие реальному объекту и целям моделирования;

осуществлять выбор способа представления информации в соответствии с поставленной задачей;

иллюстрировать учебные работы с использованием средств информационных технологий; создавать информационные объекты сложной структуры, в том числе гипертекстовые;

просматривать, создавать, редактировать, сохранять записи в базах данных;

осуществлять поиск информации в базах данных, компьютерных сетях и пр.;

представлять числовую информацию различными способами (таблица, массив, график, диаграмма и пр.);

соблюдать правила техники безопасности и гигиенические рекомендации при использовании средств ИКТ;

использовать приобретенные знания и умения в практической деятельности и повседневной жизни для:

эффективной организации индивидуального информационного пространства; автоматизации коммуникационной деятельности;

эффективного применения информационных образовательных ресурсов в учебной деятельности.

## <span id="page-1034-0"></span>**Практическая работа №1 Представление информации. Дискретное (цифровое) представление текстовой, графической, звуковой информации и видеоинформации. Представление информации в различных системах счисления.**

Цель: изучить способы представления текстовой, графической, звуковой информации и видеоинформации, научиться записывать числа в различных системах счисления.

Задание №1. Используя таблицу символов, записать последовательность десятичных числовых кодов в кодировке Windows для своих ФИО, названия улицы, по которой проживаете. Таблица символов отображается в редакторе MS Word с помощью команды:

вкладка *Вставка→Символ→Другие символы*

В поле *Шрифт* выбираете TimesNewRoman, в поле *из* выбираете кириллица. Например, для буквы «А» (русской заглавной) код знака– 192.

 $+$ <sup>\*</sup>  $|I|$  $|\frac{2}{5}|E||\Phi||E||$  =  $-1011$  $\epsilon$  $S$   $\bar{s}$   $\bar{1}$   $\bar{A}$   $\bar{B}$  $\overline{z}$  $B \upharpoonright A \upharpoonright A \upharpoonright B \upharpoonright A \upharpoonright B \upharpoonright B \upharpoonright C$  $\mathbf{u}$  $\mathbb{E}\left[\mathbb{E}\left[\mathbb$  $T$  $Q$   $\bar{V}$  $\star \mid \mathfrak{C} \mid \mathfrak{L} \mid \mathfrak{F} \mid \mathfrak{S} \mid \mathfrak{B} \mid \mathfrak{M} \mid \pm \mid \pm \mid \leq \mid \geq \mid \pm \mid \cdot \mid \cdot \mid \cdot \mid \mu \mid \alpha$ **IN LETTER A Burners 18**  $\overline{m}$ . Definition **LAKE** b. [Charison Branch Chan

Пример:

И В А Н О В А Р Т Е М 200 194 192 205 206 194 192 208 210 197 204 П Е Т Р О В И Ч

#### 207 197 210 208 206 194 200 215

Выполнение задания №1

Задание №2. Используя стандартную программу *БЛОКНОТ*, определить, какая фраза в кодировке Windows задана последовательностью числовых кодов и продолжить код. Запустить *БЛОКНОТ*. С помощью дополнительной цифровой клавиатуры при нажатой клавише ALT ввести код, отпустить клавишу ALT. В документе появиться соответствующий символ.

Выполнение задания №2

0255 0243 0247 0243 0241 0252 0226 0225 0232 0234 0239 0238 0241 0239 0229 0246 0232 0235 0224 0252 0237 0238 0241 0242 0232 заполнить верхнюю строку названием специальности

Задание №3. Заполнить пропуски числами:

1. Кбайт = байт = бит 3. Мбайт = Кбайт = байт 4. Гбайт = Мбайт = Кбайт = байт

Решения:

Задание №4. Перевести десятичное число в двоичную систему счисления и сделать проверку:

Задание №5. Записать в развернутой форме двоичное и восьмеричное число и, произведя вычисления, выразить в десятичной системе счисления:

Задание №10. Ответить на контрольные вопросы:

- 1. Какие вилы информации Вы знаете?
- 2. Что такое пиксель?
- 3. Что такое система счисления?
- 4. Напишите правило перевода десятичных чисел в двоичный код.
- 5. Перечислите единицы измерения информации.

<span id="page-1036-0"></span>Практическая работа № 2 Примеры построения алгоритмов и их реализации на компьютере. Основные алгоритмические конструкции и их описание средствами языков программирования. Использование логических высказываний и операций в алгоритмических конструкциях.

Цель работы: рассмотреть основные примеры построения алгоритмов

Залание:

В программе БЛОКНОТ наберите кратко текст о видах информации. Сохраните этот документ под именем «Примеры построения алгоритмов» в папку со своим именем. Чтобы выполнить данное задание необходимо воспользоваться следующими вопросами:

Вопросы к заданию:

а) Опишите требования к алгоритму:

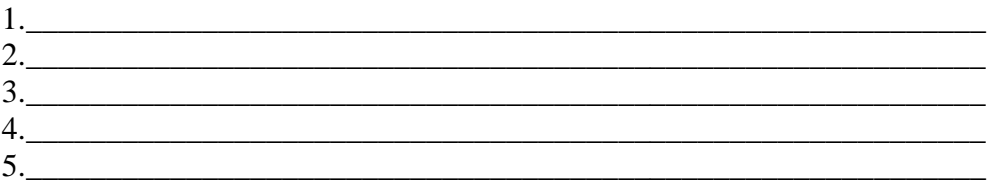

б)Опишите способы представления алгоритмов

2. Ответьте на вопросы теста:

1) Что такое алгоритм?

А) пошаговое выполнений определенных действий;

В) выполнение запрограммированных действий;

С) нет правильного ответа.

2) Назовите исполнителей алгоритма?

А) Человек

В) техническое устройство

С) все выше перечисленное.

3) Что называется системой команд исполнителя?

А) объект или субъект, для управления которым составлен алгоритм;

В) совокупность команд, которые могут быть выполнены исполнителем;

С) свойство алгоритма.

4) Выберите правильный вариант, в котором перечислены свойства алгоритма.

А) лискретность, массовость, определенность, результативность

В) дискретность, массовость, определенность

С) дискретность, массовость, определенность, результативность, линейность, последовательность.

5) Перечислите способы описания алгоритма.

А) словесный, графический;

В) алгоритмический, табличный

С) все выше перечисленное.

<span id="page-1037-0"></span>Практическая работа № 3 Разработка несложного алгоритма решения задачи. Примеры построения алгоритмов с использованием конструкций проверки условий, циклов и способов описания структур данных.

Цель: развитие знаний по составлению алгоритмов с использованием различных структур, развитие познавательного интереса, логического мышления, речи и внимания учащихся, формирование информационной культуры и потребности приобретения знаний;

## Линейный алгоритм

Приведем пример записи алгоритма в виде блок-схемы, псевдокодов и на языке Паскаль. Ручное тестирование и подбор системы тестов выполняются аналогично предыдущему заданию.

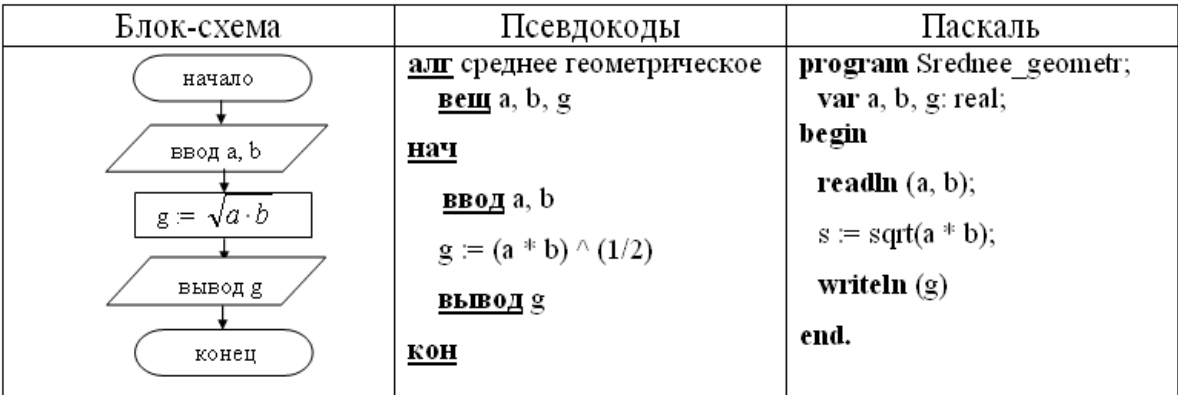

1. Построить линейный алгоритм вычисления значения У по формуле  $V = (7X+4)(2X-2)$  при  $X=3$ .

Составьте алгоритм самостоятельно, выделяя каждое действие как отдельный шаг.

2. В какой форме записываются алгоритмы?

# <span id="page-1037-1"></span>Практическая работа №4 Программная реализация несложного алгоритма. Среда программирования. Тестирование программы.

Цель работы: изучить среду программирования и структуру программы TurboPascal, научиться составлять несложные программы в этой среде программирования, производить тестирование программы.

Задание 1. Изучить внешний вид системы программирования Турбо Паскаля.

Турбо Паскаль - это система программирования, созданная для повышения качества и скорости разработки программ.

Систему программирования Турбо Паскаль называют интегрированной средой программирования, т.к. она включает в себя редактор, компилятор, отладчик, имеет сервисные возможности.

Задание 2. Откройте файл, в котором вы запишите программу, выполняющую сложение двух чисел. Для этого нажмите клавишу F10, чтобы выйти в главное меню, затем клавишами перемещения курсора выберите опцию File, а в выпавшем меню команду New.

Найдите в этой программе заголовок, раздел описания переменных, признак начала программы, признак конца программы, тело программы, комментарий.

Пример программы, которая осуществляет сложение двух чисел и выводит сумму на экран:

Program Summa;

**Uses** 

Crt.Подключаеммодуль Crt}

 $Var$ 

number1, {переменная, в которой будет содержаться первое число}

number2, {переменная, в которой будет содержаться второе число}

rezult {переменная, в которой будет содержаться результат}

:integer;  $\{VKa3bIBaCTTHIIPHCHKTHCCH\}$ 

Begin

ClrScr; {Используем процедуру очистки экрана из модуля Crt}

Write ('Введите первое число '); {Выводим на экран символы, записанные между апострофами}

Readln (number1); {Введенное пользователем число считываем в переменную number1}

Write ('Введите второе число '); {Выводим на экран символы, записанные между апострофами}

Readln (number2); {Введенное пользователем число считываем в переменную number2}

rezult := number1 + number2; {Находим сумму введенных чисел и присваиваем переменной  $rezult$ 

Write ('Сумма чисел ', number1, ' и', number2, ' равно' rezult); {Выводим на экран строчку, содержащую ответ задачи}

Readln; {Процедура задержки экрана}

End

Ответьте на вопросы:

1. Какое назначение переменных, number1, number2, result?

Назначение переменных number  $1 = 5$ , number  $2 = 7$ , rezult = 12 и 35.

2. Что обозначает строка: number1, number2, result: integer?

number1, {переменная, в которой будет содержаться первое число}

number2, {переменная, в которой будет содержаться второе число}

rezult {переменная, в которой будет содержаться результат}

integer; {указывает тип целых чисел}

3. Если присвоить переменной number 1 и number 2 соответствующие значения 5 и 7, то какую строчку выдаст

компьютер при использовании последней процедуры Write?

Запишите её в ответ.

получится: Сумма чисел 5 и 7 равна 12.

4. Переведите с английского языка слова: Write, Read. Как вы думаете,

что должен делать оператор с таким названием?

Write - записать (писать), Read - считать.

5. Как вы понимаете запись readln (number1); ?

Readln (number1);  ${B}$ веденное пользователем число считываем в переменную number1}

6. Чему равна значение переменной rezult: = number 1 + number 2?

Rezult равен 12.

Задание З. Измените программу, выполняющую в Задании 2, так что бы она находила произведение двух чисел.

Сохраните текстам программы в файле ФАМИЛИЯГРУППА.pas. Результат покажите преподавателю.

rezult := numberl \* number2; {Находим произведение введенных чисел и присваиваем переменной rezult}

Write ('Произведение чисел ' number1, 'и ' number2, ' равно ' rezult);

{Выводим на экран строчку, содержащую ответ задачи} Произведение чисел 5 и 7 равно 35.

Задание 4. Измените программу, выполняющую в задании 3 так, что бы она выполняла расчёт площади прямоугольника по его длине и ширине. Заполните по результатам работы программу таблицу.

## <span id="page-1039-0"></span>Практическая работа №5 Проведение исследования на основе использования готовой компьютерной модели. Конструирование программ на основе разработки алгоритмов процессов различной природы.

Цель: провести исследование на основе готовой компьютерной модели, изучить на основе готовой программы графические и анимационные операторы языка Pascal. Реализация на компьютере математической модели движения тела.

Задание 1. Построение формальной модели движения тела. Протестировать готовую программу, зная, что:

```
А-угол бросания мяча;
Н-высота стенки;
V0-начальная скорость мяча
S-расстояние до стенки
L-высотамячика
program myach;
uses crt, graphABC;
const g=9.81;
var a,h,s,v0,x0,y0,xn,yn,x:integer;
  L,m:real;
  st:string;
begin
repeat
write('Введите угол бросания 0<=s<=60 a=');
read(a):
until(a>=0)and(a<=60);
repeat
write('Высота стенки 2 <= h <= 20 h = ');
read(h);until h in [2..20];
repeat
write('Начальная скорость мяча 1 <= > v0 <= 20 v0 = ');
read(v0);
until v0 in [1..20];
repeat
write('Расстояние до стенки ',2*h,'<=s>=',10*h,' s=');
read(s):
until (s>=2*h) and (s<=10*h);
х0:=0; //левыйкрай
y0:=windowheight-40; //низ
xn: = windowwidth-40; //правыйкрай
m:=(windowwidth-40)/s;//масштаб
yn:=y0-round(h*m); //sepxhidecursor:
clearwindow;
```

```
line(x0,y0,xn,y0); //основание
setpencolor(clBlue);
setpenwidth(5);
line(xn,y0,xn,yn);//стенка
x:=x0:
L:=1;
setpencolor(clRed);
setpenwidth(1);
moveto(x0,y0);while(x<s)and(L>=0) do \langle/s)
begin
 x:=x+1;
 L:=x*Sin(A*Pi/180)/Cos(A*Pi/180)-G*Sqr(x)/(2*Sqr(V0*Cos(A*Pi/180)));
 lineto(x0+round(x*m),y0-round(L*m));
 sleep(100);
end; 
str(L:0:0,st);
if L<0 then st:=st+' Недолет' 
else if L>h then st:=st+' Перелет' 
else st:=st+' Попадание';
```
textout(windowwidth div  $2-50$ ,  $y0+20$ ,  $L=+st$ );

end.

Задание 2. Построение формальной модели движения тела. Протестировать готовую программу Программа должна рассчитывать дальность полета, время полета и максимльную высоту подъема тела, вылетевшего под углом A к горизонту со скоростью V0.

const  $g=9.82$ ; var a,v0,v0x,v0y,ar,t,h,s:real; begin

write('Введите угол (в градусах) и начальную скорость (в м/с) : '); readln(a,v0);

```
if (a>90) or (a<=0) thenbeginwriteln('Угол должен быть в диапазоне от 0 до 90 градусов'); exit;
end;
```
if v0 <= 0 thenbeginwriteln('Скорость должна быть строго положительна'); exit; end;

 $ar:=a*pi/180;$ 

 $v0y:=v0*sin(ar); v0x:=v0*cos(ar);$ 

t:= $2*$ v0y/g; h:=sqr(v0y)/ $(2*g)$ ;

 $s:=v0x*t;$ 

```
writeln('Дальность полета ',s:0:2,'м; ');
```

```
writeln('Время полета ',t:0:3,'с; ');
```
writeln('Максимальная высота подъема тела ',h:0:2,'м; '); end.

Задание 3. Движение фигуры по форме. Протестировать программу и ускорить движение.

```
usesGraphABC; 
var i,x0,y0: integer; 
  kx,ky: byte; 
Begin 
setwindowsize(800,500); 
lockdrawing; 
//слеванаправо
x0:=50; y0:=150;kx:=2; ky:=0;while x0 \leq 650 do
   begin
   clearwindow; 
   line(x0,y0-125,x0+50,y0-100); 
   line(x0,y0-125,x0,y0-75);line(x0,y0-75,x0-50,y0-50); 
   line(x0-50,y0-50,x0,y0-25); 
   line(x0,y0-25,x0,y0+25); 
   line(x0,y0+25,x0+50,y0); 
   line(x0+50,y0,x0+100,y0+25);line(x0+100,y0+25,x0+100,y0-25);line(x0+100,y0-25,x0+150,y0-50);line(x0+150,y0-50,x0+100,y0-75);line(x0+100,y0-75,x0+100,y0-125);line(x0+100,y0-125,x0+50,y0-100); 
   line(x0+50,y0-100,x0+50,y0-50);line(x0+50,y0-50,x0+100,y0-75);line(x0+50,y0-50,x0,y0-75);
```

```
line(x0+50,y0-50,x0,y0-25); 
line(x0+50,y0-50,x0+50,y0); 
line(x0+50,y0-50,x0+100,y0-25);floodfill(x0,y0-50, clublue);floodfill(x0+25,y0-25,clmaroon);
floodfill(x0+75,y0-75,clLightGray);
floodfill(x0+25,y0-100,clMoneyGreen); 
floodfill(x0+100,y0-50,clBrown);
floodfill(x0+75,y0-25,clPurple);
sleep(5);
redraw; 
x0:=x0+kx; y0:=y0+ky;end;
```
end.

Задание 4. Движение фигуры по форме. Протестировать программу и ускорить движение. uses GraphABC; var i:integer; x,y,ugol,xs,ys: real; begin  $xs:=100;$  $vs:=100$ :  $ugol:=30$ ; LockDrawing; for i: $=1$  to 500 do begin clearwindow;//window.clear  $x:=xs+i*sin(ugol*pi/180);$  $y:=ys+i*cos(ugol*pi/180);$  $Circle(round(x), round(y), 20);$ sleep $(10)$ ; Redraw; if y+20>windowheight then break; end;

```
end.
```
**Практическая работа №6 Создание архива данных. Извлечение данных из архива. Файл как единица хранения информации на компьютере. Атрибуты файла и его объем. Учет объемов файлов при их хранении, передаче. Запись информации на разные носители.**

Цели: получить представление об архивации файлов, познакомиться с понятием избыточности, научиться архивировать и распаковывать файлы, получить основные понятия, необходимые для грамотной работы на компьютере.

Практическая часть:

Задание 1.

Создать каталог WORK и подкаталоги EXE, COM, ZIP, WD и RAR по схеме.

Скопировать в каталог ЕХЕ - 5 файлов с расширением \*.ЕХЕ, в каталог СОМ - 4 файла с расширением \*.СОМ, в каталоги ZIP и RAR - все файлы из каталога Мои документы.

Заархивировать файлы в каталоге ЕХЕ архиватором ZIP с паролем 234.

Заархивировать файлы в каталоге СОМ архиватором RAR с добавлением текста комментария «Это мой архив».

В каталоге RAR создать многотомный архив, размером 1457664 байт, используя архиватор RAR.

В каталоге ZIP произвести архивацию файлов, создав многотомный архив размером 1457664 байт, используя архиватор RAR;

В каталог WD скопировать любой архивный файл и разархивировать его, удалив архивный файл;

Заархивировать каталог WORK архиватором RAR с учетом каталогов и подкаталогов.

Создать самораспаковывающийся (SFX) архив в каталоге WORK каталогаCOM.

Данные занести в таблицу и показать результат преподавателю.

### **Практическая работа №7 Операционная система. Графический интерфейс пользователя.**

Цель работы. Научиться настраивать графический интерфейс операционной системы Linux.

Задание. В операционной системе Linux осуществить настройку графического интерфейса в среде KDE.

Варианты выполнения работы:

настроить различные параметры графического интерфейса.

Настройка графического интерфейса в среде

KDE

В операционной системе Linux осуществим настройку графического интерфейса в среде KDE.

1.В операционной системе Linux в меню выбрать пункт Центр управления KDE.

2.В левой части появившегося диалогового окна Центр управления KDE активизировать ссылку (например, Хранитель экрана).

3.В появившемся справа диалоговом окне Хранитель экрана установить нужные параметры. Выбрать из списка заставку (например, Часы.) и с помощью счетчика установить, через сколько минут бездействия она появляется (например, 10 мин.).

**Практическая работа №8 Возможности настольных издательских систем создание текста. Использование систем проверки орфографии и грамматики. Создание компьютерных публикаций на основе использования готовых шаблонов (для выполнения учебных заданий). Программы – переводчики. Возможности систем распознавания текстов. Гипертекстовое представление информации. Колонтитулы. Нумерация страниц. Автосодержание.**

Цели занятия: овладение начальными приемами работы в настольной издательской системе Scribus

Практическая часть:

Учитель демонстрирует основные приемы работы с настольной издательской системой Scribus, учащиеся параллельно выполняют данные операции за компьютером.

1. Запустить Scribus

2. На вкладке Типы публикаций выбрать Визитные карточки. Из предлагаемых Классических макетов выбрать Каскад.

3. В окне Параметры изменить Цветовую гамму на Городская.

4. Создать Деловые данные. В дополнительном окне Создание нового набора деловых данных ввести данные о себе. В поле Должность указать наименование должности, которую Вы бы хотели занимать после окончания колледжа.

5. В вкладке Настройка выбрать Размер страницы Альбомная.

6. Ознакомиться с другими видами шаблонов Визитной карточки. Поэкспериментировать с шаблонами, выбрать наиболее понравившийся вариант и сохранить его под именем Визитка 1.

7. В файле Визитка 1 изменить цветовую схему и шрифтовую схему.

8. Вставить в поле Логотип фото. Для этого в меню Правка выбрать Деловые данные, нажать кнопку Изменить, в открывшемся вспомогательном окне нажать Добавить эмблему и выбрать имя файла, в котором находится фото. Нажать Сохранить, затем Обновить публикацию.

9. Выделить область Визитки, в которой указаны телефон и факс, изменить цвет шрифта на зеленый, полужирный. Изменить размер шрифта таким образом, чтобы номер факса / телефона размещались на одной строке.

10. Сохранить файл с внесёнными изменениями как Визитка 2.

11. Переместить в файле Визитка 3 фото в верхний правый угол Визитной карточки, увеличьте размер фото, потянув за правый нижний угол изображения. Произвольно переместите области визитки. Сделать градиентную заливку (два цвета, градиент От центра) области с наименованием организации. Сохранить файл как Визитка 3.

### **Практическая работа №9 Возможности настольных издательских систем. Иллюстрации. Таблицы. Схемы.**

# Цели:

сформировать первичные навыки работы с графическими элементами в настольной издательской системе Scribus;

развить умение применять знания на практике; познавательный интерес, творческую активность; логическое мышление, внимание;

сформировать первичные навыки работы в настольной издательской системе Scribus;

Задание 1. Создание таблицы с помощью инструментов "Перпендикуляр" и "Линия"

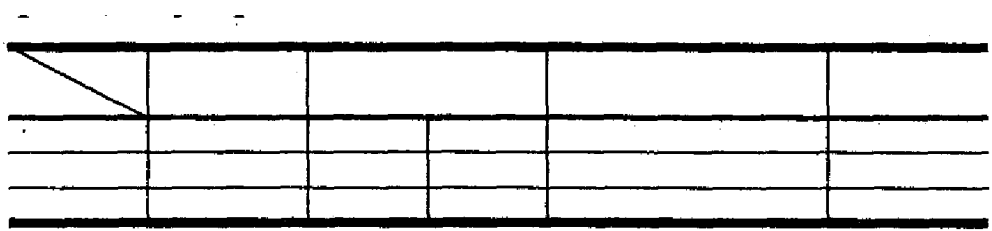

Рис.2.. Образец таблиц

 $\sim 10^{10}$  km s  $^{-1}$ 

1. Откройте публикацию publ. Перед собой вы видите лист бумаги с красными и синими линиями - это границы полей.

2. Нарисуем первую горизонтальную линию нашей таблицы (Рис.2.). На панели инструментов выберите инструмент "Перпендикуляр". Курсор мыши принял вид крестика (+). Совместите "крестик" с пересечением красной и синей линиями в левом верхнем углу вашего листа. Нажмите левую кнопку мыши и, не отпуская ее, протяните курсор вдоль верхней красной линии до правой синей линии. Отпустите кнопку мыши. На экране появилась прямая линия, выделенная с двух концов маркерами.

3. На Панели инструментов выберите инструмент "Стрелка" и щелкните курсором на вашей линии. Линия должна отметиться маркерами. Нажмите на комбинацию клавиш Ctrl+Alt и, не отпуская их, "перетащите" линию мышкой ниже на свободное место. Когда вы отпустите кнопку мыши, то увидите на экране две линии — на старом месте и его копию на новом.

4. Повторите операцию из пункта 3 для создания еще трех линии.

5. Нарисуем первую вертикальную линию нашей таблицы. На панели инструментов выберите инструмент "Перпендикуляр". Курсор мыши принял вид крестика (+). Совместите "крестик" с верхней красной линией, нажмите левую кнопку мыши и, не отпуская ее, протяните курсор вниз, примерно на 5-6 см (для измерения смотрите на левую горизонтальную линейку). Отпустите кнопку мыши. На экране появилась прямая вертикальная линия, выделенная с двух концов маркерами.

6. Нажмите на комбинацию клавиш Ctrl+C и отпустите — мы скопировали линию в буфер обмена. Нажмите на комбинацию клавиш Ctrl+V и отпустите (вставить из буфера обмена). На экране появилась новая линия — копия первой.

7. Если еще раз нажать и отпустить Ctrl+V, то из буфера обмена вставится еще одна копия линии. Но мы ее не увидим, так как она полностью наложилась на предыдущую. Чтобы увидеть новую линию, инструментом "Стрелка" надо "взять" линию (только не за маркер) и перетащить на новое место. Теперь мы видим, что линии на самом деле две: на старом

месте и на новом, куда мы только что перетащили. Вставьте из буфера обмена еще две вертикальные линии и переместите их в разные места, чтобы каждую было видно по отдельности.

8. Выделите одну линию и выберите для нее стиль линии. Для этого в списке Элемент => Линия подберите соответствующий стиль (см. рис. 2). Проделайте это с каждой линией.

9. Перемещая инструментом "стрелка" линии, постройте таблицу по образцу (Рис.2).

- 10. Инструментом "Линия" нарисуйте косую линию в первой колонке таблицы.
- 11. Сохраните публикацию publ.

Задание 2. Создание различных прямоугольников с использованием линеек

1. Откройте публикацию pub2.

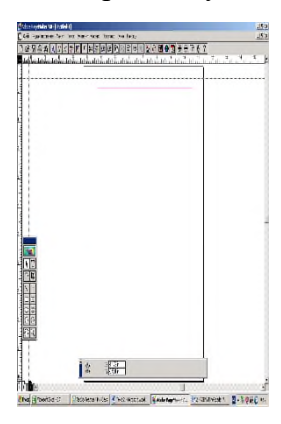

2. Установим начало координат на начало полосы печати. Для этого подведите курсор к месту схождения горизонтальной и вертикальной линеек (Рис.3), имеющему вид скрещенных линий, нажмите левую кнопку мыши и, не отпуская ее, передвиньте значок-перекрестье в точку пересечения красной и синей линий в левом верхнем углу листа. Отпустите кнопку мыши.

Рис.3 Установка нового начала координат

3. Нарисуем первый прямоугольник из рисунка 4. На панели инструментов выберите инструмент "Прямоугольник". Курсор мыши принял вид крестика (+). Совместите "крестик" с началом координат.

Нажмите кнопку мыши и, не отпуская ее, протяните курсор вниз и вправо. Обратите внимание на линейки, где пунктирными линиями отображаются координаты курсора. Доведите курсор до отметок 6 на горизонтальной линейке и 4 на вертикальной и отпустите кнопку мыши. У вас получился прямоугольник со сторонами 6 и 4 см.

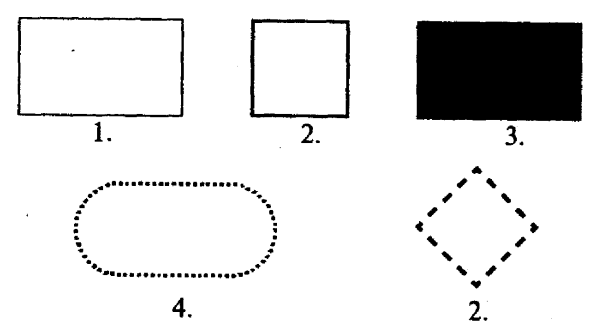

Рис.4 Образцы прямоугольников

1- прямоугольник, 2 - квадрат, 3 прямоугольник, 4 - прямоугольник с закругленными краями, 5 равносторонний ромб

4. При выбранном инструменте "Прямоугольник" совместите курсор с координатами 8 по горизонтали и 0 по

вертикали. Нажмите на клавишу Shift и держите ее нажатой. Нажав на левую кнопку мыши, протяните курсор до отметок 11 по горизонтали и 3 по вертикали. Отпустите кнопку мыши и клавишу Shift. Мы нарисовали квадрат со стороной 3 см.

5. Выберите инструмент "Стрелка" и щелкните на стороне квадрата для выделения. Выполните команду Элемент => Фон и линия и в раскрывшемся окне выберите линию толщиной 2 пункта и цвет линий — синий (Blue). Нажмите на кнопку Да. У нас получился квадрат с утолщенными синими линиями, как на рисунке 4

6. Изменим начало координат. Подведите курсор к месту схождения горизонтальной и вертикальной линеек, нажмите левую кнопку мыши и, не отпуская ее, передвиньте значок-перекрестье в точку пересечения красной и синей линий в правом верхнем углу листа. Отпустите кнопку мыши.

7. Самостоятельно нарисуйте третий прямоугольник с рис. 4. Его правый верхний угол должен совпасть с началом координат, ширина 7 см, высота 4 см. Затем, используя команду Элемент ==» Фон и линия, придайте ему соответствующий вид.

8. Инструментом "Стрелка" выделите третий прямоугольник. Нажмите на комбинацию клавиш Ctrl+Alt и, не отпуская их, "перетащите" выделенный прямоугольник на свободное место. Когда вы отпустите кнопку мыши и клавиши, то увидите на экране две фигуры — на старом месте и его копию на новом. Перетащите новый прямоугольник мышкой влево так, чтобы его левая боковая сторона совпала с левым границей полосы печати (т.е. синей линией). Верхняя сторона прямоугольника должна совпасть с отметкой 8 см по вертикальной линейке.

9. Используя команды Элемент ==> Скругленные углы, а затем Элемент => Фон и линия, придайте ему вид четвертого прямоугольника с рисунка 4

10. Инструментом "Стрелка" выделите второй прямоугольник (квадрат) и скопируйте его в буфер обмена — Ctrl+C. Вставьте из буфера обмена — Ctrl+V. Вы получили копию квадрата. На панели инструментов выберите инструмент "Поворот". Подведите курсор к любому месту квадрата, нажмите кнопку мыши и, не отпуская кнопку, передвиньте курсор в бок. Теперь начинайте поворот вокруг выбранной вами оси, пока не получите ромб. Когда объект примет требуемое положение, отпустите кнопку мыши.

11. Передвиньте ромб, как показано на рисунке, и придайте ему соответствующий вид.

12. Сохраните файл pub2.

Задание 3. Рисование блок-схемы с использованием направляющих

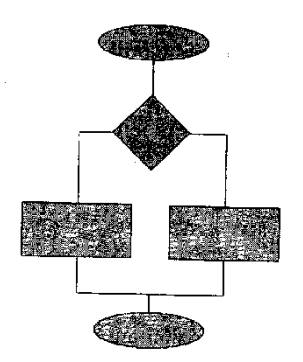

Рис.5 Образец блок-схемы

1. Откройте публикацию pub2.

2. Выполните команду Редактирование => Выделить все и затем нажмите на кнопку Del. Все объекты в публикации будут удалены.

3. Установим начало координат на начало полосы печати. Для этого подведите курсор к месту схождения горизонтальной и вертикальной линеек (Рис.3), имеющему вид

скрещенных линий, нажмите левую кнопку мыши и, не отпуская ее, передвиньте значокперекрестье в точку пересечения красной и синей линий в левом верхнем углу листа. Отпустите кнопку мыши.

4. Подведите курсор мыши на отметку 5 см по горизонтальной линейке и 0 см по вертикальной. Нажмите правую кнопку мыши и в появившемся списке выберите Реальный размер. Вы изменили масштаб в натуральную величину, причем место, где вы нажали правую кнопку (точка 5,0), оказалось в центре экрана.

5. Установим направляющие линий. Вначале проверьте соответствие некоторых режимов работы с направляющими:

• если в списке меню Просмотр есть команда Показать направляющие, то исполните ее;

• если установлена "галочка" в строке Закрепить направляющие в меню Просмотр, то отмените этот режим (еще раз выбрать эту строку).

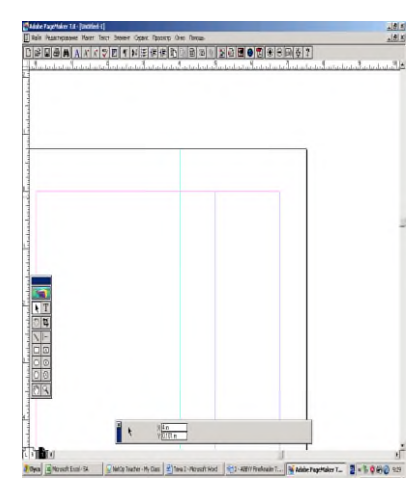

6. Выберите инструмент "Стрелка". Установите курсор на вертикальную линейку. При нажатой левой кнопке мыши протащите курсор вправо (Рис.6) до отметки 4 на горизонтальной линейке. Отпустите кнопку мыши. На экране появилась вертикальная голубая линия — направляющая. Если вы установили направляющую неточно, то подведите курсор точно на направляющую, нажмите на левую кнопку и, переносом, установите новую позицию.

Рис6 Создание вертикальной направляющей

7. Установите курсор на горизонтальную линейку. При нажатой левой кнопке мыши протащите курсор до отметки 2 на вертикальной линейке. Отпустите кнопку мыши. На

экране появилась горизонтальная направляющая.

8. Добавим еще три вертикальные направляющие по горизонтальной линейке: 7, 10 и 14 см.

9. Добавим еще четыре горизонтальные направляющие в отметках 4, 6, 10 и 16 см.

10.В любом месте экрана нажмите правую кнопку мыши и выберите режим Целая страница. У вас должна получиться сетка из направляющих (Рис.7). Чтобы случайно не сдвинуть с места направляющие линий, выполните команду Просмотр => Закрепить направляющие (установить галочку).

11. Выполните команду Элемент =» Фон и линия. Выберите цвет фона Cyan, оттенок 50%, толщина линий 1 пт, цвет линий Black. Все созданные в дальнейшем фигуры будут автоматически иметь эти установки.

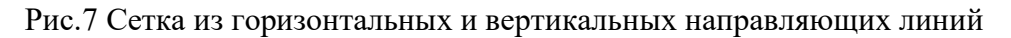

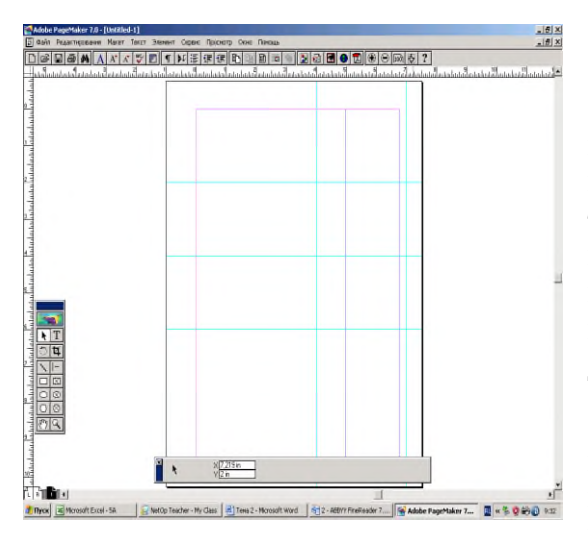

12.Подведите курсор в точку 7 (горизонталь) и 2 (вертикаль). Нажмите клавишу Ctrl и, не отпуская ее, щелкните левой кнопкой мыши. Вы изменили масштаб в Реальный размер. Выберите инструментом "Овал", установите "крестик" в точку 4 по горизонтали и 0 по вертикали (место пересечения направляющих). Нажав левую кнопку, тащите курсор до точки пересечения направляющих 3в и 1г. Вы получили овал с диагоналями 6 и 2 см.

13.Инструментом "Стрелка" выделите полученный овал. Нажмите на комбинацию клавиш Ctrl+Alt и, не отпуская их, "перетащите" выделенный овал на свободное место. Когда вы

отпустите кнопку мыши и клавиши, то увидите на экране копию первой фигуры. "Схватите" мышкой второй овал и, не отпуская кнопку, подведите курсор к нижней (горизонтальной) полосе прогона. Лист начнет прокручиваться. Когда появится последняя горизонтальная направляющая (5г), переместите курсор так, чтобы верхняя граница овала касалась этой направляющей, а бока соприкасались с вертикальными направляющими 1в и 3в.

14. Инструментом "Прямоугольник" нарисуйте фигуру шириной 6 см и высотой 3 см. Сделайте его копию. Выделите (инструментом "Стрелка") первый прямоугольник и переместите его так, чтобы его левый верхний угол совпал с точкой пересечения направляющей 4г и левой границей листа (синяя линия). Верхний правый угол второго прямоугольника должен совпасть с пересечением 4г и 4в.

15.Выберите инструмент "Рука" и прокрутите лист вверх и влево до начала координат. При выбранном инструменте "Прямоугольник", совместите курсор с началом координат. Нажмите на клавишу Shift и держите ее нажатой. Нажав на левую кнопку мыши, протяните курсор до отметок 4 по горизонтали и 4 по вертикали. Отпустите кнопку мыши и клавишу Shift. Мы нарисовали квадрат со стороной 4 см. На панели инструментов выберите инструмент "Поворот". Подведите курсор к любому месту квадрата, нажмите кнопку мыши и, не отпуская кнопку, передвиньте курсор в бок. Теперь начинайте поворот вокруг выбранной вами оси, пока не получите ромб. Когда объект примет требуемое положение, отпустите кнопку мыши. Выделите и перетащите ромб так, чтобы его верхний угол совпал с пересечением направляющих 2г и 2в.

16. Соедините линиями фигуры, как показано на рисунке 5

17.На любом свободном месте нажмите правую кнопку мыши и выполните команду Целая страница. Удалим направляющие. Для этого необходимо выполнить команду Просмотр  $\Rightarrow$  Удалить направляющие.

18.Сохраните данную публикацию, выполнив действия Файл => Сохранить,

Задание 4. Рисование многоугольников и ломаных линий

1. Откройте публикацию publ. Выполните команду Редактирование => Выделить все и затем нажмите на кнопку Del. Все объекты в публикации будут удалены. Сохраните

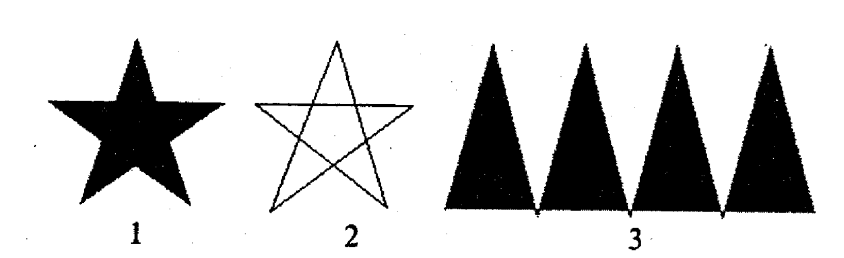

публикацию Файл =» Сохранить как с новым именем pubЗ.

Рис.8 Образцы фигур

2. Нарисуем первый многоугольник (Рис.8). На панели инструментов дважды

щелкните на инструменте "Многоугольник". Появится окно с настройками многоугольника (то же самое можно сделать по команде Элемент => Многоугольник). Установите число сторон равным 5, глубину лучей - 53% и нажмите кнопку Да. Курсор мыши принял вид крестика (+). Нажмите левую кнопку мыши и, не отпуская ее, протяните курсор, пока не получите "звезду". Отпустите кнопку мыши.

3. Выделите многоугольник "Стрелкой". "Звезда" могла получиться несколько вытянутой, поэтому исправим ее симметрию, установив одинаковый размер по высоте и ширине. Воспользуемся для этого Управляющей палитрой. Если она отсутствует на экране, то выполните команду Окно => Показать Управляющую палитру.

Зададим ширину (буква Ш) - 40 мм и высоту (буква В) - 40 мм фигуры (Рис.2.23).

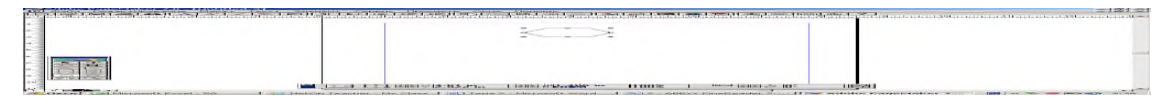

Рис.9 Управляющая палитра

4. Щелкните на многоугольнике правой кнопкой мыши и выберите Фон и линия. Установите цвет линий и цвет фона красным.

5. Вторая фигура из рисунка 8 создается как последовательность соединенных между собой прямых линий, образующих замкнутый контур. Переключитесь на инструмент "Многоугольник". Установите курсор на место предполагаемого расположения левого нижнего луча звезды. Сделайте щелчок кнопкой мыши и передвигайте курсор в положение верхнего луча. За курсором потянулась линия, соединяющая две вершины (Рис.10, а). В нужной точке щелкните кнопкой мыши. Передвиньте курсор на место угла правого нижнего луча и опять щелкните мышкой. Вы получили уже две стороны звезды (Рис.10, б). Продолжайте таким образом построение многоугольника, пока не замкнете контур в точке, с которой начинали работу. О точности попадания говорит прямоугольный контур, появляющийся в окрестности начальной вершины, как только курсор окажется в непосредственной близости от нее (Рис.10, в).

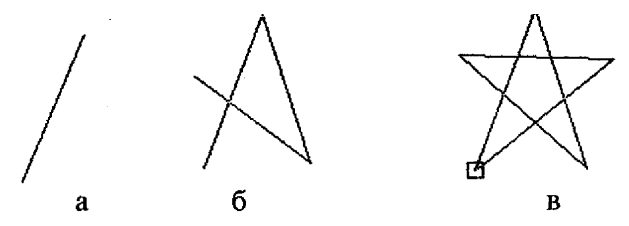

Рис.10. Последовательность построения звезды

6. Третья фигура из рисунка 10 представляет собой ломаную, созданную как последовательность соединенных между собой прямых линий. Чтобы вершины (или "зубья") нашей фигуры были равными, сделаем сетку из направляющих линий. В любом свободном месте листа установите две горизонтальные направляющие с расстоянием между ними 5 см. Затем с той в 1 см установите несколько вертикальных направляющих. Выберите инструмент "Многоугольник" и соедините прямыми линиями точки пересечения направляющих (Рис.11). Для вычерчивания прямой линий надо сделать щелчок кнопкой мыши и передвинуть курсор в следующую точку и еще раз щелкнуть и т .д. В конечной точке дважды щелкните мышкой.

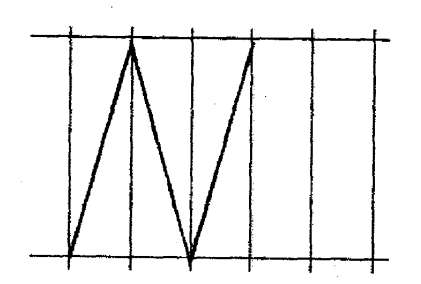

Рис.11 . Последовательность построения прямых линий

7. Инструментом "Стрелка" нажмите на многоугольник правой кнопкой мыши и выберите Фон и линия. Установите цвет линий и цвет фона.

Домашнее задание: стр. 31- 56 Ответить на вопросы в тетради

Контрольные вопросы

- 1. Что входит в понятие блок в программе PageMaker?
- 2. Каково предназначение инструмента "Стрелка"?
- 3. Какие инструменты программы PageMaker вы знаете, охарактеризуйте их.
- 4. Как осуществляется просмотр страницы?
- 5. Каким образом можно найти потерянный элемент?

Самостоятельная работа 1

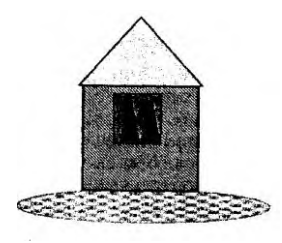

Нарисовать домик как на рисунке, используя графические элементы "Линия", "Овал", "Прямоугольник" и "Многоугольник",

Самостоятельная работа 1

Нарисовать домик как на рисунке, используя графические элементы "Линия", "Овал", "Прямоугольник" и "Многоугольник",

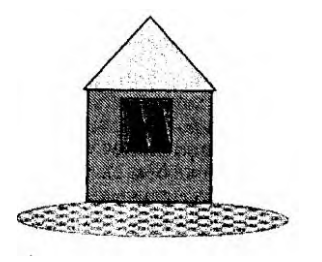

Самостоятельная работа 1

Нарисовать домик как на рисунке, используя графические элементы "Линия", "Овал", "Прямоугольник" и "Многоугольник",

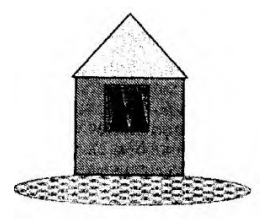

Самостоятельная работа 1

Нарисовать домик как на рисунке, используя графические элементы "Линия", "Овал", "Прямоугольник" и "Многоугольник",

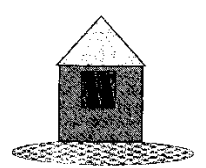

**Практическая работа №10 Работа с аудиовизуальными данными. Создание и преобразование аудиовизуальных объектов. Ввод изображений с использованием различных цифровых устройств Обработка изображения с использованием интернет- и мобильных приложений.**

Цель: сформировать навык изменения звуковых файлов; создания и сохранения звуковых файлов.

Практическая часть

Откройте программу Звукозапись, выполнив команды Пуск▶Все программы▶

Стандартные►Развлечения►Звукозапись

Запись звука

В меню Файл выберите команду Создать.

Чтобы начать запись, нажмите кнопку Запись.

Чтобы остановить запись, нажмите кнопку Стоп.

Соединение файлов

В меню Файл выберите команду Открыть и откройте любой звуковой файл.

Переместите ползунок на место, в которое необходимо вставить другой файл.

В меню Правка выберите команду Вставить файл.

Дважды щелкните файл, который следует открыть.

Прослушайте результат.

Реверс звукозаписи

Откройте любой звуковой файл.

В меню Эффекты выберите команду Обратить и нажмите кнопку Воспроизвести►. Получили реверс звукового файла.

Изменение скорости воспроизведения.

Увеличьте или уменьшите скорость файла. В меню Эффекты выберите пункт Увеличить скорость (на 100%) или Уменьшить скорость.

Добавление эха

В меню Эффекты выберите команду Добавить эхо.

Изменение громкости

В меню Эффекты выберите пункт Увеличить громкость (на 25%) или Уменьшить громкость.

Наложение звукозаписей (смешение)

Переместите ползунок в позицию, начиная с которой требуется наложить другую звукозапись.

В меню Правка выберите команду Смешать с файлом.

Введите имя файла, содержимое которого следует вставить.

Удаление части звукозаписи

Переместите ползунок в точку файла, начиная с которой требуется удалить звукозапись.

В меню Правка выберите команду Удалить до текущей позиции или Удалить после текущей позиции.

Запись звука в существующий файл

Переместите бегунок регулятора в то место, с которого нужно начать запись звука.

Чтобы начать запись, нажмите кнопку Запись.

Чтобы остановить запись, нажмите кнопку Стоп.

Задание

Из предложенных звуковых файлов создайте новый звуковой файл, используя все возможные способы изменения звука.

Контрольные вопросы.

Как создать звуковой файл?

Как выполнить соединение звуковых файлов?

Как добавить запись в существующий звуковой файл?

Как изменить громкость звукового файла?

Как изменить направление воспроизведения?

Как выполнить смешение файлов?

### **Практическая работа №11 Работа с аудиовизуальными данными. Создание и преобразование аудиовизуальных объектов. Ввод изображений с использованием различных цифровых устройств Обработка звука с использованием интернет- и мобильных приложений.**

Цель: сформировать навык создания титров в смонтированном видеоклипе; сформировать навык наложения музыки на созданный фильм.

Содержание:

Загрузка видеофайла.

Создание титров в начале и конце клипа.

Создание анимации для титров.

Наложение аудиофайла на клип.

Сохранение созданного видеоклипа на диск.

Технология работы.

Запустите WindowsMovieMaker из Главного меню: Пуск ► Все программы ►Стандартные ► WindowsMovieMaker.

Откройте ранее сохраненный сборник.

Установите выделение на первом куске фильма (чёрное видео).

Выполните команду меню Сервис►Названия и титры.

Выберите Добавить название на выбранном клипе на шкале времени.

Введите текст названия «Чашка чая».

Выберите анимацию названия.

Выберите шрифт и цвет текста.

Перейдите на последний кусок фильма (чёрное видео).

Выберите Добавить название на выбранном клипе на шкале времени.

Введите текст «Конец».

Выполните пункты 7 и 8.

В меню Файл выберите команду Импорт в сборники.

Импортируйте файл music.wav.

Перейдите в режим отображения шкалы времени.

В строке Звук выделите звук клипа.

Выполните команду меню Клип►Аудио►Выключить.

Захватите с помощью мыши импортируемый звуковой файл и поместите его на строку Звук или музыка шкалы времени так, чтобы весь звуковой файл был подо всем клипом.

Подведите указатель к концу фильма.

С помощью команды меню Клип►Разделить отрезать лишнюю часть звукового файла.

Выделите первую часть звукового файла.

Выполните команду меню Клип►Аудио►Проявление.

Выделите последнюю часть звукового файла.

Выполните команду меню Клип►Аудио►Исчезание.

Сохраните фильм, выполнив команду меню Файл ►Сохранить файл фильма. При сохранении выберите маркер Другие настройки. Из раскрывающегося списка выберите DV-AVI (PAL).

Контрольные вопросы.

Как загрузить клип для монтажа?

Как создать титры в созданном фильме?

Как настроить анимацию титров в созданном клипе?

Как отключить звук в фильме?

Как наложить звуковой файл на созданный фильм?

Как сохранить созданный фильм?

Как сделать, чтобы звук в начале фильма плавно появлялся, а в конце – плавно исчезал?

Как сохранить созданный фильм?

Что нужно сделать, чтобы вернуться к корректировке созданного фильма?

Практическая работа №12 Использование различных возможностей динамических (электронных) таблиц для выполнения учебных заданий. Системы статистического учета (бухгалтерский учет, планирование и финансы, статистические исследования). Средства графического представления статистических данных – деловая графика.**Представление результатов выполнения расчетных задач средствами деловой графики.**

Цель: закрепление практических навыков и умений в работе с программой MS Excel: с ячейками, строками, столбцами, выделениями строк и столбцов, с формулами и с функциями.

Задание: Ознакомиться с теоретическими положениями по данной теме, выполнить задания практического занятия, сформулировать вывод.

Методические указания к выполнению:

1.Краткие теоретические сведения.

Форматирование ячеек электронных таблиц является необходимым условием работы с данными в Excel 2007. Форматирование ячеек осуществляется с помощью раскрывающегося списка "Числовой формат" или окна диалога "Формат ячеек". Это окно имеет шесть вкладок: Число, Выравнивание, Шрифт, Граница, Заливка, Защита. Окно диалога открывается при щелчке левой кнопкой мыши на стрелке группы "Число" на вкладке "Главная".

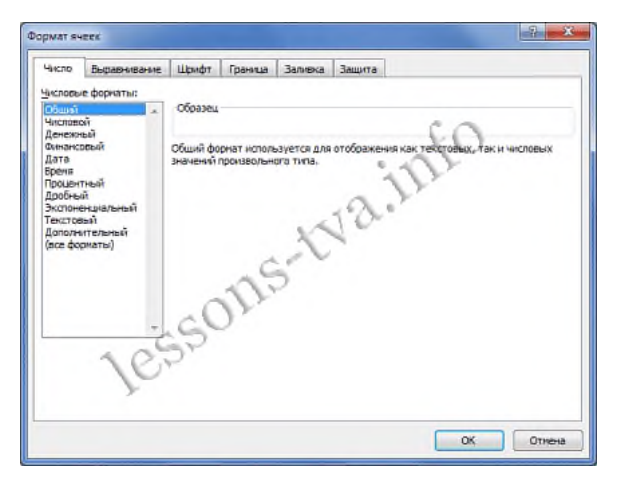

На вкладке "Число" окна "Формат ячеек" можно назначать числовые форматы ячейкам электронных таблиц. Причем форматы ячейкам электронных таблиц можно назначать как до ввода данных, так и после их ввода в ячейки. К числовым форматам относятся: Общий, Числовой, Денежный, Финансовый и т.д..

Обычно данные вводятся в ячейки электронных таблиц Excel 2007 в одном из числовых форматов. Если данные введены без учета формата ячейки, то им по умолчанию Excel 2007 присваивает формат - Общий. Следует отметить, что можно форматировать одну ячейку или несколько ячеек одновременно.

Для форматирования ячейки (ячеек) надо ее (их) выделить, затем открыть окно диалога "Формат ячеек" или раскрывающийся список "Числовой формат" в группе "Число" на вкладке "Главная" и назначить необходимый числовой формат.

К форматированию ячеек относятся и такие операции как объединение ячеек, выравнивание и направление текста в ячейках, перенос по словам и т.д. Эти операции можно выполнить в окне диалога "Формат ячеек" на вкладке "Выравнивание" или в группе "Выравнивание" на вкладке "Главная".

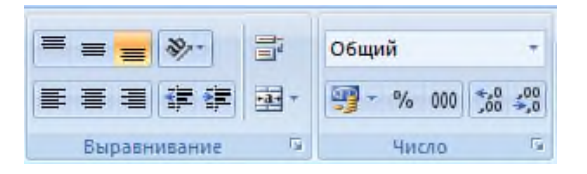

Форматирование шрифта можно осуществлять в окне диалога "Формат ячеек" с помощью инструментов на вкладке "Шрифт" или в группе "Шрифт" на вкладке "Главная".

Границы, заливку и защиту ячеек можно отформатировать на соответствующих вкладках окна диалога "Формат ячеек".

Кроме того, в Excel 2007 имеется инструмент "Формат" в группе "Ячейки" на вкладке "Главная". Этот инструмент применяется для изменения (форматирования) высоты строки или ширины столбца, защиты или скрытия ячеек, строк, столбцов, листов, упорядочения листов.

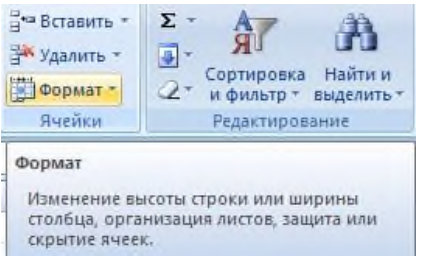

### 2. Выполнение вычислений в таблицах

Для выполнения различных вычислений в таблицах Excel 2007 используют формулы и функции. Выполнение вычислений с помощью формул в Excel 2007 представлено на рисунке ниже.

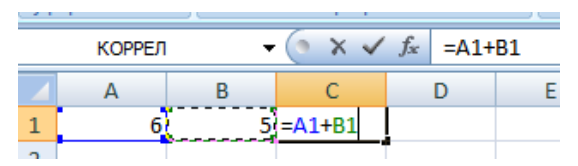

Вычисления с помощью формул всегда начинаются со знака равенства "=". Кроме того, в формулу могут входить ссылки на ячейки, в которых указаны определенные значения в одном из числовых форматов, имена, числовые величины и функции, объединенные знаками арифметических действий  $(\cdot; *, \cdot; +; -;).$  В ячейке, в которой осуществлены вычисления, отображаются значения, а формула отображается в строке ввода.

Ссылки на ячейки бывают относительными и абсолютными. Абсолютные ссылки отличаются от относительных тем, что содержат символ "\$" (например, \$B\$2) перед всеми атрибутами адреса ячейки. К смешанным ссылкам относятся ссылки на ячейки, в которых перед одним из атрибутов адреса ячейки установлен символ "\$" (например, B\$2 или \$B2).

В формуле могут быть использованы имена диапазона ячеек, но для этого надо присвоить имена диапазонам ячеек:

- Выделить диапазон требуемых ячеек, перейти на вкладку "Формулы" и щелкнуть на кнопке раскрывающегося списка "Присвоить имя" в группе "Определенные имена".

-Из списка выбрать надпись "Присвоить имя...", откроется окно диалога "Создание имени". В строке "Имя" ввести имя, например "Закупка1" и щелкнуть на кнопке ОК. В результате выбранному диапазону ячеек будет назначено соответствующее имя (рисунок ниже).

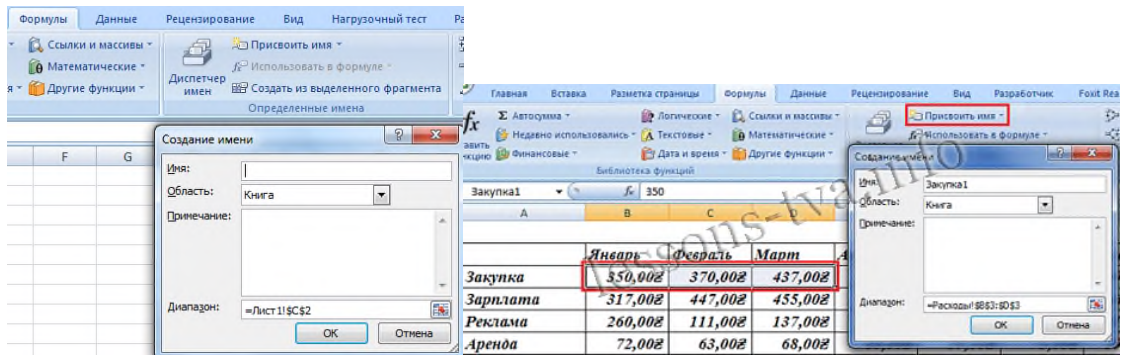

Для использования имени диапазона ячеек в формуле надо выделить ячейку и вставить требуемую формулу, например СУММ(). В качестве аргумента используем имя диапазона ячеек, например "Закупка1". Для этого на вкладке "Формулы" в группе "Определенные имена" надо щелкнуть на команде "Использовать в формуле", и в открывшемся списке имен выбрать требуемое имя (рисунок ниже).

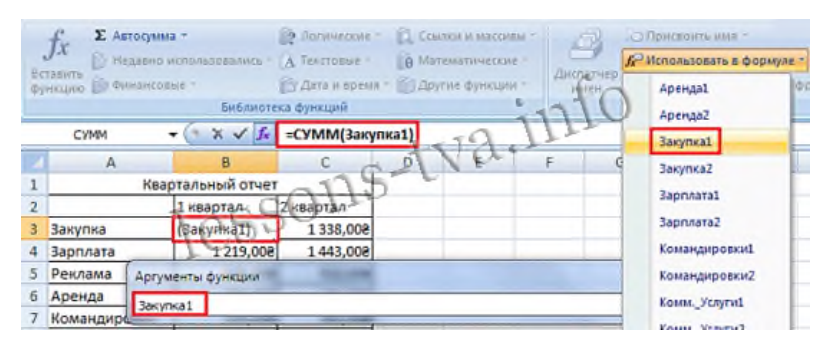

Формулы в Excel можно перемещать и копировать. Абсолютные ссылки при копировании формулы (распространении формулы) не изменяются, а изменятся только те атрибуты адреса ячейки, перед которыми не установлен символ "\$" (т.е. относительные ссылки изменяются). При перемещении формулы в другое место таблицы абсолютные и относительные ссылки в формуле не изменяются.

Функции Excel - это встроенные в Excel готовые формулы, которые разбиты на категории. Функции состоят из названия и аргументов, например СУММ(). Аргументы в виде ссылок или имен ячеек вводятся пользователями в круглые скобки. Функции вводятся в выделенную ячейку. При вызове функции одним из способов открывается "Мастер функций - шаг 1 из 2" (рисунок ниже).

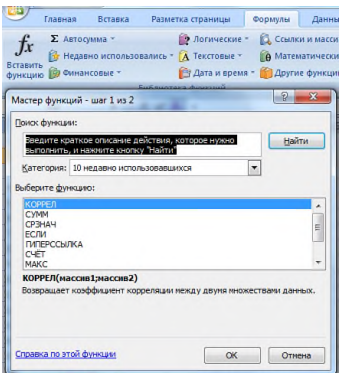

В окне "Мастер функций - шаг 1 из 2" сначала выберите категорию в списке "Категория" и затем в списке "Выберите функцию" выделите нужную функцию и щелкните на кнопке ОК. Приложение Excel введет знак равенства, имя функции и круглые скобки, в которые надо ввести аргументы в виде значений или ссылок на адрес ячейки. Для этого приложение откроет второе окно диалога "Аргументы функции", в котором необходимо установить аргументы функции.

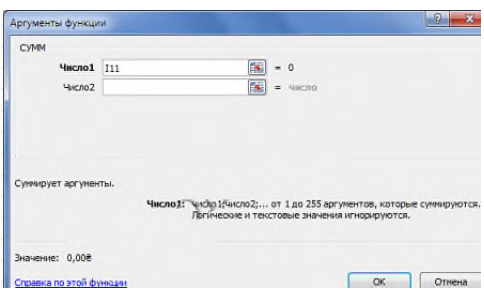

Второе окно диалога "Аргументы функции" содержит по одному полю для каждого аргумента выбранной функции. Справа от каждого поля аргумента отображается его текущее значение. После выбора аргументов щелкните на кнопке ОК, созданная функция появится в строке формул.

**Практическая работа №13 Использование различных возможностей динамических (электронных) таблиц для выполнения учебных заданий. Антосительные, обсолютные и смешанные ссылки. Понятие функций.**

Цель: закрепление практических навыков и умений в работе с программой MS Excel: с ячейками, строками, столбцами, выделениями строк и столбцов, с формулами и с функциями.

Задание

Задание №1. Выполнить указанные ниже действия

1. Создайте таблицу учета товаров, пустые столбцы сосчитайте по формулам: осталось = поставлено - продано всего в рублях = Осталось \* цена в рублях за 1 товар

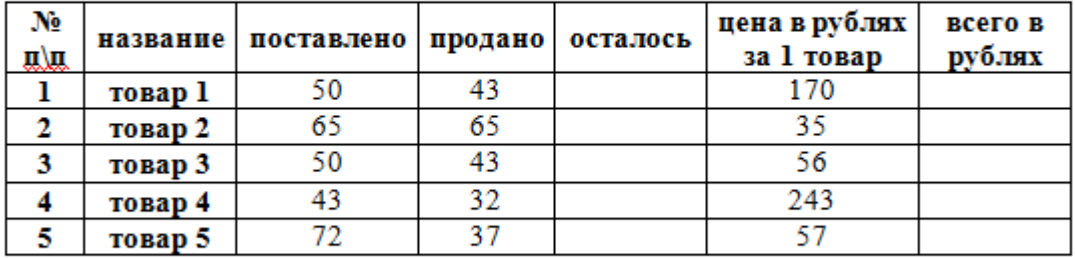

2. Отформатируйте таблицу по образцу.

3. Лист 1 переименуйте в Учет товара

4. Сохраните работу в собственной папке под именем ПР EXCEL 1.

Задание №2. Выполнить указанные ниже действия

1. Составьте таблицу для выплаты заработной платы для работников предприятия.

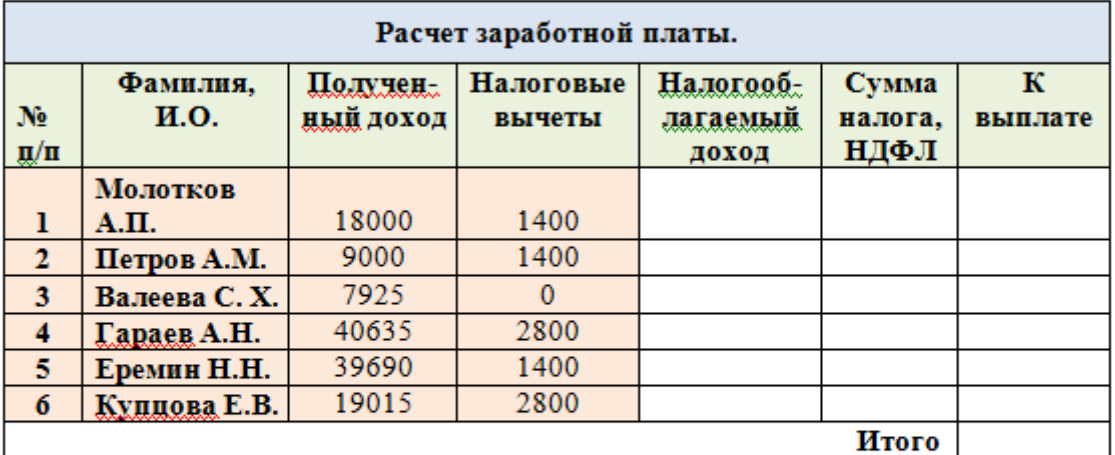

- 2. Сосчитайте по формулам пустые столбцы. Налогооблагаемый доход = Полученный доход - Налоговые вычеты. Сумма налога = Налогооблагаемый доход\*0,13. К выплате = Полученный доход-Сумма налога НДФЛ.
- 3. Отформатируйте таблицу по образцу.
- 4. Лист 2 переименуйте в Расчет з/пл
- 5. Сохраните работу в собственной папке под именем ПР EXCEL 1.

Задание №3. Выполнить указанные ниже действия

- 1. Откройте новый файл из трех рабочих листов.
- 2. Лист1 назовите ВЫРУЧКА.
- 3. Сосчитайте пустые столбцы по формулам, отформатируйте таблицу по образцу:

Цена в рублях = Цена в долларах \* курс доллара (значение 62 в абсолютной адресации ячейки \$F\$2)

#### Итого в рублях = Цена в рублях \* Количество товара

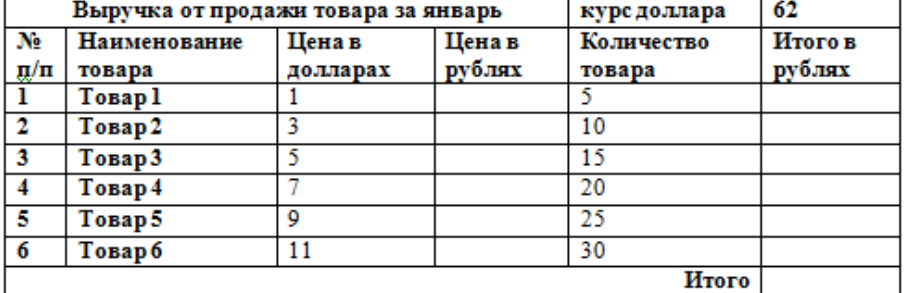

4. Лист2 назовите РАСХОДЫ. В него занесите Расходы предприятия за текущий месяц. Расхолы предприятия за январь

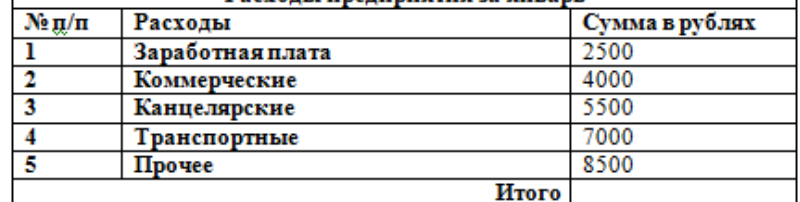

5. Лист3 назовите ИТОГИ. В нем должен содержаться отчет о финансовых результатах предприятия за месяц.

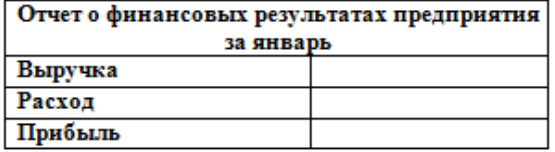

6. Значение выручки заполнить следующим образом:

- установить курсор в ячейку, где будет занесены данные по выручке, и набрать знак равно - щелкнуть внизу на Лист1 и затем щелкнуть на ячейке с пересечением Итого в рублях и Итого

-аналогично занесите значение расхода со второго листа

- значение Прибыль = Выручка Расход
- 7. Сохраните файл в собственной папке под именем Итоги.

Задание №4. Выполнить указанные ниже действия

1.Откройте новый файл из трех рабочих листов

2.Создать таблицу (Заголовки столбцов шрифт Arial, 12, заливка желтый, по центру)

3.Внести наименований продуктов и проставить баллы за качество (от 0 до 10). Рассчитать функции: Средний балл, Мин. балл, Макс.балл, Количество от 0-5, Кол-во от 6-10

4. Поместить курсор в первую ячейку столбца Сумма баллов и нажать на кнопку  $\Sigma$ , при необходимости выделить необходимый диапазон и нажать Enter.

5.С помощью маркера автозаполнения (плюсик в правом нижнем углу ячейки) просчитать все суммарные баллы для остальных продуктов.

6.Поместить курсор в первую свободную ячейку строки Средний балл и запустить мастер функций fx.

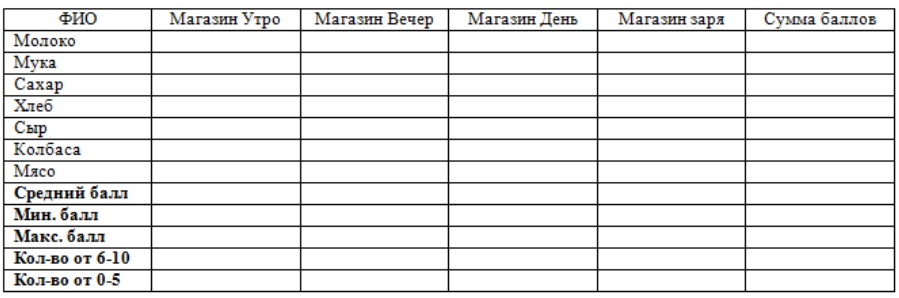

Затем из списка Статистические функции выбрать СРЗНАЧ, выделить необходимый диапазон ячеек (либо ввести с клавиатуры, например B2:B8) и нажать на кнопку Ok.

7.C помощью маркера автозаполнения просчитать средний балл для остальных магазинов.

8.Аналогично с помощью статистических функций МИН и МАКС просчитать максимальные и минимальные значения для всех магазинов.

9.Для просчёта количества от 6-10 из списка статистических функций выбрать функцию СЧЁТЕСЛИ, затем задать необходимый диапазон и в строке Условие ввести =6, нажать Enter.

10.C помощью маркера автозаполнения просчитать количество по всем магазинам.

11.Аналогично с помощью функции СЧЁТЕСЛИ просчитать количество от 0-5. В качестве условия внести

12.Оформить таблицу по своему усмотрению (например, сделать внешние и внутренние границы разного цвета и толщины, а также сделать заливку любого цвета).

13.Щелкнуть правой кнопкой мыши на названии листа и выбрать команду переименовать. Ввести имя Магазин.

3.Контрольные вопросы

- 1.Как осуществляется форматирование ячеек?
- 2. Как осуществляются вычисления в таблицах?

3.Что такое функция и как ее вычислить?

**Практическая работа №14 СУБД. Формирование запросов для работы с электронными каталогами библиотек, музеев, книгоиздания, СМИ в рамках учебных заданий из различных предметных областей. Электронные коллекции информационных и образовательных ресурсов, образовательные специализированные порталы. Организация баз данных. Заполнение полей баз данных.**

1. Цель работы: выработать практические навыки работы с базами данных, формирования запросов к базам данных.

### Задание

Задание 1. Создайте БД «Библиотека».

1. Запустите программу MS Базы данных: Пуск/Программы/ MS Базы данных.

- 2. Выберите Новая база данных.
- 3. Укажите папку, в которую будете сохранять вашу базу данных.
- 4. Укажите имя БД «ПР\_Библиотека».

5. Нажмите кнопку Создать.

Задание 2. Создайте таблицы «Автор» и «Книги».

- 1. Перейдите на вкладку «Таблицы».
- 2. Нажмите кнопку Создать в окне БД.
- 3. Выберите вариант «Конструктор».
- 4. В поле «Имя поля» введите имена полей.

5. В поле Тип данных введите типы данных согласно ниже приведенной таблицы. Свойства полей задайте в нижней части окна.

Задание 3. Задайте связи между таблицами.

1. Откройте окно диалога «Схема данных», выполнив команду Сервис/Схема данных.

2. В диалоговом окне добавьте ваши таблицы, выбрав из контекстного меню «Добавить таблицу».

3. Выберите поле «Код автора» в таблице «Автор» и переместите его с помощью мыши на поле «Код автора» из таблицы «Книги».

4. В диалоге «Связи» проверьте правильность имен связываемых полей и включите опцию Обеспечить целостность данных.

5. Нажмите кнопку Создать.

Задание 4. Заполните таблицу «Автор».

1. Откройте таблицу Автор двойным щелчком.

2. Заполняйте таблицу согласно именам полей.

Задание 5. Заполните таблицу «Книги».

1. В таблице Книги в поле Код автора поставьте значение кода автора из таблицы Автор, которое соответствует имени нужного вам автора.

2. Поле Код издательства не заполняйте.

Задание 6. Найдите книги в мягкой обложке.

1. Откройте таблицу «Книги».

2. Выберите меню Записи Фильтр - Изменить фильтр; поставьте курсор в поле Тип обложки и введите Мягкая.

3. Выберите меню Записи – Применить фильтр.

Контрольные вопросы:

Что такое база данных?

В чем назначение системы управления базами данных?

Какие требования предъявляются к базам данных?

# **Практическая работа №15 СУБД. Возможности систем управления базами данных. Формирование запросов для поиска и сортировки информации в базе данных.**

1. Цель работы: выработать практические навыки работы с базами данных, формирования запросов к базам данных.

Задание 7. Выведите на экран данные о книге и издательстве.

- 1. Зайдите на вкладку Запросы.
- 2. Выберите пункт Создание запроса с помощью Мастера.
- 3. В открывшемся окне выберите таблицу Книги. Добавьте в запрос необходимые поля.
- 4. Выберите таблицу Издательство и добавьте нужные поля.

Задание 8. Просмотрите результат запроса.

На вкладке Запросы выберите название созданного вами запроса и откройте его.

Задание 9. Напечатайте данные о книгах.

- 1. Перейдите на вкладку Отчеты.
- 2. Выберите пункт Создание отчетов с помощью Мастера. Нажмите клавишу ОК.
- 3. Выберите таблицу Книги.
- 4. Укажите поля, необходимые для отчета, и создайте отчет.
- 5. Выберите пункт меню Файл Печать.
- 6. Задайте параметры печати.

Задание 10. Напечатайте отчет о наличии книг А.С. Пушкина.

1. При создании отчета выбирайте не таблицу, а запрос по книгам А.С. Пушкина.

Контрольные вопросы

Указать модели организации баз данных. Дать краткую характеристику. Привести примеры.

Указать особенности реляционных баз данных?

Что такое запись, поле базы данных?

Этапы проектирования баз данных.

Что такое сортировка, фильтрация данных?

# **Практическая работа №16 Автоматизированное проектирование. Создание чертежей типовых деталей и объектов.**

Цель работы: Познакомить учащихся с программой КОМПАС. Развить навыки работы

ЗАДАНИЕ 1. Выполнить построение отрезка по указанному алгоритму и проанализировать строку объекта.

До начала работы необходимо создать папки для сохранения документов. В вашей папке создайте папку, напримерЛаб\_компас. Далее, в вашей личной папке создайте папки: Лаб\_1, Лаб\_2, Лаб\_3, Лаб\_4, Лаб\_5, Лаб\_6, Лаб\_7, Лаб\_8, Лаб\_9, Лаб\_10.

Алгоритм построения отрезка.

图 1. Запустить программу КОМПАС LT  $\frac{\text{KCMTAGG3D}}{\text{LTS.11}}$  (ЛК мыши).

2. Щелкните мышью (ЛК) в строке меню на слове Файл. Появится выпадающее меню, в первой строке которого будет команда Создать. Укажите на нее курсором мыши.

Выберите Лист (Файл  $\Rightarrow$  Создать  $\Rightarrow$  Лист). Возникнет изображение формата (М 1:1) с основной надписью. Одновременно с этим в первой строке экрана появится извещение о присвоенном по умолчанию имени вновь созданного файла:

Лист БЕЗ ИМЕНИ: 1.

3. Включите кнопку Геометрические построения  $\Box$ на панели инструментов (ЛК мыши).

4. На панели управления найдите кнопку Показать все **нее и щелкните по ней** (ЛК мыши). Появится целое изображение формата в уменьшенном виде.

5. Выберите кнопку-пиктограмму Ввод отрезка на инструментальной панели геометрии и щелкните на ней кнопкой мыши. Появится строка параметров объекта при вводе отрезка.

6. Для построения отрезка необходимо ввести координаты точек  $p1(X1;Y1)$  и  $p2(X2;Y2)$ , Координаты вводятся с клавиатуры. Для этого следует дважды щелкнуть мышью в поле (окошечке) справа от надписи р1 параметра первой точки и, не перемещая больше мыши, набрать на клавиатуре значение координаты X1 (60).

7. Переместите указатель мыши, не выходя из строки параметров объекта, в следующее поле и, дважды щелкнув, наберите значение координаты Y1 (100). Зафиксируйте значения первой точки отрезка нажатием клавиши Enter или щелчком на кнопке р1.

8. Таким же образом назначьте координаты второй точки отрезка р2 (150;200). После нажатия Enter на чертеже появится изображение отрезка.

9. Система остается в режиме ожидания для построения второго отрезка. Если в этом нет надобности в построении, то необходимо прервать текущую команду. Для этого надо щелкнуть на кнопке со знаком Stop слева от рабочего экрана.

10. Щелкнуть на кнопке со знаком Stop.

Алгоритм стирания отрезка.

11. Укажите на построенный отрезок. Для этого нужно установить прицел перекрестия на отрезке и щелкнуть левой кнопкой мыши. Отрезок выделится (инвертируется) другим цветом, а на его концах появятся черные квадратики (маркеры), обозначающие границу выделения.

12. Нажмите клавишу Delete на клавиатуре. Отрезок будет удален.

13. Выполните команду Редактор ⇒Отменить. Отрезок появится снова.

14. Выполненное задание сохранить в папке Лаб\_1 с именем Задание\_1.

ЗАДАНИЕ 2. Построение отрезков и замкнутых контуров по координатам.

Выберите Лист (Файл  $\Rightarrow$  Создать  $\Rightarrow$  Лист).

Построить горизонтальный отрезок: первая точка (30;230), вторая точка (60;230).

Построить вертикальный отрезок: первая точка (80,220), вторая точка (80;240).

Построить отрезок (110;220) и (150;240).

Построить ломаную по координатам (40;170), (40;190), (40;,190), (60;190), (60;190), (60;150), (60;150), (100;150), (100;150), (100;160), (100;160), (150;160).

Построить ломаную по координатам (40;100), (60;120), (60;120), (100;90), (100;90), (110;100), (110;100), (150;85).

Построить замкнутый контур из отрезков (контур придумать самостоятельно).

Выполненное задание сохранить в папке Лаб\_1 (Задание\_2).

### **Практическая работа №17 Компьютерная графика и мультимедия. Создание и редактирование графических и мультимедийных объектов средствами компьютерных презентаций для выполнения учебных заданий.**

Цель работы: выработать практические навыки создания презентаций, настройки эффектов анимации, управления показом презентации при помощи гиперссылок.

Задание 1. С помощью справочной системы выясните назначение пунктов меню панели инструментов PowerPoint. Результаты представьте в таблице.

Задание 2. Создайте презентацию из Мастера автосодержания и преобразуйте ее следующим образом:

замените стандартный текст в слайдах шаблона вашим текстом;

перейдя в режим Сортировщик слайдов, ознакомьтесь с вариантами:

оформления слайдов;

стандартных цветовых схем;

эффектов смены слайдов и их звукового сопровождения;

озвучьте первый слайд презентации с помощью звукового музыкального файла, второй с помощью звукозаписи речевого комментария;

ознакомьтесь с вариантами эффектов анимации текста и графических объектов слайдов;

после третьего слайда презентации создайте новый слайд, оформив его собственной цветовой схемой. Используя Автофигуры меню Рисование, вставьте в этот слайд управляющую кнопку для запуска программы Paint;

вставьте в последний слайд гиперссылку, позволяющую вернуться в начало презентации;

сохраните презентацию в своей рабочей папке в двух форматах: презентации (ПР.ppt) и демонстрации (ПР.pps);

последовательно запустите на выполнение оба файла, отметьте различия операций запуска;

ознакомьтесь с вариантами выделения отдельных элементов слайда в момент его демонстрации с помощью ручки, фломастера, маркера, расположенных в левом нижнем углу демонстрируемого слайда;

установите автоматические режимы анимации объектов и смены слайдов презентации;

запустите на выполнение слайд-фильм в режиме презентации и отрегулируйте временные интервалы показа слайдов, эффекты анимации и звука;

запустите на выполнение слайд-фильм в режиме демонстрации.

Задание 3. Используя PowerPoint, подготовьте презентацию по теме «Аппаратное обеспечение ПК». Применив наибольшее число возможностей и эффектов, реализуемых программой. Предусмотрите гиперссылки как внутри презентации, так и внешние презентации.

Необходимые рисунки находятся в папке ПР18 на Рабочем столе.

Контрольные вопросы

Что такое мультимедиа технологии? Их назначение.

Для чего нужны компьютерные презентации?

Перечислите основные правила разработки и создания презентаций:

правила шрифтового оформления;

правила выбора цветовой гаммы;

правила общей композиции;

правила расположения информационных блоков на слайде.

### **Практическая работа №18 Использование презентационного программного обеспечения. Основные возможности.**

Цели занятия: научить студентов создавать презентации в LibreofficeImpress, содействовать развитию аналитических способностей, познавательного интереса, внимания, мышления.

Создание первого слайда презентации

Запустите мастер презентаций Impress.

В первом окне мастера презентаций выберите Пустая презентация; во втором окне мастера подберите фон презентации – Оригинал; в третьем окне мастера из раскрывающегося списка Эффект: выберите тип Случайная, а из списка Скорость – Средняя; режим смены слайдов ‒ Автоматический (10 сек.); нажмите кнопку Готово.

На Панели задач выберите Макет слайда – Заголовок, слайд.

Чтобы создать заголовок, нажмите на фразе Для добавления заголовка нажмите мышью и введите заголовок – «Устройство компьютера». Произведите форматирование заголовка с помощью панели инструментов Форматирования. В Режиме структуры установите цвет шрифта Красный, выбрав кнопку Символы измените стиль шрифта на Полужирный (рис.1).

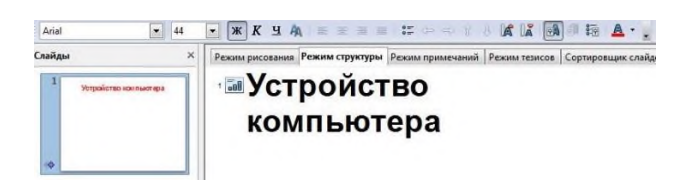

Рис. 1

Нажмите на фразе Для добавления текста щелкните мышью; введите следующий текст: автор: студент 1 курса группы Ф. И. Произведите необходимое форматирование текста.

Для этого выделите текст и с помощью кнопки **Дравностите цвет шрифта**, кнопки **ЕА** измените сам шрифт, затем произведите выравнивание по центру (рис. 2).

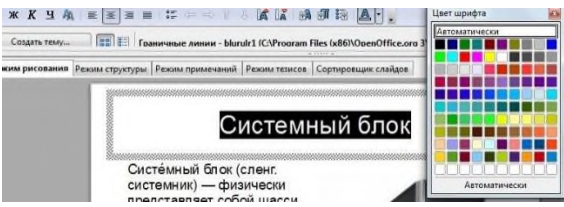

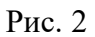

Цвет заголовка изменить на красный, цвет текста на синий (рис. 3).

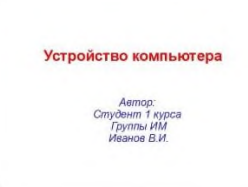

# Рис. 3

К заголовку «Устройство компьютера» применить следующие эффекты: Появление. Выберите событие наступления эффекта (в данном случае – после предыдущего), направление эффекта и скорость (средняя) (рис.4).

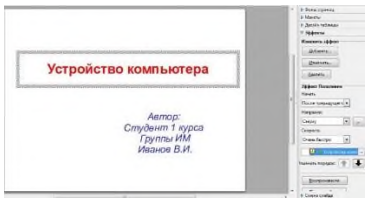

### Рис. 4

Для демонстрации слайда нажмите кнопку Показ слайда (рис. 5).

Сохраните файл в своей папке с именем "Устройство ПК".

Создание второго слайда презентации

Добавьте новый слайд (Вставка – Слайд). На Панели задач выберите макет слайда – Заголовок, 2 блока текста.

Введите заголовок: «Устройства компьютера». В режиме структуры произведите форматирование заголовка с помощью панели инструментов Форматирования.

В первом блоке текста нажмите на фразе Для добавления текста щелкните мышью; установите автоматическую нумерацию (Формат - Маркеры и нумерация - вкладка Маркеры).

Введите следующий текст:

Системный блок;

Монитор;

Клавиатура;

Мышь;

Сканер;

Принтер.

Произведите необходимое форматирование текста (рис.6).

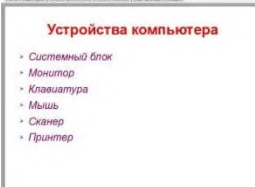

### Рис. 6

Во втором блоке текста выберите Вставить графический объект и вставьте изображение ПК. Установите эффект для рисунка – Часовая стрелка. Получится слайд, показанный на рисунке 7.

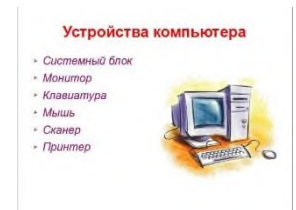

Рис. 7

Для демонстрации слайда нажмите кнопку Показ слайда.

Произведите текущее сохранение файла (Файл ‒ Сохранить).

Создание третьего ‒ восьмого слайдов презентации

Добавьте новый слайд. Выберите макет слайда – Заголовок, 2 блока текста.

Введите заголовок (название устройства ПК).

Соответственно, на третьем слайде будет Системный блок, на четвертом – Монитор, на пятом – Клавиатура, на шестом – Мышь, на седьмом – Сканер, на восьмом – Принтер.

В первом блоке нажмите на фразе Для добавления структуры щелкните мышью; введите текст, содержащий краткое описание данного устройства, его назначение и т. п. Примените различные эффекты к текстам.

Произведите необходимое форматирование текста.

Во втором блоке текста вставьте графический объект – изображение устройства.

Примерно такой вид должны приобрести третий – восьмой слайды (рис. 8).

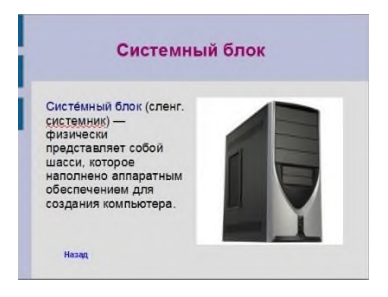

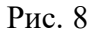

Для всех объектов (текст и картинка) в каждом слайде выберите тип эффекта, событие наступления эффекта, направление и скорость эффекта.

На восьмом слайде презентации – Принтер добавляем автофигуры. Для этого выберите в меню Вид вкладку Панель инструментов – Рисование (рис.9). В нижней части экрана отобразится панель инструментов Рисования.

В панели инструментов выберите скругленный прямоугольники (рис. 10) и нарисуйте три прямоугольника (рис.11).

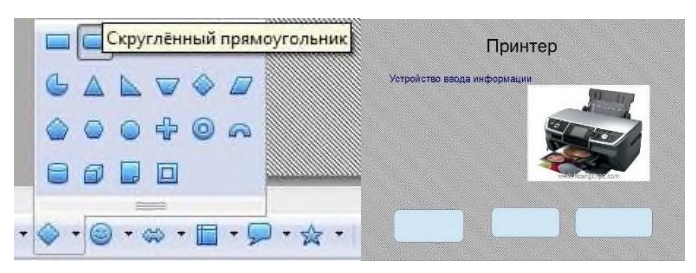

# Рис. 10 Рис. 11

Для добавления надписи в фигуры дважды щелкните по фигуре и введите в первом надпись «струйный», во втором «лазерный», в третьем «матричный»

Для демонстрации слайда нажмите кнопку Показ слайда.

Сохраните файл.

Создание девятого слайда презентации (вставка OLE-объекта)

Добавьте новый слайд. Выберите Макет слайда – Заголовок, слайд.

Введите заголовок «Производительность компаний в месяц», в котором будут отражено производство компаний различных устройств компьютера в месяц.

Блок Для добавления структуры щелкните мышью удалите.

В меню Вставка выберите Объект - Объект OLE

В открывшемся диалоговом окне выберите объект – Диаграмма. Нажмите ОК (рис.14).

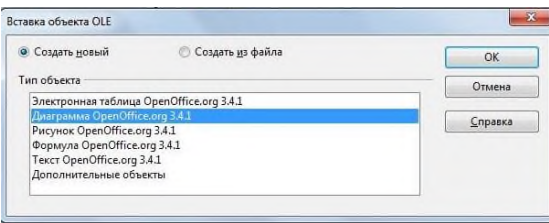

Рис. 14

На слайде появится диаграмма с названиями строка1, строка 2, строка 3, строка 4. Выделите диаграмму и в контекстном меню выберите Таблица данных диаграммы (рис. 15).

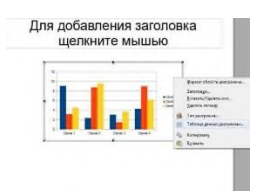

# Рис. 15

Откроется окно с данными, которые необходимо отредактировать (рис.16).

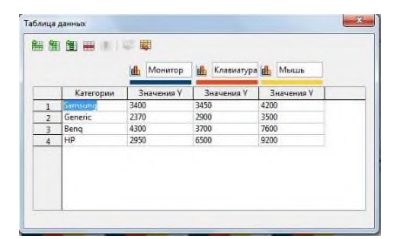

### Рис. 16

В таблице данных можно добавлять ряд или строку (рис.17).

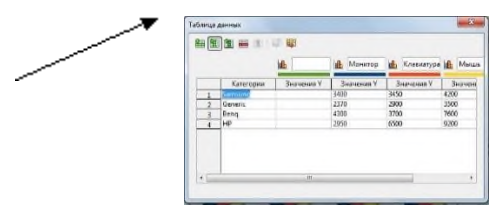

Рис. 17

После закрытия окна данные в диаграмме поменяются. (рис.18).

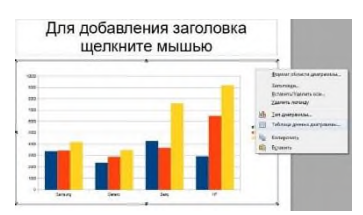

# Рис. 18

Измените вид диаграммы на Трехмерный (рис.19).

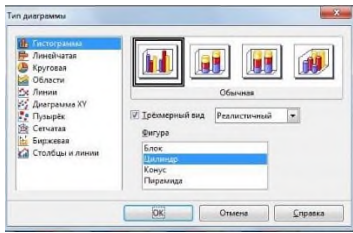

Рис. 19

Измените область диаграммы. Для этого в контекстном меню выберите Формат области диаграммы (рис. 20).

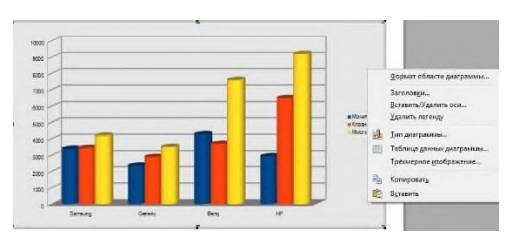

Рис. 20

В открывшемся окне с тремя вкладками измените Область диаграммы - Цвет заливки -Серый 20% (рис.21).

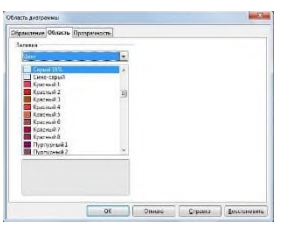

# Рис. 21

Сформируется слайд, отображающий производительность компании в месяц. Введите заголовок «Производительность компаний в месяц». Если необходимо внести изменения в диаграмме, то в контекстном меню выберите пункт Правка (рис.22).

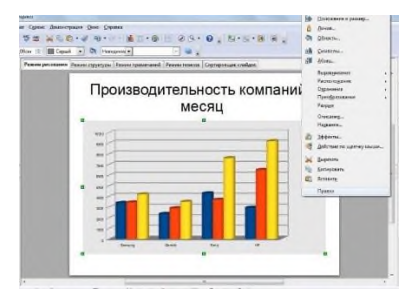

### Рис. 22

Для диаграммы выберите тип эффекта - Бумеранг. Измените скорость эффекта - Средняя, Начать – После предыдущего.

Для демонстрации слайда нажмите кнопку Показ слайда.

Сохраните файл.

Создание десятого слайда презентации

Выберите макет ‒ Заголовок, слайд.

Введите текст заголовка и текст слайда.

В меню Вставка выберите Объект – Объект OLE. Для вставки в качестве Ole объекта существующего текста, рисунка или таблицы в окне Вставка объекта OLE активируйте пункт Создать из файла.

Щелкните по кнопке Обзор, в окне Открыть найдите в компьютере нужный файл и дважды щелкните по нему.

Для вставки файла в качестве активной ссылки активируйте пункт Связать с файлом (рис. 23).

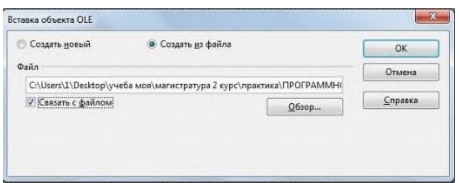

Рис. 23

Затем выделив вставленный объект в контекстном меню выберите Действие по щелчку мыши (рис. 24).

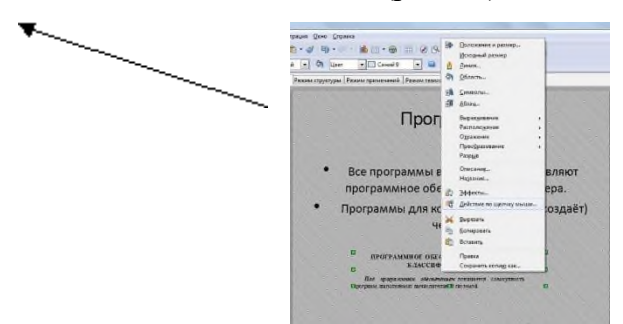

### Рис. 24

В открывшемся диалоговом окне выберите Перейти к документу и нажмите ОК (рис. 25).

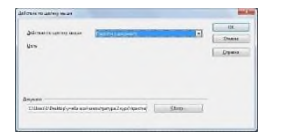

Рис. 25

При наведении на слайде на Объект OLE будет производиться переход на сам документ (рис. 26).

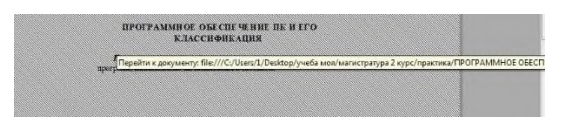

Рис. 26

Смена слайдов

В меню Демонстрация выберите вкладку Смена слайда. Выберите эффект анимации, событие и звуковое сопровождение смены слайдов (рис. 27).

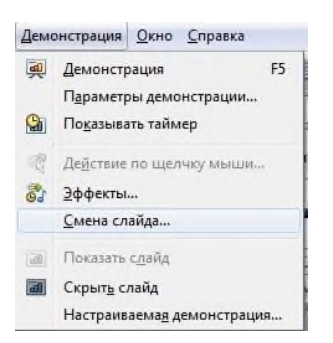

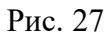

Затем выберите команду Применить ко всем слайдам (рис. 28).

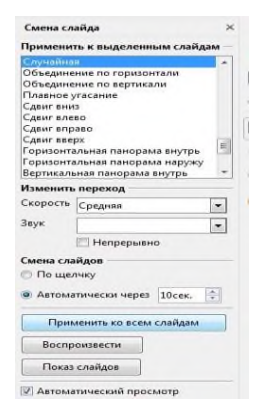

Рис. 28

Создание гиперссылок (выполняйте следующие команды, пока есть устройства на слайде 2, не помеченные ссылками).

Для вставки гиперссылки выделите текст на слайде 2 и выберите меню Вставка -Гиперссылка(рис.29).

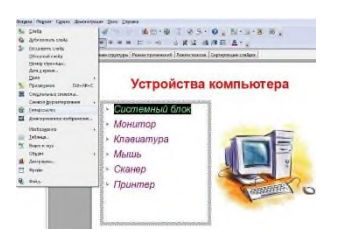

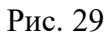

Для создания гиперссылки на конкретный слайд в презентации выберите в левой панели окна Гиперссылка значок Документ. В строке Цель нажмите пиктограмму Документ.

В окне Ссылка на элемент в документе выберите Страница n (под страницей понимается слайд номер n), нажмите кнопки Применить и Закрыть. Вы вернетесь в активное окно Гиперссылка. В окне Гиперссылка в поле Цель появится запись Страница n. Нажмите кнопку Применить и закройте окно Гиперссылка (рис.30).

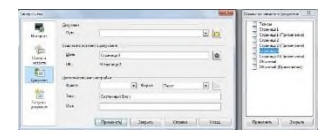

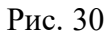

Аналогично создайте обратные переходы (возврат с каждого слайда на слайд 2) (рис. 31).

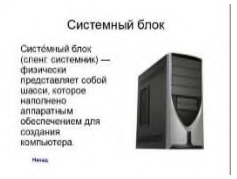

### Рис. 31

Для вставки гиперссылки на сайт в сети Интернет выделите текст на слайде 3 -Системный блок и выберите меню Вставка – Гиперссылка – Интернет (рис. 32). В окне адреса вставляем любой адрес в сети Интернет, содержащий информацию о данном устройстве. Нажмите Применить и Закрыть.

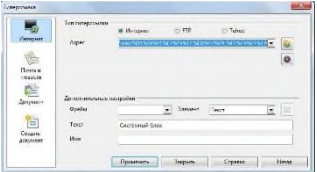

### Рис. 32

Теперь нажав на слайде гиперссылку (синим цветом) (рис. 33) можно перейти на страницу в сети Интернет.

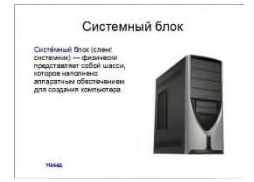

Рис. 33

Для вставки гиперссылки на документ выделите текст на слайде 8 – Принтер и выберите меню Вставка – Гиперссылка – Документ (рис. 34). Затем необходимо указать Путь. Для этого нажмите на папку Открыть файл, выберите место нахождения файла и Открыть файл. Затем Применить и Закрыть.

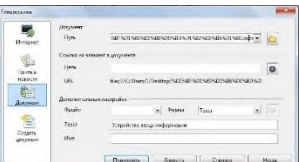

### Рис. 34

При наведении на текст можно увидеть адрес расположения документа (рис. 35).

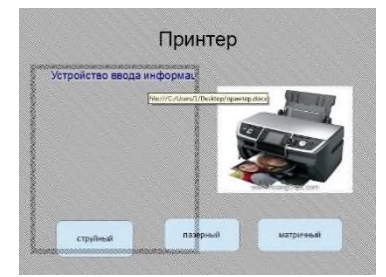

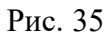

Затем на слайде 8 выделить автофигуры и вставить гиперссылки на сайты в сети интернет, характеризующие каждый из принтеров. Для этого выделите фигуру, затем выберите меню Вставка – Гиперссылка – Интернет. В окне адреса вставляем любой адрес в сети Интернет, содержащий информацию о данном виде принтера (рис. 36).

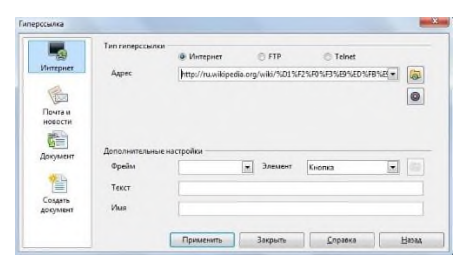

Рис. 36

# Изменение фона страницы

Определить фон слайда можно с помощью команды главного меню: Формат - Страница. Во вкладке Фон можно установить разные форматы заливки: цвет (в качестве фона задается монохромный цвет), градиент (плавный переход цветов), штриховка или текстура (в качестве фона задается – рисунок) (рис. 37).

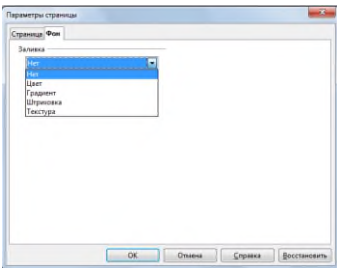

# Рис. 37

Выберите Штриховка – Черная 45 градусов –ОК (рис. 38).

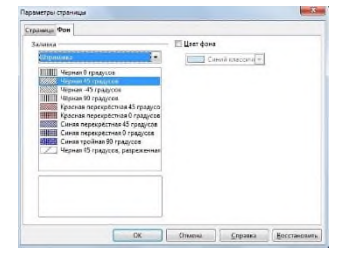

# Рис. 38

Откроется окно предлагая выбор Параметры фона для всех страниц, нажмите Да (рис. 39). В данном случае ко всем слайдам будет применен данный фон.

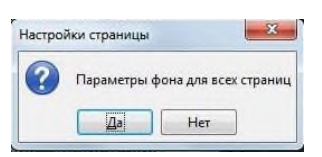

Рис. 39

К каждому слайду можно применить свой фон. Для этого при открытии окна предлагающего выбор Параметры фона для всех страниц нажмите Нет. Тогда к каждому слайду можно установить свой фон (рис. 40).

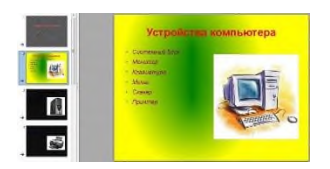

Рис. 40

### **Практическая работа №19 Возможности программного обеспечения для видеомонтажа**

Цель работы: выработать практические навыки аудио- и видеомонтажа с использованием Windows MovieMaker.

Монтаж фильма с помощью программы MovieMaker.

Добавление название фильма.

На панели Операции с фильмами в разделе 2. Монтаж фильма выбираем пункт Создание названий и титров. Выбираем Добавить название в начале фильма.

В окне предварительного просмотра можно увидеть, как это будет выглядеть при воспроизведении.

Анимацию названия, цвет и шрифт текста можно изменить, нажав соответствующие ссылки в том же окошке. Измените данные параметры на свое усмотрение (например, выбрав для анимации эффект Отразить).

Нажимаем Готово, добавить название в фильм - клип с названием появится на панели раскадровки, в нижней части окна программы. Для того, чтобы раскадровка отображалась в полной форме, нажмите на кнопку Отображение раскадровки, а также на знак + справа от Видео.

### Импорт звука.

В операциях выбираем Импорт звука или музыки (раздел 1. Запись видео).

Откроется стандартное диалоговое окно, в котором указываем путь к какому-нибудь аудио-файлу (можно выбрать файл в формате mp3, wav или другом доступном). Выбранная мелодия появляется в панели - Cборники. Перетаскиваем выбранный аудиотрэк из панели Сборника на соответствующую дорожку панели раскадровки - Звук или музыка. Можно просмотреть, что получилось, нажав кнопку Воспроизвести в окне предварительного просмотра (в правой верхней части окна MovieMaker'a).

### Добавление титров.

На панели раскадровки выделяем наш первый клип с названием фильма и в окне операций в разделе 2. Монтаж фильма выбираем пункт Создание названий и титров, в открывшемся меню выбираем Добавить Название после выбранного клипа на шкале времени.

Изменение анимацию титров: переходим по ссылке Изменить анимацию названия и выбираем в разделе Титры один из видов анимации, например Прокрутка вверх слоями. Вводим текст. Например, указываем фамилию-имя режиссера постановщика, композитора, сценариста и т.п. Завершаем работу с титрами, нажав Готово.

Импорт и добавление в фильм фотографии.

Фотографии импортируются аналогично тому, как мы импортировали музыку: Операции \ Импорт изображений (раздел 1. Запись видео). Выбранные изображения (jpg, jpeg, gif или других форматов) попадают в Сборник. Перетаскиваем картинку из Сборника на панель раскадровки, устанавливаем по шкале времени после всех наших титров. Кроме изображений в проект можно импортировать уже готовые ролики/клипы вырезки из фильмов и т.п.

Добавление видеоэффектов.

Посмотреть доступные видеоээфекты для кадра можно, выбрав в раздел 2. Монтаж фильма команду Просмотр видеоэффектов. Эффект можно добавить, перетащив его на изображение на раскадровке.

Анимация смены фотографий.

Из раздела 2. Монтаж фильма выбираем Просмотр видеопереходов. Выбираем нужный переход (например, Перелистывание страницы, влево вверх) и перетаскиваем его на панель раскадровки, между первым и вторым изображением, затем тот же самый или другой эффект между вторым и третьим и т.д. Нажимаем Воспроизвести и смотрим, что получилось.

Синхронизации музыки и видео.

Растягивая или сжимая кадры на панели раскадровки, можно изменять длительность показа той или иной фотографии или титров.

Наложение названия на клип.

На панели раскадровки выделяем кадр и в окне операций в разделе 2. Монтаж фильма выбираем пункт Создание названий и титров, в открывшемся меню выбираем Добавить Название на выбранном клипе на шкале времени.

Для сохранения готового фильма в формате WindowsMediaVideo (\*.wmv):

Выбираем пункт главного меню программы Файл \ Сохранить файл фильма.

### **Практическая работа №20 Создание Web-сайта**

Цель работы:

сформировать навыки создания шаблона web- страницы;

научиться создавать заголовки разного уровня;

овладеть технологией форматирования линий;

получить представление, как оформляется текст на web- странице;

научиться создавать маркированные, нумерованные и многоуровневые списки на webстранице.

Задание

Создание шаблона web- страницы. HTML- документ ( простой текстовый файл, содержащий текст и текстовые HTML – теги) всегда должен начинаться с открывающего тега <HTML> и заканчиваться закрывающим тегом HTML>. Внутри документа выделяют два раздела: раздел заголовков и тело документа. Раздел заголовков содержит информацию, описывающую документ в целом, и ограничивается тегами <HEAD> и HEAD>. Этот раздел должен включать в себя контейнер общего документа < TITLE> … TITLE>. Содержимое web- страницы размещается в теле документа, которое ограничивается тегами <BODY> и BODY>.

Создайте шаблон web- страницы. Для этого выполните следующие действия:

создайте папку Страница на Рабочем столе. Все последующие файлы сохраняйте в данной папке;

откройте текстовый редактор Блокнот;

напечатайте команды в текством редакторе для создания web- страницы:

Заголовок web - документа

head>

<body> содержимое web- страницы ( тело документа)

web- странице -- >

body>

</ html>

сохраните готовый шаблон под именем шаблон. html в папку Страница на своем компьютере;

закройте текстовый редактор;

просмотрите файл шаблон.html;

откройте файл шаблон.html с помощью редактора Блокнот;

внесите изменения : заголовок « Дизайн отделка» и в тело документа введите текст « Первая web- страница будет посвящена стилям оформления квартир";

сохраните получившийся файл под именем index.html в папке Страница (index.html – это стандартное имя головного документа, с которого начинается загрузка сайта);

просмотрите результат работы в браузере.

Создание заголовков разных уровней. В HTML предусмотрено шесть уровней заголовков, которые задаются с помощью парных тегов <H1> …<H6>( первый заголовок самый крупный, а остальные мельче). По умолчанию заголовки выравниваются по левому краю ( Left), также возможно выравнивание по центру ( Center) и правому краю ( Align).

откройте файл index.html;

сохраните его под именем уровни. html в папку Страница;

в файле уровни. html оформите текст в виде заголовков различных уровней:

- заголовок первого уровня ( выравнивание по центру)

< H1 Align =Center> Первая web- страница будет посвящена стилям оформления квартир !  $<$  /H1 $>$
- заголовок второго уровня ( выравнивание по левому краю)

 $\langle$  H2 Align = Left> Заголовок второго уровня  $\langle$  H2>

- заголовок третьего уровня ( выравнивание по правому краю)

 $\leq$  H3 Align = Right> Заголовок третьего уровня  $\leq$ /H3>

- заголовок четвертого уровня ( выравнивание по центру)

 $\leq$  H4 Align = Center > Заголовок четвертого уровня  $\leq$  /H4 >

- заголовок пятого уровня ( выравнивание по левому краю)

 $\leq$  H5 Align = Left> Заголовок пятого уровня  $\leq$ /H5>

- заголовок шестого уровня ( выравнивание по центру)

 $\leq$  H6 Align = Right> Заголовок шестого уровня  $\leq$ /H6>.

сохраните изменения;

просмотрите результат работы в браузере

Формирование линий. Длину, ширину, цвет и расположение горизонтальных линий ( тег<HR>) можно задавать с помощью дополнительных атрибутов.

Атрибут выравнивания (Align )

Align=Left- выравнивание по левому краю;

Align=Center – выравнивание по центру;

Align= Right –выравнивание по правому краю.

Атрибут размера ( Size )

Size = число высоту линии в пикселах ( $\lceil 1;100 \rceil$ , целые числа);

Size = число – задает длину линии в пикселях;

Size = число % - задает длину линии в процентах от ширины окна браузера.

Атрибут цвета ( Color ): = цвет, где в качестве значения после знака равенства пишется название цвета английскими буквами и задается числовой код оттенка ( табл.)

#### **Практическая работа №21 Сопровождение Web-сайта** Цель работы:

сформировать навыки создания шаблона web- страницы;

научиться создавать заголовки разного уровня;

овладеть технологией форматирования линий;

получить представление, как оформляется текст на web- странице;

научиться создавать маркированные, нумерованные и многоуровневые списки на webстранице.

Палитра цветов

Откройте файл уровни. html и сохраните его под именем линии. html в папке Страница.

Отделите все заголовки горизонтальными линиями. Для этого выполните следующие действия:

после заголовка первого уровня добавьте горизонтальную линию и расположите ее по центру ( высота линии – 7 пикселов, длина – 650 пикселов, цвет – желтый ) с помощью команд.

 $\langle$  HR Align = Center Size =7 Width = 650 Color = yellow

после заголовка второго уровня добавьте горизонтальную линию и расположите ее по левому краю ( высота линии – 15 пикселов, длина – 400 пикселов, цвет – малиновый) с помощью команд

 $\leq$ HRAlign = LeftSize =15 Width = 400 Color = maroon>

после заголовка третьего уровня добавьте горизонтальную линию и расположите ее по правому краю ( высота линии – 10 пикселов, длина – 300 пикселов, цвет – лиловый) с помощью команд

 $\leq$ HRAlign =RightSize =10 Width = 300 Color = fuchsia

после заголовка четвертого уровня добавьте горизонтальную линию и расположите ее по центру ( высота линии – 200 пикселов, длина – 700 пикселов, цвет – по своему выбору) ;

после заголовка пятого уровня добавьте горизонтальную линию и расположите ее по левому краю (высота линии – 250 пикселов, длина – 500 пикселов, цвет – по своему выбору) ;

после заголовка шестого уровня добавьте горизонтальную линию и расположите ее по правому краю ( высота линии – 200 пикселов, длина – 500 пикселов, цвет –по своему выбору) ;

Сохраните данные;

Задание фона web- страницы задается с помощью параметра Bgcolor тега <Body> в виде шестнадцатеричного числа или словесного названия оттенка, но на большинстве сайтов используются белый фон и черный текст.

4.1. Задайте для web- страницы оливковый фон с помощью команды

<BodyBgcolor=#808000>Body>.

4.2 Измените фон сайта на серебристый.

4.3 Результат выполненной работы сохраните в файле фон. html и покажите преподавателю.

5. Оформление текста на web- странице. Обособленный абзац текста в html- документе нужно заключать в контейнер <P>….P>.

В этом случае абзацы разделяются небольшим промежутком. Если нужно начать какой – либо текст с новой строки, то необходимо использовать в требуемом месте разрыва строки одиночный тег < BR>.

Выравнивание абзацев задается с помощью атрибута ALIGN, записываемого в составе открывающего тега абзаца <P>( тал.2)

**Практическая работа №22 Коллективная работа в глобальных и локальных компьютерных сетях. Возможности сетевого программного обеспечения для организации коллективной деятельности в глобальных и локальных компьютерных сетях: электронная почта, чат, видеоконференция, Интернет-телефония. Социальные сети. Этические нормы коммуникаций в Интернете. Интернетжурналы и СМИ.**

Цель:

Ознакомление с аппаратным обеспечение локальной компьютерной сети;

Получение навыков работы в локальной компьютерной сети;

Научиться устанавливать права доступа к сетевым ресурсам, работать с информацией, расположенной на компьютерах локальной сети.

Практические задания:

Отобразить ярлык Сеть в Главном меню (ПК на кнопке Пуск  $\rightarrow$  Настроить  $\rightarrow$  Сеть)

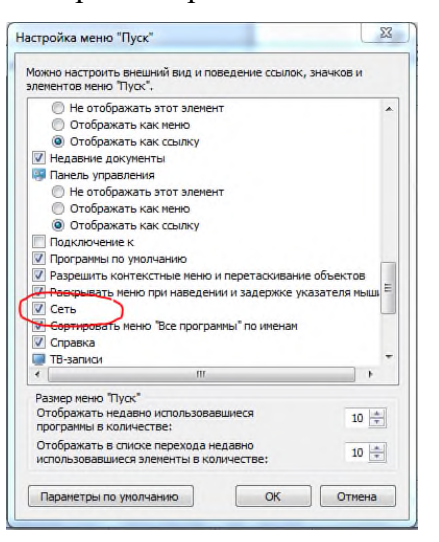

Ознакомиться с содержимым локальной компьютерной сети (открыть папку Сеть). Найдите в вашей сети сетевой адаптер, концентратор (HUB или Switch), модем, волоконно- оптический приёмопередатчик, Wi-Fi-роутер, интернет-сервер, файловый сервер, выделенный сервер, рабочую станцию (покажите преподавателю, что вы нашли). Скриншот окна разместить в документе Word

На диске D: создать папку с вашей фамилией и поместить в неё 2 любых файла.

На диске D: задать общий доступ для вашей папки

Задание общего доступа папке:

ПК на папке → Свойства → Доступ → Общий доступ → из списка пользователей выбрать Все → Добавить

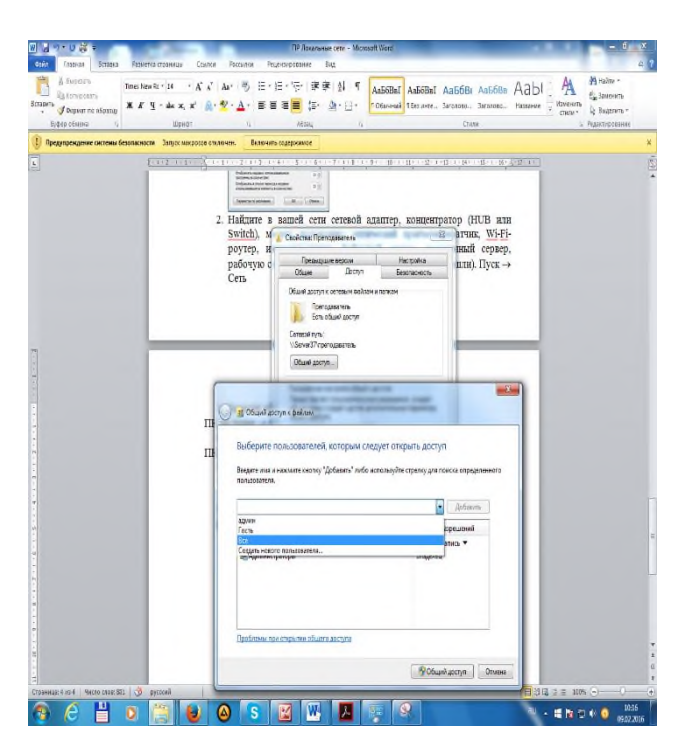

настроить доступ Чтение и запись → Общий доступ

Проверить доступ к папке. Для этого открыть папку D:\ ваша папка на любом другом компьютере, входящем в вашу рабочую группу. Поместить скриншот содержимого вашей папки в документ Word.

Прерывание общего доступа папке:

ПК на папке → Общий доступ → Никому из пользователей

Определите IP адрес вашего персонального компьютера.

Для определения IP адреса воспользуемся командной строкой. Для этого ЛК на кнопке Пуск и в поле Поиск ввести в поле команду cmd. Далее ввести команду ipconfig и найти свой IP адрес.

Скрин разместить в отчёте

ЛК на индикаторе Сеть  $\rightarrow$  Центр управления сетями и общим доступом  $\rightarrow$ 

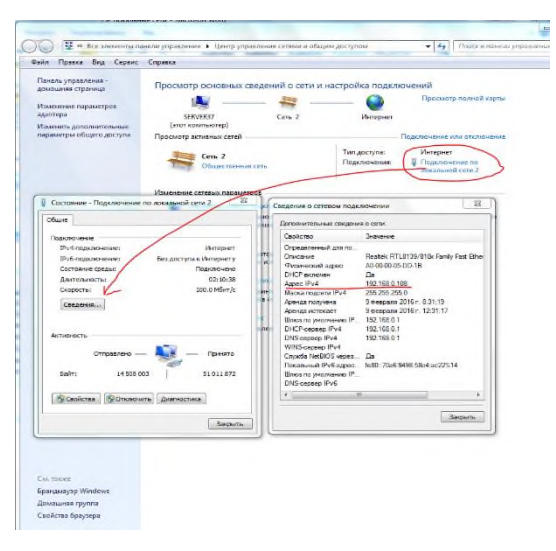

Скрин окон (как в методичке) разместить в отчёте. Вырезать часть экрана с помощью инструмента Ножницы и пером отметить IP адрес.

Создать сетевой диск из папки Преподаватель, расположенной на ПК SERVER37.

Пуск → ПК на ярлыке Сеть → Подключить сетевой диск → Обзор → выбрать ПК и выбрать папку  $\rightarrow$  ОК.

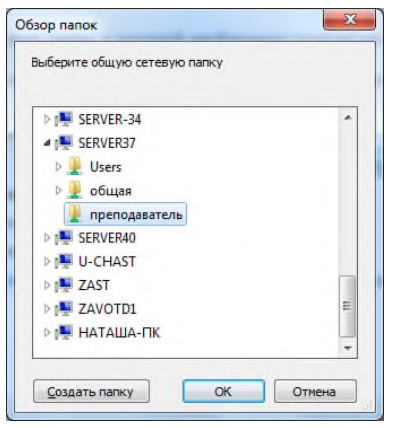

Просмотреть как отображается сетевой диск в папке Мой компьютер

Скопировать скриншот окна Мой компьютер в отчёт.

Отправить отчёт по локальной сети в папку Преподаватель.

Найдите в сети Интернет информацию о назначении сетевого диска и выпишите в тетрадь.

Отключите сетевой диск Преподаватель.

Контрольные вопросы

Что такое компьютерная сети и её назначение

Классификация сетей по территориальному признаку

Основные понятия локальной компьютерной сети

Что такое IP адрес и для чего он предназначен

Как просмотреть свой IP адрес

Как назначить папке общий доступ? Как отключить общий доступ?

Что такое сетевой диск и как его подключить.

В чём отличие сетевого диска от папки с общим доступом?

## **Список литературы**

## **Основная литература:**

- 1. Цветкова М.С., Великович Л.С. Информатика и ИКТ: учебник. М.: 2018 **Интернет- ресурсы:**
- 1. http://fcior.edu.ru Федеральный центр информационно-образовательных ресурсов (ФЦИОР)
- 2. http://school-collection.edu.ru/ Единая коллекция цифровых образовательных ресурсов

## **Государственное бюджетное образовательное учреждение среднего профессионального образования Иркутской области**

**«Иркутский техникум транспорта и строительства»**

## **МЕТОДИЧЕСКИЕ УКАЗАНИЯ**

## **по выполнению практических работ по учебной дисциплине «Охрана труда»**

по специальности среднего профессионального образования

**23.02.01 «Организация перевозок и управление на транспорте»**

**Квалификация:** техник

**Форма обучения:** очная

**Нормативный срок обучения:** 3 года 10 месяцев

на базе основного общего образования

Иркутск, 2023 г.

Методические указания по выполнению практических работ по учебной дисциплине «Охрана труда». – Иркутск: ГБПОУ ИТТриС, 2018 – 36 с.

В методических указаниях представлены инструкции по выполнению практических работ по учебной дисциплине «Охрана труда».

 Методические указания предназначены для обучающихся по специальности СПО 23.02.01 «Организация перевозок и управление на транспорте»

**Разработчик:** Люлько Л.А.., преподаватель

Рассмотрена и одобрена на заседании

ДЦК

Протокол № 10 от 1.06. 2023 г.

# **Содержание**

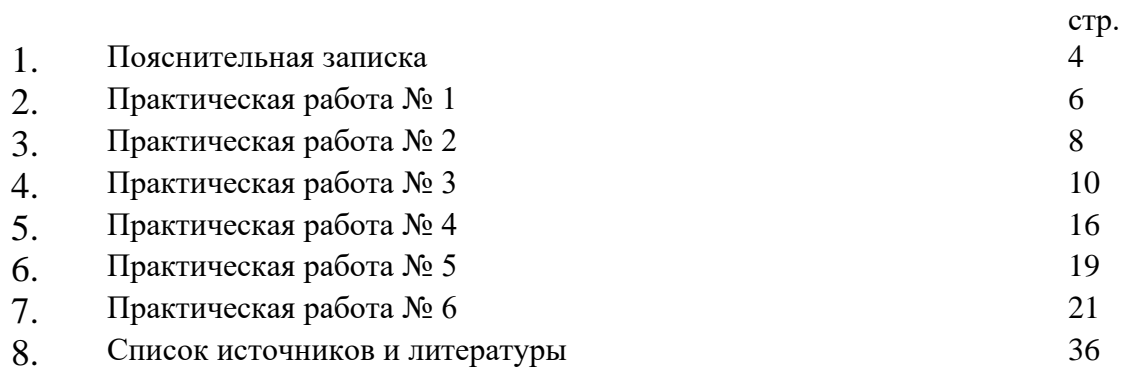

## **ПОЯСНИТЕЛЬНАЯ ЗАПИСКА**

 В процессе изучения учебной дисциплины «Охрана труда» предусмотрено выполнение практических работ:

#### **Раздел 1. Правовое и организационное обеспечение охраны труда.**

Практическая работа №1 Ознакомление с видами устройств защиты от негативных факторов.

Практическая работа №2 Оценка воздействия вредных веществ, содержащихся в воздухе, на живой организм.

Практическая работа №3 Использование средств индивидуальной защиты в производственных ситуациях различного вида.

Практическая работа №4 Использование первичных средств тушения пожара

## **Раздел 2. Безопасность труда на предприятиях автомобильного транспорта.**

Практическая работа №5 Составление инструкции по охране труда по профессии на основе типовой.

Практическая работа №6 Решение ситуационных задач по теме «Расследование и учет несчастных случаев связанных с производством».

Ведущей целью выполнения практических работ является формирование практических умений, профессиональных или учебных.

В ходе выполнения заданий студент должен знать:

- − воздействие негативных факторов на человека;
- − правовые, нормативные и организационные основы охраны труда в организации;
- − применение экобиозащитной техники.

Представленные практические работы носят репродуктивный характер. К каждой практической работе дана подробная инструкция к выполнению, включающая:

- название работы
- цель работы
- пояснения (теория, основные характеристики)
- порядок выполнения работы
- таблицы для заполнения
- выводы
- контрольные вопросы
- учебная и специальная литература для подготовки к выполнению работы

Перед выполнением работы внимательно изучите инструкцию по выполнению, проделайте работу, оформите отчёт по форме:

- практическая работа №
- название работы
- цель работы
- заполнить таблицу
- выполнить расчёты
- вывод
- ответы на контрольные вопросы

## **Практическая работа №1 (2часа)**

**Тема:** Ознакомление с видами устройств защиты от негативных факторов. **Цель работы:** Сопоставить статьи законодательных актов и сделать соответствующий вывод.

**Оборудование, материалы:** методические указания по выполнению работы, статьи трудового кодекса.

## **Пояснения (теория, основные характеристики):**

## **Статья 5. Трудовое законодательство и иные акты, содержащие нормы трудового права**

## **[\[Трудовой кодекс РФ\]](http://www.zakonrf.info/tk/) [\[Глава 1\]](http://www.zakonrf.info/tk/gl1/) [\[Статья 5\]](http://www.zakonrf.info/tk/5/)**

Регулирование трудовых отношений и иных непосредственно связанных с ними отношений в соответствии с Конституцией Российской Федерации, федеральными конституционными законами осуществляется:

трудовым законодательством (включая законодательство об охране труда), состоящим из настоящего Кодекса, иных федеральных законов и законов субъектов Российской Федерации, содержащих нормы трудового права;

иными нормативными правовыми актами, содержащими нормы трудового права: указами Президента Российской Федерации;

постановлениями Правительства Российской Федерации и нормативными правовыми актами федеральных органов исполнительной власти;

нормативными правовыми актами органов исполнительной власти субъектов Российской Федерации;

нормативными правовыми актами органов местного самоуправления.

Трудовые отношения и иные непосредственно связанные с ними отношения регулируются также коллективными договорами, соглашениями и локальными нормативными актами, содержащими нормы трудового права.

Нормы трудового права, содержащиеся в иных федеральных законах, должны соответствовать настоящему Кодексу.

В случае противоречий между настоящим Кодексом и иным федеральным законом, содержащим нормы трудового права, применяется настоящий Кодекс.

Если вновь принятый федеральный закон, содержащий нормы трудового права, противоречит настоящему Кодексу, то этот федеральный закон применяется при условии внесения соответствующих изменений в настоящий Кодекс.

Указы Президента Российской Федерации, содержащие нормы трудового права, не должны противоречить настоящему Кодексу и иным федеральным законам.

Постановления Правительства Российской Федерации, содержащие нормы трудового права, не должны противоречить настоящему Кодексу, иным федеральным законам и указам Президента Российской Федерации.

Нормативные правовые акты федеральных органов исполнительной власти, содержащие нормы трудового права, не должны противоречить настоящему Кодексу, иным федеральным законам, указам Президента Российской Федерации и постановлениям Правительства Российской Федерации.

Законы субъектов Российской Федерации, содержащие нормы трудового права, не должны противоречить настоящему Кодексу и иным федеральным законам. Нормативные правовые акты органов исполнительной власти субъектов Российской Федерации не должны противоречить настоящему Кодексу, иным федеральным законам, указам Президента Российской Федерации, постановлениям Правительства Российской Федерации и нормативным правовым актам федеральных органов исполнительной власти.

Органы местного самоуправления имеют право принимать нормативные правовые акты, содержащие нормы трудового права, в пределах своей компетенции в соответствии с настоящим Кодексом, другими федеральными законами и иными нормативными правовыми актами Российской Федерации, законами и иными нормативными правовыми актами субъектов Российской Федерации.

## **Порядок выполнения работы.**

1. Внимательно прочитать пояснения. Рассмотреть статьи.

2. Составить схему зависимости законодательных актов от указов.

3. Сделать вывод о соответствии законодательных актов указам.

4. Ответить на контрольные вопросы.

## **Контрольные вопросы:**

1. На какие документы и законы опираются органы местного самоуправления при принятии других нормативных актов?

2. Самый главный документ для работника и работодателя?

## **Практическая работа №2**

**Тема:** Оценка воздействия вредных веществ, содержащихся в воздухе, на живой организм

**Цель работы:** Составить инструкцию по охране труда.

**Оборудование, материалы:** методические указания по разработке правил и инструкций по охране труда.

## **Пояснения (теория, основные характеристики):**

Каждой инструкции должны быть присвоены наименование и номер. В наименовании следует кратко указать, для какой профессии или вида работ она предназначена.

Требования инструкций следует излагать в соответствии с последовательностью технологического процесса и с учётом условий, в которых выполняется данная работа.

Типовая инструкция и инструкция для работников должны содержать следующие разделы:

- общие требования безопасности
- требования безопасности перед началом работ
- требования безопасности во время работы
- требования безопасности в аварийных ситуациях
- требования безопасности по окончании работы
- характеристики опасных и вредных факторов, воздействующих на работника
- указания о необходимости соблюдения правил внутреннего распорядка
- требования по обеспечению пожаро- и электробезопасности

- порядок уведомления администрации о случаях травмирования работника, неисправности оборудования, приспособлений и инструментов

В разделе «Требования безопасности перед началом работы» должны быть изложены:

- порядок подготовки рабочего места, средств индивидуальной защиты

- порядок исправности оборудования, приспособлений и инструментов, ограждений, защитного заземления, освещения, вентиляции

- требования производственной санитарии.

В разделе «Требования безопасности во время работы» должны быть изложены:

- способы и приёмы безопасного выполнения работ, правила использования технологического оборудования, инструментов и приспособлений

- указания по безопасному содержанию рабочего места

В разделе «Требования безопасности по окончании работы» должны быть изложены:

- порядок безопасного отключения, остановки, разборки, очистки и смазки оборудования, приспособлений

- порядок уборки отходов

- требования соблюдений личной гигиены и производственной санитарии

- порядок извещения руководителя о всех недостатках, обнаруженных во время работы.

#### **Порядок выполнения работы.**

1. Внимательно прочитать пояснения.

2. Составить инструкцию по безопасности труда на основе рекомендаций, соблюдая порядок разделов:

-требования безопасности перед началом работ

-требования безопасности во время работы

-требования безопасности по окончании работы.

3. Сделать вывод о назначении инструкций по технике безопасности.

4. Ответить на контрольные вопросы.

#### **Контрольные вопросы:**

- 1. Назначение инструкций для выполнения работ.
- 2. Последствия нарушения инструкций по охране труда.

## **Практическая работа № 3 (2 часа)**

**Тема:** Использование средств индивидуальной защиты в производственных ситуациях различного вида.

**Цель работы:** Заполнить акт формы Н-1одиночного несчастно случая.

**Оборудование:** методическое пособие по выполнению работы, акт формы Н-1 для заполнения.

#### **Пояснения (теория, основные характеристики).**

Несчастным случаем на производстве называется случай на производстве, в результате которого на работающего произошло воздействие опасного производственного фактора.

Производственной травмой называется травма, полученная работающим на производстве и вызванная несоблюдением требований безопасности труда.

Несчастные случаи в зависимости от места, причин и характера из возникновения делятся:

- на произошедшие на производстве (производственные)
- произошедшие вне производства, но связанные с работой
- бытовые.

К несчастным случаям на производстве относятся несчастные случаи, которые произошли:

- на территории предприятия при выполнении трудовых обязанностей

- вне территории предприятия при выполнении

трудовых обязанностей или задания администрации (работодателя)

- с рабочим и служащим, доставляемыми на место работы или с места работы на транспортном средстве предприятия.

К несчастным случаям на производстве относятся также солнечные удары, обморожения, тепловые удары, отравления, поражения молнией.

Несчастные случаи на производстве происходят вследствие разных причин, обусловленных нарушением правил и норм техники безопасности.

Расследование несчастного случая производит комиссия. Состав комиссии утверждается руководителем предприятия.

Расследование причин и обстоятельств несчастного случая должно быть проведено в течение 3 суток с момента его происшествия. При расследовании комиссия выявляет очевидцев и лиц, присутствующих при происшествии, опрашивает (по возможности) пострадавшего, получает дополнительную информацию от работодателя. Каждый несчастный случай оформляется актом по форме Н-1 в двух экземплярах. Один экземпляр акта выдаётся пострадавшему не позже 3 дней после окончания расследования. Второй – хранится в течении 45 лет в организации.

Материалы расследования должны содержать:

- планы, схемы, эскизы фотоматериалы с места происшествия

- документы, характеризующие состояние рабочего места, наличие вредных и опасных производственных факторов

- выписки из журнала регистрации инструктажей и протоколов проверки знаний пострадавших по охране труда

- протоколы опросов, объяснения пострадавших, очевидцев несчастного случая и должностных лиц

- экспертные заключения специалистов

- выписки из нормативно-правовых актов.

Акт о расследовании несчастного случая на производстве и копия акта направляются работодателем в Федеральную инспекцию труда.

## **Порядок выполнения работы.**

- 1. Внимательно прочитать пояснения.
- 2. Внимательно изучить акт по форме Н-1.
- 3. Получить пример несчастного случая и заполнить акт по форме Н-1.
- 4. Сделать вывод необходимости заполнения актов несчастного случая.
- 5. Ответить на контрольные вопросы.

## Форма Н-1

## Один экземпляр направляется пострадавшему или его доверенному лицу

## УТВЕРЖДАЮ

(подпись, фамилия, инициалы работодателя (его представителя))  $200 \quad \Gamma$ .

\_\_\_\_\_\_\_\_\_\_\_\_\_\_\_\_\_\_\_\_\_\_\_\_\_\_\_\_\_\_\_\_\_\_\_\_\_\_\_\_\_\_\_\_\_\_\_\_\_\_\_\_\_\_\_

Печать

## АКТ N \_\_\_\_ О НЕСЧАСТНОМ СЛУЧАЕ НА ПРОИЗВОДСТВЕ

1. Дата и время несчастного случая

 (число, месяц, год и время происшествия несчастного случая,

\_\_\_\_\_\_\_\_\_\_\_\_\_\_\_\_\_\_\_\_\_\_\_\_\_\_\_\_\_\_\_\_\_\_\_\_\_\_\_\_\_\_\_\_\_\_\_\_\_\_\_\_\_\_\_\_\_\_\_\_\_\_\_\_\_\_

\_\_\_\_\_\_\_\_\_\_\_\_\_\_\_\_\_\_\_\_\_\_\_\_\_\_\_\_\_\_\_\_\_\_\_\_\_\_\_\_\_\_\_\_\_\_\_\_\_\_\_\_\_\_\_\_\_\_\_\_\_\_\_\_\_\_ количество полных часов от начала работы) 2. Организация (работодатель), работником которой является (являлся) пострадавший (наименование, место нахождения, юридический адрес, ведомственная и отраслевая \_\_\_\_\_\_\_\_\_\_\_\_\_\_\_\_\_\_\_\_\_\_\_\_\_\_\_\_\_\_\_\_\_\_\_\_\_\_\_\_\_\_\_\_\_\_\_\_\_\_\_\_\_\_\_\_\_\_\_\_\_\_\_\_\_\_ принадлежность (ОКОНХ основного вида деятельности); фамилия, инициалы работодателя - \_\_\_\_\_\_\_\_\_\_\_\_\_\_\_\_\_\_\_\_\_\_\_\_\_\_\_\_\_\_\_\_\_\_\_\_\_\_\_\_\_\_\_\_\_\_\_\_\_\_\_\_\_\_\_\_\_\_\_\_\_\_\_\_\_\_ физического лица) Наименование структурного подразделения \_\_\_\_\_\_\_\_\_\_\_\_\_\_\_\_\_\_\_\_\_\_\_\_\_\_\_\_\_\_\_\_\_\_\_\_\_\_\_\_\_\_\_\_\_\_\_\_\_\_\_\_\_\_\_\_\_\_\_\_\_\_\_\_\_\_ 3. Организация, направившая работника \_\_\_\_\_\_\_\_\_\_\_\_\_\_\_\_\_\_\_\_\_\_\_\_\_\_\_\_\_\_\_\_\_\_\_\_\_\_\_\_\_\_\_\_\_\_\_\_\_\_\_\_\_\_\_\_\_\_\_\_\_\_\_\_\_\_ (наименование, место нахождения, юридический адрес, отраслевая принадлежность) 4. Лица, проводившие расследование несчастного случая: \_\_\_\_\_\_\_\_\_\_\_\_\_\_\_\_\_\_\_\_\_\_\_\_\_\_\_\_\_\_\_\_\_\_\_\_\_\_\_\_\_\_\_\_\_\_\_\_\_\_\_\_\_\_\_\_\_\_\_\_\_\_\_\_\_\_ (фамилия, инициалы, должности и место работы) \_\_\_\_\_\_\_\_\_\_\_\_\_\_\_\_\_\_\_\_\_\_\_\_\_\_\_\_\_\_\_\_\_\_\_\_\_\_\_\_\_\_\_\_\_\_\_\_\_\_\_\_\_\_\_\_\_\_\_\_\_\_\_\_\_\_ 5. Сведения о пострадавшем: фамилия, имя, отчество \_\_\_\_\_\_\_\_\_\_\_\_\_\_\_\_\_\_\_\_\_\_\_\_\_\_\_\_\_\_\_\_\_\_\_\_\_\_\_\_\_\_\_ пол (мужской, женский) \_\_\_\_\_\_\_\_\_\_\_\_\_\_\_\_\_\_\_\_\_\_\_\_\_\_\_\_\_\_\_\_\_\_\_\_\_\_\_\_\_\_\_ дата рождения профессиональный статус профессия (должность) стаж работы, при выполнении которой произошел несчастный случай \_\_\_\_\_\_\_\_\_\_\_\_\_\_\_\_\_\_\_\_\_\_\_\_\_\_\_\_\_\_\_\_\_\_\_\_\_\_\_\_\_\_\_\_\_\_\_\_\_\_\_\_\_\_\_\_\_\_\_\_\_\_\_\_\_, (число полных лет и месяцев) в том числе в данной организации (число полных лет и месяцев) 6. Сведения о проведении инструктажей и обучения по охране труда Вводный инструктаж (число, месяц, год) Инструктаж на рабочем месте (первичный, повторный, внеплановый, целевой) (нужное подчеркнуть) по профессии или виду работы, при выполнении которой произошел несчастный случай (число, месяц, год)<br>Стажировка: с " " 200  $200 \text{ r. no " }$   $200 \text{ r. no }$   $200 \text{ r.}$ \_\_\_\_\_\_\_\_\_\_\_\_\_\_\_\_\_\_\_\_\_\_\_\_\_\_\_\_\_\_\_\_\_\_\_\_\_\_\_\_\_\_\_\_\_\_\_\_\_\_\_\_\_\_\_\_\_\_\_\_\_\_\_\_\_\_ (если не проводилась - указать) Обучение по охране труда по профессии или виду работы, при выполнении которой произошел несчастный случай: с " \_\_\_\_\_\_\_\_\_\_\_\_\_\_\_\_\_\_\_\_\_\_\_\_\_\_\_\_ 200 г. по "\_\_"  $200 \text{ r.}$  по  $200 \text{ r.}$ 

#### (если не проводилось - указать)

Проверка знаний по охране труда по профессии или виду работы, при выполнении которой произошел несчастный случай

## (число, месяц, год,

#### N протокола)

\_\_\_\_\_\_\_\_\_\_\_\_\_\_\_\_\_\_\_\_\_\_\_\_\_\_\_\_\_\_\_\_\_\_\_\_\_\_\_\_\_\_\_\_\_\_\_\_\_\_\_\_\_\_\_\_\_\_\_\_\_\_\_\_\_\_

\_\_\_\_\_\_\_\_\_\_\_\_\_\_\_\_\_\_\_\_\_\_\_\_\_\_\_\_\_\_\_\_\_\_\_\_\_\_\_\_\_\_\_\_\_\_\_\_\_\_\_\_\_\_\_\_\_\_\_\_\_\_\_\_\_\_

\_\_\_\_\_\_\_\_\_\_\_\_\_\_\_\_\_\_\_\_\_\_\_\_\_\_\_\_\_\_\_\_\_\_\_\_\_\_\_\_\_\_\_\_\_\_\_\_\_\_\_\_\_\_\_\_\_\_\_\_\_\_\_\_\_\_

\_\_\_\_\_\_\_\_\_\_\_\_\_\_\_\_\_\_\_\_\_\_\_\_\_\_\_\_\_\_\_\_\_\_\_\_\_\_\_\_\_\_\_\_\_\_\_\_\_\_\_\_\_\_\_\_\_\_\_\_\_\_\_\_\_\_

\_\_\_\_\_\_\_\_\_\_\_\_\_\_\_\_\_\_\_\_\_\_\_\_\_\_\_\_\_\_\_\_\_\_\_\_\_\_\_\_\_\_\_\_\_\_\_\_\_\_\_\_\_\_\_\_\_\_\_\_\_\_\_\_\_\_

\_\_\_\_\_\_\_\_\_\_\_\_\_\_\_\_\_\_\_\_\_\_\_\_\_\_\_\_\_\_\_\_\_\_\_\_\_\_\_\_\_\_\_\_\_\_\_\_\_\_\_\_\_\_\_\_\_\_\_\_\_\_\_\_\_\_

\_\_\_\_\_\_\_\_\_\_\_\_\_\_\_\_\_\_\_\_\_\_\_\_\_\_\_\_\_\_\_\_\_\_\_\_\_\_\_\_\_\_\_\_\_\_\_\_\_\_\_\_\_\_\_\_\_\_\_\_\_\_\_\_\_\_

\_\_\_\_\_\_\_\_\_\_\_\_\_\_\_\_\_\_\_\_\_\_\_\_\_\_\_\_\_\_\_\_\_\_\_\_\_\_\_\_\_\_\_\_\_\_\_\_\_\_\_\_\_\_\_\_\_\_\_\_\_\_\_\_\_\_ \_\_\_\_\_\_\_\_\_\_\_\_\_\_\_\_\_\_\_\_\_\_\_\_\_\_\_\_\_\_\_\_\_\_\_\_\_\_\_\_\_\_\_\_\_\_\_\_\_\_\_\_\_\_\_\_\_\_\_\_\_\_\_\_\_\_ \_\_\_\_\_\_\_\_\_\_\_\_\_\_\_\_\_\_\_\_\_\_\_\_\_\_\_\_\_\_\_\_\_\_\_\_\_\_\_\_\_\_\_\_\_\_\_\_\_\_\_\_\_\_\_\_\_\_\_\_\_\_\_\_\_\_

7. Краткая характеристика места (объекта), где произошел несчастный случай

 (краткое описание места происшествия с указанием опасных и (или) вредных производственных

 факторов со ссылкой на сведения, содержащиеся в протоколе осмотра места несчастного случая)

Оборудование, использование которого привело к несчастному случаю

 (наименование, тип, марка, год выпуска, организация - изготовитель) 8. Обстоятельства несчастного случая

 (краткое изложение обстоятельств, предшествовавших несчастному случаю, описание событий

 и действий пострадавшего и других лиц, связанных с несчастным случаем, и другие сведения,

установленные в ходе расследования)

8.1. Вид происшествия

8.2. Характер полученных повреждений и орган, подвергшийся повреждению, медицинское заключение о тяжести повреждения здоровья

\_\_\_\_\_\_\_\_\_\_\_\_\_\_\_\_\_\_\_\_\_\_\_\_\_\_\_\_\_\_\_\_\_\_\_\_\_\_\_\_\_\_\_\_\_\_\_\_\_\_\_\_\_\_\_\_\_\_\_\_\_\_\_\_\_\_

\_\_\_\_\_\_\_\_\_\_\_\_\_\_\_\_\_\_\_\_\_\_\_\_\_\_\_\_\_\_\_\_\_\_\_\_\_\_\_\_\_\_\_\_\_\_\_\_\_\_\_\_\_\_\_\_\_\_\_\_\_\_\_\_\_\_

8.3. Нахождение пострадавшего в состоянии алкогольного или наркотического опьянения

> (нет, да - указать состояние и степень опьянения в соответствии с заключением по

\_\_\_\_\_\_\_\_\_\_\_\_\_\_\_\_\_\_\_\_\_\_\_\_\_\_\_\_\_\_\_\_\_\_\_\_\_\_\_\_\_\_\_\_\_\_\_\_\_\_\_\_\_\_\_\_\_\_\_\_\_\_\_\_\_\_

\_\_\_\_\_\_\_\_\_\_\_\_\_\_\_\_\_\_\_\_\_\_\_\_\_\_\_\_\_\_\_\_\_\_\_\_\_\_\_\_\_\_\_\_\_\_\_\_\_\_\_\_\_\_\_\_\_\_\_\_\_\_\_\_\_\_

\_\_\_\_\_\_\_\_\_\_\_\_\_\_\_\_\_\_\_\_\_\_\_\_\_\_\_\_\_\_\_\_\_\_\_\_\_\_\_\_\_\_\_\_\_\_\_\_\_\_\_\_\_\_\_\_\_\_\_\_\_\_\_\_\_\_

 результатам освидетельствования, проведенного в установленном порядке) 8.4. Очевидцы несчастного случая

 (фамилия, инициалы, постоянное место жительства, домашний телефон)

9. Причины несчастного случая

 (указать основную и сопутствующие причины

## несчастного случая со ссылками на нарушенные требования законодательных и иных

нормативных правовых актов, локальных нормативных актов)

\_\_\_\_\_\_\_\_\_\_\_\_\_\_\_\_\_\_\_\_\_\_\_\_\_\_\_\_\_\_\_\_\_\_\_\_\_\_\_\_\_\_\_\_\_\_\_\_\_\_\_\_\_\_\_\_\_\_\_\_\_\_\_\_\_\_

\_\_\_\_\_\_\_\_\_\_\_\_\_\_\_\_\_\_\_\_\_\_\_\_\_\_\_\_\_\_\_\_\_\_\_\_\_\_\_\_\_\_\_\_\_\_\_\_\_\_\_\_\_\_\_\_\_\_\_\_\_\_\_\_\_\_ \_\_\_\_\_\_\_\_\_\_\_\_\_\_\_\_\_\_\_\_\_\_\_\_\_\_\_\_\_\_\_\_\_\_\_\_\_\_\_\_\_\_\_\_\_\_\_\_\_\_\_\_\_\_\_\_\_\_\_\_\_\_\_\_\_\_ \_\_\_\_\_\_\_\_\_\_\_\_\_\_\_\_\_\_\_\_\_\_\_\_\_\_\_\_\_\_\_\_\_\_\_\_\_\_\_\_\_\_\_\_\_\_\_\_\_\_\_\_\_\_\_\_\_\_\_\_\_\_\_\_\_\_ \_\_\_\_\_\_\_\_\_\_\_\_\_\_\_\_\_\_\_\_\_\_\_\_\_\_\_\_\_\_\_\_\_\_\_\_\_\_\_\_\_\_\_\_\_\_\_\_\_\_\_\_\_\_\_\_\_\_\_\_\_\_\_\_\_\_

\_\_\_\_\_\_\_\_\_\_\_\_\_\_\_\_\_\_\_\_\_\_\_\_\_\_\_\_\_\_\_\_\_\_\_\_\_\_\_\_\_\_\_\_\_\_\_\_\_\_\_\_\_\_\_\_\_\_\_\_\_\_\_\_\_\_

\_\_\_\_\_\_\_\_\_\_\_\_\_\_\_\_\_\_\_\_\_\_\_\_\_\_\_\_\_\_\_\_\_\_\_\_\_\_\_\_\_\_\_\_\_\_\_\_\_\_\_\_\_\_\_\_\_\_\_\_\_\_\_\_\_\_

\_\_\_\_\_\_\_\_\_\_\_\_\_\_\_\_\_\_\_\_\_\_\_\_\_\_\_\_\_\_\_\_\_\_\_\_\_\_\_\_\_\_\_\_\_\_\_\_\_\_\_\_\_\_\_\_\_\_\_\_\_\_\_\_\_\_

\_\_\_\_\_\_\_\_\_\_\_\_\_\_\_\_\_\_\_\_\_\_\_\_\_\_\_\_\_\_\_\_\_\_\_\_\_\_\_\_\_\_\_\_\_\_\_\_\_\_\_\_\_\_\_\_\_\_\_\_\_\_\_\_\_\_

\_\_\_\_\_\_\_\_\_\_\_\_\_\_\_\_\_\_\_\_\_\_\_\_\_\_\_\_\_\_\_\_\_\_\_\_\_\_\_\_\_\_\_\_\_\_\_\_\_\_\_\_\_\_\_\_\_\_\_\_\_\_\_\_\_\_

\_\_\_\_\_\_\_\_\_\_\_\_\_\_\_\_\_\_\_\_\_\_\_\_\_\_\_\_\_\_\_\_\_\_\_\_\_\_\_\_\_\_\_\_\_\_\_\_\_\_\_\_\_\_\_\_\_\_\_\_\_\_\_\_\_\_

\_\_\_\_\_\_\_\_\_\_\_\_\_\_\_\_\_\_\_\_\_\_\_\_\_\_\_\_\_\_\_\_\_\_\_\_\_\_\_\_\_\_\_\_\_\_\_\_\_\_\_\_\_\_\_\_\_\_\_\_\_\_\_\_\_\_

\_\_\_\_\_\_\_\_\_\_\_\_\_\_\_\_\_\_\_\_\_\_\_\_\_\_\_\_\_\_\_\_\_\_\_\_\_\_\_\_\_\_\_\_\_\_\_\_\_\_\_\_\_\_\_\_\_\_\_\_\_\_\_\_\_\_ \_\_\_\_\_\_\_\_\_\_\_\_\_\_\_\_\_\_\_\_\_\_\_\_\_\_\_\_\_\_\_\_\_\_\_\_\_\_\_\_\_\_\_\_\_\_\_\_\_\_\_\_\_\_\_\_\_\_\_\_\_\_\_\_\_\_ \_\_\_\_\_\_\_\_\_\_\_\_\_\_\_\_\_\_\_\_\_\_\_\_\_\_\_\_\_\_\_\_\_\_\_\_\_\_\_\_\_\_\_\_\_\_\_\_\_\_\_\_\_\_\_\_\_\_\_\_\_\_\_\_\_\_ \_\_\_\_\_\_\_\_\_\_\_\_\_\_\_\_\_\_\_\_\_\_\_\_\_\_\_\_\_\_\_\_\_\_\_\_\_\_\_\_\_\_\_\_\_\_\_\_\_\_\_\_\_\_\_\_\_\_\_\_\_\_\_\_\_\_ \_\_\_\_\_\_\_\_\_\_\_\_\_\_\_\_\_\_\_\_\_\_\_\_\_\_\_\_\_\_\_\_\_\_\_\_\_\_\_\_\_\_\_\_\_\_\_\_\_\_\_\_\_\_\_\_\_\_\_\_\_\_\_\_\_\_ \_\_\_\_\_\_\_\_\_\_\_\_\_\_\_\_\_\_\_\_\_\_\_\_\_\_\_\_\_\_\_\_\_\_\_\_\_\_\_\_\_\_\_\_\_\_\_\_\_\_\_\_\_\_\_\_\_\_\_\_\_\_\_\_\_\_

10. Лица, допустившие нарушение требований охраны труда:

 (фамилия, инициалы, должность (профессия) с указанием требований законодательных,

 иных нормативных правовых и локальных нормативных актов, предусматривающих их

 ответственность за нарушения, явившиеся причинами несчастного случая, указанными в п. 9

 настоящего акта; при установлении факта грубой неосторожности пострадавшего указать

степень его вины в процентах)

Организация (работодатель), работниками которой являются данные лица

 (наименование, адрес) 11. Мероприятия по устранению причин несчастного случая, сроки

Подписи лиц, проводивших расследование несчастного случая

 $\frac{1}{\sqrt{2}}$  ,  $\frac{1}{\sqrt{2}}$  ,  $\frac{1}{\sqrt{2}}$  ,  $\frac{1}{\sqrt{2}}$  ,  $\frac{1}{\sqrt{2}}$  ,  $\frac{1}{\sqrt{2}}$  ,  $\frac{1}{\sqrt{2}}$  ,  $\frac{1}{\sqrt{2}}$  ,  $\frac{1}{\sqrt{2}}$  ,  $\frac{1}{\sqrt{2}}$  ,  $\frac{1}{\sqrt{2}}$  ,  $\frac{1}{\sqrt{2}}$  ,  $\frac{1}{\sqrt{2}}$  ,  $\frac{1}{\sqrt{2}}$  ,  $\frac{1}{\sqrt{2}}$ 

(фамилии, инициалы, дата)

#### **Контрольные вопросы:**

1. Какие документы оформляются по результатам расследования несчастных случаев?

2. Как должно быть организовано расследование несчастных случаев на производстве?

## **Практическая работа №4 (2 часа)**

**Тема:** Использование первичных средств тушения пожара

**Цель работы**: Исследовать и рассчитать источники света и осветительные приборы, применяющиеся для искусственного освещения помещений.

**Оборудование, материалы:** методические указание на выполнение работы, таблицы для заполнения.

#### **Пояснения (теория, основные характеристики).**

Производственное освещение характеризуется количественными и качественными показателями. Количественными показателями являются световой поток, сила света, освещенность, яркость и светимость. Качественными показателями, определяющими условия зрительной работы, являются фон, контраст объекта с фоном, видимость, цилиндрическая освещенность, показатель ослепленности, показатель дискомфорта и коэффициент пульсации освещенности.

Для создания благоприятных условий труда производственное освещение должно отвечать следующим требованиям:

1. Освещенность на рабочем месте должна соответствовать гигиеническим нормам. Увеличение освещенности рабочей поверхности до определенного предела улучшает видимость объекта, увеличивает скорость различения предметов и повышает производительность труда.

2. Яркость на рабочей поверхности и в пределах окружающего пространства должна распределяться по возможности равномерно, так как перевод взгляда с ярко освещенной на слабо освещенную поверхность и наоборот вызывает утомление глаз. Равномерному распределению яркости способствует светлая окраска потолка, стен, оборудования.

3. На рабочей поверхности не должно быть резких теней, так как они создают неравномерное распределение яркости, искажают форму и размеры объектов и вызывают утомление зрения, а наличие подвижных теней, кроме того, способствует возникновению травм.

4. Блескость (прямая или отраженная) должна отсутствовать в поле зрения. Прямая блескость создается поверхностями источников света, и ее уменьшение осуществляется уменьшением яркости источников света, соответствующим выбором защитного угла светильника и увеличением высоты подвеса светильников. Отраженная блескость создается поверхностями с большими коэффициентами и отражением по направлению к глазам. Ослабление отраженной блескости достигается подбором направления светового потока на поверхность и заменой блестящих поверхностей матовыми.

5. Освещение должно обеспечивать необходимый спектральный состав света для правильной цветопередачи. Правильную цветопередачу создают естественное освещение и искусственные источники света со спектральной характеристикой, близкой к естественному освещению.

Искусственное освещение бывает двух систем: общее и комбинированное. *Общее освещение —* это освещение, при котором светильники размещаются в верхней зоне помещения равномерно (общее равномерное освещение) или применительно к расположению оборудования (общее локализованное освещение). *Комбинированное освещение —* это освещение, при котором к общему освещению добавляется местное. *Местное освещение —* это дополнительное к общему освещение, создаваемое светильниками, концентрирующими световой поток непосредственно на рабочих местах (поверхностях). Применение одного местного освещения в производственных помещениях не допускается.

Искусственное освещение подразделяется на рабочее, аварийное, эвакуационное и охранное. *Рабочее освещение —* это освещение, предназначенное для выполнения технологического процесса или движения людей и транспорта в темное время суток. Его следует предусматривать для всех помещений зданий, а также для участков открытых пространств, предназначенных для работы, прохода людей и движения транспорта. *Аварийное освещение —* это освещение, применяемое при отключении рабочего освещения и позволяющее продолжать работы. *Эвакуационное освещение* (аварийное освещение для эвакуации) — это освещение для эвакуации людей из помещения при аварийном отключении рабочего освещения. *Охранное (дежурное) освещение—* это освещение в нерабочее время.

В качестве критериев оценки искусственного рабочего освещения приняты: *освещенность Е*, *показатель ослепленности* Р(для производственных помещений), *коэффициент пульсации освещенности К<sup>п</sup>* (при освещении помещений газоразрядными лампами).

Для производственных помещений *нормированная освещенность* зависит от разряда зрительных работ, подразряда зрительной работы и системы освещения (комбинированное или общее освещение).

Контраст объекта различения с фоном

$$
K = \left| \frac{L_o - L_{\varphi}}{L_{\varphi}} \right|,
$$

где L $_{\rm o},$ L $_{\rm \phi}$  - яркость соответственно объекта различения и фона, кд/м $^2.$ 

Контраст объекта различения с фоном считается

большим при К>0,5;

средним при  $0.2 \leq K \leq 0.5$ ;

малым при  $K<0,2$ .

Характеристика фона (поверхности, непосредственно прилегающей к объекту различения) определяется коэффициентом отражения р. Фон считается светлым при  $p>0,4$ , средним при  $0.2 \leq x \leq 0.4$  и темным при  $x \leq 0.2$ .

*Нормированные значения показателя ослепленности* для производственных помещений зависят от разряда зрительной работы и времени пребывания людей в помещении.

Нормированные значения освещенности (при использовании ламп накаливания), отличающиеся на одну ступень, следует принимать по шкале: 0,2; 0,3; 0,5; 1; 2; 3; 5; 7; 10; 20; 30; 50; 75; 100; 150; 200; 300; 400; 500; 600; 700; 1000; 1250; 1500; 2000; 2500; 3000; 3500; 4000; 4500; 5000 лк.

Освещение характеризуется количественными и качественными показателями. К количественным показателям относятся: световой поток, сила света, освещенность, яркость.

*Световой потокФ* – это часть лучистого потока, которая воспринимается зрением человека как свет (измеряется в люменах – лм).

*Сила света I* – величина, оценивающая пространственную плотность светового потока и представляющая собой отношение светового потока *dФ* к телесному углу *dω*, в пределах которого световой поток распространяется:

## I*=dФ / dω*

За единицу силы света принята кандела (кд).

*Освещенность Е* – поверхностная плотность светового потока, представляет собой отношение светового потока *dФ*, падающего на элемент поверхности *dS*, к площади этого элемента:

#### *Е=dФ/dS*

За единицу освещенности принят люкс (лк) – при световом потоке в 1 лм на площади в 1 м<sup>2</sup>.

*Яркость поверхности L* – отношение силы света, излучаемого в рассматриваемом направлении, к площади светящейся поверхности, кд/м<sup>2</sup>:

#### *L=I/S*

Коэффициент отражения *ρ* определяется как отношение отраженного от поверхности светового потока *Фотр* к падающему на нее световому потоку *Фпад*:

$$
\rho{=}\varPhi_{omp}/\varPhi_{na\partial}
$$

К основным качественным показателям освещенности относятся: фон, контраст объекта с фоном, видимость, показатель ослепленности и дискомфорта, коэффициент пульсации.

*Фон* – поверхность, прилегающая непосредственно к объекту, на которой он рассматривается.

*Видимость* – способность глаза человека воспринимать объект при освещенности от 0,1 до 100 000 лк.

Свет действует на глаза и через них на центральную нервную систему, кору больших полушарий головного мозга и на весь организм человека, вызывая усиление деятельности дыхательных органов, улучшая состояние и стимулируя деятельность всего организма.

При плохом освещении возрастает потенциальная опасность ошибочных действий и несчастных случаев: до 5 *%* травм можно объяснить недостаточным освещением.

#### **Порядок выполнения работы.**

1. Ознакомиться с пояснением.

2. Рассчитать освещение по следующим параметрам:

1 вариант:

Найти*I*; *E, если d* $\Phi$  *=1лм, dω*=0,6

 $dS = 20u^2d\Phi = I_{MM}$ 

2 вариант:

Найти*I*; *Е, если dФ =0,5лм,* 

*dω=0,4 dS=30м<sup>2</sup> dФ=0,5мм*

3. Записать решение в тетрадь.

4. Сделать вывод о степени освещённости производственных помещений.

5. Ответить на контрольные вопросы.

#### **Контрольные вопросы:**

1. Какие виды освещения устанавливаются в помещениях для ремонта автомобилей?

2. Объясните явление «блёсткость», и методы борьбы.

#### **Практическая работа № 5 (2 часа)**

**Тема:** Составление инструкции по охране труда по профессии на основе типовой.

**Цель работы**: Ознакомиться с видами и устройствами защиты от негативных факторов.

**Оборудование, материалы:** методические указание на выполнение работы, таблицы для заполнения.

#### **Пояснения (теория, основные характеристики).**

Вредный производственный фактор – фактор среды и трудового процесса, который может вызвать профессиональную патологию, временное или стойкое снижение работоспособности, повысить частоту соматических и инфекционных заболеваний, привести к нарушению здоровья потомства.

Опасные работы:

- монтаж и демонтаж тяжёлого оборудования

- транспортирование баллонов с опасными веществами (щелочь, газ, кислота)

- ремонтные и монтажные работы на высоте

- ремонтные и профилактические работы на электроустановках

- работы в колодцах, шахтах, траншеях, дымоходах и бункерах

- работа с грузоподъёмными кранами

- пневматические испытания сосудов и ёмкостей

Наиболее опасные работы:

- работа с вибрационными механизмами

- работы в травильных цехах

- работы с источниками ионизирующих излучений

Наиболее типичными источниками опасных и вредных производственных факторов являются:

- физические (транспорт, инструменты, виброплощадки, низкочастотная вибрация, элек-

тромагнитные поля, лазерное излучение, электрический ток и т.д.)

- химические (загазованность, запылённость, яды и т. д.)

- биологические (бактерии, вирусы, физические перегрузки)

- психофизиологические (нервно психологические, умственные и эмоциональные перегрузки).

Основные методы защиты человека от ОВПФ:

- совершенствование технологических процессов и технических средств

- защита расстоянием

- защита временем

- применение средств коллективной защиты

- применение средств индивидуальной защиты.

Защита от теплового излучения:

- теплоизоляция (мастичная, обёрточная, засыпная, из штучных изделий)

- теплозащитные экраны (теплопоглощающие, теплоотражающие, теплоотводящие)

- воздушное душирование (с верхним, с нижним подводами, веерное)

- радиационное охлаждение

- мелкодисперсионное распыление воды

- вентиляция

Средства индивидуальной защиты:

- специальная одежда

- специальная обувь

- респираторы и противогазы

- защитные очки и маски

- защитные кремы и пасты

#### **Порядок выполнения работы.**

1. Ознакомиться с пояснением.

2. Подобрать виды защиты к следующим инструментам, приспособлениям и видам работ: высота, грохоты, перфораторы, двигатель внутреннего сгорания, генератор, транспорт, установки токов высокой частоты, пламя, сварочная дуга, окрасочные установки, ядерное топливо, электрические сети, паропроводы, выбросы вредных газов, пайка, травление, яд, преподаватель.

3. Данные занести в таблицу.

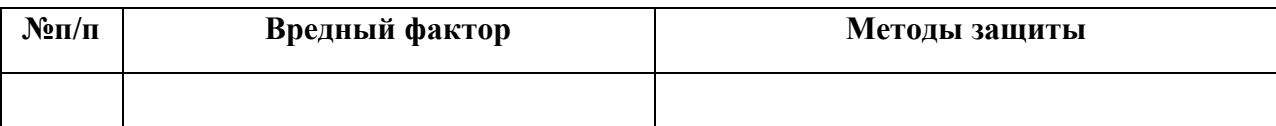

4. Сделать вывод о видах и устройстве защиты от вредных факторов.

5. Ответить на контрольные вопросы.

#### **Контрольные вопросы**

1. Дайте классификацию опасных производственных факторов.

- 2. Перечислите основные виды защитных устройств.
- 3. Сделать вывод о соответствии законодательных актов указам.
- 4. Ответить на контрольные вопросы.

## **Практическая работа №6 (2 часа)**

**Тема:** Решение ситуационных задач по теме «Расследование и учет несчастных случаев связанных с производством».

**Цель работы**: Использовать средства индивидуальной защиты в производственных ситуациях различного вида.

**Оборудование, материалы:** методические указание на выполнение работы, таблицы для заполнения.

## **Пояснения (теория, основные характеристики).**

Вредный производственный фактор – фактор среды и трудового процесса, который может вызвать профессиональную патологию, временное или стойкое снижение работоспособности, повысить частоту соматических и инфекционных заболеваний, привести к нарушению здоровья потомства.

Опасные работы:

- монтаж и демонтаж тяжёлого оборудования
- транспортирование баллонов с опасными веществами (щелочь, газ, кислота)
- ремонтные и монтажные работы на высоте
- ремонтные и профилактические работы на электроустановках
- работы в колодцах, шахтах, траншеях, дымоходах и бункерах
- работа с грузоподъёмными кранами
- пневматические испытания сосудов и ёмкостей

Наиболее опасные работы:

- работа с вибрационными механизмами
- работы в травильных цехах
- работы с источниками ионизирующих излучений

Наиболее типичными источниками опасных и вредных производственных факторов являются:

- физические (транспорт, инструменты, виброплощадки, низкочастотная вибрация, электромагнитные поля, лазерное излучение, электрический ток и т.д.)

- химические (загазованность, запылённость, яды и т. д.)

- биологические (бактерии, вирусы, физические перегрузки)

- психофизиологические (нервно психологические, умственные и эмоциональные перегрузки).

Основные методы защиты человека от ОВПФ:

- совершенствование технологических процессов и технических средств
- защита расстоянием
- защита временем
- применение средств коллективной защиты
- применение средств индивидуальной защиты.

Защита от теплового излучения:

- теплоизоляция (мастичная, обёрточная, засыпная, из штучных изделий)
- теплозащитные экраны (теплопоглощающие, теплоотражающие, теплоотводящие)
- воздушное душирование (с верхним, с нижним подводами, веерное)
- радиационное охлаждение
- мелкодисперсионное распыление воды
- вентиляция

Средства индивидуальной защиты:

- специальная одежда
- специальная обувь
- респираторы и противогазы
- защитные очки и маски
- защитные кремы и пасты

#### **Порядок выполнения работы.**

1. Ознакомиться с пояснением.

2. Подобрать средства индивидуальной защиты к следующим производственным ситуациям:

сверление детали, опиливание, сварка деталей, чистка ёмкости, аккумуляторные работы, работа на высоте, работа перфоратором, работа двигателя внутреннего сгорания, мойка автомобиля, работа с механизмами ударного действия, работа с ультразвуковыми дефектоскопами, работа с расплавленными веществами, пайка свинцовыми припоями, окраска распылением, сушка окрашенных поверхностей, шлифование, заполнение ёмкостей, распыление жидкостей.

3. Заполнить таблицу.

Таблина:

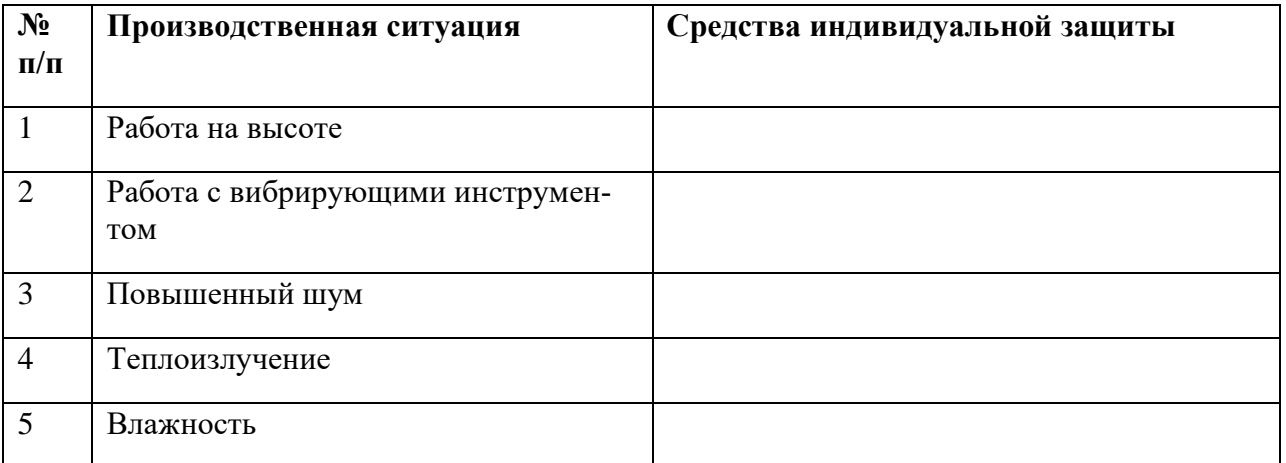

4. Сделать вывод о назначении средств индивидуальной защиты.

5. Ответить на контрольные вопросы.

#### **Контрольные вопросы:**

- 1. Перечислите основные виды индивидуальных защитных устройств.
- 2. Какие виды работ относятся к наиболее опасным и вредным?

## **Основные источники**:

1. Графкина М.В. Охрана труда. Автомобильный транспорт. М.: Академия, 2016 г. **Дополнительные источники**:

- 1. Графкина М.В. Охрана труда и основы экологической безопасности Автомобильный транспорт., учебное пособие: – М.: Издательский центр «Академия», 2009
- 2. Графкина М.В. Охрана труда и производственная безопасность., учебное пособие ТК Велби: Издательство «Проспект», 2011
- 3. Ефремова О.С., Охрана труда от «А» до «Я». М.: Издательство «Альфа Пресс», 2010.
- 4. Тургиев А.К. Охрана труда., учебник для среднего профессионального образования : – М.: Издательский центр «Академия», 2010.

## **Интернет-ресурсы:**

1. Охрана труда. Нормативные документы по охране труда. – Режим доступа: [www.znakcomplect.ru](http://www.znakcomplect.ru/) www.ohranatruda.ru

2.Охрана труда. Информационный портал для инженеров по охране труда.

- Режим доступа: [www.atis-ars.ru](http://www.atis-ars.ru/) 

## **Государственное бюджетное профессиональное образовательное учреждение Иркутской области «Иркутский техникум транспорта и строительства»**

## **Методические указания для выполнения практических работ по учебной дисциплине ОП.10 Правила безопасности дорожного движения**

по специальности среднего профессионального образования **23.02.01 Организация перевозок и управление на транспорте (автомобильном)**

**Квалификация: Техник Форма обучения:** очная **Нормативный срок обучения:**3 года 10 месяцев на базе основного общего образования

Иркутск 2023

Методические указания по выполнению практических работ по ОП.10 «ПРАВИЛА БЕЗОПАСНОСТИ ДОРОЖНОГО ДВИЖЕНИЯ» разработаны на основе рабочей программы «ПРАВИЛА БЕЗОПАСНОСТИ ДОРОЖНОГО ДВИЖЕНИЯ» по специальности среднего профессионального образования (далее) СПО) **23.02.01 Организация перевозок и управление на транспорте (автомобильном)**

**Организация – разработчик:** ГБПОУ ИО ИТТриС г. Иркутск

**Преподаватель: А.В.Зарахович**

от 1.06. 2023 г. Рассмотрена и одобрена на заседании ДЦК Протокол № 10

## **ПОЯСНИТЕЛЬНАЯ ЗАПИСКА**

План практических занятий по**:** ОП. 11 «ПРАВИЛА БЕЗОПАСНОСТИ ДОРОЖНОГО ДВИЖЕНИЯ», cоставлен на основании рабочей программы учебной дисциплины «ПРАВИЛА БЕЗОПАСНОСТИ ДОРОЖНОГО ДВИЖЕНИЯ», по специальности 23.02.01 Организация перевозок и управление на транспорте (автомобильном) Практические занятия относятся к основным видам учебных занятий. Направленные на экспериментальное подтверждение теоретических положений и формирование учебных и профессиональных практических умений, они составляют важную часть теоретической и профессиональной практической подготовки.

 В процессе практического занятия как видов учебных занятий обучающиеся выполняют одно или несколько заданий под руководством преподавателя в соответствии с Календарно-тематическим планом и Рабочей программой по дисциплине.

Выполнение обучающимися практических занятий направлено на:

- 1. Обобщение, систематизацию, углубление, закрепление полученных теоретических знаний по конкретным темам дисциплин математического и общего естественнонаучного, общепрофессионального и специального циклов;
- 2. Формирование умений применять полученные знания на практике, реализацию единства интеллектуальной и практической деятельности, формирование общих компетенций;
- 3. Развитие интеллектуальных умений у будущих специалистов: аналитических, проектировочных, конструктивных и др.;
- 4. Выработку при решении поставленных задач таких профессионально значимых качеств, как самостоятельность, ответственность, точность, творческая инициатива.

 Целью преподавателя является формирование профессиональных компетенций обучающихся при проведении практических занятий в рамках изучения учебной дисциплины.

Задачи:

- 1. Систематизировать учебный материал практического занятия;
- 2. Совершенствовать структуру практического занятия;
- 3. Пополнять фонд дидактических материалов.

## **СТРУКТУРА ПРАКТИЧЕСКОГО ЗАНЯТИЯ**

- 1. Название работы
- 2. Цели и задачи
- 3. Компетенции
- 4. Оборудование
- 5. Задание на выполнение практических работ
- 6. Порядок выполнения практических заданий
- 7. Список литературы

## **ТЕМЫ ПРАКТИЧЕСКИХ ЗАНЯТИЙ ВРЕМЯ**

#### **Раздел 1. Правила дорожного движения.**

Практическая работа №1: «Общие положения правил дорожного движения, обязанности водителей» Решение тематических задач. *2 ч.* Практическая работа №2 Решение задач по теме: «Дорожные знаки». *2 ч*

Практическая работа №3: Решение задач по теме: « Дорожная разметка». *2 ч.*

Практическая работа №4: Решение тематических задач по теме Применение специальных сигналов. Регулирование дорожного движения 2 ч.

Практическая работа №5 Начало движения, маневрирование. 2 ч. Решение тематических задач.

Практическая работа №6 Решение тематических задач. 2ч. Скорость движения. обгон, встречный разъезд. Остановка и стоянка.

Практическая работа №7 Решение тематических задач. 2ч. Скорость движения. обгон, встречный разъезд. Остановка и стоянка.

Практическая работа №8:«Остановка и стоянка».*2 ч.* Решение тематических задач.

Практическая работа №9:«Проезд перекрёстков»*2 ч*. Решение тематических задач.

Практическая работа №10: «Пешеходные переходы и места остановок маршрутных транспортных средств, *2 ч.* Решение тематических задач.

Практическая работа №11: *2 ч.* Решение тематических задач.

Движение через железнодорожные пути, по автомагистралям и в жилых зонах.

Практическая работа №12 Пользование внешними световыми приборами и звуковыми сигналами.*2 ч.* Решение тематических задач.

Практическая работа №13:« Учебная езда. Перевозка людей. Перевозка грузов.

*2 ч.* Решение тематических задач.

Практическая работа №14:« Основные положения по допуску транспортных средств к эксплуатации. *2 ч.* Решение тематических задач.

## **Раздел 2.Нормативно-правовые документы, регулирующие отношения в сфере дорожного движения**.

Практическая работа №15: Решение тематических задач «Гражданская, уголовная и административная ответственность водителей за нарушения ПДД». 2 ч. Практическое работа №16.Заполнение бланка извещения о ДТП. 2ч.

## **Раздел 4. Основы управления транспортным средством и безопасность движения.**

Практическая работа №17. Оценка опасности воспринимаемой информации в процессе управления транспортным средством.. *2 ч*.

Практическая работа №18. Оценка тормозного и остановочного пути. 2 ч.

## **Раздел 5. Первая доврачебная помощь пострадавшим.**

Практическая работа №19: «Сердечно-легочная реанимация».*2 ч.*

Практическая работа №20: «Правила пользования медицинской аптечкой *2 ч.*

Практическая работа №21: «Техника наложения бинтовых повязок. *2 ч.*

Практическая работа №22: «Правила наложения транспортной иммобилизации. *2 ч*.

Практическая работа №23: «Особенности транспортировки пострадавших при ДТП. *2 ч*. Практическая работа №24: «Решение тематических задач по теме 5.2. "Первая доврачебная помощь пострадавшим".2 ч.

## **Раздел 6. Дорожное движение. Его эффективность и безопасность.**

Практическая работа №25: «Анализ тормозных качеств автомобиля. Построение диаграммы торможения 2 *ч*.

Практическая работа №26: «Разбор типичных дорожно-транспортных происшествий с использованием основ экспертизы ДТП. Решение задач по теме 6.5». 2 ч.

Практическая работа №27 Разбор типичных дорожно-транспортных происшествий с использованием основ экспертизы ДТП. 2 ч.

Практическая работа №28 Разбор типичных дорожно-транспортных происшествий с участием пешеходов. 2ч.

# **Раздел 1.**

**Правила дорожного движения.**

## **ПРАКТИЧЕСКАЯ РАБОТА № 1**

## **Тема:«Обязанности водителей, пешеходов и пассажиров.**

**Цель:** Обеспечить освоение основных понятий об обязанностях водителей, и пассажиров. **Задачи:**

Изучение основных законов РФ в сфере регулирования дорожного движения

Изучение основных обязанностей пешеходов

Изучение основных обязанностей водителей

Изучение основных обязанностей пассажиров

## **Компетенции:**

Понимать сущность и социальную значимость своей будущей профессии, проявлять к ней устойчивый интерес.

Организовывать собственную деятельность, выбирать типовые методы и способы выполнения профессиональных задач, оценивать их эффективность и качество.

Осуществлять поиск и использование информации, необходимой для эффективного выполнения профессиональных задач, профессионального и личностного развития. **Оборудование:** Законы РФ об административной и уголовной ответственности за

нарушения в сфере дорожного движения

Правила дорожного движения РФ

Учебно-тренировочные карты-тесты

Технологическая карта

## **Задание на выполнение практических работ:**

Изучить законы Российской Федерации о безопасности дорожного движения. Виды ответственности за нарушения Правил Дорожного движения эксплуатации транспортных средств за дорожно – транспортные преступления.

## **Порядок выполнения практической работы:**

- изучить теоретический материал
- ознакомиться с правилами безопасной работы
- выполнить задание практического занятия

**Список литературы:** А.В. Смагин «Правовые основы деятельности водителя: водителя автотранспортных средств категорий «А», «В», «С», «D», «Е» М.: «ACADEMA», 2014 г. Правила дорожного движения РФ. Официальный текст с комментариями и

иллюстрациями, М, Редактор: О. [Морозова, и](http://www.labirint.ru/authors/47057/)зд.: [Феникс,](http://www.labirint.ru/pubhouse/539/) 2016 г.

## **Контрольные вопросы:**

1.В каких случаях водитель направляется на медицинское освидетельствование.

2.Что называется разрешённой максимальной массой.

3.В каких случаях водитель привлекается к уголовной ответственности.

## **ПРАКТИЧЕСКАЯ РАБОТА № 2**

## **Тема: «Дорожные знаки»**

**Цель:** Обеспечить освоение основных понятий о предупреждающих знаках, знаках приоритета и запрещающих знаках.

## **Задачи:**

Знать основные требования и назначение предупреждающих знаков Знать основные требования и назначение знаков приоритета

Знать основные требования и назначение запрещающих знаков

## **Компетенции:**

Понимать сущность и социальную значимость своей будущей профессии, проявлять к ней устойчивый интерес.

Организовывать собственную деятельность, выбирать типовые методы и способы выполнения профессиональных задач, оценивать их эффективность и качество. Осуществлять поиск и использование информации, необходимой для эффективного выполнения профессиональных задач, профессионального и личностного развития. **Оборудование:**

компьютер с программным обеспечением;

комплект учебно-методической документации;

- а) схема упражнений автодрома,
- б) движение по городу,
- в) перекрестки,
- г) перекресток с кольцевым движением;

тренажёр-симулятор, автомобиль

## **Задание для выполнения практических работ:**

Разобрать типичные дорожно-транспортные ситуации в зависимости от дорожных знаков, разметки.

Решение тематических билетов по данной теме.

## **Порядок выполнения практической работы:**

- изучить теоретический материал
- ознакомиться с правилами безопасной работы
- выполнить задание практического занятия

**Список литературы:** Правила дорожного движения РФ. Официальный текст с комментариями и иллюстрациями, М, Редактор: О. [Морозова, и](http://www.labirint.ru/authors/47057/)зд.: [Феникс,](http://www.labirint.ru/pubhouse/539/) 2016 г.

## **Контрольные вопросы:**

1.Какие знаки запрещают проезд к месту проживания.

- 2.Каким знаком обозначается автомагистраль.
- 3.Какие знаки запрещают поворот налево.

## **ПРАКТИЧЕСКАЯ РАБОТА № 3**

## **Тема: «Дорожная разметка и её характеристики»**

**Цель:** Обеспечить освоение основных понятий о видах и назначении разметки. **Задачи:**

Знать виды и назначение разметки

## **Компетенции:**

Понимать сущность и социальную значимость своей будущей профессии, проявлять к ней устойчивый интерес.

Организовывать собственную деятельность, выбирать типовые методы и способы выполнения профессиональных задач, оценивать их эффективность и качество. Осуществлять поиск и использование информации, необходимой для эффективного

выполнения профессиональных задач, профессионального и личностного развития.

## **Оборудование:**

компьютер с программным обеспечением;

комплект учебно-методической документации;

- а) схема упражнений автодрома,
- б) движение по городу,

в) перекрестки,

 г) перекресток с кольцевым движением; тренажёр-симулятор, автомобиль

## **Задание на выполнение практической работы:**

Решение комплексных задач.

Разобрать типичные дорожно-транспортные ситуации с использованием различных технических средств обучения, в том числе макетов и стендов. Формирование умений руководствоваться дорожными знаками.

## **Порядок выполнения практической работ:**

- изучить теоретический материал
- ознакомиться с правилами безопасной работы
- выполнить задание практического занятия

**Литература:** Правила дорожного движения РФ. Официальный текст с комментариями и иллюстрациями, М, Редактор: О. Морозова, изд.: Феникс, 2016 г.

## **Контрольные вопросы:**

1.Какой разметкой обозначается разделительная полоса.

2.Что означает разметка в виде жёлтой сплошной линии у обочины.

3.В каких случаях наносится двойная сплошная разметки.

## **ПРАКТИЧЕСКАЯ РАБОТА № 4**

## **Тема: Решение тематических задач по теме Применение специальных сигналов. Регулирование дорожного движения** 2 ч.

**Цель:** Сформировать у обучающихся основные понятия о порядке движения транспортных средств.

**Задачи:**

Знать основные требования и правила о порядке движения ТС

## **Компетенции:**

Понимать сущность и социальную значимость своей будущей профессии, проявлять к ней устойчивый интерес.

Организовывать собственную деятельность, выбирать типовые методы и способы выполнения профессиональных задач, оценивать их эффективность и качество. Осуществлять поиск и использование информации, необходимой для эффективного выполнения профессиональных задач, профессионального и личностного развития.

## **Оборудование:**

компьютер с программным обеспечением; комплект учебно-методической документации;

- а) схема упражнений автодрома,
- б) движение по городу,
- в) перекрестки,
- г) перекресток с кольцевым движением;

тренажёр-симулятор, автомобиль

## **Задание на выполнение практических работ:**

Решение комплексных задач, разбор типичных дорожно-транспортных ситуаций с использованием технических средств обучения, макетов, стендов и т.д.

Выработка навыков подачи предупредительных световых сигналов, а также рукой.

Формирование умений правильно оценить ситуацию и прогнозировать её развитие.

Соблюдение правил скоростного режима на дорогах.

**Порядок выполнения практической работы:**

- изучить теоретический материал
- ознакомиться с правилами безопасной работы
- выполнить задание практического занятия

**Список литературы:** Правила дорожного движения РФ. Официальный текст с комментариями и иллюстрациями, М. Редактор: О. [Морозова, и](http://www.labirint.ru/authors/47057/)зд.: [Феникс,](http://www.labirint.ru/pubhouse/539/) 2016 г. **Контрольные вопросы:**

1.В каких случаях разрешается применять желтый сигнал.

2.Что означает одновременное включение звукового и цветового сигнала.

3. что означает проблесковый маячок бело-лунного цвета.

## **ПРАКТИЧЕСКАЯ РАБОТА № 5**

## **Тема: «Начало движения, маневрирование. Решение тематических задач». 2 ч.**

**Цель:** Сформировать у обучающихся основные понятия о порядке движения транспортных средств.

## **Задачи:**

Знать основные требования и правила о порядке движения ТС

## **Компетенции:**

Понимать сущность и социальную значимость своей будущей профессии, проявлять к ней устойчивый интерес.

Организовывать собственную деятельность, выбирать типовые методы и способы выполнения профессиональных задач, оценивать их эффективность и качество. Осуществлять поиск и использование информации, необходимой для эффективного выполнения профессиональных задач, профессионального и личностного развития.

#### **Оборудование:**

компьютер с программным обеспечением;

комплект учебно-методической документации;

- а) схема упражнений автодрома,
- б) движение по городу,
- в) перекрестки,
- г) перекресток с кольцевым движением;

тренажёр-симулятор, автомобиль

## **Задание на выполнение практических работ:**

Решение комплексных задач, разбор типичных дорожно-транспортных ситуаций с использованием технических средств обучения, макетов, стендов и т.д.

Выработка навыков подачи предупредительных световых сигналов, а также рукой. Формирование умений правильно оценить ситуацию и прогнозировать её развитие.

Соблюдение правил скоростного режима на дорогах.

## **Порядок выполнения практической работы:**

- изучить теоретический материал
- ознакомиться с правилами безопасной работы
- выполнить задание практического занятия

**Список литературы:** Правила дорожного движения РФ. Официальный текст с

комментариями и иллюстрациями, М, Редактор: О. [Морозова, и](http://www.labirint.ru/authors/47057/)зд.: [Феникс,](http://www.labirint.ru/pubhouse/539/) 2016 г. **Контрольные вопросы:**

1.В каких случаях разрешается применять звуковой сигнал.

- 2.Что означает термин «Ограниченная видимость».
- 3. Возможен ли обгон в конце подъёма.

## **ПРАКТИЧЕСКАЯ РАБОТА № 6**

## **Тема: «Решение тематических задач. Скорость движения. обгон, встречный разъезд. Остановка и стоянка». 2ч.**

**Цель:**Обучить студентов самостоятельно проводить анализ роли остановки и стоянки в процессе движения автотранспорта.

## **Задачи:**

Уметь самостоятельно проводить анализ необходимости выполнения маневров остановки и стоянки

## **Компетенции:**

Понимать сущность и социальную значимость своей будущей профессии, проявлять к ней устойчивый интерес.

Организовывать собственную деятельность, выбирать типовые методы и способы выполнения профессиональных задач, оценивать их эффективность и качество. Осуществлять поиск и использование информации, необходимой для эффективного выполнения профессиональных задач, профессионального и личностного развития.

## **Оборудование:**

компьютер с программным обеспечением; комплект учебно-методической документации;

- а) схема упражнений автодрома,
- б) движение по городу,
- в) перекрестки,

г) перекресток с кольцевым движением;

тренажёр-симулятор, автомобиль

## **Задание на выполнение практических работ:**

Изучить порядок остановки и стоянки, способы постановки транспортных средств на стоянку, места, где остановка и стоянка запрещены.

## **Порядок выполнения практической работы:**

- изучить теоретический материал
- ознакомиться с правилами безопасной работы
- выполнить задание практического занятия

**Список литературы:** Правила дорожного движения РФ. Официальный текст с комментариями и иллюстрациями, М, Редактор: О. [Морозова, и](http://www.labirint.ru/authors/47057/)зд.: [Феникс,](http://www.labirint.ru/pubhouse/539/) 2016 г. **Контрольные вопросы:**

1.На каком расстоянии от пешеходного перехода разрешена стоянка.

2.В каких местах разрешено произвести остановку на автомагистрали.

3.Разрешена ли стоянка на левой обочине в не населённого пункта.

## **ПРАКТИЧЕСКАЯ РАБОТА № 7**

## **Тема: «Решение тематических задач. Скорость движения. обгон, встречный разъезд. Остановка и стоянка». 2ч.**

**Цель:**Обучить студентов самостоятельно проводить анализ роли остановки и стоянки в процессе движения автотранспорта.

## **Задачи:**

Уметь самостоятельно проводить анализ необходимости выполнения маневров остановки и стоянки

## **Компетенции:**

Понимать сущность и социальную значимость своей будущей профессии, проявлять к ней устойчивый интерес.

Организовывать собственную деятельность, выбирать типовые методы и способы выполнения профессиональных задач, оценивать их эффективность и качество.

Осуществлять поиск и использование информации, необходимой для эффективного выполнения профессиональных задач, профессионального и личностного развития. **Оборудование:**

компьютер с программным обеспечением; комплект учебно-методической документации;

а) схема упражнений автодрома,

- б) движение по городу,
- в) перекрестки,

г) перекресток с кольцевым движением;

тренажёр-симулятор, автомобиль

## **Задание на выполнение практических работ:**

Изучить порядок остановки и стоянки, способы постановки транспортных средств на стоянку, места, где остановка и стоянка запрещены.

## **Порядок выполнения практической работы:**

- изучить теоретический материал
- ознакомиться с правилами безопасной работы
- выполнить задание практического занятия

**Список литературы:** Правила дорожного движения РФ. Официальный текст с комментариями и иллюстрациями, М, Редактор: О. [Морозова, и](http://www.labirint.ru/authors/47057/)зд.: [Феникс,](http://www.labirint.ru/pubhouse/539/) 2016 г. **Контрольные вопросы:**

1.На каком расстоянии от пешеходного перехода разрешена стоянка.

2.В каких местах разрешено произвести остановку на автомагистрали.

3.Разрешена ли стоянка на левой обочине в не населённого пункта.

# **ПРАКТИЧЕСКАЯ РАБОТА № 8**

## **Тема: «Решение тематических задач. Скорость движения. обгон, встречный разъезд. Остановка и стоянка». 2ч.**

**Цель:**Обучить студентов самостоятельно проводить анализ роли остановки и стоянки в процессе движения автотранспорта.

## **Задачи:**

Уметь самостоятельно проводить анализ необходимости выполнения маневров остановки и стоянки

## **Компетенции:**

Понимать сущность и социальную значимость своей будущей профессии, проявлять к ней устойчивый интерес.

Организовывать собственную деятельность, выбирать типовые методы и способы выполнения профессиональных задач, оценивать их эффективность и качество. Осуществлять поиск и использование информации, необходимой для эффективного выполнения профессиональных задач, профессионального и личностного развития.

## **Оборудование:**

компьютер с программным обеспечением;

комплект учебно-методической документации;

а) схема упражнений автодрома,

б) движение по городу,

в) перекрестки,

г) перекресток с кольцевым движением;

тренажёр-симулятор, автомобиль

## **Задание на выполнение практических работ:**

Изучить порядок остановки и стоянки, способы постановки транспортных средств на стоянку, места, где остановка и стоянка запрещены.

## **Порядок выполнения практической работы:**

- изучить теоретический материал
- ознакомиться с правилами безопасной работы
- выполнить задание практического занятия

**Список литературы:** Правила дорожного движения РФ. Официальный текст с комментариями и иллюстрациями, М, Редактор: О. [Морозова, и](http://www.labirint.ru/authors/47057/)зд.: [Феникс,](http://www.labirint.ru/pubhouse/539/) 2016 г. **Контрольные вопросы:**

1.На каком расстоянии от пешеходного перехода разрешена стоянка.

2.В каких местах разрешено произвести остановку на автомагистрали.

3.Разрешена ли стоянка на левой обочине в не населённого пункта.

## **ПРАКТИЧЕСКАЯ РАБОТА № 9**

## **Тема: «Проезд перекрёстков». Решение тематических задач.** *2 ч*

**Цель работы:** Обеспечить освоение основных понятий о проезде различных видов перекрёстков.

**Задачи:**

Знать правила проезда различных видов перекрёстков

## **Компетенции:**

Понимать сущность и социальную значимость своей будущей профессии, проявлять к ней устойчивый интерес.

Организовывать собственную деятельность, выбирать типовые методы и способы выполнения профессиональных задач, оценивать их эффективность и качество. Осуществлять поиск и использование информации, необходимой для эффективного выполнения профессиональных задач, профессионального и личностного развития.

## **Оборудование:**

компьютер с программным обеспечением;

комплект учебно-методической документации;

- а) схема упражнений автодрома,
- б) движение по городу,
- в) перекрестки,
- г) перекресток с кольцевым движением;

тренажёр-симулятор, автомобиль

## **Задание на выполнение практических работ:**

Изучить общие правила проезда перекрестков. Регулируемые перекрестки.

Порядок и очередность движения на регулируемом перекрестке

Нерегулируемые перекрестки.

Порядок движения на перекрестке равнозначных дорог.

Порядок движения на перекрестках неравнозначных дорог.

# **Порядок выполнения практической работы:**

- изучить теоретический материал
- ознакомиться с правилами безопасной работы
- выполнить задание практического занятия

**Список литературы:** Правила дорожного движения РФ. Официальный текст с комментариями и иллюстрациями, М, Редактор: О. [Морозова, и](http://www.labirint.ru/authors/47057/)зд.: [Феникс,](http://www.labirint.ru/pubhouse/539/) 2016 г.

## **Контрольные вопросы:**
1.Является ли выезд со двора перекрёстком.

2.Разрешён ли разворот на перекрёстке.

3.На каких перекрёстках разрешён обгон.

## **ПРАКТИЧЕСКАЯ РАБОТА № 10**

### **Тема: «Пешеходные переходы и места остановок маршрутных транспортных средств***.* **Решение тематических задач.».** *2 ч*

**Цель работы:** Сформировать основные знания о проезде пешеходных переходов,

остановок маршрутных транспортных средств и железнодорожных переездов.

### **Задачи:**

Изучить и уметь применять основные правила проездапешеходных переходов, остановок маршрутных транспортных средств и железнодорожных переездов.

## **Компетенции:**

Понимать сущность и социальную значимость своей будущей профессии, проявлять к ней устойчивый интерес.

Организовывать собственную деятельность, выбирать типовые методы и способы выполнения профессиональных задач, оценивать их эффективность и качество. Осуществлять поиск и использование информации, необходимой для эффективного выполнения профессиональных задач, профессионального и личностного развития. **Оборудование:** компьютер с программным обеспечением;

комплект учебно-методической документации;

- а) схема упражнений автодрома,
- б) движение по городу,
- в) перекрестки,
- г) перекресток с кольцевым движением;

тренажёр-симулятор, автомобиль

## **Задание на выполнение практических работ:**

Обязанности водителя, приближающегося к нерегулируемому пешеходному переходу, остановке маршрутных ТС.

Железнодорожные переезды. Разновидности железнодорожных переездов. Устройство и особенности работы современной железнодорожной сигнализации на переездах.

## **Порядок выполнения практической работы:**

- изучить теоретический материал
- ознакомиться с правилами безопасной работы
- выполнить задание практического занятия

**Список литературы:** Правила дорожного движения РФ. Официальный текст с

комментариями и иллюстрациями, М, Редактор: О. [Морозова, и](http://www.labirint.ru/authors/47057/)зд.: [Феникс,](http://www.labirint.ru/pubhouse/539/) 2016 г. **Контрольные вопросы:**

1.Разрешается ли разворот на пешеходном переходе.

2.Можете ли вы остановиться остановке маршрутных ТС.

3.Разрешено ли вам проехать ж/д переезд при бело-лунном сигнале светофора.

## **ПРАКТИЧЕСКАЯ РАБОТА № 11**

## **Тема: «Решение тематических задач. Движение через железнодорожные пути, по автомагистралям и в жилых зонах».** *2 ч*

**Цель работы:** Сформировать основные знания о проезде пешеходных переходов, остановок маршрутных транспортных средств и железнодорожных переездов. **Задачи:**

Изучить и уметь применять основные правила проездапешеходных переходов, остановок маршрутных транспортных средств и железнодорожных переездов.

## **Компетенции:**

Понимать сущность и социальную значимость своей будущей профессии, проявлять к ней устойчивый интерес.

Организовывать собственную деятельность, выбирать типовые методы и способы выполнения профессиональных задач, оценивать их эффективность и качество. Осуществлять поиск и использование информации, необходимой для эффективного выполнения профессиональных задач, профессионального и личностного развития. **Оборудование:** компьютер с программным обеспечением;

комплект учебно-методической документации;

а) схема упражнений автодрома,

- б) движение по городу,
- в) перекрестки,
- г) перекресток с кольцевым движением;

тренажёр-симулятор, автомобиль

## **Задание на выполнение практических работ:**

Обязанности водителя, приближающегося к нерегулируемому пешеходному переходу, остановке маршрутных ТС.

Железнодорожные переезды. Разновидности железнодорожных переездов. Устройство и особенности работы современной железнодорожной сигнализации на переездах.

## **Порядок выполнения практической работы:**

- изучить теоретический материал
- ознакомиться с правилами безопасной работы
- выполнить задание практического занятия

**Список литературы:** Правила дорожного движения РФ. Официальный текст с комментариями и иллюстрациями, М, Редактор: О. [Морозова, и](http://www.labirint.ru/authors/47057/)зд.: [Феникс,](http://www.labirint.ru/pubhouse/539/) 2016 г. **Контрольные вопросы:**

1.Разрешается ли разворот на пешеходном переходе.

2.Можете ли вы остановиться остановке маршрутных ТС.

3.Разрешено ли вам проехать ж/д переезд при бело-лунном сигнале светофора.

# **ПРАКТИЧЕСКАЯ РАБОТА № 12**

## **Тема:« Пользование внешними световыми приборами и звуковыми сигналами.***2 ч.* **Решение тематических задач.».**

**Цель**: Добиться освоения обучающимися первоначальных умений по пользованию внешними световыми приборами и звуковыми сигналами.

## **Задачи**:

Усвоить основные правила по пользованию внешними световыми приборами и звуковыми сигналами.

## **Компетенции:**

Понимать сущность и социальную значимость своей будущей профессии, проявлять к ней устойчивый интерес.

Организовывать собственную деятельность, выбирать типовые методы и способы выполнения профессиональных задач, оценивать их эффективность и качество. Осуществлять поиск и использование информации, необходимой для эффективного

выполнения профессиональных задач, профессионального и личностного развития.

## **Оборудование:**

компьютер с программным обеспечением;

комплект учебно-методической документации;

а) схема упражнений автодрома,

б) движение по городу,

- в) перекрестки,
- г) перекресток с кольцевым движением;

тренажёр-симулятор, автомобиль

## **Задание на выполнение практических работ:**

Движение в жилых зонах. Приоритет маршрутных транспортных средств.

Пересечение трамвайных путей вне перекрестка.

Порядок движения на дороге с выделенной полосой для маршрутных транспортных средств.

Буксировка механических транспортных средств. Учебная езда.

## **Порядок выполнения практической работы:**

- изучить теоретический материал
- ознакомиться с правилами безопасной работы
- выполнить задание практического занятия

## **Список литературы:**

Ю.И Шухман. «Основы управления автомобилем и безопасность движения: водителя автотранспортных средств категорий В М.: «Академия», "За рулем" 2014 г.

## **Контрольные вопросы:**

1.Что подразумевается под временем реакции водителя.

2.Как следует двигаться в темное время года.

3.Что следует сделать водителю чтобы предотвратить аварию при ослеплении встречным транспортным средством.

# **ПРАКТИЧЕСКАЯ РАБОТА № 13**

## **Тема:« Учебная езда. Перевозка людей. Перевозка грузов. Решение тематических задач».** *2 ч*

**Цель**: Добиться освоения обучающимися первоначальных умений по Перевозке людей. Перевозки грузов.

**Задачи**:

Усвоить основные правила по правилам перевозки грузов.

## **Компетенции:**

Понимать сущность и социальную значимость своей будущей профессии, проявлять к ней устойчивый интерес.

Организовывать собственную деятельность, выбирать типовые методы и способы выполнения профессиональных задач, оценивать их эффективность и качество.

Осуществлять поиск и использование информации, необходимой для эффективного выполнения профессиональных задач, профессионального и личностного развития.

## **Оборудование:**

компьютер с программным обеспечением; комплект учебно-методической документации;

а) схема упражнений автодрома,

- б) движение по городу,
- в) перекрестки,
- г) перекресток с кольцевым движением;

тренажёр-симулятор, автомобиль

## **Задание на выполнение практических работ:**

Движение в жилых зонах. Приоритет маршрутных транспортных средств.

Пересечение трамвайных путей вне перекрестка.

Порядок движения на дороге с выделенной полосой для маршрутных транспортных средств.

Буксировка механических транспортных средств. Учебная езда.

## **Порядок выполнения практической работы:**

- изучить теоретический материал
- ознакомиться с правилами безопасной работы
- выполнить задание практического занятия

## **Список литературы:**

Ю.И Шухман. «Основы управления автомобилем и безопасность движения: водителя автотранспортных средств категорий В М.: «Академия», "За рудем" 2014 г.

## **Контрольные вопросы:**

1.Что подразумевается под временем реакции водителя.

2.Как следует двигаться в темное время года.

3.Что следует сделать водителю чтобы предотвратить аварию при ослеплении встречным транспортным средством.

# **ПРАКТИЧЕСКАЯ РАБОТА № 14**

## **Тема: «Основные положения по допуску транспортных средств к эксплуатации. Решение тематических задач»** *2 ч*

**Цель:** Обеспечить освоение основных знаний о техническом состоянии и оборудовании транспортных средств.

## **Задачи:**

Усвоить основные знания о техническом состоянии и оборудовании транспортных средств.

## **Компетенции:**

Понимать сущность и социальную значимость своей будущей профессии, проявлять к ней устойчивый интерес.

Организовывать собственную деятельность, выбирать типовые методы и способы выполнения профессиональных задач, оценивать их эффективность и качество. Осуществлять поиск и использование информации, необходимой для эффективного выполнения профессиональных задач, профессионального и личностного развития.

## **Оборудование:**

компьютер с программным обеспечением; комплект учебно-методической документации;

- а) схема упражнений автодрома,
- б) движение по городу,
- в) перекрестки,
- г) перекресток с кольцевым движением;

тренажёр-симулятор, автомобиль

## **Задание на выполнение практических работ:**

Выполнение упражнений по определению технического состояния и оборудования транспортных средств.

Отработка на тренажерах приемов пользования органами управления транспортным средством.

## **Порядок выполнения практической работы:**

- изучить теоретический материал
- ознакомиться с правилами безопасной работы
- выполнить задание практического занятия

## **Список литературы:**

С.К. Шестопалов. «Устройство, техническое обслуживание и ремонт автомобилей», издательский центр «ACADEMA», 2013 г.

## **Контрольные вопросы:**

1.В каких случаях запрещается эксплуатация ТС.

2.Как изменяется поле зрения водителя с увеличением скорости.

3.При соблюдении, каких условий вам разрешён обгон.

## **Раздел 2.Нормативно-правовые документы, регулирующие отношения в сфере дорожного движения**.

## **Практическая работа №15:**

## **Тема: Решение тематических задач «Гражданская, уголовная и административная ответственность водителей за нарушения ПДД». 2 ч.**

**Цель:** Обеспечить освоение основных знаний о гражданской, уголовной и административной ответственность водителей за нарушения ПДД.

## **Задачи:**

Усвоить основные знания о гражданской, уголовной и административной ответственность водителей за нарушения ПДД.

## **Компетенции:**

Понимать сущность и социальную значимость своей будущей профессии, проявлять к ней устойчивый интерес.

Организовывать собственную деятельность, выбирать типовые методы и способы выполнения профессиональных задач, оценивать их эффективность и качество. Осуществлять поиск и использование информации, необходимой для эффективного выполнения профессиональных задач, профессионального и личностного развития.

## **Оборудование:**

компьютер с программным обеспечением; комплект учебно-методической документации;

- а) схема упражнений автодрома,
- б) движение по городу,
- в) перекрестки,

г) перекресток с кольцевым движением;

тренажёр-симулятор, автомобиль

## **Задание на выполнение практических работ:**

Выполнение упражнений по определению технического состояния и оборудования транспортных средств.

Отработка на тренажерах приемов пользования органами управления транспортным средством.

## **Порядок выполнения практической работы:**

- изучить теоретический материал
- ознакомиться с правилами безопасной работы
- выполнить задание практического занятия

## **Список литературы:**

С.К. Шестопалов. «Устройство, техническое обслуживание и ремонт автомобилей», издательский центр «ACADEMA», 2013 г.

## **Контрольные вопросы:**

1.В каких случаях запрещается эксплуатация ТС.

2.Как изменяется поле зрения водителя с увеличением скорости.

3.При соблюдении, каких условий вам разрешён обгон.

## **Практическое работа №16.**

# **Тема: Заполнение бланка извещения о ДТП. 2ч.**

**Цель:** Обеспечить освоение основных знаний по заполнению бланка извещения о ДТП. **Задачи:**

Усвоить основные знания по заполнение бланка извещения о ДТП.

## **Компетенции:**

Понимать сущность и социальную значимость своей будущей профессии, проявлять к ней устойчивый интерес.

Организовывать собственную деятельность, выбирать типовые методы и способы выполнения профессиональных задач, оценивать их эффективность и качество.

Осуществлять поиск и использование информации, необходимой для эффективного выполнения профессиональных задач, профессионального и личностного развития.

## **Оборудование:**

компьютер с программным обеспечением;

комплект учебно-методической документации;

- а) схема упражнений автодрома,
- б) движение по городу,
- в) перекрестки,
- г) перекресток с кольцевым движением;

тренажёр-симулятор, автомобиль

## **Задание на выполнение практических работ:**

Выполнение упражнений по определению технического состояния и оборудования транспортных средств.

Отработка на тренажерах приемов пользования органами управления транспортным средством.

## **Порядок выполнения практической работы:**

- изучить теоретический материал
- ознакомиться с правилами безопасной работы
- выполнить задание практического занятия

## **Список литературы:**

С.К. Шестопалов. «Устройство, техническое обслуживание и ремонт автомобилей», издательский центр «ACADEMA», 2013 г.

## **Контрольные вопросы:**

1.В каких случаях запрещается эксплуатация ТС.

2.Как изменяется поле зрения водителя с увеличением скорости.

3.При соблюдении, каких условий вам разрешён обгон.

## **Раздел 4. Основы управления транспортным средством и безопасность движения**

## **ПРАКТИЧЕСКАЯ РАБОТА № 17**

## **Тема:« Оценка опасности воспринимаемой информации в процессе управления транспортным средством».**

**Цель:**Научить обучающихся самостоятельно оценивать тормозной путь и формировать безопасное пространство.

## **Задачи:**

Знать и уметь применять на практике основные правила оценки тормозного и остановочного пути и формирования безопасного пространства.

## **Компетенции:**

Принимать решения в стандартных и нестандартных ситуациях и нести за них ответственность.

## **Оборудование:**

компьютер с программным обеспечением;

комплект учебно-методической документации;

- а) схема упражнений автодрома,
- б) движение по городу,
- в) перекрестки,
- г) перекресток с кольцевым движением;

тренажёр-симулятор, автомобиль

## **Задание на выполнение практических работ:**

Отработка навыков на тренажёре.

Оценка тормозного и остановочного пути.

Формирование безопасного пространства вокруг транспортного средства при разных скоростях движения.

Расчет тормозного и остановочного пути.

## **Порядок выполнения практической работы:**

- изучить теоретический материал
- ознакомиться с правилами безопасной работы
- выполнить задание практического занятия

## **Список литературы:**

О.В. Майборода Учебник «Основы управления автомобилем и безопасность движения», М, изд. «За рулём», издательский центр «ACADEMA», 2013 г.

## **Контрольные вопросы:**

- 1.Что подразумевается под термином остановочный путь.
- 2.От чего зависит выбор дистанции.
- 3.Как следует поступить при заносе автомобиля вызванного торможением.

# **ПРАКТИЧЕСКАЯ РАБОТА № 18**

## **Тема:« Оценка тормозного и остановочного пути».**

**Цель:** Научить обучающихся самостоятельно оценивать тормозной путь и формировать безопасное пространство.

## **Задачи:**

Знать и уметь применять на практике основные правила оценки тормозного и остановочного пути и формирования безопасного пространства.

## **Компетенции:**

Принимать решения в стандартных и нестандартных ситуациях и нести за них ответственность.

## **Оборудование:**

компьютер с программным обеспечением; комплект учебно-методической документации;

- а) схема упражнений автодрома,
- б) движение по городу,
- в) перекрестки,
- г) перекресток с кольцевым движением;

тренажёр-симулятор, автомобиль

## **Задание на выполнение практических работ:**

Отработка навыков на тренажёре.

Оценка тормозного и остановочного пути.

Формирование безопасного пространства вокруг транспортного средства при разных скоростях движения.

Расчет тормозного и остановочного пути.

## **Порядок выполнения практической работы:**

- изучить теоретический материал
- ознакомиться с правилами безопасной работы
- выполнить задание практического занятия

## **Список литературы:**

О.В. Майборода Учебник «Основы управления автомобилем и безопасность движения», М, изд. «За рулём», издательский центр «ACADEMA», 2013 г.

## **Контрольные вопросы:**

1.Что подразумевается под термином остановочный путь.

2.От чего зависит выбор дистанции.

3.Как следует поступить при заносе автомобиля вызванного торможением.

## **Раздел 5. Первая доврачебная помощь пострадавшим.**

## **ПРАКТИЧЕСКАЯ РАБОТА № 19**

## **Тема: «Сердечно-легочная реанимация».**

**Цель:** Научить обучающихся правилам проведения сердечно-легочной реанимации.

## **Задачи:**

Овладеть навыками по проведению сердечно-легочной реанимации

## **Компетенции:**

Решать проблемы, оценивать риски и принимать решения в нестандартных ситуациях.

## **Оборудование:**

1) Маска для проведения вспомогательной искусственной вентиляции легких.

2) Аптечка первой помощи (автомобильная).

## **Задание на выполнение практических работ:**

Порядок выполнения искусственного дыхания и непрямого массажа сердца. Устройства для проведения искусственной вентиляции лёгких способом "ротустройство-рот" (лицевая маска с клапаном).

## **Порядок выполнения практической работы:**

- изучить теоретический материал
- ознакомиться с правилами безопасной работы
- выполнить задание практического занятия
- •

## **Список литературы:**

И.Ф. Богоявленский «Оказание первой медицинской, первой реанимационной помощи на месте происшествия и в очагах чрезвычайных ситуаций», изд. СПб: «ОАО Медиус», 2015 г.

## **Контрольные вопросы:**

1.В каких случаях следует начинать сердечно-легочную реанимацию.

2.Какие правила нужно соблюдать при проведении сердечно-лёгочной реанимации.

3.Кто вправе принимать решение о прекращении реанимационных действий.

# **ПРАКТИЧЕСКАЯ РАБОТА № 20**

## **Тема: «Правила пользования медицинской аптечкой».**

**Цель:**Сформировать у обучающихся основные знания и первоначальные умения по оказанию помощи пострадавшим в ДТП.

## **Задачи:**

Обучить студентов первоначальным умениям по оказанию помощи пострадавшим в ДТП.

## **Компетенции:**

Решать проблемы, оценивать риски и принимать решения в нестандартных ситуациях.

## **Оборудование:**

1) Иммобилизатор шейный регулируемый, взрослый (регулируемый).

легких.

2) Перевязочные средства: бинты, бактерицидные салфетки, лейкопластырь.

- 3) Жгут резиновый.
- 4) Аптечка первой помощи (автомобильная).

## **Задание на выполнение практических работ:**

Отработка приемов осмотра пострадавшего. Оказание первой до врачебной помощи. Оценка состояния пострадавшего.

## **Порядок выполнения практической работы:**

- изучить теоретический материал
- ознакомиться с правилами безопасной работы
- выполнить задание практического занятия

## **Список литературы:**

И.Ф. Богоявленский «Оказание первой медицинской, первой реанимационной помощи на месте происшествия и в очагах чрезвычайных ситуаций», изд. СПб: «ОАО Медиус», 2005 г.

## **Контрольные вопросы:**

1.По каким признакам определяется состояние пострадавшего.

2.Как правильно наложить кровоостанавливающий жгут при артериальном кровотечении.

3.Как правильно снять одежду с пострадавшего при повреждении конечностей.

# **ПРАКТИЧЕСКАЯ РАБОТА № 21**

## **Тема:« Техника наложения бинтовых повязок».**

**Цель:** Научить обучающихся производить первоочередные мероприятия по оказанию помощи при острой кровопотере и травматическом шоке.

## **Задачи:**

Овладеть навыками оказания первой помощи при острой кровопотере и травматическом шоке

## **Компетенции:**

Решать проблемы, оценивать риски и принимать решения в нестандартных ситуациях.

## **Оборудование:**

1) Иммобилизатор шейный регулируемый, взрослый (регулируемый). легких.

- 2) Перевязочные средства: бинты, бактерицидные салфетки, лейкопластырь.
- 3) Жгут резиновый.
- 4) Аптечка первой помощи (автомобильная).

## **Задание на выполнение практических работ:**

Применение средств временной остановки наружного кровотечения (кровоостанавливающий жгут, перевязочные средства стерильные, нестерильные).

Отработка приемов временной остановки наружного кровотечения.

Оказание первой помощи при травматическом шоке.

## **Порядок выполнения практической работы:**

- изучить теоретический материал
	- ознакомиться с правилами безопасной работы
	- выполнить задание практического занятия

#### • **Список литературы:**

И.Ф. Богоявленский «Оказание первой медицинской, первой реанимационной помощи на месте происшествия и в очагах чрезвычайных ситуаций», изд. СПб: «ОАО Медиус», 2015 г.

## **Контрольные вопросы:**

1.Что следует сделать в первую очередь пострадавшему находящемуся в бессознательном состоянии.

2.На какой срок накладывается кровоостанавливающий жгут в холодное время.

3.Как правильно применить бактерицидные салфетки.

## **ПРАКТИЧЕСКАЯ РАБОТА № 22**

## **Тема:« Правила наложения транспортной иммобилизации».**

**Цель:** Научить обучающихся производить первоочередные мероприятия по оказанию помощи при острой кровопотере и травматическом шоке.

## **Задачи:**

Овладеть навыками оказания первой помощи при острой кровопотере и травматическом шоке

## **Компетенции:**

Решать проблемы, оценивать риски и принимать решения в нестандартных ситуациях.

## **Оборудование:**

1) Иммобилизатор шейный регулируемый, взрослый (регулируемый). легких.

2) Перевязочные средства: бинты, бактерицидные салфетки, лейкопластырь.

- 3) Жгут резиновый.
- 4) Аптечка первой помощи (автомобильная).

## **Задание на выполнение практических работ:**

Применение средств временной остановки наружного кровотечения (кровоостанавливающий жгут, перевязочные средства стерильные, нестерильные). Отработка приемов временной остановки наружного кровотечения.

Оказание первой помощи при травматическом шоке.

# **Порядок выполнения практической работы:**

- изучить теоретический материал
	- ознакомиться с правилами безопасной работы
	- выполнить задание практического занятия
	- •

## **Список литературы:**

И.Ф. Богоявленский «Оказание первой медицинской, первой реанимационной помощи на месте происшествия и в очагах чрезвычайных ситуаций», изд. СПб: «ОАО Медиус», 2015 г.

## **Контрольные вопросы:**

1.Что следует сделать в первую очередь пострадавшему находящемуся в бессознательном состоянии.

2.На какой срок накладывается кровоостанавливающий жгут в холодное время.

3.Как правильно применить бактерицидные салфетки.

# **ПРАКТИЧЕСКАЯ РАБОТА № 23**

## **Тема:« Особенности транспортировки пострадавших при ДТП».**

**Цель:** Обеспечить освоение обучающимися навыков по извлечению пострадавшего из автомобиля.

## **Задачи:**

Обучить студентов правилам и способам извлечения пострадавшего из автомобиля

## **Компетенции:**

Решать проблемы, оценивать риски и принимать решения в нестандартных ситуациях.

## **Оборудование:**

1) Иммобилизатор шейный регулируемый, взрослый (регулируемый).

- 2) Аптечка первой помощи (автомобильная).
- 3) Носилки: (табельные, импровизированные, жесткие, мягкие).

## **Задание на выполнение практических работ:**

Отработка приемов извлечения пострадавшего и придания транспортного положения. Средства для иммобилизации.

Виды носилок (табельные, импровизированные, жесткие, мягкие).

## **Порядок выполнения практической работы:**

- изучить теоретический материал
- ознакомиться с правилами безопасной работы
- выполнить задание практического занятия

## **Список литературы:**

И.Ф. Богоявленский «Оказание первой медицинской, первой реанимационной помощи на месте происшествия и в очагах чрезвычайных ситуаций», изд. СПб: «ОАО Медиус», 2015 г.

## **Контрольные вопросы:**

1.Как наложить шину при переломе костей голени.

2.Какое «восстановительное» положение следует придать пострадавшему.

3.Каким способом должен транспортироваться пострадавший при травме позвоночника.

# **ПРАКТИЧЕСКАЯ РАБОТА № 24**

## **Тема: «Решение тематических задач по теме 5.2. "Первая доврачебная помощь пострадавшим**".2 ч.

**Цель работы:** Сформировать основные знания об оказании первой доврачебной помощи пострадавшим.

## **Задачи:**

Изучить и уметь применять основные правила оказания первой доврачебной помощи пострадавшим.

## **Компетенции:**

Понимать сущность и социальную значимость своей будущей профессии, проявлять к ней устойчивый интерес.

Организовывать собственную деятельность, выбирать типовые методы и способы выполнения профессиональных задач, оценивать их эффективность и качество. Осуществлять поиск и использование информации, необходимой для эффективного

выполнения профессиональных задач, профессионального и личностного развития. **Оборудование:** компьютер с программным обеспечением;

комплект учебно-методической документации;

- а) схема упражнений автодрома,
- б) движение по городу,
- в) перекрестки,
- г) перекресток с кольцевым движением;

тренажёр-симулятор, автомобиль

## **Задание на выполнение практических работ:**

Обязанности водителя, приближающегося к нерегулируемому пешеходному переходу, остановке маршрутных ТС.

Железнодорожные переезды. Разновидности железнодорожных переездов. Устройство и особенности работы современной железнодорожной сигнализации на переездах.

## **Порядок выполнения практической работы:**

- изучить теоретический материал
- ознакомиться с правилами безопасной работы
- выполнить задание практического занятия

**Список литературы:** Правила дорожного движения РФ. Официальный текст с комментариями и иллюстрациями, М, Редактор: О. [Морозова, и](http://www.labirint.ru/authors/47057/)зд.: [Феникс,](http://www.labirint.ru/pubhouse/539/) 2016 г. **Контрольные вопросы:**

1.Разрешается ли разворот на пешеходном переходе.

2.Можете ли вы остановиться остановке маршрутных ТС.

3.Разрешено ли вам проехать ж/д переезд при бело-лунном сигнале светофора.

## **Раздел 6. Дорожное движение. Его эффективность и безопасность.**

# **ПРАКТИЧЕСКАЯ РАБОТА № 25**

## **Тема:« Анализ тормозных качеств автомобиля. Построение диаграммы торможения».**

**Цель:** Научить обучающихся производить анализ тормозных качеств автомобиля.

## **Задачи:**

Овладеть навыками анализа тормозных качеств автомобиля.

#### **Компетенции:**

Решать проблемы, оценивать риски и принимать решения в нестандартных ситуациях.

#### **Оборудование:**

компьютер с программным обеспечением; комплект учебно-методической документации;

- а) схема упражнений автодрома,
- б) движение по городу,
- в) перекрестки,
- г) перекресток с кольцевым движением;

тренажёр-симулятор, автомобиль

#### **Задание на выполнение практических работ:**

Движение в жилых зонах. Приоритет маршрутных транспортных средств.

Пересечение трамвайных путей вне перекрестка.

Порядок движения на дороге с выделенной полосой для маршрутных транспортных средств.

Буксировка механических транспортных средств. Учебная езда.

## **Порядок выполнения практической работы:**

- изучить теоретический материал
- ознакомиться с правилами безопасной работы
- выполнить задание практического занятия

## **Список литературы:**

Ю.И Шухман. «Основы управления автомобилем и безопасность движения: водителя автотранспортных средств категорий В М.: «Академия», "За рулем" 2014 г.

## **Контрольные вопросы:**

1.Что подразумевается под временем реакции водителя.

2.Как следует двигаться в темное время года.

3.Что следует сделать водителю чтобы предотвратить аварию при ослеплении встречным транспортным средством.

## **ПРАКТИЧЕСКАЯ РАБОТА № 26**

## **Тема:« Разбор типичных дорожно-транспортных происшествий с использованием основ экспертизы ДТП. Решение задач по теме 6.5.».**

**Цель:** Научить обучающихся производить анализ тормозных качеств автомобиля.

#### **Задачи:**

Овладеть навыками анализа тормозных качеств автомобиля. **Компетенции:**

Решать проблемы, оценивать риски и принимать решения в нестандартных ситуациях.

## **Оборудование:**

компьютер с программным обеспечением; комплект учебно-методической документации;

- а) схема упражнений автодрома,
- б) движение по городу,
- в) перекрестки,
- г) перекресток с кольцевым движением;

тренажёр-симулятор, автомобиль

## **Задание на выполнение практических работ:**

Движение в жилых зонах. Приоритет маршрутных транспортных средств.

Пересечение трамвайных путей вне перекрестка.

Порядок движения на дороге с выделенной полосой для маршрутных транспортных средств.

Буксировка механических транспортных средств. Учебная езда.

## **Порядок выполнения практической работы:**

- изучить теоретический материал
- ознакомиться с правилами безопасной работы
- выполнить задание практического занятия

# **ПРАКТИЧЕСКАЯ РАБОТА № 27**

## **Тема:« Разбор типичных дорожно-транспортных происшествий с использованием основ экспертизы ДТП».**

**Цель:** Научить обучающихся производить анализ тормозных качеств автомобиля.

## **Задачи:**

Овладеть навыками анализа тормозных качеств автомобиля.

## **Компетенции:**

Решать проблемы, оценивать риски и принимать решения в нестандартных ситуациях.

## **Оборудование:**

компьютер с программным обеспечением; комплект учебно-методической документации;

а) схема упражнений автодрома,

- б) движение по городу,
- в) перекрестки,
- г) перекресток с кольцевым движением;

тренажёр-симулятор, автомобиль

## **Задание на выполнение практических работ:**

Движение в жилых зонах. Приоритет маршрутных транспортных средств.

Пересечение трамвайных путей вне перекрестка.

Порядок движения на дороге с выделенной полосой для маршрутных транспортных средств.

Буксировка механических транспортных средств. Учебная езда.

## **Порядок выполнения практической работы:**

- изучить теоретический материал
- ознакомиться с правилами безопасной работы

• выполнить задание практического занятия

# **ПРАКТИЧЕСКАЯ РАБОТА № 28**

## **Тема:« Разбор типичных дорожно-транспортных происшествий с участием пешеходов».**

**Цель:** Научить обучающихся производить анализ тормозных качеств автомобиля. **Задачи:**

Овладеть навыками анализа тормозных качеств автомобиля.

## **Компетенции:**

Решать проблемы, оценивать риски и принимать решения в нестандартных ситуациях. **Оборудование:** 

компьютер с программным обеспечением;

комплект учебно-методической документации;

а) схема упражнений автодрома,

- б) движение по городу,
- в) перекрестки,
- г) перекресток с кольцевым движением;

тренажёр-симулятор, автомобиль

## **Задание на выполнение практических работ:**

Движение в жилых зонах. Приоритет маршрутных транспортных средств.

Пересечение трамвайных путей вне перекрестка.

Порядок движения на дороге с выделенной полосой для маршрутных транспортных средств.

Буксировка механических транспортных средств. Учебная езда.

## **Порядок выполнения практической работы:**

- изучить теоретический материал
- ознакомиться с правилами безопасной работы
- выполнить задание практического занятия

## **Список литературы:**

Ю.И Шухман. «Основы управления автомобилем и безопасность движения: водителя автотранспортных средств категорий В М.: «Академия», "За рулем" 2014 г.

## **Контрольные вопросы:**

1.Что подразумевается под временем реакции водителя.

2.Как следует двигаться в темное время года.

3.Что следует сделать водителю чтобы предотвратить аварию при ослеплении встречным транспортным средством.

## **Критерии оценки выполнения практических работ**

## **Оценка «5» отлично**

- Работа выполнена полностью и правильно; сделаны правильные выводы;

- Работа выполнена по плану с учетом соблюдения техники безопасности.

## **Оценка «4» хорошо**

- Работа выполнена правильно с учетом 2-3 несущественных ошибок исправленных самостоятельно по требованию преподавателя.

#### **Оценка «3» удовлетворительно**

- Работа выполнена правильно не менее чем на половину или допущена

существенная ошибка

### **Оценка «2» неудовлетворительно**

- Допущены две (и более) существенные ошибки в ходе работы, которые студент не может исправить даже по требованию преподавателя.

## **Перечень рекомендуемых учебных изданий, Интернет-ресурсов, дополнительной литературы**

Основные источники:

1. Правила дорожного движения 2014 с примерами и комментариями (новая таблица штрафов)/ А.А. Грамовский.- М.: Эксмо,2014. – 192 с.

Дополнительные источники:

1. ГОСТ Р 52289– 2004. «Технические средства организации дорожного движения. Правила применения».

2. ГОСТ Р 52290 – 2004. «Технические средства организации дорожного движения, Знаки дорожные. Общие технические требования».

3. ГОСТ Р 51256 – 99. «Технические средства организации дорожного движения. Разметка дорожная. Типы и основные параметры. Общие технические требования».

4. ГОСТ Р 50597-93. «Автомобильные дороги и улицы. Требования к эксплуатационному состоянию, допустимому по условиям обеспечения безопасности дорожного движения».

5. ГОСТ Р 51709-2001. «Автотранспортные средства. Требования к техническому состоянию по условиям безопасности движения. Методы проверки».

6. Фрей Н.Я. Методические указания к выполнению практических работ по дисциплине «Правила и безопасность дорожного движения». Раздел VI «Безопасность движения», МАДК, 2009.

Интернет – ресурсы:

1. Единое окно доступа к образовательным ресурсам. Электронная библиотека [Электронный ресурс]. — Режим доступа: [http://window.edu.ru/window,](http://window.edu.ru/window) свободный. — Загл. с экрана.

2. Электронные библиотеки России /pdf учебники студентам [Электронный ресурс]. — Режим доступа : [http://www.gaudeamus.omskcity.com/my\\_PDF\\_library.html,](http://www.gaudeamus.omskcity.com/my_PDF_library.html) свободный. — Загл. с экрана.

3. Образовательный проект «Правильный водитель». Режим доступа: <http://60.by/ru/content/situations/> , свободный. — Загл. с экрана.

4. ГАИ.РУ Режим доступа: [http://www.gai.ru/voditelskoe-udostoverenie/examen-pdd](http://www.gai.ru/voditelskoe-udostoverenie/examen-pdd-online/)[online/](http://www.gai.ru/voditelskoe-udostoverenie/examen-pdd-online/) , свободный. — Загл. с экрана.

5. Официальный сайт ГИБДД МВД России. Режим доступа: <http://www.gibdd.ru/>, свободный. — Загл. с экрана.

6. Официальный онлайн тренажер для сдачи теоретического экзамена Правил дорожного движения в ГИБДД РФ 2011. Режим доступа: <http://www.pdd-2011.ru/> , свободный. — Загл. с экрана.

7. Википедия. Свободная энциклопедия. Режим доступа: http://ru.wikipedia.org/wiki/Организация дорожного движения, свободный. - Загл. с экрана.

8. Википедия. Свободная энциклопедия. Режим доступа: http://ru.wikipedia.org/wiki/Безопасность дорожного движения, свободный. — Загл. с экрана.

# **Государственное бюджетное профессиональное образовательное учреждение Иркутской области**

**«Иркутский техникум транспорта и строительства»**

## **Методические указания для выполнения практических работ ПМ.01 Организация перевозочного процесса автомобильным транспортом»**

**МДК.01.01. Технология перевозочного процесса на автомобильном транспорте**

программы подготовки специалистов среднего звена по специальности среднего профессионального образования

**23.02.01 Организация перевозок и управление на транспорте (автомобильном)**

**Квалификация:** техник **Форма обучения:** очная **Нормативный срок обучения:** 3 года 10 месяцев

на базе основного общего образования

Иркутск, 2023 г.

В методических указаниях представлены задания и рекомендации по выполнению практических работ по модулю «ПМ.01 Организация перевозочного процесса автомобильным транспортом» МДК.01.01. Технология перевозочного процесса на автомобильном транспорте для студентов программ подготовки специалистов среднего звена специальностей 23.02.01 Организация перевозок и управление на транспорте (автомобильном)**.**

Организация – разработчик: ГБПОУ ИО «Иркутский техникум транспорта и строительства»

Разработчик: преподаватель

Рассмотрена и одобрена на заседании

ДЦК

Протокол № 10 от 1.06.2023г.

## **Содержание:**

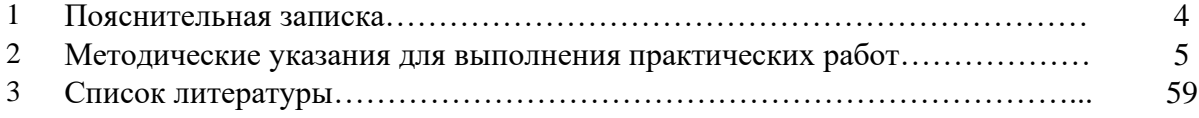

### **ПОЯСНИТЕЛЬНАЯ ЗАПИСКА**

Методические рекомендации по выполнению практических работ по модулю «ПМ.01 Организация перевозочного процесса автомобильным транспортом» МДК.01.01. Технология перевозочного процесса на автомобильном транспорте разработаны в соответствии с рабочей программой по модулю «ПМ.01 Организация перевозочного процесса автомобильным транспортом».

Выполнение студентами практических работ направлено на достижение следующих *результатов:*

#### **иметь практический опыт:**

1. ведения технической документации, контроля выполнения заданий и графиков;

2. расчета норм времени на выполнение операций;

3. расчета показателей работы объектов транспорта;

#### **знать:**

1. оперативное планирование, формы и структуру управления работой на автомобильном транспорте;

2. основы эксплуатации технических средств автомобильного транспорта;

3. систему учета, отчета и анализа работы;

4. основные требования к работникам по документам, регламентирующим безопасность движения на транспорте;

#### **уметь:**

1. анализировать документы, регламентирующие работу транспорта в целом и его объектов в частности.

Практические занятия (работы) служат связующим звеном между теорией и практикой. Они необходимы для закрепления теоретических знаний, полученных на уроках, а также для получения практических знаний и умений.

Практические работы (задания) выполняются студентом самостоятельно, с применением знаний и умений, полученных на уроках, а также с использованием необходимых кратких теоретических сведений, содержащихся в методических рекомендациях по выполнению практических работ.

Практические работы выполняются студентами индивидуально.

#### **2. Методические указания для выполнения практических работ**

## **Практическое занятие № 1**

#### **«Оформить товарно-сопроводительные документы»**

**Цель:** Формирование практических навыков оформления товарносопроводительных документов

### **Задание № 1**

Оформить бланк документа «Счет-фактура»

*ВАРИАНТ 1* Оформить бланк документа «Счет-фактура» по условию: база «Седьмой континент» располагающаяся по ул. Пивоварова 60-а, имеющая расчетный счет № 007131861/01 в РКЦ г. Ростова - на - Дону, реализовало магазину «Варвара» по счету № 371 от 10 июня 2013 г. товар на сумму 183720 рублей (сумма НДС-33069; продажная цена составила 224432 рубля). Адрес и реквизиты плательщика: Магазин «Варвара» ул. Перова – 234; его расчетный счет: 0074386454, банк открытого счета: ДАЛЬКОМБАНК. Оплата по счету производится за следующий товар: пальто д/с женское – 1 штука по цене 3674 рубля 40 копеек; костюм женский – 3 штуки по цене 1224 рубля 80 копеек за 1 штуку; платье женское - 4 штуки по цене 918 рублей 60 копеек за 1 штуку; халат – 5 штук по цене 734 рубля 88 копеек за 1 штуку; юбка женская – 4 штуки по цене 918 рублей 60 копеек за 1 штуку.( Приложение 1)

*ВАРИАНТ 2* Оформить бланк «Счет-фактуры» (Приложение № 3) по следующему условию: С базы склада «Продукты», отпускается следующий список товаров для магазина «Продовольственные товары», через экспедитора Помогайкина Е.Е.:

1. Колбаса «Докторская» - 215 кг., по цене 260 руб. 50 коп. за 1 кг.

2. Колбаса копченая «Флотская» - 120 кг., по цене 250 руб. 00 коп. за 1 кг.

3. Колбаса копченая «Водительская» - 40 кг., по цене 320 руб. 00 коп. за 1 кг.

4. Лук – 300 кг по цене 30 руб.50 коп. за 1 кг.

6. Чеснок – 25 кг по цене 35 руб.00 коп. за 1 кг.

Рассчитайте цену с учетом НДС – 18%. Дату оформления проставьте по дню заполнения документа.

## **Задание № 2**

Оформить бланк «Доверенность»

*ВАРИАНТ 1.* Оформить бланк «Доверенность» по следующему условию: для приобретения товарно-материальных ценностей: ведра пластмассовые - 100 штук; таз для стирки - 120 штук; кашпо для цветов – 70 штук; подставка – сушка – 50 штук; набор дачной посуды - 15 штук. Магазином «Олис» расположенном по адресу: г. Днепр, ул. Бассейная-52, имеющего счет № 1234563 в РОСБАНКЕ, выписана доверенность на Иванову Марию Петровну, которая действительна при предъявлении паспорта серия 88 № 9999 выданного от 15 09.89 г. РОВД г. Ростова. Получение товара необходимо осуществить с базы «Хозторг» по счету № 57 от 20.05.2014г (Приложение 2)

*ВАРИАНТ 2* Оформить бланки «Доверенность» (Приложение № 4), «Накладная» (Приложение № 1), «Счет-фактура» (Приложение № 3), по следующему условию: мебельная база «Уют» реализует магазину «Квартирный вопрос» следующие товары:

- 1. Диваны «Наташа» 5 шт. по цене 9999-99 руб. за 1 шт.
- 2. Кресла кровати «Весна» 10 шт. по цене 7500-50 руб. за 1 шт.
- 3. Столы компьютерные «Ольха» 6 шт. по цене 8000-66 руб. за 1 шт.
- 4. Стулья винтовые 6 шт. по цене 750-50 руб. за 1 шт.
- 5. Стулья кухонные 3 шт. по цене 570-50 руб. за 1 шт.

Товар отпущен через экспедитора Муравьева В.И. (Владимира Ивановича), по доверенности № 20, выданной 15 мая 2013 г, на основании договора о поставке мебельных товаров, и приплаченному счету № 34, дата оплаты счета 10 мая 2013 года, номер «Накладной» - 010, выдана 16 мая 2013 года. Оплата счета произведена в «Росдонбанке». Доверенность на получение выше указанного товара выдана на имя Муравьева В.И. на основании паспорта серия 9900, № 12345, выданного ОГУВД г.Самара от 16 сентября 1986 года.

#### **Задание № 3**

Оформить бланк документа «Товарно-транспортная накладная» по условию: с базы «Овощная» расположенной по адресу г. Новый, ул. Зеленая-156, автотранспортом предприятия «Доставка», осуществляется транспортирование товара по договору №124, для магазина «Овощной» следующих товаров:

свекла – 250 килограмм по цене 50 рублей 50 копеек за 1 килограмм;

морковь – 150 килограмм по цене 45 рублей 80 копеек за 1 килограмм.

Датой оформления документа считать дату его выписки, лицом, оформившим документ указать себя. (Приложение 3)

#### **Задание № 4**

Ответьте на контрольные вопросы:

- 1. Дать определение понятию «товаросопроводительные документы»
- 2. В каких случаях оформляется товарно-транспортная накладная?<br>3. Из каких разлелов состоит товарно-транспортная наклалная?
- 3. Из каких разделов состоит товарно-транспортная накладная?
- 4. В скольких экземплярах оформляется товарно-транспортная накладная?

5. Какие разделы товарно-транспортной накладной заполняет грузоотправитель и грузополучатель?

#### **Практическое занятие № 2**

## **«Структура управления коммерческой деятельностью предприятий. Управление и мотивация труда персонала коммерческих служб. Требования к профессиональной компетентности специалистов в области коммерческой деятельности»**

**Цель:** составить структуру управления коммерческой деятельностью.

#### **Задание № 1**

Студенту необходимо составить структуру управления коммерческой деятельностью с помощью представленных ниже вопросов:

- 1. Выбрать сферу торговой деятельности (см. перечень ниже).
- 2. Описать месторасположение магазина.

3. Сделать маркетинговый анализ на тему: «Обоснование выбора сферы торговой деятельности (собственные преимущества предприятия, анализ конкурентов, преимущества месторасположения)».

- 4. Описать тип магазина:
	- a) по характеру размещения на территории населенного пункта;
	- b) по формам товарной специализации;
	- c) по определяющему методу продажи;
	- d) по ценовому уровню реализуемых товаров;
	- e) по размерам торговой площади.

5. Выбрать и обосновать правовую форму организации деятельности торгового предприятия.

- 6. Выбрать правовые условия работы магазина (аренда, собственность).
- 7. Разработать название магазина и его фирменный знак.

8. Описать ассортимент товаров на предприятии с учетом принципов комплексности, широты и глубины.

9. Разработать номенклатуру дополнительных, сопутствующих услуг на предприятии (при необходимости).

10. Описать условия закупки и поставки товаров (место закупки, вид транспорта для доставки, частота закупок, их объемы).

11. Сделать технологическую планировку помещений торгового предприятия (план всего магазина с указанием всех необходимых помещений).

12. Начертить план-схему торговой площади с указанием расположения всех необходимых объектов (касса, стеллажи, прилавки, холодильники и т.д.).

13. Описать состав персонала торгового предприятия (количество, должность, обязанности, часы работы, зарплата).

14. Разработать материальные и нематериальные способы стимулирования труда работников.

15. Выбрать и описать способы внутри-магазинной рекламы информации на торговом предприятии.

### **Примерный перечень сфер торговой деятельности.**

- 1. Одежда (мужская, женская, детская).
- 2. Верхняя одежда.
- 3. Обувь (мужская, женская, детская).
- 4. Продукты питания (универсальный, мясной, молочный, кондитерский).
- 5. Все для спорта и отдыха.
- 6. Все для сада и огорода.
- 7. Косметика.
- 8. Бытовая химия.
- 9. Книги.
- 10. Денежные товары.
- 11. Спортивная одежда и обувь.
- 12. Сотовые телефоны.
- 13. Орг. техника.
- 14. Фототовары.
- 15. Ткани.
- 16. Посуда.
- 17. Все для шитья.
- 18. Цветы.
- 19. Ювелирные украшения.
- 20. Часы.
- 21. Средства связи.
- 22. Оптика и т.д. (возможен собственный выбор сферы торговой деятельности).

#### **Практическое занятие № 3**

#### **«Управление и мотивация труда персонала коммерческих служб, требования к его профессиональной компетентности»**

**Цель:** научиться управлять персоналом, мотивировать сотрудников коммерческих служб на примере различных ситуаций.

#### **Задание № 1**

Студенту необходимо ознакомиться с предложенными ситуациями и ответить на задания.

#### *Ситуация 1*

Предприятие «Станки» занимается производством агрегатных станков. На предприятии работает около 4000 работников. Предприятие стало испытывать серьезные трудности с производством и реализацией станков, что объясняется падением спроса на продукцию. Внешние обстоятельства: нестабильность в экономике страны, разрыв долговременных связей с партнерами, появление зарубежных конкурентов на данном рынке (до этого предприятие было в лидерах среди производителей в своей области) негативно повлияло на деятельность предприятия.

Структура управления предприятием долгое время была довольно сложной и централизованной. Все работы, связанные с управлением, были строго регламентированы, каждый выполнял свои четко определенные функции. Директор предприятия Иванов А.И. - человек старой закалки, полагающий, что инициативу надо проявлять, но до определенного предела и определенного уровня управления. Он старался быть в курсе всех дел и принимать участие во всех направлениях деятельности предприятия. Но времени для этого постоянно не хватало, а хватало только на текущие дела. Это не позволяло директору активно работать на перспективу, определять стратегию развития предприятия, а делегировать ряд полномочий он был не готов.

Все вышеперечисленные проблемы привели к постепенному снижению объемов производства на 30%, что поставило предприятие в предкризисное состояние.

Снижение объемов производства вызвало недоиспользование трудового потенциала работников. В связи с этим возникла потребность в сокращении персонала предприятия. Однако на предприятии работало много трудовых династий и работников, лично преданных директору предприятия. Увольнение предполагалось проводить, не затрагивая эти категории работников, хотя некоторые из них были пред пенсионного и пенсионного возраста. Директор хотел сохранить свою прежнюю команду, полагая, что низкие результаты работы представляют временные трудности, главное - преданность подчиненных.

Поговорив с некоторыми ведущими специалистами на предприятии, приглашенный эксперт Петров М.Н. сделал вывод, что трудности на предприятии можно преодолеть, изменив систему управления персоналом, и получил совет не ввязываться в безнадежное дело. На предприятии не имели представления о планировании карьеры, деловой оценке персонала, подготовке резерва кадров. Профессиональное обучение не планировалось, а организовывалось по мере необходимости руководителями служб и подразделений. Рабочие предприятия получали сдельную заработную плату, а сотрудники администрации - должностные оклады, причем индексация заработной платы проводилась по решению директора тогда, когда он считал необходимым.

### *Задание:*

1. Определите особенности управления персоналом на данном предприятии. Какие проблемные зоны существуют в системе управления персоналом на предприятии?

2. Выделите личностно-психологические и структурные переменные, способствующие изменениям на данном предприятии.

3. Что могут сделать в этой ситуации Петров М.Н. и группа экспертов?

4. Предложите систему мер успешного проведения изменений в организации. Какие методы организационного развития можно предложить в данной ситуации? Сформулируйте новые требования к персоналу с учетом задач развития предприятия.

#### *Ситуация 2*

На ряде предприятий стараются сделать так, чтобы командой, ответственной за будущее предприятия, чувствовало себя не только высшее руководство завода. На заводе «Алмаз», например, придумали такую вещь, как «команда 500» - это 500 кадровых работников, элита предприятия, которая ни при каких обстоятельствах не будет сокращаться. У членов «команды» будет более высокая зарплата, дополнительные социальные льготы, своя форма спецовок и удостоверений-пропусков. А уже вокруг элиты будут набираться «наемные» работники и простые рабочие, и инженеры, численность которых будет регулироваться в зависимости от загрузки предприятия. Тех из «наемных», кто будет этого заслуживать, со временем переведут в «команду».

#### *Задание:*

1. Оцените преимущества введения такой системы формирования кадрового ядра компании.

2. Как можно усовершенствовать приведенную систему сохранения кадрового ядра предприятия?

3. По каким критериям вы бы предложили производить отбор в «команду 500»?

#### *Ситуация 3*

Общество с ограниченной ответственностью «РОСОПТ» - организация, специализирующаяся на оптовой и розничной торговле продукцией промышленных предприятий. Со времени основания в 2000 г. предприятие начинало с одного вида продукции, постепенно расширяя ассортимент и увеличивая количество номенклатуры продукции. Одновременно увеличивалась численность потребителей, а также объемы реализации.

Начиная с 2007 г. предприятие ООО «РОСОПТ» динамично развивается, что подтверждается экономическими показателями: за 2008 г. значительно возрос товарооборот. Руководство планирует расширять штат сотрудников.

Однако участились жалобы со стороны клиентов на качество обслуживания. Текучесть кадров в организации составляет 19%, причем сотрудники увольнялись только по собственному желанию. Причинами увольнения являлись неудовлетворенность заработной платой и социально-психологическими условиями работы

(неблагоприятный социально-психологический климат).

Плановое повышение заработной платы и, соответственно, издержек на персонал не привело к желаемому эффекту. В организации преобладают сотрудники 24-35 лет, в основном женщины. Регулярно проводится аттестация персонала. Организационная культура на предприятии характеризуется как слабая. Стиль управления - авторитарный.

## *Задание:*

1. Обозначьте тип проблемы, с которой столкнулась организация.

2. Сформулируйте требования к персоналу с учетом задач развития организации.

3. Соответствует ли складывающийся тип организационной культуры задачам динамично развивающейся организации?

4. Продумана ли система мотивации персонала? Что можно изменить, чтобы снизить текучесть кадров?

5. Как можно усовершенствовать систему управления персоналом в ООО «РОСОПТ»?

#### *Ситуация 4*

Ирина В. работает в должности зам. директора отдела маркетинга в компании «СВ», специализирующейся на выпуске новейших строительных материалов. Это частная организация и подбор персонала контролирует непосредственный собственник. Ирине 35 лет, она не замужем и все силы отдает работе, постоянно повышает свою квалификацию.

За 5 лет, которые она проработала в компании, в отделе сменилось множество руководителей. Примерно каждые полгода приходил новый директор «со стороны». Смена руководства в основном происходила по инициативе собственника, недовольного директором отдела. Все новые директора имели разный профиль образования и были разного возраста. Несмотря на то, что Ирина остается самым опытным сотрудником в отделе, знающим специфику работы данной компании, она не надеется на повышение в должности, объясняя это тем, что она женщина и поэтому ей труднее получить эту должность. Все отчеты и аналитические материалы, сделанные ей, служат отчетами всего отдела. Как квалифицированный специалист она понимает, что баланс между затрачиваемыми усилиями и получаемым вознаграждением нарушается. Ее неудовлетворенность подкрепляется тем, что ее заслуги остаются незамеченными, новые руководители не успевают оценить сотрудников. Она подумывает о смене работы и несколько раз имела беседу с собственником. Для того чтобы сохранить ценного

специалиста, эпизодически ей выплачивают премии, повысили зарплату. Под руководством нового директора отдела Ирина начала замалчивать часть проанализированной информации и стремится эффектно подать ее на общеорганизационных совещаниях и переговорах.

*Задание:*

1. Какая проблема существует в компании?

2. С какими проблемами сталкивается новый руководитель отдела маркетинга? Что он чувствует?

3. Какая дополнительная информация требуется, чтобы лучше понять ситуацию?

4. Эффективно ли выстроена система мотивации персонала на предприятии?

5. Какова специфика подбора кадров на предприятии? В чем достоинства и недостатки такой системы?

6. Какие меры по улучшению работы отдела маркетинга можно порекомендовать?

#### *Ситуация 5*

Однажды профессор Бирмингемского университета Кевин Томпсон остановился в отеле Chesterfield в Лондоне, который славился своими традициями и вышколенным персоналом. Персонал в большинстве своем действительно оказался великолепным. Весь, кроме бармена. Он был неприветлив и медлителен настолько, что решивший перед отъездом выпить чашечку кофе профессор Томпсон опоздал на самолет.

Об этом сам К. Томпсон, рассуждая, заметил, что можно сказать, что он сам виноват, можно было просто не пить кофе, но вопрос в другом: вернется ли он туда когданибудь еще? Возможно, но только чтобы дать им еще один шанс, и этот шанс - реальный актив отеля Chesterfield, реальная ценность, созданная его персоналом. Кроме, конечно, бармена.

У организации может быть прекрасный брэнд, прекрасное лого и лучшая в мире стратегия, она может производить фантастическое впечатление на людей, которые сталкиваются с ее брэндом. Но если сотрудники не доносят до потребителя это фантастическое содержание день ото дня, то все усилия пригодятся, как помада горилле, остроумно утверждает К. Томпсон.

*Задание:*

1. Какую проблему в системе управления персоналом можно заметить в данной ситуации?

2. Исходя из ситуации, какую цель ставит перед собой отель Chesterfield? Почему?

3. Эффективно ли выстроена система управления персоналом?

4. Предложите комплекс рекомендаций, позволяющий, на ваш взгляд, решить проблему неприветливого бармена.

#### *Ситуация 6*

Предприятие, занимающееся ремонтом антикварной мебели «Время», специализируется также и на восстановлении старых музыкальных инструментов, в основном пианино. В компании работают 28 человек, включая столяров и настройщиков.

Руководитель предприятия на основании общей, но еще слабой тенденции уменьшения спроса на эти услуги решил расширять сферы деятельности, осваивать новые услуги. Он заключил договор на поставку через год технологического оборудования для восстановления старых уникальных музыкальных инструментов, условился с двумя специалистами, что они перейдут к нему на работу из другой мастерской также через год. Руководитель «Времени» оказался прав, через полгода количество заказов уменьшилось на 25%, и заработная плата работников стала сокращаться.

Несоответствие между возможностями предприятия и количеством заказов вызвало у персонала настороженное отношение к директору из-за его якобы бездействия, появилось желание что-то предпринять самостоятельно. Не информируя директора, они стали принимать заказы на разные антикварные инструменты, восстановлением которых раньше не занимались. Но отсутствие навыков и опыта работы негативно сказывалось на качестве работ. Когда по плану руководства в компанию пришли опытные специалисты, и было поставлено специальное оборудование, репутация компании была подорвана.

#### *Задание:*

1. По какой причине возникла данная ситуация? Какую ошибку допустил руководитель предприятия?

2. Какие меры можно было предпринять руководителю, чтобы не допустить эту ситуацию?

#### *Ситуация 7*

«Пятерочка» - быстрорастущая российская сеть универсамов эконом- класса. Один из секретов успеха «Пятерочки» - ее персонал, команда единомышленников, стремящаяся построить самую эффективную торговую сеть в России. Какие для этого созданы условия?

Штат сотрудников «Пятерочки» не просто большой - он колоссальный. Здесь работают более 12 тысяч человек, и каждый день в отдел кадров «Пятерочки» обращаются все новые и новые люди. Только в Санкт- Петербурге за один квартал дирекция по персоналу принимает в среднем 42500 звонков и проводит более 6154 собеседований. Зачем? Во-первых, чтобы иметь стабильную, хорошо оплачиваемую работу, а во-вторых, чтобы стать не просто членом коллектива, а частью огромной семьи.

Устроиться сюда на работу может почти любой, для этого достаточно пройти тестирование и собеседование. Однако на этой стадии отсеивается 30¬50% претендентов, потому что не каждый способен работать в торговле. Но если человека приняли, то это всерьез.

Для начала новичка усаживают за парту учебного центра, где он тщательно изучает все тонкости своей будущей работы. Затем - экзамены и стажировка в одном из магазинов компании. С этого момента новый сотрудник начинает получать зарплату. Потом он опять сдает экзамены, и для него начинается испытательный срок, в который зарплата ему уже повышается. И, наконец, его окончательно зачисляют в штат, что опять же сопровождается ростом заработной платы. В будущем она вырастет еще не раз. В «Пятерочке» есть правило: доплачивать сотрудникам «за стаж». Отработал год - получи надбавку 10%, 2 года - 20%, 2,5 года - 25%. Еще один распространенный способ зарабатывать больше денег - перейти на более высокую должность.

Большинство людей, которые приходят работать в «Пятерочку», начинают с массовых должностей - кассир, оператор торгового зала, фасовщик. Азы профессии они постигают в специальном учебном центре. И через некоторое время каждый сотрудник компании возвращается в него обратно. Кто-то там проходит курсы повышения квалификации, где узнает о различных инновациях, введенных со времени последнего обучения, а кто-то получает новую квалификацию. Качество подготовки персонала признано даже конкурентами - известные торговые предприятия Петербурга хотели бы видеть сотрудников «Пятерочки» у себя и даже готовы принять их без всяких собеседований и испытательных сроков.

В «Пятерочке» очень хотят, чтобы каждый ее сотрудник понимал, что он не «винтик», а участник общего процесса, от которого зависит работа всей компании. Тем более, что подчас простые фасовщики товара умудряются добиться больших успехов, чем некоторые управляющие. Как раз для таких людей в «Пятерочке» ежегодно проводятся два конкурса рационализаторских предложений. Один посвящен тому, чтобы автоматизировать те задачи, которые пока приходится выполнять вручную, а второй - как повысить эффективность работы предприятия. Победителям вручают премии.

В «Пятерочке» любят соревноваться. Друг с другом состязаются сотрудники, отделы, магазины. Победителям вручается не только грамота или кубок, но и денежная премия. Награждают в «Пятерочке» и своими медалями, которые вручают не просто так, а лишь за серьезные заслуги.

В объявлениях о приеме на работу, которые периодически вывешивает «Пятерочка», сразу указываются основные оклады. Они зависят от должности. Скажем, кассир зарабатывает до 9 тысяч рублей плюс премии, оператор торгового зала - до 7 тысяч плюс премии. Премии бывают ежемесячные, ежеквартальные, годовые. Их дают за лучшие показатели в работе, за благодарности от покупателей, за добросовестное исполнение своих обязанностей, за инициативу, которая помогает улучшить работу магазинов, да много еще за что. Все переработки, превышения норм, рационализаторские предложения оплачиваются. Магазин увеличил товарооборот? Все его сотрудники премируются. Кассир сумел обслужить покупателей больше нормы? И он получит премию. В компании предусмотрены штрафы за отсутствие вежливости. «Добрый день», «спасибо за покупку» и «приходите еще» - строго обязательные фразы.

Принципиальное требование компании к сотрудникам - наличие у них стремления решить любую проблему. В жизни чаще всего встречаются два типа людей. Первый ищет оправдательные причины, объясняющие, почему задача не может быть выполнена, второй, наоборот, предлагает варианты решения задачи в кратчайшие сроки. Именно так построен менталитет сотрудников «Пятерочки». Люди, которые долго здесь работают, часто отмечают, что сильно изменились. И не только в плане профессиональных навыков, но и в жизненном подходе. Они стали думать по-другому. Раньше человек мог долго и пессимистично размышлять над проблемой, а сейчас он ее не видит - он ее уже решил. Это - подход компании к жизни, к работе, к бизнесу.

### *Задание:*

Оцените систему управления персоналом «Пятерочки», в том числе

- а) отбор персонала;
- б) обучение новых работников:
- в) управление карьерой;
- г) мотивацию и стимулирование персонала.

## **Практическое занятие № 4**

#### **«Работа с нормативно-правовой базой»**

**Цель:** научиться работать с нормативно-правовой базой, регулирующей коммерческую деятельность организаций.

## **Задание № 1**

Изучите теоретический материал.

## **Задание № 2**

Ответьте на контрольные вопросы:

1. Что включает в себя нормативно-правовая база?

2. Какие документы входят в состав нормативно-правовой базы управления документами?

3. Дайте определение термину правовой акт? Дайте определение термину нормативный правовой акт?

4. Дайте определение терминам: правовая норма, устав?

5. Дайте определение терминам: распоряжение, приказ, правила?

6. Дайте определение терминам: указание, регламент, стандарт?

#### **Практическое занятие № 5**

#### **«Договоры в коммерческой деятельности и формы ведения переговоров.»**

**Цель:** научиться различать договоры в коммерческой деятельности и сформировать умения и навыки ведения деловых бесед.

## **Задание № 1**

Студентам раздаются индивидуальные задания на карточках (приложение 1), план подготовки и проведения деловых бесед (приложение 2) и памятка «Как правильно проводить деловые беседы: десять правил подготовки и проведения деловой беседы» (приложение 3)

Студенты разбиваются на группы и должны выбрать двух отвечающих, которые будут проводить деловую беседу в соответствии с заданием. Остальные учащиеся должны принимать активное участие в разработке программы действий, необходимых для проведения деловой беседы. Во время подготовки беседы, учащиеся записывают в тетрадь ход подготовки к беседе.

## **Приложение 1**

## *1 группа учащихся.*

#### *Задание:*

Подготовить и провести деловую беседу руководителя предприятия строительных материалов при приеме на работу нового сотрудника, используя следующие подсказки: не скрывая имеющиеся трудности, показать реальные выгоды и достоинства предлагаемой работы: подчеркнуть привлекательные элементы в работе, возможности роста и повышения квалификации, выгодные моменты в условиях труда, благоприятный морально-психологический климат в коллективе, наличие баз отдыха, профилакториев, детских учреждений, имеющиеся льготы, и т.д. – то, что реально есть.

### *2 группа учащихся:*

#### *Задание:*

Подготовить и провести деловую беседу менеджера предприятия по производству бытовой техники с целью поручить задание подчиненному, (например, изучить рынок сбыта и отследить тенденцию изменения спроса на основные виды товаров, производимых предприятием), используя следующие подсказки: по возможности сочетать устную информацию с письменной; тактично проконтролировать, правильно ли подчиненный понял задание (например, вопросом «Что собираетесь предпринять?»); письменно фиксировать сроки, ответственных исполнителей, форму исполнения работы и отчета о ней; не следует: давать поручения впопыхах; давать непродуманное поручение.

## *3 группа учащихся: Задание:*

Подготовить и провести деловую беседу руководителя предприятия по изготавливаю вентиляторов,, критикующего своего подчиненного за плохую работу (например, подчиненный собрал недостаточно информации о предприятиях-конкурентах, выпускаемых подобные вентиляторы) , используя следующие подсказки: выслушайте объяснение; сохраняйте ровный тон; прежде чем критиковать, найдите, за что похвалить; критикуйте поступки, а не человека; ищите вместе решения, а не обвиняйте; не критикуйте при свидетелях; помните: ничто так не разоружает, как условия почетной капитуляции; цель критикующего – чтобы критикуемый признал свои ошибки.

## *4 группа учащихся:*

## *Задание:*

Подготовить и провести деловую беседу руководителя предприятия с подчиненным при увольнении его по собственному желанию, используя следующие подсказки: целью такой беседы является выяснение двух вопросов: какова истинная причина ухода и как он (увольняющийся) оценивает покидаемую им работу (отношения в коллективе, проблемы, претензии к руководству); руководитель должен собрать объективную информацию об увольняющемся.

## *5 группа учащихся:*

## *Задание:*

Подготовить и провести деловую беседу руководителя предприятия с подчиненным, которого собирается уволить по каким-либо причинам (например, систематическое нарушение трудового режима), используя следующие подсказки: необходимо выдвинуть веские аргументы, основываясь на доказанных фактах; руководитель должен собрать объективную информацию об увольняющемся; увольнению должно предшествовать вынесение 2-х выговоров, запротоколированных.

#### *6 группа учащихся*

#### *Задание:*

Подготовить и провести деловую беседу руководителей двух крупных предприятий о поставке продукции (например, предприятия, изготавливающего шины и предприятия, изготавливающего автомобили) используя следующие подсказки: руководитель предприятия, предлагающего свой товар должен описать его; руководитель предприятия,

предлагающего свой товар должен убедить партнера в его конкурентоспособности; проведение переговоров о конечной цене продукта (скидки).

## **Приложение 2.**

План подготовки и проведения деловой беседы:

- ➢ Определить тему, цели, задачи беседы.
- ➢ Установить время беседы и продолжительность беседы.
- ➢ Выбрать место, где будет проходить беседа.

➢ Подготовить план проведения беседы (составить список заранее подготовленных вопросов).

➢ Записать все принятые решения и тезисы беседы.

#### **Приложение 3.**

ПАМЯТКА: «Как правильно проводить деловые беседы: десять правил подготовки и проведения деловой беседы».

Правило 1: Сформулируйте конкретные цели.

Правило 2: Составьте план беседы.

Правило 3: Выберите время:

а) удобное и Вам, и Вашему собеседнику:

б) достаточное для разговора

Правило 4: Выберите подходящее место

Правило 5: Задачи первой части разговора:

а) привлечь внимание;

б) добиться атмосферы взаимного доверия.

Правило 6: Подчиняйте свою тактику целям: регулируйте направление

беседы с помощью задаваемых вопросов.

Правило 7: Старайтесь, чтобы больше говорил ваш собеседник.:

а) максимально расположите к себе собеседника;

б) получите наиболее полную информацию о состоянии дел;

в) с честью выходите из затруднительных ситуаций.

Правило 8: Будьте на высоте положения (относится к критикующему):

а) выслушайте объяснения;

б) сохраняйте ровный тон;

в) найдите за что похвалить и похвалите.

Правило 9: Фиксируйте полученную информацию:

а) делайте пометки по ходу разговора,

б) по окончанию разговора сделайте краткую запись в тетрадь.

Правило 10: Прекращайте беседу сразу после достижения поставленной цели.

## **Практическое занятие № 6**

## **«Коммерческие риски: анализ, факторы, определяющие вероятность рисков и способы их снижения»**

**Цель:** изучить коммерческие риски, факторы, влияющие на них и научиться определять вероятность рисков и способы их снижения.

**Задание № 1**

Изучить теоретические сведения по данной теме.

**Задание № 2**

Ответьте на контрольные вопросы:

1. Дайте определение термину риск?

2. Опишите термин «коммерческий риск»?

3. Перечислите факторы, оказывающие влияние на уровень рисков?

4. Перечислите факторы, которые оказывают влияние на величину риска?

5. Что относится к неуправляемым факторам? Что такое наличие коммерческого риска?

6. Какие потери от риска могут быть в коммерческой деятельности?

7. С помощью каких факторов можно определить степень риска?

8. Дайте полную классификацию рисков?

9. Что относят к хозяйственным рискам?

10. Как подразделяют риски по длительности воздействия?

11. Опишите виды рисков по природе (источникам) возникновения?

12. Опишите виды рисков по сфере возникновения?

13. Опишите виды рисков по возможности страхования?

14. Опишите виды рисков по ожидаемым результатам, по степени допустимости, По степени обоснованности?

15. Начертите схему основных видов риска?

16. Опишите процесс уклонения от риска? При каких условиях уклоняются от риска?

#### **Практическое занятие № 7**

#### **«Методы управления ассортиментом товаров и услуг»**

**Цель:** изучить классификацию, свойства и номенклатурные показатели ассортимента товаров; приобрести навыки расчета номенклатурных показателей ассортимента товаров.

## **Задание № 1**

Изучить теоретические сведения по данной теме.

## **Задание № 2**

По ассортиментной группе исследуемого вами товара торгового предприятия проведите анализ номенклатурных показателей ассортимента. Данные занесите в таблицу 1.

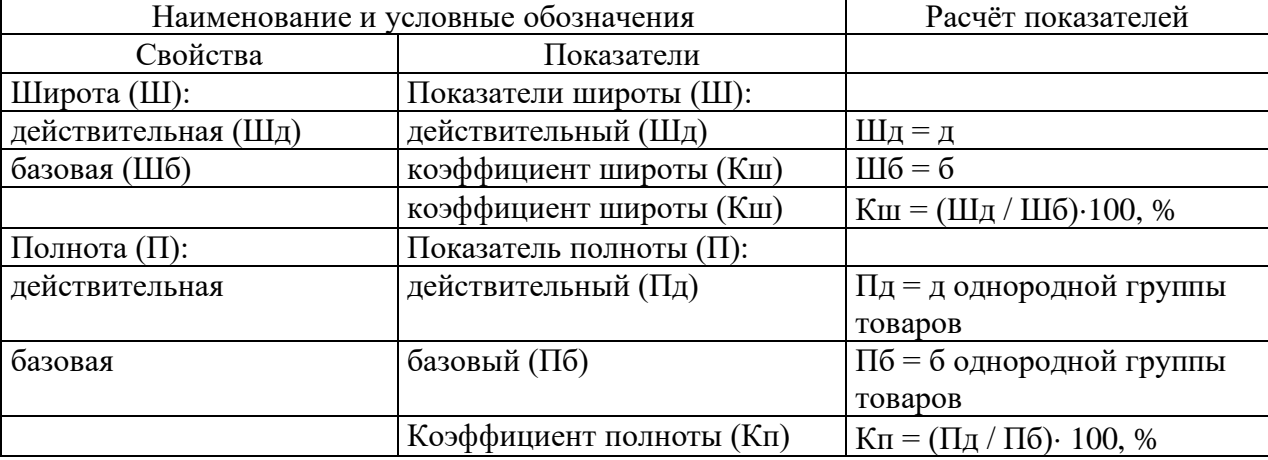

Таблица 1 - Номенклатура свойств и показателей ассортимента

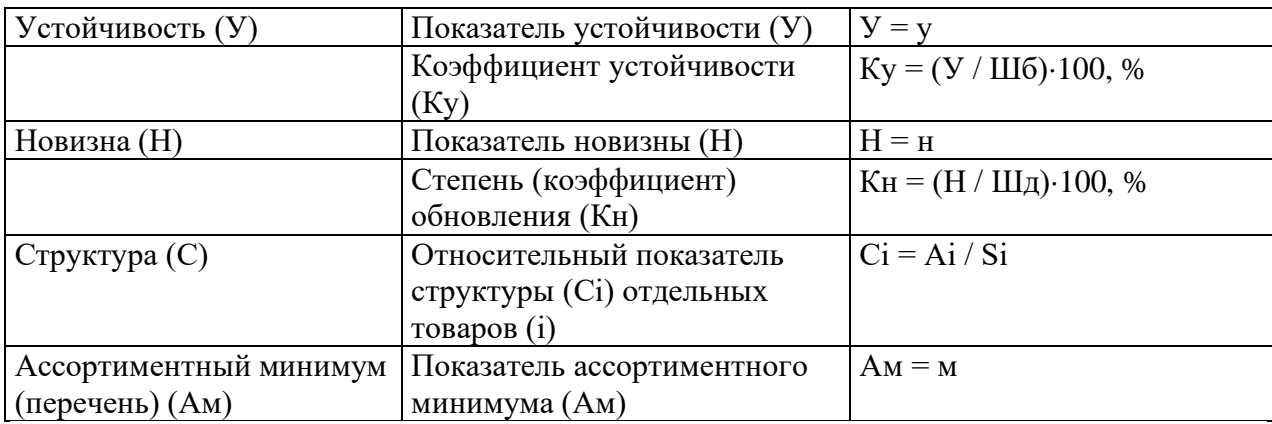

В таблице используются следующие условные обозначения:

д — количество видов, разновидностей или наименований товаров, имеющихся в наличии;

б — базовое количество видов, разновидностей и наименований товаров, принятое за основу для сравнения;

А — количество отдельного товара в натуральном или денежном выражении;

S — суммарное количество всех товаров, имеющихся в наличии в натуральном или денежном выражении;

м — минимально допустимое количество товаров, определяющих торговый профиль организации;

у — количество видов и наименований товаров, пользующихся устойчивым спросом;

н — количество новых видов и наименований товаров;

вш, вп, ву, вн — коэффициенты весомости показателей широты, полноты, устойчивости и новизны.

#### **Задание № 3**

Ответьте на контрольные вопросы:

1. Дайте определение ассортименту товаров

2. Что называют свойством ассортимента?

3. Какие показатели ассортимента Вы знаете?

4. Что выражает коэффициент широты?

5. Что характеризует коэффициент полноты?

6. Как определить коэффициент устойчивости? Приведите пример.

7. Что характеризует показатель новизны и ассортиментного минимума? Приведите примеры.

#### **Практическое занятие № 8**

#### **«Планирование и прогнозирование оптимальной структуры ассортимента услуг»**

**Цель:** научиться планировать и прогнозировать оптимальную структуру ассортимента товаров и услуг.

#### **Задание № 1**

Изучите теоретический материал.

**Задание № 2**

Ответьте на контрольные вопросы:

- 1. Дайте определение термину ассортиментная позиция?
- 2. Что такое глубокий и широкий ассортимент?
- 3. Опишите процесс сопоставления ассортимента?
- 4. Опишите фазы жизненного цикла изделия?
- 5. Дайте определение терминам: модификация товара, модификация рынка, модификация маркетинга?
- 6. На какие ассортиментные группы целесообразно разбить продукцию, планируемую к продаже?

#### **Практическое занятие № 9**

#### **«Планирование и прогнозирование объема продажи товаров и услуг»**

**Цель:** научиться планировать и прогнозировать объем продажи товаров и услуг.

#### **Задание № 1**

Изучите теоретический материал.

#### **Задание № 2**

Ответьте на контрольные вопросы:

- 1. Дайте определение термину планирование?
- 2. Дайте определение термину прогнозирование?
- 3. Что является объемом продаж товаров и услуг?
- 4. Опишите процесс формирования ассортиментной политики?
- 5. Что такое спрос? Что такое предложение?
- 6. Что предусматривает каждый этап работы с клиентами?
- 7. Что такое сегментация рынка?
- 8. Дайте оценку емкости рынка и прогнозирование общего объема спроса?

## **Практическое занятие № 10**

## **«Система, процесс и условия обслуживания. Управление качеством процесса обслуживания»**

**Цель:** научиться строить структурные модели системы массового обслуживания.

#### **Задание № 1**

Построить модель системы массового обслуживания (СМО) для бизнес-процесса заправки автомобиля. Машины проезжают через ворота въезда и выезжают через ворота выезда, с другой стороны. На заправке 8 колонок и общая очередь на каждые 2 из них. Колонка обслуживает клиента за 2 минуты. Емкость каждой очереди - 4 машины. Условно считаем, что водитель оплачивает заправку в автомате колонки.

### **Задание № 2**

Построить модель СМО для собственного бизнес-процесса со следующими ограничениями: 1 генератор, 1 приёмник, не менее 3 селекторов, не менее 3

накопителей и не менее 7 исполнителей. Обозначить емкость накопителей и время работы исполнителей.

Получите у преподавателя один из вариантов:

- Автосалон 1;
- Магазин одежды 2;
- Кредитный отдел банка 3;
- Автосервис 4;
- Компьютерный салон 5;
- Салон красоты 6;
- Спортивный клуб 7;
- Фитнес-центр 8;
- Ресторан 9;
- Турагенство 10.

## **Практическое занятие № 11**

## **«Анализ и оценка коммерческой деятельности организации. Система показателей анализа и оценки коммерческой деятельности организаций»**

**Цель:** формирование умений необходимых для анализа эффективности использования основных средств и материальных ресурсов, их состояния.

## **Задание № 1**

Рассчитать показатели эффективности использования основных производственных фондов предприятия (фондоотдачу). Методом абсолютных разниц определить влияние количественных и качественных факторов на результативный показатель. Сделать вывод по результатам расчетов.

Исходные данные к практическому заданию № 1.

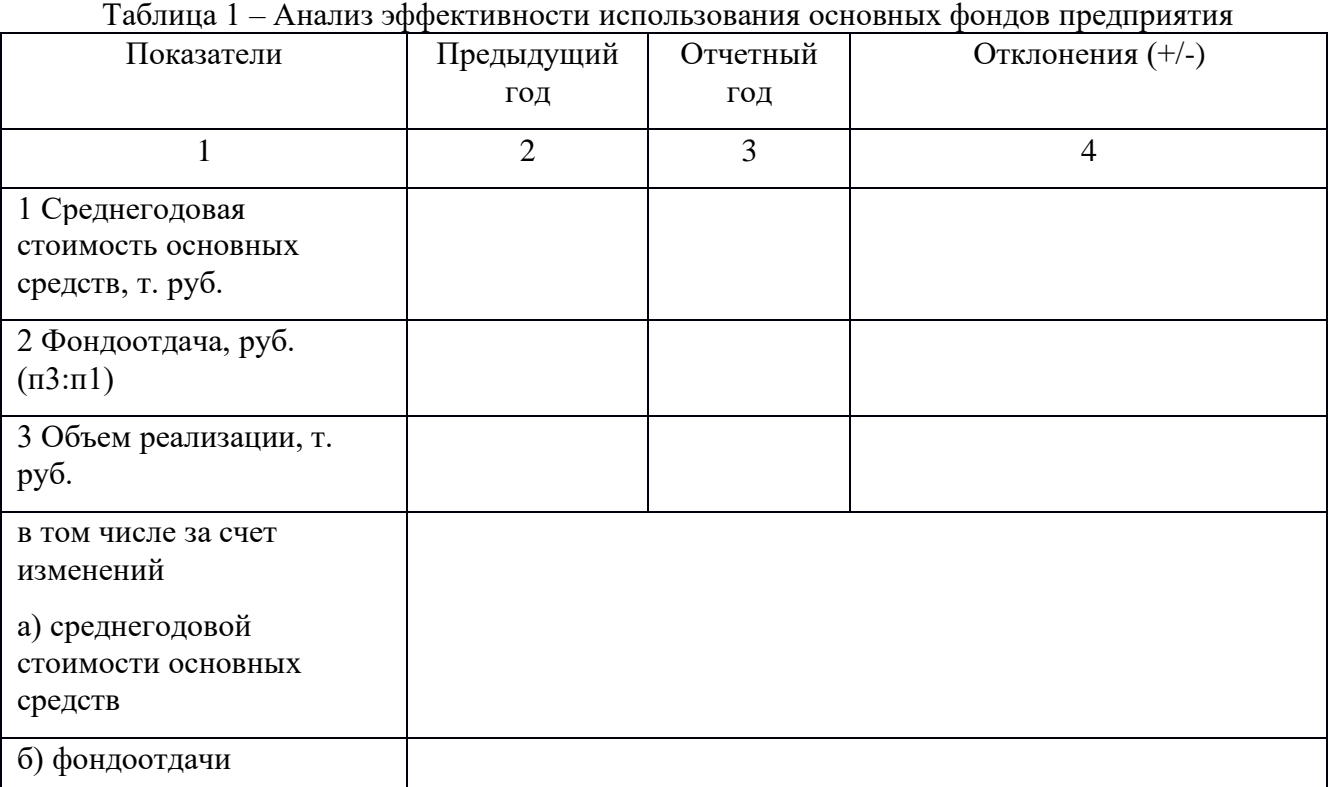

## **Задание № 2**

Рассчитать показатели эффективности использования материальных ресурсов предприятия (материалоотдача, материалоемкость). Методом абсолютных разниц и цепных подстановок определить влияние количественных и качественных факторов на результативный показатель. Сделать вывод по результатам расчетов.

Исходные данные к практическому заданию №2.

Таблица 2 – Анализ эффективности использования материальных ресурсов на предприятии

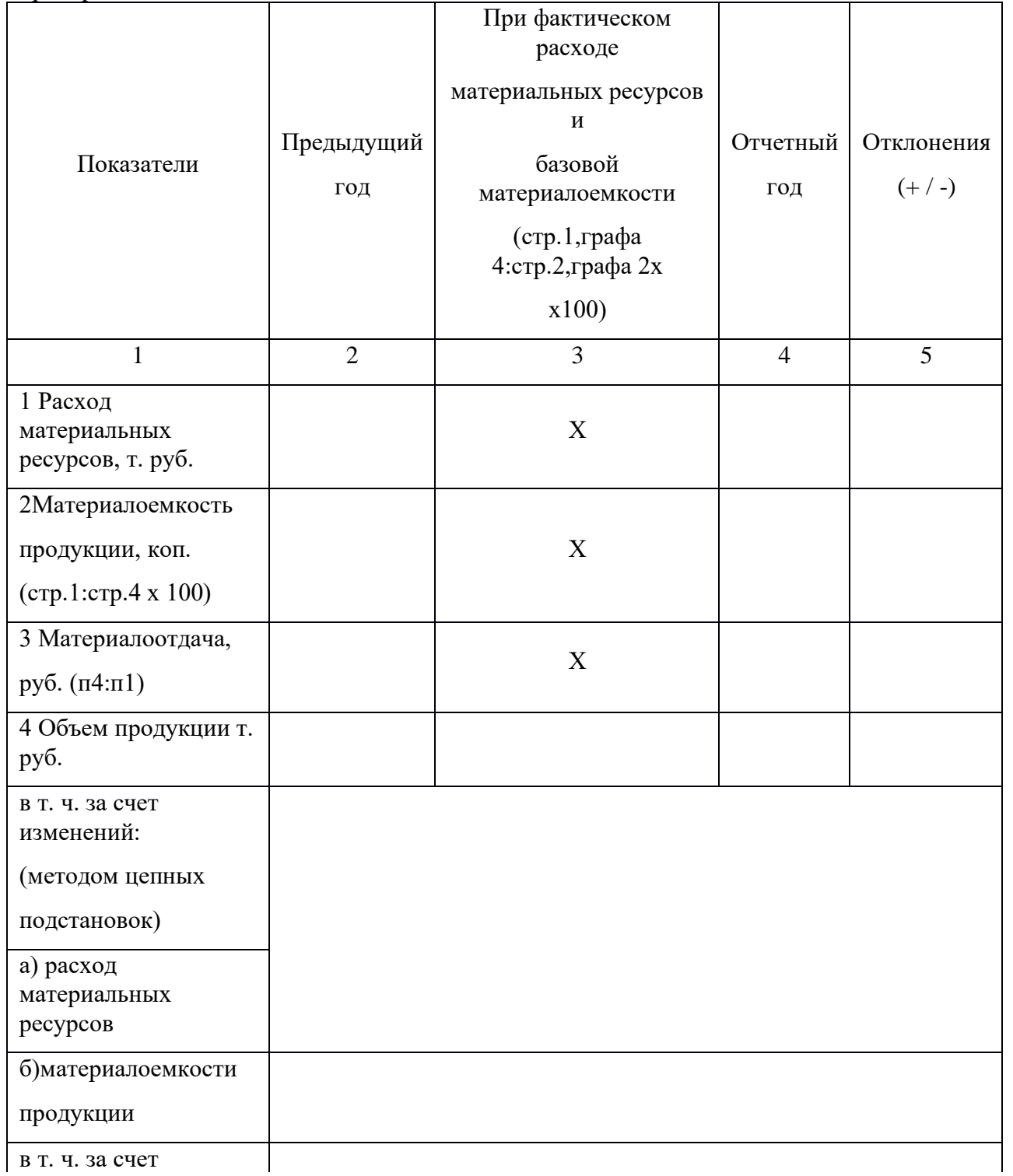
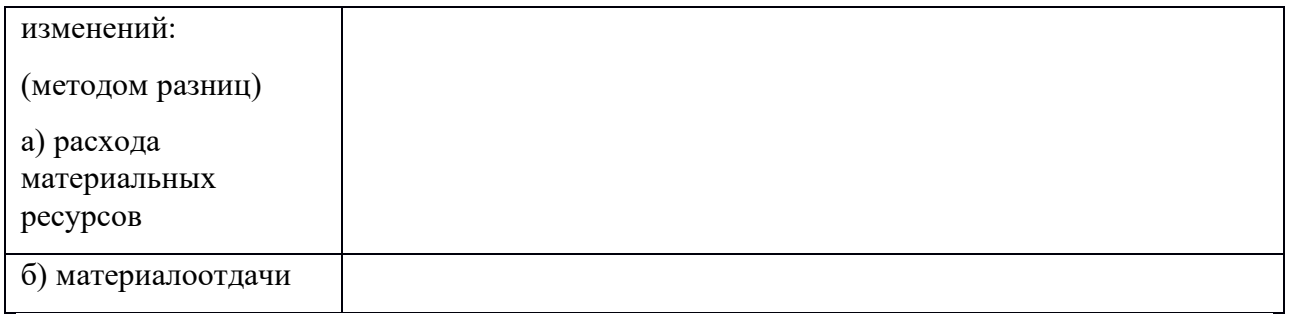

# **Задание № 3**

Ответьте на контрольные вопросы:

- 1. Какие показатели необходимы, чтобы рассчитать фондоотдачу и фондоемкость?
- 2. В чем заключается суть метода разниц?
- 3. Какие два правила применяются при методе разниц?
- 4. в чем заключается суть метода цепных подстановок?

# **Практическое занятие № 12**

# **«Методика исчисления амортизации на автомобильном транспорте. Нормы амортизации. Сроки службы основных фондов. Порядок использования амортизационных отчислений. Обновление основных фондов.»**

**Цель:** научиться на практике рассчитывать норму амортизационных отчислений.

## **Задание № 1**

Порядок выполнения работы:

- 1. Согласно исходных данных таблицы 1 рассчитать:
	- a. Первоначальную стоимость ОПФ.
	- b. Норму амортизации.
- 2. Годовую и месячную сумму амортизационных отчислений.
- 3. Сумму накопленной амортизации за 4 года службы ОПФ;

Норма амортизации определяется по формуле:

$$
H = \frac{\Phi_{\pi}}{T \times \Phi_{\pi}} \times 100, \text{ в процентах на год}
$$

где Н – норма амортизации в %;

Фп– первоначальная стоимость основных фондов в рублях;

Т – нормативный срок службы данного вида основных фондов (лет);

Первоначальная стоимость основных фондов включает в себя расходы по транспортировке, доставке и монтажу и определяется по формуле:

$$
\Phi_{\pi} = \Phi + P_{\text{aoer}}, \text{py6.}
$$

где Ф - первоначальная стоимость ОПФ, руб.;

Рдост – расходы по транспортировке, доставке и монтажу.

Годовая сумма амортизационных отчислений определяется по формуле:

$$
A_{\text{ro},A} = \frac{\Phi_{\pi} \times H}{100}, \text{py6.},
$$

Где Агод– годовая сумма амортизационных отчислений в рублях.

Сумма накопленной амортизации за определенный период рассчитывается по формуле:

 $A_{\text{max}} = A_{\text{ro},a} \times T_{\text{ro},a}$ , pyб., где Анак–сумма накопленной амортизации, руб.; Тгод– года службы ОПФ. **Исходные данные: Таблица 1**

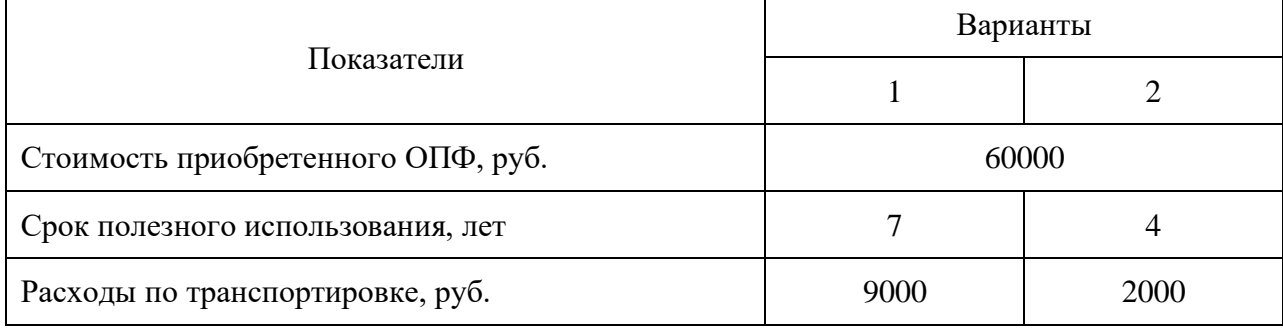

## **Практическое занятие № 13**

# **«Определение показателей, характеризующих эффективность использования основных фондов, включая отраслевые показатели использования подвижного состава. Расчет суммы амортизационных отчислений по подвижному составу автотранспорта.»**

**Цель:** научиться рассчитывать показатели использования основных фондов предприятия; научиться делать выводы по результатам расчетов.

## **Задание № 1**

Решение задач.

*Задача 1.* Первоначальная стоимость оборудования в отчетном периоде составляет 100 млн. руб. Годовой выпуск валовой продукции 150 млн. руб. Определить фондоотдачу и фондоёмкость. Объяснить экономический смысл этих показателей.

*Задача 2.* Годовая программа выпуска изделий А 20000 шт. Цена единицы изделия 3000 руб. Годовой выпуск изделий Б 10000 шт. Цена единицы продукции Б 1900 руб. Производственная площадь предприятия 8000 м<sup>2</sup>. Определить съём(выпуск) продукции с 1 м <sup>2</sup> производственной площади.

*Задача 3.* В году 250 рабочих дней. Режим работы – 2 смены по 8 часов. Потери времени на плановые ремонты – 5%. Потери времени по организационно-техническим причинам – 200 часов. Определить коэффициент экстенсивности. Сделать вывод.

*Задача 4.* Нормативная производительность автомата 60 кг. болтов в час. Фактически выпущено 54 кг. Определить, насколько по производительности используется автомат (коэффициент интенсивности).

*Задача 5.* В цехе 200 единиц оборудования. В первую смену работало 190 станков, а во вторую 100. Определить фактический коэффициент сменности.

*Задача 6.* Стоимость основного капитала на 1 января i-го года 60 млн. руб. Стоимость введенного капитала в феврале 6 млн. руб. В марте – 9 млн. руб. Стоимость ликвидируемого оборудования в октябре 10 млн. руб. Определить среднегодовую стоимость основного капитала.

# **Задание № 2**

Ответьте на контрольные вопросы:

1. Что представляют собой основные производственные фонды предприятия? Какова их роль?

2. Что означает эффективное использование основных производственных фондов предприятия?

3. Перечислить показатели эффективности использования основных фондов.

4. Что показывают показатели фондоотдачи и фондоёмкости? Какова их связь?

5. Перечислить методы расчета фондоотдачи и фондоёмкости.

6. Что отражает показатель фондовооруженности? Как производится его расчет?

7. Техническая вооруженность: экономический смысл, расчет показателя.

8. Как определяется показатель «съем продукции»? В чем экономический смысл этого показателя?

9. Какие выводы можно сделать по результатам расчета следующих показателей:

– коэффициента интенсивности,

– коэффициента экстенсивности;

– коэффициента сменности?

10. Как рассчитываются эти показатели?

11. Перечислить показатели оценки движения основного капитала.

## **Практическое занятие № 14**

## **«Расчет показателей оборачиваемости оборотных средств»**

**Цель:** научиться рассчитывать показатели оборачиваемости оборотных средств.

## **Задание № 1**

Решение задач.

**Задача № 1.** Оборудование по плану должно работать 300 часов в месяц, а фактически она отработала 210 часов. Плановый выпуск продукции за месяц 25000 единиц изделий, фактический выпуск 24000 единиц изделий. Определить коэффициент интегрального использования оборудования.

**Задача № 2.** Годовая выработка [тепловой](https://pandia.ru/text/category/teployenergetika/) энергии в денежном выражении составляет 6828тыс. руб., среднегодовая стоимость основных средств котельной 4425 тыс. руб., численность работников котельной 142 человека. Определить фондоотдачу, фондоемкость, фондовооруженность.

**Задача № 3.** Определить показатель фондоотдачи и фондовооруженности для каждого предприятия. Сделайте вывод, на каком из предприятий лучше используются основные фонды.

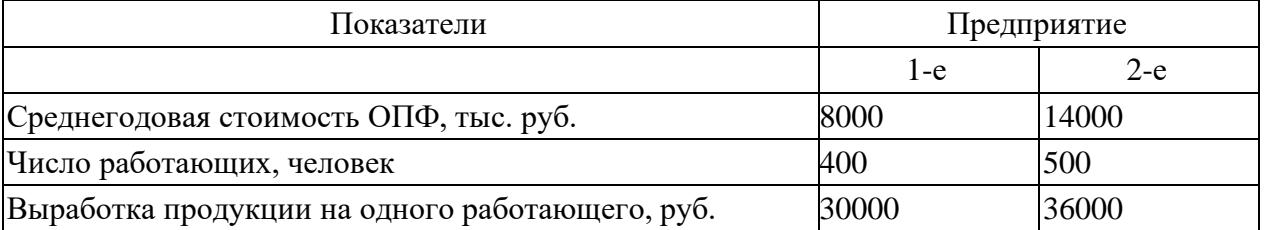

**Задача № 4.** За отчетный год средний остаток оборотных средств предприятия составил 850 тыс. руб., а себестоимость реализованной за год продукции — 7200 тыс. руб. Определите коэффициент оборачиваемости и коэффициент закрепления оборотных средств.

**Задача № 5.** Средний остаток оборотных средств предприятия составляет 10 млн. руб. Объем реализованной продукции за месяц 25 млн. руб. Определить коэффициент оборачиваемости.

**Задача № 6.** По данным за отчетный год средний остаток оборотных средств предприятия составил 800 тыс. руб., а стоимость реализованной за год продукции в действующих [оптовых](https://pandia.ru/text/category/optovaya_tcena/) ценах предприятия составила 7200 тыс. руб. Определите коэффициент оборачиваемости, среднюю продолжительность одного оборота (в днях) и коэффициент закрепления оборотных средств.

**Задача № 7.** За отчетный год объем реализации продукции составил 20 млн. руб. Среднегодовой остаток оборотных средств 5 млн. руб. На плановый период предусматривается объем реализации увеличить на 20%, а коэффициент оборачиваемости на один оборот. Определить показатели использования оборотных средств в отчетном и плановом периоде.

**Задача № 8.** В течение смены (8 ч) станок фактически работал 6 ч. Плановые затраты на проведение [ремонтных](https://pandia.ru/text/category/remontnie_raboti/) работ составляют 0,8 ч. Согласно паспортным данным производительность станка равна 80 ед. продукции за час, фактически за время работы в течение смены она составила 65 единиц в час. Определить коэффициенты экстенсивного, интенсивного и интегрального использования оборудования.

# **Задание № 2**

Ответьте на контрольные вопросы:

- 1. Основные производственные фонды это?
- 2. Отличие физического износа от морального?
- 3. Амортизация это?
- 4. Пути улучшения использования основных фондов на предприятии?
- 5. Оборотные средства это?
- 6. Отличие оборотных фондов от основных производственных фондов?

# **Практическое занятие № 15**

# **«Расчет производственной программы по эксплуатации подвижного состава. Расчет производственной программы по техническому обслуживанию и ремонту автомобилей.»**

**Цель:** научиться производить расчет производственной программы по эксплуатации подвижного состава; научиться рассчитывать производственную программу по техническому обслуживанию и ремонту автомобилей

# **Задание № 1**

Решение задач по производственной программе по эксплуатации подвижного состава.

**Задача 1.** Исходные данные для расчета грузовых перевозок представлены в таблице. Для студента необходимо выбрать марку грузового автомобиля (по выбору студента с согласования с преподавателем). Сделать вывод.

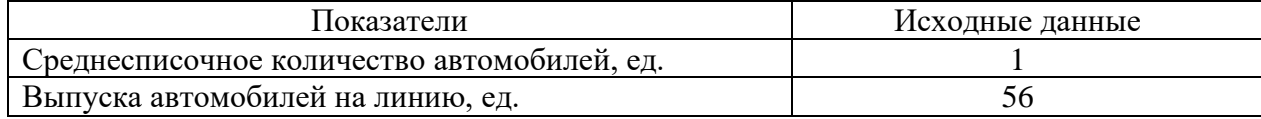

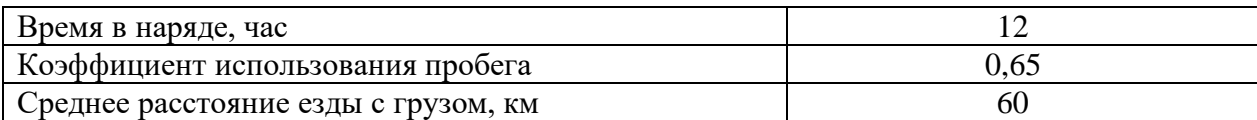

1. Автомобиле-дни в эксплуатации

$$
A\mathcal{A}_3 = A_{cc} \cdot \mathcal{A}_\kappa \cdot \alpha_e, a \cdot \partial_3,
$$

где *Асс* - среднесписочное количество автомобилей, ед. (см. задание);

*Д<sup>к</sup>* - дни календарные, дн. (принять 365 дней);

*α<sup>в</sup>* - коэффициент выпуска автомобилей на линию (см. задание, рассчитать).

2. Автомобиле-часы в эксплуатации

$$
A\,_\mathfrak{I} = T_\mathfrak{u} \cdot A\mathfrak{A}_\mathfrak{I}, \, a \text{-} u,
$$

где *Т<sup>н</sup>* - время в наряде, ч (см. задание).

3. Общее число ездок с грузом

 $N_{ET} = n_{ET} \cdot A \mathcal{A}_{3}$ *, ед,* (считать до целого числа) где *nЕГ* – количество ездок одного автомобиля в день

$$
n_{\rm ET} = \frac{T_{\rm g} \cdot V_{\rm T} \cdot \beta}{I_{\rm ET} + t_{\rm a-g} \cdot V_{\rm T} \cdot \beta} \cdot \frac{1}{e \partial_{\rm r, \text{ (CUHTATE~\text{LO} 0,1)}}}
$$

где *V<sup>Т</sup>* – среднетехническая скорость автомобиля;

 $\beta$  - коэффициент использования пробега (см. задание);

 $l_{ET}$  – среднее расстояние ездки с грузом, км. (см. задание);

 $t_{n-p}$ . – время простоя под погрузкой и разгрузкой на 1 ездку, ч;

$$
t_{z-p} = \frac{H_{zy}^{+m} \cdot q + \gamma_{zm}}{60} \cdot \frac{q}{q}
$$
, (currartb go 0,1)

где  $H \approx 100$ евя - норма времени простоя под погрузкой и разгрузкой на 1 тонну, мин. При выборе нормы необходимо учесть тип автомобиля (бортовой, самосвал и т.п.), способ выполнения погрузочно-разгрузочных работ, а также вид механизма, выполняющего погрузочно-разгрузочные работы.

*q<sup>а</sup>* – грузоподъемность автомобиля, т.;

 $\mathcal{V}_{\text{cav}}$  - коэффициент использования грузоподъемности статический. Для выбора величины коэффициента необходимо вначале определить класс груза, затем среднее значение «  $\frac{\gamma}{\gamma}$  ».

4. Общий пробег автомобиля

$$
L_{o6u} = l_{cc} \cdot A/I_3
$$
, км.,  
где  $l_{cc}$  – среднесуточный пробег, км.,

$$
R_{tt} = \frac{n_{\text{ET}} \cdot P_{\text{ET}}}{\beta} \cdot \frac{1}{\kappa M_{\text{tot}} \text{ (CylHTATE AO 0,1)}}
$$

5. Пробег с грузом

6. Грузооборот

$$
P_{m\kappa\mu}=L_{zp}\cdot q_a\cdot\frac{\gamma_{\kappa\kappa}}{\kappa},\,m\kappa\mu.,\,(10)
$$

 $L_{\textit{2D}} = L_{\textit{06u}}$   $\beta$ ,  $\kappa$ *M.*,

где <sup>Удих</sup> - коэффициент использования грузоподъемности динамический,

принять  $\frac{\gamma_{\text{obs}}}{\gamma_{\text{obs}}} = \frac{\gamma_{\text{obs}}}{\gamma_{\text{obs}}}$ 

7. Объем перевозок

$$
Q_m = \frac{P_{m,m}}{l_{cp}}, \quad m
$$

,

где *lср* - среднее расстояние перевозки груза, км (см. задание); Результаты расчетов занесите в таблицу.

Таблица - Расчет производственной программы по эксплуатации подвижного состава

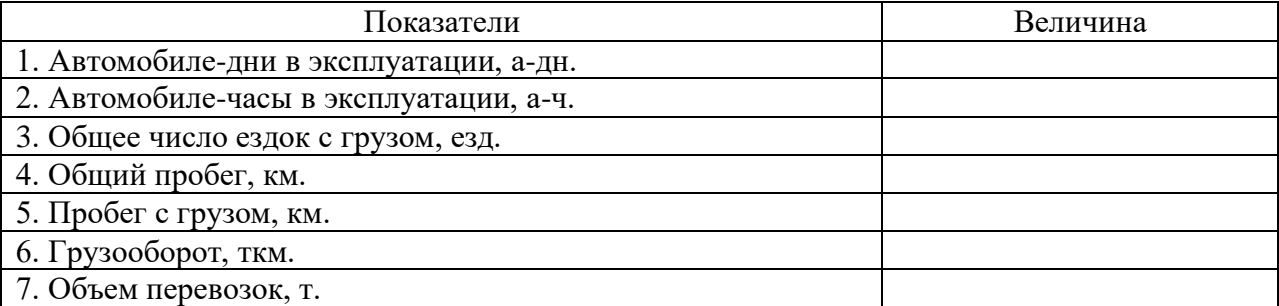

**Задача 2.** На АТП используется 3 автомобиля КамАЗ-5510. Коэффициент выпуска автомобилей на линию - 0,8, время в наряде (путевом листе) – 16 часов, коэффициент использования пробега - 0,65, скорость 20 км/ч, грузоподъемность - 7 т, коэффициент использования грузоподъемности - 1, количество рабочих дней 305, расстояние ездки с грузом 10 км, время простоя под погрузку и разгрузку - 0,2 ч. Рассчитать производственную программу по эксплуатации подвижного состава.

**Задача 3.** На автобусном АТП на начало года находилось 15 автобусов ПАЗ-3201, выбыло с 1 марта - 3 автобуса, приобрели с 1 мая - 2 автобуса. Количество календарных дней 360 дней. Определить среднесписочный состав автопарка и автомобили-часы пребывания в хозяйстве.

## **Задание № 2**

Решение задач по производственной программе по техническому обслуживанию и ремонту автомобилей.

**Задача 1.** Определить показатели Производственной программы по техническому обслуживанию и ремонту автомобилей. Сделать вывод.

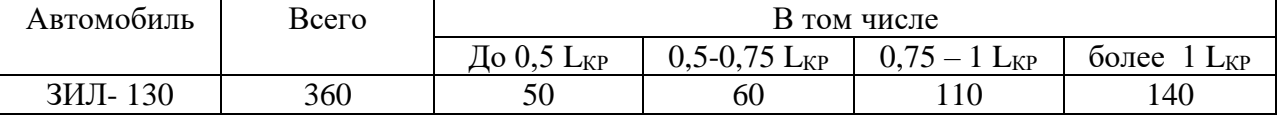

1.Среднесуточный пробег -2 км

2.Число рабочих дней -3 дня

3. Условия эксплуатации – III

4. г. Коркино

## **1. Определение расчетной периодичности ТО**

Скорректированная периодичность ТО подвижного состава определяется по формуле:

$$
L_{1,2}^{P} = L_{1,2}^{H} \cdot K_1 \cdot K_3
$$
; km

 $L^H_{1,2}$ - исходная нормативная периодичность ТО-1 и ТО-2.

К<sup>1</sup> коэффициенты корректирования нормативов периодичности ТО в зависимости от условий эксплуатации.

К<sup>3</sup> коэффициент корректирования нормативов периодичности ТО в зависимости от природно-климатических условий.

Расчет периодичности сводится в таблицу 1.

Таблица 1 – Расчет периодичности проводимых ТО

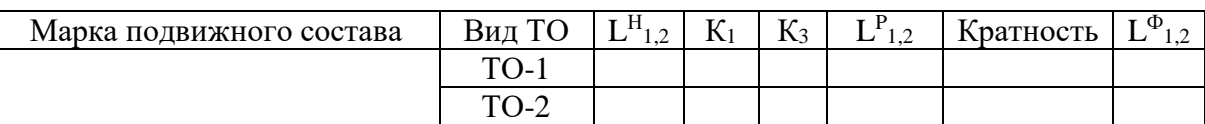

Кратность n<sup>1</sup> показывает через сколько дней необходимо проводить ТО-1

$$
n_1 = \frac{L_1^P}{l_{CC}}
$$

$$
L_1^\phi = l_{CC} \cdot n_1
$$

Кратность n<sup>2</sup> показывает, через сколько периодов ТО-1 необходимо проводить ТО-

$$
2\phantom{.00}
$$

$$
n_2 = \frac{L_2^P}{L_1^{\phi}}
$$
  

$$
L_2^{\phi} = L_1^{\phi} \cdot n_2
$$

# **2. Определение расчетного пробега до капитального ремонта.**

Скорректированный пробег до капитального ремонта определяется по формуле:

$$
L^{P}_{\text{KP}} = L^{H}_{\text{KP}} \cdot K_1 \cdot K_2 \cdot K_3; \text{ km}.
$$

 $\mathsf{L}^\mathsf{H}{}_{\mathsf{KP}}$  - исходный нормативный пробег до КР.

К<sup>1</sup> коэффициент корректирования нормативов пробега, в зависимости от модификации подвижного состава.

К<sup>2</sup> коэффициент корректирования нормативов, в зависимости от модификации подвижного состава.

К<sup>3</sup> коэффициент корректирования нормативов, в зависимости от природноклиматических условий.

#### Расчет пробега до КР сводится в таблице 2

Таблица 2 – Расчет пробега до капитального ремонта

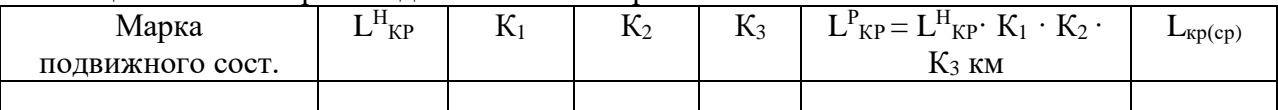

Поскольку подвижный состав делится на:

А U" прошедшие капитальный ремонт;

А U' - не прошедшие капитальный ремонт.

Для технологического проектирования необходимо найти средне взвешиваемую величину пробега до капитального ремонта.

$$
L_{\kappa p (cp)}\!=\!\frac{(L_{\kappa p}^p \cdot A u'+0.8\cdot L_{\kappa p}^p \cdot A u'')}{A u'+A u''} \;\;\kappa M
$$

# **3. Определение расчетной трудоемкости ТО.**

 $t_{\text{EO},1,2}^{\text{P}} = t_{\text{EO},1,2}^{\text{H}} \cdot K_2 \cdot K_5$ , чел / час

 $\text{t}^{\text{H}}$ <sub>ЕО,1,2</sub> - исходная нормативная трудоемкость ТО-1, ТО-2, ЕО.

К<sup>2</sup> коэффициент корректирования нормативов трудоемкости ТО, в зависимости от модификации подвижного состава.

К<sup>5</sup> коэффициент корректирования нормативов трудоемкости ТО, в зависимости от размеров АТП.

| Расчет трудоемкости ЕО, ТО-1, ТО-2 сводится в таблице №3 |  |  |  |  |  |  |
|----------------------------------------------------------|--|--|--|--|--|--|
|----------------------------------------------------------|--|--|--|--|--|--|

Таблица 3 – Расчет трудоемкости ЕО, ТО-1, ТО-2.

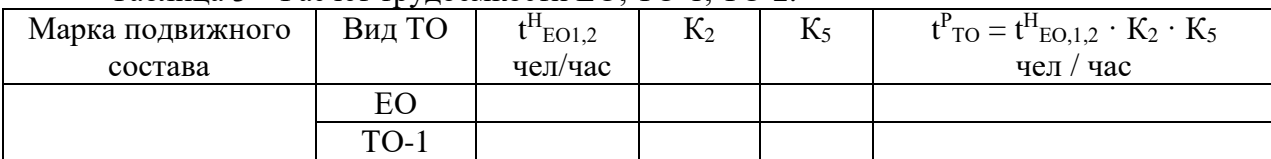

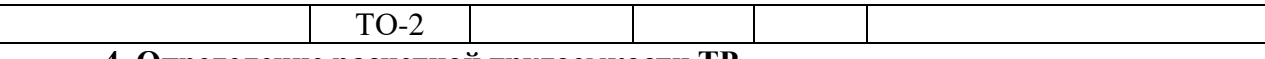

## **4. Определение расчетной трудоемкости ТР.**

 $t^{P}$ тр =  $t^{H}$ тр ·  $K_1 \cdot K_2 \cdot K_3 \cdot K_4 \cdot K_5$ , чел./час

где  $\rm\,t^H$ тр - исходная нормативная удельная трудоемкость TP, чел./час, таблица 2.2 [1].

К<sup>1</sup> коэффициент корректирования нормативной трудоемкости ТР в зависимости от условий эксплуатации.

К<sup>2</sup> коэффициент корректирования нормативной трудоемкости ТР в зависимости от модификации подвижного состава.

К<sup>3</sup> коэффициент корректирования нормативной трудоемкости ТР в зависимости от природно-климатических условий.

К<sup>4</sup> коэффициент корректирования нормативной трудоемкости ТР в зависимости от пробега с начала эксплуатации.

 $K<sub>5</sub>$  - коэффициент корректирования нормативной трудоемкости ТР в зависимости от размеров АТП.

Поскольку подвижный состав имеет различный пробег с начала эксплуатации необходимо найти средневзвешенную величину, коэффициент К4.

$$
K_4(ep) = \frac{A_{u1} \cdot K_4 + A_{u2} \cdot K_4 + A_{u3} \cdot K_4 + A_{u4} \cdot K_4}{A_{u1} + A_{u2} + A_{u3} + A_{u4}}
$$

где *Аи*<sup>1</sup> - число автомобилей с пробегом до 0,5 *LКР*

*<sup>А</sup>и*<sup>2</sup> - число автомобилей с пробегом от 0,5 до 0,75 *LКР*

*<sup>А</sup>и*<sup>3</sup> - число автомобилей с пробегом от 0,75 до 1 *LКР*

*<sup>А</sup>и*<sup>4</sup> - число автомобилей с пробегом более 1 *LКР*

Расчет трудоемкости ТР сводится в таблице №4.

Таблица 4 – Расчет трудоемкости текущего ремонта

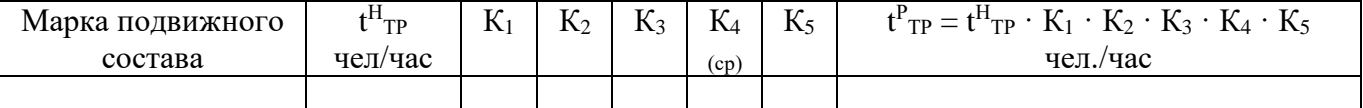

**5. Определение удельного расчетного простоя подвижного состава в ТО и ТР.**

 $d^p$ то и тр =  $d^H$ то и тр · К<sub>4</sub> (ср), дней на 1000км.

 $d^{\text{\tiny H}}$ то и тр - исходный нормативный удельный простой подвижного состава в ТО и ТР, дней (1 000 км пробега), таблица 2.6

 $K_{4}$  (cp) – средневзвешенный коэффициент корректирования удельного пробега в ТО и ТР в зависимости от пробега с начала эксплуатации, табл. 2.11[1]

$$
K'_{4}(\text{cp}) = \frac{A_{u1} \cdot K'_{4} + A_{u2} \cdot K'_{4} + A_{u3} \cdot K'_{4} + A_{u4} \cdot K'_{4}}{A_{u1} + A_{u2} + A_{u3} + A_{u4}}
$$

Расчет удельного простоя в ТО и ТР сводится в таблицу 5.

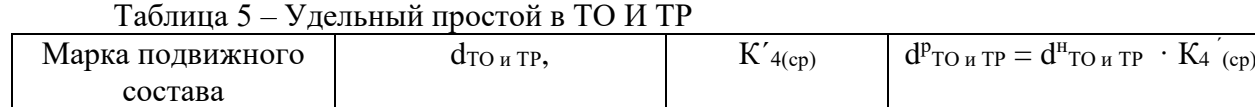

**6. Определение коэффициента технической готовности.**

$$
\alpha_{\text{T}} = \frac{A_{\vartheta}}{A_{\vartheta} + A_{\text{TourIP}} + A_{\text{KP}}}
$$

ДЭ – количество дней эксплуатации подвижного состава за цикл дней.

$$
\mathcal{A}_{\mathfrak{D}} = \frac{\mathcal{L}_{\hat{\mathbf{E}}\mathcal{D}(\hat{\mathbf{n}}\hat{\mathfrak{d}})}}{\mathcal{I}_{\text{CC}}}
$$
\n
$$
\mathcal{A}_{\text{TO } \mathfrak{u} \mathcal{I}\mathcal{P}} = d_{\text{TourP}}^P \cdot \frac{L_{\text{KP}(CP)}}{1000}
$$

ДКР количество дней простоя подвижного состава капитальном ремонте.

 $\mu_{KP} = d_{KP} + d_{\text{rpahcn}}$ 

 $d_{\text{трансп.}}$  – количество дней транспортировки автомобиля на АРЗ (0,15-0,20) от  $d_{\text{KP}}$ dКР- количество дней простоя подвижного состава капитальном ремонте таблица

 $\Pi_{\text{KP}} = 1.2 \cdot d_{\text{KP}}$ 

## **7. Определение коэффициента использования**

$$
\alpha_{\rm u} = \frac{\mathcal{A}_{P.F}}{\mathcal{A}_{KT}} \cdot \alpha_{T} \cdot K_{H}
$$

ДРГ - количество рабочих дней в году, (по заданию)

ДКГ – количество календарных дней в году, 365

К<sup>Н</sup> – коэффициент учитывающий неравномерность использования парка подвижного состава (0,93÷0,97).

#### **8. Определение годового пробега парка подвижного состава.**

$$
\Sigma L_{r} = 365 \cdot l_{CC} \cdot A_{U} \cdot \alpha_{U}, \text{ km}
$$

A<sup>U</sup> – инвентарное, списочное число подвижного состава

## **9. Расчет производственной программы ТО и ТР подвижного состава. 9.1. Расчет годового количества воздействий.**

- Годовое количество ЕО:

2.6

$$
N_{\hat{A}\hat{I}}^{\tilde{A}} = \frac{\sum L_r}{l_{cc}}
$$

- Годовое количество ТО-2:

$$
N^{\tilde{A}}_2 = \frac{\sum L_r}{L^{\phi}_2}
$$

- Годовое количество ТО-1:

$$
N_1^{\tilde{A}} = \frac{\sum L_r}{L_1^{\Phi}} - N_2^{\Gamma}
$$

**9.2. Определение суточного числа ЕО, ТО-1, ТО-2.**

$$
N_{EO}^{C} = \frac{N_{EO}^{F}}{\mathcal{A}_{PT}}
$$

$$
N_{1}^{C} = \frac{N_{1}^{F}}{\mathcal{A}_{PT}}
$$

$$
N_{2}^{C} = \frac{N_{2}^{F}}{\mathcal{A}_{PT}}
$$

**9.3. Определение годовой трудоемкости ТО и ТР.**

**- Годовая трудоемкость ЕО**

$$
T_{\hat{A}\hat{I}}^{\tilde{A}} = t_{\hat{A}\hat{I}}^{\tilde{B}} \cdot N_{\hat{A}\hat{I}}^{\tilde{A}}; \text{veV} / \text{vac}
$$

# **- Годовая трудоемкость ТО-1:**

$$
T_1^{\tilde{A}} = T_1 + T_1^{\tilde{N} \tilde{I} \tilde{I} D} = 1, 1 \cdot t_{\partial \tilde{I}-1}^D \cdot N_{\partial \tilde{I}-1}^{\tilde{A}};
$$
 \n  $\text{et } \tilde{I}$ 

 $T_1$  <sup>сопр</sup> – трудоемкость сопутствующего ремонта, выполняемого при ТО-1 до 10% от трудоемкости ТО-1

**- Годовая трудоемкость ТО-2:**

 $\mathrm{T}\frac{\tilde{A}}{2}$  $\frac{\tilde{A}}{2} = \text{T}_2 + \text{T}_2{}^{\text{COILP}} + \text{T}_{\text{CO}} = 1,2 \, \cdot \, \text{t}_{\hat{\mathit{OI}}}^{\mathit{D}} \cdot \text{N}_2^{\hat{\mathit{A}}}$  $\frac{A}{2}$  + 2 ⋅ С ⋅ t $\frac{B}{\dot{O}$ î −2 ⋅ A<sub>U,</sub> чел / час

 $T_2^{\text{COLIP}}$  – трудоемкость сопутствующего ремонта, выполняемого при ТО-2, 15-20% от трудоемкости ТО-2

 $T_{CO}$  – трудоемкость сезонного обслуживания

С – коэффициент, учитывающий процент работ сезонного обслуживания от трудоемкости ТО-2, для зоны умеренного климата 0,2.

**- Годовая трудоемкость ТР:**

$$
T^{\tilde{A}}_{\delta b} = t^{\tilde{B}}_{\delta b} \cdot \frac{\sum L_{\Gamma}}{1000}, \text{ ucl } / \text{ uac}
$$

**9.4. Годовая трудоемкость работ по самообслуживанию АТП**

 $T_{\text{CAM}} = (T_{\AA \hat{i}}^{\tilde{A}} + T_{1}^{\tilde{A}})$  $\frac{\tilde{A}}{1}$  +  $\mathrm{T}\frac{\tilde{A}}{2}$  $\frac{\tilde{A}}{2}+\mathbf{T}\frac{\tilde{A}}{\dot{\sigma}b})\cdot\text{ K}_{\text{CAM}}$ 

КСАМ – коэффициент учитывающий процент работ по самообслуживанию предприятия К<sub>САМ</sub> = 10%

# **9.5. Общая годовая трудоемкость работ по ТО и ТР АТП.**

$$
-\sum_{i}\mathrm{T_{\mathrm{O5}II;as}}=\mathrm{T}_{\hat{A}\hat{I}}^{\tilde{A}}+\mathrm{T}_{1}^{\tilde{A}}\ +\mathrm{T}_{2}^{\tilde{A}}+\mathrm{T}_{\hat{c}\hat{b}}^{\tilde{A}}+\mathrm{T_{\mathrm{CAM}}}
$$

## **Задание № 3**

Ответьте на контрольные вопросы:

- 1. Производственная программа: ее сущность и назначение?
- 2. Основные понятия и структура производственной программы предприятия?
- 3. Сущность и показатели эксплуатации подвижного состава?
- 4. Дать понятие грузоподъемности автомобиля?

# **Практическое занятие № 16**

#### **«Расчет потребности в топливе, смазочных материалах, автошинах»**

**Цель:** научиться рассчитывать потребность в топливе и смазочных материалах.

#### **Задание № 1**

Решение задач для определения потребности в топливе, смазочных материалах, автошинах.

**Задача 1.** На участке по ремонту двигателей осуществляется ТР ЛАЗ -695 М, годовой пробег парка составил 618500 км. Определить сумму затрат на материалы и запасные части. Норма затрат на материалы и запасные части приведены в таблице 3, а удельный вес затрат на материалы и запасные части, приходящихся на участок приведены в таблице 4.

Таблица 1 - Данные расчетов занести в таблицу:

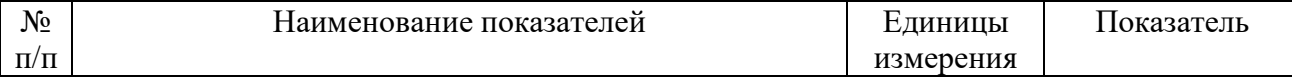

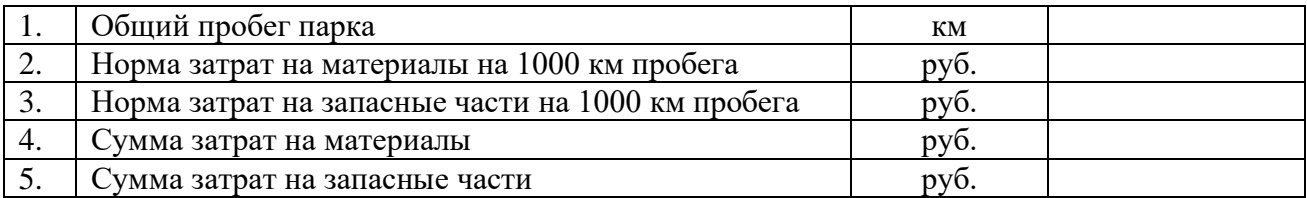

**Задача 2.** На СТОА общего назначения осуществляется обслуживание ГАЗ-24 «Волга», годовой пробег парка составил 218700 км. Определить сумму затрат на материалы и запасные части. Норма затрат на материалы и запасные части приведены в таблице 3, а удельный вес затрат на материалы и запасные части, приходящихся на участок приведены в таблице 4.

# Таблица 2 - Данные расчетов занести в таблицу:

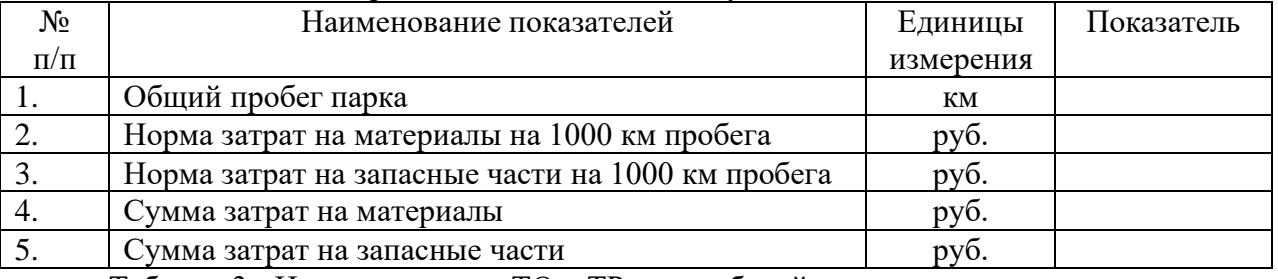

Таблица 3 - Нормы затрат на ТО и ТР автомобилей.

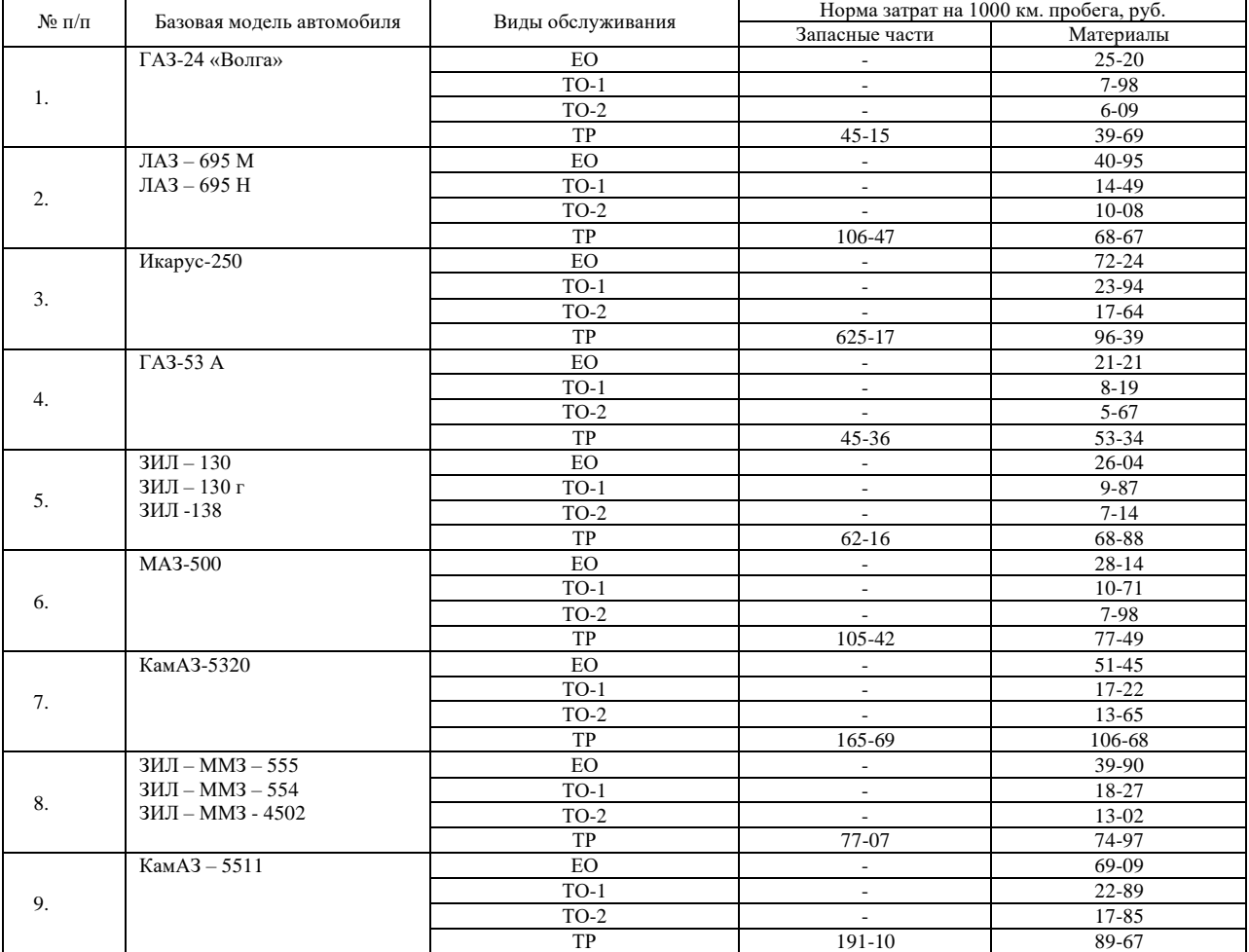

Таблица 4 - Удельный вес затрат на материалы и запасные части, приходящихся на участки, отделения ТР %.

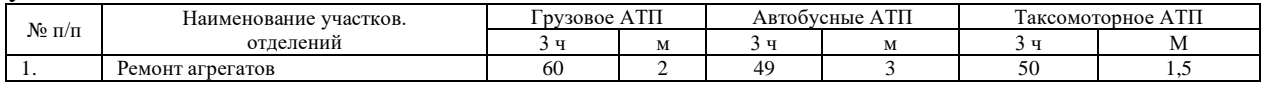

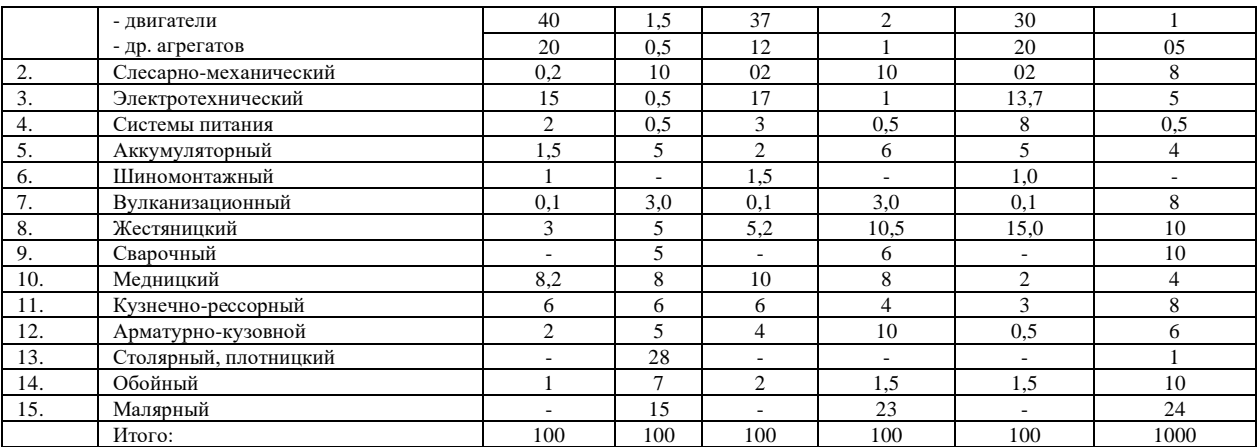

## **Практическое занятие № 17**

## **«Расчет потребности в запасных частях и материалах для технического обслуживания и ремонта автомобилей»**

**Цель:** научиться рассчитывать затраты на запасные части и ремонт материалов, потребности в шинах. Изучить затраты на восстановление износа и ремонта шин.

## **Задание № 1**

Решение задач для определения затрат на запасные части и ремонт материалов, потребности в шинах.

**Задача 1.** Из путевого листа установлено, что легковой автомобиль такси Renault Logan 1.4, работавший в горной местности на высоте 300-800 м, совершил пробег 244 км.

Исходные данные:

- базовая норма расхода топлива для легкового автомобиля Renault Logan 1.4 составляет  $Hs = \pi/100$  км;

- надбавка за работу в горной местности на высоте над уровнем моря от 300 до 800 м составляет D = \_\_

Нормативный расход топлива составляет?

**Задача 2.** Из путевого листа установлено, что городской автобус Ikarus-280.33 работал в городе 100-250тыс. чел. в зимнее время с использованием штатных отопителей салона Sirokko-268 совместно с Sirokko-262 (отопитель прицепа), совершил пробег 164 км при времени работы на линии 8 ч.

Исходные данные:

- транспортная норма расхода топлива на пробег для городского автобуса Ikarus-280.33 составляет Hs =  $\pi/100$  км;

- надбавка за работу в зимнее время составляет  $D =$ 

- надбавка за работу в городских условиях D =

- норма расхода топлива на работу отопителя Sirokko-268 совместно с Sirokko-262 составляет Нот =

Нормативный расход топлива составляет?

**Задача 3.** Из путевого листа установлено, что одиночный бортовой автомобиль ЗИЛ-431410 при пробеге 217 км выполнил транспортную работу в объеме 820 т-км в условиях эксплуатации, не требующих применения надбавок или снижений.

Исходные данные:

- базовая норма расхода топлива на пробег для бортового автомобиля ЗИЛ-431410 составляет  $Hs = \pi/100$  км:

- норма расхода бензина на перевозку полезного груза составляет  $Hw = \frac{\pi}{100}$  т-

км.

Нормативный расход топлива составляет?

**Задача 4.** Из путевого листа установлено, что бортовой автомобиль КамАЗ-5320 с прицепом ГКБ-8350 выполнил 6413 т-км транспортной работы в условиях зимнего времени по горным дорогам на высоте 800-2000 м и совершил общий пробег 475 км.

Исходные данные:

- базовая норма расхода топлива на пробег для бортового автомобиля КамАЗ-5320 составляет Hs =

- норма расхода топлива на перевозку полезного груза составляет Hw =

- норма расхода топлива на дополнительную массу прицепа или полуприцепа, составляет  $H_m =$ 

- надбавка за работу в зимнее время составляет  $D = 0$ , за работу в горных условиях на высоте от 800 до 2000 м над уровнем моря  $D =$ 

- масса снаряженного прицепа ГКБ-8350 m = 3,5 т;

Нормативный расход топлива?

**Задача 5.** Из путевого листа установлено, что автомобиль-тягач МАЗ-5429 с полуприцепом МАЗ-5205А выполнил 9520 т-км транспортной работы при пробеге 595 км.

Исходные данные:

- базовая норма расхода топлива на пробег для тягача МАЗ-5429 составляет  $\text{Hs} =$ 

- норма расхода топлива на перевозку полезного груза составляет Hw =

- норма расхода топлива на дополнительную массу прицепа (полуприцепа)  $H_m =$ 

- масса снаряженного полуприцепа МАЗ-5205А m = 5.7 т;

- надбавка за работу в зимнее время  $D =$ 

-снижение в связи с передвижением автопоезда по загородной дороге с усовершенствованным покрытием D =

Нормативный расход топлива?

**Задача 6.** Из путевого листа установлено, что автомобиль-самосвал МАЗ-5551 совершил пробег 165 км, выполнив при этом Z = 10 поездок с грузом. Работа осуществлялась в зимнее время в карьере.

Исходные данные:

- транспортная (с коэффициентом загрузки 0,5) норма расхода топлива для автомобиля-самосвала МАЗ-5551 составляет Hs =

- норма расхода топлива для самосвалов на каждую поездку с грузом составляет Hz

=

- надбавки за работу в зимнее время  $D = \square$ , на работу в карьере  $D = \square$ 

Нормативный расход топлива?

**Задача 7.** Согласно представленному водителем путевому листу пробег автомобиля Kia Sportage 2.0 за 31 марта 2015 г. в условиях города с населением от 100 до 250 тыс. человек составил 120 км. Базовая норма расхода бензина для данного легкового автомобиля равна 12,9 л/100 км. Приказом директора фирмы утверждены следующие надбавки:

- при работе в городских условиях - 10%;

- в зимнее время года - 10%.

Среднестатистический пробег шины данной марки 45 тыс. км.

Определить нормативный расход топлива за день, норму эксплуатационного пробега шин и потребность в смазочных материалах.

## **Практическое занятие № 18**

# **«Расчет заработной платы водителей при разных системах оплаты труда.»**

**Цель:** научиться рассчитывать заработную плату водителей при разных системах оплаты труда.

#### **Задание № 1**

Рассчитать заработную плату водителей для грузовых перевозок.

## **Грузовые перевозки**

Расчеты фонда заработной платы водителей грузовых автомобилей в курсовом проекте основаны на следующих допущениях:

– система труда водителей – сдельно-премиальная;

– планируются надбавки за классность, доплата за экспедирование груза, премии.

a. Сдельная заработная плата

$$
3\Pi_{c\partial} = (C_m \cdot Q_m + C_{m\kappa\omega} \cdot P_{m\kappa\omega}) \cdot K, \, \, py\delta. \tag{1}
$$

где  $C_T^*Q_T$  – оплата труда водителей за нахождение его автомобиля под погрузкой и разгрузкой, руб.;

 $C_{TKM}$  ·  $P_{TKM}$  – оплата труда водителя за перевозку груза по соответствующей группе дорог,  $pv6$ .:

С*<sup>т</sup>* - сдельная расценка за 1 т. груза, руб.

$$
C_m = \frac{C_u}{60} \cdot H_{op}^{1m}, \quad py\delta. \tag{2}
$$

где  $H_{\mathit{ep}}^{1m}$  - см. в исходных данных;

 $C_{\rm y}$  – часовая тарифная ставка водителя соответствующего разряда, руб.; Для установления размера ставки необходимо:

- определить разряд водителя;

- установить тарифный коэффициент, соответствующий разряду водителя;

- рассчитать величину часовой тарифной ставки

$$
C_{q} = \frac{3\Pi_{\text{mec}}}{163.6} \cdot K_{\text{map}} \text{, py6.}
$$
 (3)

 $3\Pi_{\text{mec}}$  – отраслевая минимальная месячная тарифная ставка I разряда;

 $3\Pi_{\text{mec}} = \text{MPOT} \cdot \text{K}$ 

МРОТ – минимальный размер оплаты труда

К - повышающий коэффициент для автотранспортной отрасли  $K=1,5$ 

163,6 – среднемесячное количество часов;

 $K_{\text{rap}}$  – тарифный коэффициент, соответствующий разряду водителя:

 $C<sub>TKM</sub> - c$ дельная расценка за 1 выполненный тонно-километр, руб.

$$
C_{m\kappa\mu} = \frac{C_q}{60} \cdot H_{op}^{1m\kappa\mu}, \quad py6. \tag{4}
$$

 $H_{\mathit{ep}\qquad \mathit{--}}^{\mathit{1}_{\mathit{m}\kappa\kappa}}$  - норма времени на выполнение  $1$  тонно-километра, мин.

$$
H_{op}^{1m\kappa} = \frac{60}{V_m \cdot \beta \cdot q_a} \tag{5}
$$

*V<sup>т</sup>* – среднетехническая скорость автомобиля, км/ч;

*β* – коэффициент использования пробега;

*q<sup>а</sup>* – грузоподъемность автомобиля, т.

При расчете сдельной заработной платы необходимо учитывать повышение сдельных расценок поправочным коэффициентом (К):

для грузов I класса  $-1,0$ ;

для грузов II класса – 1,25;

для грузов III класса – 1,66;

для грузов IV класса – 2,0.

b. Оплата подготовительно-заключительного времени

$$
O_{n-3} = C_u \cdot Y_{n-3}, \, py6. \tag{6}
$$

где *С<sup>ч</sup>* - см. результат расчета в формуле 3;

*Чп-з* - см. результат в исходных данных;

c. Надбавка за классность

$$
H_{\kappa n} = \frac{C_u \cdot \mathbf{Y}_n \cdot \Pi_{\kappa n}}{100}, \text{ py6.}
$$
 (7)

где *Пкл* - процент надбавки за классность

- водителям I класса – 25 %

- водителям II класса – 10%

Класс водителей см. задание

d. Доплата за экспедирование груза

$$
\mathcal{A}_{\text{3kcn}} = \frac{3\pi_{c\delta} \cdot \pi_{\text{3kcn}}}{100}, \text{ py6.}
$$
 (8)

где *Пэксп* – процент доплаты за экспедирование,

*ЗПсд* - см. результат расчета в формуле 1.

e. Премии, носящие постоянный характер.

$$
\Pi p = \frac{(3\Pi_{30} + H_{\kappa 1} + \mathcal{A}_{3\kappa c n}) \cdot \Pi_{n p e u}}{100}, \text{ py6.}
$$
 (9)

где  $\Pi_{\text{mpen}}$  - процент, представляющий собой общий размер премий; в расчетах принять 30 %.

f. Фонд заработной платы за отработанное время.

$$
\Phi 3\Pi_{omp,sp.} = 3\Pi_{30} + O_{n-3} + H_{\kappa n} + \Lambda_{\kappa n} + \Pi p, \quad py6. \tag{10}
$$

a. Фонд заработной платы за неотработанное время.

Этот фонд включает оплату неотработанного, но оплачиваемого по трудовому законодательству, времени (оплата ежегодных и дополнительных отпусков, учебных отпусков и т.п.); он рассчитывается в процентах от фонда заработной платы за отработанное время.

$$
\Phi 3\Pi_{\text{neomp},sp.} = \frac{\Phi 3\Pi_{\text{omp},sp.} \cdot \Pi_{\text{neomp},sp.}}{100},\,py\delta. \tag{11}
$$

где *Пнеотр.вр* - процент фонда заработной платы за неотработанное время:

$$
\Pi_{\phi 3\text{The comp. sp.}} = \frac{\mathcal{A}_{o}}{12 \cdot 29.6} \cdot 100 + 2, \ \ \% \tag{12}
$$

(считать до 0,01%)

где  $\Lambda$ <sub>о</sub> – продолжительность ежегодного оплачиваемого отпуска, в расчетах принять 28 дней; 29,6 – среднемесячное число календарных дней;

2 – доля прочего неотработанного, но оплачиваемого времени,  $\%$ 

b. Фонд заработной платы водителей.

$$
\Phi 3\Pi_{\text{e}\text{o}\text{o}} = \Phi 3\Pi_{\text{omp}.\text{sp}} + \Phi 3\Pi_{\text{heomp}.\text{sp}}, \, p\text{y}\text{6}.\tag{13}
$$

c. Среднемесячная заработная плата одного водителя

$$
3\Pi_{cp\text{...sec.}} = \frac{\Phi 3\Pi_{\text{soo}}}{N_{\text{soo}} \cdot 12}, \text{ py6.}
$$
 (14)

Результаты расчетов занесите в таблицу 1.

## Таблица 1 –Фонд заработной платы водителей

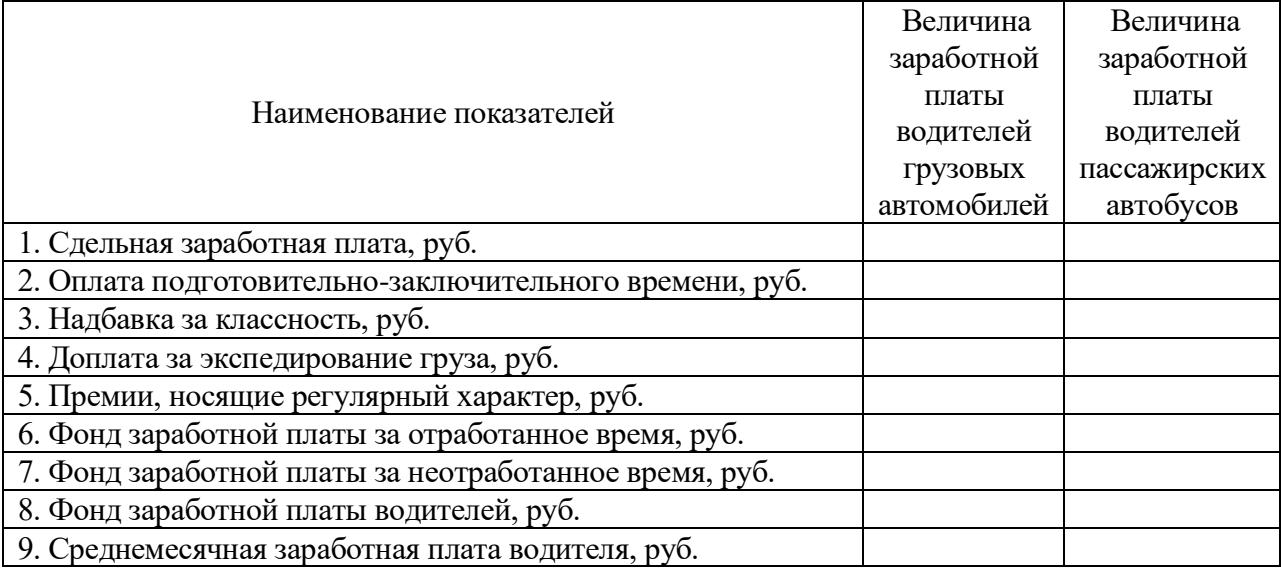

## **Задание № 2**

Рассчитать заработную плату водителей для пассажирских перевозок.

### **Пассажирские перевозки**

Расчеты фонда заработной платы водителей автобусов в курсовом проекте основаны на следующих допущениях:

- система труда водителей – повременно-премиальная;

- планируются надбавки за классность, доплата за работу в ночное время, в праздничные дни и премии.

a. Повременная заработная плата:

$$
3\Pi_{\text{noop}} = C_{\text{vac}} \cdot A \, \mathcal{H}_3, \, p\text{y} \, \tilde{\mathcal{O}}_1,\tag{15}
$$

где *Счас* см. результат расчета в формуле 3;

*АЧэ -* см. результат в исходных данных;

- b. Оплата подготовительно-заключительного времени. (см. формулу 6)
- c. Надбавка за классность
	- (см. формулу 7)
- d. Доплата за работу в ночное время.

Ночной является работа с 22 часов до 6 часов утра. Каждый час работы в ночное время оплачивается в повышенном размере по сравнению с работой в нормальных условиях.

$$
\mathcal{A}_{\text{nov}} = \frac{\Pi_{\text{nov}} \cdot C_{\text{vac}} \cdot \mathcal{Y}_{\text{nov}} \cdot \mathcal{A}_{\kappa} \cdot N_{\text{cool.} \text{nov}}}{100}, \, (py6.) \tag{16}
$$

где *Пноч* – процент доплаты за работу в ночное время. В курсовом проекте размер доплаты за работу в ночное время принять 40%;

*Чноч* - количество часов, отработанных в ночное время в среднем за сутки, ч.;

*Nвод.н.* - количество водителей, работающих в ночное время, чел., в расчетах принять 30% от общего числа водителей.

e. Доплата за работу в праздничные дни.

Доплата за работу в праздничные дни производится по установленной часовой тарифной ставке за часы, отработанные в праздничные дни.

$$
\mathcal{A}_{npas\partial} = C_{\text{vac}} \cdot T_n \cdot N_{\text{npas}\partial}^{\text{so}\partial} \cdot \mathcal{A}_{\text{npas}\partial}, \text{py6.} \tag{17}
$$

где *Дпразд* – количество праздничных дней в году,

*праз<sup>д</sup> <sup>N</sup>вод* - количество водителей, работающих в праздничные дни, чел.; в расчетах принять 60% от общего числа водителей.

f. Премии, носящие постоянный характер.

$$
\Pi p = \frac{(3\Pi_{\text{noep}} + H_{\kappa} + \mathcal{A}_{\text{noq}} + \mathcal{A}_{\text{npas}\partial}) \cdot \Pi_{\text{npem}}}{100}, \, \, p\text{y6.} \tag{18}
$$

где *Ппрем* - процент, представляющий собой общий размер премий, в расчетах принять 40%.

g. Фонд заработной платы за отработанное время.

$$
\Phi 3\Pi_{omp} = 3\Pi_{nosp} + O_{n-3} + H_{\kappa\tau} + \mu_{\mu\sigma\tau} + \mu_{npas}\partial + \Pi p, (py6.)
$$
\n(19)

h. Фонд заработной платы за неотработанное время.

(см. формулы 11, 12)

i. Фонд заработной платы водителей.

(см. формулу 13)

j. Среднемесячная заработная плата одного водителя

(см. формулу 14)

Результаты расчетов заносим в таблицу 1.

## **Практическое занятие № 19**

#### **«Расчет калькуляции себестоимости перевозок.»**

**Цель:** научиться рассчитывать калькуляцию себестоимости перевозок.

## **Задание № 1**

Рассчитать калькуляцию себестоимости перевозок при помощи методики расчета затрат на перевозки.

Все расчеты выполнять до целого числа.

В данном разделе необходимо рассчитать расходы, сгруппированные по экономическому признаку, т.е. по элементам затрат:

- материальные расходы;

- расходы на оплату труда;
- отчисления на страховые взносы;

- амортизация;

- прочие расходы.

В целях упрощения расчетов в состав статей включены только основные затраты.

a. Статья «Заработная плата водителей и кондукторов»

При выполнении расчетов по грузовым перевозкам затраты по статье принять по результату расчета в пункте 3.9.

При выполнении расчетов по автобусным перевозкам затраты по статье должны включать все виды выплат по оплате труда водителей и кондукторов

$$
\sum \Phi 3\Pi = \Phi 3\Pi_{\text{cool}} + \Phi 3\Pi_{\text{xond}}, \text{py6.}
$$
 (1)

где *ФЗПвод* - фонд заработной платы водителей, руб.;

*ФЗПконд* - фонд заработной платы кондукторов. Принять 55 % от фонда заработной платы водителей.

b. Статья «Отчисления на страховые взносы»

$$
O_{CB} = \frac{\sum \Phi 3H \cdot H_{CB}}{100}, \quad py6. \tag{2}
$$

37

где *ПСВ* – норма обязательных отчислений на страховые взносы, %.

c. Статья «Автомобильное топливо»

$$
3_{\text{mon}n} = T_3 \cdot H_{1n}, \quad \text{py6.} \tag{3}
$$

где *Т<sup>э</sup>* – результат расчета по одной из формул для заданного типа автомобиля (см. формулы 41, 45, 47, 48);

*Ц1л* – цена одного литра автомобильного топлива. руб.

d. Статья «Смазочные и прочие эксплуатационные материалы»

$$
3_{\scriptscriptstyle CM} = \frac{3_{\scriptscriptstyle mon1} \cdot \varPi_{\scriptscriptstyle CM}}{100}, \; py6. \tag{4}
$$

где *Псм* – процент затрат на смазочные и прочие эксплуатационные материалы; принять 20 %.

e. Статья «Износ и ремонт шин»

$$
3_{u} = N_u \cdot L_x, \, \, py6. \tag{5}
$$

где *N<sup>ш</sup>* – потребное количество автошин, шт;

Расчет потребности автошин производится исходя из количества колес на автомобиле (без запасного) и нормативного пробега автошин до списания:

$$
N_{u} = \frac{n_{\kappa} \cdot L_{o\delta u} - L_{nepen}}{L_{u\circ p\circ u}}, \quad u m. \tag{6}
$$

где *n<sup>к</sup>* – количество колес на автомобиле, шт;

*Lнорм* – нормативный пробег автошин до списания, км;

*Lпереп* – перепробег автошин свыше нормы, км;

$$
L_{nepen} = \frac{\% L_{nepen} \cdot L_{o\tilde{o}u} \cdot n_{\kappa}}{100}, \; \text{um.} \tag{7}
$$

где *% Lпереп –* перепробег автошин свыше нормы, %.

f. Статья «Техническое обслуживание и эксплуатационный ремонт автомобилей»

Затраты по этой статье включают:

- Заработную плату ремонтным рабочим;
- Отчисление на страховые взносы от их заработной платы;
- Затраты на запасные части;
- Затраты на материалы;

• Амортизационные отчисления по основным производственным фондам, обслуживающим технологический процесс технического обслуживания и эксплуатационного ремонта.

1) Заработная плата ремонтным рабочим, затраты на материалы и запасные части определяются по нормам, установленным на 1000 км. пробега.

Общая норма затрат на техническое обслуживание и эксплуатационный ремонт на 1000 км пробега.

$$
H_{TO, 3P} = H_{3II} \cdot K_{noe, 3II} \cdot K_{om} + H_M \cdot K_{noe, M} + H_{3.4} \cdot K_{noe, 3.4} \cdot p\bar{p}.
$$
 (8)

Где *НЗП, Нм, Нз.ч.* - нома затрат на 1000 км соответственно на заработную плату ремонтным рабочим (*НЗП*), материалы (*Нм*) и запасные части (*Нз.ч.*);

*Кпов.ЗП, Кпов.м., Кпов.з.ч. –* повышающие коэффициенты к заработной плате, материалам и запасным частям;

*Котч* – коэффициент, учитывающий отчисления на страховые взносы.

2) Амортизация основных производственных фондов, обслуживающих технологический процесс ТО и эксплуатационного ремонта

$$
A_{M_{TO,3P}} = \frac{H_{aw}^{TO,3P} \cdot C_{OII\phi}^{TO,3P}}{100}, \, py6. \tag{9}
$$

где  $H_{\text{au}}^{TO.9P}$  - норма амортизации основных фондов обслуживающих процесс ТО и ремонта,  $\%$ ; в расчетах принять  $10\%$ ;

*ТО ЭР <sup>С</sup>ОПФ* . - стоимость основных фондов, обслуживающих ТО и ремонта, руб.; принять 25 % от стоимости подвижного состава.

$$
C_{OII\phi}^{TO.9P} = \frac{25 \cdot C_{\text{asm}} \cdot A_{cc}}{100}, \text{ py6.}
$$
 (10)

где *Савт* – балансовая стоимость автомобиля; при работе автопоездов необходимо учитывать стоимость автомобиля и прицепа (полуприцепа).

$$
C_{\text{aem}} = L_{\text{aem}} \cdot K_{\text{oorm}} \cdot p\gamma \delta. \tag{11}
$$

где *Цавт* – цена единицы подвижного состава;

*Кдост* - коэффициент, учитывающий расходы по доставке подвижного состава на предприятие; принять 1,05.

3) Затраты по статье «Техническое обслуживание и эксплуатационный ремонт автомобилей»

$$
3_{TO.9P} = \frac{H_{TO.9P} \cdot L_{o6u}}{1000} + A_{M_{TO.9P}}, \, py6. \tag{12}
$$

d. Статья «Амортизация подвижного состава»

$$
A_{\text{ILC.}} = \frac{H_a \cdot C_{\text{asm}} \cdot A_{\text{cc}}}{100}, \, \text{py6.} \tag{13}
$$

где  $H_a$  – норма амортизации, %;

$$
H_{\rm av} = \frac{1}{n} \cdot 100, \,\mathrm{%} \tag{14}
$$

где *n* – срок полезного использования подвижного состава.

e. Статья «Общехозяйственные расходы»

В общехозяйственные расходы включаются расходы по управлению и содержанию АТП, они принимаются в размере 130% от затрат по статье «Заработная плата водителей автомобилей (и кондукторов) автобусов».

$$
3_{\delta \delta u_{1} \times 0.5} = \frac{\sum \Phi 3 \Pi \cdot 130}{100}, \text{ py6.}
$$
 (15)

f. Общая сумма затрат на перевозки

$$
\sum_{m} 3_{\text{nep}} = \sum_{m} 4.3 \cdot 10^{-10} + C_{\text{CB}} + 3_{\text{monat}} + 3_{\text{C}M} + 3_{\text{tot}} + 3_{\text{TO}.\text{SP}} + A_{\text{H.C.}} + 3_{\text{of } \text{U}, \text{XO3}} + \text{py6}.\tag{16}
$$

g. Себестоимость перевозки одной тонны груза «S1т» или одного пассажира «S1пасс».

$$
S = \frac{\sum \mathcal{S}_{\text{nep}}}{Q}, \qquad (17)
$$

По результатам расчетов необходимо построить секторную диаграмму структуры затрат.

Определение величины затрат, приходящихся на единицу транспортной продукции, называется калькуляцией себестоимости перевозок. Себестоимость грузовых автомобильных перевозок калькулируется на 10 т∙км, себестоимость пассажирских перевозок – на 10 пасс.∙км.

Результаты расчетов заносим в таблицу 1.

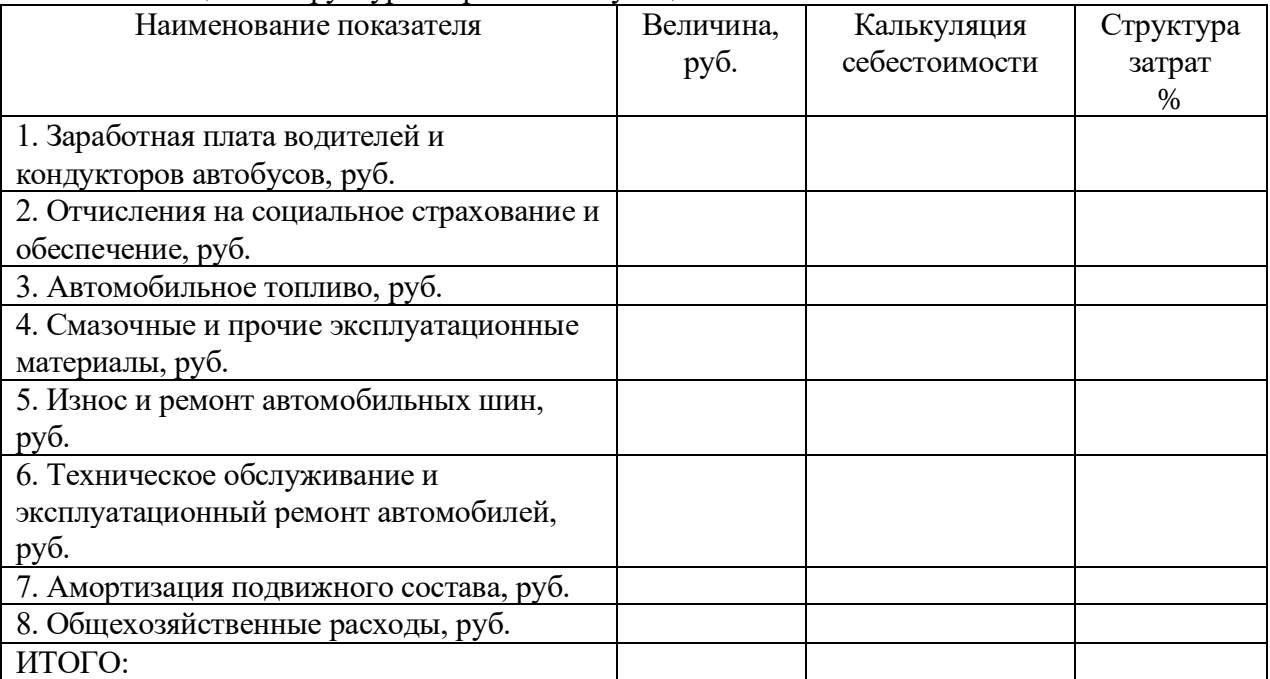

# Таблица 1 – Структура затрат и калькуляция себестоимости

# **Практическое занятие № 20**

# **«Расчет тарифов за перевозки»**

**Цель:** научиться рассчитывать транспортный тариф**.**

# **Задание № 1**

Рассчитать транспортный тариф за перевозку груза.  
\n
$$
T_{1m} = S_{1m} \times (1 + R_{nep}/100), \, py6
$$
\n
$$
T_{1m} = T_{1m} \times (1 + R_{nep}/100), \, py6
$$
\n(1)

где  $S_{1m}$  – себестоимость перевозки одной тонны груза, рассчитывается по формуле

## $3:$

Rnep - планируемый уровень рентабельности перевозок, %

*Себестоимость перевозки одной тонны груза «S1m» или одного пассажира «S1пасс»*

 $S=(\sum 3_{\text{nep}})/Q$ ,  $py6$  (2)

где ∑Зпер – общая сумма затрат на перевозки.

# **Задание № 2**

Изучите теоретический материал.

# **Задание № 3**

Ответьте на контрольные вопросы:

- 1. Дайте определение термину транспортный тариф?
- 2. Перечислите виды транспортных тарифов?
- 3. Какие факторы влияют на величину транспортного тарифа?
- 4. Как часто изменяется транспортный тариф?
- 5. Как влияет расстояние на расчёт транспортного тарифа?

## **«Расчет уровня рентабельности предприятия по видам деятельности.»**

**Цель:** научиться рассчитывать прибыль и рентабельность на отдельные виды услуг автомобильного транспорта.

## **Задание № 1**

Решить задачи для расчета прибыли и рентабельности на отдельные виды услуг автомобильного транспорта.

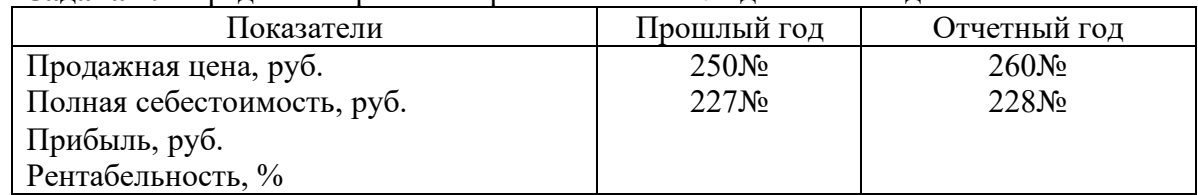

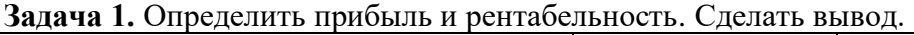

**Задача 2.** Определить чистую прибыль АТП, если известно, что фактическая прибыль АТП составила 69 тыс. руб., балансовая прибыль составила 97 тыс. руб., налог на прибыль в размере? %. Сделать вывод.

**Задача 3.** На АТП доходы от перевозок составили 10№ тыс. руб., доходы от транспортно-экспедиционных операций 5№ тыс. руб., доходы от погрузочноразгрузочных работ 125 тыс. руб., доходы от других видов деятельности 50 тыс. руб. Затраты на перевозку составили 560 тыс. руб., затраты на транспортно-экспедиционные операции 253 тыс. руб., затраты на погрузочно-разгрузочные работы 71 тыс. руб., затраты на другие виды работ 30 тыс. руб., Стоимость основных фондов АТП 1565 тыс. руб., стоимость оборотных средств 650 тыс. руб. Определить балансовую прибыль и общую рентабельность.

**Задача 4.** Общая сумма доходов АТП составила 18№ тыс. руб., из них доходы от перевозок 10№ тыс. руб., расходы на перевозку 850 тыс. руб., отчисления от доходов на перевозку 2%, стоимость основных фондов 920 тыс. руб., стоимость оборотных средств 50 тыс. руб., ежемесячный платеж по кредиту 42 тыс.руб., норматив платы за основные фонды и оборотные средства 6%. Определить балансовую прибыль, общую и расчетную рентабельность.

# **Практическое занятие № 22**

## **«Расчет прибыли по отдельным видам услуг в автотранспортном предприятии.»**

**Цель:** научиться рассчитывать прибыль и рентабельность на отдельные виды услуг автомобильного транспорта.

## **Задание № 1**

Решить задачи для расчета прибыли и рентабельности на отдельные виды услуг автомобильного транспорта.

**Задача 1.** Рассчитать балансовую прибыль предприятия и рентабельность продукции, если: выручка от реализации продукции за год – 150 $N$ <sup>o</sup> руб.; себестоимость реализованной продукции – 100№ руб.; доходы от продажи не материальных активов – 1500 руб.; расходы от продажи не материальных активов – 1000 руб.; доходы от прочих операций – 550 руб.; расходы от прочих операций – 570 руб.

Провести все необходимые расчеты. Сделать вывод.

**Задача 2.** Определить рентабельность производства, если среднегодовая стоимость ОФ – 110000 руб., сумма нормируемых оборотных средств – 31000 руб., балансовая прибыль – 82000 руб. Сделать вывод.

**Задача 3.** Провести анализ уровня факторный анализ рентабельности методом абсолютный разниц. Сделать вывод.

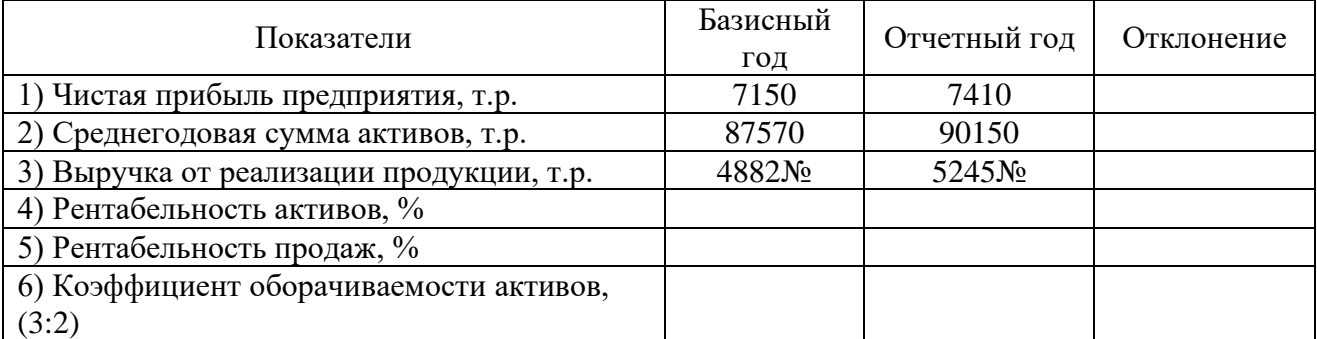

**Задача 4.** Определить рентабельность производства и сделать вывод если: стоимость ОПФ на начало года 95030000 руб. Стоимость введенных ОПФ со 2 февраля – 510000 руб. стоимость, с 25 августа - 100000 руб. Стоимость списанных с 8 апреля – 120000 руб., со 2 октября – 230000 руб. Прибыль от реализации продукции – 150000 руб., убыток от прочих операций 28000 руб. нормируемые оборотные средства – 31000 руб. Сделать вывод.

# **Практическое занятие № 23**

# **«Расчет рентабельности по отдельным видам услуг в автотранспортном предприятии.»**

**Цель:** научиться рассчитывать прибыль и рентабельность на отдельные виды услуг автомобильного транспорта.

# **Задание № 1**

Ответьте на контрольные вопросы:

1. Прибыль: понятие, функции, сущность и назначение.

2. Виды прибыли на предприятии, формулы расчета

3. Рентабельность: понятие, функции, сущность и назначение.

4. Виды рентабельности на предприятии, формулы расчета, единицы изменения.

5. Факторы повышения уровня прибыли и рентабельности.

6. Налог на прибыль: налогооблагаемая база, процентная ставка, сроки уплаты налога.

7. Чистая прибыль предприятия: формирование, направление использования, формулы расчета.

# **Практическое занятие № 24**

# **«Учет затрат и доходов от эксплуатации автомобильного транспорта. Учет денежных средств, расчетно-кредитных операций и прибыли.»**

**Цель:** научиться вести учет затрат и доходов от эксплуатации автомобильного транспорта.

# **Задание № 1**

Изучите теоретический материал.

# **Задание № 2**

Ответьте на контрольные вопросы:

- 1. Дайте определение понятий «затраты», «расходы», «издержки».
- 2. Что такое расходы по обычным видам деятельности?
- 3. Назовите основные принципы бухгалтерского учета расходов организации.

4. Назовите основные классификационные признаки расходов организации,

связанных с производством продукции.

- 5. Назовите пять элементов затрат.
- 6. Дайте определение понятия «основные расходы».
- 7. Дайте определение понятия «накладные расходы».
- 8. Дайте определение понятия «прямые затраты».
- 9. Дайте определение понятия «косвенные затраты».
- 10. Дайте определение понятий «денежные средства предприятий».
- 11. Какие бывают виды денежных средств.
- 12. Перечислите основные задачи бухгалтерского учета денежных средств.

13. Перечислите, что согласно действующими нормативными правовыми актами обязаны делать предприятия, организации и учреждения.

# **Практическое занятие № 25**

## **«Документация, регистры и формы учета»**

**Цель:** научиться различать различные виды документации, регистры и формы учета.

# **Задание № 1**

Изучите теоретический материал.

## **Задание № 2**

Составить кроссворд из 15-20 слов по данной теме.

# **Практическое занятие № 26**

# **«Расчет договорных тарифов по перевозкам. Расчет доходов от автоперевозок и прочих работ и услуг. Расчет затрат на автоперевозки. Расчет прибыли от автоперевозок, прочих работ и услуг.»**

**Цель:** научиться рассчитывать финансовый результат от перевозок.

## **Задание № 1**

С помощью методики расчета дохода от перевозок и финансового результат произвести вычисления для различных перевозок.

# *Грузовые перевозки*

Доходы рассчитывают исходя из объема выполненной работы и тарифов. Тарифы определяются автопредприятием самостоятельно. В практической работе при определении тарифа за перевозку груза используется метод «издержки + прибыль».

$$
\mu_{\text{m}} = Qm \times T_{1m}, \text{py6} \tag{1}
$$

где Т1т - тариф за перевозку 1 тонны груза, руб. Qm – объем перевозок, т

$$
T_{1m} = S_{1m} \times (1 + R_{\text{rep}}/100), \, \text{py6} \tag{2}
$$

 $r_{\text{I}}$ е S<sub>1m</sub> – себестоимость перевозки одной тонны груза, рассчитывается по формуле

3;

 $R_{\text{neo}}$  - планируемый уровень рентабельности перевозок, %

Себестоимость перевозки одной тонны груза « $S_{1m}$ » или одного пассажира « $S_{1macc}$ »

$$
S = (\sum J_{\text{rep}})/Q, \, \text{py6} \tag{3}
$$

где ∑Зпер – общая сумма затрат на перевозки;

## *Пассажирские перевозки*

Доходы от перевозок пассажиров на социальных маршрутах

$$
\underline{\Pi}_{\text{rep}}^{\text{rop}} = \underline{\mathbf{Q}}_{\text{nacc}} \times \underline{\mathbf{T}}_{\text{1nacc}} \times \underline{\mathbf{K}}_{\text{JBF}}, \text{py6.} \tag{4}
$$

где Т1пасс - тариф за поездку 1 пассажира, руб.

Q<sup>m</sup> – объем перевозок, пасс;

Кльг. - коэффициент, учитывающий льготы по оплате проезда или право на бесплатный проезд; принять 0,7

## *Доходы от перевозки пассажиров в городе, выполняемые маршрутными такси.*

Расчет выполняется по формуле 4; « $T_{\text{Inacc}}$ » принять действующим на маршрутных такси; «Кльг» принять 1.

*Доходы от перевозок пассажиров на междугородных маршрутах*

$$
\underline{\Pi}_{\text{mep}}^{\text{new}} = P_{\text{mkm}} \times T_{\text{1nacc}} \times K_{\text{mbr}} \text{py6.}
$$
 (5)

где Т<sub>1пкм</sub> - тариф за 1 пассажиро-километр, руб.; принять действующий тариф. «Кльг» - принять 0,95.

# *Финансовый результат от перевозок*

В результате выполнения перевозок предприятие может иметь прибыль или убыток. Для упрощения расчетов не учитывается налог на добавленную стоимость (НДС).

$$
\Pi_{\text{rep}} (V_{\text{rep}}) = \mu_{\text{rep}} - \sum_{n \in \mathcal{P}} 3_{\text{rep}} \text{, } \text{py6.}
$$
 (6)

где Дпер - см. результат расчета в формулах 1, 4; Необходимо сделать вывод о финансовых результатах предприятия

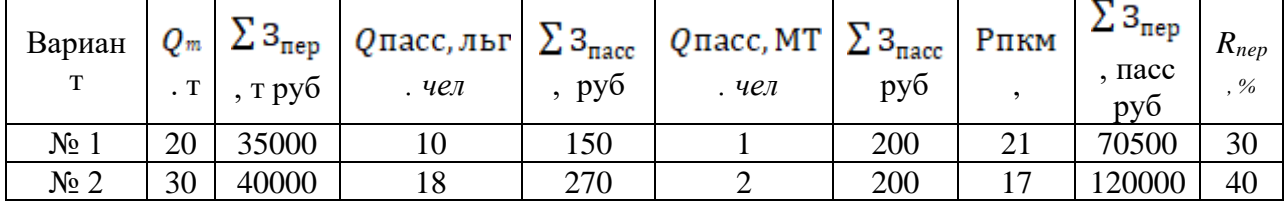

#### **Практическое занятие № 27**

## **«Оценка эффективности использования оборотного капитала. Показатели оборачиваемости.»**

**Цель:** приобретение практических навыков по расчёту норматива оборотных средств.

**Задание № 1**

Определить: какие из перечисленных оборотных средств относятся к производственным оборотным фондам (фондам производства), а какие – к фондам обращения. Данные занести в таблицу 1.

Организация имеет следующий перечень оборотных средств на начало отчётного периода:

- расходы будущих периодов;
- незавершённое производство;
- готовая продукция на складах;

- производственные запасы:

- в т. ч. запасные части;
- $\blacksquare$  тара;
- топливо:
- вспомогательные материалы;
- инструменты и инвентарь;
- малоценные и быстро изнашивающие предметы;
- сырьё и материалы;
- покупные полуфабрикаты.
- товары отгруженные, но не оплаченные покупателем;
- средства в расчётах (дебиторская задолженность);
- денежные средства в кассе;
- денежные средства на расчётном счёте в банке;
- средства в прочих расчётах.
- Таблица 1 Оборотные средства организации

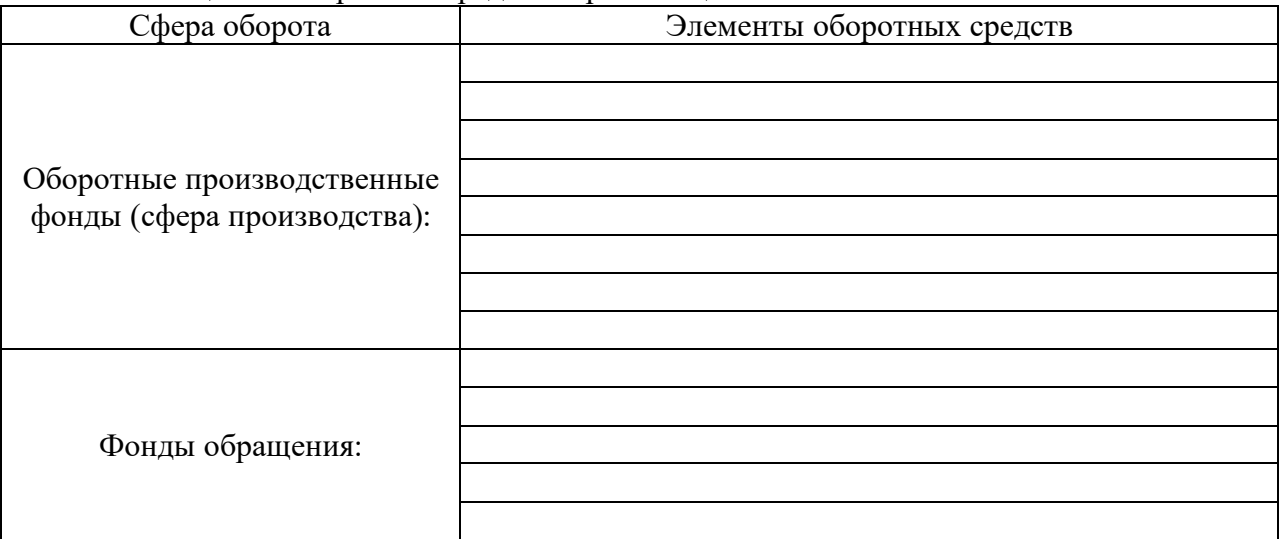

# **Задание № 2**

Произвести расчеты общей стоимости материалов и записать в таблицу 2, данные для расчетов приведены в таблице 2.

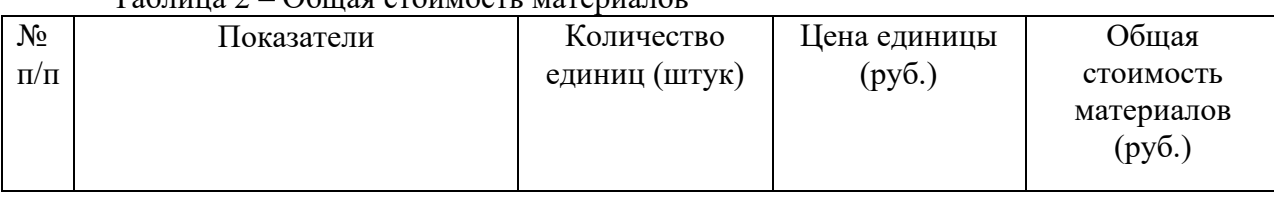

# Таблица 2 – Общая стоимость материалов

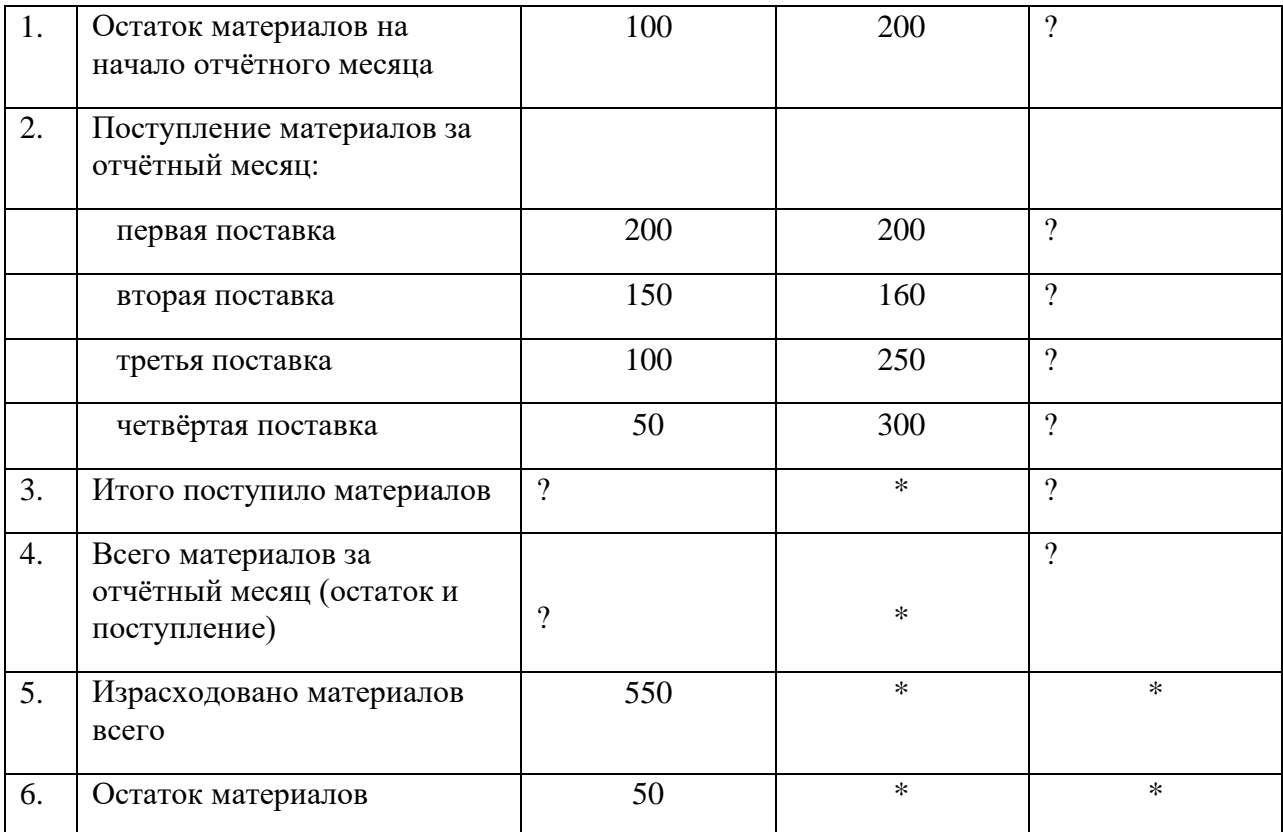

# **Практическое занятие № 28**

# **«Расчет потребности предприятия в оборотных средствах. Расчет показателей оборачиваемости оборотных средств, высвобождения или дополнительной занятости оборотных средств»**

**Цель:** научиться рассчитывать потребность предприятия в оборотных средствах.

# **Задание № 1**

# **Порядок выполнения работы:**

1. Используя приложение А и формулу 1, рассчитать норматив оборотных средств по составляющим. Расчёты свести в таблицу 1.

2. Рассчитать задолженность по заработной плате, используя приложение 1 и формулу 2.

3. Рассчитать собственные оборотные средства, используя формулу 3.

4. Рассчитать число оборотов Поб по формуле 4.

5. Рассчитать продолжительность одного оборота Тоб по формуле 5.

6. Все расчеты свести в таблицу 1.

1. Сумма потребных оборотных средств автотранспортного предприятия определяется по каждой группе оборотных средств на основании годового расхода и установленной нормы запаса в днях или процентах.

$$
C_{\_} \circ E = C_{\_} \circ \pi / \mathcal{I}_{\_} \cdot H_{\_} \circ H_{\_} \tag{1}
$$

где Соб – норматив оборотных средств, находящихся в запасе предприятия по данной группе оборотных средств, руб.;

Сгод – годовой расход по смете затрат на эксплуатацию подвижного состава по данной группе оборотных средств, руб.

Дк – количество календарных дней в плановом периоде. При расчетах принимается в году – 360 дней.

Нзап – норма запаса, установленная в днях или процентах.

2.

$$
C_{\text{mp}} = F_{\text{ofm}} / L_{\text{K}} \cdot H_{\text{a},\text{a},\text{t}} \tag{2}
$$

где: Спр – привлеченные оборотные средства;

Fобщ – общий фонд заработной платы работников АТП с начислениями в фонд социального страхования

Нзад - постоянно переходящая задолженность по зарплате своим рабочим и служащим, в днях

3.

$$
Cco6 = Cnor - Cnp,
$$
\n(3)

где: Ссоб – собственные оборотные средства предприятия, руб.;

Соб – потребные оборотные средства, руб.;

Спр – привлеченные оборотные средства.

4. Эффективность использования оборотных средств определяется двумя показателями: числом оборотов оборотных средств – Поб и длительностью одного оборота в днях (периодом оборота) – Тоб

$$
\Pi \_0 6 = B \_\mathcal{A} / C \_0 6 \,,\tag{4}
$$

где Вд – валовой доход автотранспортного предприятия, то есть стоимость выполненных перевозок, руб.).

5.

$$
T_06 = \underline{I} \ \kappa / \Pi_06 \ , \tag{5}
$$

Дк.д – количество календарных дней в плановом периоде Тоб – длительность одного оборота в днях (период оборота).

#### **Практическое занятие № 29**

## **«Расчет амортизационных отчислений. Расчет суммы лизингового платежа.»**

**Цель:** научиться на практике рассчитывать норму амортизационных отчислений.

## **Задание № 1**

Порядок выполнения работы:

- 4. Согласно исходных данных таблицы 1 рассчитать:
	- c. Первоначальную стоимость ОПФ.
	- d. Норму амортизации.
- 5. Годовую и месячную сумму амортизационных отчислений.

6. Сумму накопленной амортизации за 4 года службы ОПФ;

Норма амортизации определяется по формуле:

$$
H = \frac{\Phi_{\pi}}{T \times \Phi_{\pi}} \times 100, \text{ в процентах на год}
$$

где Н – норма амортизации в %;

Фп– первоначальная стоимость основных фондов в рублях;

Т – нормативный срок службы данного вида основных фондов (лет);

Первоначальная стоимость основных фондов включает в себя расходы по транспортировке, доставке и монтажу и определяется по формуле:

$$
\Phi_{\pi} = \Phi + P_{\text{nor}}, \text{py6.}
$$

где Ф - первоначальная стоимость ОПФ, руб.;

Рдост – расходы по транспортировке, доставке и монтажу.

Годовая сумма амортизационных отчислений определяется по формуле:

$$
A_{\text{ro},q} = \frac{\Phi_{\pi} \times H}{100}, \text{py6.},
$$

Где Агод– годовая сумма амортизационных отчислений в рублях.

Сумма накопленной амортизации за определенный период рассчитывается по формуле:

$$
A_{\text{max}} = A_{\text{ro}, \alpha} \times T_{\text{ro}, \alpha}, \text{py6.}
$$

где Анак–сумма накопленной амортизации, руб.;

Тгод– года службы ОПФ.

**Исходные данные:**

**Таблица 1**

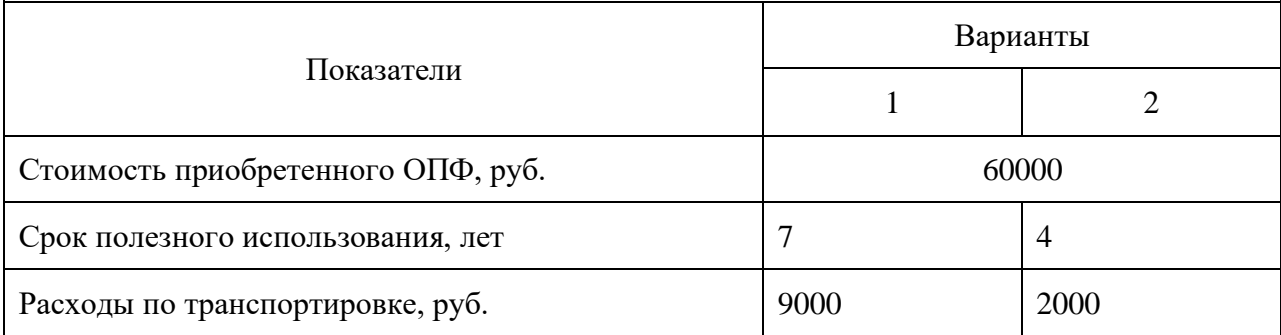

## **Задание № 2**

Определение лизинговых платежей на примере решения задач

**Лизинг** — вид финансовых услуг, форма кредитования при приобретении основных фондов предприятиями или очень дорогих товаров физическими лицами.

Лизингодатель обязуется приобрести в собственность определённое лизингополучателем имущество у указанного им продавца и предоставить лизингополучателю это имущество за плату во временное владение и пользование. Чаще всего это осуществляется для предпринимательских целей.

**Задача по лизингу №1.** Стоимость лизинговых основных фондов составляет 100 тыс.р. Срок лизинга – 8 лет. Процентная ставка с учетом комиссионных составляет 10 % годовых. Выплата платежей по лизингу производится равными суммами два раза в год. Рассчитайте сумму лизингового платежа.

Решение задачи

 $R=K^*A$ .;

k – стоимость имущества;

R-размеры лизинговых платежей;

a-коэффициент рассрочки платежей.

$$
A=i/(1-(1+i)-n)
$$
, py6

Где n – срок лизинга;

i – процентная ставка с учетом комиссионных.

**Задача №2.** Стоимость сдаваемого в лизинг оборудования – 500 тыс.р. Срок лизинга – два года. Норма амортизации – 30 %. Процент за кредит – 20 % в год. Согласованная ставка комиссионного вознаграждения лизингодателя – 4 % годовых стоимости оборудования. Стоимость дополнительных услуг по обучению персонала – 5 тыс.р. НДС – 18 %. Рассчитайте сумму лизингового платежа.

Решение

$$
\Pi = AO + \Pi K + KB + \Pi V + H \Pi C,
$$

где: ЛП - общая сумма лизинговых платежей;

АО - величина амортизационных отчислений, причитающихся лизингодателю в текущем году;

ПК - плата за используемые кредитные ресурсы лизингодателем на приобретение имущества - объекта договора лизинга;

КВ - комиссионное вознаграждение лизингодателю за предоставление имущества по договору лизинга;

ДУ - плата лизингодателю за дополнительные услуги лизингополучателю, предусмотренные договором лизинга;

НДС - налог на добавленную стоимость, уплачиваемый лизингополучателем по услугам лизингодателя.

Амортизационные отчисления АО рассчитываются по формуле:

#### АО=БС\*На/100,

где; БС - балансовая стоимость имущества - предмета договора лизинга, млн, руб.;

На - норма амортизационных отчислений, процентов.

# Пк=Кр\*СТк/100,

где: ПК - плата за используемые кредитные ресурсы, млн. руб.;

СТк - ставка за кредит, процентов годовых.

Кр - кредитные ресурсы

НДС= (АО + ПК + КВ + ДУ)\*18/100

**Задание №3.** Стоимость сдаваемого в лизинг оборудования составляет 400 тыс.р. Срок лизинга – 2 года. Норма амортизации – 15 %. Процент за кредит – 20 % в год. Согласованная по договору ставка комиссионного вознаграждения лизингодателя – 4 % годовых стоимости оборудования. Лизингодатель предоставляет лизингополучателю дополнительные услуги по доставке и монтажу оборудования и по обучению персонала на сумму 10 тыс.р. Ставка НДС – 18 %. Определите сумму лизинговых платежей за оба года.

## **Практическое занятие № 30**

#### **«Расчет эффективности капитальных вложений.»**

**Цель:** научиться проводить оценку инвестиционной привлекательности проекта и эффективности капитальных вложений предприятия.

## **Задание № 1**

Решение задач.

#### **Задача 1**

Какой проект капиталовложений является лучшим?

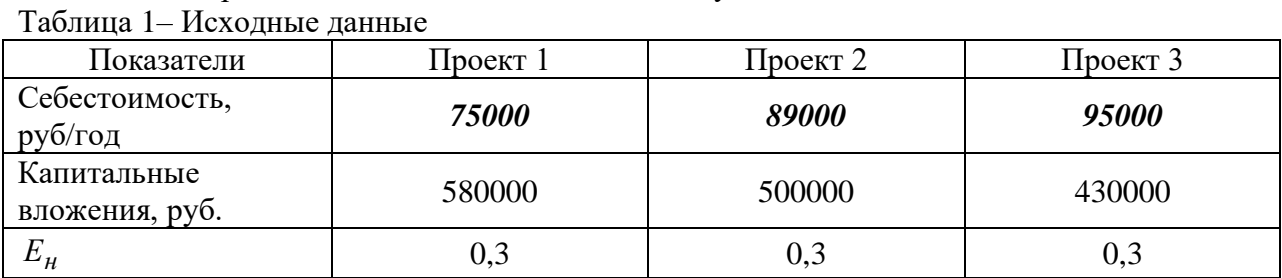

## **Задача 2**

Какой проект капиталовложений является лучшим?

Таблица 2 – Исходные данные

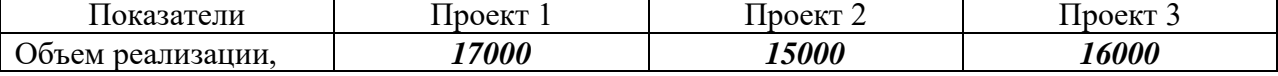

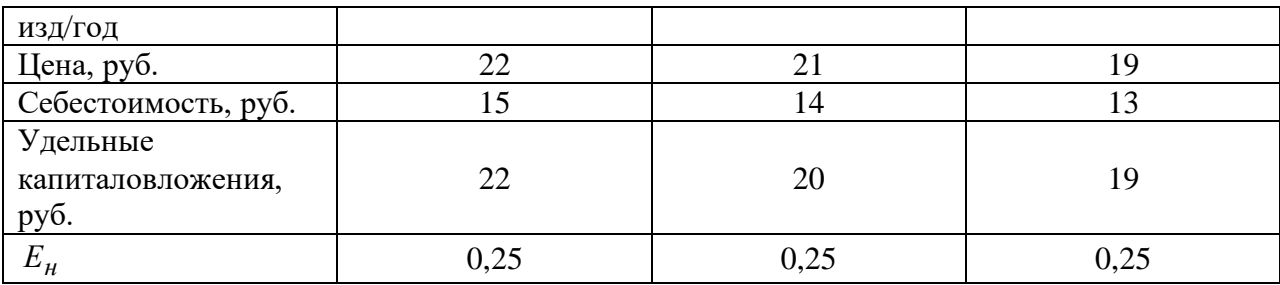

# **Задача 3**

Предприятие получило для рассмотрения несколько инвестиционных проектов. Составить рейтинг проектов по показателю «индекс рентабельности инвестиций».

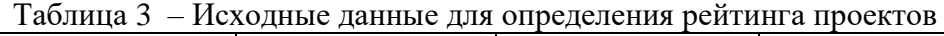

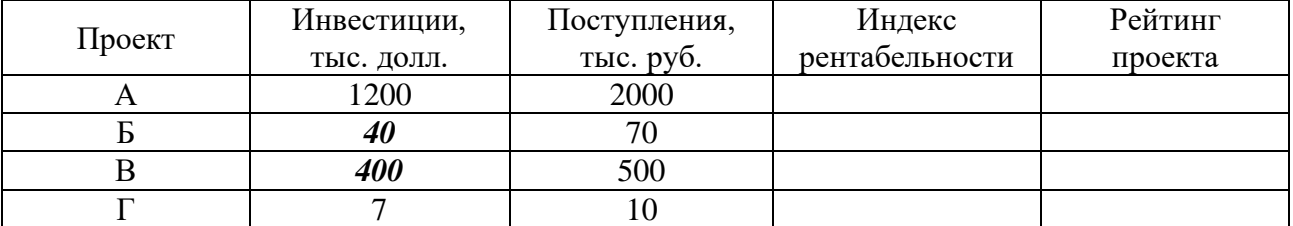

*Примечание:*

Чем выше индекс рентабельности, тем эффективнее проект. Показатель отражает величину дохода на 1 рубль вложенных инвестиций. Для эффективных проектов индекс рентабельности больше единицы. Если индекс рентабельности меньше 1, проект следует отвергнуть.

$$
M_H \text{R}_K \text{C}_K = \frac{\text{Поступления}}{\text{M}_K \text{C}_K \text{C}_K \text{C}_K \text{C}_K \text{C}_K \text{C}_K \text{C}_K} \tag{1}
$$

# **Задача 4**

Проект требует инвестиций 750 тыс. д.е. Ежегодный годовой доход **200** тыс. д.е. Определить срок окупаемости инвестиций.

## **Задача 5**

Проект требует инвестиций 800 тыс. д.е. Ежегодный годовой доход **100** тыс. д.е. Определить срок окупаемости инвестиций*.*

# **Задача 6**

Найти срок окупаемости капитальных вложений, если объем вложенных затрат 700 д.е.

## 1 год – поступления *500 д.е.*

2 год – поступления 150 д.е.

3 год – поступления 100 д.е.

# **Практическое занятие № 31**

# **«Составление кассового плана предприятия. Оформление платежных поручений, платежных требований-поручений, чеков.»**

**Цель:** научиться составлять кассовый план предприятия, научиться оформлять платежные поручения.

# **Задание № 1**

Составить и заполнить кассовый план предприятия.

# **Задание № 2**

Оформить платежные поручения.

# **Практическое занятие № 32**

# **«Составление кредитного договора. Расчет учетной ставки и учетного процента по вексельному кредиту. Расчеты платы за факторинг.»**

**Цель:** научиться составлять и заполнять кредитный договор. Научиться рассчитывать учетные ставки и учетные проценты по вексельному договору.

## **Задание № 1**

Составить и заполнить типовую форму кредитного договора.

## **Задание № 2**

Изучить теоретические сведения и произвести расчеты учетной ставки и учетного процента по вексельному кредиту.

# **Задание № 3**

Изучить теоретические сведения и рассчитать плату за факторинг.

# **Практическое занятие № 33**

# **«Составление годового финансового плана (баланса доходов и расходов).»**

**Цель:** научиться составлять финансовый план предприятия на год.

# **Задание № 1**

Составить финансовый план предприятия на год по исходным данным, приведенным в таблице 1

*Таблица 1 – Исходные данные для построения финансового плана (баланса доход и расходов) предприятия*

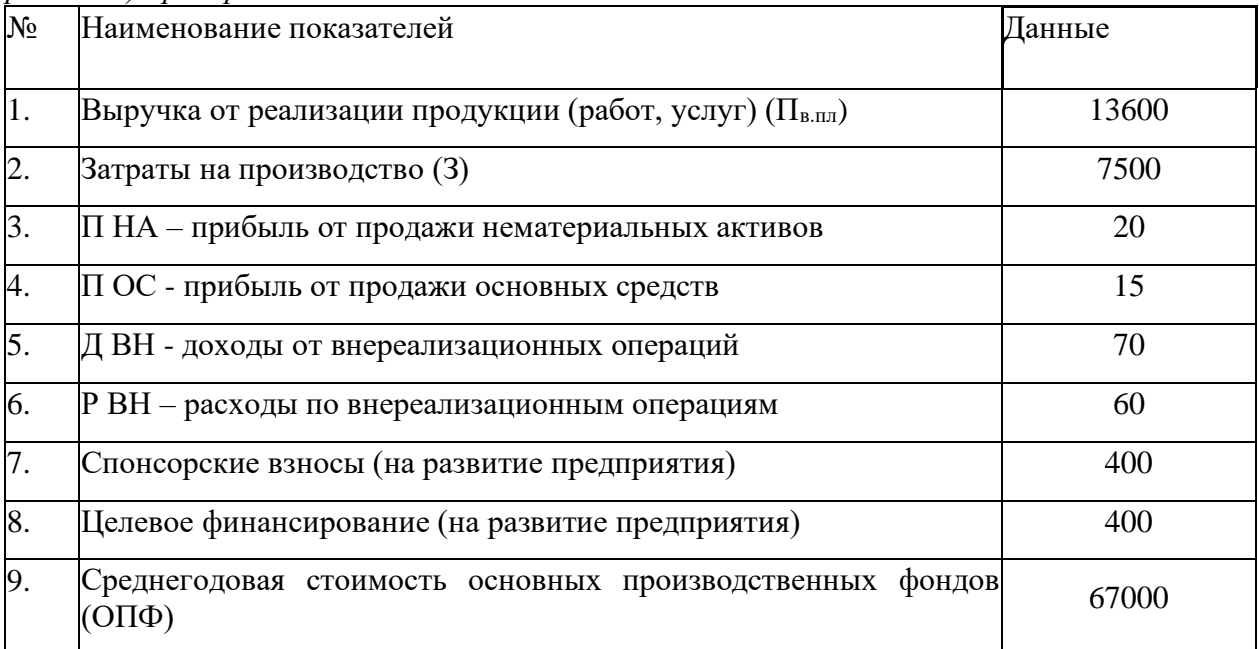

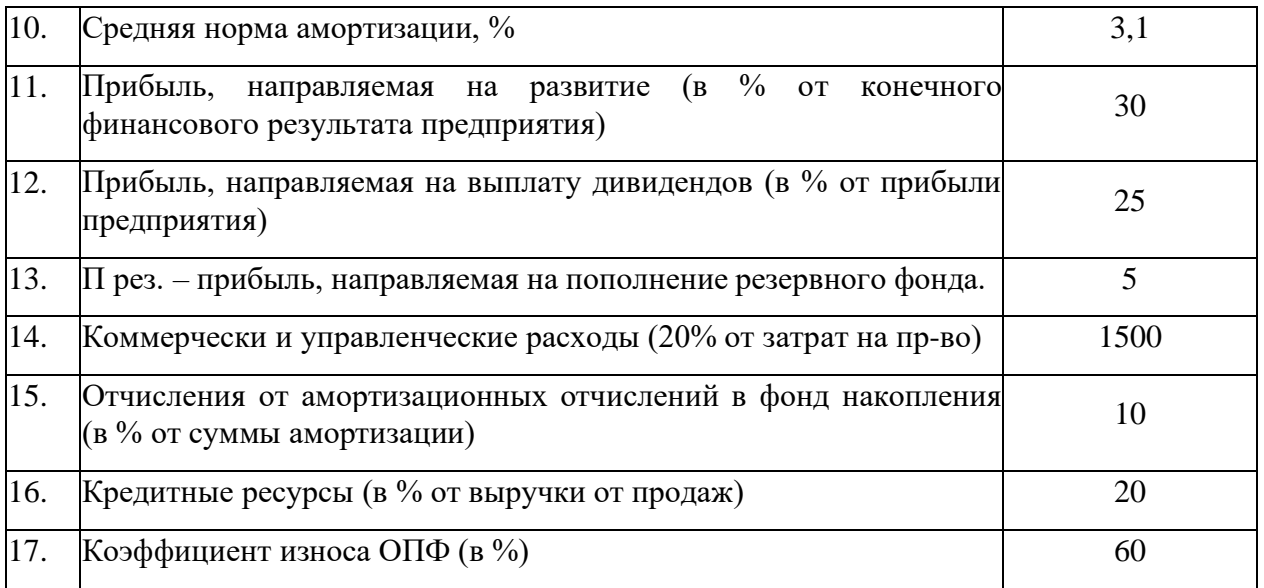

# *РЕШЕНИЕ*

# *I. Определение финансового результата*

1. Определим результаты прибыли от реализации продукции (работ, услуг) основного, подсобных, вспомогательных и обслуживающих производств:

## $\Pi_{\text{B,III}} = B_{\text{III}} - 3$

где Впл – выручка от реализации продукции основного, а также подсобных, вспомогательных и обслуживающих производств (без НДС);

З – затраты на производство и реализацию продукции (работ, услуг, товаров), без учета коммерческих и управленческих расходов.

2. Прибыль от продаж услуг связи в плановом периоде

$$
\Pi_{\pi.\pi\pi} \,{=}\,\Pi_{\scriptscriptstyle B.\pi\pi} - K_{\scriptscriptstyle \pi\pi} \,{-}\,\, Y_{\scriptscriptstyle \pi\pi}
$$

Где *Пп.пл* – плановая величина прибыли от продаж услуг связи;

*Кпл* – плановая величина коммерческих расходов;

*Упл* – плановая величина управленческих расходов.

3. Прибыль до налогообложения характеризует финансовый результат организации с учетом его операционных и внереализационных доходов и расходов и определяется в плановом периоде по формуле

 $\Pi_{Nnn} = \Pi_{\text{B.n.n}} + \Pi_{\text{on.n.n}} - \text{P}_{\text{on.n.n}} + \Pi_{\text{B-n.n.n}} - \text{P}_{\text{B-n.n.n}},$ 

Где *ПNпл*– плановая величина прибыли до налогообложения;

*Доп.пл* = Пна+Пос + спонсорские взносы на развитие*, Роп.пл* – плановая величина соответственно операционных

доходов и расходов;

*Двн.пл, Рвн.пл* – плановая величина соответственно внереализационных доходов и расходов.

Для определения операционных расходов (Роп.пл) определяем величину налога на имущество (ставка 2,2% от среднегодовой стоимости ОПФ):

 $P_{\text{on,m}} =$  среднегодовой стоимости ОПФ \*2,2%.

4. Плановая величина чистой прибыли определяется как разница между прибылью до налогообложения и суммой налога на прибыль и иных аналогичных платежей в плановом периоде.

$$
\Pi_{\text{q.m.}}{=}\Pi_{N\pi}{-}N_{\pi.\pi\pi},
$$

Где Nп.пл – плановая сумма налога на прибыль и иных аналогичных платежей.

Определение налога на прибыль осуществляется исходя из прибыли до налогообложения и ставки налога. Ставка налога на прибыль составляет 20% от налогооблагаемой базы.

$$
N_{\Pi} = \Pi_{N_{\Pi,\Pi,\Pi}} \times 20\%,
$$

Где *ПNпл*– налогооблагаемая прибыль;

Чистая прибыль отражает сумму прибыли, которую организация вправе использовать на различные цели: выплату дивидендов, осуществление развития и формирование различных фондов и резервов.

5. Распределение финансового результата (чистой прибыли)

а) Расчет прибыли направляемой на развитие:

Пна разв = П<sub>ч.пл</sub> х 30%

б) Расчет прибыли направляемой в резервный фонд:

През.фонд. = П<sub>ч.пл</sub> х 5%

в) Расчет прибыли направляемой на выплату дивидендов:

Пвып.див= П<sub>ч.пл</sub> х 25%

г) Расчет прибыли направляемой в фонд потребления:

Пв ф.п.= Пч.пл - Пна разв - През.фонд.- Пвып.див

Если не используется вся сумма прибыли, то она полностью направляется в фонд потребления.

#### **II. Расчет амортизационных отчислений и их распределение**

а) Плановая сумма амортизации определяется исходя из среднегодовой стоимости основных производственных фондов и средней нормы амортизации

$$
A_{nn} = \overline{\Phi_r} \cdot I_{\phi} \cdot \alpha
$$

где *Апл* – плановая сумма амортизации основных производственных фондов;

 $\overline{\Phi_{r}}$  – среднегодовая стоимость основных производственных фондов;

α– средняя норма амортизации;

*IФ* – коэффициент износа основных производственных фондов.

Величина амортизационных отчислений, которая в планируемом периоде не будет использоваться (направляется в фонд накопления) определяется исходя из плановой суммы амортизации и заданного в исходных данных процента отчислений. Расчет амортизационных отчислений:

#### Ам = ОПФ $\times$ На

б) Распределение: расчет суммы амортизации, направляемой в инвестиционный фонд вышестоящей организации:

Аминв = Ам х $10\%$ 

в) Расчет амортизации, остающейся в организации:

 $AMopr = Am - AMH$ 

**III. Расчет величины капитальных затрат**

Кзат = Аморг+ Пна разв+ Целевое фин-ние + Спонс. взносы

# **IV. Балансовая увязка доходов и расходов**

Таблица 2 – Финансовый план

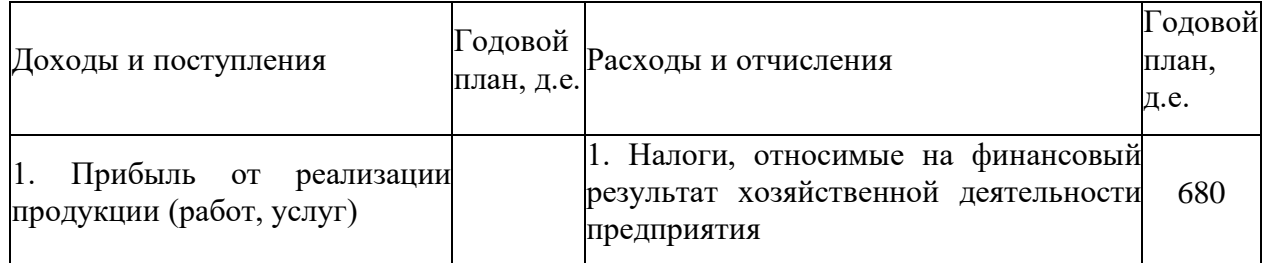

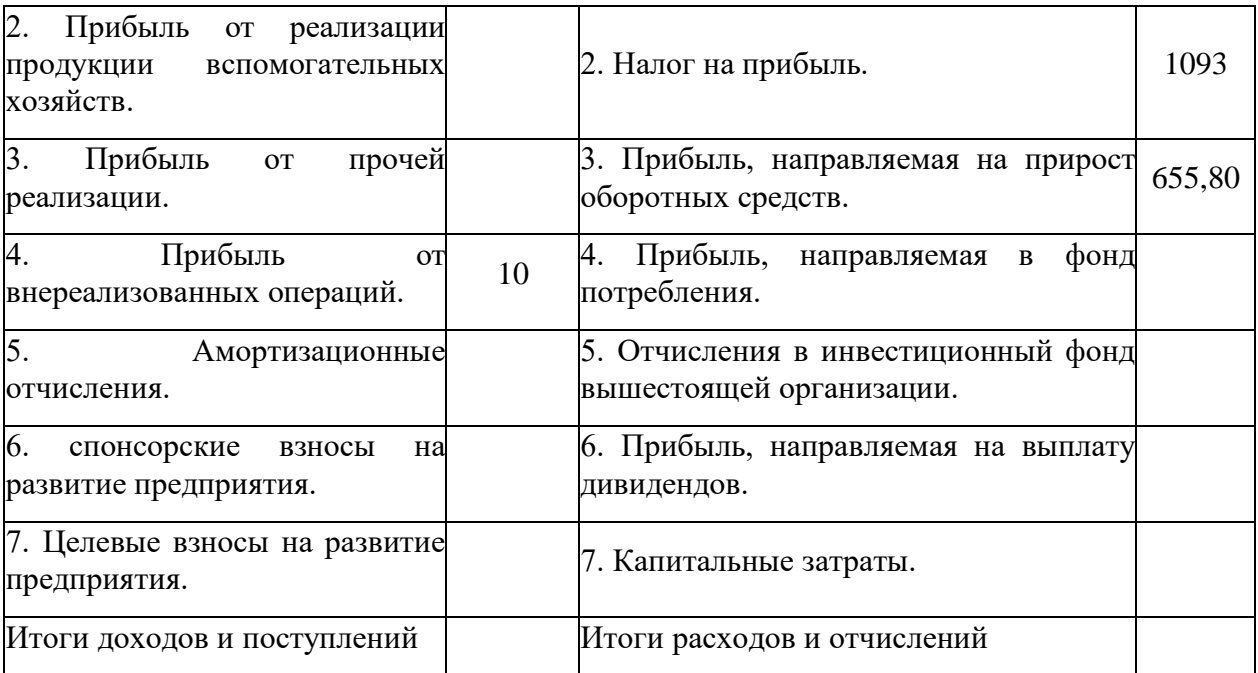

## **Задание № 2**

Необходимо сделать вывод по результатам анализа.

## **Практическое занятие № 34**

#### **«Составление платежного календаря»**

**Цель:** научиться составлять платежный календарь организации.

## **Задание № 1**

Дать характеристику принципам финансового планирования по схеме. Результаты отобразить в таблице.

## **Задание № 2**

Охарактеризовать методы финансового планирования по схеме. Результаты отобразить в таблице.

## **Задание № 3**

Для составления оперативного финансового плана (месячного платежного календаря) организации промышленности составить перечень предполагаемых доходов и расходов за месяц по следующей схеме. Результаты отобразить в таблице.

# **Задание № 4**

В организации в будущем месяце планируются денежные потоки:

- выручка от реализации продукции и услуг 1 860 000 тыс. р.;
- авансы, получаемые от покупателей и заказчиков 400 000 тыс.р.;
- налоги и другие платежи в бюджет и внебюджетные фонды 620 000 тыс.р.;
- сумма заработной платы, подлежащая выплате персоналу  $-105500$  тыс.р.;

- прочие поступления от основной деятельности организации – 8 000 тыс.р. ;

- оплата приобретенных товарно-материальных ценностей 900 550 тыс.р.;
- прочие выплаты в процессе основной деятельности  $-655000$  тыс.р.;
- погашение кредитов 300 000 тыс.р.
- выплата процентов по кредитам  $-5200$  тыс.р.
- поступление арендной платы 12 000 тыс.р.;
- поступления от продажи неиспользуемых основных средств  $-25000$  тыс.р.;

- планируемая сумма поступления краткосрочного кредита 50 000 тыс. р.

Из перечисленных факторов изменения денежных потоков выделить факторы, формирующие положительный и отрицательный денежный поток, определить чистый денежный поток по схеме. Результаты отобразить в таблице.

## **Практическое занятие № 35**

#### **«Расчет баланса»**

**Цель:** научиться рассчитывать баланс организации.

## **Задание № 1**

Разработать план мероприятий краткосрочного характера по ускорению привлечения денежных потоков и по замедлению выплат денежных средств.

#### **Задание № 2**

Разработать план мероприятий долгосрочного характера по ускорению привлечения денежных потоков и по замедлению выплат денежных средств.

## **Задание № 3**

Проблемы к обсуждению:

**Проблема к обсуждению 1.** В текущем плане организации темп роста активов выше темпов роста объемов продаж, а темпы роста объема продаж ниже темпов роста чистого денежного потока. Как отразится данная ситуация на финансовой устойчивости и платежеспособности организации?

**Проблема к обсуждению 2.** В текущем плане организации существенно снились размеры прибыли от инвестиционной и внереализационной деятельности. К каким последствиям может привести данная ситуация. Какие возможны пути решения данной проблемы?

**Проблема к обсуждению 3.** На протяжении последних трех лет в организации планируются значительные суммы избыточного денежного потока. Оправдана ли такая ситуация. Как она влияет на финансовую деятельность организации.

## **Практическое занятие № 36**

## **«Расчет налога на добавленную стоимость. Расчет налога на прибыль.»**

**Цель:** закрепить теоретические знания практическими навыками по расчёту налоговой базы НДС и суммы налоговых вычетов по НДС. Научиться рассчитывать сумму НДС, подлежащую уплате в бюджет.

#### **Задание № 1**

Рассчитать сумму НДС, подлежащую уплате в бюджет.

## **Исходные данные:**

Для изготовления продукции были закуплены сырье на 123490 руб., материалы на 834200 руб. Счета поставщиков оплачены и материальные ресурсы использованы в производстве. Также за отчетный период были оплачены счета за энергоресурсы на 45600 руб. Производственная себестоимость реализованной продукции составила 2002400 руб., коммерческие расходы 5%, прибыль 30%.

## **Задание № 2**

Решить задачи.

**Задача № 1.** По исходным данным рассчитать сумму НДС, подлежащую уплате в бюджет: для изготовления продукции, были закуплены сырье на 123490 руб., материалы на 834200 руб. Счета поставщиков оплачены и материальные ресурсы использованы в производстве. Также за отчетный период были оплачены счета за энергоресурсы на 45600 руб. Реализовано 2010 изделий «А» по цене 1500 руб. и оказаны транспортные услуги на сумму 12400 руб.

**Задача № 2.** По исходным данным рассчитать сумму НДС при реализации покупателям 1200 изделий по отпускной цене 450 руб., 30000 изделий по отпускной цене 500 руб., 8200 изделий с полной себестоимостью 900 руб., прибыль 30 %.

**Задача № 3.** Рассчитать отпускную и розничную цены на комплект мебели при условии: полная себестоимость комплекта – 23500 руб., прибыль – 25 %, торговая надбавка – 15 %.

## **Практическое занятие № 37**

#### **«Расчет налогов на доходы физических лиц. Расчет единого социального налога»**

**Цель:** закрепить теоретические знания практическими навыками по расчёту НДФЛ и научиться рассчитывать сумму НДФЛ при различных условиях оплаты труда.

## **Задание № 1**

Рассчитать сумму НДФЛ за март месяц (21 рабочий день).

Исходные данные

**Задача № 1.** БОБРОВ А.С. - станочник с часовой тарифной ставкой 96 руб., за месяц изготовил 1180 деталей, при норме выработки за смену - 40 деталей. Премия за выполнение задания - 35%. Оплачены талоны на питание 130 руб. в день, оказана материальная помощь на лекарства 2500 руб. и премия к юбилею завода 1000 руб. Участник военных действий в Афганистане. Имеет сына 12 лет и платит алименты на дочь 16 лет. Сумма заработка за январь-февраль 32186,80 руб., а сумма материальной помощи за тот же период 2200 руб.

**Задача № 2.** Рассчитать сумму НДФЛ за март месяц (21 рабочий день) при условии:

КОРОВКИН Ф.Д. - наладчик с часовой тарифной ставкой 100 руб., отработал 18 дней, на 3(три) предоставлен отпуск с разрешения администрации по семейным обстоятельствам. Премия 40%. Оплачены проездные билеты до места работы на сумму 210 руб., премия к юбилею завода 1500 руб., материальная помощь на лечение 2000 руб. Участник ликвидации аварии на Чернобыльской АЭС, имеет дочь 17 лет. Сумма заработка за январь-февраль 22982 руб.
**Задача № 3.** Рассчитать сумму НДФЛ за март месяц (21 рабочий день) при условии:

САМСОНОВА М.П. - кассир с должностным окладом 10000 руб. в месяц, отработала 16 дней, за 5(пять) дней начислено пособие по временной нетрудоспособности в сумме 823,45 руб. Премия 30%. Оплачены талоны на питание 30 руб. в день. Премия к юбилею завода 500 руб., ценный подарок к празднику на сумму 1500 руб. Одна воспитывает дочь 7 лет. Сумма заработка за январь-февраль 19054,20 руб.

**Задача № 4.** Рассчитать сумму НДФЛ за март месяц (21 рабочий день) при условии:

ТРЕТЬЯКОВ А.В. - начальник цеха с должностным окладом 20000 рублей в месяц. Отработал 18 рабочих дней. Премия 35%. С 28-ого марта предоставлен ежегодный отпуск. Сумма начисленных отпускных 25642б, 43 руб. и оказана материальная помощь к отпуску в размере 0,5 оклада. Имеет двоих несовершеннолетних детей. Сумма начисленной заработной платы за январь-февраль 23456,63 руб., а сумма материальной помощи за тот же период 1500 руб.

**Задача № 5.** Рассчитать сумму НДФЛ за март месяц (21 рабочий день) при условии:

БЛИНОВ В.К. - оператор лакокрасочной линии с часовой тарифной ставкой 180 руб. Отработал 21 рабочий день, в том числе 40 часов в ночную смену. Премия 40%, доплаты за работу в ночное время 24%. Выдана премия к юбилейной дате 3500 руб. Принимал участие в коммерческом конкурсе и получил ценный приз – телевизор стоимостью 8500 руб. Имеет дочь 12 лет и сына 19 лет (учится на заочном отделении). Сумма начисленной заработной платы за январь-февраль 42830,54 руб.

### **Практическое занятие № 38**

### **«Расчет суммы налога на имущество физических лиц, расчет земельного налога.»**

**Цель:** научиться рассчитывать сумму налога на имущество физических лиц. Научиться рассчитывать земельный налог.

# **Задание № 1**

1. Используя необходимые электронные ресурсы, определите инвентаризационную и кадастровую стоимость квартиры, в которой проживает ваша семья.

2. На сколько процентов инвентаризационная стоимость квартиры меньше кадастровой стоимости?

3. Следуя алгоритму начисления налога на недвижимость, высчитайте налог на квартиру, в которой живёт ваша семья за 2017,2018 и 2019 годы.

На сколько процентов увеличится налог за квартиру, в которой проживает ваша семья к 2019 году (при условии, что кадастровая оценка квартиры останется той же)?

#### **Задание № 2**

1. Вычислите земельные налоги.

2. Определите размер земельного налога на земельный участок в 2017 году, если:

а) его кадастровая стоимость 1560000 руб, и он был приобретён в июне 2010 года;

б) кадастровая стоимость рассматриваемого участка возросла на 20% и он был приобретён в феврале 2017 года.

в) На сколько процентов увеличился размер налога?

3. С помощью публичной кадастровой карты определите кадастровую стоимость трёх любых земельных участков.

4. Используя любой из механизмов определения кадастровой стоимости земельного участка, определите кадастровую стоимость вашего дачного земельного участка.

4. Следуя алгоритму начисления земельного налога, высчитайте земельный налог на ваш дачный участок за 2017 год.

# **Практическое занятие № 39**

# **«Расчет регистрационного сбора с физических лиц, занимающихся предпринимательской деятельностью»**

**Цель:** научиться рассчитывать регистрационный сбор с физических лиц, занимающихся предпринимательской деятельностью.

# **Задание № 1**

Изучите теоретический материал.

# **Задание № 2**

Ответьте на контрольные вопросы:

- 1. Дайте определение термину регистрационный сбор?
- 2. Опишите роль регистрационного сбора в системе местных налогов?
- 3. Перечислите какие налоги относятся к местным?
- 4. Что включают в себя местные регистрационные и лицензионные сборы?
- 5. Опишите размеры регистрационных сборов?

6. Сколько экземпляров Свидетельства о регистрации физического лица в качестве предпринимателя необходимо после регистрации ИП?

# **Список литературы.**

Основные источники:

- 1. Ходош М.С., Бачурин А.А. Организация сервисного обслуживания на автомобильном транспорте: Учебник для студ. учреждения СПО. – М.: Академия, 2016. – 288с.
- 2. Михеева Е.В. Информационные технологии в профессиональной деятельности: Учеб. пособие для студ. учреждений СПО.-М.: Академия, 2016-384
- 3. Елезарова В.А. Автоматизированные системы управления на автомобильном транспорте. М.: Транспорт 2003 г.

Интернет – ресурсы:

1. Охрана труда. Нормативные документы по охране труда [Электронный ресурс]. – Режим доступа : http://www.znakcomplect.ru/doc/, свободный. — Загл. с экрана.

2. Единое окно доступа к образовательным ресурсам. Электронная библиотека [Электронный ресурс]. — Режим доступа : http://window.edu.ru/window, свободный. — Загл. с экрана.

3. Российская национальная библиотека [Электронный ресурс]. — Режим доступа: http:// nlr.ru/lawcenter, свободный. — Загл. с экрана.

# **Государственное бюджетное профессиональное образовательное учреждение Иркутской области**

**«Иркутский техникум транспорта и строительства»**

# **Методические указания для выполнения практических работ ПМ. 02 Организация сервисного обслуживания на автотранспорте**

# **МДК.02.01. Организация движения на автомобильном транспорте**

программы подготовки специалистов среднего звена по специальностисреднего профессионального образования

# **23.02.01 Организация перевозок и управление на транспорте (автомобильном)**

**Квалификация:** техник **Форма обучения:** очная **Нормативный срок обучения:** 3 года 10 месяцев

на базе основного общего образования

Иркутск, 2023 г.

В методических указаниях представлены задания и рекомендации по выполнению практических работ по модулю «ПМ. 02 Организация сервисного обслуживания на автотранспорте»МДК.02.01. Организация движения на автомобильном транспортедля студентов программ подготовки специалистов среднего звена специальностей23.02.01 Организация перевозок и управление на транспорте (автомобильном)**.**

Организация – разработчик: ГБПОУ ИО «Иркутский техникум транспорта и строительства»

Разработчик: преподаватель

Рассмотрена и одобрена на заседании

ДЦК

Протокол №10 от 1.06. 2023г.

# **Содержание:**

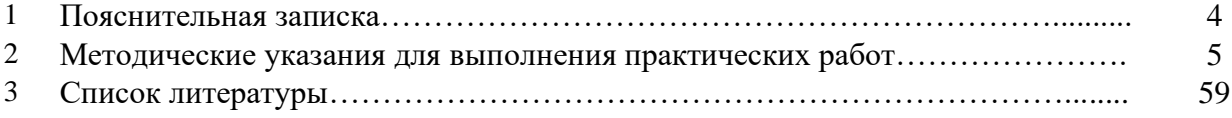

### **ПОЯСНИТЕЛЬНАЯ ЗАПИСКА**

Методические рекомендации по выполнению практических работ по модулю «ПМ. 02 Организация сервисного обслуживания на автотранспорте»МДК.02.01. «Организация движения на автомобильном транспорте» разработаны в соответствии с рабочей программой по модулю «ПМ. 02 Организация сервисного обслуживания на автотранспорте».

Выполнение студентами практических работ направлено на достижение следующих *результатов:*

#### **иметь практический опыт:**

1. применения теоретических знаний в области оперативного регулирования и координации деятельности;

2. самостоятельного поиска необходимой информации;

**знать:**

1. требования к управлению персоналом;

2. систему организации движения;

3. основные принципы организации движения на транспорте (автомобильном);

4. ресурсосберегающие технологии при организации перевозок и управлении на транспорте (автомобильном).

### **уметь:**

1. обеспечить управление движением;

2. анализировать работу транспорта.

Практические занятия (работы) служат связующим звеном между теорией и практикой. Они необходимы для закрепления теоретических знаний, полученных на уроках, а также для получения практических знаний и умений.

Практические работы (задания) выполняются студентом самостоятельно, с применением знаний и умений, полученных на уроках, а также с использованием необходимых кратких теоретических сведений, содержащихся в методических рекомендациях по выполнению практических работ.

Практические работы выполняются студентами индивидуально.

#### **2. Методические указания для выполнения практических работ**

### **Практическоезанятие № 1**

## **«Обследование организации дорожного движения на объекте улично-дорожной сети и составление графической информации.»**

**Цель:**получение навыков объединения пересечений в улично-дорожной сети.

#### **Задание № 1**

На основании элементарной УДС проверить сходимость объемов транспортных потоков на контрольных сечениях элементарной УДС.

На элементарной УДС транспортные потоки распределяются в соответствии с гравитационной моделью. Для снижения трудоемкости и наибольшей наглядности процесса формирования транспортного потока, рассмотрим элементарную УДС, состоящую из трех пересечений и восьми вершин. Пересечения, связываемые в координированное регулирование, как правило, не могут иметь более 12 направлений движения на каждом пересечении. Их количество прямо пропорционально числу пересечений (рис. 1).

Таким образом, каждый подход на всех рассматриваемых пересечениях имеет по три направления движения, которые, в свою очередь, объединены в вершины. На основании конкретной схемы организации дорожного движения элементарной УДС, число корреспонденций, которые могут быть реализованы, может варьироваться. Для рассматриваемого случая их общее количество составляет 56 корреспонденций (рис. 1).

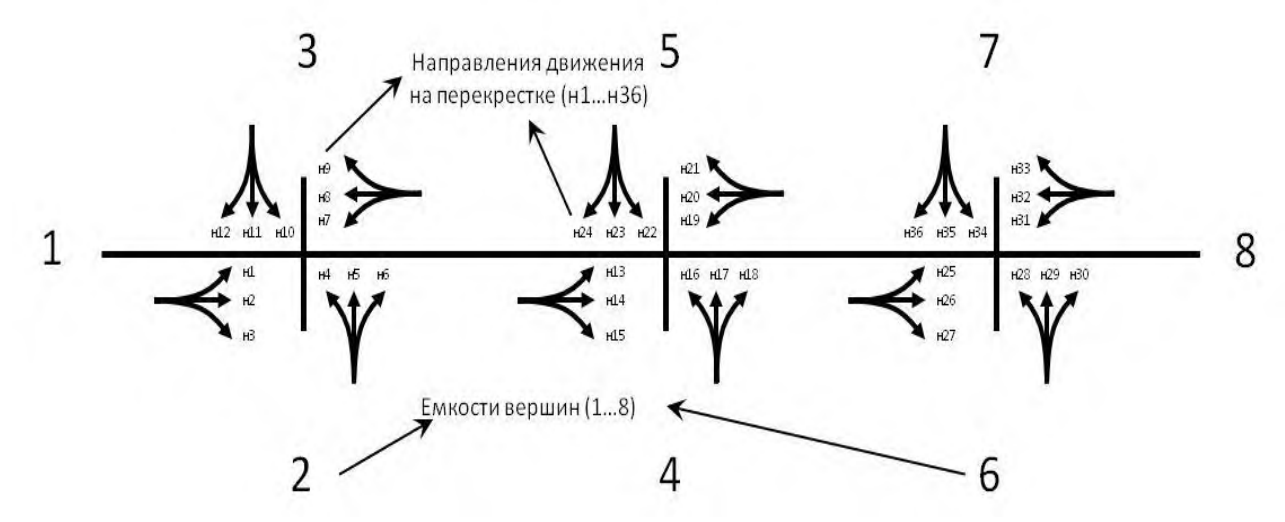

**Рис. 1. Направления движения на пересечениях**

В данной работе требуется получить значения Q и Z используя данные таблицы 1 для своего варианта.

Пример  $Q1 = H12 + H4 + H8$  $Z1 = H1 + H2 + H3$ 

Где н- значение из таблицы 1

Должен получиться столбец Q и Z.

На данном этапе студенты проверяют интенсивность транспортных потоков на сечениях сети. Например, интенсивность движения по перегону из первого в восьмой между первым и вторым пересечением слева направо (рис. 1) будет складываться из направлений «н2, н6, н10» соответственно равной: н2 + н6 + н10 = х, Таким образом, проверяются все перегоны на рассматриваемой УДС.

Вторым этапом является получение первоначальной матрицы корреспонденции по формуле  $V_{ij} = QZ/((\sum Q + \sum Z)/2)$ 

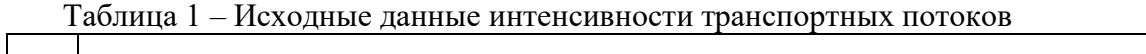

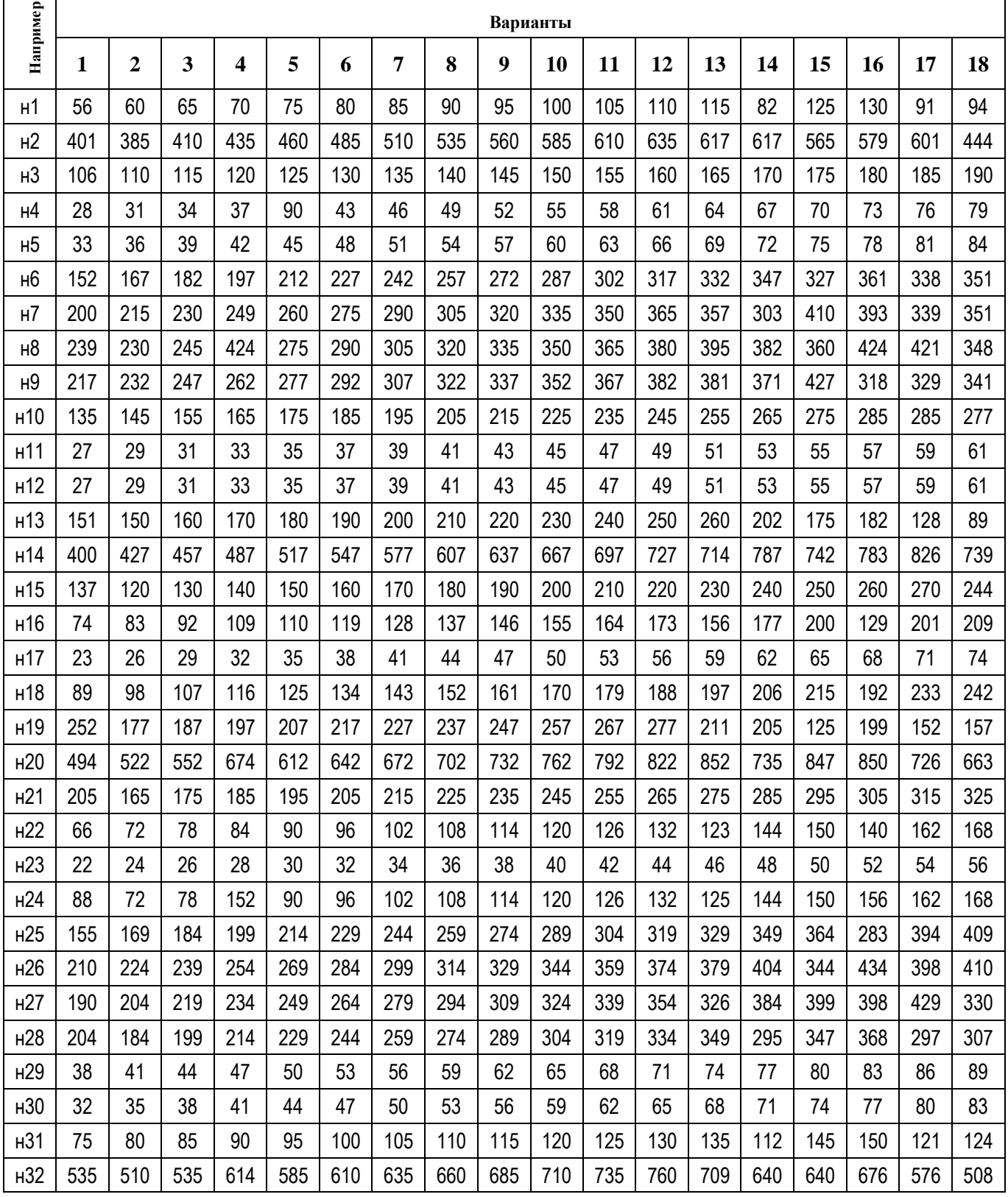

 $\overline{\phantom{a}}$ 

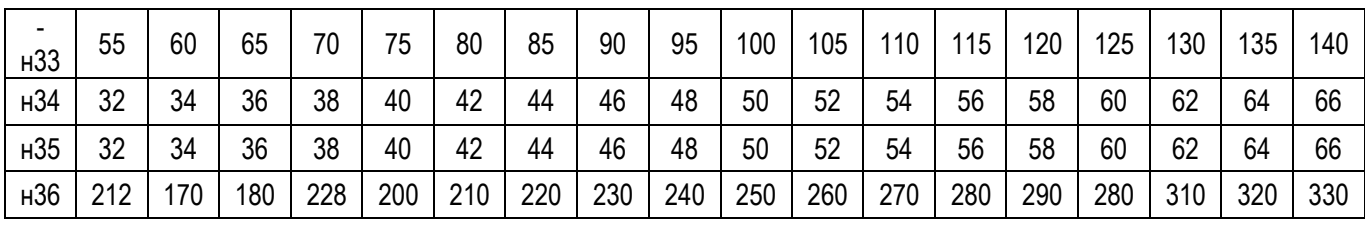

**Задание № 2**

Расчет матрицы корреспонденции:<br> $X = \frac{\sum Q + \sum Z}{2}$ 

 $V_{ij} = \frac{Q_i \cdot Z_j}{X}$ 

# **Задание № 3**

Полученные данные занести в таблицу 2.

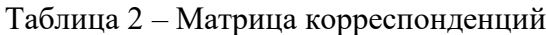

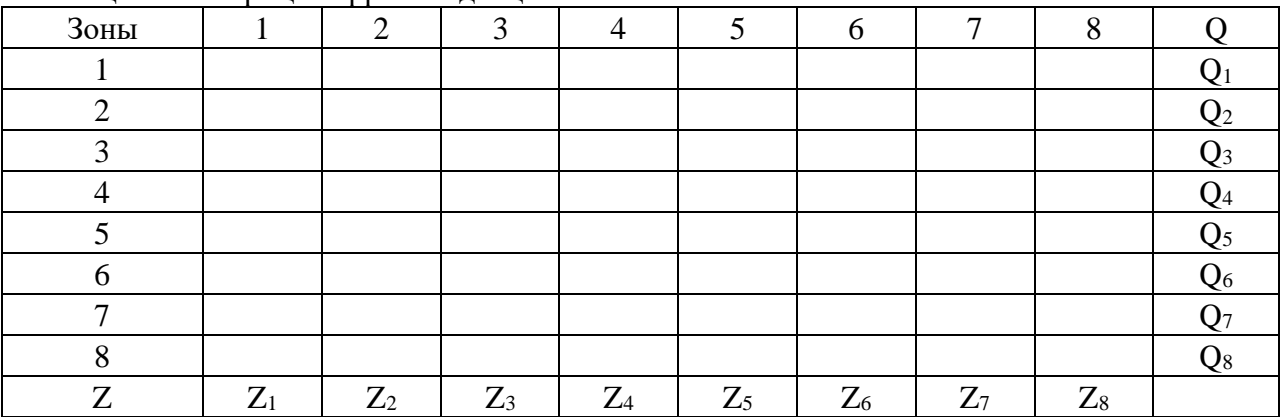

**Практическоезанятие № 2**

# **«Определение степени сложности и коэффициента загрузки перекрестка»**

**Цель:** научиться определять коэффициент загрузки перекрестка.

# **Задание № 1**

Рассчитать пропускную способность и уровень загрузки участка дороги на основании предложенных исходных данных (см. приложение, табл. V).

При расчетах следует исходить из максимальной пропускной способности (табл. 1). *Таблица 1 –* **Максимальная пропускная способность дорог**

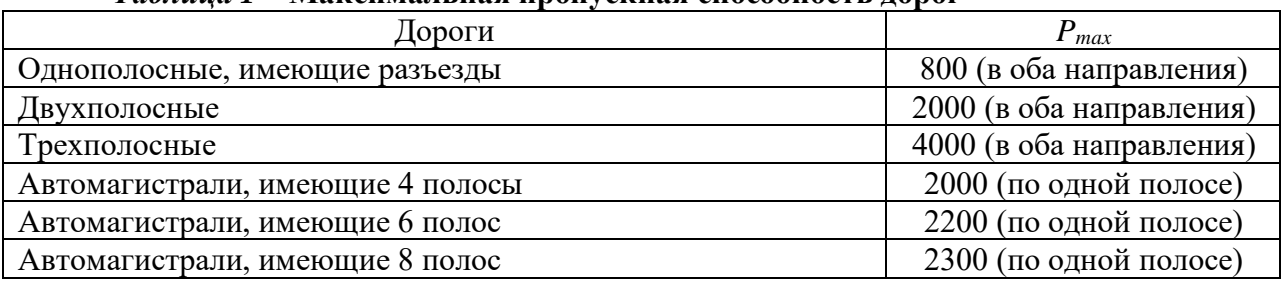

*Пропускная способность дороги (перегона) определяется из уравнения*

$$
P=B\cdot P_{\max},
$$

где *B* – итоговый коэффициент снижения пропускной способности, равный произведению частных коэффициентов *B=B1B2B3…B15; Pmax*– максимальная пропускная способность, прив.ед/ч.

Здесь *B1*– коэффициент, учитывающий ширину полосы (проезжей части, табл. 2). *B<sup>2</sup>* – коэффициент, учитывающий ширину обочины:

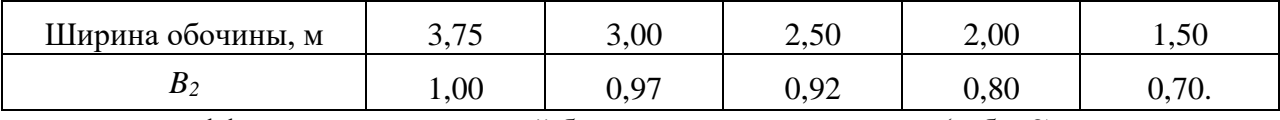

*B<sup>3</sup>* – коэффициент, учитывающий боковые помехи движению (табл. 3).

| Автомобильная | Ширина, м |                |                |
|---------------|-----------|----------------|----------------|
| дорога        | полосы    | проезжей части | B <sub>I</sub> |
| Многополосная | < 3,0     |                | 0,90           |
|               | 3,5       |                | 0,96           |
|               | > 3,75    |                | 1,00           |
| Двухполосная  |           | 6,0            | 0,85           |
|               |           | 7,0            | 0,90           |
|               |           | 7,5            | 1,00           |

*Таблица 3*

*Таблица 2*

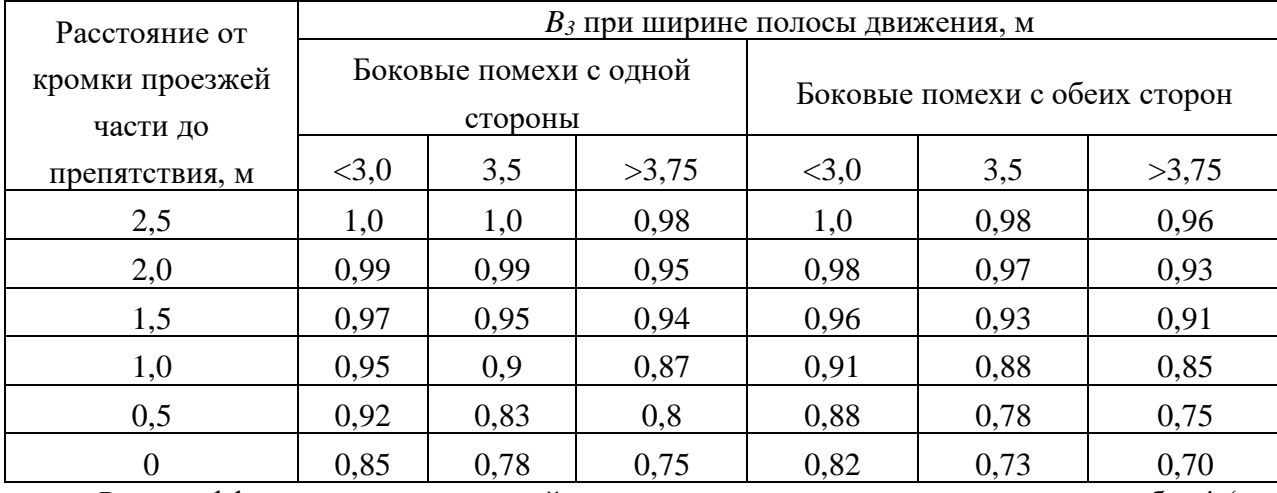

*B<sup>4</sup>* – коэффициент, учитывающий долю грузового транспорта в потоке − табл. 4 (на подъемах не учитывается, так как состав движения учтен при определении коэффициента *B5*). *Таблица 4*

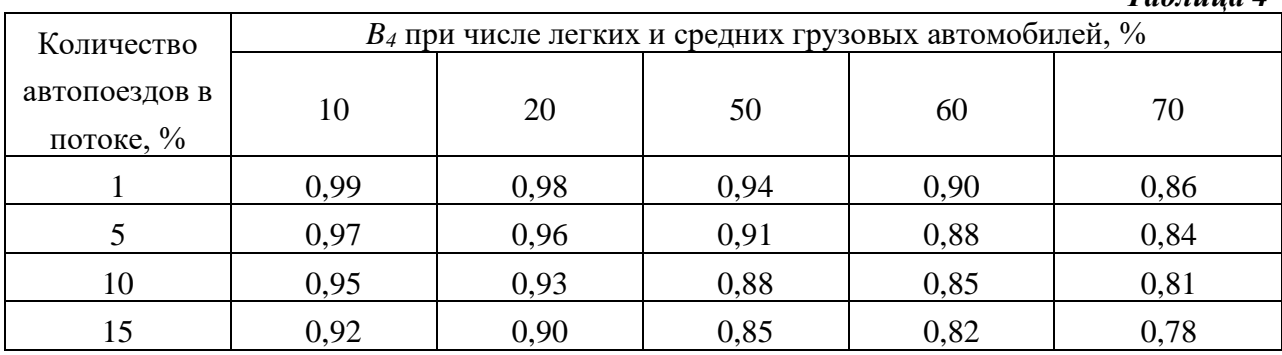

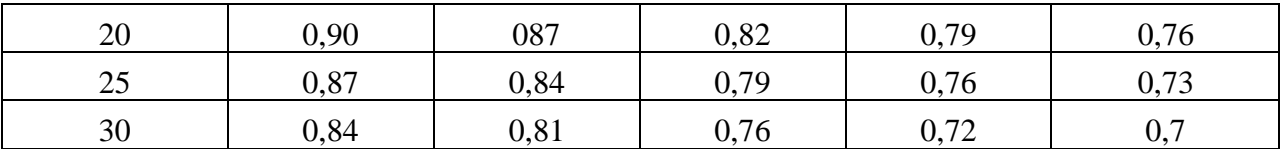

*B<sup>5</sup>* – коэффициент, учитывающий долю грузового транспорта в потоке (табл. 5). *B<sup>6</sup>* – коэффициент, учитывающий расстояние видимости:

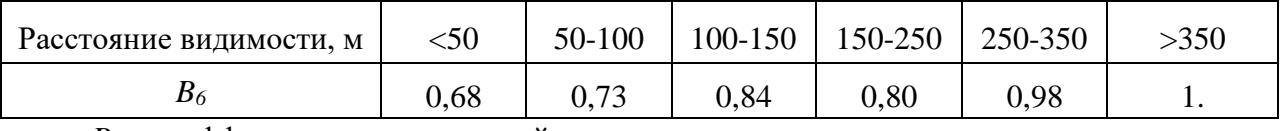

*B<sup>7</sup>* – коэффициент, учитывающий радиусы кривых в плане :

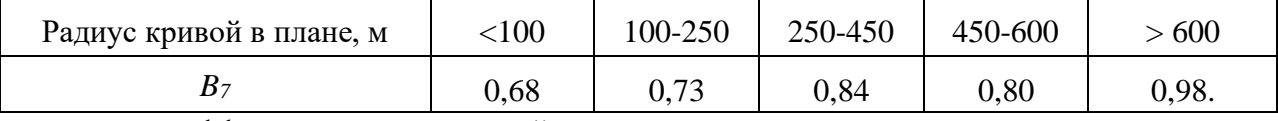

*B<sup>8</sup>* – коэффициент, учитывающий ограничение скорости знаком:

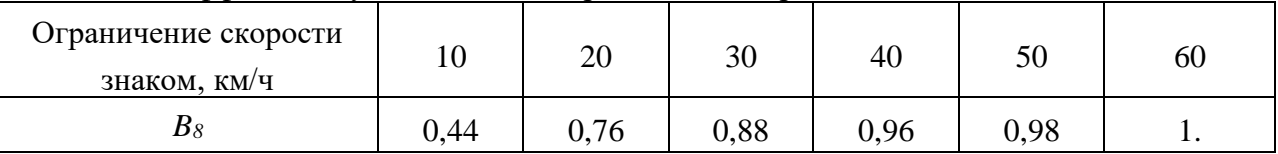

*B<sup>9</sup>* – коэффициент, учитывающий тип пересечения со второстепенной дорогой (табл.11). *Таблица 5*

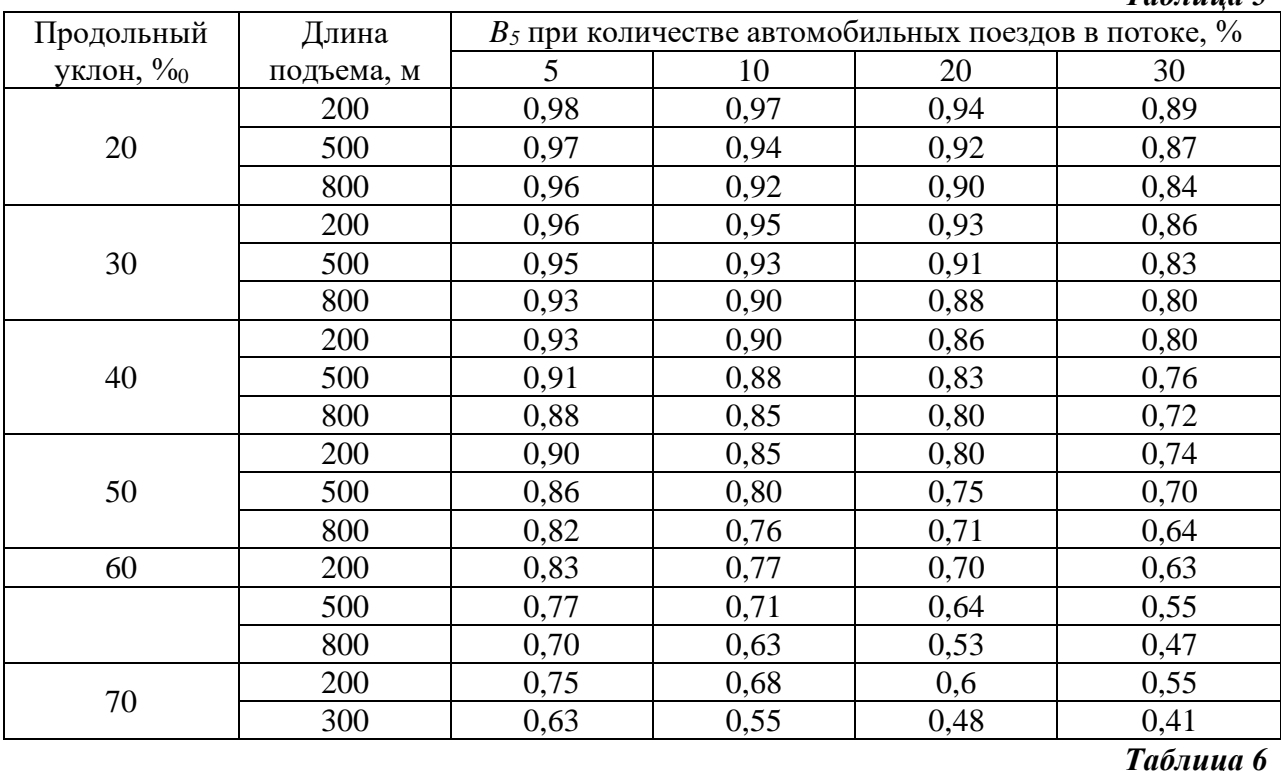

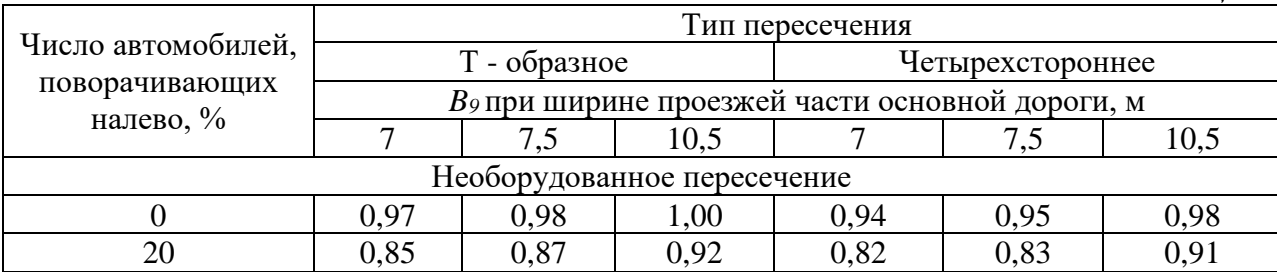

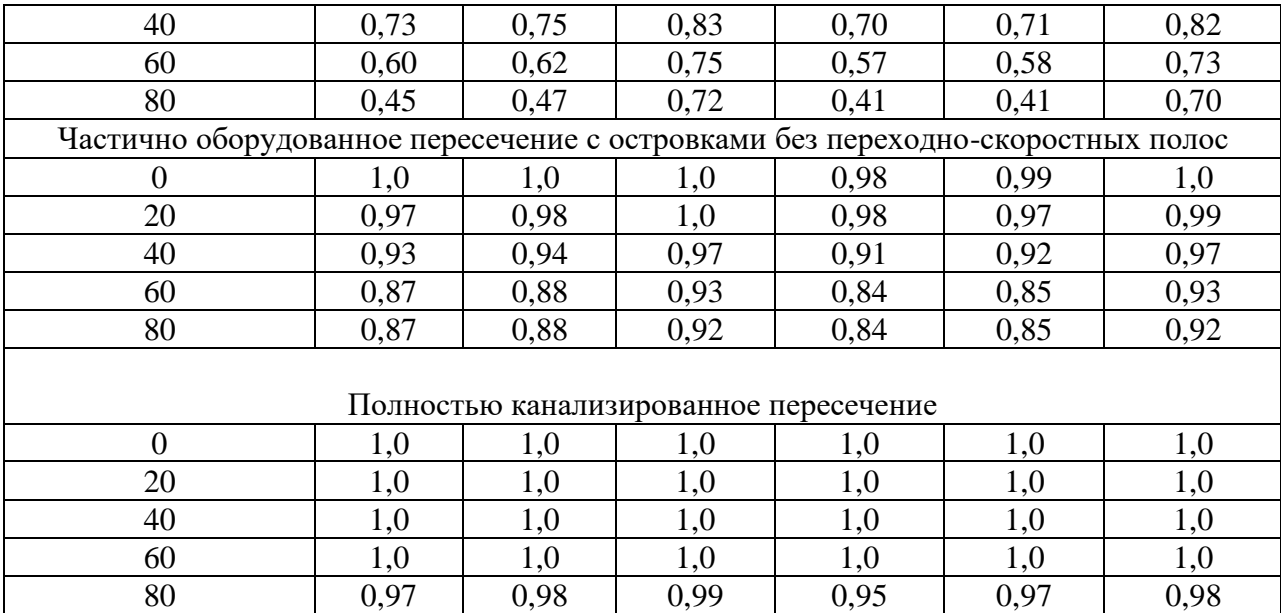

*B<sup>10</sup>* – коэффициент, учитывающий тип обочины (табл. 7).

*Таблица 7*

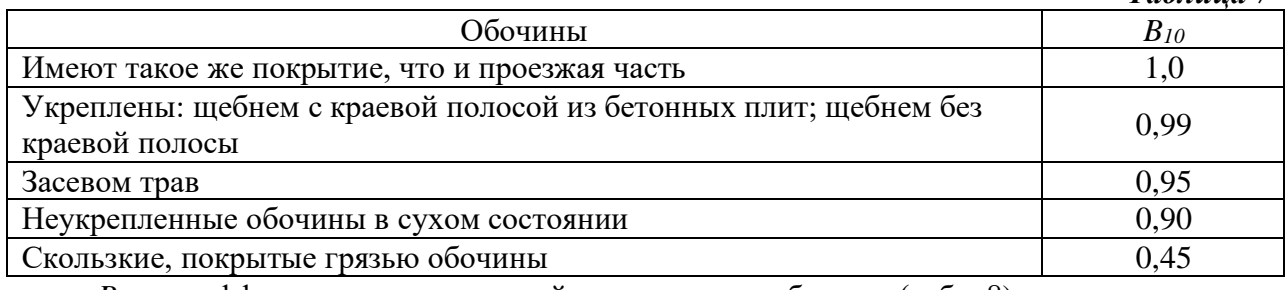

*B<sup>11</sup>* – коэффициент, учитывающий тип покрытия обочины (табл. 8).

*Таблица 8*

| Тип покрытия обочины                                                  |           |
|-----------------------------------------------------------------------|-----------|
| Шероховатое асфальто- или цементобетонное, черное щебеночное покрытие | 1,0       |
| Асфальтобетонное покрытие без поверхностной обработки                 |           |
| Сборное бетонное покрытие                                             | 0,86      |
| Булыжная мостовая                                                     | 0,42      |
| Грунтовая дорога без пыли, сухая                                      | 0,90      |
| Грунтовая дорога размокшая                                            | $0,1-0,3$ |

*B<sup>12</sup>* – коэффициент, учитывающий размещение линейных сооружений (табл. 9). *Таблица 9*

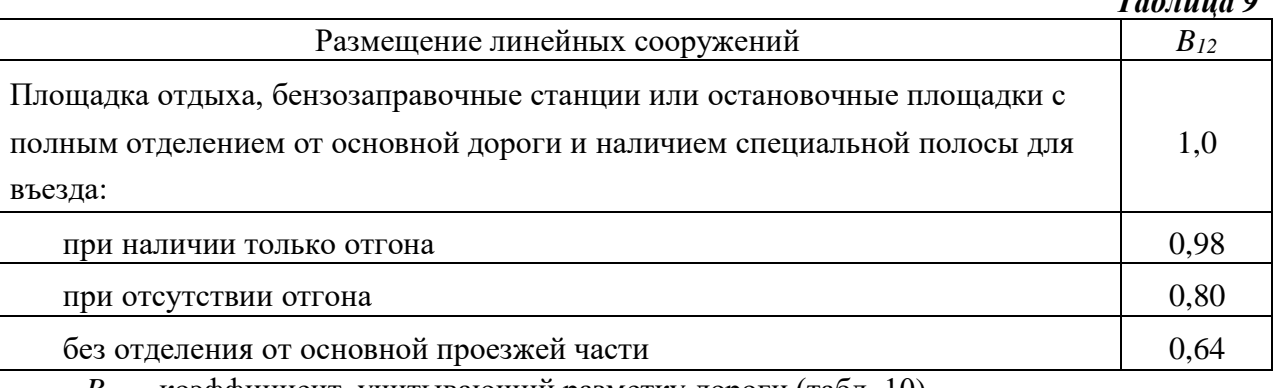

*B<sup>13</sup>* – коэффициент, учитывающий разметку дороги (табл. 10).

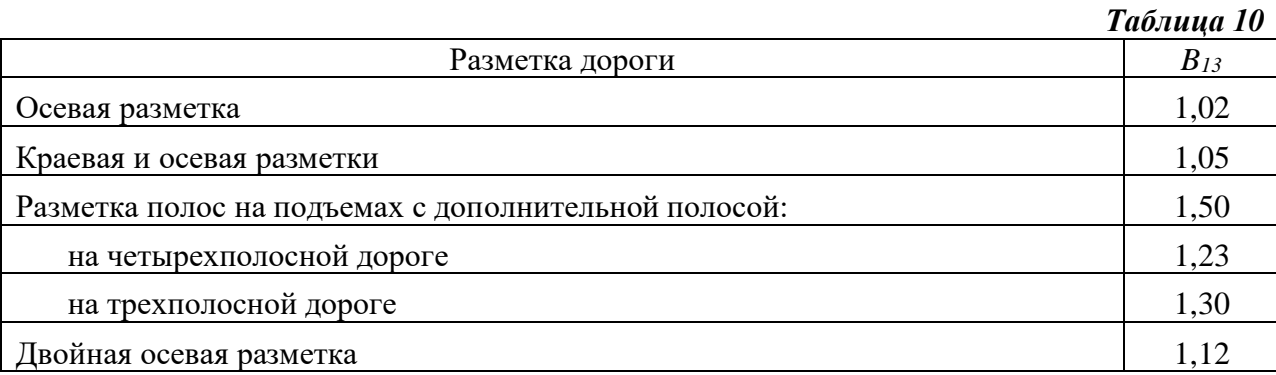

*B<sup>14</sup>* – коэффициент, учитывающий указатели полос движения *B14*= 1,10.

*B<sup>15</sup>* – коэффициент, учитывающий число автобусов в потоке (табл.11).

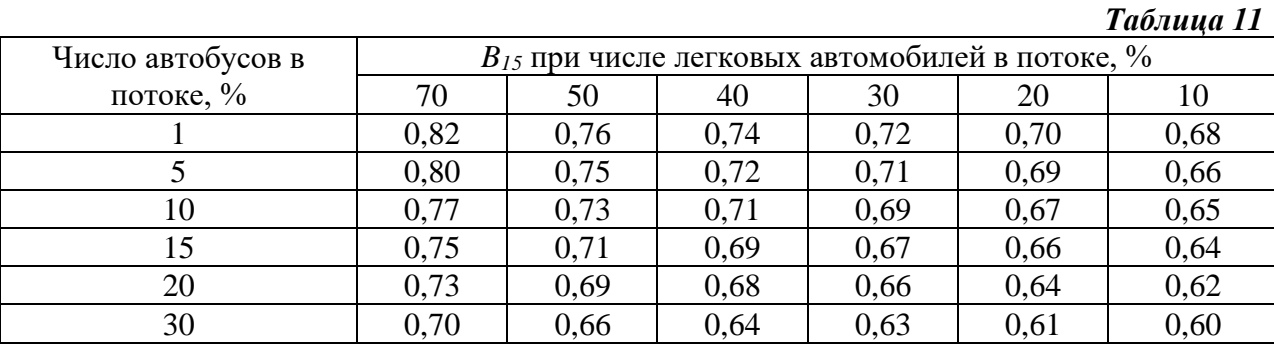

В качестве примера можно рассмотреть трехполосную дорогу максимальная; пропускная способность составит 4000 прив.ед/ч. Частные коэффициенты снижения максимальной пропускной способности сведены в табл. 12. *Таблица 12*

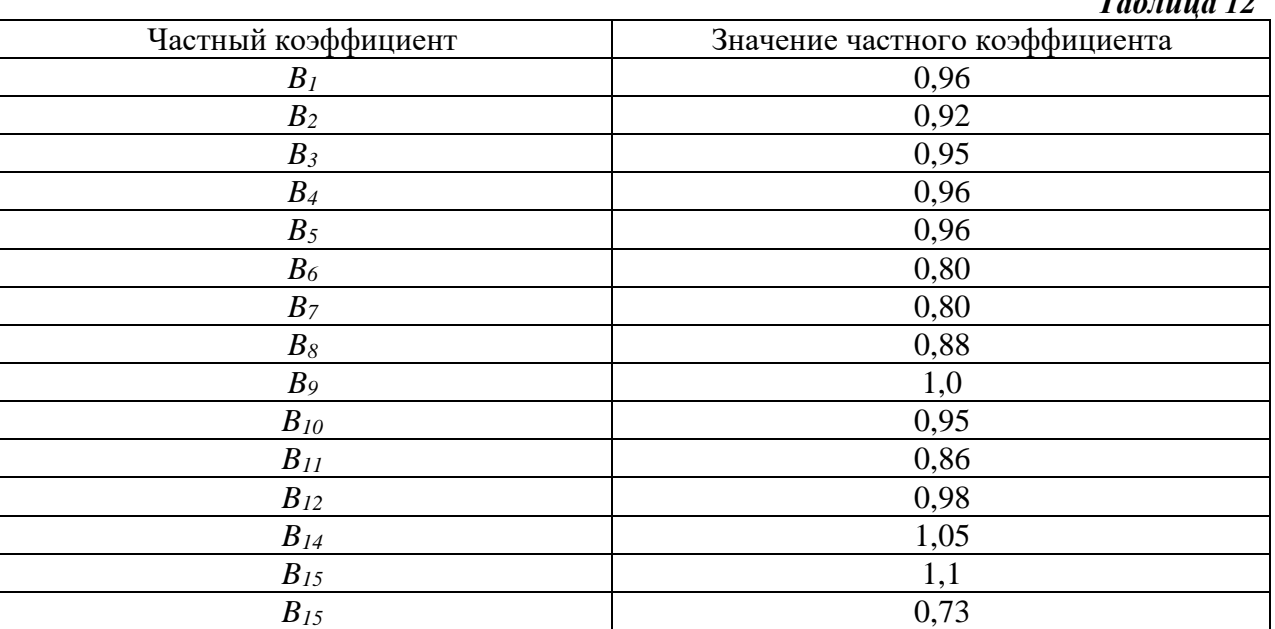

# **Задание № 2**

Рассчитывается итоговый коэффициент снижения пропускной способности  $B = 0.96 \cdot 0.92 \dots 0.73 = 0.29$ .

Рассчитываетсяреальная пропускная способность участка дороги:

 $P = 0.294000 = 1160$  прив.ед/ч.

Рассчитывается уровень загрузки дороги:

$$
X=\frac{V}{P}\cdot 100\%,
$$

где *V* – интенсивность транспорта, прив.ед./ч; *P*– реальная пропускная способность участка дороги.

$$
X = \frac{1200}{1160} \cdot 100\% = 103\%.
$$

*Ответ:* Реальная пропускная способность участка дороги составила 1160 прив.ед/ч, уровень загрузки превышает 100 %.

#### **Задание № 3**

Ответьте на контрольные вопросы:

- 1. Основные факторы, влияющие на пропускную способность дороги?
- 2. Влияет ли состав транспортного потока на пропускную способность дороги?
- 3. Что называют уровнем загрузки дороги (полосы движения)?

#### **Практическоезанятие № 3**

#### **«Учет и расследование ДТП.»**

**Цель:**научиться вести учет и расследование дорожно-транспортных происшествий.

### **Задание № 1**

Провести анализ ДТП, произошедшего на перекрестке. Провести анализ ДТП при круговом движении Провести анализ ДТП при повороте транспортного средства налево.

### **Задание № 2**

Анализ ДТП при перестроении транспортных средств. Анализ ДТП с участием пешехода. Анализ ДТП с участием велосипедиста.

#### **Задание № 3**

Ответьте на контрольные вопросы:

- 1. Понятие безопасности дорожного движения, ее основные проблемы.
- 2. Причины и виды ДТП.
- 3. Влияние дорожных условий на безопасность дорожного движения.
- 4. Установление виновности дорожных организация в совершении ДТП.
- 5. Уголовно-правовая характеристика ДТП.
- 6. Действия участников СОГ на месте ДТП.
- 7. Правила осмотра места ДТП.

# **Практическоезанятие № 4**

# **«Расчет элементов светофорного цикла на реальном перекрестке»**

**Цель:** изучение метода построения графика режима светофорного регулирования. Расчет степени насыщения направления движения.

# **Задание № 1**

Порядок выполнения работы:

1. По расчету длительности цикла светофорного объекта строится график режима светофорной сигнализации.

2. Расчет степени насыщения направления движения.

3. Проводится анализ и составляется заключение с указанием перечня недостатков по организации и регулированию дорожного движения, присущих данному перекрестку.

# **Задание № 2**

Ответьте на контрольные вопросы:

- 1. Что понимается под режимом светофорного регулирования?
- 2. Что представляет собой степень насыщения направления движения?
- 3. На что влияет степень насыщения направления движения?

4. К чему приведет, если значение степени насышения больше  $1 (X>1)$ ?

# **Практическоезанятие № 5**

# **«Определение необходимости ввода светофорной сигнализации на реальном перекрестке.»**

**Цель:** научиться определять необходимость ввода светофорной сигнализации на перекрестке.

# **Задание № 1**

Изучите теоретические сведения.

# **Задание № 3**

Ответьте на контрольные вопросы:

- 1. Назначение светофорного регулирования.
- 2. Где применяются светофоры для управления движением?

3. Какая предусмотрена классификация светофоров по функциональному назначению, по конструктивному исполнению, по роли, выполняемой в процессе управления движением?

4. Светофорное регулирование (ручное, автоматическое, автоматизированное)

# **Практическоезанятие № 6**

# **«Расчет элементов светофорного цикла на реальном перекрестке.»**

**Цель:** научиться рассчитывать элементы светофорного цикла.

# **Задание № 1**

На основании исходных данных (см. приложение, табл. VII):

1) начертить основную диаграмму транспортного потока,

2) определить максимальную пропускную способность полосы движения,

3) плотность транспортного потока, при которой будет наблюдаться затор,

4) максимально эффективную скорость из расчета максимальной пропускной способности.

# **Задание № 2**

Ответьте на контрольные вопросы:

1. График какой зависимости называется основной диаграммой транспортного потока?

2. Как по рис. 1 определить скорость транспортного потока и пропускную способность?

3. Что такое динамический габарит транспортного средства?

4. Что называют интенсивностью движения транспортного потока?

# **Практическоезанятие № 7**

# **«Определение потоков насыщения и фазовых коэффициентов.»**

**Цель:**закрепление теоретических знаний, полученных при изучении дисциплины и приобретение практических навыков в области проектирования светофорных объектов.

# **Задание № 1**

Рассчитать поток насыщения транспортного потока.

# **Задание № 2**

Определить количество фаз светофорного регулирования. Определить длительность переходных интервалов.

# **Задание № 3**

Рассчитать фазовые коэффициенты.

# **Практическоезанятие № 8**

# **«Определение промежуточных тактов, длительности цикла и основных тактов»**

**Цель:** научиться определять промежуточные такты, длительность цикла и основных тактов.

# **Задание № 1**

Определить количество и длительность промежуточных тактов.

# **Задание № 2**

Определить длительность цикла светофорного регулирования.

# **Задание № 3**

Определить длительность основных тактов. Составить картограмму циклов светофорного регулирования.

# **Практическоезанятие № 9**

### **«Определение задержек автомобилей на перекрестке»**

**Цель:** научиться определять уровень задержки автомобилей на перекрестке.

# **Задание № 1**

Рассчитать пропускную способность группы полос при движении без конфликтов.

# **Задание № 2**

Рассчитать пропускную способностьлевоповоротного направления при конфликте с потоком прямого направления.

#### **Задание № 3**

Расчет пропускной способности левоповороного направления при конфликте с пешеходным потоком.

# **Практическоезанятие № 10**

# **«Психологическое тестирование особенностей внимания; психологическое тестирование особенностей памяти, ее объема; методы тренировки памяти»**

**Цель:**научиться определять особенности внимания и памяти.

**Задание № 1**

#### **Методика «Найди ошибку в пословицах»**

*Инструкция:* Найди ошибку в пословицах. Время для выполнения задания – 3 минуты. В бланке для ответов под соответствующем номером пословицы напиши букву, на которую необходимо заменить неправильно написанную букву:

- 1. Когда на горе раб свистнет.
- 2. Конек делу венец.
- 3. Лучше хлеб с содой, чем пирог с бедой.
- 4. Была бы фея, а хомут найдется.
- 5. Бедность не порог.
- 6. Где мед, там и муки.
- 7. Дурная голова рогам покоя не дает.
- 8. Без хозяина лом сирота.
- 9. Клип клипом вышибают.
- 10. Доброе слово и мошке приятно.
- 11. С глаз долой из сердца вой.
- 12. С лица воду не лить.
- 13. Свято тесто пусто не бывает.
- 14. Первый блин колом.
- 15. На горе шапка горит.

Образец бланка для ответов:

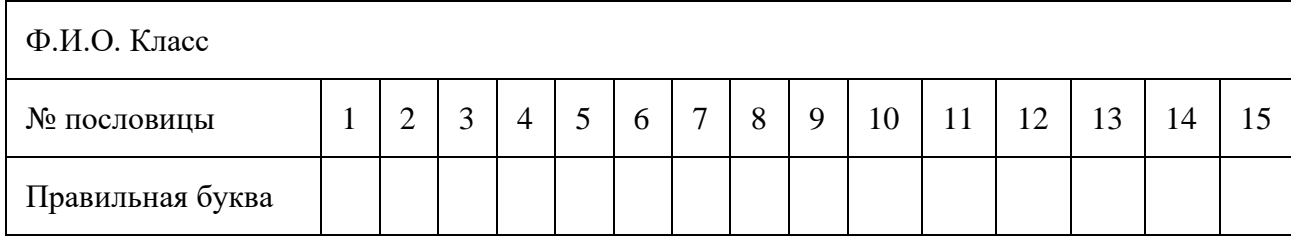

#### **Задание № 2**

# **Бланк корректурная проба**

с х а в с х е в и х н а и с х н в х в к с н а и с е х в х е н а и с н в н х и в с н а в с а в с н а е к е а х в к е с в с н а и с а и с н а н х и с х в х е к в х и в х е и с н е и н а и е н к х к и к х е к в к х а к с х н с к а и с е к в х н а и с н х е к х и с н а к с к в х к в и с н а и к а е х к и с н а и к х е х е и с н а х к е к х в и с н а и с н а и с в н к х в а и с н а х е к е х с н а к с в е е в е а и с н а к х к е к н в и с н к х в е х с н а и с к е с и к н а е с н к х к в и к а х в е и в н а х и е н а и к в и е а к е и в а к с в е и к с н а в н к е с н к с в х и е с в х к н в в с к в е в к н и е с а в и е х е в х е и в к а и с н а с н а и с х а к в н н а к с х а и е н а с н а и с е в х к х с н е и с н а и с н к в к х в е к е в к в н а и с н а и с н а в а н а х к а с е с н а и с е с х к в а и с н а с а в к х с н е и с в и к в е н а и е н е к х а в и х н в и х к х е х н в и с н в с е а х н к е х в и э н а е и с н в и а е в а е н х в х в и с н а е и е к а и к е и с н е с а е и х в к е в е и с н а е а и с н к в е х и к х н к е е а к а е к х е в с к х е к х н а и с н к в е в е с н а и с е к х е к и с н е и с н в и е х к в х е и в н а к и с х а и е в к е в к и е х е в х в к с и с н а и а и е н а к с х к и в х н и к м с н а и в е с н а с н а и к в е х к в к е с в к с н х и а с н а к с х к х в х е а е с к и с н а и е х к е х к е и х н в х а к е и с н а и к х в с х н в и е х е н а и с а к в с н х а е с х а и с н а е н к и с х к е х в х в с к н

е к х е к н а и в к в к х е х и с н а и х к а х е н а и е н и к в к е е х в к в и е х а и е х е к в с н е и е с в н е в и с н а е а х н х к и с н а и е и н е в и с н а и в е в х с и с в а и е в х е и х с к е и е в х в а е с н а с н к и с х е а е х к в е х е а и с н а с в а и с х х в е к х с н к и с е к а е к с н а и и е х с е х с н а и с н в е к х а в е н а х и а к х в е и в е а и к в а в и х н а х к с в х е х и в х н с и е а х с н а н а е с н в к с н х а е в и к а и к н к н а в с н с с и а е с в к х е к с н а к с х в х к в с н х к с в е х к а с н а и с н а и с н х а в к е в х к и е и с н а и н х а с н е х к с х е в к х е х е в х е н в и х н к в х е к н а и с н х а и в е н а и х н х к в х е к и с н к е к н с в и а с в а е х с х в а и с н а е к х е к а и в н а а е н к а и с х а и с н х и с в к в с е к х в е к и с н а и с н а и с и с к а и к в к к н в х с к в н а и е н и с н а и х а в к н в е х в а е в х е в н а и с к а и а н а к х к в к е в е к в н х и с к а и с н в н а н с н х с х в к и с н а и е х е к х н а и с н в е х в е и с н х в

#### **Практическоезанятие № 11**

#### **«Составление психологической характеристики личности на основании тестов темперамента, характера»**

**Цель:** научиться составлять психологическую характеристику личности на основании тестов темперамента и характера.

### **Задание № 1**

#### **Определите тип вашего темперамента**

*Внимательно прочтите приведенные ниже 12 утверждений и установите, относится ли каждое из них к Вам лично. Если относится, ставьте 1, если не относится -0. Долго не раздумывайте, самый лучший ответ - тот, который придет в голову первым.*

1.Обычно Вы приступаете к делу, не тратя время на предварительное планирование своей деятельности.

2.Случается, что Вы иногда чувствуете себя счастливым, а иногда несчастным без видимых причин.

3.Вы испытываете удовольствие, когда занимаетесь делом, требующим немедленных действий.

4.Вы подвержены колебаниям настроения от плохого до хорошего, которые трудно объяснить какими-товнешними обстоятельствами.

5.При завязывании новых знакомств вы обычно первым проявляете инициативу.

6.Когда Вам приходится ожидать начала каких-товажных для Вас событий, Вы становитесь беспокойным и тревожным.

7.Вы склонны действовать быстро и решительно.

8.Бывает, что Вы хотите на чем-тососредоточиться, но не можете.

9.Вы являетесь пылким человеком.

10.Нередко бывает так, что в беседе с другим человеком Вы присутствуете лишь физически, а мысленно отсутствуете.

11.Вы чувствуете себя неуютно, когда не имеете возможности общаться.

12.Порой Вы полны энергии, а временами пассивны.

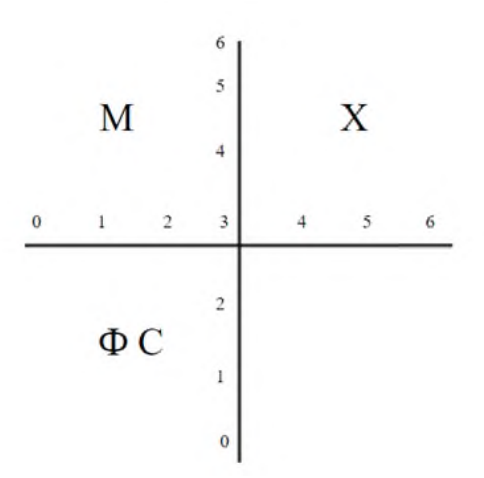

**Холерик —** быстрый, порывистый, однако совершенно неуравновешенный, с резко меняющимся настроением с эмоциональными вспышками, быстро истощаемый. У него нет равновесия нервных процессов, это его резко отличает от сангвиника. Холерик обладает огромной работоспособностью, однако, увлекаясь, безалаберно растрачивает свои силы и быстро истощается.

**Флегматик —** неспешен, невозмутим, имеет устойчивые стремления и настроение, внешне скуп на проявление эмоций и чувств. Он проявляет упорство и настойчивость в работе, оставаясь спокойным и уравновешенным. В работе он производителен, компенсируя свою неспешность прилежанием.

**Сангвиник —** живой, горячий, подвижный человек, с частой сменой впечатлений, с быстрой реакцией на все события, происходящие вокруг него, довольно легко примиряющийся со своими неудачами и неприятностями. Обычно сангвиник обладает выразительной мимикой. Он очень продуктивен в работе, когда ему интересно. Если работа неинтересна, он относится к ней безразлично, ему становится скучно.

**Меланхолик —** склонный к постоянному переживанию различных событий, он остро реагирует на внешние факторы. Свои астенические переживания он зачастую не может сдерживать усилием воли, он повышено впечатлителен, эмоционально раним.

#### **Задание № 2**

#### **Тест Айзенка**

*Вам предлагается ответить на ряд вопросов. Подготовьте бланк для ответов. Если Вы согласны с утверждением, содержащемся в вопросе, ставьте в бланке под его номером "1", если не согласны -"0". Не обдумывайте долго ответы на вопросы - давайте тот ответ, который приходит в голову первым. Не старайтесь произвести своими ответами хорошего впечатления - здесь нет "плохих" или "хороших" ответов.*

1.Любите ли Вы оживление и суету вокруг Вас?

2.Часто ли у Вас бывало беспокойное чувство, что Вам чего-тохочется, а Вы не знаете, чего?

3.Вы из тех людей, которые "за словом в карман не лезут"?

4.Чувствуете ли Вы себя иногда то счастливым, то печальным без всякой на то причины?

5.Остаетесь ли Вы на вечеринках и в компании в тени?

6.Всегда ли в детстве Вы делали немедленно и без ропота то, что Вам приказывали старшие?

7.Вы часто испытываете обиду от несправедливого отношения к Вам?

8.Вы большой любитель вкусно поесть?

9.Бываете ли Вы в очень возбужденном состоянии - таком, что трудно контролировать себя?

10.Любите ли Вы бывать среди людей?

11.Часто ли Вы теряете сон из-заВаших тревог?

12.Вы не прочь прихвастнуть, когда знаете, что слушатели все равно не смогут все в точности проверить?

13.Могли бы Вы назвать себя беспечным человеком?

14.Часто ли Вы решаетесь на что-нибудьслишком поздно?

15.Любите ли Вы работать в одиночестве?

16.Часто ли Вы чувствуете себя равнодушным и усталым без причины?

17.Подвижный ли Вы человек?

18.Смеетесь ли Вы иногда, если кто-нибудьнепристойно шутит?

19.Часто ли Вам что-нибудьтак надоедает, что Вы чувствуете себя "сытым по горло"?

20.Чувствуете ли Вы себя неловко в новой или нарядной одежде?

21.Часто ли Ваши мысли отвлекаются, когда Вы пытаетесь сосредоточить внимание на чем-то?

22.Можете ли Вы быстро переводить Ваши мысли в слова?

23.Часто ли Вы бываете в рассеянном забытьи?

24.Полностью ли Вы свободны от всяких предрассудков?

25.Любите ли Вы каверзные шутки?

26.Часто ли Вы думаете о Вашем прошлом?

27.Вы не упускаете удобного случая, чтобы познакомиться с новым человеком?

28.Вы остро переживаете такие события, которые другим кажутся вполне обычными?

29.Вы очень любите подолгу заниматься каким-тоделом, чтобы освоить его до тонкостей?

30.Прихвастываете ли Вы иногда?

31.Чувствительны ли Вы к некоторым вещам?

32.Предпочли бы Вы остаться в одиночестве дома, чем пойти на заведомо скучную вечеринку?

33.Бываете ли Вы так возбуждены, что не можете усидеть на месте?

34.Любите ли Вы планировать свои действия детально и заранее?

35.Бывает ли у Вас головокружения?

36.Если другие не замечают Ваших достижений, Вы умеете оставаться скромным и терпеливо ждать, не требуя к себе внимания?

37.Делаете ли Вы некоторые дела лучше, обдумывая их в одиночку, чем обсуждая с другими?

38.Случается ли у Вас одышка, даже если перед тем Вы не делали никакой тяжелой работы?

39.Являетесь ли Вы беспечным человеком, которого не волнует, чтобы все было так, как нужно?

40.Подводят ли Вас нервы?

41.Вы предпочитаете детально продумать последствия, прежде чем чтолибопредпринимать?

42.Не откладываете ли Вы на завтра то, что должны сделать сегодня?

43.Нервничаете ли Вы, когда находитесь в лифте или тоннеле?

44.Делаете ли Вы обычно первым шаги к сближению, когда с кем-тознакомитесь?

45.Бывают ли у Вас головные боли?

46.Вам удавалось сохранять бодрость духа в таких ситуациях, в которых другие "скисали" и отказывались от намеченного?

47.Трудно ли Вам заснуть ночью?

48.Говорите ли Вы иногда неправду?

49.Говорите ли Вы иногда первое, что приходит в голову?

50.Долго ли Вы переживаете после конфликта?

51.Замкнуты ли Вы обычно со всеми, кроме близких друзей?

52.Часто ли с Вами случаются неприятности из-затого, что Вы поступаете, не подумав?

53.Любите ли Вы шутить и рассказывать забавные истории своим друзьям?

54.Вы всегда искренне радовались успехам других людей?

55.Когда Вы огорчены, стремились ли Вы к тому, чтобы поделиться своими огорчениями с кем-либо?

56.Часто, даже когда Вы утомлены, Вы стремитесь к общению, к тому, чтобы выговориться, развеяться в компании?

57.Часто ли у Вас "сосет под ложечкой" перед важным делом?

# **Практическоезанятие № 12**

# **«Стили руководства и их эффективность в управленческой деятельности (ролевая игра).»**

**Цель:**закрепление теоретических знаний, полученных при изучении дисциплины и приобретение практических навыков в области определения стиля руководства и их эффективности в управленческой деятельности.

# **Задание № 1**

Решение ситуационных задач.

# **СИТУАЦИЯ 1**

#### **Описание ситуации**

Подчиненный (коллега) игнорирует ваши советы и указания, делает все по-своему, не обращая внимания на замечания, не исправляя того, на что вы ему указываете.

# **Постановка задачи**

Как вы поступите с этим подчиненным [\(коллегой\)](http://www.smartcat.ru/Referat/itaeframvr/) в дальнейшем? Обоснуйте свой ответ.

1. Разобравшись в мотивах упорства и видя их несостоятельность, примените обычные административные меры наказания.

2. [Винтересахд](http://www.smartcat.ru/Referat/vtneeramie/)ела постараетесь вызвать его на откровенный разговор, попытаетесь найти с ним общий язык, настроить на деловой контакт.

3. Обратитесь [кколлективу,](http://www.smartcat.ru/Referat/dtaeqramqw/) рассчитывая на то, что его неправильное поведение будет осуждено и к нему примут меры общественного воздействия.

4. Попытаетесь вначале разобраться в том, не совершаете ли вы сами ошибок во взаимоотношениях с подчиненным [\(коллегой\)](http://www.smartcat.ru/Referat/itaeframvr/), а потом уже решите, как поступить.

# **СИТУАЦИЯ 2**

### **Описание ситуации**

В трудово[йколлектив,](http://www.smartcat.ru/Referat/otaeframbl/) где существуе[тконфликтм](http://www.smartcat.ru/Referat/jtaeqramwq/)ежду двумя группами по поводу внедрения новог[остиля руководства,](http://www.smartcat.ru/Referat/dtnekramqw/) пришел новы[йруководитель,](http://www.smartcat.ru/Referat/dteeqramqw/) приглашенный со стороны.

### **Постановка задачи**

Каким образом, по вашему мнению, ему лучше действовать, чтобы нормализовать психологический климат [вколлективе?](http://www.smartcat.ru/Referat/dtaeqramqw/) Обоснуйте свой ответ.

1. Установить тесный контакт со сторонниками нововведений и, не принимая всерьез доводы приверженцев старого стиля работы, вести работу по внедрению новшеств, воздействуя на несогласных силой своего примера и примера других.

2. Попытаться разубедить и привлечь на свою сторону приверженцев прежнего стиля работы, противников [новаций,](http://www.smartcat.ru/Referat/qtxegramdj/) воздействовать на них аргументами в процессе дискуссии.

3. Выбрать наиболее авторитетных членов [коллектива,](http://www.smartcat.ru/Referat/dtaeqramqw/) поручить им разобраться в сложившейся ситуации и предложить меры по ее нормализации, опираясь на [поддержку](http://www.smartcat.ru/Referat/Forex/qtweqramdj/) администрации, профсоюза и т.д.

4. Изучить перспективы развития [коллектива,](http://www.smartcat.ru/Referat/dtaeqramqw/) поставить перед [коллективом](http://www.smartcat.ru/Referat/dtaeqramqw/) новые задачи совместной трудовой деятельности, опираясь на лучшие достижения и трудовые традиции [коллектива,](http://www.smartcat.ru/Referat/dtaeqramqw/) не противопоставлять новое старому.

### **СИТУАЦИЯ 3**

# **Описание ситуации**

Вас недавно назначили [руководителем](http://www.smartcat.ru/Referat/dteeqramqw/) [коллектива,](http://www.smartcat.ru/Referat/dtaeqramqw/) в котором вы несколько лет были рядовым сотрудником. На 8 : 15 вы вызвали к себе в кабинет подчиненного для выяснения причин его частых опозданий на работу, но сами неожиданно опоздали на 15 мин. Подчиненный же пришел вовремя и ждет вас.

#### **Постановка задачи**

Как вы начнете беседу при встрече? Обоснуйте свой ответ.

1. Независимо от своего опоздания сразу же потребуете его объяснений об опозданиях на работу.

2. Извинитесь перед ним и начнете беседу.

3. Поздороваетесь, объясните причину своего опоздания и спросите его: «Как вы думаете, что можно ожидать от [руководителя,](http://www.smartcat.ru/Referat/dteeqramqw/) который так же часто опаздывает, как и вы?»

4. Отмените беседу и перенесете ее на другое время.

# **СИТУАЦИЯ 4**

# **Описание ситуации**

Вы - [руководитель](http://www.smartcat.ru/Referat/dteeqramqw/) производственного [коллектива.](http://www.smartcat.ru/Referat/dtaeqramqw/) В период ночного дежурства один из ваших рабочих в состоянии алкогольного опьянения испортил дорогостоящее оборудование. Другой, пытаясь его отремонтировать, получил травму. Виновник звонит вам домой по телефону и с тревогой спрашивает, что же им теперь делать?

#### **Постановка задачи**

Как вы ответите на звонок? Обоснуйте свой ответ.

1. «Действуйте согласно [инструкции.](http://www.smartcat.ru/Referat/ytmeeramlb/) Прочитайте ее, она лежит у меня на столе и сделайте все, что требуется».

2. «Доложите о случившемся вахтеру. Составьте акт на поломку оборудования, пострадавший пусть идет к дежурной медсестре. Завтра разберемся».

3. «Без меня ничего не предпринимайте. Сейчас я приеду и разберусь».

4. «В каком состоянии пострадавший? Если необходимо, вызовите врача».

### **СИТУАЦИЯ 5**

#### **Описание ситуации**

Однажды вы оказались участником дискуссии нескольких [руководителей](http://www.smartcat.ru/Referat/dteeqramqw/) о том, как лучше строить отношения с подчиненными. Одна из точек зрения вам понравилась больше всего.

# **Постановка задачи**

Какая и почему? Обоснуйте свой ответ.

1. «Чтобы подчиненный хорошо работал, нужно подходить к нему индивидуально, учитывать особенности его личности».

2. «Все это мелочи. Главное в опенке людей - это их деловые [качества,](http://www.smartcat.ru/Referat/ctaeqrampx/) исполнительность. Каждый должен делать то, что ему положено».

3. «Успеха в руководстве можно добиться лишь в том случае, если подчиненные доверяют своему [руководителю,](http://www.smartcat.ru/Referat/dteeqramqw/) уважают его».

4. «Это правильно, но все же лучшими стимулами в работе являются четкий [приказ,](http://www.smartcat.ru/Referat/Forex/stweqramfh/) приличная зарплата, заслуженная премия».

# **СИТУАЦИЯ 6**

#### **Описание ситуации**

Вы - начальник цеха [\(отдела\)](http://www.smartcat.ru/Referat/ttbeqramgg/). После [реорганизации](http://www.smartcat.ru/Referat/itnejramvr/) вам необходимо срочно перекомплектовать несколько бригад (бюро) согласно своему штатному расписанию.

#### **Постановка задачи**

По какому пути вы пойдете и почему? Обоснуйте свой ответ.

1. Возьмитесь за дело сами, изучите все списки и личные дела работников цеха [\(отдела\)](http://www.smartcat.ru/Referat/ttbeqramgg/), предложите свой проект на собрании коллектива.

2. Предложите решать этот вопрос службе [управления персоналом](http://www.smartcat.ru/Referat/etjelramrv/) - ведь это их работа.

3. Во избежание [конфликтов](http://www.smartcat.ru/Referat/jtaeqramwq/) предложите высказать свои пожелания всем заинтересованным лицам, создадите [комиссию](http://www.smartcat.ru/Referat/Forex/dtbeframqw/) по комплектованию новых бригад (бюро).

4. Сначала определите, кто будет возглавлять новые бригады (бюро) и участки, затем поручите этим людям подать свои [предложения](http://www.smartcat.ru/Referat/Forex/rtweqramei/) по составу бригад (бюро).

#### **СИТУАЦИЯ 7**

#### **Описание ситуации**

Вы недавно работаете начальником цеха [\(отдела\)](http://www.smartcat.ru/Referat/ttbeqramgg/) на крупном промышленном предприятии (на эту должность перешли из другой [организации\)](http://www.smartcat.ru/Referat/rtbeqramei/). Еще не все знают вас в лицо. До обеденного перерыва 2 ч. Идя по коридору, вы видите трех рабочих (работников) вашего цеха [\(отдела\)](http://www.smartcat.ru/Referat/ttbeqramgg/), которые о чем-то оживленно беседуют и не обращают на вас внимания. Возвращаясь через 20 мин, видите ту же картину.

Постановка задачи

Как вы себя поведете? Обоснуйте свой ответ.

1. Остановитесь, дадите понять рабочим (работникам), что вы новый начальник цеха [\(отдела\)](http://www.smartcat.ru/Referat/ttbeqramgg/). Вскользь заметите, что беседа их затянулась и пора браться за дело.

2. Спросите, кто их непосредственный начальник, вызовите его к себе в кабинет.

3. Сначала поинтересуетесь, о чем идет разговор, затем представитесь и спросите, нет ли у них каких-либо [претензий](http://www.smartcat.ru/Referat/ytneiramlb/) к администрации. После этого предложите пройти в цех [\(отдел\)](http://www.smartcat.ru/Referat/ttbeqramgg/) на рабочее место.

4. Прежде всего представитесь, поинтересуетесь, как обстоят дела в их бригаде (бюро), как загружены работой, что мешает работать. Возьмете этих рабочих (работников) на заметку.

### **СИТУАЦИЯ 8**

Ваш непосредственный начальник, минуя вас, дает срочное задание вашему подчиненному, который уже занят выполнением другого ответственного задания. Вы **и** ваш начальник считаете свои задания неотложными. Выберите наиболее приемлемый для вас вариант решения. Обоснуйте свой ответ.

А. Не оспаривая задания начальника, буду строго придерживаться должностной субординации, предложу подчиненному отложить выполнение текущей работы.

Б. Все зависит от того, насколько авторитетен для меня начальник.

В. Выражу подчиненному свое несогласие с заданием начальника, предупрежу его, что в подобных случаях буду отменять задания, поручаемые ему без согласования со мной.

Г. В интересах дела предложу подчиненному выполнить начальную работу.

# **СИТУАЦИЯ 9**

Вы получили одновременно два срочных задания: от вашего непосредственного и вашего вышестоящего начальника. Времени для согласования сроков выполнения заданий у вас нет, необходимо срочно начать работу. Обоснуйте свой ответ.

Выберите предпочтительное решение.

А. В первую очередь начну выполнять задание того, кого больше уважаю.

Б. Сначала буду выполнять задание, наиболее важное, на мой взгляд.

В. Сначала выполню задание вышестоящего начальника.

Г. Буду выполнять задание своего непосредственного начальника.

### **СИТУАЦИЯ 10**

Между двумя вашими подчиненными возник конфликт, который мешает им успешно работать. Каждый из них в отдельности обращался к вам с просьбой, чтобы вы разобрались **и** поддержали его позицию. Обоснуйте свой ответ.

Выберите свой вариант поведения в этой ситуации.

А.Я должен пресечь конфликт на работе, а разрешить конфликтные взаимоотношения — это их личное дело.

Б. Лучше всего попросить разобраться в конфликте представителей общественных организаций.

В.Прежде всего лично попытаться разобраться в мотивах конфликта **и** найти приемлемый для обоих способ примирения.

Г. Выяснить, кто из членов коллектива служит авторитетом для конфликтующих и попытаться через него воздействовать на этих людей.

#### **СИТУАЦИЯ 11**

Всамый напряженный период завершения производственного задания в бригаде совершен неблаговидный поступок, нарушена трудовая дисциплина, в результате чего допущен брак. Бригадиру неизвестен виновник, однако выявить и наказать его надо.

Обоснуйте свой ответ.

Как бы вы поступили на месте бригадира? Выберите приемлемый для вас вариант решения.

А. Оставлю выяснение фактов по этому инциденту до окончания выполнения производственного задания.

Б. Заподозренных в проступке вызову к себе, круто поговорю с каждым с глазу на глаз, предложу назвать виновного.

В. Сообщу о случившемся тем из рабочих, которым наиболее доверяю, предложу им выяснить конкретных виновных.

Г. После смены проведу

#### **СИТУАЦИЯ 12**

Вам предоставлена возможность выбрать себе заместителя. Имеется несколько кандидатур. Каждый претендент отличается следующими качествами. Обоснуйте свой ответ.

А. Первый стремится прежде всего к тому, чтобы наладитьдоброжелательные товарищеские отношения в коллективе, создать на работе атмосферу взаимного доверия и дружеского расположения, предпочитает избегать конфликтов, что не всемипонимается правильно.

Б. Второй часто предпочитает в интересах дела идти на обострение отношений «не взирая на лица», отличается повышенным чувством ответственности за порученное дело.

В. Третий предпочитает работать строго по правилам, всегда аккуратен в выполнении своих должностных обязанностей, требователен к подчиненным.

Г. Че т в е р т ы й отличается напористостью, личной заинтересованностью в работе, сосредоточен на достижении своей цели, всегда стремится довести дело до конца, не придает большого значения возможным осложнениям во взаимоотношениях с подчиненными.

### **Практическоезанятие № 13**

#### **«Самодиагностика организаторских и управленческих способностей.»**

**Цель:** научиться составлять психологическую характеристику личности на основании тестов организаторских и управленческих способностей.

#### **Задание № 1**

Задание 1. Какие требования предъявляют к менеджеру как к руководителю \_\_\_\_\_\_\_\_\_\_\_\_\_\_\_\_\_\_\_\_\_\_\_\_\_\_\_\_\_\_\_\_\_\_\_\_\_\_\_\_\_\_\_\_\_\_\_\_\_\_\_\_\_\_\_\_\_\_\_\_\_\_\_\_\_\_\_\_\_\_\_\_\_\_\_\_\_

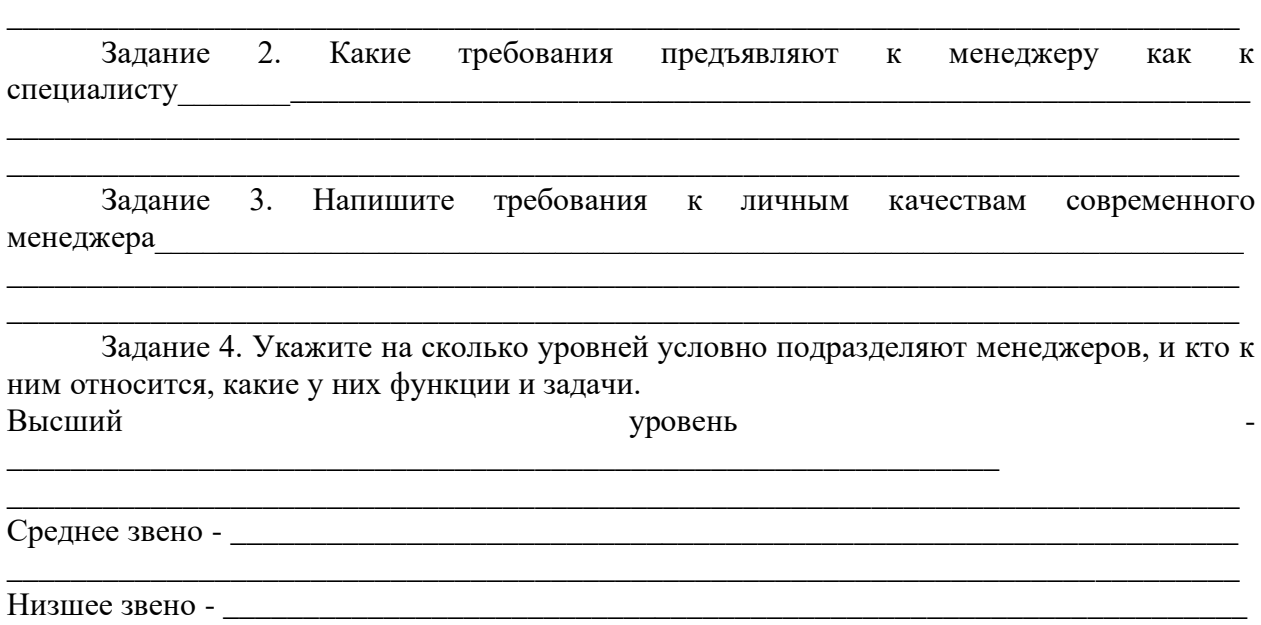

\_\_\_\_\_\_\_\_\_\_\_\_\_\_\_\_\_\_\_\_\_\_\_\_\_\_\_\_\_\_\_\_\_\_\_\_\_\_\_\_\_\_\_\_\_\_\_\_\_\_\_\_\_\_\_\_\_\_\_\_\_\_\_\_\_\_\_\_\_\_\_\_\_\_\_\_\_

#### **Задание № 2**

### **Психологический тест: УМЕЕТЕ ЛИ ВЫ ВЛИЯТЬ НА ДРУГИХ?**

Основа основ в профессии менеджера, любого делового человека – умение влиять на окружающих. Но есть, ли у Вас такая способность, можете ли Вы повести людей за собой, или Вам надо тщательно развивать эту черту характера? Помочь в поисках ответа на этот вопрос призван приводимый ниже тест. Отвечать на вопросы можно либо «да», либо «нет».

Опросник

1. Способны ли Вы представить себя в роли актера или политического деятеля?

2. Раздражают ли Вас люди, одевающиеся и ведущие себя экстравагантно?

3. Способны ли Вы разговаривать с другим человеком на тему своих интимных переживаний?

4. Моментально ли Вы реагируете, когда замечаете малейшие признаки неуважительного отношения к своей особе?

5. Портится ли у Вас настроение, когда кто-то добивается успеха в той области, которую Вы считаете для себя самой важной?

6. Любите ли Вы делать что-то трудное, чтобы продемонстрировать окружающим свои незаурядные способности?

7. Можете ли Вы пожертвовать всем, чтобы добиться в своем деле выдающегося результата?

8. Стремитесь ли Вы к тому, чтобы круг Ваших друзей был неизменен?

9. Любите ли Вы размеренный образ жизни со строгим распорядком всех дел и даже развлечений?

10. Любите ли Вы менять обстановку у себя дома или переставлять мебель?

11. Любите ли Вы пробовать новые способы решения старых задач?

12. Любите ли Вы дразнить слишком самоуверенных и заносчивых людей?

13. Любите ли Вы доказывать, что Ваш начальник или кто-то весьма авторитетный в чем-то не прав?

#### **Задание № 3**

#### **Тест: Способны ли вы быть менеджером**

Тест послужит поводом для размышлений над вашим стилем руководства. В каждом вопросе необходимо отметить тот вариант ответа, который соответствует вашим привычкам и характеру.

Опросник

1. Представьте себе, что с завтрашнего дня вам предстоит руководить большой группой сотрудников, которые старше вас по возрасту. Чего больше всего вы опасались бы в этом случае?

А) что можете оказаться менее осведомленным в сути дела, чем они;

Б) что вас будут игнорировать и оспаривать принимаемые вами решения;

В) что не удастся выполнить работу на том уровне, как вам хотелось бы.

2. Если вас в каком-то деле постигнет крупная неудача, то:

А) постараетесь ли вы утешиться, считая случившееся несущественным (подумаешь, бывает и хуже) и направитесь «рассеяться», например, в кино;

Б) начнете ли раздумывать: нельзя ли переложить вину на кого-нибудь другого или на объективные обстоятельства?

В) анализируете ли причины неудачи, оценивая, в чем был ваш собственный промах и как исправить дело:

Г) опустятся ли у вас от случившегося руки, испытываете ли вы отчаяние.

3. Какие из нижеперечисленных качеств и черт наиболее подходят вам?

А) добродушный, медлительный, послушный;

Б) приветливый, настойчивый, энергичный, находчивый, требовательный, решительный;

В) работящий, уверенный в себе, сдержанный, старательный, исполнительный, логичный.

4. Считаете ли вы, что большинство людей:

А) работает хорошо и старательно;

Б) добросовестно относится к работе тогда, когда их труд оплачивается должным образом;

В) трактует работу как необходимость, не более.

5. Руководитель должен быть ответственен за:

А) поддержание хорошего настроения в коллективе (тогда и с работой не будет хлопот);

Б) своевременное выполнение заданий (тогда и подчиненные будут довольны).

6. Вы – руководитель организации и должны представить «наверх» план определенных работ. Как вы поступите?

А) составите проект плана, доложите о нем начальству и попросите поправить, если что не так;

Б) выслушаете мнение подчиненных специалистов и составите план, принимая только те предложения, которые согласуются с вашей точкой зрения;

В) поручите составить проект плана подчиненным, послав для согласования в вышестоящую инстанцию своего заместителя или другого компетентного работника;

Г) разработаете проект совместно со специалистами, доложите о плане руководству, обосновывая его положения.

7. На ваш взгляд, наилучших результатов достигает тот руководитель, который:

А) бдительно следит, чтобы все подчиненные точно выполняли свои функции;

Б) подключает подчиненных к решению общей задачи, руководствуясь принципом «доверяй и проверяй»;

В) заботится о работе, но за суматохой дел не забывает о тех, кто ее выполняет.

8. Считаете ли вы ответственность за свою собственную работу равнозначной вашей ответственности за итоги работы всего коллектива:

А) да;

Б) нет.

9. Ваш поступок встречен критически другими. Как вы будете себя вести?

А) не поддаваясь защитной реакции, не поспешите с возражениями, а сумеете трезво взвесить все «за» и «против»;

Б) не спасуете, а постараетесь доказать свое преимущество;

В) в силу вспыльчивости характера не сумеете скрыть свою досаду и, возможно, обидитесь и разгневаетесь;

Г) промолчите, но своих взглядов не измените, и поступать будете по-прежнему.

10. Что вы считаете наиболее действенным в решении воспитательных задач:

А) премирование;

Б) наказание.

11. Что бы вы хотели:

А) чтобы другие видели в вас хорошего друга;

Б) чтобы никто не усомнился в вашей четкости и решительности оказать помощь в нужный момент;

В) вызывать у окружающих восхищение вашими качествами и достижениями.

12. Нравится ли вам принимать самостоятельные решения?

А) да;

Б) нет.

13. Если вы должны принять важное решение или дать заключение по ответственному вопросу, то:

А) делаете ли это безотлагательно и, сделав, не возвращаетесь ли снова и снова к этому делу;

Б) делаете ли это быстро, но потом долго мучаетесь сомнениями: «а не лучше было бы так или так?»;

В) стараетесь ли вы не делать никаких шагов как можно дольше.

Пользуясь табличкой-ключом, подсчитайте сумму баллов, набранных вами в ходе испытания.

# **Практическоезанятие № 14**

# **«Качеств, важные для успешного общения (ролевые игры); психологический портрет приятного собеседника (малые группы).»**

**Цель:**научиться определять уровень общительности, коммуникативные и организаторские склонности, стиль делового общения.

### **Задание № 1**

### **Тест «Ваш уровень общительности»**

Этот тест поможет взглянуть на себя «со стороны», узнать, достаточно ли Вы коммуникабельны, корректны в отношениях со своими коллегами, сотрудниками, членами семьи.

На каждый из вопросов отвечайте быстро и однозначно: «да», «нет», «иногда».

1. Вам предстоит ординарная или деловая встреча. Выбивает ли Вас ее ожидание из колеи?

2. Вызывает ли смятение или неудовольствие поручение выступать с докладом, сообщением, информацией на каком-либо совещании, собрании?

3. Не откладываете ли Вы визит к врачу до последнего момента?

4. Вам предлагают поехать в командировку в город, где никогда не бывали. Приложите ли Вы максимум усилий, чтобы избежать этой командировки?

5. Любите ли Вы делиться своими переживаниями с кем бы то ни было?

6. Раздражаетесь ли, если незнакомый человек на улице обратится к Вам с просьбой (показать дорогу, назвать время, ответить на вопрос)?

7. Верите ли, что существует проблема «отцов и детей» и что людям разных поколений трудно понимать друг друга?

8. Постесняетесь ли Вы напомнить знакомому, что он забыл вернуть Вам деньги, которые занял несколько месяцев назад?

9. В кафе или столовой Вам подали явно недоброкачественное блюдо. Промолчите ли Вы, лишь рассержено отодвинув тарелку?

10. Оказавшись один на один с незнакомым человеком, Вы не вступите с ним в беседу и будете тяготиться, если первым заговорит он?

11. Вас приводит в ужас любая длинная очередь. Предпочитаете ли Вы отказаться от своего намерения или встанете в хвост и будите томиться в ожидании?

12. Боитесь ли участвовать в какой-либо комиссии по рассмотрению конфликтных ситуаций?

13. У Вас есть собственные сугубо индивидуальные критерии оценки произведений литературы, живописи, культуры и никаких чужих мнений на этот счет не приемлете?

14. Услышав где-либо в кулуарах высказывание явно ошибочной точки зрения по хорошо известному Вам вопросу, предпочитаете ли промолчать и не вступать в спор?

15. Вызывает ли у Вас досаду чья-либо просьба разобраться в том или ином служебном вопросе или учебной теме?

16. Охотнее ли Вы излагаете свою точку зрения (мнение, оценку) в письменной форме, чем в устной?

### **Задание № 2**

### **Тест «Коммуникативные и организаторские склонности»**

Инструкция: на каждый вопрос следует ответить «да» или «нет». Если вы затрудняетесь в выборе ответа, необходимо все-таки склониться к соответствующей альтернативе (+) или (-).

Текст опросника

1. Много ли у Вас друзей, с которыми Вы постоянно общаетесь?

2. Часто ли Вам удается склонить большинство своих товарищей к принятию ими Вашего мнения?

3. Долго ли Вас беспокоит чувство обиды, причиненное Вам кем-то из Ваших товарищей?

4. Всегда ли Вам трудно ориентироваться в создавшейся критической ситуации?

5. Есть ли у Вас стремление к установлению новых знакомств с разными людьми?

6. Нравится ли Вам заниматься общественной работой?

7. Верно ли, что Вам приятнее и проще проводить время с книгами или за каким-либо другим занятием, чем с людьми?

8. Если возникли какие-либо помехи в осуществлении Ваших намерений, то легко ли Вы отступаете от них?

9. Легко ли Вы устанавливаете контакты с людьми, которые значительно старше Вас по возрасту?

10. Любите ли Вы придумывать и организовывать со своими товарищами различные игры и развлечения?

11. Трудно ли Вы включаетесь в новую для Вас компанию?

12. Часто ли Вы откладываете на другие дни те дела, которые нужно было бы выполнить сегодня?

13. Легко ли Вам удается устанавливать контакты с незнакомыми людьми?

14. Стремитесь ли Вы добиваться, чтобы Ваши товарищи действовали в соответствии с Вашим мнением?

15. Трудно ли Вы осваиваетесь в новом коллективе?

16. Верно ли, что у Вас не бывает конфликтов с товарищами из -за невыполнения ими своих обязанностей, обязательств?

17. Стремитесь ли Вы при удобном случае познакомиться и побеседовать с новым человеком?

18. Часто ли в решении важных дел Вы принимаете инициативу на себя?

19. Раздражают ли Вас окружающие люди и хочется ли Вам побыть одному?

20. Правда ли, что Вы обычно плохо ориентируетесь в незнакомой для Вас

обстановке?

21. Нравится ли Вам постоянно находиться среди людей?

22. Возникает ли у Вас раздражение, если Вам не удается закончить начатое дело?

23. Испытываете ли Вы чувство затруднения, неудобства или стеснения, если приходится проявить инициативу, чтобы познакомиться с новым человеком?

24. Правда ли, что Вы утомляетесь от частого общения с товарищами?

25. Любите ли Вы участвовать в коллективных играх?

26. Часто ли Вы проявляете инициативу при решении вопросов, затрагивающих интересы Ваших товарищей?

27. Правда ли, что Вы чувствуете себя неуверенно среди малознакомых Вам людей?

28. Верно ли, что Вы редко стремитесь к доказательству своей правоты?

29. Полагаете ли Вы, что Вам не доставляет особого труда внести оживление в малознакомую Вам компанию?

30. Принимаете ли Вы участие в общественной работе в школе?

31. Стремитесь ли Вы ограничить круг своих знакомых небольшим количеством людей?

32. Верно ли, что Вы не стремитесь отстаивать свое мнение или решение, если оно не было сразу принято Вашими товарищами?

33. Чувствуете ли Вы себя непринужденно, попав в незнакомую Вам компанию?

34. Охотно ли Вы приступаете к организации различных мероприятий для своих товарищей?

35. Правда ли, что Вы не чувствуете себя достаточно уверенным и спокойным, когда приходится говорить что-либо большой группе людей?

36. Часто ли Вы опаздываете на деловые встречи, свидания?

37. Верно ли, что у Вас много друзей?

38. Часто ли Вы смущаетесь, чувствуете неловкость при общении с малознакомыми людьми?

39. Правда ли, что Вас пугает перспектива оказаться в новом коллективе?

40. Правда ли, что Вы не очень уверенно чувствуете себя в окружении большой группы своих товарищей?

# **Практическоезанятие № 15**

# **«Самооценка уровня развития коммуникативных качеств (тестирование); выработка коммуникативных навыков и умений с элементами тренинга»**

**Цель:** научиться определять стиль делового общения.

**Задание № 1**

# **Тест «Ваш стиль делового общения»**

Инструкция. С помощью этого теста вы можете оценить свой стиль делового общения. Вам предложено 80 утверждений. Из каждой пары выберите одно — то, которое, как вы считаете, наиболее соответствует вашему поведению. Обратите внимание на то, что ни одна пара не должна быть пропущена. Тест построен таким образом, что ни одно из приведенных ниже утверждений не является ошибочным.

- 1. Я люблю действовать.
- 2. Я работаю над решением проблем систематическим образом.

3. Я считаю, что работа в командах более эффективна, чем на индивидуальной основе.

4. Мне очень нравятся различные нововведения.

- 5. Я больше интересуюсь будущим, чем прошлым.
- 6. Я очень люблю работать с людьми.
- 7. Я люблю принимать участие в хорошо организованных встречах.
- 8. Для меня очень важными являются окончательные сроки.
- 9. Я против откладываний и проволочек.

10. Я считаю, что новые идеи должны быть проверены прежде, чем они будут применяться на практике.

11. Я очень люблю взаимодействовать с другими людьми. Это меня стимулирует и вдохновляет.

- 12. Я всегда стараюсь искать новые возможности.
- 13. Я сам люблю устанавливать цели, планы и т.п.
- 14. Если я что-либо начинаю, то доделываю это до конца.
- 15. Обычно и стараюсь понять эмоциональные реакции других.
- 16. Я создаю проблемы другим людям.
- 17. Я надеюсь получить реакцию других на свое поведение.

18. Я нахожу, что действия, основанные на принципе «шаг за шагом», являются очень эффективными.

- 19. Я думаю, что хорошо могу понимать поведение и мысли других.
- 20. Я люблю творческое решение проблем.
- 21. Я все время строю планы на будущее.
- 22. Я восприимчив к нуждам других.
- 23. Хорошее планирование ключ к успеху.
- 24. Меня раздражает слишком подробный анализ.
- 25. Я остаюсь невозмутимым, если на меня оказывают давление.
- 26. Я очень ценю опыт.
- 27. Я прислушиваюсь к мнению других.
- 28. Говорят, что я быстро соображаю.
- 29. Сотрудничество является для меня ключевым словом.
- 30. Я использую логические методы для анализа альтернатив.
- 31. Я люблю, когда одновременно у меня идут разные проекты.
- 32. Я постоянно задаю себе вопросы.
- 33. Делая что-либо, я тем самым учусь.
- 34. Полагаю, что я руководствуюсь рассудком, а не эмоциями.
- 35. Я могу предсказать, как другие будут вести себя в той или иной ситуации.
- 36. Я не люблю вдаваться в детали.
- 37. Анализ всегда должен предшествовать действиям.
- 38. Я способен оценить климат в группе.
- 39. У меня есть склонность не заканчивать начатые дела.
- 40. Я воспринимаю себя как решительного человека.
- 41. Я ищу такие дела, которые бросают мне вызов.
- 42. Я основываю свои действия на наблюдениях и фактах.
- 43. Я могу открыто выразить свои чувства.
- 44. Я люблю формулировать и определять контуры новых проектов.
- 45. Я очень люблю читать.

46. Я воспринимаю себя как человека, способного интенсифицировать, организовать деятельность других.

47. Я не люблю заниматься одновременно несколькими вопросами.

- 48. Я люблю достигать поставленных целей.
- 49. Мне нравится узнавать что-либо о других людях.
- 50. Я люблю разнообразие.
- 51. Факты говорят сами за себя.
- 52. Я использую свое воображение, насколько это возможно.
- 53. Меня раздражает длительная, кропотливая работа.
- 54. Мой мозг никогда не перестает работать.
- 55. Важному решению предшествует подготовительная работа.
- 56. Я глубоко уверен в том, что люди нуждаются друг в друге, чтобы завершить

работу.

- 57. Я обычно принимаю решение, особо не задумываясь.
- 58. Эмоции только создают проблемы.
- 59. Я люблю быть таким же, как другие.
- 60. Я не могу быстро прибавить пятнадцать к семнадцати.
- 61. Я примеряю свои новые идеи к людям.
- 62. Я верю в научный подход.
- 63. Я люблю, когда дело сделано.
- 64. Хорошие отношения необходимы.
- 65. Я импульсивен.
- 66. Я нормально воспринимаю различия в людях.
- 67. Общение с другими людьми значимо само по себе.
- 68. Люблю, когда меня интеллектуально стимулируют.
- 69. Я люблю организовывать что-либо.
- 70. Я часто перескакиваю с одного дела на другое.
- 71. Общение и работа совместно с другими людьми являются творческим процессом.
	- 72. Самоактуализация является крайне важной для меня.
	- 73. Мне очень нравится играть идеями.
	- 74. Я не люблю попусту терять время.
	- 75. Я люблю делать то, что у меня получается.
	- 76. Взаимодействуя с другими, я учусь.
	- 77. Абстракции интересны для меня.
	- 78. Мне нравятся детали.

79. Я люблю кратко подвести итоги, прежде чем прийти к какому-либо умозаключению.

80. Я достаточно уверен в себе.

# **Практическоезанятие № 16**

#### **«Тестирование тактики поведения в конфликте.»**

**Цель:** научиться анализировать поведение в конфликтных ситуациях.

# **Задание № 1**

# **Тест «Ваш способ реагирования в конфликте»**

Тест позволит определить основные способы реагирования на конфликтные ситуации. К. Томас по 12 суждениям из 30 пар выявляет пять возможных вариантов поведения человека в конфликтной ситуации: соперничество, сотрудничество, компромисс, избежание, приспособление.

Выберите то суждение, которое наиболее типично для вашего поведения (пусть вас

не смущает, что некоторые варианты поведения будут повторяться в других сочетаниях).

1. а) Иногда представляю возможность другим взять на себя ответственность за решение спорного вопроса.

б) Чем обсуждать то, в чем мы расходимся, я стараюсь обратить внимание на то, в чем мы оба согласны.

2. а) Стараюсь найти компромиссное решение.

б) Пытаюсь уладить дело с учетом интересов другого человека и моих собственных.

3. а) Обычно настойчиво стремлюсь добиться своего.

б) Иногда жертвую своими собственными интересами ради интересов другого человека.

4. а) Стараюсь найти компромиссное решение.

б) Стараюсь не задеть чувств другого человека.

5. а) Улаживая спорную ситуацию, все время пытаюсь найти поддержку у другого человека.

б) Стараюсь делать все, чтобы избежать бесполезной напряженности.

6. а) Пытаюсь избежать неприятностей для себя.

б) Стараюсь добиться своего.

7. а) Стараюсь отложить решение спорного вопроса, с тем чтобы со временем решить окончательно.

б) Считаю возможным в чем-то уступить, чтобы добиться в другом.

8. а) Обычно настойчиво стремлюсь добиться своего.

б) Я первым делом стараюсь определить то, в чем состоят все затронутые интересы и спорные вопросы.

9. а) Думаю, что не всегда стоит волноваться из-за каких-то возникших разногласий.

б) Предпринимаю усилия, чтобы добиться своего.

10. а) Твердо стремлюсь добиться своего.

б) Пытаюсь найти компромиссное решение.

11. а) Первым делом стараюсь ясно определить то, в чем состоят все затронутые вопросы и интересы.

б) Стараюсь успокоить другого.

12. а) Зачастую избегаю занимать позицию, которая может вызвать споры.

б) Даю возможность другому в чем-то остаться при своем мнении, если он также идет навстречу.

13. а) Предлагаю среднюю позицию.

б) Настаиваю, чтобы все было сделано, по-моему.

14. а) Сообщаю другому свою точку зрения и спрашиваю о его взглядах.

б) Пытаюсь доказать другому логику и преимущество моих взглядов.

15. а) Стараюсь успокоить другого и сохранить наши отношения.

б) Стараюсь сделать все необходимое, чтобы избежать напряжения.

16. а) Стараюсь не задеть чувств другого.

б) Обычно пытаюсь убедить другого в преимуществах моей позиции.

17. а) Обычно настойчиво стремлюсь добиться своего.

б) Стараюсь сделать все, чтобы избежать бесполезной напряженности.

18. а) Если это сделает другого счастливым, я дам ему возможность настоять на своем.

б) Дам возможность другому остаться при своем мнении, если он идет мне навстречу.

19. а) Первым делом пытаюсь определить то, в чем состоят все затронутые

интересы и спорные вопросы.

б) Я стараюсь отложить спорные вопросы, с тем, чтобы со временем решить их окончательно.

20. а) Пытаюсь немедленно преодолеть наши разногласия.

б) Стараюсь найти наилучшее сочетание выгод и потерь для нас обоих.

21. а) Во время переговоров стараюсь быть внимательным к другому.

б) Всегда склоняюсь к прямому обсуждению проблемы.

22. а) Пытаюсь найти позицию, которая находится посередине между моей и позицией другого человека.

б) Отстаиваю свою позицию.

23. а) Как правило, я озабочен тем, чтобы удовлетворить желание каждого из нас.

б) Иногда предоставляю другим взять на себя ответственность за решение спорного вопроса.

24. а) Если позиция другого человека кажется ему очень важной, я стараюсь идти ему навстречу.

б) Стараюсь убедить другого пойти на компромисс.

25. а) Пытаюсь убедить другого в своей правоте.

6) Ведя переговоры, стараюсь быть внимательным к аргументам другого.

26. а) Обычно я предлагаю среднюю позицию.

б) Почти всегда стремлюсь удовлетворить интересы каждого из нас.

27. а) Зачастую стремлюсь избежать споров.

б) Если это сделает другого человека счастливым, я дам ему возможность настоять на своем.

28. а) Обычно настойчиво стремлюсь добиться своего.

б) Улаживая ситуацию, обычно стремлюсь найти поддержку другого.

29. а) Предлагаю среднюю позицию.

б) Думаю, что не всегда стоит волноваться из-за возникающих разногласий.

30. а) Стараюсь не задеть чувств другого.

б) Всегда занимаю такую позицию в споре, чтобы мы совместно могли добиться успеха.

Соперничество: 3а, 6б, 8а, 9б, 10а, 13б, 14б, 17а, 22б, 25а, 28а.

Сотрудничество: 2б, 5а, 8б, 11а, 14а, 19а, 20а, 21б, 23а, 26б, 28б, 30б.

Компромисс: 2а, 4а, 7б, 10б, 12б, 13а, 18б, 20б, 22а, 24б, 26б, 29а.

Избегание: 1а, 5б, 7а, 9а, 12а, 15б, 17б, 19б, 21а, 23б, 27а, 29б.

Приспособление: 1б, 3б, 4б, 6а, 11б, 15а, 1ба, 18а, 24а, 25б, 27б, 30а.

# **Задание № 2**

# **Тест "Конфликтный ли вы человек?"**

Вы можете оценить себя и предложить другим оценить вас, насколько Вы конфликтны. Для этого в предлагаемой таблице отметьте соответствующую вашей оценке цифру по семибалльной шкале. Соедините отметки по баллам (крестики) на каждой строке и постройте график. Отклонение влево от середины (цифра 4) указывает на склонность к конфликтному поведению, вправо — на умение избегать конфликтных ситуаций.

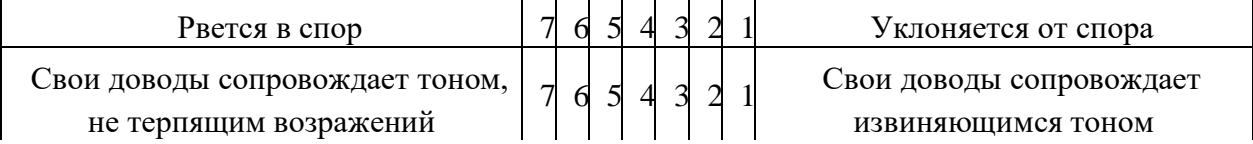
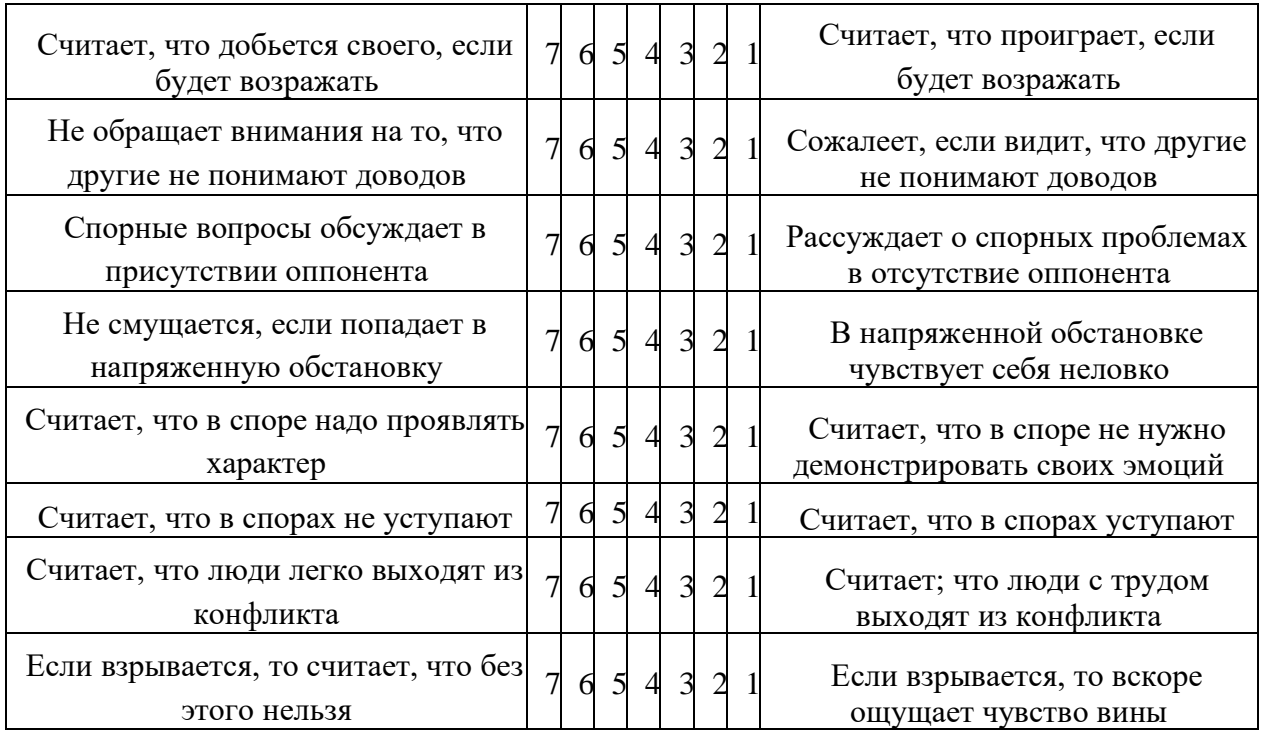

Результаты:Теперь подсчитайте общее количество баллов.

Сумма в 70 баллов свидетельствует об очень высокой степени конфликтности; 60 баллов — высокой; 50 — выраженной конфликтности. Сумма в 11— 15 баллов говорит о склонности избегать конфликтной ситуации. Сравните собственную оценку (по графику и по баллам) и оценку, данную вам другими. Сделайте соответствующие выводы.

## **Задание № 3**

## **Тест «Самооценка рационального поведения в конфликте»**

Проанализируйте свои действия по 11 позициям в конфликтах, которые происходили с вашим участием, и оцените их по пятибалльной шкале по следующей матрице: оценка 1 означает полное соответствие вашего поведения по той или иной позиции, а оценка 5 - для вас не характерно такое поведение.

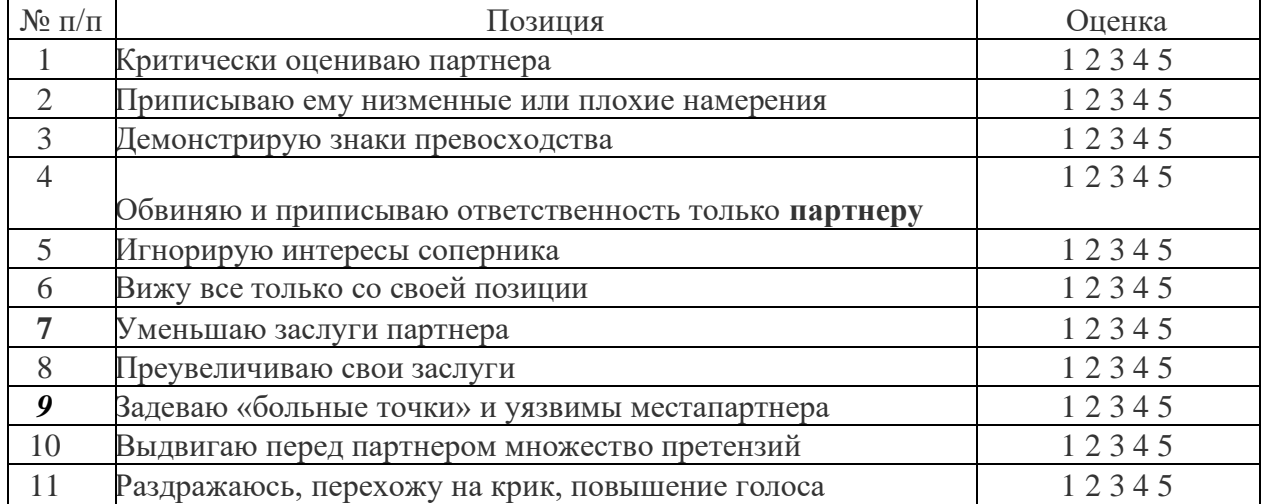

Отклонение вправо от показателя «3» по среднему арифметическому по всем позициям свидетельствует о том, что вы обладаете достаточными навыками рационального поведения в конфликте.

Отклонение влево от выбранного показателя свидетельствует о том, что вы не

обладаете достаточными навыками рационального поведения. В этом случае вам необходимо проанализировать причины недостаточно развитых навыков рационального поведения в конфликте и заняться тренировками.

# **Практическоезанятие № 17**

# **«Анализ поведения в конфликтной ситуации (решение психологических задач).»**

**Цель:** научиться анализировать поведение в конфликтных ситуациях.

# **Задание № 1**

# **Тест 1 «Самооценка «мудрого поведения» в конфликте»**

Проанализируйте свои действия по пяти позициям «мудрого поведения» в конфликтах, которые происходили с вашим участием, и оцените их по 5-балльной шкале по следующей матрице.

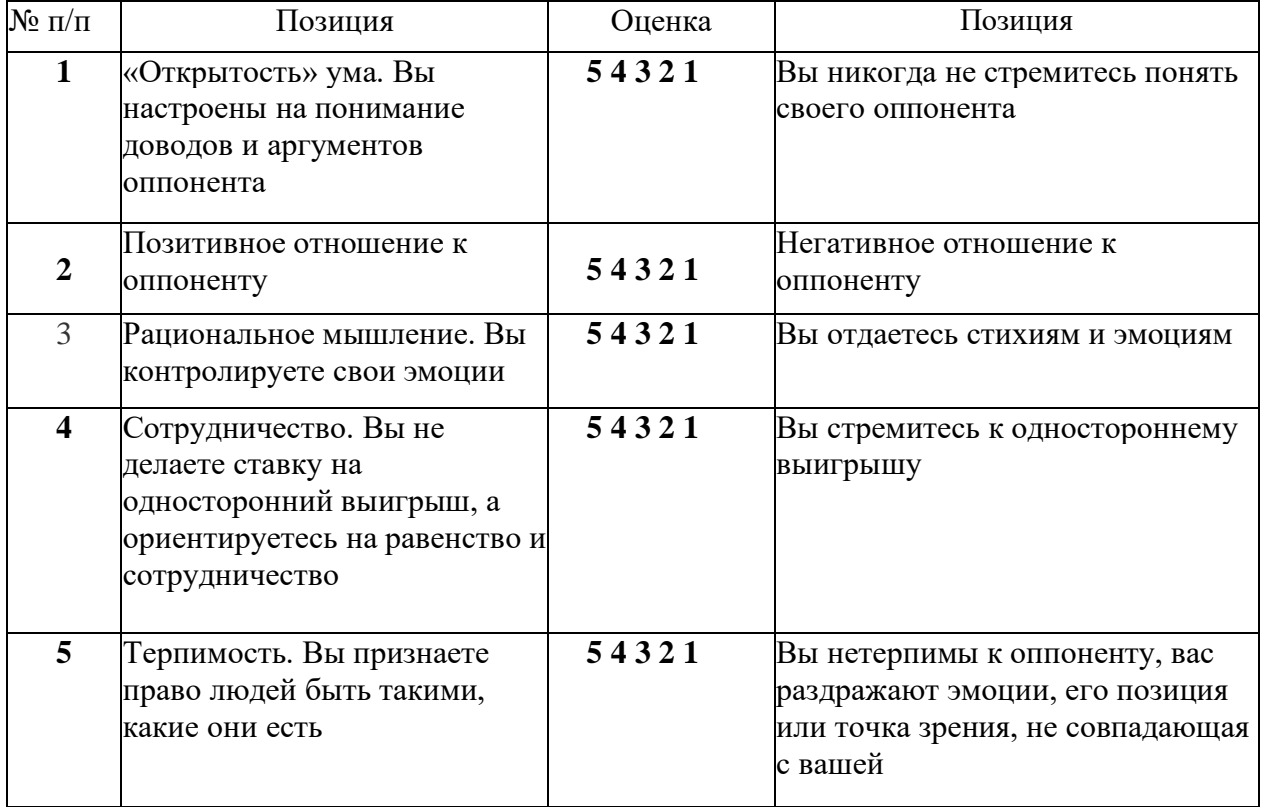

Отклонение влево от показателя «3» по среднему арифметическому по всем позициям свидетельствует о том, что вы обладаете достаточными признаками «мудрого поведения» вконфликте.

Отклонение вправо от выбранного показателя свидетельствует о том, что вы не обладаете достаточными признаками «мудрого поведения» в конфликте. В этом случае вам необходимо обратиться к технологиям рационального поведения в конфликте и заняться тренировками.

**Задание № 2** 

# **Тест «Критика, и вы»**

Выберите один из вариантов ответов на каждый из предлагаемых ниже вопросов. Затем с помощью ключа проанализируйте свой выбор.

1. Считаете ли вы критику методом изживания недостатков в работе отдельных лиц или коллективов?

а) да, я считаю критику необходимым и нормальным элементом жизнедеятельности любого коллектива;

б) критика лишь осложняет отношения в коллективе, поэтому я ее не признаю;

в) критика допустима, но не следует преувеличивать ее роль и прибегать к ней часто.

2. Как вы относитесь к публичной критике?

а) считаю публичную критику действенной формой изживания недостатков;

б) полагаю, что лучше высказать имеющиеся замечания человеку в кабинете, чем публично на людях;

в) предпочитаю «кулуарную критику», то есть критику «за глаза», в неслужебной обстановке, в полушутливой форме.

3. Можно ли, по-вашему, критиковать начальство?

а) да, конечно;

б) не следует подрывать авторитет руководителя, поэтому публично критиковать начальство недопустимо;

в) можно, но крайне осторожно.

4. Как вы относитесь к самокритике?

а) стараюсь быть объективным к себе и «своей» службе и, если вижу недостатки, открыто признаю их сам, не дожидаясь, пока на них укажут другие;

б) обычно я знаю недостатки работы «своей» службы и моей лично, но не спешу себя критиковать;

в) критиковать себя ни к чему, так как охотников тебя поругать всегда хватает.

5. Высказывая критические замечания, стараетесь ли вы выражаться мягко, корректно, тактично, так, чтобы не задеть личность критикуемого?

а) да, разумеется;

б) нет, считаю, что чем сильнее задета личность критикуемого, тем лучше;

в) все зависит от этой самой «личности»: если она уж очень обидчива учитываю это, а если нет - особо не церемонюсь.

6. Выступая с критическими замечаниями, стараетесь ли вы «подсластить пилюлю» указаниями на положительные моменты в деятельности объекта критики?

а) да, обычно стараюсь;

б) нет, не вижу в этом необходимости;

в) если плохо знаю критикуемого или мне известно, что он обидится, тогда стараюсь.

7. Дозируете ли вы объем критики, стараетесь ли соблюсти некую «меру критики»?

а) да, я стараюсь критиковать не более чем за один недостаток;

б) нет, обычно высказываю все, что, на мой взгляд, плохо в деятельности объекта критики;

в) стараюсь критиковать только по существу, не отвлекаясь на частности.

8. Вносите ли вы в ходе критического выступления какие-либо предложения для исправления положения или ограничиваетесь указанием на имеющиеся недостатки?

а) да, я считаю, что тот, кто критикует, должен что-то предложить, иначе он критиковать не в праве, поэтому и стараюсь внести какие-либо предложения;

б) нет, я полагаю, что главное - обнажить проблему, указать на недостаток, а как его устранить - дело критикуемой службы или других компетентных органов и

специалистов;

в) как правило, предпочтительней конструктивная критика, но если даже и трудно что-либо предложить, все равно нельзя замалчивать недостатки. 9. Какова обычно ваша первая реакция на критику?

а) стремлюсь тут же ответить, сразу прошу слова или говорю с места;

б) переживаю молча, с обидой, от ответного выступления стараюсь уклониться;

в) обдумываю критику, выступать с ответом не спешу, но если настаивают, не отказываюсь.

10. Какое поведение характерно для вас при ответе на критику?

а) как правило, стараюсь признать критику, даже если она не во всем объективна;

б) прибегаю к методу «защиты от противного», то есть критикую критикующего;

в) поскольку критика подрывает мой авторитет (или авторитет «моей службы»), пытаюсь защищаться, отвести критику, указать на смягчающие объективные обстоятельства и т. п.

11. Раздражает ли вас критика?

- а) да, как правило;
- б) не очень;

в) смотря кто и как критикует.

- 12. Появляется ли у вас чувство неприязни к критикующему вас человеку?
- а) да, как правило;
- б) нет, крайне редко;

в) да, если критика несправедлива или высказывается в резкой, обидной форме.

- 13. Как вы в дальнейшем строите отношения с критикующим вас человеком?
- а) как и прежде;

б) стараюсь при случае «ответить взаимностью» или ущемить его интересы другим доступным мне способом;

в) некоторое время «обхожу» этого человека, стараюсь не вступать с ним в контакт.

- 14. Как вы относитесь к тем, кто сам себя критикует?
- а) считаю их «приспособленцами», «трусишками», «угодниками»;
- б) нормально отношусь, что тут особенного;
- в) советую впредь не торопиться с самокритикой.

15. Существует ли уголовная ответственность за преследование критикующих?

- а) да;
- б) нет;
- в) не знаю.
- 16. Вопрос-шутка: какое высказывание о критике вам ближе?
- а) критика это лекарство, ее надо уметь применять и принимать;

б) управленческая деятельность - тоже творчество, поэтому пусть меня оценивают те, кому положено, а не всяк, кому не лень;

в) и на критику существует мода.

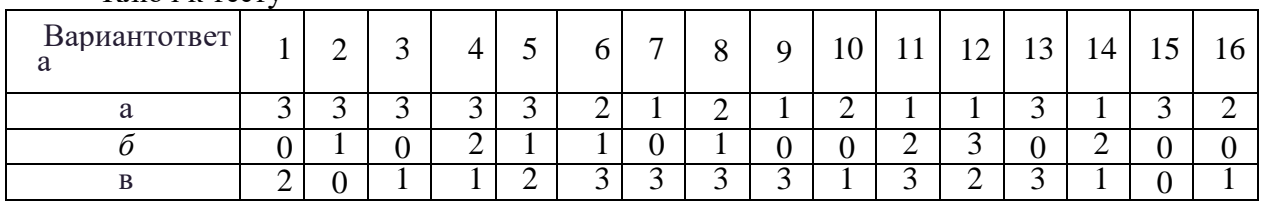

Ключ к тесту

8-18 баллов. Ваше отношение к критике скорее негативное, чем позитивное. Вы не любите, когда критикуют вас, а критикуя других, нередко утрачиваете чувство меры. И в том и другом случае вы весьма эмоциональны, легко возбуждаетесь, можете вспылить, допустить резкость. Вам необходим некий «комплекс стабильности», то есть чувство уверенности в себе, в правомерности своих действий и решений, а для этого следует активно повышать свой деловой уровень, не переоценивая себя, но и не умаляя достоинств.

19-32 балла. Вы терпеливо относитесь к критике, считаете ее допустимым элементом управленческой жизни, не переоценивая, однако ее значения. Ваше поведение в роли критикуемого и критикующего можно охарактеризовать как «контролируемую эмоциональность» - вы редко «выходите из себя». В то же время вам не чуждо чувство обиды, желание «насолить» критикам, оправдать свои ошибки.

33-46 баллов. Вы по-деловому относитесь к критике, достаточно спокойно ее воспринимаете, мужественно и открыто признаете свои ошибки. Изредка вас посещает чувство досады на критику, однако вы не перебарщиваете, не стараетесь оправдаться, сваливая вину на других. Хорошее знание своего дела, уверенность в том, что вы на своем месте, позволяет вам не заботиться о личном авторитете, а помнить лишь о пользе дела.

## **Практическоезанятие № 18**

#### **«Разрешение конфликта (Решение ситуационных задач)»**

**Цель:** научиться вырабатывать тактику поведения в конфликтных ситуациях.

## **Задание № 1**

Решение ситуационных задач.

# *ЗАДАЧА №1*

Определите верную стратегиювыхода из психологической игры и разрешения конфликтной ситуации. Помнитеотом, что вы находитесь в роли руководителя.

**Ситуация «Позор».**Руководитель постоянно находит в работе подчиненного погрешности и ошибки, и, несмотря на то, что работа на 99 процентов сделана очень хорошо, обвиняет подчиненного в провале всего задания (позиция преследователя).

Сотрудник чувствует себя виноватым, начинает извиняться и у него формируется комплекс невозможности выполнить работу по требованиям руководителя (позиция жертвы).

# *ЗАДАЧА №2*

Определитеверную стратегию выхода из психологической игры и разрешения конфликтной ситуации. Помните отом, что вы находитесь в роли подчинённого.

**Ситуация «Позор».** Руководитель постоянно находит в работе подчиненного погрешности иошибки, и, несмотря на то, что работа на 99 процентов сделана очень хорошо, обвиняет подчиненного в провале всего задания (позиция преследователя). Сотрудник чувствует себя виноватым, начинает извиняться и у него формируется комплекс невозможности выполнить работу по требованиям руководителя (позиция жертвы).

## *ЗАДАЧА №3*

Определитеверную стратегию выхода из психологической игры иразрешения конфликтнойситуации. Помнитеотом, что вы находитесь в роли руководителя.

**Ситуация «Я глуп».** Сотрудница, ранее занимавшаяся закупками, получила другое назначение и очень хорошо справляется с работой. Однако она постоянно задает шефу вопросы, на которые прекрасно может ответить сама. Сознавая это, руководитель каждый раз реагирует на такие вопросы раздраженно, от чего страдают не только отношения с этой сотрудницей, но и климат в коллективе.

# *ЗАДАЧА №4*

Определитеверную стратегию выхода из психологической игры иразрешения конфликтнойситуации. Помнитеотом, что вы находитесь в роли подчинённого.

**Ситуация «Я глуп».**Сотрудница, ранее занимавшаяся закупками, получила другое назначение и очень хорошо справляется с работой. Однако она постоянно задает шефу вопросы, на которые прекрасно может ответить сама. Сознавая это, руководитель каждый раз реагирует на такие вопросы раздраженно, от чего страдают не только отношения с этой сотрудницей, но и климат в коллективе.

## *ЗАДАЧА №5*

Определитеверную стратегиювыхода из психологической игры и разрешения конфликтной ситуации. Помните о том, что вы находитесь в роли руководителя.

**Ситуация «Сейчас я тебе покажу».**Руководительговоритопоздавшемусотруднику: «А вы знаете, которыйуже час?» Сотрудниквиновато отвечает: «Извините, пожалуйста, за опоздание, это больше не повторится». Руководитель (угрожающе): «Вы уже третий раз за эту неделю опаздываете на работу. Я не буду больше с этим мириться». Не зная, как реагировать, подчиненный молчит.

#### *ЗАДАЧА №6*

Определитеверную стратегию выхода из психологической игры иразрешения конфликтнойситуации. Помнитеотом, что вы находитесь в роли подчинённого.

**Ситуация «Сейчас я тебе покажу».**Руководитель говорит опоздавшему сотруднику: «А вы знаете, который уже час?» Сотрудник виновато отвечает: «Извините, пожалуйста, за опоздание, этобольше не повторится». Руководитель (угрожающе): «Выужетретий раз за эту неделю опаздываете на работу. Я не буду больше с этим мириться». Не зная, как реагировать, подчиненный молчит.

#### **Практическоезанятие № 19**

#### **«Использование ЭВМ для решения задач планирования в менеджменте»**

**Цель:**научиться использовать ЭВМ для решения задач планирования в менеджменте.

## **Задание № 1**

Изучите теоретические сведения.

**Задание № 2** Проведите сравнительную характеристику стратегического и оперативного планирования. Полученные данные отобразите в таблице.

## **Задание № 3**

Ответьте на контрольные вопросы:

- 1. Дайте определение термину планирование?
- 2. Дайте определение стратегическому планированию?
- 3. Дайте определение оперативному планированию?
- 4. Перечислите задачи планирования?
- 5. Перечислите принципы планирования?
- 6. Схематично изобразите общую схему планирования?

# **Практическоезанятие № 20**

## **«Решение ситуационных задач»**

**Цель:** углубление теоретических знаний иприобретение практических навыков методов разработки и принятия и управленческих решений, и применения математических методов.

## **Задание № 1**

Решение ситуационных задач.

*Ситуация 1*. Вам нужно принять решение: открывать в городе гостиницу или не открывать. Укажите ваши действия по выбору цели и сбору информации.

*Ситуация 2.* Исходя из задания, изложенного в ситуации 1, и собранной информации осуществляется подготовительный анализ альтернатив для принятия решения.

*Ситуация 3.*Предположим, что в процессе подготовительного этапа принятия решения вы пришли к следующему предварительному выводу: лучшей альтернативой является открытие фешенебельной гостиницы, рассчитанной на 30 номеров люкс. Раскройте процесс окончательного принятия решения.

*Ситуация 4.*Допустим, что вами уже принято окончательное решение о строительстве фешенебельной гостиницы на 30 номеров люкс. Определите ваши действия по реализации решения.

*Ситуация 5.*Известно, что на рынке компьютеров ежемесячно может быть реализовано до 5 тыс. единиц этой техники. Действующие фирмы реализуют только 4 тыс. Они предполагают нарастить их выпуск до 4,2 тыс. Доход от продажи каждого компьютера составляет 100 у.е. Ваша фирма производит видеомагнитофоны. По данным маркетинговых исследований можно увеличить их выпуск на 400 единиц. Доход от продажи каждого – 200 у.е. Перед вами стоит дилемма, что выгоднее сделать: перепрофилировать производство на выпуск компьютеров, что обойдется в3 0000 у.е., или расширить выпуск магнитофонов, что будет стоить 20 000 у.е. Ваша задача состоит в следующем: a. Определить факторы, которые вы будете учитывать при принятии решения. b. Определить весь перечень возможных альтернатив. c. Провести расчеты доходности. d. Выбрать единственное решение.

*Ситуация 6.* Ваша фирма производит 5 000 компьютеров. Для того чтобы усиленно противодействовать конкурентам, вам предстоит решить задачу: 1. Либо снизить цену на продукцию на 10%. Тогда ваш доход с продажи каждого компьютера сократится с 300 у.е. до 200 у.е. 2. Либо усилить рекламу и увеличить сеть сбытовых организаций. При этом рекламные затраты на единицу продукции возрастут с 100 у.е. до 150 у.е., а сбытовые – 50 до 120 у.е. Вам предстоит: a. Определить факторы, которые будут учитываться при принятии решения, и перечень альтернатив. b. Рассчитать доходность. c. Принять единственное решение.

# **Задание № 2**

Ответьте на контрольные вопросы:

1. Всегда ли управленческие решения принимаются в условиях полной определенности?

2. Почему управленческие решения часто содержат неопределенность и риск?

3. Как вы понимаете понятия «неопределенность» и «риск»?

4. Какие способы оценки степени риска существуют?

5. Что такое риск-менеджмент?

6. Что такое чистый и спекулятивный риски?

7. Как классифицируются риски по признаку происхождения и по структурному признаку?

8. Чем отличаются вынужденный и не вынужденный риски?

9. Как определяется наиболее вероятный результат принятого управленческого решения?

## **Практическоезанятие № 21**

## **«Составление документов на ПК»**

**Цель:** научиться составлять необходимые документы при помощи ПК.

## **Задание № 1**

ПАО «Арзамасский машиностроительный завод» является одним из крупнейших предприятий нижегородской автомобильной промышленности.

Это ведущее предприятие по производству бронетехники.

В структуру ПАО «АМЗ» входит автотранспортный цех, в ведении которого находится подвижной состав предприятия. Автопарк предприятия представлен 30 автомобилями ГАЗ 33-07. В каждом автомобиле установлено по 2 тормозных вала.

Ведущей проблемой структурного подразделения является достаточно быстрый износ тормозных валов автомобилей. Замена валов, как правило, производится 1 раз в год. Новый тормозной вал стоит 2300 руб.

Инженер транспортного цеха Петров И.И. предложил вместо покупки нового тормозного вала заднего моста осуществлять восстановление изношенного тормозного вала.

Определить экономический эффект от реализации мероприятия, произвести оценку его целесообразности. Определить размер авторского вознаграждения инженерурационализатору (20% от суммы годового экономического эффекта)

Руководитель транспортного цеха Соколов И.П. поручил Вам изучить данный проект и подготовить проект служебной записки в адрес директора по производству, в которой должна быть изложена суть вопроса, обоснована целесообразность реализации данного проекта.

Служебная записка оформляется в программе MSOfficeWord.

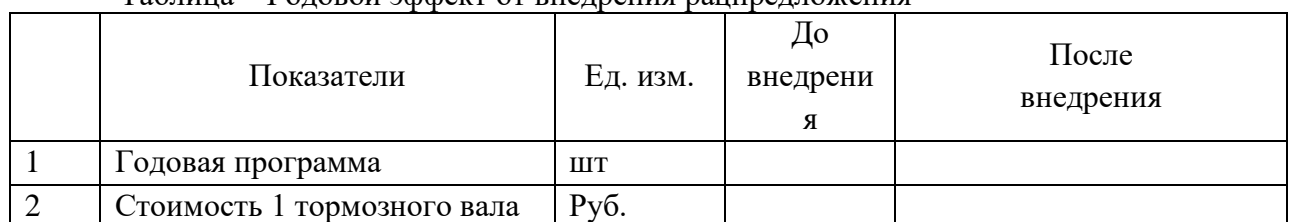

Таблица – Годовой эффект от внедрения рацпредложения

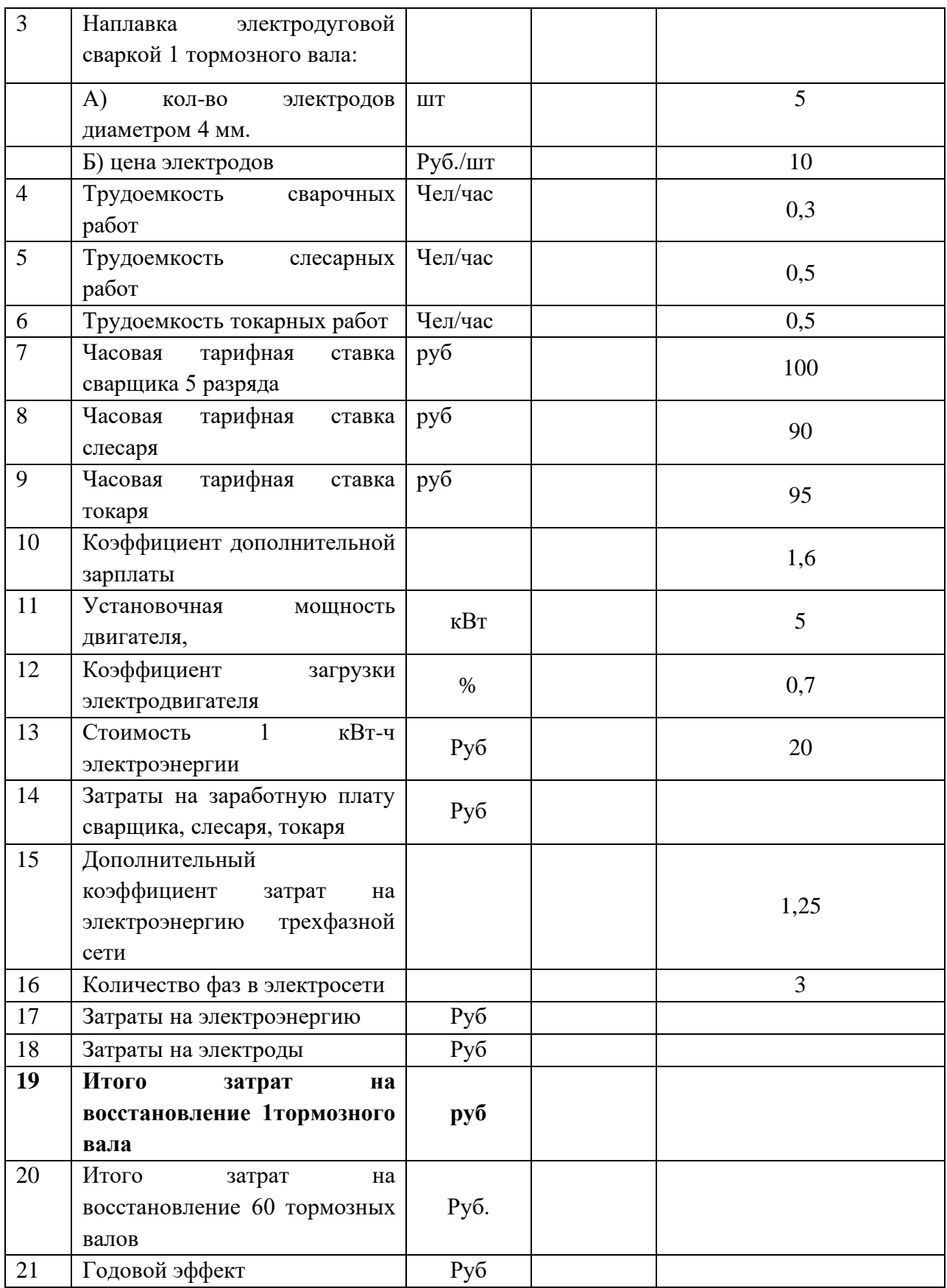

(И.О. Фамилия в дат. падеже)

# **СЛУЖЕБНАЯ ЗАПИСКА**

Текст по структуре и содержанию аналогичен построению делового письма.

Должность составителя (подпись) И.О. Фамилия

**Приложение 2**

РЕШЕНИЕ

# Таблица – Расчет годового эффекта от внедрения рацпредложения

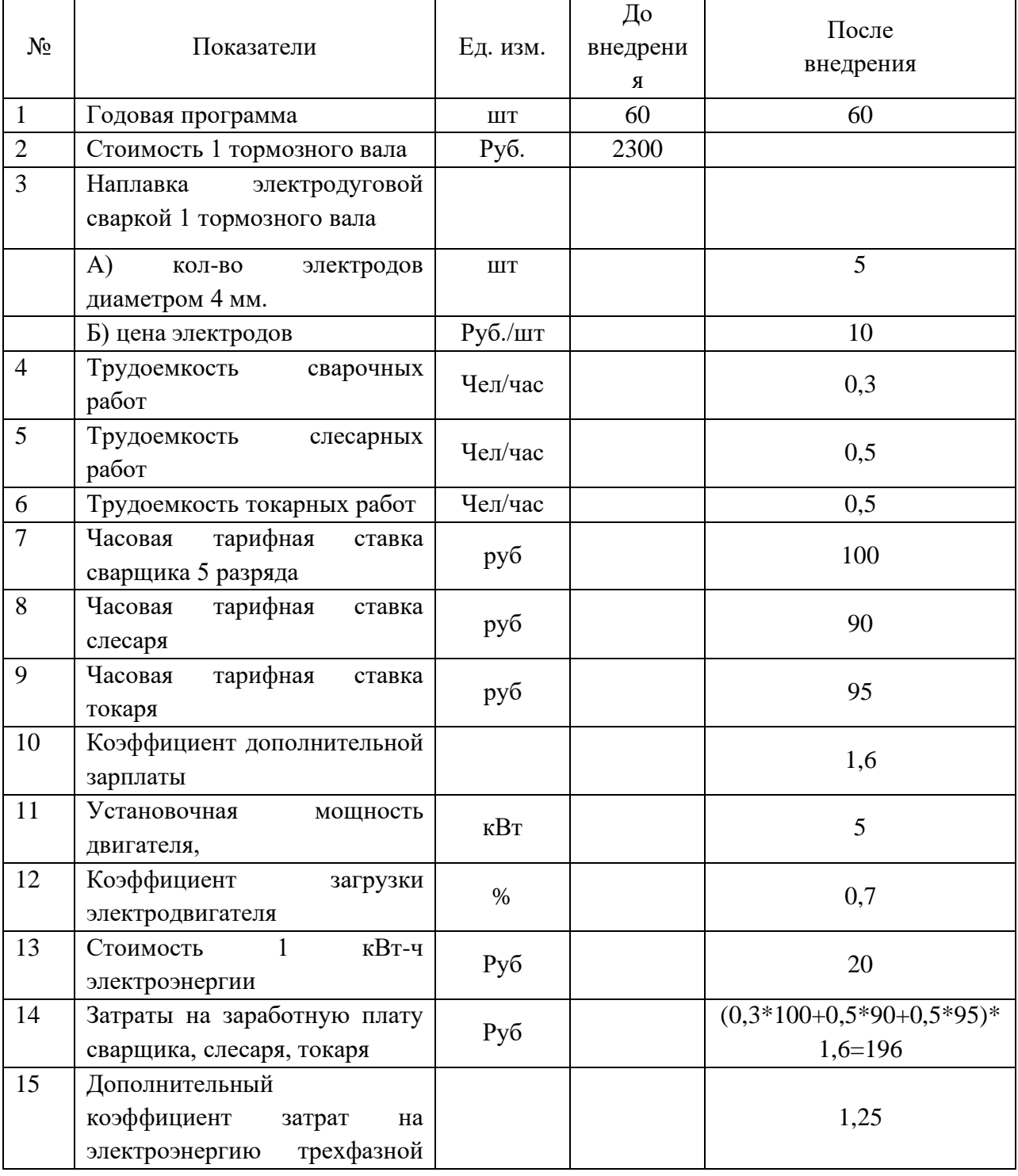

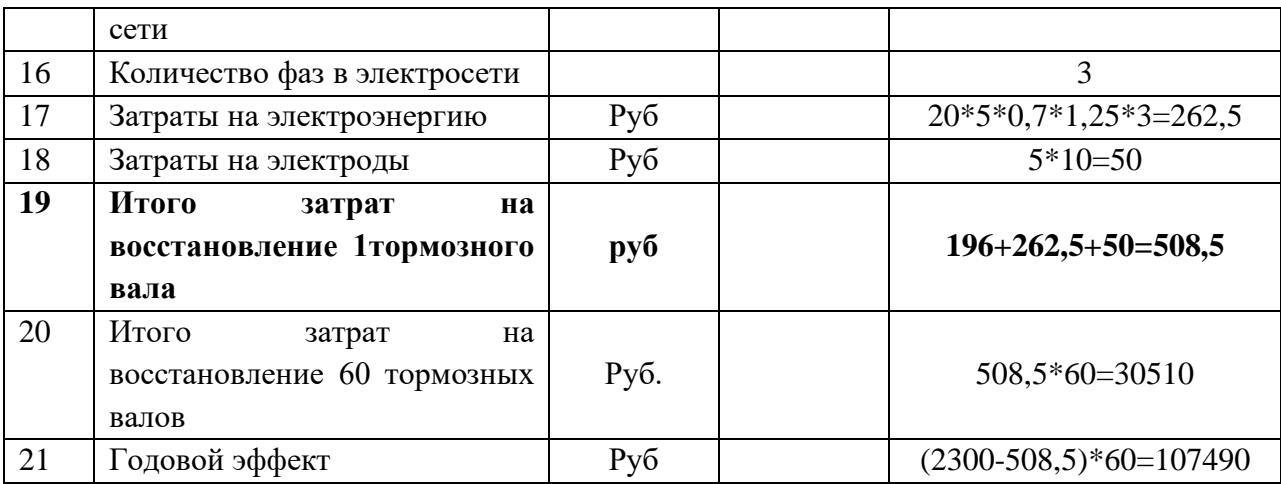

Авторское вознаграждение инженеру-рационализатору 107490\*0,2=21498 руб.

#### **Приложение 3**

Руководителю транспортного цеха ПАО АМЗ Соколову И.П.

# **СЛУЖЕБНАЯ ЗАПИСКА**

Довожу до Вашего сведения, что ведущей проблемой структурного подразделения (транспортного цеха ПАО АМЗ) является достаточно быстрый износ тормозных валов автомобилей. Новый тормозной вал стоит 2800 руб.

Предлагаю вместо покупки нового тормозного вала осуществлять восстановление изношенных запчастей. В этом случае, как показали расчеты плановой службы предприятия, полная стоимость ремонта детали, составит 508,5 руб.

Экономический эффект от реализации мероприятия составит 107490 руб.

Представленный расчет эффекта по замене тормозных валов показан в приложении.

Прошу рассмотреть техническое предложение и рассмотреть вопрос о его внедрении в практику работы структурного подразделения.

Ведущий инженер - механик Петров И.И

**Приложение 4**

## ПРИЛОЖЕНИЕ

Расчет годового эффекта от внедрения рацпредложения «Восстановление тормозного вала»

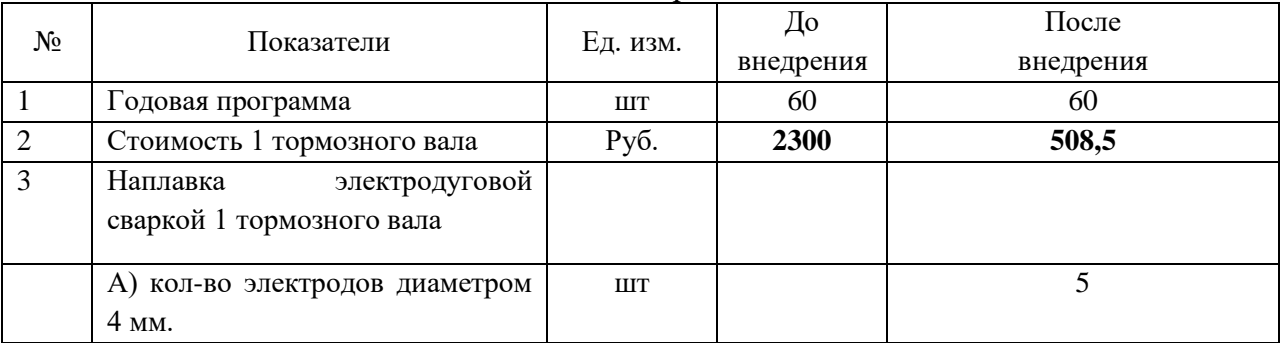

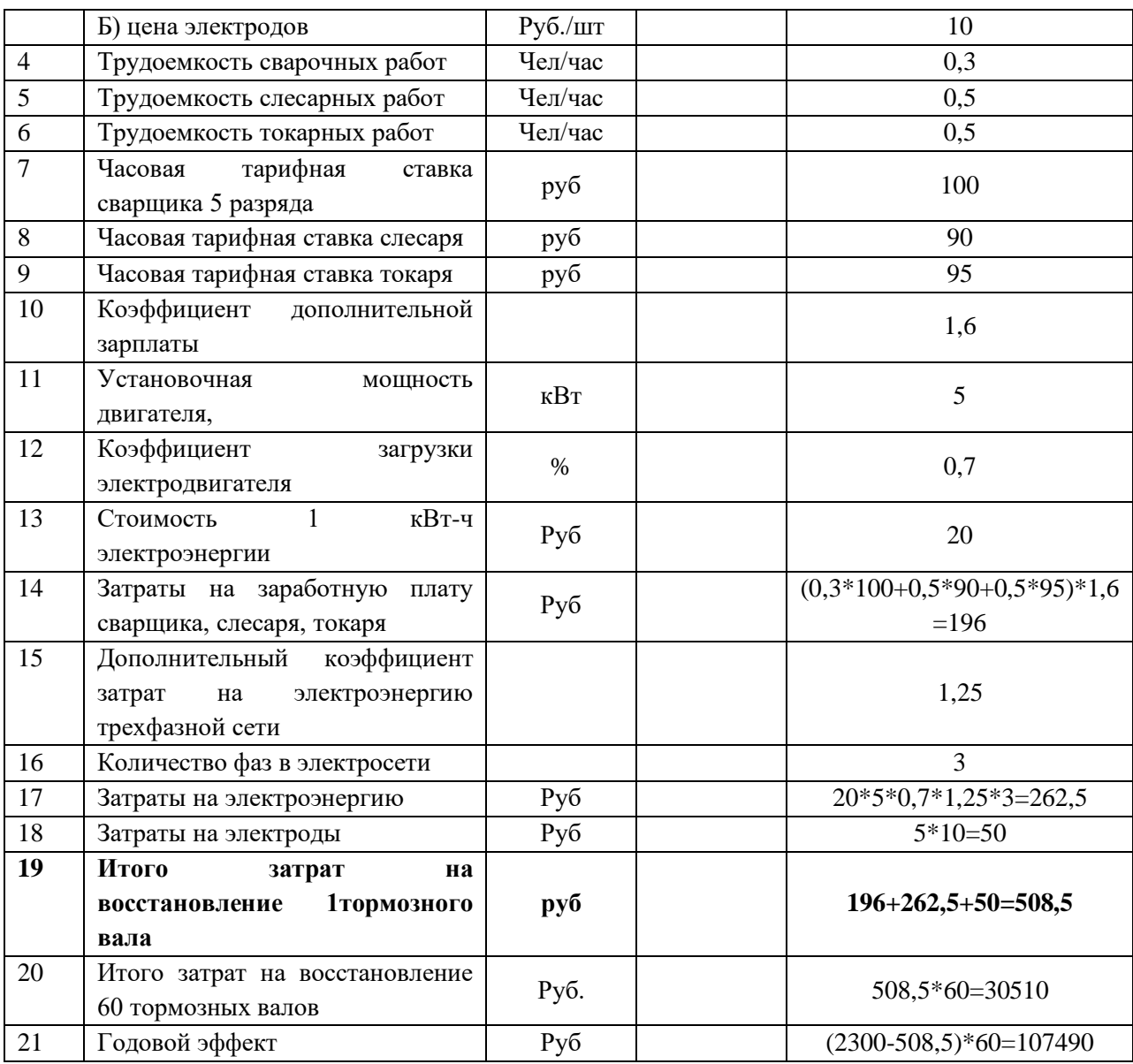

# **Практическоезанятие № 22**

# **«Управление текущими задачами»**

**Цель:** приобрести практический опыт управления различными задачами.

## **Задание № 1**

Изучите теоретические сведения.

# **Задание № 2**

Ответьте на контрольные вопросы:

- 1. Дайте определение термину управление задачами?
- 2. Дайте определение термину система управления задачами?
- 3. Перечислите способы достижения текущей задачи?
- 4. Перечислите с какими текущими задачами сталкивается менеджер в своей

работе?

5. Дайте определение термину управление ресурсами организации?

# **Практическоезанятие № 23**

## **«Разработка ценовой стратегии предприятия - установление цен на товары»**

**Цель:** формирование практических умений и навыков планирования ценовой политики организации.

## **Задание № 1**

На основе калькуляции изделия, рассчитать цену изделия, если рентабельность по отношению к себестоимости составляет 20%.

## **Задание № 2**

На основе данных таблицы 1 постройте графики для определения порога рентабельности и «запаса финансовой прочности» предприятия.

## Таблица 1 - Исходные данные

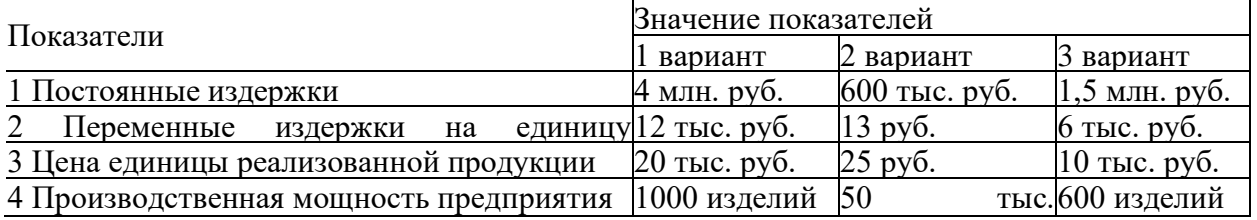

Определите:

а) Пороговое количество произведенных товаров;

б) «Запас финансовой прочности» предприятия:

в) Как изменится точка безубыточного объема реализации и зона безопасности предприятия, если:

a. предприятие повысит цену единицы реализованной продукции на 10%.

b. за счет проведения мероприятий по снижению себестоимости продукции переменные издержки на единицу продукции сократились на 5%.

c. увеличение тарифов на электроэнергию привело к увеличению условно постоянных расходов на 6%.

# **Задание № 3**

Ответьте на контрольные вопросы:

- 1. Охарактеризуйте структуру цены?
- 2. Опишите последовательность разработки ценовой политики предприятия?
- 3. Охарактеризуйте методы ценообразования?
- 4. Классификация издержек на условно-постоянные и переменные?
- 5. Понятие критической точки реализации (порога рентабельности)?
- 6. Факторы, оказывающие влияние на изменение порога рентабельности?
- 7. Охарактеризуйте стратегии ценообразования?

# **Практическоезанятие № 24**

# **«Организация рекламной кампании»**

**Цель:** приобрести практический опыт по организации рекламной компании для различных товаров.

## **Задание № 1**

Решение ситуационных задач.

## *Ситуационная задача 1*

Десять рекламных заповедей

1. Сформировать у потенциального потребителя образ товара, фирмы(его производителя или продавца), перейти от незнания о товаре или фирме к осведомленности об их существовании.

2. Преодолеть барьер недоверия к предмету рекламы и сформировать у потребителя определенные знания о товаре (фирме).

3. Возбудить у потребителя положительные эмоции и определенное благожелательное отношение к товару (фирме).

4. Превратить благорасположение в предпочтения товара (фирмы).

5. Создать условия для перехода о предпочтения к вступлению в контакт с рекламодателем, к покупке, а затем и к повторной покупке (повторному обращению к фирме, банку).

6. Стремиться сделать многих потребителей своими постоянными покупателями (клиентами).

7. Стимулировать сбыт товаров (услуг), ускорение товарооборота, поиск выгодных партнеров.

8. Сформировать у других фирм мнение, что они могут иметь в вашем лице надежного компаньона.

9. Оказывать потребителю помощь в выборе товаров и услуг, а также выполнять социальное функции (некоммерческая реклама).

10. Постоянно помнить, что ваши затраты на рекламу должны себяокупать через увеличение сбыта, прибыли, рост имиджа и т.д.

## *Задание:*

1. Прокомментируйте каждый пункт рекламной заповеди.

2. Дайте оценку каждому пункту: ваше согласие или несогласие.

3. Попробуйте добавить свои пункты в рекламную заповедь.

# *Ситуационная задача 2*

Стиральный порошок «ОМО». Этот порошок давно известен широкому кругу потребителей и успешно конкурирует на рынке с другими марками. Предприятие, выпускающее «ОМО», стремится сделать многих потребителей постоянными покупателями, стимулировать сбыт и ускорять товарооборот.

## *Задание:*

Определите основные цели, функции, задачи и вид рекламы, который необходим использовать в данной ситуации.

#### **Задание № 2**

Ответьте на контрольные вопросы:

- 1. Что характеризует маркетинговое продвижение товара?
- 2. Что входит в маркетинговые коммуникации?
- 3. Какие сферы распространения рекламы в обществе?

4. Какова связь между рекламой и долгосрочными маркетинговыми целями?

#### **Практическоезанятие № 25**

## **«Отработка методики маркетингового исследования рынка услуг.»**

**Цель:** получить практический навык по отработке методики маркетинговых исследований рынка услуг.

# **Задание № 1**

Выберете любую организацию диагностируйте в ней какую-либо управленческую проблему. Сформулируйте в соответствие с ней проблему маркетингового исследования.

Разработайте проект запроса на маркетинговое исследование в соответствии с предыдущим заданием.

Найдите в Интернет годовой отчёт любой российской компании. Попытайтесь на его основе диагностировать управленческую проблему и разработать запрос на маркетинговое исследование.

Посетите сайты российских и зарубежных компаний, занимающихся предоставлением услуг по маркетинговым исследованиям. Найдите перечень проведённых ими маркетинговых исследований и осуществите классификацию данных проектов по цели исследования.

# **Задание № 2**

Диагностика управленческой проблемы, определение целей и формы проекта маркетингового исследования. Осуществите диагностику проблемы одним из методов коллективной генерации и отбора идей. Определите информационные потребности лица, принимающего решения, для решения указанной проблемы, исходя из особенностей процесса принятия решения указанным лицом, возможного спектра альтернатив. Определите возможные источники вторичной информации, которые могут удовлетворить указанные информационные потребности. Составьте запрос на маркетинговое исследование. Укажите, какая информация недоступна из вторичных источников, и на основе этого сформулируйте цели и задачи проекта маркетингового исследования. Выберете форму проекта. Составьте предложение по исследованию. Приложите указанные документы, а также детальное описание Вашей работы к отчёту о групповой работе.

## **Задание № 3**

Ответьте на контрольные вопросы:

- 1. Что такое проблема и управленческая проблема?
- 2. Какие две стороны проблемы существуют?

3. Какую роль играет этап определения управленческой проблемы в маркетинговых исследованиях?

- 4. Каковы основные ошибки, совершаемые при определении проблемы?
- 5. В чём заключается творческий характер процесса определения проблемы?
- 6. Каковы основные задачи лиц, определяющих проблему?
- 7. Какие элементы понимания проблемы существуют?
- 8. Каковы основные стадии понимания проблемы?

9. Что такое проблема маркетингового исследования и как она соотносится с управленческой проблемой?

10. На каких принципах основано определение проблем маркетинговых исследований?

## **Практическоезанятие № 26**

#### **«Методики маркетингового исследования рынка услуг.»**

**Цель:** получить практический навык по отработке методики маркетинговых исследований рынка услуг.

## **Задание № 1**

Выберете организацию и определите ситуацию в ней, требующую проведения поискового исследования. Определите возможность использования каждого из рассмотренных в главе методов поискового исследования для изучения ситуации.

Разработайте план фокус-группы для исследования ситуации, указанной в предыдущем задании.

Определите возможности набрать участников для проведения фокус-группы из предыдущего задания с помощью Интернет.

Найдите проблему маркетингового исследования, для решения которой могут быть использованы как опрос, так и наблюдение. Сравните указанные альтернативные методы применительно к данной ситуации.

Найдите несколько Интернет-опросов. Примите в них участие в качестве респондента. Попытайтесь определить цели и задачи каждого из опросов, а также проведите классификацию по приведённым в главе критериям.

Посетите Интернет-сайты маркетинговых исследовательских агентств. Найдите информацию о методах проведения опросов и наблюдениях, используемых этими компаниями. Также попытайтесь найти информацию о проведённых ими маркетинговых экспериментах.

## **Задание № 2**

Определение метода сбора данных, разработка форм. Определите методы поискового исследования, которые могут помочь в определении проблемы и формулировке гипотез. Постарайтесь определить приемлемость каждого из рассмотренных методов поискового исследования, разработайте программу применения каждого из приемлемых методов. Осуществите сбор данных и используйте их для уточнения проблемы.

Сформулируйте гипотезу, проверка которой позволит принять одно из альтернативных управленческих решений рассматриваемой Вами проблемы. На основе неё определите цели и задачи описательного исследования. Определите конкретный метод исследования и разработайте программу исследования. Составьте формы для сбора данных и протестируйте их.

Описание и результаты всей работы оформите как новую главу отчёта о групповой работе.

## **Задание № 3**

Ответьте на контрольные вопросы:

Что такое поисковое исследование и каковы его цели, задачи и методы проведения?

- 2. Что такое работа с литературой как метод исследования?
- 3. Что такое экспертный опрос, кто выступает экспертом?

4. В чём заключаются цели, процедура и преимущества и недостатки метода фокус-группы?

5. Кто участвует в фокус-группах, какова роль модератора?

6. Что такое анализ избранных случаев?

7. Каковы цели проведения описательных исследований?

8. Какова роль гипотезы в описательных исследованиях?

9. В чём сущность и особенность исследований поперечного сечения и временного ряда?

10. Что такое подлинный и всеобъемлющий списки?

## **Практическоезанятие № 27**

## **«Определение цены на различные виды услуг.»**

**Цель:** научиться рассчитывать цены на различные виды услуг.

## **Задание № 1**

Решение задач.

## **Задача № 1**

Канцелярские товары поступают в продажу через оптовое звено. Себестоимость одной авторучки составляет 10 рублей. Отпускная цена – 40 руб. НДС – 20% к отпускной цене (без НДС). Оптовая надбавка – 4% к свободной отпускной цене, торговая надбавка – 10% к цене закупки.

Следует определить свободную розничную цену авторучки, закупочную цену, т.е. цену, по которой предприятие розничной торговли будет рассчитываться с оптовой базой, прибыль предприятия от реализации авторучки и определить процент (удельный вес) каждого элемента в розничной цене товара.

## **Задача № 2**

Себестоимость холодильника составляет 12 тыс. руб. Прибыль завода составляет 25% от себестоимости. Холодильники с завода поступают в розничную торговлю. Торговая надбавка составляет 30% к свободной отпускной цене.

Следует определить розничную цену холодильника, а также процент (удельный вес) каждого элемента в розничной цене товара.

## **Задача № 3**

Себестоимость выпуска брошюры −- 4 руб. за единицу, минимальная приемлемая для производителя рентабельность составляет 20%, ставка НДС - 20%, ставка акциза -20%.

Определите минимальную приемлемую отпускную цену товара.

# **Задача № 4**

Себестоимость бутылки вина равна 300 руб., акциз составляет 30%, НДС − 20%, отпускная цена без НДС – 400 руб., торговая надбавка – 20%. Каков уровень розничной цены без налога с продаж?

## **Задача № 5**

Изделие поставляется в розничную сеть через двух посредников (торговозакупочные организации). Себестоимость изделия равна 20 руб. Налог на добавленную стоимость – 20% к свободной отпускной цене (без НДС), свободная отпускная цена – 50 руб., снабженческо - сбытовая надбавка – 25%, торговая надбавка – 20% к цене закупки.

Необходимо составить структуру свободной розничной цены, определить розничную цену изделия, прибыль промышленного предприятия от реализации изделия по свободным отпускным ценам.

### **Задача № 6**

Определите структуру свободной отпускной цены детского костюма, при условии, что полная себестоимость детского костюма − 200 руб., свободная отпускная цена с НДС – 260 руб. и свободная розничная цена (рыночная) – 300 руб.

#### **Задача № 7**

Составьте калькуляцию себестоимости 50 пар обуви, определите прибыль или убыток от реализации одной пары обуви.

Затраты на сырье и основные материалы (на 50 пар обуви): кожтовары для верха – 20 000 руб.; кожтовары для подкладки – 2 000 руб.; стоимость деталей низа – 7000 руб.; текстиль для подкладки − 2500 руб.; искусственный мех для подкладки – 2500 руб.

Вспомогательные материалы, топливо и электроэнергия на технологические цели – 500 руб.

Зарплата производственных рабочих − 2110 руб.

Накладные расходы (расходы по содержанию и эксплуатации оборудования, цеховые, общезаводские расходы) и др. – 20% к зарплате производственных рабочих.

Внепроизводственные расходы − 0,3% к производственной себестоимости.

Свободная отпускная цена одной пары обуви (с НДС) − 200 руб.

#### **Задача № 8**

Фруктовый сок продается в магазине по цене 25 руб. и поступает непосредственно от завода-изготовителя. Торговая надбавка составляет 20% от свободной отпускной цены. Прибыль предприятия-изготовителя составляет 15% от себестоимости.

Определить себестоимость и прибыль изготовителя, а также удельный вес каждого элемента в розничной цене товара.

#### **Задача № 9**

Себестоимость 1 л фруктового сока составляет 10 руб., а прибыль предприятияизготовителя – 20% от себестоимости. Сок поступает в магазин непосредственно от предприятия-изготовителя без посредников. Торговая надбавка составляет 20% от свободной отпускной цены.

Необходимо определить розничную цену сока и удельный вес каждого элемента в розничной цене товара.

#### **Задача № 10**

Сигареты поступают в розничную торговую сеть через оптовую базу. Свободная отпускная цена пачки сигарет (с НДС) – 30 руб., ставка акциза – 30% к свободной цене, НДС – 20%, оптовая надбавка – 10%, торговая надбавка – 25%.

Необходимо определить свободную розничную цену сигарет, прибыль предприятия от реализации товара по свободным отпускным ценам, при условии, что прибыль равна себестоимости, и определить процент (удельный вес) каждого элемента в розничной цене товара.

# **Задача № 11**

Себестоимость равна 500 руб., свободная отпускная цена с НДС составляет 850 руб., НДС –20%. Представьте полную структуру свободной отпускной цены.

#### **Задача № 12**

Себестоимость равна 450 руб., свободная отпускная цена с НДС составляет 800 руб., НДС – 20%, акциз – 15%. Какова структура отпускной цены?

#### **Задача № 13**

Себестоимость равна 100 руб., НДС составляет 20%, акциз – 30%, свободная отпускная цена с НДС – 500 руб., посредническая надбавка – 15%, торговая надбавка – 25%.

Определите уровень и полную структуру розничной цены, если налог с продаж равен 4%, а оптовый и торговые посредники рассчитываются при покупке товаров по безналичной форме.

## **Задача № 14**

Розничная цена единицы товара без налога с продаж равна 10 руб., торговая надбавка составляет 20%, ставка акциза – 30%, ставка НДС – 20%,

Определите сумму акциза, подлежащую уплате в бюджет производителем от реализации единицы товара, и его долю в розничной цене.

## **Задача № 15**

Торговый посредник рассматривает предложение о поставке 10 тыс. изделий по свободной отпускной цене 7,4 руб. за единицу. Издержки обращения посредника, согласно расчету, составят 7 тыс. руб., приемлемая для посредника рентабельность – 30% к издержкам обращения.

Рассчитайте минимально необходимый для посредника размер торговой надбавки в рублях и процентах, учитывая, что надбавка облагается налогом на добавленную стоимость по ставке 16,67%.

Какой может быть минимальная розничная цена (без налога с продаж)?

# **Задача № 16**

Предельная торговая надбавка для данного товара равна 20%, каков удельный вес в розничной цене торговой скидки?

#### **Задача № 17**

Себестоимость равна 120 руб., приемлемая рентабельность составляет 15%, НДС – 20%, максимально возможный уровень розничной цены без налога с продаж – 200 руб.

Каков процент торговой скидки, торговой надбавки?

## **Задача № 18**

Себестоимость равна 300 руб., приемлемая рентабельность составляет 20%, ставка акциза – 30%, торговая надбавка 15%.

Какой уровень розничной цены, если налог с продаж равен 5%?

# **Задача № 19**

Необходимо составить структуру отпускной цены и определить:

- 1. Розничную цену товара, поступившего в торговое предприятие.
- 2. Цену, по которой торговое предприятие будет рассчитываться с оптовой базой (закупочную цену).
- 3. Прибыль промышленного предприятия от реализации данного товара.

Исходные данные:

- 1. Затраты на сырье и материалы 300 руб.
- 2. Затраты на обработку 50 руб.
- 3. Общепроизводственные расходы 70 руб.
- 4. Внепроизводственные расходы 3%.
- 5. Отпускная цена товара 450руб.
- 6. Оптовая надбавка 2%.
- 7. Торговая надбавка 10%.
- 8. НДС 20%.

## **Практическоезанятие № 28**

### **«Применение тарифов на перевозку грузов»**

**Цель:** научиться рассчитывать тарифы на перевозку грузов.

**Задание № 1**

Определить себестоимость услуг по перевозкам грузов с использованием повременных и сдельных тарифов.

Определить финансовый результат от реализации услуг по перевозке грузов.

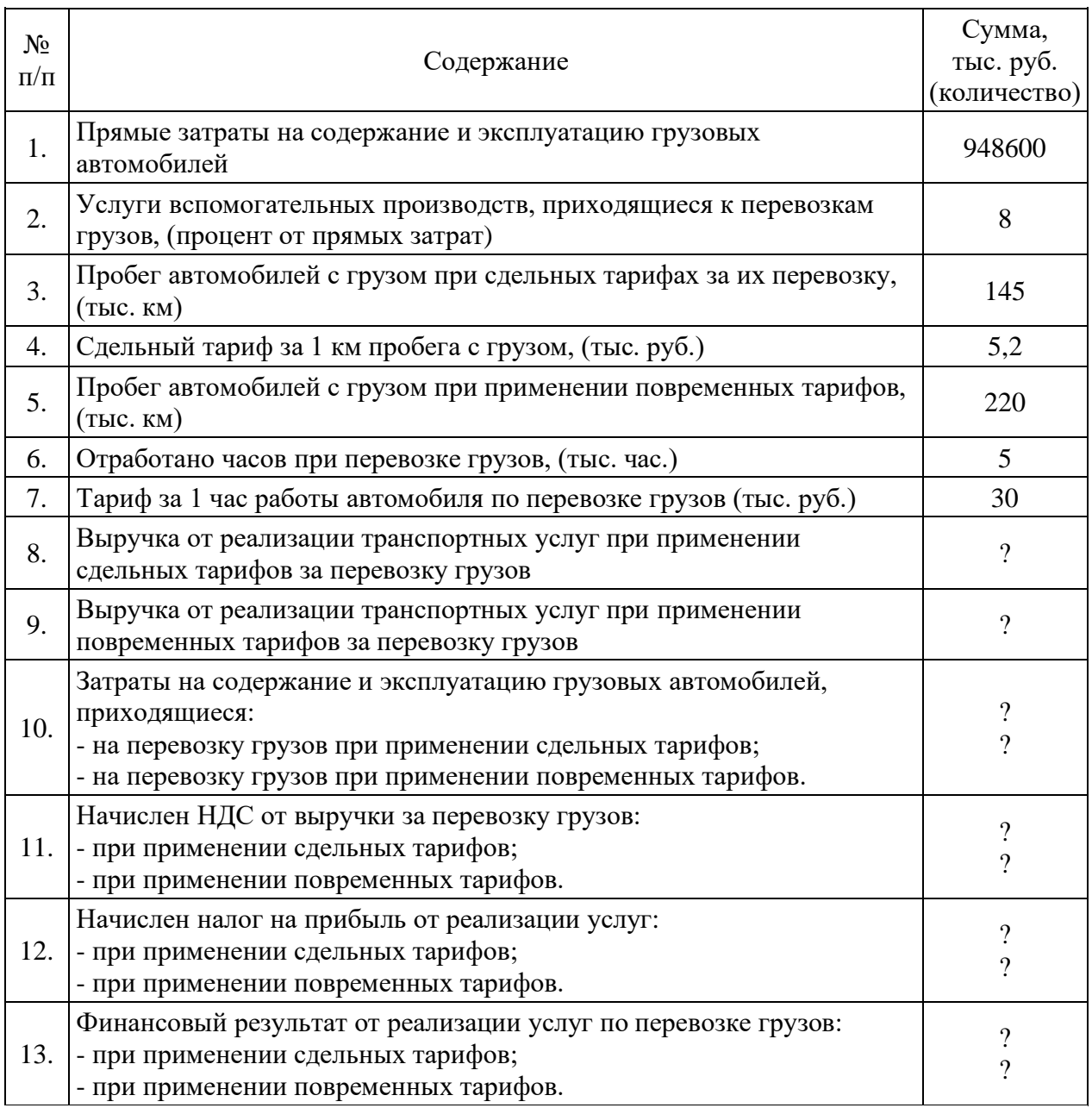

### **Задание № 2**

Исчислить себестоимость транспортных услуг по перевозке грузов по объектам калькуляции.

Определить задолженность заказчиков за оказанные услуги по направлениям перевозок грузов.

Определить финансовый результат от реализации транспортных услуг по перевозке грузов по организации и направлениям перевозок.

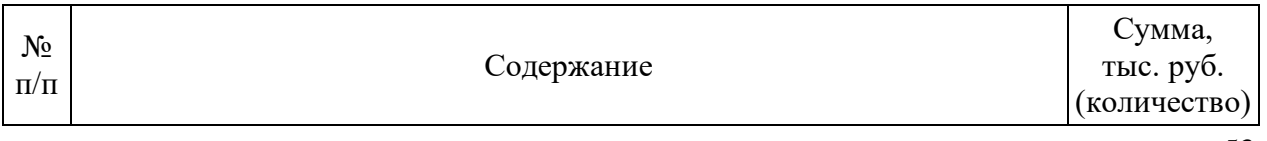

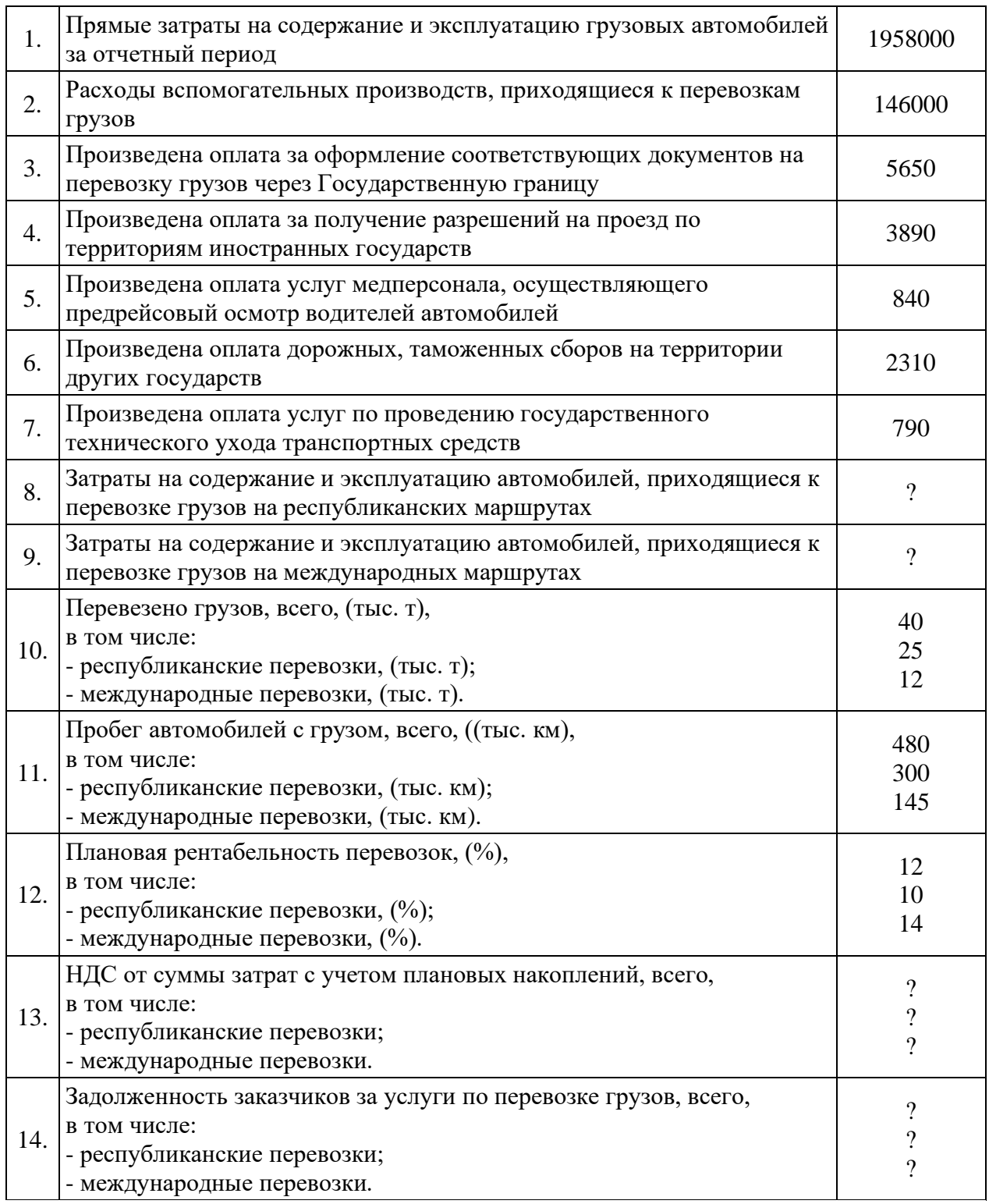

**Задание № 3**

1. Рассчитать показатели планируемых транспортных услуг организации по перевозке грузов.

2. Определить затраты на выполнение транспортных услуг по договору с заказчиком.

3. Рассчитать тариф за перевозку грузов.

**Исходные данные:**

Перевозка грузов будет осуществляться автомобилем грузоподъемностью 10 тонн.

Расстояние перевозки груза 240 км, в том числе по дороге с гравийным покрытием 20 км. Расстояние подачи автомобиля под погрузку 20 км. Тарифный коэффициент водителей 5,9, тарифная ставка 1-го разряда 250 тыс. руб. Заработная плата вспомогательного персонала составляет 28%, специалистов и рабочих по управлению – 25% от заработной платы водителей. Стоимость 1 л дизтоплива – 8000 руб., смазочных материалов – 6% от стоимости нефтепродуктов. Затраты на ремонт и техническое обслуживание – 40% от стоимости нефтепродуктов, необходимых для выполнения заказа. Амортизация автомобиля при перевозке груза на расстояние 1 км составит 120 руб. Налоги и сборы, включаемые в себестоимость выполненных работ – 4800 руб., плановая рентабельность услуг по перевозке грузов – 20%. Налоги, уплачиваемые из выручки – 4500 руб.

# **Задание № 4**

1. Определить необходимые затраты для перевозки грузов в соответствии с требованиями заказчика.

2. Определить тариф за перевозку грузов на расстояние 1 км пробега автомобилей с грузом.

## **Исходные данные:**

Норма затрат на заработную плату ремонтных и вспомогательных рабочих на 1000 км пробега – 420 руб.; тарифная ставка 1-го разряда – 250 тыс. руб., среднемесячная норм[арабочего](https://pandia.ru/text/category/vremya_rabochee/) времени – 172 часа; коэффициент корректировки нормы затрат на заработную плату – 0,9. Расход топлива на 1 км – 0,1 л. Стоимость смазочных материалов – 0,6% от стоимости израсходованного топлива. Затраты на ремонт и восстановление автомобильных шин на 1 км – 120 руб. Амортизация автомобиля в расчете на 1 км пробега – 250 руб. Налоги, включаемые в себестоимость пробега – 35 руб. Рентабельность перевозок по плану – 30%. Налоги и сборы, уплачиваемые из расчетной выручки – 180 руб.

# **Задание № 5**

1. Рассчитать общую сумму затрат на перевозку грузов в течение часов работы автомобиля.

2. Рассчитать тариф за перевозку грузов автомобилем в течение одного часа.

**Исходные данные:**

| $N_2$<br>$\Pi/\Pi$ | Содержание                                                                                                   | Единица<br>измерения       | Сумма,<br>(количество) |
|--------------------|----------------------------------------------------------------------------------------------------|----------------------------|------------------------|
| 1.                 | Заработная плата водителей за 1 час работы.                                                                  | руб.                       | 12800                  |
| 2.                 | Заработная плата персонала по обслуживанию<br>автомобилей                                                    | % от зарплаты<br>водителей | 20                     |
| 3.                 | Заработная плата специалистов и руководителей от<br>заработной платы водителей и обслуживающего<br>персонала | $\%$                       | 56                     |
| $\overline{4}$ .   | Отчисления от суммы заработной платы в<br>соответствии с законодательством                                   | руб.                       | $\gamma$               |
| 5.                 | Амортизация автомобилей на 1 час работы по<br>перевозке грузов                                               | руб.                       | 2100                   |
| 6.                 | Налоги, включаемые в себестоимость перевозок,<br>приходящиеся на 1 час работы автомобилей                    | руб.                       | 190                    |
| 7.                 | Итого затрат.                                                                                                | руб.                       | $\Omega$               |

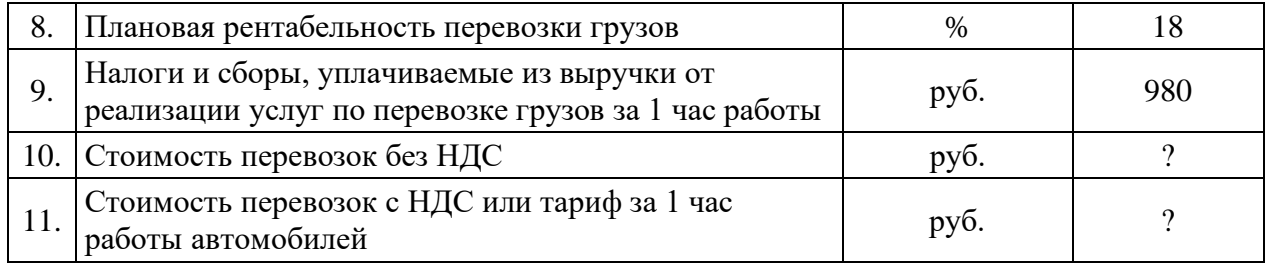

# **Практическоезанятие № 29**

# **«Построение графика безубыточного предприятия.»**

**Цель:** научиться строить график безубыточности предприятия.

# **Задание № 1**

1. Просчитать возможные варианты достижения безубыточности производства за счет: увеличения объемов производства; увеличения цен; снижения постоянных затрат; снижения переменных затрат.

2. Построить график безубыточности и график прибыли и убытков. Рассчитать запас финансовой прочности в количестве единиц, рублях, процентах от выручки, рассчитать срок окупаемости постоянных затрат и порог рентабельности.

4. Провести обоснование решения «производить или покупать»

5. Провести обоснование решения по выбору варианта техпроцесса для минимизации затрат

6. Провести обоснование решения по выбору варианта техпроцесса для максимизации прибыли

7. Провести обоснование решения с учетом ограничений на ресурсы Исходные данные для разделения затрат на постоянные и переменные

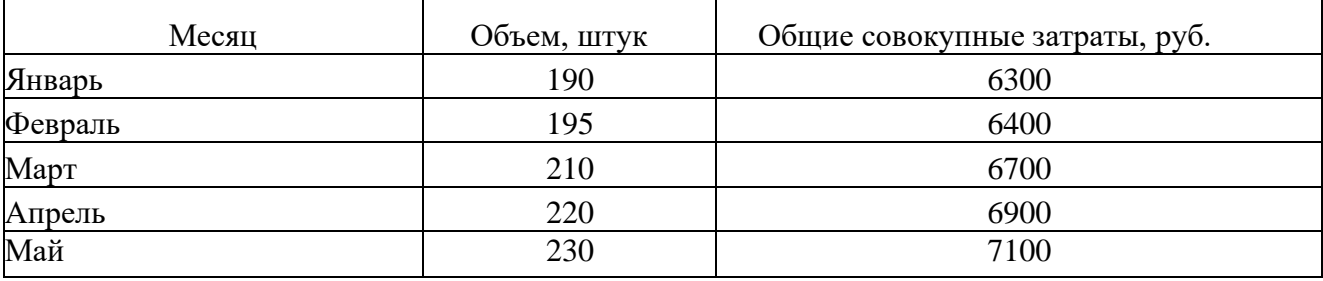

Исходные данные для расчета вариантов достижения безубыточности \_\_\_ производства

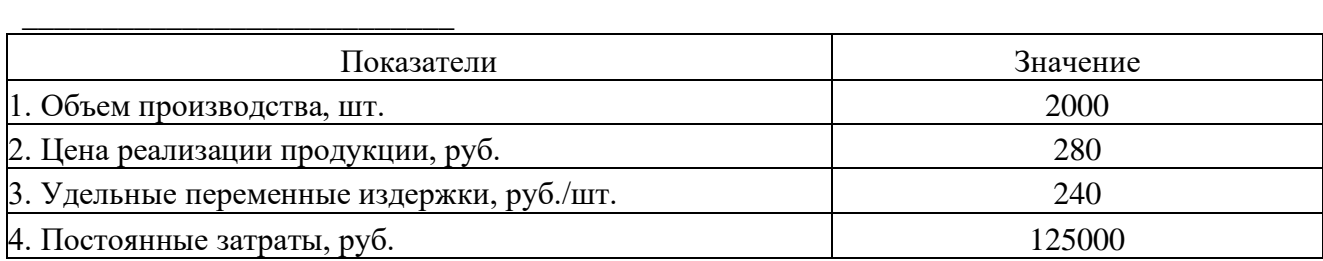

Исходные данные для определения безубыточного объема производства, построения графика безубыточности, графика прибыли и убытков, расчета запаса финансовой прочности, порога рентабельности, срока окупаемости

\_\_\_\_\_\_\_\_\_\_\_\_\_\_\_\_\_\_\_\_\_\_\_\_\_\_\_ постоянных затрат \_\_\_\_\_\_\_\_\_\_\_\_\_\_\_\_\_\_\_\_\_\_\_\_\_\_\_\_\_\_

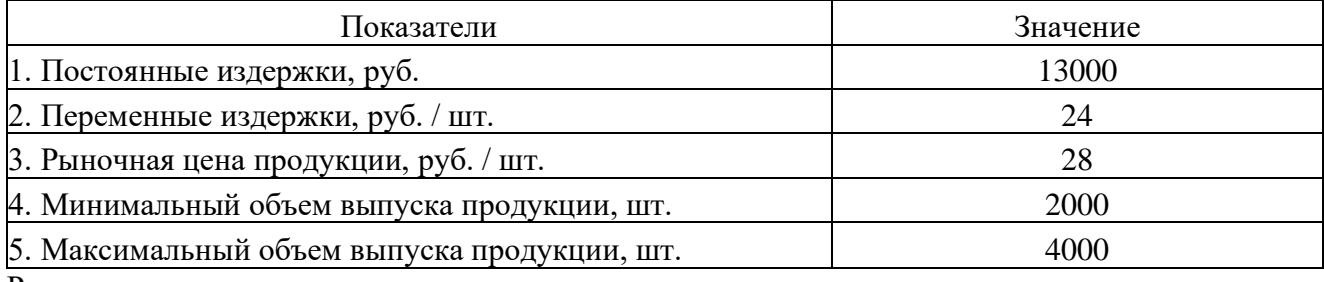

Решение «производить или покупать»

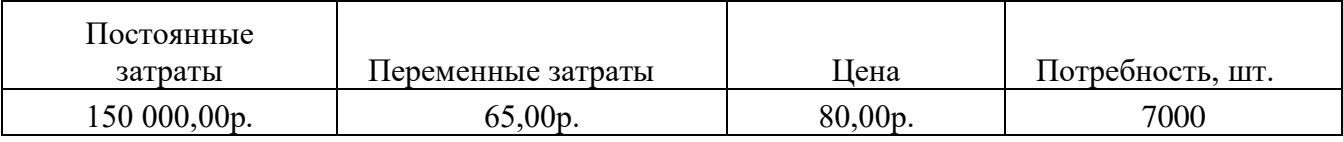

Выбор варианта технологии производства для минимизации затрат

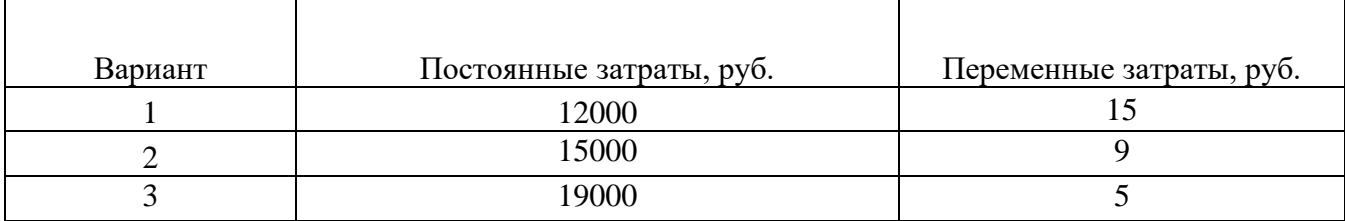

Выбор варианта технологии производства для максимизации прибыли

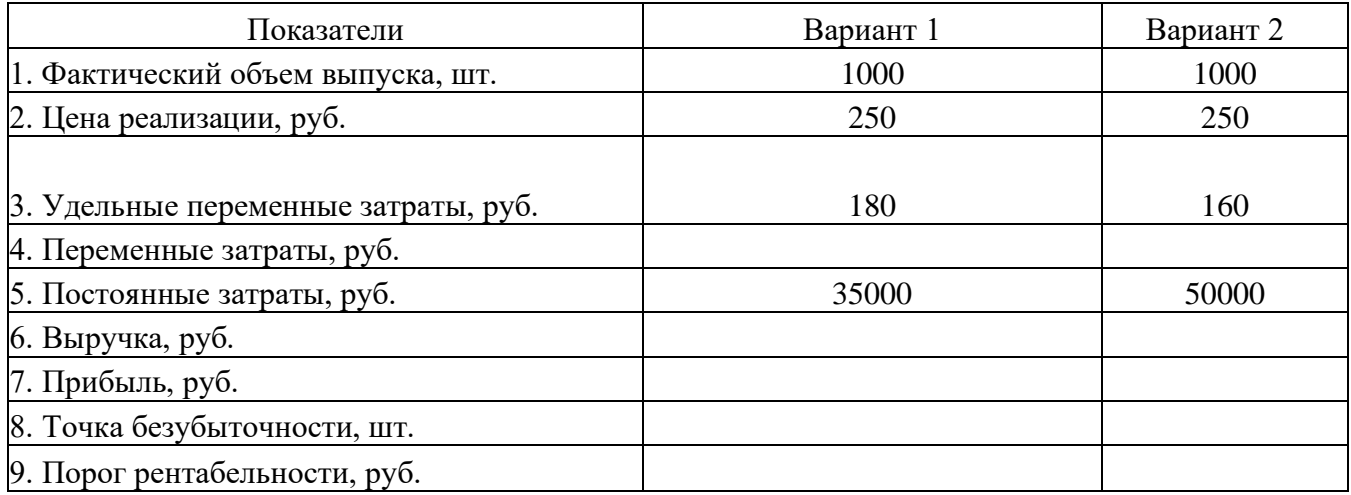

Выбор решения с учетом ограничений на ресурсы

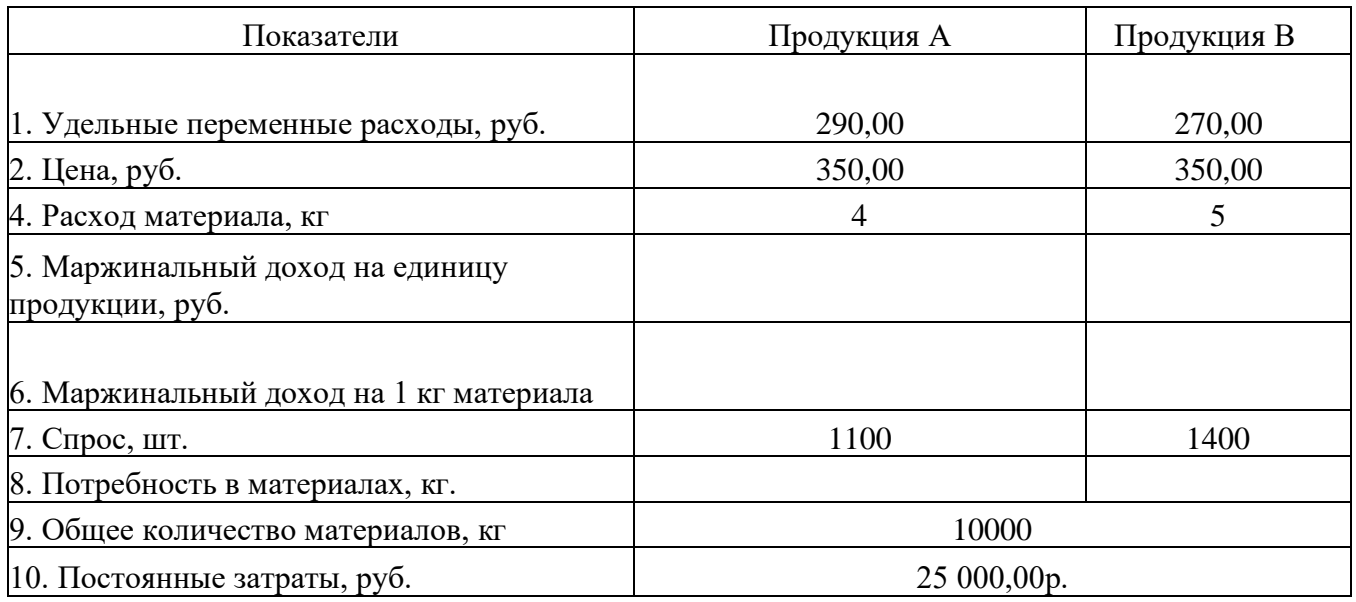

# **Задание № 2**

Ответьте на контрольные вопросы:

1. Что такое безубыточность?

2. С помощью каких методов можно определить безубыточный объем производства или порог рентабельности?

## **Список литературы.**

Основные источники:

1. . С.Э. Сханова, О. Попова, А.Э. Горев. Транспортно-экспедиционное обслуживание, Академия, 2008. -432 с

Интернет – ресурсы:

1. Охрана труда. Нормативные документы по охране труда [Электронный ресурс]. – Режим доступа : http://www.znakcomplect.ru/doc/, свободный. — Загл. с экрана.

2. Единое окно доступа к образовательным ресурсам. Электронная библиотека [Электронный ресурс]. — Режим доступа : http://window.edu.ru/window, свободный. — Загл. с экрана.

3. Российская национальная библиотека [Электронный ресурс]. — Режим доступа: http:// nlr.ru/lawcenter, свободный. — Загл. с экрана.

# **Государственное бюджетное профессиональное образовательное учреждение Иркутской области**

**«Иркутский техникум транспорта и строительства»**

# **Методические указания для выполнения практических работ ПМ. 04 Выполнение работ по профессии диспетчер автомобильного транспорта**

**МДК 04.01 Организация диспетчерской работы на автомобильном транспорте**

программы подготовки специалистов среднего звена по специальности среднего профессионального образования

**23.02.01 Организация перевозок и управление на транспорте (автомобильном)**

**Квалификация:** техник **Форма обучения:** очная **Нормативный срок обучения:** 3 года 10 месяцев

на базе основного общего образования

Иркутск, 2023 г.

В методических указаниях представлены задания и рекомендации по выполнению практических работ по модулю «ПМ. 04 Выполнение работ по профессии диспетчер автомобильного транспорта» МДК 04.01 «Организация диспетчерской работы на автомобильном транспорте» для студентов программ подготовки специалистов среднего звена специальностей 23.02.01 Организация перевозок и управление на транспорте (автомобильном)**.**

Организация – разработчик: ГБПОУ ИО «Иркутский техникум транспорта и строительства»

Разработчик: преподаватель

Корчева Д.В.

Рассмотрена и одобрена на заседании

ДЦК

Протокол № 10 от 1.06. 2023г.

# **Содержание:**

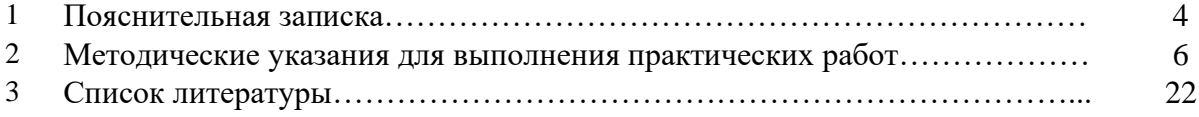

# **ПОЯСНИТЕЛЬНАЯ ЗАПИСКА**

Методические рекомендации по выполнению практических работ по модулю «ПМ. 04 Выполнение работ по профессии диспетчер автомобильного транспорта» МДК 04.01 «Организация диспетчерской работы на автомобильном транспорте» разработаны в соответствии с рабочей программой по модулю ««ПМ. 04 Выполнение работ по профессии диспетчер автомобильного транспорта»

Выполнение студентами практических работ направлено на достижение следующих *результатов:*

# **иметь практический опыт:**

1. организации диспетчерского управления движением автобусов и таксомоторов;

2. составления оперативных сводок о работе и происшествиях за смену;

3. оформления и обработки путевых листов;

4. составления расписания движения автотранспорта;

5. осуществления контроля за выполнением графика движения грузовых автомобилей, автобусов на линии и принимает меры к соблюдению расписания и интервалов движения автобусов.

## **знать:**

1. нормативные правовые акты, другие руководящие, методические и нормативные материалы вышестоящих органов, определяющие организацию оперативного управления движения автотранспорта;

2. правила автомобильных перевозок грузов (пассажиров);

3. порядок оформления и обработки путевого листа;

4. схему дорог и их состояние;

5. правила эксплуатации автомобилей;

6. тарифы и правила их применения;

7. расписание движения и остановочные пункты;

8. маршрутную сеть и условия движения, обеспечивающие безопасность перевозки пассажиров;

9. инструкции водителя автомобиля, кондуктора;

10. средства вычислительной техники и правила ее эксплуатации;

11. экономику, организацию производства, труда и управления;

12. основы трудового законодательства;

13. правила внутреннего трудового распорядка;

14. правила и нормы охраны труда и пожарной безопасности.

**уметь:**

1. организовать работу водителей автомобилей на линии;

2. заполнять, выдавать и принимать путевые листы и другие документы, отражающие выполненную работу, проверять правильность их оформления;

3. принимать меры по ликвидации сверхнормативных простоев автомобилей;

4. перераспределять автобусы между маршрутами при изменении пассажиропотоков;

5. организовывать специальные маршруты или отдельные рейсы;

6. обеспечивать контроль и учет выполненных перевозок;

7. принимать меры по загрузке порожних автомобилей в попутном направлении;

8. выбирать рациональную схему автобусного маршрута, составлять паспорт маршрута;

9. контролировать состояние подъездных путей, а также соблюдение водителями автомобилей транспортной дисциплины;

10. организовывать в необходимых случаях оказание своевременной технической помощи подвижному составу на линии;

11. оформлять учетную документацию;

Практические занятия (работы) служат связующим звеном между теорией и практикой. Они необходимы для закрепления теоретических знаний, полученных на уроках, а также для получения практических знаний и умений.

Практические работы (задания) выполняются студентом самостоятельно, с применением знаний и умений, полученных на уроках, а также с использованием необходимых кратких теоретических сведений, содержащихся в методических рекомендациях по выполнению практических работ.

Практические работы выполняются студентами индивидуально.

# **2. Методические указания для выполнения практических работ**

## **Практическое занятие № 1**

## **«Оформление претензий и составления актов.»**

**Цель:** научиться оформлять претензии и составлять различные акты.

## **Задание № 1**

Изучите теоретические сведения.

## **Задание № 2**

Составить претензию по образцу.

# **Образец претензии**

К \_\_\_\_\_\_\_\_\_\_\_\_\_\_\_\_\_\_\_\_\_\_\_\_\_\_\_\_\_\_

(ФИО, наименование, адрес)

(ФИО заявителя полностью, адрес)

# **ПРЕТЕНЗИЯ**

 $\overline{\text{OT}}$ :

«\_\_\_»\_\_\_\_\_\_\_\_\_ \_\_\_\_ г. между нами был заключен договор \_\_\_\_\_\_\_\_\_ (указать наименование договора).

По условиям этого договора вы были обязаны \_\_\_\_\_\_\_\_\_ (указать, какие обязательства возникли между сторонами, в какой срок должны быть исполнены). Однако в установленный срок обязательства не исполнены.

На основании изложенного,

# **Прошу:**

1. изложить требования) в течение иней с момента получения настоящей претензии.

## **Перечень прилагаемых к претензии документов**:

1. Документы, подтверждающие основание предъявления претензии.

# **Задание № 3**

Ответьте на контрольные вопросы:

- 1. Как составляется претензия по договору перевозки?
- 2. Какие документы необходимо приложить к претензии?
- 3. Какие случаи направления претензии по договору перевозки существуют?
- 4. Какие нормы можно использовать при подаче искового заявления?
- 5. Сколько дней необходимо для рассмотрения претензии?

## **Практическое занятие № 2**

## **«Оформление претензий и составления актов.»**

**Цель:** научиться оформлять претензии и составлять различные акты.

**Задание № 1**

Изучите теоретические сведения.

# **Задание № 2**

Составить претензию о нарушении условий доставки груза по образцу

## **Образец претензии о нарушении условий доставки груза**

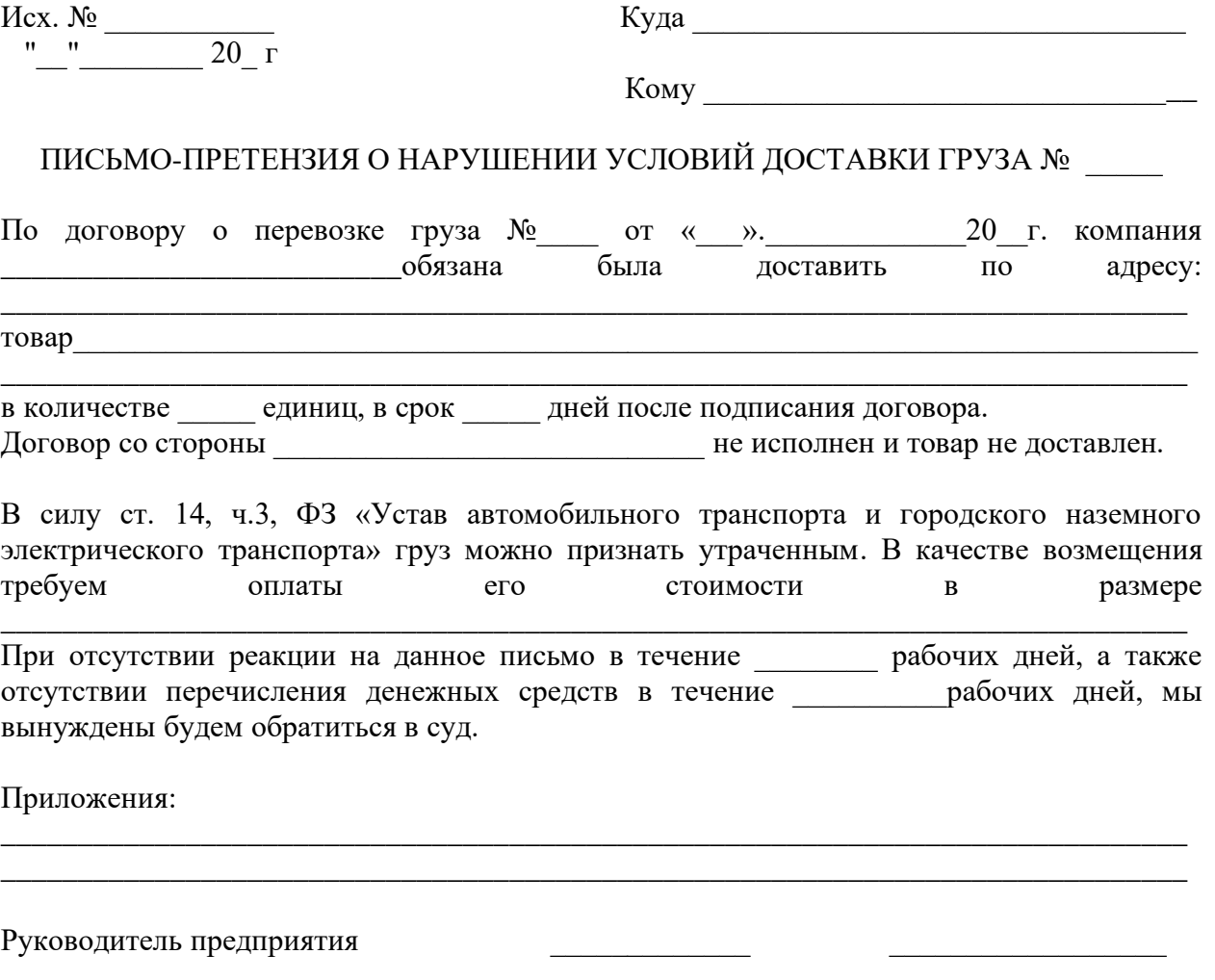

# **Практическое занятие № 3**

# **«Формы и обязательные реквизиты билетов. Заполнение квитанции на провоз ручной клади»**

**Цель:** получить навыки заполнения квитанции на провоз ручной клади и квитанций разного сбора.

# **Задание № 1**

- 1. Изучите учебную информацию квитанции разных сборов.
- 2. Произведите расчет за хранение прибывшего багажа.
- 3. Заполните квитанцию разных сборов по индивидуальным данным.
- 4. Шифр по квитанции разного сборов в приложении.

# **Задание № 2**

Заполните талон квитанции разных сборов за услуги транспорта.

# **Задание № 3**

Заполните квитанцию разных сборов за услуги железнодорожного транспорта.

# **Практическое занятие № 4**

# **«Заполнение багажных квитанций.»**

**Цель:** получить навыки заполнения багажных квитанций.

# **Задание № 1**

Заполнить багажную квитанцию.

# **Задание № 2**

Ответьте на контрольные вопросы:

- 1. Какие формы багажных квитанций допускаются для использования?
- 2. Какие реквизиты должна включать в себя багажная квитанция по форме N 1?
- 3. Какие реквизиты должна включать в себя багажная квитанция по форме N 2?

4. Какая запись делается в реквизите "наименование, серия и номер багажной квитанции"?

5. Что указывают в реквизите "объявленная ценность багажа"?

6. Что указывают в реквизите "должность, фамилия, инициалы и подпись лица, уполномоченного на проведение расчетов"?

# **Практическое занятие № 5**

# **«Составление заказа-наряда на предоставление транспортного средства для перевозки пассажиров и багажа»**

**Цель:** получить навыки составления заказа-наряда на предоставление транспортного средства для перевозки пассажиров и багажа.

# **Задание № 1**

Составить и заполнить заказ-наряд на предоставление транспортного средства для перевозки пассажиров и багажа.

# **Задание № 2**

Ответьте на контрольные вопросы:

1. Что из себя представляет документ заказ-наряд на предоставление транспортного средства?

2. Какие данные должен содержать заказ наряд на предоставление транспортного средства?

3. Перечислите стороны, заключающие заказ-наряд на предоставление транспортного средства?

4. Опишите условия, которые прописаны в заказ-наряде на предоставление транспортного средства?

## **Практическое занятие № 6**

#### **«Заполнение квитанции на оплату пользования легковым такси.»**

**Цель:** получить навыки заполнения квитанции на оплату пользования легковым такси.

#### **Задание № 1**

Составить и заполнить квитанцию на оплату и пользование легковым такси.

#### **Задание № 2**

Ответьте на контрольные вопросы:

1. Что из себя представляет документ квитанция на оплату и пользование легковым такси?

2. Какие данные должны содержаться в квитанции на оплату и пользование легковым такси?

3. Перечислите стороны, заключающие квитанцию на оплату и пользование легковым такси?

4. Опишите условия, которые прописаны в квитанции на оплату и пользование легковым такси?

## **Практическое занятие № 7**

#### **«Заполнение документов страхования.»**

**Цель:** получить навыки заполнения документов страхования.

#### **Задание № 1**

Заполнить документы страхования для легкового автомобиля.

## **Задание № 2**

Заполнить документы страхования для грузового автомобиля.

## **Задание № 3**

Заполнить документы страхования для автобуса.

# **Практическое занятие № 8**

# **«Оформление и обработка путевых листов. Составление оперативных сводок о работе и происшествиях за смену»**

**Цель:** Закрепить знания по теме «Виды транспортной документации», сформировать умения и навыки заполнения путевых листов.

# **Задание № 1**

Заполнение путевого листа грузового автомобиля форма 4-П. Заполнение путевого листа грузового автомобиля форма 4-С.

# **Задание № 2**

Составить оперативную сводку о работе и происшествиях за смену.

# **Задание № 3**

Ответьте на контрольные вопросы:

- 1. Дайте определение путевого листа?
- 2. Дайте определение товарно-транспортной накладной?
- 3. Перечислите виды путевых листов?
- 4. Перечислите какая информация должна содержаться в путевом листе?
- 5. Опишите порядок оформления путевого листа?

# **Практическое занятие № 9**

# **«Формирование сменных заданий для автомобильного транспорта»**

**Цель:** научиться принципом и последовательности действий при составлении сменно-суточного плана перевозок грузов в целом по АТП и по каждому водителю в отдельности.

# **Задание № 1**

Изучите теоретические сведения.

# **Задание № 2**

- 1. Схематично начертить таблицу «Сменно-суточный план перевозок».
- 2. Коллективно обсудить план и порядок заполнения этой таблицы.

3. Разделить группу студентов на 2 подгруппы. Первая подгруппа будет осуществлять функции грузовой диспетчерской группы – заполнять графы с 1 по 15 в своей рабочей тетради и в тетради рядом сидящего студента, вторая подгруппа будет выполнять функции диспетчерской группы – заполнять остальные графы также в своей тетради и тетради сидящего рядом студента.

4. После заполнения соответствующих граф сменно-суточного задания, студенты должны поменяться тетрадями и проверить правильность заполнения.

5. Совместно с преподавателем обсудить наиболее часто встречающиеся ошибки и неточности в заполнении. Исправить эти ошибки.
6. Сделать выводы.

7. При заполнении путевых листов водителей взять из граф 20-21 сменносуточного плана перевозок сменное задание водителям и вписать его в путевой лист.

## **Задание № 3**

Ответьте на контрольные вопросы:

1. Кем составляется сменно – суточный план перевозок?

2. До какого времени принимаются заявки на перевозку грузов?

3. Что используется для облегчения труда диспетчеров при оперативном планировании?

4. Что необходимо сделать диспетчеру в случае недостаточного количества грузов для выделенных автомобилей или, наоборот, его избытка?

- 5. Что является результатом разработки сменно-суточного плана перевозок?
- 6. Что такое разнарядка?

## **Практическое занятие № 10**

## **«Регистрация и ведение реестра персонала смены.»**

**Цель:** научиться регистрировать и вести реестр персонала смены на автомобильном транспорте.

## **Задание № 1**

Изучите теоретические сведения

## **Задание № 2**

Оформить реестр персонала смены в соответствии с графиком работы персонала.

## **Задание № 3**

Ответьте на контрольные вопросы:

1. Что такое реестр персонала смены?

2. Опишите особенности учета рабочего времени водителей транспортных средств?

- 3. Перечислите правовые основы регулирования труда водителей?
- 4. Какие существуют периоды рабочего времени водителя?
- 5. Какие существуют ограничения по времени управления автомобилем?
- 6. Что такое суммированный учет рабочего времени водителя?

7. Что подразумевают под ненормированным рабочим днем водителя транспортного средства?

## **Практическое занятие № 11**

## **«Подготовка отчета о нарушении регламентных норм автотранспорта за смену»**

**Цель:** приобрести практический навык подготовки отчета о нарушениях регламентных норм автотранспорта за смену.

## **Задание № 1**

Изучите теоретические сведения.

## **Задание № 2**

Составить и оформить отчет о нарушениях регламентных норм автотранспорта за смену.

## **Задание № 3**

Ответьте на контрольные вопросы:

1. Что такое отчет о нарушениях регламентных норм автотранспорта за смену?

2. Что входит в отчет о нарушениях регламентных норм автотранспорта за

смену?

3. Кто составляет отчет о нарушениях регламентных норм автотранспорта за смену?

4. Перечислите регламентные нормы автотранспорта за смену?

5. Какие существуют правила составления отчета о нарушениях регламентных норм автотранспорта за смену?

## **Практическое занятие № 12**

## **«Подготовка отчета по расходу топлива технологического транспорта; подготовка отчета по простоям автотранспорта»**

**Цель:** приобрести практический навык подготовки отчета по расходу топлива технологического транспорта и подготовки отчета по простоям автотранспорта.

## **Задание № 1**

Изучите теоретические сведения.

## **Задание № 2**

Подготовить и заполнить отчет по расходу топлива технологического транспорта и подготовить отчет по простоям автотранспорта.

## **Задание № 3**

Ответьте на контрольные вопросы:

- 1. Что такое отчет по расходу топлива технологического транспорта?
- 2. Что такое отчет по простоям автотранспорта?
- 3. Что входит в отчет по расходу топлива технологического транспорта?
- 4. Что входит в отчет по простоям автотранспорта?

5. Кто составляет отчет по расходу топлива технологического транспорта и отчет по простоям автотранспорта?

6. Какие существуют правила составления отчета по расходу топлива технологического транспорта и отчета по простоям автотранспорта?

### **Практическое занятие № 13**

### **«Управление перевозочным процессом с использованием спутниковой навигации ГЛОНАСС или ГЛОНАСС/GPS»**

**Цель:** получить практический опыт с работой системы спутниковой навигации ГЛОНАСС, осуществляющей контроль за работой грузовых автомобилей, осуществляющих грузовые перевозки.

### **Задание № 1**

Перечислить оборудование рабочих мест диспетчеров аппаратно-программного комплекса.

#### **Задание № 2**

Перечислить действия диспетчеров при выполнении таких видов работ, как:

мониторинг и контроль за состоянием транспортных средств на электронной карте в режиме реального времени (отображения скорости, местоположения, направления движения);

− фиксация отклонения от маршрута по времени и расстоянию;

контроль за соблюдением интервалов движения, срывов первых и последних отправлений на маршрутах, возможного схода транспортного средства с линии, контроль возникновения чрезвычайных ситуаций и другие функции.

#### **Задание № 3**

Ответьте на контрольные вопросы:

1. Как работает спутниковая система контроля транспорта ГЛОНАСС?

2. Какие дополнительные информационные задачи решает бортовое навигационно-связное оборудование?

3. Элементы системы спутникового мониторинга транспорта.

4. Какие основные информационные задачи решает бортовое навигационносвязное оборудование?

5. Каков должен быть объем энергонезависимой памяти абонентского телематического терминала (в Мб)?

### **Практическое занятие № 14**

### **«Управление приемом, накоплением и передачей информации с использованием спутниковой навигации ГЛОНАСС или ГЛОНАСС/GPS»**

**Цель:** получить практический опыт с работой системы спутниковой навигации ГЛОНАСС, осуществляющей контроль за работой грузовых автомобилей, осуществляющих грузовые перевозки.

## **Задание № 1**

Схематично представить формирование и получение оперативных сводок и отчетных данных, с анализом перевозочной деятельности.

#### **Задание № 2**

Схематично представить работу голосовой связи и обмена SMS сообщениями между водителем и диспетчером.

### **Задание № 3**

Ответьте на контрольные вопросы:

1. Что входит в минимальный состав бортового навигационно-связного оборудования?

2. Какие дополнительные технологические задачи решает бортовое навигационно-связное оборудование?

3. Что входит в состав дополнительного навигационно-связного оборудования?

4. Какие основные технологические задачи решает бортовое навигационносвязное оборудование?

5. Чему должна быть равна погрешность определения географических координат (в метрах)?

#### **Практическое занятие № 15**

#### **«Разбор типовых дорожно –транспортных ситуаций»**

**Цель:** научиться разбирать различные дорожно-транспортные происшествия.

#### **Задание № 1**

Провести разбор дорожно-транспортного происшествия, произошедшего на перекрестке.

#### **Задание № 2**

Провести разбор дорожно-транспортного происшествия при круговом движении.

### **Задание № 3**

Ответьте на контрольные вопросы:

- 1. Понятие безопасности дорожного движения, ее основные проблемы.
- 2. Причины и виды ДТП.
- 3. Влияние дорожных условий на безопасность дорожного движения.
- 4. Установление виновности дорожных организация в совершении ДТП.

### **Практическое занятие № 16**

## **«Моделирование и разбор типичных дорожно-транспортных ситуаций с использованием технических средств обучения, макетов и стендов.»**

**Цель:** научиться моделировать и разбирать различные дорожно-транспортные происшествия.

### **Задание № 1**

Провести разбор дорожно-транспортного происшествия при повороте транспортного средства налево.

## **Задание № 2**

Провести разбор дорожно-транспортного происшествия при перестроении транспортных средств.

### **Задание № 3**

Ответьте на контрольные вопросы:

- 1. Уголовно-правовая характеристика ДТП.
- 2. Действия участников СОГ на месте ДТП.
- 3. Правила осмотра места ДТП.

#### **Практическое занятие № 17**

#### **«Решение тестовых заданий.»**

**Цель:** научиться решать тестовые задания.

#### **Задание № 1**

1. С точки зрения логистического подхода объектом управления на макроуровне является:

а) служба сбыта;

б) служба снабжения;

- в) сквозной материальный поток.
- 2. Логистика пришла в экономику из:
	- а) строительства;
	- б) медицины;
	- в) военного дела.

3. Что представляет собой логистическая операция?

а) совокупность действий, направленных на преобразование материальных или информационных потоков;

б) совокупность всех операций фирмы;

в) ряд операций, направленных на общее улучшение финансового благосостояния организации.

г) элементарные арифметические действия логического содержания.

4. Какое из событий не является фактором развития логистики:

а) энергетический кризис 70-х годов;

б) компьютеризация управления;

в) холодная война.

5. С какими функциональными областями деятельности фирмы не связанна логистика?

- а) производство;
- б) финансы;
- в) маркетинг;
- г) транспорт;

д) связанно со всеми перечисленными.

6. К какой функциональной области логистики относится задача выбора поставщика?

а) производственная логистика;

- б) закупочная логистика;
- в) транспортная логистика.
- 7. В чём заключается взаимосвязь логистики и маркетинга?
	- а) в проведении аналитических исследований;
	- б) в процессе сегментации рынка;
	- в) в планировании товара и ассортимента выпускаемой продукции.
- 8. Управлением транспортом на предприятии занимается служба:
	- а) логистики;
	- б) маркетинга;
	- в) финансов.
- 9. Материальный поток измеряется в:
	- а) м/сек, км/ч;
	- б) шт./суток, тон/год;
	- в) шт., тонн.
- 10. Легковесные грузы это:
	- а) грузы легче 1 тонны;
	- б) грузы, не позволяющие полностью использовать грузоподъёмность транспорта;
	- в) грузы, занимающие объём менее 2 м кубических на тонну груза.
- 11. Что не относится к видам материальных потоков?
	- а) внешний поток;
	- б) интегральный поток;
	- в) внутренний поток.

12. Какая классификация материальных потоков учитывается в основном, при перевозках продовольственных товаров?

- а) по удельному весу;
- б) по степени совместимости грузов;
- в) по количественному признаку.
- 13. Подсистема, обеспечивающая выбытие из системы материального потока:
	- а) закупка;
	- б) планирование и управление производством
	- в) сбыт;
- 14. Что лежит в основе системного подхода к формированию систем?
	- а) конечная цель, ради которой создаётся система;
		- б) проверенная информация;
		- в) промежуточные цели.
- 15. Какая связь в логистической системе позволяет её совершенствовать?
	- а) информационная;
	- б) прямая;
	- в) обратная.
- 16. В чём заключается экономический эффект от использования логистики?
	- а) снижаются запасы на всём пути движения материального потока;
	- б) производитель увеличивает объёмы производства;
	- в) сокращается время прохождения товаров по логистической цепи.
- 17. Задачу «сделать, или купить» решает:
	- а) закупочная логистика;
	- б) транспортная логистика;
	- в) распределительная логистика.
- 18. Что такое закупочная логистика?

а) управление материальными потоками в процессе обеспечения предприятия сырьём и материалами;

б) управление материальными потоками на транспорте;

в) управление материальными потоками в момент реализации готовой продукции.

19. При, каких условиях задачу «сделать самим, или купить» решается в пользу того, чтобы купить?

а) потребность в комплектующем изделии велика;

б) отсутствуют кадры необходимой квалификации;

в) комплектующие изделие может быть изготовлено на собственном оборудовании.

20. В каком случае решение против закупок принимается в пользу собственного производства?

а) отсутствуют кадры необходимой квалификации;

б) потребность в комплектующем изделии стабильна и достаточно велика;

в) комплектующие изделие не может быть изготовлено на имеющимся оборудовании.

21. Кто из участников логистического процесса осуществляет управление складскими операциями?

а) экспедиционная фирма;

б) предприятие оптовой торговли;

в) коммерческо-посреднические организации;

22. Какую из ниже перечисленных функций склады не выполняют?

а) временное размещение и хранение материальных запасов;

б) улучшение свойств, хранимой продукции;

в) обеспечение логистического сервиса в системе обслуживания.

23. С какого времени в нашей стране начали активно изучаться проблемы предпринимательства?

а) с 1917 г.;

б) с 1953 г.;

в) с начала 90-х годов;

г) с конца 70-х годов.

24. Какое понятие в логистике является основополагающим в общетеоретическом и концептуальном плане?

а) интегрированность;

б) самодостаточность;

в) целостность;

г) автономность;

д) оптимальность.

25.Назовите фактор, позволяющий интегрировать все элементы логистической системы в четко функционирующий механизм.

а) материальный поток;

б) обработка грузов;

в) сбыт;

г) транспортировка;

д) складирование.

26. За счет чего достигается основной экономический эффект логистики?

а) за счет доставки грузов «точно в срок»;

б) оптимизации материальных потоковых процессов;

в) унификации грузовых единиц;

г) оптимизации складирования;

д) за счет сокращения объемов запасов материальных ресурсов и времени доставки

грузов.

27. Какие два противоположных принципа удается совместить в рамках логистической цепи?

- а) централизацию и самостоятельность;
- б) планирование и рыночную стихию;
- в) директивное управление и менеджмент;
- г) дефицит и перепроизводство товаров;
- д) конкуренцию и кооперацию.

28. Назовите методологический аспект общей теории систем.

- а) синтез;
- б) анализ;
- в) дедукция;
- г) системный подход;
- д) индукция.

29. Как называется внутренняя упорядоченность, согласованность взаимодействия элементов системы?

- а) структура системы;
- б) свойство системы;
- в) характеристика системы;
- г) совокупность элементов;
- д) организация системы.

30. Что соединяет объекты и свойства в системном процессе в целое?

- а) зависимости;
- б) функции.
- в) взаимодействия;
- г) свойства;
- д) связи.

#### БЛАНК ОТВЕТОВ ДЛЯ ИТОГОВОГО ТЕСТА

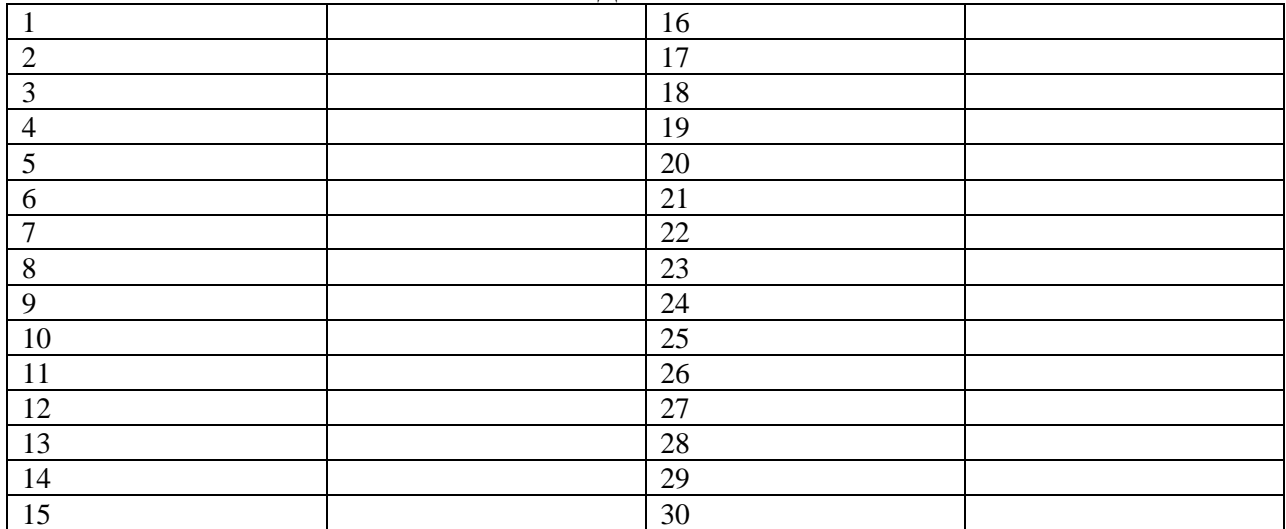

#### ЭТАЛОН ОТВЕТОВ НА ТЕСТОВЫЕ ЗАДАНИЯ

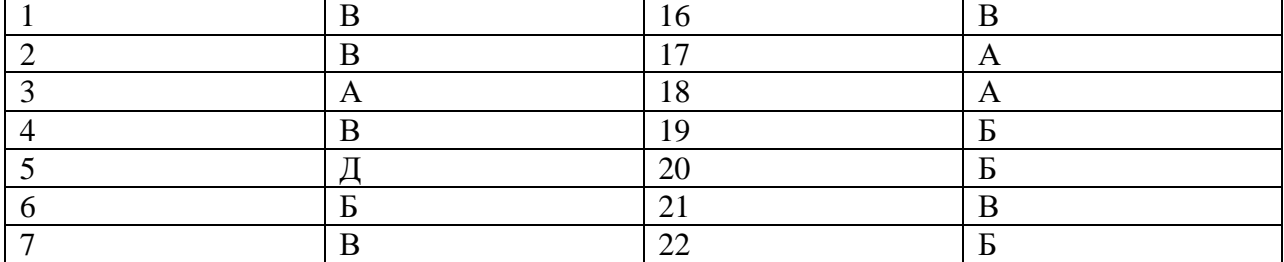

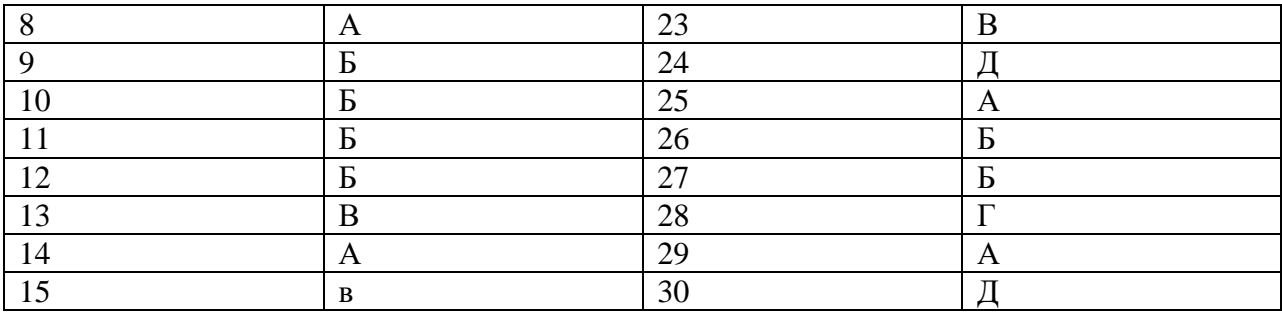

#### **Практическое занятие № 18**

#### **«Решение тестовых заданий»**

**Цель:** научиться решать тестовые задания.

**Задание № 1**

#### **Вопрос 1. Транспорт – это:**

1. Комплекс грузовых и пассажирских станций, терминалов, ремонтных мастерских, заправочных станций, средств связи и сигнализации, систем управления

2. Пути, специально предназначенные и оборудованные для движения подвижного состава данного вида транспорта.

3. Отрасль производства, обеспечивающая потребность общества перевозки грузов и пассажиров.

4. Совокупность всех видов транспорта, связанных экономическими, технологическими, техническими и нормативно-правовыми взаимоотношениями.

**Вопрос 2. Автотранспортные предприятия подразделяются на грузовые, пассажирские и смешанные в зависимости от…**

1. объема перевозок

2. числа автомобилей

3. характера перевозок

4. ведомственной принадлежности

**Вопрос 3. В типовую структуру отдела эксплуатации входят следующие подразделения:**

1.коммерческая группа, диспетчерская группа, контрольно-учетная группа

2. грузовая группа, диспетчерская группа, начальники автоколонн

3. грузовая группа, диспетчерская группа, бензогруппа

4.грузовая группа, диспетчерская группа, начальники автоколонн, начальник отдела безопасности движения.

#### **Вопрос 4. Выезд автомобиля с территории АТП без путевого листа…**

1.запрещается во всех случаях

2.разрешается по письменному у4казанию начальника АТП

3.допускается в исключительных случаях для срочной поездки

#### **Вопрос 5. Для составления маршрутной карты необходимо произвести расчет…**

- 1. Сменно-суточного плана
- 2. Маятниковых и кольцевых маршрутов
- 3. Потребного количества подвижного состава по каждому маршруту
- 4. Оперативного плана перевозок.

#### **Вопрос 6. Основополагающим принципом управления является:**

- 1. Наличие обратной связи
- 2. возможность формирования управляющих воздействий на объект

3. Возможность использования всех ресурсов для достижения результатов при минимальных затратах

4. Наличие управляющего и управляемого объекта

## **Вопрос 7. При перевозке грузов в большинстве случаев…**

- 1. Их сопровождает экспедитор, назначаемый грузоотправителем
- 2. Роль экспедитора выполняет водитель
- 3. Их сопровождают представители грузополучателя и грузоотправителя

**Вопрос 8. Принимая к перевозке груз, лицо ответственное за его доставку, предъявляет грузоотправителю…**

- 1. Путевой лист
- 2. Доверенность
- 3. Оба указанных документа.

**Вопрос 9. Прием груза к перевозке удостоверяется подписью лица, принявшего груз…**

- 1. На всех экземплярах товарно-транспортных накладных
- 2. Только в накладной, оставляемой у грузоотправителя
- 3. На всех экземплярах или на одном из них, в зависимости от характера груза

**Вопрос 10. В случаях отправки груза в крытых автомобилях, опломбированных грузоотправителем, автотранспортное предприятие, осуществляющее данную перевозку отвечает за…**

- 1. Сохранность и целостность пломбы
- 2. Качество и сохранность перевозимого груза
- 3. Количество доставленного груза
- 4. Все перечисленные

**Вопрос 11. Работа грузового автомобиля не более3,5т в большинстве случаев учитывается…**

- 1. В тонны километрах
- 2. В тоннах перевезенного груза
- 3. В километрах суммарного пробега.

### Таблица правильных ответов

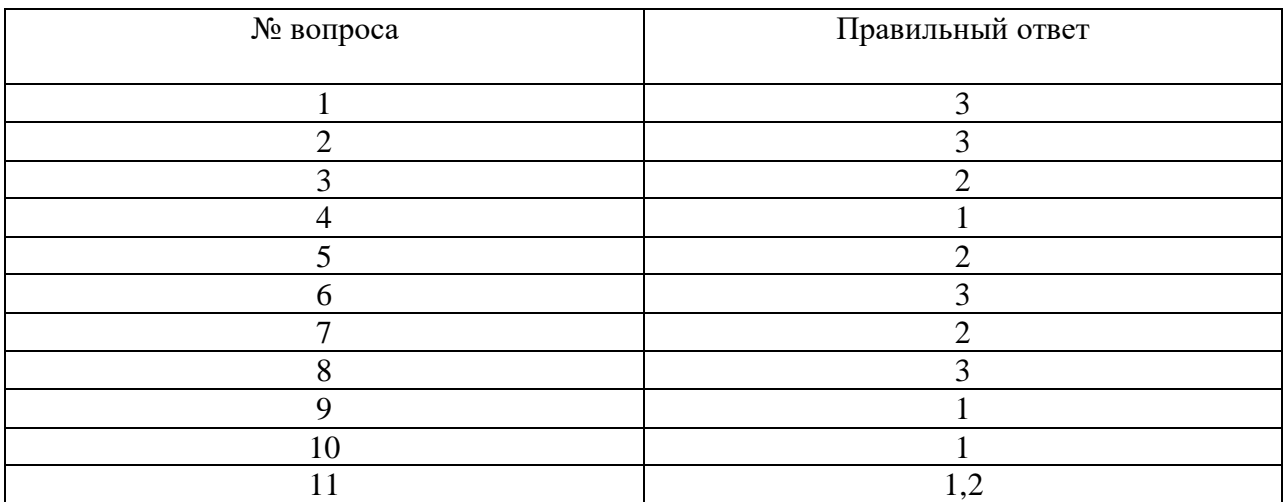

## **Практическое занятие № 19**

### **«Моделирование и разбор типичных дорожно-транспортных ситуаций.»**

**Цель:** научиться моделировать и разбирать различные дорожно-транспортные происшествия.

### **Задание № 1**

Провести разбор дорожно-транспортного происшествия с участием пешехода.

## **Задание № 2**

Провести разбор дорожно-транспортного происшествия с участием велосипедиста.

### **Список литературы.**

Основные источники:

1. . С.Э. Сханова, О. Попова, А.Э. Горев. Транспортно-экспедиционное обслуживание, Академия, 2008. -432 с

Интернет – ресурсы:

1. Охрана труда. Нормативные документы по охране труда [Электронный ресурс]. – Режим доступа : http://www.znakcomplect.ru/doc/, свободный. — Загл. с экрана.

2. Единое окно доступа к образовательным ресурсам. Электронная библиотека [Электронный ресурс]. — Режим доступа : http://window.edu.ru/window, свободный. — Загл. с экрана.

3. Российская национальная библиотека [Электронный ресурс]. — Режим доступа: http:// nlr.ru/lawcenter, свободный. — Загл. с экрана.

## **Государственное бюджетное профессиональное образовательное учреждение Иркутской области**

**«Иркутский техникум транспорта и строительства»**

# **МЕТОДИЧЕСКИЕ УКАЗАНИЯ**

**по выполнению практических работ по учебной дисциплине ОУД.01 «Русский язык»** по специальности среднего профессионального образования **23.02.01 Организация перевозок и управление на транспорте (автомобильном)**

**Квалификация:** техник

**Форма обучения:** очная

**Нормативный срок обучения:** 3 года 10 месяцев на базе основного общего образования

Иркутск, 2023

Методические указания для выполнения практических работ по русскому языку предназначены для обучающихся образовательных учреждений СПО. Материал содержит общие указания для выполнения практических работ и методические указания для выполнения 10 ч. практических работ по программе дисциплины «Русский язык».

Организация-разработчик: ГБПОУ ИО «Иркутский техникум транспорта и строительства».

Разработчик: преподаватель высшей квалификационной категории, Сердарий М. А..

Рассмотрено и одобрено на заседании ДЦК Протокол № 10 от 1.06. 2023 г.

# **СОДЕРЖАНИЕ**

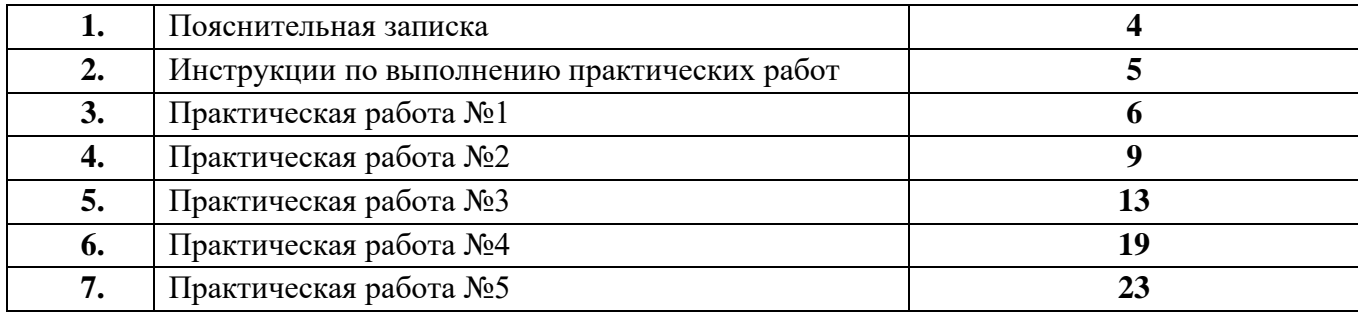

# **ПОЯСНИТЕЛЬНАЯ ЗАПИСКА**

В методических указаниях представлены инструкции по выполнению практических работ по учебной дисциплине «Русский язык». Методические указания предназначены для студентов, обучающихся по специальности среднего профессионального образования

# **23.02.03. Техническое обслуживание и ремонт автомобильного транспорта**

**23.02.01 Организация перевозок и управление на транспорте (автомобильном)**

### **15. 02. 10 Мехатроника и мобильная робототехника**

В процессе изучения учебной дисциплины « Русский язык» предусмотрено выполнение практических работ:

*Практическая работа №1.* Диктант. Лингвостилистический анализ текста.

*Практическая работа № 2 .* Фразеологизмы. Афоризмы. Лексические нормы.

*Лингвистическое исследование лексических и фразеологических единиц — выведение алгоритма лексического анализа.*

*Наблюдение над функционированием лексических единиц в собственной речи, выработка навыка составления текстов (устных и письменных) с лексемами различных сфер употребления.*

*Наблюдение над изобразительно-выразительными средствами лексики.*

*Практическая работа № 3*. Словообразование.

*Наблюдение над значением морфем и их функциями в тексте.*

*Распределение слов по словообразовательным гнездам, восстановление словообразовательной цепочки. Выработка навыка составления слов с помощью различных словообразовательных моделей и способов словообразования.*

*Практическая работа № 4.* Грамматические признаки слова.

*Исследование текста с целью освоения основных понятий морфологии: грамматические категории и грамматические значения; выведение алгоритма морфологического разбора. Наблюдение над значением словоформ разных частей речи и их функциями в тексте. Анализ и характеристика общего грамматического значения, морфологических и синтаксических признаков слов разных частей речи.*

*Сопоставление лексического и грамматического значения слов.*

*Анализ и характеристика общего грамматического значения, морфологических и синтаксических признаков слов разных частей речи*

*Практическая работа №5.* Знаки препинания в сложных предложениях с разными видами связи.

*Наблюдение над существенными признаками сложного предложения; использование способа анализа структуры и семантики сложного предложения.*

*Наблюдение над функционированием правил пунктуации в образцах письменных текстов.*

*Составление схем простых и сложных предложений и составление предложений по схемам. Применение синтаксического и пунктуационного разбора простого предложения.*

*В ходе выполнения заданий студент должен уметь:* 

- Работать с источниками информации (дополнительной литературой, энциклопедиями, словарями, в том числе интернет-источниками);
- уметь отвечать на проблемные вопросы;
- составлять систематизирующей таблицы;
- анализировать основные стилевые разновидности письменной и устной речи; определять тип, стиль, жанр текста;
- выполнять фонетический, орфоэпический, графический, лексический, фразеологический, морфемный, словообразовательный, этимологический морфологический анализ слова;
- выполнять синтаксический и пунктуационный разборы простого и сложного предложения.

Представленные практические работы носят репродуктивный характер. К каждой практической работе дана подробная *инструкция к выполнению, включающая:*

- название работы;
- цель работы;
- оборудование, материалы и их характеристики;
- порядок выполнения работы;
- учебную и специальную литературу для подготовки к выполнению работы.

## *Перед выполнением работы внимательно изучите инструкцию по выполнению, проделайте работу, оформите отчет по форме:*

- практическая работа №  $\qquad$ ;
- название работы;
- цель работы;
- оборудование, материалы;

**Название работы:** Диктант. Лингвистический анализ текста.

**Цель работы:** Написать диктант и выполнить лингвистический анализ текста.

## **Оборудование, материалы:**

Текст диктанта.

## В подводном мире.

Волны моря с тихим плеском набегают на камни берега, бьются среди крутых скал. Я делаю ещё один шаг и погружаюсь в зелёное мерцание волны. Исчезают шум прибоя, скалы над головой, далёкие горы, и за стеклом маски возникает подводный мир.

Здесь, недалеко от берега, яркий свет, насыщенная кислородом вода, обилие питательных веществ создают наиболее благоприятные условия для жизни.

Незримые дороги открываются передо мной. Они начинаются у самого берега и разбегаются в разные стороны, пересекая нагромождение камней, песчаные отмели, заросли водорослей, огибая подводные скалы и ныряя в гроты и ущелья. Дороги уходят вдаль и исчезают\* в темноте больших глубин. Здесь я встречаю множество рыб, сверкающих яркими красками и почти незаметных, сливающихся с серым фоном дна. Одни из них живут на дне среди растений, другие плавают в воде. Загадочный и ещё не изученный мир.

## **Порядок выполнения работы:**

**1.** Под диктовку преподавателя напишите диктант.

**2.** Опираясь на схему, выполните лингвистический анализ текста.

## **СХЕМА ЛИНГВИСТИЧЕСКОГО АНАЛИЗА ТЕКСТА**

Схема [лингвистического](http://i.novsh9.ru/u/30/3a1584b9a911e2a91df82488fad45c/-/shema_lingvisticheskogo...1.doc) анализа текста

- 1.Какого типа речи текст перед вами (описание, повествование, рассуждение)?
- 2.Какова композиция текста (количество смысловых частей, микротемы этих частей).
- 3.Каков характер связи предложений текста (цепная или параллельная)?
- 4.С помощью каких средств осуществляется связь между предложениями в тексте (лексических и грамматических)?
- 5.К какому стилю речи относится текст (научно-популярный, публицистический, художественный, официально-деловой, разговорный)?
- 6.Какова тема текста? За счёт каких средств языка передаётся единство темы?
- 7. Какова идея текста (основная мысль)?

### **Алгоритм лингвистического анализа текста**

## 1. **Общие стилистические особенности данного текста**

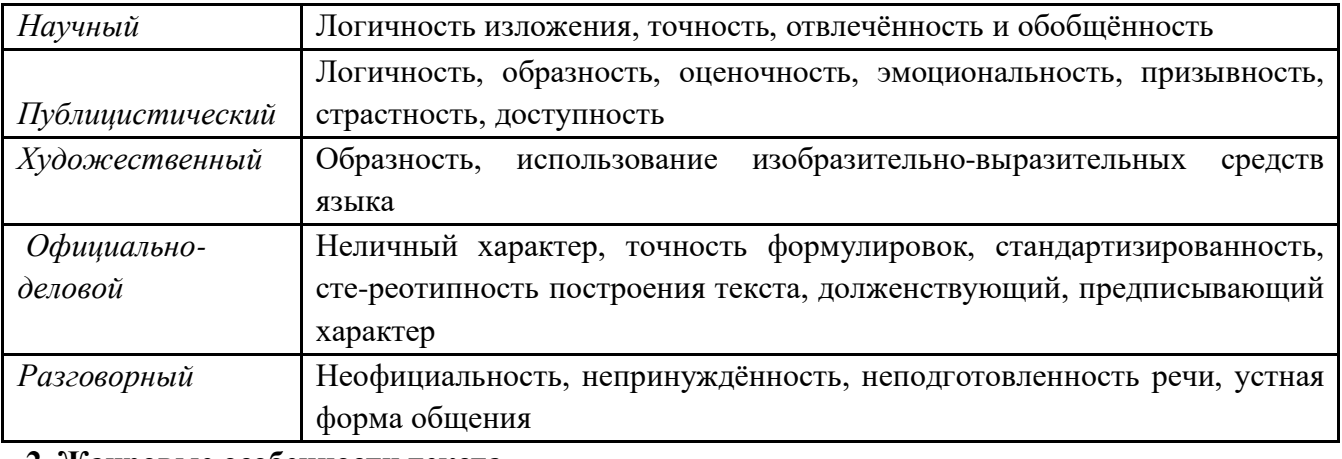

## **2. Жанровые особенности текста**

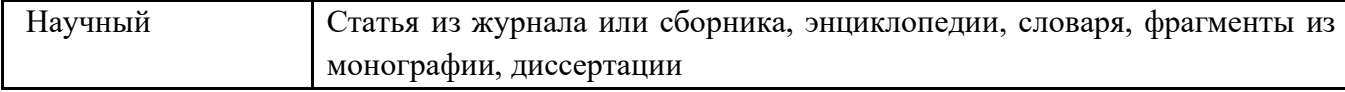

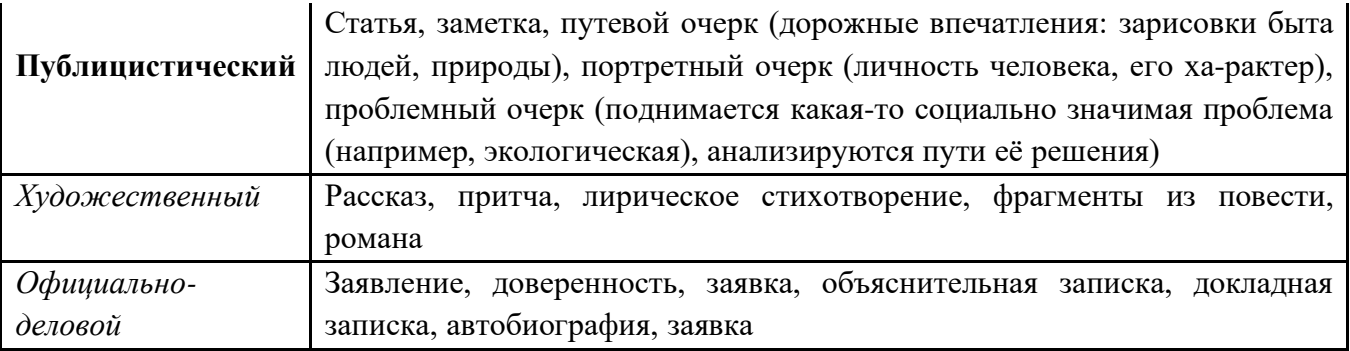

#### 3. **Лексические средства выразительности**

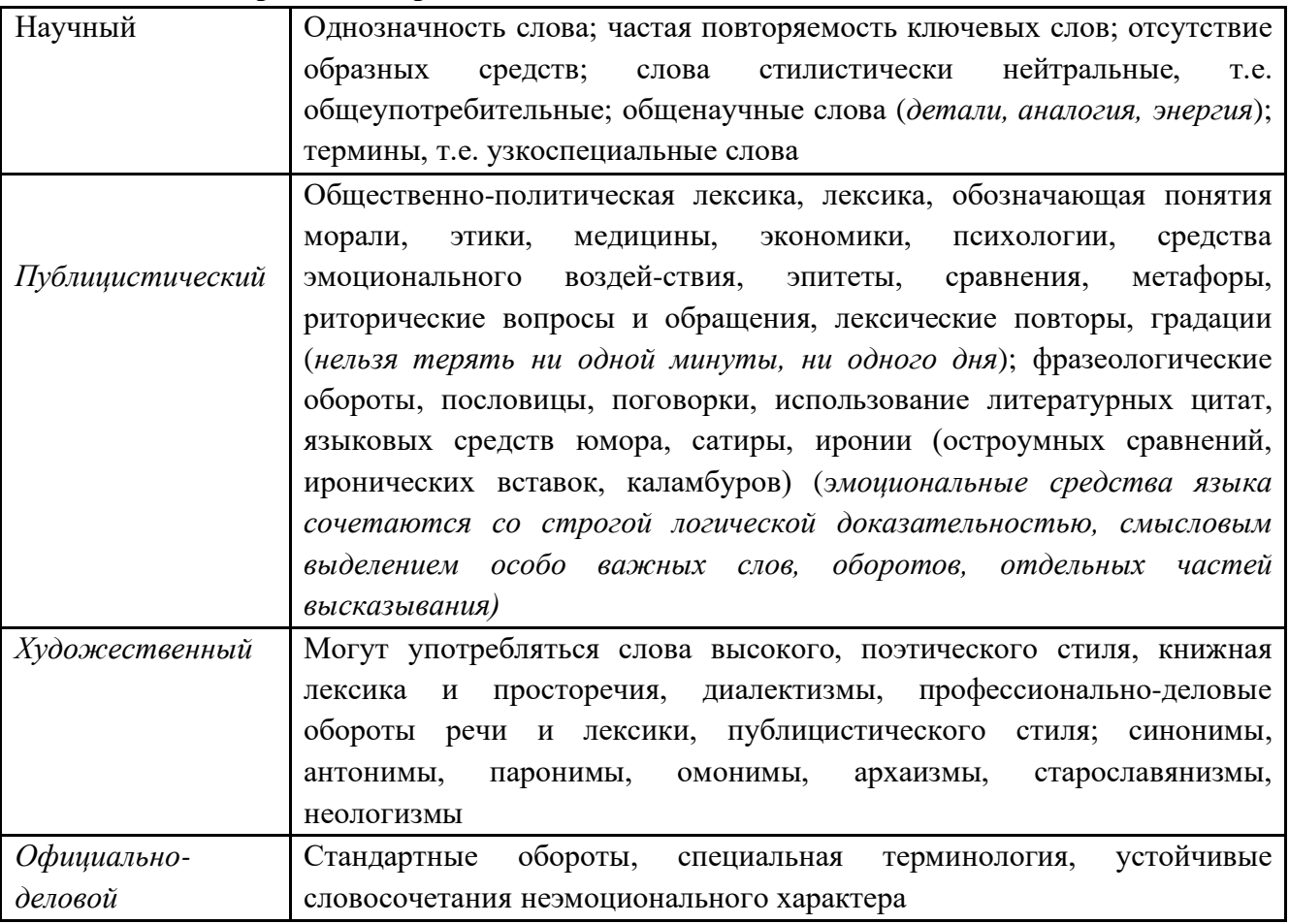

 **4. Средства художественной выразительности, характерные для художественного и публицистического стилей:**

- *тропы:* эпитет, сравнение, метафора, метонимия, олицетворение; гипербола, аллегория, литота, перифраза, синекдоха;
- *стилистические фигуры:* анафора, антитеза, градация, инверсия, параллелизм, риторический вопрос, риторическое обращение, умолчание, эллипсис, эпифора

## **5. Фонетический уровень – звуковые образные средства**

 *Средства словесной инструментовки:* повторение согласных звуков (аллитерация), гласных звуков (ассонанс) с целью усиления изобразительности текста.

## **6. Морфологические средства выразительности**

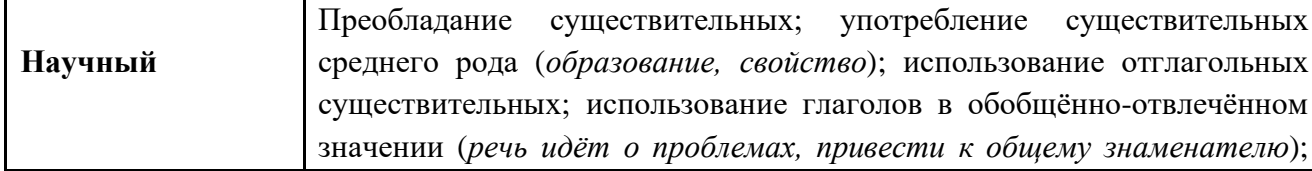

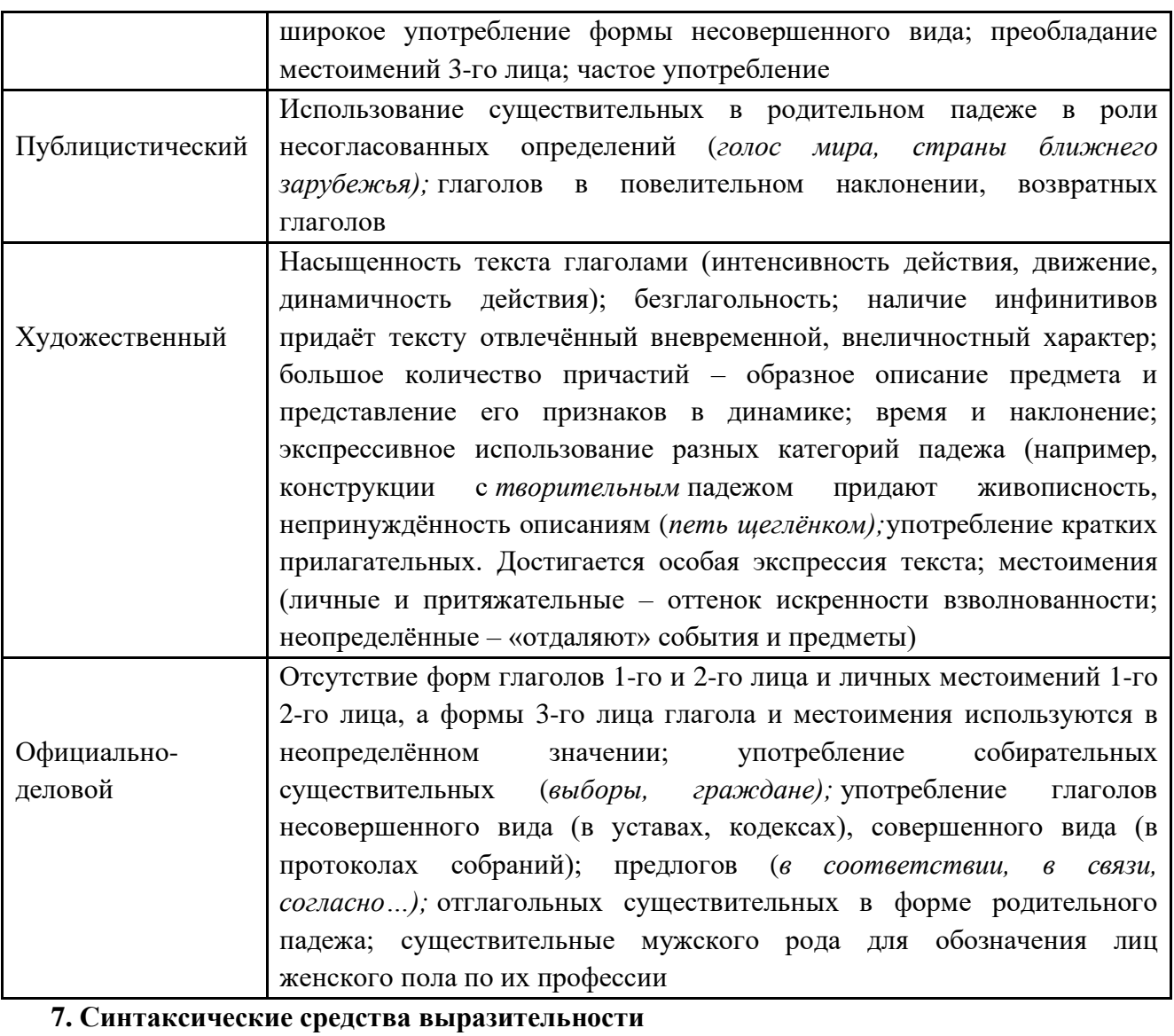

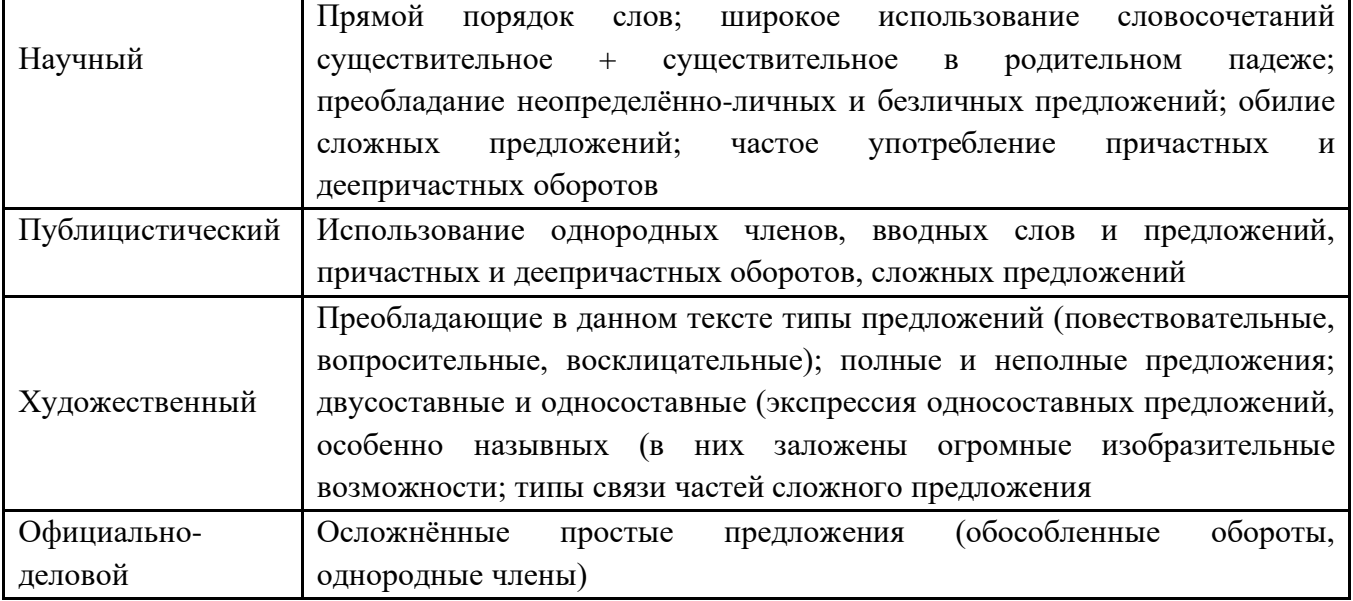

**Литература:** Антонова Е.С., Воителева Т.М. Русский язык: учебник для сред. проф. образования. — М., 2016.

**Практическая работа № 2 (2 часа)**

## **Название работы:** Фразеологизмы. Афоризмы. Лексические нормы.

**Цель работы:** совершенствовать умение владеть нормами словоупотребления, раскрывать значение фразеологизмов и правильно использовать их в речи, совершенствовать умение находить и исправлять в тексте лексические ошибки, ошибки в употреблении фразеологизмов.

## **Оборудование, материалы:**

- 1. Учебник по русскому языку.
- 2. Тексты заданий.
- 3. Тетради.

## **Порядок выполнения работы:**

- 1. Повторить теоретический материал по теме практической работы.
- 2. Ответить на вопросы для закрепления теоретического материала.
- 3. Выполнить предложенные задания.
- 4. Записать выполненные задания в тетради.

#### **Вопросы для закрепления теоретического материала по теме:**

- 1. Что изучают этимология, лексикология, фразеология, лексикография и лингвистика?
- 2. Что такое лексическое и грамматическое значение слова?
- 3. Расскажите об однозначных и многозначных словах; прямом и переносном значении слова.
- 4. Расскажите об омонимах и их разновидностях.
- 5. В чем различие омонимов и паронимов?
- 6. Что вы знаете о синонимах и антонимах?
- 7. Фразеологический оборот, фразеологизм, устойчивое сочетание слов, несвободное словосочетание, фразеологическое выражение – одинаково ли их значение?
- 8. Назовите группы фразеологизмов по их происхождению?
- 9. Назовите виды словарей русского языка
- 10. Что называется афоризмами? В чем их отличие от фразеологизмов?

#### **Краткое изложение теоретических вопросов**

Лексика – это словарный состав языка. Изобразительные и выразительные возможности русской лексики многообразны. В лексическом составе языка выделяется несколько разрядов слов. Происхождение лексики современного русского языка описано в схеме.

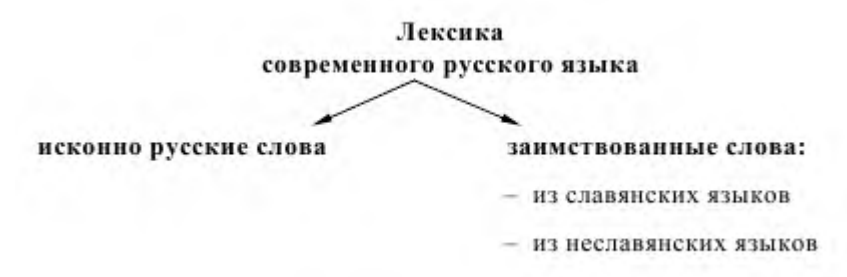

**Лексические нормы** (или нормы словоупотребления) – это нормы, определяющие правильность выбора слова из ряда единиц, близких ему по значению или по форме, а также употребление его в тех значениях, которые оно имеет в литературном языке.

## **1) Нарушение лексической сочетаемости слов.**

**Лексическая сочетаемость слов** – это способность слов соединяться друг с другом. Если не учитывать значение слов, может возникнуть лексическая несочетаемость. Например, слова могут не сочетаться из-за их лексической несовместимости (*Облокотиться спиной, потерпеть победу, состоялось вооруженное столкновение и т.д.*)

\*Сюда же можно отнести и неточное использование фразеологизмов.

**Фразеологизм** – лексически неделимое, устойчивое словосочетание (манна небесная, зарубить на носу).

Типичными ошибками в использовании фразеологизмов являются:

- сокращение выражения *«И яйца не стоит» вместо «И яйца выеденного не стоит»)*
- замена слова *(«львиная часть» вместо «львиная доля»)*
- совмещение двух оборотов *(«играет большое значение» вместо «играет роль» или «имеет большое значение»)*

## **2) Неразличение оттенков значения, вносимых в слово приставкой и суффиксом**

**Паронимы –** слова, сходные по звучанию, но не совпадающие по значению *(длинный и длительный, горный и гористый, водный и водяной, эффектный и эффективный)*

**3) Употребление лишних слов, в том числе плеоназмы** – словосочетания, в которых одно из двух слов является лишним, потому что его значение совпадает со значением другого, рядом стоящего слова. (*главная суть, свободная вакансия, моя автобиография, строгое табу и другие).*

**4) Употребление однокоренных слов в близком контексте (тавтология)** – повторение однокоренных или одинаковых слов *(организовать организацию, спросить вопрос, предложить предложение).*

*В кабинете висели русские писатели (портреты). В читальный зал в одежде не входить! (в верхней одежде).*

## **3) Неразличение синонимичных слов.**

**Синонимы** – слова одной и той же части речи, близкие или тождественные по значению *(друг – товарищ – приятель, молодость – юность, умный – толковый, работать – вкалывать и т. д.)* Синонимы не всегда могут заменять друг друга в речи, особенно стилистически разные слова. *Она пошла к врачу, потому что у нее болели очи (вместо глаза). Адвокат добивался, чтобы его подзащитного обелили (вместо оправдали)*

\*Также возможно **некорректное употребление антонимов и омонимов**.

**Антонимы** – слова, одной части речи противоположные по своему лексическому значению *(холодный – горячий, друг – враг).*

*В силу слабости своей позиции ему трудно было защищаться (неуместное использование антонимов «сила» и «слабость»).*

Омонимы – слова, совпадающие по форме (в произношении, на письме), но разные по значению (*лук – растение/оружие, брак – супружество/некачественная продукция).*

*На олимпиаде по русскому языку я потерял очки из-за невнимательности (очки – баллы или очки – оптический прибор, защищающий глаза).*

### **4) Неоправданное и неуместное использование устаревшей лексики, неологизмов,**

**профессионализмов, жаргонизмов, диалектизмов, заимствованных слов, многозначных слов.** Устаревшие слова в зависимости от причин устаревания делятся на две группы:

**Историзмы** — это слова, обозначающие исчезнувшие из современной жизни предметы, явления, ставшие неактуальными понятия *(кольчуга, треуголка, барщина и т.д*)

**Архаизмы** – слова, устаревшие по языковой причине, вышли из употребления, так как были заменены синонимами (ланиты – щёки, очи – глаза, лицедей — актер).

\*Историзмы и архаизмы употребляются в текстах, в которых речь идет о прошлом

(художественная литература, исторические исследования).

**Неологизмы** – новые слова, ещё не занявшие место в активной лексике. Неологизмы появляются в языке вместе с обозначаемыми реалиями (комбайн, космонавт, спутник).

**Диалектизмы** — лексическая единица, употребление которой ограничено

определенной территорией. Своевременная и качественная прополка бураков способствует хорошему урожаю. (свеклы)

**Заимствованные слова** – слова, пришедшие в язык из других языков.

*Его представили этаким полиглотом: он и физик, и математик, и поэт. (Полиглот – человек, владеющий многими языками)* Лексическая ошибка связана с непониманием значения заимствованного слова «полиглот».

**Многозначные слова** – слова, имеющие несколько значений. Как правило, контекст помогает разграничить, в каком именно значении употреблено слово. Однако такое наблюдается далеко не всегда, что также может привести к речевой ошибке.

*У него было низкое здоровье (в значении плохое здоровье). Наша спортсменка отстала от соперницы в развитии. (шахматный термин – развитие партии)*

## **Задания для практического занятия**

## *1. Запишите по 2-3 примера к каждой лексической группе (синонимы, антонимы и др.).*

## *2. Подберите синоним и антоним к прилагательным свободный, свежий в следующих словосочетаниях:*

1) свободный народ, свободный вход, свободное дыхание, свободное платье, свободная квартира, свободное время;

2) свежий хлеб, свежий вечер, свежий огурец, свежий вид, свежий взгляд, свежий снег.

## *3. Выпишите из текста устаревшие слова, укажите их разряды (историзмы и архаизмы).*

 Догадывались, зачем царь позвал во дворец. Недавно на Красной площади думным дьяком при барабанном бое с лобного места был прочитан великий указ: «Известно государю учинилось, что гостям, и всем посадским, и купецким и промышленным людям во многих их приказных волокитах от воевод, от приказных и от разных чинов людей в торгах их и во всяких промыслах чинятся большие убытки и разорение…Милосердуя, он, государь, об них указал: во всяких их расправных, судных и челобитных, и в купецких делах… ведать бурмистрам их ив бурмистры выбирать их еж себя погодно добрых и правдивых людей, - кого они меж себя похотят…» (А. Толстой. «Петр Первый»)

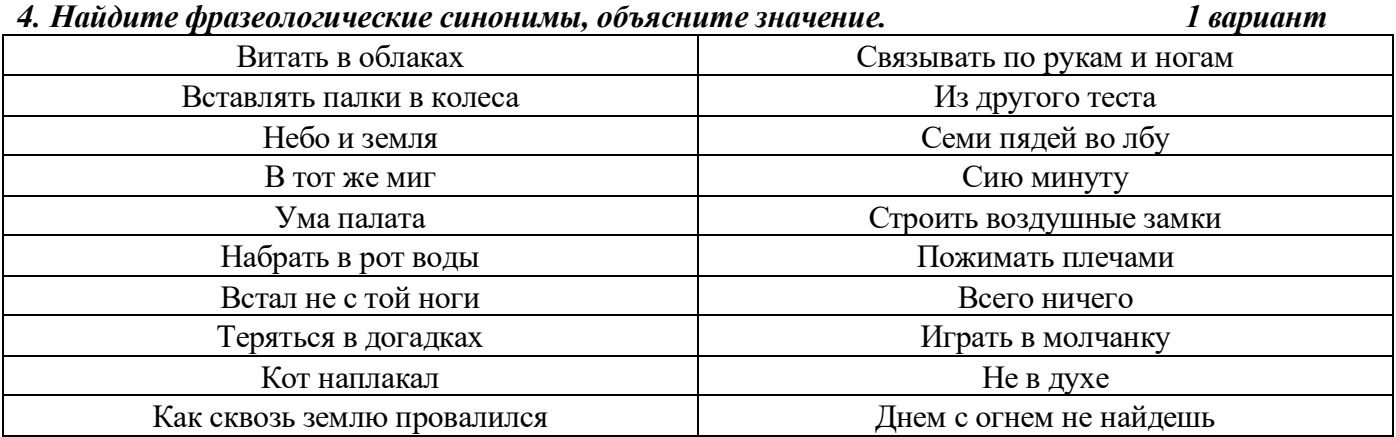

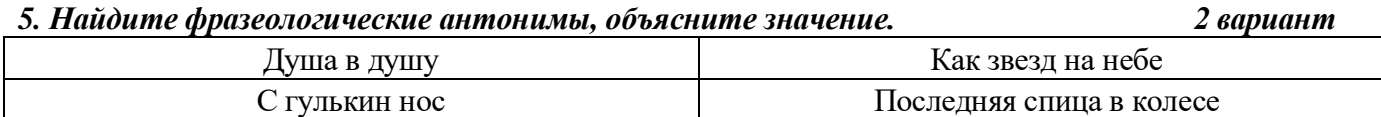

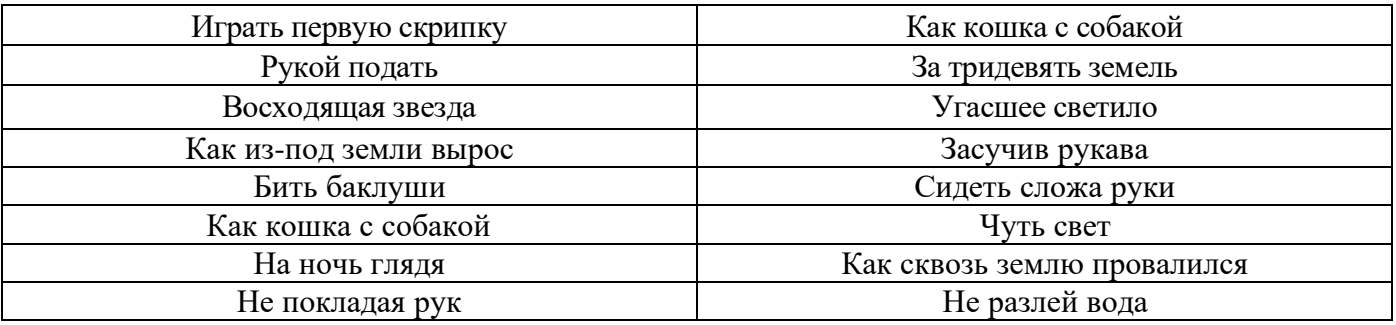

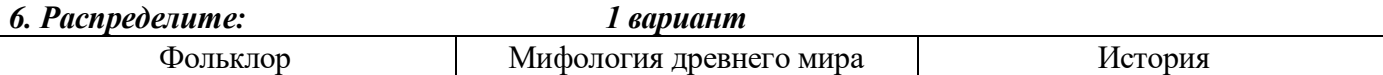

За тридевять земель, при царе Горохе, кануть в Лету, провалиться в тартарары, казанская сирота, по щучьему веленью, Троянский конь, вавилонское столпотворение, у разбитого корыта , искать жарптицу , метать громы и молнии, обетованная земля, перейти Рубикон, перемывать косточки, после дождичка в четверг, чудеса в решете, как с гуся вода, как швед под Полтавой, Авгиевы конюшни, прокрустово ложе.

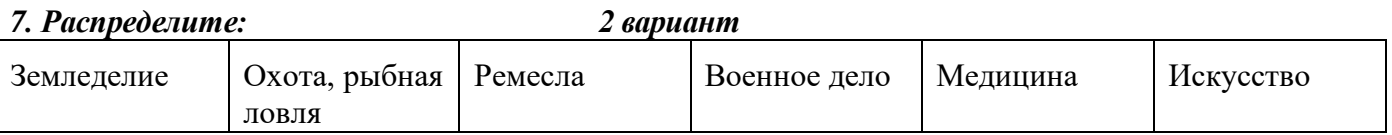

Подготовить почву, не стоит овчинка выделки, через час по чайной ложке, выкурить трубку мира, надеть маску, закинуть удочку, тянуть канитель, поднимать целину, на ловца и зверь и бежит, доводить до белого каления, в здоровом теле здоровый дух, снять стружку, ни пуха ни пера, сложить головы, убить бобра, бить баклуши, держать порох сухим, на два фронта, сойти со сцены, понюхать пороху, переменить декорации

## *8. Запишите 5 афоризмов, укажите их авторов, объясните их значение.*

## *9. Исправьте лексические ошибки.*

- 1) В районе южного полюса Юпитера астроном заметил тёмное пятно и вначале принял его за погодный необычный феномен, ведь на этой планете часто бушуют бури.
- 2) В конце XVII столетия сторонники царевны Софии одержали поражение в битве с войсками молодого преобразователя России Петра Великого.
- 3) Сотрудниками милиции была задержана плеяда распоясавшихся хулиганов.
- 4) Они работали как самые отъявленные специалисты
- 5) За добросовестный труд доктор Петров был предоставлен к награде.
- 6) Роскошный внутренний интерьер дворца запомнится надолго.
- 7) Вы можете задать интересующие вас вопросы.
- 8) После гибели Ленского Ольга женится на гусаре.
- 9) Не следует умалчивать о вопиющих достижениях наших ребят.
- 10)Столяр сделал эту этажерку из дуба с четырьмя ножками.
- 11)Гоголь прекрасно описал о похождениях Чичикова
- 12)В парке запрещён выпас собак
- 13)Передовая технология способствует улучшению многих недостатков.
- 14)У Ирины карие волосы и зелёные глаза.
- 15)Вперед всех к реке прибежал Вова.

**Литература:** Антонова Е.С., Воителева Т.М. Русский язык: учебник для сред. проф. образования. — М., 2016.

## **Практическая работа №3 (2 часа)**

### **Название работы:** Словообразование

**Цель работы:** совершенствовать умение владеть приемами вычленения морфем, свободно подбирать однокоренные и одноструктурные слова и отождествлять морфемы; совершенствовать умение распределять слова по словообразовательным гнездам, восстанавливать словообразовательную цепочку, составлять слова с помощью различных словообразовательных моделей и способов словообразования.

### **Оборудование, материалы:**

- 1. Учебник по русскому языку.
- 2. Тексты заданий.
- 3. Тетради для практических работ.

### **Порядок выполнения работы:**

- 1. Повторить теоретический материал по теме практической работы.
- 2. Ответить на вопросы для закрепления теоретического материала.
- 3. Выполнить предложенные задания.
- 4. Записать выполненные задания в тетради для практических работ.

### **Вопросы для закрепления теоретического материала по теме:**

- 1. Что такое морфема?
- 2. Дайте определения основных видов морфем.
- 3. Как определить состав слова.
- 4. Что такое словообразование?
- 5. Укажите основные морфологические и неморфологические способы словообразования.
- 6. Что такое формообразование?
- 7. Чем формообразование отличается от словообразования?

## **Краткое изложение теоретических вопросов Морфемика – это состав, строение слова**

**Морфемы** – значимые части слова: основа, окончание, корень, приставка, суффикс.

**1) Окончание** - изменяемая часть слова, которая обеспечивает связь слов в словосочетании и предложении и указывает значение рода, числа, падежа

#### **Как выделить***окончание***в слове**

- 1. Исследовать, изменяется ли слово. Если не изменяется окончания **нет.**
- 2. Если изменяется, то изменить, ставя слово в две или три формы.
- 3. Изменяющаяся часть слова окончание.

**Надо запомнить:***деепричастия, наречия, предлоги***окончаний не имеют**, т.к. являются неизменяемыми частями речи.

### *ПРИМЕРЫ:*

*Колыхаясь* и *сверкая*, движутся полки (М.Лермонтов).

**Летом** на улице **жарко.** (В предложении слово **летом** является наречием, а не существительным, т.к. отвечает на вопрос**Когда?** и является обстоятельством, следовательно, окончания не имеет. **Жарко** также является наречием, окончания в этом слове нет)

Работы были выполнены **в течение** суток. (В течение – производный предлог, неизменяемая часть речи, окончания **нет**.)

**Надо запомнить**: изменяемые части речи могут иметь нулевое окончание. Чтобы найти его, поставьте слово в две или три формы.

Зима**(0)**– зим**ой**, о зим**е**.

Много птиц**(0)**– птиц**а**, о птиц**е**.

Слышал **(0)**– слышал**а**, слышал**и**.

Одевал**(0)**ся – одевал**а**сь, одевал**и**сь.

Прибежал **(0)** – прибежал**а**, прибежал**и**.

**2) Корень –** общая часть родственных слов, значимая часть слова. Слова с одинаковыми корнями называются **однокоренными**.

### **Как выделить** *корень* **в слове**

1. Найти основу: для этого выделить окончание.

2. Подобрать родственные (однокоренные, т. е. с одинаковым значением) слова.

3. Найти наименьшую общую часть родственных слов.

Пример: 1) вод**а**; 2) *вод*яной, *вод*ный, *вод*янистый; 3) **вод**а

**3) Приставка** – значимая часть слова, которая стоит перед корнем и служит для образования новых слов.

## **Как выделить** *приставку* **в слове**

1. Найти в слове корень.

2. Определить часть слова, стоящую перед корнем.

3. Подобрать однокоренные слова без первой части, т.е. без приставки.

Пример: 1) под**вод**ный 2) **под**водный 3) водяной, вода, водянистый

**4) Суффикс**– значимая часть слова, которая стоит после корня и служит для образования новых слов.

### **Как выделить** *суффикс* **в слове**

1. Найти основу (часть слова без окончания)

2. Найти слово, от которого образовалось анализируемое слово. Выделить в нем основу (она называется производящей).

3. Наложить основы в словах друг на друга и выделить последующую часть слова, которая образовала наше анализируемое слово.

Пример: 1) руководитель**(0)**2) *руководи*ть 3) **руководи***тель* - **руководи***ть*

**Надо запомнить:** в слове может быть не один, а два и более суффиксов.

Обычно два суффикса:

- 1. В глаголах прошедшего времени (глагольный тематический –а-, -я-, -и-, -е-, -ну- и формообразующий суффикс –л-). Например: прыг*ну***л,** прочит*а***л.**
- 2. В глаголах на –ся, -сь. Например: восторг**а**ет**ся**, улыб**а**ю**сь**;
- 3. В деепричастиях. Например: запек**ая**, вычист**ив**, сказ**ав**, возвращ**ая***сь*.
- 4. В причастиях. Например: прочит**анн**ый, разыгр**авш**ий, избег**ающ**ий.

### **Формообразующие суффиксы**

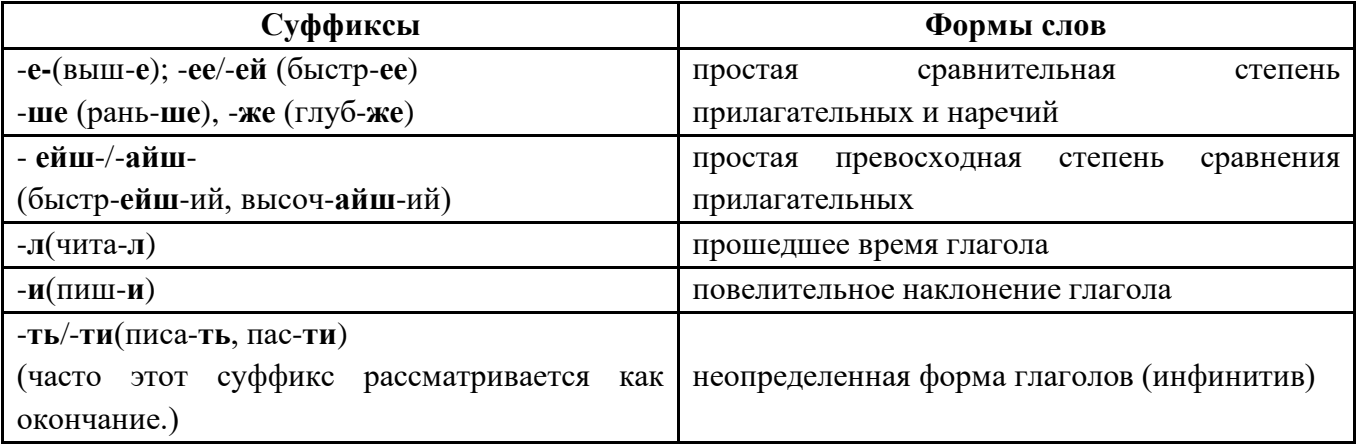

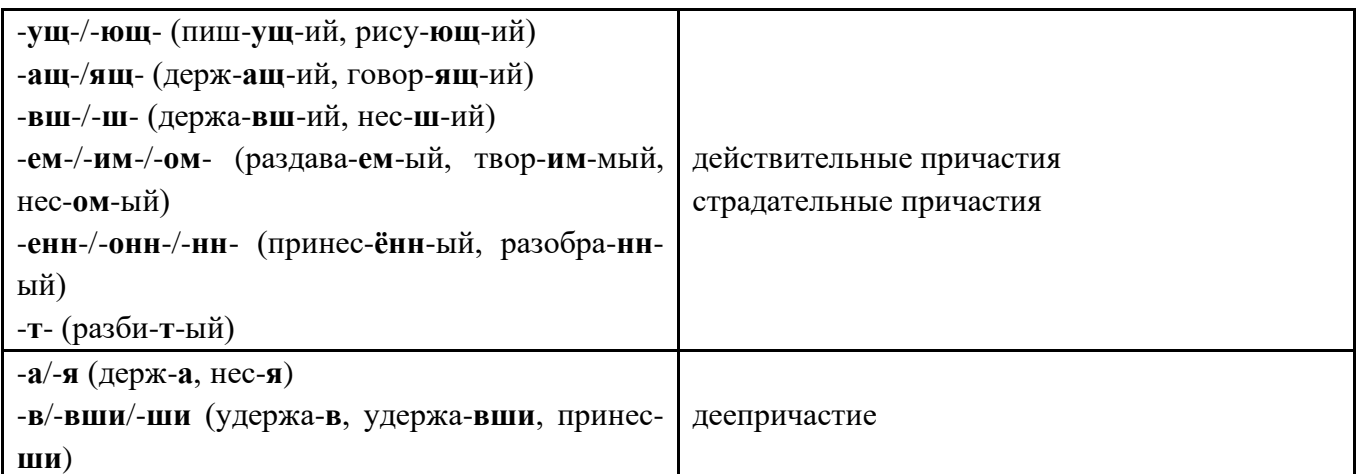

#### **Краткое изложение теоретических вопросов**

Морфологический способы словообразования (образование новых слов путем присоединения морфем к производящей основе или к производящему слову):

1. Аффиксация – образование новых слов путем присоединения словообразовательных аффиксов к производящей основе (город-**при**-город)

А) Префиксальный (новое слово образуется путем присоединения приставки (спокойно-неспокойно)

Б) Суффиксальный (новое слово образуется путем присоединения суффикса

(черный –черн-от-а)

В) Суффиксально-преффиксальный (одновременное присоединение приставки и суффикса (окно-под-окон-ник -)

2. Сложение (овощехранилище, сбербанк, ВВЦ-аббревиатура)

3. Усечение основы – усечение производящей основы (заместитель-зам.)

4. Обратное словообразование – более сложной структуры к более простой (доярка – дояр) Неморфологические способы

1. Лексико-семантический - появление новых слов на основе уже имеющихся (бригадир – воинское звание, - руководитель трудового коллектива)

2. Морфолого-семантический – появление новых слов путем перехода из одной части речи в другую (столовыя –ложка, - помещение)

3. Лексико-синтаксический –появление новых слов в результате сращения сочетаний (тотчас –тот, час)

Основное средство формообразования – окончание родина – родины) Используется суффикс (стоять – стоял, стоя).

Супплетивизм (изменение основы (идти- шел).и В формообразовании возможно чередование в корне слова (собирать-собрать).

### **Задания для практического занятия**

### **Задание 1**

## **Внимательно прочтите слова и заполните таблицу.**

Вся, кофе, шли, берет, пальто, насовсем, чтение, втроем, обе, течет, кенгуру, сестра, сжаться, снизу, снежный, мыть, лицевой, внизу, несут, строго, всерьез, кроме, поезд, этот, седьмой, метро, вдвоем, вчера, несли, быстро, зимой, рисовать, пятый, два, синева, синий, говорить, интересный, дочерний, сеяный, впятером, усеять, гусиный, реже, где.

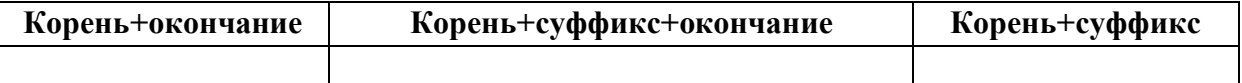

## **Задание 2.**

## **Внимательно прочитайте текст, разбейте слова на две колонки:**

## **1) однокоренные слова**

### **2) формы одного и того же слова**

Осень – пора грибов. Идут и едут грибники в лес, ищут грибные места. Под берёзами, осинами и елями – всюду прячутся грибочки. Вон их сколько!

 А ты хочешь, чтобы и в будущем году здесь было много грибов? Тогда срезай гриб осторожно, чтобы не повредить грибницу. Ведь из неё, из тоненьких белых нитей, спрятанных в земле, каждый год вырастают боровики и маслята, сыроежки и лисички, грузди и рыжики.

## **Задание 3.**

**Выберите слова, морфемное строение которых соответствует указанной схеме, и заполните таблицу.**

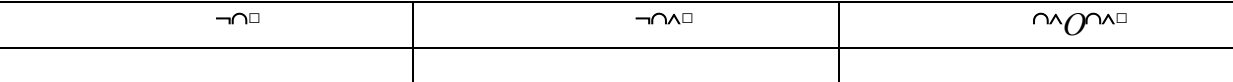

Всхлип, безопасный, единовластный, взрыв, безотрывный, златотканый, вспять, безоглядный, черноморский, стекловидный, вход, вскачь, встарь, безотказный, основоположник, всплеск, любознательный, взмах, безоружный, разнообразный, вскрик, безобидный, противотанковый, метростроитель, взгляд, безоблачный, вольнодумец, взнос, конноспортивный, безотрадный, вскользь, железнодорожный, жетончик, приоткрыть.

### **Задание 4.**

### *1. В каком варианте верно определение***: Словообразование – раздел науки о языке, в котором…**

А) даются ответы на вопросы, как построены (т*.*е. из каких частей состоят) слова и как они образованы (т.е. от чего и с помощью чего),

Б) изучается звуковая сторона слова,

В) изучаются правила правописания слов,

Г) изучается история слова,

Д) изучается лексическое значение и употребление слов.

*2. Что такое основа?*

А) главная значимая часть слова,

Б) значимая часть слова перед корнем,

В) часть изменяемого слова без окончания или все неизменяемое слово,

Г) значимая часть слова без корня,

Д) значимая часть слова, служащая для образования новых форм слова.

*3. Определите вариант, в котором дана форма слова* **мести***:*

А) вымести, Б) подмету, В) подметенный, Г) подметавший, Д) метет.

*4. Укажите слово, образованное по модели «∩^^□»:*

А) молчание, Б) сдержанный, В) опасно, Г) городской, Д) давненько. *5. Укажите способ образования видовой пары глаголов:*

### *прощать – простить, получать – получить, забывать – забыть***.**

А) суффиксальный, Б) приставочный, В) перенос ударения

Г) приставочно-суффиксальный, Д) безаффиксный.

*6. В каких случаях в сложных словах пишется соединительная гласная* **е?**

А) только после основ на мягкий согласный и Ц, Б) после основ на мягкий согласный и гласные, В) после основ на мягкий согласный, Г) только после основ на мягкий согласный, шипящий и Ц, Д) после основ на шипящий и Ц. *7. Определите, какой вариант схем соответствует словам: слушатель, сверхсекретный, приукрасить.* А)∩^^□, ¬∩^□, ¬¬∩^□; Б) ∩^□, ∩∩^□, ¬∩^□; В) ¬∩^□, ∩^□, ¬∩□;  $\Gamma$ ) ¬∩^^ $\Box$ , ¬∩ $\Box$ , ¬∩^^;  $\Pi$ ) ¬∩^ $\Box$ , ¬ ¬∩^ $\Box$ , ∩^^ $\Box$ . *8 . Морфема – это…:* А) наименьшая значимая часть слова; Б) звук; В) Буква Г) слово; Д) словосочетание *9.Корень – это…:* А) состав слова Б) центральный элемент структуры слова В) основа слова Г) логическое ударение Д) система морфем *10. Раздел языкознания, изучающий систему морфем языка и морфемную структуру слов, называется:* А) фонетикой Б) синтаксисом В) морфологией Г) морфемикой Д) фразеологией *11. Какие слова называются однокоренными?* А) Слова с одним лексическим значением Б) слова с переносным значением В) слова с прямым значением Г) слова с одинаковым корнем Д) слова с несколькими лексическими значениями *12. Найдите слово с нулевым окончанием:* А) книга Б) умный В) стул Г) вышла Д) сильное *13. Основы бывают:* А) непроизводные и производные Б) прямые и косвенные В) глухие и звонкие Г) парные и непарные Д) сильные и слабые *14. Определите способ словообразования:* **лесоруб, снегопад, водоустойчивый:** А) суффиксальный Б) приставочный В) приставочно-суффиксальный Г) переход одной части речи в другую Д) сложение основ *15. Укажите, какой частью речи является подчёркнутое слово в предложении:* **Мы вошли в столовую.** А) прилагательное Б) причастие В) существительное Г) наречие Д) местоимение *16.По какой модели образовано слово подснежник:* А) ∩ ¬ Б) ¬ ∩ В) ∩ ^ Г) ¬ ∩ Д) ¬ ∩ ^ **Задание 5. Вставить пропущенное слово в словообразовательной цепочке вместо многоточия и выделить его** 

**Учить -> учитель -> … ->учительствовать**

- 1. учительский
- 2. учительница
- 3. учение
- 4. учительство

# **Новый -> обновить -> … -> возобновление** 1.обновитель 2.обновка 3.возобновить 4.новизна **Общий -> обобщить -> … ->обобщенно** 1.обобщенный 2.общество 3.приобщение 4.обобщение **Пар -> парить -> … ->испарение**

- 1.парной
- 2.испарить
- 3.парильня
- 4.парник

#### **Задание 6.**

Определите разновидность морфологического способа образования следующих слов.

Учительствовать, разрыв, утомление, паводок, разгрузка, перенапряжение, приморье, производительность, улетать, тосковать, хвалить, задумать, переехать, посмотреть, размечтаться, недолет, перенаселение, лесотундра, пасынок, железобетон, проверка, железнодорожник, производство, товарищество, бездорожье.

 **Задание 7**. Определите способ образования слов. Укажите образующую основу в словах, образованных морфологическим способом.

Подошва, мыло, просмотр, облучение, сороконожка, подземный, сразу, зодчий, кувырком, пирожковая, облачение, рыло, происхождение, молотобоец, подземелье, наудалую, верхом, мастерская, развязка, подмастерье, ободок, рекордсмен, зачастую, учительская (комната), разом, посредине, налегке.

 **Задание 8**. Распределите данные слова по способам словообразования.

Обложка, бескорыстный, прачечная, сбоку, избавление, развитие, незыбле-мый, пододеяльник, дуло, сногсшибательный, взрыв, предрасположение, постовой, вратарь, подземелье, боком, гончая, подорожник, машиностроение, дворник (в машине), начинка, разветвление, Подмосковье, заочница, древне-русский.

#### **Задание 9**.

1. *Прочитайте текст.* Выпишите слова с уменьшительно-ласкательными суффиксами.

А знаете ли вы, маменька, отчего мы в дворянском звании родились? А всё оттого, что милость божья к нам была. Кабы не она, и мы сидели бы теперь в избушке, да горела бы у нас не свечка, а лучинушка, а уж чайку да кофейку — об этом и думать бы не смели! Сидели бы, я бы лаптишечки ковырял, вы бы щец там каких-нибудь пустеньких поужинать собирали.

*(М. Салтыков-Щедрин.«Господа Головлёвы»)*

**Литература:** Антонова Е.С., Воителева Т.М. Русский язык: учебник для сред. проф. образования. — М., 2016.

**Название работы:** Грамматические признаки слова. Имя существительное.

**Цель работы:** совершенствовать умение определять части речи и производить их морфологический разбор.

### **Оборудование, материалы:**

- 1. Учебник по русскому языку.
- 2. Тексты заданий.
- 3. Тетради для практических работ.

## **Порядок выполнения работы:**

- 1. Повторить теоретический материал по теме практической работы.
- 2. Ответить на вопросы для закрепления теоретического материала.
- 3. Выполнить предложенные задания.
- 4. Записать выполненные задания в тетради для практических работ.

#### **Вопросы для закрепления теоретического материала по теме:**

- 1. Какой раздел языкознания называется грамматикой?
- 2. Что изучает морфология?
- 3. Что такое грамматическое значение, грамматическая категория, грамматическая форма?
- 4. Какие части речи называются самостоятельными и какие служебными?

## **Краткое изложение теоретических вопросов**

Морфология – это раздел грамматики, изучающий слово, структуру слова, формы словоизменения, способы выражения грамматических значений, части речи. Предметом изучения морфологии является слово и его различные формы.

Части речи – это основные лексико-грамматические классы слов (самостоятельные и служебные части речи, модальные слова и междометия).

Морфология — это раздел грамматики, изучающий грамматические свойства слов. Вслед за В. В. Виноградовым морфологию часто называют «грамматическим учением о слове». Грамматическими свойствами слов являются грамматические значения, средства выражения грамматических значений, грамматические категории.

Грамматическое значение — обобщённое, отвлечённое языковое значение, присущее ряду слов, словоформ и [синтаксических конструкций,](http://ru.wikipedia.org/w/index.php?title=%D0%A1%D0%B8%D0%BD%D1%82%D0%B0%D0%BA%D1%81%D0%B8%D1%87%D0%B5%D1%81%D0%BA%D0%B0%D1%8F_%D0%BA%D0%BE%D0%BD%D1%81%D1%82%D1%80%D1%83%D0%BA%D1%86%D0%B8%D1%8F&action=edit&redlink=1) находящее в языке своё регулярное (стандартное) выражение, например, значение падежа имён существительных, времени глагола и т. п.

Грамматическое значение противопоставлено лексическому значению, которое лишено регулярного (стандартного) выражения и не обязательно имеет абстрагированный характер. Грамматическое значение сопровождает лексическое значение, накладывается на него, иногда грамматическое значение ограничено в своём проявлении определёнными лексическими группами слов.

Грамматическая форма — внешнее языковое выражение грамматического значения в каждом конкретном случае употребления слова. Каждую отдельную грамматическую форму называют словоформой.

Грамматическая категория — это система противопоставленных друг другу рядов грамматических форм с однородными значениями. В русской грамматике выделяются именные морфологические категории рода, одушевлённости/неодушевлённости, числа, падежа, степени сравнения; глагольные категории вида, залога, наклонения, времени и лица. В современном русском языке категория рода представлена тремя рядами форм (м., ж., ср.),

двумя рядами категории числа (ед., мн.), шестью рядами категории падежа.

Различаются категории словоизменительные, то есть такие, члены которых могут быть представлены разными формами одного и того же слова, и несловоизменительные (классифицирующие), то есть такие, члены которых не могут быть представлены формами одного и того же слова. К первым относятся число, падеж, время, лицо, степень сравнения. Ко вторым — род и одушевлённость/неодушевлённость у существительных.

**Задания для практического занятия**

#### **Задание 1.**

#### *Прочитайте предложение и укажите, какие части речи в них использованы-.*

**Образец:** Но, увы, сквозь эту пыль, залеплявшую оба глаза, не было видно ничего, кроме блеска ослепительных молний.

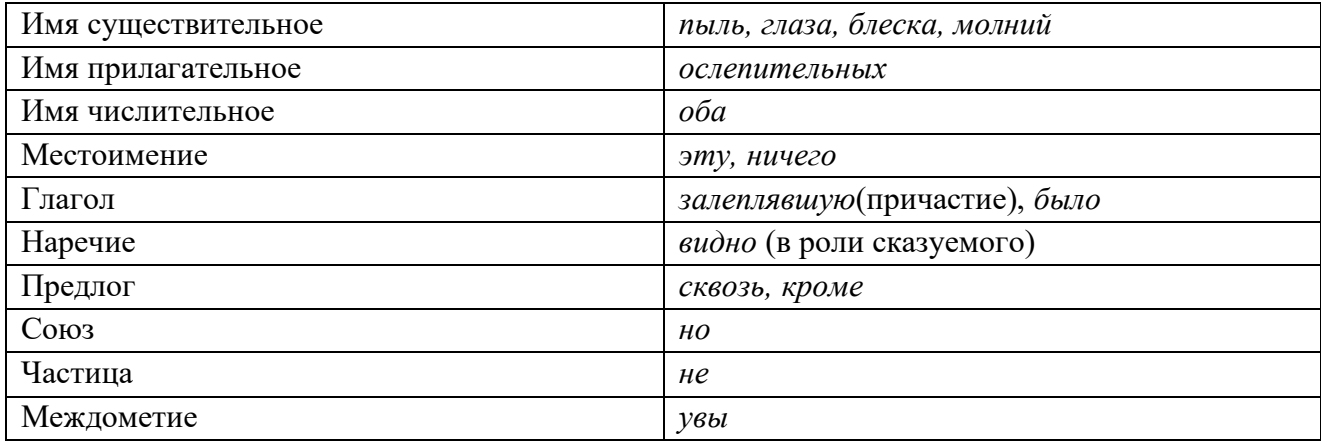

1. Княжна Марья умоляла брата подождать еще день, говорила о том, что она знает, как будет несчастлив отец, ежели Андрей уедет, не помирившись с ним (Л.Н.. Толстой). 2. Газет он не получал, ни с кем в переписке не состоял и потому сведений о процессе, в котором фигурировал Петенька, ниоткуда иметь не мог (М.Е. Салтыков-Щедрин). 3. Быть бы нашим странникам под родною крышею, если б знать могли они, что творилось с Гришею (Н.А. Некрасов).

#### **Задание 2.**

*Прочитайте текст. Найдите в нем существительные, выпишите два и разберите их по плану: 1) начальная форма (им.п. ед.ч.); 2) постоянные признаки: собственное/ нарицательное, одушевленное/неодушевленное, род, склонение; 3) постоянные признаки: падеж, число.*

**Образец:** Левинсон глубоко верил в то, что движет людьми не только чувство самосохранения, но и другой не менее важный инстинкт.

**Левинсон** – нач.ф. *Левинсон*, собств., одуш., м.р., 2-е скл., им.п., ед.ч.

л**юдьми** – нач.ф. *человек*, нариц., одуш., м.р., 2-е скл., тв.п., мн.ч. **чувство** – нач.ф. *чувство,* нариц., неодуш., ср.р., 2-е скл., им.п., ед.ч. **самосохранения** – нач.ф. *самосохранение*, нариц., неодуш., ср.р., 2-е скл., род.п., ед.ч. **инстинкт –** нач.ф. *инстинкт*, нариц., неодуш., м.р., 2-е скл., им.п., ед.ч.

В течение нескольких секунд пастушонок и Метелица смотрели прямо в глаза друг другу: Метелица с деланным равнодушием, пастушонок – со страхом, сочувствием и жалостью. Потом парнишка перевел взгляд на начальника эскадрона, задержался на нем, на мгновенье точно одервенев, потом – на мужика, державшего его за руку и выжидательно наклонившегося к нему, - вздохнул глубоко и тяжко и отрицательно покачал головой… Толпа, притихшая настолько, что слышно было, как возится теленок в клети у церковного старосты, чуть колыхнулась и снова замерла.( По А.Фадееву)

#### **Задание 3.**

#### *Определите разряд прилагательных по значению, выделите суффиксы.*

Алые паруса, ароматный запах, белорусский напев, близкий человек, вороной конь, голосистый соловей, душевный человек, зеленый луг, здоровый ребенок, лесной край, мамин платок, Наташины глаза, отцово ружье, павлиньи перья, проездной билет, сентябрьские узоры, стеклянная витрина, умный ответ, умственная работа, яркие впечатления, яровые посевы.

#### **Задание 4.**

*В предложениях найдите прилагательные и разберите их по плану (по одному каждого разряда): 1) начальная форма ( им.п. ед.ч., м.р.); 2) постоянные признаки: качественное, относительное, притяжательное; 3) непостоянные признаки:а) у качественных: степень сравнения, краткая/полная форма; б) род, число, падеж.* 

**Образец:** Все громче птичьи голоса, которые слышны в березовой роще. **громче** – нач.ф. *громкий*, качеств., сравн.ст. **слышны** – нач. ф., *слышный*, качеств., кр.ф., мн.ч. **птичьи** – нач.ф. – *птичий*, притяж,, мн.ч., им.п. **березовой** – нач.ф. *березовый*, относит., ж.р., ед.ч., предл.п.

1. Я не сводил глаз с пера батюшкина, которое двигалось довольно медленно (А.С. Пушкин). 2. Паншин был действительно очень ловок, не хуже отца (И.С. Тургенев). 3. Далек мой путь, тяжел мой путь, страшна судьба моя (Н.А. Некрасов). 4. Далеко видна желтая полоса песчаного берега (М. Горький).

### **Задание 5.**

*Перепишите, обозначая числа словами. Разберите числительные по плану: 1) начальная форма (им.п.); 2) постоянные признаки: простое/составное; разряд по значению (количественное, неопределенно-количественное, порядковое, собирательное, дробное); 3) непостоянные признаки: падеж, число (если есть), род (если есть).*

**Образец:** двое саней и три подводы везли уже по второму разу пятьсот семьдесят килограммов песка.

двое – нач.ф. *двое*; собир., им.п.

три – нач.ф. *три*; простое, колич., им.п.

второму – нач.ф. *второй*; простое, порядк., собир., дат.п., ед.ч., м.р.

пятьсот – нач.ф. *пятьсот*; сложное, колич., им.п. семьдесят – нач.ф. *семьдесят*; сложное, колич., им.п.

1. В состязаниях по метанию молота спортсмен в первой же попытке послал снаряд на 81 метр 80 сантиметров. 2. 3 августа 1980 года состоялось торжественное закрытие Московской Олимпиады. 3. Четверо друзей встретились после долгой разлуки. 4. 2/3 присутствующих составляли приезжие. 5. Мороз достигал 28 градусов.

#### **Задание 6.**

*Найдите в предложениях местоимения и разберите их по плану: 1) начальная форма (им.п., ед.ч.); 2) постоянные признаки: разряд по значению, лицо (у личных местоимений); 3) непостоянные признаки: падеж, число (если есть), род (если есть).*

**Образец:** Я вообразил себе, что вместе со всеми моими товарищами попал в сказочный лес.

я – нач.ф. *я;* личн., 1-е л.; им.п. ед.ч. себе – нач.ф. *себя*; возвр., дат п. всеми – нач.ф. *весь*; опред., тв.п., мн.ч. моими – нач.ф. *мой*; притяж., тв.п., мн.ч.

1. В некотором смысле эпопея есть только особенная форма драмы (В.Г. Белинский). 2. Собака, вероятно, никогда никому не принадлежала, и теперь она была ничья и не имела никакого названья (Л.Н. Толстой). 3. Все мы – и я, и ты, и дядя… это мы всех тревожим! (М.Горький). 4. Рано утром Буратино пересчитал деньги: золотых монет было столько, сколько пальцев на руке, - пять ( А.Н. Толстой).

### **Задание 7.**

*Найдите в предложениях глаголы и разберите два из них по плану: 1) неопределенная форма; 2) постоянные признаки: вид, спряжение, переходный/непереходный, наклонение; 3) непостоянные признаки: число, время, лицо, род.*

**Образец:** Я хотел бы выяснить, как делается стекло.

хотел бы – неопр.ф. *хотеть;* несов.вид, разноспряг., неперех., условн. накл, ед.ч., м.р.

выяснить – неопр.ф. *выяснить;* сов.вид, II спр., перех.

делается – неопр.ф. *делаться;* несов.вид, I спр., неперех., изъявит.накл.,; ед.ч., наст.вр., 3-е лицо.

1. Как вольно дышит грудь, как бодро движутся члены, как крепнет весь человек, охваченный свежим дыханием весны! (И.С. Тургенев). 2. С вечера все спится, на дворе темно, лист сухой валится, ночью ветер злится да стучитв окно. (А.А. Фет). 3. «Ты бы не читал, а спал», заботливо советовал он. (М. Горький).

#### **Литература:**

- **1.** Антонова Е.С., Воителева Т.М. Русский язык: учебник для сред. проф. образования. — М., 2016.
- **2.** Греков В.Ф., Крючков С.Е., Чешко Л.А. Русский язык. 10-11 классы: учеб. для общеобразовательных организаций. – М., 2016.

**Название работы:** Знаки препинания в сложных предложениях с разными видами связи **Цель работы:** совершенствовать умение применять знания по синтаксису и пунктуации в правописании.

## **Оборудование, материалы:**

- 1. Учебник по русскому языку.
- 2. Тексты заданий.
- 3. Тетради для практических работ.

## **Порядок выполнения работы:**

- 1. Повторить теоретический материал по теме практической работы.
- 2. Ответить на вопросы для закрепления теоретического материала.
- 3. Выполнить предложенные задания.
- 4. Записать выполненные задания в тетради для практических работ.

## **Вопросы для закрепления теоретического материала по теме:**

1) Каковы основные характеристики двух единиц синтаксиса: словосочетания и предложения (типы, способы выражения отношений, виды связи)?

- 2) Какие предложения называются сложными?
- 3) Какие типы сложных предложений вы знаете?
- 5) Какие предложения называются сложносочиненными?
- 6) Какие отношения могут быть между частями сложносочинённого предложения?

7) Из каких частей состоят сложноподчинённые предложения? Назовите основные типы придаточных предложений.

8) Какие предложения называются бессоюзными сложными? Какими знаками препинания разделяются части в бессоюзном сложном предложении?

9) Какие предложения называются СП с разными видами синтаксической связи?

10) Назовите правила расстановки знаков препинания в СП с разными видами синтаксической связи.

### **Краткое изложение теоретических вопросов**

**Предложение** - это минимальная единица человеческой речи, представляющая собой грамматически организованное соединение слов (или слово), обладающее известной смысловой и и интонационной законченностью.

## **Основные признаки предложения**

Предложение - это единица сообщения, коммуникативная единица, а словосочетание - это единица называния, обозначения. Предложение содержит законченное содержание с соответствующей интонацией, характеризуется наличием категории модальности, тогда как у словосочетания эти признаки отсутствуют.

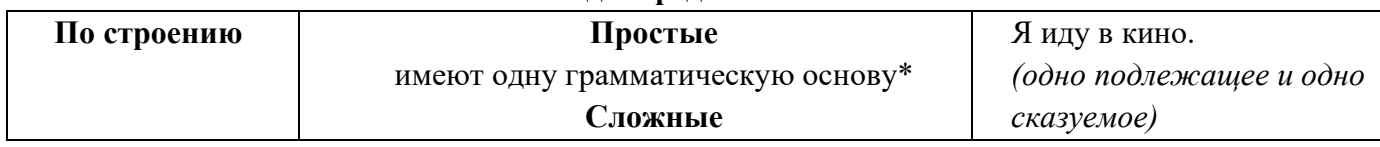

## **Виды предложений**

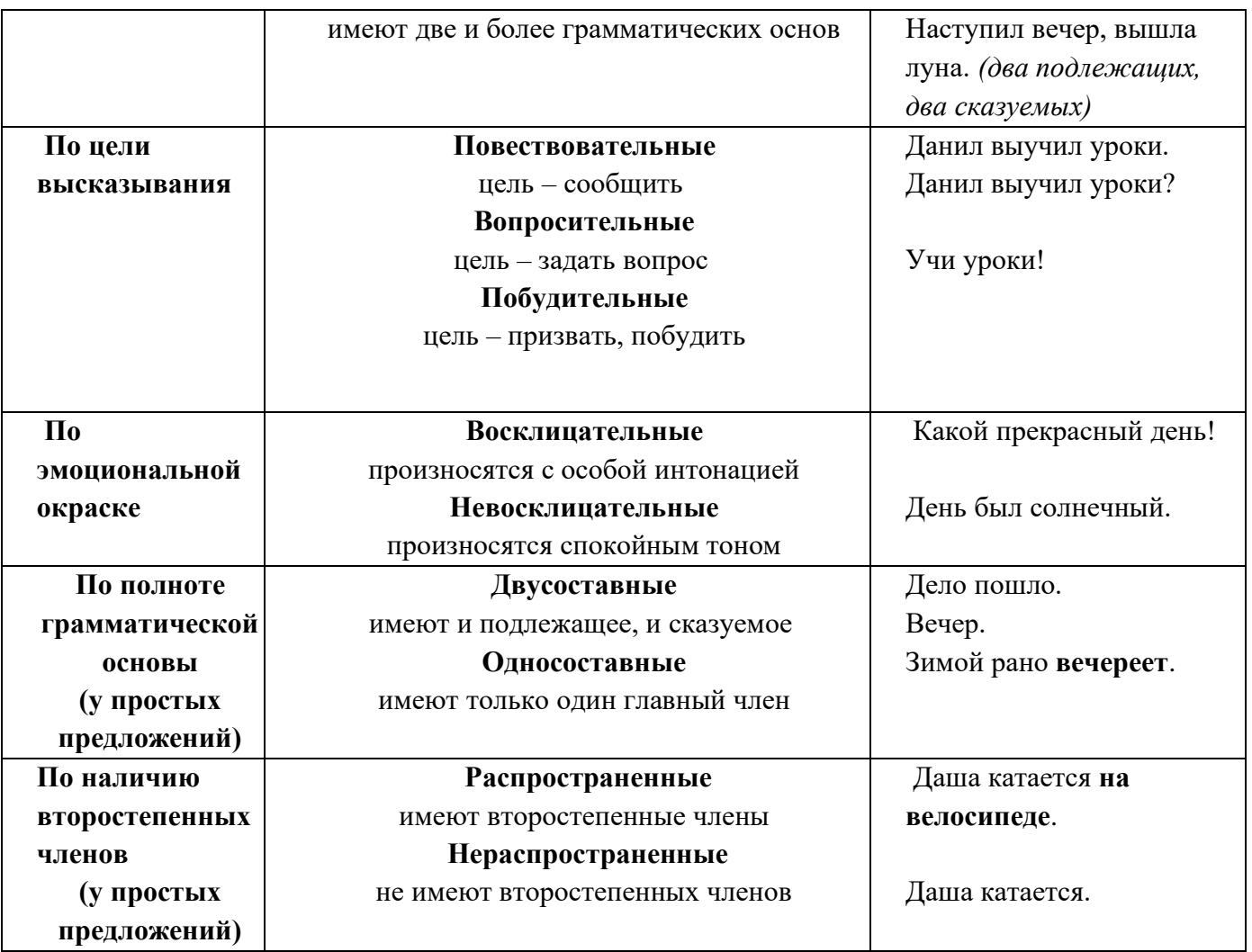

**Сложное предложение** — это предложение, имеющее в своем составе не менее двух грамматических основ (не менее двух простых предложений) и представляющее собой смысловое и грамматическое единство, оформленное интонационно. Например: *Впереди нас круто спускался коричневый, глинистый берег, а за нашими спинами темнела широкая роща.*

 Простые предложения в составе сложного не имеют интонационно-смысловой законченности и называются предикативными частями сложного предложения.

 В зависимости от способа связи простых предложений в составе сложного все сложные предложения делятся на два основных типа: **бессоюзные** (связь осуществляется только при помощи интонации) и **союзные** (связь осуществляется не только при помощи интонации, но и при помощи специальных средств связи: союзов и союзных слов — относительных местоимений и наречий).

Союзные предложения делятся на **сложносочиненные** и **сложноподчиненные**.

В **сложносочиненных предложениях** простые предложения соединяются сочинительными союзами *и, а, но, или, то ... то* и др. Части сложносочиненного предложения в смысловом отношении, и как как правило, равноправны. В **сложноподчиненных предложениях** простые предложения соединяются подчинительными союзами *что, чтобы, как, если, так как, хотя* и др. и союзными

словами *который, чей, где, куда* и др., которые выражают различные значения зависимости: причину, следствие, цель, условие и т. д. Простое предложение, подчиняющее себе другое
простое предложение, называется главным, а подчиненное, зависимое предложение придаточным.

 В схемах бессоюзных и сложносочиненных предложений простые предложения обозначаются знаком квадратных скобок, так же обозначается и главное предложение в составе сложноподчиненного, придаточные же предложения заключаются в круглые скобки.

В схемах указываются средства связи и знаки препинания. Например: 1) *Над озером кружили чайки, два-три баркаса виднелись вдалеке.*  $[$   $],$   $[$   $].$ 

 2) *Водитель захлопнул дверцу, и машина умчалась.* [ ], и [ ].

 3) *Я знал, что утром мать пойдет в поле жать рожь.*  $[ ]$ , (что ...).

 Особую группу сложных предложений составляют предложения **с разными видами связи**. Например: *Живопись — это поэзия, которую видят, а поэзия — это живопись, которую слышат* (Леонардо да Винчи). Это сложное предложение с сочинением и подчинением. Схема данного предложения: [ ], (которую ...), а [ ], (которую ...).

Союзные предложения делятся на **сложносочиненные** и **сложноподчиненные**.

В **сложносочиненных предложениях** простые предложения соединяются сочинительными союзами *и, а, но, или, то ... то* и др. Части сложносочиненного предложения в смысловом отношении, правило, правило, равноправны, разноправны, разноправны, разноправны,

 В **сложноподчиненных предложениях** простые предложения соединяются подчинительными союзами *что, чтобы, как, если, так как, хотя* и др. и союзными словами *который, чей, где, куда* и др., которые выражают различные значения зависимости: причину, следствие, цель, условие и т. д. Простое предложение, подчиняющее себе другое простое предложение, называется главным, а подчиненное, зависимое предложение придаточным.

 В схемах бессоюзных и сложносочиненных предложений простые предложения обозначаются знаком квадратных скобок, так же обозначается и главное предложение в составе сложноподчиненного, придаточные же предложения заключаются в круглые скобки. В схемах указываются средства связи и знаки препинания. Например:

 1) *Над озером кружили чайки, два-три баркаса виднелись вдалеке.*  $[$   $]$ ,  $[$   $]$ ,  $[$ 

 2) *Водитель захлопнул дверцу, и машина умчалась.* [ ], и [ ].

 3) *Я знал, что утром мать пойдет в поле жать рожь.*  $[$ ], (что ...).

 Особую группу сложных предложений составляют предложения **с разными видами связи**. Например: *Живопись — это поэзия, которую видят, а поэзия — это живопись, которую слышат* (Леонардо да Винчи). Это сложное предложение с сочинением и подчинением. Схема данного предложения: [ ], (которую ...), а [ ], (которую ...).

*Бессоюзное сложное предложение* — это такое сложное предложение, в котором простые предложения объединены без союзов или союзных слов. Средства их связи содержание и интонация. Например, в сложном бессоюзном предложении *Луны не было на* 

*небе: она в ту пору поздно всходила (И. Тургенев.)* простые предложения объединены содержанием (общая тема) и интонацией (причина).

#### *Виды бессоюзных сложных предложений*

Между простыми предложениями в составе бессоюзных сложных предложений выражаются разные смысловые отношения, например, перечисление, последовательность, сопоставление, пояснение, несоответствие, условие, причина, следствие, время, цель и др.

1. Бессоюзные сложные предложения со значением последовательности. Они отличаются ярко выраженной перечислительной интонацией. Между простыми предложениями в устной речи ясно ощущается пауза. В этих предложениях выражается одновременность и последовательность событий: *Лошади тронулись, колокольчик зазвенел, кибитка полетела. (А. Пушкин.)*

В обоих простых предложениях сказуемые выражаются глаголами одного и того же вида и в одном и том же времени, например: *Под окном и в саду зашумели птицы, туман ушёл из сада, всё кругом озарилось весенним светом, точно улыбкой (А. Чехов.)*

2. Бессоюзные сложные предложения со значением пояснения. В этих сложных предложениях второе предложение поясняет первое: *Вдруг слышим: во всё горло кричат чибисы. (М. Пришвин.)*

Первое предложение произносится с понижением голоса. После него в устной речи обязательна пауза.

Сказуемые в обоих простых предложениях соотносятся либо только по времени, либо только по виду, либо по времени и виду, например: *Стал Жилин вглядываться: маячит что-то в долине. (Л. Толстой.)*

3. Бессоюзные сложные предложения со значением условия. В них первое простое предложение заключает в себе условие, а второе — следствие этого условия: *Задумаю — реки большие надолго упрячу под гнёт. (Н. Некрасов.)*

В устной речи первое предложение произносится с повышением голоса, с небольшой паузой перед второй частью.

4. Бессоюзные сложные предложения со значением времени. Такие предложения обозначают конкретные действия и состояния, например: *Буря прекратилась — отряд двинулся дальше.*

В устной речи первое предложение произносится с повышением голоса и небольшой паузой. Между простыми предложениями делается более растянутая пауза.

5. Бессоюзные сложные предложения со значением сопоставления. В них факты одного предложения противопоставляются фактам другого предложения, например: *Делу время потехе час* (пословица); *Давно наступили сумерки — она всё ещё сидела в гостиной.* (А. Аксаков.)

В устной речи первое предложение произносится с предупреждением, понижением голоса и небольшой паузой.

6. Бессоюзные сложные предложения со значением причины. Второе предложение обозначает причину действия в первом предложении: *Сейчас вода в озере была очень чёрная, прозрачная: вся ряска к зиме опустилась на дно. (К. Паустовский.)*

# Знаки препинания в сложном предложении с разными видами связи

Кроме сложных союзных предложений (сложносочинённых, сложноподчинённых и смешанного типа — с сочинительной и подчинительной связью) и бессоюзных (с однотипными и разнотипными частями), в современном русском языке распространены сложные синтаксические конструкции (ССК), в которых объединяются разные виды связи - союзная и бессоюзная.

Знаки препинания в многокомпонентных предложениях (сложных синтаксических конструкциях) расставляются по правилам, установленным для сложносочинённых, сложноподчинённых и бессоюзных сложных предложений.

Например:

- ССК с сочинительной и бессоюзной связью: Долго при свете месяца мелькал белый парус между тёмных волн; слепой сидел на берегу, и вот мне послышалось что-то похожее на рыдания (М. Лермонтов);
- СКК с полчинительной и бессоюзной связью: Я понимаю: вам тридно сейчас сказать о целях, которые преследует литература (М. Горький);
- СКК с сочинительной, подчинительной и бессоюзной связью: Ведь знаю я и знаешь ты, что в этот отсвет лунный, синий на этих липах не цветы — на этих липах снег да иней (С. Есенин).

#### **Задания для практического занятия**

## **Задание 1.**

*Продолжите предложения так, чтобы сначала получилось предложение с однородными членами, затем – сложное предложение. Составьте схемы предложений.*

Шел двенадцатый час…

С утра был солнечный день…

## **Задание 2.**

*К главному предложению присоедините придаточное. Составьте схемы получившихся предложений.*

Люди приходят в театр, чтобы.. В своей речи он настолько ярко и образно обрисовал сложившуюся ситуацию, что..

## **Задание 3.**

*Закончите сложносочиненные предложения. Составьте схемы предложений.*

Я решил начать работу с утра, но…

Много труда ему предстоит, но зато…

## **Задание 4.**

**Спишите, вставив пропущенные знаки препинания между частями бессоюзного сложного предложения. Составьте схемы предложений, указывая смысловые отношения между простыми предложениями в составе сложного.**

Желаешь себе добра не делай зла другому.

Самое главное было сделано мы переправились через реку.

Чин следовал ему он службу вдруг оставил.

Учись, мой сын наука сокращает нам опыты быстротекущей жизни.

Для рыбы нужна чистая вода будем охранять наши водоемы.

# **Задание 5.**

**Составьте предложения по схемам.**

```
1) [ ], и [ ].
2) [ ], [ ], [ ], и [ ].
3) [ ], но [ ].
4) [ ], (что...).
5) (когда...), [ ], (что...)
```
# **Задание 6.**

# **Расставьте знаки препинания в предложениях, составьте схемы предложений.**

1.Крот живет под землей и очень редко показывается на поверхности но нам повезло мы его увидели.

2. Ветер сбивая сухие ветки и сучья гонит низкие облака а с них срываются мелкие дождинки все кругом кажется тусклым унылым печальным.

3. Ствол дерева служит ему две службы он несет на себе сучья с ветвями листьями и плодами и в то же время он проводит к ним пищу из земли.

4. Приходится человеку срубать и совершенно молодые деревца и деревья постарше падают под топором человека их ценная древесина нужна в хозяйстве.

5. Прячется солнце наступают сумерки мы сидим у камина и понимаем долгие зимние месяцы внесут свой распорядок в нашу жизнь и только весной мы будем вспоминать это время.

6. Лошади были уже заложены колокольчик по временам звенел под дугою и лакей уже два раза подходил к Печорину с докладом что все готово а Максим Максимыч еще не являлся.

7. Дорога опасная направо висели над нашими головами груды снега которые при первом порыве ветра готовы были упасть в ущелье на узкой дороге снег под действием солнечных лучей и ночных морозов превратился в лед так что с трудом мы сами пробирались.

8. Холм на котором я находился спускался почти опасным обрывом его громадные очертания отделялись от синеватой воздушной пустоты и прямо подо мною красным пламенем горели и дымились друг подле дружки два огонька.

9. Солнце село но в лесу еще светло и воздух так прозрачен и чист что малейший шорох слышен птицы щебечут вечер одарил их теплом и благодатью.

10. Верхушки деревьев тускнеют когда солнце скрывается за горизонтом а на синем небе вырисовывается бледное пятно луны еще звенит пеночка но вот умолкает и она.

11. На широком мосту с покосившимися перилами мальчишки замерли вся широкая река до краев была заполнена бревнами которые были связаны в длинные плоты а на них приплясывали в резиновых сапогах сплавщики.

# **Литература:**

- **1.** Антонова Е.С., Воителева Т.М. Русский язык: учебник для сред. проф. образования. — М., 2016.
- **2.** Греков В.Ф., Крючков С.Е., Чешко Л.А. Русский язык. 10-11 классы: учеб. для общеобразовательных организаций. – М., 2016;

## **Государственное бюджетное образовательное учреждение среднего профессионального образования Иркутской области**

**«Иркутский техникум транспорта и строительства»**

## **Методические указания для выполнения лабораторных работ по учебной дисциплине «Технические средства на автомобильном транспорте»**

по специальности среднего профессионального образования **23.02.01. «Организация перевозок и управление на автомобильном транспорте»**

**Квалификация:** техник

**Форма обучения:** очная

**Нормативный срок обучения:** 3 года 10 месяцев

на базе основного общего образования

Иркутск, 2023 г

Методические указания по выполнению лабораторных работ разработаны на основе Федерального государственного образовательного стандарта (далее – ФГОС)*,* по специальности среднего профессионального образования (далее – СПО) 23.02.01 Организация перевозок и управление на транспорте (по видам), на основе примерной программы учебной дисциплины «Технические средства на автомобильном транспорте» (базовый уровень), разработанной ФГОУ СПО «МОСКОВСКИЙ АВТОМОБИЛЬНО-ДОРОЖНЫЙ КОЛЛЕДЖ им. А.А. Николаева» (протокол №6 от 10 февраля 2011 г.) для специальностей среднего профессионального образования, рекомендованной Экспертным советом по профессиональному образованию Федерального государственного учреждения Федерального института развития образования (ФГУ ФИРО) (заключение Экспертного совета № 5 от «07» октября 2011 г.), рабочего учебного плана по специальности 23.02.01 Организация перевозок и управление на автомобильном транспорте. Является частью образовательной программы ГБПОУ ИО ИТТриС– 23 стр.

*В методических указаниях представлены инструкции по выполнению 6 лабораторных работ по ОП.05. «Технические средства на автомобильном транспорте».*

*Методические указания предназначены для обучающихся 2 курса по специальности СПО 23.02.01.* «*Организация перевозок и управление на автомобильном транспорте».*

**Разработчик:** Федосеев Валентин Семенович, преподаватель высшей квалификационной категории

Рассмотрена и одобрена на заседании ДЦК Протокол № 10 от 1.06. 2023г.

# **СОДЕРЖАНИЕ**

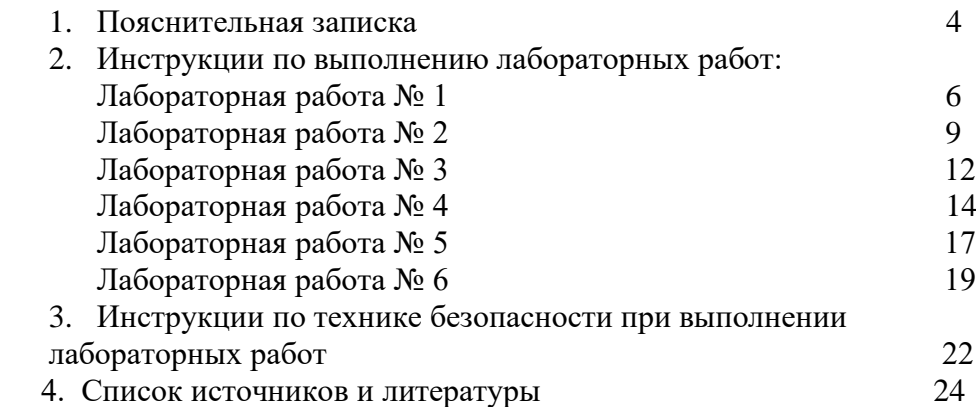

Методические указания по выполнению лабораторных работ предназначены для обучающихся «ИТТриС» по специальности 23.02.01. Организация перевозок и управление на автомобильном транспорте.

Выполнение упражнений по разборке и сборке, техническому обслуживанию узлов и агрегатов автомобиля, оформление отчета после выполнения упражнений при проведении лабораторныхработ, способствуетповторению и закреплению знаний, полученных на уроках теоретического обучения.

*Обучающийся должен знать:*

- расположение, взаимодействие деталей и механизмов двигателей;

- особенности конструкции деталей и материал их изготовления.

- расположение приборов электрооборудования на автомобиле;

- расположение, взаимодействие приборов, узлов и агрегатов трансмиссии, ходовой части и дополнительного оборудования на автомобиле.

*Обучающийся должен уметь:*

- снимать и устанавливать механизмы и приборы систем двигателя и приборы электрооборудования;

- проводить диагностику и визуальную оценку износов деталей механизмов и систем двигателя и приборов электрооборудования;

- снимать и устанавливать приборы, узлы и агрегаты трансмиссии, ходовой части и дополнительного оборудования;

- производить диагностику и визуальную оценку износов приборов, узлов и агрегатов трансмиссии, ходовой части и дополнительного оборудования;

- устранять возникшие во время эксплуатации транспортных средств мелкие неисправности, не требующие разборки узлов и агрегатов, с соблюдением требований техники безопасности.

*Перед выполнением работы внимательно изучите инструкцию по выполнению, проделайте работу, оформите отчет по форме:*

- лабораторная работа №  $\qquad$ ;

- название работы;

- цель работы;

- оборудование, аппаратура, материалы и их характеристики;
- формы № 1 и № 2;
- назначение узла (механизма) и общее устройство;
- таблицы характеристик узла (механизма);
- контрольные вопросы;

## **Лабораторная работа № 1 Произвести простейшие разборочно-сборочные работы по главной и карданной передачам (2 часа)**

**Цель работы: уяснить** и знать устройство и работу узлов трансмиссии автомобиля. Уметь разбирать и собиратькарданную и главную передачи,дифференциал и полуоси и внешним осмотром определять неисправности узлов и деталей. Определять узлы и приборы трансмиссии на схемах и автомобиле.

**Пояснения** (теория и основные характеристики): Трансмиссия включает группу механизмов, предназначенных для передачи и распределения крутящего момента между ведущими мостами. Трансмиссия автомобиля состоит из сцепления, коробки передач, раздаточной коробки (при наличии нескольких ведущих мостов), карданной передачи, главной передачи, дифференциала и полуосей.

Неисправности *карданной передачи* проявляются в вибрациях и стуках. Вибрацию вызывают ослабления креплений деталей, деформации и дисбаланс карданных валов. Стуки в карданной передаче возникают из-за увеличения зазоров в шлицевых соединениях, между шипами крестовины и игольчатыми подшипниками, между обоймами игольчатых подшипников и отверстиями в вилках. *Неисправности главной передачи и дифференциала* также сопровождаются вибрациями и стуками, возникающими при увеличении зазоров в зацеплении шестерен, в шлицевых соединениях, в подшипниках в результате их изнашивания и перегревом картера главной передачи. Скорость изнашивания увеличивается при несвоевременных регулировочных работах и смене масла. *Перегрев картера главной передачи* возникает из-за разрушения подшипников, недостаточного уровня масла из-за износа сальников или загрязнения сапуна.

**Необходимое оборудование и пособия:** детали и узлы трансмиссии автомобилей ГАЗ-66, ЗИЛ-131 (карданные передачи, задние мосты в сборе, главные передачи и дифференциалы указанных автомобилей); плакаты, схемы по устройству трансмиссии и инструктивные карты по выполнению лабораторно-практических работ; инструмент и приспособления, согласно инструктивных карт, учебная литература и тетради по устройству автомобилей и ЛПЗ.

**Техника безопасности:** Перед разборкой агрегата, установленного на стенде (подставке, верстаке), проверить его крепление. Тяжелые приборы (агрегаты) переносить вдвоем и в присутствии преподавателя. Не класть детали на край верстака (стола). Использовать только исправный инструмент. Выпрессовывание втулок, подшипников и снятие других деталей, требующих приложения значительных усилий, следует производить при помощи прессов или специальных съемников; работать необходимо сухим инструментом, руки не должны быть мокрыми или замасленными.

## **Порядок выполнения работы:**

1. Ознакомиться с ТБ при выполнении разборочно-сборочных работ по агрегатам и узлам трансмиссии.

2. Изучить порядок выполнения разборочно-сборочных работ и монтажа карданной и главной передач, дифференциала и полуосей на автомобиле.

#### **Содержание отчета:**

- 1. В отчете указать назначение и общее устройство агрегатов трансмиссии.
- 2. Привести краткую техническую характеристику агрегатов трансмиссии, ответить на контрольные вопросы.

#### **Контрольные вопросы:**

- 1. При каком ТО производится замена масла в картере главной передачи?
- 2. К каким последствиям может привести несвоевременная очистка и промывка сапуна в картере главной передачи?
- 3. Расскажите о способах обнаружения и устранения неисправностей карданной, главной передач, дифференциала и полуосей автомобилей.
- 4. Каковы признаки и причины неисправностей карданной передачи?
- 5. Какова последовательность снятия карданной передачи с автомобиля?
- 6. Каковы основные отличия карданной передачи автомобилей ЗИЛ-130 и ЗИЛ-131?
- 7. Каковы признаки и причины неисправностей главной передачи и дифференциала?

#### **Лабораторная работа № 2**

## **Контрольный осмотр двигателя. Прослушивание работы двигателя, проверка его систем по встроенным прибора (2 часа).**

**Цель работы: Изучить**, уяснить и знать: виды, методы, периодичность, средства диагностирования двигателя.

**Пояснения** (теория и основные характеристики). *Диагностирование –* процесс установления технического состояния агрегатов, узлов, систем и механизмов автомобиля с помощью приборов и приспособлений без их разборки. Часто встречающимися *неисправностями автомобиля являются:*

- двигатель не пускается; наличие посторонних стуков в двигателе; дымный выпуск отработавших газов; перегрев двигателя; низкое давление масла; двигатель не развивает полной мощности. *Диагностирование двигателя* включает: ознакомление с учетными данными, осмотр и опробование пуском, проверку его мощности, экономичности, расхода (угара) и давления масла, компрессии в цилиндрах двигателя, шумности его работы, токсичности и цвета отработавших газов. Проверка мощности двигателя производится по изменению динамических качеств автомобиля – по уменьшению максимальной скорости, а также динамики разгона (по времени разгона до 100 км/час), по результатам дорожных испытаний при полностью исправной ходовой части. Проверка экономичности двигателя проводится по величине контрольного расхода топлива на автомобиле с исправной ходовой частью и полностью прогретом двигателе. Учетные данные двигателя включают следующие основные сведения: пробег автомобиля и ресурс работы двигателя; ремонты, которым подвергался двигатель; заявки водителя о неисправностях двигателя. Методы диагностирования КШМ, ЦПГ и ГРМ и двигателя в целом, базируются на измерении диагностических параметров, сопутствующих его работе и тесно связанных со структурными параметрами его основных элементов. Зная измеренные и нормативные значения диагностических параметров, можно определить без разборки техническое состояние двигателя. *Диагностирование по герметичности надпоршневого пространства* цилиндров двигателя производят по компрессии, по прорыву газов в картер двигателя, угару масла, разряжению на впуске, по утечкам сжатого воздуха. Компрессию двигателя (максимальное давление в цилиндре) определяют компрессометром или компрессографом, при проворачивании коленчатого вала стартером, вставив резиновый конусный наконечник компрессометра в отверстие для форсунки или свечи зажигания. Прибор К-69М позволяет обнаружить чрезмерный износ, потерю упругости, закоксовывание или поломку колец, износ поршневых канавок, а также потерю герметичности клапанов и прокладок головок блока. Утечки воздуха через клапаны при неплотной их посадке в седлах определяют на слух, а герметичность прокладки головки цилиндра – по пузырькам воздуха в горловине радиатора или стыке головки с блоком цилиндров, смоченного мыльным раствором. Прослушивание стуков и шумов в двигателе производится при помощи стержневого или трубчатого стетоскопов, прикасаясь концом стержня к зонам прослушивания на двигателе.

**Необходимое оборудование и пособия:** Беднарский В.В. «Техническое обслуживание и ремонт автомобилей, учебник, изд. 2-е, – Ростов – на – Дону: «Феникс», 2008г;Власов В.М. «Техническое обслуживание и ремонт автомобилей, учебник для студентов среднего проф. Образования. – 6 изд., стер. – Москва: Издательский центр «Академия», 2008 г.; Ерофеев Ю.С.Учебное пособие по МДК 01.02. Техническое обслуживание и ремонт автомобильного транспорта; Березин С.В. «Справочник автомеханика»; Ростов-на-Дону: «Феникс», 2008, двигатели ЗИЛ-130, ГАЗ-53, КамАЗ-740, ВАЗ-2107; детали и узлы механизмов и систем двигателей; инструктивные карты по выполнению лабораторных и практических работ; плакаты, схемы по предмету; тетради по ЛПЗ.

#### **Порядок проведения работы**

 Используя выше указанные учебники и учебные пособия, изучить, проанализировать и уяснить:

1. Диагностирование двигателя:

• характерные неисправности двигателя внутреннего сгорания, их внешние признаки и способы определения;

2. Диагностирование ЦПГ и КШМ двигателя:

- методы и средства диагностирования ЦПГ и КШМ. двигателя;
- характерные неисправности ЦПГ и КШМ двигателя, их внешние признаки и способы определения;
- диагностирование ЦПГ и КШМ при не работающем двигателе нормальные, допустимые и предельные параметры состояния механизма;
- диагностирование ЦПГ и КШМ при работающем двигателе нормальные, допустимые и предельные параметры состояния механизма.
- 3. Диагностирование ГРМ двигателя:
	- методы и средства диагностирования ГРМ. двигателя;
	- характерные неисправности ГРМ двигателя, их внешние признаки и способы определения;
	- диагностирование ГРМ двигателя, нормальные, допустимые и предельные параметры состояния механизма.

#### **Содержание отчета**

*В отчете приведите требования к исправному двигателю, ответьте на контрольные вопросы:*

- 1. Перечислите основные причины неисправности «Наличие посторонних стуков в двигателе».
- 2. Перечислите основные причины неисправности «Дымный выпуск отработавших газов».
- 3. Перечислите основные причины снижения компрессии двигателя».
- 4. Перечислите основные причины неисправности «Дымление из масло
	- заливной горловины».
	- 5. Каковы основные причины снижения мощности двигателя?

#### **Лабораторная работа № 3**

## **Проверка и регулировка тепловых зазоров в газораспределительном механизме (2 часа)**

1. Снимите крышки головок цилиндров;

2.Проверьте и при необходимости затяните болты крепления головок цилиндров (момент затяжки должен быть в пределах 40...50 Н м);

3. Снимите крышку люка в нижней части картера сцепления;

4. Вставьте ломик в отверстия на маховике и поворачивайте коленчатый вал до тех пор, пока фиксатор не войдет в зацепление с маховиком (см.рис.);

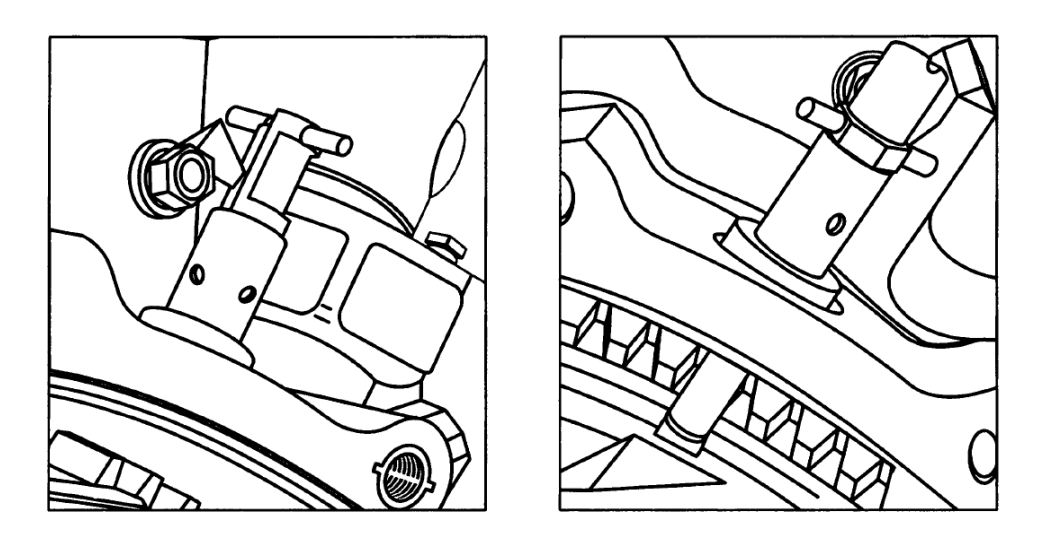

5. Проверьте положение рисок на торце корпуса муфты опережения впрыскивания и фланце ведущей полумуфты привода топливного насоса высокого давления.

Если риски оказались внизу, необходимо фиксатор вывести из зацепления с маховиком и провернуть коленчатый вал на один оборот. При этом фиксатор должен войти в паз на маховике;

6. Установите фиксатор маховика в верхнее положение;

7. Поверните коленчатый вал на угол 60° (расстояние между соседними отверстиями на маховике соответствует повороту коленчатого вала на 30°).

В этом положении регулируемые клапаны 1-го и 5-го цилиндров закрыты (штанги этих клапанов легко поворачиваются от руки);

8. Проверьте щупом зазор между носками коромысел и стержнями этих клапанов (передние клапаны правого ряда цилиндров — впускные, левого — выпускные).

9. Поддерживая винт отверткой, затяните гайку и еще раз проверьте зазор;

10 Далее отрегулируйте зазоры в клапанных механизмах попарно по цилиндрам,

т.е. в 4-м и 2-м, 6-м и 3-м, 7-м и 8-м (в соответствии с порядком работы цилиндров), проворачивая коленчатый вал по ходу вращения каждый раз на угол 180°;

11. Установите крышку люка картера, крышку маховика и крышку головки цилиндров.

При этом фиксатор маховика должен находиться в верхнем положении.

Упражнение считается не выполненным, если после запуска двигателя:

- прослушивается резкий звонкий стук (зазор увеличен);
- двигатель работает с перебоями и его мощность падает (зазор меньше нормы)
- слышны периодические хлопки в выпускном или впускном трубопроводе (не плотность клапанов)

Упражнение считается выполненным, если после запуска двигателя стуки в механизме газораспределения не прослушиваются.

## **Лабораторная работа № 4 Диагностирование и регулировка карбюратора (2 часа)**

Выявление неисправностей карбюратора, затрудняющие пуск двигателя следующим образом:

1. Через окно (у карбюратора К-126Б) или контрольное отверстие (у карбюратора К-88А) проверьте уровень топлива в поплавковой камере. Низкий уровень топлива возможен вследствие нарушения регулировки или заедания поплавка.

2. Для обнаружения заедания клапана подачи топлива в закрытом положении отверните спускную пробку карбюратора. Если топливо вытекает из отверстия непродолжительное время, а затем перестает вытекать, значит, происходит заедание клапана подачи топлива.

3. Для проверки и устранения засорения жиклеров выверните пробки и через открывшиеся отверстия продуйте жиклеры сжатым воздухом с помощью шинного насоса.

Если после продувки жиклеров двигатель будет работать без перебоев, значит, причиной уменьшения подачи топлива являлось засорение жиклеров.

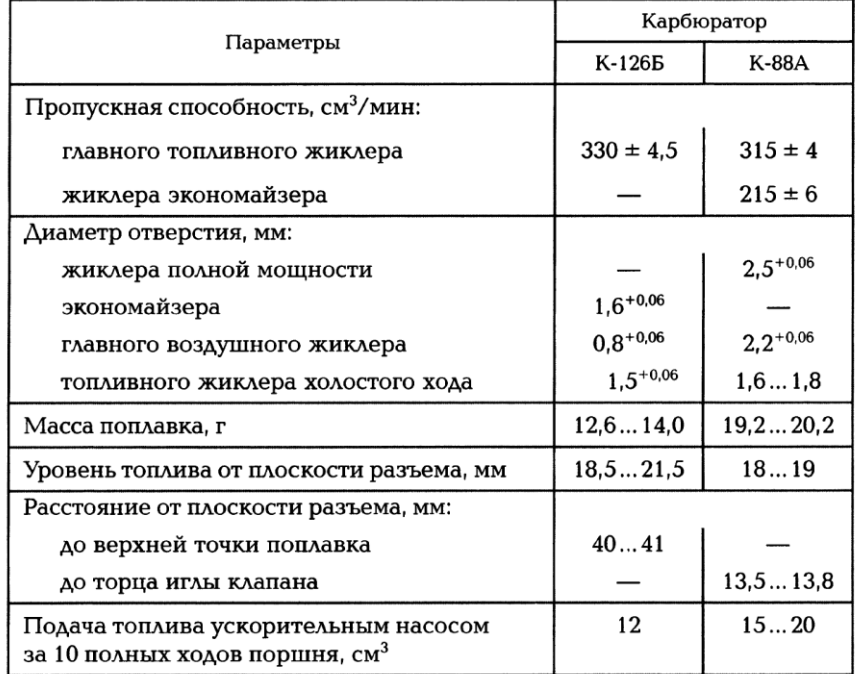

#### Контрольные параметры карбюраторов

4. Проверьте пропускную способность жиклеров прибором НИИАТ-362.

Количество воды, протекающей через дозирующее отверстие жиклера за 1 мин под напором водяного столба (1000  $\pm$ 2) мм при температуре воды 19...21°С, должно соответствовать контрольным параметрам (см. табл.).

5.Погрузите поплавок в нагретую до 80 °С воду, наблюдайте за ним не менее 30 с (из негерметичного поплавка появятся пузырьки воздуха).

6. Снимите карбюратор с двигателя, заполните поплавковую камеру бензином и установите сосуд под отверстие смесительной камеры карбюратора.

Нажимая на шток ускорительного насоса, сделайте 10 полных ходов поршня. Измерьте мензуркой количество вытекшего в сосуд бензина, и сравнить с контрольными параметрами (см. табл.).

#### **Регулировка карбюратора:**

1.Регулирование карбюратора К-88АТ (см. рис.) двигателя ЗИЛ-508.10 для установления минимальной частоты вращения коленчатого вала в режиме холостого хода осуществляется на прогретом двигателе и при исправной системе зажигания упорным винтом 4, ограничивающим закрытие дроссельных заслонок и двумя регулировочными винтами 2, изменяющими состав топливной смеси.

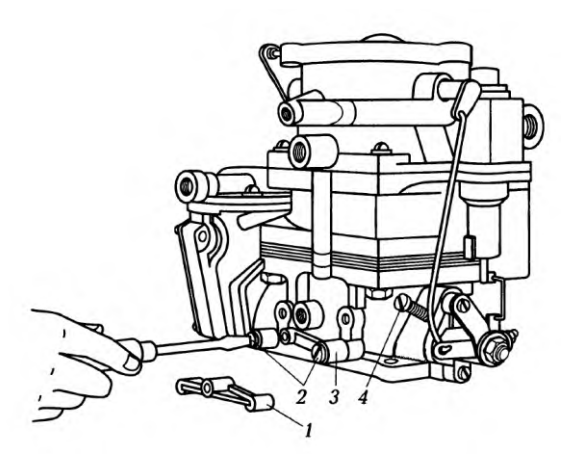

2. Перед регулировкой карбюратора обратите внимание на правильность установки зажигания, исправность свечей и размер зазора между их электродами.

3. Учтите, что карбюратор двухкамерный и состав топливной смеси в одной камере регулируется соответствующим винтом независимо от состава смеси в другой камере. При завертывании винтов смесь обедняется, а при отвертывании — обогащается.

4. При регулировке карбюратора винтами 2 необходимо постоянно следите за показаниями тахометра и газоанализатора. Частота вращения коленчатого вала должна поддерживаться постоянной в заданных пределах посредством регулировки с использованием упорного винта дроссельных заслонок.

5. Для проверки правильности регулировки карбюратора нужно плавно нажать на привод дроссельной заслонки и резко его отпустить. Если двигатель остановится, частоту вращения коленчатого вала следует несколько увеличить, завернув упорный винт 4, и проверить устойчивость работы двигателя.

Упражнение считается выполненным, если:

• двигатель работает устойчиво на холостом ходу при частоте вращения коленчатого вала 450...500 мин-1.

Проверка содержание оксида углерода (СО) в отработавших газах с помощью газоанализаторов марок И-СО НИИАТ.

6. Прогрейте двигатель и установите пробоотборное устройство газоанализатора в выпускную трубу автомобиля на глубину 300 мм от среза.

7. Через 30 с после достижения установившейся частоты вращения коленчатого вала двигателя измерьте содержание СО на двух режимах:

- при минимальной частоте вращения коленчатого вала двигателя (значение до косой черты)
- при частоте вращения, равной 60 % от ее номинального значения (значение после косой черты).

8. Нормы объемных долей СО в отработавших газах составляют для автомобилей 1,5/1,0.Повышенное по сравнению с нормативными данными содержание СО при минимальной частоте вращения коленчатого вала указывает на неправильную регулировку системы холостого хода карбюратора, а при большей частоте вращения — на неисправность главной дозирующей системы или неплотность прилегания клапанов экономайзера и ускорительного насоса.

## **Лабораторная работа № 5 Проверка и установка зажигания на двигателе (2часа)**

**Цель работы: Уяснить** устройствои работу приборов системы зажигания автомобиля. Знать порядок разборки и сборки прерывателя-распределителя, включателя зажигания, уметь внешним осмотром определять неисправности приборов и цепей систем зажигания, выполнять монтаж на автомобиле.

**Пояснения** (теория и основные характеристики): К системе зажигания автомобиля относятся источники электрической энергии (АКБ, генератор), добавочное сопротивление, замок зажигания, катушка зажигания, прерыватель-распределитель, конденсатор, свечи зажигания, провода высокого и низкого напряжения. В контактно-транзисторной системе зажигания, также имеются транзисторный коммутатор и аварийный вибратор.

*Неисправности приборов системы зажигания* проявляются в отсутствии искры на свечах зажигания, перебоях в работе двигателя, снижении его мощности и повышенном расходе топлива. Причинами неисправностей могут быть обрывы цепей, электропроводов, нарушения (обгорания) контактов в цепях, ненадежная «масса», перегорание предохранителей, выход из строя отдельных элементов системы. Устранение указанных неисправностей в большинстве случаев заключается в определении (при помощи индикатора или тестера) мест обрыва или замыканий и в их восстановлении путем подтяжки ослабленных контактных соединений, зачистки их от окисления, устранения обрывов или замыканий проводов, а также замены вышедших из строя элементов.

**Необходимое оборудование и пособия:** детали и узлы приборов системы зажигания (прерыватель-распределитель, катушка зажигания, свечи зажигания, транзисторный коммутатор, конденсатор, приборы электронной системы зажигания) прибор Э-6 (-214); инструмент и приспособления, согласно инструктивной карты, плакаты и инструктивные карты по выполнению лабораторно-практических работ; учебная литература, тетради по устройству и ТО автомобилей, тетради по ЛПЗ.

**Техника безопасности:**Перед осмотром прибора системы зажигания, установленного на стенде (подставке, верстаке), проверить его крепление. Тяжелые приборы (агрегаты) переносить вдвоем и в присутствии преподавателя. Не класть детали на край верстака

(стола). При проверке приборов не допускать короткого замыкания. При работе с электроинструментами следует применять индивидуальные средства защиты: резиновые перчатки и

калоши, резиновые коврики, изолирующие подставки. **Порядок выполнения работы:** 1. Ознакомиться с ТБ при выполнении разборочно-сборочных работ по системе зажигания

автомобиля.

2. Уяснить общее устройство и основные технические характеристики приборов системы зажигания, порядок их разборки и сборки, монтажа на автомобиле, определения их годности: прерывателя-распределителя, включателя зажигания; катушки зажигания; конденсатора; полупроводниковых приборов; свечей зажигания и проводов высокого напряжения.

#### **Содержание отчета:**

1. В отчете указать назначение и общее устройство системы зажигания.

2. Привести краткую техническую характеристику приборов систем зажигания, ответить на контрольные вопросы:

#### **Контрольные вопросы:**

1. Назовите основные отличия контактной, контактно-транзисторной и бесконтактной систем зажигания.

2. Основные отличия прерывателей контактной, контактно-транзисторной и бесконтактной систем зажигания.

4. Каким образом необходимо производить регулировку зазора между контактами прерывателя?

5. Как проверяют состояние распределителя?

6. Как проверяют состояние свечей зажигания?

#### **Лабораторная работа № 6**

## **Диагностирование и регулировка сцепления и его привода (2 часа)**

**Цель работы: Уяснить** устройство и работу узлов трансмиссии автомобиля. Знать порядок разборки и сборки сцепление и маховика, внешним осмотром определять неисправности узлов и деталей. Определять узлы и приборы трансмиссии на схемах и автомобиле.

**Пояснения** (теория и основные характеристики): Трансмиссия включает группу механизмов, предназначенных для передачи и распределения крутящего момента между ведущими мостами. Существуют несколько типов схем трансмиссий (с одним или несколькими ведущими мостами, расположенными как спереди, так и сзади автомобиля. Некоторые автомобили имеют еще средний ведущий мост). Трансмиссия автомобиля состоит из сцепления, коробки передач, раздаточной коробки (при наличии нескольких ведущих мостов), карданной передачи, главной передачи, дифференциала и полуосей.

У автомобилей МАЗ, БелАЗ имеется колесная (бортовая) передача планетарного типа. Перегрузка механизмов во время работы, плохая смазка приводят к поломкам и неисправностям агрегатов трансмиссии, выводящим их строя автомобиль. В *механизме сцепления* могут возникать *неисправности:* неполное выключение сцепления, неполное включение сцепления, резкое включение сцепления. В *механизме сцепления* могут возникать следующие *дефекы:* износ и повреждение фрикционных накладок и коробление ведомых дисков; износ шлицевых поверхностей ступиц ведомых дисков и ослабление заклепочных соединений ступиц с дисками; износ рабочих поверхностей ведущих дисков; износ рабочих поверхностей отжимных рычагов и муфт выключения сцепления; повреждение подшипников, потеря упругости пружин и поломка пружин; трещины, пробоины повреждения резьбы картеров сцепления.

**Необходимое оборудование и пособия:** детали и узлы сцепления (ведущие и ведомые диски автомобилей ГАЗ-53, ЗИЛ-130, ВАЗ и детали приводов); плакаты, схемы по устройству трансмиссии и инструктивные карты по выполнению лабораторно-практических работ; инструмент и приспособления, согласно инструктивных карт, учебная литература и тетради по устройству автомобилей и ЛПЗ.

**Техника безопасности:** Перед разборкой агрегата, установленного на стенде (подставке, верстаке), проверить его крепление. Тяжелые приборы (агрегаты) переносить вдвоем и в присутствии преподавателя. Не класть детали на край верстака (стола). Выполнять работы, согласно инструкционной карты; пользоваться исправным инструментом, необходимого размера и по прямому назначению (не допускаются использование гаечных ключей с изношенными гранями и несоответствующих размеров, применение рычагов для увеличения усилий затягивания резьбового соединения, а также зубила и молотка в этих целях); снятые детали складывать на верстаке или на полу; выпрессовывание втулок, подшипников и снятие других деталей, требующих приложения значительных усилий, следует производить при помощи прессов или специальных съемников; для снятия втулок и валов использовать специальные выколотки из мягкого металла; работать необходимо сухим инструментом, руки не должны быть мокрыми или замасленными; завертывать и отвертывать болты и гайки необходимо только в направлении от себя; при работе с электроинструментами следует применять индивидуальные средства защиты: резиновые перчатки и калоши, резиновые коврики, изолирующие подставки и др.

#### **Порядок выполнения работы:**

1. Ознакомиться с ТБ при выполнении разборочно-сборочных работ по агрегатам и узлам трансмиссии автомобилей.

2. Изучить порядок выполнения разборочно-сборочных работ и монтаж сцепления на двигателе.

#### **Содержание отчета:**

- 1. В отчете указать назначение сцепления и его общее устройство.
- 2. Привести краткую техническую характеристику сцепления, ответить на контрольные вопросы.

#### **Контрольные вопросы:**

- 1. С какой целью регулируют свободный ход педали сцепления?
- 2. Каковы назначение и принцип работы сцепления?
- 3. Каково общее устройство сцепления автомобиля ЗИЛ-130?
- 4. Каковы особенности устройства сцепления автомобиля КамАЗ?
- 5. Каково устройство пневмогидравлического усилителя выключения сцепления автомобиля КамАЗ?

# **ИНСТРУКЦИЯ**

## **по охране труда и ТБ при выполнении разборочно-сборочных работ**

- 1. **Требования безопасности перед началом работы.** Перед началом работы учащийся обязан:
	- явиться на занятия в специальной одежде;
	- содержать рабочее место в чистоте, инструмент и приспособления необходимые для работы размещать в порядке, удобном для пользования;
	- получить задание у преподавателя и ознакомиться с данной инструкцией.

# **2. Требования безопасности во время работы:**

- выполнять работы согласно инструкционной карты;
- пользоваться исправным инструментом, необходимого размера и по прямому назначению (не допускаются использование гаечных ключей с изношенными гранями и несоответствующих размеров, применение рычагов для увеличения усилий затягивания резьбового соединения, а также зубила и молотка в этих целях); снятые детали складывать на верстаке или на полу;
- выпрессовывание втулок, подшипников и снятие других деталей, требующих приложения значительных усилий, следует производить при помощи прессов или специальных съемников; для снятия втулок и валов использовать специальные выколотки из мягкого металла;
- работать необходимо сухим инструментом, руки не должны быть мокрыми или замасленными;
- завертывать и отвертывать болты и гайки необходимо только в направлении от себя;

## **3. Требования безопасности в аварийной ситуации:**

• при обнаружении неисправностей в инструментах и приспособлениях, работу следует прекратить и принять меры к устранению или замены их; в случае невозможности устранить аварийную ситуацию самостоятельно, учащийся обязан сообщить преподавателю.

## **4. Требования безопасности по окончанию работы:**

- привести рабочее место в порядок;
- протереть инструмент и приспособления насухо;
- не оставлять пролитое масло на рабочем месте;
- использованную ветошь складировать в отведенном месте.

# **СПИСОК ИСТОЧНИКОВ И ЛИТЕРАТУРЫ**

1.Кременец Ю.А. Печерский М.П. Афанасьев М.Б. Технические средства организации дорожного движения. – М.: Академкнига, 2015.

# **Государственное бюджетное профессиональное образовательное учреждение Иркутской области**

**«Иркутский техникум транспорта и строительства»**

# **Методические указания для выполнения практических работ по учебной дисциплине «Транспортная система России»**

программы подготовки специалистов среднего звена по специальности среднего профессионального образования

**23.02.01 Организация перевозок и управление на транспорте (автомобильном)**

**Квалификация:** техник

**Форма обучения:** очная

**Нормативный срок обучения:** 3 года 10 месяцев

на базе основного общего образования

Иркутск, 2023 г.

В методических указаниях представлены задания и рекомендации по выполнению практических работ по дисциплине «Транспортная система России» для студентов программ подготовки специалистов среднего звена специальностей 23.02.01 Организация перевозок и управление на транспорте (автомобильном),

Организация – разработчик: ГБПОУ ИО «Иркутский техникум транспорта и строительства»

Разработчик: преподаватель

Корчева Д.В.

Рассмотрена и одобрена на заседании ДЦК

Протокол № 10 от 1.06. 2023г.

# **Содержание:**

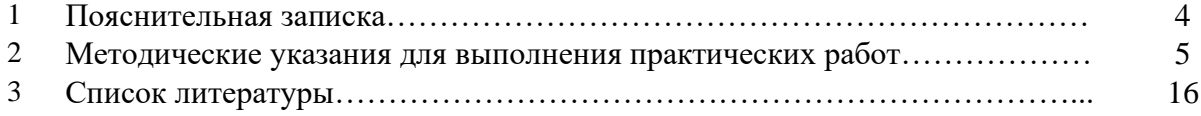

## **ПОЯСНИТЕЛЬНАЯ ЗАПИСКА**

Методические рекомендации по выполнению практических работ по дисциплине «Транспортная система России» разработаны в соответствии с рабочей программой по дисциплине «Транспортная система России». Выполнение студентами практических работ направлено на достижение следующих *результатов:*

#### **знать:**

1. Структуру транспортной системы России;

2. Основные направления грузопотоков;

3. Основные направления пассажиропотоков.

**уметь:**

1. Давать краткую экономико-географическую характеристику техническому оснащению и сфере применения различных видов транспорта.

Практические занятия (работы) служат связующим звеном между теорией и практикой. Они необходимы для закрепления теоретических знаний, полученных на уроках, а также для получения практических знаний и умений.

Практические работы (задания) выполняются студентом самостоятельно, с применением знаний и умений, полученных на уроках, а также с использованием необходимых кратких теоретических сведений, содержащихся в методических рекомендациях по выполнению практических работ.

Практические работы выполняются студентами индивидуально.

## **2. Методические указания для выполнения практических работ**

## **Практическое занятие № 1**

#### **«Определение сфер использования подвижного состава видов транспорта.»**

**Цель:** научиться определять сферы использования подвижного состава различных видов транспорта.

## **Задание № 1**

Изучите теоретический материал.

## **Задание № 2**

Составьте структурную схему использования подвижного состава различных видов транспорта.

## **Задание № 3**

Ответьте на контрольные вопросы:

- 1. Перечислите все виды транспорта?
- 2. Опишите подвижной состав железнодорожного транспорта?
- 3. Опишите подвижной состав автомобильного транспорта?
- 4. Опишите подвижной состав морского транспорта?
- 5. Опишите основные сферы использования всех видов транспорта?
- 6. Опишите роль видов транспорта в единой транспортной системе?

# **Практическое занятие № 2**

## **«Проведение анализа элементов системы.»**

**Цель:** выполнять операции по осуществлению перевозочного процесса с применением современных информационных технологий управления перевозками.

## **Задание № 1**

Ознакомиться с теоретическим обоснованием практического занятия.

## **Теоретическое обоснование**

Сравнив все основные виды транспорта транспортной системы РФ можно сделать следующий вывод, что каждый из рассмотренных видов транспорта обладает как преимуществами, так и недостатками, что показано в таблице 1.

Исходя из особенностей разных видов транспорта и грузов можно однозначно сказать, например, что при стоимости грузов весом 1 фунт (около 0,454кг) более 10 долл. (по оценкам Международного банка реконструкции и развития) целесообразно применение воздушного транспорта (исключение составляют легковоспламеняющиеся и взрывоопасные грузы, перевозка которых на данном виде транспорта вообще недопустима); жидкие и газообразные грузы желательно перекачивать по трубопроводам; перевозка тарно-штучных грузов эффективна на расстояние до 200км на автомобильном транспорте; при стоимости упаковки выше 8% стоимости перевозки необходимо использовать другой вид транспорта; скоропортящиеся товары нужно перевозить с высокой скоростью доставки и т.д.

Тем не менее, основным критерием выбора транспорта остается экономический фактор, т.е. стоимость перевозки, которая составит основу транспортных издержек потребителей. В условиях рыночных отношений могут учитываться и другие факторы, влияющие на общую эффективность обслуживания отраслей транспортом. К ним следует отнести, прежде всего, фактор времени, вид груза, расстояние и маршрут перевозки, стоимость страховки, складских работ, грузонапряженность отдельных участков маршрута, частоту отправки, спрос и предложение на транспортном рынке, наличие ограничений на данном виде транспорта или на отдельном участке, национальные обычаи или государственное законодательство. Значимость отдельных факторов (1— лучший показатель) приведена в табл.2.

Таблица 1

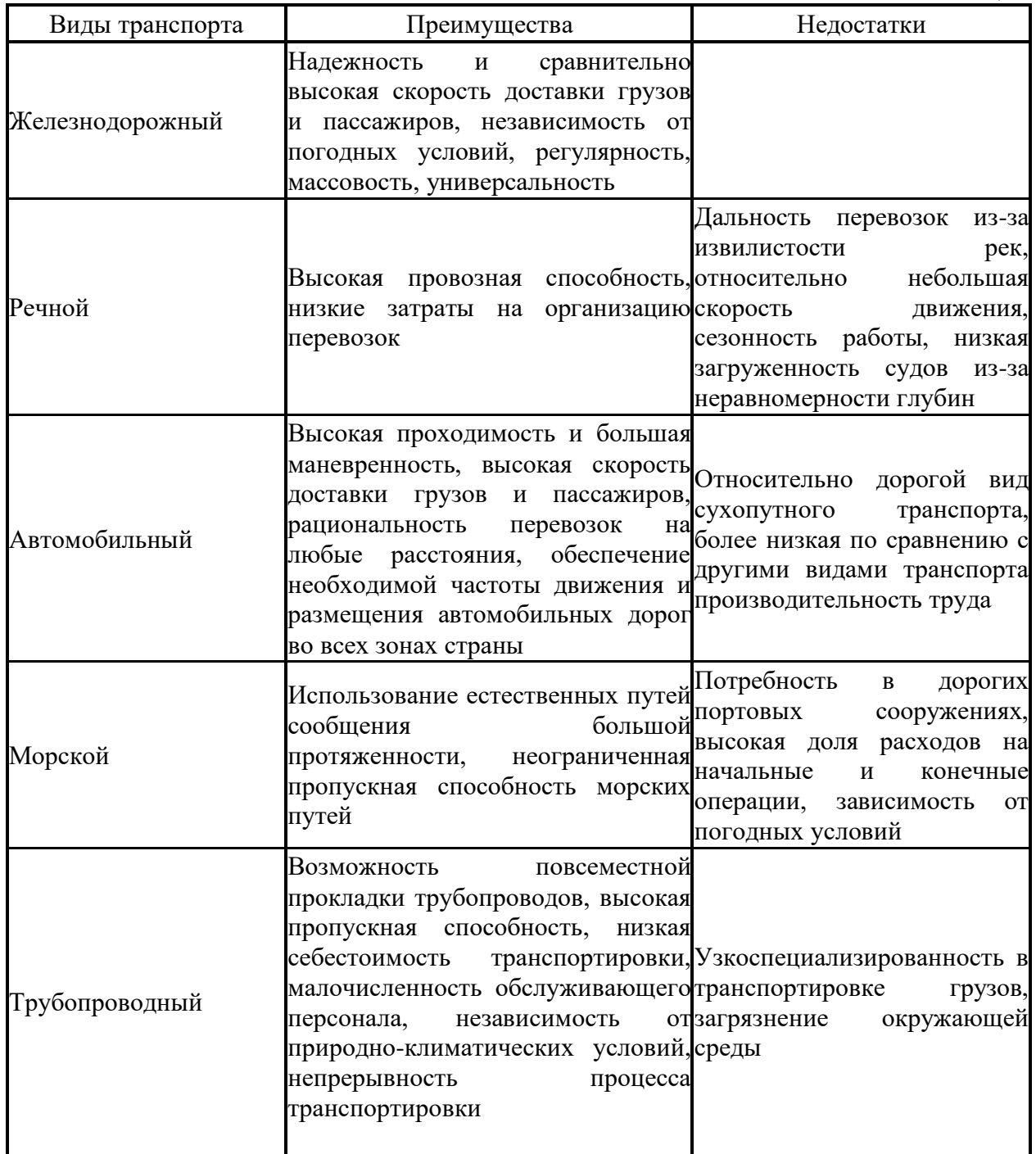

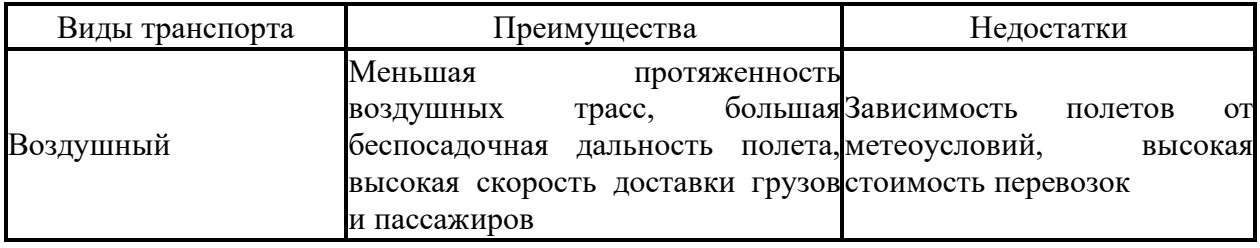

Такой подход следует рассматривать как приблизительный, поскольку рациональная сфера деятельности транспорта связана с ограничениями, которые могут быть наложены конкретными условиями эксплуатации в данном регионе или требованиями рынка.

Таблина 2

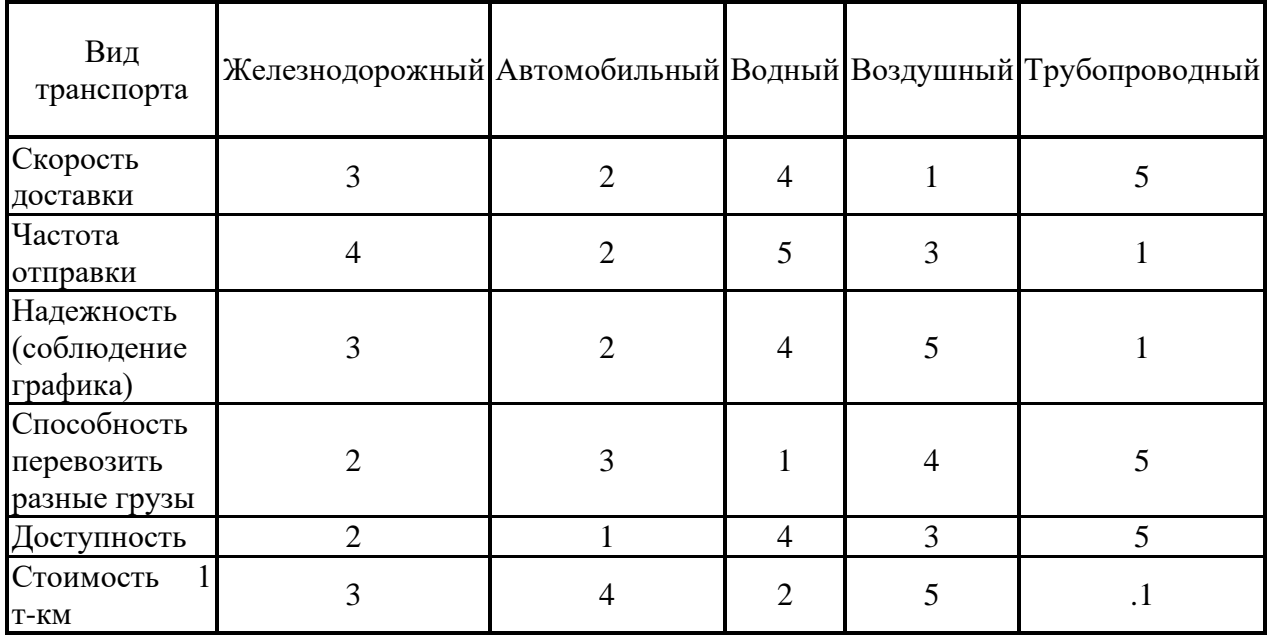

При расчете затрат на перевозку в конкретных условиях эксплуатации необходимо провести сравнение вариантов возможных схем транспортировки, учитывая стоимость подвоза-вывоза при смешанном сообщении; перегрузочных работ; перевозки на магистральном виде транспорта по расстоянию; возможных потерь груза из-за перегрузки; капитальные затраты, отнесенные к году эксплуатации подвижного состава, на материально-техническую базу данного вида транспорта; стоимость упаковки и страховки и др.

Поскольку эксплуатационные затраты меняются в значительных пределах в зависимости от различных факторов (насыщенности рынка, времени года, времени суток, дорожно-климатических условий и т.д.), то экономические расчеты необходимо проводить с учетом периода перевозки для поиска оптимального варианта.

## **Задание № 2**

Оформить отчет.

# **Задание № 3**

Ответьте на контрольные вопросы:

1. Назовите основной критерий выбора транспорта?

2. Перечислите преимущества автомобильного транспорта?

3. Перечислите недостатки автомобильного транспорта?

4. Перечислите преимущества железнодорожного транспорта?

5. Назовите преимущества и недостатки речного транспорта?

6. Назовите преимущества и недостатки морского транспорта?

#### **Практическое занятие № 3**

#### **«Роль и место терминалов при организации процессов доставки грузов.»**

**Цель:** научиться выбирать подвижной состав для перевозки грузов.

#### **Задание № 1**

Оценить экономическую эффективность создания ОГК для перевозки угля в универсальных полувагонах со ст. Заозерная Красноярской ж. д. до ст. Кая. Суточный объем погрузки составляет U вагонов при статической нагрузке 59 т/ваг. Вагоны приобретаются на вторичном рынке по цене (уровня 2003 г.) Цв = 280 тыс. руб. за счет кредита, выданного банком под 20 % годовых. Ежегодно предприятие способно выплачивать по кредиту 25 % от его первоначальной величины. Нормы амортизационных отчислений принять в размере 10 % от стоимости вагонного парка.

В качестве суточного объема погрузки U принять две последние цифры шифра студента («00» соответствует погрузке 100 ваг./сут.).

#### *Рекомендации к решению*

Согласно «Прейскуранту № 10-01», схема № 8, плата за перевозку угля в собственных (арендованных) универсальных вагонах на расстояние 928 км (от ст. Заозерная до ст. Кая) при Рст = 59 т/ваг. составит 8 945 руб./ваг. Каменный уголь относится к грузам первого тарифного класса. При определении платы за перевозку таких грузов на расстояние до 1 200 км применяется коэффициент 0,75. Кроме того, в зависимости от количества вагонов в отправке, согласно таблице № 5 «Прейскуранта № 10-01», применяются поправочные коэффициенты (kп). В табл. 3 приведены коэффициенты для повагонных и групповых отправок на расстояние от 501 до 1 000 км. Для прямого маршрута на указанное расстояние применяется поправочный коэффициент 0,89.

Таблина 3

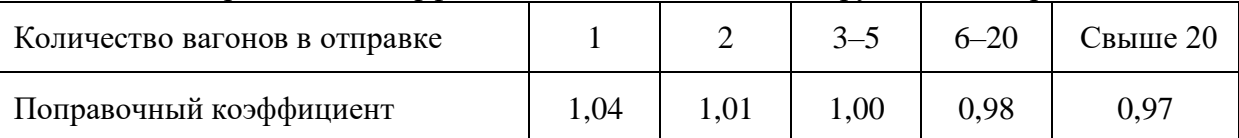

Поправочные коэффициенты для повагонных и групповых отправок

Плата за порожний пробег собственного подвижного состава определяется для универсальных полувагонов по тарифной схеме № 25 и в данном случае составит 1 225 руб./ваг. В результате плата за ежесуточную отправку U собственных вагонов составит

$$
\Pi \pi = U^*(8945 + 1225)^* 0,75^* k \pi.
$$

Стоимость перевозки в вагонах общего парка определяется по схемам № И1 (провозная плата) и № В4 (плата за использование полувагонов общего парка). В итоге провозная плата при использовании вагонов общего парка составит:

$$
\Pi \text{do} = U^*(11826 + 2376)^* 0{,}75^* \text{km}.
$$

Разница в тарифах высвобождает следующие финансовые ресурсы:

$$
Proq = 365*(\Pi \text{do} - \Pi \text{h}).
$$

Годовой бюджет ОГК представлен в форме табл. 4. Как отмечено выше, первая статья примерно на половину состоит из расходов, связанных с оплатой труда, которые, в свою очередь, можно определить, как произведение численности штата фирмы (Ч) на величину средней годовой заработной платы (ЗП) и на процент социальных отчислений (около 30 %), производимых предприятием с размера начисленной заработной платы. Таким образом ориентировочные расходы на содержание компании составят:

$$
P1 = 2*1,3*3\Pi*Y.
$$

Первоначальное распределение средств по статьям расходов обычно требует последующей корректировки: обнаруживается дефицит одних статей (компенсируется за счет соразмерного уменьшения прибыли) и профицит других (излишек перераспределяется в прибыль).

Таблина 4

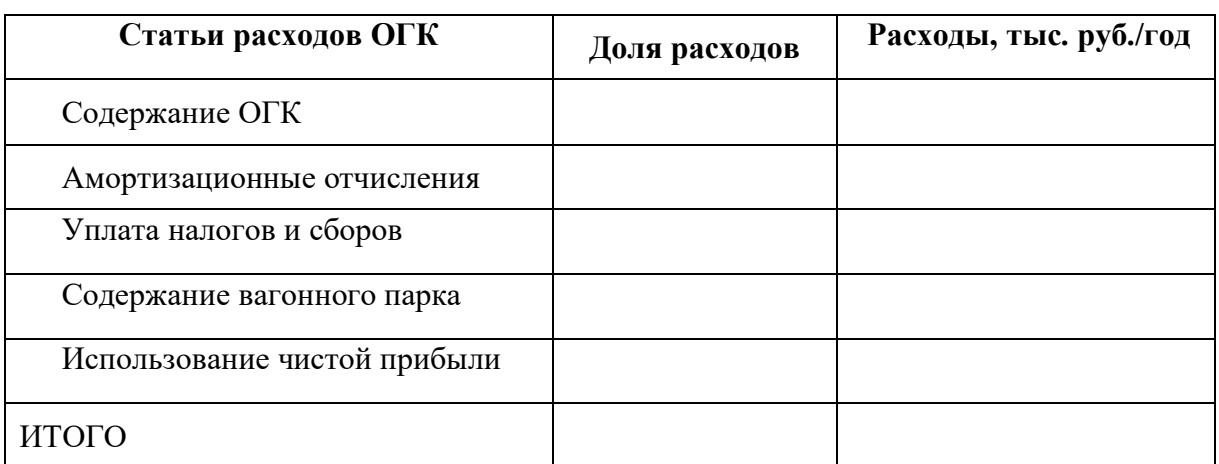

**Экономический эффект от экономии в оплате провозных платежей**

Теперь необходимо определить срок возврата кредита банка. В первую очередь необходимо определить оборот вагона:

$$
\textcircled{\textit{9}}=1+2\cdot 928 \text{ / }\textit{\textit{V}}_M+1,
$$

где  $V_M$  – маршрутная скорость, км/сут.

Рабочий парк вагонов для ежесуточной погрузки *U* вагонов составит

$$
n_p = \Theta \cdot U.
$$

Общий парк (*n*) рекомендуется формировать с резервом 10 % от рабочего. Для приобретения вагонов потребуется кредит в размере *Кр = Ц<sup>в</sup> n.*

По условию задачи, кредит банка получен под 20 % годовых. Каждый год ОГК обязана уплачивать проценты (*Прi*) по оставшейся сумме кредиторской задолженности (*Крi*), а также погашать кредит (*ПКi*), выплачивая по 25 % от *первоначального* размера займа ежегодно. По годам (*i*) эти выплаты соответственно составят:

$$
\Pi p_i = K p_i \cdot 0.2 \ , \ \Pi K_i = K p \cdot 0.25 - \Pi p_i \, .
$$

На следующий год сумма кредита уменьшается:  $Kp_{i+1} = Kp_i - \Pi K_i$ .

Расчет удобно выполнять в форме табл. 5.

## Таблица 5

#### **Расчеты ОГК по кредиторской задолженности, млн руб.**

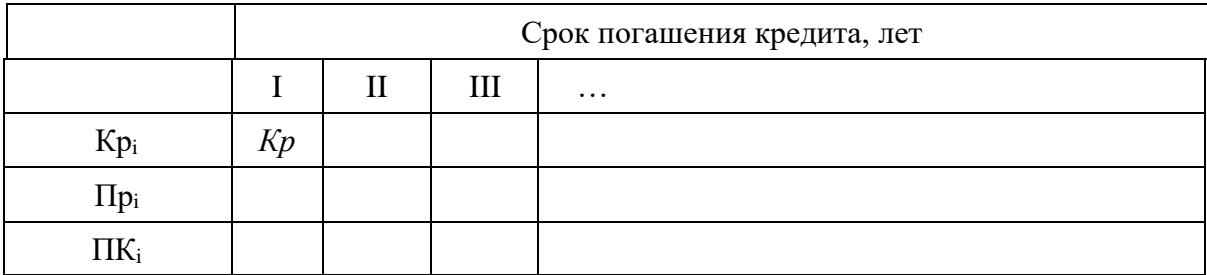

По результатам произведенных расчетов требуется сделать вывод о целесообразности создания ОГК на предложенных условиях.

#### **Задание № 2**

Ответьте на контрольные вопросы:

1.Что называется операторской грузовой компанией?

2.Каковы цели и задачи создания операторских грузовых компаний?

3.Чем различаются условия перевозок в собственном, в арендованном подвижном составе и в вагонах общего парка?

4.Каковы основные статьи расходов операторской грузовой компании?

5.За счет чего формируется доход ОГК?

#### **Практическое занятие № 4**

#### **«Анализ типовых элементов системы.»**

**Цель:** научиться определять структуру транспортных систем.

## **Задание № 1**

Изучить теоретический материал к практическому занятию.

#### **Теоретический материал**

Понятие «Транспорт» определяется в зависимости от масштаба рассмотрения. В общем случае транспорт – род человеческой деятельности, с точки зрения государства – это его отрасль, предназначенная, соответственно, для удовлетворения потребностей других отраслей и населения в пространственном перемещении различных объектов.

Состав любой системы описывается ее элементами и взаимосвязями между ними. Структура транспорта очень сложна, а пространственные масштабы носят глобальный характер. На самом общем уровне выделяются три «кита» – укрупненные составные части, образующие основу транспорта: подвижной состав (ПС), пути сообщения и терминалы. В результате образуется своеобразный треугольник (рис. 1), сторонами которого обозначены главные взаимосвязи системы: движение ПС по путям, путевое развитие терминалов, работа с ПС на терминалах.

Обозначенные элементы при детальном их рассмотрении представляются сложнейшими многоуровневыми и многогранными организационно-техническими комплексами. Так, транспортные средства подразделяются на активные и пассивные, не оснащенные собственными тяговыми агрегатами. В свою очередь активный ПС включает в себя тяговые транспортные средства без собственной полезной нагрузки, предназначенные исключительно для перемещения пассивных, и самодвижущиеся, способные и самостоятельно передвигаться, и перевозить при этом какие-либо объекты.

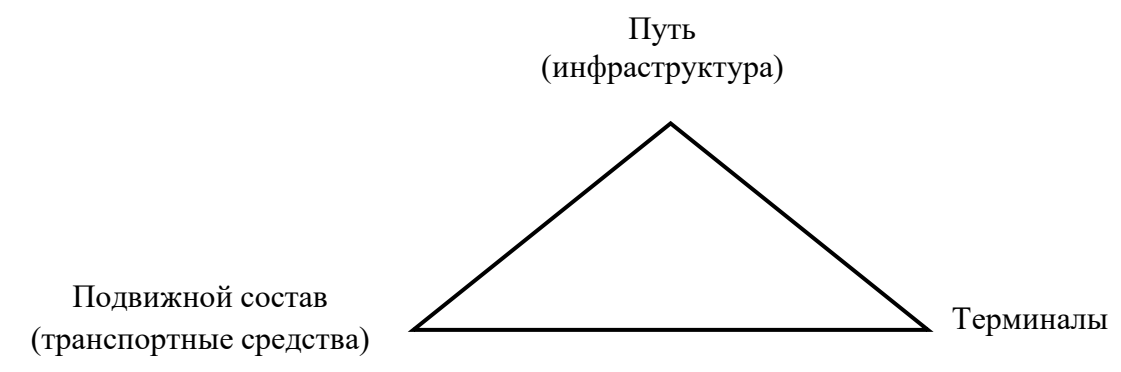

Рис. 1. Основные составляющие транспортной системы

Путевая инфраструктура представляет собою конструкцию самого пути, средства сигнализации и связи, системы энергоснабжения и т.п. Пути обязательно имеются на любом виде транспорта, хотя могут не обладать видимым дорожным полотном. На разных видах транспорта движение по путям организовано средствами либо сигнализации, либо связи (табл. 1).

Столь же обязательно для любого вида транспорта наличие терминалов, среди которых особо выделим пункты взаимодействия двух и более видов транспорта – мультимодальные терминалы.

Далее классификации транспортных объектов развиваются в различных направлениях, образуя системное представление о его структуре.

#### **Задание № 2**

Указать наименования транспортных средств и терминалов для видов транспорта по вариантам (за номер варианта принять последнюю цифру индивидуального шифра студента), объединить результаты в таблице 1.

Т а б л и ц а 1

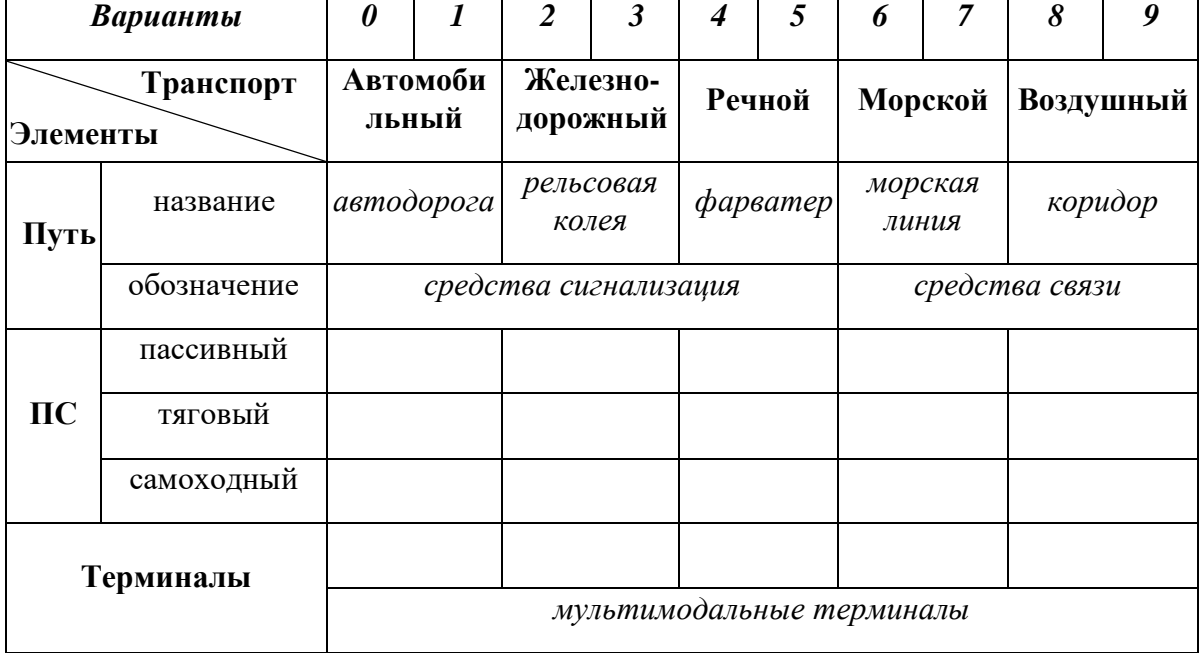

**Структура транспортной системы**

## **Задание № 3**

Ответьте на контрольные вопросы:

- 1. Что называется, транспортом?
- 2. Какие составляющие образуют транспорт?
- 3. На каком основании выделяются виды транспорта?
- 4. По каким критериям классифицируются транспортные объекты?

#### **Практическое занятие № 5**

## **«Работа с показателями, характеризующими деятельность железнодорожного транспорта»**

**Цель:** знать показатели, преимущества и недостатки железнодорожного транспорта; уметь осуществлять поиск и использование информации, необходимой для эффективного выполнения профессиональных задач.

#### **Задание № 1**

Укажите специфические показатели оценки работы железнодорожного транспорта.

#### **Задание № 2**

Укажите в виде таблицы преимущества и недостатки железнодорожного транспорта.

#### **Задание № 3**

Составьте схему подвижного состава железнодорожного транспорта.

#### **Практическое занятие № 6**

#### **«Работа с показателями, характеризующими деятельность флота и портов.»**

**Цель:** знать показатели, преимущества и недостатки водного транспорта; уметь организовывать собственную деятельность, осуществлять поиск и использование информации, необходимой для эффективного выполнения профессиональных задач.

#### **Задание № 1**

Укажите специфические показатели оценки работы морского транспорта.

#### **Задание № 2**

Составьте таблицу преимуществ и недостатков морского транспорта.

#### **Задание № 3**

Составьте схему подвижного состава морского транспорта.

## **Практическое занятие № 7**

#### **«Работа с показателями, характеризующими деятельность воздушного транспорта.»**

**Цель:** знать показатели, преимущества и недостатки воздушного транспорта; уметь организовывать собственную деятельность, осуществлять поиск и использование информации, необходимой для эффективного выполнения профессиональных задач.

## **Задание № 1**

Укажите специфические показатели оценки работы воздушного транспорта.

## **Задание № 2**

Составьте таблицу преимуществ и недостатков воздушного транспорта.

## **Задание № 3**

Составьте схему подвижного состава воздушного транспорта.

## **Практическое занятие № 8**

## **«Работа с показателями, характеризующими деятельность автомобильного транспорта.»**

**Цель:** знать показатели, преимущества и недостатки автомобильного транспорта; уметь организовывать собственную деятельность, осуществлять поиск и использование информации, необходимой для эффективного выполнения профессиональных задач.

# **Задание № 1**

Укажите специфические показатели оценки работы автомобильного транспорта.

# **Задание № 2**

Составьте таблицу преимуществ и недостатков автомобильного транспорта.

## **Задание № 3**

Составьте схему подвижного состава автомобильного транспорта.

## **Практическое занятие № 9**

## **«Выявление задач транспортной логистики.»**

**Цель:** научиться решать задачи по транспортной логистики.

## **Задание № 1**

Решение задач.

**Задача №1.** Необходимо рассчитать необходимое количество транспортных средств для перевозки. Исходные данные представлены в таблице (при расчёте время

погрузки-разгрузки учитывается один раз). Исходные данные

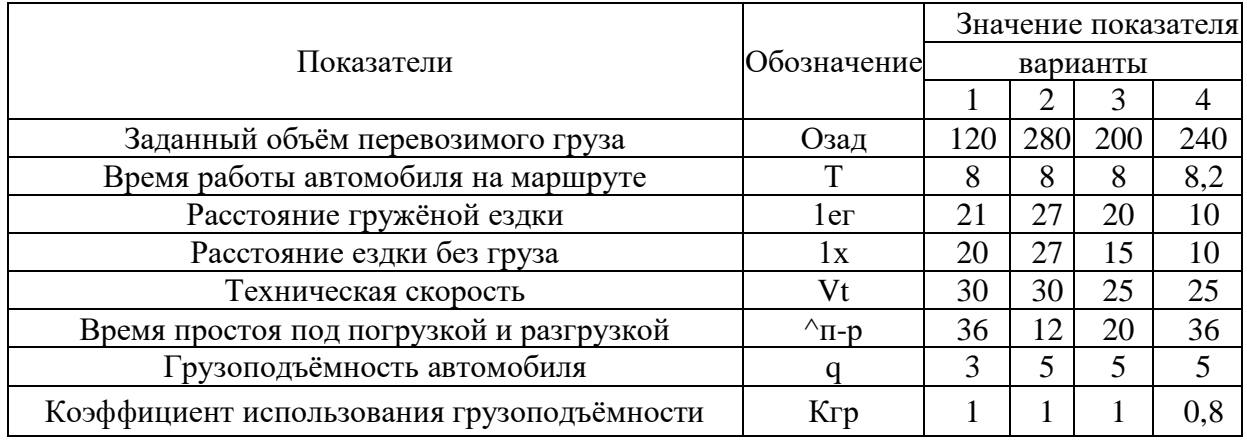

**Задача №2.** Необходимо перевезти 200 т груза. Автомобили работают на маятниковом маршруте с обратным холостым пробегом; грузоподъемность автомобиля - 4 т; расстояние груженой ездки и ездки без груза 1ег=1х=15 км; коэффициент использования грузоподъемности Кгр = 0,8; время простоя под погрузкой и разгрузкой ta -р - 30 мин.; техническая скорость Vt - 25 км/ч; время работы автомобиля на маршруте Тм - 8,5 ч. Определить необходимое количество автомобилей.

**Задача №3.** Грузоподъемность автомобиля - 4 т. Расстояния груженой ездки и ездки без груза - 15 км. Статистический коэффициент использования грузоподъемности - 0,8. Время простоя под погрузкой и разгрузкой - 30 мин. Техническая скорость - 25 км/час. Время работы автомобиля на маршруте - 8,5 час. Рассчитайте основные показатели работы подвижного состава на маятниковом маршруте с обратным холостым пробегом. Определите необходимое число автомобилей (Озад ) для перевозки 320 т груза второго класса.

**Задача №4.** Транспортная фирма совместно с оптовым предприятием обеспечивает потребителей материальными ресурсами. Требуется определить: 1) Оптимальный поток и тариф, при котором транспортная фирма получит максимальную прибыль. 2) Диапазон материало- потока, в котором транспортная фирма будет получать прибыль.

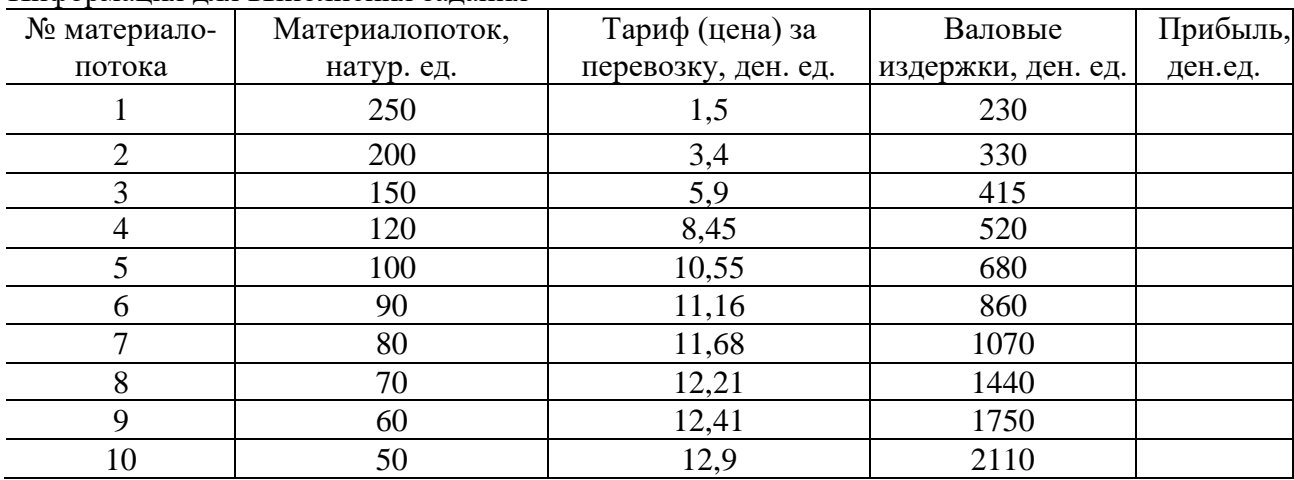

Информация для выполнения задания

# **Задание № 2**

Ответьте на контрольные вопросы:

- 1. Что в транспортной логистике является объектом управления?<br>2. В каких случаях выголнее использовать тот или иной ви.
- 2. В каких случаях выгоднее использовать тот или иной вид транспорта, почему?

3. Что собой представляют транспортные потоки, какова их характеристика?

- 4. Что представляет собой транспортная характеристика груза?
- 5. Какая цель ставится при разработке маршрутов?

6. Какая информация необходима для планирования маршрутов движения транспорта?

#### **Литература:**

#### **Основные источники:**

Троицкая Н.А., А.Б. Чубуков. Единая транспортная система: Учебник. -М.: Академия, 2017.-283с.

2. Амиров М.Ш., Амиров С.М. Единая транспортная система. Учебник., серия СПО, М: КроРус, 2016, - 184 с.

#### **Дополнительные источники:**

1. Аксенов И.Я. Единая транспортная система. М., Высшая шко-ла.,2011.

2. Быков А.Н. и др. Менеджмент на автомобильном транспорте в условиях рынка. М., ЭКМИ., 2010.

3. Ляско В.И. Стратегия развития автотранспортного предприятия. М., АСМАП., 2009.

4. Милославская С.В., ПлужниковК.И., Мультимодальные и интермо-дальные перевозки, РосКонсульт, 2011

5. Савин В.И. Перевозки грузов автомобильным транспор-том(Справочное пособие) М. Дело и Сервис. 2012 г.

6. Скопин А.Ю. Экономическая география России / А.Ю. Скопин. – М.: Проспект, 2013.

7. Тархов С.А. Транспорт и связь / С.А. Тархов. – М.: Просвещение, 2014.

8. Шустов А.С., Е. А. МалышеваЕ.А. Терминальная система между-народных перевозок грузов автомобильным транспортом. М., АСМАП., 2014.

#### **Интернет – ресурсы:**

1 Единое окно доступа к образовательным ресурсам. Электронная биб-лиотека [Электронный ресурс]. — Режим доступа : http://window.edu.ru/window, свободный. — Загл. с экрана.

2. Российская национальная библиотека [Электронный ресурс]. — Режим доступа: http:// nlr.ru/lawcenter, свободный. — Загл. с экрана.

3. Рос Кодекс. Кодексы и Законы РФ 2010 [Электронный ресурс]. — Ре-жим доступа: http://www.roskodeks.ru, свободный. — Загл. с экрана.

4. Электронные библиотеки России /pdf учебники студентам [Электронный ресурс]. — Режим доступа : http://www.gaudeamus.omskcity.com/my\_PDF\_library.html, свободный. — Загл. с экрана.

# **Государственное бюджетное профессиональное образовательное учреждение Иркутской области**

**«Иркутский техникум транспорта и строительства»**

# **Методические указания для выполнения практических работ по учебной дисциплине «Физика»**

программы подготовки специалистов среднего звена по специальности среднего профессионального образования

**23.02.01 Организация перевозок и управление на транспорте (автомобильном)**

**Квалификация:** техник

**Форма обучения:** очная

**Нормативный срок обучения:** 3 года 10 месяцев

на базе основного общего образования

Иркутск, 2023

В методических указаниях представлены задания и рекомендации по выполнению практических работ по дисциплине «Физика» для студентов программ подготовки специалистов среднего звена специальностей: 23.02.01 Организация перевозок и управление на транспорте (автомобильном) 23.02.03 Техническое обслуживание и ремонт автомобильного транспорта

Организация – разработчик: ГБПОУ ИО «Иркутский техникум транспорта и строительства»

Разработчик: преподаватель высшей квалификационной категории

Хамитова М.В.

Рассмотрена и одобрена на заседании

ДЦК

Протокол № 10 от 1.06. 2023г.

**Содержание:**

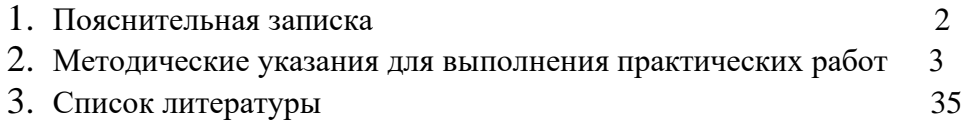

## **ПОЯСНИТЕЛЬНАЯ ЗАПИСКА**

Методические рекомендации по выполнению практических работ по учебной дисциплине «Физика» разработаны в соответствии с рабочей программой по учебной
дисциплине «Физика», в соответствии примерной программой общеобразовательной учебной дисциплины «физика» для профессиональных образовательных организаций (автор:В.Ф.Дмитриева, ФГАУ «ФИРО, 2015 г.), направлены на выполнение требований Федерального государственного образовательного стандарта среднего общего образования ( утв. Приказом Минобрнауки России от 17.05. 2012 г. № 413, с изм. и доп. от 29.12.2014, от 31.12.2015 г.).

Выполнение студентами практических работ направлено на достижение следующих *результатов:*

использовать различные виды познавательной деятельности для решения физических задач, применять основные методы познания (наблюдение, описание, измерение, эксперимент) для изучения различных сторон окружающей действительности; использовать основные интеллектуальные операции: постановка задачи, формулирование гипотез, анализ и синтез, сравнение, обобщение, систематизация, выявление причинноследственных связей, поиск аналогов, формулирование выводов для изучения различных сторон физических объектов, физических явлений и физических процессов, с которыми возникает необходимость сталкиваться в профессиональной сфере; умение генерировать идеи и определять средства, необходимые для их реализации; использовать различные источники для получения физической информации, умение оценить её достоверность;

анализировать и представлять информацию в различных видах; публично представлять результаты собственного исследования, вести дискуссии, доступно и гармонично сочетая содержание и формы представляемой информации.

#### *предметных:*

сформированность представлений о роли и месте физики в современной научной картине мира; понимание физической сущности наблюдаемых во Вселенной явлений; понимание роли физики в формировании кругозора и функциональной грамотности человека для решения практических задач; владение основополагающими физическими понятиями, закономерностями, законами и теориями; уверенное использование физической терминологии и символики; владение основными методами научного познания, используемыми в физике: наблюдение, описание, измерение, эксперимент; умения обрабатывать результаты измерений, обнаруживать зависимость между физическими величинами, объяснять полученные результаты и делать выводы; сформированность умения решать физические задачи; сформированность умения применять полученные знания для объяснения условий протекания физических явлений в природе, в профессиональной сфере и для принятия практических решений в повседневной жизни;

сформированность собственной позиции по отношению к физической информации, получаемой из разных источников.

Практические занятия (работы) служат связующим звеном между теорией и практикой. Они необходимы для закрепления теоретических знаний, полученных на уроках, а так же для получения практических знаний и умений.

Практические работы ( задания) выполняются студентом самостоятельно, с применением знаний и умений, полученных на уроках, а так же с использованием необходимых кратких теоретических сведений, содержащихся в методических рекомендациях по выполнению практических работ.

Практические работы выполняются студентами индивидуально.

#### **2. Методические указания для выполнения практических работ**

**Практическая работа № 1 по теме «Динамика»**

#### **«Применение законов Ньютона»**

### **Цель:** *Закрепить знания по теме «Динамика», сформировать умения и навыки решения задач.*

### **Теория:**

Динамика исследует причины движения тел. Известно, что любое тело изменяет свою скорость в результате взаимодействия с другими телами. Сила есть характеристика взаимодействия. Обычно сила обозначается буквой F . Если на тело действует несколько сил, то они складываются как векторы. Сумма всех сил действующих на тело, называется<br>  $\overline{R} = \overline{F}_1 + \overline{F}_2 + \overline{F}_3 + ...$ <br>
равнодействующей R

равнодействующей R

Масса есть характеристика инертности. Обычно масса обозначается буквой m. Масса суть скаляр, сила — суть вектор. В основе динамики лежат три закона Ньютона. Первый закон Ньютона утверждает, что существуют такие системы отсчета, в которых, если на тело не действуют никакие внешние силы, оно движется равномерно и прямолинейно. Такие системы отсчета называют инерциальными. Второй закон Ньютона утверждает,

что, если на тело массой m действует сила F, то ускорение тела а будет равно

Третий закон Ньютона утверждает, что, если на тело A со стороны тела B действует сила  $F_{\rm BA}$ то на тело B со стороны тела A действует сила  $F_{\rm ab}$ , причем  $\bar{F}_{\rm BA}\,=\,-\,\bar{F}_{\rm AB}$ .

### **Виды сил:**

1. *Сила упругости.* Эта сила возникает при деформации тела. Свойство силы упругости F таково, что при небольших деформациях  $\Delta x$ , F пропорционально  $\Delta x$  и направлена против деформации. Коэффициент пропорциональности к носит название коэффициента жесткости. Таким образом,  $\overline{F} = -k\Delta \overline{x}$ 

2. *Гравитационная сила.* Известно, что все тела притягиваются друг к другу с силой F пропорциональной массе каждого тела m<sub>1</sub> и m<sub>2</sub> и обратно пропорциональной квадрату  $F = G \frac{m_1 m_2}{R^2}.$ 

расстояния R между телами.

 $G = 6{,}672.10^{-11}$  Hm<sup>2</sup>/<sub>KT</sub><sup>2</sup>.

где  $R_0$  — радиус Земли, М — масса Земли. Ускорение свободного падения g не зависит от массы притягиваемого тела, поэтому все тела падают с одинаковым ускорением. На поверхности Земли, где H равно нулю, g $\approx$ 9,8 м/с<sup>2</sup>.

3. *Вес тела.* Весом тела P называют силу, которая давит на опору или растягивает подвес. Эта сила вообще приложена не к телу, а к опоре или подвесу; на тело же действует нормальная реакция опоры или сила натяжения нити. Вес тела может быть равен силе тяжести, а может быть и не равен. Например, если тело лежит на горизонтальной плоскости, то вес тела равен силе тяжести, а если на наклонной, то нет.

$$
\overline{\tau}=\frac{F}{m}.
$$

$$
\overline{a}=\frac{1}{m}.
$$

4. *Сила трения*. Силой трения F<sub>TP</sub> называют силу, которая препятствует движению, т.е.

 $F_{\text{rp}} = F_{\text{rp max}} = \mu N$ . направлена против скорости, и равна

*Задача:* На тело массой 2160 кг, лежащее на горизонтальной дороге, действует сила, под действием которой тело за 30 секунд пройдет расстояние 500 метров. Найти величину этой силы.

Дано:

m= $2160$ <sub>KF</sub> t= $30c$  S= $500<sub>M</sub>$ 

Найти: F-? Решение:

 $F = ma$ 

 $S = \frac{at^2}{2}, a = \frac{2S}{t^2}$   $F = \frac{2mS}{t^2}$   $F = \frac{2*2160\kappa z * 500M}{900c^2} = 2400H$ 

Ответ: 2400 Н

### **Задания:**

- 1. После удара теннисной ракеткой мячик массой 5 г получил ускорение 12 м/с<sup>2</sup>. Какова сила удара? 5 баллов
- 2. Брусок массой 5 кг равномерно скользит по поверхности стола под действием силы 15 Н. Определите коэффициент трения между бруском и столом. 5 баллов
- 3. С каким ускорением будет двигаться тело массой 1 кг под действием двух взаимно перпендикулярных сил 3Н и 4 Н? 10 баллов
- 4. Если пружина изменила свою длину на 6 см под действием груза массой 4 кг, то как бы она растянулась под действием груза массой 6 кг? 10 баллов
- 5. Сила 10 Н сообщает телу ускорение 0,4 м/с<sup>2</sup>. Какая сила сообщит этому же телу ускорение 2 м/с 2 ? 10 баллов
- 6. Мальчик массой 50 кг, скатившись на санках с горы, проехал по горизонтальной дороге до остановки 20 м за 10 с. Найдите силу трения. 10 баллов
- 7. Тело массой 5,6 кг лежит на наклонной плоскости, составляющей угол 30 $^0$  с горизонтом. Коэффициент трения скольжения 0,7. Чему равна сила трения, действующая на тело? 10 баллов

**Критерии оценки:** 45-50 баллов «удовлетворительно»; 51-55 баллов «хорошо»; 56-60 баллов «отлично»

### **Литература:**

В.Ф. Дмитриева Учебник по физике профессий и специальностей технического профиля

### **Практическая работа №2 «Идеальный газ»**

**Цель:** *Закрепить знания по теме «***Основы молекулярно-кинетической теории***», сформировать умения и навыки решения практических задач.*

#### **Провести опыт:**

**Приборы и оборудование:** напольные весы

#### **Суть опыта:**

измерив массу своего тела и зная молярную массу вещества человеческого тела ( $M = 20$ ) г\моль), с помощью формулы количества вещества рассчитать число молекул в собственном теле.

#### **Используемый теоретический материал.**

1. Количество вещества зависит от его массы и определяется формулой: *v***=m**/**М**

- 2. Количество вещества можно определить, зная число молекул *v* **= N** / **N<sup>A</sup>**
- 3. **N<sup>A</sup>** называется постоянной Авогадро.
- 4. Постоянная Авогадро **N<sup>A</sup> =** 6, 02 ∙ 10 <sup>23</sup> 1/моль

5. Постоянная Авогадро показывает количество атомов (молекул) в одном моле вещества.

## **ХОД РАБОТЫ**

1. Найти массу **m** собственного тела, используя напольные весы.

2. Повторить измерения массы **m** не менее 3 раз, не меняя условий опыта, и найти среднее значение массы **m** ср.

3. Приняв молярную массу вещества человеческого тела  $M = 20$  г\моль, рассчитать количества вещества по формуле: *v* **= m** ср / **М**

4. Используя эти данные, рассчитать число молекул в теле человека **N** из формулы *v* **= N** / **NA.** Значение **N** – это и есть число молекул в моем теле, оно равно **N** = *v \** **N<sup>A</sup>**

5. Оценить погрешность работы.

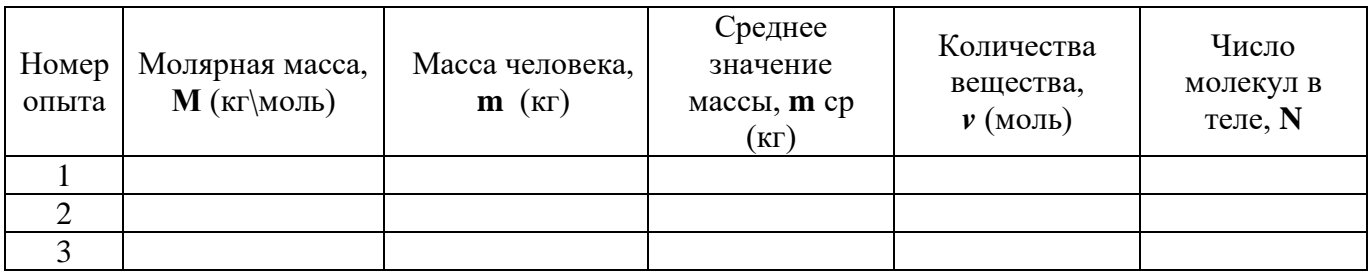

Средняя масса тела:

Количества вещества:

Число молекул в теле человека вычисляется по формуле:

Вывод:

### **Литература:**

В.Ф. Дмитриева Учебник по физике профессий и специальностей технического профиля

### **Практическая работа №3 «Изопроцессы в газах»**

### **Цель: Закрепить знания по теме «Изопроцессы в газах» и отработать навыки решения тематических задач.**

## **Теория**

Изопроцессы

*Изопроцессы* - это процессы, протекающие при неизменном значении одного из макроскопических параметров (р, V, Т).

Процесс изменения состояния термодинамической системы макроскопических тел при постоянной температуре называют *изотермическим*.

Изотермический процесс описывает закон Бойля- Мариотта, открытый в 1861 г. английским ученым Р. Бой-лем (1627-1691) и в 1876 г. французским ученым Э. Мариоттом (1620-1684). При постоянной массе газа  $pV = const.$ 

Для газа данной массы произведение давления на его объем постоянно, если температура не меняется.

Графики изотермического процесса в координатах р-V; р-Т; V-Т имеют следующий вид

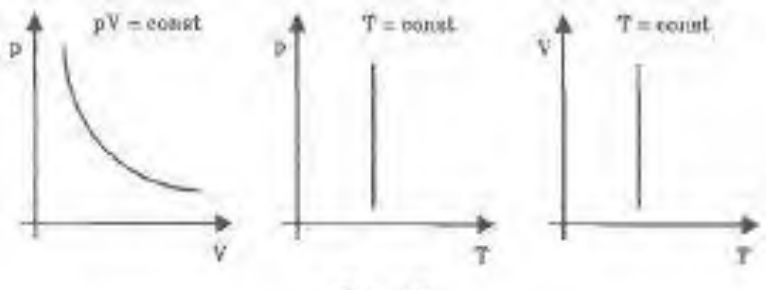

Pac. 27

Процесс изменения состояния термодинамической системы при постоянном давлении называется *изобарным.* Из уравнения Менделеева-Клапейрона следует, что при постоянной массе газа

$$
\frac{V}{T} = \text{const};
$$
  
\n
$$
p_1 V_1 = \frac{m}{M} RT_1, \ p_2 V_2 = \frac{m}{M} RT_2, \text{ rank rank } m = \text{const};
$$
  
\n
$$
p = \text{const}, \text{ so } \frac{V_1}{T_1} = \frac{V_2}{T_2} = \text{const}; \ \frac{V}{T} = \text{const};
$$

Для данной массы газа отношение объема к температуре постоянно, если давление газа не меняется.

Этот закон был установлен экспериментально в 1802 г. французским ученым Ж. Гей-Люссаком (1778-1850).

Графики изобарического процесса в координатах р-V; V-Т; р-Т имеют следующий вид

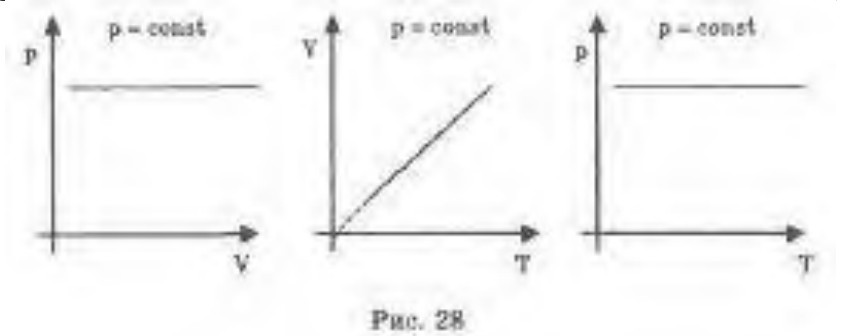

Процесс изменения состояния термодинамической системы при постоянном объеме называется *изохорным.* Из уравнения Менделеева-Клапейрона можно записать:

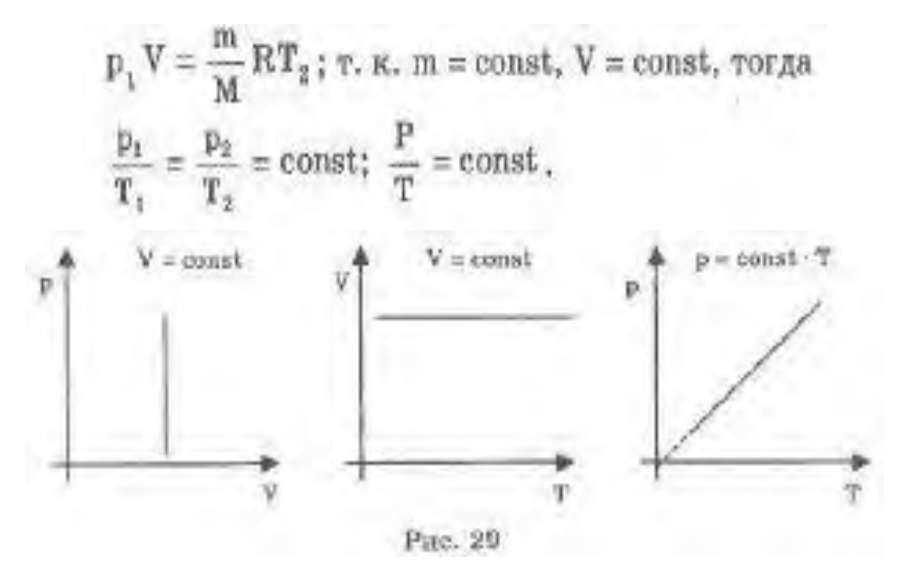

Для данной массы газа отношение давления к температуре постоянно, если его объем не меняется. Графики изохорного процесса в координатах р-V; V-Т; р-Т имеют следующий вид (см. рис. 29). Этот закон был установлен экспериментально в 1787 г. Ж. Шарлем (1746-1823).

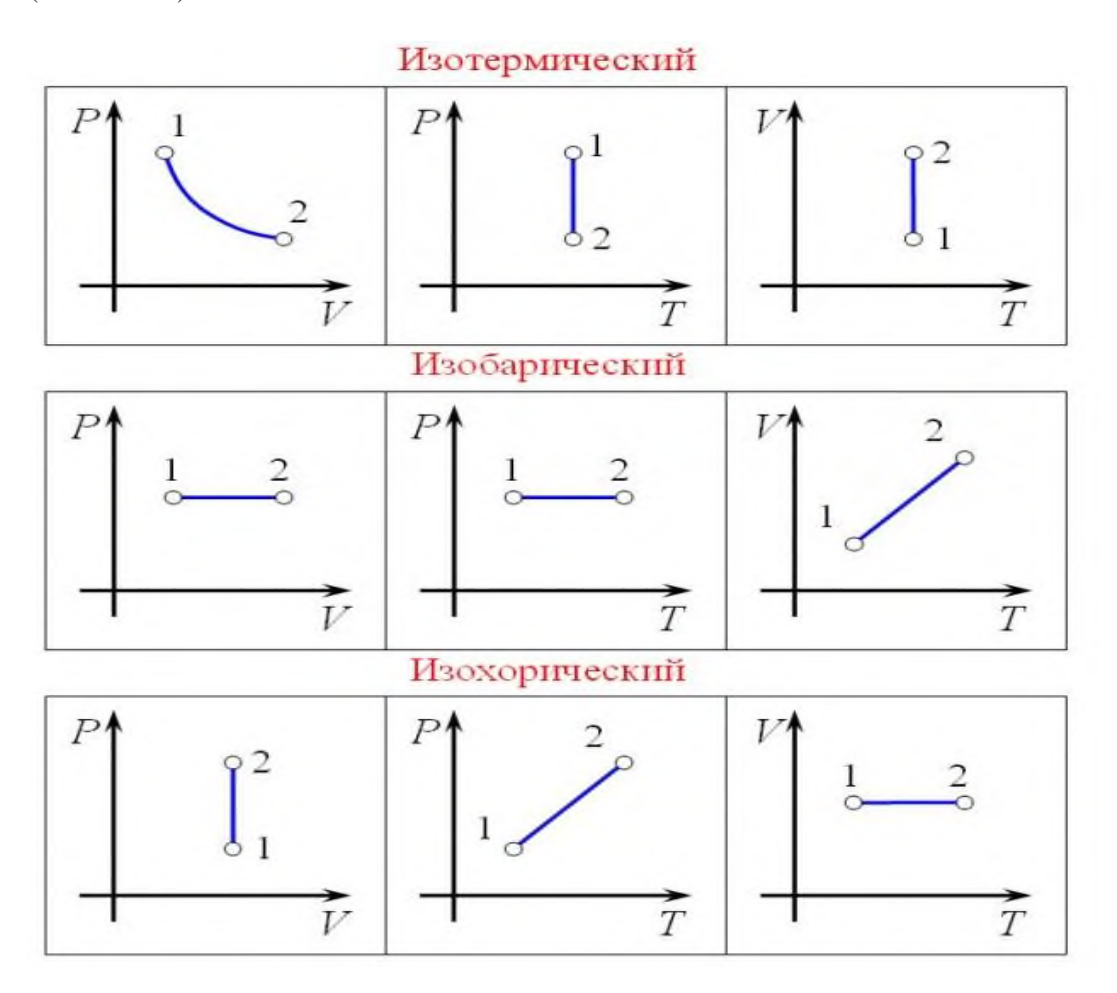

Тренировочные задания и вопросы 1. Изопроцесс — это 2. Изобарный процесс — это 3. Закон Гей-Люссака:  $V$   $\wedge$ 4. В координатах V, T постройте изобару.  $\overline{T}$ 5. Идеальный газ при постоянном давлении из состояния  $(V_1, T_1)$  переведен в состояние  $(V_2, T_2)$ . Запишите уравнение Клапейрона для этого перехода. 6. Если объем газа V увеличился в 2 раза при постоянном давлении, то температура газа  $T$ 7. При каком условии отношение объемов воздуха в трубках равно отношению высот воздушных столбов?<br> $\frac{V_1}{V_2} = \frac{l_1}{l_2}$ , если  $6$ ов? 8. Идеальный газ в сосуде при  $p = const$  нагревается от  $t_1 = 27$ ° С до  $t_2 = 227$ ° С. Чему равно отношение объемов идеального газа? Дано: Решение: Ответ:  $\frac{V_2}{I} - ?$ 

#### **Литература:**

В.Ф. Дмитриева Учебник по физике профессий и специальностей технического профиля

# **Практическая работа №4 Основы термодинамики**

### **Цель:** *Закрепить знания по теме «Основы термодинамики», сформировать умения и навыки решения практических задач.*

### **Провести опыт: Приборы и оборудование:** термометр, напольные весы

**Суть опыта:** измерив термометром температуру окружающего воздуха и весами – массу своего тела, определить количество теплоты, которое отдает ваше тело в окружающее пространство.

### **Используемый теоретический материал.**

- 1. Количество вещества зависит от его массы и определяется формулой: *v***=m**/**М**
- 2. Количество вещества можно определить, зная число молекул *v* **= N** / **N<sup>A</sup>**
- 3. **N<sup>A</sup>** называется постоянной Авогадро.
- 4. Постоянная Авогадро **N<sup>A</sup> =** 6, 02 ∙ 10 <sup>23</sup> 1/моль

5. Количество теплоты, полученное телом при нагревании или отданное при охлаждении, определяется формулой: **Q = c m ( tтела – t),** где c – удельная теплоемкость воды; t – температура воздуха; t тела - температура вашего тела.

### **ХОД РАБОТЫ**

- 1. Найти массу **m** собственного тела, используя напольные весы.
- 2. Повторить измерения массы **m** не менее 3 раз, не меняя условий опыта, и найти среднее значение массы **m** ср.
- 3. Измерить  $t$  температуру воздуха и  $t_{\text{real}}$  температуру вашего тела.

4. Приняв молярную массу вещества человеческого тела М = 20 г\моль, рассчитать количества вещества по формуле: *v* **= m** ср / **М**

5. По формуле **Q = c m ( tтела – t)** найти количество теплоты, отдаваемое вашим организмом в окружающую среду. Удельную теплоемкость человека (так как он состоит на 80% из воды) можно приблизительно считать равной 0,8 с = 0,8  $\cdot$  4200 Дж $\vert$  кг  $\cdot$  °С.

6. Оценить погрешность работы.

### **Дополнительное задание**:

Из какого количества молекул состоит ваше тело?

 $v = m / M = N / N_A$   $N_A = 6, 02 \cdot 10^{23}$  1/моль

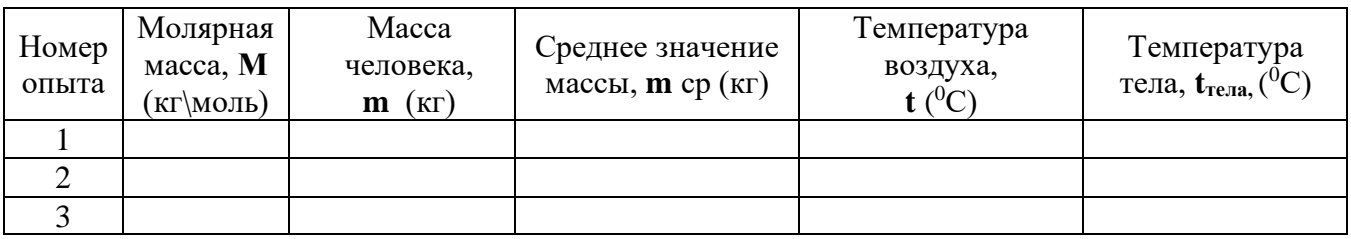

Средняя масса тела:

Количества вещества:

Удельная теплоемкость человека:

Количество теплоты, отдаваемое вашим организмом в окружающую среду, вычисляется по формуле:

Вывод:

## **Литература:**

В.Ф. Дмитриева Учебник по физике профессий и специальностей технического профиля

### **Практическое занятие №5**

#### **« Основы электродинамики»**

# **Цель:** *Закрепить знания по теме «Закон Кулона. Напряжённость» «Конденсаторы», сформировать умения и навыки решения тематических задач*

## **Теория:**

При покое зарядов их взаимодействие называют электростатическим (электрическим). При движении зарядов их взаимодействие будет отличаться от электростатического. Дополнительное взаимодействие зарядов, обусловленное их движением, называется магнитным. В общем случае при движении зарядов их взаимодействие является электромагнитным. Сила взаимодействия двух точечных электрических зарядов прямо пропорциональна величине зарядов и обратно пропорциональна квадрату<br>постояния можни  $F = k + \frac{q_1 + q_2}{r^2}$ расстояния между ними.  $F = \kappa * \frac{1}{T^2}$ , где  $q_1$  - величина первого заряда (Кл),  $q_2$  величина второго заряда (Кл), r - расстояние между зарядами (м), k - коэффициент пропорциональности ( $k = 9.10^9$  Н·м<sup>2</sup> / Кл<sup>2</sup>).

Условия для выполнения закона Кулона:

- 1. Должны быть точечные заряды
- 2. Заряженные тела должны быть неподвижными.

Напряженность электрического поля равна отношению силы, с которой поле действует на

$$
\vec{E} = \frac{F}{q}.
$$
точечный заряд к этому заряду.

## Задача.

С какой силой [взаимодействуют](http://infourok.ru/go.html?href=http://5terka.com/node/3807) два заряда 2 по 10 нКл, находящиеся на расстоянии 3 см друг от [друга?](http://infourok.ru/go.html?href=http://5terka.com/node/3807)

Дано:

$$
q_1 = q_2 =
$$
  
= 10  $\text{hK}\pi$  = 10<sup>-8</sup> K $\pi$ ;  
 $r = 3 \text{ cm} =$   
=3.10<sup>-2</sup> M.

Найти F. Решение:

$$
F = k \frac{|q_1||q_2|}{r^2} = 9.10^9 \frac{\text{H} \cdot \text{m}^2}{\text{K} \cdot \text{n}^2} \cdot \frac{10^{-8} \text{K} \cdot 10^{-8} \text{K} \cdot \text{n}}{\left(3.10^{-2} \text{m}\right)^2} = 10^{-3} \text{H} = 1 \text{ mH}.
$$
OTBET:  $F = 1 \text{ mH}.$ 

## **ЭЛЕКТРОЕМКОСТЬ**

- характеризует способность двух проводников накапливать электрический заряд.

- не зависит от q и U.

- зависит от геометрических размеров проводников, их формы, взаимного расположения, электрических свойств среды между проводниками.

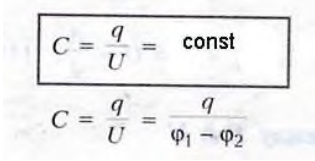

Единицы измерения в СИ: ( Ф - фарад ) **КОНДЕНСАТОРЫ**

- электротехническое устройство, накапливающее заряд ( два проводника, разделенных слоем диэлектрика ).

Обозначение на электрических схемах:

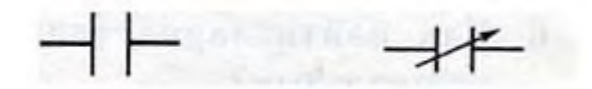

Электроемкость плоского конденсатора

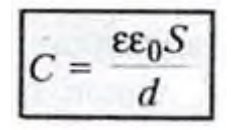

Включение конденсаторов в электрическую цепь параллельное и последовательное

Тогда общая электроемкость (С):

при параллельном включении

$$
C=C_1+C_2.
$$

.

при последовательном включении

$$
\frac{1}{C}=\frac{1}{C_1}+\frac{1}{C_2}.
$$

## **ЭНЕРГИЯ ЗАРЯЖЕННОГО КОНДЕНСАТОРА**

Конденсатор - это система заряженных тел и обладает энергией. Энергия любого конденсатора:

$$
W = \frac{CU^2}{2} = \frac{q^2}{2C}
$$

Энергия конденсатора равна работе, которую совершит электрическое поле при сближении пластин конденсатора вплотную,

или равна работе по разделению положительных и отрицательных зарядов ,необходимой при зарядке конденсатора.

### **Задача:**

 $\Pi$ лощадь каждой пластины плоского [конденсатора](http://infourok.ru/go.html?href=http://5terka.com/node/3878) 401 см<sup>2</sup>. Заряд пластин 1,42 мкКл. Найти [напряженность](http://infourok.ru/go.html?href=http://5terka.com/node/3878) поля между пластинами.

Дано:

 $S = 401 \text{cm}^2 = 4.01 \cdot 10^{-2} \text{m}^2$ .  $q = 1.42$  MKK $\pi = 1.42 \cdot 10^{-6}$ K $\pi$ 

Найти Е. Решение.

$$
E = \frac{\sigma}{\epsilon_0}; \ \sigma = \frac{q}{S};
$$
  
\n
$$
E = \frac{q}{S\epsilon_0} = \frac{1,42 \cdot 10^{-6} \text{Km}}{4,01 \cdot 10^{-2} \text{m}^2 \cdot 8,85 \cdot 10^{-12} \frac{\text{Km}^2}{\text{H} \cdot \text{m}^2}} =
$$
  
\n= 4 \cdot 10^6 \text{B/m} = 4000 \text{kB/m}.

Ответ:  $E = 4000 \text{ кB/m}$ .

# **Задания:**

- 1. С какой силой взаимодействуют два заряда по 10 нКл находящиеся на расстоянии 3 см друг от друга? 5 баллов
- 2. На каком расстоянии друг от друга заряды 1 мкКл и 10 нКл взаимодействуют с силой 9 мН? 10 баллов
- 3. В некоторой точке поля на заряд 2 нКл действует сила 0,4мкН. Найти напряжённость поля в этой точке. 5 баллов
- 4. Какая сила действует на заряд 12 нКл, помещённый в точку, в которой напряжённость электрического поля равна 2 кВ/м? 5 баллов
- 5. Площадь каждой пластины плоского конденсатора 401 см<sup>2</sup>. Заряд пластин 1,42 мкКл. Найти напряжённость поля между пластинами. 10 баллов
- 6. Наибольшая ёмкость школьного конденсатора 58 мкФ. Какой заряд он накопит при его подключении к полюсам источника постоянного напряжения 50 В? 10 баллов
- 7. Найти ёмкость плоского конденсатора, состоящего из двух круглых пластин диаметром 20 см, разделённых парафиновой прослойкой 1 мм. 10 баллов
- 8. Конденсатору ёмкостью 10 мкФ сообщили заряд 4 мкКл. Какова энергия заряженного конденсатора? 5 баллов

## **Критерии оценки:**

45-50 баллов «удовлетворительно»;

51-55 баллов «хорошо»;

56-60 баллов «отлично»

## **Литература:**

В.Ф. Дмитриева Учебник по физике профессий и специальностей технического профиля

### **Практическая работа №6 «Расчет цепей постоянного тока»**

**Цель:** *Закрепить знания по теме «Электрические цепи постоянного тока», сформировать умения и навыки решения практических задач.*

Условные обозначения:

I – сила тока, А (ампер);

U – напряжение, В (вольт);

R – активное сопротивление участка цепи (резистора), Ом.

Для цепи постоянного тока со смешанным соединением резисторов определить:

- 1) эквивалентное сопротивление цепи Rэкв. относительно зажимов АВ;
- 2) Ток или напряжение (U или I по варианту)
- 3) мощность, потребляемую всей цепью Р;
- 4) расход электрической энергии W цепи за 8 ч. работы.

5)

Номер рисунка и величина одного из заданных токов или напряжений приведены в табл.1.

Индекс тока или напряжения совпадает с индексом, резистора, по которому проходит этот ток или на котором действует указанное напряжение. Например, через резистор  $R_3$ проходит ток  $I_3$  и на нем действует напряжение  $U_3$ 

Таблица 1

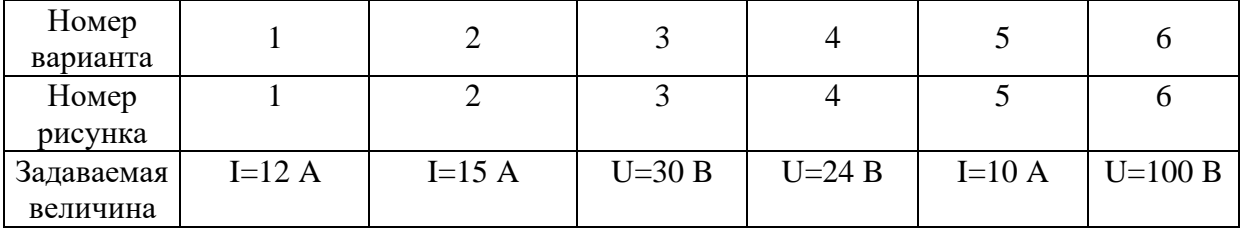

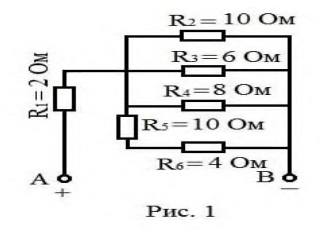

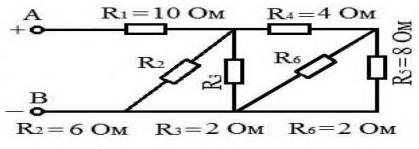

 $= 8$  O<sub>N</sub>

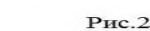

 $A^+$ 

 $R_1$ 

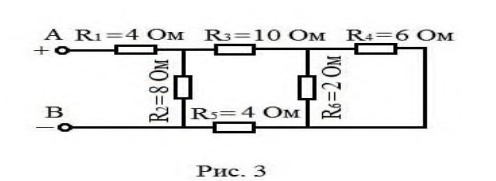

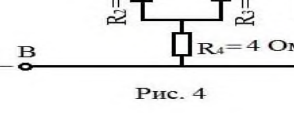

ð R⊧2

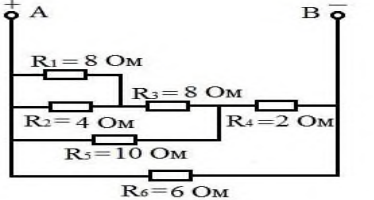

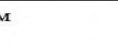

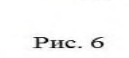

 $R_6 = 10$  OM

Рис. 5

#### **Указания к решению задачи**

Решение задач этой группы требует знания законов Ома, для всей цепи и её участков, первого и второго законов Кирхгофа, методики определения эквивалентного сопротивления цепи при смешанном соединении резисторов, а также умения вычислять мощность и работу электрического тока.

Пример 1.

Для схемы, приведенной на рис.. 41 а, определить эквивалентное сопротивление цепи  $R_{AB}$  и токи в каждом резисторе, а также расход электрической энергии цепью за 8 часов работы.

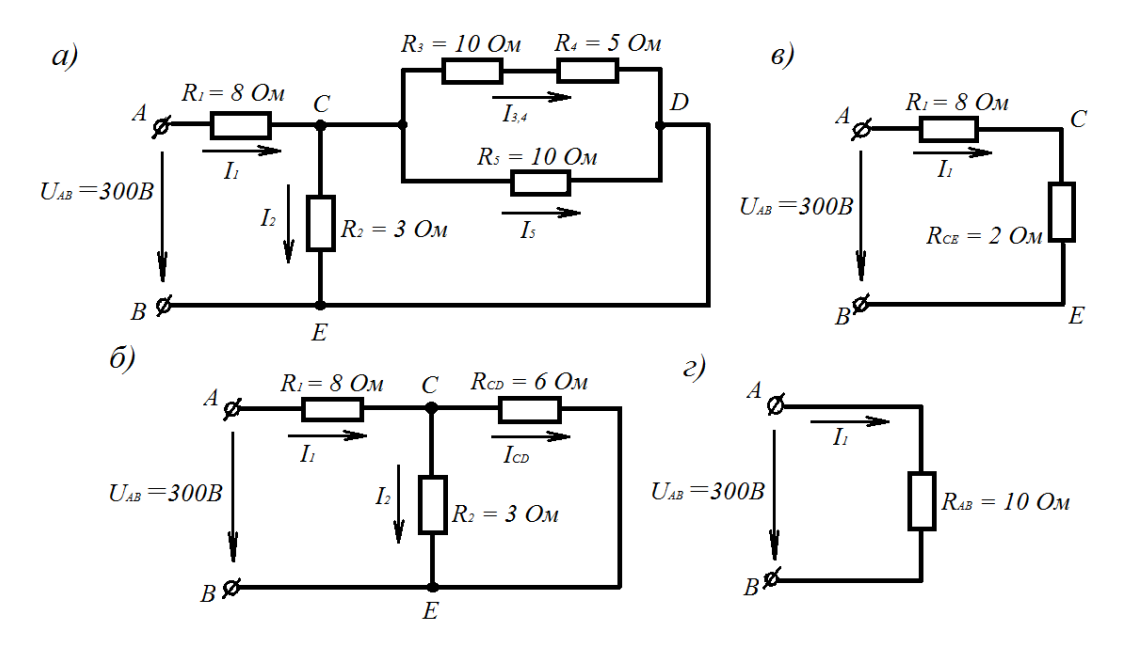

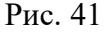

Решение.

Задача относится к теме «Электрические цепи постоянного тока. Проводим поэтапное решение, предварительно обозначив ток в каждом резисторе. Индекс тока должен соответствовать номеру резистора, по которому он проходит.

1. Определяем общее сопротивление разветвления  $CD$ , учитывая, что резисторы  $R_3$  и  $R_4$ соединены между собой последовательно, а с резистором  $R_5$  параллельно.

$$
R_{CD} = \frac{(R_s + R_4) \cdot R_s}{R_s + R_4 + R_5} = \frac{(10 + 5) \cdot 10}{10 + 5 + 10} = 6 \text{ OM}
$$

2. Определяем общее сопротивление цепи относительно зажимов *CЕ*. Так как резисторы RСD и R<sup>2</sup> включены параллельно, то:

$$
R_{\text{CE}} = \frac{R_{\text{CD}} \cdot R_2}{R_{\text{CD}} + R_2} = \frac{6 \cdot 3}{6 + 3} = 2 \text{ O}_M
$$

3. Находим эквивалентное сопротивление всей цепи:

$$
R_{AB} = R_1 + R_{CE} = 8 + 2 = 10 \text{ } \text{O} \text{m}
$$

4. Определяем токи в сопротивлениях цепи. Так как напряжение UAB приложено ко всей цепи, а  $R_{AB} = 10$  Ом, то, согласно закону Ома:

$$
I_{I} = \frac{U_{AB}}{R_{AB}} = \frac{300}{10} = 30 A
$$

$$
I_{I} = \frac{U_{AB}}{R_{I}}
$$

так как  $U_{AB}$  приложено ко всей цепи, а не к участку  $R_1$ . Для определения тока  $I_2$  нужно найти напряжение на резисторе  $R_2$ , т.е.  $U_{CE}$ . Очевидно,  $U_{CE}$  меньше  $U_{AB}$  на величину потери напряжения

в резисторе R<sub>1</sub>, т.е. U<sub>CE</sub> = U<sub>AB</sub> - I<sub>1</sub>R<sub>1</sub> = 300 -30 · 8 = 60 В. Тогда<br>  $I_2 = \frac{U_{CE}}{R_2} = \frac{60}{3} = 20 A$ Так как  $U_{CE} = U_{AB}$ , то можно определить токи  $I_{3,4}$  и  $I_5$ : ;

С помощью первого закона Кирхгофа, записанного для узла С, проверим правильность определения токов:

*I1= I<sup>2</sup> + I3,4 + I<sup>5</sup> ; 30 = 20 + 4 + 6* 5.Расход энергии цепью за 8 ч работы:  $W = P_t = U_{AB} * I_1 * t = 300 * 30 * 8 = 72000 B_T * q = 72 K B_T * q$ 

### **Литература:**

В.Ф. Дмитриева Учебник по физике профессий и специальностей технического профиля

#### **Практическая работа №7 «Магнитное поле»**

**Цели:** Закрепить знания о магнитном поле и его характеристиках; освоить методы решения задач по оценке действия магнитных полей на различные проводники с током и движущиеся заряженные частицы

#### *В процессе работы обучающиеся должны:*

понимать:

- основные представления, связанные с понятием «магнитное поле», «магнитная индукция», «магнитный поток», «магнитная силовая линия»; «магнитная проницаемость», «парамагнетик», «диамагнетик», «ферромагнетик»

знать:

- понятие о магнитном поле как особом виде материи, свойства магнитного

поля; физический смысл и формулы для определения силовой характеристики магнитного поля – магнитной индукции, способ графического изображения магнитных полей;

- действие магнитного поля на проводник с током; закон Ампера; определение направления силы Ампера; зависимость силы Ампера от силы тока и характеристик магнитного поля;

- действие магнитного поля на рамку с током;

- действие магнитного поля на движущиеся заряженные частицы, определение величины и направления силы Лоренца.

уметь:

- пояснять физический смысл понятий «магнитная индукция», «напряженность», « проницаемость» магнитного поля

- использовать правило правого винта и правило левой руки для определения направления вектора магнитной индукции в точках различных магнитных полей.

- формулировать закон Ампера, Лоренца

- решать задачи по определению величины и направления магнитной индукции поля, силы Ампера, действующей на проводник с током в магнитном поле, напряженности магнитного поля.

- пояснять действие магнитного поля на движущиеся в нем заряженные частицы и уметь рассчитывать их скорости, силу Лоренца и ее направление, описывать траектории их движения.

## **СОДЕРЖАНИЕ ОБУЧЕНИЯ**

### **Теоретические вопросы:**

1.Магнитное поле и его свойства.

2.Магнитная индукция и магнитный поток

3.Сила Ампера.

4.Сила Лоренца

5.Магнитные свойства вещества. Классификация материалов по магнитным свойствам

6.Применение магнитных полей в технике.

### **Ход работы:**

Разберите теоретические вопросы темы и выполните следующие задания.

**Задание 1.** Ответить письменно на вопросы.

1.Что называют магнитным полем?

2.Перечислите свойство магнитного поля.

3.Какими величинами характеризуется магнитное поле? Дать краткую характеристику каждой величин (определение, расчетная формула, размерность, каким образом определяется направление).

4.Какая сила действует на проводник с ток в магнитном поле? Чему она равна и как направлена?

5.Какая сила действует на электрический заряд, движущийся в магнитном поле? Чему оиа равна и как направлена?

6.В чем состоит гипотеза Ампере о природе магнетизма?

7. Дать характеристику диамагнетикам, феромагнетикам и парамагнетикам. Как ведут себя эти вещества в магнитном поле? Применение ферромагнетиков в технике.

**Критерии оценки:** краткость и правильность в составлении ответов на вопросы.

### **Задание 2. Решить задачи из задачника:**

## **Рымкевич А.П., 10-11 кл., М.. Просвещение, 2014(88) г.**

**1) № 884 стр. 114** 

# **2) № 890,891 стр. 115**

## **Задание 3. Выполнить тест**

1. Благодаря чему получило объяснение наличие магнитных свойств у веществ?

- a) гипотеза Эрстеда
- b) I закон Ньютона
- c) теория Эйнштейна
- d) гипотеза Ампера

2. Продолжите предложение: «Одно из свойств магнитного поля — оно оказывает действие на ……………

a). неподвижные заряды

- b) движущиеся заряды
- c) a) и b)
- d) все частицы
- 3. С помощью чего можно определить наличие магнитного поля?
- a) магнитной стрелки
- b) рамки с током

c) a) и b)

- d) это невозможно сделать
- 4. Что является основной характеристикой магнитного поля?
- a) вектор магнитной индукции
- b) линии магнитной индукции
- c) вектор магнитной силы
- d) буравчик
- 5. По какой формуле следует определять модуль силы Ампера?
- a) IBlsina, где  $\alpha = (B:1)$
- b) IBScosα
- с) IBlcosα
- d) нет такой формуле
- 6. Как определяется направление силы Ампера?
- a) по правилу буравчика
- b) по правилу правой руки

с) по правилу левой руки

d) без правил — это очевидно для каждого случая

9. Как найти силу Лоренца?

a) никак, разве она существует?!

b) Fл=qVBcosα

с) Fл=qVBsinα

d) Fл=qVBSsina

10. Как найти направление силы Лоренца?

a) по правилу буравчика

b) по правилу правой руки

с) по правилу левой руки

d) невозможно, она постоянно меняет направление

11. Выберете правильное утверждение:

a) вокруг рамки с током не существует магнитного поля.

b) линии магнитной индукции направлены от южного полюса магнита к северному

c) суммарная магнитная сила, действующая на

проводник с током равна нулю

d) сила Ампера — сумма сил Лоренца, действующих на отдельные заряды в проводнике.

12. На сколько групп можно разделить все магнитные вещества?

a) 5 b) 2 c) 3 d) 4

13. Кобальт, никель... — это металлы, но к какой группе магнитных веществ они относятся?

a) парамагнетики

b) метамагнетики

c) диамагнетики

d) ферромагнетики

15. Медь и висмут — это

a) ортомагнетики

b) диамагнетики

с) парамагнетики

d) ферромагнетики

**Критерии оценки:** умение использовать теоретические знания при решении задач,

оформление задач и правильность полученного результата.

**Контроль выполнения:** сдача решенных задач, теста и ответов на вопросы в тетради для практических работ.

## **Практическая работа № 8 «Световые кванты»**

**Цель:** продолжить формирование представлений о природе света.

### **Источники учебной информации:**

1. В.Ф. Дмитриева Учебник по физике профессий и специальностей технического профиля §12.1 –12.8

### **СОДЕРЖАНИЕ ОБУЧЕНИЯ**

### **Теоретические вопросы:**

1.Дисперсия света

2.Интерференция света

3.Дифракция света. Дифракционная решетка.

4.Поляризация света

### **Ход работы:**

Разберите теоретические вопросы темы и выполните следующие задания.

**Задание 1**. Составить конспекты

**Задание 2.** Ответить письменно на вопросы.

- 1. Почему радуга имеет форму дуги? 5 баллов
- 2. Можно ли увидеть радугу, находясь у одного из её концов? 5 баллов
- 3. Пламя свечи, рассматриваемое сквозь пар, кажется красным. Чем это объяснить? 5 баллов
- 4. Почему дорожные знаки делают не на белом, а на жёлто-зелёном фоне? 5 баллов
- 5. Зачем стёкла автомобильных фар делают рифлёными, а не гладкими? 5 баллов
- 6. Почему для транспорта сигнал опасности принят красного цвета? 5 баллов
- 7. В ясные солнечные дни, на асфальтированных шоссе водители автомашин могут наблюдать такое явление: некоторые участки дороги, находящиеся впереди на расстоянии 80−100метров, кажутся покрытыми лужами. Как объяснить это? 10 баллов
- 8. Некоторые автомобили дополнительные фары жёлтого цвета. Почему такие фары хорошо освещают дорогу и в туманную погоду? 5 баллов
- 9. Почему свет, преломляясь в бриллианте, даёт более насыщенные цвета, чем при преломлении в стразе (стеклянной имитации бриллианта) той же формы? 5 баллов
- 10.Укажите случаи, при которых наблюдается дифракция света5 баллов

 11. Почему интерференционные явления наблюдаются только в тонких плёнках и пластинках?10 баллов

 12. Выдувая мыльный пузырь и наблюдая за ним в отражённом свете, можно заметить на его поверхности радужные цвета. Объясните это явление 10 баллов

13. Если на влажный асфальт упадёт капля керосина, то получается пятно, окрашенное в различные цвета. Объясните это явление 10 баллов

14. Чем объяснить радужную окраску лазерных дисков? 10 баллов

15. В морозные туманные дни и ночи вокруг Солнца, Луны, различных фонарей на улице можно наблюдать концентрические радужные «венцы». Объясните их природу10 баллов 16. Почему в вакууме скорости лучей различного света одинаковы?5 баллов

17. Почему воздушные баллоны аквалангов и «чёрные ящики» окрашивают в жёлтооранжевый цвет? 10 баллов

18. При явлениях дифракции и преломления наблюдается отклонение луча света от первоначального направления его распространения. В чём состоит отличие этих двух явлений? 10 баллов

19. Почему астронавты на Луне видят не голубое, а чёрное небо? 10 баллов

## **Задание 3. Выполнить тест Критерии оценки: 1 правильный ответ – 1 балл**

1.Какие волны называются когерентными?

- 1. волны, имеющие одинаковую частоту
- 2. волны, имеющие одинаковую амплитуду
- 3. волны, имеющие одинаковую частоту и постоянную разность фаз
- 2. Поляризация света доказывает, что свет –
- 1. поток нейтральных частиц
- 2. поперечная волна
- 3. продольная волн

### 3. Что называется дифракцией света?

- 1. разложение белого света в спектр при помощи стеклянной призмы
- 2. усиление или ослабление света при наложении двух когерентных волн
- 3. огибание светом препятствий

4. Цвета спектра (красный – к, оранжевый – о, синий – с, желтый – ж, голубой – г, зеленый

– з, фиолетовый – ф) в порядке убыли длины волны правильно указаны в ответе:

1. ф, с, г, з, ж, о, к 2. к, о, ж, з, г, с, ф 3. ф, г, з, с, ж, о, к

5. Радужная окраска тонких пленок нефтепродуктов в лужах вызвана

1. явлением

2.дифракции

3.дисперсии

4. интерференции

6. Просветление линз объясняется за счет явления

- 1. дифракции
- 2. поляризации

4. интерференции

7. При просмотре фильмов в формате 3D зрители надевают специальные очки, которые позволяют «сделать» изображение объемным. На каком явлении основано действие очков?

- 1. дисперсия
- 2. поляризация
- 3. дифракция
- 8. Каким образом можно на опыте получить когерентные волны?
- 1. от двух источников одинаковой частоты
- 2. от двух произвольных источников
- 3. разделив световой луч на две части
- 9. Укажите длину волны видимого света
- 1. 50 мкм
- 2. 5 мкм
- 3. 0,5 мкм

10. При соприкосновении двух стеклянных пластин в отраженном свете можно наблюдать образование разноцветных полос. Это явление связано с

- 1. интерференцией света
- 2. дифракцией света
- 3. дисперсией света

11. Какой ученый открыл явление дисперсии?

1. Ньютон

2. Лоренц

3. Гюйгенс

12. Что является обязательным условием интерференции?

1.наличие поляризатора

2. когерентность световых волн

3. все перечисленное

13. Способна ли призма изменять свет?

1. нет

2. да

14. Для чего используют дифракционную решетку?

1. для определения скорости световой волны

2. для определения частоты колебаний

3. для определения длины световых волн 15. Какой ученый открыл явление интерференции света?

1. Френель

2. Ньютон

3. Юнг

16. Как называется устройство, представляющее собой совокупность большого числа узких щелей, разделенных непрозрачными промежутками?

1. поляроид

2. дифракционная решетка

3. призма

17. При каких условиях будет наблюдаться интерференция двух пучков света?

- 1. амплитуды колебаний одинаковы
- 2. начальные фазы колебаний одинаковы
- 3. частоты колебаний одинаковы

18. Крылышки стрекозы на солнце переливаются всеми цветами радуги. Каким свойством света можно объяснить это явление?

- 1. интерференция
- 2. дисперсия
- 3. дифракция
- 19 Какое название получила интерференционная картина, имеющая вид
- 1. концентрических колец?
- 2. кольца Юнга
- 3. кольца Ньютона
- 4. кольца Гюйгенса 20. Что называется дисперсией света?
- 1. усиление или ослабление света при наложении двух когерентных волн
- 2. огибание светом препятствий
- 3. разложение белого света по цветам спектра
- 21. Какие световые волны называются поляризованными?
- 1. с колебаниями, происходящими в одной определенной плоскости
- 2. с колебаниями, происходящими по всем направлениям,
- 3. перпендикулярным направлению распространению волн

## **Критерии оценки практической работы:**

**оценка «отлично» - 140-159 баллов**

**оценка «хорошо» - 100-139 баллов**

**оценка «удовлетворительно» - 80-99 баллов**

## **Практическая работа № 9 «Физика атомного ядра»**

**Цель:** Закрепить знания о строение атомного ядра; освоить методы решения задач.

#### *В процессе работы обучающиеся должны знать:*

Тепловое излучение. Гипотеза Планка. Фотоны. Фотоэффект. Уравнение Эйнштейна для фотоэффекта. Фотоны. Ядерная модель строения атома. Опыты Резерфорда. Постулаты Бора. Атом водорода. Лазеры. Вынужденное излучение. Возникновение квантовой механики. Корпускулярно-волновой дуализм. Дифракция электронов. Лазеры.

## *В процессе работы обучающиеся должны:*

понимать:

Строение атомного ядра. Энергия связи и дефект массы. Ядерные силы. Радиоактивность. Закон радиоактивного распада. Ядерные реакции. Энергетический выход ядерных реакций. Деление ядер урана. Цепная ядерная реакция.

### **Теория**

В 1900 г. немецкий физик Макс Планк высказал гипотезу: свет излучается и поглощается отдельными порциями — **квантами** (или фотонами). Энергия каждого фотона определяется формулой $E = h\nu$ , где $h$  — постоянная Планка, равная  $6, 63 \cdot 10^{-34}$ Дж $\cdot$ с  $\nu$  — частота света. Гипотеза Планка объяснила многие явления: в частности, явление фотоэффекта, открытого и 1887 г. немецким ученым Генрихом Герцем и изученного экспириментально русским ученым Александром Григорьевичем Столетовым.

**Фотоэффект** — это явление испускания электронов веществом под действием света. Если зарядить цинковую пластину, присоединенную к электрометру, отрицательно и освещать ее электрической дутой (рис. 35), то электрометр быстро разрядится.

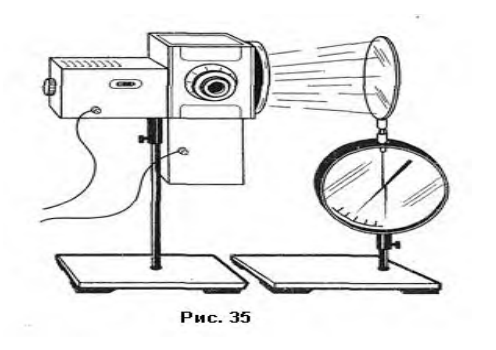

В результате исследований были установлены следующие эмпирические закономерности:

— количество электронов, вырываемых светом с поверхности металла за 1 с, прямо пропорционально поглощаемой за это время энергии световой волны;

— максимальная кинетическая энергия фото электронов линейно возрастает с частотой света и н зависит от его интенсивности.

Кроме того, были установлены два фундаменталь ных свойства.

Во-первых, безынерционность фотоэффекта: процесс начинается сразу в момент начала освещения.

Во-вторых, наличие характерной для каждого металла минимальной частоты — *красной границы фотоэффекта*. Эта частота такова, что при  $\nu \leq \nu_{min}$  фотоэффект не происходит при любой энергии света а если  $\nu > \nu_{min}$ , то фотоэффект начинается даже при малой энергии.

Теорию фотоэффекта создал немецкий ученый А. Эйнштейн в 1905 г. В основе теории Эйнштейна лежит понятие работы выхода электронов из металла и понятие о квантовом излучении света. По теории Эйнштейна фотоэффект имеет следующее объяснение: поглощая квант света, электрон приобретает энергии  $h\nu$ . При вылете из металла энергия каждого электро на уменьшается на определенную величину, котору называют **работой выхода** (  $A_{\text{max}}$  ). Работа выхода это работа, которую необходимо затратить, чтобы удалить электрон из металла. Поэтому максимальная кинетическая энергия электронов после вылета (если нет других потерь) равна:  $mv^2/2 = hv - A_{\text{max}}$ . Следовательно,

$$
h\nu = \mathbf{A} + \frac{mv^2}{2}
$$

.

Это уравнение носит название **уравнения Эйнштейна**.

Приборы, в основе принципа действия которых лежит явление фотоэффекта, называют фотоэлементами. Простейшим таким прибором является вакуумный фотоэлемент. Недостатками такого фотоэлемента являются слабый ток, малая чувствительность к длинноволновому излучению, сложность в изготовлении, невозможность использования в цепях переменного тока. Применяется в фотометрии для измерения силы света, яркости, освещенности, в кино для воспроизведения звука, в фототелеграфах и фототелефонах, в управлении производственными процессами.

Существуют полупроводниковые фотоэлементы, и которых под действием света происходит изменение концентрации носителей тока. Они используются при автоматическом управлении электрическими цепями (например, в турникетах метро), в цепях переменного тока, в качестве невозобновляемых источников тока в часах, микрокалькуляторах, проходят испытания первые солнечные автомобили, используются в солнечных батареях на искусственных спутниках Земли, межпланетных и орбитальных автоматических станциях.

С явлением фотоэффекта связаны фотохимические процессы, протекающие под действием света в фотографических материалах.

### Строение атома.

Первые идеи о сложном строении были высказаны **Томсоном**, который в 1897 году открыл электрон. В 1903 году Томсон впервые предложил модель атома. По теории Томсона, атом представлял собой шар, по всему объему которого «размазан» положительный заряд. А внутри, как плавающие элементы, находились электроны. В целом, по Томсону, атом был электронейтрален, т. е. заряд такого атома был равен 0. Отрицательные заряды электронов компенсировали положительный заряд самого атома. Размер атома составлял приблизительно  $10^{\text{-}10}$ м. Модель Томсона получила название «пудинг с изюмом»: сам «пу-

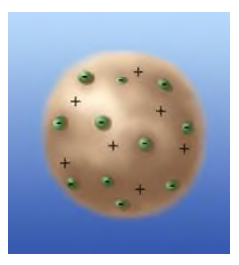

динг» – это положительно заряженное «тело» атома, а «изюм» – это электроны (рис. 1).

Первый достоверный опыт по определению строения атома удалось провести **Э. Резерфорду**. На сегодняшний день мы твердо знаем, что атом представляет собой структуру, напоминающую планетную солнечную систему. В центре находится массивное тело, вокруг которого вращаются планеты. Такая модель атома получила название планетарной модели.

Опыт [Резерфорда](https://interneturok.ru/physics/9-klass/stroenie-atoma-i-atomnogo-yadra-ispolzovanie-energii-atomnyh-yader/modeli-atomov-opyt-rezerforda%23videoplayer)

Давайте обратимся к схеме опыта Резерфорда (рис. 2) и обсудим результаты, которые привели к созданию планетарной модели.

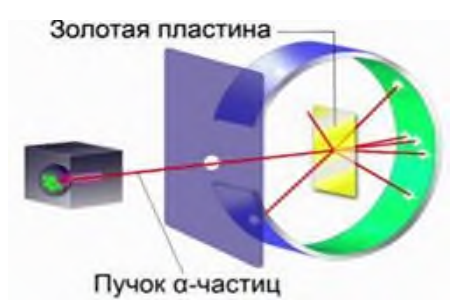

Рис. 2. Схема опыта Резерфорда

Внутрь свинцового цилиндра с узким отверстием был заложен радий. При помощи диафрагмы создавался узкий пучок a-частиц, которые, пролетая через отверстие диафрагмы, попадали на экран, покрытый специальным составом, при попадании возникала микровспышка. Такое свечение при попадании частиц на

массивной частице, наличие которой предсказал Резер-

экран называется «сцинтиляционная вспышка». Такие вспышки наблюдались на поверхности экрана при помощи микроскопа. В дальнейшем до тех пор, пока в схеме не было золотой пластины, все частицы, которые вылетали из цилиндра, попадали в одну точку. Когда же внутрь экрана на пути летящих a-частиц была поставлена очень тонкая пластинка из золота, стали наблюдаться совершенно непонятные вещи. Как только была поставлена золотая пластина, начались отклонения a-частиц. Были замечены частицы, которые отклонялись от своего первоначального прямолинейного движения и уже попадали в совершенно другие точки этого экра на. Более того, когда экран сделали почти замкнутым, выяснилось, что есть частицы, которые каким-то образом летят в обратную сторону. Они отклоняются под углом 90° и больше. Эти наблюдения были проанализированы Резерфордом, и выяснилась следующая довольно любопытная вещь.

Анализ [результатов](https://interneturok.ru/physics/9-klass/stroenie-atoma-i-atomnogo-yadra-ispolzovanie-energii-atomnyh-yader/modeli-atomov-opyt-rezerforda%23videoplayer) опыта Резерфорда

В первую очередь здесь потерпела крах теория Томсона. По теории Томсона, атом представляет собой шар размером  $10^{-10}$ м, в котором положительный заряд размазан и есть электрон. Так вот, электроны – это очень маленькие частицы, они не могут препятствовать a-частицам, летящим с приличной скоростью. Скорость a-частиц в данном случае составляла около 10000 км/с.

Представьте себе ситуацию, когда грузовик столкнется с игрушечным автомобилем. Понятно, что грузовик даже не заметит такого автомобиля. Это мы можем привести как аналогию столкновения электрона с a-частицей. Значит, необходимо было сделать вывод, что атом устроен иначе, не так, как утверждал Томсон. И, видимо, в атоме золота есть объект более массивный, чем a-частица, имеющий положительный заряд.

Давайте посмотрим еще одну картину, которая характеризует рассеивание a-частиц на той

форд в атоме (рис. 3).

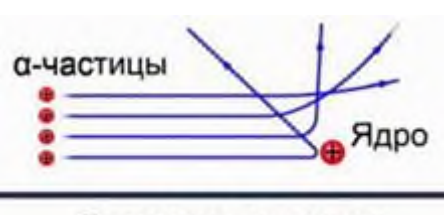

Рассеяние а-частиц

Рис. 3. Рассеивание альфа-частиц

По результатам опытов можно было говорить, что в атоме есть массивный положительно заряженный объект. a-частица, сталкиваясь с этой большой частицей, может отразиться обратно. Те частицы, которые пролетают рядом, отклоняются на разные углы. Чем дальше a-частица пролетает от этого объекта, тем на меньший угол они отклоняются. Такое явление получило название «**рассеивание a-частиц**».

Ядро и [планетарная](https://interneturok.ru/physics/9-klass/stroenie-atoma-i-atomnogo-yadra-ispolzovanie-energii-atomnyh-yader/modeli-atomov-opyt-rezerforda%23videoplayer) модель атома

Крупную частицу, которая находится внутри атома, Резерфорд назвал ядром. И даже оценил его размеры. По оценке Резерфорда, размеры ядра составили  $10^{\text{-}14}\text{--}10^{\text{-}15}$ м. Этот объект был очень и очень мал по своим размерам по сравнению с атомом. Атом имеет размер порядка  $10^{-10}$ м. При этом практически вся масса атома была сосредоточена именно в ядре. И именно вокруг ядра обращаются электроны.

Отсюда следует **планетарная модель** Резерфорда, которая утверждает, что атом представляет собой массивное положительно заряженное ядро, вокруг которого по своим орбитам обращаются электроны (рис. 4). В целом атом электронейтрален, т. е. заряд атома равен нулю. Если у атома избыток или недостаток электронов, то его называют ион.

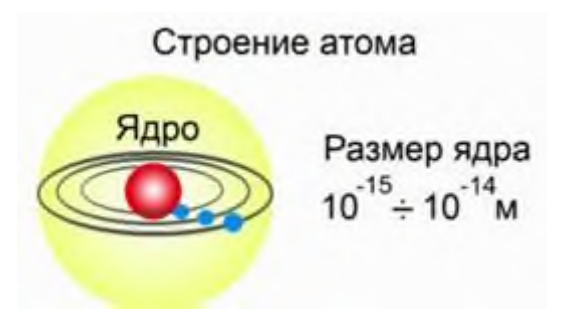

Рис. 4. Планетарная модель атома

Конечно, были и другие теории, представляющие интерес. На сегодняшний день общепринятой, с некоторыми оговорками, о которых поговорим позднее, является именно планетарная модель атома, предложенная Эрнестом Резерфордом.

Планетарная модель атома, предложенная [Резерфордом,](https://physics.ru/courses/op25part2/content/scientist/rutherford.html) – это попытка применения классических представлений о движении тел к явлениям атомных масштабов. Она оказалась несостоятельной. Классический атом неустойчив. Электроны, движущиеся по орбите с ускорением, должны неизбежно упасть на ядро, растратив всю энергию на излучение электромагнитных волн (рис. 6.2.1).

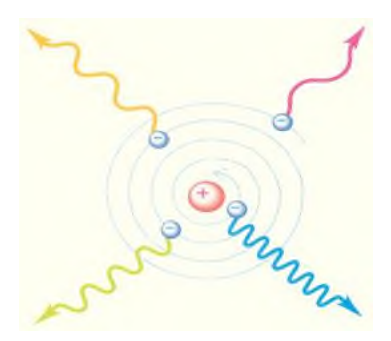

Неустойчивость классического атома

Следующий шаг в развитии представлений об устройстве атома в 1913 году сделал выдающийся датский физик Н. [Бор.](https://physics.ru/courses/op25part2/content/scientist/bohr.html) Проанализировав всю совокупность опытных фактов, Бор пришел к выводу, что при описании поведения атомных систем следует отказаться от многих представлений классической физики. Он сформулировал постулаты, которым должна удовлетворять новая теория о строении атомов.

*Первый постулат Бора* (**постулат стационарных состояний**) гласит: **атомная система может находится только в особых** *стационарных* **или** *квантовых* **состояниях, каждому из которых соответствует определенная энергия** *En*. **В стационарных состояниях атом не излучает.**

Этот постулат находится в явном противоречии с классической механикой, согласно которой энергия движущегося электрона может быть любой. Он находится в противоречии и с электродинамикой, так как допускает возможность ускоренного

движения электронов без излучения электромагнитных волн. Согласно первому постулату Бора, атом характеризуется системой *энергетических уровней*, каждый из которых соответствует определенному стационарному состоянию (рис. 6.2.2). Механическая энергия электрона, движущегося по замкнутой траектории вокруг положительно заряженного ядра, отрицательна. Поэтому всем стационарным состояниям соответствуют значения энергии  $E_n < 0$ . При  $E_n \ge 0$  электрон удаляется от ядра, т.е. происходит ионизация. Величина |*E*1| называется *энергией ионизации*. Состояние с энергией *E*<sup>1</sup> называется *основным состоянием* атома.

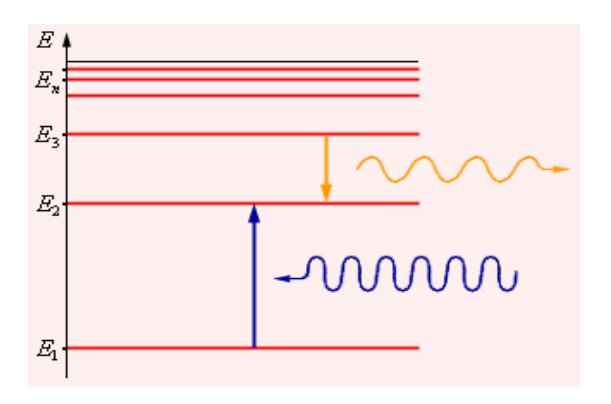

Энергетические уровни атома и условное изображение процессов поглощения и испускания фотонов

*Второй постулат Бора* (*правило частот*) формулируется следующим образом: **при переходе атома из одного стационарного состояния с энергией** *E<sup>n</sup>* **в другое стационарное состояние с энергией** *E<sup>m</sup>* **излучается или поглощается квант, энергия которого равна разности энергий стационарных состояний:**

$$
h v_{nm} = E_n - E_m,
$$

где *h* – постоянная Планка. Отсюда можно выразить частоту излучения:

$$
v_{nm} = \frac{E_n - E_m}{h}
$$

Второй постулат Бора также противоречит [электродинамике](https://physics.ru/courses/op25part2/content/chapter2/section/paragraph6/theory.html) Максвелла, так как частота излучения определяется только изменением энергии атома и никак не зависит от характера движения электрона.

Теория Бора при описании поведения атомных систем не отвергла полностью законы классической физики. В ней сохранились представления об орбитальном движении электронов в кулоновском поле ядра. Классическая ядерная модель атома Резерфорда в теории Бора была дополнена идеей о квантовании электронных орбит. Поэтому теорию Бора иногда называют *полуклассической*.

## **Ход работы:**

**Задание 1**. Решить задачи по вариантам

## **1 вариант**

- **1.** Определить энергию фотонов Е1 и Е2, если длины волн соответственно равны 0,55 мкм и 0,4 мкм. 10 баллов
- **2.** Каков импульс фотона, энергия которого равна 2\*10 -17 Дж? 5 баллов
- **3.** Длинноволновая (красная) граница фотоэффекта для серебра 0,45 мкм. Определить работу выхода. 10 баллов

## **2 вариант**

- **1.** Определить длину волны и частоту лучей, энергия которых равна соответственно 4\*10<sup>-19</sup> Дж и 3\*10<sup>-23</sup> Дж. 10 баллов
- **2.** Каков импульс электрона, движущегося со скоростью света? (с =  $3*10^8$  м/с и m<sub>e</sub> =  $9{,}1^*10^{‐31}$  кг) 5 баллов
- **3.** Длинноволновая (красная) граница фотоэффекта для калия равна 0,56 мкм. Определить работу выхода. 10 баллов

## **Задание 2. Выполнить тест Критерии оценки: 1 правильный ответ – 1 балл**

### **Вариант 1.**

**Выберите одно правильное утверждение.**

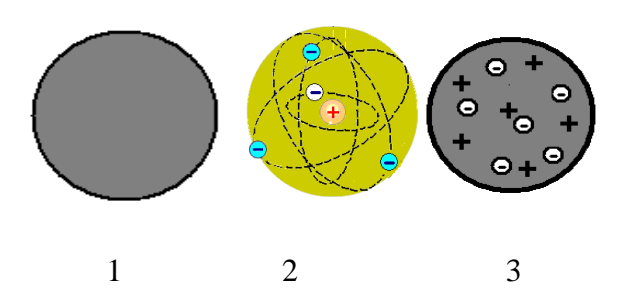

# **1. На рисунке представлены модели атомов. Какой цифрой отмечена модель атома Томсона?**

## **А.** 1 **Б.** 2 **В.** 3

### **2. В модели атома Резерфорда:**

**А.** Положительный заряд сосредоточен в центре атома, а электроны обращаются вокруг него**.**

**Б.** Отрицательный заряд сосредоточен в центре атома, а положительный заряд распределён по всему объёму атома**.**

**В.** Положительный заряд рассредоточен по всему объёму атома, а электроны вкраплены в эту положительную сферу.

### **3. Какой цифрой отмечен на схеме установки Резерфорда источник - частиц?**

**А.** 1 **Б.** 2 **В.**3 **Г.** 4

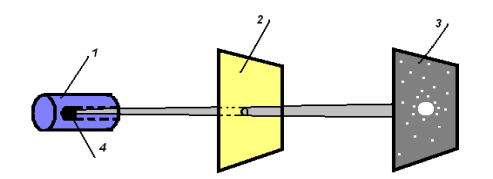

## **4.Электроны не могут изменить траекторию - частицы в опытах Резерфорда, потому что**

**А.** Заряд электрона очень мал по сравнению с зарядом  $\alpha$  – частицы.

**Б**. Масса электрона значительно меньше массы  $\alpha$  - частицы.

**В.** Электрон имеет отрицательный заряд, а  $\alpha$  - частица – положительный.

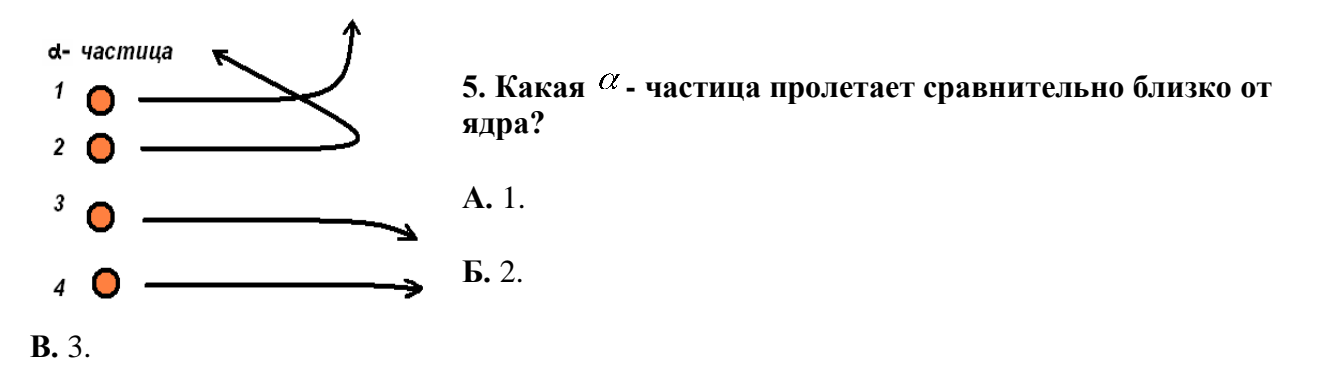

**Г.** 4.

### **6. Планетарную модель атома предложил**

**А.** Томсон.

**Б.** Демокрит

**В.** Резерфорд.

### **7. Опыт Резерфорда по рассеянию - частиц доказывает:**

**А.** Несостоятельность модели атома Томсона.

**Б.** Сложность радиоактивного излучения.

**В** Способность атомов некоторых химических элементов к самопроизвольному излучению.

### **8. Как зависит Ек фотоэлектронов от интенсивности света?**

1) не зависит

- 2) прямо пропорционально
- 3) обратно пропорционально

## **9. Что такое красная граница фотоэффекта?**

- 1) Длина волны красного света
- 2) наименьшая длина волны
- 3) наибольшая длина волны

### **10. При увеличении интенсивности падающего света количество вырванных фотоэлектронов....**

1) не изменится

2) увеличится

3) уменьшится

### **11. Как зависит Ек фотоэлектронов от частоты света?**

1) не зависит

2) прямо пропорционально

3) обратно пропорционально

## **12. Длина волны голубого света 500нм, а желтого 600нм.Фтоны какого света имеют большую энергию?**

1) Одинаково

2) Голубого

3) Жёлтого

### **Вариант 2**

### **Выберите одно правильное утверждение.**

### **1. На рисунке представлены модели атомов. Какой цифрой отмечена модель атома Резерфорда?**

**А.** 1 **Б.** 2 **В.** 3

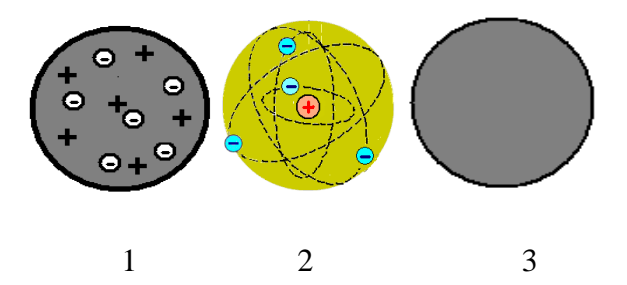

### **2.В модели атома Томсона:**

**А**. Положительный заряд сосредоточен в центре атома, а электроны обращаются вокруг него**.**

**Б.** Положительный заряд сосредоточен в центре атома, а неподвижные электроны рассредоточены вокруг него**.**

**В.** Положительный заряд рассредоточен по всему объёму атома, а электроны вкраплены в эту положительную сферу.

## **3. Какой заряд имеет - частица?**

**А**. Отрицательный. **Б**. Положительный. **В**. Нейтральный.

## **4. Какой цифрой на схеме установки Резерфорда отмечена фольга, в которой происходило рассеяние - частиц?**

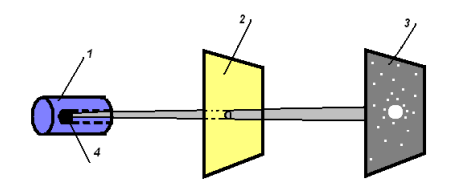

### **5. Демокрит утверждает:**

**А**. Атом – мельчайшая неделимая частица вещества.

**Б**. Атом – это «кекс с изюмом».

**В.** В центре атома находится положительное ядро небольшого размера, а вокруг него движутся электроны.

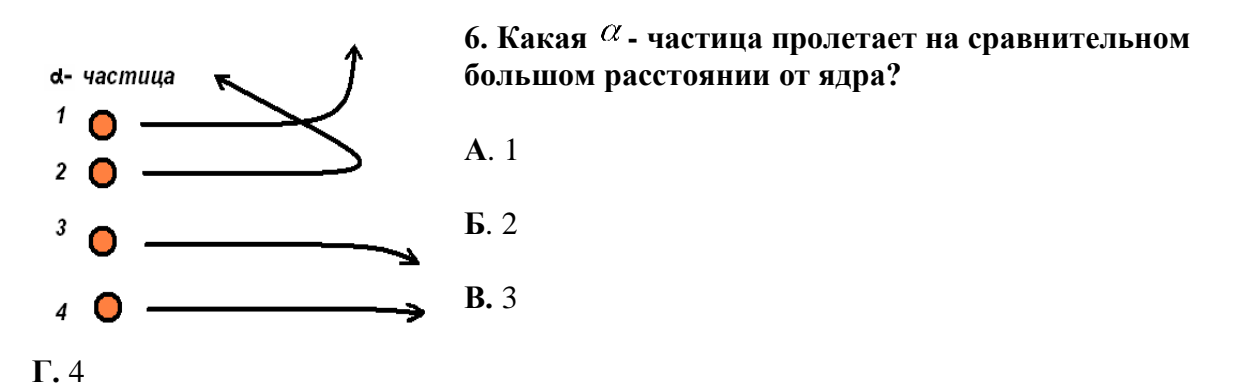

# **7. Опыт Резерфорда по рассеянию**  $\alpha$  - частиц доказывает

**А.** Сложность радиоактивного излучения.

**Б.** Способность атомов некоторых химических элементов к самопроизвольному излучению.

### **В.** Несостоятельность модели атома Томсона.

### **8. Какой электрод освещают в вакуумном фотоэлементе для возникновения фотоэффекта?**

1) анод

2) катод

3) безразлично

### **9. Фотоэффект можно объяснить на основе......природы света**

- 1) волновой
- 2) корпускулярной (свет, как поток частиц)
- 3) и той и ддругой

### **10. Цинк освещают синими лучами малой интенсивности. Возникнет ли фотоэффект если интенсивность увеличить?**

1) да

2) нет

# **11. При уменьшении интенсивности света количество вырываемых фотоэлектронов...**

- 1) не изменяется
- 2) увеличивается
- 3) уменьшается

# **12. Свет это-**

1) ЭМВ

2) поток частиц

3) ЭМВ и поток частиц одновременно

**Критерии оценки практической работы:** 

**оценка «отлично» - 33-37 баллов**

**оценка «хорошо» - 29- 33 балла**

**оценка «удовлетворительно» - 24-28 баллов**

# **4. Список литературы.**

3.1Основные источники:

- 1. Дмитриева В.Ф. Физика для профессий и специальностей технического профиля: учебник для образовательных учреждений начального и среднего профессионального образования – М.: 2018
- 3.2 Дополнительные источники:

3.2.1 Боярский Б.М. Справочник по физике [Текст] / Б.М. Боярский Б.М. - М.: Издательство «Наука», 2006-944 с.

- 3.2.2 Генденштейн Л.Э. Физика. Учебник для 10 кл. [Текст] / Л.Э. Генденштейн, Ю.И. Дик – М., 2005.
- 3.2.3 Генденштейн Л.Э. Физика. Учебник для 11 кл. [Текст] / Л.Э. Генденштейн, Ю.И. Дик – М., 2005.
- 3.2.4 Громов С.В. Физика: Механика. Теория относительности. Электродинамика [Текст]: учебник для 10 кл. общеобразовательных учреждений. / С.В. Громов – М., 2001.

3.2.5 Громов С.В. Физика: Оптика. Тепловые явления. Строение и свойства вещества [Текст]: учебник для 11 кл. общеобразовательных учреждений. / С.В. Громов – М., 2001.

3.2.6 Касьянов В.А. Физика. 10 кл. [Текст]: учебник для общеобразовательных учебных заведений / В.А. Касьянов – М., 2005.

 3.2.7 Касьянов В.А. Физика. 11 кл. [Текст]: учебник для общеобразовательных учебных заведений / В.А. Касьянов – М., 2003.

#### *Интернет- ресурсы*

- 1. http://fcior.edu.ru/catalog/meta/3/mc/discipline%20OO/mi/4.17/p/page.html Федеральный центр информационно-образовательных ресурсов.
- 2. dic.academic.ru Академик. Словари и энциклопедии.
- 3. www.booksgid.com Воокs Gid. Электронная библиотека.
- 4. globalteka.ru/index.html Глобалтека. Глобальная библиотека научных ресурсов.
- 5. window.edu.ru Единое окно доступа к образовательным ресурсам.
- 6. st-books.ru Лучшая учебная литература.

# **Государственное бюджетное образовательное учреждение среднего профессионального образования Иркутской области**

**«Иркутский техникум транспорта и строительства»**

## **Методические указания для выполнения практических работ**

## **по ОП.О2. Электротехника и электроника** по специальности среднего профессионального образования **23.02.01. Организация перевозок и управления на транспорте (автомобильном)**

**Квалификация:** техник

**Форма обучения:** очная

## **Нормативный срок обучения:** 3 года 10 месяцев

на базе основного общего образования

Методические указания для выполнения практических работ по **ОП.О2. Электротехника и электроника** предназначены для обучающихся образовательных учреждений СПО по специальности **23.02.01 Организация перевозок и управление на транспорте (автомобильном)**. Методические указания разработаны на основе рабочей программы дисциплины «Электротехника и электроника». Методические указания содержат рекомендации к лабораторным работам, требования к знаниям и умениям. Приведен список основной литературы и нормативных документов, рекомендуемых для подготовки к работам.

Организация — разработчик: ГБПОУ ИО «Иркутский техникум транспорта и строительства»

Разработчик:

Рассмотрена и одобрена на заседании ДЦК Протокол № 10 от 1.06. 2023г.

#### **1. Пояснительная записка**

Настоящие методические указания предназначены для проведения практических работ по программе дисциплины «Электротехника и электроника» утвержденной для специальности: **23.02.01 Организация перевозок и управление на транспорте (автомобильном)**

Задачи пракических работ занятий обусловлены необходимостью получения студентом знаний и умений согласно требованиям ФГОС СПО, на основе которых формируются следующие компетенции: учебно-познавательная, информационная, коммуникативная. Формирование соответствующих компетенций связано с решением задач по развитию у студентов соответствующих знаний и умений.

# **В результате выполнения практических работ, предусмотренных программой по данным специальностям, студент должен**

**уметь:** 

- ◆ производить расчет параметров электрических цепей;
- ✓ собирать электрические схемы и проверять их работу;
- ✓ читать и собирать простейшие схемы с использованием полупроводниковых приборов;
- ✓ определять тип микросхем по маркировке;

#### **знать:**

- ✓ методы преобразования электрической энергии,
- ✓ сущность физических процессов, происходящих в электрических и магнитных цепях, порядок расчета их параметров;
- ✓ преобразование переменного тока в постоянный;
- ✓ усиление и генерирование электрических сигналов

 В связи с тем, что при изучении курса «Электротехника и электроника» каждое новое понятие и каждая новая тема базируется на знании предыдущего материала пройденного на уроках физики, дополнительное время распределилось в соответствии с объемом и сложностью изучаемого материала.

В результате освоения учебной дисциплины «Электротехника и электроника» реализуются следующие требования, предъявляемые к освоению программы подготовки специалистов среднего звена по специальности «Организация перевозок и управление на транспорте автомобильном»

#### *В части общих компетенций:*

 *ОК 1.* Понимать сущность и социальную значимость своей будущей профессии, проявлять к ней устойчивый интерес.

 *ОК 2.* Организовывать собственную деятельность, выбирать типовые методы и способы выполнения профессиональных задач, оценивать их эффективность и качество.

 *ОК 3.* Принимать решения в стандартных и нестандартных ситуациях и нести за них ответственность.

 *ОК 4.* Осуществлять поиск и использование информации, необходимой для эффективного выполнения профессиональных задач, профессионального и личностного развития.

 *ОК 5.* Использовать информационно-коммуникационные технологии в профессиональной деятельности.

 *ОК 6.* Работать в коллективе и команде, эффективно общаться с коллегами, руководством, потребителями.

 *ОК 7.* Брать на себя ответственность за работу членов команды (подчиненных), результат выполнения заданий.

 *ОК 8.* Самостоятельно определять задачи профессионального и личностного развития, заниматься самообразованием, осознанно планировать повышение квалификации.

 *ОК 9.* Ориентироваться в условиях частой смены технологий в профессиональной деятельности.

 *ОК 10.* Исполнять воинскую обязанность, в том числе с применением полученных профессиональных знаний (для юношей).

#### *В части профессиональных компетенций:*

 *ПК 1.1.* Организовывать и проводить работы по техническому обслуживанию и ремонту автотранспорта.

 *ПК 1.2.* Осуществлять технический контроль при хранении, эксплуатации, техническом обслуживании и ремонте автотранспортных средств.

 *ПК 1.3.* Разрабатывать технологические процессы ремонта узлов и деталей.

*ПК 2.3.* Организовывать безопасное ведение работ при техническом обслуживании и ремонте автотранспорта.

### *Практическая работа № 1 «Расчет электрической цепи постоянного тока»*

**Цель работы:** Научиться рассчитывать электрические цепи постоянного тока.

### **Краткие теоретические основы**

Электрической цепью называют совокупность устройств, предназначенных для получения, передачи, преобразования и использования электрической энергии.

Электрическая цепь состоит из отдельных устройств — элементов электрической цепи.

Источниками электрической энергии являются электрические генераторы, в которых механическая энергия преобразуется в электрическую, а также первичные элементы и аккумуляторы, в которых происходит преобразование химической, тепловой, световой и других видов энергии в электрическую.

К потребителям электрической энергии относятся электродвигатели, различные нагревательные приборы, световые приборы и т. д.

Устройствами для передачи электрической энергии от источников к приемникам являются линии передачи, электрические сети и просто провода. Проводом называется металлическая проволока, изолированная или неизолированная (голая). Провода выполняются из меди, алюминия или стали.

Графическое изображение электрической цепи, показывающее последовательность соединения отдельных элементов и отображающее свойства электрической цепи, называется схемой электрической цепи.

При расчете цепей приходится сталкиваться с различными схемами соединений потребителей. Задача расчета такой цепи состоит в том, чтобы определить токи и напряжения отдельных ее участков.

Соединение, при котором по всем участкам проходит один и тот же ток, называют последовательным. Любой замкнутый путь, проходящий по нескольким участкам, называют контуром электрической цепи.

Участок цепи, вдоль которого проходит один и тот же ток, называют ветвью, а место соединения трех и большего числа ветвей — узлом.

На рис. 1. показан участок цепи, состоящей из шести ветвей и трех узлов.

Соединение, при котором все участки цепи присоединяются к одной паре узлов, т. е. находятся под действием одного и того же напряжения, называют параллельным.

Рассмотрим различные способы соединения сопротивлений подробнее.

### *Параллельное соединение*

Схема рис. 1. представляет собой последовательное соединение участков цепи abи bc. В свою очередь, эти участки представляют собой параллельное соединение сопротивлений. Выясним свойства такого соединения сопротивлений.

I. Рассмотрим соотношение токов, например, для узла а цепи. Очевидно, что ток, приходящий, к узлу, равен току, уходящему от узла: **I- I1-I<sup>2</sup> = 0**. В общем виде

 $\Sigma I = 0.$  ( $\phi$ .1.)

Это уравнение отражает первое правило Кирхгофа: алгебраическая сумма токов ветвей для любого узла электрической цепи равна нулю.

Первое правило Кирхгофа является следствием закона сохранения заряда, согласно которому в узле заряд одного знака не может ни накапливаться, ни убывать.
Рис. 1

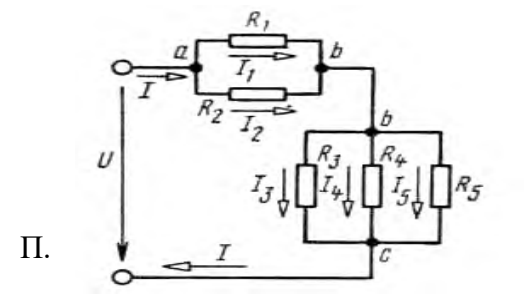

При составлении уравнения для какого-либо узла цепи необходимо иметь в виду, что токи, направленные к узлу, условились брать со знаком плюс, а токи, направленные от узла, - со знаком минус.

При параллельном соединении все ветви одним полюсом присоединяют к одному узлу, а другим - к

другому. Так как потенциалы этих узлов фиксированы, то и разность их фиксирована и одинакова для всех ветвей, входящих в соединение.

Применительно к схеме рис. 1. получим  $U_1 = U_2 = U_{ab}$ ,  $U_5 = U_{4} = U_{3} = U_{bc}$ , т. е. при параллельном соединении сопротивлений напряжения на ветвях одинаковы.

Ш. Применим закон Ома для всех ветвей параллельного разветвления на участке bc. Тогда $U_{bc}$ =I<sub>3</sub> R<sub>3</sub>= I<sub>4</sub> R<sub>4</sub>= I<sub>5</sub> R<sub>5</sub>, откуда

### $I_3/I_4=R_4/R_3$   $\mu I_3/I_5=R_5/R_3$

Таким образом, при параллельном соединении токи ветвей обратно пропорциональны их сопротивлениям.

 $IV.$ Во многих случаях рассчитывают не исходные сложные, а упрощенные (эквивалентные) схемы замещения. Под схемой замещения понимают такую схему, которая обеспечивает неизменность режимов работы во всех ветвях электрической цепи.

Часто приходится прибегать к замене резистивных элементов, соединенных сложным образом, одним, сопротивление которого равно общему сопротивлению исходных элементов. Найдем эквивалентное сопротивление при параллельном соелинении ветвей, подключенных к узлам bи с (рис. 1.).

Согласно первому правилу Кирхгофа, для узла осправедливо равенство

 $I=I<sub>3</sub>+I<sub>4</sub>+I<sub>5</sub>$ 

Вместе с тем согласно закону Ома и условию эквивалентности можно записать  $I_3 = U_{bc}/R_3$ ,  $I_4=U_{bc}/R_4$ , I<sub>5</sub>=U<sub>bc</sub>/R<sub>5</sub>, I= U<sub>bc</sub>/R<sub>3K</sub>Подставляя эти выражения в (ф.2), получим U<sub>bc</sub>/R<sub>3</sub>k= U<sub>bc</sub>/R<sub>3</sub>+  $U_{bc}/R_4+U_{bc}/R_5$ , откуда

 $(\phi.2)$ 

 $(\phi.3)$ 

 $(\phi.4)$ 

#### $I/R_{3k} = I/R_{3} + I/R_{4} + I/R_{5}$

Переходя от сопротивлений участков к их проводимостям, определим

 $g_{3k} = g_3 + g_4 + g_5$ 

В общем виле

# $\mathbf{g}_{\text{2K}} = \sum \mathbf{g}$

При параллельном соединении эквивалентная, или общая, проводимость равна сумме проводимостей всех параллельных ветвей.

Определенный интерес для практики представляют два частных случая: 1) соединение состоит из двух ветвей с различными сопротивлениями; 2) соединение состоит из иветвей с одинаковыми сопротивлениями. В первом случае, применяя формулу (ф.3), найдем

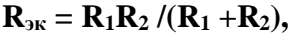

во втором  $R_{2k} = R/n$ .

 $(b.6)$ 

 $(\phi.5)$ 

#### Последовательное соединение

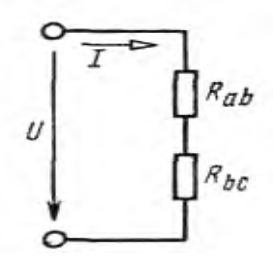

указывалось, рис.  $1.$ представляет Как схема собой последовательное соединение участков цепи аби bc. Эту схему можно представить так, как показано на рис. 2., где R<sub>ab</sub> сопротивление, эквивалентное сопротивлению участка ab; Rbcсопротивление, эквивалентное сопротивлению участка bc. Полученная схема представляет собой последовательное соединение сопротивлений.

 $P_{\text{MC}}$  2

Рассмотрим свойства последовательного соединения сопротивлений.

І. Ток в любом сечении последовательной цепи одинаков. Это объясняется тем, что ни в одной точке такой цепи не может происходить накопления зарядов.

II. Согласно закону сохранения энергии, напряжение на зажимах цепи равно сумме напряжений на всех ее участках: $U = U_{ab} + U_{bc}$ .

В общем виде

 $U = \sum U.$ 

 $(b.7)$ 

III. Согласно закону Ома для участка цепи можно записать  $U_{ab} = IR_{ab}$ ;  $U_{bc} = IR_{bc}$ . Поделив приведенные равенства одно на другое, получим  $U_{ab}/U_{bc} = R_{ab}/R_{bc}$ , т. е. напряжения на участках цепи при последовательном соединении прямо пропорциональны сопротивлениям этих участков.

Из этого очень важного свойства вытекают условия перераспределения напряжений на участках цепи при изменении сопротивлений этих участков.

IV. В общем случае, если имеется ипоследовательно соединенных сопротивлений, согласно второму свойству,  $U=U_1+U_2+...+U_n$ . Тогда  $IR_{3k}=IR_1+IR_2+...+IR_n$ или, сократив на I,  $R_{3K} = R_1 + R_2 + ... + R_n$  $(b.8)$ В общем виле  $\mathbf{R}$ эк =  $\Sigma \mathbf{R}$ .

#### Смешанное соединение

Смешанное соединение представляет собой комбинацию параллельного и  $\overline{10}$ следовательного соединений сопротивлений. Определим по схеме рис. 1. токи и напряжения на всех участках цепи. Пусть напряжение на зажимах цепи Uи сопротивления ее участков заданы.

Эквивалентное сопротивление цепи  $R_{3K} = R_{ab} + R_{bc}$ , где  $R_{ab} = R_1R_2/(R_1+R_2)$ ;  $1/R_{bc} =$  $I/R_3+I/R_4+1/R_5$ .

Общий ток источника I=U/Rэк, напряжения на участках аби bcU<sub>ab</sub> = IR<sub>ab</sub>; U<sub>bc</sub> = IR<sub>bc</sub>. Токи в соответствующих ветвях:  $I_1 = U_{ab}/R_1$ ;  $I_2 = U_{ab}/R_2$ ;  $I_3 = U_{bc}/R_3$ ;  $I_4 = U_{bc}/R_4$ ;  $I_5 = U_{bc}/R_5$ .

#### Работа и мошность электрического тока

Если электрическую цепь замкнуть, то в ней возникнет электрический ток. При этом энергия источника будет расходоваться. Найдем работу, которую совершает источник тока для перемещения заряда дпо всей замкнутой цепи. Исходя из определения ЭДС получим

$$
\mathbf{W}_{\mathbf{H}}=\mathbf{Eq}
$$

Ho так как q = It, E=U+U<sub>BT</sub>, to W<sub>H</sub>= (U + U<sub>BT</sub>) ·It, или W<sub>H</sub> =UIt + U<sub>BT</sub>It, где UIt = W работа, совершаемая источником на внешнем участке цепи;  $U_{\text{Br}} \cdot It = W_{\text{Br}}$  потеря энергии внутри источника.

 $(b.9)$ 

Используя закон Ома для участка цепи, можно записать

$$
W = I2Rt = \frac{U2}{R}t.
$$
 (φ.10)

Величину, характеризуемую скоростью, с которой совершается работа, называют мощностью: P=W/t.  $(\phi.11)$ 

Соответственно мощность, отдаваемая источником,  $P_u = EI/t = EI$ .  $(\phi.12)$ 

Мощность потребителей

 $P = UI t/t = UI = I<sup>2</sup>R = U<sup>2</sup>/R$  $(d_0.13)$ 

Мощность потерь энергии внутри источника

 $P_{\text{BT}}=U_{\text{BT}}I=I^2R_{\text{BT}}=UI/R_{\text{BT}}.$ 

Единица мощности — ватт (Bт):

Электрическая работа выражается в джоулях, но согласно формуле  $P = W/t$ имеем  $W = Pt$ ,

 $(d_0.14)$ 

откула 1 Лж = 1 Вт•1 с=1 Вт•с.

#### Баланс мощностей в цепях постоянного тока

Если на участке цепи с активным сопротивлением Rпод действием приложенного к нему напряжения протекает ток I (рис. 3), то выделяемая в нем мощность равна  $P= U-I=R-I<sup>2</sup>= g\cdot U<sup>2</sup>$ :  $(d_0.15)$ 

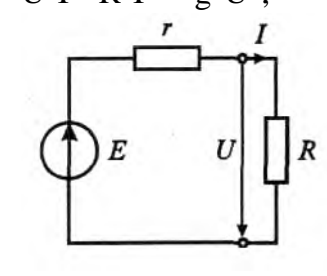

 $\mathbf{p}$ 

эта мощность всегда положительна.

 $P$ ис. 3

Если через источник ЭДС Е протекает ток I, то вырабатываемая им мошность равна  $= E \cdot L$ 

 $(b.16)$ Она может быть положительной, когда направления Е и I совпадают, или отрицательной, когда их направления противоположны.

Согласно закону сохранения энергии в элементах R<sub>k</sub>цепи потребляется столько энергии, сколько ее отдается находящимися в ней источниками. Иначе: алгебраическая сумма мощностей, отдаваемых всеми источниками энергии Е<sub>і</sub>в цепи, равна сумме мощностей, потребляемых, в ее элементах  $R_k$ :

$$
\sum_{i=1}^{n} E_i I_i = \sum_{k=1}^{m} R_k I_k^2 \left( \phi. 19 \right)
$$

Это есть уравнение баланса мощностей в цепи постоянного тока.

Запишем уравнение баланса мошностей для цепи, схема которой показана на рис.3:  $EI = rI^2 + RI^2$ ,  $(1.20)$ 

гле EI — мошность источника ЭДС (полная мошность):  $RI^2$  — мошность, потребляемая нагрузкой R,  $rI^2$  - мощность потерь в источнике ЭДС с внутренним сопротивлением r. Мощность Р в цепях постоянного тока измеряется в ваттах (Вт).

#### Пример выполнения

Определить токи и напряжения всех участков цепи (рис. 4, а), если известно, что U= 120 B;  $r_1 = 0.12$  Om;  $r_2 = 2$  Om;  $r_3 = 10$  Om;  $r_4 = 20$  Om;  $r_5 = 50$  Om.

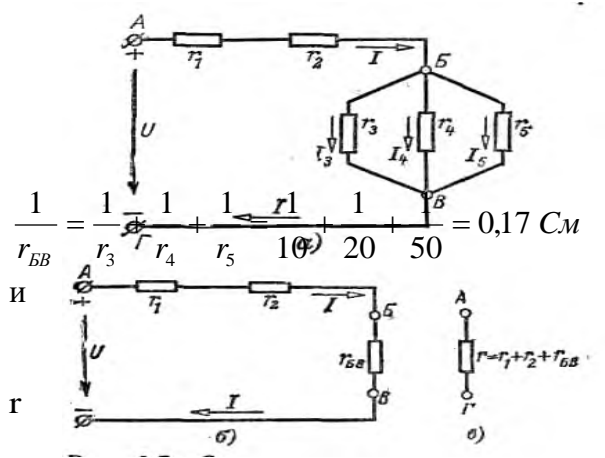

 $I = U/r = 120/8 = 15$  A. Напряжение на первом сопротивлении

 $U_1 = Ir_1 = 15 \cdot 0, 12 = 1, 8 B.$ 

Напряжение на втором сопротивлении  $U_2 = Ir_2 = 15 \cdot 2 = 30 B$ .

Напряжение на разветвленном участке цепи  $U_{\text{BB}} = I_{\text{TBB}} = 15 \cdot 5,88 = 88,2 \text{ B}.$ 

 $P$ ис. $4$ 

Решение.

Проводимость разветвленного участка цепи БВ

сопротивление разветвленного участка г<sub>БВ</sub>= 5,88 O<sub>M</sub>.

Эквивалентное сопротивление всей цепи  $=r_1 + r_2 + r_{BB} = 0.12 + 2 + 5.88 = 8$  Om. Ток цепи

Токи в разветвленных участках цепи  $I_3 = U_{BB}/r_3 = 88,2/10 = 8,82 \text{ A};$  $I_4 = U_{BB}/r_4 = 88,2/20 = 4,41 \text{ A};$  $I_5 = U_{BB}/r_5 = 1,76$  A.

### **Задание к практической работе**

В цепи со смешанным соединением сопротивлений R1, R2, R3, R4, R5 и R6. Вычислить токи, напряжения и мощность каждого резистора. Составить баланс мощностей.

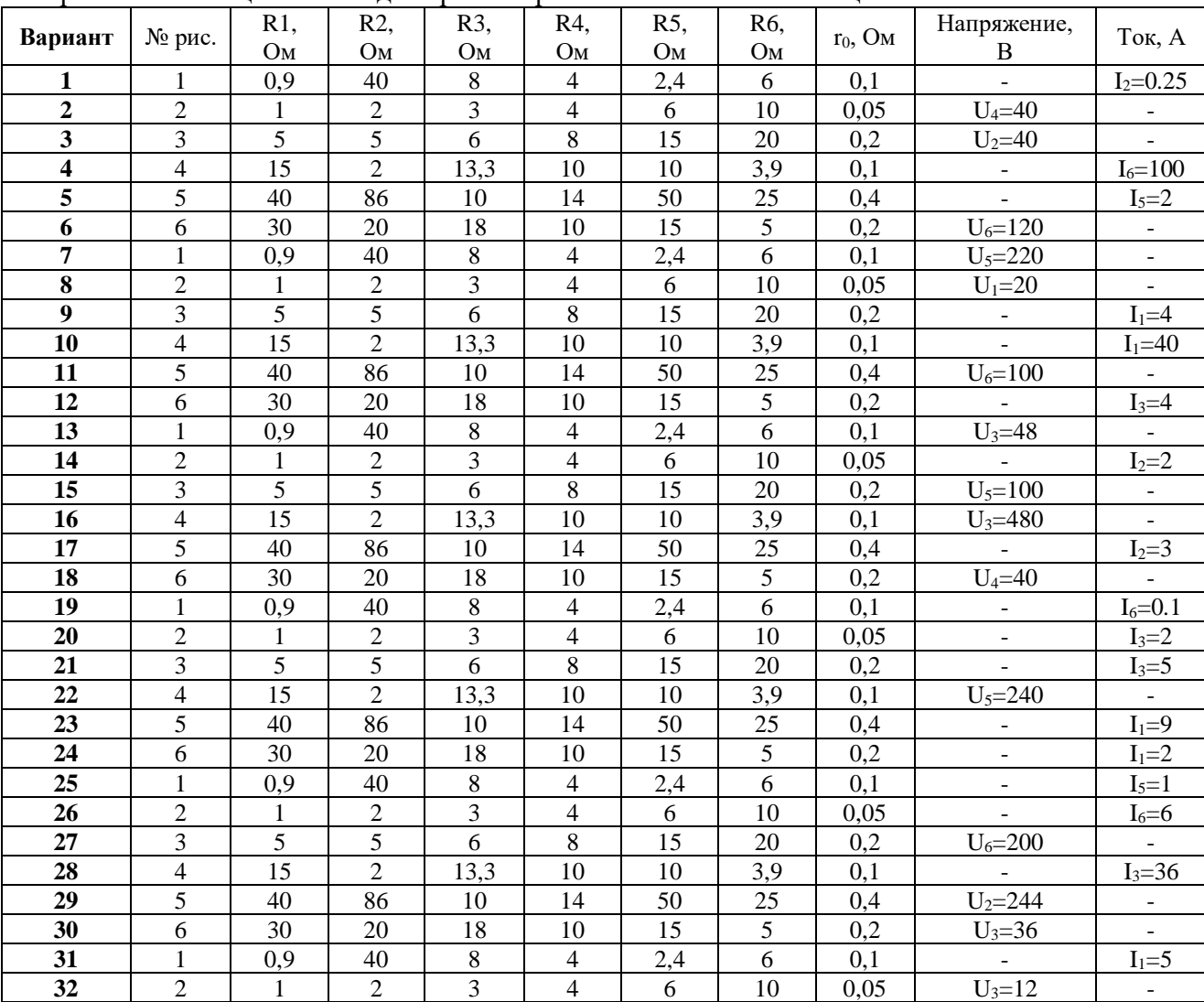

### **Практическая работа № 2**

**Расчет цепи постоянного тока с применением законов Кирхгофа**

Цель: Научиться рассчитывать цепь постоянного тока с применением законов Кирхгофа

Для цепи постоянного тока содержавшего два источника определить ЭДС одного из источников. Данные для своего варианта взять из таблицы 1. Таблицы 1

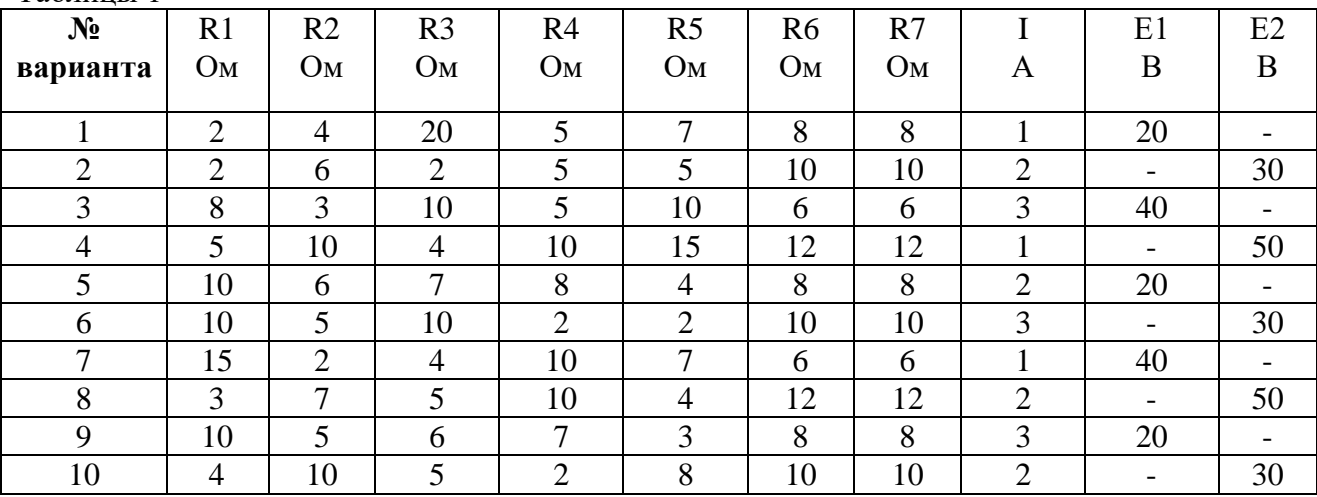

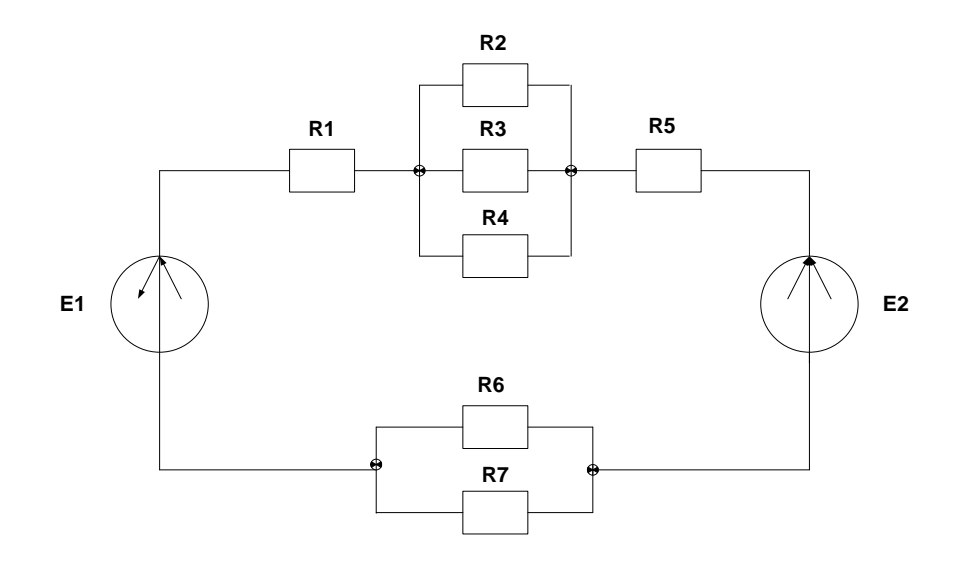

Дана схема, и известны сопротивления резисторов и ЭДС источников. Требуется найти [токи](https://electroandi.ru/toe/peremennyj-sinusoidalnyj-tok.html) в ветвях, используя законы Кирхгофа.

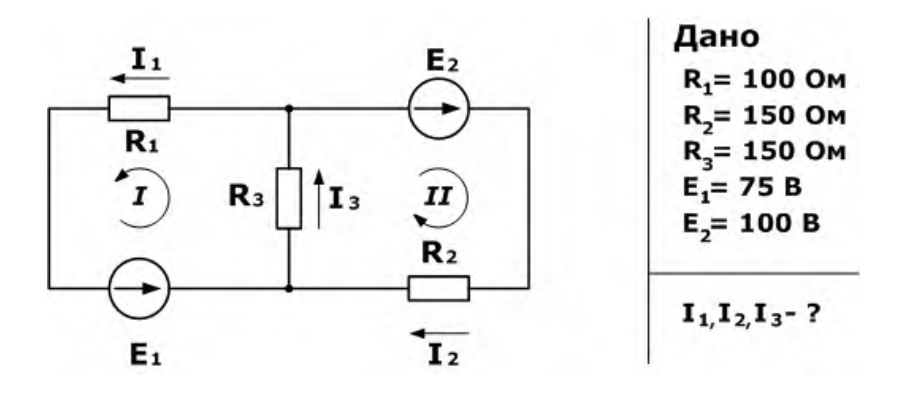

Используя первый закон Кирхгофа, можно записать n-1 уравнений для цепи. В нашем случае количество узлов n=2, а значит нужно составить только одно уравнение.

Напомним, что по первому закону, сумма токов сходящихся в узле равна нулю. При этом, условно принято считать входящие токи в узел положительными, а выходящими отрицательными. Значит для нашей задачи

$$
I_3-I_1-I_2=0
$$

Затем используя второй закон (сумма падений напряжения в независимом контуре равна сумме ЭДС в нем) составим уравнения для первого и второго контуров цепи. Направления обхода выбраны произвольными, при этом если направление тока через резистор совпадает с направлением обхода, берем со знаком плюс, и наоборот если не совпадает, то со знаком минус. Аналогично с источниками ЭДС.

На примере первого контура – ток  $I_1$  и  $I_3$  совпадают с направлением обхода контура (против часовой стрелки), ЭДС Е1 также совпадает, поэтому берем их со знаком плюс.

Уравнения для первого и второго контуров по второму закону будут:

$$
R_1I_1 + R_3I_3 = E_1
$$
  

$$
R_2I_2 + R_3I_3 = E_2
$$

Все эти три уравнения образуют систему

$$
\begin{cases} R_1I_1 + R_3I_3 = E_1 \\ R_2I_2 + R_3I_3 = E_2 \\ I_3 - I_1 - I_2 = 0 \end{cases}
$$

Подставив известные значения и решив данную линейную систему уравнений, найдем токи в ветвях (способ решения может быть любым).

$$
\left\{\begin{matrix} I_1=0{,}143\\ I_2=0{,}262\\ I_3=0{,}405 \end{matrix}\right.
$$

Проверку правильности решения можно осуществить разными способами, но самым надежным является проверка балансом [мощностей.](https://electroandi.ru/toe/balans-moshchnostej.html)

### Практическая работа № 3

#### Расчет однофазных неразветвленных цепей переменного тока

#### Цель работы:

1. Научиться определять I,  $U_R U_L U_C P$ , Q, S

2. Научиться строить векторную диаграмму напряжений и токов.

#### Методика решения:

Дано:

 $L_1 = 20M$ H

 $R_1 = 22 \text{ OM}$ 

 $C_1 = 25MK\Phi$ 

 $U=200 B$ 

 $f=50$  $\Gamma$ II

Задание:

1. Начертить схему согласно исходных данных.

2. Найти I, U<sub>R</sub>, U<sub>L</sub>, U<sub>C</sub>, P, Q, S

3. Построить векторную диаграмму напряжений.

4. Написать выражение для мгновенного значения и

#### Решение:

1. Начертим схему согласно исходных данных.

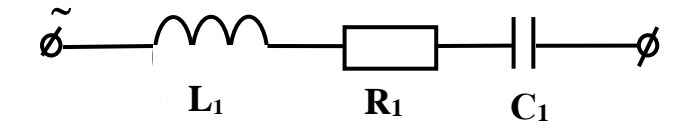

2. Найдем сопротивления всех элементов цепи:

 $X_{L1} = L\omega = 314 \times 20 \times 10^{-3} = 6{,}28$  OM

$$
q_{\text{R}} = 2\pi f = 2 \times 3.14 \times 50 = 314^{p \text{a} / 2}
$$

 $X_{c1}=\frac{1}{\omega c}=\frac{1}{314\times25\times10^{-6}}=127{,}39$  $O<sub>M</sub>$ 

3. Найдем полное сопротивление всей цепи:

$$
Z = \sqrt{R^2 + (X_c - X_L)^2} = \sqrt{22^2 + (127.39 - 6.28)^2} = 123.09 \quad \text{OM}
$$

4. Найдем полный ток:

$$
I = \frac{U}{Z} = \frac{200}{123,09} = 1,62 \text{A}
$$

5. Найдем активную мощность:

$$
P = R \times I^2
$$

 $P = 22 \times 1,62^2 = 57,74$  BT

4. Найдем реактивную мощность:

$$
Q_L = X_L \times I^2 = 6{,}28 \times 1{,}62^2 = 16{,}48
$$
 Bap

$$
Q_C = X_C \times I^2 = 127,39 \times 1,62^2 = 334,32 \text{ Bap}
$$

5. Найдем полную мощность:

$$
S = \sqrt{P^2 + (Q_C - Q_L)^2} = \sqrt{57.74^2 + (334.32 - 16.48)^2} = 323.04 \text{ BA}
$$

6. Построим векторную диаграмму напряжений

Для того чтобы построить векторную диаграмму напряжений найдем напряжения на каждом элементе цепи:

$$
U_{L1} = X_{L1} \times I = 6,28 \times 1,62 = 10.17 B
$$
\n
$$
U_{R1} = R_1 \times I = 22 \times 1,62 = 35,64 B
$$
\n
$$
U_{C1} = X_{C1} \times I = 127,39 \times 1,62 = 206,37 B
$$
\nMacmra6  $M_U = 10^B /_{CM}$   
\n
$$
\overline{U}_{L1} = 1,02 \text{ cm}; \ \overline{U}_{R1} = 3,6 \text{ cm};
$$
\n
$$
\overline{U}_{L1}
$$
\n
$$
\overline{U}_{R1}
$$
\n
$$
\overline{U}_{C1}
$$
\n
$$
\overline{U}_{C1}
$$
\n
$$
\overline{U}_{C1}
$$
\n
$$
\overline{U}_{C2}
$$

 $U = 282 \sin(314t - 80^0)$ 

# Рабочее задание:

1. Начертить схему согласно исходных данных.

2. Найти I, U<sub>R, UL, U<sub>C</sub>, P, Q, S</sub>

3. Построить векторную диаграмму напряжений.

4. Написать выражение для мгновенного значения и

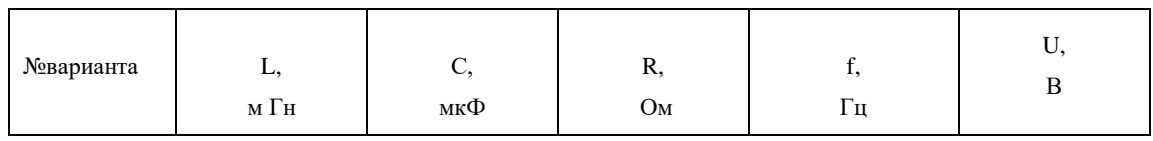

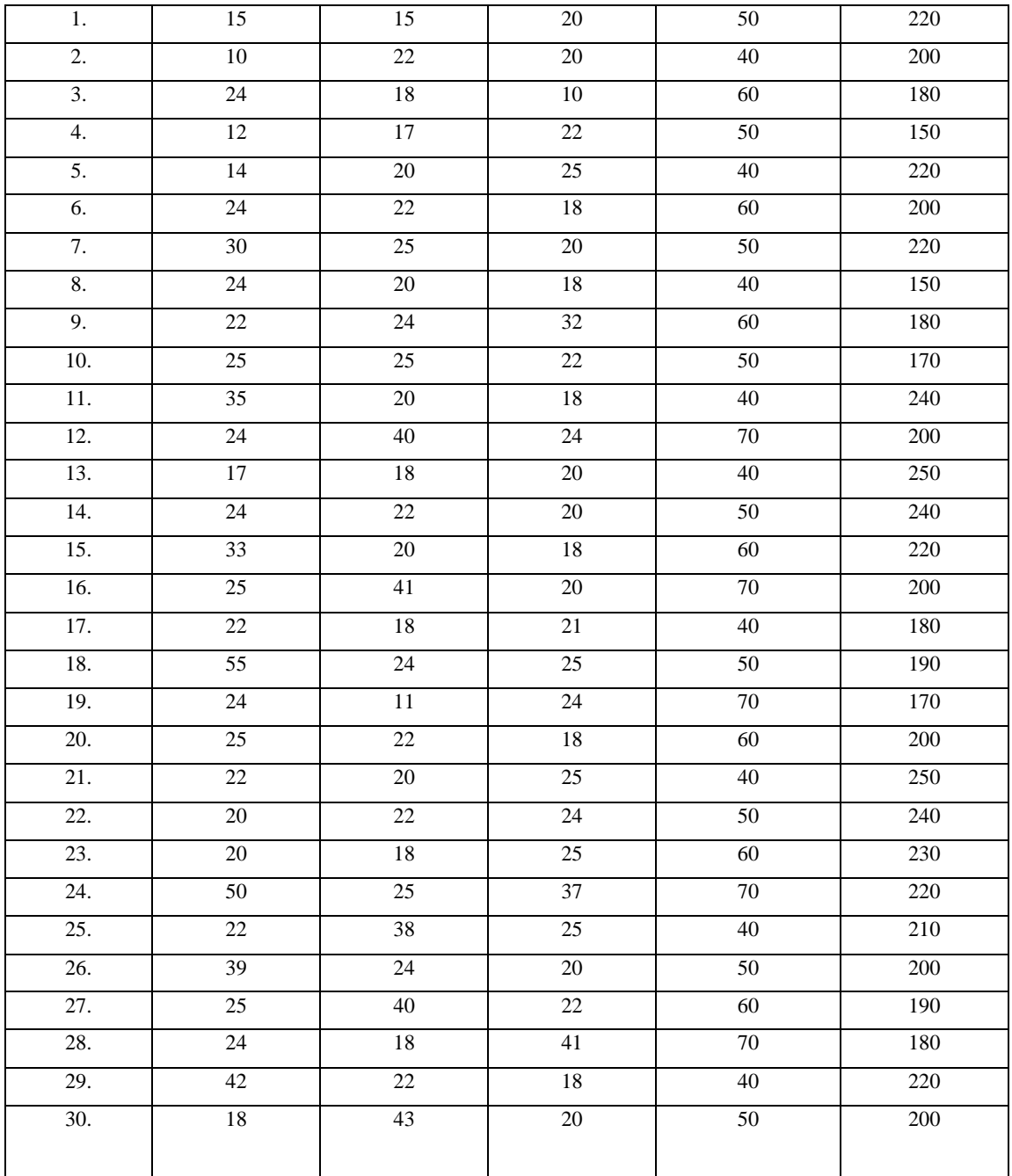

# ЭЛЕКТРОИЗМЕРИТЕЛЬНЫЕ ПРИБОРЫ

# 1. Цель работы

Изучение электроизмерительных приборов, используемых в лабораторных работах. Получение представлений о пределе измерения и цене деления, абсолютной и относительной погрешности, условиях эксплуатации  $\mathbf{M}$ других характеристиках стрелочных электроизмерительных приборов, получение навыков работы с цифровыми измерительными приборами.

# 2. Порядок выполнения работы

2.1. Изучение паспортных характеристик стрелочных электроизмерительных приборов. Для этого внимательно рассмотреть лицевые панели стрелочных амперметров, обратить внимание на построение измерительной шкалы, условные знаки и заполнить табл. 1.1. Таблина 1.1

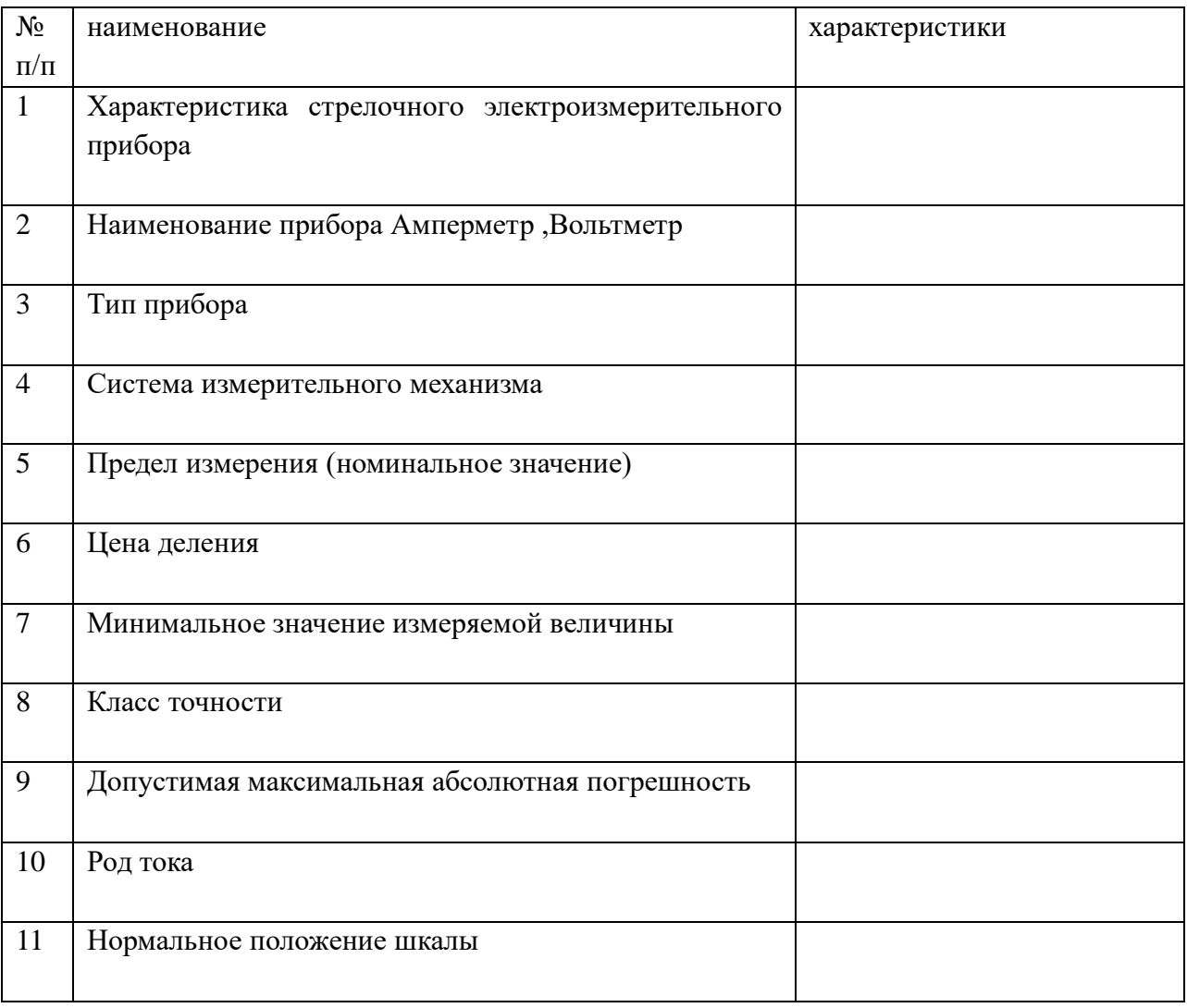

### 3. Методические указания

3.1. Методические указания к п. 2.1

Контроль работы электрооборудования осуществляется с помощью разнообразных электроизмерительных приборов. Наиболее распространенными электроизмерительными приборами являются приборы непосредственного отсчета. По виду отсчетного устройства различают аналоговые (стрелочные) и цифровые измерительные приборы.

На лицевой стороне стрелочных приборов изображены условные обозначения, определяющие классификационную группу прибора. Они позволяют правильно выбрать приборы и дают некоторые указания по их эксплуатации .

В цепях постоянного тока для измерений токов и напряжений применяются в основном приборы магнитоэлектрической системы. Принцип действия таких приборов основан на взаимодействии магнитного поля постоянного магнита и измеряемого тока, протекающего по катушке. Угол поворота стрелки α прямо пропорционален измеряемому току I: α = КI. Шкалы магнитоэлектрических приборов равномерные.

В измерительных механизмах электромагнитной системы, применяемых для измерений в цепях переменного и постоянного тока, вращающий момент обусловлен действием магнитного поля измеряемого тока в неподвижной катушке прибора на подвижный ферромагнитный якорь. Угол поворота стрелки α здесь пропорционален квадрату тока:  $\alpha = KI^2$ . Поэтому шкала электромагнитных приборов обычно неравномерная, что является недостатком этих приборов. Начальная часть шкалы не используется для измерений. Для практического использования измерительного прибора необходимо знать его предел измерений (номинальное значение) и цену деления (постоянную) прибора. Предел измерений – это наибольшее значение электрической величины, которое может быть измерено данным прибором. Это значение обычно указано на лицевой стороне прибора в конце шкалы. Приборы с одним пределом измерения имеют на лицевой панели знак, обозначающий назначение прибора (А, V, mA,μA, mV, μV). Один и тот же прибор может иметь несколько пределов измерений.

Ценой деления прибора называется значение измеряемой

величины, соответствующее одному делению шкалы прибора. Цена деления прибора легкоопределяется как отношение предела измерений к числу делений шкалы N:

Наименование измеряемой величины (ампер, вольт, ватт, ом, герц, коэффициент мощности, фарада, генри)

Магнитоэлектрический измерительный механизм

Электромагнитный измерительный механизм

Магнитоэлектрический измерительный механизм с выпрямителем

0,05; 0,1; 0,2; 0,5;

1,5; 2,5; 4,0

Класс точности прибора

60

Рабочее положение шкалы прибора:

горизонтальное; вертикальное; под углом, например 60°

Прибор предназначен для работы в цепи постоянного тока; переменного тока; постоянного и переменного;в трехфазной цепи переменного тока

А (или отсутствие буквы) – прибор для сухих отапливаемых помещений с

температурой от +10 °С до +35 °С и влажности до 80 % при 30 °С;

Б – прибор для закрытых не отапливаемых помещений с температурой от

–30 °С до +40 °С и влажности до 90 % при 30 °С;

B – приборы для полевых и морских условий:

В1 – при температуре от –40 °С до +50 °С и В2 – при температуре от

–50 °С до +60 °С и влажности до 95 % при 35 °С;

В3 – при температуре от –40 °С до +50 °С и влажности до 98 % при 40 °С.

нием, например, 2 кВ

30–200 Hz Рабочий частотный диапазон прибора

На лицевой стороне стрелочных прибора указывается класс точности, который определяет приведенную относительную погрешность прибора γПР. Приведенная относительная погрешность прибора – это выраженное в процентах отношение максимальной для данного прибора абсолютной погрешности ΔА к номинальному

значению прибора (пределу измерений) AНОМ:

 $γ\Pi P = 100$  ΔΑ / AHOM %.

Промышленность в соответствии с ГОСТ выпускает приборы с различными12 классами точности (0,05; 0,1; 0,2; 0,5; 1,5; 2,5; 4,0).

### **4. Контрольные вопросы**

1. Какова конструкция и принцип действия приборов магнитоэлектрической и электромагнитной систем?

2. Каковы основные достоинства и недостатки приборов магнитоэлектрической и электромагнитной систем?

3. Что такое предел измерения?

4. Как определяется цена деления прибора?

5. Что такое абсолютная и относительная погрешности измерения?

стрелочного прибора?

7. Как рассчитать относительную погрешность измерения стрелочного прибора в любой точке шкалы прибора?

8. В какой части шкалы прибора измерения точнее и почему?

9. Что характеризует класс точности прибора?

10. Каковы основные достоинства цифровых измерительных приборов?

11. Как определяется погрешность измерений цифрового прибора?

### **5. Выводы по работе**.

# **Практическая работа № 5 Эксплуатация силовых трансформаторов**

### **1. Цель работы**

1.1 Ознакомиться с устройством трансформатора.

1.2 Овладеть методикой определения числа витков обмоток трансформатора.

1.3 Исследовать работу трансформатора в режимах холостого хода и короткого замыкания.

1.4 Овладеть методикой определения параметров элементов схемы замещения трансформатора, коэффициента полезного действия и методикой построения его внешней характеристики по экспериментальным данным.

#### **2. Краткие теоретические сведения**

2.1. Трансформатор – статическое электромагнитное устройство, находящее широкое применение в системах электроснабжения. Трансформаторы делятся:

по количеству обмоток: на двух – и многообмоточные;

по числу фаз: на одно- и трехфазные;

по характеру нагрузки: на силовые, осветительные и специальные (автотрансформаторы, сварочные, измерительные и др.)

по способу охлаждения: сухие и масляные, с естественным и принудительным охлаждением.

Трансформаторы имеют условные буквенные и цифровые обозначения, основные из которых следующие:

первая буква указывает на число фаз: О – однофазный, Т – трехфазный;

вторая буква указывает на способ охлаждения: С – сухой, М – масляный;

последующие буквы обозначают: С – трансформаторы, предназначенные для работы в цепях сигнализации и управления; З или В – исполнение корпуса: З – брызгозащищенный, В – водозащищенный; М – морской; П – переносной;

последующие цифры указывают мощность трансформатора в киловольтамперах; цифры 0,4 указывают на частоту тока 400 Гц (трансформаторы частотой тока 50 Гц условного цифрового обозначения не имеют).

2.2. Для каждого трансформатора указываются его основные технические данные, к которым относятся:

номинальная полная мощность S<sup>ном</sup>, кВА;

номинальное линейное напряжение первичной обмотки U<sup>1110M</sup> и линейное напряжение холостого хода вторичной обмотки U<sup>20</sup> B, кВ;

номинальные токи обмоток  $I^{\text{111}$ юм и  $I^{\text{214} \text{OM}}}$ ,  $A$ ;

напряжение короткого замыкания в процентах от номинального  $u \times$ , %;

мощность потерь в опытах холостого хода и короткого замыкания  $P^{\text{o}}$  и  $P^k$ ,  $B$ т,  $\kappa B$ т;

ток первичной обмотки при холостом ходе трансформатора в процентах от номинального тока I<sup>o</sup>.%:

габариты и масса трансформатора.

2.3. Часто при работе с трансформаторами сравнительно небольшой мощности возникает задача определения числа витков обмоток без перемотки трансформатора. Для ее решения на трансформатор наматывают дополнительную обмотку с известным числом

витков  $w^{A}$ . Первичную обмотку трансформатора подключают к источнику и при номинальном напряжении $U^{1}_{\text{HOM}}$  измеряют в режиме холостого хода напряжения на вторичной и дополнительной обмотках: U 20  $_H$ U  $_A$ O.

Число витков первичной обмотки определяется из соотношения:

$$
w^{1} = w_{\partial} \frac{U_{1_{HOM}}}{U_{\partial 0}}, (1.1)
$$

а число витков вторичной обмотки:

$$
w^{2} = \frac{W_{1}}{n} \bigg|_{1,2}
$$
  
 
$$
U_{1,1} = U_{1,1}
$$

где n=  $U_{20}$  - коэффициент трансформации трансформатора.

2.4. Трансформатор является источником электрической энергии для потребителей. подключенных к его вторичной обмотке, поэтому одной из его важнейших характеристик является внешняя вольтамперная характеристика, представляющая собой зависимость напряжения на вторичной обмотке U2 от тока<sup>[2</sup> при U1=const исов  $\varphi$ <sup>2</sup> = const. Об изменении вторичного напряжения трансформатора судят по его процентному изменению:

$$
\Delta u2 = \frac{U_{20} - U_2}{U_{20}} \cdot 100\% \tag{1.3}
$$

где U20- напряжение на вторичной обмотке трансформатора в режиме холостого хода;

U2- напряжение на вторичной обмотке при работе трансформатора под нагрузкой, характеризуемой токомI2и коэффициентом мощностисов ф2

Практически вычислять процентное изменение вторичного напряжения по формуле (1.3) неудобно, так как напряжение U20uU2мало отличаются друг от друга (у силовых трансформаторов в номинальном режиме  $5 - 10\%$ ) и при вычислении значения  $\Delta u2\pi o$ экспериментальным данным получаются значительные погрешности.

Поэтому рекомендуется пользоваться формулой:

 $Δu2=β·(ukacos φ2+ukp sin φ2)$  (1.4)

$$
\beta = \frac{I_2}{I}
$$

 $I_{2\mu\omega\mu}$  — коэффициент загрузки трансформатора; гле

икаицкр - активная и реактивная составляющие напряжения короткого замыкания в процентах:

 $\Phi$  2 – угол сдвига фазы напряжения на вторичной обмотке U2по отношению к фазе тока I2, зависящий от характера нагрузки.

Активная и реактивная составляющие напряжения короткого замыкания могут быть определены по формулам:

$$
u_{\text{K}} = \frac{R_{\kappa} \cdot I_{1_{\text{HOM}}}}{U_{1_{\text{HOM}}}} \cdot 100\% = \frac{P_{\kappa}}{S_{\text{HOM}}} \cdot 100\% \quad (1.5)
$$
  

$$
u_{\text{K}} = \frac{X_{\kappa} \cdot I_{1_{\text{HOM}}}}{U_{1_{\text{HOM}}}} \cdot 100\% = \sqrt{u_{\kappa}^{2} - u_{\kappa}^{2}} \quad (1.6)
$$

где Rк, Xк- сопротивление элементов схемы замещения трансформатора, работающего в режиме короткого замыкания.

На рис. 1.1 приведены графики зависимости  $\Delta u2(\beta)$  для активной (cos  $\phi_2 = 1$ ), активноиндуктивной  $\{\cos \phi^2 = 0.8, (\phi^2 > 0)\}\$ , активно-емкостной  $\{\cos \phi^2 = 0.8, (\phi^2 < 0)\}\$ нагрузок трансформатора.

В соответствии с рис.1.1, внешние характеристики трансформатора, работающего с различной по характеру нагрузкой, будут иметь вид, представленный на рис. 1.2.  $\triangle U_2$ 

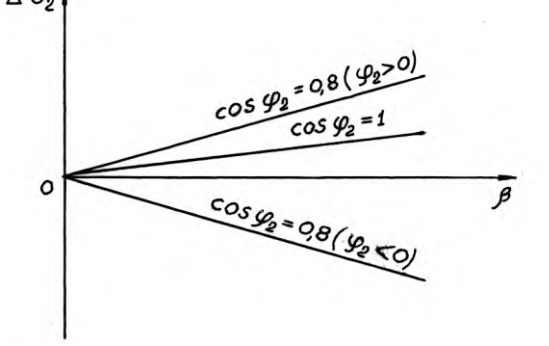

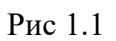

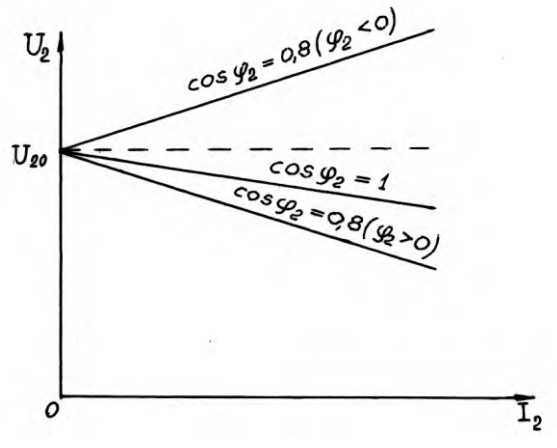

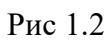

#### **Практическая работа № 6**

#### **Расчет двигателей постоянного тока параллельного возбуждения.**

**Цель**: Приобрести навыки расчета двигателей постоянного тока параллельного возбуждения. Студент должен *знать:*

- устройство, режимы работы и особенности двигателей постоянного тока параллельного возбуждения;
- технические параметры двигателей постоянного тока параллельного возбуждения. *уметь:*
- решать задачи по расчету основных параметров генератора постоянного тока параллельного возбуждения.

#### **Теоретическое обоснование**

Машина постоянного тока с независимым или параллельным возбуждением, подключенная к сети с постоянным напряжением, может работать как в генераторном, так и в двигательном режиме и переходить из одного режима работы в другой.

Различают три типа двигателей постоянного тока:

- с параллельным возбуждением;
- с последовательным возбуждением;
- со смешанным возбуждением.

В отличие от генераторов, в которых ток якоря образуется за счет остаточного магнитного потока, вызывающего появление остаточной ЭДС, в двигателях ток якоря создается внешним источником и направлен он против ЭДС.

Для двигателя параллельного возбуждения, схема которого приведена на рисунке 9.1, справедливы соотношения:

$$
U_{\rm H} = E_{\rm H} = r_{\rm g} I_{\rm g},\tag{9.1}
$$

где *Е*<sup>н</sup> - противо-ЭДС, индуктируемая в обмотке якоря при номинальной скорости вращения.

$$
I_{\rm H} = I_{\rm A} + I_{\rm B},\tag{9.2}
$$

Номинальный ток якоря определяется выражением:

 $I_{\rm A} = (U_{\rm H} - E_{\rm H}) / r_{\rm s}(9.3)$ 

В момент пуска *n = 0*, следовательно и *Е = 0*, поэтому пусковой ток якоря будет чрезмерно большим. Для его ограничения последовательно с якорем включают пусковой реостат *r*пуск, тогда

$$
I_{\rm M\, \rm nyck} = U_{\rm H} / (r_{\rm M} + r_{\rm \rm nyck}) \tag{9.4}
$$

Мощность, потребляемая двигателем из сети

$$
P_1 = I_{\rm H} U_{\rm H},\tag{9.5}
$$

где *I*<sup>н</sup> - номинальный ток двигателя,

*U*<sup>н</sup> - номинальное напряжение сети.

Вращающий электромагнитный момент двигателя при номинальном режиме

$$
M_{_{\text{HOM}}} = 9,55 \frac{P_{_{\text{HOM}}}}{n_{_{\text{HOM}}}},\tag{9.6}
$$

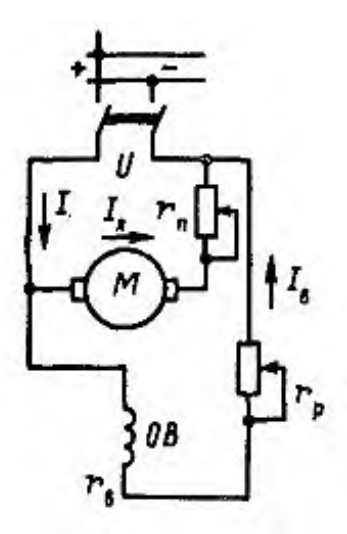

Рисунок 9.1 – Схема двигателя постоянного тока параллельного возбуждения

#### Ход работы

- 1) Изобразите схему двигателя постоянного тока параллельного возбуждения и запишите данные для своего варианта. При изображении схемы соблюдайте правила начертания схем и элементов.
- 2) Рассчитайте величины в соответствии с заланием.
- 3) Для расчета следует пользоваться теоретическими сведениями. Расчет параметров сопровождайте пояснениями.
- 4) Используйте свойства последовательного и параллельного соединений элементов электрической цепи, законы Ома и Кирхгофа.
- 5) Подготовьте ответы на контрольные вопросы.
- 6) Оформите отчет по практической работе.

#### Залача 1

Электродвигатель постоянного тока с параллельным возбуждением, работая в номинальном режиме, отдает полезную мощность на валу  $P_{\text{HOM2}}$ , развивая при этом номинальный момент  $M_{\text{HOM}}$ при частоте вращения  $n_{\text{HOM}}$ . Двигатель потребляет из сети номинальный ток  $I_{\text{nom}}$ при напряжении  $U_{\text{nom}}$ . Ток в обмотке якоря  $I_a$ , в обмотке возбуждения  $I_{\text{B}}$ . Потребляемая из сети мощность равна  $P_1$ . Суммарные потери мощности в двигателе составляют  $\Sigma P$ , коэффициент полезного действия  $\eta_{\text{IB}}$ . Схема двигателя приведена на рисунке 9.1. Используя данные, приведенные в таблице 9.1, определить все величины, отмеченные прочерками в таблице вариантов.

| Величина                               | Варианты                 |                              |                          |                |                          |                              |                              |                          |                          |                          |
|----------------------------------------|--------------------------|------------------------------|--------------------------|----------------|--------------------------|------------------------------|------------------------------|--------------------------|--------------------------|--------------------------|
|                                        |                          | $\overline{2}$               | 3                        | $\overline{4}$ | 5                        | 6                            | 7                            | 8                        | 9                        | 10                       |
| $P_{\text{HOM2}}$ , KBT                | 22                       | $\overline{\phantom{a}}$     | 11                       | 30             | 12                       | $\overline{\phantom{a}}$     | $\qquad \qquad \blacksquare$ | $\overline{\phantom{a}}$ | 30                       | 3,6                      |
| $M_{\text{\tiny HOM}}$ HM              | $\overline{\phantom{a}}$ | 28,56                        |                          | 191            | $\overline{\phantom{a}}$ | 213                          | 200                          | 78,4                     |                          |                          |
| $n_{\text{\tiny HOM}},$ об/мин         | 985                      |                              | 1340                     |                | 750                      | $\overline{\phantom{a}}$     | 1433                         | $\overline{\phantom{a}}$ | 1433                     | 1200                     |
| $I_{\text{\tiny{HOM}}}, \, \mathrm{A}$ | 113,6                    | $\overline{\phantom{a}}$     | $\overline{\phantom{a}}$ | 79,5           | $\overline{\phantom{a}}$ | $\overline{\phantom{a}}$     | 159                          | 56,8                     |                          | 18,8                     |
| $U_{\text{\tiny{HOM}}},\, \mathrm{B}$  | $\overline{\phantom{0}}$ | 220                          | 220                      |                | 220                      | 220                          | $\overline{\phantom{a}}$     | $\overline{\phantom{a}}$ | 220                      | $\overline{\phantom{a}}$ |
| $I_{\rm a}$ , A                        |                          | 18                           | $\overline{\phantom{a}}$ |                | $\overline{\phantom{a}}$ | 108                          | $\overline{\phantom{a}}$     | 55,7                     | 150                      |                          |
| $I_{\rm B}$ , A                        | 5,6                      | $\qquad \qquad \blacksquare$ | 1,1                      | 2,5            | 1,5                      | $\qquad \qquad \blacksquare$ | 9,0                          | $\overline{\phantom{a}}$ | $\overline{\phantom{0}}$ | 0,8                      |
| $P_1$ , $\kappa B$ T                   | 25,0                     | 4,14                         | 12,5                     | 35,0           | $\overline{\phantom{0}}$ | $\overline{\phantom{a}}$     | 34,9                         | $\overline{\phantom{a}}$ |                          | $\overline{\phantom{a}}$ |
| $\Sigma P$ , $\kappa B$ T              | $\overline{\phantom{a}}$ |                              |                          |                | $\overline{\phantom{a}}$ | 3,0                          | $\overline{\phantom{a}}$     | 1,5                      | 4,9                      | 0,54                     |
| $\eta_{\scriptscriptstyle\rm AB}$      |                          | 0,87                         | $\overline{\phantom{a}}$ |                | 0,8                      | 0,88                         |                              | 0,88                     |                          |                          |

Таблица 9.1 – Исходные данные к задаче

#### Контрольные вопросы

- 1) Перечислите способы возбуждения двигателей постоянного тока.
- 2) Что относится к пусковым свойствам двигателя постоянного тока? Как их улучшают?
- 3) От чего зависит скорость вращения двигателя постоянного тока?
- 4) Как определить величину вращающего момента электродвигателя?
- 5) Что определяют понятия «кратность пускового тока», «кратность пускового момента»? Как рассчитываются эти величины?
- 6) Как определить мощность потерь двигателя постоянного тока?
- 7) Как рассчитывается КПД двигателя постоянного тока?
- 8) Изобразите энергетическую диаграмму двигателя постоянного тока.

### **Содержание отчета**

- 1) Номер, тема и цель работы.
- 2) Данные своего варианта
- 3) Схема двигателя постоянного тока параллельного возбуждения.
- 4) Решение задачи с пояснениями.
- 5) Ответы к решению задачи.
- 6) Ответы на контрольные вопросы.

#### **Практическая работа № 7**

### **Протокол испытаний Асинхронный двигатель с короткозамкнутым ротором**

Исследование работы двигателя постоянного тока с параллельным возбуждением. Построение механических и электромеханических характеристик

**Цель**: практически ознакомиться с устройством и работой генератора постоянного тока, научиться снимать его основные характеристики.

### **Продолжительность:** 1 час 30 минут

#### I. Материальное и документальное обеспечение

1.1. Задание.

1.2. Методические рекомендации по выполнению лабораторных работ Приборы и оборудование:

1. Двигатель постоянного тока;

- 2. Ленточный тормоз;
- 3. Амперметр постоянного тока *10 А*;
- 4. Амперметр постоянного тока *2,5 А*;
- 5. Вольтметр постоянного тока *50 В*;
- 6. Реостат ползунковый пусковой;
- 7. Реостат возбуждения;
- 8. Тахометр центробежный.

#### II. Общие теоретические сведения

Двигателем постоянного тока с параллельным возбуждением называется двигатель, у которого обмотка возбуждения ОВ включена параллельно обмотке якоря Я.

Двигатель имеет следующие технические данные: *UН=24 В, IН=10А, PН, nН=1350 об/мин.*

При пуске двигателя для ограничения тока в цепь якоря вводится пусковой реостат *ПР,* реостат возбуждения *r* – выводится, затем включается ток. По мере разгона двигателя пусковой реостат постепенно выводится. С помощью реостат *r* устанавливается нужный ток возбуждения. *IВ*. Для снятия скоростной и рабочей характеристик двигатель сначала включается вхолостую при номинальном напряжении *UН*. Затем двигатель постепенно нагружается с помощью ленточного тормоза. Скоростная характеристика двигателя представляет собой зависимость частоты вращения якоря *n* от тока якоря *I<sup>Я</sup>* при неизменных *U* и *IВ*, т.е. *n=f(IЯ)* при *U=const* и *IВ=const*, причем *IЯ=I-IВ*.

Частота вращения якоря n определяется с помощью тахометра.

Рабочие характеристики двигателя представляют собой зависимости частоты вращения якоря n, вращающего момента на валу M, потребляемого тока I и К.П.Д. η от полезной мощности P2, т.е.

*n, M, I,*  $\eta = f(P_2)$  *при U=const и I=const.* 

*Схема соединения*:

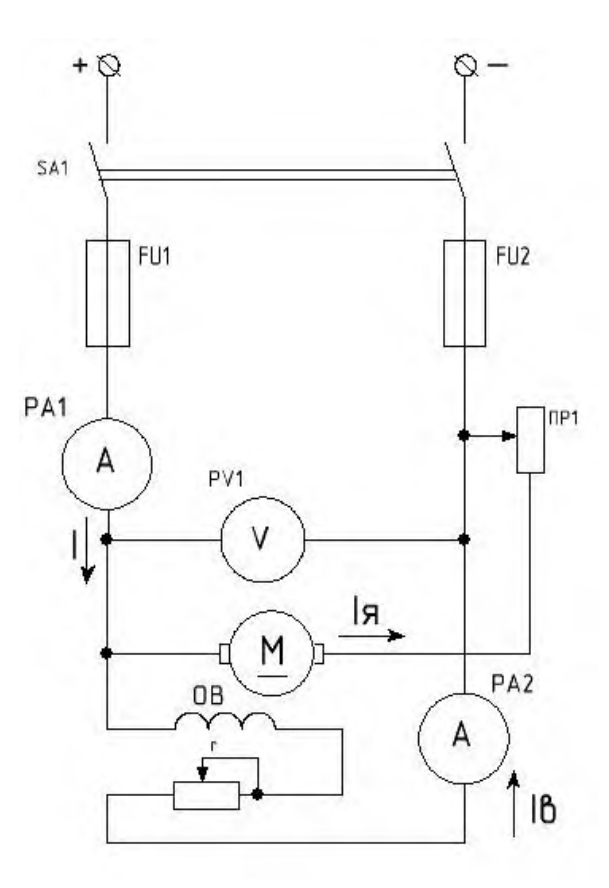

Вращающий момент определяется по формуле:

$$
M = F \cdot l,
$$

где *F* – сила приложенная к шкиву на валу двигателя, определяется по разности показаний динамометров;

*l* – плечо этой силы.

*l= d/2 = 3 см = 3·10 -2 м*, *d* – диаметр шкива.

Потребляемая мощность определяется по формуле:

$$
P_I = U \cdot I
$$

Полезная мощность *P<sup>2</sup>* определяется из уравнения

 $M=9,55 \cdot P_2/n$  по формуле

 $P_2 = M \cdot n/9, 55$ 

Коэффициент полезного двигателя определяется по формуле:

# *η=(P2/P1)·100%*

Характеристика *n=f(IВ)* при *IЯ=IЯ0* снимается в режиме холостого хода, где ток якоря без нагрузки на валу двигателя.

Рабочие характеристики двигателя имеют вид:

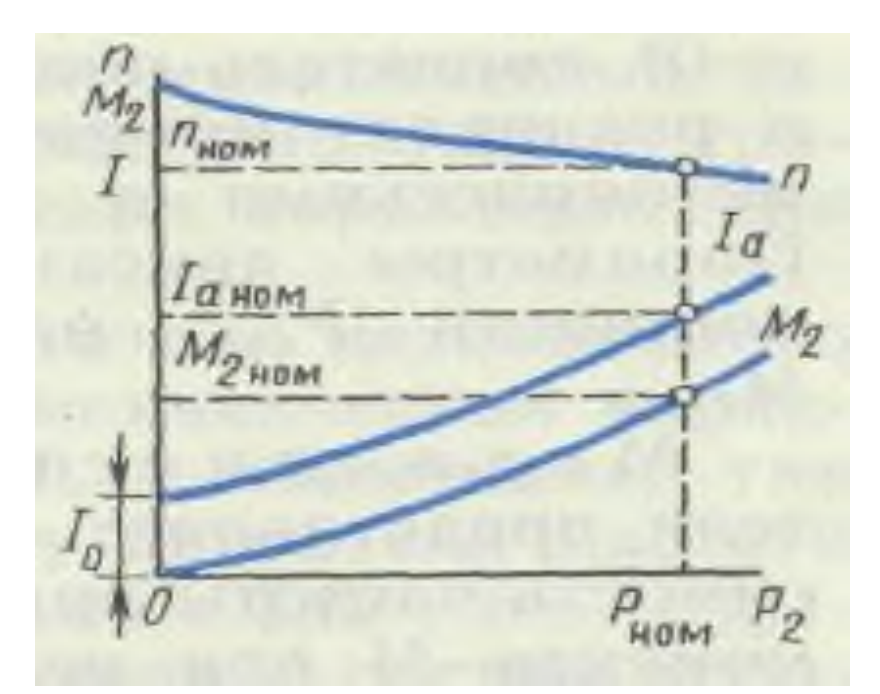

Частоту вращения якоря можно регулировать путем изменения тока возбуждения *I<sup>В</sup>* и подводимого напряжения *U*.

III. Порядок выполнения работы:

- 1. Ознакомиться с приборами и оборудованием, необходимыми для выполнения работы и записать технические данные приборов.
- 2. Ввести пусковой реостат на *½*, вывести реостат возбуждения, выключить нагрузку, включить ток и произвести пуск двигателя. После разгона двигателя вывести пусковой реостат и установить номинальные значения  $U_H$ =24 В,  $I_{BH}$ =1,8 А.
- 3. Снять скоростную характеристику двигателя, для чего при неизменных *U* и *I<sup>В</sup>* изменяя нагрузку на валу двигателя с помощью ленточного тормоза от *0* до *20 Н* через *4Н*.
- 4. Измерить в каждом опыте *I*,*n*. Вычислить *IЯ*, *M*, *P1*, *P2*, *η*.
- 5. Полученные данные занести в таблицу:

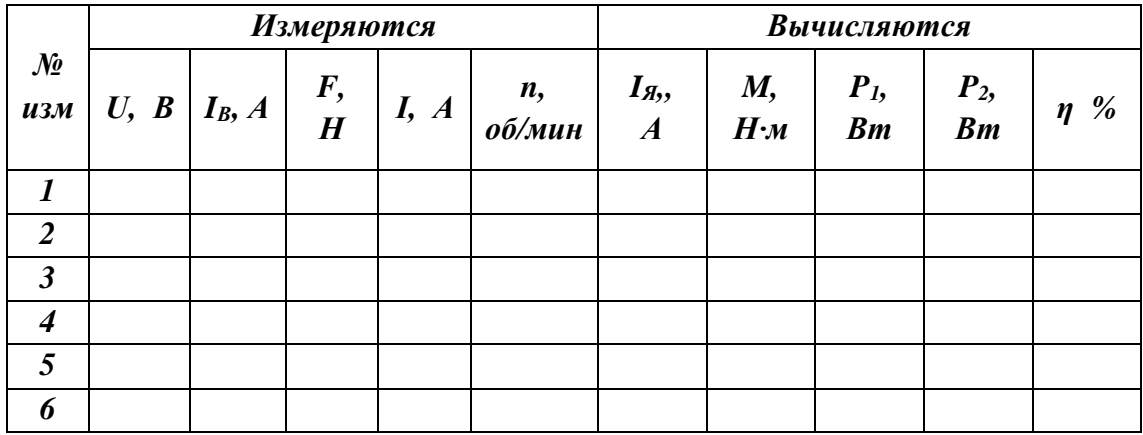

- 6. Снять характеристику  $n=f(I_n)$  при номинальном напряжении  $U_H$ =const и холостом ходе двигателя, т.е.  $I_{\mathcal{A}}=I_{\mathcal{A}0}$ . Для этого уменьшить ток возбуждения $I_B$  от 1,8 до 1,6 А через 0,05 А.
- 7. Измерить в каждом опыте I<sub>B</sub>, I, n. Вычислить I<sub>A</sub>=I<sub>A0</sub>.
- 8. Полученные данные занести в таблицу.
- 9. По полученным данным построить характеристики: a)  $n=f(I_{\mathcal{A}})$  при U=const и I<sub>B</sub>=const; б)  $n=f(I_B)$  при U=const и I<sub>A</sub>=I<sub>A0</sub>; B) n, M, I,  $\eta = f(P_2)$ при $U=const$  и I<sub>B</sub>=const.

Приборная таблица

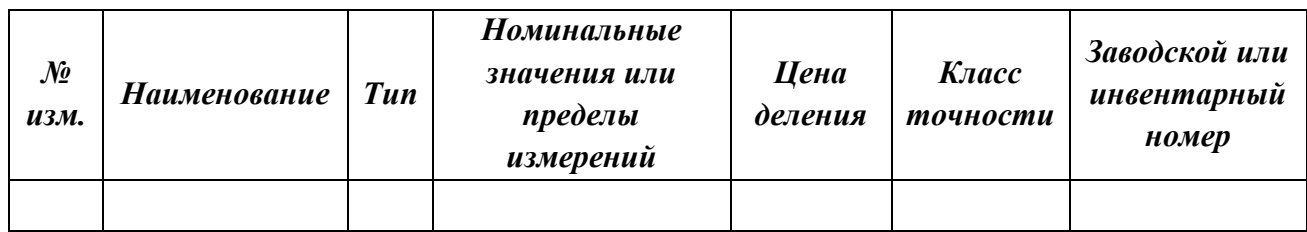

# <u>IV. Вопросы для самопроверки</u>

- 4.1. Что такое лвигатель?
- 4.2. Устройство и особенности конструкции двигателей постоянного тока.
- 4.3. Принцип работы двигателя постоянного тока.

### V. Домашнее задание

- 5.1. Оформить работу в соответствии с методическими рекомендациями
- 5.2. Условно-графические обозначения изображать в соответствии с ГОСТ
- 5.3. Изучить рекомендованную литературу
- 5.4. Подготовить лабораторную работу к защите

### VI. Отчет должен содержать:

- 1. Название и номер работы;
- 2. Цель работы;
- 3. Перечень материального обеспечения;
- 4. Электрическую схему соединения;
- 5. Расчетные формулы и вычисления;
- 6. Таблицу с результатами измерения и вычислений;

7. Механические  $\overline{\mathbf{M}}$ электромеханические характеристики двигателя с параллельным возбуждением;

8. Выводы и заключения о жесткости механических характеристик

#### **Практическая работа № 8**

# **Протокол испытания Изучение электронной измерительной аппаратуры Выбор электроизмерительного прибора**

**Цель работы**: изучение основных правил выбора электроизмерительных приборов; ознакомление с условными обозначениями, наносимыми на шкалу измерительных приборов; получение практических навыков выбора измерительных приборов.

#### **Общие сведения**

Как известно, для электроизмерительных приборов стандартом установлено девять классов точности:

0,02; 0,05; 0,1; 0,2 - образцовые приборы, применяемые в основном для поверки и градуировки рабочих приборов;

0,5; 1,0 - лабораторные приборы массового применения;

1,5; 2,5; 4,0 - технические приборы.

Приборы более низкой точности служат для оценочных измерений и называются обычно указателями или индикаторами. Приборы специального назначения, например, радиоизмерительные, могут иметь класс точности, отличающийся от перечисленных значений.

Для электроизмерительных приборов класс точности, как правило, указывается в виде числа, равного основной приведенной погрешности, т. е. максимальной абсолютной погрешности, выраженной в процентах от максимального значения измеряемой величины при работе в нормальных условиях. Это число наносится на шкалу прибора.

Комбинированный измерительный прибор может иметь различные классы точности для разных измеряемых значений и родов тока. Многопредельный прибор для измерения одного и того же значения может иметь различные классы точности для различных пределов измерений (различных конечных значений шкалы).

Способность прибора реагировать на изменение измеряемого значения характеризует его чувствительность и оценивается отношением изменения Δα положения указателя относительно шкалы к изменению ΔХ измеряемого значения, вызвавшему это перемещение, т. е.  $SX = \Delta \alpha$  /  $\Delta X$ , где SX - чувствительность прибора в данной точке шкалы. Чувствительность электроизмерительного прибора имеет размерность, зависящую от характера измеряемого значения. Например, чувствительность прибора к току можно выразить размерностью дел/А или град/А, а чувствительность к напряжению - размерностью дел/В или град/В.

Если шкала прибора равномерная, то во всех точках шкалы одинаковым изменениям измеряемого значения соответствуют одинаковые угловые или линейные перемещения указателя, т. е. чувствительность прибора постоянна.

Цена деления шкалы (постоянная прибора) аналоговых приборов, градуированных просто в миллиметрах, есть значение, обратное чувствительности:

 $C = 1 / SX$ .

Числовое значение измеряемого значения равно произведению числа делений, прочитанных по шкале, на цену деления шкалы.

Пример. Определим чувствительность по напряжению и цену деления шкалы комбинированного электроизмерительного прибора М491. Этот прибор является вольтомметром магнитоэлектрической системы и имеет четыре предела измерения по напряжению: 3, 30, 300 и 600 В. Шкала прибора равномерная и имеет 30 делений:

Для предела 3 В S = 30/3 = 10 дел/В; C = 3/30 = 0,1 В /дел;

для 30 В S = 30/30 = 1 дел/В,  $C = 1$  В/дел;

для 300 В S = 30/300 = 0,1 дел/В, С = 300/30 = 10 В/дел;

для 600 В S = 30/600 = 0,05 дел/В; C = 600/30 = 20 В/дел.

Если при измерении напряжения этим прибором его стрелка отклонилась на 5 делений, то это составит 0,1-5 = = 0,5 В на пределе 3 В и 20-5 = 100 В на пределе 600 В.

Степень влияния прибора на режим электрической цепи, в которую он включается, определяется значением его внутреннего сопротивления RВТ (сопротивление рамки и пружин), указываемого в справочных данных прибора. Часто для измерителей тока указывается падение напряжения на приборе UП, а для вольтметров - ток полного отклонения IПО. Кроме того, всегда известно конечное значение шкалы прибора IK или UK, В таких случаях RВТ вычисляется следующим образом:

а) для измерителя тока

 $RBT = U\Pi / IK$ ;

б) для вольтметра

 $RBT = UK / ITO.$ 

На практике обычно говорят о входном сопротивлении измерительного прибора - RВХ . Для вольтметра RВХ = RВТ + RД , где RД - сопротивление добавочного резистора, включаемого последовательно с прибором для расширения предела его измерения.

Электроизмерительные приборы также классифицируются по степени защищенности от внешнего магнитного поля, температуро- и влагоустойчивости, а также по устойчивости к механическим воздействиям и степени герметичности корпуса.

#### **Выбор электроизмерительного прибора**

Выбирая прибор для измерения, необходимо убедиться, что его основные показатели соответствуют всем техническим требованиям, предъявленным к нему условиями измерения и эксплуатации. К таким требованиям относятся, например, род тока, значение измеряемой величины (предел измерений), форма кривой, частота тока, условия окружающей среды, механические воздействия и др.

Особо следует остановиться на выборе прибора по классу точности, а именно:

а) не следует задаваться целью получить погрешность измерений во много раз меньшую допускаемой; например, если допускается относительная погрешность 5 или 10 %, то не следует для измерения выбирать вольтметр, обеспечивающий измерение с погрешностью не более 0,1 %;

б) необходимо помнить, что класс точности прибора характеризует его свойства а отношении точности, но не является непосредственным показателем точности измерений, выполняемых с помощью этого прибора, так как могут быть и другие причины, влияющие на общую погрешность измерений;

в) необходимо помнить, что с меньшей относительной погрешностью измеряется значение, которое отсчитывается при положении стрелки прибора ближе к пределу шкалы (для цифровых приборов - при получении измеряемых значений, приближенных к пределу показаний либо измерений), так как относительная погрешность измерения уменьшается с увеличением значения измеряемой величины. Например, для вольтметра со шкалой 0-100 В класса точности 1,5 предельная абсолютная погрешность равна 1,5 В, а относительные погрешности при измерении 25 и 75 В соответственно равны:

 $\delta$ 25 =  $\pm \Delta$ AII /A ⋅ 100 =  $\pm$ 1,5/25 ⋅ 100 =  $\pm$  6%;

 $\delta$ 75 =  $\pm$   $\Delta$ A $\Pi$  /A  $\cdot$  100 =  $\pm$ 1,5/75  $\cdot$ 100 =  $\pm$  2%.

Следовательно, для уменьшения относительной погрешности измерения нужно выбирать измерительный прибор с таким верхним пределом, чтобы при измерении положение стрелки прибора находилось в последней трети (или половине) его шкалы (для цифровых приборов - выбирать такой поддиапазон измерений, при котором измеряемые значения были бы по возможности максимально приближены к пределу показаний либо измерений).

#### Условные графические обозначения

В соответствии со стандартом каждый измерительный прибор имеет следующие обозначения (на лицевой стороне, на корпусе и у зажимов):

обозначение единицы измеряемого значения (для приборов с именованной шкалой) и класса прибора;

указание номера стандарта, установленного на данную группу приборов;

условные обозначения - рода тока, системы прибора и степени защищенности от магнитных и электрических влияний, рабочего положения прибора (если это положение имеет значение), испытательного напряжения изоляции измерительной цепи по отношению к корпусу и др. [2-4]

В качестве примера на рисунке 4.1 приведена шкала микроамперметра типа М94.

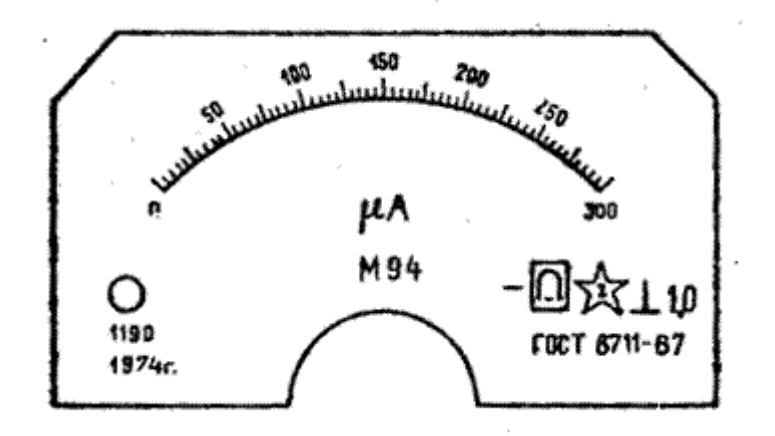

Рисунок 4.1 - Лицевая панель прибора М94

Из обозначений, нанесенных на шкалу, видно, что:

прибор предназначен для измерения на постоянном токе (знак «-»);

прибор магнитоэлектрической системы (знак системы - подковообразный магнит);

снабжен защитой от внешних магнитных полей по первой категории (прямоугольный контур вокруг знака системы);

измерительная цепь прибора изолирована от его корпуса и испытана напряжением 2 кВ ;

рабочее положение прибора вертикальное  $\perp$ ;

класс точности - 1,0;

заводской номер прибора - 1190; выпущен в 1974 г.

Кроме того, на шкале могут быть нанесены сведения о наличии защитной изоляции, необходимости ориентации прибора относительно вектора внешнего магнитного поля, наличии в составе прибора принадлежностей, наличии магнитного либо электростатического экранирования, указания по монтажу и др.

Контрольные вопросы

Какие классы точности и для каких измерительных приборов установлены стандартом?

Что представляет собой чувствительность измерительного прибора? Как определяется постоянная прибора?

Каких положений следует придерживаться при выборе электроизмерительных приборов? Какие графические обозначения могут быть нанесены на шкале электроизмерительного прибора? Что они означают?

# **Практическое задание**

Подготовить ответы на контрольные вопросы по практической работе.

По заданным преподавателем условиям провести выбор электроизмерительного прибора.

### **Практическая работа № 9 Расчет системы электронного зажигания. Устройство приборов электрооборудования.**

**Цель занятия:** Практически изучить (с разборкой и сборкой) устройство и работу приборов батарейной системы зажигания.

**Оборудование:** Прерыватель-распределитель Р-48 - 1шт; катушки зажигания Б-115 - 1шт; выключатель зажигания с ключом; стенд с двигателем ЗИЛ-130; провода низкого и высокого напряжения; свечи зажигания - 8шт; ключи гаечные 6х8; 10х12; 12х14 мм - 3шт; отвертка 250 мм – 1шт; пассатижи – 1шт; свечной ключ -21 мм – 1шт.

На лабораторно-практических занятиях студенты закрепляют знания, полученные на теоретических занятиях, а также приобретают навыки и умения самостоятельно производить разборо-сборочные и регулировочные работы. Обучение производиться на рабочем месте, оборудованном согласно технологической карты, необходимым инструментом, приборами и материалами. Учебное звено в составе 3-4 человек, состав звена не должен меняться до конца занятия. Рабочее место обуздывается плакатами и инструкционной картой по данной теме. В карте излагается в определенной последовательности весь объем работ, который должен выполнить каждый учащийся на рабочем месте.

контроля знаний студентов после выполнения ими задания (т.е. всех работ, указанных в инструкционной карте) проводится тестовый контроль знаний. Тесты в виде билетов в котором 5 вопросов, ответы даются в трех вариантах, из которых один наиболее исчерпывающий или правильный. Критерий оценки следующий: 5 правильных ответов – "отлично", 4 – "хорошо", 3 – "удовлетворительно", менее 3 ответов – "неудовлетворительно".

### **Теоретическое обоснование.**

Система зажигания горючей смеси карбюраторного двигателя оказывает существенное влияние на работу двигателя, его пуск, мощность, расход топлива и ядовитость отработавших газов. Одна неработающая свеча снижает мощность двигателя на 20% и повышает расход бензина на 20-25%. Запаздывание момента воспламенения смеси на 6\* по углу поворота коленвала снижает эффективную мощность двигателя на 10%.

Неисправности в системе зажигания возникают как в результате естественного износа деталей, так и в результате плохого технического обслуживания элементов системы зажигания.

### **Последовательность выполнения задания.**

Ознакомиться с инструкционной картой.

Проверить оборудование рабочего места, наличие приборов и элементов системы зажигания, необходимого инструмента.

Определить последовательность проведения работ.

Разобрать прерыватель-распределитель, изучить его детали, выяснить их взаимосвязь, выяснить дефекты (выгорание контактов, терщины, ослабление пружины и т.п.).

Собрать прерыватель. Сборку производить в порядке обратной разборке.

Отрегулировать зазор между контактами.

Изучить катушку зажигания.

Изучить свечу зажигания, прочитать на свече надписи и уяснить их значение.

Замерить искровой зазор между электродами свечи (0.8-0.9).

Выяснить дефекты свечи

Изучить выключатель зажигания.

Ответить на вопросы программированного задания.

Убрать рабочее место, сдать оборудование и инструмент преподавателю.

Тест №1

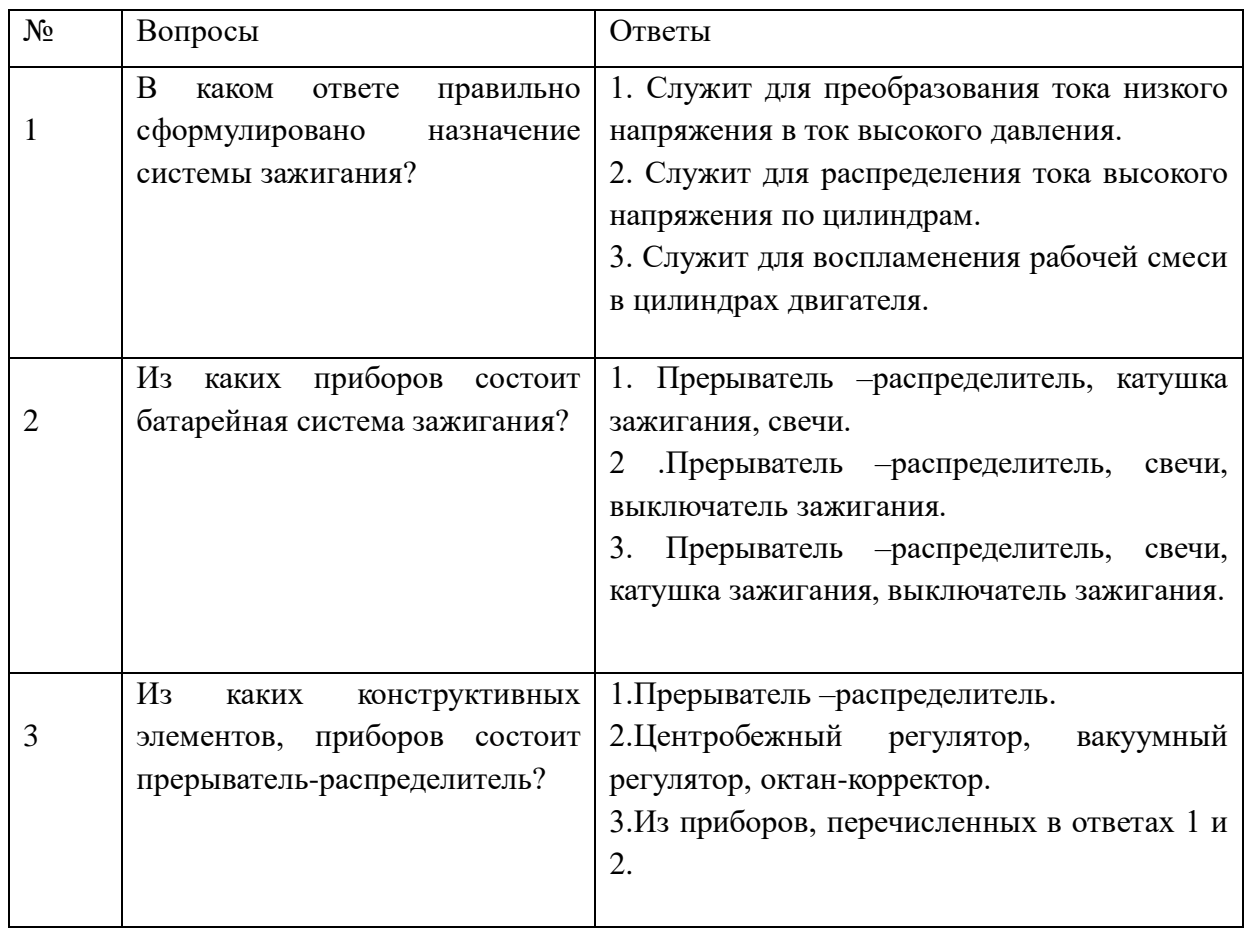

### **Практическая работа № 10**

### **Изучение режимов работы и параметров бесконтактной транзисторной системы зажигания**

- Цель: во время выполнения разборочно сборочных работ подробнее ознакомиться с разновидностями систем зажигания;
	- во время выполнения разборочно сборочных работ подробнее ознакомиться с устройством прерывателя – распределителя;
	- научиться практически, по имеющимся на свечах зажигания маркировкам, проводить их подбор к двигателям.

Оборудование: приборы контактной, контактно – транзисторной и бесконтактной сис тем зажигания, отвертки,

Теоретический материал: устройство системы зажигания

### **Ход работы:**

1. Ознакомиться с устройством контактной, контактно – транзисторной и бесконтактной системами зажигания, научиться находить их различия. Данные исследований записать в таблицу №1.

Таблина №1.

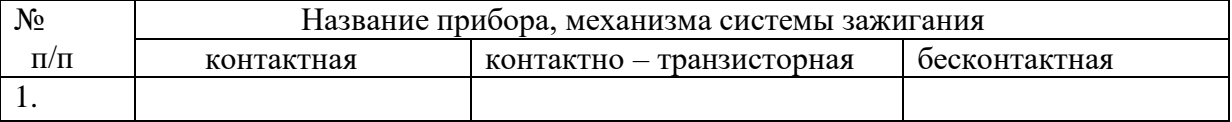

2. Ознакомиться с устройством прерывателя – распределителя. Данные исследований занести в таблицу №2.

Таблица №2.

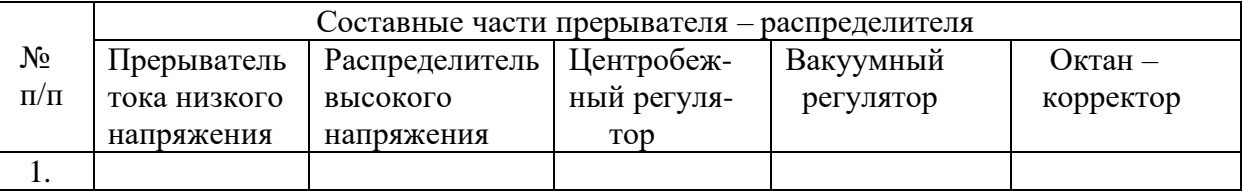

3. По имеющимся на свечах зажигания маркировкам, провести их подбор к двигате – лям и тепловую характеристику. Данные исследований занести в таблицу №3.4. Таблица №3.

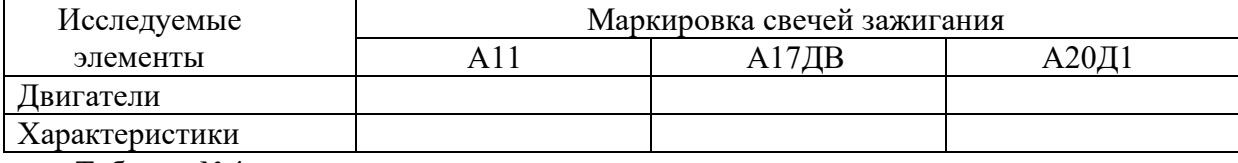

Таблина №4.

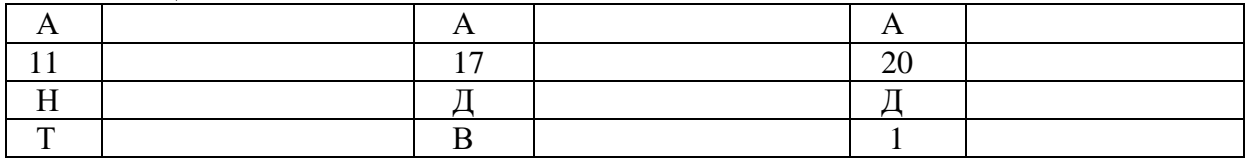

4. В выводах записать результаты исследований, проведенных в течение всей работы.

### 5. Ответить на контрольные вопросы.

# **Контрольные вопросы :**

- 1. Какими бывают системы зажигания?
- 2. Какие функции выполняет вакуумный регулятор опережения зажигания?
- 3. Для чего в системе зажигания необходим конденсатор?
- 4.Для каких двигателей предназначены «горячие свечи» с длинным тепловым корпусом изолятора?

### **Государственное бюджетное профессиональное образовательное учреждение Иркутской области «Иркутский техникум транспорта и строительства»**

### **Методические указания для выполнения практических работ по учебной дисциплине «Правовое обеспечение профессиональной деятельности»**

программы подготовки специалистов среднего звена по специальности среднего профессионального образования

### **23.02.01 Организация перевозок и управление на транспорте (автомобильном)**

**Квалификация:** техник

**Форма обучения:** очная

**Нормативный срок обучения:** 3 года 10 месяцев

на базе основного общего образования

Иркутск, 2023

В методических указаниях представлены задания и рекомендации по выполнению практических работ по дисциплине «Обществознание» для студентов программ подготовки специалистов среднего звена специальностей: 23.02.03 Техническое обслуживание и ремонт автомобильного транспорта 23.02.01 Организация перевозок и управление на транспорте (автомобильном) 23.02.03 Техническое обслуживание и ремонт автомобильного транспорта

Организация – разработчик: ГБПОУ ИО «Иркутский техникум транспорта и строительства»

Разработчик: преподаватель первой квалификационной категории А.В. Осодоев

Рассмотрена и одобрена на заседании ДЦК Протокол № 10 от 1.06. 2023г.

# **Содержание:**

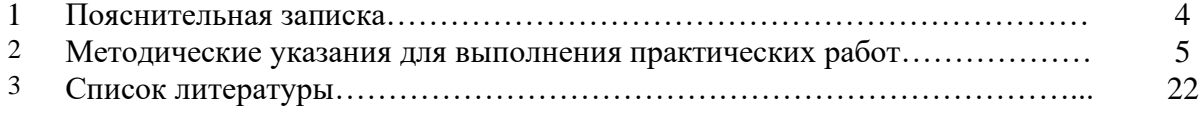

#### **ПОЯСНИТЕЛЬНАЯ ЗАПИСКА**

Методические рекомендации по выполнению практических работ по учебной дисциплине «Правовое обеспечение профессиональной деятельности» разработаны в соответствии с рабочей программой по учебной дисциплине.

Выполнение студентами практических работ направлено на достижение следующих *результатов:*

#### **Студенты должны:**

**уметь** использовать нормативно-правовые документы, регламентирующие профессиональную деятельность специалиста; уметь защищать свои права в соответствии с трудовым законодательством.

**знать** действующую законодательную и нормативную базу профессиональной деятельности; субъекты предпринимательской деятельности; виды объектов гражданских прав; организaционно-пpaвовые формы юридических лиц; виды договоров в хозяйственной деятельности и порядок их составления; федеральные законы в области защиты прав потребителей; права и обязанности работников в сфере профессиональной деятельности, законодательные акты и другие нормативные документы, регулирующие правовые отношения в процессе профессиональной деятельности.

Процесс изучения дисциплины направлен на формирование следующих компетенций: ОК 1-10; ПК 3.1; ПК 3.2; ПК 3.3

Практические занятия (работы) служат связующим звеном между теорией и практикой. Они необходимы для закрепления теоретических знаний, полученных на уроках, а также для получения практических знаний и умений.

Практические работы (задания) выполняются студентом самостоятельно, с применением знаний и умений, полученных на уроках, а также с использованием необходимых кратких теоретических сведений, содержащихся в методических рекомендациях по выполнению практических работ.

Практические работы выполняются студентами индивидуально.

### **Практическое занятие №1. Работа с нормативными документами**

**Цель:** Необходимо уделить максимум внимания, учесть не только различные нюансы взаимоотношений с работодателем, но и стратегию и планы развития компании в целом. Трудовой договор должен ясно и однозначно определять характер взаимоотношений сторон и учитывать возможность изменения этих взаимоотношений в процессе развития предприятий (организаций). Грамотно составленный с юридической точки зрения трудовой договор может оказать значительную помощь и при найме высококвалифицированного персонала.

**Задача:** Получить практические навыки по оформлению документов при приеме на работу :

### **Методические рекомендации по оформлению документов при приеме на работу**: **Оформлению документов при приеме на работу**

Шаг первый. Пишете заявление о приеме на работу. В нем указываете название организации, фамилию руководителя, вашу должность, структурное подразделение, условия приема и дату.

Генеральному директору

ООО «Работа КА»

Колокольцевой М. П.

От Ромашкиной П. Н.

#### Заявление

Прошу принять меня на должность консультанта в отдел технической поддержки с 25 мая 2007 года.

#### Дата

Подпись

Руководитель визирует заявление, указывает в нем оклад, подписывает и датирует. Затем заявление о приеме на работу сдается в отдел кадров вместе со всеми необходимыми документами.

Шаг второй. Вы знакомитесь с правилами внутреннего трудового распорядка, коллективным договором и прочей канцелярией (статья 68 ТК РФ).

Шаг третий. Работодатель заключает с вами трудовой договор. В нем указывает время работы и отдыха, отпуск, оклад и все надбавки (статья 57 ТК РФ). Договор подписывается обеими сторонами. Один экземпляр хранится в отделе кадров, другой у вас. Отказ работодателя от оформления трудового договора является нарушением закона.

Кстати: если вы уже начали работать, а договор еще не подписан, считается, что он заключен автоматически (ст. 67 ТК РФ). Закрепить трудовые отношения на бумаге необходимо в течение трех рабочих дней с момента вашего прихода. Тянуть время противозаконно.

Шаг четвертый. Отдел кадров издает приказ о приеме на работу. Вы знакомитесь с ним, расписываетесь.

Шаг пятый. Запись в трудовой книжке. По закону она должна появиться в течение недели со дня издания приказа о приеме на работу.

Если работодатель отказывается делать запись в трудовой книжке — он нарушает закон. И совершенно не важно, что вы работаете временно или находитесь на испытательном сроке. По ТК (статья 66) запись в трудовой книжке полагается каждому работнику (не совместителю), проработавшему в компании больше пяти дней.

Запись об испытательном сроке в трудовую книжку не вносится — только в приказ о приеме на работу и в трудовой договор. Но если вы не прошли проверку на прочность, в трудовой напишут: «Уволен в связи с неудовлетворительным результатом испытания».
Прошли? Тогда к трудовому договору прибавится документ, где зафиксировано изменение оклада, если оно предполагалось. Продлить испытательный срок нельзя (ст. 70 ТК). Зато, если вы успешно справляетесь с работой, он может закончиться раньше.

Требования к оформлению сотрудника на работу, названные в ТК, могут незначительно варьироваться. Однако добросовестные компании предпочитают не затягивать этот процесс. Быстро оформляют документы, делают запись в трудовой книжке, и новый сотрудник становится штатным.

*Обязательные условия (согласно статье 65 ТК РФ)*

1. Паспорт или другой документ, удостоверяющий личность.

2. Трудовая книжка. Если вы прежде не работали, трудовую получите на первом месте работы. Если свой трудовой паспорт вы потеряли, сожгли, утопили, пишите заявление (с указанием вменяемых причин), и работодатель оформит вам новую книжку. Совместителям трудовая не нужна. Она остается по месту основной работы. Но если сотрудник хочет, можно внести в трудовую запись о дополнительной работе. Для этого надо принести в отдел кадров документ, подтверждающий совместительство.

3. Документы воинского учета – для военнообязанных и тех, кто подлежит призыву на военную службу.

4. Документ об образовании или квалификации (диплом, свидетельство об окончании курсов) — если работа требует специальных знаний или подготовки.

5. Свидетельство государственного пенсионного страхования. Если вы заключаете трудовой договор впервые, пенсионное страховое свидетельство оформляет работодатель.

6. Идентификационный номер налогоплательщика (ИНН). О нем в статье 65 ТК РФ ни слова. Требовать его от вас не имеют права. Но будьте готовы, что потребуют. Если свидетельства о постановке на налоговой учет у вас нет — придется оформлять самому (в налоговой инспекции по месту прописки или регистрации).

*Необязательные условия (согласно статье 65 ТК РФ)*

1. Регистрация. Жаль, но постановление, запрещающее требовать при приеме на работу регистрацию, и требования статьи 64 ТК РФ в большинстве компаний игнорируется. Будьте готовы к тому, что регистрацией придется обзавестись.

2. Справка о зарплате с прежнего места работы. В некоторых организациях могут попросить принести. Не хотите — не приносите: в список обязательных документов она не входит.

3. Характеристика с прежнего места работы.

4. Медицинское заключение. Если вам нет 18 лет, согласно статье 69 ТК, работодатель может потребовать, чтоб перед заключением трудового договора вы прошли медицинское освидетельствование. (Оплачивать его должен работодатель.) Также медсправка необходима транспортникам, пищевикам, работникам детских учреждений и т. д. (статья 213 ТК). С офисных работников чаще всего взятки гладки. Требуют принести справку – нарушают ст. 3 Трудового кодекса о запрещении дискриминации в сфере труда.

5. Идентификационный номер налогоплательщика (ИНН). О нем в статье 65 ТК РФ ни слова. Требовать его от вас не имеют права. Но будьте готовы, что потребуют. Если свидетельства о постановке на налоговой учет у вас нет — придется оформлять самому (в налоговой инспекции по месту прописки или регистрации).

# **Практическое занятие № 2 «Определение правомочий собственника транспортного средства».**

**Цели:** Ведущей дидактической целью практического занятия состоит в том, чтобы студент четко представлял:

- какие объекты не могут находиться в собственности граждан;
- в каком порядке, и для каких целей земельные участки могут быть предоставлены гражданам на праве собственности;
- что понимается под жилым помещением, в каком порядке жилые помещения могут быть приобретены гражданами в собственность;
- какие ограничения на осуществление правомочий собственности на жилые помещения установлены действующим законодательством.

**Задачи:** В соответствии с ведущей дидактической целью содержанием практического занятия является решение ситуационных задач по теме занятия.

# **Вопросы для проверки теоретических знаний студентов**

- 1. Объекты права собственности граждан.
- 2. Право собственности на земельные участки.
- 3. Право собственности на жилые помещения.
- 4. Право собственности на автотранспортные средства.

#### **Задача - Пример «Легализация самовольной постройки».**

Принято Постановление Президиума ВАС РФ от 29.03.2011 № 14057/10 по делу № а32- 11090/2008-22/116 "Нарушение процедуры оформления разрешения на строительство или ввода объекта в эксплуатацию не является достаточным основанием для отказа в иске о признании права собственности на самовольную постройку, если все иные условия для такого признания соблюдены"

#### **Суть спора**

Земельный участок, предназначенный для проведения работ в сфере индивидуального строительства, находился в собственности предпринимателя Д.Т.Е. Данный предприниматель построил на этом участке здание и после окончания всех работ направил комплект документов в органы местного самоуправления, так как этого требовали правила ввода объекта в эксплуатацию. Но данный вопрос не был решен соответствующими органами. Со ссылкой на то, что получить решение органа в административном порядке невозможно, предприниматель обратился в арбитражный суд с иском, в котором было выражено требование о признании права собственности в отношении самовольной постройки.

В процессе изучения материалов дела суды учли ряд существующих обстоятельств. В частности, предприниматель не обращался в соответствующие органы за получением разрешения на строительство. Однако он получил неполный комплект документов, которые требуется предъявить при выдаче такого разрешения. Что касается органа публичной власти, то им не был разрешен вопрос о вводе в эксплуатацию возведенного объекта. В этом случае можно говорить о том, что в процессе оформления разрешения на ввод объекта в эксплуатацию было совершено нарушение. Учитывая данные обстоятельства, суды должны были решить, должно ли быть удовлетворено требование предпринимателя, учитывая положения пункта 26 Постановления Пленумов ВС РФ и ВАС РФ от 29.04.2010 № 10/22 «О некоторых вопросах, возникающих в судебной практике при разрешении споров, связанных с защитой права собственности и других вещных прав».

Процесс признания права собственности на самовольную постройку при отсутствии разрешения на проведение строительных работ и / или разрешения на ввод объекта в эксплуатацию.

Согласно положениям пункта 3 статьи 222 ГК РФ, решение о признании права собственности суд может выдать только в отношении лица, которое владеет земельным участком с данной постройкой, если территория:

- находится в собственности владельца;

- пребывает в пожизненном наследуемом владении;

- находится в постоянном (бессрочном) пользовании.

Установлено, что признание права собственности на самовольную постройку не осуществляется в отношении владельца, если сохранение самого объекта недвижимости создает угрозу для здоровья или жизни граждан, нарушает права и интересы других лиц.

Из текста указанной нормы следует, что для признания права собственности на самовольную постройку истцу требуется доказать существование следующих обстоятельств:

- вещественное право на участок (согласно пункту 3 статьи 222 ГК РФ);

- безопасность самовольной постройки (то есть тот факт, что она не представляет грозы для жизни и здоровья граждан, не нарушает их интересов и прав).

Но сегодня практика в сфере признания права собственности на самовольную постройку сложилась таким образом, что помимо указанных обстоятельств истцу также следует доказать факт того, что он принял все необходимые меры для того, чтобы получить все разрешения: на строительство объекта, а также на ввод его в эксплуатацию.

В соответствии с пунктом 26 Постановления Пленумов ВС РФ и ВАС РФ, суд должен также установить, приняло ли лицо, осуществляющее самовольную постройку, все меры для ее легализации. В частности, проверяется факт попытки получить разрешение на строительство либо ввод объекта в эксплуатацию. Также суду необходимо определить, является ли правомерным отказ уполномоченного органа в выдаче акта или разрешения.

Согласно пункту 9 Информационного письма Президиума ВАС РФ от 09.12.2010 № 143 "Обзор судебной практики по некоторым вопросам применения арбитражными судами статьи 222 Гражданского кодекса Российской Федерации" признание права собственности на самовольную постройку может осуществляться в случае, если лицо, имевшее возможность получить все нужные разрешения и добивавшееся этого, приняло все меры для того, чтобы добиться выдачи всех необходимых бумаг.

Что касается добросовестности истца, то следует сказать, что до опубликования Информационного письма № 143 в судебной практике отмечалось следующее. Предъявление искового заявления о признании права собственности на самовольную постройку, для возведения которой не были получены все нужные разрешения, можно считать нарушением и злоупотреблением правом. Это можно объяснить тем, что в данном случае исковое заявление направляется на подмену административного порядка получения разрешений в результате признания права собственности на самовольно возведенную постройку в судебном порядке. Кроме того, судебная практика включает в себя подход, предполагающий, что вопросы безопасности самовольной постройки решаются судом только после установления факта того, что застройщиком были приняты все необходимые меры для того, чтобы получить разрешения на строительство и эксплуатацию объекта. Вследствие этого можно сказать, что вероятность того, что при отсутствии строительных разрешений истцу удастся произвести признание права на самовольную застройку, является крайне низкой. Все дело в сложности доказывания добросовестности заявителя и незаконности отказа в получении этих разрешений.

В пункте 12 Информационного письма № 143 указывается еще один способ признания права собственности на самовольную постройку. Это может произойти в силу приобретательной давности. Данный срок в отношении недвижимого имущества, в соответствии с пунктом 1 статьи 234 ГК РФ составляет 15 лет. Вследствие этого приобретение права собственности на самовольную постройку с учетом данного основания становится проблематичным. Трудности объясняются, прежде всего, тем, что истец должен доказать открытость, добросовестность и непрерывность владения конкретным объектом в качестве собственности на протяжении 15 лет. Если же самовольную постройку используют в качестве предмета владения третьи лица, то в этом случае истец теряет право владения объектом, поскольку оно должно быть непрерывным.

В этом случае считается, что приобретение права собственности на самовольную постройку с использованием положений статьи 234 ГК РФ невозможно.

В данном деле присутствуют признаки бездействия, как истца, так и органа публичной власти. Первый не обращался в соответствующие организации за получением строительных разрешений, посредством которых осуществляется строительство объекта и ввод его в эксплуатацию. Что касается органа публичной власти, то он не решил вопрос ввода в эксплуатацию данного объекта. Однако при изучении дела было установлено, что истец получил большую часть документов, которые требуются для выдачи разрешения на проведение строительных работ.

#### **Решения судов разных инстанций**

Первоначальное рассмотрение дела судом первой инстанции привело к удовлетворению искового требования и признания права собственности на спорный объект недвижимого имущества. Эта же позиция была поддержана апелляционным судом. Но кассационный суд отменил решение, принятое судом первой инстанции, направив дело на новое рассмотрение.

Суд первой инстанции вновь рассмотрел дело и в очередной раз удовлетворил требования по иску. Что касается апелляционного суда, то он, напротив, отменил это решение и отказал в удовлетворении заявления. Суд кассационной инстанции данное решение поддержал.

Судебной коллегией ВАС РФ было акцентировано внимание на том, что, в соответствии с пунктом 3 статьи 222 ГК РФ, нарушение процедуры по оформлению и выдаче разрешения на возведение объекта и его эксплуатацию нельзя считать достаточным основанием для отказа в исковом требовании о признании права собственности на самовольную постройку. Это касается даже случаев невыполнения требований о получении положительного заключения органа государственного строительного надзора и государственной экспертизы проектной документации.

Другие необходимые условия были соблюдены. Именно поэтому, в данной ситуации исковое заявление о признании права собственности на самовольную постройку должно быть удовлетворено.

#### **Задача № 1**

Акционерное общество "Хлебопашец" закупило в совхозе две тонны семенного картофеля, полностью за него расплатившись. Поскольку закупка картофеля происходила зимой, стороны условились до весны оставить картофель в совхозе с тем, чтобы не подморозить семенной материал при транспортировке. Весной, однако, вследствие небывалого в здешних местах паводка склад, в котором хранился семенной картофель, в том числе и закупленный АО, оказался затопленным водой, и картофель оказался непригодным для посадки. АО потребовало от совхоза либо вернуть за картофель деньги по рыночным ценам на день уплаты, либо выделить для посадки такое же количество картофеля того же сорта. Совхоз оба эти требования отклонил. Совхоз полагал, что купленный картофель был оставлен ему на хранение, а потому риск порчи картофеля должен нести покупатель. Не может совхоз выделить АО для посадки и другой картофель, так как вследствие гибели картофеля он сам остался без семенного материала и вынужден будет получить картофель из государственных резервов. К тому же даже если бы совхоз и смог получить для АО дополнительное количество картофеля, то оплатить его должно было бы АО. Поскольку стороны к соглашению не пришли, дело было передано в арбитражный суд.

*Как его решить?*

#### **Задача № 2**

Чернышев купил у Колесова легковой автомобиль "Лада". В соответствии с действовавшим на момент совершения сделки порядком они оформили ее через комиссионный магазин. Чтобы снизить размер комиссионного вознаграждения, стороны условились, что часть продажной цены покупатель уплатит продавцу из рук в руки, минуя магазин. После оформления сделки покупатель отказался от уплаты продавцу денег сверх тех, которые он внес в кассу комиссионного магазина. В ответ на это продавец забрал автомобиль у покупателя. Покупатель предъявил иск о возврате автомобиля. Возражая против иска, продавец ссылался на то, что покупатель не успел зарегистрировать автомашину в органах ГАИ на свое имя, а потому право собственности на нее к покупателю не перешло. Что же касается самой сделки, то она должна считаться несостоявшейся, поскольку стороны не пришли к соглашению о цене.

# *Решите дело.*

# **Задача № 3**

Николаев, собственник небольшого строения, долгое время отсутствовал, заколотив окна и двери. Районная администрация распорядилась открыть дом. После составления акта о разрушенности дома на 75 процентов земельный участок, на котором находился дом, был отведен под застройку Константинову. Дом Николаева был бесплатно передан Константинову как строительные материалы. Константинов в течение летнего строительного сезона полностью восстановил дом, перепланировал и капитально отремонтировал его. Осенью к прежнему месту жительства возвратился Николаев, который потребовал от Константинова передачи ему дома. Константинов предложил Николаеву обратиться в районную администрацию, которая признала претензию Николаева неосновательной, сославшись на его длительное отсутствие.

*В каком порядке и как должно быть разрешено дело?*

#### **Задача № 4**

Сидоров в течение длительного времени владел жилым домом: проживал в нем, часть помещений сдавал дачникам, уплачивая налог со строений и страховые взносы. При оформлении наследственных прав после смерти Сидорова, последовавшей в 1992 г., выяснилось, что собственником дома значится другой гражданин, у которого Сидоров после войны купил дом по сделке, оформленной ненадлежащим образом. На этом основании бюро регистрации сделок с недвижимостью отказалось выдать наследникам справку о принадлежности дома Сидорову, а нотариус отказал им в выдаче свидетельства о праве на наследство. Наследники доказывали, что даже если права на дом в свое время и не были оформлены, Сидоров мог стать собственником этого дома в силу приобретательной давности, а потому дом по наследству должен перейти к ним. При разрешении спора возник вопрос, истек ли срок приобретательной давности или нет? Какие условия необходимы для приобретения права собственности по давности владения?

# **Задача № 5**

Пользователи прилегающих друг к другу земельных участков их приватизировали. После этого собственник одного из участков запретил собственнику другого использовать его участок в целях прохода и проезда. В свою очередь собственник другого участка закрыл соседу доступ к колодцу, которым до приватизации они пользовались сообща. Свои действия соседи мотивировали тем, что, став собственниками земельных участков, они могут не допускать к ним кого бы то ни было. При рассмотрении спора в отделе по земельным ресурсам и землеустройству было установлено, что доступ к одному из участков, минуя другой, крайне затруднен. Попытки обеспечить колодцами оба участка к успеху не привели, так как, несмотря на неоднократное бурение скважин, вода не пошла. *Как разрешить возникший спор?*

# **Практическое занятие № 3 «Гражданско-правовой договор». (2 ч)**

**Цель:** Необходимо уделить максимум внимания, учесть не только различные нюансы взаимоотношений с работодателем, но и стратегию и планы развития компании в целом. Трудовой договор должен ясно и однозначно определять характер взаимоотношений сторон и учитывать возможность изменения этих взаимоотношений в процессе развития предприятий (организаций). Грамотно составленный с юридической точки зрения трудовой договор может оказать значительную помощь и при найме высококвалифицированного персонала.

**Задача:** Получить практические навыки по составлению трудового договора:

# **Методические рекомендации по составлению трудового договора**:

Требования к содержанию трудового договора установлены статьей 57 ТК РФ.

Чтобы трудовой договор при любой проверке был признан соответствующим законодательству, *он должен содержать*:

- все условия, обязательные для включения в договор;
- только те условия, которые не противоречат действующему законодательству;
- только те условия, которые не противоречат другим документам фирмы, например коллективному договору, правилам внутреннего трудового распорядка и иным локальным нормативным актам.

В статье 57 ТК РФ определен состав обязательных сведений и условий, включаемых в текст трудового договора.

## *Обязательные сведения, которые следует указать в трудовом договоре:*

- фамилия, имя, отчество работника и наименование работодателя (фамилия, имя, отчество работодателя - физического лица);
- сведения о документах, удостоверяющих личность работника и работодателя (физического лица);
- идентификационный номер налогоплательщика (для работодателей, за исключением работодателей - физических лиц, не являющихся индивидуальными предпринимателями);
- сведения о представителе работодателя, подписавшем трудовой договор, и основание, в силу которого он наделен соответствующими полномочиями.

Трудовой договор от имени работодателя (организации) может быть подписан ее директором, действующим на основании устава, начальником службы персонала, действующим на основании доверенности, директором представительства (филиала) организации, действующим на основании доверенности и положения;

# • место и дата заключения трудового договора.

*Перечень обязательных условий трудового договора.*

Перечень обязательных условий трудового договора установлен статьей 57 частью 2 ТК РФ Трудового кодекса.

*К таковым относятся*

А) Место работы. В трудовом договоре должно быть определено место работы с указанием обособленного структурного подразделения и его расположения. Фиксирование в трудовом договоре структурного подразделения и конкретного места работы может быть и на руку работодателю. Это лишит сотрудника оснований оправдывать свое отсутствие на рабочем месте тем, что он якобы находился на территории предприятия.

Б) Трудовая функция. В трудовом договоре обязательно следует определить трудовую функцию работника. Трудовая функция - это работа по должности (профессии, специальности) в соответствии со штатным расписанием с уточнением квалификации, конкретный вид поручаемой сотруднику работы. Должностные обязанности обычно фиксируют в должностной инструкции, но при ее отсутствии могут быть прописаны в трудовом договоре.

В) Дата начала работы. Обязательным условием трудового договора является дата начала работы, а для срочного трудового договора - срок действия и обстоятельства (причины), послужившие основанием для его заключения.

Г) Условия оплаты труда. Это конкретный размер тарифной ставки или оклада работника, доплаты, надбавки и поощрительные выплаты. В некоторых ситуациях допустимы ссылки на порядок расчета заработка, приведенный в локальных нормативных актах компании или в коллективном договоре. Но в этом случае работник должен быть под роспись ознакомлен с содержанием документов.

Д) Режим. Конкретный режим рабочего времени и времени отдыха указывают в трудовом договоре, если для данного сотрудника он отличается от общих правил, действующих у работодателя.

Ж) Компенсации. В трудовом договоре обязательно следует указать размер компенсации за тяжелую работу и работу с вредными и (или) опасными условиями труда, если условия труда на рабочем месте признаются тяжелыми или вредными (опасными).

З) Характер работы. Работники некоторых профессий имеют особый характер работы: подвижной, разъездной, в пути и т.д. Пункт о характере работы нужно обязательно включать в трудовые договоры курьеров, экспедиторов, водителей или других сотрудников, работа которых носит разъездной характер.

И) Условие об обязательном социальном страховании. Это условие отражает тот факт, что с момента заключения трудового договора работник становится застрахованным лицом и в случае заболевания, беременности или травмы он вправе получать выплаты по страховому обеспечению.

К) Другие условия. В трудовой договор могут быть включены и другие обязательные условия. Их указывают в особых случаях, предусмотренных трудовым законодательством и иными нормативными правовыми актами, содержащими нормы трудового права.

# *Как учесть в трудовом договоре интересы работодателя?*

Интересы работодателя могут быть учтены в трудовом договоре в разделе о*дополнительных условиях.*

Трудовой кодекс предусматривает возможность дополнить трудовой договор следующими условиями:

- уточнить место работы (с указанием структурного подразделения и его местонахождения);
- установить испытательный срок;
- определить ответственность за разглашение охраняемой законом тайны (государственной, служебной, коммерческой или иной);
- оговорить срок отработки после обучения за счет работодателя;
- предоставить возможность дополнительного страхования работника;
- гарантировать улучшение социально-бытовых условий работника и членов его семьи;
- конкретизировать применительно к условиям работы данного сотрудника его права и обязанности и права и обязанности работодателя.

Включаемые в трудовой договор дополнительные условия не должны ухудшать положение работника.

*Какие из допустимых дополнительных условий наиболее выгодны работодателю?*

• Защита коммерческой тайны.

В трудовом договоре можно прописать обязанности работника, связанные с защитой коммерческой тайны работодателя.

Согласно ст. 11 Федерального закона от 29.07.2004 N 98-ФЗ «О коммерческой тайне» коммерческая тайна работодателя может быть защищена законом и судом, если фирма устанавливает и соблюдает режим коммерческой тайны. Этот режим считается установленным после принятия обладателем информации, составляющей коммерческую тайну, определенных мер по охране конфиденциальности информации. Одна из таких обязательных мер - регулирование отношений по использованию информации, составляющей коммерческую тайну, работниками на основании трудовых договоров. *Условия обучения*

Многие современные компании обучают вновь принимаемых работников премудростям профессии, причем за свой счет.

В трудовой договор можно внести пункт, согласно которому сотрудник обязан отработать после обучения определенный договором срок, если обучение проводится за счет работодателя.

Если обучить сотрудника, а в трудовом договоре названный пункт не указать, то работодатель рискует затратить время и средства на обучение работника для конкурента.

Вносить в договор указанный пункт следует только в том случае, если принимаемый сотрудник будет направлен на обучение еще до начала работы. Если же обучение планируется в будущем, то без этого условия можно обойтись, а потом составить с работником дополнительное соглашение к трудовому договору.

*Материальная ответственность работника*

Письменные договоры о полной материальной ответственности могут быть заключены только с совершеннолетними работниками, которые непосредственно обслуживают или используют денежные, товарные ценности или иное имущество (ч. 1 ст. 244 ТК РФ). Причем перечень работ и категорий работников, с которыми можно заключить такой договор, его типовые формы утверждаются в порядке, установленном Правительством Российской Федерации.

В настоящее время действует Перечень должностей и работ, замещаемых или выполняемых сотрудниками, с которыми работодатель может заключать письменные договоры о полной индивидуальной материальной ответственности за недостачу вверенного имущества, утвержденный Постановлением Министерства труда и социального развития РФ от 31.12.2002 N 85. Прежде чем фиксировать названия должностей в штатном расписании и в трудовом договоре, их следует сопоставить с текстом Перечня. Если их определить неграмотно, то впоследствии заключить договор о полной материальной ответственности станет невозможно. Трудовым кодексом предусмотрено, что если с выполнением работ по определенным профессиям связано предоставление компенсаций и льгот или наличие ограничений, то их наименование и квалификационные требования должны устанавливаться в соответствии с квалификационными справочниками, утверждаемыми в порядке, устанавливаемом Правительством Российской Федерации.

С работниками, занимающими должности заместителя руководителя организации и главного бухгалтера, нет необходимости составлять отдельные договоры о полной материальной ответственности. Согласно ч. 2 ст. 243 Трудового кодекса их материальная ответственность в полном размере причиненного работодателю ущерба устанавливается именно трудовым договором.

#### *Испытательный срок*

Такое дополнительное условие трудового договора в интересах работодателя. Это хороший метод мотивации. Сотрудник, зная, что к нему присматриваются, его оценивают и могут уволить, почти всегда работает старательно. Установление испытательного срока расширяет перечень оснований для увольнения нерадивого работника в связи с неудовлетворительными результатами испытания (ст. 71 ТК РФ).

#### *Срок договора*

Выгодным для работодателя условием трудового договора является установление срока его действия. Однако не всякий трудовой договор может быть ограничен по времени.

Трудовой договор, заключенный на определенный срок при отсутствии достаточных к тому оснований, считается заключенным на неопределенный срок (ч. 5 ст. 58 ТК РФ).

Неграмотное заключение срочного трудового договора может привести к тому, что его признают договором на неопределенный срок. А это чревато не только штрафом за нарушение трудового законодательства в случае проверки инспекторами по труду или прокуратурой. Если работника уволить в связи с истечением срока трудового договора в то время, как срок установлен неправильно, то увольнение может быть признано незаконным. Сотрудник имеет право восстановиться на работе и взыскать с работодателя средний заработок за вынужденный прогул, компенсацию за моральный вред, расходы на адвоката и др.

В статье 59 ТК РФ указано с кем и на каких основаниях, возможно заключить срочный трудовой договор. В остальных случаях заключается бессрочный. С совместителем разрешается заключать срочный трудовой договор. Его можно будет уволить в связи с истечением срока договора (п. 2 ст. 77 ТК РФ).

Трудовой договор, заключенный с совместителем на неопределенный срок, может быть прекращен в случае приема сотрудника, для которого эта работа будет являться основной (ст. 288 ТК РФ). При этом работодатель в письменной форме должен предупредить совместителя о грядущем увольнении не менее чем за две недели до прекращения трудового договора.

### **Задание: Самостоятельно оформить документы при приеме на работу и составить трудовой договор. ПРИМЕР**

# **Типовой ученический договор на профессиональное обучение с лицом, ищущим работу**

г.  $\ll$  » 20 г Организация

\_\_\_\_\_\_\_\_\_\_\_\_\_\_\_\_\_\_\_\_\_\_\_\_\_\_\_\_\_\_\_\_\_\_\_\_\_\_\_\_\_\_\_\_\_\_\_\_\_\_\_\_\_\_\_\_\_\_\_\_\_\_\_\_\_\_

\_\_\_\_\_\_\_\_\_\_\_\_\_\_\_\_\_\_\_\_\_\_\_\_\_\_\_\_\_\_\_\_\_\_\_\_\_\_\_\_\_\_\_\_\_\_\_\_\_\_\_\_\_\_\_\_\_\_\_\_\_\_\_\_\_\_\_\_

\_\_\_\_\_\_\_\_\_\_\_\_\_\_\_\_\_\_\_\_\_\_\_\_\_\_\_\_\_\_\_\_\_\_\_\_\_\_\_\_\_\_\_\_\_\_\_\_\_\_\_\_\_\_\_\_\_\_\_\_\_\_\_\_\_\_

\_\_\_\_\_\_\_\_\_\_\_\_\_\_\_\_\_\_\_\_\_\_\_\_\_\_\_\_\_\_\_\_\_\_\_\_\_\_\_\_\_\_\_\_\_\_\_\_\_\_\_\_\_\_\_\_\_\_\_\_\_\_\_\_\_\_

в лице руководителя (Фамилия, имя, отчество)

действующего на основании устава (учредительного договора, положения) организации

( далее именуется - организация), с одной стороны, и гражданин

(Фамилия , имя, отчество)

(далее именуется – гражданин), направляемый на профессиональную подготовку по специальности

(указать на какую конкретную профессию, специальность, квалификацию) с другой стороны, руководствуясь Трудовым кодексом Российской Федерации о порядке заключения ученического договора, заключили договор о нижеследующем:

# I. **Предмет договора**

Предметом договора являются отношения сторон, складывающиеся между работодателем и гражданином в связи направлением работника на профессиональное обучение

# II. **Обязанность работодателя**

Работодатель обязуется:

I.

 $1<sup>1</sup>$ 

#### (указывается – где)

с момента заключения настоящего договора оплатить стоимость его профессионального обучения в размере рублей

- Предоставить гражданину по завершению его профессионального обучения работу 2. в соответствии с полученной им специальностью и оформлением трудового контракта.
- $\mathcal{F}$ Другие обязательства

(перечислить)

#### $III$ Обязанность гражданина

Гражданин обязуется:

- $\mathbf{I}$ .  $1<sup>1</sup>$
- Освоить программу профессионального обучения в соответствии с учебным планом.

2. Приступить к работе после окончания профессионального обучения и проработать в соответствии с полученной профессией, (специальностью, квалифи-кацией) по трудовому работодателем договору  $\mathbf{c}$  $\mathbf{B}$ течение

### (какого срока)

3. В случае невыполнения своих обязательств по договору, в том числе и в случае невыхода на работу после окончания профессионального обучения, по требованию работодателя возвратить полученную за время ученичества стипендию, а также возместить другие понесенные работодателем расходы в связи с ученичеством.

#### IV. Срок ученичества

Срок профессионального обучения определяется с « » 20 г. по « » 20 г.

#### $V_{\cdot}$ Размер оплаты в период ученичества

Работа, выполняемая учеником на практических занятиях, оплачивается по установленным в организации расценкам.

- **VI** Иные условия
- 1.
- $\overline{2}$ .

#### VII. Ответственность сторон

Стороны несут ответственность за невыполнение или ненадлежащее выполнение взятых на себя обязательств.

Гражданин освобождается от заключения трудового контракта по новой специальности с работодателем:

- при наличии медицинских противопоказаний в отношении предложенной работы;
- при наличии одного из родителей или супруга (супруги) инвалид первой или второй группы, находящихся на попечении гражданина, если работа предоставляется не по месту постоянного места жительства родителей или супруга (супруги);
- при беременности или наличии ребенка в возрасте до 1,5 лет на момент завершения профессиональной подготовки, если работа предоставляется вне места жительства семьи мужа (жены);
- если предлагаемая работа (должность) не соответствует уровню полученной им в ходе профессионального обучения специальности.

# VIII. **Общие положения**

- 1. Настоящий договор составлен в двух экземплярах, из которых один хранится у работодателя, а другой – у гражданина
- 2. Договор может быть изменен, расторгнут по письменному соглашению сторон.
- 3. Договор вступает в силу с момента его подписания сторонами.

\_\_\_\_\_\_\_\_\_\_\_\_\_\_\_\_\_\_\_\_\_\_\_\_\_\_\_\_\_\_\_\_\_

4. Споры, возникающие при выполнении Договора, рассматриваются в установленном законодательством порядке.

Гражданин:

(Фамилия, имя, отчество)

\_\_\_\_\_\_\_\_\_\_\_\_\_\_\_\_\_\_\_года рождения

\_\_\_\_\_\_\_\_\_\_\_\_\_\_\_\_\_\_\_\_\_\_\_\_\_\_\_\_\_\_\_\_

Проживает по адресу: \_\_\_\_\_\_\_\_\_\_\_\_\_\_\_\_\_\_\_\_\_\_\_\_\_\_\_\_\_\_\_\_\_

 $\overline{\text{Паспорт: cepия}}$   $\overline{\text{N}_2}$ Выдан « $\qquad \qquad$  »  $\qquad \qquad$  20\_ г.

(отделение полиции)

\_\_\_\_\_\_\_\_\_\_\_\_\_\_\_\_\_\_\_\_\_\_\_\_\_\_\_\_\_ (подпись) Организация: Юридический адрес \_\_\_\_\_\_\_\_\_\_\_\_\_\_\_\_\_\_\_\_\_\_\_\_\_\_\_\_\_\_\_

\_\_\_\_\_\_\_\_\_\_\_\_\_\_\_\_\_\_\_\_\_\_\_\_\_\_\_\_\_\_\_ № телефона \_\_\_\_\_\_\_\_\_\_\_\_\_\_\_\_\_\_\_\_\_  $N_2$  факса Банковские реквизиты \_\_\_\_\_\_\_\_\_\_\_\_\_\_\_\_\_\_\_\_\_\_\_\_\_\_\_\_\_\_\_

 $\mathcal{L}_\text{max}$  , and the set of the set of the set of the set of the set of the set of the set of the set of the set of the set of the set of the set of the set of the set of the set of the set of the set of the set of the \_\_\_\_\_\_\_\_\_\_\_\_\_\_\_\_\_\_\_\_\_\_\_\_\_\_\_\_\_\_\_  $\mathcal{L}_\text{max}$  , and the set of the set of the set of the set of the set of the set of the set of the set of the set of the set of the set of the set of the set of the set of the set of the set of the set of the set of the

 $M.\Pi.$ организации (подпись руководителя)

# **Практическое занятие № 4 «Составление резюме при трудоустройстве на АТП». (2 ч)**

**Цель:** Составить такое резюме, которое заинтересует потенциального работодателя, и будет способствовать приглашению Вас на собеседование.

**Задача:** Получить практические навыки по составлению резюме при трудоустройстве на АТП».

# **Методические рекомендации по составлению резюме при трудоустройстве на АТП**:

Резюме не имеет строго шаблона, тем не менее рассмотрим основные блоки информации, часто используемые в резюме.

- 1. Личные данные
- Фамилия Имя Отчество, пишутся полностью.

• Дата рождения, можно с указанием полных лет в скобках. При прочих равных условиях предпочтение отдается кандидату в возрасте от 25 до 35 лет.

- Адрес места жительства. Достаточно указать город и район проживания.
- Контактная информация. Укажите 1-2 номера телефона с указанием типа связи (сотовый, домашний, рабочий) и периодом времени для звонка.
- 2. Цель резюме.

Указание должности, на которую Вы претендуете. Конечно, возможно указание нескольких смежных должностей, но крайне рекомендуется для каждой составлять свое резюме.

- 3. Образование. В обратном порядке (т.е. начиная с последнего места учебы) по следующей схеме:
- Дата поступления дата окончания
- Наименование учебного заведения, факультет
- Полученная специальность, по диплому.
- 4. Опыт работы. В обратном порядке (т.е. начиная с последнего места работы) по схеме:
- Дата приема дата увольнения
- Название фирмы, ее сфера деятельности
- Название Вашей должности, если были количество подчиненных
- Описание Ваших функциональных обязанностей, уровень полномочий
- Результат Ваших конкретных достижений
- 5. Дополнительное образование (если есть) курсы, семинары, тренинги и т.п., по схеме:
	- Дата начала, количество часов или дата окончания
- Название учебного заведения
- Тематика образования
- Полученная специальность
- 6. Дополнительные навыки. Уровень знания ПК, степень владения иностранными языками, наличие водительских прав, автомобиля и т.д. Указывается, то, что как Вам кажется необходимо для конкретной вакансии.
- 7. Личные качества. Укажите несколько, отличающих Вас от других, личностных черт, помогающих достичь нужных результатов в работе.

Когда Вы позвоните по интересующему Вас объявлению или в компанию, как правило, Вас попросят передать резюме по почте, факсу или e-mail. Выберите любой возможный для Вас способ, не навязывая личной встречи, не ссылаясь на то, что по почте долго, что у Вас нет ни факса, ни e-mailа (эти услуги можно получить на центральном почтамте практически в любом городе). На собеседование Вас обязательно пригласят, как только будет необходимо, а к нему наниматель должен подготовиться. Принести резюме лично, в 9 из 10 случаев, Вам предложат, если за "постановку на учет в базу данных" Вы должны будете заплатить.

# **ПРОЕКТ РЕЗЮМЕ ПРИ ТРУДОУСТРОЙСТВЕ НА АТП**

Город: Ростов-на-Дону Раздел: Руководители Заработная плата: 40000 руб. Занятость: Полная О себе: Пол: Мужской Опыт работы: Свыше 5 лет Образование: Высшее Возраст: 44 года *Дополнительная информация:*

Непрерывный стаж работы 25 лет. Профессиональные знания и опыт руководящей работы в сфере автотранспорта, и административного управления. Техническая грамотность, опыт составления проектно-сметной документации. Знание принципов организации снабжения предприятия необходимыми материалами. Спектр навыков взаимодействия с деловыми партнёрами. Грамотная устная и письменная речь. Знание этики телефонных переговоров. Уверенный пользователь ПК. Знание английского языка на базовом уровне. Водительское удостоверение категории B, С, Е.

#### *Трудовая деятельность*

OOO, 05.2008 – 05.2009

Заместитель генерального директора.

Руководство деятельностью организации. Ведение переговоров и заключение договоров с заказчиками. Организация и контроль производственной деятельности. Привлечение бизнеса, поиск и взаимодействия с поставщиками. Организация поставок товара. Контроль и коорлинация работы служб прелприятия. Решение вопросов контролирующими организациями. Контроль финансово-хозяйственной деятельности предприятия. Организация выполнения сотрудниками должностных обязанностей и регламентных работ. Составление бюджетов и финансовой отчетности. Решение текущих хозяйственных и кадровых вопросов. Работа с заказчиками.

OOO Автотранспортное предприятие, 07.2002-05. 2008 – Руководитель.

Постановка и снятие автотранспорта на учет в ГИБДД. Организация проведения разборов по ДТП.

Организация своевременного выхода автомобилей в рейс и возвращения в парк. Контроль расходов ГСМ и моторесурсов. Планирование эксплуатации всей автомобильной техники на месяц, на год. Проведение планового ТО и ремонта. Организация сохранности автомобилей. Своевременное списание с баланса устаревших марок автомобилей. Закупка современных образцов автомобилей. Организация бесперебойной деятельности склада с запасными частями. Качественное восстановление техники и ускоренный ввод транспорта в строй. Проведение брифингов, участие в конференциях по новым технологиям. Внедрение нанотехнологий на автомобилях и в парках Управление всеми методами и способами в достижении намеченной цели АТП. (в подчинении 2800 человек и 2500 техники)

ООО Ремонтное предприятие, 06.2001-07.2002 – Директор.

Организация восстановления неисправной техники. Учет всего ремонтного оборудования. Организация приема автотранспорта в ремонт и выход с ремонта. Контроль правильного восстановления техники. Организация бесперебойного обеспечения ремонтным фондом и запасными частями (в подчинении 200 человек и 100 ед. техники)

О себе: Коммуникабельность, активность, ответственное отношение к работе.

Контактное лицо: Захаров Андрей Михайлович

Телефон: 8 (929) 8156237

Электронная почта: zakhap.an $@$ yandex.ru

#### **Задание: Самостоятельно составить свое резюме для трудоустройства на АТП**

# **Практическое занятие № 5 «Составление искового заявления в арбитражный суд». (2 ч.)**

**Цель:** Составление искового заявления.

**Задача:** Получить практические навыки по составлению исковых заявлений для обращения в арбитражный суд.

#### **Методические рекомендации по составлению искового заявления**:

Исковое заявление состоит из четырех частей: вводной, описательной, мотивировочной и резолютивной.

*Вводная часть* содержит наименование суда, сведения о сторонах, заинтересованных лицах, сведения об уплате государственной пошлины. Наименование иска также относится к вводной части.

*Описательная часть* - это изложение сути спорного материального правоотношения, возникшего между истцом и ответчиком.

*Мотивировочная часть* излагается в произвольной форме, но она обязательно должна содержать указание на то, в чем заключается нарушение или угроза нарушения прав истца. В интересах истца необходимо сослаться также на законы и иные нормативные акты, которые, по его мнению, суд должен будет применить.

Требования истца к ответчику должны быть изложены в *просительной(резолютивной) части* искового заявления . Там также должен быть отражен и способ защиты нарушенного или оспариваемого права (например, признать право собственности, взыскать сумму денег, расторгнуть брак и т.д.). Кроме указанных в ст. 131 ГПК РФ, в заявлении могут приводиться и иные сведения, имеющие значение для разрешения спора, а также излагаться ходатайства истца. Например, о принятии мер по обеспечению доказательств (ст. 64-66 ГПК РФ), по обеспечению иска (глава 13 ГПК РФ), о направлении судебного поручения (ст. 62 ГПК РФ), о назначении экспертизы (ст. 79 ГПК РФ) и другие. Помимо правильного оформления, на истца возлагается обязанность приложить к заявлению его копии по числу ответчиков и третьих лиц

(ч. 2 ст. 150 ГПК РФ).

На основании нижеуказанных приложений вам предложены варианты наименований исковых заявлений, которые вы должны будете составить. Вы самостоятельно определяете участников процесса, самостоятельно придумываете ситуацию, которая привела к обращению в суд.

Для составления искового заявления необходимо определить все условия, которые вы считаете необходимым включить в его текст. Важно правильно определить какие сведения являются существенными и должны быть обязательно указаны в исковом заявлении.

Прежде чем приступить к составлению документа обратите внимание на проект искового заявления, представленный ниже.

#### ПРОЕКТ ИСКОВОГО ЗАЯВЛЕНИЯ

образец искового заявления

Мироваму судье судебного участка No 307 Петрову Петру Петровичу Адрес: 105203, г. Москва, ул. 15-я Парковая, д. 6/75

Истец: Иванов Иван Иванович (фанилия, или, отчество истуа) Адрес: 105484, ул.13-ая Парковая, дом 26, корп. 3, кв. 114

Ответчик: Максимов Максим Максимович (фамилия, имя, стугств ответчика) Адрес: 105484, ул.13-ая Парковая, дом 26, корп. 3, кв. 120 (адрес места жительства ответчика)

Цена иска: 8000 (восемь тысяч) рублей

#### ИСКОВОЕ ЗАЯВЛЕНИЕ

о возмещении причиненных убытков

В период с 1 марта 2007 г. по 1 апреля 2007 г. в квартире № 120, принадлежащей моему соседу Максимову Максиму Максимовичу, по адресу ул.13-ая Парковая, дом 26, корп. 3 были произведены ремонтные работы, в ходе которых был демонтирован деревянный каркас пола. Квартира Максимова М.М. расположена непосредственно над моей. В результате проведенного без соблюдения установленного порядка ремонта в квартире Максимова М.М. в моей квартире № 114 нарушена звукоизоляция и испорчен внешний вид недавно покрашенного потолка. Эти факты подтверждаются заключениями NoNo 256-Pn, 257-P, выданными МУП «Ремонтно-эксплуатационное управление No 43».

Размер истребуемой компенсации причиненных убытков составляет 8000 (восемь тысяч) рублей. Эта денежная сумма была ранее потрачена мной на побелку потолка.

На основании вышеизложенного и руководствуясь ст.ст. 15, 1064 ГК РФ, п. 2 ст. 29 ЖК РФ, п. 4 ст. 30 ЖК РФ,

#### ПРОШУ:

Взыскать с ответчика в мою пользу 8000 (восемь тысяч) рублей в счет возмещения причиненных мне убытков и обязать ответчика восстановить звукоизоляцию между квартирами № 120 и № 114 по адресу ул.13-ая Парковая, дам 26, корп. 3.

#### **ПРИЛОЖЕНИЕ:**

- 1. Копия настоящего искового заявления
- 2. Копии заключений NoNe 256-Pn, 257-P, выданных МУП «Ремонтно-эксплуатационное управление No 43»
- 3. Расчет истребуемой денежной суммы
- 4. Квитанция об уплате государственной пошлины

27 апреля 2007 г. (dama)

Истец Иванов И.И.  $(nodnucb)$ 

## **Задания для самостоятельного составления искового заявления**

*Задание 1*

Составить исковое заявление о возмещении материального ущерба, причиненного дорожно-транспортным происшествием.

*Задание 2*

Составить исковое заявление о признании преимущественного права покупки доли в общей долевой собственности на жилой дом.

*Задание 3*

Составить исковое заявление о восстановлении на работе и оплате за время вынужденного прогула.

*Задание 4*

Составить исковое заявление о возмещении материального ущерба от преступления. *Задание 5*

Составить исковое заявление о взыскании средств на содержание родителя.

*Задание 6*

Составить исковое заявление о защите чести, достоинства и деловой репутации. *Задание 7*

Составить исковое заявление о признании брачного договора полностью (или в части) недействительным.

# **Контрольные вопросы**

- 1. В чем отличие права на иск от права на предъявление иска?<br>2 института необхолимо выполнить для того, чтобы реали
- 2. Какие условия необходимо выполнить для того, чтобы реализовать право на иск?
- 3. Какие документы должны быть приложены к исковому заявлению?
- 4. Сколько копий искового заявления истец должен представить в суд при подаче иска?
- 5. В какой срок судья решает вопрос о возбуждении гражданского дела (немедленно по поступлении искового заявления , в течение трех дней, в течение пяти дней, в разумный срок)?
- 6. Допустим ли отказ в принятии искового заявления (возвращение искового заявления) по основаниям, не предусмотренным ГПК РФ?
- 7. Допускается ли обжалование определения судьи об оставлении искового заявления без движения?

# **3.2 Информационное обеспечение**

# **Основные источники:**

1. Румынина В.В. Правовое обеспечение профессиональной деятельности. Учебник.-М.: Академия, 2018 г.

# **Дополнительные источники:**

- 1. Андреева В.И. Трудовая книжка без ошибок. Наглядное пособие. 54 примера. М., 2012.
- 2. Гусятников Д.Е. Защита прав автовладельца. М.: Омега-Л, 2013.
- 3. Заполняем без ошибок: рабочее время виды, учет, восстановление. М.: Национальный союз кадровиков, 2016.
- 4. Камышев Э. Н., Литвинцева Г. Ю., Литвинцева М. Ю. Правоведение. Учеб. пособие с практикумом. – Томск: Том. политехн. ун-т., 2012.
- 5. Клокова А. В. Материальная ответственность работника: оформление и бухгалтерский учет. – М.: Омега-Л, 2012.
- 6. Кратенко М.В. Защита прав потребителей услуг. Справочник. М.: Проспект,
- 7. Орловский Ю.П., Нуртдинова А.Ф., Чиканова Л.А. 502 актуальных вопроса по Трудовому кодексу Российской Федерации: комментарии и разъяснения Практич. Пособие. – 3-е изд., перераб. и доп. – М.: Издательство «Юрайт», 2016.
- 8. Остапенко Ю.М. Экономика труда. Учебное пособие. М.: ИНФРА-М, 2007.
- 9. Практикум по курсу «Правоведение» /Сост.: К.Е. Амелина, М.А. Ковалева, Б.Р. Коган. – М.: Изд-во МГТУ им. Н. Э. Баумана, 2014.
- 10. Сибикеев К.В., Гусева В.С. Дисциплина труда, трудовой распорядок. М.: Экзамен, 2014.

# **Интернет-ресурсы**

- 1. Генерация документов. Режим доступа: http://gendocs.ru
- 2. Единое окно доступа к образовательным ресурсам. Электронная библиотека [Электронный ресурс]. – Режим доступа: http://window.edu.ru/window.
- 3. Российская национальная библиотека [Электронный ресурс]. Режим доступа: http:// nlr.ru/lawcenter.
- 4. Правоведение. Режим доступа: http://rudocs.exdat.com
- 5. Рос Кодекс. Кодексы и Законы РФ 2010 [Электронный ресурс]. Режим доступа: http://www.roskodeks.ru.

# **Государственное бюджетное профессиональное образовательное учреждение Иркутской области «Иркутский техникум транспорта и строительства»**

# **Методические указания для выполнения практических работ**

# **По учебной дисциплине ОП.09 «Техническая механика»** по специальности среднего профессионального образования **23.02.01. Организация перевозок и управления на транспорте (автомобильном)**

**Квалификация:** техник

**Форма обучения:** очная

**Нормативный срок обучения:** 3 года 10 месяцев на базе основного общего образования

Методические указания для выполнения практических работ по **ОП.09.Техническая механика** предназначены для обучающихся образовательных учреждений СПО по специальности **23.02.01 Организация перевозок и управление на транспорте (автомобильном)**. Методические указания разработаны на основе рабочей программы дисциплины «Техническая механика». Методические указания содержат рекомендации к практическим работам, требования к знаниям и умениям. Приведен список основной литературы и нормативных документов, рекомендуемых для подготовки к работам.

Организация — разработчик: ГБПОУ ИО «Иркутский техникум транспорта и строительства»

Разработчик:

Рассмотрена и одобрена на заседании ДЦК Протокол № 10 от 1.06. 2023г.

#### **1. Пояснительная записка**

Настоящие методические указания предназначены для проведения практических занятий по программе дисциплины «Техническая механика» утвержденной для специальности: **23.02.01 Организация перевозок и управление на транспорте (автомобильном)**

Задачи практических занятий обусловлены необходимостью получения студентом знаний и умений согласно требованиям ФГОС СПО, на основе которых формируются следующие компетенции: учебно-познавательная, информационная, коммуникативная. Формирование соответствующих компетенций связано с решением задач по развитию у студентов соответствующих знаний и умений.

В результате выполнения практических работ, предусмотренных программой по данным специальностям, студент должен

## **Уметь:**

• У. 1. Производить расчет на растяжение и сжатие на срез, смятие, кручение и изгиб;

 • У. 2. Выбирать детали и узлы на основе анализа их свойств для конкретного применения. **Знать:**

 • З. 1. Основные понятия и аксиомы теоретической механики, законы равновесия и перемещения тел;

 • З. 2. Методики выполнения основных расчетов по теоретической механике, сопротивлению материалов и деталям машин;

• З 3. Основы проектирования деталей и сборочных единиц;

• З 4. Основы конструирования.

Перед началом каждой работы необходимо ознакомиться с ее содержанием. При выполнении работы студенты записывают исходные данные и производят соответствующие расчеты. После выполнения работы студент должен представить отчет о проделанной работе. Отчет о проделанной работе следует делать на листах формата А4. Содержание отчета указано в описание работы. Таблицы и рисунки следует выполнять чертежным инструментом, карандашом с соблюдением ЕСКД.

Защита практических работ проводится на плановых занятиях. Во время защиты студент сдает отчет, содержащий все пункты задания, и отвечает на контрольные вопросы, приведенные в методических указаниях к выполненной работе.

Выполнение практических работ по дисциплине техническая механика направлено на формирование общих и профессиональных компетенций, включающими в себя способность:

#### **В части общих компетенций:**

 ОК 1. Понимать сущность и социальную значимость своей будущей профессии, проявлять к ней устойчивый интерес.

 ОК 2. Организовывать собственную деятельность, выбирать типовые методы и способы выполнения профессиональных задач, оценивать их эффективность и качество.

 ОК 3. Принимать решения в стандартных и нестандартных ситуациях и нести за них ответственность.

 ОК 4. Осуществлять поиск и использование информации, необходимой для эффективного выполнения профессиональных задач, профессионального и личностного развития.

 ОК 5. Использовать информационно-коммуникационные технологии в профессиональной деятельности.

 ОК 6. Работать в коллективе и команде, эффективно общаться с коллегами, руководством, потребителями.

 ОК 7. Брать на себя ответственность за работу членов команды (подчиненных), результат выполнения заданий.

 ОК 8. Самостоятельно определять задачи профессионального и личностного развития, заниматься самообразованием, осознанно планировать повышение квалификации.

 ОК 9. Ориентироваться в условиях частой смены технологий в профессиональной деятельности.

 ОК 10. Исполнять воинскую обязанность, в том числе с применением полученных профессиональных знаний (для юношей).

#### **В части профессиональных компетенций:**

 ПК 1.1. Организовывать и проводить работы по техническому обслуживанию и ремонту автотранспорта.

 ПК 1.2. Осуществлять технический контроль при хранении, эксплуатации, техническом обслуживании и ремонте автотранспортных средств.

ПК 1.3. Разрабатывать технологические процессы ремонта узлов и деталей.

 ПК 2.3. Организовывать безопасное ведение работ при техническом обслуживании и ремонте автотранспорта.

# **2. Перечень практических работ предусмотренных рабочей программы ОП.09. Техническая механика**

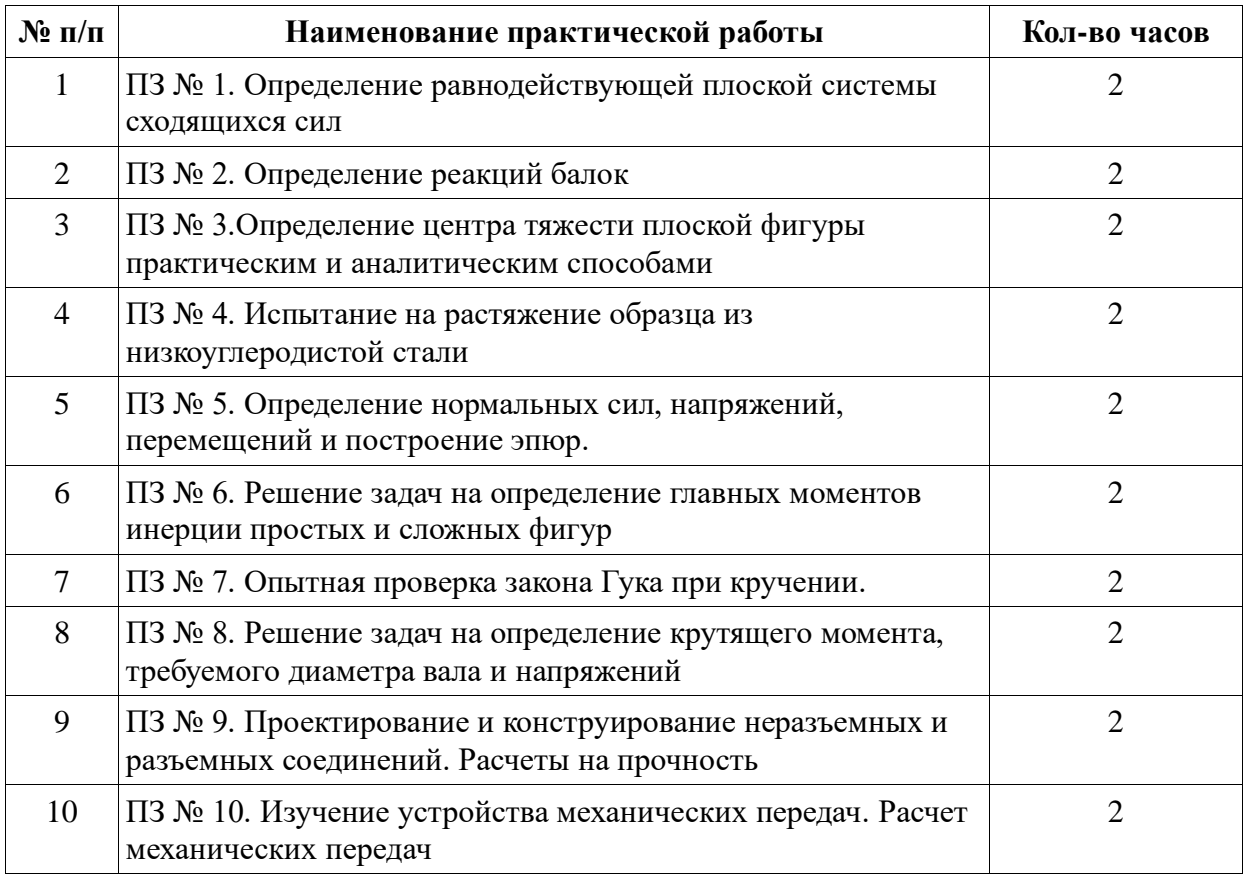

# **Практическая работа № 1 «Определение равнодействующей ПССС»**

# **Цели**:

1. Обучающая: закрепить знания по определению равнодействующей ПССС аналитическим и графическим способами

2. Развивающая: выяснить, уравновешена ли заданная система сил, сформировать навыки построения силового многоугольника и определения проекций сил на оси

3. Воспитательная: воспитать трудолюбие, аккуратность

**Оборудование:** инструкция к практической работе, калькулятор, чертежные инструменты

# **Порядок выполнения работы**

1. Запишите в отчет название работы и цель.

2. Прочитайте теоретическое обоснование, внимательно рассмотрите алгоритм решения задачи и приведенные примеры.

3. Самостоятельно выполните задания по предложенному преподавателем варианту, сделайте вывод по решенной задаче.

4. Запишите в отчет ответы на контрольные вопросы.

5. Сформулируйте вывод по практической работе

# **Теоретическое обоснование**

Исследование любой системы сил начинают с определения взаимного расположения этих сил. Если линии действия всех сил расположены в одной плоскости и пересекаются в одной точке, то они образуют плоскую систему сходящихся сил.

Число сил, образующих данную систему может быть любым. Последовательно складывая силы, их приводят к одной равнодействующей силе. Один из главных вопросов, который следует решить, исследуя систему сил, - это вопрос о том, является ли данная система уравновешенной или неуравновешенной.

Необходимым и достаточным признаком уравновешенности системы сходящихся сил, является равенство нулю их равнодействующей силы. Точка, к которой приложена уравновешенная система сил, находится в состоянии покоя или равномерного прямолинейного движения.

Сложение сил можно производить двумя способами: графическим и аналитическим. Графическое сложение плоской системы сходящихся сил производят путем построения силового многоугольника. Последовательность построения силового многоугольника приведена в таблице 1.1

Графический способ позволяет довольно быстро и наглядно произвести сложение системы сил, но точность определения величины и направления сил зависит от точности выполненных построений.

Более точные результаты можно получить, применяя аналитический способ, основанный на вычислении проекций сил на оси координат. Последовательность вычисления равнодействующей плоской системы сходящихся сил аналитически способом приведена в таблине 1.2.

Определение проекций силы на ось для различных вариантов расположения силы относительно оси представлено на рисунке 1.1

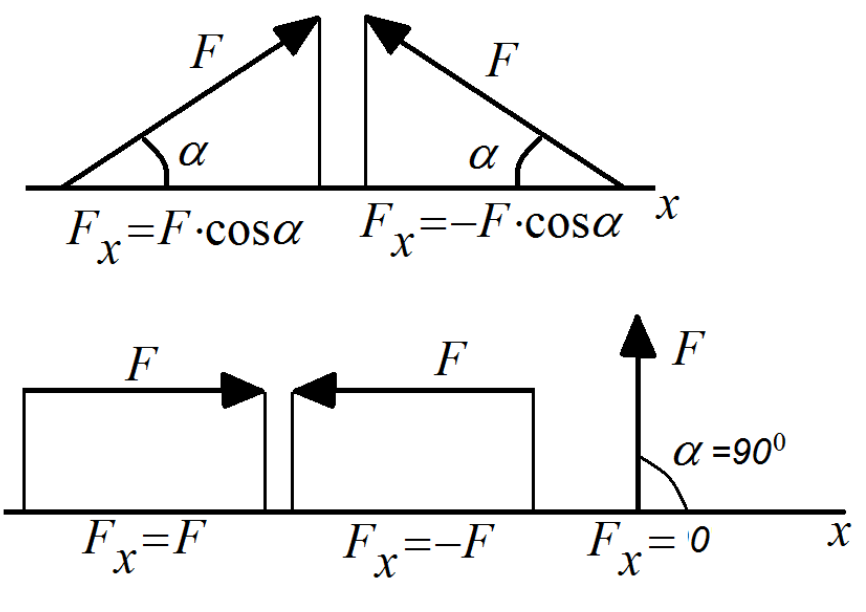

Рисунок 1.1

# Алгоритм решения задачи

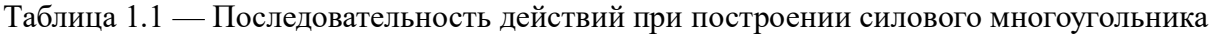

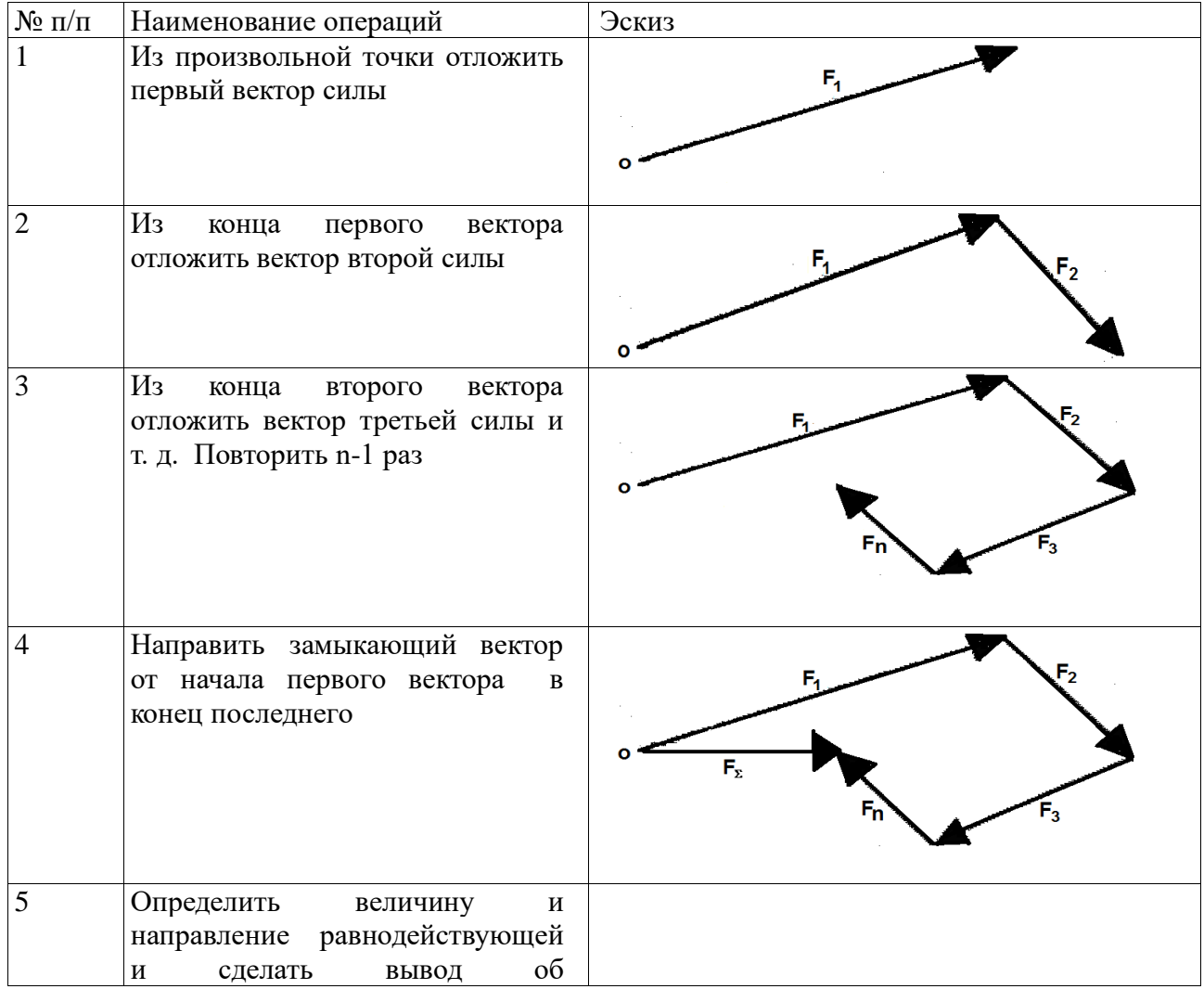

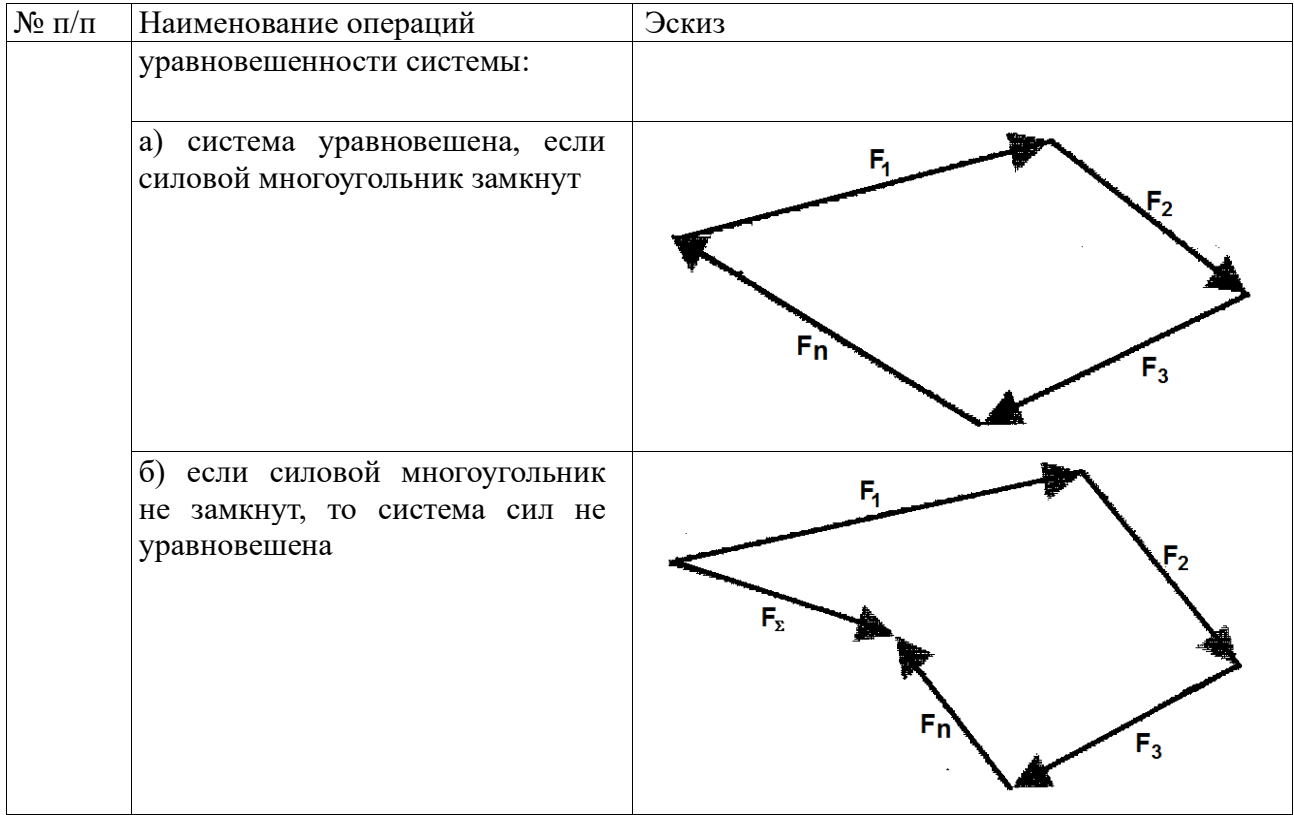

Таблица 1.2 — Последовательность действий при определении равнодействующей аналитическим способом

| $N$ о п $/$ п  | Наименование операций                                                                                                  | Эскиз                                                                                                    |  |  |
|----------------|----------------------------------------------------------------------------------------------------|----------------------------------------------------------------------------------------------------|--|--|
|                | Изобразить схематически тело и                                                                                         |                                                                                                    |  |  |
|                | заданные силы. Найти<br>точку                                                                                          | ۷                                                                                                    |  |  |
|                | пересечения этих сил.                                                                                                  |                                                                                                    |  |  |
|                | Провести оси координат<br>так,                                                                                         |                                                                                                    |  |  |
|                | чтобы<br>была<br>одна<br>OCD                                                                                           | F,                                                                                                    |  |  |
|                | перпендикулярна<br>некоторым                                                                                           | x                                                                                                    |  |  |
|                | Начало<br>силам.<br>координат                                                                                          |                                                                                                    |  |  |
|                | совместить с точкой пересечения                                                                                        |                                                                                                    |  |  |
|                | Указать<br>острые<br>сил.<br>УГЛЫ,                                                                                     |                                                                                                    |  |  |
|                | образованные с осями координат.                                                                                        |                                                                                                    |  |  |
| 3              | Вычислить величину проекций                                                                                            |                                                                                                    |  |  |
|                |                                                                                                    |                                                                                                    |  |  |
|                |                                                                                                    | равнодействующей силы на оси $\begin{vmatrix} F_{\Sigma X} = \Sigma F_{\text{nx}} = F_1 \cos \alpha_1 + F_2 \cos \alpha_2 - F_3 \end{vmatrix}$ координат. Она определяется как $\begin{vmatrix} F_{\Sigma Y} = \Sigma F_{\text{ny}} = F_1 \cos (90^\circ - \alpha_1) - F_2 \cos (90^\circ - \alpha_2) \end{vmatrix}$ |  |  |
|                |                                                                                                    |                                                                                                    |  |  |
|                | системы на эти оси.                                                                                                    |                                                                                                    |  |  |
| $\overline{4}$ | Вычислить равнодействующую                                                                                             |                                                                                                    |  |  |
|                | по формуле                                                                                                    | $F_{\Sigma X}^2 + F_{\Sigma Y}^2$                                                                                                    |  |  |
| 5              | Вычислить тангенс угла наклона                                                                                         |                                                                                                    |  |  |
|                | равнодействующей к оси абсцисс $\left \frac{F_{ZY}}{F_{ZY}}\right  \alpha = \arctg \left \frac{F_{ZY}}{F_{ZZ}}\right $ |                                                                                                    |  |  |
|                | и определить угол а                                                                                                    |                                                                                                    |  |  |
| 6              |                                                                                                    | Определить, уравновешена ли а) при $F_{\Sigma} = 0$ система уравновешена                                                                                                    |  |  |
|                | система                                                                                                    | б) при $F_{\overline{x}} \neq 0$ система сил не уравновешена                                                                                                    |  |  |

Пример: Для заданной плоской системы сходящихся сил (рисунок 1.4) определить равнодействующую аналитическим и графическим способами. Выявить, уравновешена ли система.

Дано:  $F_1 = 20H$ ,  $\alpha_1 = 45^{\circ}$  $F_2 = 30H, \alpha_2 = 0^{\circ}$  $F_3 = 42H$ ,  $\alpha_3 = 240^{\circ}$ Найти:  $F_{\overline{x}}$ ,  $\alpha$ 

Решение

- $\mathbf{I}$ . Аналитический способ
- $1.$ Перестраиваем силы согласно заданных углов (рисунок 1.2)

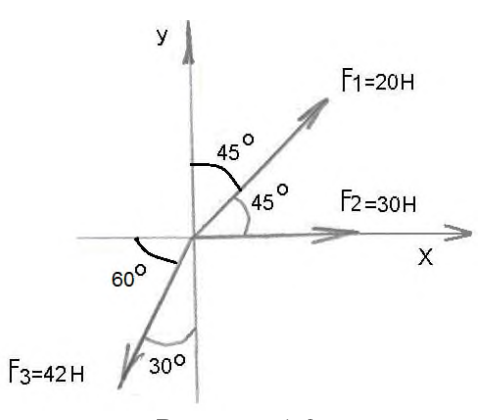

Рисунок 1.2

2. Задаем оси координат так, чтобы одна ось была перпендикулярна некоторым силам. Начало координат совмещаем с точкой пересечения сил. Указываем острые углы, образованные силами с осями координат

Определяем проекции равнодействующей на з данные оси координат.<br>  $F_{\Sigma X} = \Sigma F_{\text{nx}} = F_1 \cos 45^\circ + F_2 - F_3 \cos 60^\circ = 20 \cdot 0.707 + 30 - 42 \cdot 0.5 = 23.1H$ <br>  $F_{\Sigma Y} = \Sigma F_{\text{ny}} = F_1 \cos 45^\circ - F_3 \cos 30^\circ = 20 \cdot 0.707 - 42 \cdot 0.866 = -24.1H$ 

Определяем величину равнодействующей  $\overline{4}$ .

$$
F_{\Sigma} = \sqrt{F_{\Sigma X}^2 + F_{\Sigma Y}^2} = \sqrt{23, 1^2 + 1}
$$

5. Вычисляем тангенс угла наклона равнодействующей к оси абсцисс и определяем угол  $\alpha$ 

$$
\text{tg}\alpha = \left|\frac{F_{\text{SY}}}{F_{\text{rx}}}\right| = \left|\frac{-24,1}{23,1}\right| = |-1,043| = 1,043
$$
\n
$$
\alpha = \text{arctg}\left|\frac{F_{\text{ZY}}}{F_{\text{ry}}}\right| = \text{arctg1,043} \approx 46^{\circ}
$$

Определяем, уравновешена ли система. Т.к.  $F_{\overline{x}} = 33,4H \neq 0$ , то система не 6. уравновешена

 $II.$ Графический способ.

 $3.$ 

Выбираем масштаб построения, исходя из величины заданных сил. Для нашей 1. задачи принимаем масштаб  $\mu = 5 \frac{\mu}{\mu}$ 

2. Определяем длины отрезков, изображающих силы.

$$
oa = l_1 = \frac{F_1}{\mu} = \frac{20}{5} = 4cm
$$

$$
ab = l_2 = \frac{F_2}{\mu} = \frac{30}{5} = 6cm
$$

$$
bc = l_3 = \frac{F_3}{\mu} = \frac{42}{5} = 8,4c
$$
m

Строим силовой многоугольник (рисунок 1.3). Из произвольной точки  $\overline{3}$ . **о**откладываем отрезок **оа**, изображающий вектор силы  $F_1$ . Следует помнить, что силы необходимо строить так, как они заданы на рисунке, т.е. с учетом расположения сил под определенными углами и с учетом их направления. К концу отрезка **оа** (сила  $F_1$ ) достраиваем отрезок **ab**, изображающий вектор силы  $F_2$ . Далее к концу отрезка **ab** достраиваем отрезок **bc**, изображающий вектор силы  $F_3$ . Проводим равнодействующую силу – это будет вектор, выходящий из начала первого вектора (точки о) и идущий в конец последнего вектора (к точке с)

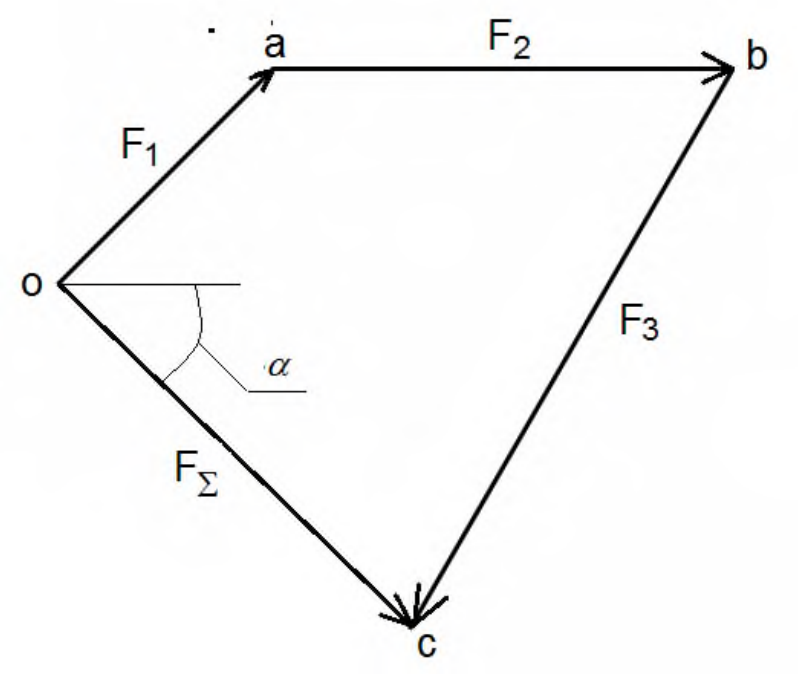

Рисунок 1.3

 $\overline{4}$ . Определяем величину равнодействующей и угол ее наклона к оси абсцисс. Для определения величины равнодействующей линейкой замеряем отрезок **ос\_ос = 6,6см** Определяем равнодействующую:  $F_{\Sigma} = \texttt{oc} \cdot \mu = 6.6 \cdot 5 = 33H$ 

С помощью транспортира измеряем угол наклона равнодействующей к оси абсцисс (угол  $\alpha$ :  $\alpha = 46^{\circ}$ 

5. Делаем вывод об уравновешенности системы. Т.к. силовой многоугольник не замкнут, то система не уравновешена.

III. Окончательный вывод по задаче: Т.к. результаты определения равнодействующей и угла ее наклона к оси абсцисс в обоих способах решения примерно равны, то задача решена верно. Данная система не уравновешена.

#### Задания для практической работы

Для заданной плоской системы сходящихся сил определить равнодействующую аналитическим и графическим способами. Выявить, уравновешена ли система. Исходные данные по вариантам представлены в таблице 1.3.

Таблица 1.3 — Исходные данные

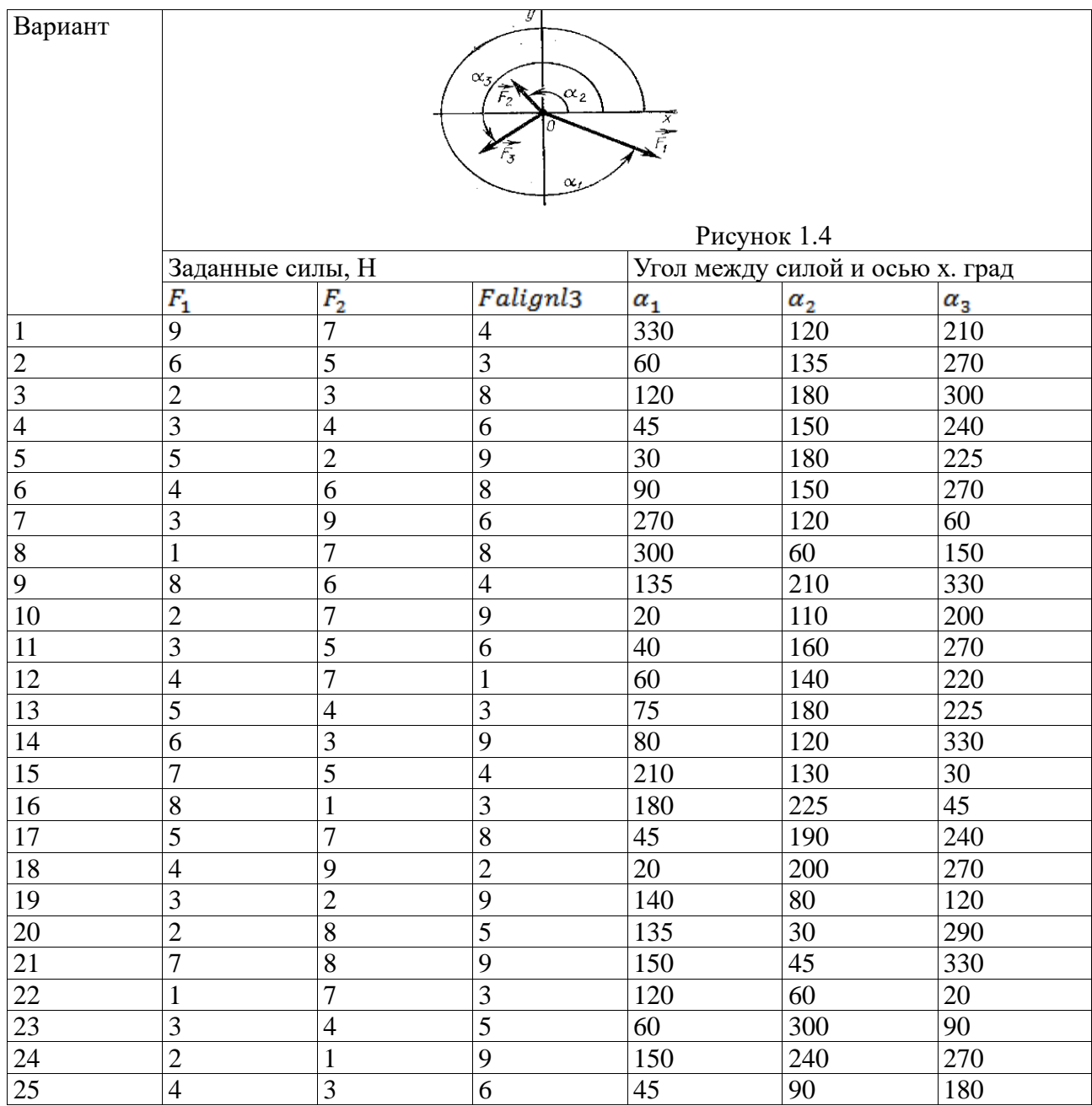

# **Вывод о достигнутых целях работы**.

#### **Контрольные вопросы**

1. Какая система сил приложена в точке, находящейся в покое?

2. Чему равна равнодействующая уравновешенной системы сил?

3. Укажите последовательность построения силового многоугольника для системы сходящихся сил.

4. Можно ли, построив силовой многоугольник, определить, уравновешена ли система?

5. Как методом проекций вычислить величину равнодействующей плоской системы сходящихся сил и угол, определяющий ее направление?

## **Практическая работа №2**

# **«Определение опорных реакций балок, нагруженных плоской системой произвольно расположенных сил»**

**Цель работы**: овладение студентами навыками определения реакций опор балок.

**Оборудование:** ПК, проектор, методические рекомендации.

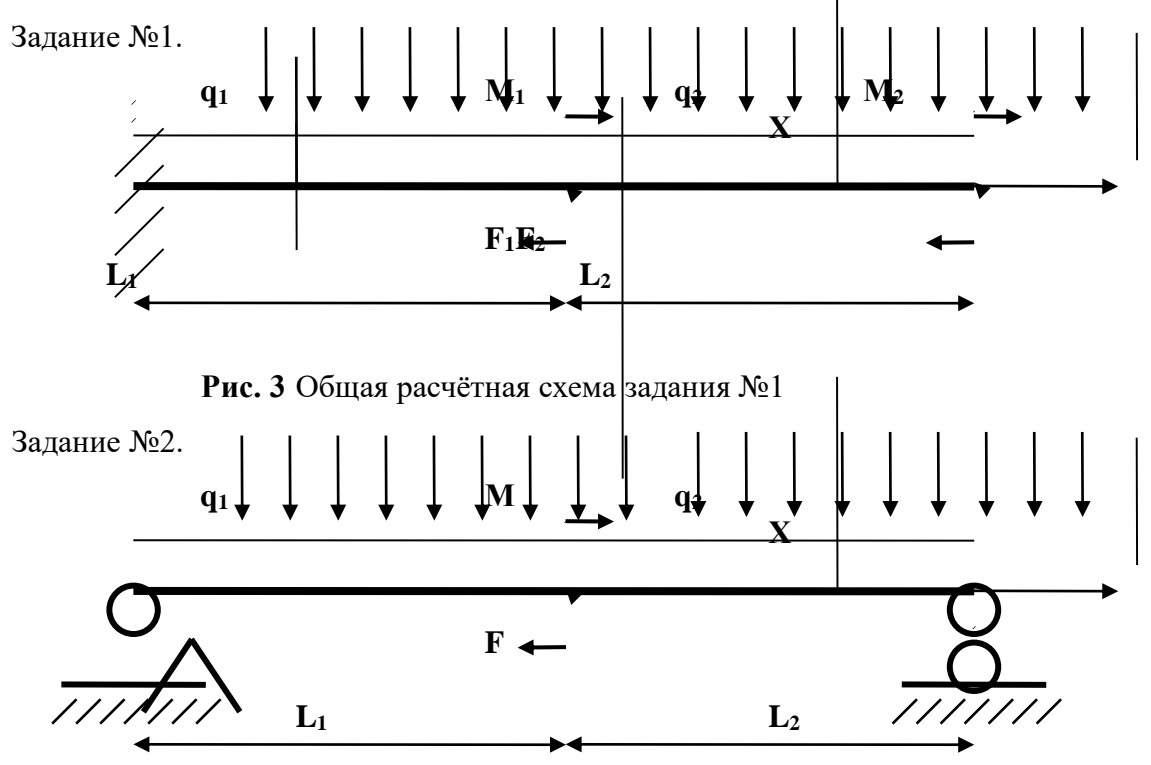

 **Рис. 4** Общая расчётная схема задания №2

Для расчётных схем (Рис. 3 и Рис.4) требуетсяопределить *опорные реакции* балок.

## **Задания**

**Варианты задания №1 практической работы №2 (Рис. 3)**

| $N_2$            | $q_1$          | q <sub>2</sub> | F <sub>1</sub> | $\mathbf{F}_2$ | $\mathbf{M}_1$ |
|------------------|----------------|----------------|----------------|----------------|----------------|
| 1                | 1q             | 0 <sub>q</sub> | 0 <sub>F</sub> | 2F             | 3M             |
| $\boldsymbol{2}$ | 0q             | 1q             | 2F             | 0 <sub>F</sub> | 0 <sub>M</sub> |
| 3                | 2q             | 0q             | 0 <sub>F</sub> | 3F             | 4M             |
| $\boldsymbol{4}$ | 0q             | 2q             | 3F             | 0 <sub>F</sub> | 0 <sub>M</sub> |
| 5                | 3q             | 0q             | 0 <sub>F</sub> | 4F             | 5M             |
| 6                | 0q             | 3q             | 4F             | 0 <sub>F</sub> | 0 <sub>M</sub> |
| 7                | 4 <sub>q</sub> | 0q             | 0 <sub>F</sub> | <b>5F</b>      | <b>1M</b>      |
| $\mathbf{o}$     | $\mathbf{a}$ ~ | $\Lambda$ ~    | EIR            | $\mathbf{A}$   | лл Т           |

**Примечания.** 1. Общую расчётную схему (Рис. 3) следует преобразовать взаданную **9 5q 0q 0F 1F 2M 0M 3L 4L** расчётную схему в соответствии с исходными данными из таблицы. **10 0q 5q 1F 0F 0M 2M 3L 4L**

2. Знак «минус» перед значением нагрузки означает, что она должна быть направлена в сторону, противоположную указанному на рис. 3 направлению.

3. Коэффициент 0 перед значением нагрузки означает её отсутствие на расчётной схеме.

4. При выполнении работы принимаем **F=q∙L, M=q∙L 2** .

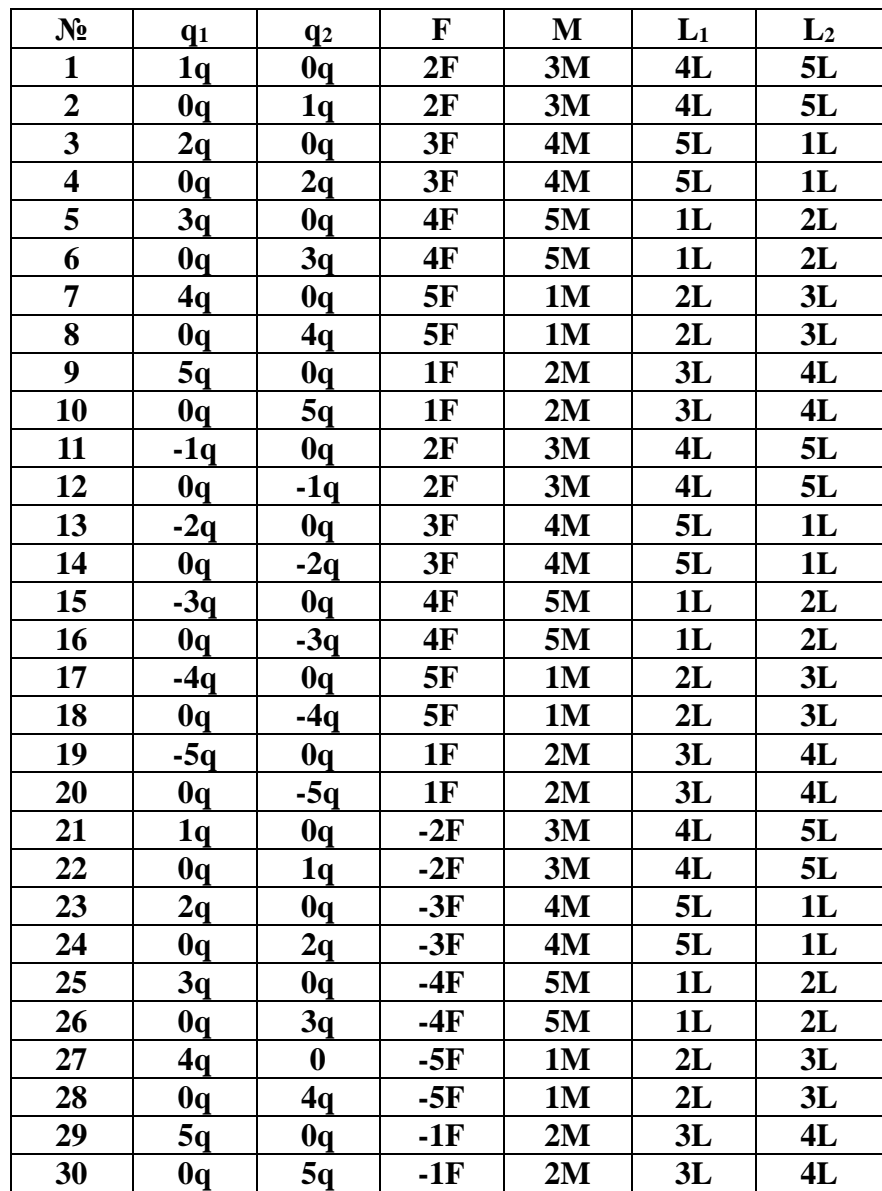

 **Варианты задания 2 практической работы №2 (Рис. 4)**

**Примечания.** 1. Общую расчётную схему (Рис. 4) следует преобразовать в заданную расчётную схему в соответствии с исходными данными из таблицы вариантов.

2. Знак «минус» перед значением нагрузки означает, что она должна быть направлена в сторону, противоположную указанному на рис. 4 направлению.

3. Коэффициент 0 перед значением нагрузки означает её отсутствие на расчётной схеме.

4. При выполнении работы принимаем  $F = qL$ ,  $M = qL^2$ .

#### Алгоритм выполнения задания №1

Расчетная схема балки, представленная на рис 6. составлена из общей расчётной схемы (Рис.3) для следующих исходных данных:

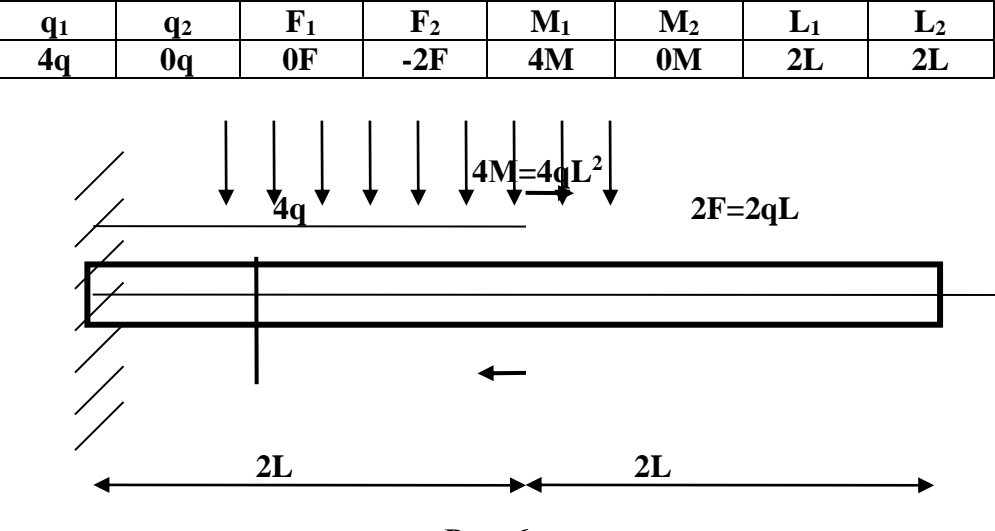

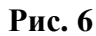

Вначале проведём подготовительную работу(рис.7).

- 1. Направляем оси координат  $X$  вдоль оси бруса,  $Y$  вертикально вверх.
- 2. Так как в данном случае брус не нагружен внешними силами, действующими вдоль его оси, очевидно, что в заделке возникают 2 реакции. Предварительно произвольно направляем вертикальную реакцию  $R$  и реактивный момент  $M_R$ . Если в результате расчёта получим реакцию или реактивный момент со знаком «минус», это значит, что момент (реакция) направлен(а) в противоположную сторону.

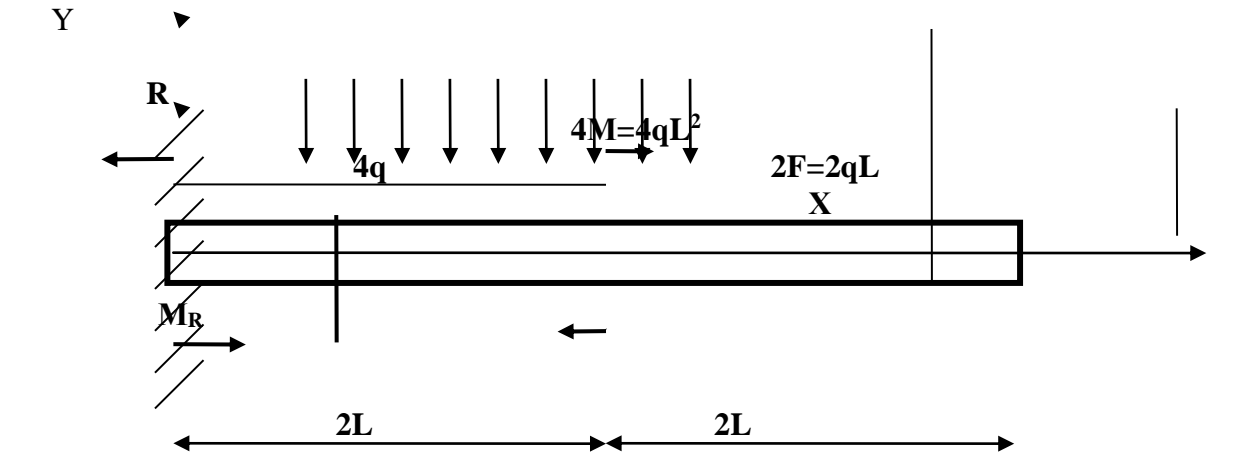

 $\mathbf{A}$ 

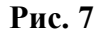

#### Определение опорных реакций

Реакции в заделке (Рис.7) определяем из уравнений равновесия:

 $\Sigma Y = 0$ ;  $\Sigma M_A = 0$ ;

Условимся считать проекцию силы на ось Үположительной, если её направление совпадает с положительным направлением оси.

1)  $\Sigma Y = 0$ ;  $R-4q-2L-2qL=0; \Rightarrow R=10qL;$ 

Условимся считать момент положительным, если он направлен против часовой стрелки, в противном случае - отрицательным.

2)  $\Sigma M_A = 0$ ;  $M_R - 4q \cdot 2L \cdot L - 4M - 2F \cdot 4L = 0$ ;

$$
M_R
$$
-4q·2L·L-4qL<sup>2</sup>-2qL·4L=0;  $\Rightarrow M_R = 20qL^2$ ;

Т.к. обе реакции имеют знак «плюс», их предварительное направление выбрано верно.

Проведём проверку, составив уравнение равновесия:  $\Sigma M_B = 0$ .

3)  $\Sigma M_B = 0$ ;  $M_R - R \cdot 4L + 4q \cdot 2L \cdot 3L - 4qL^2 = (20 - 40 + 24 - 4)qL^2 = 0$ .

Реакции определены верно:  $R=10qL$ ;  $M_R = 20qL^2$ 

#### Алгоритм выполнения задания №2

Расчетная схема балки, представленная на рис 8. составлена из общей расчётной схемы (Рис.4) для следующих исходных данных:

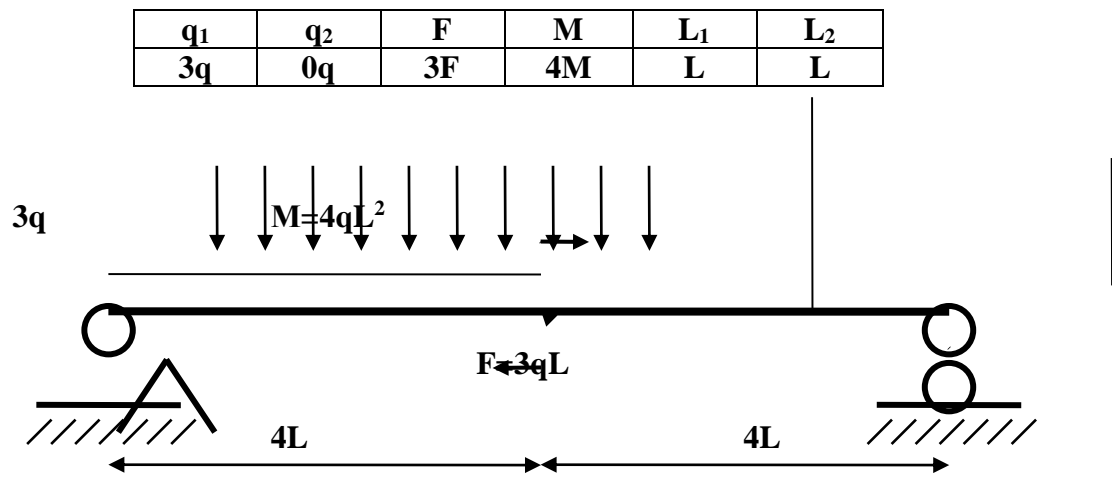

Рис. 8

Вначале проведём подготовительную работу(рис.9).

- 1. Направляем оси координат  $X$  вдоль оси бруса,  $Y$  вертикально вверх.
- 2. Так как в ланном случае брус *не нагружен* внешними *силами*, действующими вдоль его оси, очевидно, что в опорах возникают только вертикальные реакции. Предварительно произвольно направляем вертикальные реакции R<sub>A</sub> и R<sub>B</sub>. Если в результате расчёта получим реакцию со знаком «минус», это значит, что она направлена в противоположную сторону.

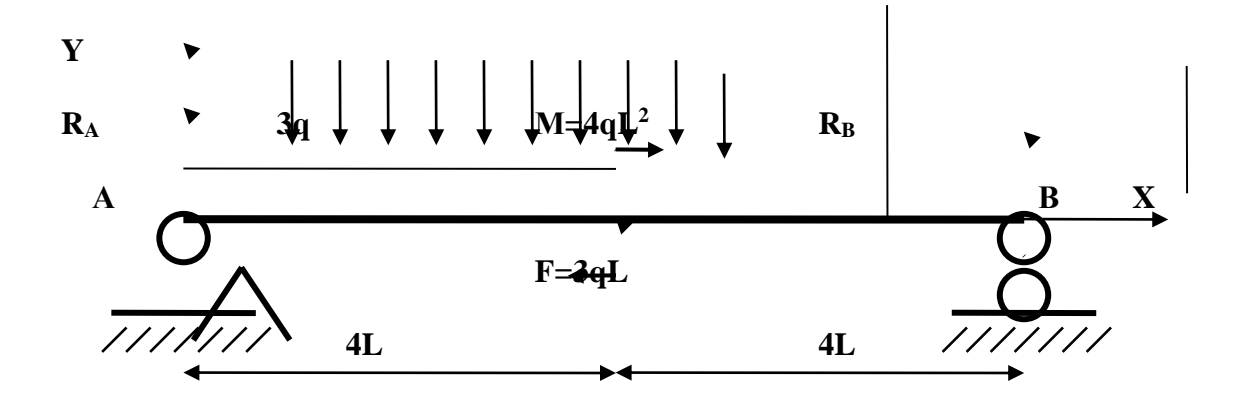

Рис. 9

#### Определение опорных реакций

Реакции в опорах А и В (Рис.9) определяем из уравнений равновесия:

$$
\Sigma M_A = 0; \ \Sigma M_B = 0.
$$

Условимся считать момент положительным, если он направлен против часовой стрелки, в противном случае - отрицательным.

1) 
$$
\Sigma M_A = 0
$$
; -3q·4L·2L-M+3F·4L+R<sub>B</sub>·8L=0;  
\n-3q·4L·2L-4qL<sup>2</sup>+3qL·4L+ R<sub>B</sub>·8L=0;  
\n⇒ R<sub>B</sub> = (3q·4L·2L+4qL<sup>2</sup>-3qL·4L)/8L=2qL ;  
\nR<sub>B</sub> = 2qL.  
\n2)  $\Sigma M_B = 0$ ; 3q·4L·6L-M-3F·4L-R<sub>A</sub>·8L=0;  
\n3q·4L·6L-4qL<sup>2</sup>-3qL·4L- R<sub>A</sub>·8L=0;  
\n⇒ R<sub>A</sub> = (3q·4L·6L-4qL<sup>2</sup>-3qL·4L)/8L=7qL ;  
\nR<sub>A</sub> = 7qL.

Т.к. обе реакции имеют знак «плюс», их предварительное направление выбрано верно.

Проведём проверку, составив уравнение равновесия:  $\Sigma Y = 0$ .

Условимся считать проекцию силы на ось Үположительной, если её направление совпадает с положительным направлением оси.

3)  $\Sigma Y = 0$ ;  $R_A - 3q \cdot 4L + 3F + R_B = 7qL - 12qL + 3qL + 2qL = 0$ ;

Реакции определены верно:  $R_A = 7qL$ ;  $R_B = 2qL$ .

#### Контрольные вопросы и задачи к защите практической работы №2

1. Сколько уравнений необходимо составить для определения реакций балки, нагруженной произвольной плоской системой сил?

**2.** Какая из форм уравнений равновесия *рациональна* для определения *реакций балки взаделке*?

a) 
$$
\Sigma Y=0
$$
;  $\Sigma M_A=0$ ; 6)  $\Sigma Y=0$ ;  $\Sigma M_B=0$ ; b)  $\Sigma M_A=0$ ;  $\Sigma M_B=0$ ;

**3.** Какая из форм уравнений равновесия *рациональна* для определения *реакций двухопорной балки*?

**a**)  $\Sigma Y=0$ ;  $\Sigma M_A=0$ ; **6**)  $\Sigma Y=0$ ;  $\Sigma M_B=0$ ; **8**)  $\Sigma M_A=0$ ;  $\Sigma M_B=0$ ;

**4**. Определите реакции в заделке.

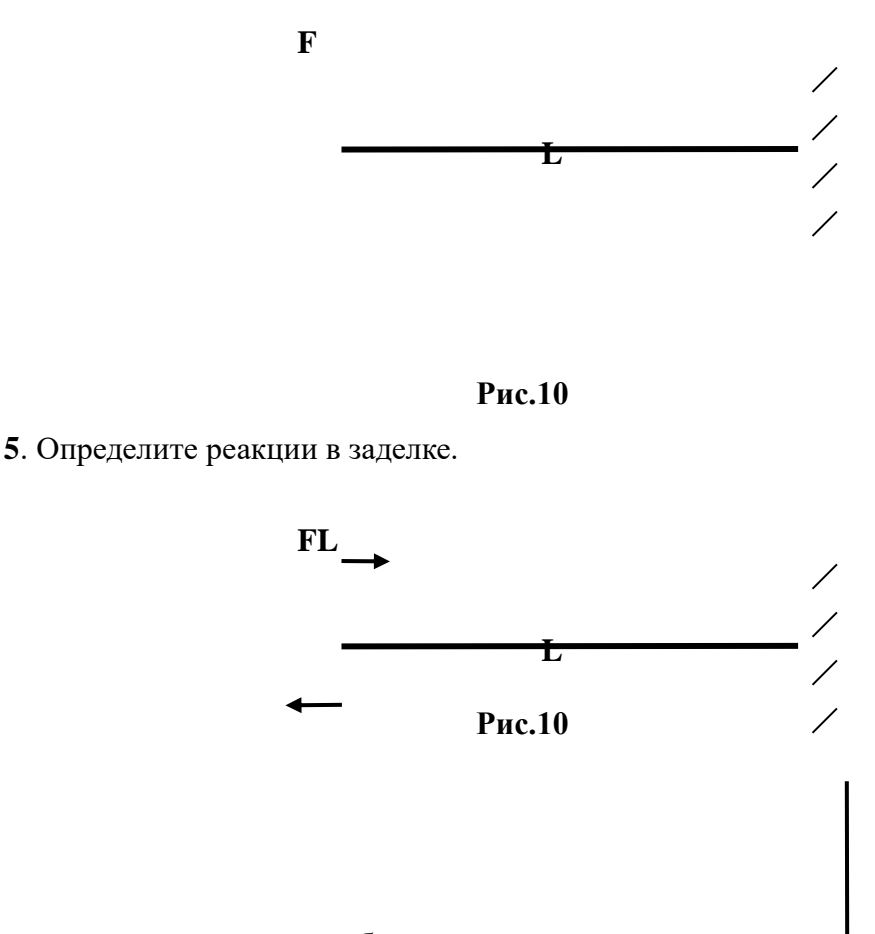

**6.** Определите реакции в опорах балки.

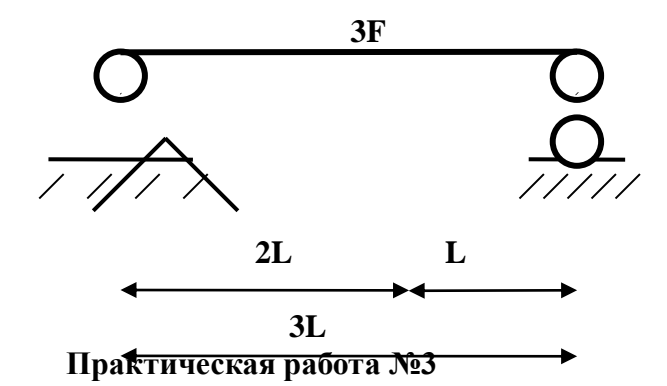

#### **«Определение положения центра тяжести плоской составной фигур»**

**Цель работы**: овладение студентами навыками определения центра тяжести плоских составных фигур

# **Оборудование:** ПК, проектор, методические рекомендации

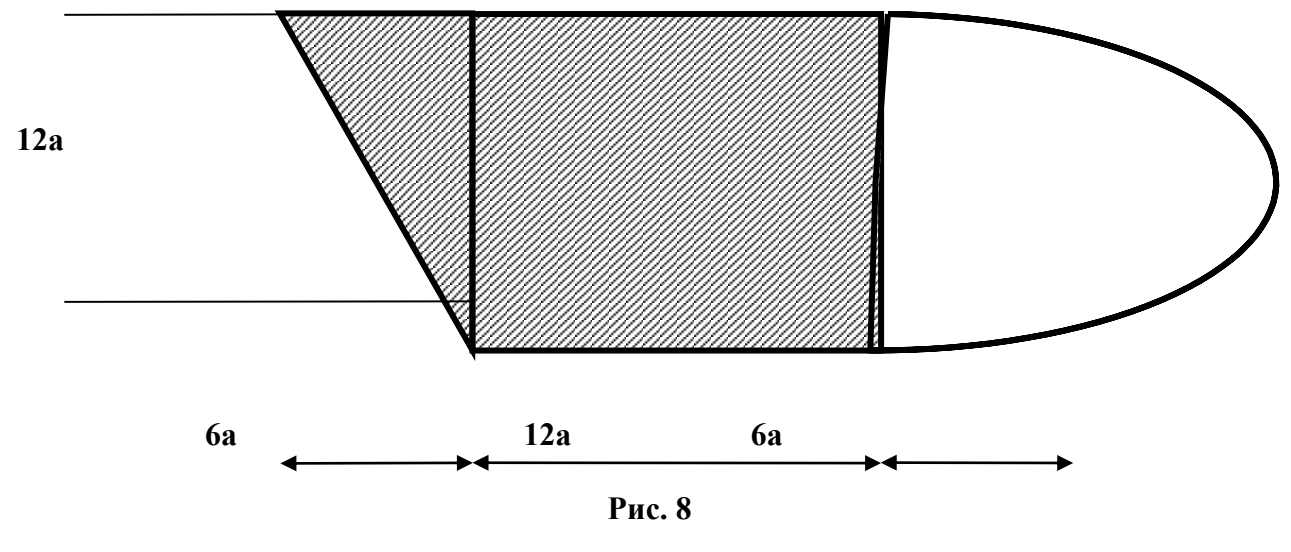

Для заданной расчётной схемы требуетсяопределить *центр тяжести* составного

# **Задания**

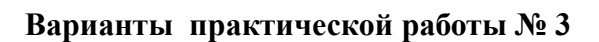

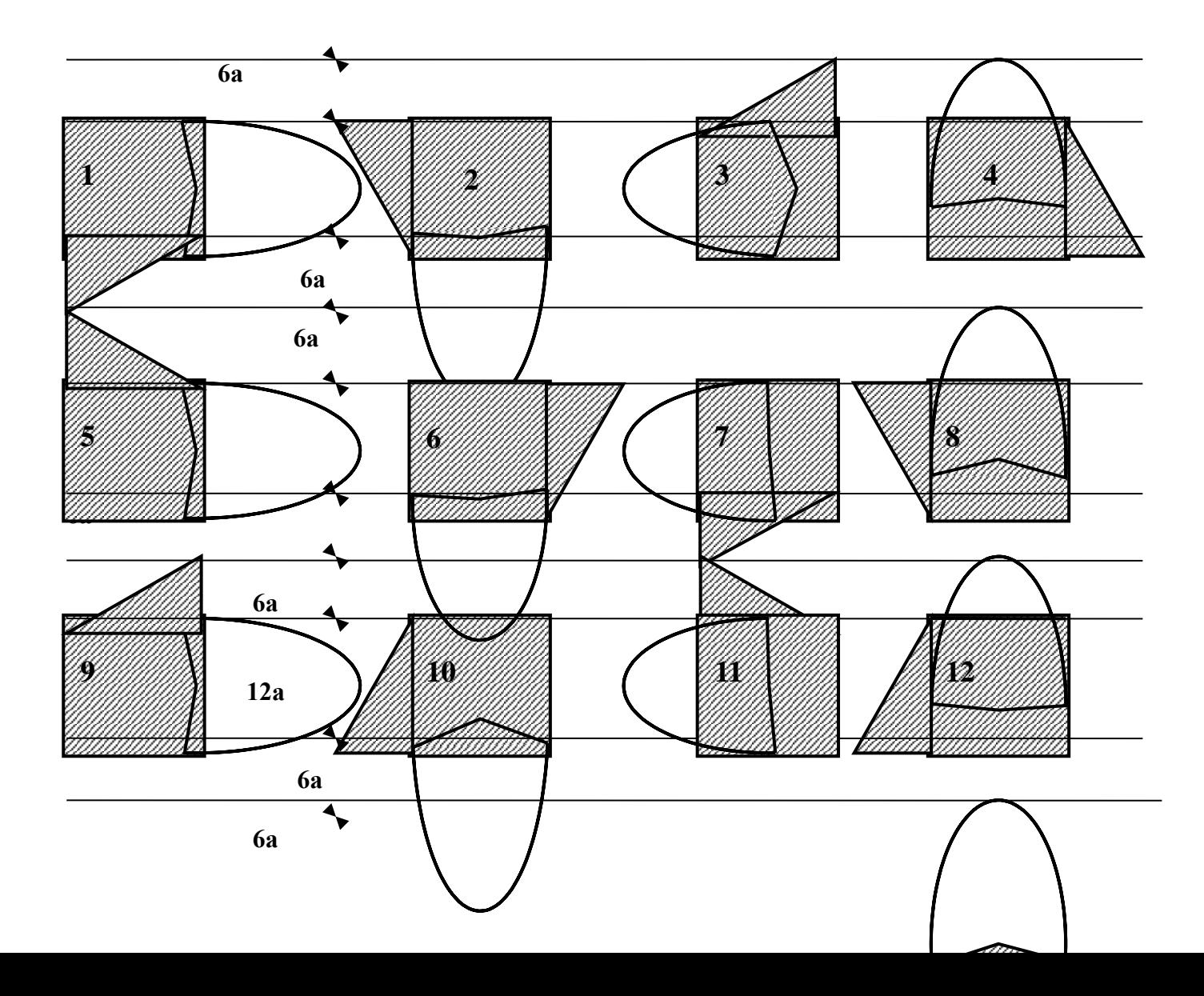
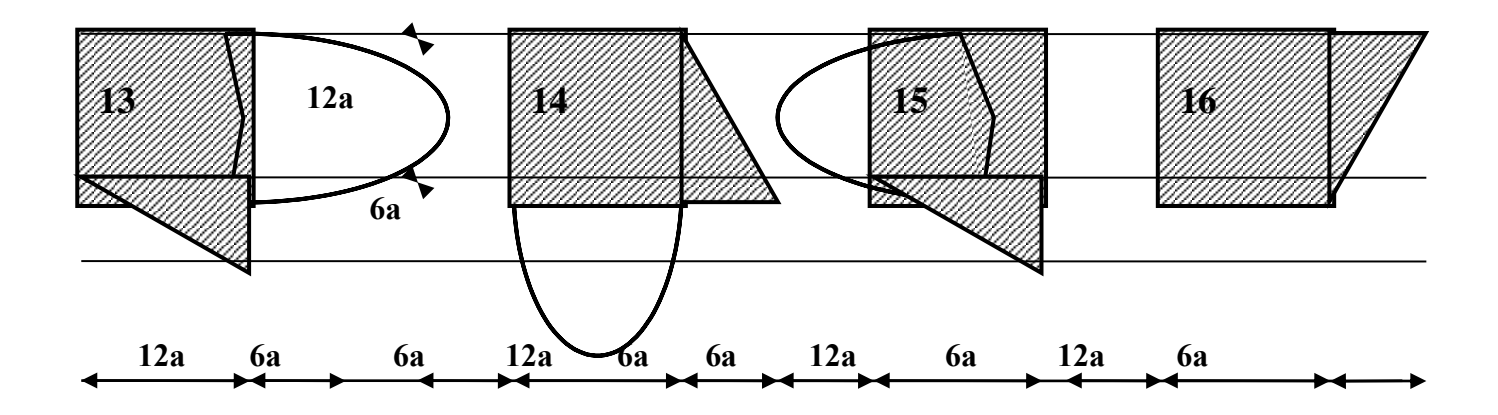

Варианты  $1-16$ :  $a = 5.10^{-3}$  м; варианты  $17-32$ :  $a=10^{-2}$  м.

Примечание. Числовой расчет производится в размерностях международной системы единиц СИ.

## Алгоритм выполнения задания

Для плоской составной фигуры (Рис.8):

 $\Rightarrow$ 

Выбираем систему координат Z, Y(Рис.10);  $\Rightarrow$ Разбиваем фигуру на простые: треугольник, квадрат,  $\Rightarrow$ полукруг;

Находим координаты центров тяжести(с1,с2,

с<sub>3</sub>) простых фигур в выбранной системе координат;

- 4. Находим площади элементарных фигур (А1, А2, А3).
	- 5. Применяем формулы для определения центра тяжести всей фигуры

 $z_C = \Sigma(A_i z_i)/\Sigma A_i$ ;  $y_C = \Sigma(A_i y_i)/\Sigma A_i$ 

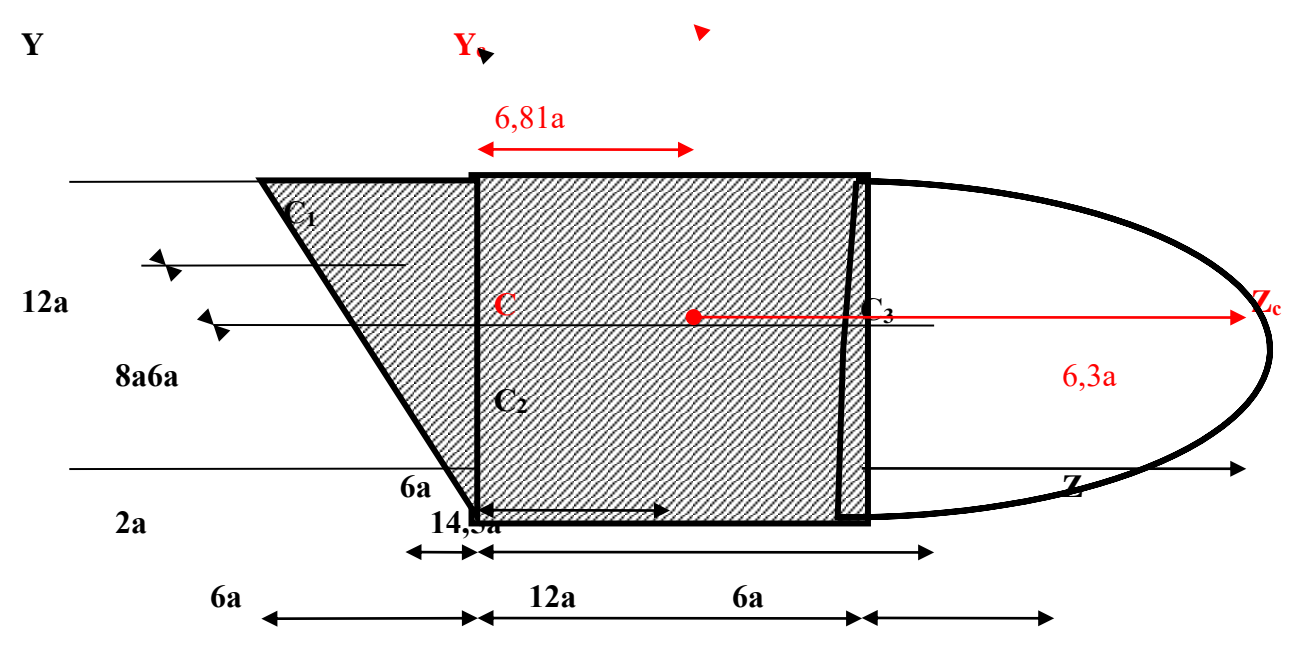

Рис. 10

Координаты центров тяжести и площади элементарных фигур: **Tpeyzonbhuk: Z**<sub>c1</sub>=-1/3 · (6a) = -2a;  $y_{c1}$ =2/3 · 12a=8a;  $A_1$ =6a·12a/2=36a<sup>2</sup>  $A_2$ = 12a·12a=144a<sup>2</sup>; Keadpam:  $z_{c2} = 6a$ ;  $v_{c2} = 6a$ ;  $\pi$ *DORYKPY2:*  $z_{c3}$ =12a+(4·6a/3 $\pi$ )=14,5a;  $y_{c3}$ =6a;  $A_3 = \pi \cdot (6a)^2/2 = 56.5a^2$ ; Координаты центра тяжести всей фигуры:  $z_C = \sum (A_i z_i) / \sum A_i = (-2a) \cdot 36a^2 + 6a \cdot 144a^2 + 14, 5a \cdot 56, 5a^2/(36a^2 + 144a^2 + 56, 5a^2) = 6,81a$  $v_C = \Sigma(A_i y_i) / \Sigma A_i = 8a \cdot 36a^2 + 6a \cdot 144a^2 + 6a \cdot 56, 5a^2/(36a^2 + 144a^2 + 56, 5a^2) = 6, 3a$  $z_c = 6.81 \cdot 5 \cdot 10^{-3} \approx 34 \cdot 10^{-3}$  M  $y_C = 6,3.5.10^{-3} = 31,5.10^{-3}$  M

## Контрольные задачи к защите практической работы №3

Определите координаты центров прямоугольника(Рис.11), тяжести треугольника(Рис.12) и полукруга (Рис.13) в системе координат  $\mathbf{Z} - \mathbf{Y}$ .

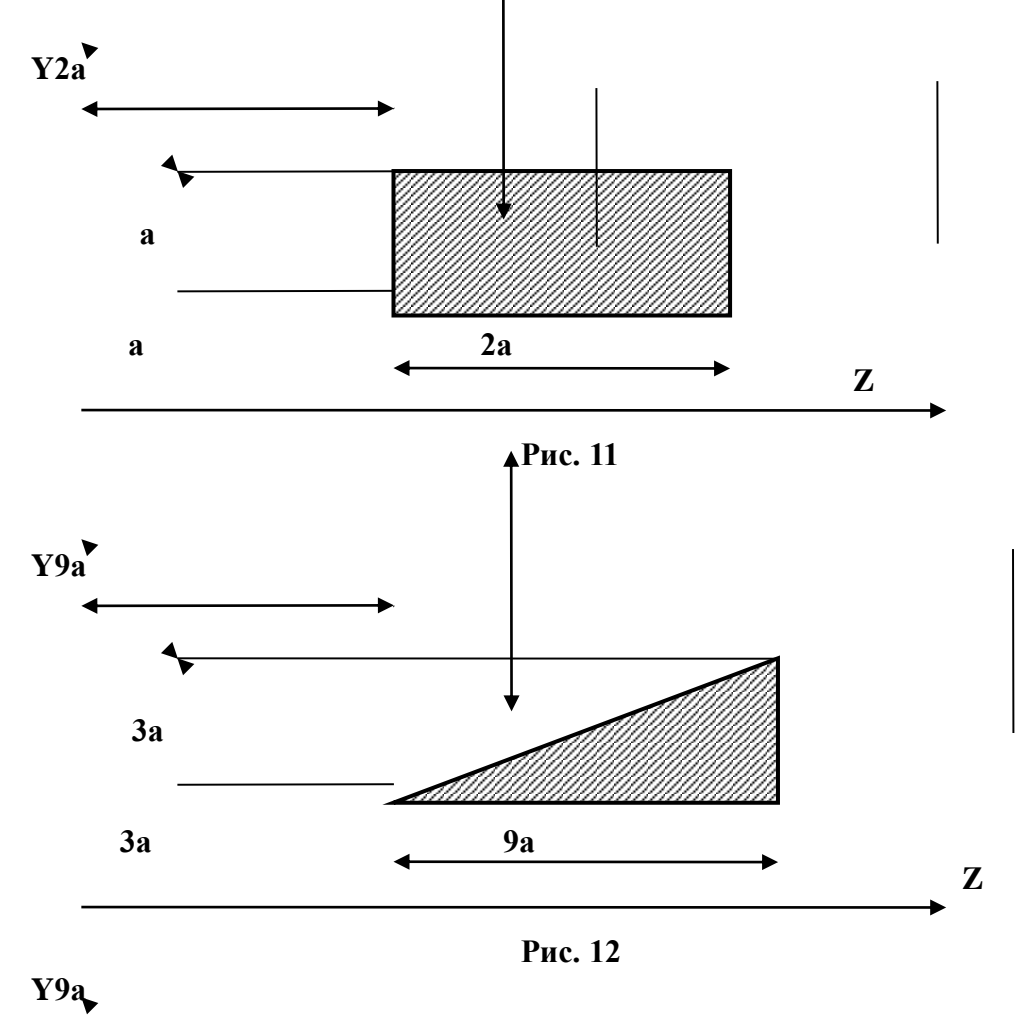

# **Определение положения центра тяжести сложных геометрических фигур**

**Цель работы:** Закрепить теоретические знания и умения определять реакции в опорах балочных систем.

## **Краткие теоретические и справочно-информационные материалы по теме:**

Центр тяжести применяется при исследовании устойчивости положений равновесия тел и сплошных сред, находящихся под действием сил тяжести и в некоторых других случаях, а именно: в сопротивлении материалов и в строительной механике – при использовании правила Верещагина.

При определении координат центра тяжести используются следующие методы:

1) метод симметрии: если сечение имеет центр симметрии или ось симметрии, то центр тяжести находится в центре симметрии или на оси симметрии;

2) метод разделения: сложные сечения разделяем на несколько простых частей, положение центров тяжести которых, легко определить;

3) метод отрицательных площадей: этот способ является частным случаем способа разделения. Он используется, когда сечение имеет вырезы, срезы, полости (отверстия), которые рассматриваются как часть сечения с отрицательной площадью.

При решении задач на определение центра тяжести сложных сечений следует придерживаться следующего порядка:

1. Выбрать метод, который наиболее применим к данной задаче.

2. Разбить сложное сечение на простые части, для которых центры тяжести известны.

3. Выбрать оси координат. При этом необходимо помнить, что: если тело имеет плоскость симметрии, то его центр тяжести лежит в этой плоскости; если тело имеет ось симметрии, то его центр тяжести лежит на этой оси; если тело имеет центр симметрии, то его центр тяжести совпадает с центром симметрии.

4. Определить координаты центров тяжести отдельных частей относительно выбранных осей.

5. Используя формулы определить искомые координаты центра тяжести заданного сечения.

$$
X_{C} = \frac{\Sigma A_{K} \cdot X_{K}}{\Sigma A_{K}} = \frac{A_{1} \cdot X_{1} + A_{2} \cdot X_{2} + A_{3} \cdot X_{3} + \dots}{A_{1} + A_{2} + A_{3} + \dots}
$$

$$
Y_{C} = \frac{\Sigma A_{K} \cdot Y_{K}}{\Sigma} = \frac{A_{1} \cdot Y_{1} + A_{2} \cdot Y_{2} + A_{3} \cdot Y_{3} + \dots}{A_{k} + A_{n} + A_{n} + \dots}
$$

где,  $A_1, A_2, \ldots$  Аn - площади простых сечений;

 $x_1, x_2 ... x_n, y_1, y_2 ... y_n$  координаты центра тяжести простых сечений.

**Проверка знанийи умений** (необходимых для выполнения практической работы)

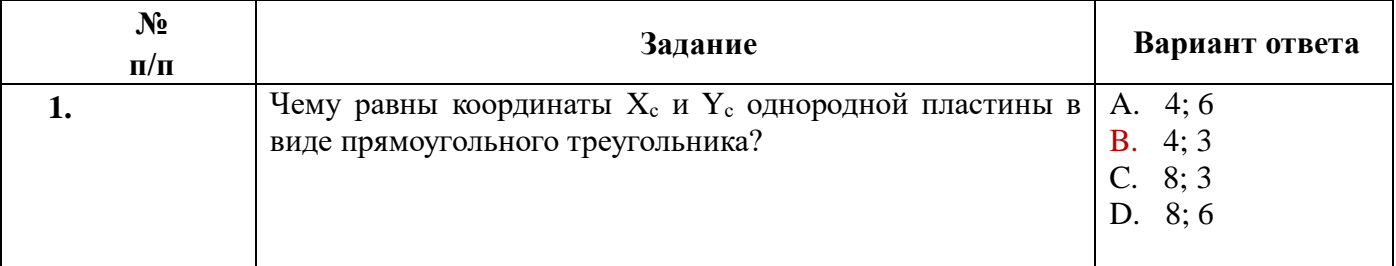

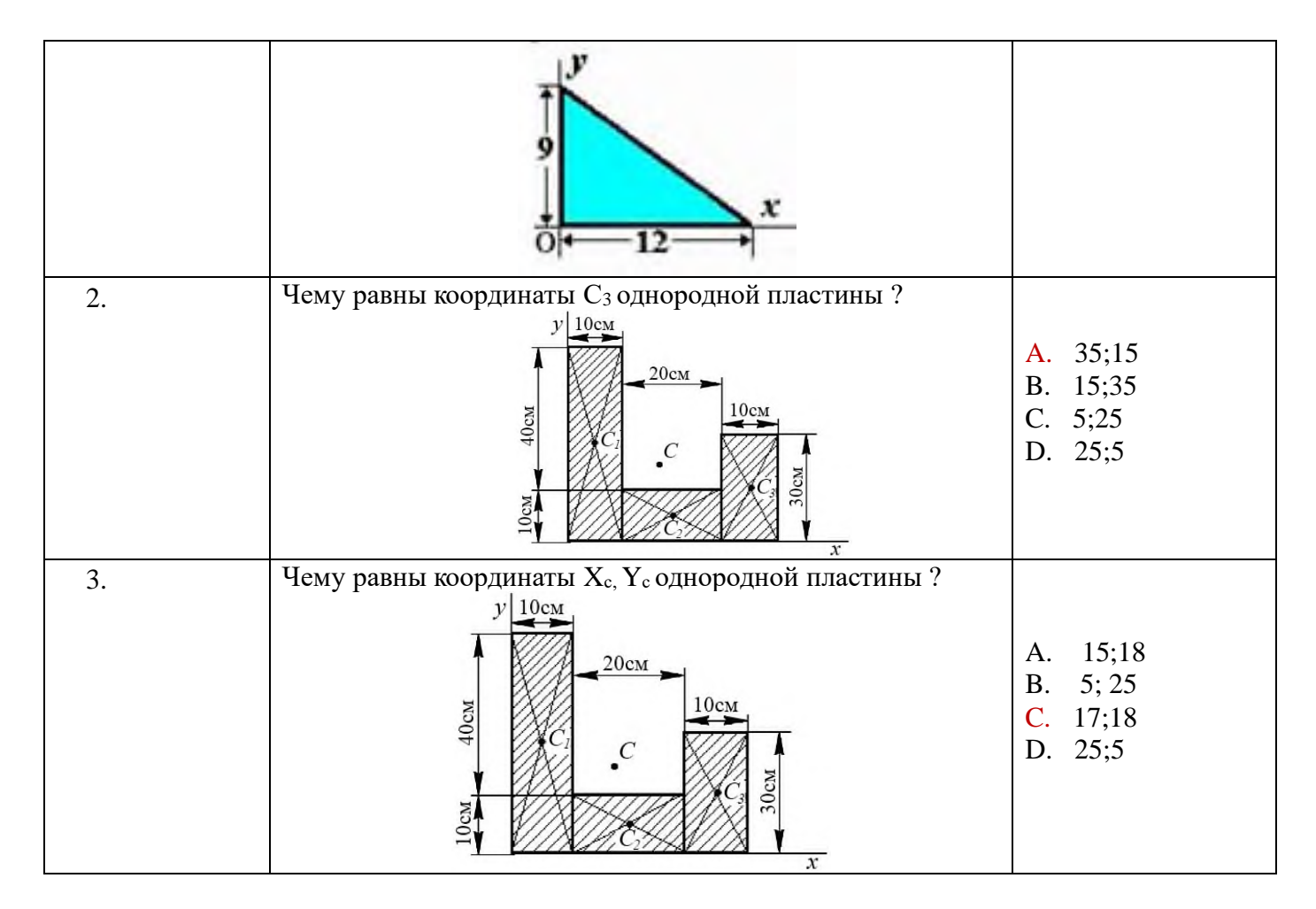

**Задание 1.** Определить координаты заданного сечения.

**Задание 2.** Определить координаты центра тяжести составного сечения. Сечения состоят из листов с поперечными размерами *а×δ* и прокатных профилей.

#### **Порядок выполнения работы:**

1) Разбить фигуру на простые геометрические фигуры, положение центров тяжести которых известны.

2) Выбрать систему координат.

- 3) Определить площади геометрических фигур*.*
- 4) Определить центр тяжести каждой фигуры относительно координат х, у.
- 5) Определить общую площадь фигуры по формуле  $A = \sum A_i$ .

6) Определить координаты центра тяжести всей фигуры.

# **Примеры расчета:**

**Задание 1.** Определить координаты центра тяжести заданного сечения. **Решение:**

1. Разбиваем фигуру на простые отдельные части, положение центров тяжести которых известны. Представляем фигуру в виде двух треугольников 1, 2, прямоугольника 3 и выреза 4 в виде полукруга.

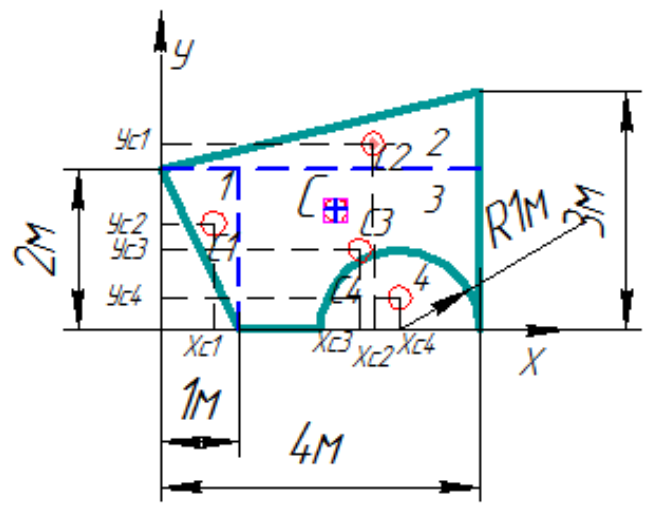

2. Вычисляем площадь и координаты центра тяжести каждого элемента:

$$
A_1 = \frac{1}{2} \cdot 2 \cdot 1 = 1 \text{ m}^2, \quad x_1 = \frac{2}{3} \cdot 1 = 0,667 \text{ m}, \quad y_1 = \frac{2}{3} \cdot 2 = 1,333 \text{ m};
$$
\n
$$
A_2 = \frac{1}{2} \cdot 4 \cdot 1 = 2 \text{ m}^2, \quad x_2 = \frac{2}{3} \cdot 4 = 2,667 \text{ m}, \quad y_2 = 2 + \frac{1}{3} \cdot 1 = 2,333 \text{ m};
$$
\n
$$
A_3 = 3 \cdot 2 = 6 \text{ m}^2, \quad x_3 = 1 + \frac{1}{2} \cdot 3 = 2,5 \text{ m}, \quad y_3 = \frac{1}{2} \cdot 2 = 1 \text{ m};
$$
\n
$$
A_4 = -\frac{3,142 \cdot 1^2}{2} = -1,571 \text{ m}^2, \quad x_4 = 3 \text{ m}, \quad y_1 = \frac{4 \cdot 1}{3 \cdot \pi} = 0,424 \text{ m}.
$$

Площадь выреза берем со знаком минус.

- 3. Площадь фигуры  $A = \sum A_i = 1 + 2 + 6 1,571 = 7,429$  м<sup>2</sup>.
- 4. Находим координаты центра тяжести всей фигуры:

$$
x_c = \frac{\Sigma A_i x_i}{A} = \frac{0.667 \cdot 1 + 2.667 \cdot 2 + 2.5 \cdot 6 - 3 \cdot 1.571}{7.429} = 2.192 \text{ m};
$$
  

$$
y_c = \frac{\Sigma A_i y_i}{A} = \frac{1,333 \cdot 1 + 2.333 \cdot 2 + 1 \cdot 6 - 0,424 \cdot 1.571}{7.429} = 1,526 \text{ m}
$$

**Задание 2.**Определить координаты центра тяжести сечения, составленного из профилей проката, как показано на рис. 14, а. Сечение состоит из двутавровой балки № 33, швеллера № 27, двух уголков 90×56×6 мм и листа сечением 12×180 мм.

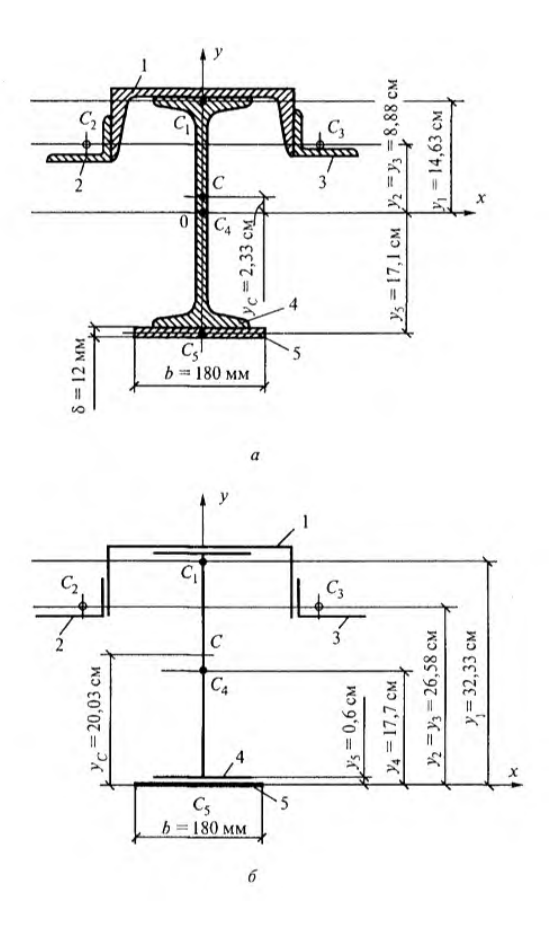

#### Решение:

1. Разобьем сечение в соответствии с профилями проката и обозначим их 1, 2, 3, 4, 5.

2. Укажем центры тяжести каждого профиля и обозначим их С1, С2, С3, С4 и С5.

3. Выберем систему осей координат. Ось у совместим с осью симметрии, а ось х направим перпендикулярно оси у и проведем через центр тяжести двутавровой балки.

4. Выпишем формулы для определения координат центра тяжести сечения:

 $x_c$ =0, так как ось у совпадает с осью симметрии;

$$
y_c = \frac{A_1y_1 + A_2y_2 + A_3y_3 + A_4y_4 + A_5y_5}{A_1 + A_2 + A_3 + A_4 + A_5}
$$

Учитывая, что  $A_2 = A_3$ , а также, что  $y_2 = y_3$ , получим:<br> $y_c = \frac{A_1y_1 + 2A_2y_2 + A_4y_4 + A_5y_5}{A_1 + 2A_2 + A_4 + A_5}$ 

5. Определим площади и координаты центров тяжести отдельных профилей проката, используя сечение.

A<sub>1</sub> = 35,2 cm<sup>2</sup>; A<sub>2</sub> = A<sub>3</sub> = 8,54 cm<sup>2</sup>; A<sub>4</sub> = 53,8 cm<sup>2</sup>;  
\nA<sub>5</sub> = 1,2 · 18 = 21,6 cm<sup>2</sup>;  
\ny<sub>1</sub> = h<sub>AB</sub>/2 + d<sub>MB</sub> - z<sub>0(MB)</sub> = 33/2 + 0,6 - 2,47 = 14,63 cm;  
\ny<sub>2</sub> = y<sub>3</sub> = h<sub>AB</sub>/2 + d<sub>MB</sub> - b<sub>HB</sub> + x<sub>0(yr)</sub> = 33/2 + 0,6 - 9,5 + 1,28 = 8,88 cm;  
\ny<sub>4</sub> = 0, rak как ocb *x* проxoq<sub>MT</sub> uepes uer<sub>HT</sub> тяжести двутавра;  
\ny<sub>5</sub> = - (h<sub>AB</sub>/2 + \delta<sub>nuca</sub>/2) = - (33/2 + 1,2/2) = - 17,1 cm.  
\nПодствим полученные значения в формулу для определения *y<sub>c</sub>*:  
\n
$$
\mathbf{y}_{c} = \frac{35,2 \cdot 14,63 + 2 \cdot 8,54 \cdot 8,88 + 53,8 \cdot 0 + 21,6 \cdot (-17,1)}{35,2 + 2 \cdot 8,54 + 53,8 + 21,6} = \frac{297,3}{127,7} = 2,33 cm
$$

Укажем положение центра тяжести сечения  $\mathcal{C}_{\mathcal{C}}$ на cxeme.

**Данные для выполнения практической работы**

| Задание 1 |         |    |              |    |                |        |    |    |                |                          |                |              |                |            |    |    |        |              |    |    |             |              |    |              |    |             |    |             |                |                |
|-----------|---------|----|--------------|----|----------------|--------|----|----|----------------|--------------------------|----------------|--------------|----------------|------------|----|----|--------|--------------|----|----|-------------|--------------|----|--------------|----|-------------|----|-------------|----------------|----------------|
|           | Вариант |    |              |    |                |        |    |    |                |                          |                |              |                |            |    |    |        |              |    |    |             |              |    |              |    |             |    |             |                |                |
| Параметр  |         |    | 3            | 4  | 5              | O.     | ៗ  | 8  | $\mathbf Q$    | 10                       | 11             | 12           | 13             | 14         | 15 | 16 | 17     | 18           | 19 | 20 | 21          | 22           | 23 | 24           | 25 | 26          | 27 | 28          | 29             | 30             |
| Схема 1   |         |    |              |    |                |        |    |    |                |                          |                |              |                |            |    |    |        |              |    |    |             |              |    |              |    |             |    |             |                |                |
| уровня    |         | ◠  | 3            | 4  | $\bigcap$<br>∸ |        |    | 3  | $\overline{4}$ | 3                        | $\overline{2}$ |              | 4              | $\bigcirc$ | 3  |    | $\sim$ | 2            |    | 4  | $\bigcap$   | 4            | 3  |              | ◠  | $\sim$      |    |             | 3              | $\bigcap$<br>∠ |
| сложности |         |    |              |    |                |        |    |    |                |                          |                |              |                |            |    |    |        |              |    |    |             |              |    |              |    |             |    |             |                |                |
| Схема 2   |         |    |              |    |                |        |    |    |                |                          |                |              |                |            |    |    |        |              |    |    |             |              |    |              |    |             |    |             |                |                |
| уровня    | 5       |    | $\mathbf{r}$ | 8  | $\mathbf{r}$   | $\leq$ | 8  | 6  | 6              | $\overline{\mathcal{L}}$ | 8              | $\mathbf{r}$ | $\mathcal{I}$  | 5          | 8  | 6  | 5      | $\mathbf{7}$ | 5  | 8  | 6           | $\mathbf{7}$ | 5  | $\mathbf{r}$ | 8  | 6           | 5  | 8           | $\overline{7}$ | 5              |
| сложности |         |    |              |    |                |        |    |    |                |                          |                |              |                |            |    |    |        |              |    |    |             |              |    |              |    |             |    |             |                |                |
| Схема 3   |         |    |              |    |                |        |    |    |                |                          |                |              |                |            |    |    |        |              |    |    |             |              |    |              |    |             |    |             |                |                |
| уровня    | 9       | 10 | 11           | 12 | $\mathbf Q$    |        | 10 | 12 | 10             | $\mathbf Q$              | 12             | 11           | $\mathbf{Q}$   | 11         | 10 | 12 |        | 10           | 12 | 10 | $\mathbf Q$ | 11           | 12 | 10           | 11 | $\mathbf Q$ | 12 | $\mathbf Q$ | 10             | 12             |
| сложности |         |    |              |    |                |        |    |    |                |                          |                |              |                |            |    |    |        |              |    |    |             |              |    |              |    |             |    |             |                |                |
| $b$ , MM  | 25      | 12 | 16           | 18 | 40             | 23     | 15 | 10 | 20             | 25                       | 34             | 28           | $\mathfrak{S}$ | 22         | 32 | 38 | 20     | 22           | 27 | 25 | 10          | 8            | 17 | 26           | 15 | 22          | 24 | 30          | 10             | 17             |

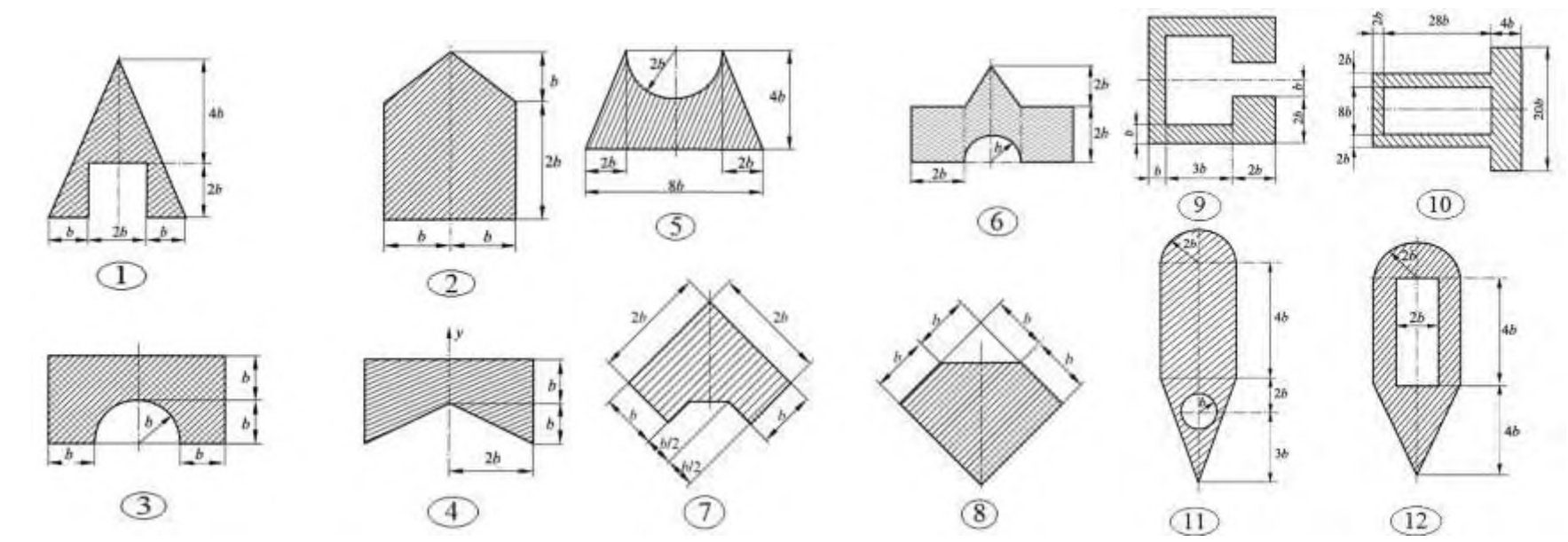

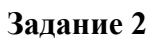

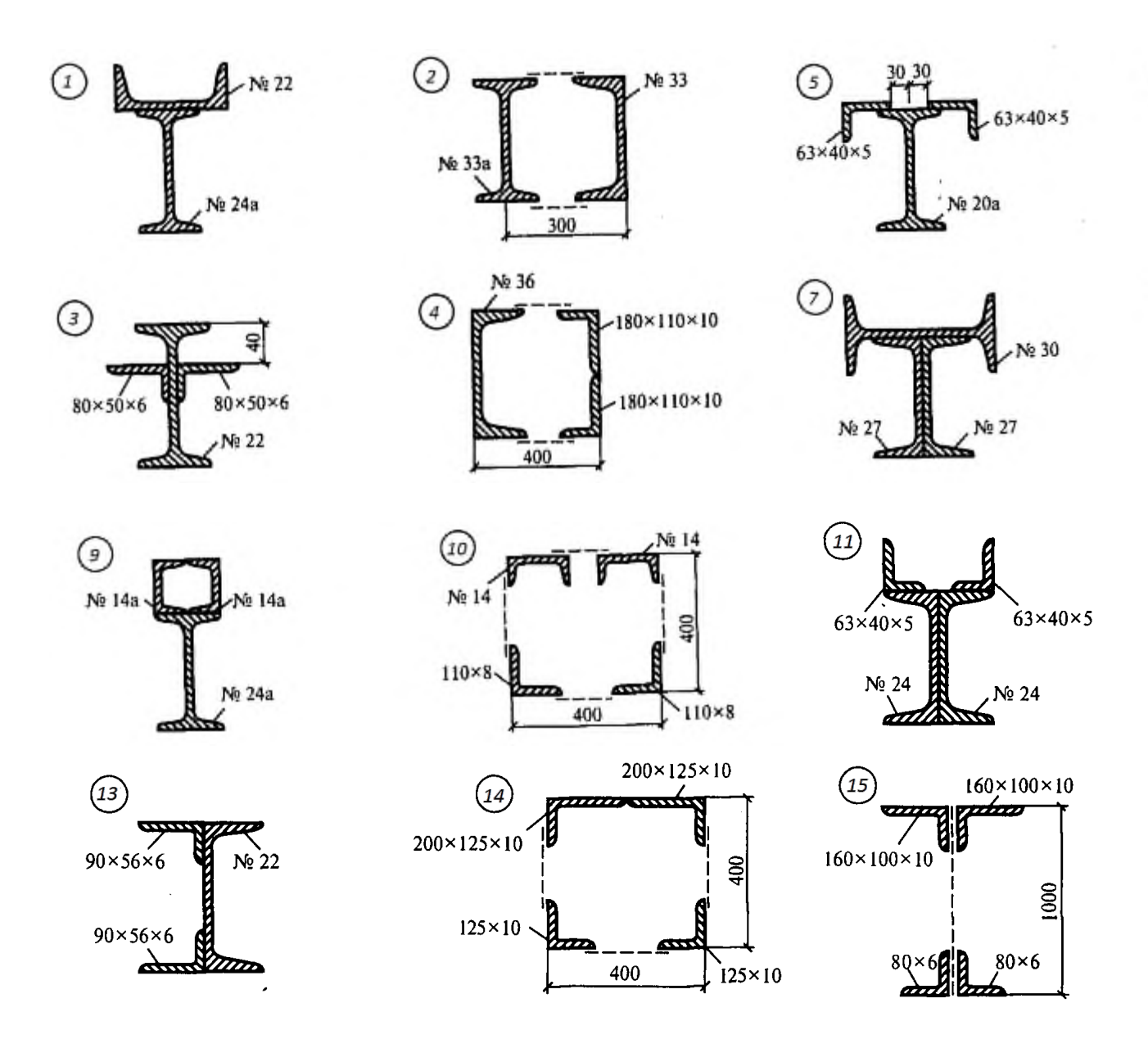

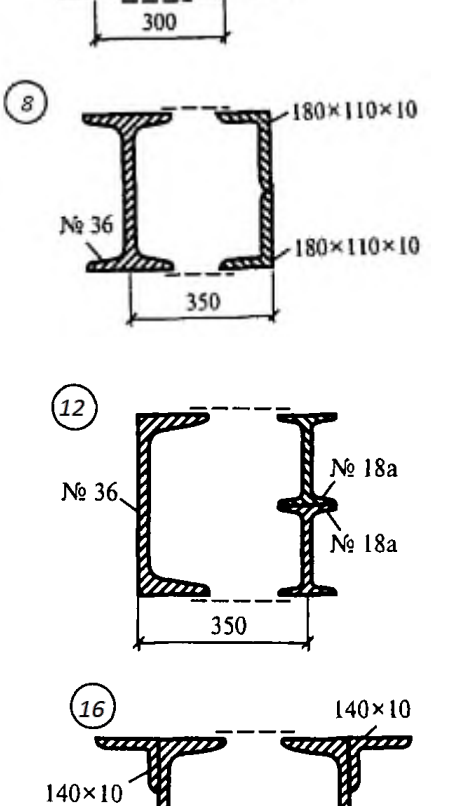

 $\sim$  No 33

 $N_2$  18

No 18

ΩD

No 36

**COLORED** 

alim

 $N<sub>2</sub>$  33

 $\overline{\mathbf{m}}$ 

350

 $\overline{a}$ 

 $\widehat{(\epsilon)}$ 

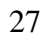

# **Контрольные вопросы:**

1. Запишите формулы для определения положения центра тяжести простых геометрических фигур: прямоугольника, треугольника и половины круга.

2. Сформулируйте способы определения координат цента тяжести составного сечения.

3. Приведите алгоритм определения координат центра тяжести составного сечения.

4. Назовите особенность определения координат центра тяжести для сечений, составленных из стандартных профилей?

#### **Построение эпюр. Расчеты на прочность при растяжении и сжатии**

**Цель работы:** Закрепить теоретические знания и умения строить эпюры и выполнять расчёты на прочность при растяжении и сжатии

**Обучающийся должен уметь** выполнять расчеты на прочность

## **Краткие теоретические и справочно-информационные материалы по теме:**

Растяжением или сжатием называют вид нагружения, при котором в поперечном сечении бруса возникает только один внутренний силовой фактор — продольная сила.

Если внешняя сила направлена от сечения, то продольная сила положительна, брус растянут; если внешняя сила направлена к сечению, то продольная сила отрицательна, брус сжат.

Эпюрой продольной силыназывается график распределения продольной силы вдоль оси бруса.

Ось эпюры параллельна продольной оси бруса.

Нулевая линия проводится тонкой линией. Значения сил откладывают от оси, положительные - вверх, отрицательные - вниз.

В пределах одного участка значение силы не меняется, поэтому эпюра очерчивается отрезками прямых линий, параллельными оси Oz.

На эпюре проставляются значения Nz. Величины продольных сил откладывают в заранее выбранном масштабе.

Эпюра по контуру обводится толстой линией и заштриховывается поперек оси.

При растяжении и сжатии в сечении действует только нормальное напряжение, которое определяется по формуле:

$$
\sigma = \frac{N}{A}
$$

где N – продольная сила в сечении,

А - площадь поперечного сечения.

При определении напряжений брус разбивают на участки нагружений, в пределах которых продольные силы не изменяются, и учитывают места изменений площади поперечных сечений. Рассчитывают напряжения по сечениям, и расчет оформляют в виде эпюры нормальных напряжений.

Строится и оформляется такая эпюра так же, как и эпюра продольных сил.

Расчеты на прочность ведутся по условиям прочности - неравенствам, выполнение которых гарантирует прочность детали при данных условиях.

Для обеспечения прочности расчетное напряжение не должно превышать допускаемого напряжения:

$$
\sigma \leq [\sigma],
$$
  $\text{rge } \sigma = \frac{N_s}{A}$ 

Расчетное напряжение σ зависит от нагрузки и размеров поперечного сечения, допускаемое только от материала детали и условий работы.

Существуют три вида расчета на прочность.

1. Проектировочный расчет - задана расчетная схема и нагрузки. Необходимо подобрать размеры детали:

$$
A = \frac{N_{\rm B}}{[\sigma]}
$$

2. Проверочный расчет - известны нагрузки, материал, размеры детали; необходимо проверить, обеспечена ли прочность.

Проверяется неравенство  $\sigma \leq [\sigma]$ 

3. Определение нагрузочной способности (максимальной нагрузки): [N] = [σ]А.

**Литература:**Олофинская В.П. Техническая механика. Курс лекций с вариантами практических и тестовых заданий: учебное пособие. - 2-е изд. - М.: ФОРУМ: ИНФРА-М, 2012.

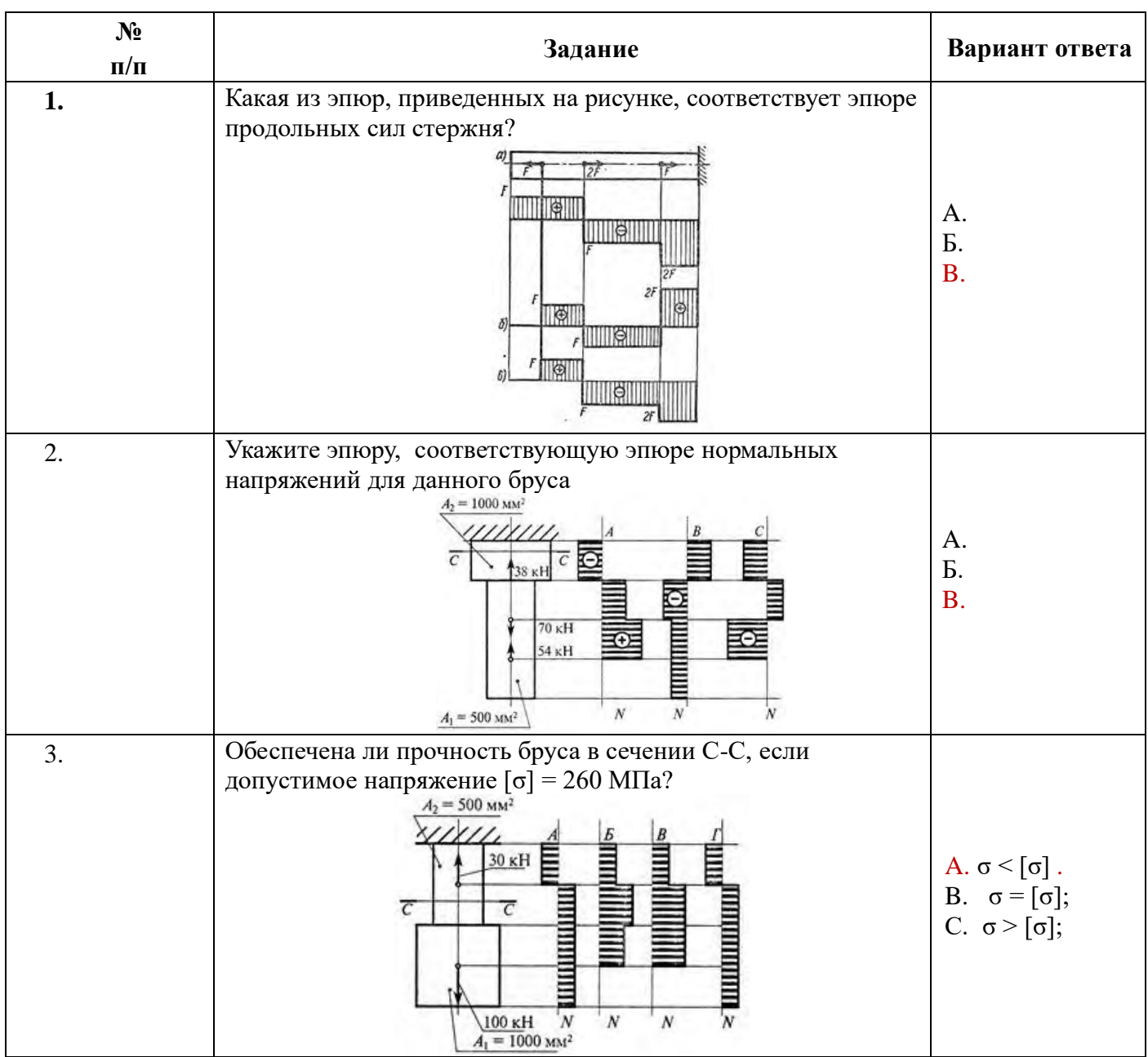

**Проверка знанийи умений** (необходимых для выполнения практической работы)

# **Задание.**

Для стального бруса круглого поперечного сечения диаметром D требуется:

1) построить эпюры продольных сил и нормальных напряжений;

2) проверить прочность стержня, если  $\lceil \sigma \rceil = 160$ МПа. Данные своего варианта взять из таблицы.

# **Порядок выполнения работы:**

- 1. Изобразить расчётную схему.
- 2. Разделить брус на участки нагружения, границы которых находятся в точках приложения сил.
- 3. Определить продольные силы на участках бруса, используя метод сечений.
- 4. Провести нулевую линию параллельно оси бруса.
- 5. Найденные величины продольных сил отложить в масштабе в виде ординат, перпендикулярных оси бруса (положительные значения вверх от нулевой линии, отрицательные вниз). Через концы ординат провести линии параллельно оси бруса; поставить знаки и заштриховать эпюру параллельно ординатам.
- 6. Разделить брус на участки нагружения для построения эпюры нормальных напряжений, с учётом площади поперечного сечения бруса.
- 7. Найти значение нормальных напряжений для каждого участка нагружения.
- 8. Построить эпюру нормальных напряжений по найденным значениям.
- 9. Определить опасный участок.
- 10. Сравнить расчётное напряжение с допустимым напряжением.
- 11. Сделать вывод о прочности бруса.

#### **Пример расчета:**

Для стального ступенчатого бруса нагруженного осевыми внешними силами  $F_1 = 25$  кН и  $F_2$ = 60 кН при площадях поперечных сечений  $A_1 = 500 \text{ cm}^2$ ,  $A_2 = 1000 \text{ cm}^2$  определить продольные силы и напряжения. Построить эпюры продольных сил и нормальных напряжений. Проверьте прочность бруса, еслиесли [σ] = 160МПа

# **Решение:**

1. Два участка нагружения для продольной силы:

участок 1:  $N_1$  = + 25 кH; растянут;

участок 2:  $25 - 60 + N_2 = 0$ ;  $N_2 = -35$  кН; сжат.

2. Три участка нагружения по напряжениям:

$$
\sigma_1 = \frac{N_1}{A_1} = \frac{25 \cdot 10^2}{500} = 50 \frac{H}{mm^2}
$$

$$
\sigma_2 = \frac{N_1}{A_2} = \frac{25 \cdot 10^2}{1000} = 25 \frac{H}{mm^2}
$$

$$
\sigma_3 = \frac{N_2}{A_2} = \frac{-35 \cdot 10^2}{1000} = -35 \frac{H}{mm^2}
$$

$$
50 \frac{H}{mm^2}
$$

3. На опасном участке напряжение  $\frac{160M\Gamma a}{160M\Gamma a}$ , значит прочность бруса обеспечена.

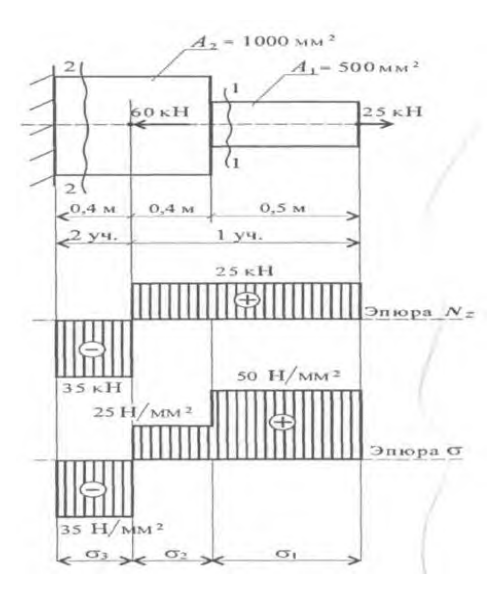

# **Данные для выполнения практической работы**

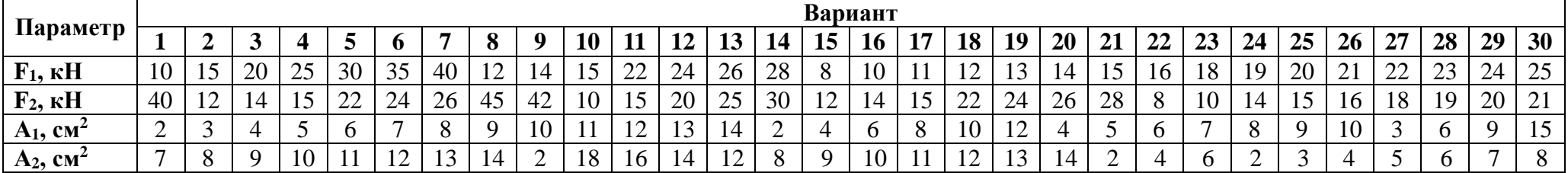

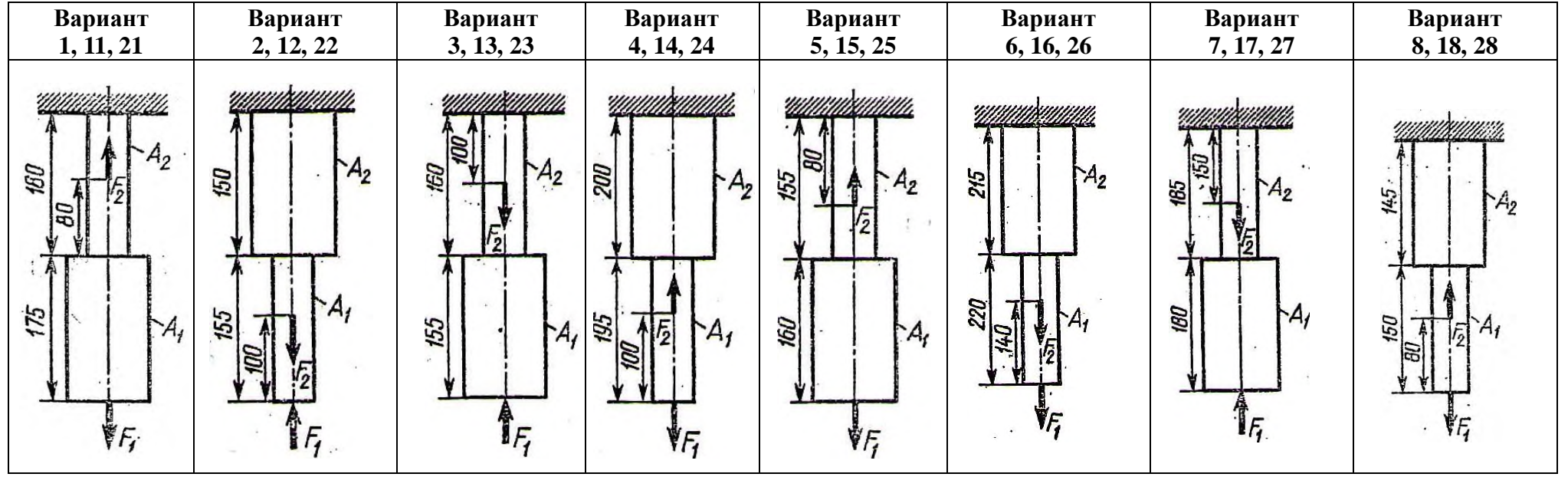

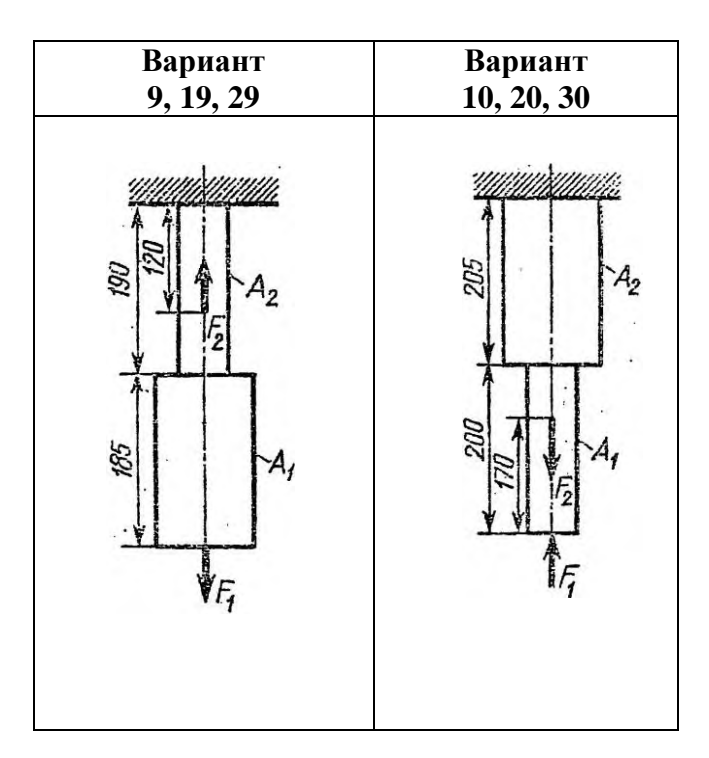

# **Контрольные вопросы:**

- 1. Сформулируйте условие прочности при растяжении и сжатии. Отличаются ли условия прочности при расчете на растяжение и расчете на сжатие.
- 2. Какие внутренние силовые факторы возникают в сечении бруса при растяжении и сжатии?
- 3. Как распределены напряжения по сечению при растяжении и сжатии?
- 4. Запишите формулу для расчета нормальных напряжений при растяжении и сжатии.
- 5. Как назначаются знаки продольной силы и нормального напряжения?
- 6. Что показывает эпюра продольной силы?
- 7. Как изменится величина напряжения, если площадь поперечного сечения возрастет в 4 раза?

## **Построение эпюр поперечных сил и изгибающих моментов по длине балки**

**Цель работы:**Закрепить теоретические знания и умения определять внутренние силовые факторы при изгибе и строить эпюры

**Обучающийся должен уметь** выполнять расчеты на прочность

#### **Краткие теоретические и справочно-информационные материалы по теме:**

Изгиб возникает при нагрузке бруса силами, перпендикулярными его продольной оси, и парами сил, действующими в плоскостях, проходящих через эту ось.

Изгибом будем называть такой вид деформирования бруса, при котором в его поперечных сечениях возникают изгибающие моменты.

Если изгибающий момент в сечении является единым силовым фактором, а поперечные и продольные силы отсутствуют, изгиб называется чистым изгибом. Очень часто в сечении бруса возникают поперечные силы, поэтому такой изгиб называют поперечным.

Изгибающий момент в поперечном сечении численно равен сумме моментов внешних сил, приложенных к отсеченной части балки, относительно центра ее тяжести.

Поперечная сила в сечении численно равна сумме проекций внешних сил, приложенных к отсеченной части балки, на ось, перпендикулярную ее продольной оси.

Поперечная сила в сечении считается положительной, если она стремится развернуть сечение по часовой стрелке (рис.а), если против, - отрицательной (рис.б).

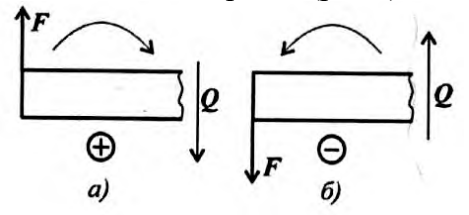

Если действующие на участке внешние силы стремятся изогнуть балку выпуклостью вниз, то изгибающий момент считается положительным (рис.а), если наоборот – отрицательным (рис.б).

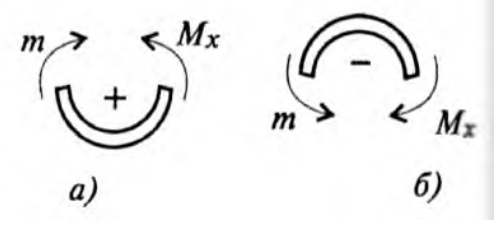

Влияние вида нагрузки на характер эпюр Q и M:

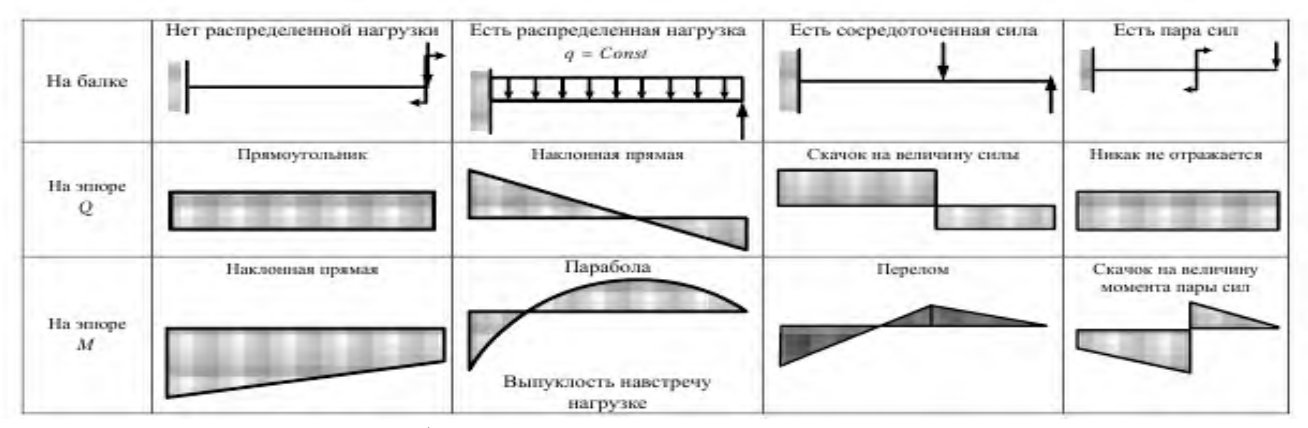

В сечении на конце балки поперечная сила равна приложенной в этом сечении сосредоточенной силе или реакции в заделке.

На свободном конце балки или шарнирно опертом конце момент равен нулю, за исключением случаев, когда в этом сечении приложена пара сил (внешний момент).

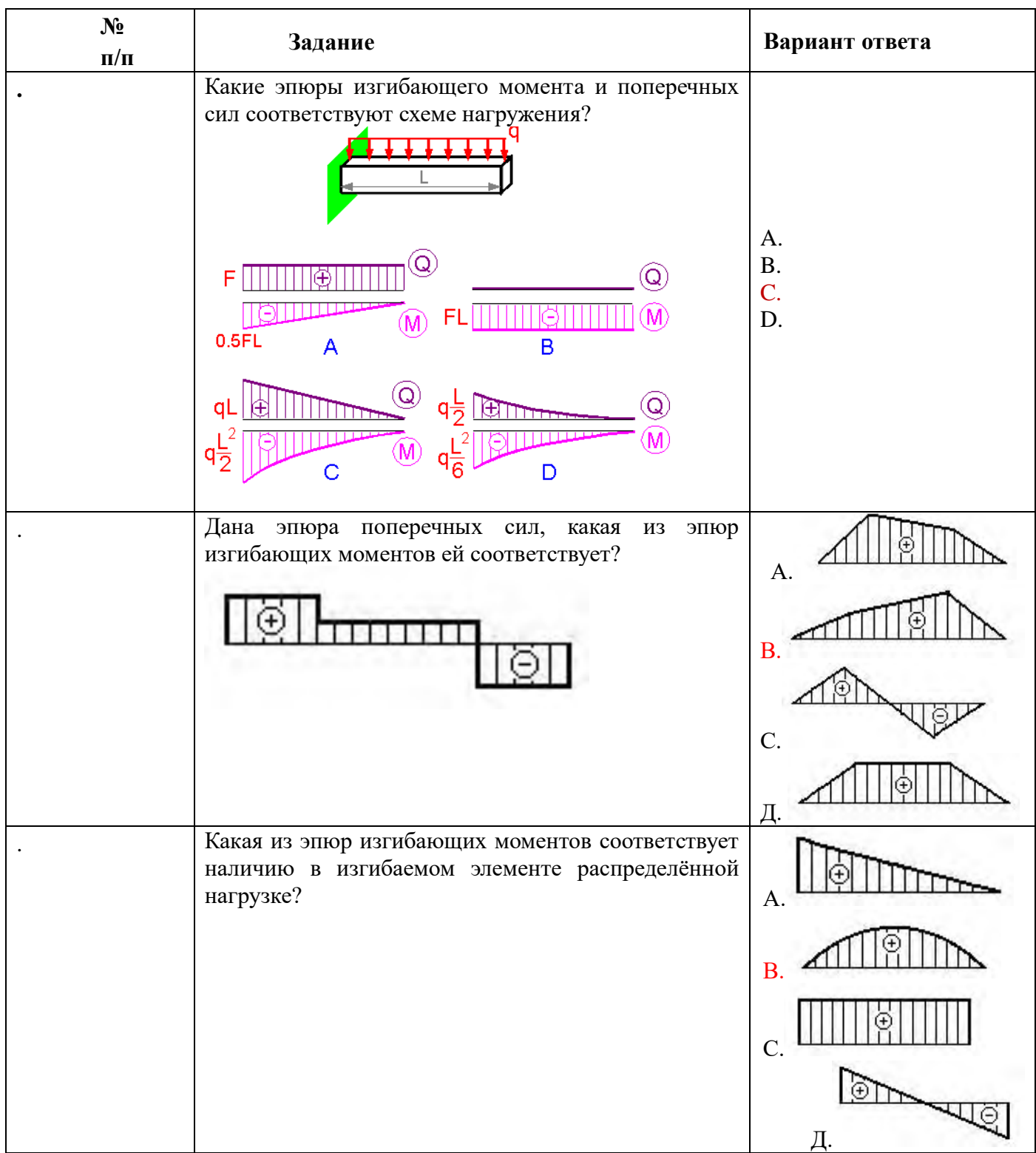

**Проверка знанийи умений** (необходимых для выполнения практической работы)

**Задание.** Для заданной балки построить эпюры изгибающих моментов и поперечных сил, указать положение опасного сечения.

# **Порядок выполнения работы:**

- 1. Изобразить расчетную схему и обозначить характерные точки.
- 2. Заменить действие опор на балку силами реакций.
- 3. Составить уравнение равновесия для плоской системы параллельных сил:

 $MA = 0$ ;  $\sum MB = 0$ .

4. Найти из уравнений равновесия неизвестные силы реакций.

5. Определить поперечную силу в каждом из характерных точек.

6. Построить эпюру поперечных сил.

- 7. Определить величину изгибающего момента для каждой характерной точки.
- 8. Построить эпюру изгибающих моментов.
- 9. Выбрать опасный участок, где Ми=тах.

## Пример расчета:

Для данной балки построить эпюры поперечных сил и изгибающихся моментов.

## Решение:

1. Определяем опорные реакции балки.

$$
\sum M_A(F_i) = 0; 3q \cdot 1, 5 + M + F \cdot 5 - V_B \cdot 6 = 0;
$$
  

$$
\sum M_B(F_i) = 0; V_A \cdot 6 + 3q \cdot 4, 5 + M - F \cdot 1 = 0;
$$
  

$$
V_B = \frac{3q \cdot 1, 5 + M + F \cdot 5}{6} = \frac{3 \cdot 10 \cdot 1, 5 + 20 + 20 \cdot 5}{3 \cdot 10 \cdot 4, 5 - 20 + 20 \cdot 1} = 27,5 \text{ kH}
$$
  

$$
V_A = \frac{3q \cdot 4, 5 - M + F \cdot 1}{6} = \frac{3 \cdot 10 \cdot 4, 5 - 20 + 20 \cdot 1}{6} = 22,5 \text{ kH}
$$
  

$$
\sum Y_A = 0; V_A - F + V_B = 22,5 - 3 \cdot 10 - 20 + 27,5 = 50 - 50 = 0
$$

Проверка:  $\sum Y_A$  $\mathsf{U}$ ;  $\mathsf{V}_A$ Опорные реакции найдены верно.

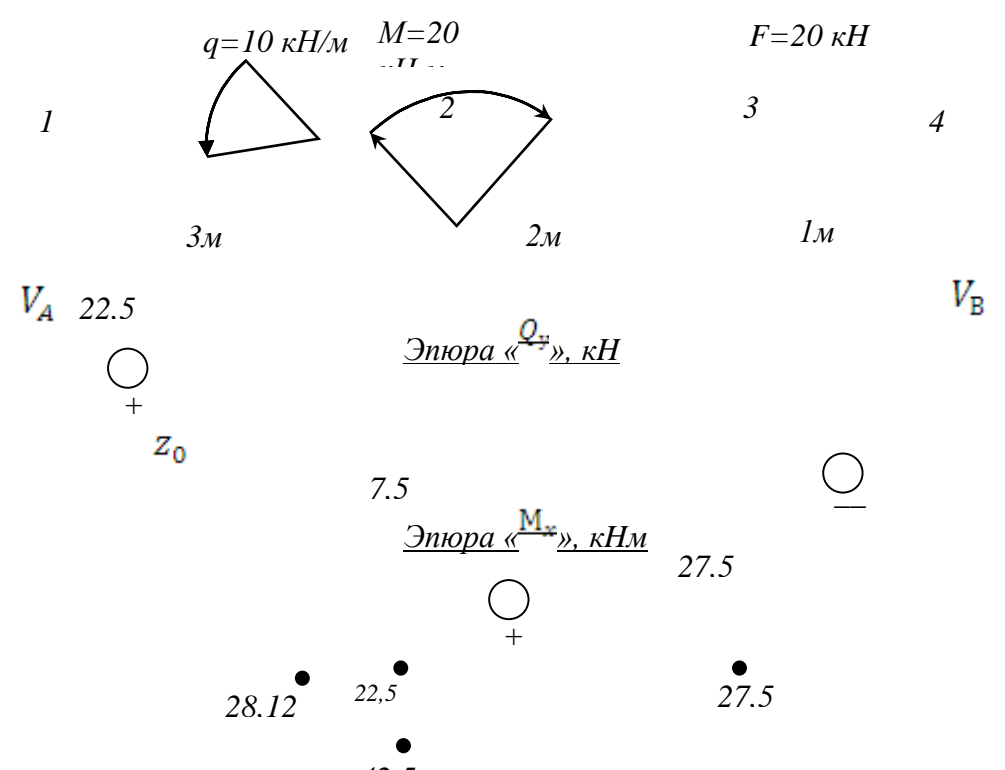

2. Определяем поперечные *<del>Силы</del>* в характерных точках балки и строим эпюру поперечных сил.

 $Q_1^{\text{npas.}} = V_A = 22.5 \; kH;$ 

 $Q_2 = V_A - q \cdot 3 = 22.5 - 10 \cdot 3 = -7.5$  kH;<br>  $Q_3^{\text{meas.}} = Q_2 = -7.5$  kH;<br>  $Q_3^{\text{mpas.}} = V_A - q \cdot 3 - F = 22.5 - 10 \cdot 3 - 20 = -27.5$  kH;<br>  $Q_4^{\text{meas.}} = Q_3^{\text{mpas.}} = -27.5$  kH.<br>
Определим положение сечения, в котором поперечная сила равна ну

$$
Q_{Z_0} = V_A - q \cdot z_0 = 0;
$$
  $z_0 = \frac{V_A}{q} = \frac{22.5}{10} = 2.25$  m.

3. Определяем изгибающие моменты в характерных точках балки и строим эпюру изгибающих моментов.

$$
M_1 = 0;
$$
  
\n
$$
M_2^{\text{nes.}} = V_A \cdot 3 - q \cdot 3 \cdot 1,5 = 22,5 \cdot 3 - 10 \cdot 3 \cdot 1,5 = 22,5 \text{ kHM};
$$
  
\n
$$
M_2^{\text{mpas.}} = V_A \cdot 3 - q \cdot 3 \cdot 1,5 + M = 22,5 \cdot 3 - 10 \cdot 3 \cdot 1,5 + 20 = 42,5 \text{ kHM}
$$
  
\n
$$
M_3 = V_A \cdot 5 - q \cdot 3 \cdot 3,5 + M = 22,5 \cdot 5 - 10 \cdot 3 \cdot 3,5 + 20 = 27,5 \text{ kH};
$$
  
\n
$$
M_4 = V_A \cdot 6 - q \cdot 3 \cdot 4,5 + M - F \cdot 1 = 22,5 \cdot 6 - 10 \cdot 3 \cdot 4,5 + 20 - 20 \cdot 1 = 0
$$

Определяем значение изгибающего момента сечения  $z_0$  (вершина параболы):

$$
M_{Z_0} = \frac{V_A \cdot z_0 - q \cdot z_0^2}{2} = \frac{22.5 \cdot 2.25 - 10 \cdot 2.25^2}{2} = 28.1 \, kH_M
$$

4. По эпюре изгибающихся моментов определяем положение опасного сечения балки, сечения в котором изгибающийся момент имеет наибольшее значение по абсолютной величине.

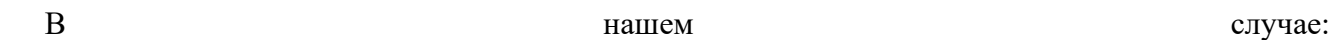

**Данные для выполнения практической работы**

| Параметр                |    |    |        |             |    |    |                |                                               |                |    |    |             |               |    |              | Вариант   |                |              |          |                      |        |                                           |                |             |          |    |                          |    |                       |           |
|-------------------------|----|----|--------|-------------|----|----|----------------|-----------------------------------------------|----------------|----|----|-------------|---------------|----|--------------|-----------|----------------|--------------|----------|----------------------|--------|-------------------------------------------|----------------|-------------|----------|----|--------------------------|----|-----------------------|-----------|
|                         |    |    |        | 4           |    | o  |                | 8                                             | O              | 10 |    | 12          | 13            | 14 | 15           | <b>16</b> | 17             | 18           | 19       | 20                   | 21     | 22                                        | 23             | 24          | 25       | 26 | 27                       | 28 | 29                    | <b>30</b> |
| Номер                   |    |    | $\sim$ |             |    |    | $\overline{ }$ | 8                                             | Q              | 10 |    | $\sim$<br>∽ | $\rightarrow$ |    |              | h         | $\overline{ }$ | $\mathbf{R}$ | $\Omega$ | 10                   |        | ∼                                         | $\sqrt{2}$     |             |          | h  | $\overline{\phantom{0}}$ | 8  | Q                     | 10        |
| схемы                   |    |    |        |             |    |    |                |                                               |                |    |    |             |               |    |              |           |                |              |          |                      |        |                                           |                |             |          |    |                          |    |                       |           |
| $P, \kappa$ Н           | ັ  |    |        |             |    |    | ∸              | . .                                           | $\overline{4}$ |    | 10 | 15          |               |    | <sub>0</sub> | 8         |                | 14           |          | 18                   | 20     | $\mathcal{D}$<br>$\overline{\phantom{m}}$ | 10             | 23          | つく<br>رے |    |                          | 8  | 1 າ<br>$\overline{1}$ |           |
| m, KHM                  | 10 | 20 |        |             | 20 | 18 | 14             | 1 $\mathbf{\tau}$<br>$\overline{\phantom{a}}$ | 24             | 30 | 25 | 26          | 40            | 21 | 10           | 15        | 20             | 25           | 30       | 35                   | 40     | 30                                        | 25<br>ت        | 26          | 40       | 21 | 10                       | 25 | 30                    | 35        |
| $q$ , $\kappa$ H/ $\mu$ |    |    |        | $2^{\circ}$ |    | 26 | 28             |                                               |                | 28 | 24 | 16          | 18            | 25 | 10           | 15        | 28             | 24           | 16       | 12<br>$\overline{1}$ | $\sim$ |                                           | 2 <sup>2</sup> | $\bigcap$ 1 | 26       | 32 | $\bigcap$ 1              | 25 | $\mathcal{D}$         | 30        |

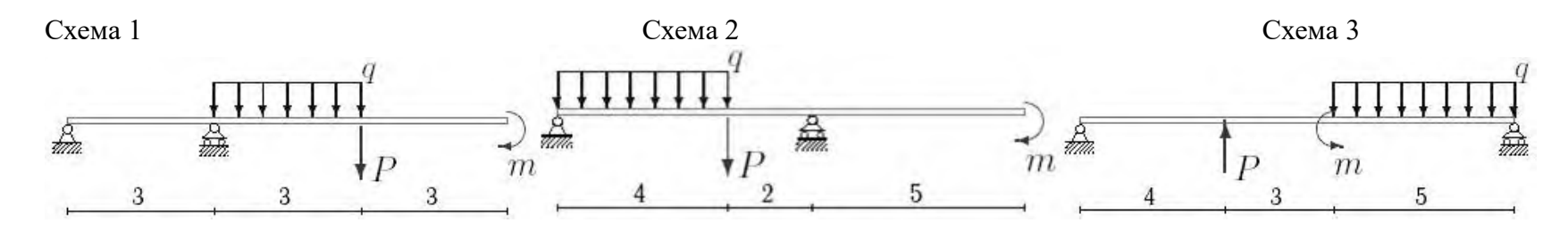

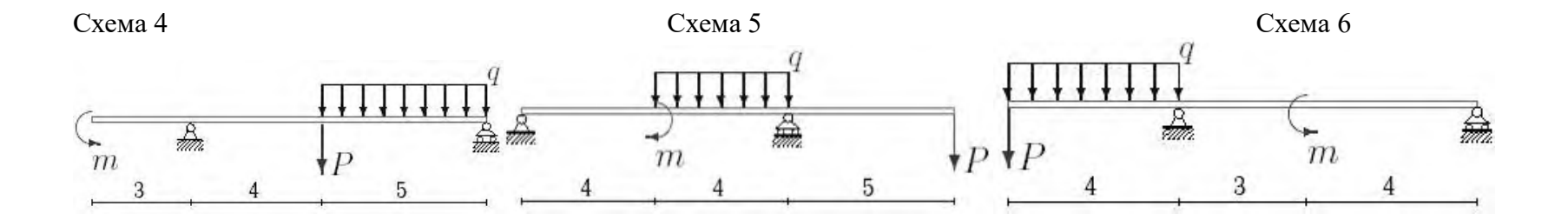

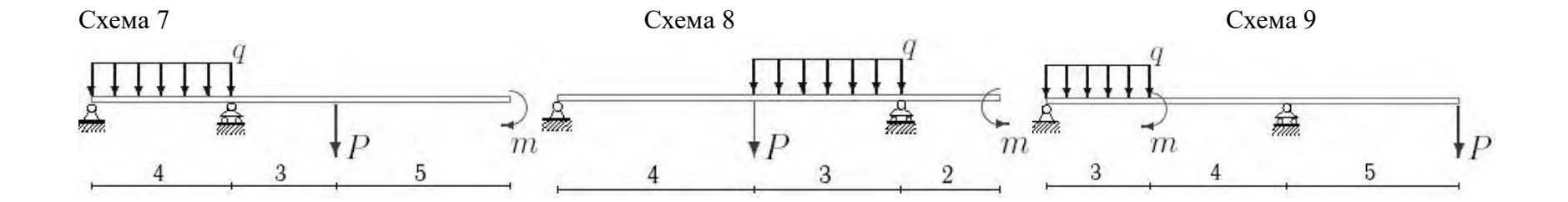

## **Опытная проверка закона Гука при кручении.Расчёт балок на прочность**

**Цель работы:**Закрепить теоретические знания и умения выполнять расчёты на прочность при изгибе.

**Обучающийся должен уметь** выполнять расчеты на прочность.

**Краткие теоретические и справочно-информационные материалы по теме:**

Расчёты на прочность при изгибе выполняют по условию прочности:

$$
\sigma_{\text{max}} = \frac{\text{Mumax}}{W_{\text{v}}} \leq [\sigma_{\text{u}}].
$$

где *σmax*– максимальное нормальное напряжение в опасных точках поперечного сечения балки (МПа),

М <sup>и</sup> max - максимальный изгибающий момент (Н·м),

 $W_x$ — момент сопротивления поперечного сечения балки при изгибе (м<sup>3</sup>),

 $\lceil \sigma \rceil$  – допускаемое нормальное напряжение при изгибе (МПа).

Осевой момент сопротивления *Wx* является геометрической характеристикой при изгибе и для разных форм поперечного сечения балки определяется по формулам.

- для прямоугольного сечения высотой *h* и шириной *b*

$$
W_x = bh^2/6,
$$

-для круглого сечения диаметром *d*

$$
W_x = \pi d^3/32 = 0, 1 d^3,
$$

-для квадратного сечения размером *b*

$$
W_x = b^3/6,
$$

-для стандартных прокатных профилей (швеллер, двутавр, уголок) значения *Wx*, *Wy*приведены в таблицах сортамента прокатных профилей.

С помощью условия прочности по нормальным напряжениям при изгибе можно решать следующие задачи:

1. Проверка прочности (проверочный расчет) производится в том случае, когда известны размеры сечения балки, наибольший изгибающий момент и допускаемое напряжение. При проверочном расчете находят значение  $\sigma_{\text{max}}$ , сравнивают с допус-каемым напряжением [σ] и делают вывод о прочности балки.

2. Подбор сечения (проектный расчет) производится в том случае, когда заданы действующие на балку нагрузки, т. е. можно определить наибольший изгибающий момент  $|M|_{max}$  и допускаемое напряжение. При проектном расчёте из условия прочности определяют момент сопротивления сечения *W<sup>x</sup>* и для заданной формы сечения определяют его расчёты.

# **Проверка знанийи умений** (необходимых для выполнения практической работы)

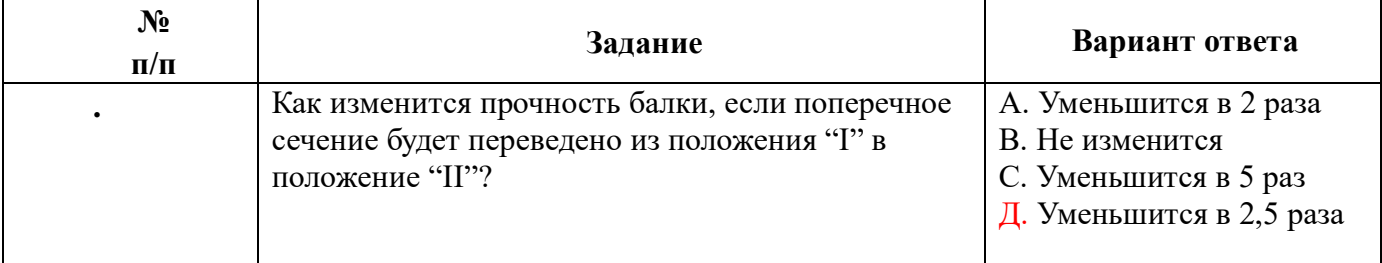

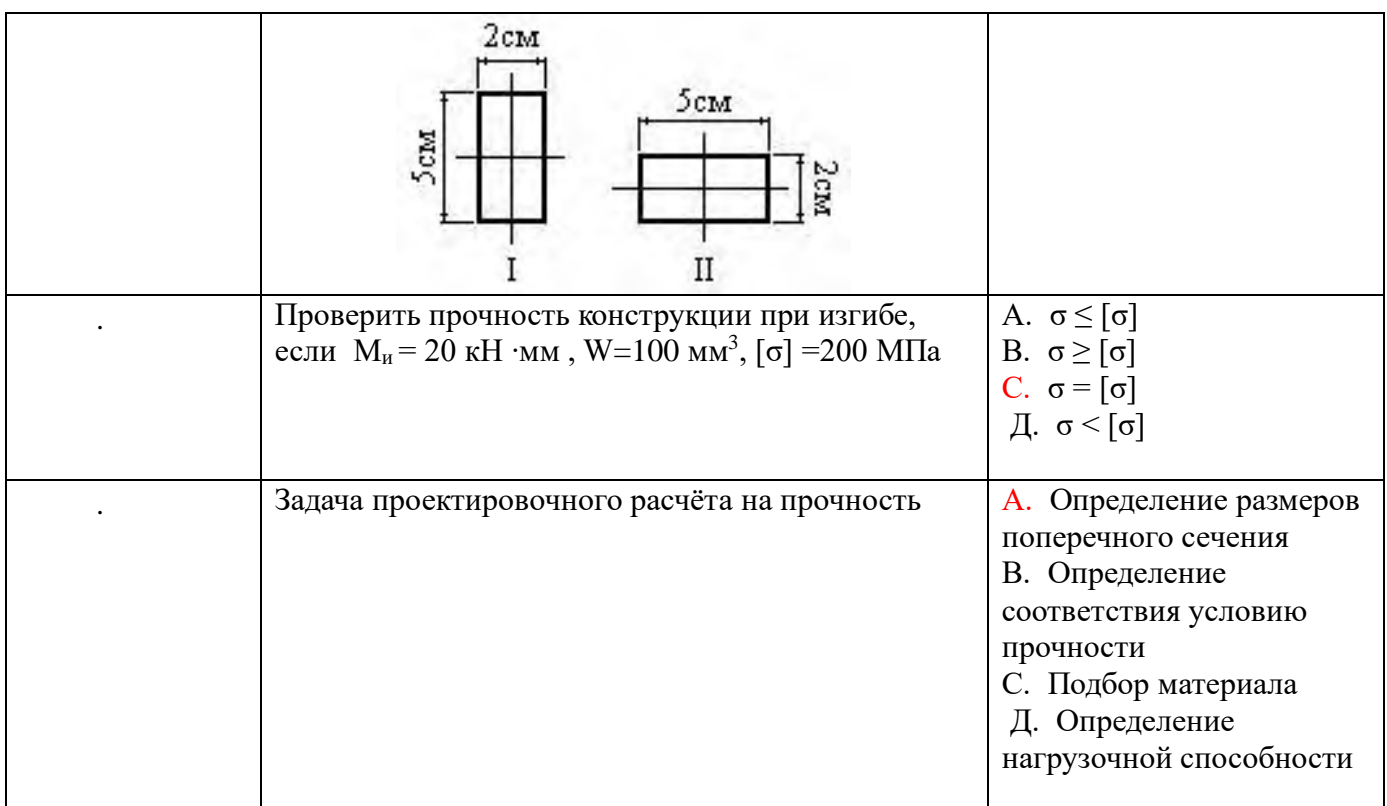

# **Задание.**

Для заданной балки построить эпюры внутренних усилий, указать положение опасного сечения. Из условия прочности подобрать размеры квадратного поперечного сечения и для стальной двутавровой балки подобрать номер прокатного профиля, если **[σ]** = 160МПа.

# **Порядок выполнения работы:**

- 1. Определить реакции в опорах балки, сделать проверку.
- 2. Применяя метод сечений, построить эпюру поперечных сил.
- 3. Построить эпюру изгибающих моментов.
- 4. Выявить опасные сечения.
- 5. Из условия прочности по допускаемым нормальным напряжениям подобрать размеры квадратного сечения балки и подобрать номер двутавра.

**Пример расчета:** Для данной балки построить эпюры поперечных сил и изгибающихся моментов. Подобрать размеры поперечного сечения для двух вариантов: сечение двутавр, сечение квадрат.

## **Решение:**

1. Определяем опорные реакции балки.

$$
\sum M_A(F_i) = 0; 3q \cdot 1, 5 + M + F \cdot 5 - V_B \cdot 6 = 0;
$$
  

$$
\sum M_B(F_i) = 0; V_A \cdot 6 + 3q \cdot 4, 5 + M - F \cdot 1 = 0;
$$
  

$$
V_B = \frac{3q \cdot 1, 5 + M + F \cdot 5}{6} = \frac{3 \cdot 10 \cdot 1, 5 + 20 + 20 \cdot 5}{6} = 27,5 \text{ kH}
$$
  

$$
V_A = \frac{3q \cdot 4, 5 - M + F \cdot 1}{6} = \frac{3 \cdot 10 \cdot 4, 5 - 20 + 20 \cdot 1}{6} = 22,5 \text{ kH}
$$
  
Проверка:  $\sum Y_A = 0; V_A - F + V_B = 22,5 - 3 \cdot 10 - 20 + 27,5 = 50 - 50 = 0$ 

Опорные реакции найдены верно.

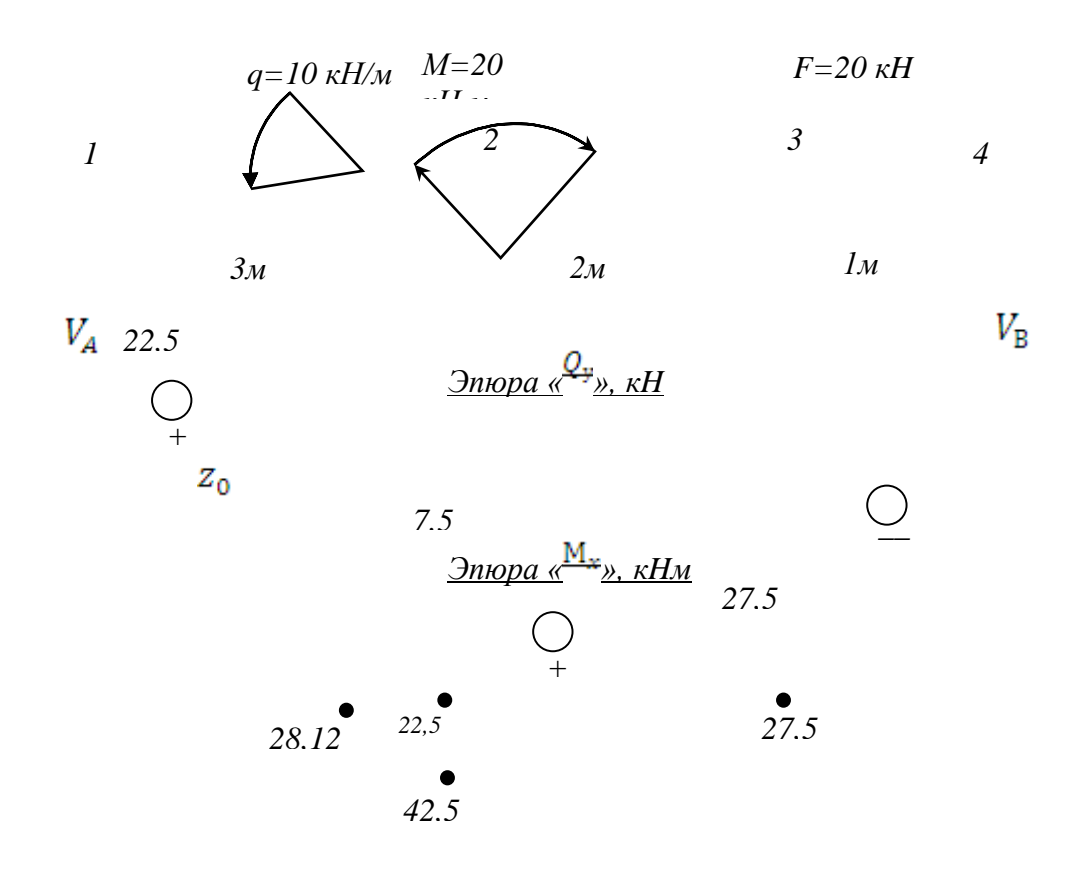

2. Определяем поперечные силы в характерных точках балки и строим эпюру

поперечных сил.<br>  $Q_1^{\text{npas}} = V_A = 22.5 \text{ kHz}$ ;<br>  $Q_2 = V_A - q \cdot 3 = 22.5 - 10 \cdot 3 = -7.5 \text{ kHz}$ ;<br>  $Q_3^{\text{mes.}} = Q_2 = -7.5 \text{ kHz}$ ;<br>  $Q_3^{\text{npas.}} = V_A - q \cdot 3 - F = 22.5 - 10 \cdot 3 - 20 = -27.5 \text{ kHz}$ ;<br>  $Q_4^{\text{neg.}} = Q_3^{\text{npas.}} = -27.5 \text{ kHz}$ . Определим положение сечения, в котором поперечная сила равна нулю:

$$
Q_{Z_0} = V_A - q \cdot z_0 = 0;
$$
  $z_0 = \frac{r_A}{q} = \frac{22.0}{10} = 2.25$  M.

3. Определяем изгибающие моменты в характерных точках балки и строим эпюру изгибающих моментов.

$$
M_1 = 0;
$$
  
\n
$$
M_2^{\text{new.}} = V_A \cdot 3 - q \cdot 3 \cdot 1,5 = 22,5 \cdot 3 - 10 \cdot 3 \cdot 1,5 = 22,5 \text{ kHM};
$$
  
\n
$$
M_2^{\text{npas.}} = V_A \cdot 3 - q \cdot 3 \cdot 1,5 + M = 22,5 \cdot 3 - 10 \cdot 3 \cdot 1,5 + 20
$$
  
\n
$$
= 42,5 \text{ kHM};
$$
  
\n
$$
M_3 = V_A \cdot 5 - q \cdot 3 \cdot 3,5 + M = 22,5 \cdot 5 - 10 \cdot 3 \cdot 3,5 + 20 = 27,5 \text{ kH};
$$
  
\n
$$
M_4 = V_A \cdot 6 - q \cdot 3 \cdot 4,5 + M - F \cdot 1
$$
  
\n
$$
= 22,5 \cdot 6 - 10 \cdot 3 \cdot 4,5 + 20 - 20 \cdot 1 = 0
$$

Определяем значение изгибающего момента сечения <sup>Z</sup><sub>0</sub> (вершина параболы):<br>  $M_{z_0} = \frac{V_A \cdot z_0 - q \cdot z_0^2}{2} = \frac{22.5 \cdot 2.25 - 10 \cdot 2.25^2}{2} = 28.1 \text{ kHm}$ 

5. По эпюре изгибающихся моментов определяем положение опасного сечения балки, сечения в котором изгибающийся момент имеет наибольшее значение по абсолютной величине.

В нашем случае:<br> $M_{max} = M_2 = 42.5$  kHM 6. Из условия прочности балки на изгиб  $\delta = \frac{M_{max}}{W_x} \leq [\delta_H]$ <br>  $W_x = \frac{M_{max}}{[\delta_H]} = \frac{42.5 \cdot 10^6 \text{ H/mm}}{160 \text{ H/mm}^2} = 0.265 \cdot 10^6 \text{ mm}^3 = 265 \text{ cm}^3$ <br>
FOCT 929. 89 тринимаем сечение из стального двутавра

В соответствии с ГОСТ 8239 – 89 принимаем сечение из стального двутавра № 24 с  $W_x = 289 \text{ cm}^3$ 

$$
\delta_{max} = \frac{M_{max}}{W_x \text{TOCT}} = \frac{42,5 \cdot 10^6 \text{ H/mm}}{289 \cdot 10^3 \text{ M} \cdot \text{M}^3} = 147 \text{ M}
$$
\n
$$
\text{для квадратного сечения момент сопротивления сечения } W_x = b^3/6, \text{ откуда }
$$

 $b=\sqrt[3]{\frac{W_x}{6}}=\sqrt[3]{\frac{265}{6}}=3,$  cm.

**Данные для выполнения практической работы**

| Параметр   |        |   |          |    |    |                        |          |                 |                      |                           |                               |                        |    |    | Вариант   |                |                |                                         |             |    |    |          |          |    |    |                 |    |    |          |
|------------|--------|---|----------|----|----|------------------------|----------|-----------------|----------------------|---------------------------|-------------------------------|------------------------|----|----|-----------|----------------|----------------|-----------------------------------------|-------------|----|----|----------|----------|----|----|-----------------|----|----|----------|
|            |        | - |          |    |    |                        | $\Omega$ | $\mathbf{o}$    | <b>10</b>            | -11                       | $\mathbf{A}$<br>┸ <del></del> | $\mathbf{\mathcal{A}}$ | 14 | 15 | <b>16</b> | 17<br><b>*</b> | <b>18</b>      | 19                                      | 20          | 21 | 22 | 23       | 24       | 25 | 26 | 27              | 28 | 29 | 30       |
| схема      |        |   |          |    |    | -                      |          |                 | 1 <sub>0</sub><br>ΙV |                           |                               |                        |    |    |           |                |                |                                         |             |    |    |          |          |    |    |                 |    |    |          |
| $F$ , $KH$ | $\sim$ |   | 25<br>رے | 18 | 20 | $\sqrt{10}$<br>$\perp$ | 16       | $\gamma$<br>ں گ | $\Omega$<br>ت        | 1 <sub>0</sub><br>$\perp$ | 10                            | 30                     | 10 | ب  | 20        | ∸              | $\gamma$<br>ر_ | $1^{\circ}$<br>$\overline{\phantom{0}}$ | $\cap$<br>∼ | 24 | 20 | 25<br>رے | $\Omega$ |    | 10 | $1 \in I$<br>ື້ | 18 | 20 | 25<br>رے |

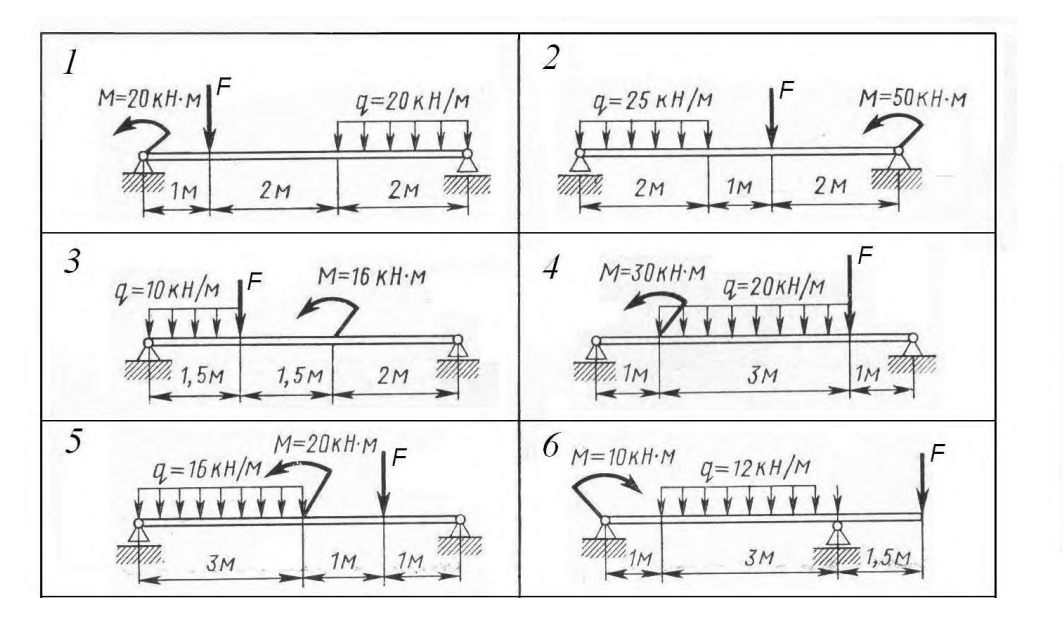

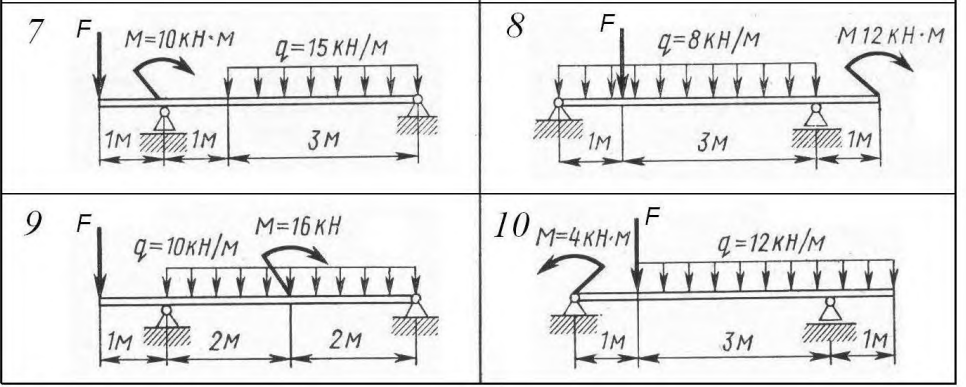

## **Практическая работа № 8**

## **Решение задач на определение крутящего момента, требуемого диаметра вала и напряжений**

## **1. Цель работы**

1.1 Формирование умений выполнять расчеты валов на прочность при кручении

1.2 Развитие умений анализировать, сравнивать и делать выводы.

#### 2 Задание

2.1 Для стального вала (рис.1) построить эпюру крутящих моментов; определить диаметр вала на каждом участке и полный угол закручивания. Данные для различных вариантов указаны в табл. 1.

Мощность на зубчатых колесах принять Р2=0,5Р1; Р3=0,3Р1; Р4=0,2Р1.

Указание. Полученное расчетное значение диаметра (в мм) округлить до ближайшего большого числа, оканчивающегося на 0, 2, 5, 8, или по СТС-В 208-75

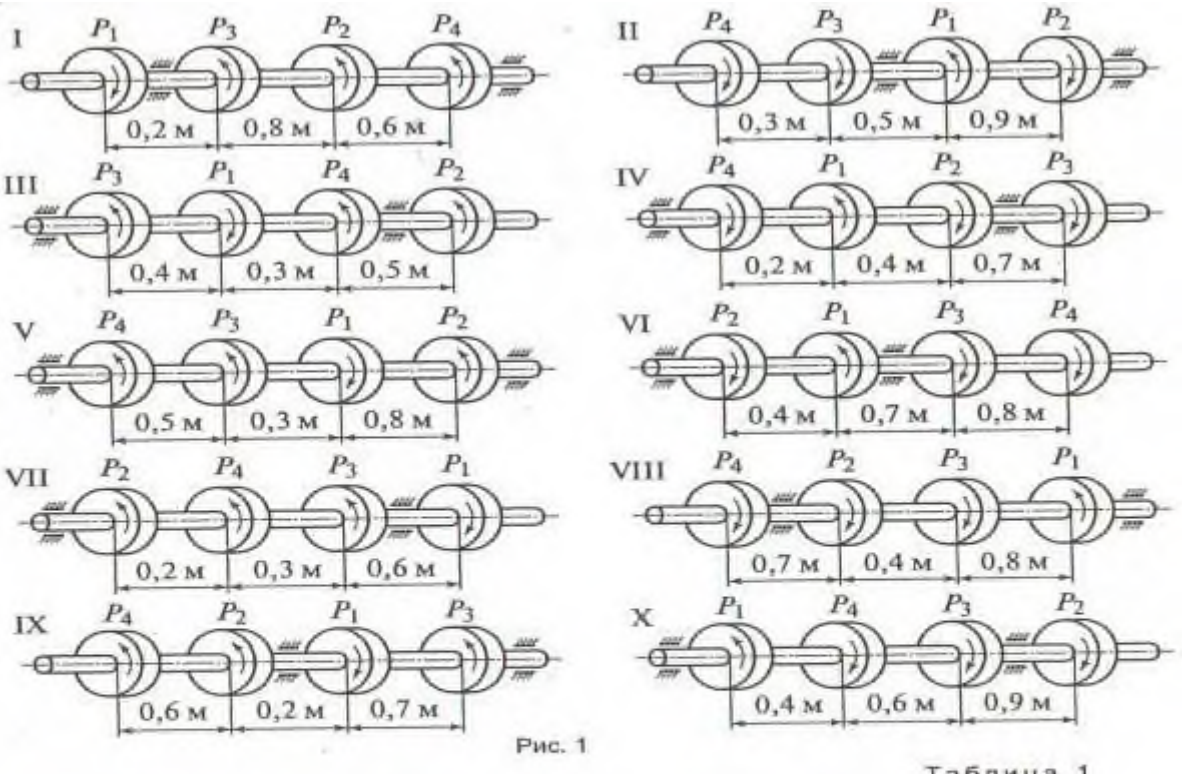

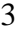

Таблица 1

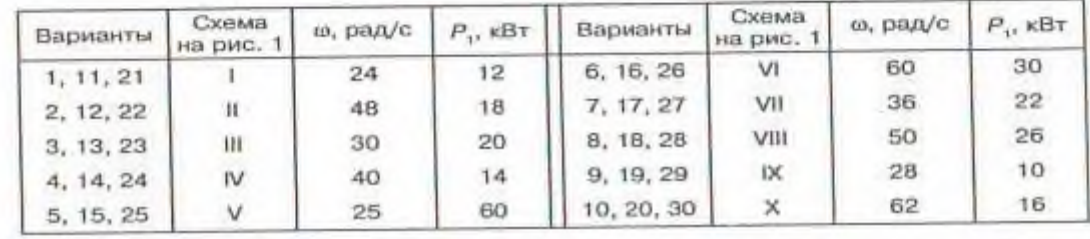

## **Порядок выполнения работы**

3.1 Определить вращающие моменты на шкивах

3.2 Построить эпюры крутящих моментов

3.3 Определить диаметры вала на каждом участке, используя условие прочности на кручение.

#### **Ход работы**

4.1 Вал вращается с постоянной угловой скоростью, следовательно, система вращающих моментов уравновешена. Мощность, подводимая к валу без потерь на трение, равна сумме мощностей, снимаемых с вала:

Р1=Р2+Р3+Р4 кВт.

4.2 Определяем вращающие моменты на шкивах:

$$
M_1 = \frac{P_1}{\omega} H \cdot M;
$$
  
\n
$$
M_2 = \frac{P_2}{\omega} H \cdot M;
$$
  
\n
$$
M_3 = \frac{P_3}{\omega} H \cdot M;
$$
  
\n
$$
M_4 = \frac{P_4}{\omega} H \cdot M;
$$

4.3 Для построения эпюры крутящих моментов разбиваем брус на три участка, границами которых являются сечения, в которых приложены внешние моменты. В пределах каждого участка значения крутящих моментов таковы:

Мкр1 Н-м;

Мкр2 Н•м;

Мкр $3=$  Н $\cdot$ м;

По найденным значениям строим эпюру крутящих моментов (рис. 3, б). 4. 4 Из условия прочности на кручение

$$
\tau_{\text{kp}} = \frac{M_{\text{kp}}}{W_p} \leq [\tau_{\text{kp}}], \text{ rge } W_p = 0.2d^3,
$$

$$
\tau_{\text{kp}} = \frac{M_{\text{kp}}}{0.2d^3} \leq [\tau_{\text{kp}}]
$$

— определяем диаметры вала на каждом участке по формуле  $d \ge 3 \sqrt{\frac{M_{\text{kp}}}{0.2 [\tau_{\text{kp}}]}}$ .

$$
d_1 = \sqrt[3]{\frac{M_{\text{kp1}}}{0.2[\tau_{\text{kp}}]}}
$$
 
$$
m_2 = \sqrt[3]{\frac{M_{\text{kp2}}}{0.2[\tau_{\text{kp}}]}}
$$
 
$$
M_3 = \sqrt[3]{\frac{M_{\text{kp2}}}{0.2[\tau_{\text{kp}}]}}
$$
 
$$
M_4 = \sqrt[3]{\frac{M_{\text{kp3}}}{0.2[\tau_{\text{kp}}]}}
$$

5 Вывод

#### **Пример выполнения практического задания**

2 Задание Для стального вала (рис. 3, а) построить эпюру крутящих моментов, определить из условия прочности требуемые диаметры каждого участка и углы закручивания этих участков. Угловую скорость вала принять  $\omega$ =100 рад/с, допускаемое напряжение [ткр] = 30МПа, модуль сдвига G=0,8\*105Мпа.

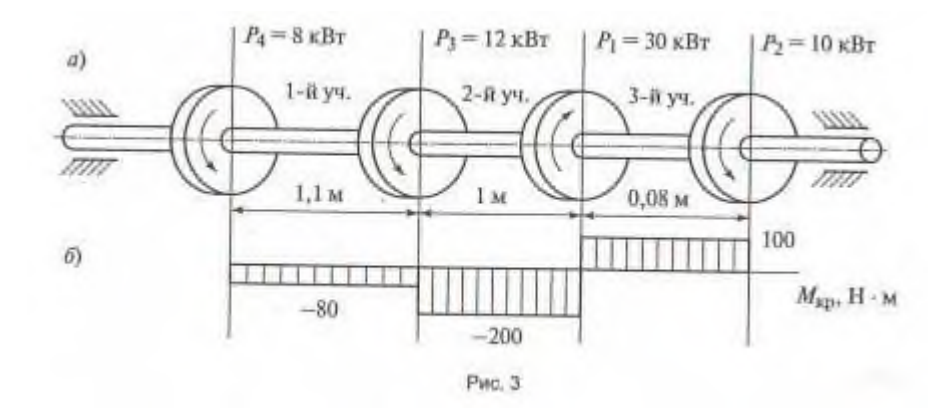

#### **Ход работы**

4.1 Вал вращается с постоянной угловой скоростью, следовательно, система вращающих моментов уравновешена. Мощность, подводимая к валу без потерь на трение, равна сумме мощностей, снимаемых с вала:

 $P1 = P2 + P3 + P4 = 10 + 12 + 8 = 30$   $\text{RBr}$ .

4.2 Определяем вращающие моменты на шкивах:

$$
M_1 = \frac{P_1}{\omega} = \frac{30 \cdot 10^3}{100} = 300 \text{ H} \cdot \text{m};
$$
  
\n
$$
M_2 = \frac{P_2}{\omega} = \frac{10 \cdot 10^3}{100} = 100 \text{ H} \cdot \text{m};
$$
  
\n
$$
M_3 = \frac{P_3}{\omega} = \frac{12 \cdot 10^3}{100} = 120 \text{ H} \cdot \text{m};
$$
  
\n
$$
M_4 = \frac{P_4}{\omega} = \frac{8 \cdot 10^3}{100} = 80 \text{ H} \cdot \text{m};
$$

4.3 Для построения эпюры крутящих моментов разбиваем брус на три участка, границами которых являются сечения, в которых приложены внешние моменты. В пределах каждого участка значения крутящих моментов таковы:

Мкр1 = - М4 = - 80 Н $\cdot$ м;

Мкр2=-М4-М3=-80-120=-200 Н м;

Мкр3 = - М4 - М3 + М1 = - 80 - 120 + 300 = 100 Н · м;

По найденным значениям строим эпюру крутящих моментов (рис. 3, б).

4.4 Из условия прочности на кручение

$$
\tau_{\text{kp}} = \frac{M_{\text{kp}}}{W_p} \leq [\tau_{\text{kp}}], \text{ rge } W_p = 0.2d^3,
$$
  

$$
\tau_{\text{kp}} = \frac{M_{\text{kp}}}{0.2d^3} \leq [\tau_{\text{kp}}]
$$

определяем диаметры вала на каждом участке по формуле  $d \ge$ 

$$
d_1 = \sqrt[3]{\frac{M_{\text{kp1}}}{0.2[\tau_{\text{kp}}]}} = \sqrt[3]{\frac{80 \cdot 10^3}{0.2 \cdot 30}} = 25 \text{ MM},
$$
  

$$
d_2 = \sqrt[3]{\frac{M_{\text{kp2}}}{0.2[\tau_{\text{kp}}]}} = \sqrt[3]{\frac{200 \cdot 10^3}{0.2 \cdot 30}} = 35 \text{ MM},
$$
  

$$
d_3 = \sqrt[3]{\frac{M_{\text{kp3}}}{0.2[\tau_{\text{kp}}]}} = \sqrt[3]{\frac{100 \cdot 10^3}{0.2 \cdot 30}} = 28 \text{ MM},
$$

#### **Практическая работа № 9**

# **Проектирование и конструирование неразъемных и разъемных соединений. Расчеты на прочность**

**Цель:** Познакомится с видами соединений. Научится выполнять на чертеже разъемные и неразъёмные виды соединений.

#### **Основные теоретические положения**

Разъемные соединения - это соединения, которые можно неоднократно разбирать и вновь собирать без разрушения соединяемых элементов (резьбовые, штифтовые, шпоночные, шлицевые).

Неразъемные соединения - это соединения, которые нельзя разобрать без разрушения или повреждения соединенных деталей (паяные, клееные, заклепочные, сварные).

#### Разъемные соединения

Штифтовое соединение (рис.1, б) - это соединение при помощи штифта. Штифт- это цилиндрический или конический стержень (рис.1, а). В соединяемых деталях просверливаются отверстия (рис. 1, а), в которые вставляется штифт.

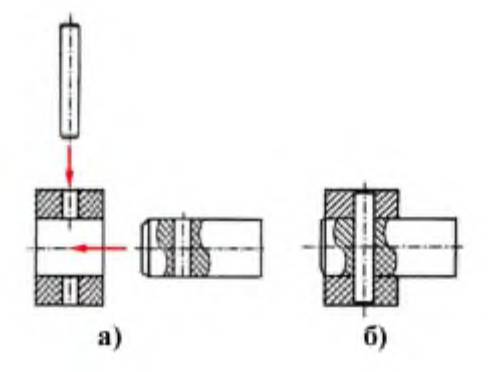

Рис.1. Штифтовое соединение.

Шпоночное соединение - это соединение, выполненное с помощью шпонки (деталь 2 на рис. 2). Шпоночное соединение предназначено для соединения вала (деталь 1 на рис. 2) с надетой на него деталью (деталь 3 на рис. 2) с целью передачи крутящего момента.

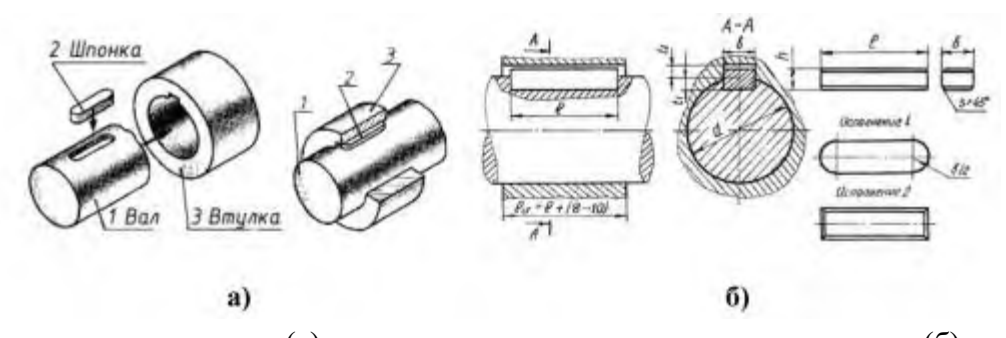

Рис. 2. Шпоночное соединение (а), чертеж шпоночного соединения и шпонки (б) Шпонка - крепёжная деталь шпоночного соединения, которая одновременно входит в паз вала, и в паз надетой на него детали (например, в зубчатом колесе) и обеспечивает фиксацию двух деталей относительно друг друга (деталь 2 нарис. 2, а).

Призматические шпонки выпускаются трёх исполнений: с двумя скруг- лениями, с одним и без скруглений (рис. 2, б).

Шлицевое (зубчатое) соединение (рис. 3) - соединение вала (деталь 1 на рис. 3, а) и отверстия (деталь 2 на рис. 3, а) с помощью шлицев (пазов) и зубьев (выступов).

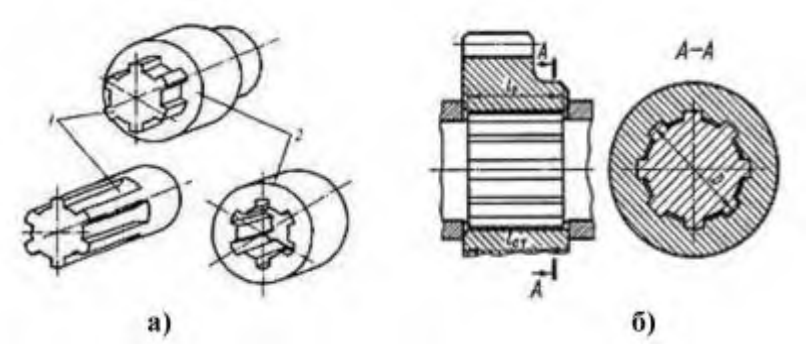

Рис. 3. Шлицевое соединение

Неразъемные соединения

Паяное соединение - это неразъемное соединение, полученное путём введения между соединяемыми деталями расплавленного материала (припоя), имеющего более низкую температуру плавления, чем материал соединяемых деталей.

Клееное соединение - это неразъемное соединение, при котором между соединяемыми поверхностями вводится слой склеивающего вещества, хорошо прилипающего к обеим поверхностям.

Заклёпочное соединение (рис. 4, а) - это неразъёмное соединение деталей при помощи заклёпок.

Условные изображения и обозначения неразъемных соединений установлены ГОСТ 2.313- 82.ЕСКД.

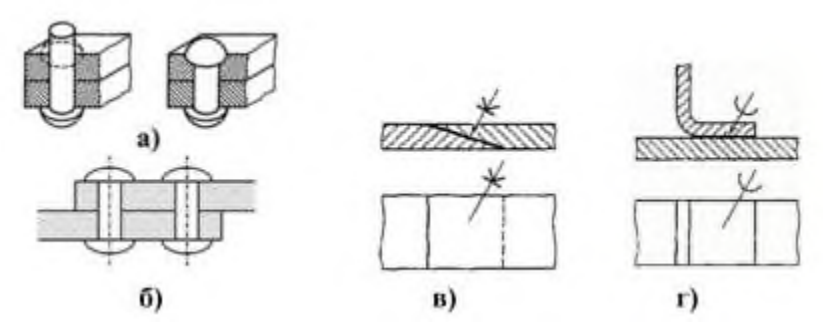

Рис. 4. Обозначение неразъемных соединений: заклепочных ( б), паяных (в) и клееных (г)

Сварное соединение - это соединение, выполненное сваркой. Сварка - это технологический процесс получения неразъёмного соединения посредством установления межатомных и межмолекулярных связей между свариваемыми частями изделия при их нагреве. Сварные соединения

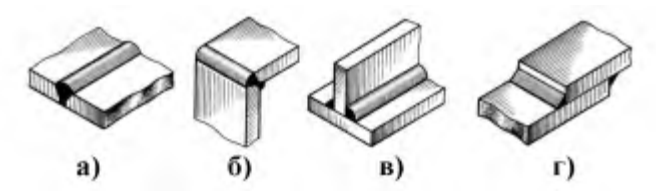

Виды сварных соединений показаны на рисунке 5.

Виды сварных соединений а) С- стыковое соединение, б) У - угловое соединение, в) Ттавровое соединение, г) Н - соединение внахлест

- а) С2 односторонний, без скоса кромок;
- б) С21 двусторонний, со скосом двух кромок;
- в) С1 односторонний, с отбортовкой двух кромок;
- г) У4 односторонний, без скоса кромок;
- д) У5 двусторонний, без скоса кромок;
- е) У6 односторонний, со скосом одной кромки;
- ж) У9 односторонний, со скосом двух кромок;
- з) Т1 односторонний без скоса кромок;
- и) ТЗ двусторонний, без скоса кромок;
- к) H1 односторонний, без скоса кромок.

ГОСТ 5264-80 «Ручная дуговая сварка. Соединения сварные» устанавливает типы швов с предварительной подготовкой кромок свариваемых деталей или без нее. Некоторые способы подготовки кромок приведены на рис.

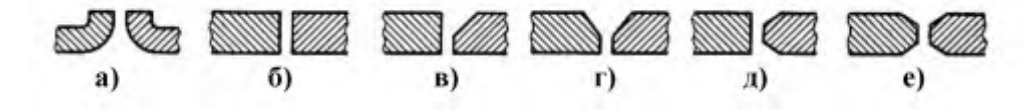

Рис.6.

Рис. 6 Предварительная подготовка кромок: а) с отбортовкой кромок; б) без скоса кромок;

- в) со скосом одной кромки;
- г) со скосом двух кромок;
- д) с двумя скосами одной кромки;
- е) с двумя скосами двух кромок.

Некоторые типы сварных швов по ГОСТ 5264-80 приведены на рисунке 7.

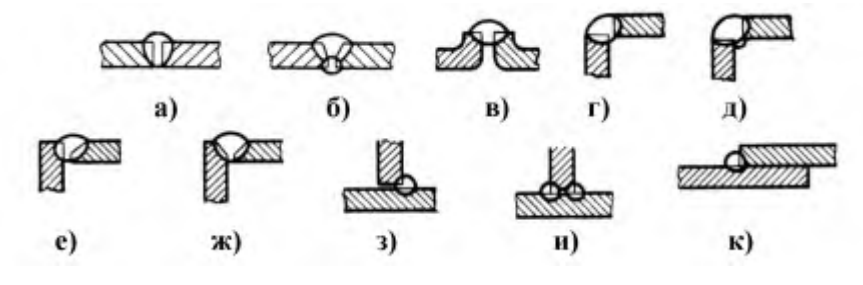

Рис.7.

Некоторые виды сварных швов по ГОСТ 5264-80

а) С2 - односторонний, без скоса кромок;

б) С21 - двусторонний, со скосом двух кромок;

- в) С1 односторонний, с отбортовкой двух кромок;
- г) У4 односторонний, без скоса кромок;
- д) У5 двусторонний, без скоса кромок;
- е) У6 односторонний, со скосом одной кромки;
- ж) У9 односторонний, со скосом двух кромок;
- з) Т1 односторонний без скоса кромок;
- и) ТЗ двусторонний, без скоса кромок; к) H1 односторонний, без скоса кромок.

Швы сварных соединений имеют лицевую и оборотную сторону. Лицевой является та сторона, с которой производят сварку. Для двустороннего шва с симметрично подготовленными кромками лицевой может быть любая сторона.

Согласно ГОСТ 2.312-72 видимые швы на чертежах изображают сплошной основной линией, невидимые - штриховой (рис. 8, а).

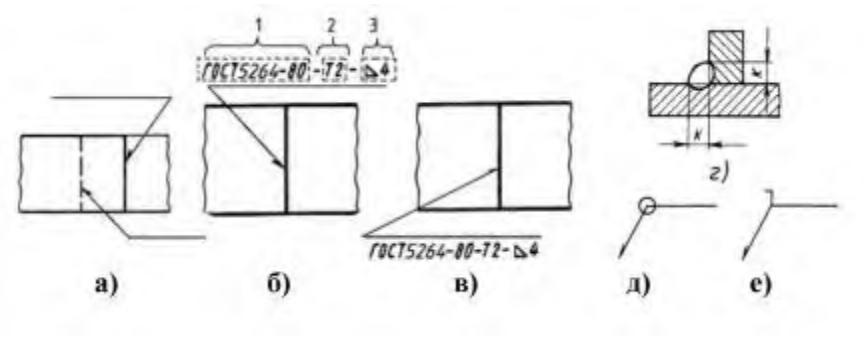

От линии шва проводят линию-выноску, упирающуюся в шов односторонней стрелкой. Если линия-выноска проведена от изображения шва с лицевой стороны, то условное обозначение шва наносят над полкой линии-выноски (рис. 8, б). Если сварной шов проходит с оборотной стороны, то обозначение наносят под полкой линии-выноски (рис. 8, в).

Рис.8.

Швы имеющие в сечении прямоугольный треугольник, характеризуются величиной катета шва К (рис.8, г).

Обозначение сварного шва по ГОСТ 2.312-72 (рис. 8, б):

- ГОСТ на тип шва (ГОСТ 5264-80);

- буквенно-цифровое обозначение шва (Т2);
- знак « k. » и размер катета шва в миллиметрах ( Ь4).

На изломе линии-выноски выполняют знаки: знак шва, выполненного по замкнутой линии (рис. 8, д) (диаметр кружка 3...5 мм), и знак шва, выполненного при монтаже изделия на месте применения (рис. 8, е).

Если все сварные швы выполняются по одному стандарту, то стандарт в обозначении шва не указывают (рис. 9), а указывают его в технических требованиях чертежа по типу: «Сварные швы по ГОСТ 5264-80».

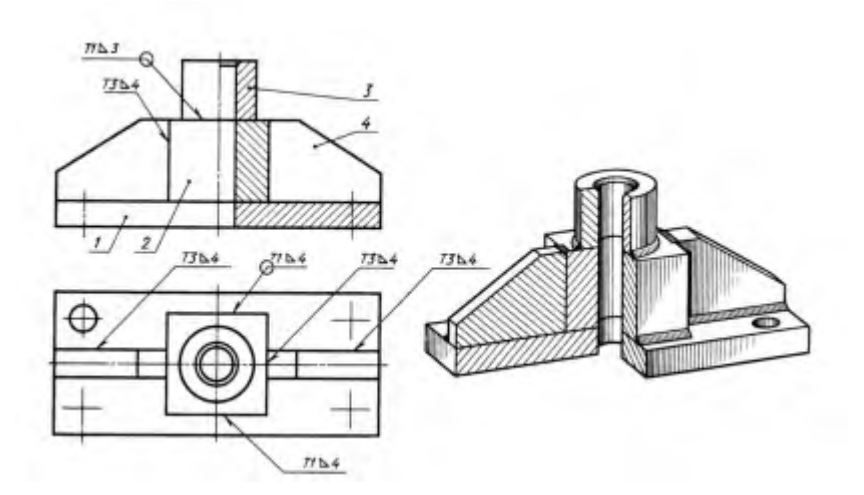

Рис.9.

Задание №1

Пользуясь приведенными условными соотношениями, построить изображения соединения деталей болтом. Размер l подобрать по ГОСТ 7798-70 так, чтобы обеспечить указанное значение К. При диаметре болта  $d < 20$  мм построения выполнять в М2 :1, а при  $d > 24$  мм – М1:1. p=3,14

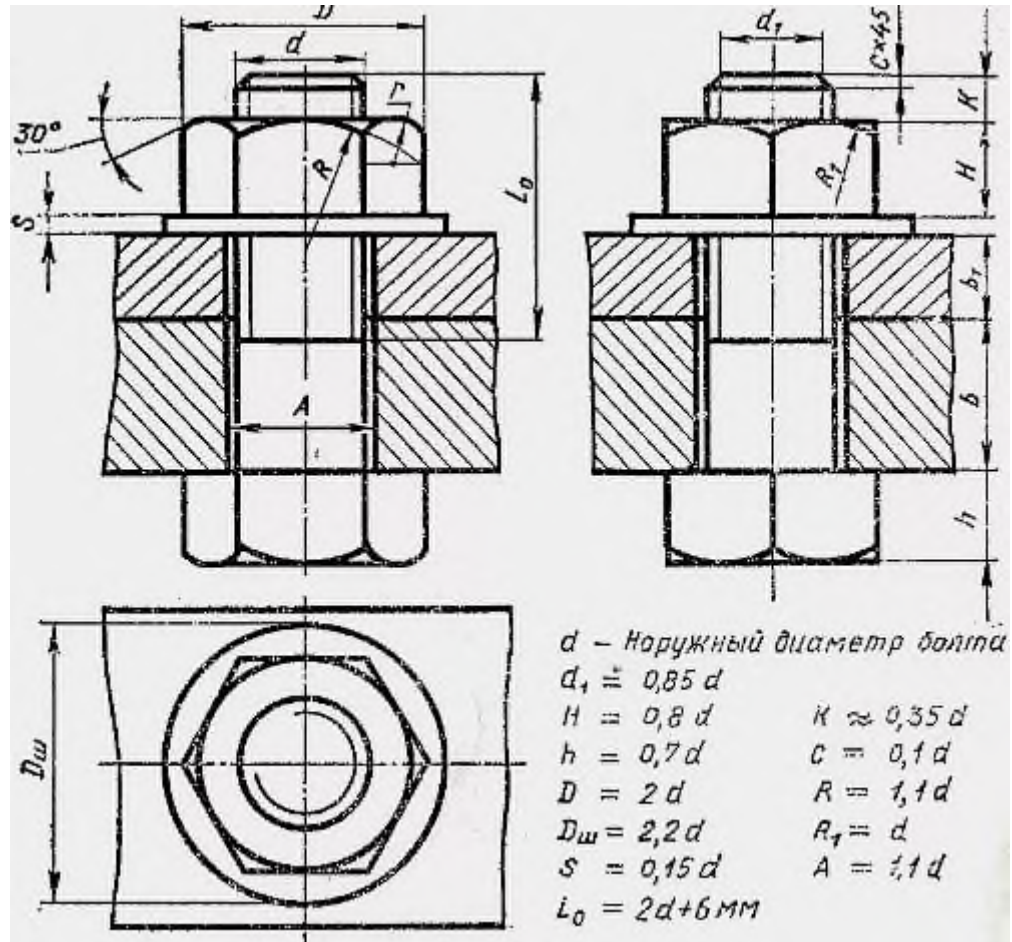

# **Практическая № 10**

# **Изучение устройства механических передач. Расчет механических передач**

Выполнить расчет цепной передачи, если задано:

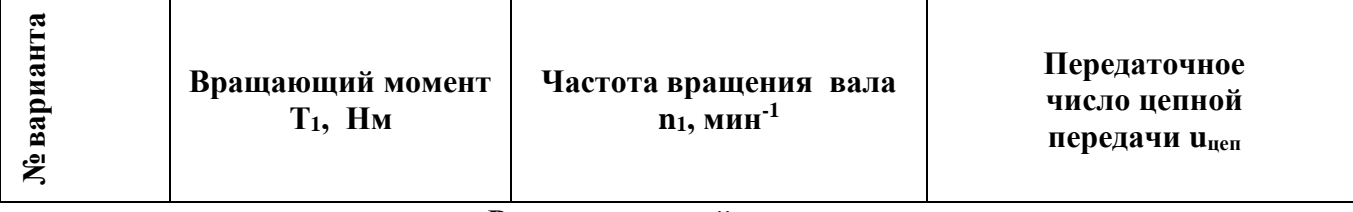

**Расчет ременной передачи** 

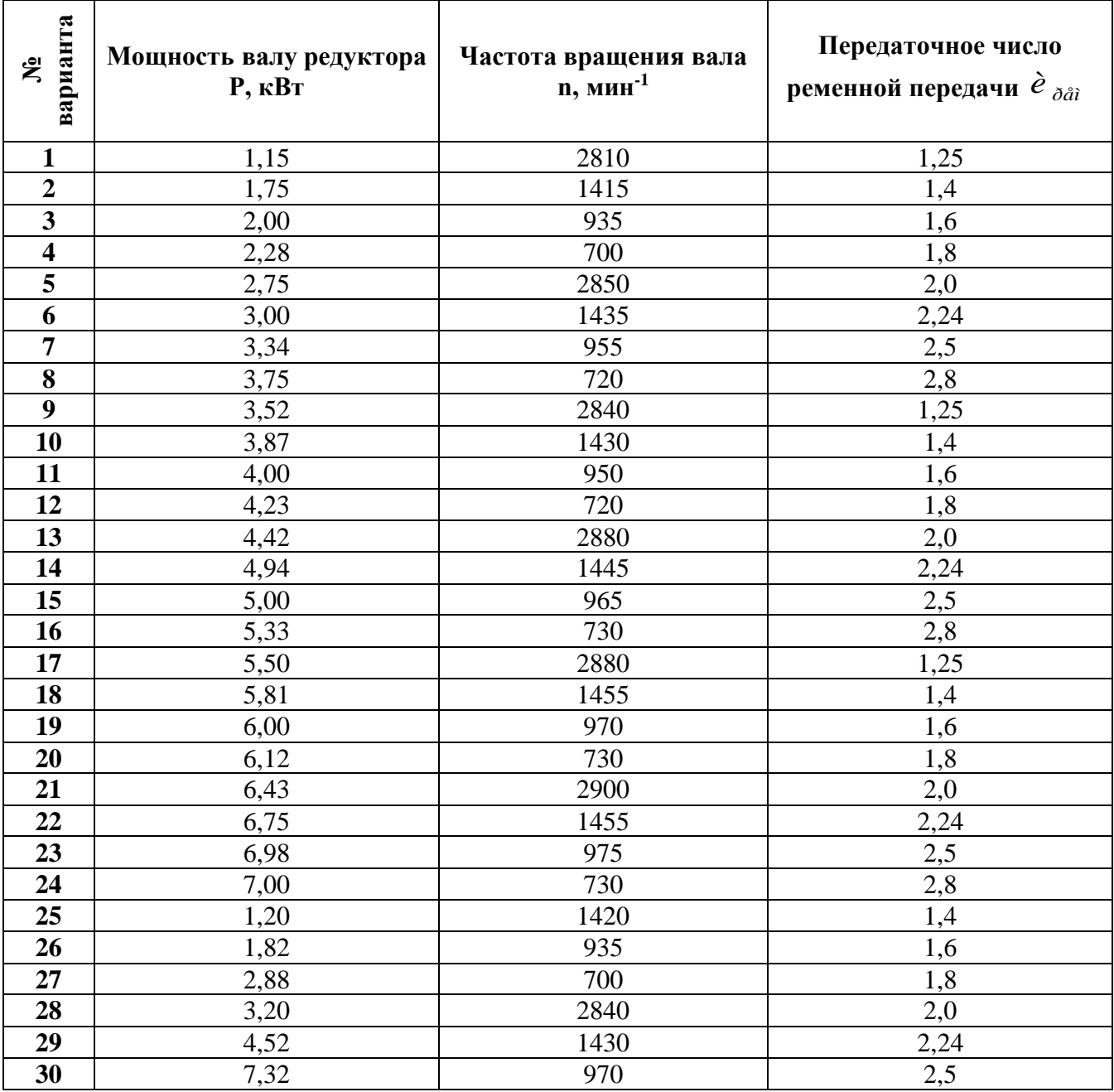

Исходные данные:

- мощность на ведущем шкиве  $P_1 = P_{mp} = 3,22 \kappa Bm$ ;

- частота вращения ведущего шкива  $n_1 = n_{\partial g} = 1430 \text{ m} \mu \text{m}^{-1}$ ;

 $u = u_{\text{new}} = 2,24.$ 

- передаточное отношение Условия эксплуатации:

- работа в одну смену;

- нагрузка, близкая к постоянной.

Вращающий момент на ведущем шкиве

$$
T_1 = \frac{30P}{m} = \frac{30 \cdot 3{,}22 \cdot 10^3}{3{,}14 \cdot 1430} = 21{,}5H \cdot M
$$

Выбираем сечение ремня в зависимости от вращающего момента (см. приложение табл.1).

Тип ремня 
$$
0
$$
  $h = 6$ мм,  $F_p = 0,47$ см<sup>2</sup>,  $d_{1\text{min}} = 63$ мм.

Диаметр меньшего шкива.

$$
d_1 = (3...4)\sqrt[3]{T_1} = (3...4)\sqrt[3]{21,5 \cdot 10^3} = 83,4...111,2 \text{ and}
$$
  
npuH N T<sub>1</sub> = 90 $\text{AM}$  [2, c. 120].

Диаметр большего шкива (ε=0,015-коэффициент скольжения)  $d_2 = d_1 \cdot u \cdot (1 - \varepsilon) = 90 \cdot 2{,}24 \cdot (1 - 0.015) = 198{,}5$ *mm*. принимаем  $d_2 = 200$  мм.

Фактическое передаточное отношение.

$$
u_{\phi} = \frac{d_2}{d_1(1-\varepsilon)} = \frac{200}{90 \cdot (1-0.015)} = 2.25
$$

Отклонение от принятого незначительное.

Назначаем межосевое расстояние в интервале:  $a_{\min} = 0.55(d_1 + d_2) + h = 0.55(200 + 90) + 6 = 165, 5 \text{mm}$ где  $h = T_0 = 6$ *мм* - высота сечения ремня  $a_{\text{max}} = d_1 + d_2 = 90 + 200 = 290 \text{ nm};$ Принимаем  $a_0 = 250$  мм.

$$
l_{\phi} = 2a_0 + \Delta_1 + \frac{\Delta_2}{a_0};
$$

Длина ремня

 $\overline{\Delta_1} = 0.5\pi (d_2 + d_1) = 0.5 \cdot 3.14(200 + 90) = 455,3$ MM;

$$
\Delta_2 = \left(\frac{d_2 - d_1}{2}\right)^2 = \left(\frac{200 - 90}{2}\right)^2 = 3025 \text{mm};
$$
  

$$
l_{\phi} = 2 \cdot 250 + 455.3 + \frac{3025}{250} = 967.4 \text{mm}.
$$

Стандартный ряд длин: 400, 450, 500, 560, 630, 710, 800, 900, 1000, 1120, 1400, 1600, 1800, 2000, 2240, 2500, 2800, 3150, 3550, 4000, 4500, 5000, 5600, 6300, 7100, 8000, 9000, 10000, 11200, 12500, 14000, 16000, 18000.

принимаем  $l = 1000$  мм [2, с.131].

Проверяем принятую длину ремня

$$
V = \frac{\pi \cdot d_1 \cdot n_1}{60 \cdot 1000} = \frac{3,14 \cdot 90 \cdot 1430}{60 \cdot 1000} = 6,7 \, \text{m/s}
$$
\n
$$
U = 1000 \cdot \frac{V}{l} = 1000 \frac{6,7}{1000} = 6,7
$$
\n
$$
V = 1000 \cdot \frac{V}{l} = 1000 \frac{6,7}{1000} = 6,7
$$

Условие  $U = 6.7 < [U] = 10$  выполняется.

Уточняем межосевое расстояние

$$
a = 0,25 \left[ l - \Delta_1 + \sqrt{(l - \Delta_1)^2 - 8\Delta_2} \right]_1
$$
  
= 0,25  $\left[ 1000 - 455, 3 + \sqrt{(1000 - 455, 3)^2 - 8 \cdot 3025} \right]$  = 267 mm

Угол обхвата ремнём меньшего шкива

$$
\alpha_1 = 180^\circ - \frac{d_2 - d_1}{a} \cdot 60^\circ = 180^\circ - \frac{200 - 90}{267} \cdot 60^\circ = 155^\circ
$$
  
YCTO-BAC = 155°
$$
\alpha_1 = 155^\circ \times [\alpha_1] = 120^\circ
$$
 - BHTOJHJETCZ.

Допускаемая мощность на один ремень.

 $\prod_{\lceil} P_{l} P_0 \cdot C_\alpha \cdot C_l \cdot C_p,$  $_{\rm r,qe}$   $p_0=0,\!87\kappa Bm$  - номинальная мощность, передаваемая одним ремнём получена интерполированием (см. приложение табл.2);  $C_{\alpha} = 0.94 -$ коэффициент угла обхвата [2,c.135], при  $\alpha^{\circ} = 180$  160 140<br>  $C_{\alpha} = 1,0$  0,95 0,89 120 100 90 70 0,82 0,83 0,68 0,56  $C_l = 0.95 -$ коэффициент, учитывающий влияние длины ремня [2, с.135, табл. 7.9], принимаем  $C_p = 1.0 -$ коэффициент режима работы [2, с. 136].

$$
[P]_0 = 0.87 \cdot 0.94 \cdot 0.95 \cdot 1.0 = 0.78 \kappa Bm
$$

$$
Z = \frac{P}{[p]} = \frac{3,22}{0,78} = 4,12
$$

Потребное число ремней
7.9. Значения коэффициента  $C_L$  для клиновых ремней (по ГОСТ 1284.3-80, с сокращениями)

| $L_p$ ASM | Сечение ремня |                          |      |      |      |      |  |  |  |
|-----------|---------------|--------------------------|------|------|------|------|--|--|--|
|           | o             | ٨                        | Б.   | В    | г    | Д    |  |  |  |
| 400       | 0.79          |                          |      |      |      |      |  |  |  |
| 500       | 0.81          |                          |      |      |      |      |  |  |  |
| 660       | 0.82          | 0.79                     |      |      |      |      |  |  |  |
| 710       | 0.86          | 0.83                     |      |      |      |      |  |  |  |
| 900       | 0.92          | 0.87                     | 0,82 |      |      |      |  |  |  |
| 1000      | 0.95          | 0.90                     | 0,85 |      |      |      |  |  |  |
| 1250      | 0,98          | 0.93                     | 0.88 |      |      |      |  |  |  |
| 1500      | 1,03          | 0.98                     | 0,92 |      |      |      |  |  |  |
| 1800      | 1.06          | 1,01                     | 0.95 | 0.86 |      |      |  |  |  |
| 2000      | 1.08          | 1,03                     | 0,98 | 0.88 |      |      |  |  |  |
| 2240      | 1,10          | 1,06                     | 1,00 | 0.91 |      |      |  |  |  |
| 2500      | 1,30          | 1,09                     | 1,03 | 0,93 |      |      |  |  |  |
| 2800      |               | 1,11                     | 1,05 | 0.95 |      |      |  |  |  |
| 3150      | -             | 1,13                     | 1,07 | 0,97 | 0,86 |      |  |  |  |
| 4000      | ÷             | 1,17                     | 1,13 | 1,02 | 0.91 |      |  |  |  |
| 4750      |               |                          | 1,17 | 1,06 | 0.95 | 0.91 |  |  |  |
| 5300      |               |                          | 1,19 | 1.08 | 0.97 | 0,94 |  |  |  |
| 6300      |               | L.                       | 1,23 | 1,12 | 1.01 | 0,97 |  |  |  |
| 7500      | ÷             |                          |      | 1,16 | 1.05 | 1,01 |  |  |  |
| 9000      | m             | $\overline{\phantom{a}}$ |      | 1,21 | 1,09 | 1,05 |  |  |  |
| 10000     | -             | ÷                        |      | 1,23 | 1,11 | 1,07 |  |  |  |

поправка на число ремней  $C_z = 0.9$  [2, с.135]

$$
\begin{array}{cccc}\n\text{IPH} & z = 2 - 3 & 4 - 6 & \text{CB.}6 \\
C_z = 0.95 & 0.90 & 0.85\n\end{array}
$$

$$
Z' = \frac{Z}{C_z} = \frac{4,12}{0,9} = 4,58
$$
, mpuhumaeM  $Z = 5\langle Z \rangle = 8$ 

Натяжение ветви ремня

$$
F_0 = \frac{850 \cdot P \cdot C_p \cdot C_l}{Z \cdot V \cdot C_\alpha} + \theta \cdot V^2,
$$

где  $\theta$  – коэффициент, учитывающий центробежную силу [2, с.136].<br>  $\theta = 0.06 \cdot (H \cdot c^2) / \mu^2$  – при сечении О

$$
F_0 = \frac{850 \cdot 3,22 \cdot 1,0 \cdot 0,95}{5 \cdot 6,7 \cdot 0,94} + 0,06 \cdot 6,7^2 = 86H
$$

Усилие, действующее на вал

$$
F_e = 2F_0 \cdot Z \cdot \sin \frac{\alpha_1}{2} = 2 \cdot 86 \cdot 5 \cdot \sin \frac{155^\circ}{2} \approx 840H.
$$

## **ПРИЛОЖЕНИЕ**

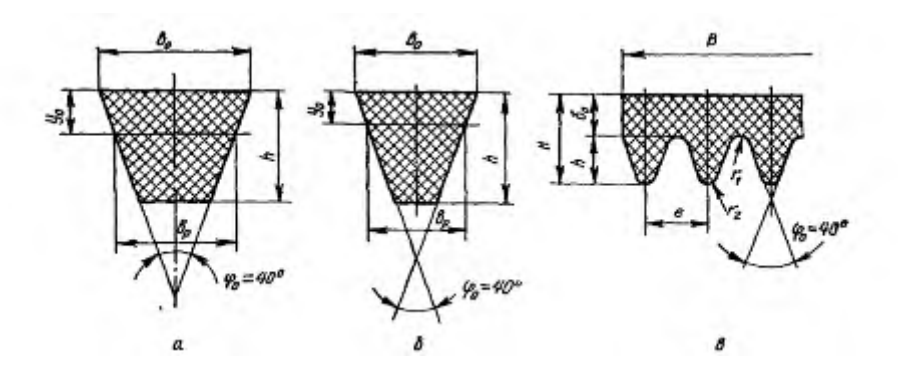

Рисунок 1- Типы клиновых ремней для передач с постоянным передаточным числом а-нормального сечения; б- узкого сечения; в- поликлиновые

Таблица 1- Размеры клиновых ремней

| Тия ремней   | Обозначение          | Размеры сечения, мм<br>(рис. 2.6, $a, b$ ) |                     |                             |                        |                              | Расчетная длина L,                         | $d_{\rm p}$ mm         | $T_6$ , H $M$                      |                             |
|--------------|----------------------|--------------------------------------------|---------------------|-----------------------------|------------------------|------------------------------|--------------------------------------------|------------------------|------------------------------------|-----------------------------|
|              |                      | $b_{\rm D}$                                | h                   | $-ba$                       | <b>Vo</b>              | $F_1$ , $CM^2$               | MM                                         | MM.                    |                                    | $\frac{q}{\kappa \Gamma/M}$ |
| Нормальные   | о<br>A<br>Б          | 8,5<br>11,0<br>14,0                        | 6,0<br>8,0<br>10,5  | 10 <sup>1</sup><br>13<br>17 | 2,1<br>2,8<br>4,0      | 0,47<br>0,81<br>1,38         | 4002500<br>5604000<br>10006300             | 63<br>90<br>125        | < 30<br>1560<br>50150              | 0,07<br>0,10<br>0,18        |
| $\mathbf{r}$ | B                    | 19,0<br>27,0                               | 13,5<br>19,0        | 22<br>32                    | 4,8<br>6.9             | 2,30<br>4,76                 | 180010600<br>315015000                     | 200<br>315             | 120600<br>4502400                  | 0,3<br>0.62                 |
| Узкие        | УO<br>УΑ<br>УБ<br>УB | 8,5<br>11,0<br>14.0<br>19,0                | 8<br>10<br>13<br>18 | 10<br>13<br>17<br>22        | 2<br>2,8<br>3,5<br>4,8 | 0,56<br>0,95<br>1,58<br>2,78 | 6303550<br>8004500<br>12508000<br>20008000 | 63<br>90<br>140<br>224 | < 150<br>90400<br>3002000<br>>1500 | 0,07<br>0,12<br>0,2<br>0,37 |

Таблица 2- Мощность Р<sub>0</sub> передаваемая одним клиновым ремнем при  $u=1$ ,  $\alpha=180^0$ , длине L<sup>0</sup> и спокойной односменной работе

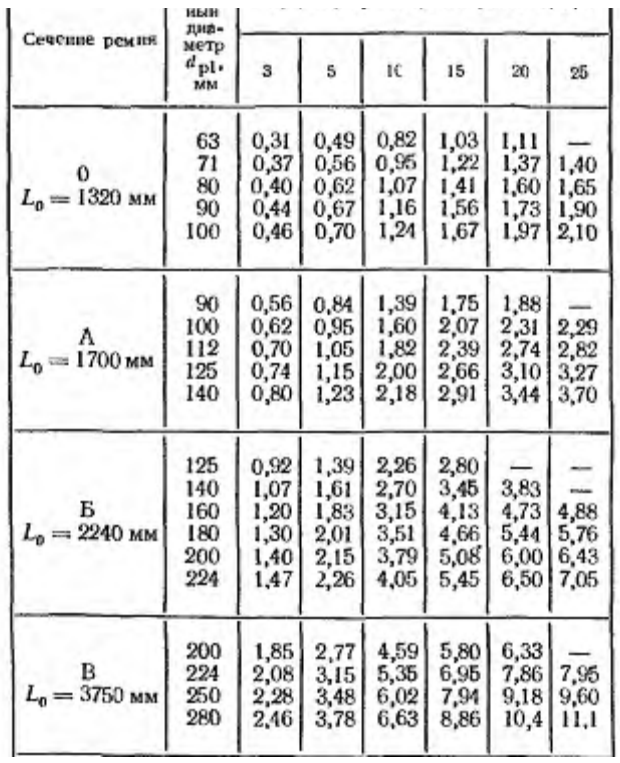

**Государственное бюджетное профессиональное образовательное учреждение Иркутской области «Иркутский техникум транспорта и строительства»**

## **Методические указания по выполнению курсового проекта ПМ 03. Организация транспортно – логистической деятельности на автомобильном транспорте Междисциплинарного курса МДК 03.02. Обеспечение грузовых перевозок на автомобильном транспорте**

специальности 23.02.01 Организация перевозок и управление на автомобильном транспорте

**Квалификация:** техник

**Форма обучения:** очная

**Нормативный срок обучения:** 3 года 10 месяцев

на базе основного общего образования

Иркутск 2023

## **Федосеев В.С.**

Методические рекомендации по выполнению курсовой работы по организации перевозок и управление на автомобильном транспорте МДК.03.02. **Обеспечение грузовых перевозок на автотранспорте** / В.С. Федосеев – Иркутск: ИТТриС, 2023. – 51 с.

Методические рекомендации по выполнению курсового проекта по организации перевозок и управление на автомобильном транспорте МДК.03.02. **Обеспечение грузовых перевозок на автотранспорте** / В.С. Федосеев – Иркутск: ИТТриС, 2019. – 51 с. содержат порядок расчета курсового проекта, даны основные рекомендации по оформлению пояснительной записки и графической части для его выполнения.

Предназначены для студентов, обучающихся программам подготовки специалистов среднего звена по специальностям 23.02.01. «Организация перевозок и управление на автомобильном транспорте».

ББК 74.57

Рассмотрена и одобрена на заседании

ДЦК

Протокол № 10 от 1.06. 2023г.